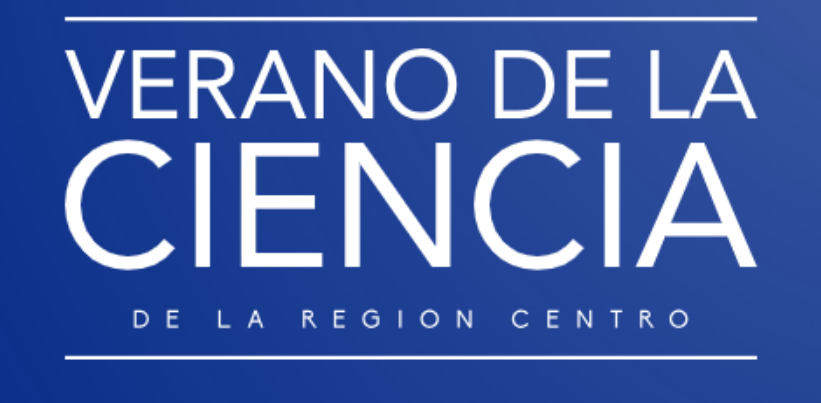

# AnuArio de proyectos de investigAción

**ISSN 2992-8605 Año III - 2023**

VERANO DE LA CIENCIA DE LA REGIÓN CENTRO, año 3, No. 1, enero - diciembre 2023, es una publicación anual publicada por el Instituto Tecnológico Superior de Monclova Ejercito Mexicano, Carretera 57 K.M. 4.5, Col. Los 90's, CP. 25733, Monclova, Coahuila de Zaragoza, México. Tel. (866) 6490379, www.tecmonclova.edu.mx, info@veranoregional.org, Editores responsables: Laura Elena González Rodríguez, Verónica Martínez Vela, Rubén Miguel Riojas Rodríguez. Reserva de Derechos al uso exclusivo No. 04-2023-082111065800-102, ISSN 2992-8605, ambos otorgados por el Instituto Nacional del Derecho de Autor. Responsable de la Última actualización de este número, Ing. Rubén Miguel Riojas Rodríguez, Coordinador de Sistemas, Comité del Verano Regional, Instituto Tecnológico Superior de Monclova Ejercito Mexicano, Carretera 57 K.M. 4.5, Col. Los 90's, CP. 25733, Monclova, Coahuila de Zaragoza, México; fecha de la última modificación: 22 de diciembre de 2023.

Las opiniones expresadas por los autores no necesariamente reflejan la postura del editor responsable de la publicación.

Queda estrictamente prohibida la reproducción total o parcial de los contenidos e imágenes de la publicación, sin previa autorización del Instituto Tecnológico Superior de Monclova Ejercito Mexicano.

#### **Comité Organizador**

#### **Instituto Tecnológico Superior de Monclova**

C.P. Raúl Sergio Farias Martínez-Presidente del Comité Jesús Roberto de Garza de Luna-Coordinador Regional Verónica Martínez Vela-Coordinador Regional Laura Elena González Rodríguez-Coordinador Regional Ruben Miguel Riojas Rodriguez-Coordinador Regional

#### **INSTITUCIONES PARTICIPANTES COORDINADORES INSTITUCIONALES**

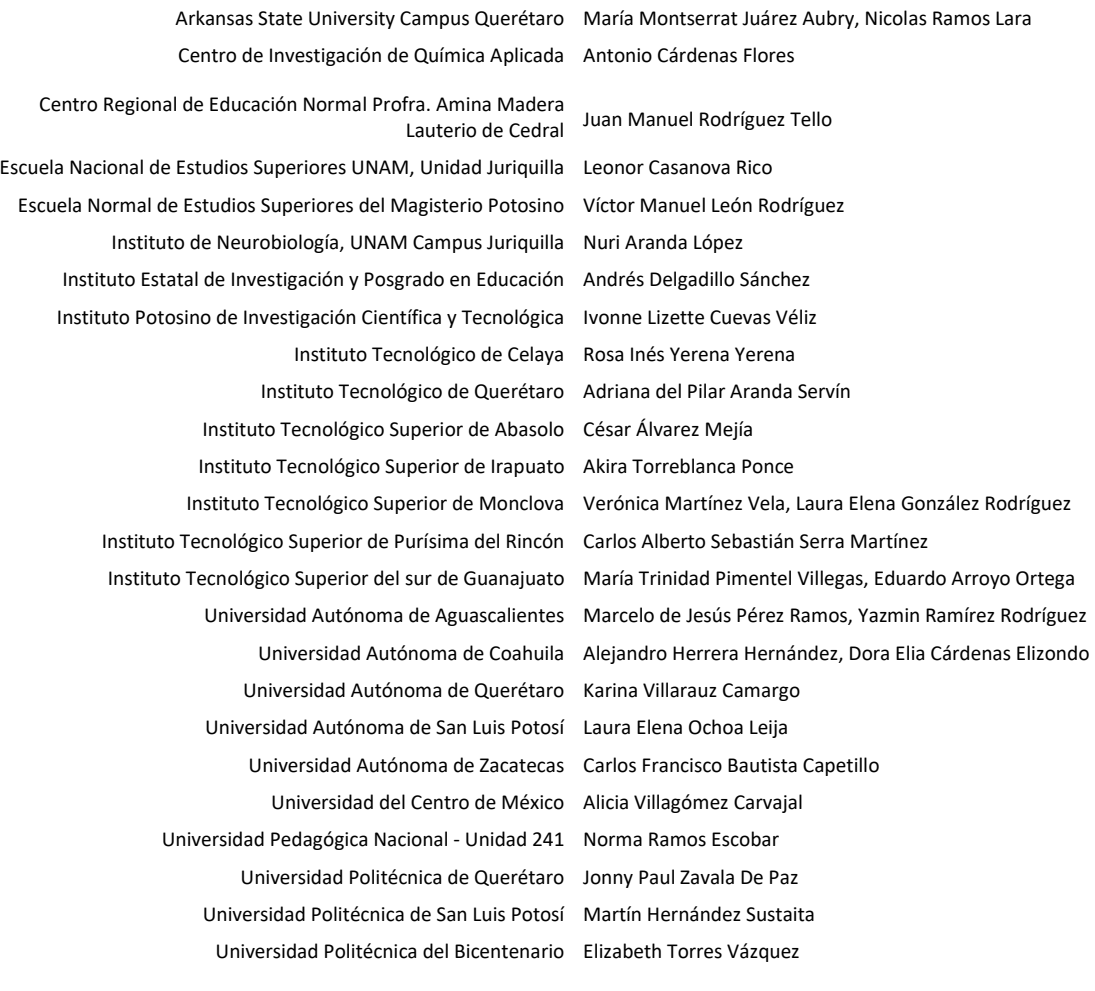

#### **Comité Organizador Instituto Tecnológico Superior de Monclova**

C.P. Raúl Sergio Farias Martínez-Presidente del Comité Jesús Roberto de Garza de Luna-Coordinador Regional Verónica Martínez Vela-Coordinador Regional Laura Elena González Rodríguez-Coordinador Regional Ruben Miguel Riojas Rodriguez-Coordinador Regional

#### **INSTITUCIONES PARTICIPANTES COORDINADORES INSTITUCIONALES**

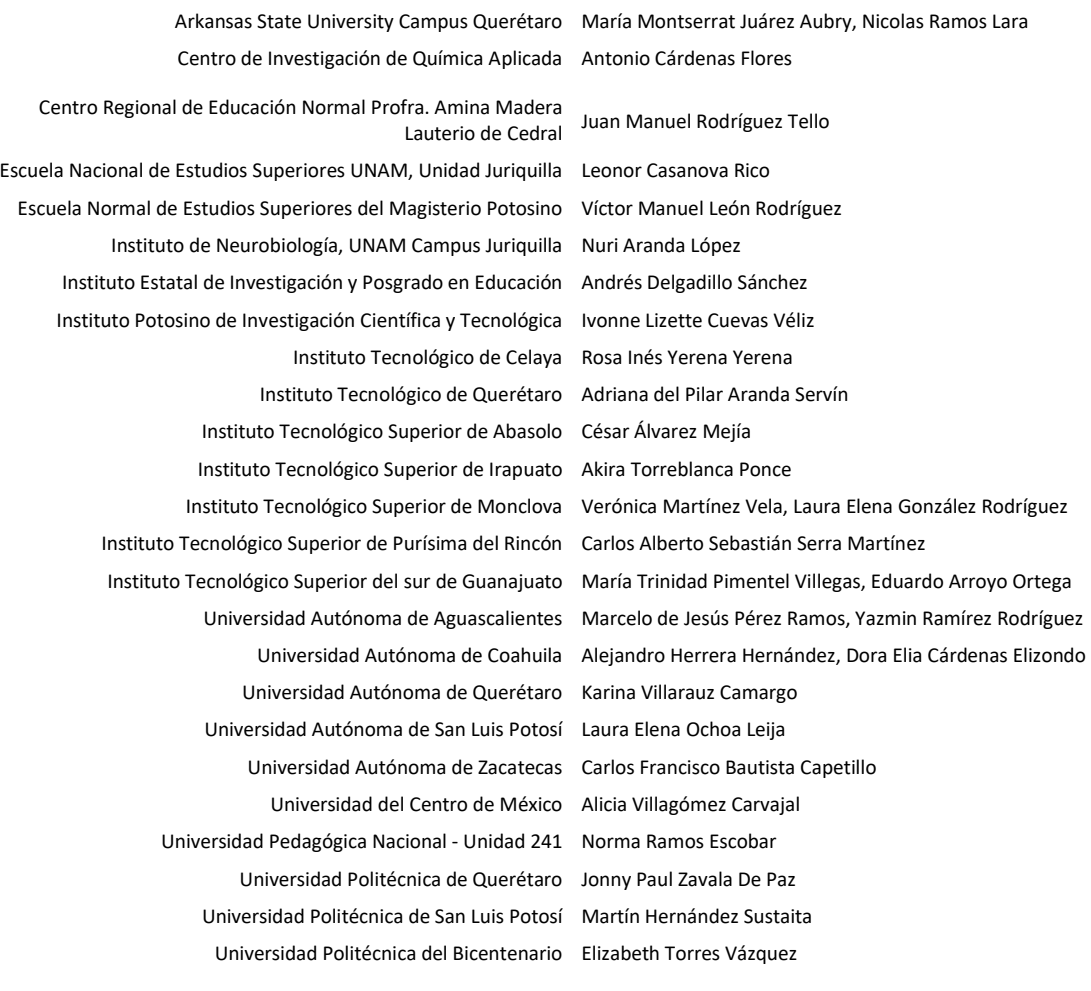

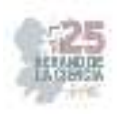

# **Ciencias Agropecuarias**

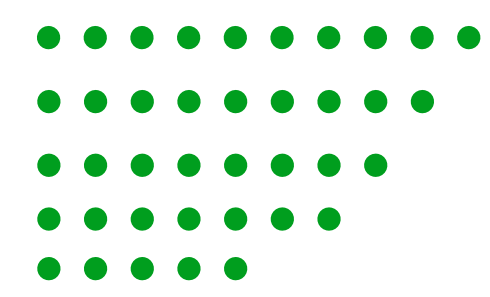

25° Verano de la Ciencia de la Región Centro

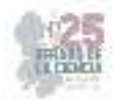

**Comité Organizador Instituto Tecnológico Superior de Monclova**  C.P. Raúl Sergio Farias Martínez M.C. Jesús Roberto de Garza de Luna M.A. Verónica Martínez Vela Lic. Laura Elena González Rodríguez

Arkansas State University Campus Querétaro Ramos Lara Centro de Investigación de Química Aplicada Antonio Cárdenas Flores Centro Regional de Educación Normal Profra. Amina Madera Lauterio de Cedral Juan Manuel Rodríguez Tello Escuela Nacional de Estudios Superiores UNAM, Escuela Normal de Estudios Superiores del Instituto de Neurobiología, UNAM Campus Instituto Estatal de Investigación y Posgrado en Instituto Potosino de Investigación Científica y Instituto Tecnológico de Celaya Rosa Inés Yerena Yerena Instituto Tecnológico de Querétaro Adriana del Pilar Aranda Servín Instituto Tecnológico Superior de Abasolo César Álvarez Mejía

Instituto Tecnológico Superior de Monclova Instituto Tecnológico Superior de Purísima del Instituto Tecnológico Superior del sur de Guanajuato

Universidad Autónoma de Aguascalientes

Universidad Autónoma de Coahuila Universidad Autónoma de Querétaro Karina Villarauz Camargo Universidad Autónoma de San Luis Potosí Laura Elena Ochoa Leija Universidad Autónoma de Zacatecas Carlos Francisco Bautista Capetillo Universidad del Centro de México Alicia Villagómez Carvajal Universidad Pedagógica Nacional - Unidad 241 Norma Ramos Escobar Universidad Politécnica de Querétaro Jonny Paul Zavala De Paz Universidad Politécnica de San Luis Potosi Martín Hernández Sustaita Universidad Politécnica del Bicentenario Elizabeth Torres Vázquez

#### **INSTITUCIONES PARTICIPANTES COORDINADORES INSTITUCIONALES**

María Montserrat Juárez Aubry, Nicolas

Unidad Juriquilla Leonor Casanova Rico

Magisterio Potosino Víctor Manuel León Rodríguez

Juriquilla Nuri Aranda López

Educación Andrés Delgadillo Sánchez

Tecnológica Ivonne Lizette Cuevas Véliz Instituto Tecnológico Superior de Irapuato Akira Torreblanca Ponce Verónica Martínez Vela, Laura Elena González Rodríguez

> Rincón Carlos Alberto Sebastián Serra Martínez María Trinidad Pimentel Villegas, Eduardo Arroyo Ortega Marcelo de Jesús Pérez Ramos, Yazmin Ramírez Rodríguez Alejandro Herrera Hernández, Dora Elia Cárdenas Elizondo

#### Contenido

- 1. Análisis de expresión de genes de fitopatógenos (colletotrichum gloeosporioides) mediante la técnica PCR. XOCA OROZCO, Luis Ángel, NÁJERA RAMÍREZ, Fabián Guadalupe, VÁZQUEZ SALDAÑA, Gabriela Irazema ............................................................................... 6
- 2. Identificacion de la poblacion de bacterias acido lacticas en masa madre. RODRÍGUEZ GARCÍA, Silvia Viridiana, REGALADO GONZÁLEZ, ..........................................................15
- 3. Estudio molecular de atgrdp2 en la respuesta a estrés en *arabidopsis thaliana* y su interacción con nusb en cloroplasto. JIMÉNEZ BREMONT, Juan Francisco, RESÉNDIZ MUÑOZ, Tadeo Antonio, PÉREZ PATIÑO, María Alejandra. .............................................19
- 4. Factores ambientales y biológicos que afectan la producción de *vanilla planifolia* jacks en la huasteca potosina. CARRANZA ÁLVAREZ, Candy, RODRÍGUEZ RADA, Alejandra, CEBALLOS MALDONADO, Juan Gilberto ...........................................................................26
- 5. Análisis del mecanismo de acción del extracto de muérdago *psittacanthus calyculatus* sobre bacterias patógenas para el humano. FLORES SIERRA, José de Jesús HERNÁNDEZ PARRA, Diana Monserath, GÓMEZ RAMÍREZ, Maricruz ...................................................32
- 6. Evaluación de la actividad biológica de compuestos bioactivos con aplicación biomédica a partir de extractos de muérdago *psittacanthus calyculatus.* FLORES SIERRA, José de Jesús , GODÍNEZ AMADOR, María Fernanda .............................................................................40
- 7. Efecto herbicida de extractos tratados en microondas ultrasonido aplicado en tierra con semillas de maleza. RODRÍGUEZ HERRERA, Raúl, LÓPEZ REYES, Andrea Elizabeth, OROZCO SIFUENTES, Martha Monzerrath ........................................................................53
- 8. Efecto de la sobreexpresión del receptor *pvrlk20-1* en *arabidopsis thaliana* durante la interacción con *rhizoctonia solani.* UERRERO GONZALEZ, María de la Luz1, VILLANUEVA AGUSTIN, Jhonatan .............................................................................................................60
- 9. Evaluación del efecto protector de hongos endófitos en plantas bajo estrés salino. LÓPEZ RAMÍREZ Varinia 1, ESTRADA ALCANTARA Delia Elena .................................................74
- 10. Determinación de compuestos fenólicos y actividad antioxidante de extractos metanólicos de larvas de mosca soldado (*hermetia illucens*) como posibles agentes biodegradantes. FEREGRINO PEREZ, Ana Angélica , CRUZ ARELLANO, Mariana ..................................81
- 11. Análisis del mecanismo de acción del extracto de *muérdago psittacanthus calyculatus* sobre bacterias patógenas para el humano. FLORES SIERRA, José de Jesús, GOMEZ RAMÍREZ, Maricruz, HERNÁNDEZ PARRA Diana Monserat .............................................95

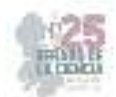

- 12. Evaluación de la actividad herbicida de extractos vegetales sobre el desarrollo de *sorghum bicolor* y *phaseolus vulgaris* y su potencial en el controlprehemergente de malezas. ARREDONDO VALDÉS, Roberto, PEREZ CODORNIZ, Dulce María, Coronado Domínguez, Roció Abigail, TUCUCH PÉREZ, Marco Antonio ..........................................103
- 13. Análisis de expresión de genes de *curvularia* sp., mediante la técnica de PCR. XOCA OROZCO, Luis Angel. VÁZQUEZ SALDAÑA, Gabriela Irazema, NAJERA RAMIREZ, Fabian Guadalupe ..........................................................................................................................110
- 14. Optimización durante la extracción e hidrólisis de colágeno a partir de pieles bovinas. RAMÍREZ TRUJILLO, Alexia. REYES BAUTISTA , Raúl .................................................115
- 15. Optimización durante la extracción e hidrólisis de colágeno a partir de pieles bovinas. VELÁZQUEZ HERNÁNDEZ, Karla Selenne, REYES BAUTISTA, Raúl. ..........................122
- 16. Evaluación in vivo del efecto de extractos de muérdago en plantas "de jitomate (lycopersicum esculentum)" en condiciones de invernadero. XOCA OROZCO, Luis Ángel. MARTTÍNEZ VÁZQUEZ, Luz Adriana, GARCÍA SORDO, Karla Angélica. .......................132
- 17. Evaluación *in vivo* del efecto de extractos de142 muérdago en plantas frutales "de pepino (*cucumis sativus*)" en condiciones de invernadero. XOCA OROZCO, Luis Ángel. MARTÍNEZ VÁZQUEZ, Luz Adriana, GARCÍA SORDO, Karla Angélic. ...............................................142
- 18. Estudio de la reusabilidad de nanopartículas metálicas en procesos de fotocatálisis de colorantes azoicos. GUZMÁN ALTAMIRANO, Miguel Angel, VARGAS ESPERANZA, Leonel, RAMIREZ CASTAÑEDA, Daniel Alejandro. ..........................................................152
- 19. Estudio fotofísico de bodipys para la tinción de la agrobacteria *clavibacter michiganesis*. GONZÁLEZ, Paola, ARIAS, Eduardo, MOGGIO, Ivana, HERNÁNDEZ, Mónica, TURLAKOV, Gleb, RODRIGUEZ, Geraldina, PEÑA-CABRERA, Eduardo, VAZQUEZ, Miguel .................................................................................................................................157
- 20. Extracción de compuestos bioactivos en especies poco valoradas, caso lippia graveolens (oregano mexicano). LÓPEZ LÓPEZ, Lluvia Itzel, ZAMBRANO JUÁREZ, Laura Gabriela  *............................................................................................................................................*164
- 21. Tincion de la bacteria *clavibacter michiganensis* con pigmentos bodipy*:* estudio fotofísico y por microscopia confocal. NEGRETE, Héctor, ARIAS, Eduardo, MOGGIO, Ivana, LEDEZMA, Raquel, VALENZUELA, Humberto, TURLAKOV, Gleb, PEÑA-CABRERA, Eduardo. VAZQUEZ, Miguel ..............................................................................................171

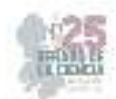

- 22. Inmovilización de lacasa en un soporte foto catalítico y magnético para la degradación de colorantes azo en aguas residuales. AMARO REYES, Aldo, RANGEL DUARTE, Gabriela, OCAÑA VEGA, Brandon ...................................................................................................177
- 23. Caracterización de exudados coloridos de diferentes géneros hongos. LÓPEZ RAMÍREZ Varinia, RAMIREZ RAMIREZ Claudia Estela ....................................................................182
- 24. Evaluación de la actividad herbicida de extractos microbianos sobre el desarrollo de *sorghum bicolor* y *phaseolus vulgaris* y su potencial en el control de malezas. ARREDONDO VALDÉS, Roberto, ARMENDARIZ ROSALES, Mariem Monserrat, TUCUCH PÉREZ, Marco Antonio, TORRES VALDES Alejandro Yamaguchi ...........................................................188

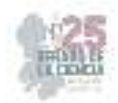

# **Análisis de expresión de genes de fitopatógenos (colletotrichum gloeosporioides) mediante la técnica PCR**

### XOCA OROZCO, Luis Ángel, NÁJERA RAMÍREZ, Fabián Guadalupe, VÁZQUEZ SALDAÑA, Gabriela Irazema

*Tecnológico Nacional de México/ITS de Purísima del Rincón, Blvd. Del Valle 2301, Guardarrayas Cp. 36425, Guanajuato, Gto. luis.xo@purisima.tecnm.mx* 

*International Identification of Science - Technology and Innovation*

*ID 1er Autor: Luís Ángel, XOCA OROZCO (ORC ID 0000-0002-8977-7961)* 

*ID 1er Coautor: Fabián Guadalupe, NÁJERA RAMÍREZ (ORC ID 0009-0000-8871-8081)* 

*ID 2er Coautor: Gabriela Irazema, VÁZQUEZ SALDAÑA (ORC ID 0009-0005-5202-0737)* 

*Resumen –* El presente estudio analizó la expresión de genes específicos, claves en el desarrollo morfológico y funcional de *C. gloeosporioides*, en un sistema de estrés con extractos de muérdago, mediante la técnica de RT-PCR. Además, se evaluó su influencia en el desarrollo y crecimiento fúngico *in vitro*, evidenciando la efectividad de la actividad antifúngica de los extractos, así como un posible mecanismo de acción para la inhibición del fitopatógeno debido a la presencia de los mismos.

*Palabras clave –* Desarrollo morfológico, *C. gloeosporioides,* estrés *in vitro, RT-PCR*

*Abstract –* The present study analyzed the expression of specific genes, key in the morphological and functional development of *C. gloeosporioides*, in a stress system with mistletoe extracts, using the RT-PCR technique. In addition, its influence on fungal development and growth *in vitro* was evaluated, evidencing the effectiveness of the antifungal activity of the extracts, as well as a possible mechanism of action for the inhibition of the phytopathogen due to their presence.

*Keywords –* Morphological development*, C. gloeosporioides,* in vitro stress, RT-PCR

#### **I. INTRODUCCIÓN**

Una de las enfermedades más comunes durante y post cosecha de diversos cultivos es la antracnosis, causada por el hongo ascomiceto fitopatógeno *Colletotrichum gloeosporioides*, dicha enfermedad causa pérdidas significativas alrededor del mundo; diversos estudios reconocen su capacidad para infectar a más de 3,200 especies diferentes de plantas mono y dicóticas [1].

La enfermedad se caracteriza por la presencia de lesiones circulares con centro rosado, rodeadas de un borde de color marrón claro o rojizo tanto en hojas, tallos y frutos. Una misma hoja puede tener diversas lesiones y presentar aspecto más o menos corrugado, dichas manchas aumentan progresivamente su tamaño hasta marchitar por completo la hoja; en los tallos y pecíolos los síntomas son similares. Cuando las lesiones se desarrollan

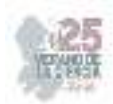

en la parte baja del tallo, a la altura del cuello, las plantas mueren, principalmente en su primera etapa de desarrollo [2].

Dentro de la amplia genética principal del hongo se encuentra el gen de desarrollo COM1 (CgCOM1) involucrado en la formación de hongos conidiales y appressorium de las especies ascomicetos [1].

El presente estudio se enfoca en el análisis del sometimiento *in vitro* a estrés, en presencia de distintos extractos de muérdago, del fitopatógeno *C. gloeosporioides* y el análisis de su influencia directa en la expresión de genes especializados en funciones clave de desarrollo y crecimiento, evidenciada por la evaluación y amplificación del gen mediante PCR de retrotranscripción.

### **II. MARCO TEÓRICO**

#### **Biología del hongo**

*Colletotrichum gloeosporioides* perteneciente a la familia Phyllachoraceae de la división Ascomycota, es un parásito facultativo asexual. El hongo se produce en una amplia gama de especies hospedadoras que producen acervulli dentro del tejido del huésped durante la fase asexual (mitótica) de su ciclo de vida. Durante su estado teleomorfo el hongo desarrolla su capacidad para causar enfermedades graves.

Este se desarrolla en ambientes cálidos y húmedos donde propaga la enfermedad de la antracnosis de manera uniforme y efectiva. El hongo invade principalmente los tejidos lesionados o debilitados de las plantas y produce varias estructuras especializadas como conidios, acervulli, setas y appresoria durante el proceso de infección durante la interacción entre el huésped y el patógeno [3].

#### **Reacción de PRC**

La reacción en cadena de la polimerasa (PCR) es una técnica popular de biología molecular para replicar enzimáticamente el ADN sin usar un organismo vivo. La técnica permite amplificar una pequeña cantidad de la molécula de DNA varias veces, de manera exponencial [4].

Esta reacción se basa en la síntesis de una cadena complementaria de DNA en el sentido 5´-> 3´ usando un molde de cadena sencilla, pero a partir de una región de doble cadena [5].

La reacción en cadena de la polimerasa se basa en la repetición de un ciclo formado por tres etapas:

- Desnaturalización a altas temperaturas (de 93 a 97 °C)
- Hibridación o alineamiento, donde los primers se unen a las zonas 3´complementarias que flanquean el fragmento objetivo para amplificar
- Elongación, donde se produce la síntesis de una cadena sencilla en la dirección 5´-> 3´ mediante la enzima DNA polimerasa.

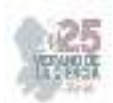

La PCR requiere varios componentes básicos, que son:

- Muestra de DNA, o cDNA que contiene la región del fragmento que se amplificará
- Dos cebadores, que determinan el principio y el final de la región a amplificar
- Taq polimerasa, que copia la región a amplificar
- Nucleótidos, a partir de los cuales la DNA-polimerasa sintetiza la nueva cadena de DNA
- Tampón, que proporciona un entorno químico adecuado para la ADN-polimerasa.

#### **RT-PCR (PCR por retro transcripción)**

Es el método utilizado para amplificar, aislar o identificar una secuencia conocida de RNA celular o tisular. Sigue el procedimiento de una reacción normal de PCR, pero precedida por la síntesis de cDNA por acción de una enzima retrotranscriptasa; esto es ampliamente utilizado en el mapeo de expresión, determinando cuándo y dónde se expresan ciertos genes [4].

La detección del producto de la PCR se realiza normalmente mediante electroforesis en gel de agarosa o poliacrilamida, dependiendo del tamaño de la amplificación y de la resolución deseada se utilizan diferentes concentraciones de las mismas. La posterior visualización se puede realizar con bromuro de etidio (lámpara de luz UV), tinción de plata, fluorescencia o radiografía.

#### **Actividad antifúngica del extracto de muérdago.**

 De acuerdo con lo analizado por Xoca Orozco, *et. al* (2022) [6], la evaluación antifúngica de los extractos de muérdago mexicano (*Psittacanthus calyculatus*) mostró actividad fungistática de diversas cepas evaluadas bajo condiciones *in vitro* de tratamiento con extractos metanólicos, siendo *C. gloeosporioides* el que mayor reducción de logaritmos en términos de esporulación final, así como ralentización de la germinación de conidios y en general una cinética de crecimiento con inhibición significativa respecto al testigo.

### **III. MATERIALES Y MÉTODOS**

#### **Materiales**

En el desarrollo experimental se utilizaron 10 cajas Petri de vidrio (90x15 mm) con medio de cultivo PDA y 24 cajas Petri de plástico (60x12 mm) con 9.6 ml de PDA + 2.4 ml de extractos (descritos en metodología), un kit de extracción de RNA ZYMO RESEARCH® (Quick-RNATM Fungal/Bacterial Miniprep), primers T4OLIGO® de actina (ClAct1-F: TACACCTTCTCCACCACTG, ClAct1-R: ATACCACCGCTCTCAAGAC) y CgCOM1 (CgCOM1-F:CAAGGAGGAAGAGTTCAAGC, CgCOM1-R:GAACTCAGCGGAAAGAACTT) un kit de reacción de PCR Invitrogen® (SuperScript™ III One-Step RT-PCR System with Platinum<sup>™</sup> Taq DNA Polymerase), marcadores de peso molecular ThermoFisher Scientific® (FasRuler Middle Range DNA Ladder y GeneRuler 50 bp DNA Ladder).

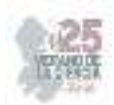

#### **Reactivos**

Se preparó una solución stock de buffer TAE 50x disolviendo 24.2g de Tris-base, 1.86 g de EDTA y 5.7 ml de ácido acético glacial, aforando hasta 100 ml; posteriormente se tomó una alícuota de 10 ml de este y se aforaron hasta 1L para obtener una solución stock de buffer 1x. Este buffer fue llevado a esterilización a 121 °C por 15 min en autoclave.

#### **Equipos**

Campana de flujo laminar vertical Scorpion Scientific® (AIREstérilTM), autoclave ECOSHEL® (CVQ-B50L), incubadora BINDER® (FD-23), cámara de electroforesis ThermoFisher Scientific® (Owl™ Easycast™ B2), termociclador ESCO® (AERIS™ -BG096), fotodocumentador UVP® (Benchtop Variable Transilluminator) con filtro UVP® (PhotoDoc-ItTM Imaging System)

#### **Protocolo experimental**

La preparación de los medios de cultivo, la esterilización del material y la inoculación de la cepa se llevaron a cabo en el laboratorio de bioprocesos (F02); mientras que la extracción de RNA, la reacción de PCR y la electroforesis se llevaron a cabo en el laboratorio de ciencias biológicas (B06); ambos en el Instituto Tecnológico Superior de Purísima del Rincón, con una duración aproximada de 5 semanas.

### **IV. METODOLOGÍA**

#### **Material biológico**

Se tomaron muestras de una cepa anteriormente aislada de *Colletotrichum gloeosporioides*, mismas que fueron inoculadas en 10 cajas Petri de vidrio e incubadas a 27 °C durante 7 días.

#### **Inoculación de cepas en medios con tratamiento**

Se prepararon 24 cajas de Petri de plástico con 9.6 ml de medio PDA y 2.4 ml de extractos de tratamiento de muérdago como se muestra en la tabla 1. Cada extracto se mezcló por cuadruplicado con el medio PDA, de modo que por cada evaluación se tuvieran 4 muestras en las mismas condiciones de análisis. Todas las cajas fueron incubadas a  $27^{\circ}$ C.

**Tabla 1.** Orden de preparación de cajas con tratamiento de extractos de muérdago.

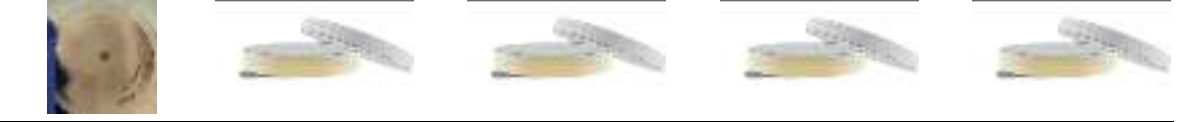

4x PDA + agua estéril (testigo para extractos acuosos, CAc) 4x PDA + mezcla metanol/acetona (testigo para extractos metanólicos, CMA)

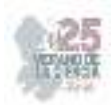

4x PDA + extracto acuoso de hoja de muérdago (EAcH) 4x PDA + extracto acuoso de flor de muérdago (EAcF) 4x PDA + extracto metanólico de hoja de muérdago (EMH) 4x PDA + extracto metanólico de flor de muérdago (EMF)

#### **Evaluación del crecimiento**

El análisis de la cinética de crecimiento para los controles y los 4 tratamientos consistió en la medición progresiva de cada tratamiento y sus réplicas a 1, 2, 5, 7 y 8 días de haber inoculado los medios.

#### **Preparación de muestras**

Se tomaron dos cajas de cada tratamiento y control, seleccionando las de mejor crecimiento para el análisis, a estas se agregaron 5 ml de agua estéril y se realizó el raspado de la superficie con asas Digralsky estériles a fin de generar una suspensión del micelio, posteriormente se trasvasó la suspensión en tubos Eppendorf y se centrifugaron a 3000g durante 5 min; se eliminó el sobrenadante y se recolectó la muestra en un solo tuvo (uno por cada tratamiento). Se realizó un proceso similar para las cajas de Petri de vidrio para la determinación de las condiciones de trabajo.

#### **Extracción de RNA**

La extracción de RNA se realizó de acuerdo con el protocolo del kit Quick-RNATM Fungal/Bacterial Miniprep, de la marca ZYMO RESEARCH®

#### **Electroforesis**

La electroforesis para análisis de RNA se llevó a cabo en geles de agarosa al 1% para la prueba confirmatoria de presencia de RNA y al 2.5% para el análisis de amplificación de genes por PCR.

#### **Preparación de primer's (oligos o iniciadores) para PCR**

Se siguieron las indicaciones del proveedor para obtener concentraciones de 100  $\mu$ M de cada primer.

#### **Reacción de PCR**

La reacción de RT-PCR se llevó a cabo de acuerdo con el protocolo del kit SuperScript<sup>™</sup> III One-Step RT-PCR System with PlatinumTM *Taq* DNA Polymerase de la marca Invitrogen®, ajustando las cantidades sugeridas para un volumen final de reacción de 20 μL.

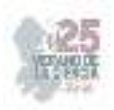

#### **V. RESULTADOS**

 Los sistemas con el extracto acuoso de hoja (CgEAcH) presentaron mayor inhibición del crecimiento del hongo respecto a lo observado en el sistema testigo (CgCAc) y el extracto acuoso de flor (CgEAcF) (Figura 1), lo que indica una mayor influencia en la inhibición de las funciones de la cepa bajo dichas condiciones. Dado que algunas de las réplicas presentaron crecimiento de bacterias anaerobias (posibles levaduras), incluso después de filtrar el extracto y mantenerlo en condiciones inocuas, existe la posibilidad de que el desarrollo se vea inhibido por la competición entre los microorganismos más que por la influencia de los compuestos propios del extracto. Sin embargo, pese a ello, este tratamiento presenta la mejor eficiencia para el control de la propagación del fitopatógeno, por tanto, no se descarta para el análisis.

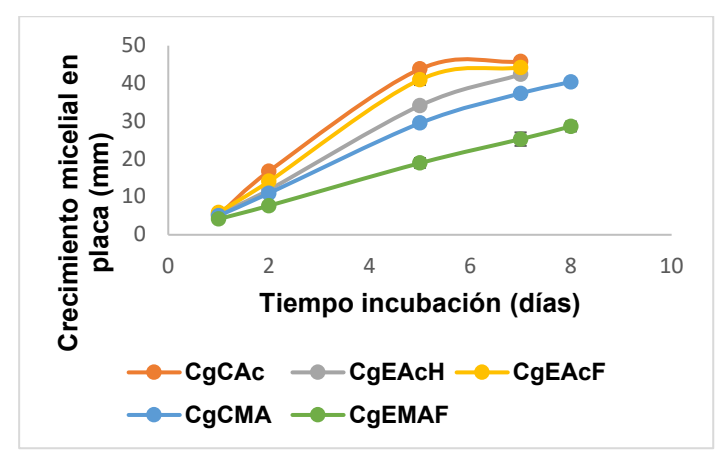

**Figura 1**. Cinética de crecimiento de C. gloeosporioides bajo condiciones de estrés por extractos.

Los medios testigo del tratamiento acuoso presentaron el 100% de crecimiento en el día 7 de incubación mismo en que se detuvo su medición y se procedió a la extracción de RNA para análisis, mientras que los de tratamiento metanólico fueron puestos en incubación un día más esperando que el crecimiento en los medios testigo incrementara hasta cubrir al menos un 80% de la placa.

Se descartó la evaluación del extracto metanólico de hoja dado a que el medio presentó escurrimientos y se observó el crecimiento desmedido del hongo a los dos días de incubación, sin embargo, sí fue considerado para la amplificación de DNA y el análisis de expresión.

Se observó que en los sistemas de tratamiento con extracto acuoso de hoja (CgEAcH) y extracto metanólico de flor (CgEMF) (Figura 2) se tuvo una mayor inhibición del crecimiento micelial, de modo que, este último, que presenta inhibición arriba del 30%, puede sugerirse como el tratamiento de mayor eficiencia ante el desarrollo funcional del hongo.

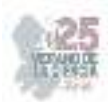

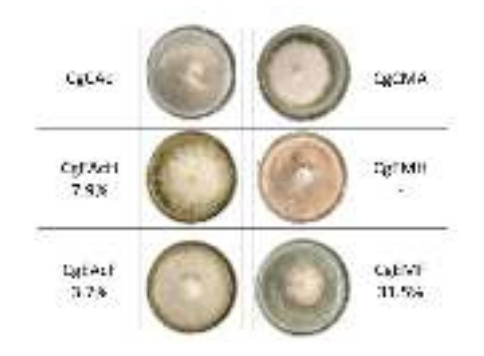

**Figura 2**. %ICM para tratamientos con extractos de muérdago.

La evaluación de las condiciones de trabajo en las muestras originales (en cajas Petri de vidrio) permitió determinar las temperaturas óptimas de alineamiento de los primers durante la reacción de PCR (Figura 3).

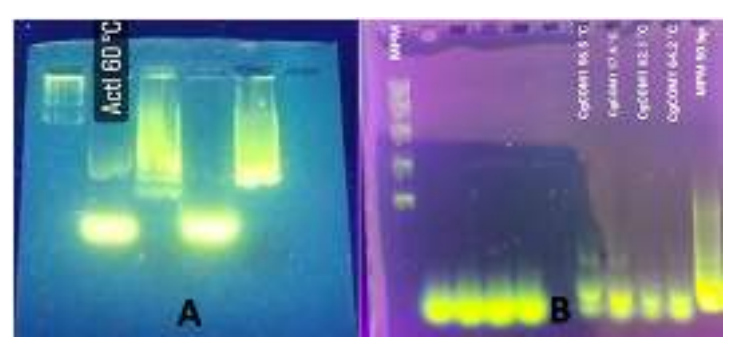

**Figura 3.** Determinación de las temperaturas óptimas de alineamiento para primers de análisis. A) carril 1: marcador FasRuler Middle Range DNA Ladder, carril 2: ClAct1, carril 3: marcador GeneRuler 50 bp DNA Ladder, carril 4: CgTub1, carril 5: marcador GeneRuler 100 bp DNA Ladder. B) carril 1: marcador FasRuler Middle Range DNA Ladder, carril 2-5: CgTub1 en intervalos de temperatura, carril 7-10: gen CgCOM1 en intervalos de temperatura, carril 11: marcador GeneRuler 50 bp DNA Ladder.

Según lo observado, la temperatura óptima para el alineamiento de los primers de actina se encuentra alrededor de los 60°C, mientras que, para los primers del gen COM1 lo están entre los 57.6°C.

En la obtención del RNA (Figura 4), se aprecian de manera nítida las bandas características del material (carril 1 al 6), lo cual asegura que la técnica empleada de pretratamiento y extracción es la adecuada para el análisis. Mientras que la presencia de una sola banda (carriles 8 al 19) evidencian la presencia del DNA amplificado luego de la reacción de RT-PCR.

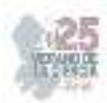

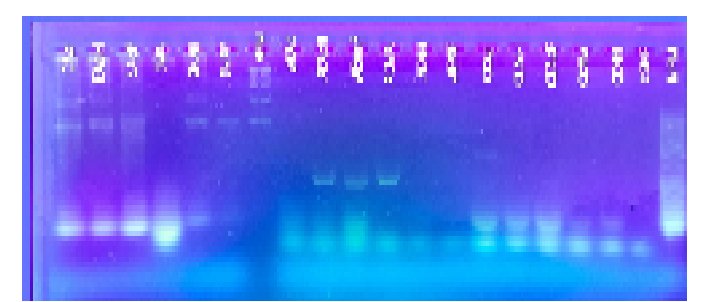

**Figura 4.** Electroforesis del análisis de amplificación de los genes de actina y COM1 para C. gloeosporioides

Analizando en superposición las secciones de amplificación de los genes de actina y COM1 (Figura 5) puede notarse la ausencia de algunas bandas en el gen testigo de actina, lo cual puede atribuirse directamente a una nula amplificación o a un error experimental al cargar las muestras en el gel. Sin embargo, la presencia de los genes COM1 en las muestras dan información suficiente para el análisis.

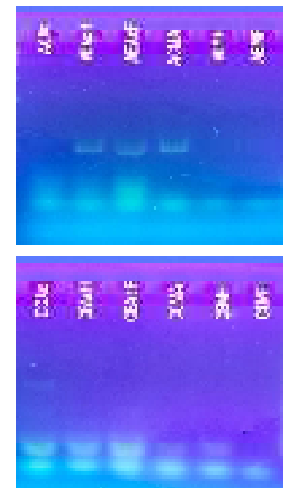

**Figura 5.** Comparativa de la expresión de genes de C. gloeosporioides bajo condiciones de estrés.

De acuerdo con lo observado, existe una regulación negativa de la expresión del gen COM1 (clave para el desarrollo morfológico del hongo) en el testigo metanólico (CCMA) y en el extracto metanólico de hoja (CEMH), lo que puede sugerir que las condiciones de estrés por los compuestos del extracto permiten ralentizar el desarrollo del hongo, a pesar de que este haya presentado un crecimiento desmedido en las placas debido a la humedad en el medio. La ausencia de amplificación de los genes en los extractos metanólicos de flor (AEMF y CEMF) sugieren que durante el proceso no hubo adición de suficiente muestra de RNA para generar la retro transcripción y por tanto no haya amplificación apreciable.

#### **VI. CONCLUSIONES**

 Las muestras de RNA de *C. gloeosporioides* muestra patrones de restricción en la expresión del gen COM1 en los controles y extractos metanólicos con una mayor intensidad que en el caso de los extractos y controles acuosos.

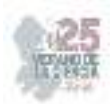

- La ausencia de amplicones en la muestra de extracto metanólico de flor puede atribuirse a la degradación de la cadena de RNA o suponerse como un error en la carga de la muestra debido a manipulaciones inapropiadas del material genético.
- La inhibición del crecimiento en las muestras del extracto acuoso de hoja puede atribuirse a la competición por los recursos con bacterias anaerobias que presentaron proliferación a los dos días de incubación del medio.
- En los casos particulares del control acuoso y el extracto metanólico de hoja puede suponerse una concentración baja de los primers añadidos al mix de reacción, por consiguiente, la amplificación fue deficiente.

### **VII. RECONOCIMIENTOS**

Expreso mi total agradecimiento hacia el Instituto Tecnológico Superior de Purísima del Rincón por brindar las facilidades necesarias para el desarrollo de este estudio, así como al Dr. Luis Ángel Xoca Orozco por compartir sus conocimientos y brindar su apoyo en el alcance de los objetivos del mismo.

#### **REFERENCIAS**

- [1] Binod Kumar, M., Anjulata, S., Manish , P., Manchikatla , V., Swatismita , D.R., & Pallavolu , M. (2020). Host-induced silencing of the Colletotrichum gloeosporioides conidial morphology 1 gene (CgCOM1) confers resistance against Anthracnose disease in chilli and tomato. *Plant Molecular Biology*. doi:https://doi.org/10.1007/s11103-020-01046-3
- [2] Ames de Icochea, T. (1997). *Enfermedades fungosas y bacterianas de raíces y tubérculos andinos.* Lima, Perú: Centro Internacional de la Papa. Obtenido de http://cipotato.org/wp-content/uploads/publication%20files/books/002438.pdf
- [3] Gautam, A. (2014). Colletotrichum gloeosporioides: Biology, Pathogenicity and Management in India. *Journal of Plant Physiology & Pathology, 2*(2). doi:http://dx.doi.org/10.4172/2329-955X.1000125
- [4] Rahman, M., Uddin, M., Sultana, R., Moue, A., & Setu, M. (2013). Polymerase Chain Reaction (PCR): A Short Review. *AKMM Journal, 4*(1), 30-36.
- [5] Mas, E., Poza, J., Ciriza, J., Zaragoza, P., Osta, R., & Rodellar, C. (2001). Fundamento de la Reacción en Cadena de la Polimerasa (PCR). *Revista AquaTIC*(15).
- [6] Xoca Orozco, L. Á., Cortez Fonseca, K., Luna López, C., Hernández Mendoza, G., Flores SIerra, J. d., Chacón López, M. A., & Aguilera Aguirre, S. (2022). nhibiciónin vitrode hongos fitopatógenos utilizando extractos de muérdago mexicano (Psittacanthus calyculatus). *Ecosistemas y Recursos Agropecuarios, 9*(2). doi:https://doi.org/10.19136/era.a9n3.343

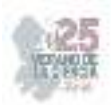

# **Identificacion de la poblacion de bacterias acido lacticas en masa madre**

RODRÍGUEZ GARCÍA, Silvia Viridiana<sup>1</sup>, REGALADO GONZÁLEZ, Carlos<sup>2</sup>,

*<sup>1</sup>Universidad Autónoma de Zacatecas, Facultad de Ciencias Químicas. Campus Siglo XXI, Carretera Zacatecas-Guadalajara, Kilometro 6, Ejido la Escondida. C.P.98160, Zacatecas,Zac. 38190692@uaz.edu.mx <sup>2</sup>Universidad Autónoma de Querétaro, Cerro de las Campanas, Centro Universitario, C.P. 76017, Santiago de Querétaro, Qro. carlosr@uaq.mx* 

*Resumen* — En este trabajo se presenta la identificación de una población de bacterias acido lácticas en masa madre, en el cual utiliza masa madre casera a base de harina de trigo y bagazo de agave, por ultimo inoculada por una cepa de *Lactococcus lactis.* 

 *Palabras clave* — Microencapsulacion, masa madre, agave, *L. lactis*.

**Abstract** — This work presents the identification of a population of lactic acid bacteria insourdough, in which it uses homemade sourdough based on wheat flour and agave bagasse, finally inoculated by a strain of *Lactococcus lactis.* 

 *Keywords* — Microencapsulaion, sourdough, agave, *L. lactis* 

#### **I. INTRODUCCIÓN**

Se habla que los egipcios en el año 2,000 a.C., descubrieron por error la masa madre, creando lo que hoy se conoce como fermentación con harina y agua, que con el paso de los años fue una técnica mejorada y se le añadió sal, para así finalmente la elaboración de pan. Los egipcios son los impulsores del pan gracias a su excelente ubicación, puesto que eran habitantes de tierras muy fértiles. Los egipcios la descubren, pero son los griegos quienes adquirieron gran importancia en la gastronomía y se posicionaron como eje principal de la alimentación en Occidente.

Una masa madre no es otra cosa más que una levadura "casera", que es elaborada a partir de cuatro ingredientes base: harina, agua, temperatura y tiempo. Para hacerla utilizamos los microorganismos presentes en la naturaleza, pero aun así no se busca cualquier microorganismo, sino levaduras y lactobacilos, y proveer condiciones necesarias para brindarle un buen desarrollo. En la elaboración de la masa madre uno de los factores más importantes es la temperatura, la condición adecuada es entre 20°C-26°C. Un dato muy interesante desde el punto de vista microbiológico es que 26ºC no es la temperatura ideal de desarrollo para ninguna de estas poblaciones microbianas. Esto da ciertas ventajas en el sabor del pan, ya que al estar fuera de su ambiente ideal las fermentaciones no son completas y se liberan al medio ácidos orgánicos y aldehídos que aportan a la paleta de sabores presente en el pan.

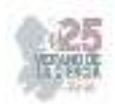

Con el paso del tiempo al mantener la mezcla de harina con agua a una temperatura correcta, se lleva la realización de un cultivo de bacterias acidolácticas y levaduras, son levaduras que puedan desarrollarse y multiplicarse en medio ácido que generan los lactobacilos y que sean inmunes a las bacteriocinas que puedan generar algunos lactobacilos. Aunque sabemos que habrá desarrollo de bacterias y levaduras, no se sabe con exactitud cuáles son.

## **II. MARCO TEÓRICO**

La microencapsulación es una tecnología de empaquetamiento de sustancias químicas y materiales biológicos, que está conformada por partículas con una membrana polimérica [1]. La encapsulación de microorganismos permite el aislamiento físico y proporciona protección contra factores de medio ambiente o físico-químicos del suelo, permitiendo la liberación gradual del agente encapsulado [2]. Además, estas microcápsulas ofrecen la posibilidad de recuperar el agente ya que constituye un micro-entorno interno adecuado para las bacterias [3]. Los encapsulados pueden ser utilizados en la industria farmacéutica, alimenticia, medica, y agrícola [2,3,4]. El alginato ha sido uno de los polímeros más utilizado en la microencapsulación; pues forma una matriz altamente versátil, biocompatible y no tóxica para los componentes activos, células o microorganismos sensibles al calor, pH, oxígeno y luz, entre otros factores [5].

#### **III. METODOLOGÍA**

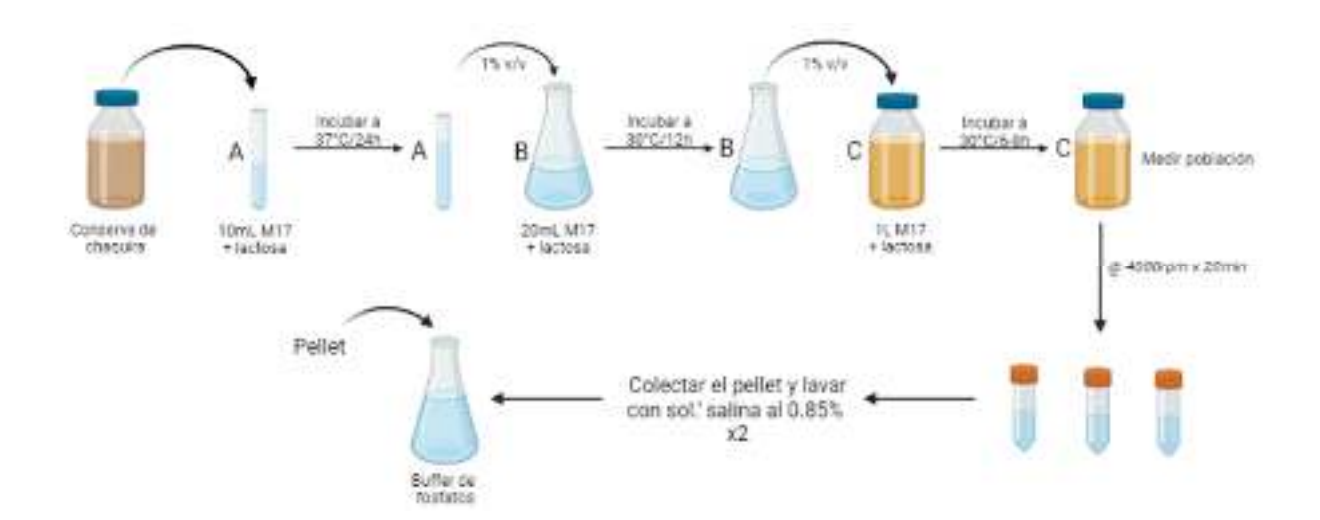

#### **Activación de la cepa** *L. lactis* **UQ2**

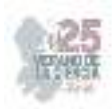

#### **Conteo de la población microbiana**

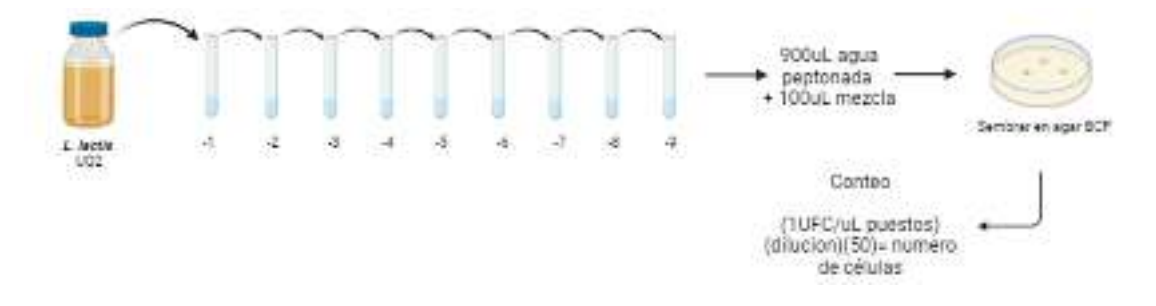

#### **IV. RESULTADOS**

Con la finalidad de identificar que la cepa inoculada era BAL fue que se sembró por el método de preferencia Miles Misra en agar BCP (lactosa púrpura de bromocresol suplementado con rifampicina), en el cual al observar presencia de color amarillo se comprueba la presencia de nisina, producida por *L. lactis*.

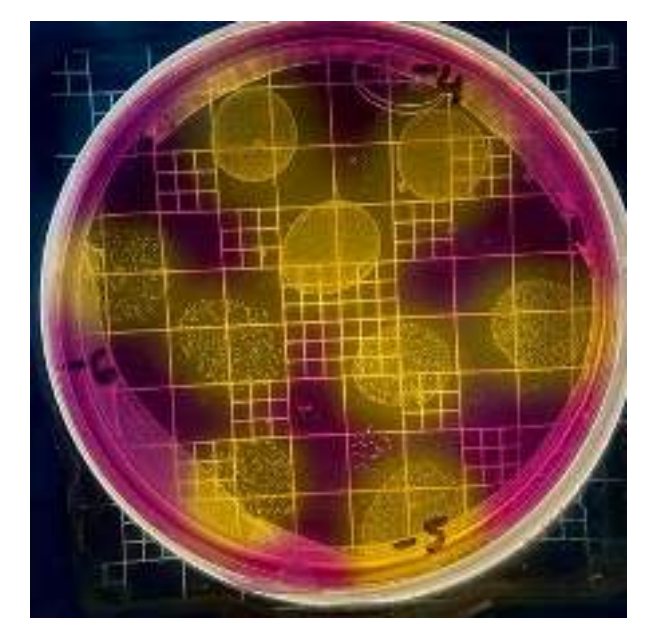

#### **V. CONCLUSIONES**

En este proyecto se propuso y realizó la identificación de bacterias acido lácticas en masa madre siendo inoculada con *L. lactis* modificada genéticamente, elaborada con harina de trigo y bagazo de agave como sustrato.

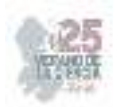

#### **VI. RECONOCIMIENTOS**

Expreso mi agradecimiento a la Universidad Autónoma de Querétaro, de igual manera a la Universidad Autónoma de Zacatecas y al COZCyT por las facilidades y el apoyo otorgado para la realización de la estancia de verano.

#### **REFERENCIAS**

- *[1] Anónimo (1994) Norma Oficial Mexicana Nom-121-SSA1-1994. Bienes y Servicios. Quesos: Frescos, Madurados y Procesados. Especificaciones Sanitarias. www.salud.gob.mx/unidades/cdi/nom/121ssa14.html*
- *[2] Anónimo (2001) SAS Users Guide Basic Version 8.2. SAS Institute Inc., Cary, NYC. USA.*
- *[3] Anónimo (2009) National Institutes of Health, U.S. National Library of Medicine, National Center for Biotechnology Information. www.ncbi.nlm.nih.gov.*
- *[4] Ausebel FM, Brent R, Kingston RE, Moore DD, Seidman JG, Smith JA. Struhl, K (1989). Current protocols in molecular biology. Greene publishing associates and Wiley-Interscience, New York, N.Y.*
- *[5] Axelsson L (2004) Lactic acid bacteria: classification and physiology. En: Salminen S, von Wright A , Ouwehand A (eds). Lactic Acid Bacteria. CRC, Inc. New York, USA. 603 pp.*

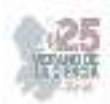

# **Estudio molecular de AtGRDP2 en la respuesta a estrés en** *Arabidopsis thaliana* **y su interacción con NusB en cloroplasto.**

### JIMÉNEZ BREMONT, Juan Francisco, RESÉNDIZ MUÑOZ, Tadeo Antonio, PÉREZ PATIÑO, María Alejandra

*Universidad Autónoma de Querétaro, Facultad de Química, Centro Universitario. Cerro de las Campanas s/n, Cp. 76010, Querétaro, Querétaro, México.tresendiz02@alumnos.uaq.mx* 

*Instituto Potosino de Investigación Científica y Tecnológica (IPICyT), División de Biología Molecular, Laboratorio de Biología Molecular de Hongos y Plantas. Cam. a la Presa de San José 2055, Lomas 4ta Secc, 78216 San Luis, S.L.P. maria.perez@ipicyt.edu.mx*

*Instituto Potosino de Investigación Científica y Tecnológica (IPICyT), División de Biología Molecular, Laboratorio de Biología Molecular de Hongos y Plantas. Cam. a la Presa de San José 2055, Lomas 4ta Secc, 78216 San Luis, S.L.P. jbremont@ipicyt.edu.mx* 

ID Estudiante de Verano: Juan Francisco, JIMÉNEZ BREMONT (0000-0001-6230-0250)

ID Estudiante de Doctorado: Tadeo Antonio, RESÉNDIZ MUÑOZ (0009-0004-9436-0863)

ID Responsable del Laboratorio:: María Alejandra, PÉREZ PATIÑO (0000-0003-0243-6505)

*Resumen* — El gen de *A. thaliana* denominado AtGRDP2 codifica una proteína con un dominio rico en glicinas, que a pesar de que no se ha esclarecido su función, se ha reportado que está involucrada en la respuesta al estrés abiótico. El grupo del Dr. Jiménez Bremont ha demostrado que interactúa *in planta* con proteínas como AtPABN3, AtEF-1α y AtCL15, y que además podría hacerlo con la proteína con dominio de antiterminación de la transcripción NusB en cloroplastos. Durante esta estancia de verano, estuve participando en la construcción del vector pCR8:NusB por transformación de *E. coli* con electroporación. Posteriormente se confirmó la clonación del ORF del gen NusB en el vector pCR8:NusB. Este vector será recombinado con vectores pYFN43, para generar plantas transgénicas pYFN43:NusB y comprobar la interacción AtGRDP2 y NusB por la técnica de BiFC.

*Palabras clave* — AtGRDP2, NusB, pYFN43, pCR8.

*Abstract* — The *A. thaliana* gene, known as AtGRDP2, encodes a glycine-rich domain containing protein. Its function is not clear, but it's involved in the abiotic stress response of *Arabidopsis thaliana*. Dr. Jiménez Bremont group has shown that it interacts with proteins such as AtPABN3, AtEF-1α and AtCL15. Furthermore, it could also interact with the transcription antitermination NusB domain-containing protein in chloroplast. This work is focused on pCR8:NusB vectors yielding through *E. coli* electroporation transformation. This vector and pYFN43 vectors can be recombined to generate pYFN:NusB transgenic plants and prove the AtGRDP2-NusB interaction by means of BiFC technique.

*Keywords* — AtGRDP2, NusB, pYFN43, pCR8.

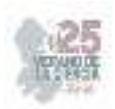

#### **I. INTRODUCCIÓN**

Las plantas, como el resto de organismos, están en constante interacción con otros seres vivos y su entorno; por lo que deben enfrentarse a condiciones climáticas adversas, así como a invasiones microbianas; por lo que han desarrollado métodos de tolerancia y defensa frente a los diferentes tipos de estrés biótico y abiótico y cuyos mecanismos moleculares siguen siendo elucidados hasta la actualidad.

En trabajos anteriores con las proteínas AtGRDP (Proteínas con un Dominio Rico en Glicina de *Arabidopsis thaliana*, por sus siglas en inglés), se han relacionado a AtGRPD1 y AtGRDP2 con tolerancia al estrés abiótico, comparando el tamaño y etapas de crecimiento de líneas sobreexpresoras (OE) generadas por transformación con vectores poseedores del promotor constitutivo CaMV 35S y mutantes nulas o knock out/ knock down de sus genes frente a líneas parentales de *A. thaliana* Col-0. Siendo notable un aumento de la germinación y cotiledones verdes, así como crecimiento acelerado de las líneas OE frente a las parentales y con fenotipos contrarios a las mutantes nulas en experimentos sobre medio MS (Murashige & Skoog) con NaCl, manitol y sorbitol [1,2].

Hasta ahora, la forma en que trabajan dentro de la célula y la función que desempeñan en respuesta al estrés, siguen sin ser conocidas en su totalidad, por lo que estudios posteriores, del mismo equipo de trabajo, se han centrado en dar respuesta a esta cuestión. Uno de ellos, llevado a cabo con AtGRDP2, utilizó el sistema Y2H (dos híbridos de levadura) y de la técnica BiFC (Complementación Bimolecular de Fluorescencia) con los vectores pYFC43 y pYFN43 para analizar las interacciones de AtGRPD2 con otras proteínas *in planta*, también la fusión a GFP para determinar su localización subcelular [3]. Descubrir la existencia de interacciones de AtGRDP2 con otras proteínas partícipes involucradas en el procesamiento de RNA y su localización subcelular, nos aportará pistas sobre la función y mecanismos de AtGRDP2.

Surgen así nuevos esfuerzos, por parte del grupo del Dr. Jiménez Bremont, para ampliar el panorama respecto a AtGRDP2, buscando su caracterización en términos moleculares y funcionales, como la interacción con la proteína NusB. Este reporte describe los pasos para la generación del vector pYFN:NusB que posteriormente será utilizado para confirmar o descartar la interacción AtGRDP2-NusB por BiFC en plantas transformadas de *Nicotiana benthamiana*.

#### **II. MARCO TEÓRICO**

Las proteínas ricas en glicina (GRPs), en plantas, tienen motivos semi-repetitivos ricos en glicinas y pueden agruparse en cinco grupos. Las proteínas con dominios ricos en glicina (GRDPs), son GRPs no canónicas con sólo un dominio corto de alto contenido de glicinas; un dominio de función desconocida (DUF1399) y un posible RRM (Motivo de Reconocimiento de RNA). Su expresión parece ser regulada por moléculas implicadas en respuesta a estrés como ABA, IAA y fitohormonas como auxinas [1-5].

pCR8/GW/TOPO y pYFN43, son plásmidos; que permiten clonar en *E. coli* y expresar en *N. benthamiana* un inserto (gen de interés), respectivamente. pCR8 posee marcador de

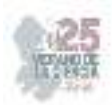

selección SpnR (resistencia a espectinomicina) y sitios TOPO, con topoisomerasas que lo mantienen en estado lineal donde el inserto puede unirse y circularizarlo. pYFN43 es un vector destino que adquiere el inserto por recombinación Gateway: un intercambio de material genético basado en las reacciones de inserción y escisión del bacteriófago λ en *E. coli*. Contiene KanR (resistencia a kanamicina), HygR (resistencia a higromicina), promotor CaMV 35S y región YFN, que codifica el extremo N-terminal de la YFP (proteína amarillo fluorescente) para BiFC, donde fragmentos de proteínas fluorescentes se fusionan a posibles interactores, la asociación permite reconstruirlas y observarlas por microscopía [6,7]. Aquí, el inserto es una proteína con dominio de antiterminación de la transcripción NusB en cloroplasto; que presumiblemente, podría interactuar con AtGRDP2.

Para introducir los vectores, se transforman: células competentes de *E. coli*, cuya membrana es permeable a pCR8, por electroporación, usando pequeños pulsos de alto voltaje. *N. benthamiana* por infiltración foliar con la inyección de una solución de *Agrobacterium tumefaciens* con pYFN43:NusB*,* una bacteria capaz de infectarla y transmitirle material genético [6,8].

Para analizar los plásmidos, primero se amplifican en bacterias y se extraen con la técnica de minipreps, la cual utiliza al SDS y NaOH para solubilizar y romper las membranas externas de E. coli. Después se le aplica una solución neutralizante con acetato de potasio, para la renaturalización del ADN plasmídico; y otra solución con RNAsa, para degradar al RNA. Luego midiendo la absorbancia a 260nm, es decir, la cantidad de luz que absorben los nucleótidos a esa longitud de onda. Seguido de electroforesis de fragmentos de digestión por EcoRI (enzima que genera cortes específicos en el DNA) que de acuerdo a su tamaño y carga generan un patrón de bandas propio del vector y el inserto que puede ser visualizado bajo luz UV, al pasar por los poros de un gel de agarosa al que se le aplica bromuro de etidio (un agente intercalante del DNA y colorante fluorescente) [9,10].

#### **III. MATERIALES Y MÉTODOS**

#### A. *Mantenimiento y condiciones de crecimiento de líneas parentales*

Se recolectaron semillas de las silicuas de ejemplares de *A. thaliana* ecotipo Columbia 0 (Col-0) y se almacenaron en tubos Eppendorf, uno a temperatura ambiente y el resto a 4°C. Al día siguiente, se esterilizaron las semillas del primer tubo con lavados: uno con 700 μL de solución de cloro al 20% y cinco con 1 mL de agua destilada, agitando por 3 minutos a 2500 rpm entre cada lavado y luego se dejaron suspendidas en 0.5 mL de agua destilada a 4°C. Tras 48 horas, se sembraron, descendiendo por gravedad con una micropipeta de 1000 µL, sobre medio MS 0.5x y 1.5% agarosa (p/v) separando cada semilla aproximadamente 0.5 cm. Las placas se incubaron en cámara de crecimiento a 22°C con fotoperíodos de luz/oscuridad de 16h/8h. A los 12 días, fueron transferidas a macetas con sustrato de tierra, agua, perlita y vermiculita en proporción 3:1.5:1:1 volumen. Cada dos días se controló la humedad del sustrato y se cortaron los botones florales.

#### B. *Esquema de trabajo*

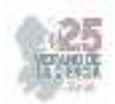

En la figura 1 se muestran los pasos a seguir, tanto antes como durante y después de la estancia. También se diferencian aquellos donde existió participación activa de mi parte (TARM, en los que se centrará esta sección), de aquellos donde la ejecución fue sólo del cuerpo de trabajo del laboratorio (EQ LAB).

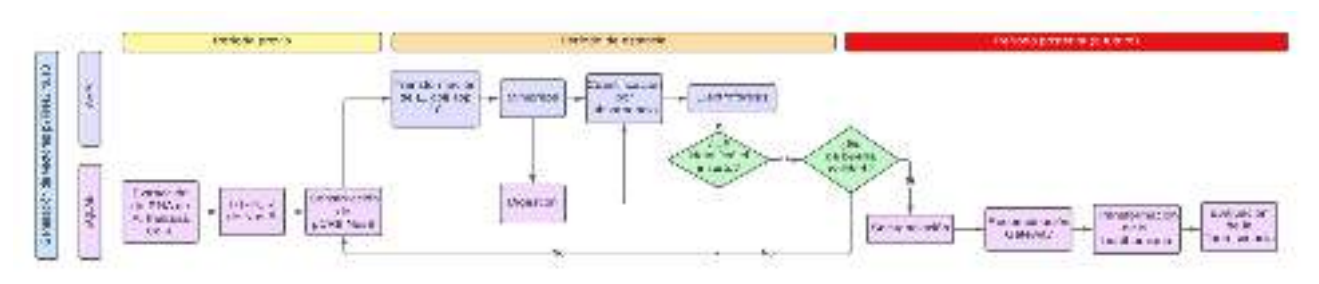

**Fig. 1**. Esquema de trabajo.

#### C. *Transformación de E. coli*

50 μL de células competentes One Shot® TOP10 Electrocomp™ *E. coli* de Invitrogen, se transformaron con el vector dializado, siguiendo el manual del manufacturador y el electroporador configurado en 2500 V. Luego, se sembraron por extensión 20 μL en placas con medio LB más espectinomicina y se incubaron toda la noche a 37°C.

Para más viales, se inoculó con un palillo *E. coli* Top10 en 50 mL de medio YENB y se incubó toda la noche a 37°C. Al día siguiente se inocularon 2 matraces, cada uno con 500 mL de YENB, con 5 mL del cultivo anterior. Se midió la OD600 y se mantuvo en agitación a 37°C hasta alcanzar OD600 entre 0.6 y 0.7. En adelante, se trabajó en frío, centrifugando frascos con 200 mL de muestra por 10 minutos a 6000 rpm y 4°C. Análogamente, se realizaron lavados del pellet con 200 y 100 mL de agua destilada y con 50 y 25 mL de glicerol al 10%, resuspendiendo entre cada lavado. Después se añadieron 2 mL de glicerol, se tomaron alícuotas de 30 μL en tubos Eppendorf en nitrógeno líquido y se almacenaron a -80°C. Finalmente se evaluó la eficiencia con el método propuesto por el manufacturador.

#### D. *Aislamiento de DNA plasmídico (minipreps)*

Se realizó lisis alcalina de 1.5 mL de cada uno de los inóculos de un par de colonias aisladas. Las condiciones de centrifugación fueron de 1 min. a 12000 g, seguido de la adición de 250 μL de Sol. I, 250 μL de sol. II y 350 μL de sol. III y otras rondas de centrifugación a 4°C y 15 min; precipitando con 700 μL de isopropanol y lavando el pellet con 1 mL de etanol al 70% después de cada una. Finalmente se centrifugó por otros 5 min y se resuspendió el pellet en 50 μL de agua MiliQ.

#### E. *Cuantificación*

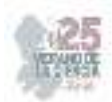

En un par de pocillos de una microplaca de EPOCH, se colocaron y midieron por espectrofotometría 2 μL de agua MiliQ como blancos, en otro par 2 μL de dos muestras de pCR8:NusB y en un último par 2 μL de otras dos de pYFN.

#### F. *Electroforesis*

En un gel de agarosa al 1% con buffer TAE 1x y 2 μL de bromuro de etidio; se cargaron 2 μL de marcador de peso molecular GeneRuler 1kb DNA Ladder y 3 μL de cada una de las muestras de pCR8:NusB y pYFN43, previamente cuantificadas, con 2 μL de tinte de carga 6X Orange de Thermo Scientific y un control negativo sin muestra de DNA; en ese orden. La corrida se realizó a 90V, por 30 min. Posteriormente, el gel fue visualizado por computadora en un fotodocumentador de geles Enduro.

#### **IV. RESULTADOS Y DISCUSIÓN**

#### G. *La eficiencia de las células competentes E. coli Top 10 fue menor a la esperada*

Para evaluar la eficiencia, se utilizó la siguiente fórmula:

$$
(\frac{No. \text{ colonias}}{10 \text{ pg DNA pUC}}) (\frac{10^6 \text{pg}}{\text{µg}}) (\frac{V \text{ total de transformantes}}{\text{µL plaqueados}}) 10 = (\frac{4}{10 \text{ pg}}) (\frac{10^6 \text{pg}}{\text{µg}}) (\frac{300 \text{ µL}}{20 \text{ µL}}) 10
$$

$$
= 6 \times 10^7
$$

Fue necesario hacer un conteo de colonias, las cuales fueron 4 a las 18 horas; por lo que la eficiencia fue en el orden de 10<sup>7</sup>, cuando lo indicado por el protocolo es de 10<sup>9</sup>, como el caso de las células utilizadas para la transformación. El crecimiento de colonias en el medio con ampicilina indica que sí hay células portadoras del pUC19; mientras que la cantidad de estas sugiere un muy bajo porcentaje de células transformadas. Esto podría deberse a una baja susceptibilidad de las células al voltaje del electroporador; al caso contrario, muriendo algunas en el proceso o a una baja concentración de células antes de la electroporación. Siendo esta última la que mayor peso tiene, al tomar en cuenta que se utilizaron ambos pellets por separado, cuando el protocolo (el cual fue nuevo) no especificaba si debían juntarse. Por lo que estos viales no son útiles para recombinación Gateway, cuyo protocolo requiere eficiencias estrictas  $>1\times10^9$ ; pero sí para la propagación de vectores. Se cultivaron más células competentes en medio LB+amp, con un volumen 10 veces mayor, para comprobar este caso; sin embargo, ya no fue posible observarlas a las 18 horas.

#### H. *Se obtuvieron E. coli clonadas con vectores pCR8:NusB y pYFN43*

Los datos arrojados por el espectrofotómetro, mostrado en la figura 2, indican presencia de ácidos nucleicos en grandes concentraciones en las muestras examinadas. Los valores del ratio 260/280, que miden la relación se nucleótidos/aminoácidos, estuvieron dentro del intervalo 1.8-2.0; lo que indica que es poca o aceptable la contaminación por proteínas.

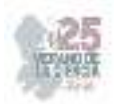

Por otro lado, al comparar los patrones de banda de las muestras contra el del marcador de peso molecular, obtenidos en la electroforesis, en la figura 3, se pueden apreciar claras marcas en los carriles 2 y 3 a los 3000, aproximadamente, que coinciden con el tamaño de pCR8:NusB. En los siguientes dos carriles, ocurre algo similar por arriba de los 10000 pb con pYFN; sin embargo, el ancho de la banda es mucho menor respecto a pCR8, lo que podría indicar una concentración bastante baja de pYFN en la muestra, siendo el material restante contaminación por otros DNA o RNA no degradados por las endonucleasas durante su aislamiento por minipreps, lo que se ve reforzado por las manchas al fondo del gel. Pues las soluciones fueron más antiguas que las utilizadas para el aislamiento para pCR8:NusB.

|   |                   |                                |                                                                                 | Marcador<br>de PM | <b>Winipreps</b><br>pt700 NuaB | Mirarrepo printsea           |  |
|---|-------------------|--------------------------------|---------------------------------------------------------------------------------|-------------------|--------------------------------|------------------------------|--|
| A |                   |                                | Spectrum<br>380/280<br>11.14<br>ng pl                                           |                   |                                | pr Philip<br><b>Heilitan</b> |  |
| B | 1.806<br>333.630  | 1.824<br>1036.000<br>--------- | 홾ؽ<br>Spectrum<br>\$1.2.90<br>083.66<br>280/280<br>Mid.<br>Hour.<br>$40$ ob $-$ |                   |                                |                              |  |
| c | 1.905<br>3048.659 | 1.896<br>3038.311              | <b><i>Roemun</i></b><br>$14 -$<br>260/280<br><b>NATAL</b><br>RG-28              |                   |                                |                              |  |
| Ð |                   |                                | Spermum<br>antikra<br>260/280<br>CAS 71<br>rguL                                 |                   | $\mathcal{S}$<br>×             | $\mathcal{L}$<br>m           |  |

**Figs. 2 y 3.** Resultados de espectrofotometría (izquierda); B, pCR8:NusB; C, pYFN43. Gel de electroforesis (derecha).

#### **V. CONCLUSIONES**

Se obtuvieron viales de *E. coli* competentes, que podrían ser utilizados en la propagación de vectores, pero no en recombinación por su baja eficiencia de transformación. También se obtuvieron *E. coli* clonadas con el vector pCR8:NusB y se descubrió que los vectores pYFN43 aislados están contaminados por otros ácidos nucleicos y su concentración es muy baja para la recombinación. Se tendrán que repetir estos procesos y proseguir con la recombinación. De comprobarse la interacción, podría enriquecer el interactoma de AtGRDP2, generando pistas sobre los mecanismos que utiliza esta proteína, y así establecer las implicaciones en su respuesta al estrés abiótico en la planta modelo *Arabidopsis thaliana*.

#### **VI. AGRADECIMIENTOS**

Doy las gracias al IPICyT, y en especial al Lab. 7 de la División de Biología Molecular, por recibirme con los brazos abiertos, permitirme apoyarlos con sus proyectos y por transmitir parte de su conocimiento. Agradezco a todos los estudiantes de posgrado, especialmente a Ale, Ever y Gen; a Alicia Becerra y al doctor Jiménez-Bremont por su paciencia y compartir sus antecedentes, trabajo y días conmigo.

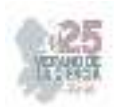

#### **REFERENCIAS**

*[1] Rodríguez-Hernández, AA, Ortega-Amaro, MA, Delgado-Sánchez, P. et al. El gen AtGRDP1 que codifica una proteína de dominio rica en glicina está involucrado en la germinación y responde a la señalización de ABA. Plant Mol Biol Rep 32 , 1187–1202 (2014). https://doi.org/10.1007/s11105-014-0714-4*

*[2] Ortega-Amaro, M. A., Rodríguez-Hernández, A. A., Rodríguez-Kessler, M., Hernández-Lucero, E., Rosales-Mendoza, S., Ibáñez-Salazar, A., Delgado-Sánchez, P., & Jiménez-Bremont, J. F. (2015). Overexpression of AtGRDP2, a novel glycine-rich domain protein, accelerates plant growth and improves stress tolerance. Frontiers in plant science, 5, 782. https://doi.org/10.3389/fpls.2014.00782* 

- *[3] Castro-Bustos, S., Maruri-López, I., Ortega-Amaro, M. A., Serrano, M., Ovando-Vázquez, C., & Jiménez-Bremont, J. F. (2021). An interactome analysis reveals that Arabidopsis thaliana GRDP2 interacts with proteins involved in post-transcriptional processes. Cell stress & chaperones, 27(2), 165–176. https://doi.org/10.1007/s12192-022-01261-5*
- *[4] Mangeon, A., Junqueira, R. M., & Sachetto-Martins, G. (2010). Functional diversity of the plant glycine-rich proteins superfamily. Plant signaling & behavior, 5(2), 99–104. https://doi.org/10.4161/psb.5.2.10336*
- *[5] Bocca SN, Magioli C, Mangeon A, Junqueira RM, Cardeal V, Margis R, Sachetto-Martins G. 2005. Survey of glycine-rich proteins (GRPs) in the Eucalyptus expressed sequence tag database (ForEST). Genetics and Molecular Biology 28, 608–624.*
- *[6] Belda-Palazón, B., Ruiz, L., Martí, E., Tárraga, S., Tiburcio, A. F., Culiáñez, F., Farràs, R., Carrasco, P., & Ferrando, A. (2012). Aminopropyltransferases involved in polyamine biosynthesis localize preferentially in the nucleus of plant cells. PloS one, 7(10), e46907. https://doi.org/10.1371/journal.pone.0046907*
- *[7] Hartley, J. L., Temple, G. F., & Brasch, M. A. (2000). DNA cloning using in vitro site-specific recombination. Genome research, 10(11), 1788–1795. https://doi.org/10.1101/gr.143000*
- *[8] Hwang, H. H., Yu, M., & Lai, E. M. (2017). Agrobacterium-mediated plant transformation: biology and applications. The arabidopsis book, 15, e0186. https://doi.org/10.1199/tab.0186*
- *[9] Engebrecht, J., Heilig, J. S., & Brent, R. (1998). Preparation of Bacterial Plasmid DNA. Current Protocols in Immunology, 27(1), 10.3.1–10.3.10. doi:10.1002/0471142735.im1003s27*
- *[10] Montes, A. M. S., Rodríguez, A. S. S., & Borunda, J. S. A. (2013). Biología molecular: fundamentos y aplicaciones en las ciencias de la salud.*

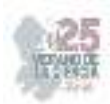

# **Factores ambientales y biológicos que afectan la producción de** *vanilla planifolia* **jacks en la huasteca potosina**

## CARRANZA ÁLVAREZ, Candy<sup>1</sup>, RODRÍGUEZ RADA, Alejandra<sup>2</sup>, CEBALLOS MALDONADO, Juan Gilberto<sup>3</sup>.

*<sup>1</sup>Universidad Autónoma de Coahuila, Facultad de Ciencias Químicas. Blvd. Venustiano Carranza 935, col. República C.P. 25280 Saltillo, Coahuila, México. alejandra\_rada@uadec.edu.mx <sup>2</sup>Universidad Autónoma de San Luis Potosí, Facultad de Estudios Profesionales Zona Huasteca. Romualdo del Campo 501, Rafael Curiel C.P 79060 Ciudad Valles, San Luis Potosí, México. candy.carranza@uaslp.mx <sup>3</sup>Universidad Autónoma de San Luis Potosí, Facultad de Estudios Profesionales Zona Huasteca. Romualdo del Campo 501, Rafael Curiel C.P 79060 Ciudad Valles, San Luis Potosí, México. Jgilberto.cm7@gmail.com* 

*International Identification of Science - Technology and Innovation* 

ID 1er Autor: Candy, CARRANZA ÁLVAREZ (ORC ID 0000-0002-6456-3035)

ID 1er Coautor: Alejandra, RODRÍGUEZ RADA (ORC ID 0009-0008-2122-5272)

ID 2do Coautor: Juan Gilberto, CEBALLOS MALDONADO (ORC ID 0009-0000-8856-3147)

*Resumen* — *Vanilla planifolia* es una especie vegetal de la familia *Orchidaceae* que se cultiva de manera comercial en la Huasteca Potosina, y en donde se han presentado algunas afectaciones causadas por factores ambientales y biológicos que afectan significativamente su productividad. El objetivo del presente estudio fue identificar los factores biológicos que causan la enfermedad de *V. planifolia* en plantaciones comerciales. Para ello, se recolectaron plantas adultas con síntomas de enfermedad fúngica*,* y se trabajó en el aislamiento e identificación de los hongos en medio PDA. Bajo estas condiciones se obtuvieron especies fúngicas que después fueron aislados en cultivos puros. Los hongos aislados mostraron características macroscópicas y microscópicas del género *Fusarium.*  Además, se realizó la multiplicación *in vitro* de *V. planifolia* en medio de cultivo sintéticos y bajo condiciones controladas, logrando la obtención de plántulas libre de patógenos.

 *Palabras clave* —. *Vanilla planifolia,* especie fúngica, *Fusarium oxysporum*, cultivo *in vitro*

*Abstract — Vanilla planifolia* is an orchid that is grown commercially in the Huasteca Potosina, and where there have been some affectations caused by environmental and biological factors that significantly affect its productivity. The aim of the present study was to identify the biological factors that cause *V. planifolia* disease in commercial plantations. For this, adult plants with symptoms of fungal disease were collected, and work was done on the isolation and identification of fungi in PDA environment. Under these conditions, fungal species were obtained and then isolated in pure cultures. The isolated fungi showed macroscopic and microscopic characteristics of the genus Fusarium. In addition, in vitro multiplication of V. planifolia was carried out in synthetic culture medium and under controlled conditions, obtaining pathogen-free seedlings.

*Keywords* — *Vanilla planifolia*, fungal species, *Fusarium oxysporum, in vitro* culture

#### **I. INTRODUCCIÓN**

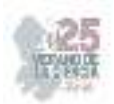

Las orquídeas constituyen una numerosa familia de plantas con flores. Según los estudios de paleobotánica, se estima que la familia *Orchidaceae* existe desde hace 120 millones de años, considerándose como una de las familias más evolucionadas y numerosas entre las plantas superiores, debido a su alto grado de diversidad y complejidad en la formación de cada una de sus especies, las cuales cuentan con alrededor de 25 000 especies descritas, distribuidas en 750 géneros (Sánchez et al., 2010). La familia *Orchidaceae* es una de las más diversas en el mundo, sin embargo, también una de las más vulnerables, principalmente por la destrucción de su hábitat y la gran extracción ilegal a la que ha estado sujeta. En México 181 especies de orquídeas son consideradas en alguna categoría de riesgo (NOM-059- ECOL-2001) (Díaz et al., 2006). Un ejemplo de estas orquídeas es *Vainilla* spp*.,* una planta epifita trepadora, que presenta un fruto único que es apreciado a nivel mundial, cuya demanda abarca la industria alimentaria, farmacéutica, perfumera y cosmética por sus cualidades organolépticas. Es la especie más cultivada en el mundo, existiendo entre 90 y 110 especies de vainilla, entre las que destacan *V. tahitensis, V. pompona y V. planifolia* de las cuales el 70% de las plantaciones comerciales pertenecen a *Vanilla planifolia,* cuyo centro de origen es México y parte de Centroamérica (Trinidad, 2014).

*Vanilla planifolia* es la única orquídea en su especie que da un fruto comestible, es una planta perenne, herbácea, hemiepifita, terrestre, trepadora, de tallo flexible, suculento, cilíndrico, ramificado, color verde brillante, cuenta con dos tipos de raíces; las que se desarrollan en el suelo o sustrato y las adventicias que se adhieren al tutor. La planta puede tener de 10-15 racimos de flores (inflorescencias), cada flor está compuesta por tres sépalos y tres pétalos que van del color verde pálido al blanco amarillento o hasta crema. El fruto mide aproximadamente de 15-23 cm de largo, es una vaina delgada, carnosa, con pulpa oleosa, de semillas pequeñas, con forma globosa de color negro, contienen una cápsula lignificada y espesa que impide la germinación por lo que, su reproducción se da mediante esquejes o plantones. El fruto no tiene aroma incluso en su madurez fisiológica, este lo adquiere después del curado o beneficiado al que son sometidos (Cruz, 2021).

El cultivo de vainilla presenta afectaciones por diversos factores bióticos y abióticos que merman significativamente su productividad, la caída de frutos se asocia a estrés por altas temperaturas ya que las condiciones climáticas necesarias para el crecimiento ocurren en las zonas de clima cálido húmedo (López et al., 2020), la planta de vainilla se ve afectada en su crecimiento óptimo en épocas secas con soles intensos, por lo cual, es preferible mantener una sombra de 50 a 70% que permita conservar la humedad del suelo y del aire. Mientras que, en los meses lluviosos, la cantidad de sombra debe ser de 30 a 50% para evitar condiciones favorables al desarrollo de enfermedades, además que las precipitaciones deben ser abundantes; una pequeña disminución de precipitación es favorable en el inicio de la floración y de la madurez de los frutos, pero los periodos prolongados sin lluvia pueden afectar este cultivo y cuando hay exceso de humedad es muy común la proliferación de enfermedades de origen fungoso (Velázquez, 2004). La presencia de algunas plagas como el Gusano peludo *(Plusia aurífera),* la Chinche roja (*Tentecoris confusus),* Caracoles y Babosas,y por enfermedades como la Pudrición de raíz (*Fusarium* 

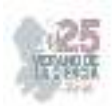

*oxysporum vainillae)*, Antracnosis (*Colletotrichum vainillae)*, entre otros (Barrera et al., 2011). Siendo las enfermedades causadas por hongos las que ocasionan mayores pérdidas productivas.

*Fusarium oxysporum* f sp. *vanillae (Fov*), se considera la enfermedad más destructiva para el cultivo de vainilla. Los síntomas aparecen como manchas negras en los tallos con límites progresivos y márgenes cafés; las manchas van progresando hasta secar segmentos del tallo, en ocasiones, a lo largo de los tallos, se presentan lesiones cafés y café oscuro con márgenes menos definidos. Este patógeno tiene la particularidad de poder sobrevivir en el suelo por largos periodos de tiempo e infectar a las plantas de vainilla poco después de sembrarlas, así reduce el crecimiento y la productividad del cultivo (Pinaria et al., 2010). Por ello, el objetivo del presente trabajo fue aislar hongos patógenos de *V. planifolia* cultivada en huertos comerciales de la Huasteca Potosina.

### **II. METODOLOGÍA**

#### **Preparación del agar Papa dextrosa (PDA)**

 Para la preparación del medio PDA, se disolvieron 39 g del medio (BD, Bioxon, Agar dextrosa y papa, Lot. 7347656) por litro de agua destilada, posteriormente el medio se calentó hasta llegar a ebullición. Luego de esto, el medio fue esterilizado en autoclave a 121°C durante 15 minutos y finalmente fue vaciado en cajas de Petri de plástico (60 x 15 mm) en condiciones de esterilidad.

#### **Siembra de los explantes**

La siembra de las secciones vegetales se llevó a cabo bajo condiciones estériles proporcionadas por una campana de flujo laminar; con la ayuda de un bisturí estéril se seccionó aproximadamente 1 cm de tallo de plantas de *V. planifolia* con síntomas aparentes de fusariosis, explantes que fueron colocados en cajas de Petri adicionadas con agar PDA. Las cajas fueron incubadas en una cámara ambiental de siete a diez días a una temperatura de 25±1°C, dentro del Laboratorio de Investigación en Ciencias de Ambientales.

#### **Resiembra de las especies fúngicas cultivables**

Al término de los siete días se observó el crecimiento fúngico en cada una de las cajas de Petri. Se seleccionó el hongo obtenido realizando dos resiembras para obtener cultivos puros; para ello, con la ayuda de un asa de platino se retiró una parte del micelio del hongo y se traspasó a una nueva caja de Petri con agar PDA. Las cajas de Petri fueron selladas e incubadas al menos siete días a una temperatura de 25 ± 1°C dentro de una cámara ambiental.

#### **Identificación de las especies fúngicas cultivables**

Posterior a los siete días de cultivo, se evaluaron de forma macroscópica y microscópica las cepas fúngicas que se lograron aislar de cada sección vegetal.

Para observar la estructura microscópica se realizó la técnica de microcultivo donde se preparó una caja de Petri en la cual se colocaron dos palillos de madera formando una "V",

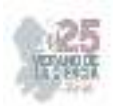

sobre esos palillos se colocó un portaobjetos en donde se posicionó en el centro un bloque de aproximadamente 1 $\mathsf{cm}^2$  de agar PDA. Posteriormente, y con ayuda de un asa de platino estéril, se removieron porciones pequeñas de las cepas fúngicas y se inocularon en los cuatro cuadrantes del bloque de agar PDA. Luego de la inoculación, se colocó un cubreobjetos estéril sobre la superficie del agar y se agregó glicerol en la placa con el propósito de mantener un ambiente húmedo. Se observó el crecimiento producido a los siete días y de ser suficiente, se retiró cuidadosamente el cubreobjetos con pinzas estériles y se situó en un nuevo portaobjetos con una gota de azul de algodón de lactofenol. La preparación en fresco se observó al microscopio óptico de campo claro y se enfocó con el objetivo 10X, posteriormente se utilizó el objetivo a 40X y para finalizar se realizó una observación con el objetivo de inmersión de 100X.

#### **Preparación del medio de cultivo para siembra** *in vitro*

El medio MS (Murashige & Skoog) se obtuvo disolviendo 4.43 g del medio, adicionándolo con 15 g de sacarosa comercial y 5 g de carbón activado por cada litro de solución. El pH del medio se ajustó de 5.7-6 usando HCL o NaOH 0.1 N y se agregó 8 g/L de agar Plant TC para la obtención de un medio semisólido. La solución se calentó y luego de esto se esterilizó en autoclave a 121°C durante 15 minutos. Se utilizó el medio de cultivo MS + carbón activado para el cultivo *in vitro* de *V. planifolia* en frascos de vidrio, para optimizar el desarrollo de la planta se adicionaron reguladores de crecimiento como BAP (bencil amino purina) y AIA (ácido indolacético) en concentraciones de 2.5 y 1 ppm, respectivamente.

### **III. RESULTADOS Y DISCUSIÓN**

*V. planifolia* es una orquídea con gran importancia en todo el mundo, pero es considerada una de las más vulnerables, esto debido a que los cultivos de vainilla presentan afecciones biológicas y ambientales que impiden la producción satisfactoria. El principal problema que enfrenta el cultivo de vainilla en México y en el mundo es la susceptibilidad a plagas y a enfermedades dentro de las cuales destaca la pudrición de raíz y tallo causado por hongos. Con la finalidad de evaluar la importancia de este factor biológico que afectan los cultivos de vainilla en la Huasteca Potosina, se realizó la siembra de explantes de hoja que presentaba lesiones de marchitamiento con posible infección causada por hongo (Figura 1A). Después de una semana de cultivo, se observó el crecimiento de una colonia de apariencia algodonosa que comenzaba como una colonia blanca y posteriormente se tornaba color negra, y cuyas observaciones macroscópicas revelaron la presencia del hongo *Fusarium* (Figura 1B), el cual fue aislado obteniendo cultivos puros que al ser identificados de manera microscópica confirmaron que las características como la presencia de macro y microconidios correspondían con el hongo *Fusarium oxysporum* (Figura 1C)*.* Este hongo ha sido previamente reportado como el principal agente patógeno que causa el marchitamiento y muerte de tallo y raíz en vainilla reportado (Torres Arbeláez, 2000).

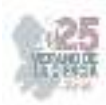

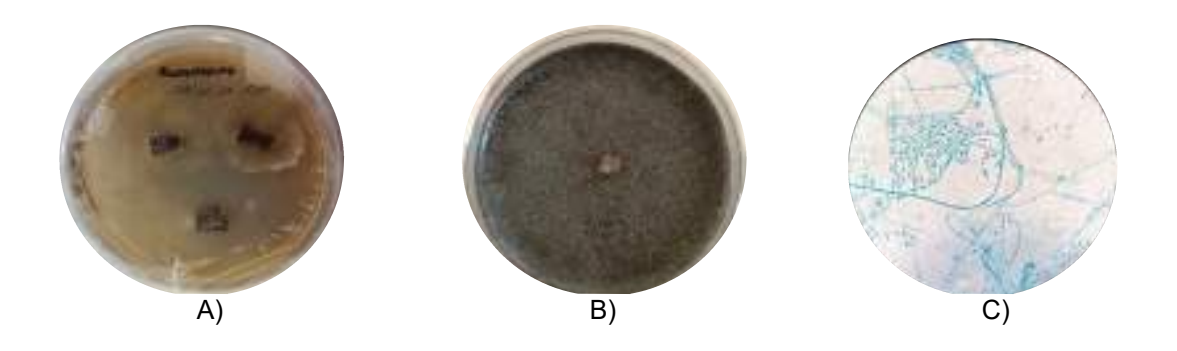

**Fig. 1**. A) Aislamiento de los explantes de raíz de *V. planifolia* en agar PDA, B) Resiembra de la especie fúngica en agar PDA, C), Identificación microscópica en 100 x de la resiembra de la especie fúngica teñido con azul de algodón de lactofenol.

Asimismo, se realizó el cultivo *in vitro* de *V. planifolia* para su conservación en un cuarto de cultivo con temperatura y fotoperiodo controlados (16 horas luz y 8 de oscuridad), esto con la finalidad de evaluar bajo condiciones controladas, el efecto del hongo aislado en las plántulas de vainilla. El cultivo *in vitro* permite elevar la tasa de propagación y multiplicación de material vegetal en tiempo reducidos en comparación con los métodos tradicionales sin importar la época del año. Además, en el cultivo *in vitro* la planta no está susceptible a factores ambientales o biológicos que puedan impedir su crecimiento. El resultado de la resiembra fue exitoso ya que no hubo contaminación de cualquier microorganismo, lo que garantizará la sobrevivencia de las plántulas formadas.

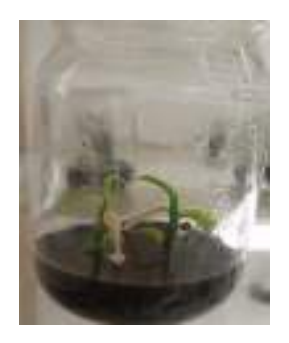

**Fig. 2**. Resiembra de cultivo *in vitro* de *Vanilla planifolia* en medio de cultivo MS (Murashiage & Skoog) basal + carbón activado.

#### **IV. CONCLUSIONES**

Se encontró el hongo *Fusarium oxysporum* es el principal factor causante de la clorosis y necrosis mostrada en las hojas de vainilla, sin embargo, la realización de experimentos moleculares permitiría corroborar los resultados obtenidos. Además, se estableció con éxito la multiplicación *in vitro* de *V. planifolia* en donde obtuvieron plantas libres de patógenos, lo cual contribuirá con la conservación de la especie, y el estudio de interacciones hongoplanta bajo condiciones controladas.

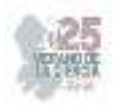

#### **V. RECONOCIMIENTOS Y AGRADECIMIENTOS**

El presente trabajo se realizó en el Laboratorio de Investigación en Ciencias Ambientales de la Facultad de Estudios Profesionales Zona Huasteca de la Universidad Autónoma de San Luis Potosí, bajo la dirección de la Dra. Candy Carranza Álvarez con apoyo del BQ. Juan Gilberto Ceballos Maldonado y el BQ. Javier Alexis Gómez Rubio. Agradezco por el gran apoyo y nuevos conocimientos brindados en la realización de mi estancia de verano.

#### **REFERENCIAS**

[1] Sánchez Recuay, M., & Calderón Rodríguez, A. (2010). Evaluación preliminar de orquídeas en el Parque Nacional Cutervo, Cajamarca-Perú. *Ecología aplicada*, *9*(1), 1-7.

[2] Díaz, I. Á., & Salgado-Garciglia, R. (2006). Propagación y mantenimiento in vitro de orquídeas mexicanas, para colaborar en su conservación. *Biológicas Revista de la DES Ciencias Biológico-Agropecuarias Universidad Michoacana de San Nicolás de Hidalgo*, *8*(1), 138-149.

 [4] Trinidad Garcia, K. L. (2014). Caracterización agroecológica de la Vainilla *(Vainilla spp.)* en la huasteca potosina. *REPOSITORIO NACIONAL CONACYT*.

[5] Cruz Solis, J. Manual técnico del cultivo de la vainilla *(Vanilla planifolia).* 

[6] Lopez, D. R., Leal, E. H., Martínez, C. R. C., Arrazate, C. H. A., Torres, T. C., García-Zavala, J., & Ramírez, F. P. (2020). In vitro conservation of Vanilla planifolia hybrids in minimal growth conditions. *Agro productividad*, *13*(12).

[7] Barrera-Rodríguez, A. I., Jaramillo-Villanueva, J. L., Escobedo-Garrido, J. S., & Herrera-Cabrera, B. E. (2011). Rentabilidad y competitividad de los sistemas de producción de vainilla (Vanilla planifolia J.) en la región del Totonacapan, México. *Agrociencia*, *45*(5), 625-638.

 [8] Pinaria, A. G., Liew, E. C. Y., & Burgess, L. W. (2010). Fusarium species associated with vanilla stem rot in Indonesia. *Australasian Plant Pathology*, *39*, 176-183.

[9] Torres, G. A. (2000). Algunos aspectos de los hongos del género Fusarium y de la especie Fusarium oxysporum. *Agronomía colombiana*, *17*(1-3), 11-16.

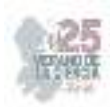

# **Análisis del mecanismo de acción del extracto de muérdago**  *psittacanthus calyculatus* **sobre bacterias patógenas para el humano**

### FLORES SIERRA, José de Jesús<sup>1</sup> HERNÁNDEZ PARRA, Diana Monserath<sup>1</sup>, GÓMEZ RAMÍREZ, Maricruz<sup>1</sup>

*1 Instituto Tecnológico Superior de Purísima del Rincón, Facultad de Ingeniería Bioquímica, Blvd. del Valle No. 2301, Guardarrayas C.P. 36418, Guanajuato. jesus.fs@purisima.tecnm.mx*

*International Identification of Science - Technology and Innovation*

ID 1er Autor: José de Jesús, FLORES SIERRA (0000-0002-9484-8373)

ID 1er Coautor: Diana Monserath, HERNÁNDEZ PARRA (0009-0007-0135-9700)

ID 2do Coautor: Maricruz, GÓMEZ RAMÍREZ (0009-0003-8605-2548)

*Resumen* — Se evaluó la actividad antimicrobiana *in vitro* de extractos acuosos de *Psittacanthus calyculatus*, para ello se utilizó el método de dilución en agar, con el objetivo de evaluar a que concentración de extracto es capaz de causar la mayor inhibición de crecimiento de bacterias patógenas para el humano, para ello se utilizaron 3 bacterias: *Klebsiella pneumoniae, Acinetobacter baumannii* y *Staphylococcus aureus* (Pertenecientes al grupo de bacterias ESKAPE). Los resultados mostraron que el extracto de flor (50%v/v) causo mayor inhibición (entre el 80% y 95%) para las 3 bacterias. Por lo tanto, los extractos evaluados pueden funcionar como una fuente natural de antibióticos que pueden tratar enfermedades causadas por bacterias patógenas en humanos.

 *Palabras clave* — extractos acuosos, actividad antimicrobiana*, dilución en agar.*

*Abstract* — The *in vitro* antimicrobial activity of aqueous extracts of Psittacanthus calyculatus was evaluated, for which the agar dilution method was used, with the objective of evaluating at which extract concentration is capable of causing the greatest inhibition of growth of pathogenic bacteria for humans, for this purpose 3 bacteria were used: *klebsiella pneumoniae, Acinetobacter baumannii* and *Staphylococcus aureus* (belonging to the group of ESKAPE bacteria). The results showed that the flower extract (50% v/v) caused greater inhibition (between 80% and 95%) for the 3 bacteria. Therefore, the evaluated extracts can function as a natural source of antibiotics that can treat diseases caused by pathogenic bacteria in humans.

 *Keywords* — aqueous extracts, antimicrobial activity, agar dilution.

#### **I. INTRODUCCIÓN**
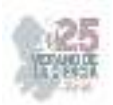

El muérdago, *Psittacanthus calyculatus*, es considerado como una planta parásita difícil de controlar, provocando la muerte de la flora a la que invade, esto conlleva principalmente a extinción de árboles. Esta especie ha sido objeto de interés debido a sus propiedades medicinales, en particular por su potencial antimicrobiano. A lo largo de la historia, diversas culturas han utilizado el muérdago como medicina tradicional, y en la actualidad, la ciencia ha comenzado a investigar y validar sus propiedades terapéuticas [1]. En esta investigación, se explorará las propiedades antimicrobianas del muérdago y su capacidad para combatir microorganismos patógenos, como bacterias debido a sus compuestos bioactivos presentes en esta planta y el cómo actúan para inhibir el crecimiento y la proliferación de dichos agentes infecciosos [1]. El estudio de las propiedades antimicrobianas del muérdago es de gran relevancia, ya que podría representar una fuente potencial de nuevos agentes terapéuticos contra infecciones resistentes a los antibióticos convencionales. Al evaluar la actividad antimicrobiana del muérdago, se puede determinar si esta planta tiene algún potencial para ser utilizada como un agente antimicrobiano en la industria farmacéutica. Con esta información, se espera contribuir al conocimiento científico y fomentar un mayor interés en la investigación de recursos naturales para abordar los desafíos emergentes en la lucha contra las infecciones microbianas.

## **II. MARCO TEÓRICO**

*A. Área Natural Protegida en Purísima del Rincón y el agotamiento de sus recursos*  Purísima del Rincón, es un municipio del estado de Guanajuato, el cual cuenta con un área natural protegida denominada el "Cerro del Palenque" decretada oficialmente desde 2012 por la Secretaría de Medio Ambiente y Ordenamiento Territorial del Estado de Guanajuato. Predominando en este lugar los pastizales, destacando los bosques de coníferas y encinos [2], situándose como su flora más importante los Huizaches y Mezquites, siendo árboles nativos de este lugar, que además se encuentran en riesgo, ya que el Cerro del Palenque ha experimentado una disminución gradual de sus recursos naturales con el paso de los años, debido a diferentes causas como: erosión del suelo, deforestación, agotamiento de los mantos acuíferos, crecimiento industrial, enfermedades y plagas [3]. Al ser un área natural protegida solo se permite la poda y tala de sus árboles al someterse a un examen minucioso y la autorización por parte de la Dirección de Medio Ambiente y Ecología, en caso concreto por enfermedad o riesgo inminente, como lo son las plagas [3]. Las principales plagas que afectan son, los escarabajos descortezadores, los gusanos defoliadores y las plantas parásitas [4].

## *B. Psittacanthus calyculatus*

*Psittacanthus calyculatus (P. calyculatus)* es el nombre científico de una especie de planta parásita perteneciente a la familia *Loranthaceae*. Esta planta es conocida comúnmente como "muérdago" o "bejucón", es nativa de América Central y América del Sur. Siendo esta una planta hemiparásita, debido a que puede producir su propio alimento a través de la fotosíntesis, pero también se conecta a otras plantas para extraer agua y nutrientes, tiene tallos suculentos y hojas opuestas de color verde brillante, las flores de esta especie son pequeñas, de forma tubular y de color naranja, y se agrupan en

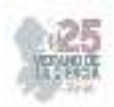

inflorescencias terminales. Los frutos son drupas redondeadas de color amarillo o anaranjado, que pueden ser consumidas por aves y dispersadas a través de sus heces, lo que ayuda a su propagación [1]. El muérdago es una planta de importancia ecológica, ya que desempeña un papel crucial en la dieta y hábitat de varias especies de aves y murciélagos. Las flores atraen a aves y a algunos murciélagos nectarívoros, que polinizan la planta al buscar el néctar. Además, los frutos son una fuente de alimento para numerosas aves, sin embargo, esto ocasiona su dispersión de las semillas a otros árboles, propagando así su infestación [2]. El muérdago es objeto de diversas creencias y prácticas culturales en diferentes regiones del mundo. Siendo considerada una planta sagrada utilizada en rituales y ceremonias. Además, se cree que esta tiene propiedades curativas, por tanto, ha sido objeto de investigación a lo largo de los años [1]. Hasta el momento existen pocas investigaciones científicas que hayan examinado el mecanismo de acción específico del extracto de muérdago *Psittacanthus calyculatus* sobre bacterias patógenas [1].

# **III. METODOLOGÍA**

El Procedimiento se llevó a cabo en 7 etapas o pasos como lo muestra la (**Fig. 1**).

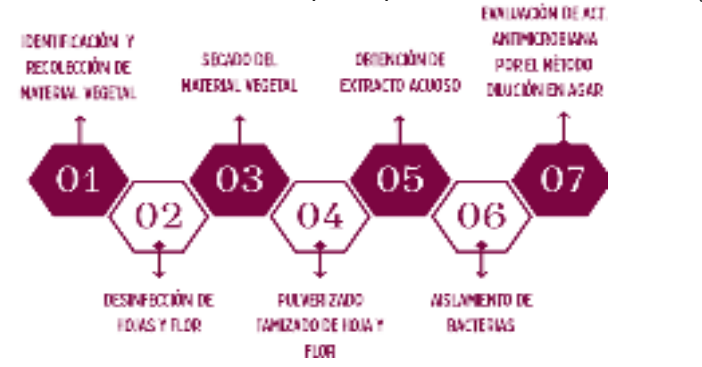

**Fig. 1:** Diagrama de la metodología para el análisis del mecanismo de acción *del P. calyculatus* en bacterias patógenas.

- VII. Identificación y recolección: en la primera etapa se identificó y se recolectó de los mezquites tanto las hojas como las flores del muérdago *P. calyculatus*.
- VIII. Desinfección: en la segunda etapa se desinfectó por separado hojas y flores de *P. calyculatus* con abundante agua y cloro para posteriormente eliminar el exceso de agua con un pañuelo limpio y seco.
- IX. Secado: en un secador solar se colocaron en bandejas diferentes hojas y flores.
- X. Obtención de harinas: se molieron las hojas y flores en una licuadora industrial por separado y se filtraron por medio de un tamiz analítico Mesh 150.
- XI. Obtención de extractos acuosos: se esterilizo 1 litro de agua destilada y se vertió en dos frascos de tapa azul de 500ml. Al primer frasco se le agregó 50g de harina de hoja, y al segundo 50g de harina de flor. Se mantuvieron en agitación constante por 24 horas. Pasadas las 24 horas se centrifugaron a 10,000 rpm durante 12 minutos (este paso se repitió 3 veces), para después filtrar dos veces en un Kitasato y con un embudo buchner.

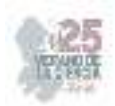

**XII.** Aislamiento de bacterias: se comprobó que los extractos no estuvieran contaminados vaciando 4ml de agar Mueller Hinton y 4ml de extracto (en una caja extracto de hoja y en otra de flor). Se incubó a 36°C durante 24 hrs. Si los extractos no están contaminados se prosiguió a vaciar por triplicado para las 3 diferentes bacterias, de cada extracto en 7 diferentes tipos de concentraciones (metodo dilución de agar), llenando así un total de 126 cajas Petri, como se muestra en la Ec. **¡Error! No se encuentra el origen de la referencia.**. Las 7 concentraciones se muestran en la (*7*   $(concent.) * 3 (tripli) * 3 (bacterias) * 2 (extractos) = 126 cajas$ **(1)** 

#### XIII. **Tabla** *1*).

7 (concent.) \* 3 (tripli) \* 3 (bacterias) \* 2 (extractos) = 126 cajas **(1)** 

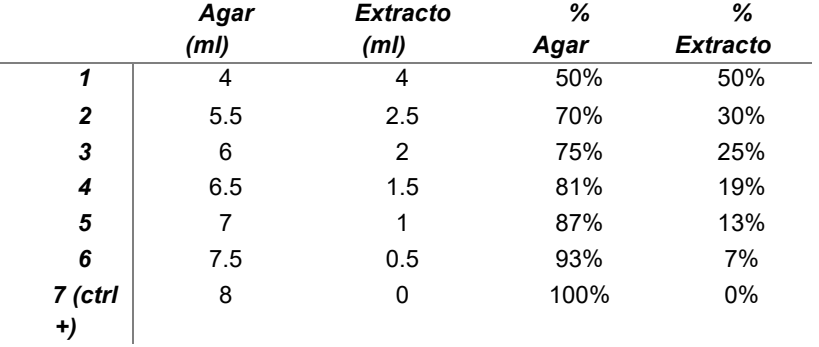

**Tabla 1:** Diferentes concentraciones para cada extracto en diferentes bacterias.

Teniendo las 126 cajas petri se procedió a colocar con ayuda de un sacabocados las bacterias *Klebsiella pneumoniae*, *Acinetobacter baumannii* y *Staphylococcus aureos*.

XIV. Evaluación de actividad antimicrobiana: las cajas con las bacterias ya aisladas se incubaron a 36°C y se observó su crecimiento en 24, 48 y 72 horas, con ayuda de un vernier se tomó el diámetro de crecimiento de las bacterias aisladas en el centro de la caja Petri.

# **IV. RESULTADOS**

Con la finalidad de verificar la inhibición del crecimiento microbiano de los extractos de *Psittacanthus calyculatus*, se realizaron mediciones de diámetros de crecimiento con ayuda de un vernier a cada caja Petri con extracto a diferente concentración durante el crecimiento bacteriano a periodo de 24, 48 y 72 hrs. Posteriormente se graficó para ver su relación entre la concentración de los 2 extractos y la medida del diámetro en mm de los halos de inhibición, durante el periodo mencionado (**¡Error! No se encuentra el origen de la referencia.**).

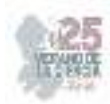

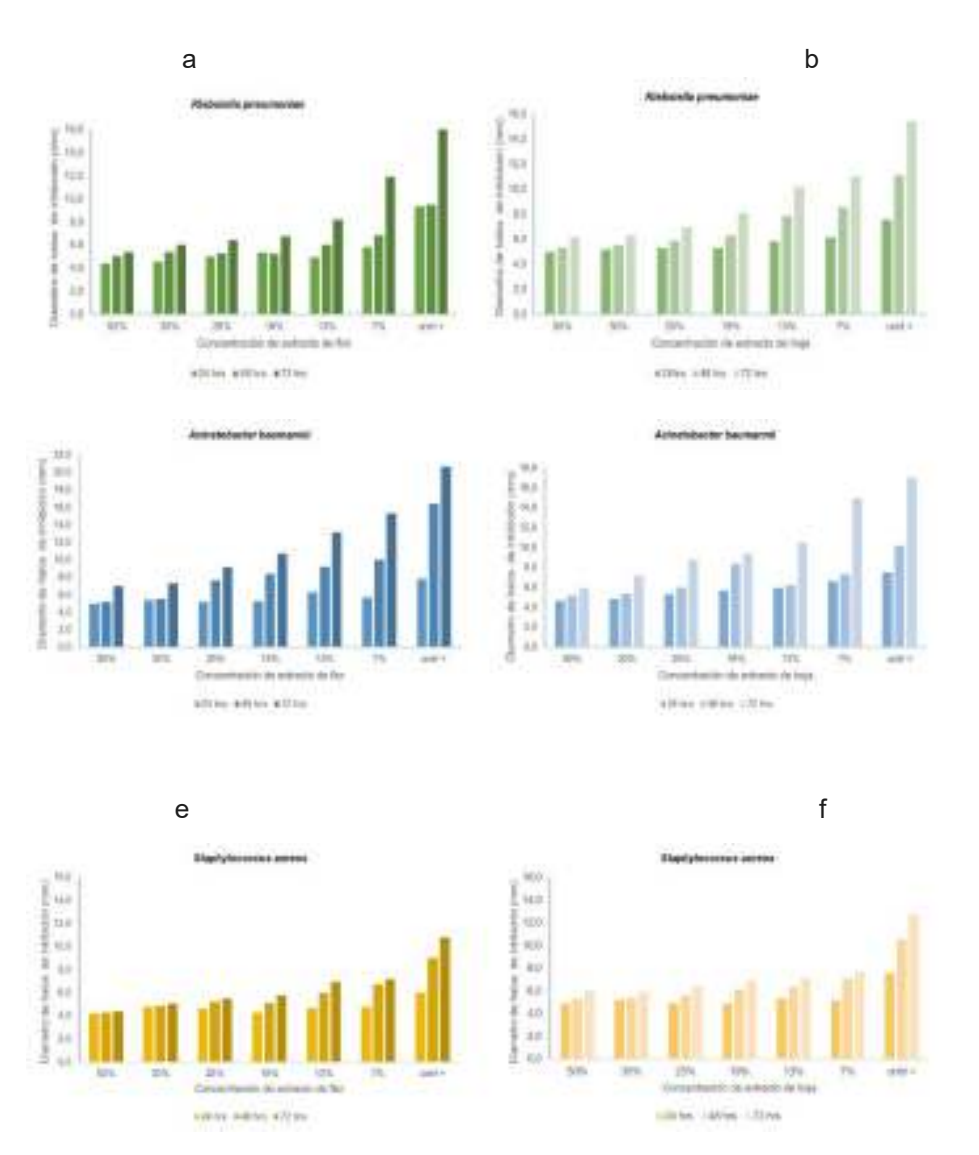

**Fig. 2:** Inhibición microbiana: a) *Klebsiella pneumoniae* en extracto de flor, b) *Klebsiella pneumoniae* en extracto de hoja, c) *Acinetobacter baumannii* en extracto de flor, d) *Acinetobacter baumannii* en extracto de hoja, e) *Staphylococcus aureos* en extracto de flor y f) *Staphylococcus aureos* en extracto de hoja.

Para obtener el porcentaje de inhibición que tuvieron los extractos en comparación con el crecimiento del control positivo (concentración 7, con 0% de extracto), se restó el tamaño del diámetro inicial de la siembra. El diámetro inicial de la bacteria fue de 4mm, por lo tanto, esa cantidad fue la que se les restó a los promedios de las medidas de diámetros de cada bacteria para así obtener el verdadero crecimiento de la bacteria en el periodo de 24, 48 y 72 horas. Posteriormente se dividió el último registro de crecimiento correspondiente a las 72 horas de cada concentración entre la concentración máxima del control positivo,

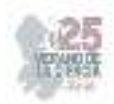

multiplicándola por 100 para obtener su porcentaje, como se muestra en la (**¡Error! No se encuentra el origen de la referencia.**).

c d

**CITA** 

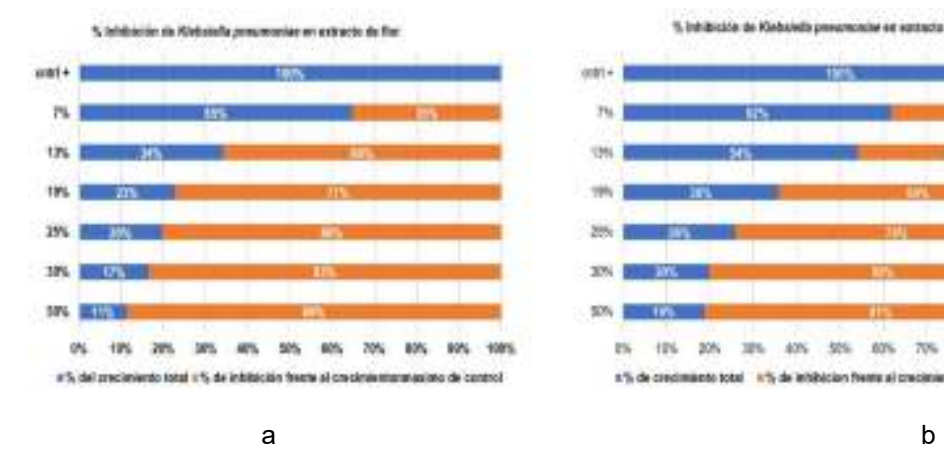

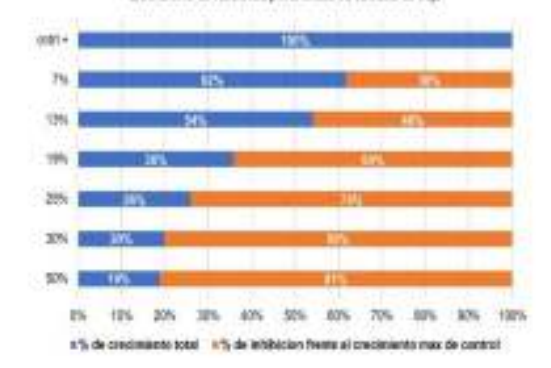

Mitacian de Actestobacter lo

 $30h$ 40% m. siri. ten.

A% de oracimiento total - «% de infebrutos fronte al concieniento mus de control

20%

1). Intribuzión de Kiebalette prevamorate en vantacia de fioja

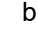

si ee autosata de fecia

M/Hz NOV.

% habitaicade de Astinatiductor du di ain suit acto de For

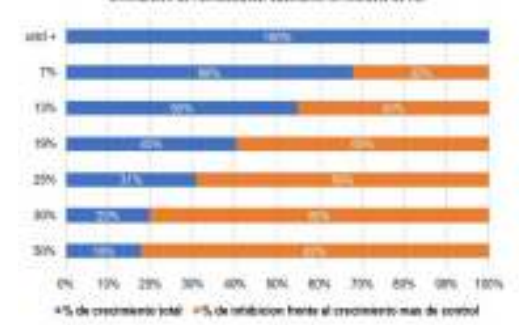

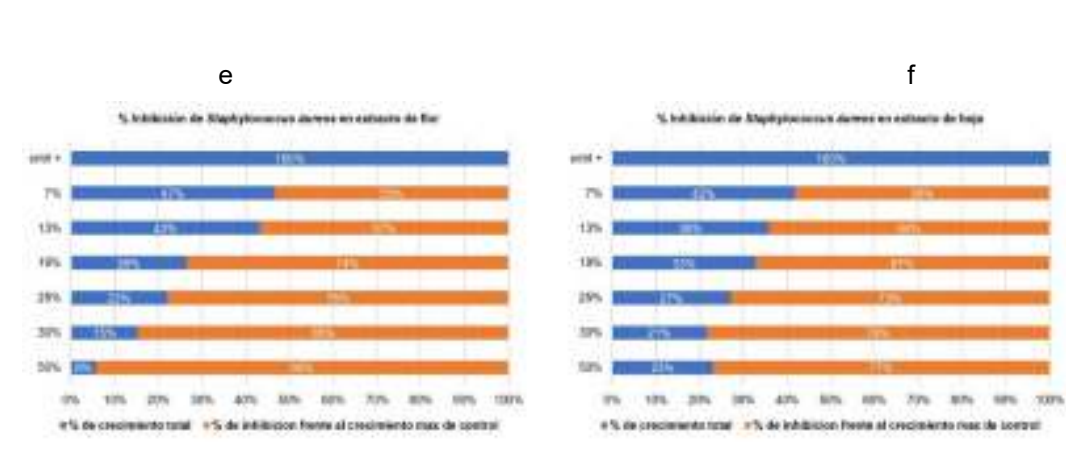

**Fig. 3:** Porcentaje de Inhibición microbiana: a) *Klebsiella pneumoniae* en extracto de flor, b) *Klebsiella pneumoniae* en extracto de hoja, c) *Acinetobacter baumannii* en extracto de flor, d) *Acinetobacter baumannii* en extracto de hoja, e) *Staphylococcus aureos* en extracto de flor y f) *Staphylococcus aureos* en extracto de hoja.

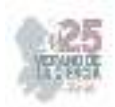

## **V. ANÁLISIS DE RESULTADOS**

Como se observa en la fig. 2 el diámetro de crecimiento va aumentando de manera gradual en las 3 diferentes bacterias, así como en el extracto de flor y hoja, sin embargo, se muestra que, a mayor concentración del extracto, menor es el crecimiento del halo de la bacteria. Si se compara la concentración de 50% *versus* cntrl + de cualquiera de las 3 bacterias, se puede apreciar el doble de crecimiento (*Fig. 2*). Sin embargo, el instinto de supervivencia que presentan las bacterias, hace que su estrés aumente, provocando que en algunas cajas Petri con concentraciones altas, su halo de crecimiento fuera mas grande que en otras cajas donde su concentración era más pequeña. Ya que estas tienden a reproducirse debido a dicho estrés.

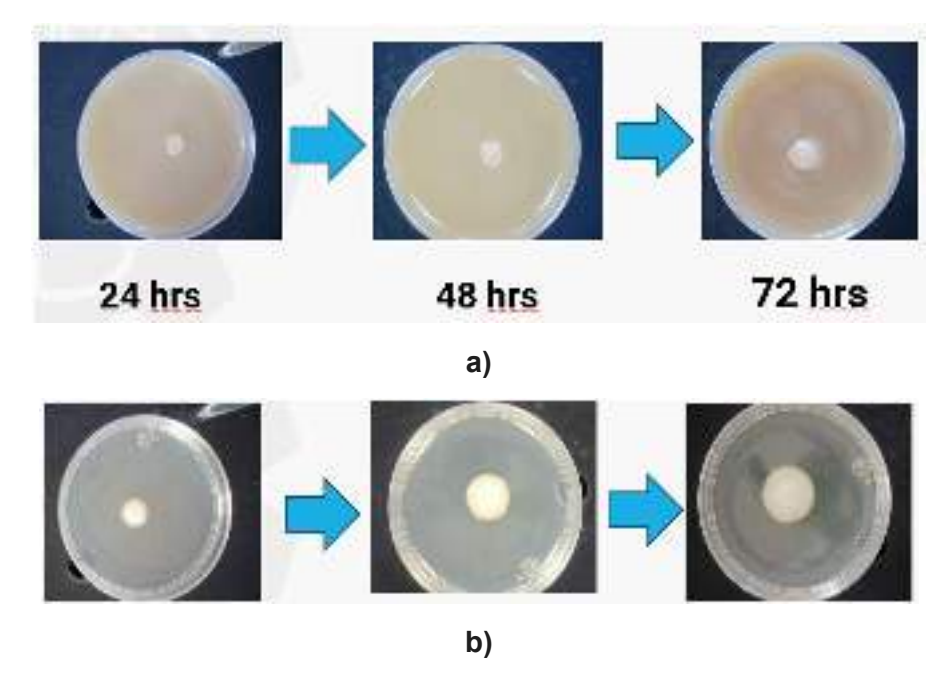

**Fig. 2:** Crecimiento microbiano de Klebsiella: a) en 50% de extracto de flor en 72 horas, b) en control + de extracto de flor en 72 horas.

 El extracto de flor presento una mejor inhibición ante el crecimiento microbiano de *Klebsiella pneumoniae* con un 8% más que el de hoja, en *Acinetobacter baumannii* el porcentaje de inhibición fue casi igual, siendo un 3% mejor el de hoja, y en *Staphylococcus aureos,* fue de un 17% mejor el de la flor en comparación con la hoja. Siendo más efectivo el extracto de flor que el de la hoja para 2 de 3 bacterias (**¡Error! No se encuentra el origen de la referencia.**).

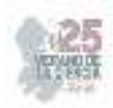

## **VI. CONCLUSIONES**

En este proyecto se propuso que el extracto de muérdago posee propiedades antimicrobianas contra las bacterias *Klebsiella pneumoniae, Acinetobacter baumannii* y *Staphylococcus aureus*. Estos extractos han mostrado efectos inhibidores sobre el crecimiento bacteriano, siendo así un sistema bacteriostático, ya que actúa contra la resistencia bacteriana, atacando bacterias resistentes a los antibióticos convencionales (ESKAPE). Lo que sugiere su posible utilidad en el combate de la resistencia antimicrobiana. Su propiedad antimicrobiana, se debe a la presencia de altos niveles de diferentes compuestos bioactivos en su composición, como taninos, saponinas, cumarinas, alcaloides, fenoles y flavonoides. Interfiriendo con los procesos metabólicos de los microorganismos, afectando su crecimiento y viabilidad.

## **VII. RECONOCIMIENTOS**

Expreso mi agradecimiento al Instituto Tecnológico Superior de Purísima del Rincón por las facilidades y el espacio otorgado para la realización de la estancia de verano, así como a mi asesor el Dr. José de Jesús Flores Sierra y a mis compañeras coautoras por su apoyo a lo largo de este proyecto, así como mi familia y pareja por sus alientos y ánimos otorgados.

## **REFERENCIAS**

[1] Psittacanthus calyculatus - ficha informativa". Comisión Nacional para el Conocimiento y Uso de la Biodiversidad |Gobierno| gob.mx. http://www.conabio.gob.mx/malezasdemexico/loranthaceae/psittacanthus-

calyculatus/fichas/ficha.htm (accedido el 26 de julio de 2023).

[2] Purísima del rincón, MX, GJ". NaturaLista Mexico. https://www.naturalista.mx/places/36707 (accedido el 26 de julio de 2023).

[3] Presidencia Municipal – Purísima del Rincón, Gto, "Reglamento de parques y jardines del municipio de purisima del rincón, guanajuato", Periódico Oficial del Gobierno del Estado, Cap. 40, 11 de junio de 2018.

[4] Bosques más vulnerables a plagas: Un efecto del cambio climático que ya se observa en México". Noticias ambientales. https://es.mongabay.com/2022/01/bosques-mas-vulnerables-a-plagas-unefecto-del-cambio-climatico-

mexico/#:~:text=Las%20principales%20plagas%20que%20afectan,la%20presencia%20del%20esc arabajo%20descortezador. (accedido el 26 de julio de 2023).

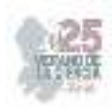

# **Evaluación de la actividad biológica de compuestos bioactivos con aplicación biomédica a partir de extractos de muérdago** *Psittacanthus Calyculatus*

FLORES SIERRA, José de Jesús <sup>1</sup>, GODÍNEZ AMADOR, María Fernanda <sup>1</sup>

*1 Instituto Tecnológico Superior de Purísima del Rincón, Facultad de Ingeniería Bioquímica, Blvd. del Valle No. 2301, Guardarrayas C.P. 36418, Guanajuato. jesus.fs@purisima.tecnm.mx International Identification of Science - Technology and Innovation* 

ID 1er Autor: José de Jesús, FLORES SIERRA (0000-0002-9484-8373)

ID 1er Coautor: María Fernanda, Godínez Amador (0009-0000-4073-1252)

*Resumen* — Se realizó un análisis fitoquímico del extracto acuoso de *Psittacanthus calyculatus*, cuyo objetivo fue identificar compuestos bioactivos importantes que puedan tener aplicación biomédica. Para ello se utilizó un análisis cualitativo y cuantitativo. *Psittacanthus calyculatus* las hojas (H) y flores (F) mostraron varios compuestos bioactivos, como: alcaloides, fenoles, flavonoides, etc. El contenido de flavonoides para F y H fue 52.8 y 56.3 mg EC/ ml, respectivamente. Fenoles para F y H fue 231.8 y 212.9 mg EAG/ml, respectivamente. El análisis antioxidante para F y H mostro una similitud del 60% de atrapamiento de radicales DPPH. Estos resultados muestran que *Psittacanthus calyculatus,*  contiene compuestos importantes con aplicación farmacéutica ya que promueven una buena actividad antioxidante.

 *Palabras clave* — extractos acuosos, *compuestos bioactivos, actividad antioxidante*

*Abstract* — A phytochemical analysis of the aqueous extract of Psittacanthus calyculatus was carried out, whose objective was to identify important bioactive compounds that may have biomedical applications. For this, a qualitative and quantitative analysis is used. Psittacanthus calyculatus the leaves (H) and flowers (F) showed several bioactive compounds, such as: alkaloids, phenols, flavonoids, etc. The flavonoid content for F and H was 52.8 and 56.3 mg EC/ml, respectively. Phenols for F and H were 231.8 and 212.9 mg EAG/ml, respectively. The antioxidant analysis for F and H showed a similarity of 60% DPPH radical trapping. These results show that Psittacanthus calyculatus contains important compounds with pharmaceutical application and that promote good antioxidant activity.

*Keywords* — aqueous extracts, bioactive compounds, antioxidant activity

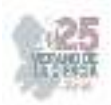

# **I. INTRODUCCIÓN**

*Psittacanthus calyculatus* perteneciente a la familia *Loranthaceae* es una plaga significativa en México. Se tiene una gran cantidad de especies de árboles huésped; en el Bajío parasita principalmente huizaches (*Acacia*) y mesquites (*Prosopis*), pero también otras especies, incluyendo frutales en plantaciones, por ejemplo, cítricos (observaciones propias, HV; García, 1998) o aguacates; adicionalmente, parasita rosáceas de importancia económica (*Malus* -manzana, *Prunus*-almendra, ciruelo, *Crataegus* – tejocote). Puede ser una plaga forestal en pinos y encinos, y en Ficus. En Guatemala tiene fama por parasitar a *Spondias purpurea*, uno de los ciruelos tropicales [3]. En purísima del Rincón, Gto, predominan los pastizales [13], entre su flora más importante destacan los huizaches y mezquites, siendo árboles nativos y en riesgo, solo se permite su poda y tala al someterse a un examen minucioso y a la autorización por parte de la Dirección de Medio Ambiente y Ecología, en caso concreto por enfermedad o riesgo inminente, como lo son las plagas [11]. En algunas investigaciones se ha dado a conocer que los extractos de hojas y flores de la familia *Loranthaceae y se ha visto que* son relevantes en tratamientos contra enfermedades crónicas no transmisibles por ejemplo la diabetes, hipertensión y cáncer. Sin embargo, no existen estudios que evalúen el fruto de *P. calyculatus*, por lo que se requiere realizar trabajos de investigación que revelen los usos potenciales de esta planta parásita, que permitan plantear estrategias sustentables para el control de esta, tanto en ambientes naturales como en sistemas de producción agrícola y forestal [5].

# **II. MARCO TEÓRICO**

## **a. Psittacanthus calyculatus**

*Psittacanthus calyculatus (P. calyculatus)* comienza con la germinación de semillas maduras, iniciando la penetración de las ramas hospederas. y formación de haustorio que le permite tomar nutrientes del huésped. El haustorio es un órgano invasivo especializado que, después de adherirse al tejido del huésped, penetra y establece una conexión con el haz vascular, interfiriendo fuertemente con los procesos fisiológicos del huésped, es decir, el desarrollo, el crecimiento y la reproducción, que gradualmente impulsa defoliación y muerte [1].

*P. calyculatus*, un muérdago mexicano, con una alta prevalencia en la región central de México y que infesta más del 65% del mezquite (*Prosopis laevigata*), árbol endémico de esta región, además, puede infectar y poner en peligro especies arbóreas como las del género Citrus y Persea o las familias Fabaceae y Coniferae. *P. calyculatus* produce vistosas flores de color amarillo brillante y naranja, con capacidad para producir altas concentraciones de secreción de néctar floral, emisión de compuestos orgánicos volátiles y altas cantidades de carotenoides en los pétalos; esos rasgos sirven para atraer y manipular a los visitantes polinizadores, asegurando así la reproducción y la posterior propagación [1].

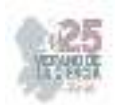

## **b. Uso de** *P. calyculatus* **en la medicina tradicional**

A esta especie de muérdago se le han dado aplicaciones terapéuticas que han contribuido a la implementación de alternativas para tratar diversas enfermedades por usos y costumbres a través de la medicina tradicional; fue utilizada por antepasados como una especie curativa, utilizando diferentes partes anatómicas de la planta ya que le atribuían grandes propiedades medicinales ante diversos padecimientos, como la epilepsia, hipertensión, diabetes, o malestares como la fiebre y hasta dolores de parto [5].

#### **c. Perfil fitoquímico de** *P. calyculatus*

Las plantas producen compuestos químicos como parte de sus actividades metabólicas, y desempeñan acciones biológicas que no necesariamente son importantes o esenciales para la misma. Los diferentes metabolitos secundarios se clasifican en tres principales categorías según sus rutas biosintéticas: terpenos, compuestos fenólicos y compuestos nitrogenados. *P. calyculatus* presenta diferentes propiedades fitoquímicas que lo vuelven de importancia para la investigación ya que presenta lectinas, flavonoides y taninos sugieren la posibilidad de efectos antioxidante, anticancerígenos, antimicrobianos y anticancerígenos [6]. Éstos a menudo juegan un papel en el crecimiento de la planta o en su defensa contra competidores, patógenos o depredadores, también se han utilizado como venenos y como medicamentos en la medicina tradicional [10].

## **III. METODOLOGÍA**

Se llevó a cabo una recolección de hojas y flores de muérdago *P. calyculatus* que se encontraba en el hospedero mesquite (*Prosopis*) en Purísima del Rincón, Guanajuato. Estas muestras se desinfectaron con agua y cloro en una concentración de 1:5 durante 15 min. Luego se colocaron en un secador durante 48 hrs para deshidratar las muestras, terminado estos tiempos las muestras se colocaron en un molino ICA y se pasaron por un tamiz analítico hasta obtener una harina fina.

Para la preparación de los extractos acuosos se esterilizaron 2 frascos de tapadera azul con 500 ml de agua destilada y 2 agitadores magnéticos, una vez preparado el material requerido, dentro de la campana se abrieron los frascos y se colocaron los 50 g de harina de cada muestra y se colocaron en agitación durante 24 hrs a temperatura ambiente. Pasado este tiempo, los extractos se centrifugaron a 10,000 rpm durante 10 min dando 4 rondas de centrifugado y se filtraron al vacío. Una vez listos los extractos se procedió a sembrar en cajas Petri con medio de cultivo Mueller Hinton durante 24 hrs para asegurar la inocuidad de éstos y posteriormente proceder con los análisis cualitativos y cuantitativos.

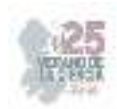

## **1. Análisis Cualitativo**

#### **a. 1.1. Detección de Lactonas Sesquiterpénicas (Prueba de Baljet)**

Se midió 1 ml de cada extracto y se le adicionaron 5 gotas del reactivo de Baljet; un cambio de coloración naranja a rojo indicó la presencia de lactonas sesquiterpénicas.

#### **b. 1.2. Pruebas de Saponinas (Esteroidal y Triterpénicas)**

Se midió 1 ml de cada extracto y se la añadió 4 ml de agua destilada, posteriormente se agitó en vortex por 1 min. Se consideró positivo a la aparición de espuma en la parte superior del líquido de más de 2 mm de altura y si fue persistente por un tiempo aproximado de 2 min.

#### **c. 1.3. Pruebas de Taninos (Fenoles)**

Se midió 1 ml del extracto y se le adicionó 1 ml de etanol, posteriormente se le añadieron 3 gotas de una solución de cloruro férrico al 5%. Los siguientes cambios indicaron lo siguiente: rojo-vino= fenoles en general, verde intenso= pirocatecólicos y azul= pirogalotánicos.

**Prueba de Precipitación con Gelatina.** Se disolvió 1 ml de extracto con 5 ml de una solución de gelatina (1%) y cloruro de sodio al 10%. Los taninos e incluso pseudotaninos a altas concentraciones precipitarán.

#### **d. 1.4. Pruebas de Flobataninos**

Fueron añadidas unas gotas de HCl al 2% a 1 ml del extracto. La aparición de un precipitado rojo indicó la presencia positiva para este tipo de prueba.

#### **e. 1.5. Pruebas de Flavonoides**

**Prueba General para Flavonoides.** A 2 ml de extracto, se le agregó 1 ml de NaOH 2N. La presencia de un color amarillo indicó una muestra con flavonoides.

**Prueba de Shinoda.** A 1 ml de extracto se le agregó 0.1 g de limaduras de magnesio y se calentó a 60ºC con ayuda de un baño María; posteriormente se adicionó de 3-4 gotas de HCl concentrado por las paredes del tubo. La prueba es positiva si ocurren cambios de coloración naranja, rojo, rosa, azul o violeta.

**Prueba Alcalina.** Los extractos (1 ml) se trataron con 1 ml de una solución de NaOH al 40% dando un fuerte color amarillo. Al añadir 1 ml de HCl al 10% se observó una decoloración, demostrando la presencia de flavonoides.

**Prueba de Acetato de Plomo.** Se adicionó 0.5 ml de una solución de acetato de plomo (Meyer) al 2% a las soluciones de los extractos (1 ml), un color amarillo indicó la presencia de flavonoides.

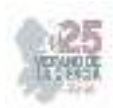

#### **f. 1.6. Antocianinas-Betacianinas**

A 1 ml del extracto se le añadió 5 gotas de NaOH al 20%, la decoloración lenta de violeta, azul, verde y amarillo indicó fenolatos alcalinos. Una decoloración rápida a amarillo es para el caso de betacianinas.

**Reacidificación.** A la solución anterior se le añadió 1 ml de HCl 1N. La regeneración del color rojo indicó la presencia de antocianinas.

**Alcohol Isoamílico-Agua.** A 1 ml del extracto se añadió 1 ml de alcohol isoamílico y 1 ml de agua destilada; la fase alcohólica adquirió una coloración rojiza a pH ácido para antocianina y en el caso de betacianina no ocurrió alguna coloración.

#### **g. 1.7. Prueba para Glucósidos**

A 2 ml de extracto, se añadieron 3 ml de cloroformo e hidróxido de amonio al 10%. La formación de color rosa indicó la presencia de glucósidos.

#### **h. 1.8. Detección de Azúcares Reductores**

**Prueba de Fehling.** En un tubo de ensayo se añadieron 1 ml del extracto y 1 ml del reactivo Fehling, después se taparon y se llevaron a baño María a ebullición durante 5 min; posteriormente se realizó la evaluación cualitativa.

**Prueba de Benedict.** En un tubo se añadieron 1 ml del extracto y 1 ml del reactivo Benedict, después se taparon y se llevaron a baño María a ebullición durante 5 min; posteriormente se realizó la evaluación cualitativa.

## **i. 1.9. Detección Glucósidos Cardiotónicos**

**Prueba Keller-Kilani.** Se colocó 1 ml del extracto en 1 tubo de ensayo y se agregó 1 ml de ácido acético glacial y posteriormente se adicionaron 5 gotas de FeCl3 al 5%. Las soluciones se vertieron en tubos de ensayo con 1 ml de H2SO4 concentrado. Con la formación de un anillo marrón en la interfaz indicó la presencia de glucósidos cardiotónicos, así como también se dio la formación de un anillo violeta debajo del anillo marrón o bien en la fase de ácido acético; un anillo verdoso también pudo formarse gradualmente, indicando la presencia de estos compuestos [7].

#### **j. 1.10. Compuestos Grasos**

En un tubo de ensayo se puso 1 ml del extracto y se le añadió 1 ml de reactivo de Sudán III. Se llevó a baño María hasta que se evaporó el solvente y se realizó la evaluación cualitativa.

#### **k. 1.11. Quinonas y Antraquinonas**

**Prueba de Quinonas.** A 1 ml de extracto, se agregó 1 ml de H2SO4 concentrado. La formación de color rojo indicó la presencia de quinonas.

**Prueba de Antraquinonas.** A 1 ml de extracto se agregaron de 3-5 gotas de solución de amoníaco al 10%, la apariencia de un precipitado color rosa indica la presencia de antraquinonas.

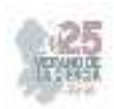

## **l. 1.12. Cumarinas**

**Prueba de Cumarinas Simple.** Se agregó 1 ml de NaOH al 10% a 1 ml del extracto. La formación de un color amarillo indica la presencia de cumarinas.

**Metodología 2.** En un tubo de ensayo se agregó 1 ml del extracto, posteriormente se colocó en una placa de calentamiento hasta ebullición, se dejó enfriar y con ayuda de un capilar se tomó una gota de esta solución, esta se colocó sobre un papel filtro y se le añade una gota de NaOH (0.5M), la presencia de fluorescencia azul o verde irradiados con luz ultravioleta indica positividad para este tipo de metabolitos.

**Metodología 3.** En la boca de los tubos de ensayo conteniendo las soluciones del extracto se cubrió con un círculo de papel de filtro previamente tratado con NaOH 1N. Se colocó el tubo de ensayo durante unos min en agua hirviendo y posteriormente se retiró el papel filtro y se examinó bajo luz ultravioleta. La aparición de fluorescencia indicó la presencia de cumarinas.

## **m. 1.13. Detección de Fitoesteroles y Triterpenos (Liebermann-Burchard)**

Si la alícuota del extracto no se encontró anteriormente en cloroformo, debe evaporarse el solvente en baño de agua y el residuo disolverse en 1 ml de cloroformo. Se adicionó 1 ml de anhídrido acético y se mezcló bien. Por la pared del tubo se adicionó 2-3 gotas de H2SO4 concentrado sin agitar. Un ensayo positivo se tiene por un cambio de coloración:

- 1. Rosado-azul, muy rápido.
- 2. Verde intenso, visible, aunque rápido.
- 3. Verde oscuro-negro, final de la reacción.

A veces, el ensayo queda en dos fases o desarrollo de color. Muy pocas veces puede observarse el primer cambio. El tercer cambio generalmente ocurre cuando el material evaluado tiene cantidades importantes de estos compuestos. Esta reacción también se emplea para diferenciar las estructuras esteroidales de las triterpénicas, las primeras producen coloraciones que van desde azul a azul verdoso, mientras que para las segundas se observa rojo, rosado o púrpura. Estas coloraciones pueden variar por interferencias producidas por carotenos, xantofilas y esteroides saturados que puedan estar presentes o a presencia de triterpenos es positiva por él vire de la solución a amarillo, mientras que los fitoesteroles se denotaran por un cambio de coloración a rojo en la capa inferior del tubo de ensayo.

## **n. 1.14. Antracianinas**

A 1 ml del extracto se añadió 1 ml de NaOH 2N y se calentó durante 5 min a 100°C.

La formación de color verde azulado indicó la presencia de antocianinas.

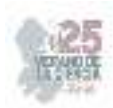

#### **o. 1.15. Prueba de Ninhidrina**

A 2 ml de extracto se agregaron 3-5 gotas del reactivo de ninhidrina 0.2% y se calentó durante 5 min. La formación de color azul indicó la presencia de aminoácidos.

#### **p. 1.16. Prueba de Proteínas – Prueba de Biuret**

Se añadieron unas 4 gotas del reactivo de Biuret a 2 ml del extracto. La formación de un color violeta a rosa indicó la presencia de proteínas.

#### **q. 1.17. Alcaloides**

**Reactivo de Wagner.** En un tubo se colocó 1 ml de extracto, se añadió 1 ml de HCl al 1% y 5 gotas de reactivo Wagner en frío. Un precipitado prominente de color marrón o amarillo indicó la prueba como positiva.

**Reactivo de Mayer.** En un tubo de ensayo se puso 1 ml del extracto, se añadió 1 ml de HCl al 1%, una pizca de cloruro de sodio (NaCI) en frío y finalmente 5 gotas de reactivo Mayer. Un precipitado amarillo indicó la prueba como positiva.

**Reactivo de Erdman.** En un tubo de ensayo se colocó 1 ml del extracto, se añadió 1 ml de HCl al 1% y 3 gotas de reactivo Erdman (frío) y se realizó la evaluación. Un precipitado naranja o verde indicó la prueba como positiva.

## **r. 1.18. Anfetaminas**

**Test de Marquis.** En un tubo se agregó 1 ml del extracto más 3 gotas del reactivo Marquis. Se produjo un púrpura intenso a la vez con morfina y cambia rápidamente a azulvioleta profundo. La reacción con el ácido nítrico concentrado permite diferenciar entre la morfina (color rojo anaranjado) y sus derivados sustituidos por 0 en C-3, por ejemplo, codeína (color naranja) y heroína (color amarillo).

**Reactivo de Dragendorff.** En un tubo se pusieron 1 ml del extracto y 1 ml de HCI al 1%, luego se añadieron 3 gotas de reactivo Dragendorff. Un precipitado naranja o amarillo prominente indicó la prueba como positiva.

## **s. 1.19. Glucósidos Cianogénicos (Compuestos Tóxicos)**

Se preparó una solución de picrato de sodio (se disolvieron 1 g de carbonato de sodio, 100 mg de ácido pícrico y 10 ml de agua destilada). Se cortaron tiras de papel filtro Whatman No.1 y se humedecieron de la solución de picrato de sodio, hasta secar. En un tubo de ensayo se agregaron 2ml de extracto, luego se añadió 1 ml de cloroformo y se introdujeron las tiras a 1 cm de la muestra cuidando que no tocaran las paredes del tubo. Se taparon los tubos, se calentaron a baño María por 20 min h a 95°C y se realizó la evaluación cualitativa.

## **t. 1.20. Método por Análisis de Papel Picrato**

El papel picrato se preparó sumergiendo una hoja de papel de filtro Whatman 3MM en una solución de picrato (ácido pícrico húmedo al 1,4% p/v diluido en solución  $Na<sub>2</sub>CO<sub>3</sub>$  al 2,5% W/v), el papel se secó al aire y fue cortado en tiras de 3 cm x 1 cm. Las tiras se unieron con una gota de pegamento de PVA para aficionados a tiras de plástico transparente de 5

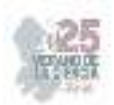

cm x 1.2 cm para mantener el papel libre del líquido. Se almacenaron a 4°C antes de su uso.

Se prepararon soluciones equivalentes de cianuro (CN-Eq.) a partir de una solución madre KCN de 1000 g/ml. La solución madre se preparó disolviendo KCN en 0,1M de NaOH como disolvente. La curva de calibración cubrió el rango de 1 a 100 µg CN-Eq. y el método se verificó utilizando amigdalina como control positivo. Para una actividad enzimática específica se midió en Unidades (U). La degradación enzimática de la amigdalina se logró mediante la adición de 50 µl de 3 U/ml de ß-glucosidasa.

## **2. Análisis Cuantitativo**

## **2.1. Flavonoides totales**

Fue determinado mediante la metodología de colorimetría descrita por [2], adaptándolo a microplacas haciendo ligeras modificaciones. Primeramente, se realizaron algunas diluciones de ambos extractos para tener un mejor control en los resultados; las diluciones fueron las siguientes: 1:1, 1:10, 1:25, 1:50, 1:75 y 1:100. El análisis se realizó por triplicado y llevó a cabo en microplaca ELISA. El control positivo que se utilizó en esta prueba fue una solución estándar de catequina (0.1 mg/mL), teniendo como referencia una curva de calibración en la que se tomaron volúmenes de 0 µL a 100 µL con intervalos de 20 µL. La concentración total de flavonoides totales se expresó como mg equivalentes de catequina por ml de extracto (mg EC/ ml)

Para completar la muestra, se agregaron a los pocillos 20µL de las diluciones de los extractos, 6 µL de NaNO<sub>2</sub> al 5%, 12µL de AlCl<sub>3</sub>al 10%, 122 µL de H<sub>2</sub>O, esto se dejó reposando durante 6 minutos para finalmente añadir 40µL de NaOH el cual fue preparado al momento. Ya preparados los pocillos se llevaron al espectrofotómetro para microplacas Thermo ScientificTM Multiskan para hacer la lectura a 570 nm.

## **2.2. Fenoles totales**

En cuanto a la determinación de fenoles totales se utilizó la técnica de Folin-Ciocalteu de acuerdo con [9], la cual fue adaptada a microplacas ELISA, tomando triplicados de las diluciones hechas las cuales fueron las siguientes: 1:1, 1:10, 1:25, 1:50, 1:75 y 1:100. Los resultados se expresaron en mg equivalentes de ácido gálico/ml de extracto (mg EAG/ml).

Se colocaron 25 µL del extracto y las diluciones en los pocillos de la microplaca adicionados con 80 µL de agua destilada y 5 µL del reactivo Folin-Ciocalteu, luego de 5 minutos se añadieron 80 µL de carbonato de sodio al 7.5%. Se dejo reposar durante 30 minutos en la oscuridad y la absorbancia se midió a 760 nm en el espectrofotómetro para microplacas Thermo ScientificTM Multiskan.

## **2.3. Determinación de la actividad antioxidante con el radical2,2-difenol-1 picrilhidrazilo (DPPH)**

La evaluación del DPPH se llevó a cabo con el método adaptado a microplacas y con una ligera modificación. La prueba se realizó por triplicado de las diferentes diluciones usadas, las cuales fueron: 1:1, 1:5, 1:10, 1:25, 1:50, 1:75 y 1:100.

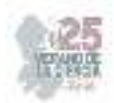

La mezcla de la reacción se preparó utilizando 200 µL de DPPH (0.1mM) con metanol al 80% y 40 µL de cada extracto, se dejó reposar por 30 min en la oscuridad y a temperatura ambiente. Como control se colocaron 2ml de la solución de metanol con DPPH.

La absorbancia se registró a 517 nm en el equipo espectrofotométrico de microplacas Thermo ScientificTM Multiskan. La actividad antioxidante de con el radical DPPH se calculo con la siguiente ecuación:

% *ARA DPPH* = 
$$
[\frac{A \, control - A \, muestra}{A \, control}] x 100
$$

## **IV. RESULTADOS**

#### *A. Análisis cualitativo*

Para el análisis fitoquímico cualitativo que se realizó a cada uno de los extractos acuosos de *P. calyculatus* a partir de flores y hojas, se observó que hay presencia de compuestos bioactivos, tales como: fenoles, flavonoides, cumarinas, antracianinas, alcaloides entre otros (tabla 1).

**Tabla 1**. Resultados del análisis cualitativo*.* 

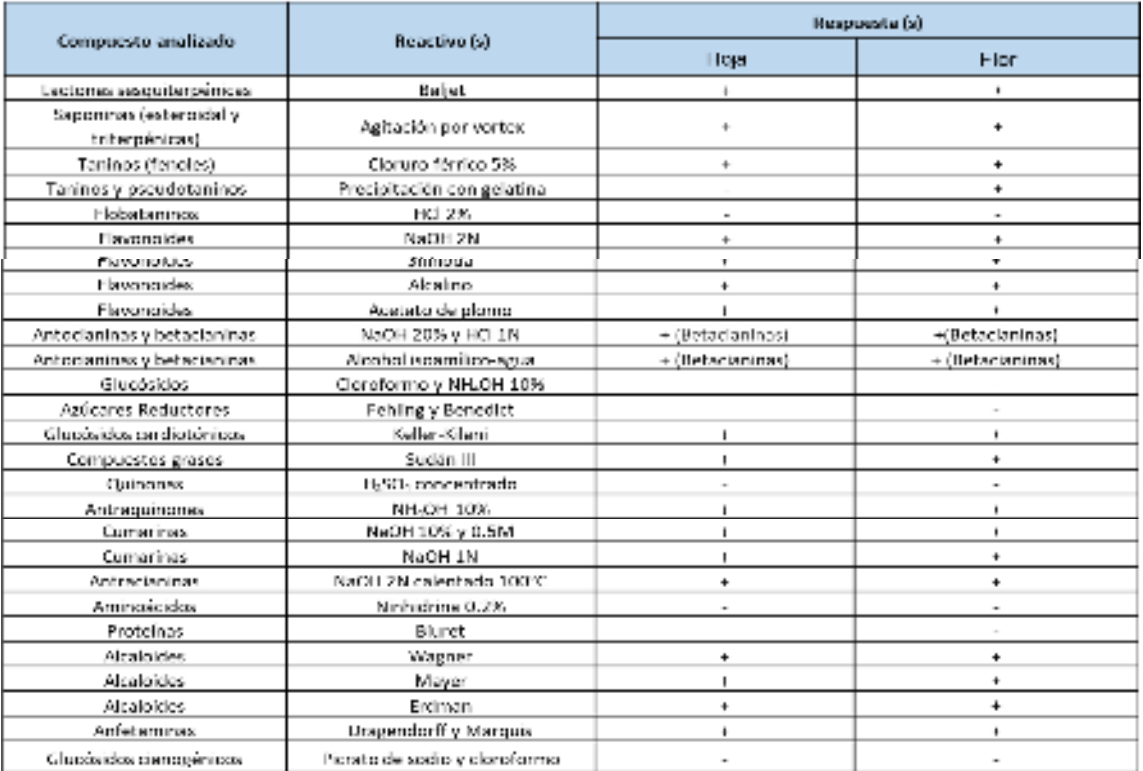

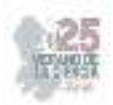

#### Intensidad: Presencia (+), ausencia (-).

Como se puede observar en la tabla 1, la mayoría de los compuestos que se analizaron muestran un resultado positivo, lo que nos permite evidenciar que el muérdago *P. calyculatus* tiene un gran aporte de fitoquímicos, que como ya se menciono anteriormente tienen diversos beneficios a la salud humana.

#### *B. Cuantificación de fenoles totales*

La presencia de **fenoles totales** indica que el muérdago posee propiedades medicinales ya que estos pueden ser usados en tratamientos de patologías no trasmisibles tales como el cáncer.

Se ha demostrado que algunos de estos pueden inducir la muerte celular programada o la detención del ciclo celular, así como también regulan el metabolismo, la adhesión celular, la migración y la proliferación, por lo que son potencialmente beneficiosos para el tratamiento de tumores [12].

Con la prueba realizada del método Folin-Ciocateu se midió por absorbancia la cantidad de fenoles totales en los extractos acuosos de hojas y flores del muérdago, para ello se requirió la curva de calibración mostrado en la fig. 1, y en la cual se presentando la ecuación  $y= 0,0041x + 0,0799; R<sup>2</sup> = 0,9988.$ 

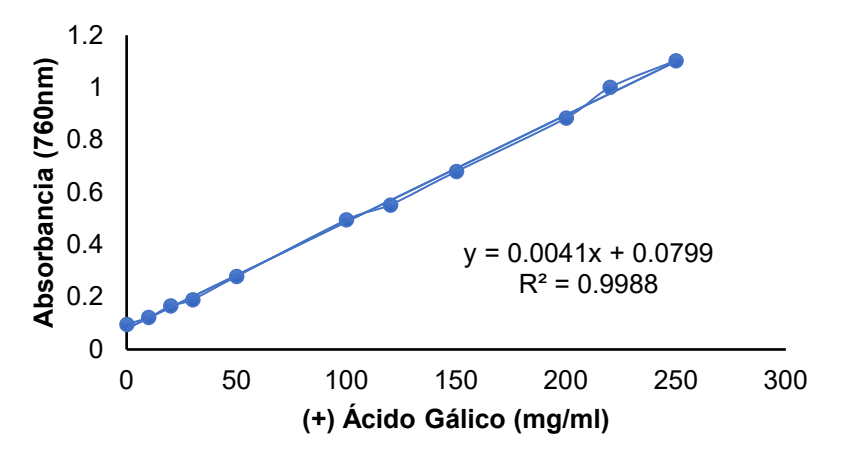

**Fig. 1.** Curva estándar de ácido gálico a 760 nm.

Haciendo una comparación entre los extractos de hoja y de flor, se llegó a la notable conclusión de que el extracto de hoja contiene más fenoles en comparación con hoja (fig 2).

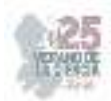

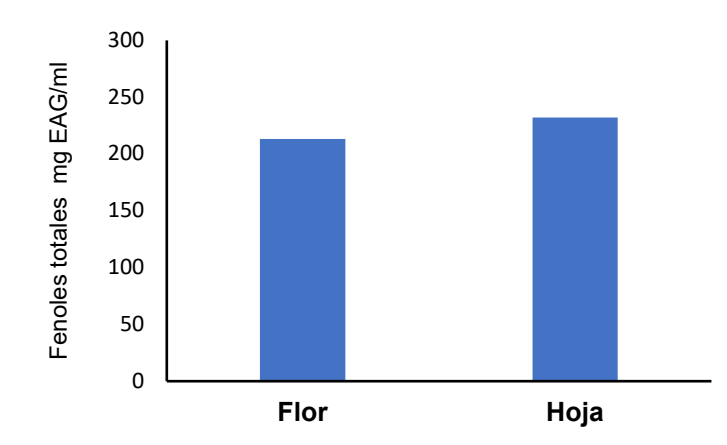

**Fig. 2.** Comparación de los extractos de hoja y flor*.* 

La presencia de **flavonoides** es importante ya que éstos destacan por su baja toxicidad, ya que presentan en general actividad sobre el sistema vascular con acción vitamínica P (efecto protector de la pared vascular, debido a la disminución de la permeabilidad y al aumento de la resistencia de los capilares). Asimismo, tienen efecto antioxidante, pueden inhibir la peroxidación lipídica, poseen efectos antimutagénicos y tienen la capacidad de inhibir diversas enzimas [8].

En este estudio, se utilizo una curva de calibración (fig. 3) con un estándar de (+) catequina, la cual presento la ecuación y=  $0.0017x + 0.0414$ ; R<sup>2</sup>= 0.9951.

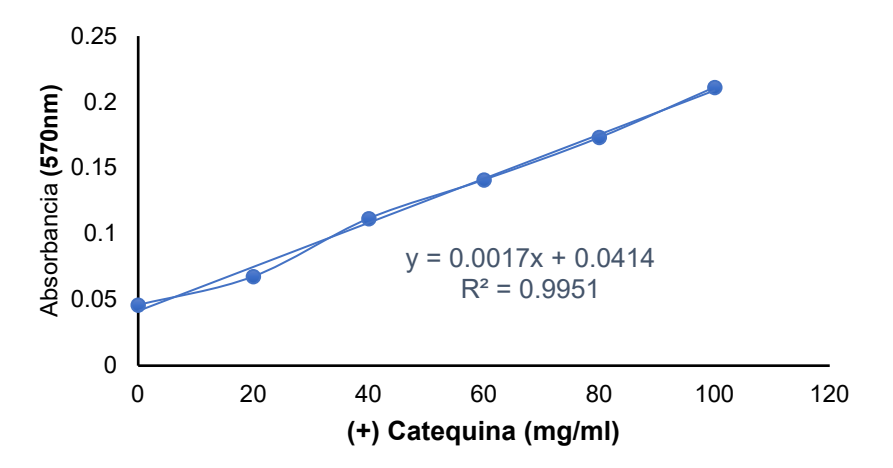

 **Fig. 3**. Curva estándar de (+) catequina a 570 nm.

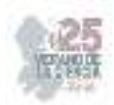

En la fig. 4 se puede observar que ambos extractos tienen una concentración similar de flavonoides

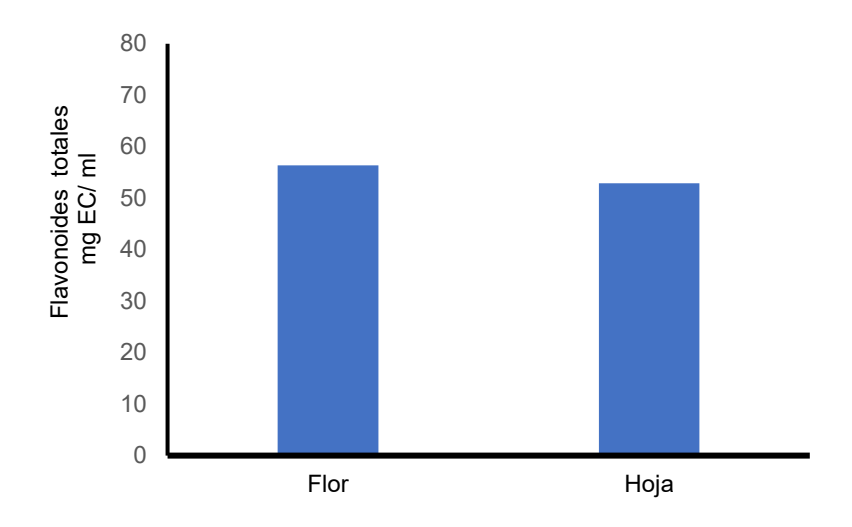

 **Fig. 4**. Comparación de la concentración de flavonoides en ambos extractos.

## *C. Actividad antioxidante*

El estrés oxidativo ha sido asociado a la patogénesis de muchas enfermedades humanas. Por esta razón la farmacología estudia de forma intensiva el uso de antioxidantes, particularmente como tratamiento para accidentes cerebrovasculares y enfermedades neurodegenerativas. Sin embargo, se desconoce si el estrés oxidativo es la causa o la consecuencia de tales enfermedades. Algunos estudios han sugerido que los suplementos antioxidantes tienen beneficios para la salud [4]. La **actividad antioxidante** medida con el atrapamiento del radical 2,2-difenol-1-picrilhidrazilo (DPPH) mostro que el muérdago *P. calyculatus* tiene porcentajes mayores al 50% (fig. 5). Ambos extractos presentaron similitudes en la actividad antioxidante.

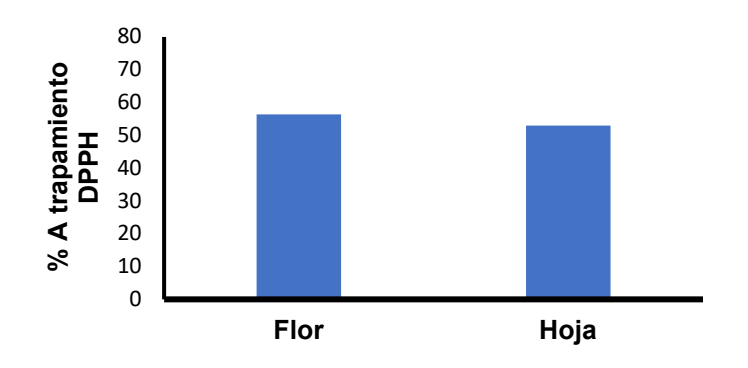

**Fig. 5**. Comparación del porcentaje de atrapamiento del radical DPPH.

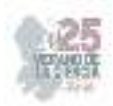

## **V. CONCLUSIONES**

El muérdago *P. calcyculatus* tiene un amplio rango de compuestos bioactivos beneficiosos para la salud humana. Los extractos tanto de hoja como de la flor tienen una destacable cantidad de compuestos fenólicos que ayudan a la salud, especialmente en aquellos que padecen patologías metabólicas como la obesidad, la diabetes o alguna condición cardiovascular. De acuerdo con sus compuestos bioactivos, su consumo es seguro en humanos. El muérdago *P. calyculatus* tiene actividad antioxidante demostrada con el atrapamiento del radical DPPH.

## **REFERENCIAS**

- [1]Aguilar-Venegas, M. e. (19 de enero de 2023). *Perfil proteico de Psittacanthus calyculatus durante*. Urszula Krasuska.
- [2]Atanassova, M. (2011). TOTAL PHENOLIC AND TOTAL FLAVONOID CONTENTS, ANTIOXIDANT CAPACITY AND BIOLOGICAL CONTAMINANTS IN MEDICINAL HERBS. *Journal of the University of Chemical Technology and Metallurgy*, 81-88.
- [3]Chávez, S. R. (26 de diciembre de 2010). *Psittacanthus calyculatus (DC.) G. Don*. Obtenido de http://www.conabio.gob.mx/malezasdemexico/loranthaceae/psittacanthuscalyculatus/fichas/ficha.htm
- [4]Cristen. (2000). Oxidative stress and Alzheimer disease. *Am J Clin Nutr*, 621-629.
- [5]CRUZ, Z. O. (noviembre de 2021). *FITOQUÍMICA Y ACTIVIDADES BIOLÓGICAS DE FRUTOS DE MUÉRDAGO (Psittacanthus calyculatus)*. Michoacan.
- [6]García, D. (2004). Los metabolitos secundarios de las especies vegetales. *Pastos y Follajes*, 1- 14.
- [7]Granados, G., Sosa, C., Aguilar, A., & Gallegos-Martínez, &. (2019). Qualitative phytochemical analysis of the aqueous extracts of Thalassia testudinum Banks ex Köning et Sims from the area of Champoton, Campeche, Mexico, during the annual cycle 2016-2017.
- [8]LUENGO, M. T. (2002). Flavonoides. *ELSEVIER*, 108-113.
- [9]Martínez, E. G. (2015). *Determinación de polifenoles totales por el método de Folin- Ciocalteu.* ETSIAMN. Universitat Politècnica de València.
- [10]Molyneux, R. J., Lee, S. T., Gardner, D. R., & Panter, K. E. (22 de octubre de 2007). Phytochemicals: The good, the bad and the ugly? *ScienceDirect*, 2973-2985.
- [11]Presidencia Municipal Purísima del Rincón, G. (11 de junio de 2018). Reglamento de Parques y Jardines del Municipio de Purísima del Rincón, Guanajuato. *Periódico Oficial del Gobierno del Estado*, págs. cap 4, Art. 40.
- [12]Puig, R. P. (14 de mayo de 2020). *Fenoles o compuestos fenólicos: propiedades, tipos, aplicaciones .* Obtenido de Lifeder: https://www.lifeder.com/fenoles/
- [13]Ruíz, E. (2 de agosto de 2020). *Flora y Fauna de Purísima del Rnicón.* . Obtenido de Naturalista: https://www.naturalista.mx/places/36707

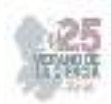

# **Efecto herbicida de extractos tratados en microondas ultrasonido aplicado en tierra con semillas de maleza**

# RODRÍGUEZ HERRERA, Raúl<sup>1</sup>, LÓPEZ REYES, Andrea Elizabeth<sup>2</sup>, OROZCO SIFUENTES, Martha Monzerrath<sup>3</sup>.

*<sup>1</sup>Universidad Autónoma de Coahuila, Facultad de Ciencias Químicas, Blvd V. Carranza y Cárdenas Valdés Col. República Oriente, C.P. 25000 Saltillo, Coah., México. elizabethreyes@uadec.edu.mx*

*International Identification of Science - Technology and Innovation*

ID 1er Autor: Raúl Rodríguez Herrera (ORC ID 0000-0002-6428-4925) ID 1er Coautor: Andrea Elizabeth, LÓPEZ REYES (ORC ID 0009-0006-1715-733X) ID 2do Coautor: Martha Monzerrath, OROZCO SIFUENTES (ORC ID 0000-0003-1011-4442)

*Resumen* — En esta investigación se implementa maleza *(Convolvulus arvensis L)* para demostrar la eficacia herbicida de los extractos de romero *(Rosmarinus officinalis)*, girasol *(Helianthus annuus)*, cáscara de naranja *(Citrus × sinensis)* y cáscara de granada *(Punica granatum L)* con relación masa-volumen AxA 1:16; para obtención de 1 L se utilizan 62 gr de materia vegetal con EtOH 70% como disolvente.

Se emplea una técnica verde como método de extracción; utiliza una tecnología híbrida asistida por microondas-ultrasonido (EAM).

Los compuestos polifenólicos de los extractos aunados a la técnica EAM permiten que el crecimiento de maleza se reduzca aproximadamente en un 78.72% con romero, 60.99% utilizando cáscara de granada, 44.68% con girasol, mientras que la cáscara de naranja presenta un aumento de 117.26%.

*Palabras clave* — bioherbicida, extracto, maleza.

*Abstract* — In this research, weeds *(Convolvulus arvensis L)* are used to demonstrate the herbicidal efficacy of extracts of rosemary *(Rosmarinus officinalis)*, sunflower *(Helianthus annuus)*, orange peel *(Citrus × sinensis)* and pomegranate peel *(Punica granatum L)* with mass-volume ratio AxA 1:16; 62 g of plant material with EtOH 70% as solvent is used to obtain 1 L.

A green technique is used as the extraction method; it uses a hybrid microwave-ultrasoundassisted technology (EAM).

The polyphenolic compounds of the extracts combined with the EAM technique allow weed growth to be reduced by approximately 78.72% with rosemary, 60.99% using pomegranate peel, 44.68% with sunflower, while orange peel shows an increase of 117.26%.

 *Keywords* — bioherbicide, extract, weeds.

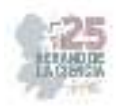

## **I. INTRODUCCIÓN**

El manejo de malezas suele ser dañina debido al uso de productos químicos que genera la resistencia y evolución de estas, también desarrollan efectos adversos sobre el medio ambiente; lo anterior se produce por una aplicación intensiva y repetida de herbicida es eficaz para una maleza específica [1].

En la actualidad se hace una búsqueda de alternativas para control que produzcan un menor impacto ambiental y que permitan reducir significativamente el uso de plaguicidas. La utilización de los extractos vegetales para el control de enfermedades en las plantas representa una alternativa para el manejo integrado de los cultivos, debido a su bajo costo y el menor impacto sobre el ambiente y los alimentos [2,3].

Los rasgos necesarios en estos compuestos son la rápida degradación, la toxicidad en mamíferos debe ser poca o nula, además de ser aplicables en agricultura orgánica [4,5].

Una fuente de obtención de fenoles y polifenoles son los residuos de la industria hortofrutícola. Diversos autores han extraído fenoles a través de diferentes métodos y probado sus propiedades fitotóxicas [6,7].

Se hace énfasis en que, los compuestos bioactivos extraídos de una fuente natural han demostrado que una mayor biodisponibilidad y bioaccesibilidad lo que permite una mayor potencia. Sin embargo, no todo depende de la materia prima vegetal, sino también de encontrar una técnica de extracción adecuada para elevar la calidad de la obtención de determinados compuestos.

La extracción asistida por ultrasonidos utiliza efectos de la cavitación acústica sobre el material evaluado; genera una mayor interacción con el disolvente y así una extracción de compuestos superior. Aunado al ultrasonido, la energía de microondas como una radiación no ionizante, provoca el movimiento molecular por migración iónica y rotación dipolar, esto mejora el acceso del solvente, favoreciendo en la matriz biológica con este tipo de extracción [8].

En el presente proyecto se utiliza etanol como solvente, teniendo en cuenta que se encuentra dentro de los disolventes no tóxicos, son seguros y aprobados para consumo por la FDA además de una técnica verde como método de extracción utilizando solventes etanólicos.

En la EAM, la aplicación de energía de microondas ocasiona un calentamiento selectivo de la matriz sobre el extractante. El aumento de la temperatura y la presión, altamente localizado, ocasiona la migración selectiva de los compuestos de estudio al área circundante, a mayor velocidad y con una recuperación similar a los métodos de extracción convencionales [9].

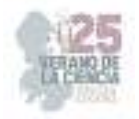

# **II. MATERIALES Y MÉTODOS**

El experimento consiste en poner a prueba cuatro extractos etanólicos para fijar inhibición de crecimiento en maleza como pre-emergencia.

Para la preparación de materia vegetal y obtención de extractos de este proyecto se utiliza la metodología descrita por Gámez [10]. El experimento se realiza en la Facultad de Ciencias Químicas de la Universidad Autónoma de Coahuila, dentro del laboratorio de planta piloto; sus coordenadas son 25.44260942087563 N y -100.9917674460288 W.

En 15 cajas tipo domo inix de 16x13x5cm se coloca tierra para imitar suelo de campo, y con el mismo propósito se evalúa el crecimiento en cámara bioclimática con modalidad preemergencia. Dichas cajas deben ser humedecidas con agua potable de manera que estas se conserven por dos días, pues la revisión para comprobación de germinación se realiza cada tercer día.

Dentro de la planta piloto se delimita una zona de 50cmx50cm para la simulación de suelo; en la parte central de esta área se sitúan tres de las cajas antes mencionadas para rociar 5mL de cada extracto siguiendo una orientación horizontal y utilizando un atomizador en modo spay, esto permite una mejor distribución.

Una vez que se tienen las 3 cajas por extracto y habiendo separado tres más como testigo, es decir sin inhibición, se introducen todas en la cámara bioclimática. Cabe destacar que cada una debe estar correctamente etiquetada, en este caso: TR1, TR2, TR3= Testigo Repetición; NR1, NR2, NR3= Naranja Repetición; GrR1, GrR2, GrR3= Granada Repetición; GiR1, GiR2, GiR3= Girasol Repetición; RR1, RR2, RR3= Romero Repetición. Todas ellas con su respetivo número de repetición.

Las muestras se dejan en la cámara bioclimática en una duración de 14 días totales, en los que cada tercer día eran retiradas de ahí para realizar conteo de germinación de brotes y plántulas. Todo se documenta en tablas y fotografías.

## **III. RESULTADOS**

A continuación, se muestra la figura 1, la figura 2 y la figura 3 (T= Testigo, N= Extracto de cáscara de naranja, Gr= Extracto de cáscara de granada, Gi= Extracto de girasol, R= Extracto de romero; 1= Repetición 1, 2= Repetición 2, 3= Repetición 3).

En estas se presenta la comparación entre el día 0, de aplicación de extractos, el día 14 como fin de revisiones y el día 12 con mayor tasa de crecimiento de plántulas, respectivamente; se observa la ausencia de plántulas en el día 0 y el último es casi nula.

Se hace énfasis en la figura 3 que presenta una gran diferencia entre las dos anteriores, pues a partir de este punto las plántulas comenzaron a perecer en un lapso cuatro días.

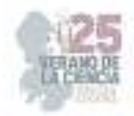

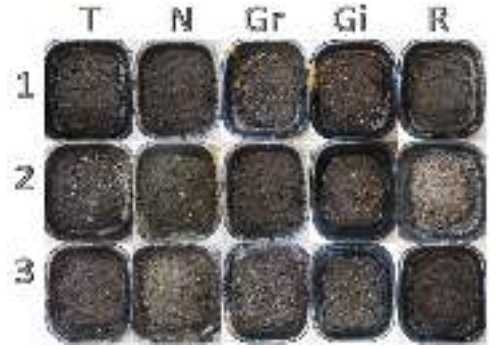

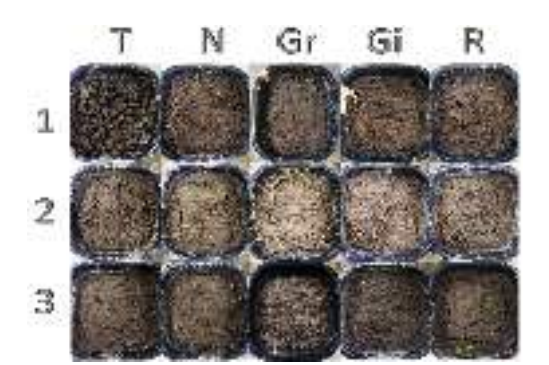

 **Fig. 1.** Día 0, aplicación de extractos **Fig. 2.** Día 14, última revisión de cajas junto a las cajas testigo. *con extracto* junto a testigo.

Porcentajo de afactividad de los extractos sobra la permisacion da matezas

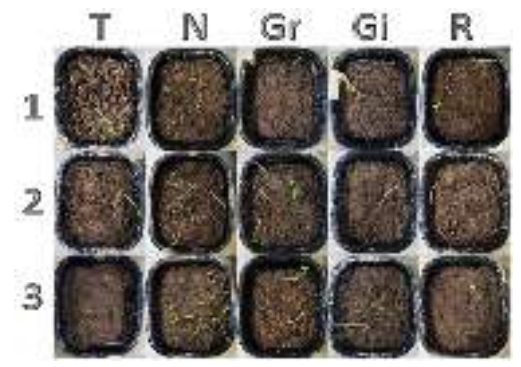

**Fig. 3.** Día 14 de crecimiento con extracto junto

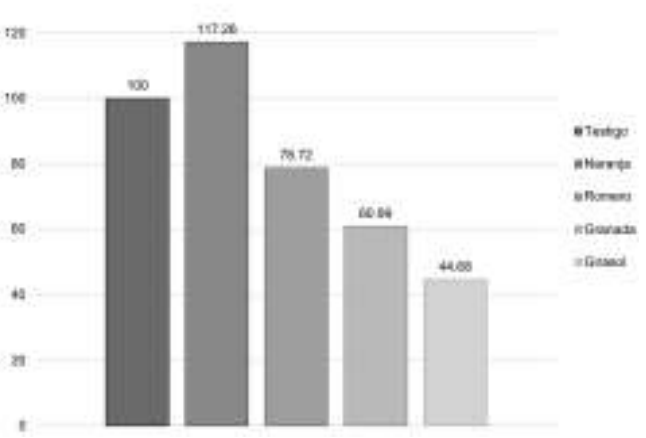

a las cajas testigo. **Fig. 4.** Efecto inhibitorio de extractos en maleza.

**Tab. 1.** Germinación de maleza tras la aplicación de extractos vegetales

ték

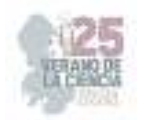

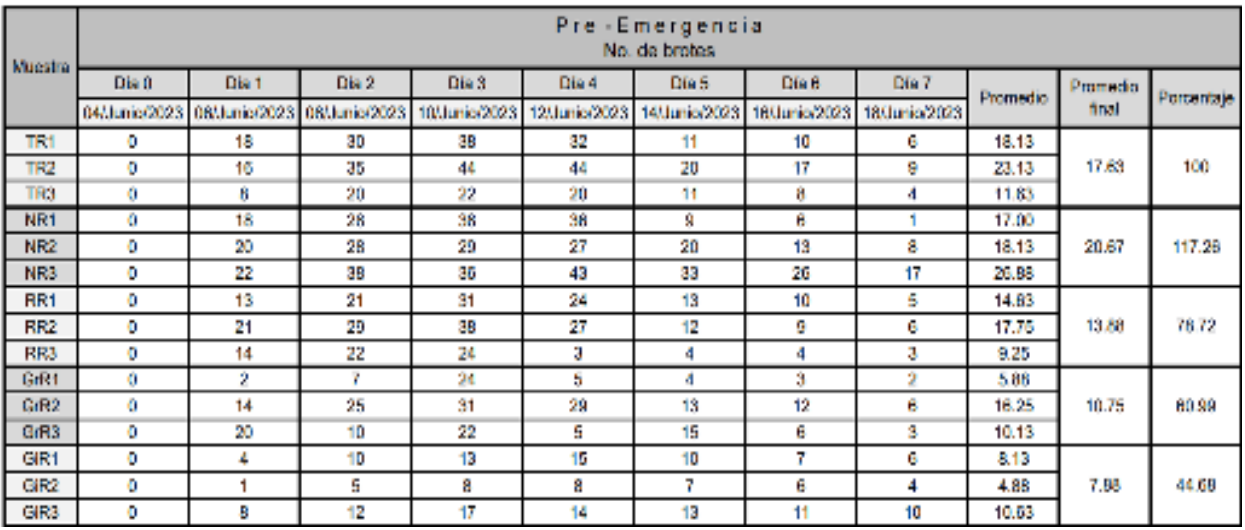

# **IV. DISCUSIÓN**

Al completar este proyecto se identifica que el extracto de girasol tiene mayor repercusión sobre la erradicación de brotes de plántulas, esto tiene fundamento con la presencia de cumarinas, que fungen como metabolitos inhibidores. Esto supone un factor adicional que figura como responsable del retardo de la germinación [11] como complemento.

Sin embargo, incluso los extractos de romero y cáscara de granada, aunque en menor medida, también pueden funcionar pues los compuestos bioactivos extraídos de cualquier órgano vegetal como hojas, flores, raíces, semillas y tallos poseen un potencial fitotóxico que permite se conviertan en una opción viable como bioherbicidas [12] pues este potencial tiene la capacidad de inhibir la germinación, crecimiento y elongación de la radícula de malas hierbas con presupuestos muy accesibles, y con la ventaja de la utilización de residuos agroindustriales.

Finalmente, el extracto de cáscara de naranja tuvo en resultado que no solo no impidió el crecimiento, sino que también lo potenció. Esto genera la hipótesis de tener un mejor efecto como fertilizante, contrario a lo que se objetivó en este experimento.

Se puede argumentar entonces que los aminoácidos y compuestos nitrogenados de la cáscara de naranja son compuestos que confieren características de calidad para el consumo, así como la capacidad de actuar como fertilizante pues los aminoácidos se aplican para obtener un notable ahorro de energía en su producción; se manifiesta como una planta vigorosa con aumenta la capacidad de soportar situaciones de estrés, esto se refleja en que disminuye el riesgo de deterioro en el producto. Son cultivos con mayor vitalidad, y mejor resistencia a circunstancias desfavorables [13].

# **V. CONCLUSIÓN**

En conclusión, el extracto etanólico con mejor efecto de inhibición de germinación de maleza *(Convolvulus arvensis L)* es el de girasol *Helianthus annuus)*, pues disminuye a más

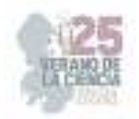

del 50% su tasa de crecimiento; tiene mayor potencial como bioherbicida aplicando los adecuados parámetros que se requieren para realizar uno. Si bien el romero *(Rosmarinus officinalis)* y la cascara de granada *(Punica granatum L)* no obtuvieron un efecto inhibitorio de tal magnitud con aproximadamente 20% y 40% respectivamente, aún tienen efecto fitotóxico que puede ser bien implementado con una investigación centrada en indagar como explotar su capacidad de herbicida vegetal.

Por último, el extracto de cáscara de naranja *(Citrus × sinensis)* presenta un aumento aproximado del 20% en la tasa de crecimiento; se sugiere la experimentación para aprovechar este recurso en otro ámbito, pues supone un mejor uso como biofertilizante.

# **VI. RECONOCIMIENTOS**

Cabe mencionar la enorme gratitud que le expreso a mis coautores; Dr. Raúl Rodríguez quien confió en mí para realizar este proyecto y brindarme además recursos, y un lugar en el laboratorio de planta piloto, también a la Dra. Marta Orozco por estar siempre pendiente del adecuado desarrollo de esta investigación, sin descuidar mi correcto aprendizaje, le agradezco mucho su tutela y el compartirme amablemente todo conocimiento que estuvo a su alcance para tener también un entendimiento más amplio fuera del proyecto.

De igual manera, nombrar a la Ing. Elia Elizondo para agradecer su disposición para comunicarse con todos los alumnos que realizaron estancia y a la UAdeC por brindarnos su apoyo mediante becas quienes junto al comité organizador del Verano de la Ciencia impulsan aún más el crecimiento de los futuros científicos investigadores

## **REFERENCIAS**

[1] K. Imtiaz y I. K. Muhammad, "Técnicas ecológicas de control de malezas (extracto alelopático) en el cultivo de trigo", *Revista Mexicana de Ciencias Agrícolas*, vol. 6, n.º 6, pp. 1307–1316, 2015. Accedido el 2 de agosto de 2023. [En línea]. Disponible: https://www.redalyc.org/pdf/2631/263140688013.pdf

[2] Guevara, Y., Maselli, A. y M. Sánchez. 2000. Efecto de extractos vegetales sobre bacterias fitopatógenas. Manejo Integrado de Plagas 56:38-44.

[3] Maselli, A., L. C. Rosales y Y. Guevara. 2006. Uso de extractos vegetales sobre Xanthomonas phaseoli, causante de la quemazón en Phaseolus vulgaris L. Revista Digital CENIAP HOY Nº 12. Maracay, Venezuela.Consultado el: 05/02/2008

[4] Seiber, J.; Coats, J.; Duke, S.; Gross, A. 2014. Biopesticides: State of the Art and Future Opportunities. J. Agric. Food Chem. 62(48): 11613−11619.

[5] Morra, M.; Popova, I.; Boydston, R. 2018. Bioherbicidal activity of Sinapis alba seed meal extracts. Industrial Crops & Products 115: 174–181.

[6] J. Guevara González, C. Narváez Flies, A. Marín Navarrete, J. Gutiérrez López y C. Troncoso Troncoso, "Bioherbicida a partir de extracto fenólico obtenido de residuos de almazaras", Scientia Agropecuaria, vol. 10, n.º 4, pp. 497–503, 2019. Accedido el 2 de agosto de 2023. [En línea]. Disponible: http://www.scielo.org.pe/pdf/agro/v10n4/a06v10n4.pdf

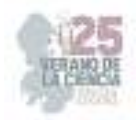

[7] Paraskeva, C.; Papadakis, V.; Kanellopoulou, D.; Koutsoukos, P.; Angelopoulos, K. 2007. Membrane Filtration of Olive Mill Wastewater and Exploitation of Its Fractions. Water Environ. Res. 79(4): 421-429.

[8] Ordoñez-Torres A, Torres-León C, Hernández-Almanza A, et al. Ultrasoundmicrowave-assisted extraction of polyphenolic compounds from Mexican "Ataulfo" mango peels: Antioxidant potential and identification by HPLC/ESI/MS. Phytochemical Analysis. 2020;1–8. https://doi. org/10.1002/pca.2997

[9] Pare J., Belanger J., Li K., Llompart M., Singhvi R. y Turpin R. (1997). Gas-phase extraction method using the microwave-assisted process (MAP) for the determination of aromatic contaminants in soil Spectros. -An Int. J. (13), 89-98.

[10] B. U. Gámez Pascual, "Capacidad alelopática de mezclas de extractos de gobernadora *(Larrea tridentata)* y hojasén *(Flourensia cernua)* sobre diversas malezas", Licenciatura, Universidad Autónoma de Coahuila, Saltillo, 2022.

[11] M. Puente Isidrón y H. García, "Efecto alelopático del girasol (H. annuus L.) sobre la germinación de dos especies de malezas", *Centro Agrícola*, vol. 35, n.º 3, p. 77, 2008. Accedido el 3 de agosto de 2023. [En línea]. Disponible: http://cagricola.uclv.edu.cu/descargas/pdf/V35-Numero\_3/cag143081627.pdf

[12] M. Díaz Mota *et al.*, "Fitotoxicidad de los extractos de dieffenbachia amoena, nerium oleander, raphanus sativus y brassica napobrassica.", *Revista de la Facultad de Ciencias Agrarias*, vol. 49, n.º 2, pp. 303–318, 2017. Accedido el 3 de agosto de 2023. [En línea]. Disponible: https://revistas.sena.edu.co/index.php/inf\_tec/article/view/avances-eldesarrollo-de-nuevos-herbicidas-biologicos-a-partir-d/5117

[13] L. M. Ocas Quiliche, "RENDIMIENTO DE PECTINA DE LA CÁSCARA DE NARANJA (Citrus sinensis L.) A DIFERENTES VALORES DE pH Y TIEMPOS DE EXTRACCIÓN", INGENIERO EN INDUSTRIAS ALIMENTARIAS, UNIVERSIDAD NACIONAL DE CAJAMARCA, CAJAMARCA, 2020. Accedido el 4 de agosto de 2023. [En línea].

Disponible: https://repositorio.unc.edu.pe/bitstream/handle/20.500.14074/4160/TESIS%20 LUZ%20MARINA%20OCAS%20QUILICHE%20(1).pdf?sequence=1&isAllowed=y

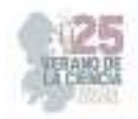

# **Efecto de la sobreexpresión del receptor** *PvRLK20-1* **en** *Arabidopsis thaliana* **durante la interacción con** *Rhizoctonia solani*

# GUERRERO GONZALEZ, María de la Luz<sup>1</sup>, VILLANUEVA AGUSTIN, Jhonatan<sup>2</sup>

*1 Universidad Autónoma de San Luis Potosí - Facultad de Agronomía y Veterinaria, Carretera San Luis - Matehuala Km. 14.5 Ejido Palma de la Cruz, 78321 Soledad de Graciano Sánchez, S.L.P. luz.guerrero@uaslp.mx* 

*2 Universidad Autónoma de Querétaro, Facultad de Ingeniería campus Amealco, Carretera Aculco-Temascalcingo CP 76850, jvillanueva08@alumnos.uaq.mx*

**Resumen** — *Rhizoctonia solani* es un patógeno que afecta principalmente al frijol causando pérdidas económicas enormes, por lo que la búsqueda a una solución para contrarrestar a este patógeno es inminente. Previamente se determinó que el gen *PvRK20-1* es inducido en etapas tempranas de la interacción frijol-*R. solani*. Con el objetivo de analizar si el gen *PvRK20-1* está involucrado en la respuesta de defensa de la planta contra *R. solani*, se realizó una interacción entre plantas de *Arabidopsis thaliana* que sobreexpresan el receptor *PvRK20-1* y *R. solani*. Las plantas de las líneas sobreexpresantes *PvRK20-1* mostraron una ligera resistencia al patógeno.

*Palabras clave* — *Frijol, Receptor tipo cinasa, pudrición de raíz.*

*Abstract* — *Rhizoctonia solani* is a pathogen mainly affecting beans, causing significant economic losses. The search for a solution to counteract this pathogen is imminent. It was previously determined that the *PvRK20-1* gene is induced in the early stages of the bean - *R. solani* interaction. To analyze whether the *PvRK20-1* gene is involved in the defense response of plants against *R. solani*, an interaction between *Arabidopsis thaliana* plants overexpressing the *PvRK20-1* receptor and *R. solani* was carried out. *PvRK20-1* overexpressing lines showed a slight resistance to the pathogen.

*Keywords* — *Bean, Receptor-like kinase, Root rot*.

## **I. INTRODUCCIÓN**

El frijol (*Phaseolus vulgaris* L.) es una legumbre ampliamente consumida en todo el mundo, pero su producción se ve afectada por diversos factores. Una de las enfermedades más importantes es la pudrición de la raíz del frijol, la cual es causada por fitopatógenos como *Rhizoctonia solani y Fusarium* spp. *R. solani* es un patógeno con una amplia gama de hospedantes y una alta agresividad. Suele provocar daños significativos en las plántulas, llegando a afectar hasta un 80-100% de estas causando pérdidas económicas devastadoras, con una disminución de rendimiento de hasta el 30%. Esta enfermedad está presente en México y en muchas otras partes del mundo [1].

Las plantas tienen diversos mecanismos para evitar la entrada de patógenos, tales como: cutículas cerosas y la producción compuestos tóxicos. Además, la mayoría de los patógenos son altamente especializados y solo causan enfermedades dentro de un rango estrecho de huéspedes [2]. Las plantas utilizan receptores de reconocimiento de patrones

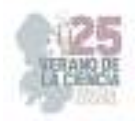

de superficie celular (PRR) para reconocer patrones moleculares asociados a microbios (MAMP) presentes en un gran grupo de microorganismos y patrones moleculares asociados a daños derivados del huésped (DAMP). Los receptores de tipo cinasas (RLK) y las proteínas similares a receptores (RLP) funcionan como PRR [3].

Los RLK dirigen la respuesta de defensa y el desarrollo de la planta al establecer una red de señalización entre la membrana de la planta y el núcleo [4, 5]. En las plantas, las quinasas tipo receptor ricas en cisteína (CRK) son una subfamilia importante de RLK involucradas en la apoptosis y la resistencia a enfermedades. Las CRK contienen un dominio transmembrana único, un dominio extracelular y un dominio de proteína cinasa Ser/Th, pero hasta ahora sus funciones biológicas han permanecido en gran parte sin caracterizar [5]. Se han identificado 44 CRKs en *Arabidopsis thaliana* y 1074 en 14 cultivos a través de análisis genéticos moleculares y multiómicos [6].

En un estudio realizado por Guerrero-González et al. [7], a través de la generación de una genoteca sustractiva (SSH), se identificaron 136 genes únicos de frijol expresados durante la interacción con *R. solani*, entre estos el gen *PvRK20-1* el cual se induce de manera diferencial en el frijol durante las primeras (8h) de interacción con el patógeno. Para analizar la función del gen *PvRK20-1* en la defensa de la planta contra el ataque de *R. solani*, se generaron plantas sobreexpresantes *PvRK20-1* de *A. thaliana* [7]*.* En esta estancia de investigación el objetivo fue analizar el efecto de la sobreexpresión de *PvRK20- 1* en *A. thaliana* durante el crecimiento e interacción con *R. solani*.

# **II. MATERIALES Y MÉTODOS**

Se utilizaron semillas de *A. thaliana* ecotipo Col-0 silvestres y de las líneas transformantes *PvRK20-1* L1, L5, L14 y L16. Las semillas se lavaron con alcohol al 70% durante 1 min, se añadió NaClO al 20% durante 1 min y finalmente se realizaron dos lavados más con agua destilada estéril. Las semillas se mantuvieron en oscuridad por 48 h a 4°C para sincronizar la germinación. Posteriormente, las semillas se sembraron en medio de cultivo Murashige y Skooog (MS) al 0.5X y se mantuvieron en un cámara de crecimiento bajo condiciones controladas de luz y temperatura. Para analizar la germinación y crecimiento, las semillas se dividieron en cuatro unidades experimentales cada una con cuatro réplicas de cuatro semillas Col-0 y cuatro semillas de cada una de las líneas. A partir de la siembra y hasta los 10 días de edad se registraron las siguientes variables, porcentaje de germinación y crecimiento de la planta. El crecimiento de las plantas se analizó en el programa Rstudio donde se realizó una prueba ANOVA y Tukey HSD.

El patógeno *R. solani* se colocó en agar nutritivo y se mantuvo en crecimiento en incubadora durante un periodo de 72 h, después de esto se obtuvo una pequeña muestra del patógeno y se incubo en granos de arroz estériles, los cuales servirían como unidades formadoras de colonia (UFC) para infectar sustrato estéril.

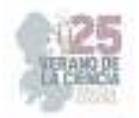

La interacción planta-patógeno se realizó utilizando plantas de las líneas transformantes y Col-0 silvestres de 15 días de edad, dividiendo en 4 unidades experimentales con 4 réplicas cada una, la primera fue el control con Col-0 y las otras 3 con las líneas transformantes. Para ello, macetas con sustrato Peat Moss estéril se inocularon con granos de arroz previamente infestados con *R. solani*, se dejó interactuar por 48 h y finalmente se trasplantaron las plantas para observar el efecto de la interacción con el patógeno día con día.

También se realizó un análisis bioinformático para identificar los potenciales ortólogos del receptor *PvRK20-1* en *A. thaliana,* así como para identificar los dominios funcionales de dicho receptor. Para ello, se analizaron las bases de datos del NCBI y del TAIR. Finalmente se realizó un árbol filogenético del receptor con sus posibles ortólogos empleando el software MEGA11**.** 

# **III. RESULTADOS Y DISCUSIÓN**

El análisis bioinformático mostró que los posibles ortólogos del receptor *PvRK20-1* son el CRK27 (*At*4g21230), CRK26 (*At*4g38830) con una identidad del 49%, además de una cercanía a los receptores CRK25 (*At*4g05200) y CRK29 (*At*4g21410) con una identidad del 47%. El receptor PvRK20-1 tiene un dominio de estrés antifúngico al igual que sus posibles ortólogos CRK26 y CRK27 de *A. thaliana*. El dominio de estrés antifúngico aporta actividad antifúngica, activando los sistemas de defensa de la planta en presencia de un patógeno [8]. Se ha observado que los receptores CRK26 y CRK27 se expresan principalmente en la raíz y que su expresión es inducida en respuesta a patógenos y moléculas que inducen el sistema de defensa de la planta [4].

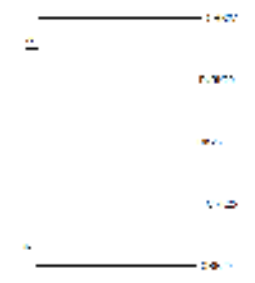

**Fig. 1**. Análisis filogenético de los receptores CRK25, CRK29, CRK27 y CRK26 de *A. thaliana* y *PvRK20-1* de frijol. Como método de alineación se utilizó el algoritmo MUSCLE (MEGA 11). El número de nodo principal representa la cantidad de veces que el nodo se conservó al análisis de arranque de 100 iteraciones.

En el análisis de la velocidad de germinación se observa una aparente ventaja de línea L1 (Fig. 2). Sin embargo, al comparar el crecimiento entre Col-0 y las líneas *PvRK20-1* no se observó una diferencia significativa entre los grupos (Fig. 3).

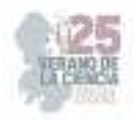

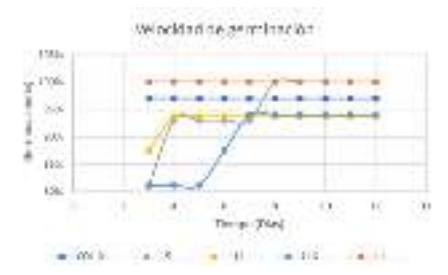

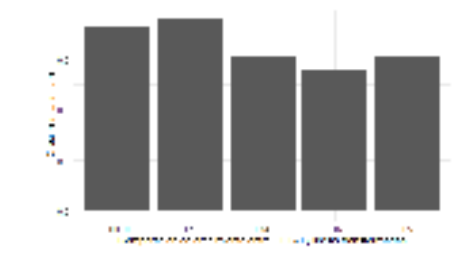

**Fig. 2.** Porcentaje de germinación de las semillas Col-0 y de las líneas PvRK20-1. La germinación se determinó a partir del día 3, donde COL-0 y L1 fueron los mejores en términos de germinación desde el día 3.

**Fig. 3.** Comparación de crecimiento de las plantas Col-0 y las líneas PvRK20-1 L1, L5, L14 y L16.

Para observar el efecto de la sobreexpresión del receptor PvRK20-1 durante la interacción con R. solani se utilizaron plantas de 15 días de edad de Col-0 sin *R. solani*  (control) y de las líneas L1, L5. L14 y L16 inoculadas con el patógeno*.* 

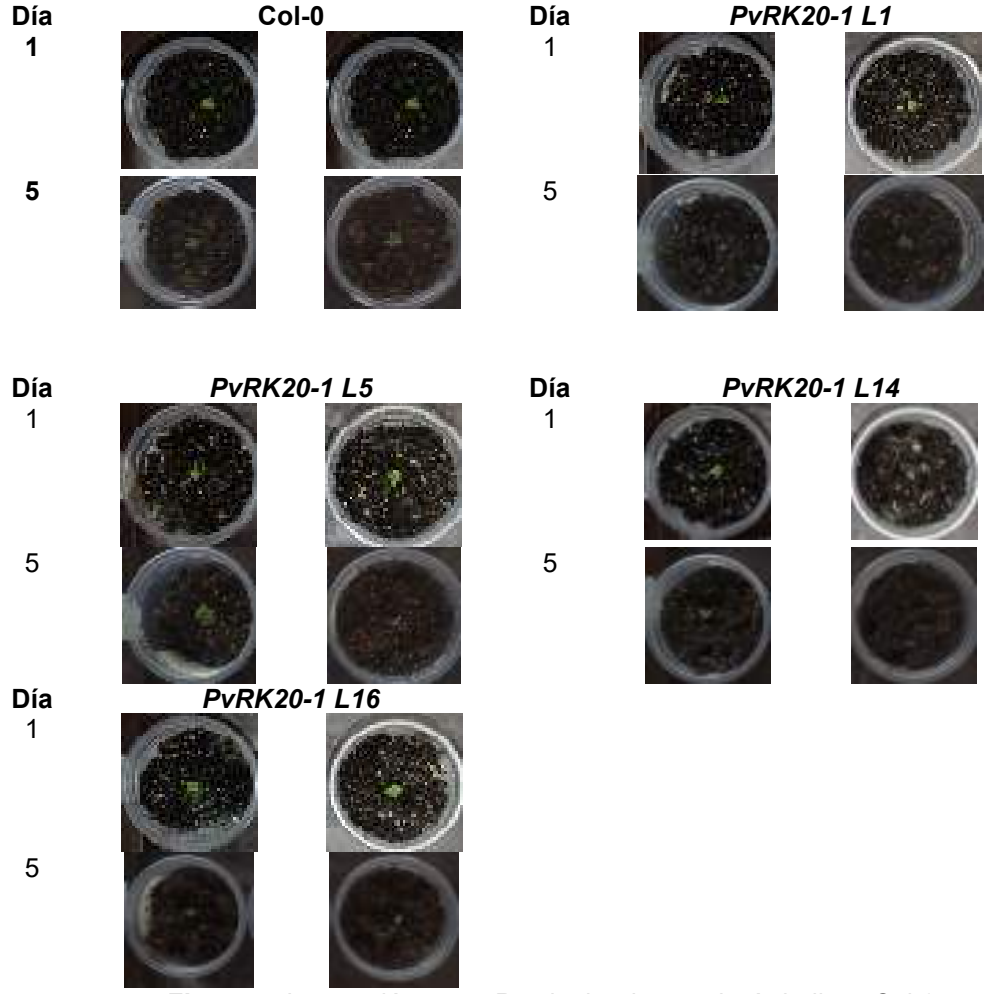

 **Figura 4.** Interacción entre *R.solani* y plantas de *A.thaliana* Col-0 silvestres y de las líneas L1, L5, L14 y L16.

25º Verano de la Ciencia de la Región Centro

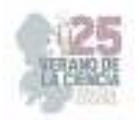

Durante la interacción *A. thaliana* - *R. solani* se pudo observar que el patógeno causo daño en la planta desde el tercer día de la interacción, lo que se observó en un cambio de coloración en las hojas de verde a una coloración café y en algunos casos a la senescencia de las hojas, pues el daño era demasiado. Algunas plantas de las líneas *PvRK20-1* L1, L5 y L14 lograron sobrevivir al daño causado por *R. solani* (Fig. 5).

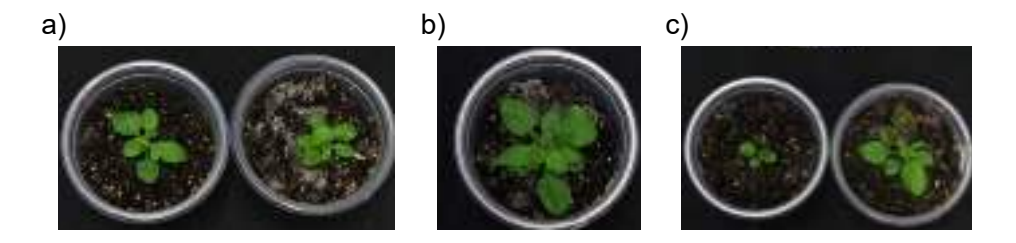

**Fig. 5.** Plantas de las líneas PvRK20-1 a) L1, b) L5, y c) L14 de *A. thaliana* a los 23 días de interacción con *R. solani* las cuales no mostraron daños causados por el patógeno.

# **IV. CONCLUSIONES Y RECOMENDACIONES**

La interacción entre las líneas PvRK20-1 de *A. thaliana y R. solani* fue desfavorable en las primeras etapas del experimento, ya que las plantas mostraron daños relevantes en el tercer día de interacción. A pesar de la sobreexpresión del gen PvRK20-1, es evidente que dicho gen es insuficiente para prevenir la infección temprana y los efectos negativos del patógeno en las plantas. Aunque las líneas L1, L14 y L5 de *A. thaliana* demuestran un poco más de resistencia, fueron pocos los individuos que sobrevivieron.

## **V. AGRADECIMIENTOS**

A mis padres por brindarme el apoyo de estar en el verano de la ciencia, a la Dra. María de la Luz por permitirme trabajar en su proyecto, así como a todas las personas del laboratorio de Biotecnología de la Facultad de Agronomía y Veterinaria de la Universidad Autónoma de San Luis Potosí por brindarme su apoyo durante mi estancia. A mi compañera Paulina Torres y a la doctora Marcela de la Universidad Autónoma de Querétaro por brindarme el apoyo y seguimiento durante el verano de la ciencia.

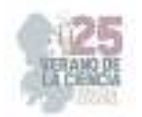

## **REFERENCIAS**

- [1] DGSV-CNRF. 2020. Pudrición de la raíz, *Rizoctonia solani*. Sader-Senasica. Dirección General de Sanidad Vegetal-Centro Nacional de Referencia Fitosanitaria. Ficha técnica. Tecámac, Estado de México, 10 p.
- [2] Holt, B. F., Mackey, D. A., & Dangl, J. L. (2000). Recognition of pathogens by plants. *Current Biology*, *10*(1), R5–R7. doi.org/10.1016/s0960-9822(99)00273-0
- [3] Doherty, C. J., Friesner, J., Gregory, B. D., Loraine, A. E., Megraw, M., Meyers, B. C., Provart, N. J., Slotkin, R. K., Town, C. D., Assmann, S. M., Axtell, M. J., Berardini, T. Z., Chen, S., Fahlgren, N., Huala, E., Jaiswal, P., Larson, S. M., Li, S., May, S. T., . . . Wurtele, E. S. (2019). *Arabidopsis* bioinformatics resources: The current state, challenges, and priorities for the future. *American Society of Plant Biologists, Society for Experimental Biology and John Wiley & Sons Ltd*, *3*(1). doi.org/10.1002/pld3.109
- [4] Zeiner, A., Colina, F. J., Citterico, M., & Wrzaczek, M. (2023). Cysteine-Rich Receptor-Like Protein Kinases – their evolution, structure and roles in stress response and development. *Journal of Experimental Botany*. doi.org/10.1093/jxb/erad236
- [5] Zhang, Y., Tian, H., Chen, D., Zhang, H., Sun, M., Chen, S., Qin, Z., Ding, Z., & Dai, S. (2023). Cysteine-rich receptor-like protein kinases: emerging regulators of plant stress responses. *Trends in Plant Science*, *28*(7), 776–794. doi.org/10.1016/j.tplants.2023.03.028
- [6] Han, G. (2019). Origin and evolution of the plant immune system. *New Phytologist*, *222*(1), 70–83. doi.org/10.1111/nph.15596
- [7] Guerrero-González, M. L., Rodríguez-Kessler, M., Rodríguez-Guerra, R., González-Chavira, M., Simpson, J., Sanchez, F. J. M., & Jiménez-Bremont, J. F. (2011). Differential expression of Phaseolus vulgaris genes induced during the interaction with *Rhizoctonia solani*. *Plant Cell Reports*, *30*(8), 1465–1473. doi.org/10.1007/s00299-011-1055-5
- [8] Sawano, Y., Miyakawa, T., Yamazaki, H., Tanokura, M., & Hatano, K. (2007). Purification, characterization, and molecular gene cloning of an antifungal protein from *Ginkgo biloba* seeds. *Biological chemistry*, *388*(3), 273–280. doi.org/10.1515/BC.2007.030

# **VALIDACIÓN DEL POTENCIAL BIOTECNOLÓGICO DE CEPAS DEL GÉNERO** *Serratia* **sp EN EL SECTOR AGROINDUSTRIAL**

CERVANTES CHÁVEZ, José Antonio<sup>1</sup>, OJEDA MARTÍNEZ, Alejandra<sup>2</sup>, MENDOZA JIMENEZ, Daniel<sup>3</sup>

*1 Universidad Autónoma de Querétaro, Facultad de Ciencias Naturales-Campus, Aeropuerto Carr. A Chichimequillas s/n C.P. 76140, Santiago de Querétaro, Qro. jose.antonio.cervantes@uaq.mx*

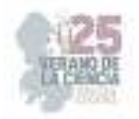

*2 Universidad Autónoma de Querétaro, Facultad de Química-Campus Universitario. Cerro de las Campanas S/N-Edificio 5, Centro Universitario C.P. 76017, Santiago de Querétaro, Qro. aojeda22@alumnos.uaq.mx* 

*<sup>3</sup>Universidad Autónoma de Querétaro, Facultad de Ciencias Naturales-Campus, Aeropuerto Carr. A Chichimequillas s/n C.P. 76140, Santiago de Querétaro, Qro. dmendoza21@alumnos.uaq.mx*

*International Identification of Science - Technology and Innovation*

ID 1er Autor: José Antonio, CERVANTES CHÁVEZ (ORC ID 0000-0002-6255-1639)

ID 1er Coautor: Alejandra, OJEDA MARTÍNEZ (ORC ID 0009-0008-4934-4361)

ID 1er Coautor: Daniel, MENDOZA JIMENEZ (ORC ID 0009-0003-9453-1557)

*Resumen* — En el presente trabajo se observó la capacidad de inhibición en ensayos *in vitro* de cuatro cepas pertenecientes al género *Serratia* sp, bacterias predominantes en agua y suelo que producen enzimas que promueven la degradación y alteración morfológica del micelio de hongos fitopatógenos tal es el caso de *Sclerotium rolfsii*, el cual genera podredumbre en varios cultivos de grano; esto con el objetivo de evaluar los diversos mecanismos de acción de inhibición que tiene *Serratia* sp en contra de *S. rolfsii* con respecto a los cambios morfológicos observados en su desarrollo y en la formación de esclerocios, por lo cual podría considerarse en un futuro el género *Serratia* como un posible agente de control biológico.

*Palabras clave* — *Sclerotium rolfsii*, *Serratia*, antagonismo.

*Abstract* — In this work presents the inhibition capacity was observed *in vitro* tests with four unknown strains of the genus *Serratia* sp, predominant bacteria in water and soil that produce enzymes that promote the degradation and morphological alteration of the mycelium of phytopathogenic fungi such as *Sclerotium rolfsii*, which generates rot in various grain crops; this with the objective of evaluating inhibitory capacity of *Serratia* sp in *S. rolfsii* according to the morphological changes observed in its mycelium and in the formation of sclerotia in this research, so that the genus *Serratia* could be considered in the future as a possible biological control agent.

*Keywords* — *Sclerotium rolfsii*, *Serratia*, antagonism.

# **I. INTRODUCCIÓN**

El género *Serratia* tiene la capacidad de secreción de proteínas como la lipasa y la quitinasa, las cuales son consideradas factores de virulencia, es decir, moléculas que le otorgan a una bacteria la capacidad de ser patógena [1, 2]. Las especies que la conforman son morfológicamente como bacilos gram negativos [1], las cuales predominan en suelo, agua y en reservorios animales [2], debido a que no requieren factores específicos para su crecimiento [3]. Algunas bacterias otorgan inmunidad a las plantas mediante la resistencia sistémica inducida (ISR), la cual se puede mediar por rizobacterias promotoras del

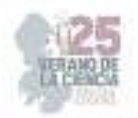

crecimiento vegetal (PGPR) gracias a compuestos de señalización, por lo que comienzan la producción de enzimas que inhiben la propagación de hongos [4], debido a que estas favorecen su mecanismo de infección. Una de estas enzimas es la lipasa, la cual se secreta al medio extracelular para hidrolizar triglicéridos, al igual que la quitinasa que hidroliza la quitina en el enlace glucosídico compuesto por N-acetilglucosamina [5]. Por otro lado, *Sclerotium rolfsii* es un hongo fitopatógeno del suelo que predomina en regiones tropicales, por lo que es nocivo para diversos cultivos de grano causando podredumbres en el tallo de plántulas y en las raíces que se ven afectadas por la temperatura. Su morfología es de un micelio blanco algodonoso que después se compacta y forma pequeños esclerocios esféricos color marrón, los cuales pueden sobrevivir en el suelo largos periodos de tiempo [6]. Es por ello la importancia de estudiar el efecto *in vitro* de cepas de *Serratia* sp para la inhibición de *S. rolfsii*.

# **II. MATERIALES Y MÉTODOS**

La investigación se llevó a cabo en el Laboratorio de Microbiología Molecular de la Facultad de Ciencias Naturales de la Universidad Autónoma de Querétaro, Campus Aeropuerto entre los meses junio y julio de 2023 y proporcionaron las 4 cepas de *Serratia* sp identificadas como 1315, 1316, 1317 y 1318 que fueron aisladas del suelo [7].

## *A. Curva de crecimiento de Serratia sp*

Se creció en 5 mL de caldo nutritivo cada una de las cepas por 24 h a 28 °C en agitación constante a 150 rpm. Después se tomó 1 mL de cada cepa para conocer su densidad óptica (DO) a una longitud de onda de 600 nm en el espectrofotómetro. Se realizó un ajuste de 20 mL como volumen final a una concentración final de DO=0.05 con Ec. (1) y con CN se completó el volumen. Se realizó duplicados de cada cepa y los tubos se incubaron en un agitador a 150 rpm y 28 °C. Se midió el crecimiento con alícuotas (1 mL) por duplicado de cada tubo. La toma de muestras se realizó cada 24 h por 4 días de incubación.

$$
C_1 V_1 = C_2 V_2 \tag{1}
$$

Donde  $C_1$  es concentración inicial,  $V_1$  es volumen inicial,  $C_2$  es concentración final y  $V_2$  es volumen final.

*B. Pruebas de antagonismo entre cepas de Serratia sp y S. rolfsii* 

## **1) Prueba de antibiosis con la técnica de celofán**

Se preparó placas con agar papa dextrosa (PDA) para los controles y cada cepa. Se colocó papel celofán en la superficie del agar y se inoculó con 200 µL de su respectiva cepa ajustada a una DO=1 para estriarla de manera uniforme. Se incubaron por 72 h a 28 °C y después se retiró el celofán. En el centro se colocó un disco de *S. rolfsii*. Las placas se dejaron a temperatura ambiente por 13 días.

# **2) Prueba de antibiosis: germinación de esclerocios de S. rolfsii**

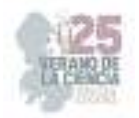

De las pruebas con celofán se tomaron esclerocios esféricos marrones, los cuales fueron trasladados a placas con agar PDA con la misma distancia entre ellos. Este procedimiento se repitió para las placas del control y de los tratamientos, los cuales al final se dejaron a temperatura ambiente por 6 días.

# **3) Prueba de dualidad: confrontación directa entre Serratia sp y S. rolfsii**

Con un portaobjetos se realizó una división en el interior las placas para vaciar en el área más pequeña agar nutritivo y agar PDA en el otro. Se esperó a que los agares solidificaran. En todas las placas se depositó un disco con *S. rolfsii* en el centro del agar PDA. En las placas con tratamiento se inoculó 120 µL de su respectiva cepa en el agar nutritivo y se estrió en toda su superficie. Las placas se dejaron a temperatura ambiente por 16 días.

# **4) Prueba de exposición a compuestos orgánicos volátiles (COV)**

Se utilizaron placas Petri con dos divisiones, en un lado se vació agar PDA y en el otro agar nutritivo. Se hicieron duplicados de cada prueba. En todas las placas se colocó un disco con *S. rolfsii* en el centro del agar PDA. En las placas con tratamiento se inoculó 150 µL de su respectiva bacteria en el centro del agar nutritivo y se estrió abarcando el centro de la superficie. Por último, se dejó incubar las placas a temperatura ambiente por 9 días.

## **III. RESULTADOS**

## *A. Curva de crecimiento de Serratia sp*

Se observó un crecimiento similar para las cepas 1315, 1316 y 1317 a las 24 y 48 h de incubación. Se observó un crecimiento mínimo a las 72 h de la cepa 1315 que continuó a las 96 h al demostrar mayor crecimiento. Para la cepa 1318 se observó después de 72 h el mayor crecimiento de todas las cepas y posteriormente estabilidad (Fig. 1).

*B. Pruebas de antagonismo entre cepas de Serratia sp y S. rolfsii* 

# *1)* **Prueba de antibiosis con la técnica de celofán**

En la placa con *Serratia* 1315 (Fig. 2a) se observó esclerocios color crema y blanco, algunos esféricos y otros no. En la placa de *Serratia* 1316 (Fig. 2c) se visualizó esclerocios esféricos pequeños color café claro y blanco. En la placa con *Serratia* 1317 (Fig. 2e) se observó menor cantidad de esclerocios esféricos color crema de diferentes tamaños. En la placa de *Serratia* 1318 (Fig. 2g) se visualizó esclerocios esféricos del mismo tamaño color crema. Se observó un cambio en la velocidad de maduración de los esclerocios debido a
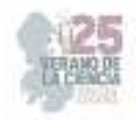

que resultó más lenta a diferencia de la placa control, resultando en un cambio de color marrón conservando su tamaño y forma anteriormente observada (Fig. 2b, 2d, 2f y 2h).

### *2)* **Prueba de antibiosis: germinación de esclerocios de S. rolfsii**

En 6 días de germinación se observó que los tratamientos (Fig. 3), cubrieron los esclerocios con un tejido café claro que se expandió hacia los costados cubriendo la mayoría o la totalidad de la superficie del agar con un micelio blanco algodonoso.

### *3)* **Prueba de dualidad: confrontación directa entre Serratia sp y S. rolfsii**

En la placa con *Serratia* 1316 (Fig. 4a) existió crecimiento del micelio irregular con una gran acumulación algodonosa y después de 16 días (Fig. 4b), se observó ausencia del micelio y un gran número de esclerocios marrones y deformes compactados. En la placa con *Serratia* 1318 (Fig. 4c) se observó una gran acumulación algodonosa de micelio en forma del arco y a los 16 días (Fig. 4d) se observó el remplazo de este por esclerocios blancos y agrupaciones de esclerocios cafés de diferentes tamaños deformes.

### *4)* **Prueba de exposición a compuestos orgánicos volátiles (COV)**

En las placas de *Serratia* 1316-1318 (Fig. 5c, 5e y 5g) se observó poco crecimiento de *S. rolfsii* cerca de la bacteria. En cambio para las cepas (Fig. 5a, 5c, 5e y 5g) se observó colonias de diferentes tamaños y colores crema y café. Después de 9 días se observó ausencia del micelio y de esclerocios (Fig. 5d, 5f, 5h) a excepción de la placa con *Serratia*  1315 donde se observó micelio en algunas zonas en el borde de la placa (Fig. 5b).

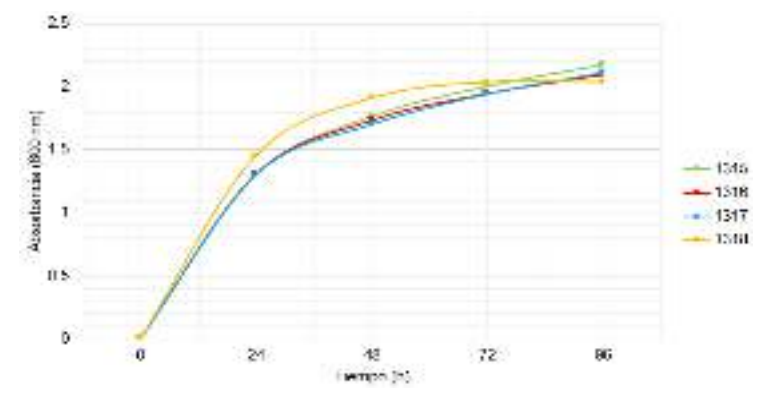

**Fig. 1.** Curva de crecimiento de diversas cepas de *Serratia* sp

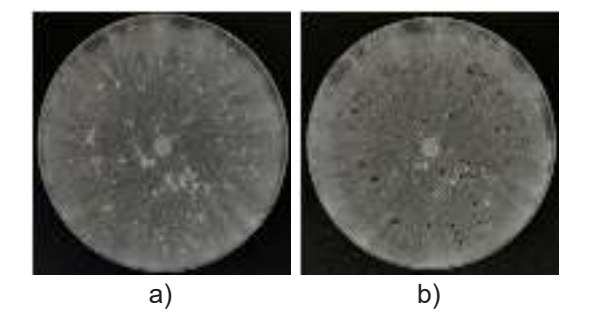

25º Verano de la Ciencia de la Región Centro

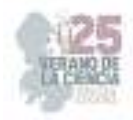

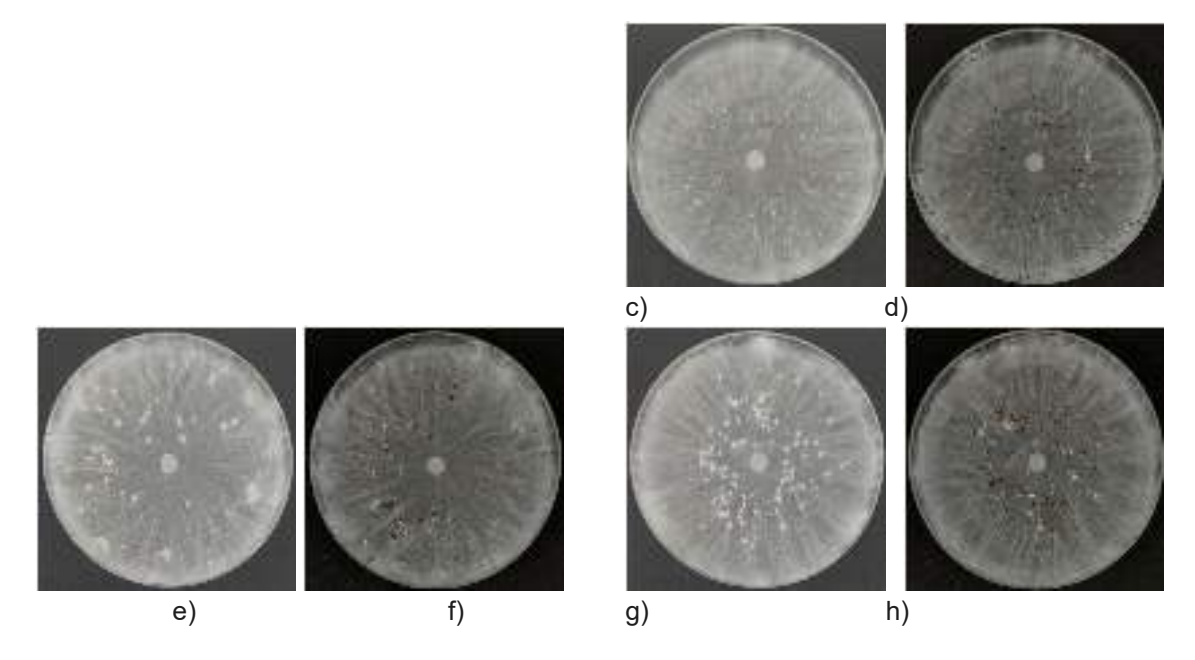

**Fig. 2**. a) Placa cepa 1315 (10 días), b) Placa cepa 1315 (16 días), c) Placa cepa 1316 (10 días), d) Placa cepa 1316 (16 días), e) Placa cepa 1317 (10 días), f) Placa cepa 1317 (16 días), g) Placa cepa 1318 (10 días) y h) Placa cepa 1318 (16 días)

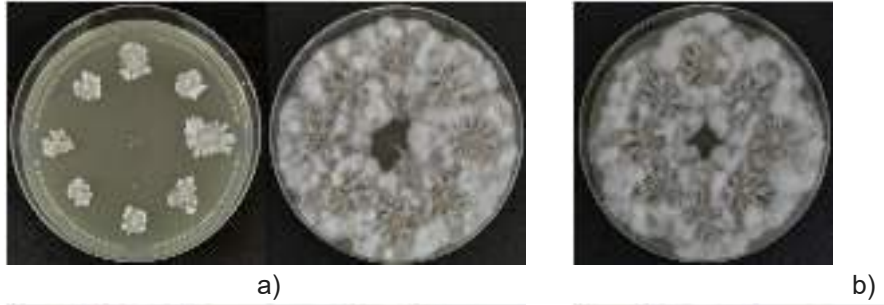

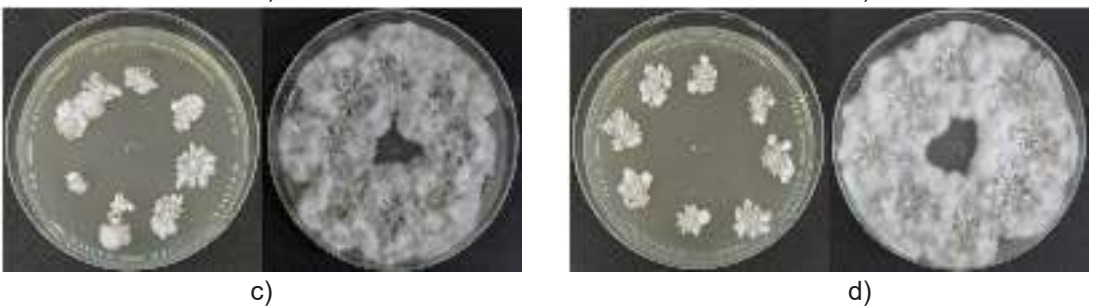

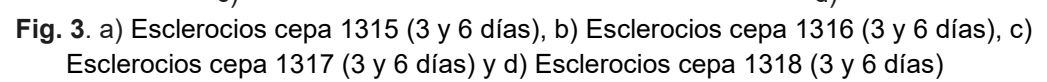

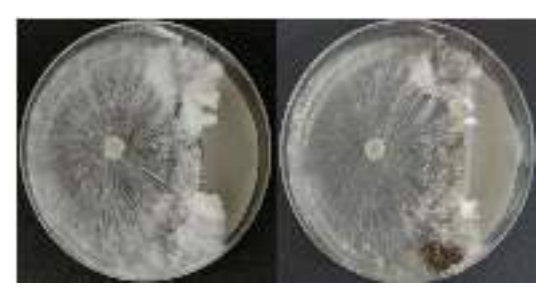

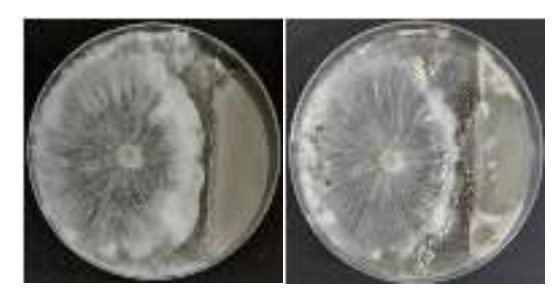

25º Verano de la Ciencia de la Región Centro

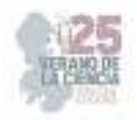

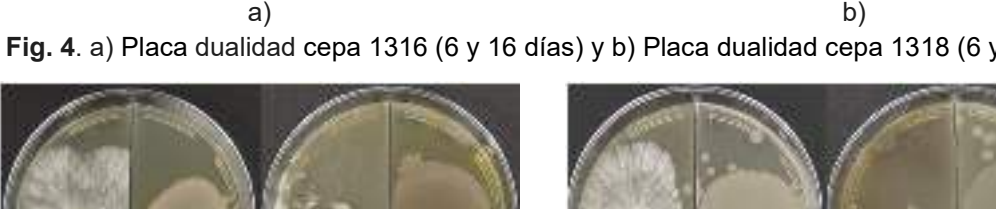

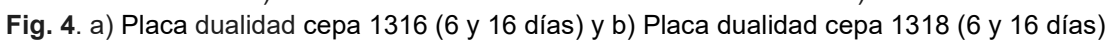

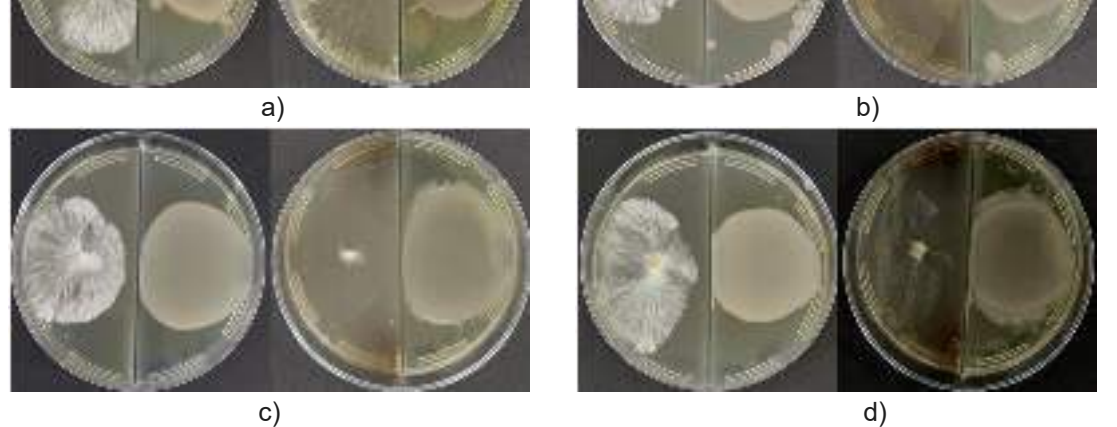

**Fig. 5**. a) Placa COV cepa 1315 (2 y 9 días), b) Placa COV cepa 1316 (2 y 9 días), c) Placa COV cepa 1317 (2 y 9 días) y d) Placa COV cepa 1317 (2 y 9 días)

# **IV. ANÁLISIS DE RESULTADOS**

Los resultados de absorbancia de *Serratia* 1318 demostraron un crecimiento mayor a las otras cepas debido a la medición inicial y que al momento de realizar el ajuste de los volúmenes para las cepas y el CN resultó con la mayor inoculación. Por otro lado, el género *Serratia* presenta un crecimiento mayor en caldo triptona soya (TBS) a diferencia del CN de acuerdo a otras investigaciones donde reportaron un menor crecimiento de cepas de *Serratia* spp con la misma longitud de onda (600 nm) en CN, por lo que se repitió en medio TBS donde su fase exponencial resultó mayor entre 0-8 h de incubación, por lo que es importante la elección del medio de cultivo [3]. Por otra parte, los compuestos antimicrobianos más relevantes de *Serratia* son los metabolitos antagónicos, los cuales abarcan enzimas como la quitinasa y la lipasa [8-10]. En las pruebas de antibiosis, las cepas de *Serratia* estriadas sobre el papel celofán permitió que los metabolitos se difundieran a través de este hacia el agar [11], los cuales causaron una alteración en el crecimiento del micelio y en la cantidad de esclerocios de *S. rolfsii* (Fig. 4). En las pruebas de germinación se mostró el efecto de los metabolitos antagonistas en los esclerocios debido al micelio café que se formó a su alrededor (Fig. 5) a diferencia de una germinación normal donde se presentan hifas individuales o eruptivas que forman un micelio blanco sobre los esclerocios de manera uniforme [11, 12]. En el caso de las placas de dualidad se observó un cambio morfológico de *S. rolfsii* (Fig. 7), los cuales demostraron una gran acumulación de micelio como mecanismo de defensa. Investigaciones reportaron que *Streptomyces* sp ocasiona una reducción del micelio y en el número de esclerocios debido a sustancias antibióticas, los cuales no mostraron cambio en la morfología de los esclerocios [13]. Los compuestos orgánicos volátiles (COV) son moléculas que establecen interacciones entre

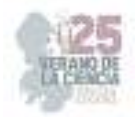

microorganismos y *Serratia* cuenta con varias especies que inhiben el crecimiento de hongos fitopatógenos y su germinación [14], lo que sustenta nuestros resultados (Fig. 8).

### **V. CONCLUSIONES**

En este proyecto se realizaron diferentes ensayos *in vitro* de 4 cepas del género *Serratia* sp para la inhibición de *Sclerotium rolfsii* a través de metabolitos secundarios, los COV y la dualidad entre ellos. Los resultados obtenidos demostraron cambios en el crecimiento del micelio, la velocidad y formación de los esclerocios en los ensayos de antibiosis y dualidad, aunque en las pruebas de COV se observó una inhibición total del micelio y los esclerocios.

### **VI. AGRADECIMIENTOS**

Expreso mi agradecimiento a los miembros del Laboratorio de Microbiología Molecular en Campus Aeropuerto y a la Universidad Autónoma de Querétaro por el apoyo otorgado. Proyecto FONDEC 51FCN22.

### **REFERENCIAS**

- [1] M. Lazzaro, *Factores de virulencia de Serratia marcescens* [Tesis de Doctorado en Ciencias Biológicas]. Universidad Nacional de Rosario, Rosario, Argentina, 2019.
- [2] H.A. Lopardo, S. Predari, C. Vay, *Manual de microbiología clínica de la Asociación Argentina de Microbiología: Enterobacterias*, 2016.
- [3] V. F. Quiroz, J. J. Almaraz, G. Sánchez, R. Argumedo, A. Gonzáles, "Biofertilizantes de rizobacterias en el crecimiento de plántulas de chile Poblano", *Revista mexicana de ciencias agrícolas,* Vol. 10, No. 8, pp 1733-1745. Disponible en https://doi.org/10.29312/remexca.v10i8.1548 [consultado en 2023].
- [4] A. Sharma, M. Raina, D. Kumar, et al., "Harnessing phytomicrobiome signals for phytopathogenic stress management", *Journal Biosci*, Vol. 47. No. 6, pp 2-21. Disponible en https://doi.org/10.1007/s12038-021-00240-9 [consultado en 2023].
- [5] A. Ruíz, R. Cruz, R. Salcedo, J. E. Barboza, "*Serratia marcescens*: De patógeno oportunista al control de insectos que afectan cultivos agrícolas", *BioTecnología*, Vol. 8, No. 2, pp-31-37, https://www.researchgate.net/publication/236165398 [consultado en 2023].
- [6] M. Gholami, A. Ebrahimi, J. Mozafari, M. Reza Bihamta, M. Rahaie, "Phenotypic and genotypic screening of common bean (*Phaseolus vulgaris* L.) landraces for resistance to collar rot fungus (*Sclerotium rolfsii* Sacc.) in North of Iran", *Journal of Plant Pathology,* Vol. 102, pp 67-68. Disponible en https://doi.org/10.1007/s42161-019-00373-9 [consultado en 2023].
- [7] J. E. Ramírez Piña, *Búsqueda de bacterias productoras de antibióticos como estrategia para generar futuras estrategias de control de microorganismos patógenos de humanos* [Tesis de Licenciatura en Microbiología]. Universidad Autónoma de Querétaro, Querétaro, México, 2019.

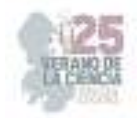

- [8] L. Sastoque, M. Mercado, M. M. Martínez, B. Quevedo, A. M. Pedroza, "Producción de quitinasas extracelulares con una cepa alcalófila halotolerante de *Streptomyces* sp. aislada de residuos de camarón", *Revista mexicana de ingeniería química*, Vol. 6, No. 2, pp 137-146. Disponible en http://www.redalyc.org/articulo.oa?id=62060202 [consultado en 2023].
- [9] C. A. Gracia, A. Iliná, E. T. Arechiga, E. P. Segura, R. E. Belmares, G. Michelena, J. L. Martínez, "Producción de lipasa a través de la fermentación por adhesión a superficies", *ICIDCA*, Vol. 50, No. 1, pp 34-38. Disponible en http://www.redalyc.org/articulo.oa?id=223148420006 [consultado en 2023].
- [10] K. T. Chávez, J. J. Guato, M. F. Peñafiel, C. A. Mestanza, H. F. Canchignia, "Bacterias fluorescentes productoras de metabolitos antagónicos de cultivares nativos de *Musa* sp y su diversidad filogenética al gen ARNr 16S", *Ciencia y Tecnología*, Vol. 10, No. 2, pp 17-29. Disponible en https://doi.org/10.18779/cyt.v10i2.204 [consultado en 2023].
- [11] D. B. Regueiro, C. Molina, D. S. Riva, J. F. Llamazares, C. M. Ribaudo, "Aplicación de rizobacterias promotoras del crecimiento vegetal como controlador biológico de *Sclerotium rolfsii* en tomate", *Horticultura argentina*, Vol. 36, No. 89, pp 97-111. Disponible en https://www.horticulturaar.com.ar/es/publicacion/89/ [consultado en 2023].
- [12] P. A. Rodríguez, R. Arenas, "Hans Christian Gram y su tinción", *Dermatología Cosmética, Médica y Quirúrgica*, Vol. 16, No. 2, pp 166-167. Disponible en https://www.medigraphic.com/pdfs/cosmetica/dcm-2018/dcm182n.pdf [consultado en 2023].
- [13] W. Bettiol, M. C. Rivera, P. Mondino, J. R. Montealegre, Y. C. Colmenárez, *Control Biológico de Enfermedades de Plantas en América Latina y el Caribe*, Ed. Editores. Montevideo, 2014.
- [14] M. C. Sánchez, *Compuestos orgánicos volátiles en las interacciones planta-microorganismo*  [Tesis para el Grado en Biología]. Universidad de Sevilla, Sevilla, España, 2021.

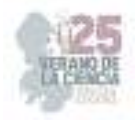

# **Evaluación del efecto protector de hongos endófitos en plantas bajo estrés salino**

LÓPEZ RAMÍREZ Varinia<sup>1</sup>, ESTRADA ALCANTARA Delia Elena<sup>2</sup>

<sup>1</sup>Tecnológico Nacional de México/ITS de Purísima del Rincón .Av. Guardarrayas No.2301 C.P. Purísima del Rincón, GTO

<sup>2</sup>Tecnológico Nacional de México/ITS de Irapuato. Carretera Irapuato-Silao km.12.5 Col. El Copal, C.P. 36821 Irapuato, GTO

*Resumen* — El estrés salino es el incremento de la salinidad en el suelo produciendo una disminución en la tasa de germinación, en algunas situaciones puede llegar a provocar la muerte de la planta debido a un estrés por toxicidad del sodio. En este trabajo, se evaluó el efecto protector de hongos endófitos aislados de un helecho colectado en "Los Azufres, Michoacán" y lirio acuático colectado en el canal de Coria en la Cd. de Irapuato, frente a plantas sometidas a estrés salino con NaCl a concentraciones de 0.10M y 0.15 M; para determinar si los hongos toleraban el estrés salino, se realizaron cinéticas de crecimiento en diferentes medios de cultivo. De igual manera, se caracterizaron macro, micro y molecularmente los hongos empleados, amplificando por PCR el gen MCM7, determinando que la cepa LDIM 161 es un probable *Aspergillus niger* y LDIM 293, *Curvularia* sp.

*Palabras clave* — *Hongo, endófito, estrés salino, protección vegetal*.

*Abstract* — Saline stress is the increase in salinity in the soil, producing a decrease in the germination rate, in some situations it can cause the death of the plant due to stress due to sodium toxicity. In this work, the protective effect of endophytic fungi isolated from a fern collected in "Los Azufres, Michoacán" and water lily collected in the Coria canal in Irapuato City, on plants subjected to salt stress with NaCl at concentrations of 0.10M and 0.15M, to determine if the fungi tolerated salt stress, growth kinetics were performed in different culture media. The fungi were also characterized macro, micro and molecularly, the gene MCM7 was amplified by PCR. It was possible to relate the LDIM161 strain with *Aspergillus niger* and LDIM 293 with *Curvularia* sp*.*

 *Keywords — Fungus, endophyte, saline stress, plant protection*.

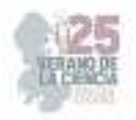

### **I. INTRODUCCIÓN**

 Los hongos endófitos estimulan las defensas de las plantas, a través de la producción de compuestos bioactivos con actividad antimicrobiana, insecticida o antifúngica, sirven para la prevención de plagas, herviboros y ataques de patógenos (Biotech, 2023). Los hongos endófitos son conocidos por la capacidad de modificar los mecanismos de defensa de sus hospederos, lo que incrementa su supervivencia, así como protección de estos frente a cambios en las condiciones ambientales (Sánchez-Fernández, 2013). Por otra parte, el estrés salino es el aumento de sales en el suelo que afecta a las plantas de manera que inhibe el crecimiento de estas, provocando la ruptura de la homeostasis iónica, lo que provoca un alto nivel toxico de sodio en el citoplasma y una deficiencia de iones de potasio (Núñez-Vázquez, 2017). En este trabajo, se evaluó el efecto protector de hongos endófitos en plantas de frijol sometidas a estrés salino. Así mismo, se determinó la capacidad de los hongos de tolerar estrés salino y su comportamiento frente a disruptores de pared celular.

### **II. MATERIALES Y MÉTODOS**

Las cepas de hongos empleadas en este estudio, identificadas como cepa LDIM 161 y LDIM 293, fueron aisladas de un helecho colectado en "Los Azufres, Michoacán" y lirio acuático colectado en el canal de Coria en la Cd. de Irapuato. Las cepas fueron mantenidas en agar papa dextrosa (PDA) e incubadas a temperatura de 30°C y monitoreadas diariamente, en todos los ensayos.

#### *3.1 Caracterización microscópica de cepas*

Se montó en una caja Petri, un triángulo de vidrio en el que se colocó un portaobjetos y dos torundas de algodón humedecidos con glicerol al 20% (v/v), se cortó un cuadro de PDA de 1 cm x 1cm y se colocó sobre el portaobjetos, con una aguja estéril se raspo micelio y se inoculó en el cuadro de agar, posteriormente se colocó un cubreobjetos y se selló la caja Petri. Todas las cepas analizadas se incubaron a 30ºC hasta observar desarrollo micelar alrededor del cuadro de agar. Para la visualización microscópica del micelio, se colocó una gota de azul de lactofenol sobre un portaobjetos limpio, y con una pinza se colocó el cubreobjetos. La observación microscópica se realizó con los objetivos de 10X y 40X.

#### 3.2 *Cinéticas de crecimiento para evaluar la capacidad de tolerar el estrés salino*

Para determinar la tolerancia a estrés salino por parte de los aislados fúngicos, se realizaron 8 cinéticas en PDA suplementado con KCl, NaCl y sorbitol a 1M y 1.5M. Por otra parte, se realizaron cinéticas de crecimiento frente a disruptores de pared celular como rojo Congo [13 mg/mL], cafeína [10 mM], y SDS 0.017% (p/v). Las cajas se inocularon por duplicado con un sacabocado 0.5 cm de diámetro y se incubaron a 30°C durante un periodo de 4 a 5 días y diariamente se monitoreaba su crecimiento.

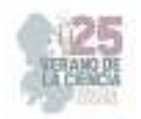

#### *3.3 Desinfección de semillas y suelo*

Para la evaluación de estrés salino se emplearon semillas de frijol "Flor de junio". Las semillas fueron desinfectadas previo a la siembra. En cuanto a los sustratos empleados (suelo y composta), estos fueron esterilizados (120ºC/15 lb) en tres ocasiones para asegurar una completa desinfección.

#### *3.4 Montaje de los ensayos en plantas de frijol y preparación de las cepas*

Las cepas LDIM 161 y LDIM 293 se inocularon en 10 mL de caldo papa dextrosa incubaron a 30°C. Una vez que comenzó a desarrollarse micelio, este fue trasladado a matraces Erlenmeyer con las semillas de frijol, mismas que se dividieron en dos lotes para depositar en macetas de 1.5 kg., de capacidad con dos sustratos: 1) constituido por suelo agrícola de la comunidad Santa Anita, Silao-Guanajuato y 2) combinación de 500 g de suelo de composta y 1 kg de suelo agrícola. Para la inoculación de las semillas en las macetas se usaron unas pinzas estériles. Las semillas se colocaron a 10 cm por debajo de la superficie del sustrato. Las macetas se monitorearon diariamente asegurándose de que la humedad permaneciera en 60% de lo contrario se le aplicaba la solución correspondiente al tratamiento.

#### *3.5 Extracción de ADN de hongos*

Para la extracción de ADN de las cepas se empleó el kit comercial Fungi/Yeats Genomic DNA (NORGEN Biotek Corp™), siguiendo las recomendaciones del fabricante.

#### *3.6 Electroforesis en gel de agarosa y amplificación por PCR del gen MCM7*

Para la visualización de la integridad y verificación de tamaños de los productos de amplificación se utilizó la técnica de la electroforesis en gel de agarosa (1%, p/v), empleando como regulador de corrida una solución de TBE al 0.5 X. Las condiciones de corrida fueron 35 min a un voltaje de 90V. Para la amplificación del gen MCM7 por PCR, se preparó una mezcla con 25 ml de master mix 2X (Thermo Scientific™), 20 ml agua libre de nucleasas, 2ml oligo directo (MCM7-709) y 2ml oligo reverso (MCM7-1348). El programa de amplificación fue el ITS-A, que comprende un primer paso de desnaturalización de ADN a 94ºC por 5 min., 35 ciclos (94ºC/1 min; 45ºC/50 s; 72ºC/2 min) y un paso de extensión final a 72ºC por 10 min.

#### **IV. RESULTADOS**

El análisis macro y microscópico permitió asociar un género probable en las cepas de trabajo analizadas (Tabla 1).

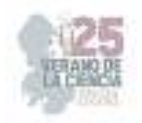

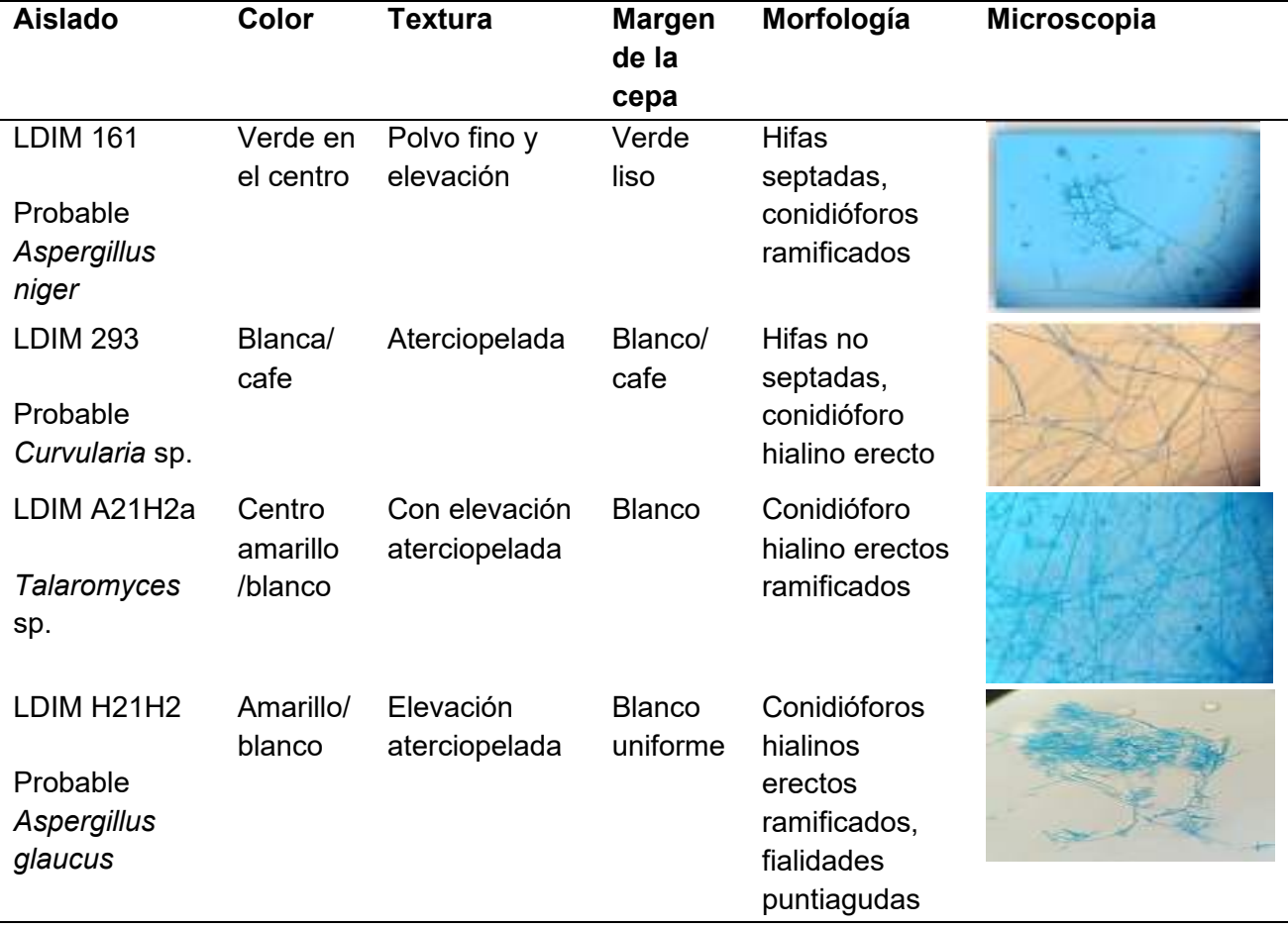

**Tabla 1.** Descripción morfológica, macro y microscópica de las cepas empleadas en este estudio.

En las Figuras 1-2, se muestra el crecimiento fúngico de las cuatro cepas después cuatro días, donde se puede observar como las cepas LDIM 161 y LDIM 293 pueden tolerar más el estrés salino a diferencia de los aislados A21H2a y H21H2, que presentaron menores tasas de crecimiento. Finalmente, en los medios con presencia de perturbadores de pared celular como Rojo Congo y Cafeína no hubo desarrollo de ningún aislado.

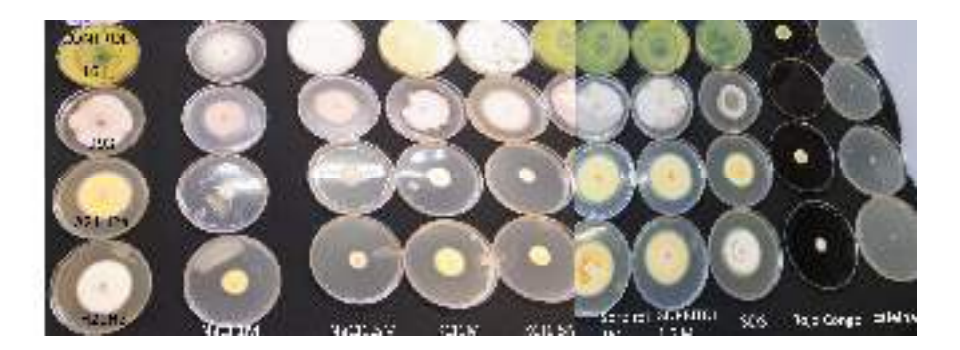

**Figura 1** Crecimiento fúngico en diferentes medios, donde en la parte izquierda se puede observar el comportamiento de los aislados frente a estrés salino y en la derecha frente a perturbadores de pared celular.

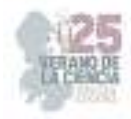

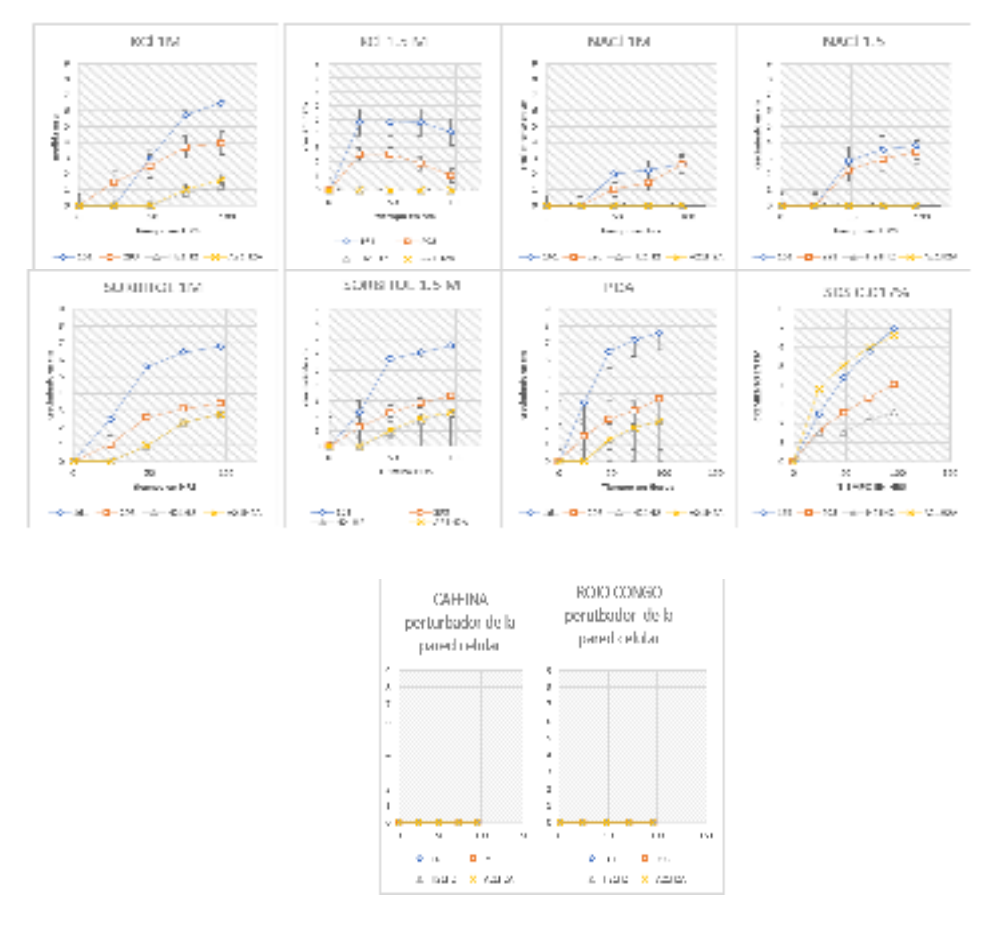

**Figura 2.** Cinéticas de crecimiento radial frente a estrés salino. En los gráficos se indican las condiciones y el comportamiento de cada aislado.

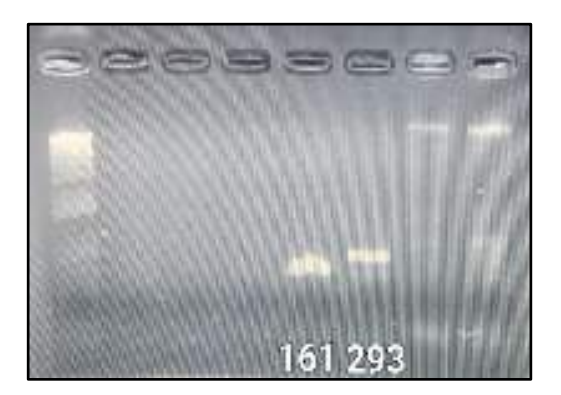

**Figura 3.** Gel de agarosa de los productos de amplificación del gen MCM7. En el carril 1, se muestra el Marcador de Peso Molecular (1 Kb Plus, Invitrogen ®), se indican los carriles correspondientes a los productos de amplificación de las cepas empleadas en este estudio.

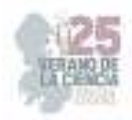

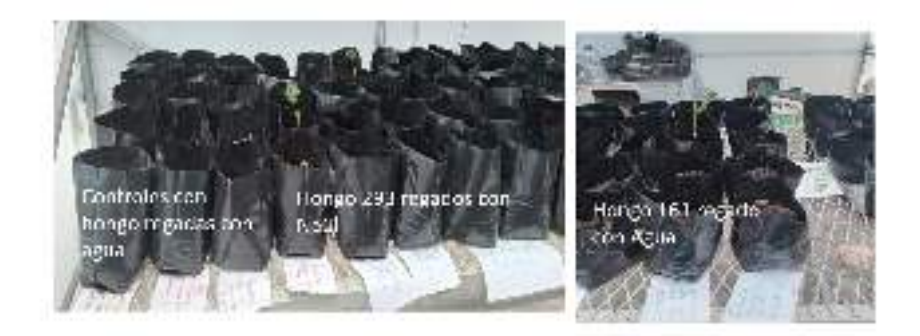

**Figura 4.** Montaje de ensayos en el invernadero de ITESI. En la parte derecha se observa el crecimiento de semillas con el hongo LDIM161 (Probable *Aspergillus niger)* y en la izquierda el crecimiento del hongo LDIM 293 (Probable *Curvularia* sp.)

### **V. ANÁLISIS DE RESULTADOS**

De acuerdo con los resultados obtenidos y lo descrito por (Campa Quijada y Plascencia Jatomea, 2016), *Aspergillus niger* crece favorablemente en PDA y en estrés osmótico a concentraciones de 1M de quitosano. En este estudio se empleó como estrés osmótico NaCl, KCl y sorbitol, a concentraciones de 1M y 1.5M. Según los datos reportados por (Solano, 2000), indican que en semillas de amaranto la respuesta a estrés osmótico se vincula con la suficiencia de la absorción del agua, así mismo, mencionan que el NaCl evita la movilidad de las proteínas de reserva inhibiendo la germinación de trigo. En este estudio, empleamos semillas de frijol "Flor de junio" y diferentes sustratos atendiendo la respuesta en una humedad estable.

### **VI. CONCLUSIONES**

De acuerdo con la morfología micro y macroscópica se determinó que las cepas LDIM 161 y LDIM293 son probables *Aspergillus niger* y *Curvularia* sp., así mismo se evaluó la respuesta de estas cepas frente a estrés salino y perturbadores de pared celular determinándose que ambos se desarrollan de manera favorable en concentraciones de 1M y 1.5M de NaCl.

#### **VII. AGRADECIMIENTOS**

Agradecemos al Comité del Verano de la Ciencia de la Región Centro, al Laboratorio de Biotecnología del Instituto Tecnológico Superior de Irapuato, a la doctora Varinia López Ramírez por la asesoría durante este proyecto, al Instituto Tecnológico Superior de Purísima del Rincón por el apoyo económico, a mis papas por su apoyo moral y emocional, a mi hermana Samantha y su esposo Christian por haberme permitido tener una estancia en su casa y a los alumnos del Instituto Tecnológico Superior de Irapuato, por haberme dado la oportunidad de convivir con ellos a lo largo del proyecto.

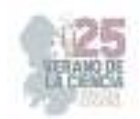

### **REFERENCIAS**

- [1] Alcaraz, F. J. (2012). *UM.es*. Obtenido de https://www.um.es/docencia/geobotanica/ficheros/tema18.pdf
- [2] Biotech, N. (2023). *Nostoc Biotech*. Obtenido de https://www.nostoc.es/microorganismoendofitos-solucion-para-el-proteger-cultivos/
- [3] Campa Quijada, F., Plascencia Jatomea, M. (2016). Determinación del efecto de quitosano y agentes de estrés osmótico u oxidativo en el crecimiento de *Aspergillus niger* y *Aspergillus parasiticus*. Repositorio UNISON. http://hdl.handle.net/20.500.12984/2000.
- [4] Núñez-Vázquez, M. (2017). Estrés hídrico y salino en cítricos. Estrategias para la reducción de daños. *Instituto Nacional de Ciencias Agricolas* , 4.
- [5] Salazar, V. (2016). Manual de micologia basica. *ResearchGate*, 79. Obtenido de ResearchGate http://www.microbiota.com.ar/sites/default/files/1%20estructuras\_0.pdf
- [6] Solano, L. (2000). Efecto del estrés osmótico sobre la germinación de las semillas y el crecimiento de plántulas de trigo. *Revista Fitotecnia Mexicana*, 14.
- [7] Sánchez-Fernández, R. E. (2013). Hongos endófitos: fuente potencial de metabolitos secundarios bioactivos con utilidad en agricultura y medicina. *TIP. Revista Especializada en Ciencias Químico-Biológicas.* 16(2):132-143.

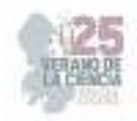

# **Determinación de compuestos fenólicos y actividad antioxidante de extractos metanólicos de larvas de mosca soldado (***Hermetia illucens***) como posibles agentes biodegradantes**

FEREGRINO PEREZ, Ana Angélica <sup>1</sup>, CRUZ ARELLANO, Mariana <sup>2</sup>

*1 Universidad Autónoma de Querétaro, Facultad de Microbiología geli@uaq.mx <sup>2</sup>Universidad Autónoma de Aguascalientes, Centro de Ciencias Básicas mariana.1907.mc@gmail.com*

*International Identification of Science - Technology and Innovation*

ID 1er Autor: Ana Angélica, FEREGRINO PEREZ (ORC ID 0000-0001-8001-5912) ID 1er Coautor: Mariana, CRUZ ARELLANO (ORC ID 0009-0007-4562-0552)

*Resumen* — Las larvas de *Hermetia illucens* tienen la capacidad de transformar la biomasa por lo que en este trabajo se analiza el uso de estas para la degradación de residuos orgánicos al cuantificar fenoles, flavonoides, taninos y su actividad antioxidante. Entonces se usaron extractos metanólicos con soluciones específicas con las cuales se determinaron todos estos parámetros los cuales se leyeron en espectrofotómetro y se obtuvo su concentración. Se encontró que las larvas pueden tener una capacidad antioxidante significativa de acuerdo con los datos obtenidos en las 5 pruebas que se realizaron.

*Palabras clave* — Compuestos Fenólicos, Actividad Antioxidante, *Hermetia illucens* 

*Abstract* — The larvae of *Hermetia illucens* have the ability to transform biomass, so this work analyzes the use of these for the degradation of organic waste by quantifying phenols, flavonoids, tannins and their antioxidant activity. Then methanolic extracts were used with specific solutions with which all these parameters were determined which were read in spectrophotometer and their concentration was obtained. It was found that the larvae can have a significant antioxidant capacity according to the data obtained in the 5 tests that were performed.

 *Keywords* — Phenolic Compounds, Antioxidant Activity, *Hermetia illucens*

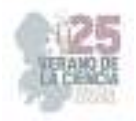

### **I. INTRODUCCIÓN**

Las larvas de *Hermetia illucens*, también llamada mosca soldado, cuentan con una gran variedad de sustratos que suelen degradar, desde plantas, restos de comida o incluso restos de animales (Calvo, 2022). Utilizarlas como técnica para desintegrar residuos orgánicos cobra importancia debido a que estas larvas tienen la capacidad de transformarlos en biomasa reutilizable.

El objetivo de este estudio es analizar qué tan prometedor es cultivar moscas soldado para utilizar a las larvas como agentes degradantes de residuos. La cuantificación de fenoles, flavonoides, taninos y actividad antioxidante por DPPH y ABTS de larvas de mosca soldado puede proporcionar información sobre su potencial uso como fuente de antioxidantes y compuestos bioactivos.

# **II. MARCO TEÓRICO**

Los compuestos fenólicos son todas esas sustancias que poseen al menos un grupo fenol en su estructura y aunque tiene su origen en el reino vegetal, pueden tener presencia en los animales debido a la ingestión de estos. Este tipo de compuestos pueden actuar como pigmentos, sustancias de defensa, dan aromas, entre otras. Se pueden clasificar en Flavonoides y no flavonoides, teniendo cada uno sus subdivisiones dependiendo a su estructura como, por ejemplo, los taninos (Creus, 2004).

Actualmente se ha comenzado a aumentar el interés en estos compuestos como lo es la actividad antioxidante, ya que pueden captar radicales libres o funcionar como quelantes. Por lo que nos lleva a encontrar aplicaciones en la salud humana como lo son la prevención del cáncer, enfermedades cardiovasculares o incluso condiciones neurodegenerativas, además de que algunos de estos fenoles se les ha encontrado actividad antimicrobiana (Creus, 2004).

### **III. MATERIALES Y MÉTODOS**

Se utilizaron extractos metanólicos de muestras congeladas de *Hermetia illucens*. En base a estos se realizaron varias pruebas para la cuantificación de fenoles y flavonoides totales, así como para taninos condensados y la determinación de la capacidad antioxidante por el método de ABTS y DPPH. Cada prueba se realizó por triplicado.

#### *A. Determinación de Fenoles Totales*

Para elaborar la curva de calibración primero se preparan soluciones en tubos Falcon siguiendo lo indicado en la Tabla 1, por su parte, en el caso del procesamiento de las muestras las soluciones se preparan con 40 µl del extracto metanólico, adicionando 460 µl de agua destilada, 250 µl de Folin y 1250 µl de Na<sub>2</sub>CO<sub>3</sub>. En ambos casos, se cierran los tubos y se agitan rápidamente en el Vortex, después se dejan en reposo por 2 horas en completa obscuridad. Transcurrido el tiempo se colocan 200 µl de cada una de las

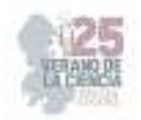

soluciones en cada pozo de la microplaca y se leen en el MultiSkan a una longitud de onda de 760 nm.

### *1) Preparación de Solución de Ácido Gálico*

Para obtener una solución concentrada al 0.1 mg/ml se pesaron 10 mg de ácido gálico y se aforaron a 10 ml con agua destilada. De esta solución se toma 1 ml y nuevamente se afora a 10 ml con agua destilada.

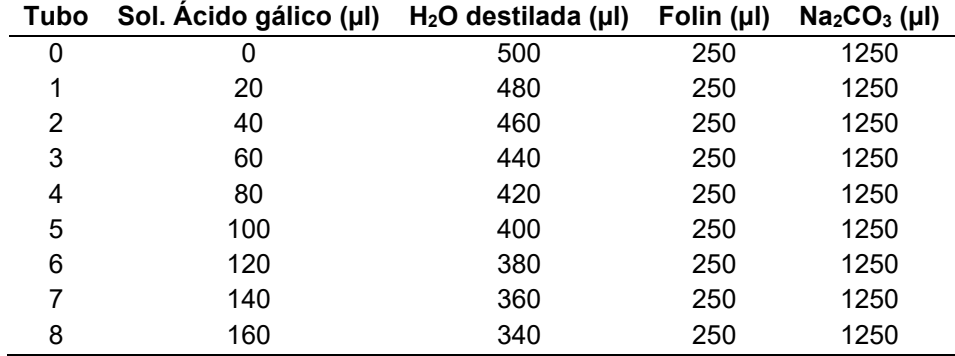

**Tabla 1.** Composición de soluciones para curva de fenoles

*2) Preparación de Solución de Na2CO3 al 20%* 

Se pesaron 5 g de Na2CO3 y se disolvieron en 20 ml de agua destilada, posteriormente se sonicó hasta disolver completamente y se aforó a 25 ml.

#### *B. Determinación de Flavonoides Totales*

La curva de calibración se realiza empleando concentraciones de 200, 150, 100, 50, 25, 10, 5 y 2 µg/ml, de cada una se colocaron µl en los pozos de la microplaca, y se adicionaron 180 µl de agua destilada y 20 µl de solución de 2-aminoetildifenilborato al 1%.

En el caso del blanco, se hizo con 230 µl de agua destilada o metanol y se le adicionaron 20 µl de 2-aminoetildifenilborato al 1%. Y para las muestras se colocan 50 µl de extracto metanólico, adicionando 180 µl de agua destilada o metanol y 20 µl de solución 2 aminoetildifenilborato al 1%. Finalmente se lee a una longitud de onda de 404 nm.

#### *C. Determinación de Taninos Condensados*

En este caso, la solución estándar utilizada para la curva de calibración fue catequinavainillina en concentraciones de 0.8, 0.6, 0.4, 0.2 y 0.1 mg/ml. De cada una se colocaron 50 µl en los pocillos de una celda de 96 pozos y se les agregaron 200 µl de solución 1:1 de HCl al 8% Vainillina 1%. Procurando adicionar de 50 en 50 µl hasta completar un volumen total de 250 µl, es decir, 50 µl de muestra y 200 µl de solución 1:1. Para el blanco se adicionan 50 µl de metanol más 200 µl de HCl al 4%.

Para analizar las muestras se tomaron 50 µl de extracto más 200 µl de solución 1:1 de HCl 8% : Vainillina 1%. Adicionando de 50 µl en 50 µl hasta completar un volumen de 200 µl de solución 1:1. Finalmente se leen en el MultiSkan con filtro de 492 nm.

### *D. Determinación de Capacidad Antioxidante (DPPH) (2-2-diphenyl-1-picrylhydrazy)*

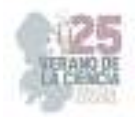

Para la curva de calibración se prepararon soluciones conforme a la Tabla 2. En la placa de 96 pocillos se llenó primero el blanco, colocando 20 µl de metanol y 200 µl de agua destilada, después el control, agregando 20 µl de metanol y 200 µl de DPPH, y enseguida 20 µl de cada una de las soluciones de trolox, comenzando por la más pequeña y adicionándoles a cada una 200 µl de DPPH. Procurando siempre añadir el DPPH en menos de 1 minuto.

#### *1) Preparación solución de DPPH*

Se pesaron 0.0015 g de DPPH y se diluyeron en 20 ml de metanol, sonicando durante 10 minutos para disolver completamente, procurando en todo momento cubrir totalmente de la luz. Posteriormente se termina aforando con agua destilada a 25 ml.

| Tubo | Trolox Stock (µl) | Metanol Concentrado (µl) |
|------|-------------------|--------------------------|
| 1    | 50                | 950                      |
| 2    | 100               | 900                      |
| 3    | 200               | 800                      |
| 4    | 300               | 700                      |
| 5    | 400               | 600                      |
| 6    | 500               | 500                      |
| 7    | 600               | 400                      |
| 8    | 700               | 300                      |
| 9    | 800               | 200                      |

**Tabla 2.** Composición de soluciones para curva de DPPH

*2) Preparación solución stock de trolox* 

Pesar 0.0025 g de trolox y aforar con metanol a 10 ml.

Finalmente, se midió la placa a 520 nm en el MultiSkan. Realizando lecturas con periodos de mediciones de 0, 4, 10, 30, 60, 90 y 120 minutos. Seleccionando los datos de los 60 min. El porcentaje de inhibición de capacidad antirradical (%I) se calculó según la Ecuación (1):

$$
\%I = \left[\frac{\left(Abs\,Ctrl - Abs\,Muestra\right)}{Abs\,Ctrl}\right] * 100
$$
\n(1)

Donde:

Abs Ctrl = Absorbancia control a 520 nm

Abs Muestra = Absorbancia de la muestra a 520 nm

#### *E. Determinación de Capacidad Antioxidante (ABTS)*

Para esta prueba la curva de calibración se realiza empleando las soluciones de trolox indicadas en la Tabla 2. Para el blanco se depositan 230 µl de etanol y 20 µl de metanol,

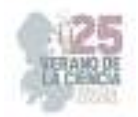

para el control 230 µl de ABTS<sup>+</sup> y 20 µl de metanol, para las muestras se agregan 230 µl de ABTS<sup>+</sup> y 20 µl de extracto metanólico.

Para sacar el porcentaje de actividad antirradical (%ARA) se emplea Ecuación (1).

#### *1) Preparación del radical*

El radical ABTS se preparó 12 horas antes de su uso, empleando una solución stock de persulfato de potasio (*K2S2O8*) y maniobrando siempre los viales en obscuridad.

Primero se preparó una solución de 7 mM de ABTS pesando 0.01920 g de ABTS y posteriormente aforando a 5 ml con H2O destilada. Por su parte, para obtener una solución acuosa de 140 mM de persulfato de potasio se pesaron 0.1892 g de  $K_2S_2O_8$  y enseguida se aforó a 5 ml con agua destilada.

Después, en un vial color ambar se mezclan 5 ml de ABTS y 8.8 µl de  $K_2S_2O_8$ , esta solución se deja en reposo por 12 horas en un lugar obscuro y a temperatura ambiente. Pasado el tiempo se diluyen 500 µl de esta solución en 20-25 ml de etanol. Esta dilución debe tener una absorbancia entre 0.7 y 1 leída a 734 nm.

### **IV. RESULTADOS**

Se trabajó con muestras de larvas tratadas con 3 tratamientos distintos (Tr1, Tr2, Tr3) en 6 concentraciones diferentes, además de 4 tratamientos extra (Ex A, Ex B, Ex A1, Ex B1). Cada variante se analizó por duplicado y al colocar las muestras en las placas por triplicado. Todas fueron sometidas a las 5 pruebas distintas que se mencionaron en el apartado III, los resultados se presentan la Tabla 3 en mg equivalentes de la sustancia stock de cada prueba.

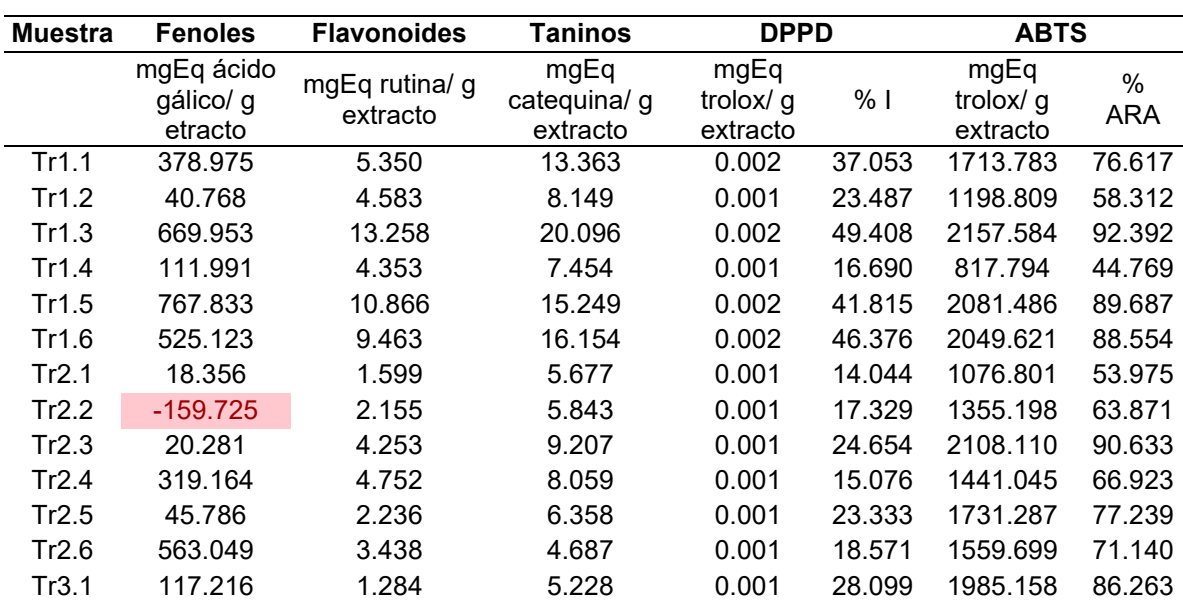

**Tabla 3.** Actividad antioxidante y cuantificación de compuestos de extractos metanólicos de larvas de *H. illucens*

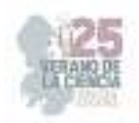

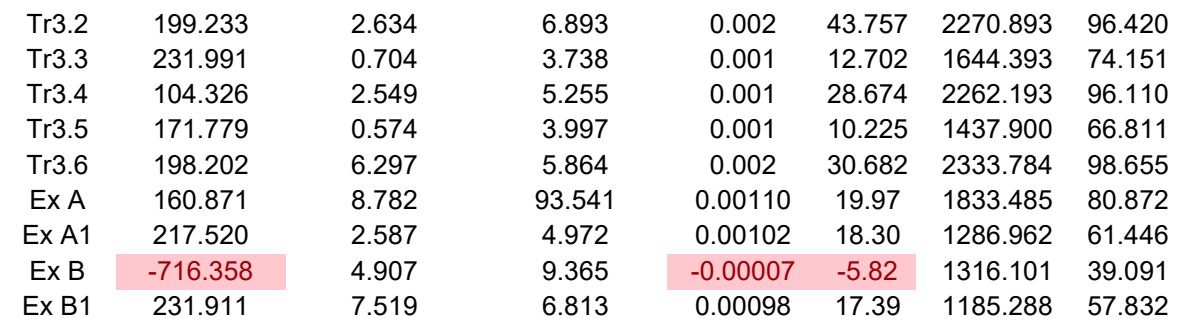

Los valores resaltados en rojo representan valores detectables pero no cuantificables. \*Los valores representan la media de 3 repeticiones por duplicado

# **V. DISCUSIÓN (O ANÁLISIS DE RESULTADOS)**

El contenido de fenoles totales obtenidos en las muestras demuestra que las larvas de *H. illucens* cuentan con una gran capacidad de retención de fenoles, lo que indica que al ser alimentadas con plantas y desechos orgánicos las degradan correctamente. Para su determinación se empleó el método Folin-Ciocalteau, que funciona bajo la premisa de que los compuestos fenólicos reaccionan con el agente Folin-Ciocalteau a un pH básico; el reactivo se encuentra conformado por un ácido fosfomolibdotungstico (amarilo) que al ser reducido por los compuestos fenólicos forma un compuesto fosfomolibditico-fosfotungstico y al darse la transferencia de electrones se reduce a óxidos azules con absorbancia máxima a 765 nm (Vargas, 2020). Encontrándose que para el Tr2.2 y ExB las cantidades presentes fueron mínimas, por lo que no se lograron cuantificar, mientras que el tratamiento 1.3 y 1.5 fueron los que presentaron el mayor contenido fenólico con valores de 669.9 y 767.8 mgEqAG respectivamente.

Además de fenoles, también se cuantificaron flavonoides y taninos, ambos resultaron en concentraciones muy bajas dentro de las larvas, a excepción de la muestra ExA que presentó el máximo en concentración de taninos de las muestras, siendo el valor de 93.5 mgEq de catequina/g de extracto. Mientras que la muestra con mayor concentración de flavonoides fue el tratamiento 1.5 con 10.8 mgEq de rutina/g de extracto.

Podemos ver entonces que, los extractos metanólicos de las larvas de mosca soldado presentan en general una buena capacidad de captación de radicales libres (ABTS) lo que demuestra que los compuestos fenólicos que absorben al ingerir los desechos orgánicos efectivamente les confieren un efecto antioxidante. Sin embargo, podemos ver que los resultados respecto a DPPH son muy distintos, lo que puede deberse a que normalmente los compuestos fenólicos tienen una mayor capacidad para captar el ABTS que el DPPH debido a su mayor estabilidad y sensibilidad de la prueba (Parola-Contrera *et.al.*, 2020; Food Sci, 2005). Incluso podemos observar que en el caso de la muestra ExB la captación de radicales DPPH fue casi nula, resultando en valores no cuantificables.

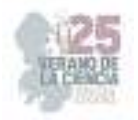

### **VI. CONCLUSIONES**

Los compuestos fenólicos presentes en las plantas y desechos vegetales cuentan con una gran capacidad antioxidante, al alimentar a las larvas de mosca soldado con este tipo de sustratos se promueve una adecuada degradación sustentable de este tipo de desechos. Aunque en este caso, se observó una diferencia importante entre la capacidad antioxidante evaluada por el radical ABTS y por DPPH, podemos ver que las concentraciones encontradas de otros compuestos fenólicos fueron considerables, lo que resulta en la conclusión de que este tipo de insectos pueden ser una gran fuente de proteínas con alto potencial para ser utilizadas como agentes degradadores de residuos orgánicos.

### **VII. AGRADECIMIENTOS**

Primero que nada, quiero agradecer a todos los organizadores de este Verano de la Ciencia 2023, ya que sin ellos nada de esto hubiera sido posible, a la Universidad Autónoma de Querétaro y a la Dra. Angélica Feregrino por recibirme en su laboratorio y darme la oportunidad de trabajar y aprender de ella. También, por supuesto a la Universidad Autónoma de Aguascalientes por el apoyo para que esto se hiciera realidad. Gracias a Valeria, Giss y Pily por estar siempre apoyándome en esta estancia, y a Andrea y Christian por trabajar conmigo y permitirnos aprender juntos. Finalmente, una mención honorífica a Mario, quien incondicionalmente me estuvo apoyando en todo este proceso y gracias a la vida por darme oportunidades como esta.

#### **REFERENCIAS**

- [1] Calvo, C. (2022). Análisis de sistemas de aprovechamiento de residuos orgánicos mediante la utilización de la mosca soldado negra (hermetia illucens). Universidad de América.
- [2] Creus, E. (2004). Compuestos fenólicos. un análisis de sus beneficios para la salud. Offarm: farmacia y sociedad, 23(6), 80-84. https://dialnet.unirioja.es/servlet/articulo?codigo=5325169
- [3] Food Sci. (2005). Aplicación de diversos métodos químicos para determinar actividad antioxidante en pulpa de frutos. Technol 25 (4) https://doi.org/10.1590/S0101- 20612005000400016
- [4] Parola-Contreras, Ixchel & Guevara-Gonzalez, Ramón & Feregrino-Perez, Ana & Reynoso-Camacho, Rosalía & Pérez Ramírez, Iza & Ocampo-Velázquez, Rosalía & Rojas-Molina, Alejandra & Luna-Vazquez, Francisco & Tovar-Pérez, Erik. (2020). Phenolic compounds and antioxidant activity of methanolic extracts from leaves and flowers of chilcuague (Heliopsis longipes, Asteraceae). Botanical Sciences. 99. 149-160. 10.17129/botsci.2671.
- [5] Vargas, C. (2020). Determinación y cuantificación de compuestos fenolicos en flores de taraxacum officinale, mediante hplc-dad-ms y ensayos colorimetricos uv-vis. Universidad de las Andes.

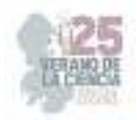

# **Identificación de hongos simbióticos en** *Catasetum integerrimum* **de la Huasteca Potosina: un enfoque en la relación simbiótica**

CARRANZA ALVAREZ, Candy<sup>1</sup>, CASTILLO-PÉREZ, Luis Jesús<sup>2</sup>, MALDONADO MIRANDA, Juan José2, BRAVO GARCÍA, Alfonso 2\*

<sup>1</sup>*Universidad Autónoma de Querétaro. Facultad de Química. Cerro de las campanas S/N, Las campanas, 76017 Santiago de Querétaro, Qro.*

<sup>2</sup>*Facultad de Estudios Profesionales Zona Huasteca, Universidad Autónoma de San Luis Potosí. Romualdo del Campo 501, Rafael Curiel C.P 79060 Ciudad Valles, San Luis Potosí, México. Laboratorio de Ciencias Ambientales.*\*candy.carranza@uaslp.mx

*International Identification of Science - Technology and Innovation*

ID 1er Autor: Candy, CARRANZA ÁLVAREZ (ORC ID 0000-0002-6456-3035) ID 1er Coautor: Luis Jesús CASTILLO PÉREZ (ORC ID 0000-0002-7481-2402) ID 2do Coautor: Juan José Maldonado Miranda (ORC ID 0000-0003-2905-9914) ID 3er Coautor: Alfonso BRAVO GARCÍA (ORC ID 0009-0004-7174-5648)

*Resumen* — El estudio se centró en la identificación de hongos simbióticos en la orquídea medicinal *Catasetum integerrimum* recolectada en la región de la Huasteca Potosina, México. El objetivo principal fue estudiar la diversidad de hongos relacionados y su posible relación simbiótica con la planta huésped. La metodología implicó la extracción, cultivo, aislamiento e identificación de los hongos existentes. Se encontraron dos tipos de hongo especialmente *Trichoderma* sp. y *Penicillium*, los cuales pueden estar involucrados en una posible interacción simbiótica. Estos hallazgos sientan las bases para futuros experimentos de evaluación simbiótica que permitirán una comprensión más profunda de la relación hongo-planta y sus efectos en el crecimiento y desarrollo de *C. integerrimum*. El estudio proporciona información valiosa para avanzar en la ecología de esta especie de orquídea y abre oportunidades para la conservación y aplicaciones medicinales sostenibles en la región.

*Palabras clave*—Hongos simbióticos, *Catasetum integerrimum*, Identificación de hongos, Relación simbiótica.

*Abstract* — The study focused on the identification of symbiotic fungi in *Catasetum integerrimum*, a medicinal orchid collected in the Huasteca Potosina region, Mexico. The main objective was to investigate the diversity of associated fungi and their potentially symbiotic relationship with the host plant. The methodology involved the extraction, culturing, isolation, and identification of the fungi present. A variety of fungi, particularly from the Trichoderma sp. and Penicillium groups, were found, indicating a potential symbiotic interaction. These findings lay the groundwork for future experiments on symbiotic evaluation, enabling a deeper understanding of the fungus-plant relationship and its impact on the growth and development of *C. integerrimum*. The study provides valuable insights for advancing the ecology of this orchid species and opens opportunities for conservation and sustainable medicinal applications in the region.

*Keywords* — Symbiotic fungi, *Catasetum integerrimum*, Fungi identification, Symbiotic relationship.

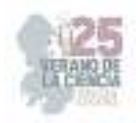

# **I. INTRODUCCIÓN**

Las orquídeas (familia Orchidaceae) son conocidas por su diversidad y belleza, esta familia de plantas cuenta con más de 25 000 especies reconocidas en todo el mundo (Pridgeon et al., 2014). Entre ellas, la especie *Catasetum integerrimum* destaca por su presencia en la región de la Huasteca Potosina, México, y es reconocida por sus propiedades medicinales en la medicina popular local (González et al., 2019). Las orquídeas realizan importantes interacciones ecológicas entre las que destaca la relación hongo-orquídea. La simbiosis entre orquídeas y hongos es un fenómeno importante para la supervivencia de estas plantas en diferentes ecosistemas (Smith y Johnson, 2018). Los hongos micorrízicos proporcionan a las orquídeas nutrientes esenciales a cambio de los compuestos orgánicos que producen (Arnold et al., 2019). El presente proyecto titulado "Identificación de hongos simbióticos en *C. integerrimum* de la Huasteca Potosina: un enfoque en la relación simbiótica", pretende dar un aporte sobre este conocimiento. Para hacer esto, utiliza literatura científica actualizada y trabajos previos importantes sobre aspectos de la simbiosis entre orquídeas y hongos (Borges et al., 2021; Lee et al., 2022).

Con base en lo anterior, el estudio se enfocó en la identificación de hongos simbióticos asociados a *C. integerrimum* en la región de la Huasteca Potosina. Se espera que los resultados contribuyan a una mejor comprensión de la ecología y conservación de esta especie y aporten información valiosa sobre la producción de metabolitos secundarios y su relación con los posibles beneficios medicinales asociados a esta planta en la región (Rodríguez y Ramírez, 2023).

### **II. MATERIALES Y MÉTODOS**

#### *2.1 Material biológico*

Se recolectaron raíces y pseudobulbos de plantas silvestres de *C. integerrimum* a partir de las cuales se aislaron hongos endófitos y micorrícicos. Las plantas fueron recolectadas en una comunidad denominada Tambolón, localizada en el municipio de Ciudad Valles de la región de la Huasteca Potosina, México, seleccionando individuos sanos y representativos de la especie.

#### *2.2 B.Preparación del agar papa dextrosa*

Se preparó un medio de cultivo de papa dextrosa para el crecimiento de hongos. Los componentes del medio se basaron en estudios previos (Díaz-Díaz et al., 2013). Se utilizaron 125 g de papa, 550 ml de agua y 10 g de agar papa dextrosa. Se hirvió el agua con la papa para extraer el almidón. Se vertió en una probeta de 500 ml para extraer sólo la solución de almidón. Se regresa la solución de almidón al vaso de precipitados y se adiciona los 10 g de agar papa dextrosa y se homogeniza.

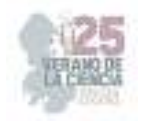

#### *2.3 C. Cultivo de hongos*

Los hongos se extrajeron de las raíces y pseudobulbos de las plantas de *C. integerrimum*. Para ello, las secciones de tejido vegetal fueron sometidas a un tratamiento con diversos agentes químicos (hipoclorito, etanol). Luego, se procedió a cultivar los hongos en el agar de cultivo preparado, asegurando las condiciones adecuadas de luz, temperatura de 27 °C y humedad. (Figura 1).

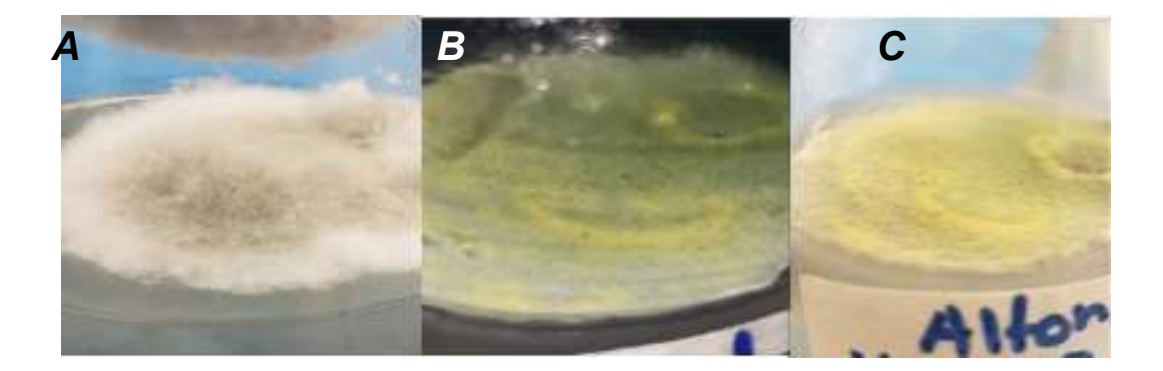

**Figura 1**. Hongos suspendidos en agar papa dextrosa en matraz, extraídos de las raíces y pseudobulbos de *C. integerrimum*. A) Hongo extraído de pseudobulbo. B) y C) Hongo extraído de raíz.

#### *2.4. Aislamiento e identificación de hongos*

Se aislaron cepas puras de hongos simbióticos obtenidos del cultivo, y se procedió a su identificación (Figura 2).

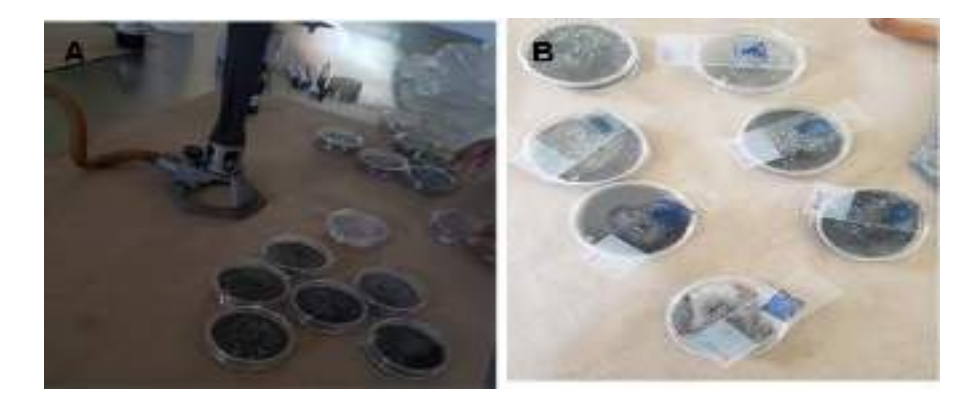

 **Figura 2.** Aislamiento e identificación de cepas puras de hongos simbióticos. A) Cepas puras de hongos simbióticos aisladas en placas de cultivo. B) Placas de cultivo con portaobjetos usados para teñir con azul de lactofenol con el propósito de su posterior observación microscópica.

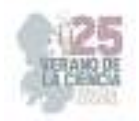

#### *2.5 Re-siembra de plántulas de Catasetum integerrimum*

La multiplicación de tejido de plántulas de *C. integerrimum* se realizó sembrando en nuevo medio MS (Murashige y Skoog) (Figura 3). Se aplicó un protocolo estandarizado para seleccionar plántulas sanas y transferirlas a medio MS fresco. El objetivo principal fue crear un ambiente óptimo que promueva su crecimiento y desarrollo de las plántulas. Los resultados de la micropropagación por trasplante mostraron un 100% de plantas libres de patógenos y de supervivencia con un crecimiento sólido de las plantas. Este método de micropropagación se ha establecido como una herramienta valiosa para la propagación efectiva, la conservación a largo plazo para estudios bajo condiciones controladas de interacciones hongo-orquídea para *C. integerrimum.* 

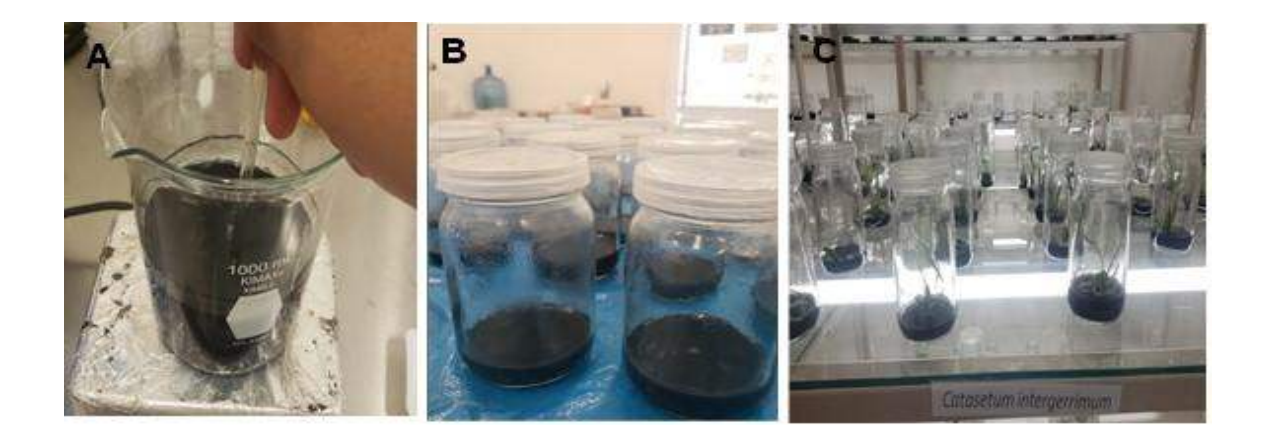

 **Figura 3.** Micropropagación de plántulas de *C. integerrimum.* A) Preparación de medio MS (Murashige y Skoog). B) Plántulas de *C. integerrimum* en medio fresco después de la re-siembra. C) Medio MS (Murashige y Skoog) fresco listo para re-sembrar.

#### **III. RESULTADOS**

Los resultados de este estudio mostraron una variedad de hongos simbióticos asociados con *C. integerrimum* recolectada en la región de la Huasteca Potosina. Tras el aislamiento de los hongos de las raíces y pseudobulbos de las plantas, se procedió a su cultivo en medios de cultivo específicos. Las imágenes de las cajas Petri revelaron el crecimiento de diferentes colonias fúngicas, donde se observan morfologías distintas entre los hongos identificados. Se identificaron hongos de los grupos *Trichoderma sp*.y *Penicilium*, como se muestra en la Figura 4 y Figura 5.

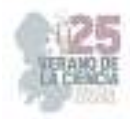

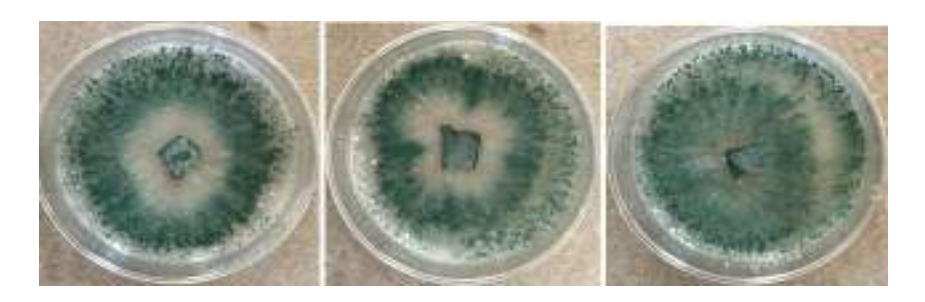

**Figura 4.** Apariencia morfológica de los hongos de *Trichoderma* sp. aislados de *C. integerrimum.* 

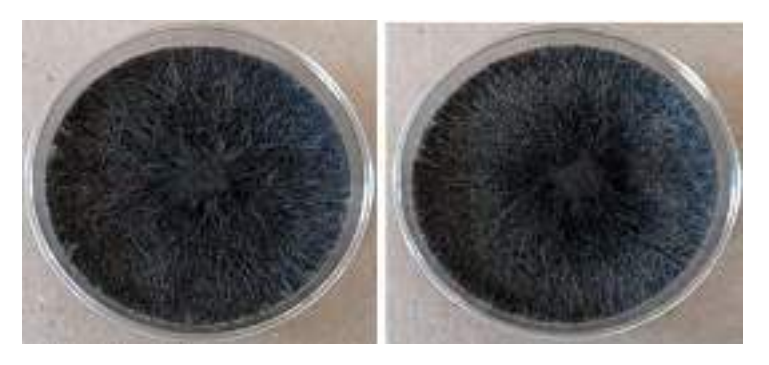

**Figura 5.** Apariencia morfológica de los hongos de *Penicillium* sp. aislados de *C. integerrimum.* 

La revisión de la literatura descrita en Borges et al., 2021 confirmó la relevancia de estos resultados y reveló la importancia de los hongos simbióticos en el crecimiento y la adaptación de las orquídeas a los hábitats naturales.

# **IV. DISCUSIÓN (O ANÁLISIS DE RESULTADOS)**

La presencia de los géneros *Trichoderma y Penicillium* es particularmente relevante dado que ambos grupos de hongos son conocidos por su capacidad para formar relaciones simbióticas con diferentes especies de plantas. Los miembros del género *Trichoderma* son conocidos por sus propiedades antagónicas contra patógenos y su capacidad para promover el crecimiento de las plantas al solubilizar nutrientes y estimular el sistema inmunológico (Hermosa et al., 2012). Por otro lado, el género *Penicillium* coexiste con varias especies de orquídeas, lo que sugiere que pueden tener efectos beneficiosos sobre la germinación de semillas y el crecimiento de plántulas (Martos et al., 2009). Estos resultados apoyan la hipótesis formulada en la introducción, que postula la existencia de una relación simbiótica entre *C. integerrimum* y los hongos en su hábitat natural. La identificación de los géneros *Trichoderma y Penicillium* en raíces y pseudobulbos de plantas sustenta la existencia de una asociación micorrízica entre las orquídeas y estos hongos benéficos.

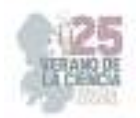

La relevancia de estos resultados se fortalece aún más cuando se comparan con estudios previos sobre hongos comensales de orquídeas. Estudios similares confirman la presencia del género *Trichoderma.* Esto sugiere que esta asociación fúngica es común y potencialmente importante para la biología de las orquídeas en general (Cevallos et al., 2018; Turrini et al., 2020). La capacidad de estos hongos para promover el crecimiento y la supervivencia de las plántulas de orquídeas es importante para comprender cómo se adaptan estas plantas a diferentes entornos y cómo se pueden preservar y propagar con éxito, así como evaluar su participación bajo condiciones *in vitro*.

### **V. CONCLUSIONES Y RECOMENDACIONES**

En este estudio se identificaron dos tipos de hongos simbióticos asociados a *C. integerrimum* en la región Huasteca Potosina. Este resultado apoya la hipótesis de una relación simbiótica entre orquídeas y hongos. La presencia del género *Trichoderma* y *Penicillium* demuestra su importancia en el crecimiento y la adaptación de la especie, y estos resultados contribuyen al conocimiento de la ecología de las orquídeas y su conservación. Es importante continuar la investigación para comprender completamente estas asociaciones y su papel en el medio ambiente.

### **VI. RECONOCIMIENTOS (O AGRADECIMIENTOS)**

Este proyecto fue posible gracias a la infraestructura científica del laboratorio de Investigación en Ciencias Ambientales de la Facultad de Estudios Profesionales de la Universidad Autónoma de San Luis Potosí, a los investigadores anfitriones, estudiantes y a mi familia por su apoyo en mi desarrollo educativo.

### **REFERENCIAS**

[1]Arnold, A. E., Maynard, Z., Gilbert, G. S., & Coley, P. D. (2019). Are tropical fungal endophytes hyperdiverse? Ecology Letters, 22(5), 1007-1015.

[2]Borges, A. V., Aguiar-Dias, A. C., & Ferreira-Júnior, W. G. (2021). Orchid mycorrhizal fungi: a comprehensive review. Mycorrhiza, 31(1), 1-19.

[3]González, R. A., Martínez, M. F., & Sánchez, E. P. (2019). Medicinal uses of native orchids in the Huasteca Potosina region, Mexico. Journal of Ethnobiology and Ethnomedicine, 15(1), 1-15.

[4]Lee, J., Lee, Y. M., & Lee, Y. J. (2022). Mycorrhizal fungi associated with Korean native orchids: a review. Plant Systematics and Evolution, 308(3), 1-16.

[5]Pridgeon, A. M., Cribb, P. J., Chase, M. W., & Rasmussen, F. N. (2014). Genera Orchidacearum Volume 6: Epidendroideae (Part 3). Oxford University Press.

[6]Rodríguez, G. A., & Ramírez, J. S. (2023). Orchids and their associated fungi in the Huasteca Potosina region. Biodiversity and Conservation, 32(1), 1-12.

[7]Smith, D. L., & Johnson, K. B. (2018). Functionally similar fungi associated with orchids seedlings in highly diverse populations. Journal of Ecology, 106(1), 135-146.

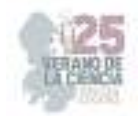

[8]Cevallos, M., Briceño, E., Alvear, M., & Bayman, P. (2018). Diversity of endophytic Trichoderma in Amazonian orchids and evaluation of their antimicrobial activity. Symbiosis, 76(1), 19-26.

[9]Hermosa, R., Viterbo, A., Chet, I., & Monte, E. (2012). Plant-beneficial effects of Trichoderma and of its genes. Microbiology, 158(1), 17-25.

[10]Martos, F., Munoz, F., Pailler, T., Kottke, I., & Selosse, M. A. (2009). The role of epiphytism in architecture and evolutionary constraint within mycorrhizal networks of tropical orchids. Molecular Ecology, 18(10), 2071-2083.

[11]Turrini, A., Conti, M., Borgognone, D., Brunialti, G., & Nascimbene, J. (2020). Fungal assemblages in dead leaves of Mediterranean orchids. Mycological Progress, 19(2), 121-133.

[12]Díaz-Díaz, A., Hernández-Castillo, F. D., Belmares-Cerda, R. E., Gallegos-Morales, G., Rodríguez-Herrera, R., & Aguilar-González, C. N. (2013). Efecto de extractos de Larrea tridentata y Flourensia cernua en el desarrollo de plantas de tomate inoculadas con Phytophthora capsici. *Agraria*, *10*(2).

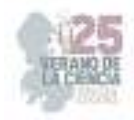

# **Análisis del mecanismo de acción del extracto de** *muérdago Psittacanthus Calyculatus* **sobre bacterias patógenas para el humano**

FLORES SIERRA, José de Jesús<sup>1</sup> GOMEZ RAMÍREZ, Maricruz<sup>1</sup>, HERNÁNDEZ PARRA Diana Monserat<sup>1,</sup>

1  *Tecnológico Nacional de México/Instituto Tecnológico Superior de Purísima del Rincón, Blvd. del Valle 2301, Guardarrayas, 36418 Gto. jesus.fs@purisima.tecnm.mx* 

*International Identification of Science - Technology and Innovation* 

ID 1er Autor: José de Jesús, FLORES SIERRA (ORC ID (0000-0002-94848373) ID 1er Coautor: Maricruz, GOMEZ RAMÍREZ (ORC ID 0009-0003-8605-2548) ID 2do Coautor: Diana Monserat HERNÁNDEZ PARRA (ORC ID 0009-0007-0135-9700)

*Resumen* — en este trabajo se presenta el mecanismo de acción del extracto de muérdago Psittacanthus Calyculatus contra bacterias patógenas humanas. Se destaca su potencial antimicrobiano, revelando cómo sus compuestos afectan la membrana y procesos vitales de las bacterias. El extracto muestra actividad contra varios patógenos, sugiriendo un amplio espectro de acción. Este estudio arroja luz sobre la posible aplicación del muérdago como agente terapéutico en el tratamiento de infecciones bacterianas, con futuras implicaciones en la medicina y desarrollo de nuevos antimicrobianos.

*Palabras clave* — muérdago, inhibición bacteriana, fitoquímicos.

*Abstract* — In this work, the mechanism of action of the mistletoe extract Psittacanthus Calyculatus against human pathogenic bacteria is presented. Its antimicrobial potential is highlighted, revealing how its compounds affect the membrane and vital processes of bacteria. The extract shows activity against various pathogens, suggesting a broad spectrum of action. This study sheds light on the possible application of mistletoe as a therapeutic agent in the treatment of bacterial infections, with future implications in medicine and development of new antimicrobials.

 *Keywords* — muérdago, inhibición bacteriana, fitoquímicos

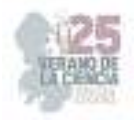

### **I. INTRODUCCIÓN**

El muérdago mexicano Psittacanthus Calyculatus (P. Calyculatus) es una planta hemiparásita que crece y se desarrolla sobre varias especies de árboles frutales y forestales en el centro y sur de México (1). La mayoría de estas especies contienen compuestos que presentan propiedades antimicrobianas (2). Con el fin de apoyar el cuidado del área protegida del "Cerro del Palenque" de Purísima del Rincón, Guanajuato, México, se pretende obtener un valor agregado a P. Calyculatus. En primer lugar, es importante destacar que el extracto de muérdago contiene una serie de compuestos fitoquímicos, los cuales son sustancias químicas naturales presentes en las plantas y que han demostrado tener propiedades medicinales. Estos fitoquímicos son los responsables de la inhibición bacteriana observada en numerosos estudios.Para ello se utilizó el método de extracción acuosa de hoja y flor, para obtener compuestos bioactivos con propiedades antimicrobianas, con el fin de identificar si esta especie pueden tener algún uso terapéutico o farmacológico.

El objetivo principal de este trabajo fue evaluar la acción del extracto acuoso de P. calyculatus en diferentes cepas bacterianas patógenas para el humano.

### **II. MARCO TEÓRICO**

#### Biología del muérdago

 Los muérdagos se encuentran en el orden Santalales, ocupando las Loranthaceae (aprox. 1000 especies) y Viscaceae (aprox. 550 especies) [1]. En particular, las especies más notoriamente dañinas de las Loranthaceae son las madreselvas(Dendrophthoe spp.), las vistosas ( Helixanthera spp. y Psittacanthus spp). Los muérdagos se caracterizan como plantas hemiparásitas debido a su eficiencia fotosintética reducida y la ausencia de una verdadera función de enraizamiento[2],[3]. Un apéndice parecido a una raíz falsa, conocido como haustorio, los une a sus plantas anfitrionas (principalmente árboles) y les extrae agua y nutrientes generalmente, estas conexiones haustoriales carecen de un sistema de retranslocación, lo que significa que los hemiparásitos se asocian directa y exclusivamente con el xilema del huésped, pero nunca se informa de la explotación del floema del huésped [4]. Al transpirar casi nueve veces más rápido que sus anfitriones, los muérdagos suprimen la capacidad de su anfitrión para mantener el potencial hídrico, lo que provoca el cierre temprano de los estomas y reduce la asimilación de carbono[5].Los anfitriones tienen dificultades para mantener sus perfiles de agua, carbohidratos y minerales, especialmente en condiciones de sequía e infertilidad del suelo. Además, el cambio climático puede contribuir a los perjuicios del huésped, ya que el muérdago puede extenderse a nuevas regiones geográficas, posiblemente infectando nuevos huéspedes y aumentando la infectividad. Las semillas de muérdago son dispersadas predominantemente por aves frugívoras. Algunas aves han coevolucionado con muérdagos que exhiben exhibiciones de fructificación. Los muérdagos atraen a una gama limitada de aves dispersoras que tienen adaptaciones anatómicas y preferencias dietéticas específicas para las frutas de muérdago.

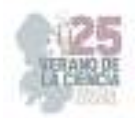

Es posible que la dispersión de semillas por estos modos haya permitido que el muérdago se propague a árboles huéspedes potenciales cercanos, así como a islas y continentes lejanos. La dispersión de semillas en un árbol huésped compatible marca el comienzo del ciclo de vida y el parasitismo del muérdago.

P. calyculatus ha sido utilizada como planta medicinal en la medicina tradicional mexicana, aplicada tópicamente o mediante infusiones para tratar dolencias como fiebres, infertilidad o diabetes, entre otras condiciones[3]. Estudios recientes en el área de la farmacología han reportado que su follaje tiene efectos coadyuvantes en el tratamiento de la hipertensión arterial, ya que las sustancias presentes en su follaje actúan como vasodilatadores, disminuyen los niveles de colesterol y azúcar en la sangre; también muestran un efecto citotóxico contra las células cancerosas [6]. Estudios sobre otros géneros o especies de la familia Loranthaceae han demostrado el potencial terapéutico de los diferentes tejidos de especies parasitarias.[7] reportaron el contenido de compuestos fenólicos y la capacidad antioxidante.

### **III. MATERIALES Y MÉTODOS**

Material biológico

- Muestras de flores y hojas de *Psittacanthus calyculatus (P. Calyculatus)* de mezquite *(Prosopis laevigata)*, planta hospedante
- Cepas aisladas de *Klebsiella pneumoniae*, *Acinetobacter baumannii* y *Staphylococcus aureus,* provenientes del Instituto Tecnológico Superior de Purísima del Rincón.

Obtención de extractos

 Para obtener los extractos acuosos de hojas y flores de muérdago de manera independiente, se secaron en un deshidratador solar a 45 °C por 48 hr. Para luego triturarlas en un molino IKA por 15 seg hasta tener un polvo fino que pasó por un tamiz 0.25 mm. A 50 gramos de cada muestra se pondrán en agitación en 500 mililitros de agua destilada estéril a temperatura ambiente durante 24 horas, se filtrarán en un embudo Buchner con papel filtro Whatman No. 1.

Método Dilución en agar

- En este método citado por, [8] el Agar Müller-Hinton es mezclado con una cantidad de extracto acuoso para obtener una concentración final con el medio.
- Se hacen siete diferentes concentraciones de extracto/medio las cuales fueron, 50%, 30%, 25%, 19%, 13, 7% con un volumen finas de 8 ml por cada caja Petri.
- Posteriormente, se siembra por extensión en la superficie del agar del cultivo microbiano incubándose por tiempo determinado para cada tipo de microorganismo.

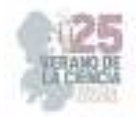

- es de suma importancia que las placas tengan la prueba de esterilidad que ayudará a evitar un exceso de humedad en el medio.
- Se usa un sacabocados de 4 mm de diámetro para inocular cada caja Petri con la respetiva bacteria a evaluar [8].

#### **IV. RESULTADOS**

Los resultados de actividad antibacteriana usando dilución de agar se muestran en la gráfica 1,2 y 3. El resultado reveló que tanto las bacterias grampositivas como las gramnegativas analizadas eran susceptibles a los extractos *de Psittacanthus Calyculatus*. Las bacterias gramnegativas fueron más susceptibles a los extractos crudos en ambos métodos ensayados, pero más definidas en la dilución de agar.

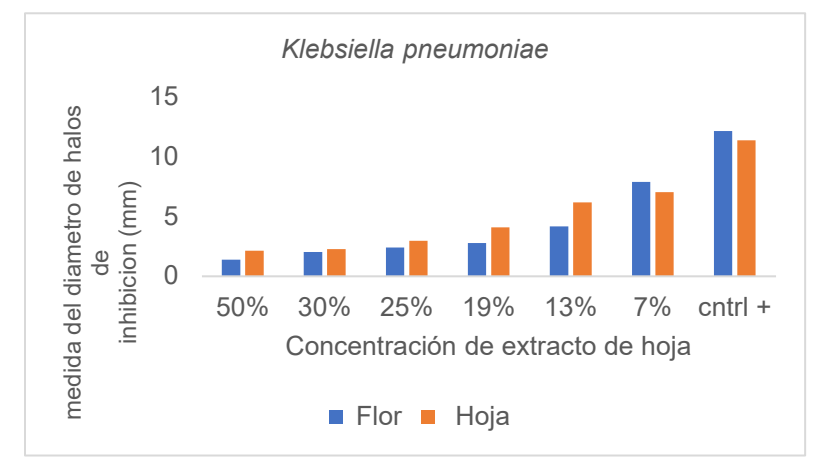

*Grafica 1* Concentraciones Bactericidas de la dilución en agar tras 3 días de incubación del diferentes extractos de Psittacanthus Calyculatus sobre bacteria gramnegativa seleccionada*.*

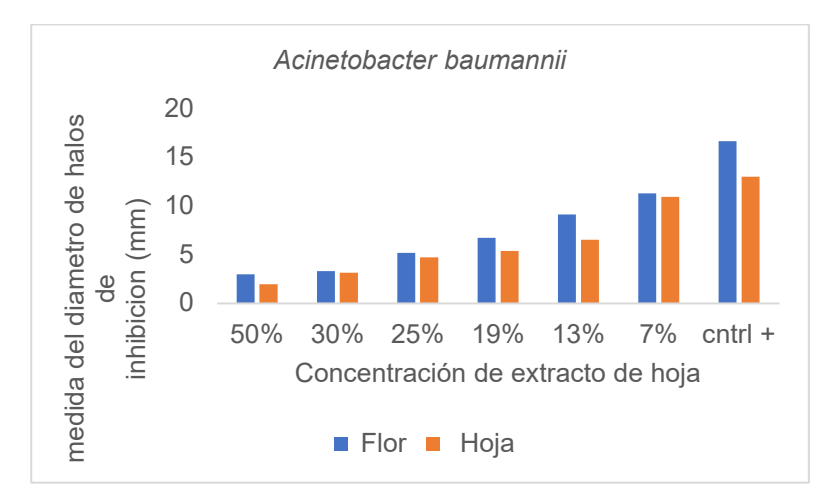

*Grafica 2* Concentraciones Bactericidas de la dilución en agar tras 3 días de incubación del diferentes extractos de Psittacanthus Calyculatus sobre bacteria grampositiva seleccionada.

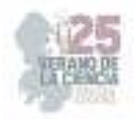

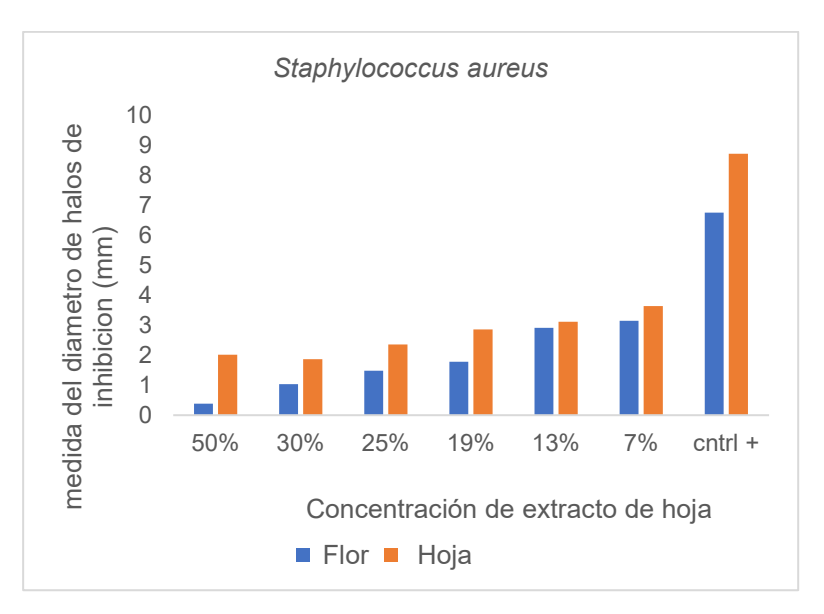

**Grafica 3** Concentraciones Bactericidas de la dilución en agar tras 3 días de incubación del diferentes extractos de Psittacanthus Calyculatus sobre bacteria grampositiva seleccionada*.* 

La zona de inhibición observada frente a los organismos ensayados dependía de la concentración. Se encontró que el extracto acuoso de *P. Calyculatus* tiene actividad antimicrobiana contra *Staphylococcus aureus* solo a una concentración mayor de 50% a comparación de *K. pneumoniae y A.baumanni. que hay mayor crecimiento de ellas dentro del medio/extracto.* 

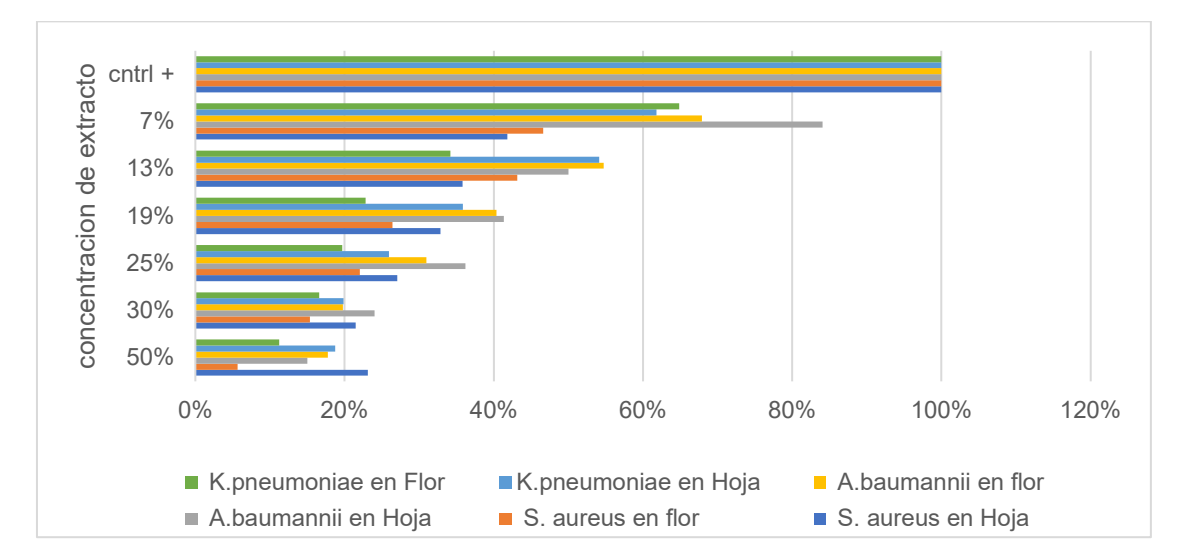

*Grafica 4* Crecimiento total de las bacterias en diferentes concentraciones

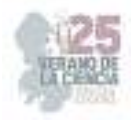

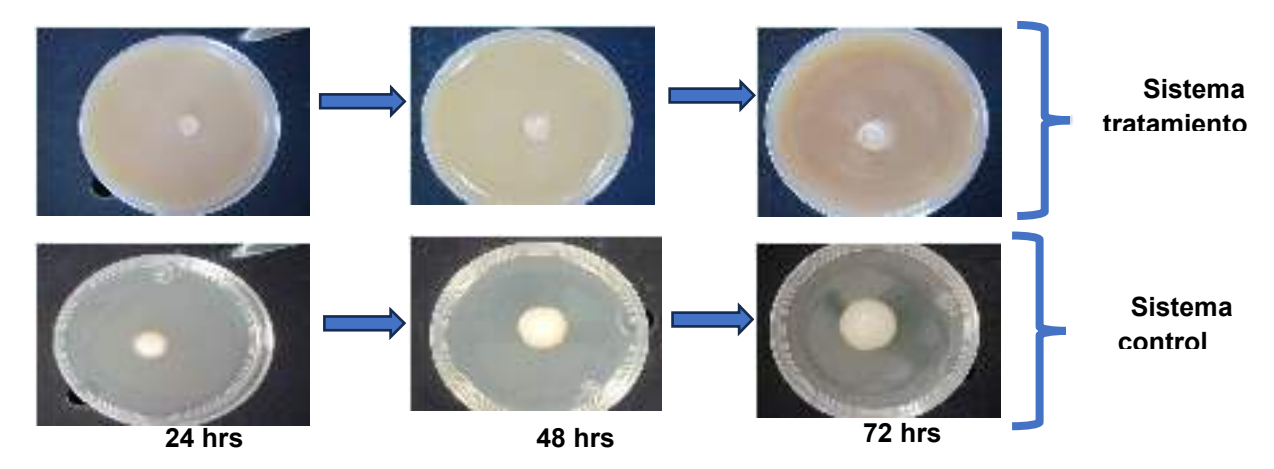

*Ilustración 1* Representación de la determinación antimicrobiana frente a las bacterias ensayados mediante la técnica de dilución en agar.

#### **V. ANÁLISIS DE RESULTADOS**

En la investigación etnofarmacológica, las pruebas de susceptibilidad antimicrobiana se llevan a cabo para determinar qué tan efectivos podrían ser los agentes antimicrobianos potenciales de extractos biológicos contra diferentes microorganismos patógenos. Estas pruebas se utilizan para detectar extractos de plantas en busca de actividades antimicrobianas [9]. Según [10], se realizan pruebas de susceptibilidad in vitro a microorganismos patógenos con sospecha de pertenecer a especies que han mostrado resistencia a los agentes antimicrobianos de uso común. Estas pruebas también son muy útiles para la vigilancia de la resistencia, la epidemiología de la susceptibilidad y la comparación de agentes antimicrobianos nuevos y existentes.

Las técnicas de dilución en agar utilizadas en este estudio revelaron que son técnicas antibacterianas eficaces

Según los primeros trabajos sobre plantas parásitas, [16] informaron que las plantas parásitas apenas utilizan su fotosintato y dependen principalmente del nutriente absorbido del huésped. Por lo tanto, los biocompuestos dependen principalmente de su huésped. Esto fue evidente en los trabajos antimicrobianos de [11] y [12] que mostró diferentes actividades antimicrobianas de la misma planta en diferentes huéspedes. Este estudio en comparación con los trabajos de [ 5 ] mostró *Staphylococcus aureus* a una concentracion del 13% inhibe mas del 50% del crecimiento de la bacteria. Mientras que *Acinetobacter baumannii* fueron resistentes.

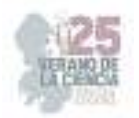

 Al examinar el impacto de los extractos en las bacterias utilizando el método de dilución en agar, se prolongó el período de incubación durante 3 días. Se observó que algunos microorganismos inicialmente inhibidos por los extractos experimentaron una recuperación en su crecimiento después de 20 horas. Esta respuesta podría atribuirse a una posible disminución en la potencia de los compuestos antibacterianos presentes en los extractos, lo que los habría vuelto menos activos. Como resultado, las bacterias que permanecieron viables pudieron recuperarse y continuar su desarrollo. La observación anterior podría proporcionar información valiosa sobre la duración efectiva de la acción de los extractos contra los microorganismos. En esencia, sugiere que, a esas concentraciones específicas, los extractos no lograron exhibir propiedades bactericidas. En otra perspectiva, es plausible que los microorganismos que continuaron proliferando no se disolvieran adecuadamente en el agar. Como consecuencia, cuando la eficacia del extracto disminuyó por debajo de un cierto umbral, estos microorganismos tuvieron la oportunidad de reiniciar su crecimiento.

### **VI. CONCLUSIONES Y RECOMENDACIONES**

- A través de la investigación científica, el diseño experimental, se ha demostrado que el extracto de muérdago tiene un potencial significativo para inhibir el crecimiento de bacterias patógenas in vitro. Específicamente, se ha observado una mayor inhibición con la bacteria *Staphylococcus aureus*, lo que sugiere una posible actividad antimicrobiana relevante.
- Además, el estudio realizado en el Cerro del Palenque ha añadido un valor agregado al extracto de muérdago, al considerar su potencial en un entorno geográfico específico. Esto puede tener implicaciones tanto en términos de la variabilidad de los componentes bioactivos presentes en el extracto como en la adaptación a las condiciones ambientales locales.
- Investigación adicional: Dado el potencial observado del extracto de muérdago en la inhibición del crecimiento de bacterias patógenas in vitro, se recomienda realizar investigaciones adicionales para profundizar en el mecanismo de acción y la efectividad del extracto en diferentes cepas de bacterias patógenas. Esto puede incluir ensayos in vitro más detallados, estudios in vivo en modelos animales y pruebas de toxicidad.
- Estudios de estandarización y formulación: Para garantizar la calidad y consistencia del extracto de muérdago, se sugiere llevar a cabo estudios de estandarización que establezcan criterios de calidad y métodos de análisis para su producción a gran escala. Además, es importante investigar y desarrollar formulaciones estables que permitan una fácil administración y conservación del extracto en diferentes formas farmacéuticas.

### **VII. RECONOCIMIENTOS**

A mis asesores, quiero expresar mi gratitud por su orientación experta, su dedicación y su valioso conocimiento. Su guía y asesoramiento han sido fundamentales para dar forma a este proyecto y lograron un cabo de manera exitosa. Al igual que al Instituto Tecnológico Superior de Purísima del Rincón por darme la oportunidad de participar en el Verano de la Ciencia de la Región Centro.

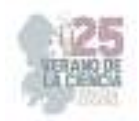

#### **REFERENCIAS**

- [1] S. U. Choi *Et Al.*, "Comparative Assessment Of Biological Activities Of Mistletoes For Cosmetic Applications: *Viscum Album Var. Coloratum (Kom.) Ohwi* And *Loranthus Tanakae Franch. & Sav.*," *J Cosmet Sci*, Vol. 70, No. 5, Pp. 235–245, Sep. 2019, Accessed: Jun. 10, 2023. [Online]. Available: Https://Europepmc.Org/Article/Med/31596226
- [2] D. L. Nickrent, "Parasitic Angiosperms: How Often And How Many?," *Taxon*, Vol. 69, No. 1. John Wiley And Sons Inc, Pp. 5–27, Feb. 01, 2020. Doi: 10.1002/Tax.12195.
- [3] G. Glatzel And B. W. Geils, "Mistletoe Ecophysiology: Host-Parasite Interactions," *Botany*, Vol. 87, No. 1. Pp. 10–15, Jan. 2009. Doi: 10.1139/B08-096.
- [4] L. S. Chengala And G. S. Menon, "Dendrophthoe Falcata (L.F) Ettingsh Var. Pubescens (Hook.F). On Different Host Recorded From Region In And Around Yeoor Hill, Thane," *Research Article | Biological Sciences | Open Access | Mci Approved| |Ugc Approved Journal | International Journal Of Pharmacy And Biological Sciences Laxmishree S. Chengala And Geetha S. Menon\**, Vol. 8, Pp. 769–774, 2018, Accessed: Jun. 14, 2023. [Online]. Available: Www.Ijpbs.Comorwww.Ijpbsonline.Com
- [5] E. ‐D Schulze, N. C. Turner, And G. Glatzel, "Carbon, Water And Nutrient Relations Of Two Mistletoes And Their Hosts: A Hypothesis," *Plant Cell Environ*, Vol. 7, No. 5, Pp. 293–299, 1984, Doi: 10.1111/1365-3040.Ep11589756.
- [6] I. V. Collazo And B. W. Geils, "Chapter 2. Psittacanthus In Mexico," *In: Geils, Brian W.; Cibrián Tovar, Jose; Moody, Benjamin, Tech. Coords. Mistletoes Of North American Conifers. Gen. Tech. Rep. Rmrs-Gtr-98. Ogden, Ut: U.S. Department Of Agriculture, Forest Service, Rocky Mountain Research Station. P. 9-17*, Vol. 098, 2002, Accessed: Jun. 10, 2023. [Online]. Available: Https://Www.Fs.Usda.Gov/Research/Treesearch/27735
- [7] U. Forest Service Rmrs, "Mistletoes Of North American Conifers".
- [8] E. Sánchez-García, S. L. Castillo-Hernández, And P. García-Palencia, "Actividad Antimicrobiana," In *Investigación En Plantas De Importancia Médica*, Omniascience, 2016, Pp. 77–100. Doi: 10.3926/Oms.334.
- [9] F. U. Ohikhena, O. A. Wintola, And A. J. Afolayan, "Evaluation Of The Antibacterial And Antifungal Properties Of Phragmanthera Capitata (Sprengel) Balle (Loranthaceae), A Mistletoe Growing On Rubber Tree, Using The Dilution Techniques," *Scientific World Journal*, Vol. 2017, 2017, Doi: 10.1155/2017/9658598.
- [10] "Determination Of Minimum Inhibitory Concentrations (Mics) Of Antibacterial Agents By Broth Dilution," *Clinical Microbiology And Infection*, Vol. 9, No. 8, Pp. Ix–Xv, Aug. 2003, Doi: 10.1046/J.1469-0691.2003.00790.X.
- [11] O. O. Olajuyigbe, "In Vitro Pharmacological Activity Of The Crude Acetone Extract Of Erythrina Caffra Thunb: Antibacterial And Antifungal Assessment," *Journal Of Medicinal Plants Research*, Vol. 6, No. 9, Mar. 2012, Doi: 10.5897/Jmpr11.1517.
- [12] K. Sunil Kumar, A. Saraswathy, S. Amerjothy, And B. Ravishankar, "Antimicrobial Potential Of Helicanthus Elastica (Desr.) Danser - A Less Explored Indian Mistletoe Growing On Mango Trees," *J Tradit Complement Med*, Vol. 4, No. 4, Pp. 258–262, Oct. 2014, Doi: 10.4103/2225- 4110.126183.

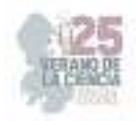

# **Evaluación de la actividad herbicida de extractos vegetales sobre el desarrollo de** *sorghum bicolor* **y** *phaseolus vulgaris* **y su potencial en el controlprehemergente de malezas**

ARREDONDO VALDÉS, Roberto, PEREZ CODORNIZ, Dulce María, Coronado Domínguez, Roció Abigail, TUCUCH PÉREZ, Marco Antonio<sup>3\*</sup>

*<sup>1</sup>Universidad Autónoma de Querétaro, Facultad de Ingeniería-Campus, Amealc. Carretera Amealco A Temascalcingo Km 1, Centro, 7685 Amealco de Bonfil Querétaro. dperez95@alumnos.uaq.com 4\*Universidad Autónoma de Coahuila, Facultad de Ciencias Químicas. Blvd. Venustiano Carranza 935, República, 25280 Saltillo, Coah. r-arredondo@uadec.edu.mx*

ID 1er Autor: Roberto, ARREDONDO VALDÈS (ORC ID 0000-0003-4093-0707)

ID 2do Coautor: Dulce María, PÈREZ CODORNIZ (ORC ID 0009-0009-4660-8752)

ID 3ero Coautor: Rocío, CORONADO DOMÌNGUEZ (ORC ID 0009-0009-1751-2524)

ID 4to Coautor: Marco Antonio, TUCUCH PÈREZ (ORC ID 0000-0002-6978-8145)

*Resumen* — En el presente trabajo se presenta un estudio sobre la inhibición de la germinación utilizando extractos naturales en diferentes concentraciones *de Cinnamomum verum*, *Piper nigrum* y *Solanum rostratum dunal*. Se propone una alternativa como herbicida natural, sin químicos y rentable.Se determino la actividad herbicida de extractos de *Cinnamomum verum*, *Piper nigrum* y *Solanum rostratum dunal* y se identificaron los compuestos presentes en ellos. Los resultados mostraron una inhibición del 90% a partir de la concentración del 12.5%, aunque la pimienta tuvo mejores rendimientos en frijol, ya que inhibió al 100% a partir de la concentración del 6.2%, en cambio en frijol inhibió al en concentración 6.2% de canela.

*Palabras clave* — extractos etanólicos, herbicida natural, *Cinnamomum verum*, *Piper nigrum*, *Solanum rostratum dunal.*

*Abstract* — In the present work a study on the inhibition of germination using natural extracts in different concentrations of *Cinnamomum verum*, *Piper nigrum* and *Solanum rostratum* dunal is presented. An alternative is proposed as a natural, chemical-free and profitable herbicide. The herbicidal activity of extracts of *Cinnamomum verum*, *Piper nigrum* and *Solanum rostratum dunal* was determined and the compounds present in them were identified. The results showed an inhibition of 90% from the concentration of 12.5%, although the pepper had better yields in beans, since it inhibited 100% from the concentration of 6.2%, on the other hand, in beans it inhibited the concentration 6.2. % cinnamon.

*Keywords*— ethanolic extracts, natural herbicide*, Cinnamomum verum, Piper nigrum, Solanum rostratum dunal*.

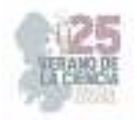

# **I. INTRODUCCIÓN**

Las malezas crecen en áreas no deseadas, compiten con cultivos y plantas ornamentales por recursos vitales como agua, nutrientes, luz solar y bióxido de carbono. Sin embargo, algunas malezas liberan compuestos químicos tóxicos a través de sus raíces y hojas que afectan a los cultivos cercanos. Así mismo, sirven como refugio y hospederos para diversas plagas, como artrópodos, ácaros y patógenos. Estos organismos encuentran en las malezas un hábitat favorable para reproducirse y propagarse, lo que puede aumentar el riesgo de infestaciones en los cultivos cercanos, lo cual dificulta el proceso de cosecha al entrelazarse con los cultivos aumentando los costos y el tiempo requerido para la recolección. El impacto negativo de las malezas en las cosechas varía según el desarrollo del país. En naciones desarrolladas, las pérdidas agrícolas oscilan entre el 5% y el 10%, pero en países en desarrollo y economías emergentes, las pérdidas pueden superar el 20% o 30% debido a su alta dependencia en la producción agropecuaria [1-4]. Las disparidades en los porcentajes de pérdidas en la agricultura reflejan las diferencias en el manejo y control de las malezas, así como en los recursos disponibles para la agricultura.

En la agricultura moderna, el control químico ha sido el método principal para combatir malezas, pero debido a preocupaciones ambientales y sostenibilidad, se han implementado restricciones y prohibiciones en el uso de ciertos productos químicos. [3]. Esta situación ha generado la necesidad de desarrollar y buscar alternativas de herbicidas de origen natural.

Por ello, en el presente trabajo, se evaluó el porcentaje de inhibición en la germinación de semillas de sorgo y frijol pinto utilizando tres tipos de tratamiento (CC, PI y SMM) en diferentes concentraciones. Así mismo, se realizó análisis fitoquímicos de cada uno de los extractos.

#### **II. MARCO TEÓRICO 1) Malezas**

Según la FAO (Organización de las Naciones Unidas para la Alimentación y la Agricultura), define a las malezas como plantas indeseadas que compiten con los cultivos y afectan su productividad. Pueden ser nativas o exóticas, reproduciéndose rápidamente y adaptándose a diferentes condiciones ambientales. Esto las hace problemáticas en la agricultura y ganadería. Pueden afectar la calidad y cantidad de los cultivos y actuar como portadoras de enfermedades y plagas [3].

Las malezas se clasifican de diferentes maneras como: perennes, las cuales tienen una vida de más de dos años y pueden sobrevivir indefinidamente [3-4], las bienales, se caracteriza por completar su crecimiento vegetativo en la primera temporada, florecer y producir semillas en la temporada siguiente, y morir. Sin embargo, las anuales producen semillas en gran cantidad, completan su ciclo de vida y mueren, permitiendo que las semillas germinen y den origen a nuevas plantas [2].
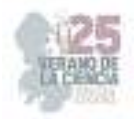

## **1) Extractos vegetales como bioherbicidas**

Los extractos vegetales son usados como bioherbicidas para controlar el crecimiento de malezas de forma más natural y sostenible. Se obtienen de diferentes partes de las plantas y contienen compuestos activos que inhiben el crecimiento de las malezas. Sin embargo, pueden ser obtenidos de diversas partes de las plantas, como las hojas, tallos, raíces o semillas, y contienen compuestos activos que tienen efectos inhibidores sobre el crecimiento de las malezas. Los compuestos de estos pueden afectar procesos vitales de las malezas, como la fotosíntesis y el desarrollo de las raíces, lo que lleva a su supresión o muerte. Es así como los bioherbicidas son una alternativa a los herbicidas químicos sintéticos, que pueden tener impactos negativos en el medio ambiente y la salud.

#### **III. METODOLOGÍA**

El estudio se llevó a cabo en los laboratorios de Nanobiociencias de la Facultad de Ciencias Químicas de la Universidad Autónoma de Coahuila. Cada tratamiento tuvo tres repeticiones y se utilizaron dos controles: H2O (+) y glufosinato de amonio (tarang 150 sl, UPL). Las unidades experimentales consistieron en cinco semillas

Se utilizaron semillas de frijol pinto (*Phaseolus vulgaris Pinto Group*) y sorgo (*Sorghum*), lavadas en agua corriente y luego en cloro al 1% por menos de un minuto. Después, se enjuagaron con agua destilada y se secaron al aire libre. Luego, se colocaron cinco semillas en cajas Petri con una capa de algodón y se sellaron herméticamente con papel filme. Los extractos de *Cinnamomum verum* (CC), *Piper nigrum* (PI) y *Solanum rostratum dunal* (SMM) proporcionados por la empresa Green Crop. Se obtuvieron diferentes concentraciones (100%, 50%, 25%, 12.5%, 6.2%, 3.1% y 1.5%) de cada extracto, además de una concentración de 2500 ppm de glufosinato de amonio (tarang 150 sl, UPL).

Para el experimento, se inyectaron 5 ml de cada concentración en 69 cajas de frijol y sorgo. Se mantuvo un ambiente estéril para evitar contaminación y se aseguró que hubiera un orificio para la oxigenación de las semillas. Las cajas se colocaron separadas por secciones de extractos y al azar en una cámara de incubación a 32°C durante cuatro días. Al finalizar el experimento, se pesaron, midieron las plántulas y las raíces. También, se realizaron pruebas fitoquímicas en los extractos para identificar y detectar compuestos químicos específicos en las plantas. Estas pruebas se basaron en las propiedades químicas de los metabolitos secundarios presentes en las plantas, como alcaloides, saponinas, carbohidratos, etc.

# **IV. RESULTADOS**

#### **1) Análisis fitoquímico**

*La diversidad de compuestos presentes en las plantas, especialmente los aleloquímicos, es la razón principal de su actividad biológica (Tabla 1). Estos compuestos, parte del metabolismo secundario de las plantas, tienen diferentes estructuras y funciones, y son responsables de los efectos alelopáticos que pueden tener sobre otras especies*.

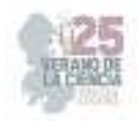

**Tabla 1**. Identificación cualitativa de compuestos fitoquímicos presentes en extractos etanólicos (EtOH) de *Cinnamomum verum*, *Piper nigrum*, *Solanum rostratum dunal*.

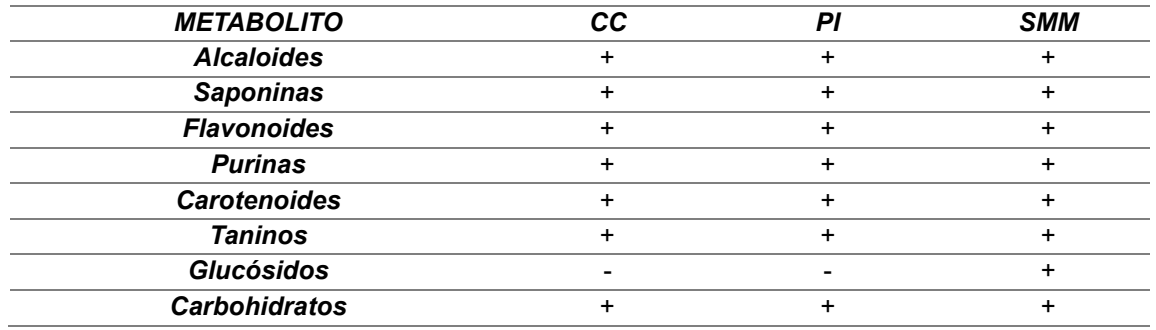

#### **2) Análisis de germinación**

La germinación es el proceso en el cual una semilla, bajo condiciones adecuadas, absorbe agua y activa procesos bioquímicos internos. Esto incluye la ruptura de la cubierta de la semilla y el crecimiento de la raíz y el brote. Sin embargo, la presencia de extractos vegetales puede inhibir la germinación al interferir con procesos metabólicos o la absorción de agua de la semilla.

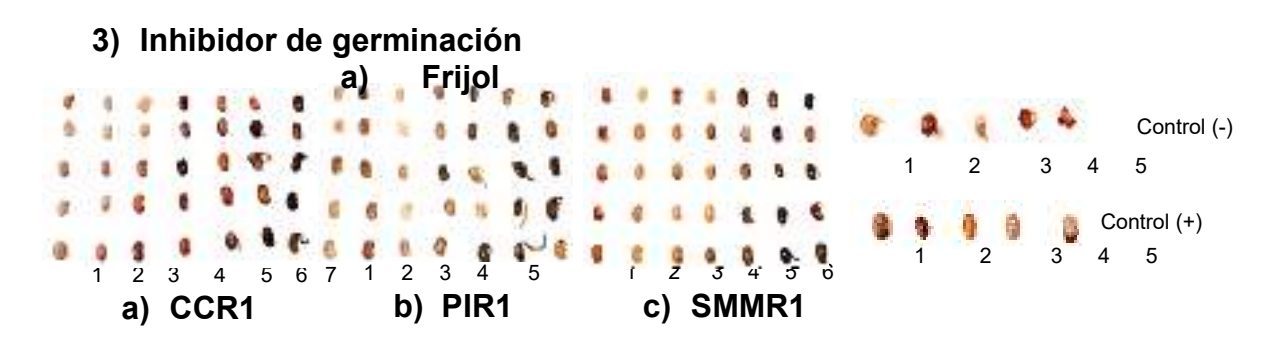

**Fig. 2**. Inhibición de crecimiento en frijol donde CCR1 como *Cinnamomum verum* repetición uno, PIR1 como *Piper nigrum* repetición uno y SMM como *Solanum rostratum dunal* repetición uno.

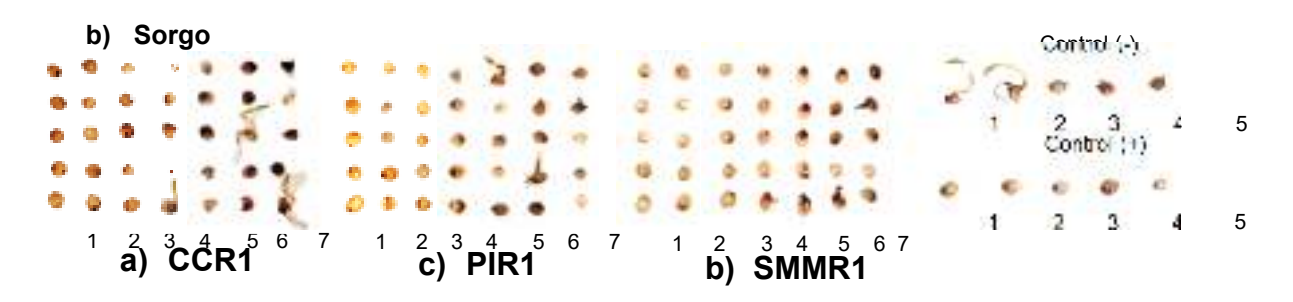

**Fig 3**. Inhibición de crecimiento en sorgo donde CCR1 como *Cinnamomum verum* repetición uno, PIR1 como *Piper nigrum* repetición uno y SMM como *Solanum rostratum dunal* repetición uno.

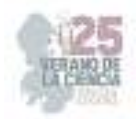

En la inhibición de frijol, al final de la experimentación se desintegraba la semilla al momento de la manipulación en el tratamiento de SMM concentración 6.2 % a 1.5 %, así mismo con CC y PIR. No obstante, de 25% a 12.5% se observaron cambios en el color de la semilla ya que se tornaron de una coloración negra y azulada. Sin embargo, en sorgo no se presentó este fenómeno.

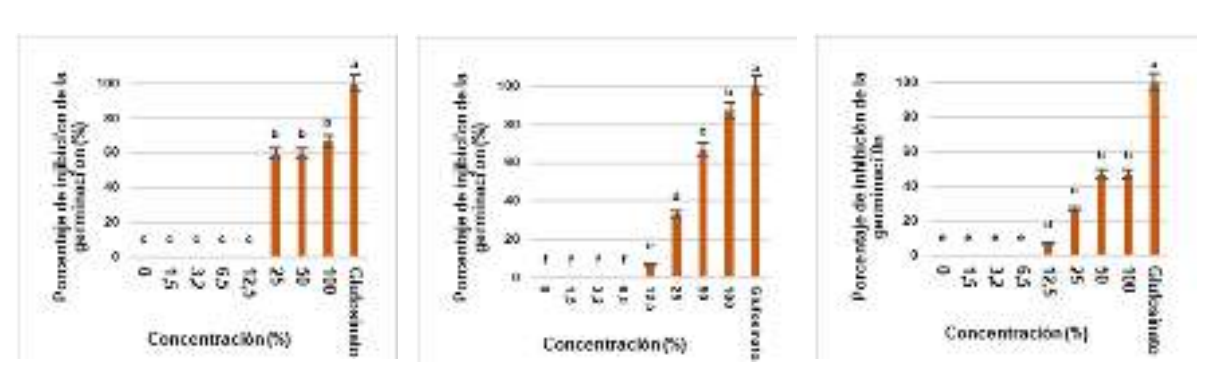

# **4) Porcentaje de inhibición de germinación**

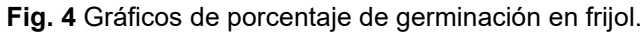

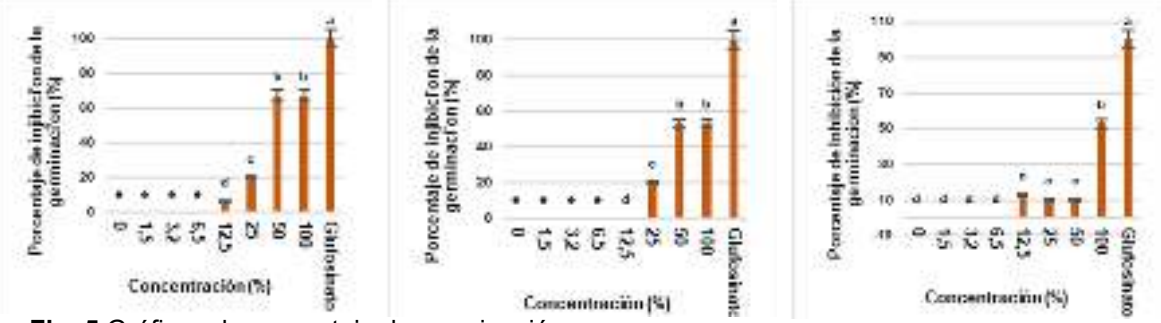

**Fig. 5** Gráficos de porcentaje de germinación en sorgo.

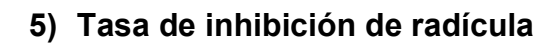

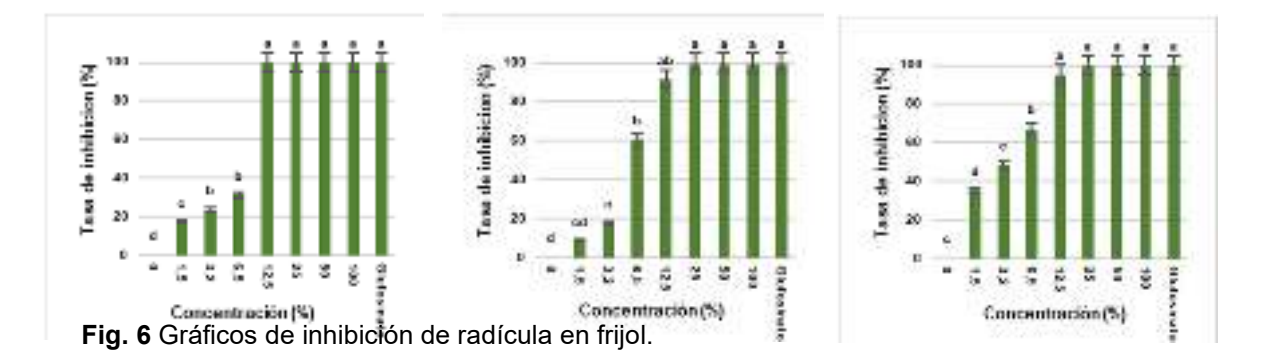

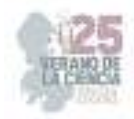

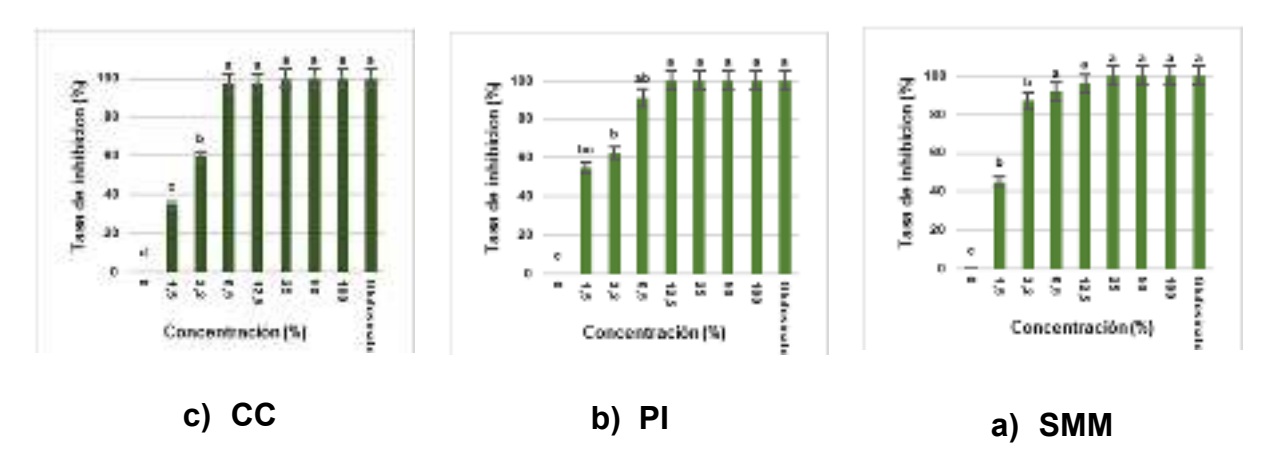

**Fig. 6** Gráficos de inhibición de radícula en sorgo.

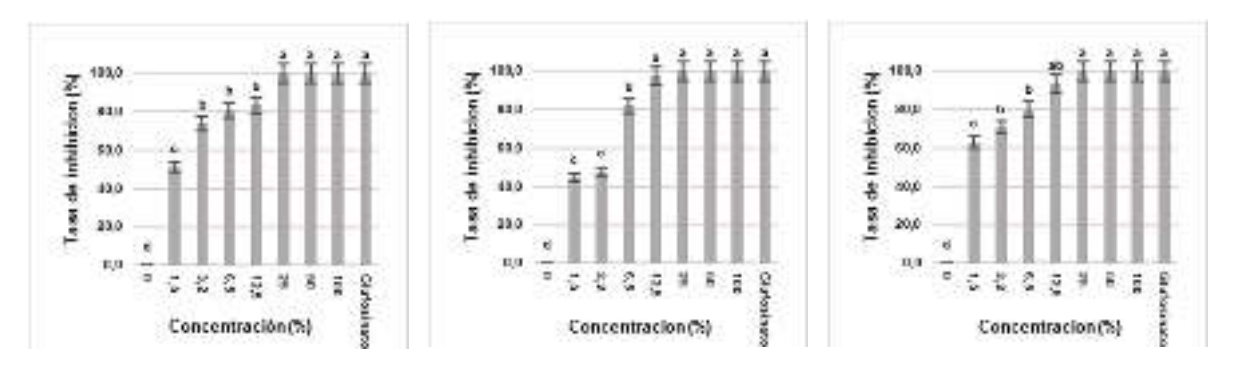

#### **6) Tasa de inhibición de hipocótilo**

**Fig. 7** Gráficos de inhibición de hipocótilo en sorgo

#### **VI. ANÁLISIS DE RESULTADOS**

La alelopatía se presenta como una alternativa natural y ecológica que puede ofrecer una vía para reducir la dependencia excesiva de los herbicidas de síntesis química [6]. Por ello, los compuestos con capacidad fitotóxica son tienen la capacidad de afectar negativamente el crecimiento, desarrollo o supervivencia de las plantas [7].

Se obtuvo una inhibición del 90% en frijol y sorgo con los extractos de CC, PI y SMM al 25%. Sin embargo, se obtuvo una inhibición del 100% en frijol utilizando PI al 12.5% y en sorgo CC al 12.5%. Una vez que la semilla logra germinar, se ven afectadas en su crecimiento, longitud radicular debido a la presencia de fitotóxicas [7]. Asimismo, en la inhibición de la radícula en frijol en un 60% se puede apreciar desde la concentración 6.5% con los extractos PI y SMM, en cambio se observa una inhibición de 80% en CC, PI y SMM al 6.5%. El componente fitotóxico que contiene el clavo es el eugenol, por ello se puede usar con fines de herbicida [5]. No obstante, debido a los compuestos fitoquímicos la canela puede actuar como herbicida natural [5]

No obstante, en frijol solo se desarrolló la radícula esto debido a que en las semillas de frijol se quemaron y cocieron desde la concentración 12.5%, por lo tanto, no se permitió el

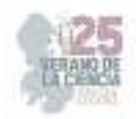

desarrollo del hipocótilo. Este fenómeno se debió a la presencia de aleopáticos presentes en los diferentes extractos [8].

## **VII. CONCLUSIONES**

Los avances en la investigación de los nuevos herbicidas biológicos, basados en extractos vegetales, están generando un gran entusiasmo en el ámbito agrícola. Estos herbicidas muestran una notable capacidad para inhibir la germinación, el crecimiento y la elongación de la radícula de las malezas. El potencial de estos extractos vegetales es prometedor debido a que puede remplazar los agroquímicos convencionales y así obtener uno más rentable y sobre todo agradable con el medio ambiente. Sin embargo, la mayoría de las investigaciones hasta ahora han centrado su atención en la concentración que presenta un efecto inhibitorio. Sin, es crucial profundizar en la comprensión de los aspectos fisicoquímicos, moleculares y estructurales de los extractos vegetales.

## **VIII. RECONOCIMIENTOS**

A las personas que me brindaron su apoyo y conocimiento para realizar este trabajo. Por último, quiero agradecer al Doctor Roberto y equipo por brindarme su apoyo, paciencia y confianza que me brindaron durante la elaboración de este trabajo.

#### **REFERENCIAS**

- [1] Divulgación-CIMMYT. (2017, junio 1). No. 38 CIMMYT. Cimmyt.org. **https://idp.cimmyt.org/revista/no-38/**
- [2] Recomendaciones para el manejo de malezas. (s/f). Fao.org. Recuperado el 13 de julio de 2023, de **https://www.fao.org/3/a0884s/a0884s00.pdf**
- [3] Rojas Garcidueñas, M., Gámez González, H., & De Origen Natural, H. (s/f). ISSN (Versión impresa): 1405-9177 MÉXICO. Redalyc.org. Recuperado el 13 de julio de 2023, de **https://www.redalyc.org/pdf/402/40250204.pdf**
- [4] Romero, O., & de Jesús, T. (2014). Maleza hospedante de áfidos durante invierno en el área urbana de Torreón, Coahuila. **http://repositorio.uaaan.mx:8080/xmlui/handle/123456789/107**
- [5] Baker, Brian P.; Grant, Jennifer A.(2018) Cinnamon & Cinnamon Oil Profile. *Active Ingredient Eligible for Minimum Risk Pesticide Use.*16 (10). Recuperado de: **https://hdl.handle.net/1813/56117**
- [6] Portuguez-García, M. P., Agüero-Alvarado, R., & González-Lutz, M. I. (2021). Actividad herbicida de tres productos naturales sobre cuatro especies de arvenses. Agronomy Mesoamerican, 991-999.
- [7] Cruz-Ortiz, L., & Flores-Méndez, M. . (2021). Avances en el desarrollo de nuevos herbicidas biológicos a partir de extractos vegetales fitotóxicos aplicados in vitro . *Informador Técnico*, *86*(1), 34–45. **https://doi.org/10.23850/22565035.3648**
- [8] Santos Cruz, A., & Galindo Cepeda, M. E. Evaluación del efecto herbicida de extractos vegetales sobre semillas de frijol Phaseolus Vulgaris L. y trigo Triticum Aestivum L. como plantas indicadoras.

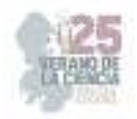

# **Análisis de expresión de genes de** *curvularia* **sp., mediante la técnica de PCR**

# XOCA OROZCO, Luis Angel. VÁZQUEZ SALDAÑA, Gabriela Irazema, NAJERA RAMIREZ, Fabian Guadalupe

*Tecnológico Nacional de México/ITS de Purísima del Rincón. Departamento de Ing. Bioquímica, Boulevard del valle, 2301 purísima del rincón, México. luis.xo@purisima.tecnm.mx* 

*International Identification of Science - Technology and Innovation*

ID 1er Autor: Luis Angel, XOCA OROZCO (ORC ID 0000-0002-8977-7961) ID 2do Coautor: Gabriela Irazema, VÁZQUEZ SALDAÑA (ORC ID 0009-0005-5202-0737) ID 3er Coautor: Fabian Guadalupe, NAJERA RAMIREZ (ORC ID 0009-0000-8871-8081)

*Resumen* — En el trabajo se observó el comportamiento que tuvo *Curvularia Sp,* al ser sometido a extractos de muérdago así mismo se realizó la extracción de DNA utilizando dos primer como lo fueron el CIAct1 y FTR1 obteniendo como resultado la presencia del gen permeasa de hierro la cual nos indica la esporulación asexual y la tolerancia al estrés oxidativo en condiciones limitantes de hierro.

 *Palabras clave* — Fitopatógeno, control, mecanismos de acción, muérdago, antifúngico.

*Abstract* — In the work the behavior of Curvularia Sp was observed, when subjected to mistletoe extracts likewise DNA extraction was performed using two first as they were the CIAct1 and FTR1 obtaining as a result the presence of the iron permease gene which indicates asexual sporulation and tolerance to oxidative stress in iron-limiting conditions.

*Keywords —* Phytopathogen, control, mechanisms of action, mistletoe, antifungal.

# **I. INTRODUCCIÓN**

Los hongos fitopatógenos causan millones de pérdidas económicas a nivel mundial. El daño no solo hace referencia a las perdidas ya mencionadas puesto que también a las perdidas en la producción biológica dado que alteran el crecimiento y desarrollo de las plantas hospedadoras (Rodríguez, 2001). Estos hongos requieren de hierro para llevar a cabo procesos celulares y fisiológicos fundamentales la biodisponibilidad del hierro es poca para los hongos fitopatógenos de las plantas hospedantes, es por ello por lo que han desarrollado estrategias para la obtención de dicho hierro tomado de sus huéspedes (Lu,2021).

En un estudio reciente se ha visto que los hongos patógenos de plantas contienen genes relacionados para la asimilación de hierro las cuales muestran virulencia en la vida del hongo realizando pruebas se pudo observar la presencia del gen FTR1 el cual permite

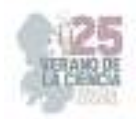

que el hongo fitopatógeno pueda desarrollar las proteínas necesarias para la obtención de hierro y así mismo su subsistencia (LU,2021).

En el presente trabajo se evaluó la expresión de genes de *Curvularia* sp., mediante PCR la cual es una técnica la cual permite la síntesis *in vitro* de secuencias específicas de ADN. Siendo esta una forma simple y rápida de multiplicar el ADN presente en diferentes muestras biológicas, obteniendo así millones de copias de una determinada secuencia de ADN (Mas, 2001).

# **II. MARCO TEÓRICO**

Alrededor del 66% de las enfermedades de las plantas son causadas por hongos. De las 100 mil especies, de las cuales la mayoría son saprofitos obligados y alrededor de 8 mil son fitoparásitos. Las características generales de los hongos es que carecen de clorofila y por lo tanto deben de obtener sus nutrimentos ya elaborados. La pared celular de los hongos está formada por quitina, celulosa, o ambas permitiendo un alto grado de interacción con el substrato; en el caso de los hongos fitopatógenos estos tienen gran importancia, tanto para la absorción de nutrimentos como para la secreción de enzimas y metabolitos (González, 2001).

En la mayoría de los hongos fitopatógenos, el análisis de su cariotipo ha sido aplicado y su tamaño de genoma se ha determinado con mayor precisión generando información importante sobre la variación que existe en los cromosomas. Los genes que están involucrados en la producción de alguna toxina, en la producción de pigmentos, en grupos de inter estériles y con genes específicos de hospederos (Manzo, 2007).

En los hongos patógenos de plantas, los genes relacionados con la asimilación de hierro mostraron regulaciones de variantes de virulencia entre los estilos de vida del hongo. *Curvularia lunata* es un patógeno de cereales que causa anchas foliares en maíz y sorgo, mostrando un estilo de vida hemibiotrófico. La toxina de selección no huésped y las enzimas que degradan la pared celular en *C. lunata* fueron los factores claves de virulencia para el maíz. Se demostró que CIFTR1 desempeña un papel importante en las fases bitróficas y necrotrófica de la infección por *C. lunata* en el maíz. CIFTR1 regula el tiempo inicial de germinación de conidios y la formación de apresorios (LU, 2021).

# **III. METODOLOGÍA**

Se partió de extractos de muérdago obtenidos previamente en el laboratorio de bioprocesos del ITSPR, mediante el procedimiento descrito por (Xoca-Orozco et al, 2022). Los extractos fueron identificados como extracto acuoso de hoja (ClAcH), extracto metanólico de hoja (ClMetH) en el cual en cajas Petri se agrega medio agar papa dextrosa (PDA) y los extractos, previamente filtrados (0.2 µm). Los tratamientos testigos fueron PDA sin extracto (ClCAc) y PDA con solventes (MetOH y Acetona) tratados de la misma manera que durante el proceso de extracción(ClMet). Primeramente, se realizó el proceso de inoculación mediante la técnica de sacabocado. Se realizó un registro del crecimiento

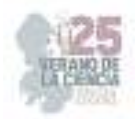

micelial *in vitro* hasta que las cajas control tomaron el 100% de crecimiento. Al finalizar el ensayo se realizó la extracción de RNA para cada uno de los tratamientos utilizando el kit de extracción ZYMO RESEARCH.

En la segunda etapa una vez obtenido el RNA, se realizó una PCR utilizando la SuperScript III One- Step RT- PCR Sytem With Platinum Taq DNA Polymerase. Para esto se procedió a realizar un mix de reacción 2x con SuperScript más muestra y el primer CIAct1, utilizado como gen control (CIAct1-F: TACACCTTCTCCACCACTG, CIAct1-R: ATACCACCGCTCTCAAGAC) y CFTR1, gen que regula la producción de esporas y germinación en *C. lunata* (CFTR1-F: TGTCTACCTGTTTCCTCTACC, CFTR1-R: GCTGCTCTTGCTCTCTTTC).

Se realizó una PCR de gradiente para determinar las temperaturas adecuadas optimas de amplificación para cada gen, las cuales fueron 60°C para CIAct1 y 62.1°C para CFTR1. Por último, se realizó la PCR para cada una de las muestras de RNA provenientes de los tratamientos *in vitro*. Para visualizar la expresión se realizó una electroforesis en gel de agarosa al 2% p/v, 85 V y 60 min con todas las muestras.

#### **IV. RESULTADOS Y DISCUSION**

La cinética de crecimiento de *Curvularia sp*., expuesto a diferentes tratamientos (Fig 1) muestra el crecimiento de cada uno.

Podemos apreciar que los tratamientos con extractos metanólicos muestran el menor crecimiento dado a que realizando un análisis con el crecimiento de los testigos el ClAc alcanzo el 100% en menor tiempo. De igual manera podemos observar como es que el tratamiento ClMetH mostro menor crecimiento por ello hubo mayor inhibición.

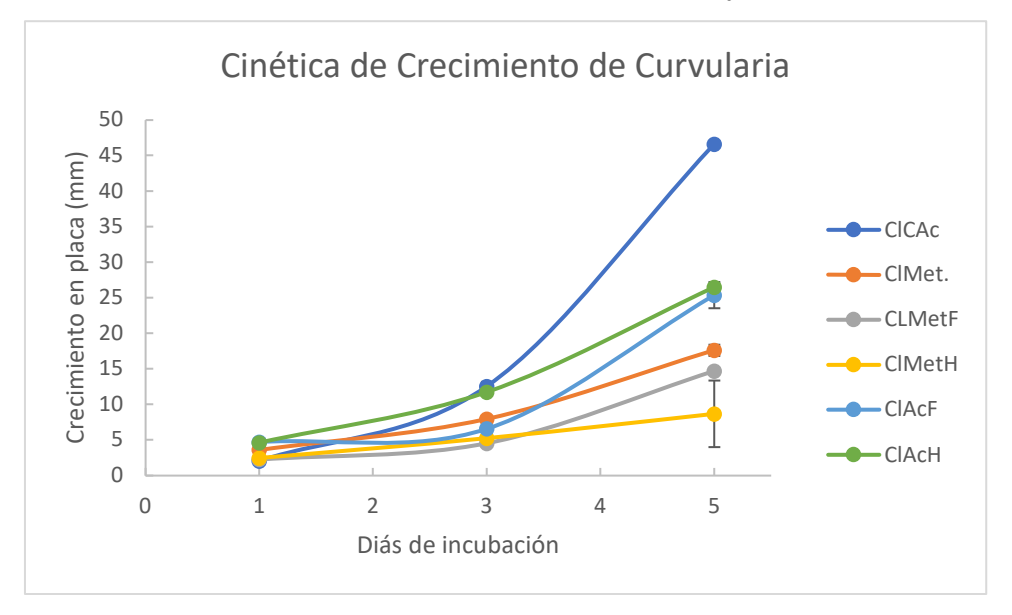

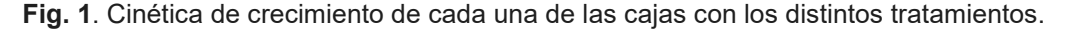

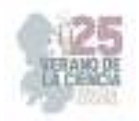

El porcentaje de inhibición del crecimiento micelial muestra que la mayor inhibición se dio en el tratamiento metanólico de hoja con un IMC de 63.9% (Fig. 2). El IMC menor fue dado en el tratamiento metanólico de flor ya que este fue del 25.5%.

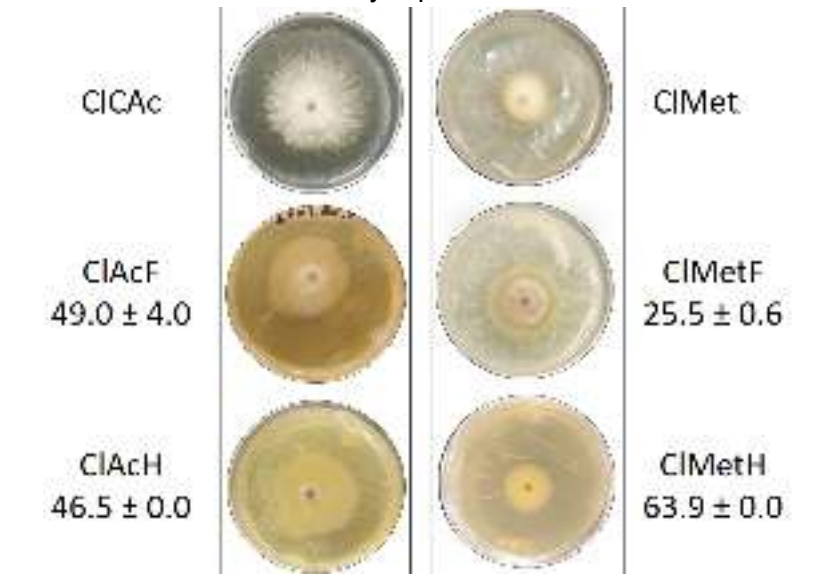

**Fig. 2**. Inhibición del crecimiento micelial (IMC). Izquierda: tratamientos con extractos acuosos. Derecha: tratamientos con extracto metanolico- acetona. Valores representan el %IMC ± desviación estándar (n=2) respecto a los testigos (CIAc y CIMet, respectivamente).

En el caso de la expresión de genes (Fig 3), se observa presenta la presencia del gen permeasa de hierro (CFTR1) la cual nos indica la esporulación asexual y la tolerancia al estrés oxidativo en condiciones limitantes de hierro. Así mismo la inactivación del gen FTR1 mostrada en los resultados de dicha electroforesis puede darse a que no hubo impacto en la virulencia y es por ello por lo que no tuvieron la capacidad de tomar el hierro en condiciones limitadas.

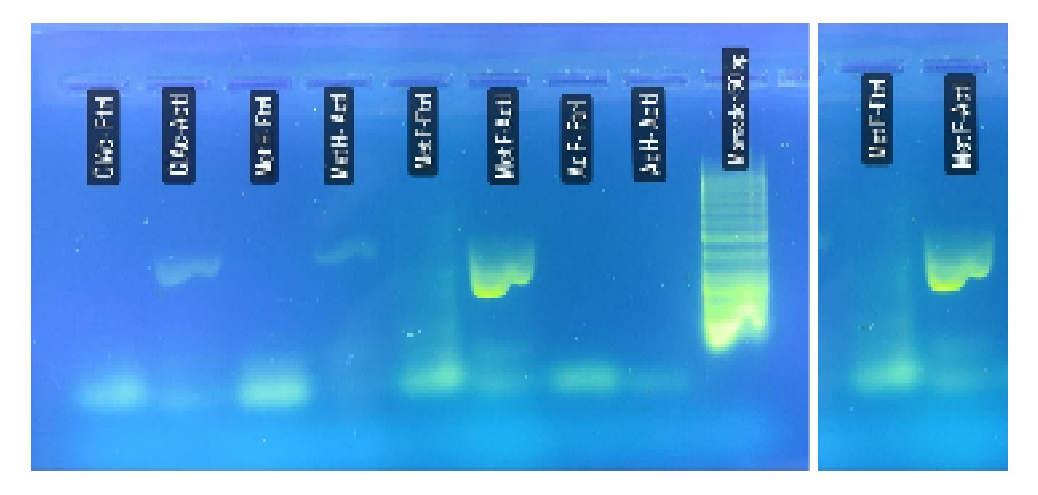

**Fig. 3**. Electroforesis donde se observa el ACT1 y el gen FTR1 así mismo la presencia del gen en cajas con extracto metanólico de flor.

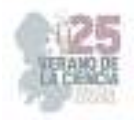

## **V. CONCLUSIONES**

En este proyecto se realizó con la finalidad de analizar la expresión de un gen relacionado con la germinación del fitopatógeno *Curvularia sp*., en un sistema de estrés sometido a los extractos de muérdago esto mediante la técnica de PCR para la evaluación de dichos genes se utilizaron dos primer para observar la presencia de estos genes.

Se logro observar además de lo ya mencionado como es que estos hongos se comportaron al estar en las condiciones descritas lo cual nos permitió observar que solo en unos de estos extractos estaba presente este gen. También se pudo realizar una comparación de inhibición entre estos extractos dando así que presentó menor crecimiento en metanólico que en acuoso.

# **VI. RECONOCIMIENTOS**

Expreso mi agradecimiento al Instituto Tecnológico Superior de Purísima del Rincón por el apoyo otorgado para la realización de la estancia del Verano de la Ciencia Región Centro 2023, así mismo a mi asesor por su ayuda en cada una de las etapas de dicho proyecto.

#### **REFERENCIAS**

- [1] E. Mas, J. Poza, J. Ciriza, P. Zaragosa, R. Osta, C. Rodellar*, Fundamento de la Reacción en cadena de la Polimerasa*, Revista Aqua TIC n°15, 2001.
- [2] Y, Lu, J. Sun, Y, Gao, K. Liu, M. Yuan, W. Gao, F. Wang, D. Fu, N. Chen, S. Xiao, C. Xue, *Los genes claves de asimilación de hierro CIFTR1, CINPS6 fueron crusiales para la virulencia de Curvularia Lunata al iniciar su formación de apresorio y factores de virulencia*, Universidad Agricola de Shenyang, China, 2021.
- [3] G. Manzo,A. James, E. Ortiz, J. Simpson, *Desarrollo de mapas Genéticos y Físicos de Hongos Fitopatópatogeno: Aplicaciones y Perspectivas* , Revista Mexicana de fitopatólogía ISSN, 2007.
- [4] M. Rodríguez, Biodiversidad de los Hongos Fitopatógenos del Suelo de México, Instituto de Fitosanidad de Posgrados Montecillos Chapingo, 2001.
- [5] L.A. Xoca, K. Cortez, C. Luna, G. Hernández, J. Flores, M. Chacón, S. Aguilera, Inhibición *In vitro* de hongos fitopatógenos utilizando extractos de muérdago mexicano (Psittacanthus Calyculatus), 2022.

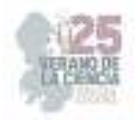

# **Optimización durante la extracción e hidrólisis de colágeno a partir de pieles bovinas**

RAMÍREZ TRUJILLO, Alexia, Raúl REYES BAUTISTA

Instituto Tecnológico Superior de Purísima del Rincón . del Valle 2301, Guardarrayas, 36425 Gto lrs18110132@purisima.tecnm.mx, raul.rb@purisima.tecnm.mx

*Resumen* — El colágeno es la proteína más abundante en los animales. Es el principal componente de la piel. Se utiliza en cosmética, medicina, producción de hilo y envasado. En este artículo se realizó la hidrolisis y optimización del colágeno bovino, en primera instancia se realizó un análisis químico proximal, posteriormente se realizó un análisis exploratorio y uno basado en un diseño central compuesto implementando dos factores importantes los cuales son la relación enzima-sustrato y el tiempo de hidrólisis. Utilizando proteasas comerciales útiles para optimizar el grado de hidrolisis. Buscando mejorar el rendimiento de la empresa NOVA orgánica.

*Palabras clave* — Colágeno, extracción, piel, hidrólisis.

*Abstract* — Collagen is the most abundant protein in animals. It is the main component of the skin. It is used in cosmetics, medicine, yarn production and packaging. In this article, the hydrolysis and optimization of bovine collagen was carried out, in the first instance a proximal chemical analysis was carried out, later an exploratory analysis was carried out and one based on a central compound design implementing two important factors which are the enzymesubstrate relationship and the hydrolysis time. Using useful commercial proteases to optimize the degree of hydrolysis. Seeking to improve the performance of the NOVA organic company.

*Keywords* — Collagen, extraction, skin, hydrolysis.

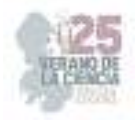

# **I. INTRODUCCIÓN**

El colágeno es la proteína estructural más abundante en todos los animales. Es un componente de la matriz extracelular (MEC) de diversos tejidos conectivos como la piel, los huesos, los cartílagos y los tendones. Las moléculas de colágeno sintetizadas de forma natural están formadas por tres largas cadenas helicoidales de residuos de aminoácidos con terminales no helicoidales en ambos extremos.

El proceso de extracción del colágeno depende del material de origen. El objetivo es eliminar toda la materia no colágena y recuperar el colágeno como producto final. El proceso de recuperación suele implicar el pretratamiento del tejido fuente, la extracción del colágeno y la posterior purificación. Para la recuperación de la piel, los pasos del pretratamiento suelen ir precedidos del lavado de la piel sumergiéndola en agua fría.

Se han utilizado pretratamientos por métodos enzimáticos, ácidos o alcalinos. (Dasong Liu, 2015)

Donde posteriormente se utilizaron análisis químicoproximal y un diseño central compuesto (DCC) para la metodología de superficie de respuesta.

# **II. MARCO TEÓRICO**

El colágeno hidrolizado (CH) es una mezcla de péptidos de colágeno con un peso molecular (PM) inferior a 5.000 Da. Se obtiene de la gelatinización y posterior hidrólisis enzimática de colágeno nativo pro- cedente de tejidos animales ricos en esta proteína. Existe abundante evidencia científica sobre el efecto positivo que la toma de CH ejerce sobre las patologías osteoarticulares degenerativas y el envejecimiento dérmico (Nutr Hosp 2*015)*

Estudios verifican la trayectoria que siguen los AA y oligopéptidos resultantes de la digestión del CH ingerido. Esta trayectoria incluye el paso a través de la barrera intestinal (absorción), la distribución a través del torrente sanguíneo y la acumulación en los tejidos colaginosos en donde se desarrolla su bioactividad.

estudios verifican la trayectoria que siguen los AA y oligopéptidos resultantes de la digestión del CH ingerido. Esta trayectoria incluye el paso a través de la barrera intestinal (absorción), la distribución a través del torrente sanguíneo y la acumulación en los tejidos colaginosos en donde se desarrolla su bioactividad (Adam M. Therapie der Osteoart)

CH: Colágeno hidrolizado.

PM:Peso molecular. AA: Aminoácido

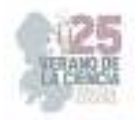

El colágeno está muy extendido en los tejidos de los mamíferos (figura 1) y, por lo tanto, puede obtenerse de diversos subproductos de matadero, incluidas las pieles. El tipo de colágeno depende del tipo de tejido. Los colágenos fabriles asociados a diferentes tipos de tejido se muestran en la tabla 1. la biocompatibilidad, biodegradación y baja antigenicidad del colágeno lo convierten en un material atractivo para diversas aplicaciones.

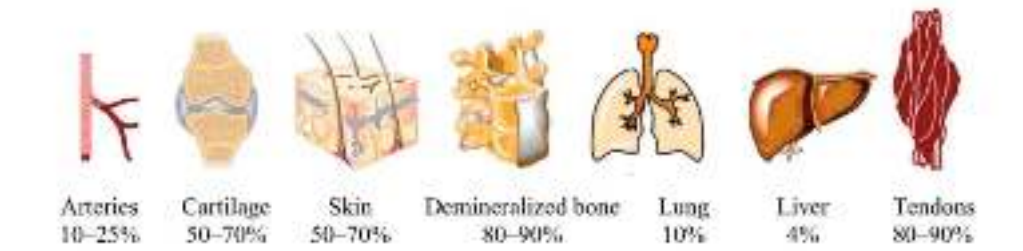

(Figura 1)

#### (tabla 1)

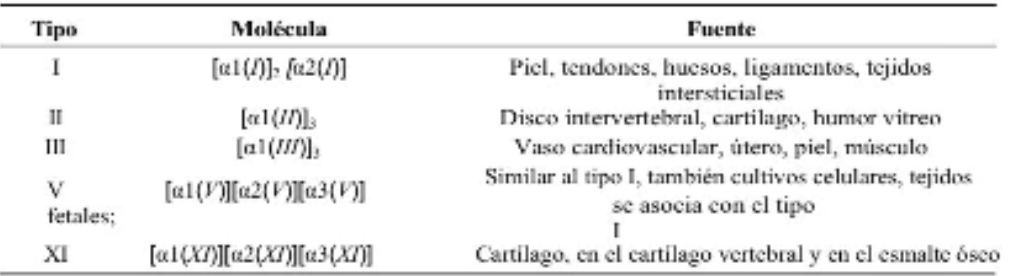

# **III. METODOLOGÍA**

Para determinar el análisis químico proximal, se determinaron cuatro factores para el colágeno hidrolizado, el cual fue, humedad, cenizas, proteína cruda y extracto etéreo.

Se comenzó con el método de determinación de humedad.

- 1. Se lavaron los matraces perfectamente sin tocar con las manos y se dejaron secar a la intemperie.
- 2. Se colocó a peso constante un pesafiltró a 100C.

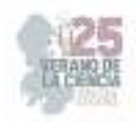

3. Se colocaron 2g de muestra en el pesafiltró(previamente puesto a peso constante) y se colocó en una estufa a 100C hasta tener peso constante.

Todo esto se hizo por triplicado para tener comparación entre ellos por si se hubiera cometido un error en el procedimiento.

Se continuó con la prueba de determinación de cenizas.

- 1. Se lavaron los crisoles perfectamente y se dejaron secar a temperatura ambiente.
- 2. En un crisol de porcelana previamente puesto a peso constante, se colocaron en una mufa a 600C, y se colocaron 2g de la muestra.
- 3. Se carbonizo la muestra con ayuda de un mechero, hasta que ya no existió desprendimiento de humo de la muestra.
- 4. Se introdujo el crisol con la muestra carbonizada en la mufla a 600C, hasta que las cenizas se mostraron blancas o ligeramente grises.
- 5. Después se pesó teniendo una diferencia no mayor de 1-5 mg.
- 6. Posteriormente se hizo el cálculo para la determinación de la muestra.

Después se continuó con la determinación de proteína por el método de Kjeldahl, el cual se realizó de la siguiente manera.

- 1. Principalmente se prepararon la disolución de los reactivos que se necesitaron para la realización del procedimiento, estas disoluciones fueron, H2SO4 concentrado, 250 ml de NaOH al 40%, 250 ml de H3BO3 2%, 250 ml de HCL a 0.1 N, y por últimouna solución alcohólica de rojo de metilo 0.2% y solución acuosa de azul de metileno 0.1% en partes iguales. Posteriormente se hizo una mezcla de CuSO4-K2SO4 (1:9) catalizador.
- 2. Se continuó con el procedimiento, donde se colocó 1g de la muestra totalmente homogénea, 0.8g de catalizador y 20 ml de H2SO4 en un matraz de Kjeldahl. Realizamos la digestión de la muestra hasta que ya no desprendió humo, bajo una campana de extracción y girar los matraces por lo menos 20 min.
- 3. Se terminó la digestión, y se transfirió la muestra al destilador, con un poco de agua.
- 4. Se agregó 60ml de NaOH 40% cuidando que, al contacto con la muestra, todo el amoniaco sea recibido en 40 ml de H3BO3 2% en presencia de 4 gotas de indicador aproximadamente 4 ml de destilado.
- 5. Finalmente se tituló el destilado con el HCL 0.1N y se calculó la cantidad de proteína cruda.

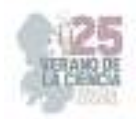

Para la determinación de extracto etéreo se realizó lo siguiente.

- 1. Colocamos a peso constante un matraz de bola con fondo plano 250 ml, conteniendo 3 perlas de vidrio.
- 2. En un cartucho de celulosa, se colocó 4g de muestra sólida y seca, colocando un tapón de algodón.
- 3. Se colocó el cartucho en el extractor y en el matraz de bola 80 ml de éter etílico.
- 4. Se ensamblo el refrigerante y aplicamos una fuente de calor al matraz con una placa de calentamiento.
- 5. Se realizó la extracción de 4-6 horas hasta que la prueba de papel filtro indique la completa extracción de la grasa.
- 6. Se recuperó el disolvente en el extractor sin cartucho, hasta que el matraz estuvo casi seco.
- 7. Se colocó el matraz con la grasa en la estufa de secado al vació a peso constante.
- 8. Finalmente se calculó la concentración de grasa.

Para la determinación de grados de hidrólisis aplicando el método estadístico experimental de diseño factorial  $3<sup>2</sup>$ 

Se realizaron 27 pruebas en tubos de ensayo agregando la cantidad de enzima y sustrato (0.4,0.8 y 1.2) y con un tiempo de (1,3 y 5), colocándolos en un baño de 50C para la enzima HYDROPROT con 10ml de buffer a 8.5, de acuerdo a la cantidad y tiempo de cada ensayo, después de esto se realizó una reacción agregando 125 microlitros de la alícuota, con 1ml de buffer de fosfatos 0.5M, pH 8.2, posteriormente se agregó 1ml de solución de TNBS, la mezcla se inoculo a 50C durante 1h en oscuridad. Después de la incubación se detuvo la reacción agregando 2ml de HCL 0.1N, las muestras se enfriaron a temperatura ambiente durante 30 min y después se midió la absorbencia a 340nm.

De igual forma se realizó este procedimiento para la enzima ALCALASA, pero ella trabajando a un pH de 7.4 y a temperatura de 50 C.

Finalmente, para el DCC se realizó el mismo procedimiento solo ahora cambiando las cantidades de relación E/S, y la cantidad de tubos los cuales fueron 42, a continuación, se muestra las cantidades que se agregó a cada uno d los tubos de ensayo:

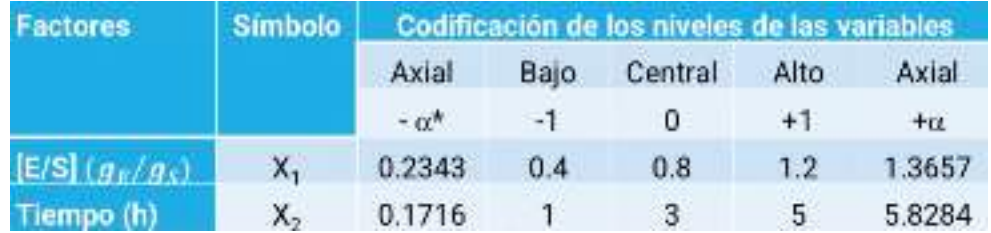

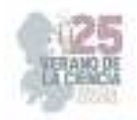

## **IV. RESULTADOS**

Enseguida de la obtención de los resultados leídos en el espectrofotómetro se realizaron los cálculos y gráficos realizados en el programa de minitab, los cuales se presentarán a continuación.

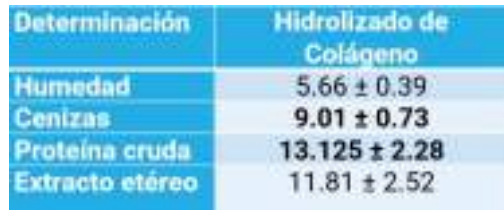

En el siguiente grafico se muestra la evaluación de la relación E/S y Tiempo

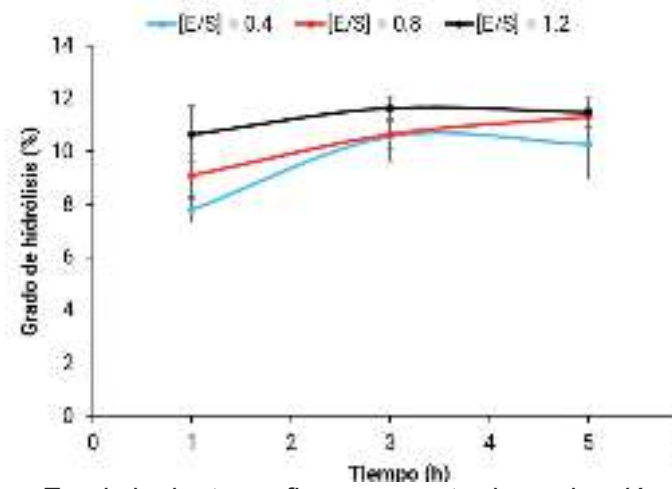

En el siguiente grafico se muestra la evaluación de la relación E/S, Tiempo y Grados de Hidrolisis para la enzima HYDROPROT por el método DDC.

š

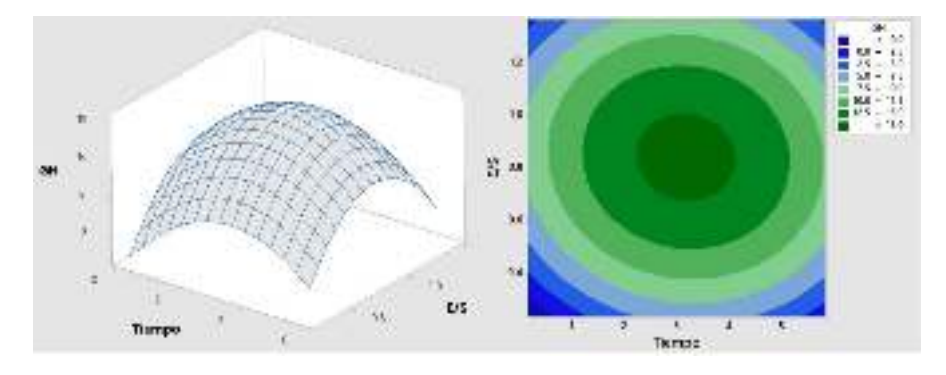

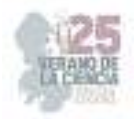

# **V. CONCLUSIONES**

La optimización mediante el DCC utilizando la herramienta de la MSR, encontró que para la enzima HYDROPROT un máximo en el grado de hidrolisis (15.74 %) E/S = 0.84 y T= 3.2 h. En el diseño exploratorio se encontró que el máximogrado de hidrolisis en relación E/S es de 0.4 y un tiempo de 3h, siendo de un 12%.

El análisis químico proximal realizado al colágeno de bovino revelo un contenido de proteína de 13.12%,con un alto contenido de cenizas (9.01%).

## **VI. RECONOCIMIENTOS**

Expreso mi agradecimiento al Instituto Tecnológico Superior de Purísima del Rincón por las facilidades y el apoyo otorgado para la realización de la estancia de verano, así como a mi asesor el Dr. Raúl Reyes Bautista por compartir sus conocimientos y el gran apoyo durante el transcurso de la investigación.

## **REFERENCIAS**

- [1] Matinong, A. M. (03 de 06 de 2022). *Extracción de colágeno de piel animal*. Obtenido de BiologíaMDPI: file:///C://2022%20Collagen%20Extraction%20from%20Animal%20Skin.e n.es.pdf
- [2] Figueres Juher, T., & Basés Pérez, E. (2015). An overview of the beneficial effects of hydrolysedcollagen intake on joint and bone health and on skin of hydrolysedcollagen intake on joint and bone health and on skin ageing. *Nutrición hospitalaria: órgano oficial de la Sociedad Española de Nutrición Parenteral y Enteral*, *32 Suppl 1*, 62– 66. https://doi.org/10.3305/nh.2015.32.sup1.9482
- [3] La Miricetina mejora la estructura y la estabilidad del colágeno en dentina desmineralizada. (2023). Odontoestomatologia, 24.https://doi.org/10.22592/ode2022nesp2e582
- [4] López, A. L. (07 de 11 de 2019). *Colágeno hidrolizado: fuentes y aplicaciones*. Obtenido de file:///C://2019%20Hydrolyzed%20Collagen%E2%80%94Source s%20and%20Applications.en.es.pdf

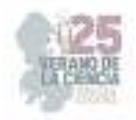

# **Optimización durante la extracción e hidrólisis de colágeno a partir de pieles bovinas**

VELÁZQUEZ HERNÁNDEZ, Karla Selenne, REYES BAUTISTA, Raúl

Instituto Tecnológico Superior de Purísima del Rincón Blvd. del Valle 2301, Guardarrayas, 36425 Gto lrs20110137@purisima.tecnm.mx, raul.rb@purisima.tecnm.mx

*Resumen* — En el presente trabajo se estudió e investigo la caracterización del colágeno y optimización de su hidrolisis enzimática mediante un análisis exploratorio químico proximal y uno basado en un diseño central compuesto implementando dos factores importantes los cuales son la relación enzima-sustrato y el tiempo de hidrolizado. Se utilizaron proteasas comerciales que podrían ser utilizadas para optimizar el grado de hidrólisis mediante el uso de estos métodos estadísticos, esto utilizado con el propósito de proporcionar a la empresa NOVA orgánica conocimiento sobre la relación entre la E/S y el tiempo que utilizan para generar su producto, con esto se pretende reducir costos de operación mejorando las ganancias en la fabricación de su hidrolizado de colágeno.

 *Palabras clave* — Colágeno, Hidrolizado enzimático, Diseño central compuesto.

*Abstract* — In the present work, the characterization of collagen and the optimization of its enzymatic hydrolysis were studied and investigated through a proximal chemical exploratory analysis and one based on a central compound design implementing two important factors, which are the enzyme-substrate ratio and the hydrolyzation time. Commercial proteases were used that could be used to optimize the degree of hydrolysis through the use of these statistical methods, this used with the purpose of providing NOVA organic company with knowledge about the relationship between the E/S and the time they use to generate your product, with this it is intended to reduce operating costs by improving the profits in the manufacture of your collagen hydrolyzate.

*Keywords* — Collagen, Enzymatic hydrolyzate, Composite central design.

# **I. INTRODUCCIÓN**

 El colágeno se ha utilizado ampliamente en las industrias alimentaria, farmacéutica y cosmética debido a su excelente biocompatibilidad, fácil biodegradabilidad y débil antigenicidad. El colágeno es la proteína estructural más abundante en los animales; la estructura del colágeno se ha estudiado utilizando varias tecnologías modernas, la estructura del colágeno puede variar con las fuentes y estacionales, lo que puede afectar sus aplicaciones y condiciones óptimas de extracción. Se han utilizado pretratamientos por métodos enzimáticos, ácidos o alcalinos. (Dasong Liu, 2015)

 Las pieles de animales se han utilizado en diversas aplicaciones desde tiempos prehistóricos, son principalmente un subproducto de la producción de carne. Entre otras

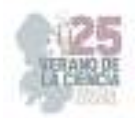

aplicaciones, las pieles se utilizan: como fuente de la proteína queratina para su extracción e incorporación en la alimentación animal, fertilizantes, cosméticos y envases de alimentos. Además, las pieles son una fuente importante de colágeno para uso cosmético.

 El colágeno es la proteína estructural más abundante en todos los animales. Es un componente de la matriz extracelular (ECM) de varios tejidos conectivos como piel, huesos, cartílagos y tendones. El colágeno está muy extendido en los tejidos de los mamíferos y, por lo tanto, puede obtenerse de varios subproductos de matadero, incluidas las pieles. El tipo de colágeno depende del tipo de tejido. Los colágenos fibrilares asociados con diferentes tipos de tejido. (Chisti, 2022)

 El diseño y análisis de experimentos es un medio de importancia crítica en el campo de la ingeniería, ya que ayuda a mejorar el rendimiento de un proceso o sistema donde se pueden generar productos con mayor confiabilidad y mejor funcionamiento en su campo a menores costos y menor tiempo. Es por ello que se utilizaron dos de ellos para poder llevar a cabo la optimización del hidrolizado de colágeno. Uno de los que se utilizaran son el análisis químico proximal y el diseño central compuesto (DCC), donde está presente, la metodología de superficie de respuesta.

#### **II. MARCO TEORICO**

El colágeno hidrolizado (HC) es un grupo de péptidos de bajo peso molecular (3-6 KDa) que pueden obtenerse por acción enzimática en medios ácidos o alcalinos a una determinada temperatura de incubación. Los HC se pueden extraer de diferentes fuentes, como bovinos o porcinos. Estas fuentes han presentado limitaciones sanitarias en los últimos años. Investigaciones recientes han demostrado buenas propiedades de los HC que se encuentran en la piel, las escamas y los huesos de fuentes marinas. El tipo y la fuente de extracción son los principales factores que afectan las propiedades de los HC, como el peso molecular de la cadena peptídica, la solubilidad y la actividad funcional. Los HC se utilizan ampliamente en varias industrias, incluidas las industrias alimentaria, farmacéutica, cosmética, biomédica y del cuero. La presente revisión presenta los diferentes tipos de HC, fuentes de extracción y sus aplicaciones como biomaterial. (Afratis, 2019)

Las pieles de animales se han utilizado en diversas aplicaciones desde tiempos prehistóricos. El cuero o la piel contribuyen entre el 3% y el 12% al peso de un mamífero vivo y puede alcanzar hasta un 20% en aves. Las pieles son principalmente un subproducto de la producción de carne. Como carne para el consumo humano es mayoritariamente bovina (res), porcina (cerdo), ovina (cordero), hircina (cabra) y gallina (pollo), las pieles de estos animales están más disponibles. Las pieles son generalmente un subproducto de bajo valor de la producción de carne, y para algunos animales, por ejemplo, las ovejas, generalmente van al vertedero. Las pieles tienen el potencial de ser utilizadas para agregar valor a las operaciones de producción de carne. Aumento del consumo mundial de carne significa inevitablemente un suministro creciente de pieles.

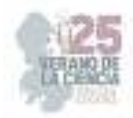

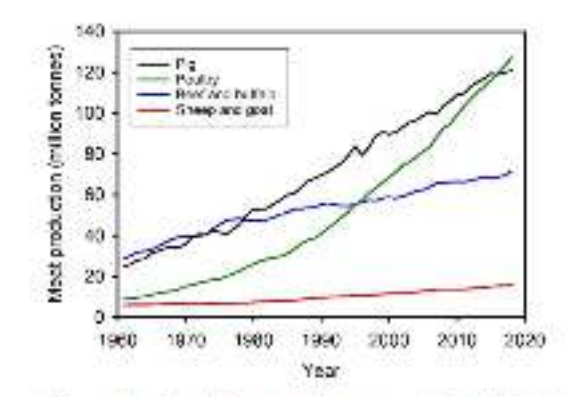

Figura 1.Producción mundial de carne (1961-2020). Datos de Ritchie y Roser

Entre otras aplicaciones, las pieles se utilizan: como fuente de la proteína queratina para su extracción e incorporación en la alimentación animal, fertilizantes, cosméticos y envases de alimentos. Además, la gelatina, un aditivo alimentario y material de envasado, se produce a partir de pieles. Además, las pieles son una fuente importante de colágeno para uso cosmético, medicamento, producción de hilo y embalaje.

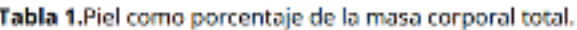

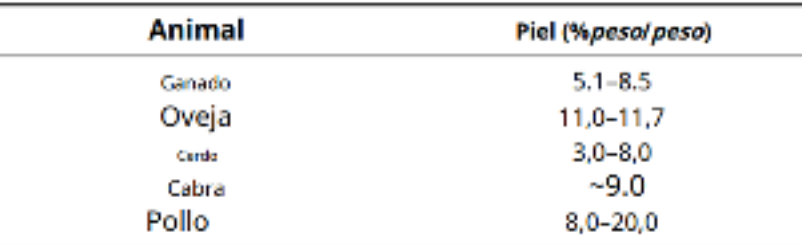

El colágeno es la proteína estructural más abundante en todos los animales. Es un componente de la matriz extracelular (ECM) de varios tejidos conectivos como piel, huesos, cartílagos y tendones. Las moléculas de colágeno sintetizadas naturalmente consisten en tres largas cadenas helicoidales de residuos de aminoácidos con terminales no helicoidales en ambos extremos. Se han encontrado al menos 46 cadenas polipeptídicas únicas en colágenos de varios animales. Este motivo es distinto de los otros componentes de ECM. Las cadenas α de diferentes tipos de colágenos varían en composición, dependiendo de la frecuencia de repetición y la longitud del segmento que contiene el motivo Gly-XY, con o sin interrupciones, y los residuos de aminoácidos que ocurren en las posiciones X y Y.

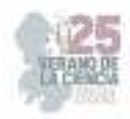

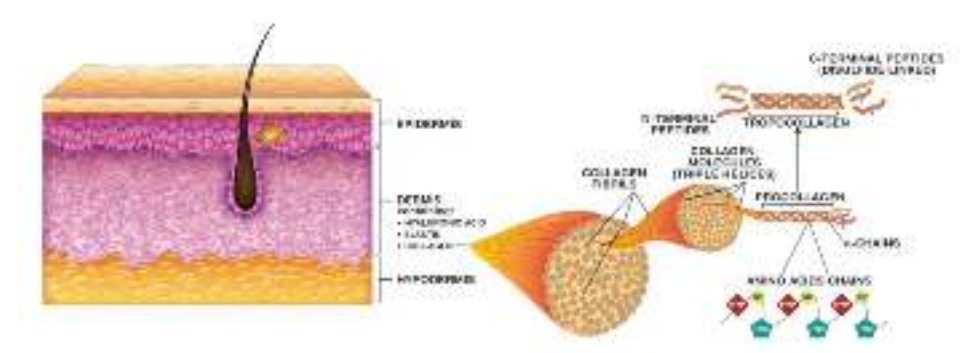

Figura 2. Fei-colégerio-estructura molecular. Adaptado con permisos del (1) Tanglet all, Journal of Vok.e. publicado por Elsevier Inc. (Amsterdam, Falces Bajos), 2017; (2) Reilly y Lozano, Plastic and Aesthetic

 El grado de hidrólisis es la propiedad fundamental de un hidrolizado y va a determinar en gran medida las restantes características del mismo y por tanto su posible uso. Se define como el porcentaje de enlaces peptídicos rotos en relación a la proteína original. El grado de hidrólisis final está determinado por las condiciones utilizadas, siendo éstas, la concentración de sustrato, la relación enzima/sustrato, el tiempo de incubación y las condiciones fisicoquímicas tales como el pH y la temperatura. Otro factor que también va a determinar el grado de hidrólisis es la naturaleza de la enzima, caracterizada por su actividad específica y tipo de actividad. Así, la naturaleza de la enzima usada no sólo va a influir en el grado de hidrólisis, sino también en el tipo de péptidos producidos. Los hidrolizados que se producen para su uso en alimentación se pueden agrupar en: hidrolizados con bajo grado de hidrólisis, entre el 1% y el 10%, para la mejora de las propiedades funcionales; hidrolizados con grados de hidrólisis variable para su uso como saborizantes y por último, hidrolizados extensivos, con grado de hidrólisis superior al 10%, para su uso en alimentación especializada. (AGUT SANCHEZ, 2008)

 La HT PROTEOLITIC® es una enzima neutra ya que tiene un pH de 7.2 y trabaja a una temperatura de 45 C, la enzima ALCASA® es una enzima neutra con un pH de 7.4 y trabaja a una temperatura de 50 C.

Los métodos estadísticos y las técnicas de diseños experimentales con aplicaciones a problemas industriales fueron desarrollados principalmente en Estados Unidos y Gran Bretaña por científicos del área aplicada (J. Lawson, J. L. Madrigal y J. Erjavec, 1992). Una de las ventajas de estos métodos es que permite el estudio de diferentes variables simultáneamente.

 El ajuste y análisis de una superficie de respuesta se facilita con la elección apropiada de un diseño experimental. Un diseño es un conjunto especifico de combinaciones de los niveles de las k variables que se utilizará al llevar a cabo el experimento.

 La metodología de superficie de respuesta es una colección de estadística y métodos matemáticos que son útiles para el modelado y el análisis de problemas de ingeniería. En esta técnica, el objetivo principal es optimizar la superficie de respuesta que es influenciada por diversos parámetros del proceso. La metodología de superficie de respuesta también cuantifica la relación entre los parámetros controlables de entrada y la respuesta de la superficie obtenida. (CASTRO., 2014)

 El objetivo es optimizar la variable de respuesta. Se supone que las variables independientes son continuas y controlables por medio de experimentos con errores

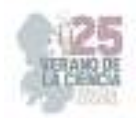

insignificantes. Es requerido para encontrar una aproximación adecuada para la verdadera relación funcional entre las variables independientes y la superficie de respuesta.

La metodología de superficie de respuesta (MSR), es una conocida hasta la fecha enfoque para la construcción de modelos de aproximación basados en cualquiera de los experimentos físicos, los experimentos de ordenador (simulaciones) y experimentos. (Montgomery, D. C., 2008).

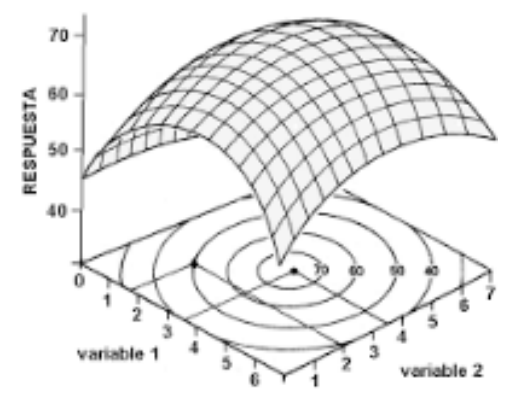

# **III. METODOLOGÍA**

Para determinar el análisis químico proximal, se determinaron cuatro factores para el colágeno hidrolizado, el cual fue, humedad, cenizas, proteína cruda y extracto etéreo.

Se comenzó con el método de determinación de humedad.

- a) Se lavaron los matraces perfectamente sin tocar con las manos y se dejaron secar a la intemperie.
- b) Se colocó a peso constante un pesafiltro a 100C.
- c) Se colocaron 2g de muestra en el pesafiltro (previamente puesto a peso constante) y se colocó en una estufa a 100C hasta tener peso constante.

Todo esto se hizo por triplicado para tener comparación entre ellos por si se hubiera cometido un error en el procedimiento.

Se continuó con la prueba de determinación de cenizas.

- a) Se lavaron los crisoles perfectamente y se dejaron secar a temperatura ambiente.
- b) En un crisol de porcelana previamente puesto a peso constante, se colocaron en una mufa a 600C, y se colocaron 2g de la muestra.
- c) Se carbonizo la muestra con ayuda de un mechero, hasta que ya no existió desprendimiento de humo de la muestra.
- d) Se introdujo el crisol con la muestra carbonizada en la mufla a 600C, hasta que las cenizas se mostraron blancas o ligeramente grises.
- e) Después se pesó teniendo una diferencia no mayor de 1-5 mg.
- f) Posteriormente se hizo el cálculo para la determinación de la muestra.

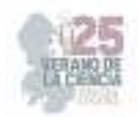

Después se continuó con la determinación de proteína por el método de Kjeldahl, el cual se realizó de la siguiente manera.

- a) Principalmente se prepararon las disoluciónes de los reactivos que se necesitaron para la realización del procedimiento, estas disoluciones fueron, H2SO4 concentrado, 250 ml de NaOH al 40%, 250 ml de H3BO3 2%, 250 ml de HCL a 0.1 N, y por ultimo una solución alcohólica de rojo de metilo 0.2% y solución acuosa de azul de metileno 0.1% en partes iguales. Posteriormente se hizo una mezcla de CuSO4-K2SO4 (1:9) catalizador.
- b) Se continuó con el procedimiento, donde se colocó 1g de la muestra totalmente homogénea, 0.8g de catalizador y 20 ml de H2SO4 en un matraz de Kjeldahl. Realizamos la digestión de la muestra hasta que ya no desprendió humo, bajo una campana de extracción y girar los matraces por lo menos 20 min.
- c) Se terminó la digestión, y se transfirió la muestra al destilador, con un poco de agu.
- d) Se agregó 60ml de NaOH 40% cuidando que, al contacto con la muestra, tdo el amoniaco sea recibido en 40 ml de H3BO3 2% en presencia de 4 gotas de indicador aproximadamente 4 ml de destilado.
- e) Finalmente se tituló el destilado con el HCL 0.1N y se calculó la cantidad de proteína cruda.

Para la determinación de extracto etéreo se realizó lo siguiente.

- a) Colocamos a peso constante un matraz de bola con fondo plano 250 ml, conteniendo 3 perlas de vidrio.
- b) En un cartucho de celulosa, se colocó 4g de muestra sólida y seca, colocando un tapón de algodón.
- c) Se colocó el cartucho en el extractor y en el matraz de bola 80 ml de éter etílico.
- d) Se ensamblo el refrigerante y aplicamos una fuente de calor al matraz con una placa de calentamiento.
- e) Se realizó la extracción de 4-6 hrs hasta que la prueba de papel filtro indique la completa extracción de la grasa.
- f) Se recuperó el disolvente en el extractor sin cartucho, hasta que el matraz estuvo casi seco.
- g) Se colocó el matraz con la grasa en la estufa de secado al vació a peso constante.
- h) Finalmente se calculó la concentración de grasa.

Para la determinación de grados de hidrólisis aplicando el método estadístico experimental de diseño factorial 3 2

Se realizaron 27 pruebas en tubos de ensayo agregando la cantidad de enzima y sustrato (0.4,0.8 y 1.2) y con un tiempo de (1,3 y 5), colocándolos en un baño de 45C para la enzima HT-PROTEOLITIC, con 10ml de buffer a 7.2, de acuerdo a la cantidad y tiempo de cada ensayo, después de esto se realizó una reacción agregando 125 microlitros de la alícuota, con 1ml de buffer de fosfatos 0.5M, pH 8.2, posteriormente se agregó 1ml de solución de TNBS, la mezcla se inoculo a 50C durante 1h en oscuridad. Después de la incubación se detuvo la reacción agregando 2ml de HCL 0.1N, las muestras se enfriaron a temperatura ambiente durante 30 min y después se midió la absorbencia a 340nm.

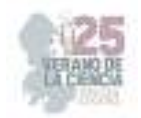

De igual forma se realizó este procedimiento para la enzima ALCALASA, pero ella trabajando a un pH de 7.4 y a temperatura de 50 C.

Finalmente, para el DCC se realizó el mismo procedimiento solo ahora cambiando las cantidades de relación E/S, y la cantidad de tubos los cuales fueron 42, a continuación se muestra las cantidades que se agregó a cada uno d los tubos de ensayo:

Al haber obtenido los resultados leídos en el espectrofotómetro se realizaron los cálculos y gráficos utilizando el programa de minitab, los cuales se presentarán a continuación.

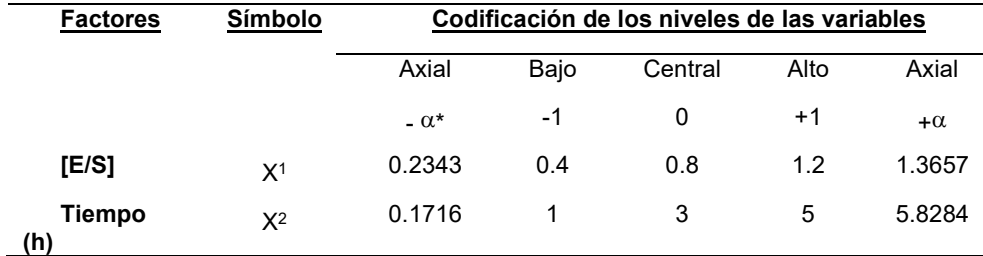

# **IV. ANÁLISIS DE RESULTADOS**

En la siguiente tabla se muestran los resultados del análisis químico proximal donde se obtuvo un porcentaje en proteína cruda del 13% y un alto contenido de cenizas con un 9,01%, lo cual nos indica la gran cantidad de materia orgánica y minerales que posee la muestra estudiada.

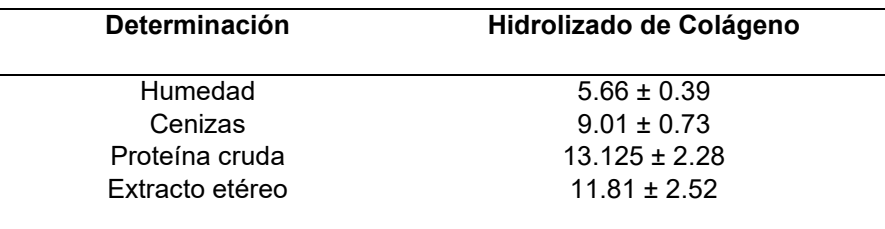

**Tabla 1.** Análisis Químico Proximal aplicado al hidrolizado de colágeno.

El siguiente grafico muestra la relación E/S y el tiempo donde se observa que para la enzima HT Proteolitic se encontró que en una relación E/S de 1.2 y con 5 h de hidrólisis se generó un 42%.

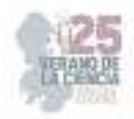

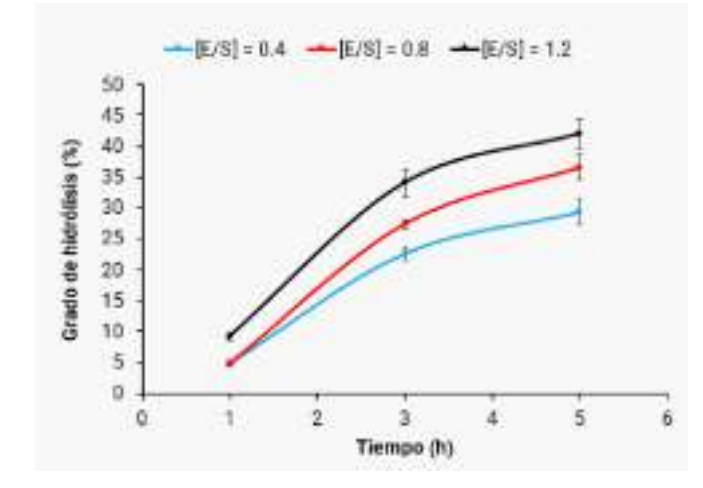

**Grafico 2.** Evaluación de la relación E/S y Tiempo para la enzima HT PROTEOLITIC.

El siguiente grafico muestra la relación E/S y el tiempo donde se observa que para la Alcalasa se encontró que en una relación E/S de 1.2 y con 5 h de hidrólisis se generó un 31%

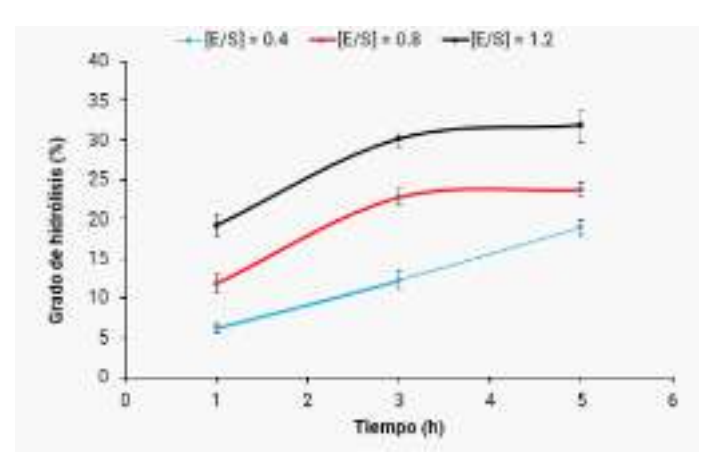

**Grafico 3**. Evaluación de la relación E/S y Tiempo para la enzima ALCALASA.

Los resultados obtenidos para el DCC, mediante la metodologia de superficie de respuesta fue para la enzima HT Proteolitic la aproximacion a la región del máximo,un grado de hidrolisi de GH = 48.02%, E/S =1.36 y T= 5.82 h.

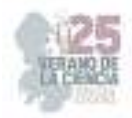

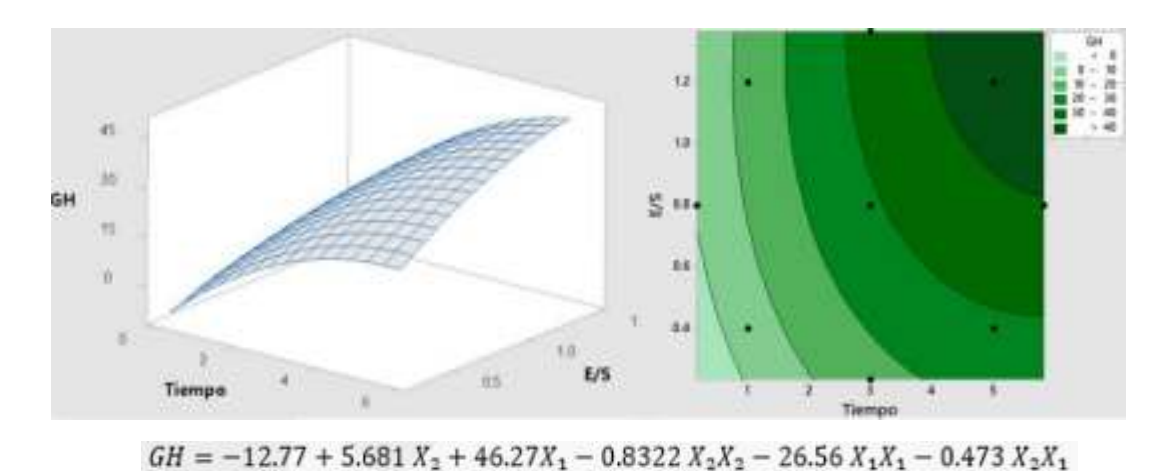

*Grafico 5. Evaluación de la relación E/S , Tiempo y Grados de Hidrolisis para la enzima HT-PROTEOLITIC por el Método DCC.*

Para la enzima ALCALASA, no se obtuvieron resultados ya que el tiempo no alcanzo para determinar los grados de hidrolisis.

#### **V. CONCLUSIONES**

De acuerdo a los resultados obtenidos podemos concluir que una de las mejores enzimas trabajadas y de la cual puede utilizar la empresa NOVA orgánica es la enzima HT Proteolitic ya que se aproximó a la región del máximo, sin embargo, se recomienda explorar mayores tiempos de hidrolisis para verificar la respuesta. Los valores obtenidos son un GH = 48.02%, E/S =1.36 y T= 5.82 h, ya que fue la que obtuvo un mayor porcentaje en el GH, lo cual es lo que se estaba buscando al realizar esta investigación. De igual forma es mejor seguir trabajando con esta enzima para poder llegar a su nivel máximo de grado de hidrolisis.

El análisis químico proximal realizado al colágeno de bovino revelo un contenido de proteína de 13.12%, con un alto contenido en cenizas (9.01 %), lo que nos indica que necesita de una purificación aun mayor para obtener un colágeno hidrolizado más puro.

#### **VI. RECONOCIMIENTOS**

Expreso mi agradecimiento a mi asesor el Dr. Raúl Reyes Bautista por el apoyo en todo momento en el transcurso de la investigación y del trabajo de verano, de igual forma agradezco al Tecnológico Superior de Purísima por brindar sus instalaciones para que se llevara a cabo este trabajo de aprendizaje y adquisición de conocimientos como estudiante de licenciatura de Ing. Bioquímica.

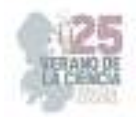

#### **REFERENCIAS**

- [1] Gómez-Guillén, MC, Giménez, B., López-Caballero, ME, & Montero, MP (2011). Propiedades funcionales y bioactivas del colágeno y la gelatina de fuentes alternativas: una revisión. Hidrocoloides alimentarios , 25(8), 1813–1827. Recuperado a partir de https://doi.org/10.1016/j.foodhyd.2011.02.007
- [2] León-López, A., Morales-Peñaloza, A., Martínez-Juárez, VM, Vargas-Torres, A., Zeugolis, DI, & Aguirre-Álvarez, G. (2019). Colágeno hidrolizado: fuentes y aplicaciones. Molecules (Basilea, Suiza) , 24(22), 4031. Recuperado desde https://doi.org/10.3390/molecules24224031
- [3] Liu, D., Nikoo, M., Boran, G., Zhou, P. y Regenstein, JM (2015). Colágeno y gelatina. Revisión anual de ciencia y tecnología de los alimentos, 6(1), 527–557. Recuperado a partir de https://doi.org/10.1146/annurev-food-031414-111800ómez-Guillén, MC, Giménez, B., López-Caballero, ME, & Montero, MP (2011). Propiedades funcionales y bioactivas del colágeno y la gelatina de fuentes alternativas: una revisión. *Hidrocoloides alimentarios* , 25(8), 1813–1827.
- [4] Matinong, AME, Chisti, Y., Pickering, KL y Haverkamp, RG (2022). Extracción de colágeno de piel animal. Biology , 11(6), 905
- [5] Noorzai, S., Verbeek, CJR, Lay, MC y Swan, J. (2020). Extracción de colágeno a partir de diversas fuentes de desechos de piel bovina. Valorización de residuos y biomasa , 11(11), 5687–5698.
- [6] Sultana, S., Ali, ME, Nasir Uddin Ahamad, M., Nanotecnología y Centro, CR (s/f). Instituto de Estudios de Posgrado. En Biotecnología para la Agricultura (CEBAR) . Kuala Lumpur, Malasia, † Centro de Investigación; Kuala Lumpur, Malasia.

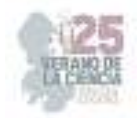

# **Evaluación in vivo del efecto de extractos de muérdago en plantas "de jitomate (lycopersicum esculentum)" en condiciones de invernadero**

XOCA OROZCO, Luis Ángel. MARTTÍNEZ VÁZQUEZ, Luz Adriana, GARCÍA SORDO, Karla Angélica.

Tecnológico Nacional de México/ITS de Purísima del Rincón. Departamento de Ing. Bioquímica, Boulevard del valle, 2301 purísima del rincón, México. *luis.xo@purisima.tecnm.mx International Identification of Science - Technology and Innovation*

ID 1er Autor: Luis Angel XOCA OROZCO, (ORC ID 0000-0002-8977-7961) ID 1er Coautor: Luz Adriana, MARTÍNEZ VÁZQUEZ (ORC ID 0009-0005-7291-1043) ID 2do Coautor: Karla Angélica GARCÍA SORDO (ORC ID 0009-0007-0485-0810)

*Resumen* —En este documento se presenta una investigación respecto a los métodos de extracción de RNA en plantas de jitomate, así como el proceso de cuidado y cultivación de las plantas en entorno de invernadero con adición de tratamientos de muérdago y quitosano, dónde se presentan los resultados de los métodos de cuidado y extracción en plantas de jitomate. El tratamiento principal que se considera en el presente es el TRIzol, método con el que se logró una extracción más eficaz de RNA y una muestra clara en la prueba de electroforesis.

*Palabras clave* — Quitosano, Muérdago, Métodos de extracción, RNA, Jitomate, Invernadero.

*Abstract* —This document presents an investigation regarding the methods of RNA extraction in tomato plants, as well as the process of care and cultivation of the plants in a greenhouse environment with the addition of mistletoe and chitosan treatments, where the results of methods of care and extraction in tomato plants. The main treatment considered at present is TRIzol, the method with which a more efficient extraction of RNA and a clear sample in the electrophoresis test were achieved.

*Keywords* — Chitosan, mistletoe, Extraction methods, RNA, Tomato, Greenhouse.

## **I. INTRODUCCIÓN**

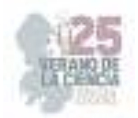

En la actualidad existe una creciente problemática del crecimiento y preservación de plantas frutales y su conservación presentándose como una de las mejores opciones el cuidado de estas en condiciones controladas.

La producción de plantas frutales puede variar dependiendo de los cuidados y consideraciones que se tengan para con ellas, y son de suma importancia, tomando como referencia el consumo de la planta de jitomate o bien conocido como tomate rojo (*Lycopersicum esculentum* L.) en algunas zonas de México, dado que es una de las frutas más consumidas en esta zona del país y con un alto índice de producción, por lo que se busca encontrar alternativas de tratamientos que ayuden a que su crecimiento sea favorable dese su resistencia a plagas, clima y una mejora notoria en el crecimiento e sus frutos o inclusive el tamaño en masa de producción.

Las plantas de jitomate tienen un constante ataque de insectos y plagas que abundan en plantas frutales y de otros tipos, siendo los más constantes las arañas rojas, mosquillas blancas, orugas e inclusive el pulgón, y a pesar de que se pueden aportar controles de plaga biológicos como los son las catarinas o adición manual de plaguicidas, se opta por buscar formas de que la propia planta pueda generar su propio método de defensa para con estas amenazas sin causar ningún tipo de daño en su producción y logrando de forma adicional que su producción frutal aumente de forma significativa y que además no genere ningún tipo de cambio de sabor, coloración, etc. [9]

Al momento de colocar un cultivo en zonas de invernadero se debe tener un control intenso del cultivo, desde el tipo de terreno en el que se coloca, así como algún tipo de sensores y cuidados diarios, chequeos y revisiones directos en la planta y en las zonas que existen a los alrededores de los plantíos dado que muchos animales no propios de plagas, pero si buscadores de zonas de resguardo que pueden generar daños significativos.

La planta del muérdago (Psittacanthus calyculatus) o también conocida como injerto o mal de ojo, dependiendo la zona, es una planta considerada como una plaga o planta hemiparásita (Que puede sobrevivir fuera del hospedador) por su forma de subsistencia a partir de árboles

Esta planta fácil de identificar debido a que su color y flores son bastante llamativas, teniendo un color naranja intenso y flores color amarillas hacia la base roja agrupadas en grupos de 3 y de frutos de tipo balla que al madurar se vuelven color negro y son un problema serio en producciones frutales y de madera. [5][6]

Dado que esta planta presenta amenazas serias a tipos de producciones y una proliferación abundante y común se buscó como alternativa aplicar sus propiedades fúngicas y de preservación en extracto a plantan que necesitan adquirir estas propiedades para su propia proliferación y resistencia ambiental, con ayuda del quitosano. Se encontró efectivamente que los extractos realizados con esta planta muestran inhibición mayor al 70% con extractos de hoja y flor, dando también reducción de la esporulación y germinación de los fitopatógenos evaluados. Se determinó que la inhibición corresponde a un efecto fungistático. [8]

Los ácidos nucleicos en plantas tienen funciones que se ven reflejados en los procesos de existencia del organismo como lo es el estrés, la regulación hormonal y la respuesta inmunitaria que puede llegar a tener, siendo por ende las extracciones de los ácidos nucleicos en las plantas una forma rastrear o evaluar los cambios que tiene en su

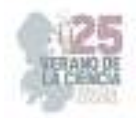

composición genética, siendo en el caso del presente documento la necesidad de rastrear la evolución que se provocó en estas plantas.

# **II. MATERIALES Y MÉTODOS**

#### **Seguimiento del desarrollo**

Se elaboraron distintos tratamientos de quitosano y muérdago de acuerdo a las partes de la planta y se agregaron y clasificaron a cada una en grupos de tres, a partir de esa adición y con un crecimiento inicial se comenzó un registro constante del crecimiento de la planta, considerando distintos factores para que se pudiera analizar las diferencias de acuerdo con cada tratamiento, siendo los tratamientos los siguientes:

- AH: Extracto acuoso de hoja.
- AF: Extracto acuoso de flor.
- MH: Extracto de hoja con metanol.
- MF: Extracto de flor con metanol.
- Q: quitosano
- QAH: quitosano con extracto acuoso de hoja
- TeTW: tratamiento testigo

Las revisiones se realizaron de manera constante y cíclica de modo que no se dejara perder ningún dato, siendo el método:

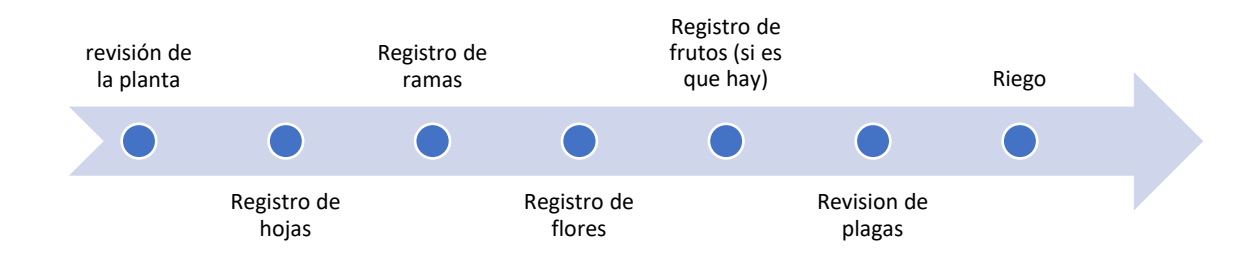

**Figura 2**. Proceso de cuidado y registro de las plantas de invernadero

Al haberse realizado mediciones constantes del crecimiento de plantas, se obtuvieron tablas donde se compararon los distintos tratamientos con promedios y sumatorias de crecimiento para poderse comparar, siendo los factores medibles la altura (en promedio), la cantidad de ramas (en promedio), el número de hojas (en promedio), la cantidad de ramas adyacentes (en promedio), el número de flores que produjo (en sumatoria) los frutos que crecieron (en sumatoria), los frutos que se lograron cosechar, y por último el peso total de los frutos recogidos, si embargo de estos últimos el tiempo no fue suficiente para que lograran realizárseles dichas mediciones.

#### **Extracción de RNA**

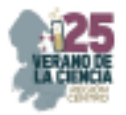

Se realizaron tres técnicas de extracción de RNA; CTAB (Gambino et al., 2008), TRIzol, y kit de extracción (Norgn Biotek plant/ Fungi Total RNA Purifiction Kit), utilizando la metodología de acuerdo a indicaciones estandarizadas de cada método y utilizadas en investigaciones previas descritas de las Figuras 2 al 5.

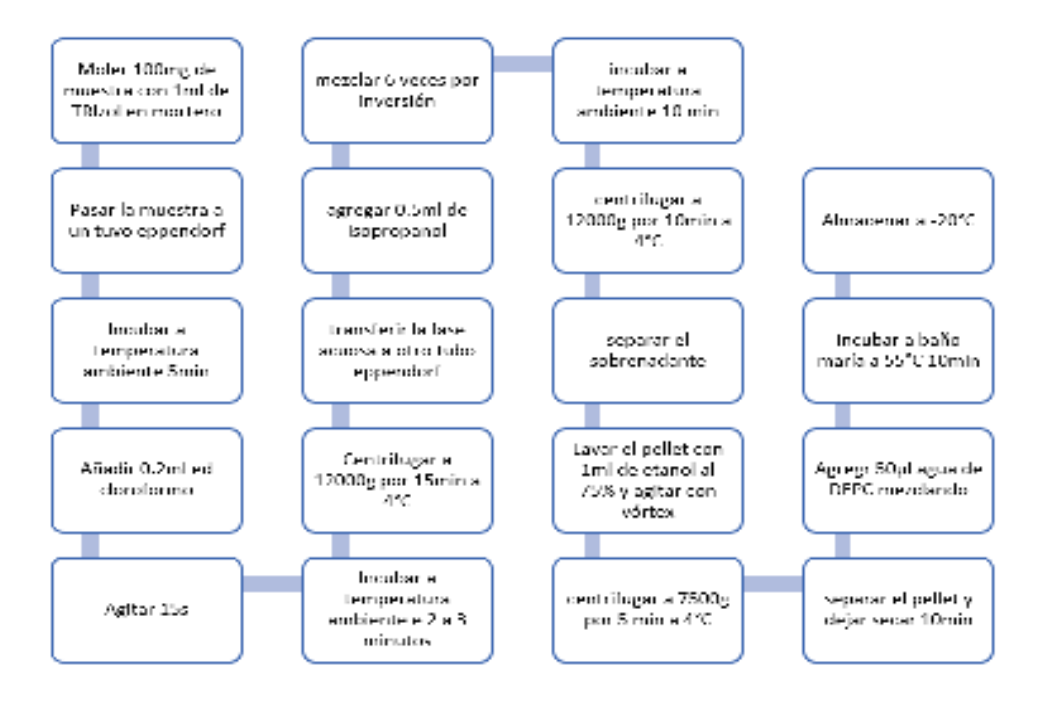

**Figura 2** Diagrama de proceso de extracción de RNA con el método CTAB, para este método se necesita previamente un mortero a -20°C por al menos 12 horas, Buffer CTAB preparado con 2% de CTAB, 2.5%

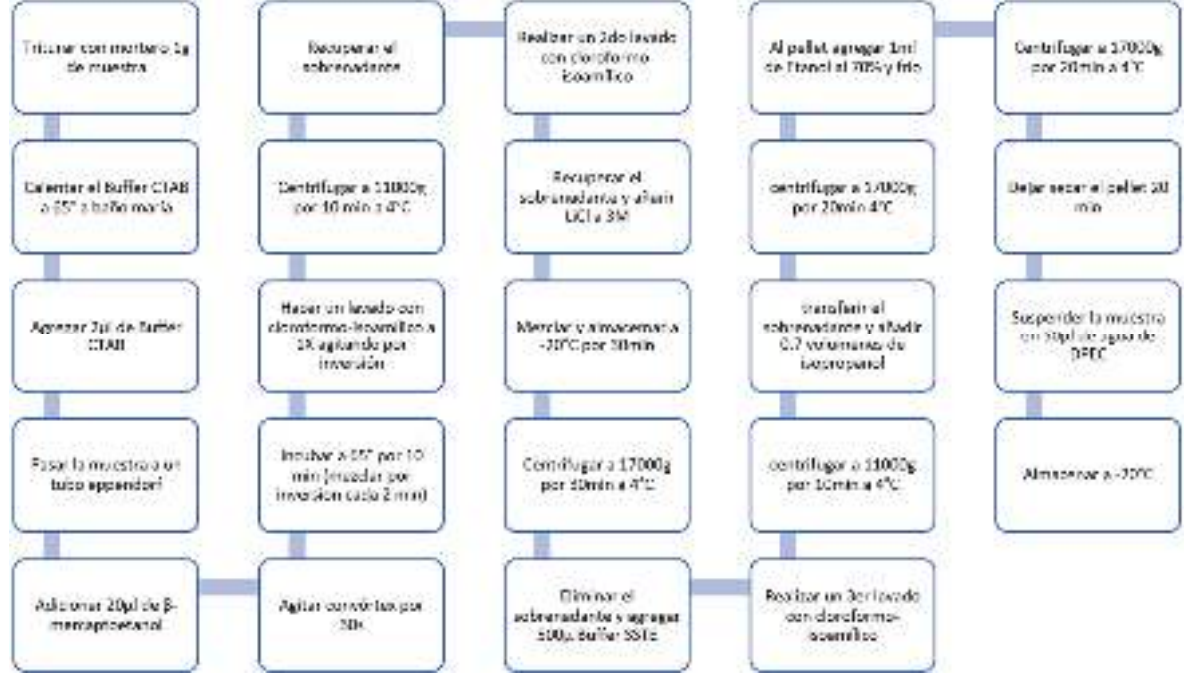

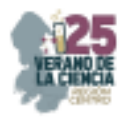

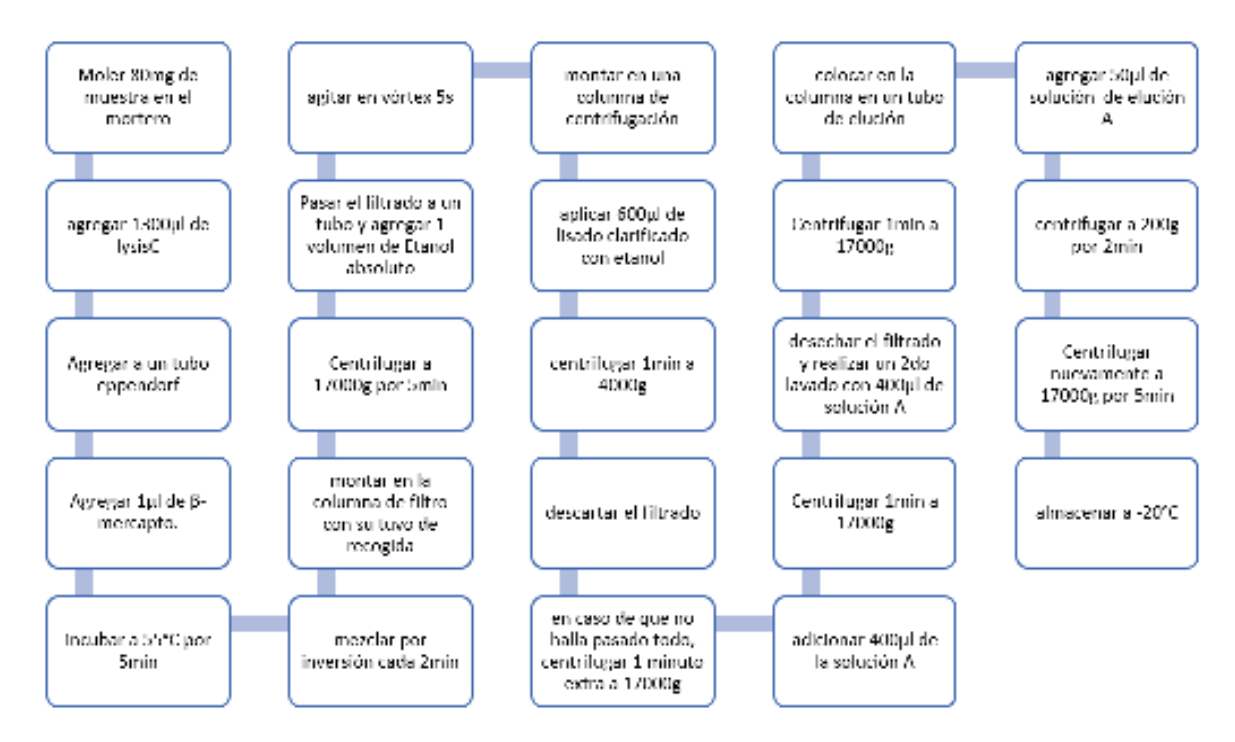

**Figura 4** Diagrama para el proceso de extracción de RNA con un Kit de extracción marca norgan Biotek para plantas y hongos. Todos los reactivos necesarios y cualquier material como columnas y filtros vienen pro **Figura 3** Diagrama del proceso para una extracción de RNA con el método de TRIzol. Para este método se necesita un mortero previamente refrigerado a -20°C por al menos 12 horas

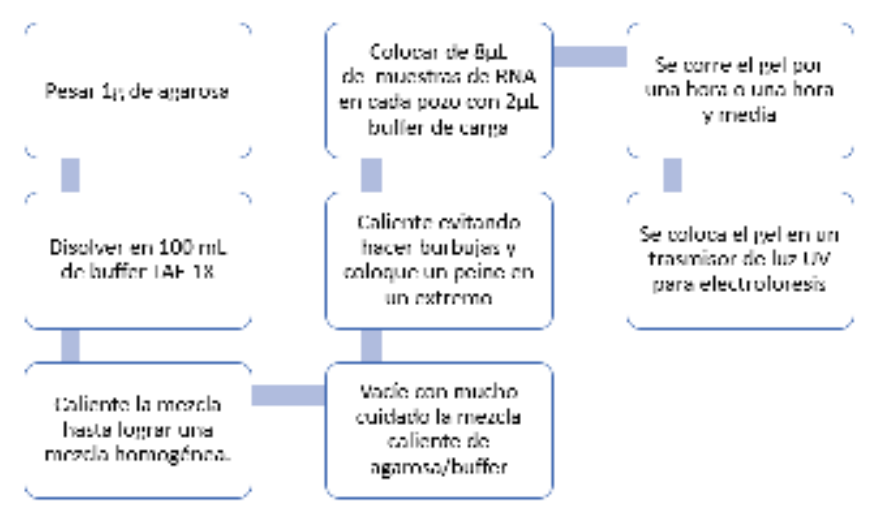

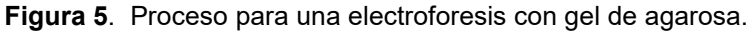

# **III. RESULTADOS**

#### **Seguimiento del crecimiento de las plantas en condiciones de invernadero**

El desarrollo de la planta muestra que el tratamiento AF logró una mayor altura (Figura 6), comparada el tratamiento testigo (TeTW), mientras que los tratamientos MF y AH no tienes diferencias con el testigo. Los tratamientos con quitosano (Q y QAH) mostraron una

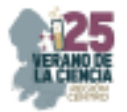

cinética de crecimiento mayor, en las primeras 7 evaluaciones, pero en la última resultaron ligeramente arriba del testigo.

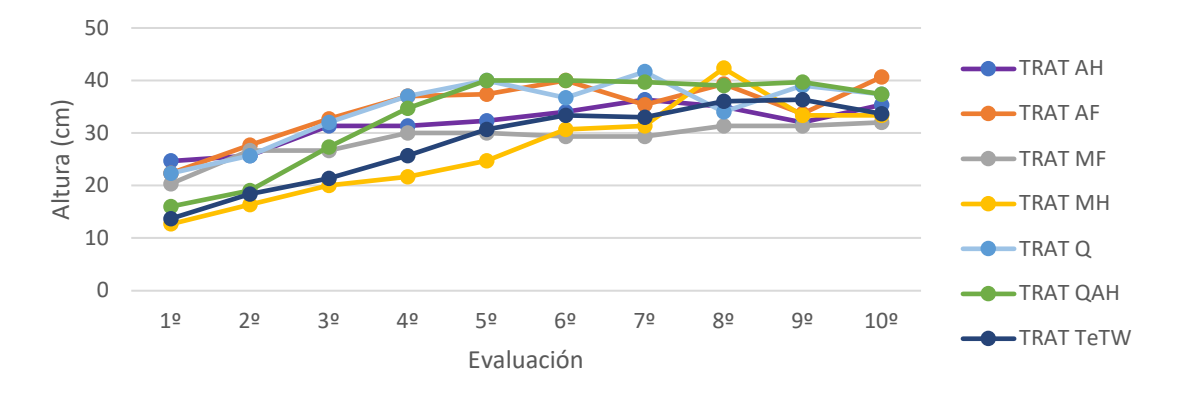

**Figura 6** Comparativa en promedios de alturas en grupos de plantas de jitomate con diferentes tratamientos

En cuanto a la producción de flores (Figura 7) el tratamiento más efectivo es el QAH con una producción total mayor, y en producción de hojas los tratamientos QAH, AF y Q. Mientras que los tratamientos con metanol (MH y MF) hubo una menor cantidad de flores producidas.

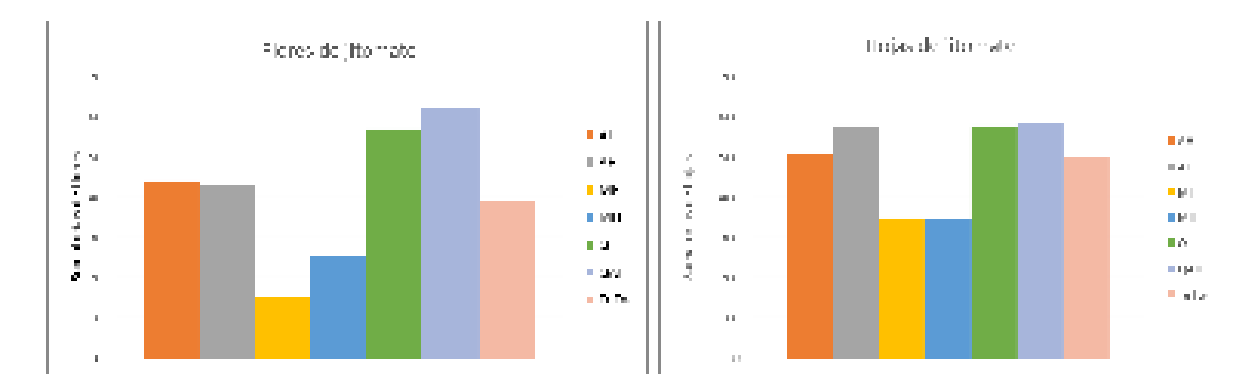

**Figura 7** Comparativa en sumatoria de producción de flores y hojas en grupos de plantas de jitomate con tratamientos distintos.

En cuestión de frutos (Figura 8) el tratamiento más efectivo es el TeTw o ausente de tratamiento dado que se demostró que su producción total de frutos fue mayor significativamente, seguido del tratamiento de quitosano, sin embargo, se llevan una diferencia notoria, y en producción de ramas los tratamientos AH tuvo una producción significativamente mayor y por ende más efectivo.

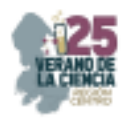

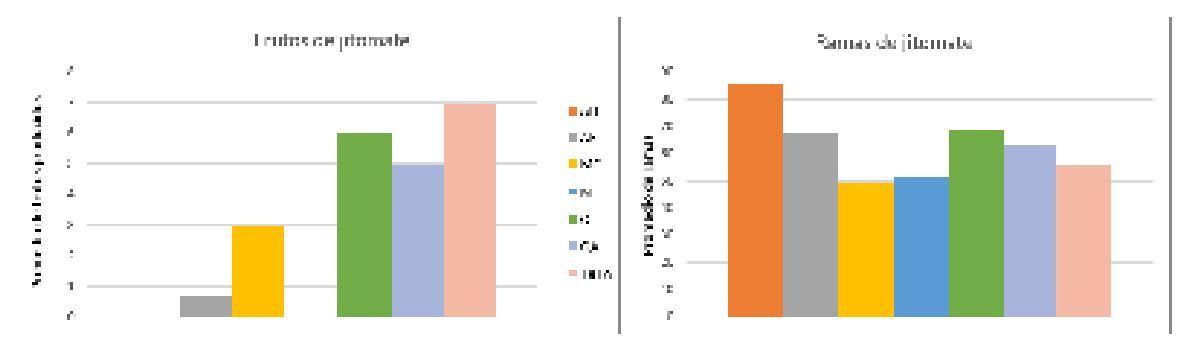

**Figura 8** Comparativa en sumatoria de producción de frutos y ramas en grupos de plantas de jitomate con tratamientos distintos.

#### **Extracciones de RNA con tres distintos métodos**

Para poder realizar las extracciones de RNA existen muchas técnicas, sin embargo, primero fue necesario evaluar el método correcto que brindara de forma eficaz el RNA (Figura 9), por lo que se realizaron pruebas de métodos en plantas de jitomate común, esto para determinar el método y con ello aplicarlo a las plantas de jitomate con tratamientos (primero se revisó sin tratamiento para tener muestra testigo o comparativa), siendo los resultados divididos por método.

Para conocer los resultados de las extracciones de RNA es necesario que se realicen pruebas de electroforesis con las que las moléculas de RNA se muestran en forma de líneas en un gel. A continuación, se muestran los resultados de las electroforesis realizadas con los distintos métodos de extracción:

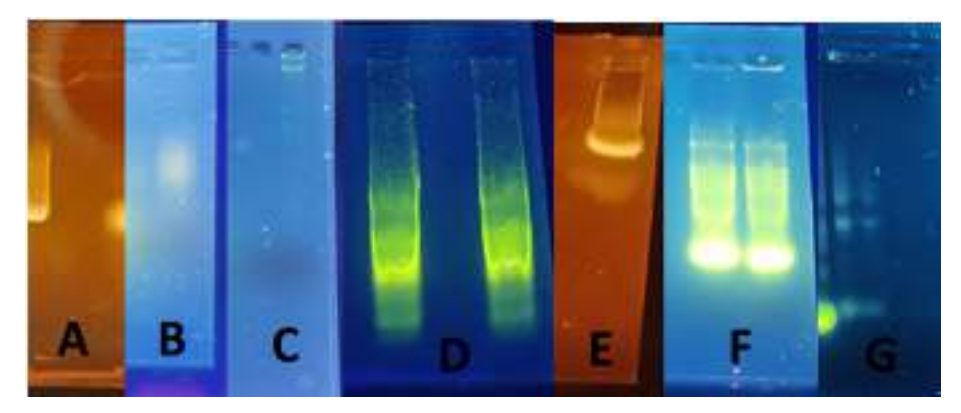

**Figura 9** Resultados de las pruebas de electroforesis, donde: (A), (B) y (C) se realizaron con CTAB, (D) y (E) se realizaron con TRIzol y (F) y (G) fueron realizadas con un kit de extracciòn.

#### **IV. DISCUSIÓN (O ANÁLISIS DE RESULTADOS)**

#### **Desarrollo de las plantas**

Los tratamientos QAH (quitosano acuoso hoja), y Q (quitosano) mejoran el crecimiento de la planta, esto debido a que la adición del quitosano demostró que ayuda a que este factor aumente, siendo como resultado más favorable este método (Figura1).

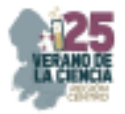

En cuestión a un mayor crecimiento de hojas, el tratamiento que resulta demostrar mayor efecto sin considerar las podas que se realizaron, fueron los tratamientos que contienen quitosano, aunque se demuestra que las plantas testigo (TeTw) presentaron un crecimiento más equitativo y con un índice de pérdida de hojas mucho menor que las plantas con tratamiento, esto se puede deber a que la misma planta a pesar que recibe el tratamiento eficazmente, muestra aún cierto rechazo en sus hojas a ellos (figura 2).

En cuanto al desarrollo de ramas adyacentes a una rama principal, es evidente que el tratamiento que presenta mayor crecimiento es el AH (acuoso hoja) dejando como principal factor de crecimiento la hoja de muérdago, ya que en el crecimiento de la altura también mejoró con la hoja (figura 3)

Para la producción de flores y frutos el crecimiento no fue desde las primeras mediciones que se les realizaron dado que los factores de crecimiento comienzan a partir de que la planta cumple con ciertas características, sin embargo, al momento que comenzaron se notó un crecimiento variado. Las flores a pesar que presentaron variaciones muy bruscas de crecimiento se considera que la fragilidad de las mismas fue un factor que las afectó, ya que al momento de regarlas o contar sus hojas las flores caían, sin embargo, el mejor crecimiento en los grupos de plantas con los tratamientos de hoja de muérdago, como lo es el QAH (quitosano acuoso hoja) que demuestra un crecimiento lento de las de la primera medición, pero que se vuelve más notorio a partir de la medición 6; también el tratamiento AH (acuoso hoja) muestra bue crecimiento, aunque lento desde la medición inicial, en la séptima medición mostró un cambio notable, lo que deja como opción que a partir de que las plantas adquieren ciertas características, la hoja de muérdago comienza a surtir el efecto esperado. Los frutos de jitomate, en cambio, mostraron una producción hasta la medición 8 o 9 dependiendo el tratamiento de quitosano mostró crecimiento una medición antes que los demás, pero la planta sin tratamiento (testigo) mostró más frutos.

 A pesar de la falta de investigaciones previas que hablen o reporten comportamiento de plantas con aplicaciones de muérdago, quitosano y metanol a la par, los resultados obtenidos indican que, si presenta una mejora en altura y desarrollo de hojas, y que, hablando únicamente del muérdago, las hojas son las que presentan mayores cambios en las plantas de jitomate y esto puede ser debido a la presencia de compuestos fenólicos en los extractos. Ese desarrollo se ve en los tratamientos con quitosano, el cual ya es una sustancia que se reporta mejoras en los cultivos y es conocida por su aplicación de forma un poco más común dentro del área agronómica.

#### **Extracción de RNA**

Las extracciones de RNA que se realizaron con el método de CTABrapid, donde en la ilustración 2 secciones A, B y C, se muestra que no dieron los resultados esperados debido a que en algunos pocillos no se obtuvo RNA o en los que si lo muestran, tienen una alta degradación y presencia de materia orgánica que no debió estar ahí, esto dado a que al ser un método más complejo, no se tenía aún la capacidad de realizarlo sin errores lo que llevó a que muchos de los intentos fueran fallidos, pero al realzar cambios como la adición del Buffer a la hora de moler los resultados fueron más favorables, pero aún contenían materia

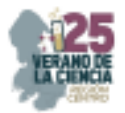

indeseada en la muestra que a pesar de la cantidad de lavados que se realizaron no se pudo eliminar. El método es demasiado exigente, lento y presenta una menor eficiencia, dado que se tuvieron que realizar 4 intentos para obtener un resultado favorable.

Utilizando el método del TRIzol no fueron necesarias tantas pruebas y se demostró ser más eficiente con respecto al tiempo que se tarda en hacerse, la cantidad de recursos necesarios y la eficacia, dado que se hicieron cambios importantes en el procedimiento como lo fue la cantidad de muestra utilizada y a pesar de ello se obtuvo un resultado favorable desde el primer intento, como se muestra en la ilustración 2, donde las secciones D y E muestran dichos resultados, siendo este método el mejor para la extracción de RNA de jitomate.

El Kit de extracción a pesar de que es mucho más rápido en comparativa con CTAB y TRIzol, permite muy poco la observación del RNA en la prueba de electroforesis y es económicamente menos viable para una gran cantidad de muestras, aunque uno de sus puntos más favorables es el hecho de que no necesitas la preparación de otras soluciones y Buffers en ella pues al adquirir el kit viene con lo necesario para utilizarlo, y no se necesitan ajustes y cuidados en cuestión a la temperatura, lo cual es importante para personas que no tienen alguna centrífuga con ajuste de temperatura incluido, siendo más accesible en ese aspecto.

## **V. CONCLUSIONES Y RECOMENDACIONES**

En este proyecto se planteó y realizó principalmente la evaluación del desarrollo de plantas de jitomate en condiciones de invernadero y la extracción de material genético de las plantas, con la finalidad de evaluar los cambios genéticos adquiridos por la especie a partir de que se tuvieron en tratamientos específicos.

Se puede concluir que este proyecto de investigación fue todo un éxito, dado que se demuestra que cada uno de los tratamientos aplicados tiene distinciones notorias y significativas en aspectos específicos de su crecimiento, considerando que fueron cultivadas en las condiciones óptimas para su crecimiento, lo que demuestra también que las condiciones aplicadas fueron, como se esperaba, las mejores planteadas. Se considera que a pesar de inconvenientes es un punto de investigación óptimo y que puede ser de ayuda en ámbitos de agricultura, ganadería y comercio en un futuro tal vez no muy lejano.

Los extractos añadidos a las plantas de jitomate fueron efectivos para distintos aspectos del crecimiento de la planta ya sea desde su crecimiento en general hasta su producción de ramas, hojas y flores, siendo para cada aspecto una solución.

El mejor método para la extracción de RNA puede ser el TRIzol o el Kit de extracción, descartando el CTAB por su dificultad, estos dos métodos permiten la extracción de forma más eficaz y con menos problemática referente a los resultados de las pruebas de electroforesis, siendo las diferencias principales la necesidad del cuidado de las temperaturas y el aspecto económico y dependerá de las necesidades la decisión del mejor método.
## **VI. RECONOCIMIENTOS**

Mis principales agradecimientos son dirigidos al Dr. Luis Ángel Xoca Orozco por su paciencia para conmigo, así como mis compañeras de laboratorio Angelica Verdín y Karla García que me permitieron desarrollar mis conocimientos y me enseñaron muchas formas de demostrar mis capacidades, así como agradezco al ITSPR por brindarme las herramientas para participar en el VCRC 2023.

### **REFERENCIAS**

- [1] Gambino, G., Perrone, I., & Gribaudo, I. (2008). A Rapid and effective method for RNA extraction from different tissues of grapevine and other woody plants. Phytochemical Analysis, 19(6), 520–525. https://doi.org/10.1002/pca.1078
- [2] W.M. Keck Foundation Biotecnology Microarryay Resource Laboratory at Yale University, Tizol RNA Isolation Protocol,1995.
- [3] Norgen Biotek Coporation, Plant/Fungi total RNA purification Kit (product #25800), 2023.
- [4] Short technical reports. Modification of the TRI reagent procedure for isolation of RNA from polysaccharide- and proteoglycan-rich sources. (1995, December 1). PubMed. https://pubmed.ncbi.nlm.nih.gov/8747660/
- [5] Muérdago (Mistletoe)--UC IPM. (s. f.). Disponible en https://ipm.ucanr.edu/QT/mistletoecardsp.html#:~:text=El%20mu%C3%A9rdago%20es%20 una%20planta,ramas%20secas%20o%20simplemente%20morir. [Consultado en 2023].
- [6] Psittacanthus schiedeanus ficha informativa. (2009, July 24). Muérdago. Retrieved August 2, 2023, from http://www.conabio.gob.mx/malezasdemexico/loranthaceae/psittacanthusschiedeanus/fichas/ficha.htm
- [7] Standley, P. C., 1920-1926. Trees and shrubs of Mexico. Contributions from the United States National Herbarium, Vol. 23. Government Printing Office, Washington, D.C.
- [8] Xoca-Orozco, L. A., Cortez-Fonseca, K., Luna-López, C., Hernández-Mendoza, G., De Jesús Flores-Sierra, J., Chacón-López, M. A., & Aguilera-Aguirre, S. (2022). Inhibición in vitro de hongos fitopatógenos utilizando extractos de muérdago mexicano (Psittacanthus calyculatus). Ecosistemas Y Recursos agropecuarios. (en Línea), 9(3). https://doi.org/10.19136/era.a9n3.3431
- [9] Gonzalo, V. E. (2012, November 1). Comportamiento temporal de insectos plaga y su manejo en cultivo de jitomate (Lycopersicum esculentum L.) a campo abierto en Atlatlahucan, Morelos. https://repositorio.chapingo.edu.mx/items/271f0ef5-42a3-4f46-a05c-743c2958ca8c

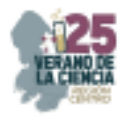

# **Evaluación in vivo del efecto de extractos de muérdago en plantas frutales "de pepino (cucumis sativus)" en condiciones de invernadero**

XOCA OROZCO, Luis Ángel. MARTÍNEZ VÁZQUEZ, Luz Adriana, GARCÍA SORDO, Karla Angélic.

*Tecnológico Nacional de México/ITS de Purísima del Rincón. Departamento de Ing. Bioquímica, Boulevard del valle, 2301 purísima del rincón, México. luis.xo@purisima.tecnm.mx* 

*International Identification of Science - Technology and Innovation* 

ID 1er Autor: Karla Angélica, GARCÍA SORDO (ORC ID 0009-0007-0485-0810)

ID 1er Coautor: Luz Adriana, MARTÍNEZ VÁZQUEZ (ORC ID 0009-0005-7291-1043)

ID 2do Coautor: Luis Ángel, XOCA-OROZCO (ORC ID 0000-0002-8977-7961)

*Resumen* — En el presente trabajo se expone los beneficios de diferentes extractos de muérdago y en combinación con quitosano en plantas de pepino en condiciones de invernadero, analizado las modificaciones respecto a su crecimiento, cantidad de hojas, cantidad de ramas, producción de flores tanto masculinas como femeninas y cantidad de frutos de amarre. Así también se realizó extracciones de RNA por los métodos CTAB rapid, Trizol y Kit de extracción para conocer cuál es el mejor método de extracción para la planta de pepino, después del análisis de los gráficos y los datos obtenidos por medio de la electroforesis, se demuestra que el extracto de muérdago si tiene un beneficio en el crecimiento de las plantas de pepino en los aspectos de la altura y también en la cantidad de flores masculinas que gracias estas se tienen mayor cantidad frutos y estos tienen un crecimiento acelerado a comparación de plantas de pepino sin tratamientos, así mismo el mejor método de extracción de RNA fue la metodología realizada por Trizol.

*Palabras clave* —Muérdago, extracción de RNA, invernadero, quitosano.

*Abstract* — In the present work, the benefits of different extracts of mistletoe and in combination with chitosan in cucumber plants under greenhouse conditions are presented, analyzing the modifications with respect to their growth, number of leaves, number of branches, production of male and female flowers and number of berries. RNA extractions were also performed by CTAB rapid, Trizol and Kit extraction methods to know which is the best extraction method for the cucumber plant, after the analysis of the graphs and the data obtained by means of electrophoresis, it is demonstrated that the mistletoe extract does have a benefit in the growth of cucumber plants in the aspects of height and also in the amount of male flowers that thanks to these have more fruits and these have an accelerated growth compared to cucumber plants without treatments, likewise the best method of RNA extraction was the methodology performed by Trizol.

*Keywords* — Mistletoe, RNA extraction, greenhouse, chitosan.

#### **I. INTRODUCCIÓN**

25° Verano de la Ciencia de la Región Centro junio-agosto 2023

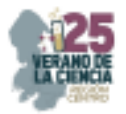

En México tan solo en el 2020 la producción de pepino alcanzó 1 millón 159 mil 934 toneladas, haciendo que este sea el consentido de la familia de las cucurbitáceas, durante su producción se debe de utilizar productos químicos para el control de plagas y el crecimiento del pepino lo que afecta al medio ambiente.

Pero actualmente se busca evitar la utilización de químicos que dañen al medio ambiente y también utilizar elementos proporcionados por la naturaleza para no afectar de forma negativa a la producción de pepino para esto la alternativa que se busco fue utilización del muérdago que es una planta parásita que se encuentra mayormente en los árboles y se conoce que el extracto de éste tiene un efecto antifúngico que inhibe el crecimiento micelial, esporulación y germinación que en trabajos anteriores se ha demostrado que puede inhibir un 70 % con los extractos de hoja y flor del muérdago y para la *Curvularia sp.* 90%, asimismo este extracto tiene la capacidad de inhibición contra fitopatógenos que son de gran importancia en la agricultura y en combinación con el quitosano, que por sí solo este es una sustancia que ha presentado diversos beneficios a las plantas y tiene una repuesta rápida en ataques a patógenos. [1]

El conocimiento de la expresión genética de las plantas de pepino es escaso, pero la investigación en los fenómenos vegetales es muy necesaria para poder conocer los protocolos de extracción de RNA, buscando encontrar el método más eficiente, acertado y económico.

### **II. MARCO TEÓRICO**

## **A. Características del pepino**

 El nombre científico de la planta de pepino es *Cucumis sativus* y es originaria del norte de la India, esta pertenece a la familia de las cucurbitáceas, de esta planta se agrupan más de 850 especies, casi todas las especies de pepino son herbáceas, trepadoras o rastreras, con frutos grandes y que estos están protegidos por una corteza que es firme, algo parecido como los melones, sandía y calabazas.[2]

## **B. Plagas, enfermedades del pepino y sus sistemas de control con alternativas a la utilización de químicos.**

Las enfermedades y plagas que llegan atacar a la planta de pepino ocasionan síntomas en la planta como manchas irregulares de color amarillo, café o blancas, también en la hoja se puede observar el desarrollo de algunos hongos con una apariencia algodonosa, ahora bien, si el ataque a la planta llega a ser severo esta puede llegar a presentar una desfolia y esto trae como consecuencia una reducción en la producción de sus frutos que será considerable.

Para la erradicación de plagas y enfermedades se utilizan dos métodos ya se productos químicos o alternativas en la siembra, cuando hablamos de los productos químicos principalmente se utilizan fungicidas protectantes, fungicidas sistémicos e insecticidas sistémicos, cada uno de ellos con las especificaciones correspondientes dependiendo de la plaga o la enfermedad que se esté tratando, es importante mencionar que la utilización de esto ocasiona una daño al medio ambiente al igual que a los suelos de cosecha.

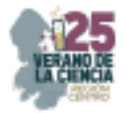

La alternativa en la siembra es donde no se utiliza ningún producto químico, pero se tiene que tomar ciertas medidas necesarias para evitar la infección en las plantas de pepino, como lo son, sembrar en épocas que sean apropiadas, evitar sembrar cultivos nuevos encima de los viejos, evitar el riego por aspersión, utilizar variedades de siembra con tolerancia o resistencia, distribuir el cultivo conforme al viento, eliminar las malezas hospederas y hacer una rotación del cultivo. [3]

#### **C. Muérdago**

El muérdago es una planta parasita que absorbe el agua y los nutrientes del árbol que es hospedero, algunos árboles pueden ser más resistentes mientras que otros pueden tener un menor crecimiento o llegar hasta la muerte de este. [4]

 El extracto de muérdago a presentados diversas aplicaciones medicinales y propiedades antifúngicas, en la mayoría de los casos donde se ha utilizado como terapia se ha demostrado un efecto beneficioso y seguro en la mejoría del receptor prologando la supervivencia.[5]

#### **D. Importancia de la investigación de la expresión de genes en las plantas**

Para conocer las mejoras que existen en las plantas se realiza un estudio genético donde podemos conocer con profundidad las funciones en específico de la planta y sus mecanismos con las nuevas tecnologías genómicas se pueden catalogar los genes de un organismo para lograr una mejor compresión esto con el objetivo de conocer los diversos beneficios que tienen alimenticios, textiles, cosméticos o combustibles que pueden llegar a ser empleados para el beneficio del hombre. [6]

### **III. MATERIALES Y MÉTODOS**

#### **A. Desarrollo de las plántulas en invernadero**

 Se recibieron 20 plantas de pepino con diferentes tratamientos y cada uno de ellos tenían 5 plantas con un tratamiento en específico y un crecimiento inicial, los tratamientos utilizados fueron: Acuoso hoja (AH), Acuoso Flor (AF), Metanol Hoja (MH), Metanol Flor (MF), Quitosano (Q), Quitosano Acuoso Hoja (QAH), Quitosano Acuoso Flor (QAF), Quitosano Metanol Hoja (QMH) y Quitosano Metanol Flor (QMF).

 Para poder conocer el crecimiento de cada una de las plantas se realizaron mediciones cada tercer día, así como también se enrollaron las plantas con lazos para obtener un crecimiento vertical y controlado, las plantas eran regadas todos los días cuidando que no tocaron las hojas para evitar pudrición por exceso de agua, por medio de un flexómetro se midió desde la base hasta la punta de la planta para conocer su altura, se contaron el número de hoja desarrolladas, así como también se contó las ramas desde la principal hasta las adyacentes, se realizó el conteo de flores, para los frutos de amarre se contaron todos aquellos que estaban en crecimiento del fruto de pepino. Una vez tomado los datos se registraron en unas tablas de Excel y se realizaron gráficos de todos los datos promediando con sus respectivas replicas.

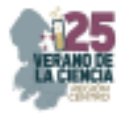

#### **B. Protocolos de extracción de RNA**

Los protocolos realizados fueron CTAB rapid (Gambino,2008) [7], TRIZOL (W.M, 1995) [8] y Kit de Extracción, Kit de purificación de ARN total de plantas/hongos de la marca Norgen Biotek corporation (Norgen, 2023) [9] los cuales se describen a continuación.

### **C. Protocolo de extracción CTAB rapid**

Se pesó 1 g de hoja de pepino, después se molió en un mortero que previamente fue dejado durante 12 horas a -20 °C, agregándole 2 µl de Buffer CTAB ( con 2% de CTAB, 2.5% PVP, 2M NaCl, Tris-HCl 100 mM y EDTA 25 mM) que previamente se calentó a 65 °C a baño maría una vez molido, se transfirió 900 µl a un tubo eppendorf, adicionándole 20 µl de β-mercaptoetanol, agitando con vortex por 30 segundos, después se incubo a 65 °C por diez minutos, mezclando por inversión cada dos minutos se realizó el lavado de cloroformoisoamílico a 1X agitando vigorosamente por inversión y centrifugando a 11000 g por 10 minutos a 4°C, se recuperó el sobrenadante en un tubo nuevo realizando un segundo lavado con cloroformo-isoamílico, de este se recuperó el sobrenadante y se agregó LiCl a 3M mezclando y almacenando a -20°C por 30 minutos, después se centrifugo a 17000 g por 30 minutos a 4 °C, se quitó el sobrenadante quedando solo el pellet a eso se agregó 500 µl buffer SSTE (Tris-HCl 10mM, EDTA 1 Mm, SDS 1% NaCl 1M) que previamente fue puesto en baño maría a 65 °C y se agitó por inversión vigorosamente, se realizó un tercer lavado de cloroformo-isoamílico a 1X, después se centrifugo a 11000g por 10 minutos a 4°C, el sobrenadante se transfirió a un tubo nuevo y se precipito a 0.7 volúmenes de isopropanol, inmediatamente se centrifugo a 17000 g por 20 minutos a 4 °C, se eliminó el sobrenadante y quedando el pellet a este se le agrego 1 ml de Etanol al 70% frio, se centrifugo de nuevo a 17000 g por 20 minutos a 4 °C, eliminando el sobrenadante y dejando secar por 20 minutos en un papel, por último se suspendió en 50 µl de agua de DEPC se almaceno a -20°C, este protocolo de extracción duró 4 horas.

#### **D. Protocolo de extracción Trizol**

 Para preparar la muestra se muele 100 mg de hoja de pepino agregándole 1 ml de Trizol en un mortero que previamente fue dejado en refrigeración 12 horas a -20 °C, tomando 1000 µl de muestra en un tubo eppendorf e incubando la muestra a temperatura ambiente por 5 minutos, después se agregó 0.2 ml de cloroformo agitándolo vigorosamente por 15 segundos, incubando la muestra 3 minutos a temperatura ambiente, después se centrifugo a 12000 g por 15 minutos a 4 °C, la fase acuosa se transfirió a un tubo nuevo para agregarle 0.5 ml de IPA al 100 %(tomando en cuenta que por cada 1ml de Trizol se debe de poner 0.5 ml de IPA), se mezcló 6 veces por inversión, incubando a temperatura ambiente por 10 minutos, se centrifugo a 12000 g por 10 minutos a 4 °C, se retiró el sobrenadante y el pellet se lavó con 1 ml de etanol al 75 % (el cual fue diluido con agua de DEPC), agitando en el Vortex, se centrifugo a 75000 g por 5 minutos a 4° C, después se quitó el sobrenadante y se dejó secar al aire libre por 10 minutos, se suspendió en 50 µl de agua de DPC, para finalizar se incubo a baño maría a 55 °C por 10 minutos se almaceno a -20°C, este protocolo de extracción duro 1 hora 30 minutos.[7]

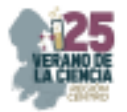

### **E. Protocolo de extracción por Kit de extracción**

 Se molió 80 mg de hoja de pepino en un mortero que previamente fue almacenado durante 12 horas a -20 °C se le agregó 1300 µl de buffer de Lysis (proporcionado por el Kit) se transfirió 1000 µl a un tubo eppendorf y se le agrego 1µl de β-mercapto, se incubo a baño maría a 55 °C durante 5 minutos invirtiendo cada 2 a 3 veces, se montó la columna de filtro con un tubo de recogida (proporcionado por el kit) se pipeteo el lisado en la columna del filtro y se centrifugo a 17000 g por 5 minutos, después se transfirió el sobrenadante claro del flujo y se agregó 100 µl de lisado, se utilizó el Vortex para mezclar durante 5 segundos, se montó una columna de centrifugación (color gris) con un tubo de recogida (proporcionado por el Kit) se aplicó 600 µl de lisado clarificado con etanol, se centrifugo por 1 minuto a 4000 g, se recolecto únicamente lo quedo en el filtro como no se filtró todo se centrifugo por segunda vez a 17000 g por 1 minuto, a lo filtrado se le aplico 400 µl de solución de Lavado A ( proporcionado por el Kit) a la columna, posteriormente se centrifugo a 17000 g por 1 minuto, se desechó el fluido y se volvió a montar la columna de centrifugado con un tubo de recogida, se realizó un segundo lavado de solución A de 400 µl, nuevamente se centrifugo a 17000 g por 4 minutos, se desechó el tubo de recolección y se colocó la columna en tubo de elución (proporcionado por el kit), se le agrego 50 µl de solución elución A ( proporcionado por el Kit) a la columna C, se centrifugo a 200 g por 2 minutos, seguido se centrifugo nuevamente a 17000 g por 5 minutos y finalizando se almacenó a -20 °C, este protocolo de extracción duro 1 hora. [8]

#### **IV. RESULTADOS Y DISCUSIÓN**

#### **A. Desarrollo de las plántulas en invernadero**

 Se realizaron gráficas y promedios con los datos de alturas, hojas, ramas, flores masculinas y flores femeninas, para los frutos se hicieron acumulados de cada uno de los 10 tratamientos de las 10 semanas de la recopilación de los datos que fueron obtenidos de las tablas.

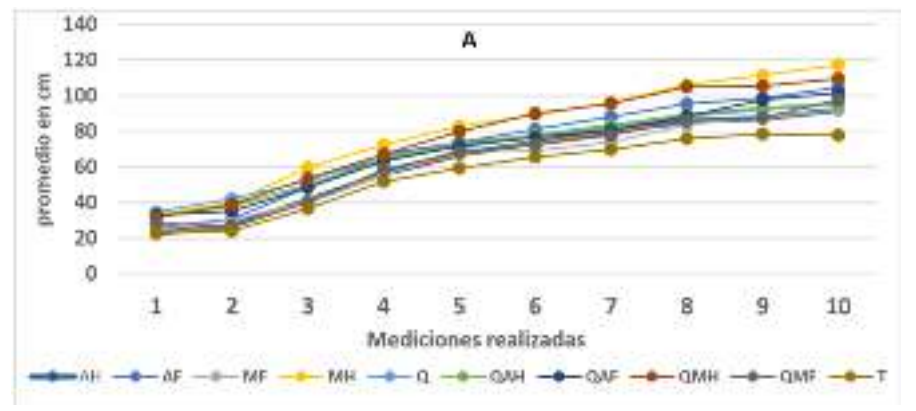

**Fig. 1.** Evaluación de altura (A) con diferentes tratamientos.

La evaluación de la altura de los diversos tratamientos dio como resultados que las plantas que alcanzaron mayor altura fueron las del tratamiento metanol hoja y quitosano

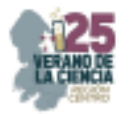

metanol hoja con promedios de 117.4 y 109.6 respectivamente. Mientras que el control su altura promedio fue de 77.8 (Fig. 1A). A pesar de que no existen reportes del comportamiento de plantas con aplicaciones de muérdago nuestros resultados indican que hubo una mayor altura y un mayor desarrollo de hojas, esto puede ser debido a la presencia de compuestos fenólicos en los extractos. Ese desarrollo se ve en los tratamientos con quitosano, el cual ya es una sustancia que se reporta mejoras en los cultivos que combinado con el extracto de muérdago dan mejores rendimientos en las plantas.

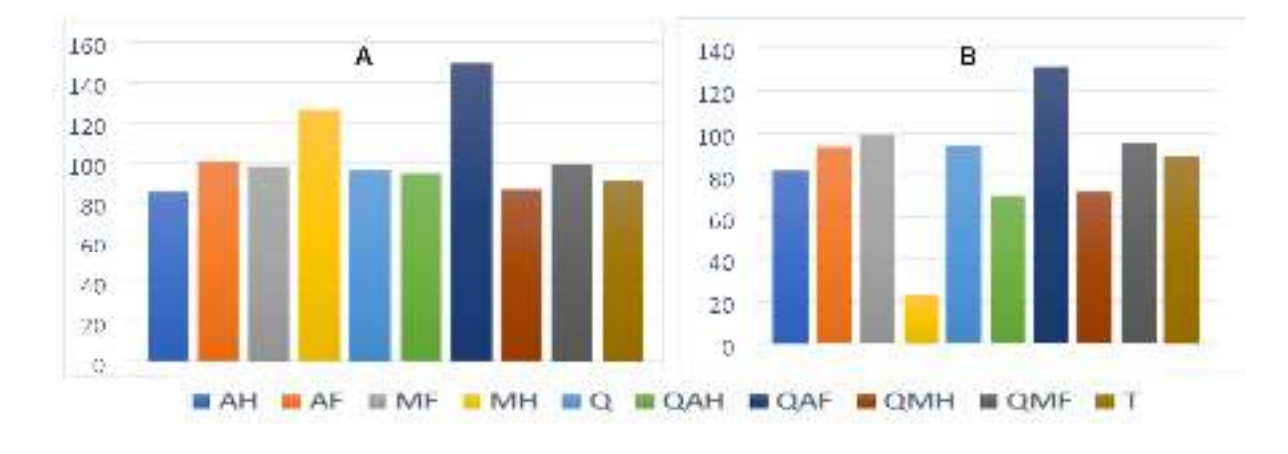

**Fig. 2**. Evaluación de hojas (A) y cantidad de ramas (B) en plantas de pepino con diferentes tratamientos

Para la evaluación del desarrollo de hojas se aprecia un incremento con en el tratamiento quitosano acuoso flor con un acumulado de 131 que comparado con el control los resultados de su acumulado fueron 89 (Fig. 2A). En el caso de las ramas el tratamiento con mayor crecimiento presentado fue el quitosano acuoso flor con un acumulado de 149, que en comparación con el control su promedio fue de 91 (Fig. 2B). Como se muestra en los resultados los tratamientos con mayor eficiencia en el aumento de hojas y ramas es el quitosano acuoso flor, por los activos que se encuentran en la flor de muérdago que junto con el quitosano aumenta la cantidad de estos.

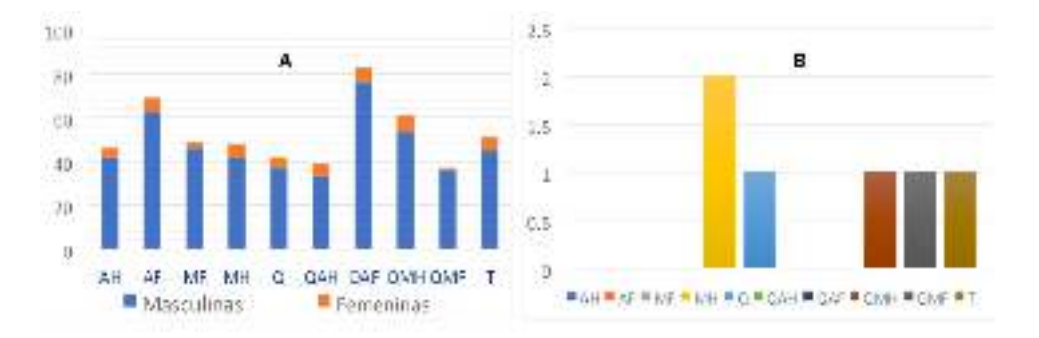

Fig. 3. Evaluación de flores masculinas y femeninas (A) y cantidad de frutos de amarre (B) en plantas de pepino con diferentes tratamientos

25° Verano de la Ciencia de la Región Centro junio-agosto 2023

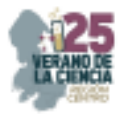

En la evaluación del crecimiento de las flores masculinas en el tratamiento con mayor generación fueron el quitosano acuoso flor, acuosa flor y quitosano metanol hoja con acumulados de 76, 62 y 53 respectivamente que en comparación con el control su acumulado es de 45 (Fig. 3A). Para el aumento de las flores femenina los tratamientos más eficientes fueron quitosano metanol hoja, quitosano acuoso flor, metanol hoja, acuosa flor con acumulados de 8,7,7,7 respectivamente (Fig. 3A). Con el crecimiento de los frutos de amarre se tomaron en cuenta a partir de la semana 7 a 10 el tratamiento con mejor rendimiento fue el metanol hoja y el control con un acumulado de 1 respectivamente para ambos.

Los resultados obtenidos por medio de las gráficas nos dejan ver que el extracto de muérdago con quitosano si beneficias al crecimiento de las plantas de pepino.

#### **Protocolos de extracción de RNA, electroforesis**

Para conocer si se extrajo RNA de las plantas de pepino, se realizó la técnica de electroforesis con un gel de agarosa al 1 %, tomando 8 µl de muestra por 2 µl de buffer de carga.

#### **Electroforesis de CTAB rapid**

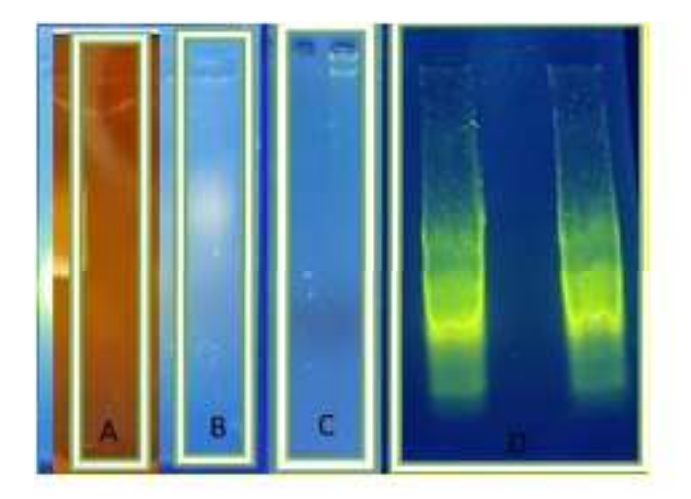

Fig. 4. Evaluación de la integridad de RNA, mediante la técnica de CTAB rapid. A= primera extracción con 1g de hoja de pepino sin temperatura en la centrifugación B= utilizando 1g de hoja de pepino con temperatura de 4°C en la centrifuga, C) en el primer pocillo 1 g de hoja de pepino molida sin buffer, en el segundo pocillo 1g de hoja de pepino molida con buffer y D= en los dos pocillos 1 g de hoja de pepino molida con buffer.

En los resultados de la electroforesis con el método de extracción de CTAB rapid, aunque se extrajo con éxito el RNA el método es muy tardado y poco eficiente, como lo podemos observar en las Figuras, que después de 4 intentos se pudo extraer el RNA, es

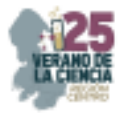

importante mencionar que al momento de moler la muestra con el buffer se dan mejores resultados, muestra de esto en el Fig.9.

Electroforesis de Trizol

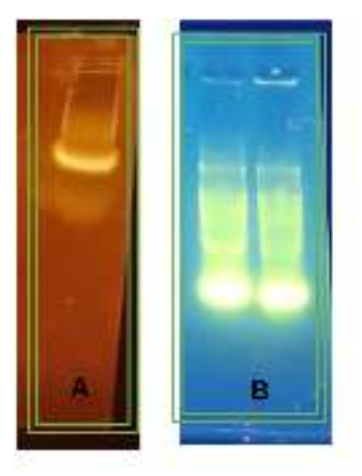

**Fig. 5**. Evaluación de la integridad de RNA, mediante la técnica de Trizol. A= primera extracción con 500 mg de hoja de peino con 1.5 ml de Trizol B= utilizando en el primer pocillo 100 mg de hoja de pepino con 1ml de Trizol en el segundo pocillo 200 mg de hoja de pepino con 2 ml de Trizol.

Por el método Trizol podemos observar que se realizó una extracción de RNA exitosa con un procedimiento más eficiente y menos tardado dándonos como resultado uno de los mejores métodos de extracción de RNA para la planta de pepino, para lograr una mayor eficiencia se modificó la cantidad de muestra por la cantidad de Trizol que se le agregaba al momento de la extracción, siendo el más eficiente 100 ml de muestra por 1 ml de Trizol.

*Electroforesis de CTAB rapid, Trizol, kit de extracción.* 

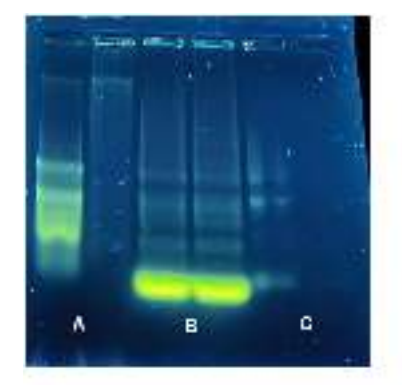

**Fig. 6**. Evaluación de la integridad de RNA, mediante la técnica de CTAB rapid, Trizol y Kit de extracción. A= primer pocillo 1 g de hoja de pepino molido con buffer, segundo pocillo 1g de hoja de pepino molido con buffer B= utilizando en el primer pocillo 100 mg de hoja de pepino con 1ml de Trizol en el segundo pocillo 200 mg de hoja de pepino con 2 ml de Trizol C= primer pocillo 80 mg de hoja, segundo pocillo 50 mg de hoja de pepino.

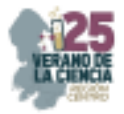

La electroforesis por el kit de extracción es eficiente en tiempos, pero no en su rendimiento al observar la muestra, esto debido a que después de una sola carga solo se pudo visualizar una sola vez, pero se observa el RNA.

### **V. CONCLUSIONES Y RECOMENDACIONES**

 En conclusión, el extracto de muérdago con quitosano si beneficia al crecimiento de las plantas en específico el tratamiento que mostro mejoras en el aspecto de la altura fue el metanol hoja junto con el quitosano metanol, mientras que para el crecimiento de las hojas el tratamiento de quitosano acuoso flor mostro un alto rendimiento, ahora bien para la producción de ramas el mejor tratamiento es quitosano acuoso flor, mientras que el mejor tratamiento para la producción de flores masculinas es quitosano acuoso flor, que al igual que para la flores femeninas junto con el quitosano metanol hoja, metanol hoja y acuoso hoja, para una mejor producción de frutos de amarre el tratamiento con mayor eficiencia es el metanol hoja, todos estos tratamientos mostraron un notorio crecimiento en todos los puntos que se verificaron en las mediciones respectivamente, tomando en cuenta los resultados del promedio y los acumulados de las tablas, esto es una referencia para la utilización de este extracto sin contaminar el medio ambiente y a su vez dejando más información de la planta de pepino.

También se concluye que le método de extracción de RNA más acertado, económico y eficiente es el Trizol, dándonos resultados satisfactorios al momento de su extracción y logrado eficientar este método para un mejor rendimiento, dejando un antecedente para futuras investigaciones.

#### **VI. RECONOCIMIENTOS (O AGRADECIMIENTOS)**

Quiero agradecer principalmente a mi asesor el Dr. Luis Ángel Xoca por instruirme en este proyecto y siempre mostrar un compromiso, paciencia y sobre todo compartir todo el conocimiento que él tiene, también quiero agradecer al ITSPR que me dio la oportunidad de poder realizar este proyecto en el VCRC 2023 y seguirme desarrollando como profesionista, por último, me gustaría agradecer a mi familia, a mi mamá y mi hermana que siempre estuvieron apoyándome en todo este mes de mi verano de la ciencia y en especial a mi compañera Angy que estuvo apoyándonos a lo largo de este proyecto.

## **REFERENCIAS**

[1] Cortez-Fonseca et al. Efecto antifúngico de extractos de muérdago Ecosist. Recur. Agropec. 9(3): e3431, 2022. Disponible en https://doi.org/10.19136/era.a9n3.3431 [Consultado en 2023].

[2]De Agricultura Y Desarrollo Rural, S. (s. f.). *De la familia de las cucurbitáceas, el pepino es el consentido*. gob.mx. Disponible en https://www.gob.mx/agricultura/articulos/de-la-familia-delashttps://www.gob.mx/agricultura/articulos/de-la-familia-de-las-cucurbitaceas-el-pepino-es-elconsentido?idiom=escucurbitaceas-el-pepino-es-el-consentido?idiom=es [Consultado en 2023].

[3] Ángel Daniel Casaca, *Guías Tecnológicas de Frutas y Vegetales, Abril. 2005.* Disponible en https://dicta.gob.hn/files/2005,-El-cultivo-del-pepino,-F.pdf [Consultado en 2023].

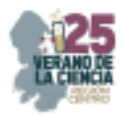

[4] *Muérdago (Mistletoe)--UC IPM*. (s. f.). Disponible en https://ipm.ucanr.edu/QT/mistletoecardsp.html#:~:text=El%20mu%C3%A9rdago%20es%20una %20 planta,ramas%20secas%20o%20simplemente%20morir. [Consultado en 2023].

- [5] Br, Francisco Pérez Torres, "*Manual de plantas medicinales más comunes en occidente de Nicaragua"* [PhD tesis]. Universidad Nacional Autónoma de Nicaragua UNAN-León, Nicaragua, León, 2007.
- [6] Cánovas-Ramos, F. M. (2009). *La genómica de las plantas*. Universidad de Málaga. Disponible en http://hdl.handle.net/10630/4065 [Consultado en 2023].
- [7] Giorgio Gambino, Irene Perrone and Iivana Gribaudo, et al., "A rapid and effective method for RNA extraction from different tissues of grapevine and other woody plants", InterScience, pp 10 Julio 2008. Disponible en www.interscience.wiley.com [consultado en 2023]. [8] W.M. Keck Foundation Biotecnology Microarryay Resource Laboratory at Yale University, Tizol RNA Isolation Protocol,1995.

[9] Norgen Biotek Coporation, Plant/Fungi total RNA purification Kit (product #25800), 2023.

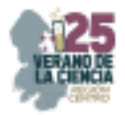

# **Estudio de la reusabilidad de nanopartículas metálicas en procesos de fotocatálisis de colorantes azoicos**

GUZMÁN ALTAMIRANO, Miguel Angel<sup>1</sup>, VARGAS ESPERANZA, Leonel<sup>1</sup>, RAMIREZ CASTAÑEDA, Daniel Alejandro<sup>1</sup>.

*Tecnológico Nacional de México / Instituto Tecnológico Superior de Irapuato, División de Ingeniería Electrónica, Carretera Irapuato-Silao km 12.5, Irapuato, Gto. leovargas899@gmail.com, miguel.ga@irapuato.tecnm.mx.* 

*International Identification of Science - Technology and Innovation*

ID 1er Autor: Miguel Angel, GUZMAN ALTAMIRANO (ORC ID 0000-0002-6520-7382)

ID 1er Coautor: Leonel, VARGAS ESPERANZA (ORC ID 0009-0001-5788-8624)

ID 2do Coautor: Daniel Alejandro, RAMIREZ CASTAÑEDA (ORC ID 0009-0003-0685-922X)

*Resumen* — *El presente reporte se evaluó el uso de nanopartículas metálicas para la remediación de agua contaminada con colorantes tipo azoico y su reciclabilidad. Se sintetizaron nanopartículas de Ag mediante síntesis verde y se evaluó su efecto fotocatalítico sobre una solución de rojo de metilo a una concentración de 10 mg/L adicionando diferentes concentraciones de NPs. Se observo que a una concentración de 2048 ppm Nps la solución queda casi incolora, las NPs empleadas para este experimento se recuperaron y estas se emplearon para analizar la reciclabilidad de estas NPs. Se comprobó que el simple reúso de estas partículas sin otro método de purificación, no permite la reciclabilidad de las nanopartículas.* 

*Palabras clave* — fotocatálisis, nanopartículas, remediación de agua, reciclabilidad.

*Abstract* — *This report evaluated the use of metal nanoparticles for the remediation of water contaminated with azo-type dyes and their recyclability. Ag nanoparticles were synthesized by green synthesis and their photocatalytic effect was evaluated on a solution of methyl red at a concentration of 10 mg / L adding different concentrations of NPs. It was observed that at a concentration of 2048 ppm NP's the solution is almost colorless, the NPs used for this experiment were recovered and these were used to analyze the recyclability of these NPs. It was found that the simple reuse of these particles without another method of purification, does not allow the recyclability of nanoparticles in water waste.* 

 *Keywords —photocatalysis, nanoparticles, water remediation, recyclability.* 

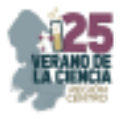

# **I. INTRODUCCIÓN**

La contaminación del agua a nivel mundial, es un problema primordial el cual debe de resolverse a corto plazo, debido a que es la fuente principal de vida del planeta. Las industrias que generan mayor contaminación al agua, son principalmente aquellas que usan colorantes para sus productos finales: textil, papel, destiladoras, tenerías entre otras [1]. La industria textil, vierte grandes cantidades de aguas residuales y efluentes que surgen de proceso de entintado de telas con un color persistente y alta demanda de oxígeno biológico. Se estima que anualmente se producen aproximadamente un millón toneladas de colorantes azoicos [2], combinados con compuestos auxiliares, aditivos y productos químicos [3]. También se estima que para teñir 1 kg de algodón se emplean de 50-90 g de colorante y aproximadamente 100-150 L de agua [2], en promedio se ha calculado que alrededor del 10 % de los colorantes del proceso de tintura de textiles no se unen a las fibras y por lo tanto se liberan al medio ambiente [4]. Las aguas residuales vertidas en los sistemas de drenaje, en su trayectoria hacia el mar pueden contaminar mantos freáticos, ríos y lagunas afectando de forma negativa todo aquello relacionado con el uso de este recurso.

Los tintes sintéticos del grupo azoico, los cuales son de los más utilizados en la industria textil, son complejos aromáticos con propiedades mutagénicas y cancerígenas; asi como tambien, con alta demanda biológica y química de oxígeno y es resistente la degradación por los métodos convencionales [5]. A partir de lo anterior se han desarrollado distintos enfoques para el tratamiento de agua residuales como lo son: tratamientos biológicos [6], microfiltración[7], floculación[8] entre otros. Una de las alternativas más prometedoras para ayudar con la recuperación de agua residuales, es el uso de nanopartículas (NP's) con efectos fotocatalítico. Este fenómeno, se basa en la capacidad de ciertas NP's metálicas  $(Ag^{\circ})$  [9], óxido-metálicas (ZnO) [10] y semiconductoras (TiO2) [11], para absorber la luz solar y utilizar su energía para desencadenar reacciones químicas que degradan contaminantes presentes en el agua, transformándolos en compuestos menos tóxicos.

Uno de los principales factores de mérito en el uso de las NP's en el tratamiento de las aguas residuales es su reciclabilidad. Esta propiedad, permite que el mismo stock NP's se utilicen en varios procesos sin que pierdan de manera significativa su propiedad fotocatalítica y no exista un consumo excesivo de NPs que a la postre represente incremento de costos y nuevos residuos tóxicos [12]. A partir de lo anterior, en el presente trabajo muestra el trabajo preliminar para determinar si un solo stock de NP's de Ag pueden ser reutilizadas en varios procesos de tratamiento de aguas.

## **II. MARCO TEÓRICO**

La fotocatálisis es un proceso químico que utiliza la energía de la luz para acelerar las reacciones de oxidación y reducción en presencia de un catalizador, conocido como fotocatalizador. Este fenómeno es especialmente prominente en nanopartículas semiconductoras, como el dióxido de titanio (TiO2), que pueden absorber fotones de luz y generar pares de electrones y huecos en su estructura cristalina. Estos portadores de carga

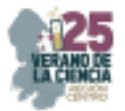

desencadenan reacciones químicas que pueden degradar contaminantes y convertirlos en productos menos tóxicos.

El proceso de fotocatálisis implica los siguientes pasos clave:

Absorción de luz: Las nanopartículas semiconductoras absorben fotones de luz en la región del espectro ultravioleta (UV) o visible (Vis), dependiendo de sus propiedades electrónicas.

Generación de pares de electrones y huecos: La energía de los fotones excitantes libera electrones de la banda de valencia del semiconductor, creando huecos (vacantes) en esta banda. Estos electrones y huecos pueden moverse libremente en el material.

Reacciones de oxidación y reducción: Los electrones y huecos generados pueden reaccionar con moléculas adsorbidas en la superficie del semiconductor o disueltas en el medio acuoso circundante. Los electrones pueden reducir contaminantes, mientras que los huecos pueden oxidarlos.

Formación de radicales libres: Las reacciones de oxidación y reducción generan radicales libres altamente reactivos, como el radical hidroxilo (•OH), que son capaces de atacar y descomponer compuestos orgánicos e inorgánicos en el agua.

Formación de productos menos tóxicos: A medida que los contaminantes se someten a reacciones de fotocatálisis, se transforman en productos menos tóxicos y más simples, como dióxido de carbono (CO2), agua (H2O) y otros compuestos inofensivos.

## **III. MATERIALES Y MÉTODOS**

Se sintetizaron NP´s de Ag usando la metodología reportada por [13]. Se preparó una solución de rojo de metileno a 10 mg/L, se colocaron alícuotas de 25 mL en matraces, y se añadieron diferentes concentraciones de NP's de Ag, las muestras se mantuvieron en agitación a 125 RPM durante 30 min con la incidencia de luz ambiente (solar); al final del proceso, se determinó la concentración eficiente para de colorar la solución con rojo de metilo. Posteriormente las NPs se recuperaron mediante centrifugación a 11 000 rpm durante 30min. Las NPs recuperadas se emplearon para evaluar su reciclabilidad. Se separaron el stock de NP's, se lavaron con agua destilada y se aplicaron en secuencia a 3 procesos similares al descrito previamente.

## **IV. RESULTADOS.**

En Fig.1 se muestra la imagen de la evaluación fotocatalítica de las NPs sobre soluciones de rojo de metilo, y en la cual se puede observar que el control tiene un color amarillo correspondiente al compuesto azoico. Posteriormente se observa que a distintas concentraciones (128 ppm, 256 ppm, 512 ppm, 1536 ppm,2048 ppm y 2560 ppm) de nanopartículas el colorante sufre una degradación hasta llegar a clarificarse cuando se utilizan 2048 ppm de NP's. En Fig. 2, se observa el efecto de reutilizar las Ag en procesos similares descritos en la sección de métodos, y es posible observar que existe una degradación mínima, casi imperceptible del compuesto azoico.

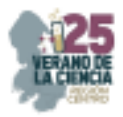

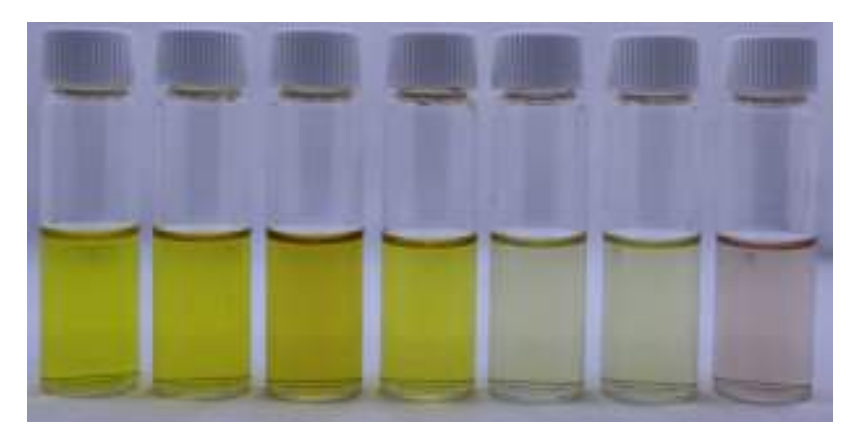

**Fig. 1**. Proceso de foto degradación del colorante rojo de metilo con distintas concentraciones (Control,128ppm, 256ppm, 512 ppm, 1536 ppm,2048 ppm y 2560ppm) de Ag.

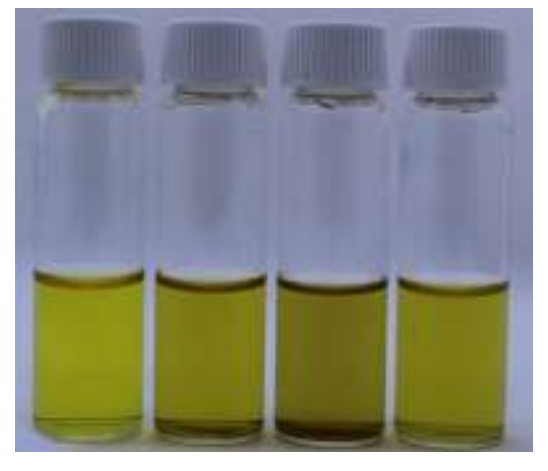

Fig. 2. Prueba de reciclabilidad de las NP's de Ag.

# **V. CONCLUSIONES.**

Los resultados presentados en este documento muestran que las NPs sintetizadas de manera verde, presentan eficiencia fotocatalítica Vs el colorante azoico rojo de metilo, sin embargo, las NPs no poseen la característica de reusabilidad al no lograr clarificar el agua en 3 procesos posteriores a su primer uso; donde si se logró el objetivo propuesto. Estos datos preliminares nos permiten concluir que es necesario someter a las NP's a procesos más complejos que la separación mecánica y simple lavado con agua; a partir del análisis de qué tipo de enlaces químicos son predominantes el proceso de fotocatálisis con las NP's propuestas.

## **VI. RECONOCIMIENTOS.**

Expreso mi agradecimiento al Tecnológico Nacional de México / Instituto Tecnológico Superior de Irapuato y al Comité del 25º Verano Regional Región Centro por las facilidades y el apoyo otorgado para la realización de la estancia de verano. Asi tambien

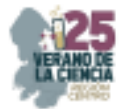

se agradece a la Dra. María Guadalupe Gomez Espinoza y su grupo de trabajo de la Universidad Politécnica de Pénjamo por su asesoría y apoyo en la realización de las pruebas de laboratorio.

#### **REFERENCIAS.**

[1] L. Pereira and M. Alves, "Dyes-environmental impact and remediation," in *Environmental Protection Strategies for Sustainable Development*, 2012. doi: 10.1007/978-94-007-1591-2\_4.

[2] S. P. Bera and S. K. Tank, "Screening and identification of newly isolated *Pseudomonas* sp. for biodegrading the textile azo dye C.I. Procion Red H‐3B," *J Appl Microbiol*, vol. 130, no. 6, pp. 1949– 1959, Jun. 2021, doi: 10.1111/jam.14920.

[3] D. A. Yaseen and M. Scholz, "Treatment of synthetic textile wastewater containing dye mixtures with microcosms," *Environ. Sci. Pollut. Res.*, vol. 25, no. 2, pp. 1980–1997, Jan. 2018, doi: 10.1007/s11356-017-0633-7.

[4] K.-T. Chung, "Azo dyes and human health: A review," *J. Environ. Sci. Health. Part C*, vol. 34, no. 4, pp. 233–261, Oct. 2016, doi: 10.1080/10590501.2016.1236602.

[5] S. Sudarshan *et al.*, "Impact of textile dyes on human health and bioremediation of textile industry effluent using microorganisms: current status and future prospects," *J Appl Microbiol*, vol. 134, no. 2, pp. 1–23, Feb. 2023, doi: 10.1093/JAMBIO/LXAC064.

[6] L. C. Apostol, L. Pereira, R. Pereira, M. Gavrilescu, and M. M. Alves, "Biological decolorization of xanthene dyes by anaerobic granular biomass," *Biodegradation*, vol. 23, no. 5, 2012, doi: 10.1007/s10532-012-9548-7.

[7] D. E. Zavastin, S. Gherman, and I. Cretescu, "Removal of Direct Blue dye from aqueous solution using new polyurethane - Cellulose acetate blend micro-filtration membrane," *Revista de Chimie*, vol. 63, no. 10, 2012.

[8] S. Sadri Moghaddam, M. R. Alavi Moghaddam, and M. Arami, "Coagulation/flocculation process for dye removal using sludge from water treatment plant: Optimization through response surface methodology," *J Hazard Mater*, vol. 175, no. 1–3, 2010, doi: 10.1016/j.jhazmat.2009.10.058.

[9] P. Kumar, M. Govindaraju, S. Senthamilselvi, and K. Premkumar, "Photocatalytic degradation of methyl orange dye using silver (Ag) nanoparticles synthesized from Ulva lactuca," *Colloids Surf B Biointerfaces*, vol. 103, 2013, doi: 10.1016/j.colsurfb.2012.11.022.

[10] H. Wang, C. Xie, W. Zhang, S. Cai, Z. Yang, and Y. Gui, "Comparison of dye degradation efficiency using ZnO powders with various size scales," *J Hazard Mater*, vol. 141, no. 3, 2007, doi: 10.1016/j.jhazmat.2006.07.021.

[11] A. Hosseinnia, M. Keyanpour-Rad, and M. Pazouki, "Photo-catalytic Degradation of Organic Dyes with Different Chromophores by Synthesized Nanosize TiO₂ Particles," *World Appl Sci J*, vol. 8, no. 11, 2010.

[12] T. Jaswal and J. Gupta, "A review on the toxicity of silver nanoparticles on human health," *Mater Today Proc*, vol. 81, pp. 859–863, Jan. 2023, doi: 10.1016/J.MATPR.2021.04.266.

[13] A. Kharabi Masooleh, A. Ahmadikhah, and A. Saidi, "Green synthesis of stable silver nanoparticles by the main reduction component of green tea (Camellia sinensis L.)," *IET Nanobiotechnol.*, vol. 13, no. 2, pp. 183–188, 2019, doi: https://doi.org/10.1049/iet-nbt.2018.5141.

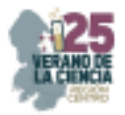

# **Estudio fotofísico de BODIPYs para la tinción de la agrobacteria**  *Clavibacter michiganesis*

# GONZÁLEZ, Paola<sup>1</sup>, ARIAS, Eduardo<sup>2</sup>, MOGGIO, Ivana<sup>2</sup>, HERNÁNDEZ, Mónica<sup>2</sup>, TURLAKOV, Gleb<sup>2</sup>, RODRIGUEZ, Geraldina<sup>2</sup>, PEÑA-CABRERA, Eduardo<sup>1</sup>, VAZQUEZ, Miguel<sup>1</sup>.

*<sup>1</sup>Universidad de Guanajuato, Noria Alta S/N C.P. 36050, Guanajuato, Gto. pr.gonzalezteran@ugto.mx, eduardop@ugto.mx, mvazquez@ugto.mx* 

*2 Centro de Investigación en Química Aplicada, Boulevard Enrique Reyna 140, C.P. 25294, Saltillo, Coah. eduardo.arias@ciqa.edu.mx; ivana.moggio@ciqa.edu.mx*

*International Identification of Science - Technology and Innovation*

ID 1<sup>er</sup> Autor: Paola, GONZÁLEZ (ORC ID n.a.) ID 2do Coautor: Eduardo, ARIAS (ORC ID0000-0001-8408-2880) ID 3er Coautor: Ivana, MOGGIO (ORC ID 0000-0001-5568-5041) ID 4º Coautor: Mónica HERNANDEZ (ORC ID n.a.) ID 5° Coautor: Gleb, TURLAKOV (ORC ID 0000-0002-6982-795X) ID 6° Coautor: Geraldina, RODRIGUEZ (ORC ID 0000 0001 9915 2642) ID 7º Coautor Eduardo, PEÑA-CABRERA (ORC ID 0000-0002-2069-6178) ID 8° Coautor: Miguel, VAZQUEZ (ORC ID 0000-0002-2240-4669)

*Resumen* — En el presente trabajo se reportan las propiedades fotofísicas en diclorometano de cuatro derivados del BODIPY sustituidos en meso con arilos de diferente naturaleza electrónica mediante un triple o doble enlace. Las moléculas con triple enlaces presentan una mayor conjugación teniendo longitudes de onda de absorción y emisión más desplazadas hacía al rojo con respecto al derivado con el doble enlace, así como rendimientos cuánticos de fluorescencia más altos; posiblemente debido a menores perdidas de energía por conversión interna. Entre todos los derivados, la molécula By-4 fue seleccionada por su buen rendimiento cuántico, y su solubilidad en DMSO que permitió la tinción de la bacteria (patógena a plantas de tomate) *Clavibacter michiganesis* y su caracterización por microscopia confocal.

*Palabras clave* — BODIPYs, propiedades fotofisicas, *Clavibacter michiganesis*.

*Abstract* — The present work reports the photophysical properties in dichloromethane of four derivatives of BODIPY substituted in *meso* with aryls of different electronic character through a triple or double bond. The molecules with triple bonds present a larger conjugation with absorption and emission wavelengths red shifted with respect to the derivative with double bond, as well as higher fluorescence quantum yields, likely because of lower energy losses due to internal conversion. Among all the derivatives, the molecule By-4 was selected because of its good quantum yield and solubility in DMSO, which allowed the staining of the bacteria (pathogen to tomato plants) *Clavibacter michiganesis* and its characterization by confocal microcopy.

*Keywords* — BODIPYs, photophysical properties, *Clavibacter michiganesis*.

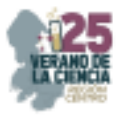

## **I. INTRODUCCIÓN**

La fluorescencia es la emisión de luz de una molécula a partir de un estado electrónico excitado por medio de fotones, de tipo de singulete, es decir en el cual el electrón en el orbital excitado está emparejado (por espín opuesto) con el segundo electrón en el orbital del estado fundamental. En consecuencia, su regreso al estado fundamental es mediante la emisión de un fotón, en tiempos típicamente de ns. Es común que la fluorescencia ocurra en moléculas orgánicas y en los últimos años, se ha incrementado notablemente su uso en técnicas analíticas de espectroscopia y microscopia de fluorescencia (como es el caso de la microscopia láser confocal) como herramienta indispensable de investigación en muchas áreas de estudio como lo es la bioquímica, biofísica, biotecnología, medicina, etc. [1].

Entre los fluoróforos orgánicos, los derivados del 4,4-difluoro-4-bora-3a, 4a-diaza-sindaceno, conocidos también como dipirrolmetanos de boro o comúnmente denominados como BODIPYs, han mostrado ser óptimos candidatos para varias aplicaciones debido a sus propiedades fotofísicas interesantes y la amplia versatilidad de poder modificarse químicamente para aplicaciones científicas y tecnológicas especificas [2]. Entre las diferentes posiciones de la estructura de base del BODIPY, en las cuales se puede funcionalizar la 8 o *meso* permite modular el rendimiento cuántico de fluorescencia por efectos electrónicos o estéricos, o bien por posibles mecanismos de transferencia de energía y/o electrónica cuando el sustituyente es otro cromóforo aromático. En este último caso, sin embargo, el efecto sobre la conjugación depende de, si el BODIPY y el otro cromóforo en meso están directamente enlazados o hay un puente. En el primer caso, no se ve afectada con respecto al BODIPY no sustituido, debido a que el arilo sustituido resulta ortogonal al plano del BODIPY y por consiguiente no hay solapamiento de los orbitales  $\pi$ ; por el contrario, cuando existe un puente conjugado entre los dos cromóforos (e.g. un arilo, un doble o triple enlace), la ortogonalidad puede disminuir teniendo un efecto en los desplazamientos de los picos máximos de absorción y/o emisión.

Bajo este contexto, en el marco de nuestra investigación sobre nuevos marcadores para tinción de agrobactérias [3,4], en el presente trabajo se analizaron las propiedades fotofísicas de diferentes estructuras (**Fig. 1**) las cuales tienen como base el fluoróforo BODIPY sustituido con diferentes arilos en la posición *meso* a través de un puente del tipo etinileno (By-1, By-2 y By-4) o vinilideno (By-3).

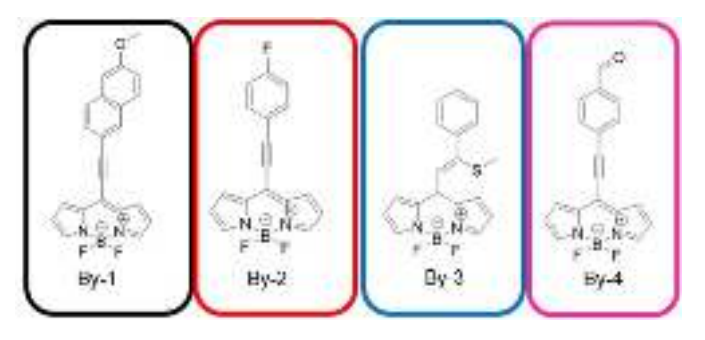

**Fig. 1**. Estructuras de los BODIPYs estudiados en este trabajo.

25° Verano de la Ciencia de la Región Centro junio-agosto 2023

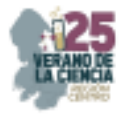

## **II. MATERIALES Y MÉTODOS**

## **A. Estudio fotofisico**

Se utilizó diclorometano grado espectroscópico; la espectroscopia UV-Vis se llevó a cabo en un equipo Agilent UV-vis Cary 6 y la de fluorescencia en un espectrofluorimetro Horiba PTI Quantamaster QM-8450-22-c. Los parámetros de la **Tabla 1** se obtuvieron de acuerdo al siguiente procedimiento: Para la determinación del coeficiente de extinción molar  $(\epsilon)$ , se prepararon por lo menos 3 soluciones a concentración conocida (~10-5M), se determinó la absorbancia a la longitud de onda máxima  $\lambda_{abs}$ , y se calculó  $\varepsilon$  a partir de la ley de Lambert-Beer. La brecha energética *E*g se calculó tomando el punto de cruce entre la tangente al espectro de absorción normalizado (en el punto de absorbancia de 0.1) con el eje X en eV. El ancho de banda a media altura en la absorción ( $HHBW<sub>abs</sub>$ ) o emisión ( $HHBW<sub>em</sub>$ ) se obtuvo a partir de los espectros normalizados. Para el análisis de rendimiento cuántico  $(\phi)$ , se diluyeron las soluciones madres hasta que éstas presentaran a la longitud de onda de excitación una absorbancia de 0.04, 0.06 y 0.08; donde la longitud de onda de excitación es  $\lambda_{\text{abs}}$ -10 nm. El desplazamiento de Stokes ( $\Delta v$ ) se calculó como la diferencia entre las longitudes de onda de la absorción y la emisión. La determinación de  $\phi$  se realizó con el método directo utilizando la esfera integradora del equipo, a excepción de la By-3, para la cual se utilizó el método indirecto (fluoresceína como estándar). Los tiempos de vida ( $\tau$ ) se obtuvieron con el mismo espectrofluorímetro excitando con un nanoLED de 510 nm y la respuesta IRF se determinó con una suspensión coloidal de silica LUDOX. El ajuste "fit" (biexponencial) se llevó a cabo con el software Félix del equipo. Las constantes radiativa krad y no radiativa k<sub>nr</sub> se calcularon a partir de las siguientes formulas; k<sub>rad</sub>= $\phi/\tau$  y k<sub>nr</sub>=(1- $\phi$ )/ $\tau$  con el valor absoluto de  $\phi$ .

## **B. Ensayo de tinción**

Preparación del medio de cultivo: en 4 matraces Erlenmeyer se pesaron 0.15 g de K<sub>2</sub>HPO<sub>4</sub>  $3H<sub>2</sub>$ O, 0.15 g de MgSO<sub>4</sub> $\cdot$ 1H<sub>2</sub>O, 1.5ml de glicerol y 2g/100ml de Proteasa Peptona. La mezcla se dejó a 150 rpm en agitación a 28°C, que es la temperatura optima a la cual crecen las bacterias. Se realizó diluciones de agua desionizada-bacteria 80:10. Se realizó el conteo en cámara Neubauer 2.02\*10<sup>8</sup> UFC. Sucesivamente, en tubos eppendorf se preparó 1.5 ml de un tubo con proporción 9:5 de Bacteria-Agua. Posteriormente se empaquetó la bacteria por centrifugación durante 10 min a 12 mil revoluciones. Se retiró y adicionó 1.5ml de agua y nuevamente se empaqueto la bacteria y se desechó el agua. Se añadió el BODIPY disuelto en DMSO (conc. 2 mg/mL) 50μl y 1.5 μl de agua a un tubo y en otro se dejó como control sin el marcador. Se dejó a 28°C por 40 min a 150 rpm y se llevó a centrifugar con los parámetros ya mencionados. Se vació los residuos en tubos eppendorf separados, y se les agregó nuevamente 1.5 μl de H<sub>2</sub>O a los tubos con la bacteria. Se llevaron a agitación y finalmente se colocaron 100 μl de esta suspensión de bacteria marcada en el portaobjetos. De forma similar, se preparó la muestra control, es decir de la

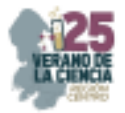

bacteria sin agregar el BODIPY. Se observó en microscopio confocal láser de barrido Pascal LSCM6, excitando con el láser de He-Ne (543 nm) en modo de dos canales.

## **III. RESULTADOS**

La Tabla 1 resume los parámetros fotofísicos y en la Fig. 2 se muestran los espectros de absorción y fluorescencia normalizados en  $CH_2Cl_2$ .

De forma general, los 4 derivados cuentan con propiedades fotofísicas típicas de los fluoróforos BODIPY, con un pico definido de absorción, con un alto coeficiente de extinción molar, en el orden de 10<sup>4</sup>M<sup>-1</sup>cm<sup>-1</sup> que se puede atribuir a la transición electrónica HUMO-LUMO ( $S_0 \rightarrow S_1$ ), con replicas vibrónicas y una banda adicional alrededor de 400 nm que se asocia típicamente a transiciones  $S_0 \rightarrow S_n$  (n $\geq$ ) [2]. La brecha energética o banda óptica *E*g es de alrededor de 2 eV en todas las moléculas; en el rango de los semiconductores. En cuanto a la emisión, los valores de longitud de onda máxima  $\lambda_{\rm em}$  se encuentran entre 538-574 nm, con la misma tendencia que se observa con los máximos de absorción: By-3<By-1≈By-2<By-4. Se observa sin embargo cambios significativos entre las propiedades ópticas de los tres BODIPYs con triple enlace con respecto al By-3, el cual cuenta con un puente vinilideno. Para los compuestos By-1, By-2 y By-4, la longitud de onda de absorción máxima (~540-550 nm) está desplazada hacía al rojo con respecto al BODIPY no funcionalizado (no incluido), indicando un incremento en la conjugación, como se reporta en otros trabajos [5]. El valor de  $\epsilon$  (~6\*10<sup>4</sup>M<sup>-1</sup>cm<sup>-1</sup>) es similar, así como el HHMW tanto de absorción como de emisión, entre 50-80 nm y el valor de *E*g. La presencia del doble enlace en By-3, favorece las rotaciones y por consiguiente el HHBW se incrementa. Además los valores de  $\lambda$  son menores, lo cual sugiere que la conjugación queda interrumpida. Las simulaciones teóricas de las geometrías tanto en estado basal como excitado están actualmente en proceso, y podrán aclarar el efecto de los ángulos diedros del anillo pirrólico de esta molécula. By-3 es además la única molécula con bajo rendimiento cuántico de fluorescencia y de forma consistente con el menor tiempo de vida  $\tau$ ; a pesar de tener un alto valor de  $k_{rad}$  que deriva probablemente del mayor valor de  $\varepsilon$ . Sin embargo, el valor de desplazamiento de Stokes es el más alto, es decir hay mayores pérdidas por conversión interna, lo cual puede asociarse con la baja fluorescencia.

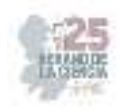

| <b>BODIPY</b> | $\lambda$ abs | ε                                                      | <b>HHBWabs</b> | Eg   | λem  | $HHBW_{em}$ | Δν             | Ф    | $\tau$ | <b>Krad</b> | Knr              |
|---------------|---------------|--------------------------------------------------------|----------------|------|------|-------------|----------------|------|--------|-------------|------------------|
|               | [nm]          | [10 <sup>4</sup> M]<br><sup>1</sup> cm <sup>-1</sup> 1 | [nm]           | [eV] | [nm] | [nm]        | [nm]<br>$cm-1$ | [%]  | [ns]   | [ns]        | [ns <sup>-</sup> |
| $By-1$        | 542           | 6.2                                                    | 14             | 2.1  | 560  | 53          | 18/593         | 35.8 | 3.0    | 0.12        | 0.21             |
| $By-2$        | 543           | 6.4                                                    | 27             | 2.2  | 559  | 47          | 16/527         | 65.0 | 5.7    | 0.11        | 0.06             |
| $By-3$        | 508           | 13.5                                                   | 83             | 2.2  | 538  | 104         | 30/1098        | 5.5  | 1.5    | 0.37        | 0.30             |
| $By-4$        | 551           | 5.4                                                    | 49             | 2.1  | 574  | 77          | 23/727         | 52.4 | 5.9    | 0.09        | 0.08             |

Tabla 1. Propiedades fotofisicas en CH<sub>2</sub>Cl<sub>2</sub> de los BODIPYs de estudio

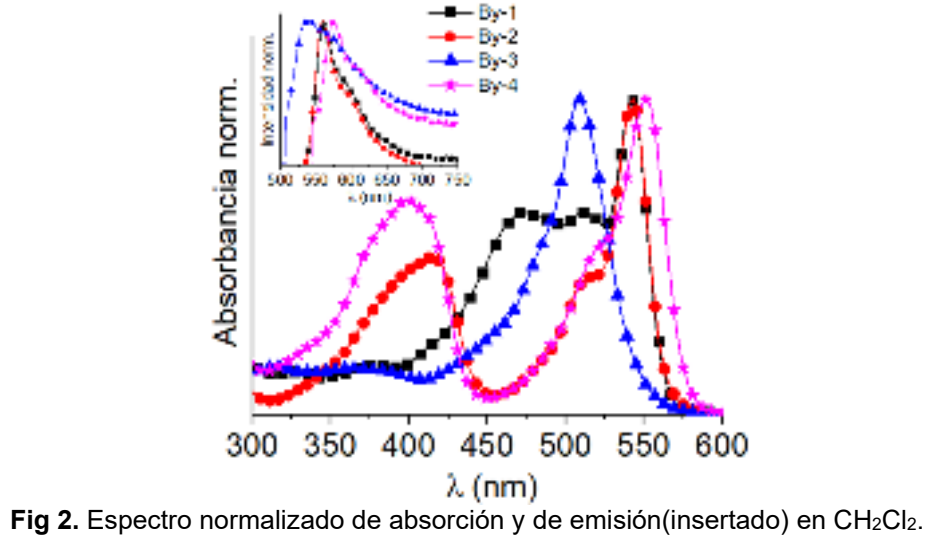

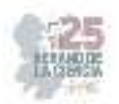

Entre las moléculas más fluorescentes, la By-4 fue la que mejor se solubilizó en DMSO como medio para el ensayo como marcador de la bacteria *Clavibacter michiganesis,* que es la causante de enfermedades en las plantas afectando más gravemente a la del tomate. Para esta aplicación, se analizaron 2 muestras: una como control, en la cual estaba la bacteria sin el BODIPY, y la segunda muestra era de la bacteria con el BODIPY, **Fig.3**. El modo de análisis de dos canales permite ver en un canal de detección la fluorescencia (visualizada en rojo, imágenes a la izquierda) y en otro canal la transmisión (visualizada en tonos de grises, imágenes a la derecha) y en la parte inferior es la combinación de ambas. De las imágenes de la **Fig.3** queda evidente que el By-4 tiene la capacidad de fijarse a la bacteria (la cual, por sí sola no emite) y teñirla. Se observa además que, en presencia del marcador, se propicia la aglomeración de la bacteria formando paquetes. Cabe mencionar, sin embargo, que quedan pendientes ensayos variando la concentración del marcador, así como el mapeo y monitorear la presencia del BODIPY por medio de espectroscopia microRaman siguiendo la señal del triple enlace.

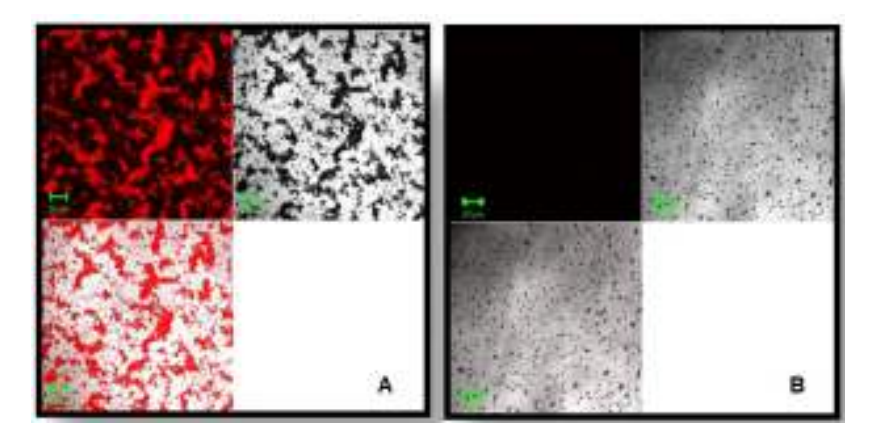

**Fig.3**. Imágenes por Microscopia Láser Confocal de barrido de (A) bacteria *Clavibacter michiganensis* teñida con By-4 y el control sin marcador (B).

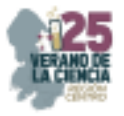

# **IV. CONCLUSIONES**

Se estudiaron las propiedades fotofisicas de cuatro derivados de BODIPY sustituidos en posición *meso* con arilos mediante un triple y otro con un doble enlace. El By-4 se evaluó su aplicación en la tinción y detección por fluorescencia de la bacteria *Clavibacter michiganesis*, la cual genera enfermedades muy graves, tanto en la planta como en el fruto del tomate y es responsable de pérdidas económicas importantes en el mundo. En general, todos los compuestos presentan un pico principal de absorción entre 508-551 nm, con alto coeficiente de extinción molar del orden de 10<sup>4</sup>M-1cm-1. Los compuestos con puente etinileno presentan buen rendimiento cuántico con tiempos de vida entre 3 a 6 ns, lo cual es característico de fluoróforos del tipo BODIPY. Por el contrario, el puente vinilideno reduce la conjugación y aumenta las posibilidades de rotación tanto en estado basal como en el estado excitando. El incremento de pérdidas por rotación, así como por procesos de conversión interna, lo cual se refleja por el alto valor de desplazamiento de Stokes, y también se puede asociar con el valor muy bajo de su rendimiento cuántico. Con base en las buenas propiedades fotofisicas y su solubilidad en el medio de la bacteria, se seleccionó el derivado By-4 para la tinción de la bacteria, lo cual se investigó por microscopia Láser Confocal de barrido al poder distinguir su fluorescencia en la bacteria.

## **V. AGRADECIMIENTOS**

Se agradece al comité del verano de la ciencia región centro para permitir la realización de la estancia durante el periodo de 1 de junio al 15 de agosto. P.G. agradece al Centro de Investigación en Química Aplicada y a los doctores Ivana Moggio y Eduardo Arias por la asesoría en el proyecto, y el acceso a los laboratorios e instalaciones del CIQA. A la Universidad de Guanajuato por su apoyo económico y a la Dirección de Apoyo a la Investigación (DAIP) por el apoyo administrativo para realizar dicha estancia.

## **REFERENCIAS**

[1] Lakowicz, J., Principles of Fluorescence Spectroscopy; Springer US: 2007; cap. 1.

[2] Loudet, A.; Burgess, K. Chem. Rev. 2007, 107, 4891-4932.

[3] García, M.C.; Turlakov, G.; Moggio, I.; Arias, E.; Valenzuela, H.; Hernández, M; Rodríguez, G.; Ziolo, R.F. New J.Chem. 2019, 43, 3332-3340.

[4] Hernández, M.; Ortiz-Castro, R.; Flores-Olivas, A.; Moggio, I.; Arias, E.; Valenzuela-Soto, J.H. Photochem. Photobiol. Sci. 2020, 19,1423. [5] Leen, V.; Yuan, P.; Wang, L.; Boens, N.; Dehaen, W. Org. Lett. 2012 14, 24, 6150–6153.

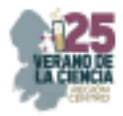

# **Extracción de compuestos bioactivos en especies poco valoradas, caso lippia graveolens (orégano mexicano)**

LÓPEZ LÓPEZ, Lluvia Itzel <sup>1</sup>, ZAMBRANO JUÁREZ, Laura Gabriela <sup>2</sup>

*1 Instituto de Investigación de Zonas Desérticas, Altair No. 200, Col. Del Llano, C.P. 78377, San Luis Potosí, SLP., México.; lluvia.lopez@uaslp.mx* 

*2 Tecnológico Superior de Purísima del Rincón, Blvd. Del Valle No. 2301, Col: Guardarrayas, C.P. 36418, Purísima del Rincón, Gto., México, LRS20110615@purísima.tecnm.mx* 

*International Identification of Science - Technology and Innovation*

ID 1er Autor: Lluvia Itzel, LÓPEZ LÓPEZ (ORCID 0000-0002-6408-3306) ID 1er Coautor: Laura Gabriela, ZAMBRANO JUÁREZ (ORC ID RS20110615)

*Resumen* — El orégano mexicano es una planta aromática, perenne, arbustiva y leñosa, sus aplicaciones mas importantes son en el área de alimentos, industrial, medica y agroindustrial. Las hojas y tallo son de donde se encuentra la mayor parte de compuestos bioactivos, de donde se obtendrá la purificación de la fracción fenólica de *Lippia graveolens* (orégano mexicano). Se determinó los fenoles totales y flavonoides, así como su actividad antioxidante. Se realizaron pruebas fitoquímicas para identificar los principales grupos de metabolitos secundarios.

*Palabras clave* — *Lippia Graveolens,* compuestos bioactivos, compuestos fenólicos, extracción asistida por ultrasonido

*Abstract* — Mexican oregano is an aromatic, perennial, shrubby and woody plant, its most important applications are in the food, industrial, medical and agro-industrial areas. The leaves and stem are where most of the bioactive compounds are found, from which the purification of the phenolic fraction of *Lippia graveolens* (Mexican oregano) is obtained. Total phenols and flavonoids are developed, as well as their antioxidant activity. Phytochemical tests were performed to identify the main groups of secondary metabolites.

*Keywords* — *Lippia Graveolens*, bioactive compounds, phenolic compounds, ultrasoundassisted extraction.

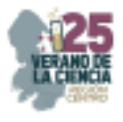

## **I. INTRODUCCIÓN**

México es el principal exportador de orégano (*Lippia graveolens*) a escala mundial con 35 – 40 % del mercado internacional. Se encuentra en estado silvestre, en regiones áridas y semiáridas como Durango, Guanajuato, Jalisco, Querétaro, San Luis Potosí y Zacatecas, que son los estados donde se presenta su mayor producción. Se han realizado trabajos de domesticación ya que es una planta muy noble, sus requerimientos de agua son mínimos y se adapta bien a temperaturas medias anuales de 18 a 20 °C, con valores extremos desde -4 °C hasta 45°C. Esta planta es hermafrodita, siendo esta auto compatible y auto fertilizante, lo que facilita su cultivo. Se producen cerca de 4,000 toneladas anuales, de las que 85 % se comercializa a Estados Unidos de América y 5 % a la Unión Europea; el resto (10 %) se consume en interior del país.

El nombre de orégano proviene del griego *oros* y *gamos*, que significa adorno o alegría de la montaña, hace referencia al aspecto y aroma agradable de esta planta que se empleaba desde la antigüedad como aperitivo amargo, tónico y desinfectante de heridas. Es una planta aromática, perenne, arbustiva y leñosa que alcanza hasta 2.5 m de alto [1]. Las hojas y el tallo es donde se encuentran la mayor parte de compuestos bioactivos, como la galangina (antimicrobiano, antimutagénico, antioxidante, antiinflamatorio, protector de la piel y antiproliferativo), hesperidina (auxiliar contra la fibrosis y el estrés oxidativo hepático, propiedades venotonicas, vasculoprotectoras, felvotilicas y antivaricoso), naringenina (contra la hepatotoxicidad, reducción en la oxidación de lípidos, antiproliferativo), apigenina (antioxidante, antiinflamatorio, antimicrobiano), pinocembrina (anticancerígeno, antiinflamatorio, cicatrizante, analgésico, antiviral, antifúngico, antibacterial), entre otros [2,3].

Los compuestos fenólicos son metabolitos secundarios esenciales para el crecimiento y reproducción de las plantas e influyen en la calidad, estabilidad, color, sabor y apariencia de los alimentos vegetales. Todos contienen en su estructura al menos un grupo fenol, mismo que a su vez puede tener más de un grupo hidroxilo. Se clasifican en no flavonoides (fenoles no carboxílicos y ácidos fenoles) y flavonoides (antocianinas, proantocianidinas, flaconas, flavononas, flavonoles, flavanonoles, flavanoles, flavonas, isoflavonas, taninos condensados, lignanos y estilbenos) [4,5].

En esta investigación se obtendrá la purificación de la fracción fenólica de *Lippia graveolens*, se determinará su contenido de fenoles totales y flavonoides, así como su actividad antioxidante.

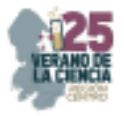

# **II. MATERIALES Y MÉTODOS**

#### **Extracción asistida por ultrasonido (EAU)**

El material vegetal seco y molido se compró en un supermercado de la marca Hill Country Fare. Se preparó el solvente de extracción al 70% (a 100 mL de etanol al 96% con 40.85 mL de agua destilada). Se tomaron 0.5 g del material vegetal a estudiar (*Lippia graveolens*), se añadieron10 mL del solvente de extracción, esto se hizo por triplicado. Estas 3 muestras se sometieron a un proceso de sonicación en un baño sonicador (Branson 1510 Ultrasonic Cleaner) durante 5, 10 y 20 minutos. Pasado este tiempo, se filtró y recolectó en tubos Falcont, se evaporó el solvente para determinar el porcentaje de extracción.

#### **Tamizaje Fitoquímico**

Para preparar la infusión, se calentaron 50 mL de agua destilada, al ebullir, se agregaron 3.5 g de la muestra y se retiró del fuego, se dejó reposar por 10 min y se coló. También se preparó una cocción de la muestra, donde se calentaron 50 mL de agua destilada y al ebullir, se agregaron 3.5 g de la muestra y se dejó por 10 min en el fuego, pasado el tiempo, se coló. De ambas preparaciones, se tomaron de 1 a 5 mL y se realizaron las pruebas fitoquimicas indicadas en el "Manual para la extracción de compuestos químicos de plantas y realización de pruebas fitoquimicas" del Instituto de Investigación de Zonas Deserticas (2018), las cuales fueron: carbohidratos (reacciones de Molish y Fehling), flavonoides (reacciones en extracto acuoso, Shinoda, Constantinescu, Dimroth, de ac. sulfúrico, para leucoantocianinas y para antocianinas), saponinas (prueba de la espuma, acción hemolítica, reacción de Liebermann-Buchard y de Rosenthaler), taninos (determinación de taninos hidrolizables con sales férricas, oxidación de taninos catéquicos, ensayo de la catequina y de ácido gálico), cumarinas por reacción general, heterósidos cardiotónicos (reacción de Baljet, Raymond, ensayos de Keller-Killiani), alcaloides (reacciones de Meyer, Wagner, Hager y Darggendorf) y heterósidos antraquinónicos (extracción directa de formas libres y oxidativas, reacción general de quinonas).

#### **Determinación de fenoles totales**

Se hizo una dilución 1:2 en un eppendorf con 0.5 mL de cada uno de los frascos (#1, #2 y #3) y 0.5 mL de agua destilada. Por triplicado, se tomaron 25 μL de cada disolución y se pusieron en una microplaca, al igual que 25 μL de cada frasco (#1, #2, #3) sin diluir; a cada uno se les agregó 100 μL de reactivo de Folin (1:4) en la microplaca y se agitó por 5 min (180 rpm) en oscuridad. Pasado el tiempo, se les agregó 75 μL de carbonato de sodio al 20%, se agitó por un minuto (180 rpm) y se mantuvo en incubación durante 2 horas a temperatura ambiente. Pasado el tiempo, se leyeron sus absorbancias a 740 nm en un espectrofotómetro para microplacas UV-Vis Thermo. La curva de calibración se realizó utilizando el estándar de ácido gálico.

#### **Metodología de flavonoides**

Se hizo una dilución de 100 μL del extracto del frasco #3 con 900 μL de etanol al 96% en un Eppendorf, de esta dilución, se tomaron 100 μL y 100 μL de AlCl<sub>3</sub> en una microplaca,

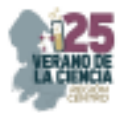

esto por triplicado, se incubó por 10 min en total oscuridad y a temperatura ambiente. Pasado el tiempo, se determinaron las absorbancias a 365 nm en un espectrofotómetro UV-Vis. La curva de calibración se realizó utilizando el estándar de quercetina.

### **Purificación de la fracción fenólica**

Se tomaron 5 g de la muestra de orégano y se añadieron 100 mL de solvente de extracción (etanol al 70%) en un matraz balón. Se llevó a sonicación por un lapso de 20 min. Se filtró, se evaporó el solvente utilizando un rotavapor a 40°C, se pasó a una columna de vidrio (40 cm de longitud x 2 cm de diámetro), la cual, previamente se empacó con Amberlita como fase estacionaria (cromatografía en columna). Posteriormente, se añadió agua, hasta que la fracción cambiara de turbia a traslúcida; una vez obtenido este cambió, se cambió la fase móvil a etanol al 96%, se eluyó hasta que la fracción fuera nuevamente traslucida. Se evaporó el solvente de la fracción fenólica y se recolecto el sólido en un en un tubo tipo eppendorf.

### **Determinación de actividad antioxidante por DPPH**

Se preparo un patrón DPPH tomando 2 mg de DPPH y se aforó a 100 mL con etanol al 96%, se le tomó lectura de absorbancia en espectrofotómetro a 517 nm. Para las muestras, se tomaron 100 μL de muestra del frasco #3 y 1900 μL de DPPH. Se incubó por 30 min totalmente tapado y se leyó la absorbancia a 517 nm. La curva de calibración se realizó utilizando el estándar de Trolox. La determinación se realizó por triplicado y los resultados se expresaron como el promedio del porcentaje de inhibición del radical DPPH.

#### **Determinación de actividad antioxidante por ABTS**

Se realizó la activación del radical ABTS pesando 0.0194g de ABTS con 0.0033g de persulfato de potasio, se aforó a 5 mL con agua desionizada, incubándolo a temperatura ambiente en oscuridad por aprox. 12 h. Pasado el tiempo, se diluyó 0.8 mL en 40-60mL de metanol al 80%, midiendo la absorbancia a 734 nm y ajustando al valor de 0.700 ± 0.02. En un eppendorf, se agregaron 100 μL de agua destilada y 100 μL del frasco #3, esto para hacer una disolución 1:2. De esta disolución, se agregaron 20 μL en una microplaca y 280 μL de ABTS, se taparon y se dejaron incubando por 7 min, se hizo la lectura de la absorbancia a 734nm. La determinación se realizó por triplicado y los resultados se expresaron como el promedio del porcentaje de inhibición del radical ABTS.

## **III. RESULTADOS**

Para poder analizar los resultados de los rendimientos, podemos observar en la tabla 1, donde se observa que el mejor rendimiento de extracción por ultrasonido se obtuvo a los 20 min. En la figura 1, donde están los datos obtenidos de la cuantificación de fenoles y se ve que la mayor cantidad de µmoles EAG por gramo del extracto (2024.2878 µmol EAG/ge) se obtuvo en la muestra sonicada durante 20 min.

Al observar que en ambos casos anteriores los resultados de rendimiento fueron más altos en la muestra sonicada durante 20 min, para la cuantificación de flavonoides, se optó por solo hacerlo a la muestra de 20 min, obteniendo un promedio de 83.39 µmoles EQ/g de extracto.

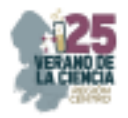

En las pruebas de antioxidantes, solo se usó la muestra sonicada durante 20 min. En el método de DPPH, se obtuvo un porcentaje de inhibición del 78.7% y por el método de ABTS, se obtuvo un porcentaje de inhibición del 95.3%. De acuerdo a la literatura y con los resultados obtenidos, se confirma que los compuestos polifenólicos, el grupo de los flavonoides poseen una mayor propiedad antioxidantes.

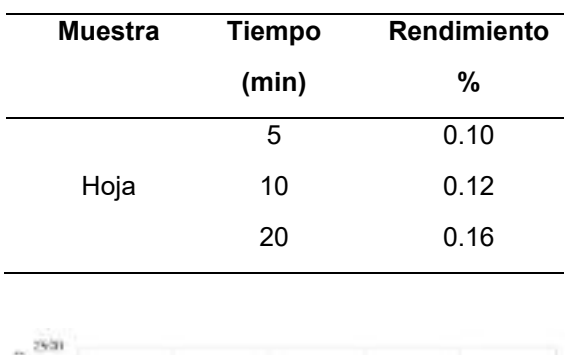

#### **Tabla 1**. Rendimiento por EAU de *L. graveolens.*

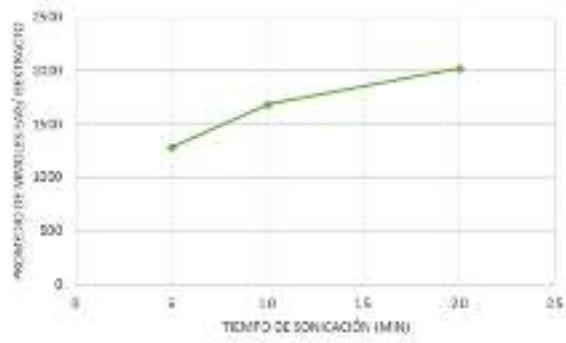

**Fig. 1.** Cuantificación de fenoles totales de extracto crudo de *L. graveolens.*

En las pruebas del tamizaje fitoquímico, solo se obtuvieron resultados positivos aquellos que se observan en la Tabla 2. Las pruebas fitoquímicas nos mostraron la presencia de grupos fenólicos, esto se confirmó en las pruebas fitoquímicas. Los fitoquímicos del orégano, se agrupan según su propiedad hidrofílica e hidrofóbica en aceite esencial o compuestos fenólicos, en los reportes encontrados en la literatura se le da más importancia al estudio de aceite esencial, lo cual solo abarca uno de los principales grupos fitoquímicos del orégano, sin embargo, muchos otros metabolitos secundarios, entre ellos los compuestos fenólicos se encuentran y contribuyen a las propiedades de *L. graveolens*.

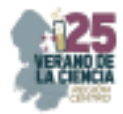

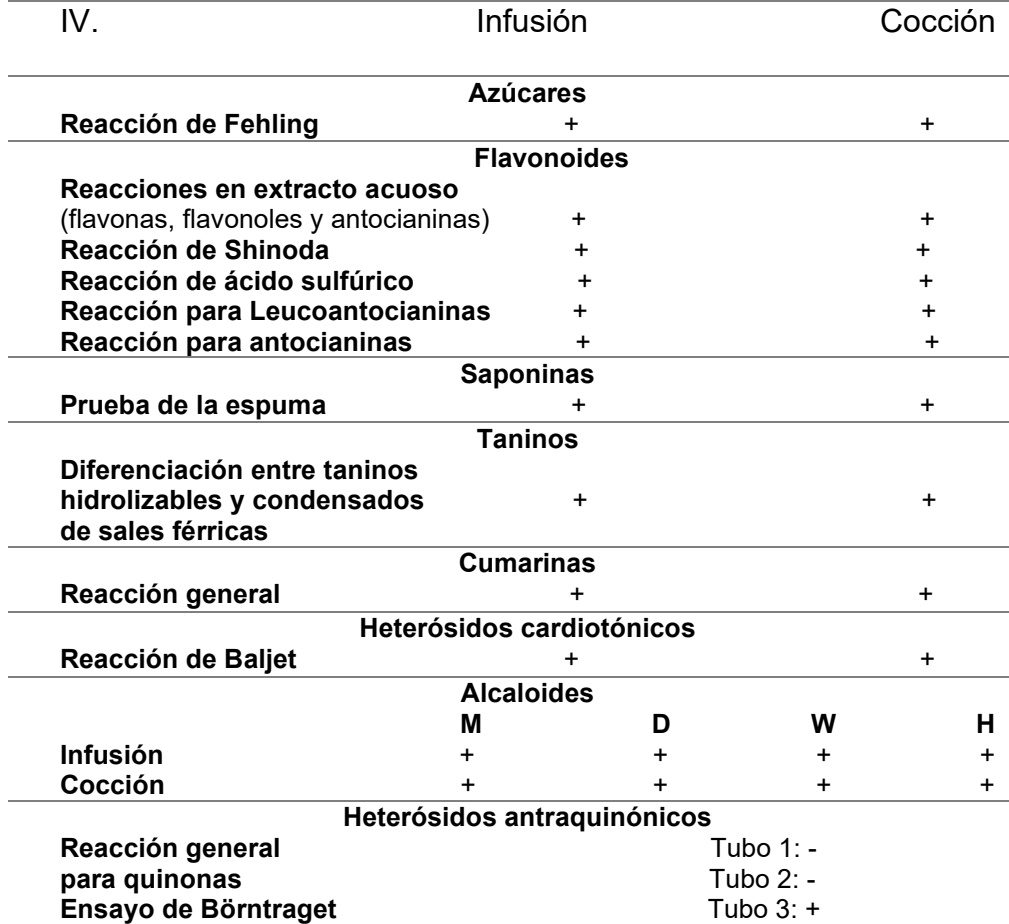

#### **Tabla 2**. Resultados de pruebas fitoquímicas.

Como actividades extra durante la estadía en el instituto, se asistió a los seminarios celebrados por la 2da semana del Instituto de Investigación de Zonas Desértica-UASLP, pláticas en el congreso de egresados y examen de oposición de grado en la Facultad de Ciencias Químicas-UASLP.

## **V. CONCLUSIONES Y RECOMENDACIONES**

En esta investigación, se lograron cumplir los objetivos, que fue la determinación de su contenido de fenoles totales, flavonoides y actividad antioxidante, esto con la purificación de la fracción fenólica de *Lippia Graveolens.*

Usar la extracción por ultrasonido, hizo que fueran procedimientos rápidos y con excelentes resultados, ya que, para la muestra trabajada, mientras más tiempo de sonicación se dejara, mejor fue el porcentaje de rendimiento.

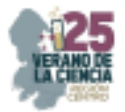

Obtener un buen resultado en flavonoides, se sabe que se obtendrán buenos resultados de actividad antioxidante lo que se observo en los resultados de las técnicas de DPPH y ABTS.

## **VI. RECONOCIMIENTOS (O AGRADECIMIENTOS)**

Quiero agradecer al comité del Verano de la Ciencia región centro, por darme la oportunidad y ayuda económica para poder hacer está presente investigación; al Instituto de Investigación de Zonas Desérticas y a la Universidad autónoma de San Luis Potosí, por el apoyo otorgado, las atenciones y facilidades para realizar la estancia de verano; al Instituto Tecnológico Superior de Purísima del Rincón, por darme los conocimientos básicos necesarios para poder realizar esta estancia.

Agradezco personalmente a la Dra. Lluvia Itzel López López, por la paciencia, apoyo, confianza, conocimientos e interés por la ciencia que dejó en mí; a la laboratorista Maru, por su paciencia, siempre estar al pie del cañón en cualquier cosa que ocupáramos, su confianza y el por el trabajo intachable que hace en el IIZD.

Y por último, pero no menos importante, a mis papás, por darme siempre su apoyo incondicional, su fe en mi y por siempre animarme a buscar más; a mi Minacita, por haber dejado en mi la semilla de "cómo no voy a poder?", el ejemplo de que nunca se es tarde para hacer lo que uno quiere, y el siempre sacarle el mayor provecho a cualquier cosa que haga; a Miguel, por siempre estar en mis mejores y peores momentos, por ser una luz en mi vida; a mis amigos del Tec., que siempre han creído en mí y mi capacidad.

#### **REFERENCIAS**

- [1] Nieto Ramírez María Isabel. (2019). ESTABLECIMIENTO DE LAS CONDICIONES DE CULTIVO PARA INCREMENTAR LA PRODUCCION DE CARVACROL EN ORéGANO (*Lippia graveolens*). Universidad Autónoma de Querétaro.
- [2] Vista de Efecto inhibitorio del aceite esencial de *Lippia graveolens* sobre Fusarium oxysporum en la familia Solanaceae. Una revisión. (s/f). Recuperado el 24 de junio de 2023, de https://revistas.tec.ac.cr/index.php/tec\_marcha/article/view/5877/6338
- [3] Bautista-Hernández, I., Aguilar, C. N., Martínez-ávila, G. C. G., Torres-León, C., Ilina, A., Flores-Gallegos, A. C., Kumar Verma, D., & Chávez-González, M. L. (2021). Mexican Oregano (*Lippia graveolens* Kunth) as Source of Bioactive Compounds: A Review. Molecules 2021, Vol. 26, Page 5156, 26(17), 5156. https://doi.org/10.3390/MOLECULES26175156
- [4] Cervantes, B., Ornelas, J., Gardea, A., Yahia, E., Rios, C., Zamudio, P., Ruiz, S., & Ibarra, V. (2018). COMPUESTOS FENÓLICOS DE TEJOCOTE (Crataegus spp.): SU ACTIVIDAD BIOLÓGICA ASOCIADA A LA PROTECCIÓN DE LA SALUD HUMANA. Rev. Fitotec. Mex., 41, 339–349.
- [5] Creus, E. (2004). Compuestos fenólicos. Un análisis de sus beneficios para la salud. Elsevier, 23, 80–84.
- [6] La extracción por ultrasonidos y su principio de funcionamiento. (s/f). Recuperado el 11 de julio de 2023, de https://www.hielscher.com/es/ultrasonic-extraction-and-its-working-principle.htm

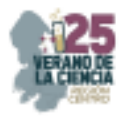

# **Tincion de la Bacteria** *Clavibacter michiganensis* **con Pigmentos BODIPY***:* **Estudio Fotofísico y por Microscopia Confocal**

NEGRETE, Héctor<sup>1</sup>, ARIAS, Eduardo<sup>2</sup>, MOGGIO, Ivana<sup>2</sup>, LEDEZMA, Raquel<sup>2</sup>, VALENZUELA, Humberto<sup>2</sup>, TURLAKOV, Gleb<sup>2</sup>, PEÑA-CABRERA, Eduardo<sup>1</sup>. VAZQUEZ, Miguel<sup>1</sup>.

*<sup>1</sup>Universidad de Guanajuato, Noria Alta S/N; C.P. 36050; Guanajuato, Gto., México. hb.delacruznegrete@ugto.mx, eduardop@ugto.mx* 

*<sup>2</sup>Centro de Investigación en Química Aplicada. Blvd. Enrique Reyna Hermosillo 140. CP. 25294, Saltillo, Coah., México. eduardo.arias@ciqa.edu.mx, ivana.moggio@ciqa.edu.mx* 

*International Identification of Science - Technology and Innovation*

ID 1<sup>er</sup> Autor: Héctor Bryan, DE LA CRUZ NEGRETE (ORC ID N.A.) ID 2er Coautor: Eduardo, ARIAS (ORC ID 0000-0001-8408-2880) ID 3er Coautor: Ivana, MOGGIO (ORC ID 0000-0001-5568-5041) ID 4° Coautor: Raquel, LEDEZMA (ORC ID 0000-0002-1239-0005) ID 5° Coautor: Humberto, VALENZUELA (ORC ID 0000-0003-0429-7916) ID 6° Coautor: Gleb, TURLAKOV (ORC ID 0000-0002-6982-795X) ID 7<sup>°</sup> Coautor: Eduardo, PEÑA CABRERA (ORC ID 0000-0002-2069-6178) ID 8° Coautor: Miguel, VAZQUEZ (ORC ID 0000-0002-2240-4669)

*Resumen* — Se realizó la caracterización fotofísica de una serie de BODIPYs sustituidos en posición *meso* con trimetilsilil **1**, *p*-N,N-dimetilaminofenil **2**, p-metoxifenil **3** y *p*-fenoxifenil **4** unidos a través de un puente etinileno. Se encontró que las longitudes de onda de máxima absorción y emisión no se afectan en función del tipo de arilo en la serie. Sin embargo, el compuesto N,N-dimetilaminofenilenetinilen **2** modifica la forma del espectro de absorción y reduce el rendimiento cuántico de fluorescencia. Las moléculas con trimetilsililetinileno y fenoxifeniletinileno obtuvieron los más altos rendimientos cuánticos de 75% y 80% y presentaron buena solubilidad en DMSO; por lo que se usaron para la tinción de la agrobacteria *Clavibacter michiganensis.* EL BODIPY **4**, con el fenoxi, demostró tener buena afinidad con la bacteria al observar agregados fluorescentes mediante microscopía confocal de barrido.

*Palabras clave* — BODIPY, *Clavibacter michiganensis*, microscopia confocal.

*Abstract* — We carried out the photophysical characterization of a series of BODIPYs substituted in *meso* with trimethylsilane **1**, *p*-N,N-dimethylaminophenyl **2**, *p*-methoxyphenyl **3** and *p*-phenoxyphenyl **4** connected through an ethynylene bridge. It was found that absorption and emission maxima were not affected in function of the aryl type in the series, whereas compound with the N,N-dimethylaminophenylenethynylen **2** modifies the shape of the absorption spectrum and reduces the fluorescence quantum yield. The molecules with trimethylsilylethynylene and p-phenoxyphenylethynylene have the highest quantum fields, of 75% and 80%, and are soluble in DMSO, for which they were used to stain the agrobacteria *Clavibacter michiganensis.* It was the BODIPY with the phenoxy that demonstrated a better affinity with the bacteria by observing fluorescent package of aggregates by confocal laser scanning microscopy.

*Keywords* — BODIPY, *Clavibacter michiganensis*, confocal microscopy.

25° Verano de la Ciencia de la Región Centro junio-agosto 2023

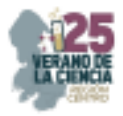

## **I. INTRODUCCIÓN**

El uso de fluoróforos orgánicos ha sido determinante para el entendimiento de sistemas biológicos, y principalmente como métodos de diagnóstico, sin embargo, típicamente poseen una fotoestabilidad baja. [1] Sin embargo, desde el primer reporte sobre el 4,4 difluor-4-boro-3a,4a-diaza-s-indacenos en 1968, se han sintetizado una amplia variedad de derivados de ese primer compuesto, los cuales son conocidos como boro dipirrolmetanos o por su acrónimo BODIPY (del inglés boron dipyrrolylmethenes) con propiedades fotofísicas muy interesantes como son altos valores de coeficientes de extinción molar y de rendimiento cuántico de fluorescencia, aunado a una excelente estabilidad química y fotofísica, además, son estructuralmente versátiles puesto que permiten la sustitución en diferentes posiciones, modificando las propiedades fotofísicas antes mencionadas [2].

En particular para su aplicación como marcadores fluorescentes de bacterias, los BODIPYs deben de combinar un rendimiento cuántico próximo a 1 aunado a la solubilidad en solventes polares en los cuales se cultivan las bacterias y por lo tanto no deben ser tóxicos. Como marcadores, cabe destacar el interés en la detección de bacterias patógenas de plantas, en particular las asociadas con el consumo alimenticio básico como es el tomate. *Clavibacter michiganensis* es una bacteria fitopatógena limitante en la producción de tomate, causante de la enfermedad conocida como "cáncer bacteriano" cuando el daño en planta y "cancro del tomate" cuando se presenta en el fruto [3], por lo cual su detección oportuna es esencial.

Bajo este contexto y la experiencia previa en la síntesis y estudio de BODIPYs [4], en este trabajo se reporta el estudio fotofísico de una serie de BODIPYs **1-4** (**Fig. 1**), los cuales presentan un grupo etinileno, en posición *meso* lo que se ha reportado que permite extender la conjugación [5]. Además, portan diferentes sustituyentes (en los arilos) con el fin de estudiar el efecto de éstos en el rendimiento cuántico y aplicar los más fluorescentes para la tinción de la agrobacteria *Clavibacter michiganensis*.

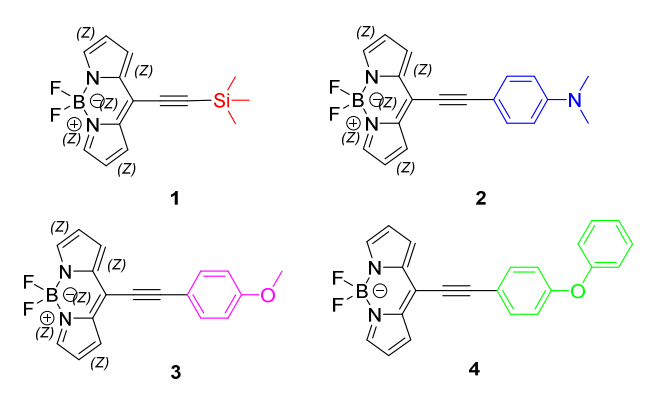

**Fig. 1.** Estructura química de la serie de BODIPYs **1-4** conteniendo distintos arilenetinilenos en la posición *meso*.

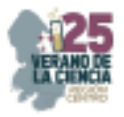

# **II. METODOLOGÍA**

#### *A. Propiedades fotofísicas*

Las propiedades fotofísicas se determinaron a partir de soluciones de **1-4** en diclorometano ( $CH_2Cl_2$ ) grado espectroscópico. Los espectros de absorción se obtuvieron en un espectrofotómetro UV-Vis Agilent Cary 6. El coeficiente de extinción molar (ε) a la longitud de onda de máxima absorción  $(\lambda_{abs})$  se determinó mediante la pendiente del ajuste "fit" de la gráfica de absorbancia (A) vs concentración molar (M), donde las concentraciones de las soluciones se encuentran aproximadamente en (~10-5M). El band gap óptico (*E*g) se calculó a partir de la intersección del eje X, en eV y la tangente del espectro UV-Vis normalizado a 0.1 de absorbancia, en el software OriginPro2018. Los espectros de emisión se obtuvieron en un espectrofluorímetro Horiba PTI Quantamaster QM-8450-22-c, equipado con una esfera de integración para determinar directamente rendimiento cuántico  $(\phi)$ . La longitud de onda de excitación se ajustó a 10 nm por debajo del valor de la longitud de onda de máxima absorción. Para la determinación del rendimiento cuántico, se prepararon al menos tres soluciones de **1-4**, éstas se ajustaron a una absorbancia menor, a 0.1 a la longitud de onda de excitación. El desplazamiento Stokes (Δν) se calculó a partir de la diferencia entre los máximos de absorción (a) y emisión (e) de fluorescencia en números de onda,

El ancho de banda a media altura (HHBW<sub>a</sub> y HHBW<sub>e</sub>) se calcularon mediante la intersección de los espectros de absorbancia y emisión normalizadas, respectivamente con una línea horizontal y=0.5.

#### *B. Tinción de Clavibacter michiganensis con 1 y 4.*

Se preparó el medio de cultivo King B (KB) y se inoculó la bacteria *Clavibacter michiganensis* en medio líquido durante 48 horas a 28°C. Después, se centrifugó el inóculo para obtener la pastilla correspondiente a la bacteria. A ésta se le realizó la tinción con **1** y **4** en dos viales distintos. Los BODIPYs se disolvieron en DMSO con una concentración de 2 mg/1mL. Se adicionaron 20  $\mu$ L de solución de BODIPY a la pastilla de la bacteria. Después se adicionaron 1.5 mL de agua y se llevó a centrifugación. Al contenido acuoso, se agregaron 1.5 µL de agua. Se agitó, se tomaron 100 µL de la muestra (Bacteria + BODIPY), se colocaron en un portaobjetos y se dejó secar durante 24 horas. La muestra control se preparó de forma similar, pero sin agregar el marcador. Finalmente se observó bajo microscopio láser confocal de barrido con un láser HeNe a 543 nm y modo de dos canales.

## **III. RESULTADOS Y DISCUSIÓN**

En la Fig. 2 se muestran los espectros de absorción y emisión normalizados en CH<sub>2</sub>Cl<sub>2</sub> de los BODIPYs **1-4** y todas las propiedades fotofísicas se resumen en la **Tabla 1.**

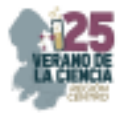

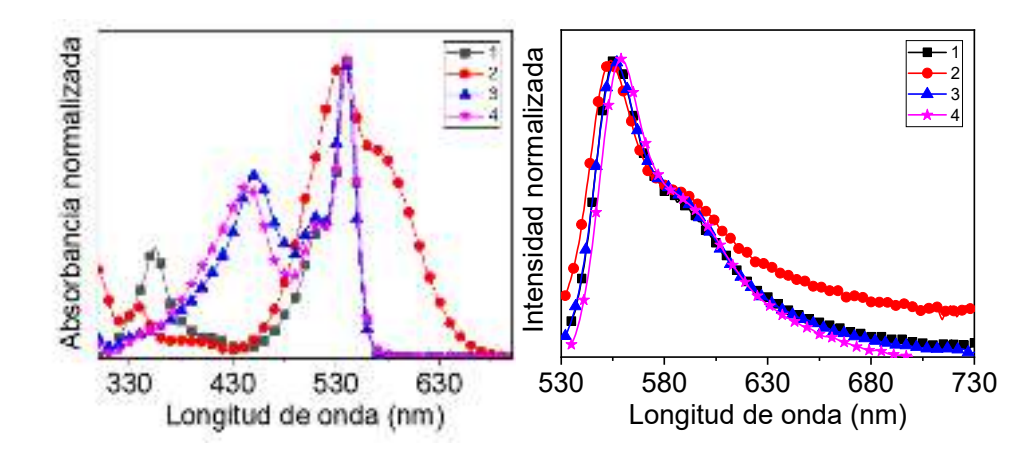

**Fig. 2.** Espectros de absorbancia y emisión normalizados de **1-4** (izquierda y derecha respectivamente) en CH<sub>2</sub>Cl<sub>2</sub>.

Se puede observar que las cuatro moléculas presentan un pico máximo de absorción  $\lambda_{\text{abs}}$  y de emisión  $\lambda$ em prácticamente idéntico ≈540/560 nm, debido a la transición electrónica  $S_0-S_1$  y su correspondiente de-excitación  $S_1-S_0$  por fluorescencia, típica de BODIPYs, [1] pero desplazada hacía al rojo con respecto al BODIPY no sustituido, lo cual es consistente con trabajos previos [5] e indica que el grupo etinileno incrementa la conjugación. Sin embargo, el tipo de sustituyente enlazado al triple enlace no tiene efecto significativo, que pudiera sugerir que los grupos arilos y trimetilsilano no se encuentran en el plano del BODIPY [1], lo cual tiene que avalarse por medio de simulaciones teóricas (en proceso). Por el contrario, se puede observar un efecto significativo en los valores de los coeficientes de extinción molar  $\varepsilon$ , de ancho de banda a media altura, HHBW<sub>a/e</sub> y en el rendimiento cuántico  $\phi$ . Particularmente el compuesto 2 se desvía del comportamiento general al tener los valores más bajos de  $\varepsilon$  y de  $\phi$  y los más altos de HHBW (sobre todo en absorción). Analizando el espectro UV-Vis, incluso la forma espectral de **1**,**3**,**4**, característica de BODIPYs, donde el pico principal es la transición excitónica H-L y el hombro a la izquierda corresponde a la réplica vibrónica. En este caso, el pico principal presenta un hombro, pero a mayores longitudes de onda, lo cual sugiere que la banda está constituida por varias transiciones electrónicas. Esto podría explicar el ancho de banda y la variación en el valor de  $\epsilon \vee \phi$ . Además de los estudios teóricos, se necesita realizar espectroscopia en diferentes solventes y/o con temperatura para asignar estas transiciones.

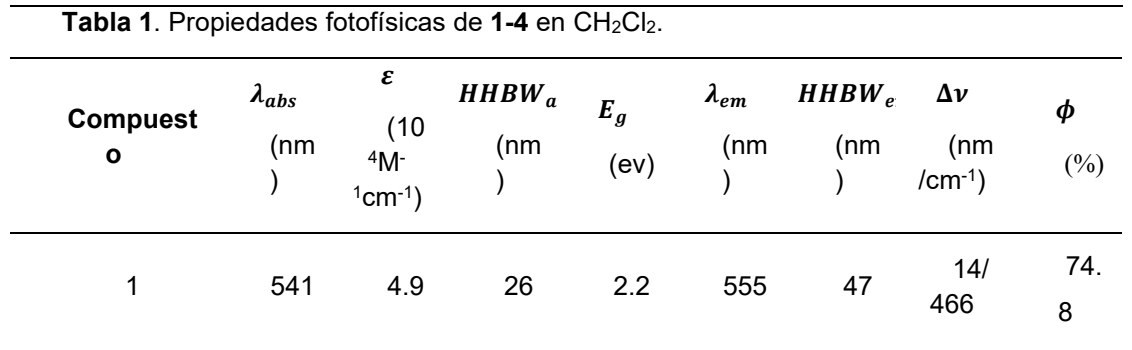

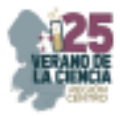

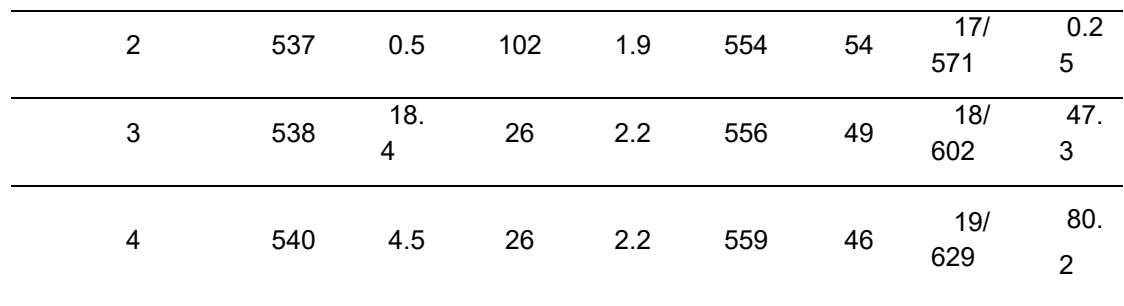

A partir de los resultados obtenidos, la Tabla 1, se seleccionaron las moléculas **1** y **4** puesto que poseen excelentes rendimientos cuánticos (75 % y 80 %, respectivamente), además de ser ambas solubles en DMSO por lo que ambas moléculas se eligieron para la tinción de la bacteria *Clavibacter michiganensis*. La **Fig. 3** muestra las imágenes obtenidas por microscopía confocal de barrido en dos canales: fluorescencia (imágenes a la izquierda) y transmisión (imágenes a la derecha).

Para el ensayo con **1** las bacterias se ven aisladas y no se observa fluorescencia en ninguna región del análisis, lo cual sugiere que, después de los lavados, el material analizado consiste solo de la bacteria (la cual no fluoresce, de acuerdo al estudio sobre la muestra control) es decir el grupo trimetilsilil no muestra afinidad con la bacteria *Clavibacter michiganensis*. En contraste con **4**, es donde se observa la formación de aglomerados de bacterias fluorescentes en todo el campo de análisis.

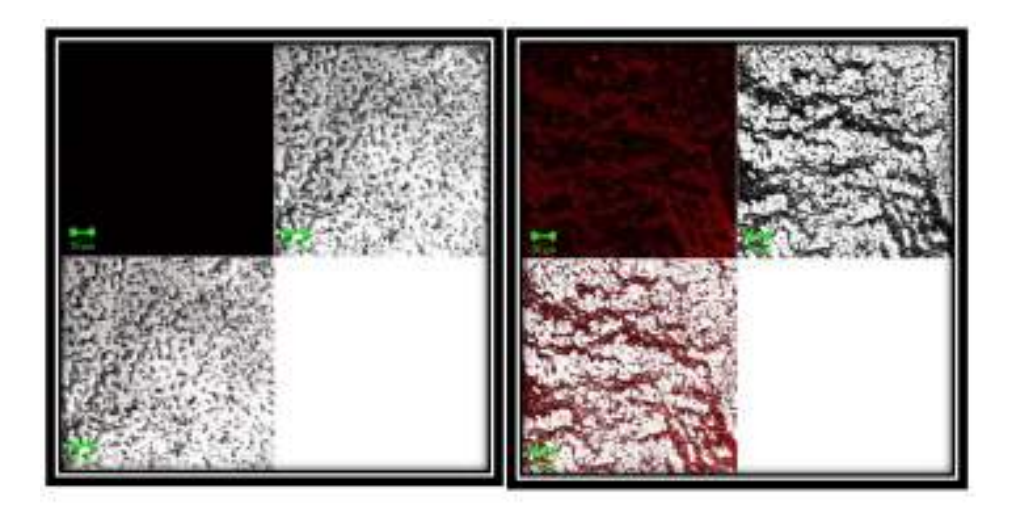

**Fig. 3**. Microscopía confocal de barrido de *Clavibacter Michiganensis* con **1** (izquierda) y con **4** (derecha). Las imágenes a la izquierda en ambas imágenes corresponden a la fluorescencia (es decir donde la bacteria está teñida con el marcador), las de la derecha son de la transmisión (es decir de toda la muestra) y las de abajo son la combinación de ambas.

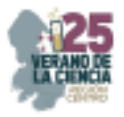

## **IV. CONCLUSIONES**

Se realizó la caracterización espectroscópica de una serie de BODIPYs sustituidos en meso con trimetilsilano, y ariletinilenos con sustituyentes electrón donadores con la finalidad de tener marcadores fluorescentes y solubles en DMSO, lo cual es compatible con el medio de la bacteria *Clavibacter michiganensis*, para su tinción y detección por microscopia láser confocal. Todos los BODIPYs absorben alrededor de 540 nm de longitud de onda, la cual es adecuada para el uso del láser de HeNe disponible en el microscopio confocal. Si bien no se observó un efecto significativo en los máximos de absorción y emisión en la serie, sin embargo el sustituyente N,N-dimetilaminofenilenetinileno modifica la forma espectral de absorción y reduce notablemente el rendimiento cuántico, para cuya interpretación es necesario realizar más estudios espectroscópicos y teóricos. Debido al alto rendimiento cuántico observado en los BODIPYs con el grupo sililetinileno y con p-fenoxifeniloetinileno, así como su buena solubilidad en DMSO; se hicieron ensayas como pigmentos para la bacteria. La bacteria teñida con el derivado con silano no presentó fluorescencia, ya que no se adhiere a la pared celular, por el contrario, el compuesto con fenoxifenilo si, se observaron aglomerados de bacterias fluorescentes.

## **V. AGRADECIMIENTOS**

Agradezco al Centro de Investigación en Química Aplicada (CIQA) por permitirme realizar la estancia de investigación en marco del 25 Verano de la Ciencia Región Centro. A la Universidad de Guanajuato por el apoyo económico que me otorgó para ejercer dicha estancia. Al Dr. Eduardo Peña Cabrera y Miguel Vázquez por la síntesis de los BODIPYs aquí descritos, A la MC Mónica Hernández por el apoyo en el estudio por confocal y a los Dres. Eduardo Arias e Ivana Moggio por la enseñanza y acompañamiento para llevar a cabo la elaboración experimental de este proyecto.

## **REFERENCIAS**

- [1] Q. Zheng et al., "Ultra-stable organic fluorophores for single-molecule research.," Chem. Soc. Rev., vol. 43, no. 4, pp. 1044–1056, Feb. 2014, doi: 10.1039/c3cs60237k.
- [2] L. Yuan, Y. Su, H. Cong, B. Yu, and Y. Shen, "Application of multifunctional small molecule fluorescent probe BODIPY in life science," Dye. Pigment., vol. 208, p. 110851, Jan. 2023, doi: 10.1016/J.DYEPIG.2022.110851.
- [3] Peritore-Galve, F. C., Tancos, M. A., & Smart, C. D. (2021). Bacterial canker of tomato: Revisiting a global and economically damaging seedborne pathogen. Plant Disease, 105(6). https://doi.org/10.1094/PDIS-08-20-1732-FE/ASSET/IMAGES/LARGE/PDIS-08-20-1732- FEBIO3.JPEG.
- [4] J. L. Vázquez et al., "Synthesis of Polysubstituted Symmetrical BODIPYs via Fischer Carbene Complexes: Theoretical, Photophysical and Electrochemical Evaluation," Chem. – A Eur. J., vol. 28, no. 71, p. e202202446, Dec. 2022, doi: 10.1002/CHEM.202202446..
- [5] Leen, V.; Yuan, P.; Wang, L.; Boens, N.; Dehaen, W. Org. Lett. 2012 14, 24, 6150–6153.
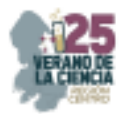

# **Inmovilización de Lacasa en un soporte foto catalítico y magnético para la degradación de colorantes azo en aguas residuales**

AMARO REYES, Aldo<sup>1</sup>, RANGEL DUARTE, Gabriela<sup>2</sup>, OCAÑA VEGA, Brandon<sup>3</sup>.

<sup>1</sup>Arkansas State University Campus Querétaro Carretera Estatal #100 km 17.5 Colón, Querétaro C.P. 7627. <sup>2</sup>Facultad de Química, Universidad Autónoma de Querétaro, Cerro de las Campanas S/N, Querétaro 76010, México.

*International Identification of Science - Technology and Innovation*

ID 1er Autor: Aldo Amado Reyes (ORC ID 0000-0001-6520-5742) ID 1<sup>er</sup> Coautor: Gabriela Rangel Duarte

ID 2do Coautor: Brandon Ocaña Vega

*Resumen* — En el siguiente trabajo se está llevando a cabo la inmovilización de la enzima "lacasa en combinación con un soporte con características magnéticas y foto catalíticas con la finalidad de poder brindarle una resistencia mayor a la enzima y potencializar la degradación del colorante rojo Congo con el trabajo de la enzima y la habilidad foto catalítica del soporte. Para llevar a cabo el experimento será necesario realizar la síntesis del soporte y evaluar su efectividad por sí solo, la cuantificación de proteínas, la inmovilización de la enzima con el soporte y evaluar su efectividad. Se espera ver una mayor degradación del rojo Congo en la combinación de la lacasa con el soporte.

*Palabras clave* —Soporte foto catalíticas, Lacasa, Rojo Congo.

**Abstrac**t — In the following work, the immobilization of the enzyme laccase is being carried out in combination with a support with magnetic and photocatalytic characteristics in order to provide greater resistance to the enzyme and potentiate the degradation of the Congo red dye. with the work of the enzyme and the photocatalytic ability of the support. To carry out the experiment it will be necessary to carry out the synthesis of the support and evaluate its effectiveness by itself, the quantification of proteins, the immobilization of the enzyme with the support and evaluate its effectiveness. It is expected to see a greater degradation of Congo red in the combination of laccase with the support.

**Keywords** —Support photocatalytic, Laccase, Congo red.

#### **I. INTRODUCCIÓN**

Uno de los recursos más preciados de nuestro planeta es el agua la cual está siendo contaminada en un alto gracias a las actividades humanas como la ganadería, minería, industrial, etc. En este caso nos enfocaremos en la contaminante industriales principalmente en la industria textil. Uno de los causantes de este tipo de contaminación es el uso de colorantes azoicos. Los colorantes azoicos son generalmente usados para tintes para el calzado o accesorios de moda, en la alimentaria en comidas preparadas o bebidas para mantener una presentación estética, también son utilizados en las industrias farmacéuticas y de cosméticos [1]. Estos colorantes son difíciles de degradar de una forma natural en el ambiente o por medio de tratamientos de agua convencionales, debido a su estructura química aromática la cual es altamente estable generando una gran resistencia

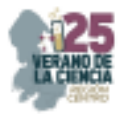

al calor, desintegración aeróbica, luz o algunos reactivos oxidantes. Causan daños la fauna y flora generando un ambiente toxico el cual desencadena una serie de efectos contra la salud ambiental como lo son carcinógenos, venenos mitóticos, aumenta el aumento de tumores en algunas especies acuáticas, etc. [2]. Existen diferentes métodos para poder tratar estos compuestos en el agua ya sean físicos, químicos o biológicos como el uso de enzimas para poder degradar estos compuestos.

 Las enzimas pueden degradar los colorantes azoicos por ejemplo la lacasa. La lacasa es una enzima que provine de la familia de las oxidasas y puede ser encontrada en microorganismos, plantas o puede ser extraída por medio de la fermentación. La lacasa tiene la capacidad oxidación de colorantes por lo cual es utilizada en el tratamiento de aguas residuales [3]. Sin embargo, son poco utilizadas en el tratamiento de agua por su falta de resistencia en ambientes no controlados. La forma de poder darles la resistencia suficiente al enzima es por medio de la inmovilización de un soporte. En este proyecto se busca no solo darle resistencia si no también una mayor capacidad de degradación de los colorantes y también una forma eficaz para poder eliminación del agua.

#### **II. MATERIALES Y MÉTODOS**

**A.** Síntesis del soporte.

En este experimento se utilizaron las siguientes proporciones para la elaboración de diferentes soportes. La proporción  $TIO_2$ : magnetita fue 1:1, 1:2 y 2.1. La proporción $TIO_2$ magnetita: quitosano 2:1 en para todos los soportes.

 Para la síntesis del soporte se realizó mediante la creación de una solución de ácido acético 3. En un vaso de precipitaciones agregando quitosano,  $TIO<sub>2</sub>$  y magnetita. La solución fue expuesta a un baño ultrasónico por 10 minutos a un 70% de amplitud. Se creo una solución de NaOH al 20% y una de etanol a 96% creando una relación 4:1. Las soluciones se agregaron al vaso de precipitación y se colocó en un plato de agitación a 60 rpm por 18 horas. Se centrifugo por 5 minutos a 7000 rpm. Se lavo el pellet con una solución de fosfato a 50 mM y etanol con relación 1:1 hasta que se alcanzó un pH de 7. Se dejo secar en el horno a 60 °C por 5 horas y se molió en un mortero.

 Para la síntesis de los soportes B y C se llevó a cabo el mismo procedimiento que con el soporte A con únicamente los cambio en las cantidades del quitosano,  $TIO<sub>2</sub>$  y de la magnetita. También se cambió la solución de ácido acético a una de 4.5%.

**B.** Evaluación del efecto de la luz UV de los soportes.

Se creo una solución de rojo Congo de 400 ppm y 600 ppm. La evaluación soporte con luz UV y luz solar. Se vertió 25 ml de la solución 400 ppm en por triplicados en vasos de precipitaciones de 50 ml y se les agrego una barra magnética a cada uno. Los vasos de precipitaciones se colocaron en un plato agitador. Se les agrego del soporte A 0.0375 g, fueron expuestos a las luz solar y agitados 600 rpm. Cada 5 minutos fueron tomadas muestras de 1 ml. Cada nuestra fue colocada en un tubo de ensayo de 1.5 ml, fue centrifugada por 90 segundos. Se tomo una muestra y se diluyo con de agua destilada. Se midió la absorbancia en el espectrofotómetro a 497 nm. Se tomaron nuestras del soporte hasta completar una hora y media. El mismo proceso fue llevado a cabo con la solución de 600 ppm Para el procedimiento de la evaluación luz UV se utilizó una intensidad de 254 nm

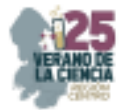

y se repitió el mismo proceso que con la luz solar únicamente con el cambio en el tiempo de toma de muestras a cada 2 minutos.

**C.** Cuantificación de proteínas con método de Biuret.

Solución de Biuret: Se creo el reactivo de Biuret utilizando sulfato de cobre y tártaro de sodio y potasio. También se elaboró una solución del 7.5% de NaOH.

En la Curva de calibración se utilizó una solución estándar de BSA a 20 mg/ml y una solución de NaCl de 0.1 M en un matraz aforado de 50 ml. Se llevaron a cabo diluciones de la solución estándar de BSA a 0, 0.5, 1, 3, 5, y 10 mg/ml. Se midieron en el espectrofotómetro a una absorbancia de 545 nm.

En la cuantificación de proteínas se utilizó una solución estándar de lacasa con una concentración de 10 mg/ml y se suspendió con una solución de 0.1 M de NaCI. Se le agrego reactivo de Biuret. Se mido la absorbancia a 545 nm.

**D.** Inmovilización de la enzima con el soporte.

Se hizo un amortiguador de pH 5 con una solución de 0.1 M de ácido cítrico y otra de 0.2 M de fosfato de sodio y potasio en un matraz aforado de 50 ml. También se creó una solución de glutaraldehído al 0.01 % en combinación del amortiguador con un pH 4.5 en un matraz aforado de 50 ml. En un tubo de ensayo de ml se agregaron 0.3 g de soporte A, 900 µl de la solución estándar de lacasa y 600 µl del buffer de pH 5 y 100 µl de la solución de glutaraldehído. El tubo de ensayo fue agitado por 30 segundos cada 10 minutos durante 1 hora. Se centrifugo a 1400 rpm por 5 minutos para forma un pellet. Se extrajo el sobrenadante y se dejó secar la pastilla.

#### **III. RESULTADOS**

En las fig. 1 y 2 se muestran los resultados de la reacción que tienen los soportes A, B y C con las diferentes concentraciones utilizadas de rojo Congo. También se muestran los resultados de los soportes expuestos a luz solar y luz UV.

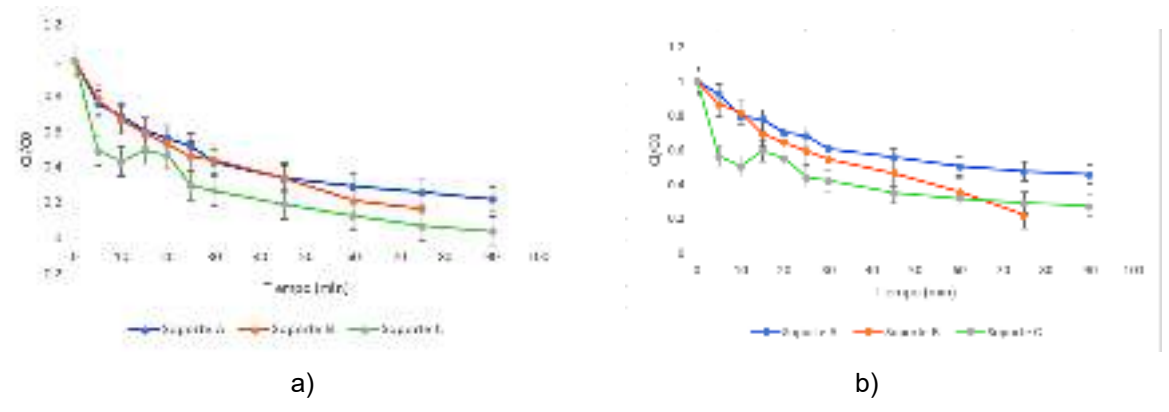

*Fig.1. Se muestran los resultados de la absorción del rojo Congo con exposición a luz solar con una concentración de 400 ppm(a) y 600 ppm (b).* 

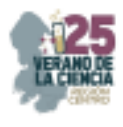

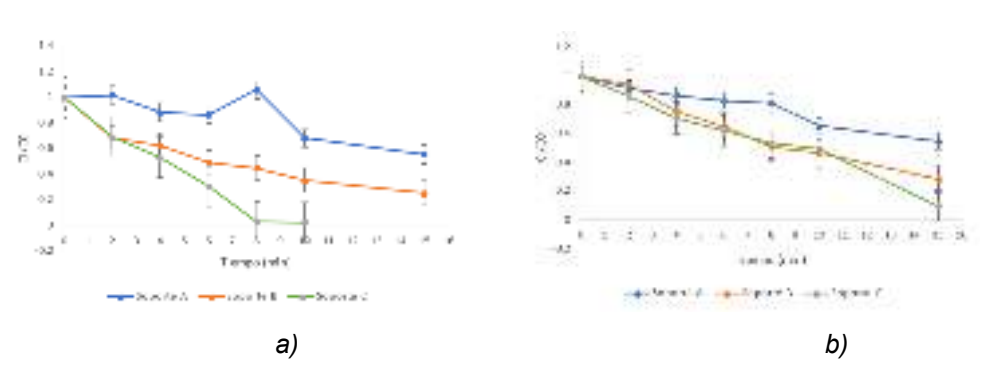

*Fig.2. Se muestran los resultados de la absorción del rojo Congo con exposición a luz UV de 254 con una concentración de 400 ppm (a) y 600 ppm (b).*

En la fig. 3 se muestra la curva de calibración con la proteína BSA diluida a 0, 0.5, 1,3, 5 y 10 mg/ml.

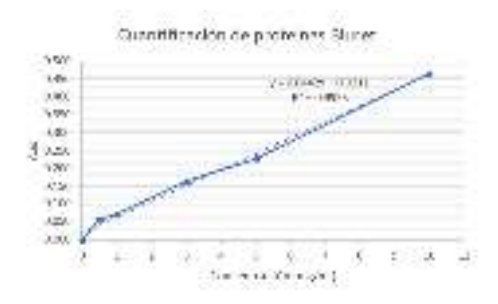

*Fig.3. S presenta la curva de calibración de la proteína BSA utilizando el método de Biuret.* 

En la cuantificación de la lacasa se obtuvo una absorbancia de 0.122. La inmovilización del soporte se logró recuperar 0.3 g de soporte.

#### **IV. ANÁLISIS DE RESULTADOS**

Con los resultados obtenidos de la evaluación de los soportes se pudo determinar en qué condiciones esta función de una forma eficaz. En la fig. 1 se puede observar la el proceso de degradación que lleva acabo de cada soporte en las concentraciones de 400 ppm (a) y 600 ppm (b) en donde demuestra la actividad foto catalítica de los soportes, sin embargo, debido a la diferencia en las proporciones de TIO<sub>2</sub> entre los mismo se puede ver que el soporte tipo B y C tiene un eliminación del 80 % y del 90% del rojo Congo en 60 minutos, por el otro lado el soporte tiene un 70% en el mismo tiempo. También los resultados nos muestran que a una mayor concentración de rojo Congo también hay una disminución de la velocidad de eliminación del mismo.

Por el otro lado podemos observar en la fig. 2 la exposición a luz UV en donde existe una mayor eliminación del rojo Congo en un menor tiempo. El incremento de la eliminación y la reducción del tiempo de eliminación ante la exposición de luz UV demuestran que nuestro soporte si está funcionando y que este también aumenta su eficiencia se puede observar en la fig. 2, en donde en el apartado a) en donde el soporte B y C demuestran una degradación a los 10 minutos del 60 % y 90 % en comparación al soporte A el cual tiene una degradación del 20% .

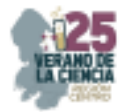

Sin embargo, estos resultados solo nos demuestran la habilidad del soporte en la eliminación del rojo Congo, aún queda demostrar que también puede otorgarle una mayor resistencia a nuestra enzima como es mencionado por Jafari Arman (2023) en donde se demostro la habilidad de los soportes al adherirse a la lacasa generando un aumento de su resistencia a cambios de temperaturas y pH.

En cuanto a la cuantificación de la lacasa gracias a nuestra curva de Biuret se pudo determinar que con la obtención de 0.122 de absorbancia comparándola la fig. 3 tenemos una cantidad de entre 2-3 mg de lacasa por ml.

#### **V. CONCLUSIONES**

En este proyecto se realizó la evaluación de diferentes soportes con la finalidad de poder seleccionar al más eficaz en la eliminación de colorantes azoicos para inmovilizarlo con la enzima lacasa y de esta forma poder usarlos en el tratamiento de agua residuales. Con la evaluación del soporte se seleccionaron dos para inmovilizarlos con la lacasa sin embargo cabe destacar que a futuro se puede evaluar si la inmovilización fue exitosa teniendo como resultado una mayor eliminación del colorante azoico y resistencia aumentada de la lacasa a cambios de temperatura o pH.

#### VI. **RECONOCIMIENTOS**

Expreso mi agradecimiento a la Universidad Autónoma de Querétaro, Arkansas State University campus Querétaro, al Dr. Aldo Amado Reyes y a la alumna de maestría Gabriela Rangel Duarte por las facilidades y el apoyo otorgado para la realización de la estancia de verano.

#### **REFERENCIAS**

- [1] Sostenibilidadmasvida. (2022). Colorantes azoicos | Qué son y que efectos tienen en la salud. sostenibilidamasvida. https://sostenibilidadmasvida.com/sustancias-toxicas/colorantesazoicos/
- [2] Mayur Ramrao Ladole, Pravin Babanrao Pokale, Sujata Shrikant Patil, Prasad Gajanan Belokar, Aniruddha Bhalchandra Pandit, Laccase immobilized peroxidase mimicking magnetic metal organic frameworks for industrial dye degradation, Bioresource Technology, Volume 317, 2020, 124035, ISSN 0960-8524, https://doi.org/10.1016/j.biortech.2020.124035.
- [3] Arman Jafari, Shadi Aghebati, Gholam Khayati, Decolorization of azo dyes by produced laccase enzyme in solid-state fermentation using biphenyl as an inducer, Biocatalysis and Agricultural<br>Biotechnology, Colume 52, 2023, 102814, ISSN 1878-8181, Biotechnology, Volume 52, 2023, 102814, ISSN 1878-8181, https://doi.org/10.1016/j.bcab.2023.102814.
- [4] Amari A, Alzahrani FM, Alsaiari NS, Katubi KM, Rebah FB, Tahoon MA. Magnetic Metal Organic Framework Immobilized Laccase for Wastewater Decolorization. *Processes*. 2021; 9(5):774. https://doi.org/10.3390/pr9050774
- [5] Arroyo, M.; Acebal, C. y de la Mata, I. (2014). "Biocatálisis y biotecnología". Arbor, 190 (768): a156. doi: http://dx.doi.org/10.3989/arbor.2014.768n4010
- [6] Qingpeng Zhu, Jiaojiao Song, Zhaofei Liu, Konglin Wu, Xiangzi Li, Zhiming Chen, Huan Pang, Photothermal catalytic degradation of textile dyes by laccase immobilized on Fe3O4@SiO2 nanoparticles, Journal of Colloid and Interface Science, Volume 623, 2022, Pages 992-1001, ISSN 0021-9797, https://doi.org/10.1016/j.jcis.2022.05.083.

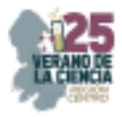

# **Caracterización de exudados coloridos de diferentes géneros hongos**

#### $\overline{\text{LOPEZ}}$   $\text{RAMIREZ}$   $\text{Varinia}^2$   $\text{RAMIREZ}$   $\text{RAMIREZ}$   $\text{Claudia}$   $\text{Estela}^1$  ,

*1,2* Tecnológico Nacional de México/*ITS de Irapuato. Carretera Irapuato-Silao km.12.5 Col. El Copal, C.P. 36821 Irapuato, GTO, lis19110120@irapuato.tecnm.mx<sup>1</sup> ; varinia.lr@irapuato.tecnm.mx<sup>2</sup>*

**Resumen-**Los hongos son microorganismos productores de metabolitos secundarios con diversa actividad biológica**.** En el transcurso de este trabajo se evaluó el pH como factor de estrés en la producción *in vitro* de pigmentos y exudados de diferentes cepas fúngicas. Así mismo, se determinaron las condiciones del medio de cultivo que promovieran el crecimiento y obtención de colorante y/o exudados. Como resultado, se obtuvo que, de los seis medios de cultivo evaluados, el agar papa dextrosa resultó ser el medio en el cual los hongos presentaron un mejor crecimiento y producción de colorantes a pH de 5.5 y 30°C. La caracterización de lo factores revisados durante este proyecto, da pauta para la continuar con la determinación de condicioens de crecimiento que favorezcan la producción de pigmentos o exudados fúngicos, así como la caracterización química de estos.

**Palabras clave:** Cinética de crecimiento, caracterización, ruta metabólica, metabolito secundario, colorantes fúngicos.

**Abstract-** Fungi are microorganisms that produce secondary metabolites with diverse biological activity. In this work, pH was evaluated as a stress factor in the *in vitro* synthesis of pigments and exudates from different fungal strains. Likewise, the conditions of the culture medium that promoted growth and obtaining dye and/or exudates were determined. As a result, it was obtained that of the six culture media evaluated, the dextrose potato is better in both growth and dye production at a pH of 5.5 at 30°C. The characterization of the factors reviewed during this project, provides guidelines for the establishment of growth conditions that favor the synthesis of fungal exudates, as well as their chemical structural analysis**.** 

**Keywords-** Growth kinetics, characterization, metabolic pathway, secondary metabolite, fungal dyes.

#### **I. INTRODUCCIÓN**

Los hongos, especialmente los hongos filamentosos, han ganado popularidad debido a su capacidad para producir una amplia gama de metabolitos secundarios (Valenzuela-Gloria, et al., 2021). Dentro de estos metabolitos secundarios se encuentran los pigmentos fúngicos que no son directamente necesarios para el crecimiento y el desarrollo (Van Court & Robinson, 2019). Los estudios han demostrado que los cambios en la composición del medio y/o las condiciones de cultivo pueden dar como resultado una mayor producción de pigmento (Da Costa et al., 2016). La temperatura y el pH

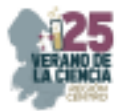

desempeñan un papel crucial en la producción de pigmentos porque las actividades fisiológicas y los procesos metabólicos de los hongos dependen de la temperatura y el pH del cultivo (Anugraha & Thomas, 2021).

# **II. MARCO TEÓRICO**

Dentro de los pigmentos producidos por hongos se encuentran carotenoides, melaninas y policétidos (Pailliè et al., 2020). Los carotenoides son reconocidos por sus llamativos colores, estos al igual que otros terpenoides son derivados de la vía biosintética del mevalonato el cual se forma a partir de acetil-CoA a través de hidroximetilglutaril-CoA. Los pasos subsecuentes llevan a la formación de pirofosfato de isopentilo (IPP) (Sandmann & Misawa, 2002), la adición de tres IPP conduce a la formación de geranil-genaril pirofosfato que al condensarse dos partículas de ésta, produce fitoeno precursor de licopeno el cual produce  $\beta$ -carotenos (Maoka, 2020). El grupo de pigmentos policétidos en su mayoría son producidos por hongos ascomicetos. La biosíntesis de policétidos consiste principalmente en condensaciones de Claisen descarboxilativas que son catalizadas por policétido sintasas (PKS) (Tan et al., 2020).

# **III. MATERIALES Y MÉTODOS**

#### **A. Cinéticas de crecimiento con diferentes medios sólidos**

El crecimiento micelial se evaluó en cajas Petri de 90x15mm. Para sembrar se emplearon los medios de cultivo papa dextrosa (PDA), malta sabouraud, dextrosa sabouraud, extracto de malta, tripticasa soya (YESA) y Czapek. La inoculación se realizó por duplicados con un sacabocados de 5 mm de diámetro, cultivándose bajo una temperatura de 30 °C durante un periodo de 7-10 días, registrando el crecimiento radial diariamente.

# **B. Cinéticas de crecimiento con diferentes pH**

Entre los seis medios de cultivos, seleccionamos el medio donde se produjo una mayor coloración o cantidad de exudado. Cuando preparamos el medio seleccionado con ayuda de un potenciómetro ajustamos el pH a 5, 5.5, 6, 6.5 y 7 respectivamente, posteriormente se esterilizó en autoclave a 121°C durante 15 minutos. Las cajas se inocularon por duplicado con un sacabocados de 5 mm a 30°C, registrando su crecimiento radial diariamente en un periodo de 7-10 días.

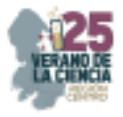

#### **IV. RESULTADOS**

#### **A. Cinéticas de crecimiento en diferentes medios de cultivo**

En la Figura 1 se observa el crecimiento de las cepas inoculadas en diferentes medios de cultivo, para la cepa Luc2.1 presentó un mayor crecimiento en el medio Czapek al igual que en PDA pero la diferencia entre estos es que en papa dextrosa se observa coloración después de una semana mientras que en medio Czapek no se produce. Para la cepa Glo2.2a, el crecimiento fue mayor en dextrosa Sabouraud pero la coloración amarilla fue más intensa en PDA. La cepa LucI.I obtuvo mayor crecimiento en malta Sabouraud, sin embargo, se observó mayor producción de exudado en papa dextrosa, lo mismo se observa en la cepa E10HI.2 que creció mas en malta Saboraud pero se produjo una tinción del medio de mayor intensidad a comparación con la del agar papa dextrosa. Las cepas TSIHI.I y TSIH2.1b aunque mostraron una ligera tinción en caldo de papa, en medio solido no se detectó. La cepa TSHIHI.I presentó la formación de un exudado colorido en agar papa dextrosa en una semana post-inoculación.

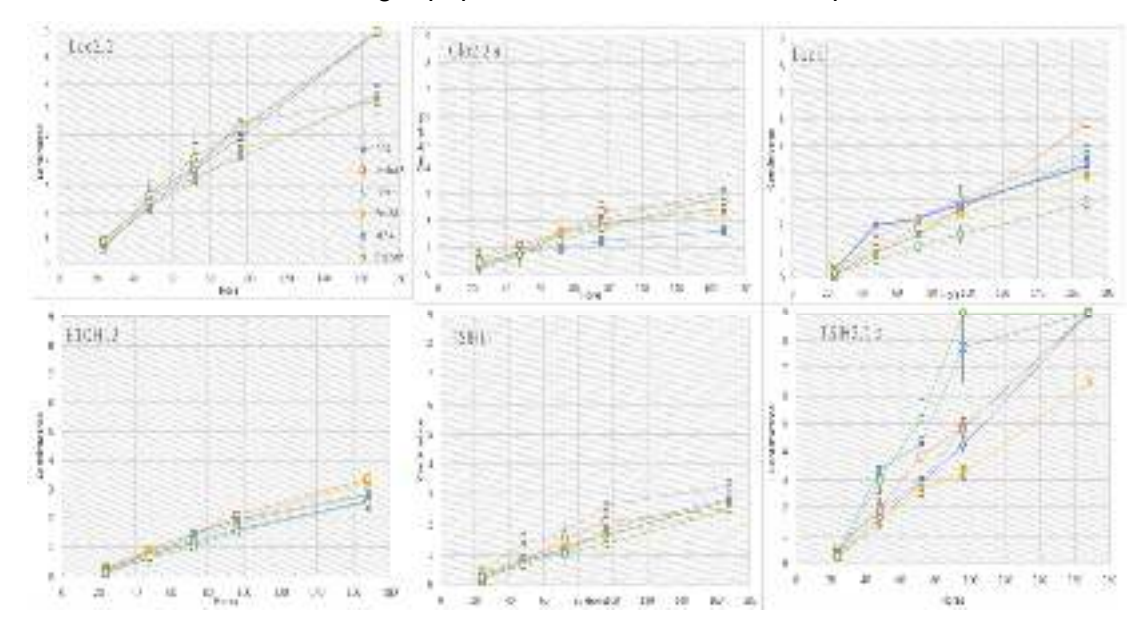

**Fig 1.** Cinéticas de crecimiento radial de cepas inoculadas en diferentes medios cultivados a 30°C.

#### **B. Cinéticas de crecimiento con diferentes pH**

Tomando en cuenta los resultados anteriores, se procedió a sembrar en el medio donde se observó una mayor producción de colorante y/o exudado, modificando el pH para determinar si este parámetro influía en la producción de estos y obtener de esta manera las cinéticas de crecimiento (Fig. 2 y 3). Para la cepa Luc2.1 el mayor crecimiento, así como producción de coloración fue a pH 5.5; la producción de coloración y crecimiento en la cepa Glo 2.2a se ve favorecido a pH 6; la cepa Luc1.1 produce

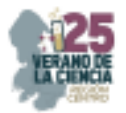

exudado color escarlata y se nota en mayor proporción a pH 5.5; la cepa E10H1.2, por su parte, coloreó el medio a pH 5.5, y fue donde presentó un mayor crecimiento radial. La cepa TSIHI.I no tiñó el medio, pero produjo un exudado incoloro a pH 5.5. La cepa TSIH2.1b produjo coloración verde tras 2 semanas de la siembra siendo más intenso a pH 6.5.

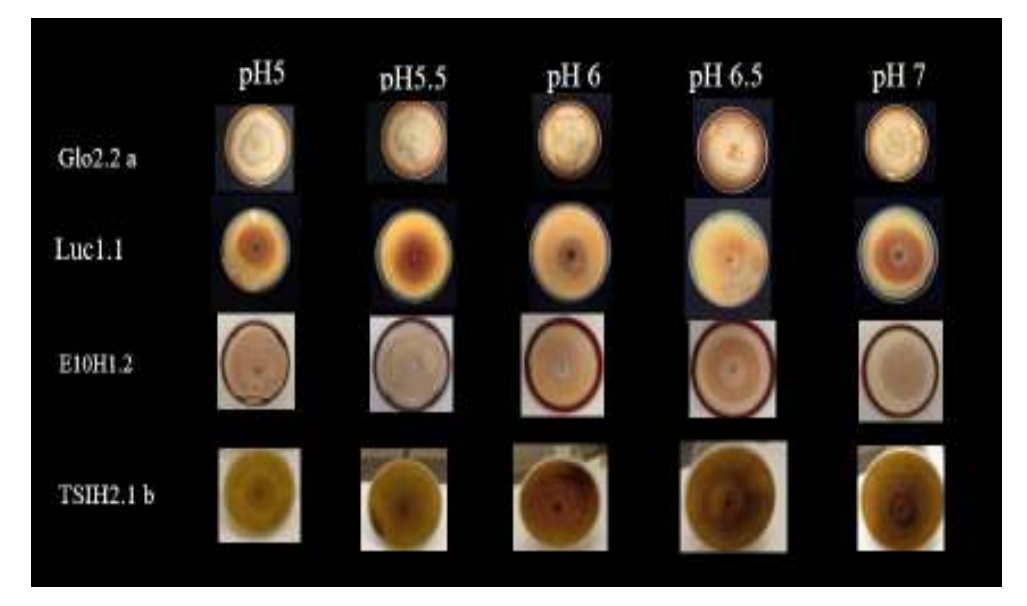

**Fig 2**. Cepas que presentaron coloración en diferentes pH a una temperatura de 30°C.

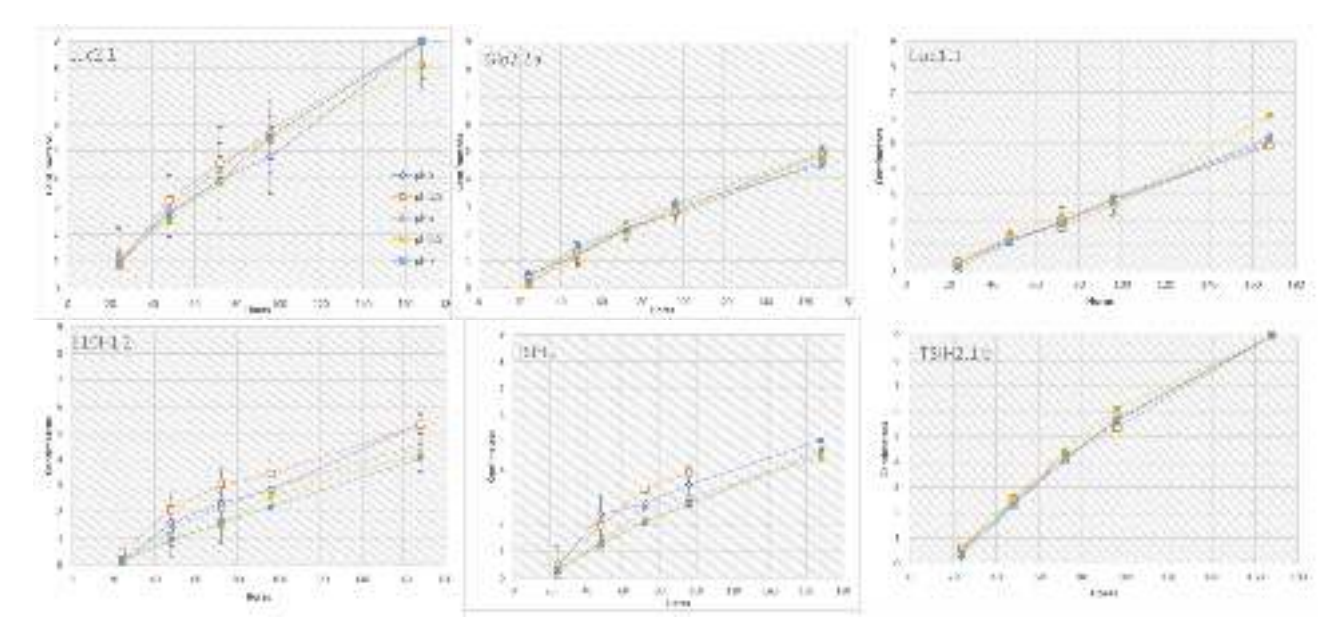

**Fig 3.** Cinética de crecimiento a diferentes valores de pH 5 a 7.

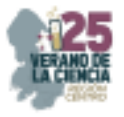

# **V. DISCUSIÓN**

De acuerdo, con los resultados de crecimiento con diferentes medios de cultivo, se seleccionó el medio PDA porque fue donde las cepas presentaron una mayor coloración del medio, mientras que en otros medios se obtuvo el mayor crecimiento como en dextrosa Sabouraud, malta Sabouraud y Czapek, aunque la coloración no se modificó. Se sabe que un pH óptimo para la mayoría de los hongos es de 5 a 6.5 (Arora & Chandra, 2011). Respecto con los resultados observados de las cinéticas, se detectó una mayor producción de colorante en un rango de pH de 5.5 a 6.5 con tonalidades más intensas. Estudios presentados por Feng et al. (2012) y Orozco et al. (2008) reportaron que para especies *Monascus* la cual sintetiza un pigmento rojo en un rango de pH de 5.5 a 8, similares a los de la cepa E10H1.2 donde la coloración roja fue más intensa a pH 5.5. Otros estudios realizados por Arikan et al., (2020) con *Aspergillus carbonarius*  determinaron que el pH óptimo con el cuál se obtuvo una mayor coloración rojiza/naranja fue a 6.5.

### **VI. CONCLUSIÓN**

Para las cepas analizadas en este estudio se determinó que se el pH óptimo para la producción de pigmentos es en un rango de 5.5 y 6.5, bajo condiciones de incubación de 30°C en medio Agar Papa Dextrosa.

#### **VII. RECONOCIMIENTO**

Expreso mi agradecimiento al Instituto Tecnológico Superior de Irapuato por el apoyo y la facilidad otorgadas durante la estancia de verano, así como también a la Dra. Varinia López Ramirez por su enseñanza y asesoría en el transcurso del proyecto.

#### **REFERENCIAS**

- [1] Anugraha A. C., Thomas T. (2021). A review on pigment producing soil fungi and its applications. Asian Journal of Mycology. 4(1):89–112.
- [2] Arikan, E. B., Canli, O., Caro, Y., Dufossé, L., Dizge, N. (2020). Production of Bio-Based Pigments from Food Processing Industry By-Products (Apple, Pomegranate, Black Carrot, Red Beet Pulps) Using *Aspergillus carbonarius.* J. Fungi, 6, 240.
- [3] Arora, S., Chandra, P. (2011). Antioxidant Activity of *Aspergillus fumigatus.* International Scholarly Research Network. ISRN Pharmacology. Volume 2011.
- [4] Da Costa Souza, P.N.; Grigoletto, T.L.B.; de Moraes, L.A.B.; Abreu, L.M.; Guimarães, L.H.S.; Santos, C.; Galvão, L.R.; Cardoso, P.G. (2016). Production and chemical characterization of pigments in filamentous fungi. Microbiology, 162, 12–22.
- [5] Feng, Y., Shao, Y., Chen, F. (2012) *Monascus* pigments. Applied Microbiology and Biotechnology, 96(6):1421-40.
- [6] Maoka, T. (2020). Carotenoids as natural functional pigments. Journal of Natural Medicines. 74:1- 16.
- [7] Orozco, S.F.B., Kilikian, B.K. (2008). Effect of pH on citrinin and red pigments production by *Monascus purpureus* CCT3802. World Journal of Microbiology and Biotechnology. 24(2):263-68.

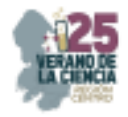

[8] Pailliè-Jiménez M. E., Stincone P., Brandelli A. (2020). Natural Pigments of Microbial Origin. Front. Sustain. Food Syst. Volume 4. https://doi.org/10.3389/fsufs.2020.590439

- [9] Van Court, R. C., Robinson, S. C. (2019). Stimulating Production of Pigment-Type Secondary Metabolites from Soft Rotting Wood Decay Fungi ("Spalting" Fungi). Adv Biochem Eng Biotechnol 169: 109–124
- [10] Sandmann, G., Misawa, N. (2002). Fungal Carotenoids. In: Osiewacz, H.D. (eds) Industrial Applications. The Mycota, vol 10. Springer, Berlin, Heidelberg
- [11] Tan, Z., Clomburg, J.M., Cheong, S. (2020). A polyketoacyl-CoA thiolase-dependent pathway for the synthesis of polyketide backbones. Nat Catal. 3, 593–603
- [12] Valenzuela-Gloria, M.S.; Balagurusamy, N.; Chávez-González, M.L.; Aguilar, O.; Hernández-Almanza, A.; Aguilar, C.N. (2021) Molecular Characterization of Fungal Pigments. J. Fungi 7, 326.

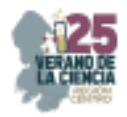

# **Evaluación de la actividad herbicida de extractos microbianos sobre el desarrollo de** *Sorghum bicolor* **y** *Phaseolus vulgaris* **y su potencial en el control de malezas**

ARREDONDO VALDÉS, Roberto<sup>1</sup>, ARMENDARIZ ROSALES, Mariem Monserrat<sup>2</sup>, TUCUCH PÉREZ, Marco Antonio<sup>2</sup>, TORRES VALDES Alejandro Yamaguchi<sup>2</sup>

*1 Universidad Autónoma de Querétaro, Facultad de Química-Campus, Centro Universitario Cerro de Las Campanas, Cto Universitario s/n, Centro Universitario, 76177 Santiago de Querétaro, Qro. marmendariz08@alumnos.uaq.mx*

*2 Universidad Autónoma de Coahuila, Facultad de Ciencias Químicas, Campus, Blvd. V. Carranza e Ing. José Cárdenas V. S/N. 25280 Saltillo, Coah. r-arredondo@uadec.edu.mx ; martp1216@gmail.com ; yamaguchitorres@gmail.com*

*International Identification of Science - Technology and Innovation*

ID 1er Autor: Roberto, ARREDONDO VALDÉS (ORC ID 0000-0003-4093-0707)

ID 1er Coautor: Mariem Monserrat, ARMENDARIZ ROSALES (ORC ID 0009-0003-0137-2156)

ID 2do Coautor: Marco, TUCUCH PEREZ (ORC ID 0000-0002-6978-8145)

ID 2do Coautor: Alejandro Yamaguchi, TORRES VALDES (ORC ID 0000-0001-8607-1990)

*Resumen* — Las malezas representan un problema para la producción agrícola, siendo los herbicidas sintéticos los más utilizados para su control, sin embargo, su uso ha generado daños al ambiente. Una alternativa son los bioherbicidas, por lo cual el objetivo del trabajo fue determinar la efectividad biológica de acción preemergente de extractos de *Fusarium oxysporum* y *Bipolaris* spp obtenidos mediante fermentación líquida sobre el desarrollo de *Sorghum bicolor* y *Phaseolus vulgaris* para el control de malezas. La caracterización de los extractos reportó un mayor contenido de celulasas en el extracto de *Bipolaris* spp. La inhibición bajo las máximas concentraciones utilizadas reportó efectos en frijol y sorgo en *F. oxysporum* del 46.66% y 60%, y en Bip de 66.66% en ambas semillas respectivamente.

*Palabras clave* — Bioherbicidas, extractos, fermentación.

*Abstract* — Weeds represent a problem for agricultural production, and the most used method for their control are synthetic herbicides, however, their use has generated damage to the environment. An alternative are bioherbicides, in accordance with the objective of the present study was the evaluation of the biological effectiveness of preemergence action of extracts of *Fusarium oxysporum* and *Bipolaris spp* obtained by liquid fermentation on the development of *Sorghum bicolor* and *Phaseolus vulgaris* for weed control. The characterization of the extracts reported a higher content of cellulases in the Bip extract. The inhibition under the maximum concentrations used reported effects in beans and sorghum in FoL of 46.66% and 60%, and in Bip of 66.66% in both seeds respectively.

*Keywords* — Bioherbicide, extract, fermentation.

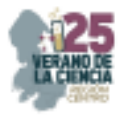

# **I. INTRODUCCIÓN**

Las malezas representan un problema para la producción agrícola al competir por el espacio y recursos de los cultivos causando pérdidas en su producción, por lo que es crucial tener un buen control de esta plaga [1]. El control químico mediante herbicidas es el método más utilizado debido a su fácil, rápida y eficaz operación [2]. Sin embargo, el uso continuo de herbicidas sintéticos ha generado impactos negativos al medio ambiente y a la salud. Además, las malezas han generado resistencia a los ingredientes activos, convirtiéndose este en el principal reto en el control de las mismas. Una alternativa es el uso de herbicidas biológicos, producidos por el metabolismo secundario de hongos, bacterias y plantas [3]. Los hongos presentan un alto potencial metabólico en distintas aplicaciones agrícolas debido a su alta capacidad de producción de enzimas y metabolitos bioactivos [4]; el uso de extractos de metabolitos secundarios provenientes de hongos a través de fermentación sumergida para el control de malezas ha generado resultados prometedores, ya que genera formulaciones más estables y su comercialización no es tan limitada en comparación a las formulaciones con organismos vivos [5]. De esta forma, el objetivo de este trabajo es determinar la actividad herbicida de extractos microbianos de *Fusarium oxysporum* y *Bipolaris spp* sobre el desarrollo de *Sorghum bicolor* y *Phaseolus vulgaris* y su potencial en el control de malezas.

### **II. MARCO TEÓRICO**

Los bioherbicidas están compuestos de microorganismos de plantas, insectos o productos secundarios de estos. Presentan la ventaja de ser amigables con el ambiente al no ser una amenaza para suelos y cuerpos de agua, además de no causar efectos negativos en organismos no objetivos [6].

*Fusarium oxysporum* es uno de los principales patógenos que afectan a los cultivos de tomate alrededor del mundo enfermándolos con la llamada marchitez vascular, la cual se manifiesta al ingresar por el sistema radicular de la planta hasta obstruir los vasos del xilema y provocar el estrés hídrico de la misma [7]. Este hongo del tipo cosmopolita es potencial candidato para el control de malezas, observándo se efectos significativos en la reducción de la emergencia de *S. hermonthica* y *S. asiática* [8].

*Bipolaris spp.* es un hongo patógeno asociado a diversos cultivos a nivel mundial como maíz, avena, arroz y sorgo, afectando principalmente la germinación de las plantas hospederas al transmitirse por medio de las semillas. Este hongo es un agente bioherbicida prometedor, en especial para cultivos de dicotiledóneas [9].

# **III. MATERIALES Y MÉTODOS**

#### *1. Obtención de extractos microbianos mediante fermentación líquida*

La obtención de extractos microbianos se realizó de acuerdo a lo reportado por Todero (2018) y Rossana (2017) [2,3] con algunas modificaciones. Las cepas de *Fusarium* 

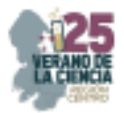

*oxysporum* (*FoL*) y *Bipolaris spp.* (*Bip*) se obtuvieron del laboratorio de investigación y desarrollo de Greencorp, las cuales se sembraron en agar papa dextrosa (PDA) a 28 °C. Las fermentaciones se realizaron inoculando con un disco de 6 mm de micelio de cada cepa en 250 mL de medios líquidos de la siguiente composición (g/L): infusión de papa (350), extracto de levadura  $(7.5)$ , peptona  $(2)$ , dextrosa  $(15)$ , MgSO<sub>4</sub>.7H<sub>2</sub>O  $(0.5)$ , FeSO<sub>4</sub>.7H<sub>2</sub>O  $(1)$ . Los medios se mantuvieron a 28 °C a 120 rpm (Thermo Scientific) durante 5 días.

Se separó la biomasa del medio de fermentación mediante filtración a vacío (Felisa, FE-1500L), seguido de una centrifugación a 6000 rpm por 6 min (JF LHABO), y microfiltración utilizando papel filtro de nylon (WHATMAN, 0.2 μm). Los extractos obtenidos se almacenaron a 4 °C.

#### 2. *Caracterización de extractos microbianos mediante fermentación líquida*

La caracterización enzimática se realizó determinando la concentración de celulasas presentes en los extractos. Para eso, se determinó la cantidad de endoglucanasas, exoglucanasas y β- glucosidasas mediante las metodologías propuestas por Mondal (2016) [10].

*3. Pruebas de efectividad biológica in vitro para determinación de acción herbicida preemergente de extractos microbianos sobre plantas modelo* 

La determinación de acción herbicida preemergente se evaluó sobre el desarrollo de *Sorghum bicolor y Phaseolus vulgaris*. Las semillas se esterilizaron mediante lavados con volúmenes de 300 mL de agua destilada estéril, Tween 20 2%, hipoclorito de sodio 3% y tiosulfato de sodio 2%; dejando secar a temperatura ambiente (28°C) durante 48 horas.

Cada extracto se evaluó a distintas concentraciones (v/v): 0% (testigo), 1.5%, 3.1%, 6.2%, 12.5%, 25%, 50% y 100%. Se colocaron 5 semillas de *S. bicolor y P. vulgaris* por caja petri, añadiendo 1 ml de tratamiento a cada semilla, evaluando por triplicado cada concentración de ambos extractos. Las cajas se incubaron 7 días a temperatura ambiente con exposición a la luz, realizando un conteo de germinación y mediciones de la longitud de raíz e hipocótilo tras la incubación. La tasa de inhibición de las raíces e hipocótilos se determinó mediante la siguiente ecuación:

$$
Tasa de inhibitor ( % ) = \frac{T}{C} \times 100 \tag{1}
$$

donde T es la longitud de las raíces o hipocótilos de las plántulas tratadas, y C la longitud de las raíces o hipocótilos de las plántulas control [11].

#### **IV. RESULTADOS Y DISCUSIONES**

Como resultado de la caracterización de los extractos de *Fusarium oxysporum* y *Bipolaris spp.* se determinó el contenido de celulasas en los mismos (Tabla 1). El contenido de exoglucanasa, endoglucanasa, y β- glucosidasa es considerablemente mayor en el extracto de *Bipolaris spp.* en comparación de *F. oxysporum*.

El efecto inhibitorio de *Fusarium oxysporum* en las semillas de *P. vulgaris* (Fig. 1-A y Fig. 2) se presenta desde la concentración 1.5% con una inhibición del 20% observándose un

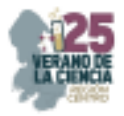

aumento en los siguientes tratamientos (3.1, 6.2, 12.5 y 25%) sin variabilidad entre ellos con una inhibición del 40%. Los tratamientos con mayor efecto fueron las concentraciones 50 y 100% con el 46.66%. Se observa un efecto de inhibición similar para la radícula (Fig. 2-C) y el hipocótilo (Fig. 2-B), sin embargo, este fue mucho menor alcanzando su mayor efecto, 13.01% y 14.07% respectivamente, en la concentración del 100%. Por otro lado, el efecto inhibitorio de las semillas de *S. bicolor* (Fig. 1-B y Fig. 3) es más notorio en cuanto al incremento entre los tratamientos, presentándose inicialmente en la concentración 1.5% con una inhibición del 20%, las concentraciones de 3.1 y 6.2% presentaron una inhibición del 46.66%, siendo este valor el mayor alcanzado en la semilla de frijol. Los siguientes tratamientos (12.5 y 25%) alcanzaron una inhibición del 53.33%, la concentración al 50% inhibió un 60%, y la concentración al 100% tuvo un efecto del 66.66%. La inhibición en la radícula (Fig. 3-C) y el hipocótilo (Fig. 3-B) es mayor en esta semilla, presentando un incremento gradual

**Tabla 1.** Actividad enzimática de celulasas (exoglucanasa, endoglucanasa y β- glucosidasa) presentes en metabolitos secundarios de *Fusarium oxysporum* y *Bipolaris spp*.

| Hongo                 | Exoglucanasa* | Endoglucanasa | $\beta$ - glucosidasa |
|-----------------------|---------------|---------------|-----------------------|
| Fusarium<br>oxysporum | 2.872         | 2.132         | 1.896                 |
| Bipolaris spp.        | 3.371         | 4.469         | 4.436                 |

\* Actividad enzimáticas expresada en UE

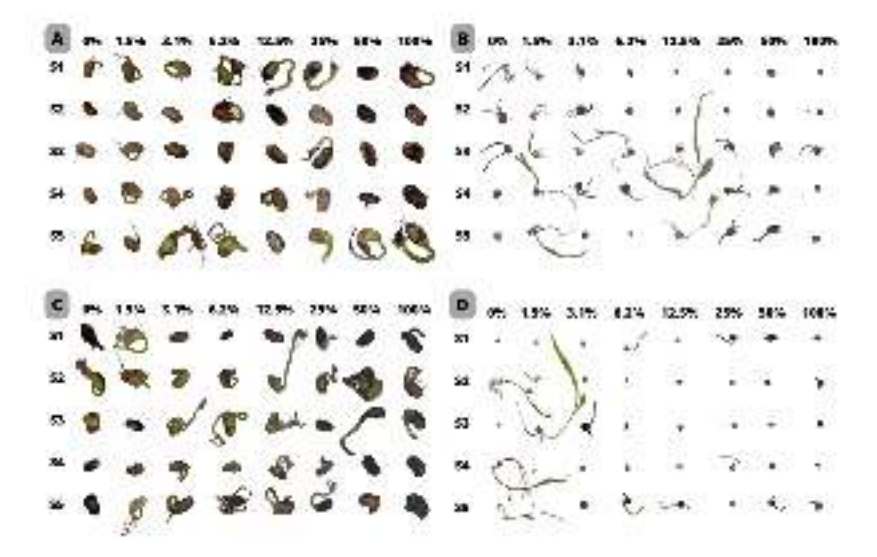

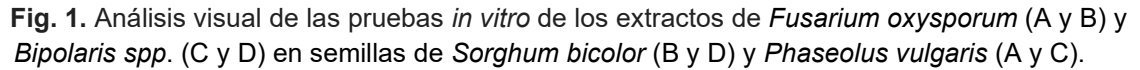

entre las concentraciones en la inhibición del hipocótilo, alcanzando un efecto del 72.8% en la máxima concentración. El incremento en el efecto sobre la radícula entre los tratamientos es mucho menor, presentando una inhibición perceptible hasta la concentración 3.2% (4.44%), sin embargo, en el tratamiento de mayor concentración se presentó una inhibición del 93.4%. Reportes previos de *Fusarium oxysporum* evalúan su efecto en la germinación de distintas semillas, entre ellas *Sorghum halepense*,

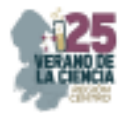

determinando que el porcentaje de germinación no disminuyó significativamente al aplicarles *FoL* [8], al analizar los resultados del efecto inhibitorio de los distintos tratamientos de *FoL* se determina que si existe un efecto de *Fusarium oxysporum* sobre las semillas de frijol y sorgo, siendo principalmente notorio en las semillas de sorgo que simulan malezas de hoja angosta.

El efecto inhibitorio de *Bipolaris spp.* en las semillas de *P. vulgaris* (Fig. 1-C y Fig. 4) se observa un incremento gradual entre cada tratamiento, con una inhibición desde la concentración 1.5% con un 13.33%, seguido de las concentraciones 3.1 y 6.2% con un

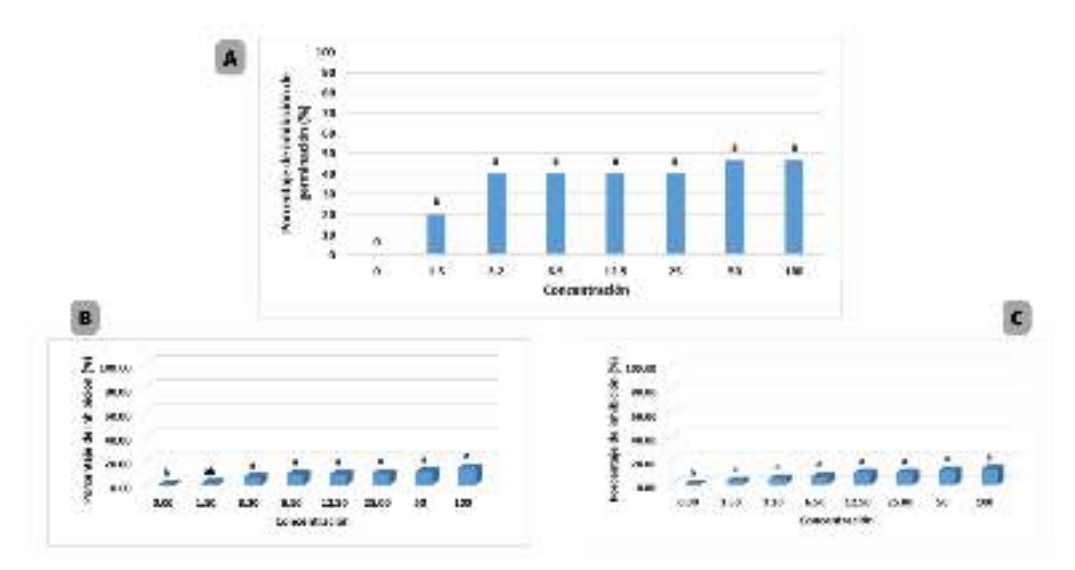

**Fig. 2.** Gráficas de tratamientos con metabolitos secundarios de *Fusarium oxysporum* a distintas concentraciones sobre semillas de *Phaseolus vulgaris* en base al porcentaje de inhibición. (A) Germinación de semillas. (B) Crecimiento de hipocótilo. (C) Crecimiento de raíz.

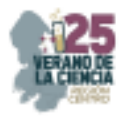

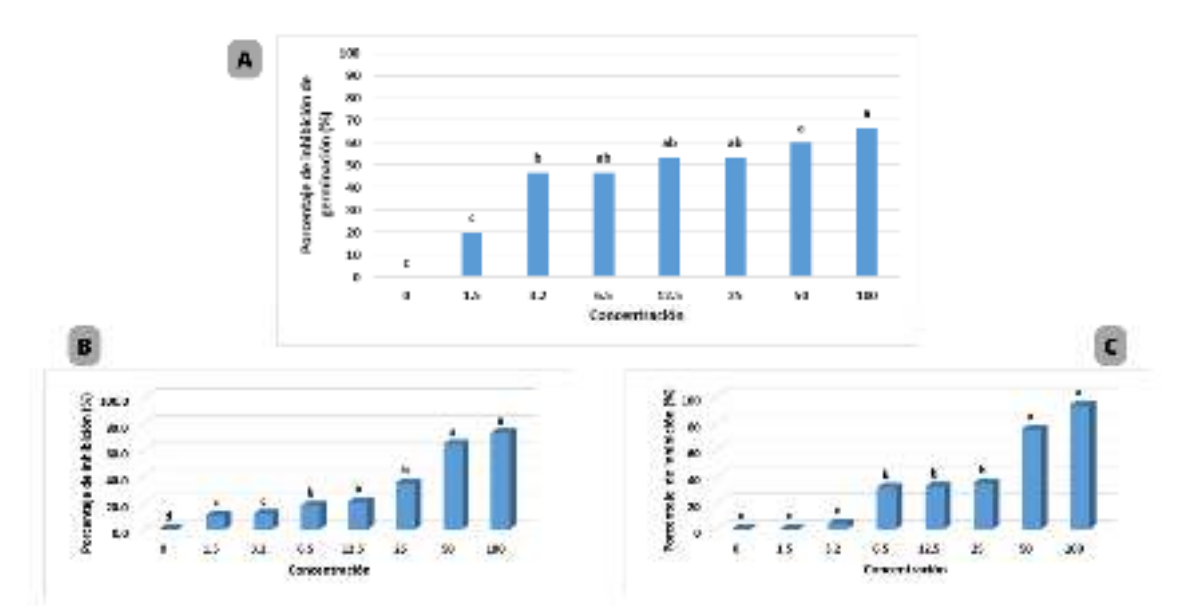

**Fig. 3**. Gráficas de tratamientos con metabolitos secundarios de *Fusarium oxysporum* a distintas concentraciones sobre semillas de *Sorghum bicolor* en base al porcentaje de inhibición. (A) Germinación de semillas. (B) Crecimiento de hipocótilo. (C) Crecimiento de raíz.

20%, 12.5 y 25% con 26.66%, 50% con 40%, y finalmente 100% con una inhibición del 60%. Sin embargo, el efecto inhibitorio en la radícula (Fig. 4-C) y el hipocótilo (Fig. 4-B) presentó un comportamiento diferente, debido a que no hay inhibición en el hipocótilo hasta la concentración 25% (35.27%), la máxima concentración alcanzó un efecto del 52.47%; en la radícula no hay inhibición hasta la concentración 3.2% (41.11%) llegando al 83.84% en la máxima concentración. En la semilla de *S. bicolor* (Fig. 1-D y Fig. 5) la inhibición inicia en la concentración al 1.5% con un 20%, seguido de 3.2 y 6.5% con un 46.66%, 12.5 y 25% con 53.33%, 50% con 60%, y 100% con una inhibición del 66.66%, siendo mayor al efecto obtenido con las semillas de frijol. Los efectos en la radícula (Fig. 5-C) y el hipocótilo (Fig 5-B) son mayores en comparación a los obtenidos en la semilla de frijol y los obtenidos en *F. oxysporum*, ya que se presenta inhibición desde la primer

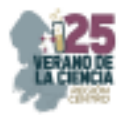

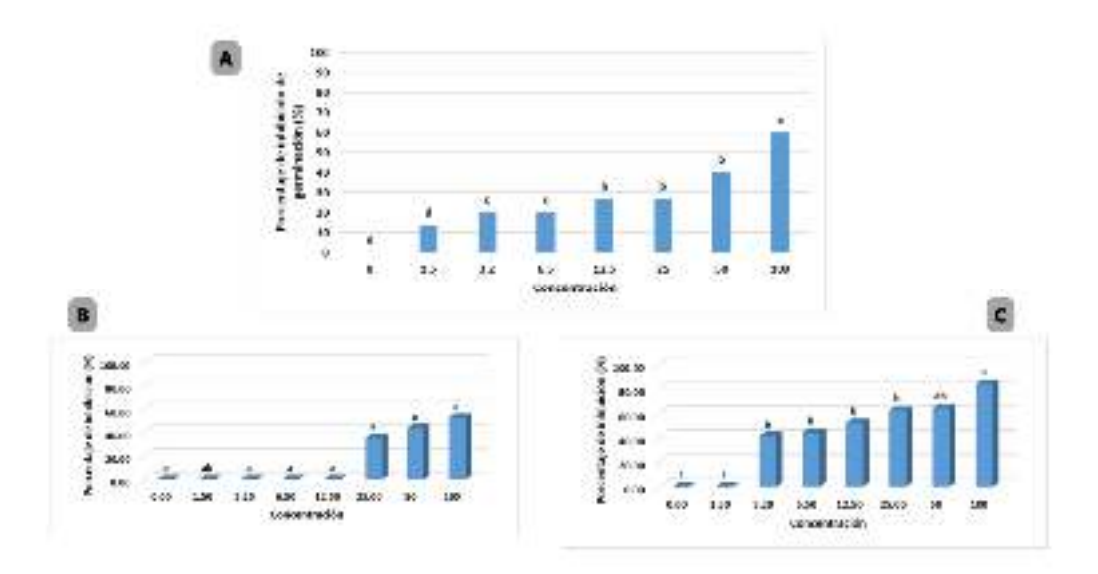

**Fig. 4.** Gráficas de tratamientos con metabolitos secundarios de *Bipolaris spp*. a distintas concentraciones sobre semillas de *Phaseolus vulgaris* en base al porcentaje de inhibición. (A) Germinación de semillas. (B) Crecimiento de hipocótilo. (C) Crecimiento de raíz.

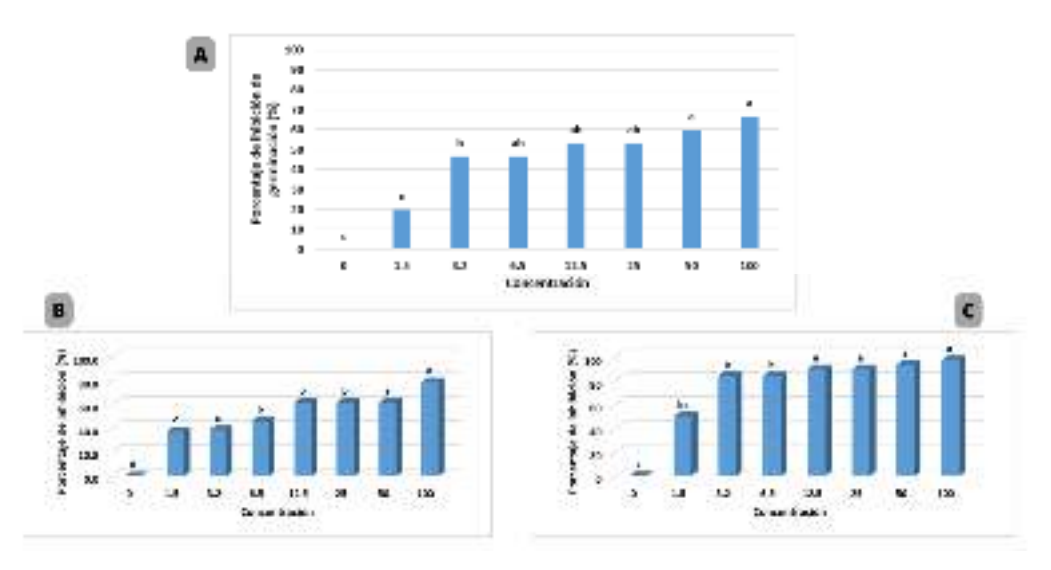

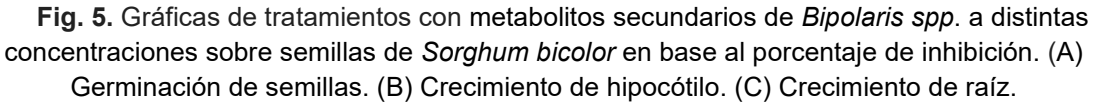

concentración 1.5% con 49.98% y 37.5% respectivamente, y se alcanza el mayor efecto de inhibición, 97.18% y 78.62% respectivamente, en la concentración más alta (100%). *Bipolaris spp.* no presenta reportes de efectividad biológica de preemergencia, en base a los resultados se determina que *Bipolaris spp.* representa un potencial candidato para el control de malezas al presentar un alto porcentaje de inhibición en las pruebas realizadas, principalmente en sorgo, obteniendo mejores resultados que *FoL*, lo cual puede relacionarse a su alto y superior contenido de enzimas celulasas.

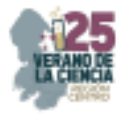

#### V. **CONCLUSIONES Y RECOMENDACIONES**

*Bipolaris spp.* y *Fusarium oxysporum* demostraron ser organismos potenciales para el control de malezas a base de su metabolismo secundario al tener efectos significativos en la preemergencia de semillas de *Phaseolus vulgaris* y *Sorghum bicolor*. Con la finalidad de seguir analizando su potencial en biocontrol sería necesario evaluar su efecto en la postemergencia sobre las mismas plantas modelo.

#### VI. **AGRADECIMIENTOS**

Agradezco al Dr. Roberto Arredondo por darme la oportunidad de colaborar en este proyecto, que me reafirmo mi pasión por la biotecnología, así como a Dulce, Marco, Yamaguchi, Rocío y Vale por su orientación y motivación en el transcurso del mismo.

De igual manera agradezco al comité organizador del Verano de la Ciencia Región Centro por aceptarme en este programa, así como a la Universidad Autónoma de Coahuila por recibirme en su institución, y a la Universidad Autónoma de Querétaro y a mi facultad, la Facultad de Química por el apoyo brindado para esta estancia.

Por último, pero no menos importante, agradezco infinitamente a mis padres, a mi familia, y a mis amigos del team crispr por todo su apoyo este verano, desde sus palabras de aliento hasta el estar al pendiente de lo que sea que llegué a necesitar, sin ellos este trabajo no hubiera sido posible, así que hoy y siempre mil gracias.

#### **REFERENCIAS**

- [1] Wu, J., Ma, J., Liu, B., Huang, L., Sang, X., & Zhou, L. (2017). Herbicidal Spectrum, Absorption and Transportation, and Physiological Effect on *Bidens pilosa* of the Natural Alkaloid Berberine. *Journal of Agricultural and Food Chemistry*, *65*(30), 6100–6113. https://doi.org/10.1021/acs.jafc.7b01259
- [2] Todero, I., Confortin, T. C., Luft, L., Brun, T., Ugalde, G. A., De Almeida, T. C., Arnemann, J. A., Zabot, G. L., & Mazutti, M. A. (2018). Formulation of a bioherbicide with metabolites from Phoma sp. *Scientia Horticulturae*, *241*, 285–292. https://doi.org/10.1016/j.scienta.2018.07.009
- [3] De Souza, A. R. C., Baldoni, D. B., Lima, J., Porto, V., Marcuz, C., Machado, C., Ferraz, R. C., Kuhn, R. C., Jacques, R. J. S., Guedes, J. V. C., & Mazutti, M. A. (2017). Selection, isolation, and identification of fungi for bioherbicide production. *Brazilian Journal of Microbiology*, *48*(1), 101–108. https://doi.org/10.1016/j.bjm.2016.09.004
- [4] Daniel, J. J., Zabot, G. L., Tres, M. V., Harakava, R., Kuhn, R. C., & Mazutti, M. A. (2018). Fusarium fujikuroi : A novel source of metabolites with herbicidal activity. *Biocatalysis and Agricultural Biotechnology*, *14*, 314–320. https://doi.org/10.1016/j.bcab.2018.04.001
- [5] Brun, T., Rabuske, J. E., Todero, I., De Almeida, T. C., D, J. J., Junior, Ariotti, G., Confortin, T. C., Arnemann, J. A., Kuhn, R. C., Guedes, J. V. C., & Mazutti, M. A. (2016). Production of bioherbicide by Phoma sp. in a stirred-tank bioreactor. *3 Biotech*, *6*(2). https://doi.org/10.1007/s13205-016-0557-9
- [6] Hasan, M., Ahmad-Hamdani, M. S., Rosli, A. M., & Hamdan, H. (2021). Bioherbicides: an Eco-Friendly tool for sustainable weed management. *Plants*, *10*(6), 1212. https://doi.org/10.3390/plants10061212

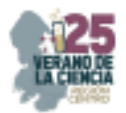

- [7] Huarhua, M., Aragón-Caballero, L., Flores, J. M., Tsuzuki, R., & Arie, T. (2020). Primer reporte de Fusarium oxysporum f. sp. lycopersici raza 1 aislada de tomate (Solanum lycopersicum L.) proveniente de la Costa central del Perú. *Scientia Fungorum*. https://doi.org/10.33885/sf.2020.50.1257
- [8] Stocco, M., Celeste, Lampugnani, G., & Mónaco, I. (2018). Fusarium oxysporum, potencial agente de control biológico para Sorghum halepense en Argentina. *ResearchGate*. https://www.researchgate.net/publication/329217370\_Fusarium\_oxysporum\_potencial\_a gente de control biologico para Sorghum halepense en Argentina
- [9] Mira, Y. (2020). Potencial fitopatogénico de hongos asociados a arvenses en cultivos del altiplano oriente de Antioquia, Colombia. https://repositorio.unal.edu.co/bitstream/handle/unal/79327/1152445264.2020.pdf?sequ ence=4&isAllowed=y
- [10] Mondal, S., Baksi, S., Koris, A., Vati, G. (2016). Journey of enzymes in entomopathogenic fungi. Pacific Science Review A: Natural Science and enginering . 18: 85-99
- [11] Kaab, S. B., Rebey, I. B., Hanafi, M., Hammi, K. M., Smaoui, A., Fauconnier, M., De Clerck, C., Jijakli, M. H., & Ksouri, R. (2020). Screening of Tunisian plant extracts for herbicidal activity and formulation of a bioherbicide based on Cynara cardunculus. *South African Journal of Botany*, *128*, 67–76. https://doi.org/10.1016/j.sajb.2019.10.018

# **Ciencias de la Salud**

**25º Verano de la Ciencia de la Región Centro.** 

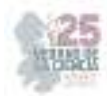

**Comité Organizador Instituto Tecnológico Superior de Monclova**  C.P. Raúl Sergio Farias Martínez M.C. Jesús Roberto de Garza de Luna M.A. Verónica Martínez Vela Lic. Laura Elena González Rodríguez

Arkansas State University Campus Querétaro Centro de Investigación de Química Aplicada Antonio Cárdenas Flores Centro Regional de Educación Normal Profra. Amina Escuela Nacional de Estudios Superiores UNAM, Escuela Normal de Estudios Superiores del Magisterio Instituto de Neurobiología, UNAM Campus Juriquilla Nuri Aranda López Instituto Estatal de Investigación y Posgrado en Instituto Potosino de Investigación Científica y Instituto Tecnológico de Celaya Rosa Inés Yerena Yerena Instituto Tecnológico de Querétaro Adriana del Pilar Aranda Servín Instituto Tecnológico Superior de Abasolo César Álvarez Mejía Instituto Tecnológico Superior de Irapuato Akira Torreblanca Ponce

Instituto Tecnológico Superior de Monclova Instituto Tecnológico Superior de Purísima del Rincón Carlos Alberto Sebastián Serra Martínez

Instituto Tecnológico Superior del sur de Guanajuato

Universidad Autónoma de Aguascalientes

Universidad Autónoma de Coahuila Universidad Autónoma de Querétaro Karina Villarauz Camargo Universidad Autónoma de San Luis Potosí Laura Elena Ochoa Leija Universidad Autónoma de Zacatecas Carlos Francisco Bautista Capetillo Universidad del Centro de México Alicia Villagómez Carvajal Universidad Pedagógica Nacional - Unidad 241 Norma Ramos Escobar Universidad Politécnica de Querétaro Jonny Paul Zavala De Paz Universidad Politécnica de San Luis Potosi Martín Hernández Sustaita Universidad Politécnica del Bicentenario Elizabeth Torres Vázquez

#### **INSTITUCIONES PARTICIPANTES COORDINADORES INSTITUCIONALES**

María Montserrat Juárez Aubry, Nicolas Ramos Lara Madera Lauterio de Cedral Juan Manuel Rodríguez Tello

Unidad Juriquilla Leonor Casanova Rico

Potosino Víctor Manuel León Rodríguez

Educación Andrés Delgadillo Sánchez

Tecnológica Ivonne Lizette Cuevas Véliz Verónica Martínez Vela, Laura Elena González Rodríguez María Trinidad Pimentel Villegas, Eduardo Arroyo Ortega Marcelo de Jesús Pérez Ramos, Yazmin Ramírez Rodríguez Alejandro Herrera Hernández, Dora Elia Cárdenas Elizondo

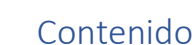

- 1. Evaluación de la actividad pro- y antinflamatoria de macrófagos y su efecto en hepatocitos empleando técnicas in vitro de medio condicionado. RAMOS GOMEZ, Minerva, CRUZ GUTIERREZ, Mario Alberto, MANRIQUEZ NUÑEZ, Josué…………………………………………………..……….. 5
- 2. Efecto de la suplementación con creatina monohidratada en un modelo de inflamación intestinal agudo. GUERRERO ALBA, Raquel, SOLIS DITTRICH, Kevin Daniel, PONCE MOLINA, Luis Ranulfo ....................................................................................................................................... 13
- 3. Evaluación de la actividad pro- y anti-inflamatoria de macrófagos y su efecto en hepatocitos empleando técnicas in vitro de medio condicionado. RAMOS GÓMEZ, Minerva1, MANRÍQUEZ NÚÑEZ, Josué, LEDESMA FRANCO, Miriam ............................................................................. 21
- 4. Evaluación del estrés y mindfulness en estudiantes universitarios. MARTÍNEZ GUTIÉRREZ, Graciela, ALBA MORENO, Jimena, ............................................................................................. 29
- 5. Determinación de la expresión de IL-6 en pacientes con cardiopatía coronaria. HERNÁNDEZ PUGA, Ana Gabriela, CARRILLO ESTRADA, Juan Carlos, GUERRERO MEZA, Fernando Manuel, ANAYA YÁÑEZ, Gilberto ............................................................................................... 36
- 6. Producción de zarzamora en un sistema integrado agro–acuícola. FLORES AGUILAR, Priscila Sarai, HERNANDEZ VILLALOBOS, Martin de Jesus, SOTO ZARAZÚA, Genaro Martin .......... 44
- 7. Efecto de la epicatequina sobre la viabilidad de las células de cáncer de colon sw480. GARCÍA SOLÍS, Pablo ,RAMÍREZ REYES, Mariana, CANTERO BARROSO, Dainelys, GUTIÉRREZ, SILERIO, Gloria Yareli ................................................................................................................. 50
- 8. Análisis conductual en un modelo de parálisis cerebral en ratas neonatas tratadas con un agonista de la GnRH. QUINTANAR STEPHANO, José Luis , PEDROZA GARCÍA, Karina , GUERRERO GARCÍA, Alejandra, GUTIÉRREZ CORTÉS, José Rodrigo ........................................................ 55
- 9. Efecto de la semilla y hojas del quelite *Phaseolus vulgaris* en la restauración de la integridad intestinal y el perfil glucémico. AHUMADA SOLÓRZANO Santiaga Marisela, OLVERA JUÁREZ Esteban Azael, OCAMPO ANGUIANO Perla Viridiana, MEJÍA VÁZQUEZ Carmen, RAMOS GÓMEZ Minerva. ......................................................................................................................... 63
- 10. Efecto de la administración vía oral de inulina de agave azul sobre la cantidad de eosinófilos y mastocitos infiltrados en lesiones tipo dermatitis atópica en rata. SALINAS MIRALLES, Eva, ALONSO LUCIO, Claudia, RIOS CARLOS, María Marcela ........................................................ 73
- 11. Digestibilidad de carbohidratos y determinación de lípidos a partir de masa fermentada nixtamalizada de maíz. CHAPELA REYES, Andrea1, GAYTÁN MARTÍNEZ, Marcela2 ............ 80
- 12. Identificación y caracterización de especies de la mosca de la fruta en diferentes regiones del estado de querétaro. IESGO ESCOVAR, Juan Rafael1, RAMÍREZ RODRÍGUEZ, María Azucena2 ..................................................................................................................................................... 87
- 13. Determinación de parámetros asociados a síndrome metabólico en estudiantes de secundaria del municipio de trancoso, zacatecas. HERNÁNDEZ SALAS, Claudia, ESQUIVEL MÁRQUEZ, Andrea Catalina, ESCALERA HERRERA, Mónica Darinka ........................................................ 94
- 14. El dialogo oligodendrocitos neuronas base del funcionamiento del sistema nervioso central. ARELLANO OSTOA, Rogelio, AGUILAR IBARRA, Guillermo Alejandro, CISNEROS MEJORADO, Abraham J. ................................................................................................................................ 100
- 15. Efecto biológico de diferentes extractos del arilo de Pithecellobium dulce (Roxb) Beth sobre un modelo in vivo de cáncer de colon. CHÁVEZ SERVÍN, Jorge Luis, PERRUSQUIA LEDESMA, Abigail, VARGAS MADRIZ, Ángel Félix..................................................................................... 107

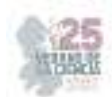

- 16. Evaluación de la expresión de TNF-alfa en pacientes con cardiopatía coronaria. HERNÁNDEZ PUGA, Ana Gabriela, LOZANO SEGURA, Nadia Allina, GUERRERO MEZA, Fernando Manuel, ANAYA YAÑEZ, Gilberto. ........................................................................................................... 113
- 17. Efecto del ácido cafeico sobre la viabilidad de las células de cáncer de colon SW480. GARCÍA SOLÍS, Pablo MÉNDEZ CRUZ, Bruno Eduardo, CANTERO BARROSO, Dainelys, GUTIÉRREZ SILERIO, Gloria Yarely .............................................................................................................. 120
- 18. Influencia de inmunidad innata en pacientes hospitalizados por COVID-19. ALVARADO HERNÁNDEZ Diana Lorena, DELGADO MARTÍNEZ Rodrigo, VITALES NOYOLA Marlén Guadalupe, ESCOBAR GARCÍA Diana María .......................................................................... 125
- 19. El dialogo oligodendrocitos-neuronas base del funcionamiento del sistema nervioso central. VALDEZ SANTOYO, Laila, CISNEROS-MEJORADO, Abraham, GARAY, Edith, ARELLANO, OSTOA , Rogelio ....................................................................................................................... 132
- 20. Caracterización del arillo de *pithecellobium dulcce (Robxb) Beth* y su efecto biológico en un modelo *in vivo.* VARGAS HUERTA Jacqueline, VARGAS MADRIZ Félix Ángel ....................... 140
- 21. Evaluación de la conducta sexual y uso de la rueda de ejercicio en ratas hembra Wistar en la misma sesión. PAREDES GUERRERO, Raúl Gerardo, GARCÍA ACEVEDO, Fernanda, MENDOZA CISNEROS, Laura Julissa ...................................................................................... 146
- 22. Asociación de SNP de los genes HK1, HK2 y HK3 con marcadores de resistencia a la insulina en jóvenes mexicanos. SALDIVAR SOTO, Sebastian, MORENO CELIS, Ulisses ........................ 152
- 23. Caracterización de un modelo de prurito inducido por serotonina en rata para la evaluación de la actividad anti-pruriginosa de la inulina de agave azul. SALINAS MIRALLES, Eva María, PÉREZ CARMONA, Sandra Jazmín, JIMÉNEZ VARGAS, Mariela ....................................................... 160
- 24. Resumen: capacidad adaptativa y contacto con la realidad. GALVÁN MOLINA, Jesús Francisco, HERRERA VARGAS, Aurora Anette .......................................................................................... 167
- 25. Desarrollos biotecnológicos aplicados al diagnóstico, tratamiento y prevención de enfermedades infecciosas médico-odontológicas. SANCHEZ VARAS, Luis Octavio, RAMOS AGUIRRE janeth Magali ........................................................................................................................................ 172
- 26. Diseño de plan de seguridad e higiene para reducir riesgos dentro de una empresa de servicios. SAAVEDRA MARTÍNEZ María Del Carmen, ITURRIAGA TAVARES, Rosa ............................. 178
- 27. Complejos  $\square$ -conjugados de Boro como agentes antitumorales. MOGGIO, Ivana, GARCÍA MUÑOZ, Ana Paola, ARIAS, Eduardo, ESPINOSA, Roberto. TURLAKOV, Gleb, LOZANO, Celin, RODRIGUEZ, Geraldina ........................................................................................................... 185
- 28. Plasticidad cerebral y conductas motivadas. PAREDES GUERRERO Raúl1, GUERRERO MACÍAS Rosa ........................................................................................................................... 191
- 29. Fabricación de muestras de melanina soportada en biopelículas de alginato y su análisis por medio de espectroscopia UV ante cambios bajo radiación UV MONTES RAMOS, María Montserrat1, VERDUZCO GRAJEDA, Lidia Elizabeth, ALFARO GÓMEZ, Mariana ................ 195
- 30. Efecto antitumural del ácido clorogénico en células del cáncer de colon y células no tumorales. GUTIERREZ SILERIO, Gloria Yareli, VASQUEZ SANCHEZ, Andrea Camila, CANTERO BARROSO, Dainelys, GARCIA SOLIS, Pablo .......................................................................... 202
- 31. Esferas de Quitosano, Quitosano GMA y Colágeno. ELIZALDE PEÑA, Eduardo Arturo, CHAIREZ CRUZ, Maria Elisa, PÉREZ MORENO, Tonantzi. ..................................................................... 212

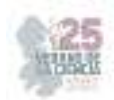

# **Evaluación de la actividad pro- y antinflamatoria de macrófagos y su efecto en hepatocitos empleando técnicas in vitro de medio condicionado**

### RAMOS GOMEZ, Minerva<sup>1</sup>, CRUZ GUTIERREZ, Mario Alberto<sup>2</sup>, MANRIQUEZ NUÑEZ, Josué<sup>3</sup>

*Universidad Autónoma de Querétaro, Facultad de Química. minervaramos9297@gmail.com Universidad autónoma de Aguascalientes, Centro de Ciencias Básicas. mario.cruz171718@gmail.com Universidad Autónoma de Querétaro, Facultad de Química. josuemn.11@hotmail.com* 

*International Identification of Science - Technology and Innovation*

ID 1er Autor*:* Minerva, RAMOS GOMEZ (0000-OOO2-O763-4108)

ID 1er Coautor: *Mario Alberto, CRUZ GUTIÉRREZ* (ORC ID N/A)

ID 2do Coautor: Josué, MANRIQUEZ NUÑEZ (ORC ID N/A)

*Resumen-* La obesidad es una enfermedad que ha estado aumentando el interés en todo el mundo, por lo que este trabajo busca analizar la actividad de enzimas encargadas de manejar el estrés oxidativo en adipocitos maduros usado como modelo de la obesidad. Se encontró que con presencia del resveratrol hay un aumento de actividad de estas enzimas por lo que este puede ser un posible tratamiento para combatir la enfermedad.

*Palabras clave -* Resveratrol, estrés oxidativo, adipocitos.

*Abstract-* Obesity is a disease that has been increasing interest worldwide, so this work seeks to analyze the activity of enzymes responsible for managing oxidative stress in mature adipocytes used as a model of obesity. It was found that with the presence of resveratrol there is an increase in the activity of these enzymes so this may be a possible treatment to combat the disease.

*Keywords -* Resveratrol, oxidative stress, adipocytes

#### **I. INTRODUCCIÓN**

La obesidad es una enfermedad la cual se ha convertido en un problema alrededor del mundo y que ha ido en aumento provocando que se comience a buscar nuevas estrategias y tratamientos para combatir el padecimiento y entre los cuales se encuentra la termogénesis sin temblar en tejidos adiposos marrones (BAT, por sus siglas en inglés) el cual es un proceso en el que el cuerpo mantiene su temperatura (Kuryłowicz & Puzianowska-Kuźnicka, 2020). Por lo que se ha comenzado a buscar que este tipo de células sean más predominantes. Por lo que en este trabajo se dedicó a la diferenciación de adipocitos maduros y tratarlo con concentraciones altas de glucosa, además de determinar los efectos del resveratrol (RSV) en el estrés oxidativo de las células el cual se produce al haber un estado de hiperglucemia por especies reactivas de oxígeno activando todo un proceso de inflamación (Zu, et al, 2018).

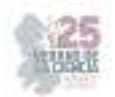

Anteriormente se han realizado trabajos en donde se analiza el efecto del resveratrol en adipocitos 3T3-L1 en donde se encontró que este principio activo induce un fenotipo parecido a un adipocito marrón (Liu, et al, 2020). E incluso se han realizado estudios como el de Celis, et al (2008) en el que se evalúan los efectos lipolíticos en células adiposas diferenciadas. Estos y otros trabajos se han encontrado y se le han adjudicado muchos beneficios a este principio activo, por lo que aumenta la importancia de probar este compuesto en esta línea celular y evaluar sus posibles efectos en la inflamación del tejido debido a la oxidación.

# **II. MARCO TEÓRICO**

Uno de los tejidos que representan entre el 28 y el 20% de toda la masa corporal en personas sanas, es el tejido adiposo. Y es parte del conjunto de tejidos que se denominan conjuntivos que dan cohesión, de soporte y regulación de la energía (Frigolet, & Gutiérrez-Aguilar, 2020). Hay 2 tipos de tejidos adiposos según (Liu, et al, 2020). los cuales son los adipocitos blancos y los marrones los cuales se pueden diferenciar por su morfología y funciones en donde los marrones tienen un papel interesante al disipar la energía por termogénesis.

Se ha encontrado que hay un proceso de pardeamiento del tejido adiposo blanco, es decir que hay compuestos, como el resveratrol, en donde se aumentan los receptores termogénicos del tejido marrón, aunque el mecanismo no está del todo claro hasta ahora (Liu, et al, 2020). Este compuesto mencionado anteriormente, y con el que nos enfocamos en este trabajo es una sustancia poli fenólica la cual abunda en las uvas y el vino tinto, además de que se le han encontrado aplicaciones como lipolisis, oxidación de ácidos grasos, biogénesis de la mitocondria, diferenciación de adipocitos, actividades antiobesidad, etc.

# **III. METODOLOGÍA**

Se llevó a cabo un cultivo celular de adipocitos de la línea celular 3T3-L1 con medio DMEM estándar dejando crecer el cultivo celular por una semana a  $37 \degree C$  con  $5\%$  de  $CO<sub>2</sub>$  Una vez teniendo una confluencia del 80% se comenzó el tratamiento de diferenciación en donde se hizo un cambio de medio a DMEM con 20 mM de glucosa, 3-isobutil-1-metilxantinan 0,6 mmol/L (IBMX), insulina 1 µg /ml (m/v) y dexametasona 0,2 μmol/L (m/v)

Estas células se transfirieron a 10 placas Petri de 50 mm y una vez cumplida la confluencia se hizo un cambio a medio nuevo sin insulina. Una vez cumplida la concentración de células adecuada, se cambió a medio nuevo con una concentración de 2.5, 5 y 10 de resveratrol (RSV) en 3 placas Petri respectivamente, usando una como control en el cual no se le añadió el principio activo.

Después se dejó crecer las células hasta una confluencia adecuada del 80% y se procedió a realizar los homogeneizados de cada uno de los cultivos por medio de ciclos de 3 choques térmicos en donde se congeló el cultivo a -70 grados en ultra congeladora por 25 minutos para después ser llevados a la incubadora a 37°C.

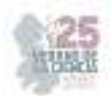

 Ya obtenidos los homogeneizados se realizaron 3 determinaciones las cuales fueron: actividad de glutatión peroxidasa (GPx), actividad glutatión transferasa (GST) y actividad de catalasa (CAT). Cada actividad se evaluó por triplicado.

a) GPx

Para esta determinación se usaron placas de 96 pozos en los cuales se añadieron 100 μl de buffer Tris-EDTA pH 8, 50 μl de glutatión reductasa al 1 mM, 50 μl del lisado celular, 50 μl NADPH 1.5Mm y justo antes de medir la absorbancia se le agregaron 50 μl de hidroperóxido de cumeno 3mM. Con la placa preparada se leyó absorbancia a 340 nm en temperatura ambiente. Se realizaron lecturas cada 15 segundos hasta llegar a los 105 segundos para que se obtengan 8 lecturas finales. La actividad se calculó con la Ec. (1):

$$
\frac{\mu \text{lmol}}{\text{mg min}} = \frac{(abs340/\text{min }blanco - abs340 \text{min }muestra)(F.D.)}{(6.22)(Volumen de muestra)}
$$
\n(1)

Donde: F.D = factor de dilución, 6.22= coeficiente de absortividad (mM) para NADPH

b) GST

La determinación para el glutatión transferasa se usaron placas de 96 pozos y en estos se le agregó 170 μl buffer de fosfatos 0.1 M pH 6.5 y solución CDNB 1 mM, después se dejó incubando a temperatura ambiente por 10 minutos. Pasado este tiempo se le añadió 30 μl del lisado celular. Justo antes de medir absorbancia se le agregó 30 μl de GSH 1mM. Se leyó 1 vez por minuto por 5 veces en espectrofotómetro de microplacas a una longitud de onda de 340 nm a temperatura ambiente. La actividad se obtuvo por medio de la Ec. (2):

$$
nmol/mg \ min = \frac{(abs \ min 2 - abs \ min 1)}{mg \ proteina (0.0096)} \tag{2}
$$

Donde: 0.0096= coeficiente de extinción de CDNB (µMm<sup>-1</sup>cm<sup>-1</sup>), mg de proteína= miligramos de proteína de la muestra

c) CAT

Para la actividad de la catalasa se llevó a cabo una solución de peróxido de hidrogeno 30 mM con ayuda de la medición de la absorbancia a 240 nm en espectrofotómetro y se calculó la concentración con la Ec. (3):

$$
mM = \frac{Abs\ 240\ nm}{0.0436} \tag{3}
$$

Donde: 0.0436= es el coeficiente de extinción de  $H_2O_2$  ( $\mu$ Mm<sup>-1</sup>cm<sup>-1</sup>) y Abs 240 nm= absorbancia de  $H<sub>2</sub>0<sub>2</sub>$  30mM a 240 nm

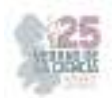

Ya con la concentración deseada se adicionó a una celda de cuarzo 566.6 μl de buffer de fosfatos 50 mM pH 7, 100 del lisado celular y 333.3 μl de la solución de peróxido de hidrógeno 30 mM. Cuando se tuvo listo la solución se leyó de manera inmediata en el espectrofotómetro. Se realizaron 2 lecturas a 240 nm a temperatura ambiente a los 0 y 30 segundos debido a la velocidad de reacción. La actividad de la catalasa se obtuvo mediante la Ec. (4):

$$
Artividad CAT = \frac{(differential abs/min)(volument total)(factor de dilusión)}{((volume net muestra)(min)(0.0436)}
$$
\n(4)

# **IV. RESULTADOS**

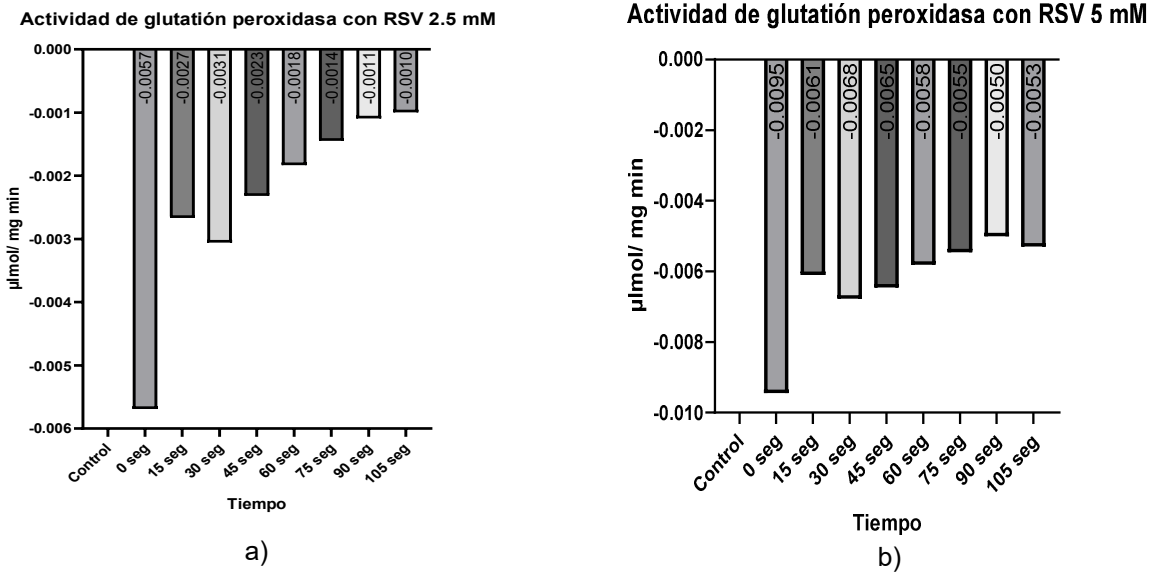

**Figura 1**. a) Gráfica de la actividad del glutatión peroxidasa con RSV 2.5 mM b) y con RSV 5 mM

Para la determinación de glutatión peroxidasa se realizaron 8 lecturas por triplicado de cada medio con su concentración respectiva, es decir, concentraciones de 2.5, 5 y 10 de RSV. Estas 8 lecturas se realizaron cada 15 segundos siendo la primera en el segundo 0 y la última, la octava, en el segundo 105. Gracias a estas lecturas de absorbancia se obtuvo la actividad de esta enzima en unidades de μlmol/ mg min. Estos datos se graficaron en las gráficas de la figura 1 y 2 en donde la primera figura se observan las gráficas de la actividad con las concentraciones de 2.5 y 5 mM respectivamente y en las cuales se obtuvieron resultados muy bajos, siendo todos los números negativos. Mientras que en la figura 2 se puede analizar la gráfica de la actividad de GPx a 10 mM que, al contrario, comienza a haber un aumento en la actividad de la enzima conforme va pasando el tiempo. En las 3 gráficas se compara las diferencias de actividad de esta enzima a través del tiempo. Cabe resaltar que el control siempre da 0.

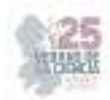

**Actividad de glutatión peroxidasa con RSV 10 mM**

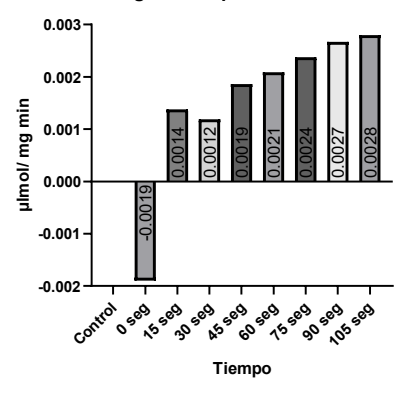

*Figura 2*. Gráfica de la actividad del glutatión peroxidasa con RSV 10 mM

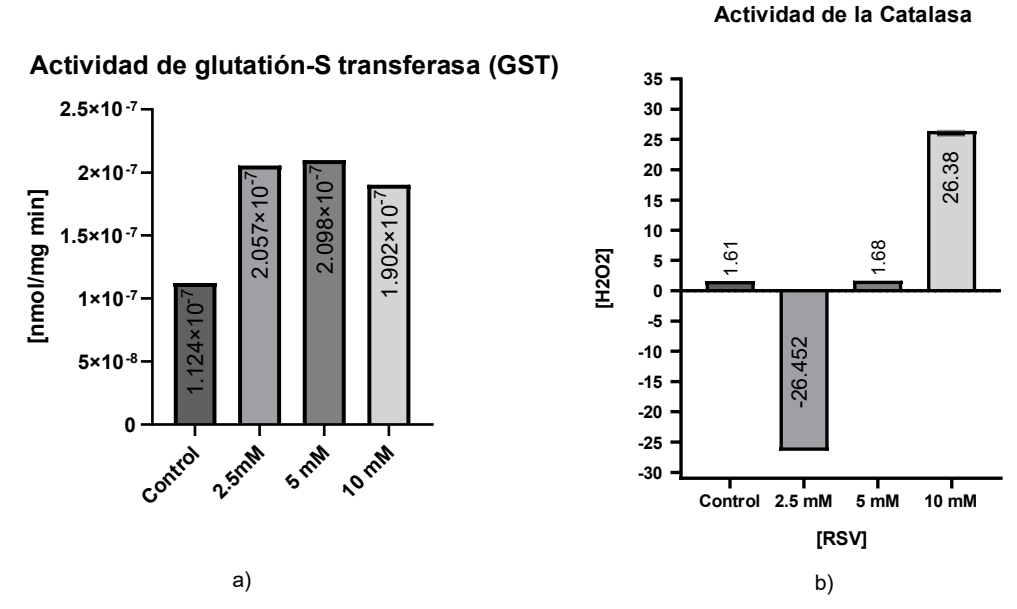

*Figura 3*. a) Gráfica de la actividad del glutatión S-transferasa a diferentes concentraciones y b) Gráfica de la actividad de la Catalasa a diferentes concentraciones de RSV

En el caso de la determinación de la actividad para GST se tomaron de igual manera las absorbancias obtenidas y se obtuvo su actividad con sus fórmulas correspondientes y finalmente se obtuvo la gráfica a) de la figura 3 en donde podemos analizar que las unidades están en nmol/mg min vs las diferentes concentraciones de RSV con los que se cultivó a la línea celular. Aquí podemos encontrar que el punto donde hay mayor actividad es en la concentración de 5 mM con  $2.098x10^{-7}$  nmol/mg min a comparación con el control que fue de  $1.124 \times 10^{-7}$  nmol/mg min.

Finalmente, para la actividad de la catalasa, en la figura 3, gráfica b) se graficó la actividad que se determinó por la degradación de  $H_2O_2$  en un tiempo 0 y a tiempo 30. Además, se puede observar que, en la gráfica, se encuentra mucha variación de actividad entre

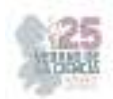

concentraciones de RSV siendo la de mayor actividad de Catalasa cuando RSV está al 10mM.

# **V. DISCUSIÓN DE RESULTADOS**

Se realizó el cultivo celular en la línea celular 3T3-L1 el cual es una línea celular de preadipocitos y son altamente usados para la diferenciación de fibroblastos a adipocitos en más de 500 artículos publicados y como lo hace Zebisch, et al (2012) se usaron compuestos para tratar a las células con dexametasona, IBMX e insulina. Obteniendo una correcta diferenciación de nuestra línea celular, la cual, una vez diferenciada se comenzó a llevar el protocolo de adición del principio activo de resveratrol para evaluar sus efectos.

Se analizaron 3 reacciones para evaluar el estrés oxidativo en estos adipocitos: GPx, GST y CAT. Se evalúan estos parámetros ya que procesos patológicos como la obesidad producen este tipo de estrés lo cual provoca una producción irregular de adipocinas que induce a su vez un síndrome metabólico, por lo que los marcadores de daño oxidativo son mayores en individuos con obesidad. En este punto, la actividad de las enzimas disminuye, enzimas como la catalasa, además de que se ha encontrado que la actividad del glutatión peroxidasa es significativamente menor en individuos con obesidad que con personas sanas y todo esto va formando una inflamación manifestada por el aumento de estrés oxidativo el cual es relacionado con la obesidad y esta con la resistencia a la insulina y a la disfunción endotelial (Fernández-Sánchez, et al, 2011). En el caso de la GST, la cual es una enzima de detoxificación, por lo que es parte importante para el combate en contra de los radicales libres incluidos los productos de peroxidación lipídica y hasta se ha encontrado una regulación negativa específicamente en el tejido adiposo blanco (Gusti, et al, 2021).

Tomando en cuenta lo anterior, podemos observar que en el caso de los resultados obtenidos para GPx a 2.5 mM de Resveratrol no hubo actividad alguna, obteniendo resultados negativos, aunque se alcanza a observar una tendencia a aumentar la actividad, pero manteniéndose en datos negativos. Estos datos negativos se analizan de misma manera en la gráfica b) de la figura 1 en donde no se observa un patrón a diferencia con la gráfica a) e incluso con valores mucho más bajos. A diferencia de la figura 2, donde la concentración de RSV es de 10 mM, ya se observa una actividad que va aumentando conforme el tiempo llegando a un valor máximo a los 105 segundos de 0.0028 μlmol/ mg min. En el caso de GST hay un aumento de actividad en las 3 concentraciones de RSV a comparación del control, aunque se puede observar que en donde hay más actividad es cuando la concentración de es 5mM, le sigue de cerca la actividad a 2.5 mM y finalmente la de 10 mM, aunque la diferencia no es mucha entre estos. Y finalmente, en la prueba de la catalasa se observa en las gráficas que la actividad decae de manera significativa en la concentración de 2.5 mM pero conforme se va aumentando la concentración podemos analizar que en RSV 10 mM la actividad aumenta de forma considerable que concuerda con los datos obtenidos en la prueba de GPx, donde esta misma concentración aumenta la actividad en las enzimas mientras que en la determinación con GST también aumenta su actividad pero no es la cantidad de RSV en la que más ha acrecentado.

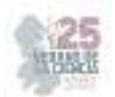

Estos efectos en las enzimas de GPx, GST y CAT podría deberse a que el resveratrol, según, Barber, et al, (2022) tiene diversos beneficios al incluir mecanismos de modificaciones epigenéticas del ADN influenciando la expresión de genes e incluso se le adjudica un efecto antioxidante llevando a las células a tener resistencia al estrés oxidativo al inducir la expresión de enzimas que se dedican a esto como las anteriormente mencionadas. Sin embargo, se desconoce cuál es el mecanismo de acción por el cual realiza todas estas funciones.

# **VI. CONCLUSIONES**

La obesidad es una problemática con el que se ha estado combatiendo en todo el mundo los últimos años, llevando a buscar alternativas como lo es el estudio de las líneas celulares de adipocitos para diferenciarlos y evaluar su actividad y estrés oxidativo por acción de un compuesto como el resveratrol, que, como principio activo en cultivo celular, puede tener una relación positiva para la resistencia del estrés oxidativo al aumentar la actividad de enzimas como lo son la glutatión peroxidasa (GPx), glutatión transferasa (GST) y catalasa (CAT) pudiendo ser una alternativa como tratamiento de la obesidad aunque se necesitan más estudios para conocer completamente la ruta metabólica por la cual actúa el RSV y el efecto que este puede tener en otros procesos de inflamación en tejidos.

#### **VII. RECONOCIMIENTOS**

Debo agradecer a la Universidad de Querétaro por la oportunidad, el apoyo y la atención dado para realizar el verano de la ciencia. Además, se agradece a la doctora Minerva Ramos Gómez y Josue Manrique Nuñez por ser aceptado en su laboratorio y estar a disposición de enseñar y guiarme en estancia.

#### **REFERENCIAS**

- [1] Barber, T. M., Kabisch, S., Randeva, H. S., Pfeiffer, A. F. H., & Weickert, M. O. (2022). Implications of Resveratrol in Obesity and Insulin Resistance: A State-of-the-Art Review. *Nutrients*, *14*(14), 2870. https://doi.org/10.3390/nu14142870
- [2] Kuryłowicz, A., & Puzianowska-Kuźnicka, M. (2020). Induction of Adipose Tissue Browning as a Strategy to Combat Obesity. *International journal of molecular sciences*, *21*(17), 6241. https://doi.org/10.3390/ijms21176241
- [3] Zu, Y., Overby, H., Ren, G., Fan, Z., Zhao, L., & Wang, S. (2018). Resveratrol liposomes and lipid nanocarriers: Comparison of characteristics and inducing browning of white adipocytes. *Colloids and surfaces. B, Biointerfaces*, *164*, 414–423. https://doi.org/10.1016/j.colsurfb.2017.12.044
- [4] Liu, Z., Liao, W., Yin, X., Zheng, X., Li, Q., Zhang, H., Zheng, L., & Feng, X. (2020). Resveratrol-induced brown fat-like phenotype in 3T3-L1 adipocytes partly via mTOR pathway. *Food & nutrition research*, *64*, 10.29219/fnr.v64.3656. https://doi.org/10.29219/fnr.v64.3656
- [5] Celis, L. G., Rozo, C., Garay, J., Vargas, D., & Lizcano, F. (2008). Efecto lipolítico del Resveratrol en células 3T3-L1. Salud Uninorte, 24(2), 165-171.
- [6] Frigolet, M. E., & Gutiérrez-Aguilar, R. (2020). The colors of adipose tissue. Los colores del tejido adiposo. *Gaceta medica de Mexico*, *156*(2), 142–149. https://doi.org/10.24875/GMM.M20000356

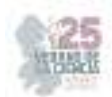

- [7] Zebisch, K., Voigt, V., Wabitsch, M., & Brandsch, M. (2012). Protocol for effective differentiation of 3T3-L1 cells to adipocytes. *Analytical biochemistry*, *425*(1), 88–90. https://doi.org/10.1016/j.ab.2012.03.005
- [8] Fernández-Sánchez, A., Madrigal-Santillán, E., Bautista, M., Esquivel-Soto, J., Morales-González, A., Esquivel-Chirino, C., Durante-Montiel, I., Sánchez-Rivera, G., Valadez-Vega, C., & Morales-González, J. A. (2011). Inflammation, oxidative stress, and obesity. *International journal of molecular sciences*, *12*(5), 3117–3132. https://doi.org/10.3390/ijms12053117
- [9] Gusti, A. M. T., Qusti, S. Y., Alshammari, E. M., Toraih, E. A., & Fawzy, M. S. (2021). Antioxidants-Related Superoxide Dismutase (*SOD*), Catalase (*CAT*), Glutathione Peroxidase (*GPX*), Glutathione-S-Transferase (*GST*), and Nitric Oxide Synthase (*NOS*) Gene Variants Analysis in an Obese Population: A Preliminary Case-Control Study. *Antioxidants (Basel, Switzerland)*, *10*(4), 595. https://doi.org/10.3390/antiox10040595

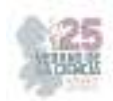

# **Efecto de la suplementación con creatina monohidratada en un modelo de inflamación intestinal agudo**

#### GUERRERO ALBA, Raquel, SOLIS DITTRICH, Kevin Daniel, PONCE MOLINA, Luis Ranulfo

*Universidad Autónoma de Aguascalientes Centro de Ciencias Básicas rguerrero@correo.uaa.mx*

*Universidad Autónoma de Aguascalientes Centro de Ciencias de la Salud al@244321edu.uaa.mx*

*Universidad Autónoma de Aguascalientes Centro de Ciencias Básicas al270228@edu.uaa.mx* 

**Resumen** — El propósito de este trabajo fue evaluar los efectos de la creatina monohidratada en un modelo de colitis aguda inducida por vía rectal de ácido sulfónico dinitrobenceno (DNBS). Los ratones que recibieron el DNBS mostraron signos macroscópicos de inflamación intestinal, pero no mostraron niveles significativos de citocinas proinflamatorias. La suplementación oral con creatina no mejoró significativamente la inflamación intestinal inducida por DNBS, por el contrario, aumentó la expresión génica de NF- $\kappa$ B y TNF- $\Box$  en comparación con los ratones DNBS y control. Se requieren más estudios para validar a la creatina monohidratada como un tratamiento adyuvante estándar para la colitis.

**Palabras clave** — inflamación intestinal, creatina monohidratada, marcadores proinflamatorios.

**Abstract** — This study aimed to evaluate the effects of creatine monohydrate in a model of acute colitis induced by the intrarectal application of dinitrobenzene sulfonic acid (DNBS). Mice that received the DNBS showed signs of intestinal inflammation but did not show significant levels of proinflammatory cytokines. Creatine treatment did not significantly ameliorate DNBSinduced intestinal inflammation. Instead, it increased NF-κB and TNF-α gene expression compared to DNBS and control mice. Further studies are required to validate creatine monohydrate as a standard adjunctive therapeutic intervention for colitis.

**Keywords** — intestinal inflammation, creatine monohydrate, proinflammatory markers.

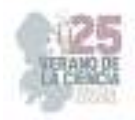

### **I. INTRODUCCIÓN**

La enfermedad inflamatoria intestinal (EII) comprende la enfermedad de Crohn y la colitis ulcerosa crónica idiopática (CUCI). La distinción de ambos padecimientos recae en los límites de afección intestinal. Por un lado, la enfermedad de Crohn afecta desde la boca hasta el ano y, por otro lado, la CUCI abarca desde la válvula ileocecal hasta el recto. En la CUCI suele haber una inflamación de la mucosa del colon y en la enfermedad de Crohn suele ser transmural [1]. La causa de la EII sigue siendo desconocida, pero se asocia a múltiples factores, como son predisposición genética, ambiente, alteración del sistema inmune y cambios en la microbiota intestinal. El curso clínico de la CUCI es muy fluctuante ya que suele haber muchos picos de remisión y exacerbación espontáneas, por lo que el tratamiento y control suponen un reto para el personal de salud [2].

En 2019, se reportó que la prevalencia de casos de CUCI en México era de 27.7 en mujeres y 26.9 en hombres [3]. Se estima que estas cifras aumentarán considerablemente en México por la inevitable urbanización de la nación, como se ha visto en países industrializados de Europa. Lo anterior supone un compromiso del sistema de salud y del área de investigación para poder brindar tratamientos dirigidos a mejorar la calidad de vida del paciente.

Se han propuesto diferentes modelos experimentales de EII para estudiar la fisiopatología y posibles tratamientos. Los modelos más usados son los inducidos por la aplicación vía rectal de DNBS, el cual es un agente sensibilizaste de la mucosa diluido en etanol para romper la barrera epitelial de la mucosa permitiendo el paso del DNBS a la lámina propia, lo que desencadena una respuesta inmune del huésped [4]. En general, estos modelos son asociados con diarrea severa y a veces sanguinolenta, pérdida de peso y engrosamiento de la pared intestinal; sin embargo, los síntomas varían dependiendo del tipo de roedor utilizado, así como el tiempo, la dosis y el grado de exposición al DNBS [5].

Dado que, en la mayoría de los casos, la EII no se puede curar completamente, terapias adyuvantes para la EII que pueden aliviar los síntomas y así mejorar parámetros de calidad de vida de los pacientes afectados, convirtiéndose en un área de estudio pobremente caracterizada [6]. La suplementación oral con creatina monohidratada (Cr) químicamente pura puede ser un buen candidato para un tratamiento adyuvante de la EII. La Cr es un suplemento nutricional natural con influencias benéficas pleiotrópicas, ya que ha se ha demostrado que generalmente mejora el estado de energía de las células, aumenta la resiliencia de las células contra varios estresores celulares, modula el sistema inmunológico mostrando un efecto antiinflamatorio y regula el dolor [7]. Sin embargo, a la fecha no se tienen datos concluyentes a cerca de la eficacia en el tratamiento de la EII, ya que existen estudios con resultados contradictorios.

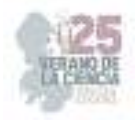

# **II. MATERIALES Y MÉTODOS**

#### **1. Modelo de colitis aguda**

Todos los animales se trataron conforme a la NOM-062-ZOO-1999. Para los ensayos experimentales se usaron ratones de ambos sexos C57BL/6J de 8-12 semanas de edad. Se mantuvieron durante dos semanas en condiciones controladas de temperatura (22-24 °C) y ciclos de luz/obscuridad de 12-12 horas, con alimento (Nutricubo, Purina USA) y agua potable a libre acceso.

La colitis se indujo por administración vía rectal de una dosis única de 200 mg/kg de DNBS en 100 μL de etanol al 50%. Las ratas control (sin colitis) recibieron solamente etanol al 50%, todo bajo anestesia (1.5% de isoflurano), para evitar el sufrimiento del animal.

Los ratones se dividieron aleatoriamente en cuatro grupos con 5 ratones c/u en cajas de policarbonato, quedando de la siguiente manera:

- **Grupo control (Ctrl):** sin colitis y tratados únicamente con solución salina (2 mL/kg).
- **Grupo Cr:** sin colitis y tratados con Creatina monohidratada vía oral (0.5 g/kg)
- **Grupo DNBS:** con aplicación vía rectal de DNBS y sin tratamiento.

 **Grupo DNBS+Cr:** con aplicación vía rectal de DNBS y tratado con 0.5 g/kg de creatina monohidratada

Los grupos suplementados vía oral con 0.5g/kg de creatina monohidratada fueron tratados 6 horas después de la inducción y se repitió la dosis cada 24 horas durante 4 días.

#### **2. Colección de tejido**

A los 4 días después de la inducción y suplementación de creatina, los ratones fueron sacrificados mediante dislocación cervical apegada a los protocolos de bioética vigentes. Posteriormente se procedió a la disección del colón, realizando cortes por debajo del ciego y en el colón distal; estos fueron lavados con PBS 1X hasta remover material fecal. El colon fue pesado y medido, así como conservado en ARN later para análisis posteriores.

#### **3. Evaluación de la inflamación del colon**

Para evaluar el daño macroscópico del colon se utilizó la escala de Morris et al. (1989) [8], con modificaciones leves, donde 0 = sin sangrado, ni ulceras y/o edemas; 1 = sangrado leve, edema leve o erosión de la mucosa leve; 2 = edema moderado, úlceras o erosiones sangrantes; 3 = severa ulceración, erosiones, edema, necrosis tisular y perforación. La determinación de estos puntajes se hizo mediante el método de doble ciego para evitar sesgos en la puntuación.

También se determinó la relación peso/longitud del colon como indicador de edema colónico ya que característica de la inflamación intestinal es el engrosamiento y el acortamiento concomitante del intestino grueso que se mide como un aumento en la relación peso/longitud del colon [9].

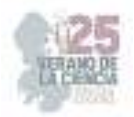

#### **4. Análisis de expresión de ARNm de marcadores moleculares de inflamación**

Se realizó una extracción de ARN total mediante el método Trizol® (Invitrogen) de acuerdo con las instrucciones del fabricante. La concentración y pureza de las muestras de ARN total fueron cuantificadas en el equipo BioDrop μLITE (ISOGEN) mediante la relación 260/280. Posteriormente se sintetizó cDNA con el kit RevertAid First Strand cDNA Synthesis #K1622 (Thermo Scientific) utilizando 1 μg de ARN total según las instrucciones del fabricante.Las muestras de cDNA fueron utilizadas para realizar los PCRs de NF-κB, TNFα, IL-1β e IL-6. Para ello, se usó 1 μL de cDNA en 11.5 μL por reacción: PCR Buffer 1X, MgCl2 1.5 mM, dNTPs 0.2 mM, 0.5 mM de cada primer y DNA Taq Polimerasa 0.05 U/μL (Invitrogen). A manera de control interno de expresión se utilizó la amplificación del gen constitutivo GAPDH y se normalizó la expresión de los demás marcadores respecto a éste. Los oligos fueron adquiridos de Integrated DNA Technologies, las secuencias se mencionan en la tabla 1. Para cada gen, las condiciones de PCR fueron una desnaturalización inicial a 95°C durante 3 min, 32 o 34 ciclos de 30 s a 94°C, 30 s a la temperatura de alineamiento (ver tabla 1) y 30 s a 72°C con una extensión final de 5 min a 72°C. Los productos de PCR fueron analizados por electroforesis; donde se cargaron 5 μL del producto de PCR y se separaron en geles de agarosa al 1.5-2 %. Teñidos con 5 μL de bromuro de etidio 10 mg/mL (MP North America). Posteriormente se foto-documentaron en el equipo miniBis Pro, DNR Bio-177 (Bio-Imaging System) para finalmente determinar la densitometría de la banda visible mediante el software ImageJ 1.54 (NIH).

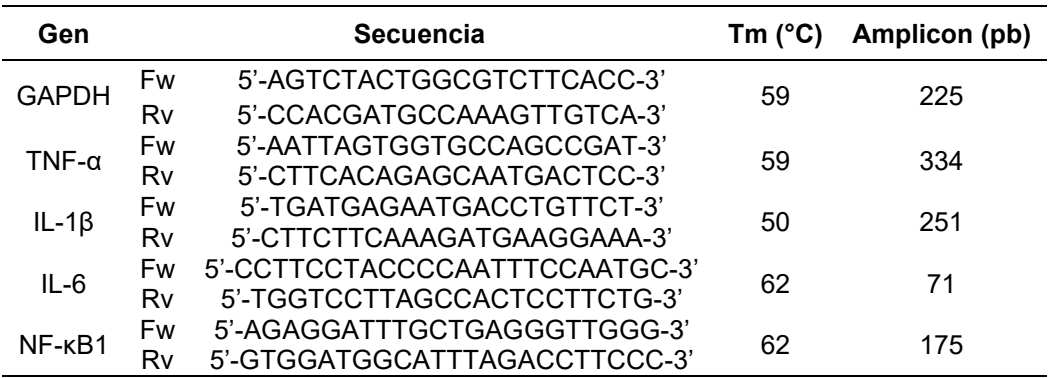

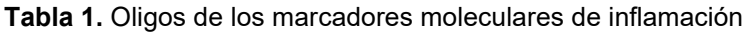

#### **5. Análisis de datos**

Para los análisis estadísticos se empleó el software GraphPad Prism 8.0.1. Los valores de los datos se presentan como la media ± error estándar de la media (SEM). Para probar diferencias entre los grupos se usó un análisis de varianza, one-way-ANOVA con una prueba post-hoc de Bonferroni. Los datos son considerados estadísticamente significativos cuando los valores de *p* fueron menores a 0.05.
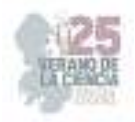

### **III. RESULTADOS**

La evaluación cualitativa del daño macroscópico del colon reveló que los intestinos gruesos provenientes de los ratones de los grupos control mostraron un aspecto normal, sin ningún tipo de anormalidad, edema o necrosis. Mientras que, los intestinos gruesos de los ratones de los grupos DNBS presentaron engrosamiento de las paredes intestinales, altamente vascularizadas y edema. La suplementación oral con creatina atenuó ligeramente el daño macroscópico del colon inducido por la administración de 200 mg/kg de DNBS en los ratones C57BL/6J (Fig. 1A).

Para evaluar cuantitativamente el daño macroscópico generado por la administración de DNBS, se utilizó la escala de Morris et al. (1989). El grupo control y Cr que únicamente recibió el vehículo (etanol al 50%) tuvo puntajes menores de 1, mientras que el grupo DNBS, tuvo puntajes de daño macroscópico más alto (2.2 ± 0.1). La suplementación oral con creatina atenuó el puntaje de daño macroscópico del colon inducido por la administración de DNBS en los ratones C57BL/6J (Fig. 1B).

Una característica de la inflamación intestinal es el engrosamiento y el acortamiento concomitante del intestino grueso que se puede medir como un aumento en la relación peso/longitud del colon. No se encontraron diferencias en la relación peso/longitud del colon entre todos los grupos de ratones (Fig. 1C), indicando que no hubo un daño severo en el tejido colónico de los ratones que recibieron el DNBS.

En apoyo a esta observación, los niveles de ARNm de los mediadores proinflamatorios NF-κB, TNF-α, IL-1β e IL-6 no fueron diferentes en los ratones que recibieron el DNBS en comparación con los controles (Fig.2). Sin embargo, la suplementación oral con creatina monohidratada en los ratones que se les administró DNBS mostraron niveles de ARNm de NF-κB (Fig. 2A) y TNF-α (Fig. 2B) más altos que los ratones control y DNBS, aunque éste no fue estadísticamente diferente. No se observaron diferencias significativas en los niveles de ARNm de IL-1β en todos los grupos de ratones (Fig. 2C). En la Fig. 2D, se puede observar que los niveles de ARNm de IL-6 son más altos en los ratones DNBS en comparación con el grupo control. Sin embargo, los ratones tratados con creatina tienen niveles similares a los ratones DNBS indicando que no hay un efecto antiinflamatorio de la creatina.

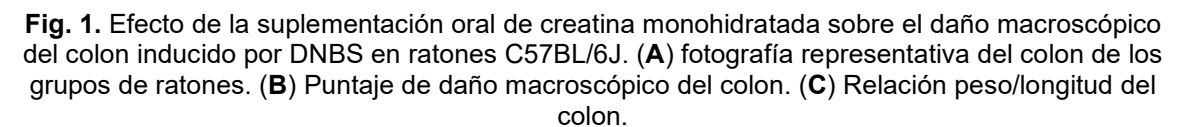

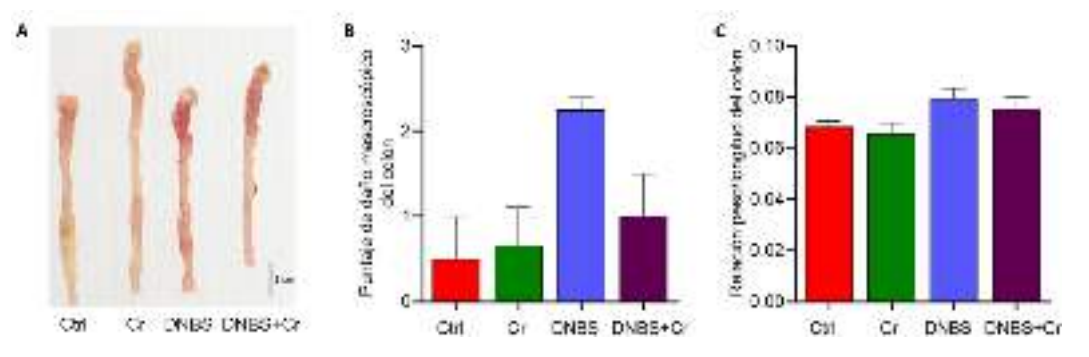

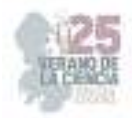

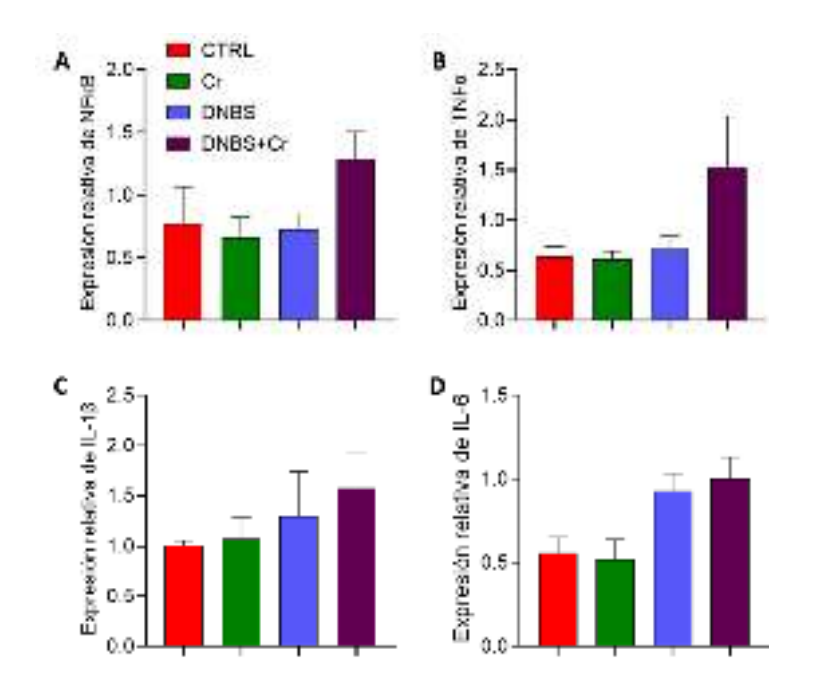

**Fig. 2.** Efecto del tratamiento oral con creatina sobre la expresión de genes inflamatorios en tejido colónico inflamado inducido por administración vía rectal de DNBS en ratones C57BL/6J.

### **IV. DISCUSIÓN**

En conjunto, los resultados de este estudio demostraron que la suplementación oral con creatina monohidratada pura no tiene efectos significativos sobre la inflamación del colon inducida por DNBS. A diferencia de este estudio, un trabajo previo encontró que la suplementación con creatina oral en ratones con colitis inducida por TNBS y DSS mejoró notablemente tanto la gravedad de la enfermedad como los marcadores de inflamación [10]. La discrepancia en los resultados entre este estudio y el de nosotros pueden deberse a la diferencia en los modelos experimentales para generar inflamación, ellos primero sensibilizaron a los ratones 7 días antes de la suplementación oral con creatina mediante la aplicación epicutánea de TNBS al 1 % en etanol al 100 %, seguido de la administración vía rectal de TNBS. Además, la suplementación oral de creatina monohidratada la dieron 7 días antes de administrar vía rectal el TNBS.

No se encontraron diferencias significativas en los niveles de ARNm de las citocinas proinflamatorios IL-6, IL-1β y TNF-α de los ratones DNBS en comparación con los ratones control. En otros estudios han encontrado niveles altos significativos de estas citocinas en modelos de colitis inducidos por TNBS o DNBS. Sin embargo, ellos midieron los niveles de proteicos. Algunos estudios han demostrado que en algunos casos hay una correlación negativa entre los niveles de ARNm y proteínas [11]. Por tal motivo, nosotros no debemos asumir que los niveles de expresión de ARNm medidos reflejan cambios similares en los niveles de proteína, por lo que es necesario medir los niveles proteicos de las citocinas proinflamatorias en este estudio. La suplementación oral con creatina no disminuyó la expresión de los transcritos de NF-κB y TNF-α en tejidos colónicos provenientes de ratones

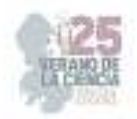

tratados con DNBS. Por el contrario, se puede observar que incrementaron aún más con la administración de creatina.

## **V. CONCLUSIONES Y RECOMENDACIONES**

El modelo de colitis por administración vía rectal de DNBS en ratones C57BL/6J induce un ligero grado de inflamación y lesión tisular en el colon. Lo más probable es que no se pudieron detectar diferencias en los niveles de expresión de ARNm de NF-κB, TNF-α, IL-6 y IL-1β por la baja resolución que tiene el método de RT-PCR punto final. Con estos resultados, es difícil determinar si la suplementación oral con creatina monohidratada atenúa la inflamación intestinal. Por lo que se recomiendan más estudios para validar a la creatina monohidratada como un tratamiento adyuvante estándar para la colitis.

# **VI. RECONOCIMIENTOS (O AGRADECIMIENTOS)**

Agradecemos a la Dra. Raquel Guerrero Alba, Dr. Eduardo Emmanuel Valdez Morales, Dr. Tonatiuh Barrios García y demás integrantes del Ed. 23 de la UAA por su apoyo, paciencia y conocimientos brindados durante este verano de investigación. Asimismo, agradecemos a la Universidad Autónoma de Aguascalientes y al comité organizador del 25 Verano de la ciencia, región centro.

### **REFERENCIAS**

- [1] Singh, U. P., Singh, N. P., Murphy, E. A., Price, R. L., Fayad, R., Nagarkatti, M., & Nagarkatti, P. S. (2016). Chemokine and cytokine levels in inflammatory bowel disease patients. Cytokine, 77, 44–49. https://doi.org/10.1016/j.cyto.2015.10.008
- [2] Cai, Z., Wang, S., & Li, J. (2021). Treatment of Inflammatory Bowel Disease: A Comprehensive Review. Frontiers in medicine, 8, 765474. https://doi.org/10.3389/fmed.2021.765474.
- [3] Yamamoto-Furusho, J. K., Bosques-Padilla, F. J., Charúa-Guindic, L., Cortés-Espinosa, T., Miranda-Cordero, R. M., Saez, A., & Ledesma-Osorio, Y. (2020). Epidemiología, carga de la enfermedad y tendencias de tratamiento de la enfermedad inflamatoria intestinal en México. Revista de gastroenterologia de Mexico (English), 85(3), 246–256. https://doi.org/10.1016/j.rgmx.2019.07.008.
- [4] Goyal, N., Rana, A., Ahlawat, A., Bijjem, K. R. V., & Kumar, P. (2014). Animal models of inflammatory bowel disease: A review. Inflammopharmacology. https://doi.org/10.1007/s10787- 014-0207-y.
- [5] Morampudi, V., Bhinder, G., Wu, X., Dai, C., Sham, H. P., Vallance, B. A., & Jacobson, K. (2014). DNBS/TNBS colitis models: providing insights into inflammatory bowel disease and effects of dietary fat. Journal of visualized experiments: JoVE, (84), e51297. https://doi.org/10.3791/51297.
- [6] Wang, Q., Mi, S., Yu, Z., Li, Q., & Lei, J. (2020). Opening a Window on Attention: Adjuvant Therapies for Inflammatory Bowel Disease. Canadian journal of gastroenterology & hepatology, 2020, 7397523. https://doi.org/10.1155/2020/7397523.

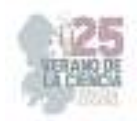

- [7] Wallimann, T., Tokarska-Schlattner, M., & Schlattner, U. (2011). The creatine kinase system and pleiotropic effects of creatine. Amino acids, 40(5), 1271–1296. https://doi.org/10.1007/s00726- 011-0877-3.
- [8] Morris, G., Beck, P., Herridge, M., Depew, W., Szewczuck, M., & Wallace, J. (1989). Hapten induced model of inflammation and ulceration in rat colon. Gastroenterology, 96, 795–803.
- [9] Sydora, B. C., Albert, E. J., Foshaug, R. R., Doyle, J. S., Churchill, T. A., & Fedorak, R. N. (2012). Intravenous injection of endogenous microbial components abrogates DSS-induced colitis. Digestive diseases and sciences, 57(2), 345–354. https://doi.org/10.1007/s10620-011-1878-5.
- [10] Glover, L. E., Bowers, B. E., Saeedi, B., Ehrentraut, S. F., Campbell, E. L., Bayless, A. J., Dobrinskikh, E., Kendrick, A. A., Kelly, C. J., Burgess, A., Miller, L., Kominsky, D. J., Jedlicka, P., & Colgan, S. P. (2013). Control of creatine metabolism by HIF is an endogenous mechanism of barrier regulation in colitis. Proc Natl Acad USA, 110(49), 19820–19825. https://doi.org/10.1073/pnas.1302840110.
- [11] Tian, Q., Stepaniants, S. B., Mao, M., Weng, L., Feetham, M. C., Doyle, M. J., Yi, E. C., Dai, H., Thorsson, V., Eng, J., Goodlett, D., Berger, J. P., Gunter, B., Linseley, P. S., Stoughton, R. B., Aebersold, R., Collins, S. J., Hanlon, W. A., & Hood, L. E. (2004). Integrated genomic and proteomic analyses of gene expression in Mammalian cells. Molecular & cellular proteomics : MCP, 3(10), 960–969. https://doi.org/10.1074/mcp.M400055-MCP200

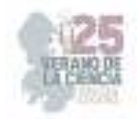

# **Evaluación de la actividad pro- y anti-inflamatoria de macrófagos y su efecto en hepatocitos empleando técnicas in vitro de medio condicionado**

# RAMOS GÓMEZ, Minerva<sup>1</sup>, MANRÍQUEZ NÚÑEZ, Josué<sup>2</sup>, LEDESMA FRANCO, Miriam<sup>3</sup>

*<sup>1</sup>Universidad Autónoma de Querétaro, Facultad de Química. Universidad 231, Cerro de las Campanas S/N, Las Campanas, 76010 Santiago de Querétaro, Qro. minervaramos9297@gmail.com* 

*<sup>2</sup>Universidad Autónoma de Querétaro, Facultad de Química. Universidad 231, Cerro de las Campanas S/N, Las Campanas, 76010 Santiago de Querétaro, Qro. josuemn.11@hotmail.com* 

*<sup>3</sup>Universidad Autónoma de Aguascalientes, Centro de Ciencias Básicas. Av. Universidad #940, Ciudad Universitaria, C.P. 20100, Aguascalientes, Ags. México. al288875@edu.uaa.mx* 

*Resumen* --- El sobrepeso y la obesidad son problemáticas que afectan a una gran parte de la población mundial, y el metabolismo que llevan a cabo los diferentes tipos de tejido adiposo muestran citocinas que pudieran ser usadas terapéuticamente contra los problemas mencionadas. La diferenciación de los adipocitos realizada en una placa de 96 pozos, añadiendo los compuestos bioactivos 3H-1,2-ditiol-3-tiona y resveratrol a diferentes concentraciones muestran diferencias significativas en las actividades enzimáticas de las células, siendo el 3H-1,2-ditiol-3-tiona el compuesto que presenta una mejor respuesta para evaluar la diferenciación en los adipocitos, siendo este un dato que discrepa de otras bibliografías encontradas.

*Abstract* --- Overweight and obesity are problems that affect a large part of the world population, and the metabolism carried out by the different types of adipose tissue show cytokines that could be used therapeutically against the aforementioned problems. The differentiation of the adipocytes carried out in a 96-well plate, adding the bioactive compounds 3H-1,2-dithiole-3-thione and resveratrol at different concentrations show significant differences in the enzymatic activities of the cells, being 3H-1, 2-dithiole-3-thione is the compound that presents a better response to evaluate the differentiation in adipocytes, this being a data that disagrees with other bibliographies found.

# **I. INTRODUCCIÓN**

México es uno de los países con mayor porcentaje de sobrepeso y obesidad alrededor del mundo, y según datos del Gobierno de México en 2019, los padecimientos derivados de estas condiciones metabólicas se consideran de las principales causas de defunción en el país, por lo que se ha vuelto crucial la investigación y resolución de este problema, así como la educación de la población para prevenir daños en generaciones futuras. (OMS, 2021; PROFECO, 2021).

Según diversos estudios el tejido adiposo, tiene la capacidad de comportarse como un tejido endocrino, por lo cual se le ha considerado como parte de este. El tejido adiposo presenta diversos matices de acuerdo a la función y características de cada uno, y se ha observado que los cambios fenotípicos y metabólicos que llega a sufrir el tejido adiposo para generar

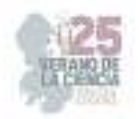

tejido adiposo pardo puede dar como resultado la solución a los problemas metabólicos abordados anteriormente; sin embargo, los análisis *in vitro* sobre "pardeamiento" de los adipocitos tiene un comportamiento ideal, pero en experimentos *in vivo*, hay muchos factores que influyen de manera negativa en esta transdiferenciación. El uso de compuestos bioactivos, como lo son el resveratrol y 3H-1,2-Ditiole-3-Tiona (D3T), parecen tener un efecto positivo para diferenciar el tejido adiposo y entonces generar "pardeamiento" en las células, y así poder usar esta tecnología como una terapia contra diversos trastornos metabólicos.

# **II. MARCO TEÓRICO**

El tejido adiposo es un órgano endocrino con gran actividad metabólica, y tanto el tejido adiposo blanco como el pardo y el beige contribuyen al homeostasis energética y a la regulación metabólica, así como conferir cohesión a los órganos; además se le considera como un tejido perteneciente al endócrino, puesto que tiene la capacidad de secretar proteínas con un amplio abanico de funcionalidades que se relacionan con las citocinas proinflamatorias. En el humano, dicho tejido representa entre el 20 y 28% de la masa corporal en individuos normopeso. (Frigolet & Gutiérrez-Aguilar, 2020).

El tejido adiposo se compone de varios tipos celulares, entre los cuales se encuentran: adipocitos, preadipocitos, fibroblastos, macrófagos, monocitos, células del estroma vascular y células de innervación. (Esteve Ràfols, M., 2013, Frigolet & Gutiérrez-Aguilar, 2020). Existen 3 tipos de tejido: blanco, pardo y beige, y cada uno tiene características diferentes; por un lado, el tejido adiposo blanco presenta un tamaño de 20 – 200 μm, son uniloculares (una sola vacuola lipídica), la vascularización e inervación de estos adipocitos es menor que en el tejido adiposo beige y pardo, se almacena en ellos mayoritariamente triacilgliceroles y ante condiciones de exceso energético, el tejido adiposo se atrofia y pierde su funcionalidad, dicho fenómeno ocurre debido a que el tejido es incapaz de madurar pre adipocitos.

El tejido adiposo pardo presenta esta coloración debido a la gran cantidad de vascularización, inervación simpática y mitocondrias que presenta, tiene un tamaño de 15 a 20 μm; a diferencia del tejido adiposo blanco, este se caracteriza por ser multilocular, las células de dicho tejido provienen de las precursoras del músculo (células satélite) que son positivas a Myf5. A diferencia del tejido adiposo blanco, los adipocitos pardos no se encargan de almacenar energía sino que la disipan mediante la termogénesis, y se caracterizan por expresar la proteína desacoplante 1 (UCP1 por sus siglas en inglés), cuya tarea es reducir la gradiente electroquímica de protones en el espacio intermembrana de la mitocondria, generando una disminución en la síntesis de ATP, lo que causa que la energía se disipe en forma de calor; (R. J. Marcela, 2012; Enerback, S., 2010) se ha demostrado que dicha proteína se sobre expresa cuando en la membrana de la mitocondria cuando el individuo está expuesto al frío. (Rodríguez, M., 2004). El descubrimiento de los adipocitos pardos y la UCP1, ha sido crucial para conocer el comportamiento de la regulación del consumo energético en mamíferos. (Zaninovich, 2005).

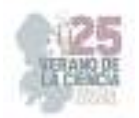

Además de adipocitos, el tejido adiposo marrón se compone "de células endoteliales, fibroblastos, células perivasculares, mesenquimáticas, preadipocitos, mastocitos y células de Schwan." (Rodríguez, M., 2004).

El tejido adiposo beige es similar a los adipocitos pardos y a la vez a los blancos; tienen más de una vacuola lipídica y un matiz que pareciera ser intermedio entre los adipocitos descritos anteriormente. Se embeben en el tejido adiposo blanco y de acuerdo con un análisis en 2012 de Wu et al. cuando se cultivaron adipocitos de depósitos subcutáneos blancos, se observaron características fenotípicas del tejido adiposo blanco, pero cuando se sometieron bajo ciertos tratamientos, hubo cambios en la forma de almacenaje de energía, comportándose de manera similar a los adipocitos pardos. (Ortiz & Benavides, 2022).

Experimentos realizados en ratones muestran que los macrófagos tienen un papel importante que permite explicar la relación de estas células con la obesidad, y enfermedades metabólicas y cardiovasculares.

Los pre adipocitos, al igual que otras estirpes celulares son capaces de diferenciarse dependiendo de las señales que se encuentren en su microambiente, ya sean pro diferenciadoras o anti diferenciadoras. Unos de los factores que estimulan la adipogénesis son: insulina, IGF-1, factor estimular de colonias de macrófagos (MCSF), ácidos grasos y prostaglandinas, glucorticoides. Los factores que pueden inhibir la adipogénesis son: ácido retinoico, factor pre adipocitario 1, wnts, TGF-B, citoquinas inflamatorias y hormona del crecimiento, PGF<sub>2α</sub>. (Rodríguez, M., 2004).

El pardeamiento de adipocitos, (browning en inglés), es un fenómeno que sufren los adipocitos mediante el cual se transdiferencian de blancos a pardos, y el análisis *in vitro* de tal fenómeno proporciona información valiosa acerca del metabolismo y las rutas emergentes, que permiten conocer de qué manera factores externos o compuestos bioactivos favorecen o perjudican el proceso.

### **III. METODOLOGÍA**

Se usó la línea celular 3T3-L1 del tipo fibroblasto, la cual se cultivó en medio de cultivo DMEM estándar a 37° C con 5% de CO<sub>2</sub>, durante una semana consiguiendo una confluencia de más del 50%; posteriormente se inició el protocolo de diferenciación durante 48 horas utilizando medio DMEM + 25 mM de glucosa con 3-isobutil-1-metilxantinan 0.5 mM (IBMX), insulina 5 µg /ml (m/v), dexametasona 0.25 mM y 3H-1,2-Ditiol-3-tiona (D3T) 500 µM.Se utilizaron 10 cajas Petri desechables de 60 x 15 mm, donde se formaron 3 grupos de 3 cajas cada uno; el primer grupo se preparó con una concentración de 2.5 mM de resveratrol, el segundo grupo tenía una concentración de 5 mM y el último con 10 mM. La décima caja fue utilizada como un control, agregando todos los ingredientes mencionados anteriormente a excepción del D3T.

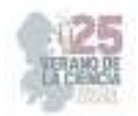

Pasadas las 48 horas, se retiró el medio de cultivo, se añadieron 3 mL PBS pH 7 y se prepararon homogenados citosólicos de las muestras utilizadas, incubando a -96° C durante 25 min y después a 35° C por 5 min; repitiendo este procedimiento 5 veces.

Posteriormente se realizaron pruebas bioquímicas para determinar la actividad enzimática de cada homogenados: actividad de catalasa (CAT), de glutatión peroxidasa (GPx) y de glutatión – S transferasa (GST): CDNB.

### *Determinación de la actividad de catalasa (CAT)*

En una celda de cuarzo se adicionaron 1700 µL de solución amortiguadora de fosfatos 50 mM pH 7 + 300 µL del homogenado citosólico correspondiente y 1000 µL de H<sub>2</sub>O<sub>2</sub> 30 mM. Se leyeron las muestras en el espectrofotómetro a 240 nm. Cada 30 segundos se monitoreó el cambio de la reacción.

### *Determinación de glutatión peroxidasa (GPx)*

En placas de 96 pozos se colocaron 100 mL de solución amortiguadora Tris-EDTA pH 8 + 50 mL de GSH/GR + 50 mL de los homogenados citosólicos apropiados, procurando realizar 3 pruebas por cada una de las cajas Petri a analizar, y finalmente se agregaron 50 µL de NADPH 1.5 mM.

Previo al análisis espectrofotométrico se adicionaron 50 µL de hidroperóxido de cumeno 3 mM. La absorbancia fue analizada a 340 nm obteniendo 8 lecturas cada 2 min en el lector de microplaca.

### *Determinación de glutatión estransferasa (GST)*

Se tomaron 50 µL de los homogenados citosólicos apropiados, generando un triplicado de cada una de las cajas Petri a analizar, posteriormente se colocaron en placas 96 pozos, se agregaron 100 mL de GSH 3 mM + 150 µL de CDNB 2 mM en cada pozo. La formación del conjugado CDNB-GSH se monitoreó mediante espectrofotometría a una λ de 340 nm en un periodo de 2 min de reacción en el lector de microplacas obteniendo una lectura diferente cada 20 segundos.

# **IV. RESULTADOS**

El 3H-1,2-ditiol-3-tiona (D3T) es un compuesto natural derivado de los sulfurados, que le brinda a lo vegetales de la familia crucífera, como el brócoli o el repollo, ese olor característico. (Li et al., 2019).

En los últimos años se diferentes investigadores se han dado a la tarea de investigar la actividad biológica del compuesto para ser utilizado de forma terapéutica contra algunas enfermedades. Los experimentos que se han realizado han sido únicamente en animales de experimentación y en sistemas *in vitro*, y los datos que se han recabado indican que es capaz de inducir las defensas celulares antioxidantes y antiinflamatorias. (Li et al., 2019).

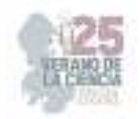

En la experimentación realizada se trabajó con la inducción de la acción enzimática de la catalasa, glutatión S - tranferasa y glutatión peroxidasa, y según el artículo de Li et al. (2019) entre las defensas celulares antioxidantes y antiinflamatorias inducidas por D3T (ya sean genes, enzima, proteínas y molécula no protéicas) se encuentran la superóxido dismutasa (SOD), la catalasa (CAT), la forma reducida de glutatión (GSH), la gamma glutamilcisteína ligasa (γGCL) , glutatión peroxidasa (GPx), glutatión reductasa (GR), GST, NQO1 y hemo oxigenasa-1 (HO-1).

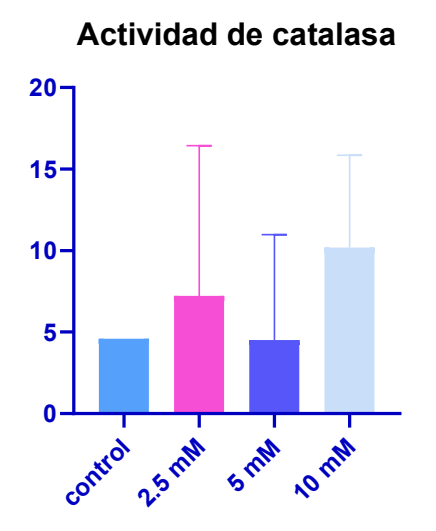

**Figura 1**. Actividad enzimática de la catalasa en células adipocitarias analizadas in vitro adicionados con diferentes concentraciones de D3T.

**Figura 2**. Actividad enzimática de glutatión peroxidasa adicionada a adipocitos in vitro. Se analiza en la activación de defensas celulares contra ROS.

**Figura 3**. Actividad enzimática de glutatión S transferasa en adipocitos, dicha enzima actúa contra los agentes oxidantes que afectan a las células*.* 

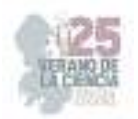

Todas las células, a lo largo de toda su vida, se enfrentan a radicales libres que son liberados durante los procesos metabólicos propios del organismo o que se encuentran en el ambiente con el que interactúa el sistema biológico; para ello, el organismo ha desarrollado sistemas de protección antioxidante. (Céspedes Miranda et al., 1996). Las especies reactivas a oxígeno que se generan en el cuerpo humano son capaces de provocar diferentes patologías, por lo que se analizaron sólo 3 enzimas que destruyen las ROS. Las diversas especies reactivas de oxígeno que se pueden liberar en las células activan factores de transcripción, tal es el caso del  $H_2O_2$  que activa el factor de transcripción NFE2p45 relacionado con el factor 2 (Nrf2), el cual activa a su vez la respuesta de defensa contra la oxidación.

La catalasa (CAT) es abundante en el cuerpo humano, y la actividad de la enzima varía dependiendo del tejido en el que se encuentre; ésta es abundante en hígado y riñones, y a nivel celular se encuentra en mitocondrias y peroxisomas. "La CAT como parte del sistema antioxidante está involucrada en la destrucción del  $H_2O_2$  generado durante el metabolismo celular. Esta enzima se caracteriza por su alta capacidad de reacción, pero relativamente poca afinidad por el sustrato." (Céspedes Miranda et al., 1996). El glutatión peroxidasa (GPx) tiene como función catalizar la reducción del peróxido de hidrógeno (H<sub>2</sub>O<sub>2</sub>) o lipoperóxido (L-OOH) y el agente que usa como reductor es el glutatión reducido (GSH). En pacientes diabéticos la peroxidación lipídica genera envejecimiento prematuro. (Cisneros Prego et al., 1997). El glutatión S – transferasa (GST) es una enzima que pertenece a un grupo de proteínas capaces de desintoxicar de compuestos electrófilos. Las patologías que se relacionan con la sobre expresión de esta familia de enzimas son el hígado graso no alcohólico (NAFLD) y diabetes mellitus tipo 2. (Ormeño-Julca, 2022).

Según Hansen et al. (2018) las ROS están implicadas en las señalizaciones que ayudan a la diferenciación de los adipocitos, esto debido a que pueden generar estados de hipoxia en los microambientes, incrementando la producción de adipoquinas inflamatorias que están involucradas en la patogénesis de la obesidad y alteraciones metabólicas. (Kim et al., 2014).

# **V. CONCLUSIONES**

Aún no se conoce todo sobre el mecanismo de acción y metabolismo de 3H-1,2-Ditiole-3- Tiona; sin embargo, parece ser que el compuesto es capaz de neutralizar la actividad oxidativa de las ROS modulando la respuesta al estrés oxidativo que pueden sufrir las células ante patologías como la obesidad.

# **VI. RECONOCIMIENTOS**

Muestro mi agradecimiento infinito a cada una de las personas que fueron cruciales para que mi estancia en este verano fuera exitosa.

A la Dra. Minerva por proporcionarme un espacio en su laboratorio y convertirse en uno de mis modelos a seguir.

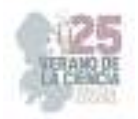

A Josué por compartir todos sus conocimientos, formándome con paciencia y profesionalismo; además de ser mi tutor, se convirtió en un buen amigo para mí, que admiro por todo cuánto sabe y cuánto ha logrado en su vida.

A la Universidad Autónoma de Querétaro por haberme acogido y brindado todas las herramientas que necesité para desarrollar mi trabajo y al programa del Verano de la Ciencia por hacer posible esta experiencia.

# **REFERENCIAS**

- [1] Céspedes Miranda, E. M., Hernández Lantigua, I., & Llópiz Janer, N. (1996). Enzimas que participan como barreras fisiológicas para eliminar los radicales libres: II. Catalasa. Revista Cubana de Investigaciones Biomédicas, 15(2), 0-0.
- [2] Cisneros Prego, E., Pupo Balboa, J., & Céspedes Miranda, E. (1997). Enzimas que participan como barreras fisiológicas para eliminar los radicales libres: III. Glutatión peroxidasa. Revista Cubana de Investigaciones Biomédicas, 16(1), 10-15.
- [3] Enerback, S. (2010). *Brown adipose tissue in humans.* International Journey of Obesity. Oct;34 Suppl 1:S43-6. doi: 10.1038/ijo.2010.183.
- [4] Esteve Ràfols, M. (2013). *Tejido adiposo: heterogeneidad celular y diversidad funcional.* Endocrinología y nutrición. 61(2):100---112
- [5] Frigolet & Gutiérrez-Aguilar (2020). *Los colores del tejido adiposo*. Gaceta Medica de México. 156:143-150
- [6] Kim, J. H., Kim, S.-H., Song, S. Y., Kim, W.-S., Song, S. U., Yi, T., Jeon, M.-S., Chung, H.-M., Xia, Y., & Sung, J.-H. (2014). Hypoxia induces adipocyte differentiation of adipose-derived stem cells by triggering reactive oxygen species generation: ROS induces adipocyte differentiation. Cell Biology International, 38(1), 32-40. https://doi.org/10.1002/cbin.10170
- [7] Li, Y. R., Jia, Z., & Zhu, H. (2019). 3H-1,2-Dithiole-3-Thione as a Potentially Novel Therapeutic Compound for Sepsis Intervention. Reactive oxygen species (Apex, N.C.), 8(22), 202-212.
- [8] OMS (2021). Recuperado 1 de agosto de 2023, de https://www.who.int/es/newsroom/fact-sheets/detail/obesity-and-overweight
- [9] Ormeño-Julca, A. J. (2022). Interacciones entre los genes y el medio ambiente en la obesidad infantil. Revista Cubana de Pediatría, 94(2). http://scielo.sld.cu/scielo.php?script=sci\_abstract&pid=S0034- 75312022000200010&lng=es&nrm=iso&tlng=es
- [10] Ortiz, G. P., & Benavides, R. E. O. (2022). *El tejido adiposo beige: Nuevas avenidas en el manejo de la obesidad.* Revista Latinoamericana de Hipertensión. Vol. 17 - Nº 2. 198 – 211. https://doi.org/10.5281/ZENODO.6785299
- [11] PROFECO (2021). *Obesidad y sobrepeso. Menos kilos, más vida*. gob.mx. Recuperado 1 de agosto de 2023, de http://www.gob.mx/profeco/documentos/obesidad-y-sobrepeso-menos-kilos-masvida
- [12] R. J. Marcela (2012). *Características biológicas del tejido adiposo: el adipocito como célula endocrina.* REV. MED. CLIN. CONDES. 23(2) 137-145. doi:10.1016/S0716-8640(12)70290-0

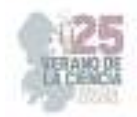

- [13] Rodriguez, M. (2004) DIFERENCIACIÓN ADIPOCITARIA Y FACTORES REGULADORES DE LA BIOGÉNESIS MITOCONDRIAL. EFECTOS DE LOS FÁRMACOS ANTIRETROVIRALES. Tesis doctoral. Universidad de Barcelona. Tesis Doctorales en Xarza. Recuperado de: http://hdl.handle.net/10803/2988
- [14] Wu J, Boström P, Sparks LM, Ye L, Choi JH, Giang AH, et al. (2012). *Beige adipocytes are a distinct type of thermogenic fat cell in mouse and human.* 150(2):366-376. DOI: 10.1016/j.cell.2012.05.016
- [15] Zaninovich, A. A. (2005). *ROL DE LAS PROTEINAS DESACOPLANTES UCP1, UCP2 Y UCP3 EN EL GASTO ENERGETICO, DIABETES TIPO 2 Y OBESIDAD SINERGISMO CON LA TIROIDES*. CONICET. 65: 163-169

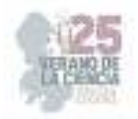

# **Evaluación del estrés y mindfulness en estudiantes universitarios**

# MARTÍNEZ GUTIÉRREZ, Graciela, ALBA MORENO, Jimena,

*Universidad Autónoma de Aguascalientes, al230795@edu.uaa.mx y Universidad del Centro de México, gmg0901@hotmail.com International Identification of Science - Technology and Innovation* 

ID 1er Autor: Graciela, MARTÍNEZ GUTIÉRREZ (0009-0002-0049-4883)

ID 1er Coautor: Jimena, ALBA MORENO (0009-0004-3495-2154)

*Resumen* — El Mindfulness es una práctica que se centra en prestar atención plena al presente, sin juzgar ni evaluar los pensamientos, emociones o sensaciones que surgen en nuestra mente y cuerpo. Por lo tanto, el objetivo de este estudio, fue evaluar el nivel de estrés académico y el manejo de Mindfulness en estudiantes universitarios, a través de la aplicación del Inventario de Síntomas de Estrés y el Mindful Attention Awareness Scale (MAAS). La muestra estuvo compuesta por 102 estudiantes. En el caso del estrés, los resultados indican que el 16.88% de los estudiantes, casi siempre presentan síntomas de estrés en el semestre. Con respecto a la práctica del mindfulness, el 72.54%, indica una menor habilidad en la atención plena.

*Palabras Clave* — Mindfulness, Estrés, Conciencia Plena, Atención Plena, Evaluación

*Abstract* — Mindfulness is a practice that focuses on paying full attention to the present, without judging or evaluating the thoughts, emotions, or sensations that arise in our mind and body. Therefore, the objective of this study was to evaluate the level of academic stress and the management of Mindfulness in university students, through the application of the Inventory of Stress Symptoms and the Mindful Attention Awareness Scale (MAAS). The sample consisted of 102 students. In the case of stress, the results indicate that 16.88% of the students almost always present symptoms of stress during the semester. Regarding the practice of mindfulness, 72.54% indicates a lower ability in mindfulness.

*Keywords* — Mindfulness, Stress, Attention, Awareness, Evaluation.

### **I. INTRODUCCIÓN**

En los últimos años, existe un interés cada vez más creciente por investigar y evaluar el impacto del mindfulness en diversas poblaciones, como es el caso de los ambientes escolares. Por otro lado, una de las variables psicosociales más investigadas es el estrés, debido al impacto negativo que tiene en la salud de los estudiantes, puesto que no solo afecta el rendimiento escolar, sino también la salud integral y la calidad de vida (Moscoso, 2010). Asimismo, cuando se convierte en estrés crónico, es una fuente generadora de síntomas, síndromes y enfermedades.

En este sentido, el mindfulness ha mostrado ser útil para la mejora de la salud psicológica en general, ya que reduce significativamente el estrés y se observa una disminución de la ansiedad (Oblitas, 2010; Guillén, 2015). Con base en lo anterior, el objetivo de este trabajo es presentar un análisis en la relación que existe entre el estrés en estudiantes universitarios y su habilidad de tener conciencia plena (Mindfulness). A su vez también se

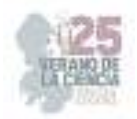

busca analizar los síntomas de estrés más frecuentes en la población y sus posibles afectaciones. La hipótesis es que el mindfulness influye en la disminución del estrés académico en estudiantes de nivel superior.

### **II. MARCO TEÓRICO**

Con respecto al Mindfulness, es la traducción al inglés del término pali "sati", que implica conciencia, atención y recuerdo (Siegel, 2009). Su traducción al castellano suele usarse indistintamente como atención plena o conciencia plena, sin embargo, al no tener un estándar, se opta por utilizar el vocablo inglés. Por ende, puede referirse a un constructo, una práctica y/o un proceso psicológico. Como constructo tiene múltiples definiciones centradas en la experiencia del momento presente, sin juzgar y con aceptación. Como práctica, permite identificar y admitir pensamientos, emociones y sensaciones. Como proceso psicológico, supone focalizar la atención al momento presente, para ser conscientes tanto de nuestro organismo como de nuestras conductas (Moñivas et al, 2012).

En el caso del estrés, Barraza (2007), menciona que actualmente la población universitaria tiene una importante manifestación, debido a las actividades y retos académicos que enfrentan. Esto puede conllevar manifestaciones físicas como incremento del pulso, palpitaciones cardíacas, problemas de digestión, entre otras. De ahí que para Guillén (2015), el programa de reducción del estrés basado en mindfulness es una intervención instructiva diseñada para mejorar la conciencia plena con focalización en el presente, que se ha mostrado efectiva en reducir el estrés mediante una conciencia más reflexiva de las experiencias internas y externas.

### **III. MATERIALES Y MÉTODOS**

*Diseño*. Se utilizó un diseño mixto con la finalidad de recopilar, analizar e integrar tanto información cuantitativa, como cualitativa.

*Participantes*. La muestra fue de 102 estudiantes de nivel licenciatura, tanto de universidades públicas, como privadas y que participaron de manera voluntaria en la investigación. La muestra no fue homogénea en cuanto al sexo (69 mujeres y 33 hombres), con una edad promedio de 21 años.

*Instrumentos*. Se utilizaron dos pruebas psicométricas: Inventario de Síntomas de Estrés Segunda versión (Barraza y Arreola, 2017). Consta de 30 ítems que hacen referencia a un síntoma del estrés; para su respuesta se presentan cuatro valores: nunca, casi nunca, algunas veces y casi siempre. La escala "Mindful Attention Awareness Scale" (MAAS), por sus siglas en inglés (Ruiz, Suárez-Falcón y Riaño-Hernández, 2016), aplicada con el objetivo de medir la habilidad de atención plena y consciente. Consta de 15 ítems que hacen referencia a situaciones comunes, con seis opciones de respuesta, siendo uno casi siempre y seis casi nunca.

*Procedimiento.* Se realizó una sola aplicación virtual vía Google Forms, en la cual los estudiantes firmaron un consentimiento informado para participar en el estudio.

*Procesamiento de datos.* Se utilizó el programa de "Google Sheets" para procesar los datos del estudio mediante una hoja de cálculo.

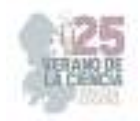

### **IV. RESULTADOS**

En la tabla 1, se indican las Licenciaturas y el número de estudiantes que fueron evaluados por programa académico. Como se puede observar, en su mayoría se ubican en la Licenciatura en Psicología, seguido de Ing. en Innovación y Diseño, Arquitectura, Medicina y en un menor porcentaje, la Licenciatura en Nutrición, entre otras.

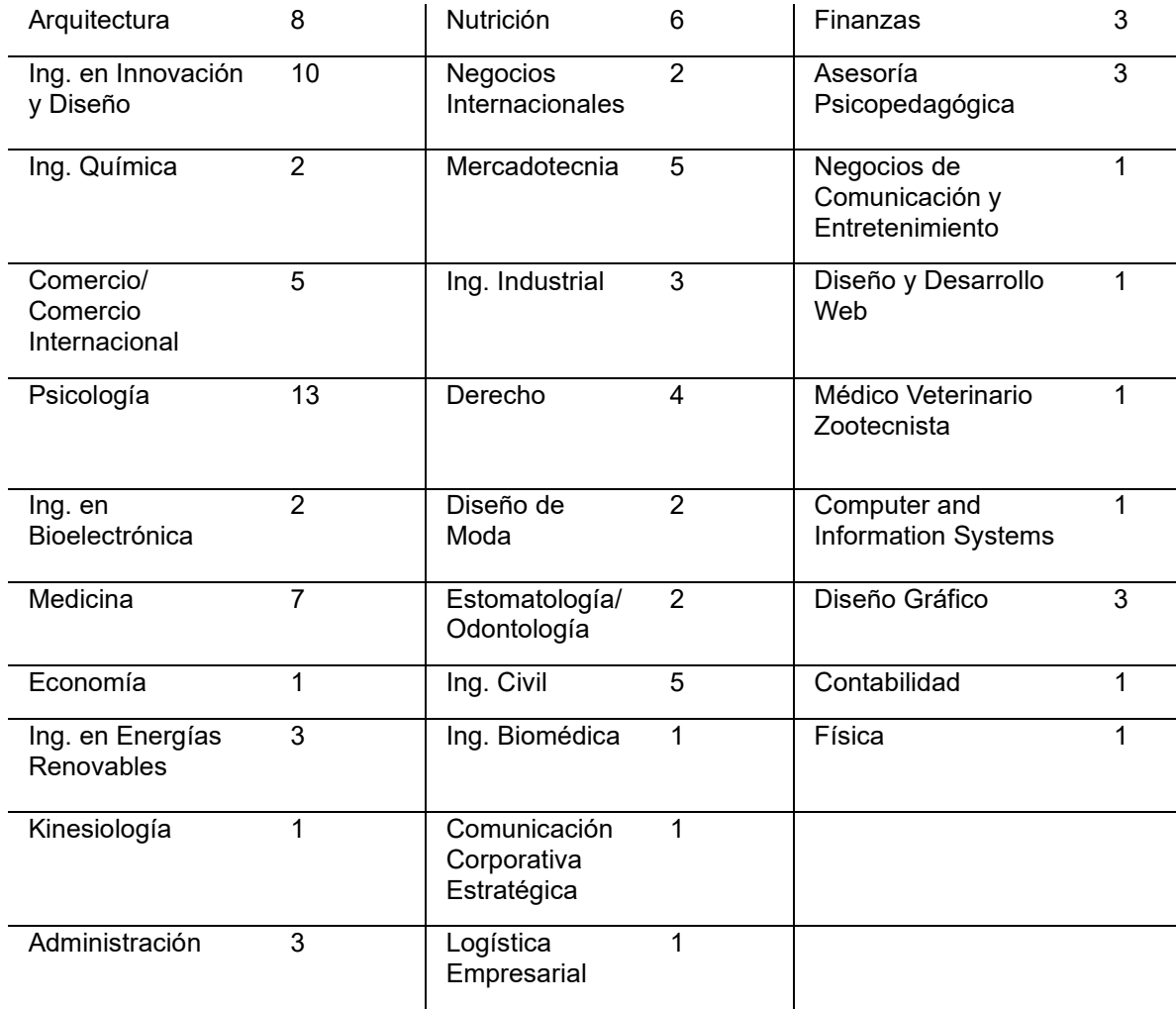

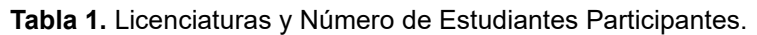

*Inventario de Estrés.* Los resultados indican que el 31.15% de los estudiantes universitarios a veces muestran síntomas de estrés a lo largo del semestre, el 27% nunca los presenta, el 24.88% casi nunca y el 16.88% casi siempre presenta síntomas de estrés en el semestre (ver Figura 1).

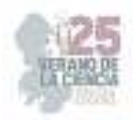

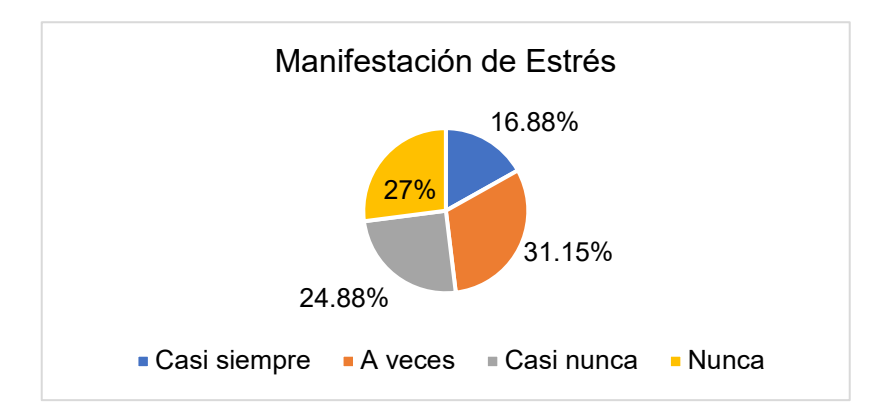

**Fig. 1.** Promedio general de manifestación de síntomas de estrés.

Con respecto a la frecuencia que se presenta por síntoma de estrés, en la figura 2 se muestra el comportamiento por nivel de síntoma del total de estudiantes evaluados. Cabe resaltar que, para valorar los datos desde una perspectiva cuantitativa, se asignó un valor de 4 a la respuesta casi siempre, 3 a veces, 2 casi nunca y 1 para nunca. Entre los síntomas que más se presentan a veces, los estudiantes destacan problemas digestivos, fatiga, disminución de memoria, inquietud o nerviosismo, preocupación excesiva, dificultad de concentración, lentitud de pensamiento, crisis de angustia, irritabilidad o enojo, bloqueo mental, comer en exceso o dejar de hacerlo e ingerir bebidas alcohólicas.

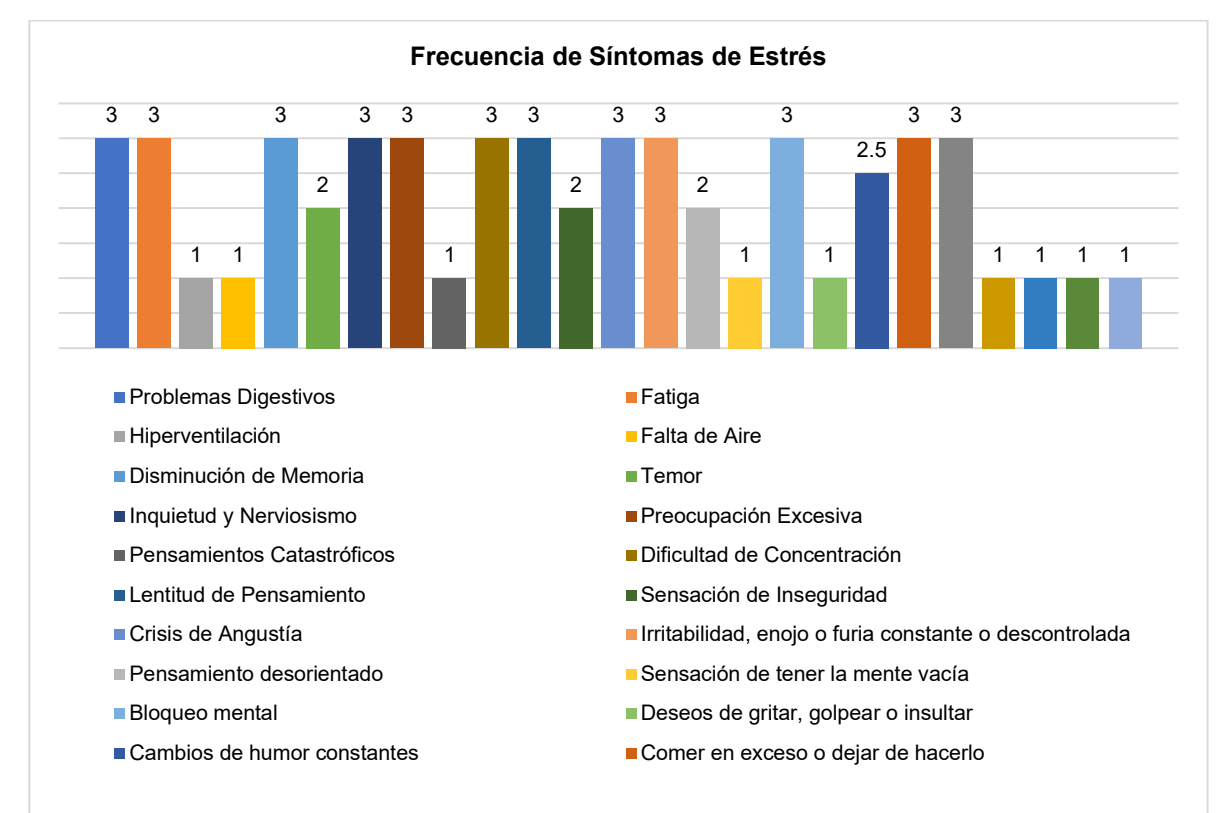

**Fig. 2.** Variables de estrés.

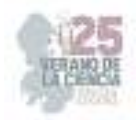

*Escala de Mindfulness.* En lo que respecta a la habilidad de atención plena, los resultados indican que el 72.54% de los universitarios se encuentra por debajo del promedio, en la capacidad de prestar atención a la respiración consciente y a la observación de los sentidos, mientras que un 0.98% se encuentran dentro del promedio, y el 26.47% restante, se ubica por encima del promedio. Lo cual significa que solo un pequeño porcentaje, son conscientes de sus sensaciones físicas, emociones y pensamientos, sin dejarse llevar, ni reaccionar de forma automática. (ver Figura 3).

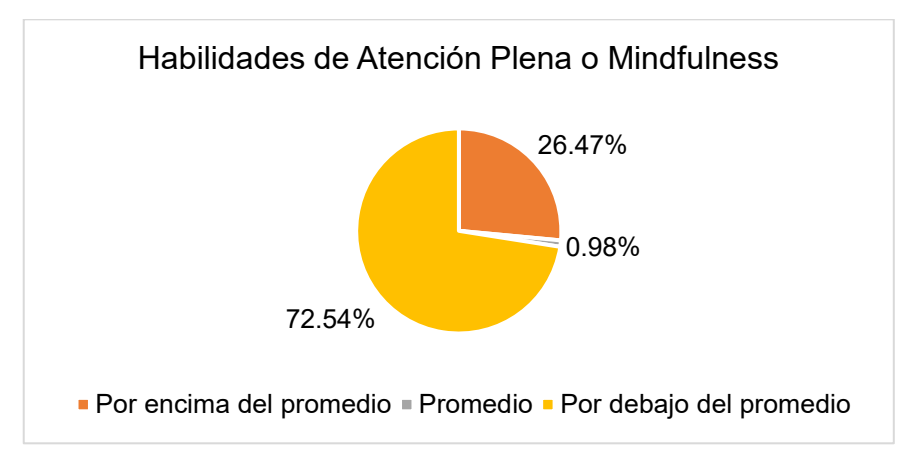

**Fig. 3.** Habilidad de atención plena.

# **V. DISCUSIÓN**

Con relación al estrés, se encontró como resultado más relevante, la manifestación de síntomas físicos, psicológicos y comportamentales. Lo cual indica, que hay estudiantes con dificultad en el manejo de estrés, así como con tendencia a no expresar sus emociones adecuadamente y, por tanto, a suprimirlas (Oblitas, 2010). Esto puede generar una situación de riesgo, ya que la introyección de las emociones negativas, está asociada al desarrollo de trastornos digestivos, respiratorios, cardiacos y metabólicos. A esto se suman, las dificultades para hacer frente a la carga académica, el deseo de tener éxito académico, así como la obtención de un bajo rendimiento académico (Stallman, 2008).

En lo que respecta a la habilidad en el manejo del mindfulness, se puede decir que la mayoría de los estudiantes evaluados, no son conscientes de su atención y aceptación de lo que está ocurriendo en el presente. Cabe mencionar que en el caso del porcentaje de estudiantes que muestran habilidad de conciencia plena, es igual al porcentaje de estudiantes que en la evaluación del inventario de estrés, indican nunca presentar síntomas. Por lo tanto, se puede considerar que, al ser más conscientes de la atención plena, estos estudiantes también pueden manejar el estrés de manera más efectiva, además de contar con habilidades de regulación emocional, que los ayuden a sobrellevar la carga académica de manera saludable.

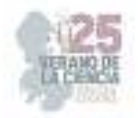

# **VI. CONCLUSIONES Y RECOMENDACIONES**

Con base en los resultados que se derivan del presente trabajo, se puede decir que la muestra investigada presenta síntomas de estrés físicos, psicológicos y comportamentales, a raíz de los retos y actividades que llevan a cabo en el semestre. Lo cual puede ser un factor que altere el rendimiento académico. De allí la importancia de fomentar el mindfulness como estrategia para la regulación emocional de los estudiantes universitarios, así como para la mejora en el manejo del estrés y su implicación en el rendimiento académico.

Por otro lado, se puede observar que cuando el nivel de conciencia plena es bajo, los síntomas de estrés son más elevados, puesto que la habilidad para manejar la frustración es poca. En cambio, cuando se tienen habilidades para sobrellevar las situaciones conflictivas de una manera más positiva, se observan significativamente menos síntomas de estrés en el estudiante (Guillén, 2015). Por lo tanto, contar con este tipo de habilidades de conciencia plena, ayuda indirectamente a que los estudiantes tengan un desempeño académico más favorable y, en consecuencia, utilizar más tiempo a la práctica de actividades cotidianas con plena conciencia, como comer o caminar.

Al estar más presentes y conscientes en el momento presente, podemos reducir la ansiedad y el estrés, mejorar la claridad mental y la toma de decisiones (Oblitas, 2010; Guillén, 2015). Por lo tanto, a partir de los resultados obtenidos, se recomienda llevar a cabo programas de atención plena o mindfulness en las universidades, encaminados a la mejora del bienestar psicológico y académico. Ampliando con ello los recursos de ayuda y orientación al estudiante.

### **VII. RECONOCIMIENTOS**

Se extiende un cordial agradecimiento a la Universidad del Centro de México y a la Universidad Autónoma de Aguascalientes por contribuir a la elaboración y enriquecimiento de este trabajo.

### **REFERENCIAS**

- [1] Moscoso, M. S. (2010). El estrés crónico y la terapia cognitiva centrada en mindfulness: una nueva dimensión en psiconeuroinmunología. Revista Persona, 13, 11-29.
- [2] Oblitas, G. L. A. (2010). Psicología de la salud y calidad de vida. México: Cengage Learning Editores.
- [3] Siegel, R. A., Germer, C. K., y Olendzki, A. (2009). Mindfulness: ¿What Is It? Where Did It Come From? En *Springer eBooks* (pp. 17-35).

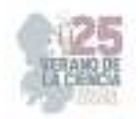

- [4] Moñivas, A., García-Diex, G., y García-De-Silva, R. (2012). Mindfulness (atención plena): concepto y teoría [ Mindfulness: Concept and Theory]. *Portularia*, *12*  (Addenda), 83-89.
- [5] Macías, A. B. (2007). El campo de estudio del estrés: del Programa de Investigación Estímulo-Respuesta al Programa de Investigación Persona-Entorno. *Revista Internacional de Psicología*, *8*(02), 1-30.
- [6] Guillén, J. M. B. (2015). Eficacia-efectividad del programa de reducción del estrés basado en la conciencia plena (MBSR): actualización. *Revista de la Asociación Española de Neuropsiquiatría*,*35*(126),289-307.
- [7] Barraza, A., & Arreola, G. (2017). Academic stress symptoms in students of higher education and the relation with variable sex. International Journal of Multidisciplinary Education and Research, 2(5), 50-56.
- [8] Ruiz, F. J., Suárez-Falcón, J.C., y Riaño-Hernández, D. (2016). Psychometric properties of the Mindful Attention Awareness Scale in Colombian undergraduates. Suma Psicológica, 23, 18–24.
- *[9]* Stallman, H. (2008). Prevalence of psychological distress in university student. Australian Family Physician, 37(8), 673-677.

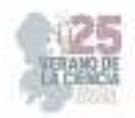

# **Determinación de la expresión de IL-6 en pacientes con cardiopatía coronaria.**

HERNÁNDEZ PUGA, Ana Gabriela<sup>1</sup>, CARRILLO ESTRADA, Juan Carlos<sup>1</sup>, GUERRERO MEZA, Fernando Manuel<sup>2</sup>, ANAYA YÁÑEZ, Gilberto<sup>3</sup>.

*<sup>1</sup>Universidad Autónoma de Querétaro, Facultad de Medicina-Campus, Aeropuerto Carr. a Chichimequillas s/n C.P. 76140, Querétaro, Qro. ana.gabriela.hernandez@uaq.mx <sup>2</sup>Universidad Autónoma de Aguascalientes, Centro de Ciencias Básicas. Av. Universidad #940, Ciudad Universitaria, C.P. 20100, Aguascalientes, Ags. al287124@edu.uaa.mx*

*International Identification of Science - Technology and Innovation*

ID 1er Autor: Ana Gabriela, HERNÁNDEZ PUGA (ORC ID 0000-0001-9040-3521)

ID 1er Coator: Juan Carlos, CARRILLO ESTRADA (ORC ID 0009-0002-3088-7936)

ID 2er Coautor: Fernando Manuel, GUERRERO MEZA (ORC ID 0000-0003-2925-4867)

ID 3er Coautor: Gilberto, ANAYA YÁÑEZ (ORC ID 0009-0006-0494-2696)

*Resumen* — Las enfermedades cardiovasculares como la cardiopatía coronaria han sido la principal causa de muerte a nivel mundial. La cardiopatía coronaria se caracteriza por el padecimiento de una ateroesclerosis que permite una estenosis arterial ocluyendo las arterias coronarias y finalmente generando un cuadro hipóxico isquémico. Durante el desarrollo de la ateroesclerosis, diversas estirpes celulares promoverán la expresión de la IL-6, la cual es una citocina pleiotrópica encargada, entre otras funciones, de procesos inflamatorios los cuales se han relacionado con la patogenia de la cardiopatía coronaria. Se evaluaron los niveles de expresión de IL-6 de pacientes con cardiopatía coronaria y sujetos libres de daño coronario, obteniendo una mayor expresión en los pacientes que presentaron un porcentaje de estenosis arterial del 80-90%.

*Palabras clave* — Cardiopatía coronaria, ateroesclerosis, IL-6.

*Abstract* — The cardiovascular diseases such as coronary heart disease has been the leading cause of death around the world. The coronary heart disease is characterized by suffering from atherosclerosis that allows an arterial stenosis, occluding the coronary arteries and finally developing a hypoxic-ischemic condition. During the development of atherosclerosis, various cell lines will promote the expression of IL-6, which is a pleiotropic cytokine responsible, among other functions, for inflammatory processes which have been related to the pathogenesis of coronary heart disease. In this work, the IL-6 expression levels of healthy people and patients who suffered some cardiac damage were measured, obtaining a higher expression in patients who presented a percentage of arterial stenosis of 80-90%.

*Keywords* — Coronary heart disease, atherosclerosis, IL-6.

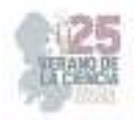

# **I. INTRODUCCIÓN**

Las enfermedades cardiovasculares (ECV) son un grupo de desórdenes que afectan el sistema circulatorio [8]. En el 2019, 17.9 millones de personas murieron por ECV, lo que representó la principal causa de muerte a nivel mundial con el 32% de las muertes totales [9, 17]. Dentro de las ECV se encuentra la enfermedad cerebrovascular, la cardiopatía reumática, la cardiopatía coronaria, entre otras [18].

La cardiopatía coronaria (CC) es un padecimiento caracterizado por una alteración en la integridad de la estructura y función del endotelio (esclerosis) [13], provocando un depósito anormal de lípidos y tejido fibroso en la pared arterial (ateromas) [14], proceso conocido como ateroesclerosis, la cual favorece el estrechamiento de las arterias que llevan la sangre hacia el corazón (estenosis arterial) y genera un cuadro hipóxico isquémico [10], que resulta en afecciones como la angina de pecho, infarto de miocardio y arritmia [2].

La formación de la placa grasa se debe al incremento de los lípidos como el colesterol y los triglicéridos en el torrente sanguíneo [2, 9]. El colesterol de baja densidad o también llamado lipoproteína de baja densidad (cLDL) se extravasa hacia la porción intima de la arteria donde se puede oxidar por especies reactivas de oxígeno (oxLDL) que favorecen al daño endotelial [9, 11]. El oxLDL es fagocitado por macrófagos permitiendo la creación de una lesión tipo estría grasa [1]. La constante acumulación de grasa, células inflamatorias y modificaciones en la matriz extracelular favorecen el crecimiento de la placa lo que condiciona un riesgo para la vida del paciente [13].

Durante el proceso de formación de la placa grasa diversas moléculas inflamatorias como IL-6 y TNF-α son liberadas por diversas estirpes celulares como las células endoteliales, los miocitos, monocitos, fibroblastos y macrófagos [4, 12]. La IL-6 es una citocina proinflamatoria, que interviene en la regulación de la respuesta inmunológica, la hematopoyesis y en las reacciones de fase aguda [15].

Estudios recientes han vinculado un aumento de IL-6 con tóxicos cardiovasculares, entre, los cuales se encuentran los compuestos disruptores endocrinos (EDC) [7, 18], que son objeto de interes en el presente trabajo.

# **II. MARCO TEÓRICO**

Los EDC son definidos como químicos exógenos que interfieren con diversos aspectos de la acción hormonal [5], actúan a través de diversos mecanismos, ya sea como agonistas o antagonistas al unirse a los receptores hormonales incrementando o bloqueando la actividad y se han asociado al desarrollo de enfermedades como diabetes mellitus, enfermedades cardiovasculares, cáncer, enfermedades respiratorias crónicas, etc. [5]

Entre los disruptores endocrinos que pueden ser tóxicos cardiovasculares se encuentran el bisfenol A y el MEHP [7, 18]. El BPA ha sido utilizado ampliamente para la síntesis del polímero de policarbonato usado en la fabricación de artículos plásticos, mientras que los

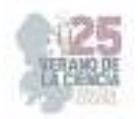

ftalatos como el MEHP, son empleados comúnmente en la fabricación de contenedores plásticos, cosméticos y lubricantes. [3, 6]

Se han reportado diversos efectos moleculares de los tóxicos cardiovasculares, entre ellos, se ha encontrado que una exposición crónica al BPA induce toxicidad vascular al incrementar los niveles de malondialdehído en la aorta [19], en otro estudio se mostró que bajas concentraciones de BPA (1 nM) promovieron arritmias en corazones de ratas hembra a través de una rápida alteración del manejo de  $Ca^{2}$  en miocitos, de una manera dependiente del receptor de estrógenos (ER) [5].

El incremento de la IL-6 se a relacionado con un mayor riesgo de sufrir de enfermedades cardiovasculares, debido al rol de la citocina en el desarrollo de la ateroesclerosis [4]. Sin embargo, pocos estudios han evaluado la relación entre los niveles de IL-6 y la presencia de toxicos cardiovasculares; en la presente investigación, se evaluó la expresión de la citocina proinflamatoria IL-6 en muestras de pacientes con cardiopatía coronaria, para posteriormente determinar si existe una asociación con marcadores de daño endotelial, tales como el porcentaje de estenosis y los niveles de disruptores endocrinos BPA & MEHP.

# **III. MATERIALES Y MÉTODOS**

#### *A. Obtención de muestras de sangre periférica*

Se trabajó con muestras biológicas de sangre periférica de pacientes con cardiopatía coronaria que asistieron a la consulta externa del Instituto de Corazón del Hospital H+ de Querétaro, Qro. Los pacientes pertenecen a un proyecto de investigación dirigido por la Dra. Hernández Puga del Departamento de Investigación Biomédica de la Facultad de Medicina, UAQ (No. de registro: 13579). De igual forma se incluyeron muestras sanguíneas de sujetos sin riesgo de daño coronario como controles.

### *B. Porcentaje de estenosis*

El porcentaje de estenosis fue obtenido mediante análisis de la imagen angiográfica con la técnica QCA utilizando el programa Boston 1.1 (Phillips™).

### *C. Extracción de ARN total y cuantificación*

Se realizó la extracción del ARN total a partir de 4 mL de sangre periférica, por medio del método TRIzolTm (Invitrogen). El producto de la extracción se cuantifico mediante espectrofotometría en el equipo Nanodrop<sup>™</sup> 2000 (Thermo Scientific™). Se registraron las relaciones de absorbancia A260/280 y A260/230 para determinar la pureza de la muestra. Al concluir, se prepararon alícuotas de 100 ng/μL en agua libre de RNAsas y se almacenaron a -80°C.

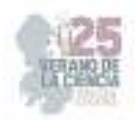

### *D. RT-PCR*

Se llevó a cabo la retrotranscripción del ARN total empleando el kit Script cDNA Synthesis (Jenna Bioscience™) utilizando 100 ng de ARN total y 9 µL de master mix que contenía: buffer (2 μL), dNTPs (0.5 μL), DTT (0.5 μL), inhibidor de ARNAsas (0.25 μL), oligodT (0.25 μL), enzima retrotranscriptasa (0.25 μL) y H<sub>2</sub>O. La RT se realizó en el termociclador miniPCR con el programa de cuatro ciclos: 42°C por 10minutos; 50°C por 45 minutos; 70°C por 10 minutos y 37°C por 20 minutos. Al finalizar el tercer ciclo, se añadieron 1.5 μL de ARNasa libre de DNAsa (11.5 μL) por reacción.

### *E. Diseño de primers*

Para la amplificación del gen IL-6 se emplearon los oligonucleótidos: FWD  $5\overline{=}$ GAGTAGTGAGGAACAAGCCAGA-3<sup>[]</sup> REV 5<sup>[1</sup>CTGGACTGCAGGAACTCCTTA-3<sup>[]</sup> De forma paralela, se diseñaron primers empleando el programa Primer-Blast, considerando las siguientes características: Tm 58-60°C, tamaño de 15-30pb, GC 30-80%, que no contara con más de 4 nucleótidos iguales juntos, sin ninguna guanina en el extremo 5' terminal ni más de dos guaninas o citocinas en el extremo 3' terminal, un amplicón de entre 50-150pb y que la amplificación abarcara una unión exón-exón. Se empleó la secuencia del gen IL6 (NM\_000600.5) utilizando la base de datos de NCBI y la herramienta Primer-Blast, se obtuvieron las siguientes secuencias: FWD 5 $\Box$ AAACAACCTGAACCTTCCAAAGAT-3 $\Box$ REV 5<sup>[</sup>CACCAGGCAAGTCTCCTCATT-3<sup>[]</sup> su especificidad fue evaluada mediante PCR *in silico* [16].

### *F. qPCR*

Se determinó la expresión relativa de IL-6 mediante qPCR, para ello se empleó el kit SYBR® Green PCR Master Mix (Applied Biosystems™). Primeramente se preparó un master mix que contenía: Sybr Green (5 μL), oligonucleótidos (1 μL Forward y μL Reverse) y H2O libre de ARNasas. Por tubo de reacción se tomaron 9 μL de mix y se añadió 1 μL de cDNA. La qPCR se llevó a cabo en un termociclador Applied Biosystems StepOne™ Real-Time PCR System (Applied Biosystems™). La amplificación del gen se realizó con el siguiente programa: desnaturalización 95°C por 15 segundos; alineación 64°C por 10 segundos; extensión 72°C por 10 segundos durante 35 ciclos. Los datos de Ct fueron analizados con el método 2–∆∆Ct para calcular la expresión relativa del gen IL-6 con respecto al gen endógeno RPL32.

#### *G. Electroforesis en gel de agarosa*

A fin de evaluar la integridad de los productos de la qPCR se realizaron electroforesis de los productos de amplificación. Se preparó un gel al 1.8% de agarosa, disolviéndose en TBE 1X. Ya homogeneizada la mezcla, tras un proceso de calentamiento, se vacío en un molde y se le coloco un peine hasta solidificación. La corrida se realizó en una cámara de electroforesis "The blueGel™ electrophoresis system (Minipcr®)" en presencia de buffer TBE .5X como amortiguador. A continuación, se cargaron las muestras (2μL de muestra y

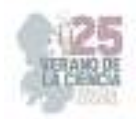

5μL de buffer de carga que contenía Sybr Green (Applied Biosystems™). Finalmente, se realizó la electroforesis a 90 V durante 20 min.

#### *H. Análisis estadístico*

Con los datos analizados por el método 2–∆∆Ct se realizó un análisis de varianza (ANOVA) en el programa GraphPad Prism 10 con el fin de comparar las varianzas entre las medias de los grupos de pacientes delimitados según el grado de estenosis. A su vez, se realizó el método Tukey para determinar las diferencias entre los grupos de estudio.

### **IV. RESULTADOS Y ANALISIS DE RESULTADOS**

En la Figura 1 se muestra el resultado de la electroforesis para evaluar la integridad de los productos de qPCR de la amplificación del gen constitutivo RPL32 en las muestras de pacientes con CC y sujetos sanos. Se observan amplicones del tamaño aproximado a lo esperado de ~233 pb. Por lo que las muestras obtenidas se encontraban en condiciones óptimas para evaluar la expresión de IL-6.

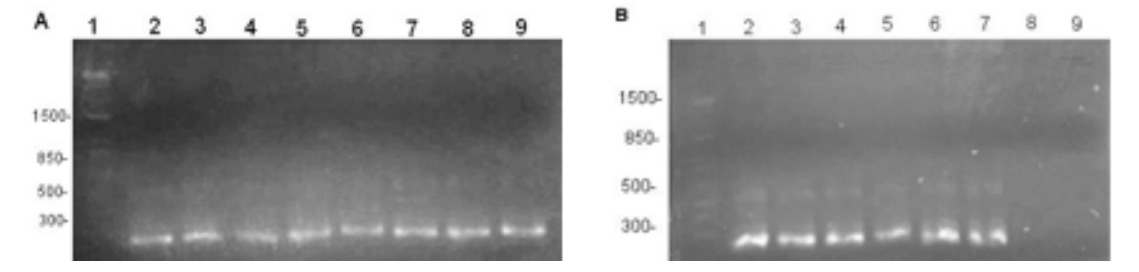

**Figura 1.** Amplicones del gen RPL32 obtenidos en la qPCR. Se muestran carril: **A.** Carril: 1. Marcador de peso molecular 1 Kb, 2-9. Pacientes con CC. **B.** 1. Marcador de peso molecular de 1 Kb, 2-4. Pacientes con CC, 5-7. Sujetos sanos y 8-9. Control negativo (Master Mix sin muestra de cDNA) y  $H<sub>2</sub>O$ 

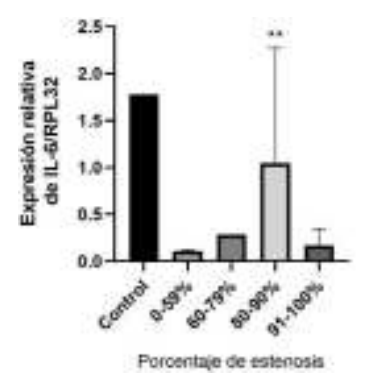

**Figura 2.** Nivel de expresión de IL-6 en pacientes de acuerdo al porcentaje de estenosis arterial. Los niveles de expresión de IL-6 fueron analizados por qPCR empleando como gen endógeno a RPL32. Los valores muestran, \*\*P<0.0071.

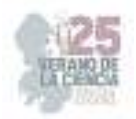

En la Figura 2 se observa el nivel de expresión de IL-6 en pacientes con diversos grados de estenosis. La expresión de IL-6 en pacientes con porcentaje de estenosis de 0-59%, 60- 79% y 91-100% son los que muestran menor expresión a diferencia del grupo con 80-90% de estenosis arterial.

Los resultados obtenidos en el estudio son relevantes para demostrar una correlación entre el aumento de IL-6 con un porcentaje de estenosis alto, debido a que la expresión génica de IL-6 aumento gradualmente hasta llegar al valor de estenosis de entre 80 a 90% en los pacientes. Ya se ha generado evidencia en cuanto a la correlación que existe entre un mayor porcentaje de estenosis y una mayor expresión de IL-6 [4], sin embargo, el que disminuyera la expresión en el grupo con el grado de estenosis entre 91 a 100% muestra un efecto diferencial en este grupo de pacientes. Esto puede deberse a que durante el desarrollo de la disección aortica, se presentan valores altos de IL-6 durante los primeros dos dias, posteriormente se presenta una disminución de estos niveles de expresión, pudiendo ser esta una razón de la disminución de la expresión de IL-6 debido al ateroesclerosis [19]. En cuanto a la alta expresión de IL-6 obtenida en el grupo sano o control, podría deberse a alguna condición no detectada, que permitiera la expresión de mayores cantidades de esta citocina pleiotrópica.

Los resultados muestran que es necesario realizar estudios con el fin de profundizar en las variables que puedan alterar la expresión de la IL-6, como lo pueden ser los disruptores endocrinos. El presente trabajo plantea un antecedente para la generación de un estudio que presente la relacion entre la expresión de IL-6 y la concentración de EDCs como el BPA y el MEHP en las ECV.

# **V. CONCLUSIONES**

Los pacientes con cardiopatía coronaria con estenosis entre el 80 al 90% poseen una mayor expresión de IL-6.

# **VI. RECONOCIMIENTOS (O AGRADECIMIENTOS)**

Expreso mi agradecimiento a la Dra. Ana Gabriela Hernández Puga, al Mtro. Fernando Manuel Guerrero Meza y al estudiante de licenciatura Gilberto Anaya Yáñez junto con la Universidad Autónoma de Querétaro y la Universidad Autónoma de Aguascalientes por la oportunidad de colaborar en este proyecto. Igualmente, agradezco el apoyo brindado durante los procesos de trabajo y aprendizaje realizados durante la estancia que me permitió adquirir más experiencia y orientación profesional.

A su vez se agradece al programa de Verano de la Ciencia Región Centro por la beca proporcionada y el apoyo técnico del Dr. Pablo García Solís y la Dra. Gloria Gutiérrez Silerio por los primers proporcionados.

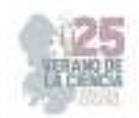

# **REFERENCIAS**

- [1] Bertomeu Ruiz, A. & Zambon Rados, D. (2002) La placa aterogénica: Fisiopatología y consecuencias clínicas. Med Integral, 40(9), 394-405. Recuperado de: https://www.elsevier.es/esrevista-medicina-integral-63-pdf-13041112
- [2] Colomer, M.C. (2005) Tratamiento con inhibidores selectivos de la absorción del colesterol. Ezetimiba, 24(3), 106-108. Recuperado de: https://www.elsevier.es/es-revista-offarm-4-pdf-13072953
- [3] Fonseca, M.I., Lorigo, M., Cairrao, E., (2022) Endocrine-Disrupting Effects of Bisphenol A on the Cardiovascular System: A Review. J Xenobiot. 12(3), 181-213. Recuperado de; doi: 10.3390/jox12030015.
- [4] Gager, G. M., et.al. (2020). Interleukin-6 level is a powerful predictor of long-term cardiovascular mortality in patients with acute coronary syndrome. Vascular Pharmacology, 135, 1-10. Recuperado de: doi:10.1016/j.vph.2020.106806
- [5] Gore, A. C., et.al. (2015). EDC-2: The Endocrine Society's Second Scientific Statement on Endocrine-Disrupting Chemicals. Endocrine Reviews, 36(6), 1-28. Recuperado de: doi:10.1210/er.2015-1010
- [6] Guerrero Meza, F.M. (2020) Análisis de los efectos de distintas combinaciones de bisfenol-A, mono (2-ethilhexil) ftalato y butilparabeno en la regulación genética y morfológica durante la adipogénesis en modelo in vitro. [Tesis para optar al grado de maestro en ciencias en biomedicina] Universidad Autonoma de Queretaro. Recuperado de: https://ring.uaq.mx/xmlui/bitstream/handle/123456789/2506/RI005566.pdf?sequence=1&isAllowed=y
- [7] Liu, Z., Lu, Y., Zhong, K., Wang, C. & Xu, X. (2022) The associations between endocrine disrupting chemicals and markers of inflammation and immune responses: A systematic review and metaanalysis. Ecotoxicology and Environmental Safety. 1-11. Recuperado de: https://doi.org/10.1016/j.ecoenv.2022.113382
- [8] Thiriet, M. (2019) "Cardiovascular Disease: An Introduction." *Vasculopathies*. 8, 1-90. Recuperado de: doi: 10.1007/978-3-319-89315-0\_1.
- [9] Malakar, A. K., Choudhury, D., Halder, B., Paul, P., Uddin, A., & Chakraborty, S. (2019). A review on coronary artery disease, its risk factors, and therapeutics. Journal of Cellular Physiology. 1-12. Recuperado de: doi:10.1002/jcp.28350.
- [10] Moreno, P. R., & del Portillo, J. H. (2016). Isquemia miocárdica: conceptos básicos, diagnóstico e implicaciones clínicas. Primera parte. Revista Colombiana de Cardiología, 23(5), 403–409. Recuperado de: doi:10.1016/j.rccar.2016.06.009
- [11] Ortiz, A.F. (2009) Que es la arterioesclerosis coronaria en López Farré, A & Macaya Miguel, C.(Editorial: Nerea) Libro de la salud cardiovascular. 1(26), 241-248. Recuperado de: https://www.fbbva.es/microsites/salud\_cardio/mult/fbbva\_libroCorazon\_cap26.pdf
- [12] Rodríguez Maldonado, E., Hernández Rebollar, A.E., López Marure, R., Massó, F. & Montaño, L. F. (2001). Participación del factor de necrosis tumoral-α en la aterosclerosis. Archivos de cardiología de México, 71(3), 241-249. Recuperado de: http://www.scielo.org.mx/scielo.php?script=sci\_arttext&pid=S1405- 99402001000300011&lng=es&tlng=es.
- [13] Ros, Á. L., Al-Mahdi, E. A. R., Ruiz, J. M. M., & Gómez, J. L. Z. (2021). Ateroesclerosis. Medicine - Programa de Formación Médica Continuada Acreditado, 13(36), 2063–2070. Recuperado de: doi:10.1016/j.med.2021.06.010
- [14] Suarez Loaiza, J. (2001). Fisiopatología de la ateroesclerosis, primera parte. Revista Costarricense de Cardiología, 3(2), 54-63. Recuperado de; http://www.scielo.sa.cr/scielo.php?script=sci\_arttext&pid=S1409-41422001000200009&lng=en&tlng=es.

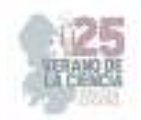

- [15] Tanaka, T., Narazaki, M., & Kishimoto, T. (2014) IL-6 in Inflammation, Immunity, and Disease.<br>Cold Spring Harbor Perspectives in Biology, 6(10), 1-16. Recuperado de: Cold Spring Harbor Perspectives in Biology, 6(10), 1-16. Recuperado de: doi:10.1101/cshperspect.a016295
- [16] UCSC In-Silico PCR (s/f). Ucsc.edu. Recuperado el 4 de Agosto de 2023 de https://genome.ucsc.edu/cgi-bin/hgPcr
- [17] Yuan, S.M. (2019) Profiles and Predictive Values of Interleukin-6 in Aortic Dissection: a Review. Braz J Cardiovasc Surg. 34(5), 596-604. Recuperado de: https://www.scielo.br/j/rbccv/a/WHySqd7x4pgrVWZFdLSCzXs/?format=pdf&lang=en
- [18] World Health Organization (11 de Junio de 2021) Cardiovascular diseases (CVDs). Recuperado de: https://www.who.int/news-room/fact-sheets/detail/cardiovascular-diseases-(cvds)
- [19] Zhang, Y.F., et.al. (2020). Cardiovascular toxicity and mechanism of bisphenol A and emerging risk of bisphenol S. Science of The Total Environment, 723, 1-11. Recuperado de: doi:10.1016/j.scitotenv.2020.137

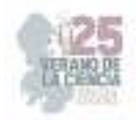

# **Producción de zarzamora en un sistema integrado agro–acuícola**

# FLORES AGUILAR, Priscila Sarai<sup>1</sup>, HERNANDEZ VILLALOBOS, Martin de Jesus<sup>2</sup>, SOTO ZARAZÚA, Genaro Martin<sup>3</sup>.

*<sup>1</sup>Universidad Autónoma de Querétaro, Facultad de Ingeniería, Campus Amazcala. C.P. 76265, Amazcala, Querétaro. priscila.flores@uaq.mx* 

*<sup>2</sup>Universidad Autónoma de Aguascalientes, Centro de Ciencias Básicas, Av. Universidad 940, Ciudad Universitaria, C.P. 20100, Aguascalientes, Ags. México. al270492@edu.uaa.mx <sup>3</sup>Universidad Autónoma de Querétaro, Facultad de Ingeniería, Campus Amazcala. C.P. 76265, Amazcala, Querétaro. genaro.soto@uaq.mx* 

*International Identification of Science - Technology and Innovation*

ID 1er Autor:

lD 1er Coautor: Priscila Sarai, FLORES AGUILAR (ORC ID 0000-0001-5708-4960)

ID 1er Coautor: Martin de Jesus, HERNANDEZ VILLALOBOS (ORC ID 0009-0003-4155-4982)

ID 2do Coautor: Genaro Martín, SOTO ZARAZÚA (ORC ID 0000-0002-5372-645X)

*Resumen* — La producción de alimentos es esencial, lo que motiva la propuesta de un sistema integrado de agro-acuicultura para rendimientos sostenibles. Al combinar acuicultura y agricultura, los recursos se utilizan de manera eficiente. El texto enfatiza la selección de especies, el cuidado de los peces, la planificación y el monitoreo de recursos. Un ejemplo ilustrativo en México involucra el cultivo de zarzamoras en sistemas similares. El estudio se centra en la preparación de invernaderos, el mantenimiento de tilapias y el riego. Esto aseguró una preparación adecuada para el experimento. La conclusión destaca la importancia de la preparación meticulosa y el monitoreo continuo para resultados positivos.

*Palabras clave* — Agro-acuícola, sostenible, preparación.

*Abstract* — Food production is essential, prompting the proposal of an integrated agroaquaculture system for sustainable yields. By combining aquaculture and agriculture, resources are efficiently utilized. The text emphasizes species selection, fish care, planning, and resource monitoring. An illustrative Mexican example involves blackberry cultivation in similar systems. The study concentrates on greenhouse preparation, tilapia maintenance, and irrigation. This ensured suitable experiment readiness. The conclusion underscores the significance of meticulous preparation and continuous monitoring for positive outcomes.

*Keywords* — Agro-aquaculture, sustainable, preparation.

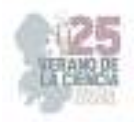

### **I. INTRODUCCIÓN**

La producción de alimentos es una actividad fundamental para la humanidad, y en la actualidad, se busca cada vez más la implementación de sistemas integrados que permitan una producción más sostenible y eficiente. Uno de estos sistemas es el agro-acuícola, que combina la producción agrícola con la acuicultura en un mismo espacio. En este contexto, la producción de zarzamora en un sistema integrado agro-acuícola se presenta como una alternativa interesante para la producción de esta fruta.

El sistema integrado agro-acuícola se ha convertido en una opción cada vez más relevante en el mundo actual debido a su capacidad para aumentar la producción de alimentos y reducir los impactos ambientales. Este sistema permite aprovechar los recursos de manera más eficiente, ya que los residuos de una actividad pueden ser utilizados como insumos en otra actividad. Además, la producción de alimentos en un mismo espacio permite reducir los costos de producción y aumentar la rentabilidad.

Sin embargo, el uso de sistemas integrados agro-acuícolas también presenta algunas problemáticas. Por ejemplo, la implementación de estos sistemas puede ser compleja debido a la necesidad de coordinar diferentes actividades y asegurar el equilibrio entre ellas. Además, la producción de alimentos en un mismo espacio puede aumentar el riesgo de enfermedades y plagas, lo que requiere un manejo cuidadoso.

En cuanto a la producción de zarzamora en un sistema integrado agro-acuícola, existen trabajos previos que han demostrado la viabilidad de esta alternativa. En México, por ejemplo, se ha logrado producir zarzamora en temporadas donde no se logra en países más fríos gracias a las variedades adaptadas y al manejo que se ha realizado para adelantar la temporada de cosecha [1]. Además, se han realizado estudios de costos para producir y cosechar zarzamoras de mercado fresco, lo que permite conocer los costos asociados a esta actividad [2]. En otros países, como Argentina, se han estudiado los beneficios económicos de los sistemas integrados de producción acuícola-vegetal y cultivos arroceros [3].

### **II. MATERIALES Y MÉTODOS**

Los sistemas agro-acuícolas (SIA) son sistemas de producción que combinan la acuicultura y la agricultura en un mismo espacio. Estos sistemas pueden ser de diferentes tipos, como, por ejemplo, la acuaponía, que combina la producción de peces y plantas en un mismo sistema cerrado, o la integración de cultivos y peces en estanques. Los sistemas agro-acuícolas pueden tener múltiples beneficios, como la reducción de la contaminación del agua, el aumento de la producción de alimentos y la diversificación de ingresos para los productores [4]. En la acuaponía, los desechos de los peces son utilizados como nutrientes para las plantas, que a su vez purifican el agua para los peces. Este sistema puede ser utilizado para producir una gran variedad de plantas y peces, y puede ser implementado en diferentes escalas, desde pequeños sistemas caseros hasta grandes sistemas comerciales [5].

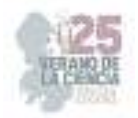

La integración de cultivos y peces en estanques es otro tipo de sistema agro-acuícola. En este sistema, los desechos de los peces son utilizados como fertilizantes para los cultivos, y los cultivos a su vez proporcionan sombra y reducen la temperatura del agua para los peces. Este sistema puede ser utilizado para producir una gran variedad de cultivos y peces, y puede ser implementado en diferentes escalas, desde pequeños sistemas caseros hasta grandes sistemas comerciales [6].

Para la producción de zarzamora en un sistema integrado agro-acuícola, la primera etapa es la preparación del invernadero, así como del mantenimiento y cuidado de los peces que serán usados para el experimento. Esta primera etapa fue la llevada a cabo durante el Verano de la Ciencia Región Centro 2023.

### *1) Cuidado y mantenimiento de los peces (tilapia, Oreochromis niloticus)*

Se usa Tilapia (*Oreochromis niloticus* cv. GIFT vs Spring) en etapa juvenil de aproximadamente 100 g c/u, y con una densidad de 20 peces /m2. Cada estanque cilíndrico está hecho de geomembrana negra (2.7 m de diámetro y 1.2 m de altura), su volumen de agua (5 m3) se mantendrá en recirculación, con aireación y biofiltración. Las tilapias se alimentan a una ración diaria de 4% de biomasa repartida en 2 raciones al día. La comida será marca purina para desarrollo de pellet 3mm y con 35% de proteína. Para un mantenimiento y cuidado adecuados se alimenta a los peces con un alimento especial durante la mañana y durante la tarde.

#### *2) Preparación del invernadero*

Realizar un sistema de riego para dos diferentes tipos de tratamientos y dos controles de agua, donde desembocaran a canaletas de plástico que tienen diez bolsas de fibra de coco con la planta deseada. El sistema de riego usado tiene como material tubos de PVC, una bomba de agua y un filtro, desde el cual el agua pasa de un tinaco y el agua pasar por los tubos para terminar en las mangueras, las cuales riegan por goteo cada planta, por lo que por tratamiento o control se tiene tres canaletas de cultivo. Al final se tiene con los dos tratamientos y los dos controles un total de doce canaletas con diez plantas cada una, es decir un total de 120 plantas. Se realiza el sistema de riego de la siguiente manera:

- 1. Realizar las mediciones del lugar junto con las longitudes necesarias para los tubos.
- 2. Cortar y unir los tubos con pegamento según las mediciones obtenidas.
- 3. Unir la bomba y el filtro antes de las canaletas cuidando que el suministro de agua sea el adecuado, es decir, un flujo constante de agua en cada manguera.
- 4. Checar posibles fugas y repararlas.

Se dispuso de usar bolsas de plástico especiales para el cultivo de las plantas. Se hace el llenado de las bolsas con fibra de coco inactivado con 500gr por bolsa, después de lo cual se realiza un total de 3 lavados para humedecer la fibra de coco.

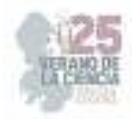

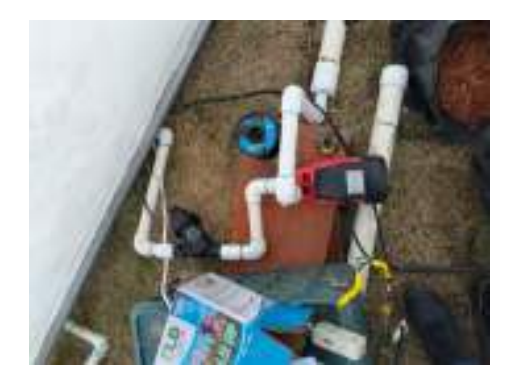

**Fig. 1.** Sistema de Riego, con bomba de agua y filtro.

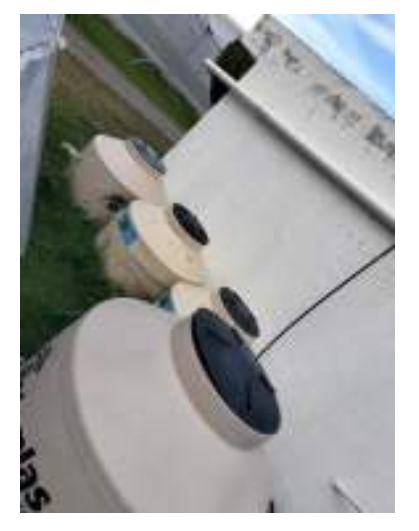

**Fig. 2.** Tinacos con el tratamiento de agua y controles negativos.

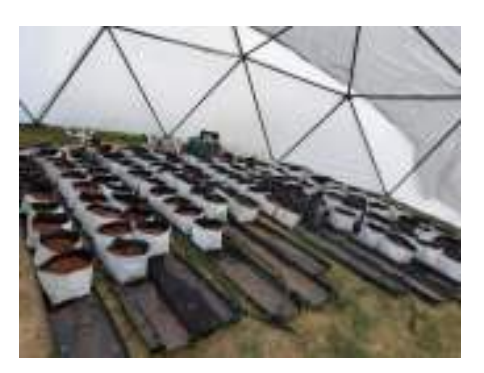

**Fig. 3.** Preparación del invernadero terminada, con 12 canaletas usando 10 bolsas de fibra de coco cada una, dando 120 bolsas con fibra de coco en total.

### **III. DISCUSIÓN (O ANÁLISIS DE RESULTADOS)**

En un sistema integrado agro-acuícola para la producción de frutos, como lo es la zarzamora, se deben considerar varios factores para garantizar el éxito del sistema. Es importante seleccionar cuidadosamente las especies de plantas y animales que se integrarán en el sistema, así como planificar las labores fitotécnicas y zootécnicas

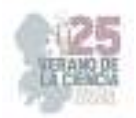

necesarias para su mantenimiento. Además, se debe monitorear el uso del agua y la energía, así como los costos y beneficios económicos del sistema, por lo que la preparación del sistema de riego, y del invernadero en si tiene un papel crucial.

Un ejemplo de sistema integrado agro-acuícola es el estudio realizado en Cuba sobre la integración de ovinos en crecimiento-ceba a los árboles guayabos con cobertura de la leguminosa *Teramnus labialis* [7]. En este estudio, se evaluó la viabilidad tecnológica y económica de la integración de ovinos en un área de 1,2 hectáreas de guayaba bajo riego por aspersión. Los resultados mostraron que los ingresos totales superaron los \$10,000.00 por hectárea integrada, pero las utilidades totales por hectárea resultaron negativas debido a la baja producción de los guayabos.

En otro estudio en Costa Rica, se evaluó la condición nutricional de cultivos en sistemas de producción agroforestal con palma africana (*Elaeis guineensis* Jacq*.*) [8]. Se evaluaron cinco parcelas de tres años de edad establecidas en diferentes localidades en la región sur de Costa Rica. Cada parcela constaba de dos tratamientos: un sistema agroforestal integrado por *E. guineensis, Cordia megalantha, Theobroma cacao* y *Musa sp*, y el monocultivo de *E. guineensis*. Los resultados mostraron que los nutrientes deficientes recurrentes en las hojas de *E. guineensis* fueron el Zn y el K.

En un sistema integrado de labranza pecuaria forestal (ILPF) en Brasil, se agregaron ciclos agrícolas y pecuarios en secuencia en la misma área de producción sin afectar los recursos del sistema [9]. El modelo usado en este sistema fue el eucalipto, que se eligió y se instaló con cautela para garantizar el éxito del sistema. Los resultados mostraron que los sistemas integrados son destacados para promover la sustentabilidad y la innovación en la producción agrícola.

Para llevar a cabo la producción de un fruto en un sistema integrado agro-acuícola, es necesario seleccionar cuidadosamente las especies de plantas y animales, planificar las labores necesarias, monitorear el uso del agua y la energía, y evaluar los costos y beneficios económicos del sistema, y en general llevar a cabo una correcta preparación desde un inicio del lugar en donde se va a llevar a cabo el experimento.

### **IV. CONCLUSIONES Y RECOMENDACIONES**

Para un correcto resultado sin variaciones que pudieran afectar el experimento, la cuidadosa preparación del lugar donde se llevara a cabo tiene un papel crucial, en el que se pueden ahorrar problemas futuros si se siguen las indicaciones pertinentes para un uso adecuado del mismo.

El constante monitoreo de los organismos, tanto vegetales como animales tiene una consecuencia positiva directa en el experimento, logrando tener una agilidad mayor en cuanto al experimento.

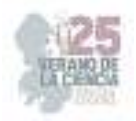

### **V. AGRADECIMIENTOS**

A la Universidad Autónoma de Querétaro, le doy las gracias por abrirme sus puertas y darme la gran oportunidad de realizar el Verano de la Ciencia Región Centro 2023, en especial a la Facultad de Ingeniería, la cual me acobijo durante las 5 semanas. A mi tutora, Priscila, por su gran apoyo y orientación no solo respecto al proyecto en cuestión, sino en todo tipo de campos en los que me proporcionó una gran cantidad de conocimientos, así como consejos y guía, le agradezco su gran consideración y el haberme recibido con los brazos abiertos. A mi tutor, el Dr. Genaro, por haberme aceptado en tan increíble proyecto y proporcionarme una nueva visión de lo que es la ciencia, así como hacer de guía y orientarme cada vez que lo necesité. Por último, a la Universidad Autónoma de Aguascalientes, la universidad de dónde vengo, gracias por el apoyo y la ayuda que esto supuso no solo en mí, sino en todos los estudiantes beneficiados con este programa.

### **REFERENCIAS**

- [1] Muratalla-Lúa, A. (2018)*. La producción de frambuesa y zarzamora en México. Agro Productividad, 6(5). Recuperado a partir de https://revistaagroproductividad.org/index.php/agroproductividad/article/view/475*
- [2] University of California Agriculture and Natural Resources Cooperative Extension and Agricultural Issues Center and UC Davis Department of Agricultural and Resource Economics, (2018)*. "Muestra de costos para producir y cosechar zarzamoras de mercado fresco" Disponible en https://ucanr.edu/sites/uccesc/files/301431.pdf (Consultado en 2023)*
- [3] Carciofi, I., Maspi, N., Mendoza, F., & Guevara Lynch, J. P. (2022). *Economías regionales en Argentina: sistemas integrados de producción acuícola-vegetal y cultivos arroceros. Recuperado de https://www.argentina.gob.ar/sites/default/files/2021/03/31\_- \_sistemas\_integrados\_de\_produccion\_-\_arg.\_productiva.pdf*
- [4] Vides, M.E. (2019)*. ¿Hasta dónde influyen las agendas internacionales en los sistemas educativos centroamericanos? Un marco teórico para su análisis. Paradigma: Revista de investigación educativa*.

https://www.semanticscholar.org/paper/f462b1d784392b0c17166a329b0093f5e7668306

- [5] Rivera, M.D., Moncayo, R., & Rivera Díaz, A. (2022). *Revisión bibliográfica de los sistemas integrados de gestión ISO 14001 y OHSAS 18001. Estado actual y tendencias.* Ingeniare*. https://www.semanticscholar.org/paper/d2ed036873d7ddaa1e28ee884a87fccd91f9156e*
- [6] Garzón, L.M., & Chapa, L.D. (2017). *Gestión de proyectos eléctricos integrados con los sistemas de información geográficos. https://www.semanticscholar.org/paper/c91ca7a36de631519bea53be26f0c21a04cdd24e*
- [7] Calero, C.M., Melo, J.M., Marrero, D.F., Batista, F.S., Morales, A.G., & Fernández, Y.A. (2020). *Viabilidad tecnológica y económica del sistema integrado Guayaba- Leguminosa- Ovino en Ciego de Ávila, Cuba.*
- *https://www.semanticscholar.org/paper/2dee09864913a00096ccdb0d2bdd4b717cb0b252*  [8] Furcal-Beriguete, P., Robles-Argüello, Z., & Salazar-Díaz, R. (2023). *Condición nutricional de*
- *cultivos en sistemas de producción agroforestal con Palma Africana (Elaeis guineensis Jacq.).* Revista Tecnología en Marcha*.*

*https://www.semanticscholar.org/paper/f832f18576a627bea6dd2e61e61b3e316ae4fd54* 

[9] Lopes, L.C., Santos, A.J., Backes, C., Silva, L.D., & Magalhães, Â.F. (2021). *Desenvolvimento florestal em sistema integrado lavoura-pecuaria-floresta.* Scientific Electronic Archives*. https://www.semanticscholar.org/paper/ced8c72bd1ec37f3d6e68e09d25118bbd35d9716* 

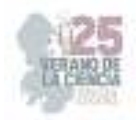

# **Efecto de la epicatequina sobre la viabilidad de las células de cáncer de colon sw480**

GARCÍA SOLÍS, Pablo<sup>1</sup>, RAMÍREZ REYES, Mariana<sup>2</sup>, CANTERO BARROSO, Dainelys<sup>3</sup>, GUTIÉRREZ, SILERIO, Gloria Yareli<sup>4</sup>.

*1 Benemérita Universidad Autónoma de Aguascalientes. Av. Universidad # 940, Ciudad Universitaria, C.P. 20100, Aguascalientes, Ags. México. marianaramirezreyes093@gmail.com* 

*2 Universidad Autónoma de Querétaro, Campus Aeropuerto. Facultad de Medicina. Centro de Investigación Biomédica Avanzada. Laboratorio de Endocrinología y Nutrición. Carr. a Chichimequillas S/N, Ejido Bolaños, 76140 Santiago de Querétaro, Qro. daynelyscantero86@gmail.com; gloriagutierrezsilerio93@gmail.com; pablo.garcia@uaq.mx*

ID 1er Autor: Pablo, GARCÍA SOLÍS (ORC ID 0000-0002-7483-0555)) ID 2do Coautor: Mariana, RAMÍREZ REYES (ORC ID 0009-0005-2127-7644) ID 2er Coautor: Gloria Yareli, GUTIÉRREZ SILERIO (ORC ID 0000-0001-6478-9010)

*Resumen* — En este trabajo se presentan los resultados del efecto citotóxico de la epicatequina en células de cáncer de colon, aplicada específicamente a la línea celular SW480 a diferentes concentraciones, con el fin de evaluar la citotoxicidad celular, la viabilidad y el tipo de muerte celular que se provoca.

*Palabras clave* — Cáncer colorrectal, epicatequina, citotoxicidad.

*Abstract* — This paper presents the effects of epicatechin in colon cancer cells, specifically applied to the SW480 cell line at different concentrations, to evaluate cell cytotoxicity, viability and the type of cell death that occurs.

*Keywords* — Colon cancer, epicatechin, cytotoxicity.

# **I. INTRODUCCIÓN**

El cáncer representa una de las primeras causas de muerte a nivel mundial, siendo el cáncer colorrectal el que ocupa el tercer lugar en incidencia y el segundo en mortalidad [1]. En México, el cáncer de colon ocupa el tercer lugar de incidencia, diagnosticándose más de 15 mil casos por año, y se calculan unas 6, 500 muertes por dicha causa [2, 3]. Para el año 2020, aproximadamente el 9.4% de las muertes relacionadas con cáncer se debieron específicamente al cáncer de colon.

Los tratamientos disponibles actualmente para este padecimiento incluyen quimioterapéuticos, radioterapia, cirugías de resección tumoral y terapia génica [4]. Sin embargo, estos tratamientos, además de generar cierto grado de efectividad, traen consigo diversos efectos secundarios, tales como la resistencia a medicamentos, debilitamiento, daño a órganos blanco, para finalmente asociar todo lo anterior a una baja tasa de supervivencia posterior al tratamiento.

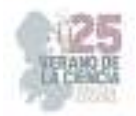

Debido a lo anterior, ha incrementado la demanda de la búsqueda de nuevas medidas terapéuticas, cuyos efectos al aumento de la tasa de supervivencia sean mayores a los efectos adversos. Entre los compuestos de mayor relevancia en la actualidad en el estudio del tratamiento para cáncer colorrectal se encuentran los compuestos fenólicos, dadas sus propiedades citotóxicas, antioxidantes, antiinflamatorias y antitumorales [5-7].

Dadas las circunstancias epidemiológicas y fisiopatológicas de la enfermedad, así como las recientes investigaciones sobre compuestos fenólicos con resultados favorables, durante el seguimiento de este protocolo, se buscó evaluar el efecto citotóxico de la epicatequina sobre la viabilidad de las células de la línea SW480 mediante un ensayo MTT y corroborar sus propiedades antitumorales en el cáncer de colon.

# **II. MATERIALES Y MÉTODOS**

El modelo empleado para la realización de pruebas con epicatequina tiene fundamento en un estudio experimental in vitro, cuyo modelo biológico celular fue la línea celular de cáncer de colon humano SW480 que proviene de adenocarcinoma primario y que presenta una morfología epitelial y de crecimiento adherente.

Las células se cultivaron en Medio de Eagle Modificado Dulbecco (DMEM) suplementado con 1% de antibióticos (penicilina y estreptomicina) y un 10% de suero fetal bovino (SFB) e incubadas a 37°C con 5%  $CO<sub>2</sub>$ y 95% de aire a humedad constante. Así mismo, para el mantenimiento se crioconservaron en nitrógeno líquido a -150°C. La descongelación de las células para su uso en el modelo se realizó sumergiendo los criotubos en un baño térmico a 37°C de 2 a 3 minutos, para posteriormente resuspenderlas en medio de cultivo. Se estabilizó el cultivo por dos semanas verificando la viabilidad celular, las condiciones del cultivo, la capacidad de adherencia, la distribución y nivel de confluencia en cada etapa de resembrado.

Como parte de los fitoquímicos de prueba, se empleó Epicatequina Comercial (C<sub>15</sub>H<sub>14</sub>O<sub>6</sub>) de la firma Sigma-Aldrich Química Se reportó como compuesto que no contiene sustancias con valores límites de exposición profesional y no se requieren precauciones especiales medioambientales, y se preparó de acuerdo a la descripción del fabricante. Se realizarpn curvas dosis respuestas con diferentes concentraciones de epicatequina 0, 135, 258, 381, 504, 625 y 750 µg/mL.

Para realizar el subcultivo, se descongelaron las células y se cultivaron en placas de 60 mm para cultivo celular; éstas se adhieren a la superficie y al alcanzar entre el 70-80% de confluencia en el medio: Se procedió a despegarlas de la superficie por medio de tripsinización, procedimiento se realizó removiendo el medio viejo para luego lavar las células con una solución amortiguada fosfatos y se agregó 1 mL de tripsina; posteriormente se incubó a 37°C en una atmósfera de 5% de  $CO<sub>2</sub>$  por 5 min, para después remover mecánicamente las células; se inactivó la tripsina con 1 mL de medio DMEM fresco y

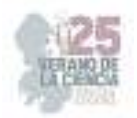

colocarlas en un microtubo. Se centrifugó por 5 min a 800 rpm, se eliminó el sobrenadante y se sustituyó por 1 mLde medio DMEM.

Al tener las células resuspendidas, se procedió a realizar el conteo de células vivas y el cálculo para obtener el volumen de células necesarias para sembrar 1x10<sup>4</sup> células por pozos en 100 µL. Para este fin se utilizó el método citométrico de Azul de Tripán, en el que se mezclaron las células con solución azul de tripán 0.4% (4 µL de células y 16 µL de colorante para un factor de dilución de 5) y se dejaron reposar por 1-3 min; se tomaron 10 µL de la muestra y se llevaron a la cámara de Neubauer para examinar al microscopio óptico (40x). Se realizó el conteo de células viables (sin teñir) y no viables (teñidas) en cada una de las 4 zonas A, B, C y D obteniendo las siguientes fórmulas (**Ecuación 1)** 

N° de células =  $((A + B + C + D) / 4)$  x 10<sup>4</sup> x dilución de la muestra **Ecuación 1** 

% de viabilidad =  $N^{\circ}$  de células viables /  $N^{\circ}$  total de células

Una vez realizado el cálculo correspondiente, se resembraron en placas de 96 pocillos  $(1x10<sup>4</sup>células/pocillo)$ , se incubaron por 24 h y se les adicionó tratamiento con epicatequina a las concentraciones antes mencionadas. Se incubaron por 48 h con el tratamiento, para luego retirarlo y sustituirlo por medio fresco para la posterior realización del ensayo MTT.

Se adicionó a cada pozo 20µL de MTT para tener una concentración final de 0.5mg/mL y se incubó a 37°C y 5% de CO2 durante 1h. Luego, se retiró el tratamiento y se adicionaron 100 µL de DMSO y se incubó 1 h más. Posteriormente, se tomaron las medidas de absorbancia en el equipo Varioskan Plash a una longitud de onda de 570nm, para obtener después el porcentaje de viabilidad respecto al control negativo.

### **III. RESULTADOS**

El ensayo MTT fue utilizado para corroborar la causa de la pérdida de viabilidad, evaluando específicamente la actividad metabólica de las células. El compuesto, de color amarillo, es captado por las células y reducido a la enzima succinato deshidrogenasa mitocondrial a una forma insoluble, el formazán, que cambiará a un color púrpura. En este caso, la cantidad de formazán producido es proporcional al número de células metabólicamente activas.

Al evaluar los valores arrojados por el espectrofotómetro y utilizar la fórmula para la obtención de la viabilidad, se obtuvo una gráfica que permitió tener dichos valores de manera visual, y se observó que, al aumentar las concentraciones de epicatequina en las dosis administradas a las células, había un decremento estadístico significativo en la viabilidad celular respecto al grupo control (**Figura 1A**). Dicho fenómeno se pudo comprobar mediante la visualización de los pocillos (fotografía tomada del lente 40x), donde se puede
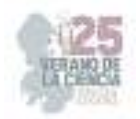

observar el cambio en la morfología, la destrucción celular y la disminución del conteo celular conforme aumentaba la dosis de tratamiento. A su vez, se puede apreciar la diferencia con el control negativo, el cual tiene una buena confluencia celular y morfología característica de las células SW480 (**Figura 1B**).

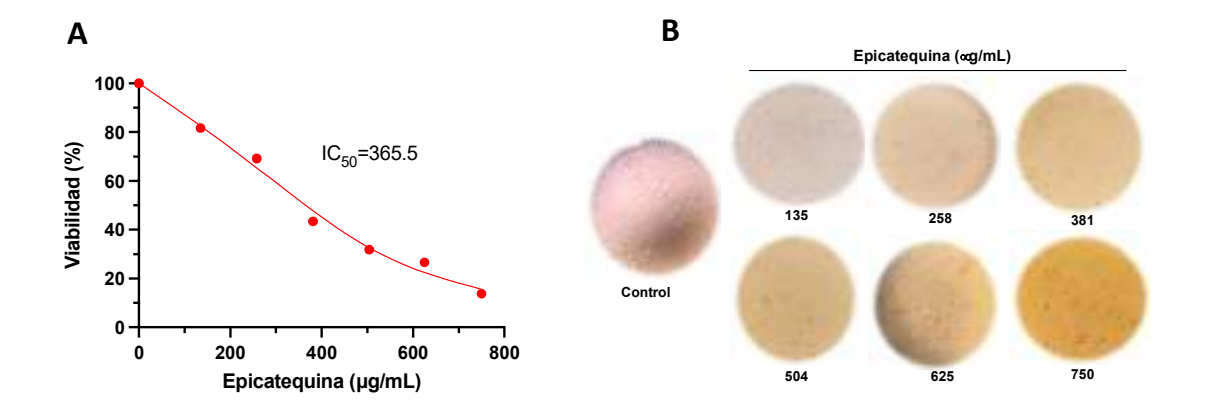

**Figura 1.** Efecto de la epicatequina sobre la viabilidad de las células SW480. A) Se muestra la curva dosis respuesta y la IC50 después de 48 h de tratamiento con el flavonoide. B) Micrografías de las células SW480 con diferentes concentraciones de epicatequina (40X).

#### **IV. DISCUSIÓN**

Una vez realizada la interpretación de los resultados del experimento, se pudo comparar la modificación de la viabilidad de las células empleadas en el mismo con la de otros experimentos consultados previamente. El experimento que resultó de mayor relevancia, mostró una IC<sub>50</sub> menor a 60 mM [8], la IC<sub>50</sub> encontrda en este trabajo fue de 365.5 µg/mL lo que es igual a 1.25 mM, es decir 48 veces más concentrado. Se requieren más estudios para dilucidar a que se deben estas diferencias.

#### **V. CONCLUSIONES Y RECOMENDACIONES**

En esta investigación, se pudo confirmar la actividad citotóxica de la epicatequina sobre la línea celular SW480, por lo que ahora se podría contemplar a dicho compuesto como un potencial candidato a terapéutico contra el cáncer colorrectal. Estos resultados representan una base para investigaciones futuras que aporten conocimiento al efecto y vías moleculares implicadas en la citotoxicidad. Por lo anterior, recomendamos dar continuidad a la revisión de la epicatequina y otros compuestos fenólicos, incluso combinados con quimioterapéuticos ya establecidos.

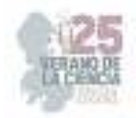

#### **VI. RECONOCIMIENTOS (O AGRADECIMIENTOS)**

Por medio de este espacio, agradezco primeramente a la Universidad Autónoma de Aguascalientes por las facilidades y apoyo prestados para la realización de la estancia de investigación; así mismo, agradezco a la Universidad Autónoma de Querétaro y al CONAHCYT por la oportunidad de participar dentro del protocolo establecido y enriquecer mi crecimiento profesional.

## **REFERENCIAS**

- [1] Hossain, M.S.; Karuniawati, H.; Jairoun, A.; Urbi, Z.; Ooi, D.J.; John, A.; Lim, Y.C.; Kibria, K.M.K.; Mohiuddin, A.M.; Ming, L.C.; et al. "*Colorectal Cancer: A Review of Carcinogenesis, Global Epidemiology, Current Challenges, Risk Factors, Preventive and Treatment Strategies. Cancers"* 2022,14,1732. https://doi.org/10.3390/cancers14071732
- [2] IMSS (2019). *Comunicación social INSS*. CCR. Disponible en: http://www.imss.gob.mx/prensa/archivo/201903/070#:~:text=Cada%20a%C3%B1o%20en %20nuestro%20pa%C3%ADs,nueve%20de%20cada%2010%20casos
- [3] INEGI. Instituto Nacional de Estadística y Geografía (2022). *Estadísticas a propósito del día mundial contra el cáncer, datos nacionales.* Comunicado de prensa Núm. 74/22. Instituto Nacional de Salud Pública. (2020). Cáncer de colon y recto. Disponible en: https://www.insp.mx/infografias/cancer-colonrecto.html
- [4] D´Ottavio G. E., Wulfson A. M., & Rojman, J. A. (2014). "*Carcinogénesis colorrectal. Nuevas perspectivas e implicancias clínicas para su detección".* Revista Médica de Rosario, 80: 63- 74
- [5] García Moreno MA. (2017). "*Efecto de los polifenoles de las hojas de aguacate mexicano (Persea americana var. drymifolia) en la expresión génica de Staphylococcus aureus resistente a meticilina".* [Tesis de Maestría en Ciencias en Producción Agrícola. Universidad Autónoma de Nuevo León Facultad de Agronomía].
- [6] Hernández Martínez M. (2011). *Modulación de la metilación de genes en células de cáncer de mama por Epicatequina y Catequina de Tehobroma cacao*. [Tesis de Master en Ciencias de Farmacias. Instituto Politécnico Nacional. México].
- [7] Lara-García C.T., Jiménez-Islas H., Miranda-López R. (2021). Perfil de compuestos orgánicos volátiles y ácidos grasos del aguacate (Persea americana) y sus beneficios a la salud. CienciaUAT. 16(1): 162-177.
- [8] Daeik, K; Mohammad, L & Kilsoo, K. "Induction of apoptosis of SW480 Human Colon Cancer Cells by (-) – Epicatechin Isolated from Bulnesia sarmienti" 2012. 32. 5353 *https://ar.iiarjournals.org/content/anticanres/32/12/5353.full.pdf*

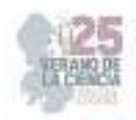

# **Análisis conductual en un modelo de parálisis cerebral en ratas neonatas tratadas con un agonista de la GnRH.**

QUINTANAR STEPHANO, José Luis<sup>1</sup>, PEDROZA GARCÍA, Karina<sup>2</sup>, GUERRERO GARCÍA, Alejandra<sup>3</sup>, GUTIÉRREZ CORTÉS, José Rodrigo<sup>4</sup>.

*1 Universidad Autónoma de Aguascalientes, Laboratorio de Neurofisiología, Departamento de Fisiología y Farmacología, Av. Universidad 940 C.P. 20131 Aguascalientes, Ags. karina.pedroza@edu.uaa.mx 2 Universidad Autónoma de Aguascalientes, Laboratorio de Neurofisiología Departamento de Fisiología y Farmacología. Av. Universidad 940 C.P. 20131, Aguascalientes, Ags. jlquinta@correo.uaa.mx 3 Universidad Autónoma de Aguascalientes, Av. Universidad 940 C.P. 20131, Aguascalientes, Ags. alegarcia281@outlook.com*

*4 Universidad Autónoma de Aguascalientes, Av. Universidad 940 C.P. 20131, Aguascalientes, Ags, rodrigogzcs@outlook.com*

ID 1er Autor: José Luis, QUINTANAR STEPHANO (ORC ID: 0000-0003-1257-7723)

ID 1er Coautor: Karina, PEDROZA GARCÍA (ORC ID: 0000-0001-6428-1743)

ID 2do Coautor: Alejandra, GUERRERO GARCÍA (ORC ID: 0009-0006-9730-7675)

ID 3er Coautor: José Rodrigo, GUTIÉRREZ CORTÉS (ORC ID: 0009-0008-5873-6463)

*Resumen* — Evaluar el efecto del Acetato de Leuprolida (AL) en un modelo de parálisis cerebral con ratas neonatas sometidas a hipoxia-isquemia cerebral perinatal (HICP). Para lo cual se utilizaron 78 ratas Wistar de ambos sexos de 7 días las cuales se dividieron en 3 grupos: Sham, HICP + solución salina (SS) e HICP + AL (AL). A los grupos de SS y AL se les realizó la lesión HICP y posteriormente se inició el tratamiento. Se evaluó conductas de estrés como lo son el acicalamiento y defecación. El grupo 3 (HICP + AL) obtuvo una puntuación más alta de acuerdo con el número de defecaciones y acicalamientos.

*Palabras clave* —Acetato de leuprolida 1, hipoxia-isquemia cerebral perinatal 2, hormona liberadora de Gonadotropinas 3, inmunomodulación 4, parálisis cerebral 5.

*Abstract* — To evaluate the effect of Leuprolide Acetate (AL) in a cerebral palsy model with neonatal rats subjected to perinatal hypoxia-ischemia brain injury (HICP). For this purpose, 78 Wistar rats of both sexes aged 7 days were divided into 3 groups: Sham, HICP + saline solution (SS) and HICP + AL (AL). The SS and AL groups underwent HICP injury and then treatment was initiated. Stress behaviors such as grooming and defecation were evaluated. Group 3 (HICP + AL) scored higher according to the number of defecations and grooming.

*Keywords* — Leuprolide acetate 1, perinatal hypoxia-ischemia brain injury 2, gonadotropinreleasing hormone 3, immunomodulation 4, cerebral palsy 5.

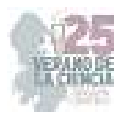

## **I. INTRODUCCIÓN**

El daño neurológico perinatal es una lesión del cerebro que ocasiona deterioro del sistema nervioso central a nivel anatomofuncional en desarrollo secundario a un evento perinatal. Dentro de la cual se encuentra la encefalopatía hipóxico-isquémica (EHI), considerada como la causa más frecuente de daño neurológico.<sup>1</sup> La incidencia es de 1-3 por cada 1000 recién nacidos a término.<sup>2</sup>

La EHI es un síndrome neurológico caracterizado por secuelas motoras y neuropsicológicas a consecuencia de la falta de oxígeno ocasionado por la interrupción del flujo sanguíneo cerebral, como ocurre en la asfixia perinatal. La severidad de las lesiones es variable y se debe a distintos factores como la duración de la falta de oxígeno y condición fetal antenatal.3,4 La EHI puede llegar a causar secuelas neurológicas como: parálisis cerebral, retraso psicomotor, epilepsia, trastornos de conducta y aprendizaje, alteraciones sensoriales, entre otras.<sup>1</sup>

El daño de la parálisis cerebral (PC) no es progresivo, sin embargo, el estado funcional y/o las habilidades de la persona pueden empeorar en etapas subsecuentes de la vida. Entre los tratamientos más frecuentes en pacientes con PC se encuentra la terapia física, cirugías ortopédicas, toxina botulínica, rizotomía dorsal selectiva y terapia del lenguaje.<sup>5</sup>

Actualmente, se ha buscado nuevas terapias para disminuir el daño causado por la hipoxia-isquemia cerebral perinatal (HICP), con el objetivo de evitar la aparición de parálisis cerebral. Actualmente el único tratamiento que ha demostrado tener un efecto protector es la hipotermia terapéutica (HT) pero, a pesar de ello, presentan un 60% de riesgo de muerte y aproximadamente 30% de los casos moderados alguna alteración neurológica que ayude la aparición de PC, retraso psicomotor, alteraciones sensoriales, entre otros. Por lo anterior, se están probando terapias innovadoras en modelos animales, como es el uso de antinflamatorios, anticonvulsivos, nanopartículas, antioxidantes, anestésicos y hormonas como la melatonina y los agonistas de la hormona liberadora de gonadotropinas (GnRH).<sup>5</sup>

La GnRH tiene efectos análogos a los factores neurotróficos, por lo que podría proponerse su uso en el tratamiento de la HICP. En modelos animales de lesión medular se observó mejoría de la actividad locomotora, la micción y disminución del daño histopatológico de la lesión; se ha observado un resultado parecido con el uso de agonistas de la GnRH dado que, a mayor afinidad a los receptores GnRH, poseen mayor actividad biológica debido a la resistencia a la proteólisis, y por lo tanto se necesitan menores dosis y con mayor intervalo entre cada una.<sup>5</sup>

El acetato de leuprolida (AL), un agonista de la GnRH ha demostrado una ayuda en la recuperación motora y sensitiva en pacientes con lesión crónica de la médula espinal, aumentando su nivel de independencia. Esto coloca al AL como una posible terapia para limitar el daño por la HICP, gracias a que se han encontrado receptores de la GnRH en zonas extrahipotalamicas del sistema nervioso central (SNC) como en el hipocampo y corteza cerebral, zonas que se han visto afectadas tras un evento de HICP.<sup>5</sup> Se plantea un posible efecto neurorregenerador del AL, en la recuperación cognitiva tras una lesión HICP.

El objetivo de este estudio es evaluar el efecto del AL, a nivel conductual, después de una lesión por HICP, en modelo animal.

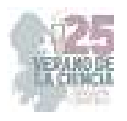

## **II. MARCO TEÓRICO**

 La parálisis cerebral se describe como un grupo heterogéneo de trastornos del neurodesarrollo dentro de los cuales se encuentra la disfunción cerebral no progresiva que afecta al tono muscular, postura y movimiento. Dentro de los trastornos del movimiento, suele haber una afección simultanea de la sensación, percepción, cognición, comunicación, comportamiento, epilepsia y dificultades músculo esquelético secundarias.<sup>5</sup>

Se desconoce de manera precisa hasta qué punto los niños con PC experimentan consecuencias emocionales y sociales de su condición. Se han reportado que los trastornos de salud mental son prominentes en esta condición, dentro de los cuales se encuentran depresión, ansiedad y estrés. Estos trastornos por lo general son infradiagnosticados, por ende, no se les da el tratamiento correspondiente y únicamente se centra en la atención de las complejas necesidades físicas.6.7

## **III. MATERIALES Y MÉTODOS**

#### **Sujetos**

Se utilizaron 78 ratas Wistar de ambos sexos, de 7 días postnatales (7PN), las cuales se asignaron aleatoriamente en 3 grupos: Sham, hipoxia-isquemia cerebral más solución salina (SS), e hipoxia-isquemia cerebral más acetato de leuprolida (AL). Todos los procedimientos se llevaron a cabo de acuerdo con lo establecido en las "Guías para el Cuidado y Uso de Animales de Laboratorio" del Instituto Nacional de Salud; además, el presente protocolo fue aprobado por el comité de ética de la Universidad Autónoma de Aguascalientes.

#### **Procedimiento para generar la lesión por hipoxia-isquemia**

Las cirugías se llevaron a cabo en las instalaciones de la Universidad Autónoma de Aguascalientes, siguiendo la técnica modificada de Rice <sup>10</sup>, la cual se describe a continuación: se anestesió a cada animal mediante hipotermia colocando a las ratas de 7 días post natales (PN) en hielo durante 15 a 18 minutos, se verificó que el animal estuviera completamente sedado mediante la ausencia total de movimiento de retirada de la pata o la cola tras una punción; posteriormente se realizó una incisión en la línea media del cuello, localizando la arteria carótida común derecha (ACCD), la arteria se separó del nervio vago y se le realizó una doble ligadura con hilo de nylon 8-0 y posteriormente se cortó. Para las ratas Sham se siguió el mismo procedimiento con excepción de la ligadura y corte de la ACCD; finalmente se cerró la herida con unas gotas de pegamento quirúrgico para la sutura de la piel y cada cría se marcó en el dorso con tinta indeleble para su posterior identificación.

Después de la cirugía, todos los cachorros se devolvieron a sus madres para recuperación y recibir de 90 a 120 min de alimentación; posteriormente se sometieron a una atmósfera hipóxica con una concentración de oxígeno del 8% y balance de nitrógeno del 92% a un flujo de 3 L/min durante 60 min, las ratas permanecieron durante este tiempo en una cámara parcialmente inmersa en agua a 37 °C para mantener la temperatura constante, mientras que las ratas Sham fueron separadas de su madre y aisladas por el

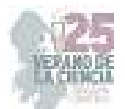

mismo periodo de tiempo pero estuvieron expuestas al aire ambiental; finalmente todas las crías fueron devueltas a su madre hasta el destete en el día postnatal 21 (P21).

#### **Tratamiento**

El tratamiento se inició el mismo día de la HICP y continuó durante 35 días siguiendo el esquema reportado por Guzmán-Soto <sup>11</sup> ; en el grupo de ratas tratadas con AL se inició con una dosis intramuscular de 10 µg/kg de AL en un volumen total de 25 µl por 3 días consecutivos, posteriormente se administró el fármaco dejando dos días de descanso antes de la siguiente dosis y esto se llevó a cabo durante 5 semanas. En el grupo de ratas con SS se administró la misma dosis, pero de solución salina y siguiendo el mismo esquema de tratamiento; ambos grupos se pesaron semanalmente para realizar ajustes de la dosis.

#### **Análisis de la conducta de estrés**

Los días postnatales 34 y 35 se llevó a cabo la prueba de estrés en 33 ratas: 11 del grupo Sham, 10 de SS y 12 de AL. En el día postnatal 34, se colocaron a las ratas una por una en una cámara de observación de aproximadamente 40 centímetros por 40 centímetros, se posicionó una cámara de grabación sobre la caja a manera que los movimientos de la rata fueran observados en su totalidad. El tiempo estandarizado que permite observar la conducta de la rata son los primeros 5 minutos a partir que el doctor la deja en la caja. Durante los 5 minutos se realizó un conteo del número de acicalamientos y el número de defecaciones que la rata obtuvo. Estos parámetros fueron calificados y cuantificados por el programa Lince, posteriormente, con ayuda de GSEQ-5.1 los datos fueron organizados a manera de tabla *(Tab. 1 y Tab. 2).*

#### **IV. RESULTADOS**

El análisis evaluó la diferencia entre los grupos Sham (Grupo 1), SS (Grupo 2) y AL (Grupo 3) en cuanto a la conducta que presentaban las ratas. Se decidió utilizar una prueba de función de conducta de estrés. Esta prueba permite observar las acciones de la rata que evalúan indirectamente la conducta de la rata evaluando la corteza y áreas afectadas por lesiones hipóxico-isquémicas. <sup>12</sup>

A partir de la observación de los videos de la prueba se cuantificó con ayuda del programa Lince, número y duración total de acicalamientos por rata, y el número de defecaciones. Se realizaron dos conteos, uno por Alejandra Guerrero (Tab. 1) y otro por Rodrigo Gutierrez (Tab.2), cada uno de forma independiente. Una vez vaciados los datos con el programa GSEQ-5.1 se obtuvieron los datos de las Tablas 1 y 2.

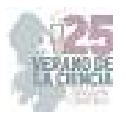

**Tabla 1**. Tabla que muestra los resultados obtenidos por Alejandra G. respecto al número de acicalamientos y defecación durante la observación los días postnatales 34 y 35.

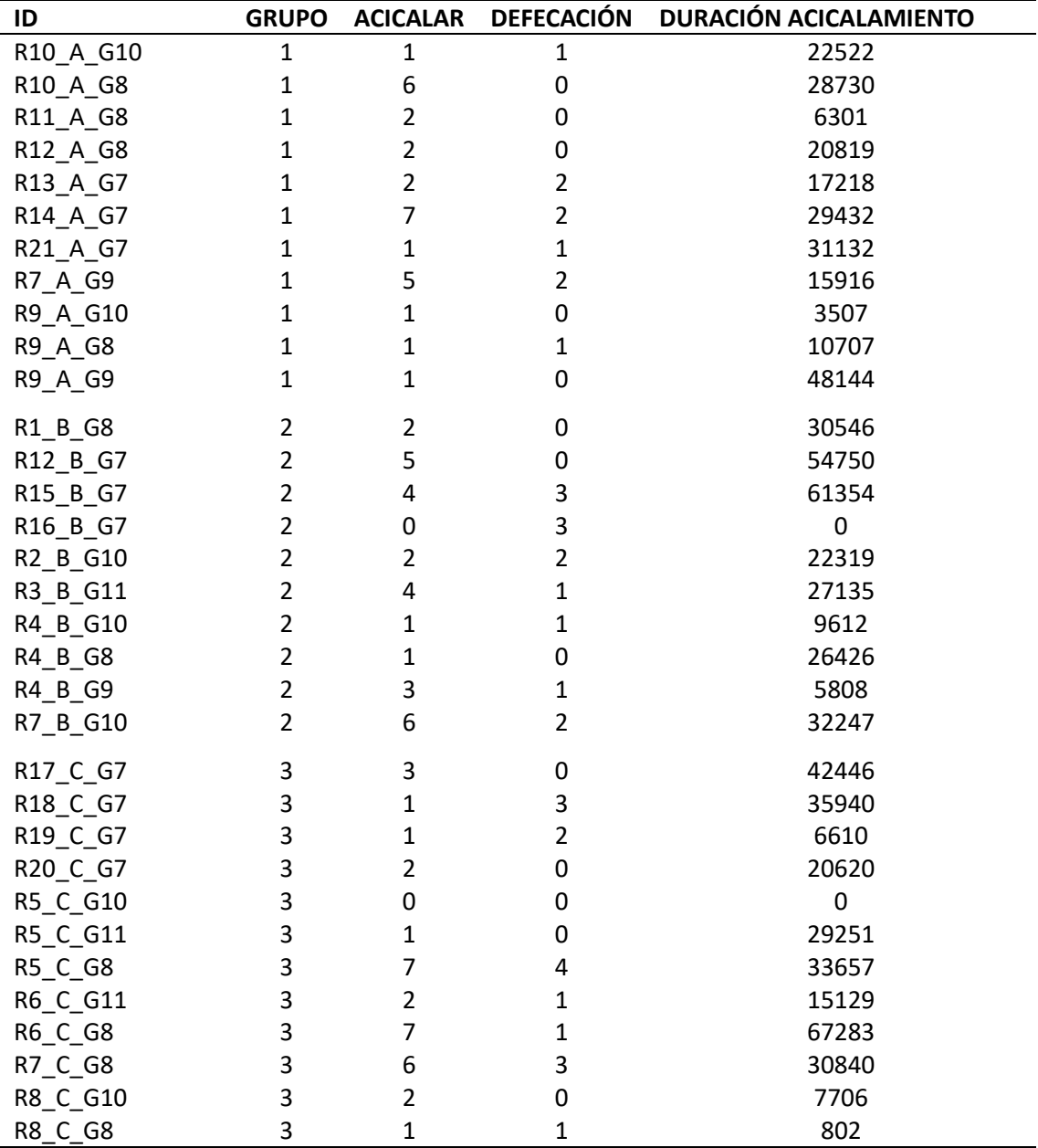

**Tabla 2.** Tabla que muestra los resultados obtenidos por Rodrigo G. respecto al número de acicalamientos y defecaciones durante la observación los días 34 y 35 postnatales.

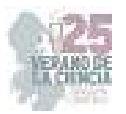

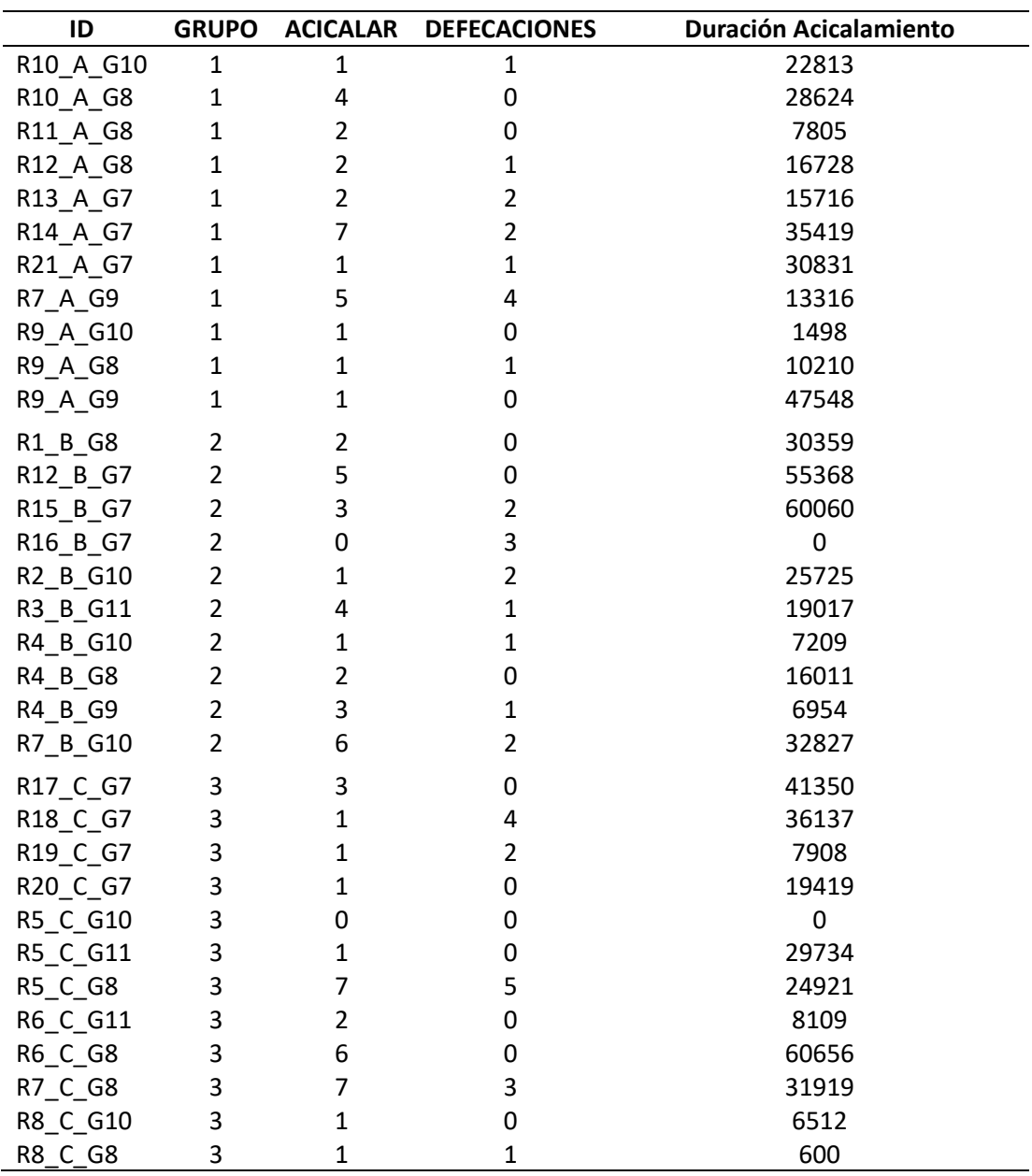

# **V. DISCUSIÓN (O ANÁLISIS DE RESULTADOS)**

El acicalamiento es un comportamiento innato de autolimpieza de la rata. Tiene un patrón complejo de organización conductual, con una progresión cefalocaudal muy caracterizada

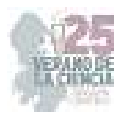

que involucra la cara, lamer, nariz/cara, lavado de cabeza y cuerpo, lamer las piernas, así como lamer la cola y los genitales. Es muy sensible al estrés y ansiedad, dentro de los cuales se analiza la frecuencia y duración, lo hacen espontáneamente a manera de confort con una secuencia cefalocaudal, pero aumentan el acicalamiento principalmente rostral después de la exposición al estrés agudo o crónico.<sup>8</sup>

Así mismo se ha visto que niveles menores de ambulación, "rearing", y ocupación del centro de la prueba de campo abierto, y niveles altos de defecación y ocupación de la esquina del campo abierto se ha relacionado con un mayor grado de ansiedad y estrés.<sup>9</sup>

De acuerdo con los resultados no se observaron diferencias significativas de acuerdo con el número de acicalamientos y total de defecaciones.

De acuerdo con los estudios realizados a la par, posterior a las 4 semanas de tratamiento con un agonista de la GNRH, las ratas del grupo B (SS) tuvieron un estado más ansiolítico en comparación con los otros dos grupos mediante la evaluación de la prueba de campo abierto al cuantificar la frecuencia de entradas a la zona central del campo, además de una menor actividad física, pues se conoce que ambas acciones son indicativas de representar la conducta ansiosa en las ratas <sup>5</sup>. Aún no es muy claro el papel que tiene el AL en la conducta de estrés de los roedores, pero el que se hayan encontrado diferencias en los grupos permite reconocer que puede participar como un potente inmunomodulador y que podría intervenir previniendo el estrés.

#### **VI. CONCLUSIONES Y RECOMENDACIONES**

La hipoxia-isquemia cerebral perinatal puede originar parálisis cerebral que perjudique de manera permanente la calidad de vida de las personas. El acetato de leuprolida se ha propuesto como tratamiento coadyuvante para disminuir el daño originado por la hipoxiaisquemia. No se observaron cambios en la conducta de estrés evaluada mediante el acicalamiento y la defecación, sin embargo, esto no exenta al AL de ser un inmunomodulador y de prevenir la conducta ansiolítica. De acuerdo con los resultados, se requieren de más estudios que permitan demostrar los efectos de los agonistas de GNRH en modelos de parálisis cerebral en la etapa neonatal.

#### **VII. RECONOCIMIENTOS (O AGRADECIMIENTOS)**

Expresamos nuestro agradecimiento a la Doctora Karina y al Doctor J. Luis Quintanar por habernos compartido su proyecto y permitirnos aportar al mismo.

#### **REFERENCIAS**

[1] Romero Esquiliano Gabriela, Méndez Ramírez Ignacio, Tello Valdés Armando, Torner Aguilar Carlos A. Daño neurológico secundario a hipoxia isquemia perinatal. Arch.

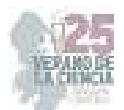

Neurocien. (Mex., D.F.) [revista en la Internet]. 2004 Sep. [citado 2023 Jul 19] ; 9( 3 ): 143- 150. Disponible en: http://www.scielo.org.mx/scielo.php?script=sci\_arttext&pid=S0187- 47052004000900005&lng=es.

- [2] Cánovas-Ahedo M, Alonso-Alconada D. Terapia combinada frente a la encefalopatía hipóxico-isquémica neonatal. An Pediatr (Engl Ed). 2019 Jul;91(1):59. e1-59. e7. Spanish. doi: 10.1016/j.anpedi.2019.04.007. Epub 2019 May 17. PMID: 31109785.
- [3] Medina-Alva María del Pilar, Alvarado-Merino Rosa, Velásquez-Acosta Pablo. Therapeutic hypothermia for the management of hypoxic-ischemic encephalopathy in asphyxiated newborns: Clinical, electrographic and radiologic features of newborns treated at Instituto Materno Perinatal. Acta méd. Peru [Internet]. 2022 Oct [citado 2023 Jul 19] ; 39( 4 ): 369- 375. Disponible en:

http://www.scielo.org.pe/scielo.php?script=sci\_arttext&pid=S172859172022000400369&lng =es. Epub 06-Ene-2023. http://dx.doi.org/10.35663/amp.2022.394.2441.

- [4] de la Riva P, Maneiro M, Martí-Massó JF, López de Munain A. Hypoxic ischaemic encephalopathy: lesions on magnetic resonance. Neurologia. 2011 Jul-Aug;26(6):371-2. English, Spanish. doi: 10.1016/j.nrl.2010.12.005. Epub 2011 Feb 22. PMID: 21345537.
- [5] Pedroza García K. Evaluación del efecto de un agonista de la GnRH en un modelo de parálisis cerebral en ratas neonatas. [Aguascalientes]: Universidad Autónoma de Aguascalientes; 2023.
- [6] McMahon J, Harvey A, Reid SM, May T, Antolovich G. Anxiety in children and adolescents with cerebral palsy. J Paediatr Child Health. 2020 Aug;56(8):1194-1200. doi: 10.1111/jpc.14879. Epub 2020 May 15. PMID: 32412671.
- [7] Power R, Muhit M, Heanoy E, Karim T, Galea C, Badawi N, Khandaker G. Depression, anxiety and stress among caregivers of adolescents with cerebral palsy in rural Bangladesh. Disabil Rehabil. 2021 Jul;43(15):2123-2130. doi: 10.1080/09638288.2019.1692378. Epub 2019 Dec 6. PMID: 34275406.
- [8] Zhang C, Kalueff AV, Song C. Minocycline ameliorates anxiety-related self-grooming behaviors and alters hippocampal neuroinflammation, GABA and serum cholesterol levels in female Sprague-Dawley rats subjected to chronic unpredictable mild stress. Behav Brain Res. 2019 May 2;363:109-117. doi: 10.1016/j.bbr.2019.01.045. Epub 2019 Jan 28. PMID: 30703398.
- [9] Kolyaduke OV, Hughes RN. Increased anxiety-related behavior in male and female adult rats following early and late adolescent exposure to 3,4-methylenedioxymethamphetamine (MDMA). Pharmacol Biochem Behav. 2013 Feb;103(4):742-9. doi: 10.1016/j.pbb.2012.12.004. Epub 2012 Dec 19. PMID: 23262299.
- [10] Rice, J. E., Vannucci, R. C., & Brierley, J. B. (1981). The influence of immaturity on hypoxicischemic brain damage in the rat. Ann Neurol, 9(2), 131–141. https://doi.org/10.1002/ana.410090206
- [11] Guzmán-Soto, I., Salinas, E., & Quintanar, J. L. (2016). Leuprolide Acetate Inhibits Spinal Cord Inflammatory Response in Experimental Autoimmune Encephalomyelitis by Suppressing NF-κB Activation. Neuroimmunomodulation, 23(1), 33–40. https://doi.org/10.1159/000438927
- [12] Denninger, J. K., Smith, B. M., & Kirby, E. D. (2018). Novel Object Recognition and Object Location Behavioral Testing in Mice on a Budget. JoVE, 141, e58593. https://doi.org/doi:10.3791/58593

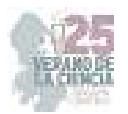

# **Efecto de la semilla y hojas del quelite** *Phaseolus vulgaris* **en la restauración de la integridad intestinal y el perfil glucémico.**

# AHUMADA SOLÓRZANO Santiaga Marisela<sup>1</sup>, OLVERA JUÁREZ Esteban Azael<sup>1</sup>, OCAMPO ANGUIANO Perla Viridiana<sup>2</sup>, MEJÍA VÁZQUEZ Carmen<sup>3</sup>, RAMOS GÓMEZ Minerva<sup>4</sup>.

*\*CAF Inv. Interdisciplinaria en Biomedicina, Facultad de Ciencias Naturales, Universidad Autónoma de Querétaro. santiaga.marisela.ahumada@uaq.mx* 

ID 1er Autor: Santiaga Marisela AHUMADA SOLÓRZANO (0000-0002-6779-4859)

ID 2do Coautor: Esteban Azael OLVERA JUÁREZ (0009-0004-3762-1721)

ID 3ro Coautor: Perla Viridiana, OCAMPO ANGUIANO (0000-0001-7817-5773)

ID 4to Coautor: Carmen MEJÍA VÁZQUEZ

ID 5to Coautor: Minerva RAMOS GÓMEZ (0000-0002-0763-4108)

*Resumen*— Los estilos de vida asociados al estrés y el sedentarismo favorecen la acumulación de grasa visceral y aumentan la posibilidad de desarrollar sobrepeso u obesidad. En muchos de los casos reportados, la hiperglucemia así como la resistencia a la insulina son factores intrínsecos fuertemente relacionados a dichas afecciones. Estudios realizados previamente han demostrado que el uso de suplementos elaborados a base de de *Phaseolus vulgaris* disminuyen los niveles de insulina postprandial y facilitan la excreción de grasas sugiriendo un efecto importante en salud intestinal y en aspectos relacionados a obesidad. Luego de seguir una dieta obesogénica, y llevar un tratamiento con nuevos planes alimenticios, grupos de la cepa C57BL/6 mostraron una disminución en los niveles de insulina y de glucosa con respecto de los que no llevaron tratamiento, así como mejoraron la absorción intestinal reparando la integridad intestinal por lo que se propone al frijol (semilla y hoja) como un aliado poderoso en la prevención de desórdenes metabólicos como la obesidad.

*Palabras clave*—Obesidad, disbiosis intestinal, esteatosis, hiperinsulinemia, *Phaseolus vulgaris*.

*Abstract*—Lifestyles associated with stress and sedentary lifestyles support the accumulation of visceral fat and increase the possibility of developing overweight or obesity. In many of the reported cases, hyperglycemia as well as insulin resistance are intrinsic factors strongly related to these conditions. Previous studies have shown that the use of supplements made from *Phaseolus vulgaris* lowers postprandial insulin levels and facilitates the excretion of fats suggesting an important effect on intestinal health and on aspects related to obesity. After following an obesogenic diet, and taking treatment with new dietary plans, groups of the C57BL/6 strain showed a decrease in insulin and glucose levels compared to those who did not take treatment, as well as improved intestinal absorption by repairing intestinal integrity so the bean is proposed (seed and leave) as a powerful ally in the prevention of metabolic disorders such as obesity.

*Keywords*—Obesity, intestinal dysbiosis, steatosis, hyperinsulinemia, *Phaseolus vulgaris*.

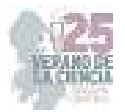

#### **I. INTRODUCCIÓN**

Las legumbres son un componente esencial de la dieta mediterránea y están fuertemente asociadas con la salud [1]. El consumo, específicamente de la hoja del frijol, tiene un efecto potencial en la prevención de desórdenes metabólicos tempranos [2]. Actualmente, el frijol constituye la base de la cocina mexicana y es un potencial aliado en la prevención de las enfermedades cardiovasculares atribuidas al sobrepeso y la obesidad [3]. Hoy en día, el sobrepeso y la obesidad son prevenibles a través de la mejora de los hábitos alimenticios, ejercicio y dietas balanceadas [13]. Los alimentos vegetales saludables poseen menor densidad energética y mayor cantidad de nutrientes respecto a los alimentos procesados (azúcares refinados y grasas) [3]. En composición nutricia, *Phaseolus vulgaris* contiene un rango de proteína que oscila entre el 17 y 23%, 15 % de fibra dietética y 60% de almidón [4-7]. Además, contiene flavonoides y polifenoles que le otorgan propiedades antioxidantes [8,9]. Asimismo, un estudio clínico demostró que la incorporación de frijol negro a una dieta occidental disminuyó las cantidades de insulina postprandial y mejoró los niveles antioxidantes postprandiales en personas con sindrome metabólico, debido a sus niveles de fibra y polifenoles [10,11]. Entre ejemplos de suplementos alimenticios que han mostrado funcionalidad contra el sobrepeso y la obesidad se encuentran; un concentrado de proteína de frijol negro, harina de frijol negro cocido [12] y suplementos a base de hoja de frijol Flor de Mayo *Eugenia* [13,33,35]*,* entre otros. Dichos ensayos se han administrado en ratas Wistar (*Rattus norvegicus*) de forma preventiva [35], ya que la suplementación fue acompañada por una dieta obesogénica en periodos que oscilaban entre 6 y 13 semanas. En todos los casos, se demostró que dicho tratamiento impide el desarrollo de comorbilidades y desórdenes metabólicos tempranos asociados al sobrepeso y la obesidad (tolerancia a la glucosa, diabetes, hiperlipidemia, desarrollo de ganancia de peso, acumulación de grasa abdominal y resistencia temprana a la insulina, esteatosis hepática, incremento de TAG, entre otros) [13,33,35].

#### **II. MARCO TEÓRICO**

El sobrepeso y la obesidad se definen como "afecciones corporales importantes que consisten en una acumulación anormal o excesiva de grasa y pueden ser perjudiciales para la salud" [14]. Para su determinación diagnóstica suelen utilizarse medidas antropométricas como el Índice de Masa Corporal o IMC [16]. Según lo anterior, si el IMC de una persona es de entre 25 y 29.9 kg/m² se le considera con sobrepeso y si es superior a 30 kg/m², obesa [14]. Se estima que, en el año 2016, más del 39% de la población adulta mundial tenía sobrepeso y 13% padecía, además, obesidad [14]. Se espera que, para el 2025, la prevalencia mundial de obesidad supere el 18% o 21% de seguir los patrones epidemiológicos actuales [15]. Son muchos los factores preponderantes para el desarrollo del sobrepeso y la obesidad, entre ellos el comportamiento (patrones de alimentación, falta de sueño y actividad física), medicamentos, así como factores genéticos y antecedentes familiares [16]. La pobreza e inseguridad alimentaria también son factores importantes. El

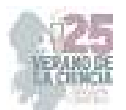

segundo se define como la falta de acceso a alimentos del hogar y el individuo, lo cual se relaciona con dietas ricas en energía y bajas en calidad nutricional para suplir dicha malnutrición [17]. La obesidad abdominal, por ejemplo, se manifiesta por la acumulación de tejido adiposo visceral y se estima mediante medidas de cintura y/o cadera; la obesidad visceral, por su parte, y a través de varios mecanismos hormonales, produce un estado inflamatorio crónico, resistencia a la insulina, síndromes metabólicos y cáncer [18]. A tenor de varios estudios epidemiológicos [19-27], todos los factores de riesgo asociados al sobrepeso y obesidad suelen generar, a la par, un incremento en los niveles de mediadores proinflamatorios, hiperinsulinemia y menor sensibilidad a la insulina [28]. Se ha reportado que niveles bajos de citocinas proinflamatorias como la IL-1 aumenta la secreción de insulina por las células  $\beta$ , gracias a que interfieren en vías de señalización para su liberación (mediante la inducción de I $\kappa$ B quinasa  $\beta$  que fosforila los residuos de serina de IRS-1) [29]. Asimismo, exposiciones prolongadas al cortisol por estilo de vida y factores ambientales sedentarios favorecen la acumulación de grasa visceral [30]. Cabe destacar que, en caso del hígado graso, la esteatosis favorece la inflamación del tejido hepático, la inhibición de la actividad de la  $\beta$ -oxidación de TAG, la gluconeogénesis y la glucogénesis; lo que a su vez disminuye el aprovechamiento de la glucosa en intestino, la aparición de disbiosis intestinal y que se limite la absorción correcta de nutrientes, causando el desarrollo de otras comorbilidades [31,33,35]. Se ha demostrado que el consumo de la hoja de frijol, favorece la fermentación de la fibra que contiene en el colon e íleon de *Rattus norvegicus* y esto repercute en la producción de ácidos grasos de cadena corta (AGCC), sustratos que fungen como buenos sustitutos de la glucosa como fuente de energía [32]. El presente trabajo tiene como finalidad evaluar los efectos nutricionales y metabólicos de la hoja y semilla del frijol Flor de Mayo, variedad *Eugenia,* en la cepa C57BL/6 (*Mus musculus)* como parte de un tratamiento contra la obesidad.

#### **III. MATERIALES Y MÉTODOS**

#### *1) MODELO ANIMAL Y DISEÑO EXPERIMENTAL*

Se usaron ratones macho cepa C57BL/6 de 8 semanas de edad (n=48) a los que se administró una dieta alta en grasa y fructosa durante 16 semanas para inducir condiciones obesogénicas (dieta Western modificada) [32,13]. Se realizaron 6 grupos: dieta normal para roedores de laboratorio 5001 ® (SD); alta en grasa saturada (40%) y alta en fructosa (40%) (HFFD); HFFD + 5% de semilla de frijol cocido (SF 5%), HFFD + 15% de semilla de frijol cocido (SF 15%); HFFD + 10% de hoja seca de frijol (HF 10%) [33]; y SDP 16 semanas con HFFD y 14 semanas restituidos a SD. La alimentación y agua fue *Ad libitum*. La hoja y semilla de frijol flor de mayo Eugenia cultivada en condiciones libres de plaguicidas y fertilizantes en el campus Amazcala de la FCN, UAQ [13,33]. Al final del tratamiento los animales fueron eutanasiados con dióxido de carbono y se realizaron extracciones de suero sanguíneo y se recolectaron heces frescas de hasta 24 h [13].

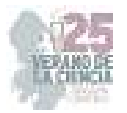

## *2) CUANTIFICACIÓN DE PROTEÍNA SÉRICA MURINA* MEDIANTE ELISA

Se realizó una curva de calibración siguiendo el protocolo del kit de ELISA mouse insulin kit ALPCO® 2820242. Para la realización del ensayo, se colocaron 10  $\mu$ l de cada solución estándar y control por pocillo + 75  $\mu$ l de solución de conjugado, se incubaron en un agitador de microplacas a 700-900 rpm durante 2 h. Se lavaron por 6 veces, se secó la microplaca por inversión. Posteriormente, se adicionaron 100  $\mu$ l de sustrato TMB y se incubó por 15 min. Finalmente, se adicionaron 100  $\mu$ l de solución STOP y se determinó la absorbancia de las muestras por espectrofotometría a 450 nm. De igual forma se usaron 10  $\mu$ l del pool de 3 especímenes y se cargaron en el siguiente orden dentro de los pocillos: A) SD, B) HFFD, C) SC 5%, D) SC 15%, E) HF 10%, G) Blanco o control, H) SDP. Cada determinación se realizó por duplicado. Los resultados obtenidos se complementaron mediante la determinación de glucosa basal, con ayuda de un glucómetro Accu-Check Active®, y el cálculo del modelo de homeostasis de resistencia a insulina (HOMA-IR) el cual se determina mediante la siguiente ecuación (Ec.1)

HOMA-IR = [insulina (µIU/mL) × glucose (mmol/L)]/22,5 
$$
(1)
$$

#### *3) CUANTIFICACIÓN DE LÍPIDOS FECALES MURINOS*.

#### *1) Determinación de grasas totales fecales*

Se pesaron 500 mg de heces recolectadas por c/jaula (n=17) y se liofilizaron con nitrógeno líquido y maceración con mortero. Se les agregó 10 ml de reactivo de Folch (proporción 1:20 cloroformo:metanol) y se agitaron en vortex durante 3 min. Posteriormente se sonicaron por 20 min en el ultrasonicador Cole-Parner de 42 kHz y se les adicionó 2 ml de NaCl al 0.9% (proporción 1:5 vs Folch). Después, las muestras se centrifugaron a 1040 *xg* por 10 min a temperatura ambiente y se recuperó la fase inferior lipídica. A esta fracción se le adicionó 4 ml de NaCl al 0.9% y se agitó en vortex, repitiendo 5 veces. Más adelante, las muestras se centrifugaron a 1980 *xg* durante 5 min para luego separar la parte inferior, se evaporó el cloroformo del tubo en una campana de flujo laminar durante 48 h. La muestra de lípidos fue pesada para conocer su masa.

#### **IV. RESULTADOS Y DISCUSIÓN**

## *1) EFECTO DE LAS HOJAS DE FRIJOL EN LOS NIVELES DE INSULINA SÉRICA MURINA.*

A partir de la curva de calibración realizada (Figura 1), se obtuvo la siguiente ecuación de la recta, Ec.2:

$$
Y = 0.161368x - 0.0294801
$$
 (2)

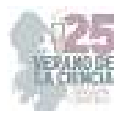

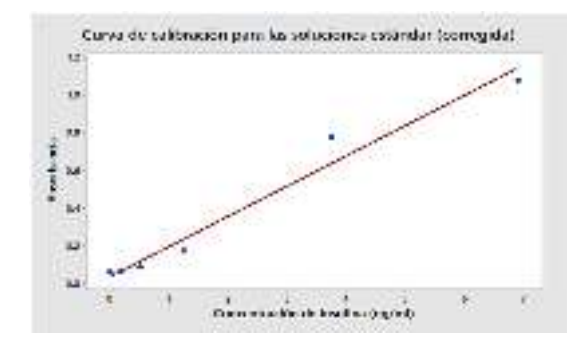

**Fig. 1.** Curva de calibración de las soluciones estándar de insulina.

Se utilizó la ecuación 2 para la determinación de las concentraciones de insulina sérica en el ayuno. Los resultados se muestran en la Tabla 1 además de las evaluaciones complementarias (glucosa basal y HOMA-IR).

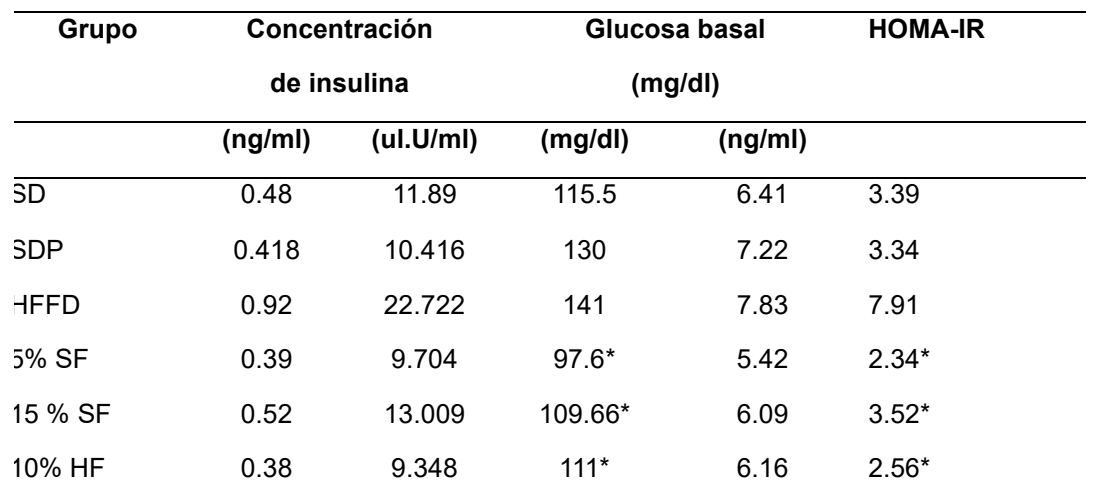

**Tabla 1**. Determinación de las concentraciones de insulina sérica en ayuno y de glucosa basal, e índice HOMA-IR encontrado en los animales de experimentación. \* Diferencia significativa p<0.05. Análisis ANOVA de una vía, post hoc Tukey

En general, los grupos con tratamiento de semilla de frijol *Eugenia* cocido o con la hoja de frijol disminuyeron de forma significativa la cantidad de insulina respecto de HFFD, sin diferencia con SD y SDP, lo que sugiere que los niveles de fibra de la semilla y del quelite de *Phaseolus vulgaris* evitan la hiperglucemia, disminuyen los niveles de insulina y lo anterior repercute en evitar el desarrollo de resistencia a la insulina (HOMA-IR) de los animales con los tratamientos.

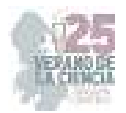

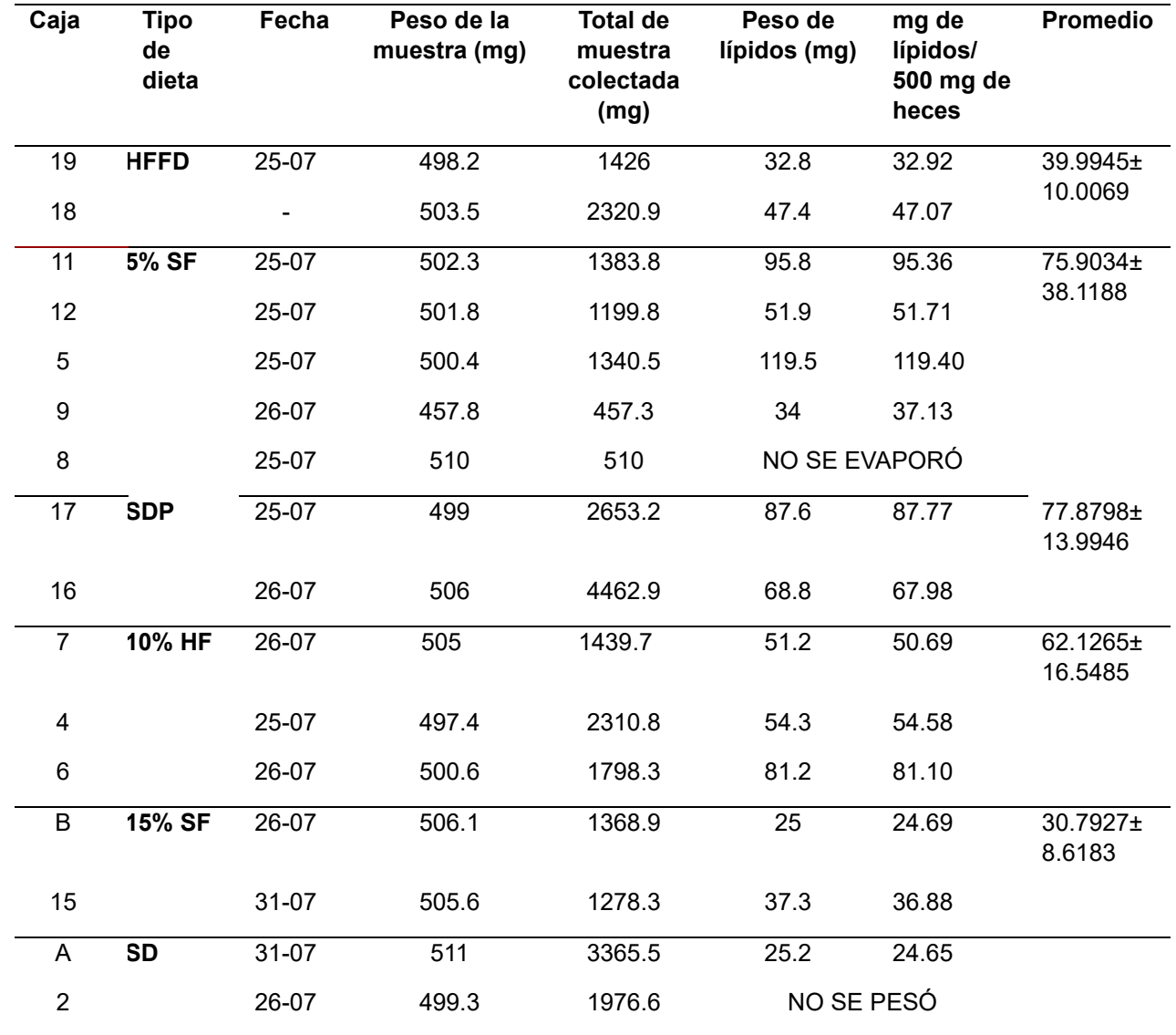

#### *2) EFECTO DE LA HOJA DE FRIJOL EN EL PERFIL LIPÍDICO FECAL*.

**Tabla 2**. Determinación del porcentaje de grasas totales fecales

Como se aprecia en la Tabla 2, existe una mayor excreción de lípidos en heces en los grupos que siguieron un tratamiento con la semilla y hoja de frijol respecto del grupo HFFD. Lo anterior indica que hay una adecuada reestructuración de la integridad y eubiosis intestinal con la suplementación, quizás asociada a la producción de AGCC [12, 13]. Sin embargo, resulta interesante que la integridad intestinal se ve disminuida conforme se incrementa el porcentaje de leguminosa suministrado, por lo que se recomienda realizar más análisis de este campo para descartar la posibilidad de un efecto antinutricio.

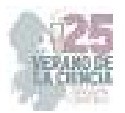

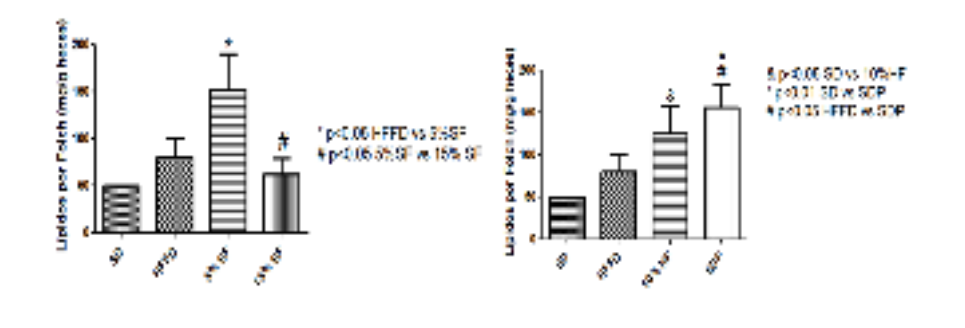

a) Respecto a la semilla de frijol b) Respecto a la dieta SDP y la hoja de frijol

**Fig. 2**. Cuadro comparativo de la cantidad de lípidos fecales totales del grupo HFFD respecto a los diversos suplementos suministrados.

Las aseveraciones anteriores se confirman gráficamente en las figuras 2a y 2b, ya que el grupo HFFD muestra menor grasa en heces que los tratamientos suministrados y ello se debe a la mayor absorción intestinal de grasa en este grupo. Es necesario evaluar si los AGCC desempeñaron un papel en la absorción de nutrientes, la obtención de energía alterna a la glucosa y por ende, la sensibilidad de la misma ante la insulina.

#### **V. CONCLUSIONES Y RECOMENDACIONES**

Los componentes nutritivos del quelite (hoja) y la semilla de *P. vulgaris*, desempeñan un papel clave en el metabolismo de carbohidratos y la disminución de la absorción de grasas asociadas al sobrepeso y la obesidad. Como tal, el contenido de fibra que poseen favorecen un lento, pero mejor aprovechamiento de la glucosa y por ende, la disminución de la secreción de insulina. Esto se ve reflejado tanto en glucosa basal como en los niveles de insulina sérica lo que, a su vez, disminuye el riesgo de favorecer desórdenes metabólicos (como la resistencia a la insulina e inflamación de los tejidos). Se recomiendan hacer más estudios para evaluar si estos suplementos pueden tener un efecto en el tratamiento del esteatosis en hígado, la disbiosis, el mejoramiento de la permeabilidad intestinal y la neuroinflamación, entre otras afecciones, a fin de elucidar si juegan un papel clave para tratar el sobrepeso y la obesidad.

#### **VI. RECONOCIMIENTOS (O AGRADECIMIENTOS)**

Quiero agradecer a la Dra. Santiaga Marisela Ahumada-Solórzano por su apoyo incondicional y por brindarme los recursos necesarios para la realización de los experimentos, a la MCNH Julia Vieyra por su apoyo técnico durante la estadía del verano. De igual manera, agradezco a mis compañeros de la estadía (Alan Yael Ortiz Cervantes, Diego Alejandro Solis Hernández y Lilia Paloma Ruiz Garduño), por hacer de dicho periodo, un tiempo más ameno y agradable.

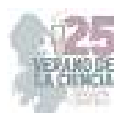

#### **REFERENCIAS**

[1] Willett, W. C., Sacks, F., Trichopoulou, A., Drescher, G., Ferro-Luzzi, A., Helsing, E., & Trichopoulos, D. (1995). Mediterranean diet pyramid: a cultural model for healthy eating. *The American Journal of Clinical Nutrition*, *61*(6), 1402S-1406S. https://doi.org/10.1093/ajcn/61.6.1402s

- [2] Mollard, R. C., Luhovyy, B. L., Panahi, S., Nunez, M., Hanley, A., & Anderson, G. H. (2012). Regular consumption of pulses for 8 weeks reduces metabolic syndrome risk factors in overweight and obese adults. *The British Journal of Nutrition*, *108*(S1), S111–S122. https://doi.org/10.1017/s0007114512000712
- [3] Popkin, B. M., Adair, L. S., & Ng, S. W. (2012). Global nutrition transition and the pandemic of obesity in developing countries. *Nutrition Reviews*, *70*(1), 3–21. https://doi.org/10.1111/j.1753- 4887.2011.00456.x
- [4] Campos-Vega, R., Reynoso-Camacho, R., Pedraza-Aboytes, G., Acosta-Gallegos, J. A., Guzman-Maldonado, S. H., Paredes-Lopez, O., Oomah, B. D., & Loarca-Piña, G. (2009). Chemical composition and *in vitro* polysaccharide fermentation of different beans (*Phaseolus vulgaris* L.). *Journal of Food Science*, *74*(7), T59–T65. https://doi.org/10.1111/j.1750-3841.2009.01292.x
- [5] Fabbri, A. D. T., Schacht, R. W., & Crosby, G. A. (2016). Evaluation of resistant starch content of cooked black beans, pinto beans, and chickpeas. *NFS Journal*, *3*, 8–12. https://doi.org/10.1016/j.nfs.2016.02.002
- [6] Reyes-Moreno, C., Paredes-López, O., & Gonzalez, E. (1993). Hard-to-cook phenomenon in common beans — A review. *Critical Reviews in Food Science and Nutrition*, *33*(3), 227–286. https://doi.org/10.1080/10408399309527621
- [7] Sánchez-Arteaga, H. M., Urías-Silvas, J. E., Espinosa-Andrews, H., & García-Márquez, E. (2015). Effect of chemical composition and thermal properties on the cooking quality of common beans (*Phaseolus vulgaris*). *CyTA-Journal of Food*, *13*(3), 385–391. https://doi.org/10.1080/19476337.2014.988182
- [8] Díaz-Batalla, L., Widholm, J. M., Fahey, G. C., Castaño-Tostado, E., & Paredes-López, O. (2006). Chemical components with health implications in wild and cultivated Mexican common bean seeds (*Phaseolus vulgaris* L*.*). *Journal of Agricultural and Food Chemistry*, *54*(6), 2045–2052. https://doi.org/10.1021/jf051706l
- [9] Mojica, L., Berhow, M., & Gonzalez de Mejia, E. (2017). Black bean anthocyanin-rich extracts as food colorants: Physicochemical stability and antidiabetes potential. *Food Chemistry*, *229*, 628– 639. https://doi.org/10.1016/j.foodchem.2017.02.124
- [10] Bazzano, L. A., Thompson, A. M., Tees, M. T., Nguyen, C. H., & Winham, D. M. (2011). Non-soy legume consumption lowers cholesterol levels: A meta-analysis of randomized controlled trials. *Nutrition, Metabolism, and Cardiovascular Diseases: NMCD*, *21*(2), 94–103. https://doi.org/10.1016/j.numecd.2009.08.012
- [11] Reverri, E., Randolph, J., Steinberg, F., Kappagoda, C., Edirisinghe, I., & Burton-Freeman, B. (2015). Black beans, fiber, and antioxidant capacity pilot study: Examination of whole foods vs. Functional components on postprandial metabolic, oxidative stress, and inflammation in adults with metabolic syndrome. *Nutrients*, *7*(8), 6139–6154. https://doi.org/10.3390/nu7085273
- [12] Hernandez-Velazquez, I., Sanchez-Tapia, M., Ordaz-Nava, G., Torres, N., Tovar, A. R., & Galvez, A. (2020). Black bean protein concentrate ameliorates hepatic steatosis by decreasing lipogenesis and increasing fatty acid oxidation in rats fed a high fat-sucrose diet. *Food & Function*, *11*(12), 10341–10350. https://doi.org/10.1039/d0fo02258f

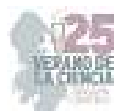

- [13] Becerril-Campos, A. A., Ocampo-Anguiano, P. V., Mondragón-Jacobo, C., Escobar-García, K., Camacho-Barrón, M., Anaya-Loyola, M. A., Feregrino-Perez, A. A., García-Gasca, T., & Ahumada-Solórzano, S. M. (2022). Phaseolus vulgaris L. leaves increase short-chain fatty acid (SCFA) production, ameliorating early metabolic alterations. *Plant Foods for Human Nutrition*, *77*(3), 421– 426. https://doi.org/10.1007/s11130-022-00992-1
- [14] *Obesidad y sobrepeso*. (2021). Who.int. Recuperado el 14 de julio de 2023, de https://www.who.int/es/news-room/fact-sheets/detail/obesity-and-overweight
- [15] Ding, D., Lawson, K. D., Kolbe-Alexander, T. L., Finkelstein, E. A., Katzmarzyk, P. T., van Mechelen, W., & Pratt, M. (2016). The economic burden of physical inactivity: a global analysis of major non-communicable diseases. *Lancet*, *388*(10051), 1311–1324. https://doi.org/10.1016/s0140-6736(16)30383-x
- [16] *¿Qué son el sobrepeso y la obesidad?* (2022). NHLBI, NIH. Recuperado el 14 de julio de 2023, de https://www.nhlbi.nih.gov/es/salud/sobrepeso-y-obesidad
- [17] Tanumihardjo, S. A., Anderson, C., Kaufer-Horwitz, M., Bode, L., Emenaker, N. J., Haqq, A. M., Satia, J. A., Silver, H. J., & Stadler, D. D. (2007). Poverty, obesity, and malnutrition: An international perspective recognizing the paradox. *Journal of the American Dietetic Association*, *107*(11), 1966– 1972. https://doi.org/10.1016/j.jada.2007.08.007
- [18] Zou, Y., & Pitchumoni, C. S. (2023). Obesity, obesities and gastrointestinal cancers. *Disease-a-Month: DM*, *101592*, 101592. https://doi.org/10.1016/j.disamonth.2023.101592
- [19] Rao, M. N., Chau, A., Madden, E., Inslicht, S., Talbot, L., Richards, A., O'Donovan, A., Ruoff, L., Grunfeld, C., & Neylan, T. C. (2014). Hyperinsulinemic response to oral glucose challenge in individuals with posttraumatic stress disorder. Psychoneuroendocrinology, 49, 171–181. https://doi.org/10.1016/j.psyneuen.2014.07.006
- [20] Sun, K., Liu, J., & Ning, G. (2012). Active smoking and risk of metabolic syndrome: A metaanalysis of prospective studies. PloS One, 7(10), e47791. https://doi.org/10.1371/journal.pone.0047791
- [21] Piazzolla, G., Castrovilli, A., Liotino, V., Vulpi, M. R., Fanelli, M., Mazzocca, A., Candigliota, M., Berardi, E., Resta, O., Sabbà, C., & Tortorella, C. (2017). Metabolic syndrome and Chronic Obstructive Pulmonary Disease (COPD): The interplay among smoking, insulin resistance and vitamin D. PloS One, 12(10), e0186708. https://doi.org/10.1371/journal.pone.0186708
- [22] Bonaccio, M., Di Castelnuovo, A., Pounis, G., De Curtis, A., Costanzo, S., Persichillo, M., Cerletti, C., Donati, M. B., de Gaetano, G., Iacoviello, L., & Moli-sani Study Investigators. (2017). Relative contribution of health-related behaviours and chronic diseases to the socioeconomic patterning of low-grade inflammation. International Journal of Public Health, 62(5), 551–562. https://doi.org/10.1007/s00038-016-0939-0
- [23] Volaco, A., Cavalcanti, A. M., Filho, R. P., & Précoma, D. B. (2017). Socioeconomic status: The missing link between obesity and diabetes mellitus? Current Diabetes Reviews, 14(4), 321–326. https://doi.org/10.2174/1573399813666170621123227
- [24] Jelleyman, C., Yates, T., O'Donovan, G., Gray, L. J., King, J. A., Khunti, K., & Davies, M. J. (2015). The effects of high-intensity interval training on glucose regulation and insulin resistance: a metaanalysis: The effects of HIIT on metabolic health. Obesity Reviews: An Official Journal of the International Association for the Study of Obesity, 16(11), 942–961. https://doi.org/10.1111/obr.12317

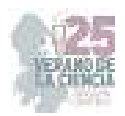

- [25] Li, H., Cai, J., Chen, R., Zhao, Z., Ying, Z., Wang, L., Chen, J., Hao, K., Kinney, P. L., Chen, H., & Kan, H. (2017). Particulate matter exposure and stress hormone levels: A randomized, doubleblind, crossover trial of air purification. Circulation, 136(7), 618–627. https://doi.org/10.1161/circulationaha.116.026796
- [26] Donga, E., van Dijk, M., van Dijk, J. G., Biermasz, N. R., Lammers, G.-J., van Kralingen, K. W., Corssmit, E. P. M., & Romijn, J. A. (2010). A single night of partial sleep deprivation induces insulin resistance in multiple metabolic pathways in healthy subjects. The Journal of Clinical Endocrinology and Metabolism, 95(6), 2963–2968. https://doi.org/10.1210/jc.2009-2430
- [27] Rao, M. N., Neylan, T. C., Grunfeld, C., Mulligan, K., Schambelan, M., & Schwarz, J.-M. (2015). Subchronic sleep restriction causes tissue-specific insulin resistance. The Journal of Clinical Endocrinology and Metabolism, 100(4), 1664–1671. https://doi.org/10.1210/jc.2014-3911
- [28] Kolb, H., Stumvoll, M., Kramer, W., Kempf, K., & Martin, S. (2018). Insulin translates unfavourable lifestyle into obesity. BMC Medicine, 16(1), 232. https://doi.org/10.1186/s12916-018-1225-1
- [29] Spinas, G. A., Palmer, J. P., Mandrup-Poulsen, T., Andersen, H., Nielsen, J. H., & Nerup, J. (1988). The bimodal effect of interleukin 1 on rat pancreatic beta-cells – stimulation followed by inhibition – depends upon dose, duration of exposure, and ambient glucose concentration. European journal of endocrinology, 119(2), 307–311. https://doi.org/10.1530/acta.0.1190307
- [30] Anagnostis, P., Athyros, V. G., Tziomalos, K., Karagiannis, A., & Mikhailidis, D. P. (2009). The pathogenetic role of cortisol in the metabolic syndrome: A hypothesis. The Journal of Clinical Endocrinology and Metabolism, 94(8), 2692–2701. https://doi.org/10.1210/jc.2009-0370
- [31] Younossi, Z. M., Koenig, A. B., Abdelatif, D., Fazel, Y., Henry, L., & Wymer, M. (2016). Global epidemiology of nonalcoholic fatty liver disease—Meta-analytic assessment of prevalence, incidence, and outcomes. Hepatology, 64(1), 73–84. https://doi.org/10.1002/hep.28431
- [32] Vileigas DF, Marciano CLC, Mota GAF et al (2019) Temporal measures in cardiac structure and function during the development of obesity induced by different types of western diet in a rat model. Nutrients 12:68. https://doi.org/10.3390/nu12010068
- [33] Becerril-Campos, A. A., Ramos-Gómez, M., De Los Ríos-Arellano, E. A., Ocampo-Anguiano, P. V., González-Gallardo, A., Macotela, Y., García-Gasca, T., & Ahumada-Solórzano, S. M. (2023). Bean leaves ameliorate lipotoxicity in fatty liver disease. Nutrients, 15(13), 2928. https://doi.org/10.3390/nu15132928
- [34] Banister, K., Baumans, V., Bernoth, E.-M., Bromage, N., Bunyan, J., Erhardt, P. D. W., Flecknell, P. P., Gregory, N., Hackbarth, P. D. H., Morton, P. D., & Warwick, C. (s/f). *Recomendaciones para la Eutanasia de los Animales de Experimentación: Parte 2*. Unam.mx. Recuperado el 26 de julio de 2023, de https://www.fmvz.unam.mx/fmvz/principal/archivos/cicuae/Metodos\_eutanasia.pdf

[35] Ramírez-Venegas, G., De Ita-Pérez, D. L., Díaz-Muñoz, M., Méndez, I., García-Gasca, T., Ahumada-Solórzano, M., Zambrano-Estrada, X., Vázquez-Martínez, O., Guzmán-Maldonado, H., & Luna-Moreno, D. (2021). Supplementation with Phaseolus vulgaris leaves improves metabolic alterations induced by high-fat/fructose diet in rats under time-restricted feeding. *Plant Foods for Human Nutrition (Dordrecht, Netherlands)*, *76*(3), 297–303. https://doi.org/10.1007/s11130-021- 00904-9

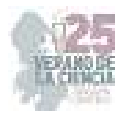

# **Efecto de la administración vía oral de inulina de agave azul sobre la cantidad de eosinófilos y mastocitos infiltrados en lesiones tipo dermatitis atópica en rata**

# SALINAS MIRALLES, Eva<sup>1</sup> ALONSO LUCIO, Claudia<sup>2</sup>, RIOS CARLOS, María Marcela<sup>3</sup>

*Universidad Autónoma de Aguascalientes, Centro de Ciencias Básicas. Avenida Universidad #940, C.P 20100, Aguascalientes, Ags. <sup>1</sup>maría.salinas@edu.uaa.mx<sup>2</sup> claudia5000500@gmail.com; <sup>3</sup>marcelarioscarlos@outlook.com.* 

ID 1er Autor: Eva María, SALINAS MIRALLES (ORC 0000-0002-3570-7255)

ID 1er Coautor: Claudia, ALONSO LUCIO (ORC, 0009-0008-8176-6601)

ID 2er Coautor: María Marcela, RIOS CARLOS (ORC, 0009-0009-6655-9038)

*Resumen* — La dermatitis atópica (DA) es un proceso inflamatorio crónico de la piel de naturaleza alérgica. En este trabajo se buscó evaluar mediante técnicas histológicas la infiltración de mastocitos y eosinófilos en lesiones tipo DA en rata y el efecto de la administración oral de inulina de agave azul (IAA) sobre dichos infiltrados. Se observó una disminución significativa en el número de mastocitos en la dermis de los animales de los grupos tratados con IAA en concentraciones de 0.1, 1 and 5 g/kg al comparar con el grupo que no recibió tratamiento. El conteo de eosinófilos no pudo ser realizado en tejidos teñidos con hematoxilina y eosina por falta de contraste en la tinción.

*Palabras clave* — Dermatitis atópica, inulina, prebiótico.

*Abstract* — Atopic dermatitis (AD) is a chronic inflammatory process of the skin of allergic etiology. This study aims to evaluate the infiltration of mast cells and eosinophils in the ADlike skin lesions using histological techniques, as well as the effect of orally administered blue agave inulin on cellular infiltrations. We observed a significant reduction in the number of dermal mast cells in rats treated with inulin at concentrations of 0.1, 1 and 5 g/kg, as compared to no treated animals. The eosinophil<sup>3</sup> count could not be carried out in slides stained with hematoxylin and eosin due to the poor contrast of the stain.

*Keywords* — Atopic dermatitis, inulin, prebiotic.

## **I. INTRODUCCIÓN**

Las enfermedades dermatológicas son una de las principales problemáticas que aquejan en la actualidad, entre las que destaca la dermatitis atópica (DA). Esta es una afección frecuente en la población infantil, afectando de un 5 a un 20% de esta población en el mundo, e incluso puede aparecer o persistir en la edad adulta. La DA se caracteriza por un intenso y frecuente prurito, sin embargo, su alta prevalencia en la edad pediátrica hace que en ocasiones se subestime el impacto de la enfermedad en la calidad de vida de los pacientes. Así mismo, se ha observado en estos pacientes una tendencia a desarrollar otras condiciones alérgicas como la rinitis alérgica, el asma o las alergias alimentarias [1,2].

A pesar de ser una problemática de salud pública, no existe ningún tratamiento capaz de curar la DA. Los tratamientos estándares incluyen el uso de emolientes para la reparación continua de la barrera epidérmica, de inhibidores de la calcineurina o

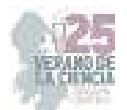

corticosteroides tópicos, los cuales muestran resultados variables y no siempre favorables [3].

Debido a esto, el objetivo del estudio fue determinar la potencialidad de un tratamiento oral con inulina de agave azul (IAA) evaluando la respuesta de infiltración de células del sistema inmune relacionadas con esta reacción.

# **II. MARCO TEORICO**

## *A. Dermatitis atópica*

La DA es un proceso crónico inflamatorio de la piel de tipo alérgico. Esta aparece de manera frecuente durante la infancia temprana, pero puede persistir o comenzar en la vida adulta [4]. Algunas anomalías en la estructura y la función de la epidermis no permiten que esta ejerza su función eficazmente, favoreciendo la entrada de ciertos antígenos (conocidos como alérgenos) que causan inflamación cutánea debido a una alteración de la respuesta del sistema inmune. Esto se genera por la estimulación de las células T cooperadoras (Th) y su diferenciación a células Th2, lo que a su vez induce la producción de grandes cantidades de inmunoglobulina E (IgE) por los linfocitos B. Estas IgEs se adhieren a receptores de alta afinidad en la superficie de los mastocitos. Tras el contacto con los alérgenos, los mastocitos se activan y liberan mediadores inflamatorios e inductores de prurito. Bajo este ambiente inflamatorio, hay una producción importante de citocinas, como la IL-9, IL-5 e IL-31, que estimulan la proliferación, atracción y activación de mastocitos y eosinófilos en la zona lesionada, y la estimulación de los receptores neuronales que inducen el prurito que conduce a un intenso rascado, aumentando la degradación de la función de barrera y activando al sistema inmune, siendo ambos mecanismos potenciadores de la enfermedad [5].

#### *B. Inulina de agave azul*

La inulina es un carbohidrato presente en una gran variedad de cereales, vegetales y frutas. La inulina de agave es un prebiótico que consiste en un polímero de fructosas del tipo inulina-levano, que esta enlazado frecuentemente con una molécula de glucosa. Un prebiótico es un compuesto o molécula que es capaz de estimulan el crecimiento selectivo de microrganismos que habitan en el hospedero, teniendo efectos benéficos en la salud, muchos de ellos relacionados con la regulación de las respuestas inmunológicas [6].

## **III. MATERIALES Y MÉTODOS**

## *A. Diseño experimental*

Se utilizaron ratas Wistar macho a las cuales se les generó la lesión de DA en la oreja derecha. Los animales fueron sensibilizados el día 0 con una inyección intramuscular de 1 mg de dinitrofenil-albúmina sérica bovina en un vehículo de hidróxido de aluminio. Simultáneamente se administró por vía subcutánea 0.5mL de la vacuna DPT (*Bordetella pertussis* inactivada 4UI). Los animales fueron sensibilizados nuevamente los días 14, 16, 18, 20, 22 y 36 con una aplicación tópica de 60µL de dinitroclorobenceno (DNCB) al 1.5% p/v en ambos lados del lóbulo de la oreja. Las ratas fueron asignadas a seis grupos

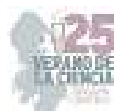

diferentes: el grupo no sensibilizado (Control); sensibilizado con DNCB (DA); sensibilizado con DNCB y tratado con cetirizina a una dosis de 0.2g/kg (CET); y tres grupos sensibilizados con DNCB y tratados con tres concentraciones de IAA disueltas en agua purificada, a dosis de 0.1g/kg (IAA0.1), 1g/kg (IAA1) y 5g/kg (IAA5). Todos los tratamientos se administraron una vez al día, de los días 24 a 35, con ayuda de un catéter esofágico. Para la obtención de muestra se seleccionaron aleatoriamente 4 ratas de cada grupo y se sacrificaron el día 36 a la hora de haber aplicado el DNCB, para lo cual se extrajo una muestra de tejido del lóbulo de la oreja.

## *B. Histología de la oreja*

Las muestras de cada rata se fijaron en formol al 10% y fueron procesados en el HistoKinette donde se sometieron a concentraciones crecientes de etanol para obtener una deshidratación completa. En seguida fueron colocados en xileno, posteriormente transferidos a parafina líquida que se dejó solidificar a temperatura ambiente para que quedaran incluidos en un bloque, para después dejar solidificar a temperatura ambiente. Se procedió a realizar cortes histológicos de 5 µm de grosor con ayuda de un microtomo [7]. Previo a la tinción, los tejidos fueron desparafinizados con calor y xilol, seguido de una hidratación con concentraciones decrecientes de etanol. Se tiñeron 3 tejidos por rata, que se visualizaron mediante un microscopio óptico Motic BA301 con cámara OPTIKA C-B10 con un aumento de 400x. Se fotografiaron 3 campos de cada tejido, se definieron áreas aleatorias de 40,000 µm<sup>2</sup> en la dermis con ayuda del programa LITEVIEW y dos personas contabilizaron de manera independiente el número de eosinófilos y mastocitos.

#### 1) *Tinción de hematoxilina y eosina*

La tinción de hematoxilina y eosina fue usada para identificar y cuantificar eosinófilos. La tinción se realizó con el colorante comercial HYCEL, siguiendo las indicaciones del proveedor. Subsiguientemente el tejido se deshidrató al someter la laminilla a concentraciones creciente de etanol, un baño de xilol y se montaron con Entellan [7].

#### 2) *Azul de toluidina*

La tinción de azul de toluidina permitió identificar y cuantificar mastocitos, utilizando una solución de azul de toluidina al 0.2% preparada en metanol:agua (1:1) y con ácido cítrico anhidro al 1.92%. El tejido se deshidrató y la laminilla se montó tal y como se indicó anteriormente [7].

#### *C. Análisis estadístico*

Los datos se muestran como el promedio ± SEM y se analizaron por ANOVA de una vía y *post hoc* de Dunnett, p<0.05

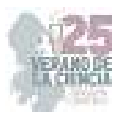

#### **IV. RESULTADOS**

La tinción de azul de toluidina permitió la identificación de los mastocitos por la coloración azul violeta que adquieren los gránulos de estas células, tal y como se muestra en la figura 1. Al realizar el análisis morfométrico, se obtuvo un valor promedio de 1.3 mastocitos/40,000  $\mu$ m<sup>2</sup> en la dermis de los animales del grupo control (Figura 1). Al desarrollar la DA, el número de estas células en la dermis, en la misma unidad de área, fue 3.76 veces mayor que en el grupo control. El tratamiento de los animales con IAA a dosis de 0.1, 1 y 5 g/kg redujo en un 77%, 41% y 51%, respectivamente, la hiperplasia de mastocitos; obteniéndose valores semejantes a los del grupo control para el tratamiento con 0.1 g/kg de IAA. El tratamiento con cetirizina disminuyó la cantidad de mastocitos en dermis a valores promedio de 1.7 células/40,000 µm<sup>2</sup>.

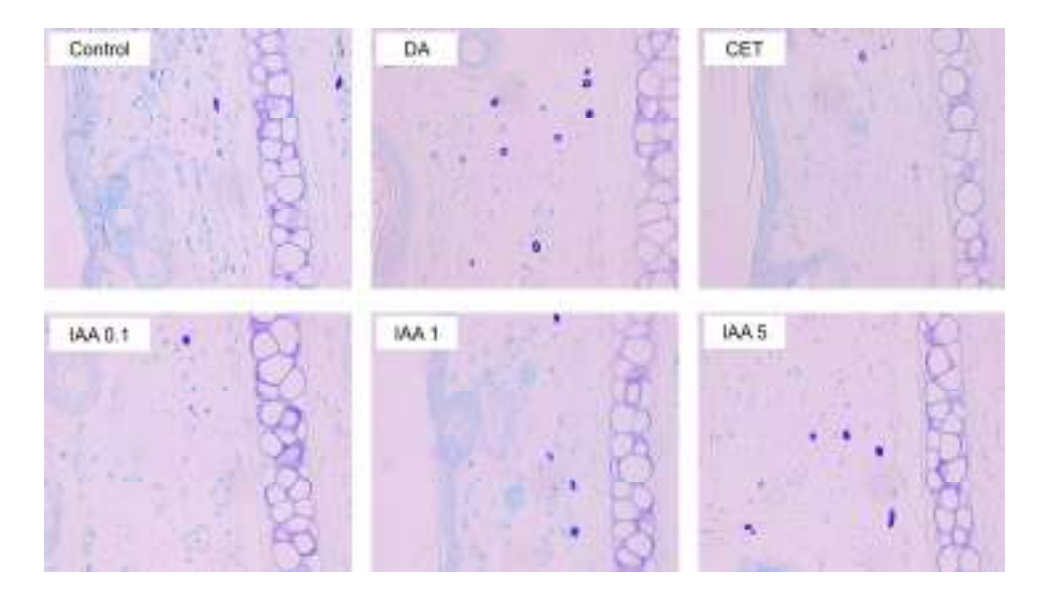

**Figura 1***.* Cortes de tejido de oreja teñidos con azul de toluidina. Se observan los mastocitos en una coloración azul intensa en la zona de la dermis.

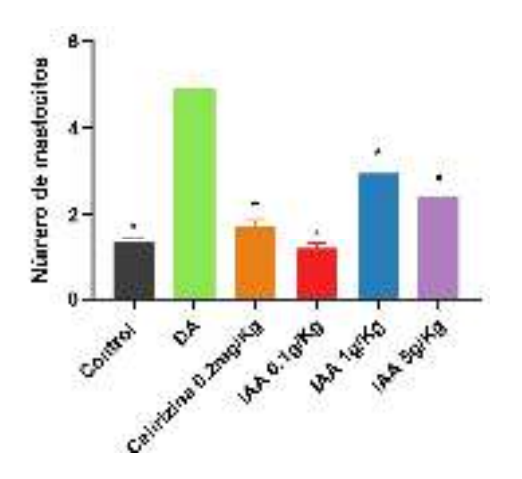

**Gráfica 1**. Análisis morfométrico de mastocitos infiltrados en tejido de *oreja por unidad de área (*40,000 µm<sup>2</sup> *)*. \*p<0.0001 vs DA, n=9.

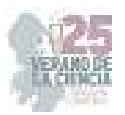

La tinción de hemotoxilina y eosina en cortes de piel de oreja no permitió identificar adecuadamente los eosinófilos en base a la coloración de sus gránulos (Figura 2)

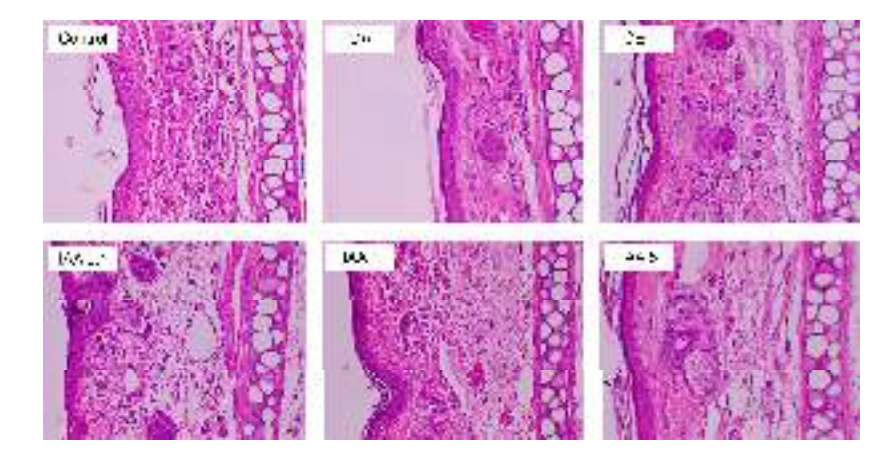

**Figura 2.** Cortes de tejido de oreja teñido con hematoxilina y eosina.

## **V. DISCUSIÓN**

Los precursores de los mastocitos liberados a la circulación sanguínea desde la médula ósea son transportados a distintos tejidos, entre ellos la piel, donde maduran y ejercen funciones como células de defensa de la respuesta inmune [8]. Los animales controles de nuestro estudio presentan un valor promedio de mastocitos en la dermis inferior a lo reportado por otros autores [9].

En el desarrollo de la DA se reclutan eosinófilos, mastocitos y otros granulocitos a la piel lesionada, células inflamatorias que causan daño tisular [10]. Nuestros resultados respaldan dicha condición, observándose más mastocitos en la región de la dermis de la oreja sensibilizada del grupo DA comparado con el grupo control. Esto debido a que los mastocitos son células clave en la primera fase de las reacciones de hipersensibilidad y se ha reportado que están relacionados con el desarrollo de la sintomatología y progresión de la enfermedad, además de ser necesarios para le expresión completa de la inflamación y de las lesiones cutáneas características de dicha enfermedad.

En el caso de los tratamientos empleados, se encontró que para cada una de las dosis de IAA usadas hubo una reducción significativa en el número de mastocitos en la zona afectada. No se observó un efecto dosis dependiente, ya que la mayor reducción se presentó a una dosis de 0.1g/kg de IAA. La inulina es una fibra dietética que es metabolizada por las bacterias de la microbiota intestinal actuando como prebiótico. Derivado de su metabolismo se producen ácidos grasos de cadena corta que pasan a circulación y ejercen un efecto regulador sobre las células inmunes al unirse a los receptores específicos [11].

El resultado obtenido en el grupo IAA0.1 fue semejante al del grupo CET. La cetirizina es un antihistamínico no sedante que ha demostrado tratar el prurito asociado con la DA de forma eficiente, debido a que actúa inhibiendo los efectos de la histamina, que es una

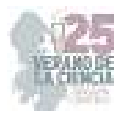

sustancia química presente en los gránulos de los mastocitos. Este medicamento logra tratar diversos síntomas causado por la DA, por lo que debe ser administrado con frecuencia ya que no es capaz de prevenir brotes [12].

También se buscó cuantificar la infiltración de eosinófilos en la dermis, pero no pudo ser concluido ya que la tinción realizada no permitió diferenciar claramente a los eosinófilos en base a la coloración de sus gránulos. La infiltración de eosinófilos es una característica de la piel que presenta DA ya que su acción e interacción con las funciones de las otras células inmunitarias presentes en la piel son esenciales para la patogenia de la DA y se han relacionado con el desarrollo de la inflamación [13].

## **VI. CONCLUSIÓN**

La administración vía oral del tratamiento de IAA a diferentes dosis tuvo un efecto positivo en la reducción del número de mastocitos infiltrados en la zona en donde fue inducida la DA, obteniéndose el mejor resultado en el grupo IAA0.1. Este efecto se observó a la hora de aplicar el DNCB, es decir, en la fase aguda de la respuesta alérgica. Se sugiere evaluar la infiltración de eosinófilos mediante la tinción de eritrosina B para una mejor visualización de estas células.

#### **VII. AGRADECIMIENTOS**

Expreso mi agradecimiento a la Universidad Autónoma de Aguascalientes y personal del laboratorio de inmunología por brindar el apoyo necesario durante la realización de esta estadía de investigación.

## **REFERENCIAS**

[1] L. Rodríguez, M. Cavazos, B. Valente y L. Quintanar, Competente C, *Ed. Sistemas Inter*, 2022. [2] L. Pérez-Cotapos, S. Zegpi y L. Sáenz, "Atopic dermatitis". *Revista Médica Clínica Las Condes*, Vol. 22, Issue 3, pp. 197-203, Disponible en https://doi.org/10.1016/S0716-8640(11)70413-8 [2011). [3] L. Eichenfield, W. Tom, T. Berger, A. Krol, A. Paller, K. Schwarzenberger y R. Sidbury, "Guidelines of care for the management of atopic dermatitis: section 2. Management and treatment of atopic dermatitis with topical therapies" *Journal of the American Academy of Dermatology*, Vol *71*(1), Issue 1, pp. 116-132. Disponible en https://doi.org/ 10.1016/j.jaad.2014.03.023 [2014]

[4] I. Querol,"Dermatitis atópica". *Revista Pediatría de Atención Primaria*, Vol. 11, pp. 317-329, 2009. [5] R. Orayne, M. Rodríguez, M. Hernández y M. Alonso, "Aspectos de interés sobre la etiopatogenia de la dermatitis atópica". Revista Médica Electrónica, Vol. 40(4), pp. 1139-1148. 2018.

[6] S. Mendoza, Elaboración de yoghurt de bajo índice glucémico con jarabe de agave como edulcorante e inulina de agave [PhD Tesis]. Universidad Michoacana de San Nicolás de Hidalgo, Morelia, Michoacán, 2010.

[7] M. Megías, P. Molist y M. Pombal, "Técnicasj histológicas". Atlas de histología vegetal y animal. Recuperado el 11 de junio de 2023 http://mmegias.webs.uvigo.es/inicio.html.

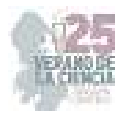

[8] M. Church, P. Kolkhir, M. Metz y M, Maurer, "The role and relevance of mast cells in urticaria". *Immunological Reviews., Vol. 282, Issue 1, pp.* 232–247. Dsponible en https://doi.org/10.1111/imr.12632 [2018].

[9] FC. Muñoz, MM. Cervantes, D. Cervantes-García, M. Jiménez, J. Ventura-Juárez y E. Salinas, "Glycomacropeptide Attenuates Inflammation, Pruritus, and Th2 Response Associated with Atopic Dermatitis Induced by 2,4-Dinitrochlorobenzene in Rat". *Journal of Immunology Research,* Vol. 2017, pp. 6935402. Disponible en https:// [2017].

[10] T. Ando, K. Matsumoto, S. Namiranian, H. Yamashita, H. Glatthorn, M. Kimura *et al*., "Mast cells are required for full expression of allergen/SEB-induced skin inflammation", *Journal of Investigative Dermatology*, Vol. 131, Issue 12, pp. 2695-2705. Disponible en https://doi.org/10.1038/jid.2013.250 [2023].

[11] L. Vogt, D. Meyer, G. Pullens, M. Faas, M. Smelt, K. Venema, P. De Vos., Immunological properties of inulin-type fructans. Critical Reviews in Food Science and Nutrition, Vol. 55, Issue 3, pp. 414-436, Disponible en https://doi.org/10.1080/10408398.2012.656772 [2014].

[12] K. Álvarez, A. Delgado, J. Naranjo, M. Pérez, A. Valdés, "Dermatitis atópica en un infante". *MEDISAN*, Vol. *18*, pp. 120-126, 2014.

[13] W. Peng y Novak, N. "Pathogenesis of atopic dermatitis". *Clinical & experimental allergy*, Vol. *45*, Issue 3, pp. 566-574, 2015. Disponible en https://doi.org/10.1111/cea.12495 [2015]

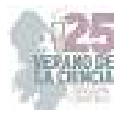

# **Digestibilidad de carbohidratos y determinación de lípidos a partir de masa fermentada nixtamalizada de maíz**

# CHAPELA REYES, Andrea<sup>1</sup>, GAYTÁN MARTÍNEZ, Marcela<sup>2</sup>

*<sup>1</sup>Universidad Autónoma de Aguascalientes, Centro de Ciencias Básicas, Avenida Universidad 940, Ciudad Universitaria, Universidad Autónoma de Aguascalientes, 20100 Aguascalientes, Ags. andreachapelare@gmail.com*

*<sup>2</sup>Universidad Autónoma de Querétaro, Facultad de Química Centro Universitario Cerro de las Campanas SN, Col. Centro C.P. 76000, Querétaro, Qro. marcelagaytanm@yahoo.com.mx*

*International Identification of Science - Technology and Innovation*

ID 1er Autor: Andrea, CHAPELA REYES (0009-0007-2524-6698)

ID 1er Coautor: Marcela, GAYTÁN MARTÍNEZ (0000-0002-1168-3877)

*Resumen* — Este estudio se enfocó en la determinación de lípidos y digestión de carbohidratos (almidón) en muestras de masa fermentada nixtamalizada de maíz, las metodologías utilizadas fueron el método de extracción por Soxhlet para lípidos y en la digestión de carbohidratos se modificó una metodología de digestibilidad *in vitro*. Los resultados arrojaron que tanto la nixtamalización como los tiempos de fermentación afectan la cantidad de lípidos presentes en la masa, así como los tipos de almidón debido a procesos de actividad metabólica. Por lo que en este estudio se observó que el perfil de carbohidratos y lípidos puede ser modificado, sugiriendo que los procesos de nixtamalización y fermentación pueden ser utilizados para proporcionar alimentos con propiedades nutricionales mejoradas.

*Palabras clave* — lípidos, almidón, maíz, nixtamalización y fermentación

*Abstract* — This study focused on the determination of lipids and carbohydrate (starch) digestion in samples of corn nixtamalized fermented dough. The methodologies used were the Soxhlet extraction method for lipids and an *in vitro* digestibility methodology was modified for carbohydrate digestion. The results showed that both nixtamalization and fermentation times affect the amount of lipids present in the dough, as well as the types of starch due to metabolic activity processes. Therefore, in this study it was observed that the carbohydrate and lipid profile can be modified, suggesting that the nixtamalization and fermentation processes can be used to provide foods with improved nutritional properties.

*Keywords* — lipids, starch, corn, nixtamalization and fermentation

## **I. INTRODUCCIÓN**

La nixtamalización es un proceso que se ha transmitido de generación en generación desde tiempos prehispánicos [1]. Además, mejora el valor nutricional del maíz y facilita la elaboración de distintos productos principalmente tortillas, tamales, pozole, atoles y totopos los cuales son alimentos básicos en México [2]. Por lo que estos productos pueden ser un vehículo para aumentar la calidad nutricional dentro de la población. En particular, el procesamiento del maíz crudo a masa nixtamalizada afecta la gelatinización del almidón,

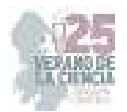

así como las interacciones del almidón con el calcio y los complejos de amilosa-lípidos que esto impacta en las propiedades de pasta y la digestibilidad del almidón [3].

Asimismo, el proceso de nixtamalización favorece la formación de almidón resistente (RS), ya que en los tratamientos se favorece la interacción del almidón con otros componentes como lo son las proteínas o lípidos haciéndolo menos susceptible a la hidrólisis enzimática [2]. Por otra parte, la composición lipídica en la tortilla presenta diferencias significativas dependiendo de los procesos de nixtamalización. Algunos autores han reportado que existe una disminución de lípidos en las tortillas en comparación con el maíz crudo cuando se somete a la nixtamalización tradicional, esta disminución se atribuye a la saponificación de los lípidos, formación de complejos amilosa-lípidos y a la pérdida del germen durante la nixtamalización [3].

En este sentido, el siguiente trabajo se enfoca en determinar los lípidos totales presentes en el maíz criollo y la masa nixtamalizada fermentada en diferentes tiempos y analizar el proceso de digestión de carbohidratos durante la fermentación de la masa. Para ello, se llevará a cabo una extracción mediante el método Soxhlet para cuantificar los lípidos totales presentes en el maíz criollo y las masas fermentadas. También se pretende observar el cambio de la digestibilidad de los carbohidratos presentes durante la fermentación de la masa nixtamalizada logrando determinar porcentajes de almidón de digestión rápida (RDS), almidón de digestión lenta (SDS) y almidón resistente (RS).

#### **II. MARCO TEÓRICO.**

#### *A. Lípidos presentes en el maíz*

El grano de maíz contiene alrededor del 5% de lípidos principalmente del germen, sin embargo, se ha visto que en el proceso de nixtamalización los lípidos del grano de maíz disminuyen en forma importante, hasta 3.4% en tortilla de maíz amarillo y 2.5% en la de maíz blanco. Debido a la pérdida del germen la cual puede ser parcial o total [1].

#### *B. Carbohidratos presentes en el maíz.*

El almidón es el carbohidrato principal en la dieta humana, por lo que sirve como fuente principal de energía. Este polisacárido se encuentra en un 70% en el maíz y se puede clasificar en tres tipos según sus características de digestión: almidón de digestión rápida por sus siglas en inglés (RDS), almidón de digestión lenta (SDS) y almidón resistente (RS). Entre estos tipos, el RDS puede digerirse rápidamente en el intestino delgado, mientras que el SDS puede digerirse lenta y completamente en el intestino delgado. Por el contrario, RS se define como la suma del almidón más los productos de degradación que no se absorben en el intestino delgado de individuos sanos, pero que pueden fermentarse total o parcialmente en el intestino grueso [3].

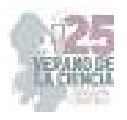

## **III. MATERIALES Y MÉTODOS**

#### *A. Determinación de lípidos*

La técnica que se utilizó para la determinación de lípidos de las muestras fue por el método de extracción Soxhlet. La determinación del contenido de lípidos se realizó por diferencia de peso mediante la siguiente formula:

$$
G(%) = \frac{m_2 - m_1}{M} * 100
$$
 (1)

Donde m<sub>1</sub> es la masa en gr del matraz redondo de fondo plano, m<sub>2</sub> es la masa en gr del matraz con grasa tras el secado, M es el peso de la muestra en gr.

#### *B. Digestibilidad de carbohidratos.*

Para realizar la digestibilidad de carbohidratos fue necesario realizar una curva de calibración [glucosa (KIT GAGO20)], usando las concentraciones descritas en la tabla 1.

- 1. Se colocó el reactivo para cada lectura en un tuvo ependorff
- 2. Después de haber agregado el reactivo de ensayo, se dejó un Intervalo de 30 a 60 segundos entre adiciones de ensayo reactivo a cada tubo subsiguiente.
- 3. Se dejó que cada tubo reaccionara exactamente 30 minutos a 37 °C.
- 4. Se detuvo la reacción a intervalos de 30 a 60 segundos agregando 2,0 ml de H2SO4 6 M en cada tubo. Y se mezcló cuidadosamente cada tubo a fondo.
- 5. Se midió la absorbancia de cada tubo contra el blanco de reactivo a 540 nm [4].

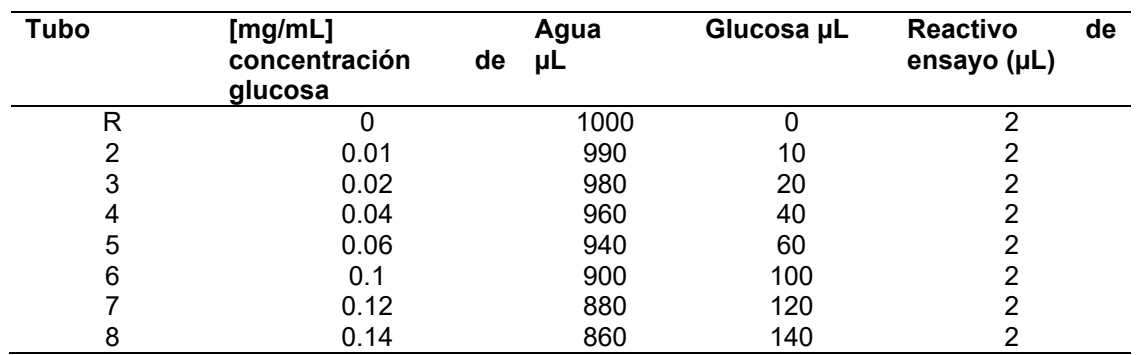

**Tabla 1.** Construcción de la curva de glucosa

Por otra parte, las muestras que se utilizaron fueron: maíz criollo y masa de maíz nixtamalizada fermentada a los tiempos 0h, 24h, 48h, 72h y 96h cada una de ellas con su duplicado. Todas las muestras fueron tamizadas en malla 80 y posteriormente se prepararon de la siguiente forma:

- 1. Se colocaron 0.1g de cada una de las muestras en un tuvo Falcon de 15ml
- 2. Se agregaron 12.5 mL de buffer de acetatos 5.2pH (Se mezcló en el vortex por 1min)
- 3. Se tomó una alícuota 50 µL (es la muestra de FG)
- 4. Se agregaron 100 µL de α-amilasa y 340 µL de amiloglucosidasa
- 5. Se agitó levemente para integrar las enzimas (no vortex)

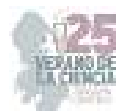

- 6. Se colocó en incubación a 37°C con agitación constante
- 7. Se tomaron alícuotas de 0.5 ml en los tiempos de 20 min, 120 min y 180 min (G180)
- 8. Después de haber tomado la alícuota en el tiempo correspondiente, se agregaron 2.25 ml de etanol para terminar la reacción
- 9. Se llevó a centrifugación por 10 min a 3000rpm
- 10. Después de centrifugar se tomaron 50 µL del sobrenadante y se colocaron en un tubo ependorff
- 11. Se agregaron 100 µL de assay reagent (reactive de ensayo)
- 12. Se incubó a 37°C por 30 min
- 13. Para terminar la reacción se agregó 100 µL de H2SO4 [12N]
- 14. Por último, se montó por duplicado en microplaca (100 µL) y se leyó a 540nm.

El contenido de glucosa en el sobrenadante se determinó utilizando un kit de ensayo de glucosa oxidasa-peroxidasa (GAGO20, Sigma). Cada muestra se determinó por triplicado. Los porcentajes de almidón de digestión rápida (RDS), almidón de digestión lenta (SDS) y almidón resistente (RS) de cada muestra de almidón se calcularon de la siguiente manera:

$$
TS (\%) = (G_{180} - FG) * 0.9 * 100
$$
 (2)

RDS 
$$
(\%) = [(G_{20} - FG)/TS] * 0.9 * 10 * 100
$$
 (3)

$$
SDS (\%) = [(G120 - G20)/TS] * 0.9 * 10 * 100
$$
\n(4)

$$
RS (\%) = [(TS - RDS - SDS)/TS] * 0.9 * 100
$$
\n(5)

Donde G20, G120 y G180 es el contenido de glucosa liberada (mg) después de los 20 min, 120 min y 180 min respectivamente, FG es el contenido de glucosa libre en el almidón (mg), TS es el peso seco de la muestra de almidón (mg). Las fórmulas para la determinación de los porcentajes se realizaron en Excel. La metodología anteriormente descrita es una modificación de Ding [5] en el apartado de la digestibilidad *in vitro.* 

#### **IV. RESULTADOS Y DISCUSIÓN.**

La determinación de lípidos se realizó a masa nixtamalizada fermentada a diferentes tiempos (0, 24, 48, 72 y 96 h) y en maíz crudo (control). La Figura 1 muestra que el maíz crudo presenta mayor contenido de lípidos que el proceso de nixtamalización, el cual tiene efecto en el contenido de los lípidos debido a la pérdida parcial del germen, así como a la saponificación de los lípidos [1].

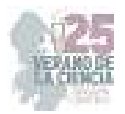

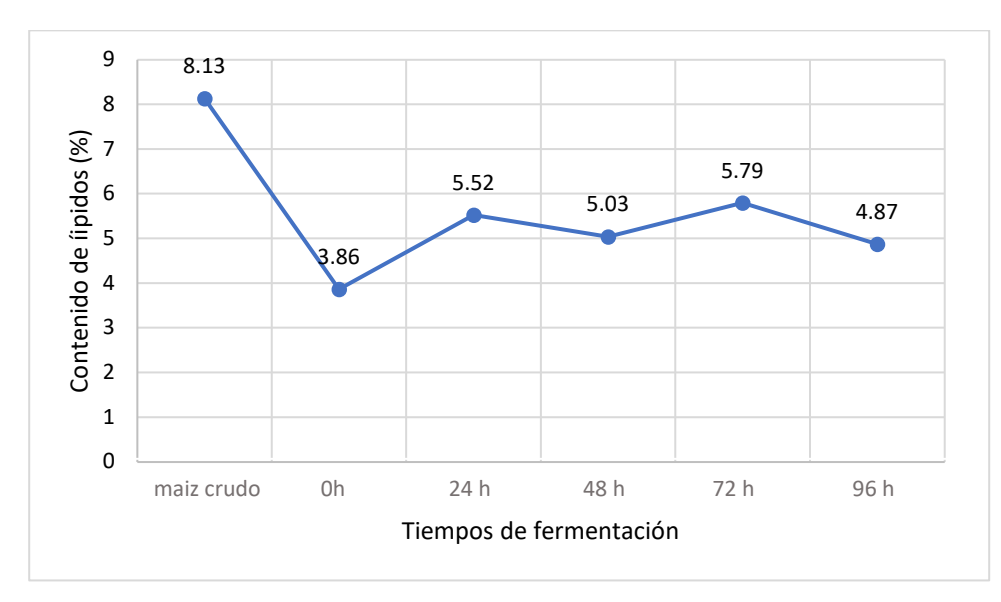

**Fig. 1.** Determinación de lípidos en masa de maíz nixtamalizada a diferentes tiempos de fermentación.

Por otra parte, se esperaría que conforme pase el tiempo de fermentación se vaya disminuyendo la cantidad de lípidos presentes en la masa, ya que se ha llegado a demostrar que, durante el proceso de fermentación de masa de maíz nixtamalizada fermentada, el contenido de lípidos de la masa disminuye. En donde se cree que esta reducción se debe a la actividad metabólica de los microorganismos involucrados en la fermentación, que pueden descomponer y utilizar los lípidos como fuente de energía. Sin embargo, la cantidad de lípidos puede aumentar debido a la actividad metabólica de los microorganismos debido a la existencia de un conjunto de enzimas que permite la producción de ácidos grasos con diferentes longitudes de cadena y la generación de ácidos grasos saturados o insaturados. Ya que estas moléculas son el principal constituyente de las membranas celulares, por lo que permiten el almacenamiento de energía y carbono.es por eso que sería coherente pensar que, con la presencia de enzimas para la biosíntesis de ácidos grasos, se haya observado un aumento en la concentración de lípidos en la masa [6].

Para el caso de la digestión de carbohidratos nuestros resultados muestran que de manera general el almidón resistente disminuyó en comparación con el maíz criollo, sin embargo la literatura nos indica que en el proceso de nixtamalización la cantidad de almidón resistente (RS) aumenta en comparación con la del maíz criollo [2] debido a que a los tratamientos en los que se someten promueven la interacción del almidón con otros componentes, lo que hace que sea menos susceptible a la hidrólisis enzimática. Sin embargo, en muchos de estos estudios no se ha hecho el análisis con masas fermentadas, ya que como se observa en la figura 2 solo en uno de los casos se tiene un porcentaje mayor a la del maíz criollo que es el del tiempo 72 h. Esto puede ser debido a que durante la fermentación el almidón, hemicelulosa y celulosa son fuentes de carbono fermentables. Por lo que los cambios en el contenido de carbohidratos pueden llegar a estar asociados con las actividades enzimáticas identificadas para la degradación de los diferentes polisacáridos. Ya que en el estudio de masas nixtamalizadas fermentadas [6] durante las primeras 9 h de fermentación, la concentración de fibra cruda disminuyó de manera

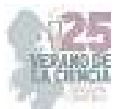

significativa, ya que este tipo de polisacáridos pueden ser hidrolizados por la microbiota durante la fermentación, proporcionando monosacáridos, disacáridos y oligosacáridos, que sirven como fuentes de carbono.

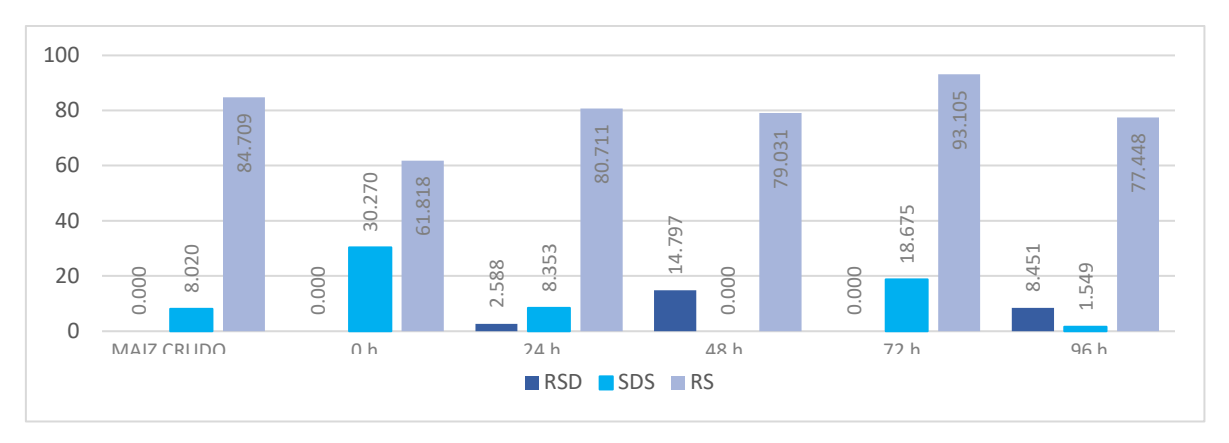

**Fig. 2.** Digestibilidad de carbohidratos en masa de maíz nixtamalizada fermentada a diferentes tiempos

## **V. CONCLUSIONES Y RECOMENDACIONES**

El estudio revela que la nixtamalización y la fermentación influyen en los perfiles de lípidos y carbohidratos del maíz. Debido a que la nixtamalización reduce la cantidad de lípidos, mientras que la fermentación puede aumentar o disminuir su cantidad, dependiendo de la duración de la fermentación. Por otra parte, se ha visto que la nixtamalización aumenta la cantidad de almidón resistente, mientras que la fermentación puede reducirla. Por tanto, estos cambios en los perfiles pueden ser causados por la actividad metabólica o la presencia de microorganismos involucrados en la fermentación. Lo que sugiere que la nixtamalización y la fermentación pueden ser utilizadas para modificar los perfiles de lípidos y carbohidratos, llegando a dar lugar a alimentos con propiedades nutricionales mejoradas, ya que se puede tener masas con menor cantidad de lípidos y un contenido de almidón resistente más alto que el maíz crudo, lo que lo convierte en una opción más saludable.

Es importante señalar que en este estudio se utilizó un solo tipo de maíz, por lo que se necesitan más estudios para determinar si los resultados son extrapolables a otros tipos de maíz.

#### **VI. AGRADECIMIENTOS**

Expreso mi agradecimiento a la UAQ, a los del posgrado de alimentos y a la Dra. Marcela Gaytán Martínez por permitirme estar en su proyecto. También agradezco a la UAA y al Verano de la Ciencia Región Centro por darme esta oportunidad de aprender.

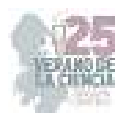

## **REFERENCIAS**

- [1] Paredes López, O., Guevara Lara, F., & Bello Pérez, L. A. (2010). La nixtamalización y el valor nutritivo del maíz. Ciencias, 92(092). Recuperado a partir de https://www.revistas.unam.mx/index.php/cns/article/view/14831
- [2] Mariscal Moreno, Rosa María; Figueroa, J.D.C.; Santiago-Ramos, David; Villa, Gerónimo Arámbula; Sandoval, Sergio Jiménez; Rayas-Duarte, Patricia; Véles-Medina, José Juan; Martínez Flores, Héctor Eduardo (2015). The effect of different nixtamalisation processes on some physicochemical properties, nutritional composition and glycemic index. Journal of Cereal Science, 65(), 140–146. doi:10.1016/j.jcs.2015.06.016
- [3] Escalante-Aburto, Anayansi; Mariscal-Moreno, Rosa María; Santiago-Ramos, David; Ponce-García, Néstor (2019). An Update of Different Nixtamalization Technologies, and Its Effects on Chemical Composition and Nutritional Value of Corn Tortillas. Food Reviews International, (), 1– 43. doi:10.1080/87559129.2019.1649693
- [4].Megazyme. (2023). Digestible and Resistant Starch Assay Kit. Recuperado de [https://www.megazyme.com/digestible-and-resistant-starch-assay-kit]
- [5] Ding, Yongbo; Luo, Feijun; Lin, Qinlu (2019). Insights into the relations between the molecular structures and digestion properties of retrograded starch after ultrasonic treatment. Food Chemistry, 294(), 248–259. doi:10.1016/j.foodchem.2019.05.050
- [6] Rizo, J., Guillén, D., Díaz-Ruiz, G., Wacher, C., Encarnación, S., Sánchez, S., & Rodríguez-Sanoja, R. (2021). Metaproteomic Insights Into the Microbial Community in Pozol. Frontiers in nutrition, 8, 714814. https://doi.org/10.3389/fnut.2021.714814

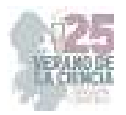

# **Identificación y caracterización de especies de la mosca de la fruta en diferentes regiones del estado de querétaro**

## RIESGO ESCOVAR, Juan Rafael<sup>1</sup>, RAMÍREZ RODRÍGUEZ, María Azucena<sup>2</sup>

*1 Instituto de Neurobiología, campus Universidad Nacional Autónoma de México No. 3001 C.P. 76230 Juriquilla, Querétaro riesgo@unam.mx*

*<sup>2</sup>Universidad Autónoma de Querétaro, Facultad de Química. Cerro de las Campanas, Centro Universitario, s/n C.P. 76017, Santiago de Querétaro, Querétaro mramirez141@alumnos.uaq.mx*

ID 1er Coautor: Juan Rafael, RIESGO ESCOVAR (ORC ID 0000-0001-5493-6806) ID 1er Autor: María Azucena, RAMÍREZ RODRÍGUEZ (ORD ID 0009-0009-8710-3021)

*Resumen* **—** El objetivo principal del trabajo fue la colección, identificación y caracterización de especies de moscas de la fruta con el fin de evaluar la diversidad de especies y su abundancia en diferentes regiones del estado, realizando una recolección de material entomológico de 5 zonas diversas. De las moscas capturadas, se obtuvo sólo un stock en crecimiento y 4 más sin descendencia. La identificación se realiza por medio de una amplificación del gen CO1 por PCR y análisis en gel de electroforesis. Posteriormente las muestras se envían a secuenciación, para obtener las secuencias de los amplicones obtenidos por PCR. Logramos 7 muestras diferentes en espera de tipificación.

*Palabras clave —* moscas de la fruta*,* identificación, caracterización, PCR, secuenciación.

**Abstract —** The main objective of this work was the identification and characterization of different wild fruit fly species in order to assess species diversity and abundance in different regions of the state. A collection of entomological material was carried out from 5 diverse zones, resulting in the acquisition of only one growing stock and 4 others without offspring. The identification was performed through CO1 gene amplification using PCR and successful gel electrophoresis visualization. Subsequently, the samples are sent for sequencing to characterize the species, achieving a result of 7 different samples that are now awaiting typification and analysis.

*Keywords* **—** fruit fly*,* identification, characterization, PCR, sequencing.

#### **I. INTRODUCCIÓN**

Las moscas de la fruta han sido un modelo de estudio muy importante principalmente debido a su biología bien caracterizada y factibilidad de mantenimiento y manipulación genética, inestimable para avanzar en la comprensión de la genética, control del metabolismo, crecimiento y proliferación [1], enfermedades y activación de la respuesta inmune [2], entre otras aplicaciones, además de que algunas especies pueden constituir una plagas para la fruticultura, como *D. suzukii* [3], por lo que la caracterización de la diversidad de especies representa un enfoque relevante, en este caso durante prácticas de métodos de investigación. Actualmente, algunas de las aplicaciones más relevantes en su estudio es el uso de tecnologías como CRISPR-CAS para la deleción o edición de genes [2], logrando un análisis del genoma de la mosca de forma más profunda, sencilla y asequible, además de accesible en la comunidad científica.

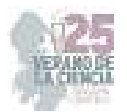

Por todo lo anterior, la identificación de diferentes especies de estas moscas constituye un trabajo importante y que debe realizarse de manera continua. El objetivo del presente trabajo se enfoca en la tipificación de este ejemplar como medida de la diversidad en las regiones seleccionadas a partir de la amplificación del gen CO1 por PCR y la visualización de los amplicones por medio de electroforesis.

# **II. MARCO TEÓRICO**

#### A. Gen CO1

El gen CO1 (*Citocromo Oxidasa Subunidad 1*) se encuentra presente en el ADN mitocondrial y se encarga de codificar para una subunidad de la enzima *Citocromo C Oxidasa* (parte de la cadena de transporte de electrones en la mitocondria) y desempeña un papel crucial en la producción de ATP [4]. Su amplificación y secuenciación permiten crear perfiles genéticos que facilitan la identificación precisa de especies y la detección de diferencias genéticas entre poblaciones, por lo que representa un papel importante en la taxonomía y en estudios de biodiversidad y evolución.

## **III. METODOLOGÍA**

**Preparación para instalación de la trampa:** Se llevó a cabo la construcción de 5 trampas para moscas de la fruta de acuerdo con la metodología propuesta por *Markow y O'Grady*  [5], cuyo fundamento consiste en dejar un espacio reducido para la entrada de la mosca a la botella, misma que debe permanecer acondicionada con plátano fermentado y ramas de diferente tamaño, como se muestra en la **Fig. 1** a continuación, y así evitar su salida:

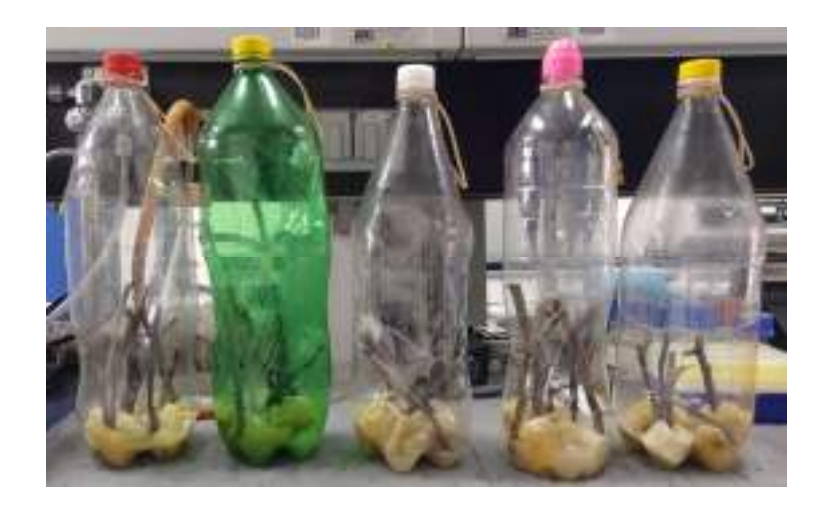

**Fig. 1:** Trampas de mosca de acuerdo a la metodología propuesta por Markow y O'Grady (2006).
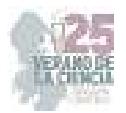

**Recolecta del material entomológico:** Se recolectaron muestras de 5 diferentes lugares estratégicos durante el fin de semana finalizando Junio y comenzando Julio del presente año, en dirección al parque ecológico "Joya-La Barreta" desde el Mirador del Marqués, Querétaro, siendo las coordenadas de sur a norte: **Botella 5:** (20°35'56.47"N, - 100°19'59.38"W), **Botella 4:** (20.°42'4.26"N, -100°26'40.95"W), **Botella 3:** (20°49'07"N, 100°31'13"W), **Botella 2:** (20°49'08"N, 100°31'41"W) y **Botella 1:** (20°48'50"N, 100°32'10"W). Los ejemplares se capturaron utilizando un aspirador bucal y se depositaron en tubos individuales de plástico, etiquetados de acuerdo al número de botella al que pertenecían y la fecha.

**Cultivo de moscas de la fruta***:* Las moscas se mantuvieron en una cámara de cría a 25°C y 40% de humedad, alimentadas con un preparado de piloncillo, levadura y agua, principalmente, en cada tubo, cambiando éstos aproximadamente a la semana una vez observada la eclosión de huevos ovipositados por los adultos.

**Preparación, montaje y amplificación:** Por cada mosca analizada se realizó la metodología basada en la amplificación del DNA de tarántula (*Riesgo J, 2019*) descrita a continuación utilizando el kit comercial de *Phire Animal Tissue* PCR siguiendo las instrucciones del fabricante:

- a) Extracción de DNA total: Trituración de muestras con 20µl de buffer de extracción de PCR del kit y 0.5µl de DNA *release*. Calentar 2 min a 98°C para la desactivación de enzimas. Centrifugación por 3 min a 13,000rpm.
- b) Amplificación por PCR: Preparación de una solución madre que por cada reacción se compone de 10µl de buffer 2x *Phire Tissue Direct* (adicionado con *Sybr Green*), 1µl de primer A (COI 1490), 1µl de primer B (COI 2198), 0.4µl de DNA polimerasa *Phire Hot Start II* y 2µl del material genético extraído en el apartado anterior, complementado con agua desionizada hasta completar 20µl de solución total. Centrifugar 2 min a 14,500rpm, y amplificar de acuerdo al protocolo para amplificar CO1 (Riesgo, J., 2019).
- c) Revelado en electroforesis: Preparación de un gel de agarosa al 1%, utilizando 0.2g de agarosa disuelta en 20 ml de TAE 1x.
- d) Carga de muestras: a) Para el marcador: Adición de 4µl de agua desionizada, 1µl de DNA *ladder* y 1µl de colorante 6x y 0.5µl de Bromuro de etidio. b) Para la carga de muestras: Se depositaron los 20µl del material genético amplificado por carril adicionado de 4µl de colorante 6x.
- e) Identificación de banda de interés: Visualización del gel en un transiluminador de luz UV, una vez identificada la banda de interés como se muestra en los diferentes resultados de la **Tabla 2**, se realiza un corte de la misma y se guarda en un tubo eppendorf a -4°C.

**Reamplificación de muestras:** Se optó por una segunda amplificación de las bandas obtenidas dado que la visualización se presentaba tenue, utilizando una metodología descrita por *Riesgo J, et al (2019),* como se describe en el siguiente apartado:

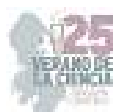

- a) Extracción de material genético: Almacenamiento de la banda obtenida en parafilm por 15 min a -70°C hasta congelar y pasar a temperatura ambiente inmediatamente para machacar en seguida hasta conseguir la fusión de la muestra, cuya recolección representa el nuevo DNA a amplificar.
- b) Reamplificación por PCR: Preparación de una solución madre en las mismas concentraciones que para la primer amplificación y con los mismos insumos, modificando únicamente el buffer 2x con *Sybr Green* por el 2x *Phire Animal Tissue*  y 2µl del DNA obtenido del paso anterior.
- c) Revelado en electroforesis: Preparación de un gel de agarosa al 1%, adicionando a su vez 2.5µl de Bromuro de Etidio antes de solidificar.
- d) Carga de muestras: a) Para el marcador: Adición de 4µl de agua desionizada, 1µl de DNA *ladder* y 1µl de DNA 6x*.* b) Para la carga de muestras: Deposición de 4µl de colorante *6x* a cada muestra para un total de 23µl de carga por carril.
- e) Identificación de banda de interés: Visualización del gel en un transiluminador de luz UV, una vez identificada la banda de interés como se muestra en los diferentes resultados de la **Tabla 3**, se realiza un corte de la misma y se guarda en un tubo eppendorf a -20°C para finalmente mandar a secuenciar.

**Determinación y caracterización taxonómica:** La caracterización de especies quedó inconclusa, pues las muestras fueron llevadas a secuenciar una vez terminada la segunda amplificación, cuyo resultado aún no se tiene.

# **IV. RESULTADOS**

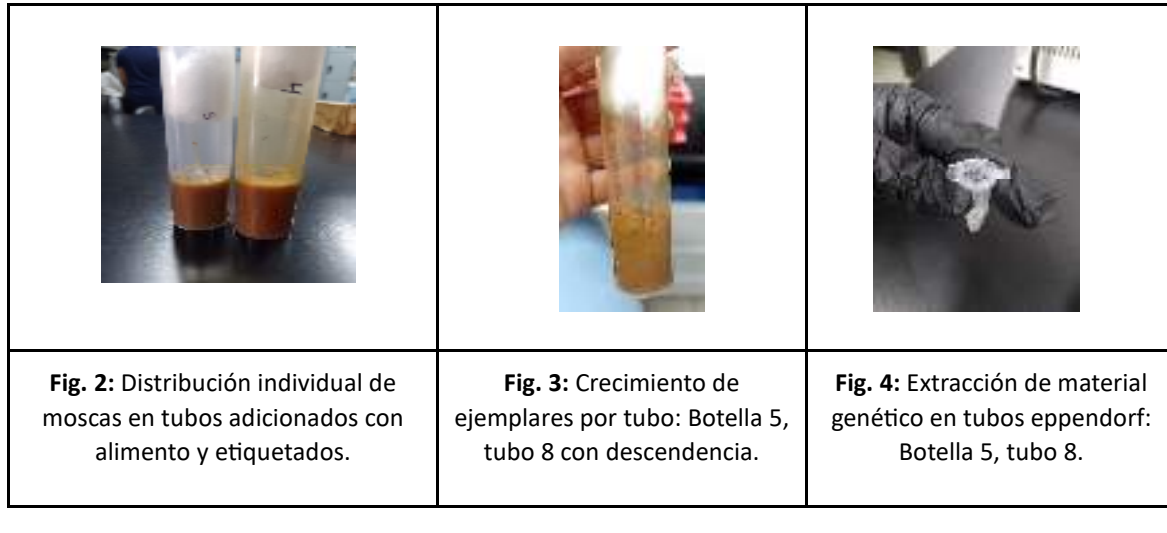

**A. Tabla 1:** Distribución, crecimiento y extracción de ADN de moscas de la fruta

**B. Tabla 2:** Primera visualización en gel de electroforesis de amplificación por PCR del gen CO1.

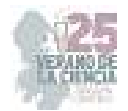

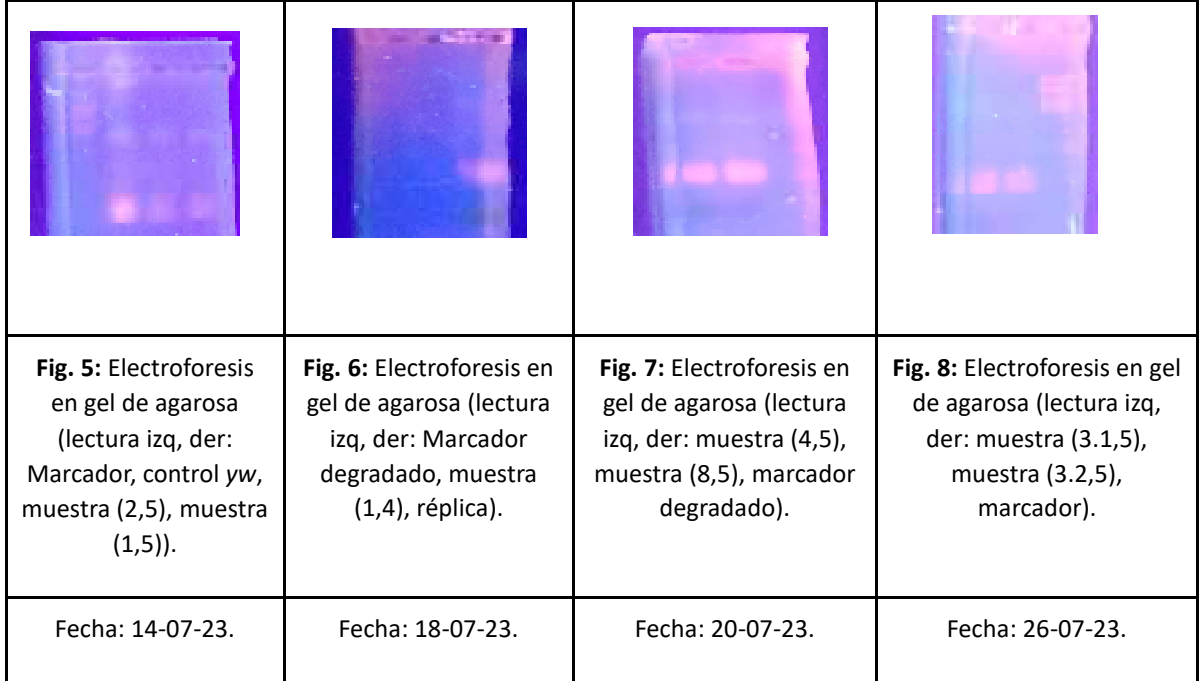

**C. Tabla 3:** Segunda visualización en gel de electroforesis de amplificación por PCR del gen CO1.

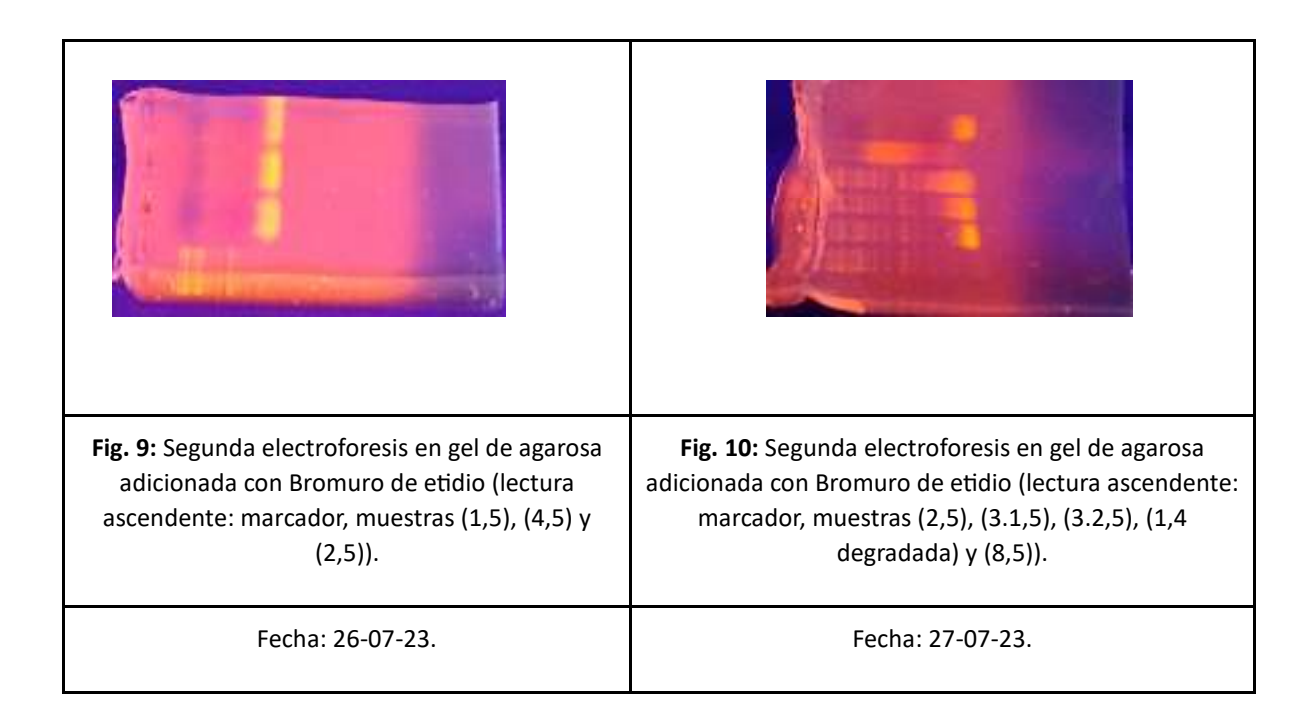

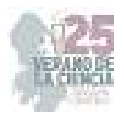

# **V. DISCUSIÓN**

Para los ejemplares de los que se inició un cultivo fue preciso esperar la eclosión de huevos, con el fin de generar un nuevo stock en caso de encontrar alguna especie nueva, no obstante, algunas de las moscas aisladas no tuvieron descendencia y se dejaron por más tiempo en las condiciones de crecimiento establecidas antes de proseguir a la amplificación de su DNA, aunque sin éxito.

La botella marcada con el número 5 fue la única que presentó descendencia pese a que las de las botellas restantes se identificaron como hembras, lo que pudo deberse principalmente a consecuencia de que las moscas de las demás botellas no habían sido fecundadas, o bien, las condiciones a las que se dejaron crecer no eran las adecuadas para poner huevos; sin embargo, la mayoría de las muestras amplificadas mostraron un resultado satisfactorio.

En total, fueron mandadas a secuenciar 7 muestras de todas las moscas aisladas. Como se observa en la **Fig. 10**, una de las muestras está visiblemente degradada, por lo que no se consideró para la secuenciación. En este sentido, los resultados finales para la tipificación de las especies continúan en espera.

## **VI. CONCLUSIONES**

Como se mencionó anteriormente, el objetivo del trabajo planteó una metodología para la identificación taxonómica de especies de forma sencilla y eficaz, siendo la amplificación del gen CO1 una excelente alternativa, promoviendo la estandarización de caracterización de estos ejemplares para el estudio rápido y confiable de la diversidad de ejemplares en estos ecosistemas. De esta manera, habiendo cumplido el objetivo planteado, la obtención de resultados hasta el momento satisfactorios, respalda un concepto sólido de biodiversidad que a su vez brinda información útil para posteriores estudios.

### **VII. RECONOCIMIENTOS**

Expreso mi agradecimiento a la Universidad Autónoma de Querétaro y al Instituto de Neurobiología de la UNAM campus Juriquilla por el apoyo otorgado para la realización de la estancia de verano, así como al Dr. Riesgo por la dedicación y atención al proyecto.

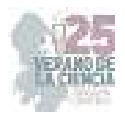

### **REFERENCIAS**

[1] D. Otero-Moreno, M. T. Peña-Rangel, and J. R. Riesgo-Escovar, "CRECIMIENTO Y METABOLISMO: LA REGULACIÓN Y LA VÍA DE LA INSULINA DESDE LA MOSCA DE LA FRUTA, Drosophila melanogaster," *TIP*, vol. 19, no. 2, pp. 116–126, Aug. 2016, doi: https://doi.org/10.1016/j.recqb.2016.06.005.

[2] "¿En qué nos parecemos a las moscas de la fruta? - UNAM Global," *UNAM Global - De la comunidad para la comunidad*, Apr. 04, 2019. https://unamglobal.unam.mx/global\_revista/en-quenos-parecemos-a-las-moscas-de-la-fruta/ (accessed Aug. 14, 2023).

[3] "GUÍA DE IDENTIFICACIÓN DE MOSCAS DE LA FRUTA TABLA DE CONTENIDO." Available: https://www.gob.mx/cms/uploads/attachment/file/339484/GU\_A\_DE\_IDENTIFICACI\_N\_DE\_MOSC AS DE LA FRUTA.pdf

[4] "USO DEL GEN CITOCROMO OXIDASA I (COI) Y CÓDIGO DE BARRAS EN ESTUDIOS DE GENÉTICA Y BIOLOGÍA MOLECULAR PARA LA IDENTIFICACIÓN DE ESPECIES ANIMALES LEDY ANGÉLICA DAZA CRIADO 1049620140 SANDRA PATRICIA MONTENEGRO GOMEZ UNIVERSIDAD NACIONAL ABIERTA Y A DISTANCIA ESCUELA DE CIENCIAS AGRICOLAS, PECUARIAS Y DEL MEDIO AMBIENTE ESPECIALIZACIÓN EN BIOTECNOLOGÍA AGRARIA FUSAGASUGÁ, 2018." Available: https://repository.unad.edu.co/bitstream/handle/10596/21038/1049620140.pdf?sequence=1&isAllo wed=y

[5] T. A. Markow and P. M. O'Grady, "Reproductive ecology of Drosophila," *ResearchGate*, Aug. 05, 2008. https://www.researchgate.net/publication/228008477\_Reproductive\_ecology\_of\_Drosophila (accessed Aug. 14, 2023).

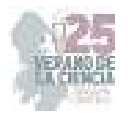

# **Determinación de parámetros asociados a síndrome metabólico en estudiantes de secundaria del municipio de trancoso, zacatecas**

# HERNÁNDEZ SALAS, Claudia<sup>1</sup>; ESQUIVEL MÁRQUEZ, Andrea Catalina<sup>2</sup>; ESCALERA HERRERA, Mónica Darinka<sup>3</sup>.

<sup>1</sup>Universidad Autónoma de Zacatecas, Unidad Académica de Enfermería. Carr. Zacatecas-Guadalajara Km. 6, Ejido "La Escondida", C.P. 98160 Zacatecas, Zac. clauyole@hotmail.com <sup>2</sup>Universidad Autónoma de Aguascalientes, Centro de Ciencias de la Salud. Av. Universidad # 940, Ciudad Universitaria, C.P. 20100, Aguascalientes, Ags. 283119@edu.uaa.mx <sup>3</sup>Universidad Autónoma de Aguascalientes, Centro de Ciencias de la Salud. Av. Universidad # 940, Ciudad Universitaria, C.P. 20100, Aguascalientes, Ags. al211044@edu.uaa.mx

*International Identification of Science - Technology and Innovation*

*ID 1er Autor: Claudia, HERNÁNDEZ SALAS (ORC ID 0000-0001-7492-1310) ID 1er Coautor: Andrea Catalina, ESQUIVEL MÁRQUEZ (0009-0007-9441-8908) ID 2do Coautor: Mónica Darinka, ESCALERA HERRERA (0009-0008-1171-5112)* 

> *Resumen* — En este proyecto se presenta la toma de parámetros de síndrome metabólico en estudiantes de secundaria en el municipio de Trancoso del estado de Zacatecas, se utilizaron parámetros diagnósticos con algunas variantes aptos para pacientes adolescentes. El objetivo fue de determinar la prevalencia del síndrome metabólico y ver como se relacionan variables como indicie cintura cadera, presión arterial, talla, peso, glucosa en ayuno, etc. Se observó que 32 alumnos presentaron niveles elevados de glucosa en ayuno y 4 cumplen con 3 criterios para síndrome metabólico. Se espera que en un futuro se establezcan valores estándares y universales para paciente pediátrico ya que se usan parámetros de adultos.

*Palabras clave* — síndrome metabólico, parámetros, diagnóstico, adolescentes.

*Abstract* — This project presents the taking of metabolic syndrome parameters in secondary school students in a municipality in the state of Zacatecas, diagnostic parameters with some variants suitable for adolescent patients were used. The objective was to determine the prevalence of metabolic syndrome and see how variables such as waist-hip ratio, blood pressure, height, weight, fasting glucose, etc. are related. It was observed that 32 students presented elevated fasting glucose levels and 4 met 3 criteria for metabolic syndrome. It is expected that standard and universal values for pediatric patients will be established in the future because adult parameters are usually used.

*Keywords* — metabolic syndrome, parameters, diagnosis, teenagers.

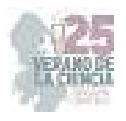

## **I. INTRODUCCIÓN**

El síndrome metabólico consiste en un conjunto de alteraciones que confieren un mayor riesgo de enfermedad cardiovascular. Para determinar la presencia de este es necesario que se tomen en cuenta un conjunto de factores que incluyen obesidad abdominal, resistencia a la insulina, presión arterial elevada y dislipidemia aterogénica. Este síndrome ha tenido un aumento de su incidencia debido a los cambios de estilo de vida que se han adaptado a lo largo de los años (Loscalzo, et al, 2023).

México tiene una de las tasas más altas de síndrome metabólico, que oscila entre el 42 y el 54% para los adultos mayores de 40 años (Gutiérrez-Solís et al, 2018). Los factores de riesgo que presenta la población mexicana de desarrollar este síndrome son la prevalencia de sobre peso y obesidad, un estilo de vida sedentario, genética, envejecimiento, mala alimentación, lipodistrofia, Diabetes Mellitus (DM) y enfermedad cardiovascular. No existe una prueba diagnóstica patognomónica de Síndrome metabólico, por lo que las diferentes sociedades y grupos han desarrollado un conjunto de criterios para su diagnóstico en la práctica clínica propuestos por diferentes instituciones.

Con base en lo anteriormente mencionado en este trabajo, se presenta un análisis de los datos obtenidos al aplicar los parámetros diagnósticos asociados a síndrome metabólico en estudiantes de una secundaria en el municipio de Troncoso, Zacatecas y en base a los resultados demostrar la importancia de educar y concientizar a la población sobre el riesgo y las complicaciones que representa el síndrome metabólico.

# **II. MATERIALES Y MÉTODOS**

Se diseñó un estudio aleatorio intencional en el que se convocó y seleccionó a los alumnos de segundo y tercer año de secundaria que cumplieran con el criterio de estar, por lo menos, con 8 horas de ayuno previas a la toma de glucosa capilar.

A los participantes y a los padres de los participantes se les explicó el objetivo del estudio, tras la aprobación solo se muestrearon los estudiantes que presentaran su consentimiento informado firmado por ambos padres de familia.

Se excluyeron los participantes que habían consumido alimento y no presentaban las 8 horas de ayuno y aquellos que no presentaron el consentimiento informado firmado.

Una vez que se tenía un estudiante que cumplía con los requisitos se tomaron los parámetros antropométricos de talla en metros, peso en kilogramos, circunferencia de cintura y circunferencia de cadera, ambas medidas en centímetros, posteriormente tras permanecer unos minutos sentados se tomó la presión arterial sistólica y diastólica por medio de un baumanómetro manual.

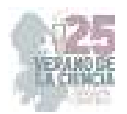

Para estratificar a la población con respecto a su IMC utilizamos definiciones de acuerdo con la NOM-043-SSA2-2012. El IMC fue clasificado como peso bajo (< 18.5 kg/m2), peso normal (18.5-24.9 kg/m2), sobrepeso (25-29.9 kg/m2) y obesidad (> 30 kg/m2). Al tomar el peso del estudiante se disminuyó 500 gramos del peso real por la presencia de ropa y zapatos al realizar la medición.

Para obtener los valores de glucosa se usó un glucómetro de la marca *Accu Chek instant* de tiras. Después de la asepsia con torunda y alcohol, se pinchó el dedo anular en el primer tercio de la falange distal y se analizó la primera gota de sangre.

## **III. RESULTADOS**

Con el propósito de analizar diferentes parámetros del síndrome metabólico en estudiantes de secundaria, fueron considerados los criterios diagnósticos mencionados anteriormente con algunas modificaciones por conveniencia. Se recabó la siguiente información con base en 97 muestras de una escuela secundaria del municipio de Trancoso, Zacatecas, conformadas por 68 mujeres y 29 hombres de 14 a 15 años:

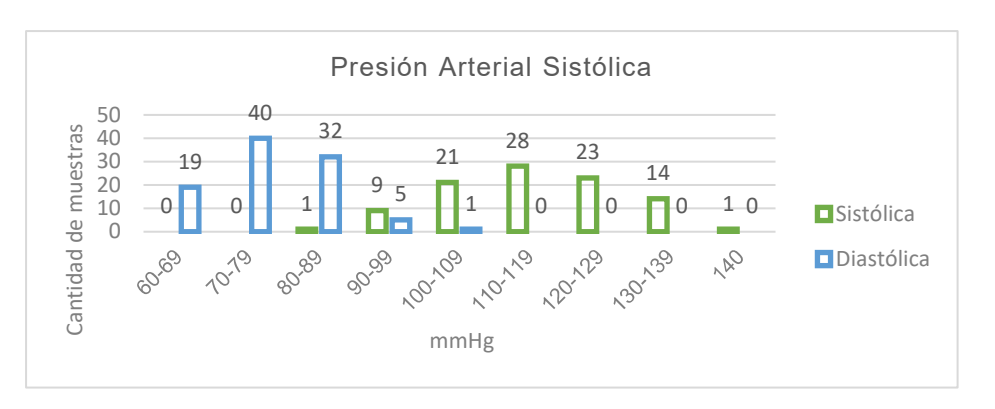

#### **1. Gráfica de niveles de presión arterial.**

#### **2. Gráfica de niveles de presión arterial media**

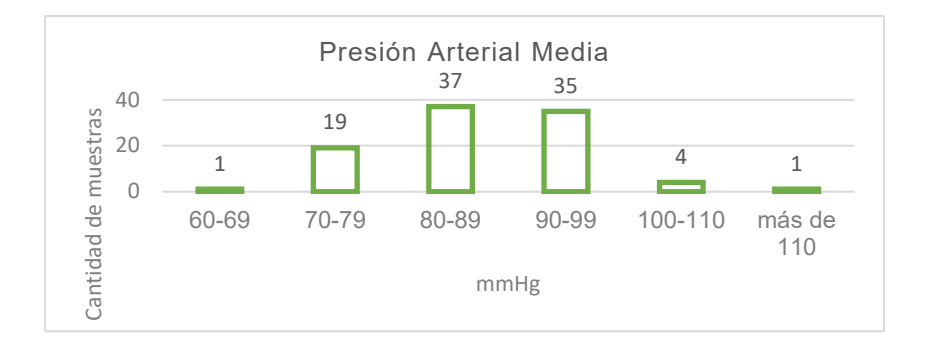

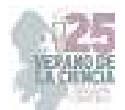

#### **3. Gráfica de niveles de glucosa.**

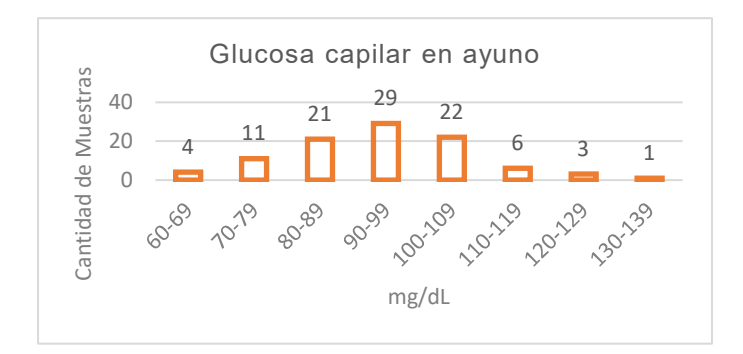

#### **4. Gráfica de medidas de perímetro abdominal**

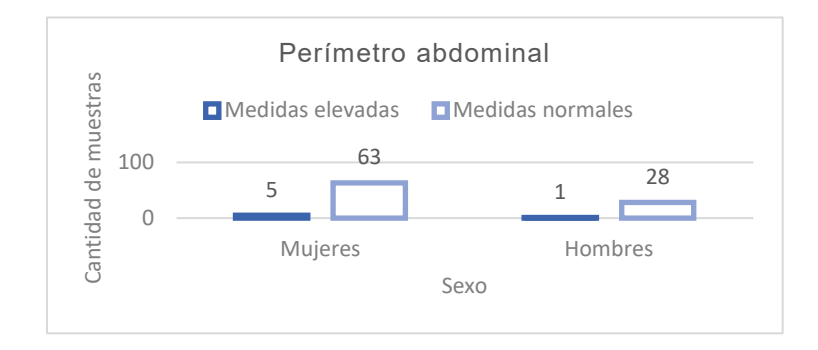

### **5. Gráfica de razón cintura/cadera**

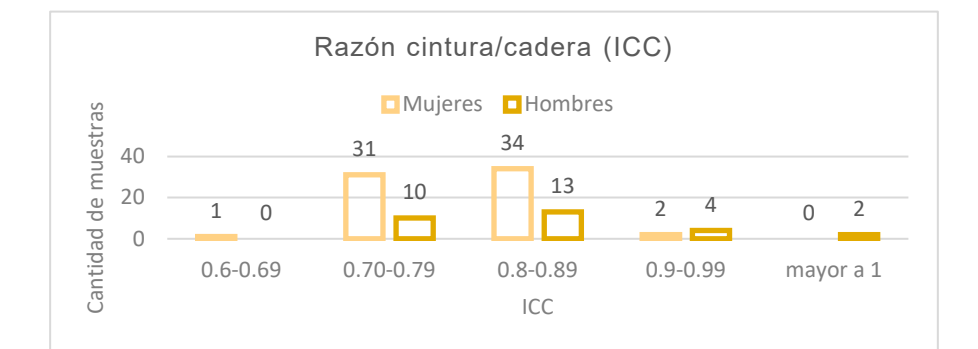

#### **6. Gráfica de índice de masa corporal.**

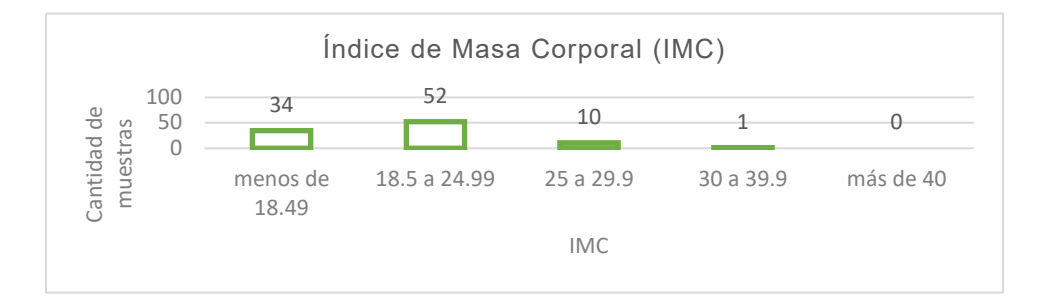

Estos datos nos indican predominio de algunos niveles de los parámetros, tales como una presión arterial sistólica de 110 a 119 mmHg, y presión arterial diastólica de 70 a 79 mmHg; la presión arterial media que predomina es de 80-89 mmHg.

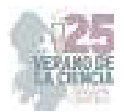

 En cuanto a la glucosa capilar, los niveles que sobresalieron fueron de 90 a 99 mg/dL. Sobre el perímetro abdominal, fueron pocas las muestras con PA elevado de éste, explicando que el ICC que resaltó en ambos sexos fue de 0.8 a 0.89, así como el IMC siendo de 18.5 a 24.99. 8 mostraron acantosis nigricans como dato clínico a la inspección.

### **IV. ANÁLISIS DE RESULTADOS**

Los criterios diagnósticos actuales para el síndrome metabólico son cumplir con 3 de los siguientes: a) niveles de triglicéridos ≥150 mg/dL; b) niveles de HDL <40 mg/dL en hombres, y <50 mg/dL en mujeres; c) niveles de presión arterial (PA) ≥130/85 mmHg o en tratamiento; d) niveles de glucosa >100 mg/dL; y e) obesidad central según área geográfica y etnia. Sin embargo, a pesar de estar establecidos, este estudio no fue enfocado totalmente en estos. (Fragozo-Ramos, 2022)

Según la Asociación Española de Pediatría (AEP) en adolescentes de 15 años, los niveles de PA se consideran normales-altos si son ≥120/80, sin importar el percentil; con los resultados se observó que 38 estudiantes cumplen con este criterio, tanto de PA sistólica como de diastólica, predisponiéndolos a Hipertensión Arterial Sistémica (HAS), o incluso, algunos de ellos, ya con este padecimiento, a pesar de que en adultos las cifras serían consideradas normales. (De La Cerda-Ojeda, 2019)

32 estudiantes tuvieron niveles elevados de glucosa en ayuno, pudiéndose interpretar como prediabetes debido a que no tenemos conocimiento de los demás criterios para el diagnóstico de diabetes. En adolescentes, la prediabetes puede ser transitoria o progresar a la diabetes, por lo que es importante detectar estos niveles tempranamente; aunque coincidió con la hipótesis planteada debido al aumento en síndrome metabólico en edades tempranas, desgraciadamente más estudiantes de los esperados se encontraron con este padecimiento.

Actualmente el perímetro abdominal se toma en cuenta dependiendo del área geográfica y etnia, sin embargo, para este estudio se tomaron en cuenta las medidas de la American Heart Association (AHA) para analizar las medidas en adolescentes, las cuales, basados en la AHA, únicamente 6 estudiantes tuvieron un PA elevado, y asociándolo con los demás parámetros analizados no coincide en su totalidad; al ser una cantidad casi mínima de muestras afectadas, se supone que en adolescentes se debe definir una cifra menor para una pronta detección. Al tomar en cuenta estos datos, también se analizaron los criterios definidos por la Organización Mundial de la Salud en 1998, siendo un a razón cintura/cadera >0,9 en hombres y en 0,84 en mujeres, donde, del mismo modo fueron pocas las muestras afectadas, permitiendo plantear la posibilidad de reconsiderar los parámetros de este criterio en adolescentes. (Fragozo-Ramos, 2022).

Según los niveles de la NOM mencionada anteriormente, 10 estudiantes se encuentran en sobrepeso y 1 en obesidad, coincidiendo con la hipótesis planteada, debido a que la estas condiciones son un factor crucial para el desarrollo de Síndrome Metabólico, sin embargo se debe aunar el análisis a la distribución de la grasa, ya que la adiposidad visceral también se relaciona, en el ámbito cardiovascular, con un incremento de la mortalidad, probablemente relacionada al aumento de los parámetros ya mencionados y además, de

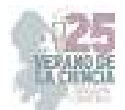

resistencia a la insulina, donde un signo clínico evidente es la presencia de acantosis nigricans, la cual se observó en 8 estudiantes. (Secretaría de salud, 2012)

# **V. CONCLUSIONES**

La determinación de parámetros para el diagnóstico del síndrome metabólico en este grupo de edad es sumamente importante, debido a que una detección temprana hace que, al implementar las medidas, hábitos y fármacos correctos, el padecimiento tenga una remisión total, pudiendo evitar el llegar a enfermedades que comprometen de manera más intensa la calidad de vida del paciente. Al tratarse de adolescentes, se vuelve complicado el análisis de datos en comparación con pacientes adultos, sin embargo, una vez hecho es sencillo percatarse de la urgencia que existe para incluir el grupo de edad para una mayor atención.

### **VI. RECONOCIMIENTOS**

Expresamos nuestro agradecimiento a la Universidad Autónoma de Aguascalientes por las facilidades; a nuestros padres por el apoyo; a la Médica Nadia Huitrón por brindarnos los conocimientos necesarios para la realización del proyecto; a nuestra amiga Fátima Lozano; y a la Universidad Autónoma de Zacatecas.

### **REFERENCIAS**

- 1. Fragozo Ramos, M.C. (2022) *(PDF) Síndrome Metabólico: Revisión de la literatura Researchgate*, *Síndrome metabólico: revisión de la literatura*. Disponible en: https://www.researchgate.net/publication/357791870\_Sindrome\_metabolico\_revision\_de\_la **literatura**
- 2. de la Cerda Ojeda, F. y Herrera Hernando, C. (2019) *Hipertensión arterial en niños y adolescentes*, *Asociación Española de Pediatría*. Disponible en: https://www.aeped.es/sites/default/files/documentos/12 hipertension art final 0.pdf
- 3. Gutiérrez-Solis AL, Datta Banik S, Méndez-González RM. Prevalence of metabolic syndrome in Mexico: a systematic review and meta-analysis. Metab Syndr Relat Disord. 2018; 16(8):395-405. doi: 10.1089/met.2017.0157
- 4. Loscalzo J, & Fauci A, & Kasper D, & Hauser S, & Longo D, & Jameson J(Eds.), (2022). *Harrison. Principios de Medicina Interna, 21e*. McGraw Hill. https://accessmedicina.mhmedical.com/content.aspx?bookid=3118&sectionid=267804475
- 5. Secretaría de salud. (22 de enero de 2012). NORMA OFICIAL MEXICANA NOM-043-SSA2- 2012, SERVICIOS BÁSICOS DE SALUD. PROMOCIÓN Y EDUCACIÓN PARA LA SALUD EN MATERIA ALIMENTARIA. CRITERIOS PARA BRINDAR ORIENTACIÓN. (NOM-043- SSA2-2012). Diario oficial de la federación. https://www.cndh.org.mx/DocTR/2016/JUR/A70/01/JUR-20170331-NOR37.pdf

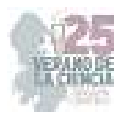

# **El dialogo oligodendrocitos neuronas base del funcionamiento del sistema nervioso central**

# ARELLANO OSTOA, Rogelio<sup>1</sup>, AGUILAR IBARRA, Guillermo Alejandro<sup>1</sup>, CISNEROS MEJORADO, Abraham J<sup>2</sup>.

*Universidad Autónoma de Aguascalientes, Av. Universidad # 940, Ciudad Universitaria, C.P. 20100, Aguascalientes, Ags. México. al226492@edu.uaa.mx Instituto de Neurobiología de la Universidad Nacional Autónoma de México, Boulevard Juriquilla 3001,* 

*Juriquilla Querétaro, CP 76230, Querétaro, México. abraham.cisneros.mejorado@gmail.com*

ID 1er Autor: Rogelio, ARELLANO OSTOA (0000-0002-8646-250X)

ID 1er Coautor: Guillermo Alejandro, AGUILAR IBARRA(0009-0002-5058-115X)

ID 2do Coautor: Abraham J, CISNEROS MEJORADO (0000-0003-3654-0159)

*Resumen* — La mielinización requiere de la comunicación entre oligodendrocitos y neuronas, de la liberación de neurotransmisores y las interacciones de contacto. El ácido gamma aminobutírico (GABA) es uno de los neurotransmisores que participan en la mielinización y se ha propuesto que lo hacen a través de receptores GABA tipo A (GABAAR). En investigaciones recientes, se ha observado que la utilización de moduladores positivos de GABAAR, como la β-carbolina (β-CCB) promueve remielinización en un modelo focal de desmielinización, sugiere que la modulación de esta vía es clave en daños desmielinizantes. En este proyecto, se exploró si un tratamiento con 1mg/Kg de β-CCB promueve cambios en el grado de mielinización en estructuras como el cuerpo calloso o la corteza cerebral de ratas adultas sanas.

*Palabras clave* — Mielinización, neurotransmisores, β-carbolinas.

*Abstract* — Myelination requires oligodendrocyte-neuron communication, and both neurotransmitters and contact interactions are essential for this process. The Gamma amino butyric acid (GABA) is one of the neurotransmitters that participate in myelination It has been proposed that they do so through receptors GABA type A (GABA<sub>A</sub>R). In recent research, it has been observed that the use positive modulators of GABAAR, as B-carboline (β-CCB) promotes the remyelination in a focal model of demyelination, this suggests that the modulation of this pathway is key in demyelinating damage. In this project, it was explored if a treatment with 1mg/kg of β-CCB promotes changes in grade of myelination in structures as the corpus callosum and the cerebral cortex in healthy adult rats.

*Keywords* — Myelination, neurotransmitters, β-carbolines.

# **I. INTRODUCCIÓN**

La mielinización es crítica para la rápida y eficiente comunicación entre neuronas en el sistema nervioso central. El daño que compromete el proceso de mielinización normal en el sistema nervioso central (CNS) produce desmielinización de los axones que se someten a inflamación y degeneración neural. Diversos desordenes neurológicos están relacionados con materia blanca y producen hipomielinización y disfunción axonal. En algunos casos

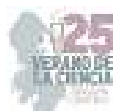

después de la desmielinización, el cerebro adulto es capaz de generar nueva mielina en regiones lesionadas. En realidad, diversos modelos de experimentos han desarrollado un estudio de la biología y su importante proceso de regeneración. En general, después de un episodio de desmielinización, un bien orquestado proceso de regeneración es iniciado, sin embargo, la matriz de los eventos de señalización involucrados en el fenómeno tiene que estar bien comprendidos. El programa de mielinización involucra una serie señales que se transmiten entre OLGs y neuronas y están comprometidos en múltiples pasos iniciados en una etapa temprana de diferenciación de células precursoras (OPC). Se encontró que los OLGs en contacto con axones expresan receptores funcionales GABA<sub>A</sub> los cuales están perdidos en OLGs cultivados solos. Los receptores GABAA expresados en OLGs muestran características únicas que los distinguen de los receptores presentes en neuronas y astrocitos [1]. La principal respuesta eléctrica en OLs a GABA corresponde a la activación de los canales receptores pentaméricos tipo A (GABAAR) permitiendo la salida de iones Clcausando una despolarización de membrana y apertura de los canales voltaje dependientes de calcio. Esta respuesta de GABA en OLs incrementa la concentracion intracelular de Ca<sup>2+,</sup> el cual es envuelto en numerosos fenómenos, incluidos el proceso de mielinización. Una importante adición a estos modelos puede combinar una estrategia de análisis histológico con el uso especifico de herramientas farmacológicas, para evaluar los posibles efectos de las drogas y monitorizar la mielinización en tiempo de curso y su eficiencia [2].

Como parte de los objetivos de la estancia de investigación, se evaluó desde una perspectiva histológica el grado de mielinización en tejido cerebral, así mismo se exploraron otras metodologías como parte del aprendizaje de técnicas de frontera de la ciencia básica. Desde la histología, se provee información sobre el grado de mielinización de cuerpo calloso y la corteza cerebral en ratas adultas sanas mediante el uso de la tinción histológica Black-Gold II (BGII). Desde que las señales GABAergicas han sido recientemente propuestas para contribuir a la mielinización, se exploró si el grado de mielinización cambia debido a la potenciación de la señalización GABAergica oligondendroglial, para lo cual se analizó el efecto de la administración de N-butyl-β-carbolina-3-carboxilato (β -CCB) en ratas sanas; esta es una sustancia sugerida como endógena que tiene un efecto modulador alostérico positivo en oligodendrocitos. [3].

# **II. MATERIALES Y MÉTODOS**

Obtención de tejido de sistema nervioso central

A partir de cerebros disecados de ratas adultas sanas (Wistar, 280-300 g), se realizaron cortes en criostato, en el eje sagital con un grosor de 40 µm. Los cortes se colectaron en solución PBS. Secciones que contenían cuerpo calloso y corteza cerebral fueron elegidos para realizar una tinción específica para medir el grado de mielinización.

#### **Tinción de mielinización Black-Gold II (BGII)**

En histología, se ha usado el BGII para observar mielina en cortes de tejido cerebral; una sustancia compuesta de haloaurofosfatos que se intercalan en los lípidos de la mielina y emiten una coloración de rojo claro a rojo obscuro o negro (Schmued et al., 2008). En este proyecto, esta técnica fue utilizada para evaluar los niveles relativos de mielinización

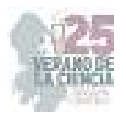

en cuerpo calloso y corteza cerebral. Para teñir con BGII (Black Gold II Myelin Staining Kit, Millipore) primero se hidrata el tejido con PBS pH 7.4 y después la muestra se incuba en solución BGII (0.3%) a una temperatura de 60-65°C, se lava el exceso con tiosulfato de Na<sup>+</sup> (1%) a la misma temperatura y se vuelve a lavar. Finalmente, se utiliza DPX como medio de montaje. Para la evaluación de las zonas mielinizadas, las secciones de tejido para BGII se visualizaron y analizaron con un microscopio óptico (Leica), y se obtuvieron imágenes representativas con una cámara Leica ICC50 HD con objetivo 4X (Leica Microsystems, Wetzlar, Alemania).

# **III. RESULTADOS**

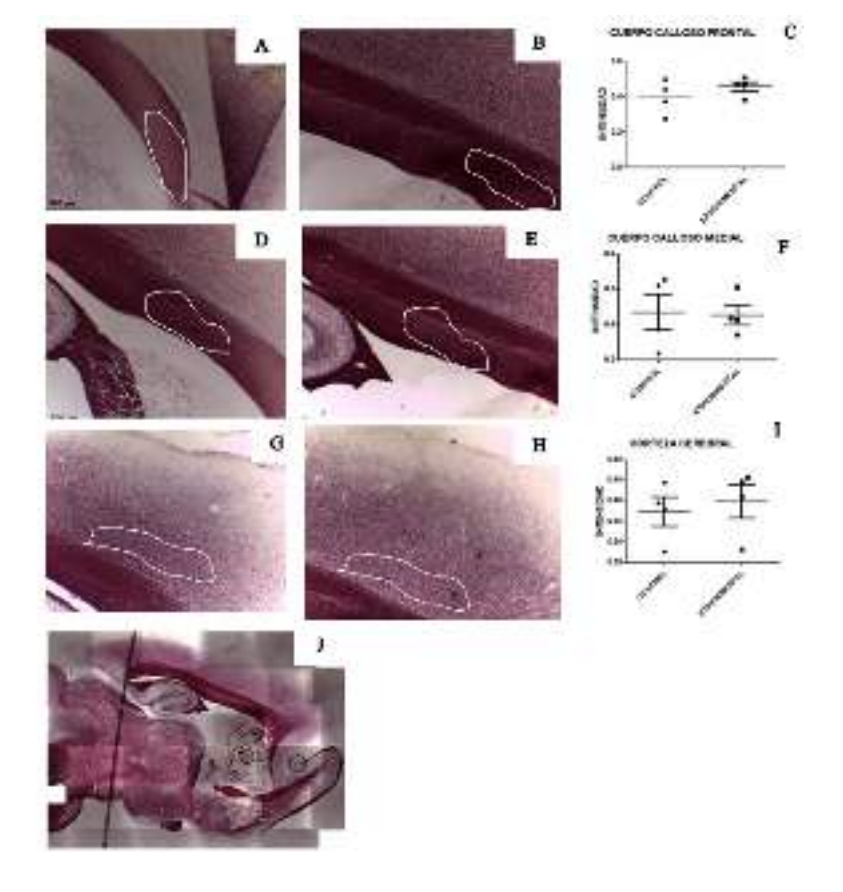

Figura 1. **(A)** Un diagrama sagital de cuerpo calloso frontal control sin β-CBB. **(B)** Un diagrama sagital de cuerpo calloso frontal con β-CCB. **(C)** Graficas de dispersión derivadas de las imágenes de cuerpo calloso frontal y β-CCB. **(D)** Un diagrama sagital de cuerpo calloso medial sin β-CCB. **(E)** Un diagrama sagital de cuerpo calloso medial con β-CCB. **(F)** Graficas de dispersión derivadas de imágenes de cuerpo calloso medial control y β-CCB. **(G)** Un diagrama sagital de corteza cerebral 4x sin β-CCB. **(H)** Un diagrama sagital de corteza cerebral 4x con β-CCB. **(I)** Graficas de dispersión derivadas de las imágenes de corteza cerebral control y β-CCB. **(J)** Un diagrama sagital de cerebro de rata completo con BGII.

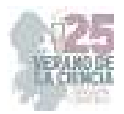

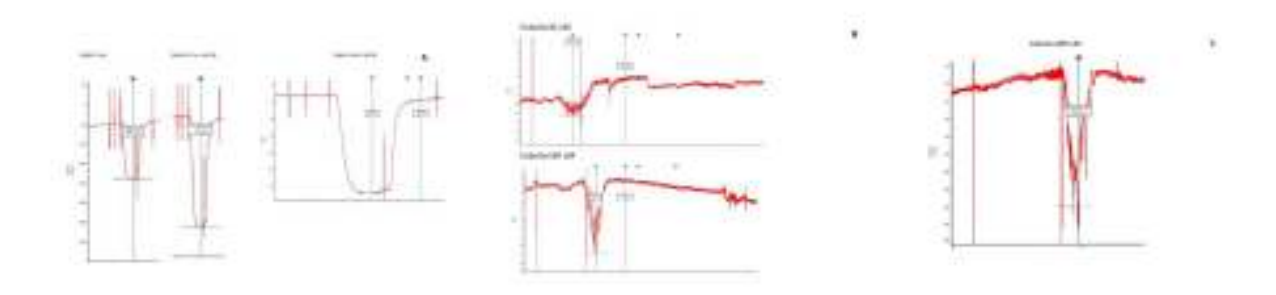

**Figura 2.** (A) GABA 10uM, (B) Cobalto 30 uL y 100 uL (C) Cobalto 200 uL

Efecto de la β -CCB en ratas adultas sanas

El cuerpo calloso y corteza cerebral ha sido seleccionado como un área de mielinización por sus características como han sido implementados en otros modelos. La tinción de BGII que pinta los tractos mielinizados de rojo claro a rojo oscuro, en proporción con la cantidad de mielina. Aquí el efecto de la β -CCB fue evaluado usando técnicas de tinción de BGII. Un estudio previo demostró que la β -CCB actúa como un posible modulador alostérico en los receptores **GABA**<sub>A</sub> expresados en oligodendrocitos mantenidos in vitro [4]. Tomando estos datos en cuenta, exploramos un efecto potencial de β -CCB en modelos de ratas adultas sanas evaluados por BGII en dos grupos: Control y tratamiento con β -CCB. Se midió el grado de mielinización en el cuerpo calloso anterior (cca), el cuerpo calloso medial (ccm) y la corteza cerebral medial (ctx). Se analizaron 2 cortes por animal por estructura (debido al tamaño muestral se hizo entonces una exploración y una discusión cualitativa). Se observó una ligera tendencia de aumento del grado de mielinización en el cca y ctx en los animales tratados con β-CCB, comparados con el grupo control (Figura 1). No se observó ninguna tendencia de aumento en el ccm. Lo anterior sugiere que el tratamiento con β-CCB puede promover cambios en al grado de mielinización normal, pero más experimentos son necesarios para verificar estas observaciones [2].

#### **Exploración de otras técnicas de investigación**

Como parte de las actividades a realizar durante la estancia, se participó en el aprendizaje de métodos de cultivo celular. Para ello, ratas neonatas (0-2 días de edad) fueron usados para disecar los nervios ópticos y de ahí adquirir células precursoras de oligodendrocitos u oligodendrocitos premielinizante, se realizan una serie de procedimientos en la campana de flujo laminar, a partir del mL de colagenasa (1.25 mg/mL) descongelada al inicio de la disección. De los cultivos obtenidos mediante el protocolo descrito, más del 95% de las células cultivadas durante 24, 48 o 72 h corresponden a células oligodendrogliales, en las primeras horas en cultivo se observó que el soma es redondo y refringente y que en la mayoría de ellas su nucleolo es visible. A medida que pasan los días en cultivo, puede notarse que los procesos se van extendiendo. Estas células al ser teñidas por inmunohistoquímica contra MBP u O4, resultan en marcaje positivo. Cabe mencionar que la proporción de MBP se incrementa conforme pasan los días en cultivo, lo cual es indicativo de proceso de maduración, estos se evaluaron funcionalmente utilizando técnicas electrofisiológicas y fluorométricas, por ejemplo, midiendo los niveles de calcio

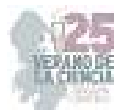

intracelular por fluorescencia, después de estimuladas con diversos agonistas de receptores membranales [5].

Además, se practicó con la inyección de ovocitos como modelo de expresión heteróloga, Esto constó en lo siguiente: Cinco preparaciones de RNA de retinas de bovinos fueron fraccionadas de tamaño en 10-30% (wt/vol), con ultra centrifugación en gradiente de densidad de sacarosa. Ovocitos fueron inyectados con aproximadamente 25 ng de poly (A)+ fraccionada en 50 nl. Finalmente, se practicó con el registro electrofisiológico de oligodendrocitos en cultivo. Mediante esta técnica, se usaron dos electrodos de pinza de voltaje, en una cámara (0.5ml) continuamente perfundidos (7-10ml/min) con una solución de Ringer rana [5].

El segundo mensajero inositol 1,4,5-trifosfato (InsP3) funciona liberando iones de Ca $^{2+}$ de almacenamiento intracelular, y en diversos tipos de células la liberación ha demostrado que ocurre de múltiples sitios discretos subcelulares. Esta característica es claramente demostrada en Xenopus oocytes por la aparición de puffs de calcio, pulsos breves de todos o ninguno que ocurren al azar y permanecen localizadas entre unos cuantos micrómetros de los sitios de origen. Los puffs son evocadas en concentraciones intracelulares bajas de InsP3, en las cuales las concentraciones altes de evocan ondas de propagación de Ca<sup>2+</sup>. Se ha reportado previamente que la InsP3 permite el crecimiento de tres diferentes modos de liberación de Ca $^{2+}$  en ovocitos de Xenopus [6].

Registros eléctricos donde se obtuvo una amplitud de -187.7 nA en GABA y -320 nA en GABA + β-CCE fueron hechos en ovocitos de Xenopus para estudiar el efecto modulador de los esteroides en receptores de ácido-Y-aminobutírico (GABA) expresaos por el RNA de cerebro y retina de mamíferos. Las respuestas de GABA expresadas en corteza cerebral de ratas poly (A)+ RNA eran sensitivos a bicuculina corrientes de Cl- mediadas por los receptores de GABA<sub>A</sub>. Las respuestas de GABA expresados en retina de bovinos poly (A)+ RNA además fue con corrientes de Cl<sup>-</sup>, compuesto por dos componentes farmacológicos distintos, uno mediado por receptores de  $GABA$  y otro por receptores de  $GABA$  con propiedades novedosas [7].

Se prepararon soluciones de 30 uL, 100 uL y 200 uL de cobalto y se agregaron al ovocito, obteniendo amplitudes de -16.4 nA, -22.8 nA, y -23.8 nA. Se describió que las aplicaciones extracelulares de cationes divalentes de ovocitos de Xenopus y folículos ováricos producen alrededor de tres tipos de respuestas eléctricas: 1) generación de corrientes de Closcilatorias, 2) el cierre de algunas conductancias iónicas, 3) asi como la activación de las corrientes de K<sup>+</sup>. Los cationes divalentes suscitan corrientes oscilatorias de Cl<sup>-</sup> cuando se aplicó el baño a ovocitos de Xenopus. Esta corriente oscilatoria muy parecida que suscita la activación de receptores muscarínicos en el ovocito, sugiriendo ambas respuestas crecen en un mecanismo común. En particular ambas corrientes crecen por la misma membrana (no involucran células foliculares), ambas están dado por el flujo de iones de Cldependientes de intracelular pero no extracelular [8].

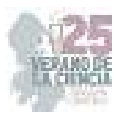

# **IV. DISCUSIÓN**

Diversas lesiones y patologías en el sistema nervioso central involucran desmielinización en materia blanca y gris, asi como un daño axonal; por ejemplo, esclerosis múltiple, y daño difuso de materia blanca, el cual incluye daño generado por evento hipóxicos en el periodo neonatal. El complejo mecanismo y las consecuencias funcionales de la desmielinización del sistema nervioso central y la remielinización no se han comprendido en su totalidad. Por lo tanto, los modelos animales se han convertido en un modelo de investigación útil subyacente para proceso de estos mecanismos [1]. Las respuestas GABA suscitadas en oligodendrocitos en contacto cerca con axones se registró la máxima respuesta a GABA (1Mm) en un intervalo 3-11 DIV. Estos resultados claramente indican que la interacción directa neuronas-glía es requerida para mantener sensibilidad a los GABA. Una meta clave para el desarrollo del modelo de estos animales es encontrar estrategias para promover la maduración de oligodendrocitos y su subsecuente mielinización. En este estudio se utilizó la tinción de BGII para medir las alteraciones histológicas. Usando BGII, exploramos el posible efecto de la administración β-CCB, estas β-carbolinas ha mostrado un efecto potenciador en las respuestas GABAA en los oligodendrocitos mielinizados [2]. El efecto de las β -carbolinas como moduladores positivos (y como agonista inverso) en los receptores GABAA esto no es nuevo, sin embargo, se mostró que las β-CCB actúan diferente, mostrando una potenciación robusta en los receptores expresados en OLGs, diferente de los negativos o la falta de efecto en las respuestas expresadas en neuronas. [1] Usamos este resultado farmacológico diferencial para estudiar si o no la administración sistémica de β -CCB debería tener algún efecto relacionado con la mielinización en los modelos [3].

# **V. CONCLUSIONES**

Estos resultados sugieren que las β-CCB tienen un efecto potenciador en la mielinización. Otras β-carbolinas deberán ser evaluadas, así como complementar y verificar los hallazgos aquí explorados.

# **VII. AGRADECIMIENTOS**

Agradecimientos al Instituto de Neurobiología de la UNAM y al CONAHCYT. Este proyecto fue apoyado por los proyectos PAPIIT UNAM-México #IN205822 & CONACYT CF-319740 de ROA. AJC-M es Investigador por México, IxM CONAHCYT.

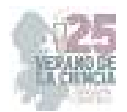

# **REFERENCIAS**

*[*1] Abraham J Cisneros Mejorado et al, Demyelination–Remyelination of the Rat Caudal Cerebellar Peduncle Evaluated with Magnetic Resonance Imaging, Neuroscience Research Article, Vol 436 pp. 255-267, Julio 2020, https://www.ibroneuroscience.org/article/S0306-4522(19)30469-5/fulltext

[2] Rogelio O, Arellano et al Axon-to-Glia Interaction Regulates GABAA Receptor Expression in Oligodendrocytes, Molecular Pharmacology, Vol 89, pp.63-74, Junio 2016. https://pubmed.ncbi.nlm.nih.gov/26538574/

[3] Rainald P Ordaz et al, GABAA Receptors Expressed in Oligodendrocytes Cultured from the Neonatal Rat Contain α3 and ˠ1 Subunits and Present Differential Functional and Pharmacological Properties, Vol 99, pp.133-146, Febrero 2021.

[4] Zonouzi M, Scafidi J, Li P, McEllin B, Edwards J, Dupree JL, Harvewy L, Sun D, et al. (2015) GABAergic regulation of cerebellar NG2 cell development is altered in perinatal white matter injury. Nature Neurosci 18(5):674, https://doi.org/10.1038/nn.3990.

[5] Hamilton NB, Clarke LE, Arancibia-Carcamo IL, Kougioumtzidou E, Matthey M, Káradóttir R, Whiteley L, Bergersen LH, Attwell D. (2017) Endogenous GABA controls oligodendrocyte lineage cell number, myelination, and CNS internode length. Glia 65(2):309- 321, https://doi.org/10.1002/glia.23093.

[6] Ian Parker and Yong Yao.Ca2+ transients associated with opening of inositol triphosphate-gated channels in Xenopus oocytes. Laboratory of Cellular and Molecular Neurobiology, Department of Psychobiology, University of California Irvine, CA 92717, USA. Journal of Physiology (1996), 491.3, pp- 663-668, https://physoc.onlinelibrary.wiley.com/doi/epdf/10.1113/jphysiol.1996.sp021247.

[7] R.M WOODEAR, et al. MOLECULAR pharmacology, Effects of Steroids on "y-Aminobutyric Acid Receptors Expressed in Xenopus Oocytes by poly(A) RNA from Mammalian Brain and Retina, Laboratory of Cellular and Molecular Neurobiology, Department of Psychobiology, University of California, Irvine, California 92717, Vol 41:pp. 89-103 https://citeseerx.ist.psu.edu/document?Repid=rep1&type=pdf&doi=235247924137b4e4e8ebc921c7 ca9d8d9d58705b.

[8] R. Miledi et al, Membrane currents elicited by divalent cation in xenopus oocytes, Laboratory of cellular and Molecular Neurobiology, Department of Psychobiology, University of California, Irvine, CA 92517, USA. 41:89-103 Vol 417, pp. 173-195, 1989. https://physoc.onlinelibrary.wiley.com/doi/epdf/10.1113/jphysiol.1989.sp017796.

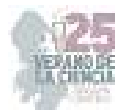

# **Efecto biológico de diferentes extractos del arilo de Pithecellobium dulce (Roxb) Beth sobre un modelo in vivo de cáncer de colon**

# CHÁVEZ SERVÍN, Jorge Luis<sup>1</sup>, PERRUSQUIA LEDESMA, Abigail<sup>2</sup>, VARGAS MADRIZ, Ángel Félix $3$

<sup>1</sup>*Universidad Autónoma de Querétaro, Campus Aeropuerto, Facultad de Ingeniería, Carr. a Chichimequillas s/n Ejido Bolaños, C.P. 76140 Santiago de Querétaro, Qro. sjabiperrus@gmail.com* <sup>2</sup>*Universidad Autónoma de Querétaro, Campus Juriquilla, Facultad de Ciencias Naturales, Av. de las Ciencias s/n, Delegación, C.P. 76230 Juriquilla, Qro. jorge.chavez@uaq.mx* 

<sup>3</sup>*Universidad Autónoma de Querétaro, Campus Juriquilla, Facultad de Ciencias Naturales, Av. de las Ciencias s/n, Delegación, C.P. 76230 Juriquilla, Qro. vargasa180@gmail.com* 

*International Identification of Science - Technology and Innovation*

ID 1er Coautor: Jorge Luis, CHÁVEZ SERVÍN (ORC ID 0000-0002-5866-4825) ID 2er Coautor: Ángel Félix, VARGAS MADRIZ (ORC ID 0000-0002-3589-1363)

*Resumen* — El cáncer colorrectal es una enfermedad cuyo índice de mortalidad ha ido en aumento en los últimos años, por esto se ha convertido en una materia de interés para la ciencia y la salud. El empleo de compuestos naturales ha sido grandemente investigado para posibles aplicaciones en la medicina. Durante la estancia de verano se aportó a este trabajo que propone una dieta al 10% de Guamúchil para analizar las implicaciones de este en la prevención del cáncer colorrectal. Las curvas de calibración de los compuestos a analizar se elaboraron de manera exitosa, la dieta fue suministrada de acuerdo con el consumo de los animales de experimentación y el estado de los órganos de las ratas control mostró ser bueno.

*Palabras clave* — cáncer colorrectal, Guamúchil, antioxidante.

*Abstract* — Colorectal cancer is a disease whose mortality rate has been increasing in recent years, this is why it has become a matter of interest for science and health. The use of natural compounds has been extensively researched for possible applications in medicine. During the summer stay it was contributed to this work that proposes a diet of 10% of Guamúchil to analyze the implications of this in the prevention of colorectal cancer. The calibration curves of the compounds to be analyzed were developed successfully, the diet was supplied according to the consumption of the experimental animals and the condition of the organs of the control rats was shown to be good.

*Keywords* — Colorectal cancer, Guamúchil, antioxidant.

### **I. INTRODUCCIÓN**

En 2014 se reportó que anualmente eran diagnosticadas 1.2 millones de personas con cáncer colorrectal, de las cuales 600 000 morían a causa de la enfermedad [1]. Asimismo, en 2019 la tasa de mortalidad aumentó, siendo la cifra cercana a las 900 000 muertes [2]. El incremento de estas cifras es alarmante e imperativo de tomar en cuenta pues se ha convertido en una problemática importante de interés global.

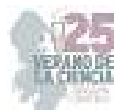

En los últimos años ha quedado grandemente explícito el interés por investigar las propiedades de distintos compuestos naturales para potenciales aplicaciones en la lucha contra el cáncer, entre ellos los fenólicos, flavonoides, taninos, y antocianinas.

Un buen candidato que contiene los compuestos anteriormente mencionados es el Guamúchil, que de acuerdo a lo establecido por [3] es una excelente fuente de compuestos bioactivos que aportan a la salud del ser humano.

Uno de los compuestos más importantes en el Guamúchil son los fenólicos, por sus destacadas propiedades antioxidantes, así como antocianinas que inducen apoptosis en las células cancerígenas [4] y flavonoides (un tipo de polifenoles) que tienen la capacidad no solo de modular la inflamación, sino también de inhibir la proliferación celular [5]. Todas estas características tienen potencial para su aplicación en la prevención del cáncer.

De este modo, en el presente trabajo se muestra un análisis de algunos compuestos y su concentración en el Guamúchil. Aunado a lo anterior y como parte del verano de ciencia en el que se tomó participación, se habla también del proceso de matanza de los animales de control, pues este desarrollo tiene como intención proponer una dieta al 10% de Guamúchil en seres vivos (ratas Sproudouling) para ver sus efectos e interacción con el cáncer de colon.

# **II. MARCO TEÓRICO**

### *A. Actividad antioxidante en la prevención del cáncer*

En el cuerpo, existen especies reactivas de oxígeno (ROS, por sus siglas en inglés) que son producidas por sustancias internas (factores de crecimiento, procesos metabólicos) y externas (cigarro). Estas especies químicas tienen la característica de contar con un electrón de sobra, lo que los hace inmensamente reactivos y, con esto, extremadamente peligrosos para la vida celular. Esto se convierte en un inconveniente ciclo, pues las células cancerígenas son capaces de generar ROS y otros radicales libres que promueven el crecimiento, sobrevivencia celular e inflamación [6].

Es por esto que es importante la existencia de antioxidantes en el cuerpo: ayudan a neutralizar estas especies reactivas [6].

Para analizar la actividad antioxidante existen distintos métodos, es decir, por medio de distintas sustancias se lleva a cabo la identificación de estos compuestos: ADPS, DPPH, FRAP.

# **III. MATERIALES Y MÉTODOS**

#### *A. Curvas de calibración*

Se llevaron a cabo curvas de calibración, utilizando diferentes concentraciones de fenoles y taninos por medio de los métodos de FRAP, DPPH y ABTS para más adelante posibilitar un análisis de la concentración de estos dentro del Guamúchil.

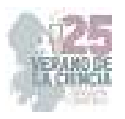

#### *B. Elaboración de galletas de Guamúchil*

Se trabajó también en la elaboración de galletas de Guamúchil para alimentar a las ratas experimentales con una dieta de este al 10%. Para esto se mezcló 3 g de Guamúchil molido con 1 mL de agua potable, se le dio la forma y se metió al horno. Para dosificar la comida a los animales se consideró un consumo de alimento total de 30 g diarios. Basado en lo anterior, para las ratas control se designó esta cantidad de Nutricubo, mientas que para las experimentales se designó 27 g de Nutricubo y 3 g de galleta de Guamúchil diario. Se depositó alimento los días lunes (60 g totales de alimento), miércoles (60 g totales de alimento) y viernes (90 g totales de alimento).

#### *C. Matanza de las ratas control*

Para obtener información acerca de las implicaciones que tiene la dieta de Guamúchil en el cáncer de colon es necesario hacer un análisis minucioso sobre los órganos de los animales. Para realizar esto se llevó a cabo la matanza por medio del método de la guillotina. Posterior a esto se retiraron los órganos de interés (hígado, páncreas, bazo, corazón, timo, intestino grueso, intestino delgado, estómago, riñones, pulmones). Se depositaron los órganos en formol para su conservación.

# **IV. RESULTADOS Y ANÁLISIS**

#### *A. Curvas de calibración*

En la figura 1 se observan las curvas de calibración de los compuestos de interés dentro del guamúchil (Fenoles y taninos) por medio de FRAP, DPPH y ADPS.

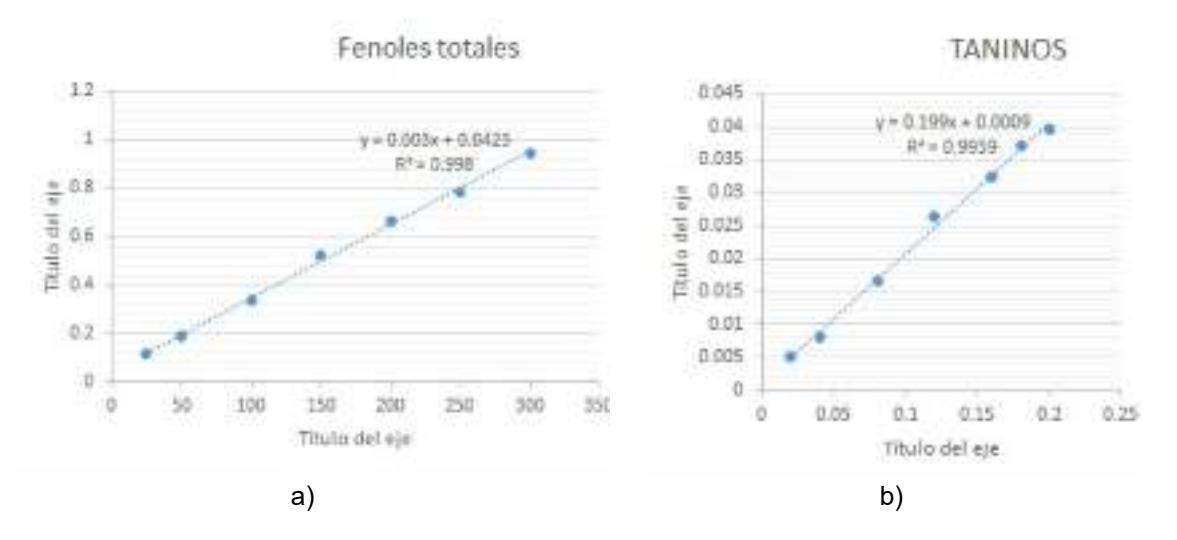

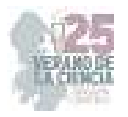

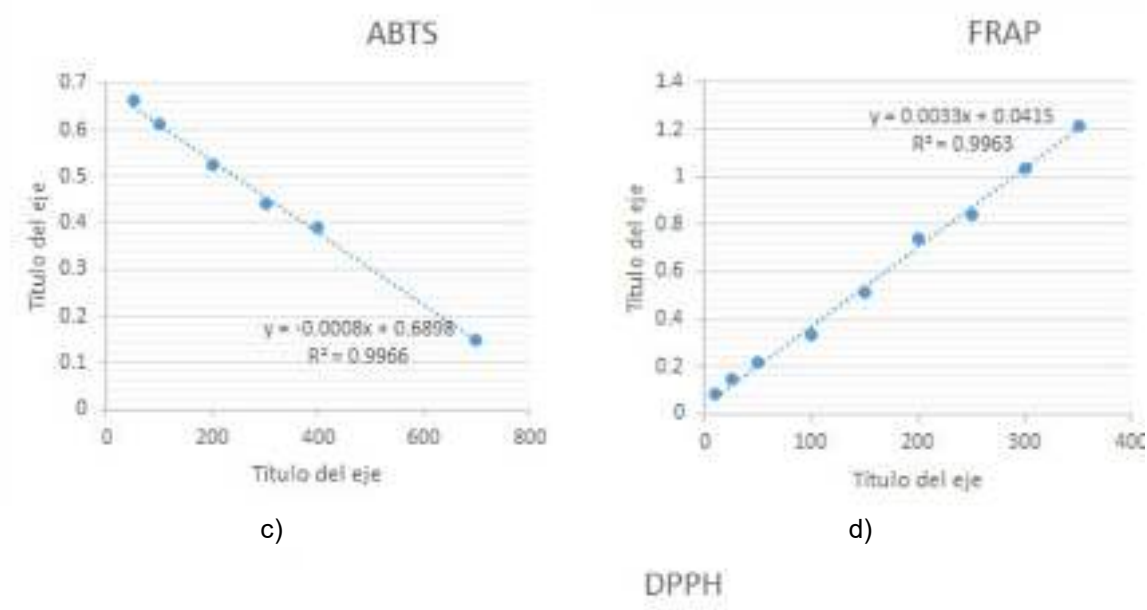

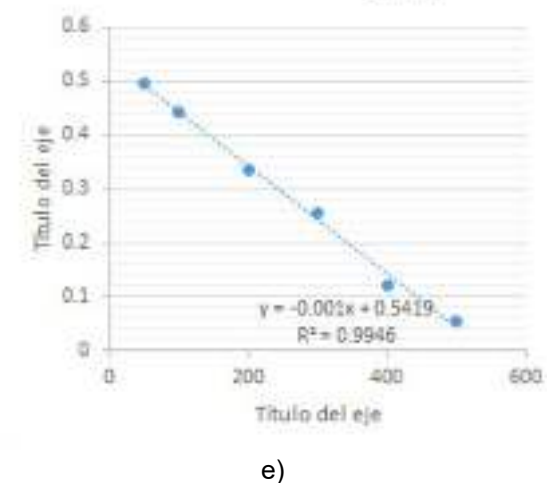

**Fig. 1**. Curvas de calibración de a) Fenoles Y b) Taninos, por medio de los métodos c) ADPS, d) FRAP y e) DPPH. Donde los ejes X y Y indican las concentraciones de cada compuesto y la absorbancia, respectivamente.

#### *B. Elaboración de galletas de Guamúchil*

En la figura 2 se observan las galletas elaboradas para la dieta de Guamúchil al 10% de las ratas de experimentación.

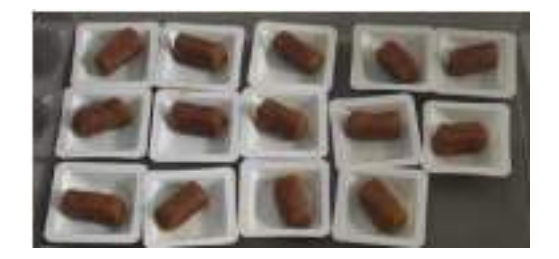

**Fig. 2**. Galletas de Guamúchil.

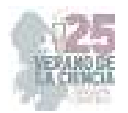

## *C. Matanza*

En la figura 3 se muestran los órganos de interés extraídos de una de las ratas control.

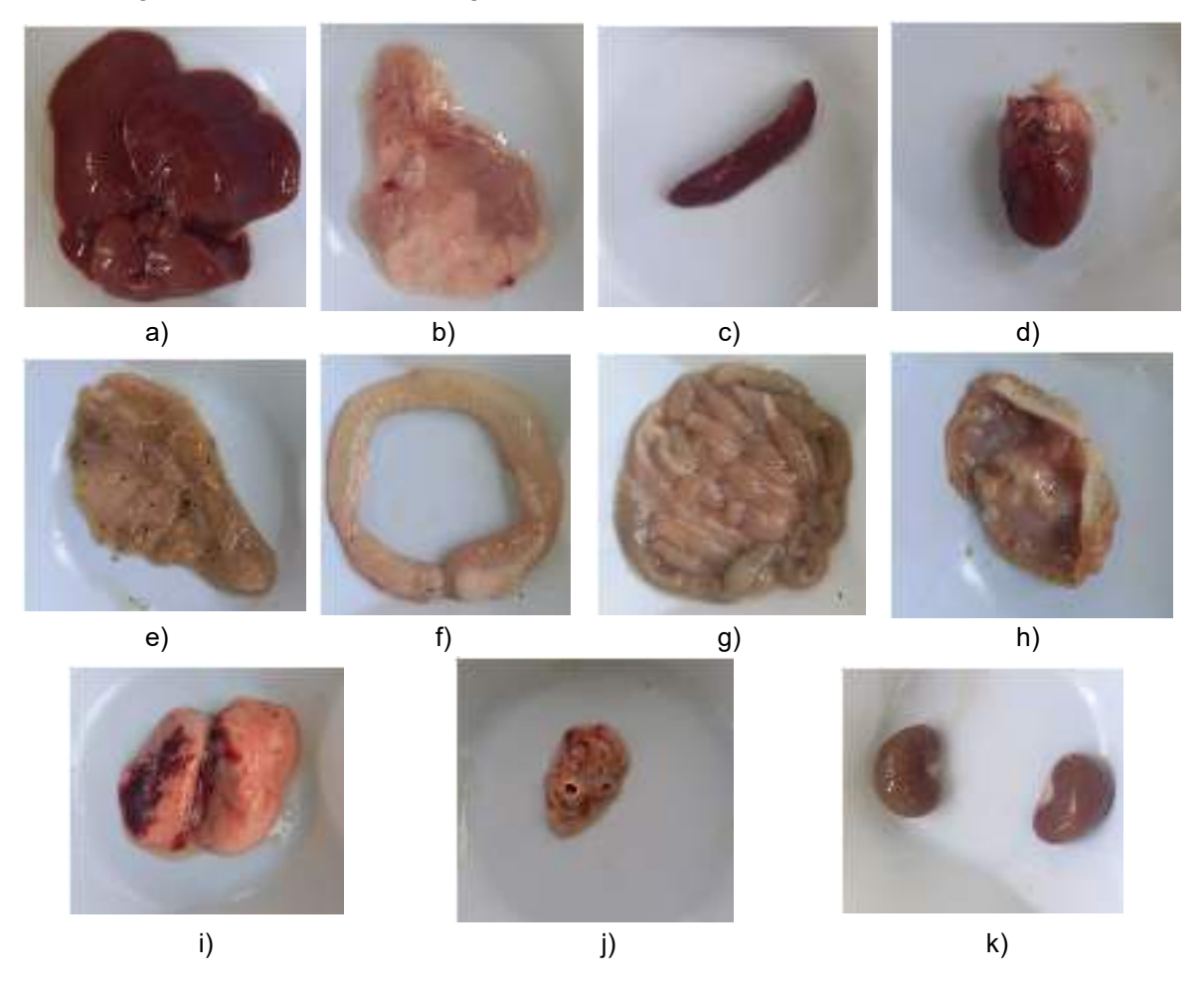

**Fig. 3**. Órganos extraídos de las ratas a) Hígado, b) Páncreas, c) Bazo, d) Corazón, e) Ciego, f) Intestino grueso, g) Intestino delgado, h) Estómago, i) Pulmones, j) Timo y k) Riñones.

Los órganos extraídos mostraron estar en buenas condiciones, no obstante, se observaron hematomas en los pulmones, la explicación de la existencia de estos es que a causa del método de la matanza (guillotina) se produjo un reflujo de la sangre hacia estos órganos, ocasionando dichos hematomas.

# **V. CONCLUSIONES Y RECOMENDACIONES**

La estancia de investigación, aunque corta, significó un gran proceso de aprendizaje. Se obtuvo mucho conocimiento referente a las buenas prácticas dentro del laboratorio, así como de algunas técnicas. Las curvas de calibración se realizaron con éxito, lo que permitirá una posterior comparativa para determinar las concentraciones de los distintos compuestos dentro del Guamúchil.

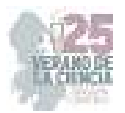

 Asimismo, es de relevancia mencionar que, aunque no se alcanzó a realizar la extracción de los órganos de todos los animales (control y experimentales) para observar el funcionamiento final del trabajo, se reportaron los resultados esperados en los órganos de las ratas control, lo que ofrece bases sólidas para continuar con la comparativa pertinente.

### **VI. AGRADECIMIENTOS**

Expreso mi agradecimiento a la Universidad Autónoma de Querétaro, al Comité Organizador del Verano de la Ciencia de la Región Centro, al Mtro. Ángel Félix Vargas Madriz y a los doctores Jorge Luis Chávez Servín y Francisco Josué López Martínez por su guianza antes, durante y después de la estancia.

### **REFERENCIAS**

- [1] H. Brenner, M. Kloor y C. P. Pox, "Colorectal cancer", Lancet, vol. 383, n.º 9927, pp. 1490– 1502, abril de 2014. Accedido el 2 de agosto de 2023. [En línea]. Disponible: https://doi.org/10.1016/s0140-6736(13)61649-9
- [2] E. Dekker, P. J. Tanis, J. L. A. Vleugels, P. M. Kasi y M. B. Wallace, "Colorectal cancer", Lancet, vol. 394, n.º 10207, pp. 1467–1480, octubre de 2019. Accedido el 2 de agosto de 2023. [En línea]. Disponible: https://doi.org/10.1016/s0140-6736(19)32319-0
- [3] A. Wall-Medrano et al., "Ripening of Pithecellobium dulce (Roxb.) Benth. [Guamúchil] Fruit: Physicochemical, Chemical and Antioxidant Changes", Plant Foods Human Nutrition, vol. 71, n.º 4, pp. 396–401, septiembre de 2016. Accedido el 6 de agosto de 2023. [En línea]. Disponible: https://doi.org/10.1007/s11130-016-0575-0
- [4] M. H. Sehitoglu, A. A. Farooqi, M. Z. Qureshi, G. Butt y A. Aras, "Anthocyanins: Targeting of Signaling Networks in Cancer Cells", Asian Pacific J. Cancer Prevention, vol. 15, n.º 5, pp. 2379–2381, marzo de 2014. Accedido el 6 de agosto de 2023. [En línea]. Disponible: https://doi.org/10.7314/apjcp.2014.15.5.2379
- [5] L. G. S. Ponte et al., "The Hallmarks of Flavonoids in Cancer", Molecules, vol. 26, n.º 7, pp. 2029, abril de 2021. Accedido el 6 de agosto de 2023. [En línea]. Disponible: https://doi.org/10.3390/molecules26072029
- [6] K. Athreya y M. F. Xavier, "Antioxidants in the Treatment of Cancer", Nutrition Cancer, vol. 69, n.º 8, pp. 1099–1104, octubre de 2017. Accedido el 6 de agosto de 2023. [En línea]. Disponible: https://doi.org/10.1080/01635581.2017.1362445

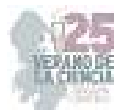

# **Evaluación de la expresión de TNF-alfa en pacientes con cardiopatía coronaria.**

HERNÁNDEZ PUGA, Ana Gabriela<sup>1</sup>, LOZANO SEGURA, Nadia Allina<sup>1</sup>, GUERRERO MEZA, Fernando Manuel<sup>2</sup>, ANAYA YAÑEZ, Gilberto<sup>3</sup>.

*<sup>1</sup>Universidad Autónoma de Querétaro, Facultad de Química-Cerro de las Campanas s/n, Centro Universitario, 76017 Santiago de Querétaro, Qro.* 

*2Universidad Autónoma de Querétaro, Centro de Investigación Biomedica Avanzada, Facultad de Medicina-Carretera a Chichimequillas s/n C.P. 76140 Santiago de Querétaro, Qro.*

*International Identification of Science - Technology and Innovation* 

ID 1er Autor: Ana Gabriela, HERNÁNDEZ PUGA (ORC ID 0001-9040-3521) ID 1er Coutor: Nadia Allina, LOZANO SEGURA (ORC ID 0009-0008-9107-0341) ID 2do Coautor: Fernando Manuel, GUERRERO MEZA (ORC ID 0000-0003-2925-4867)

ID 3er Coautor: Gilberto, ANAYA YÁÑEZ (ORD ID 0009-0006-0492-2696)

*Resumen* — La cardiopatía coronaria representa la principal causa de muerte en adultos debido al aumento de factores de riesgo en el ambiente, en los últimos años, se han postulado a los disruptores endócrinos, tales como el BPA y el MEHP, como tóxicos cardiovasculares. Por otro lado, existe una relación de la expresión del factor inflamatorio TNF-α con el desarrollo de cardiopatías. Sin embargo, poco se ha explorado su relación con respecto a marcadores de daño vascular. En este trabajo se muestra que TNF-α podría ser un biomarcador de daño coronario al presentarse mayormente expresado en pacientes que presentaban estenosis arterial e infarto agudo al miocardio.

*Palabras clave* — Cardiopatía, disruptor endócrino, TNF-α, BPA, MPEH.

*Abstract* — Coronary heart disease represents the main cause of death in adults due to the increase in risk factors in the environment. In recent years, endocrine disruptors, such as BPA and MEHP, have been postulated as cardiovascular toxins. On the other hand, there is a relationship between the expression of the inflammatory factor TNF-α and the development of heart disease. However, little has been explored about their relationship with respect to markers of vascular damage. This work shows that TNF-α could be a biomarker of coronary damage, as it is more expressed in patients with arterial stenosis and acute myocardial infarction.

*Keywords* — Heart disease, endocrine disruptor, TNF-α, BPA, MEPH.

### **I. INTRODUCCIÓN**

La cardiopatía coronaria es la principal causa de muerte en adultos en el mundo y en los últimos años ha aumentado la frecuencia de diagnóstico de infarto agudo de miocardio (IAM) en personas jóvenes. Esto puede deberse al aumento de los factores de riesgo como mala alimentación, sedentarismo, obesidad, adicciones y estrés [1]. Se ha encontrado una relación positiva de la expresión de la citocina TNF-alfa (TNF-α), citocina pleiotrópica que

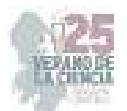

regula la activación de leucocitos y liberación de citocinas y quimiocinas, con el desarrollo de cardiopatía coronaria [2].

Los disruptores endócrinos, tales como el bisfenol A (BPA) y el mono-2-etilhexil ftalato (MEHP), están involucrados con modular la expresión de TNF- α, el aumento de la placa y la generación de la estenosis arterial. [3, 4, 5] Por lo cual se sugiere que éstos podrían representar un factor de riesgo para el desarrollo de cardiopatías.

# **II. MARCO TEÓRICO**

## *A. Cardiopatía coronaria*

La cardiopatía coronaria consiste en la formación de placa aterosclerótica, la cual está conformada por el depósito de macrófagos cargados de lípidos, denominados células espumosas, en el subendotelio arterial [6]. La placa se forma en la luz de las arterias coronarias lo cual interfiere con el riego sanguíneo generando una oclusión (estenosis) en la arteria, provocando un suministro inadecuado de sangre y oxígeno al miocardio lo cual conduce a la muerte celular de los cardiomiocitos [6]. La placa puede aumentar de tamaño hasta que el riego sanguíneo no sea el suficiente lo que puede desencadenar síntomas de angina y síntomas del síndrome coronario agudo, para esto la arteria debe presentar al menos el 90% de estenosis [6].

Las citocinas inflamatorias, como el TNF-α, aportan la formación de la placa aterosclerótica. Al crearse el ateroma en las capas internas de las paredes arteriales, debido a la estría grasa, se comienzan a liberar citocinas y quimiocinas inflamatorias que derivan a un daño tisular y se genera una inflamación. Este daño tisular provoca que se interrumpan los procesos normales del endotelio y atribuye a que comience el proceso aterosclerótico [7].

### *B. TNF-α*

El TNF-α es una citocina pleiotrópica que regula diversos procesos biológicos como la activación de leucocitos, liberación de diversas citocinas y quimiocinas, producción de especies reactivas de oxígeno (ROS) e intermediarios de oxígeno [2].

Se ha encontrado una relación de niveles elevados de TNF-α con el desarrollo de enfermedades crónicas inflamatorias tales como la enfermedad arterial coronaria y otras enfermedades como disfunción endotelial, aterosclerosis, reestenosis y síndrome coronario agudo. TNF-α induce la expresión de genes involucrados en la inflamación y genes que generan proteínas quimioatrayentes que reclutan neutrófilos involucrados con daño de la placa [2]. Al igual que incrementa la expresión de E-selectina, ICAM-1 y VCAM-1 y la secreción de IL-8 y MCP-1, los cuales están involucrados en el proceso aterogénico [8]. De la misma manera induce la generación de ROS que contribuyen a la formación de la placa aterosclerótica a través de la oxidación de las LDL y disminuye los niveles de óxido nítrico (NO), lo cual afecta la vasoconstricción.

El gen que codifica esta citocina es el gen *TNF-alpha* el cual se localiza en la banda citogénica 6p.21.3, y como se mencionó que su expresión está relacionada con diversas enfermedades cardiovasculares [8].

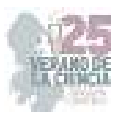

#### *C. Disruptores endócrinos*

Los disruptores endócrinos son sustancias exógenas que pueden interferir con cualquier aspecto de la acción hormonal. El BPA y el MEHP son plastificantes utilizados ampliamente en la industria de contenedores de alimentos y botellas, y su exposición induce efectos biológicos deletéreos en los organismos [3].

De forma particular, el BPA puede interferir con vías de señalización relacionadas con la respuesta inflamatoria. En este sentido, se encontró una correlación positiva entre la exposición a BPA con la expresión del gen TNF-α, al igual que una alteración en el intercambio de calcio y disminución de NO [4]. El MEHP tiene un efecto sobre la presión de la sangre al aumentar los niveles de angiotensina dos y de la enzima de angiotensina, y al disminuir los niveles de NO. Al igual que tiene un efecto en la aterosclerosis al aumentar los niveles de colesterol total, triglicéridos y LDL; y disminuir los niveles de HDL, lo cual genera un aumento de la placa y provoca la estenosis [5].

El objetivo del presente estudio es determinar la expresión del factor inflamatorio TNF-α en pacientes mexicanos con cardiopatía coronaria que poseen diferentes porcentajes de estenosis arterial, para posteriormente determinar si existe una asociación entre los marcadores de daño endotelial mencionados con la presencia de los disruptores endocrinos BPA y MEHP.

### **III. MATERIALES Y MÉTODOS**

### *A. Obtención de muestras biológicas*

Se manipularon muestras de sangre periférica de pacientes con cardiopatía coronaria que asistieron a la consulta externa del Instituto de Corazón del Hospital H+ de Querétaro, Qro. Las muestras pertenecen a un proyecto de investigación dirigido por la Dra. Hernández Puga del Departamento de Investigación Biomédica de la Facultad de Medicina, UAQ (No. de registro 13579), cuyo objetivo es evaluar la relación de la exposición a disruptores endocrinos y el daño vascular en población mexicana.

#### *B. Extracción de ARN*

Se realizó la extracción de ARN total de la fracción leucocitaria por el método fenolcloroformo (TRIzol-Invitrogen) siguiendo las indicaciones del proveedor. La extracción se realizó a diez muestras sanguíneas de pacientes con daño coronario y cinco muestras sanguíneas de personas sanas (sin diagnóstico de daño coronario).

Posteriormente, para valorar la concentración y calidad del RNA se realizó una electroforesis en gel de agarosa al 1% y la absorbancia (A260/A280) mediante espectrofotometría (NanoDrop). Se considero un valor de proporción A260/A280 cercano a 1.8 como aceptable, inmediatamente se hizo el ajuste de concentración de material genético a 100 ng/µL.

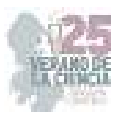

### *C. Retrotranscripción*

Se realizó una retrotranscripción del ARN total, empleando oligo-dTs con el fin de sintetizar ADN complementario, empleando el kit SCRIPT cDNA Synthesis (Jena Bioscience) y el equipo MiniPCR (Marca comercial).

### *D. Diseño de primers*

Se realizó el diseño de primers para amplificar el gen TNF-α (NM\_000594) utilizando la base de datos de NCBI y la herramienta Primer-Blast obteniendo las siguientes secuencias: FWD 5FITCAGACACCCTCAACCTCT-3F REV 5FITCGAAGTGGTGGTCTTGTTG-3F su especificidad fue evaluada mediante PCR in silico. No obstante, para el presente trabajo se emplearon los primers previamente diseñados en el laboratorio:  $FWD 5\Xi$ ATCTTCTCGAACCCCGAGTG-3<sup>[REV 5]</sup>EAGGAGGTTGACCTTGGTCTG-3<sup>[]</sup> que fueron donados amablemente por el Dr. Pablo García Solís y la Dra. Gloria Gutierrez Silerio.

### *E. PCR cuantitativa*

Para determinar la expresión relativa de TNF-α se emplearon 100 ng de cDNA y se utilizó el kit SYBR Green PCR Master Mix (Applied Biosystems) y el equipo StepOne™ (Applied Biosystems). El programa de amplificación fue el siguiente: desnaturalización 95°C por 15 segundos; alineación 64°C por 10 segundos; extensión 72°C por 10 segundos durante 35 ciclos. Los datos de Ct fueron analizados con el método 2–∆∆Ct para calcular la expresión relativa del gen TNF- α con respecto al gen endógeno RPL32.

### *F. Análisis estadístico*

Se analizaron las medias de expresión de TNF-α en los grupos de acuerdo al porcentaje de estenosis mediante ANOVA de una vía, para determinar si existia una diferencia significativa entre las medias de los diferentes grupos (P<0.001).

# **IV. RESULTADOS Y ANÁLISIS DE RESULTADOS**

En la Tabla 1 se muestran los valores de Ct obtenidos del análisis de qPCR para medir la expresión de los genes TNF-α y RPL32 en los pacientes sanos y enfermos.

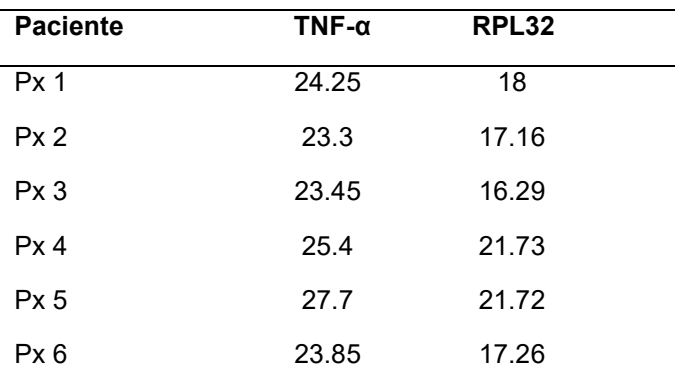

**Tabla 1**. Valores de Ct de los genes TNF-α y RPL32 en pacientes enfermos y porcentaje de estenosis

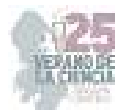

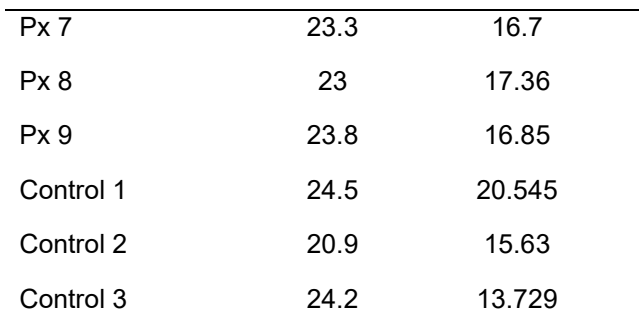

La Figura 1 muestra las curvas de fusión o *melting* de las corridas de qPCR de los genes analizados. Se puede observar en estas un comportamiento similar entre cada una de las muestras amplificadas, lo que indica que no hubo variaciones la amplificación de cada una de las muestras; por lo que se confirma que los genes se amplificaron de manera adecuada.

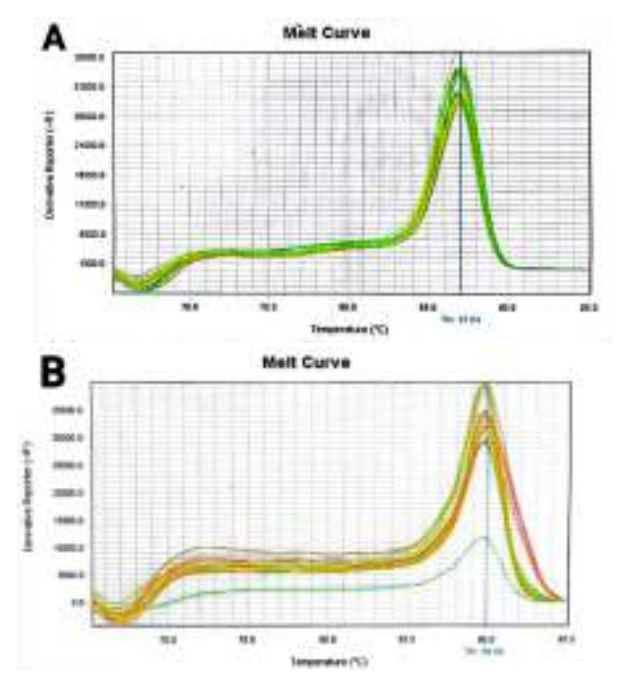

**Fig. 1**. Curvas de fusión o *melting:* **A.** Gen RPL32. **B.** Gen TNF-α.

La Figura 2 muestra el nivel de expresión de TNF-α en los pacientes sanos y con cardiopatía coronaria. Se observa que la expresión de TNF-α aumenta en pacientes con distintos grados estenosis (>40%). La mayor expresión de TNF-α fue mayor en pacientes con lesión agudizada o crónica agudizada que en los pacientes infartados, esto podría deberse a que los pacientes infartados estaban en un tratamiento con antiinflamatorios no esteroideos.

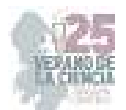

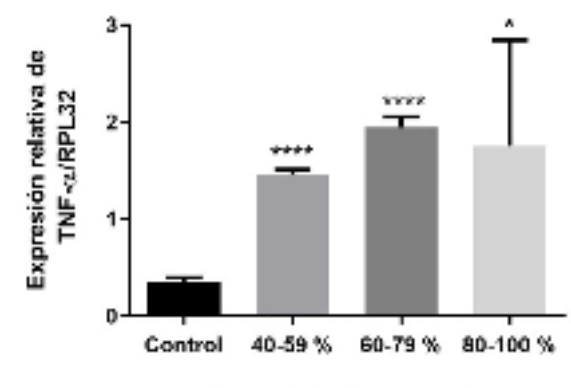

Porcentaje de estenosis

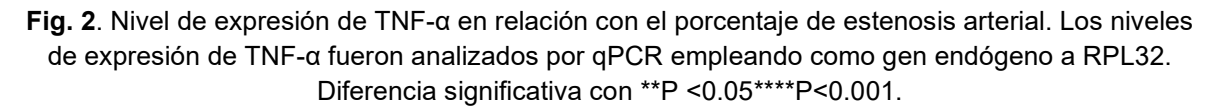

Los resultados de este estudio son relevantes para demostrar que la medición de la expresión de TNF-α fue mayor en pacientes con estenosis y en pacientes infartados más que en personas que no presentaban estenosis. Estudios previos, ha reportado una relación entre la expresión de TNF-α con el desarrollo de la placa en pacientes que presentaban lesiones ateroscleróticas carotídeas avanzadas, en los que se detectó una mayor expresión de este factor inflamatorio [8]. Asimismo, TNF-α podría ser un biomarcador de daño coronario al sobreexpresarse en pacientes con estenosis, lo cual podría facilitar la determinación de daño coronario al continuar el estudio considerando la exposición a los disruptores endócrinos BPA y MEHP.

### **V. CONCLUSIÓN**

La expresión de TNF-α aumenta en pacientes con cardiopatía coronaria de acuerdo con el grado de estenosis arterial.

#### **VI. AGRADECIMIENTOS**

Agradezco el acompañamiento y supervisión del Mtro. Fernando Manuel Gutiérrez Meza y la Dra. Ana Gabriela Hernández Puga durante el desarrollo de la presente investigación y la oportunidad de aprendizaje y desarrollo de nuevas habilidades.

Así mismo a la Universidad Autónoma de Querétaro y al programa de verano en la Ciencia Región Centro por haberme brindado la estadía y los recursos para la realización de la estancia de verano.

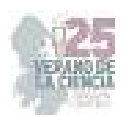

### **REFERENCIAS**

- [1] Dattoli-García CA, Jackson-Pedroza CN, Gallardo-Grajeda AL, Gopar-Nieto R, Araiza-Garygordobil D, Arias-Mendoza A. Acute myocardial infarction: Review on risk factors, etiologies, angiographic characteristics and outcomes in young patients [Infarto agudo de miocardio: revisión sobre factores de riesgo, etiología, hallazgos angiográficos y desenlaces en pacientes jóvenes]. Arch Cardiol Mex. 2021 Nov 1;91(4):485-492. Spanish. doi: 10.24875/ACM.20000386. PMID: 33471784; PMCID: PMC8641454.
- [2] Fragoso JM, Vargas AG, Jiménez MS, et al. El factor de necrosis tumoral α (TNF-α) en las enfermedades autoinmunes (EA): biología molecular y genética. Gac Med Mex. 2014;150(4):334- 344.[3] Gore, AC, Chappell, VA, Fenton, SE, Flaws, JA, Nadal, A., Prins, GS, Toppari, J. y Zoeller, RT (2015). EDC-2: Segunda declaración científica de la Endocrine Society sobre sustancias químicas disruptoras endocrinas. Revisiones endocrinas , 36 (6), E1–E150. https://doi.org/10.1210/er.2015-1010
- [4] Tamayo, F., Agaméz, J., Aparicio, D. y Márquez, J. (2022). Bisfenol A y efectos de disrupción endocrina en humanos y animales: Revisión sistemática. Revista de Investigación Agraria y Ambiental, 13(2), 175 – 200. DOI: https://doi.org/10.22490/21456453.4691
- [5] Mariana, M., & Cairrao, E. (2020). Phthalates Implications in the Cardiovascular System. Journal of Cardiovascular Development and Disease, 7(3), 26. doi:10.3390/jcdd7030026
- [6] Shahjehan RD, Bhutta BS. Arteriopatía coronaria. [Actualizado el 9 de febrero de 2023]. En: StatPearls [Internet]. Treasure Island (FL): Publicación de StatPearls; 2023 ene-. Disponible en: https://www.ncbi.nlm.nih.gov/books/NBK564304/
- [7] Amin MN, Siddiqui SA, Ibrahim M, Hakim ML, Ahammed MS, Kabir A, Sultana F. Inflammatory cytokines in the pathogenesis of cardiovascular disease and cancer. SAGE Open Med. 2020 Oct 20;8:2050312120965752. doi: 10.1177/2050312120965752. PMID: 33194199; PMCID: PMC7594225.
- [8] Rodríguez-Maldonado, Emma, Hernández-Rebollar, Alain Eduardo, López-Marure, Rebeca, Massó, Felipe, & Montaño, Luis Felipe. (2001). Participación del factor de necrosis tumoral-α en la aterosclerosis. Archivos de cardiología de México, 71(3), 241-249. Recuperado en 27 de julio de 2023, de http://www.scielo.org.mx/scielo.php?script=sci\_arttext&pid=S1405- 99402001000300011&lng=es&tlng=es

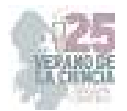

# **Efecto del ácido cafeico sobre la viabilidad de las células de cáncer de colon SW480**

GARCÍA SOLÍS, Pablo<sup>1</sup> MÉNDEZ CRUZ, Bruno Eduardo<sup>2</sup>, CANTERO BARROSO, Dainelys<sup>3</sup>, GUTIÉRREZ SILERIO, Gloria Yarely<sup>4</sup>

*<sup>1</sup>Universidad Autónoma de Querétaro, Centro de Investigación Biomédica Avanzada, Laboratorio de Endocrinología y Nutrición, Facultad de Medicina. Carretera a Chichimequillas S/N Ejido Bolaños Av. Universidad dirección a la derecha, 76140 Santiago de Querétaro, Qro. pablo.garcia@uaq.mx dainelyscantero86@gmail.com; gloriagutierrezsilerio93@gmail.com;* 

*<sup>2</sup>Universidad Autónoma de Querétaro, Ingeniería en Biotecnología, Facultad de Química. Cerro de las Campanas S/N-Edificio 5, Centro Universitario, 76017 Santiago de Querétaro, Qro. bmendez28@alumnos.uaq.mx*

ID 1er Autor: Pablo, GARCÍA SOLÍS (ORC ID 0000-0002-7483-0555)

ID 2do Coautor: Bruno Eduardo, MÉNDEZ CRUZ (ORC ID 0009-0005-6998-3193)

ID 3do Coautor: Gloria Yarelis, GUTIÉRREZ SILEIRO (ORC ID 0000-0001-6478-9010)

*Resumen* — El cáncer colorrectal (CCR) es uno de los cánceres con más prevalencia e incidencia a nivel mundial. Su etiología es multifactorial y se presenta de manera esporádica o hereditaria. Los tratamientos actuales no alcanzan la sensibilidad y efectividad esperada, de ahí que las investigaciones biomédicas dirigidas a la búsqueda de nuevas opciones terapéuticas más eficaces, seguras y sensibles continúen y sean necesarias. El objetivo de este trabajo fue evaluar la viabilidad de las células SW480 tratadas con ácido cafeico a través del ensayo de MTT. Los resultados exponen la disminución de la viabilidad celular dosis dependiente después de 48h de tratamiento y demuestran el potencial de este compuesto para su uso como posible tratamiento.

*Palabras clave* — cáncer colorrectal, viabilidad celular, MTT.

*Abstract* — Colorectal cancer (CRC) is one of the cancers with the highest prevalence and incidence at a worldwide level. Its etiology is multifactorial, and it may occur sporadically or hereditarily. Current treatments do not reach the expected sensitivity and effectiveness, so biomedical research aimed at the search for new, more effective, safe and sensitive therapeutic options will continue to be necessary. The aim of this work was to evaluate the viability of SW480 cells treated with caffeic acid by the MTT assay. The results show a dosedependent decrease in cell viability after 48h of the treatment and shows that this compound has the potential to be used as a possible treatment.

*Keywords* — colorectal cancer, cell viability, MTT.

### **I. INTRODUCCIÓN**

El cáncer se puede definir como un conjunto de enfermedades con características comunes, originadas por la acumulación de modificaciones genéticas (mutaciones), lo que provoca una pérdida de las funciones normales de las células en un tejido [1]. Dentro de los distintos tipos de cánceres, el cáncer colorrectal (CCR) es el tercer cáncer más frecuente en el mundo, representando aproximadamente el 10% de todos los casos de cáncer y es la segunda causa de muerte por cáncer en el mundo [2]. En México, este representa la primera causa de muerte en la Ciudad de México, Estado de México y algunos estados del norte de

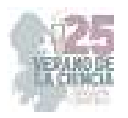

México; de igual forma, se estima que por año se diagnostican cerca de 15 mil casos nuevos [3].

Los tratamientos actuales para el CCR van desde la cirugía, radioterapia, quimioterapia y otros. Si bien, estos tratamientos han tenido cierto grado de efectividad tienen las desventajas de provocar efectos adversos, baja supervivencia y muchos pacientes presentan resistencia al tratamiento [4]. Es debido a esto, que se buscan alternativas para tratar la enfermedad, que puedan ser más seguras, sensibles y específicas. Con este fin las investigaciones con compuestos fenólicos están jugando un rol importante por su potencial antioxidante y antiinflamatorio principalmente [5, 6]. Entre los fitoquímicos estudiados en la actualidad por sus potenciales farmacológicos está el ácido cafeico. Este es un ácido fenólico proveniente del metabolito secundario de la biosíntesis de la lignina, se encuentra en plantas como café, té verde, tomillo y salvia. Es el principal componente del aroma característico del café y se ha demostrado que posee efectos antitumorales, antiagregantes, antioxidantes y antiinflamatorios [7].

# **II. MATERIALES Y MÉTODOS**

### *IIA. Características de la investigación*

Ensayo experimental *in vitro.*

## *IIB. Condiciones del cultivo celular*

La línea celular de cáncer de colon SW480 (ATCC: CCL-227) fue cultivada en Medio Eagle Modificado por Dulbecco (DMEM), suplementado con 1% de antibióticos (penicilina, estreptomicina) y 10% de suero fetal bovino (SFB) e incubadas en a 37°C con 5% CO<sub>2</sub> y 95% de aire a humedad constante. Las células para su mantenimiento se criopreservan en nitrógeno líquido a -150ºC.

La descongelación de las células se realizó sumergiendo los criotubos en un baño térmico a 37ºC de 2 a 3 min; al momento de su total descongelación, se suspendió en medio de cultivo fresco. Se estabilizó el cultivo durante dos semanas verificando morfología celular, condiciones del cultivo, capacidad adherente, distribución y nivel de confluencia en cada etapa de resembrado.

### *IIC. Siembra en placas de 96 pocillos y tratamiento de las células*

Se descongelaron las células y se cultivaron en placas de cultivo celular de 60 mm en condiciones estándar. Cuando las células alcanzaron entre el 80-85% de confluencia, se despegaron de la superficie por tripsinización. La tripsinización se realizó removiendo el medio viejo para luego lavar las células con un *buffer* fosfatos y agregar 1 mL de solución tripsina/EDTA 1x, almacenada a -20°C hasta su uso y posteriormente incubar la placa con células a 37 °C en una atmósfera de 5% de CO<sub>2</sub> por 5 min, para después inactivar la tripsina con 1 mL de medio DMEM fresco (homogenizar), remover mecánicamente las células y colocarlas en un microtubo. Se centrifugó 5 min a 800 rpm, se eliminó sobrenadante y se restituyó con 1mL de medio DMEM (Salinas, 2020).

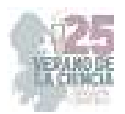

Luego se realizó el conteo celular con azul tripán en cámara de Neubauer para realizar cálculo de la cantidad de células vivas deseadas por pocillo (1 x 10<sup>4</sup>), para un total de 60 pozos en dos placas (1.2 x 10<sup>5</sup> células) y se preparó en volumen suficiente para incorporar 100 μL por pozos.

Las células se sembraron en placas de 96 pozos (1×10<sup>4</sup> células/pocillo) en placas de 96 pozos dejándose crecer durante 24h para posteriormente, adicionar el tratamiento con el ácido cafeico a las concentraciones de 750, 625, 504, 381, 258 y 135 μg/mL como lo indica la **Figura 1**. Las células tratadas se incubaron durante 48h bajo las condiciones antes mencionadas y el efecto sobre la viabilidad se evaluó mediante el ensayo de bromuro de 3(4,5 dimetil-2-tiazoil)-2,5-difeniltetrazólico (MTT).

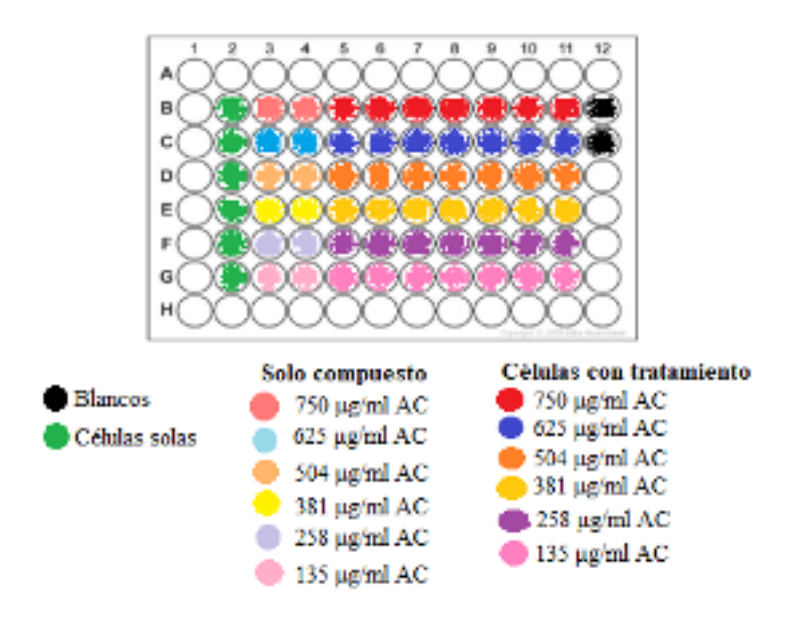

**Figura 1.** Tratamiento de ácido cafeico suministrado a las células SW480

### *IID. Ensayo MTT para evaluar viabilidad celular*

Esta técnica se basa en la capacidad de las células viables de reducir el MTT, una sal de tetrazolio por medio de la enzima succinato deshidrogenasa a formazán [8]. En este caso, la cantidad de formazán producido es proporcional al número de células metabólicamente activas.

Posterior a las 48 h de incubación con el tratamiento con ácido cafeico, se retiró el tratamiento por aspiración, se restituyó el volumen por medio fresco y se adicionó a cada pozo 20 µL de MTT (5 mg/mL en PBS) para dejar a una concentración final de 0.5mg/mL y se incubó a 37°C y 5% de  $CO<sub>2</sub>$  durante 1 h. Luego se aspiró y se agregó 100 µL de DMSO para posteriormente realizar la lectura en un espectrofotómetro.

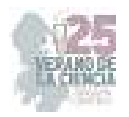

*IIE. Lectura de resultados y análisis estadístico* 

La lectura de absorbancia de las placas de 96 placas se llevó a cabo con un Varioskan® Flash de Thermo Fischer a una longitud de onda de 570 nm.

Finalmente, se llevan a cabo los cálculos de porcentaje de viabilidad (respecto al control negativo) usando la **Ecuación 1.** 

$$
\%~viabilidad = \frac{DO_t}{DO_c \times 100}
$$

 $DO<sub>t</sub> = Densidad óptica de cultivos tratados$ 

DOc = Densidad óptica control Negativo (células sin tratamiento)

### **III. RESULTADOS Y DISCUSIÓN**

Los resultados obtenidos se pueden apreciar en la **Figura 2**, donde se puede apreciar la disminución de la viabilidad celular significativamente estadística, dependiente de la dosis. Es decir, a mayor concentración del compuesto evaluado, mayor disminución de la viabilidad y viceversa (**Figura 2A**). De igual manera, se realizó el cálculo de la IC<sub>50</sub> (dosis en la cuál la viabilidad se redujo al 50%), obteniendo un valor de 240 μg/mL.

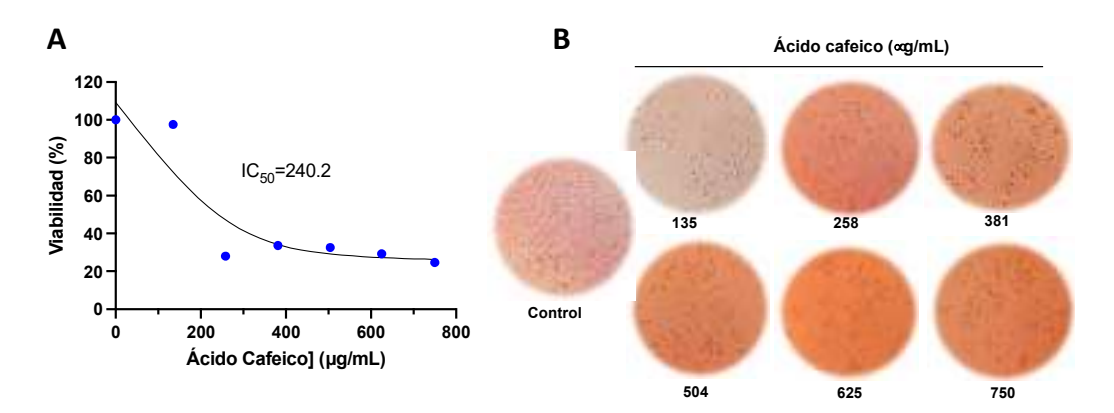

**Figura 2.** Efecto del ácido cafeico sobre la viabilidad de las células SW480. A) Se muestra la curva dosis respuesta y la IC<sub>50</sub> después de 48 h de tratamiento con el fenol. B) Micrografías de las células SW480 con diferentes concentraciones de ácido cafeico (40X).

Las fotografías de la **Figura 2B**. muestran y confirman los resultados obtenidos, donde se ve claramente la viabilidad, confluencia y morfología de las células control (no tratadas), lo que va disminuyendo a medida que aumentan las dosis de tratamiento. Se observa además la destrucción celular dosis dependiente.

Al comparar con estudios similares, podemos encontrar que en el estudio de Jaganathan [9], la viabilidad celular en células de CCR HCT 15 también disminuyó al tratamiento con  $\frac{1}{2}$ ácido cafeico, aunque en este caso la Ic<sub>50</sub> fue de 800 µg/mL, mayor a la que se obtuvo con nuestro experimento.

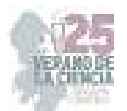

Creemos que estas variaciones pueden deberse en gran medida al distinto tipo de cepa utilizada en cada experimento, además de que si existe una pequeña diferencia en las condiciones de cultivo de cada experimento.

# **IV. CONCLUSIONES**

El ácido cafeico demostró tener potencial para disminuir la viabilidad en células de cancer colorrectal, por lo que tiene potencial para ser utilizado como tratamiento para el cancer colorrectal. Sin embargo, es importante que se lleven a cabo más experimentos que lo confirmen como un tratamiento seguro.

## **BIBLIOGRAFÍA**

- [1] Sánchez, M., Sánchez, P., Ayala, Z., Sánchez-Sánchez, P., & Santos, M. (2022). *Una mirada al cáncer desde la perspectiva molecular*. Revista Finlay. https://revfinlay.sld.cu/index.php/finlay/article/view/1027
- [2] World Health Organization: WHO & World Health Organization: WHO. (2023). Colorectal cancer. *www.who.int*. https://www.who.int/news-room/factsheets/detail/colorectal-cancer
- [3] Instituto de Salud para el Bienestar. (2023). *31 de marzo| día mundial contra el cáncer de colon*. Gobierno de México. https://www.gob.mx/insabi/articulos/diamundial-contra-el-cancer-de-colon-31-de-marzo
- [4] Debela, D. T., Muzazu, S. G., Heraro, K. D., Ndalama, M. T., Mesele, B. W., Haile, D. C., Kitui, S. K., & Manyazewal, T. (2021). New Approaches and Procedures for cancer treatment: Current perspectives. *Sage Open Medicine*, *9*, 205031212110343. https://doi.org/10.1177/20503121211034366
- [5] Hossain, M. S., Karuniawati, H., Jairoun, A. A., Urbi, Z., Ooi, D. J., John, A., Lim, Y. C., Kibria, K. M. K., Mohiuddin, A. K. M., Ming, L. C., Goh, K. W., & Hadi, M. A. (2022). Colorectal Cancer: A review of carcinogenesis, global epidemiology, current challenges, risk factors, preventive and treatment strategies. *Cancers*, *14*(7), 1732. https://doi.org/10.3390/cancers14071732
- [6] Abotaleb, M., Liskova, A., Kubatka, P., & Büsselberg, D. (2020). Therapeutic potential of plant phenolic acids in the treatment of cancer. *Biomolecules*, *10*(2), 221. https://doi.org/10.3390/biom10020221
- [7] Sakai, E., Farhana, F., Yamaguchi, Y., & Tsukuba, T. (2022). Potentials of natural antioxidants from plants as antiosteoporotic agents. En *Elsevier eBooks* (pp. 1-28). https://doi.org/10.1016/b978-0-12-823944-5.00002-8
- [8] Ghasemi, M., Turnbull, T., Sebastian, S., & Kempson, I. M. (2021). The MTT Assay: Utility, Limitations, Pitfalls, and Interpretation in Bulk and Single-Cell analysis. *International Journal of Molecular Sciences*, *22*(23), 12827. https://doi.org/10.3390/ijms222312827
- [9] Jaganathan, S. K. (2012). Growth Inhibition by Caffeic Acid, One of the Phenolic Constituents of Honey, in HCT 15 Colon Cancer Cells. *The Scientific World Journal*, *2012*, 1-8. https://doi.org/10.1100/2012/372345
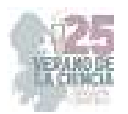

# **Influencia de inmunidad innata en pacientes hospitalizados por COVID-19**

## ALVARADO HERNÁNDEZ Diana Lorena<sup>1</sup>, DELGADO MARTÍNEZ Rodrigo<sup>1</sup>, VITALES NOYOLA Marlén Guadalupe<sup>2</sup>, ESCOBAR GARCÍA Diana María<sup>3</sup>

*Universidad Autónoma de San Luis Potosí, Departamento de Físico-Matemáticas, Facultad de Ingeniería, diana.alvarado@uaslp.mx Universidad Autónoma de Querétaro, Facultad de Química, Ingeniería en Biotecnología rdelgado14@alumnos.uaq.mx Universidad Autónoma de San Luis Potosí Laboratorio de Ciencias Básicas, Facultad de estomatología, mralen.vitales@uaslp.mx Universidad Autónoma de San Luis Potosí Laboratorio de Ciencias Básicas, Facultad de estomatología, diana.escobar@uaslp.mx International Identification of Science - Technology and Innovation*

ID 1er Autor: Diana Lorena, ALVARADO HERNANDEZ (ORC ID 0000-0001-5986-0011)

ID 1er Coautor: Rodrigo, DELGADO MARTÍNEZ

ID 2do Coautor: Marlén Guadalupe, VITALES NOYOLA (ORC ID 0000-0002-1659-7476)

ID 3er Coautor: Diana María, ESCOBAR GARCÍA (ORC ID 0000-0001-8396-2587)

*Resumen* — La pandemia por SARS-CoV-2 trajo consigo grandes consecuencias, tales como pérdidas humanas, económicas e impactos psicosociales. Entre los infectados por este virus existieron diversos síntomas y complicaciones, los cuales en algunos casos llegaban a fallas multiorgánicas, causando así la muerte.

El sistema inmune innato cuenta con, entre otras herramientas las células "NK", las cuales cuentan con un papel esencial en el combate del virus, así como células neoplásicas. Su actividad se ve regulada por distintos receptores de membrana que son clasificados en inhibidores y activadores de la actividad citotóxica celular. Los receptores KIR se encuentran entre los reguladores de mayor influencia en la actividad citotóxica antiviral, por lo que fueron analizados en este proyecto. Se genotipificaron 15 genes y 2 pseudogenes KIR en muestras de ADN provenientes de pacientes hospitalizados por SARS-CoV-2 y se observó que en esta población existe una mayor presencia de genes codificantes para receptores inhibidores que para activadores.

*Palabras clave* — SARS-CoV-2, Natural Killer, KIR.

*Abstract* — The SARS-CoV-2 pandemic brought great consequences, such as human loss, economic loss and psychosocial impact. Among the infected by this virus several symptoms and complications were observed, which in some cases led to a multi organic failure and thus the patients death.

The innate immune system owns, among other tools "NK" cells which have an essential role in the fight against viruses, as well as neoplasic cells. Their activity is regulated by several membrane receptors, either activators or inhibitors of the cellular cytotoxic activity. The KIR receptors are one of the most important regulators in antiviral cytotoxic activity, therefore their presence was analyzed in this research Project. 15 genes and 2 pseudogenes were genotyped in DNA simples from hospitalized patients due to SARS-CoV-2 infection. We observed that specifically in this population, there is a higher frequency of inhibitory coding genes than for those that code activators.

*Keywords* — SARS-CoV-2, Natural Killer, KIR.

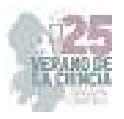

#### **INTRODUCCIÓN**

La emergencia sanitaria causada por SARS-CoV-2 cuyas primeras detecciones fueron localizadas en Wuhan China, fue causa de una zoonosis por contacto directo, provocando una neumonía atípica en distintos individuos (Lamers & Haagmans, 2022). Posterior a las primeras infecciones, el virus se ha dispersado alrededor de todo el mundo, y a pesar de que los datos no son exactos, debido al subregistro y a que existen portadores no diagnosticados, la OMS, en su reporte semanal, ha declarado que al 25 de junio de 2023 se registraron 767, 396, 301 casos confirmados, y 6, 946, 974 decesos (COVID-19 Weekly Epidemiological Update Global Overview, 2023). Además de las pérdidas humanas, la pandemia ha traído consigo graves consecuencias económicas, impactos psicosociales y una gran reorganización de recursos médicos que ha desbalanceado el equilibrio previo a la llegada de este virus (Umakanthan et al., 2020; Wayan Suryasa et al., 2021).

A pesar de que la mayoría de los infectados por SARS-CoV-2 suelen presentar únicamente un malestar respiratorio moderado, existen también casos donde la enfermedad se agrava hasta llegar a una neumonía que puede ser mortal, en cuyo caso suele presentarse una falla multiorgánica, consecuencia de la tormenta de citocinas asociada a la infección por el virus. Entre los síntomas más comunes se encuentran: fiebre, dolor muscular, cefalea, entre otros, todo dependiendo de la gravedad de la infección (Lamers & Haagmans, 2022; Wayan Suryasa et al., 2021; World Heatlh Organization, 2023b).

El papel que juega el sistema inmune innato es esencial, específicamente el de las células NK o "natural killer", pues dentro de sus principales acciones se encuentra la de controlar las infecciones virales durante su primera fase, así como controlar el crecimiento tumoral y su posterior metástasis, así como la producción de quimiocinas y citocinas para activación de células dendríticas, monocitos o macrófagos. Su acción se ve regulada por diversos receptores de membrana que cumplen la función de ser activadores o inhibidores de su actividad citotóxica. Dentro de estos receptores se encuentran los receptores de citotoxicidad natural (NCRs) receptores tipo toll (TLRs) receptores tipo lectina o "Killer immunoglobulin-like receptors (KIRs) (Masselli et al., 2020; Owen Judith A. et al., n.d.; Sivori et al., 2014).

La localización de los genes codificantes para los receptores KIRs se encuentra ubicada en el cromosoma 19 (19q13.4), se trata de una familia de 15 genes que codifican a proteínas de membrana (IPD-KIR, 2023), los cuales se clasifican como inhibidores ([2DL1, 2DL2, 2DL3, 2DL4, 2DL5A, 2DL5B, 3DL1, 3DL2, 3DL3]) cuando la cola citoplasmática es larga o activadores ( [2DS1, 2DS2, 2DS3, 2DS4, 2DS5, 3DS1]) cuando la cola es corta, además de dos pseudogenes ([2DP1, 3DP1])(Downing & D'Orsogna, 2022). Las proteínas KIR son de los principales ligandos de moléculas MHC de clase I, destacando HLA-B y HLA-C, entre otros (Kulkarni Smita et al., 2010). La genotipificación KIR permite clasificar a la población en dos grandes grupos de acuerdo a su contenido génico haplotipos A, caracterizado por poseer un único gen activador, KIR2DS4 y 6 inhibidores: KIR3DL3, 2DL3, 2DL1, 2DL4, 3DL1 y 3DL2, mientras que el haplotipo BX cuenta con una mayor variación y cantidad de receptores activadores; los polimorfismos asociados a estos receptores han sido relacionados a el desarrollo de enfermedades tanto infecciosas como no infecciosas(Ashouri et al., 2009; Downing & D'Orsogna, 2022). Debido a esto es que se han desarrollado

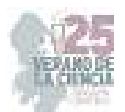

metodologías para el genotipado de distintas poblaciones respecto a los KIRs, para evaluar la relación que se tiene entre los resultados obtenidos y la susceptibilidad a distintos padecimientos, entre ellas se encuentra la "Polymerase Chain Reaction with Sequencespecific primers" (PCR-SSP), técnica aplicada debido a su simplicidad, donde cada combinación de primers (sentido y anti sentido) son específicos para un solo gen (Kulkarni Smita et al., 2010; Vilches et al., 2007a).

Mediante estos análisis se ha encontrado que existe una variación en el gen codificante para KIR2DS4, una deleción de 22pb que altera el marco de lectura y por consiguiente su expresión en membrana, produciendo una molécula soluble (Ashouri et al., 2009; Vilches et al., 2007a). Esta deleción resulta de gran importancia para el haplotipo A, puesto que la proteína KIR2DS4 es el único activador tipo KIR con el que cuentan, volviéndose así más susceptibles a infecciones virales tales como el SARS-CoV-2.

Por lo anterior, este proyecto tiene como objetivo la genotipificación de los 17 genes KIR en una población de 20 individuos que fueron hospitalizados por complicaciones graves causadas por la infección por SARS-CoV-2. A pesar de que se cuenta con una muestra limitada, consideramos que los resultados obtenidos arrojarán información valiosa acerca de las diferencias observadas en la patogenia de este virus.

#### **II. MATERIALES Y MÉTODOS**

Se utilizaron muestras de DNA provenientes de pacientes positivos a SARS-CoV-2 ya sea por prueba rt-PCR o de forma clínica, el DNA fue extraído a partir de 200 μl de muestras de sangre con un kit de extracción "DNeasy Blood & Tissue Kits by Qiagen™" de acuerdo con las instrucciones brindadas por el fabricante, las cuales fueron cuantificadas con Nanodrop 2000 ThermoScientific™., dando índices 260/230 y 260/280 dentro de los valores normales.

Para el genotipado por medio de PCR-SSP se realizaron reacciones con un volumen total de 15 μl. se emplearon primers IDT™ específicos para los genes KIR2DL1, KIR2DL2, KIR2DL3, KIR2DL4, KIR2DL5, KIR2DS1, KIR2DS2, KIR2DS3, KIR2DS4, KIR2DS5, KIR3DL1, KIR3DL2, KIR3DL3 y KIR3DS1 previamente descritos (Vilches et al., 2007b). Dichos primers se llevaron a una concentración final de 5 μM; 3 μl de DNA con un rango de 53-169 ng de concentración final, provenientes de 8 muestras distintas; GoTaq® Green Máster Mix 2X a una concentración final 1X para cada reacción y 1.5 μl de agua libre de nucleasas Thermofisher™ para cada reacción.

Se utilizó un termociclador de 96 pozos TECHNE TC-512 con la siguiente configuración: 2 minutos a 95ºC; 45 ciclos de 15 segundos a 95ºC, 30 segundos a 62ºC, 30 segundos a 72ºC; y finalmente 10 minutos a 72ºC.

Posterior a cada PCR se realizó una electroforesis en un gel de agarosa con una concentración al 1.5% y 80 V por 40 minutos para confirmar la presencia de cada gen; En el caso de KIR2DS4, se realizó la electroforesis descrita previamente pero además se realizó una segunda, en un gel con una concentración al 3%, para así poder identificar las

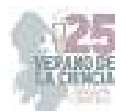

muestras que contarán con el gen completo de 219 pb y el gen con la deleción 197 pb, esto fue posible gracias a que los primers amplifican ambas configuraciones del gen.

Una vez obtenidos los geles de la electroforesis, se realizaron lecturas en el equipo de BioRad "Gel Doc XR+ Gel Documentation System TM", las cuales fueron procesadas con ayuda de Quantity One® 1-D Analysis Software para su posterior análisis, registro y graficado en una base de datos en Excel.

#### **III. RESULTADOS**

 Se realizaron PCR-SSP y su respectiva electroforesis para los genes KIR2DL1, KIR2DL2, KIR2DL3, KIR2DL4, KIR2DL5, KIR2DS1, KIR2DS2, KIR2DS3, KIR2DS4, KIR2DS5, KIR3DL1, KIR3DL2, KIR3DL3 y KIR3DS1 a partir de 8 muestras de pacientes diferentes, clasificadas como hNK1, hNK2, hNK4, hNK5, hNK6, hNK7, hNK19 y hNK21, posterior a esto los resultados obtenidos fueron descargados a una tabla en Excel (Tabla 1).

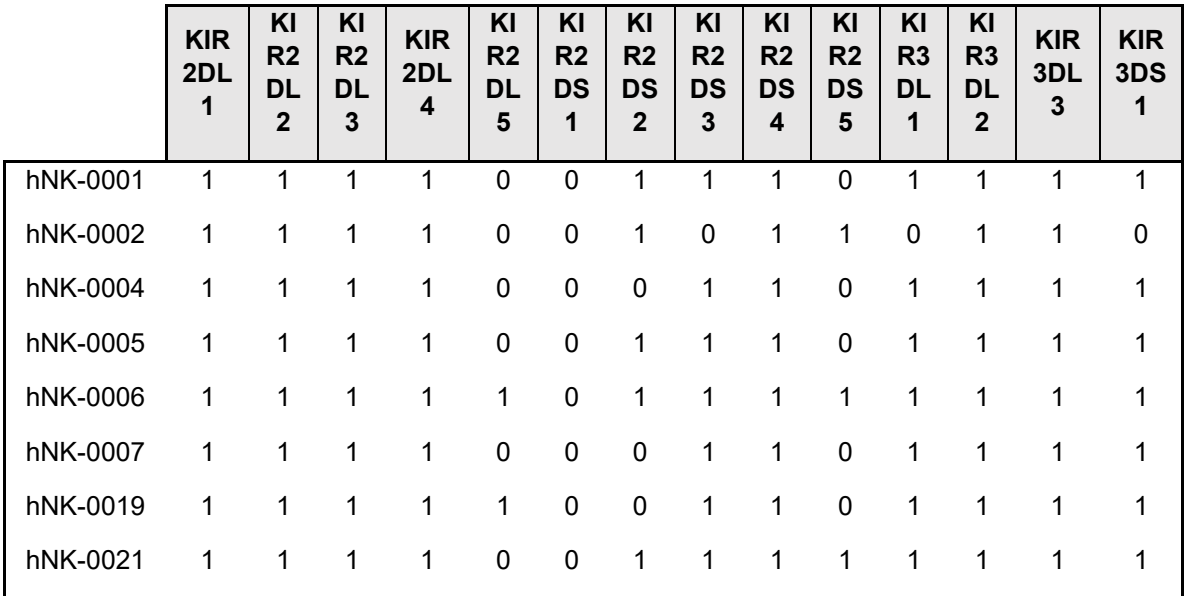

**Tabla 1**. Presencia o ausencia de los genes KIR en las distintas muestras de ADN provenientes de pacientes hospitalizados por SARS-CoV-2.

 Se utilizaron resultados provenientes de un estudio previo a una población mexicana (Alvarado-Hernández et al., 2011). Los resultados de dicho estudio sirvieron como una predicción acerca de la frecuencia esperada para cada gen en las muestras con las que se trabajó. Una vez que se obtuvieron los datos se realizó una gráfica comparativa entre las muestras HNK y el estudio MGDC-REF (Figura 2).

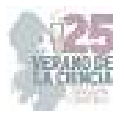

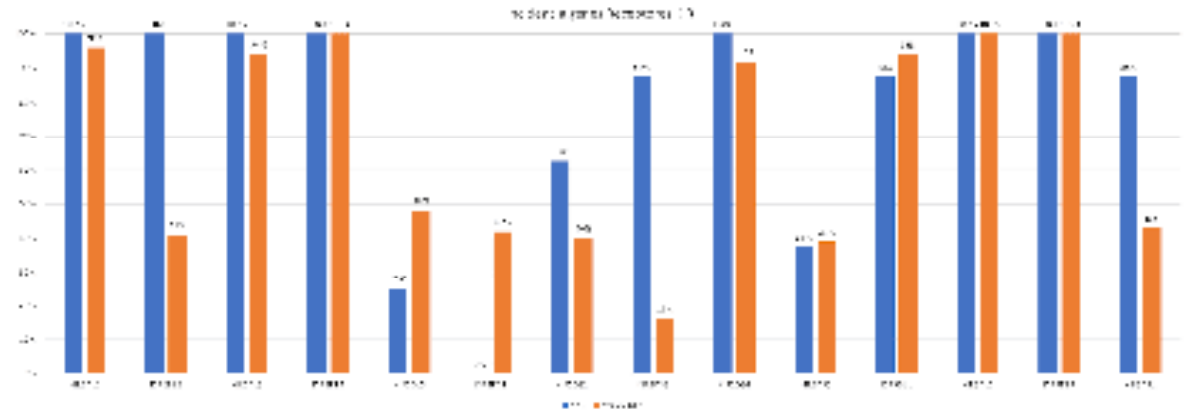

**Fig. 2**. Comparativa de la frecuencia de genes KIR en muestras HNK y estudio MGDC-REF

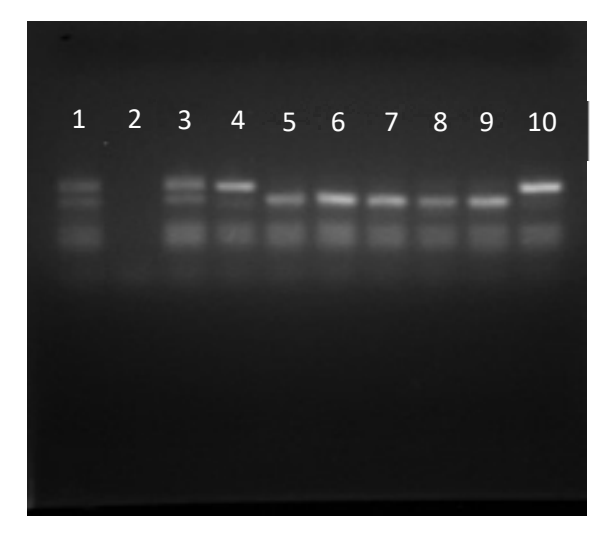

**Fig. 2**. Productos PCR-SSP KIR2DS4 para muestras hNK1, hNK2, hNK4, hNK5, hNK6, hNK7, hNK19 y hNK21 respectivamente en gel de agarosa al 3%.

 En el gel de agarosa al 3% en el cual se evaluaron los productos de la PCR-SSP para el gen KIR2DS4 (fig. 2) fue posible observar bandas correspondientes al gen íntegro y el gen que cuenta con la deleción.

#### **IV. DISCUSIÓN (O ANÁLISIS DE RESULTADOS)**

A pesar de que la población a la que se le realizó el estudio es considerablemente pequeña, se puede observar cierta tendencia entre las muestras, teniendo en la mayoría de los casos, un resultado positivo para la mayoría de los genes KIR correspondientes a inhibidores y una menor presencia de genes KIR para receptores activadores, además fue posible apreciar la presencia heterocigota del gen KIR2DS4, contando las 8 muestras con el gen completo, así como con la deleción de este.

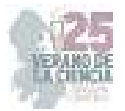

Asimismo, se obtuvieron porcentajes similares a los obtenidos en el estudio utilizado como referencia, sin embargo, la limitación poblacional del estudio presente puede ser la responsable de las diferencias presentes.

#### **V. CONCLUSIONES Y RECOMENDACIONES**

Es necesario realizar optimizaciones en el programa del termociclador para obtener resultados más precisos puesto que a pesar de que si se obtuvieron amplificaciones de nuestros genes de interés, se tuvieron también amplificaciones inespecíficas en algunos casos.

A pesar de que la población en este estudio no es una cifra significativa, puede servir como precedente para continuar con un análisis en una población mayor en la que los resultados puedan establecerse como referencia para determinar la relación entre los receptores KIR y el desarrollo y desenlace de la enfermedad por SARS-CoV-2.

#### **VI. AGRADECIMIENTOS**

Este proyecto fue posible gracias al apoyo del laboratorio de ciencias básicas de la facultad de estomatología de la Universidad Autónoma de San Luis Potosí, a los investigadores anfitriones y a mis padres por su apoyo en mi desarrollo educativo.

#### **REFERENCIAS**

- [1] Alvarado-Hernández, D. L., Hernández-Ramírez, D., Noyola, D. E., & García-Sepúlveda, C. A. (2011). KIR gene diversity in Mexican mestizos of San Luis Potosí. *Immunogenetics*, *63*(9), 561– 575. https://doi.org/10.1007/s00251-011-0540-x
- [2] Ashouri, E., Ghaderi, A., Reed, E. F., & Rajalingam, R. (2009). A novel duplex SSP-PCR typing method for KIR gene profiling. *Tissue Antigens*, *74*(1), 62–67. https://doi.org/10.1111/j.1399- 0039.2009.01259.x
- [3] Downing, J., & D'Orsogna, L. (2022). High-resolution human KIR genotyping. In *Immunogenetics* (Vol. 74, Issue 4, pp. 369–379). Springer Science and Business Media Deutschland GmbH. https://doi.org/10.1007/s00251-021-01247-0
- [4] IPD-KIR. (2023). *KIR*.
- [5] Kulkarni Smita, Martin Maureen P., & Carrington Mary. (2010). *KIR Fenotping by Multiplex PCR-SSP* (K. S. Campbell, Ed.; Vol. 612). Humana Press. https://doi.org/10.1007/978-1-60761-362-6
- [6] Lamers, M. M., & Haagmans, B. L. (2022). SARS-CoV-2 pathogenesis. In *Nature Reviews Microbiology* (Vol. 20, Issue 5, pp. 270–284). Nature Research. https://doi.org/10.1038/s41579- 022-00713-0
- [7] Masselli, E., Vaccarezza, M., Carubbi, C., Pozzi, G., Presta, V., Mirandola, P., & Vitale, M. (2020). NK cells: A double edge sword against SARS-CoV-2. *Advances in Biological Regulation*, *77*. https://doi.org/10.1016/j.jbior.2020.100737
- [8] Owen Judith A., Punt Jenni, & Strandford Sharon A. (n.d.). *Kuby Inmunología* (Sétima edición). Mc Graw Hill Education .

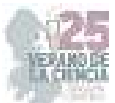

- [9] Sivori, S., Carlomagno, S., Pesce, S., Moretta, A., Vitale, M., & Marcenaro, E. (2014). TLR/NCR/KIR: Which one to use and when? In *Frontiers in Immunology* (Vol. 5, Issue MAR). Frontiers Research Foundation. https://doi.org/10.3389/fimmu.2014.00105
- [10] Umakanthan, S., Sahu, P., Ranade, A. V., Bukelo, M. M., Rao, J. S., Abrahao-Machado, L. F., Dahal, S., Kumar, H., & Kv, D. (2020). Origin, transmission, diagnosis and management of coronavirus disease 2019 (COVID-19). In *Postgraduate Medical Journal* (Vol. 96, Issue 1142, pp. 753–758). BMJ Publishing Group. https://doi.org/10.1136/postgradmedj-2020-138234
- [11] Vilches, C., Castaño, J., Gómez-Lozano, N., & Estefanía, E. (2007a). Facilitation of KIR genotyping by a PCR-SSP method that amplifies short DNA fragments. *Tissue Antigens*, *70*(5), 415–422. https://doi.org/10.1111/j.1399-0039.2007.00923.x
- [12] Vilches, C., Castaño, J., Gómez-Lozano, N., & Estefanía, E. (2007b). Facilitation of KIR genotyping by a PCR-SSP method that amplifies short DNA fragments. *Tissue Antigens*, *70*(5), 415–422. https://doi.org/10.1111/j.1399-0039.2007.00923.x
- [13] Wayan Suryasa, I., Rodríguez-Gámez, M., & Koldoris, T. (2021). The COVID-19 Pandemic. In *International Journal of Health Sciences* (Vol. 5, Issue 2, pp. VI–IX). Universidad Tecnica de Manabi. https://doi.org/10.53730/IJHS.V5N2.2937
- [14] World Heatlh Organization. (2023a). *COVID-19 Weekly Epidemiological Update Global overview*. [15] World Heatlh Organization. (2023b, July 19). *Coronavirus disease (COVID-19)*.

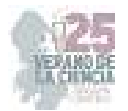

# **El dialogo oligodendrocitos-neuronas base del funcionamiento del sistema nervioso central**

VALDEZ SANTOYO, Laila<sup>1</sup>, CISNEROS-MEJORADO, Abraham<sup>2</sup>, GARAY, Edith<sup>3</sup>, ARELLANO, OSTOA, Rogelio<sup>4</sup>

*<sup>1</sup>Universidad Autónoma de Querétaro, Facultad de Química. Cerro de las Campanas s/n C.P. 76017, Querétaro, Qro. lvaldez24@alumnos.uaq.mx*

*2 Instituto de Neurobiología UNAM, Boulevard Juriquilla, 3001, C.P. 76230, Querétaro, Qro. abraham.cisneros.mejorado@gmail.com*

<sup>3</sup> Instituto de Neurobiología UNAM, Boulevard Juriquilla, 3001, C.P. 76230, Querétaro, Qro. edith@unam.mx *4 Instituto de Neurobiología UNAM, Boulevard Juriquilla, 3001, C.P. 76230, Querétaro, Qro. arellano.ostoa@comunidad.unam.mx International Identification of Science - Technology and Innovation*

ID 1er Autor: Laila, VALDEZ SANTOYO (ORC ID 0009-0009-2192-4732)

ID 1er Coautor: Abraham, CISNEROS-MEJORADO (ORC ID 0000-0003-3654-0159)

ID 2do Coautor: Edith, GARAY

ID 3er Coautor: Rogelio, ARELLANO OSTOA (ORC ID 0000-0002-8646-250X)

*Resumen* — La mielinización es un fenómeno mediante el cual las neuronas se comunican de manera óptima. Cuando hay un daño en la mielinización, conocido como desmielinización, no existe una reparación completa, por lo que es necesario investigar sobre los mecanismos del proceso de remielinización en distintos sistemas. En este trabajo se aborda un tratamiento sistémico con β-carbolina, β-CCB, promueve cambios en el grado de mielinización en un modelo *in vivo* en ratas adultas. Las β-carbolinas son moduladores alostéricos que aumentan la actividad de los receptores GABAA. AL mismo tiempo, caracterizaremos las respuestas electrofisiológicas de los receptores GABAA en presencia de GABA y de los canales de calcio por respuesta de la activación de la adenilato ciclasa por cobalto.

*Palabras clave* — mielina, receptores GABA, corriente.

*Abstract* — Myelination is a phenomenon through which neurons communicate optimally. When there is damage to myelination, known as demyelination, complete repair is not achieved, hence the need to investigate mechanisms of remyelination in different systems. This study addresses a systemic treatment with β-carboline, β-CCB, which promotes changes in the degree of myelination in an in vivo model in adult rats. β-carbolines are allosteric modulators that enhance the activity of GABAA receptors. Simultaneously, we will characterize the electrophysiological responses of GABAA receptors in the presence of GABA and calcium channels in response to adenylate cyclase activation by cobalt

*Keywords —* myelin, GABA receptors, current.

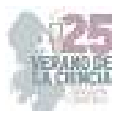

## **I. INTRODUCCIÓN**

La mielina es una estructura multilaminar lipídica característica del tejido nervioso, que funciona como aislante para las señales nerviosas, incrementando la velocidad de los estímulos transmitidos entre una neurona y otra (Morell, 2012). El proceso por el cual es producida se le denomina mielinización y es gracias a oligodendrocitos (OLG), células especializadas en el Sistema Nervioso Central (SNC). Sin embargo, la perdida de mielina, conocida como desmielinización, de los axones en el SNC provoca inflamación y degeneración neuronal (Kassmann and Nave, 2008) visto en enfermedades como la esclerosis múltiple (Miller & Mi, 2007). En los OLG se encuentran los receptores de membrana sensibles a ácido γ-aminobutírico (GABA), neurotransmisor clave para la comunicación de OLG y neuronas (Ordaz et al., 2020), subtipo A (GABA<sub>A</sub>Rs) y subtipo B  $(GABA_BRs)$ . Los GABA<sub>A</sub>Rs son de estructura pentamérica y su actividad y sensibilidad se ve afectada por distintos moduladores que pueden unirse. Unos moduladores alostéricos son barbitúricos, neuroesteroides, benzodiazepinas (Enna, 2007), y β-carbolinas, como el N-butil-beta-carbolina-3-carboxilato (β-CCB) (Ordaz et al., 2020), actúan como moduladores alostéricos. De estos últimos, se ha observado que la β-CCB aumenta la actividad del receptor. Además, se ha reportado un tratamiento sistemico con β-CCB promueve la remielinización, sin embargo, el efecto del mismo tratamiento en un cerebro sano se desconoce. Asimismo, es importante destacar que los receptores GABA-A son ionotrópicos (Enna, 2007). No obstante, el enfoque de este estudio también se centra en la comparación de estas respuestas en relación a los canales de calcio. En el presente trabajo se explora el efecto de β-CCB en un modelo *in vivo*, mientras que en paralelo se hacen registros electrofisiológicos de estos receptores en un sistema de expresión heterológica.

## **II. MATERIALES Y MÉTODOS**

#### 1) Tinción Black Gold II (BGII) de mielina

Se realizaron cortes sagitales de 40 µm del hemisferio izquierdo del cerebro de rata utilizando un criostato Leica CM1850, Los cortes se mantuvieron en tampón fosfato salino (PBS) a 4°C hasta el día de la tinción en una placa de 24 pozos. A continuación, se siguió la metodología descrita anteriormente (Cisneros-Mejorado et al., 2020). Los tejidos fueron transferidos a una solución BGII al 0.3% en un vehículo de cloruro de sodio (NaCl) al 0.9% y se calentaron por 12 minutos en una incubadora Heratherm IGS60 a 60-65°C. Las preparaciones se monitorearon a los 10 minutos para verificar el grado de tinción BGII deseado. Posteriormente, se hicieron dos enjuagues de dos minutos cada uno con NaCl al 0.9% seguidos de una incubación de tres minutos a 60-65°C en una solución de tiosulfato de sodio (Na<sub>2</sub>S<sub>2</sub>O<sub>3</sub>) al 1%. Finalmente, se hacen dos enjuagues con NaCl al 0.9% por dos minutos cada uno. Para el montaje de los tejidos, se colocaron sobre portaobjetos adhesivos de microscopía (Leica X-tra) y se dejaron secar. Una vez adheridos, se sumergieron en xileno durante un minuto, se retiró el xileno y se les agrega medio de montaje DPX. Al finalizar, cubren con un cubreobjetos CORNING 24x50 mm.

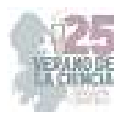

2) Análisis de la intensidad relativa (IR)

Las áreas mielinizadas teñidas con BGII se visualizaron y analizaron utilizando un microscopio. También se realizaron capturas con la cámara HD Leica ICC50. La cuantificación de la densidad óptica se llevó a cabo con ImageJ software (versión 1.52i) en áreas específicas como el hipocampo (CA3 y DG); corteza (FrPaM). Las imágenes se convirtieron en escala de grises y se usó la siguiente fórmula para conocer la IR:

 $IR =$ |Intensidad media del fondo – Intensidad media del área de interés| Intensidad media del fondo  $(1)$ 

3) Registros de electrofisiología en los receptores GABA<sub>A</sub>.

Se realizaron registros en ovocitos de rana a temperatura ambiente por el amplificador Axon 700B con un potencial de mebrana fijo en –60 mV digitalizados y almacenados en el convertidor A/D Digidata 1400 y con el software pClamp. Los registros fueron con tres distintas concentraciones de cobalto (30 µM, 100 µM y 200 µM) y con GABA (10 µM)

## **III. RESULTADOS Y ANÁLISIS DE RESULTADOS.**

En dos de las tres zonas analizadas, CA3 y la corteza (CTX) se observa una tendencia a que la intensidad relativa (IR) entre los modelos de control y los modelos tratados con β-CCB aumenta en estos últimos, por lo tanto, el grado de mielinización. A diferencia del giro dentado (GD) no hubo tendencia alguna. En el área CA3 del hipocampo, el modelo de control mostró un valor de IR de 0.45, mientras que el modelo tratado con β-CCB presentó un valor de 0.47 (Fig. 1a). En la zona del DG, también en el hipocampo, se registró un valor de IR de 0.393 en el modelo de control y un valor de 0.399 en el modelo tratado con β-CCB (Fig. 1b). En cuanto al área de FrPaM en la corteza, los valores de IR para el modelo de control y el modelo tratado con β-CCB fueron de 0.47 y 0.50, respectivamente (Fig. 1c). Sin embargo, es importante ampliar la muestra para para verificar estas observaciones.

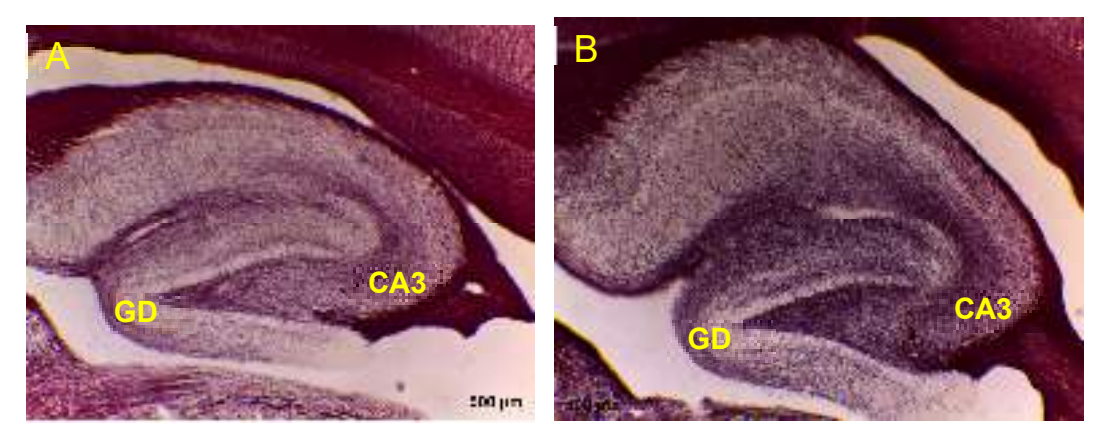

**Fig. 1**. Micrografías representativas del hipocampo en ratas adultas con tinción de Black Gold II en las zonas de CA3 y giro dentado (GD) del hipocampo indicado con letras amarillas. Se muestra un corte para un animales control (a) y un animal tratado sistémicamente con β-CCB (1 mg/kg)

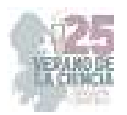

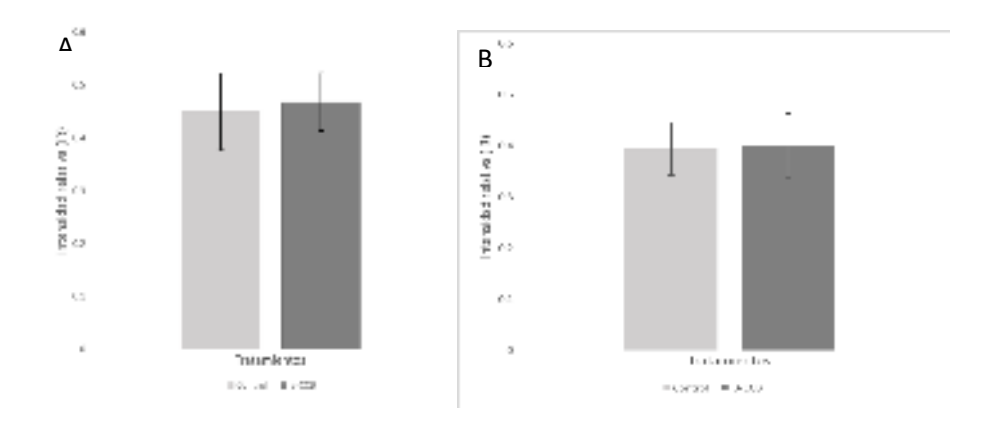

**Fig. 2**. Gráficas del hipocampo en ratas adultas con tinción de Black Gold II en las zonas de CA3 (a) y giro dentado (GD) (b). Se indica con gris claro los animales control y con gris oscuro los animales tratados sistémicamente con β-CCB

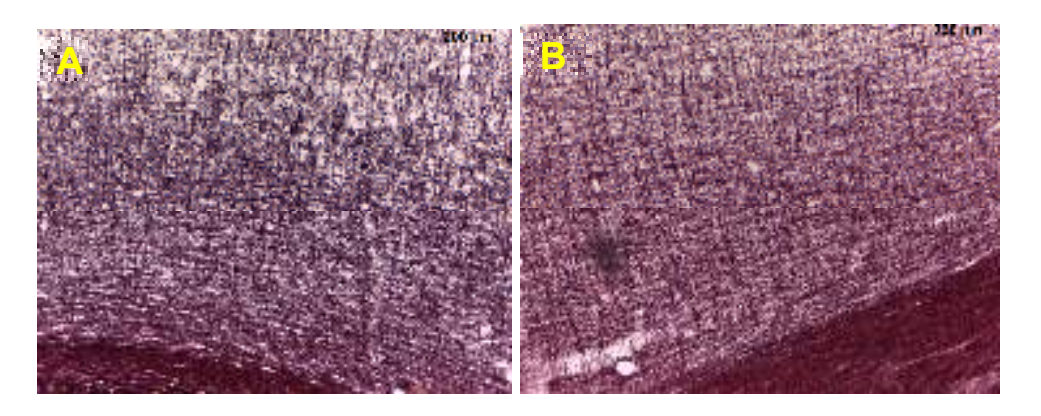

**Fig. 3**. Micrografías representativas del hipocampo en ratas adultas con tinción de Black Gold II en la la corteza (ctx). Se muestra un corte para un animales control (a) y un animal tratado sistémicamente con β-CCB (1 mg/kg)

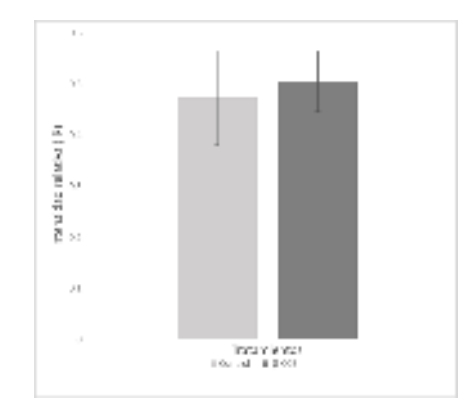

**Fig. 4.** Gráficas de la corteza en ratas adultas con tinción de Black Gold II. Se indica con gris claro los animales control y con gris oscuro los animales tratados sistémicamente con β-CCB.

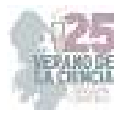

En este trabajo se usó una metodología de Black Gold II para la tinción de mielina. Este tipo de tinción se ha descrito para la presencia de mielina, además que hay una relación de la cantidad de mielina con la intensidad de color (Chen et al., 2019; Zhen et al., 2017).

Además, investigamos la activación del inositol trifosfato (IP3), un mensajero secundario vital en la señalización intracelular. Fue descubierto por Sir Michael Berridge y su equipo, en la década de los 80 quienes investigaron células acinares del páncreas de ratas. Observaron que la estimulación de los receptores en la membrana celular activaba la enzima fosfolipasa C, generando IP3 a partir de un fosfolípido en la membrana celular. El IP3 se difunde en el citoplasma y se une a los receptores IP3 en el retículo endoplasmático, liberando calcio almacenado (Streb et al., 1983).

La activación de IP3 comienza con la estimulación de receptores específicos en la membrana celular, como los receptores acoplados a proteínas G (GPCR) o tirosina quinasas. Estos receptores son activados por ligandos específicos como hormonas o neurotransmisores, desencadenando una cascada de señalización que culmina en la activación de la fosfolipasa C (PLC). La PLC, ubicada en la membrana celular, hidroliza el fosfolípido fosfatidilinositol 4,5-bifosfato (PIP2) para generar segundos mensajeros: IP3 y diacilglicerol (DAG). El IP3 recién sintetizado se libera en el citoplasma y se une a los receptores IP3 en el retículo endoplasmático (RE), desencadenando la apertura de canales de calcio en el RE. Esto resulta en la liberación de iones de calcio almacenados en el citoplasma, aumentando la concentración de calcio intracelular (C. W. Taylor & Tovey, 2010). Los ovocitos *Xenopus* poseen canales de calcio que se activan por depolarización que da lugar a una corriente de salida transitoria de iones. (Parker & Miledi, 1987).

El descubrimiento del adenosín monofosfato cíclico (AMPc) se atribuye a Earl W. Sutherland Jr., quien investigó cómo la adrenalina regula el glucógeno en el hígado. Observaron que la estimulación con adrenalina aumentaba la concentración de AMPc en las células hepáticas. Sutherland y su equipo descubrieron que esto se debía a la activación de la enzima adenilato ciclasa (AC), que convierte el trifosfato de adenosina (ATP) en AMPc. El AMPc actúa como un mensajero intracelular que transmite señales hormonales desde la superficie celular hacia su interior (Blumenthal, 2012).

En cuanto a la interacción entre el AMPc y la liberación de calcio por IP3, se ha descubierto que el AMPc potencia directamente la liberación de calcio inducida por IP3 (Konieczny et al., 2017). La síntesis de AMPc involucra la activación de la enzima adenilato ciclasa, que requiere iones metálicos como cofactores, como el magnesio (Mg), el manganeso (Mn) o el cobalto (Co), para facilitar la unión del ATP y acelerar la producción de AMPc (Duman, 1999).

La activación de IP3 y AMPc juega un papel crucial en la regulación de la señalización celular, influyendo en la liberación de calcio y en diversos procesos fisiológicos. Mientras que los receptores GABA-A son canales iónicos que facilitan la entrada de cloro (Cl-) en la célula. Cuando el neurotransmisor GABA se une a estos receptores, desencadena la apertura de los canales de cloro en la membrana celular (Miledi et al., 1982).

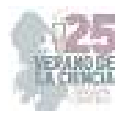

En la Figura 4, se ilustra la intensidad de corriente que fluye a través de los canales en presencia de GABA. Esta respuesta exhibió una intensidad considerable y una rápida acción, en torno a un minuto y cincuenta segundos aproximadamente. En contraste, la respuesta más rápida se observó en la activación AC mediante cobalto, con una duración de tres minutos y treinta y seis segundos (Figura 5a) aproximadamente. Esta diferencia en el tiempo de respuesta se atribuye a la diferencia en los pasos involucrados en la activación de los dos mecanismos y a la afinidad variable de los receptores.

Adicionalmente, las diversas concentraciones de cobalto pueden ser indicativas de la cantidad de AMPc sintetizado a través de la actividad de la AC. Este fenómeno se debe a que la intensidad de corriente experimenta un incremento con concentraciones más elevadas de cobalto, incluso cuando se mantiene constante el intervalo de tiempo de exposición. Este efecto sugiere una correlación entre las concentraciones de cobalto y la cantidad de AMPc producido mediante la actividad de la enzima (Duman, 1999).

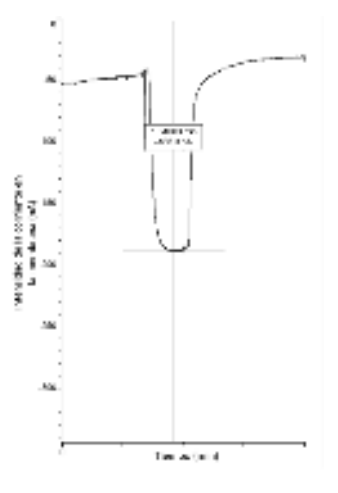

**Fig. 4.** Registros de electrofisiología en ovocitos de rana con una concentración de GABA 10 µM

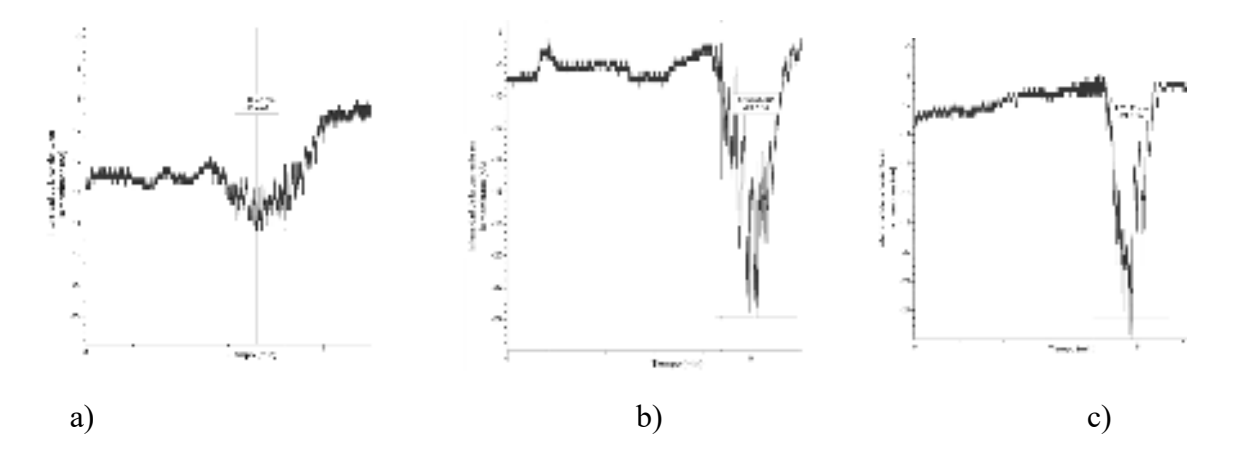

**Fig. 5.** Registros de electrofisiología en ovocitos de rana con concentraciones de cobalto de a) 30 µM, b) 100µM y c) 200 µM.

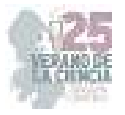

## **IV. CONCLUSIONES Y RECOMENDACIONES**

Los resultados indican que el tratamiento con β-CCB no produjo cambios significativos en la intensidad de tinción de mielina en las áreas analizadas. Sin embargo, es importante tener en cuenta las limitaciones del estudio, como el tamaño de la muestra y la duración del tratamiento. Futuras investigaciones podrían considerar un diseño experimental más amplio y un seguimiento a largo plazo para evaluar si el β-CCB tiene efectos más pronunciados en la tinción de mielina en otras áreas del cerebro. Se subraya la significativa influencia de los receptores GABA-A en la regulación de los canales iónicos y el flujo de cloro en las células. La activación de estos receptores mediante la unión del neurotransmisor GABA desencadena la apertura de los canales de cloro en la membrana celular, contribuyendo así a la modulación de las señales neuronales. Por otro lado, la activación de AC mediante el uso de cobalto como iniciador reveló una respuesta más lenta en comparación con la activación de los receptores GABA-A. La comprensión de cómo los receptores GABA-A y la AC interactúan en la modulación de la actividad celular podría tener implicaciones significativas en áreas como la neurobiología y la farmacología, proporcionando bases sólidas para el desarrollo de terapias y fármacos dirigidos a trastornos neurológicos y otras condiciones relacionadas.

#### **V. RECONOCIMIENTOS (O AGRADECIMIENTOS)**

Agradezco al laboratorio de Neurofisiología Celular (D14), por haberme brindado la oportunidad de hacer mi estancia y haberme guiado en una nueva área. A Nydia Hernández R., Martín García S., por su asistencia técnica. Este proyecto fue apoyado por proyectos PAPIITUNAM-México #IN205822 & CONACYT CF-319740 a ROA. AC-M es Investigador por México, IxM, CONAHCYT.

#### **REFERENCIAS**

,.

- [1] Morell, P. (Ed.). (2013). *Myelin*. Springer Science & Business Media.
- [2] Kassman, C.M., & Nave, K. (2008). Oligodendroglial impact on axonal function and survival a hypothesis. *Current Opinion on Neurology, 21(3)*, 235-241. https://doi.org/10.1097/wco.0b013e328300c71f
- [3] Miller, R. F., & Mi, S. (2007). Dissecting demyelination. *Nature Neuroscience*, *10*(11), 1351-1354. https://doi.org/10.1038/nn1995
- [4] Ordaz, R. P., Garay, E., Limon, A., Pérez-Samartín, A., Sánchez-Gómez, M. V., Robles-Martínez, L., Cisneros-Mejorado, A., Matute, C., & Arellano, R. O. (2020). GABAA receptors expressed in oligodendrocytes cultured from the neonatal rat contain *Α*3 and *Γ*1 subunits and present differential functional and pharmacological properties. *Molecular Pharmacology*, *99*(2), 133-146. https://doi.org/10.1124/molpharm.120.000091
- [5] Enna, S. (2007). The GABA receptors. En *Humana Press eBooks* (pp. 1-21). https://doi.org/10.1007/978-1-59745-465-0\_1.

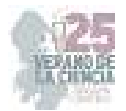

- [6] Cisneros-Mejorado, A., Garay, E., Ortiz-Retana, J. J., Concha, L., Moctezuma, J. A. T., Romero, S., & Arellano, R. O. (2020). Demyelination–remyelination of the rat caudal cerebellar peduncle evaluated with magnetic resonance imaging. *Neuroscience*, *439*, 255-267. https://doi.org/10.1016/j.neuroscience.2019.06.042.
- [7] Chen, T., Noto, D., Hoshino, Y., Mizuno, M., & Miyake, S. (2019). Butyrate suppresses demyelination and enhances remyelination. *Journal of Neuroinflammation*, *16*(1). https://doi.org/10.1186/s12974-019-1552-y
- [8] Zhen, W., Liu, A., Lu, J., Zhang, W., Tattersall, D., & Wang, J. (2017). An alternative Cuprizone-Induced Demyelination and Remyelination mouse model. *Asn Neuro*, *9*(4), 175909141772517. https://doi.org/10.1177/1759091417725174.
- [9] Friede, R. L., & Bischhausen, R. (1980). The precise geometry of large internodes. *Journal of the Neurological Sciences*, *48*(3), 367-381. https://doi.org/10.1016/0022-510x(80)90109-4
- [10] Macklin, W. B. (2010). The Myelin brake: when enough is enough. *Science Signaling*, *3*(140). https://doi.org/10.1126/scisignal.3140pe32.
- [11] Coggan, J. S., Bittner, S., Stiefel, K. M., Meuth, S. G., & Prescott, S. A. (2015). Physiological dynamics in demyelinating diseases: unraveling complex relationships through computer modeling. *International Journal of Molecular Sciences*, *16*(9), 21215-21236. https://doi.org/10.3390/ijms160921215
- [12] Taylor, C. W., & Tovey, S. C. (2010). IP3 receptors: toward understanding their activation. *Cold Spring Harbor Perspectives in Biology*, *2*(12), a004010. https://doi.org/10.1101/cshperspect.a004010
- [13] Streb, H., Irvine, R. F., Berridge, M. P., & Schulz, I. (1983b). Release of CA2+ from a nonmitochondrial intracellular store in pancreatic acinar cells by inositol-1,4,5-trisphosphate. *Nature*, *306*(5938), 67-69. https://doi.org/10.1038/306067a0
- [14] Parker, I., & Miledi, R. (1987). Inositol trisphosphate activates a voltage-dependent calcium influx in *Xenopus* oocytes. *Proceedings of the Royal Society of London*, *231*(1262), 27-36. https://doi.org/10.1098/rspb.1987.0033
- [15] Blumenthal, S. A. (2012). Earl Sutherland (1915-1975) and the discovery of cyclic AMP. *Perspectives in Biology and Medicine*, *55*(2), 236-249. https://doi.org/10.1353/pbm.2012.0017
- [16] Konieczny, V., Tovey, S. C., Mataragka, S., Prole, D. L., & Taylor, C. W. (2017). Cyclic AMP recruits a discrete intracellular CA 2+ store by unmasking hypersensitive IP 3 receptors. *Cell Reports*, *18*(3), 711-722. https://doi.org/10.1016/j.celrep.2016.12.058
- [17] Duman, R. S. (1999). *Adenylyl cyclases*. Basic Neurochemistry NCBI Bookshelf. https://www.ncbi.nlm.nih.gov/books/NBK27958/
- [18] Miledi, R., Parker, I., & Sumikawa, K. (1982). Synthesis of chick brain GABA receptors by frog oocytes. *Proceedings of the Royal Society of London*, *216*(1205), 509-515. https://doi.org/10.1098/rspb.1982.0089

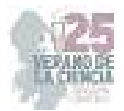

# **Caracterización del arillo de** *pithecellobium dulcce (Robxb) Beth* **y su efecto biológico en un modelo** *in vivo*

VARGAS HUERTA Jacqueline<sup>1</sup>, VARGAS MADRIZ Félix Ángel<sup>2</sup>

*<sup>1</sup>Universidad Autónoma de Querétaro, Facultad de Química. Cerro de las Campanas S/N-Edificio 5, Centro Universitario, 76017 Santiago de Querétaro, Qro. samayal@uaq.mx <sup>2</sup>Universidad Autónoma de Querétaro, Facultad de Ciencias Naturales. Av. de las Ciencias S/N, Delegación, 76230 Juriquilla, Qro. biologia@uaq.mx*

*International Identification of Science - Technology and Innovation* 

ID 1er Coautor: Jacqueline, VARGAS HUERTA (ORC ID 0009-0009-7076-5790) ID 2do Coautor: Félix Ángel, VARGAS MADRIZ (ORC ID 0000-0002-3589-1363)

> *Resumen —* En el siguiente trabajo se buscan caracterizar las propiedades fenólicas y antioxidantes de uno de los frutos emblemáticos de México: arilo de *Pithecellobium dulce (Roxb) Beth*, conocido comúnmente como fruto de guamúchil y analizar su efecto preventivo sobre uno de los canceres más prevalentes en el país: el cáncer de colon en un modelo in vivo en ratas Sprague Dawley inducidas químicamente por azoximetano (AOM) y sodio sulfato de dextrano (SSD).

*Palabras clave —* Cáncer de colon, Roxb, Guamúchil, Antioxidante, in vivo

**Abstract —** The following work seeks to characterize the phenolic and antioxidant properties of one of the emblematic fruits of Mexico: *Pithecellobium dulce (Roxb) Beth aril*, commonly known as guamuchil fruit, and to analyze its preventive effect on one of the most prevalent cancers. in the country: colon cancer in an in vivo model in Sprague Dawley rats chemically induced by azoxymethane (AOM) and sodium dextran sulfate (DSS).

**Keywords —** Colon cancer, Roxb, Guamuchil, Antioxidant, in vivo

# **I. INTRODUCCIÓN**

El cáncer es una enfermedad que puede comenzar en cualquier parte del cuerpo, su fundamento es la multiplicación sin control o regulación de células dañadas (por errores al momento de la multiplicación o daños en el ADN por una variedad de sustancias perjudiciales en el ambiente). dichas células forman tumores que pueden ser cancerosos o no cancerosos (NCI, 2021)<sup>1</sup>. Por su lado el cáncer de colon o colorrectal (CCR) es muy frecuente en una variedad de países incluyendo a México en donde ocupa el sexto lugar dentro de las principales neoplasias y contando con un 4% de mortalidad, a su vez se considera como un posible factor de riesgo la dieta de la persona: ingesta de carne roja y procesada, bajo consumo de fibra, frutas y calcio, en México el grupo más vulnerable para este tipo de cáncer es la población mayor de 50 años (Vargas et al., 2022)<sup>2</sup>.

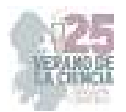

El consumo de frutas en la dieta de los individuos parece presentar una potencial actividad preventiva sobre el CCR, sugiriendo que esto es debido las sustancias con propiedades antioxidantes que prevendrían el daño oxidativo al ADN (Franco et al., 2005)<sup>3.</sup> Tomando lo anterior en cuenta esta investigación busca caracterizar el perfil fenólico y otras sustancias con función antioxidantes del arilo de *Pithecellobium dulce* (guamúchil), para luego probar su efecto preventivo sobre el CCR en ratas con lesiones premalignas inducidas químicamente.

## **II. MATERIALES Y MÉTODOS**

#### **II.I Obtención de extractos**

Se realizarán las extracciones con metanol, etanol y agua en cuatro diluciones: metanol-agua (80/20 v/v y 50/50 v/v), etanol-agua (80/20 v/v y 50/50 v/v), agua al 100%. La concentración estará basada en una relación de 1:10 (p/v), se dejará en agitación continua durante 16 horas utilizando un agitador magnético, posteriormente los extractos se filtrarán en papel Whatman #1 (22 µm). Los extractos hidroalcohólicos se llevarán a sequedad con un rotaevaporador (Rotavapor Büchi R-200) y posteriormente se llevarán a secado por frío por medio de una liofilizadora (LABCONCO Freezone 6, Kansas city Missouri) a -50°C con una presión de 180x10-3 mbar. Una vez obtenidos los extractos liofilizados se almacenarán a -80°C para su posterior análisis.

### **II.II Determinaciones colorimétricas**

#### **Compuestos fenólicos totales**

El contenido fenólico total (TPC) en todos los extractos se determinará espectrofotométricamente utilizando el método de Folin-Ciocalteau (Singleton et al. 1999). El TPC se informará como mg de equivalentes de ácido gálico por 100 g de extracto liofilizado (mg GAE / 100 g E).

#### **1) Flavonoides totales**

El contenido total de flavonoides TFC se determinará mediante un método colorimétrico (Zhishen et al. 1999). Los resultados se expresan en mg de (+) - equivalentes de catequina por 100 g de extracto liofilizado (mg CE / 100 g LE).

## **2) DPPH**

Se realizará el ensayo de 1,1-difenil-2-picrilhidrazilo (DPPH) según lo informado por (Dewanto et al. 2002). La capacidad antioxidante se expresará en µmol de equivalentes de trolox / g de extracto liofilizado (umol de TE / g de LE).

#### **3) FRAP**

Se realizará un ensayo de poder antioxidante reductor férrico (FRAP) basado en un método anterior (Benzie and Strain 1996). La capacidad antioxidante se informará como µmol de troloxequivalentes / g de extracto liofilizado (µmol de TE / g de LE). Además, se determinará la inhibición (%) y la CI50.

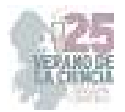

#### **II.III Modelo experimental** *in vivo*

Se realizará un estudio experimental, comparativo y longitudinal. Se utilizarán ratas macho Sprague Dawley de 4 semanas de edad, con alimentación ad libitum y se ajustará el ciclo circadiano a 12 h de luz y 12 h de oscuridad. Después de una semana de adaptación, se formarán 4 grupos de estudio con 6 ratas cada uno de manera aleatorizada. El grupo número uno, control negativo, será administrado con agua para beber durante todo el estudio (20 semanas a partir de la inducción del carcinogénico).

 El grupo número dos, control P. dulce, se administrará con un extracto del arilo de P. dulce durante todo el periodo del estudio. Para los siguientes grupos (tres y cuatro) con cáncer de colon inducido químicamente se utilizará el modelo experimental de (Neufert et al. 2007) con modificaciones de acuerdo con lo siguiente. El grupo número cuatro, control positivo, será administrado con azoximetano (AOM) (Sigma Aldrich, St Louis, E.U.A., cat. A5486), vía intraperitoneal a una concentración de 10 mg/kg y solución salina como vehículo, a las semanas dos y tres de inicio de experimento seguido de una semana de administración de sulfato sodio de dextrán (SSD) (Sigma Aldrich, St Louis, E.U.A., cat. D8906) al 2% como agente inductor de inflamación en el agua de bebida en la semana cuatro.

El grupo número cuatro, grupo tratamiento se administrará la dosis de AOM a las semanas dos y tres y DSS a la semana cuatro, como se describió en el punto anterior y se le dará tratamiento de P. dulce durante todo el periodo del estudio. El tratamiento será en el agua para beber al 1% simulando una ingesta humana normal. Se realizará el sacrificio por decapitación al término del experimento en la semana 16. En todo momento se observarán los lineamientos de la Norma Oficial Mexicana (NOM-062-ZOO-1999) para el uso de animales de laboratorio bajo las consideraciones éticas correspondientes.

Los órganos obtenidos del sacrificio se fijarán en formaldehido al 10%, para su posterior análisis, separando y perfundiendo las porciones del colon ascendente, transverso y descendente para mantener la estructura interna del tejido y otros se congelarán a -80°C para posteriores análisis (Adam et al. 2011).

El sacrificio fue realizado en las ratas pertenecientes a los grupos control, sin embargo hasta el momento de finalización de la estancia no habían sido realizados los análisis posteriores correspondientes.

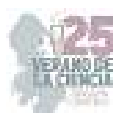

### **III. RESULTADOS**

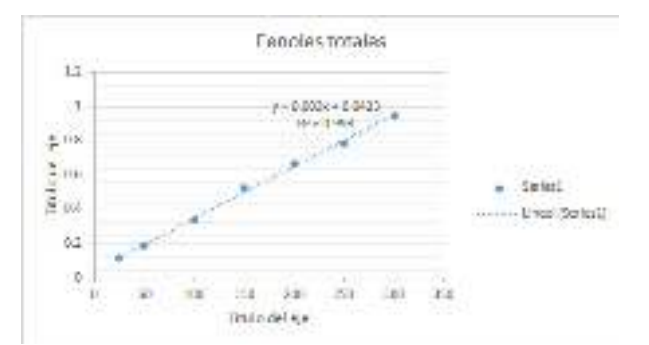

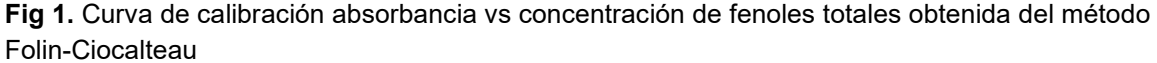

Se realizó un ensayo colorimétrico de la muestra con 9 repeticiones a 765 nm dando como resultado una absorbancia promedio de 0.576 nm, usando la ley de Lambert-Beer la concentración de fenoles totales es de 178 mg GAE / 100 g E

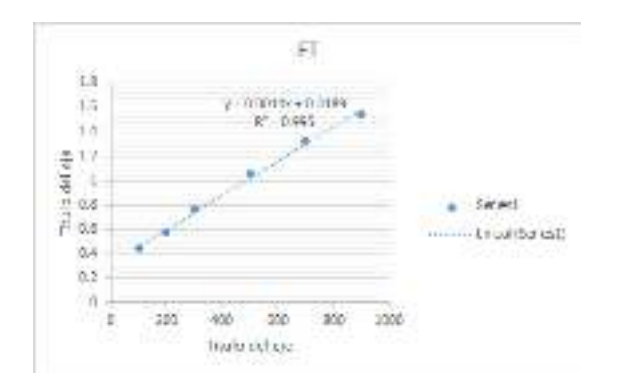

**Fig 2.** Curva de calibración absorbancia vs concentración de flavonoides totales obtenida por método colorimétrico (Zhishen et al. 1999)

En el ensayo colorimétrico realizado con 9 repeticiones a 510 nm dando como resultado una absorbancia promedio de 0.0974 nm, cuyo valor está fuera de los rangos de la curva de calibración, por lo que se deberá aumentar la concentración de la muestra y repetir el ensayo.

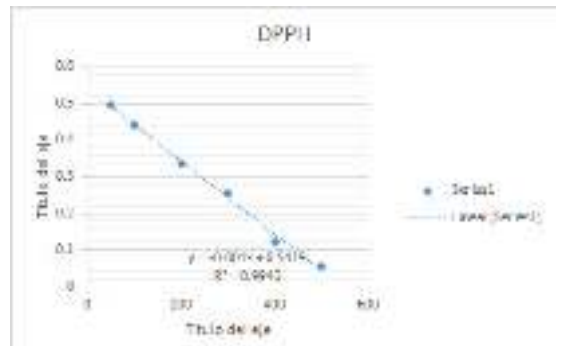

**Fig 3.** Curva de calibración absorbancia vs concentración obtenida del ensayo de DPPH (Dewanto et al. 2002)

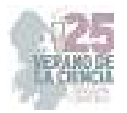

Se realizó un ensayo colorimétrico de la muestra con 9 repeticiones a 517 nm dando como resultado una absorbancia promedio de 0.258 nm, usando la ley de Lambert-Beer la concentración de la actividad antioxidante es de 284 µmol de TE / g de LE

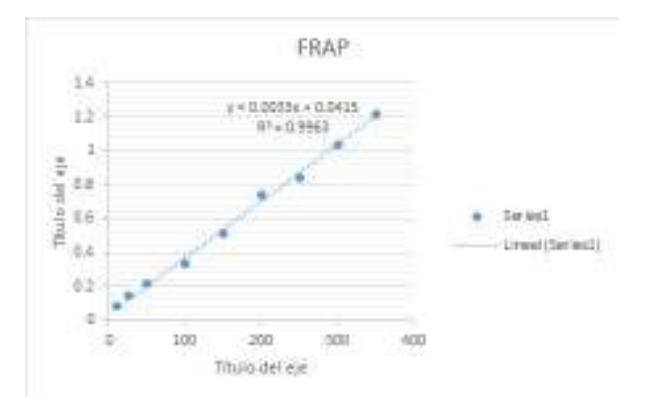

**Fig 4.** Curva de calibración absorbancia vs concentración de poder antioxidante reductor férrico obtenida del método (Benzie and Strain 1996)

El ensayo colorimétrico de la muestra con 9 repeticiones a 593 nm dando como resultado una absorbancia promedio de 2.64 nm, quedando muy por encima de los valores de la curva de calibración, por lo que el ensayo deberá repetirse con una dilución de la concentración original del extracto.

## **IV. DISCUSIÓN DE RESULTADOS**

En una cantidad considerable de los ensayos realizados es necesario repetir con una dilución diferente del extracto para ser analizados de manera correcta en base a las curvas de calibración. En los ensayos de fenoles extraíbles donde no sucede esto observamos que el guamúchil tiene una concentración de 178 mg GAE / 100 g E, el cual si es comparado con otros frutos reconocidos por la presencia de estos como es el caso del aguacate (638,48 ± 18,48 mg GAE/100 g muestra B.H)<sup>4</sup> notamos que es considerablemente inferior. En el caso de la actividad antioxidante medida por el método de DPPH la concentración obtenida es de 284 µmol de TE / g de LE vemos que es mayor que la del aguacate que presento la mayor actividad antioxidante en un estudio comparativo de 6 frutas tropicales (165,10  $\pm$ 4,36 µmol TE /100 g muestra B.H $)^4$ . Tomando en cuenta lo anterior la posibilidad de que en el estudio in vivo tenga una respuesta preventiva al desarrollo inducido del cáncer de colon parece prometedor.

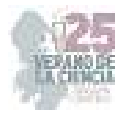

#### **V. CONCLUSIONES**

La caracterización y análisis de elementos comunes en la dieta de una población como es el caso del guamúchil y la población mexicana nos ayuda a comprender los efectos que estos podrían tener en el desarrollo o el no desarrollo de diversas enfermedades como es en este caso el cáncer de colon, este estudio espera ampliar la perspectiva con los datos obtenidos para ayudar a prevenir dicha enfermedad.

#### **VI. RECONOCIMIENTOS**

Agradezco a la Universidad Autónoma de Querétaro y a la Facultad de Ciencias Naturales, así como al Dr. Jorge Luis Chávez Servín y futuro doctor Ángel Félix Vargas Madriz, por permitirme realizar la estancia académica en sus instalaciones y brindarme la posibilidad de aprender y desarrollar nuevas habilidades

#### **VII. REFERENCIAS**

- [1] Instituto Nacional del Cáncer. (2021, mayo 5). ¿Qué es el cáncer? [Online]. Available: https://www.cancer.gov/espanol/cancer/naturaleza/que-es
- [2] Jaramillo-Vargas, Gabriela Isabel, Manrique, Martín Antonio, Chávez-García, Miguel Ángel, Cisneros, Alberto Antonio, Álvarez-Castello, Rafael, Pérez-Corona, Teófilo, Martínez-Galindo, María Guadalupe, Cerna-Cardona, Jony, Montoya-Pérez, Brenda Ivette, & Molina-Rodríguez, José Francisco. "Factores epidemiológicos del cáncer colorrectal en mayores de 50 años en el Hospital Juárez de México". *Endoscopia*, vol. No. 31, pp. 286-289. Septiembre 2019.
- [3] Franco, A., Sikalidis, A. K., & Solís Herruzo, J. A. "Cáncer de colon: influencia de la dieta y el estilo de vida." *Revista Española de Enfermedades Digestivas*, vol. No. 97, pp. 432-448. 2005.
- [4] Moreno, Elizabeth, Ortiz, Blanca L, & Restrepo, Luz P. (2014). "Contenido total de fenoles y actividad antioxidante de pulpa de seis frutas tropicales". *Revista Colombiana de Química*, vol. No. 43, pp. 41-48. 2014.

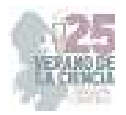

# **Evaluación de la conducta sexual y uso de la rueda de ejercicio en ratas hembra Wistar en la misma sesión**

PAREDES GUERRERO, Raúl Gerardo<sup>1</sup>, GARCÍA ACEVEDO, Fernanda<sup>2</sup>, MENDOZA CISNEROS, Laura Julissa<sup>3</sup>.

*<sup>1</sup>Universidad Nacional Autónoma de México, Instituto de neurobiología. Boulevard Juriquilla 3001, Juriquilla, Querétaro, 76230, México. rparedes@unam.mx <sup>2</sup>Universidad Autónoma de Aguascalientes, Centro de Ciencias Básicas. Av. Universidad # 940, Ciudad Universitaria, C.P. 20100, Aguascalientes, Ags. México. feriuxlps@gmail.com <sup>3</sup>Universidad Nacional Autónoma de México, Instituto de neurobiología. Boulevard Juriquilla 3001, Juriquilla, Querétaro, 76230, México. lau.julimc@gmail.com*

*International Identification of Science - Technology and Innovation*

ID 1er Autor: Raúl Gerardo, PAREDES GUERRERO (ORC ID 0000-0002-3032 3527) ID 1er Coautor: Fernanda, GARCÍA ACEVEDO (ORC ID 0009-0007-3834-2400) ID 2do Coautor: Laura Julissa, MENDOZA CISNEROS (ORC ID 0009-0004-4612-6095)

*Resumen* —En el presente trabajo se evalúa si la conducta sexual y rueda de ejercicio por separado y en la misma sesión pueden inducir neurogénesis en ratas. Se ha reportado que la cópula regulada por la hembra tiene un efecto positivo en la neurogénesis de la rata y también en el ejercicio. Se realizó la comparación de los metros recorridos en un campo abierto y en las ruedas de ejercicio. Se observó que las ratas que realizaban las conductas motivadas recorrían una mayor distancia en metros. No se logró observar adecuadamente laneurogénesis, pero se está realizando un experimento para determinar la causa y corregirla.

**Palabras clave** - plasticidad, conductas motivadas, neurogénesis.

**Abstract** — In the present study we evaluated if paced mating and running wheel presented separately and in the same session in rats induces neurogenesis. It has been reported that paced mating has a positive effect in rat neurogenesis and so does exercise. The comparison of the meters traveled in an open field test and on the running wheels was done. It was observed that the rats that performed the motivated behaviors ran a greater distance in meters. Neurogenesis was not properly observed but an experiment is underway to determine the cause of it and correct it.

*Keywords – plasticity, motivated behaviors, neurogenesis.* 

# **I. INTRODUCCIÓN**

En los últimos años, se ha descubierto que la cópula regulada induce cambios plásticos en el sistema nervioso central. La neurogénesis adulta es uno de los cambios plásticos más importantes y que aún se sigue estudiando. La cópula regulada incrementa el número de células nuevas que migran hacia la capa granular (GR) del bulbo olfatorio accesorio, pero no modifica el porcentaje de neuronas inmaduras (Portillo, Ortiz y Paredes, 2020). Por su parte, también el ejercicio físico ha sido clasificado como un regulador positivo de la neurogénesis en el giro dentado del hipocampo, (Siteneski, Sánchez y Olescowicz, 2020).

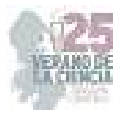

# **I. MARCO TEÓRICO**

Las conductas motivadas son aquellas que conducen a una meta y la obtención de dicha meta es gratificante. Así mismo, la motivación, que se define como la activación de una conducta en pro de una meta, es una propiedad fundamental de muchos comportamientos de todos los (Simpson y Balsam, 2016). Duffy (1957) y Hebb (1955) complementaron dicha definición agregando que la motivación se compone, no solamente de un componente direccional y dirigido a metas, sino también un componente de excitación y activación.

La conducta sexual y el ejercicio pertenecen a las conductas motivadas y su estudio permite identificar cambios plásticos y fisiológicos en el cerebro. Como los que ocurren en los siguientes circuitos del cerebro: en el circuito de recompensa se describen y se ven involucradas distintas estructuras cerebrales como lo son: el núcleo accumbens (Nac), el núcleo estriado (STR), el hipocampo (Hipp) y el área tegmental ventral (VTA) y otro de los circuitos que se ve involucrado en las conductas motivadas es el circuito de conducta socio sexual, conformado por el bulbo olfatorio (OB), el núcleo de la cama de la estría terminal (BNST), la amígdala (AMG), el área preóptica medial (MPOA) y el hipotálamo ventromedial (VMH).

Según Barrera Tenorio en 2022, utilizando MEMRI (resonancia magnética aumentada por manganeso), se observó que la activación de los circuitos es más intensa en el grupo que realiza cópula regulada por la hembra, mientras que en los otros grupos dicha activación se mantiene constante a lo largo del tiempo o disminuye. Por su parte, se tiene documentado que una dosis de 16 mg/kg de MnCl<sub>2</sub> no altera la ejecución de las conductas en ratas hembra.

## **II. MATERIALES Y MÉTODOS**

Se utilizaron como modelos experimentales ratas de la cepa Wistar hembra de 250-300g de peso sin experiencia sexual previa que fueron ovarectomizadas antes de las pruebas conductuales, su recuperación postquirúrgica duró una semana. Una vez cumplida la semana de recuperación se administró un tratamiento hormonal para inducir la proceptividad y receptividad sexual, para ello se administró a todos los grupos una dosis semanal de 25 µg/kg de benzoato de estradiol 48 horas antes de la evaluación conductual y 1mg/kg de progesterona 4 horas antes de la misma.

Adicionalmente, se utilizaron ratas de la cepa Wistar macho, que pesaron entre 300-350gy fueron seleccionados los "sexualmente expertos" (aquellos que eyacularon en 3 pruebas previas de cópula regulada por la hembra de una hora de duración).

Todos los animales fueron mantenidos en un ciclo invertido de luz/oscuridad de 12 horas con agua y alimento ad libitum.

En la Figura 1 se presentan los grupos experimentales con los que fue desarrollado el experimento. La distancia en metros recorrida por los grupos experimentales fue medida ya sea con el número de vueltas que dio la rueda de ejercicio y con un software que midió la distancia recorrida dentro de la caja de campo abierto que mide 99x49x50cm (en el grupo de campo abierto).

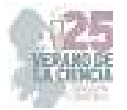

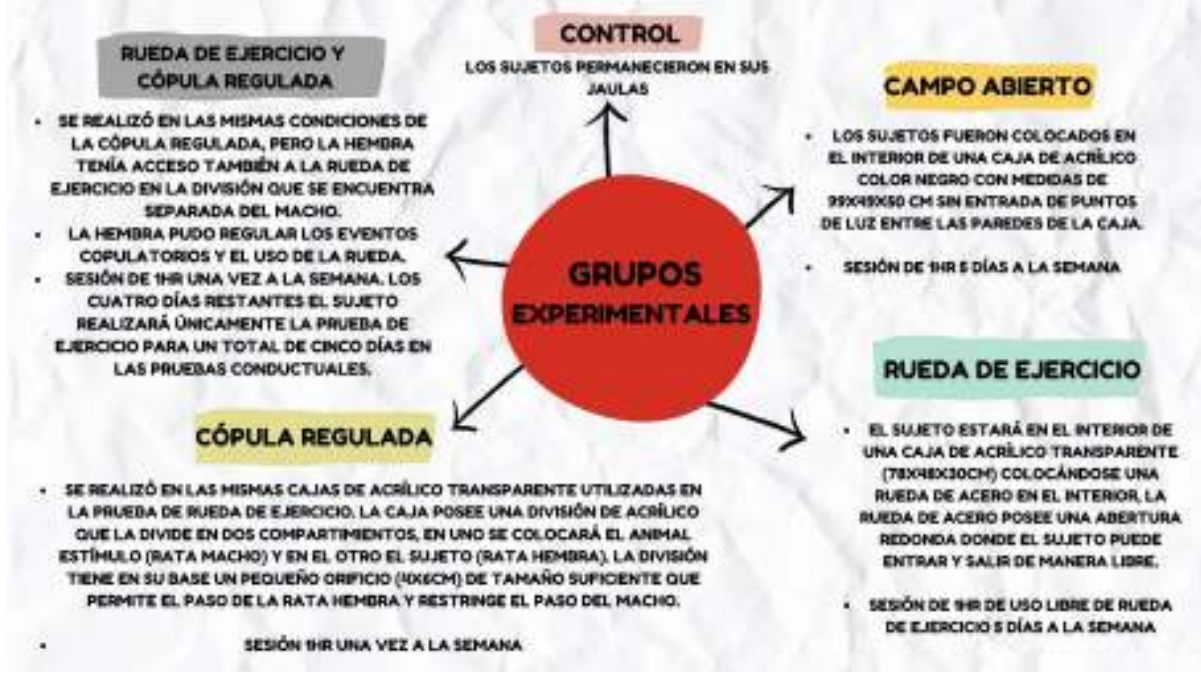

**Figura 1.** Grupos experimentales

Para la observación de neurogénesis se realizaron cortes sagitales del hemisferio derecho en el criostato, enfocado en el área donde se observa el giro dentado del hipocampoy el bulbo olfatorio accesorio. Para posteriormente llevar a cabo un protocolo de estandarización de la inmunofluorescencia doble (Tabla 1) con amplificación para el Brdu en rojo y NeuN para neuronas maduras en verde como se observa en la figura 2.

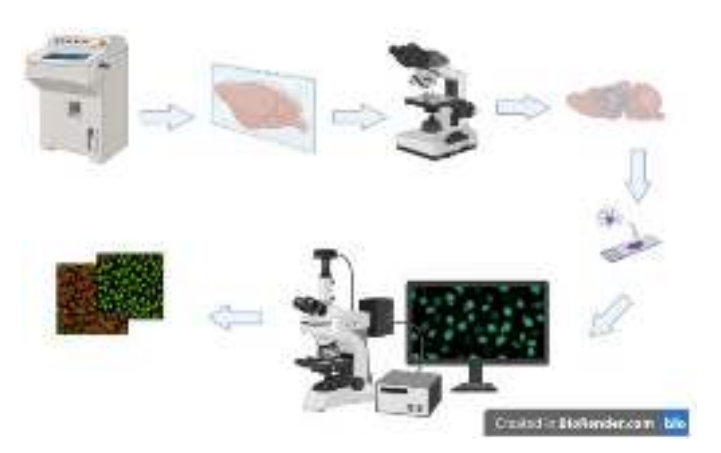

**Figura 2.** Metodología general de inmunofluorescencia doble para Brdu y NeuN

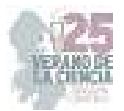

**Tabla 1.** Protocolo de inmunofluorescencia doble para Brdu y NeuN en rata

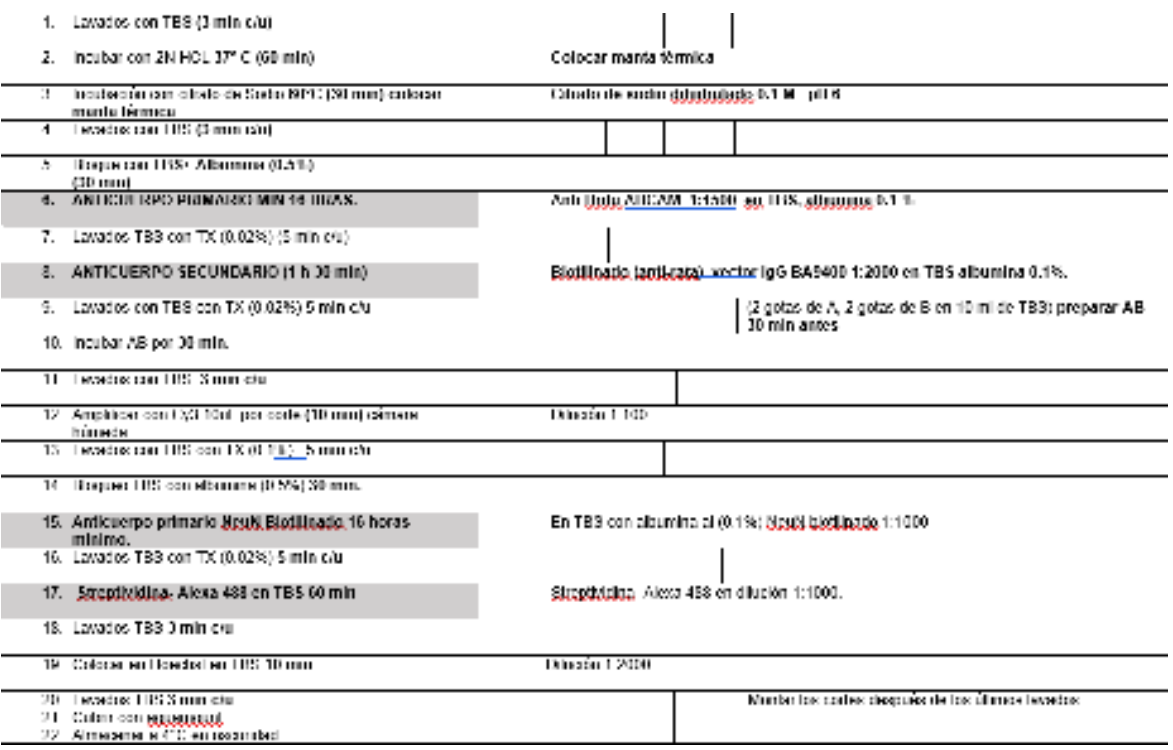

## **III. RESULTADOS Y DISCUSIONES**

En la figura 3 se observa que los grupos que ejecutaron las conductas motivadas (rueda de ejercicio y rueda de ejercicio + cópula regulada por la hembra) recorrieron una mayor distancia en metros que el grupo de campo abierto, dicho resultado se mantiene a través de las 10 semanas del experimento.

En la figura 4 se observa que los grupos que realizaron rueda de ejercicio y rueda de ejercicio + cópula regulada por la hembra recorrieron una mayor distancia en metros que el grupo de campo abierto, coincidiendo con los resultados de la figura 3. Siendo el mismo resultado independientemente del día de la semana.

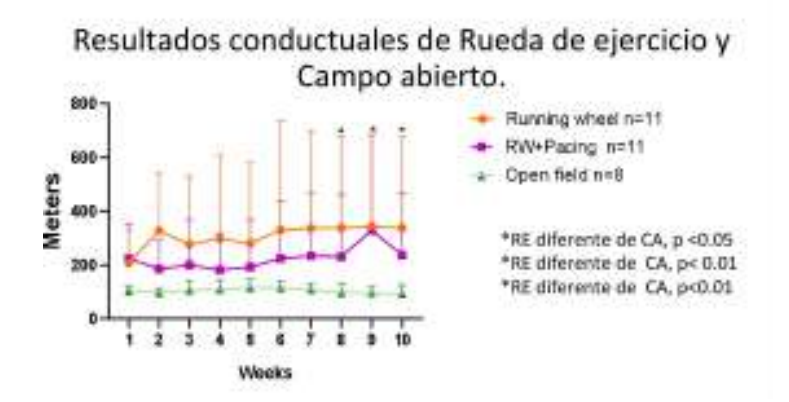

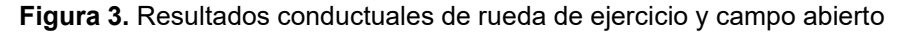

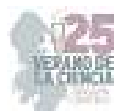

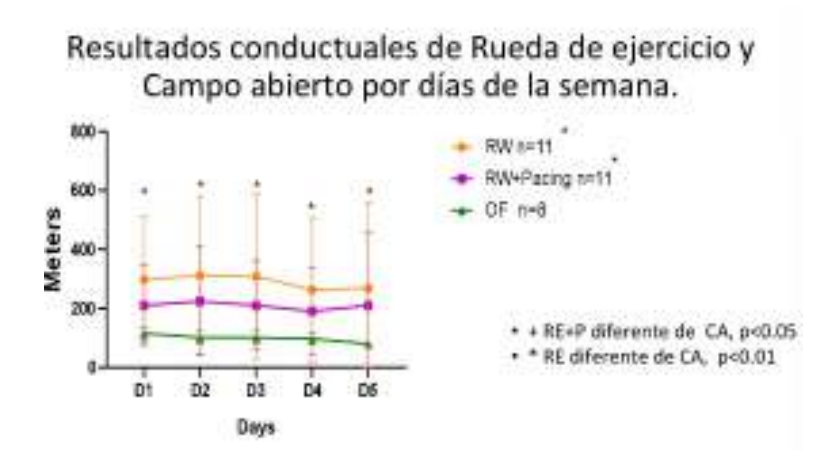

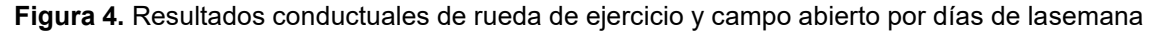

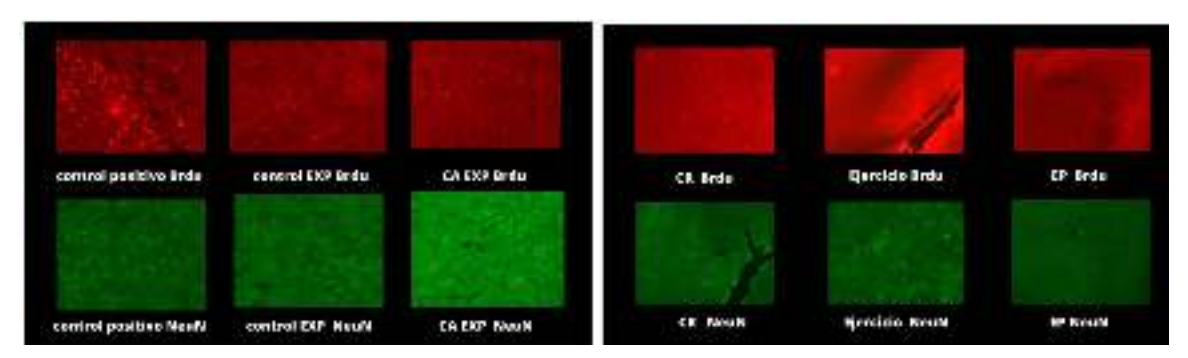

**Figura 5.** Imágenes de inmunofluorescencia de los grupos control, campo abierto, cópula regulada, ejercicio y ejercicio + cópula regulada

Como se observa en la Figura 5, en ningún grupo experimental se lograron observar suficientes células marcadas con Brdu, como previamente ya se ha reportado como se pueden observar en el grupo control positivo para Brdu y NeuN.

Debido a los resultados observados en la inmunofluorescencia se discute si el manganeso o el isofluorano utilizados en dicho experimento tuvieron una consecuencia negativa en la proliferación celular de los sujetos estudiados, que fueron inyectados con un marcador del ADN Bromodeoxyuridine,(Brdu). Por lo que se está llevando a cabo un experimento de 10 semanas de duración con grupos sin cloruro de manganeso e isofluorano para descartar su afección en la proliferación celular. Se tuvieron tres grupos experimentales que realizaron las dos conductas motivadas en la misma sesión, es decir, ejercicio en rueda y cópula regulada por la hembra, recibiendo todos, la inyección del marcador de la proliferación celular y solo dos grupos inyectados con cloruro de manganeso en la dosis establecida. Actualmente se está llevando a cabo la semana número 7 del experimento por lo que los resultados preliminares aún están siendo procesados y no se pueden reportar todavía resultados finales. Se espera que una vez finalizado se puedan hacer las adecuaciones necesarias para tener los resultados de inmunofluorescencia.

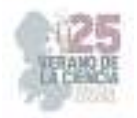

## **IV. CONCLUSIONES Y RECOMENDACIONES**

Gracias a los trabajos realizados se ha podido observar que las ratas hembra que teníanla opción de realizar ambas conductas motivadas (cópula regulada por la hembra y ejercicio voluntario en la rueda), suelen realizar ambas en la misma sesión sin que se interfiera una con la otra. A su vez, a pesar de que no se pudo observar la inmunofluorescencia de manera correcta, se lograron cumplir los demás objetivos y los resultados son estadísticamente significativos y darán pie a más investigaciones de la misma rama.

Para experimentos futuros una vez que se tengan los resultados del experimento en curso, se deberán hacer dichas adecuaciones para que la observación de la neurogénesis pueda ser llevada a cabo. A su vez, se podría realizar un experimento en donde se detecten los sonidos ultrasónicos que producen las ratas durante las conductas motivadas para ver sise pudiera relacionar con el estado positivo afectivo en ratas.

## **V. RECONOCIMIENTOS (O AGRADECIMIENTOS)**

Quiero expresar mis agradecimientos a la Universidad Nacional Autónoma de México campus Juriquilla y al laboratorio D-11 por abrirme sus puertas y permitirme aprender de ellos. También agradezco a la Universidad Autónoma de Aguascalientes por el apoyo otorgado.

Así mismo agradezco al Dr. Raúl Gerardo Paredes Guerrero por su apoyo. Y finalmente, agradezco también al maestrante Laura Julissa Mendoza Cisneros por el acompañamiento y apoyo que me brindó, así como por su paciencia y dedicación al proyecto.

#### **REFERENCIAS**

- [1] Duffy, E. (1957). The psychological significance of the concept of" arousal" or" activation.". *Psychological review*, *64*(5), 265.
- [2] Hebb, D. O. (1955). Drives and the CNS (conceptual nervous system). *Psychological review*, *62*(4), 243.
- [3] Portillo, W., Ortiz, G., & Paredes, R. G. (2020). Repeated paced mating increases the survival of new neurons in the accessory olfactory bulb. *Frontiers in Neuroscience*, *14*, 249.
- [4] Simpson, E. H., & Balsam, P. D. (2016). The behavioral neuroscience of motivation: an overview of concepts, measures, and translational applications. *Behavioral neuroscience of motivation*, 1-12.
- [5] Siteneski, A., Sánchez García, J. A., & Olescowicz, G. (2020). Neurogénesis y ejercicios físicos: Una Actualización. *Revista ecuatoriana de neurologia*, *29*(1), 125-136.

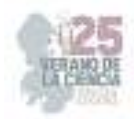

# **Asociación de SNP de los genes HK1, HK2 y HK3 con marcadores de resistencia a la insulina en jóvenes mexicanos**

SALDIVAR SOTO, Sebastian<sup>1</sup>, MORENO CELIS, Ulisses<sup>2</sup>

*<sup>1</sup>Universidad Autónoma de Aguascalientes - Centro de Ciencias de la Salud. 101, Ciudad Universitaria, Universidad Autónoma de Aguascalientes, 20100 Aguascalientes, Ags. sebas3sss@outlook.com <sup>2</sup>Universidad Autónoma de Querétaro – Facultad de Ciencias Naturales. Av. de las Ciencias SN col. Juriquilla, C.P. 76230 Querétaro, Qro. ulisses.moreno@uaq.mx* 

*International Identification of Science - Technology and Innovation*

ID 1er Autor: Sebastian, SALDIVAR SOTO (ORC ID 0009-0003-7164-4639)

ID 1er Coautor: Ulisses, MORENO CELIS (ORC ID 0000-0003-3751-6601)

*Resumen* — La Resistencia a la Insulina (RI) es una alteración presente en enfermedades como diabetes tipo 2 y síndrome metabólico. Durante este trabajo nos enfocamos en analizar la relación entre los genes (HK1, HK2, HK3) y marcadores clínicos (Edad, Circunferencia de Cintura, Glucosa, Triglicéridos, Insulina y HOMAIR) de RI en población mexicana, con el objetivo de buscar aquellos polimorfismos que nos indican si afectan o protegen a cada marcador. En la metodología empleamos muestras para recopilar datos evaluando 3 variantes genéticas, obteniendo 23 SNPs que nos arrojaron la mayoría de los resultados en los marcadores de riesgo, predominando la Glucosa elevada. Por lo que podemos analizar que ciertos polimorfismos son factor de riesgo sobre la Glucosa elevada en los sujetos.

*Palabras clave* — Variantes genéticas, Metabolismo de Hidratos de Carbono, Polimorfismos.

*Abstract* — Insulin Resistance (IR) is a condition present in diseases such as type 2 diabetes and metabolic syndrome. In this study, we focused on analyzing the relationship between the genes (HK1, HK2, HK3) and clinical markers (Age, Waist Circumference, Glucose, Triglycerides, Insulin, and HOMA-IR) of IR in the Mexican population, with the aim of identifying those polymorphisms that indicate whether they affect or protect each marker. In the methodology, we used samples to collect data, evaluating 3 genetic variants and obtaining 23 SNPs that yielded most of the results related to the risk markers, with elevated Glucose being predominant. Therefore, we can analyze that certain polymorphisms are risk factors for elevated Glucose levels in the subjects.

*Keywords* — Genetic variants, Carbohydrate metabolism, Polymorphisms.

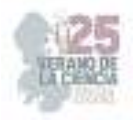

# **I. INTRODUCCIÓN**

La resistencia a la insulina es un trastorno metabólico complejo que se ha convertido en una preocupación de salud pública mundial debido a su estrecha asociación con enfermedades crónicas, como la diabetes tipo 2, la obesidad y el síndrome metabólico [1], en las últimas décadas, la investigación en genética ha proporcionado una visión profunda de los mecanismos subyacentes que influyen en la resistencia a la insulina, en particular, se ha prestado una atención significativa a la contribución de los genes relacionados con el metabolismo de la glucosa [2] y, en este contexto, los genes codificantes para las enzimas hexoquinasa (HK1, HK2 y HK3) han surgido como candidatos prometedores [3]. La hexoquinasa es una enzima clave en la regulación del metabolismo de la glucosa, catalizando la conversión de glucosa en glucosa-6-fosfato, el primer paso irreversible en la vía glucolítica [4], esta reacción es esencial para el mantenimiento de la homeostasis de la glucosa y la generación de energía celular; debido a su papel central en el metabolismo, las variantes genéticas en los genes de las hexoquinasa han sido objeto de estudio para determinar si están vinculadas a la resistencia a la insulina y a marcadores clínicos relacionados [5], [6]. Se ha observado que algunas variantes de un solo nucleótido (SNP) en los genes HK1, HK2 y HK3 están asociadas con alteraciones en la regulación de la glucosa y, por lo tanto, podrían influir en la predisposición a la resistencia a la insulina, estudios en poblaciones diversas han identificado SNP específicos que se correlacionan con cambios en la función de las hexoquinasa, lo que podría tener un impacto significativo en la homeostasis de la glucosa y la fisiopatología de la resistencia a la insulina [5], [7], [8].

# **II. MATERIALES Y MÉTODOS**

Se realizó un estudio transversal observacional, en el que se estudiaron un total de 518 participantes de 18 a 27 años de edad voluntarios, evaluados dentro del programa institucional "Servicio Universitario de Salud" de la Universidad Autónoma de Querétaro (SUSALUD-UAQ), siguiendo las normas relativas al uso ético en investigación humana. Se excluyeron del estudio aquellos voluntarios que previamente habían sido diagnosticados con alguna enfermedad crónica o que tomaban medicación regular, así como las mujeres que estaban embarazadas o en período de lactancia. Todos los participantes firmaron un consentimiento informado por escrito para participar. El estudio fue aprobado por el Comité de Bioética de la Facultad de Ciencias Naturales de la Universidad Autónoma de Querétaro (No. 58FCN2020).

La circunferencia de la cintura se midió en el punto medio entre el margen inferior de la última costilla y la parte superior de la cresta ilíaca, todas las medidas se tomaron tres veces y se registraron con precisión de 0,1 cm10; se utilizaron valores corte, para la circunferencia de la cintura específica de la etnia y el sexo 90 cm en hombres y 80 cm en mujeres; así mismo, se extrajeron muestras de sangre después de un ayuno nocturno de 12 h en muestras de suero para las determinaciones bioquímicas, Triglicéridos, Glucosa y c-HDL, las cuales se realizaron por duplicado en un analizador automatizado Mindray Modelo BS 120 (Medical International Limited, China). La cuantificación de insulina se determinó a

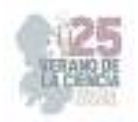

partir de plasma utilizando un kit ELISA80-INSHU-E01.1 (ALPCO, Windham, NH, EE. UU.), el índice HOMA-IR fue calculado según la ecuación matemática HOMA-IR = Insulina (( $\mu$ U/L) x Glucosa (mmol/L)/22.5 [9].

Las muestras de ADN se obtuvieron de sangre completa, utilizando el kit de obtención de ADN en sangre QIAamp 96 (QIAGEN, Illumina, CA, EE. UU.) y siguiendo las especificaciones del proveedor. Las frecuencias alélicas de cada gen se obtuvieron con del paquete multiplataforma para Excel, GenAlEx (Genetic Analysis in Excel) versión 6.5, el análisis consistió en cuantificar y analizar la cantidad de homocigotos y heterocigotos presentes para cada polimorfismo de cada dividuo. Posteriormente, se utilizó el software estadístico Statistical Package for the Social Sciences (SPSS) versión 25 en el que se realizó un análisis estadístico de asociación por medio de regresiones logisticas binarias, ajustadas por sexo y edad, obteniendo el factor de riesgo asociado a cada polimorfismo, así como el valor de p<0.05 o significación estadística de la prueba.

### **III. RESULTADOS**

#### **III.I Características de la población**

De un total de 518 participantes, 53% eran mujeres y 47% eran hombres. En la Tabla 1. Muestra que la media de edad del total de sujetos es de 19.12. Al igual se realizó una comparación en ambas poblaciones para ver que no existían diferencias significativas en las variables independientes del sexo. Lo cual tomamos en cuenta los marcadores siguientes para evaluarlos conforme a su prevalencia y la media.

#### **III.II Prevalencia de los marcadores.**

De acuerdo con la Figura 1. Muestra los marcadores clínicos evaluados que nos indican que la población tiene una prevalencia en Circunferencia de Cintura de 68% lo cual se encuentra dentro de los rangos normales (90 cm en hombres y 80 cm en mujeres), Del mismo modo, la Glucosa con un alto valor de 98% dentro de los rangos; los triglicéridos con 82% dentro de los valores normales. Además del resultado de la Insulina con una prevalencia de 86% y el índice HOMAIR nos muestra un valor de 87% dentro del nivel recomendado.

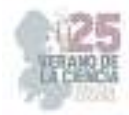

| Variable                          | Media  | D.E.  |  |
|-----------------------------------|--------|-------|--|
| Edad (Años)                       | 19.12  | 1.89  |  |
| Circunferencia de Cintura<br>(cm) | 81.17  | 12.04 |  |
| Glucosa (mg/dL)                   | 83.67  | 8.90  |  |
| Triglicéridos (mg/dL)             | 105.75 | 65.10 |  |
| Insulina (ug/mL)                  | 7.81   | 5.42  |  |
| <b>HOMAIR</b>                     | 1.62   | 1.16  |  |

**Tabla 1.** Características generales de la población.

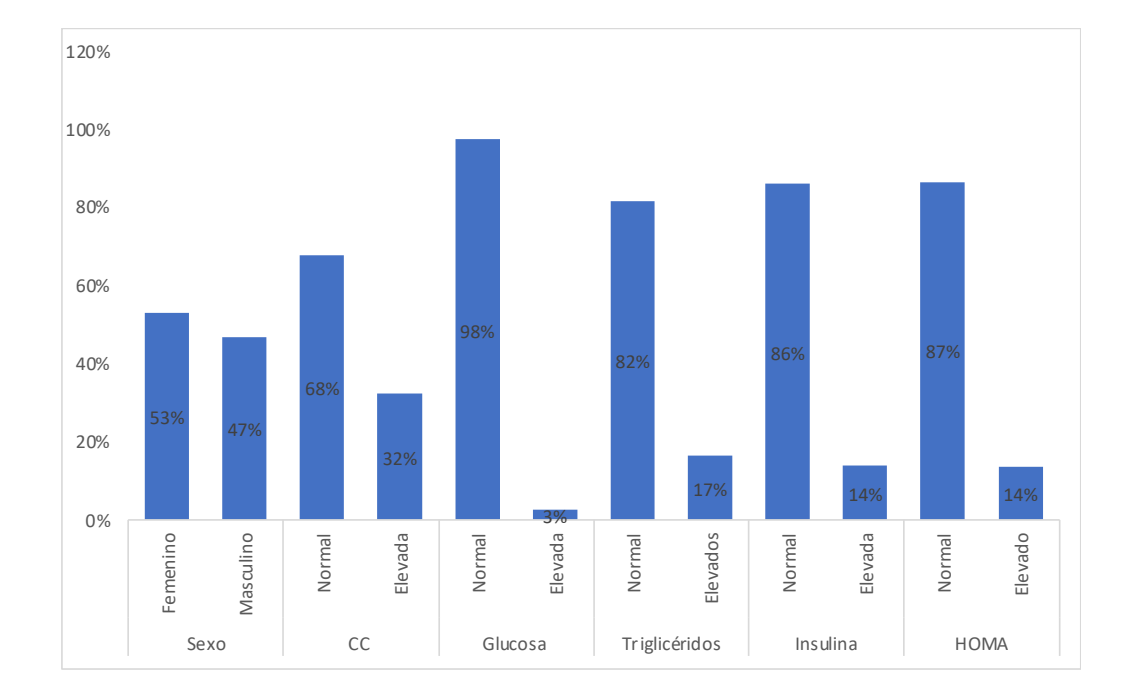

**Figura 1.** Prevalencia de los marcadores clínicos evaluados. Muestra los porcentajes de prevalencia de cada uno de los marcadores en el total de la población. CC= Circunferencia de Cintura.

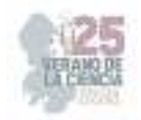

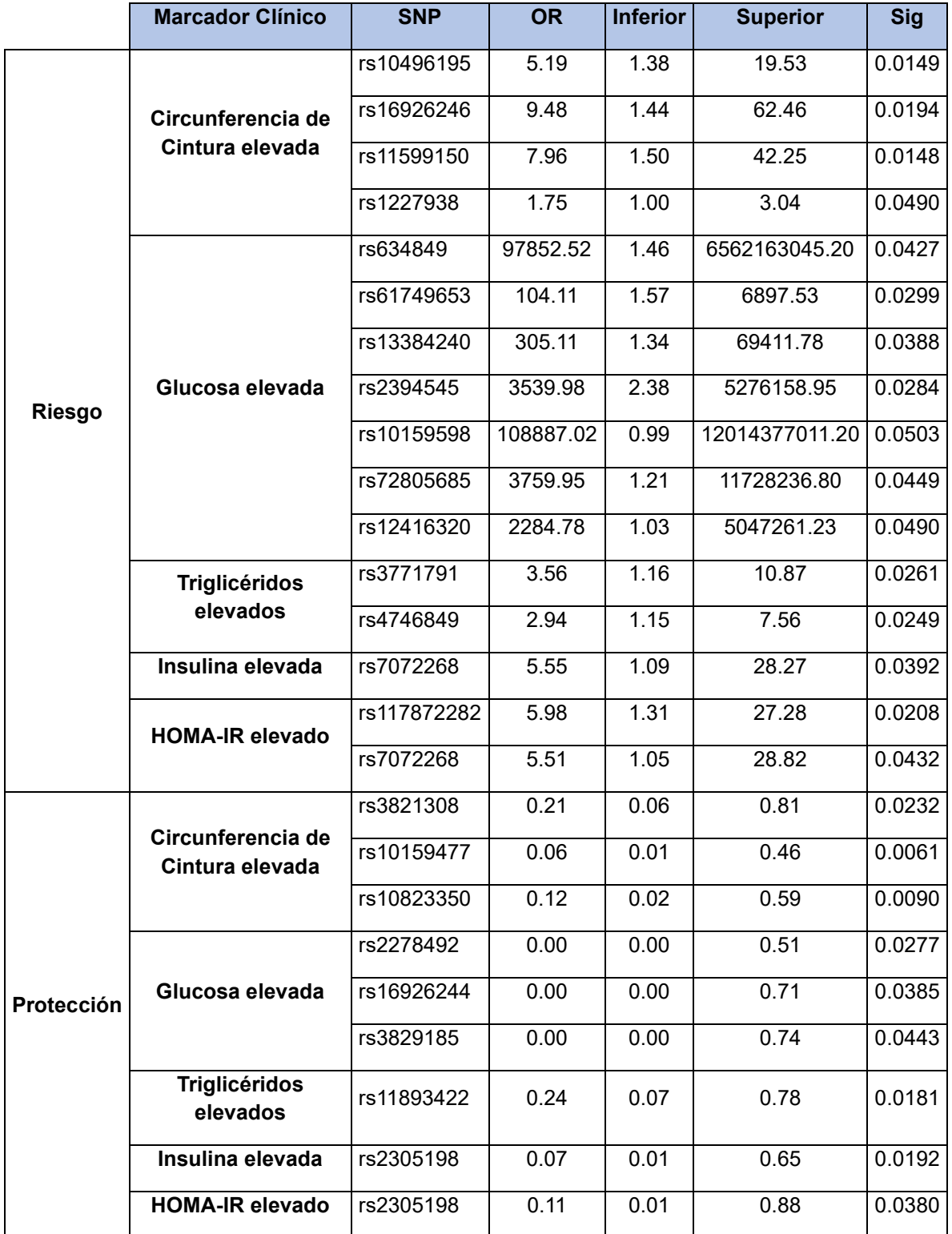

**Tabla 2.** Asociación entre marcadores clínicos de resistencia a la insulina y SNPs de HK1, HK2 y HK3.

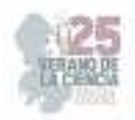

#### **III.III Asociación de los marcadores de resistencia a la insulina y los polimorfismos**

De los genes HK1, HK2 y HK3 que fueron analizados, 23 polimorfismos de ellos se usaron para análisis posteriores, los que se observamos en la Tabla 2., debido a que fueron aquellos resultados estadísticos que se asociaron con una significancia de (p> 0.05) para los resultados de este estudio. En comparación, según los resultados, 16 variantes genéticas resultaron ser factores de riesgo para los marcadores de riesgo de Resistencia a la Insulina, de los cuales 1 (rs7072268), se asocio a la Insulina Elevada y el índice HOMAIR elevado. Y como marcadores protectores obtuvimos 8 diversos SNP, el cual uno de ellos, el rs11893422 se encontró tanto en marcador de riesgo (Glucosa elevada) y en marcador protector (triglicéridos elevados). El polimorfismo rs2305198 estuvo presente en los marcadores de Insulina elevada y HOMAIR elevado. Los niveles más altos de riesgo identificados por el análisis para la población total se encontraron en el marcador de Glucosa elevada, siendo los siguientes polimorfismos, rs634849, rs61749653, rs13384240, rs2394545, rs10159598, rs72805685, rs12416320.

## **IV. ANÁLISIS DE RESULTADOS**

El estudio se enfocó en la población mexicana y su asociación entre variantes genéticas de HK1, HK2, HK3 y los marcadores clínicos de Resistencia a la Insulina. La hexoquinasa es una enzima clave en la regulación del metabolismo de la glucosa [4], que puede influir en predisposición a la resistencia a la insulina, que se correlacionan con cambios en la función de las hexoquinasa, logrando un impacto en la homeostasis de la glucosa y la fisiopatología de la resistencia a la insulina[5], [7], [8]. *En la Tabla 1.* Las características de población mostraron la prevalencia combinada de edad de 19.12% y fue de 53% son mujeres y 47% son hombres, y las demás características respecto al valor de la media se encuentra dentro de parámetros recomendados. *En la Figura 1.* Se evaluó los marcadores clínicos que nos indican que la población tiene una prevalencia en Circunferencia de Cintura de 68%, la Glucosa con un valor de 98%, los triglicéridos con 82% dentro de los valores normales, Insulina de 86% y HOMAIR con una prevalencia de 87%. El cual nos mostró unos valores dentro de los rangos normales, predominando la población femenina. *En la Tabla 2.* Dentro del marcador de Riesgo de circunferencia de cintura elevada obtuvimos los siguientes SNPs rs10496195, rs11599150, rs1227938 los cuales no se encontró relación con marcadores de la resistencia a la insulina o algún otro marcador metabólico; y el SNP rs16926246 (p>0.0194) perteneciente al GEN HK1 se reportó en estudios donde mencionan que no hay nivel de significación relacionado con la retinopatía diabética [10]. En otro estudio menciona que se asocia con HbA1C condicionado a niveles de glucosa en ayunas o de 2 h donde representaron una diferencia de 0,19 (% HbA1c) entre las colas extremas del 10 % de la puntuación de riesgo [11]. Tambien se encuentra fuertemente asociado con HbA1c, donde afecta los niveles a través de sus efectos sobre la glucosa y también a través de la biología de los eritrocitos [12]. En los marcadores de riesgo, Glucosa elevada, Trigliceridos elevados ningún polimorfismo se encontro asociado con algún marcador

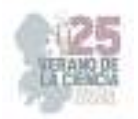

metabólico relacionado con la resistencia a la insulina al igual que el SNP rs117872282 de HOMAIR elevado. El SNP rs7072268 se observó presente en los marcadores de Insulina elevada y HOMAIR elevado donde se reportó en otros estudios como parte del HK1 asociado con diabetes tipo 2 y/o rasgos glucémicos [13], tambien se vio que afecta los niveles de HbA1c a través de sus efectos sobre la glucosa y de la biología de los eritrocitos [12]. Tambien otros estudios mencionan dado que HK1 rs7072268 está asociado con niveles reducidos de hemoglobina y favorece la anemia, se cree que HK1 puede influir en los niveles de A1C a través de su efecto anémico o su efecto sobre el metabolismo de la glucosa en los glóbulos rojos [14]. Existe una hipótesis que explica la asociación de rs7072268 y rs2305198 con los niveles de hemoglobina glicosilada, ya que estos SNP afectan la concentración o actividad de hexocinasa en los eritrocitos (HK1) [8]. Al momento de realizar el estudio en los marcadores de protección, como circunferencia de cintura elevada, glucosa elevada y trigliceridos elevados no se encontraron otros estudios que relacionen los SNPs rs3821308, rs10159477, rs10823350, rs2278492, rs16926244, rs3829185, rs11893422, con algún marcador metabólico relacionado con la resistencia a la insulina o algún otro marcador metabólico. El polimorfismo rs2305198 se encontró dentro del marcador protector de Insulina elevada y HOMAIR elevado; en el que un estudio identifica la asociación de rs7072268 y rs2305198 con niveles de hemoglobina glicosilada, ya que afectan la concentración o actividad de hexocinasa en los eritrocitos [8]. Las variaciones genéticas en HK1 podrían modular el metabolismo sistémico de la glucosa, aumentando la posibilidad de que las variaciones estén asociadas con el riesgo de diabetes incidente [8].

## **V. CONCLUSIONES**

El presente trabajo ofrece una visión esclarecedora sobre la posible relación entre variantes genéticas específicas de los genes HK1, HK2 y HK3 y la presencia de marcadores de resistencia a la insulina en la población joven mexicana. A través de un análisis minucioso, se han identificado asociaciones significativas que podrían tener implicaciones importantes para comprender los factores genéticos subyacentes en la resistencia a la insulina. Estos resultados aportan una base sólida para futuras investigaciones y la posibilidad de desarrollar enfoques más precisos y personalizados para el diagnóstico y el manejo de la resistencia a la insulina en esta población, así mismo, este estudio destaca la relevancia de considerar la variabilidad genética al abordar desafíos de salud metabólica y sienta las bases para un mayor entendimiento de la interacción entre genética y resistencia a la insulina en jóvenes mexicanos y, posiblemente, en poblaciones similares a nivel global.

## **VI. AGRADECIMIENTOS**

Se le agradece al 25º Verano de la Ciencia y a la Universidad Autónoma de Aguascalientes por por brindarme la oportunidad de realizar el presente trabajo; a la Universidad Autónoma de Querétaro, en especial al equipo de trabajo del Laboratorio de Biología Celular y Molecular de la Facultad de Ciencas Naturales y al Dr. Víctor Manuel Rodríguez García del ITESM campus Querétaro por su apoyo técnico.

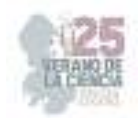

### **REFERENCIAS**

- [1] Y. T. Wondmkun, "Obesity, insulin resistance, and type 2 diabetes: Associations and therapeutic implications," Diabetes, Metab. Syndr. Obes., vol. 13, pp. 3611–3616, 2020, doi: 10.2147/DMSO.S275898.
- [2] C. E. Powe and S. H. Kwak, "Genetic Studies of Gestational Diabetes and Glucose Metabolism in Pregnancy," Curr. Diab. Rep., vol. 20, no. 12, 2020, doi: 10.1007/s11892-020- 01355-3.
- [3] Z. Farooq, H. Ismail, S. A. Bhat, B. T. Layden, and M. W. Khan, "Aiding Cancer's 'Sweet Tooth': Role of Hexokinases in Metabolic Reprogramming," Life, vol. 13, no. 4, pp. 1–18, 2023, doi: 10.3390/life13040946.
- [4] N. S. Chandel, "Glycolysis," Cold Spring Harb. Perspect. Biol., vol. 13, no. 5, pp. 1–12, 2021, doi: 10.1101/CSHPERSPECT.A040535.
- [5] N. Rabbani, M. Xue, and P. J. Thornalley, "Hexokinase-2-Linked Glycolytic Overload and Unscheduled Glycolysis—Driver of Insulin Resistance and Development of Vascular Complications of Diabetes," Int. J. Mol. Sci., vol. 23, no. 4, pp. 1–19, 2022, doi: 10.3390/ijms23042165.
- [6] M. T. Geng et al., "Structure, expression, and functional analysis of the hexokinase gene family in cassava," Int. J. Mol. Sci., vol. 18, no. 5, 2017, doi: 10.3390/ijms18051041.
- [7] T. S. Leak et al., "Chromosome 7p linkage and association study for diabetes related traits and type 2 diabetes in an African-American population enriched for nephropathy," BMC Med. Genet., vol. 11, no. 1, pp. 1–9, 2010, doi: 10.1186/1471-2350-11-22.
- [8] G. Paré et al., "Novel association of HK1 with glycated hemoglobin in a non-diabetic population: A genome-wide evaluation of 14,618 participants in the women's genome health study," PLoS Genet., vol. 4, no. 12, 2008, doi: 10.1371/journal.pgen.1000312.
- [9] D. R. Matthews, J. P. Hosker, A. S. Rudenski, B. A. Naylor, D. F. Treacher, and R. C. Turner, "Homeostasis model assessment: insulin resistance and β-cell function from fasting plasma glucose and insulin concentrations in man," Diabetologia, vol. 28, no. 7, pp. 412–419, 1985, doi: 10.1007/BF00280883.
- [10] Hampton BM, Schwartz SG, Brantley MA, Flynn HW. "Update on genetics and diabetic retinopathy," Clinical Ophthalmology., 2175, 2015, doi.org/10.2147/opth.s94508.
- [11] Soranzo N, Sanna S, Wheeler E, Gieger C, Radke D, Dupuis J, et al. "Common variants at 10 genomic loci influence hemoglobin A1C levels via glycemic and nonglycemic pathways", Diabetes., 59(12):3229-39. 2010, doi.org/10.2337/db10-0502.
- [12] Soranzo N. "Genetic determinants of variability in glycated hemoglobin (HBA1C) in humans: Review of recent progress and prospects for use in diabetes care," Current Diabetes Reports.,11(6):562-9. 2011, doi.org/10.1007/s11892-011-0232-9.
- [13] Marchetti P, Syed F, Suleiman M, Bugliani M, Marselli L. "From genotype to human Β cell phenotype and beyond," Islets., 4(5):323-32.2012, doi.org/10.4161/isl.22282.
- [14] Bonnefond A, Vaxillaire M, Labrune Y, Lecoeur C, Chèvre JC, Bouatia-Naji N, et al. "Genetic variant in HK1 is associated with a proanemic state and A1C but not other glycemic Control– Related traits," Diabetes, 58(11):2687-97. 2009, doi.org/10.2337/db09-0652.

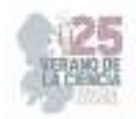

# **Caracterización de un modelo de prurito inducido por serotonina en rata para la evaluación de la actividad anti-pruriginosa de la inulina de agave azul**

# SALINAS MIRALLES, Eva María<sup>1</sup>, PÉREZ CARMONA, Sandra Jazmín<sup>1</sup>, JIMÉNEZ VARGAS, Mariela<sup>2</sup>.

*<sup>1</sup>Universidad Autónoma de Aguascalientes, Centro de Ciencias Básicas, Av. Universidad No.940, Colonia Ciudad Universitaria, CP. 20100, Aguascalientes, Ags. México. maria.salinas@edu.uaa.mx* 

*<sup>2</sup>Universidad Autónoma de Aguascalientes, Centro de Ciencias de la Salud. Av. Universidad, No.940 Colonia* 

*Ciudad Universitaria, CP. 20100, Aguascalientes, Ags. México sandraperezcarmona@gmail.com*

*<sup>3</sup>Universidad Autónoma de Aguascalientes, Centro de Ciencias Básicas, Av. Universidad No. 940, Colonia Ciudad Universitaria, CP. 20100, Aguascalientes, Ags. México. mariela.jimenez@edu.uaa.mx*

*International Identification of Science - Technology and Innovation*

ID 1er Autor: Eva María, SALINAS MIRALLES (ORCID 0000-0002-3570-7255)

ID 1er Coautor: Sandra Jazmín, PÉREZ CARMONA (ORCID 0009-0007-2719-5513)

ID 2do Coautor: Mariela, JIMÉNEZ VARGAS (ORCID 0000-0002-1141-4271)

*Resumen* — El prurito se refiere a la sensación del picor en la piel, uno de los signos más común en diversas patologías, entre las que se destacan la urticaria. Existe una gran variedad de tratamiento para dicha patología, pero no hay una específica para el prurito. De ahí, la importancia de establecer modelos apropiados para el estudio de nuevos tratamientos de dicha manifestación. En este trabajo se estableció un modelo experimental de prurito tras la administración intradérmica de 10 µg de serotonina (5-HT) en 50 µL de SSF en ratas Wistar, con el fin de ser utilizado en un próximo estudio acerca de la actividad inmunomoduladora de la inulina de agave azul sobre la respuesta inflamatoria de la urticaria.

*Palabras clave* — Prurito, eventos de rascado, urticaria.

*Abstract* — Itching is the sensation on the skin that makes you want to scratch, one of the most common signs in various pathologies, among which urticaria stands out. There is a wide variety of treatment for this pathology, but there is no specific one for itching. Hence, the importance of establishing appropriate models for the study of new treatments of said manifestation. In this work, an experimental model of itchihng was established after the intradermal administration of 10 µg of serotonin (5-HT) in 50 µL of SSF in Wistar rats, in order to be used in a future study on the immunomodulatory activity of blue agave inulin on the inflammatory response of urticaria.

*Keywords* — Itching, scratching events, urticaria.
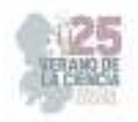

## **I. INTRODUCCIÓN**

Cada vez hay más pruebas de que la composición de la microbiota intestinal juega un papel en la fisiopatología de enfermedades con respuestas excesivas del sistema inmune, como en el caso de las alergias [1-3]. Existen estudios que demuestran una diferencia, tanto en número como en especies, en la microbiota de aquellos individuos con y sin atopia, lo cual genera una base para la creación de investigaciones enfocadas en la modificación de la microbiota intestinal para el manejo de las enfermedades alérgicas [4-6].

La inulina es un polímero de fructosa unido por enlaces  $\beta$  (2→1) glucosídicos. Es un fructano que actúa como una fuente de energía para las plantas que la contienen, y como una fibra dietética y un prebiótico para aquellos que la consumen [7]. Aunque aún se siguen investigando los mecanismos de acción de la inulina, se conoce que los prebióticos tienen propiedades antiinflamatorias e inmunomoduladoras secundario a la colonización intestinal favorable y sus productos fermentados [1].

Las alergias, o reacciones de hipersensibilidad tipo I, son respuestas inmunes a alérgenos que siguen un proceso de tres fases: sensibilización, hipersensibilidad inmediata e hipersensibilidad tardía. La fase de sensibilización del mastocito ocurre gracias a la estimulación de linfocitos B, por medio de los linfocitos Th2 y la IL-4, la formación de IgE específica y su fijación en los receptores de alta afinidad para la porción Fc de la cadena pesada ε de la IgE (FcεRI). En la hipersensibilidad inmediata, dichos receptores se entrecruzan cuando las moléculas de IgE fijas en el mastocito entran en contacto con el alérgeno, desencadenando una señalización celular que culmina con la secreción de sus mediadores. En la fase tardía actúan los neutrófilos, eosinófilos y linfocitos, y se caracteriza por inflamación y destrucción celular [8, 9]. Los síntomas de la alergia dependen de los mediadores liberados por el mastocito (histamina, serotonina, triptasa, quimasa, prostaglandinas, etc.) y del sitio donde ocurrió el contacto con el alergeno (p.ej., edema y prurito en la piel, y rinorrea, estornudos, broncoconstricción, entre otros, en el sistema respiratorio).

La urticaria es un síndrome reaccional de la piel y las mucosas, perteneciente a la hipersensibilidad tipo I, que afecta hasta un 20% de la población general. Se caracteriza por la presencia de angioedema transitorio, circunscrito e intensamente pruriginoso en la dermis; esta última característica provoca que, aunque la urticaria no sea mortal, se vean comprometidas las actividades diarias, el sueño y las relaciones sociales [10, 11]. Por esta razón, el tratamiento de esta condición se ha centrado en el alivio del prurito y del angioedema, utilizando fármacos como los antihistamínicos H1 y los corticosteroides sistémicos.

Recientemente se han realizado estudios sobre la inducción del prurito en diferentes animales (ratas, ratones, terneros, monos), con el fin de obtener avances en el conocimiento de la fisiopatología del mismo, de herramientas de diagnóstico y en el desarrollo de nuevas medidas antipruriginosas [12]. Hay diversas sustancias que se han utilizado para la inducción de prurito en animales de experimentación, p.ej., la serotonina (5-HT), histamina, capsaicina, compuesto 48/80, calicreína, tripsina, papaína, sustancia P, el factor activador de plaquetas, entre otros; sin embargo, se ha demostrado que la 5-HT

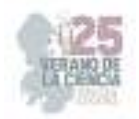

es un inductor más potente en roedores que las demás sustancias, inclusive que la histamina, principal mediador del prurito en humanos. Sin embargo, la 5-HT ha actuado como un inductor de prurito dependiente de la dosis: mientras mayor sea la dosis, mayor será la frecuencia de eventos de rascado. A pesar de ello, todas las dosis han mostrado similitud en sus respuestas, observando un incremento progresivo en los eventos de rascado hasta llegar a un máximo, seguido de su descenso [13-18].

El objetivo de este estudio fue caracterizar un modelo del uso de 5-HT en la inducción de prurito en ratas, con el fin de que sea reproducible y usado en un próximo estudio para determinar si la inulina tiene efecto en el manejo de la urticaria.

## **II. MATERIALES Y MÉTODOS**

## *A. Animales*

Se utilizaron ratas Wistar macho (150-180g), obtenidas del Bioterio de la Universidad Autónoma de Aguascalientes. Las ratas se alojaron en condiciones controladas de temperatura (22-24°C) e iluminación (ciclos de 12h de luz), y se alimentaron con *Rodent Laboratory Chow 5001* (Purina, Ciudad de México, México) y agua destilada ad libitum. Todos los experimentos se realizaron con apego a las normas éticas establecidas por el Comité Institucional de Uso y Cuidado de los Animales.

## *B. Protocolo de adaptación*

Durante 4 días previos al experimento se adiestraron a las ratas colocándolas durante 40 minutos en una caja de metacrilato con 10 compartimentos. Un día antes del experimento se rasuraron en la parte alta de la espalda.

## *C. Protocolo de inducción de prurito*

Se realizó un primer protocolo en el cual las ratas se asignaron aleatoriamente a 5 grupos diferentes: un grupo control (n=3) que recibió solución salina fisiológica (SSF), y cuatro grupos que recibieron 5-HT (n=4/grupo) a dosis de 5, 10, 50 y 100 µg en un volumen de 10 µl del vehículo (SSF), administrado por vía intradérmica en el área rasurada.

Después de 3 semanas de descanso, se inició un segundo protocolo sobre las ratas antes mencionadas. De la misma forma, las ratas se asignaron aleatoriamente a 5 grupos diferentes (el primero y último con 3 ratas, y los restantes con 4 ratas cada uno): uno control con SSF (n=3), y cuatro con 5-HT a dosis de 5, 10, 50 y 100 µg (el primero con n=3 y los restantes con n=4 ratas cada uno) en un volumen de 50 *µl de SSF*, administrado por vía intradérmica en el área rasurada.

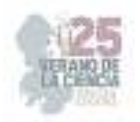

## *D. Evaluación del comportamiento de rascado y otros comportamientos*

Los eventos de rascado se evaluaron inmediatamente después de la aplicación de 5-HT o de SSF. Para ello, se colocó a cada rata en un compartimento de la caja de metacrilato. Su comportamiento se videograbó con una cámara de digital durante 60 minutos. Los videos fueron vistos por 3 observadores y se contó el número de eventos de rascado. Un evento de rascado se definió como uno o más movimientos de rascado con cualquiera de las patas traseras dirigidos hacia el sitio de aplicación, y terminó cuando la rata se lamió la pata trasera o la volvió a colocar en el suelo. Por otro lado, los eventos de limpieza se definieron como los eventos en que la rata lleva una de sus patas delanteras a su cara o a cualquier parte del cuerpo y se frota, finaliza cuando lleva la pata nuevamente al piso o a su boca. En el acicalamiento la rata lleva sus dos patas delanteras a su cara o a cualquier parte del cuerpo y se frota, finaliza cuando las regresa al piso o a su boca. Finalmente, la en la sacudida de perro mojado la rata sacude de un lado a otro su cabeza.

#### *E. Análisis estadístico*

Los datos se muestran como la media ± SEM. El análisis se realizó aplicando una prueba ANOVA con *post-hoc Dunnett*. P<0.05

## **III. RESULTADOS**

Durante el presente trabajo se definió la dosis y el volumen óptimo a administrar de 5- HT para la inducción de prurito en rata. La primera variable a valorar fue el número de eventos de rascado (Figura 1A,B), el cual presentó un incremento significativo con 10 (73  $\pm$ 17.02, p<0.05; 100.8 ± 14.99, p<0.0001), 50 (103.9 ± 19.22, p<0.01; 90.5 ± 8.07, p<0.0001) y 100 (133.4 ± 11.78, p<0.0001; 144.1 ± 14.62, p<0.0001) µg de serotonina, ya sea en 10 µL o 50 µL de SSF con respecto a los animales que solo recibieron 10 µL (16.56 ± 5.25) o 50 (6.22 ± 2.48) µL del vehículo.

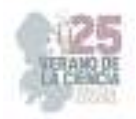

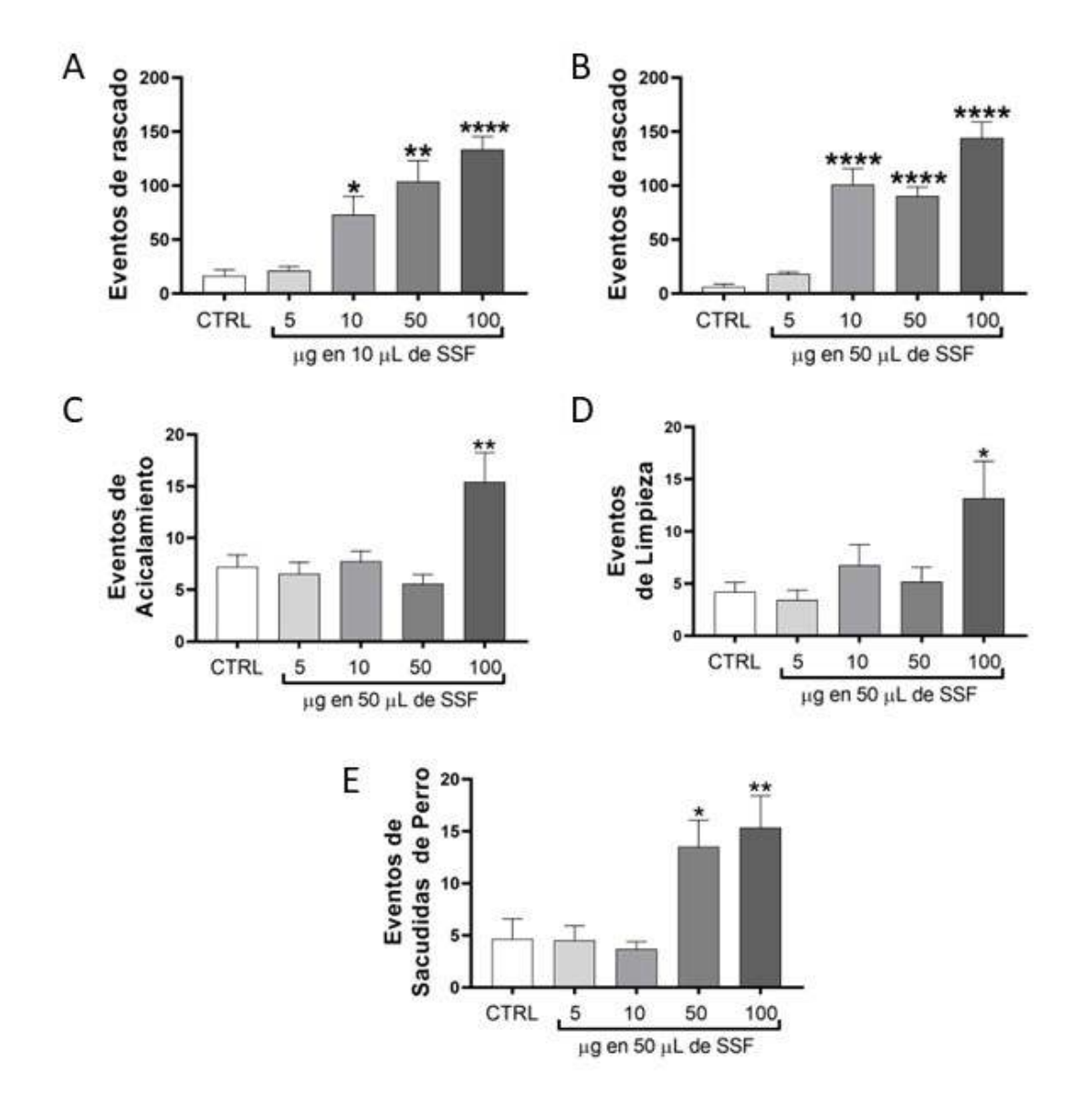

**Fig. 1**. Eventos de rascado (A y B), de acicalamiento (C), limpieza (D) y sacudidas de perro (E) inducidas por la inyección de 5-HT en ratas.

Las demás variables valoradas fueron los eventos de acicalamiento, de limpieza y de sacudidas de perro mojado, como se muestra en la figura 1C-E. Tanto los eventos de acicalamiento (15.42 ± 2.82 vs 7.22 ± 1.15, p<0.01) como los de limpieza (13.17 ± 3.55 vs 4.22 ± 0.89, p<0.05) mostraron resultados significativos únicamente con 100 µg de serotonina en un volumen de 50 µL de SSF. La variable de eventos de sacudidas de perro mojado presentó incremento significativo con 50 (13.5 ± 2.57, p<0.05) y 100 (15.33 ± 3.06, p<0.01) µg de serotonina en un volumen final de 50 µL con respecto a los animales del grupo CTRL (4.67 ± 1.92).

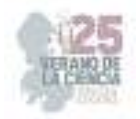

## **IV. ANALISIS DE RESULTADOS**

Durante este trabajo se ha establecido la dosis óptima de 5-HT para la inducción de prurito en rata Wistar en el laboratorio de Inmunología de la Universidad Autónoma de Aguascalientes. La 5-HT es un inductor del prurito a bajas dosis, pero a altas dosis puede asociarse con el dolor [16]. Como se observa en nuestro modelo, cuando se inyecta la 5- HT en un volumen final de 10 µL, la inducción del prurito es dependiente de la dosis, efecto que se pierde cuando se administra en un volumen final de 50 µL, aunque se mantiene la capacidad pruritógena. Sin embargo, al administrarse a en un mayor volumen y evaluarse los eventos de limpieza, acicalamiento y sacudida de perro se observa que al aumentar la dosis, estos eventos también aparecen. Dichas variables, aun cuando se han asociado con el prurito, también se les ha relacionado con un prurito crónico e incluso con el dolor [16, 19, 20]. Por lo que, con la finalidad, de establecer un modelo exclusivo de prurito, debería ser aquel en donde solo se induzca los eventos de rascado, siendo esta la de 10 µg de 5- HT en un volumen de 50 µL de SSF.

## **V. CONCLUSIÓN**

La 5-HT a dosis de 10 µg en un volumen de 50 µL de SSF resulta un buen como inductor de prurito en ratas Wistar, lo que establece un modelo experimental apropiado para su empleo en el estudio de la actividad inmunomoduladora de la inulina de agave azul sobre la respuesta inflamatoria de la urticaria.

## **VI. RECONOCIMIENTOS**

Expreso mi agradecimiento a la Universidad Autónoma de Aguascalientes y a todos los integrantes del Laboratorio de Inmunología del Departamento de Microbiología por la compañía, facilidades y apoyo otorgado durante la estancia de verano.

## **VII. REFERENCIAS**

- [1] C.E. West, H Renz. M. C. Jenmalm, et al., "The gut microbiota and inflammatory noncommunicable diseases: Associations and potentials for gut microbiota therapies", *THE JOURNAL OR Allergy AND Clinical Immunology*, Vol 135, Issue 1, pp 3-13. Disponible en https://doi.org/10.1016/j.jaci.2014.11.012 [consultado en 2023]
- [2] M. Wolter, E. T. Grant, M. Boudaud, et al. "Leveraging diet to engineer the gut microbiome", *Nature Reviews gastroenterol & Hepatology*, Vol 18. Disponible en https://doi.org/10.1038/s41575-021- 00512-7 [consultado en 2023]
- [3] Z. Fang, L. Li, H. Zhang, et al., "Gut Microbiota, Probiotics, and Their Interactions in Prevention and Treatment of Atopic Dermatitis: A Rewiew", *Frontiers*, Vol 12. Disponible en https://doi.org/10.3389/fimmu.2021.720393 [consultado en 2023]
- [4] B. Björkstén, E. Sepp, K. Julge, et al., "Allergy development and the intestinal microflora during the first year of life", *THE JOURNAL OR Allergy AND Clinical Immunology*, Vol 108, Issue 4, pp 516-520. Disponible https://doi.org/10.1067/mai.2001.118130 [consultado en 2023]

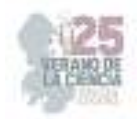

- [5] M. Kalliomäki, P. Kirjavainen, E. Eerola, et al., "Distinct patterns or neonatal gut microflora in infants in whom atopy was and was not developing", *THE JOURNAL OR Allergy AND Clinical Immunology*, Vol 107, Issue 1, pp 129-134.
- [6] H. Zheng, H. Liang, Y. Wang, et al., "Altered Gut Microbiota Composition Associated with Eczema in Infants", *PLos ONE*, Vol 11 (no.11). Disponible en https://doi.org/10.1371/journal.pone.0166026 [consultado en 2023].
- [7] Food and Drug Administration (FDA). Agave Inulin. Generally Recognized as Safe (GRAS) Notice for IMAG Organic. Agave Inulin Extracted from Agave tequilana Weber var. azul. Dic. 2020 [consultado en 2023].
- [8] A. K. Abbas, A. H. Linchtman, S. Pillai, INMUNOLOGÍA celular y molecular, 8va ed,. Ed. ELSEVIER SAUNDERS, España, 2015.
- [9] R. N. Mitchell, V. Kumar, A. K. Abbas, J. C. Aster. Robbins y Cotran. PATOLOGÍA ESTRUCTURAL Y FUNCIONAL, 9na ed., Ed. ELSEVIER, España, 2017.
- [10] R. Arenas, Dermatología. Atlas, diagnóstico y tratamiento, 7ma ed., Ed. Mc Graw Hill, Ciudad de México, 2019.
- [11] R. Asero. "New-onset urticaria" UptoDate. Disponible en https://www-uptodatecom.dibpxy.uaa.mx/contents/new-onset-urticaria?source=history\_widget [consultado en 2023]
- [12] E. A. Hoeck, J. B. Marker, P. Gazerani, et al., "Preclinical and human surrogate models of itch" *Experimental Dermatology*, Vol. 25, Issue 10, pp 750-757. Disponible en https://doi.org/10.1111/exd.13078 [consultado en 2023]
- [13] T. Yamaguchi, T. Nagasawa, et al., "Itch-associated response induced by intradermal serotonin through5-HT2receptors in mice", *Neuroscience Research*, Vol.35, pp 77-83, Julio 1999.
- [14] H. Nojima, E. Carstens, "5-Hydroxytryptamine (5-HT)2Receptor Involvement in Acute5-HT-Evoked Scratching but Not in Allergic Pruritus Induced by Dinitrofluorobenzene in Rats", *The Journal of Pharmacology and Experimental Therapeutics*, Vol. 306, No. 1, pp. 245-252, Abril 2003.
- [15] J. S. Thomsen, M. B. Petersen, et al., "Scratch Induction in the Rat by Intradermal Serotonin: a Model for Pruritus", *Acta Derm Venereol,* Vol. 81, pp. 250-254, Mayo 2001.
- [16] S. L. Jinks, E. Carstens, "Responses of Superficial Dorsal Horn Neurons to Intradermal Serotonin and Other Irritants: Comparison With Scratching Behavior", *J Neurophysiol*, Vol. 87, pp. 1280- 1289, Oct. 2001.
- [17] J. Hachisuka, H. Furue, et al., "Responsiveness of C Neurons in Rat Dorsal Root Ganglionto 5- Hydroxytryptamine-Induced Pruritic Stimuli In Vivo", *J Neurophysiol*, Vol. 104, pp. 271-279, Mayo 2010.
- [18] S. Ostadhadi, N. Kordjazy, et al., "5-HT3 receptors antagonists reduce serotonin-induced scratching in mice", *Fundam Clin Pharmacol*, Vol 29 (no.3), pp. 310-315, Junio 2015.
- [19] Tian, X. L. Wang, Y. Huang, et al. "Peripheral and spinal 5-HT receptors participate in cholestatic itch and antinociception inducen by bile duct ligantion in rats". *SCIENTIFIC REPORTS*, Vol 6 (no. 36286), Junio, 2016.
- [20] H. R. Moser and G. J. Giesler, "Itch Elicited by Intradermal Injertion of Serotonin, Intracisternal Injection of Morphine, and their synergistic interactions in rats", *NEUROSCIENCE*, Vol274, pp 119-127, Agosto, 2014.

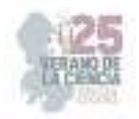

## **Resumen: capacidad adaptativa y contacto con la realidad**

GALVÁN MOLINA, Jesús Francisco<sup>1</sup>, HERRERA VARGAS, Aurora Anette<sup>2</sup>.

*<sup>1</sup>Universidad Autónoma de San Luis Potosí, Facultad de Medicina, San Luis Potosí, psiquiatrajesusgalvan@gmail.com*

*<sup>2</sup>Universidad Autónoma de Aguascalientes, Centro de Ciencias de la Salud, Aguascalientes, al210731@edu.uaa.mx*

*International Identification of Science - Technology and Innovation*

ID 1er Autor: Jesús Francisco, GALVÁN MOLINA (ID 26408) ID 1er Coautor: Aurora, HERRERA VARGAS (ID 210731)

*Resumen* — En este trabajo se realizó un resumen académico de los temas correspondientes a "Contacto con la Realidad" y "Capacidad Adaptativa", a través de la recopilación de información de plataformas médicas, que incluyen artículos de investigación y referencias bibliográficas. Se realizó un estudio sistemático que permitió la organización de la información en un texto sucinto que haga más fácil el estudio futuro de dichos contenidos. Se incluyó la revisión de fuentes filosóficas y psicológicas antes descritas que son utilizadas para el diagnóstico de pacientes que presenten alteración de la realidad, o, igualmente dificultades para adaptarse al medio que los rodea, por lo cual, el objetivo principal del trabajo es ofrecerles a los futuros médicos, tanto de primer nivel como especialistas, un texto que contenga la información necesaria para entender los temas y poder así aplicarlos a la práctica clínica.

*Palabras clave* — Capacidad adaptativa, contacto con la realidad.

*Abstract* — In this work was performed an academic summary of the topics corresponding to "Contact with Reality" and "Adaptive Capacity", through the collection of information from medical platforms, which include research articles and bibliographic references. A systematic study was carried out that allowed the organization of the information in a concise text that makes the future study of said contents easier. The review of philosophical and psychological sources described above that are used for the diagnosis of patients who present alterations of reality, or, in addition, difficulties to adapt to the environment that surrounds them, was added, for which, the main objective of the work is to provide to future doctors, both first level and specialists, a text that contains the necessary information to understand the issues and thus be able to apply them to clinical practice

*Keywords* — Adaptative capacity, Contact with reality.

## **I. INTRODUCCIÓN**

Existen diferentes factores que van creando la personalidad de las personas, y es gracias a la personalidad que se puede determinar las características conductuales que presenten. Esto es especialmente relevante para las consultas psiquiátricas, ya que es a partir de ahí que se pueden formular los diagnósticos y por ende el camino en el que se va a guiar en interrogatorio.

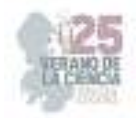

El término capacidad adaptativa se refiere a facultad que tiene una persona para acoplarse a las situaciones de adversidad que se le presenten (1), el contar con una buena capacidad adaptativa le facilita a la persona su supervivencia, yendo desde situaciones muy primitivas, hasta problemáticas de la vida diaria. La manera en la que se afrontan las problemáticas se puede clasificar en afrontamientos pasivos o afrontamientos activos (4).

Por otro lado, el contacto con la realidad hace referencia a la capacidad que tienen los pacientes de generar esa conexión entre la percepción (self) con todos los estímulos externos (7). Un ejemplo de paciente que presente alteración en el contacto con la realidad son los pacientes con delirios, donde la alteración se ve a nivel de la conciencia, en cambio las alucinaciones e dan cuando los pacientes perciben algo en ausencia de estímulos externos.

## **II. METODOLOGÍA**

Se realizó un análisis de información de diferentes fuentes y referencias de alta relevancia médica a cerca de los temas de "capacidad adaptativa" y "contacto con la realidad", que puedan ayudar tanto a los médicos en formación como a los médicos especialistas de psiquiatría como punto de referencia para las consultas médicas en pacientes con dichas patologías. (8,9)

#### **III. RESULTADOS**

## CAPACIDAD ADAPTATIVA

La adaptación es un proceso fisiológico que todo ser vivo trae por naturaleza, es la cualidad que adquiere con la intención de acoplarse al medio que lo rodea y, por lo tanto, es la característica que le permite la supervivencia y evolución sobre aquellos que no cuentan con ella. La capacidad adaptativa consiste en la posibilidad de las personas de realiza ajustes que le permitan acoplarse a las problemáticas externas.

La conducta adaptativa es la habilidad de una persona para modificar su comportamiento según las exigencias que el ambiente que lo rodea demande. (1)

Según el Manual Diagnóstico y Estadístico de los Trastornos Mentales, quinta edición (DSM-V) (2), se comienza a considerar como trastorno de adaptación cuando se desarrollan cambios en el comportamiento o síntomas emocionales secundarios a situaciones de estrés por tres meses posteriores al inicio de estos.

Un paciente con un trastorno de adaptación es más vulnerable a cambios o situaciones de adversidad, y desarrolla conductas que le dificultan relacionarse con el entorno, en comparación con pacientes que presentan la cualidad de resiliencia, es decir, la capacidad de superar situaciones que pueden llegar a ser poco favorables para la persona. (3)

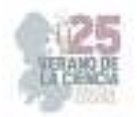

Según Millón (4) el tipo de estrategia de afrontamiento utilizada también tiene relación con los patrones de personalidad, donde las personalidades caracterizadas por ser extrovertidas, moldeables y comunicativas optan por un afrontamiento activo, en cambio, las personalidades que tiene a lo reservado, dubitativo, insatisfecho o de vacilación suelen dirigirse a afrontamientos pasivos. El modelo de afrontamiento puede estar determinado de manera innata o adquirida, y existen dos clasificaciones de las estrategias de afrontamiento que se pueden encontrar según diferentes autores (4):

- Afrontamiento Pasivo: O también conocidas como "evitativo", en donde el paciente adquiere conductas evasivas, de negación o sumisión ante los problemas.
- Afrontamiento Activo: Donde la persona le hace frente al problema, y son normalmente conocidas como "exitosas", ya que influyen en el proceso de adaptación.

Hablando desde una perspectiva funcional, Piaget describe al comportamiento adaptativo como la capacidad de utilizar sus funciones mentales (inteligencia) para resolver situaciones diarias, por lo cual, una capacidad adaptativa incluiría la asimilación, es decir, el lazo entre información nueva con preexistente, y la acomodación, es decir, la modificación de la situación que permita una mejor resolución de la problemática. (5)

## CONTACTO CON LA REALIDAD

Según la Real Academia Española (6), se considera real a todo aquello que es "verdadero" y a su vez es opuesto a lo fantástico e ilusorio, sin embargo, para el psicoanálisis no es suficiente esta definición.

Para identificar si un paciente presenta una alteración de la realidad se realizan pruebas individuales que analizan su capacidad de diferenciar y a la vez ligar las percepciones internas con los estímulos externos, es decir, el "self" contra todo lo ajeno. Las pruebas de realidad deben aislarse de las experiencias subjetivas de cada individuo, de tal manera que basan sus resultados en la presencia de alucinaciones y/o delirios, así como pensamientos, emociones o acciones inapropiadas con el contexto que lo rodea, que hagan que no exista esta coherencia entre lo que está percibiendo y lo que ocurre en el exterior. (7)

Según el Manual Diagnóstico y Estadístico de los Trastornos Mentales, quinta edición (DSM-V), el deliro es un signo que se presenta por una alteración de la conciencia, el cual suele durar por periodos limitados de tiempo, ya sea horas o días, que puede generar diferentes síntomas como alteraciones de la percepción, cambios en las funciones cognitivas (lenguaje, orientación, memoria, etc.), alteración del ciclo de sueño, trastornos emocionales, entre otros. El origen de delirio es multifactorial, puede ser a causa del consumo de sustancias o secundario a patologías médicas, como lo son el Alzheimer, traumatismos craneoencefálicos, enfermedades metabólicas, entre otras. En consecuencia, para su diagnóstico se debe interrogar al paciente identificando los síntomas

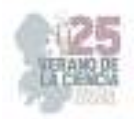

que acompañan al delirio, el tiempo que dura y posibles etologías que lo desencadenaran. El interrogatorio del tipo de delirio no suele hacerse durante las crisis, ya que por lo general los pacientes no reaccionan a los estímulos externos, sin embargo, puede hacerse una idea de qué alteraciones presenta solo con la observación y entrevista posterior. (8)

En cambio, las alucinaciones se entienden como la percepción de algo en ausencia de un estímulo externo, haciendo que el sujeto esté totalmente seguro de la presencia de dicha percepción. Las alucinaciones pueden ser obtenidas a través de cualquiera de los sentidos, ya sea auditivo, visual, somático, olfativo o gustativo, e igualmente tienen etiología multifactorial, siendo así que incluso situaciones de estrés las llegan a desencadenar, sin embargo, son un signo primordial de enfermedades psicóticas como esquizofrenia, paranoia, bipolaridad, etc. (9)

## **IV. CONCLUSIONES**

En este proyecto se presentó de manera sencilla información que ayude tanto a sensibilizar a los médicos, como ayudarlos a llevar a cabo una consulta enfocada a pacientes que presenten alteración de su capacidad adaptativa y del contacto con la realidad. Con la finalidad de crear un escrito de fácil acceso para los médicos.

## **V. RECONOCIMIENTOS (O AGRADECIMIENTOS)**

Expreso mi agradecimiento a la Universidad Autónoma de Aguascalientes y a la Universidad Autónoma de San Luis Potosí por permitirme participar en el verano de investigación y haberme proporcionado tantas facilidades que me ayudaron a incrementar mis conocimientos en las áreas de psiquiatría y estadística.

## **REFERENCIAS**

- [1] Verdugo, M. La Escala de Diagnóstico de Conducta Adaptativa (DABS): Aplicaciones Prácticas [Internet]. 2014 [Revisado; 10 Jul 2023]. Disponible en: http://sid.usal.es/idocs/F8/ART20384/conducta\_adaptativa\_249.pdf
- [2] Guía de Consulta de los Criterios Diagnósticos del DSM-5 [Internet]. Asociación Americana de Psiquiatría. 2013 [Revisado; 5 Jul 2023]. Disponible en: https://www.eafit.edu.co/ninos/reddelaspreguntas/Documents/dsm-v-guia-consulta-manualdiagnostico-estadistico-trastornos-mentales.pdf
- [3] Trapar A, Pine D. Rutter's Child and Adolescent Psychiatry. [Internet]. 2015. [Revisado; 10 Jul 2023]. Disponible en: file:///C:/Users/1104252407/Downloads/Rutters\_Child\_and\_Adolescent\_Psychiatry%20(1).p df
- [4] Gutierrez, C. Escala de medición del proceso de afrontamiento y adaptación de Callista Roy: una propuesta metodológica para su interpretación [Internet]. Hallazgos – Revista de Investigación. 2009 [Revisado; 15 Jul 2023]. Disponible en: https://revistas.usantotomas.edu.co/index.php/hallazgos/article/view/1742/1890

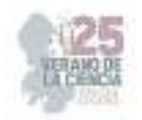

- [5] Mayer, J. D., y Salovey, P. What is emotional intelligence? En P. Salovey y D. Sluyter (Eds), Emotional Development and Emotional Intelligence: Implications for Educators. (pp. 3- 31). Nueva York: Basic Books, 1997.
- [6] Real Academia Española: Diccionario de la lengua española, 23.ª ed. [Internet], Publicado en 2006 [Revisado; 5 Jul 2023], Disponible en: https://www.rae.es/desen/realidad
- [7] Kaplan J, Sadock B, Grebb J. Sinopsis de Psiquiatría. Ed 7 [Internet]. Buenos Aires: Editorial Médica Panamericana. [Revisado; 5 Jul 2023]. Disponible en: https://lc.cx/hhYLtx
- [8] Guía de Consulta de los Criterios Diagnósticos del DSM-5 [Internet]. Asociación Americana de Psiquiatría. 2013 [Revisado; 5 Jul 2023]. Disponible en: https://www.eafit.edu.co/ninos/reddelaspreguntas/Documents/dsm-v-guia-consulta-manualdiagnostico-estadistico-trastornos-mentales.pdf
- [9] Arnalich B, Carrasco A, Aznarte J. Delirio y alucinaciones [Internet]. Guías Clínicas en Atención Primaria. 2023 [Revisado; 5 Jul 2023]. Disponible en: https://lc.cx/wH3Axj

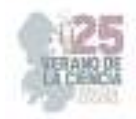

# **Desarrollos biotecnológicos aplicados al diagnóstico, tratamiento y prevención de enfermedades infecciosas médico-odontológicas.**

SANCHEZ VARAS, Luis Octavio<sup>2</sup>, RAMOS AGUIRRE janeth Magali<sup>2</sup>

*<sup>1</sup>Universidad Autónoma de San Luis Potosí́, Facultad de Odontología. Av. Dr. Salvador Nava s/n C.P. 78290, San Luis Potosí́, S.L.P . octavio.sánchez@uaslp.mx*

*<sup>2</sup>Universidad Autónoma de Coahuila, Facultad de Ciencias Químicas Blv. V. Carranza e ing. José Cárdenas V. S/N. Saltillo Coah. México. C.P. 25280 janeth.ramos@uadec.edu.mx*

 *Resumen* — Este estudio presenta la revisión de la literatura científica relacionada con las investigaciones experimentales dirigidas al tratamiento de la candidiasis oral, una infección fúngica común que afecta la cavidad oral, a través de un análisis detallado de estudios recientes en la Universidad Autónoma de San Luis Potosí, se exploraron las estrategias de experimentación para abordar eficazmente esta condición. La revisión se centra en varios enfoques experimentales, que incluyen rutas verdes donde se investigan la eficacia y seguridad de antifúngicos tradicionales, así como desarrollo de nuevas formulaciones. Se destaca la importancia de superar la resistencia antifúngica a través de la identificación de objetivos, se consideran enfoques alternativos, como el uso de extractos de plantas medicinales y compuestos naturales, con propiedad antifúngica potenciales.

*Palabras clave* — antifúngico, candidiasis, ruta verde, nanopartículas, experimentación.

*Abstract* —. This study presents a review of the scientific literature related to experimental research aimed at the treatment of oral candidiasis, a common fungal infection that affects the oral cavity, through a detailed analysis of recent studies at the Autonomous University of San Luis Potosí, Experimental strategies to effectively address this condition were explored. The review focuses on various experimental approaches, including green routes where the efficacy and safety of traditional antifungals are investigated, as well as development of new formulations. The importance of overcoming antifungal resistance through target identification is highlighted, alternative approaches are considered, such as the use of extracts of medicinal plants and natural compounds, with potential antifungal properties.

*Keywords* — antifungal, candidiasis, green route, nanoparticles, experimentation.

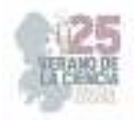

## **I. INTRODUCCIÓN**

La salud oral es fundamental para el bienestar general y la calidad de vida e las personas, las enfermedades más comunes que afectan a los dientes, las encías, lengua y otras estructuras de la cavidad oral. No solo afectan a los pacientes con molestias y dolor, sino que además pueden tener un impacto significativo en la salud general. La cavidad oral es un entorno complejo donde viven una variedad de microorganismos, incluidos bacterias y virus.

Uno de los problemas más comunes que afectan la salud bucal es la infección por Candidiasis oral. Una de las enfermedades más comunes que afecta a las personas de todas las edades. La candidiasis se manifiesta a través de la proliferación del hongo Cándida en la boca, aunque la Cándida es componente normal en el microbiota oral, ciertos factores desequilibran esta población y permite que el hongo se multiplique. Apareciendo manchas blancas, placas o lesiones, así como manifestaciones visuales, la candidiasis también ocasiona molestias como ardor, picazón, dolor y dificultad para tragar.

Los factores de riesgo para desarrollar candidiasis oral incluyen el uso prolongado de antibióticos, inmunosupresión debido a enfermedades como debido a enfermedades como VIH/SIDA, la diabetes no controlada, mal higiene bucal, uso de prótesis dentales mal ajustadas y tratamientos con corticosteroides inalados.

## **II. METODOLOGÍA**

- 1. Para llevar a cabo esta revisión de literatura sobre los avances científicos en el tratamiento de enfermedades orales como la Candidiasis, se llevó a cabo un enfoque sistemático que involucra pasos de la siguiente manera:
	- a) Identificación de las fuentes
- Se realizo una búsqueda de la literatura utilizando bases de datos académicas y científicas como
- Las palabras clave utilizadas incluyeron "Cándida", "Cavidad Oral", "Efecto antagónico", "enfermedades bucales" entre otras combinaciones.

b) Criterios de Inclusión y Exclusión:

Se incluyeron estudios publicados en los últimos años, específicamente realizadas por el departamento de odontología de la universidad autónoma de San Luis Potosí avances de investigación incluyéndose ensayos clínicos, revisiones sistemáticas, pero sobre todo estudios experimentales con actividad antagónica contra estas enfermedades como nanopartículas de oro y plata, rutas verdes que están ganando interés entre los investigadores.

Por lo tanto, se excluyeron artículos no relacionados con la facultad ya mencionada.

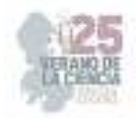

- c) Selección y extracción de datos:
- se selecciono los estudios de acuerdo a los criterios de inclusión exclusión ya establecidos. Se extrajo datos relevantes de los estudios seleccionados, incluyendo la información sobre metodología experimental y conclusiones.
- d) Análisis y síntesis:
- Los datos que se extrajeron se organizaron por categorías temáticas basadas en los diferentes avances contra las enfermedades bucales.
- Se realizo un análisis critico de los resultados y se identificó tendencia por categorías.
- e) Evaluación de la Calidad y Consistencia:
- Se evaluó la calidad de la metodología de los estudios incluidos, se prestó atención a la validez de los resultados y la consistencia de los hallazgos en la literatura revisada.
- f) Elaboración del informe:
- Se redacto el informe de revisión de literatura, donde se abordo los aspectos relevantes de la Candidiasis, los enfoques terapéuticos y los avances científicos recientes.

## **III. RESULTADOS**

En esta sección, presentamos los resultados de la revisión de literatura sobre los avances científicos en el tratamiento de enfermedades bucales, organizados en categorías temáticas que reflejan las diferentes áreas de investigación y desarrollo de la facultad de odontología de la universidad autónoma de San Luis Potosí.

#### **Efecto de cinco formulaciones probióticas comerciales sobre cándida albicans**

Se ha investigado la modulación del microbiota oral a través de probióticos como una estrategia para controlar la inflamación gingival, son utilizados como profilácticos en tratamientos de infecciones fúngicas en las mucosas, por mecanismos reguladores impidiendo la proliferación de microrganismos por estrategias competitivas.

Las bacterias de probióticas contienen microrganismos pertenecientes a los géneros Lactobacillus, Streptococcus o Bifidobacterium, que pertenecen a bacterias del acido láctico,

Diversos estudios demuestran que ciertas cepas de Lactobacillus son útiles en la prevención y como tratamiento de infección por cándida, sin embargo, aún faltan ensayos clínicos en humanos como tratamiento antifúngico contra la cándida.

En este estudio se evaluó el efecto in vitro de bacteria probiótica de cinco marcas comerciales, sobre el crecimiento de Cándida Albicans.(Hernández-Bautista et al., 2020)

## **¿la desinfección con microondas y peróxido de hidrógeno reduce la biopelícula de Cándida Albicans en las superficies de prótesis de polimetilmetacrilato.**

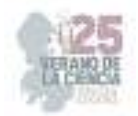

Actualmente las soluciones que se manejan en el mercado como limpiadores de dentaduras postizas, no eliminan completamente la capa de biopelícula, por lo cual se han evaluado alternativas de desinfección en prótesis dentales, en este estudio se evaluó la eficacia antimicrobiana de mw a 650 W con solución de  $H_2O_2$  sobre la biopelícula de Cándida Albicans formada sobre las prótesis de polimetilmetacrilato.(Martínez-Serna, Magdaleno, Cepeda-Bravo, Romo-Ramírez, & Sánchez-Vargas, 2022)

## **Propiedades anti-VIH y anti cándida de púnica granatum***: un agente farmacológico para la cavidad oral.*

Las personas con un sistema inmunitario inhibido como los pacientes con VI donde el hongo de la cándida se prolifera produciendo la candidiasis además de que la enfermedad ocasiona otros problemas periodontales.

existen diversos antimicóticos para su tratamiento, sin embargo en la actualidad la resistencia a los antifúngicos cada día aumenta más, por lo que las investigaciones en búsqueda de otras alternativas por medio de productos naturales como es el caso de la Púnica granate coloquialmente conocida como granada que debido a su riqueza en contenido de fitoquímicos bioactivos especialmente taninos, antocianinas, clamidia, los cuales pueden ser de gran utilidad para el tratamiento de enfermedades orales como la cándida y sobre todo en pacientes con VIH. (Huerta-Reyes, Gaitán-Cepeda, & Sánchez-Vargas, 2022)

## **Propiedades antiofilm de nanopartículas de plata incorporadas en polimetilmetacrilato utilizado para aplicaciones dentales.**

Muchos de los polímeros como el polimetilmetacrilato son utilizados como aparatos dentales como prótesis, material que al estar en la cavidad oral esta en contacto con la microbiota natural de esta, incluyendo bacterias como Stapylococcus la cual es responsable del crecimiento de una biopelícula que provoca infecciones difícil de tratar, debido a esto las investigaciones con intención de contrarrestar esto por medio de recubrimiento de estos polímeros con nanopartículas de plata las cuales han demostrado ser antimicrobianos con la liberación del catión A*g+ y el mecanismo de las nanopartículas que promueven la destrucción de las membranas bacterianas.(Ortiz-Magdaleno et al., 2023)* 

## **Ruta verde para producir nanopartículas de plata utilizando quercetina bioactiva como agente reductor y alimento antiglomerante como estabilizador.**

Las rutas de síntesis de nanopartículas normalmente implican de reacciones y compuestos ecológicamente incompatibles que se adsorben en la superficie de las nanopartículas, además de muchas veces requerir condiciones como altas temperaturas, pH alcalinos, por lo que necesita de cuidados especiales, sumándose además a la contaminación. Ante esta situación la investigación de una ruta verde para la producción de nanopartículas utilizando extractos naturales como la quecetina el cual es un polifenol, que se encuentra en la naturaleza, la cual ayuda a la estabilidad y mejor tamaño en las nanopartículas, sobre todo si esta es de suplemento alimenticio y no en grado reactivo en conjunto con la querecetina para la síntesis de nanopartículas de plata por una ruta alternativa verde se utilizó como un

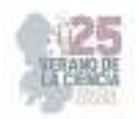

agente estabilizador la celulosa microcristalina, aportando una vida útil más larga, gracias a que cuentan con biomoléculas las cuales actúan como estabilizadores, aumentando la actividad antimicrobiana.(Ramírez-Rosas et al., 2022)

## **Efecto antimicrobiano de nanopartículas de oro en la formación biofilm de Stapylococcus Areus sobre una superficie de polietileno.**

 Se estudio la investigación el impacto del uso de nanopartículas de oro en formación de biofilm de Stapylococcus areus en una superficie de polietileno. Los autores sintetizaron las nanopartículas y las aplican a las superficies de polietileno para evaluar su efecto antimicrobiano. Los resultados indican una reducción significativa en formación de biofilm, donde se sugiere que las nanopartículas de oro tienen potencial como agente antimicrobiano en prevención de infecciones relacionadas con biofilm. (Villa-García et al., 2021)

## **Un nanomaterial hibrido de grafeno/cloro e6 de pocas capas y su aplicación en terapia fotodinámica contra cándida albicans.**

 Los resultados indican que este nanomaterial hibrido tiene la capacidad de generar especies reactivas de oxigeno cuando se expone a la luz, lo que resulta en un efecto fotodinámico que daña las células de cándida albicans. Se observo una reducción significativa en la viabilidad de las células fúngicas tratadas con el nanomaterial y la luz, en comparación con las células no tratadas.(Acosta et al., 2020)

## **IV. CONCLUSIONES**

En este proyecto se propuso y realizó la revisión de literatura, se analizaron diversos enfoques experimentales contra la Cándida albicans, una infección fúngica de importancia clínica. Los estudios examinados proporcionan una visión integral de las estrategias con las que se aborda esta infección, desde terapias farmacológicas convencionales asta enfoques terapéuticos innovadores.

Los resultados experimentales indican que la Cándida es un patógeno altamente adaptable y resistente, lo que a impulsado la búsqueda de terapias mas efectivas. La experimentación con agentes antifúngicos tradicionales ha revelado desafíos en términos de resistencia y efectos secundarios. Sin embargo, también se a observado potencial de combinar terapias y formulaciones mejoradas con eficacia.

## **RECONOCIMIENTOS**

Expreso mi agradecimiento a la Universidad Autónoma de San Luis Potosí por participar en el verano de la ciencia región centro y por las facilidades y el apoyo otorgado para la realización de la estancia de verano.

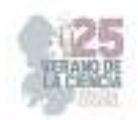

## **REFERENCIAS**

- [1] Acosta, S., Moreno-Aguilar, C., Hernández-Sánchez, D., Morales-Cruzado, B., Sarmiento-Gomez, E., Bittencourt, C., . . . Quintana, M. J. B. J. o. N. (2020). A few-layer graphene/chlorin e6 hybrid nanomaterial and its application in photodynamic therapy against Candida albicans. *11*(1), 1054-1061.
- [2] Hernández-Bautista, L. M., Márquez-Preciado, R., Ortiz-Magdaleno, M., Pozos-Guillén, A., Aranda-Romo, S., & Sánchez-Vargas, L. O. J. J. o. C. P. D. (2020). Effect of Five Commercial Probiotic Formulations on Candida Albicans Growth: In Vitro Study. *44*(5)U
- [3] , 315-322.
- [4] Huerta-Reyes, M., Gaitán-Cepeda, L. A., & Sánchez-Vargas, L. O. J. P. (2022). Punica granatum as anticandidal and anti-HIV agent: an HIV oral cavity potential drug. *11*(19), 2622.
- [5] Martínez-Serna, I. V., Magdaleno, M. O., Cepeda-Bravo, J. A., Romo-Ramírez, G. F., & Sánchez-Vargas, L. O. J. T. J. o. P. D. (2022). Does microwave and hydrogen peroxide disinfection reduce Candida albicans biofilm on polymethyl methacrylate denture surfaces? *, 128*(5), 1068-1074.
- [6] Ortiz-Magdaleno, M., Sánchez-Vargas, L., Gardea-Contreras, D., Campos-Ibarra, V., Pozos-Guillén, A., Márquez-Preciado, R. J. B.-M. M., & Engineering. (2023). Antibiofilm properties of silver nanoparticles incorporated into polymethyl methacrylate used for dental applications. (Preprint), 1-17.
- [7] Ramírez-Rosas, S. L., Delgado-Alvarado, E., Sanchez-Vargas, L. O., Herrera-May, A. L., Peña-Juarez, M. G., & Gonzalez-Calderon, J. A. J. N. (2022). Green Route to Produce Silver Nanoparticles Using the Bioactive Flavonoid Quercetin as a Reducing Agent and Food Anti-Caking Agents as Stabilizers. *12*(19), 3545.
- [8] Villa-García, L. D., Márquez-Preciado, R., Ortiz-Magdaleno, M., Patrón-Soberano, O. A., Álvarez-Pérez, M. A., Pozos-Guillén, A., & Sánchez-Vargas, L. O. (2021). Antimicrobial effect of gold nanoparticles in the formation of the Staphylococcus aureus biofilm on a polyethylene surface. *Brazilian Journal of Microbiology, 52*(2), 619-625. doi:10.1007/s42770-021-00455-w

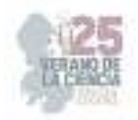

# **Diseño de plan de seguridad e higiene para reducir riesgos dentro de una empresa de servicios**

SAAVEDRA MARTÍNEZ María Del Carmen<sup>1</sup>, ITURRIAGA TAVARES, Rosa Isela<sup>2</sup>

*Instituto Tecnológico Superior de Abasolo- carmen.sm@abasolo.tecnm.mx International Identification of Science - Technology and Innovation*

ID 1er Autor: Maria Del Carmen SAAVEDRA MARTÍNEZ ID 2do Coautor: Rosa Isela ITURRIAGA TAVARES

#### *Resumen*

 En este trabajo se presenta el diseño e implementación de un plan de seguridad e higiene para reducir riesgos dentro de una empresa de servicios, se utilizan diferentes herramientas tales como un diagrama ISHIKAWA como primera herramienta de análisis con el fin de encontrar las diferentes causas que conforman al problema raíz, posteriormente se realiza una matriz IPER con la finalidad de poder evaluar los riesgos de cada actividad y por ende sacar aquellas que se tiene mayor impacto, en conjunto se realiza un diagnóstico con la página de autogestión para saber aquellas normativa que debe de emplearse según corresponda al patrón y poder así crear el plan de acción que debe de tenerse en cuenta en este plan de seguridad.

*Palabras clave* — Plan de acción, Higiene y seguridad, Matriz IPER

#### *Abstract*

This project presents the design and implementation of a security plan for risk reduction within a service company, in which a brief methodology is presented on how to carry it out, using different tools such as the ISHIKAWA diagram as the first tool for analysis to find the different causes that make up the root problem, as a second tool, an IPER matrix is made to evaluate the risks of each activity and therefore take out those that have a greater impact, together with a "Self-management" diagnosis to know those standards that should be used as appropriate to the pattern and thus be able to create the action plan taking into account all of the above.

*Keywords* — Safety, Risk, action plan, causes and effect.

## **I. INTRODUCCIÓN**

La seguridad industrial más que una situación de seguridad física es una situación de bienestar personal de la vida humana en el marco de la actividad laboral contemporánea, la mayor parte del tiempo de una persona se encuentra reflejada en el trabajo y por ende su seguridad depende del ámbito laboral y condiciones en las que se encuentran para desarrollar las actividades.

El objetivo del presente trabajo es dar a conocer el impacto que tienen los riesgos sobre el personal durante su jornada laboral al igual que poder controlar dichos riesgos con la ayuda de un plan de seguridad e higiene.

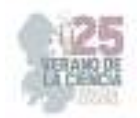

El plan de seguridad e higiene utilizado en el presente trabajo hace uso de herramientas tales como el diagrama ISHIKAWA el cual ayuda a identificar problemas y sus posibles causas en conjunto de la metodología 6M para clasificar dichas causas; otra herramienta a utilizar es una Matriz IPER la cual analiza y evalúa los riesgos encontrados dependiendo del área en que se aplique, dando como ultimo el diseño e implementación del plan de higiene y seguridad.

## **II. MATERIALES Y MÉTODOS**

El plan de seguridad e higiene consta de tres etapas tales como:

- a) Identificación de los factores que influyen en el ambiente laboral que causan dichos riesgos.
- b) Análisis y evaluación de los riesgos identificados
- c) Diseño e implementación del plan de seguridad

En la primera etapa de identificación se realiza mediante el diagrama Ishikawa que este a su vez tiene la finalidad de identificar las diferentes causas que se originan en las diferentes áreas que se quiera implementar tal como se muestra en la Figura 1.

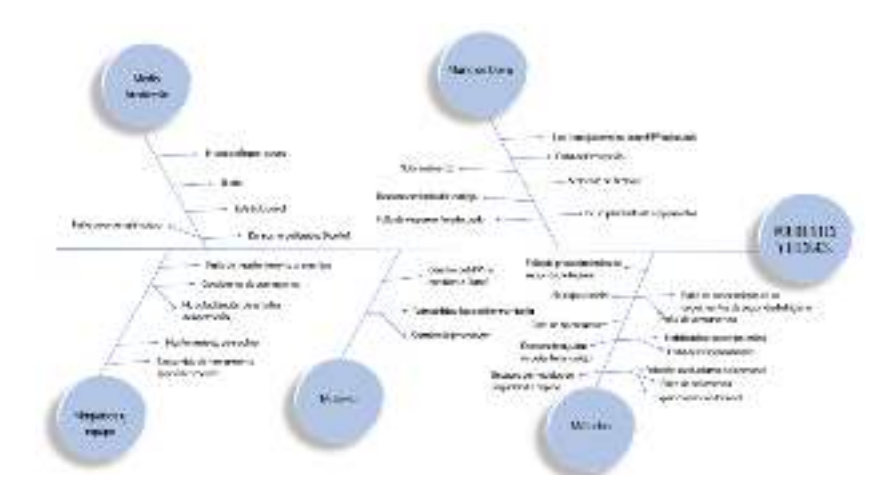

*Figura 3. Diagrama ISHIKAWA*

La segunda etapa de análisis y evaluación se realiza mediante la matriz IPER, esta matriz está constituida o formada por una tabla con ciertos conceptos o campos tales como: nombre de la actividad, puesto de trabajo, Evaluación de riesgo (seguridad e higiene ocupacional) y controles operacionales, cada matriz IPER tiene un estilo diferente sin embargo esto es lo esencial en la tabla tal como se muestra en la siguiente figura 2, lo importante de esta etapa es poder asignar un nivel de peligrosidad a cada actividad para poder dar una solución mediante los controles operacionales.

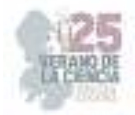

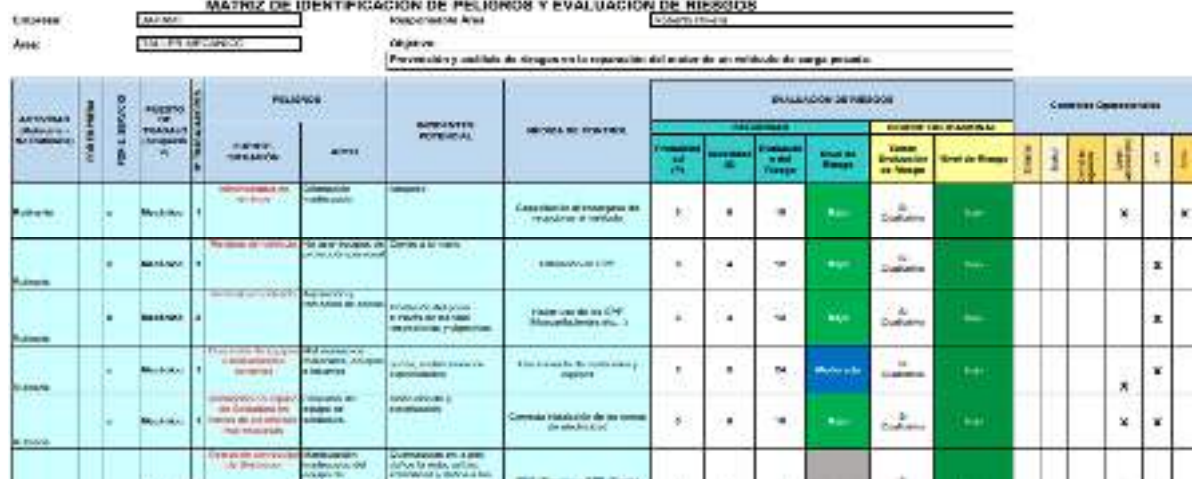

#### *Figura 4. Matriz IPER*

Al tener identificados aquellas actividades de mayor impacto de peligrosidad se da paso a realizar el diagnostico autogestión mediante un sistema que permite la Identificación de las Normas Oficiales Mexicanas de Seguridad y Salud en el Trabajo, que tiene por objeto poner a disposición de los empleadores, trabajadores, comisiones de seguridad e higiene, inspectores del trabajo, organismos privados, investigadores y demás sujetos interesados, que facilite la búsqueda de la normatividad aplicable en la materia, de acuerdo con la actividad económica, escala y factores de riesgo asociados a los procesos de cada centro de trabajo, pero ante todo para saber toda aquella normativa aplicable en la empresa que corresponda hacia el patrón y toda aquella que, si se cumple actualmente en la empresa, por lo que, se realiza una tabla en donde se tiene conceptos o apartados como: Número de norma, Nombre de la norma, apartado que corresponde al patrón, descripción previa de la normativa, cumple o no cumple y observaciones, ver figura 3:

| Numbro<br>do Norma - | Nombre - Patrioti<br>Edificios,<br>$-6.2$<br>ocales.<br>- 61<br>nstabationes. | Descripcion<br><b>Realize Activities</b><br>postages pada doce<br>TWANS CALL CARRO 28<br>Költüm, pathmido Tworesm<br>to a short to say a start<br>possibilizing integration to<br>Necessary four drafting<br>FRONTOOLS                                                                                       | $\pm 0$<br>Ø | No: | Opponyaciones |
|----------------------|-------------------------------------------------------------------------------|----------------------------------------------------------------------------------------------------|--------------|-----|---------------|
| NOM OD:              | $-22.3$                                                                       | Electric<br>van Experience.<br>oquiaroc pactoriones a<br>la ocumendia de un<br>ovento que pudiera.<br>generatin daños all<br>cantro de trabajo y, en-<br>su caso, neckou bod<br>ENDINGURACION MORE<br>modificaciones<br>۰<br>reparacionas<br>que<br>geranticen<br>ю<br>sequridad de-<br>P.H.P.<br>ocupantes. |              | ı   |               |

*Figura 5. Formato de diagnóstico autogestión*

25º Verano de la Ciencia de la Región Centro

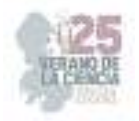

## **III. RESULTADOS**

El diseño del plan de acción que va ligado con el diagnostico de autogestión, teniendo en cuenta la normativa que no se cumple, por lo que por medio de este apartado se realiza una tabla que cuente con los apartados: Numero de Norma, Nombre de la norma, numero del requisito que no se cumple, descripción del requisito y como o que se realizara para dar solución a su no cumplimiento ver figura 4,así mismo dependiendo de lo que la norma y el apartado de lo que se hará se debe de realizar para su cumplimiento como ejemplo ver figura 5 correspondiendo a la solución de la normativa NO-001 correspondiente al apartado 5.3 dirigido al patrón haciendo todo esto para cada apartado o norma según sea el caso.

| <b>SAMPLE</b>   | <b>Marches</b>                   | holdings. | Recole lists de painter.                                                                                                    | <b>ACTIVE REPORT</b>                                                                                                    |
|-----------------|----------------------------------|-----------|----------------------------------------------------------------------------------------------------|----------------------------------------------------------------------------------------------------|
| <b>KC44 000</b> | E18dos, locales o<br>F5780000005 | 6.3.      | E'ocawr.<br>- 2003 DAYS N<br>posternórsis ar la ebarrar bunde un enverto ( dende el ser sonal usagnado cobo de l<br>cale publicate service is shallowed deal with the poster is a velocy, so related<br>hohojn v sa su kasa mujing bajirooganoo lada sausi dowan y wa<br>accountings.<br>medianomy.<br>a.<br>uuror boon.<br>(EE) MONTAN<br><b>OUC</b><br>wegunded die site oorspan kel. | oculares   Roal antal alto una rovis de ocular, o<br>dometer -<br>a.<br>020001<br>Aig in<br>12   Hoomer lenk: do cate 200 se landro.<br>gue leave regular un biblioteca sol-<br>cyling benefit in the right critical<br>alogana candidata se dobo do-<br>054311000 1 TOUGHOF 00 10000<br>manora ci rogistra, dichas bibbooras.<br>contention footes de venicación,<br>nantre de tivra y lico de cardidón.<br><b>LOADEN</b> |
|                 |                                  | 5.2       | Contag, en su caso, con regadente y<br>vesibless, the sensetic tion is selected<br>cue se desarrolle en el cantro de trabalo.<br>caservice.<br>$\mathbf{1}$<br>roca iora.<br>50<br>n.<br>descontaminación del habasobo, las<br>te approach action his bedden and a                                                                                                    |                                                                                                    |

*Figura 6. Plan de acción*

|                                                                                                    |                       |                                                                                                    | Since additional around healthcare |  |  |  |  |  | 19.30           |                             |               |
|----------------------------------------------------------------------------------------------------|-----------------------|----------------------------------------------------------------------------------------------------|------------------------------------|--|--|--|--|--|-----------------|-----------------------------|---------------|
| Indicador                                                                                                    | <b>Hunterwicherte</b> | <b>Distances on a</b>                                                                                                    |                                    |  |  |  |  |  | ink is Trimino. | History selection and users | Observations: |
| <b>CONTINUES</b>                                                                                                    | Bachettics (con-      |                                                                                                    |                                    |  |  |  |  |  |                 |                             |               |
| and a formulation distances delivery to this state.<br>Forget in the strutegions of the consideration of the con-                                                                                                    |                       | Andr. Advertised by Policie Statements.<br>Considered<br><b>ANTIQUES</b>                                                                                                    |                                    |  |  |  |  |  |                 |                             |               |
| to experience definitular and internation can actually thrown to with their com-<br>ten et anothics physics a certainer des algébra et alimentes S stationers de anothere<br>as take decays. A depiction of the same as the party of the decay of the expert.<br>per anche segnationale di disegni segna la traffetti in della della feridade, es in-<br>Frederick and shadow and con-                                                                                                    |                       | the second subsequent of the state of the state of the state of the state of the state of the state of the state of the state of the state of the state of the state of the state of the state of the state of the state of th<br><b>Finding</b> (1)<br>15 Choch on to Juris can he monor packings<br><b>Particularly</b><br>district |                                    |  |  |  |  |  |                 |                             |               |
| Se nonde too lab east time, in more, cambras maniaties.<br>winds and the board design to condicional sales and<br>Contract in a subsequent and a series of                                                                                                    |                       | We diving the analysis in the most control of<br><b>COMMONS</b><br>Secret?                                                                                                    |                                    |  |  |  |  |  |                 |                             |               |
| Custod satisfied for the control<br>contra estado os anos de ejercidades y poder de la ministrada de ejercidades e el contrar en el contrar el con<br>Estado de la contrar el contrar el contrar el contrar el contrar el contrar el contrar el contrar el contrar e<br>Typester said.<br>Contribution conserved consumer that means on the contribution of the result.<br>responding to the character of the definition of the determinant and a de-<br>at to a classification is a contemporary adds the maintain fi- |                       | light in a particular reference in the<br>and more!<br>an some cost on a second landscape of submer-<br>2012/08/07<br><b>MAGAZINE</b>                                                                                                    |                                    |  |  |  |  |  |                 |                             |               |
| Academic control in Basica processing countries in teachers' tested<br>14411011<br>decisions dell'attentative<br>for profiles take house involving a<br>de elas óramentes, entrelates comes od apróximidades.                                                                                                    |                       | Well to industrial control and computation<br>02010-011<br>a consideration continuously arises.<br>could give the<br><b>CHARTIST</b>                                                                                                    |                                    |  |  |  |  |  |                 |                             |               |
|                                                                                                    |                       | Unidicate representatives, paralytesis,                                                                                                    |                                    |  |  |  |  |  |                 |                             |               |

*Figura 7. solución correspondiente a la NOM-001 apartado 5.3*

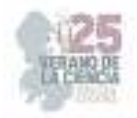

## **IV. DISCUSIÓN (O ANÁLISIS DE RESULTADOS)**

Los resultados de cada una de las herramientas en sus diferentes etapas (identificación, análisis y diseño) se mencionan a continuación:

Diagrama Ishikawa

El diagrama Ishikawa (ver figura 6) muestra dos de las seis clasificaciones del método M, mano de obra y métodos, dando por entendido que el problema raíz tiene más impacto en estos sectores.

La mano de obra se puede visualizar que está conformada por algunas sub-causas como el mal manejo de epp teniendo como resultados a accidentes y riesgos durante el ámbito laboral, la clasificación de métodos corresponde a los procesos de producción y soporte necesarios para generar un resultado o la entrega de un servicio. Aquí, se refleja que una causa es la falta de procedimientos de seguridad e higiene o de normatividad teniendo como efecto accidentes en el sector.

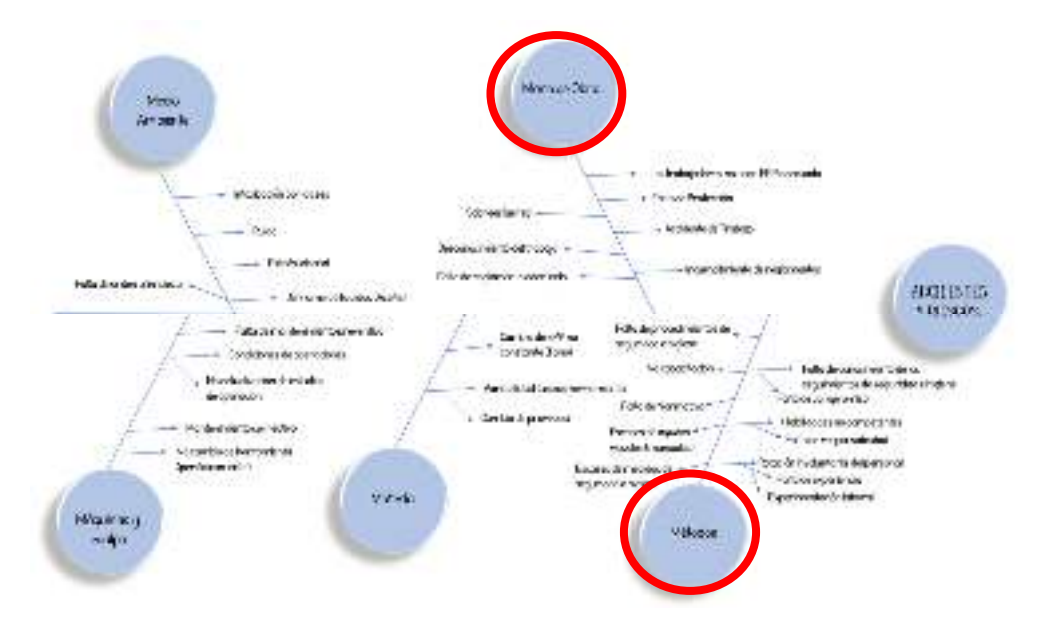

*Figura 8. Resultado de la herramienta Ishikawa.*

La segunda etapa de análisis y evaluación de los riesgos identificados se tiene como resultado la siguiente tabla ver figura 7, en donde muestra el resumen o resultado de toda aquella normatividad aplicable al patrón para tomar acciones mediante el diseño del plan de seguridad ver figura 5 siendo este el final de la metodología para el plan de acción en donde se refleje los requisitos de cada normativa aplicable para el patrón tomando acción en cada una de ellas.

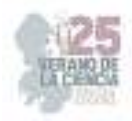

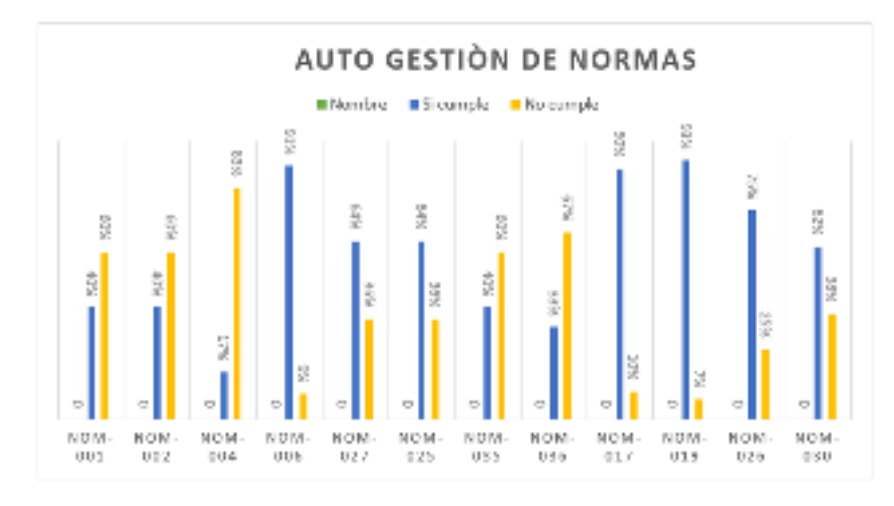

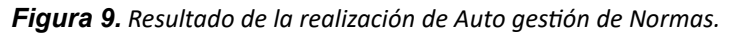

## **V. CONCLUSIONES Y RECOMENDACIONES**

En el presente trabajo, se identifican y resaltan los puntos que hay que cubrir y considerar para llevar a cabo una implementación de un plan de seguridad. Es importante detectar cuáles son las causas y las actividades que generan mayor impacto de riesgos en personas que trabajan día a día. En efecto, al realizar un análisis inicial en la empresa se pueden identificar las diversas causas que se presenta en el sistema, otro aspecto importante a mencionar según los resultados es la falta de las normativas que no se toman en cuenta en primera instancia por parte de las autoridades competentes que verifican y hacen cumplir las distintas normas y leyes establecidas por el ministerio de trabajo.

## **VI. RECOMENDACIONES**

Es importante que las compañías establezcan la política de Seguridad correspondiente desde un inicio, así como también un seguimiento constante de nuevas normativas que ayuden a proteger y salvaguardar a el personal durante su estancia laboral.

A nivel nacional, las compañías deben de realizar una evaluación mediante una matriz IPER en todas las secciones de la compañía y determinar las áreas de mayor riesgo y dar las medidas correctivas.

## **VII. RECONOCIMIENTOS (O AGRADECIMIENTOS)**

Otorgo mi agradecimiento al Instituto tecnológico Superior de Abasolo por todo el apoyo durante mi instancia y las facilidades para la realización de este presente trabajo de verano, además de una gratitud enorme a la profesora y asesora María del Carmen Saavedra por su orientación y tiempo durante todo el periodo.

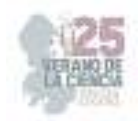

## **REFERENCIAS**

[1] Arellano Díaz, J. y Rodriguez Cabrera, R. (2013). Salud en el trabajo y seguridad industrial. Alfaomega Grupo Editor, S.A. de C.V.

[2] Chamochumbi Barrueto, C. M. (2014). Seguridad e higiene industrial. Fondo Editorial de la UIGV.

[3] Flores, G. (2008). Implementación de seguridad e higiene y ambiente laboral en la empresa ferretera industrial y de servicios de Hidalgo [Tesis para obtener el título de: licenciado en ingeniería industrial]. México: UNIVERSIDAD AUTÓNOMA DEL ESTADO DE HIDALGO.

[4] Ley Federal del Trabajo, México, 2008.

[5] Ley Federal del Trabajo. Art. 474. 1º de abril de 1970. (México).

[6] NORMAS OFICIALES MEXICANAS de la secretaria de Trabajo y Previsión Social.

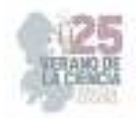

## **Complejos -conjugados de Boro como agentes antitumorales**

MOGGIO, Ivana<sup>1</sup>, GARCÍA MUÑOZ, Ana Paola<sup>1</sup>, ARIAS, Eduardo<sup>2</sup>, ESPINOSA, Roberto<sup>3</sup>. TURLAKOV, Gleb<sup>4</sup>, LOZANO, Celin<sup>5</sup>, RODRIGUEZ, Geraldina<sup>6</sup>.

*<sup>1</sup>Centro de Investigación en Química Aplicada, Boulevard Enrique Reyna 140, C.P. 25294, Saltillo, Coah. ivana.moggio@ciqa.edu.mx, eduardo.arias@ciqa.edu.mx;* 

*2 Universidad Autónoma de Coahuila, Facultad de Ciencias Químicas, Blvd. Venustiano Carranza 935, C.P., 25280, Saltillo, Coah, Munoz.paola@uadec.edu.mx,* 

*International Identification of Science - Technology and Innovation*

ID 1er Autor: Ivana, MOGGIO (ORC ID 0000-0001-5568-5041)

ID 2do Coautor: Ana Paola, GARCÍA MUÑOZ (ORC ID n.a.)

ID 3er Coautor: Eduardo, ARIAS (ORC ID0000-0001-8408-2880)

ID 4º Coautor: Roberto, ESPINOSA (ORC ID 0000-0002-4716-3048)

ID 5° Coautor: Gleb, TURLAKOV (ORC ID 0000-0002-6982-795X)

ID 6° Coautor: Celín, LOZANO (ORC ID 0009-0006-6301-3329)

ID 7° Coautor: Geraldina, RODRIGUEZ (0000 0001 9915 2642)

*Resumen* — Se realizó el estudio fotofísico de una familia de BODIPYs funcionalizados en posición  $\beta$  con oligomeros de tipo fenilenetinileno By-oPE y de sus precursores oPE. Mientras que, en los oPE, el rendimiento cuántico de fluorescencia es alto aumentando al incrementar el número de unidades de repetición de 2,3,4 a 5; en los By-oPE, la emisión se apaga posiblemente por procesos de transferencia de energía y/o de carga intramolecular. En rendimiento de generación de singulete  $\Delta$ <sup>1</sup>O determinado para el By-oPE menos conjugado en DMSO, medio adecuado para futuras pruebas antitumorales, fue de 11%, lo cual sugiere la posibilidad de investigar las propiedades como sensibilizador para terapia fotodinámica en este tipo de complejos de Boro.

*Palabras clave* — BODIPYs, propiedades fotofisicas, terapia fotodinamica.

*Abstract* — In this work, we report the photophysical studies on a family of BODIPY functionalized in  $\beta$  position with phenyleneethynylene oligomers By-oPE and of their oPE precursors. While for the By-oPE series, the fluorescence quantum yield is high and increasing with the number of repetitive units from 2,3,4 to 5; for the By-oPE series, the emission is quenched, likely because of energy and/or intramolecular electron transfer process. The singlet generation yield  $\Delta^\text{1O}$ , determined for the less conjugated By-oPE in DMSO, medium compatible with the future antitumoral assays, was of 11%, which suggests the possibility to investigate this class of Boron complex as sensitizers in photodynamic therapy.

*Keywords* — BODIPYs, photophysical properties, photodynamic therapy.

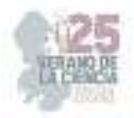

## **I. INTRODUCCIÓN**

Los tumores son una de las causas de muertes más importantes en el mundo. La terapia fotodinámica ha surgido como una herramienta médica alternativa, de poco impacto al requerir mínima intervención quirúrgica y tiene menos efectos colaterales, además de poderse repetir en tiempos más cortos entre un tratamiento y otro, a diferencia de las clásicas quimioterapias. Esta técnica consiste en la capacidad de ciertas moléculas (fotosensibilizadores) de absorber luz a una longitud de onda especifica. El fotosensibilizador se absorbe más selectivamente en las células tumorales que las sanas y ahí reacciona con el oxígeno molecular presente en el tejido para convertirlo en especie reactiva (ROS), el cual interactúa con los componentes celulares, afectando su funcionalidad. El mecanismo más común a través del cual actúa el fotosensibilizador involucra la excitación de la molécula a su estado excitado de singulete, y de éste al de triplete. La transferencia de energía del estado de triplete con el oxígeno molecular genera como ROS, oxigeno singulete, cuya formación puede ser monitoreada cuantitativamente por técnicas espectroscópicas. De forma general, un buen fotosensibilizador debe tener altos coeficientes de extinción molar en la región del visible, en donde hay amplia disposición de láseres comerciales para la activación, altos rendimientos cuánticos de generación de estados de triplete y biocompatibilidad: no debe ser citotóxico (en ausencia de luz), debe ser bastante fotoestable por lo menos en los tiempos de irradiación y procesable en los medios biológicos [1]. Entre los diferentes fotosensibilizadores, el BODIPy y sus derivados satisfacen varios de estos requisitos, al tener coeficientes de extinción molar de 10<sup>4</sup>-10<sup>5</sup> M<sup>-1</sup>cm<sup>-1</sup> con máximos que pueden ser desplazados en todo el rango visible (e incluso IR) de acuerdo a la funcionalización que puede ocurrir en diferentes posiciones: *meso*, pirrolica o en el Boro [2]. Así mismo el rendimiento cuántico de fluorescencia se puede modular de acuerdo a los sustituyentes y en particular si el BODIPY se sustituye con otros fluoróforos. Entre éstos, los oligómeros del tipo fenilenoetinileno (oPE) son conocidos por sus altos coeficientes de extinción molar, de rendimiento cuántico y estabilidad fotoquímica [3].

En trabajos previos, hemos demostrado la factibilidad de funcionalizar el núcleo de BODIPY con oPE en la posición *meso*, a través del fenilo, derivando en sistemas conjugados en los cuales las unidades oPE y BODIPY no tienen comunicación electrónica, observando la fluorescencia del BODIPY aunque apagada por procesos de transferencia de energía [4].

Bajo este contexto, y con la finalidad de: 1) investigar el efecto en las propiedades fotofísicas de la sustitución del BODIPY con oPE pero en posición  $\beta$  (By-oPE) y 2) promover la estabilización del estado excitado de triplete que pudiera favorecer el mecanismo de generación de ROS para la aplicación como antitumorales, en este trabajo se reportan las propiedades fotofísicas de los By-oPE y sus precursores oPE de **Fig. 1**.

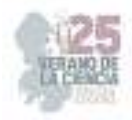

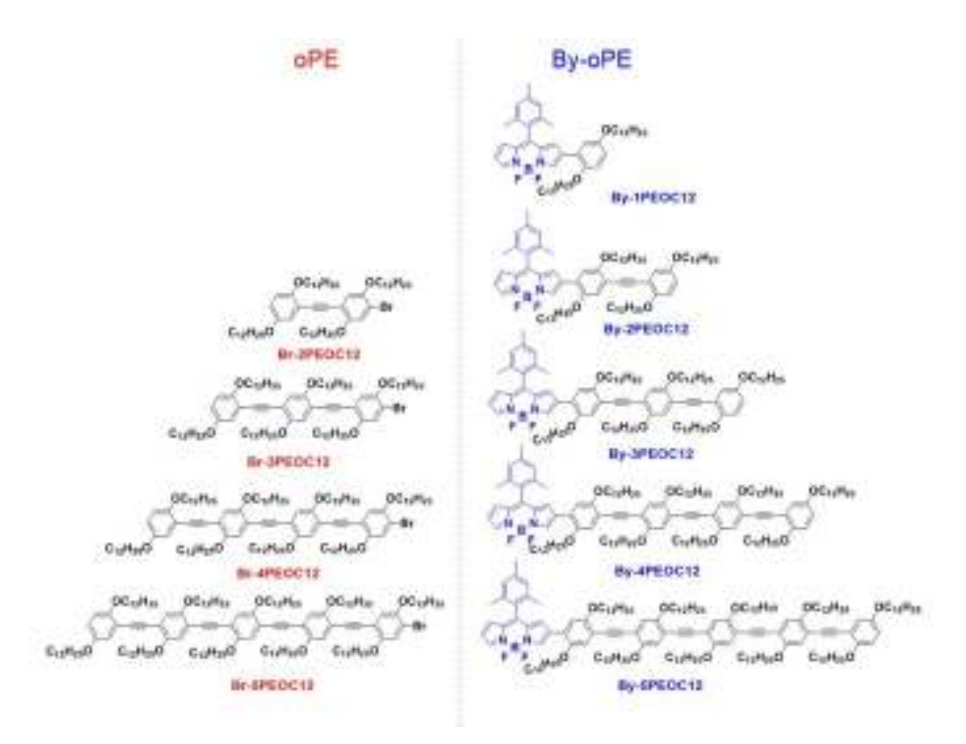

**Fig. 1**. Estructuras de los BODIPYs (By-oPE) y sus precursores.

## **II. MATERIALES Y MÉTODOS**

## *A. Estudio fotofisico*

Los estudios de espectroscopia UV-Vis y de fluorescencia se llevaron a cabo en diclorometano grado espectroscópico donde para el UV-Vis se utilizó un espectrofotómetro Agilent UV-vis Cary 6 y para la fluorescencia un espectrofluorimetro Horiba PTI Quantamaster QM-8450-22-c. El coeficiente de extinción molar  $(\varepsilon)$ , se obtuvo registrando los espectros de por lo menos 3 soluciones a concentración conocida ( $\sim$ 10<sup>-5</sup>M). La absorbancia a la longitud de onda máxima  $\lambda_{abs}$ , se graficó contra la concentración y se hizo el ajuste "fit" lineal con el programa Origin; siendo la pendiente del fit el valor de  $\varepsilon$ . La banda óptica *E*g corresponde al punto de cruce entre la tangente al espectro de absorción normalizado (en el punto de absorbancia de 0.1) con el eje de longitudes de onda en eV. El ancho de banda a media altura en la absorción (HHBW) se obtuvo a partir de los espectros normalizados como la diferencia entre los dos puntos de intersección de una línea trazada a la mitad de la altura con el espectro. El valor de rendimiento cuántico  $(\phi)$  se calculó con el software Felix del fluorímetro a partir de los espectros; se analizaron entre 3 y 4 soluciones diluidas a partir de las soluciones madres con absorbancias <0.1 a la longitud de onda de excitación  $\lambda_{\text{exc}}$ , que se estableció como  $\lambda_{\text{abs}}$ -10 nm. El desplazamiento de Stokes ( $\Delta v$ ) es la diferencia entre las longitudes de onda máxima de absorción y emisión. Los tiempos de vida  $(\tau)$  se obtuvieron con el módulo de cinética del mismo espectrofluorímetro excitando con un nanoLED de longitud de onda cercana a la λ<sub>exc</sub> y que se indica en la **Tabla 1**. La respuesta

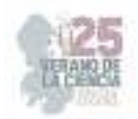

IRF del equipo a ese láser, se determinó con una suspensión coloidal de silica LUDOX. El ajuste se llevó a cabo con el software Félix del equipo.

### B. *Determinación de <sup>1</sup>O con By-1OPEOC12*

Para la determinación del rendimiento de generación de singulete  $\Delta$ <sup>1</sup>O se utilizó DMSO grado espectroscópico, previamente aireado por 20'. Se prepara una solución del indicador 1,3-difenil isobenzofurano (DPBF, 50  $\mu$ M). A 10 mL de esta solución se agregaron 100  $\mu$ L de una solución 20 µM de By-1PEOC12 e inmediatamente se llevó la solución en la celda UV a determinar los espectros bajo irradiación con un LED LE RTDUW S2WP Osram (λ<sub>exc</sub>=532 nm), por intervalos fijos en un tiempo total máximo de 10 min. De forma similar, se hicieron dos experimentos de referencia: uno (control) con el DPBF solo y el otro (estándar), agregando al DPBF una solución de la misma concentración de Rosa de Bengala. La absorbancia leída a 410 nm se reportó como  $ln(A/A<sub>0</sub>)$  donde A es la absorbancia al tiempo t  $y$  A<sub>0</sub> al tiempo cero, contra el tiempo para las tres pruebas. El valor de la pendiente de la prueba con el By-1PEOC12 (o control) dividido por el de la prueba estándar corresponde a  $\Delta$ <sup>1</sup>O.

## **III. RESULTADOS Y DISCUSION**

La **Tabla 1** resume los parámetros fotofísicos de todos los compuestos; en la **Fig. 2** se muestran los espectros de absorción y fluorescencia normalizados en  $CH_2Cl_2$ . Los oPE presentan propiedades fotofísicas similares a otros oligómeros de este tipo [3] con un pico máximo de absorción  $λ<sub>abs</sub>$  que se encuentra entre 350-400 nm asociado con la transición electrónica HOMO-LUMO y que por ende se desplaza hacía el rojo con el incremento de la conjugación. Como consecuencia, el valor de *E*g disminuye, estando para todos en el rango de los semiconductores. El ancho de banda también aumenta lo cual se debe a la posibilidad de tener un mayor número de rotámeros conforme el oligómero es más conjugado. En cuanto a la fluorescencia, el valor de λem sigue la misma tendencia con la conjugación y así el rendimiento cuántico  $\phi$  que presenta el mayor valor es para el pentámero 79%.

En los derivados con el BODIPY, el espectro de absorción UV-Vis muestra dos bandas principales que, como se indica en la **Fig.2 derecha**, se asocian a la unidad oPE (~400 nm) y al BODIPY (~565 nm). Este último pico está desplazado con respecto al BODIPY de partida (espectro no incluido) que absorbe a 501 nm, lo cual se debe al efecto de incremento de la conjugación del BODIPY por la funcionalización con los oligómeros oPE. Sin embargo, entre todos los compuestos de la familia By-oPE la  $\lambda_{\text{abs}}$  de este pico queda constante mientras que la banda que se desplaza es la del oPE. Además, la relación entre las dos bandas también se incrementa a favor del pico oPE relativamente al de BODIPY de acuerdo con la conjugación. Este comportamiento podría sugerir que la transición HOMO-LUMO sigue siendo la que genera el pico de menor longitud de onda (oPE) mientras que la transición del BODIPY queda localizada en ese grupo. Sin embargo, se requiere realizar estudios teóricos para validar esta interpretación.

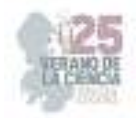

| Oligómero  | $\Box$ abs |               | <b>HHBW</b> | Eg   | $\sqcup$ em    | ПП       | П       | $\square/\lambda$ <sub>exc</sub> |
|------------|------------|---------------|-------------|------|----------------|----------|---------|----------------------------------|
|            | (nm)       | $(104 M-)$    | (nm)        | (eV) | (nm)           | $(cm-1)$ | $(\% )$ | (ns)                             |
|            |            | $1$ cm $-1$ ) |             |      |                |          |         |                                  |
| Br-2PEOC12 | 347        | 1.41          | 46          | 3.16 | 408            | 4309     | 48.8    | 0.62/295                         |
| Br-3PEOC12 | 383        | 4.49          | 62          | 2.87 | 415            | 2013     | 62.7    | 0.79/370                         |
| Br-4PEOC12 | 400        | 8.15          | 68          | 2.74 | 440            | 2273     | 75.1    | 1.02/370                         |
| Br-5PEOC12 | 410        | 2.45          | 72          | 2.70 | 455            | 2412     | 78.7    | 0.96/370                         |
| By-1PEOC12 | 547        | 3.3           | 81          | 1.96 |                |          | -       |                                  |
| By-2PEOC12 | 367, 565   | 2.2, 2.2      | 99          | 1.83 |                |          |         |                                  |
| By-3PEOC12 | 392, 565   | 3.9, 2.6      | 77, 110     | 1.67 | $\blacksquare$ |          | -       |                                  |
| By-4PEOC12 | 401, 565   | 10.1, 3.4     | 92, 131     | 1.71 | 443            | 2364     | 0.18    | 1.2/370                          |
|            |            |               |             |      |                |          |         |                                  |
| By-5PEOC12 | 416; 565   | 12.6; 3.6     | 76.107      | 1.89 | 455            | 2060     | 2.81    | 1.0/370                          |

Tabla 1. Propiedades fotofísicas en CH<sub>2</sub>Cl<sub>2</sub> de los By-oPE y sus precursores oPE

En lo que concierne a las propiedades de fluorescencia de los By-oPE, solo para los dos oligómeros más conjugados, By-4PEOC12 y By-5PEOC12 se logró detectar el espectro de emisión, el cual presenta características excitónicas similares a las de los oPE. Pero incluso para estos derivados, el rendimiento cuántico es muy bajo. Se puede observar que los máximos de emisión, para ambos son a ~450 nm, es decir están solapándose con la absorción del BODIPY, por consiguiente y seguramente hay transferencia de energía desde el fenilenetinileno como emisor (donador) de fotones y el BODIPY como aceptor. También es posible la transferencia de carga intramolecular ya que los oPE son de carácter electrón aceptores (débiles) y el BODIPY puede comportarse ya sea como electrón donador o aceptor. Para corroborar este mecanismo es necesario llevar a cabo el estudio electroquímico.

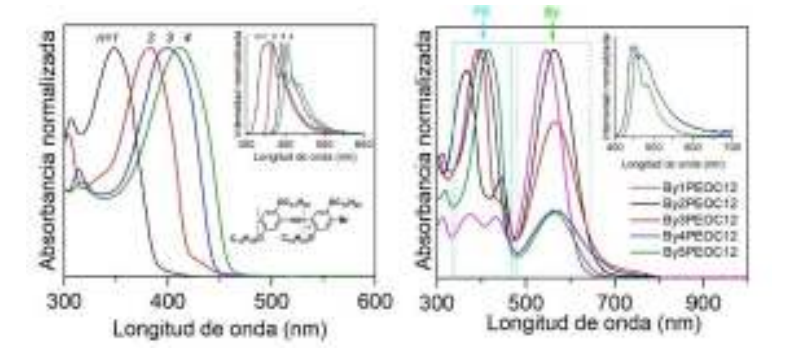

Fig 2. Espectro normalizado de absorción y de emisión (figura insertada) en CH<sub>2</sub>Cl<sub>2</sub> de los fenilenetilenos oPE (izquierda) y de los By-oPE (derecha).

Tomando en cuenta que la posibilidad de generar estados de tripletes T1 de baja energía es inversamente proporcional al rendimiento cuántico, otra explicación podría ser que la

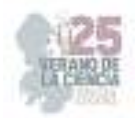

funcionalización con el BODIPY, baje la energía de T1, lo cual es requisito para tener altos rendimientos de generación de singulete  $\Delta$ <sup>1</sup>O. Para ello, se llevó a cabo ese estudio, escogiendo entre todos los By-oPE, el compuesto By-1PEOC12 al tener nula fluorescencia y mejor solubilidad en DMSO; solvente que es compatible con el medio de las células. Se obtuvo un valor de ∆<sup>1</sup>O comparativamente al estándar de Rosa de Bengala de 11%. Aunque no es muy alto, es suficiente para probar el efecto antitumoral, aunque este estudio está en proceso y no se puede incluir en este reporte por falta de tiempo.

## **IV. CONCLUSIONES**

Se estudiaron las propiedades fotofísicas de derivados de BODIPY sustituidos en posición  $\beta$  del pirrol con oligómeros del tipo fenilenetinileno By-oPE, así como de sus precursores oPE. En los espectros UV-Vis de los By-oPE se identificaron dos bandas de absorción que, por comparación con los espectros de los oPE y del BODIPY (de literatura) se atribuyen una a 565 nm al BODIPY y a la otra ~400 nm a la unidad oPE, siendo la que genera la fluorescencia, pero únicamente en los derivados con 4 y 5 unidades oPE y con muy bajo rendimiento cuántico, lo cual puede deberse a transferencia de energía y/o de carga. La determinación de generación de singulete se llevó a cabo únicamente en el compuesto By-1PEOC12 siendo el más soluble en DMSO; medio compatible con los cultivos celulares. El valor obtenido fue bajo, lo cual hace sugerir que el apagamiento de fluorescencia no involucra probablemente la estabilización del estado electrónico de triplete. Sin embargo, es suficiente para probar la actividad antitumoral, análisis en proceso, lo cual permite proponer modificaciones estructurales para favorecer esta propiedad.

## **V. AGRADECIMIENTOS**

Se agradece al comité del verano de la ciencia región centro para permitir la realización de la estancia durante el periodo de 1 de junio al 15 de agosto. Se agradece el apoyo técnico del MC Gilberto Hurtado por la instalación del módulo LED para las pruebas de irradiación. P.G. agradece al Centro de Investigación en Química Aplicada para permitir el acceso a sus instalaciones en particular al Departamento de Materiales Avanzados y el Laboratorio de Cultivo Celular. Además, a la Facultad de Ciencias Químicas de la Universidad Autónoma de Coahuila por el apoyo en el proceso del trámite.

## **REFERENCIAS**

[1] Dolmans, D. E. J. G. J.; Fukumura, D.; Jain, R. K. Nat. Rev. Cancer, 2003, 3, 380–387.

[2] Loudet, A.; Burgess, K. Chem. Rev. 2007, 107, 4891-4932.

[3] Moggio; I.; Arias, E., "Molecular engineering of phenyleneethynylenes. Towards specific molecular and supramolecular organization for optoelectronics", en Biomimetic and Supramolecular Systems, Nova publishers US: 2008.

[4] Flores, J.R.; Castruita-De León, G.; Turlakov, G.; Arias, E.; Moggio, I.; M. Montemayor, S.; Torres, R.; Ledezma, R.; Ziolo, R.F.; González-Torres, J. Chem.Eur. J. 2021, 27, 2493–2505. [5] Leen, V.; Yuan, P.; Wang, L.; Boens, N.; Dehaen, W. Org. Lett. 2012 14, 24, 6150–6153.

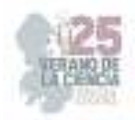

## **Plasticidad cerebral y conductas motivadas**

## PAREDES GUERRERO Raúl<sup>1</sup>, GUERRERO MACÍAS Rosa<sup>1</sup>.

*1. Escuela Nacional de Estudios Superiores UNAM, Unidad Juriquilla Campus UNAM 3001, 76230 Juriquilla Qro. rparedes@unam.mx*

*2. Universidad Autónoma de Aguascalientes.Av. Universidad Aguascalientes #940, Ciudad Universitaria, CP. 20100, Ags, Mexico cvargas@correo.uaa.mx* 

1 er Autor: Raúl Gerardo PAREDES GUERRERO

1 er Coautor: Rosa Itzel GUERRERO MACÍAS

**Resumen**- En México, las amputaciones de miembros inferiores debidas a neuropatía, enfermedad vascular o ambas, asociadas a la Diabetes Mellitus (DM), representan el 81% del total de amputaciones (4). La adaptación física y cognitiva de los pacientes amputados desde la perspectiva de las neurociencias. Por lo tanto, el objetivo es buscar los cambios plásticos cerebrales en una población cuya amputación esté asociada a la DM. También se pretende comparar las distintas pruebas psicológicas y los datos obtenidos por imagen (resonancia magnética) por tensor de difusión, antes de la intervención de rehabilitación, posterior a esta y finalmente al uso definitivo de prótesis.

**Palabras**- clave: Amputados; Resonancia Magnética; Prótesis; conductas motivadas, funcionalidad física

**Abstract-** In Mexico, lower limb amputations due to neuropathy, vascular disease or both, associated with Diabetes Mellitus (DM), represent 81% of all amputations (4). The physical and cognitive adaptation of amputee patients from the perspective of neurosciences. Therefore, the objective is to search for brain plastic changes in a population whose amputation is associated with DM. It is also intended to compare the different psychological tests and the data obtained by imaging (magnetic resonance) by diffusion tensor, before the rehabilitation intervention, after it and finally to the definitive use of prosthesi.

**Keywords-** amputees; Magnetic resonance; Prosthesis; motivated behaviors, physical functionality

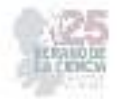

## **I. INTRODUCCIÓN**

En México, las amputaciones de miembros inferiores debidas a neuropatía, enfermedad vascular o ambas, asociadas a la Diabetes Mellitus (DM), representan el 81% del total de amputaciones (Fig 1)<sup>(4)</sup>. Existen premisas pendientes en cuanto a la comprensión de la adaptación física y cognitiva de los pacientes amputados desde la perspectiva de las neurociencias. Por lo tanto, el objetivo es buscar los cambios plásticos cerebrales en una población cuya amputación esté asociada a la DM. También se pretende comparar las distintas pruebas psicológicas y los datos obtenidos por resonancia magnética. La resonancia magnética en estado de reposo, es una técnica que permite conocer los valores de la conectividad cerebral en condiciones normales y patológicas.

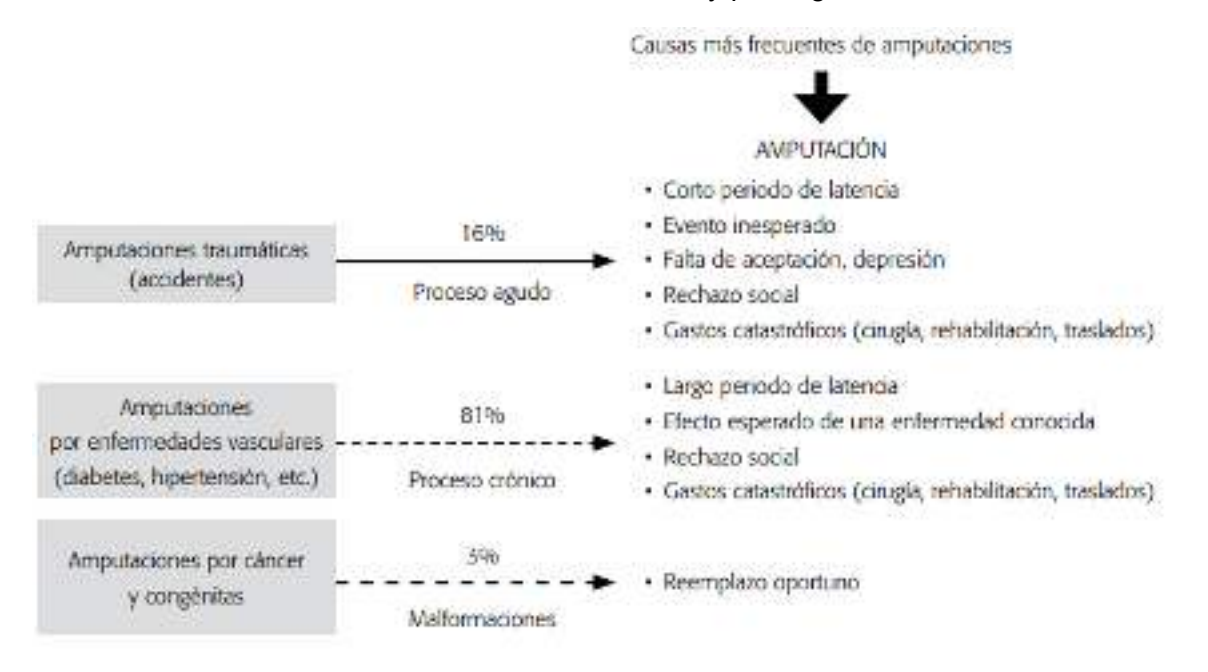

**Fig 1.** Causas de amputaciones en la población de México (4)

## **II. MARCO TEÓRICO**

En México, según cifras del Instituto Mexicano del Seguro Social (IMSS), 70% de las amputaciones de extremidades inferiores ocurre por una atención médica tardía de lesiones en pies, sobre todo en personas que padecen diabetes. El problema es que de 6.5 millones de personas que sufren de esta enfermedad en el país, 35% ignora que la tiene. Se calcula que sólo una de cada 10 personas con miembros amputados se rehabilita y sólo 30% de los rehabilitados sabe usar de forma adecuada sus aparatos y prótesis, debido a que la falta de rehabilitación de estos pacientes no tiene una conducta motivada y por ende la ejecución a esta nueva adaptación es imposible que se lleve a cabo en las personas amputadas.4

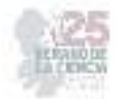

## **III. MATERIALES Y MÉTODOS**

Adquirir las imágenes por Tensor de Difusión (DTI) durante el proceso previo y posterior al uso de prótesis.

A través del método de imagen por tensor de difusión es evaluar si existe un aumento en los índices de integridad microestructural cerebral en los pacientes amputados de miembro inferior entre el proceso antes y despuès del uso de prótesis y si se correlaciona directamente con la funcionalidad física del paciente.

Realizar en el paciente una valoración psicológica integral, donde podamos abordar y mejorar las conductas motivadas para llevar a cabo una ejecución favorable en la calidad de vida del paciente.

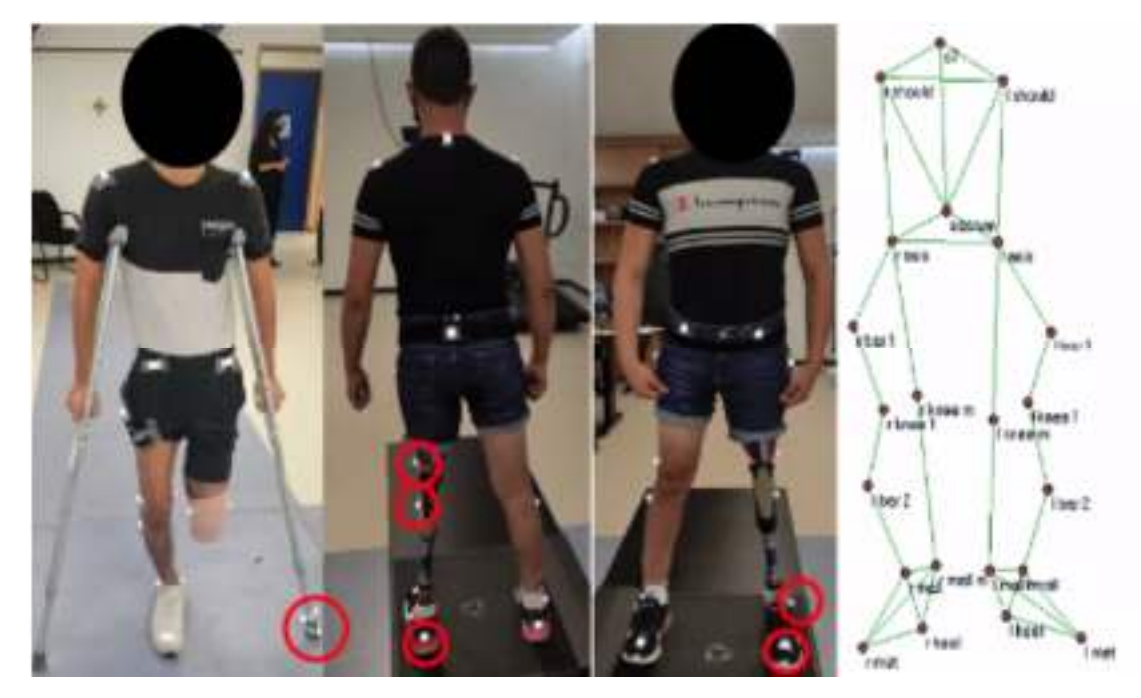

La marcha es valorada por el protocolo de Helen Hayes MM (Fig 2) (Fig 3).<sup>1</sup>

**Fig 2.** Colocación de marcadores en pacientes de prótesis y reconstrucción con rastreo de marcadores.

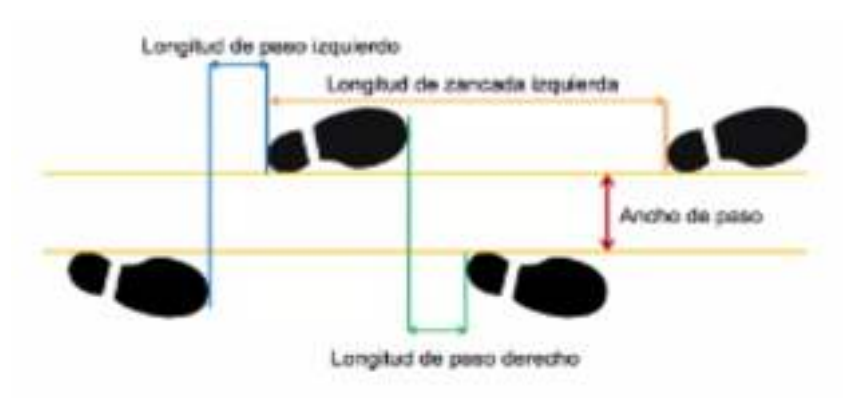

**Fig 3**: Fases y parámetros espaciotemporales de la marcha

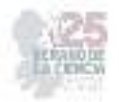

## **IV. ANÁLISIS DE RESULTADOS**

Los índices obtenidos por secuencia de Imagen por Tensor de Difusión, son las estadísticas especiales basadas en Tractos cortico-espinales, córtico-bulbares y corticopontinas: Son las mayores fibras eferentes de proyección que conectan la corteza motora con el tronco cerebral y la médula espinal. Las fibras convergen en la corona radiada y continúan por el brazo posterior de cápsula interna, el pedúnculo cerebral mesencefálico, hasta terminar los tractos córtico-bulbares y córtico-pontinos en los núcleos motores craneales, y el tracto córtico-espinal en las motoneuronas inferiores medulares tras la decusación bulbar. <sup>2,3</sup>

En pacientes amputados de miembro inferior se ha reportado una disminución de la conectividad funcional dentro de la red sensoriomotora en comparación a sujetos sanos, debido a que las conductas motivadas excitatorias disminuyen y las conductas inhibitorias aumentan.

Es por eso que se tiene que tener a los pacientes en una rehabilitación constante para desarrollar nuevas conductas motivadas en el paciente amputado.

## **V. CONCLUSIONES**

En este proyecto se propone la implementación de conductas motivadas que sean valoradas psicologicamente de manera individualizada en cada paciente, para realizar conductas de ejecución, para mejorar la marcha y adaptación a la prótesis del paciente amputado; como lo es el analisis biomecanico de la marcha, con la finalidad de evaluar de manera integral al paciente amputado y reintegrarlo a un nuevo cambio de vida.

Los resultados son favorables y adaptables en el paciente con su prótesis siempre y cuando sea un tratamiento de consistencia, disciplina y apegado a la rehabilitación integral del paciente.

## **VI. AGRADECIMIENTOS**

Expreso mi agradecimiento a la Escuela Nacional de Estudios Superiores UNAM, Unidad Juriquilla, especialmente al Doctor Raul Gerardo Paredes Guerrero por el apoyo otorgado para la realización de la estancia de verano.

## **REFERENCIAS**

- [1] Bravo M. DA. Comparación de dos Sistemas de Captura de Movimiento mediante Trayectorias conjuntas de la marcha humana. Revista Mexicana de Ingeniería Biomédica; 2016.
- [2] Hipólito, S. E. C. Resonancia magnética: bases físicas y aplicaciones clínicas del tensor de difusión y la tractografía. *Imaging: An Official Journal of the International Society for Magnetic Resonance in Medicine*, *20*(1), 1-7.
- [3] Sola RG. Tractografía por tensor de difusión y su aplicación a la neurocirugía Unidad de Neurocirugía RGS [Internet]. Neurorgs.net. Unidad de Neurocirugía; 2019 [citado el 15 de agosto de 2023]. Disponible en: https://neurorgs.net/docencia/sesiones-residentes/tractografia-por-tensor-de-difusion-y-suaplicacion-a-la-neurocirugia/
- [4] Eduardo Vázquez Vela Sánchez. Los amputados y su rehabilitación UN RETO PARA EL ESTADO. Academia Nacional de Medicina de México (ANMM). Org.mx. [citado el 15 de agosto de 2023]. Disponible en: https://www.anmm.org.mx/publicaciones/ultimas\_publicaciones/Rehabilitacion.pdf

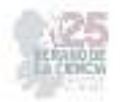

# **Fabricación de muestras de melanina soportada en biopelículas de alginato y su análisis por medio de espectroscopia UV ante cambios bajo radiación UV**

## MONTES RAMOS, María Montserrat<sup>1</sup>, VERDUZCO GRAJEDA, Lidia Elizabeth<sup>2</sup>, ALFARO GÓMEZ, Mariana <sup>3</sup>

*<sup>1</sup>Universidad Autónoma de Aguascalientes, Centro de Ciencias de la Salud, Avenida Universidad #940, Colonia Ciudad Universitaria. C.P. 20100. Aguascalientes, Ags. Al201418@edu.uaa.mx <sup>2</sup>Universidad Autónoma de Aguascalientes, Centro de Ciencias de la ingeniería, Prol. Mahatma Gandhi n.º 6601, Aguascalientes, Ags. elizabeth.verduzco@edu.uaa.mx <sup>3</sup>Universidad Autónoma de Aguascalientes, Centro de Ciencias Básicas, Avenida Universidad #940. Colonia Ciudad Universitaria. C.P. 20100. Aguascalientes, Ags. mariana.alfaro@edu.uaa.mx* 

*International Identification of Science - Technology and Innovation*

ID 1er Autor: María Montserrat, MONTES RAMOS

ID 1er Coautor: Mariana, ALFARO GÓMEZ (ORC ID 0000-0002-7652-7031)

ID 2do Coautor: Lidia Elizabeth, VERDUZCO GRAJEDA (ORC ID 0000-0003-2902-4412)

*Resumen* — En este trabajo se fabricaron muestras de melanina soportadas en biopelículas de alginato de sodio utilizando la técnica de precipitado iónico para su caracterización mediante espectroscopía UV-VIS. A través de los resultados, analizamos sus características ópticas de absorción y comparamos los espectros obtenidos después de ser irradiadas con UV. Determinamos una alta dependencia con la concentración de la melanina en los resultados obtenidos. Además, observamos variaciones en los espectros absorción después de ser irradiada con distintas exposiciones de UV.

#### *Palabras clave* — Melanina, UV, espectroscopia

*Abstract* — In this work, melanin samples supported in sodium alginate biofilms were manufactured using the ion precipitate technique for characterization by UV-VIS spectroscopy. Through the results, we analyze their optical absorption characteristics and compare the spectra obtained after being irradiated with UV. We determined a high dependence on the concentration of melanin in the results obtained. In addition, we observe variations in the absorption spectra after being irradiated with different UV exposures.

*Keywords* — Melanin, UV- spectroscopy

## **I. INTRODUCCIÓN**

Las melaninas son biopolímeros de estructura química compleja y son el principal pigmento responsable del color en la piel y el cabello. Son moléculas con alto peso molecular, muy estables, amorfas, cargadas negativamente, resistentes a la degradación con ácidos, susceptibles a la degradación con bases fuertes, hidrofóbicas, e insolubles en agua o solventes orgánicos. Estas moleculas son formadas por la polimerización oxidativa de compuesto fenólicos o indólicos [1], y se sintetizan a partir una sucesión de oxidaciones de tirosina catalizada por la tirosinasa que conduce a la síntesis de DOPA (dihidroxifenilalanina) para producir, a continuación, un compuesto intermediario común: la dopaquinona. A partir de este punto, dos vías distintas conducen a la formación de las eumelaninas y de las feomelaninas [2] como se muestra en la figura 1. La eumelanina se caracteriza por tener un color pardo o negro y contener azufre. Por su parte, las feomelaninas son de color rojizo.

Debido a la estructura química de la melanina, al estar en contacto con la radiación ultravioleta (UV) se inducen cambios a nivel estructural de su ADN, atribuido a que los ácidos nucleicos contienen grupos cromóforos celulares tales como triptófano y la Tirosina que la absorben. Dentro del espectro electromagnético la luz ultravioleta se divide en UVA, UVB y UVC [2].

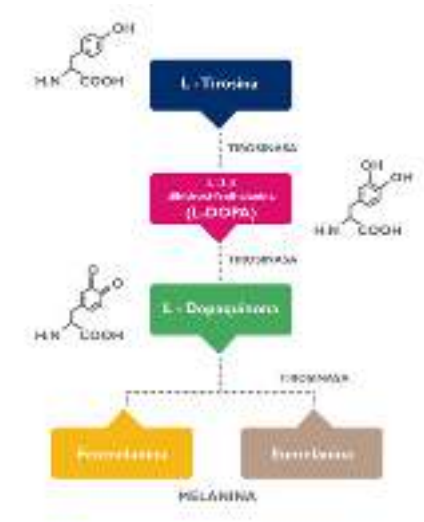

**Figura 1**. Biosíntesis de la melanina [2]

La radiación UVA (λ=400-320 nm) es capaz de penetrar profundamente en la epidermis y en la dermis de la piel. En estas zonas se pueden suprimir algunas funciones inmunológicas, y se pueden desencadenar procesos oxidativos donde se generen especies reactivas del oxígeno (ROS) que pueden causar el daño a las proteínas celulares, lípidos, y carbohidratos. También pueden generarse especies reactivos del nitrógeno y este exceso de radicales libres provoca una cascada de eventos que propician un deterioro progresivo de las estructuras y funciones celulares [3].

La UVB (λ=320-280 nm) que contiene una mayor cantidad de energía es capaz de penetrar la epidermis hacia en la capa basal, dañando el genoma de los queratinocitos. Lo que produce formación de fotoproductos, que puede inducir procesos dañinos como:
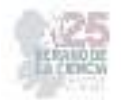

la activación de ornitina descarboxilasa, estimular la síntesis de DNA, detener el ciclo celular, inducir el fotoenvejecimiento prematuro y fotocarcinogénesis. se considera que es responsable de inducir cáncer en la piel de tipo escamoso y carcinoma de células basales, incrementar el daño por quemadura solar y daño genotóxico [3].

La UVC (λ=280-200 nm) es la radiación mas energética y mas dañina pero no llega a la superficie de la Tierra ya que es absorbida por la capa de ozono de la estratosfera [4].

Una alternativa para evaluar los daños producidos por la radiacion UV, es el soportar la melanina sobre biopelículas de alginato que simule el comportamiento de la melanina en la piel. Para ello, se ha propuesto utilizar la precipitación iónica como método de obtención de las películas [5]. Una desventaja que presentan las películas de melanina es su baja dispersión propiciada por ser altamente electroactiva, lo que produce aglomerados. La versatilidad de este método de estandarización radica en la factibilidad de estandarización, lo que permite llevar a cabo la incorporación, caracterización y análisis de la melanina sin promover de manera significativa un cambio estructural en sus propiedades.

Así mismo, caracterizar y analizar estas biopelículas mediante la espectroscopia de UV, permitirá determinar sus características físicas de forma no destructiva. En este trabajo realizamos la fabricación de biopelículas de melanina a distintas concentraciones. Además, las peliculas fueron irradiadas a distintos tiempos por medio de radiación UVB y analizadas por medio de un espectormetro UV-VIS.

## **II. MATERIALES Y MÉTODOS**

Para la realización de las biopelículas de melanina se utilizaron los siguientes materiales: Melanina sintética M8631 Sigma-Aldrich a diferentes concentraciones, alginato de sodio, glicerol, agua destilada y cloruro de calcio (CaCl<sub>2</sub>), además del instrumental químico adecuado.

#### **a) Preparación de los precursores**

Se preparó una solución de cloruro de calcio (CaCl<sub>2</sub>) la cual fue utilizada como agente precipitante. Las biopelículas de alginato de sodio y alginato-melanina (a diferentes concentraciones) fueron mezcladas durante 2 h y 90°C hasta su total disolución con agitación constante (350rpm) en un sistema tipo reactor-enchaquetado (Figura 2). Las concentraciones de melanina utilizadas son: 0.1mg/ml, 0.25mg/ml, 0.35mg/ml y 0.5mg/ml.

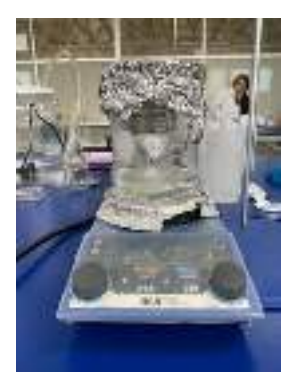

**Figura 2**. Sistema enchaquetado

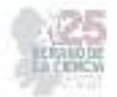

Para la obtención de las películas, una cantidad de esta solución es colocada sobre soportes de plástico  $(1x1 \text{ cm}^2)$  y sumergidas en el precipitante por aproximadamente 24 h para su precipitación. Transcurrido el tiempo, las películas son enjuagadas con abundante agua destilada y guardadas en cajas Petri (Figura 3).

Para su caracterización, las películas son deshidratadas a temperatura ambiente durante 24 h y conservadas en un desecador.

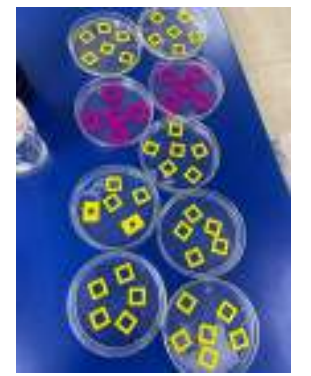

## **b) Caracterización**

**Figura 3**. Peliculas sumergidas en precipitante

*Lámpara UV* 

Utilizamos una lampara ultravioleta comercial (24W a 253.7 nm) para irradiar las películas de melanina a diferentes tiempos para observar si existe algún cambio físico u óptico en las películas. Los tiempos de irradiación fueron 0 min, 10 min, 20 min y 30 min.

*Espectroscopia UV-VIS* 

Es una técnica no destructiva ampliamente utilizada en aplicaciones biomédicas, la cual permite obtener información sobre las propiedades de absorción de un tejido o muestra en el intervalo ultravioleta y visible del espectro electromagnético (190-800 nm). En esta técnica, se registra la cantidad de luz absorbida y la magnitud de dispersión de fotones por la muestra que atraviesa [6].

Para la caracterización utilizamos las películas de alginato sin melanina como blanco y las de alginato-melanina a diferentes concentraciones para obtener una estandarización de éstas en base a su absorbancia de acuerdo a la longitud de onda.

## **III. RESULTADOS**

#### A) Biopelículas estandarizadas

Las biopelículas resultantes de la estandarización del proceso de elaboración se pueden observar en las siguientes ilustraciones (Figura 4):

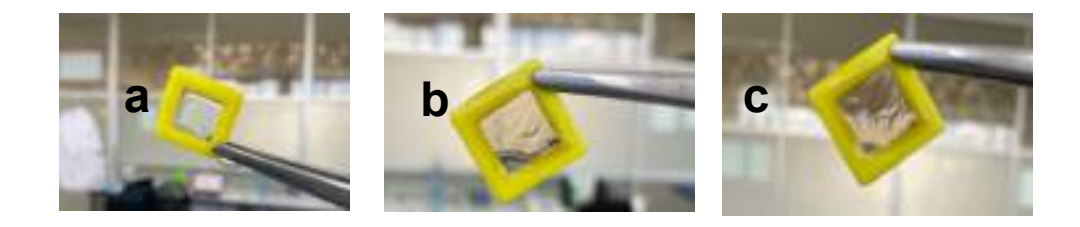

**Figura 4**. A) Biopelícula blanco de alginato, b) Biopelículas de Alg-Mel5 c) Biopelículas de Alg-Mel7

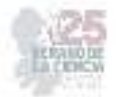

Estas biopelículas mostraron mejor adherencia a los soportes, transparencia, ausencia de burbujas y aglomeraciones en su estructura y presentan una superficie lisa. Las concentraciones utilizadas tanto de alginato como de melanina fueron las adecuadas, pues aportaron a la mezcla una viscosidad buena, adherible y manejable. Así mismo, el control de la temperatura y agitación de la mezcla fue parte importante del procedimiento, ya que permite un mayor control en la dispersión de la melanina sobre el alginato para obtener una película con mayor homogeneidad. Para lograr esta superficie lisa, se perfeccionó la técnica de deposito sobre el soporte, evitando así dañar la biopelícula, la formación de burbujas y aglomeraciones.

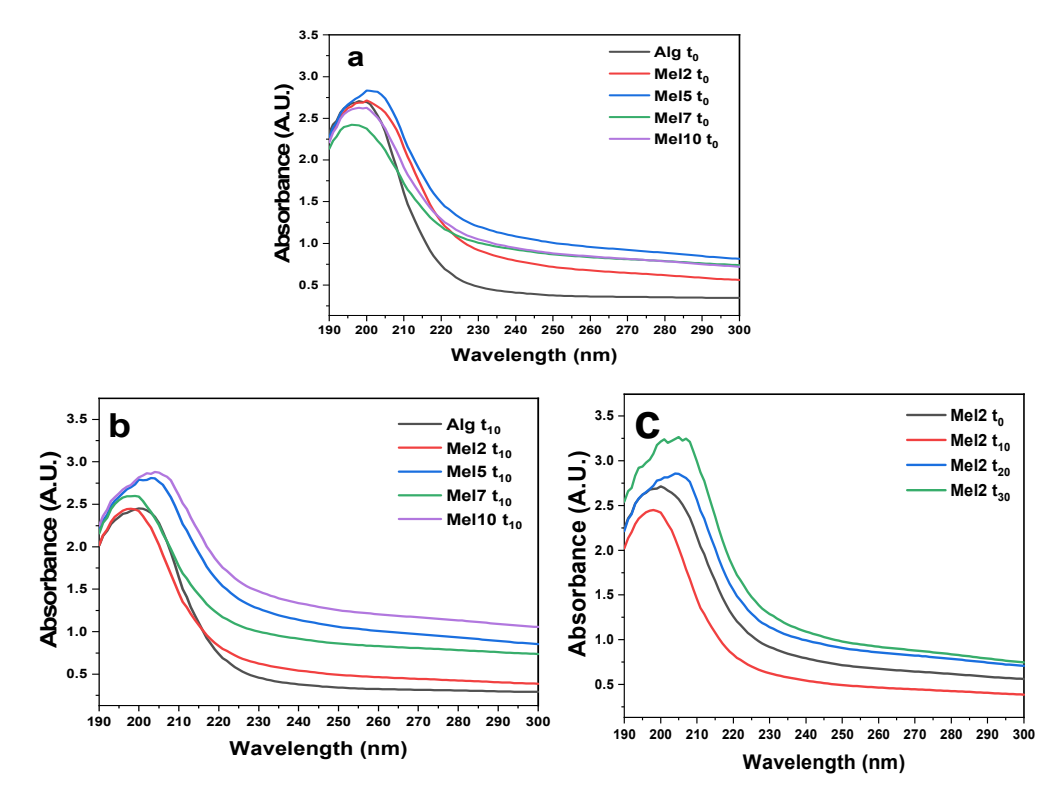

## **A)** *Espectroscopia UV e irradiación con luz UV*

**Figura 5. a)** Grafica de películas no irradiadas t<sub>o</sub> a diferentes concentraciones, **b**) Grafica de películas irradiadas t<sub>10</sub> a diferentes concentraciones, **c)** Grafica de Mel2 irradiada a diferentes tiempos

La grafica a (figura 7) representa las películas leídas en espectroscopia que no han sido  $irradiadas con UV (t<sub>0</sub>), y observamos que de acuerdo a las concentraciones existe una curva$ diferente y arroja diferentes valores de absorbancia y longitud de onda, aunque no es proporcional a las concentraciones pero se observan las diferencias.

La grafica b presenta el espectro de absorción UV de las películas de melaninas a diferentes concentraciones después de haber sido irradiadas con UV durante 10 minutos  $(t_{10})$ . En las graficas notamos la diferencia de absorbancia en cada una de las películas de acuerdo a la concentración de melanina que contienen.

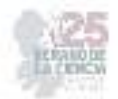

La gráfica c muestra la diferencia de propiedades De la película con concentración de 2mg de melanina, después de haber sido irradiada en tiempos diferentes con la lámpara UV (0, 10, 20 Y 30 min). Este resultado permite conocer el comportamiento de la melanina antes y después de ser irradiada y como el tiempo de irradiación afecta la absorbancia del material.

## **IV. DISCUSIÓN (O ANÁLISIS DE RESULTADOS)**

El proceso de fabricación de las películas permitió obtener películas con alta dispersión y estables a condiciones ambientales. Además, los análisis uv arrojaron cambios espectrales que pudieran ser atribuidos a la concentración de las muestras y al proceso de irradiación con radiación UV. Los resultados confirman la importancia de controlar la concentración de melanina en la fabricación de las muestras. La diferencia en los espectros de para distintos tiempos de irradiación con radiación UV, indica que las biopelicuas reaccionan cambiando sus caracteristicas de absorción en términos del tiempo de exposición.

## **V. CONCLUSIONES Y RECOMENDACIONES**

La incorporación de melanina en la matriz de alginato, permitió analizar en el rango del UV las películas obtenidas. Esto da pauta para entender el comportamiento de la melanina en la piel a condiciones de exposición solar altas y generar futuros modelos de estudio poder comprender como es que esto pudiera estar relacionado a enfermedades de la piel. Se observa la alta dependencia con la concentración de la melanina para los resultados obtenidos, así como las variaciones en su absorción después de ser irradiadia con distintas exposiciones de UV.

## **VI. RECONOCIMIENTOS (O AGRADECIMIENTOS)**

Expreso mi agradecimiento a la Universidad Autónoma de Aguascalientes y a las investigadoras Mariana Alfaro y Lidia Verduzco por las facilidades y el apoyo otorgado para la realización de la estancia de verano, además de los nuevos conocimientos y aprendizajes durante este.

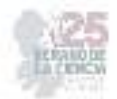

## **REFERENCIAS**

- **[1]** Urán M. E., Cano L. E. "*Melanina: implicaciones en la patogénesis de algunas enfermedades y su capacidad de evadir la respuesta inmune del hospedero."*, pp. 128-148. Disponible en: http://www.scielo.org.co/scielo.php?script=sci\_arttext&pid=S0123-93922008000200007&lng=en. [consultado en 2023]
- **[2]** Marín, D. "*Pigmentación de la piel (I). Melaninas: conceptos generales e implicaciones cosméticas"*. Vol. 24. Núm 1, pp 116-118. Disponible en https://www.elsevier.es/es-revista-offarm-4-articulo-pigmentacion-piel-i-melaninas-conceptos-13070745 [consultado el 20 de junio de 2023]
- **[3]** González-Púmariega M., Vernhes M., Sánchez-Lamar A., "LA RADIACIÓN ULTRAVIOLETA. SU EFECTO DAÑINO Y CONSECUENCIAS PARA LA SALUD HUMANA" Vol. 18 (2): pp 69-80. Disponible en https://www.ubiobio.cl/miweb/webfile/media/194/v/v18-2/06.pdf [consultado el 19 de junio 2023]
- **[4]** Navarra.es. "Radiación ultravioleta". Disponible en: http://meteo.navarra.es/definiciones/radiacion\_ultravioleta.cfm [citado el 24 de julio de 2023].
- **[5]** K. Acevedo, *"Estandarización del proceso de fabricación de muestras de melanina soportada en biopelículas de alginato para su análisis por medio de espectroscopia de THz ante cambios bajo radiación UV"*. Universidad Autonoma de Aguascalientes, 2022.
- **[6]** Kim O. et al. (2012). Reflectance spectrometry of normal and bruised human skins: experiments and modeling. Physiol, 33 (159), pp159-175.disponible en doi 10.1088/0967-3334/33/2/159 [consultado en 2023]

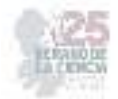

# **Efecto antitumural del ácido clorogénico en células del cáncer de colon y células no tumorales**

## GUTIERREZ SILERIO, Gloria Yareli<sup>1</sup>, VASQUEZ SANCHEZ, Andrea Camila<sup>2</sup>, CANTERO BARROSO, Dainelys<sup>3</sup>, GARCIA SOLIS, Pablo<sup>4</sup>

*1 Universidad Autónoma de Querétaro, Campus Aeropuerto. Facultad de Medicina. Centro de Investigación Biomédica Avanzada. Carr. a Chichimequillas S/N, Ejido Bolaños, 76140 Santiago de Querétaro, Qro. gloriagutierrezsilerio93@gmail.com* 

*<sup>2</sup>Universidad Autónoma de Coahuila C. P 25750 Monclova, Coahuila. México. vasqueza@uadec.edu.mx 3 Universidad Autónoma de Querétaro, Campus Aeropuerto. Facultad de Medicina. Centro de Investigación Biomédica Avanzada. Carr. a Chichimequillas S/N, Ejido Bolaños, 76140 Santiago de Querétaro, Qro daynelyscantero86@gmail.com* 

*4 Universidad Autónoma de Querétaro, Campus Aeropuerto. Facultad de Medicina. Centro de Investigación Biomédica Avanzada. Carr. a Chichimequillas S/N, Ejido Bolaños, 76140 Santiago de Querétaro, Qro. pablo.garcia@uaq.mx* 

*International Identification of Science - Technology and Innovation*

ID 1er Autor: Andrea Camila, VASQUEZ SANCHEZ (ORC ID 0009-0002-8619-7934)

ID 1er Coautor: Gloria Yareli, GUTIERREZ SILERIO (ORC ID 0000-0001-6478-9010)

ID 2er Coautor: Dainelys, CANTERO BARROSO

ID 3er Coautor: Pablo, GARCIA SOLIS (ORC ID 0000-0003-2110-9729)

*Resumen* — En este trabajo se presenta el efecto citotóxico del ácido clorogénico en células de cáncer de colon humano, en el cual utiliza cultivos de líneas celulares SW480 y HT29, estos cultivos serán tratados con diferentes concentraciones de ácido clorogénico y de esta manera se evaluará la citotoxicidad celular, su viabilidad y su tipo de muerte celular.

*Palabras clave* — acido clorogénico, cáncer de colon, líneas celulares citotoxicidad celular, muerte celular.

*Abstract* —— This work presents the cytotoxic effect of chlorogenic acid in human colon cancer cells, in which it uses SW480 and HT29 cell lines, these cultures will be treated with different concentrations of chlorogenic acid and in this way the cellular cytotoxicity will be evaluated, their viability and their type of cell death.

*Keywords* — chlorogenic acid, colon cancer, cell lines, cell cytotoxicity, cell death.

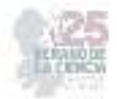

## **I. INTRODUCCIÓN**

El cáncer colorrectal es un cáncer que se desarrolla principalmente en los tejidos del colon o del recto. [1]

El colon es la primera y más larga parte de su intestino grueso, tiene como propiedad atraer agua y algunos nutrientes de los alimentos. Convierte los productos de desecho sobrantes en heces. El recto es la parte inferior de su intestino grueso y en él se almacena las heces. El cáncer que afecta cualquiera de estas partes también puede llamarse cáncer colorrectal.  $[1]$ 

El cáncer colorrectal se da debido a cambios en su material genético (ADN) pueden ser mutaciones o variantes. Estos cambios genéticos que conducen al cáncer colorrectal ocurren durante la vida y no se conoce una causa exacta. Algunos cambios genéticos que aumentan su riesgo de cáncer colorrectal ya que pueden ser hereditarios. (cambiar los números al final) [1]

La mayoría de los casos de CCR es de tipo esporádico y se desarrolla a lo largo de varios años, lo que sugiere que ocurre a través de la vía secuencia adenoma-carcinoma al cabo de un período de 10 años. [2]

En población mexicana, CCR tiene una tasa de incidencia de 11.6 y una tasa de mortalidad de seis por cada 100 000 habitantes; se ubica en el tercer lugar de acuerdo con su frecuencia.

En México, los tumores del tracto digestivo representan 20 % del total de casos; en el período 2015-2018, particularmente el cáncer colorrectal constituyó 7 % de los casos, con una incidencia estandarizada de 9.7/100 000 en hombres y 8.2/100 000 en mujeres. [2]

Cabe considerar que CCR es una causa frecuente de urgencia quirúrgica. En este sentido, en una serie de 247 pacientes operados por CCR en un centro de referencia de tercer nivel de la Ciudad de México se encontraron los siguientes factores de riesgo asociados a la cirugía: [2]

- Falta de antecedentes familiares de cáncer (razón de momios [RM] = 4.95).
- Ser habitante de zonas rurales (RM = 3.7).
- CCR en etapas avanzadas (RM = 5.06).5

La mortalidad por este cáncer es alta en México, con más casos en los estados del norte del país; tan solo en el periodo 1998-2018, la tasa aumentó anualmente 1.3 % en mujeres y 2.7 % en hombres. Se calcula que 80 % de los casos de CCR es esporádico y 20 %, familiar-hereditario. [2]

Se consideran factores como: la historia familiar de cáncer de colon, pólipos adenomatosos y el antecedente de enfermedades inflamatorias intestinales. [3]

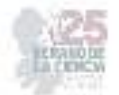

Si se tiene familiares de primer grado que hayan padecido CCR, se corre un riesgo mayor que aumenta, aún más, si el familiar lo contrajo antes de los 60 años o si más de uno de los parientes ha padecido la enfermedad, a cualquier edad.

 La poliposis adenomatosa familiar, enfermedad hereditaria rara, se caracteriza por miles de pólipos adenomatosos colónicos, ocurre entre los 5 y los 40 años. El cáncer surge en uno o más de estos pólipos, suele comenzar a los 20 años y afecta a casi todas las personas a los 40 años. [3]

El CCR hereditario no polipoide (síndrome de Lynch) se hereda de forma autosómica dominante; es responsable del 3 al 4 % de todos los CCR, se presenta en edades tempranas. [3]

El estudio de los antecedentes patológicos personales de CCR ha demostrado que, si se ha padecido este, aunque haya sido extirpado completamente, existen más probabilidades de padecer nuevos cánceres en otras áreas del colon y aún más si fue a los 60 años o menos de edad y cuando existen antecedentes de pólipos intestinales. [3]

La colitis ulcerosa y enfermedad de Crohn son afecciones en las que se corre un mayor riesgo de CCR, por lo que se debe comenzar a realizar exámenes de detección a una edad temprana y repetirlos con frecuencia. [3]

El sedentarismo o inactividad física se conoce como otro factor de riesgo de CCR, las personas con poca actividad física tienen mayor riesgo. Si el exceso de grasa en el área de la cintura es mayor que en los muslos o las caderas el riesgo es aún mayor. [3]

 Estudios epidemiológicos, tienen la teoría de que la obesidad se asocia con algunos cánceres como los de mama, colon, endometrio y próstata. [3]

Las personas fumadoras tienen una probabilidad de 30-40 % mayor que los no fumadores de fallecer de CCR.

Fumar causa cáncer en las partes del cuerpo que tienen contacto directo con el humo; como boca, laringe y pulmones. Sin embargo, algunas sustancias se tragan y pueden causar cáncer en el aparato digestivo, como CCR.

Otros factores de riesgo relacionados con el CCR son el uso de laxantes, uso de estrógenos posmenopáusicos, consumo de algunos medicamentos y de sacarosa; también se describen factores protectores como consumo de almidones, aspirina y calcio. [3]

El CCR se presenta con mayor frecuencia en edades avanzadas o personas de la tercera edad, de no atenderse, el número de personas afectadas se incrementará en los próximos años, al continuar el envejecimiento de la población.

Se han realizado estudios para evaluar el posible carácter de riesgo de distintos factores en el cáncer colorrectal (CCR) y se han destacado como modificables: la dieta rica en grasas, dieta pobre en vegetales, inactividad física, consumo de alcohol, obesidad.

Una dieta rica en vegetales conlleva una gran ingestión de micronutrientes y fitoquímicos, necesarios para el buen funcionamiento del organismo. [3]

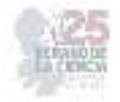

Dentro de los que se encuentra el ácido clorogénico, el cuál lo contiene una amplia variedad de alimentos como lo es el cacahuate, alcachofas, café verde, canela y tomate. [3]

Los fitoquímicos son compuestos naturales que se encuentran en los ingredientes de los alimentos con una variedad de beneficios que promueven la salud. [4]

Los fitoquímicos mejoran la salud del huésped a través de su absorción sistemática directa en la circulación y la modulación del microbiota intestinal. La microbiota intestinal aumenta la bioactividad de los fitoquímicos y es un socio simbiótico cuya composición y/o diversidad se ve alterada por los fitoquímicos y afecta la salud del huésped.

 Muchos fitoquímicos son degradados por enzimas exclusivas de la microbiota intestinal y actúan como moléculas de señalización en vías metabólicas, antioxidantes, antiinflamatorias y anticancerígenas. [4]

Los fitoquímicos pueden mejorar las enfermedades al alterar la composición y/o diversidad del microbiota intestinal y aumentan la abundancia de algunos microbiotas intestinales que producen sustancias beneficiosas. También discutimos la importancia de investigar las interacciones entre los fitoquímicos y el microbiota intestinal en estudios humanos controlados y aumentan la abundancia de la microbiota intestinal que produce sustancias beneficiosas. [4]

Los beneficios para la salud de estos fitoquímicos dependen de su pureza y estabilidad estructural. El rendimiento, la pureza y la estabilidad estructural de los fitoquímicos extraídos dependen de la matriz en la que está presente el fitoquímico, el método de extracción, el solvente utilizado. [4]

Los ácidos fenólicos han demostrado ser eficaces para la salud, debido a sus diversos efectos prácticos, biológicos y farmacológicos. El ácido clorogénico (CGA, 3-CQA) es el isómero más abundante entre los isómeros del ácido cafeoilquínico (3-, 4- y 5-CQA). Es uno de los ácidos más disponibles entre los compuestos de ácido fenólico que se pueden encontrar de forma natural en los extractos de café y el té verde. [5]

El CGA es un polifenol dietético importante y biológicamente activo, que desempeña varias funciones importantes y terapéuticas, como actividad antioxidante, antibacteriana, hepatoprotectora, cardioprotectora, antiinflamatoria, antipirética y neuroprotectora., antiobesidad, antiviral, antimicrobiano, antihipertensión, eliminador de radicales libres y estimulador del sistema nervioso central (SNC). [5]

El CGA puede desempeñar funciones cruciales en la regulación del metabolismo de los lípidos y la glucosa y, por lo tanto, ayudar a tratar muchos trastornos, como la esteatosis hepática, enfermedades cardiovasculares, diabetes y obesidad también. [5]

## **II. MARCO TEÓRICO**

Un estudio realizado en 2020 determino el potencial anticancerígeno del ácido Dihidrocafeico, derivado del CGA. [6]

Las líneas celulares cancerígenas utilizadas fueron la MCF-7, Hep-G2, PC-3 y HCT-116, mientras que la HDFa se tomó en cuenta como células sanas. Se determinaron las concentraciones citotóxicas para matar el 50%, 75% y 90% de las células (CC50, CC75, CC90) utilizando el ensayo MTS. [6]

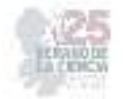

 El ácido dihidrocafeico fue significativamente más citotóxico para la mayoría de las líneas celulares cancerígenas, no obstante, la Hep-G2 fue significativamente más resistente que la HDFa. [6]

La viabilidad celular se evaluó mediante el ensayo MTS basado en Pacheco-Ordaz etal. (2018) con algunas modificaciones. [6]

Las células se sembraron en placas de cultivo de tejidos de 96 pocillos a una densidad de 15.000 células/pocillo en 100 µL del mismo medio de cultivo suplementado con Anti-Anti al 1%, y se incubaron durante 5 h en un incubador a 37ºC. °C y 5% CO2.] . [6]

El ácido dihidrocaféico fue significativamente más citotóxico para la mayoría de las líneas celulares de cáncer, incluidas MCF-7, PC-3 y HCT-116, en comparación con las células sanas HDFa, Hep-G2 fue significativamente más resistente que HDFa.

Las diferentes sensibilidades de las líneas celulares hacia el ácido dihidrocaféico podrían deberse a los diferentes perfiles genéticos de cada línea celular, lo que puede dar lugar a variaciones en la velocidad a la que se metaboliza el compuesto, la expresión de enzimas detoxificantes y la eficacia del compuesto. [6]

El ácido cafeico ha mostrado actividad anticancerígena contra los cánceres de hígado, mama y colon. En células de cáncer de hígado Hep-G2, el ácido cafeico provocó una disminución de la viabilidad en un 40 % con una dosis de 200 ÿg/mL (Chung et al., 2004). Además, el ácido cafeico provocó una disminución del 30 % en la proliferación y un 13 % de muerte celular con una dosis de 50 ÿM en la mama MCF-7 dependiente de hormonas células cancerosas (Rosendahl et al., 2015). [6]

En este estudio, se comprobó que el ácido dihidrocaféico es más citotóxico para varias líneas de células cancerosas que las células sanas, por lo tanto, es un buen potencial para la prevención del cáncer y tratamiento. [6]

Esta investigación tiene como objetivo determinar si el ácido clorogénico induce citotoxicidad en la línea celular de cáncer colorrectal HT29 con el objetivo de que sea la base para futuras investigaciones en tratamientos complementarios o adyuvantes en cáncer colorrectal.

## **III. METODLOGÍA**

#### **Células HT-29**

Las células HT-29 son líneas celulares de cáncer de colon, tienen una morfología epitelial que se obtuvo en 1964 de una paciente de 44 años, su padecimiento era de adenocarcinoma colorrectal. [7]

#### **Células SW-480**

Las células SW-480 son células humanas que se establecieron a partir de un adenocarcinoma primario de colon. Se usan utilizan principalmente en la investigación del cáncer y en cultivos 3D, su morfología es epitelial. [8]

Las líneas celulares se mantuvieron a temperatura de 37°C en incubadora con 5% de CO2, 95% de humedad y 95% de oxígeno.

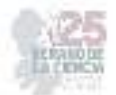

#### **Conteo en la camara de neubauer**

La cámara de neubabuer o también llamado hematocitómetro sirve para realizar el recuento o conteo celular, en una placa gruesa. Está compuesto de tres zonas, la central donde se realiza el recuento de células pequeñas y la parte superior e inferior donde se realiza el conteo de las células más grandes. [9]

#### **Reactivos usados**

• MTT methylthiazolydiphenyl- tetrazolium bromide (MTT) (M6494)

• Ácido clorogénico (Sigma Aldrich) (C3878), el cual se disolvió en una relación de 50mg/ml de etanol

#### **Viabilidad por azul de tripano**

Este método hace referencia un colorante llamado azul de tripano, consiste en que las células vivas no captan el azul de tripano mientras que las células muertas si lo hacen. [10]

Para ello se debe diluir la muestra en una dilución 1:5 con azul de tripano y cargar 10uL en la cámara de Neubauer.

Hacer la cuenta en los cuadrantes correspondientes y hacer la ecuación de la cámara: promedio de células x factor de dilución x 10,000

#### **Metodologia del MTT**

El ensayo MTT mide la actividad metabólica celular como indicador de viabilidad celular. Investigamos la aplicabilidad y las limitaciones del ensayo MTT en la representación de la toxicidad del tratamiento, la viabilidad celular y la actividad metabólica. [11]

El reactivo MTT es una sal de mono tetrazolio que consta de un núcleo de anillo de tetrazol cuaternario cargado positivamente que contiene cuatro átomos de nitrógeno rodeados por tres anillos aromáticos que incluyen dos restos de fenilo y un anillo de tiazolilo. La reducción de MTT da como resultado la ruptura del anillo central de tetrazol y la formación de una molécula insoluble en agua de color azul violeta llamada formazán. El reactivo MTT puede atravesar la membrana celular, así como la membrana interna mitocondrial de las células viables, debido a su carga positiva, así como a su estructura lipofílica, y se reduce a formazán por las células metabólicamente activas. La naturaleza cromogénica de esta reacción química redox proporciona una medida basada en colorimetría de la producción de formazán intracelular. [11]

El ensayo tiene una amplia utilidad como ensayo de actividad metabólica celular, aunque su utilidad se ha aplicado cada vez más para inferir procesos secundarios o estados de las células, como la viabilidad, que con frecuencia no está demostrada. [11]

En este ensayo de MTT probamos la capacidad citotóxica del ácido clorogénico en ambas líneas celulares.

El ensayo consistió en sembrar 10,000 por pozo, agregar tratamiento con ácido clorogénico por 48 horas en concentraciones desde 0-800 µg/mL y comprobando su viabilidad con azul de tripano.

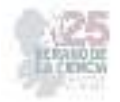

Una vez sembradas, se probaron varias concentraciones de ácido clorogénico, en triplicado y dos veces en experimentos independientes. Una vez obtenida la curva de viabilidad, se determinó la IC50.

Tuvimos como control de viabilidad celular células sin tratamiento, células con el vehículo (etanol) y células con las diferentes concentraciones de ácido clorogénico.

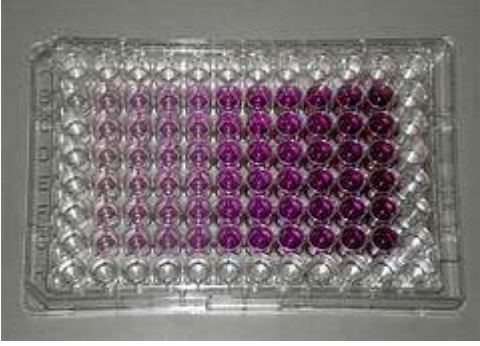

**Figura. 1**. Ensayo MTT.

#### **IV. RESULTADOS**

Encontramos que el ácido clorogénico induce citotoxicidad en ambas líneas celulares de cáncer de colon, después de 48 horas de tratamiento, de manera dosis dependiente. Lo cual se puede observar en la figura 2.

El vehículo utilizado, en este caso, etanol, no indujo citotoxicidad a las 48 horas de tratamiento con el mismo.

Específicamente el ácido clorogénico tiene una concentración inhibitoria 50 (IC50) de 249.24 □g/mL, en células HT29 y una IC50 DE 254.5 □g/mL en células SW480.

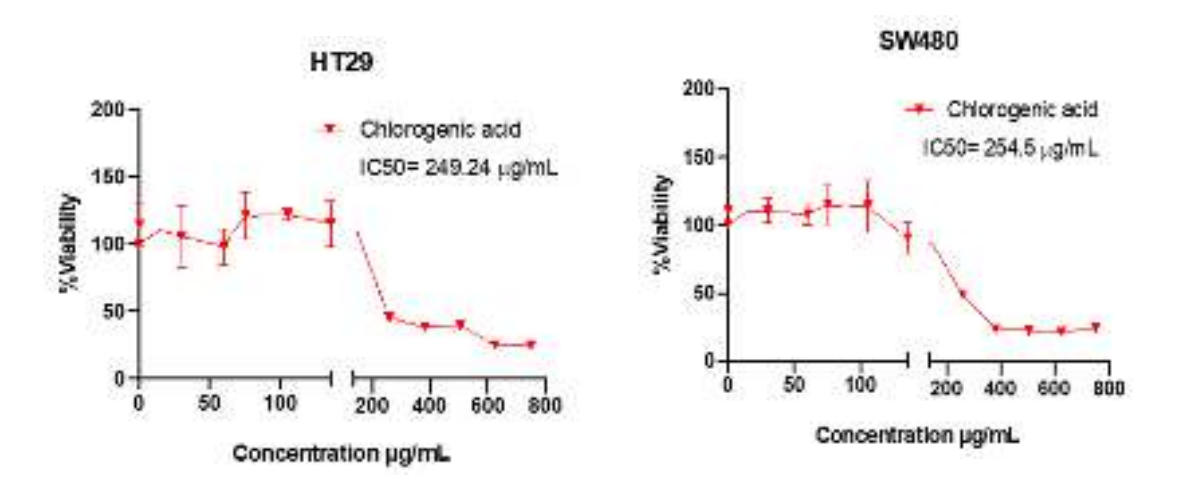

**Figura. 2.** Lineas celulares

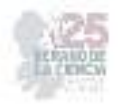

En la figura 3, se observa la disminución en la cantidad de células presentes con el tratamiento de ácido clorogénico en ambas líneas celulares, observamos un cambio de morfología, donde están más pequeñas que coincide con el reporte por ensayo de MTT, que nos indica menor viabilidad celular**.** 

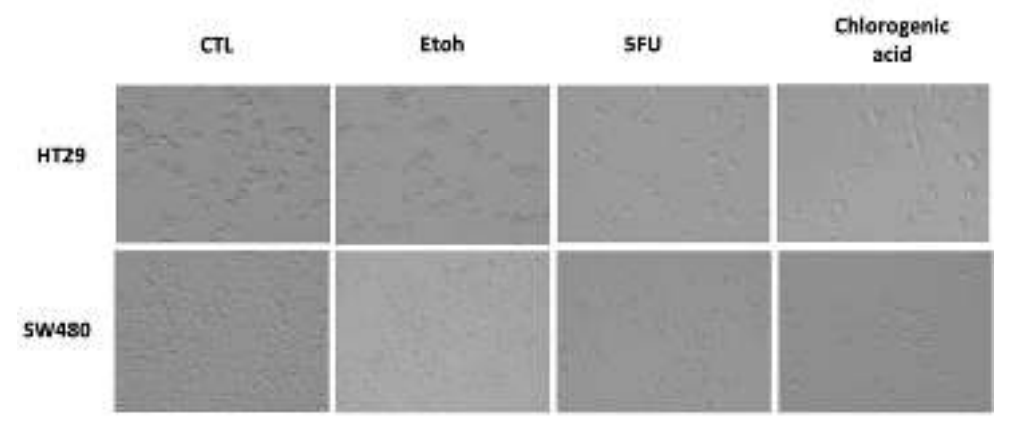

**Figura 3.** Fotografías representativas de los experimentos

## **V. DISCUSIÓN (O ANÁLISIS DE RESULTADOS)**

El ácido clorogénico induce citotoxicidad en las líneas celulares de cáncer de colon utilizadas.

En concordancia con los resultados reportados, otros estudios han demostrado que los ácidos clorogénicos podrían inhibir la proliferación de células de cáncer de pulmón humano A549 in vitro al inhibir la proteína activadora 1, NF-κB y las proteínas quinasas activadas por mitógenos (MAP quinasas). [12]

NF-κB juega un papel crítico en la inflamación, proliferación celular, diferenciación y supervivencia. Las MAP quinasas tienen tres familias principales, quinasas reguladas por señales extracelulares (ERK), quinasas jun amino-terminales (JNK) y p38/proteína quinasas activadas por estrés (SAPK). Estos responden principalmente a factores de crecimiento y mitógenos para inducir el crecimiento y la diferenciación celular. Esto sugiere que el consumo de ácidos clorogénicos a través del café podría prevenir el cáncer. [12]

Además, las metaloproteinasas de matriz (MMP) son enzimas esenciales empleadas por las células tumorales durante la metástasis que degradan proteínas y regulan diversos comportamientos celulares. [12]

 Estas enzimas proteolíticas prevalecen en la biología del cáncer debido a su capacidad para promover el crecimiento, la diferenciación, la apoptosis, la migración y la invasión de las células cancerosas, mientras que también regulan la angiogénesis tumoral y la vigilancia inmunológica. [12]

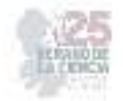

Se ha confirmado que los ácidos clorogénicos inhiben la actividad de MMP-9 en células de hepatoma cultivadas, lo que indica un posible mecanismo de quimio prevención del cáncer. [12]

Los ácidos clorogénicos tienen una actividad biológica para modular la transducción de señales a través de la vía PI3K/AKT/PTEN, suprimiendo así la progresión del cáncer. El ácido clorogénico potenció el efecto apoptótico de ciertos agentes anticancerígenos mediante la activación de moléculas relacionadas con la apoptosis, a saber, proteína X asociada a Bcl-2 (Bax) y Caspasa 3/7, y la inhibición de moléculas anti apoptóticas, a saber, células B/ El linfoma CLL-2 (Bcl-2) y el linfoma extragrande de células B (Bcl-xL), mediante la modulación de la vía de señalización PI3K/Akt. Además, el ácido clorogénico podría suprimir selectivamente la proliferación de células renales humanas mediante la modulación de la vía de señalización PI3K/Akt/mTORC. [12]

La señalización de Wnt es otra vía de señalización que juega un papel importante en la señalización de células cancerosas. La vía Wnt está involucrada en la formación de polaridad y la migración celulares, y se ha descubierto que el ácido clorogénico modula la vía Wnt en las células cancerosas, incluidas las células de cáncer de colon. [12]

 Se ha confirmado que el ácido clorogénico disminuye la viabilidad y las propiedades migratorias de las células de cáncer colorrectal. Otros informes muestran que el ácido clorogénico exhibe efectos anticancerígenos al inhibir la viabilidad celular y las capacidades. [12]

Además, la combinación de múltiples fitoquímicos está emergiendo recientemente como una terapia prometedora para el tratamiento del cáncer. [12]

## **VI. CONCLUSIONES**

En este proyecto se presentó el efecto citotóxico del ácido clorogénico en células de cáncer de colon humano, en el cual utilizamos cultivos de líneas celulares SW480 y HT29, se aplicaron en ambas líneas de cáncer de colon, diferentes concentraciones de ácido clorogénico y así poder evaluarlas después de 48 horas.

Con la finalidad de evaluar su toxicidad celular se realizaron diferentes experimentos o pruebas de laboratorio como el conteo en la cámara de neubauer, viabilidad por azul de tripano y el ensayo MTT.

Los resultados obtenidos mostraron que el ácido clorogénico induce toxicidad después de 48 horas en ambas células de cáncer de colon, mientras que el etanol no indujo citotoxicidad después de 48 horas.

## **VII. RECONOCIMIENTOS**

Agradezco de manera especial y sincera a la Dra. Gloria Yareli Gutiérrez Silerio por proporcionarme su confianza, apoyo y dirección durante la realización de esta investigación.

De igual modo quiero agradecer la estudiante de Doctorado Dainelys Cantero Barroso por su valiosa contribución.

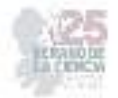

Agradezco a la Universidad Autónoma de Querétaro y al CONACyT por las facilidades y el apoyo otorgado para la realización de la estancia de verano.

## **REFERENCIAS**

- [1] «MedlinePlus en español». https://vsearch.nlm.nih.gov/vivisimo/cgi-bin/querymeta?v%3Aproject=medlineplus-spanish&v%3Asources=medlineplus-spanishbundle&query=c%C3%A1ncer+colorrectal (accedido 10 de julio de 2023).
- [2] A. Caballero-Avendaño, S. A. Ramírez-García, M. Gutiérrez-Angulo, C. E. Cabrera-Pivaral, N. O. Dávalos-Rodríguez, y A. R. Rincón-Sánchez, «Epidemiología de los factores ambientales relacionados con la vía β-catenina y su impacto en el desarrollo y progresión del cáncer colorrectal», Gac. Médica México, vol. 159, n.º 3, p. 10813, may 2023, doi: 10.24875/GMM.23000077.
- [3] O. M. Hano García, L. Wood Rodríguez, E. Galbán García, y M. del R. Abreu Vázquez, «Factores de riesgo para el cáncer colorrectal», *Rev. Cuba. Med.*, vol. 50, n.º 2, pp. 118-132, jun. 2011.
- [4] C. Kwon, M. K. Ediriweera, y S. Kim Cho, «Interplay between Phytochemicals and the Colonic Microbiota», *Nutrients*, vol. 15, n.º 8, p. 1989, abr. 2023, doi: 10.3390/nu15081989.
- [5] M. Naveed *et al.*, «Chlorogenic acid (CGA): A pharmacological review and call for further research», *Biomed. Pharmacother.*, vol. 97, pp. 67-74, ene. 2018, doi: 10.1016/j.biopha.2017.10.064.
- [6] J. Santana-Gálvez, J. Villela Castrejón, S. O. Serna-Saldívar, y D. A. Jacobo-Velázquez, «Anticancer potential of dihydrocaffeic acid: a chlorogenic acid metabolite», *CyTA - J. Food*, vol. 18, n.º 1, pp. 245-248, ene. 2020, doi: 10.1080/19476337.2020.1743762.
- [7] «HT-29 HTB-38 | ATCC». https://www.atcc.org/products/htb-38 (accedido 9 de agosto de 2023).
- [8] SW480 [SW-480]-CCL-228 | ATCC». https://www.atcc.org/products/ccl-228 (accedido 9 de agosto de 2023).
- [9] «E-369\_MURILLO CORNEJO MICHAEL KENNETH.pdf». Accedido: 9 de agosto de 2023. [En línea]. Disponible en: http://repositorio.utmachala.edu.ec/bitstream/48000/20894/1/E-369\_MURILLO%20CORNEJO%20MICHAEL%20KENNETH.pdf
- [10] «VS-V10N1.pdf». Accedido: 9 de agosto de 2023. [En línea]. Disponible en: https://www.ciidirdurango.ipn.mx/assets/files/ciidirdurango/docs/VIDSUPRA/REVISTAS/VS-V10N1.pdf#page=5
- [11] M. Ghasemi, T. Turnbull, S. Sebastian, y I. Kempson, «The MTT Assay: Utility, Limitations, Pitfalls, and Interpretation in Bulk and Single-Cell Analysis», *Int. J. Mol. Sci.*, vol. 22, n.º 23, Art. n.º 23, ene. 2021, doi: 10.3390/ijms222312827.
- [12] T. Murai y S. Matsuda, «The Chemopreventive Effects of Chlorogenic Acids, Phenolic Compounds in Coffee, against Inflammation, Cancer, and Neurological Diseases», Molecules, vol. 28, n.º 5, Art. n.º 5, ene. 2023, doi: 10.3390/molecules28052381.

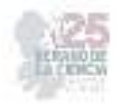

# **Esferas de Quitosano, Quitosano GMA y Colágeno**

## ELIZALDE PEÑA, Eduardo Arturo<sup>1</sup>, CHAIREZ CRUZ, Maria Elisa<sup>1</sup>, PÉREZ MORENO, Tonantzi<sup>2</sup>.

*<sup>1</sup>Universidad Autónoma de Coahuila, Facultad de Ingeniería Mecánica y Eléctrica. Barranquillas S/N, Guadalupe, C.P. 25720, Monclova, Coahuila. www.uadec.mx <sup>2</sup>Universidad Autónoma de Querétaro. Universidad 231, Cerro de las Campanas S/N, Las Campanas,C.P.76010, Santiago de Querétaro, Querétaro uipe@uaq.mx* 

*International Identification of Science - Technology and Innovation*

*Resumen* — En este trabajo se presenta la implementación de Quitosano y Quitosano GMA, que nos permita realizar esferas con una forma definida al realizar el goteo en una solución de Hidróxido de Sodio (NaOH). A esta solución se le agregara Colágeno al 1%. Para la obtención de estas esferas se utilizaron técnicas de precipitado en cada una de las fases de experimentación para llegar a obtener la forma, estabilidad y no deformación deseada.

*Palabras clave* — Quitosano, GMA, Colágeno.

(Ayudan a a identificar los temas o aspectos principales del trabajo y son importantes para su indexación en bases bibliográficas. Deben ser de tres a cinco palabras clave, y pueden incluirse frases cortas que describan tópicos significativos del documento.)

*Abstract* — This paper presents the implementation of Chitosan and Chitosan GMA, which allows us to make spheres with a defined shape when dripping in a Sodium Hydroxide (NaOH) solution. 1% Collagen will be added to this solution. To obtain these spheres, precipitate techniques were used in each of the experimental phases to obtain the desired shape, stability and non-deformation.

*Keywords* — Chitosan, GMA, Collagen.

## **I. INTRODUCCIÓN**

Los biomateriales poliméricos naturales son polimerizados en seres vivos, ya sean animales, plantas microorganismos u hongos, y posteriormente aislados para su uso. Estos biomateriales y sus derivados tienen la ventaja de poseer alta biocompatibilidad, buenas reacciones inmune in vivo, funcionalidad y durabilidad. Estos polímeros pueden clasificarse en proteínas, poliésteres naturales y polisacáridos. [1]

1.1 Proteínas

Las proteínas son polímeros naturales compuestos de L-α-aminoácidos. En la naturaleza se encuentran alrededor de 20 aminoácidos y su estructura puede ser descrita desde 4 niveles: la primera se refiere a la secuencia de los aminoácidos presentes, la secundaria es formada por el doblamiento de las cadenas polipéptidas en α hélices o β hojas, la terciaria esta formada por el doblamiento de las estructuras en una estructura tridimensional y la cuaternaria por múltiples subunidades de estructuras terciarias. En esta clasificación sobresalen el colágeno, la queratina y la fibroína. [1]

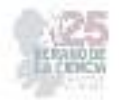

El colágeno es una de las proteínas más abundantes en el reino animal, construido por aminoácidos: glicina (33%), prolina e hidroxiprolina (22%). Tratándose de la proteína más abundante en el cuerpo humano; este puede ser extraído de una gran variedad de fuentes, las más utilizadas son las marinas, bovinas, porcinas, avícolas. En general, se obtiene de algunos subproductos de la industria alimentaria, huesos, pieles, tendones porcinos o bovinos, espinas, pieles y escamas de peses. Según su origen, en su fuente de extracción y la elaboración industrial, el colágeno puede poseer diversas características. Por ello, se debe considerar que el tipo de colágeno varia no solo en base a la especie de la que proviene, sino tambien de la parte del animal de la que se extrae.

Los principales tipos de colágeno que se presentan en el organismo humano se incluyen el colágeno de tipo 1 (se encuentra en la piel, tendones y tejidos óseos); colágeno tipo 2 (que se encuentra en los cartílagos); colágeno de tipo 3 (que se encuentra en la piel y el sistema vascular). [2]

El colágeno Tipo I, es el más investigado debido a su gran capacidad de formar fibras, su estabilidad térmica y su resistencia a la tracción. La obtención de este biopolímero se hace mediante su aislamiento de piel de bovino, cerdo, entre otros. [1]

#### 1.2 Polisacáridos

Los polisacáridos son carbohidratos constituidos de azucares sencillos unidos por enlaces glucosídicos. En aplicaciones biomédicas los mayores representantes son la celulosa, el almidón, el quitosano y el hialuronato que poseen como estructura básica la glucosa. [1]

El Quitosano es un polímero al que se le ha dado diversas aplicaciones en áreas como la farmacéutica, medicina, alimentos, agricultura, tratamiento de aguas, etc. Este es biocompatible, biodegradable, no toxico. Esto se debe a que se extrae del exoesqueleto de los crustáceos que es rico en componentes como la quitina. Lo que hace al quitosano distinto a la quitina es la presencia de grupos amino (-NH2). Debido a estas propiedades únicas, es considerado como un polímero versátil que puede presentarse de formas distintas como lo pueden ser: en escamas, polvo, films, nano/micro partículas, etc. [3]

El metacrilato de glicidilo (GMA) es un compuesto orgánico versátil con una amplia gama de aplicaciones. Es utilizado como monómero sintético el cual puede ser funcionalizado con quitosano en una solución acuosa, para producir un hidrogel hibrido natural – sintético, el cual tiene una mejora en sus propiedades mecánicas.[4] Este es usado para diferentes propósitos como lo son la regeneración de diferentes tejidos, fijador de implantes, componente de resina de sellados dentales, materiales de restauración compuestos, adhesivo, agente de reticulación, revestimiento de superficies, etc. Su capacidad para mejorar las propiedades mecánicas y químicas de los materiales lo convierte en una opción ideal para aplicaciones que requieren fuerza, durabilidad y resistencia. [5]

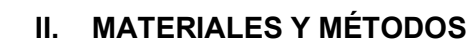

Para la obtención de quitosano GMA se realizó una solución de quitosano al 1% en peso/volumen en la que se agrego 3.71 ml de GMA una vez sometida a temperatura. Posteriormente se realizó un precipitado en acetonitrilo para realizar una formación de fibras que fueron recolectadas en un frasco ámbar.

Adicionalmente se realizó una solución de quitosano al 1% en peso/volumen. A la que se le agrego 1.7 gr de las fibras de quitosano GMA. Una vez disuelto se realizó un precipitado en una solución de hidróxido se sodio (NaOH) al 0.5 Molar, con una pipeta Pasteur.

Se realizo una prueba de precipitado con ayuda de una bomba que se programo con un tiempo de goteo de 200 µL por minuto y una jeringa de insulina.

En la solución de quitosano y quitosano GMA se agregó colágeno al 1% dejándolo diluir para su posterior precipitación en hidróxido de sodio (NaOH) en una jeringa de 16 mm de diámetro con un tiempo de goteo de 400 µL por minuto.

Se realizo una dilución de 10 ml de la solución de quitosano, quitosano GMA y colágeno en 10 ml de ácido acético al 0.4 Molar. Que se utilizó para realizar una precipitación en hidróxido de sodio (NaOH), con una jeringa de insulina con un diámetro de 4.5 mm aproximadamente, en un tiempo de goteo de 400 µL por minuto.

Posteriormente se realizó una decantación para eliminar el exceso de la solución de hidróxido de sodio (NaOH); pata la posterior realización de un lavado de las esferas con 100 ml de agua destilada.

#### **III. RESULTADOS**

Como se planteó inicialmente se buscaba obtener esferas con una buena forma y densidad, con esto nos referimos a que estas no sufrieran deformaciones en su precipitación, teniendo en cuenta que la solución de quitosano GMA, quitosano y colágeno es mas densa que la solución de hidróxido de sodio (NaOH) en la que fueron precipitadas; dicha densidad es lo que permitirá que al ser precipitadas las esferas puedan irse al fondo del vaso de precipitado (Figura 2). Obtuvimos inicialmente unas esferas que no sufrían deformación en su precipitación, pero no eran del tamaño deseado (Figura 1).

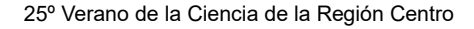

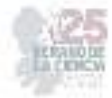

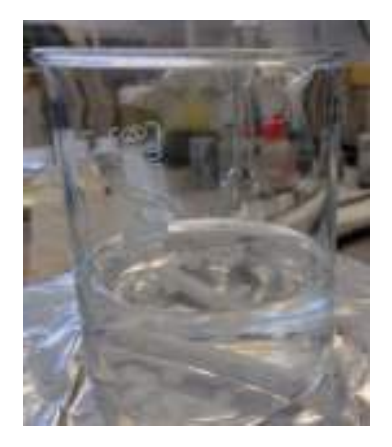

**Figura***1* Esferas de Quitosano GMA, Quitosano y Colágeno en agitación

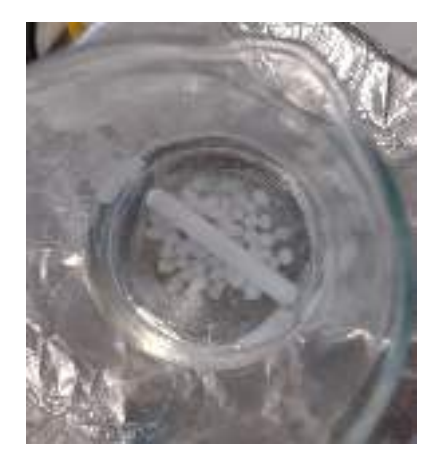

**Figura***2* Esferas de Quitosano GMA, Quitosano y Colágeno

Por lo que se busco la forma de que dichas esferas redujeran su tamaño, para esto se utilizo una jeringa de insulina con un gauge de 31-32 aproximadamente permitiendo que el tamaño de las gotas sea de un diámetro menor en las esferas (Figura 3).

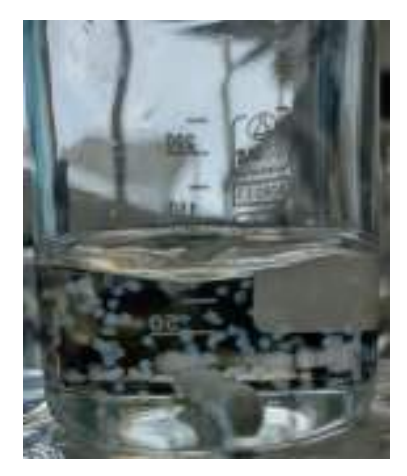

**Figura** *3* Esferas de Quitosano GMA, Quitosano y Colágeno en agitación

Una vez que se obtuvieron las esferas estas se dejaron sedimentar en el fondo del vaso (Figura3) para realizar un posterior lavado de estas, con la menor cantidad de líquido posible (Figura 4).

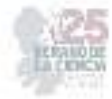

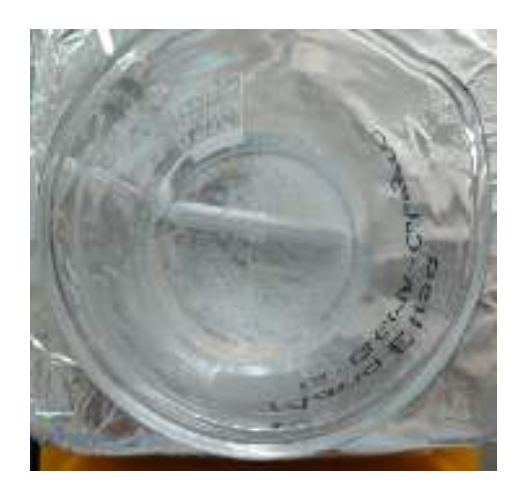

**Figura** *4* Esferas de Quitosano GMA, Quitosano y Colágeno

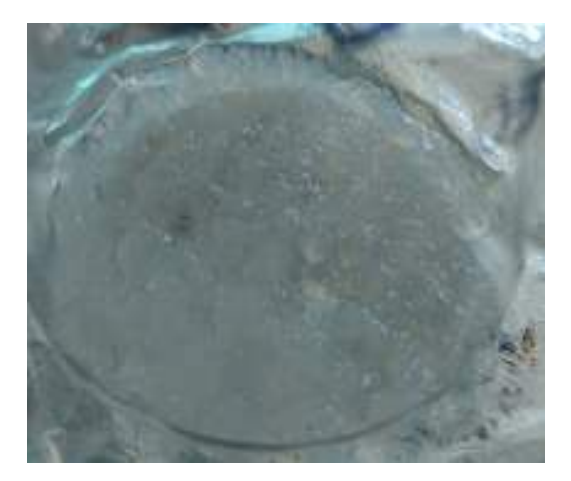

**Figura** *5* Esferas de Quitosano GMA, Quitosano y Colágeno lavadas y sin liquido

### **IV. DISCUSIÓN (O ANÁLISIS DE RESULTADOS)**

Nos percatamos que era necesario incluir mas quitosano a la solución de quitosano GMA, debido a que sin este las esferas no eran completamente redondas, sino que sufrían deformaciones en la solución de hidróxido de sodio (NaOH), esto debido a que inicialmente la densidad de la solución de hidróxido de sodio era mayor a la del quitosano GMA, haciendo que las esferas sufrieran rupturas y por lo tanto deformación.

Una vez se incluyo el quitosano a la solución de quitosano GMA la densidad de la solución aumento siendo mayor a la densidad del hidróxido de sodio (NaOH) permitiendo que las esferas mantuvieran su forma sin sufrir rupturas al entrar en contacto con el hidróxido de sodio (NaOH) y así logar una buena sedimentación.

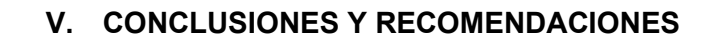

Con polímeros y compuestos orgánicos como lo son el quitosano, el GMA y el colágeno se pueden crear esferas, estas pueden ser utilizadas en otras áreas como lo son en la absorción de metales y algunos medicamentos, asi como en la encapsulación y liberación.

Al ser compuestos orgánicos no tóxicos hacen que sean ideales para el encapsulado de sustancias que puedan ser utilizadas en la agronomía, encapsulando fertilizantes para su liberación.

## **VI. RECONOCIMIENTOS (O AGRADECIMIENTOS)**

Quiero dar las gracias especialmente a el Dr. Eduardo Arturo Elizalde Peña y a su equipo de trabajo por permitirme colaborar en las instalaciones de sus laboratorios.

De igual manera a la Universidad Autónoma de Querétaro por abrirme sus puertas y estar al pendiente de que mi estancia en el estado y la universidad fuera un periodo agradable.

Al COECYT por brindarme una beca que contribuyo a poder solventar mis gastos durante mi estancia en el estado de Querétaro.

A el programa Verano de la Ciencia de la Región Centro por brindarle la oportunidad de realizar este tipo de estancias de investigación a jóvenes interesados en la ciencia.

#### **REFERENCIAS**

- [1]Org.co. [Online]. Available: http://www.scielo.org.co/pdf/dyna/v84n201/0012-7353-dyna-84-201- 00241.pdf. [Accessed: 21-Aug-2023].
- [2]"Colágeno," X115®, 09-Feb-2021. [Online]. Available: https://magazine.x115.it/es/x115/colagenomarino-porcino-bovino/. [Accessed: 17-Aug-2023].
- [3] J. Dima, C. Sequeiros, and N. Zaritzky, "SÍNTESIS DE MICROESFERAS DE QUITOSANO PARA ENCAPSULAR Y LIBERAR FERTILIZANTE," *Edu.ar*. [Online]. Available: http://sedici.unlp.edu.ar/bitstream/handle/10915/60402/Documento\_completo.pdf-PDFA.pdf?sequence=1&isAllowed=y. [Accessed: 17-Aug-2023].
- [4]U. Zacatenco and G. Luna, "CENTRO DE INVESTIGACIÓN Y DE ESTUDIOS," Cinvestav.mx. [Online]. Available: https://repositorio.cinvestav.mx/bitstream/handle/cinvestav/4230/SSIT0019257.pdf?sequence=1&is Allowed=y. [Accessed: 17-Aug-2023].
- [5]"GMA; Glycidyl Methacrylate CAS No. 106-91-2 from China manufacturer Xinggao Chemical," Xgchemicals.com. [Online]. Available: https://es.xgchemicals.com/GMA-Metacrilato-deglicidilo-CAS-No-106-91-2-pd48772100.html. [Accessed: 17-Aug-2023].

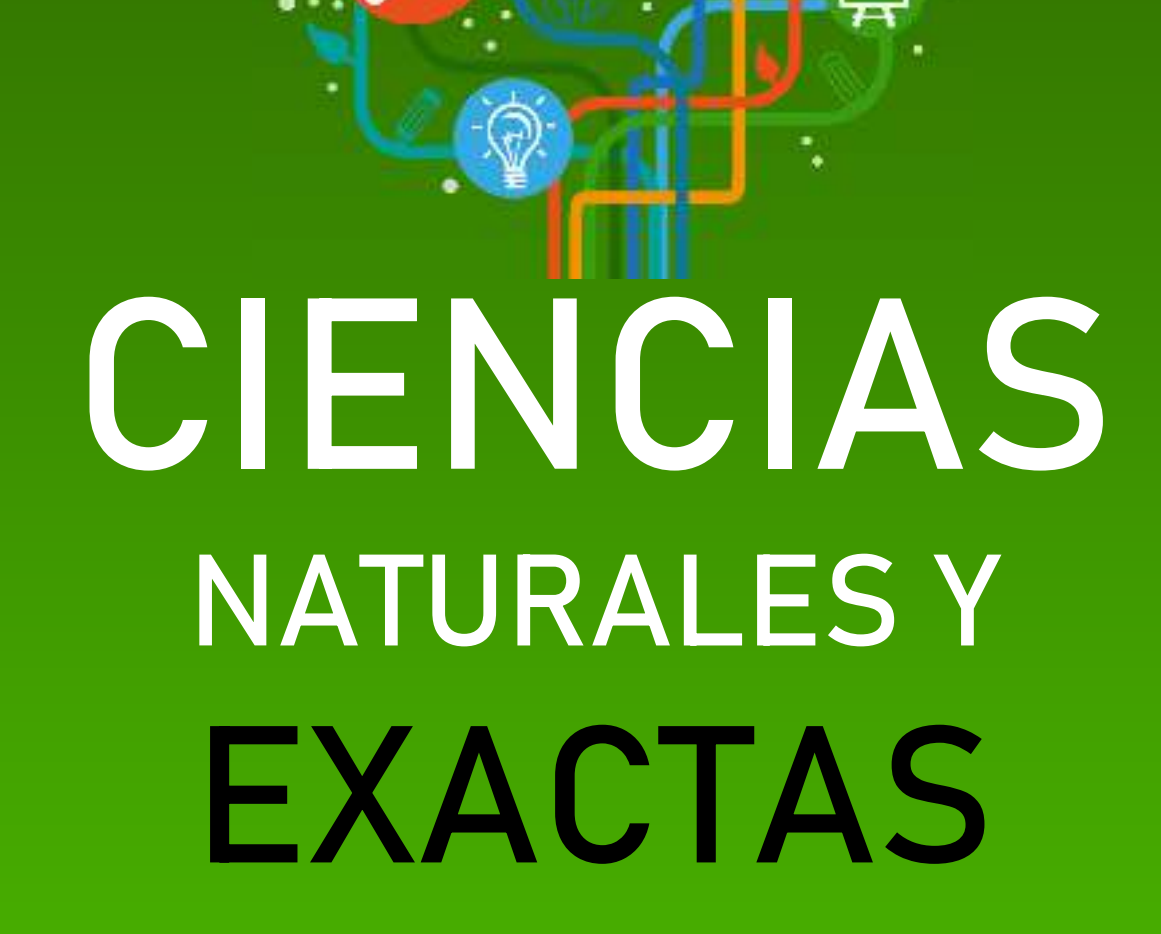

**25º Verano de la Ciencia de la Región Centro.** 

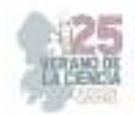

**Comité Organizador Instituto Tecnológico Superior de Monclova**  C.P. Raúl Sergio Farias Martínez M.C. Jesús Roberto de Garza de Luna M.A. Verónica Martínez Vela Lic. Laura Elena González Rodríguez

Arkansas State University Campus Querétaro Centro de Investigación de Química Aplicada Antonio Cárdenas Flores Centro Regional de Educación Normal Profra. Amina Escuela Nacional de Estudios Superiores UNAM, Escuela Normal de Estudios Superiores del Magisterio Instituto de Neurobiología, UNAM Campus Juriquilla Nuri Aranda López Instituto Estatal de Investigación y Posgrado en Instituto Potosino de Investigación Científica y Instituto Tecnológico de Celaya Rosa Inés Yerena Yerena Instituto Tecnológico de Querétaro Adriana del Pilar Aranda Servín Instituto Tecnológico Superior de Abasolo César Álvarez Mejía Instituto Tecnológico Superior de Irapuato Akira Torreblanca Ponce

Instituto Tecnológico Superior de Monclova Instituto Tecnológico Superior de Purísima del Rincón Carlos Alberto Sebastián Serra Martínez

Instituto Tecnológico Superior del sur de Guanajuato

Universidad Autónoma de Aguascalientes

Universidad Autónoma de Coahuila Universidad Autónoma de Querétaro Karina Villarauz Camargo Universidad Autónoma de San Luis Potosí Laura Elena Ochoa Leija Universidad Autónoma de Zacatecas Carlos Francisco Bautista Capetillo Universidad del Centro de México Alicia Villagómez Carvajal Universidad Pedagógica Nacional - Unidad 241 Norma Ramos Escobar Universidad Politécnica de Querétaro Jonny Paul Zavala De Paz Universidad Politécnica de San Luis Potosi Martín Hernández Sustaita Universidad Politécnica del Bicentenario Elizabeth Torres Vázquez

#### **INSTITUCIONES PARTICIPANTES COORDINADORES INSTITUCIONALES**

María Montserrat Juárez Aubry, Nicolas Ramos Lara Madera Lauterio de Cedral Juan Manuel Rodríguez Tello Unidad Juriquilla Leonor Casanova Rico Potosino Víctor Manuel León Rodríguez Educación Andrés Delgadillo Sánchez Tecnológica Ivonne Lizette Cuevas Véliz Verónica Martínez Vela, Laura Elena González Rodríguez María Trinidad Pimentel Villegas, Eduardo Arroyo Ortega Marcelo de Jesús Pérez Ramos, Yazmin Ramírez Rodríguez Alejandro Herrera Hernández, Dora Elia Cárdenas Elizondo

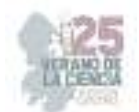

## Contenido

- 1. Inventario y caracterización de residuos mineros abandonados por actividades minero– metalúrgicas históricas en el municipio de Santa María Del Río, San Luis Potosí, México ACOSTA LÓPEZ, Izanami, MACIAS MARTINEZ, Alexis Andrés SANDOVAL ORTIZ, Salma Isabella, RAZO SOTO, Israel ................................................................................................. 5
- 2. Análisis del problema restringido de tres cuerpos. HERNÁNDEZ ALMADA, Alberto 1, MORALES MONTOR, Joaquín David .................................................................................. 12
- 3. Análisis de RNAs no codificantes largos (IncRNAs) en levaduras. RIEGO RUÍZ, Lina Raquel GARDUÑO ALARCÓN, Sandra Estela, TRUJILLO RODRÍGUEZ, Alfredo ........................ 19
- 4. Efecto de la inoculación de la actinobacteria 3AC en plantas sobreexpresantes *PvRK20-1* durante la interacción con *R. solani* GUERRERO GONZÁLEZ, María de la Luz 1 .TORRES ROMÁN, Paulina .................................................................................................................. 27
- 5. Exploración de modelos de Machine Learning para la resolución del problema de Caracterización de la Energía Oscura HERNÁNDEZ ALMADA Alberto, GOMEZ MANCILLA Ivan Yahir ............................................................................................................................. 34
- 6. Desarrollo y caracterización de una bebida a partir de subproducto de betabel ANAYA LOYOLA Miriam Aracely , MURO MURILLO, Paola Alexandra .......................................... 44
- 7. Expresión de TLR4 en neutrófilos retados con *Sporothrix schenckii* ROMO LOZANO Yolanda, ALDAPE HERNÁNDEZ Christopher ..................................................................... 52
- 8. Análisis de Datos para la detección temprana de la Diabetes y de la Resistencia a la Insulina FLORES ARGUEDAS, Hugo, REVELES GONZÁLEZ, Dinadan ....................................... 58
- 9. Determinación de membresía por las técnicas de secuencia roja y cáustica. MARES RINCÓN, Dagoberto, TREJO ALONSO, Josué de Jesus, DÍAZ DÍAZ, Angélica ................ 63
- 10. Extracción y cuantificación de macromoléculas en microalgas de agua dulce.RAMÍREZ SEGOVIA, Alejandra Sarahi, MARTINEZ MACHADO, Gabriela ......................................... 69
- 11. Generación, mantenimiento y genotipado de líneas transgénicas del modelo de pez cebra para el estudio de enfermedades neuronales. RODRÍGUEZ ORTIZ, Luis Roberto , ANTONIO REYES, María del Carmen ................................................................................. 75
- 12. Síntesis de hidroxiapatita dopada con tierras raras por el método de microondas. VELÁZQUEZ CASTILLO, Rodrigo Rafael , GARCÍA SÁNCHEZ, Carlos Enrique, MORELOS MEDINA, Luis Fernando, GALLO RAMÍREZ, José Carlos .................................................. 81
- 13. Identificación por vía molecular diversas cepas aisladas a partir de un insecto con capacidad de biodegradar plásticos. SANDOVAL CARDENAS, Diana Issell, LOPEZ GONZALEZ, Ana Luisa ..................................................................................................................................... 90
- 14. Caracterización de las propiedades electrofisiológicas in vivo de neuronas corticoespinales y corticorubrales en rata anestesiadas. DÍAZ JIMÉNEZ César Emiliano , RODRÍGUEZ MORENO Paola Andrea, ROJAS PILONI Gerardo ............................................................. 96
- 15. Obtención de nanomateriales acarreadores de fármacos elaborados a base de hidroxiapatita dopada con iones de tierras raras. VELÁZQUEZ CASTILLO, Rodrigo Rafael, PIÑA GARCIA, Cesar Alejandro1, GARCIA SANCHEZ, Carlos Enrique .................................................. 100

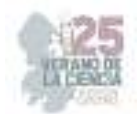

- 16. Efectos de la Construcción Urbana sobre las Comunidades de Hormigas (Hymenoptera: Formicidae) en un Paisaje Árido de Querétaro, México. MIGUELENA BADA, Javier Gerardo , QUINTANA CALDERÓN, Luis Elías, TREJO PIMENTEL, Bruno Aaron. ........................ 107
- 17. Extracción y cuantificación de macromeléculas de microalgas marinas. RAMÍREZ SEGOVIA, Alejandra Sarahi , TERRAZAS MONTOYA, Dulce Carolina, PATLAN RIVERA, Karla Sofía ............................................................................................................................................ 112
- 18. Detección mediante inmunoensayo de adulteración de leches pasteurizadas y ultrapasteurizadas con suero de queseria. CHÁVEZ VELA, Norma Angélica , MARTÍNEZ RAMÍREZ, Dulce María ...................................................................................................... 122
- 19. Identificación de diferentes plantas de guayabo (*Psidium guajava* L.) mediante huella génica. MORALES DOMINGUEZ, José Francisco, BETANCOURT VARGAS, Luisa Fernanda. . 128
- 20. Determinación de membresía por las técnicas de secuencia roja y cáusticas. TREJO ALONSO, Josué de Jesús , DÍAZ DÍAZ, Angélica , MARES RINCÓN, Dagoberto ........... 134
- 21. Evaluación de los posibles efectos reforzantes, locomotores y sensoriales de la Naraquidonil-dopamina en el ratón. MARICHAL-CANCINO, Bruno Antonio. COLIS-ARENAS, Oliver Alejandro .................................................................................................................. 142
- 22. Análisis histórico de las muertes por accidentes de transporte, suicidio y agresiones en Aguascalientes. HERNÁNDEZ QUINTERO, Angélica , CERVANTES GUEVARA, Carlos Eduardo .............................................................................................................................. 149
- 23. Analysis of the neuronal map activity in the CA1 hippocampal region during a habitual goaldirected navigation task. ROJAS PILONI Gerardo , ALTAMIRA CAMACHO Moisés , OLIVARES MORENO Rafael , LÓPEZ HIDALGO Mónica, LAILSON GARCÍA, Miranda. 156
- 24. Análisis del efecto del aluminio como dopante de películas delgadas semiconductoras de CdS sintetizadas por DBQ y SILAR. ORTUÑO LÓPEZ, Mónica Balvanera , SÁNCHEZ HERNÁNDEZ, Harold ....................................................................................................... 164

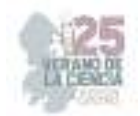

# **Inventario y caracterización de residuos mineros abandonados por actividades minero–metalúrgicas históricas en el municipio de Santa María Del Río, San Luis Potosí, México**

## ACOSTA LÓPEZ, Izanami<sup>2</sup>, MACIAS MARTINEZ, Alexis Andrés<sup>1</sup> SANDOVAL ORTIZ, Salma Isabella<sup>3</sup>, RAZO SOTO, Israel<sup>3</sup>.

*1 Instituto Tecnológico de Aguascalientes, Departamento de Ingeniería Química y Bioquímica. Av. Adolfo López Mateos Ote. 1801, Bona Gens, C.P. 20256 Aguascalientes, Ags. 21150053@aguascalientes.tecnm.mx <sup>2</sup>Universidad Autónoma de San Luis Potosí, Instituto de Metalurgia, Sierra Leona 550, Lomas 2a Sección, C.P. 78210 San Luis Potosí, S.L.P. izanami.lopez@uaslp.mx*

*<sup>3</sup>Universidad Autónoma de San Luis Potosí, Facultad de Ingeniería, Av. Dr. Manuel Nava 8, Zona Universitaria, C.P. 78290 San Luis Potosí, S.L.P. A300212@alumnos.uaslp.mx, israel.razo@uaslp.mx*

ID 1er Autor: Izanami, LÓPEZ ACOSTA (ORC ID 0009-0002-4665-1186)

ID 1er Coautor: Alexis Andrés, MACIAS MARTINEZ (ORC ID 0009-0008-7872-4945)

ID 2do Coautor: Salma Isabella, SANDOVAL ORTIZ (ORC ID 0009-0005-5787-0730)

ID 3er Coautor: Israel, RAZO SOTO (ORC ID 0000-0018-4222-732)

*Resumen* — La minería genera un alto volumen de residuos que generalmente contienen elevadas concentraciones de elementos potencialmente tóxicos (EPT) representando un peligro para las poblaciones y el ambiente por su dispersión hídrica y/o eólica cuando son manejados de manera inadecuada. Para evaluar el potencial impacto de residuos mineros no controlados, se realizó un inventario y caracterización ambiental de los residuos mineros abandonados (RMA) por actividades mineras históricas del municipio de Santa María del Río, San Luis Potosí. Se identificaron un total de 10 RMA en los que se determinó que sus contenidos de antimonio, arsénico, mercurio y plomo sobrepasan su respectivo Límite Máximo Permisible establecido en la normativa nacional.

*Palabras clave* — Terreros, Fluorescencia de Rayos X, pasivos ambientales mineros.

*Abstract* — Mining generates a high volume of waste that usually contains elevated concentrations of potentially toxic elements (PTE), representing a hazard to populations and the environment due to its water and/or wind dispersion when improperly managed. To assess the potential impact of uncontrolled mining waste, an inventory and environmental characterization of abandoned mining waste (AMW) from historical mining activities in the municipality of Santa María del Río, San Luis Potosí, was carried out. A total of 10 AMW were identified in which it was determined that their antimony, arsenic, mercury and lead contents exceed their respective Maximum Permissible Limit established in national regulations.

*Keywords* — Waste rock, X-Ray Fluorescence, mining environmental liabilities.

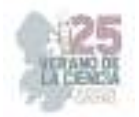

## **I. INTRODUCCIÓN**

El desarrollo de la actividad minera en México ha permitido que hoy sea la tercera fuente generadora de ingresos para el país. Desde la época colonial se reconoció al territorio del actual estado de San Luis Potosí como uno de los más ricos en recursos minerales por lo que las regiones mineras de San Luis Potosí pronto destacaron entre las más importantes. Desde entonces y durante varios siglos, San Luis Potosí fue reconocido por la producción de oro, plata, cobre, plomo, zinc, manganeso, estaño, hierro, mercurio y antimonio [1].

Además de su importancia económica, la industria minera también es reconocida por sus impactos ambientales negativos, siendo uno de los más importantes la generación de grandes volúmenes de residuos que son potenciales fuentes de contaminación porque generalmente contienen elevadas concentraciones de elementos potencialmente tóxicos (EPT) [2]. En la actualidad existen leyes, reglamentos y normas para prevenir y controlar la contaminación mediante el adecuado manejo de los residuos mineros, pero en el pasado, además de la ausencia de estas regulaciones, había un desconocimiento de los efectos negativos asociados a los residuos mineros, por lo que el abandono de los residuos mineros en el sitio de su generación fue la práctica más común. Se puede asumir que esta situación se presentó en todos los sitios mineros históricos de las regiones mineras de San Luis Potosí, pero no es posible aún estimar la magnitud de los daños ambientales que podrían ocasionar los residuos mineros abandonados en estas regiones. Este sería el caso del municipio de Santa María del Río (figura 1) donde se ha reportado la presencia de al menos 18 sitios de extracción de minerales metálicos que produjeron estaño, oro, plata o mercurio [3] y en los cuales podrían presentarse residuos mineros abandonados (RMA). Por lo anterior, en este trabajo se realizó un inventario de RMA en el municipio de Santa María del Río con el objetivo de identificar, clasificar y caracterizarlos conforme a criterios o factores asociados al nivel de riesgo ambiental que puedan representar, como lo es su granulometría y el contenido de EPT.

#### **II. MATERIALES Y MÉTODOS**

La metodología para realizar el inventario y caracterización de RMA consistió en cuatro etapas. En la primera etapa se recopiló información de la ubicación geográfica de los 18 prospectos o minas de metálicos reportados en el *Inventario físico de los recursos minerales del municipio Santa María del Río, San Luis Potosí* [3]. La figura 1 muestra la localización de estos 18 sitios. En la segunda etapa se visitaron los 18 sitios y los depósitos de RMA que fueron identificados se registraron mediante un formato que abarca datos generales y características del sitio. Además, se registraron las coordenadas UTM de cada depósito y se realizó un muestreo para obtener 3 muestras de cada depósito de RMA. La ubicación de los puntos de muestreo en cada residuo se definió considerando el tamaño del depósito y su heterogeneidad apreciada por su coloración. El muestreo fue superficial y consistió en la excavación de un canal a lo largo de los taludes de los depósitos. Todas las muestras se homogeneizaron en el sitio por manteo y cuarteo para obtener de 1 a 2 kg de residuo que fueron colocados en bolsas de polietileno para su transporte y almacenamiento en el

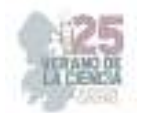

laboratorio hasta su posterior análisis. En la tercera etapa se realizó un análisis granulométrico separando las fracciones >25 mm, 25-16 mm, 16-2 mm, 2-0.24 mm, 0.24- 0.12 mm, y <0.12 mm, las cuales se identificaron como fracción A, B, C, D, E y F, en el orden de mayor a menor tamaño. En la cuarta etapa se realizó un análisis químico elemental por la técnica de Fluorescencia de Rayos X (FRX) empleando un equipo portátil marca Olympus para determinar la concentración de 41 elementos, de los cuales 9 son EPT regulados por la normativa en materia de residuos mineros.

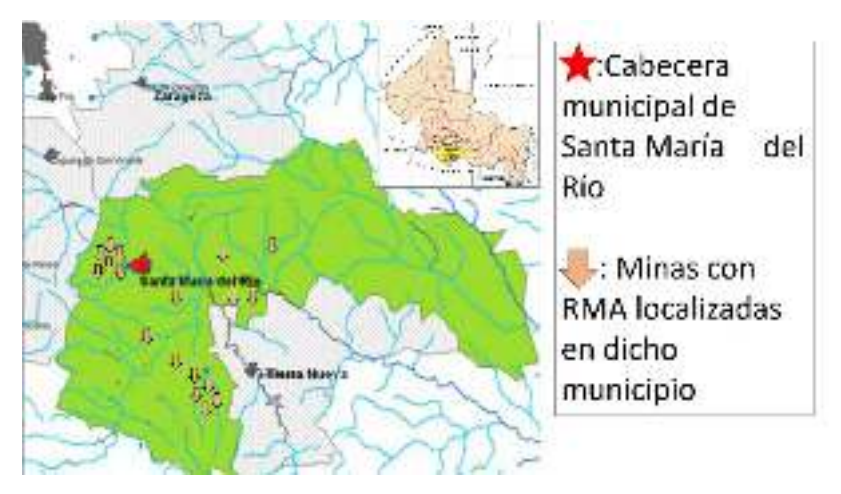

**Fig. 1**. Ubicación del municipio de Santa María del Río y de los 18 prospectos o minas de metálicos reportados por el Servicio Geológico Mexicano. Modificado de [4].

El análisis se realizó en las fracciones D, E y F de cada muestra, dado que las partículas finas pueden dispersarse más fácilmente y transportarse largas distancias para acumularse en suelo o cuerpos de agua, y afectar a la flora, fauna y/o población humana [5]. Como control de calidad de los análisis, la medición de cada muestra se realizó por triplicado en diferentes puntos y se analizaron los materiales de referencia certificados SRM 2710a y 2711a, del Instituto Nacional de Ciencia y Tecnología de los Estados Unidos en los que se obtuvieron recuperaciones aceptables para plomo, antimonio, arsénico y cadmio. Adicionalmente, se identificaron las fases minerales portadoras de estaño y mercurio por microscopia electrónica de barrido (MEB) en dos muestras seleccionadas. Esta caracterización se realizó en un equipo JEOL modelo 6610LV en el modo de electrones retrodispersos e incluyó un microanálisis semicuantitativo por espectroscopia de energía dispersiva (EDS).

#### **III. RESULTADOS**

Se localizaron 10 de los 18 sitios reportados [3], y solo en 9 de estos sitios de identificaron RMA, obteniendo el registro de un total de 10 depósitos de RMA. En la tabla 1 se presentan los datos generales de los RMA identificados.

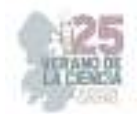

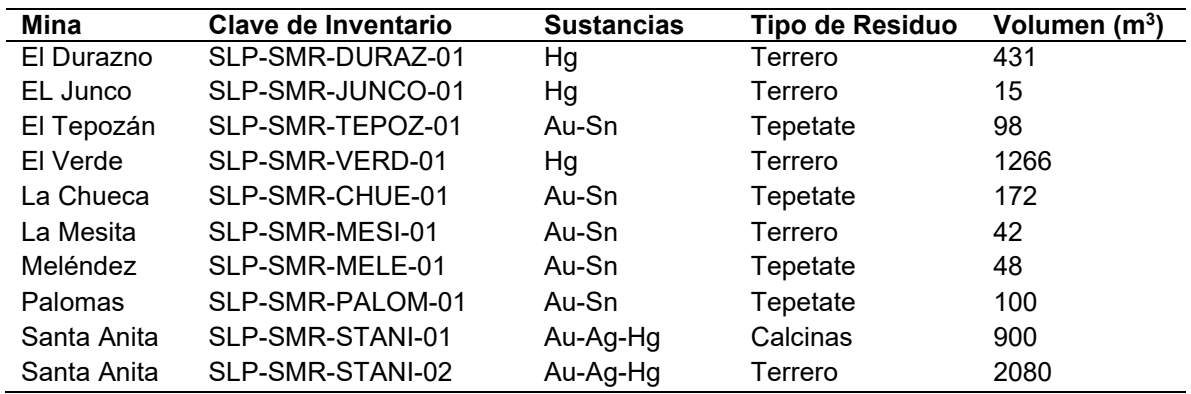

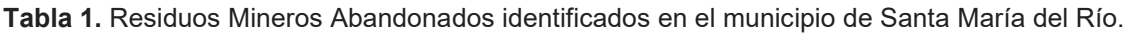

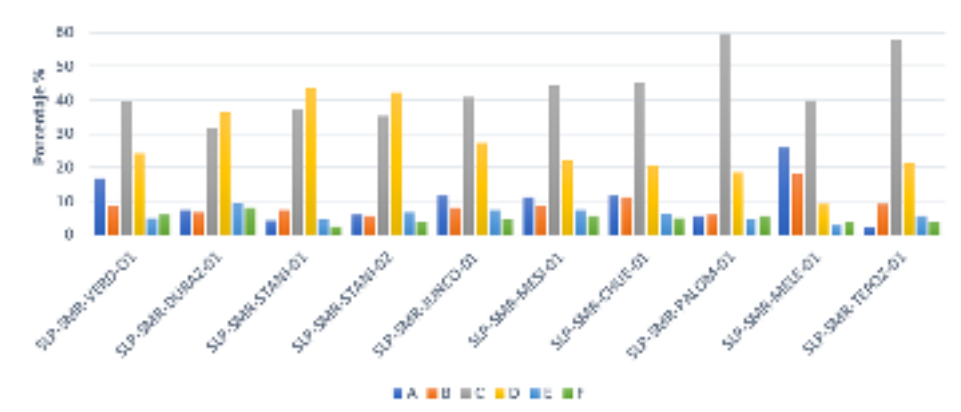

**Fig. 2.** Resultados del análisis granulométrico realizado en las muestras de residuos mineros.

En la figura 2 se muestran los resultados del análisis granulométrico, expresados como el porcentaje en peso que representó cada fracción. Es posible observar que las fracciones C (16-2 mm) y D (2-0.24 mm) fueron las más abundantes en la mayoría de los residuos, representando en conjunto más del 60% de la masa de los residuos. Se observa además que la proporción de partículas finas (fracciones D, E y F) es mayor en los residuos de la extracción de metales como oro, plata y mercurio, que en los residuos generados por la extracción de estaño.

Las concentraciones de plata y cadmio fueron inferiores a sus límites de detección en todas las muestras y en ninguna muestra se registraron concentraciones de bario, cromo o selenio superiores a los respectivos límites máximos permisibles indicados en la NOM-157- SEMARNAT-2009 [6]. Por ello, en la tabla 2 se presentan las concentraciones de antimonio, arsénico, mercurio y plomo, que fueron los únicos EPT que superaron su respectivo LMP, y se incluyen las concentraciones de estaño por ser el metal de interés económico en algunas de las minas que generaron los RMA y también un reconocido elemento de interés ambiental, aunque no se encuentra regulado en nuestro país. En la tabla 2 es posible observar que mercurio y antimonio fueron los EPT que superaron su LMP con mayor frecuencia, seguidos por arsénico y plomo. Es destacable las elevadas concentraciones de mercurio registradas en los RMA de la mina Santa Anita, así como las concentraciones de estaño registradas en los RMA de las minas en las que se explotó este metal.

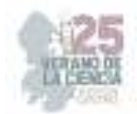

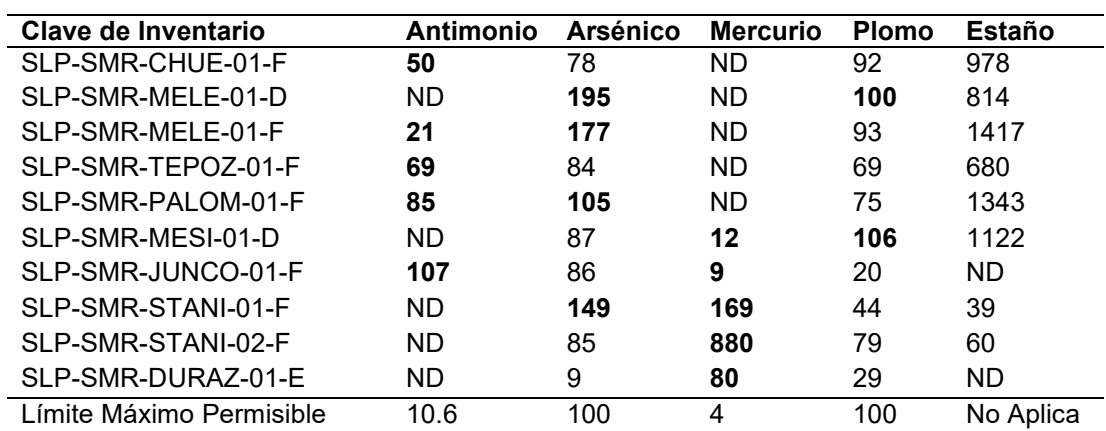

**Tabla 2.** Concentraciones totales (mg/kg) de elementos regulados y de estaño.

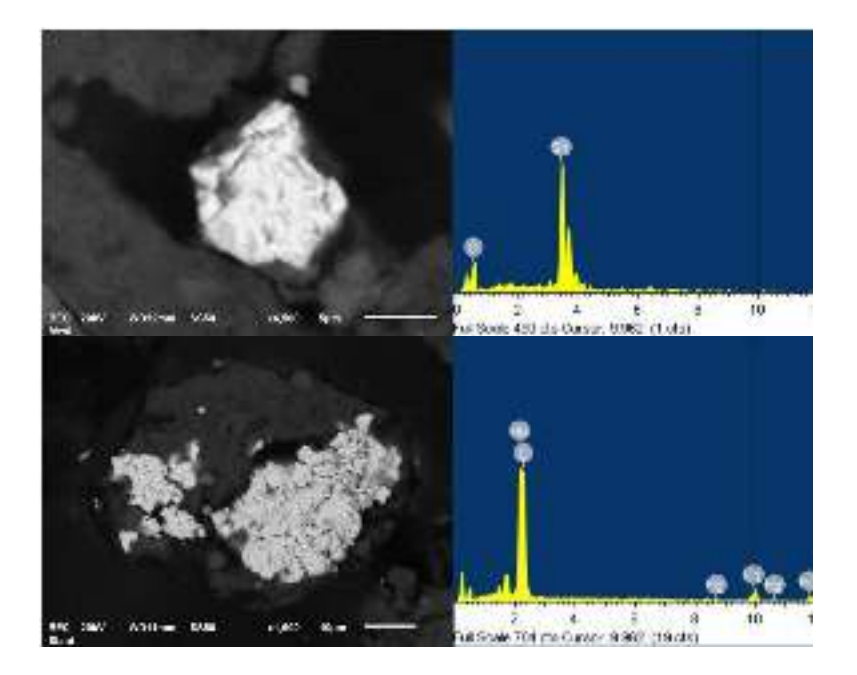

**Fig. 3.** Fotomicrografías de fases portadoras de mercurio y estaño obtenidas por MEB y su respectivo espectro EDS.

Sin embargo, se reconoce que los potenciales efectos de un metal dependerán no sólo de su concentración, sino además de la forma química en la que se encuentre [5]. Por ello, la caracterización de los RMA que registraron elevadas concentraciones de mercurio y estaño se complementó con un análisis por MEB y EDS. La figura 3 muestra fotomicrografías de partículas portadores de mercurio y estaño junto con el espectro obtenido del microanálisis de estas partículas por EDS, confirmando que la fase portadora de mercurio es cinabrio (HgS) y la fase portadora de estaño es casiterita (SnO<sub>2</sub>).

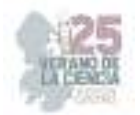

## **IV. DISCUSIÓN DE RESULTADOS**

De los 18 sitios de explotación de metálicos reportados solo se localizaron 10, pero sólo en 9 se identificaron depósitos de RMA. Se obtuvo que las fracciones D, E y F, conforman un 40% en promedio de las muestras de residuos, por lo que una alta proporción de los RMA está conformada por partículas finas lo que representa un alto potencial de dispersión por erosión eólica e hídrica. Los EPT que sobrepasaron los LMP fueron antimonio, arsénico, mercurio y plomo. Estos elementos se encuentran en las partículas más finas de los residuos, por lo que se puede considerar que tienen alta posibilidades de dispersarse al ambiente, contaminando los alrededores. En la caracterización por MEB se obtuvo que la fase en la que se encuentra el mercurio es sulfuro de mercurio (cinabrio), la cual se considera una de las menos tóxicas ya que no produce vapores de mercurio ni es soluble en condiciones ambientales. Por otra parte, el estaño no se encuentra regulado por las normas oficiales y es usado comúnmente en la industria para aleaciones como el bronce, sin embargo, aún con la falta de información sobre los efectos ambientales de compuestos como el óxido de estaño no debe descartarse potenciales riegos por las elevadas concentraciones encontradas.

#### **V. CONCLUSIONES Y RECOMENDACIONES**

Se localizaron 10 residuos mineros abandonados con concentraciones de plomo, arsénico, antimonio y mercurio que sobrepasaron los límites máximos permisibles. Se encontró que los RMA están constituidos en promedio de un 40% de partículas menores a 2 mm, por lo que es muy probable su dispersión hacia suelo, sedimentos y cuerpos de agua cercanos. Los resultados del MEB nos indican que la fase portadora de mercurio es cinabrio, que tiene una baja toxicidad. Por otro lado, se identificó casiterita como fase portadora de estaño, el cual tiene un interés económico alto en la industria metalúrgica, lo cual indica que algunos RMA podrían tener un potencial interés de reprocesamiento.

#### **VI. RECONOCIMIENTOS Y AGRADECIMIENTOS**

Este trabajo se realizó en el marco del proyecto "Programa Estatal de Manejo de Residuos Mineros Abandonados. Fase I: Inventario de Residuos Mineros Metálicos Abandonados en la Región Centro del Estado de San Luis Potosí", financiado a través del programa FIDEICOMISO 23871 Multas Electorales CONVOCATORIA 2021-01 del Consejo Potosino de Ciencia y Tecnología (COPOCYT).

A Ana Laura Andrade Castro y Carlos Moisés Ortega de la Rosa del laboratorio de análisis químicos en el Instituto de Metalurgia, por la ayuda brindada en los análisis para este proyecto y sobre todo por el conocimiento que me compartieron a lo largo de la estancia. También extiendo un agradecimiento a Francisco Galindo Murillo por su apoyo en el análisis y caracterización por MEB.

A mi papá y mamá, ya que fueron quienes me apoyaron y financiaron mi estancia en el Verano de la Ciencia. A mi familia y amigos por su apoyo.

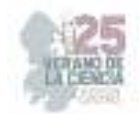

### **REFERENCIAS**

[1] SGM (SERVICIO GEOLÓGICO MEXICANO), *Panorama Minero del Estado de San Luis Potosí*. Servicio Geológico Mexicano, 2021.

[2] B.G. Lottermoser, *Mine Wastes: Characterization, Treatment and Environmental Impacts,* Ed. Springer-Verlag. Berlin, 2010.

[3] SGM (SERVICIO GEOLÓGICO MEXICANO), *Inventario físico de los recursos minerales del municipio de Santa María del Río, S.L.P.* Servicio Geológico Mexicano y Gobierno del Estado de San Luis Potosí, 2006.

[4] H. Ayuntamiento de Santa María del Río, *Plan Municipal de Desarrollo 2015-2018*. Plan de San Luis, Periódico Oficial del Gobierno del Estado, 6 de febrero de 2016.

[5] K.S. Smith, and H.L.O Huyck, *An Overview of the Abundance, Relative Mobility, Bioavailability, and Human Toxicity of Metals*. En G.S. Plumlee and M.J. Logsdon (Eds.), The Environmental Chemistry of Mineral Deposits, Reviews in Economic Geology, Volume 6A, pp. 29-70, 1999.

[6] Secretaría de Medio Ambiente y Recursos Naturales (SEMARNAT). *Norma Oficial Mexicana NOM-157-SEMARNAT-2009, que establece los elementos y procedimientos para instrumentar planes de manejo de residuos mineros*. Diario Oficial de la Nación, 30 de agosto de 2011.

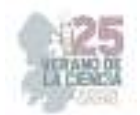

# **Análisis del problema restringido de tres cuerpos**

HERNÁNDEZ ALMADA, Alberto<sup>1</sup>, MORALES MONTOR, Joaquín David<sup>2</sup>.

*1 Universidad Autónoma de Querétaro, Facultad de Ingeniería, Campus Aeropuerto, Carr. a Chichimequillas s/n, C.P. 76140, Querétaro, Qro. ahalmada@uaq.edu.mx 2 Universidad Autónoma de Querétaro, Facultad de Ingeniería, Campus Aeropuerto, Carr. a Chichimequillas s/n, C.P. 76140, Querétaro, Qro. jmorales65@alumnos.uaq.mx*

*International Identification of Science - Technology and Innovation*

ID 1er Autor: Alberto, HERNÁNDEZ ALMADA (ORC ID 0000-0003-0405-9344) ID 1er Coautor: Joaquín David, MORALES MONTOR (ORC ID 0009-0009-3014-7218)

*Resumen* — En el siguiente documento se muestra el análisis cualitativo y cuantitativo del problema restringido de tres cuerpos, consistente en determinar el movimiento de un cuerpo de masa pequeña en función de la interacción gravitacional con otros dos cuerpos masivos. Se mencionan los conceptos teóricos necesarios para el planteamiento del problema y la forma de solución numérica a las ecuaciones resultantes (mediante el método de Runge-Kutta). Se aplica el algoritmo presentado y se muestra dos ejemplos, describiendo mediante cantidades físicas (como energía cinética o potencial) el comportamiento de las trayectorias resultantes.

*Palabras clave* — Problema restringido de tres cuerpos, ecuaciones de movimiento, método de Runge-Kutta.

*Abstract* — The following document presents the qualitative and quantitative analysis of the restricted three body problem, in which the motion of a body with small mass is determined based on gravitational interaction with two other massive bodies. The necessary theoretical concepts for constructing the problem and the method of numerical solution for the resulting equations (using the Runge-Kutta method) are mentioned. The presented algorithm is applied, and two examples are provided, describing the behavior of the resulting trajectories with physical quantities (such kinetic or potential energies).

*Keywords* — Restricted three body problem, equations of motion, Runge-Kutta method.

## **I. INTRODUCCIÓN**

El problema de tres cuerpos es uno de los problemas en dinámica más famosos. De forma simple, podemos entender este problema imaginando tres partículas moviéndose en el espacio con la exclusiva interacción de la atracción gravitacional de las mismas; de donde, al dar ciertas condiciones iniciales al sistema, podemos obtener las ecuaciones de movimiento correspondientes [1]. Sin embargo, este problema resulta no tener solución analítica como en el caso del problema de dos cuerpos, pues mediante la formulación la grangiana se obtienen ecuaciones diferenciales acopladas que hacen imposible el uso de funciones elementales para su solución (a menos aquellas soluciones que contemplen lo que realmente sucede a nivel físico).

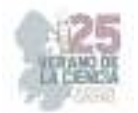

Sin embargo, un caso particular en este problema es el problema restringido. En este, suponemos que el tercer cuerpo tiene una masa 'cero' o muy pequeña con respecto a los otros dos cuerpos que conforman el sistema. Con la condición anterior, se logra que el movimiento de los primeros dos cuerpos esté explícitamente dado por el problema de dos cuerpos clásico (que se conoce); considerando que el tercer cuerpo (de masa despreciable) no afecta al movimiento de dicho par. Con ello, es posible reducir más el problema al considerar que las órbitas de los cuerpos masivos son circulares respecto a su centro de masa y que la órbita del tercer cuerpo de encuentra en el plano de movimiento de los dos anteriores [2-3].

Todas estas simplificaciones impactan en el número de condiciones iniciales que se toman en cuenta para la solución de problema, puesto que se pasa de 18 en el problema original (posición-velocidad por cada coordenada en cada cuerpo) a solo dos (la posición y velocidad del cuerpo pequeño).

Las aplicaciones potenciales de la solución de este problema de aproximación son bastante generosas. Podemos imaginar en primera instancia un satélite orbitando la Tierra (indispensables en telecomunicaciones). Por ejemplo, tomando a la Tierra y al Sol como los dos cuerpos masivos (siendo evidente que el satélite es el tercer cuerpo) se puede analizar la estabilidad del satélite en su órbita de acuerdo a las condiciones iniciales que se dan (la posición y velocidad necesarias para que el satélite mantenga la trayectoria el mayor tiempo posible).

## **II. MARCO TEÓRICO**

#### *A.* Ecuaciones de movimiento del problema de tres cuerpos

Utilizando el formalismo lagrangiano, donde se hace el análisis de la energía cinética y potencial del sistema para después utilizar las ecuaciones de Euler-Lagrange y determinar las ecuaciones de movimiento (este análisis, para el problema restringido, puede encontrarse en [1,2]), se obtiene para el caso del problema original de tres cuerpos las siguientes ecuaciones diferenciales [1]:

$$
\frac{d^2q_{1i}}{dt^2} = k^2 m_2 \frac{(q_{2i} - q_{1i})}{r_{12}^3} + k^2 m_3 \frac{(q_{3i} - q_{1i})}{r_{13}^3} \tag{1}
$$

$$
\frac{d^2q_{2i}}{dt^2} = k^2 m_1 \frac{(q_{1i} - q_{2i})}{r_{12}^3} + k^2 m_3 \frac{(q_{3i} - q_{2i})}{r_{23}^3} \tag{2}
$$

$$
\frac{d^2q_{3i}}{dt^2} = k^2 m_1 \frac{(q_{1i} - q_{3i})}{r_{13}^3} + k^2 m_2 \frac{(q_{2i} - q_{3i})}{r_{23}^3} \tag{3}
$$

Donde  $i,j~=~1,2,3;$   $q_{ji}$  como la coordenada correspondiente a cada cuerpo,  $m_{i}$  la masa de cada uno de los cuerpos,  $r_{ii}$  la distancia entre un cuerpo con el correspondiente de interacción y  $k$  la constante gravitacional. Es notorio que se tendrán nueve ecuaciones diferenciales de segundo orden, de las cuales se necesitan 18 condiciones iniciales para su solución.

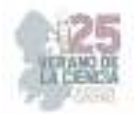

#### *B.* Reducción al problema restringido

Como ya se ha mencionado, se estudiará el caso donde una de las masas involucradas es mucho más pequeña que los otros dos cuerpos interactuantes. Esto permite ver el problema como una superposición; es decir, se puede determinar la órbita del cuerpo pequeño como la suma de la interacción individual con los otros dos objetos masivos. El siguiente desarrollo (que toma en cuenta la aproximación anterior) se muestra completo en [4]. Considerando que los tres planos orbitales se encuentran en el mismo espacio, y añadiendo que se asume que el cuerpo con mayor masa se encuentra fijo en un origen, entonces el problema se puede entender en dos dimensiones. Usando notación vectorial, tal que  $\vec{r} = x\hat{i} + y\hat{j}$  es la posición del objeto, entonces se puede escribir la ecuación diferencial de movimiento:

$$
\frac{d^2\vec{r}}{dt^2} = \frac{\vec{F}}{M_1} \tag{4}
$$

Donde  $M_1$  es la masa de uno de los cuerpos y  $\vec{F}$  es la fuerza que se describe por la ley de gravitación de Newton (en el caso de dos cuerpos). La ecuación anterior puede convertirse en adimensional definiendo las siguientes expresiones:

$$
\hat{t} = \frac{t}{T}; \ \hat{r} = \frac{\vec{r}}{R}; \ \widehat{M}_1 = \frac{M_1}{M}; \ \widehat{M}_2 = \frac{M_2}{M}; \ \hat{F} = \frac{\vec{F}}{F^*}
$$
(5)

Reescribiendo entonces la ecuación (4) como:

$$
\frac{R}{T^2} \frac{d^2 \hat{r}}{d\hat{t}^2} = \frac{F^* \hat{F}}{\widehat{M_1} M}
$$
 (6)  

$$
\frac{d^2 \hat{r}}{d\hat{t}^2} = \frac{\hat{F}}{\widehat{M_1}} \frac{F^* T^2}{RM}
$$
 (7)

Si de la ecuación (7) tomamos la segunda fracción del lado derecho como igual a uno:

$$
\frac{d^2\hat{r}}{d\hat{t}^2} = \frac{\hat{F}}{\widehat{M_1}}\tag{8}
$$

La ecuación anterior se puede desacoplar en dos ecuaciones diferenciales ordinarias:

$$
\frac{d\hat{r}}{d\hat{t}} = \hat{v}
$$
 (9)  

$$
\frac{d\hat{v}}{d\hat{t}} = \frac{\hat{r}}{\hat{M_1}}
$$
 (10)

Las ecuaciones anteriores serán importantes para aplicar la solución numérica mencionada. De manera similar se puede obtener la magnitud de la fuerza adimensional:

$$
|\widehat{F}| = \frac{\widehat{G}\widehat{M}_1\widehat{M}_2}{|\widehat{r}|^2} \tag{11}
$$

Finalmente, considerando la dirección de la fuerza, se puede obtener en coordenadas cartesianas la fuerza resultante a cada interacción [4]:

$$
\vec{F} = |\vec{F}| \cos \theta \,\hat{\imath} + |\vec{F}| \sin \theta \,\hat{\jmath} \tag{12}
$$

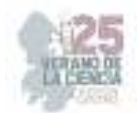

Donde:

$$
\theta = \tan^{-1} \frac{y}{x} \tag{13}
$$

Finalmente, todo puede normalizarse a unidades astronómicas:

$$
T = 365 * 24 * 60 * 60 s; \qquad R = 1.5 \times 10^{11} m; \qquad M = 6 \times 10^{24} kg
$$
  
(14)

#### *C.* Solución numérica mediante el método de Runge-Kutta

La ecuación diferencial obtenida para el cuerpo de masa pequeña es de segundo orden; donde además se tienen que describir cuatro condiciones iniciales. Como la ecuación diferencial sigue estando acoplada, se opta por utilizar el método de Runge-Kutta de cuarto orden con el objetivo de resolver la ecuación numéricamente. Este método es ampliamente usado en ciencias, y consiste en resolver la ecuación diferencial de forma numérica e iterativa (previo desacople con alguna sustitución, obteniendo un sistema de dos ecuaciones diferenciales ordinarias), calculando cada derivada en un intervalo con cierto número de pasos, a través de los cuales se calcula una pendiente que sirve como parámetro para las siguientes iteraciones [5]. Las expresiones correspondientes para el cálculo iterativo son:

$$
y_{i+1} = y_i + \frac{1}{6}(k_1 + 2k_2 + 2k_3 + k_4)h \tag{15}
$$

Donde:

$$
k_1 = f(x_i, y_i) \tag{16}
$$

$$
k_2 = f(x_i + \frac{1}{2}h, y_i + \frac{1}{2}k_1h)
$$
 (17)

$$
k_3 = f\left(x_i + \frac{1}{2}h, y_i + \frac{1}{2}k_2h\right)
$$
 (18)

$$
k_4 = f(x_i + h, y_i + k_3 h)
$$
 (19)

#### **III. MATERIALES Y MÉTODOS**

En este trabajo se ha hecho uso del código programado en Python por el usuario Zaman (2020) publicado en el repositorio Github [4]. El script fue ejecutado en Google Colab en una Jupyter Notebook. La secuencia en la que trabaja dicho programa es la siguiente:

- 1. Se importan las librerías matplotlib, numpy, pylab, math y time.
- 2. Se definen como funciones a los pares de fuerzas (cada par de los tres cuerpos), definiendo la magnitud y dirección de la correspondiente fuerza de acuerdo a las ecuaciones (12) y (13). Se cuenta al inicio con una lista vacía en la cual se van almacenando los resultados pertinentes a cada iteración de cálculo.
- 3. Se define otra función de fuerza total, que corresponde a la superposición de los pares de fuerza correspondientes con el tercer cuerpo.
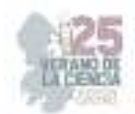

- 4. Se definen como funciones las ecuaciones diferenciales ordinarias de desacople que corresponden a las ecuaciones (9) y (10).
- 5. Posteriormente se implementa el método de Runge-Kutta de cuarto orden, con el uso de las ecuaciones (15-19) que operan mediante un loop con límite de pasos.
- 6. Se definen las funciones de energía cinética, potencial y momento angular.
- 7. Se grafica las trayectorias trazadas por el tercer cuerpo respecto a la órbita circular de uno de ellos y el origen en el que se sitúa el otro.

En este caso, se han definido las siguientes condiciones iniciales:

- a) Se toma en cuenta un sistema considerando la Tierra, el Sol (con las masas correspondientes a los primeros dos) y otro cuerpo con distintas características. El Sol se encuentra fijo en el origen. Se define una velocidad inicial a la Tierra de 30km/s a una unidad astronómica del origen (con y=0). Para el segundo cuerpo masivo, se define una masa de un décimo de la masa solar, una velocidad inicial de 13km/s y una localización de 4 unidades astronómicas del origen (con y=0).
- b) Se realiza un segundo análisis con el mismo sistema y condiciones iniciales mostrado anteriormente; agregando la variante donde el cuerpo masivo que no es el Sol tiene ahora una masa de un quinto de la masa solar.

#### **IV. RESULTADOS**

Se muestran a continuación los resultados de compilación de ambos casos propuestos.

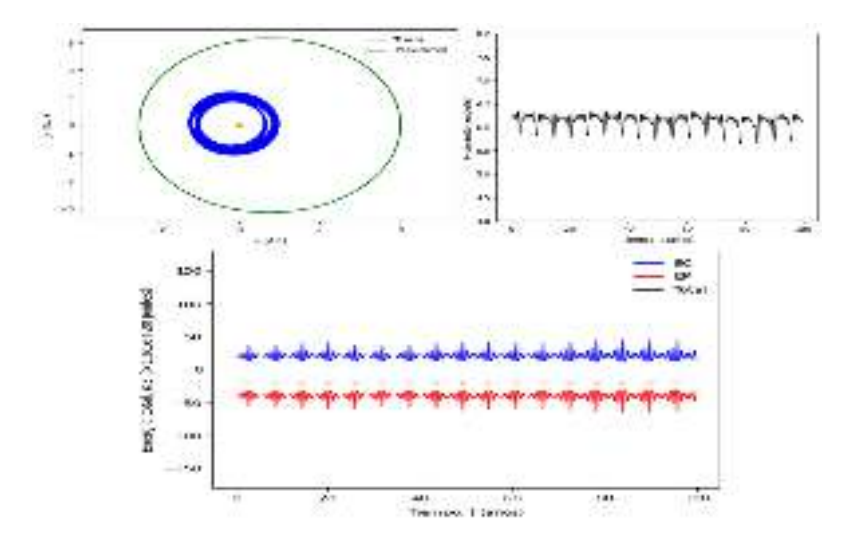

**Figura 1.** Resultados para las primeras condiciones iniciales a): trayectorias, momento angular y análisis energético en un lapso de 100 años.

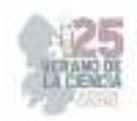

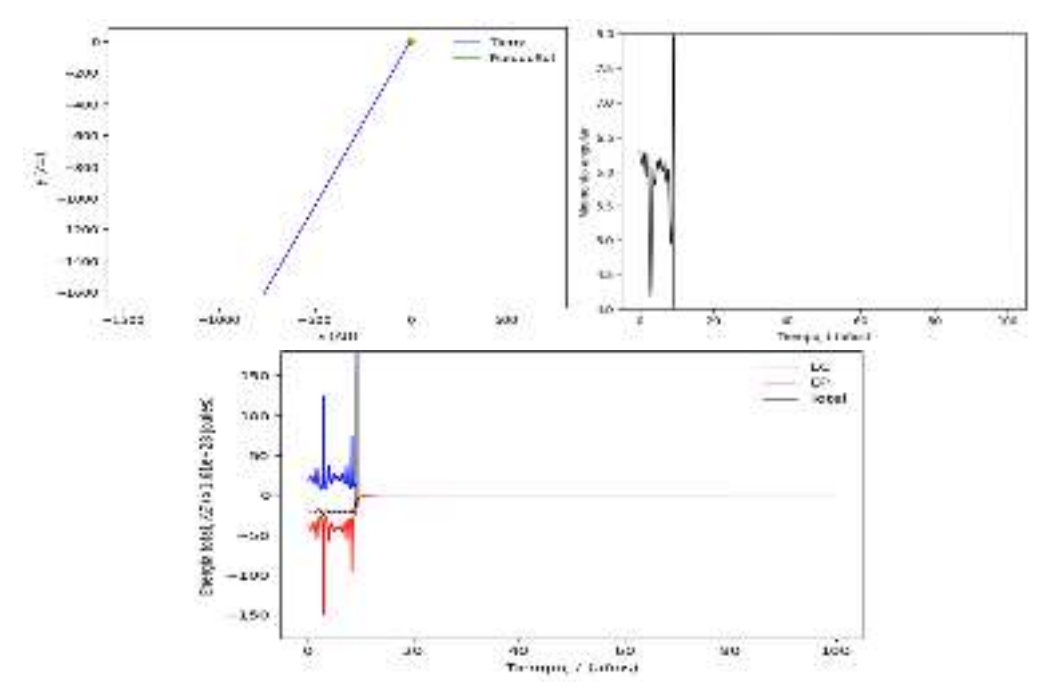

**Figura 2.** Resultados para las segundas condiciones iniciales b): trayectorias, momento angular y análisis energético en un lapso de 100 años.

## **V. DISCUSIÓN**

a) A lo largo de los 100 años, la Tierra (que es el cuerpo de masa pequeña) no definió una órbita establecida, pero sí cierta periodicidad en el comportamiento de su trayectoria. En la superposición de trayectorias de la Figura 1, se pudo observar una región circular bien definida. Ahora, bajo el análisis del momento angular (gráfica en negro) y de las energías (gráficas azul-roja-negra) se notó de igual manera una periodicidad que va perdiéndose de a poco a lo largo del tiempo (lo cual puede indicar que el sistema tiende a perder estabilidad, desencadenando en una salida de órbita). Se pudo apreciar que, si bien la energía cinética y potencial alcanzan picos más altos en sus oscilaciones, la energía total de la Tierra se comporta aproximadamente estable durante el siglo de prueba.

b) Las ecuaciones de movimiento definidas como la superposición de interacción por pares de la Tierra con los dos cuerpos correspondientes, son directamente proporcionales a la masa de los mismos e inversamente proporcionales a la distancia respectiva de cada cuerpo. Cuando se aumentó la masa del cuerpo masivo que no es el Sol, aumentó la magnitud de la fuerza con la que este atrae a la Tierra. Como se pudo observar, el sistema describe cierta estabilidad en los primeros años, pero la Tierra sale disparada en cierto intervalo (donde aparece la trayectoria recta mostrada en la Figura 2). Fue posible observar que alrededor del año diez ocurre el anterior fenómeno, pues es apreciable tanto en el momento angular como en la energía cinética que se disparan en esta coordenada (viendo que el planeta Tierra alcanza una energía cinética alta debido a que se va de forma acelerada). Lo anterior ocurrió gracias a que en el tiempo establecido el cuerpo masivo que se mueve atrapa a la Tierra; pero debido a la velocidad alcanzada por la

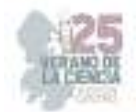

misma esta puede escapar de la atracción del cuerpo masivo y dispararse fuera del sistema sin una interacción lo suficientemente fuerte como para regresar a orbitar.

#### **VI. CONCLUSIONES**

En este trabajo se revisó un análisis del problema restringido de tres cuerpos, simplificando bajo ciertas condiciones el problema original donde se ha podido implementar un código con apoyo de [4] para la visualización del comportamiento de las órbitas del cuerpo pequeño, así como su análisis energético para la interpretación de posible estabilidad o desacople del sistema de interacción. Lo anterior ha permitido observar la importancia de considerar condiciones iniciales apropiadas para obtener un resultado u otro; donde a pesar de las simplificaciones se ha recurrido a una solución numérica mediante un método iterativo.

Este trabajo puede extrapolarse a un problema con mayor aplicación, como en el caso de un sistema Tierra, Luna, Satélite; donde las condiciones de distancia de la Tierra y la velocidad que describe el último son importantes para mantenerle en órbita el mayor tiempo posible (o hasta que su vida útil expire). Es recomendable hacer un escalamiento de variables para poder observar adecuadamente el comportamiento de los sistemas de análisis futuro..

#### **VII. RECONOCIMIENTOS**

Expreso mi agradecimiento a CONACyT y a la Universidad Autónoma de Querétaro por la oportunidad de participar en el 25 Verano de la Ciencia en la Región Centro.

## **REFERENCIAS**

- [1] J. Barrow-Green, *Poincaré and the Three Body Problem*, Ed. American Mathematical Society. Estados Unidos, 1997.
- [2] R. A. Brouke, "Periodic Orbits in the Restricted Three-Body Problem With Earth-Moon Masses", National Aeronautics and Space Administration, California, Estados Unidos. Tech. Rep. 32-1168. 1968.
- [3] B. Weber. (2023, Abril 11). Circular Restricted Three-Body Problem (1era edición). [Online]. Disponible en: https://orbital-mechanics.space/the-n-body-problem/circular-restricted-three-bodyproblem.html#circular-restricted-three-body-problem
- [4] M. A. Zaman. (2020, Abril 10). Three-Body Problem Gravitational System (1era edición). [Online]. Disponible en: https://github.com/zaman13/Three-Body-Problem-Gravitational-System/blob/master/Theory.ipynb
- [5] S. C. Chapra y R. P. Canale, *Métodos numéricos para ingenierios (séptima edición),* Ed. Mc. Graw Hill, México, 2015.

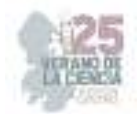

# **Análisis de RNAs no codificantes largos (IncRNAs) en levaduras**

RIEGO RUÍZ, Lina Raquel<sup>1</sup> GARDUÑO ALARCÓN, Sandra Estela<sup>2</sup>, TRUJILLO RODRÍGUEZ, Alfredo<sup>3</sup>.

*1 Instituto Potosino de Investigación Científica y Tecnológica, Camino a la Presa de San José #2055, Lomas 4ª sección, C.P. 78216, San Luis Potosí, SLP. México. lina@ipicyt.edu.mx <sup>2</sup>Universidad Autónoma de Aguascalientes, Centro de Ciencias Básicas, Av. Universidad 940, Ciudad Universitaria, C.P. 20100, Aguascalientes, Ags. México. al244079@edu.uaa.mx 3 Instituto Potosino de Investigación Científica y Tecnológica, Camino a la Presa de San José #2055, Lomas 4ª sección, C.P. 78216, San Luis Potosí, SLP. México. alfredo.trujillo@ipicyt.edu.mx*

*International Identification of Science - Technology and Innovation*

ID 1er Autor: Lina Raquel, RIEGO RUÍZ (ORC ID 0000-0002-2883-8871)

ID 1er Coautor: Sandra Estela, GARDUÑO ALARCÓN (ORC ID 0009-0002-0285-2509)

ID 2do Coautor: Alfredo, TRUJILLO RODRÍGUEZ (ORC ID 0000-0002-8523-7466)

*Resumen* — En este trabajo se presentan dos tratamientos (RNAsa H y Gradiente de DMSO) evaluados por PCR que tuvieron el fin de detectar los IncRNAs en antisentido. Asimismo, se establecio la generación de cepas mutantes de dos IncRNAs intergénicos utilizando modulos de deleción con el fin de poder determinar su función en un futuro y finalmente se aplico la bioinformática para el tratamiento de datos biológicos. Los resultados indicaron que el uso de DMSO permite aumentar un poco la especificidad de recuperación de la cadena del IncRNA en antisentido, pero no es totalmente eficiente. Por otro lado, la utilización de este reactivo fue beneficioso para la construcción de los módulos deleción.

*Palabras clave* — IncRNAs, PCR, Módulos de deleción, DMSO, Bioinformática

*Abstract* — In this work, two treatments (RNAse H and DMSO Gradient) evaluated by PCR with the aim of detecting antisense IncRNAs are presented. In addition, the generation of mutant strains of two intergenic IncRNAs was established using deletion modules in order to be able to determine their function in the future and finally bioinformatics was applied for the treatment of biological data. The results indicated that the use of DMSO allows to slightly increase the specificity of recovery of the IncRNA chain in antisense, but it is not totally efficient. On the other hand, the use of this reagent was beneficial for the construction of the deletion modules.

*Keywords* — IncRNAs, PCR, Deletion Modules, DMSO, Bioinformatics.

## **I. INTRODUCCIÓN**

Los IncRNAs son transcritos de RNA mayores a 200 nucleótidos de longitud, que tienen una baja capacidad codificante y además son capaces de interactuar con otras moléculas formando dominios estructurales. Pueden ser transcritos desde diferentes regiones del genoma: en antisentido a los genes codificantes (ASIncRNAs), desde intrones, desde regiones intergénicas o desde promotores bidireccionales. En particular, se ha demostrado

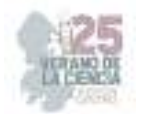

que los lncRNA pueden desempeñar funciones clave en varios aspectos del control de la expresión génica. [1]

Mediante el análisis transcriptomico por RNA-Seq del genoma de *Saccharomyces cerevisiae,* se ha comprobado que tiene una gran cantidad de transcritos no anotados de los cuales aquellos que no codifican para alguna proteína son IncRNAs que potencialmente pudieran tener alguna función. [2]

Especificamente, en el laboratorio de Genómica Funcional y Comparativa del IPICYT se busca encontrar la relacion entre Gln3, que es un factor de transcripcion que promueve la expresión de genes necesarios para metabolizar diferentes fuentes de nitrógeno, y los IncRNAs, ya que en estudios previos, se compararon los transcriptomas de la cepa silvestre contra la cepa con la deleción (Gln3∆). y se observó que una gran cantidad de los IncRNAs variaban en cuanto a su expresión.

 Así pues, los objetivos principales de este trabajo fueron: lograr la detección de los IncRNAs en antisentido, la generación de cepas mutantes para los IncRNAs intergenicos, y entender como se puede aplicar la bioinformática para el tratamiento de datos biológicos.

## **II. MATERIALES Y MÉTODOS**

#### *A. IncRNAs en antisentido*

Para la detección de IncRNAs en antisentido, se llevó a cabo la sintesis de cDNA y se evaluaron dos variantes como tratamientos; un tratamiento con RNAsa H y la aplicación de un gradiente de DMSO. La evaluación de los resultados se hizo por PCR.

Se trabajo con el gen MEP1 y su antisentido SUT128 (Figura 1).

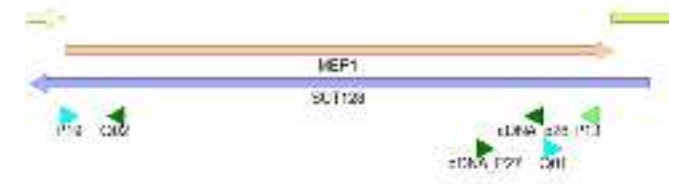

**Fig. 1**. Mapa del gen MEP1 y SUT168 con los respectivos oligos utilizados en los tratamientos.

#### *1) Tratamiento con RNAsa H*

La síntesis de cDNA se llevo a cabo con los oligos P26 y P27 para recuperar MEP1 y SUT128. Posteriormente, se llevo a cabo una PCR utilizando los pares de oligos Q01-P13, en ambos cDNAs. Esperando la amplificación específica de una región perteneciente al cDNA recuperado con P27. Además, se prepararon 2 variantes por muestra, la primera sin añadir RNAsa H y la segunda con RNAsa H (se añadio 1  $\mu$ l por muestra).

## *2) Gradiente de DMSO*

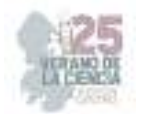

La síntesis de cDNA se llevo a cabo con los mismos oligos (P26 y P27). Sin embargo, en este caso, durante la síntesis, se añadió DMSO a diferentes concentraciones (2%, 5% y 8% respectivamente) a cada una de las muestras analizadas. Para la amplificación de regiones específicas se utilizaron dos pares de oligos; Q01-P13 con el fin de que amplificara una región especifica del cDNA P27 y P19-Q02 para amplificar una región del cDNA obtenido con P26.

## *B. IncRNAs intergenicos*

Para la construcción de cepas mutantes de dos IncRNAs Intergénicos (SUT798 y XUT1452). Primeramente se efectuo la amplificación de los modulos por separado; extremo 5´(A), extremo 3´ (C) y un modulo de resistencia a NAT (B), para cada uno de los IncRNAs intergénicos.

Tamaños de los modulos individuales:

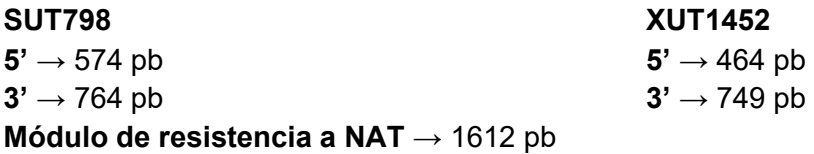

Una vez amplificados, se purificaron, se hicieron diluciones de los mismos y se verifico su integridad. Posteriormente se realizaron reacciones de fusión para ir uniendo los modulos (A+B y B+C), hasta completar el modulo de deleción final para cada IncRNA (AB + BC) conformado por un extremo 5', el módulo de NAT y el extremo 3'. Después se llevó a cabo una PCR normal para amplificar los fragmentos obtenidos en la fusión y se evaluaron las construcciones de deleción por electroforesis y se llevaron a cabo dos tratamientos para recuperar la construcción de interés.

Por un lado, se hizo un gradiente de temperatura, modificando las condiciones de alineamiento de la reacción original que se llevó a cabo a una temperatura de alineamiento de 58°C a valores de 56°C, 57°C, 59°C, 60°C y 61°C. El segundo tratamiento consistió en la adición de DMSO en diferentes momentos de la reacción: durante la fusión AB + BC, se añadió a una de dos muestras a una concentración de 5%, posteriormente se llevaron a cabo diluciones para obtener 4 muestras (dos con el reactivo añadido durante la fusión y 2 sin nada). Durante la reamplificación, se volvió a añadir DMSO al 5% a la mitad de las muestras, resultando las combinaciones de las muestras de la siguiente manera:

- 1. DMSO al 5% durante fusión
- 2. DMSO al 5% durante fusión + DMSO al 5% durante reamplificación
- 3. DMSO al 5% durante reamplificación
- 4. Sin adición de DMSO

Una vez que se favoreció la banda correspondiente, se recortó purificó y ligo la construcción completa en el plásmido pJET, verificando los resultados por electroforesis. Posteriormente, se llevó a cabo la clonación del plásmido en bacterias y finalmente se culminó con la transformación de las levaduras para la generación de las cepas mutantes.

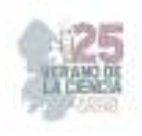

*C. Bioinformática* 

Para poder aplicar la bioinformática en el tratamiento de datos biológicos. Se trabajó con la edición de archivos de texto plano, entendiendo los comandos básicos y el funcionamiento de linux. Por otro lado, para el RNA-Seq, se conocieron los principales tipos de archivos, el control de calidad y se culminó con el mapeo de secuencias y su visualización.

## **III. RESULTADOS Y ANÁLISIS DE RESULTADOS**

## *A. IncRNAs en antisentido*

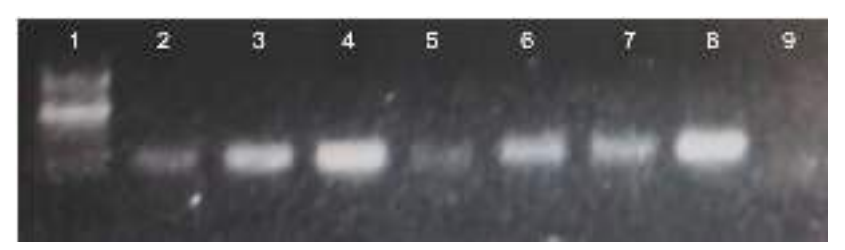

**Fig. 2**. Tratamiento con RNAsa H. **Carril 1:** Marcador de peso molecular; **Carril 2:** cDNA-P26 + Q01-P13; **Carril 3:** cDNA-P27 + Q01-P13; **Carril 4:** control (+) DNA genomico; **Carril 5:** control (- ) RNA tratado; **Carril 6:** cDNA-P26 + Q01-P13 + 1  $\mu$ *l* RNAsa H; **Carril 7:** cDNA-P27 + Q01-P13 + 1  $\mu$ l RNAsa H; **Carril 8:** control (+) DNA genomico + 1  $\mu$ l RNAsa H; **Carril 9:** control (-) RNA tratado + 1  $\mu$ l RNAsa H.

**Tabla1.** Resultados esperados de amplificación para los diversos pares de oligos utilizados

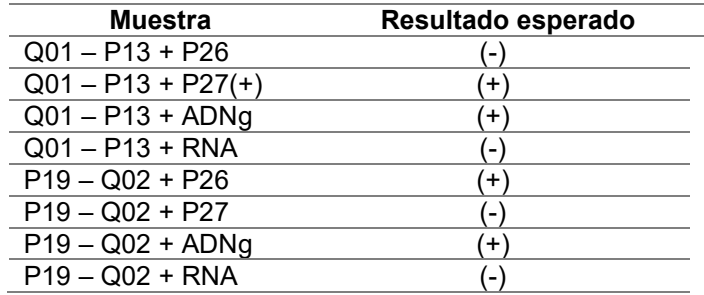

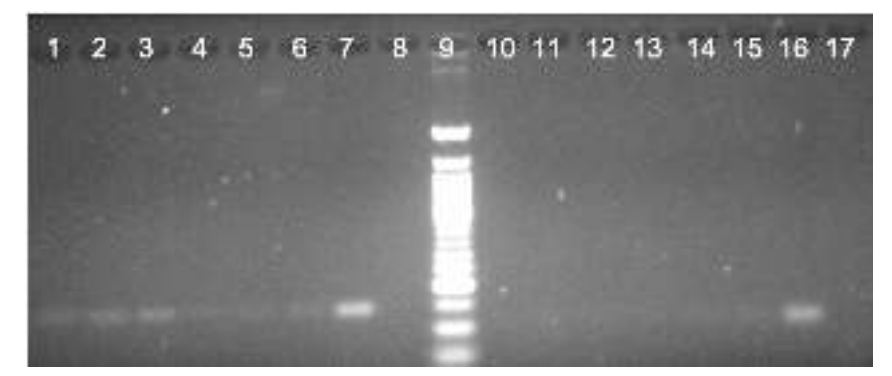

**Fig. 3**. Gradiente de DMSO. Los primeros 8 carriles corresponden a las muestras amplificadas con el par de oligos P19-Q02. Carriles **1, 2** y **3:** cDNA P26, con concentraciones de DMSO al 2%, 5%

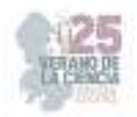

y 8% respectivamente; Carriles **4, 5** y **6**: cDNA P27 con DMSO al 2%, 5% y 8%; Carril **7**: control (+) DNA genómico; Carril **8**: control (-) RNA tratado; Carril **9**: Marcador de peso molecular; Los últimos 8 carriles corresponden a las muestras amplificadas con los pares de oligos Q01-P13. Carriles **10, 11** y **12:** cDNA P26, con concentraciones de DMSO al 2%, 5% y 8%; Carriles **13, 14** y **15**: cDNA P27 con DMSO al 2%, 5% y 8%; Carril **16**: control (+) DNA genómico; Carril **17**: control (-) RNA tratado.

En base a la metodología propuesta previamente, se esperaba recuperar de manera específica cada una de las cadenas (Tabla 1). A su vez, se pretendía saber si el uso de RNAsa H, ayudaba a mejorar la especificidad de recuperación de la cadena. Sin embargo, como se observa en la Figura 2, la muestra perteneciente al cDNA de P26 amplifico a pesar de que la region que abarcan el par de oligos Q01-P13 no se encuentra en dicho cDNA recuperado, por lo que no deberia de observarse ninguna banda en el gel. A su vez, no se observó una diferencia significativa entre las muestras tratadas con RNAsa con respecto a las que no fueron tratadas, por lo que, se concluyó que el tratamiento con RNAsa H no es funcional para mejorar la especificidad de recuperación de la cadena.

Debido a que el Tratamiento con RNAsa no resulto como esperaba, se procedio a llevar a cabo un gradiente con DMSO para determinar si así se lograba detectar los IncRNAs en antisentido. Como se observa en la Tabla 1, se esperaba que para el par de oligos P19-Q02 permitieran amplificar un segmento en específico en el cDNA correspondiente de P26 y no lo hicieran en el de P27. Siendo de manera inversa para el par de oligos Q01-P13.

En este caso, y a diferencia del tratamiento con RNAsa H, es posible identificar un aumento en la especificidad de la recuperación de cadena, aunque no es del todo eficiente, ya que aún fue posible visualizar pequeñas bandas en las muestras amplificadas con los oligos P19-Q02, donde no deberia de haber ninguna. Aun así, cabe destacar que se observó que la mejor concentración de DMSO para amplificar los fragmentos deseados fue al 5% para todas las muestras.

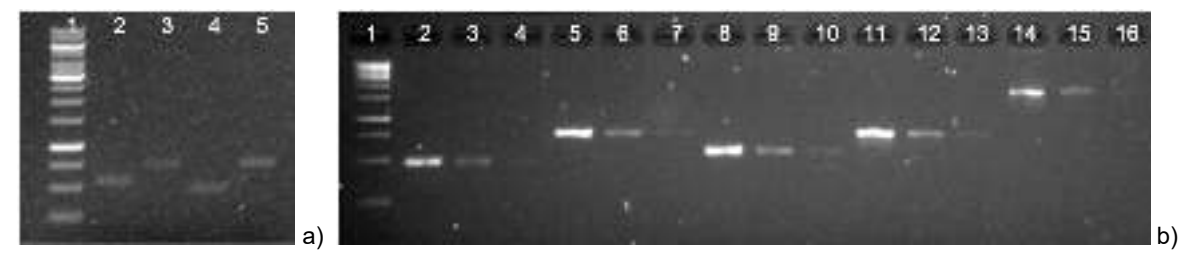

## *B. IncRNAs intergenicos*

**Fig. 4**. Modulos para fusión por PCR. a) Modulos amplificados pertenecientes a los extremos 5´y 3´de los IncRNAs. Carril 1: Marcador de peso molecular; SUT798 (Carriles 2 y 3) y XUT1452 (Carriles 4 y 5). b) Modulos purificados con respectivas diluciones. Carril 1: Marcador de peso molecular; Carriles **2-4:** extremo 5' XUT1452 (464 pb); Carriles **5**-**7**: extremo 3' XUT1452 (749 pb); Carriles **8-10:** extremo 5' SUT798 (574 pb); Carriles **11**-**13**: extremo 3' SUT798 (764 pb); Carriles **14-16:** módulo NAT (1612 pb).

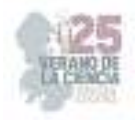

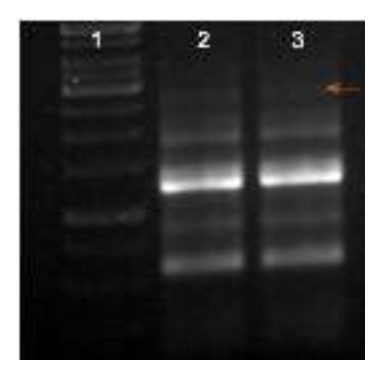

**Fig. 5**. Verificación de la construcción de deleción. Carril 1: Marcador de peso molecular; Carriles 2 y 3: Construcciones obtenidas. La flecha amarilla corresponde a la banda del modulo de deleción.

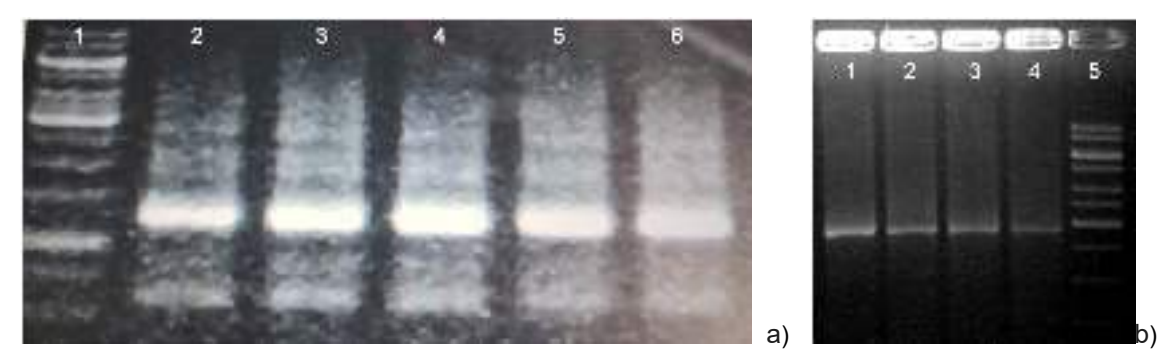

**Fig. 6**. Tratamientos para favorecer la banda del amplicon esperado. a) Gradiente de Temperatura de alineamiento. Carril 1: Marcador de peso molecular; Carril 2: 56°C; Carril 3: 57°C; Carril 4: 59°C; Carril 5: 60°C; Carril 6: 61°C. b) Tratamiento con DMSO. Carril 1: DMSO al 5% durante fusión; Carril 2: DMSO al 5% durante fusión + DMSO al 5% durante reamplificación; Carril 3: DMSO al 5% durante reamplificación; Carril 4: Sin adición de DMSO; Carril 5: Marcador de peso molecular.

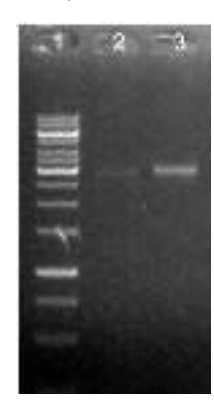

**Fig. 8.** Evaluación de la integridad del plásmido pJET. Carril 1: Marcador de peso molecular; Carriles 1 y 2: Muestras del plásmido.

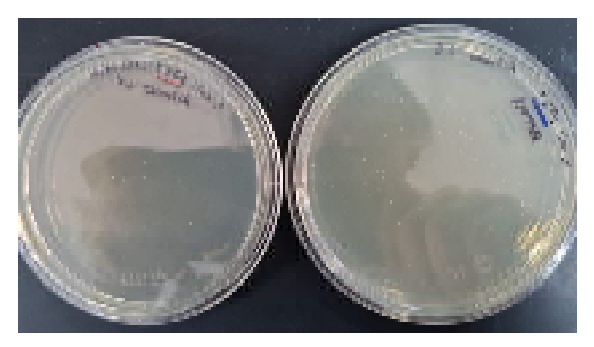

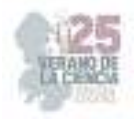

#### **Fig. 9.** Cepas mutantes de los IncRNAs intergénicos XUT1452 y SUT798

Como se observa en la figura 4, la amplificación y verificación de la integridad de los módulos fue satisfactoria, lo que permitió continuar con la reacción de fusión. Sin embargo, al evaluar la reacción de fusión (figura 5), la banda correspondiente a la construcción de deleción de aproximadamente 2930 pb para SUT798 y 2850 pb para XUT1452, no se ve favorecida por la misma. En cambio, se favorece una banda de aproximadamente 1250 pb que pudiera deberse a la unión inespecífica de los extremos 5' del SUT798 (574 pb) con el extremo 3' del XUT1452 (749 pb).

Debido a que no fue posible recuperar la banda, fue necesario aplicar otros tratamientos con el fin de favorecer su amplificación en la reacción. Lo primero que se intento fue cambiar las condiciones de la Temperatura de alineamiento (Figura 6a), sin embargo, como se puede observar esta reacción sigo favoreciendo la misma banda no desada. En consecuencia, se llevó a cabo el tratamiento con DMSO mencionado previamente y como se puede apreciar en la Figura 6b, todas las combinaciones de DMSO utilizadas favorecieron la amplificación de la banda esperada, aunque pareciera ser que el mejor método de todos es añadir DMSO a una concentración de 5% únicamente durante la fusión.

El favorecimiento de la banda, permitió la recuperación y purificación de la construcción de deleción. Lo que a su vez posibilito proseguir con la generación de las cepas mutantes. La construcción se insertó en el plásmido pJET, al cual se le verifico la integridad como se puede observar en la Figura 8, posteriormente se transformó y se clono en bacterias para finalmente transformar las levaduras y obtener las cepas mutantes de los IncRNAs intergenicos (Figura 9).

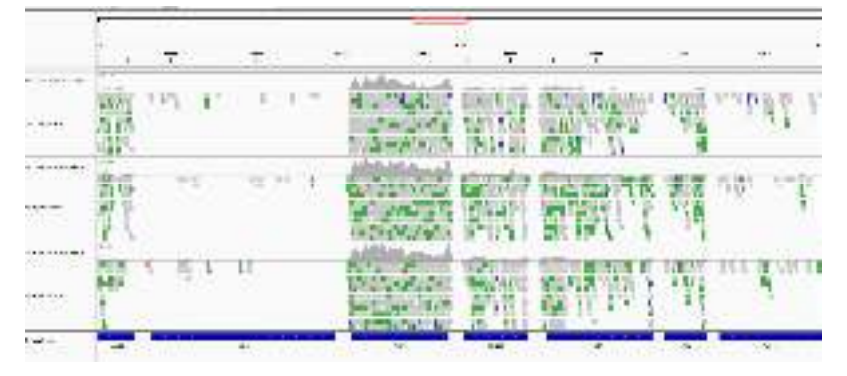

## *C. Bioinformática*

**Fig. 10.** Mapeo y visualización de secuencias.

La introducción al linux y la terminal de comandos permitió que se trabajara en la edición de archivos de texto plano con el fin de facilitar el análisis de daros. En cuanto a RNA-Seq, comprender como se pasa desde la secuenciación a los tipos de archivos, la calidad de las secuencias, el alineamiento y la compresión de los datos permite llegar al mapeo y visualización de los datos biológicos de una manera sencilla y practica (Figura 10).

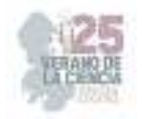

## **IV. CONCLUSIONES Y RECOMENDACIONES**

Los tratamientos utilizados para detectar los IncRNAs en antisentido no fueron del todo satisfactorios, el tratamiento con RNAsa fue del todo ineficaz, mientras que el tratamiento con DMSO resulto ser mas prometedor, pero no totalmente especifico, por ello, deben buscarse nuevas estrategias que permitan la recuperación específica de la cadena de interés.

En cuanto a los IncRNAs intergenicos, la generación de cepas mutantes se vio alterada por la dificultad para obtener las construcciones de deleción. No obstante, la utilización de DMSO resulto bastante útil para recuperar el amplicon y continuar con el proceso, así pues se podría recomendar utilizarlo en caso de tener el mismo problema.

## **V. RECONOCIMIENTOS (O AGRADECIMIENTOS)**

Expreso mi profundo agradecimiento a mis padres y a mi hermana por todo su apoyo. Agradezco al IPICYT por abrirme sus puertas y a todas las personas que conocí ahí y que hicieron que esta experiencia fuera de lo más agradable. Especialmente quiero agradecerle al Mtro. Alfredo Trujillo Rodríguez por compartir sus conocimientos conmigo y por su apoyo, guía y acompañamiento durante la estancia y a la Dra. Lina Raquel Riego Ruiz por darme la oportunidad de realizar este proyecto. Finalmente, agradezco al programa del Verano de la Ciencia de la Región Centro por hacer esto posible.

## **REFERENCIAS**

- [1] Yamashita, A., Shichino, Y., & Yamamoto, M. (2016). The long non-coding RNA world in yeasts. Biochimica et Biophysica Acta. *Gene Regulatory Mechanisms, 1859*(1), 147–154. https://doi.org/10.1016/j.bbagrm.2015.08.003
- [2] Li, J., Singh, U., Arendsee, Z., & Wurtele, E. S. (2021). Landscape of the dark transcriptome revealed through re-mining massive RNA-Seq data. *Frontiers in genetics, 12*. https://doi.org/10.3389/fgene. 2021.

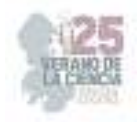

# **Efecto de la inoculación de la actinobacteria 3AC en plantas sobreexpresantes** *PvRK20-1* **durante la interacción con** *R. solani*

GUERRERO GONZÁLEZ, María de la Luz<sup>1</sup>. TORRES ROMÁN, Paulina<sup>2</sup>.

*<sup>1</sup>Universidad Autónoma de Aguascalientes, Centro de Ciencias Básicas, Av. Universidad # 940, Ciudad Universitaria, C.P. 20100, Aguascalientes, Ags. México. Al245320@edu.uaa.mx <sup>2</sup>Universidad Autónoma de San Luis Potosi, Facultad de Agronomía y Veterinaria, Carretera San Luis – Matehuala Km 14.5 Ejido Palma de la Cruz, 78321 Soledad Garciano Sánchez, S.L.P. luz.guerrero@uaslp.mx* 

*Resumen* — El gen *PvRK20-1* codifica para un receptor tipo cinasa el cual se induce en frijol en tiempos tempranos de la interacción con el patógeno *Rhizoctonia solani*, el cual es conocido por producir la enfermedad de pudrición de raíz. En cultivares susceptibles esta enfermedad causa pérdidas económicas importantes. En este estudio se realizó una interacción antagonista entre *R. solani* y líneas de *A. thaliana* que sobreexpresan el receptor PvRK02-1 las cuales fueron inoculadas con una actinobacteria. En las plantas de *A. thaliana* Col-0 silvestre la inoculación con la actinobacteria resultó en una mayor resistencia de las plantas al ataque de *R. solani*. Un comportamiento similar fue observado en las líneas PvRK20-1 L1 y L5. La inoculación con la actinobacteria también causa un mayor crecimiento y vigor en las plantas, lo que podría contribuir a una mayor resistencia a *R. solani*.

*Palabras clave* —*Actinobacterias, pudrición de raíz, resistencia de las plantas*.

*Abstract* — The *PvRK20-1* gene encodes for a receptor kinase induced in beans during the interaction with the pathogen *Rhizoctonia solani*, known to cause root rot disease. In susceptible cultivars, this disease causes significant economic losses. In this study, an antagonistic interaction between *R. solani* and *A. thaliana* lines that overexpress the PvRK02- 1 receptor, which was inoculated with an actinobacterium, was carried out. In wild *A. thaliana* Col-0 plants, inoculation with the actinobacteria resulted in a greater resistance of the plants to the attack of *R. solani*. Similar behavior was observed in the lines PvRK20-1 L1 and L5. Inoculation with the actinobacteria also causes increased plant growth and vigor, which could contribute to increased resistance to *R. solani*.

*Keywords* — *Actinibacter, root rot, plant resistance*.

## **I. INTRODUCCIÓN**

Un patógeno de importancia para las *Solanaceas* es el hongo *Rhizoctonia solani*, el cual provoca la pudrición de raíz, Membreño et al. [1] menciona que en la mayoría de los casos se trata de un patógeno oportunista, la humedad favorece su desarrollo y empeora la condición de enfermedad. El hongo entra a la raíz y puede infectar a la planta de manera intra o intercelular, degradando las paredes celulares gracias a enzimas [2]. El patógeno ataca el floema y xilema, afectando la dispersión de nutrientes y agua, lo que resulta en la muerte de la planta. R. solani ataca cultivos de importancia agrícola, como el chile o el frijol, provocando perdidas considerables que pueden llegar a ser hasta del 60% en el caso de cultivares de frijol [2].

Previamente, Guerrero-González et al. [2] identificó el cultivar Pv-2094 de frijol el cual mostró resistencia al ataque de *R. solani*.

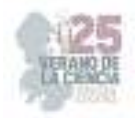

De este cultivar se identificó el gen *PvRK20-1* el cual mostró ser inducido a las 8h de interacción con el patógeno.

PvRK20-1 es parte de la familia de proteínas RLK´s (Receptor-Like Kinases), un grupo de receptores de origen monofilético, que en su mayoría se encuentran en la superficie celular de las plantas y funcionan como receptores transmembranales que perciben estímulos externos y activan cascadas de señalización [3]. Estas proteínas reconocen distintos ligandos de origen microbiano o derivados de señales de proteínas y carbohidratos intracelulares [4]. Lange et al. [5] señala que la expresión de *PvRK20-1* en etapas tempranas de la interacción planta-microorganismo es consistente, y que este receptor tiene un papel importante en la diferenciación entre simbiontes mutualistas y antagonistas.

Los RLK´s tienen roles críticos en un gran número de procesos, desde interacciones de la pared celular, resistencia a enfermedades, respuesta a estrés y control de crecimiento. La forma en que actúa es a través de las proteínas quinasas que transfieren fosfatos a otras proteínas, actuando como switches que activan o inactivan proteínas [3].

Las Actinobacterias, son bacterias Gram positivas que benefician al medio en el que se encuentran ya que tienen diversas funciones [6]. En las plantas, se ha descrito que actúan como agentes de biocontrol contra patógenos y promueven el crecimiento vegetal [7].

El objetivo de esta estancia de investigación fue evaluar el efecto de la inoculación de la actinobacteria 3AC en plantas sobreexpresantes *PvRK20-1* durante la interacción con *R. solani*.

## **II. MATERIALES Y MÉTODOS**

## *Material Vegetal y Condiciones de Cultivo*

Se utilizaron semillas de Arabidopsis thaliana Col-0 silvestres y de las líneas L1, L3, L5, L14 y L16 que sobreexpresan el receptor *PvRK20-1*. La desinfección de las semillas se realizó mediante lavados con etanol al 70% durante 1 min, seguido de un lavado con NaCIO al 20% y por último dos lavados con agua destilada estéril por 2 min. Las semillas se mantuvieron en oscuridad a 4°C por 48 h para sincronizar la germinación. Las semillas se sembraron en medio MS al 0.5X con un pH de 5.7.

## *Microorganismos y condiciones de crecimiento*

El hongo *Rhizoctonia solani* se cultivó en medio PDA, cuando hubo crecido lo suficiente se tomaron fragmentos del medio de cultivo y se depositaron en de arroz previamente esterilizado. Los granos de arroz fueron utilizados como Unidades Formadoras de Colonia (UFC) colocando 4 en cada maceta con sustrato estéril, se dejó que el hongo colonizara el sustrato por 2 días antes del trasplante de las plantas.

La cepa de actinobacteria 3AC se creció en medio de cultivo nutritivo y se incubo por 4 días, pasado este tiempo se hizo la cuantificación y se ajustó a una concentración de 1x10<sup>6</sup> UFC. De esta solución se colocaron 2µl por planta.

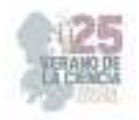

### *Interacción planta-microorganismo*

Se realizaron dos interacciones. La primera consistió en dos unidades experimentales, cada una con 2 réplicas con 8 plantas por réplicas de las líneas *PvRK20-1* L3 y L5.

El segundo experimento contó con cinco unidades experimentales, cada una con cuatro réplicas con cuatro semillas cada una. Se definieron tres condiciones: interacción con *R. solani*, interacción con la cepa 3AC y *R. solani* y condición control (plantas sin el patógeno o la cepa 3AC).

## **III. RESULTADOS**

#### *Identificación in silico de los dominios presentes en el receptor PvRK20-1 y su función*

El análisis *in silico* del receptor PvRK20-1 mostró que contiene hélices alfa y laminas beta (Fig. 1). Se ha reportado que las láminas beta participan en la unión o transporte; y las hélices alfa, brindan estructura a la proteína, y al plegarse dejan a los grupos R en el exterior, facilitando la interacción con otras proteínas.

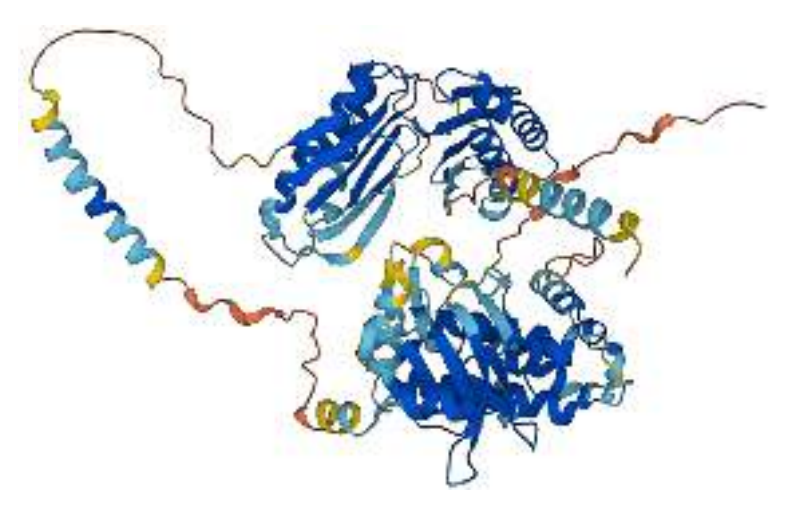

**Figura 1.** Representación brindada por AlphaFold sobre la estructura terciaria de nuestra proteína (receptor-like protein kinase RK20-1).

Se hizo una búsqueda de los dominios que componen al receptor *PvRK20-1* la gran parte de los dominios identificados le brindan características de receptor, y determinan el área de la célula donde se encuentra (Cuadro 1). Mientras tanto, otros dominios tienen funciones específicas como el GNK2 y el STKc que participan en la función de resistencia a hongos.

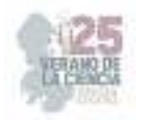

#### **Tabla 1.** Dominios del receptor PvRK20-1.

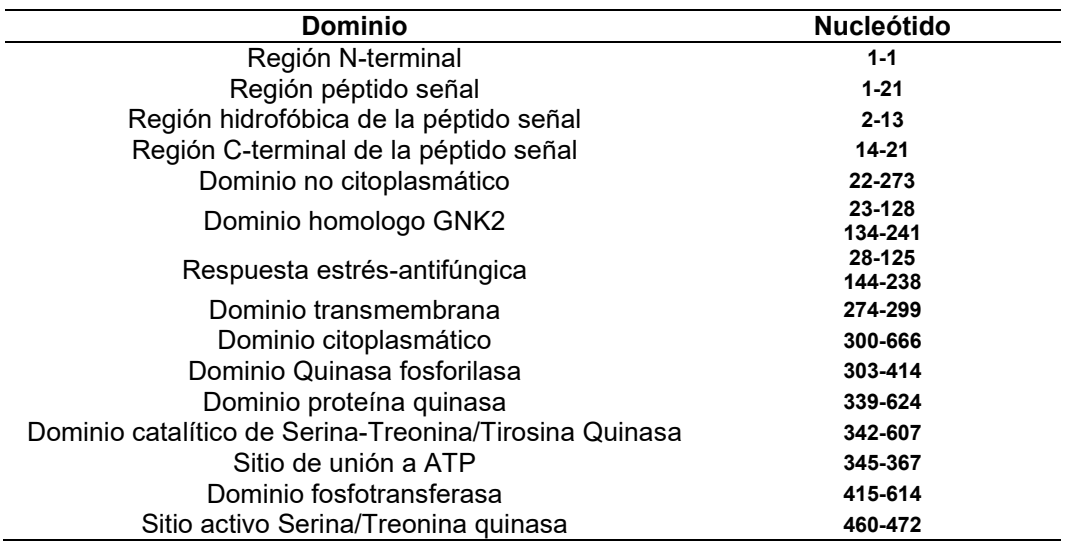

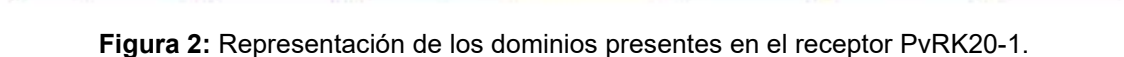

Transmembrana

- Choplasmitico

**STKc** 

**Unión ATP** 

Estrés-

Antifungica

GNK2

En la figura 2 se muestran los dominios más destacados de la proteína y su posición relativa con respecto al orden en que aparecen en la secuencia.

## *Identificación de ortólogos*

No<br>Citoplasmático

Se encontraron ortólogos principalmente en leguminosas, los cuales mostraron una identidad del 66 al 87% con el receptor PvRK20-1 (Fig. 3).

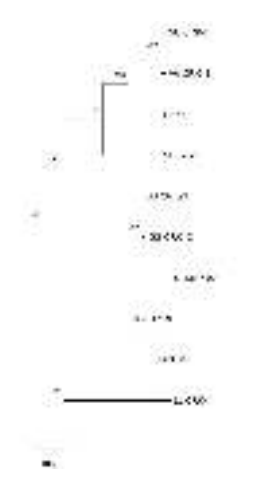

**Figura 3.** Árbol filogenético de los posibles ortólogos del receptor PvRK20-1. VA: *Vigna unguiculata*; VA: *V. angularis*; GS: *Glycine max*; CC: *Cajanus cajan*; LJ: *Lotus japonicus*.

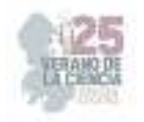

## *Interacción de las líneas PvRK20-1 con R. solani*

Para evaluar el efecto de la sobreexpresión del receptor PvRK20-1 en *A. thaliana* plantas de las líneas L3 y L5 fueron inoculadas o no (control) con *R. solani*. Como se observa en la figura 4, para la línea PvRK20-1 L3 a los 25 días de interacción con el patógeno solo se observó un 25% de sobrevivencia de las plantas. En el caso de la línea PvRK20-1 L5 se observó una mayor sobrevivencia (25%) a *R. solani* en comparación con la línea L3, sin embargo, estas plantas mostraron un menor tamaño que las plantas control (Figura 4).

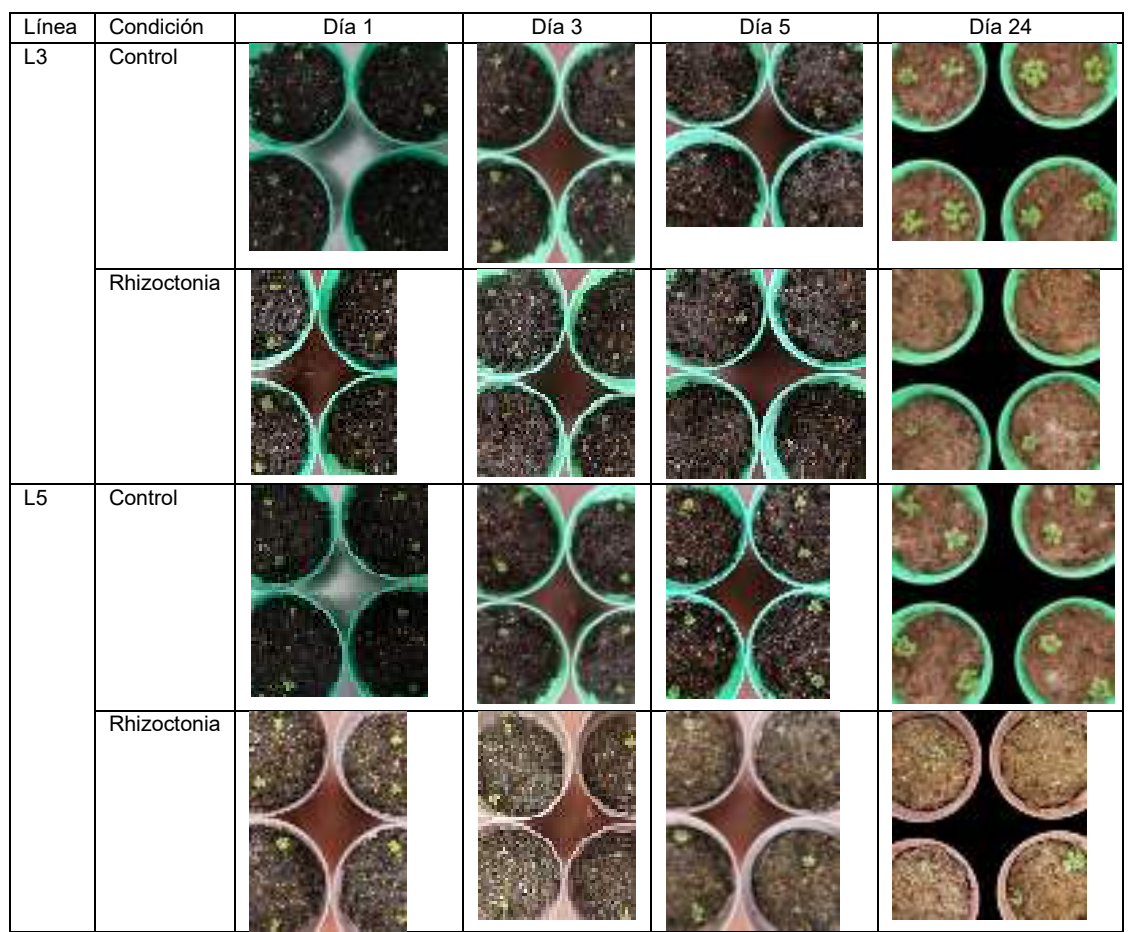

**Figura 4.** Interacción antagonista entre plantas de las líneas PvRK20-1 de *A. thaliana* y *R. solani*.

Para evaluar el efecto de la inoculación de la actinobacteria 3AC en las líneas PvRK20-1 durante la interacción con *R. solani* se realizaron los siguientes tratamientos: plantas sin inocular (control), plantas en interacción con *R. solani* y plantas inoculadas con la cepa 3AC y en interacción con *R. solani*. A los cinco días de interacción con *R. solani* la línea PvRK20- 1 L16 mostró una sobrevivencia de las plantas del 66%, mientras que las líneas L4 y L14 mostraron un comportamiento similar a las plantas Col-0 silvestres (Fig. 5b). Por el contrario, cuando las plantas de la línea PvRK20-1 L16 fueron inoculadas con la cepa 3AC mostraron una menor sobrevivencia (33%) al ataque de *R. solani* (Fig. 5c). En el caso de las líneas PvRK20-1 L1 y L5 y la Col-0 silvestre la inoculación con la actinobacteria mejoró la respuesta de la planta al ataque del patógeno, lo que se refleja en una mayor sobrevivencia de las plantas (Fig. 5c).

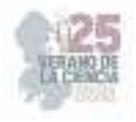

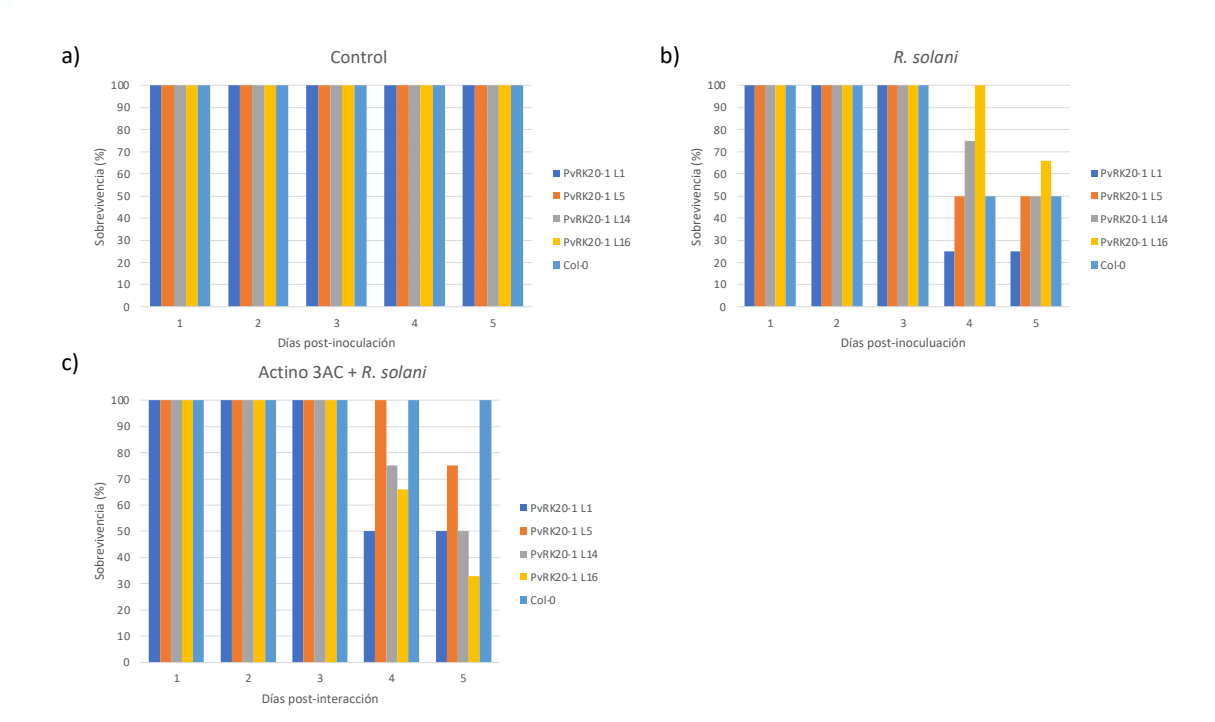

**Figura 5.** Porcentaje de supervivencia de las plantas de las líneas PvRK20-1 durante la interacción con *R. solani*. a) Plantas control (sin actino, sin patógeno); b) plantas con *R. solani*; c) plantas inoculadas con la cepa 3AC y en interacción con *R. solani*.

#### **IV. CONCLUSIONES Y RECOMENDACIONES**

Las plantas de las líneas PvRK20-1 de A. thaliana mostraron bajos porcentajes de sobrevivencia al ataque por *R. solani*. Se observó un aumento en la supervivencia de las plantas de las líneas PvRK20-1 inoculadas con la actinobacteria 3AC en comparación con aquellas plantas que no fueron inoculadas. Sin embargo, en las líneas PvRK20-1 esta respuesta fue muy variable, si bien en algunos casos se vio una mejoría considerable, en otros incluso disminuyó. Caso contrario a lo observado en la línea silvestre Col 0, en donde se observó una mayor resistencia de la planta. Como se ha reportado previamente, la inoculación con la cepa 3AC resulta en plantas más grandes y vigorosas.

Estos resultados son la base para continuar elucidando los efectos de la inoculación de microrganismos benéficos en plantas sobreexpresantes de genes implicados en la resistencia de las plantas contra patógenos.

#### **V. RECONOCIMIENTOS (O AGRADECIMIENTOS)**

Expreso mi agradecimiento a la Universidad Autónoma de Aguascalientes por darme la oportunidad y el apoyo para realizar esta estancia. Agradezco también a la Universidad Autónoma de San Luis Potosí y en especial a la Dra. María de la Luz Guerrero González por darme la oportunidad de trabajar en su proyecto y guiarme en el correcto desenvolvimiento de este.

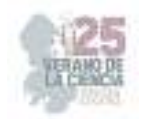

## **REFERENCIAS**

- [1] Membreño Hernández, L.N. Téllez Castellón P.Y. (2010). Distribución espacial y temporal del mal de talluelo (Rhizoctonia solani) y pudrición blanca (Sclerotium rolfsii) en el cultivo de tomate (Solanum lycopersicum). Universidad Nacional Autónoma De Nicaragua-León (UNAN). Recuperado de: http://riul.unanleon.edu.ni:8080/jspui/bitstream/123456789/1941/1/219252.pdf
- [2] Guerrero-González, M. L., Rodríguez-Kessler, M., Rodríguez-Guerra, R., González-Chavira, M., Simpson, J., Sanchez, F., & Jiménez-Bremont, J. F. (2011). Differential expression of Phaseolus vulgaris genes induced during the interaction with Rhizoctonia solani. Plant cell reports, 30(8), 1465–1473. https://doi.org/10.1007/s00299-011-1055-5
- [3] Quezada, E. H., García, G. X., Arthikala, M. K., Melappa, G., Lara, M., & Nanjareddy, K. (2019). Cysteine-Rich Receptor-Like Kinase Gene Family Identification in the Phaseolus Genome and Comparative Analysis of Their Expression Profiles Specific to Mycorrhizal and Rhizobial Symbiosis. Genes, 10(1), 59. https://doi.org/10.3390/genes10010059
- [4] Greeff, C., Roux, M., Mundy, J., & Petersen, M. (2012). Receptor-like kinase complexes in plant innate immunity. Frontiers in plant science, 3, 209. https://doi.org/10.3389/fpls.2012.00209
- [5] Lange J., Xie Z. P., Broughton W., Vögeli-Lange R., Boller T. (1999). A gene encoding a receptorlike protein kinase in the roots of common bean is differentially regulated in response to pathogens, symbionts and nodulation factors. Plant Science. 142. 133-145. 10.1016/S0168-9452(99)00006-0.
- [6] Doumbou, C., Hamby Salove, M., Crawford, D. & Beaulieu, C. (2001). Actinomycetes, promising tools to control plant diseases and to promote plant growth. Phytoprotection, 82(3), 85–102. https://doi.org/10.7202/706219ar
- [7] Sánchez-García B. M., Ramírez-Pimentel J. G., Guevara-Acevedo L. P., Raya-Pérez J. C., Covarrubias-Prieto, J., Mora-Avilés M. A. (2019). Actinobacterias con potencial antagónico *in vitro* a hongos fitopatógenos y promoción del crecimiento en plantas de chile. Revista mexicana de ciencias agrícolas, 10(spe23), 339-344. Epub 20 de noviembre de 2020. https://doi.org/10.29312/remexca.v0i23.2033

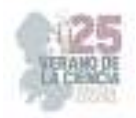

# **Exploración de modelos de Machine Learning para la resolución del problema de Caracterización de la Energía Oscura**

HERNÁNDEZ ALMADA Alberto, GOMEZ MANCILLA Ivan Yahir *Universidad Autónoma de Aguascalientes ivangomez.7321@gmail.com*

*ID 1er Autor: Alberto HERNANDEZ ALMADA ID 1er Coautor: Ivan Yahir* **GOMEZ MANCILLA** 

*Resumen* - La energía oscura tiene, hasta ahora, una concepción fenomenológica, siendo entendida y estudiada desde los efectos que esta ocasiona; su relevancia como componente cosmológico puede ser fácilmente comprendida sabiendo que conforma más de la mitad del total del universo. El desconocimiento de su naturaleza es causa de uno de los problemas más importantes de la actualidad en el área de la física. Este trabajo plantea las bases en la exploración de una perspectiva de solución innovadora para la caracterización de la materia oscura; Implementando métodos computacionales de aprendizaje automático, se pretende encontrar aquel modelo que mejor ajuste a los datos demuestre para futuros estudios con conjuntos de observaciones de mayor extensión.

*Palabras clave* - Energía oscura, machine learning, ajuste de modelos.

*Abstract* - Dark energy has, until now, a phenomenological conception, being understood and studied from the effects it causes; its relevance as a cosmological component can be easily understood knowing that it makes up more than half of the total of the universe. The ignorance of its nature is the cause of one of the most important problems of the present time in physics. This work lays the foundations in the exploration of an innovative solution perspective for the characterization of dark matter; implementing computational methods of automatic learning, it is intended to find the model that best fits the data for future studies with larger sets of observations.

*Keywords* - Dark energy, machine learning, model fitting.

## **I. INTRODUCCIÓN**

De la energía oscura desconocemos más de lo que conocemos, sabemos cuanta de ella hay en el universo debido a los efectos que causa en su expansión, sin embargo, aún ignoramos sus características. Las pruebas demuestran que cerca del 68% del universo es energía oscura, mientras que la materia oscura compone alrededor del 27% y menos del 5% es todo aquello alguna vez observado [1].

Desde el descubrimiento de la expansión acelerada del universo y la energía oscura como causante de dicha aceleración, gran parte la comunidad cosmóloga científica se ha dedicado al intento, hasta ahora poco resolutivo, de explicar su composición o naturaleza. Las propuestas se han diversificado presentándose desde perspectivas como los fluidos universales acelerativos (accelerating Universe Fluids) o las modificaciones a la teoría de la relatividad de Einstein, obteniendo de ellos algunos de los modelos que se han considerados más cercanos a la resolución del problema o bases para estudios posteriores, de estos destacan el modelo Lamba Cold Dark Matter, mismo que conforma el estándar para la explicación de la energía oscura, las parametrizaciones de la energía oscura, el fluido Chaplygineano, la gravedad unimodular, el modelo fenomenológico emergente de energía oscura y la

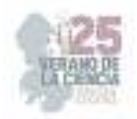

energía oscura emergente generalizada, que se presentan como importantes candidatos para la resolución del problema [2].

A pesar de todos estos esfuerzos, el problema de la caracterización de la energía oscura sigue abierto y sin resolverse. Con este trabajo proponemos un innovador acercamiento para el ataque de la problemática mediante el cual, haciendo uso de tecnologías de aprendizaje de máquina (Machine learning), basados en datos de observaciones cosmológicas de cuerpos celestes, se pueda realizar un análisis profundo de los patrones que dichas observaciones puedan arrojar, permitiéndonos obtener dos resultados benéficos: conocimiento mejor informado para la posible propuesta de un nuevo modelo de caracterización de la energía oscura, o una guía para la búsqueda de nuevas observaciones para futuros estudios en el área.

## **II. MARCO TEÓRICO**

En la década de 1920, el astrónomo estadounidense Edwin Hubble, planteó su ley homónima. Dicha ley se construye a partir de observaciones realizadas en estrellas variables cefeidas en nebulosas espirales, mismas que son idóneas para el cálculo de las distancias que nos separan de ellas haciendo uso de la técnica del corrimiento al rojo. Así, se encontró la relación lineal que indicaba que, cuanto más lejos se encuentra una galaxia de otra, mas rápido aparenta alejarse, sugiriendo, de esta forma, un universo en expansión [3]. Esto conformaría el primer eslabón de una larga cadena de sucesos que nos llevaría a replantear nuestro entendimiento del universo.

20 años después del surgimiento de la ley de Hubble, George Gamow, Ralph Alpher y Robert Herman predicen la existencia de la Radiación de fondo de microondas (Cosmic Microwave Background) definida como el remanente enfriado de la primera luz que viajo libremente a través del universo [4]. No fue hasta 1965 que se pudo validar dicha predicción, cuando el par de radio astrónomos americanos Arno Penzias y Bob Wilson en los laboratorios Bell Telephone, registraron una señal en su radio telescopio que parecía no poder ser atribuida a ninguna fuente precisa en el cielo, que provenía de todos lados y se mantenía, sin importar que, con la misma intensidad [5]. Este fenómeno, en principio independiente y aislado, parecía guardar estrecha relación con otra teoría planteada años atrás.

La teoría del Big Bang, sugerida también por George Gamow, describe que, en el principio de los tiempos, toda la materia del universo se encontraba concentrada en una ínfima porción de espacio y, a causa de una gran explosión, toda esta materia comenzó un periodo de enfriamiento y expansión dando lugar al universo como lo conocemos actualmente [4]. Esta teoría, ampliamente adoptada por los astrónomos contemporáneos, parecía ser la pieza faltante de aquel rompecabezas iniciado por Hubble, en el que el universo nace de una gran explosión, que dejo como remanente

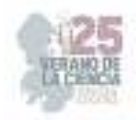

una señal de microondas y propició que, como en cualquier explosión, toda aquella materia situada en el foco del fenómeno se viera expulsada excéntricamente; en este caso particular, la materia son todos aquellos planetas, estrellas, galaxias y demás componentes del universo que conocemos. El universo en expansión como resultado de una gran explosión.

Sin embargo, es en la década de los 90's cuando observaciones realizadas por los astrónomos Adam Riess, Saul Perlmutter y Brian P. Schmidt demostraron una expansión acelerada del universo misma que contraría la noción natural de la teoría del Big bang pues, según dichas observaciones, el universo se expande cada vez con mayor velocidad [6]. Dicha aceleración puede ser ocasionada únicamente por una energía que, hoy en día, permanecemos sin conocer, y que ha sido denominada: Energía oscura.

## **III. MATERIALES Y MÉTODOS**

Para el desarrollo del trabajo presentado, en lo que respecta a lo computacional, se optó por el uso de Python como lenguaje principal de programación, este siendo implementado a través de la tecnología de Jupyter Notebooks que permitió una estructura de código mucho más digerible para cualquier lector interesado en el código fuente del proyecto. Como configuración principal del Notebook, el Kernel utilizado fue el entorno de Python 3.10.11.

Para la implementación, ejecución y evaluación de los modelos se usó la librería scikit – learn [7], cuyas ventajas ofrecían a nuestro proyecto la facilidad de prueba con modelos preconstruidos, amplío catálogo de técnicas y variaciones en Machine Learning, herramientas de evaluación y una extensa documentación que facilitó el proceso de exploración. Como librerías de apoyo se usaron también Pandas para el manejo de los data sets, NumPy para manejo de arreglos n-dimensionales basados en C/C++, las funcionalidades de PyPlot provenientes de MatPlotLib para la graficación y muestra de resultados y finalmente Math para el soporte de algunas operaciones matemáticas sofisticadas.

Sobre los datos de entrada para la evaluación de los modelos se contó con tres data sets, dos de los cuales funcionaron como medida comparativa contra el tercero, cuya característica particular residió en su independencia a alguna teoría específica de la expansión acelerada del universo. Estos tres conjuntos de datos fueron llamados, en el contexto del código, hz\_com, hz\_dm y hz\_da, siendo el hz\_da el conjunto estándar bajo el cual se presentan la mayoría de los resultados obtenidos en este proyecto. Cada uno de los conjuntos mencionados contiene registros de observaciones de objetos celestes relativos a la expansión acelerada del universo; de cada registro se obtiene su valor de corrimiento al rojo como un indicador de temporalidad, el valor respectivo al parámetro de Hubble como un indicador

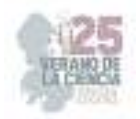

longitudinal y el valor del error aproximado en la medición de la observación. Los conjuntos de datos de naturaleza comparativa albergaban datos de 50 muestras mientras que, el estándar, el conjunto hz\_da, alcanzaba los 30 registros.

El proyecto se implementó como una búsqueda del modelo que mejor se ajustara a los datos de entrada y se acercara más al resultado obtenido, así se logró dividir en tres fases distintas donde se buscó reducir progresivamente el espacio de búsqueda. Las tres fases se describen a detalle a continuación.

## *A. Fase 1*

Basada principalmente en labor de investigación, se buscó el tipo de algoritmos de Machine Learning que mejor pudieran ser aplicados según la naturaleza del problema [7]. Se contemplaron:

- 1) algoritmos de clasificación: Determinan la categoría a la que pertenece un dato de entrada de un conjunto de opciones determinista.
- 2) algoritmos de clusterización: Generan agrupaciones a través del reconocimiento de patrones en un conjunto de datos.
- 3) algoritmos de regresión: Encuentran una tendencia en el conjunto y pueden ser capaces de estimar o predecir valores de tipo continuo según datos de entrada dados.
- 4) algoritmos de reducción de dimensionalidad: Simplifican registros con muchos atributos o de dimensionalidad elevada.

## *B. Fase 2*

Trabajada sobre los resultados de la fase previa, la segunda fase buscó explorar modelos específicos, implementando cada uno de ellos en código y evaluando sus resultados, realizando comparaciones entre las diversas alternativas y proveyendo un panorama mas cercano a posibles respuestas del problema a tratar. Se evaluaron lo siguientes modelos de regresión:

- 1) Lineal
	- a. Simple [8]: Forma básica del modelo de regresión lineal. Asume una relación lineal en la población e intenta ajustar la recta que mejor la represente.
	- b. Theil Sen [9]: Calcula la mediana de las pendientes de todos los posibles pares de registros en la población, reduciendo la sensibilidad del modelo a datos extraordinarios.
	- c. RANSAC (Random Sample Consensus) [10]: Ajusta la recta para seleccionar iterativamente subconjuntos aleatorios de registros y estimando el mejor ajuste a la población.
	- d. Huber [11]: Función de pérdida híbrida con comportamiento similar a la pérdida de cuadrados para pequeños errores y a la perdida absoluta

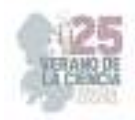

para los grandes. Permite tratar de forma distinta los registros fuera de rangos determinados según su variación respecto a la población.

- 2) Polinomial:
	- a. Simple [12]: Modela las variables de entrada y de salida con una relación representada por una función de enésimo grado, ajustándose por medio de una curva en lugar de una recta.

## *C. Fase 3*

Orientada principalmente al ajuste de los modelos, se realizaron variaciones de los mejores prospectos al momento para mejorar los resultados de las predicciones. Se trabajó, principalmente, en la modificación polinomial de los modelos lineales simple y Huber, y la configuración de sus parámetros. Se añadieron también las versiones polinomiales de los regresores Lasso y Bayesian ARD [12 - 14].

## **IV. RESULTADOS**

Durante la segunda fase del proyecto, para los modelos lineales con ejecuciones en los tres conjuntos de datos disponibles y una relación 80 – 20 en los datos de entrenamiento y los datos de evaluación se obtuvieron los gráficos de la figura 1.

Durante la segunda fase las evaluaciones se realizaron con polinomios que iniciaban desde el grado uno y ascendían hasta el grado cuatro. Ahora usando la totalidad de los datos para el entrenamiento y evaluando la función a lo largo de los valores de corrimiento al rojo desde el 0.0 hasta el 3.0 (figura 2).

La visualización de la evaluación de los modelos de regresión se realizó a partir de histogramas de predicción de error, así como graficas residuales, visibles en las figuras 3 y 4.

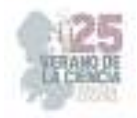

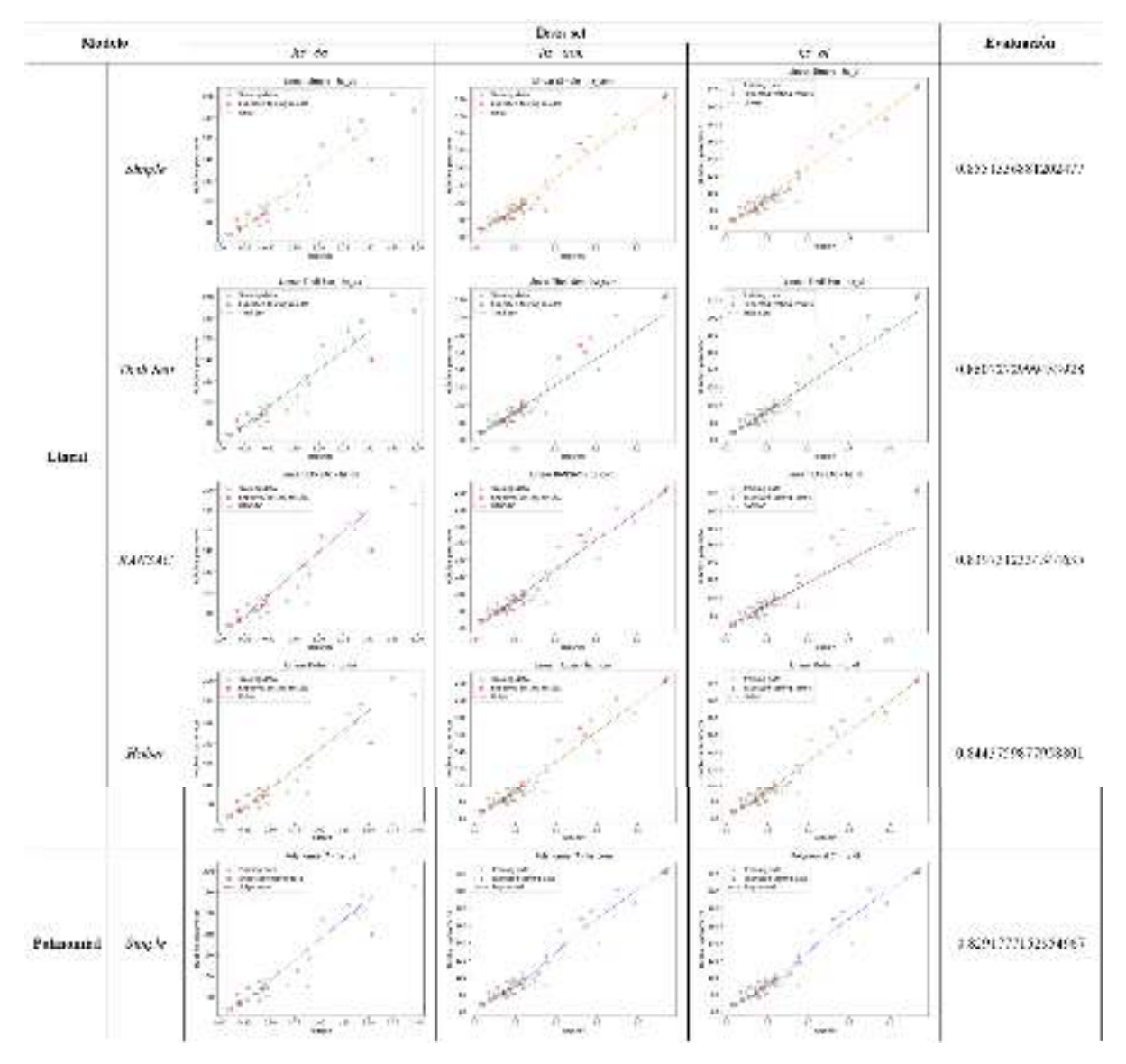

**Fig. 1.** Comparativa de ajuste de modelos en cada uno de los conjuntos de datos con evaluación promedio por medio de la técnica de r $2$  score [15].

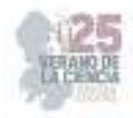

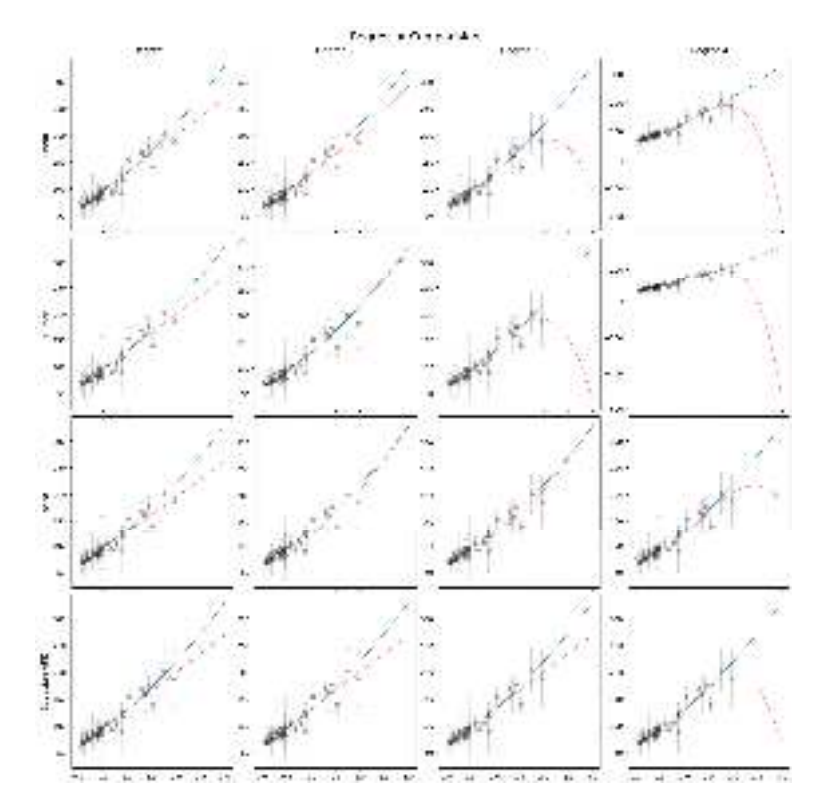

**Fig. 2.** Comparativa de ajuste de curvas por modelos de regresión polinomial (rojo) contra función Lambda Cold Dark Matter (azul).

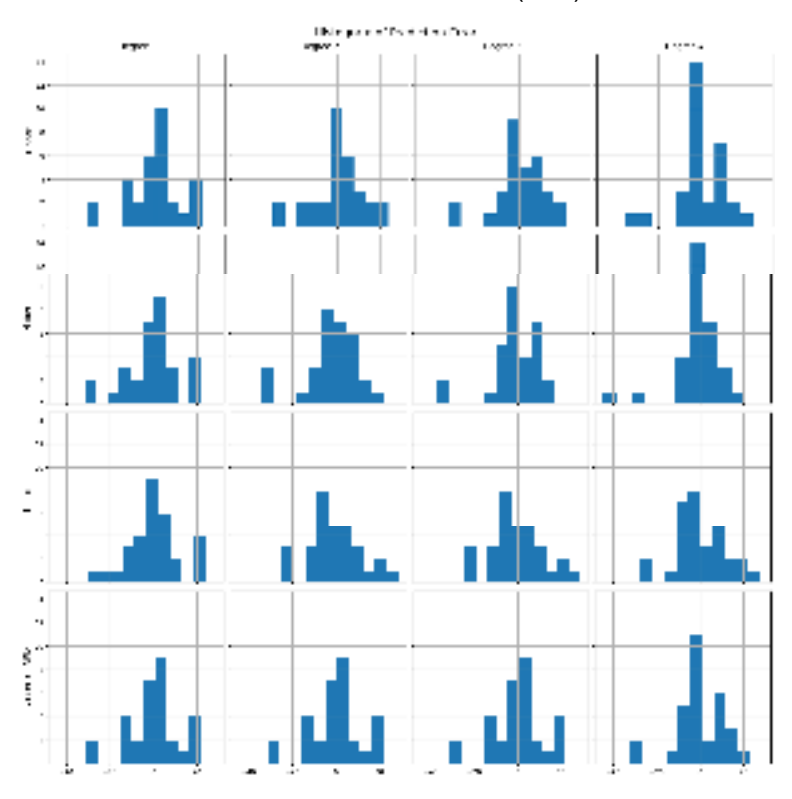

**Fig. 3.** Comparativa de histogramas de errores de predicción de modelos de regresión polinomial.

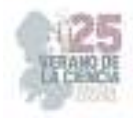

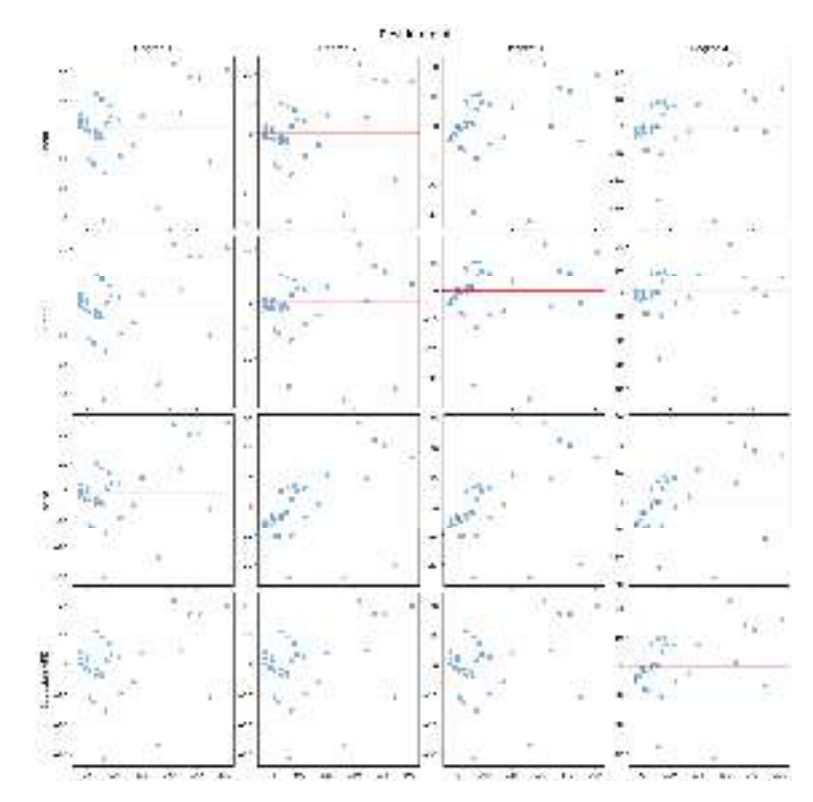

**Fig. 4.** Comparativa de graficas residuales de modelos de regresión polinomial.

## **VI. DISCUSIÓN**

Según los resultados presentados podemos identificar un correcto ajuste de las rectas correspondientes a los modelos lineales alcanzando efectividades de buena calidad en el proceso, sin embargo, al seleccionar como punto de comparación la función sugerida por el modelo Lambda Cold Dark Matter, podemos identificar a simple vista que los modelos que mejor parecen ajustarse a su forma son los polinomiales, por la propia naturaleza que dicha curva posee.

Los modelos polinomiales en grados polinomiales altos demuestran un comportamiento inusual con caídas drásticas en el ajuste de sus curvas, mismas que se intentaron minimizar sin resultados satisfactorios. Este comportamiento se comprobó que se mantenía mientras se continuara incrementando el grado polinomial del modelo en cualquiera de los modelos evaluados.

Los resultados de las evaluaciones demuestran ser mejores en los grados polinomiales iguales o inferiores a tres, aunque, ya en dicho nivel, modelos no altamente sofisticados en sus procesos como Lasso o el Lineal simple, ya demostraban desviaciones considerables de los resultados esperados.

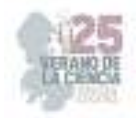

Se puede apreciar buenos ajustes en los modelos a través de sus diferentes configuraciones, en todos los casos existe un comportamiento esperado, en mayor o menor medida más cercano al resultado idóneo. Con esto visualizamos que la naturaleza del problema fue correctamente identificada y el tipo de algoritmo de Machine Learning bien seleccionado.

## **VII. CONCLUSIONES Y RECOMENDACIONES**

Según el trabajo realizado, la implementación de métodos de aprendizaje de máquina en el problema de la caracterización de la energía oscura es factible por las evaluaciones satisfactorias obtenidas por los modelos. Si bien los resultados presentados no son definitorios, plantean una buena base para futuros estudios en el área demostrando una sinergia entre una de las áreas más novedosas de la computación y la cosmología.

Es necesario, para la producción de una mejor investigación, una data set más descriptivo compuesto de un mayor número de registros que le permita a los algoritmos tener la cantidad de información suficiente para arrojar resultados significativos que puedan tener una aportación mayor a la solución del problema de caracterización de la energía oscura. Con proyectos como DESI en puertas de publicación, es sumamente esperanzador el avance de esta línea de investigación en el futuro cercano.

La selección de los algoritmos de regresión fue un acierto mayor en el proyecto. A través de los resultados se demuestra su funcionamiento con datos como los que fueron usados a lo largo de esta investigación.

Estipulamos que el modelo Huber de regresión en su versión polinomial con configuración de segundo grado es el prospecto estudiado que mejor comportamiento ha demostrado a lo largo del desarrollo del proyecto comparado con la función planteada por la teoría de Lambda Cold Dark Matter, y planteamos como probabilidad mayor que su mejor ajuste esté dado por el tratamiento de los errores que maneja, proceso efectivo en data sets como los presentes en que los registros escasean conforme las magnitudes de sus atributos incrementan.

Se propone el estudio futuro de métodos para la reducción de cambios drásticos en el comportamiento de las curvas cuando los grados polinomiales aumentan, así como una experimentación más extensiva de modelos de regresión y pruebas detalladas con configuraciones de cada modelo.

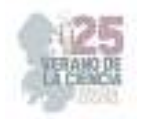

## **REFERENCIAS**

[1] "Dark Energy, Dark Matter | Science Mission Directorate". Science Mission Directorate | Science. https://science.nasa.gov/astrophysics/focus-areas/what-is-dark-energy (accedido el 14 de agosto de 2023).

[2] V. Motta, M. A. García-Aspeitia, A. Hernández-Almada, J. Magaña y T. Verdugo, "Taxonomy of Dark Energy Models", *Universe*, vol. 7, n.º 6, p. 163, mayo de 2021. Accedido el 14 de agosto de 2023. [En línea]. Disponible: https://doi.org/10.3390/universe7060163

[3] E. Hubble, "A relation between distance and radial velocity among extra-galactic nebulae", *Proc. Nat. Acad. Sci.*, vol. 15, n.º 3, pp. 168–173, marzo de 1929. Accedido el 14 de agosto de 2023. [En línea]. Disponible: https://doi.org/10.1073/pnas.15.3.168

[4] R. A. Alpher, H. Bethe y G. Gamow, "The Origin of Chemical Elements", *Physical Rev.*, vol. 73, n.º 7, pp. 803–804, abril de 1948. Accedido el 14 de agosto de 2023. [En línea]. Disponible: https://doi.org/10.1103/physrev.73.803

[5] A. A. Penzias y R. W. Wilson, "A Measurement of Excess Antenna Temperature at 4080 Mc/s.", *Astrophysical J.*, vol. 142, p. 419, julio de 1965. Accedido el 14 de agosto de 2023. [En línea]. Disponible: https://doi.org/10.1086/148307

[6] A. G. Riess *et al.*, "Observational Evidence from Supernovae for an Accelerating Universe and a Cosmological Constant", *Astronomical J.*, vol. 116, n.º 3, pp. 1009–1038, septiembre de 1998. Accedido el 14 de agosto de 2023. [En línea]. Disponible: https://doi.org/10.1086/300499

[7] "scikit-learn: machine learning in Python — scikit-learn 1.3.0 documentation". scikit-learn: machine learning in Python — scikit-learn 0.16.1 documentation. https://scikitlearn.org/stable/index.html (accedido el 21 de julio de 2023).

[8] "sklearn.linear\_model.LinearRegression". scikit-learn. https://scikit-

learn.org/stable/modules/generated/sklearn.linear\_model.LinearRegression.html (accedido el 13 de julio de 2023).

[9] "Theil-Sen Regression". scikit-learn. https://scikit-

learn.org/stable/auto\_examples/linear\_model/plot\_theilsen.html (accedido el 13 de julio de 2023).

[10] "sklearn.linear\_model.RANSACRegressor". scikit-learn. https://scikit-

learn.org/stable/modules/generated/sklearn.linear\_model.RANSACRegressor.html (accedido el 13 de julio de 2023).

[11] "sklearn.linear\_model.HuberRegressor". scikit-learn. https://scikit-

learn.org/stable/modules/generated/sklearn.linear\_model.HuberRegressor.html (accedido el 14 de julio de 2023).

[12] "sklearn.preprocessing.PolynomialFeatures". scikit-learn. https://scikit-

learn.org/stable/modules/generated/sklearn.preprocessing.PolynomialFeatures.html (accedido el 14 de agosto de 2023).

[13] "sklearn.linear\_model.Lasso". scikit-learn. https://scikit-

learn.org/stable/modules/generated/sklearn.linear\_model.Lasso.html#sklearn.linear\_model.Lasso (a ccedido el 21 de julio de 2023).

[14] "sklearn.linear\_model.ARDRegression". scikit-learn. https://scikit-

learn.org/stable/modules/generated/sklearn.linear\_model.ARDRegression.html (accedido el 22 de julio de 2023).

[15] "sklearn.metrics.r2\_score". scikit-learn. https://scikit-

learn.org/stable/modules/generated/sklearn.metrics.r2\_score.html (accedido el 13 de julio de 2023).

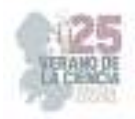

# **Desarrollo y caracterización de una bebida a partir de subproducto de betabel**

ANAYA LOYOLA Miriam Aracely<sup>1</sup>, MURO MURILLO, Paola Alexandra<sup>2</sup>.

*1 Universidad Autónoma de Querétaro, Facultad de Ciencias Naturales. Av. de las Ciencias S/N, Delegación, 76230 Juriquilla, Querétaro. aracely.anaya@uaq.mx* 

*2 Universidad Autónoma de Aguascalientes, Centro de Ciencias Básicas. Avenida Universidad 940, Ciudad Universitaria, 20100 Aguascalientes, Aguascalientes. al23182@edu.uaa.mx* 

ID 1er Autor: Miriam Aracely, ANAYA LOYOLA (ORC ID 0000-0002-4458-9014) ID 1er Coautor: Paola Alexandra, MURO MURILLO.

*Resumen* —El presente trabajo describe el desarrollo y caracterización de una bebida obtenida a partir del subproducto de betabel. El subproducto o bagazo de betabel es un subproducto generado durante el procesamiento de la remolacha azucarera (*Beta vulgaris)*, y generalmente se considera un residuo sin valor económico. Sin embargo, este estudio propone una forma de aprovechar el bagazo de betabel y convertirlo en una bebida funcional y saludable. Para lo cual el subproducto obtenido de la extracción del jugo de betabel se secó a 45°C y por liofilización, se caracterizó químicamente y se determinó su capacidad antioxidante por medio de la determinación de betalaínas, nitritos, nitratos, flavonoides, polifenoles, ABTS, DPPH y FRAP. Obteniéndose que este subproducto tiene una gran capacidad antioxidante con potencial importante en el área de la salud como una bebida, ya que es de fácil solubilidad.

*Palabras clave —* Betabel, jugo, subproducto, antioxidants.

*Abstract* — This paper describes the development and characterization of a beverage obtained from beet byproduct. The byproduct, or beet pulp, is generated during the processing of sugar beet (*Beta vulgaris*), and it is generally considered a waste material with no economic value. However, this study proposes a way to utilize beet pulp and transform it into a functional and healthy beverage. For which the by-product obtained from the extraction of beet juice was dried at 45 ° C, chemically characterized and its antioxidant capacity was determined by means of the determination of betalains, nitrites, nitrates, flavonoids, polyphenols, ABTS, DPPH and FRAP. Obtaining that this by-product has a great antioxidant capacity with important potential in the area of health as a beverage, since it is easily solubility

*Keywords* — Beet, juice, byproduct, antioxidants.

#### **I. INTRODUCCIÓN**

El betabel, por su nombre científico *Beta vulgaris*, es una planta ampliamente cultivada en todo el mundo por su raíz de forma redonda y característico color rojo intenso, su cultivo se inició hace unos 3 mil años (Greenpeace, 2000). El betabel (*Beta vulgaris*) es una hortaliza perteneciente a la familia Amaranthaceae. Las partes comestibles del betabel son tanto la raíz en forma de tubérculo, como las hojas y pueden ser utilizadas en diversos alimentos. Dentro de la industria alimenticia, el tubérculo suele ser utilizado en forma de polvo o como pigmento obtenido de la extracción para la elaboración de pastas, postres, salsas, mermeladas, helados, productos lácteos, galletas, cereales tipo hojuela, vino, cerveza y tortillas (Fuentes et al., 2018; SAGARPA, 2016).

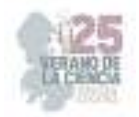

Además de su valor como alimento, el procesamiento del betabel para obtener azúcar genera un subproducto conocido como bagazo de betabel o pulpa de remolacha (Gheith, 2018). Históricamente, este subproducto se ha considerado un residuo sin valor económico y se destinaba principalmente a la alimentación animal o se desechaba. Sin embargo, en los últimos años ha surgido un creciente interés en la valorización de subproductos agrícolas para desarrollar productos de alto valor añadido, y el bagazo de betabel no es una excepción.

El presente artículo se enfoca en el desarrollo y caracterización de una bebida innovadora obtenida a partir del bagazo de betabel. El estudio de esta bebida es muy relevante por varias razones. En primer lugar, aprovechar el bagazo de betabel como materia prima para la producción de una bebida funcional y saludable contribuye a la reducción del desperdicio alimentario y fomenta la economía circular. Además, la diversificación de productos derivados del betabel amplía las oportunidades comerciales para los agricultores y la industria alimentaria.

Además de su potencial económico, el betabel tiene diversos compuestos bioactivos que pueden beneficiar a la salud humana. Entre los compuestos importantes presentes en el betabel se encuentran los nitratos, antioxidantes, betalaínas, fibra dietética, vitaminas y minerales, es una buena fuente de fierro, fósforo y otros minerales. Cabe destacar también que el contenido de fierro es relativamente alto comparado con otros vegetales (Nottingham, 2004).

Estos compuestos han sido asociados con propiedades antioxidantes, antiinflamatorias, hipotensoras y promotoras de la salud cardiovascular, entre otros beneficios. Por lo tanto, explorar la viabilidad de aprovechar estos compuestos en una bebida a partir del bagazo de betabel es un área de investigación relevante y prometedora.

## **II. METODOLOGÍA**

**A) Extracción del jugo de betabel y obtención del subproducto (bagazo)**. Para este proceso se utilizaron 6.29 kg de betabel fresco (Fig. 1), lavados y pesados. Después de esto, se retiró la parte no comestible y se registró el peso. La parte comestible del betabel fue cortada en cubos de 4 cm y procesada en un extractor metálico Turmix (125 W), para obtener el jugo (Fig. 2) y el subproducto o bagazo (Fig. 3).

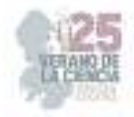

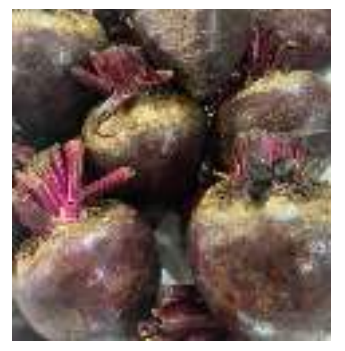

**Fig. 1.** Betabeles completos.

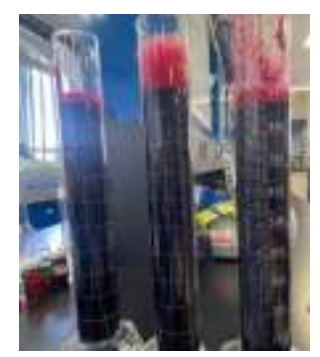

**Fig. 2.** Jugo obtenido por extracción del betabel.

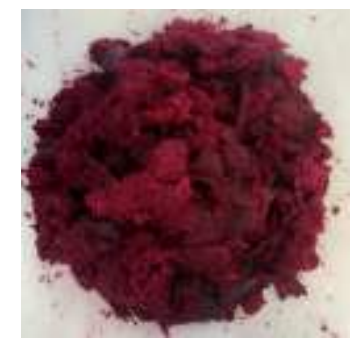

**Fig. 3.** Subproducto obtenido por extracción del betabel.

**B) Secado de bagazo a 45°C.** Se colocaron 1628.3g del bagazo total obtenido en la desecadora Nesco ®Gardenmaster, American Harvest® Food Dehydrator a una temperatura de 45°C por 2 días para su posterior pulverización con ayuda de un molino (Hamilton Beach de acero inoxidable de 150 W) (Fig. 4).

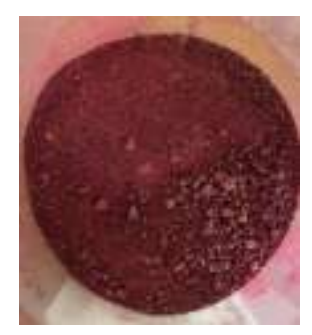

**Fig. 4.** Bagazo después del proceso de secado a 45°C y pulverización.

**C) Liofilización de subproducto de betabel.** El subproducto (400g) de betabel se almacenó en un ultracongelador marca Arctiko a -75°C por 48 hrs, para su posterior liofilización a una temperatura de -55.7°C y una presión de 1 pascal en una liofilizadora (SCIENTZ-10N). Posterior a esto, se realizó la molienda del bagazo ya liofilizado utilizando un molino.

**D) Análisis químico proximal.** La caracterización subproducto de betabel incluyó determinar proteína, grasa, fibra, cenizas, humedad y carbohidratos según los métodos oficiales de la AOAC. Cada muestra de subproducto se analizó por.

**E) Caracterización de los compuestos bioactivos y capacidad antioxidante.** La caracterización de compuestos bioactivos incluyó la cuantificación de betalaínas, nitritos, nitratos, flavonoides y fenoles por medio de espectrofotometría. Posterior a esto, se realizó una determinación de la capacidad antioxidante por ABTS, DPPH y FRAP.

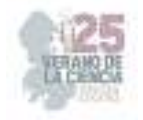

## III. **RESULTADOS Y DISCUSIONES**

**Nota.** Para la toma de resultados, con objeto de comparación, se llevaron a cabo pruebas sobre las muestras; bagazo seco a 45°C (B45V23), bagazo liofilizado (BLIV23) y bagazo que se liofilizó hace un año (BLIV22), así se logró evaluar la degradación de componentes o propiedades y las posibles diferencias significativas.

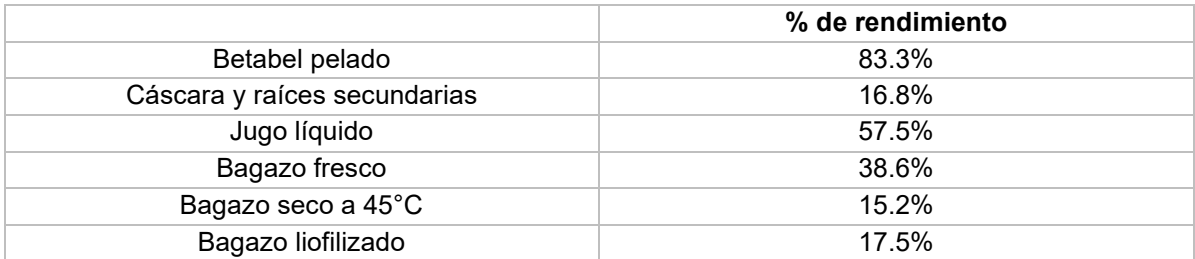

**Tabla 2.** Rendimientos del subproducto de betabel de verano 2023.

En la tabla 1 se muestran los rendimientos obtenidos del betabel, donde se destacan los rendimientos del bagazo fresco (38.6%), bagazo seco a 45°C (15.2%) y el bagazo liofilizado (17.5%). El rendimiento del bagazo fresco es un indicador de que este representa una fracción relevante, más considerando que en muchos de los casos se desecha, su contenido de humedad es relativamente alto, pero podría someterse a procesos adicionales para reducirlo y aumentar su concentración (Tirado et al., 2014). Por eso se realizaron los procesos de desecado y liofilización, donde cómo se puede observar, no se encontraron muy altos rendimientos, pero, considerando el rendimiento del bagazo fresco, tiene una buena proporción.

La Gráfica 1 se muestran los resultados del análisis químico proximal de las tres muestras que se evaluaron: bagazo seco a 45°C (B45V23), bagazo liofilizado (BLIV23) y bagazo que se liofilizó hace un año (BLIV22). El porcentaje de proteína subproducto de betabel fue mayor en la muestra secada a 45°C. Mientras que se puede observar un mayor porcentaje de humedad en la muestra liofilizada el verano 2023, este dato es importante en este estudio ya que, como menciona García y Fernández, 2012; la humedad ayuda a prolongar su conservación impidiendo el desarrollo de microorganismos, lo cual es un aspecto a cuidar para el desarrollo de alimentos. Con relación al contenido de hidratos de carbono se observa el mayor % lo presentó la muestra liofilizada del verano 2022. No se encontraron diferencias significativas en las tres muestras en cuanto al % de ceniza. Para el caso de la fibra, este fue el componente más alto, lo cual indica que el subproducto de betabel es más que nada rico en fibra, que puede al consumirse tener efectos laxantes y reguladoras del movimiento intestinal, además de fungir como un limpiador para el cuerpo (Bautista, 2022). Finalmente, el contenido de grasa es muy bajo, donde se puede inferir que el subproducto de betabel es muy bajo en grasa. Para este caso, la muestra de subproducto desecado a 45°C muestra un menor porcentaje de grasa.

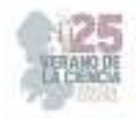

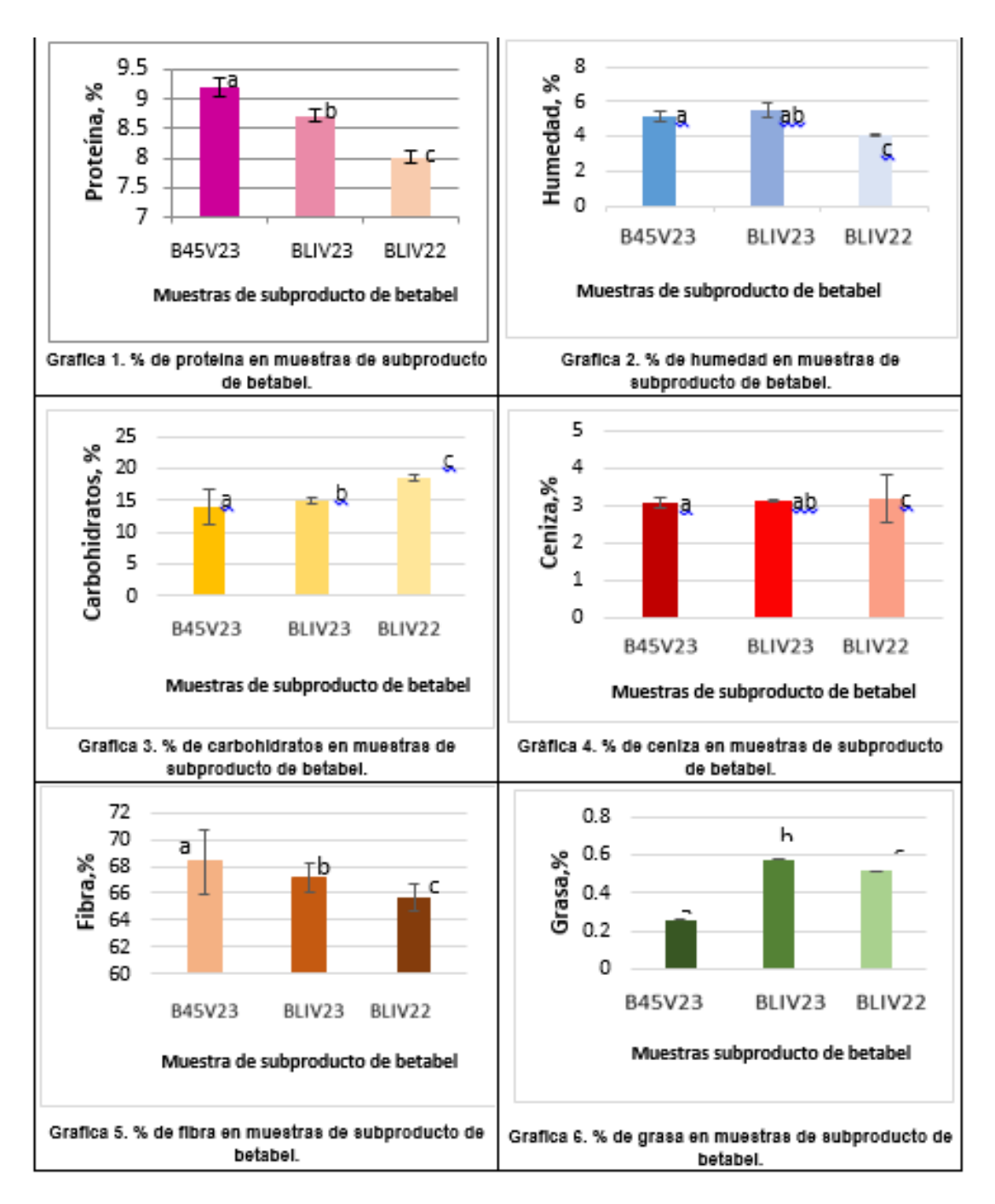

**Gráfica 1.** Análisis de composición proximal de muestras de subproducto de betabel.

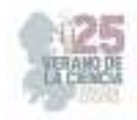

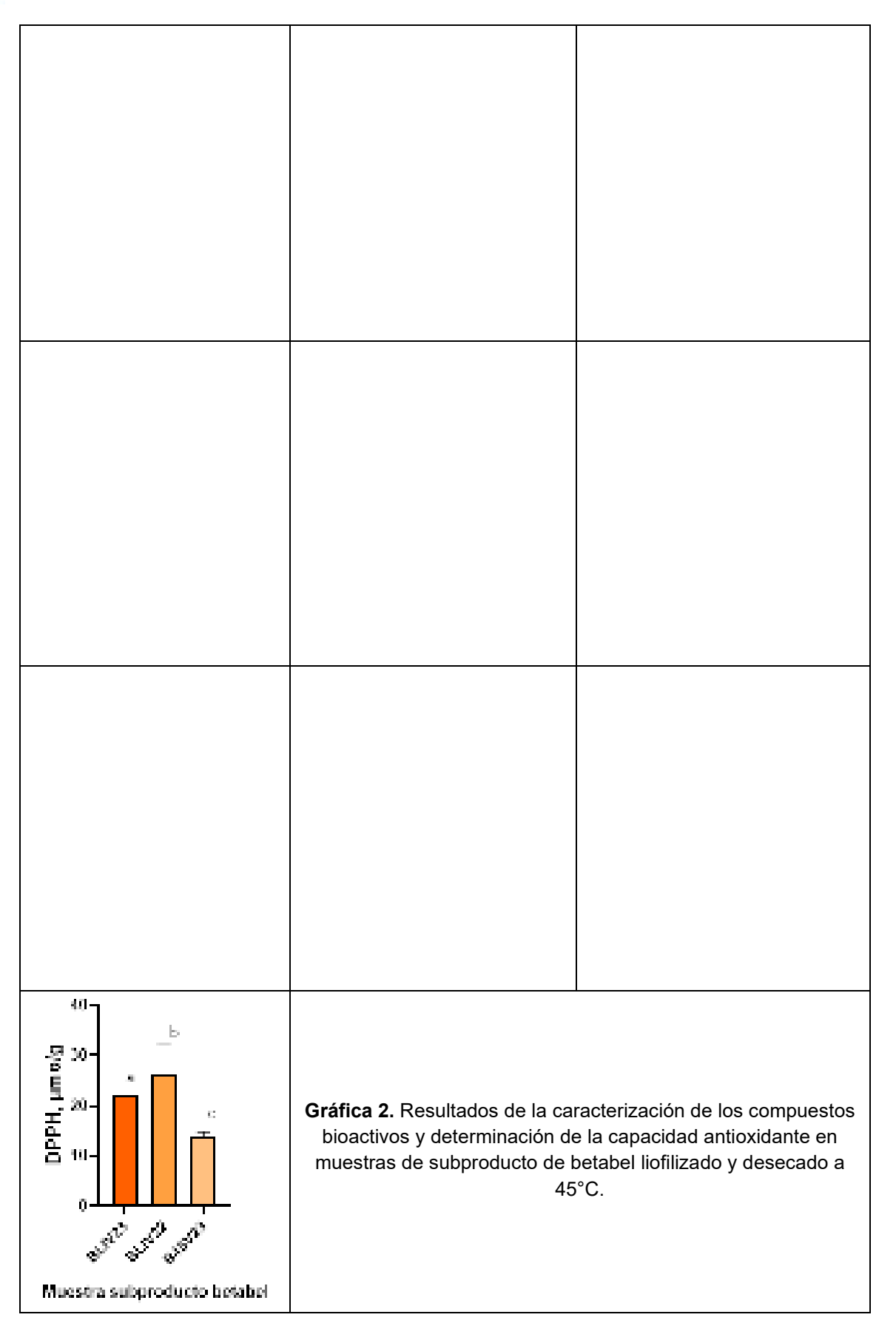

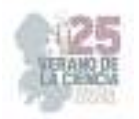

El contenido de nitritos en el bagazo de betabel para las tres muestras se encontró entre 40 y 50 mg/g, comparándolo con los datos reportados por Londoño y Gómez, 2020, las muestras tuvieron una elevada concentración de nitritos, lo que indica que estas podrían incrementar la concentración de nitrito en plasma y reducir la presión arterial, influyendo positivamente las respuestas fisiológicas al ejercicio (Lansley et al., 2011). La concentración de nitratos encontrada igualmente es muy alta para las tres muestras evaluadas, además, como se observa en la tabla, es mucho mayor en el caso del subproducto liofilizado del año 2022. La concentración de flavonoides en las tres muestras es baja, ya que representan valores que van desde 2 a 4 mg/g, esta concentración puede ser en consecuencia a que, de acuerdo a Barreiro y Sandoval, (2006) los flavonoides son susceptibles a experimentar transformaciones en el procesamiento, en este caso desecado y liofilización, sobre todo en presencia de oxígeno y ácido ascórbico; provocando una degradación por vía enzimática. Los valores de fenoles en las muestras se encuentran entre 2 y 5 mg/g, donde la muestra con mayor concentración es la liofilizada en el verano 2023, siendo estos de un rango bajo comparados con otros estudios. Para el caso de betalainas, betalainas totales y betaxantinas se encontraron valores entre 0.2 a 0.7 mg/g, en las tres muestras, indicador de que obtuvimos valores un poco bajos comparados a la bibliografía, ya que el betabel es un tubérculo rico en betalainas, betacianinas, betaxantinas, betaínas entre otros compuestos antioxidantes (Escribano, et al, 1998). En la tabla 3 también se reportó la capacidad antioxidante determinada por ABTS, DPPH y FRAP. En el caso de ABTS se puede observar que la muestra con mayor capacidad antioxidante es la de subproducto de betabel liofilizada en el verano del 2023, por DDPH se determinó a la muestra liofilizada en el verano 2022 como la que presentó mayor capacidad antioxidante. Sin embargo, con la técnica de FRAP se estimó a la muestra liofilizada del verano 2023 como la que tuvo mayor capacidad antioxidante, coincidiendo con ABTS.

## **IV. CONCLUSIONES**

En resumen, este estudio ha demostrado la viabilidad de obtener un valioso subproducto a partir del betabel para aplicarlo en la elaboración de una bebida innovadora. Con rigurosas pruebas analíticas, se ha caracterizado la composición nutricional del subproducto, incluyendo porcentajes de proteínas, carbohidratos, grasas, cenizas y humedad. Además, se llevaron a cabo ensayos espectrofotométricos detallados en tres variantes distintas de subproducto, con el objetivo de comparar y evaluar los contenidos de fenoles, nitritos, nitratos, betalaínas, polifenoles y capacidad antioxidante. Estos resultados no solo brindan una base sólida para la integración exitosa del subproducto de betabel en la formulación de la bebida, sino que también subrayan su potencial como fuente valiosa de nutrientes y compuestos bioactivos. La evaluación detallada de la composición y las propiedades antioxidantes aporta un entendimiento profundo de las características intrínsecas del subproducto y su posible contribución a la calidad nutricional y funcional de la bebida final. En última instancia, este estudio sienta las bases para futuras investigaciones y desarrollos en la creación de productos alimentarios enriquecidos y funcionales a partir de subproductos agrícolas, promoviendo así la sostenibilidad y la maximización de los recursos. Los resultados obtenidos no solo enriquecen el conocimiento sobre el potencial del betabel, sino que también tienen implicaciones más amplias en la innovación en la industria alimentaria y la búsqueda de alternativas nutricionales saludables.

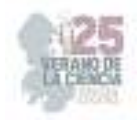

## **V. RECONOCIMIENTOS**

Expreso mi agradecimiento a la Universidad Autónoma de Querétaro y al CONAHCyT por las facilidades y el apoyo otorgado para la realización de la estancia de verano.

## **REFERENCIAS**

- [1] AOAC International: "Official Methods of Analysis". 17ªed. Gaithersburg, USA, 2000.
- [2] Barreiro M., & Aleida J. Sandoval B. Operaciones de conservación de alimentos por bajas temperaturas. 2006; 47p.
- [3] Bautista, M. Beneficios del betabel. Hurom; 2022. Obtenido de: https://hurom.com.mx/5 beneficios-del-betabel-agregalo-a-tusjugos/#:~:text=El%20betabel%20se%20considera%20un,y%20desintoxicador%20para%20e l%20cuerpo.
- [4] Escribano, J., Pedreño, M. A., García-Carmona, F., & Muñoz, R. Characterization of the antiradical activity of betalains from Beta vulgaris L. roots. Phytochemical Analysis, 9(3), 1998; 124–127.https://doi.org/10.1002/(SICI)1099-1565(199805/06)9:3<124: AIDPCA401>3.0.CO;2-0
- [5] Fuentes-Barría H, Muñoz-Peña D, Aguilera-Eguía R, González-Wong C. Influencia de los compuestos bioactivos de betarraga (Beta vulgaris L) sobre el efecto cardioprotector: Una revisión narrativa. Rev. Chil. Nutr. 2018; 45(2): 178-182.
- [6] García, E., & Fernández, I. Determinación de la humedad de un alimento por un método gravimétrico indirecto por desecación. ETSIAMN. Universitat Politécnica de Valencia. 2012; 2p.
- [7] Gheith I, El-Mahmoudy A. Evidencia de laboratorio del potencial hematopoyético del extracto de hoja y tallo de Beta vulgaris en un modelo de anemia con fenilhidrazina. Braz. J. Med. Biol. Res. 2018; 51(11): 1-8.
- [8] Greenpeace. Centros de diversidad. La riqueza biológica de los cultivos tradicionales. 2000. Obtenido de: www.redepapa.org/greenpeace.pdf
- [9] Lansley, K. E., Winyard, P. G., Fulford, J., Vanhatalo, A., Bailey, S. J., Blackwell, J. R., Jones, A. M. Dietary nitrate supplementation reduces the O2 cost of walking and running: a placebocontrolled study. 2011; Journal of Applied Physiology (Bethesda, Md.: 1985), 110(3), 591– 600. https://doi.org/10.1152/japplphysiol.01070.2010
- [10] Londoño, M. & Gómez, B. Nitratos y nitritos, la doble cara de la moneda. Revista de nutrición clínica y de metabolismo. 2020; 6 p. obtenido de: https://revistanutricionclinicametabolismo.org/public/site/202\_Revision\_Londono.pdf
- [11] Nottingham, S. Beetroot. 2a. ed. Ed. Quarterman, EUA. 2004; 148 p.
- [12] Secretaría de Agricultura, Ganadería, Desarrollo Rural, Pesca y Alimentación (SAGARPA). Betabel, Un vegetal con mucha historia. 2016. Obtenido de: https://www.gob.mx/agricultura/es/articulos/betabel-un-vegetal-conmucha-historia
- [13] Tirado, D., Montero, P., & Acevedo, D. Estudio Comparativo de Métodos Empleados para la Determinación de Humedad de Varias Matrices Alimentarias. Universidad de Cartagena, Facultad de Ingeniería. Información Tecnológica – 2014; Vol. 26 N.º.
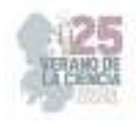

# **Expresión de TLR4 en neutrófilos retados con** *Sporothrix schenckii*

ROMO LOZANO Yolanda<sup>2,</sup> ALDAPE HERNÁNDEZ Christopher<sup>1</sup>.

*<sup>1</sup>Universidad Autónoma de Aguascalientes, Centro de Ciencias Básicas. chris.aldape6@gmail.com*

*<sup>2</sup>Universidad Autónoma de Aguascalientes, Centro de Ciencias Básicas. yolanda.romo@edu.uaa.mx*

*Resumen* — La esporotricosis, infección que afecta la piel, es causada por especies de *Sporothrix,* tal como *S. schenckii.* El sistema inmune juega un papel importante en el reconocimiento del hongo durante la infección mediante receptores, tales como los de tipo TOLL (TRL). En este trabajo se buscó evaluar la expresión proteica de TLR4 en neutrófilos durante su interacción con *S. schenckii,* tras su interacción por dos horas. Mediante western blot no se detectó la expresión del receptor en la interacción, posiblemente porque el tiempo no es el óptimo o bien las condiciones experimentales requieren modificaciones.

*Palabras clave* — respuesta inmune innata, conidios, patrón molecular asociado a patógenos.

*Abstract* — Sporotricosis, an infection that affects the skin, is caused by *Sporothrix* species, such as *S. schenckii*. The immune system plays an important role in recognizing the fungus during the infection, through receptors such as TOLL (TRL). This study sought to evaluate the protein expression of TLR4 in polymorphonuclear cells (PMNs) during their interaction with *S. schenckii*, after their interaction for two hours. By western blot the expression of the receptor in the interaction was not detected, possibly because the time is not optimal or the experimental conditions require modifications.

*Keywords* — innate immune response, conidia, pathogen-associated molecular patterns

## **I. INTRODUCCIÓN**

La micosis subcutánea más frecuente en México es la esporotricosis, que es causada por especies del género *Sporothrix*, entre ellas *S. schenckii*. Se adquiere por inoculación traumática en la piel de estructuras fúngicas (conidios o fragmentos de hifas), a través de heridas o, raramente, por inhalación. Se considera ocupacional, ya que las personas más afectadas son personas que trabajan en el campo o en contacto con vegetales contaminados con el hongo (1). Tras su inoculación, la respuesta inmune innata se activa y, entre otras células, los neutrófilos o células polimorfonucleares (PMNs) son unas de las primeras células en llegar al sitio de la lesión (2). Se ha demostrado que, en la esporotricosis, los PMNs son abundantes en las lesiones granulomatosas supurativas en el tejido cutáneo, subcutáneo y linfático del hospedero, tras haberse lesionado la piel y mucosas (3). Otras células, como las células T dependientes de óxido nítrico, también se involucran para lograr el control de la enfermedad (4). Esta activación depende del reconocimiento del hongo y, para el caso de *S. schenckii*, se ha demostrado la participación de receptores TLR, tales como TLR2 y TLR4 (5), aunque aún no con neutrófilos. Por lo anterior, el objetivo de este trabajo es analizar la expresión de TLR4 en neutrófilos tras su interacción con *S. schenckii*.

Los PMNs desempeñan un papel efector e inmunomodulador importantes asociados a TLRs en las primeras etapas de las infecciones por hongos dimórficos. Tal es el caso frente a *Paracoccidioides brasiliensis* donde, TLR4 al formar un complejo con su proteína accesoria factor de diferenciación mieloide 2, activan tanto reacciones proinflamatorias, así como la fagocitosis que facilitan la erradicación de patógenos invasores (6; 7). La liberación de

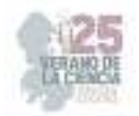

interleucinas, interferones y otras sustancias de señalización, ocasiona la atracción de macrófagos, células asesinas naturales, mastocitos, entre otras células, que a su vez pueden liberar especies reactivas de oxígeno (ROS) y especies reactivas de nitrógeno (RNS) para controlar la infección (8).

## **II. MATERIALES Y MÉTODOS**

### *A. Cultivo y preparación de inóculo fúngico*

El inóculo fúngico se obtuvo de acuerdo con Romo-Lozano et al. (2012) con ligeras modificaciones. El hongo *S. schenckii* sensu stricto cepa UAA-307 se cultivó en agar dextrosa Sabouraud con antibióticos y se recolecto mediante raspado, se resupendió en buffer de fosfato salino (PBS) pH de 7.4, se lavó por filtración y centrifugación a 3500 rpm por 20 min a 4°C. Los conidios en el pellet se resuspendieron en medio Roswell Park Memoria Institute (RPMI, 1640 Sigma Aldrich) con suero fetal bovino y con antibióticos (penicilina-Streptomicina SIGMA P468) (RPMI), se cuantificó y evaluó viabilidad en cámara de Neubauer y con la tinción de azul tripano.

### *B. Purificación de neutrófilos humanos*

Los neutrófilos fueron obtenidos de sangre humana de donadores sanos, con consentimiento informado avalado por el comité de Bioética de la Universidad Autónoma de Aguascalientes, de acuerdo con Curtiellas-Piñol et al. (2019). En breve, el paquete globular de sangre venosa humana heparinizada se obtuvo por centrifugación a 2500 rpm (HERMLE Labortechnik GmbH Z216MK), 10 min para separar plasma, luego se resuspendió hasta completar 5 mL con PBS. Los PMNs se separaron por gradiente de densidad con Lymphoprep (Fresenius Kabi Norge AS) e Histopaque-1119 (Sigma Aldrich) a 3100 rpm, por 45 min. Cuando fue necesario, los eritrocitos presentes se lisaron por choque osmótico con NH4Cl al 0.15 M. Los PMNs se lavaron con PBS a 1800 rpm por 10min y se determinó pureza y viabilidad en cámara de Neubauer y con la tinción de azul tripano.

#### *C. Interacción PMNs – conidios de S. schenckii*

Es sabido que TLR4 se presenta en los PMN de manera natural, por ello se evaluó la expresión ante el reto con conidios de *S. schenckii* (11) bajo los siguientes parámetros: a) 2x10<sup>6</sup> PMNs en interacción con 10x10<sup>6</sup> conidios; PMNs sin estímulo y PMNs retados con con diferentes concentraciones de lipopolisacárido (LPS) (200, 400 y 500 ng/mL), como control negativo y positivo de activación, respectivamente. La interacción fue en RPMI, 2 h a 37°C, antes de separar el paquete celular por centrifugación (HERMLE Labortechnik GmbH Z216MK) a 1500 rpm por 10 min a 4°C y proceder a la obtención del extracto crudo proteico. Se realizaron dos ensayos independientes, por duplicado cada vez.

#### *D. Análisis por Western blot*

Tras la interacción las células de todos los tratamientos fueron lisadas con 30 μL de Buffer de lisis con inhibidores de proteasas según señala la marca comercial (RIPA Lysis Buffer System SantaCruz 24948; PMSF, Orto-vanadato y coctel de inhibidores) en agitación orbital (SEASTAR, China) a 4°C, 40 min.

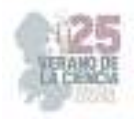

El sobrenadante se separó por centrifugación a 14000 rpm por 20 min a 4°C y se cuantificó la concentración de proteína por el método de Bradford (μg/μL) a 595nm mediante espectrofotometría (JENWAY 7305 Spectophotometer) contra una curva de concentración de Albúmina de Suero Bovino (BSA).

Las proteínas (30 μg) fueron preparadas en buffer Laemmli (SIGMA S3401-1VL) y separadas en geles de poliacrilamida al 10% (SDS-PAGE), usando un marcador de peso molecular (MPM) (250kDa; BIO-RAD Kaleidoscope Precision Plus Protein Standards 161- 0375). Un gel fue utilizado para determinar el perfil electroforético y otro determinar la expresión proteica de TRL4 por Western-blot (WB).

El gel usado para perfil electroforético se fijó en una solución de metanol: ácido acético: agua (45:10:45), luego se pasó a una solución de etanol al 10% - ac. Acético 5% y se hidrató con agua destilada; en cada paso 30 min. Luego se sumergió en una solución de ditriotietiol (3 mg/200 mL, DTT) por 30 min en agitación orbital (80 rpm, WIGGEN HAUSER, OS-100), se lavó con agua destilada antes de sumergir en nitrato de plata (AgNO3) al 0.2% al en agua desionizada. El exceso de nitrato se removió con agua desionizada y al final se revelo el gel con formaldehido 0.5mL/L en carbonato de sodio al 3% (p/v) diluido en agua destilada, por último, se paró la reacción con solución de ácido acético al 1%.

Para el WB las proteínas se transfirieron a membranas de nitrocelulosa durante 24 h a 0.01A, que fueron permeabilizadas con metanol absoluto y bloqueadas con solución de leche descremada (Svelty 0) al 5% en solución salina con Tris (TBS), durante 1 h. Como anticuerpos primarios se usaron anti-TLR4 antihumano (1:200, hecho en ratón, Santa Cruz, SC293072) y anti-β-actina (1:500, hecho conejo, Abcam, ab8227) preparados en leche y dejados en interacción toda la noche a 4°C. Posteriormente, las membranas se lavaron dos veces con buffer TBS con Tween 20 (TTBS) y una con TBS, antes de colocar los anticuerpos secundarios conjugados con peroxidasa de rábano picante (HRP) tanto anti-ratón (1:1000, Santa Cruz, Sc525409) y anti-conejo (1:500, BIORAD BIO1706515), estos se dejaron incubando por 2h, a temperatura ambiente en oscuridad. Se eliminó el exceso de anticuerpos con tres lavados en TTBS, uno en TBS y las proteínas se revelaron por quimioluminiscencia con una solución de luminol/potenciador-Peróxido 1:1 según indicaciones del proveedor (BIO-RAD Clarity Western ECL Substrate #170-5060). Las imágenes obtenidas con scanner (Li-cor C-Digit versión de software 1.1.4) fueron analizadas para la expresión proteica de TLR4 por densitometría, contra el control de carga (β-actina) con el software IMAGEJ (1.52 H, National Institutes of Health, USA).

## **III. RESULTADOS Y DISCUSION**

Con la finalidad de verificar que el extracto crudo proteico obtenido se encontrara integro, se realizó un perfil electroforético de las proteínas. En la figura 1 se observan bandas bien definidas, lo que indica que las proteínas extraídas se encuentran completas, y dentro de estas bandas se encuentran los pesos de 90-100 kDa que corresponde al peso molecular en el que se encuentra TLR4 y de 42 kDa correspondiente a β-actina.

Para evaluar la expresión proteica de TLR4 en neutrófilos humanos se utilizó como control de carga, la proteína β-actina, proteína de expresión constitutiva de vital importancia para

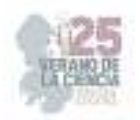

las células y cuya intensidad de banda es proporcional a la cantidad de proteína cargada (12), por ello se explica que, aunque se cargaron 30 μg de proteína, no todos los carriles tienen el mismo grosor y/o tamaño (13).

TRL4 tiene la capacidad de reconocer componentes lipídicos conservados evolutivamente, considerados como posibles patrones moleculares asociados a patógenos (PAMP) de origen, viral, parásito, fúngico, etc. De los cuales el lipopolisacárido (LPS) de bacterias Gram negativas es considerado como un PAMP clásico (14; 15), además, se ha reportado que durante infecciones ocasionadas por bacterias Gram negativas TLR4 participa en el reconocimiento del LPS (16). Esto último fue demostrado al utilizar las diferentes concentraciones de LPS para inducir el reconocimiento del TRL4 en los neutrófilos (Figura 2) no encontrándose diferencias significativas entre la expresión proteica del receptor entre el estímulo con 200 y 400 ng de LPS (media 0.5008 ±0.2890). Aunque no se muestra aquí, a la concentración de 500 ng no se apreció la banda de TLR4 y esto podría deberse a dos situaciones: una que a mayor concentración de LPS los PMN mueren por la toxicidad del LPS (17).

Considerando que tanto, el control negativo y control positivo de activación de los PMNs vía TLR4 dieran los resultados esperados, se procedió a verificar esta actividad en PMNs retados con condios de *S. schenkii*, sin observarse la presencia de este receptor (Figura 2). Es importante considerar que, aunque el receptor es constitutivo, debe alcanzar una expresión tal para ser detectado por WB. Se ha reportado que el reconocimiento del antígeno purificado de este hongo tiene una especificidad del 86%, sin embargo, en este trabajo se utilizaron células fúngicas vivas que representan una cantidad pequeña de antígeno que probablemente no fue suficiente para hacer detectable la expresión del TLR4 (18). También en el resultado podría haber influido el tiempo de interacción y por tanto, ser necesario hacer un análisis temporal podría brindar otros resultados. A este respecto se ha demostrado que a las 2 h los PMNs reconocen los conidios del hongo y hay actividad fagocítica (10) y también se ha observado la expresión de este receptor en interacciones con hongos dimórficos (19). Sin embargo, al aumentar el tiempo se podría causar la muerte celular de los PMNs (10). Otros aspectos en la detección que podría explicar el no detectar la expresión de TRL4, podría ser las concentraciones utilizadas en este trabajo, tanto de anticuerpos como de proteína. Si bien, los anticuerpos son muy afines a bajas concentraciones, la concentración a utilizar podría determinarse de manera experimental, así como probar mayores concentraciones de proteínas para aumentar de manera indirecta la concentración de antígeno (20).

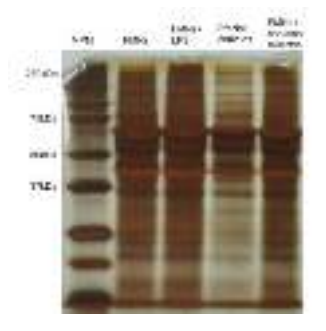

**Figura 1.** Perfil electroforético del extracto crudo proteico teñido con nitrato de plata. Se observan bandas entre 50 y 37 kDa, donde se encuentra β-actina (42kDa), y entre 75 y 250 kDa donde está TLR4 (90-100kDa). Acrónimos en el texto.

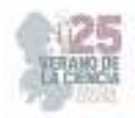

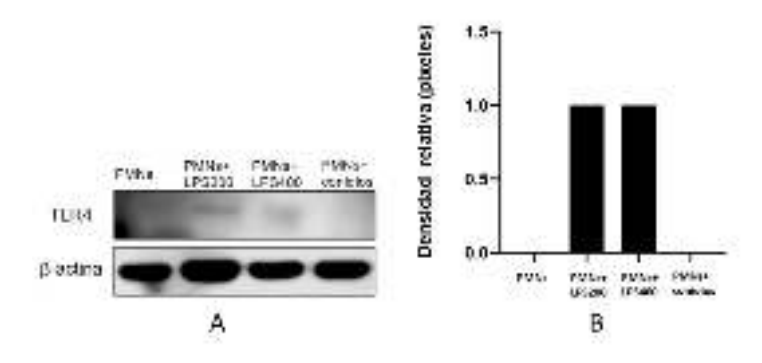

**Figura 2**. WB para β-actina y TLR4, A) se observa la expresión de TLR4 en el control positivo. βactina se expresa en todas las interacciones analizadas. B) Se observa que TLR4 solamente se expresa en las interacciones con el LPS. Resultados de dos experimentos independientes con duplicados cada vez. Acrónimos en el texto.

# **IV. CONCLUSIONES**

En las condiciones experimentales evaluadas no se detectó la presencia de TRL4 durante la interacción neutrófilos-*S. schenckii*. Sería recomendable evaluar temporalmente la expresión proteica, la viabilidad de los PMNs, así como las concentraciones de los anticuerpos utilizados en la detección, o algunas otras variables metodológicas.

# **V. RECONOCIMIENTOS**

A la universidad Autónoma de Aguascalientes, por permitirme participar en esta estancia de investigación, así mismo agradezco a la Dra. Yolanda Romo Lozano y a Aylin Ávila por apoyarme y guiarme durante la realización de esta estadía de investigación.

## **REFERENCIAS**

[1] J. Mayorga-Rodríguez, J. L. Mayorga-Garibaldi, V. F. Muñoz-Estrada & R. M. D. L. Ramírez. "Esporotricosis: serie de 1,134 casos en una zona endémica de México". *Medicina Cutánea Ibero-Latino-Americana,* vol. 47(1), pp. 24-28. 2019.

[2] A. Palma-Ramos, K. Tepexpan-Chavarría, M. C. González-Hernández, A. Monroy-Núñez, L. E. Castrillón-Rivera, J. I. Castañeda-Sánchez & R. Arenas-Guzmán. "Presencia de la enzima βglucuronidasa de neutrófilos en pacientes con esporotricosis". *Dermatología Revista Mexicana*, vol 64(6), pp. 643-649. 2020.

[3] J. Aróstegui Aguilar, A. Diago, R. Carrillo Gijón, M. Fernández Figueras, M.A. Idoate Gastearena, J.J. Ríos Martín, & A. Fernández Flores. "Granulomas en dermatopatología: principales entidades. Parte I". *Actas Dermo-Sifiliográficas*, vol.112, pp.682-704. 2021.

[4] C. M. Gaviria-Giraldo & N. Cardona-Castro. "Esporotricosis y cromoblastomicosis: revisión de la literatura". *CES Medicina*, vol. 31(1), pp. 79-91. 2017.

[5] M. Li, Q. Chen, J. Sun, Y. Shen y W. Liu. "Inflammatory response of human keratinocytes triggered by Sporothrix schenckii via Toll-like receptor 2 and 4. *J Dermatol Sci*.; vol 66(1):80-2. 2012

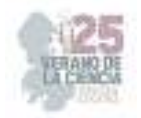

[6] M.J. Acorci‐Valério, A.P. Bordon‐Graciani, L.A. Dias‐Melicio, M. de Assis Golim, E. Nakaira‐ Takahagi, & A. M. de Campos Soares. "Role of TLR2 and TLR4 in human neutrophil functions against Paracoccidioides brasiliensis". *Scand J Immunol*.; vol 71(2):99-108. 2010.

[7] A. Ciesielska, M. Matyjek & K. Kwiatkowska, "TLR4 and CD14 trafficking and its influence on LPSinduced pro-inflammatory signaling". *Cell Mol Life Sci;* vol 78(4):1233-1261. 2021.

[8] K. Lucas y M. Maes. "Role of the Toll Like receptor (TLR) radical cycle in chronic inflammation: possible treatments targeting the TLR4 pathway". *Mol Neurobiol*.; vol 48(1):190-204. 2013.

[9] Y. Romo-Lozano, F. Hernández-Hernández, E. Salinas. "Mast cell activation by conidia of Sporothrix schenckii: role in the severity of infection". *Scand J Immunol*. Vol. 76(1), pp. 11-20. 2012.

[10] V. Curtiellas-Piñol, J. Ventura-Juárez, E. Ruiz-Baca, Y. Romo-Lozano. "Morphological changes and phagocytic activity during the interaction of human neutrophils with Sporothrix schenckii: An in vitro model". *Microb Pathog*. Vol. 129, pp. 56-63. 2019.

[11] V.L. Calich, A. Pina, M. Felonato, S. Bernardino, T.A Costa & F.V. Loures. "Toll-like receptors and fungal infections: the role of TLR2, TLR4 and MyD88 in paracoccidioidomycosis". *FEMS Immunology & Medical Microbiology*, vol. 53(1), pp.1-7. 2008.

[12] O. M. Crespo, A.F. Briera Y E. G. Martín. "Normalización de señal en western blotting cuantitativa. Uso de la proteína total mediante la tinción con azul brillante de Coomassie". Investigación: cultura, ciencia y tecnología, vol.17, pp. 59-66. 2017.

[13] Y. Jiménez Marín. "Estudiar la función de la proteína PATJ en neutrófilos en el contexto del Ictus isquémico". [Trabajo para obtener el grado de biología; Universidad de las Illes Balears]. 2023.

[14] R. Zurabian & F. Hernández Hernández. "Esporotricosis: la micosis subcutánea más frecuente en México". Revista de la Facultad de Medicina (México), vol. 62(5), pp. 48-55. 2019.

[15] S. Romero Hurtado y C. A. Iregui. "El Lipopolisacárido". Revista de Medicina Veterinaria, vol 19, pp. 37-45. 2010.

[16] K. Takeda, y S. Akira. "Toll-like receptors in innate immunity". *Int Immunol*.;17(1):1-14. 2005.

[17] M.J. Fenton, y D.T. Golenbock. "LPS-binding proteins and receptors". *J Leukoc Biol.* ;64(1):25- 32. 1998.

[18] M.B.D.L. Barros, R. de Almeida Paes & A. Schubach. "Sporothrix schenckii and Sporotrichosis" *Clinical microbiology reviews*, vol. 24(4), pp. 633-654. 2011.

[19] M.S. Freitas, A.F. Oliveira, T. A. Da Silva, F. F. Fernandes, R.A. Gonçales, F. Almeida & M. C. Roque-Barreira. "Paracoccin induces M1 polarization of macrophages via interaction with TLR4". *Frontiers in microbiology*, vol. 7, pp.1003. 2016.

[20] J.E. Gilda, R. Ghosh, J. X. Cheah, T. M. West, S. C. Bodine, y A. V. Gomes. "Western Blotting Inaccuracies with Unverified Antibodies: Need for a Western Blotting Minimal Reporting Standard (WBMRS)". *PLoS One*.;10(8):e0135392. 2015.

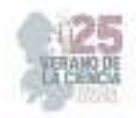

# **Análisis de Datos para la detección temprana de la Diabetes y de la Resistencia a la Insulina**

FLORES ARGUEDAS, Hugo<sup>2</sup>, REVELES GONZÁLEZ, Dinadan<sup>1</sup>

<sup>1</sup>*Arkansas State University Campus Querétaro, College of Science and Mathematics, Department of Biological Sciences dinadan.reveles@smail.astate.edu*

<sup>2</sup>*Arkansas State University Campus Querétaro, Departamento de Ciencias y Matemáticas, Carretera Estatal 100, km 17.5. C.P. 76270. Municipio de Colón, Estado de Querétaro, México. hfloresarguedas@astate.edu*

*International Identification of Science - Technology and Innovation*

ID 1er Autor: Hugo, FLORES ARGUEDAS (ORC ID 0000-0003-2175-8278) ID 1er Coautor: Dinadan, REVELES GONZÁLEZ (ORC ID 0009-0002-8836-0141)

*Resumen* — La diabetes es una enfermedad global que se caracteriza por desórdenes de niveles de glucosa e insulina en la sangre. Esta mortal enfermedad es padecida por más de 12 millones de mexicanos, y hay estudios que revelan que los números aumentarán. Existen diferentes maneras de diagnosticar la diabetes, no obstante, las pruebas usadas actualmente no ofrecen la mayor cantidad de información sobre un paciente para poder diagnosticar la diabetes con alta confiabilidad. Para este análisis, se usó un SVM lineal para proponer un área de transición para poder distinguir si un paciente tiene alteraciones metabólicas considerando más criterios como el Matsuda y el HOMA junto con el promedio de niveles de glucosa e insulina.

*Palabras clave* — SVM, glucosa, insulina.

*Abstract* — Disorders of blood glucose and insulin levels characterize diabetes, a condition that affects people all around the world. More than 12 million Mexicans suffer with this terrible illness, and studies indicate that the number will rise. There are several approaches to diagnose diabetes, however, the tests that are used right now do not provide enough information to be able to diagnose diabetes with high accuracy. In order to differentiate whether a patient has metabolic abnormalities while taking into account additional criteria as Matsuda and HOMA, a transition area has been developed with the use of support vector machines.

*Keywords* — SVM, glucose, insulin.

# **I. INTRODUCCIÓN**

La diabetes (diabetes mellitus) es una enfermedad crónica que se caracteriza por desórdenes en los niveles de glucosa en la sangre (Forouhi & Wareham, 2010). Los tipos más comunes de diabetes son la diabetes tipo uno (comúnmente conocida como diabetes autoinmune), es una condición crónica que causa insuficiencia de insulina como resultado de la destrucción de las células beta producidas por el páncreas, causando que los niveles de azúcar en la sangre aumenten) y la diabetes tipo dos (resistencia a la insulina causada por factores como obesidad, malos hábitos alimenticios, poca a nula física, etc.), las cuales son precedidas por la prediabetes, caracterizada por alteración de la glucosa en ayunas (IFG) o la tolerancia a la glucosa (IGT) (Katsarou et al., 2017 & DeFronzo et al., 2015). Esta enfermedad ha llamado la atención durante muchos años, especialmente por el número de personas que padecen esta enfermedad.

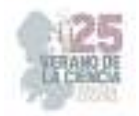

En el mundo, los síntomas y el número de afectados pueden variar (Forouhi & Wareham, 2010). En el caso de México, la Secretaría de Salud Mexicana (2022) estimó que 12 millones 400 mil personas padecieron diabetes en 2021. Desafortunadamente, nuestro país se ha registrado entre los 10 países con más casos de diabetes entre adultos de 20 a 79 años, y se estima que para 2030 los casos aumenten por casi el doble (Forouhi & Wareham, 2010). La pinza euglucémica hiperinsulinémica (*hyperinsulinemic euglycemic clamp*) se considera la prueba por excelencia para valorar la sensibilidad a la insulina. Sin embargo, esta prueba a pesar de proveer la información más confiable, puede llegar a ser invasiva e incluso incómoda para el paciente (Heise et al., 2016).

Por estas razones, científicos han desarrollado otras alternativas que pueden ayudar a predecir con alta confianza si una persona está en riesgo de desarrollar diabetes o si ha perdido sensibilidad a la insulina. Por ejemplo, el índice HOMA (*Homeostasis Model Assessment* ) mide la función de las células beta (que producen insulina) y la resistencia a la insulina (RI) a partir de concentraciones basales (en ayunas) de glucosa e insulina (Wallace et al., 2004). Otro ejemplo es el índice Matsuda, que es una combinación de parámetros derivados de una prueba de insulina y glucosa en ayunas y posprandial. El Matsuda se considera un biomarcador porque ha demostrado detectar con tiempo alguna alteración metabólica como la resistencia a la insulina o la hiperinsulinemia (Lechner et al., 2021).

# **II. MARCO TEÓRICO**

A continuación presentamos la fórmula de cada uno de los índices utilizados en este trabajo. Para calcular los valores del Matsuda, se usó la ecuación. (1).

$$
Matsuda = \frac{10000}{\sqrt{60.10 \times \frac{[60*15 + 630*30 + 660*45 + 6120*30]}{120} \times \frac{[10*15 + 130*30 + 160*45 + 1120*30]}}}
$$
(1)

donde *G<sub>0</sub>,G<sub>30</sub>,G<sub>60</sub>,G<sub>120</sub> representan la glucosa en ayunas (0 minutos), a los 30 minutos, a* los 60 minutos, y a los 120 minutos respectivamente en mg/dl. Análogamente,  $I_0$ ,  $I_{30}$ ,  $I_{60}$  e  $I_{120}$ representan la insulina en ayunas (0 minutos), a los 30 minutos, a los 60 minutos, y a los 120 minutos respectivamente en mU/L.

Para calcular el HOMA, se usó la ecuación (2).

$$
HOMA = (G_0 * I_0)/(18 \cdot 22.5) \quad (2)
$$

## **III. MATERIALES Y MÉTODOS**

En este trabajo, se utilizaron máquinas de soporte vectorial (*support vector machines [SVM]* en inglés) para establecer un área de transición entre una zona insulino-sensible y otra insulino-resistente. Los SVM son herramientas matemáticas que maximizan funciones de acuerdo a un conjunto de datos.

Para esto, asignará características a los datos e identificará una línea que separe a estos datos de acuerdo a las características que asignó. Los SVM harán el uso de hiperplanos de separación (separación de datos), márgenes máximos de separación (reconocimiento de máximos y mínimos para proponer una separación correcta), y la función kernel (cuando los datos no se pueden separar a la perfección).

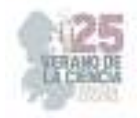

Estas herramientas se han usado para reconocer fraudes bancarios, pero algo destacable de los SVM son sus aplicaciones en ciencias como genética y biomedicina donde se clasificaron e identificaron proteínas y regiones de ADN específicas (Noble, 2006). Ahora, en este análisis donde se usan los SVM se propuso el trazo de una posible área de transición para separar pacientes dependiendo de sus diferentes características.

Para este estudio se analizaron los datos proveídos por Dietrich et al. (2022), los cuales fueron usados para diferentes análisis usando el lenguaje de programación Python. En la siguiente tabla se describen los datos usando medidas estadísticas (Tabla 1).

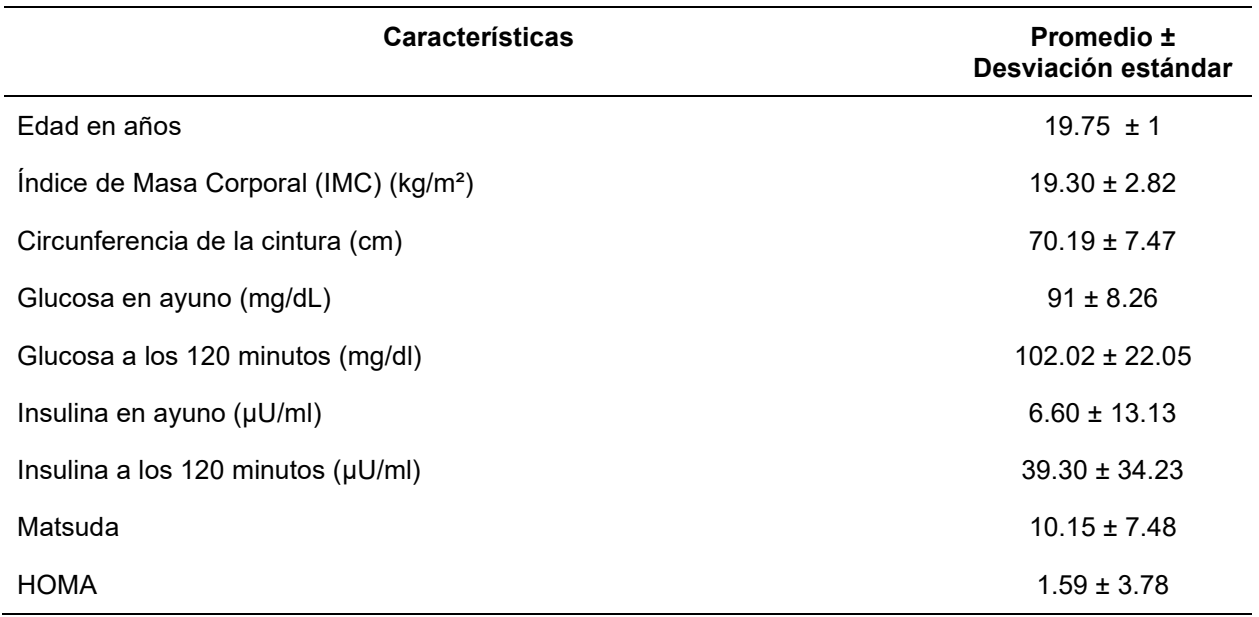

**Tabla 1.** Características de los datos estudiados.

# **IV. RESULTADOS**

En la imagen (Fig. 1) se muestra un gráfico de dispersión con el promedio de glucosa e insulina de cada paciente. Se calcularon los valores de Matsuda (Ec. 1) y HOMA (Ec. 2) para determinar las condiciones de cada paciente. los círculos verdes representan a los pacientes sin alteraciones en su Matsuda o en su HOMA; las estrellas representan a los pacientes con una alteración ya sea en su Matsuda (azul) o en su HOMA (cian); finalmente los triángulos rojos representan a los pacientes con Matsuda y HOMA alterados

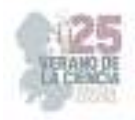

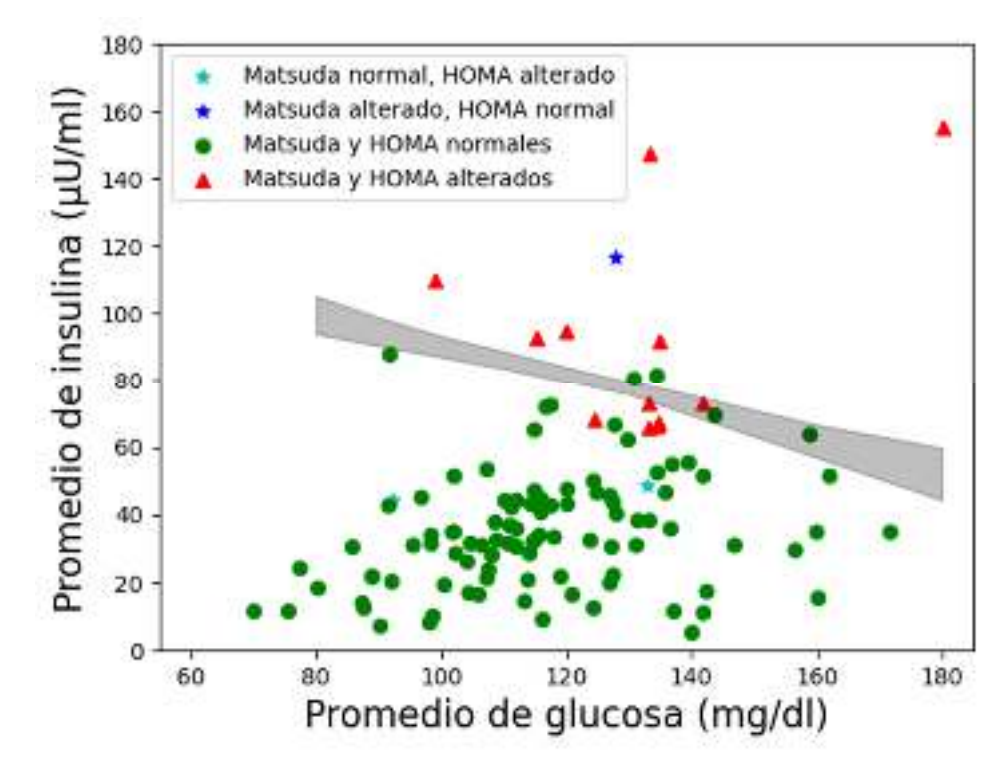

**Figura 1.** Modelación de un área de transición con el uso de un SVM lineal.

simultáneamente. Se reportan 99 pacientes sin alteraciones, 3 con una alteración, y 12 con ambas alteraciones.

En esta misma figura (Fig. 1) se puede observar un área de color gris entre los datos. Con la ayuda de múltiples SVM lineales se ha construído esta región que captura a pacientes con y sin alteraciones. Esta región es un área de transición que, como cualquier SVM, separa a los datos de acuerdo a las características de estos.

# **V. DISCUSIÓN**

Tradicionalmente, un SVM determina una recta que separa un conjunto de datos en dos. Paralelamente, se realiza una validación cruzada para determinar *la mejor recta*, la cual considera la dependencia de los datos utilizados. Con el fin de valorar la dependencia del método de los datos, se calculó una recta (un SVM) quitando un paciente a la vez (LOO, Leave-one-out), lo que resultó en múltiples líneas que juntas formaron una región de transición (área gris). Así, en vez de tener una sola línea tenemos toda una región que determina una transición entre los estados insulino-sensible e insulino-resistente. Los pacientes que se encuentran dentro o superan esta región tienen riesgo de desarrollar resistencia a la insulina, hiperinsulinemia o prediabetes.

 Esta zona permite localizar a pacientes sin alteraciones (círculos verdes) que están con este riesgo debido a promedios de glucosa o insulina altos. No existen valores oficiales que determinen si un paciente tiene el promedio de glucosa o insulina altos, por lo esta zona busca proponer una valoración en esa dirección. En este caso, el gráfico nos permite localizar un paciente sin alteraciones en sus índices, con valor promedio de glucosa menor a 100 mg/dl pero con promedio de insulina mayor a 80 µU/ml, lo cual representa un caso atípico.

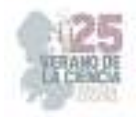

 Así, a pesar de no contar con cortes para los promedios de glucosa o insulina, se puede visualizar casos de pacientes sin alteraciones con cantidades mayores a lo esperado según la muestra estudiada.

## **VI. CONCLUSIÓN**

En este trabajo se propuso una visualización que permite identificar pacientes en riesgo de desarrollar resistencia a la insulina, hiperinsulinemia o prediabetes. A través de SVM lineales, se construyó una región de transición entre un estado insulino-sensible y un estado insulino-resistente en el plano de valores promedio de glucosa e insulina con datos de la prueba de tolerancia oral a la glucosa. Los pacientes se clasificaron a partir de valores de los índices Matsuda y HOMA, los cuales son utilizados para valorar la sensibilidad a la insulina en pacientes normoglucémicos. El objetivo de proponer una región de transición es capturar la incertidumbre asociada a la muestra. Identificar pacientes en riesgo de desarrollar las condiciones mencionadas representa un paso hacia la detección temprana de la diabetes. Prevenir esta enfermedad o detectarla en etapas tempranas permite evitar el uso de medicamentos, así como mejorar la calidad de vida de un paciente. Cabe destacar que el uso de herramientas estadísticas y matemáticas en este contexto busca proveer entendimiento y nueva información al profesional de la salud.

## **REFERENCIAS**

- [1] DeFronzo, R. A., Ferrannini, E., Groop, L., Henry, R. R., Herman, W. H., Holst, J. J., Hu, F. B., Kahn, C. R., Raz, I., Shulman, G. I., Simonson, D. C., Testa, M. A., & Weiss, R. (2015). Type 2 diabetes mellitus. *Nature Reviews Disease Primers*, *1*(1). https://doi.org/10.1038/nrdp.2015.19
- [2] Dietrich, J. W., Dasgupta, R., Anoop, S., Jebasingh, F., Kurian, M. E., Inbakumari, M., Boehm, B. O., & Thomas, N. (2022). SPINA Carb: a simple mathematical model supporting fast in-vivo estimation of insulin sensitivity and beta cell function. *Scientific Reports*, *12*(1). https://doi.org/10.1038/s41598-022-22531-3
- [3] Forouhi, N. G., & Wareham, N. J. (2010). Epidemiology of diabetes. *Medicine*, *38*(11), 602– 606. https://doi.org/10.1016/j.mpmed.2010.08.007
- [4] Heise, T., Zijlstra, E., Nosek, L., Heckermann, S., Plum-Mörschel, L., & Forst, T. (2016). Euglycaemic glucose clamp: what it can and cannot do, and how to do it. *Diabetes, Obesity and Metabolism*, *18*(10), 962–972. https://doi.org/10.1111/dom.12703
- [5] Katsarou, A., Gudbjörnsdottir, S., Rawshani, A., Dabelea, D., Bonifacio, E., Anderson, B. J., Jacobsen, L. M., Schatz, D. A., & Lernmark, Å. (2017). Type 1 diabetes mellitus. *Nature Reviews Disease Primers*, *3*(3), 17016. https://doi.org/10.1038/nrdp.2017.16
- [6] Lechner, K., Lechner, B., Crispin, A., Schwarz, P. E. H., & von Bibra, H. (2021). Waist-toheight ratio and metabolic phenotype compared to the Matsuda index for the prediction of insulin resistance. *Scientific Reports*, *11*(1). https://doi.org/10.1038/s41598-021-87266-z
- [7] Noble, W. S. (2006). What is a support vector machine? *Nature Biotechnology*, *24*(12), 1565– 1567. https://doi.org/10.1038/nbt1206-1565
- [8] Secretaría de Salud. (2022, November). *547. En México, 12.4 millones de personas viven con diabetes*. Gob.mx. https://www.gob.mx/salud/prensa/547-en-mexico-12-4-millones-depersonas-viven-con-diabetes?idiom=es
- [9] Wallace, T. M., Levy, J. C., & Matthews, D. R. (2004). Use and Abuse of HOMA Modeling. *Diabetes Care*, *27*(6), 1487–1495. https://doi.org/10.2337/diacare.27.6.1487

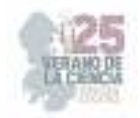

# **Determinación de membresía por las técnicas de secuencia roja y cáustica**

# MARES RINCÓN, Dagoberto<sup>1,</sup> TREJO ALONSO, Josué de Jesus<sup>2</sup>, DÍAZ DÍAZ, Angélica<sup>3</sup>.

*<sup>1</sup>Universidad Autónoma de Aguascalientes. Centro de Ciencias Básicas. Av. Universidad # 940, Ciudad Universitaria, C.P. 20100, Aguascalientes, Ags. México. al235284@edu.uaa.mx <sup>2</sup>Universidad Autónoma de Querétaro. Facultad de Ingeniería, Edificio I, Cerro de las Campanas S/N, Centro Universitario, 76010 Santiago de Querétaro, Qro. josue.trejo@uaq.mx <sup>3</sup>Universidad Autónoma de Querétaro. Facultad de Ingeniería, Edificio I, Cerro de las Campanas S/N, Centro Universitario, 76010 Santiago de Querétaro, Qro. adiaz66@alumnos.uaq.mx*

*International Identification of Science - Technology and Innovation*

- ID 1er Autor: Josué de Jesús, TREJO ALONSO (ORC ID) (0000-0003-2293-1802)
- ID 1er Coautor: Dagoberto Raziel, MARES RINCÓN

ID 2do Coautor: Angélica, DÍAZ DÍAZ

*Resumen* — En el presente trabajo se presenta una comparación entre dos métodos ampliamente usados para determinar membresía en cúmulos de galaxias: secuencia roja y cáusticas. Para llevar a cabo esta tarea se utilizó una muestra de 114 cúmulos de galaxias con un redshift entre  $0.003 < z < 0.784$ . Se encuentra que ambos métodos presentan resultados similares con una razón de membresía promedio, que es el número de miembros del método de cáusticas entre el número de miembros del método de secuencia roja, de 0.899. Además, haciendo comparación de medias de los métodos, se encontró que no existe una diferencia significativa entre ellas con  $z = 0.9278$ , una probabilidad de 95% y  $\alpha$  de 0.05. Finalmente se concluye que la metodología empleada puede ser mejorada, para el método de secuencia roja, incluyendo algoritmos de inteligencia artificial y con un mejor análisis del centro del cúmulo y radio de búsqueda de los datos para el método de cáusticas.

*Palabras clave* — galaxias, cúmulos, secuencia roja, cáusticas.

*Abstract* — This paper presents a comparison between two methods widely used to determine membership in galaxy clusters: red sequence and caustic. A sample of 114 galaxy clusters with a redshift between  $0.003 < z < 0.784$  was used to perform this task. It is found that both methods present similar results with an average membership ratio, which is the number of members of the red sequence method among the number of members of the caustic method, of X.X). In addition, comparing the means of the methods, there is no significant difference between them with  $z = 0.9278$ , a probability of 95% with an  $\alpha$  of 0.05. Finally, it is concluded that the methodology used can be improved, for the red sequence method, including artificial intelligence algorithms and with a better analysis of the center of the cluster and search radius of the data for the caustic method.

*Keywords* — galaxies, clusters, red sequence, caustics.

## **I. INTRODUCCIÓN**

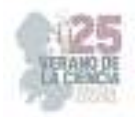

De acuerdo a la cosmología moderna, los cúmulos galácticos son algunas de las estructuras más masivas unidas por atracción gravitacional, por lo que son importantes fuentes de estudio para la dinámica gravitacional del universo y las teorías de materia oscura, debido a esto la determinación de membresía para cúmulos galácticos resulta tan importante, además, permite estimar la masa y velocidad de los miembros lo que está implicado directamente en la dinámica gravitacional del cúmulo y los estudios acerca de la evolución del mismo. [1]

La relación color-magnitud y sus respectivos diagramas son una herramienta importante para la detección de cúmulos y estimación de corrimiento al rojo, la técnica de secuencia roja, basada en esta relación, es la que nos permitió estimar la membresía para un cierto conjunto de cúmulos en nuestra muestra [2]. La segunda técnica utilizada, el método de cáusticas, nos permitió hacer una estimación de membresía a partir de las velocidades de las galaxias y sus masas, esto considerando el perfil de Navarro–Frenk–White (NFW) la cual permite crear un modelo que incluye la materia oscura para finalmente determinar un pozo gravitatorio que ayudará a determina los miembros pertenecientes al cúmulo [3]. Basados en lo anterior, se buscó hacer la comparativa entre ambas técnicas para concluir si alguna de ellas resultaba ventajosa sobre otra o si existía algún tipo de correlación entre ellas.

## **II. MATERIALES Y MÉTODOS**

La muestra de cúmulos fue originalmente tomada del trabajo de Popesso [4]. Entre los datos obtenidos se incluyen: ascensión recta, declinación y corrimiento al rojo de cada cúmulo, estos datos fueron procesados para obtener un centro y radio de búsqueda para posteriormente descargar los datos del Sloan Digitized Sky Survey (SDSS) DR18 [5]. De igual manera, los datos para cada cúmulo fueron procesados para proceder a la implementación de la secuencia roja.

El método implementado está basado en [6]. El primero paso en el algoritmo fue seleccionar las galaxias que presentaban un color de la banda  $14 \le r \le 19$ . Con los datos seleccionados se graficó la resta g-r contra r para generar el diagrama color magnitud y finalmente se ajustó un modelo de regresión lineal a los datos.

Para utilizar el método de Cáusticas fueron necesarios los datos de velocidad, error de velocidad, distancia de cada galaxia al centro en Mpc y dispersión de velocidades para cada galaxia incluida inicialmente dentro del radio de búsqueda del cúmulo, con lo cual se pudo se pudo estimar un primer pozo de potencial inicial, para enseguida, hacer un segundo cálculo más exacto basado en la velocidad de escape. El código implementado fue obtenido de un trabajo anterior con las modificaciones necesarias para conservar los datos de las galaxias pertenecientes al cúmulo, así como estimaciones propias del cúmulo por ejemplo su masa y el radio  $R_{200}$ . [7]

Todos los programas códigos implementado fueron escritos en R en el entorno de Rstudio y utilizando las librerías: readr, tidyverse y geomtextpath. [8 - 10]

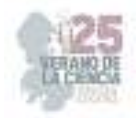

Una vez obtenidos los resultados de ambas técnicas se procedió con la comparación tomando del método de Secuencia roja únicamente aquellos cúmulos cuyo modelo de regresión tomara valores negativos para su pendiente [11]. Para los resultados de causticas se seleccionaron los cúmulos cuyo pozo de potencial pudiera ser calculado por el programa. Echa la selección se unieron todos los resultados obtenidos para proceder a la comparación de la estimación de membresía de ambos métodos.

### **III. RESULTADOS**

Para la técnica de secuencia roja se obtuvieron diagramas color-magnitud (DCM) para la mayoría de cúmulos (Figura 1). Así mismo, se obtuvo la Tabla 1, donde se observan algunas de las pendientes, ordenadas y los respectivos errores de estimación para los modelos de regresión obtenidos para cada cúmulo.

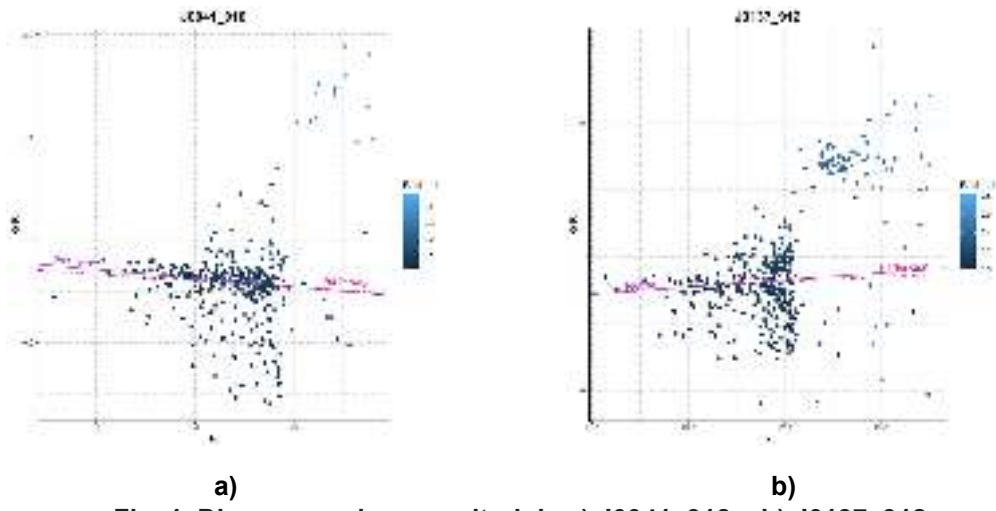

**Fig. 1. Diagrama color-magnitud de a) J0041\_918 y b) J0137\_912.** 

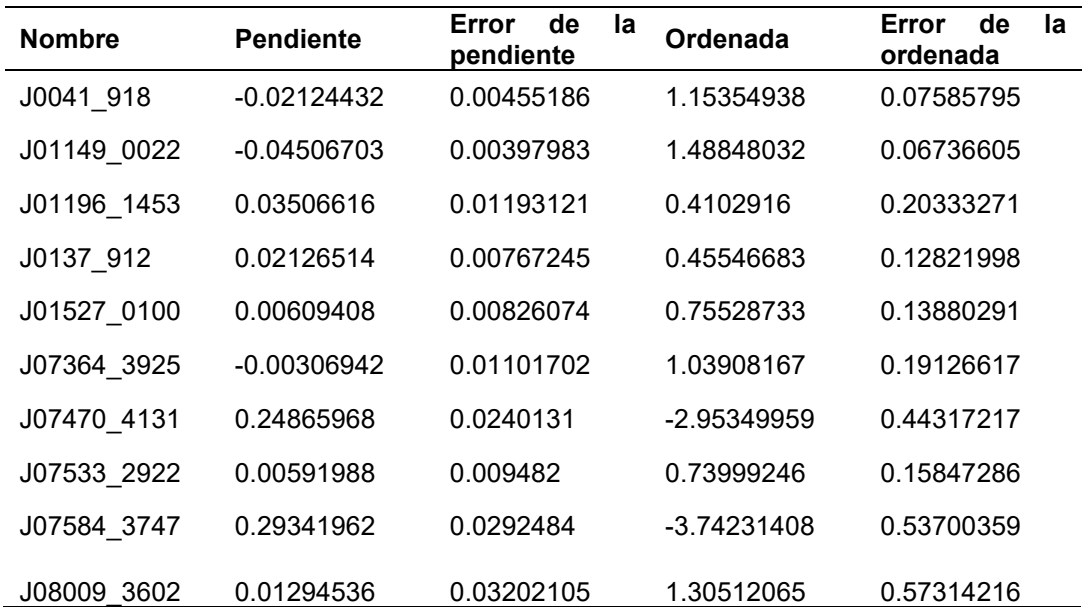

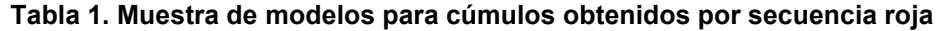

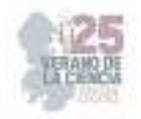

Con el método de causticas se produjeron gráficos que representan la velocidad de escape para los pozos gravitatorios de cada cúmulo (Figura 3). En la Tabla 2 pueden observarse:  $R_{200}$ , dispersión de velocidades, el logaritmo de la masa y número de galaxias para R<sub>200</sub>. Finalmente, para aquellos cúmulos que en su secuencia roja resultaron con una pendiente negativa y, además, se logró determinar su superficie de escape, se creó una tabla para comparar la membresía encontrada por cada técnica. En la Tabla 3 puede observase: ascensión recta, declinación, corrimiento al rojo, membresía para secuencia roja (MSR), membresía para causticas (MC) y el cociente (MC/MSR).

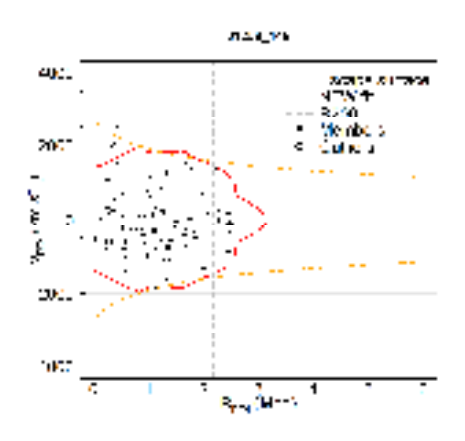

**Fig. 3**. Diagrama de causticas para J1258\_145.

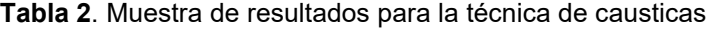

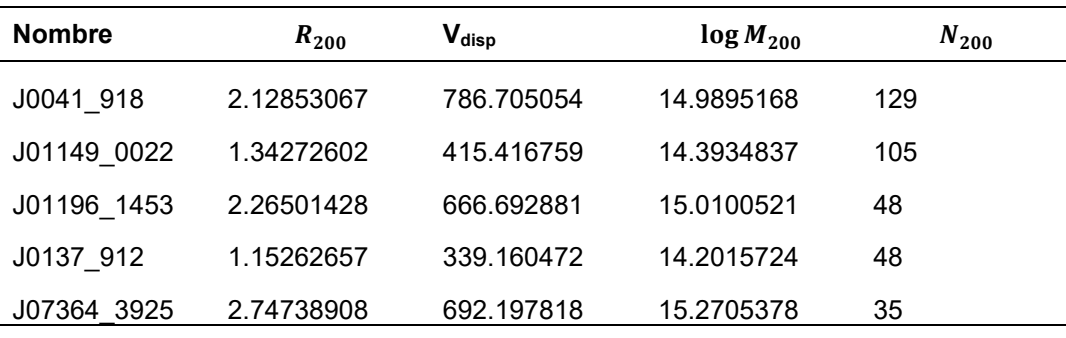

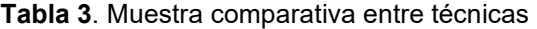

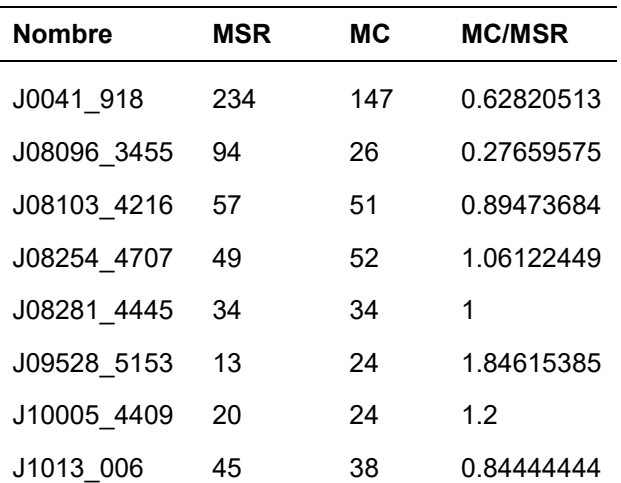

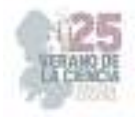

### **IV. ANÁLISIS DE RESULTADOS**

Como se puede observar en la Figura 1.b, el modelo de regresión obtenido a presenta una pendiente positiva, lo cual indica una discrepancia con los resultados esperados, además, gracias al DCM y apoyado de la escala de corrimiento al rojo, puede observase que posiblemente no se trate de un solo cúmulo, sino de dos. Lo anterior indica que posiblemente exista una deficiencia en el algoritmo de selección de las galaxias que son utilizadas para generar el modelo de regresión. Otra posible causa de esta discrepancia recae en la determinación del centro y radio de búsqueda del cúmulo estudiado, pues, si el radio resulta ser demasiado grande o el centro no está bien ubicado es posible que algunos de los datos recabados sean pertenecientes a otros cúmulos cercanos lo que inherentemente puede crear errores en la selección de los miembros [12].

Con respecto a las cáusticas, no fue posible determinar la superficie de escape para todos los cúmulos, en su mayoría debido a la carencia de datos de galaxias para determinados cúmulos, sin embargo, en algunos casos, la membresía determinada resulta no ser tan clara debido a la proximidad de algunas galaxias a la frontera de la superficie de escape obtenida del perfil NFW por lo que un estudio individual de cada uno de estos casos necesario o implementar otro tipo perfiles, como el de Einasto, para obtener resultados alternativos [13]. Una posible mejora para ambos métodos puede ser el uso de algoritmos de aprendizaje o el uso de redes neuronales para optimizar los resultados obtenidos. [14]

En la comparativa se pudo observar que, todas las galaxias que presentaron las condiciones antes mencionadas para el análisis entre métodos tienen un corrimiento al rojo relativamente bajo, siendo 0.214 el más alto, sin embargo, al comparar este corrimiento con el número de miembros obtenido por cada técnica no se observó algún patrón o correlación significativa.

Finalmente, con la realización de la prueba de hipótesis de diferencia de medias se encontró que no existe una diferencia significativa entre ellas, esto con  $z = 0.9278$ , una probabilidad de 95% y un  $\alpha = 0.05$ .

#### **V. CONCLUSIONES Y RECOMENDACIONES**

De la comparación de medias para ambas técnicas pudo verse que no existe una diferencia significativa entre ellas, lo que indica que en promedio se obtienen resultados similares para los mismos cúmulos, sin embargo, casos muy particulares requieren de un estudio más detallado para determinar los factores que influyeron en las diferencias obtenidas. En trabajos posteriores podrían optimizarse los algoritmos para la determinación de membresía con el uso de inteligencia artificial y redes neuronales o mejorando los criterios de selección en el caso del algoritmo de secuencia roja, así mismo, podrían explorarse nuevos perfiles para la modelación de la materia oscura perteneciente a cada cúmulo. Se recomienda tener especial cuidado al momento de realizar la búsqueda de datos de los cúmulos para evitar interferencias indeseadas.

#### **VI. RECONOCIMIENTOS (O AGRADECIMIENTOS)**

Se agradece a la Benemérita Universidad Autónoma de Aguascalientes por el apoyo otorgado para la realización de este proyecto, así como a la Universidad Autónoma de Querétaro por facilitar las instalaciones necesarias.

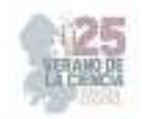

# **REFERENCIAS.**

- [1] Kravtsov, A. & Borgani, S., (2012). « Formation of Galaxy Clusters ». *Annual Review of Astronomy and Astrophysics*. vol. 50, pp. 353-409
- [2] Sciarratta, M., Chiosi, C., D'Onofrio, M., & Cariddi, S. (2018). *Cosmological interpretation of the color-magnitude diagrams of galaxy clusters.*
- [3] Diaferio, A., Geller, M., (1996). *Infall regions of Galaxy Clusters.*
- [4] Popesso, P., Boehringer, H., Brinkmann, J., Voges, W., & York, D. G. (2004). ROSAT-SDSS Galaxy Clusters Survey. I. The Catalog and the correlation of X-ray and optical properties.
- [5] Eisenstein, D. J., et al. 2001, AJ, 122, 2267.
- [6] Trejo-Alonso, J. J., Caretta, C. A., Laganá, T. F., Sodré Jr., L., Cypriano, E. S., Neto, G. B. L., & de Oliveira, C. M. (2014). *The red sequence of Abell X-ray underluminous clusters*.
- [7] Gifford, D., & Miller, C. J. (2013). *Velocity Anisotropy and Shape Bias in the Caustic Technique*.
- [8] Hadley Wickham, Jim Hester and Jennifer Bryan (2022). readr: Read Rectangular Text Data. R package version 2.1.3. https://CRAN.R-project.org/package=readr
- [9] Wickham H., Averick M., Bryan J., Chang W., McGowan L., François R., Grolemund G., Hayes A., Henry L., Hester J., Kuhn M., Pedersen T., Miller E., Bache S., Müller K., Ooms J., Robinson D., Seidel D., Spinu V., Takahashi K., Vaughan D., Wilke C., Woo K., Yutani H. (2019). "*Welcome to the tidyverse.*" Journal of Open Source Software, \*4\*(43), 1686. doi: 10.21105/joss.01686 (URL: https://doi.org/10.21105/joss.01686).
- [10] Allan C. & Teun B. (2022). geomtextpath: Curved Text in 'ggplot2'. R package version 0.1.1. https://CRAN.R-project.org/package=geomtextpath
- [11] Lopez-Cruz, O., Barkhouse, W. A., & Yee, H. K. C. (2004). *The Color-Magnitude Effect in Early-Type Cluster Galaxies*.
- [12] Andreon, S., & Hurn, M. A. (2012). *Measurement errors and scaling relations in astrophysics: a review*.
- [13] Javid, K., Perrott, Y. C., Rumsey, C., & Saunders, R. D. E. (2018). *Physical modelling of galaxy clusters using Einasto dark matter profiles*.
- [14] Farid, D., Aung, H., Nagai, D., Farahi, A., & Rozo, E. (2022)*. Classification of Galaxy Cluster Membership with Machine Learning.*

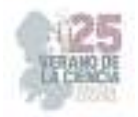

# **Extracción y cuantificación de macromoléculas en microalgas de agua dulce**

RAMÍREZ SEGOVIA, Alejandra Sarahi<sup>2</sup>; MARTINEZ MACHADO, Gabriela, *l*<sup>3</sup><sup>5</sup>08).

*Universidad Autónoma de Coahuila, Facultad de Ciencias Biológicas, Carretera Torreón Matamoros Km. 7.5, Ejido el Águila, SP 27275 Torreón, Coah. gabymtzm1@gmail.com* 

 *Instituto Tecnológico de Querétaro, Departamento de Metalmecánica, Av Tecnológico S/N, Centro Histórico, Centro, SP 76000 Santiago de Querétaro, Qro. alejandra.rs1@queretaro.tecnm.mx* 

 *Instituto Tecnológico Superior de Irapuato, Silao-Irapuato km 12.5 El Copal, SP 36821 Irapuato, Gto. lis19111288@irapuato.tecnm.mx* 

*International Identification of Science - Technology and Innovation*

ID 1er Autor: Alejandra Sarahi, Ramírez Segovia (ORC ID 0000-0002-7017-6197)

ID 1er Coautor: Gabriela, Martínez Machado (ORC ID 0009-0002-9956-5724)

ID 2<sup>do</sup> Coautor:Leonardo Daniel Rivera Hernández (ORC ID)

*Resumen* — *Haematococcus pluvialis* es una microalga de agua dulce, que sobrevive a casi cualquier condición ambiental gracias a su capacidad de transformarse de su etapa verde móvil a la roja enquistada. A lo largo de estas etapas su contenido lipídico y proteico cambian considerablemente, por lo que se desarrolló un protocolo para la extracción y cuantificación de lípidos y proteínas. La disrupción celular se realizará mediante un método mecánico de perlas de vidrio acompañado de uno químico de la adición de una solución de cloruro de sodio, para mejorar la eficiencia de la lisis. La separación de fases se hará utilizando el método Bligh & Dyer (1959); para finalmente, cuantificar los resultados por medio de cromatografía de gases y espectrofotometría UV-VIS.

*Palabras clave* — *H. pluvialis*, cromatografía de gases (GC), molienda de perlas (BM), espectrofotometría UV-VIS.

*Abstract* — *Haematococcus pluvialis* is a freshwater microalgae, which survives almost any ambiental condition thanks to its ability to transform from its mobile green stage to its encysted red stage. Throughout these stages, its lipid and protein content changes considerably, so a protocol for the extraction and quantification of lipids and proteins was developed. Cell disruption will be performed using a mechanical glass bead milling (BM) method, accompanied by a chemical addition of a sodium chloride solution, to improve the cell lysis efficiency. The phase separation will be done using the Bligh & Dyer (1959) method; to finally, quantify the results by of gas chromatography for lipid content and UV-VIS spectrophotometry for protein content.

*Keywords* — *H. pluvialis*, gas chromatography (GC), bead milling (BM),UV-VIS spectrophotometry.

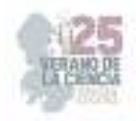

# **I. INTRODUCCIÓN**

*H. pluvialis* es una microalga unicelular verde que puede crecer en agua dulce y ambientes acuáticos con concentraciones considerables de NaCl \*1*\_. Es una fuente prometedora de compuestos bioactivos como carotenoides, proteínas y ácidos grasos \*2*\_. La composición y contenido de carotenoides en *H*. *pluvialis* varía de acuerdo al desarrollo de su ciclo de vida, el cual se divide en dos etapas: La primera se refiere a una etapa vegetativa verde móvil, en la cual las células de la microalga continuamente se dividen, crecen y sintetizan clorofilas y carotenoides. El segundo se refiere a una etapa roja inmóvil, donde se detiene la división celular y aumenta el contenido de metabolitos secundarios, especialmente astaxantina y sus ésteres \*3*\_.

La astaxantina es un poderoso antioxidante utilizado en muchos campos, como la acuicultura, la industria farmacéutica, los suplementos alimenticios y la cosmética. Se utiliza como factor antienvejecimiento en diferentes formulaciones cosméticas gracias a sus propiedades antiinflamatorias y sus efectos sobre la piel para combatir el daño del ADN inducido por las radiaciones UV, y es 50 veces más poderosa como antioxidante que la vitamina E y C; estudios recientes han demostrado que su acción antioxidante también es de gran importancia en el tratamiento de diversas enfermedades como la obesidad, el tratamiento de enfermedades neurodegenerativas, como el Parkinson y la regulación del sistema inmune [4].

## **II. MARCO TEÓRICO (OPCIONAL)**

## *A.* .*Acceso a contenido intracelular*

 Los procedimientos de disrupción celular generalmente se realizan antes de la extracción para facilitar la liberación de biomoléculas valiosas de las microalgas alteradas \*5*\_, la composición química de las microalgas varía cuando se cultivan bajo condiciones ambientales diversas circunstancias o cosechadas en diferentes fases de crecimiento \*6*\_.

 En el campo de la biotecnología, la molienda de perlas se ha aplicado exitosamente para la disrupción de microorganismos \*7*\_. En esta técnica, las células son dañadas por la aplicación de fuerza a través de las colisiones entre las células y las perlas \*8*\_.

 Actualmente, no existen métodos estándar establecidos o criterios para seleccionar los protocolos apropiados para el análisis de lípidos en microalgas u otros organismos \*9*\_.

Los métodos más populares para la determinación de lípidos totales para tejidos son métodos solvente-basados con extracción manual o Soxhlet. Aunque algunos investigadores han modificado estos métodos tradicionales, las modificaciones raramente han sido especificadas en detalle, ni se ha evaluado críticamente su efectividad en biomasa de microalga \*10*\_. Durante mucho tiempo, se han utilizado algunos enfoques clásicos, incluida la extracción Soxhlet, Folch y Bligh-Dyer para la extracción de lípidos \*11*\_.

El método de extracción de Bligh-Dyer es un método basado en una extracción por solvente de dos fases y puede ser considerada como una variante de Folch en donde una mezcla de cloroformo-metanol-H<sub>2</sub>O es usada como solvente de extracción. Además, Bligh-Dyer puede

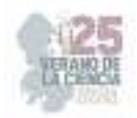

separar los lípidos de la fase de cloroformo mientras permite que las proteínas se precipiten entre diferentes fases. Esta metodología ha sido ampliamente utilizada en la extracción de lípidos de microalgas \*12*\_

# *B. Cuantificación*

Para la cuantificación de proteínas de los extractos de microalgas se puede utilizar un ensayo colorimétrico basado en el método de Bradford \*13*\_.

# **III. MATERIALES Y MÉTODOS**

1) Metodología para crecimiento de H. pluvialis

 Para el crecimiento de *H. pluvialis* utilizamos Medio Basal de Bold (BBM), a partir de una solución stock cuya formulación contiene nitrógeno inorgánico, fósforo y oligoelementos esenciales, y se ajusta a la necesidad del medio de cultivo de uso general  $\lceil 14 \rceil$ .

Para el crecimiento inicial se inoculan 2 matraces, el **matraz 1** se encuentra con agitación magnética, mientras que al **matraz 2** no se le modifican las condiciones de cultivo; ambos matraces se encuentran a una exposición de 14.81  $\mu mol/sm^2$ .

 Para el escalamiento de la biomasa de H. pluvialis , tomar 90 mL del **matraz 1** y **2,** a una concentración de  $66x10^4$  cel/ml y  $69x10^4$  cel/ml, respectivamente, y agregar a dos matraces junto con 252 ml de BBM+ vit a cada uno, que identificamos como **matraz 1.1** y **matraz 1.2;** se mantienen a una exposición constante de 2800 luxes, y se implementan a un sistema de aeración con un flujo de 1.170 vvm en ambos matraces.

 El crecimiento se evalúa mediante conteo celular en cámara de Neubauer, y al alcanzar 100 g de biomasa, el alga se liofiliza para hacer el secado y extracción del medio de cultivo.

# *2)Metodología para extracción de lípidos y proteínas*

# A.Procedimiento de lisis celular

 Colocar perlas de vidrio de 3-4 mm en un tubo eppendorf junto con 100 mg de la muestra, acompañado de una solución acuosa de cloruro de sodio 10 mg/l, para aumentar la eficacia de la ruptura celular, y agitar a 60 s en el vortex, repetir 3 ciclos.

# B.Extracción de lípidos y proteínas

 Después de la disrupción celular para liberar el contenido intracelular, utilizar el método Bligh & Dyer (1959), que genera una fase lipídica y proteica  $\lceil 15 \rceil$ .

El procedimiento puede aplicarse directamente a cualquier muestra de 100mg que contenga 80 ml de agua, las alteraciones son permisibles pero es imperativo que los volúmenes de cloroformo, metanol y agua, antes y después de la dilución se mantengan en proporciones **1:2:0.8** v **2:2:1.8**, respectivamente [16].

*3)Metodología para cuantificación de lípidos y proteínas* 

A.*Cuantificación de lípidos* 

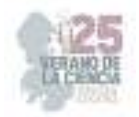

 Para cuantificación de lípidos utilizar cromatografía de gases, se recomienda usar como gas portador nitrógeno, hidrógeno o helio, y una columna capilar de sílica, siguiendo los parámetros descritos por Rodriguez, et. al (1998) [17].

## B.*Cuantificación de proteínas*

 Para cuantificar el porcentaje de proteína utilizar espectrofotometría UV-VIS, utilizar el método de Bradford que involucra la unión del colorante Azul Brillante de Coomassie G-250 a las proteínas, esta unión provoca un cambio en el máximo de absorción del colorante de 465 a 595 nm, y es el aumento de la absorción a 595 nm lo que se monitorea\18\_.

## **IV. RESULTADOS**

 De acuerdo con la literatura consultada se establece que la producción de macromoléculas de *H. pluvialis* varía dependiendo de su etapa de vida, y que a través de la lisis celular mecánica y el método de extracción de Bligh & Dyer (1959) se separaran lípidos y proteínas.

Dentro de los parámetros de datos previos reportados por Lorenz (1999) para la misma microalga se espera un contenido de 12% de lípidos y 3% de pigmentos \*19*\_. El contenido de proteínas crudas está determinada por composición de aminoácidos de 26% (en peso seco)  $[20]$ .

## **V. ANÁLISIS DE RESULTADOS**

Para lisis celular se compararon dos métodos, la molienda de perlas(BM) y ciclos de congelación-descongelación (FTC), decidiendo finalmente el método de molienda de perlas por su mayor eficacia de acuerdo a Loureiro, et al., (2023) \*21*\_.

 Para la extracción de lípidos se compararon el método de Folch (1957) y el de Bligh & Dyer (1959), ambos son una extracción por solventes bifásicas con variantes; finalmente se escogió el método de Bligh & Dyer (1959) porque permite separar las fases de lipidos y proteinas a la vez.

 Para la extracción de proteínas se compararon el método de Rausch (1981) y el método de Flotación Bifásica Líquida (LBF), pero se descartaron ya que podemos observar que el método Bligh & Dyer precipita las proteínas, por lo que no se requiere realizar un método aislado para la extracción proteica.

#### **VI. CONCLUSIONES**

 La metodología de Bligh & Dyer permite separar lípidos y proteínas para así cuantificar su aumento o disminución a lo largo de las etapas de vida de *H. pluvialis*.

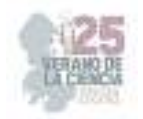

## **VII. RECONOCIMIENTOS**

 Le agradezco a la Facultad de Ciencias Biológicas de la Universidad Autónoma de Coahuila, tanto como a la Universidad Autónoma de Coahuila por facilitarme los medios que permitieron realizar el verano, al igual que a mis padres. A su vez al verano regional por crear al espacio y darme la oportunidad de adquirir habilidades y conocimientos de gran utilidad en mi formación académica.

#### **REFERENCIAS**

- [1] BLIGH, E. G., & DYER, W. J. (1959). A rapid method of total lipid extraction and purification. Canadian Journal of Biochemistry and Physiology, 37(8), 911–917. https://doi.org/10.1139/o59-099
- **[2]** Molino, A., Mehariya, S., Iovine, A., Larocca, V., Di Sanzo, G., Martino, M., Casella, P., Chianese, S., & Musmarra, D. (2018). Extraction of astaxanthin and lutein from microalga Haematococcus pluvialis in the red phase using  $CO<sub>2</sub>$  supercritical fluid extraction technology with ethanol as co-solvent. *Marine Drugs*, *16*(11), 432. https://doi.org/10.3390/md16110432
- [3] Mehariya, S., Sharma, N., Iovine, A., Casella, P., Marino, T., Larocca, V., Molino, A., & Musmarra, D. (2020). An integrated strategy for nutraceuticals from haematoccus pluvialis: From cultivation to extraction. *Antioxidants (Basel, Switzerland)*, *9*(9), 825. https://doi.org/10.3390/antiox9090825
- [4] Grujić, V. J., Todorović, B., Kranvogl, R., Ciringer, T., & Ambrožič-Dolinšek, J. (2022). Diversity and content of carotenoids and other pigments in the transition from the Green to the red stage of Haematococcus pluvialis microalgae identified by HPLC-DAD and LC-QTOF-MS. *Plants*, *11*(8), 1026. https://doi.org/10.3390/plants11081026
- [5] Radice, R. P., Fiorentino, R., De Luca, M., Limongi, A. R., Viviano, E., Bermano, G., & Martelli, G. (2021). An innovative protocol to select the best growth phase for astaxanthin biosynthesis in H. pluvialis. *Biotechnology Reports (Amsterdam, Netherlands)*, *31*(e00655), e00655. https://doi.org/10.1016/j.btre.2021.e00655
- [6] [5,6,8]Rahman, M. M., Hosano, N., & Hosano, H. (2022, May 1). Recovering Microalgal Bioresources: A Review of Cell Disruption Methods and Extraction Technologies. *Molecules*. MDPI. https://doi.org/10.3390/molecules27092786
- [7] Montalescot, V., Rinaldi, T., Touchard, R., Jubeau, S., Frappart, M., Jaouen, P., … Marchal, L. (2015). Optimization of bead milling parameters for the cell disruption of microalgae: Process modeling and application to Porphyridium cruentum and Nannochloropsis oculata. *Bioresource Technology*, *196*, 339–346. https://doi.org/10.1016/j.biortech.2015.07.075
- [8] Chen, W., Liu, Y., Song, L., Sommerfeld, M., & Hu, Q. (2020). Automated accelerated solvent extraction method for total lipid analysis of microalgae. *Algal Research*, *51*(102080), 102080. https://doi.org/10.1016/j.algal.2020.102080
- [9] Zhou, J., Wang, M., Saraiva, J. A., Martins, A. P., Pinto, C. A., Prieto, M. A., … Barba, F. J. (2022). Extraction of lipids from microalgae using classical and innovative approaches. *Food Chemistry*, *384*. https://doi.org/10.1016/j.foodchem.2022.132236
- [10] Anjos, L., Estêvão, J., Infante, C., Mantecón, L., & Power, D. M. (2022). Extracting protein from microalgae (Tetraselmis chuii) for proteome analysis. *MethodsX*, *9*. https://doi.org/10.1016/j.mex.2022.101637

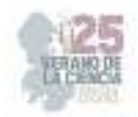

.

- [11] Oslan, S. N. H., Shoparwe, N. F., Yusoff, A. H., Rahim, A. A., Chang, C. S., Tan, J. S., Oslan, S. N., Arumugam, K., Ariff, A. B., Sulaiman, A. Z., & Mohamed, M. S. (2021). A review on Haematococcus pluvialis bioprocess optimization of green and red stage culture conditions for the production of natural astaxanthin. *Biomolecules*, *11*(2), 256. https://doi.org/10.3390/biom11020256
- [12] Rodríguez-Ruiz J, Belarbi EH, García JL and López D (1998) Rapid simultaneous lipid extraction and transesterification for fatty acid analyses. Biotechnol Tech 12:689–691
- [13] Bradford, M. M. (1976). A rapid and sensitive method for the quantitation of microgram quantities of protein utilizing the principle of protein-dye binding. *Analytical Biochemistry*, *72*(1–2), 248–254. https://doi.org/10.1016/0003-2697(76)90527-3
- [14] Ba, F., Ursu, A. V., Laroche, C., & Djelveh, G. (2016). Haematococcus pluvialis soluble proteins: Extraction, characterization, concentration/fractionation and emulsifying properties. *Bioresource Technology*, *200*, 147–152. https://doi.org/10.1016/j.biortech.2015.10.012
- [15] Loureiro, L., Machado, L., Geada, P., Vasconcelos, V., & Vicente, A. A. (2023). Evaluation of efficiency of disruption methods for Coelastrella sp. in order to obtain high yields of biochemical compounds release. *Algal Research*, *73*(103158), 103158. https://doi.org/10.1016/j.algal.2023.103158
- [16] Rausch, T. The estimation of micro-algal protein content and its meaning to the evaluation of algal biomass I. Comparison of methods for extracting protein. Hydrobiologia 78, 237–251 (1981). https://doi.org/10.1007/BF00008520

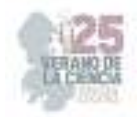

# **Generación, mantenimiento y genotipado de líneas transgénicas del modelo de pez cebra para el estudio de enfermedades neuronales**

RODRÍGUEZ ORTIZ, Luis Roberto<sup>1</sup>, ANTONIO REYES, María del Carmen<sup>2</sup>

1  *Cátedras CONAHCyT—Departamento de Neurobiología Celular y Molecular, Instituto de Neurobiología, Campus UNAM-Juriquilla, Universidad Nacional Autónoma de México, Querétaro CP 76230, México rodriguez.ortiz.lr@gmail.com*

*<sup>2</sup>Facultad de Ciencias Biológicas, Universidad Autónoma de Coahuila, Carretera Torreón Matamoros Km. 7.5, Ejido el Águila, 27275 Torreón, Coah. mary.carmen.antonio@gmail.com*

ID 1er Autor: Luis Roberto, RODRÍGUEZ ORTIZ (ORC ID 0000-0003-3620-3806) ID 1er Coautor: María del Carmen, ANTONIO REYES (ORC ID 0009-0009-0507-2090)

*Resumen* — En el presente trabajo se abordará sobre la aplicación del instrumento de CRISPR-Cas9 para el desarrollo de transgénicos de *Danio rerio* para el estudio de la epilepsia, el genotipado para la identificación de las mutaciones, las características en el comportamiento de acuerdo a la influencia de las mutaciones en los genes *hcn2b* y *mctp2b*, así como la viabilidad del modelo animal. Electroforesis, PCR y análisis conductuales auxiliados por EthoVision se mencionarán a continuación.

*Palabras clave* — *Danio rerio*, epilepsia, CRISPR-Cas9, *hcn2b*, genotipado.

*Abstract* — This paper will discuss the application of the CRISPR-Cas9 tool for the development of *Danio rerio* transgenics for the study of epilepsy, genotyping for the identification of mutations, behavioral characteristics according to the influence of mutations in the *hcn2b* and *mctp2b* genes, as well as the viability of the animal model. Electrophoresis, PCR and behavioral analysis aided by EthoVision will be mentioned below.

*Keywords* — *Danio rerio*, epilepsy, CRISPR-Cas9, *hcn2b*, genotyping.

## **I. INTRODUCCIÓN**

El desarrollo de tecnologías y herramientas para el diagnóstico, tratamiento e investigación de las enfermedades neuronales ha tomado relevancia en los últimos años. El sistema CRISPR-Cas9 es un instrumento utilizado para editar piezas de ADN en una célula; para su aplicación es necesario que moléculas de RNA guíen a la enzima Cas9 hacia el ADN con la intensión de cortarla. En el presente reporte se abordará la aplicación de la mutación del gen *hcn2b* de *Danio rerio* comúnmente llamado "pez cebra", y su utilidad para el desarrollo de la investigación de la epilepsia, tomando en cuenta aspectos de mortalidad, comportamiento y viabilidad de este modelo animal.

La epilepsia, es una de las enfermedades neuronales más comunes, que afecta a cerca de 50 millones de personas en el mundo [1], caracterizada por provocar convulsiones recurrentes. Las convulsiones se deben a las descargas eléctricas excesivas en un grupo de células cerebrales, por ejemplo, las realizadas por canales iónicos de hiperpolarizaciónactivados "HCN" presentes en los humanos [2].

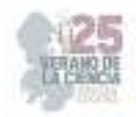

El modelo de *Danio rerio*, gracias a su alto grado de conservación génica en relación con los humanos, cuenta con la proteína *Hcn2b*, la cual comparte una identidad de secuencia de aminoácidos del 72 % con la proteína HCN2 humana (879 aminoácidos), con la que se cuenta evidencia de que una mutación puntual de pérdida de función, contribuye a la epilepsia generalizada en humanos [2], debido a que regula la excitabilidad neuronal, así como la generación y propagación de señales eléctricas en el sistema nervioso[3].

La utilidad del modelo del pez cebra se destaca por su alta tasa de reproducción, bajo costo en mantenimiento, velocidad de crecimiento y facilidad observacional del desarrollo anatómico derivado de su trasparencia embrionaria. A continuación, se hablará de las características genotípicas específicas para el estudio de la epilepsia, mediante "CRISPR-Cas9" en *Danio rerio*. Así como las técnicas de mantenimiento y genotipado de las líneas transgénicas utilizadas en el Laboratorio D-15 de "Neurobiología molecular y celular" del Instituto de Neurobiología de la UNAM, campus Juriquilla

## **II. MATERIALES Y MÉTODOS**

La generación de líneas transgénicas del modelo de pez cebra consta de cinco partes: cruza de peces, obtención de embriones, mutación con CRISPR-Cas9, mantenimiento y genotipado de los peces.

#### *A. Cruza de peces y monitoreo de embriones*

Para obtener embriones es necesario seleccionar una pareja de peces con características genotípicas heredables, sin embargo, para las primeras generaciones transgénicas es imperativo el uso de peces silvestres.

#### *B. Microinyección de material CRISPR-Cas9*

Para la microinyección es necesario un microinyector, el cual realiza el movimiento tridimensional (ejes x y z) de la "aguja" fabricada con capilares moldeados con un microprocesador de control vertical, el cual estira el capilar para lograr tan fina aguja de cristal conecatdo a un equipo de inyección de aire. Un estereoscopio para observar los embriones montados en una placa Petri con carriles de agarosa al 2%. La microinyección consiste en inyecciones microscópicas que consta de: 1 μL a 100 ng/µL enzima Cas9, 2 μL a 20 ng/µL de cadena guía "sgRNA", 6.5 μL 10mM de buffer como medio acuoso y 0.5 μL al 0.5% de rojo fenol para que las microgotas sean visibles. Las microinyecciones deben ser realizadas dentro de la primera hora de fecundación con la finalidad de la recepción temprana de la mezcla de microinyección mientras que el organismo se encuentra en 1 fase celular para tener una mayor probabilidad de generar la mutación.

#### *C. Monitoreo de los embriones*

Se monitorean los embriones durante las primeras 8, 24 y 48 horas post fertilización (hpf). Se contabilizan las bajas y los embriones desarrollados para realizar una relación del índice de mortalidad.

Si la mutación es una sobreexpresión de algún gen, se pueden utilizar marcadores genéticos visuales, como es el caso de GFP que se puede observar bajo la luz.

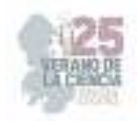

### *D. Mantenimiento de las peceras*

Transcurridos cinco días post fertilización es necesario pasar los embriones, ahora en su fase larval, a una pecera pequeña que contiene agua Blue E3. A partir de este día es indispensable alimentar a las larvas durante todo el desarrollo. Con la misma importancia es necesario cambiar el 25% del volumen del agua de la pecera diariamente.

#### *E. Genotipado*

El genotipado es un proceso que analiza el ADN de un individuo con la finalidad de identificar nucleótidos específicos para determinar la presencia de variantes genéticas. Es necesaria la extracción de ADN del pez cebra mediante la técnica llamada Fin Clip [4] que consiste en realizar un pequeño corte en la aleta caudal del pez, recolectarla en un microtubo en incubación dónde ocurre lísis celular. Seguido de una centrifugación para sedimentar cualquier otra molécula que no sea ADN. El sobrenadante se pasa a un tubo nuevo que serán las muestras de ADN para las reacciones de PCR bajo las condiciones específicas.

Los productos de PCRs se someten a electroforesis para determinar la presencia o ausencia de bandas mostradas en los geles y determinar su tamaño. La presencia de una sola banda en la región del tamaño del amplicón germinal corresponde a un genotipo "Wild type". Dos bandas, una del tamaño del amplicón germinal y otra más pequeña corresponden a "heterocigotos". La presencia de una sola banda en la región aproximada a la diferencia de la mutación respecto al amplicón germinal es indicativo de un homocigoto de la mutación.

#### *F. Análisis conductual*

Los estudios de conducta determinan la repercusión de las mutaciones en los patrones de conducta y preferencias del pez. Se requieren peceras de diseño particular, una cámara, equipo de iluminación y un software especializado. Los videos de cada sujeto experimental deben tener un fondo claro que contraste con el pez para poder estudiar y contabilizar el movimiento. Las condiciones de temperatura, volumen del agua en la pecera y horario deben ser controladas para que no influyan en los resultados. El análisis de los videos consta de contabilizar el tiempo que trascurre el pez dentro de los cuadrantes prestablecidos en la pecera, para determinar su preferencia de comportamiento. En el presente ensayo se estudió la sociabilidad. Como grupo control se deben tener peces wild type mientras que el grupo experimental serán los peces mutados en el gen *hcn2b* con fenotipo epiléptico.

# **III. RESULTADOS Y DISCUSIONES**

## *A. Cruza de peces y monitoreo de embriones*

No se obtuvieron embriones que presentaran fluorescencia, por lo que se concluyó que su genotipo es "Wild type", es decir que no portan la mutación elavI3-mctp2b-gfp que se buscaba. El gen elavI3-mctp2b-gfp, está constituido por un promotor elavI3, que participa en la diferenciación del sistema nervioso y en su mantenimiento, por lo que la expresión del gen mctp2b se establece en las neuronas del pez cebra, fusionado con una proteína de marcaje gfp [5], para su identificación por fluorescencia (luz royal blue).

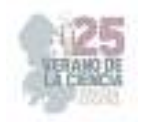

#### *B. Microinyección de material CRISPR-Cas9*

Se realizó un experimento de microinyección.

*C. Mantenimiento de las peceras* 

Durante el periodo de la estancia se mantuvo y alimentó a las larvas obtenidas de todas las cruzas.

#### *D. Genotipado*

Los peces obtenidos de la cruza de hcn2b+tg[gfap-GCamP6s] tienen genotipo wild type. La cruza de hcn2b+tg[gfap-GCamP6s] pretendía hacer un marcaje de la mutación *hcn2b* con la proteína fluorescente GFP presente en GCamP6s, para identificar la presencia de la mutación heredable. Se encontraron seis individuos con genotipos homocigotos para la mutación *hcn2b*, representados por las bandas de tamaño menor a 500 pb (Figuras 1).

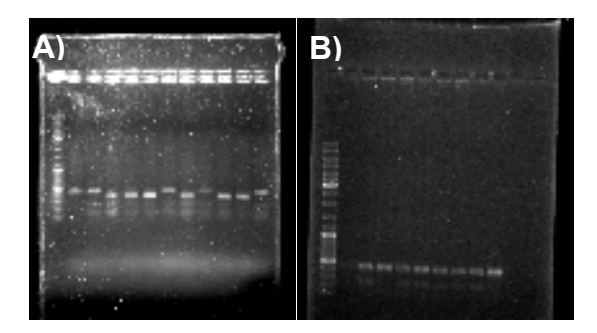

**Figuras 1. Geles de agarosa**. A) se aprecian 12 bandas, la primera es la cadena ladder, la segunda es la referencia de 500 pb de un WT, las bandas 4,5,6,8,10 y 11 son homocigotos a la mutación de *hcn2b*, mientras que las 3,7,9 y 12 representan WT. B) contiene 10 bandas, la primera es la cadena ladder, la segunda es la referencia de 500 pb de un WT, el resto de las bandas muestra tamaño WT.

#### *E. Análisis conductual*

Se realizó un análisis de las preferencias de ocho peces Wild type y ocho peces con mutación *hcn2b*, con la finalidad de determinar si la mutación influía en los patrones de comportamiento del pez, específicamente en la sociabilización, ya que los peces *Danio rerio* se caracterizan por ser "sociables". Se concluyó preliminarmente que los peces WT tienden a incidir en la búsqueda de la compañía, mientras que los mutantes son indiferentes o en algunos casos antagonistas de sociabilización.

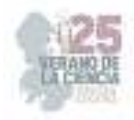

| <b>PEZ WT</b> | ZONA <sub>1</sub> | ZONA <sub>2</sub> | PEZ MUTANTE ZONA 1 |         | ZONA <sub>2</sub> |
|---------------|-------------------|-------------------|--------------------|---------|-------------------|
| 1             | 374.493           | 506.4514          | 1                  | 809.937 | 524.718           |
| 2             | 28.32459          | 1419.067          | 2                  | 784.193 | 1020.82           |
| 3             | 199.1678          | 1421.5974         | 3                  | 847.446 | 832.255           |
| 4             | 606.913           | 1057.493          | 4                  | 531.463 | 508.05            |
| 5             | 532.853           | 723.266           | 5                  | 597.989 | 484.375           |
| 6             | 362.521           | 559.946           | 6                  | 454.635 | 509               |
| 7             | 161.6483          | 1201.668          | 7                  | 464.888 | 206.099           |
| 8             | 2.25764           | 1618.043          | 8                  | 436.888 | 841.011           |
| 9             | 426.6963          | 872.9035          | 9                  | 1154.22 | 509.939           |
|               |                   |                   |                    |         |                   |

**Tabla 1.** Zona preferida por el pez (tiempo de permanancia en segundos)

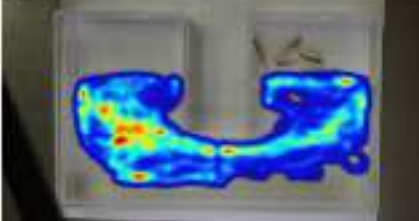

**Figura 2. Heatmap de preferencia social** Seguimiento del recorrido del pez en color azul, el gradiente de color va incrementando hasta rojo de acuerdo a la frecuencia con la que el pez recorre o visita el mismo lugar. Es notable que los peces mutantes estudiados optan por la zona que les permite estar en soledad, mientras que los WT prefieren estar en compañía.

Se realizó un experimento para determinar si los peces pueden reconocerse visualmente entre sí. Preliminarmente se concluye que pueden reconocerse por vista aunque se necesitan más ensayos.

La zona 1 está conformada por peces de diferente pecera a la del grupo experimental, la zona 2 contiene peces de la misma pecera. Se concluye que hay una notoria preferencia a la interacción con la zona 2, es decir los peces muestran señales de reconocimiento al banco con el que conviven diariamente.

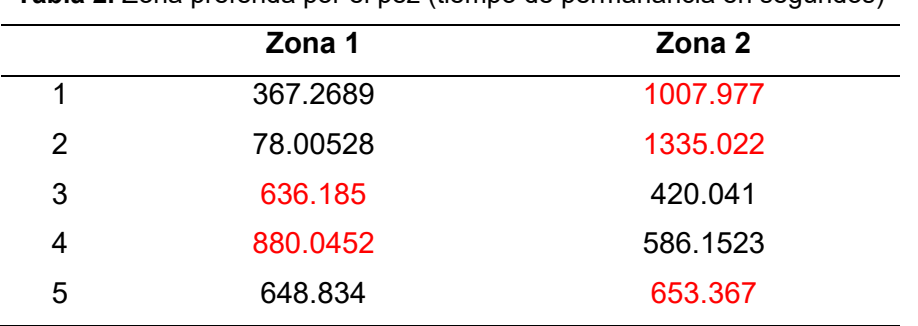

**Tabla 2.** Zona preferida por el pez (tiempo de permanancia en segundos)

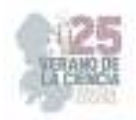

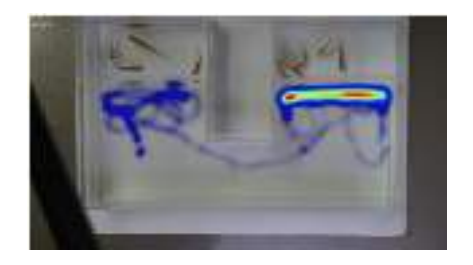

**Figura 3. Heatmap de elección**. Preferencia de recorrido en color rojo en la la zona 2 contiene a los peces del mismo banco que el individuo experimental.

## **IV. CONCLUSIONES Y RECOMENDACIONES**

La aplicación de CRISPR-Cas9 para generar mutaciones en *Danio rerio* es importante para el estudio de las enfermedades neuronales. Destacándose las múltiples mutaciones para el pareamiento entre el modelo animal y el humano, lográndose incluso la identificación visual de la modificación genética a través de proteínas de señalamiento.

La repercusión de la mutagénesis de los genes *hcn2b* y *mctp2b* es notoria en el desarrollo y funcionamiento integral del sistema nervioso de *Danio rerio*, aplicable para los estudios de la epilepsia y sus posibles tratamientos, destacando además los cambios en el comportamiento común del pez cebra, como los mostrados en los análisis conductuales.

Se confirman los múltiples beneficios destacables que posee el modelo de pez zebra.

Los estudios de las enfermedades neuronales deben seguirse desarrollando, destacando la participación del modelo de pez cebra como campo de estudio innovador y relevante.

#### **V. RECONOCIMIENTOS (O AGRADECIMIENTOS)**

Agradezco al Instituto de Neurobiología de la UNAM, específicamente al Laboratorio D-15 por abrirme las puertas para realizar la estancia de investigación durante el verano. Al Dr. Luis Roberto Rodríguez Ortiz por toda la paciencia, instrucción y ánimos con los que me mentorizó. Al COECYT por los recursos que me permitieron realizar la estancia. Y a mis padres por todo el apoyo recibido.

## **REFERENCIAS**

- [1] *Epilepsia OPS/OMS | Organización Panamericana de la Salud [Internet]. www.paho.org.*
- [2] Rodríguez-Ortiz R, Matínez-Torres A. Mutants of the Zebrafish K+ Channel Hcn2b Exhibit Epilepticlike Behaviors. International Journal of Molecular Sciences. 2021 Oct 25;22(21):11471.
- [3] Wahl-Schott C, Biel M. HCN channels: Structure, cellular regulation and physiological function. *Cellular and Molecular Life Sciences. 2008 Oct 27;66(3):470–94.*
- [4] Meeker ND, Hutchinson SA, Ho L, Trede NS. Method for isolation of PCR-ready genomic DNA from zebrafish tissues. BioTechniques. 2007 Nov;43(5):610–4.
- [5] *Lugo-Leyva M. Sobreexpresión del gen mctp2b en neuronas de Danio rerio. Tesis en aprobación, Instituto de Neurobiología UNAM. 2023 mayo.*

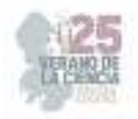

# **Síntesis de hidroxiapatita dopada con tierras raras por el método de microondas**

VELÁZQUEZ CASTILLO, Rodrigo Rafael<sup>1</sup>, GARCÍA SÁNCHEZ, Carlos Enrique<sup>2</sup>, MORELOS MEDINA, Luis Fernando<sup>3</sup>, GALLO RAMÍREZ, José Carlos<sup>3</sup>.

*<sup>1</sup>Universidad Autónoma de Aguascalientes.Centro de Ciencias Básicas. Av. Universidad # 940 Col. Universitaria C.P. 20131, Aguascalientes, Ags. josecarlosgallo@hotmail.com* 

*<sup>2</sup>Universidad Autónoma de Querétaro, Facultad de Ingeniería- Campus Aeropuerto, Carr. a Chichimequillas s/n C.P. 76140, Querétaro, Qro.* 

*<sup>3</sup>Universidad Autónoma de Querétaro. Facultad de Ingeniería- Campus Aeropuerto, Carr. a Chichimequillas s/n C.P. 76140, Querétaro, Qro. fernando.morelos@uaq.mx, rodrigo.velazque@uaq.mx*

*International Identification of Science - Technology and Innovation* 

ID 1er Autor: Rodrigo Rafael, VELÁZQUEZ CASTILLO (ORC ID 0000-0003-3318-9471)

ID 2do Carlos Enrique, GARCÍA ZÁNCHEZ.

ID 3er Coautor: Luis Fernando, MORELOS MEDINA (ORC ID 0000-0002-7509-4369)

ID 4to Coautor: José Carlos, GALLO RAMÍREZ (ORC ID 0009-0003-2652-833X)

*Resumen* — La hidroxapatita es un material bioactivo, de la familia de las apatitas. Posee gran potencial en el campo de la medicina por sus diversas propiedades y por su nula toxicidad y gran afinidad en los huesos del cuerpo. Se logró sintetizar hidroxiapatita pura e hidroxiapatita dopada con gadolinio y titanio de manera artificial, utilizando el método de hidrotermal asistido con un horno de microondas Monowave 300 de Anton Paar. Se logró una orientación preferencial utilizando ácido glutámico y las muestras obtenidas se caracterizaron utilizando un difractómetro de rayos X. Estos resultados pueden ayudar a investigaciones futuras para darle a la hidroxiapatita dopada con tierras raras un posible uso como acarreador de fármacos.

*Palabras clave* — hidroxiapatita, horno de microondas, tierras raras.

*Abstract* — The hydroxiapatite is a bioactive material, of the apatite's family. Is has a great potential in medicine because of its proprieties and because its non-toxicity and has a great affinity to the human bones. We manage to synthetize pure hydroxyapatite and hydroxyapatite doped with gadolinium and titanium artificially, using the hydrothermal method assisted by a microwave Monowave 300 by Anton Paar. We manage a preferential orientation using glutamic acid and all obtained samples were characterized using an X-ray diffractometer. These results could help to future investigations to give doped hydroxyapatite with rare earth a possible use like a drug carrier.

*Keywords* — hydroxiapatite, microwave, rare earth.

# **I. INTRODUCCIÓN**

En el ámbito de la investigación biomédica y la ingeniería de materiales, la búsqueda de soluciones innovadoras para mejorar las propiedades de biomateriales es una constante. Uno de los materiales de mayor interés en este contexto es la hidroxiapatita (HAp), una cerámica bioactiva ampliamente utilizada en aplicaciones médicas debido a su similitud estructural con el componente mineral del tejido óseo humano y su capacidad para promover la regeneración ósea.

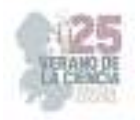

Sin embargo, la optimización de las propiedades de la hidroxiapatita con el fin de adecuarla a diversas aplicaciones biomédicas sigue siendo un desafío continuo.

En este contexto, el dopaje de la hidroxiapatita con elementos de tierras raras ha emergido como un área prometedora de investigación. Las tierras raras, un grupo de elementos químicos poco comunes, presentan propiedades únicas que pueden potencialmente mejorar las características bioactivas y mecánicas de la hidroxiapatita. La introducción controlada de tierras raras en la estructura cristalina de la hidroxiapatita ofrece la posibilidad de ajustar sus propiedades físicas y químicas, lo que puede resultar en una mayor biocompatibilidad, resistencia mecánica mejorada y la capacidad de promover interacciones específicas con las células.

Esta investigación se centra en explorar los efectos del dopaje con tierras raras en la hidroxiapatita y su potencial para aplicaciones biomédicas. A lo largo de este estudio, se analizarán los métodos de dopaje disponibles, se evaluarán las propiedades resultantes y se investigarán las posibles aplicaciones en campos como la regeneración ósea, la liberación controlada de fármacos y la ingeniería de tejidos. Se espera que los resultados de esta investigación proporcionen un mayor entendimiento de cómo las tierras raras pueden influir en las propiedades de la hidroxiapatita y cómo estos cambios pueden traducirse en beneficios tangibles en aplicaciones biomédicas.

Para abordar estos objetivos, esta investigación se apoya en una revisión exhaustiva de la literatura científica actual sobre el dopaje de hidroxiapatita con tierras raras y sus aplicaciones biomédicas. Se analizarán y compararán diferentes métodos de síntesis, técnicas de caracterización y resultados experimentales de estudios previos. Además, se explorarán las posibles interacciones entre las tierras raras dopantes y los sistemas biológicos, así como los mecanismos subyacentes de mejora en las propiedades de la hidroxiapatita.

#### **II. MARCO TEÓRICO**

La hidroxiapatita (HAp) es un biocristal perteneciente al grupo de las apatitas, con una estructura formada por átomos de calcio, fósforo, e hidrógeno. Ya que es una apatita, su fórmula química es  $Ca_{10}(PO_{4})_{6}(HO)_{2}$ . Presenta una estructura hexagonal, con el grupo espacial P63 /m (Fig. 1). La HAp está presente de forma biológica en dientes y huesos, confiriéndoles su dureza característica. [1, 2].

En los últimos años, el estudio de las propiedades de la HAp ha cobrado gran relevancia por su potencial aplicación médica en tema de trasplantes óseos.

Una de las razones de esto es que la HAp no es tóxica y es compatible química y biológicamente tanto con el hueso humano como con el ambiente fisiológico, haciendo que el cuerpo no rechace dicho material.

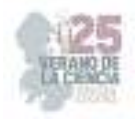

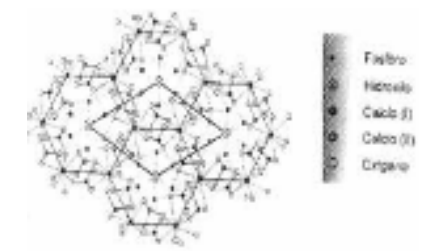

**Figura 1**. Arreglo atómico en la celda unitaria hexagonal de la hidroxiapatita. Se muestran las posiciones atómicas del Ca, P, O o H dentro de la celda unitaria. [1]

A la HAp se le considera como un material bioactivo, ya que promueve una respuesta biológica específica en la interfaz del material, la cual resulta en la formación de un enlace entre los tejidos y el material. Los materiales bioactivos se enlazan al hueso sin producir tejido fibroso en las intercaras material–tejido óseo. [3]

A pesar de que la HAp se encuentra en la naturaleza, esta también puede ser sintetizada por diferentes métodos, como lo son el método hidrotermal, precipitación química e irradiación de microondas, por mencionar algunos [4]; estos procesos se caracterizan por la posibilidad de controlar la morfología y las dimensiones de las nanoestructuras ajustando los parámetros experimentales, como la potencia de las microondas, presión, temperatura, tiempo de reacción y composición de los precursores. [4]

Además, la HAp ser dopada con diversos materiales que mejoran sus características y propiedades, y gracias a ello se le pueden dar muchas más aplicaciones a la HAp, como la liberación controlada de fármacos, por mencionar algunas aplicaciones. [5]

### **III. MATERIALES Y MÉTODOS**

Como se mencionó anteriormente, la hidroxiapatita puede sintetizarse de diversas maneras, pero en este caso, se prefirió usar el método hidrotermal asistido por microondas, utilizando la metodología reportada por Alanís et al. [6] con algunas modificaciones en la temperatura, ya que se reportó una alta cristalinidad en las estructuras de HAp. Todas las reacciones se llevaron a cabo utilizando un horno de microondas Monowave 300.

#### *1) Síntesis de hidroxiapatita pura.*

Para sintetizar hidroxiapatita pura es necesario realizar dos reacciones, las cuales deben estar en las mismas condiciones de temperatura para que la síntesis se realice correctamente. Para la primera reacción, se requieren gramos 4.29 gr de ácido glutámico y 1.16 gr de nitrato de calcio, además de 300 ml de agua des-ionizada. Todos los reactivos se mezclan en un vaso de precipitado sobre una plancha magnética a una temperatura de entre 35 y 40°C y agitación constante durante una hora, o hasta que la solución se vuelva totalmente cristalina.

La segunda reacción se realiza 50 minutos después de que se comenzó a agitar la primera reacción; esta consiste en 1.1 gr de fosfato de potasio y 0.76 gr de hidróxido de potasio, adicionando 100 ml de agua des-ionizada a un vaso de precipitados. Posteriormente, se coloca dicho vaso en una plancha de agitación magnética a una temperatura de entre 5 y 40°C y agitación constante durante aproximadamente 20 minutos.

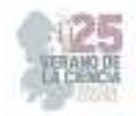

Ya que ambas reacciones estén totalmente cristalinas y a una misma temperatura, se mide el pH de cada una y se mezclan entre sí. Tienen que mantenerse en agitación constante a una temperatura de entre 35 y 40°C durante aproximadamente 20 minutos. Pasado este tiempo, se mide el pH nuevamente y se vierten aproximadamente 20 ml de solución en los viales para microondas y se colocan en este.

Una vez en el microondas, este se configura de manera que se mantenga a 170°C durante 45 minutos y que no sobrepase los 15 bar, por lo que cada vial se tarda una hora aproximadamente en todo el proceso. Después de que los viales estén listos, se filtra el contenido de estos con ayuda de un papel filtro y éste se deja secar al menos 24 horas. Finalmente, se recupera el contenido.

#### *2) Síntesis de hidroxiapatita dopada con Gadolinio.*

Para dopar la hidroxiapatita con gadolinio, primeramente, se tiene que sintetizar hidroxiapatita pura; para ello, se realizan las primeras dos reacciones *mencionadas* anteriormente. Además, se hace una tercera reacción, que requiere 0.044 gr de nitrato de gadolinio y 10 ml de agua des-ionizada. De igual manera, se mantiene a una temperatura y agitación como se mencionaron anteriormente.

Una vez teniendo las tres soluciones preparadas, se mide el pH de cada una de ellas, ajustando, si es el caso, el pH del nitrato de gadolinio con ácido nítrico; este tiene que estar en 3. Posteriormente, se mezclan las tres soluciones y se dejan en agitación con temperatura durante 20 minutos aproximadamente. Después, se repite el proceso de vertido en los viales, el proceso del microondas, y el proceso del filtrado y recuperación del producto.

#### *3) Síntesis de hidroxiapatita dopada con Europio.*

El proceso para dopar hidroxiapatita con europio es básicamente igual al de gadolinio, solamente que, en vez de utilizar nitrato de gadolinio, se emplean 0.044 gr de europio. Posteriormente se prosigue como se hizo con el dopado de gadolinio.

#### *4) Síntesis de hidroxiapatita dopada con Titanio.*

El dopado con titanio tiene un procedimiento un tanto distinto a los demás; para poder dopar con titanio se tiene que hacer uso de una cámara de nitrógeno, ya que al momento de dopar con titanio este no debe de tener interacción con el oxígeno, ya que puede interferir en el proceso de dopaje.

Para el dopado se debe de realizar una síntesis de hidroxiapatita pura, como se menciona anteriormente; además, se debe de preparar una solución dopante que contienen titanio; esta se adiciona a la hidroxiapatita pura, todo esto en la cámara de nitrógeno, y posteriormente se prosigue como se hizo con el dopado de gadolinio.

#### *5) Caracterización de las muestras.*

Después de recuperar las muestras del papel filtro asegurándose que estas estén completamente secas, se caracterizaron en un difractómetro de rayos X. Las muestras que se caracterizaron fueron la hidroxiapatita pura con ácido glutámico caducado, la hidroxiapatita pura con ácido glutámico más reciente y la hidroxiapatita dopada con gadolinio. Cada una de ellas duró 15 minutos caracterizándose, ya que se lo único que se quería ver era su composición estructural.

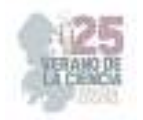

# **IV. RESULTADOS**

Después de realizar la síntesis de hidroxiapatita pura con ácido glutámico caducado en el horno de microondas monowave de Anton Paar (figura 2), se obtuvo buena cantidad de HAp, misma que posteriormente se caracterizó en el difractómetro de rayos X (figura 3). El difractograma (figura 4) mostró que la HAp no se orientó de manera satisfactoria; las tres reflexiones principales están en un orden diferente a la esperada.

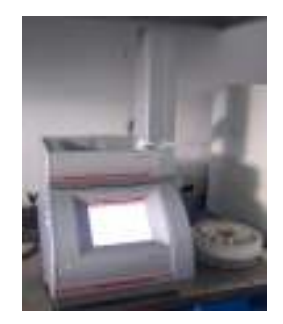

**Figura 2**. Horno de microondas monowave de Anton Para. A lado derecho del horno se muestra el carrusel con los viales de este.

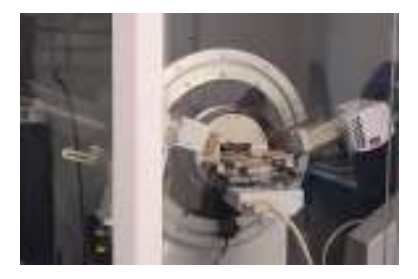

**Figura 3**. Difractómetro de rayos X procesando las muestras.

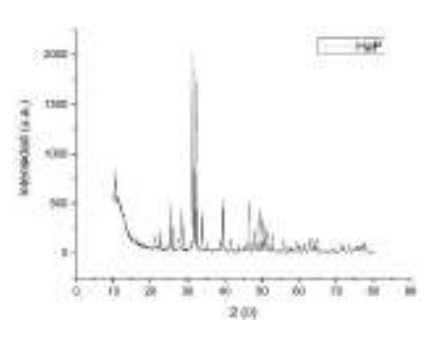

**Figura 4**. Difractograma de hidroxiapatita pura con ácido glutámico caducado. Las reflexiones características no están en el orden deseado, indicando que no se orientó de la manera esperada.

Se obtuvo también hidroxiapatita dopada con gadolinio (figura 5); se caracterizó al igual que la HAp pura y se obtuvo su difractograma (figura 6), y de igual manera se sintetizó con ácido glutámico caducado, por ende, al igual que la muestra anterior, no se orientó de la manera adecuada.

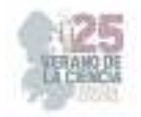

 Utilizando de igual manera ácido glutámico caducado, se sintetizó hidroxiapatita dopada con europio, pero debido al tiempo que éste estuvo secándose en el papel filtro, y debido a la cantidad de este, no se pudo recuperar nada, por ende, no se pudo caracterizar.

 Cambiando el ácido glutámico por uno más reciente, se sintetizó hidroxiapatita pura, e igual que con las otras muestras, se caracterizó en el difractómetro de rayos X y se obtuvo su difractograma (figura 7). A diferencia de la HAP pura con ácido glutámico caducado, ésta sí se orientó de la manera esperada; se pueden ver las diferencias entre los tres difractogramas obtenidos en la figura 8.

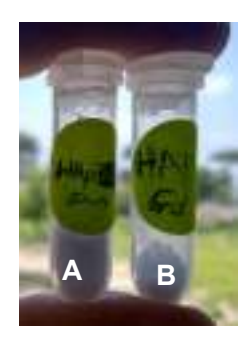

**Figura 5**. Hidroxiapatita sintetizada**.** A. Hidroxiapatita pura con ácido glutámico reciente. B. Hidroxiapatita dopada con gadolinio con ácido glutámico caducado.

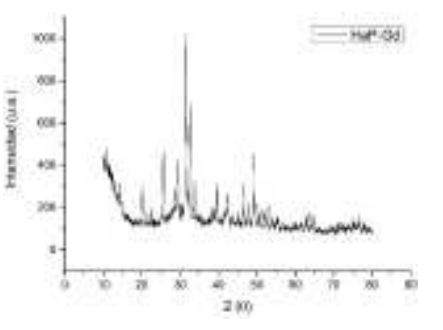

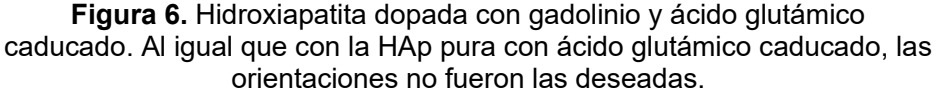

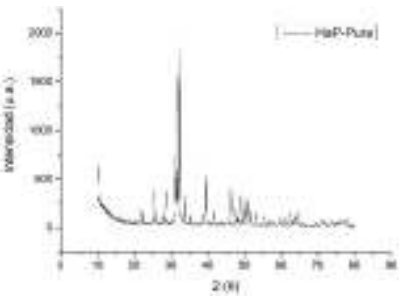

**Figura 7**. **Hidroxiapatita dopada pura con ácido glutámico caducado.** A diferencia de la HAp con ácido glutámico caducado, esta mostró una orientación diferente, la deseada.

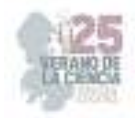

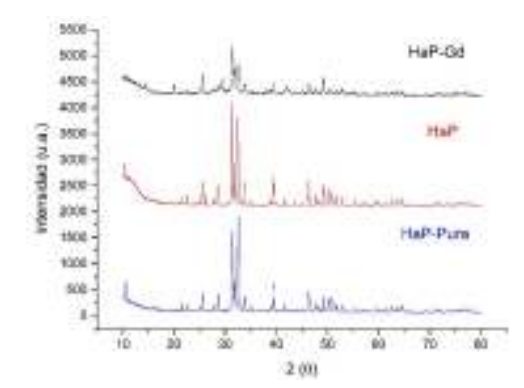

**Figura 8**. **Difractogramas de cada una de las muestras.** Se puede apreciar que los dos primeros difractogramas muestran prácticamente las mismas reflexiones, aunque con menor intensidad. En cambio, el último difractograma muestra diferentes reflexiones; estas son las orientaciones esperadas.

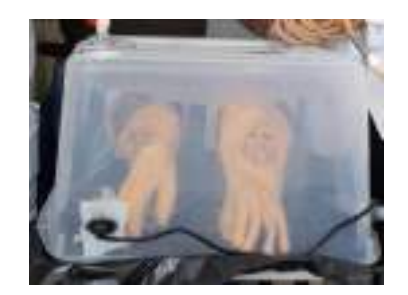

#### **Figura 9**. **Cámara de nitrógeno para dopar hidroxiapatita con titanio.**

En cuanto a la hidroxiapatita dopada con titanio, se logró sintetizar satisfactoriamente, pero debido al tiempo no se pudo caracterizar. Se muestra en la figura 9 la cámara que se realizó para poder dopar en un ambiente inerte.

## **V. DISCUSIÓN**

A lo largo del proceso de síntesis, se tuvieron varios problemas, entre ellos fallas recurrentes en el horno de microondas y problemas en la caducidad de los reactivos. Esto derivó a la pérdida de mucho tiempo, debido a que cada vial del microondas tiene muy poca cantidad de reactivo sintetizado, el hecho de que en una noche se llevaran a cabo sólo 2 o 3 viales nos hacía perder mucho tiempo para síntesis posteriores. Por estas razones, no se pudo sintetizar más hidroxiapatita dopada.

Según Rivera, J. A. [7], la hidroxiapatitia se caracteriza por tener picos con índices de Miller de 002, 211, 112, 300 y 130, entre la zona angular 20°<2θ<60°. En este caso, se puede observar que la HAp que se sintetizó muestra algunos de estos índices, indicando que sí es hidroxiapatia.

La primera solución de hidroxiapatita pura que se sintetizó no mostró la orientación requerida; esto pudo deberse a que el ácido glutámico estaba caducado y podría haber perdido sus propiedades originales, ya que, según Méndez-Lozano (2017), el ácido glutámico puede alterar la morfología de la hidroxiapatia, dependiendo de la concentración. Lo anterior puede constatarse porque en el caso de la segunda solución sintetizada de
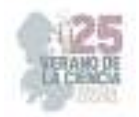

hidroxiapatita, esta tuvo la orientación deseada; para esta solución se utilizó un ácido glutámico mucho más reciente (2021).

En el caso de la hidroxiapatita dopada con gadolinio, esta tampoco mostró la orientación requerida, ya que, como con la primera solución de HAp pura, se realizó con ácido glutámico caducado. Para saber si el gadolinio se integró satisfactoriamente en la HAp, se tendría que comparar con una base de datos de difractogramas para ver si las reflexiones coinciden.

La hidroxiapatita dopada con europio, no se pudo recuperar del papel filtro. Se cree que, debido a la poca cantidad sintetizada y a los múltiples fallos del microondas, la poca cantidad que se realizó se pegó con el papel filtro imposibilitando su caracterización. También, otro factor que pudo propiciar esto es que no se haya realizado correctamente la síntesis.

Para la hidroxiapatita dopada con titanio, por falta de tiempo no se pudo caracterizar, por lo que solamente se pudo sintetizar, más no se sabe si se orientó de la manera esperada o si el titanio se integró correctamente.

### **VI. CONCLUSIONES Y RECOMENDACIONES**

Se aprendió a sintetizar y orientar satisfactoriamente hidroxiapatia pura utilizando ácido glutámico reciente, ya que al caracterizar la muestra su difractograma nos muestra las reflexiones deseadas. Además, con esto realizado se puede dopar tanto de galio como de europio, ya que con titanio se realizó su síntesis y dopaje, pero debido a la falta de tiempo, no se pudo caracterizar. Con esos resultados, se podría buscar una función a estos materiales, tales como una manera de acarrear fármacos, por poner un posible ejemplo. Como comentario final, se recomienda revisar la caducidad de los reactivos, para evitar posibles problemas en cuanto a la calidad de las síntesis.

### **VII. AGRADECIMIENTOS**

Agradezco a la Universidad Autónoma de Querétaro y al Consejo del 25° Verano de la Ciencia por darme la oportunidad de participar en este verano de investigación, fue una muy grata experiencia durante todos los días en los que participé. Además, agradezco al Dr. Rodrigo Velázquez por permitirme trabajar con él; también agradezco a Carlos García por guiarme en los procedimientos experimentales.

 Adicionalmente, agradezco muchísimo a Fernando Morelos, por ayudarme a la caracterización de las muestras y a la orientación teórica. A mis compañeros y amigos que participaron y ayudaron al desarrollo de este proyecto, Diego, Maximiliano, Luis, Antonio, Dafne y César, agradezco mucho también. Finalmente, agradezco a la Universidad Autónoma de Aguascalientes por apoyarme a realizar este proceso de movilidad y de estancia en otro estado.

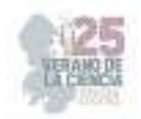

# **REFERENCIAS**

- [1] García-Garduño, M. V., & Reyes-Gasga, J. (2006). *La hidroxiapatita, su importancia en los tejidos mineralizados y su aplicación biomédica*. TIP Revista especializada en ciencias químicobiológicas, 9(2), 90-95.
- [2] Fernigrini, P., Cámara, O. R., & Oliva, F. Y. (2008). *Síntesis y caracterización de distintas apatitas. su utilizacion como biomateria*l. Asoc. Argentina Mater, 10, 1-5.
- [3] Spadavecchia, Ursula, & González, Gema. (2007). *Obtención de hidroxiapatita nanométrica para aplicaciones médicas*. Revista de la Facultad de Ingeniería Universidad Central de Venezuela, 22(4), 37-44. Recuperado en 04 de agosto de 2023, de http://ve.scielo.org/scielo.php?script=sci\_arttext&pid=S0798- 40652007000400004&lng=es&tlng=es.
- [4] Méndez-Lozano, N., Velázquez-Castillo, R., Rivera-Muñoz, E. M., Bucio-Galindo, L., Mondragón-Galicia, G., Manzano-Ramírez, A., ... & Apátiga-Castro, L. M. (2017). *Crystal growth and structural analysis of hydroxyapatite nanofibers synthesized by the hydrothermal microwave-assisted method*. Ceramics International, 43(1), 451-457.
- [5] Matehuala, M. G. B. (2023). *Obtención de estructuras de hidroxiapatita dopadas con tierras raras con aplicaciones potenciales en medicina*.
- [6] Alanís-Gómez, J. R., Rivera-Muñoz, E. M., Cervantes-Medina, J. S., Almanza-Reyes, H., Nava Mendoza, R., Cortes-Romero, C., & Velázquez-Castillo, R. (2016). *Synthesis of micro and nanosized hydroxyapatite fibers through the microwave assisted hydrothermal method*. Journal of Nanoscience and Nanotechnology, 16(7), 7557–7566. https://doi.org/10.1166/jnn.2016.12829
- [7] Rivera, J. A., Fetter, G., & Bosch, P. (2010). Efecto del pH en la síntesis de hidroxiapatita en presencia de microondas. Matéria (Rio de Janeiro), 15, 506-515.

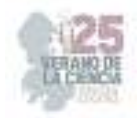

# **Identificación por vía molecular diversas cepas aisladas a partir de un insecto con capacidad de biodegradar plásticos**

# SANDOVAL CARDENAS, Diana Issell<sup>1</sup>, LOPEZ GONZALEZ, Ana Luisa<sup>2</sup>,

*<sup>1</sup>Universidad Autónoma de Querétaro, Facultad de Química,. Cerro de las campanas S/N Col. Las Campanas, SP 76000 Santiago de Querétaro, Qro. issell.sandoval@uaq.edu.mx <sup>2</sup>Universidad Autónoma de Coahuila, Facultad de Ciencias Biológicas, Carretera Torreón Matamoros Km. 7.5, Ejido el Águila, SP 27275 Torreón, Coah luisaloggg@gmail.com*

*International Identification of Science - Technology and Innovation*

ID 1er Autor: Diana Issell, SANDOVAL CARDENAS (ORC ID ) ID 1er Coautor: Ana Luisa, LÓPEZ GONZÁLEZ (ORC ID )

*Resumen* — La contaminación por plásticos se ha convertido en uno de los retos medioambientales de nuestro tiempo. Se ha mostrado la capacidad de algunos insectos de consumir y degradar plásticos, la larva de la polilla *Achroia grisella* se ha implementado para biodegradar plásticos, se evaluaron los microorganismos obtenidos de su tracto digestivo para la biodegradación, de los distintos tipos de plástico, se enfatizó en poliestireno y polietileno. En la siguiente investigación se realizó la activación de microorganismos previamente aislados de *A. grisella*, de las cuales 13 cepas bacterianas son capaces de biodegradar, se identificaron consorcios de bacterias Gram positivas y negativas, el objetivo fue aislar, identificar la morfología colonial de las cepas obtenidas, extraer ADN e identificar pureza mediante electroforesis.

*Palabras clave* — Plástico, biodegradación, poliestireno, polietileno, AND.

*Abstract* — Plastic pollution has become one of the environmental challenges of our time. The ability of some insects to consume and degrade plastics has been shown, the larva of the Achroia grisella moth has been implemented to biodegrade plastics, the microorganisms obtained from its digestive tract were evaluated for biodegradation of the different types of plastic, it was emphasized in polystyrene and polyethylene. In the following investigation, the activation of microorganisms previously isolated from A. grisella was carried out, of which 17 bacterial strains are capable of biodegradation, consortia of Gram positive and negative bacteria were identified, the objective was to isolate and identify the colonial morphology of the strains. obtained, extract DNA and identify purity by means of electrophoresis.

*Keywords* — Plastic, biodegradation activity, polyethylene, polystyrene, DNA.

# **I. INTRODUCCIÓN**

Los métodos tradicionales de eliminación de plástico incluyen el vertido y la incineración. Estos métodos son costosos y aumentan la carga sobre el medio ambiente. El poliestireno es un plástico económico y resistente. En comparación con otros tipos de plásticos, la producción de polietileno es la más alta ( Danso et al., 2019 ). Según un informe de la empresa alemana de estadísticas Statista, la producción mundial de polietileno es de unos 104,4 millones de toneladas en 2020, y se espera que alcance los 121,4 millones de toneladas en 2026 ( Tiseo, 2021 ).

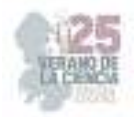

 La biodegradación presenta una alternativa para dicho problema; consiste en el aprovechamiento de la actividad metabólica de diversos organismos, especialmente microorganismos, los cuales son capaces de transformar productos químicos o materiales específicos considerados desechos del medio ambiente, difíciles de degradarse por sí solos (Urbanek et al., 2018). Estudios de degradación microbiana han demostrado que aislados bacterianos y fúngicos son capaces de degradar poliestireno y polietileno. Ciertos insectos han reportado actividad degradativa como lo son los gusanos de seda, *Achroia grisella* es uno de los gusanos de seda más comunes a nivel mundial y vive como parásito en las colonias de los panales de abejas donde se alimenta de la cera (Chandel et al., 2003). La razón por la que dicho gusano tiene una capacidad degradativa se atribuye a la despolimerización que realiza el hospedero complementado por el trabajo ejercido por la microbiota intestinal. En este trabajo se han evaluado los microorganismos obtenidos de su tracto digestivo para su biodegradación, centrándose en las capacidades de degradación del polietileno de baja densidad de las larvas de *Achroia grisella*, con objeto de la búsqueda de alternativas en la degradación de plásticos para contrarrestar la acumulación de dicho residuo.

# **II. METODOLOGÍA**

- 1. *Obtención de cultivos axénicos y descripción morfológica*
	- a. Activación de los cultivos

Los cultivos fueron trabajados anteriormente desde hace un año, se resembraron para activarlos y poder empezar a trabajar con ellos. Se inició con un resembrado de las cepas inactivas en cajas de agar nutritivo, posteriormente se hizo estriado cruzado para poder aislarlas y observar morfología.

Los cultivos en solido que no crecieron en el primer paso, se resembraron en medio basal (1L: 0.7 g (KH)2(PO)4, 0.7 g K2(HPO)4, 0.7 g MgSO4 · H2O, 1 g NH4NO3, 0.005 g NaCl, 0.002 g FeSO4(7H2O), 0.001 g MnSO4 · H2O; ajustando a pH 7) ) con 0.1% de glucosa o glicerol. Posteriormente se inocularon en medio con agar para verificar pureza (no hubo crecimiento).

b. Obtención de cultivos axénicos y descripción morfológica.

Una vez activadas las cepas, se revisó la morfología colonial para verificar que se trabajara con cultivos axénicos. Los cultivos donde se observaron diversas morfologías, se resembraron por estriado hasta obtener cultivos axénicos a los cuales se les hizo la tinción de Gram

### 2. *Extracción de ADN*

Se realizó extracción de ADN por el método de fenol cloroformo, utilizando el Wizard® Genomic DNA Purification Kit, aislamiento de ADN genómico de bacterias gram positivas y gram negativas. A partir de una colonia se inoculó un tubo con caldo nutritivo y se incubó a temperatura ambiente durante 24 hrs, del cultivo se tomó 1ml y se añadió a un tubo de

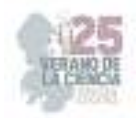

microcentrifuga de 1,5 ml. Se centrifugó a 13.000-16.000xg durante 2 min, eliminado el sobrenadante se resuspendió las células en 480ul de EDTA 50mM. Se agregó la enzima lisozima 120ul para después incubar la muestra a 37°C por 60 minutos, centrifugar y eliminar el sobrenadante. Se añadió 600ul de Solución de Lisis de Núcleos e Incubó a 80°C 5 minutos; se dejó enfriar para añadir 3ul de solución de RNasa al lisado celular. Se incubó a 37°C 60 minutos y se agregó 200 ul de solución de precipitación de proteínas. Se agitó 20 seg. Se incubó la muestra en hielo 5 min, se centrifugó 3 min.

Se transfirió el sobrenadante a un tubo de microcentrífuga de 1,5 ml con 600 ul de isopropanol a temperatura ambiente. Se centrifugó, se vertió el sobrenadante y escurrió el tubo sobre papel absorbente, se añadió 600ul de etanol al 70%, se aspiró el etanol y dejó que el pellet se secara 15 min. Se adicionó 100ul de solución de rehidratación de ADN e incubó a 65°C 1 hora. Mezclamos la solución.

# 5. *Verificación de calidad de ADN por electroforesis en gel y espectrofotometría*

 Se pesó la agarosa para obtener la concentración requerida (1 % para DNA genómico) y se añadió el amortiguador de TAE 0,5x, se calentó y se dejó enfriar la mezcla a 60°C para después añadir bromuro de etidio a una concentración final de 0,2 ug/ml. El gel formó un grosor de aproximadamente 5 mm y se añadió el amortiguador de TAE 0,5x.

Cada muestra se preparó mezclando 3 μl de muestra con 7 μl de amortiguador de carga. Se cargó 10 μl de cada muestra en los pocillos consecutivos, el ADN marcador en la primera y última. Se dejó la electroforesis hasta que el colorante del amortiguador de carga recorrió la distancia a través del gel. Se preparó 500 ml de una dilución 100X de Fast Blast DNA con agua destilada: 100 ml de Colorante Fast Blast 500X + 400 ml de agua destilada. Se agregó en una bandeja con el gel de agarosa. Se dejó teñir 3 min. Se transfirió el gel a un contenedor con agua de la llave a 40°C y agitamos 10 seg, se desechó el agua. Nuevamente se agregó 500ml de agua y agitamos 5 min. Se repitió el lavado durante 5 min con agua nueva.

# **III. RESULTADOS Y DISCUSIÓN**

### 1. Obtención de cultivos axénicos y descripción morfológica

Los cultivos solidos en agar nutritivo que si crecieron se inocularon en tubo para observar turbidez, se empezó a trabajar solo con las cepas degradadoras, las que no tuvieron crecimiento se volvieron a inocular en otro medio con diferente fuente de carbono para su activación. Se pudo observar que en la cepa 3C-H2B-PS hubo más crecimiento con la fuente de carbono glucosa.

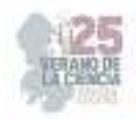

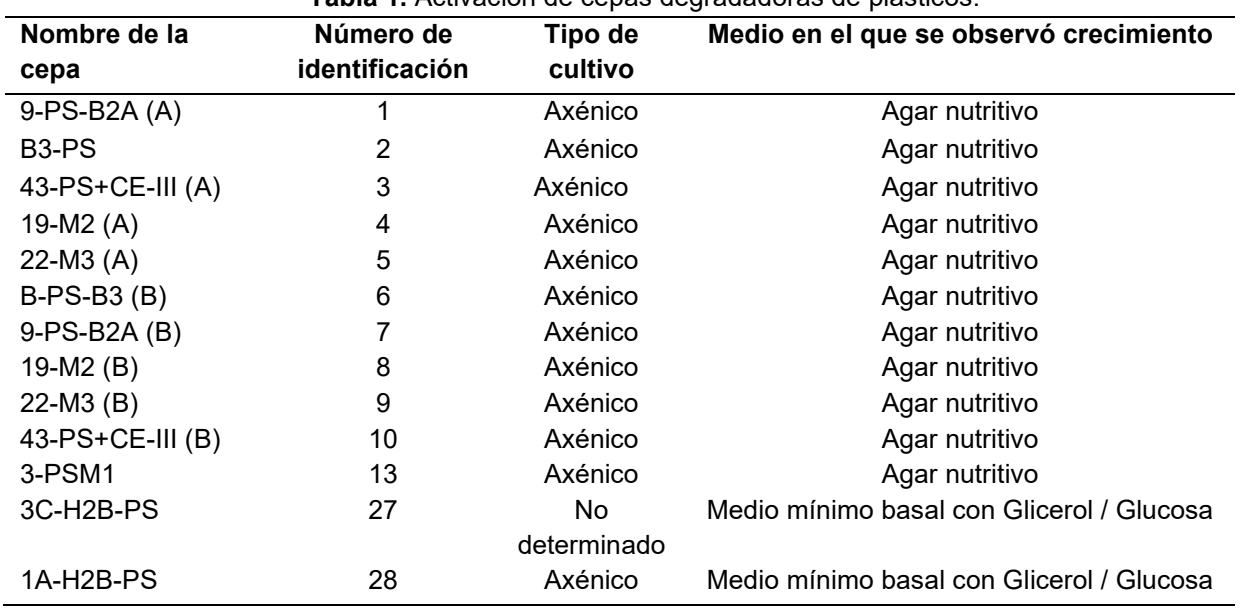

#### **Tabla 1.** Activación de cepas degradadoras de plásticos.

**Tabla 2.** Tipos de cepa, descripción y posible identificación de bacteria.

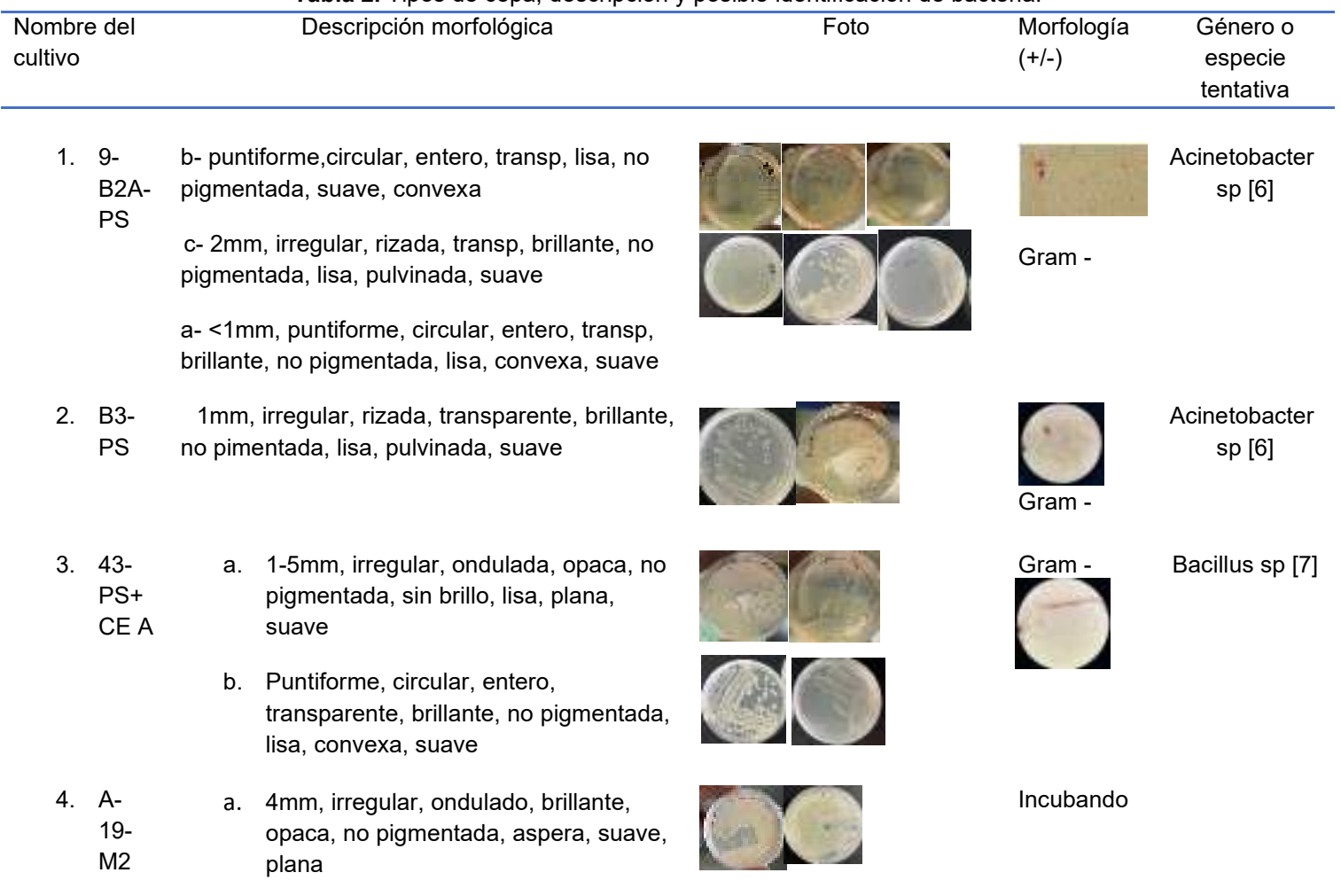

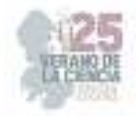

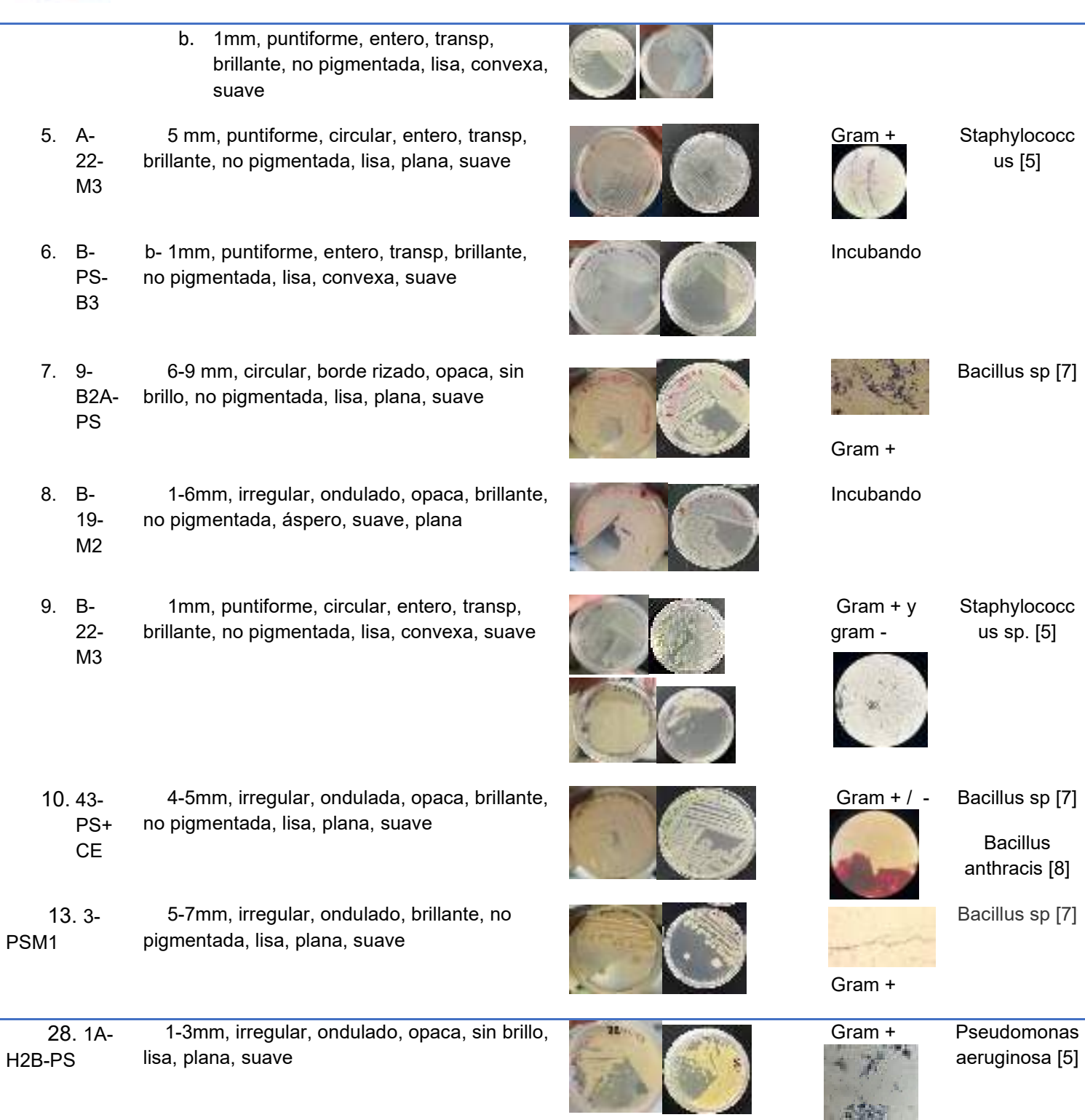

2. Extracción de ADN de cepas axénicas y biodegradadoras

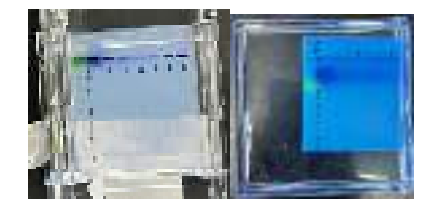

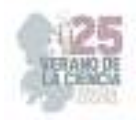

Carril num 1. A-22-M3 (5) a, Carril num 2. 9-PS-B2A (1) b, Carril num 3. B3-PS(2), Carril num 4. 9-PS-B2A (1) c, Carril num 5. 43-PS+CE-A (3) b, Carril num 6. B-22-M3 (9) a

# **IV. CONCLUSION**

En este proyecto se logró la reactivación de 14 cepas degradadoras incubadas a una temperatura de 30°C a partir del tracto digestivo de *Achroia grisella*. Los resultados obtenidos de las tinciones mostraron que podemos encontrar consorcios gram positivo y gram negativo en los cultivos. De las cepas activadas nuevamente y puras se trabajará en implementar las bacterias en la dieta de *Achroia grisella* a fin de potenciar la degradación y lograr la aplicación de la técnica, generando un beneficio para el ambiente.

### **V. AGRADECIMIENTOS**

Agradezco a mi familia y a mi pareja por ser mi soporte. A las personas con los que tuve la oportunidad de convivir en este proyecto, aprender de ellos me inspiró a prepararme más. Gracias a la Dra. Diana Issell, me recibió, me dio herramientas para poder concluir con el trabajo y por su paciencia. Agradezco al Verano de la Región Centro, así como a la Universidad Autónoma de Querétaro por el apoyo otorgado para la realización de la estancia.

### **REFERENCIAS**

- [1] Yao, Z., Seong, H. J., & Jang, Y.-S. (2022). Environmental toxicity and decomposition of polyethylene. Ecotoxicology and Environmental Safety, 242(113933), 113933. https://doi.org/10.1016/j.ecoenv.2022.113933
- [2] Brandon, A. M., Gao, S.-H., Tian, R., Ning, D., Yang, S.-S., Zhou, J., Wu, W.-M., & Criddle, C. S. (2018). Biodegradation of polyethylene and plastic mixtures in mealworms (larvae of Tenebrio molitor) and effects on the gut microbiome. Environmental Science & Technology, 52(11), 6526– 6533. https://doi.org/10.1021/acs.est.8b02301
- [3] Zhang, F., Zhao, Y., Wang, D., Yan, M., Zhang, J., Zhang, P., Ding, T., Chen, L., & Chen, C. (2021). Current technologies for plastic waste treatment: A review. Journal of Cleaner Production, 282(124523), 124523. https://doi.org/10.1016/j.jclepro.2020.124523
- [4] Ali, S. S., Elsamahy, T., Zhu, D., & Sun, J. (2023). Biodegradability of polyethylene by efficient bacteria from the guts of plastic-eating waxworms and investigation of its degradation mechanism. Journal of Hazardous Materials, 443(Pt B), 130287. https://doi.org/10.1016/j.jhazmat.2022.130287
- [5] Introducción a la microbiología clínica / Horacio Lopardo ... [et al.] ; coordinación general de Horacio Lopardo. - 1a ed adaptada. - La Plata : Universidad Nacional de La Plata, 2016. Libro digital, PDF
- [6] Dra, E., Silvia, I., & Acosta-Gnass, A. (s/f). Escribe Dra. Silvia I. Acosta-Gnass. Codeinep.org. https://codeinep.org/wp-content/uploads/2017/02/Acinetobacter.pdf
- [7] (S/f-c). Redalyc.org.https://www.redalyc.org/pdf/843/84322204.pdf
- [8] (S/f-d). Gob.pe. https://bvs.ins.gob.pe/insprint/SALUD\_PUBLICA/DOC\_TEC/6.pdf

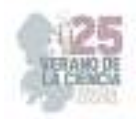

# **Caracterización de las propiedades electrofisiológicas in vivo de neuronas corticoespinales y corticorubrales en rata anestesiadas**

DÍAZ JIMÉNEZ César Emiliano<sup>1</sup>, RODRÍGUEZ MORENO Paola Andrea<sup>2</sup>, ROJAS PILONI Gerardo<sup>3</sup>

*Centro de Ciencias Básicas, Universidad Autónoma de Aguascalientes, Avenida Universidad 940, Aguascalientes, Aguascalientes, 20100, México dijc02@gmail.com* 

*Universidad Nacional Autónoma de México, INB Unidad Juriquilla Boulevard Juriquilla 3001, Juriquilla, Querétaro, 76230, México paoarodriguezmor@unal.edu.com* 

*Universidad Nacional Autónoma de México, INB Unidad Juriquilla Boulevard Juriquilla 3001, Juriquilla, Querétaro, 76230, México piloni@unam.mx*

*Resumen* — El presente trabajo se realizó con el objetivo de investigar las características electrofisiológicas de las neuronas pertenecientes a los tractos corticoespinal y corticorubral. En ratas anestesiadas, se registró de manera unitaria la actividad basal de neuronas de la corteza motora, para determinar su sitio de proyección se realizó una estimulación antidrómica y una prueba de colisión. Se observó que las neuronas corticorrubrales poseían en general frecuencias de disparo altas y un intervalo de pico a valle corto.

*Palabras clave* — Corteza sensorimotora, corticoespinal, corticorubral, electrofisiología, rata.

*Abstract* — The present work was carried out with the aim of investigating the electrophysiological characteristics of neurons belonging to the corticospinal and corticorubral tracts. In anesthetized rats, the basal activity of neurons of the motor cortex was registered in a unitary way, to determine their projection site, an antidromic stimulation and a collision test were performed. Corticorubral neurons were found to generally have high firing frequencies and a short peak-to-valley interval.

*Keywords* — Sensorimotor cortex, corticospinal, corticorubral, electrophysiology, rat.

### **I. INTRODUCCIÓN**

La corteza sensorimotora juega un papel fundamental en el movimiento. En los mamíferos el control motor esta modulado por diversas vías descendientes, en la capa cortical V se originan las vías directas e indirectas que modulan las motoneuronas , la cual se caracteriza por ser una población de neuronas piramidales [1-2]. Dentro de estas vías descendentes encontramos dos que son de nuestro particular interés por sus implicaciones en el control motor: las vías corticoespinal (CS) y corticorrubral (CR).

 La CS es una vía descendente directa de la corteza motora a médula espinal que tiene su origen en la neocorteza, dónde dos tercios de sus axones del haz se originan de la corteza motora mientras que la mayoría de los axones restantes provienen de las áreas somatosensoriales del lóbulo parietal [1], en la unión del bulbo y la médula espinal ocurre

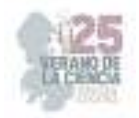

la decusación piramidal que origina un control contralateral del movimiento [2]. Finalmente, los axones terminan en el área intermedia de la asta dorsal y en la región dorsolateral de las astas ventrales en la sustancia gris intermedia, donde la ejecución del movimiento puede estar dado por la modulación directa de las motoneuronas o por modulación indirecta de estas motoneuronas a través de las interneuronas premotoras [4, 7]. Por otro lado, la CR es una vía descendente de la corteza motora hacia el núcelo rojo, está formada por las fibras que se originan desde la neocorteza a través del fascículo corticorrúbrico y en ratas alcanzan la región más rostral del núcleo rojo, la porción parvocelular [6]. De la region magnocelular del núcleo rojo se origina el tracto rubroespinal terminando sobre todo en las regiones intermedias de la sustancia gris medular, aunque algunas terminan directamente sobre las motoneuronas anteriores [2]. Asimismo, el núcleo rojo también posee conexiones con el cerebelo, más concretamente recibiendo señales de los núcleos interpósito y dentado [1, 3, 5] y con vías descendientes al fascículo rubroespinal y a la formación reticular del tronco del encéfalo [1].

Debido a la importancia de estas vías cortigofugales en el control motor, el presente estudio busca la caracterización de las propiedades electrofisiológicas de las neuronas CS y CR para generar un mayor entendimiento de las diferencias entre los comandos motores de estas dos vías.

### II. **MATERIALES Y MÉTODOS**

Con el fin de caracterizar las respuestas de las neuronas de la corteza con proyecciones a los sitios de interés, se anestesiaron ratas Wistar de 250 a 300 gramos con uretano con una dosis de 0.5 ml/100 gr. Los registros electrofisiológicos extracelulares se realizaron utilizando electrodos de borosilicatos llenos con solución fisiológica: ringer de rata (NaCl 0.789%, KCL 0.042%, 0.119% HEPES, CaCl2·2H2O 0.0265% MgCl2·6H2O 0.0204% P/V), los cuales tienen una resistencia de 6 a 11 MΩ y fueron posicionados con un micromanipulador (Luigs & Neumann, Mini Compact Unit). Los cuales fueron ubicados en la corteza sensoriomotora. se realizó una ventana en la región superior derecha del cráneo, tomando como referencia a bregma, se realizó la ventana en AP: +3 mm/-3 mm, ML: +1 mm ; AP: +3 mm/-1 mm, ML: +3 mm y se proyectó la línea hasta antes de la terminación del hueso parietal. Como electrodo de estimulación se utilizó un electrodo bipolar concéntrico (MicroProbes CEA 200) el cual fue posicionado con un micromanipulador (Narishige SM-15L), en las coordenadas AP: -5.7 mm ML: +1 mm y DV: +7.1 mm para neuronas corticorubrales (CR) y en C4-C5 (para lo cual se realizó una laminectomía para exponer la medula) ML: -0.8 mm y DV: -1 mm para neuronas corticoespinales (CS).

Para evaluar la respuesta antidrómica de neuronas CR y CS se utilizaron pulsos cuadrados 0.1 ms de duración, con frecuencias entre 0.5 – 3 Hz, estimulando en cada sitio de proyección de interés.

Si la latencia y umbral de respuesta antidrómica permanece estable, se sometió la neurona a una prueba de colisión, para la cual se utilizó un tres de estimulación de 333 Hz, el cual se dio posterior a la aparición de un potencial de acción generado espontáneamente en la corteza, el cual permitió generar estimulaciones en tiempos variables. La colisión del

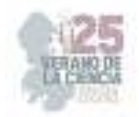

potencial antidrómico y el potencial espontaneo es una confirmación de que la neurona registrada proyecta al núcleo estimulado.

Los registros se realizaron usando un amplificador microelectros (Axon Instruments, Axoclamp 2B). La señal de salida fue amplificada (x100) y filtrada (300 Hz – 10KHz) con un amplificador diferencial (AM systems, model 1700). La señal fue digitalizada con una frecuencia de muestreo de 20 kHz usando Digidata interface (1440A), se usó el módulo del software pClamp, Clampex (V 10.3). Para realizar la prueba de colisión fue usado un discriminador de ventana (model 121, serial 90538 J05H, World Precision instrument).

### **III. RESULTADOS**

Se registraron un total de 97 neuronas en 11 ratas diferentes de las cuales sólo 6 de estas fueron identificadas como corticorrubrales, mientras que no se encontró ninguna del tracto corticoespinal. En la figura 1 se observa el intervalo de pico a valle (peak2valley) en milisegundos y la frecuencia de disparo en picos por segundo (spk/s) de las neuronas registradas.

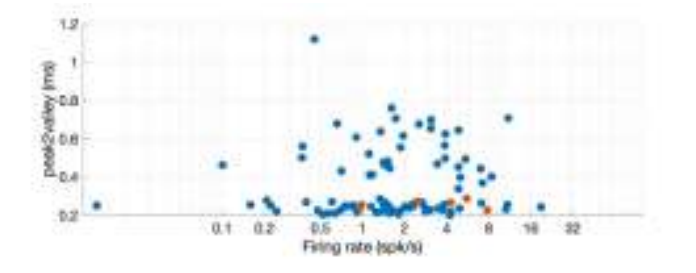

**Figura 1.** Diagrama de dispersión de pico a valle (ms) vs la frecuencia de disparo (picos/s) de las neuronas registradas. En color azul neuronas corticofugales de proyección desconocida; en color rojo neuronas corticorubrales.

Se observó en las neuronas corticorubrales registradas un intervalo de pico a valle de entre 0.226 ms y 0.286 ms, con un promedio de 0.26 ms. En cuanto a su frecuencia de disparo espontánea, esta se encontraba entre 0.97 y 7.83 spk/s, con un promedio de 3.69 spk/s.

Comparando los valores obtenidos con bibliografía reportada [8] se encontró una diferencia de 0.26 spk/s con respecto a los  $3.02 \pm 0.41$  spk/s en la frecuencia de disparo espontánea, mientras que en el intervalo de pico a valle se tuvo una diferencia de 0.59 ms con respecto a los  $0.85 \pm 0.01$  ms reportados por López-Virgen *et al.* 

Se observó en la figura 1 que la mayor densidad poblacional de las neuronas se encontraba entre los 0.2 a 0.4 ms de intervalo de pico a valle, a su vez esta densidad era aún mayor en aquellas que tenian una frecuencia de disparo de entre 0.5 a 4 spk/s. Las neuronas corticorubrales se encontraron dentro de estas regiones de mayor densidad a excpeción de dos neuronas con spk/s de 5.58 y 7.83 respectivamente.

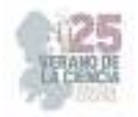

La ausencia de neuronas corticoespinales se debió a problemas técnicos durante la elaboración del experimento, una estandariazación de los métodos empleados se recomienda a futuro.

### **IV. CONCLUSIONES Y RECOMENDACIONES**

Se encontró que las neuronas corticorrubrales registradas tuvieron un intervalo de pico a valle corto, una frecuencia de disparo alta a excepción de un caso pero que no fue constante entre neuronas. Además, se recomienda a futuro una estandarización de los métodos empleados para el registro neuronal a fin de mejorar la calidad de los datos obtenidos.

### **V. RECONOCIMIENTOS (O AGRADECIMIENTOS)**

Agradecer al Dr. Gerardo Rojas Piloni por abrirme las puertas de su laboratorio y brindarme un espacio para llevar a cabo los experimentos requeridos y en especial a la M en N Paola Andrea Rodríguez Moreno por toda su dedicación y apoyo brindado a lo largo de la realización de los experimentos y el presente escrito. Finalmente agradecer a todos los miembros del laboratorio de integración sensorimotora del INB por su calidez y compañerismo.

### **REFERENCIAS**

- [1] M. Bear, B. Connors, & M.A. Paradiso (2020). *Neuroscience: exploring the brain, enhanced edition: exploring the brain*. Jones & Bartlett Learning.
- [2] Hall, J. E. (2021). *Guyton & Hall. Tratado de fisiología médica*. Elsevier Health Sciences.
- [3] G.A. Basile, M. Quartu, S. Bertino, \_M.P. Serra, M. Boi, A. Bramanti & A. Cacciola (2021). Red nucleus structure and function: from anatomy to clinical neurosciences. *Brain Structure and Function*, *226*, 69-91.
- [4] Y. Moreno-López, R. Olivares-Moreno, M. Cordero-Erausquin, & G. Rojas-Piloni. (2016). Sensorimotor integration by corticospinal system. *Frontiers in neuroanatomy*, *10*, 24.
- [5] S.H. Jang & S.J. Lee. (2021). Reconstruction of the corticorubral tract in the human brain using diffusion tensor tractography. *Clinical Anatomy*, *34*(8), 1196-1200
- [6] R. Giuffrida, G.L. Volsi, & V. Perciavalle (1988). Influences of cerebral cortex and cerebellum on the red nucleus of the rat. *Behavioural brain research*, *28*(1-2), 109-111.
- [7] R. Olivares-Moreno, Y. Moreno-Lopez, L. Concha, G. Martínez-Lorenzana, M. Condés-Lara, M. Cordero-Erausquin, & G. Rojas-Piloni (2017). The rat corticospinal system is functionally and anatomically segregated. *Brain Structure and Function*, *222*, 3945-3958.
- [8] V. Lopez-Virgen, R. Olivares-Moreno, V. de Lafuente, L. Concha, & G. Rojas-Piloni (2022). Different subtypes of motor cortex pyramidal tract neurons projects to red and pontine nuclei. *Frontiers in Cellular Neuroscience*, *16*, 1073731.

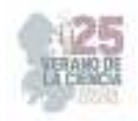

# **Obtención de nanomateriales acarreadores de fármacos elaborados a base de hidroxiapatita dopada con iones de tierras raras**

# VELÁZQUEZ CASTILLO, Rodrigo Rafael, PIÑA GARCIA, Cesar Alejandro<sup>1</sup>, GARCIA SANCHEZ, Carlos Enrique.

*Universidad Autónoma de Querétaro, facultad de ingeniería, toledano@uaq.mx* 

*International Identification of Science - Technology and Innovation*

ID 1er Autor: Rodrigo Rafael, VELÁZQUEZ CASTILLO (ORC ID 0000-0003-3318-9471) ID 1er Coautor: Cesar Alejandro, PIÑA GARCIA (ORC ID 0009-0004-7078-9737)

ID 2do Coautor: Carlos Enrique, GARCIA SANCHEZ (ORC ID NA)

*Resumen* — Mediante procesos de síntesis artificial se lograron obtener tanto hidroxiapatita pura como hidroxiapatita dopada con gadolinio y titanio. Estos logros fueron posibles gracias a la aplicación del método de hidrotermal, el cual fue asistido por un horno de microondas Monowave 300 desarrollado por Anton, y la caracterización de las muestras resultantes se llevó a cabo empleando un avanzado difractómetro de rayos X. Los hallazgos obtenidos a partir de estos análisis podrían tener un impacto significativo en investigaciones posteriores, especialmente en el contexto del empleo potencial de la hidroxiapatita dopada con elementos de tierras raras como vehículo para la administración controlada de medicamentos. Su potencial en el ámbito médico es altamente significativo debido a su amplia gama de propiedades, su inocuidad comprobada y su marcada afinidad por integrarse en la estructura ósea.

*Palabras clave* — Hidroxiapatita, horno de microondas, tierras raras, administración controlada de medicamentos.

*Abstract* — Through processes of artificial synthesis, both pure hydroxyapatite and hydroxyapatite doped with gadolinium and titanium were successfully obtained. These achievements were made possible through the application of the hydrothermal method, which was assisted by an Anton-developed Monowave 300 microwave furnace, and the characterization of the resulting samples was carried out using an advanced X-ray diffractometer. The findings obtained from these analyses could have a significant impact on subsequent research, especially in the context of the potential use of rare earth elementdoped hydroxyapatite as a vehicle for controlled drug delivery. Its potential in the medical field is highly significant due to its wide range of properties, proven safety, and strong affinity for integration into the bone structure.

*Keywords* — Hydroxyapatite, microwave oven, rare earths, controlled drug delivery.

# **I. INTRODUCCIÓN**

En el mundo de la investigación científica y tecnológica, la hidroxiapatita (HAp) dopada con tierras raras ha generado un gran interés debido a sus propiedades excepcionales y sus diversas aplicaciones. Múltiples artículos han abordado la importancia y el uso de este material con la incorporación de elementos de tierras raras no solo amplía su rango de

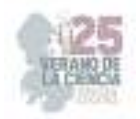

funcionalidades, sino que también potencia su capacidad para desempeñar roles cruciales en ámbitos como la medicina, la ingeniería de tejidos y la nanotecnología. A medida que se examinaron estos artículos, emerge una imagen más completa de cómo la incorporación de tierras raras en la HAp puede revolucionar áreas clave en la ciencia y la innovación. A medida que exploramos las propiedades singulares de esta innovadora combinación, se abren puertas hacia nuevas oportunidades para la creación de biomateriales avanzados y sistemas de administración de fármacos altamente efectivos.

# **II. MARCO TEÓRICO**

La hidroxiapatita (HAp) es un mineral de fosfato de calcio que posee una estructura similar a la de la matriz ósea y dental en mamíferos. Su composición y propiedades únicas la convierten en un material esencial en una variedad de aplicaciones biológicas y biomédicas. La literatura científica ha explorado extensivamente las características de la hidroxiapatita y su impacto en campos como la medicina regenerativa, la ingeniería de tejidos, la odontología y la liberación controlada de fármacos.

Se compone químicamente de Ca<sub>10</sub>(PO<sub>4</sub>)<sub>6</sub>(OH)<sub>2</sub> y cristaliza en una estructura hexagonal. Su disposición de iones calcio, fosfato y grupos hidroxilo permite una amplia gama de modificaciones para adaptarse a diferentes contextos. [1], la hidroxiapatita exhibe una estructura de unidades básicas que se ensamblan en un entramado tridimensional, brindando la base para su funcionalidad en aplicaciones biomédicas. Las propiedades físicas y químicas de la hidroxiapatita son cruciales para su aplicabilidad en contextos biológicos. Su capacidad para liberar iones calcio y fosfato en soluciones acuosas, lo que lleva a la formación de una capa de apatita, es fundamental para su integración en sistemas vivos [2].

 Esto ha llevado a su empleo en aplicaciones de regeneración ósea y dental. En el ámbito biomédico, la hidroxiapatita se ha utilizado en implantes ortopédicos y dentales debido a su capacidad para fusionarse con el tejido óseo circundante [3]. Esta interacción bioactiva facilita la osteointegración y minimiza la respuesta inmunológica adversa. Además, la hidroxiapatita puede funcionar como un recubrimiento en dispositivos médicos para mejorar su biocompatibilidad y desempeño [4]. En la ingeniería de tejidos, la hidroxiapatita proporciona un andamio tridimensional para el crecimiento celular y la formación de tejidos [5]. Esta estructura porosa facilita la migración y proliferación celular, lo que es esencial para la regeneración de tejidos. Además, la hidroxiapatita se ha explorado en la liberación controlada de fármacos debido a su capacidad para adsorber y liberar moléculas terapéuticas gradualmente [6].

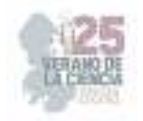

# **III. MATERIALES Y MÉTODOS**

- 
- 
- Nitrato de gadolinio. e establecente e Embudo de vidrio.
- Ácido glutámico. Papel filtro.
- 
- 
- Fosfato de potasio. Termómetro.
- 
- Hidróxido de potasio. <br>• Balanza analítica.

### **Reactivos** Materiales **Materiales**

- Nitrato de calcio.  $\bullet$  Vaso de precipitados.
- Nitrato de europio. Agitador magnético.
	-
	-
- Ácido Nítrico. **Potenciómetro o tiras de pH.**
- Fosfato de calcio. <br>● Probeta o matraz aforado.
	-
- Agua desionizada. Plancha de agitación magnética.
	-
	- Microondas Monowave 300 de Anton Paar.
	- Viales para microondas Monowave 300 de Anton Paar.
	- Cámara para nitrógeno.

### **Método**

La HAp puede sintetizarse de distintas maneras, en este caso, se escogió el método hidrotermal asistido por microondas, utilizando la metodología reportada por Alanís et al. [7] modificando la temperatura, ya que se reportó una alta cristalinidad en las estructuras de HAp. En la totalidad de las reacciones se utilizó el horno de microondas Monowave 300 de Anton Paar.

### *1) Síntesis de hidroxiapatita pura.*

Se deben llevar a cabo dos reacciones que deben ejecutarse bajo condiciones de temperatura idénticas para asegurar una síntesis exitosa. En el primer proceso, se necesitan 4.29 g de ácido glutámico y 1.16 g de nitrato de calcio mezclados en 300 mL de agua desionizada sobre una placa magnética, manteniéndola a una temperatura constante entre 35 y 40 °C mientras se agita sin interrupción durante aproximadamente una hora, o hasta que la solución adquiera una cristalinidad completa. La segunda etapa de reacción se inicia 10 minutos antes de terminar la agitación en la primera reacción. Se pesan 1.1 g de fosfato de potasio y 0.76 g de hidróxido de potasio, a los cuales se añaden en 100 mL de agua desionizada. Posteriormente, se coloca en una plancha de agitación magnética y se mantiene a una temperatura aproximada de 35 y 40 °C, realizando agitación constante durante alrededor de 20 min. Una vez que ambas reacciones alcancen una cristalinidad total y se encuentren a la misma temperatura, se procede a medir el pH de ambas soluciones y se combinan. Esta mezcla debe mantenerse en constante agitación a una temperatura de entre 35 y 40 °C durante aproximadamente otros 20 min. Después de transcurrir el lapso de 20 min, se procede a medir nuevamente el pH y se agregan en los viales para microondas aproximadamente 20 mL de la solución. Estos se colocan dentro del microondas, cuya configuración debe mantenerse a una temperatura constante de 170

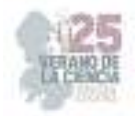

°C durante un período de 45 minutos, asegurando que no exceda los 15 bar de presión. Cada vial requiere alrededor de una hora para completar el proceso. Una vez que los viales han completado el proceso, el contenido se filtra con un papel filtro, finalmente se permite que el filtrado se seque durante un período mínimo de 24 horas y el contenido se recupera en su forma seca.

### *2) Síntesis de hidroxiapatita dopada con Gadolinio.*

Se lleva a cabo la síntesis de HAp pura mediante el proceso previamente descrito para posteriormente introducir una tercera reacción que implica el uso de 0.044 g de nitrato de gadolinio en 10 mL de agua desionizada. Del mismo modo, esta reacción se desarrolla a una temperatura y nivel de agitación conforme a lo mencionado previamente. Una vez que se cuentan con las tres soluciones preparadas, se procede a medir el pH de cada una, realizando ajustes solo en caso necesario del nitrato de gadolinio mediante la adición de ácido nítrico para alcanzar un pH 3. Luego, se mezclan las tres soluciones, manteniéndolas en agitación constante a 35 – 40 °C durante aproximadamente 20 min. Posteriormente, se vierten en los viales, se repite el proceso del microondas y el proceso de filtrado recuperando el producto.

# *3) Síntesis de hidroxiapatita dopada con Europio.*

El proceso es básicamente igual al de gadolinio (Gd), la diferencia radica en utilizar 0.044 g de europio (Eu) en lugar de nitrato de gadolinio y seguir la metodología ya descrita con el dopado de Gd.

### *4) Síntesis de hidroxiapatita dopada con Titanio.*

El proceso de dopado con titanio presenta diferencias en su ejecución en comparación con los procedimientos anteriores. Para éste fue necesario el uso de una cámara de nitrógeno construida desde cero en el laboratorio, ya que es crucial evitar cualquier interacción entre la hidroxiapatita dopada y el oxígeno debido a la posible interferencia en el proceso de dopaje que puede existir. Se inicia con una síntesis de HAp pura, se prepara una solución dopante de titanio y se agrega a la HAp pura, todo esto llevado a cabo dentro de la cámara de nitrógeno. Una vez completada esta fase, el proceso de procedimiento sigue el mismo enfoque que se utilizó para el dopado con Gd.

### *5) Caracterización de las muestras.*

Una vez las muestras filtradas estén secas, se procedió a llevar a cabo su caracterización utilizando un difractómetro de rayos X. Las muestras sometidas a esta caracterización fueron la HAp pura con ácido glutámico vencido, la HAp pura con ácido glutámico más actual y la HAp dopada con Gd. El proceso de caracterización de cada una de estas muestras fue de 15 min, dado que solamente se buscó la evaluación de su composición estructural.

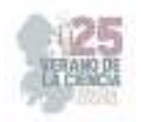

# **IV. RESULTADOS**

De las síntesis realizadas se obtuvo HAp pura y dopada con Gd, sin embargo, en la síntesis con Eu no se obtuvo producto y para el Ti no alcanzó el tiempo, en parte por la necesidad de construir la cámara de nitrógeno.

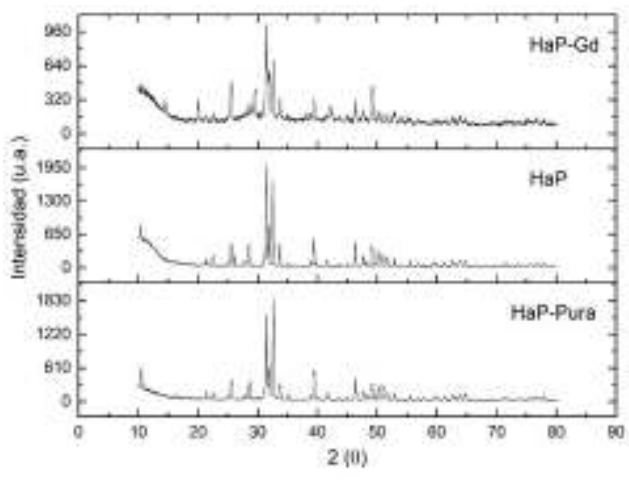

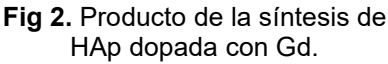

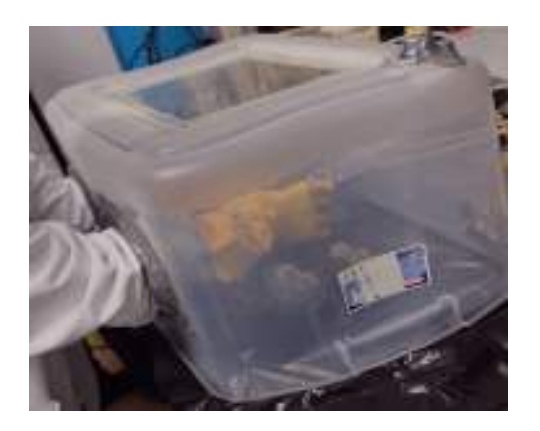

**Fig 3.** Producto de la síntesis de HAp pura.

Los productos obtenidos se caracterizaron obteniendo un difractograma por muestra. Cabe mostrar la cámara de nitrógeno que se construyó desde cero para poder dopar la HAp con Ti correctamente.

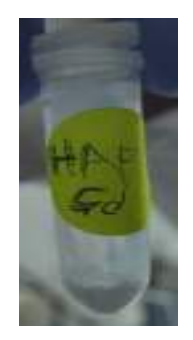

**Fig 4.** Difragtogramas de rayos X de HAp pura no caduca, caduca y dopada con Gd.

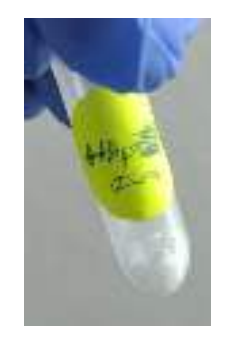

**Fig 5.** Cámara de nitrógeno elaborada en el laboratorio.

# **V. DISCUSIÓN**

Existieron diversas dificultades que afectaron en el desarrollo del proyecto como la caducidad de algunos reactivos, problemas recurrentes con el horno de microondas y la limitación de llevar a cabo solo 2 o 3 viales por noche. Debido a estas circunstancias no se logró completar algunos de los objetivos del proyecto. Como reactivo caduco utilizado, el ácido glutámico pudo haber influido en la alteración de las propiedades originales en la

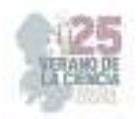

primera solución de HAp obtenida ya que no mostró la orientación deseada. De acuerdo con Méndez-Lozano (2017) [8], se ha observado que el ácido glutámico puede afectar la morfología de la HAp en función de su concentración.

Para corroborar lo que se consultó en teoría se repitió la síntesis, ahora con reactivo no caduco y esta presentó la orientación deseada. La HAp dopada con Gd tampoco mostró la orientación deseada ya que se realizó con ácido glutámico caduco y para conocer si el Gd se integró correctamente en la HAp se comparó con la base de datos de difractogramas. Mientras que en el caso de la HAp dopada con Eu no se sintetizó adecuadamente posiblemente por los problemas anteriormente mencionados por lo que no se recuperó producto del papel filtro. Finalmente, la HAp dopada con Ti si se sintetizó, sin embargo, por la falta de tiempo no se caracterizó por lo que se desconoce su orientación y si fue posible integrarlo adecuadamente.

### **VI. CONCLUSIONES Y RECOMENDACIONES**

La investigación sobre la HAp dopada con tierras raras ha arrojado una perspectiva profunda y prometedora en el campo de la ciencia de materiales y la biomedicina. Ah demostrado ser un enfoque efectivo para mejorar y personalizar sus propiedades, abriendo nuevas avenidas de aplicaciones en una amplia variedad de disciplinas.

La síntesis de HAp dopada con Gd, Eu y Ti, como se ha documentado en este proyecto, subraya la viabilidad de manipular las propiedades de este material de manera específica y precisa. Los avances en la ingeniería de tejidos, la liberación de fármacos y la medicina regenerativa se encuentran enriquecidos por la capacidad de la HAp dopada con tierras raras para interactuar con sistemas biológicos de manera altamente eficiente y personalizada.

En última instancia, la investigación sobre la HAp dopada con tierras raras representa una valiosa contribución al conocimiento científico y tecnológico, destacando su potencial para transformar industrias y mejorar la calidad de vida. Las posibilidades emergentes son amplias y emocionantes, prometiendo continuar impulsando avances significativos en campos diversos y consolidando la importancia de este material en la vanguardia de la innovación biomédica y de materiales.

### **VII. RECONOCIMIENTOS (O AGRADECIMIENTOS)**

Agradezco al Comité Organizador 25 Verano de la Ciencia Región Centro por llevar a cabo la organización para participar en este proyecto, a la Universidad Autónoma de Aguascalientes por el apoyo financiero, a la Dra. Iliana Ernestina Medina Ramírez por la carta de recomendación, al Dr. Rodrigo Rafael Velázquez Castillo por aceptarme en el proyecto y a mis compañeros de verano por su apoyo tanto dentro como fuera del verano.

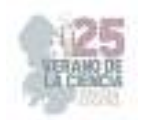

# **REFERENCIAS**

- [1] Xu, H. H., & Simon Jr, C. G. (2019). *Self-setting formulations for biomineralization: Bioactive injectable scaffolds*. Acta Biomaterialia, 97, 74-96.
- [2] Kokubo, T., Kushitani, H., Sakka, S., Kitsugi, T., & Yamamuro, T. (1990). *Solutions able to reproduce in vivo surface-structure changes in bioactive glass-ceramic A-W*. Journal of Biomedical Materials Research, 24(6), 721-734.
- [3] Dorozhkin, S. V. (2010). *Calcium orthophosphates in nature, biology and medicine.* Materials, 3(2), 399-498.
- [4] Gong, T., Xie, J., Liao, J., & Zhang, T. (2012). *Lincomycin hydrochloride-loaded hydroxyapatite microspheres prepared by microwave irradiation method.* Materials Science and Engineering: C, 32(6), 1492-1498.
- [5] Hollister, S. J. (2005). *Porous scaffold design for tissue engineering*. Nature Materials, 4(7), 518- 524.
- [6] Dong, J., Uemura, T., Shirasaki, N., & Tateishi, T. (2018). *Surface modification of a hydroxyapatite drug delivery system: Optimization of drug loading and release profiles.* Materials Science and Engineering: C, 4(1), 59-65.
- [7] Alanís-Gómez, J. R., Rivera-Muñoz, E. M., Cervantes-Medina, J. S., Almanza-Reyes, H., Nava Mendoza, R., Cortes-Romero, C., & Velázquez-Castillo, R. (2016). *Synthesis of micro and nanosized hydroxyapatite fibers through the microwave assisted hydrothermal method*. Journal of Nanoscience and Nanotechnology, 16(7), 7557–7566. https://doi.org/10.1166/jnn.2016.12829
- [8] Méndez Lozano, Néstor Efrén. (2017). *Sintesis, caracterización y optimización de nanofibras de hidroxiapatita obtenidas por el método de microondas.* (Tesis de Doctorado). Universidad Nacional Autónoma de México, México. Recuperado de https://repositorio.unam.mx/contenidos/77878

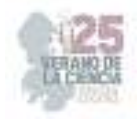

# **Efectos de la Construcción Urbana sobre las Comunidades de Hormigas (Hymenoptera: Formicidae) en un Paisaje Árido de Querétaro, México**

MIGUELENA BADA, Javier Gerardo<sup>1</sup>, QUINTANA CALDERÓN<sup>2</sup>, Luis Elías, TREJO PIMENTEL, Bruno Aaron<sup>3</sup>

*1 Arkansas State University, Campus Querétaro. Carretera Estatal #100, km 17.5, C.P. 76270, Colón, Querétaro, México. jmiguelenabada@asate.edu <sup>2</sup>Arkansas State University, Campus Querétaro. Carretera Estatal #100, km 17.5, C.P. 76270, Colón, Querétaro, México. luiselia.quintana@smail.astate.edu.mx <sup>3</sup>Arkansas State University, Campus Querétaro. Carretera Estatal #100, km 17.5, C.P. 76270, Colón, Querétaro, México. brunoaar.trejopim@astate.edu.mx*

*International Identification of Science - Technology and Innovation*

ID 1er Autor: Javier Gerardo, MIGUELENA BADA (ORC ID 0000-0001-6702-6828)

ID 1er Coautor: Luis Elías, QUINTANA CALDERÓN (ORC ID 0009-0003-3492-4877)

ID 2doCoautor: Bruno Aaron, TREJO PIMENTEL (ORC ID 0009-0008-3871-7732)

*Resumen* — Presentamos un análisis de las comunidades de hormigas en un área rural y otra de reciente urbanización en Querétaro, México. Se realizó un muestreo de las hormigas por medio de trampas de caída (pitfall). La riqueza de especies no mostró diferencias significativas entre ambientes. En cuanto a la composición, se registraron 24 especies; 16 de ellas presentes en ambos ambientes. Seis especies fueron exclusivas del ambiente rural y dos se encontraron solamente en el ambiente urbano. La abundancia fue significativamente menor en el ambiente urbano, lo que sugiere que este hábitat es de baja calidad. Sin embargo, la diversidad de hormigas en el área urbana se mantiene, probablemente gracias a la dispersión de hormigas del área rural hacia ese ambiente.

*Palabras clave* — urbanización, hormigas, biodiversidad.

*Abstract* — We present an analysis of ant communities in a rural area and a recently urbanized area in Queretaro, Mexico. Ants were captured using pitfall traps. Species richness did not show significant differences between the environments. Regarding composition, 24 species were recorded, with 16 of them present in both environments. Six species were exclusive to the rural environment, and two were found only in the urban environment. Abundance was significantly lower in the urban environment, suggesting that it is a low-quality habitat. However, ant diversity in the urban area is likely maintained due to the dispersal of ants from the rural area to the urban environment.

*Keywords* — urbanization, ants, biodiversity.

### **I. INTRODUCCIÓN**

La urbanización afecta profundamente a las comunidades naturales. Los estudios de hormigas en zonas urbanas frecuentemente reportan cambios en las especies que componen las comunidades y ocasionalmente pérdida de diversidad [1]. En los ambientes urbanos, tienden a proliferar especies generalistas, exóticas e invasoras [2]. Los artrópodos son excelentes candidatos para estudiar los efectos de la urbanización debido a que realizan una amplia gama de servicios ecosistémicos y sirven como bioindicadores del

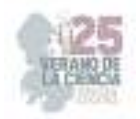

cambio ecológico [3]. Las hormigas son un ejemplo notable de animales que se adaptan a los hábitats urbanos [4].

Nuestro objetivo principal consistió en observar los efectos de la urbanización temprana sobre la abundancia, diversidad y composición de las comunidades de hormigas en un ambiente rural. También buscamos crear un registro sobre los efectos tempranos de la urbanización en un área de Colón, Querétaro, que siente las bases para estudios de la sucesión ecológica en este sistema.

Nuestra hipótesis es que el hábitat recientemente urbanizado es de menor calidad para las hormigas como resultado de la perturbación asociada a la construcción de edificios y otras estructuras. Por ello, predecimos que las comunidades de hormigas en el ambiente urbano presentarán menor diversidad y abundancia. Dadas las diferencias estructurales y de disponibilidad de recursos entre los dos ambientes, también esperamos encontrar conjuntos diferentes de especies entre los dos.

# II. **METODOLOGÍA**

### A. Sistema de Estudio

El estudio se realizó en las instalaciones y los alrededores de Arkansas State University Campus Querétaro, Colón, Querétaro, México (elevación 2054 m).

El área de estudio tiene un clima semidesértico y seco, con una temperatura promedio que varía de entre 4 y 28 ºC. El ambiente rural es una mezcla de matorral xerófilo y pastizal inducido y ha sido afectado por la presencia de ganado por décadas. El ambiente urbanizado es de reciente creación (2017) y se caracteriza por la presencia de edificios, asfalto, concreto y actividad humana. Durante el periodo de el Verano de la Ciencia 2023, se procesaron y analizaron muestras de hormigas colectadas en octubre de 2022 y se colocaron trampas para posterior análisis.

# B. Método de Colecta

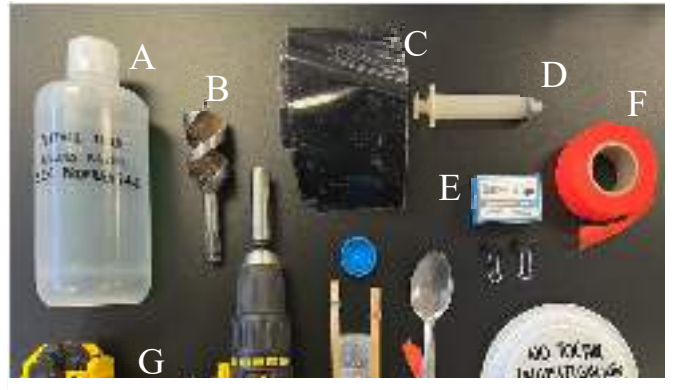

C) Cinta de seliado de tuberías. D) Jerlinga. L) Cilps. 1 j<br>Cinta de marcaje. G) Taladro. H) Tubo de centrífuga I C) Cinta de sellado de tuberías. D) Jeringa. E) Clips. F) **Fig. 1.** Materiales usados para el trampeo. A) Contenedor de propilenglicol. B) Broca de perforación. Falcon con ligas y palitos de madera. I) Cuchara. J) Plato desechable.

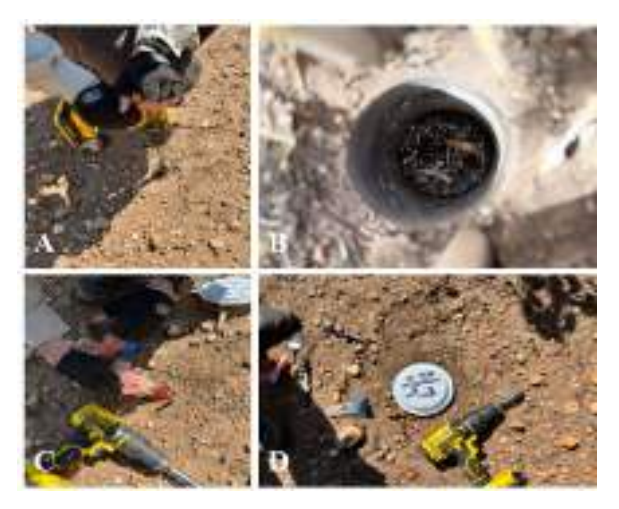

**Fig. 2.** A) Perforación del suelo. B) Vista aérea de trampa pitfall. C) Llenado de trampas pitfall. D) Trampa pitfall completada.

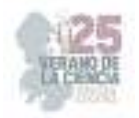

Se utilizaron tubos de centrífuga Falcon de 50 mL con diámetro interno de 2.8 cm. Se le realizó un hoyo cerca de la boca de cada tubo y se colocó una malla por dentro, como método de drenaje en caso de que lloviera. Otros materiales usados se muestran en la figura 1. Se construyeron trampas de caída (pitfall) utilizando un taladro eléctrico para hacer los agujeros, además de propilenglicol como líquido de captura (figura 2). Se usó un GPS y cinta de marcaje para localizar los sitios de cada trampa. Las trampas permanecieron en el suelo por una semana. Al recoger las trampas, se cubrieron los hoyos con cinta de sellado de tuberías y se cerraron los tubos con sus tapas.

Se escogieron cinco sitios dentro del campus (área urbanizada) que permitieran un conjunto de 6 trampas por ubicación, con una separación de 20 metros entre ellas en una distribución rectangular. Los sitios en el área rural se escogieron de manera que la distancia promedio entre ellos fuera similar a la que tuvieron los sitios en la zona urbanizada.

### C. Procesamiento de las muestras

Cada tubo se filtró individualmente con una malla, para después recolectar el contenido sólido en una caja de Petri. Las hormigas se separaron del resto del contenido de las trampas y se colocaron en etanol al 70%. Posteriormente las hormigas se contaron y se separaron en especies aparentes, manteniendo un inventario independiente para cada trampa. Finalmente se montó una porción representativa de cada trampa en alfileres entomológicos y se identificaron los especímenes hasta el nivel de géneros y morfoespecies.

### III. **RESULTADOS**

### A. Abundancia

En el área urbanizada se colectaron significativamente menos hormigas por trampa (prueba de Wilcoxon exacta, p=0.0317). Dos sitios en el área urbanizada tuvieron particularmente pocas hormigas, con 2 y 3.7 individuos por trampa. También fueron los únicos sitios que tuvieron trampas sin ninguna hormiga.

### B. Diversidad

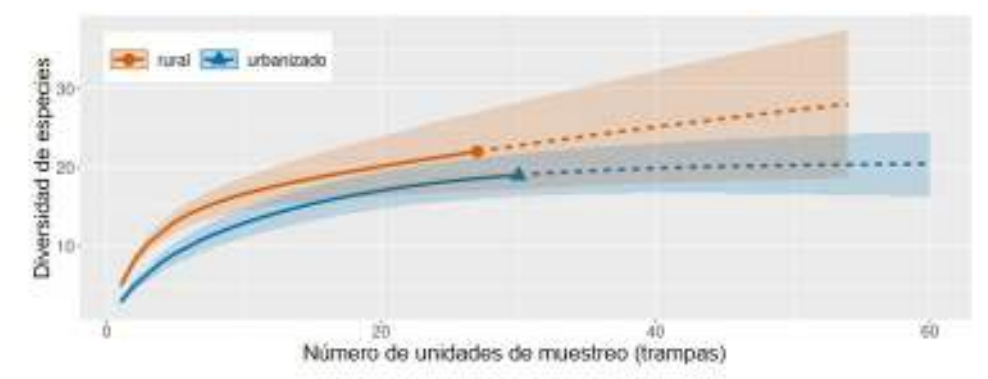

**Fig. 3.** Gráfica de rarefacción/extrapolación para la riqueza de especies encontradas por tipo de ambiente. El área sombreada alrededor de cada curva representa los intervalos de confianza de 95%. La porción punteada de las líneas representa la extrapolación para un mayor esfuerzo de muestreo.

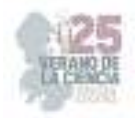

Encontramos un total de 24 especies, pertenecientes a cuatro subfamilias (Myrmicinae, Formicinae, Dolichoderinae y Ponerinae) y 10 géneros; siendo Dorymyrmex y Pheidole los más comunes. Se encontraron 19 y 22 especies en el ambiente urbanizado y el ambiente rural respectivamente. Ejemplares pertenecientes a algunas de las especies encontradas se muestran en la figura 4. Se analizó la riqueza de especies por medio de curvas de rarefacción generadas en la herramienta iNEXT online [5] (figura 3). La cobertura de muestreo abarcó cerca del 95% para ambos ambientes. No detectamos diferencias significativas en la riqueza de especies.

### C. Composición

La mayoría de las especies encontradas estuvieron presentes en ambos ambientes (figura 5). La composición de las comunidades de hormigas no fue significativamente diferente al considerar la presencia y ausencia (perMANOVA con índice de Sorensen= 0.14) o la abundancia relativa (perMANOVA con índice de Bray-Curtis= 0.31) de las especies encontradas.

Las únicas especies exóticas encontradas fueron aquellas del género Cardiocondyla, presentes solo en la zona rural.

# IV. **ANÁLISIS DE RESULTADOS**

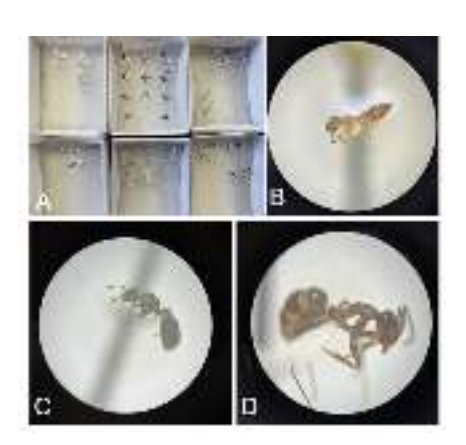

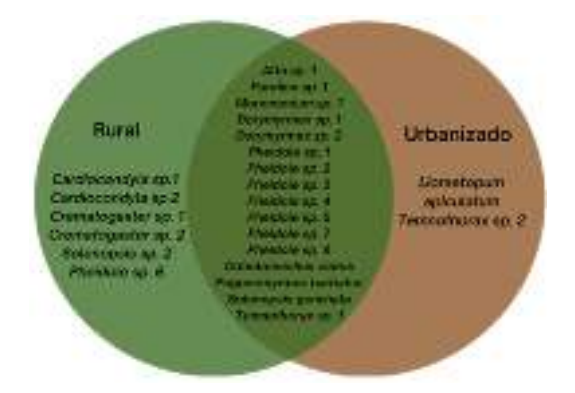

**Fig. 4.** A) Algunos individuos montados y separados por especie. B) *Crematogaster sp.* C) *Monomorium sp*. D) *Dorymyrmex sp*.

**Fig. 5.** Diagrama de Venn de las zonas urbanizadas y rurales, mostrando la superposición de los géneros encontrados.

Los resultados obtenidos van de acuerdo a nuestras predicciones de menor abundancia en el área urbana, pero son contrarios a nuestras expectativas de menor riqueza de especies en la misma.

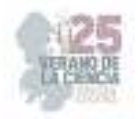

La menor abundancia de hormigas en el ambiente urbano sugiere que estos sitios son de menor calidad para estos organismos. Es decir que proveen menos recursos o es más difícil para las hormigas sobrevivir en ellos. La falta de diferencias significativas en la riqueza de especies probablemente resulta de la dispersión de hormigas desde el hábitat rural cercano hacia la zona urbana. La mayoría de las especies de hormigas son buenas dispersoras gracias a que las reinas aladas vuelan hacia nuevas áreas para encontrar nuevas colonias. En ecología, el concepto de dinámica de metapoblaciones explica cómo la dispersión de individuos entre parches de hábitat puede resultar en la permanencia de poblaciones en hábitats de baja calidad [6].

I. Las únicas hormigas exóticas (no-nativas) encontradas pertenecieron al género Cardiocondyla y fueron halladas sólo en el área rural. De manera excepcional, las hormigas de este género no se dispersan por medio de reinas aladas, por lo que el hecho de que solo se les encontró en el área rural soporta la importancia de la dispersión para mantener la diversidad en el área urbana.

# V. **CONCLUSIONES**

En este proyecto se realizó un estudio de campo para determinar los efectos tempranos de la urbanización sobre ambientes rurales. Los resultados no mostraron diferencias significativas en cuanto a la riqueza de especies o la composición de las comunidades de hormigas. Se encontró menor abundancia de hormigas en el área urbanizada, lo cual sugiere que está constituye un hábitat de menor calidad. Las únicas hormigas exóticas encontradas (Cardiocondyla spp.) estuvieron en el área rural. El método de muestreo con taladro y tubos Falcon fue eficiente en el muestreo de las comunidades de hormigas.

# **VI. AGRADECIMIENTOS**

Los autores agradecemos a Ximena Zamora Prieto, Luz Mariana González Vega y Alejandra Rodríguez Barquero por su apoyo en las actividades de campo y de laboratorio. Este trabajo fue parcialmente apoyado por becas y materiales de Arkansas State University Campus Querétaro.

### **REFERENCIAS**

- [1] Perez, A., & Diamond, S. E. (2019). Idiosyncrasies in cities: Evaluating patterns and drivers of ant biodiversity along urbanization gradients. Journal of Urban Ecology, 5(1), juz017.
- [2] Holway, D. A., & Suarez, A. V. (2006). Homogenization of ant communities in Mediterranean California: the effects of urbanization and invasion. Biological Conservation, 127(3), 319-326.
- [3] Buczkowski G, Richmond DS. The effect of urbanization on ant abundance and diversity: a temporal examination of factors affecting biodiversity. PLoS ONE, 7(8), e41729.
- [4] Angilletta Jr, M. J., Wilson, R. S., Niehaus, A. C., Sears, M. W., Navas, C. A., & Ribeiro, P. L. (2007). Urban physiology: city ants possess high heat tolerance. PLoS One, 2(2), e258.
- [5] INEXT Online (Aug. 2022). (2016). https://chao.shinyapps.io/iNEXTOnline/
- [6] Hanski, I. (1998). Metapopulation dynamics. Nature, 396(6706), 41-49.

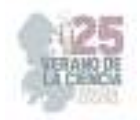

# **Extracción y cuantificación de macromeléculas de microalgas marinas**

# RAMÍREZ SEGOVIA, Alejandra Sarahi<sup>1</sup>, TERRAZAS MONTOYA, Dulce Carolina<sup>2</sup>, PATLAN RIVERA, Karla Sofía <sup>3</sup>

*<sup>1</sup>Tecnológico Nacional de México, Campus Querétaro, Departamento de Metalmecánica, Av Tecnológico S/N, Centro Histórico, Centro, SP 76000 Santiago de Querétaro, Qro. alejandra.rs1@queretaro.tecnm.mx 2 Instituto Tecnológico Superior de Irapuato, Departamento de Ingeniería Bioquímica*, *Silao-Irapuato km 12.5 El Copal, 36821 Irapuato, Gto. dulcecaro1501@gmail.com*

*3 nstituto Tecnológico Superior de Irapuato, Departamento de Ingeniería Bioquímica*, *Silao-Irapuato km 12.5 El Copal, 36821 Irapuato, Gto. karla\_12378@outlook.com International Identification of Science - Technology and Innovation*

ID 1er Autor: Alejandra Sarahi, RAMÍREZ SEGOVIA (ORC ID 0000-0002-7017-6197)

ID 2do Autor: Dulce Carolina, TERRAZAS MONTOYA

ID 1er Coautor: Karla Sofía, PATLAN RIVERA

*Resumen* — En este trabajo se presentan los resultados obtenidos en el proyecto del verano de investigación cuyo objetivo general es conocer la cantidad de macromoléculas: carbohidratos, lípidos y proteínas en diferentes estadios del ciclo de vida de la microalga roja marina *Porphyridium cruentum*. Se establece la curva de crecimiento de la microalga en un volumen de 200ml tanto en condiciones normales como de estrés de nitrógeno, identificando la fase exponencial, estacionaria y de muerte de la microalga. Para esto se busca la estandarización de las técnicas de Bradford, Dubois y el método de sulfo-fosfo-vainillina utilizadas para la cuantificación de proteínas, carbohidratos y lípidos, respectivamente, realizando las curvas patrón o estándar hasta alcanzar un mínimo de R-cuadrado.

#### *Palabras clave* — *Porphyridium cruentum*, Macromoléculas, Curvas de calibración.

*Abstract* — This work presents the results obtained in the summer research project whose general objective is to know the amount of macromolecules: carbohydrates, lipids and proteins in different stages of the life cycle of the marine red microalga *Porphyridium cruentum*. The growth curve of the microalgae is established in a volume of 200 ml under both normal and nitrogen stress conditions, identifying the exponential, stationary and death phases of the microalgae. For this purpose, the standardization of the Bradford, Dubois and sulpho-phospho-vanillin techniques used for the quantification of proteins, carbohydrates and lipids, respectively, is sought, making the standard curves until reaching a minimum Rsquared.

*Keywords* — *Porphyridium cruentum*, Macromolecules, Calibration curves.

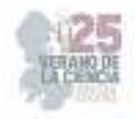

# **I. INTRODUCCIÓN**

*Porphyridium cruentum* es una microalga marina roja unicelular, reservorio de moléculas potencialmente de alto valor agregado, como carotenoides, exopolisacáridos sulfatados (EPS), B-ficoeritrina (PE), ficocianina, carbohidratos, proteínas y lípidos (Gaignard et al., 2019).

Los carotenoides son antioxidantes bien conocidos, capaces de contrarrestar muchos trastornos, desde la diabetes tipo 2, hasta enfermedades degenerativas o cáncer (Rodriguez-Concepcion et al., 2018). Los EPS sulfatados tienen una estructura química que les confiere propiedades reológicas peculiares (Xiao & Zheng, 2016) y muchas actividades biológicas (Raposo et al., 2013), como antimicrobianas, anti- actividad antiinflamatoria (Mišurcová et al., 2012), hipocolesterolémica (Dvir et al., 2009), antiviral y protectora de la piel (Meléndez-Martínez et al., 2018).

La PE, la principal proteína que se encuentra en la *P. cruentum*, tiene un buen valor de mercado por diferentes razones: en aplicaciones biomédicas y moleculares por su fluorescencia natural; como proteína natural de color rojo para ser utilizada como colorante para alimentos y cosméticos, y en la industria farmacéutica gracias a su actividad antioxidante (Qiu et al., 2004).

Los pigmentos presentes en la microalga del tipo ficobiliproteínas (ficocianina, ficoeritrina y aloficocianina) son moléculas altamente beneficiosas y con muchas actividades importantes. En diversos estudios se ha evaluado la actividad de estos pigmentos más sin embargo no se ha estudiado del todo la presencia de estos pigmentos en las diferentes etapas de crecimiento de la microalga *P. cruentum*. De igual forma se desconoce como las macromoléculas presentes en la microalga varían su concentración conforme se producen o no estos pigmentos.

Evaluar la presencia de macromoléculas como carbohidratos, proteínas y lípidos, así como de los pigmentos ficocianina y ficoeritrina en los diferentes estadios de crecimiento de la microalga *P. cruentum* puede proporcionar una valiosa fuente de información del punto óptimo en el cual se tiene la mayor cantidad de macromoléculas, así como de pigmentos, obteniendo así el punto en el cual la microalga tiene mayor cantidad de compuestos de alto valor agregado para su producción comercial.

### **II. MARCO TEÓRICO**

Para la determinación de la concentración de macromoléculas en la microalga se requiere previamente la realización de curvas de calibración estándar. Una curva de calibración es la representación gráfica de una señal que se mide en función de la concentración de un analito (Harris, 2016). Por su parte un analito de acuerdo a la RAE es una sustancia química presente en un sistema, que es objeto de detección, identificación y cuantificación en el análisis químico de una muestra, en este proyecto el objeto de

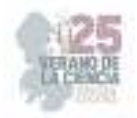

investigación será la concentración de proteína, lípidos y carbohidrato que se encuentra dentro de la microalga *P. cruentum.*

Para lograr esto se debe de relacionar una propiedad física de la macromolécula que varie proporcionalmente con la concentración de esta, en este proyecto la señal alcanzada será la absorbancia y tendrá una relación directa con la concentración, obteniendo una función matemática que describa el comportamiento y con esta poder interpolar para obtener la concentración de la muestra. Normalmente se busca tener un comportamiento lineal, para de esta manera facilitar los cálculos. La línea de calibrado se encontrará definida por una ordenada al origen (b) y una pendiente (m), mediante la ecuación y = mx + b.

Una parte importante a considerar en la realización de curva de calibración es el establecimiento del blanco. El blanco es una dilución que contiene todas las sustancias utilizadas en el análisis incluyendo reactivos y disolventes, pero sin el analito (Alfonso et al., 2016). Este se utiliza con la función de medir la señal generada por cualquier interferencia o reacción adicional que exista y que no incluya el analito.

Cuando se realizan las curvas estándar se debe determinar qué tan bien se ajusta el modelo a los datos, en general un modelo se ajusta bien a los datos si las diferencias entre los valores observados y los valores de predicción del modelo son pequeñas y no presentan sesgo (Minitab Blog Editor, 2019).

Los datos experimentales permiten calcular y justificar la linealidad mediante el coeficiente de determinación (R<sup>2</sup> ) (AGQ Labs Chile, 2017). El R-cuadrado o coeficiente de determinación es una medida estadística de qué tan cerca están los datos de la línea de regresión ajustada. El R-cuadrado siempre está entre 0 y 100%: El 0% indica que el modelo no explica ninguna porción de la variabilidad de los datos de respuesta en torno a su media y el 100% indica que el modelo explica toda la variabilidad de los datos de respuesta en torno a su media. En general, cuanto mayor es el R-cuadrado, mejor se ajusta el modelo a los datos. La regresión lineal calcula una ecuación que minimiza la distancia entre la línea ajustada y todos los puntos de los datos. Técnicamente, la regresión de mínimos cuadrados ordinarios (MCO) minimiza la suma de los residuos al cuadrado Importancia de las curvas estándar.

Otra variable utilizada para el análisis de datos experimentales es la desviación estándar, esta es una medida que ofrece información sobre la dispersión media de una variable (López, 2017). Es un valor que será mayor o igual que cero. Una desviación baja muestra que los puntos analizados están cercanos de la media, mientras que una desviación alta muestra que los puntos están esparcidos en un rango mayor (Ortega, 2022). La desviación estándar se puede identificar habiendo uso de barras de error, estas ayudan a determinar si las diferencias son significativas estadísticamente (IBM Documentation, 2021), una barra de error corta muestra que los valores están concentrados y por otro lado una barra de error larga indica que los valores están más dispersos y son menos confiables.

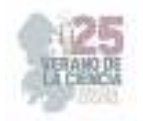

# **III. MATERIALES Y MÉTODOS**

### *A. Aumento de Biomasa*

Para estimular el crecimiento de *P. cruentum*, se utiliza el medio Bold´s Basal Medium (BBM) adicionado con bicarbonato (16.8g  $L^{-1}$ ) y sal de mar (0.81g  $L^{-1}$ ).

Primeramente, se comienza a inocular partir de la muestra original incrementando volúmenes 1:1 con el medio, es decir empleando un inoculo del 50% y dejando cierto volumen libre para la oxigenación. Se inicia el proceso de escalamiento usando matraces Erlenmeyer de 250ml, posteriormente se utilizan matraces de 500ml y 2L. Una vez obtenido mayores volúmenes, se procede a escalar utilizando botellas de 4 a 6L y por último utilizando garrafones de 20L. Se realiza el conteo de las cel ml<sup>-1</sup> en diferentes días del crecimiento midiendo con Cámara de Neubauer, esto con la finalidad de tener un conocimiento de la concentración de biomasa que se tiene en los matraces. Una vez alcanzado una concentración mayor a 1x10 $^{\circ}$  cel ml<sup>-1</sup> se comienza a escalar en un volumen superior. Las inoculaciones se realizan siguiendo todas las medidas de esterilización posibles, para de esta forma evitar posibles contaminaciones de bacterias u otros microorganismos que afecten el crecimiento de la microalga. El material utilizado se descontamina utilizando esterilización con calor húmedo por 15min a 121°C y esterilización química con ácido clorhídrico, hipoclorito de sodio y tiosulfato de sodio. Los frascos se mantienen a temperaturas y rango de luz ambientales normales.

### *B. Curva de crecimiento*

Para la curva de crecimiento de *P. cruentum*, se realizan dos repeticiones biológicas, analizando el comportamiento tanto en condiciones normales (medio BBM) y en condiciones de estrés (medio 3N-BBM). El inoculo del ensayo 1 tiene un tiempo de crecimiento de 15 días con un volumen de 1L en un matraz Erlenmeyer de 2L y el inóculo del ensayo 2 tiene un tiempo de crecimiento de 3 días con un volumen de 4L en una botella de 10L. Los dos inóculos utilizados para las repeticiones biológicas tienen una concentración 4.15x10<sup>6</sup> cel ml<sup>-1</sup> y 3.45x10<sup>6</sup> cel ml<sup>-1</sup> respectivamente. Los ensayos se realizan por duplicados en volúmenes finales de 200ml en matraces Erlenmeyer de 500ml, que incluyen 100ml del inoculo y 100ml del medio utilizado. Se realiza el conteo de cel ml<sup>-1</sup> en diferentes días del crecimiento celular durante 19 días, utilizando la Cámara de Neubauer y la Ec. (1):

$$
\frac{cel}{ml} = \left| \frac{\# cel}{\# \ cuadro \ ch} \right| * \left| \frac{25 \ cuadro \ ch}{1 \ cuadro \ gde} \right| * \left| \frac{1 \ cuadro \ gde}{(L \cdot A \cdot P)mm^3} \right| * \left| \frac{1000mm^3}{1cm^3} \right| * \left| \frac{1cm^3}{1ml} \right| * |FD|
$$
 (1)

Donde FD es el factor de dilución, L es el largo, A el ancho y P la profundidad de la cámara de Neubauer.

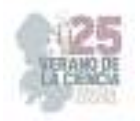

### *C. Curva Estándar de Proteínas*

La determinación de la concentración de proteínas totales se realiza usando el método de Bradford (Kruger, 2009), para esto se comienza realizando una curva estándar donde a partir de una solución stock de ovoalbúmina (1mg ml-1) se prepararán diferentes diluciones en un rango de 0 a 1mg ml-1 en varios tubos de vidrio usando como control negativo un tubo con 100μl de agua destilada. Se añade 5ml del reactivo Bradford (preparado siguiendo la técnica Kruger, 2009., pero modificada para 500ml de volumen total) a cada dilución y al control, se mezclan y de dejan reposar por 10min, para por último medir la absorbancia a 595nm en un plazo no mayor de 1 hora después de la mezcla. Este análisis se realiza por duplicado.

### *D. Curva Estándar de Lípidos*

La determinación de la concentración de lípidos totales se realiza siguiendo el método descrito por Mishra et al., 2014, conocido como reacción de sulfo-fosfo-vainillina (SFV), para esto se comienza realizado una curva de calibración estándar, utilizado una solución stock de aceite de canola mezclado con cloroformo obteniendo una concentración final de 2 mg mL-1 (utilizando la densidad del aceite de canola reportada por Eskin & Przybylski, 2003), que se almacena a 4°C antes de su utilización.

Posteriormente se toma de esta solución stock diferentes volúmenes en un rango de 0- 25μl y se colocan en tubos de vidrio limpios, se cubren con algodón y se incuban a 60 °C durante 10 min para evaporar el cloroformo. Transcurrido el tiempo se añade a todos los tubos 100 μL de agua destilada incluyendo un tubo adicional que funciona como control negativo. Posteriormente se agrega 2ml de ácido sulfúrico concentrado 98%, se calienta con un termo-balo a 85°C por 10min y se deja enfriar en un baño con hielo por 5min. Por último, se adiciona 5ml del reactivo fosfo-vainillina (preparado como lo describe Mishra et al., 2014), se incuba a 37°C por 15min con agitación ocasionalmente y se mide absorbancia a 520nm. Este análisis se realiza por triplicado.

### *E. Curva Estándar de Carbohidratos*

La determinación de la concentración de carbohidratos totales se realiza siguiendo el método descrito por Dubois et al. 1956, conocido como método colorimétrico fenol-ácido sulfúrico. Se comienza realizando una curva de calibración estándar utilizado una solución stock de glucosa anhidra en agua destilada de concentración final de 1 mg m $L^{-1}$ , a partir de la cual, se preparan cinco distintas diluciones tomando diferentes volúmenes de esta solución stock: 20,40,60,80 y 100 μl respectivamente, los cuales se completan con agua destilada para tener un volumen final de 100μl. Posteriormente se añade 0.5 ml de fenol al 5% a cada tubo y se mezcla en vortex para finalmente añadir 2.5 ml de ácido sulfúrico a cada tubo. Se dejan los tubos en reposo durante 10 min a temperatura ambiente y posteriormente se mezclan por medio de agitación y se colocan en un baño de agua de entre los 25° a 30°C. Después de esto y por último se agitan los tubos y se mide la absorbancia de los diferentes tubos a 490 nm.

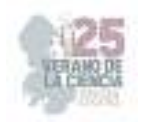

# **IV. RESULTADOS**

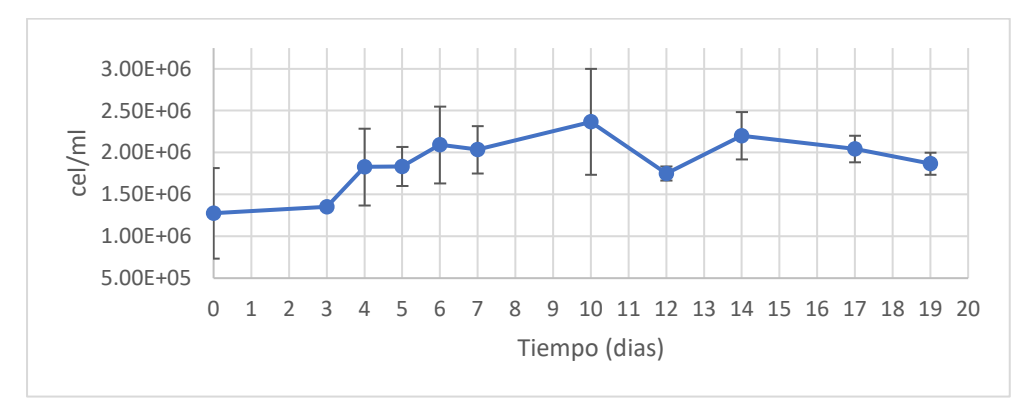

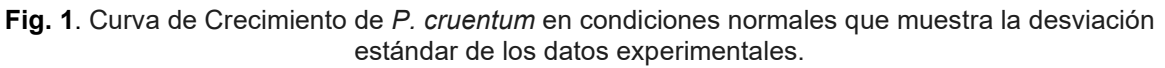

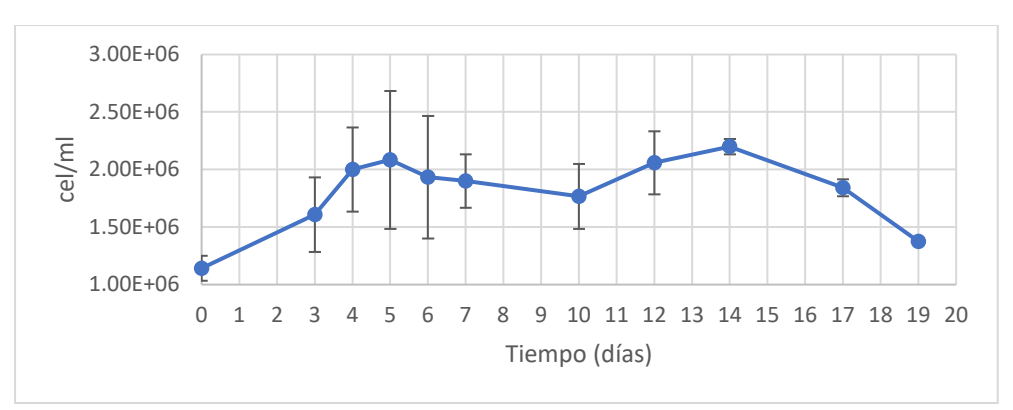

**Fig. 2**. Curva de Crecimiento de *P. cruentum* en condiciones de estrés que muestra la desviación estándar de los datos experimentales.

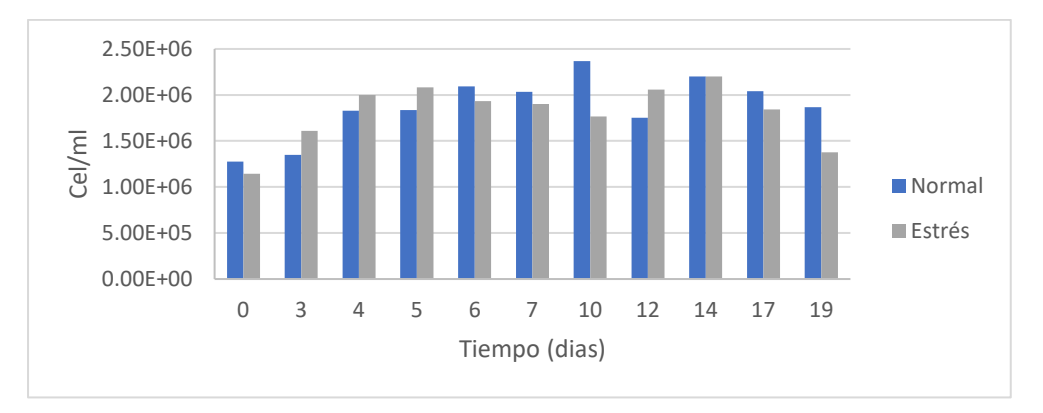

**Fig. 3**. Comparación del crecimiento de *P. cruentum* en condiciones normales vs condiciones de estrés en los días medidos.

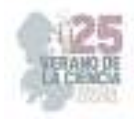

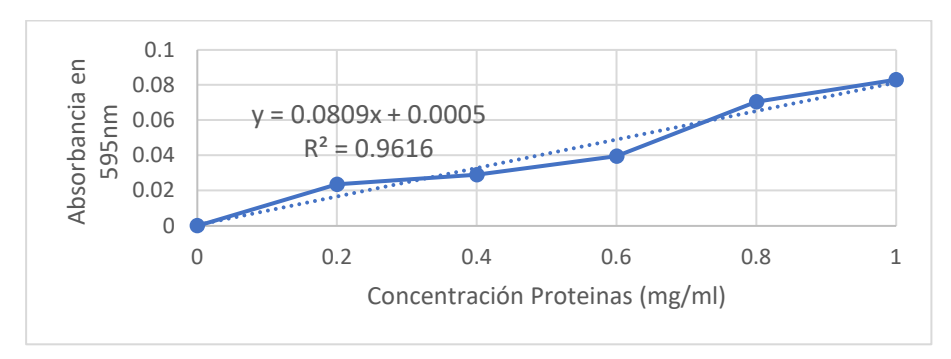

**Fig. 4**. Curva de calibración estándar de proteínas (Primera prueba).

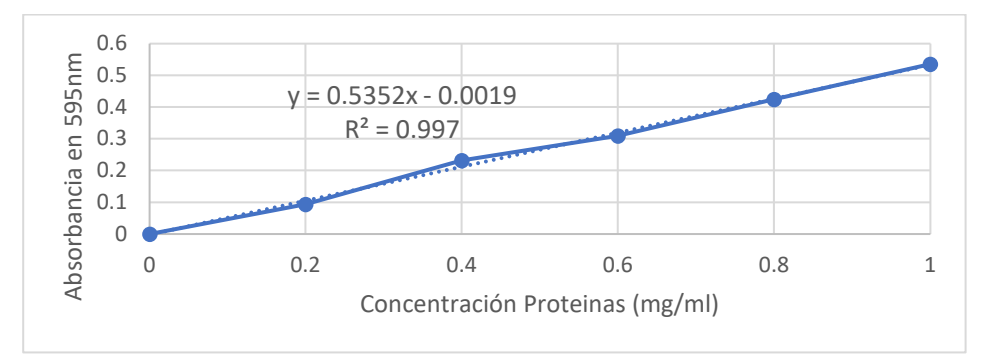

**Fig. 5**. Curva de calibración estándar de proteínas (Segundo prueba).

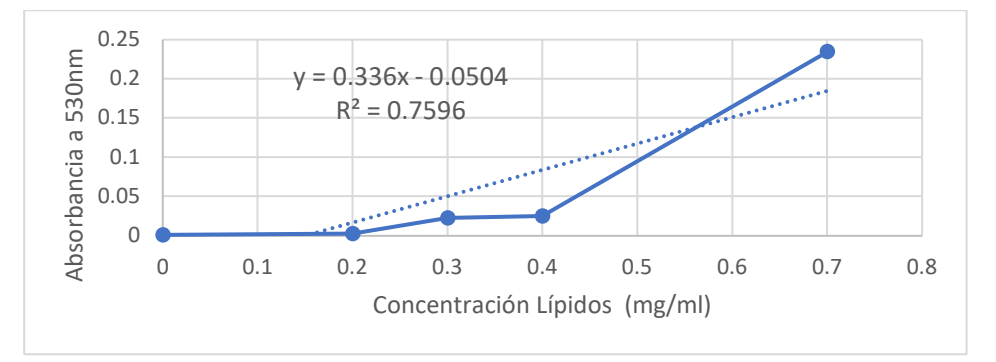

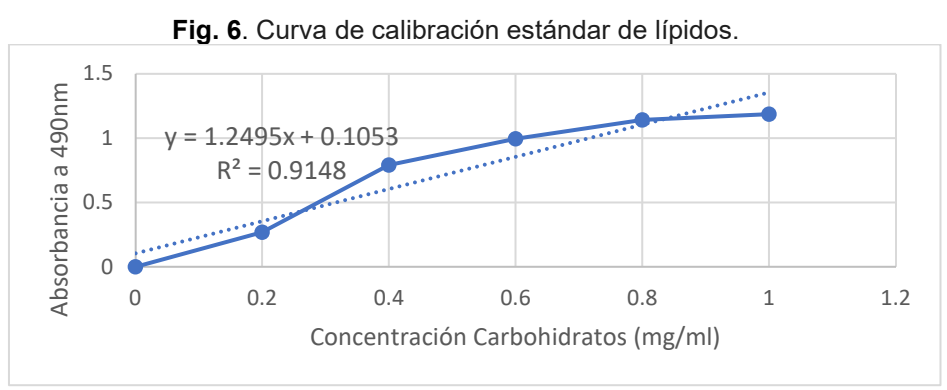

**Fig. 7**. Curva de calibración estándar de carbohidratos.

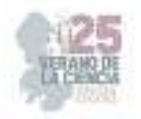

# **V. DISCUSIÓN (O ANÁLISIS DE RESULTADOS)**

Las curvas de crecimiento (**Fig. 1 y 2**) nos ayudan a identificar el inicio y final de las fases de crecimiento del alga estudiada, además de identificar mediante las barras de error la variabilidad de los datos experimentales obtenidos. La curva de crecimiento en condiciones normales (**Fig. 1**) indica que la fase exponencial inicia el día 3 y termina el día 6 aproximadamente. Posteriormente sigue la fase estacionaria y llega a su término en el día 14, debido a que existe una disminución de la concentración celular del alga, es decir, llega a su fase de muerte. En la curva de crecimiento en condiciones de estrés (**Fig. 2**), el punto más alto de la fase exponencial se alcanza en día 5 y la fase estacionaria termina en el día 14. Como vemos el crecimiento de la microalga no difiere mucho si está en condiciones normales o de estrés (**Fig. 3**).

El día que el crecimiento difiere más, es en el día 10 dentro de la fase estacionaría y el día que se alcanza la misma concentración celular es en el día 14, por lo tanto, en ambas condiciones la microalga llega a la fase de muerte el mismo día. Para la curva de calibración de proteínas se realizaron dos pruebas con el objetivo de encontrar un coeficiente de determinación (R<sup>2</sup>) lo más cercano a 1. En la primera prueba se utilizó el reactivo Bradford que poseía el laboratorio, sin embargo, debido a que se desconocía la concentración a la que estaba preparada, así como el día en que se preparó el reactivo, provocó que se obtuviera un valor de R<sup>2</sup> de 0.9616 (Fig. 4), por lo tanto, se decidió preparar un reactivo nuevo y fresco para la segunda prueba, siguiendo el protocolo descrito por Kruger, 2009. Además, se decidió a cambiar de equipo de espectrofotometría UV-Visible que se utilizó en la primera prueba, ya que este no arrogaba valores estables, logrando en la segunda prueba se obtuviera un valor de R<sup>2</sup> de 0.9970 (**Fig. 5**).

Para la curva de carbohidratos se llevaron a cabo dos pruebas en donde en la primera prueba se realizó siguiendo la técnica establecida de Dubois et al. 1956 con la cual al cual al momento de medir en algunos de los distintos tubos de dilución se obtenían valores de absorbancias negativas por lo cual no se podían considerar estos datos debido a que lo idóneo es obtener absorbancias desde 0 e inferiores a 1 por esta razón se decidió descartar estos datos y llevar a cabo una segunda prueba en donde se siguió la misma metodología ya establecida pero esta vez se dejaron reposar un mayor tiempo los tubos que posteriormente se colocaron en un baño de agua para poder leer sus absorbancias de esta manera obtuvimos valores de absorbancias mejores a los anteriores y más congruentes ya que el valor de absorbancia iba aumentando en torno a la mayor al rubo de mayor concentración obteniendo así una curva de calibración con un valor R<sup>2</sup> de 0.9148 (**Fig. 7**) que se pude considerar como bueno.

Para la curva de calibración de lípidos se realizaron dos pruebas también, sin embargo, la primera prueba fue rechazada debido a que no se midió la absorbancia en la longitud de onda correcta, el blanco no fue preparado correctamente y además de que el protocolo no se siguió de manera correcta, provocando que el ion carbonio no se formara porque los compuestos insaturados del aceite de canola no reaccionaron con el ácido sulfúrico (Knight

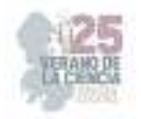

et al., 1972). En el segundo intento se corrigieron los errores mencionados anteriormente y se logró conseguir un valor de R<sup>2</sup> de 0.7596 (**Fig. 6**). Este valor de R<sup>2</sup> no nos indica aun que existe un comportamiento lineal, por lo que se propone investigar en referencias bibliográficas adicionales como mejorar este resultado.

### **VI. CONCLUSIONES Y RECOMENDACIONES**

La correcta determinación cuantitativa de un analito depende del apropiado uso de los materiales y equipos del laboratorio, así como el estricto seguimiento de las técnicas establecidas por los autores, de lo contrario se genera un aumento el número de errores sistemáticos. Estos errores pueden ser disminuidos con la práctica, ya que esta es la única manera de identificarlos y corregidos, es por ello, que en cada prueba que se hizo, el valor de  $\mathsf{R}^2$  fue incrementando y generando una linealidad en las curvas de calibración, que será útil para medir la concentración de los analitos buscados, es decir, las proteínas, lípidos y carbohidratos de la microalga.

### **VII. RECONOCIMIENTOS (O AGRADECIMIENTOS)**

Expresamos nuestro agradecimiento al ITESI y a la Dra. Laura Valdés Santiago por el apoyo y facilidades otorgadas para la realización de la estancia de verano, así como a la Dra. Alejandra Sarahi Ramírez Segovia por la implementación del proyecto.

### **REFERENCIAS**

- [1] AGQ Labs Chile. (2017). *Análisis químico, medir es comparar.* Agqlabs.cl. https://agqlabs.cl/wp-content/uploads/Analisis-quimico-medir-escomparar.pdf?fbclid=IwAR1uArKyjBvbQzi3iwZ\_y-Q6uvXu0SfsoxwK0HnYc9BsfANXQx5ucDuy6Io
- [2] Alfonso, G., Hernandez, A. M., De Calidad, O., Elena, M., Solano, D., & Pfqa, C. (2016). *Lineamientos de control de calidad analítica código: TP0100*. Gov.co. http://www.ideam.gov.co/documents/14691/38152/Lineamientos\_ldeCalidadAnal%C3%ADt ica.pdf/709753b2-4738-43f2-8247-fc8fea3de83f
- [3] Dubois, M., Gilles, K. A., Hamilton, J. K., Rebers, P. A., y Smith, F. (1956). Colorimetric method for determination of sugars and related substances. *Analytical Chemistry, 28*(3), 350–356. https://doi.org/10.1021/ac60111a017
- [4] Dvir, I., Stark, A. H., Chayoth, R., Madar, Z., & Arad, S. M. (2009). Hypocholesterolemic effects of nutraceuticals produced from the red microalga *Porphyridium sp* in rats. *Nutrients*, *1*(2), 156–167. doi:10.3390/nu1020156
- [5] Eskin, N. A. M., & Przybylski, R. (2003). Rape seed oil/canola. *En Encyclopedia of Food Sciences and Nutrition* (pp. 4911–4916). Elsevier.
- [6] Gaignard, C., Gargouch, N., Dubessay, P., Delattre, C., Pierre, G., Laroche, C., … Michaud, P. (2019). New horizons in culture and valorization of red microalgae. *Biotechnology Advances, 37*(1), 193–222. doi:10.1016/j.biotechadv.2018.11.014
- [7] Harris, D. C. (2016). *Análisis químico cuantitativo*. Editorial Reverté,.
- [8] IBM Documentation. (2021, diciembre 7). *Gráficos de barras de error.* Ibm.com. https://www.ibm.com/docs/es/spss-statistics/beta?topic=types-error-bar-charts

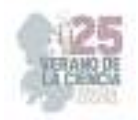

- [9] Knight, J. A., Anderson, S., & Rawle, J. M. (1972). Chemical basis of the sulfo-phosphovanillin reaction for estimating total serum lipids. *Clinical Chemistry, 18*(3), 199–202. https://doi.org/10.1093/clinchem/18.3.199
- [10] Kruger, N. J. (2009). The Bradford method for protein quantitation. En *Springer Protocols Handbooks* (pp. 17–24). Humana Press.
- [11] López, J. F. (2017, octubre 2). *Desviación estándar o típica*. Economipedia. https://economipedia.com/definiciones/desviacion-tipica.html
- [12] Meléndez-Martínez, A. J., Mapelli-Brahm, P., & Stinco, C. M. (2018). The colourless carotenoids phytoene and phytofluene: From dietary sources to their usefulness for the functional foods and nutricosmetics industries. *Journal of Food Composition and Analysis: An Official Publication of the United Nations University, International Network of Food Data Systems*, *67*, 91–103. doi:10.1016/j.jfca.2018.01.002
- [13] Minitab Blog Editor. A*nálisis de Regresión: ¿Cómo Puedo Interpretar el R-cuadrado y Evaluar la Bondad de Ajuste?. 2019*. Minitab.com. Recuperado el 9 de agosto de 2023, de https://blog.minitab.com/es/analisis-de-regresion-como-puedo-interpretar-el-r-cuadrado-yevaluar-la-bondad-de-ajuste
- [14] Mishra, S. K., Suh, W. I., Farooq, W., Moon, M., Shrivastav, A., Park, M. S., & Yang, J.-W. (2014). Rapid quantification of microalgal lipids in aqueous medium by a simple colorimetric method. *Bioresource Technology, 155*, 330–333. https://doi.org/10.1016/j.biortech.2013.12.077
- [15] Mišurcová, L., Škrovánková, S., Samek, D., Ambrožová, J., & Machů, L. (2012). Health benefits of algal polysaccharides in human nutrition. *Advances in Food and Nutrition Research*, *66*, 75–145. doi:10.1016/B978-0-12-394597-6.00003-3
- [16] Ortega, C. (2022, diciembre 21). *Desviación estándar: Qué es, usos y cómo obtenerla.* QuestionPro. https://www.questionpro.com/blog/es/desviacion-estandar/
- [17] Qiu, J., Madoz-Gurpide, J., Misek, D. E., Kuick, R., Brenner, D. E., Michailidis, G., … Hanash, S. (2004). Development of natural protein microarrays for diagnosing cancer based on an antibody response to tumor antigens. *Journal of Proteome Research*, *3*(2), 261–267. doi:10.1021/pr049971u
- [18] Raposo, M. F. de J., de Morais, R. M. S. C., & Bernardo de Morais, A. M. M. (2013). Bioactivity and applications of sulphated polysaccharides from marine microalgae. *Marine Drugs, 11*(1), 233–252. doi:10.3390/md11010233
- [19] Rodriguez-Concepcion, M., Avalos, J., Bonet, M. L., Boronat, A., Gomez-Gomez, L., Hornero-Mendez, D., … Zhu, C. (2018). A global perspective on carotenoids: Metabolism, biotechnology, and benefits for nutrition and health. *Progress in Lipid Research, 70,* 62–93. doi:10.1016/j.plipres.2018.04.004
- [20] Xiao, R., & Zheng, Y. (2016). Overview of microalgal extracellular polymeric substances (EPS) and their applications. *Biotechnology Advances, 34*(7), 1225–1244. doi:10.1016/j.biotechadv.2016.08.004

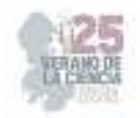

# **Detección mediante inmunoensayo de adulteración de leches pasteurizadas y ultrapasteurizadas con suero de queseria**

CHÁVEZ VELA, Norma Angélica<sup>1</sup>, MARTÍNEZ RAMÍREZ, Dulce María<sup>2</sup>

<sup>1</sup> Universidad Autónoma de Aguascalientes, Av. Universidad 940, Ciudad Universitaria, 20100, *Aguascalientes, Aguascalientes. angelica.chavez@edu.uaa.mx <sup>2</sup> Universidad Autónoma de Coahuila, Facultad de Ciencias Químicas. Blvd. Venustiano Carranza 935, col.* 

*República, 25280, Saltillo, Coahuila, México. maria.ram@uadec.edu.mx*

*International Identification of Science - Technology and Innovation*

ID 1er Autor: Norma Angélica, CHÁVEZ VELA (ORC ID 0000-0003-0932-5402) ID 1er Coautor: Dulce María, MARTÍNEZ RAMIREZ (ORC ID 0009-0005-3319-4555)

*Resumen* — La leche es un producto que se consume con frecuencia debido a sus aportes nutricionales y tiene alta demanda industrial para la elaboración de diversos productos. La leche se ha visto adulterada con suero de quesería (SQ) con el fin de obtener mayor ganancia. La adición del suero es muy común ya que este es de bajo costo, cuenta con las propiedades sensoriales de la leche y pasa desapercibido por consumidores. La identificación de presencia de SQ como adulterante en diversas leches pasteurizadas y ultrapasteurizadas comerciales de Aguascalientes se llevó a cabo detectando un glicomacropeptido (GMP) mediante un inmunoensayo (Western blot), ya que este péptido está presente sólo en SQ y no en leche.

*Palabras clave* — Adulteración en leche, glicomacropeptido (GMP), Western blot.

*Abstract* —Milk is a product that is frequently consumed due to its nutritional value and has a high industrial demand for the production of various products. Milk has been adulterated with cheese whey (SQ) in order to obtain higher profit. The addition of whey is very common because it is inexpensive, has the sensory properties of milk and goes unnoticed by consumers. The presence of SQ as an adulterant in several commercial pasteurized and ultra-pasteurized milk from Aguascalientes was carried out by detecting a glycomacropeptide (GMP) by immunoassay (Western blot), given that this peptide is present only in SQ and not in milk.

*Keywords*— Adulteration in milk, GMP, Western blot.

# **I. INTRODUCCIÓN**

La leche tiene una gran importancia en la dieta alimenticia debido a sus propiedades nutritivas, por ello tiene una alta demanda comercial. En México se han producido 13 mil 110 millones 517 mil litros en el año 2022, ocupando el decimoquinto lugar como productor de leche, mientras que, para obtener un mayor rendimiento comercial, las industrias comercializan leche adulterada. La forma más común de adulterar la leche, es mediante la adición de suero de quesería (SQ) y agua, ya que no implica pérdida económica para la empresa, al contrario, permite seguir generando mercancía y este no afecta en las

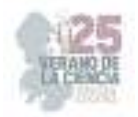

propiedades sensoriales de la leche, por lo que pasa desapercibido por los consumidores. Esta práctica puede traer consecuencias desfavorables a los consumidores, en especial a niños, niñas y adolescentes, ya que, al consumir este alimento adulterado, no reciben la ingesta adecuada de minerales y proteínas, que son necesarios para su desarrollo físico y mental.

 La adición fraudulenta de SQ a la leche puede ser detectada mediante la determinación de la presencia de un glicomacropéptido (GMP), que está presente sólo en SQ y no en leche (Murcia, 2021). El GMP es un péptido que se obtiene del hidrólisis por la acción del cuajo sobre la kappa-caseína que se encuentra en leche. El GMP queda soluble en el suero después de separar la cuajada, pero no está presente en la leche, por lo tanto, la detección de GMP puede utilizarse como indicador de adulteración de leche con suero de quesería.

El estudio de la presencia de SQ en leche utilizando GMP como indicador ha resultado exitoso mediante el empleo de técnicas cromatográficas como UPLC, HPLC o espectrofotometría, sin embargo, estos métodos además de presentar el inconveniente de dar resultados falsos positivos, requieren mucho tiempo (desde 1 a 3 días) pues se tiene que obtener y purificar previamente el GMP (Ramírez, 2009). Así pues, se requiere una metodología más rápida, sensible y precisa para poder detectar este péptido. Técnicas que cumplen estos requisitos son las inmunológicas debido a la alta especificidad de los anticuerpos hacia un antígeno, ejemplo de este el sistema ELISA es un método validado para la detección de GMP en SQ (Chávez et al, 2008). Debido a la especificidad y sensibilidad de los inmunoensayos, el objetivo de este trabajo fue detectar GMP mediante el inmunoensayo Western blot en leche pasteurizada y ultrapasteurizada, como indicativo de adulteración con SQ.

### **II. MATERIALES Y MÉTODOS**

El proyecto se llevó a cabo en varias partes, para las cuales se utilizaron siete muestras de leche ultrapasteurizada de diferentes marcas comerciales de México, dos muestras de leche pasteurizada (marcas comerciales de Aguascalientes), anticuerpos policlonales anti-GMP (obtenidos previamente), suero pre-inmunne como control negativo, GMP comercial y suero obtenido de leche como controles positivos.

### *F. Pureza y reactividad de anticuerpos anti-GMP*

Se verificó la pureza de los anticuerpos mediante análisis electroforético en SDS-PAGE al 10%, según metodología descrita por Laemmli (1970) y posterior tinción plata de la cual se esperaba obtener fracciones proteicas de 25 y 50 kDa que es el PM de los anticuerpos IgG. La electroforesis fue continua a 80 volts por 1.5 h.

Para comprobar la reactividad de los anticuerpos anti-GMP, se llevó a cabo una electroforesis SDS-PAGE al 10% de GMP comercial (GMPc, Arla Foods, Denmark) y posteriormente se realizó una electrotransferencia del GMP a una membrana de PVDF a 12 mAmp durante toda la noche. Como primer anticuerpo se utilizaron los anticuerpos anti-
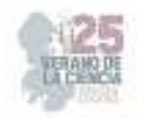

GMP (IgG) a una dilución 1:500 y como segundo anticuerpo se utilizó anticuerpos anti-IgG de conejo (dilución 1:10,000) unido a fosfatasa alcalina (Sigma Aldrich).

Para determinar la ausencia de anticuerpos anti-GMP en el organismo de los conejos (de los cuales se obtuvieron los anticuerpos policlonales anti-GMP), este análisis también se llevó a cabo, pero utilizando suero pre-inmune como primer anticuerpo (dilución 1:500).

#### *G. Extracción y detección de GMP de muestras de leche*

Se analizaron 2 muestras de leches pasteurizada (LP) de distribución regional y muestras de leches ultrapasteurizadas (LUP) de distribución nacional. De estas últimas, 4 fueron leches fueron saborizadas y 3 sin saborizantes.

Para extraer el GMP en caso de que este estuviera presente como indicativo de la adición de SQ, la leche se trató previamente con una solución de TCA a una concentración final de 8%, con el fin de precipitar la kappa- caseína la cual puede dar reacción cruzada con el GMP, se recuperó el sobrenadante que posteriormente se trató con TCA a una concentración final de 14% para precipitar y concentrar el GMP si estuviera presente (Benítez et al. 2001). Se recuperó el precipitado por centrifugación a 14 000 rpm por 10 minutos, se re-suspende el pellet con 20µl de Tris HCl (75 mM pH 8), se neutralizó la muestra con NaOH 5 M y se aforó con agua destilada a 500 µL.

El precipitado obtenido de las muestras de leche se realizó Western blot en las mismas condiciones que se analizó el GMP comercial (paso A). Como control positivo se utilizó GMP puro comercial y el GMP obtenido de suero de quesería.

#### **III. RESULTADOS**

Se comprobó la pureza de los anticuerpos policlonales anti-GMP mediante electroforesis y posterior tinción plata. En el gel se observaron dos bandas proteicas de peso molecular 25 y 50 kDa (Figura 1).

En la Figura 2 se puede observar la reactividad de los anticuerpos policlonales anti-GMP reaccionando con GMP comercial en la membrana PVDF, resultando una banda aproximadamente de un peso molecular de 20 kDa, este se utilizó como control positivo y, como control negativo se determinó mediante Western blot la ausencia de anticuerpos policlonales anti-GMP naturales en el organismo de los conejos, ya que no se observó ni una reacción positiva (**b**).

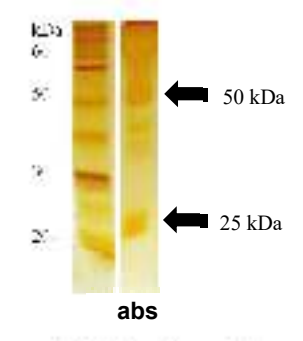

**Figura 1.** Electroforesis de anticuerpos anti-GMP obtenidos, teñidos con tinción de plata.

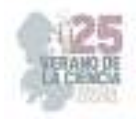

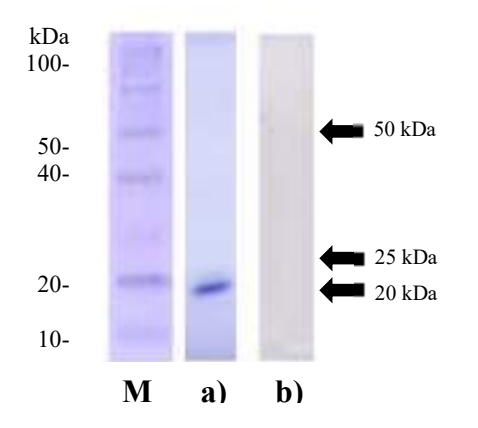

**Figura 2.** Western blot de GMPc para probar reactividad de anticuerpos policlonales anti-GMP. **M**: Marcador de PM, **a)** anticuerpos anti-GMP como 1er anticuerpo (20 µl); **b)** suero preinmune como 1er anticuerpo.

En el análisis mediante Western blot de diferentes leches comerciales, varias marcas presentaron adulteración, tanto en leches pasteurizadas como ultrapasteurizadas. En la figura 3, se observa el Western blot, se analizaron siete leches ultrapasteurizadas, de las cuales cinco marcas comerciales resultaron adulteradas mediante la adición de SQ ya que se observaron fracciones proteicas de PM similar al GMPc. Por otro lado, se analizaron dos muestras de leche pasteurizada, y ambas presentaron reactividad frente a los anticuerpos IgG, es decir, hay presencia de SQ.

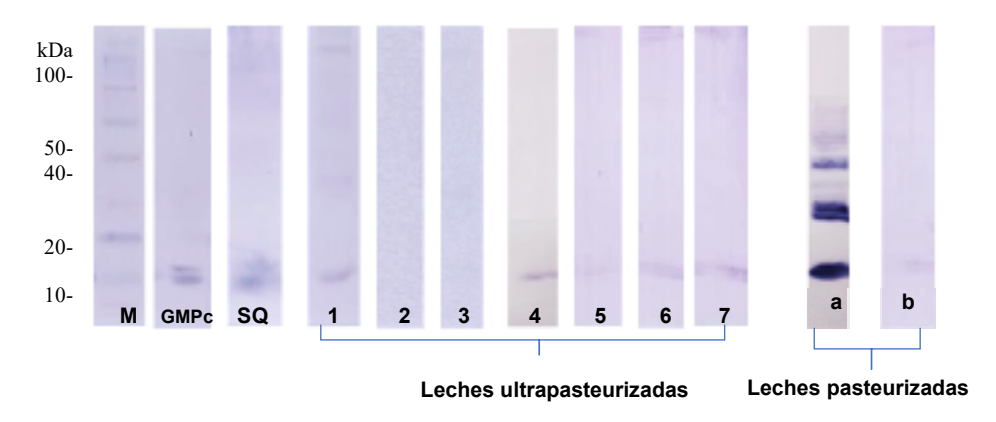

**Figura 3.** Análisis Western blot de diferentes marcas comerciales de leche utilizando anticuerpos policlonales anti-GMP diluidos 1:10 000.**GMPc:** 20µl de GMP comercial y **SQ**: suero de quesería, ambos como control positivo; del **1** al **7** son diferentes marcas cada una de leches ultrapasteurizadas; **a**, **b**, diferentes marcas de leche pasteurizada.

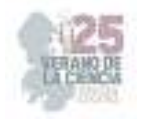

## **IV. DISCUSIÓN (O ANÁLISIS DE RESULTADOS)**

En la electroforesis de la determinación de la pureza de los anticuerpos, se observan dos bandas proteicas muy claras de peso molecular de 25 y 50 kDa, lo que podría corresponder esto las cadenas ligeras y pesadas que conforman a los anticuerpos IgG.

La implementación de la técnica Western blot permitió reconocer la presencia de GMP en varias marcas de leches pasteurizadas y ultrapasteurizadas, lo cual es indicativo de adición de SQ. Aunque este péptido tiene un PM de 4-6 kDa, en los Western blot realizados se observaron PM mayores, lo que se debe según Rojas V. (2009), a que este péptido tiende a asociarse de manera que forma dímeros, trímeros, tetrámeros, etc. En todas las leches en las que se detectó la adición de SQ, así como en el SQ y en el GMPc, el PM de las bandas proteicas que se observaron fueron de 14 aproximadamente y de 20 kDa, esta última era muy tenue o de poca intensidad, lo que indica una menor concentración. Únicamente en el caso de una marca de leche pasteurizada se observó una mayor cantidad de fracciones proteicas.

Al usar anticuerpos policlonales en lugar de anticuerpos monoclonales, se justifica por el hecho de que, en el caso de los alimentos, diferentes técnicas de procesamiento a que se someten estos, pueden afectar a sus proteínas o péptidos, por ejemplo, mediante la destrucción de epítopos específicos. Mediante el uso de anticuerpos policlonales, la probabilidad de detección de péptidos o proteínas que se alteran o modifican como sucede en el caso de los alimentos cuando se someten a diferentes técnicas de procesamiento por ejemplo pasteurización, ultrapasteurizacion, calentamiento, acidificación, etc., es mayor ya que los anticuerpos reconocen epítopos diferentes.

La técnica empleada resulto ser eficiente, rápida y confiable para la detección de adulteración en leche utilizando como indicativo el péptido GMP de la presencia de SQ. La implementación de inmunoensayos (así como Western blot y ELISA) resultan ser sistemas exactos, específicos y rápidos ya que no requieren de muestras de alta pureza y no llevan mucho tiempo procesar los ensayos en comparación a las cromatografías y espectrofotometrías.

## **V. CONCLUSIONES Y RECOMENDACIONES**

La detección de GMP como indicativo de adulteración (adición de SQ) en leches pasteurizadas y ultrapasteurizadas se puede obtener mediante un inmunoensayo Western blot, gracias a su alta especificidad, rapidez y sensibilidad.

El sistema de Western blot para detectar adulteración de leche con suero de quesería, es una buena alternativa para aplicarse en el análisis de leche en programas oficiales de inspección y/o en las industrias lácteas.

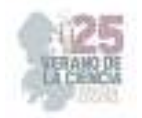

## **VI. RECONOCIMIENTOS (O AGRADECIMIENTOS)**

Quiero agradecer a la Universidad Autónoma de Aguascalientes especialmente a mis compañeras de laboratorio de biotecnología por brindarme nuevos conocimientos en el laboratorio durante este proyecto.

A COECyT, por brindarme un apoyo económico para participar en este proyecto.

#### **REFERENCIAS**

- [1] Benítez, E., Ponce, P., & Noa, M. (2001). Detección de suero de quesería en leche en polvo por HPLC de filtración por gel (GFC-HPLC). *Revista de Salud Animal*, 23(1), 27-32.
- [2] Chávez, N.A.; Salinas, E.; Jauregui, J.; Macías, K. (2008). Detection of bovine milk adulterated with cheese whey by western blot immunoassay*. Food and Agricultural Immunology*., 19, 265–272. https://doi.org/10.1080/09540100802381042
- [3] Murcia, F., Bernal, O., Ávila, O., Gúzman, J., Arias, W., Morales, M., (2021). Validation of a method employing liquid chromatography to identify and quantify glycomacropeptide of casein in raw milk. *Journal Vitae,* 28 (03), 1-9. https://biotrendslab.com/wpcontent/uploads/2022/04/345256-Article-Text-230394-1-10-20210811-1.pdf
- [4] Ramírez, A., Vega, S., Prado, G., Gutiérrez, R. (2009). Aplicación de tres métodos analíticos para la detección de suero de quesería en leche UHT comercializada en la ciudad de México. *Interciencia,* 34(6), 406- 412. https://www.interciencia.net/wp-content/uploads/2018/01/406- RAMIREZ-7.pdf
- [5] Rojas, Evelin, Valbuena, Emiro, Torres, Gabriel, García de H., Aiza, Piñero G., María, & Galindo A., Luz Mila. (2009). Aislamiento y rendimiento del GMP mediante precipitación de lactosuero con ácido tricloroacético. *Revista Científica*, *19*(3), 295-302. Recuperado en 03 de agosto de 2023, de http://ve.scielo.org/scielo.php?script=sci\_arttext&pid=S0798- 22592009000300013&lng=es&tlng=es

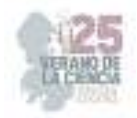

# **Identificación de diferentes plantas de guayabo (***Psidium guajava* **L.) mediante huella génica.**

MORALES DOMINGUEZ, José Francisco<sup>1</sup> BETANCOURT VARGAS, Luisa Fernanda<sup>2</sup>

*1 Universidad Autónoma de Aguascalientes, Centro de Ciencias Básicas. Av. Universidad # 940, Ciudad Universitaria, C.P. 20100, Aguascalientes, Ags. francisco.moralesQedi..uaa.mx*

2  *Universidad Autónoma de Coahuila, Facultad de Ciencias Biológicas. Carretera Torreón – Matamoros Km. 7.5 Ciudad Universitaria C.P. 27000, Torreón , Coah. fbetancourt@uadec.edu.mx* 

ID 1er Autor: José Francisco, MORALES 0000-0003-3418-6416

*Resumen* — La técnica REP-PCR ha sido ampliamente utilizada para analizar la variabilidad genética dentro de una especie. En este estudio, se analizaron dos muestras de guayaba colectadas en Aguascalientes y una muestra de Guanajuato mediante REP-PCR con la comparación del patrón de bandas obtenidas usando los oligonucleotidos BoxAir-PCR, ERIC-PCR y REP-PCR. Se observó un bandeo similar para todas las muestras, sin embargo, por medio del análisis de similitud de Jaccard y construcción de un dendrograma de acuerdo con el método de UPGMA se determinó una mayor relación entre las muestras de Aguascalientes a diferencia de la obtenida en Guanajuato.

*Palabras clave* — ADN, BOX-PCR, REP-PCR, ERIC-PCR.

*Abstract* — The REP-PCR technique has been widely used to analyze the distinct genetics within a species. In this study, two guava samples collected in Aguascalientes and one sample from Guanajuato were analyzed by REP-PCR with comparison of the band pattern obtained using BoxAir-PCR, ERIC-PCR and REP-PCR oligonucleotides. A similar banding will be demonstrated for all the samples, however, through the Jaccard similarity analysis and construction of a dendrogram according to the UPGMA method, a higher relationship between the samples from Aguascalientes will be reduced, unlike the one obtained in Guanajuato.

*Keywords* — DNA, BOX-PCR, REP-PCR, ERIC-PCR.

## **I. INTRODUCCIÓN**

La guayaba (*Psidium guajava* L.) perteneciente a la familia Myrtaceae, es originaria de América, pero es considerada una fruta tropical por su introducción a regiones tropicales. Su fruto posee propiedades nutritivas como alto contenido de vitamina A, vitamina C, tiamina, riboflavina y diferentes minerales como calcio, hierro y fósforo. Actualmente se cultiva en más de 60 países, principalmente en México, Venezuela y Brasil. En el territorio mexicano se encuentra la zona productora más importante de guayaba: Aguascalientes y Zacatecas, en una región conocida como "Calvillo-Cañones" [1].

Se ha reportado gran diversidad en características fenotípicas en diferentes accesiones de guayaba, debido a lo cual, se han realizado estudios para determinar la relación entre estas características y su variabilidad genética [2]. Entre estos estudios, se encuentran

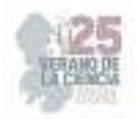

aquellos basados en PCR con marcadores moleculares como RAPD [3,4] SRAP, ISSR [5] y AFLP [2]. Sin embargo, existen reportes previos en diversas especies que indican el bajo poder discriminatorio y baja reproducibilidad [6]. En otras especies como girasol se ha utilizado la técnica llamada REP-PCR (ampliamente utilizada en bacterias) que incluye tres marcadores moleculares denominados BOX, ERIC y REP que hibridan en secuencias de ADN repetidas (secuencias rep) para así, amplificar las regiones intermedias a estas obteniendo polimorfismos de acuerdo con la variabilidad de la repetición de las secuencias. Se caracteriza por su sencillez, rapidez y alto poder discriminatorio [7], por lo que, en este estudio se busca analizar la aplicación de esta técnica, en el análisis de la variabilidad genética de tres variedades de guayaba y desarrollar su huella génica para generar información valiosa que pueda ser utilizada en la identificación de variedades y posteriores estudios de mejoramiento genético de la especie.

## **II. MATERIALES Y MÉTODOS**

A. Material vegetal

El proyecto se realizó en el laboratorio de Biología Molecular de Plantas de la Universidad Autónoma de Aguascalientes durante el mes de junio del 2023. Se utilizaron muestras de guayaba (*Psidium guajava* L.) obtenidas de la región centro del país. Se colectaron hojas jóvenes, sanas y sin daños causados por factores externos de tres diferentes arboles de guayaba; dos originarios del estado de Aguascalientes y uno del estado de Guanajuato, los cuales, se identificaron como muestra Ags1, muestra Ags2 y muestra Gto, respectivamente.

B. Extracción de ADN

El tejido se maceró con ayuda de nitrógeno líquido. Para la extracción se utilizó el método CTAB propuesto por Doyle y Doyle [8] con modificaciones. Se agregaron 800 µl del buffer de lisis (Tris-HCl 0.1 M, 28 ml de NaCl 1.4 M, 4 ml de EDTA 0.02 M, 16.66 ml de CTAB al 12% y 41.34 ml de H<sub>2</sub>O) a tubos Eppendorf de 1.5 ml y se precalentaron a 65 °C por 10 min. Se agregó al buffer aproximadamente 150 mg de tejido macerado y se incubó por 10 min a 65 °C, durante ese tiempo se agitó esporádicamente. Luego centrifugó por 5 min a 12,000 rpm. Posteriormente, se recuperó el sobrenadante en un nuevo tubo nuevo y se añadieron 500 µl de fenol-cloroformo, se agitó vigorosamente y se centrifugó a 12,000 rpm por 5 min. Se recuperó el sobrenadante en un nuevo tubo y se agregaron 500 µl de cloroformo-alcohol isoamílico y se centrifugó por 5 min a 12,000 rpm. Después, se agregaron 2 volúmenes de isopropanol y 0.5 volúmenes de acetato de amonio. Se dejó incubar por 15 min a -20 °C. Luego de ese tiempo, se centrifugó a 12,000 rpm por 5 min y posteriormente se eliminó el sobrenadante. Se lavó la pastilla formada agregando 500 µl de etanol al 70% y agitando vigorosamente y se centrifugó a 12,000 rpm por 5 min. Se eliminó el excedente de etanol, cuidando no extraer la pastilla y se resuspendió con 30 µl de agua destilada. Adicionalmente, se realizó el tratamiento del ADN con ARNasa agregando 1 µl e incubando por 60 min a 37 °C.

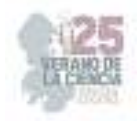

## C. Verificación de ADN

El ADN se verificó mediante electroforesis en gel de agarosa al 1%. Se corrió 1 µl de marcador o muestra de ADN y 1 µl buffer de carga. Se usó como buffer de electroforesis TAE y se corrió a 70 V por aproximadamente 1 hora y 30 minutos. El gel se tiñó con Bromuro de Etidio por 30 segundos y se dejó desteñir por 30 minutos y se observó en un transiluminador UV. Posteriormente, se cuantifico el ADN con un BioDrop µlLITE+, obteniendo la concentración y las relaciones  $A_{260}/A_{280}$  y  $A_{260}/A_{230}$ . Para posteriores experimentos la concentración de ADN fue llevada a 50 ng·μl<sup>-1</sup>.

## D. REP-PCR

Se realizó REP-PCR con oligonucleótidos BOX, ERIC Y REP (Tabla 1) para el ADN de las tres muestras distintas de ADN mediante el kit Vivantis con la siguiente mezcla de reacción: 1 µl de Buffer A10x, 0.5 µl de MgCl<sub>2</sub>, dNTPs 0.15 µl, 1 µl de DNA, 0.08 µl de Taq Pol, 6.07 µl de  $H_2O$ , y 0.6 µl de cada uno de los oligonucleótidos.

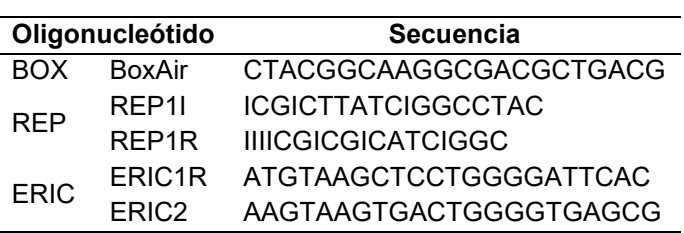

**Tabla 1.** oligonucleótidos utilizados para REP-PCR

La PCR se llevó a cabo en un termociclador Select Cycler II Thermal Cycler, con el programa que se muestra en la Tabla 2 y se verificó mediante electroforesis en gel de agarosa al 2% con buffer TAE a 70 V durante dos horas y se observó bajo luz UV.

| Fase                      | <b>Ciclos</b> | <b>Temperatura</b> | Tiempo           |
|---------------------------|---------------|--------------------|------------------|
| Desnaturalización inicial |               | $94^{\circ}$ C     | 3 min            |
| Desnaturalización         |               | $92^{\circ}$ C     | $20$ seg         |
| Alineamiento              | 45            | $38^{\circ}$ C     | 1 min            |
| Extensión                 |               | $68^{\circ}$ C     | 8 min            |
| Extensión final           |               | $68^{\circ}$ C     | $15 \text{ min}$ |

**Tabla 2**. Condiciones del programa de REP-PCR**.** 

Se analizaron los geles obtenidos para determinar la presencia o ausencia de bandas, tomando en cuenta solo aquellas que se observaban claramente, a partir de las cuales, se realizó una matriz binaria con 1 para aquellos donde había presencia de banda y 0 para ausencia de esta. Con esta matriz se construyó un dendrograma con el programa PAST (Paleontological Statistics 4.13) mediante UPGMA con un Bootstrapping de 1000 repeticiones a partir del coeficiente de similitud de Jaccard.

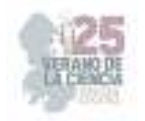

## **III. RESULTADOS**

Se obtuvo ADN de las tres muestras de guayaba con una concentración de entre 168 y 182 ng·μl<sup>-1</sup> (Tabla 3). En la Figura 1 se observa la electroforesis del ADN de las tres muestras de guayaba donde se observa la presencia de ADN integro y ARN.

| Muestra | Concentración (ng· $\mu I^{-1}$ ) | Relación $A_{260}/A_{230}$ | Relación A <sub>260</sub> /A <sub>280</sub> |
|---------|-----------------------------------|----------------------------|---------------------------------------------|
| Ags1    | 177                               | 1.90                       | 1.79                                        |
| Gto     | 182                               | 1.74                       | 1.66                                        |
| Ags2    | 166                               | 1.69                       | 1.91                                        |

**Tabla 3. Cuantificación de ADN de las tres muestras de guayaba.** 

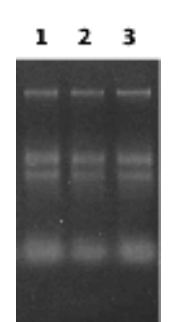

**Figura 1.** Electroforesis de ADN previo a tratamiento de ARNasa de tres muestras de guayaba. 1.- Ags1; 2.- Gto; 3.- Ags2.

A partir del ADN obtenido se realizó REP-PCR, obteniendo patrones de bandas similares entre las tres muestras diferentes de guayaba para cada uno de los oligonucleotidos, siendo la muestra Gto la de mayor diferencia. En cuanto al numero de bandas, se obtuvieron 15 bandas para BOX que van desde las 200 hasta las 1200 pb. Para REP se obtuvieron 16 bandas desde 650 hasta 2000; y finalmente para ERIC se obtuvieron 12 bandas con tamaño que va desde 150 hasta 650 pb. Cabe señalar que se observan bandas similares para las tres diferentes muestras para cada uno de los oligonucleotidos (Figuras 2-4).

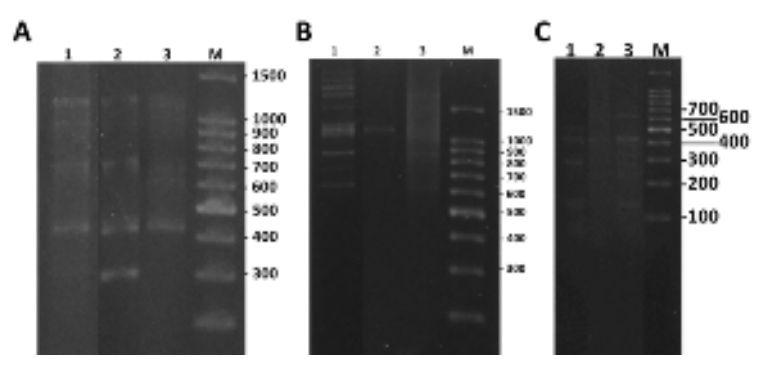

**Figura 2.** Electroforesis de REP-PCR. A) Oligonucleotidos BOX; B) Oligonucleotidos REP; C) Oligonucleotidos ERIC. M.- Marcador de peso molecular 1 Kb plus (Invitrogen); 1.- Ags1; 2.- Gto; 3.- Ags2.

Una vez analizadas las bandas y obtenida la matriz binaria, se construyo un dendrograma con base en los oligonucleotidos BOX, REP y ERIC con las tres muestras de guayaba. En el, se observa que existe una mayor relacion entre las dos muestras de

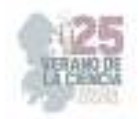

guayaba de Aguascalientes con un coeficiente de alrededor de 0.470, mientras que la variedad de Guanajuato se separa de estos con un valor de alrededor de 0.320 (Figura 3).

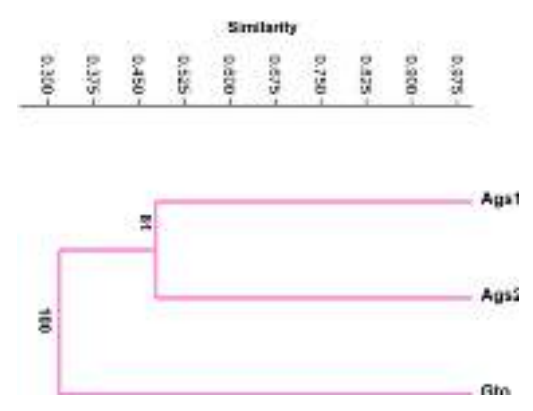

**Figura 3.** Dendrograma de las tres muestras de guayaba basado en oligonucleótidos BOX, REP y ERIC mediante UPGMA.

#### **IV. DISCUSIÓN**

La técnica de REP-PCR ha sido ampliamente utilizada para analizar la diversidad genética en diferentes especies. Su uso se centra en bacterias [9] pero también se ha utilizado exitosamente en plantas como girasol [7]. En este estudio se analizó la diversidad genética de tres muestras de guayaba mediante esta técnica, donde se obtuvieron patrones de bandas para cada una de ellas, a partir de los cuales, se busca que sea posible una posterior identificación por medio de la comparación con otras variedades. Además, se observó que las variedades Ags1 y Ags2 se encuentran más relacionadas entre sí, posiblemente debido al origen de ambas a diferencia de la obtenida del estado de Guanajuato.

Cabe destacar que, en algunas de las muestras analizadas resultó difícil de determinar la presencia de bandas debido a su baja amplificación o presencia de barrido. Esto se ha reportado previamente en otros estudios por lo que solo se toman en cuenta aquellas bandas claras y reproducibles [7]. Debido a esto, se han utilizado gran diversidad de condiciones en la PCR modificando parámetros como la temperatura de alineamiento y el tiempo de extensión [10]. En este estudio se utilizaron condiciones que previamente se han reportado que funcionan adecuadamente para este tipo de análisis [7, 10], sin embargo, debido a los resultados obtenidos, resulta indispensable realizar posteriores experimentos hasta estandarizar las condiciones para lograr un resultado claro y reproducible.

#### **V. CONCLUSIONES Y RECOMENDACIONES**

El uso de REP-PCR permitió obtener el patrón de bandeo de cada una de las muestras de guayaba obteniendo la relación que existe entre ellas, sin embargo, es requisito indispensable estandarizar las condiciones de REP-PCR para lograr resultados claros, precisos y reproducibles. Estos resultados sientan las bases para posteriores estudios a gran escala en guayaba para su identificación por medio de la comparación con patrones

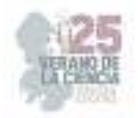

previamente obtenidos, así como determinar la variabilidad genética para buscar la mejora y conserva de la especie.

## **VI. RECONOCIMIENTOS**

Mi agradecimiento al Dr. José Francisco Morales Domínguez por la oportunidad de participar en el proyecto, a Daniel Alejandro Díaz García por la paciencia para enseñarme, a la Universidad Autónoma de Aguascalientes por las facilidades. También a la Universidad Autónoma de Coahuila, a la Facultad de Ciencias Biológicas y el COECYT por el apoyo para realizar la estancia en el verano.

## **VII. REFERENCIAS**

- [1] N. Rodríguez, J. Valdés, J. A. Rodríguez, J. B. Velásquez, D. Rivero, F. Martínez, G. González, D. G. Sourd, L. González and J. Cañizares. "Genetic resources and breeding of guava (Psidium guajava L.) in Cuba". *Biotecnología Aplicada*, vol. 27, pp 238-241. 2010
- [2] S. Hernández-Delgado, J. S. Padilla-Ramírez, A. Nava-Cedillo, and N. Mayek-Pérez, "Morphological and genetic diversity of Mexican guava germplasm," *Plant Genetic Resources*, vol. 5, no. 3, pp. 131–141, 2007.
- [3] P. Prakash, P. Narayanaswamy & Suresh N. Sondur (2002) Analysis of molecular diversity in guava using RAPD markers, *The Journal of Horticultural Science and Biotechnology*, vol. 77, Issue 3, pp 287-293. Disponible en DOI: 10.1080/14620316.2002.11511494.
- [4] I.A. Feria Romero, H. Astudillo de la Vega, M. Chavez Soto, "RAPD markers associated with quercetin accumulation in *Psidium guajava"*. *Biol Plant*. vol. 53, pp. 125–128, 2009. Disponible en: https://doi.org/10.1007/s10535-009-0017-z
- [5] Youssef M.& R.A. Ibrahim. "Molecular markers associated with high vitamin c content in guava". *J. Agric., Chec and Biotechn*, Mansoura Univ, vol 7, pp 49-55, 2016.
- [6] L. Michelim, G. Muller, J. Zacaria, A. Longaray, S. Pinto da Costa & S. Echeverrigaray, "Comparison of PCR-based molecular markers for the characterization of Proteus mirabilis clinical isolates", Brazilian Journal of Infectious Diseases, vol 12, Octubre 2008. Disponible en: https://doi.org/10.1590/S1413-86702008000500014
- [7] K. T. Ramya, A. Reddy & M. Sujatha. "Agromorphological and molecular analysis discloses wide genetic viariability in sunflower breeding lines from USDA, USA". Vol. 79. pp 444-452. Mayo 2019.
- [8] J. J. Doyle and J. L. Doyle, "Isolation of Plant DNA from Fresh Tissue," Focus, Vol. 12, No. 1, 1990, pp. 13-15.
- [9] S. Ishii & M. J. Sadowsky, "Applications of the rep-PCR DNA fingerprinting technique to study microbial diversity, ecology and evolution. *Applied Microbiology International*, vol. 11, pp 733-740. 2009. Disponible en: https://doi.org/10.1111/j.1462-2920.2008.01856.x
- a. Korvin, C. Graydon, L. McNeil, M. Mroczek, "Banding profile of rep-PCR experiments differs with varying extensión timen and annealing temperaturas", Journal of Experimental Microbiology and Immunology, vol. 18, pp. 146-149, 2014.

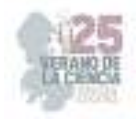

# **Determinación de membresía por las técnicas de secuencia roja y cáusticas**

TREJO ALONSO, Josué de Jesús<sup>1</sup>, DÍAZ DÍAZ, Angélica<sup>2</sup>, MARES RINCÓN, Dagoberto<sup>3</sup>

*<sup>1</sup>Universidad Autónoma de Querétaro, Facultad de Ingeniería. Edificio I, Cerro de las Campanas S/N, Centro Universitario, 76010 Santiago de Querétaro, Qro., josue.trejo@uaq.mx* 

*<sup>2</sup>Universidad Autónoma de Querétaro, Facultad de Ingeniería. Edificio I, Cerro de las Campanas S/N, Centro Universitario, 76010 Santiago de Querétaro, Qro., adiaz66@alumnos.uaq.mx*

*<sup>3</sup>Universidad Autónoma de Aguascalientes, Centro de Ciencias Básicas, Av Universidad #940, Ciudad Universitaria, CP 20100, Aguascalientes, Ags., al235284@edu.uaa.mx*

*International Identification of Science - Technology and Innovation*

ID 1er Autor: Angélica, DÍAZ DÍAZ

ID 1er Coautor: Josué de Jesús, TREJO ALONSO (ORC ID) (0000-0003-2293-1802)

ID 2do Coautor: Dagoberto, MARES RINCÓN

*Resumen* —El presente trabajo muestra una comparación entre dos métodos para calcular las membresías de cúmulos de galaxias: secuencia roja y cáusticas. Se utilizaron 114 cúmulos de galaxias que contaban con un redshift de entre  $0.003 \le z \le 0.784$ . Para el método de secuencia roja se descartaron cúmulos cuya regresión daba una pendiente positiva. Por el contrario, para el método de cáusticas se descartaron aquellos cúmulos que presentaron problemas con el radio de búsqueda o con el centro del cúmulo. Mientras que con el método de secuencia roja al final sólo se consideraron 47 cúmulos, con el método de cáusticas sólo se tomaron 85. Finalmente se hizo una comparación entre métodos, donde se vio que los resultados fallaron al rechazar la hipótesis nula  $H_0$ : $\mu \leq 0.1$ .

*Palabras clave* — cúmulos de galaxias, secuencia roja, cáusticas.

*Abstract* — The present work shows a contrast between two methods to calculate the memberships of galaxy clusters: red sequence and caustics. 114 galaxy clusters with a redshift between  $0.003 \le z \le 0.784$  were used. For the red sequence method, clusters whose regression gave a positive slope were not considered. On the other hand, for the caustic method, the clusters that presented problems with the search radius or with the center of the cluster were discarded. While only 47 clusters were considered for the red sequence method, only 85 were used for the caustic method. Finally, a contrast was made between methods, where it was concluded that the results failed to reject the null hypothesis  $H_0: \mu \leq 0.1.$ 

*Keywords* — galaxy clusters, red sequence, caustics.

# **I. INTRODUCCIÓN**

Los cúmulos de galaxias son los objetos más grandes en el Universo que permanecen juntos debido a su propia gravedad. Los cúmulos contienen miles de galaxias, plasma caliente, y materia oscura. Los cúmulos de galaxias son poderosos rastreadores de las estructuras de la materia en las escalas más grandes, lo que permite medir las propiedades del Universo mismo. Además, ayudan a comprender la interacción de las galaxias, la

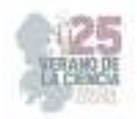

gravedad, los plasmas, los núcleos galácticos activos, los agujeros negros supermasivos y la formación estelar [1-2].

Existen varios métodos independientes para encontrar cúmulos de galaxias y verificar sus propiedades. Esto incluye estudiar el número de galaxias y su velocidad, ya que en los cúmulos más masivos hay más galaxias, las cuales se mueven más rápido debido al campo gravitatorio. Los cúmulos también afectan la luz del fondo cósmico de microondas que viaja a través del cúmulo a través de un proceso llamado efecto Sunyaev-Zel'dovich [2].

En el presente trabajo se revisarán y usarán dos métodos para determinar membresías: secuencia roja y cáusticas. De esta forma se evaluaría si se obtienen resultados similares, o si existe alguna correlación entre el redshift y la intersección de  $b-r$ . Para el método de cáusticas se usó el código obtenido de [3]. Para el método de secuencia roja se siguió la metodología propuesta por [4].

## **II. MARCO TEÓRICO**

Los cúmulos de galaxias evolucionan a lo largo de la edad del Universo a medida que acumulan material de su entorno. Las mediciones del perfil de masa de los cúmulos más allá del radio virial son fundamentales para comprender el crecimiento de los cúmulos de galaxias. Los radios más grandes que el radio fiduciario,  $R_\mathrm{200c}$ , son una estimación del radio viral y sondean la región de caída de los grupos donde aún acumulan masa. Los perfiles de masa más allá  $R_{200\bar{c}}$  permiten estimar la tasa de acumulación de cúmulos en función de la época cosmológica [5].

En radios superiores a  $\sim\!R_{200c}$ , el cúmulo acumula galaxias y el sistema no está en equilibrio. Las técnicas que suponen un equilibrio dinámico no son aplicables a radios grandes. La técnica de cáusticas no depende del equilibrio dinámico, por lo que es una opción para derivar perfiles de masa de cúmulos en un radio grande [5].

El método de cáusticas explota el patrón similar a una trompeta en la distribución proyectada del espacio de fase de las galaxias del cúmulo que resulta de la entrada continua de materia. El patrón cáustico refleja la velocidad de escape del cúmulo. La identificación de la región donde la densidad del espacio de fase cambia bruscamente permite la reconstrucción del perfil de masa [5].

Las galaxias de tipo temprano son la población dominante en los cúmulos de galaxias de bajo corrimiento al rojo (o redshift en inglés). En comparación con otros tipos de galaxias, las galaxias de tipo temprano se pueden etiquetar como una clase homogénea en términos de la estructura dinámica, las poblaciones estelares y el contenido de gas y polvo [5].

Una de las propiedades de las galaxias de tipo primitivo que se puede estudiar más directamente es la relación color-magnitud. Los colores elípticos de campo se vuelven más rojos a medida que las galaxias se vuelven más brillantes. Si las galaxias de cúmulo de tipo temprano se formaron con un alto corrimiento al rojo, están evolucionando pasivamente, entonces debería esperarse que la CMR sea universal en la época actual. La universalidad

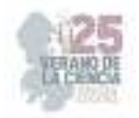

debe definirse en el presente contexto como la validez para todos los grupos de los mismos parámetros de marco de descanso: pendiente, intersección y dispersión [5].

## **III. MATERIALES Y MÉTODOS**

Para el trabajo fue necesario obtener la base de datos Popesso [6], la cual contenía los valores de la ascensión recta, declinación, corrimiento al rojo y la luminosidad de rayos X de diferentes cúmulos de galaxias. Dicha base de datos contaba con 114 cúmulos, los cuales tenían valores de redshift de  $0.003 \le z \le 0.784$ . Posteriormente se usó el Sloan Digital Sky Survey para obtener los valores de ascensión recta, declinación, corrimiento al rojo, velocidad de escape, g y r de diferentes cuerpos celestes (galaxias, estrellas y cuásares) [7]. Una vez que ya se contaban con las bases de datos, fue necesario hacer un filtrado, pues sólo se requerían los valores de las galaxias. Una vez filtrados, éstos se clasificaron qué galaxias pertenecían a cierto cúmulo usando dos métodos: secuencia roja y cáusticas. Al final se compararon los resultados de estos dos métodos.

Al realizar los códigos en Python fue necesario usar las librerías pandas, math, matplotlib.pyplot, pahtlib, numpy, sklearn.linear model y seaborn [8-13]. Mientras que para los códigos en R se usaron las librerías readr, magicaxis, gplots, imager y pracma [14-18].

#### *IV. Secuencia roja*

Primeramente, se realizó un gráfico de densidad del color usando un kérnel gaussiano. Una vez que se contaba con el gráfico se ubicó el valor máximo (o bien, la moda de esa distribución), el cual era el centro de la secuencia roja. Con este valor es posible fijar los límites del rango del color dentro de la cual se instalará la CMR. Estos límites se definen como  $\pm 0.30$  del valor pico. Posteriormente se realiza una segunda iteración, pero ahora los límites serán  $\pm 0.15$  de la intersección obtenida en la primera regresión lineal. Una vez que se obtuvieron los resultados, únicamente se consideraron aquellos que tuvieran pendientes negativas como se propone en la bibliografía consultada [4, 19].

#### *V. Cáusticas*

Para este método tuvo que seguirse el planteamiento propuesto en el artículo [20], y se utilizó el código de [3]. Asimismo, previamente fue importante haber obtenido la velocidad de escape, distancia de cada la galaxia al centro del cúmulo en Mpc y la dispersión de velocidades.

Una vez realizados los dos métodos se compararon únicamente los resultados obtenidos en aquellos cúmulos que aparecieron tanto en el método de secuencia roja como en el de cáusticas. También se realizó una gráfica de la intersección obtenida con el método de secuencia roja con respecto al redshift. Finalmente se incluyó un histograma que indicaba qué tan parecidos eran los valores obtenidos por ambos métodos.

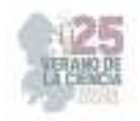

## **VI. RESULTADOS**

#### A. Secuencia roja

El programa en Python devolvía la gráfica de densidad indicando el pico máximo, así como la gráfica de color contra  $r$ , junto con las dos iteraciones realizadas. Al final se devolvía un archivo .csv con las pendientes e intersecciones obtenidas para cada cúmulo.

#### B. Cáusticas

El programa devolvía un archivo .csv con valores como  $R_\mathrm{200\mathit{c}}$  y masa. El programa también arrojaba una gráfica que mostraba la superficie de escape teórica y numérica.

Los resultados obtenidos en los dos métodos se resumen en la **Tabla 1** (únicamente se incluyen los primeros 10 cúmulos). Para comparar los dos métodos, se calcularon los valores de la columna "Comparación" usando la siguiente fórmula:

$$
Comparación = \frac{|Num_{cáusticas} - Num_{secuencia \, roja}|}{Num_{cáusticas}}
$$
\n(1)

De esta forma, valores cercanos a cero indicarían que se obtendría resultados bastante similares al usar los dos métodos. Valores mayores indicarían una mayor diferencia entre los resultados de los dos métodos. Finalmente se estableció la hipótesis nula  $H_0: \mu \leq 0.1$ , con un nivel de significancia  $\alpha = 0.05$ . Esto fue pues interesaban los resultados de la comparación que fueron menores a 0.1, ya que éstos implicaban que los resultados obtenidos en ambos métodos eran similares. Para ello se calculó la media, la desviación estándar, y luego el obtuvo el *z-value* para posteriormente calcular el P-valor usando R.

## **V. ANÁLISIS DE RESULTADOS**

Con el histograma de la **Fig. 3**, es posible ver que se presentan más casos en los que ambos métodos arrojaron resultados muy cercanos, o bien, en los que el método de secuencia roja arrojaba como resultado el doble que el método de cáusticas (pues los valores de la comparación obtenidos con mayor frecuencia fueron aquellos que se encontraban entre 0 y 0.5).

Asimismo, para el método de secuencia roja fueron varios los casos que no se consideraron por tener pendientes positivas. Probablemente podría plantearse una nueva forma de elegir los rangos una vez que se tuviera el pico de la gráfica de densidad. Con esta modificación también cambiaría la gráfica de la intersección de  $b - r$  contra el redshift, y probablemente las galaxias se clasificarían en otros cúmulos. Incluso, otra forma de poder clasificar mejor las galaxias podría ser implementando algún algoritmo de inteligencia artificial, como k-means.

Para el método de cáusticas fue menor la cantidad de cúmulos que se descartaron en comparación con el método de secuencia roja. Para este caso, se descartaron aquellos cúmulos que arrojaron errores debido a que el radio de búsqueda era muy grande, o bien debido a que el centro del cúmulo no estaban ubicado correctamente. Este número podría

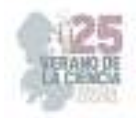

disminuir considerablemente si se cambia la forma en la que se elige el centro del cúmulo, o bien, si se modifica el radio de búsqueda del cúmulo.

También se observó que no existe alguna relación entre los cúmulos que obtuvieron resultados similares con ambos métodos y el valor del redshift. Aquellas galaxias que tenían resultados muy similares en ambos métodos tenían tanto valores de redshift muy altos como bajos. También se observó que en la gráfica de intersección  $b - r$  contra redshift no se ajustaba totalmente a un polinomio de segundo grado, contrario a como se esperaba por la bibliografía [19]. Nuevamente esto tendría que ver con elegir el radio de búsqueda y el centro del cúmulo.

Para la comparación entre los métodos se estableció la hipótesis nula  $H_0: \mu \leq 0.1$  con un nivel de significancia de  $\alpha = 0.05$ . Se obtuvo un *z-value* de 4.204, y un P-valor de 0.999, por lo que al tener  $P(z < 4.204) = 0.999 > \alpha$ , entonces se falla al rechazar la hipótesis nula.

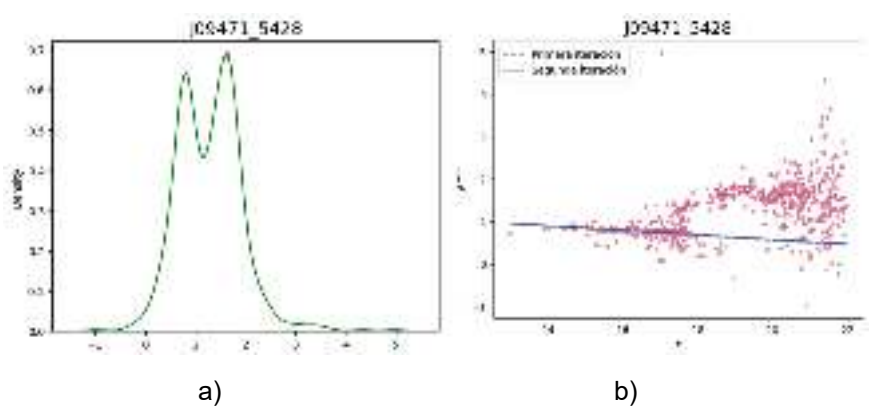

**Fig. 1**. Gráfica de densidad a) y regresión lineal obtenida usando el método de secuencia roja b) para el cúmulo J1258\_145.

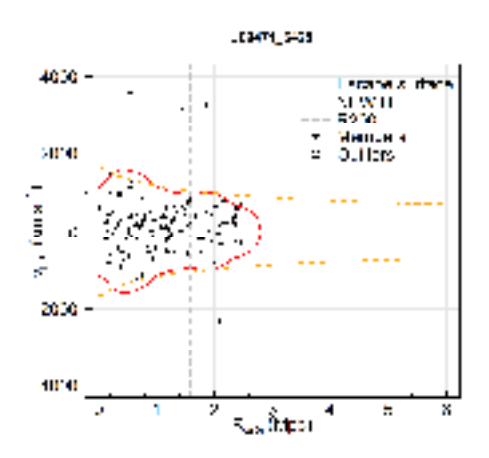

**Fig. 2**. Método de cáusticas para el cúmulo J09471\_5428.

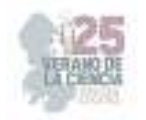

## **VI. CONCLUSIONES Y RECOMENDACIONES**

Los cúmulos de galaxias son los objetos más grandes en el Universo que permanecen juntos debido a su propia gravedad. Conocerlos es de suma utilidad para comprender al Universo. Una forma de identificar esos cúmulos es clasificando galaxias usando diversos métodos. Dos de los métodos utilizados fueron la técnica de cáusticas y la de secuencia roja.

| <b>Nombre</b>   | <b>Redshif</b> | <b>Pendient</b> | <b>Intersecció</b> | Cáustica | <b>Secuenci</b> | Comparació         |
|-----------------|----------------|-----------------|--------------------|----------|-----------------|--------------------|
|                 |                | е               | n                  | s        | a Roja          | n entre<br>métodos |
| J07584 374      | 0.041          | $-0.046$        | 1.562              | 51       | 148             | 0.487              |
| J08009 360<br>2 | 0.288          | $-0.291$        | 5.924              | 15       | 6               | 0.429              |
| J08096_345      | 0.08           | $-0.002$        | 0.900              |          |                 |                    |
| 5<br>J08103_421 | 0.064          | $-0.032$        | 1.387              | 26       | 72              | 0.469              |
| 6<br>J08221 470 | 0.13           | $-0.017$        | 1.161              | 51       | 60              | 0.081              |
| 5<br>J08254 470 | 0.126          | $-0.020$        | 1.353              | 11       | 28              | 0.436              |
|                 |                |                 |                    | 52       | 37              | 0.169              |
| J09137 405<br>6 | 0.442          | $-0.102$        | 2.591              | 11       | 6               | 0.294              |
| J09430_470<br>0 | 0.406          | $-0.093$        | 3.200              | 9        | $\overline{7}$  | 0.125              |
| J09471_542<br>8 | 0.046          | $-0.055$        | 1.666              | 111      | 112             | 0.005              |
| J10005_440      | 0.154          | $-0.007$        | 1.231              |          |                 |                    |
| 9               |                |                 |                    | 24       | 27              | 0.059              |

**Tabla 1**. Resultados del método de cáusticas y secuencia roja.

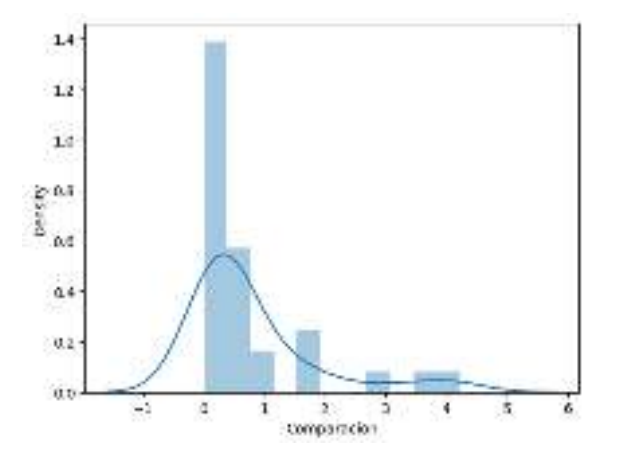

**Fig. 3**. Histograma de la comparación entre los dos métodos. Los valores cercanos a cero indican que los dos métodos arrojaron resultados similares.

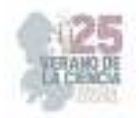

Al finalizar el trabajo se obtuvo el número de galaxias que pertenecían a cada cúmulo. Al hacer un histograma con la comparación de estos valores, fue posible ver que fueron más los casos en los que se obtuvieron valores cercanos que los casos en los que los valores discreparon.

Asimismo, al graficar la intersección  $b - r$  contra redshift se pudo apreciar que la ecuación de segundo grado no ajustaba totalmente a todos los puntos como se hubiera esperado. Esto se pudo deber en parte a que se necesitaban más puntos para hacer un mejor ajuste (pues muchos datos se descartaron debido a que arrojaban una pendiente positiva).

El trabajo podría mejorarse usando otra técnica para establecer el centro del cúmulo o el radio de búsqueda. Asimismo, podría usarse algún tipo de inteligencia artificial, por ejemplo, para el caso del método de secuencia roja podría usarse el algoritmo de k-means.

#### **VII. RECONOCIMIENTOS**

Se agradece a la Universidad Autónoma de Querétaro por haber contribuido el espacio de trabajo donde se realizaron las sesiones presenciales del Verano de la Ciencia Región Centro. Finalmente se agradece al comité organizador del Verano de la Ciencia Región Centro por haber brindado las convocatorias, los formatos a llenar, los apoyos económicos y la oportunidad de poder participar en una estancia de investigación.

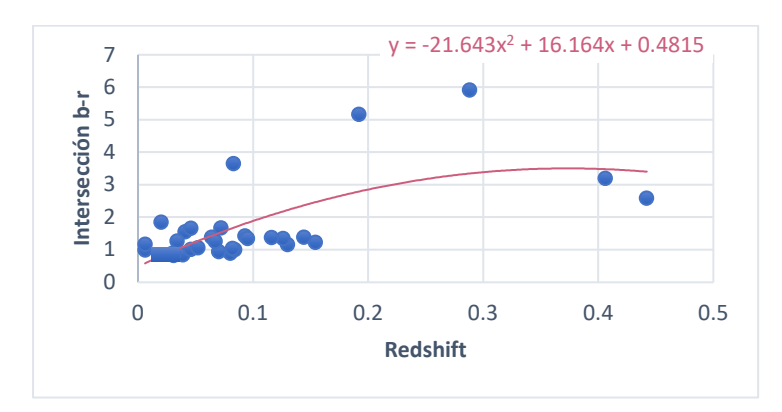

**Fig. 4**. Intersección b-r contra redshift para el cúmulo J09471\_5428.

# **REFERENCIAS**

- [1] Center of Astrophysics. Harvard and Smithsonian, *Galaxie Clusters*. Disponible en: https://www.cfa.harvard.edu/research/topic/galaxy-clusters [consultado en julio 2023].
- [2] Max Planck Institute, *Clusters and Groups of Galaxies*. Disponible en: https://www.mpe.mpg.de/2040034/clusters\_and\_groups\_of\_galaxies [consultado en julio 2023].
- [3] D. Morell, *Caustic Mass Estimator for Galaxy Clusters*. Disponible en: https://github.com/Dailer/RCausticMass/blob/main/README.md [consultado en julio 2023].

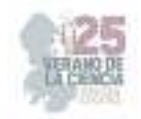

[4] J. Trejo, C. Caretta, T. Laganá, L. Sodré, E. Cyrpiano, G. Lima y C. Mendes, "Red sequence of Abell X-ray underluminous clusters", *Monthly Notices of the Royal Astronomical* Society, Vol 441, pp 776-783, 2014. Disponible en:

https://academic.oup.com/mnras/article/441/1/776/982240 [consultado en julio 2023].

- [5] M. Pizzardo, M. Geller, S. Kenyon, I. Damjanov y A. Diaferio, "An IllustrisTNG view of the caustic technique for galaxy cluster mass estimation", *Astronomy & Astrophysics*, Vol 675. Disponible en: https://www.aanda.org/articles/aa/full\_html/2023/07/aa46545-23/aa46545-23.html#:~:text=The%20caustic%20technique%20(Diaferio%20%26%20Geller%201997%3B%2 0Diaferio%201999),the%20continual%20infall%20of%20matter [consultado en julio 2023].
- [6] VizieR, *Popesso*. Disponible en: https://vizier.unistra.fr/viz-bin/VizieR?-source=J/A+A/423/449& to=3 [consultado en julio 2023].
- [7] F. Albareti, C. Allende, et al, "The Thirteenth Data Release of the Sloan Digital Sky Survey: First Spectroscopic Data from the SDSS-iv Survey Mapping Nearby Galaxies at Apache Point Observatory", *ArXiv*. Disponible en: https://arxiv.org/pdf/1608.02013.pdf [consultado en julio 2023].
- [8] Wes McKinney, "Data Structures for Statistical Computing in Python", *Proceedings of the 9th Python in Science Conference*, pp 51-56, 2010.
- [9] G. Van Rossum, "The Python Library Reference", *release 3.8.2. Python Software Foundation*, 2020.
- [10] J. Hunter, "Matplotlib: A 2D Graphics Environment", *Computing in Science & Engineering*, Vol. 9, no. 3, pp. 90-95, 2007.
- [11] Python, *Object-oriented filesystem paths*. Disponible en: https://docs.python.org/3/library/pathlib.html [consultado en julio 2023].
- [12] C. Harris, K. Millman, S. van der Walt, et al, "Array programming with NumPy", *Nature*, pp 357- 362. Disponible en: https://www.nature.com/articles/s41586-020-2649-2
- [13] F. Pedregosa, et al, "Scikit-learn: Machine Learning in Python", Journal of Machine Learning Research, Vol 12, pp 2825-2830, 2011.
- [13] M Waskom, O. Botvinnik, et al, " mwaskom/seaborn: v0.8.1 (September 2017)", *Zenodo*. Disponible en: https://doi.org/10.5281/zenodo.883859
- [14] H. Wickham, J. Hester y J. Bryan, \_*readr: Read Rectangular Text Data\_. R package version 2.1.4*. Disponible en: https://CRAN.R-project.org/package=readr [consultado en julio 2023].
- [15] A. Robotham, magicaxis: Pretty Scientific Plotting with Minor-Tick and Log Minor-Tick Support. R package version 2.2.14. Disponible en: https://CRAN.R-project.org/package=magicaxis [consultado en julio 2023].
- [16] G. Warnes, B. Bolker, L. Bonebakker, R. Gentleman, W. Huber, A. Liaw, T. Lumley, M. Maechler, A. Magnusson, S. Moeller, M. Schwartz y B. Venables, \_*gplots: Various R Programming Tools for Plotting Data\_. R package version 3.1.3*. Disponible en: https://CRAN.Rproject.org/package=gplots [consultado en julio 2023].
- [17] S. Barthelme, *imager: Image Processing Library Based on 'Clmg'* -R package version 0.45.2. Disponible en: https://CRAN.R-project.org/package=imager [consultado en julio 2023].
- [18] H. Borchers, *\_pracma: Practical Numerical Math Functions\_. R package version 2.4.2*. Disponible en: https://CRAN.R-project.org/package=pracma
- [19] O. López, W. Barkhouse y H. Yee, "The color-magnitude effect in early-type cluster galaxie", *The Astrophysical Journal*, Vol 614, pp 679-691. Disponible en: https://iopscience.iop.org/article/10.1086/423664/pdf [consultado en julio 2023].
- [20] D. Gifford y C. Miller, "Velocity anisotropy and shape bias in the caustic technique", *The Astrophysical Journal Letters*, Vol 614, pp 1-5. Disponible en: https://iopscience.iop.org/article/10.1088/2041-8205/768/2/L32/pdf [consultado en julio 2023].

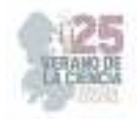

# **Evaluación de los posibles efectos reforzantes, locomotores y sensoriales de la N-araquidonil-dopamina en el ratón**

## MARICHAL-CANCINO, BRUNO ANTONIO. <sup>1</sup>COLIS-ARENAS, OLIVER ALEJANDRO; <sup>2</sup>

*<sup>1</sup>Departamento de Fisiología y Farmacología, Centro de Ciencias Básicas, Universidad Autónoma de Aguascalientes, Ciudad Universitaria, 20131 Aguascalientes, Ags., México <sup>2</sup>Departamento de Medicina, Centro de Ciencias de la Salud, Universidad Autónoma de Aguascalientes,* 

*Ciudad Universitaria, 20131 Aguascalientes, Ags., México* 

ID 1er Autor: Bruno Antonio, MARICHAL-CANCINO (ORC ID: 0000-0003-0244-5209).

ID 1er Coautor: Oliver Alejando, COLIS-ARENAS (ORC ID: 0009-0006-5546-5130);

**RESUMEN -** La N-araquidonoil-dopamina (N-ADA) es un endocannabinoide poco estudiado vinculado a procesos de inflamación y dolor. Los endocannabinoides modulan el sistema de recompensa del cerebro, por tanto, investigamos los efectos sub-crónicos de N-ADA en la prueba de preferencia de lugar condicionada y el campo abierto en condiciones normales y después rimonabant (antagonista CB1; inductor del síndrome de abstinencia a cannabinoides) en ratones macho. N-ADA no modificó la búsqueda por el compartimiento pareado (p > 0.05). Sin embargo, el síndrome de abstinencia desenmascaró una búsqueda mayor por el compartimento pareado en los animales tratados con N-ADA (p < 0.05); así como una menor frecuencia de acicalamiento comparados con el grupo control (p<0.05) sugiriendo un comportamiento tipo-ansioso. Nuestros datos sugieren una compleja participación de N-ADA en los mecanismos de recompensa del cerebro.

**Palabras clave:** N-ADA, rimonabant, CB1, sistema de recompensa del cerebro, efecto reforzante.

**ABSTRACT-** N-arachidonoyl-dopamine (N-ADA) is a little-studied endocannabinoid linked to inflammation and pain processes. Endocannabinoids modulate the reward system of the brain. Therefore, we investigated the subchronic effects of N-ADA in the conditioned place preference test and the open field under normal conditions and after rimonabant (a CB1 antagonist; inducer of cannabinoid withdrawal syndrome) in male mice. N-ADA did not modify the search for the paired compartment ( $p > 0.05$ ). However, the withdrawal syndrome unmasked a higher search for the paired compartment in the N-ADA-treated animals (p < 0.05); as well as a lower grooming frequency compared to the control group ( $p < 0.05$ ), suggesting anxiety-like behavior. Our data suggest a complex involvement of N-ADA in brain reward mechanisms.

**Keywords:** N-ADA, Rimonabant, CB1, brain reward system, reinforcing effect.

#### **I. INTRODUCCIÓN**

Los cannabinoides son mediadores internos de origen lipídico que interactúan con los receptores a cannabinoides tipo 1 y tipo 2 (i.e.,  $CB_1$  y  $CB_2$ ); mismos que explican varios de los efectos producidos por la planta *Cannabis sativa*.<sup>1</sup> Los cannabinoides se clasifican en tres categorías: fitocannabinoides (todos los de origen vegetal), cannabinoides sintéticos (e.g., HU-210) y endocannabinoides (cannabinoides producidos por el cuerpo) el primero de ellos, la anandamida, descubierta en la década de los noventas.

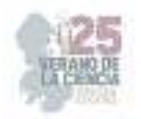

El sistema endocannabinoide (ECS) participa activamente en el neurodesarrollo, mientras que, en el adulto, modula importantemente la actividad neuronal. Es un hecho muy divulgado dentro del campo de estudio de los cannabinoides, que el receptor  $CB_1$  constituye la proteína metabotrópica más abundante del cerebro del mamífero. El ECS está compuesto por los endocannabinoides, los receptores  $CB_1$  y  $CB_2$ , la enzimas y genes involucrados en la síntesis y eliminación de estos . **1,2** Además de regular múltiples procesos fisiológicos, el ECS influye directamente en la ansiedad, el comportamiento alimentario/apetito, el comportamiento emocional, la depresión, la neurogénesis, la neuroprotección, la recompensa, la cognición, el aprendizaje, la memoria, la fertilidad, el embarazo y el desarrollo embrionario.**3,4,5** Los dos ligandos endógenos de los receptores cannabinoides más ampliamente estudiados son la araquidoniletanolamina (anandamida o AEA) y el 2-araquidonoilglicerol (2-AG).**<sup>2</sup>** Existen otros ligandos cannabinoides endógenos poco menos estudiados entre estos se encuentra la N-araquidonoil dopamina (N-ADA), el cual es el objeto de estudio de este protocolo experimental. Actualmente se conoce la participación de la N-araquidonoil dopamina en algunos procesos fisiológicos entre los cuales se incluyen: el dolor y la inflamación. **<sup>6</sup>**Sin embargo, la investigación existente acerca de la participación de este endocannabinoide en efectos reforzantes, locomotores y sensoriales es escasa, por lo que el objetivo de este protocolo experimental es evaluar los efectos farmacológicos de N-ADA en el paradigma de preferencia de lugar condicionada (CPP) y el campo abierto cilíndrico. Finalmente se pretender desencadenar un síndrome de abstinencia a cannabinoides inducido por rimonabant que es un antagonista de los receptores  $CB_1$  para simular lo que pasaría en un organismo que fue expuesto subcrónicamente a la sustancia y luego se le retiró abruptamente.<sup>7</sup>

# **II. MATERIALES Y MÉTODOS**

## *Animales*

13 ratones Balb-C con un peso promedio de 25g fueron alojados en nuestro bioterio institucional en un ciclo de 12h de luz/oscuridad (encendido de las luces a las 10:00 h), con acceso libre a agua y alimento estándar para roedores de la marca Purina. Todos los animales fueron obtenidos del bioterio de crianza la Universidad Autónoma de Aguascalientes a los cuales se les realizaron las siguientes pruebas. Y todos los protocolos fueron aprobados por el comité de ética institucional.

*A) Prueba de preferencia de lugar condicionada (CPP)*

La prueba del CPP la cual consiste en 4 fases: (I) preferencia natural (sin tratamientos), que se determinó durante 1 día de libre exploración del aparato durante 20 min y se calculó el tiempo de exploración en cada compartimento; (II) fase de pre - exposición a la sustancia reforzante (i.e., N-ADA) durante 4 días; (III) fase de condicionamiento con exposición contrabalanceada a la sustancia reforzante en el compartimiento opuesto al de la preferencia natural de cada animal durante 8 días; y (IV) prueba de preferencia post exposición (sin tratamientos), que se evaluó mediante un ensayo de 20 minutos en libre movimiento para comparar el tiempo empleado en el compartimento pareado a la sustancia de estudio (Figura 1).

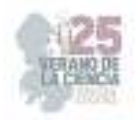

## *A) Inducción de síndrome de abstinencia*

Para valorar los posibles efectos reforzantes, locomotores y de conductas tipo ansiosas de N-ADA, se desencadenó un síndrome de abstinencia inducido por rimonabant (0.1 mg.kg-1 ). Posteriormente (60 min después), se realizaron las pruebas: (i) CPP-test (de la misma manera en que se describió previamente); y (ii) prueba de campo abierto. La prueba de campo abierto consistió en dejar explorar libremente a los animales durante 5 minutos en un cilindro de acrílico (40 cm de diámetro x 50 cm de altura). La conducta fue videograbada y se cuantificó distancia total, tiempo invertido en zona interior, tiempo invertido en zona exterior y frecuencia de acicalamiento.

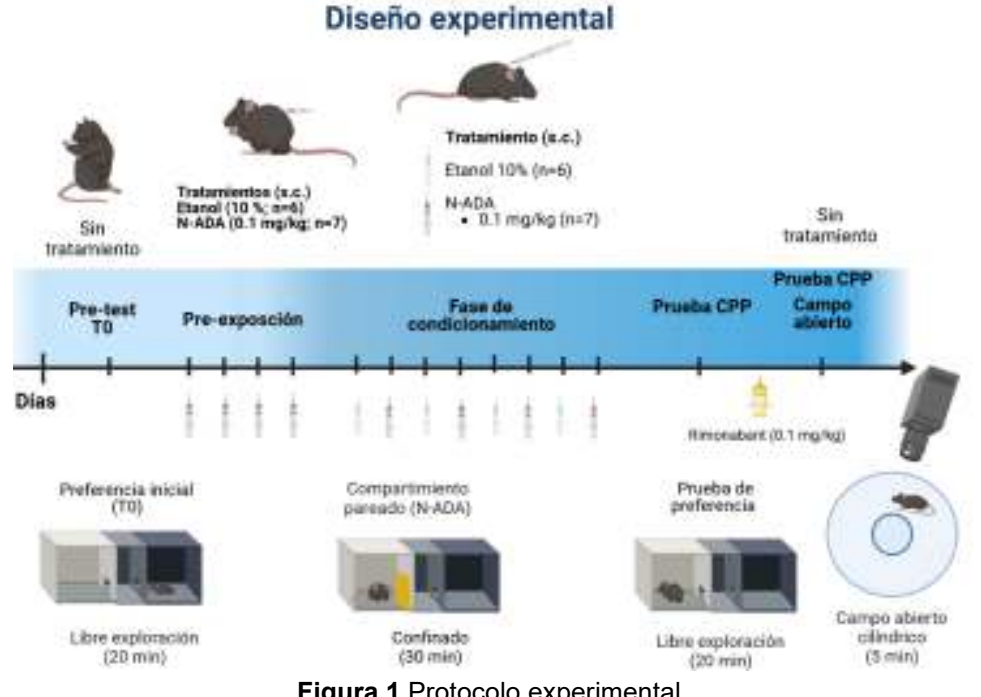

**Figura.1** Protocolo experimental.

## Análisis de los datos

Los datos fueron evaluados por ANOVA de dos vías para medidas repetidas y por el método de Student–Newman–Keuls en el caso del CPP. Los resultados de campo abierto se evaluaron mediante pruebas t de student considerando en ambos casos una significancia de p<0.05.

# **III. RESULTADOS**

La figura 2 muestra el efecto del tratamiento subcrónico con N-ADA (0.1 mg.kg<sup>-1</sup>) antes y después de la inducción del síndrome de abstinencia a cannabinoides inducido por rimonabant (0.1 mg.kg-1). La administración subcrónica del vehículo (etanol 10 %) no modificó significativamente el tiempo invertido en el compartimiento pareado cuando se comparo el tiempo basal contra el tiempo de acondicionamiento, ni posterior a la inducción del síndrome de abstinencia a cannabinoides con rimonabant (p > 0.05). Después de la fase de condicionamiento, N-ADA (0.1 mg.kg-1) no modificó el tiempo invertido en el

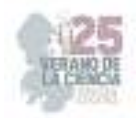

compartimiento pareado (p > 0.05). Sin embargo, posterior al síndrome de abstinencia a cannabinoides por rimonabant, los animales tratados con N-ADA invirtieron mayor tiempo en el compartimiento pareado (p < 0.05).

En la figura 3, se muestran los efectos del vehículo (etanol 10 %) o N-ADA (0.1 mg.kg-1) sobre la exploración del campo abierto cilíndrico luego de la inducción del síndrome de abstinencia a cannabinoides con rimonabant. N-ADA no modificó significativamente el tiempo de exploración en la zona periférica del cilindro (p> 0.05). Además, se registró una tendencia a explorar menor tiempo la zona interior (p= 0.051). Ni el vehículo ni N-ADA produjeron cambios en la distancia total recorrida (1412.02 cm y 1580.38 cm, respectivamente; p< 0.05). Finalmente, en la figura 4, se muestra el efecto del tratamiento (N-ADA 0.1 mg.kg-1) o su vehículo (etanol 10%) sobre el tiempo de acicalamiento en la prueba del campo abierto cilíndrico. Los animales tratados subcrónicamente con N-ADA mostraron una menor frecuencia en el acicalamiento (p <0.05).

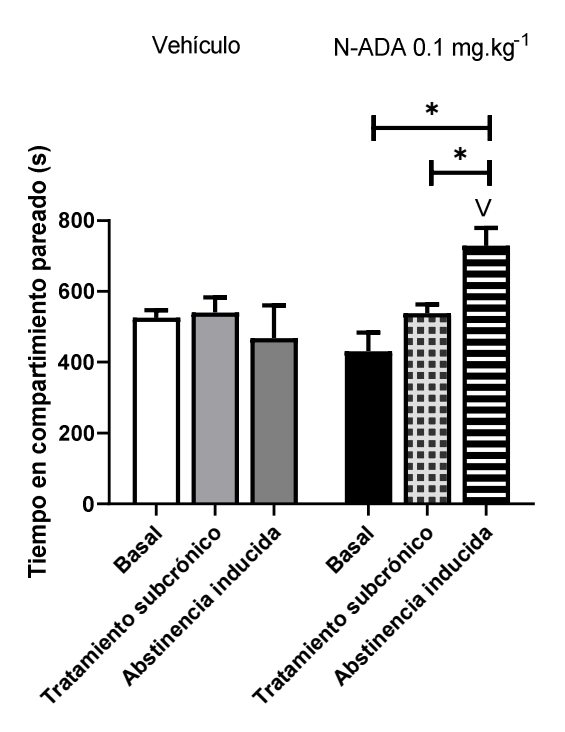

Figura 2. Efecto del tratamiento subcrónico con N-ADA (0.1 mg.kg<sup>-1</sup>) antes y después del síndrome de abstinencia inducido por rimonabant (0.1 mg.kg-1) sobre el tiempo invertido en el compartimiento pareado. Los datos se expresan como la media ± el error estándar de la media (SEM). Los datos se analizaron mediante ANOVA de dos vías para medidas repetidas y la prueba posthoc SNK. \*, p< 0.05; V, p< 0.05 vs. Abstinencia inducida del grupo vehículo.

#### **IV. ANALISIS RESULTADOS**

Uno de los resultados más llamativos es que la administración subcrónica de N-ADA no produjo aumentos en la preferencia del compartimiento pareado (Figura 2). Este resultado es congruente con lo que se observa empíricamente en la clínica con consumidores

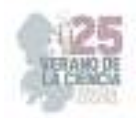

frecuentes de marihuana que refieren no tener necesidad de administrarse la sustancia durante varias semanas.

La inducción del síndrome de abstinencia con rimonabant podría haber provocado un deseo alto de encontrar la sustancia N-ADA, por esta razón se mira que los animales pasan más tiempo en el compartimiento pareado (Figura 2).

Los resultados del campo abierto cilíndrico sugieren que hay una tendencia ( $p= 0.051$ ) a explorar menos el interior del cilindro (Figura 3). Esta conducta se interpreta como tipo ansiosa y se ha documentado extensamente en los protocolos que emplean a los campos abiertos como paradigma conductual. Aunque los efectos no fueron significativos, es posible que se deba al tamaño de muestra empleado. Ya que, al ser un estudio piloto, se trabajó con una muestra baja de individuos. Es posible efecto ansioso no se explica por alteraciones en la locomoción, pues no se detectaron diferencias en este parámetro. El hecho de que los animales tratados con N-ADA durante el síndrome de abstinencia a cannabinoides hayan tenido una menor frecuencia de acicalamiento apoya la idea de que se encontraban en un mayor grado de ansiedad. Un mayor grado de ansiedad es un rasgo del síndrome de abstinencia a sustancias.

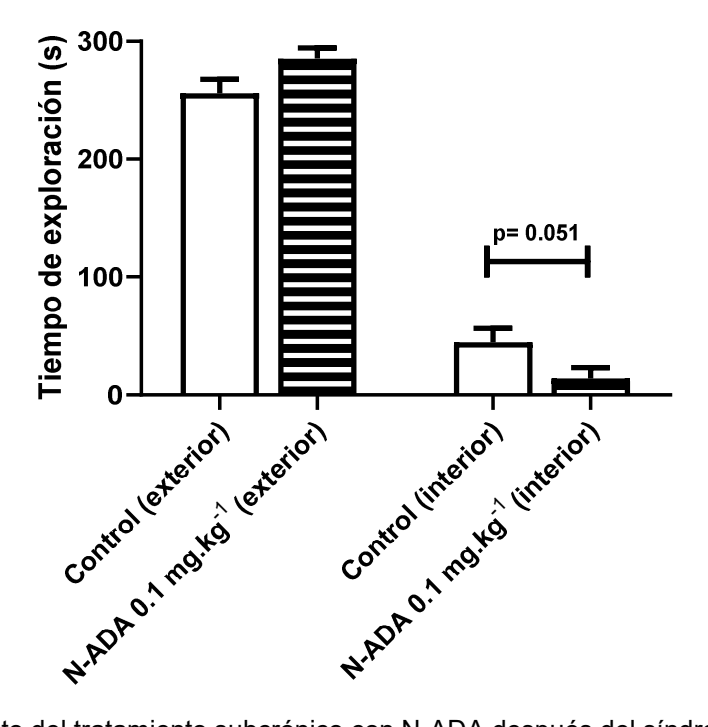

**Figura 3.** Efecto del tratamiento subcrónico con N-ADA después del síndrome de abstinencia inducido por rimonabant sobre el tiempo invertido en la zona exterior y zona interior en la prueba de campo abierto cilíndrico. Los datos se expresan como la media ± el error estándar de la media (SEM). Los datos se analizaron mediante ANOVA de una vía para y la prueba posthoc SNK. Por lo tanto, aunque no podemos asegurarlo categóricamente, pues no pudimos hacer una medición de indicadores bioquímicos selectivos del síndrome de abstinencia, es posible que la administración de rimonabant realmente haya desencadenado un síndrome de abstinencia a cannabinoides.

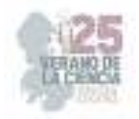

## **V. CONCLUSIONES**

Nuestros resultados sugieren que N-ADA posee efectos reforzantes en el paradigma del CPP; sin embargo, dichos efectos solo se manifiestan tras desencadenar el síndrome de abstinencia a cannabinoides. Los mecanismos de acción involucrados permanecen sin ser identificados.

## **VI. RECONOCIMIENTOS (O AGRADECIMIENTOS)**

Expresamos nuestro agradecimiento al Centro de Ciencias Básicas de la Universidad Autónoma de Aguascalientes, al comité organizador del Verano de la Ciencia de la región Centro y a todo el grupo de trabajo del Laboratorio de Neurofarmacología y Terapéutica Experimental encabezado por el Dr. Bruno A. Marichal Cancino, especialmente al M. en C. Carlos Humberto López Lariz por el apoyo otorgado para la realización de la estancia de verano.

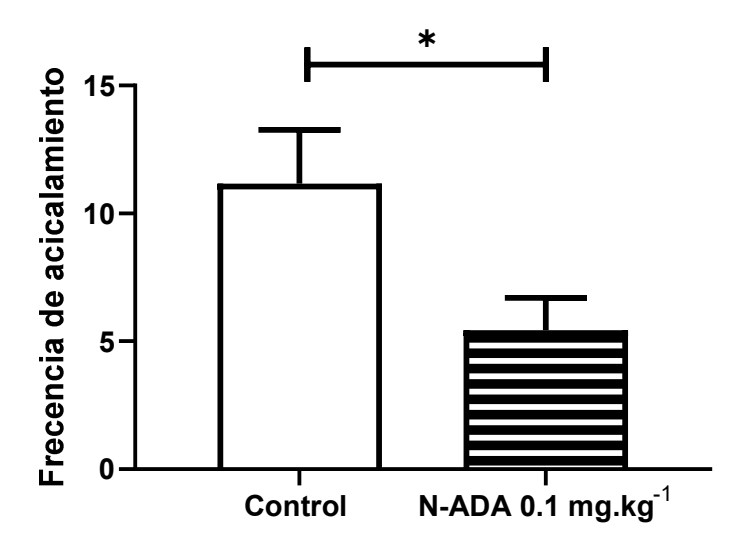

**Figura 4**. Efecto del tratamiento subcrónico con N-ADA después del síndrome de abstinencia inducido por rimonabant sobre la frecuencia de acicalamiento del ratón en la prueba de campo abierto. Los datos se expresan como la media ± el error estándar de la media (SEM). Los datos se analizaron mediante t-Student. \*, p< 0.05.

# **REFERENCIAS**

- [1] 1.Schurman, L. D., Lu, D., Kendall, D. A., Howlett, A. C., & Lichtman, A. H. (2020). Molecular Mechanism and Cannabinoid Pharmacology. *Handbook of experimental pharmacology*, *258*, 323–353. https://doi.org/10.1007/164\_2019\_298
- [2] 2.Lu, H. C., & Mackie, K. (2021). Review of the Endocannabinoid System. *Biological psychiatry. Cognitive neuroscience and neuroimaging*, *6*(6), 607–615. https://doi.org/10.1016/j.bpsc.2020.07.016

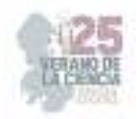

- [3] 3.Bourdy, R., Hertz, A., Filliol, D., Andry, V., Goumon, Y., Mendoza, J., Olmstead, M. C., & Befort, K. (2021). The endocannabinoid system is modulated in reward and homeostatic brain regions following diet-induced obesity in rats: a cluster analysis approach. *European journal of nutrition*, *60*(8), 4621–4633. https://doi.org/10.1007/s00394-021-02613-0
- [4] 4.Finn, D. P., Haroutounian, S., Hohmann, A. G., Krane, E., Soliman, N., & Rice, A. S. C. (2021). Cannabinoids, the endocannabinoid system, and pain: a review of preclinical studies. *Pain*, 162(Suppl 1), S5-S25. https://doi.org/10.1097/j.pain.0000000000002268
- [5] 5.Lowe, H., Toyang, N., Steele, B., Bryant, J., & Ngwa, W. (2021). The Endocannabinoid System: A Potential Target for the Treatment of Various Diseases. *International journal of molecular sciences*, *22*(17), 9472. https://doi.org/10.3390/ijms22179472
- [6] 6.Wilhelmsen, K., Khakpour, S., Tran, A., Sheehan, K., Schumacher, M., Xu, F., & Hellman, J. (2014). The endocannabinoid/endovanilloid N-arachidonoyl dopamine (NADA) and synthetic cannabinoid WIN55,212-2 abate the inflammatory activation of human endothelial cells. *The Journal of biological chemistry*, *289*(19), 13079– 13100. https://doi.org/10.1074/jbc.M113.536953
- [7] Li, P., Lin, Q., Sun, S., Yang, N., Xia, Y., Cao, S., Zhang, W., Li, Q., Guo, H., Zhu, M., Wang, Y., Zheng, Z., & Li, S. (2022). Inhibition of cannabinoid receptor type 1 sensitizes triple-negative breast cancer cells to ferroptosis via regulating fatty acid metabolism. *Cell death & disease*, *13*(9), 808. https://doi.org/10.1038/s41419-022- 05242-5

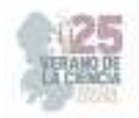

# **Análisis histórico de las muertes por accidentes de transporte, suicidio y agresiones en Aguascalientes**

HERNÁNDEZ QUINTERO, Angélica<sup>2</sup>, CERVANTES GUEVARA, Carlos Eduardo<sup>1</sup>

*<sup>1</sup>Universidad Autónoma de Aguascalientes, Av. Universidad # 940, Ciudad Universitaria, C.P. 20100, Aguascalientes, Ags. México. al245091@edu.uaa.mx <sup>2</sup>Universidad Autónoma de Aguascalientes, Av. Universidad # 940, Ciudad Universitaria, C.P. 20100, Aguascalientes, Ags. México. angelica.hernandezq@edu.uaa.mx*

*International Identification of Science - Technology and Innovation* 

ID 1er Autor: Angélica, HERNÁNDEZ QUINTERO (ORC ID 0009-0000-0400-1244) ID 1er Coautor: Carlos Eduardo, CERVANTES GUEVARA (ORC ID 0009-0005-6661-3947)

*Resumen* — Se realiza el análisis estadístico con modelos de regresión segmentada y de regresión lineal múltiple de las series históricas de muertes por accidentes de transporte, suicidio y agresiones en Aguascalientes. Los objetivos fueron identificar tendencias y puntos de inflexión significativos en el total de fallecimientos del periodo 1998-2021, diferenciando entre hombres y mujeres. Los resultados indican un aumento sostenido y significativo en las muertes en los tres casos estudiados. Estas 3 causas de muerte afectan más a hombres que a mujeres, y es el suicidio el que presenta mayor cambio estructural en su serie mostrando una tendencia creciente. En conclusión, se requieren medidas preventivas y políticas de salud pública para reducir el número de fallecimientos de las causas de muerte estudiadas.

*Palabras clave —* Regresión segmentada, series de tiempo, mortalidad.

*Abstract* — The statistical analysis was carried out using segmented regression models and multiple linear regression of the historical series of deaths due to transportation accidents, suicide, and assaults in Aguascalientes. The objectives were to identify significant trends and inflection points in the total number of deaths from the period 1998-2021, differentiating between men and women. The results indicate a sustained and significant increase in deaths for all three cases studied. These three causes of death affect men more than women, with suicide showing the greatest structural change in its series, demonstrating an increasing trend. In conclusion, preventive measures and public health policies are needed to reduce the number of deaths from the studied causes of death.

*Keywords —* Segmented regression, time series, mortality.

# **I. INTRODUCCIÓN**

El aumento de vehículos en circulación ha llevado a más accidentes y muertes. Preocupantemente, también hay incremento en agresiones y suicidios en Aguascalientes. Estas causas son un desafío para seguridad y salud regional. Información sólida es crucial para medidas preventivas efectivas. Homicidios y accidentes son causas globales de mortalidad. Los datos de la Organización Mundial de la Salud [8] indican que en 2012 los accidentes de transporte terrestre fueron la novena causa de mortalidad en el mundo, con 1.24 millones de muertes, mientras que los homicidios fueron responsables de unas 500,000 muertes [2].

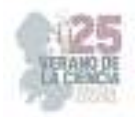

Al identificar posibles puntos de inflexión y cambios significativos en las tendencias, este estudio puede aportar conocimientos valiosos para desarrollar estrategias que ayuden a reducir el número de fallecimientos y mejorar la calidad de vida de los habitantes de Aguascalientes. Este estudio analiza muertes por accidentes de transporte, suicidio y agresiones con un modelo de regresión segmentada. Buscamos identificar patrones y tendencias para guiar estrategias preventivas y políticas de salud en la región.

# **II. MATERIALES Y MÉTODOS**

En este estudio, se usó el software estadístico R [4] junto con la librería "segmented" para ajustar los modelos de regresión. Esta librería mejoró la precisión y detalle de los análisis, fortaleciendo la exactitud de los resultados. Los modelos segmentados son regresiones con relaciones lineales en tramos, donde se conectan dos o más rectas en valores desconocidos: estos valores suelen denominarse puntos de corte o incluso puntos de unión [1,5]. El análisis de puntos de inflexión identifica el mejor ajuste para los puntos de inflexión ("joinpoints") en los cuales hay un cambio significativo en las tendencias mediante una serie de pruebas de permutación, siendo posible añadir un ajuste de Bonferroni para comparaciones múltiples [3]. Para obtener información sobre el número de suicidios, accidentes y fallecimientos de tránsito, agresiones y la cantidad de vehículos de motor registrados, se utilizaron las bases de datos proporcionadas por la Secretaria de Salud del Gobierno de México [7] y el INEGI [6]. Se llevó a cabo una rigurosa limpieza de las bases de datos, eliminando datos faltantes o incompletos. El análisis se centró en datos de Aguascalientes de 1998 a 2021, asegurando coherencia y fiabilidad.

# **III. RESULTADOS**

En esta sección, se presentan una serie de gráficas (Figura 1,2,3) y tablas (Tabla 1(a), 1(b), 2(a), 2(b), 3(a), 3(b)) que resumen los resultados obtenidos en el análisis de regresión segmentada, bajo un intervalo de confianza del 95%. Las líneas verdes delimitan segmentos, señalando puntos de inflexión con cambios significativos en fallecimientos. Líneas azules y rosas representan fallecimientos anuales en hombres y mujeres respectivamente. Curvas grises indican intervalos de confianza de rectas de regresión.

En la Figura 4 se muestra el comportamiento del número de vehículos de motor registrados anualmente en Aguascalientes desde 1998 hasta 2021, junto con la evolución del número de accidentes de transporte durante el mismo periodo. Se estima que actualmente hay un vehículo registrado por cada 2 habitantes dentro del estado, más aún en promedio cada año se tienen 22,470 vehículos de motor más dentro del estado. En cuanto al número de accidentes, se observó un decrecimiento durante el periodo 2010- 2012, seguido de una estabilización a partir de 2012 con aproximadamente 3000 casos reportados anualmente.

En la Tabla 4 se presentan los coeficientes de regresión lineal múltiple para modelar la relación que existe entre el número de fallecidos por accidentes de transporte y el número de accidentes viales y el número de vehículos de motor registrados en Aguascalientes.

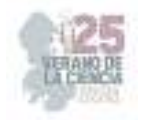

**Figura 1.** Tendencias del total de fallecimientos anuales por accidentes de transporte en hombres (gráfica de la izquierda) y mujeres (gráfica de la derecha)

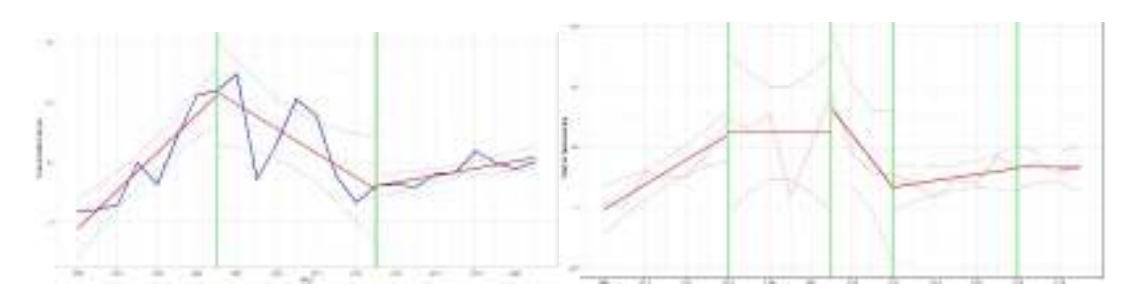

**Tabla 1 (a)**. Resumen del análisis de regresión segmentada en accidentes de transporte en hombres.

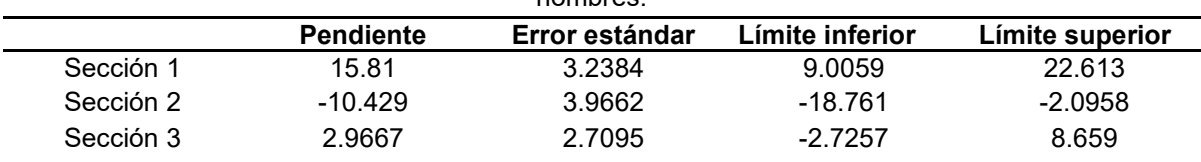

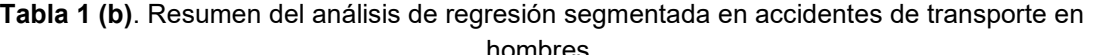

|           |                  | TIUTHUL <del>C</del> S. |                 |                 |
|-----------|------------------|-------------------------|-----------------|-----------------|
|           | <b>Pendiente</b> | Error estándar          | Límite inferior | Límite superior |
| Sección 1 | 3.8479           | 1.4798                  | 0.67397         | 7.0218          |
| Sección 2 | 0.47045          | 2.4762                  | $-4.8405$       | 5.7814          |
| Sección 3 | $-6.7609$        | 11.074                  | $-30.512$       | 16.99           |
| Sección 4 | 1.1903           | 1.8718                  | $-2.8244$       | 5.205           |
| Sección 5 | 0.013907         | 3.5019                  | -7.4969         | 7.5247          |

**Figura 2.** Tendencias del total de fallecimientos anuales por agresiones en hombres (gráfica de la izquierda) y mujeres (gráfica de la derecha)

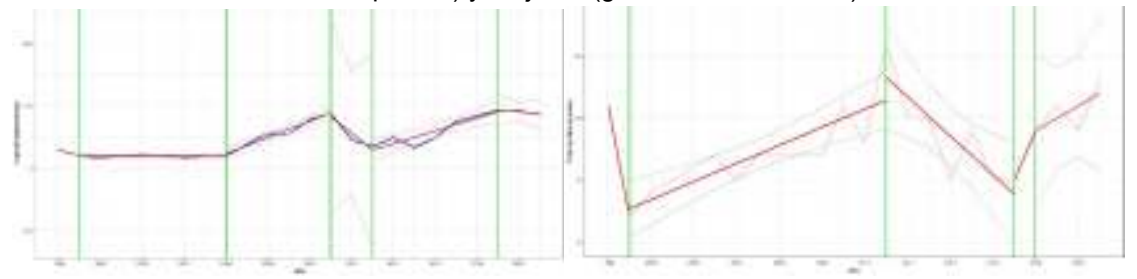

**Tabla 2 (a)**. Resumen del análisis de regresión segmentada de agresiones en hombres.

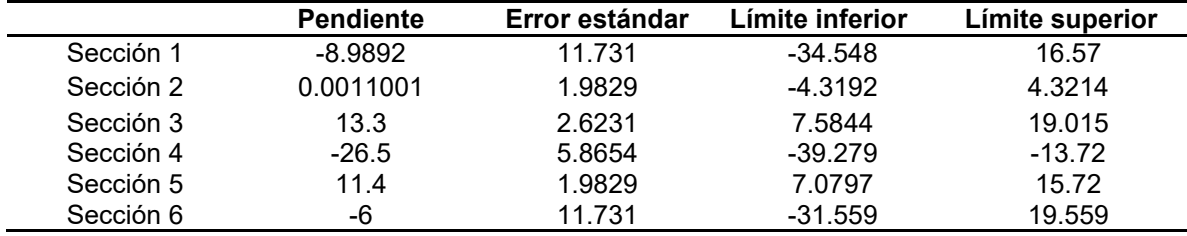

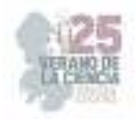

|           | <b>Pendiente</b> | Error estándar | Límite inferior | Límite superior |
|-----------|------------------|----------------|-----------------|-----------------|
| Sección 1 | $-7.0378$        | 3.1221         | $-13.734$       | $-0.34151$      |
| Sección 2 | 0.72644          | 0.18462        | 0.33048         | 1.1224          |
| Sección 3 | $-1.3333$        | 0.69813        | $-2.8307$       | 0.164           |
| Sección 4 | 4.1116           | 3.1221         | $-2.5847$       | 10.808          |
| Sección 5 | 0.99573          | 1.5611         | $-2.3524$       | 4.3439          |

**Tabla 2 (b)**. Resumen del análisis de regresión segmentada de agresiones en mujeres.

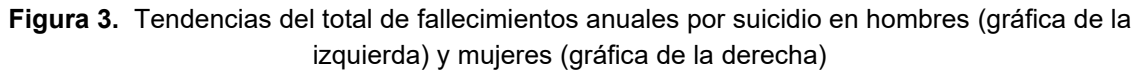

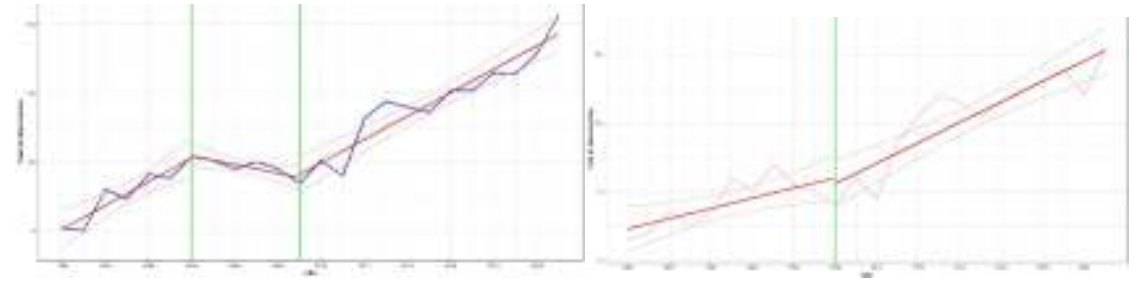

**Tabla 3 (a)**. Resumen del análisis de regresión segmentada de suicidios en hombres.

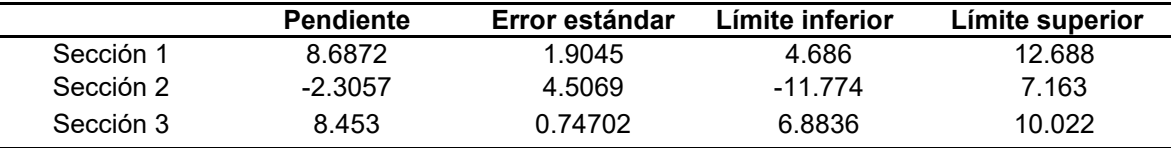

**Tabla 3 (b)**. Resumen del análisis de regresión segmentada de suicidios en mujeres.

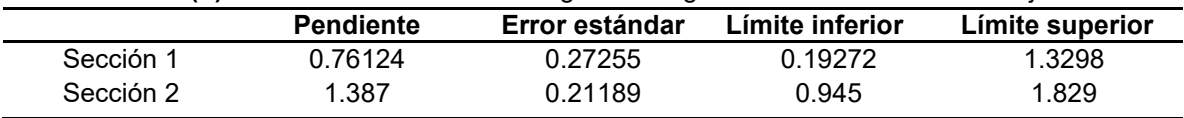

**Figura 4.** Series de tiempo del número de carros registrados en Aguascalientes (gráfica de la izquierda) y número de accidentes de transporte registrados (gráfica de la derecha)

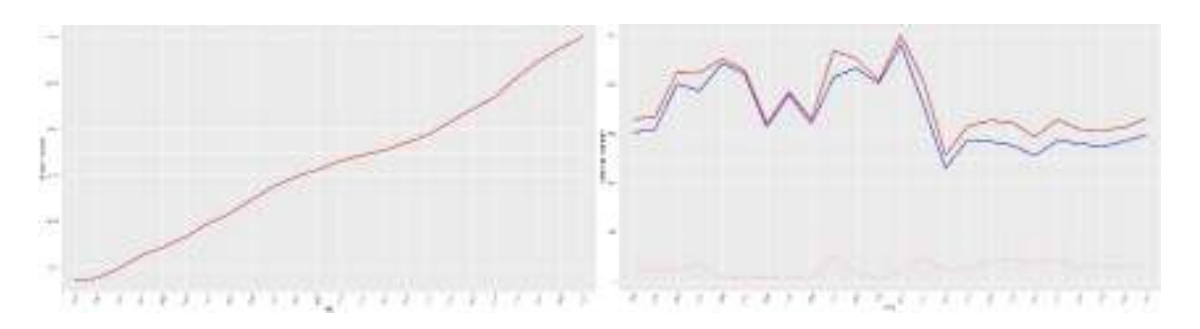

**Tabla 4**. Resumen del análisis de regresión de fallecimientos por accidentes de transporte en Aguascalientes respecto a vehículos y accidentes.

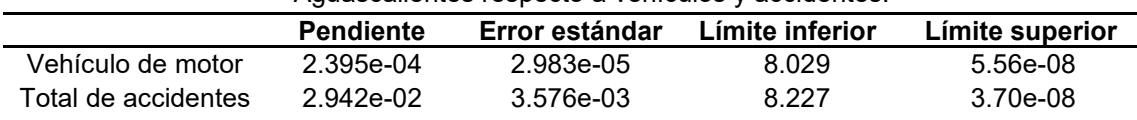

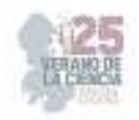

# **IV. ANÁLISIS DE LOS RESULTADOS**

Los periodos de tiempo que podemos destacar para cada caso, y sus estimaciones bajo un 95% de confianza, son los siguientes:

- (1998-2005) Se estima que en hombres cada año se registraron 16 fallecimientos más a causa de accidentes de transporte por año.
- (2005-2013) Se estima que en hombres cada año se registraron 10 fallecimientos menos a causa de accidentes de transporte por año.
- (1998-2004) Se estima que en mujeres cada año se registraron 4 fallecimientos más a causa de accidentes de transporte por año.
- (2006-2011) Se estima que en hombres cada año se registraron 13 fallecimientos más a causa de agresiones por año.
- (2011-2013) Se estima que en hombres cada año se registraron 26 fallecimientos menos a causa de agresiones por año.
- (2013-2019) Se estima que en hombres cada año se registraron 11 fallecimientos más a causa de agresiones por año.
- (1998-1999) Se estima que en mujeres cada año se registraron 7 fallecimientos menos a causa de agresiones por año.
- (1999-2011) Se estima que en mujeres cada año se registraron 1 fallecimiento más a causa de agresiones por año.
- (1998-2004) Se estima que en hombres cada año se registraron 9 fallecimientos más a causa de suicidio por año.
- (2009-2021) Se estima que en hombres cada año se registraron 8 fallecimientos más a causa de suicidio por año.
- (1998-2021) Se estima que en mujeres cada año se registraron 1 fallecimiento más a causa de suicidio por año.

En el resto de los periodos no mencionados, estadísticamente no hubo un cambio significativo en el total de fallecimientos anuales.

Los resultados del análisis revelan una preocupante y constante alza en el número de fallecimientos por suicidios en Aguascalientes. Durante los períodos comprendidos entre 1998 y 2004, y 2009 y 2021, se ha registrado un incremento significativo en el número de casos reportados. Estas cifras representan un desafío inmediato para la salud mental y el bienestar de la población, exigiendo una acción decisiva y enfocada en la prevención y el tratamiento de esta problemática. Se ha notado un aumento en los fallecimientos por agresiones y homicidios en el estado entre 2013 y 2019. La violencia interpersonal ha crecido considerablemente, generando inseguridad en áreas urbanas. Esta tendencia

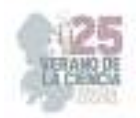

requiere una respuesta rápida para asegurar la protección de los ciudadanos y mantener la estabilidad social. En lo que respecta a los accidentes de transporte se encontró que por cada vehículo de motor que haya más en el estado de Aguascalientes se esperaría que las muertes por accidentes de transporte aumenten 0.0002; mientras que por cada accidente más dentro del estado se esperará que las muertes aumenten en 0.0294.

## **V. CONCLUSIONES**

El enfoque propuesto por Vito M. R. Muggeo [5] ha demostrado ser efectivo en muchos casos; sin embargo, este estudio identificó ciertos escenarios en los que el algoritmo seleccionó dos años consecutivos como puntos de inflexión, generando segmentos muy cortos con información insuficiente para los objetivos de la investigación. Se identificaron casos donde cuatro segmentos sucesivos no tuvieron cambios significativos en los fallecimientos totales. Esto subraya la necesidad de mejorar y generalizar el análisis de regresión segmentada con R. Se propone considerar un mínimo de puntos consecutivos como posibles puntos de inflexión para reducir segmentos muy cortos. Se propone ajustar rectas incluso si las pendientes no cambian mucho, pero las ordenadas al origen difieren. Esto capturará tendencias en puntos de inflexión. Además, el modelo y funciones pueden usarse en otros estados y nacionalmente, expandiendo posibilidades de futuras investigaciones.

Los datos muestran una tendencia preocupante en la tasa de suicidios y agresiones durante los últimos años, lo que sugiere que existe un aumento en la vulnerabilidad y la falta de resiliencia en ciertos grupos de la población. Es fundamental investigar y comprender las causas subyacentes de este fenómeno para poder implementar estrategias efectivas de prevención y apoyo.

## **VI. RECONOCIMIENTOS**

Expreso mi agradecimiento a la Universidad Autónoma de Aguascalientes por las facilidades y el apoyo otorgado para la realización de la estancia de verano.

# **REFERENCIAS**

- [1] Guo, M., Xu, J., & Du, J. (2021). *Trends in cervical cancer mortality in China from 1989 to 2018: an age-period-cohort study and Joinpoint analysis*. BMC Public Health, 21, 1-14.
- [2] Rocha, G. G. D., Nunes, B. P., Silva, É. F. D., & Wehrmeister, F. C. (2016). *Time-trend analysis of homicide and traffic accident mortality in Foz do Iguaçu, Brazil, 2000-2010*. Epidemiologia e Serviços de Saúde, 25, 323-330.
- [3] Su, B., Wang, Y., Dong, Y., Hu, G., Xu, Y., Peng, X., ... & Zheng, X. (2022). *Trends in diabetes mortality in urban and rural China, 1987–2019: a joinpoint regression analysis*. Frontiers in Endocrinology, 12, 777654.
- [4] R Core Team (2022). *R: A language and environment for statistical computing*. R Foundation for Statistical Computing, Vienna, Austria. URL: https://www.R-project.org/.
- [5] *Segmented: An R package to fit regression models with Broken-Line Relationships* the R journal. Disponible en: https://journal.r-project.org/articles/RN-2008-004/RN-2008-004.pdf.

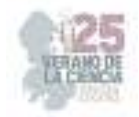

[6] *Consulta interactiva de datos*. Instituto Nacional de Estadística y Geografía (INEGI). https://www.inegi.org.mx/sistemas/olap/consulta/general\_ver4/MDXQueryDatos.asp?c=.

- [7] *Defunciones datos abiertos. Secretaria de Salud del Gobierno de México. Disponible en : http://www.dgis.salud.gob.mx/contenidos/basesdedatos/da\_defunciones\_gobmx.html.*
- [8] *Global Health Observatory*. World Health Organization (WHO). https://www.who.int/data/gho.

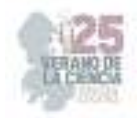

# **Analysis of the neuronal map activity in the CA1 hippocampal region during a habitual goal-directed navigation task.**

## ROJAS PILONI Gerardo<sup>1</sup>, ALTAMIRA CAMACHO Moisés<sup>2</sup>, OLIVARES MORENO Rafael<sup>3</sup>, LÓPEZ HIDALGO Mónica<sup>4</sup>, LAILSON GARCÍA, Miranda<sup>5</sup>.

*<sup>1</sup>Universidad Nacional Autónoma de México, Instituto de Neurobiología, Boulevard Juriquilla 3001, C.P. 76230, Juriquilla, Querétaro, Qro. moisesaltamiracamacho@hotmail.com* 

*<sup>2</sup>Universidad Nacional Autónoma de México, Instituto de Neurobiología, Boulevard Juriquilla 3001, C.P. 76230, Juriquilla, Querétaro, Qro. rafaom12@gmail.com* 

*<sup>3</sup>Universidad Nacional Autónoma de México, Instituto de Neurobiología, Boulevard Juriquilla 3001, C.P. 76230, Juriquilla, Querétaro, Qro. lopezhidalgo@unam.mx* 

*<sup>4</sup>Universidad Nacional Autónoma de México, Instituto de Neurobiología, Boulevard Juriquilla 3001, C.P. 76230, Juriquilla, Querétaro, Qro. piloni@unam.mx* 

*<sup>5</sup>Universidad Nacional Autónoma de México, Escuela Nacional de Estudios Superiores Unidad Juriquilla, Boulevard Juriquilla 3001, C.P. 76230, Juriquilla, Querétaro, Qro. lailsongarciamiranda23@gmail.com* 

- ID 1er Autor: Gerardo, ROJAS PILONI (ORC ID 0000-0002-2052-4595)
- ID 1er Coautor: Moisés, ALTAMIRA CAMACHO
- ID 2do Coautor: Rafael, OLIVARES MORENO (ORC ID 0000-0001-5381-6458)
- ID 3do Coautor: Mónica, LÓPEZ HIDALGO (ORC ID 0000-0002-9801-9599)
- ID 4to Coautor: Gerardo, ROJAS PILONI (ORC ID 0000-0002-2052-4595)
- ID 5to Coautor: Miranda LAILSON GARCÍA

*Resumen —* La información de navegación espacial es procesada principalmente por las células de lugar del hipocampo, en la región CA1; sin embargo, la constante repetición de una ruta espacial permite que dicha información pase a ser procesada por el estriado. El objetivo de este proyecto es observar la traslación de la información de navegación espacial, desde el hipocampo hacia el estriado. Se entrenó un grupo de ratones en un laberinto en cruz, para aprender una tarea de navegación espacial dirigida hacia un objetivo, evaluando la búsqueda de una recompensa.

Los resultados sugieren que la información de navegación espacial permaneció en el hipocampo, por lo que se asume que los ratones requieren más sesiones de entrenamiento para que el estriado participe en la navegación espacial.

*Palabras clave —* Hipocampo, células de lugar, tarea de navegación espacial, formación de hábitos, toma de decisiones.

*Abstract —* Spatial navigation information is mainly processed by the place cells of the hippocampus, in the region of CA1. However, the constant repetition of a spatial route allows this information to be processed by the striatum. The objective of this project is to observe the translation of the spatial information, from the hippocampus to the striatum. A group of mice were trained in a plus maze, to learn a goal directed navigation task, evaluating the search for a reward.

The results suggest that the spatial navigation information stayed in the hippocampus, so it is assumed that the mice require more training sessions for the striatum to participate in the spatial navigation.

*Keywords —* Hippocampus, place cells, spatial navigation task, habits formation, decision making.

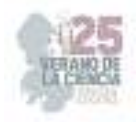

## **I. INTRODUCCIÓN**

 La navegación espacial, la toma de decisiones y los procesos de memoria son comportamientos y habilidades que los animales llevan a cabo de forma habitual. Varias estructuras cerebrales están implicadas en el cumplimiento de estas tareas, entre las que destacan la corteza prefrontal, el estriado y el hipocampo [1].

 El hipocampo está relacionado con la memoria episódica, la navegación espacial y es proveedor de un mapa cognitivo [2-3].

Las células de lugar, ubicadas principalmente en las regiones CA1 y CA3 del hipocampo, tienen un papel fundamental en la navegación espacial y en la creación de un mapa cognitivo. Se caracterizan por tener un aumento en su tasa de disparo cuando el animal se encuentra en una región particular del espacio; por lo tanto, mediante la exploración activa del entorno, se va construyendo dicho mapa mediante la configuración específica de las células de lugar. Asimismo, cuando un animal recorre una ruta de manera constante, el disparo de las células de lugar forma un patrón de actividad cada vez más definido, directamente proporcional al número de repeticiones realizadas [4].

 Por otra parte, el estriado dorsal se caracteriza por procesar información relacionada con hábitos, como la navegación espacial y las predicciones de movimiento. Por lo tanto, una vez que una ruta de navegación ha sido recorrida frecuentemente, dicha información puede pasar a ser procesada por estas estructuras.

 Cuando se establece un hábito espacial, se puede determinar la estructura en la que se está procesando la información (el hipocampo o el estriado) mediante la observación de uno de dos procesos cognitivos: el aprendizaje de lugar o el aprendizaje de respuesta. Ambos fenómenos se aprecian cuando un animal navega por un entorno espacial, manifestándose mediante su conducta y toma de decisiones.

 Para evaluar el tipo de aprendizaje de un animal, primero debe familiarizarse con una tarea de navegación dirigida hacia un objetivo. Esta tarea consiste en recorrer una ruta específica para encontrar una recompensa posicionada siempre en el mismo lugar. Una vez aprendido el recorrido, se cambia de posición el punto de inicio de la tarea, así como la recompensa. Con las nuevas modificaciones, se lleva a cabo una evaluación: el animal tomará la decisión de dirigirse hacia donde estaba posicionada la recompensa previamente, o bien, irá hacia su nueva ubicación. Dependiendo de su decisión y el recorrido que realice, se interpreta como un aprendizaje de lugar o uno de respuesta.

 Considerando un laberinto en cruz: la tarea comienza en el brazo sur y la recompensa está en el brazo oeste. En la evaluación, la posición de inicio es el brazo norte y la recompensa está en el brazo este.

Durante el entrenamiento de la tarea, el animal aprende a girar hacia la izquierda para obtener su recompensa. En la evaluación, si el animal sale del brazo norte y gira hacia la

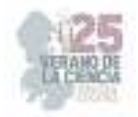

derecha (brazo oeste), sugiere un aprendizaje de lugar, mediado por el hipocampo donde el animal recuerda el lugar donde se encontraba la recompensa durante el entrenamiento.

 Por otro lado, si en la evaluación el animal gira hacia la izquierda (brazo este), se trata de un aprendizaje de respuesta, mediado por el estriado dorsal: Si el animal gira hacia la izquierda durante la evaluación, sugiere que la jerarquía del estriado es mayor a la del hipocampo.

 Ya se ha demostrado que las células de lugar tienen un patrón de activación específico cuando los animales se familiarizan con el recorrido de una ruta; sin embargo, no se sabe cómo funciona la actividad de estas neuronas cuando la información de navegación espacial pasa a ser procesada por el estriado.

 Con base en lo anterior, para este proyecto se entrenó un grupo de ratones con el objetivo de formar un hábito espacial y así poder observar cómo la información espacial, que comienza procesándose en las células de lugar del hipocampo, en la región CA1, se va trasladando hacia el estriado dorsal conforme avanzaron los días del entrenamiento.

#### **Hipótesis**

Una vez que se establezca un hábito espacial, los ratones mostraran un aprendizaje de respuesta.

## **II. MATERIALES Y MÉTODOS**

*Sujetos*

 Ratones de la cepa C57BL (n=6), de entre 3 y 4 meses de edad. Peso inicial 16-18 gramos.

## *Laberinto (aparato)*

 Laberinto en cruz de acrílico negro. Consta de 4 brazos (norte, sur, este y oeste) que se conectan en el centro. Los brazos este y oeste tienen una dimensión de 10.5 x 30 cm, mientras que los brazos norte y sur miden 10 x 37 cm, siendo más largos ya que en cada extremo cuentan con una estación de salida de 10 x 7 cm. Entre cada estación de salida y el resto del laberinto hay una puerta que se abre lateralmente con ayuda de un sensor.

 La altura del laberinto es de 15 cm y las paredes laterales de cada brazo presentan pistas espaciales específicas, de modo que cada brazo se identificó por tener un patrón diferente.

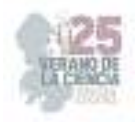

#### *Pre-entrenamiento*

 El pre-entrenamiento duró 8 días. Los ratones fueron alojados en cajas individuales en un ambiente de temperatura controlada. Todos los animales fueron restringidos de agua, recibiendo 2 ml al día, y se les permitió consumir alimento *ad libitum.* Durante esta fase, cada ratón fue manipulado alrededor de 10 minutos diarios durante los primeros 4 días del pre-entrenamiento; su peso fue monitoreado los 8 días, oscilando en un rango de entre 16 a 18 gramos.*Entrenamiento* 

 Una vez iniciado el entrenamiento, la cantidad de agua que recibía cada ratón fue de 1 ml diario, mientras que el alimento se mantuvo *ad libitum*.

 Cada ratón comenzó la tarea de navegación dirigida a un objetivo en la estación de salida del brazo sur. Un estímulo lumínico indica que 2 segundos después se abrirá la puerta. Cuando el animal sale, se dirige hacia el brazo oeste para recibir su recompensa (3 microlitros de agua); una vez obtenida, el ratón regresa hacia la misma estación de salida, contando este ciclo como un ensayo.

 El primer día del entrenamiento se les permitió a los ratones explorar libremente el laberinto e identificar la ubicación de la recompensa. Cada sesión tuvo una duración de 30 minutos, y cada animal fue sometido a una sesión diaria durante 9 días consecutivos.

 El décimo día se llevó a cabo una evaluación, que consistió en una sesión única de 5 minutos para cada ratón, con el objetivo de identificar si la información de navegación espacial ya se había consolidado en el estriado dorsal o aún permanecía en el hipocampo. Para ello, los patrones en las paredes del laberinto no fueron modificados. La estación de salida del brazo norte fue la posición inicial de la evaluación, y la recompensa fue colocada en el brazo este. Una vez que los animales comenzaron la prueba, se observó hacia qué brazo giraron para obtener la recompensa.

 El giro hacia la derecha (brazo oeste) sugiere un aprendizaje de lugar, mientras que el giro hacia la izquierda (brazo este) un aprendizaje de respuesta.

 Se consideró completado un ensayo cuando los ratones recibieron su recompensa y regresaron a la estación de salida para repetir la acción.

 El entrenamiento continuó de la misma forma hasta la sesión 21, exceptuando además las sesiones 18 y 22, que también fueron días de evaluación.
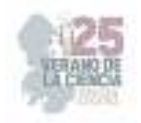

#### **III. RESULTADOS**

 Para monitorear el desempeño de los animales y evaluar la formación del hábito espacial durante el entrenamiento, se registró la información siguiente: número de ensayos por sesión, latencia, tiempo de regreso y velocidad instantánea. Se consideraron solo las dos primeras sesiones del entrenamiento (se consideraron animales novatos) y las sesiones finales (animales expertos).

 En la figura 1a se muestra el número de ensayos que los animales hicieron por sesión. Se puede observar un aumento progresivo de los ensayos conforme avanzó el entrenamiento; sin embargo, después de cada evaluación hubo una caída en el rendimiento (véanse las flechas).

 La latencia se entiende como el tiempo entre que se abrió la puerta y el ratón salió de la estación de salida. Como se ve en la figura 1b, el tiempo en el que salían los ratones novatos fue mucho mayor que cuando los animales se volvieron expertos. Por su parte, el tiempo de regreso es el tiempo transcurrido entre el momento en el que el ratón recibió su recompensa y volvió a la estación de salida. La figura 1c muestra la disminución del tiempo conforme los ratones pasaron de ser novatos a expertos. Estos resultados muestran que los animales aprendieron la tarea y que durante el entrenamiento perfeccionan la ejecución del recorrido.

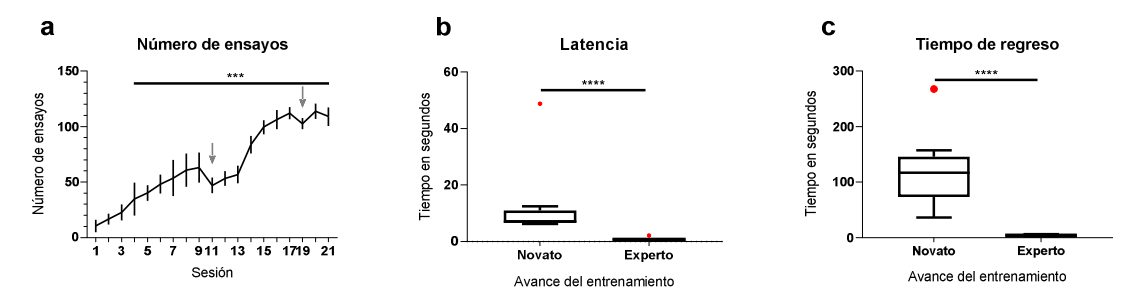

**Figura 2.** Desempeño conductual en un laberinto en cruz. A) Numero de ensayos por sesión. Las flechas señalan el día en que se hizo la evaluación. B) Latencias. Tiempo que tarda el animal en comenzar a hacer el recorrido una vez que se abre la puerta. C) Tiempo de regreso. Tiempo que tarda el animal en regresar a la estación de salida una vez que recibe su recompensa. Para el número de ensayos, se representa la media y desviación estándar. (\*\*\*) p<0.0001, (\*\*\*\*) p<0.0001.

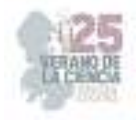

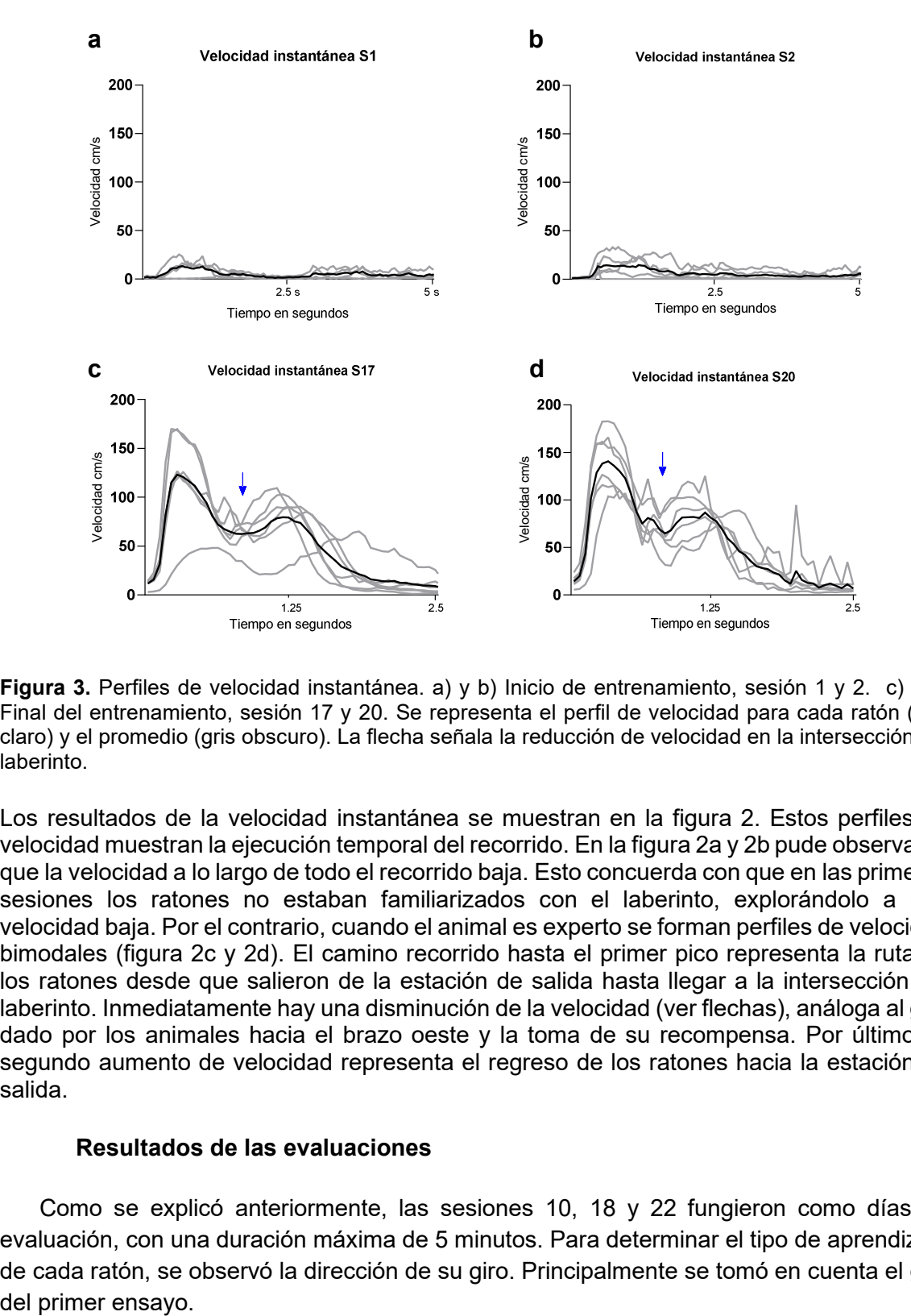

**Figura 3.** Perfiles de velocidad instantánea. a) y b) Inicio de entrenamiento, sesión 1 y 2. c) y d) Final del entrenamiento, sesión 17 y 20. Se representa el perfil de velocidad para cada ratón (gris claro) y el promedio (gris obscuro). La flecha señala la reducción de velocidad en la intersección del laberinto.

Los resultados de la velocidad instantánea se muestran en la figura 2. Estos perfiles de velocidad muestran la ejecución temporal del recorrido. En la figura 2a y 2b pude observarse que la velocidad a lo largo de todo el recorrido baja. Esto concuerda con que en las primeras sesiones los ratones no estaban familiarizados con el laberinto, explorándolo a una velocidad baja. Por el contrario, cuando el animal es experto se forman perfiles de velocidad bimodales (figura 2c y 2d). El camino recorrido hasta el primer pico representa la ruta de los ratones desde que salieron de la estación de salida hasta llegar a la intersección del laberinto. Inmediatamente hay una disminución de la velocidad (ver flechas), análoga al giro dado por los animales hacia el brazo oeste y la toma de su recompensa. Por último, el segundo aumento de velocidad representa el regreso de los ratones hacia la estación de salida.

#### **Resultados de las evaluaciones**

 Como se explicó anteriormente, las sesiones 10, 18 y 22 fungieron como días de evaluación, con una duración máxima de 5 minutos. Para determinar el tipo de aprendizaje de cada ratón, se observó la dirección de su giro. Principalmente se tomó en cuenta el giro del primer ensayo.

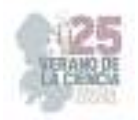

 En la sesión 10, solo uno de los ratones mostró el aprendizaje de respuesta, mientras que los otros cinco giraron hacia el brazo oeste (derecha), mostrando un aprendizaje de lugar. En las sesiones 18 y 22 todos los ratones giraron hacia la derecha en todos los ensayos.

 Estos resultados indican que la información de navegación espacial no se logró consolidar en el estriado, permaneciendo hipocampal. Creemos que esto sucedió debido a que la primera evaluación fue hecha de manera pronta. Si bien los animales ya habían aprendido la tarea para esta sesión, aún se encontraban muy lejos del máximo de ensayos que lograron hacer al final del experimento: el promedio de ensayos realizados en la sesión 9 fue de 63, mientras que el pico máximo de actividad fue en la sesión 20, con un total de 113 ensayos. Para futuros experimentos, sugerimos que la primera evaluación se lleve a cabo cuando los ratones pasen los 100 ensayos por sesión, o bien, cuando el número de estos en cada sesión oscile en el mismo rango.

## **V. CONCLUSIONES**

 Este proyecto tuvo como principal objetivo analizar el momento en el que la información de navegación espacial se traslada desde el hipocampo hacia el estriado, mediante una tarea de navegación espacial dirigida hacia un objetivo. Nuestros resultados muestran que los animales logran adquirir la tarea desde el inicio del entrenamiento y se va perfeccionando progresivamente; sin embargo, a pesar de que la ejecución del recorrido se ha refinado y los animales alcanzan una asíntota en su desempeño, la información espacial continua en el hipocampo. Finalmente podemos concluir que los animales requieren más de 3 semanas para formar un habito espacial.

 Cabe mencionar que la metodología y el desarrollo de este trabajo solo representa una de las etapas del proyecto de investigación. El objetivo general es analizar la actividad de las células de lugar en la región CA1 del hipocampo.

## **VI. AGRADECIMIENTOS**

Expreso mi gratitud y agradecimiento al estudiante de doctorado Moisés Altamira Camacho y al doctor Gerardo Rojas Piloni, por haberme permitido participar en el desarrollo de este proyecto, así como a la doctora Mónica López Hidalgo y al técnico de laboratorio Rafael Olivares Moreno quienes nos apoyaron durante el mismo. Agradezco también el apoyo brindado por UNAM-DGAPA PAPIIT IN201121 y CONACHYT, Ciencia Básica A1-S-8686. Dra. Daisy Gasca, Unidad de Análisis Conductual, así como al Comité Organizador del Verano de la Ciencia de la Región Centro (VCRC).

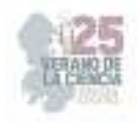

### **REFERENCIAS**

[1] G. Pezzulo, M. A. A. van der Meer, C. S. Lansin, Cyriel M.A. Pennartz, "Internally generated sequences in learning and executing goal-directed behavior", Trends in Cognitive Sciences, Col. 18, No. 12, pp 647 – 657, 2014. Disponible en http://dx.doi.org/10.1016/j.tics.2014.06.011 [Consultado en 2023].

[2] F. Chersi, N. Burgess, "The Cognitive Architecture of Spatial Navigation: Hippocampal and Striatal Contributions", Neuron, Vol. 88, pp 64 - 77, 2015. Disponible en http://dx.doi.org/10.1016/j.neuron.2015.09.021 [Consultado en 2023].

[3] M. G. Packard, J. L. Mcgaugh, "Inactivation of Hippocampus or Caudate Nucleus with Lidocaine Differentially Affects Expression of Place and Response Learning", Neurobiology of Memory and Learning, Vol. 65, pp 65–72, 1996.

[4] N. L. Pettit, X. C. Yuan, C. D. Harvey, "Hippocampal place codes are gated by behavioral engagement", Nature Neuroscience, Vol. 25, pp 561–566, 2022. Disponible en https://doi.org/10.1038/s41593-022-01050-4 [Consultado en 2023].

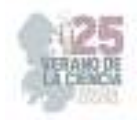

# **Análisis del efecto del aluminio como dopante de películas delgadas semiconductoras de CdS sintetizadas por DBQ y SILAR**

ORTUÑO LÓPEZ, Mónica Balvanera 1, SÁNCHEZ HERNÁNDEZ, Harold 2

*<sup>1</sup>,2Tecnológico Nacional de México campus Querétaro, Instituto Tecnológico de Querétaro, departamento de metal-mecánica, Av. Tecnológico s/n esq. Gral. Mariano Escobedo. Colonia Centro Histórico C.P. 76000, Querétaro, Qro. l19140363@queretaro.tecnm.mx, monica.ol@queretaro.tecnm.mx.* 

*International Identification of Science - Technology and Innovation Mónica Balvanera, ORTUÑO LOPEZ (ORC ID 0000-0001-6457-3586) Harold, SANCHEZ HERNANDEZ (ORC ID 0009-0004-2621-9366)* 

*Resumen* — Este estudio investiga el impacto del dopaje con aluminio en películas delgadas de sulfuro de cadmio (CdS) sintetizadas mediante deposición de baño químico (CBD) y mejoradas mediante el método de reacción y adsorción de capa de iones secuenciales (SILAR). La incorporación controlada de aluminio se puede explorar por sus efectos en las propiedades estructurales, ópticas y eléctricas de las películas de CdS, esenciales para aplicaciones potenciales en dispositivos semiconductores y fotovoltaicos. El artículo presenta resultados detallados del estudio experimental, arrojando luz sobre las modificaciones inducidas por el dopaje con aluminio en películas semiconductoras de CdS sintetizadas a través de CBD y mejoradas con SILAR, en las propiedades ópticas de los materiales. Los hallazgos contribuyen al campo de la ciencia de materiales y la ingeniería de semiconductores, demostrando el potencial y la versatilidad de este método de dopaje para películas delgadas de semiconductores. Si bien la caracterización eléctrica sigue pendiente, los resultados ópticos indican implicaciones prometedoras en el potencial de este dopante ya que se consiguieron reducciones del ancho de banda (2.579-2.528 eV), lo que sugiere la necesidad de una futura evaluación eléctrica y la implementación de prototipos para evaluar la viabilidad práctica.

**Palabras clave** — DBQ, SILAR, CdS, aluminio, dopante

*Abstract* — This study investigates the impact of aluminum doping on thin cadmium sulfide (CdS) thin films synthesized via chemical bath deposition (CBD) and improved using the sequential ion layer adsorption and reaction (SILAR) method. Controlled aluminum incorporation can be explored for its effects on the structural, optical, and electrical properties of CdS films, essential for potential applications in semiconductor and photovoltaic devices. The article presents detailed results of the experimental study, shedding light on the modifications induced by aluminum doping in CdS semiconductor films synthesized through CBD and enhanced using SILAR, in the optical properties of the materials. The findings contribute to the field of materials science and semiconductor engineering, demonstrating the potential and versatility of this doping method for semiconductor thin films. While electrical characterization remains pending, the optical results indicate promising implications in the potential of this dopant with which they achieved reductions in bandgap, suggesting the need for future electrical evaluation and prototype implementation to assess practical feasibility.

**Keywords** — CBD, SILAR, CdS, aluminum, dopant

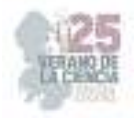

## **I. INTRODUCCIÓN**

En la búsqueda constante por mejorar las propiedades de los materiales semiconductores utilizados en dispositivos electrónicos y fotovoltaicos, se ha centrado la atención en la optimización de las características estructurales y optoelectrónicas de las películas delgadas semiconductoras. Entre los materiales semiconductores, el sulfuro de cadmio (CdS) ha demostrado ser un material prometedor debido a su amplia banda prohibida y su capacidad para transmitir luz visible. La síntesis de películas delgadas de CdS se ha abordado mediante diversas técnicas, entre las cuales la deposición por baño químico (DBQ) se ha destacado por su simplicidad y versatilidad en la producción de películas de alta calidad [1].

Uno de los enfoques para mejorar las propiedades de las películas delgadas de CdS es el dopaje con los elementos apropiados, que puede modificar significativamente sus características eléctricas y ópticas [2]. En este contexto, el aluminio (Al) ha demostrado tener un impacto notable en las propiedades de los semiconductores, debido a su capacidad para modificar la estructura de bandas [3].

El método de deposición por inmersión en solución y reacción (SILAR, por sus siglas en inglés) ha ganado popularidad en la formación de películas delgadas debido a su sencillez y capacidad para lograr un control preciso sobre el espesor de la película depositada. La técnica SILAR implica la inmersión secuencial de sustratos en soluciones precursoras, permitiendo la adsorción y reacción de los precursores en la superficie del sustrato [4].

En este estudio, exploramos el efecto del dopaje con aluminio en películas delgadas de CdS sintetizadas mediante la técnica DBQ y mejoradas mediante el método SILAR. Investigamos cómo la incorporación controlada de aluminio afecta las propiedades ópticas de las películas de CdS. Este análisis es esencial para comprender la viabilidad de las películas dopadas para aplicaciones en dispositivos semiconductores y fotovoltaicos.

Este artículo presenta los resultados detallados de nuestro estudio y su contribución al campo de la ciencia de materiales y la ingeniería de semiconductores. A través de un enfoque experimental y análisis de resultados obtenidos, esperamos arrojar luz sobre las modificaciones del dopaje con aluminio puede inducir en las películas delgadas semiconductoras de CdS sintetizadas con DBQ mediante el método SILAR.

## **II. METODOLOGIA**

#### **Síntesis de películas de CdS en DBQ**

Se obtuvieron las películas semiconductoras de CdS a través del método de baño químico (DBQ) utilizando la formula:

10 ml de sulfuro de cadmio (CdS), 10 ml de citrato de sodio,0.5 ml de hidróxido de amonio, 10 ml de buffer de borato, 12 ml de tiourea y 7.5 ml de agua destilada resultando en una solución de 50 ml. Esta solución se colocó en baño químico a una temperatura de 90°C dentro de un vaso de precipitado en el que se colocaron sustratos de vidrio en donde se depositó el material semiconductor, durante 30 minutos.

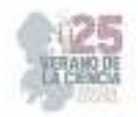

También se intentó con una solución que en la que en lugar de incluir hidróxido de amonio contenía hidróxido de sodio, sin embargo, esa fórmula fue descartada debido a que la capa de CdS fue visiblemente más delgada. Con la formula final se obtuvieron películas notablemente más gruesas y además con un pH estable de 10.

### **Dopaje SILAR**

Para el dopaje de las películas con aluminio se utilizó el método SILAR en una solución de cloruro de aluminio (1M) con tiempos de inmersión que fueron desde los 10 segundos a los 5 minutos. Cabe resaltar que antes se había intentado con una solución 0.1 M en la que no hubo incorporación alguna del elemento dopante.

### **Caracterización**

Se analizaron las absorbancias y transmitancias de las películas utilizando un espectrofotómetro UV-VIS, antes y después del dopaje para comparar Sus características ópticas, Así mismo, mediante la gráfica de Tauc se calculó el ancho de banda prohibida (Eg) por interpolación lineal[7].

#### **III. RESULTADOS**

En la figura 7 Se observan espectros característicos del comportamiento óptico en el visible de películas semiconductoras de CdS; de baja absorbancia en el intervalo de los 800 a los 500 nm, con un borde de absorción característico, ubicado alrededor de los 500 nm y absorbentes de la radiación por debajo de los 500 nm., se obtuvieron patrones muy similares solo con variaciones aparentes en las películas con tiempos de inmersión de 12,15, 30 y 45 segundos

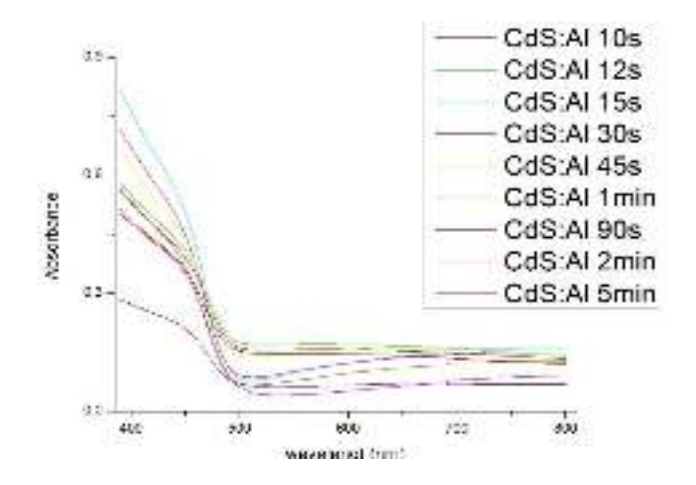

**Figura 1.** Espectros de absorbancia de las películas de CdS:Al en con diferentes tiempos de inmersión para el dopaje. Fuente: elaboración propia.

En la figura 2 se muestran los espectros de transmitancia tanto de las películas dopadas con los mismos tiempos de inmersión SILAR como la del espectro de la película sin dopar. Se puede apreciar el efecto del dopaje con aluminio en la forma de los espectros, en las zonas cercanas al espectro UV y al infrarrojo. Se observa con claridad que la transmitancia en alta (70 a 90%) por encima del borde de los 450 a 500 nm. Datos de transmitancia

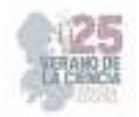

menores (70 %) sugieren incremento del espesor de las películas debidos al mayor tiempo de dopaje.

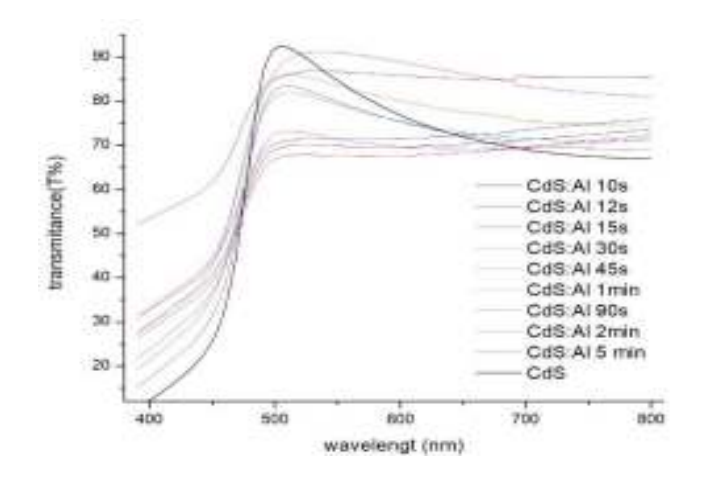

**Figura 2**. Espectros de transmitancia y absorbancia de las películas de CdS:Al en con diferentes tiempos de inmersión para el dopaje y la película sin dopaje. Fuente: elaboración propia.

La figura 3 muestra la gráfica de Tauc para determinar las Eg mediante interpolación lineal realizada en *OriginPro 8*. Desde la gráfica ya se puede observar que la cantidad de dopante adherido a la película está relacionado con el tiempo de inmersión como se pudo apreciar en la gráfica de absorbancia.

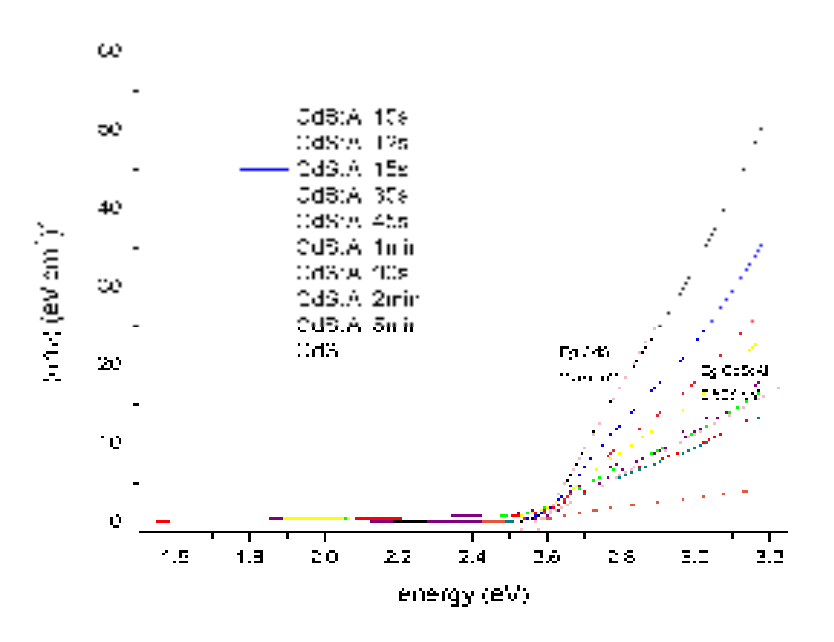

**Figura 3.** Grafica de Tauc para las películas de CdS para cálculo de Eg. Fuente: elaboración propia.

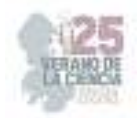

Los resultados del cálculo de Eg se muestran en la tabla 1, se puede apreciar que el band gap aumenta conforme el tiempo de inmersión aumenta también, llegando a su tope en la película que tuvo el tiempo de inmersión de 1 minuto, teniendo mayor Eg obtenida y a partir de ahí empieza a disminuir

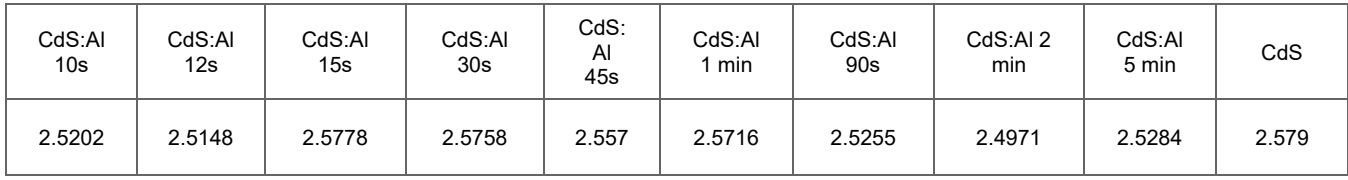

**Tabla 1.** Band gaps (eV) obtenidos después de la interpolación de las gráficas de Tauc correspondientes a los diferentes tiempos de inmersión de dopaje SILAR. Fuente: elaboración propia.

## **IV. CONCLUSIONES**

Se sintetizaron películas semiconductoras de sulfuro de cadmio y se realizó un dopaje con aluminio encontrando las condiciones idóneas para dicho dopaje y efectos en las propiedades ópticas del material. Se demostró que dependiendo del tiempo dopaje SILAR se pueden obtener variaciones significativas en las propiedades ópticas del material por lo que se concluye que existe un gran potencial en este material y este método de dopaje para fabricar componentes semiconductores funcionales. Aunque la caracterización eléctrica quedó pendiente, debido a los resultados obtenidos en la caracterización óptica se espera que también existan variaciones en una futura caracterización eléctrica por las variaciones encontradas en el ancho de banda de energías prohibidas (2.579 a 2.528 eV), que recalcaría aún más el potencial y versatilidad que este dopante les otorga a las películas de CdS.

El siguiente paso en esta investigación es la caracterización eléctrica, el microanálisis y la implementación del material en prototipos de componentes semiconductores para evaluar de manera directa su factibilidad para ser implementado.

## **V. RECONOCIMIENTOS**

Agradecemos al Instituto Tecnológico Nacional Campus Querétaro y especialmente al personal del laboratorio de química de la institución por otorgarnos un espacio para realizar la investigación, así como material, equipo y asistencia para su uso.

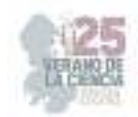

## **REFERENCIAS**

- [1] O. O. Deeb, R. S. Bennaceur, and H. Ezzaouia, "Cadmium sulfide (CdS) thin film deposited by chemical bath: A comprehensive review," Materials Science in Semiconductor Processing, vol. 111, pp. 104931, 2020.
- [2] N. Saucedo-Solorzano et al., "Doping effect on structural, morphological and optical properties of CdS thin films," Thin Solid Films, vol. 682, pp. 57-62, 2019.
- [3] S. Shrivastava and R. Kumar, "Aluminium doped CdS thin films: Structural, optical and electrical investigations," Physica B: Condensed Matter, vol. 406, no. 8, pp. 1536-1540, 2011.
- [4] S. A. Pawar, "A comprehensive review on sequential ion layer adsorption and reaction (SILAR) method," Materials Science in Semiconductor Processing, vol. 117, pp. 104953, 2021.
- [5] Abdul Zahra, S. (2013). EFFECT OF GRAIN SIZE ON THE ELECTRICAL CONDUCTION MECHANISM FOR ALUMINUM DOPED CdS THIN FILMS. Journal of Electron Devices, Vol. 17.
- [6] Wang, X., Han, A., Huang, Y., Liu, X., & Liu, Z. (2017). Structural, optical and impurityabsorption properties of CdS thin films deposited by a chemical bath using four cadmium sources. *Semiconductor Science and Technology*. https://doi.org/10.1088/1361- 6641/aa7299
- [7] Sael, B. T. (2020). Propiedades ópticas, electrónicas y eléctricas de películas delgadas semiconductoras de CdS y CdS:Eu sintetizadas por baño químico. Repositorio UNISON. http://hdl.handle.net/20.500.12984/6997

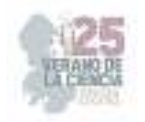

# **LA IMPORTANCIA DE LA CONVIVENCIA EN UN AULA DE SEXTO GRADO**

QUEZADA FLORES, Vicente, BARBOSA ESPINOZA, Cesar Andres. *CENTRO REGIONAL DE EDUCACIÓN NORMAL* 

La importancia de la convivencia en un aula de sexto grado tiene el propósito de identificar la importancia que debe tener una buena convivencia en el aula para generar el mejor desarrollo académico de los estudiantes de sexto grado en la escuela primaria "General Miguel Alemán", incorporar distintas estrategias que favorezcan las relaciones entre estudiantes tomando en cuenta el contexto donde se desenvuelven La convivencia es un punto clave en el desarrollo de niñas y niños, debido a que se presenta en diversas formas dentro de las aulas de clase, además de generarse por distintas situaciones, lo cual trae consigo distracciones y problemas en la adquisición de nuevos conocimientos, se realiza un análisis de las diversas características que provocan problemáticas y generan ambientes inadecuados de aprendizaje. **Palabras clave** - Convivencia, Ambientes de aprendizaje, Relaciones sociales.

## **I. INTRODUCCIÓN**

 La práctica docente es la base de un buen maestro, sin la práctica no se aprende, ésta es muy importante, sirve para que el estudiante normalista logre desarrollar sus habilidades y actitudes frente a grupo, de manera que pueda crear, innovar y aplicar estrategias lúdicas que contribuyan al mejoramiento académico de los niños, los cuales también son parte importante dentro de la práctica pedagógica. Además, dentro de la misma, se ayuda a que los alumnos puedan adquirir habilidades y competencias que les contribuyan en su vida académica y personal. La presente investigación se centra en el tema de la convivencia, tienen gran impacto dentro de las aulas de clase y las instituciones educativas, si no existe una buena convivencia, sobre todo, si no se fomenta la buena convivencia, las clases pueden ser propicias a que se cree un ambiente negativo, un lugar en donde los alumnos no se sienten cómodos, con la libertad de expresar sus ideas y pensamientos. Este problema, cuando no se le da una solución temprana, puede causar el aislamiento de los estudiantes y a largo plazo, esto puede afectar el desarrollo del niño. Esta investigación se realizó con el sexto grado grupo "A" de la Escuela Primaria "General Miguel Alemán", ubicada en Matehuala, San Luis Potosí (Anexo 1), la escuela primaria se encuentra en esquina con la calle Hidalgo e Ignacio Ramírez (Anexo 2), en donde se encontró un conflicto con relación al tema de la convivencia, la cual en la misma escuela no se fomenta con el interés que merece por su gran relevancia en la educación básica. Mi principal objetivo es lograr que los alumnos puedan desarrollar prácticas de buena convivencia entre sí mismos, para favorecer la adquisición de los conocimientos básicos de la educación primaria.

### **II. DEFINICIÓN DEL PROBLEMA**

 La convivencia se manifiesta mediante relaciones que superan las diferencias y se construyen sobre la base de la confianza, el respeto y el reconocimiento mutuos, se considera ampliamente como un concepto relacionado con la inclusión y la integración social, aprender a convivir muchas veces supone aprender a sobrevivir y a proyectarse, conectando con otros, en sus intereses y objetivos en común, continuamente las personas se ven afectadas por el ambiente en el que se desarrollan o donde aprenden a desenvolverse. Durante el transcurso de mi trabajo con alumnos de educación básica, me

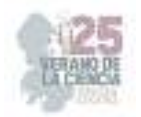

he enfrentado a diversas situaciones en donde me relacioné con el tema de la convivencia, ha sido una problemática de gran impacto en cada escuela primaria que he visitado, a los niños se les complica relacionarse, debido a que existe una gran diversidad e interculturalidad dentro de cada aula, lo cual ha llamado mi atención por el impacto que tiene en el desarrollo académico de los estudiantes. En el primer semestre no tuve la oportunidad de observarlo como tal, esta problemática no se presentó tal cual, sin embargo, en el segundo semestre cuando comencé a practicar, pude observar como la convivencia es una parte esencial en el desarrollo de los niños, no les permitía a los niños compartir ideas, participar, etc., en ocasiones presentaban discusiones, conflictos por cosas muy simples como trabajar en equipo, esto se convertía en el principio de los problemas cada que se trataba de trabajar en equipo, por lo que en ocasiones, sencillamente se optaba por trabajar de manera grupal o individual. Durante el tercer semestre, debido al virus COVID – 19, entramos en pandemia y no tuve la oportunidad de trabajar con un grupo, las escuelas primarias estaban cerradas, se trabajaba únicamente en casa, debido a esto tuve que trabajar únicamente con dos alumnos, A1 de primer grado y A2 de tercer grado, la diferencia de edad fue un punto importante en el desarrollo de las actividades, además que los trabajos que se les pedían tenían un nivel de complejidad distinto, a pesar de esto, la convivencia de ambos fue muy buena y en ocasiones 21 se complicaba, quizá el ser familiares, dificultó el desarrollo de las clases, en ocasiones se peleaban, discutían, querían jugar etc. A pesar de estar trabajando de manera virtual aún seguía observando este tema en mi día a día trabajando con estos alumnos, la convivencia jugó un papel muy importante en el desarrollo de las clases, al principio no presentaban buena convivencia, debido a desacuerdos que tenían, sin embargo, se aplicó una actividad en la que tenían que colaborar, esto fue benefactor, comenzaron a presentar otra actitud, compartían ideas, comentarios, etc., para al final realizar la actividad de manera satisfactoria. En cuarto semestre aún seguía trabajando de manera virtual, volví a trabajar con los mismos alumnos, A1 de tercer grado y A2 de primer grado, la ventaja que tuve en esta jornada de prácticas fue que los alumnos lograban relacionarse adecuadamente para que las actividades propuestas se desarrollaran en beneficio de ambos alumnos, por lo que favoreció mucho en la adquisición de nuevos conocimientos, sin embargo, en algunas ocasiones aún se presentaban algunas situaciones en donde discutían y peleaban, para ello se aplicó una estrategia donde tendrían que trabajar en equipo, lo cual al principio no fue lo esperado, pero conforme avanzaban iban colaborando entre ambos y así concluyeron con la actividad. En el quinto semestre tuve la oportunidad de participar en una movilidad académica de manera virtual, hice todo el quinto semestre en la escuela normal "Miguel F. Martínez" de Monterrey N. L., en donde se me asigno a realizar mis prácticas de manera virtual en la escuela primaria "General Felipe Ángeles" ubicada en Santa Catarina N. L., donde trabajé con un grupo de cuarto grado, durante las observaciones no pude identificar si existía una buena convivencia por el hecho de que cada alumno se encontraba en casa y solo recibía indicaciones del docente, por lo que para mí primera jornada de práctica preparé actividades en donde buscaba favorecer la participación para así identificar el tipo de relación que presentan los estudiantes. De manera desfavorable, me encontré que los alumnos no querían participar, se quedaban callados con el temor de equivocarse y que los demás se burlarán, citando el diario de campo, se realizaban comentarios como los siguientes con la única finalidad de no participar. "Al pedirle a una alumna que participará

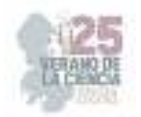

para compartir sus ideas respecto a la actividad que se estaba realizando recibí la siguiente respuesta: es que yo no sé participar maestro, no quiero decir algo y que mis compañeros se burlen de mi". (Barbosa, 2021, Diario de campo, p. 16) Ante esta situación hacía hincapié en que nadie se burlaría de ella, todos tenemos derecho a participar para compartir ideas y comentarios sobre lo que se estaba viendo, sin embargo, no lograba convencer a los alumnos de que participarán, por lo que durante mi estancia en esta primaria no logre dar una solución a la problemática de las relaciones entre los alumnos. En la segunda jornada de práctica docente, ya no la pude realizar en esta misma escuela primaria, debido a que regresarían de manera presencial y no podía trasladarme hasta este otro estado, por lo que me asignaron a la escuela primaria "Brígida García de Juárez", ubicada en Matehuala S. L. P., en donde me asignaron al cuarto grado nuevamente. Durante mi estancia en esta escuela primaria, pude identificar que los alumnos se relacionaban bien, existía una buena convivencia , jugaban, participaban y trabajaban adecuadamente sin que se presentarán situaciones conflictivas, considero que al ser únicamente 20 alumnos en el grupo, sus relaciones entre compañeros eran mejor, no se dividían en "grupitos", todos colaboraban entre sí, por lo que no fue necesario fortalecer el tema, las actividades las realizaron adecuadamente y se desenvolvían bien como grupo y al trabajar en equipos. En el sexto semestre, afortunadamente regresamos a la escuela normal, nuevamente y por primera vez podría trabajar con un grupo completo y de manera presencial, fui asignado a la escuela primaria "General Miguel Alemán" ubicada en Matehuala S. L. P., al sexto grado con 36 alumnos, este grupo se caracterizaba por tener una buena relación como grupo, pero estaba dividido en "grupitos", lo que dificultaba el desarrollo de las actividades, al formar equipos se aplicaban diversas estrategias, en ocasiones se les cantaba para formar equipos diversos, canciones como "pares y nones", lo que favorecía mucho , al final si trabajan entre alumnos y entregaban sus actividades bien hechas. Para el séptimo semestre, fui asignado nuevamente a la escuela primaria "General Miguel Alemán", con el mismo titular y el mismo grado, ahora con solo 30 alumnos (Anexo 5), durante mi primera jornada de observación y ayudantía en el grupo de sexto grado grupo "A", logré identificar una problemática que afecta el desarrollo académico de los alumnos, esta es la convivencia, pude identificar que existe una división dentro del grupo, esto en grupos que se integran por alumnos que presentan diversas características en común, tales como; los mismos gustos musicales, culturales, personales, etc., lo que provoca que no deseen salir de su zona de confort y no se relacionen con los demás compañeros. Constantemente se genera un ambiente que complica el desarrollo del estudiante, esto debido a la mala relación que se tienen entre sí, lo que provoca conflictos por situaciones muy simples o al formar equipos diversos se presentan quejas por no querer trabajar con alguien más, citando el diario de campo, se presentaban las siguientes problemáticas. "A la hora de formar equipos con otros alumnos que no formaban parte del grupito en el que se desenvolvían los alumnos, hubo comentarios como: "es que él no trabaja", "profe es que ella no me cae bien", lo que complicó el desarrollo de las actividades propuestas, los niños no querían trabajar con algunos compañeros". (Barbosa, 2022, diario de campo, p. 27) Esto provoca que los niños no trabajen o tarden demasiado en realizar actividades que se realizan en la clase, tal es el caso de dos alumnos que están algo atrasados y los demás compañeros no desean trabajar con estos estudiantes, lo que ocasiona gran conflicto a la hora de realizar las actividades en equipo. Sin embargo, cuando se les da la oportunidad de reunirse con quien ellos prefieran,

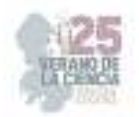

igualmente se presentaron diversas problemáticas que afectaron el correcto desarrollo de las actividades propuestas, los niños se la pasan conversando, riendo, jugando, debido a la confianza que existe entre estos y provoca que no realicen lo solicitado por estar realizando otras actividades que no son parte del trabajo en el grupo. Por ello, se toma la decisión de casi no realizar actividades en equipo, cuando las indicaciones de los libros indican que en parejas, en equipo, se realiza de manera individual, esto ocasiona que se haga frente a comentarios en desacuerdo con lo que se indica, citando el diario de campo. "A la hora de realizar actividades del libro, este indica que se realizará en equipos, se decide realizarla de manera individual, indicando que el libro dice de manera individual, lo que ocasiona que los alumnos hagan comentarios en desacuerdo como: profe ahí dice que es en equipo", "ándele profe, si vamos a trabajar". (Barbosa, 2022, Diario de campo, p. 30) Esto ocasiona gran alboroto dentro del aula, sin embargo, al trabajar de manera individual se logra concluir con las actividades propuestas por el docente o por los libros de las diversas asignaturas, sin necesidad de estar llamando la atención a los alumnos.

#### **Propósito general**

· Identificar la importancia que debe tener una buena convivencia en el aula para generar el mejor desarrollo académico de los estudiantes de sexto grado en la escuela primaria "General Miguel Alemán". Propósitos específicos

· Describir como establecen las relaciones de convivencia dentro del aula de clase los alumnos de sexto grado grupo "A" a través del registro y análisis del diario de campo

· Identificar los problemas de convivencia que existen dentro del aula mediante la observación, registro y análisis del diario de campo para proponer estrategias de solución. · Diseñar estrategias para mejorar la convivencia entre los alumnos, apoyado en la consulta bibliográfica. · Proponer estrategias que mejoren la convivencia entre los alumnos del sexto grado grupo "A", apoyado con el docente titular.

## **Pregunta central**

¿Cuál es la importancia de la buena convivencia en el aula para un mejor desarrollo académico de los estudiantes de sexto grado en la escuela primaria "General Miguel Alemán", turno matutino del ciclo escolar 2022 – 2023.

## **III. DISEÑO, APLICACIÓN Y ANÁLISIS**

 Dentro de este capítulo se muestra el proceso del diseño de los instrumentos de investigación, así mismo como su aplicación y análisis, con la finalidad de realizar una investigación concentrada en la búsqueda de la mejora del ambiente de convivencia dentro del aula, lo que contribuya a su vez a una mejor adquisición de nuevos conocimientos, fortaleciendo así la relación entre alumnos y permitiendo compartir ideas, comentarios, conocimientos, etc. De esta manera, al aplicar los instrumentos elaborados, se buscó seleccionar los aspectos más relevantes relacionados con la convivencia dentro del aula, obteniendo consigo, estrategias o actividades mencionadas por el alumno que podrían favorecer los ambientes de aprendizaje de todas las niñas y niños del aula, además mediante las opiniones del docente y padres de familia, adquirir nuevos conocimientos acerca de diversos procedimientos a seguir para lograr razonar con los estudiantes y así encontrarse con la mejora de la convivencia.

#### **Diseño de los instrumentos de investigación**

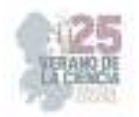

 Para lograr recaudar la información necesaria para la presente investigación, se realizó la aplicación de los instrumentos de investigación a un total de 51 personas, siendo las opiniones más importantes en la investigación las de los 25 alumnos de los que se obtuvo respuesta, el docente titular del grupo en donde se realiza la presente investigación y los padres de familia de los alumnos del grupo. El instrumento clave de esta investigación fue la entrevista, la cual tiene el propósito de recolectar información sobre las diversas opiniones de las personas involucradas en la investigación, con la intención de realizar un análisis más a profundidad acerca del tema de análisis. La entrevista en palabras de Tamayo y Tamayo (2008), es la relación establecida entre el investigador y su objeto de estudio a través de individuos o grupos con el fin de obtener testimonios orales, en este caso escritos. Entre los aspectos más relevantes que se analizaron, se encuentra el conocer qué es lo que conoce el alumno sobre la convivencia, la importancia que conlleva está dentro del aula, además de identificar el tipo de relación que existe entre los alumnos y su perspectiva acerca de la convivencia dentro de su salón de clase, las formas en las que les agrada más relacionarse y trabajar, cómo considera que debería ser una buena convivencia dentro del salón, entre otros cuestionamientos.

 La aplicación de los instrumentos se realizó en el mes de marzo del 2023, en la Escuela Primaria "General Miguel Alemán", ubicada en Matehuala San Luis Potosí. Las entrevistas se aplicaron con material en físico, se les entrego una hoja con la entrevista para el docente titular del sexto grado grupo "A", a los alumnos del sexto grado grupo "A" y a los padres de familia de los alumnos del sexto grado grupo "A". 52 Posterior a su aplicación, se realizó el análisis de las respuestas obtenidas una a una, organizando la información obtenida en tablas donde se muestran las respuestas de los alumnos, identificando las que son similares a las de los demás, además de realizar un análisis de las respuestas del docente y de los padres de familia, realizando una reflexión de cada una de las preguntas de investigación y relacionado su respuesta con el tema de estudio, para obtener una mejor comprensión de las situaciones del hogar, el aula y la escuela, que interfieren o son parte de los procesos de convivencia del alumno. Se utilizó la triangulación de datos, lo cual fue de beneficio para conocer las diferentes respuestas y las que se relacionan entre los diferentes actores de la investigación, además de contribuir a tener un mejor panorama de la problemática realizando un análisis y reflexión desde la situación en el hogar hasta la escuela primaria y dentro del aula. La triangulación de datos según Aguilar y Barroso la definen como "la utilización de diferentes estrategias y fuentes de información sobre una recogida de datos que permite contrastar la información recabada. La triangulación de datos puede ser: a) temporal: son datos recogidos en distintas fechas para comprobar si los resultados son constantes; b) espacial: los datos recogidos se hacen en distintos lugares para comprobar coincidencias; c) personal: diferente muestra de sujetos. (Aguilar y Barroso 2015, p. 74) La utilización de la misma me permitió conocer la realidad en la que está sumergido el alumno y reconocer algunas de las problemáticas que se le presentan al alumno cuando se relaciona con sus demás compañeros de aula, además de conocer el nivel de interés de los padres de familia y el apoyo que reciben los alumnos del mismo, de igual manera, conocer la importancia que le da el maestro titular del grupo al tema de estudio y algunas de las estrategias que decide aplicar en búsqueda de la mejora dentro del aula. 4.3 Análisis de los instrumentos de investigación Dentro de este apartado se muestran los resultados obtenidos en los instrumentos de investigación realizados a los alumnos, el maestro titular

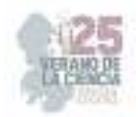

y los padres de familia del sexto grado grupo "A", con la intención de analizar e interpretar las respuestas de cada actor, identificando la realidad en la que está inmerso el tema de estudio dentro del aula de clase, analizando así las respuestas y situaciones que mencionan los alumnos e identificando el 53 nivel de interés y aportaciones de los padres de familia, así mismo como el docente observa y analiza el problema dentro de su aula y las estrategias que lo ayudan a mejorar la convivencia dentro del salón de clase.

## **IV. Conclusiones**

 Dentro de la presente investigación se obtuvo información relevante que fue de gran utilidad para comprender la importancia que conlleva la convivencia dentro de un aula de clase, lo cual, es un punto clave en el desarrollo académico y personal de los alumnos, gracias a la investigación realizada entre diversos autores y la información recolectada entre alumnos, padres de familia y docente, se llegó a esta conclusión, la convivencia no solo es de gran impacto dentro del ambiente escolar, sino también en el desarrollo de la vida de las personas, debido a que con su interacción, se adquieren nuevos conocimientos y habilidades que permiten a un individuo desenvolverse correctamente dentro de una sociedad. La tesis de investigación logró cumplir con la mayoría de los propósitos esperados, los cuales fueron propuestos mediante un análisis inicial dentro del grupo de práctica, de lo cual también se desglosaron las preguntas de investigación, tales que fueron contestadas gracias a la información recolectada con los instrumentos de investigación y el diario de campo, resultando de gran apoyo para el desarrollo de la presente investigación, además de que llevaron a la obtención de resultados que propiciaron la comprensión de las conductas y actitudes que presentaban los individuos que fueron parte de la actividad, contribuyendo a la elaboración de las propuestas para brindar una solución pertinente para las problemáticas que presenta el grupo. El presente trabajo, se realizó además, con la finalidad de brindar una perspectiva nueva a las y los docentes, que permita realizar un análisis adecuado dentro de su aula de clase y lograr solucionar los problemas de convivencia que viven a diario las y los alumnos de educación primaria, realizando una reconstrucción de las situaciones que lo llevan a actuar de forma inadecuada dentro de una sociedad, retrocediendo desde el ambiente familia, que como se mencionó con anterioridad, es el primer lugar donde se le enseña al niño a convivir y el cual, tiene un gran impacto en el desarrollo social y personal del estudiante.

#### **Referencias**

Alonso y Gallego (1993) p. 104.

Andrade, Chacón (2016), Libertad de expresión: un estudio jurídico comparado con la doctrina CIDH y la jurisprudencia nacional. Aprendizajes Clave para la Educación Integral (2017), p. 115.

Cabrera (2017), La integración grupal en la configuración de la convivencia: un caso desde la escuela primaria. Concha (2013). La educación para la paz y la mediación como herramientas en la resolución de conflictos escolares. Docencia e Investigación, p. 47. Constitución Política de los Estados Unidos Mexicanos (2019), p. 5 – 6.

Cuenca (2021), Técnicas de investigación cualitativa en los ámbitos sanitario y sociosanitario, p. 68. Díaz (2011), La observación, p. 7.

Dulcey, Méndez y Sanchez (2019), El clima escolar como factor fundamental de la convivencia educativa del colegio

Aurelio Martínez Mutis. Fontana (1986) La disciplina en el aula, p. 24.

Freire (1927), La pedagogía liberadora. Freire (1972), La educación democrática.

Fuster (2019), Investigación cualitativa: método fenomenológico hermenéutico, p. 204.

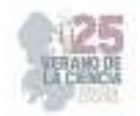

García (2008), Indisciplina en la escuela. Giménez (2005), Convivencia. Conceptualización y sugerencias para la praxis. Naturaleza y dimensiones de la convivencia, p. 8. Jares (2006), Pedagogía de la convivencia, p.18. Kohlberg (2007), p. 191 Ley General de Educación (2019), p. 9.

#### **2070 La experimentación en ciencias naturales con alumnos de quinto grado de primaria**

QUEZADA FLORES, Vicente, SALAZAR REYES, Karina Guadalupe

*CENTRO REGIONAL DE EDUCACION NORMAL "PROFRA. AMINA MADERA LAUTERIO"Lupíta130616@gmail.com International Identification of Science - Technology and Innovation* ID 1er Autor: Vicente QUEZADA FLORES (ORC ID)

ID 1er Coautor: Karina Guadalupe SALAZAR REYES ORC ID)

**Resumen-** Las ciencias naturales permiten tener una cercanía con el entorno y la naturaleza, sin embargo, sus clases suelen ser tradicionales, es decir, se basa en elaborar resúmenes, cuestionarios, dibujar o memorizar. El propósito general es describir como favorece la experimentación al proceso de enseñanza-aprendizaje en alumnos de quinto grado de educación primaria, analizar las experiencias previas de aprendizaje en las prácticas experimentales de los alumnos, describir cómo favorece la experimentación el proceso de aprendizaje y explicar cómo es la interacción entre los alumnos durante la realización de experimentos. El análisis se desarrolla en un grupo de quinto grado de la primaria" General Francisco Villa T.V." Con un total de 13 alumnos. puede ayudar al maestro titular y a los alumnos a desarrollar un lenguaje científico, la interacción, la manipulación, formulación de hipótesis, conclusiones, etc.

**Palabras clave**  Experimentación Aprendizaje Enseñanza

#### **I. INTRODUCCIÓN**

Actualmente vivimos en un mundo con necesidades cambiantes, lo cual me lleva a darme cuenta que se necesitan personas pensantes y capaces, ya sea en su vida cotidiana, estudiantil o laboral. Considero sumamente importante que desde los primeros años de educación básica los docentes tenemos esa encomienda: formar alumnos críticos, autónomos y capaces. En la asignatura de ciencias naturales es en donde veo un máximo potencial para lograr lo antes mencionado, es la que más relación tiene con la vida cotidiana, en ella se abordan situaciones y fenómenos que necesitamos comprender porque son sobre el mundo en que nos desarrollamos, tristemente en las escuelas primarias se sigue empleando el método de enseñanza tradicionalista, se les da más importancia a asignaturas básicas como español y matemáticas. Con lo mencionado me he atrevido a seleccionar el tema de tesis "la experimentación en ciencias naturales con alumnos de quinto grado de primaria" el cual se llevó a cabo en mi estancia como maestra practicante en la escuela primaria "General Francisco Villa" turno vespertino ubicada en Matehuala, S.L.P. con el grupo de 5° "A", donde pude apreciar que a los alumnos les interesa la asignatura, sin embargo no se le dedica el tiempo requerido, es concebida de relleno, es así que decidí investigar de qué manera favorece la experimentación su aprendizaje significativo y además trataré de demostrar que es posible enseñar implementando la experimentación.

Definición del problema Desde que inicié mi carrera en el Centro Regional de Educación Normal Profesora Amina Madera Lauterio ha despertado el interés en mi hacia la enseñanza de las ciencias naturales, puesto que en el primer semestre la llevamos a la par de trabajo en laboratorio (experimentos), ahí fue donde me di cuenta que anteriormente en mis años de educación no había

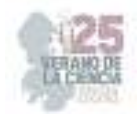

tenido como tal una clase teórico/práctica solo teórica, después en mis visitas de observación a las escuelas primarias me cercioré de que aun con el paso de los años las clases de ciencias naturales siguen siendo teóricas o mejor dicho "tradicionalistas", ya sea por falta de tiempo, disponibilidad de recursos, entre otras razones. Actualmente en la escuela donde practiqué observé que no se le da tanta importancia a la asignatura y que se imparte de manera tradicional, lo cual despierta mi inquietud por descubrir: ¿Cómo enseñar ciencias naturales introduciendo la experimentación como una estrategia para favorecer el proceso de enseñanza-aprendizaje en un grupo de 5°, grupo "A" en la escuela General Francisco Villa, T.V. de Matehuala, San Luis Potosí, en el ciclo escolar 2022- 2023?

#### **Propósito general**

Describir como favorece la experimentación al proceso de enseñanza-aprendizaje en alumnos de quinto grado de educación primaria.

#### **Propósitos específicos**

 • Describir cómo se da el proceso de experimentación en el aula para generar los aprendizajes de los alumnos.

• Analizar las experiencias previas de aprendizaje en las practicas experimentales de los alumnos de quinto grado sección "A".

• Describir como favorece la experimentación el proceso de aprendizaje en los alumnos de quinto grado, grupo "A".

• Explicar cómo es la interacción entre los alumnos durante la realización de experimentos.

#### **Preguntas de investigación**

¿Cómo enseñar ciencias naturales introduciendo la experimentación como una estrategia para favorecer el proceso de enseñanza-aprendizaje? Preguntas derivadas

¿Cómo se da la experimentación en el aula?

¿Cómo vivieron las practicas experimentales los alumnos en sus experiencias previas de aprendizaje?

¿Cómo favorece la enseñanza de las ciencias naturales por medio de la experimentación al aprendizaje significativo de los alumnos?

¿Cómo interactúan los alumnos en la realización de los experimentos?

#### **Diseño de instrumentos de investigación**

Para obtener más información en mi investigación acerca de cómo se da la experimentación en el aula, elaboré un guion de preguntas que se aplicó a los alumnos y maestro titular, como primer lugar se diseñó un guion dirigido a los alumnos (Anexo E) con el fin de extraer información como conocer su gusto por la asignatura, con que experiencias realizando experimentos cuentan, como han sido dichas experiencias, qué importancia le dan a este tipo de actividades, etc.

Dentro del cuestionario se desarrollaron nueve preguntas abiertas dando la oportunidad al alumno de contestar y comentar sus experiencias con la experimentación. Como segundo lugar se diseñó también un guion dirigido al maestro titular del grupo, con la finalidad de recabar algunas de las estrategias que emplea al trabajar con ciencias natrales, si en esa forma de trabajo incluye la realización de experimentos y cuál es su postura en cuanto a este tipo de actividades, que importancia les da y de qué modo las desarrolla, así mismo saber que concepción tiene acerca de la experimentación y la frecuencia que la que se aplican experimentos dentro del aula de clases, la entrevista realizada estuvo formulada por 13 preguntas abiertas, de igual manera siendo flexibles con las respuestas que pudiese dar el maestro titular.

#### **Aplicación de los instrumentos**

 Para dar cumplimiento con el trabajo de investigación he tenido que aplicar los instrumentos ya mencionados con la finalidad de obtener información relevante que aporta a mi tema y de la cual podré propondré algunas propuestas. Como primer lugar se habló con el maestro titular para solicitar el permiso de tomar un momento de la sesión encaminado a la aplicación de una entrevista, la cual

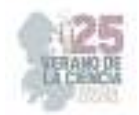

se aplicó a 12 alumnos de 13 del grupo de 5° "A" de la escuela primaria General Francisco Villa, se aplicó solamente a 12 debido a que el alumno restante no asistió ese día, la aplicación fue desarrollada en un solo momento, es decir se entregó al mismo tiempo el instrumento para ser contestado de manera individual por cada alumno, de este modo me fue posible atender las dudas de los alumno en cuanto a la comprensión de las preguntas. El cuestionario se aplicó al término de una actividad de ciencias naturales. Para la entrevista con el maestro titular, previamente se tuvo una conversación en la cual le explique los fines con los cuales sería necesario me permitiera trabajar con la asignatura y así mismo la aplicación de una entrevista, se habló también del modo en que se facilitaría más para el poder responder, fue así que se le entregó el guion de la entrevista impreso el cual constaba de preguntas abiertas y se le dio un tiempo considerable para poder responder, sin embargo la respuesta fue por medio del envió de fotografías del instrumento contestado por vía WhatsApp.

#### **¿Cómo favorece la enseñanza de las ciencias naturales por medio de la experimentación al aprendizaje significativo de los alumnos?**

Cuando se habla de ciencias algunos magnifican el hecho porque evocan el modelo de un científico muy sofisticado, sin embargo, en la escuela primaria se tiene contacto con la ciencia de forma incipiente sin que sea precisamente un laboratorio bien equipado. Las practicas contribuyen a que el alumno observe, se motive y pueda aprender participando directamente en los fenómenos provocados con los materiales que se utilizan en el salón. Desde mi perspectiva considero fundamental que las ciencias naturales impliquen la actividad experimental pues además de ser interesante, motiva y genera realmente un aprendizaje permanente en los alumnos, donde adquieren habilidades, como la observación, realizar procedimientos, análisis y comprensión de la naturaleza y lo que sucede en su entorno, como lo menciono con anterioridad el alumno también se apropia de lenguaje científico y conoce el significado de conceptos.

Ausubel, hace referencia a que el alumno cuenta con una estructura cognitiva previa que se relaciona y adapta conforme recibe nueva información, cosa que sucede en cuanto el niño adquiere nuevas experiencias, sin embargo, menciona que es importante conocer con que conocimientos cuenta el alumno para orientar el trabajo del docente de tal manera que establezca una relación con aquello que deberá aprender. El aprendizaje es significativo cuando el alumno se apropia de él y lo comprende a su manera, produciendo así, una interacción entre los conocimientos más relevantes de la estructura cognitiva y las nuevas informaciones, al igual que sucede al realizar experimentos, el alumno adquiere nuevas habilidades, conocimientos e incluso otra necesidad de aprendizaje por resolver. Se aplicó una entrevista a los alumnos del quinto grado, grupo A, donde los alumnos refieren que al realizar experimentos aprenden cosas nuevas y se sienten capaces de hablar sobre el tema con más seguridad, mismo que he observado en las ocasiones que hemos trabajado de dicha manera, los alumnos prestan atención a las indicaciones, desde la organización de materiales los alumnos ya anticipan sus ideas de lo que vamos a realizar, en una situación investigaron de manera autónoma en casa y al día del experimento ya tenían la noción de la actividad que haríamos, algunos otros alumnos mostraron asombro y entusiasmo por comentar lo que habían aprendido al realizar la actividad, por lo cual si se puede decir que generan un aprendizaje significativo el cual favorece al aprendizaje pues como se mencionó ya, estos adquieren habilidades y conocimientos más significativos gracias a la puesta en práctica de lo teórico.

De igual manera que a los alumnos, al docente titular se le aplicó una entrevista que a través de sus respuestas nos indican que el docente afirma el conocimiento adquirido de los niños por medio de las explicaciones que ellos realizan en la exposición o contestación de preguntas sobre los temas abordados, además entre sus estrategias para la experimentación se encuentra la elaboración de hipótesis de los alumnos, en la cual va ya insertada una noción de conocimientos con los que cuenta ya el alumno, conocimiento o teorías que al momento de llevarlos a la práctica (experimentación) serán confirmadas o bien aclaradas, de este modo también se lleva a cabo un aprendizaje significativo, pues los alumnos confrontan lo que ellos idealizaron con conocimientos reales a través de la comprobación por medio de los experimentos, su análisis y apropiación de resultados.

#### **¿Cómo interactúan los alumnos en la realización de los experimentos?**

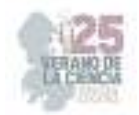

La interacción se lleva a cabo de manera recíproca entre dos o más individuos, funciones o elementos, es por esto que interacciones implican la existencia de algún tipo de vínculo, misma que se lleva con el entorno inmediato, el cual hace que el alumno juegue un papel de científico, pensador, critico, analítico, investigador del porque suceden las cosas en la experimentación de las Ciencias Naturales, se genera una interacción entre los alumnos 68 desde la organización de equipos, repartición de materiales, puesta en práctica y socialización de esta misma, sin embargo, es importante saber cómo se genera en el aula.

El maestro refiere en el instrumento aplicado que la interacción se favorece en medida que los alumnos construyen aprendizajes a la par de la experimentación, pues desde un inicio el alumno observa y realiza conjeturas o hipótesis las cuales comenta o compara con sus mismos compañeros, al momento de la comprobación (experimentación) el alumno mantiene una interacción con los materiales a emplear, con los compañeros sostiene una comunicación en cuanto a las actividades a realizar o su organización, finalmente se analizan y se presentan resultados, el alumno puede describir como sucedió el proceso y explicar que es lo que ha sucedido. Es realmente interesante ver cómo los alumnos se desenvuelven desde el momento en que se les indica que se realizará un experimento, sus caras se emocionan, nace la incertidumbre por saber que materiales necesitaran, que pasos van a seguir, de qué manera lo realizaran si será individual o en equipo, al indicar materiales, rápidamente hacen la distribución de quien traerá cada cosa y así mismo conforme ven que materiales emplearan ellos mismos deducen que experimento realizarán y comienzan a opinar, a charlar, a poner presión para que la actividad sea llevada a cabo, desde estos momentos se puede observar de qué manera los alumnos interactúan de manera positiva en las actividades experimentales, los alumnos van interactuando y va aprendiendo nuevas cosas en Ciencias Naturales, muestran motivación y alegría por experimentar.

#### **II. CONCLUSIONES**

En educación primaria es muy común que las sesiones se planeen solamente en cuanto a lo que nos indican los libros de texto e incluso en ocasiones hasta nos saltamos algunos apartados dándoles menos importancia, apartados como cápsulas informativas, dinámicas propuestas, algunos experimentos. En el libro de ciencias naturales es muy normal que cada lección o tema venga acompañado de la propuesta de un experimento junto con sus materiales requeridos y el procedimiento, asimismo ejercicios para comprobar lo que se pretende que se demuestre con la actividad experimental, sin embargo, la mayoría de estas actividades no se llegan a realizar por cuestiones de tiempo, materiales, etc. Es por lo anterior que el principal propósito por el cual seleccione este tema fue describir como favorece la experimentación al proceso de enseñanzaaprendizaje en los alumnos, conocer la importancia de la experimentación como actividad fundamental trabajada a la par de la parte teórica, se pudo llegar a la conclusión de que es fundamental que se enseñe ciencias naturales apoyándose en la experimentación, donde el alumno se ve más motivado e interesado en su propio aprendizaje, desarrolla ciertas habilidades de investigación, observación, interpretación, manipulación, expresión oral, se despierta la curiosidad de los niños fomentando que creen hipótesis, las cuales pueden comprobar mediante la realización de experimentos generando así, un aprendizaje significativopermanente.

 A partir de la investigación elaborada fue posible confirmar o descartar el supuesto planteado, en este caso mi supuesto fue el siguiente: "El uso de los experimentos en la asignatura de ciencias naturales favorece el aprendizaje de los alumnos" mismo que se ha podido confirmar, es correcto, pues se encontró con diversos autores que la experimentación es efectiva para la enseñanzaaprendizaje de la asignatura de ciencias 79 naturales y que como se menciona con anterioridad los alumnos conciben un aprendizaje significativo en base a sus experiencias vividas, también se pudo demostrar que gracias a la experimentación los alumnos se vuelven críticos, ya que formulan preguntas, se dan a la tarea de investigar y dar respuesta a sus porqués. La pregunta central de la presente investigación es: ¿Cómo enseñar ciencias naturales introduciendo la experimentación como una estrategia para favorecer el proceso de enseñanza-aprendizaje? La cual es posible responder argumentando que se puede trabajar en conjunto lo teórico-práctico, de modo que se aborde en primer lugar lo teórico y distribuir el tiempo, ya sea en una segunda sesión en la cual se pueda trabajar con la parte práctica para comprobar lo teórico, así mismo considero es importante

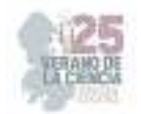

que vayamos dejando atrás todos aquellos prejuicios de que es costoso, se ocupa mucho tiempo, es difícil que los alumnos lo comprendan, se ocupa un lugar específico dedicado a la experimentación, etc.

 Puesto que al inicio de estas conclusiones abordé que en el libro del alumno cada lección viene acompañada de experimentos, los mismos que suelen ser cortos y sin requerirse de gran cantidad de materiales, siendo que también algunos de ellos en ocasiones los tenemos a nuestro alcance en nuestro hogar.

#### **REFERENCIAS**

- [1] Aprende cómo se producen las erupciones volcánicas con este experimento. (n.d.). sapos y princesas. https://saposyprincesas.elmundo.es/ocio-encasa/experimentos/experimento-unvolcan-en-erupcion/ Acuña, M. S. (2019).
- [2] La experimentación como estrategia didáctica para favorecer el campo de formación académica exploración y compresión del medio natural. San Luis Potosí. Benemérita Y Centenaria Escuela Normal Del Estado De San Luis Potosí.
- [3] Alvarado, J. Q. (2018). La enseñanza de las ciencias naturales en grupo de quinto grado. Cedral, San Luis Potosí: Centro Regional De Educación Normal Profra. Amina Madera Lauterio. Aprendizaje por descubrimiento. (s.f.). obtenido de https://serviciosaesev.files.wordpress.com/2016/04/21bi\_62b1a6.pdf
- [4] Arceo, F. D., & Rojas, G. H. (2002). Estrategias docentes para un aprendizaje significativo: una interpretación constructivista. México, D.F.: mcgraw-hilliinteramericana editores, S. A. de C. V.
- [5] Arresti, A. O. (2014-2015). La experimentación como recurso en educación primaria. Universidad de la rioja
- [6] Barraza, A. (n.d.). Propuestas de Intervención Educativa. http://www.upd.edu.mx/pdf/libros/elaboracionpropuestas.pdf Cámara de diputados. Ley general de educación. https://www.diputados.gob.mx/leyesbiblio/pdf/lge.pdf
- [7] Capitulo III Marco Metodológico 1. Tipo de investigación. (n.d.). http://virtual.urbe.edu/tesispub/0088963/cap03.pdf
- [8] Cázares-Méndez, A. G. (julio-diciembre de 2014). La actividad experimental en la enseñanza de las ciencias naturales. México: Redalyc. obtenido de Redalyc: https://www.redalyc.org/pdf/461/46132134009.pdf
- [9] Cruz, E. A. (2020). La actividad experimental: estrategia que favorece el pensamiento crítico en educación primaria. San Luis Potosí: Benemérita y Centenaria Escuela Normal Del Estado De San Luis Potosí.
- [10] De Longhi, A., Ferreyra, A., Peme, C., Bermúdez, G., Quse, L., Martínez, S., Iturralde, C., & Campaner, G. (2012).
- [11] La interacción comunicativa en clases de ciencias naturales. Un análisis didáctico a través de circuitos discursivos. Revista eureka sobre enseñanza y divulgación de las ciencias, 9 (2), 178-195.
- [12] Eleizalde, M., Parra, N., Palomino, C., Reyna, A., & Trujillo, I. (2010). Aprendizaje por descubrimiento y su eficacia en la enseñanza de la biotecnología. revista de investigación, (71), 271-290.
- [13] Eumed.Net. (s.f.). obtenido de 4.3.2 enfoque cualitativo: https://www.eumed.net/tesisdoctorales/2012/mirm/enfoque\_cualitativo.html#:~:text=4.3.2% 20enfoque%20cualitati vo,acuerdo%20con%20las%20personas%20implicadas Fundamentos teóricos sobre el proceso de enseñanza. (s.f.). obtenido de https://revistas.udg.co.cu/index.php/olimpia/article/view/1270/2297#:~:text=la%20ense %c3%b1anza%20es%20comunicaci%c3%b3n%20en,escuela%20para%20cumplir%2 0con%20
- [14] García, K. S. (2017). Estrategias didácticas para mejorar la enseñanza de ciencias en una escuela secundaria. Toluca, estado de México. Tecnológico de Monterrey.
- [15] Gómez-Escalonilla, G. (2021). Métodos y técnicas de investigación utilizados en los estudios sobre comunicación en España. Revista mediterránea de comunicación/mediterranean journal of communication, 12(1), 115-127. https://www.doi.org/10.14198/medcom0000

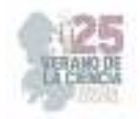

# **Estrategias de fomento a la lectura en la escuela primaria**

CHAVEZ FLORES Sandra Karina, DE LEÓN MANZO Luís Adrian.

*Centro Regional de Educación Normal Profra. "Amina Madera Lauterio". Prol. Manuel José Othón s/n. CP. 7520 Cedral, S.L.P. sc8778206@gmail.com Centro Regional de Educación Normal Profra. "Amina Madera Lauterio". Prol. Manuel José Othón s/n. CP. 7520 Cedral, S.L.P. luiscedral@hotmail.com*

ID 1er Autor: Sandra Karina, CHAVEZ FLORES (0009-0004-4814-7519) ID 1er Coautor: Luis Adrian, DE LEON MANZO (0009-0008-0538-4601)

*Resumen* — Mediante esta investigación, se muestra una perspectiva y conjunto de estrategias aplicadas en base a la lectura con la intención de promover la lectura en los estudiantes de educación primaria mediante estrategias de orden lúdico que posibiliten la Fluidez: Mejora su habilidad para leer un texto de manera rápida, precisa y con la expresividad adecuada; la comprensión: Desarrolla en los educandos habilidades para comprender un texto de manera eficaz y significativa; y el reconocimiento de algunas emociones y maneras de actuar en el medio que lo rodea. En donde cada uno de las actividades permitió la mejora e interés por la lectura, a su vez hubo muy buena participación por parte de cada uno de los estudiantes.

*Palabras clave* — Estrategia, Lectura, Literatura infantil.

*Abstract* — Through this research, a perspective and set of strategies applied based on reading are shown with the objectives of Objectives: To promote reading in primary education students through playful strategies. Fluency: Improves your ability to read a text quickly, accurately and with the appropriate expressiveness. Comprehension: Develops in the students skills to understand a text in an effective and meaningful way. Recognition of some emotions and ways of acting in the environment that surrounds it. Where each of the activities allowed the improvement and interest in reading, in turn there was very good participation by each of the students.

*Keywords* — Strategy, Reading, Children's literature

## **I. INTRODUCCIÓN**

La lectura es una ventana abierta al mundo que contribuye al desarrollo integral de la persona a nivel cognitivo, afectivo, comunicativo y expresivo. Además, es leyendo como se aprende a pensar y de esta manera se desarrolla la personalidad.

El interés por llevar a cabo las actividades presentes en este documento nace de promover la lectura en los alumnos, para quienes normalmente resulta ser una actividad obligatoria y no placentera ocasionando que a algunos no se les facilite leer muy bien. De la misma manera no se genera una buena comprensión lectora. Por tanto, me di a la tarea

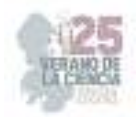

de rescatar algunas estrategias y actividades motivadoras, que permitan generar ambientes adecuados y productivos para mejorar esa motivación y hábito de lectura en los estudiantes de una escuela multigrado.

No dejando de lado ese favorecedor y enriquecedor hábito de la lectura en la escuela, para continuar con el hasta su casa.

Según afirma Mata (2009): "Nadie duda a estas alturas que la experiencia de leer debe ser ante todo grata y deseable. Pero una cosa son los discursos y otra bien diferente, la práctica cotidiana".

*"Adquirir el hábito de la lectura y rodearnos de buenos libros es construirnos un refugio moral que nos protege de casi todas las miserias de la vida". W. Somerset Maugham* 

## **II. MARCO TEÓRICO**

De acuerdo con Juan Mata (2014): cuando hace mención en tanto la literatura infantil, es estimada sobre todo como depósito de valores morales. Ya que la literatura tiene también las cualidades estéticas literarias que a menudo son desfiguradas o nulas por los temas de valores, ya que entre más valores refleje sucede, esto. Sin embrago la literatura infantil es considerada como una provisión de enseñanzas morales, siendo una secuela de la vieja concepción de literatura para niños como un instrumento didáctico.

Ya que los niños al leer van generando bienes morales, y que a su vez nos permiten a nosotros como docentes mostrarles, los mismos por las lecturas y ejercicios propuestos de manera dinámica y en conjunto.

Isabel Solé (2002) establece dos caminos que sigue la lectura, uno relacionado con la literatura y la adquisición del hábito por la lectura; el otro busca que los alumnos se sirvan de ésta para acceder a los nuevos contenidos. Es decir, se conjuga el gusto por la lectura y el vínculo con el aprendizaje,

Otro punto relevante que está enfocado en la neurociencia, ya que radica en la importancia de cómo evoluciona el propio cerebro por medio del habito e interés por la lectura, asimismo como es que el ser humano se va preparando con anticipación para actuar ante las situaciones que le presentan en la vida y los sentimientos que estos generan.

## **III. MATERIALES Y MÉTODOS**

El desarrollo de las estrategias se llevó a cabo en una escuela rural multigrado, mismas que describen la forma en la que se fueron implementando como parte del ciclo reflexión de la investigación acción propuesto por Jhon Elliot (2000) como se muestra en el siguiente apartado. Posteriormente se realizó el análisis de las mismas en función del ciclo de Smith (1991) que permite describir, analizar, confrontar y reconstruir la propia práctica.

## **Meditación antes de la lectura**

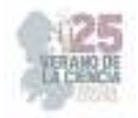

 -Solicitar a los alumnos cerrar sus ojos y ubicar sus manos a un costado de sus mejillas en la parte inferior; seguidamente relatar lo siguiente:

"Imagina que estás en un lugar muy hermoso en donde hay un lago azul turquesa, árboles frondosos a su alrededor y cientos de mariposas volando. De repente una fuerte tormenta invade el lugar por algunos 10 minutos sin parar y todas las mariposas desaparecen del lugar, enseguida deja de llover, sale el sol y aparece el arcoíris; si, otra vez el paisaje del lugar vuelve a ser el mismo que en un principio.

## **Ruleta de lectores**

-Explicar a los alumnos sobre la utilización de una ruleta que promoverá la manera en la que se estarán leyendo los textos al inicio o al final de la clase de Lengua Materna. Español.

Pedir a los alumnos que pongan sumamente atención, explicar que para finalizar estaremos trabajando un dado de comprensión lectora, como su nombre lo indica este nos permitirá, saber qué es lo que hemos comprendido de un texto, el cual tiene varias frases que ustedes tiene que completar, en base a la lectura, cuando se termine de leer les mostraré el lado y leeré las preguntas.

Para que los alumnos puedan completar la frase del dado. Como, por ejemplo: Me pregunto…, Me gustó cuando…, La lectura se trató de…, Esta lectura me recuerda…, No me gusto cuando…, y Mi parte favorita es…, repetir el procedimiento hasta que la mayoría de los alumnos participen.

## **Pictogramas**

Explicar a los alumnos sobre la estrategia de los pictogramas Para ello plantear las preguntas, detonadoras como ¿han visto o escuchado lo que es un pictograma?

¿Los dibujos ayudan a la lectura o la complica?

Indicar la realización de un pictograma grupal, sugiriendo el inicio del cuento y con ayuda de participaciones elegir el desarrollo del cuento mediante los dibujos.

#### **Baraja de textos**

Como inicio de la actividad: "Momento de leer" Leer luna lectura del libro de texto del alumno, dependiendo del grado, pero la lectura tiene que ser la misma que la baraja de texto y realizar las siguientes preguntas: • ¿Quién son los personajes principales?, ¿Qué hacía cada personaje?, ¿Cómo es la relación de los personajes?, ¿Cuál es tu personaje favorito?

Explicar las siguientes indicaciones, para la realización de la actividad: • Organizar al grupo en equipos de 5 • Dar a cada equipo una baraja de textos con un cuento o fabula diferente.

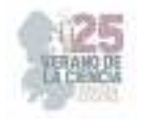

• Dar a un miembro del equipo el cuento o fabula completo en forma de texto completo.

### **Hagamos un Sorbo de Lectura**

Trabajaremos en un espacio de nuestra aula para realizar esta actividad, (haciendo un sorbo de lectura) ya que será permanente, y se puede trabajar con textos cortos durante la elaboración de textos, como lo son versos, rimas adivinanzas, frases que les gusten e interesen a los educandos.

Para ello se llevarán vasitos pequeños o los alumnos elaboran unos.

Se les explicará a los alumnos como se implementará durante la realización de este proyecto.

## **IV. RESULTADOS Y DISCUSION**

Mediante la aplicación de estrategias para favorecer la lectura me percaté que cada una de dichas actividades permitió en mis estudiantes motivarse, leer de una manera más provechosa, ya que estaban atentos a cada uno de los momentos de la sesión, prestando atención y participando en ellas.

Mediante la aplicación de estrategias para favorecer la lectura me percaté que cada una de dichas actividades permitió en mis estudiantes motivarse, leer de una manera más provechosa, ya que estaban atentos a cada uno de los momentos de la sesión, prestando atención y participando en ellas.

Asimismo, me di cuenta que es más valioso el generar ambientes de aprendizaje motivadores para los estudiantes ya que asiente a que no siempre estén en la misma rutina, esperando qué seguirá, y con ello conlleva que uno como docente en formación busque e implemente actividades considerables, aplicables y que a su vez lleven a los estudiantes a generar esa atención e interacción de cada uno de los alumnos en las actividades planificadas, también que preguntas generan los alumnos, como es que permite mejorar su aprendizaje e integración con el resto y ante el grupo.

Me comentaron que se imaginaron un bosque con muchos árboles, un lago que fue donde vieron las mariposas, pero cuando llego la tormenta no pudieron ver a donde se fueron las mariposas, y al final no observaron el arcoíris como tal con sus colores, sino que lo percibieron gris.

Posteriormente en la actividad de la ruleta de lectores, al ejemplificar y explicar la actividad, comencé yo, para motivar a los educandos, pero no querían pasar, después pasaron solo tres alumnos.

Y en la de cierre; que fue un dado de compresión lectora, se les mencionó a los alumnos que el dado contiene varias frases que ellos tienen que completar con que han escuchado,

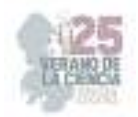

ya que para ello leí un relato corto. Después ellos completar las frase como lo son; Me pregunto…, Me gustó cuando…, La lectura se trató de…, Esta lectura me recuerda…, No me gusto cuando…, y Mi parte favorita es…, de la siguiente manera me pregunto ¿Por qué la tortuga tardo tanto para apagar las velas? O Me gusto cuando se derritió el pastel, ya leí un cuento que se llama el cumpleaños de Maika.

Me pareció que los alumnos se motivaron bastante al momento de su implementación, y fue agradable el ver como se entusiasmaron al momento de participar.

En la implementación de la estrategia de pictogramas, fue compleja, ya que divide a los alumnos por ciclos primer y segundo, dándoles el cuento de los tres cochinitos, mismo que incluía texto e imagen, a los de tercer ciclo les compartí un cuento completamente de pictogramas, únicamente el título en texto. Previamente antes de entregar su material para trabajar, les expliqué que son los pictogramas, asimismo les hice mención por ejemplo esta manita pegando a la puerta hace alusión de una persona que está tocando la puerta, para entrar. Posteriormente les indique que comenzaran a leer y apoya a todos, si surgieron dudas, además como el trabajo fue complejo para quinto y sexto grado, cada uno interpreto el cuento a su manera.

Para cerrar y ver reflejada la comprensión lectora haciendo uso de la estrategia, los de segundo ciclo trabajaron un cuento corto inventado por ellos, mientras que los del tercer ciclo escribieron el cuento interpretado. Asimismo, se les leyó al final para contextualizar y que conocieran la historia de dicho cuento "la princesa y el guisante". Después se cuestionó con preguntas de comprensión y se concluyó. Preguntando qué fue lo que más les gustó de las actividades y que parte no.

Mientras tanto al día siguiente durante la realización de actividad Baraja de textos, haciendo mención a la importancia de la lectura, habitualmente presente un juego y solicite que los alumnos se reunieran en trinas o binas, para completar secuencialmente el orden y acomodaran la baraja de textos.

La actividad siendo compleja fue motivadora para cada uno de los estudiantes ya que los que no leen muy bien, también hicieron su mayor esfuerzo leyendo cada una de las barajas de texto, para comprender como acomodarlas y porque en ese orden. Permitiendo a su vez el trabajo colaborativo y la reflexión. Al igual que la siguiente actividad, que fue sorbo le lectura.

Donde acomode los vasitos en la cartulina, para que quedara fija y como actividad permanente para el próximo ciclo escolar, los alumnos interesados en conocer para qué era eso, preguntaban, hasta que llegó el momento de explicarles, comente que es un sorbo de lectura, mismo que se pueden trabajar diversos textos pequeños o cortos, como lo son cuentos, versos, poemas, adivinanzas, que se dejan en un vasito, para que el resto del grupo pueda leer lo han escrito o generado los demás. Igualmente, que las anteriores tuvo éxito, ya que los alumnos generado y recodaron uno de los textos vistos o leídos en alguna parte, lo depositaron en su vasito para que lo leyeran, todos interesados por saber lo que

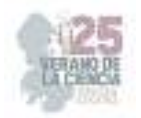

los demás escribieron, pasaron a tomar su pequeño sorbito de lectura, leyéndolo frente al grupo. Y compartiendo los que lo escribieron porque les gusto escribir eso.

Con todo ello se aprecia que la lectura se puede dar de manera natural en el trabajo cotidiano con los alumnos, que la forma en la que el docente la propone y en tanto deja al grupo que pueda ser partícipe de la misma y así aparece, como dice Lerner (2001), inserta en las relaciones con otras personas, es decir, supone interacciones con otros lectores, discutir interpretaciones, recomendar lo que se está leyendo, entre otras estrategias útiles para acercarse a la lectura de manera significativa.

### **V. CONCLUSIONES Y RECOMENDACIONES**

Finalmente de manera más concreta cada una de las actividades me permitió darme cuenta que en ocasiones solemos adaptarnos e implementamos actividades no tan interesantes para los alumnos, por ello es importante el conocer y enfocarse en que otras formas puede aprender el alumno y arriesgarse para ver si son funcionales en nuestro grupo, o no y preguntar a los mismos alumnos de que otra manera les hubiera gustado trabajarlas, escuchando sus opiniones, siempre para el bienestar de ellos y así generar ambientes de aprendizaje fructíferos y menos amenos para el grupo.

Reconociendo el énfasis de las y cada uno de las actividades en la mejora les habito por leer, mediante actividades lúdicas interesantes, y de igual forma se relación con el aspecto emocional y la neurociencia, ya que los alumnos cuando leen van generando y actuando de propia manera, bien o mal, reconociendo sus emociones por los textos y actividades planteadas.

La escuela primaria multigrado es una oportunidad para la integración y circulación de saberes de manera integral, la lectura se convierte en insumo primordial para que, a partir de un uso diversificado de la misma puedan generarse oportunidades de aprendizaje significativo para los alumnos. Motivar a leer será una constante en todo el proceso educativo, como parte de la vida diaria.

## **VI. RECONOCIMIENTOS (O AGRADECIMIENTOS)**

Agradecimientos a la Escuela Normal Centro Regional de Educación Normal" Profa. Amina Madera Lauterio" por que por medio de los docentes me permitieron la oportunidad de participar en esta fructífera experiencia, de realizar mis prácticas por medio de acciones realizadas en la institución de la comunidad de El Saladito de Cedral, S.L.P. en la escuela primaria multigrado "Ignacio Allende" T.M.

## **REFERENCIAS**

- [1] Elliott, J. "La investigación-acción en educación. Ediciones Morata, S.L., España, 2000
- [2] Lerner, D. "Leer y escribir en la escuela: lo real, lo posible y lo necesario". Fondo de Cultura Económica. México, 2001.

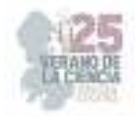

- [3] Mata, J. "Ética, literatura infantil y formación literaria". Impossibilia No 8, páginas 104-121, Universidad de Granada, España, 2014. Disponible en: file:///C:/Users/Luis%20Adrian/Downloads/Dialnet EticaLiteraturaInfantilYFormacionLiteraria-5372199.pdf
- [4] Smith, J. "Una pedagogía crítica de la práctica en el aula". Revista de Educación, (294), pp. 275-300. 1991.
- [5] Solé, I. "Estrategias de lectura." Graó. Barcelona. 2002.

# **Caracterización sintáctica del español virreinal**

SÁNCHEZ MÁRQUEZ, María Fernanda, SANZ MARTÍN, Blanca Elena.

*Universidad Autónoma de Aguascalientes, Centro de las Artes y la Cultura, Departamento de Letras Hispánicas, Academia de lingüística elena.sanz@edu.uaa.mx*

*International Identification of Science - Technology and Innovation*

ID 274390: María Fernanda, SÁNCHEZ MÁRQUEZ ID 124108: Blanca Elena, SANZ MARTÍN

*Resumen* — Ante la necesidad de acercamiento con los registros orales del español virreinal, el actual trabajo pretende abordar la presencia del fenómeno del laísmo en el corpus lingüístico que conforman los DLNE en representación de una zona denominada como Altiplano-Central. Posteriormente, se espera establecer un contraste con su aparición en Aguascalientes, comprendido en un segundo corpus con documentos del estado conformado en términos de esta investigación y que, como los DLNE, abarcan un eje diacrónico entre los siglos XVI y XIX. Finalmente, se buscará una relación entre los posibles factores, postulados por Marcela Flores, que propiciaron la innovación de las formas pronominales de OD al OI en el español mexicano virreinal, considerado como conservador, y del español de Aguascalientes.

*Palabras clave* — Laísmo, forma pronominal, clítico.

*Abstract* — Given the need to approach the oral records of the Spanish viceroyalty, this text aims to address the presence of the use of "la" as an indirect object in the linguistic corpus that integrates the DLNE representative of an area called Altiplano-Central. And then, it is expected to establish a contrast with its presence in Aguascalientes, included in a second corpus with state documents formed in terms of this research and which, like the DLNE, cover a diachronic axis between the 16th and 19th centuries. Finally, a relationship will be sought between the possible causes, postulated by Marcela Flores, that led to the innovation of the pronominal forms from OD to OI in the Mexican viceregal Spanish, considered conservative, and the Spanish of Aguascalientes.

*Keywords* — Laism, pronominal form, clitic.

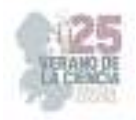

## **I. INTRODUCCIÓN**

La historia del español mexicano es, en comparación con otras variantes dialectales, muy corta, poco más de medio milenio desde la caída de Tenochtitlán en 1521. Esto hace, en consecuencia, difícil asimilar que existan importantes lagunas en la caracterización del español mexicano del periodo virreinal. La conformación de corpus en este caso es, por lo tanto, una de las herramientas imprescindibles en su análisis, pues favorece su estudio diacrónico y permite establecer relaciones cuantitativas y cualitativas que propicien su entendimiento. En cuanto a lo que concierne al estado de Aguascalientes, no fue hasta 1575 que se fundó, bajo el nombre de Villa de Nuestra Señora de la Asunción de las Aguas Calientes (Sanz y Eslava, 2021), volviendo más difícil la obtención de datos que permitan un acercamiento definitivo a los rasgos lingüísticos que delimitan y singularizan su variante dialectal.

Antes de seguir, es de suma importancia aclarar que este es un trabajo generado a partir de una investigación mayor sobre la caracterización sintáctica del español virreinal, como el nombre del proyecto lo indica. Este proyecto, que ha llevado un amplio proceso, se ha abocado de lo general a lo particular, partiendo de la obtención y documentación de textos, seleccionados del Archivo Histórico del Estado de Aguascalientes y del Archivo General de la Nación (en lo posterior AHEA y AGN, respectivamente) por la cercanía de sus rasgos con la oralidad. Como se verá más adelante con el segundo corpus utilizado, se trata en gran medida de documentos notariales e inquisitoriales, pero siempre intentando priorizar documentos de carácter privado, como cartas, memorias y peticiones. Previo a esta intervención, ya se había llevado a cabo el trabajo de transcripción, clasificación y archivo de dicho corpus, que consta de 87 documentos pertenecientes al AHEA y de tres fondos: Notarial, Civil y Judicial Penal, entre los siglos XVI y XVIII; de igual manera, se obtuvieron en el AGN un total de cuarenta documentos del fondo Instituciones Coloniales y del mismo periodo. Posteriormente, se realizó un trabajo de etiquetado de fenómenos lingüísticos, que abarcaron aspectos tanto fonológicos y morfológicos como sintácticos, léxicos y semánticopragmáticos, de ello ya se encuentra disponible la información en *Hacia una caracterización del habla aguascalentense durante el periodo virreinal.* Finalmente, de los fenómenos lingüísticos marcados, se tomaron los datos obtenidos sobre la marcación de objeto indirecto (OI), de los cuales actualmente se realiza un análisis cuantitativo y cualitativo, enfocado a verbos del tipo ditransitivo, dos de transferencia verbal (decir, preguntar) y dos de transferencia material (enviar, entregar), y de donde se desprende el objeto de estudio presentado en el presente trabajo.

Ahora bien, parece pertinente realizar un análisis determinado para la innovación del OI en la zona de Aguascalientes debido a la expansión de dicho fenómeno durante los siglos XVII y XVIII en la muestra proporcionada por los DLNE y que llegaron en menor medida a la zona, para determinar la razón por la que un fenómeno etiquetado como innovador llegara al español mexicano, considerado altamente conservador. Para ello es necesario conceptualizar que el OI corresponde a la parte de una oración predicativa que determina el paciente o recepción de la acción realizada y que, en su uso canónico, puede estar marcado ante la preposición a seguido de una frase nominal, o bien, por una forma pronominalizada con el átono "le"; por otro lado, se considera uso innovador cuando el marcador clítico de uso directo es sustituido por los pronombres átonos *la* y *lo* , marcadores

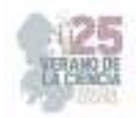

que en el uso canónico corresponden al OD, es decir, la parte de la oración que complementa al verbo. A continuación, se muestra en (1) el uso canónico del OD, mientras que el ejemplo dos muestra el uso canónico del OI con frase nominal y clítico, contrapuesto con el uso innovador.

> *1.* (…) la causa porque enbia-/ba **la dicha silla** al qura del balle de San Fransisco.

> > (AHEA, Judicial Penal, Caja 271, Exp. 5)

*2.* Y que **avia dado a otra / sierta señora** de este lugar de semejante pajaro, // Y el dicho señor oydor **le dixo** que se le /vantase y saliesse de la prission // Y que tambien **la dijo** / que havia dado a una Ana Maria, (…).

(DLNE, 102-104)

También cabe decir que se trata de un fenómeno característico que solamente se da en el español, y de acuerdo con Marcela Flores, es tan importante el conteo y análisis de dicho fenómeno, debido a la poca o nula posibilidad de "enunciar reglas categóricas que predigan la selección de uno u otro clítico en un contexto determinado" (2002, 21); es por esto que, basados en las conclusiones obtenidas por la autora y los datos recabados en esta investigación, se postula la hipótesis de que la razón de la expansión del laísmo en México durante los siglos XVII y XVIII se debe, en realidad, a un uso indiscriminado que parte en la motivación de una falsa idea de prestigio ante una comunidad hablante altamente conservadora, pero que no está en contacto directo con los procesos de evolución e innovación de sus contrapartes meridionales; además, dado que el uso de clítico se relaciona a los verbos de transferencia verbal con mayor frecuencia, algo que, de hecho, ya había mencionado, aunque superficialmente, Marcela Flores en su tesis; se puede pensar que el uso del laísmo será más frecuente en este tipo de verbos contra aquellos de transferencia material, basado en los rasgos internos que cuantifica esta autora y aplicándolos a los verbos analizados y que, en su trabajo, como parte de su hipótesis se propone como "a mayor individuación de la entidad, mayor probabilidad de aparición del uso innovador de las formas de dativo" (Flores:149).

## **II. MATERIALES Y MÉTODOS**

Los materiales que conforman el objeto de estudio de este trabajo son, como ya se mencionó con anterioridad, el compilado de documentos pertenecientes a la zona de Aguascalientes, que fue recuperado del Archivo General de la Nación, del fondo Instituciones Coloniales, y del Archivo Histórico del Estado de Aguascalientes, de los fondos Civil, Notarial y Judicial Penal. La única variación en el corpus, en relación con los documentos previamente utilizados para la investigación, es que en este caso sí serán considerados aquellos documentos pertenecientes al siglo XIX, es por esto que, en total, se trata de un corpus de 139 documentos y aparecen clasificados por siglo, archivo y fondo de pertenencia en la tabla 1.

En cuanto a los documentos que conforman la muestra otorgada por los DLNE, se trata de un total de 320 documentos entre los años de 1525 y 1816, de los que 229 pertenecen al Archivo General de la Nación y 91 al Archivo General de las Indias. La muestra, identificada como Altiplano-Central, tiene una distribución geográfica que abarca los

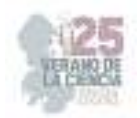

actuales estados de Puebla, Querétaro, Tlaxcala, Guanajuato y Morelos, con algunos documentos procedentes de Oaxaca, Michoacán, Guerrero, Jalisco y Veracruz (DLNE, 1994, 5). Los documentos están conformados, en su mayoría, por cartas, denuncias y testimonios en juicios, inventarios y testamentos, peticiones e informes y se consideraron también características de estrato socioeconómico y racial.

En cuanto a la metodología aplicada, se toma como base el trabajo realizado por Marcela Flores Cervantes (2002). En él abarca los fenómenos del leísmo, laísmo y loísmo desde una perspectiva diacrónica y abordando tres hipótesis previas que ella distingue como tradicional, comunicativa y sustratista. La valoración cualitativa y cuantitativa que realiza posteriormente, a partir de lo que ella denomina como "tendencia refencializadora" (147) y "el papel de la transitividad en el cambio" (177) y que abarcan una periodicidad desde el siglo XII hasta el XIX, con una distribución geográfica tanto meridional como peninsular no meridional, serán aterrizados a los datos obtenidos del DLNE y en el corpus aguascalentense, tomando en cuenta también los datos de estrato socioeconómico en la valoración cuantitativa con la intención de corroborar la hipótesis sobre el motivo de la innovación en esta zona.

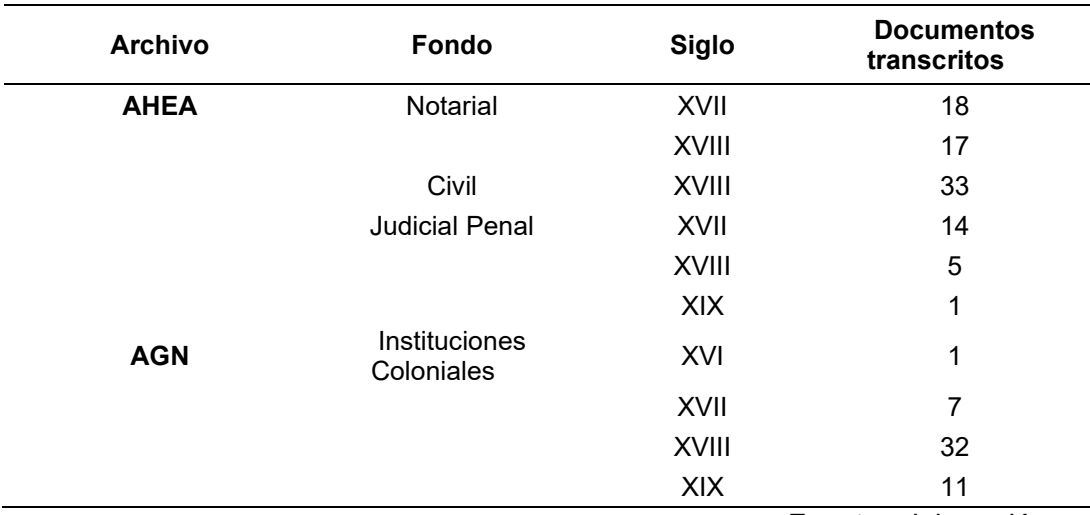

## **Tabla 1.** Relación de textos de Aguascalientes

Fuente: elaboración propia

En cuanto a la fórmula utilizada, para obtener los índices de polarización, se tomaron todos los OI con referente masculino como factor favorecedor de *le*, mientras que en los que cuentan con un factor favorecedor de *la*, se excluyeron todos los clíticos que no correspondían a la tercera persona del español y todos aquellos que por tener un referente masculino serían representados por lo en la innovación. Finalmente, se dividió el total correspondiente al factor favorecedor de *la* multiplicado por el total de laísmos contabilizados para cada caso entre el factor favorecedor de *le*, sin tomar en cuenta los factores desfavorecedores, puesto que este trabajo no profundiza en el uso innovador de *le* (en la marcación de OD).

## **III. RESULTADOS**

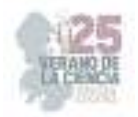

Se realizó el proceso de etiquetado de OI en ambos corpus y, posteriormente, se realizó el conteo, descartando primero aquellos complementos indirectos que se presentaran en una estructura de frase nominal (FN), pero no aquellos que incluyeran una duplicación con FN y clítico, después se realizó el conteo de objetos indirectos marcados por clítico, incluyendo en el conteo canónico aquellos que fueran de uso canónico y de uso innovador con la forma pronominalizada *la*. Del conteo y porcentualización resultante se obtuvo la información siguiente:

Del corpus correspondiente al Altiplano-Central, cotejado en los DLNE, para el siglo XVI no se obtuvieron datos de uso innovador. Durante el siglo XVII, no se obtuvo evidencia de laísmo en las construcciones a partir de los verbos de transición material, sin embargo, en los de transición verbal se encontraron un total de 284 ejemplos de OI para el verbo decir, de ellos se descartaron 39 por estar marcados con FN, mientras que hubo duplicación en 43 casos más, es decir, que tenían una marcación clítica y de FN consecutiva, de este total, se ubicaron veintiún casos de uso innovador, veinte con laísmo singular y uno en plural, de un total de 128 casos en los que el contexto permitía el uso de una u otra forma pronominal (canónica *le*, innovadora *la*), lo que representa un porcentaje del 14.06 de aparición; en el caso del verbo preguntar, se contabilizó un total de 56 representaciones de OI, de los que solamente siete estuvieron marcados por FN, once presentaron duplicación y en tres se encontró la presencia de laísmo singular, lo que representa un 21.42% entre los contextos posibles.

En el siglo XVIII, nuevamente en los verbos de transferencia material una menor aparición y, mientras en entregar no se encontró ningún caso de laísmo, en *enviar* solo se registró uno, de un total de nueve OI documentados, de ellos solo dos estaban marcados por FN y ninguno presentó duplicación; en el verbo decir, de transferencia verbal, se documentaron 149 casos de OI de los que 118 estaban marcados por clítico y en once había duplicación, una de ellas con laísmo, en total se contabilizaron trece laísmos de 71 posibles, un 19.71%; para preguntar se registraron 68 casos, dos con FN, sin duplicación y cinco usos innovadores en singular más uno en plural de un total de 37 posibles, un porcentaje de 13,51. Por último, para el siglo XIX no hubo casos de innovación en los verbos de transferencia material; en decir se encontró un caso de laísmo de tres posibles, donde se contabilizaron 60 OI, uno con FN y siete con duplicación; por su parte en preguntar, se encontró un caso de innovación entre dos posibles de un total de trece OI, todos marcados por clítico.

Para el corpus aguascalentense no se encontraron registros de uso innovador en ningún siglo para los verbos de transferencia material, mientras que en los verbos de transferencia verbal únicamente aparecieron casos de innovación una vez en el siglo XVII con el verbo decir, entre un total de 215 objetos indirectos marcados y 49 posibles, y cuatro más en el siglo XVIII de 31 casos posibles; para el verbo preguntar, por su parte, se localizaron tres casos en el siglo XVIII entre trece posibles de los 45 documentados. La tabla describe el índice estadístico que Flores presenta como tendencia referencializadora, es decir la posibilidad de una aparición canónica o innovadora a partir de los elementos internos del verbo involucrado, de acuerdo con los factores de exclusión para ambos casos explicados en el apartado de Materiales y métodos. La valoración del índice de polarización se obtiene

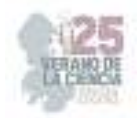

a partir de la siguiente regla: "cuanto más grande sea el resultado que 1, mayor será la asociación entre la elección de le/la y el factor considerado pertinente" (154), un resultado igual a uno niega la correlación y en los casos con resultados menores a uno, la correlación es negativa e inversa. Los casos marcados con x significan que los datos no son suficiente y, por tanto, existe incertidumbre sobre su afirmación o negación de la teoría.

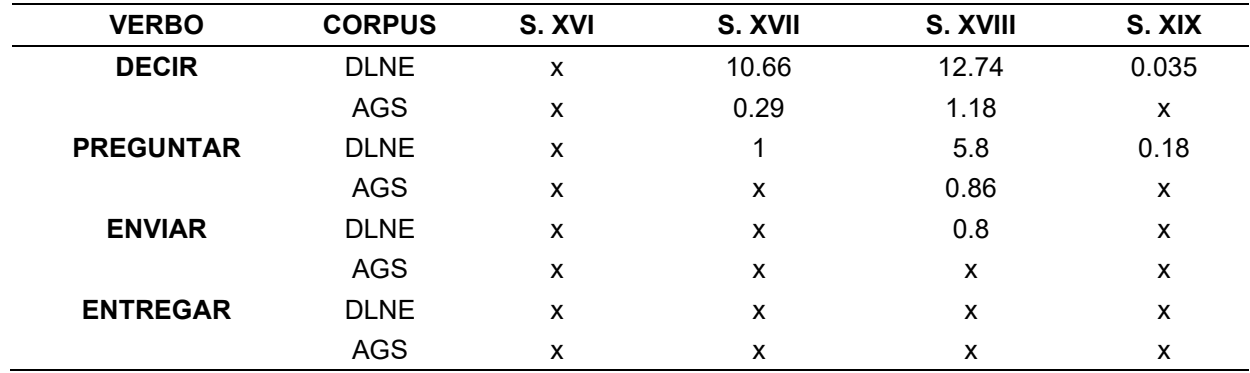

### **Tabla 2**. índices de polarización por posibilidad de aparición

Fuente: elaboración propia

## **IV. DISCUSIÓN (O ANÁLISIS DE RESULTADOS)**

De los resultados previamente presentados y de acuerdo con los índices de polarización presentados en la Tabla 2, se puede asumir que, en los casos de mayor posibilidad de presencia de laísmo, se encuentra una tendencia referencializadora positiva, pues los índices son mayores a uno para los casos que involucran verbos de transferencia verbal a excepción de decir en el siglo XVII de Aguascalientes que, sin embargo, presenta un tamaño de muestra menor que en otros siglos. Por su parte, para explicar la falta de valores en el siglo XVI se puede aludir, en el Altiplano-Central a la inestabilidad lingüística que existía en España y a las propias direcciones que tomaba el dialecto mexicano, que tenía una tendencia mayor a la duplicación para el uso de OI (Company, 2014: 238). En el caso de los verbos de transferencia verbal, solamente se tienen valores para enviar en el siglo XVIII con tendencia negativa, como se venía previniendo en la hipótesis. Esto quizá esté relacionado a que la aparición del laísmo puede deberse únicamente al estrato socioeconómico del hablante en cuestión, una niña india de ocho años que, en realidad, no tenía un contacto directo con el uso innovador del OI y que, por lo tanto, sí hace totalmente probable que lo usara por imitación, sin comprender los contextos en que esta innovación es más o menos aceptada, ante una falsa idea de prestigio.

Por otro lado, no es de extrañar que, en el análisis realizado por Marcela Gallardo, la tendencia en relación al grado de participantes tuviera un índice similar, considerando que su estudio también cuantifica los casos de loísmo y leísmo y que en los verbos utilizados en este análisis se busca una ditransitividad. El hecho de que, durante los siglos XVII y XVIII, la tendencia sea mayormente positiva para los verbos de transferencia verbal, confirma también en su introducción al español peninsular mexicano un uso de prestigio

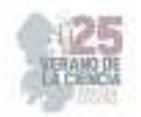

lingüístico, pues se trata de la época de mayor auge de la Nueva España, por lo tanto, la de mayor comunicación entre ambos dialectos.

Por otro lado, en el caso del español de Aguascalientes, existe una menor frecuencia del uso innovador, a pesar de que la correlación aparezca positiva para el siglo XVIII en el verbo decir, pues en la práctica un menor número de hablantes está familiarizado con el laísmo, debido al aislamiento y a la poca densidad poblacional de la zona, que evitaba una mayor expansión. Recordemos que Aguascalientes era una villa hasta 1575, que estaba en constante conflicto con los chichimecas. Los casos en los que se encuentra el laísmo en esta zona son, de hecho, documentos donde el señor fiscal (AGN, Inquisición, 1758) o el señor inquisidor (AGN, Inquisición, 1765) llevan un proceso de juicio, el estrato alto de los involucrados podría justificar la aparición en una zona donde la duplicación es más común, con 664 casos de OI duplicado de 1062 fenómenos registrados durante los cuatro siglos en el corpus aguascalentense directamente relacionados con el uso de OI.

### **V. CONCLUSIONES Y RECOMENDACIONES**

Para terminar, podemos asumir que las hipótesis presentadas para este trabajo quedaron confirmadas, aunque no del todo para Aguascalientes, donde a pesar de encontrarse registro de su uso, sí se mantenía en contacto menor o nulo con las variantes dialectales meridionales, lo que propició que el cambio se decantará por la duplicación, de acuerdo a lo postulado por Company para los procesos de innovación en México y no por el laísmo en el caso femenino e, incluso, de acuerdo a los datos de Marcela Flores, se puede asumir que tampoco del loísmo.

En el caso del Altiplano Central, en cambio, el contacto permitió, en mayor medida, su extensión y convivencia con la duplicación debido a, como ya se ha mencionado, la idea del prestigio lingüístico meridional y la convivencia externa con los procesos de cambio de esta forma dialectal.

Por último, cabe destacar que en su uso se encontró, efectivamente, mayor aparición en los verbos de transferencia verbal que en los de transferencia material, lo que puede tener que ver con los grados de agentividad del sujeto, las características internas del verbo, su energía interna y el carácter de realidad que, como ya se ha mencionado tienen una mayor tendencia al uso innovador en este tipo de verbos. Sin embargo, se recomendaría posteriormente realizar un análisis a nivel global de la aparición del laísmo para revisar si esto puede aplicarse a otro tipo de verbos.

## **VI. RECONOCIMIENTOS (O AGRADECIMIENTOS)**

Agradezco profundamente a la doctora Blanca Elena Sanz Martín por todo el apoyo, comprensión y paciencia brindados durante el programa del Verano de la Ciencia 2023, por permitirme el acceso al conocimiento generado en su investigación y orientarme en todo momento para consolidar este proceso y el trabajo escrito que resulta. También agradezco profundamente a Alberto García por su constante retroalimentación y escucha activa en las dificultades presentadas en este verano. Finalmente, agradezco a todas las personas involucradas en la organización de este programa por permitir generar a las y los alumnos experiencia en el ámbito de la investigación a partir de la interacción con investigadores.

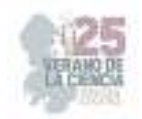

## **REFERENCIAS**

- [1] Company Company, Concepción, (1994). *Documentos Lingüísticos de la Nueva España. Corpus Altiplano-Central.* México: Universidad Nacional Autonóma de México.
- [2] Company Company Concepción y Marcela Flores Cervantes, (2014), *Manual de Gramática Histórica*, Vol. 1. México: Universidad Nacional Autónoma de México.
- [3] Flores Cervantes, Marcela, (2002). *Leísmo, laísmo, loísmo*. México: Universidad Nacional Autonóma de México.
- [4] Sanz Martín, Blanca Elena y Eslava Heredia, Cristina, (2021). "Hacia una caracterización del habla aguascalentense durante el periodo virreinal" en *Arte, lengua y cultura. Construcción de saberes y deconstrucción de conocimiento.* Aguascalientes: Universidad Autonóma de Aguascalientes.

# **El contexto rural: influencia en la alfabetización inicial**

## MORALES LEIJA Laura Elena, MORENO RIVERA Manuel Antonio, CRUZ MEDRANO María de Jesús

*<sup>1</sup>Centro regional de educación normal, Profra. Amina Madera Lauterio, Cedral, San Luis Potosí, C.P. 78520, Cedral, San Luis Potosí. makira030903@gmail.com <sup>2</sup>Centro regional de educación normal, Profra. Amina Madera Lauterio, Cedral, San Luis Potosí, C.P. 78520, Cedral, San Luis Potosí. antoniomoreno09010@gmail.com <sup>3</sup>Centro regional de educación normal, Profra. Amina Madera Lauterio, Cedral, San Luis Potosí, C.P. 78520, Cedral, San Luis Potosí. elenitapsic@gmail.com*mailto:ondeleto@uaslp.mx

ID 1er Autor: Laura Elena, MORALES LEIJA (ORC ID 009-0000-2531-3271) ID 1er Coautor: Manuel Antonio, MORENO RIVERA, (ORC ID 0009-0003-5564-871X) ID 2 Coautor: Maria de Jesus, CRUZ MEDRANO (ORC ID 0009-0004-4572-4544)

**Resumen-** La atención de la alfabetización inicial en los primeros grados de educación primaria, se trastoca por diversas circunstancias, una, niños y niñas ingresan a primaria sin haber cursado preescolar, especialmente en los contextos rurales. Esta circunstancia permite observar un vacío en el antecedente de ambos niveles que afecta procesos cognitivos, afectivos, de relación, uso de tiempos y espacios escolares, todo lo que implica la institución escolares y sus prácticas. También las actitudes de los padres hacia la importancia que prácticas de lectura y escritura puedan tener en los procesos educativos de sus hijos y la afectación que pudiera tener. La comprensión del docente de cómo estos factores afectan los procesos de aprendizaje inicial de la lectura y escritura a través de procesos y recursos de investigación es el planteamiento en este ejercicio.

**Palabras clave.** Alfabetización inicial, escuelas multigrado

## **I. MARCO TEÓRICO**

Los territorios rurales y su atención por el sistema educativo en México a través de las instituciones escolares en el sistema Federal, hasta la reforma 2018 han sido soslayadas,

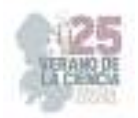

a excepción de la propuesta en 2005 propuesta educativa multigrado (PEM 2005 y El modelo educativo Multigrado 2010 que tuvieron un alcance nacional, las reformas en 2011 y 2018 en básica tuvieron más bien experiencias regional en el diseño para multigrado por citar algunas la prpuesta 2012 de Zacatecas y la 2018 de guanajuato.

Esta circunstancia ha tenido un grave impacto ya que no existe en los Planes 2011 y 2018 un modelo educativo nacional que responda a las características y necesidades de las escuelas multigrados y su diversidad.

Esto ha tenido graves consecuencias en los campos de conocimiento básicos de los niños en los contextos rurales ya que han debido adaptar la propuesta curricular de las escuelas unigrado a la diversidad y complejidad de las multigrado.

El conocimiento del lenguaje, oralidad, lectura, escritura se plantea como herramienta, no obstante en territorios rurales la escasa cultura escrita y lectora en el entorno dificulta un proceso social en la apropiación, autores como [1](Cano, 2020; [2]Ferreiro 1994), han documentado que la alfabetización inicial puede ocurrir hasta tercero o cuarto grados de primaria.

La alfabetización inicial se ubica también en la problemática de la exclusión de ciertas poblaciones por las característas socioeconómica que las rodean, al respecto se señalan los indicadores educativos [3], los dos primeros responsalilidad de estado: Asequilibilidad, obligación como derecho civil y polpitico; Accesibilidad el derechoa la educación obligatrioa e inclusiva, en nuestro país la educación básica y preparatoria: Aceptabilidad, ; Adaptabilidad el derecho a que las instituciones se adapten al interés del niño

## **II. MATERIALES Y MÉTODO**

Los materiales utilizados en la presente investigación fueron sorbre todo encuestas con padres de familia, docente titular y alumnos para indagar un poco en como es su vida fuera de la escuela, así mismo, se implementaron hojas de trabajo para determinar el avance que cada niño presentaba en la lectoescritura y si correspondí al grado que cursaban en la escuela primaria.

El enfoque de la investigación consiste en guiar la atención a determina tema o problema con el fin de intentar resolverlo de manera favorable o acertada. "El enfoque comprende todo el proceso investigativo y las etapas y elementos que lo conforman, lo cual implica que cada enfoque tenga características particulares respecto a diversos aspectos de la investigación". (Mata, 2019)

Para esta investigación se va a abordar la metodología cualitativa, que nos va a permitir interpretar las acciones y actitudes de los alumnos en cuestión y nos arrojará datos precisos acerca de las cualidades y avances de cada uno de los alumnos que representan a nuestra población seleccionada.

Así mismo se va a utilizar el método de investigación etnográfica que según Giddens (1994), hace referencia al estudio directo de personas y grupos durante un cierto periodo, utilizando la observación participante o las entrevistas para conocer su comportamiento social. En este trabajo se analizarán las características comunes más representativas de la sociedad que conforma el contexto de los alumnos para así obtener información interna sobre la vida de los estudiantes.
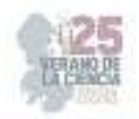

El tipo de investigación se selecciona según sea la necesidad de el objetivo que se persigue, por lo que en este caso se ha elegido el tipo de investigación explicativa, ya que según Sampieri (2014) este tipo de investigación está dirigido a responder por las causas de los eventos y fenómenos físicos o sociales y en la presente se busca profundizar en el porqué del problema y buscar relaciones causales para saber cómo, cuándo, dónde y por qué una cosa influye en otras como lo es en este caso el contexto rural en la adquisición de la lectoescritura.

# **III. RESULTADOS**

Una vez que se aplicaron los instrumentos para la investigación, se pudo observar que la gran mayoría de los alumnos que aún no sabían leer no contaban con el apoyo necesario para poder lograrlo en casa y mucho menos mostraban interés por la lectura ya que ni siquiera era fomentado o incentivado desde su contexto cercano, además de que los padres de familia tampoco se interesaban por apoyar en actividades escolares que buscaban motivar a los niños a que leyeran.

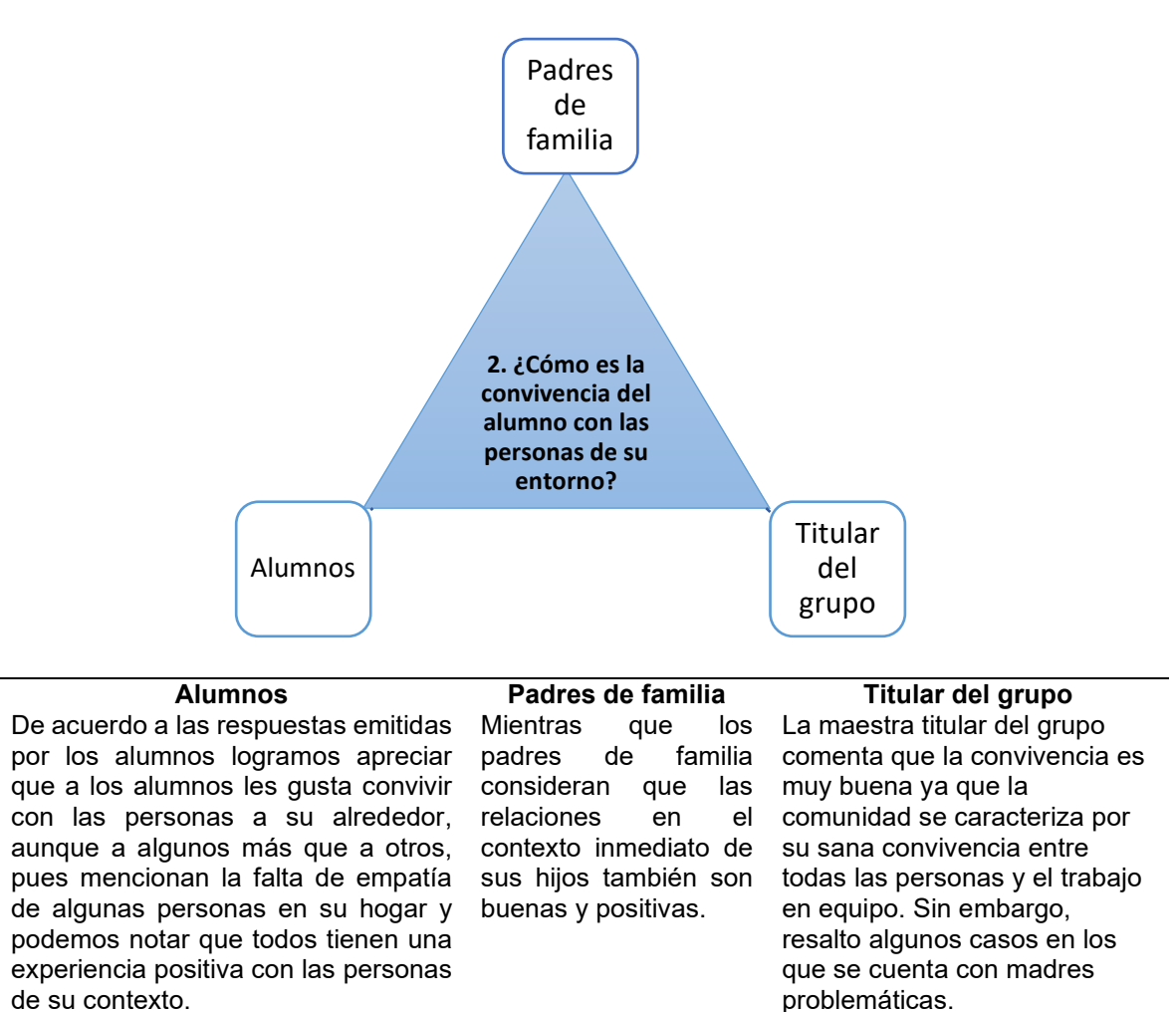

Así mismo se aplicaron algunas hojas de trabajo en las que se pretendía encontrar razones cognitivas o psicológicas, por las cuales los alumnos no hubiesen consolidado aún

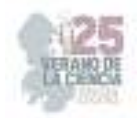

su proceso de alfabetización inicial. En las primeras ocasiones se observó que algunos alumnos no son capaces aún de centrar por completo su atención en la clase y algunos otros no son capaces de relacionar las grafías con el sonido de las letras. Una de las razones cognitivas que encontramos es que algunos alumnos aún no desarrollaban por completo las funciones ejecutivas de atención y automaticidad motora, por otro lado, las razones psicológicas que se buscaban era algún síntoma de Trastorno de Déficit de atención e Hiperactividad (TDAH) o disgrafías, sin embargo, no se encontró nada de eso.

Después de las encuestas con padres de familia, docentes y alumnos se encontró, gracias a preguntas como ¿Su hijo cuenta con material de lectura en casa? o ¿Cada cuanto le lee a su hijo? que los alumnos que presentaban más dificultades en la lectoescritura o para enfocar su atención en clases eran los que menos atención tenían en casa o los que no eran incentivados a leer a modo de práctica o por simple ocio.

# **IV. ANÁLISIS DE RESULTADOS**

Durante las encuestas establecidas y el trabajo dentro del aula con padres de familia y alumnos, pudimos destacar en punto de comparación las principales barreras que se encuentran dentro del contexto familiar para la adquisición de saberes fonéticos y gráficos, donde la principal barrera que bloquea el interés por aprender es el uso de dispositivos móviles, puesto que niños desde los siete años ya se encuentran muy cercanos a su interés contenidos que no necesariamente apoyan los procesos académicos, ya que lo visto por ellos es: propiciando desinterés académico, siendo así comprobado una de las primeras fuentes que se creía provocada este fenómeno de aprendizaje.

Se creía que mediante el apoyo de la familia los alumnos podían desarrollar y ser capaces de crear el interés por el conocimiento alfabético, puesto que en la comparación de las encuestas aplicadas destacaron que la mayoría de los padres de familia suelen estar con frecuencia ausentes en su hogar, descuidando a sus hijos en la parte de rendimiento académico y creando en ellos la falta de iniciativa y desinterés por aprender, siendo así que los niños no pertenecen a contextos familiarizados con la escritura o si sus prácticas anteriores les habilitaron siempre la escritura libre en todo el espacio de la palabra en blanco, llegan a la escuela desconociendo la segmentación entre palabras y la linealidad y la dirección de la escritura; no han aprendido la orientación y el trazado de los grafemas, que es un contenido específico de primer grado, y, si no es enseñado, tampoco sabrán cuáles son los espacios en los que debe escribir en su cuaderno ni cómo utilizar lápices y otros instrumentos.

# **V. CONCLUSIÓN**

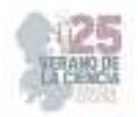

En este proyecto se propuso y realizó la implementación de encuestas y estrategias de trabajo que nos dieron la oportunidad de conocer que tanto se valora en el contexto familiar la importancia de la alfabetización inicial.

Con la finalidad de evaluar el aprendizaje del alumno mediante la alfabetización, destacamos la falta de interés por parte de los estudiantes y algunos padres de familia que por razones distintas no se encuentran en la cercanía con sus hijos provocando que el interés denote y recaiga más en el mal uso de la tecnología para adquirir saberes académicos. Mencionando también que, dentro del aula, los trabajos asignados como hojas de trabajo, material manipulable, uso de las TIC´s (Juegos que construyan trabajo colaborativo), favorezcan el aprendizaje cognitivo en el desarrollo evolutivo y cognitivo en cada uno de los niños para su pensamiento crítico y analítico en cada asignatura y nivel académico.

El contexto rural en la mayoría de las familias carece de ambientes alfabetizadores sobre el uso de textos diversos que atiendan distintas finalidades, recreación, estudio, disfrute, potenciadora de actitudes creativas en su uso, comunicación, funcionalidad, etc., es visto más bien como un proceso al que se obliga a participar sin generar un contexto comunicativo que surja desde los entornos, la propia actitud de la familia en estas prácticas en apariencia ajenas a su estilo de vida.

# **REFERENCIAS**

- [1] A. Cano, « Análisis de dificultades en la enseñanza y aprendizaje del español y las matemáticas en escuelas primarias multigrado de Veracruz-México,» *Tendencias Pedagogicas,* vol. 10, nº 37, p. 57.74, 2021.
- [2] E. Ferreiro, «Las condiciones de alfabetización en el medio rural.,» *Revista de investigación educativa,* nº 3, pp. 1-52, 2006.
- [3] K. Tomasevski, « Indicadores del derecho a la educación,» *Revista IIDH, 40.,* Vols. %1 de %2 IIDH, , nº 40, pp. pp. 341-388., 2004. Hernández Sampieri, R., Fernández Collado, C., y Baptista Lucio, P. (2014) . Metodología de la Investigación. 6ª. ed. México, McGraw-Hill. Mata, (2019). El enfoque de investigación: la naturaleza del estudio, recuperado de: https://investigaliacr.com/investigacion/el-enfoque-de-investigacion-la-naturaleza-del-estudio/ Giddens, A. (1994). The consequences of modernity. Stanford, CA: Stanford University Press.

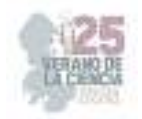

Estrategias Lúdicas para la enseñanza del vocabulario del idioma inglés

# ROCÍO PAREDES SÁNCHEZ, Orcid Alma<sup>2</sup> ROCÍO PAREDES SÁNCHEZ , Orcid Alma (ORC ID 009-008-9178-0845)

Miriam Gonzalez García migonga1001@gmail.com Alma Rocío Paredes Sánchez alma\_2405@hotmail.com

> **Resumen -** La presente investigación tiene como propósito principal proponer estrategias lúdicas para mejorar el aprendizaje del vocabulario en inglés en un grupo de estudiantes de primer grado. Para lograrlo, se pretende identificar las necesidades específicas de los alumnos en cuanto al vocabulario del idioma inglés y comprender la importancia de enseñar el idioma inglés. Además, se busca diseñar instrumentos de recolección de información que permitan comprender cómo aprenden los alumnos de dicho grupo. Los resultados que recaba esta investigación, advierten que la enseñanza del vocabulario de inglés a edad temprana es benéfica y puede tener un impacto positivo en el desarrollo cognitivo y lingüístico de los niños, a su vez, los resultados de este estudio tendrán implicaciones significativas tanto para la práctica docente como para la investigación futura en el campo de la enseñanza del inglés. Palabras Clave Estrategias, ludismo, enseñanza, aprendizaje, vocabulario, inglés.

# **I. INTRODUCCIÓN**

La práctica profesional se desarrolló en la escuela primaria Profr. "Lucio Sandoval Rivera", ubicada en la ciudad de Matehuala, S.L.P., en primer grado grupo "A", y su propósito fue brindar estrategias efectivas que permitan mejorar la forma en que los alumnos se apropian del vocabulario en inglés, ya que se ha demostrado que la adquisición de un nuevo idioma puede ser un proceso complicado, especialmente cuando se trata de aprender vocabulario. Por esta razón, es fundamental que los educadores tengan las herramientas necesarias para enseñar el idioma de manera inglés de manera efectiva. La práctica profesional se centra en la investigación de las estrategias de enseñanza del vocabulario en inglés, para implementarlas en el aula.

Las competencias que se desarrollaron durante esta investigación resultan en el aprendizaje de manera autónoma y en la muestra de iniciativa para auto-regularse y fortalecer el desarrollo personal y la aplicación de habilidades lingüísticas y comunicativas en diversos contextos.

La educación bilingüe se incluye cada vez más en la educación desde edades tempranas las ventajas de aprender inglés en la infancia. Por este motivo, se busca que, la educación bilingüe se incluya cada vez más desde edades tempranas.

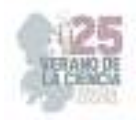

Es por ello, se pretende analizar las ventajas de aprender inglés en la primera infancia. El idioma inglés se ha convertido en una herramienta imprescindible para comunicarnos sin barreras en todo el mundo, tanto en nuestro entorno profesional como en el aspecto personal, forma parte del currículo de los 3 ciclos de educación infantil.

# **II. MATERIALES**

Para el desarrollo de esta investigación se realizó bajo un enfoque de indagación cualitativo. El cual consiste en, apropiar una realidad subjetiva, compuesta por una diversas de contextos, beneficiar el análisis reflexivo de los significados que forman parte de las realidades que son estudiadas. Como señalan Taylor y Bogdan (1987), al referirse a la metodología cualitativa como una forma de acercarse al mundo empírico, afirma que, en el sentido más amplio, es investigación que produce datos descriptivos: lo que dice la gente, hablada o escrita, y su comportamiento observable Esta investigación es de tipo cualitativa lo que significa que, busca comprender su fenómeno de estudio en su contexto.

Se identifica a la investigación exploratoria para el abordaje de esta investigación. La investigación exploratoria son estudios que buscan una visión amplia de una realidad específica, se realiza sobre un tópico del que se ha estudiado con menor frecuencia cuando era complicado realizar un supuesto del exacto mismo.

Del mismo modo se identificó que para esta investigación, fue apropiado hacer uso uso del paradigma socio crítico, el que busca conocer los elementos y características de las dinámicas lúdicas en relación con el proceso de enseñanza/ aprendizaje del vocabulario en el idioma inglés. Pone énfasis en la reflexión crítica y en la participación activa de los estudiantes en su propio aprendizaje.

# **III. MÉTODO**

 En esta investigación, se ha empleado el método de observación mediante el registro en el diario de campo como una herramienta esencial para recolectar datos y obtener un entendimiento profundo de los fenómenos estudiados. Este enfoque ha demostrado ser de suma importancia para el desarrollo de la metodología de investigación, permitiendo capturar información valiosa y proporcionando una base sólida para el análisis y la interpretación de los resultados obtenidos.

 Para esta investigación la población fue tomada de la escuela primaria Profr. "Lucio Sandoval Rivera", escuela pública que cuenta con alrededor de 270 alumnos, de los cuales un 52% pertenece a niños y un 48% a niñas. El rango de edades de los alumnos oscila entre los 6 y 12 años. La escuela primaria cuenta con una organización completa que la conforman 12 maestros, esta investigación se realiza con el grupo de primer grado "A", el cual se conforma por 23 alumnos de los cuales 10 son niños y 13 niñas, sus edades se encuentran entre 6 y 7 años.

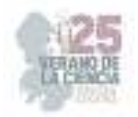

 Para el desarrollo de esta investigación se realizaron las siguientes acciones organizadas: Diseño instrumentos, material de clases, para la aplicación de esta investigación, selección de instrumento de diagnóstico al inicio de esta investigación, aplicación de actividad diagnóstica en la primera semana de práctica, análisis de resultados obtenidos en el examen diagnóstico: Aplicación de estrategias diseñadas previamente, aplicación de actividad diagnóstico al final de esta investigación, analizar los resultados obtenidos en la evaluación y presentar resultados, conclusiones y recomendaciones.

 Los instrumentos han sido elaborados teniendo en cuenta los aspectos que se busca conocer: Nivel de inglés de los padres de familia, contexto en que el alumno ha tenido acceso al idioma inglés, interés del alumno por la asignatura, estilo de aprendizaje de los alumnos, motivación de los entrevistados para que los alumnos tengan acceso al idioma inglés.

# **IV. RESULTADOS**

 Los resultados derivados de los instrumentos utilizados en la investigación revelan un aspecto clave en el proceso de enseñanza del idioma inglés en alumnos de primer grado: la participación y el compromiso de los alumnos, docente y padres de familia. A pesar de que la mayoría de los padres no posee estudios formales en el idioma inglés, los hallazgos indican que otorgan una considerable importancia y atención al aprendizaje de este idioma por parte de sus hijos.

 Además, los datos indican que los padres muestran una notable disposición para colaborar activamente en las actividades planteadas en el contexto de la investigación. Esta disposición refleja un compromiso sólido con el proceso educativo y un interés genuino en involucrarse en la educación de sus hijos de manera constructiva. La voluntad de los padres para participar en las actividades diseñadas para reforzar el aprendizaje del inglés es un indicativo alentador de una alianza positiva entre la escuela y el hogar.

# **Análisis de resultados**

 Uno de los aspectos destacados es la actitud proactiva y comprometida de los padres hacia la educación de sus hijos en el ámbito del inglés. A pesar de las limitaciones en cuanto a su propio conocimiento del idioma, los padres demuestran un interés genuino en que sus hijos reciban una educación de calidad en inglés. Este hallazgo sugiere un fuerte deseo de enriquecer las oportunidades educativas de sus hijos, incluso en áreas que no dominan completamente

 Estos resultados subrayan la importancia de establecer canales de comunicación efectivos con los padres y de diseñar estrategias educativas que reconozcan su compromiso y disposición para colaborar. A pesar de las diferencias en la competencia lingüística, los padres pueden ser agentes valiosos en la

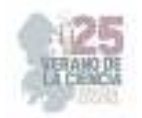

promoción del aprendizaje del inglés al brindar un ambiente de apoyo y motivación en el hogar.

# **V. CONCLUSIONES**

 Esta investigación, muestra que la enseñanza del vocabulario de inglés a edad temprana es beneficiosa y puede tener un impacto positivo en el desarrollo cognitivo y lingüístico de los niños. Por lo tanto, es importante seguir investigando y mejorando la enseñanza del idioma en la educación básica, para brindar a los niños las herramientas necesarias para su éxito en el futuro. Enseñar el vocabulario de inglés a edad temprana en la educación básica de México es esencial para el desarrollo de habilidades comunicativas y el fomento de la competencia internacional en la sociedad actual.

# **REFERENCIAS**

- [1] Agudelo, M. D. & Aragón, (2015). El juego como estrategia lúdico pedagógica para la motivación del aprendizaje del idioma inglés de los estudiantes de grado 9-7 de la Institución Educativa José María Vivas Balcazar. Recuperado de: http://hdl.handle.net/11371/2582.
- [2] Arias G, Fidias. (1997). El Proyecto de investigación. Episteme, Caracas. Barrantes, J. (2016). Enseñanza de lenguas extranjeras a niños: la adquisición de la lengua inglésa. Revista digital Innovación y Experiencias Educativas, (31), 1-13. https://cutt.ly/0WXj1Nf
- [3] Barriga, A. (2010). Las estrategias de enseñanza son procedimientos que se utilizan en forma reflexible y flexible para promover el logro de aprendizajes significativos.
- [4] Díaz Barriga, F. (2002). Tres tipos de estrategias: preinstruccionales, instruccionales y posinstruccionales. Díaz, F., Gómez B, R., & Otero, S. (Año de publicación). Estrategias Lúdicas Para el Aprendizaje del Inglés en los Estudiantes del Grado 6-1
- [5] Álvarez González, J. R. & Castillo Delgado, L. (2014). Factores propios del Alumno que influyen negativamente en el proceso de aprendizaje del Idioma Inglés en los Centros de Capacitación para el Trabajo Industrial de la capital del estado de San Luis Potosí.
- [6] Flores de Alba, A. (2013). Intervención y acompañamiento para fomentar y consolidar el aprendizaje autónomo en alumnos del departamento universitario de inglés zona oriente (DUIZO). Universidad Autónoma de San Luis Potosí, Facultad de Psicología.
- [7] Hernández Cantú, D. K., & López Pérez, G. (S.F). El uso de gamificación suave en una clase de inglés como lengua extranjera para aumentar la motivación. Benemérita y Centenaria Escuela Normal del Estado de San Luis Potosí. Hernández Cantú, D. K., & Silva Vilchis, G. M. (S.F). La elaboración de proyectos pedagógicos y sus efectos en el aprendizaje ELF [Artículo]. Benemérita y Centenaria Escuela Normal del Estado de San Luis Potosí.
- [8] Hernández Sampieri, R., Fernández Collado, C., & Baptista Lucio, P. (2014). Metodología de la investigación (6a. ed.). México: McGraw-Hill. Segovia Lopéz, F. (2017-2021).

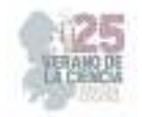

[9] "El aprendizaje del lenguaje hablado inglés a distancia en cuarto grado" [Tesis de licenciatura, Crenamina Madera Lauterio, Cedral, S.L.P]

# **La actividad experimental para el desarrollo del pensamiento científico en estudiantes de primaria en comunidades indígenas**

GARCIA GAITAN, Claudia Carolina<sup>1</sup>, PUENTE BARBOZA, Jesús Esteban<sup>2</sup>

*1 Universidad Pedagógica Nacional Unidad 241, Italia 903, Fraccionamiento Providencia, C.P. 78390, San Luis Potosí, S.L.P. garcia.claudia@upnslp.edu.mx*

*2 Universidad Pedagógica Nacional Unidad 241, Italia 903, Fraccionamiento Providencia, C.P. 78390, San Luis Potosí, S.L.P. jesuspb0808@hotmail.com International Identification of Science - Technology and Innovation*

ID 1er Autor: Claudia Carolina, GARCIA GAITAN (ORCID 0000-0003-3799-7249) ID 1er Coautor: Jesús Esteban, PUENTE BARBOZA (ORCID 0009-0007-3674-3518)

*Resumen* — El objetivo y enfoque de investigación fue analizar cuáles son las habilidades del pensamiento científico que desarrollan estudiantes de comunidades indígenas al realizar experimentos para el acercamiento al fenómeno de refracción de la luz, en contexto con sus actividades cotidianas. El proceso metodológico consistió en diseñar e implementar una actividad experimental sobre el fenómeno de refracción de la luz con un grupo de 17 estudiantes de cuarto grado de una escuela indígena en el municipio de Aquismón, San Luis Potosí, México, bajo un análisis retrospectivo, técnicas de observación en momentos de recuperación de conocimientos previos, realización de la actividad experimental, formulación de explicación y conclusiones. Para el análisis de datos cualitativo se empleó una ficha descriptiva y grabación de audios.

*Palabras clave* — Actividad experimental, pensamiento científico, educación indígena, enseñanza de la ciencia, refracción de la luz.

*Abstract* —The objective and focus of the research was to analyze the scientific thinking skills developed by students from indigenous communities when carrying out experiments to approach the phenomenon of light refraction, in context with their daily activities. The methodological process consisted of designing and implementing an experimental activity on the phenomenon of light refraction with a group of 17 fourth grade students from an indigenous school in the municipality of Aquismón, San Luis Potosí, Mexico, under a retrospective analysis, techniques of observation in moments of recovery of previous knowledge, carrying out of the experimental activity, formulation of explanation and conclusions. For qualitative data analysis, a descriptive file and audio recording were used.

*Keywords* — Experimental activity, scientific thinking, indigenous education, science teaching, light refraction.

# **I. INTRODUCCIÓN**

El desarrollo del pensamiento científico es uno de los fines para la educación primaria en México. La actividad experimental es un recurso que, en conjunto con los conocimientos

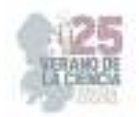

previos de los niños sobre los fenómenos naturales, en el contexto cultural, social y educativo, permite el desarrollo de habilidades del pensamiento. La gestión de modelos de enseñanza y aprendizaje con el control de las variables del instrumento para el logro del desarrollo de las habilidades de pensamiento científico en el sujeto. Con base en Westermeyer & Osses (2021), la construcción del aprendizaje en base a sus propios saberes y la ciencia mediante la reflexión, se posibilita la aproximación al conocimiento científico.

# **II. MARCO TEÓRICO**

El aprendizaje de la ciencia implica la relación entre el objetivo y las estrategias seleccionadas para el desarrollo de habilidades del "pensamiento científico". Mediante la acción consciente y planificada de actividades, por parte de los docentes, basadas en la reflexión y construcción de argumentos, el alumno podrá interpretar los fenómenos, al otorgar significado. Además, les permitirá la posibilidad de predecir cambios físicos en la materia mediante el conjunto de conocimientos teóricos y prácticos. Parte fundamental para la eficacia en el aprendizaje radica en la contextualización, mediante la actividad experimental en base a los instrumentos técnicos, los recursos físicos, materiales y el empleo de lenguaje que comprendan los estudiantes indígenas como lo señala García, (2015). Con la finalidad de comprender nuevos conocimientos sobre ciencia. De acuerdo con Gallegos-Cázares et al. (2017) las propuestas didácticas permiten a los estudiantes identificar y explicar mejor las cualidades de los fenómenos observados desde las perspectivas tanto educativa, cultural y social, partiendo del conocimiento cotidiano y experiencias previas. En la reflexión de los eventos contextuales observables, con un enfoque motivacional de aprendizaje enfocado al significado de los beneficios de la ciencia en su comunidad. Como lo señala Takeuchi (2013), se precisa de las ramas de la lingüística para adaptación de palabras a las lenguas indígenas. De esta manera y mediante la actividad experimental, es imprescindible que el alumno sepa el qué, el cómo, para qué, con qué y porqué de lo que hace mediante el desarrollo de las habilidades del pensamiento científico.

 Este trabajo se basó en la teoría del aprendizaje situado, el cual, consiste en la realización de actividades con cargas significativas que motiven a la adquisición de conocimientos desde un esquema enfocado a la participación e integración social del estudiante para el desarrollo de habilidades sociales, cognitivas y reflexivas que lo identifiquen y donde reconozca la diversidad grupal inclusiva, mediante la experiencia situada en el contexto y cultura Díaz Barriga (2006), donde tanto los estudiantes como docentes mantengan una activa participación en la manipulación, cuestionamiento, análisis y actividades que desarrollen participación social para el registro de datos que les permitan construir ideas para el aprendizaje de la ciencia de acuerdo con Westermeyer & Osses, (2021), indican la importancia del registro de los alumnos sobre lo que consideran importantes para la concreción de ideas argumentativas de cierto fenómeno, que en este caso particular se refiere a la refracción de la luz, fenómeno que genera un cambio en la trayectoria de un rayo de luz que pasa de un medio a otro sea líquido a gas, como el efecto que se observa al introducir una barra en recipiente con agua, donde fuera del agua la luz

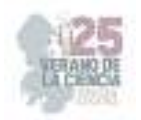

viaja a una velocidad en línea recta, una vez dentro del agua cambia el ángulo de salida y su velocidad por tal motivo da un efecto de ruptura o cambio de posición del objeto, que resulta ser el objeto de estudio. La finalidad de considerar este fenómeno óptico es debido a ser uno de los temas propuestos en el currículum mexicano.

De esta manera se identifica que para cumplir con el objetivo del aprendizaje de la ciencia en escuelas indígenas de nivel primaria hace falta la generación de contenidos para el aprendizaje con significado para motivar al estudiante a formular y resolver interrogantes, descubrir lo fascinante de la ciencia y las aplicaciones en su comunidad, mediante el desarrollo de habilidades del pensamiento científico.

### **III. MATERIALES Y MÉTODOS**

Con la finalidad de desarrollar en los estudiantes de primaria de comunidades indígenas, las habilidades del pensamiento científico sobre el fenómeno de la refracción de la luz, mediante la recuperación de conocimientos previos en el espacio de crecimiento sociocultural, el estudio consistió en dos variables:

La primera consistió en la observación de un objeto en un vaso de cristal en medio gaseoso o aire y otro acuoso. La segunda variación en el empleo de un rayo láser por parte de los alumnos, atravesando el espacio vacío de una pecera y el espacio con un líquido lechoso. El medio lechoso permite apreciar el cambio de dirección de los rayos de luz de un estado gaseoso a un estado líquido identificado como refracción de la luz provocando la percepción de cambios en la ubicación de los objetos que se manifestaron en la primera variante.

El procedimiento se realizó en un ambiente de aprendizaje cooperativo, reflexivo y controlado por el docente, en medio de una participación individual y colectiva. La sección de materiales y métodos debe ser lo más completa posible, proporcionando la información suficiente para que otros investigadores puedan reproducir el trabajo. Solamente los procedimientos nuevos deben ser descritos con detalle, los métodos de uso general no necesitan ser descritos en detalle. Los procedimientos publicados anteriormente deben ser citados, mencionando las modificaciones importantes de procedimientos ya publicados.

### **IV. RESULTADOS**

Como resultados se obtuvo la siguiente matriz que contiene las habilidades del pensamiento científico adquiridas por los estudiantes durante la fase experimental de la investigación en la Tabla 1. Matriz de desarrollo de habilidades del pensamiento científico y en la gráfica.

**Tabla 1.** Matriz de desarrollo de habilidades del pensamiento científico

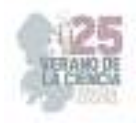

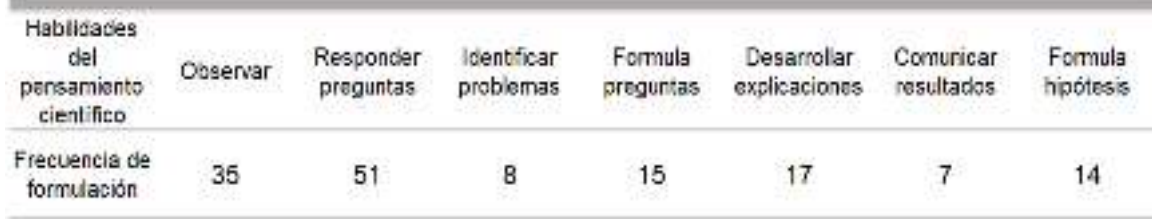

Los resultados de la Figura 1. Desarrollo y formulación de habilidades del pensamiento científico, muestra la frecuencia de formulación de las habilidades del pensamiento científico de acuerdo con los momentos de la observación, ambas actúan como detonantes para el desarrollo de las demás habilidades para el aprendizaje.

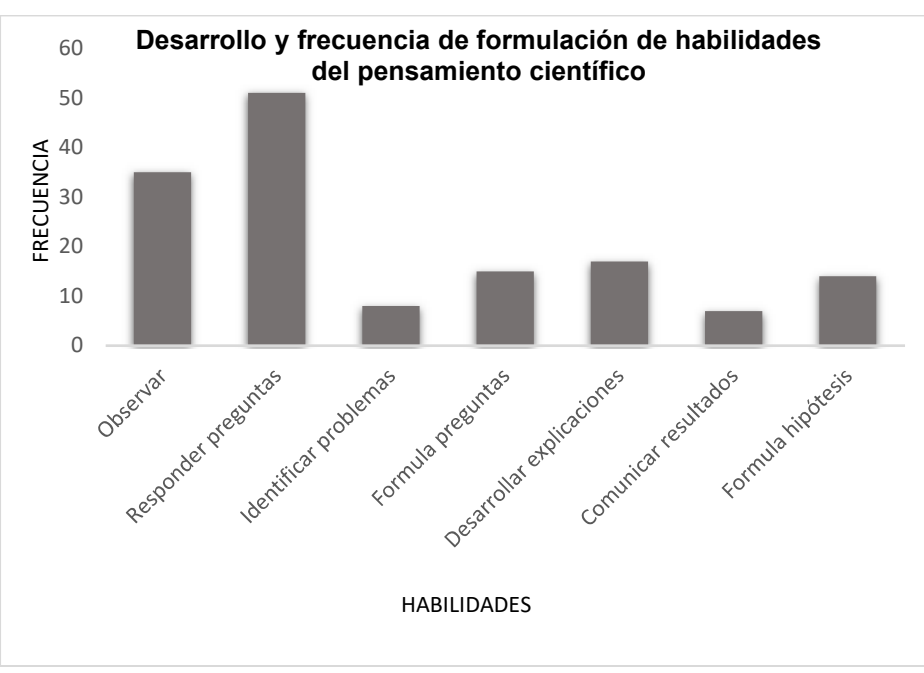

**Figura 1**. Desarrollo y formulación de habilidades del pensamiento científico

# **V. DISCUSIÓN (O ANÁLISIS DE RESULTADOS)**

Con el apoyo de los materiales didácticos y pedagógicos, los alumnos son capaces de desarrollar habilidades de reflexión ya que les permitieron crear vínculos mentales entre la teoría, la práctica y el aprendizaje situado de esta manera, mediante la recuperación del conocimiento relacionado con la luz en la experiencia cotidiana y el aprendizaje previo sobre efectos de la luz.

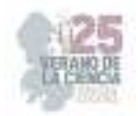

Ejemplo 1, Con el repaso del conocimiento previo sobre la reflexión de la luz en un experimento anterior, la maestra invita a los estudiantes a analizar ciertas condiciones en el siguiente diálogo:

Maestra: "En todos los materiales se refleja la luz pero, hay unos que notamos más y otros que notamos menos, por ejemplo si ustedes ven el río de noche ¿creen que podemos ver nuestro reflejo?

Alumna: "Se ve borroso"

Maestra: ¿Por qué borroso?

Alumna: "Un día que fui al río con mi mamá era de noche donde nos quedamos y por lo mismo de la luna se ve borroso"

La maestra identificó que la niña se refirió a que la luz de la luna carece de la misma potencia del sol disminuyendo el poder de reflexión de la luz, de esta manera la alumna, ya desarrolló la habilidad de observar un fenómeno óptico, resolver preguntas, formular hipótesis y desarrollar explicaciones.

Ejemplo 2: Con el experimento del objeto dentro del vaso el alumno reflexiona y conecta la idea de que un vaso con texturas puede afectar el experimento.

Maestra: Ahora vamos a la pregunta, dice la pregunta del cuadro 3. ¿Qué diferencia notan con el lápiz en el vaso?

Alumno: "Se ve normal en los vasos que están lisos y en los otros se ve diferente"

De esta manera el alumno ha desarrollado la habilidad de observar, identificar problemas, formular hipótesis, desarrollar explicaciones, predecir y comunicar resultados sobre el uso de un vaso distinto.

Ejemplo 3: En base al mismo experimento, el niño inicia la reflexión sobre el "qué puede pasar" con una variable más y ajena a la actividad que se trabaja, despertando el interés por la ciencia.

Alumno: "Maestra, y ¿qué pasa si pongo una pecera con agua caliente?

### **VI. CONCLUSIONES Y RECOMENDACIONES**

En base a los resultados del experimento, la planeación y el diseño de la actividad experimental dentro de actividad de la enseñanza y el aprendizaje se proyecta como un beneficio en el estudiante para despertar el interés sobre el estudio de la ciencia, con la inclusión de términos como el pensamiento científico, el aprendizaje situado y la actividad experimental, ya que como se pudo apreciar, la calidad de los materiales, las herramientas didácticas y pedagógicas son el principal factor para la participación grupal e individual de manera significativa favoreciendo el aprendizaje.

De la presente investigación se deriva el próximo interés sobre la identificación de los factores que influyen en las respuestas y la participación entre los alumnos y las alumnas,

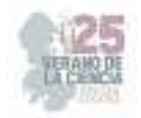

de acuerdo con el número de veces y el tipo de habilidad sobre el que participan cada categoría.

# **VII. RECONOCIMIENTOS (O AGRADECIMIENTOS)**

Se extiende un agradecimiento a la Escuela Primaria Indígena Juan Miranda Uresti del municipio de Coxcatlán, San Luis Potosí por el apoyo otorgado para realizar la estancia en el verano de la ciencia.

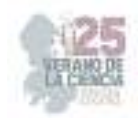

# **REFERENCIAS**

- [1] L., Gallegos-Cázares, E., Calderón-Canales y F. Flores-Camacho, (2017). "Un análisis multicultural sobre la noción del color en niños de una comunidad indígena a partir de una intervención educativa". *Revista mexicana de investigación educativa*  https://www.scielo.org.mx/scielo.php?script=sci\_arttext&pid=S140566662017000300837[consult ado en 2023].
- [2 ] A., García (2016)."The Science Educationin Indigenous SchoolsinMexico: Roads inthe Knowledge Society". *TECHNO REVIEW. International Technology, Science and Society Review*: 4(1), 11–18. https://journals.eagora.org/revTECHNO/article/view/892 [consultado en 2023].
- [3] E., Jiménez (2019). "Impulso de la Red de Divulgación de Ciencia, Tecnología e Innovación como organismo promotor de la sociedad del conocimiento en San Luis Potosí, México." *Entorno*, (68), 47–59. https://www.lamjol.info/index.php/entorno/article/view/8453 [consultado en 2023].
- [4] P., Suarez-Rodríguez, L.,Ortega-Gutierrez, D., Morales-Pecina y I. Ines-Joaquin (s.f.). "La divulgación de la ciencia en comunidades indígenas de la huasteca sur". https://www.academia.edu/21181500/LA\_DIVULGACI%C3%93N\_DE\_LA\_CIENCIA\_EN\_COMU NIDADES\_IND%C3%8DGENAS\_DE\_LA\_HUASTECA\_SUR [consultado en 2023].
- [5] N., Takeuchi(2013) "Divulgación de las nanociencias en las comunidades indígenas de México". *Memorias NANODYF* https://biblat.unam.mx/es/revista/momento/articulo/divulgacion-de-lasnanociencias-en-las-comunidades-indigenas-de-mexico[consultado en 2023].
- [6] A., Mijangos, L., del Valle y M. Williams (2015). "Desarrollo de habilidades científicas en la región de Los Altos de Chiapas, a través de un programa de enriquecimiento extraescolar, desde la perspectiva de los docentes participantes". *Memoria Electrónica del Congreso Nacional de Investigación Educativa COMIE*. https://www.comie.org.mx/congreso/memoriaelectronica/v13/doc/0151.pdf [consultado en 2023].
- [7] M., Westermeyer Y S., Osses, (2021). "Aprendizaje de las ciencias basado en la indagación y en la contextualización cultural". *Revista de Estudios y Experiencias en Educación,* 20(43), 73-86 https://doi.org/10.21703/rexe.20212042westermeyer4 [consultado en 2023].

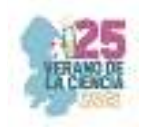

# **Ciencias Sociales**

**25º Verano de la Ciencia de la Región Centro.** 

25º Verano de la Ciencia de la Región Centro

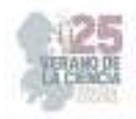

**Comité Organizador Instituto Tecnológico Superior de Monclova**  C.P. Raúl Sergio Farias Martínez M.C. Jesús Roberto de Garza de Luna M.A. Verónica Martínez Vela Lic. Laura Elena González Rodríguez

Arkansas State University Campus Querétaro Centro de Investigación de Química Aplicada Antonio Cárdenas Flores Centro Regional de Educación Normal Profra. Amina Madera Lauterio de Cedral Juan Manuel Rodríguez Tello Escuela Nacional de Estudios Superiores UNAM, Escuela Normal de Estudios Superiores del Magisterio Instituto de Neurobiología, UNAM Campus Juriquilla Nuri Aranda López Instituto Estatal de Investigación y Posgrado en Instituto Potosino de Investigación Científica y Instituto Tecnológico de Celaya Rosa Inés Yerena Yerena Instituto Tecnológico de Querétaro Adriana del Pilar Aranda Servín Instituto Tecnológico Superior de Abasolo César Álvarez Mejía Instituto Tecnológico Superior de Irapuato Akira Torreblanca Ponce Instituto Tecnológico Superior de Monclova Instituto Tecnológico Superior de Purísima del Rincón Carlos Alberto Sebastián Serra Martínez Instituto Tecnológico Superior del sur de Guanajuato

Universidad Autónoma de Aguascalientes

Universidad Autónoma de Coahuila Universidad Autónoma de Querétaro Karina Villarauz Camargo Universidad Autónoma de San Luis Potosí Laura Elena Ochoa Leija Universidad Autónoma de Zacatecas Carlos Francisco Bautista Capetillo Universidad del Centro de México Alicia Villagómez Carvajal Universidad Pedagógica Nacional - Unidad 241 Norma Ramos Escobar Universidad Politécnica de Querétaro Jonny Paul Zavala De Paz Universidad Politécnica de San Luis Potosi Martín Hernández Sustaita Universidad Politécnica del Bicentenario Elizabeth Torres Vázquez

### **INSTITUCIONES PARTICIPANTES COORDINADORES INSTITUCIONALES**

María Montserrat Juárez Aubry, Nicolas Ramos Lara

Unidad Juriquilla Leonor Casanova Rico

Potosino Víctor Manuel León Rodríguez

Educación Andrés Delgadillo Sánchez

Tecnológica Ivonne Lizette Cuevas Véliz Verónica Martínez Vela, Laura Elena González Rodríguez María Trinidad Pimentel Villegas, Eduardo Arroyo Ortega Marcelo de Jesús Pérez Ramos, Yazmin Ramírez Rodríguez Alejandro Herrera Hernández, Dora Elia Cárdenas Elizondo

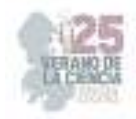

### Contenido

- 1. Intervención en comunidad cultura y salud. FLORES RAMÍREZ María del Carmen, GONZALEZ VALDERRAMA Olga Lorena, LOYA BUENO Abraham .................................... 4
- 2. Cambiar la Narrativa: El Escenario mediático aliado en el activismo de mujeres en Aguascalientes. PADILLA DE LA TORRE, María Rebeca, GUILLIEM RUÍZ, Iliana Belén .. 8
- 3. Violencia en los contextos rural y urbano: breve estudio sobre la manifestación de la violencia y el conflicto en el estado de Querétaro. HERNÁNDEZ LANDAVERDE, JESSICA PALOMA, y VALDEZ GARCÍA, Ashley Montserrat ............................................................................... 15
- 4. Accesibilidad geográfica a dependencias ambientales federales encargadas de la gestión en las zonas Centro y Sur de México. CASTRO SALAZAR, Jesús Ignacio; ACEVEDO GUEVARA, Karina Monserrat .............................................................................................. 23
- 5. Modelo de intención emprendedora: una evaluación de estudiantes emprendedores. PALOS CERDA, Gloria Cristina, AVITU SANCHEZ, Arturo ............................................................. 31
- 6. Las Universidades y los clústers automotrices en México. PALMER DE LOS SANTOS, Guadalupe Del Socorro;KUZIN, Dmitry ............................................................................... 38
- 7. Aporte educativo de una feria ambiental como estrategia institucional para la concientización ambiental. LÓPEZ ALMANZA, Erick Rodolfo ;OROZCO VENTURA, Orlando ................... 47
- 8. Influencia de la subcultura carcelaria en la reincidencia delictiva. DE LA ROSA RODRIGUEZ, Paola Iliana ;HERNÁNDEZ LUÉVANO, Blanca Janeth ....................................................... 54
- 9. Pelea de gallos, ¿cultura o maltrato animal y crueldad animal? historia de vida y percepcion de los galleros. CASTRO SALAZAR, Jesús Ignacio; NAVARRO GARCIA, José Elías ...... 62
- 10. Renovando la justicia: un análisis de la justicia restaurativa en el sistema penitenciario mexicano. MÁRQUEZ ALGARA María Guadalupe, MASCORRO RODRÍGUEZ, Jessica Grisell ................................................................................................................................... 68
- 11. Memoria en movimiento: una lucha de las madres buscadoras para no olvidar a los desaparecidos. CANO CARRILLO, Alexandra, CUBOS MEJÍA, Montserrat ..................... 73
- 12. La desaparición forzada como política de estado: negligencia de las autoridades mexicanas. CUBOS MEJÍA, Montserrat ; ESPARZA ESPINOSA, Isela Yulitzi ...................................... 80
- 13. Prácticas de cuidado de sí y redes de apoyo en familiares responsables de adultos mayores con demencias. SAHAGÚN PADILLA Miguel Ángel, REPIZO GÓMEZ, Gibran ................. 86

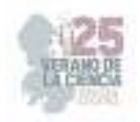

# **Intervención en comunidad cultura y salud**

# FLORES RAMÍREZ María del Carmen<sup>1</sup>, GONZALEZ VALDERRAMA Olga Lorena<sup>2</sup>, LOYA BUENO Abraham<sup>3</sup>

*<sup>1</sup>Universidad Autónoma de Coahuila, Escuela de Ciencias de la Comunidad. Cd Universitaria, 27087 Torreón, Coah. carmenfloresramirez@uadec.edu.mx* 

*<sup>2</sup>Universidad Autónoma de Coahuila, Escuela de Ciencias de la Comunidad. Cd Universitaria, 27087 Torreón, Coah. Gonzalez\_lorena@uadec.edu.mx* 

*<sup>3</sup>Universidad Autónoma de Coahuila, Escuela de Ciencias de la Comunidad. Cd Universitaria, 27087 Torreón, Coah. abrahamloya@uadec.edu.mx* 

*International Identification of Science - Technology and Innovation*

ID 1er Autor: María del Carmen, FLORES RAMÍREZ (ORC ID 0000-0001-74943616)

ID 1er Coautor: Olga Lorena, GONZALEZ VALDERRAMA

ID 2do Coautor: Abraham, LOYA BUENO

*Resumen* — En este trabajo se presenta la ejecución de Brigadas de salud en los años 2022 y 2023. Con la intención de Involucrar a las comunidades vulnerables que circundan ciudad universitaria, en el acompañamiento de sus problemas de salud. creando acciones estratégicas que inciden la problemática a través de la promoción de prevención en salud primaria, Generando Información, atención, educación y empoderamiento de las personas mayores y grupos de la comunidad en temas de salud, proporcionando 30 módulos con un aproximado de 3,300 personas atendidas por parte del Hospital Municipal., facultad de enfermería y Escuela de ciencias de la comunidad de la UAdeC. En los ejidos La perla, Nuevo Mieleras y Santa Fe del municipio de torreón, Coahuila. *Palabras clave* —, atención Primaria, prevención en salud, población vulnerable.

*Abstract* — This paper presents the execution of Health Brigades in the years 2022 and 2023. With the intention of Involving the vulnerable communities that surround the university city, in monitoring their health problems. creating strategic actions that affect the problem through the promotion of prevention in primary health, Generating Information, attention, education and empowerment of the elderly and community groups on health issues, providing 30 modules with approximately 3,300 people served by the Municipal Hospital., Faculty of Nursing and School of Community Sciences of the UAdeC. In the ejidos La Perla, Nuevo Mieleras and Santa Fe in the municipality of Torreón, Coahuila.

*Keywords* — Primary care, health prevention, vulnerable population.

# **I. INTRODUCCIÓN**

La salud de la población es un indicador del nivel de desarrollo social económico y político de un país y es una condición indispensable para alcanzar una auténtica igualdad de oportunidades. Son determinantes de salud comunitaria definiéndose como un Conjunto homogéneo de variables que tienen el potencial para generar protección o daño, es decir, son condiciones que determinan la salud.

La Ley General de Salud establece en su artículo 1. °, además de la reglamentación del derecho a la protección de la salud, las bases y modalidades para el acceso a los servicios de salud, la concurrencia de la Federación y las entidades federativas en materia de

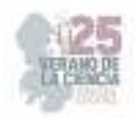

salubridad general, y que sus disposiciones son de orden público e interés social. En los mismos términos se expresa el artículo 1. ° de la Ley Estatal de Salud, refiriendo que se aplica en Coahuila.

En materia de planeación, el artículo 18 de la Ley de Planeación para el Desarrollo del Estado de Coahuila de Zaragoza señala que el titular del ejecutivo fungirá como rector de la planeación del desarrollo del estado, y será el encargado de establecer los criterios para la formulación, instrumentación, ejecución, control y evaluación del Plan Estatal y sus programas. Por su lado, el artículo 22 de dicha ley establece que compete a las dependencias y entidades de la administración pública del estado elaborar sus programas sectoriales, mientras que el artículo 26 señala que en los programas sectoriales se establecerán las acciones, metas e indicadores correspondientes.

Con base a lo anterior la escuela de Ciencias de la Comunidad la Facultad de Ciencias Políticas y Sociales en Colaboración y Coordinación con Salud Municipal Torreón ha propuesto con el siguiente proyecto sobre generación de una cultura y formación de recursos profesionales, para dar respuesta a las necesidades de salud que la población demanda y así proporcionar atención de calidad y humanista a nivel individual, familiar comunitaria y colectiva, con sustento en teorías y metodologías de la disciplina, mediante la práctica anticipatoria y programada en el primer nivel de atención a la salud, con énfasis en la promoción a la salud con el modelo de Nola J. Pender. De igual manera contribuyendo al proyecto de salud del Gobierno Municipal.

# **II. MATERIALES Y MÉTODOS**

**Recursos Humanos:** Equipo multidisciplinario.

**Equipo y Material:** El proporcionado por equipo multidisciplinar del Hospital Municipal de Torreón, Ciencias de la Comunidad, Facultad de Ciencias Políticas y Sociales.

**Financieros:** Los proporcionados por la Brigada de Salud Municipal y apoyo de Directivos de las distintas escuela y facultad de la UAdeC que participan, equipo de investigadores, y en la mayor parte del trabajo se ha gestionado con recursos propios.

**Área de Trabajo Social:** Elaboración de un diagnóstico comunitario, identificando las principales características sociodemográficas, de las comunidades donde se desarrolla el proyecto.

**Área de Relaciones Humanas:** Realizar el Estudio de Comunidades asignadas, Desde el ámbito educativo prescolar y primaria para elaborar posteriormente el diagnóstico de Salud y Social del área asignada, que servirán de base para la aplicación del proceso de seguimiento y atención por parte del hospital municipal a individuos y familia,

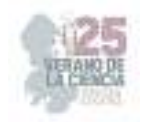

# **III. RESULTADOS**

Servicios otorgados en las distintas Comunidades

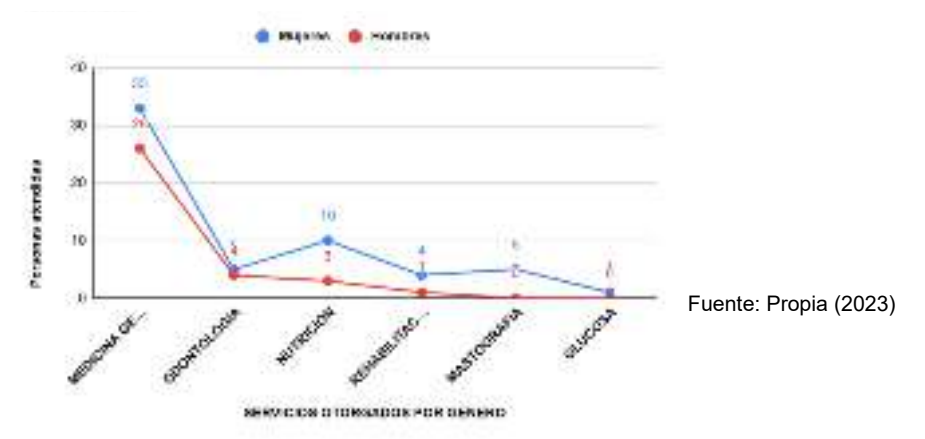

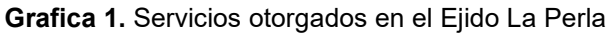

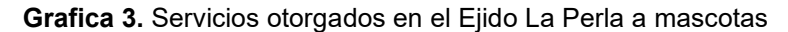

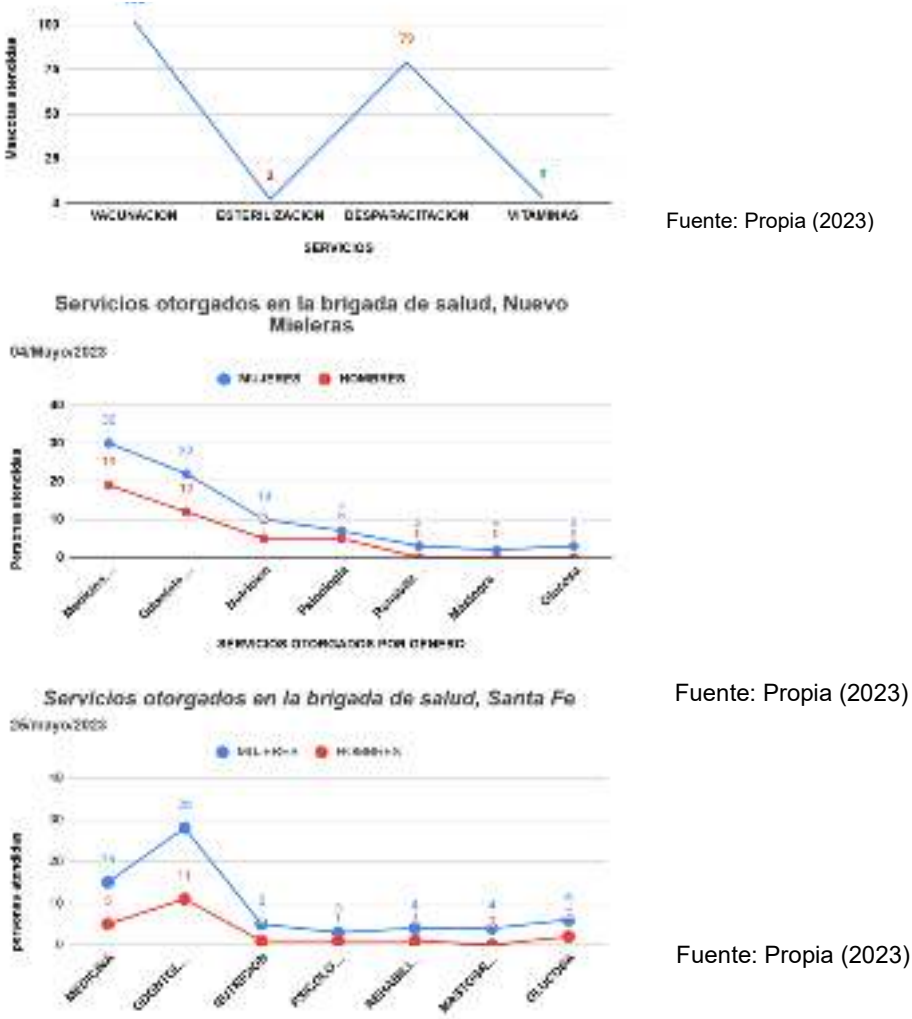

SERVICIOS OTOROADOS POR GENERO

Fuente: Propia (2023)

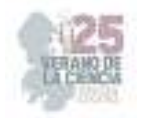

# **IV. CONCLUSIONES Y RECOMENDACIONES**

¿Qué se necesita para que la salud sea para todos?

"la salud para todos" sea una realidad se han de cumplir los siguientes requisitos: vs Realidad del Ejido el Águila, los Agaves, la Rosita, la Perla, Nuevo Mieleras, Santa fe de Torreón Coahuila México:

a- Personas y comunidades que tengan acceso a servicios de salud de alta calidad para que puedan cuidar de su propia salud y de la de sus familias.

b.-Trabajadores de la salud cualificados que presten una atención de calidad centrada en las personas.

Responsables de la elaboración de políticas que estén comprometidos con la inversión en la cobertura sanitaria universal.

c.-La evidencia demuestra que los sistemas de salud impulsados por un enfoque de atención primaria de salud son la forma más eficaz y costo-efectiva de acercar los servicios de salud y bienestar a las personas.

d.-De forma paralela, otros de los asuntos a los que alude este organismo en relación con la celebración de este día es que la COVID-19 retrasó los progresos de todos los países. Y en paralelo, insiste en que es vital acelerar los avances para cumplir con los Objetivos de Desarrollo Sostenible (ODS), Con el compromiso de los Gobiernos Municipales, y programas de vinculación efectivas.

# **V. RECONOCIMIENTOS (O AGRADECIMIENTOS)**

 Expreso mi agradecimiento a la Universidad Autónoma de Coahuila, Escuela de Ciencias de la Comunidad, Hospital Municipal y facultad de enfermería por su colaboración

### **REFERENCIAS**

- [1] Gobierno del Estado de Coahuila. (viernes 30 de julio de 1993.). Ley Estatal de Salud. Coahuila de Zaragoza. Diario público de la federación Recuperado de https://www.congresocoahuila.gob.mx/transparencia/03/Leyes\_Coahuila/coa50.pdf
- [2] Gobierno del Estado de Coahuila. (9 de marzo de 2012.). LEY DE PLANEACIÓN PARA EL DESARROLLO DEL ESTADO DE COAHUILA DE ZARAGOZA. Coahuila de Zaragoza. Diario Oficial de la Federación Recuperado de https://www.congresocoahuila.gob.mx/transparencia/03/Leyes\_Coahuila/coa31.pdf

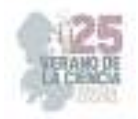

# **Cambiar la Narrativa: El Escenario mediático aliado en el activismo de mujeres en Aguascalientes**

PADILLA DE LA TORRE, María Rebeca<sup>1</sup>, GUILLIEM RUÍZ, Iliana Belén<sup>2</sup>

*<sup>1</sup>Universidad Autónoma de Aguascalientes, rebeca.padilla@edu.uaa.mx <sup>2</sup>Universidad Autónoma de Aguascalientes, guilliemiliana2@gmail.com*

ID 1er Autor: María Rebeca, PADILLA DE LA TORRE (ORCID 0000-0002-5881-3958) ID 1er Coautor: Iliana Belén, GUILLIEM RUIZ

*Resumen* — El presente estudio tiene como objetivo describir el papel del escenario mediático en la trayectoria de activismo de tres mujeres feministas. La metodología empleada incluyó el análisis de repertorios y biografías de reflexividad, destacando las desigualdades de género, los proyectos de vida y las prácticas mediáticas de estas mujeres. Los hallazgos revelan que el escenario mediático facilita el activismo al permitir la difusión de información, la construcción de redes de apoyo, el fomento de la educación y la superación de restricciones geográficas, económicas o físicas. Provee un espacio para ser escuchadas, y posicionar su imagen personal e incursionar en la política. En estos tres casos, el entorno mediático se presenta como un aliado para promover el activismo como proyecto de vida.

*Palabras clave*— Activismo, escenario mediático, desigualdad de género.

*Abstract* —This study aims to describe the role of the media scenario in the trajectory of activism of three women. The methodology included the analysis of media repertories and reflexive biographies, highlighting gender inequalities, life projects, and media practices. The findings reveal that the media scenario facilitates activism by allowing the dissemination of information, the building of support networks, the promotion of education, and the overcoming of geographical, economic, or physical constraints. It provides a space to be heard, to position one's personal image, and to venture into politics. In these three cases, the media environment emerges as an ally to promote activism as a life project.

*Keywords* — Activism, media scenario, gender inequalities.

# **I. INTRODUCCIÓN**

Históricamente, el silencio ha sido impuesto como la modalidad ideal para las mujeres en los procesos de comunicación (Boyce, 2020). En esta investigación se revisaron tres casos de mujeres activistas, con el objetivo de analizar el papel del escenario mediático en sus trayectorias de vida y de activismo. El escenario mediático se entiende al considerar tanto los medios de comunicación tradicionales como lo son la radio, prensa y televisión, entre otros; y asimismo los medios digitales que son posibles debido al internet como las plataformas y redes sociales digitales.

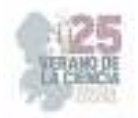

En este informe se da a conocer el principal hallazgo que fue que el escenario mediático se revela como un aliado del activismo debido a que es una herramienta clave para que las mujeres activistas sitúen su voz y promuevan sus derechos.

Por ello, se señala que estas mujeres coinciden en sus proyectos de vida, que han sido "cambiar la narrativa" es decir, transformar la situación de desigualdad que las mujeres viven basadas en su género.

Este trabajo deriva de una investigación mayor<sup>1</sup> que tiene como objetivo general entender las desigualdades de género que viven las mujeres y cómo en este marco se da el acceso y uso de los medios y las tecnologías de la información y comunicación (TIC). Se asume la metodología de este estudio que consistió en la recopilación de "repertorios mediáticos" y entrevistas para explorar cómo influyen en la vida de las mujeres. Por otra parte, el análisis se guía a partir de tres ejes que buscaron identificar: las desigualdades vividas, los proyectos e intereses personales -estos conceptos con fundamento en la teoría de Archer (2007)- y el papel de medios y TIC para lograr esos proyectos.

# **II. MARCO TEÓRICO**

La teoría que sustenta este estudio se basa en Archer (2007) que propone las "biografías de la reflexividad". Esta consiste en identificar y fundamentar las deliberaciones y reacciones que las personas realizan en su vida cotidiana sobre las estructuras de poder y culturales que guían sus acciones. Esta perspectiva proporciona un elemento clave para comprender a las mujeres que fueron estudiadas porque no sólo se revisan sus situaciones de inequidad, sino que además se incorporan las reflexiones que ellas tienen sobre ello, así como las diversas acciones que generan para enfrentarse y resolver las situaciones problemáticas a las que se enfrentan a lo largo de sus vidas.

Otro fundamento teórico es el activismo con perspectiva de género. El diccionario de Cambridge (2023) lo define como "el uso de la acción directa y notable para lograr un resultado, generalmente político o social". Por otra parte, la perspectiva de género constituye un enfoque analítico empleado por estudios académicos feministas que reconoce las desigualdades que a lo largo de la historia, las mujeres han experimentado en términos de acceso a la educación, justicia y salud. Incluso en la actualidad, a pesar de las mejoras en sus condiciones de vida, sus posibilidades de desarrollo siguen siendo inequitativas. (Hender, 2017). Por lo tanto, el activismo con perspectiva de género es la acción política o social para la promoción de la igualdad de género y los derechos de las mujeres, reconociendo y abordando las desigualdades arraigadas en la sociedad.

<sup>&</sup>lt;sup>1</sup>Padilla De la Torre, M. R., Cervantes Velázquez, M. R. & Díaz, E. (2023). Inequidades en las Biografías de Vida y Mediáticas de Mujeres.

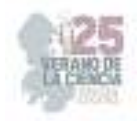

# **III. MATERIALES Y MÉTODO**

La metodología del estudio más amplio, que ya se comentó, consistió en identificar los repertorios mediáticos y realizar biografías de reflexividad. Esto se logró a partir del diseño de un instrumento basado en el cuestionario de la Encuesta Nacional sobre Disponibilidad y Uso de Tecnologías de la Información en los Hogares (ENDUTIH) del Instituto Nacional de Estadística y Geografía (INEGI, 2020) y una guía de entrevista.

La muestra fue cualitativa y se integró por 24 mujeres con distintos perfiles sociodemográficos. Este análisis se limitó al caso de tres mujeres activistas, las cuales coinciden en que el activismo ha sido su principal proyecto e interés de vida. Se revisó en cada caso el papel que asume el escenario mediático en su lucha por los derechos de las mujeres.

Los tres casos coinciden en tratarse de activistas feministas, sin embargo, pertenecen a distintas generaciones y atienden diferentes dimensiones de los derechos de las mujeres. En seguida se describen brevemente cada uno de estos perfiles y trayectorias.

El primer caso se trata de una mujer que se nombrará como Marta<sup>2</sup> de 61 años, la cual se ha especializado en educación sexual y violencia de género. Ha sido colaboradora de una asociación civil que se dedica a promover los derechos sexuales y reproductivos a través de proyectos y programas centrados en la planificación familiar y la orientación sexual.

La segunda mujer feminista que integra esta muestra es Elisa, de 45 años, quien trabaja en los campos de la educación y gestión cultural. Ella fue cofundadora de una colectiva de mujeres. Esta organización tiene como objetivo ser un espacio virtual, social y feminista para abordar y erradicar la violencia hacia las mujeres.

Por último, la tercera mujer que se analiza su caso es Olimpia de 31 años, quien se ha dedicado a la comunicación digital con perspectiva de género y gobernanza de internet. Actualmente colabora en una asociación civil feminista que se centra en la promoción de una cultura de paz que beneficie a mujeres y niñas.

# **IV. RESULTADOS**

Tal como ya se señaló los hallazgos se organizan a partir de tres ejes o categorías analíticas. Primeramente, se describen las principales desigualdades de género que han vivido las mujeres activistas a lo largo de sus vidas. Precisamente, estas inequidades son las que las motivaron a asumir el activismo como proyecto de vida. Posteriormente se indaga sobre las características de su activismo y finalmente se analiza el papel del

 $^2$  Los nombres de las participantes fueron modificados con el fin de proteger sus identidades; en su lugar, se les asignaron los nombres de destacadas feministas mexicanas que guardan relación con la trayectoria de las mujeres participantes.

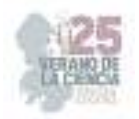

escenario mediático en su quehacer feminista. Los casos coinciden en que éste resultó ser un aliado, no obstante, se presentan algunas diferencias y matices que es necesario dar a conocer.

### *Las desigualdades de género vividas motivan el activismo.*

Las mujeres relataron que las inequidades que experimentaron en su entorno familiar fueron la raíz de asumir el activismo como proyecto de vida. Un claro ejemplo es que las tareas del hogar eran asignadas a ellas y no a los hombres, además, era su responsabilidad atenderlos.

 Otros privilegios otorgados a los varones era la libertad de realizar actividades fuera de casa y vestir de acuerdo a sus preferencias, lo cual les era negado a ellas. Estas situaciones, llevaron a la reflexión, al cuestionamiento y a desear cambiar su situación.

Otro factor que motivó su reflexividad fue la formación universitaria. Estos casos coinciden en que fue un espacio de diversidad y libertad en el cual tuvieron un primer acercamiento a la intervención social. La universidad les proporcionó los conocimientos y prácticas para ejercer el pensamiento crítico. Incluso les permitió visualizar una alternativa diferente a los roles asignados tradicionalmente a las mujeres, como lo son el casarse, ser amas de casa como profesión y atender a los hombres. Esta toma de conciencia fue aún más relevante en el caso de la activista que vive en una zona rural de Aguascalientes.

No obstante, su activismo feminista se concretó al concluir sus estudios universitarios. A lo largo de su trayectoria de trabajo con mujeres han reforzado su reflexividad y compromiso sobre las desigualdades que viven las mujeres al escuchar sus relatos de vida. Han identificado historias de violencia como es la física ejercida por sus parejas y evidenciada con moretones y heridas. También atentados a su salud al sufrir infecciones sexuales causadas por la pareja, restricciones a su libertad para realizar actividades fuera de casa, para vestir como ellas deseen, e incluso violencia económica. Por otra parte, en diversos espacios sufren de acoso, entre otras situaciones. El ser testigo de estas vivencias motivó su reflexión y acción para ejercer el activismo feminista.

### *El activismo como proyecto de vida.*

Estas mujeres coinciden en que el objetivo fundamental de su trabajo y ejercicio profesional ha sido mejorar las condiciones de vida de otras mujeres. Aunque se ha asumido con distintas orientaciones y niveles de compromiso.

Las tres han participado en la promoción y garantía de los derechos de las mujeres, en Aguascalientes, al trabajar para que sean incluidas en la legislación e instituciones. Una de ellas lo expresó de la siguiente manera:

Para lograr cambios significativos, considero que necesitamos manifestarnos (a través de la manifestación pública como las marchas), pero también tomar los espacios y hackearlos, exhibiendo (el patriarcado) desde adentro. Yo creo que, hablando, acordando, construyendo y convenciendo, logramos hacer más, porque finalmente es el Estado quien tiene el poder económico para hacer estos cambios (Olimpia, 31 años).

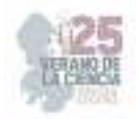

### *El papel del escenario mediático en el activismo.*

En todos los casos se encuentra que el escenario mediático permite a la práctica activista generar redes de contacto, enviar información, generar programas, organizar eventos y manifestaciones públicas, difundir y posicionar el mensaje feminista y promover sus actividades, así como denunciar injusticias y violencias ejercidas hacia las mujeres. Además, en un par de casos se expresó que las TIC son valiosas para construir su imagen personal de manera estratégica a favor de su activismo.

A continuación, se realiza un análisis de cada caso, con el fin de recuperar las diferentes maneras en las cuales el entorno mediático se convierte en un aliado del activismo. Esto se dio de acuerdo a la generación y características de cada una de las mujeres que participaron en este estudio.

### *El aprendizaje de los medios tradicionales a lo digital.*

Marta, es una activista de 61 años que inició su trabajo en los medios masivos tradicionales para promover la educación sexual. Estos fueron los temas pioneros del activismo feminista, cuando en la ciudad de Aguascalientes, aún no era nombrado como tal. Paulatinamente, el feminismo fue logrando legitimidad y espacios, sobre todo en la prensa. Esto fue obtenido por un arduo trabajo para acceder a ruedas de prensa, y entrevistas en programas de radio y televisión. Actualmente ella cuestiona estos medios.

Estaban con nosotras, con la sociedad civil (los medios masivos). Ya no es igual. Hay una camada de nuevos comunicadores y comunicadoras que nada más tratan de llevar la noticia rápida, ya no de profundidad. Se habla de género, pero por el boom que ha reventado las marchas y cosas por el estilo, pero no de lo que implica y por lo que necesitamos todavía (Marta 61 años).

Actualmente, Marta enfrenta una discapacidad motriz debido a la diabetes, por lo que ha tenido que migrar su activismo hacia la virtualidad. A través de la tecnología digital brindar capacitación y formación en temas de salud reproductiva y sexual. Para ello, a pesar de que la computadora y las plataformas sociodigitales le generaban miedo, fue necesario aprender a utilizarlas. Al habilitarse, se ha dado cuenta de su gran potencial para difundir temas de educación sexual y violencia de género. Reflexiona sobre la necesidad de integrar su experiencia de activista de varios años con las lógicas de comunicación de las nuevas generaciones. Por ejemplo, explica su deseo de difundir mensajes sobre estos temas integrando la perspectiva joven con su perspectiva de vejez, a través de Tik Tok.

### *Lo digital permite trascender lo geográfico.*

El caso de Elisa, una feminista y activista de 45 años se desarrolla en una comunidad rural. Ella explica que en ocasión del pasado 25 de noviembre, Día Internacional de la Eliminación de la Violencia contra la Mujer, ella a través de internet contactó a una activista famosa en temas de violencia digital y además este medio le abrió un horizonte amplio de aprendizaje sobre este tema. A raíz de esta experiencia, relata que fue el detonante para fundar una colectiva para la causa feminista. Desde el principio, decidió que esta organización funcionará en modalidad virtual, así permitiría trascender las limitaciones geográficas y económicas del colectivo. Actualmente ella vive en una zona rural. "... no

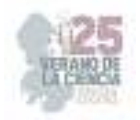

tenemos recursos, ni gente, trabajamos, tenemos hijos, otras cosas que atender" (Elisa, 45 años).

Un ejemplo del uso del escenario mediático es emplear Facebook para posicionar mensajes feministas y lanzar convocatorias a eventos como la marcha del 8 de marzo. Además, en sus planes a futuro desea crear un podcast ya que menciona que una de las ventajas de internet es que no tiene que depender de un empleador para acceder a espacios y dar a conocer su trabajo y mensajes feministas.

### *Olimpia, 31 años. Una nueva generación de ciberactivismo feminista.*

A diferencia de Marta, Olimpia pertenece a una generación que ha tenido acceso a una computadora desde que tiene uso de razón. Tiene experiencia laboral en los medios de comunicación tradicionales y especialización en los medios digitales. Por lo tanto, es experta y sabe aprovechar estratégicamente el escenario mediático.

Ya soy una voz legitimada porque me busca la prensa. Entendí que lo mediático no solamente servía para dar a conocer un hecho, sino que movían totalmente una masa, y entender el juego de los medios era una forma de colaboración. El periodismo es un agente de cambio, pero también un agente político. Hay que hacer una estrategia: qué mensaje le das a qué cosas, con quién haces alianzas, con quién no haces (Olimpia, 31 años).

El papel de los medios digitales es el centro de su activismo. Aborda temas de internet y feminismo en la organización en la cual participa. Ella describe cómo ahora el activismo debe planear cuidadosamente sus estrategias en cada medio, sea masivo o digital, sobre todo en cada red sociodigital, tomando en cuenta las características del público de cada una. Entre sus planes a futuro, mencionó el continuar formándose en temas de derechos digitales.

# **V. DISCUSIÓN (O ANÁLISIS DE RESULTADOS)**

Al identificar las prácticas mediáticas de las participantes en este estudio quedó claro que existe una diversidad de voces y perspectivas en el feminismo, debido a las diferencias contextuales y de generación. Un común denominador es que cuando las mujeres acceden a una educación universitaria y cuentan con acceso a la tecnología, éstos factores las habilita para reflexionar, tomar conciencia de sus derechos y ser capaces de organizarse para integrarse al activismo y la lucha por la igualdad de género. Los tres casos, son un ejemplo del cuidado y apoyo que las mujeres brindan a otras mujeres.

# **VI. CONCLUSIONES Y RECOMENDACIONES**

Al escuchar estos relatos de vida, queda claro que todos los sectores de la sociedad deberían conocer y apoyar la causa feminista, aunque no realicen activismo de manera directa. Los derechos de las mujeres deben ser promovidos, respetados y apoyar el que se vuelvan una realidad. Es común que esta lucha se ha distorsionado e incluso criminalizado y no se asumido del todo las desigualdades, injusticias y el sufrimiento que viven una

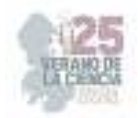

mayoría de mujeres. Una de las conclusiones más claras es el papel de la educación y en particular de la educación superior para desarrollar el pensamiento crítico y una responsabilidad hacia el cambio social. A través de este trabajo se comprende que las mujeres con educación son una amenaza para el sistema patriarcal porque adquieren conocimientos y habilidades para confrontarlo y transformar la realidad.

# **VII. RECONOCIMIENTOS (O AGRADECIMIENTOS)**

Agradecimiento a la Dra. Rebeca Padilla, Dra. Mónica Cervantes, Mtra. Estefanía Díaz y a todas las mujeres que participaron en este proyecto, escucharlas me hizo recordar la maravilla de ser mujer.

# **REFERENCIAS**

[1] *Gender, Media and Voice: Communicative Injustice and Public Speech*. Alemania: Springer International Publishing.

[2] Archer, M. S. (2007). Making our way through the world. Human reflexivity and social mobility, Cambridge University Press. Cambridge University Press.(2023).

[3] Activism. In Cambridge English Dictionary https://dictionary.cambridge.org/us/dictionary/englishspanish/activism

[4] INEGI. (2020). Encuesta Nacional sobre Disponibilidad y Uso de Tecnologías de la Información en los Hogares (ENDUTIH) 2020. https://www.inegi.org.mx/programas/dutih/2020/

[5] Hender, L. (2017). *Comunicación, infancia y adolescencia: Guía para periodistas*.

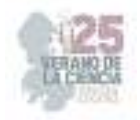

# **Violencia en los contextos rural y urbano: breve estudio sobre la manifestación de la violencia y el conflicto en el estado de Querétaro**

### HERNÁNDEZ LANDAVERDE, JESSICA PALOMA<sup>1</sup> , y VALDEZ GARCÍA, Ashley Montserrat<sup>2</sup>

*<sup>1</sup>Universidad Autónoma de Querétaro, Facultad de Derecho. Licenciatura en Criminología, Cerro de las Campanas S/N, C.P. 76010, Querétaro, Qro., México. jhernandez419@alumnos.uaq.mx <sup>2</sup>Universidad Autónoma de QuerétaroFacultad de Derecho. Licenciatura en Criminología, Cerro de las Campanas S/N, C.P. 76010, Querétaro, Qro., México. avaldez23@alumnos.uaq.mx* 

ID 1er Autor: Jessica Paloma, HERNÁNDEZ LANDAVERDE (ORC ID 0009-0000-3886-6940) ID 2er Coautor: Ashley Montserrat, VALDEZ GARCÍA

*Resumen* — En este trabajo se presenta el estudio de los factores generadores y perpetradores de violencia en el Estado de Querétaro en su contexto rural y urbano, atendiendo conflictos en torno a la migración interna, el crecimiento exponencial de la ciudad, la presencia de grupos del crimen organizado y su expansión territorial.

*Palabras clave* — Contexto rural, contexto urbano, conflicto, violencia.

*Abstract* — In this work presents the study of the factors that generate and perpetrate violence in the State of Querétaro in its rural and urban context, addressing conflicts around internal migration, the exponential growth of the city, and the presence of organized crime groups and its territorial expansion.

*Keywords* — Rural context, urban context, conflict, violence.

*"El mediador entre el cerebro y las manos ha de ser el corazón."* 

Metrópolis. Lang, Fritz (1927)

# **I. INTRODUCCIÓN**

El crecimiento y transformación de los contextos sociales implica un incremento en la población, en su infraestructura, así como en su desarrollo económico, social y cultural. En cuanto al crecimiento demográfico, la coyuntura urbana se ha denominado como un espacio al que la mayoría de personas aspiran por las oportunidades de expansión y crecimiento, evidentemente, cuanto mayor sea la población de un territorio, mayor será la demanda de infraestructura y servicios para satisfacer las necesidades de sus habitantes, tal como el agua potable, el alcantarillado, las redes de energía, así como el ofrecimiento de servicios básicos, de salud, educación y seguridad. Para efectos de la presente investigación, profundizar en los conflictos sobre la manifestación de la violencia en el Estado de Querétaro resulta pertinente para comprender dicho fenómeno tan complejo que se expresa de manera distinta en los contextos rural y urbano. Si bien es importante mencionar que los factores de riesgo en ambos contextos pueden compatir similitudes, como la pobreza, la desigualdad, la discriminación y la falta de acceso a servicios básicos, también conviene subrayar que no son un hecho aislado, pese a compartir características como la presencia de personas, la necesidad de servicios básicos, la existencia de problemas sociales y el

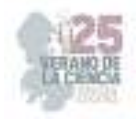

impacto del cambio climático. La generación y desenvolvimiento de la violencia atiende a cuestiones más específicas como la densidad poblacional, las actividades económicas, la infraestructura y la cultura, la migración y el índice de Desarrollo Humano (IDH), siendo este último un indicador no determinante para analizar la congestión y los procesos a los que atiende la violencia. Asimismo, se abordaron experiencias significativas en torno a la movilidad, el crecimiento de la ciudad, el transporte público en Querétaro, el crimen organizado y su expansión territorial por el municipio de Pedro Escobedo.

# **II. MARCO TEÓRICO**

En el presente estudio se pretende analizar el fenómeno de los conflictos generadores de las violencias en Querétaro, a partir de la Teoría de los Contactos Diferenciales, la cual fue propuesta por Edwin Sutherland (1883-1950) [1], donde sostiene que el comportamiento asociado a las conductas criminales se aprende a través de la interacción de un individuo con otros. De acuerdo a esta teoría, las personas están expuestas a un contexto social que determina los aprendizajes, valores, actitudes y formas de socialización. Por tanto, el comportamiento criminal se produce cuando los individuos aprenden más de valores, actitudes y técnicas asociadas a la acción delictiva que si no estuviera expuestos, es decir, que las conductas están estrechamente relacionadas con los factores de riesgo por el contacto con personas que abonan a la gestación de las conductas antisociales. De manera que, la teoría de los contactos diferenciales y los factores de riesgo son dos conceptos importantes en la comprensión criminógenica de los hechos delictivos, ya que ambos interactúan entre sí y puede propiciar investigaciones como la expuesta a continuación que motiven a desarrollar estrategias efectivas para prevenir las violencias y los conflictos que las perpetúan.

# **III. METODOLOGÍA**

El presente estudio se desarrolló a partir del método de investigación criminográfico (Posadas, 2019, p. 15) [2], de tipo cualitativo, a través de la recopilación y sistematización de datos, así como de la aplicación de *rapport*, entrevistas e historias de vida. La criminografía cultural nos permite comprender el fenómeno de la violencia por su enfoque holístico y su interés en el contexto social y cultural en el que se produce.

Para ello es esencial el desarrollo del contexto general, el cual atribuye el contexto rural y urbano a partir de la obtención sobre los problemas sociales, el análisis de datos y cifras cuantitativas sobre la distribución geográfica y la densidad demográfica a nivel nacional, así mismo, se aborda el contexto particular relacionado al espacio rural y urbano en el Estado de Querétaro, atendiendo a su distribución geográfica, densidad demográfica y la sistematización de datos sobre problemas sociales. En este punto, el contexto diacrónico-

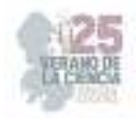

sincrónico nos aportará los antecedentes y la evolución de los conflictos que conformaron los procesos de sincronización de la violencia. Finalmente, el contexto cultural implícito, a través de los testimonios recopilados en el Estado de

Querétaro, tanto en zona céntrica como en el municipio de Pedro Escobedo, por medio de las entrevistas abiertas y la observación no-participante que permite evidenciar la proyección de las vivencias en torno a la violencia actual.

# **IV. RESULTADOS**

### **Contexto general**

De acuerdo con el Censo de Población y Vivienda, el Instituto Nacional de Estadística y Geografía (INEGI) [3], reportó que el tamaño de la población en México en 2020 alcanzaba 126,014, 024 habitantes, de los cuales 64,540,634 son mujeres y 61,473,390 son hombres; representado en 51.2 y 48.8 por ciento del total de población, respectivamente. Por lo que se refiere a la distribución de la población en nuestro país se ha caracterizado por tener una fuerte concentración de personas en pocas ciudades, y a su vez, una gran cantidad de localidades pequeñas y dispersas en el territorio nacional [3]. De este modo, en 2021 a nivel nacional 79% de la población vivía en localidades urbanas y el 21% en rurales; representando 185,243 localidades rurales y 4,189 urbanas, respectivamente. Así pues, para 1950, en México 43 % de la población se asentaba en localidades urbanas; en 1990 el porcentaje era de 71%, para 2020 es de 79 por ciento en comparación con la cantidad de habitantes en comunidades rurales en 1950 representaba 57% del total de la población del país; en 1990 era de 29% y para 2020 observamos una reducción a 21 por ciento.

Tradicionalmente, el desarrollo de los contextos sociales implica un proceso de crecimiento continuo y transformación que busca progresar y mejorar la calidad de vida de los habitantes, no obstante, puede obedecer a diferentes factores el aumento de habitantes en las zonas urbanas, en particular, el desafío global que representa la migración evidencia el intento por afrontar la problemática que subyace en el entorno de las personas migrantes, cierto es que hay quienes se desplazan por elección, muchos otros lo hacen por necesidad. En su reporte Paz, dignidad e igualdad en un planeta sano, Naciones Unidas plantea algunos motivos por los cuales el número de migrantes para 2019 aumentó 51 millones más que en 2010, siendo 272 millones de migrantes internacionales: "Algunas personas se desplazan en busca de trabajo o de nuevas oportunidades económicas, para reunirse con sus familiares o para estudiar. Otros se van para escapar de conflictos, persecuciones, del terrorismo o de violaciones o abusos de los derechos humanos. Algunos lo hacen debido a los efectos adversos del cambio climático, desastres naturales u otros factores ambientales" [4]. En México,las principales causas por las que migran las personas son: reunirse con la familia (36.5 %), buscar trabajo (16.4 %), cambio u oferta de trabajo (12.4 %) e inseguridad delictiva o violencia (0.4 %) [4].

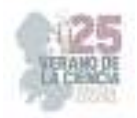

Durante el primer trimestre de 2023, los resultados de la ENSU [4], revelaron que el porcentaje de la población que mencionó haber visto o escuchado conductas delictivas o antisociales en los alrededores de su vivienda se relacionó con: el consumo de alcohol en las calles (59.3 %), robos o asaltos (50.4 %), vandalismo en las viviendas o negocios (41.1 %), venta o consumo de drogas (37.8 %), disparos frecuentes con armas (37.2 %), bandas violentas o pandillerismo (24.1 %), tomas irregulares de luz y robo o venta ilegal de gasolina o diésel —huachicol— (3.3 %). Al revisar los datos anteriores podemos comprender que la migración es atribuida a una serie de factores, tales como las oportunidades económicas, es decir, las personas se desplazan en búsqueda de mejores oportunidades de trabajo y por tanto, mayores ingresos para ellos y sus familias. Sin embargo, el movimiento de una población a otro espacio con características de crecimiento y desarrollo mayor al que se encontraba no garantiza, en muchos de los casos, el acceso a los servicios básicos, aunque las áreas urbanas generalmente cuenten con más de estos como la atención médica, la educación, la infraestructura del transporte público, las telecomunicaciones entre otros servicios. "Se puede dar el caso de que algunos migrantes terminen en peores condiciones económicas en las ciudades que las que tenían antes de haber migrado" [5].

### **Contexto particular**

En Querétaro viven 1,211,647 mujeres y 1,156,820 hombres, según el Censo de Población y Vivienda 2020 [3] realizado por el Instituto Nacional de Estadística y Geografía (INEGI), el estado cuenta con una densidad poblacional de 64 personas por kilómetro cuadrado. Las zonas más habitadas se encuentran distribuidas en los 18 municipios, siendo Santiago de Querétaro, San Juan del Río, Corregidora, El Marqués y Tequisquiapan los municipios con mayor población urbana. En cuanto a los municipios con mayor población rural se encuentra Amealco de Bonfil, Cadereyta de Montes, Ezequiel Montes, Peñamiller, Pinal de Amoles y San Joaquín. De este modo, el 21% de la población de Querétaro vive en zonas rurales, representando a 490,294 personas en 2,083 localidades mientras que el otro 79% de la población representa a quienes viven en zonas urbanas, es decir, 109 localidades y 1,835,025 personas, respectivamente.

Querétaro se caracteriza por su ubicación estratégica en el centro del país, convirtiéndose en un punto de comercio que le permite conectarse con los principales mercados del país. En cuanto al desarrollo económico, se ha vuelto un punto de comercio importante para la industria, ya que alberga a numerosas empresas tanto nacionales como internacionales, basando su economía en el sector secundario y terciario, ya que incluye las actividad de la industria,la construcción y la minería, siendo esta la más importante, con respecto al año de 2020, la economía de Querétaro registró un PIB nominal de 498 141 millones de pesos, es decir, 56.6 por ciento, del producto total de la entidad [8].

Además, El Programa de las Naciones Unidas para el Desarrollo (PNUD) en México presentó el 'Informe de Desarrollo Humano Municipal 2010-2020, donde describe a Querétaro como un Estado con un alto Índice de Desarrollo Humano (IDH) de 0.778 en 2020, ubicándolo en el lugar 10 a nivel nacional y en el número 76 a nivel mundial y en

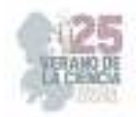

2010, Corregidora fue catalogado como el municipio con mayor desarrollo humano en Querétaro, con un IDH de 0.868, en contraste con el municipio en la entidad de Pinal de Amoles, cuyo IDH fue de 0.583, existiendo una brecha en desarrollo entre ambos municipios de 32.8%. De acuerdo al panorama de desarrollo humano, este fue calculado mediante los logros en la entidad en cuanto a salud (0.863), educación (0.685) e ingreso (0.729), obtenidos en relación con los parámetros a nivel internacional.

Sin embargo, la historia relativamente pacífica y de progreso del Estado de Querétaro en comparación con otros estados de la República no es concluyente, pues las violencias se han asentado en los últimos años, específicamente en la zona urbana. Así lo evidencia los datos del Secretariado Ejecutivo del Sistema Nacional de Seguridad Pública (SESNSP), en 2022 registró al delito de homicidio doloso como el delito de alto impacto más cometido, en cuanto a los delitos de género; el 75.2% de las mujeres de 15 años o más, experimentaron algún tipo de violencia: psicológica, física, sexual, económica o patrimonial a lo largo de la vida. De manera que tener presente estas cifras nos puede abonar a la compresión del estudio de las violencias en los diferentes contextos, pues tal como lo describe Pacheco (2015): "la violencia no es una sustancia o un hecho aislado, totalmente terminado y asible en sí mismo, sino que se trata de relaciones sociales o, mejor dicho, del tinte que asumen ciertas relaciones sociales" (p. 15) [9].

### **Contexto diacrónico-sincrónico**

Ante la situación, el desarrollo de los conflictos generadores de violencia, evidencian una serie de factores en su conformación: **la migración, el crecimiento del estado** y la **presencia de grupos del crimen organizado**. En el sentido económico, Querétaro ha atraído a personas de distintos puntos del país, lo que ha generado diversidad de reacciones, propiciando la tensión social y cultural. A nivel comunitario, los desplazamientos provocan la desintegración, la inestabilidad en la política y el desarrollo económico, así como su contribución a la desigualdad, la xenofobia y el racismo. Por lo tanto, la migración ha contribuido en aspectos multisectoriales más allá de la simplicidad en cuanto a catalogarlo como positivos o negativos, los desplazamientos humanos afectan a las personas a un nivel individual, llevándolos a experimentar una serie de problemas psicológicos, físicos y evidentemente, sociales, como la ansiedad, la depresión, los traumas, la pobreza, la discriminación y la exclusión. Temores-Alcántara (2015), sugiere que, como parte de las intervenciones de salud mental se realicen consideraciones interdisciplinarias con el objetivo de profundizar en la comprensión de las manifestaciones emocionales relacionadas con la falta de satisfacción de necesidades básicas y el desplazamiento. (p. 232-233) [10].

**Contexto cultural implícito Movilidad, crecimiento y transporte público** 

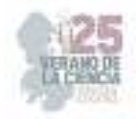

En la capital de Querétaro, la movilidad de un destino a otro se presenta como un desafío entre el crecimiento acelerado de la ciudad y la construcción de nuevos ejes viales e implementación de unidades de apoyo para el transporte público. En consecuencia, algunas personas han optado por la forma tradicional para desplazarse por motivos distintos, entre ellos, percepción de la inseguridad: "Son muchas veces ya las que me han acosado en el camión y en el día, así como a la hora pico, cuando hay tráfico y se llenan los camiones de gente pero la verdad no sé si cuenta como acoso o no pero cuando van bien llenos las personas se enciman todas y a veces te tocan partes privadas, a mi siendo hombre me hace sentir bien incómodo, no me imagino en las mujeres, ya por eso mejor me voy caminando al trabajo que como quiera me queda poquito cercas, el problema es cuando

salgo en la noche que está el tráfico también y los choferes ya ni te levantan porque van molestos o cansados" *(Fernando, mecánico, Centro, Querétaro, Julio 2023).*

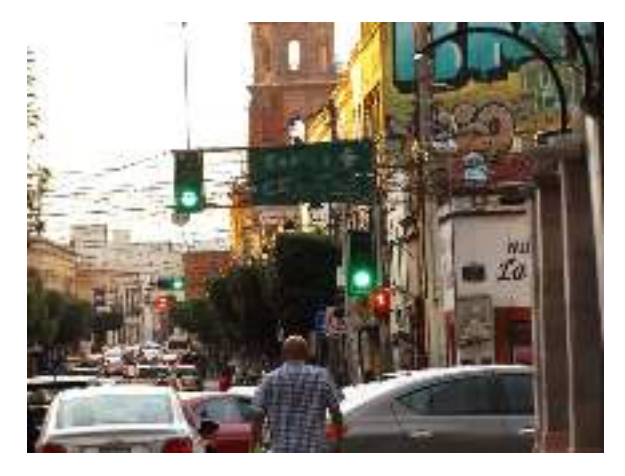

**Fuente:** Fotografía de Paloma Landaverde

En marzo de 2022 y a inicios de julio del presente año los transportistas han realizado huelgas para exigir al gobierno el cumplimiento una serie de demandas como el aumento de la tarifa, la reducción de Impuestos Sobre Nóminas (ISN), entre otros, estos paros laborales evidentemente presentaron afectaciones en la movilidad cotidiana de los ciudadanos. El testimonio de Fernando y los conflictos laborales de los transportistas nos demuestran cómo las problemáticas evolucionan y generan afecciones en la subjetividad de los individuos. En la urbanidad nos encontramos ante cuestiones preocupantes sobre la implicancia de la seguridad, los espacios seguros, la violencia de género y la congestión de las líneas de transporte público y su eficiencia, no obstante, es importante considerar las siguientes cuestiones a nivel general: I) Un aumento de la población por efecto genera un aumento de la demanda al servicio del transporte público, II) El crecimiento de una ciudad prolonga las distancias entre los hogares, lugares de trabajo, escuelas, acceso a los servicios básicos, aumentando los tiempos de tránsito, III) La falta de inversión en transporte público y la capacitación del personal limita la capacidad de operación del sistema para atender la demanda y IV) Aun cuando se había presentado un impacto en el aumento de los costos del transporte e insumos tecnológicos debido a la inflación

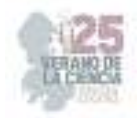

interanual, por ausencia u omisión se puede inferir que el diálogo no fue eficiente para mediar y disminuir tal conflicto entre gobierno, transportistas y usuarios del servicio.

### **Crimen organizado y la expansión territorial de la violencia**

Cierto es que los contextos rural y urbano tienen problemas muy específicos, estos pueden coexistir unos con otros y estar estrechamente relacionados, como si de una simbiosis se tratase. Así concretamente, la expansión territorial del crimen organizado en las zonas rurales no es una excepción: "En algunas ocasiones si hemos visto que venden el *huachi*, dicen que si te quedas sin el gas ya hay con quien comprar, nada más que uno tenga cuidado, y yo le digo a mi esposo que sí tener cuidado de que no te vayan a cachar los malos y tampoco la policía, pero me pongo pensar, le digo, en cuánto te sale ahorrarte

unos pesos y la vuelta, te saldrá más barato… pero uno no sabe con quién está haciendo el trato." *(Rosa, comerciante, Pedro Escobedo, Querétaro, Agosto 2023).* 

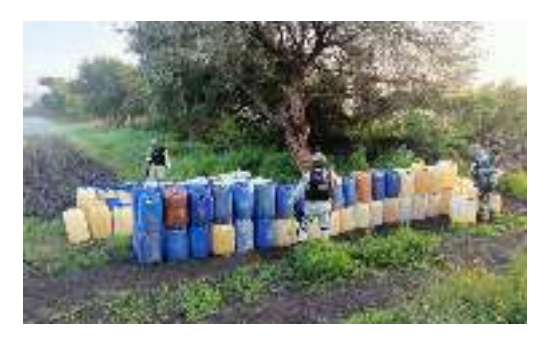

**Fuente**: Alejandro Nieto, Cuadratín Querétaro

La venta ilegal de combustible en Querétaro es un problema grave que ha provocado daños sociales y ambientales, contribuyendo al crimen organizado y poniendo en una situación de riesgo a la seguridad nacional. Para enero y octubre del 2022, en el municipio de Pedro Escobedo se detectaron 96 tomas clandestinas de hidrocarburos, según la información de Petróleos Mexicanos (Pemex) a través de la Plataforma Nacional de Transparencia (PNT), consolidándose como el municipio con más casos de huachicol en Querétaro, siendo 188 tomas de combustible en el estado y de las cuales 111 se ubicaron en áreas rurales. En consecuencia, la violencia relacionada con el huachicol nos lleva a cuestionarnos el impacto de la misma en las zonas rurales, donde se concentra la mayor parte de la actividad de compra y venta. A su vez, evidencia causas estructurales de la violencia en nuestro país: Corrupción, Desigualdad y Pobreza.

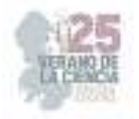

# **V. CONCLUSIONES**

Las áreas rurales y urbanas tienen sus propias características y problemas que pueden conducir al conflicto y, en algunos casos, a la violencia. A lo largo del estudio, identificamos que, en las zonas rurales, los conflictos que desembocan en violencia se asocian principalmente a la pobreza, la desigualdad y la marginación, así como la corrupción puede generar tensiones y conflictos sociales. Además, la vulnerabilidad de las áreas rurales debido a los impactos del cambio climático puede exacerbar estos conflictos. En las zonas urbanas, los conflictos que generan violencia suelen estar vinculados a la expansión de la ciudad y su crecimiento. No obstante, es fundamental reconocer que con independencia de los contextos, la violencia en Querétaro se manifiesta material y simbólicamente dentro del cotidiano, las vivencias demuestran de qué forma el quehacer humano se interrelaciona entre sí con todo y los proceso estructurales ya demarcados por la misma comunidad, dando por efecto la generación de nuevos conflictos y la perpetuación de las violencias.

# **VI. RECONOCIMIENTOS**

Expreso mi agradecimiento a los participantes por vuestro valioso tiempo y testimonios, que sin los mismos el proceso de la investigación no sería posible. A nuestra alma máter, la

Universidad Autónoma de Querétaro y al CONACyT por las facilidades y el apoyo otorgado para la realización de la estancia de verano.

### **REFERENCIAS**

[1] MANZUR Jorge, MANZUR Juan Carlos y Fernández María. What recoverable of sociopolitical. Genessi or philosophical theories of passage to the deflected act/de lo rescatable de la sociopolítica. Génesis filosófica de las teorías del paso al acto. Direito da cidade. 2015.

[2] POSADAS, A. Criminografía Cultural. Guía de Investigación de campo para criminólogos. Universidad Autónoma de Querétaro, 2019.

[3] INEGI, Censo de Población y Vivienda 2020.

[4] INEGI, Características del Entorno Urbano y Localidad 2015.

[5] OIM, Organización Internacional para las Migraciones, INFORME SOBRE LAS MIGRACIONES EN EL MUNDO, 2020.

[6] INEGI, Envuesta Nacional de Seguridad Pública Urbana, 2023.

[7] LARA, Jaime et al . Migración rural urbana e informalidad en las zonas metropolitanas de México. Una estimación de corto plazo. Estud. Econ. (México, D.F.), Ciudad de México , v. 35, n. 2, p. 297-329, dic. 2020 .

[8] INEGI, Producto Interno Bruto por Entidad Federativa, 2020.

[9] Martínez Pacheco, Agustín La violencia. Conceptualización y elementos para su estudio Política y Cultura, núm. 46, 2016, pp. 7-31 Universidad Autónoma Metropolitana Unidad Xochimilco Distrito Federal, México.

[10] Temores-Alcántara G, Infante C, Caballero M, Flores-Palacios F, Santillanes-Allande N. Salud mental de migrantes centroamericanos indocumentados en tránsito por la frontera sur de México. Salud Publica Mex 2015;57:227-233.
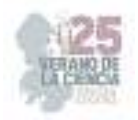

# **Accesibilidad geográfica a dependencias ambientales federales encargadas de la gestión en las zonas Centro y Sur de México**

CASTRO SALAZAR, Jesús Ignacio<sup>1</sup>; ACEVEDO GUEVARA, Karina Monserrat<sup>2</sup>.

*<sup>1</sup>Instituto Tecnológico Superior de Abasolo* 

Coautor: Jesús Ignacio CASTRO SALAZAR (https://orcid.org/0000-0001-9121-9312)

*Resumen* — La investigación se realizó mediante la aplicación de MAPPIR, la cual se aplicó a 17 Estados de las regiones Centro-Occidente y Sur-Sureste y para estos se simulo el uso dos tipos de vehículos los cuales son un automóvil y una camioneta pickup esto con el fin de analizar si los costos varían entre uno y otro al completar los recuadros que se indica en la aplicación esta arroja los puntos mencionados anteriormente para la llegada al lugar indicado. Con estos resultados se creó una base de datos y se agruparon por regiones para poder tener una mejor interpretación de estos. Todo esto llevó a concluir que la región Sur-Suroeste del país es la que cuenta con una menor accesibilidad geográfica en materia ambiental, en términos de distancias.

*Palabras clave* — MAPPIR, Mesorregiones, Accesibilidad geográfica.

*Abstract* — The research was carried out through the MAPPIR application, which was applied to 17 states in the Central-West and South-Southeast regions and simulated the use of two types of vehicles, a car and a pickup truck, in order to analyze whether the costs vary between one and the other, by filling in the boxes indicated in the application, which shows the points mentioned above for the arrival at the indicated place. With these results, a database was created and grouped by regions in order to have a better interpretation of these results. All this led to the conclusion that the South-Southwest region of the country is the one with the least geographic accessibility in environmental matters, in terms of distances.

*Keywords* — MAPPIR, Mesoregions, Geographic accessibility.

# **I. INTRODUCCIÓN**

En este trabajo se proporciona un contexto de los conceptos clave que se trabajaron. Se explora la regionalización en México, dividiéndola en dos categorías para comprender mejor el trasfondo del tema: la división regional en el país y las mesorregiones. Se destaca la importancia del concepto de accesibilidad geográfica, que analiza las facilidades que tienen las regiones para acceder a servicios públicos. También se mencionan los servicios públicos ambientales y se abordan las dependencias gubernamentales encargadas de la gestión ambiental. Se plantea la problemática relacionada con la falta de información disponible sobre la accesibilidad geográfica, especialmente en temas ambientales, en las regiones Centro-Occidente y Sur-Sureste de México. Se justifica la necesidad de este proyecto debido a la escasez de datos sobre servicios públicos ambientales y se busca identificar posibles limitaciones que enfrenta la SEMARNAT en términos de accesibilidad geográfica en estas regiones. Se formula una hipótesis sobre las limitaciones de accesibilidad geográfica y la falta de delegaciones de la SEMARNAT en estas áreas. Además, se establecen objetivos generales y específicos para el proyecto.

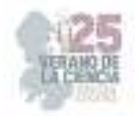

Se señala que en las regiones Centro-Occidente y Sur-Sureste de México se aplica legislación y trámites relacionados con los recursos naturales. Enfoca especialmente en los servicios públicos ambientales y menciona la labor de la SEMARNAT en la gestión ambiental y el cumplimiento de los objetivos de desarrollo sustentable.

# **II. MARCO TEÓRICO**

### *Regionalización*

Se puede entender como una región a la construcción que se hace con el fin de facilitar la comprensión de un área o grupo específico, mediante la cual se identifica un patrón de comportamiento o parámetro de conducta de una variable de interés [1].

### *División regional de mexico*

Existen muchas divisiones regionales, sin embargo, para la realización de este proyecto se toma como referencia una división basada en los principales corredores carreteros del país creada por la Secretaría de Comunicaciones y Transportes (SCT), quien ha dividido el país en cinco mesorregiones para fines de acceso y comunicación [2].

### *Mesoregiones*

- Centro*-*Occidente: integra ocho de los Estados de la parte central del país: Nayarit, Jalisco, Colima, Michoacán, Zacatecas, Aguascalientes, Guanajuato y San Luis Potosí, y abarca una superficie de 344,150 kilómetros cuadrados.
- Sur-Sureste: integra nueve Estados de la República Mexicana, Puebla, Guerrero, Oaxaca, Chiapas, Veracruz, Tabasco, Campeche, Yucatán y Quintana Roo; abarca una superficie de 502,149 kilómetros cuadrados [2].

### *Accesibilidad*

El concepto de accesibilidad podemos abordarlo desde su origen, "acceso", haciendo alusión a la interacción que tienen las personas con un entorno, o, dicho de otra manera, es la posibilidad que tienen las personas para disponer y utilizar instalaciones, servicios o productos con una igualdad de condiciones [3].

### *Accesibilidad geográfica*

La accesibilidad geográfica, entendida como la derivada de la organización espacial y localización de unos servicios que están situados en puntos fijos del espacio.

### *SEMARNAT*

Tiene por objetivo incorporar en los diferentes ámbitos de la sociedad y de la función pública, criterios e instrumentos que aseguren la óptima protección, conservación y aprovechamiento de los recursos naturales del país, conformando así una política ambiental integral e incluyente que permita alcanzar el desarrollo sustentable [4-5].

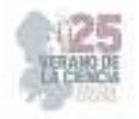

### **III. MATERIALES Y MÉTODOS**

#### *Distancias, tiempos y costos económicos de las localidades a las oficinas de la SEMARNAT*

Para conocer las direcciones de las oficinas de la SEMARNAT se utilizó el Directorio SEMARNAT de las distintas áreas del Sector Ambiental Federal donde podemos encontrar las direcciones de estas secretarias donde además se encuentran los organismos descentralizados, desconcentrados y unidades administrativas de la dependencia.

Para calcular las distancias, los tiempos y los costos económicos de las localidades a las oficinas delegacionales de la SEMARNAT. Una vez identificadas las direcciones de las Delegaciones, se procedió a utilizar una aplicación llamada Mappir [6] (Figura 1).

Primero se selecciona el Estado de origen con el que vamos a trabajar, por ejemplo, Nayarit, después seleccionamos la ciudad/localidad de origen o de donde vamos a partir elegimos San Blas enseguida nos pide seleccionar el estado de destino, que en nuestro caso sería Nayarit. Después se selecciona la ciudad/ localidad donde se encuentra la oficina delegacional de la SEMARNAT que en este caso se encentra en Tepic, con esto ya podremos saber las distancias, tiempos y costos entre dos puntos que se encuentran en el mismo estado.

Luego seleccionamos el tipo de transporte que vamos a utilizar en el supuesto, entonces como primero lo haremos con un automóvil, seleccionamos esa opción para que nos dé las tarifas y costos generales referentes a este vehículo y seleccionamos la opción de solución detallada.

 Como siguiente paso damos clic en conocer gasto estimado de combustible, nos abre cuatro espacios a llenar, el primero nos pide el tamaño del vehículo, seleccionamos 4 cilindros, pues es el tamaño nominal, después nos pide indicar el desplazamiento o tamaño del motor  $(cm<sup>2</sup>)$ , seleccionamos 1801-2700, y automáticamente se llena el tercer espacio con el rendimiento estimado que son 12 Km/lt, el cuarto espacio a llenar es sobre el tipo de combustible, aquí seleccionamos Gasolina Magna. Por último, damos clic en "consultar" y automáticamente nos arroja un mapa con el trazado de ruta y una tabla que contiene el nombre de los lugares por los que pasará, el Estado, las carreteras a tomar, la longitud en kilómetros de cada carretera y el total, el tiempo en horas que tomará recorrer cada carretera y el total, el nombre y número de casetas que tienen que pasar, así como la tarifa a pagar por el tipo de vehículo, también incluye el costo estimado de combustible y el total de la sumatoria de gastos (tarifas más combustible) (Figura 2).

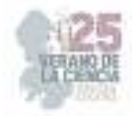

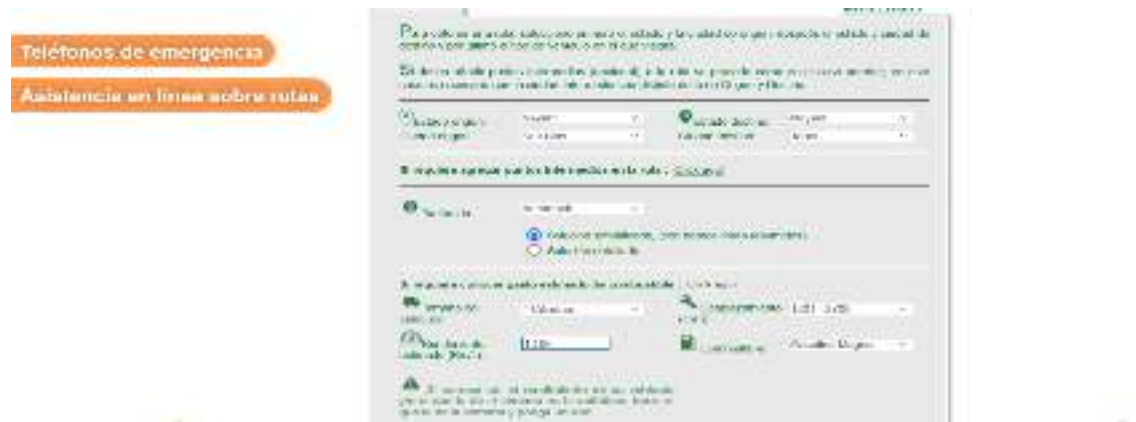

**Figura 1-** Ejemplos de los campos que piden en la página [6].

| Telefones de entergencia<br>the property of the local property                                   |                                    |                                                                       |                                | TRAZA         |        |  |
|--------------------------------------------------------------------------------------------------|------------------------------------|-----------------------------------------------------------------------|--------------------------------|---------------|--------|--|
| Assembly on fines entire rules -                                                                 | Britain battles Steam a few Street | and the first product of the control of the control of the control of |                                | TU RUTA       |        |  |
| do as hardles, hannel, and as a su-                                                              |                                    |                                                                       |                                |               |        |  |
| $-$<br>London de Tray Diet<br>or the biggest way.                                                |                                    | $\cdots$                                                              | <b>I located I have that I</b> | $\frac{1}{2}$ | $-1.1$ |  |
|                                                                                                  |                                    |                                                                       |                                |               |        |  |
|                                                                                                  |                                    | accomments knowledge that                                             |                                |               |        |  |
|                                                                                                  |                                    | Continent Car Day                                                     |                                |               |        |  |
|                                                                                                  | And Houseke Thrushead              |                                                                       |                                |               |        |  |
| complete subscribe in the starte series is three costs at \$1.000.<br>21 Standard Avenue Company |                                    |                                                                       |                                |               |        |  |

**Figura 2-** Ejemplo de los resultados obtenidos [6].

### *Para la base de datos sobre accesibilidad geográfica*

En lo referente a crear y analizar una base de datos a partir de los resultados de las distancias, tiempos y costos económicos de las localidades a las oficinas delegacionales de la SEMARNAT. Previamente conocidas las distancias, tiempos y costos, con ayuda de Excel, se procederá a crear una base de datos que contendrá la información previamente identificada. Contamos con 19 páginas en esta base de datos, la primera columna encontramos el nombre del Estado en la segunda se encuentra la dirección de la SEMARNAT en la tercera las ciudades/localidades, posteriormente se encuentra el cilindraje del automóvil compacto al igual que el rendimiento de cada una de las opciones que nos ofrece el Mappir (Figura 3).

|              |                                    | <b>State Avenue</b> |             | Authorized by 1990 |                             | <b>Book Bright Bright</b> | --          | <b>Robert Commercial Card Lastin</b> |  |             |
|--------------|------------------------------------|---------------------|-------------|--------------------|-----------------------------|---------------------------|-------------|--------------------------------------|--|-------------|
|              |                                    |                     |             |                    |                             |                           |             |                                      |  |             |
| <b>PARTS</b> | --                                 | <b>PALMER</b>       |             | <b>SALEMAN</b>     | <b><i><u>SANADA</u></i></b> | <b>CALL AND</b>           | ----        | <b><i><u>STARTER RTS</u></i></b>     |  | مبعب        |
| m            |                                    | <b>Like A</b>       | $-11 +$     |                    | <b>NEW</b>                  | Jul-Ht                    | 44.46       | List at                              |  | <b>Dist</b> |
|              | <b>COLLEGE</b>                     | ant on              | 1882        |                    | 16.01                       | $-1.0$                    | 416.153     | <b>Mills</b>                         |  | 蒜           |
|              | 震                                  | 8140                | 49.95       |                    |                             |                           | ta.         |                                      |  |             |
|              |                                    | ×                   |             |                    |                             |                           |             |                                      |  |             |
|              | <b>STATE OF</b>                    |                     | 636.68      |                    |                             |                           | <b>GLAS</b> |                                      |  | HILL        |
|              | <b>STATISTICS</b>                  | 18.81               | $-0.014$    |                    |                             | m                         | 44.18       | $-0.07$                              |  |             |
|              | <b>Sheet distinct</b>              | E                   | 10H         |                    |                             |                           |             |                                      |  |             |
|              | <b>Hill Monter</b><br>--           |                     |             |                    |                             |                           |             |                                      |  |             |
|              | 3.81                               | silvisi             |             |                    |                             |                           |             | with the                             |  |             |
|              | <b>ALCOHOL:</b>                    | <b>HEAT</b>         | 100.00      |                    |                             |                           | 34.0        | 蒜                                    |  | Ħ           |
|              | <b><i><u>Honora</u></i></b>        | W6                  |             |                    |                             |                           |             |                                      |  |             |
|              |                                    |                     |             |                    |                             |                           |             |                                      |  |             |
|              | <b>STARA</b>                       |                     |             |                    |                             | 13.981                    | <b>WORK</b> |                                      |  |             |
|              | ha infance                         |                     | 11, 12, 13  |                    |                             |                           | $^{14.9}$   | me                                   |  |             |
|              | <b>STATISTICS</b><br><b>ROTHER</b> | <b>Harold</b>       |             |                    |                             |                           |             | <b>ASKET</b>                         |  |             |
|              | <b>Time</b>                        | <b>Call</b>         |             |                    |                             |                           | 44.10       | <b>SEAT</b>                          |  |             |
|              | 44923.7931                         |                     | <b>ATTN</b> |                    | 22.46                       | 10, 10                    | ALC:        | <b>LIGHT</b>                         |  | ma          |
|              | <b>Nickelon</b>                    |                     | 10.04.14    |                    |                             |                           |             | m.                                   |  |             |
|              | <b>Service</b>                     |                     |             |                    |                             | $\rightarrow$             |             |                                      |  |             |
|              | <b>Service Control</b>             |                     |             |                    |                             | w.                        |             |                                      |  |             |

**Figura 3-** Base de datos (Elaboración propia).

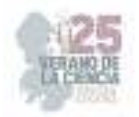

A continuación se crea otra de página donde se agruparan los Estados por regiones para facilitar el conteo de estas, posteriormente se crea una nueva tabla donde se estarán contabilizando la cantidad de ciudades/localidades por regiones en las cuales se midió la distancia desde los 0 kilómetros hasta los 600 kilómetros que se recorren para llegar a la dependencia, se repite el mismo procedimiento, pero ahora para los tiempos que cada municipio hace en este caso se tomó en cuenta desde los 0 minutos hasta 8 horas de transcurso; se realizó otra tabla con la información de los costos que van desde los \$0 pesos hasta los \$6 000 pesos mexicanos marcados en la tabla como "más" para mayor facilidad a la hora de agrupar los datos.

En la siguiente fila de la tabla solo se incluyó los costos, ya que estos varían entre un automóvil de cuatro cilindros y la camioneta pickup de 6 cilindros, pues el tiempo y kilometraje de este tipo de automóviles es el mismo, la información de las últimas 2 filas se duplicó pues el costo de ida y vuelta hasta sus respectivos lugares de origen es el mismo, como se muestra en la Figura 4.

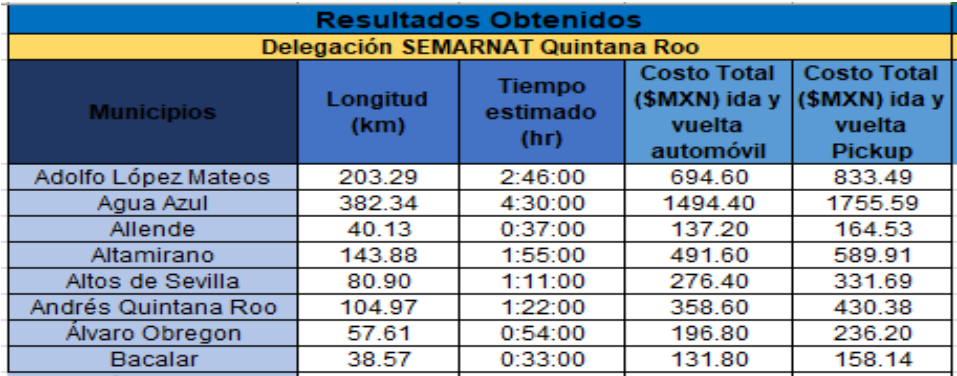

**Figura 4-** Descripción del orden en la base de datos (Elaboración propia).

# **IV. RESULTADOS**

### *Análisis general de la región Centro-Occidente*

En la región Centro-Occidente podemos analizar que el Estado de Michoacán. Aporta la mayoría de las ciudades/localidades pues el aporte es del 21.6 % del total siguiéndole San Luis Potosí, Jalisco y Nayarit con el 10.8 % de las distancias entre 0 a 50 kilómetros. En las distancias desde los 450 hasta 550 kilómetros podemos analizar que Michoacán aporta el 100 % de las ciudades/localidades en esta categoría. En el caso del tiempo podemos observar que, en el rango de 0 a 30 minutos, 30 a 1 y de 5 a 7 horas; Michoacán es el que aporta un mayor número de ciudades/localidades porque cuenta con una mayor cantidad de ciudades/localidades. En relación con el costo encontrado para el uso del automóvil podemos notar que los dos Estados que menos invierten en acudir a las dependencias son Zacatecas y Aguascalientes su gasto total no rebasa los \$100 pesos, mientras que en un costo de hasta los \$200 pesos Michoacán llega a destacar. Para costos superiores de los

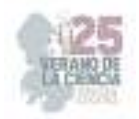

\$600 MXN Jalisco y Michoacán son los que más invierten pues sus ciudades/localidades están más alejados de las oficinas de la SEMARNAT.

Se realizó el análisis con una camioneta Pickup para analizar si llegaban a variar dichos costos observándose los resultados siguientes en los costos de \$0 a 100 Aguascalientes es que contiene mayor número de ciudades/localidades que pagan lo mínimo para realizar un trámite ante las oficinas, siguiendo con esa línea en el Estado de Michoacán también llegan a invertir una cantidad máxima de \$200 pesos. Mientras que los Estados que más llegan a invertir son Jalisco con el 19.1 % de sus ciudades/localidades seguido de San Luis Potosí con 17.8 % de sus ciudades/localidades que llegan a gastar más de \$600 pesos.

### *Análisis general de la región Región Sur-Sureste*

En la región Sur-Suroeste es donde encontramos el mayor número de ciudades/localidades si analizamos cada uno de los tres factores (distancia, tempo y costos) para la región Sur-Suroeste, se aprecia lo siguiente:

*Factor distancia:* los datos obtenidos para la región Sur-Suroeste arrojaron que la mayor parte de las ciudades/localidades necesitan recorrer una distancia de entre 50-100 kilómetros para poder asistir a la delegación de la SEMARNAT. En un segundo lugar contamos con un recorrido de entre 150-200 kilómetros y como tercer lugar el recorrido de 100-150 kilómetros, 182 ciudades/localidades transitan entre 200-250 kilómetros. Siendo estas distancias con la mayor parte de ciudades/localidades en cuanto a distancias además se encontraron que se pueden llegar a recorrer distancias de hasta 450-500 kilómetros, así como algunas ciudades/localidades llegan a recorrer distancias de menos de 50 kilómetros.

*Factor tiempo:* La mayoría de las ciudades/localidades tienen que realizar trayecto en promedio de 30minutos a 1 hora para llegar a su destino. Continuando con un total de 138 ciudades/localidades que realizan un viaje de 3-4 horas. De la misma forma se observa que existen ciudades/localidades donde los recorridos pueden llegar a tener un trayecto de 7-8 horas, conforme a los datos recabados.

*Factor costos:* Estos arrojaron que, para la mayoría de las ciudades/localidades, el costo total sobrepasa los \$600 pesos mexicanos llegando hasta un total de \$6000 pesos (MXN). Continuando con 134 ciudades/localidades analizadas donde tienen un total de entre \$200 y \$300 MXN. Además, se encuentra una disminución de las ciudades/localidades para los costos donde un total de 113 ciudades/localidades analizadas llegan a tener un costo de \$100 a \$200 MXN esto en el caso de los automóviles.

Para el caso de las camionetas Pick Up vemos que varían los costos ya que esta cuenta con 2 cilindros más, dando como resultado que se rebasen los \$600 MXN hasta los \$6000 pesos, desde ahí vemos una diminución dándonos un total de 107 ciudades/localidades que llegan a desembolsar entre \$300 y \$400 MXN en tercer lugar contamos con 102 ciudades/localidades que cuentan con un costo de traslado de entre los \$100 y \$200 pesos. Como podemos analizar entre los dos tipos de automóviles la variación esta entre 75 ciudades/localidades que aumentaron sus costos de traslado al variar de vehículo esto a causa de lo anteriormente señalado.

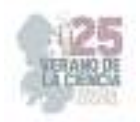

# **V. CONCLUSIONES**

Con la finalización de este trabajo, me es posible concluir lo siguiente: La base de datos realizada con fines de análisis de información y accesibilidad geográfica fue muy útil, ya que este archivo contiene la información necesaria que nos permite consultar los tiempos de traslado de una persona que necesita realizar un trámite ambiental ante la SEMARNAT, los kilómetros que se tendrán que recorrer para los diferentes ciudades/localidades de las regiones sur-sureste y Centro-Occidente del país y cuánto dinero gastarían para poder realizar los trámites necesarios.

Como se pudo analizar las distancias del recorrido, el tiempo de los traslados y los costos que se pueden llegar a invertir están determinados por la extensión territorial de cada Estado y de donde la delegación de la SEMARNAT se encuentre ya sea en el Centro de los Estados o en los extremos.

En los resultados de la accesibilidad geográfica, podemos observar que es mucho más difícil acceder para la región Sur-Sureste para las personas trasladarse hasta la oficina correspondiente de la SEMARNAT, ya que se tienen que recorrer mayores distancias lo que implica un incremento en los costos y tiempo de las personas, pues las personas que son encargadas de los tramites no siempre tienen el tiempo para realizar viajes largos ya sea por el trabajo o mismas actividades del trabajo lo cual ocasiona que el trámite se tenga que retrasar los tramites llegando a perjudicar su propio trabajo.

En el caso de la región Centro-Occidente al contar con algunos Estados con numerosas ciudades/localidades sus distancias son más cortas a comparación con la región Sur-Sureste donde los 3 factores son menores lo cual ayuda a que la población acuda de una manera más fácil y rápida a las dependencias de la SEMARNAT a realizar los trámites que sean de su interés.

## **VI. RECONOCIMIENTOS (O AGRADECIMIENTOS)**

Mis agradecimientos al Instituto Tecnológico Superior de Abasolo, la coordinación de Ingeniería Ambiental, a mis profesores en especial el Dr. Jesús Ignacio Castro Salazar, al 25º Verano de la Ciencia de la Región Centro por darme la oportunidad de participar y poder concluir con este proyecto.

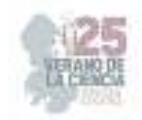

# **REFERENCIAS**

- [1] Sanabria, T. (2007). Los alcances del concepto de región [Pdf] (pp. 1-3). Bitácora. Disponible en: https://dialnet.unirioja.es/servlet/articulo?codigo=4015470. [Consultado el 7 May. 2020].
- [2] VISE. (2016). Corredores carreteros más importantes de México. Recuperado el 29 de febrero de 2020, en https://blog.vise.com.mx/corredores-carreteros-mas-importantes-de-mexico
- [3] Alonso, F. (2003, 7 junio). Libro Blanco de la Accesibilidad en España. ResearchGate. Disponible en:

https://www.researchgate.net/publication/317387559\_Libro\_Blanco\_de\_la\_Accesibilidad\_en\_Esp ana [Consultado el 21 Sep. 2020].

- [4] Semarnat (Secretaría de Medio Ambiente y Recursos Naturales). (2006). La gestión ambiental en México. México: Semarnat.
- [5] Semarnat. (2020).¿Qué hacemos?. Gob.mx. Recuperado el 7 de mayo de 2020, en: https://www.gob.mx/semarnat/que-hacemos.
- [6] Secretaria de Comunicaciones y Transporte [SCT]. (2018). MAPPIR Traza tu Ruta [Software]. https://app.sct.gob.mx/sibuac\_internet/ControllerUI?action=cmdEscogeRuta

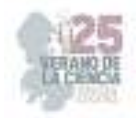

# **Modelo de intención emprendedora: una evaluación de estudiantes emprendedores**

PALOS CERDA, Gloria Cristina<sup>1</sup>, AVITU SANCHEZ, Arturo<sup>2</sup>

*<sup>1</sup>Universidad Politécnica de San Luis Potosí. C. Urbano Villalon 500, La Ladrillera, 78369 San Luis Potosí, S.L.P. cristina.palos@upslp.edu.mx* 

*<sup>2</sup>Universidad Politécnica de San Luis Potosí. C. Urbano Villalon 500, La Ladrillera, 78369 San Luis Potosí, S.L.P. 171946@upslp.edu.mx* 

ID 1er Autor: Gloria Cristina, PALOS CERDA (ORCID ID 0000-0003-1467-982X) ID 1do Coautor: Arturo, AVITU SANCHEZ (ORCID ID 0009-0004-3713-6099)

*Resumen* — La presente investigación presenta la evaluación de doce variables que interactúan bajo el Modelo de Intención Emprendedora (MIE), donde el objeto de estudio fueron estudiantes de la Licenciatura en Administración y Gestión que cursaban la materia de Proyecto Integrador y Comprensivo lll en la Universidad Politécnica de San Luis Potosí. Los resultados obtenidos demuestran que los estudiantes cuentan con intención emprendedora y se sienten capaces de desarrollar y mantener un emprendimiento.

*Palabras clave* — Intención emprendedora, Universitarios mexicanos, Investigación mixta, Teoría del comportamiento planificado.

*Abstract* — The present investigation presents the evaluation of twelve variables that interact under the Entrepreneurial Intention Model (EIM), where the object of study were students of the Bachelor of Administration and Management who were studying the subject of Integrative and Comprehensive Project III at the Polytechnic University of San Luis Potosí. The results obtained show that students have an entrepreneurial intention and they feel capable of developing and maintaining a business.

**Keywords** — Entrepreneurial intention, Mexican university students, Mixed research, Theory of planned behavior.

## **I. INTRODUCCIÓN**

El objetivo de la investigación era analizar la interacción de las variables (valores esperados, actitud hacia el emprendimiento, normas subjetivas, creencias normativas, percepción de la auto eficiencia, control conductual percibido, riesgos percibidos, intenciones emprendedoras y espacios de emprendimiento) pertenecientes al Modelo de Intención Emprendedor (MIE) [1] en estudiantes universitarios. Según los resultados obtenidos del Global Entrepreneurship Monitor [2], México obtuvo una puntuación de apenas un 3.8, posicionándose en el puesto 44 del ranking mundial, lo cual supone una disminución en temas como políticas públicas, educación, reglas normativas y cultura de emprendimiento en el país. Lo anterior refleja un impacto negativo en la intención emprendedora por temas como: dificultad para formalizar negocios, acceso a financiamientos y la poca o nula educación en temas de emprendimiento.

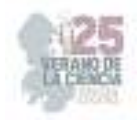

## **II. MARCO TEÓRICO**

### *1. Valores esperados*

Los valores se definen como la naturaleza del comportamiento humano y las formas básicas del porqué de las acciones realizadas. Los valores personales son aquellas acciones deseables que rigen la vida del individuo y que estas giren en torno a fidelidades axiológicas propias del individuo [3] [4].

### *2. Actitud hacia el emprendimiento*

De acuerdo con el modelo de la expectativa-valor, las actitudes de una persona están conformadas por factores como las creencias personales en combinación con su valor subjetivo. Cada creencia se asocia a la forma de actuar del individuo en el sentido de los resultados obtenidos u otros atributos [5].

### *3. Creencias normativas*

Las creencias normativas hacen referencia a la probabilidad con la que personas o grupos referentes aprueban o desaprueban la realización de una determinada conducta Las creencias normativas son las que el individuo asigna a los grupos de referencia y la motivación para comportarse de acuerdo con los deseos de tales referentes [7] [8].

### *4. Normas subjetivas*

La norma subjetiva es proporcional a la suma de los pesos de cada creencia normativa multiplicada por la motivación de cada persona para cumplir con cada referente En otras palabras, las normas subjetivas hacen referencia al valor que el individuo le da a cada uno de los elementos de su contexto y las creencias normativas, en combinación con la motivación de la persona sirven para cumplir con los distintos referentes [9] [10].

### *5. Percepción de la autoeficacia*

La autoeficacia se relaciona directamente con la creencia que se tiene sobre las capacidades personales que se poseen para llevar a cabo acciones necesarias que contribuyan a la realización y logro de determinados objetivos. Al hablar de "percepción de la autoeficacia" se puede determinar que esta se refiere a cuál es la capacidad percibida por el individuo para crear y llevar a la realidad una idea de negocio fundamentada en aptitudes desarrolladas en el individuo [11].

### *6. Control conductual percibido*

Es la percepción de facilidad o dificultad que detecta la persona para conducirse de manera emprendedora y en consideración de experiencias que el individuo percibe relevantes. Es una variable clave para la acción ya que si no se tiene un buen control sobre la manera de actuar difícilmente se llevará a la realidad la intención de emprendimiento [12].

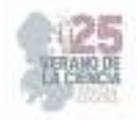

### *7. Riesgos percibidos*

El riesgo se define como una percepción de las personas acerca de la estabilidad de las cosas [1], pueden ser aquellos que el individuo detecta como modificadores a la forma en la que están dando las cosas en determinado momento. La percepción al riesgo es siempre una limitante para llevar a cabo o no determinada actitud, principalmente en aquellas que se refieren al emprendimiento [13].

### 8. Intenciones emprendedoras

La intención emprendedora es un estado mental que las personas poseen en favor de optar por la creación de una nueva empresa o la creación de valor al interior de organizaciones existentes. Para ello se deben tener las capacidades para saber aprovechar dicha oportunidad, así como la capacidad de riesgo percibido para hacer frente a la incertidumbre [14] [15].

### *9. Espacios de emprendimiento*

Los espacios de emprendimiento son todos aquellos lugares en los que se tiene como principal objetivo lograr congeniar la educación enfocada al emprendimiento y la capacidad de desarrollar espacios de trabajo que aporten a la economía del país Los espacios como las universidades se pueden convertir en los principales impulsores para fomentar la cultura del emprendimiento en jóvenes universitarios, ya que constantemente se efectúa un acercamiento con la cultura empresarial [16] [17].

## **III. MATERIALES Y MÉTODOS**

La presente investigación utilizó un instrumento diagnóstico basado en las variables del MIE [1] compuesto por 52 ítems. Las opciones mostradas para cada una de las preguntas fueron las siguientes: "Totalmente de acuerdo", "Muy de acuerdo", "De acuerdo", "Algo de acuerdo" y "Nada de acuerdo" con la finalidad de realizar estadísticas con las respuestas obtenidas a cada una de las respuestas se les asignaron los valores de 5, 4, 3, 2, 1 respectivamente. El objeto de estudio fueron estudiantes del octavo semestre que cursaban la materia de Proyecto de Integrador y Comprensivo lll, de la Licenciatura en Administración y Gestión pertenecientes a la Universidad Politécnica de San Luis Potosí. Para el análisis de los resultados obtenidos en la encuesta, se siguieron los siguientes procedimientos:

- 1. Se aplicó la encuesta integrada por los 52 ítems.
- 2. Se calculó el promedio de los resultados obtenidos en cada uno de los ítems según la respuesta brindada por el respondiente.
- 3. Se realizó la comparativa, de acuerdo con características como la edad y la situación económica en su entorno familiar.

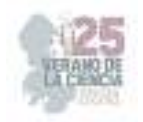

# **IV. RESULTADOS**

La encuesta se aplicó a un total de 85 estudiantes durante el semestre primavera 2023 los cuales representan al 71% de la población total. De la muestra seleccionada el 38% eran del sexo masculino y el 62% femenino. Además, de la muestra seleccionada el 85% expresó contar con una experiencia laboral antepuesta; así mismo, el 48% de los encuestados mencionó haber emprendido un negocio previamente. Para dar respuesta al primer bloque de variables (Valores esperados, actitud hacia el emprendimiento, creencias normativas) se presenta en la tabla 1 los porcentajes obtenidos.

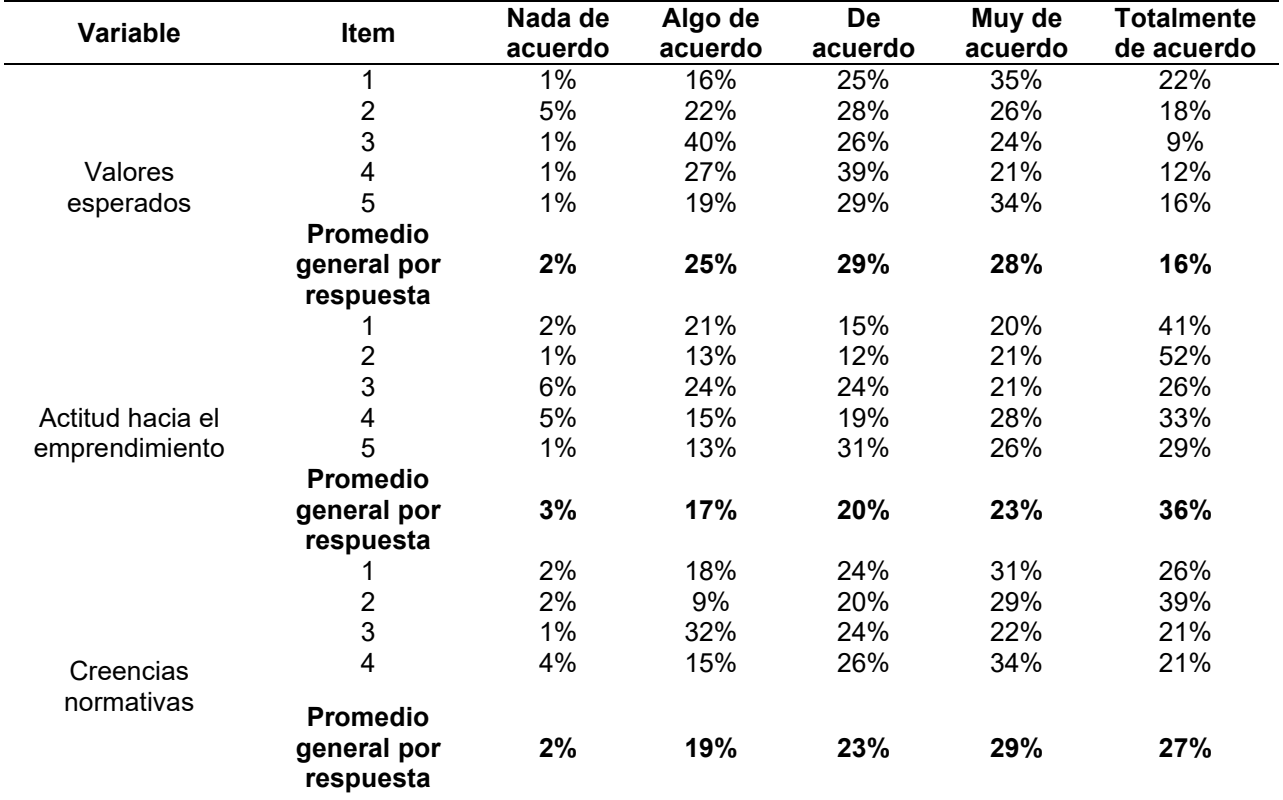

**Tabla 1.** Promedio de respuesta de las variables.

En el marco de respuestas para el primer bloque de variables se observa una mayor afinidad con la variable "Actitud hacia el emprendimiento" en el 36% de los participantes estuvo totalmente de acuerdo con aseveraciones como: interés en ser emprendedor, satisfacción al ser emprendedor, aprovechamiento de oportunidad y financiamientos, de esta manera se entiende que en general presentan una actitud positiva hacia el emprendimiento. Para el segundo bloque de análisis se presentan las variables normas subjetivas, percepción de la autoeficacia, control conductual percibido y riesgos percibidos. La tabla 2 presenta los porcentajes obtenidos.

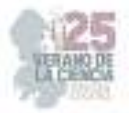

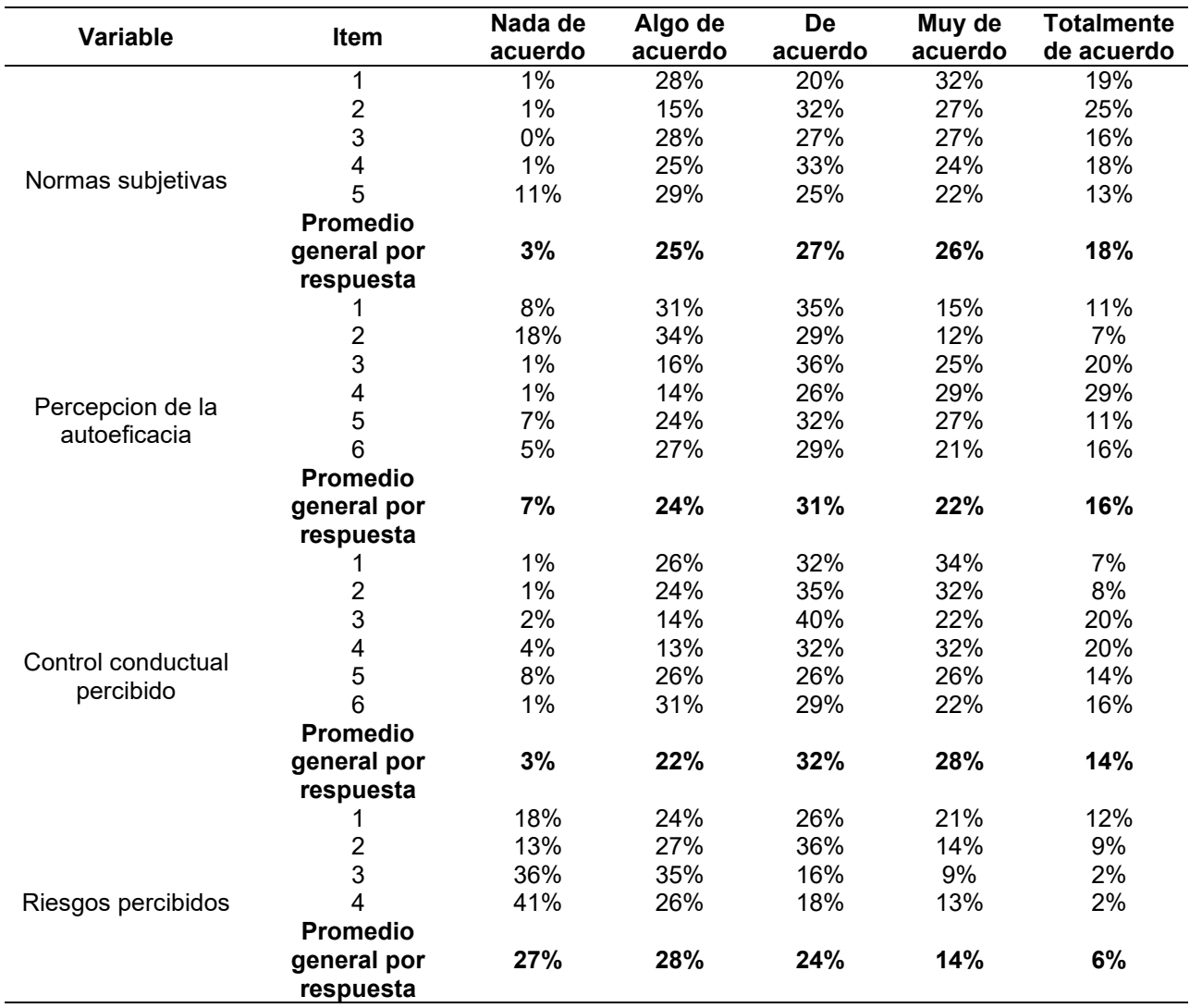

**Tabla 2.** Promedio de respuesta de las variables.

El segundo bloque de variables supone una fluctuación interesante en cuanto a la percepción que se tiene sobre ellas. Las variables "Normas subjetivas" y "Control conductual percibido" presentaron una aceptación a nivel "Muy de acuerdo" en un 26% y 28% respectivamente.

A continuación, se presenta el tercer bloque de análisis en el que se incluyen las variables Intenciones emprendedoras y Actitud hacia el emprendimiento. La tabla 3 presenta los resultados obtenidos.

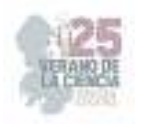

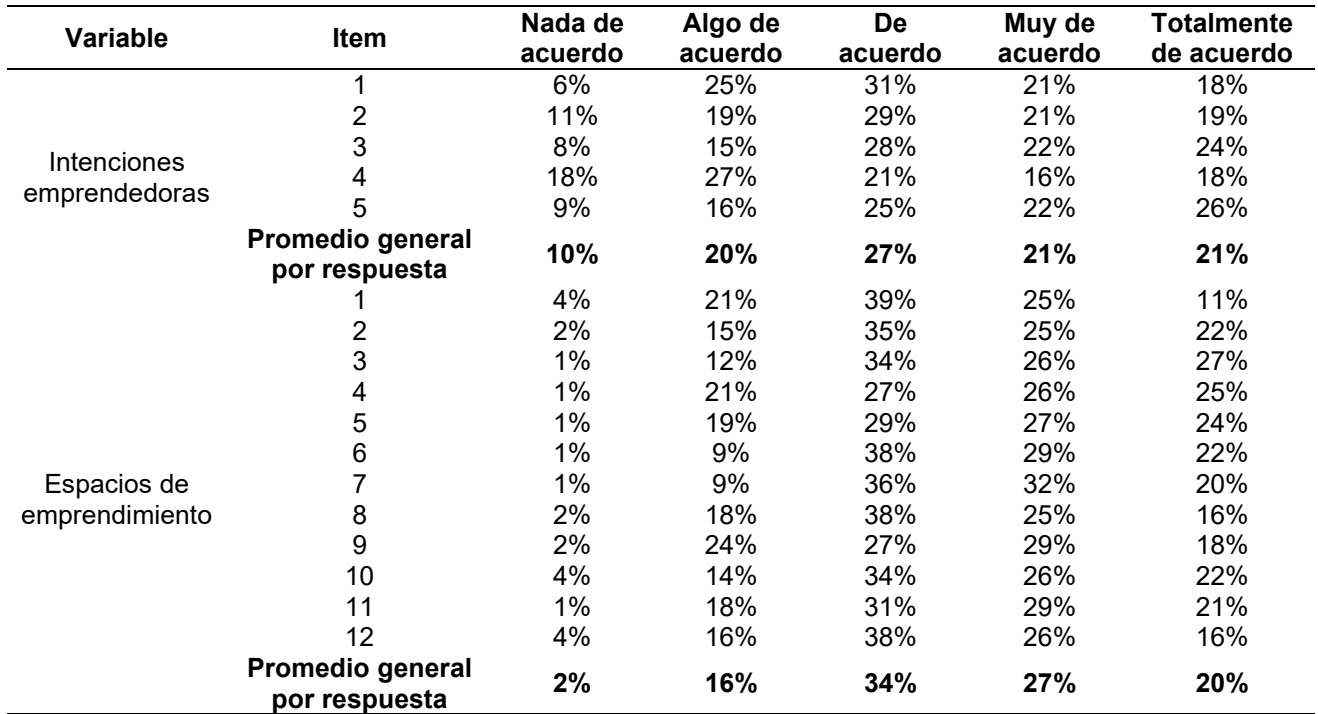

**Tabla 3.** Promedio de respuesta de las variables.

El tercer y último bloque de variables, da a conocer las intenciones de emprendimiento de los universitarios que formaron parte de la muestra pues el 27% expreso que tiene intenciones, convicción y deseo de emprender al corto plazo.

### **V. CONCLUSIONES Y RECOMENDACIONES**

Los resultados obtenidos a través de los cuestionarios realizados demostraron que los estudiantes universitarios expresan intenciones de emprender a corto plazo, si bien consideran que el éxito de un emprendimiento se debe a la suerte, también expresan que se sienten preparados para desarrollar un plan de negocios y cuentan con la convicción para mantener un negocio.

### **REFERENCIAS**

- [1] Liñán, F., & Chen, Y. (2006) Prueba del modelo de intención emprendedora en una muestra de dos países. Universitat Autònoma de Barcelona. Departament d'Economia de l'Empresa (Document de treball (Universitat Autònoma de Barcelona. Departament d'Economia de l'Empresa); 07/06) https://ddd.uab.cat/record/44583 [Consulta: 27 de mayo de 2022].
- [2] Global Entrepreneurship Monitor (2022). Global Entrepreneurship Monitor 2021/2022 Global Report: Opportunity Amid Disruption. London: GEM.
- [3] Schwartz, S.H. (1992): "Universals in the content and structure of values: theoretical advances and empirical tests in 20 countries". En: M.P. Zanna (Ed.), Advances in Experimental Social Psychology, 25, Londres: Academic Press.

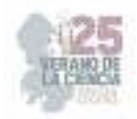

- [4] Gubik, A., & Farkas, S. (2016). Student Entrepreneurship in Hunga ry: Selected Results Based on Guesss Survey. Entrepreneurial Business and Economics Review, 4(4), 123-139. doi: 10.1111/j.1467-8586.1990. tb00290. x.
- [5] Fishbein, M., & Ajzen, I. (1975). Belief, attitude, intention and behavior: An introduction to theory and research. Reading, MA: Addison- Wesley
- [6] Ajzen, I., y Fishbein, M. (1974). Factors influencing intentions and the intention-behavior relation. Human Relations, 27(1), 1-15.
- [7] Ajzen, I. (1991). The theory of planned behavior. Journal of Organizational Behavior and Human Decision Processes, 50 (2), 179-211. https://doi.org/10.1016/0749-5978(91)90020-T
- [8] Fini, R., Grimaldi, R., Marzocchi, G. L. & Sobrero, M. (2012). The Determinants of Corporate Entrepreneurial Intention Within Small and Newly Established Firms. Entrepreneurship: Theory and Practice, 36(2), 387–414. doi:10.1111/j.1540-6520.2010. 00411.x
- [9] Laguía, A., Moriano, J. A., Molero, F., & Gámez, J. A. (2017). Validación del Cuestionario de Intención Emprendedora en una muestra de estudiantes universitarios de Colombia\* Validation of the Entrepreneurial Intention Questionnaire in a Sample of University Students from Colombia. Universitas Psychologica, 16(1), 1–14. Revista Científica ECOCIENCIA ISSN: 1390-9320, Vol. 6, No. 2, abril 2019 16 https://doi.org/10.11144/Javeriana.upsy16-1.vcie
- [10] Ajzen, I. (2006). Umass. Recuperado de http://people.umass.edu/aizen/tpb.diag.html#null-link
- [11] Bandura, A. (1977). Self-efficacy: toward a unifying theory of behavioral change. Psychological Review, 84(2), 191-215. https://doi.org/10.1037/0033-295x.84.2.191
- [12] Siles, M. (2020). Análisis de los factores de intención emprendedora, propuesta de modelo, Universidad Peruana Unión, Lima 2020 [Tesis de doctorado]. Universidad Peruana Union.
- [13] García, C. L., Hernández, J. A. M., & Cázares, M. M. T. (2022). Factores que influyen en la intención emprendedora en estudiantes de instituciones de educación superior de México. Innovaciones de Negocios, 19(38). https://doi.org/10.29105/revin19.38-402
- [14] Osorio, F. F.; Gálvez, E. J., y Murillo, G. (2010). La estrategia y el emprendedor: diversas perspectivas para el análisis. Cuadernos de Administración, 43(enero-junio), 65-80. Recuperado de http://www.scielo.org.co/pdf/cuadm/n43/n43a6.pdf
- [15] Mogollón León, S.L. (2019). Las competencias emprendedoras y su papel en la formación de la autoeficacia emprendedora. (Trabajo Fin de Máster Inédito). Universidad de Sevilla, Sevilla.
- [16] Maca, D. (2020). Emprendimiento, gubernamentalidad y subjetividad: un abordaje desde los Espacios de Formación en Emprendimiento de las Instituciones de Educación Superior. Controversias y Concurrencias Latinoamericanas, 11(20), 179-191.
- [17] Garavito-Hernández, Y., García-Méndez, S., Ramírez-Torres, W. E., & Avellaneda-Rueda, C. (2023). Influencia de las características personales y factores del entorno en la intención emprendedora en estudiantes universitarios. INNOVA Research Journal, 8(1), 89-107. https://doi.org/10.33890/innova.v8.n1.2023.2201

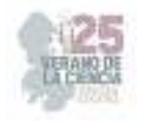

# **Las Universidades y los clústers automotrices en México**

PALMER DE LOS SANTOS, Guadalupe Del Socorro<sup>1</sup>;KUZIN, Dmitry<sup>2</sup>.

*Universidad Politécnica de San Luis Potosí, C. Urbano Villalón 500, La Ladrillera, 78369 San Luis, S.L.P., politecnica@upslp.edu.mx*

ID 1er Aautor: Guadalupe del Socorro, PALMER DE LOS SANTOS (ORC ID 0003-0003-0753-499)

*Resumen* — En este trabajo se presentan las características de la vinculación que los clústeres automotrices tienen con las universidades en su región y con el gobierno, así como el tipo de proyectos que se generan entre industria automotriz e instituciones de educación superior, identificando casos de éxito y denotando el impacto que se tiene en las diferentes zonas geográficas en las que se ha desarrollado la industria automotriz desde sus inicios en el país.

*Palabras clave* — Clúster automotriz, Universidades, Vinculación, Triple hélice, Industria Automotriz

*Abstract* — The purpose of this work is to express the characteristics of the entailment between the automotive clusters and universities with the government in a determined region, as well as the type of projects that are generated as the result of the collaboration among the automotive industry and higher-educational institutions, identifying success stories and denoting the impact of the latter in the different geographic areas in which the automotive industry has developed since it's beginnings in the country.

*Keywords* — Automotive cluster, Universities, Entailment, Triple helix , Automotive industry.

## **I. INTRODUCCIÓN**

La industria automotriz, desde sus inicios a nivel global, ha contribuido al desarrollo tecnológico y científico en todo el mundo, contribuyendo de esta forma a la potencialización de las economías donde funciona el sector. A lo largo de la evolución de esta actividad, se han formado agrupaciones de diferentes tipos de empresa que contribuyen a la elaboración del producto final, el automóvil. A este tipo de organización entre instituciones privadas se les ha denominado como clúster, que es un "grupo de empresas e instituciones interrelacionadas, concentradas geográficamente, que compiten en un mismo negocio" (IDEPA, s.f., p.1). El principal objetivo de este sistema es establecer cadenas de valor que contribuyan de manera eficiente al abastecimiento de materia prima, con base en las necesidades de determinada industria. Hablando de forma específica sobre el sector automotor, "El Clúster Automotriz es una organización formal que asocia a las empresas del sector automotriz con las instituciones, de gobierno y académicas, con el fin de crear una visión en común y realizar actividades colaborativas" (ClautJalisco, s.f., p.1). La unión entre empresas e instituciones gubernamentales y académicas se ha popularizado bajo el concepto de triple hélice, cuyo propósito principal es establecer la sociedad del conocimiento, principal impulsora del crecimiento disruptivo en las principales dimensiones de nuestra cotidianidad.

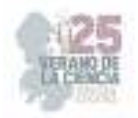

"A través de este modelo se visualiza a la Universidad como generador de conocimiento y marca un rol fundamental de vinculación entre los entes representado por el gobierno y la industria y la forma en que estos se conjugan para hacer surgir formas innovadoras en las organizaciones como fuente de origen de conocimiento y su desarrollo" (Laines, Silva, Guajardo, 2021, p.173).

El objetivo de esta investigación es analizar las características de la vinculación que los clústeres automotrices tienen con las universidades en su región y con el gobierno para tener una visión más precisa del alcance que tiene la interrelación de las partes y, de manera más específica, identificar el tipo de proyectos que se generan entre industria automotriz y universidades para determinar de qué manera impactan en la región y determinar de qué manera el gobierno de cada estado se ha involucrado en proyectos con la industria automotriz y las universidades, para identificar casos de éxito. Lo anterior contribuirá a comprobar que la interrelación entre universidades y los clústeres de la industria automotriz impacta en la generación de proyectos de vinculación, investigación y capacitación con base en las necesidades del contexto industrial de determinada zona geográfica donde estén concentradas las actividades del sector.

## **II. MARCO TEÓRICO**

Se considera que el año oficial del comienzo de la industria automotriz en el país es 1925 con la llegada de Ford utilizando el modelo de producción completamente CKD (completely knocked down), que significa completamente desensamblado (Silva, Bussière, Bueno, 2021). La característica principal de este tipo de manufactura es la importación de autopartes y su utilización en suelo nacional para la fabricación de automóviles, lo que representa el 15% de toda la actividad manufacturera requerida para obtener una unidad de producto final. Posteriormente, viendo el gran potencial de la industria, se optó por su desarrollo, aumentando la participación local en la producción. Lo anterior propició la inversión tanto extranjera como nacional en la llegada y establecimiento de empresas proveedoras alrededor de las armadoras. Según Silva, Bussière y Bueno, (2021), fue alfirmarse el TLCAN en 1994 el requerimiento para exportar era de 64% de contenido nacional, y durante los años el porcentaje de participación nacional para la exportación ha ido incrementando, potencializando el alcance que tiene en la economía mexicana. Con la llegada de estas empresas proveedoras y, con su consecuente desarrollo, se fomentó la creación de empleos y, también, la especialización y capacitación del capital humano, lo que ha generado que lleguen más plantas manufactureras por el potencial laboral creado, impulsando el desenvolvimiento de la industria.

Si bien, antes de la llegada de la industria automotriz el potencial económico de México estaba compuesto en su aplastante mayoría por el sector de los recursos naturales, hoy en día, el panorama está cambiando. En la actualidad, la aportación de la industria petrolera es del 5.2% del PIB (CNCF, 2023.), mientras que el PIB de la industria automotriz en México equivale al 3% del PIB nacional y 17.7% del manufacturero (Arias, 2016).

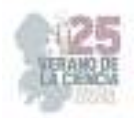

En algunos estados la contribución puede llegar a representar prácticamente casi la mitad de toda la actividad económica, por ejemplo, el sector automotriz representa para Puebla 43.4% del Producto Interno Bruto (PIB) (López, 2022). El desarrollo de los clústeres de la industria automotriz se fue dando gracias a un proceso paulatino que, en la mayoría de los casos, se fundamentó en razones bastante evidentes, como la disponibilidad de recursos naturales objetivo para el sector, la disposición de mano de obra preparada, acceso a cadenas logísticas de alto valor, posicionamiento geográfico, entre otras. Según la teoría de Unger, Chico (2004), la localización de las armadoras y fabricantes de motores está basada en la oferta, es decir, que la decisión del establecimiento en determinada región está basada en las condiciones más idóneas para el desarrollo del negocio. En cambio, hablando de la industria de autopartes, estas prefieren estar posicionadas con la demanda como fundamento principal de su elección. Por ejemplo, la llegada de GM a Silao estuvo relacionada con las facilidades para la provisión de energía eléctrica, combustible, productos metalmecánicos y escolaridad especializada (Unger, Chico, 2004).

Con el objetivo de agrupar a los principales clústeres de la industria automotriz de México a fin de contribuir, desarrollar y consolidar al sector en el país, el 27 de junio del 2019 se creó una asociación sin fines de lucro llamada Red Nacional de Clústeres de la Industria Automotriz. La Red se compone por 11 clústeres ubicados en zonas automotrices clave del país, que en su conjunto integran a más de 600 compañías del sector automotriz. Pertenecer a una asociación como esta contribuye al desarrollo de sinergias gubernamentales, académicas y privadas tanto sectoriales como multisectoriales, además, proporciona la oportunidad de que se formen lazos colaborativos a través de los cuales se pueda llevar a cabo un intercambio de información interdependiente entre todos los participantes para, así, aprender de los contextos de cada región en donde están establecidos los clústeres y desarrollar estrategias para el crecimiento y desarrollo del sector automotor en el país. El principio sobre el cual se basa el funcionamiento de este tipo de organizaciones es el Modelo de Innovación de la Triple Hélice, cuyo principal objetivo es el establecimiento de la sociedad del conocimiento, propiciando la innovación y desarrollo tecnológico con las instituciones de educación superior como uno de los vínculos más importantes para llevar a la preparación de capital humano (Etzkowitz, y Leydesdorff, 2000). Según la teoría del concepto de triple hélice, los tres pilares que lo conforman deben trabajar de forma sintonizada para que cada actor esté contribuyendo no solo a sus propias necesidades sino, también, a las de los otros, trabajando en equipo para que el desarrollo industrial se lleve a cabo de forma equilibrada y eficiente. Esto se logra a partir de un consenso entre las partes que están colaborando y no una mera orden del gobierno y, cada actor debe entrever la importancia de los otros y ponerse en su lugar para poder tener una vinculación más empática y, en consecuencia, sinérgica (Chang, 2010). En la Tabla 1 se puede observar la distribución que tiene los clústeres pertenecientes a la red anteriormente mencionada en función de las principales regiones de desarrollo de la industria y, también, se especifica las universidades que se encuentran en la región de cada clúster. Cómo se puede observar en algunos casos no hay armadoras, sino proveedores de la industria Automotriz, que se generan por la necesidad de las plantas armadoras.

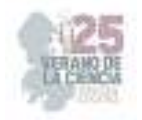

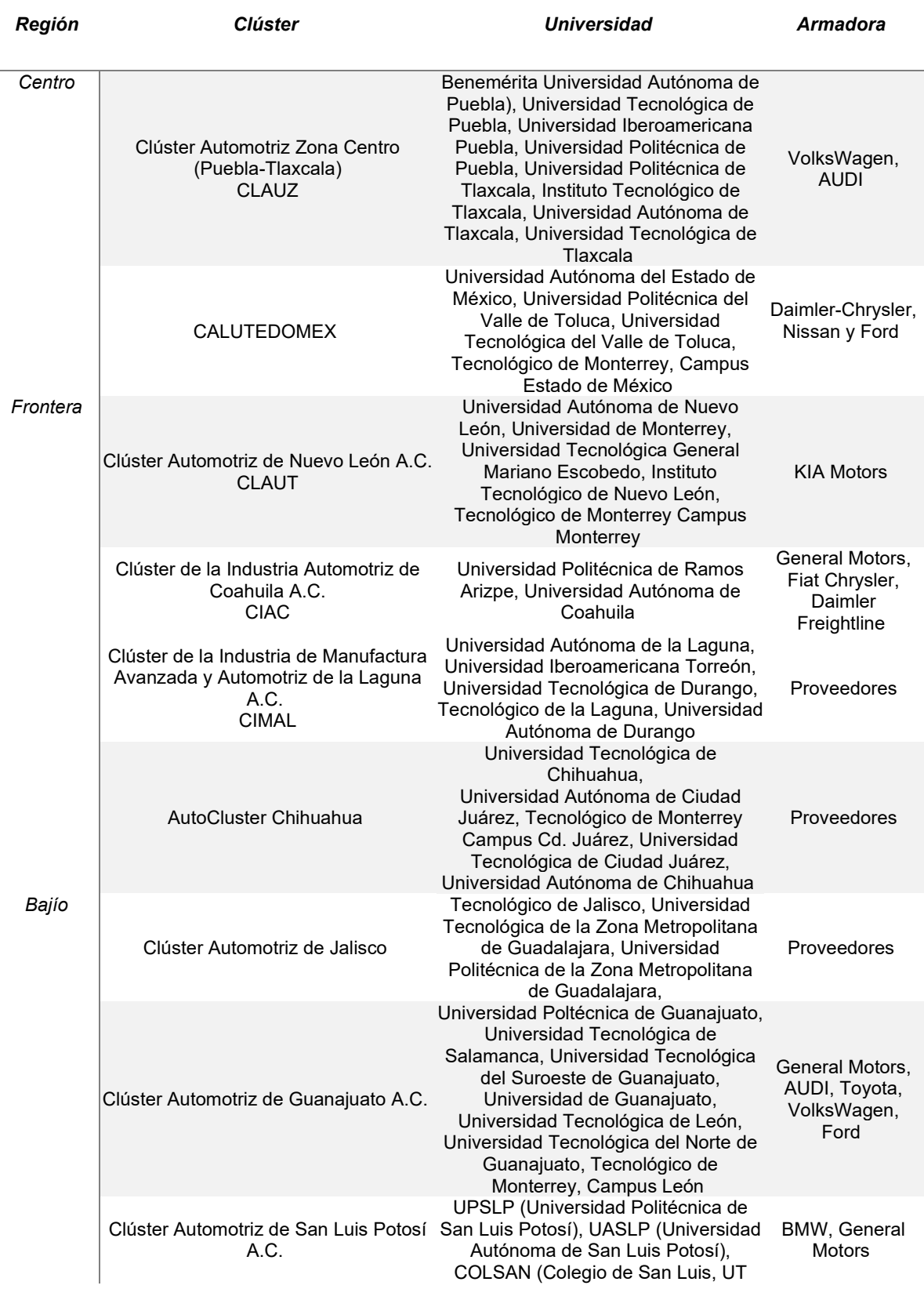

# **Tabla 1.** Industria Automotriz en tres regiones de México

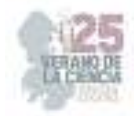

|                                      | (Universidad Tecnológica de San Luis<br>Potosí)                                                                                                    |                                      |
|--------------------------------------|----------------------------------------------------------------------------------------------------|--------------------------------------|
| Clúster Industrial de Aguascalientes | Universidad Tecnológica de<br>Aguascalientes, Tecnológico de<br>Monterrey Campus Aguascalientes,<br>Universidad Politécnica de<br>Aquascalientes,<br>Universidad Tecnológica<br>Metropolitana, Universidad Nissan, | Nissan, Mercedes<br>Benz.<br>Daimler |
| Querétaro Automotive Clúster         | Universidad Tecnológica de<br>Querétaro, Universidad Autónoma de<br>Querétaro, Universidad Politécnica de<br>Querétaro, Tecnológico de Monterrey<br>Campus Querétaro                                               | Proveedores                          |

Fuente: Creación propia

Aunque a estas alturas el panorama económico de la industria automotriz en México se ha mejorado, esto se debe a la entrada de una nueva armadora como Tesla y en Nuevo León y la ampliación de la BMW en San Luis Potosí con modelos eléctrico e híbridos, además de la abundancia de yacimientos de litio en el país. Hace no mucho tiempo este sector tuvo una alarmante crisis debido a la pandemia del COVID19. Cuando inició la expansión del virus, las actividades relacionadas con la industria automotriz fueron consideradas no esenciales por las autoridades, lo que puso en riesgo el sustento de gran cantidad de trabajadores, ya que la mayoría de las empresas cesaron actividades durante los meses de abril y mayo. Armadoras como Honda, Toyota, Audi, FCA, Ford y laGeneral Motors realizaron un paro técnico de dos semanas para someterse a las medidas de seguridad y una profunda sanitización. Por ejemplo, la planta de VolksWagen en Puebla tuvo una reducción en ventas internas del 67.3%, de sus exportaciones un 96% y, en caso de su subsidiaria Audi, sus ventas cayeron en un 48.3% y sus exportaciones un 98.6%. Lo anterior provocó que ambas empresas se vieran obligadas a recortar entre el 50 y 75% de su personal. La empresa Nissan también sostuvo un gran golpe para sus actividades con una reducción de su producción de un 95.4%, sus ventas bajaron un 50% y sus exportaciones un 90.5%. En el caso de la General Motors de Guanajuato, tuvo una reducción de ventas del 65.4% y de sus exportaciones en un 92.5%. Las ventas de vehículos en México decayeron 52% (Aguilar, Lira, 2020).

## **III. METODOLOGÍA**

La investigación se desarrolló con el uso de un enfoque cualitativo. El diseño de la investigación es no experimental, transversal, exploratorio. Para el estudio cualitativo se utilizó la herramienta del estudio documental con el objetivo de tener una visión más amplia acerca de los resultados de la interacción entre los clústeres de la industria automotriz en México y las universidades. Para desarrollar la investigación documental se utilizaron fuentes bibliográficas académicas de investigadores de instituciones de educación superior en las regiones donde están establecidos los clústeres de la industria automotriz, las cuales han permitido ahondar en información relativa al establecimiento y desarrollo de la industria automotriz en el país.

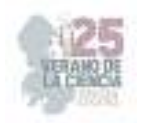

## **IV. RESULTADOS**

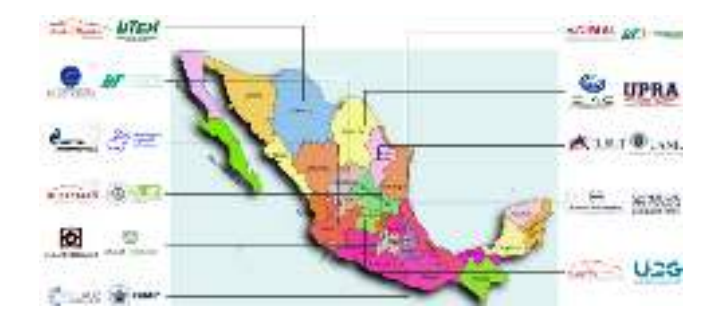

# **Figura 1.** Mapa de clústeres y universidades de México

### **Fuente:** Creación propia

En la Fig.1 están representadas las ubicaciones de los once clústeres de la industria automotriz que existen de manera oficial en México junto con las principales universidades pertenecientes a los anteriores con las cuales se trabajó durante la investigación. Posteriormente, se presenta una tabla que describe los proyectos más relevantes que se han llevado a cabo entre los clústeres de la industria automotriz y las universidades afiliadas a estos.

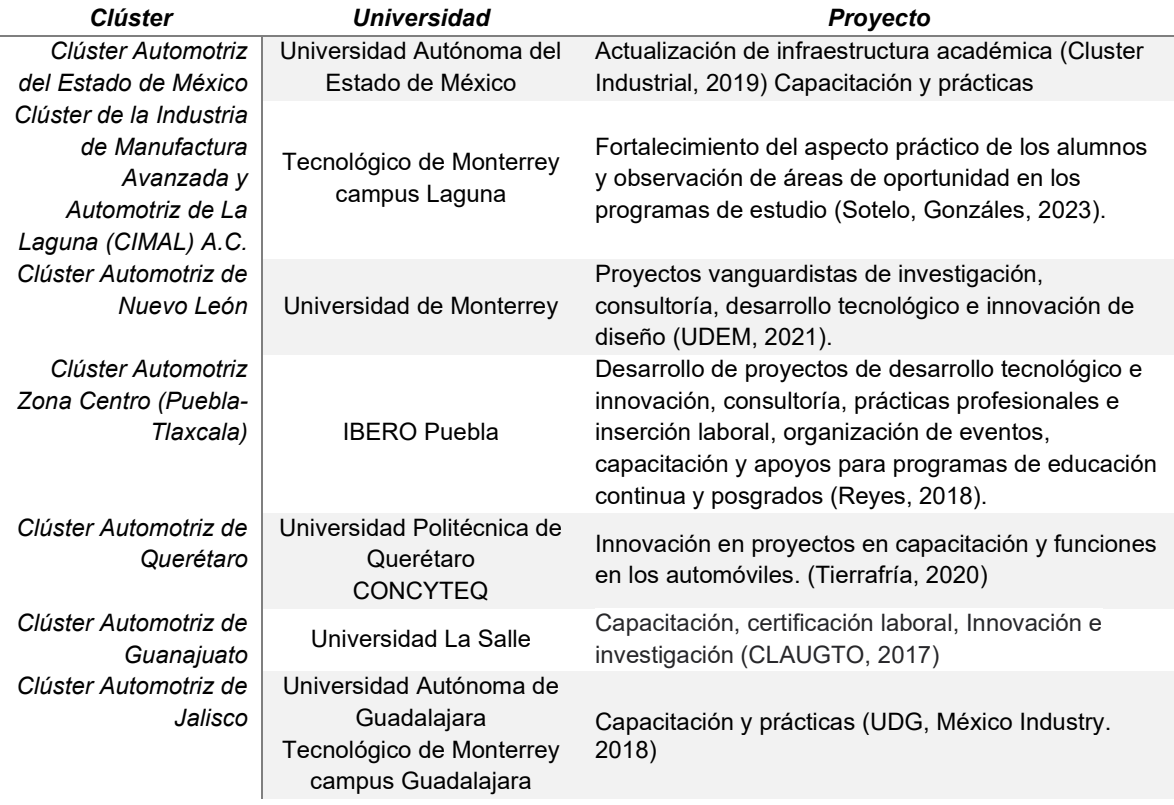

#### **Tabla 2**. Principales proyectos entre clústeres automotrices y Universidades

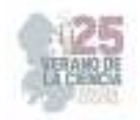

Universidad de Guadalajara

Fuente: Creación propia

### **V. ANÁLISIS DE RESULTADOS**

Revisando literatura sobre el concepto de clúster y la forma en que se han formado los 11 clúster en el territorio mexicano se puede observar que en todos ellos existe la triple hélice y que se integran aspectos como la tecnología, innovación, desarrollo social, cultural y económico. El desarrollo de los clústeres en la industria automotriz como redes de valor se ha integrado en una red mayor de Clústeres denominada Red Nacional de Clústeres de la Industria Automotriz (REDCAM) que permite la integración de la industria automotriz en México. Al revisar los tipos de convenios que se tienen si bien mencionan la innovación y la tecnología en su mayoría se refieren a la capacitación de mano de obra calificada que pueda integrarse a la industria.

Se observa también que dentro de los clústeres automotrices se pueden dar de dos tipos en regiones donde existen armadoras como se mencionó en la tabla 1, pero también clústeres que son de proveedores y que están cercanos a las regiones donde están las armadoras.

Por otra parte, al revisar la literatura sobre la industria automotriz esta abunda en cuestión de aspectos, de administración, ingeniería, economía, tecnología y políticas públicas, sin embargo son pocos los artículos que tienen que ver con el género, la cultura y las cuestiones laborales. Se considera entonces importante que se realice un análisis más profundo de los clústeres y las publicaciones que existen de cada uno de ellos, para observar más claramente el impacto que tienen en el desarrollo de la región y como es integra, gobierno e instituciones educativas a este sector.

### **VI. CONCLUSIONES**

La presente investigación ha contribuido a establecer el hecho de que, efectivamente, existen proyectos que se llevaron a cabo entre los clústeres de la industria automotriz del país con las diferentes universidades, tanto públicas como privadas. También, ahora se tiene el conocimiento de que este tipo de alianzas pueden tener enfoques y objetivos diferentes. Por un lado, se pueden generar con la intención de formación práctica de los estudiantes que están cursando estudios superiores con enfoques de aplicación directa a la industria automotriz, hablando del apoyo de vinculación que ofrecen las universidades, proporcionando información sobre las vacantes que existen en el mercado de la industria regional, participando activamente con las empresas para que den a conocer sus oportunidades. De igual manera, en este sentido, existe una gran influencia por parte de las empresas hacia las instituciones de educación superior en cuanto a la actualización de programas educativos, de modo que estos estén siempre de acuerdo con las más recientes necesidades de las actividades industriales.

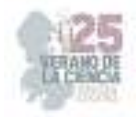

 El tema anterior puede conllevar inversiones exorbitantes con tal de que las instalaciones de las universidades estén de acuerdo con las habilidades que son requeridas para desempeñarse en el sector automotor. Además de asuntos que tienen que ver estrictamente con la preparación de los estudiantes, otros rumbos que pueden tomar las interacciones de los participantes del Modelo de Innovación de la Triple Hélice son proyectos de consultoría, capacitación, investigación y desarrollo tecnológico.

### **VII. RECONOCIMIENTOS**

Expreso mi agradecimiento a la Universidad Politécnica de San Luis Potosí por permitirme formar parte de esta estancia de investigación y a la Mtra. Guadalupe del Socorro Palmer de los Santos por su guía en la elaboración del proyecto.

### **VIII. REFERENCIAS**

- [1] Arias J., (2016). Industria Automotriz Gran motor de crecimiento económico. RealEstate Market. Recuperado de https://realestatemarket.com.mx/articulos/mercadoinmobiliario/industria/19580-industria-automotriz-gran-motor-de-crecimiento-economico
- [2] Chang Castillo H. G., (2010). El Modelo De La Triple Hélice Como Un Medio Para La Vinculación Entre La Universidad Y Empresa. Revista Nacional de Administración, 1 (1) :85-94 Enero-Junio, 2010.
- [3] CLAUGTO, (2022) Firma de Convenio de colaboración CLAUGTO- Universidad de La Salle Bajío, https://claugto.org/firma-de-convenio-de-colaboracion-claugto-universidad-de-la-sallebajio/
- [4] CLAUTJalisco, (s.f.). Clúster Automotriz de Jalisco. CLAUTJalisco. Recuperado de https://www.clautjalisco.org.mx/
- [5] Cluster Industrial, (2019). Clúster Automotriz Estado de México invertirá 300 MD en la UAEM. Cluster Industrial. Recuperado de https://www.clusterindustrial.com.mx/noticia/1239/clusterautomotriz-estado-de-mexico-invertira-300-md-en-la-uaem
- [6] CNCF, (2023). Semana Del 30 De Enero Al 3 De Febrero De 2023. CNCF. Recuperado de https://www.cnsf.gob.mx/cnsf/revista/Documentos%20compartidos/Noticias%20relevantes%20 semana%20del%2030%20de%20enero%20al%203%20de%20febero%20del%202023.pdf
- [7] Etzkowitz, H., y Leydesdorff, L. (2000). The dynamics of innovation: from National Systems and "Mode 2" to a Triple Helix of university-industry-government relations. *Research policy*, *29*, 109- 123
- [8] IDEPA, (s.f.). ¿Qué es un cluster? IDEPA. Recuperado de https://www.idepa.es/innovacion/clusteres/que-es-un-cluster
- [9] Laines C. I., Silva I. J., Guajardo L. T., (2021). El modelo triple hélice en el contexto de la Industria 4.0. VinculaTégica EFAN, julio-diciembre 2021, Vol.7, Núm.2, pp.171-182.
- [10] López V., (2022). Industria automotriz aporta hasta 43.4% al PIB estatal: SE. Milenio. Recuperado de https://www.milenio.com/negocios/aporte-de-la-industria-automotriz-al-pib-enpuebla
- [11] Reyes, C. P., (2018). Proyectos De Innovación: Objetivo Del Convenio Entre Ibero Puebla Y Clúster Automotriz. IBERO Puebla. Recuperado de

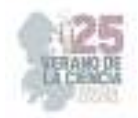

https://web.iberopuebla.mx/noticias\_y\_eventos/noticias/proyectos-de-innovacion-objetivo-delconvenio-entre-ibero-puebla-y

- [12] Silva M.E., Bussière Y.D., Bueno E. (2021). Evolución de la industria automotriz en México. Transitare 7(2), pp. 16-36.
- [13] Sotelo, L. D., González, F., (2023). ¡Nuevos proyectos! Tec y clúster industrial-automotriz firman convenio. Conecta. Recuperado de https://conecta.tec.mx/es/noticias/laguna/institucion/nuevos-proyectos-tec-y-cluster-industrialautomotriz-firman-convenio
- [14] Tierrafría, M. (2020) Impulsa Gobierno y academia proyectos de investigación automotriz en am de Querétaro https://amqueretaro.com/queretaro/2020/08/18/impulsa-gobierno-y-academiaproyectos-de-investigacion-automotriz/
- [15] UDEM, (2021). Firma convenio UDEM con Clúster Automotriz. UDEM. Recuperado de https://www.udem.edu.mx/es/ingenieria-y-tecnologias/noticia/firma-convenio-udem-concluster-automotriz
- [16] UDG (2018) UdeG y Clúster de Jalisco firmaron acuerdo, Universidad de Guadalajara, https://www.udg.mx/es/noticia/udeg-cluster-automotriz-jalisco-firmaron-acuerdo
- [17] Unger R.K., Chico P.R., (2004). La Industria Automotriz En Tres Regiones De México. Un Análisis De Clusters. El Trimestre Económico, octubre-diciembre, año/vol. LXXI, número 284, pp. 909-941.

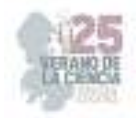

# **Aporte educativo de una feria ambiental como estrategia institucional para la concientización ambiental**

LÓPEZ ALMANZA, Erick Rodolfo<sup>1</sup>; OROZCO VENTURA, Orlando<sup>2</sup>.

*<sup>1</sup>TecNM/ITS Abasolo, Ingeniería Ambiental. Blvd. Cuitzeo de los Naranjos 401. Col. Cuitzeo de los Naranjos, C.P. 36976, Abasolo, Gto. AS20110652@tecabasolo.edu.mx, erick.la@abasolo.tecnm.mx*

*International Identification of Science - Technology and Innovation*

ID 1er Autor: Erick Rodolfo, LÓPEZ ALMANZA (0000-0001-6355-2804)

ID 1er Coautor: Orlando, OROZCO VENTURA (0009-0001-9899-3375)

*Resumen* — Este estudio se centró en el diseño e implementación de estrategias de educación ambiental, utilizando tecnologías de la información y comunicación para proyecciones de cine ambiental. Se aplicó una encuesta de salida para analizar y determinar las opiniones de los participantes de las proyecciones ambientales. Los resultados mostraron que el 49.02% de los encuestados manifestaron interés en participar en más eventos relacionados con la educación ambiental, por ejemplo, una feria ambiental. Cabe destacar que no se recibieron comentarios negativos sobre la aplicación de una feria ambiental en el ITESA. Así mismo, se trabajó en la búsqueda y elaboración de juegos didácticos, que se implementarán en una próxima feria ambiental como estrategia institucional para concientizar a la población educativa de la institución.

*Palabras clave* — Estrategias de educación, educación ambiental, cine ambiental.

*Abstract* — This study focused on the design and implementation of environmental education strategies, using information and communication technologies for environmental film screenings. An exit survey was conducted to analyze and determine the opinions of the participants in the environmental screenings. The results showed that 49.02% of the respondents expressed interest in participating in more events related to environmental education, such as an environmental fair. It is worth noting that no negative comments were received regarding the implementation of an environmental fair at ITESA. Additionally, work was done in the search and development of educational games, which will be implemented in an upcoming environmental fair as an institutional strategy to raise awareness among the educational community of the institution.

*Keywords* — Education strategies, environmental education, environmental cinema.

# **I. INTRODUCCIÓN**

La conciencia ambiental tiene por objetivo relacionar los conocimientos y valores de las personas con las conductas cotidianas y permitir el desarrollo de habilidades para el cuidado del medio ambiente que generen soluciones a las problemáticas ambientales que existen. Por lo tanto, la importancia radica en buscar y crear estrategias educativas para transmitir esos conocimientos entre comunidades y actuar a través de las acciones para alcanzar la unión entre hombre-naturaleza [1].

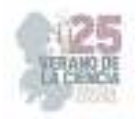

La falta de conocimientos es la causante de las problemáticas ambientales.

Las soluciones surgen cuando se tiene un amplio margen de conocimientos sobre el tema que permite analizar las consecuencias de todas nuestras acciones y de esta manera inducir a los individuos a implementar cambios de conducta a favor del medio ambiente [2].

La educación ambiental es de vital importancia en la manera de pensar de los estudiantes, ya que permiten desarrollar un vínculo con el medio ambiente y de esta manera buscar siempre generar el menor impacto posible al ambiente por las acciones cotidianas. Una formación educativa ambiental bien cimentada ayuda a generar soluciones a través de proyectos o actividades buscando lograr la sustentabilidad ambiental [3].

En Guanajuato, durante los últimos años, la educación ambiental se ha estado implementado con mayor frecuencia en las nuevas generaciones, esto por medio de eventos como las ferias ambientales que se aplican a estudiantes de preescolar, primaria, secundaria y bachillerato. Existe un rezago en las comunidades universitarias debido a que no se tienen actividades o estrategias que incentiven a generar educación ambiental, por lo que este proyecto forma los cimientos de nuevas conciencias que permitan un cambio de actitudes en los estudiantes del Instituto Tecnológico Superior de Abasolo (ITESA).

### **II. MARCO TEÓRICO**

La educación ambiental es el pilar fundamental que compone toda estrategia que pretende generar conciencia ambiental, ya que permite adquirir nuevos conocimientos sobre el tema, y por ende induce a los individuos a cambiar actitudes y desarrollar nuevas habilidades para hacer frente a los efectos del cambio climático y evitar favorecerlo [4].

El concepto de feria es conocido, entre otras cosas, como un evento de carácter social, cultural o económico, con fines de exhibir o comunicar algo en un lugar particular o en varios lugares. Esto generalmente se hace usando un tema específico o un propósito general y puede ser de naturaleza temporal, anual, semestral, etc. En la actualidad, el concepto de feria ha sido ampliamente utilizado, debido a la facilidad de moldear y adaptar esta herramienta al campo en cual se pretende implementar. Una de sus principales características de las ferias es el involucrar actividades culturales como juegos de azar y dinámicas [3].

Una feria ambiental es un tipo de eventos que surgen a partir de iniciativas gubernamentales o de instituciones de alto valor con el fin de formar y brindar conocimientos a los participantes para que estos logren plantear soluciones con mayor precisión a las problemáticas ambientales que perjudican a la región en cuestión.

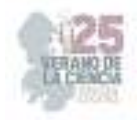

## **III. METODOLOGÍA**

Se realizó un evento de cine ambiental en ITESA con el objetivo de fomentar la conciencia ambiental en los participantes.

Para la selección de cortometrajes a proyectar se ingresó a la plataforma SUNCINE Festival Internacional del Medio Ambiente con un acceso proporcionado por la Procuraduría Ambiental y de Ordenamiento Territorial del Estado de Guanajuato, (PAOT). Se comenzó seleccionando aquellos cortos que estén dirigidos a un público de edades promedio a alumnos de universidad, descartando aquellos cortos animados. Una vez ubicados este tipo de cortos, se determinó cuales son cruciales y estén relacionados a temas como sensibilización y educación ambiental, y adecuados a las problemáticas ambientales que prevalecen en la región de Bajío. Se disponía de 1 hora para la proyección de los cortos, por lo que se eligieron 5 cortos que sumados se tenía una duración aproximada de 55 a 53 min.

Para comenzar con la proyección de cortometrajes, se dio una introducción sobre lo que conllevaría el evento de cine ambiental y se destacó su importancia. Se entregaron listas de asistencia a los participantes, en la que registraron sus nombres completos y su correo o número de teléfono, esto con la finalidad de compartir una encuesta de salida días después del evento. Se comenzó con las proyecciones de los 5 cortos, dando una pequeña introducción a cada uno antes de ser proyectados.

Terminando el evento, se obtuvieron las listas de los asistentes y se les solicitó el apoyo para dar respuesta a la encuesta que se les enviaría.

Para la elaboración de la encuesta sobre el evento de cine ambiental se utilizó el software QuestionPro®, (2023)[5], donde al ingresar se define el tipo de encuesta que se pretende crear, y se eligió el tipo "encuesta de satisfacción de un evento".

Se comenzó la encuesta con la obtención de datos personales de los participantes, como la edad y ocupación. Se hicieron 11 preguntas en total, entre ellas para conocer la satisfacción del evento y conocer el parecer de los asistentes a razón de proyectos futuros sobre conciencia ambiental, como una feria ambiental.

Terminadas las preguntas, se le dio formato a la presentación de la misma encuesta con el título e incorporación del logo de la institución. De la base de datos que se obtuvo de los asistentes, se envió la encuesta a través de un link generado por la misma página, por medio de correos o números de teléfonos proporcionados por los asistentes. Se habilitó la encuesta en un periodo que comprendió del 10 de junio del 2023 al 23 de junio del 2023. Se realizó el análisis de resultados a través de los gráficos obtenidos por el mismo software analítica de QuestionPro® [5].

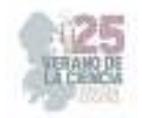

Para la próxima feria ambiental que se realizará en ITESA, se buscaron y plantearon distintas actividades que se integraran ese día.

Como primera actividad propuesta, se utilizará un juego de ruleta llamado "Aqua Roulette" que se muestra en la Fig. 1, que consiste en girar la ruleta y tener que cumplir con un reto, contestar una pregunta o un dato interesante sobre todas aquellas actividades cotidianas en relación con el uso de agua, tratando de concientizar sobre su importancia y cuidado.

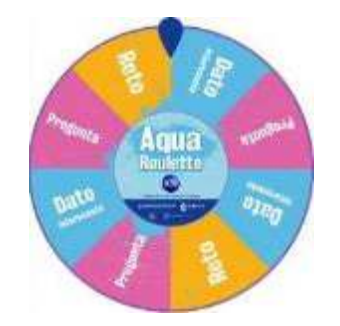

**Fig. 1**. Juego didáctico "Aqua Roulette" [6].

Para la segunda actividad, cabe mencionar que el ITESA cuenta con convenios de colaboración con la PAOT, por lo que se les solicitará el juego "Jenga Gigante" (Fig. 2), esto con la finalidad de hacer que los estudiantes se acerquen a participar al ver una mayor gama de didácticas.

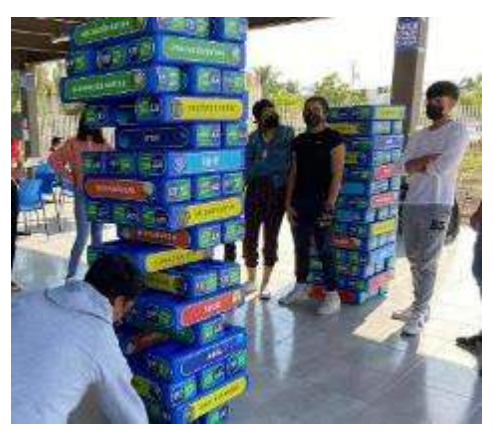

**Fig. 2**. Implementación del "Jenga Gigante" en una feria ambiental en la Escuela de Talentos Guanajuato – Azteca [7].

Una de las principales problemáticas dentro de la institución es la mala disposición de los residuos que se generan. Para esto se desarrolló un juego titulado "Encesta el Residuo", en el que los participantes decidirán qué lugar es el correcto para separar 10 diferentes tipos de residuos, y según sean los correctos, dependerá su puntuación.

La institución cuenta con contenedores para los diferentes tipos de residuos, los azules son para "Plásticos", los grises son para "Inorgánicos", mientras que los verdes son para "Orgánicos".

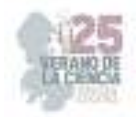

Por esta razón, el juego se desarrolló con 3 contenedores juntos, con las mismas características en cuento a la simbología que los que ya existen dentro de la institución, mientras que los 10 diferentes residuos a arrojar están pensados en aquellos que son más comúnmente generados por la comunidad tecnológica.

Sé elaboró también una encuesta de salida para aplicarse posterior a la feria ambiental, y se usará el mismo software de QuestionPro® [5]. Se comenzará con la encuesta con la toma de datos para los encuestados, y se solicitará describir el lugar de procedencia de los participantes, y, en caso de ser estudiantes, mencionar la carrera que cursan, esto con el fin de conocer el nivel de participación que se logrará en el evento.

Se incluyeron 11 preguntas totales, algunas están desarrolladas para conocer si la participación en el evento lograría generar cambios de conductas en relación con el medio ambiente, y si el conocimiento adquirido les será suficiente para lograr una conciencia ambiental que les permita buscar generar el menor impacto ambiental negativo en cada una de sus acciones.

Esta encuesta será aplicada a la totalidad de los participantes a través de direcciones de correos electrónicos que serán solicitados como un registro previo al evento de feria ambiental.

# **IV. RESULTADOS**

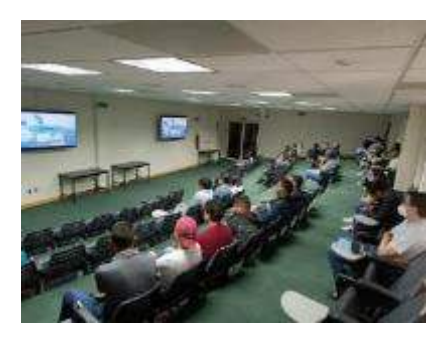

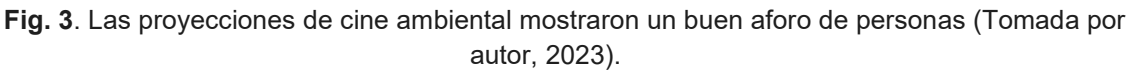

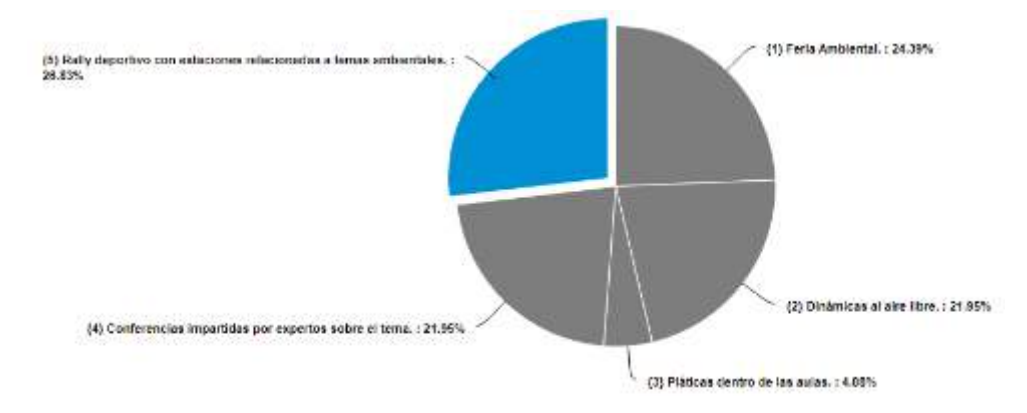

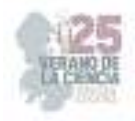

**Fig. 4**. Gráfico de respuestas a la pregunta: ¿Cuáles de las siguientes estrategias de educación propone como las mejores para generar conciencia ambiental dentro del ITESA? Seleccione una o más respuestas [5].

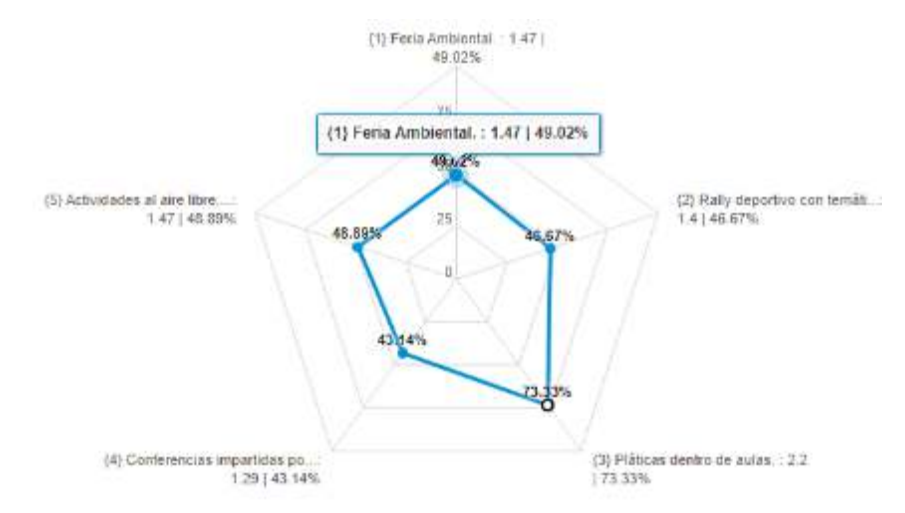

**Fig. 5**. Gráfico de respuestas a la pregunta: ¿Qué tan interesado(a) está en los siguientes eventos para generar conciencia ambiental? [5].

# **V. DISCUSIÓN (O ANÁLISIS DE RESULTADOS)**

Los resultados de la encuesta de salida del cine ambiental evidenciaron el interés que tienen los asistentes en participar en un evento de feria ambiental, como también a un evento de rally deportivo con estaciones relacionadas a temas ambientales. Estos resultados permitieron saber que los asistentes se deciden más por un evento dinámico para adquirir nuevos conocimientos. Respaldado por estos resultados, se decidió buscar y elaborar aquellos juegos mejor enfocados a estudiantes universitarios, por lo que se implementarán juegos como "Jenga Gigante", "Aqua Roulette" y "Encesta el residuo", con lo que se busca llamar la atención de los estudiantes para que participen en la feria ambiental. Los juegos a aplicar están orientados a tratar de generar cambios de conductas más favorables al ambiente, especialmente en las principales problemáticas que tiene la institución como el mal uso del agua potable y la mala disposición de los residuos.

### **VI. CONCLUSIONES Y RECOMENDACIONES**

El proyecto logró cumplir sus objetivos al obtener las bases necesarias para una estrategia de educación ambiental de alta calidad, como la feria ambiental. El análisis de las respuestas de la encuesta proporcionó información sobre las necesidades y preferencias de las personas en eventos de conciencia ambiental, lo que contribuyó al desarrollo de un contenido relevante para la feria ambiental.

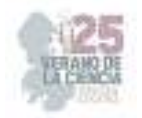

## **VII. RECONOCIMIENTOS (O AGRADECIMIENTOS)**

Agradezco al TecNM/ITS Abasolo, por brindarme su disposición necesaria para la realización del proyecto de verano de la ciencia "Aporte Educativo de una Feria Ambiental como Estrategia Institucional para la Concientización Ambiental" a mi asesor el M. en E. Erick Rodolfo López Almanza por su tiempo, apoyo y recomendaciones.

### **REFERENCIAS**

- [1] Vargas, C., Briones, C., Mancha, M., Múzquiz, P., & Vargas, A. (2013). Conciencia ambiental de los habitantes de la colonia Emilio Portes Gil en la H. Matamoros, Tamaulipas. Luna Azul.
- [2] Pineda, R., & Pinto, L. (2018). Estrategias didácticas en educación ambiental para el fortalecimiento de buenas prácticas ambientales. [Tesis de maestría]. Universidad Pontificia Bolivariana.
- [3] Carrasco, C., Delgado, C., López, K., & Riascos, J. (2013). Aporte educativo de la feria ambiental "Aprendamos a reutilizar los residuos sólidos con creatividad" como eje articulador del PRAE en la comunidad escolar del Colegio Nuestra Señora de las Lajas. [tesis de grado]. Universidad de Nariño.
- [4] Secretaria del Medio Ambiente del Gobierno del Distrito Federal. (2012). La educación ambiental como eje transversal para una nueva cultura ambiental en la Ciudad de México (1st ed.) [E-book]. Secretaría del Medio Ambiente del Gobierno del Distrito Federal. http://red.ilce.edu.mx/sitios/proyectos/rescate\_bosques\_oto16/e1/educ\_ambiental.pdf
- [5] QuestionPro. (2023). QuestionPro Survey Software [Software]. En Software para encuestas Questionpro. (Versión gratuita) https://www.questionpro.com/es/
- [6] López, E. (2020). Aqua Roulette [Triplay con Acrílico]. Guanajuato.
- [7] Feria Ambiental en Escuela de Talentos Guanajuato Azteca. (2022). Facebook. https://m.facebook.com/story.php?story\_fbid=pfbid031EqKzm7QF7ghT9xo8sSSTjN1B3TLiEtTV Y1eX3VbSvFUQSG3o1BffbJXGd8oqcY7l&id=132540460270954&mibextid=Nif5oz

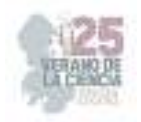

# **Influencia de la subcultura carcelaria en la reincidencia delictiva**

## DE LA ROSA RODRIGUEZ, Paola Iliana<sup>1</sup>;HERNÁNDEZ LUÉVANO, Blanca Janeth<sup>2</sup>.

<sup>1</sup>*Universidad Autónoma de Aguascalientes, Departamento de Ciencias Políticas y Administración Pública, al216643@edu.uaa.mx*  <sup>2</sup>*Universidad Autónoma de San Luis Potosí, Facultad de Derecho, paorosro@hotmail.com*

*Resumen* — Al ingresar en una prisión, el individuo firma una especie de contrato social con la institución y con los otros internos. Por una parte, estar dentro de una cárcel conlleva la adopción obligatoria de ciertos lineamientos legales, y por la otra, el nuevo interno debe aprender y aceptar una serie de comportamientos, valores e intereses informales, que lo ayudarán a integrarse en ese nuevo contexto, es decir, debe acostumbrarse a una nueva cultura y subcultura carcelaria. En esta investigación, la figura del preso es estudiada durante y después de la prisión, pues se parte de la hipótesis que la subcultura aprendida, repercute en su vida fuera de la prisión pues, podría obstaculizar su reinserción social orillándolo a incurrir en una reincidencia delictiva. *Palabras clave* — Subcultura carcelaria, reincidencia delictiva, reinserción social. Abstract — Upon entering a prison, the individual signs a kind of social contract with the

institution and with the other prisoners. On the one hand, being inside a prison entails the mandatory adoption of certain legal guidelines, and on the other, the new prisoner must learn and accept a series of informal behaviors, values and interests, which will help they to integrate into this new context, that is, they must get used to a new prison culture and subculture. In this research, the figure of the prisoner is studied during and after prison, since it is hypothesized that the subculture learned has repercussions on their life outside prison, since it could hinder their social reintegration, leading they to reoffend. *Key words* — Prision subculture, reoffend, social reintegration.

## **I. INTRODUCCIÓN**

La vida de un preso no es nada fácil. Dentro de las cárceles se pierde una de las cosas más apreciadas del individuo: la libertad. Por un lado, al entrar a un nuevo lugar debe de comportarse y obedecer, ya no es su voluntad la que guía sus acciones, sino que ésta ahora es intervenida por un agente externo, ese alguien son los guardias, los demás presos e incluso él mismo.

El recluso atraviesa por un dolor de encarcelamiento, pues se le ven arrebatados cinco libertades principales: la de movimiento, la de autonomía, la de adquirir buenos servicios básicos, la seguridad y la libertad de practicar relaciones heterosexuales (Sykes, 1969). De esta manera, el preso busca recuperar estas cinco libertades por medio de la creación de nuevas creencias, actividades y/o valores, es decir, se une o inventa una especie de base institucional informal que determina y hegemoniza lo correcto y lo incorrecto, lo prohibido y lo permitido.

En estudios recientes Romero (2019) habló sobre la taxonomía del sujeto encerrado, en donde presenta como el recluso pasa por un *continuum* que va desde ser alguien que aún visualiza su vida fuera de los muros, el preso, a ser un presidiario. En esta fase intermedia es donde el individuo acepta su nuevo hábitat y comienza a visualizarse como alguien que

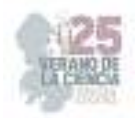

pertenece a esa nueva realidad, empieza a desprenderse de la cultura extramuros y comienzan a entrar en él nuevas costumbres, es decir, se vuelve un sujeto prisionizado. Algunos autores utilizan el concepto de prisionización como homólogo al concepto de subcultura (Áviles, 2017; Romero, 2019; Díaz, 2019). Estudios como el de Romero (2019), señalan que la prisionización es un estado que concierne a la *psique,* donde la cárcel y los códigos se funden en el cuerpo y mente del individuo, confundiéndolo, obligándolo y finalmente aniquilando su futuro, normalizando únicamente la realidad en la prisión (p. 55). Es decir, la prisionización es el estado previo al desarrollo de una subcultura carcelaria. El prisionizado en primera instancia se ve afectado psicológicamente, pues asume debido al largo periodo de permanencia en la prisión, ciertos códigos de conducta y valores. Cuando estos se han consolidado y se comparten con al menos un grupo, entonces podemos hablar ya de una subcultura carcelaria.

Se habla de subcultura cuando señalamos la existencia de un grupo de personas con un conjunto distintivo de comportamientos y creencias que les diferencia de la cultura macro de la que forman parte, implica un sistema de normas y valores con cierta autonomía, pero sin desligarse de la cultura global (Asprilla *et. al.,* 2011).

 El fenómeno de la reincidencia es multicausal y sería un error establecer una relación directa entre algún elemento y la conducta reincidente, por ello la reincidencia delictiva se explica generalmente desde dos perspectivas: una que considera la influencia del individuo y su entorno, y la otra que trata de los efectos del sistema penitenciario en la reinserción social (Pineda, 2019).

Se parte de la pregunta de investigación ¿cómo influye la subcultura del preso en la reincidencia delictiva? Para dar respuesta al cuestionamiento, la presente investigación se divide en cinco apartados. En los dos primeros, se hará una exposición y discusión de los principales conceptos a abordar como es subcultura, reinserción y reincidencia delictiva. En la parte de resultados y en análisis de resultados, se presentan cifras de acuerdo a la Encuesta Nacional de Población Privada de la Libertad (ENPOL) y se discuten los hallazgos con relación a la revisión bibliográfica. Finalmente, en la parte de la conclusión se habla sobre los principales hallazgos y futuro de la investigación.

# **II. MARCO TEÓRICO**

Para tratar de responder la pregunta de investigación, es necesario delimitar algunos conceptos, se parte desde lo más abstracto hacia lo más concreto, para ello de manera general se define a la cultura como un conjunto de conocimientos, interacciones y características que son representativas de diferentes grupos sociales y de sociedades completas, tienen diferentes niveles de representación que pueden ser la música, la gastronomía, la pintura, las formas de vestirse, etc., (Asprilla *et. al.,* 2011), de esto se entiende que la cultura carcelaria "*deviene de la naturaleza misma de la cárcel como institución, con el añadido que en ella existe una cultura organizacional específica" (*Crespo y Bolaños, 2009, p.59). O sea, son las características representativas de la cárcel en su conjunto.

En los Estados-Nación conviven varias culturas, una de ella son las cárceles. Esta subcultura que existe dentro de las prisiones puede caracterizarse de dos maneras; por una

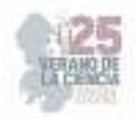

parte, se encuentran los vigilantes y custodios, y por la otra están los internos o prisioneros (Freemam, 1999 como se citó en Crespo y Bolaños, 2009). La cultura institucional, está compuesta por normas y reglamentos que buscan regir la conducta de los internos y los trabajadores; la cultura de los presos, tiene que ver con los mecanismos de sobrevivencia del contexto, se desarrolla en los patios y celdas, y tiene que ver con los internos y sus formas de relacionarse (Asprilla *et. al.,* 2011). En esta cultura de los presos, es donde surgen diferentes variantes dependiendo de las necesidades que el grupo quiera satisfacer. Según Asprilla *et. al.* (2011), se presenta una subcultura cuando un grupo de personas comparten comportamientos y creencias distintivas de la cultura hegemónica. Estos grupos subculturales se caracterizan por tres aspectos: Conviven de acuerdo a propias normas de conducta de la asociación; se originan en un grupo propiamente formado -no se puede decir que existe una subcultura individual o de personas aisladas-y, porque dentro del grupo surgen papeles, actitudes o actuaciones que los gobiernan.

De acuerdo con Álvarez (1998), la subcultura carcelaria se define como una "*práctica social, donde la toma de decisiones y los elementos culturales que inciden sobre el comportamiento, no responden a una supuesta solidaridad grupal, sino al interés propio, ya que este tipo de prácticas busca la resolución de problemas específicos"* (p. 15). Álvarez hace una curiosa analogía, pues identifica a la subcultura carcelaria como una especie de contrato social informulado que permite una interacción no conflictiva entre los internos, "*de manera que este tipo de contratos sociales son el soporte de la solidaridad que existe entre los internos, creando la conciencia de un "nosotros"* (1998, p.28).

Existe una estrecha relación entre la subcultura carcelaria y el tema de la violencia o de la delincuencia organizada. Como es bien sabido, en muchas ocasiones las prisiones más que "centros de justicia", se prestan para seguir perpetuando y reproduciendo conductas delictivas. La violencia dentro de las prisiones se manifiesta de diferentes maneras, por un lado "*como una conducta subcultura que debe asumirse para conseguir en cierto grado la subsistencia; y por otro lado, como una herramienta para el control social informal entre los reclusos*" (Crespo, 2009, p. 132), el cuerpo policial suele auto percibirse como la ley máxima, sin embargo, en una subcultura carcelaria donde impera la ley natural de sobrevivencia del más fuerte, los guardias solo aparecen como una especie de puente de comunicación entre internos y cuerpo legal (Crespo y Bolaños, 2009), pues el sistema de valores que impera en las celdas es el que establecen los reclusos para la supervivencia, por lo tanto, son realmente a los grupos más fuertes dentro de la prisión a los que hay que obedecer.

A partir de la reforma al Sistema de Justicia de 2008, el único organismo encargado de reinsertar a las personas privadas de la libertad y procurar que no vuelvan a delinquir, es el Sistema Penitenciario Mexicano (Pineda, 2019), lo que disminuye sustancialmente las probabilidades de éxito en la reinserción de los individuos. Recientes investigaciones han descubierto que "*el costo social y económico de la reinserción social es un tema pendiente en muchas de las agendas gubernamentales, puesto que el sistema penitenciario no es considerado un tema relevante mucho menos prioritario"* (Díaz, 2019, p.2), lo cual, explica en gran medida que los individuos cuando son puestos en libertad, se enfrentan a un mermado sistema de reinserción social, con recursos y medios precarios que no logran

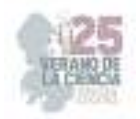

satisfacer sus necesidades (Álvarez, 2018), de esta manera, vuelven a delinquir y se origina un proceso cíclico entre la cárcel, el recluso y la vida extra muros.

Establecer de manera determinista las causas de reincidencia delictiva sería un error, pues aún no se cuenta con evidencia empírica significante que pudiera marcar una tendencia o representatividad de por qué las personas vuelven a reincidir. En esta investigación tratamos una de las esferas por las que se explica este suceso –- los efectos del sistema penitenciario en la reinserción social-, sin embargo, aún existen un sinfín de razones que podrían explicar qué causó que el individuo prefiriera estar en prisión que en las calles.

# **III. MÉTODOGÍA**

La metodología empleada en esta investigación, se basa principalmente en revisiones documentales, censos y encuestas del año previo (2022) o del último año censado (2021). El enfoque de investigación fue cualitativo descriptivo, pues se buscó encontrar alguna relación y explicación teórica a las causas por las que ocurre una reincidencia delictiva. Se parte de la hipótesis de que lo que se aprende en las cárceles imposibilita una óptima reinserción social, por lo que el individuo tiene mayores posibilidades de reincidir delictivamente.

El tema de la subcultura carcelaria aún ha sido muy poco investigado en México, lo cual justifica esta investigación, pues se parte desde la perspectiva que el ámbito penitenciario al ser poco abordado imposibilita la elaboración de políticas públicas para este sector poblacional, lo que influye en gran medida en la reincidencia delictiva<sup>3</sup>, pues los programas hasta la fecha elaborados, no están dando respuesta a las necesidades del ex preso, pues vuelve a delinquir.

De igual manera, este tema de investigación es relevante, debido a que la cifra de personas privadas en México no es insignificante, de acuerdo a la ENPOL, para 2021 había 67,584 personas privadas de la libertad, de las cuales en su amplia mayoría eran hombres. De acuerdo con el Censo Nacional de Sistemas Penitenciarios Estatales (CNSIPEE), para finales del 2022 el país contaba con 314 centros penitenciarios, de los cuales 15 eran federales, 248 estatales y 51 centros especializados (Instituto Nacional de Estadística y Geografía, 2023). De acuerdo al *Institute for Criminal Policy Research, World Prison Brief*  (2021), de 223 prisiones evaluadas alrededor del mundo, México ocupa el décimo lugar en población penitenciaria del continente americano, justo debajo de Honduras; de estos centros, 132 presentan una sobrepoblación, situación que debe ser tomada en cuenta, pues los servicios que se ofrecen –de por sí precarios-, se ven disminuidos debido a la insuficiencia de recursos o personal, lo que hace que los internos satisfagan estas necesidades por medio de otros canales. Estas vías alternas se originan entre los reclusos, entre estos y los guardias, y entre estos y las visitas.

<sup>3</sup> Pineda Acosta en su Tesis de Maestría titulado "*Análisis de la política de reinserción como estrategia para prevenir la reincidencia delictiva: estudio de caso: el Subsistema Penitenciario de la Ciudad de México" (2019)* hace una grandiosa revisión documental donde descubre con base en cifras y contrastación teórica, que en México la política de reinserción no ha sido diseñada para prevenir la reincidencia.

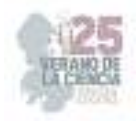

### **IV. RESULTADOS**

Para poder estudiar de manera directa la correlación entre la reincidencia delictiva y la subcultura carcelaria, no solo se necesitaría bastante tiempo, sino además que el investigador tendría que adentrarse a las cárceles con el fin de observar y estudiar qué tipo de subculturas predominan en ese reclusorio. Puesto que existen tantas subculturas como códigos de valores entre los prisioneros, se consideró como cifras significativas aquellas que arrojaran algún tipo de información que se relacionara con la manera de sobrevivir dentro de la prisión, por ejemplo, actividades educativas, empleos, prestación de servicios, etc.

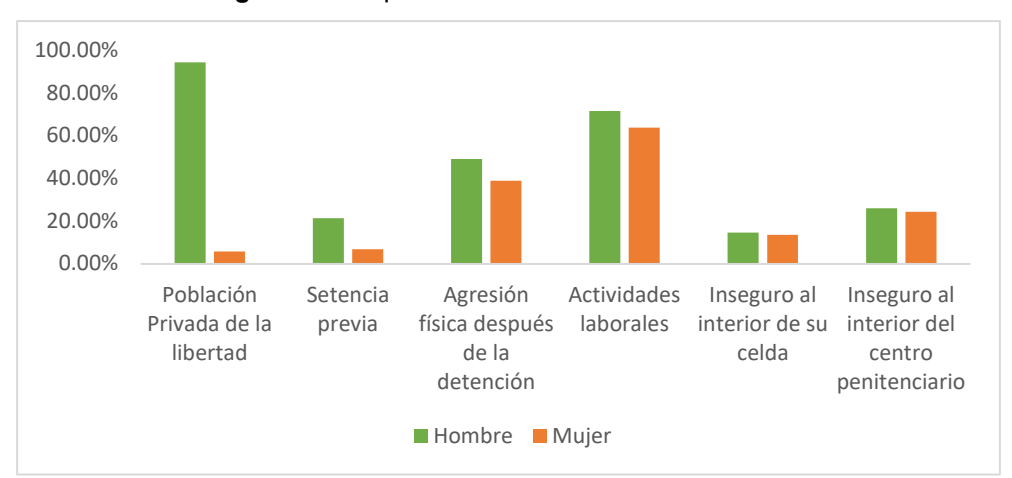

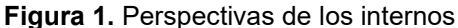

A nivel nacional, 21.3% de la población de hombres privados de la libertad señaló haber sido juzgado por algún delito de manera previa a su reclusión actual. En la población de mujeres privada de la libertad, este porcentaje corresponde al 6.8 por ciento. Puesto que las causas de reincidencia son variadas, más allá de la pertenencia a una subcultura, se encontró que existe una relación superior con otros elementos económicos, más allá de valores y normas aprehendidas dentro de las cárceles, puesto que el delito por el que se reincidía fue robo, posesión ilegal de drogas y portación de armas (ENPOL, 2021). En el caso de las mujeres el principal delito por el que fueron sentenciadas la ocasión inmediata anterior, fue *posesión ilegal de drogas (20.7%)* y el delito cometido en mayor medida por los hombres fue *robo de vehículo (15.0%).* 

Puesto que la prisionización es el estado previo a la creación de subculturas carcelarias, donde los códigos se funden en la mente del individuo los datos que reflejaran la percepción del mismo en libertad es relevante en esta investigación.

Fuente: ENPOL 2021<sup>4</sup>

<sup>&</sup>lt;sup>4</sup> Esta encuesta planea generar información que permita conocer las condiciones de procesamiento y de internamiento de las personas privadas de su libertad, su perfil demográfico y socioeconómico, los delitos por los que fueron procesados o sentenciados, entre otras características. En esta encuesta se incluye a personas privadas de libertad tanto del fuero común como federal y es representativa a nivel nacional y estatal.
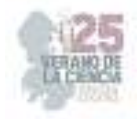

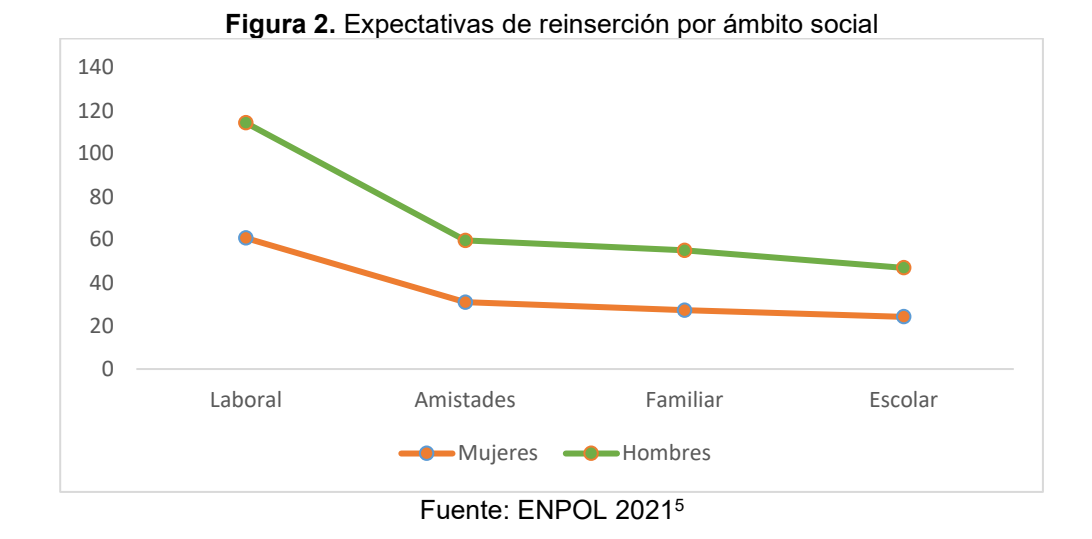

# **V. ANÁLISIS DE RESULTADOS**

De acuerdo a cifras reportadas con base en la evaluación del sistema de justicia penal por parte de la organización México Evalúa 2021, el periodo de sentencia es más severo para mujeres que para hombres. Mientras que el 46.1% de las mujeres reciben sentencias de 21 años o más, sólo el 38.7% de los hombres reciben la misma condena por los mismos delitos (México Evalúa, 2021). Tomando en cuenta que entre más tiempo esté recluido el individuo, estará más en contacto con elementos criminales y con valores delictivos (Pineda, 2019, p.13), entonces podemos darnos cuenta, que las mujeres enfrentan mayores problemas a la hora de intentar una reinserción social, pues como se aprecia, en los ámbitos familiar, laboral, escolar y social, las mujeres presentan porcentajes de expectativas considerablemente menores en comparación con los hombres, lo cual es uno de los factores por los que pueden volver a reincidir. De igual manera estos datos arrojan que, mientras los hombres practican un mayor número de actividades dentro de los centros penitenciarios, las mujeres lo hacen en menor medida, por lo que al menos en la subcultura laboral, no existe una relación directa con la reincidencia delictiva.

De igual manera, de acuerdo a la teoría, cuando no existe espacio suficiente y las autoridades no son profesionales se habilita un ambiente penitenciario negativo y violento (Pineda, 2019), y si se toma en cuenta que uno de los obstáculos por los que enfrenta el sistema penitenciario mexicano, es la carencia de una infraestructura adecuada y de espacios dentro de los centros penitenciarios que garanticen el acceso a servicios de salud, programas educativos, lugares de esparcimiento y de capacitación para el trabajo (México Evalúa, 2021, p. 87), podemos darnos cuenta que estos espacios al no estar

<sup>5</sup> Del total de las personas privadas de libertad 53.9% considera que el haber estado en un centro penitenciario afectará sus posibilidades de reintegrarse al ámbito laboral una vez que cumpla su condena.

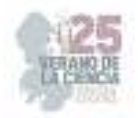

acondicionados para los internos, propicia la creación de un ambiente violento que influye de manera directa en la construcción de antivalores.

#### **VI. CONCLUSIONES**

Dentro de la investigación sobre lo que ocurre dentro de los centros penitenciarios, aún existen una gama muy amplia de temas sin estudiar, en su mayoría siguen siendo un tabú. De primera instancia se puede concluir que una de los elementos que influyen de manera directa en la reincidencia delictiva, son los estigmas sociales por parte de la sociedad hacia los ex reclusos.

Una de las consecuencias de la subcultura carcelaria es que, al patentizar la diferenciación entre miembros de diferentes grupos, se caracteriza a las personas con base en la atribución de actitudes supuestas, propias del grupo al que queda adscrito, en el caso de los presos, éstos reciben la calificación de delincuentes, malvivientes, etc., características profundamente desacreditadoras que los hacen indignos de confianza en el exterior (Álvarez, 1998, p. 23). De esta manera, los internos son un grupo marginal, pues cuando quedan en libertad son acreedores de una serie de estigmas y tabúes que los orilla a estar al margen de la participación social, lo que imposibilita su incorporación al sistema extra muros, de modo que influye en la reincidencia delictiva, pues su adaptación se ve mermada debido a lo que se presupone sobre ellos.

 Actualmente los programas de reintegración social, son bastante deficientes en cuanto a temas comunitarios, autores como Pineda (2019) señalan sobre la importancia de otorgar una especie de "libertad condicional" como estrategia para facilitar la reintegración después de ser puestos en libertad. De igual manera se requiere por parte de las entidades gubernamentales que se hable sobre las prisiones, no solo de manera peyorativa o satanizada, sino cómo sitios donde se encuentran personas con problemas extremos que los orillaron a cometer acciones delictivas. A su vez, se requiere fomentar la cultura del diálogo y resolución de conflictos de manera pasiva, pues solo hablando se entiende la gente. De acuerdo al DNSP (2022), las autoridades penitenciarias deben…

Deconstruir los estigmas y prejuicios asociados a la restricción legal de su libertad, a fin de impulsar sobre las bases de una verdadera cultura de paz, el respeto, protección y garantía de sus derechos, y lograr que la integración a sus comunidades se realice a partir de la tolerancia, la unidad y la no discriminación, alejadas de cualquier contexto de violencia que evite su reincidencia (p. 18)

Es importante mencionar que a pesar de que en la presente investigación se generalizó la población reclusa, se debe hacer una distinción especial entre los reclusos hombres y las mujeres. Los varones sufren más agresiones al momento de ser detenidos, sin embargo, las agresiones que sufren por parte de los custodios son patadas e insultos, mientras que para las mujeres las agresiones que sufren en mayor medida son violaciones sexuales (México Evalúa, 2021), conduciéndolas no solo a un estado de depresión y agravio físico, sino también que ahora las vuelve: mujeres, convictas y violadas, lo cual hasta la actualidad en el mundo es considerado un grupo desfavorecido y estigmatizado en la sociedad.

Esta investigación es relevante pues expone que las mujeres pasan más tiempo en las cárceles por lo que su estado de prisionización es mayor, se adhieren tanto a las diversas

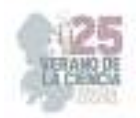

subculturas carcelarias que, al momento de estar en libertad, los programas de reinserción social no logran que las mujeres se readapten a su círculo extramuros, conduciéndolas a reincidir en las cárceles.

# **VII. AGRADECIMIENTOS**

Debo agradecer a la Universidad Autónoma de San Luis Potosí y a la Facultad de Derecho por haberme aceptado en tan grandioso proyecto con la maestra Paola. Agradezco también a mi alma mater, la UAA y especialmente a mi querido departamento de Ciencias Políticas y Administración Pública, el cual me brindó las herramientas para que yo pudiera realizar esta investigación.

# **REFERENCIAS**

- [1] Asprilla, D., Potes, J., & Quintero, E. (2011). Sobre-vivir en la carcel. Universidad del Valle- Sede pacífico.
- [2] Álvarez Licona, N. E. (1998). Las islas marías y la subcultura carcelaria. Revistas jurídicas. https://doi.org/10.22201/iij.24484873e.1998.91
- [3] Áviles Quevedo, E. (2017, Julio-Diciembre). El fenómeno de la prisionalización: Complejo penitenciario Islas Marías. Revista Iberoamericana de las Ciencias Sociales y Humanísticas, 6(Num. 12). 10.23913/ricsh.v6i12.137
- [4] Comisión Nacional de los Derechos Humanos. (2022). Diagnóstico Nacional de Supervisión Penitenciaria. https://www.cndh.org.mx/sites/default/files/documentos/2023- 06/DNSP\_2022.pdf
- [5] Crespo, P., y Bolaños, M. (2009). Código del preso: acerca de los efectos de la subcultura del prisionero. Capítulo Criminológico Vol. 37, No 2, Abril-Junio 2009, 53 - 75ISSN: 0798-9598
- [6] Díaz Padilla, M. V. (2021). La prisionización y los conflictos en el entorno penitenciario: investigación documental. Religación. Revista de Ciencias Sociales y Humanidades, 6(30), e210848. https://doi.org/10.46652/rgn.v6i30.848
- [7] Instituto Nacional de Geografía y Estadística. (2021). Encuesta Nacional de Población Privada de la libertad. La la la libertad. https://www.inegi.org.mx/contenidos/programas/enpol/2021/doc/enpol2021\_presentacion\_naci onal.pdf
- [8] Instituto Nacional de Estadística y Geografía (20 de julio de 2023). Censo Nacional de Sistema Penitenciario Federal y Estatales 2023. Recuperado de: https://www.inegi.org.mx/programas/cnspef/2023/
- [9] México Evalúa. (2021). Hallazgos 2021. Seguimiento y evaluación del sistema de justicia penal en México. https://www.mexicoevalua.org/wp-content/uploads/2022/10/hallazgos2021resumenejecutivo-vf.pdf
- [10] Pineda Acosta, M. G. (2019). Análisis de la política de reinserción como estrategia para prevenir la reincidencia delicitiva. Estudio de caso: El subistema penitenciario de la Ciudad de México [Centro de Investigación y Docencia Económicas, A.C.]. http://repositoriodigital.cide.edu/handle/11651/3691
- [11] Romero Miranda, A., (2019). Prisionización: estructura y dinámica del fenómeno en cárceles estatales del sistema penal chileno. URVIO, Revista Latinoamericana de Estudios de Seguridad, (24), 42-58. https://doi.org/10.17141/urvio.24.2019.3791
- [12] Sykes, G. (1969). The society of captives. A study of a maximum security prison. New York: Atheneum.
- [13] World Prision Brief. (2020). World Prison Population List. https://www.prisonstudies.org/sites/default/files/resources/downloads/world\_prison\_population \_list\_13th\_edition.pdf

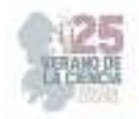

# **Pelea de gallos, ¿cultura o maltrato animal y crueldad animal? historia de vida y percepcion de los galleros**

CASTRO SALAZAR, Jesús Ignacio<sup>1</sup>; NAVARRO GARCIA, José Elías<sup>2</sup>

*1 Instituto Tecnológico Superior de Abasolo* 

ID 1er autor: Jesús Ignacio, CASTRO-SALAZAR (https://orcid.org/0000-0001-9121-9312)

*Resumen* — El objetivo de la presente investigación es conocer la percepción de los galleros ante sus actividades como gallero, sobre todo en temas de maltrato animal. Se busca dar respuesta a cómo es que crían sus gallos y cuál es su actividad a realizar dentro de este deporte. Esta investigación se realizó mediante la aplicación de entrevistas a galleros. Entre los resultados, se notó que la mayoría de los galleros que se entrevistaron ven esto como un empleo y algunos otros como un deporte y todos defendían su postura como gallero.

*Palabras clave* — peleas de gallos, deporte, empleo, cultura.

*Abstract* — The objective of the present investigation is to know the perception of the *galleros* regarding their activities as a *gallero*, especially in matters of animal abuse. It seeks to give an answer to how they raise their roosters and what is their activity to carry out within this sport. This investigation was carried out through the application of interviews with *galleros*. Among the results, it was noted that most of the cockfighters who were interviewed see this as a job and some others as a sport and all defended their position as a cockfighter.

*Keywords* —cockfights, sport, employment, culture.

# **I. INTRODUCCIÓN**

En México, las peleas de gallos son consideradas como al cultural, un deporte y como un tipo de maltrato animal. Los gallos utilizados en esta actividad son preparados para las peleas y todos llevan un proceso desde pequeños. En estas actividades, es importante conocer los puntos de vista de los galleros a fin de conocer su para ellos es un deporte, una tradición, una fuente de trabajo y si representa algo cultural que viene desde sus antepasados y lo siguen aplicando ellos.

Cada uno de los galleros varían en la crianza de sus gallos, de ahí que la investigación busca tomar en cuenta todo acerca de estas aves e indar cómo es que son criados estos gallos desde pollitos saliendo del cascaron hasta ser gallos machos y cuál es su destino. Incluso, indagar si todos los gallos criados los quieren para la pelea o algunos otros los quieren para la venta, ya que incluso se ha identificado en investigaciones que algunos galleros quieren a los gallos para la exportación o para vender a otras partes del país a otros estados.

También es importante conocer que es lo que se está haciendo con estas aves en caso de ser hembras si se les da un trato diferente o qué es lo que se está haciendo con ellas ya que algunos casos estas son vendidas o simplemente las matan para consumo humano.

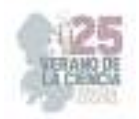

En la primera parte del trabajo se proporciona un contexto de los conceptos clave que se trabajaron. Posteriormente se presentan la metodología y los principales hallazgos de las entrevistas y por últimos las concusiones.

# **II. MARCO TEÓRICO**

**Peleas de gallos.** Las peleas de gallos se convirtieron en una forma tradicional de entretenimiento hace cien años. Desde entonces, los agricultores locales han estado criando y entrenando a las aves a propósito para convertirlas en gallos de caza profesionales. Literalmente luchan hasta la muerte. El combate suele continuar por un minuto o dos, y de repente se acabó con una de las pollas muerta en el charco de su propia sangre [1-2].

Campañas lanzadas recientemente contra la crueldad animal condujeron a la prohibición de las peleas de gallos en varios estados mexicanos. Sin embargo, en algunos de ellos el deporte sigue siendo legal. Los espectadores a estos eventos suelen apostar por el ganador, lo que aumenta la emoción general en el evento [1-2].

**Tradición:** Las tradiciones pueden tratarse de costumbres, usos, pautas de convivencia o consideraciones en torno a lo religioso, lo jurídico, lo cultural, etcétera. En todos estos casos, no obstante, se trata de un modelo mental heredable, o sea, de un paradigma que se preserva en el tiempo a través de su repetición.

Por ende, al hablar de que algo o alguien es tradicional o tradicionalista, queremos decir que se apega o que valora el modo acostumbrado, heredado, de hacer las cosas. Además, las tradiciones forman parte de la identidad de las sociedades, o sea, de los patrones y creencias que componen la idiosincrasia o forma de ser de los pueblos.

Existen tradiciones únicas, específicas de una sociedad, y también otras compartidas por los pueblos que poseen un origen común o que comparten características históricas y culturales [3].

**Cultura de pelea de gallos:** Una pelea de gallos o riña de gallos es un combate que se lleva a cabo entre dos gallos de un mismo género o raza de aves denominada "aves finas de combate", propiciados por el ser humano para su disfrute y apuestas. Cabe destacar que muchas personas y organizaciones las critican por causar el daño a propósito de esos animales

Las peleas más antiguas ocurrían en Asia. En China ya se celebraban hace dos mil quinientos años y es posible que mil años antes se hicieran en la India. En la Antigua Roma eran usadas para adquirir valentía. Las peleas de gallos ya estaban floreciendo en la Filipinas precolonial. La práctica en dichas islas deriva del hecho de que comparten elementos de las culturas indígenas del sureste asiático y otros, donde las aves de la selva y del tipo oriental de pollo son endémicas. Posteriormente, esta práctica fue llevada a América por los españoles [4-5]

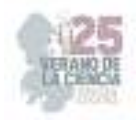

#### **III. MATERIALES Y MÉTODOS**

En esta investigación los métodos utilizados fueron entrevistas presenciales para después de ahí pasarlas a digital y generar una base de datos para su posterior análisis. Además de los datos recopilados de los entrevistados, también se consultaron fuentes bibliográficas en donde se investigó más acerca de las peleas de gallos o de conceptos que al realizar las entrevistas. Las entrevistas fueron aplicadas a galleros, todos mayores de edad, en el estado de Guanajuato, que, por compromisos de confidencialidad, se omiten los lugares exactos y los nombres de las personas que fueron entrevistadas.

Se aplicaron preguntas semiestructuradas relacionas con categorías generadas de la actividad. En la primera categoría de análisis, 1. Sobre el lugar en donde están los gallos, se aplicaron 24 preguntas. En la segunda categoría, 2. Antes de la pela, se aplicaron 12 preguntas. En la tercera categoría, 3. Durante la pelea, fueron 11 preguntas. En la cuarta categoría, 4. Posterior a la pelea, se aplicaron 7 preguntas. En la categoría cinco, 5. Sobre cuidados médicos en general, se aplicaron 5 preguntas. Mientras que, en la última categoría, 6. Percepción/motivación, fueron 6 preguntas.

#### **IV. RESULTADOS**

Como resultados, se obtuvo que algunos de los entrevistados tienen su propia cría y algunos solo adquieren el gallo semental de otro lugar. Todos los pollos pequeños nacidos dentro de la gallera de cada gallo, esto es para saber qué línea lleva cada gallo. La cría de gallos para el combate es algo muy bonito, señalan, pues hay muchas y diferentes maneras de criar y preparar gallos para la pelea. En lo siguiente, se retoma el punto de vista de uno de los galleros entrevistados. Primero que nada, él elige las gallinas que sean de una línea compatible con el gallo semental para que las crías salgan cruzadas.

Para un mejor desempeño en la pelea alguna vez utilizó un gallo limpio o puro gallo de una sola línea (gallos que son de una sola raza o línea como se les dice en la gallería) y a veces con dos libras, ósea ya en cruza, esto dependiendo de las gallinas con las que cruzare el gallo todo esto es dependiendo de qué tipo de pollos quiero sacar si rápidos o astutos (esto se conoce por genética o línea del gallo). Esto se refiere a los antecedentes del gallo padre e incluso hasta del abuelo, ya que algunos gallos alcanzan varias líneas pueden ser ¼ de cada línea entre estas de la gallina o del gallo porque estos en ocasiones ya no son puros o de una sola línea si no que viene cruzados ya, del tamaño también que quiera sacar los pollos.

#### *Crianza de pollos:*

Después de esto, al nacer los pollos hay quienes dejan que se queden con la gallina hasta que ella los deja (la gallina al cierto tiempo empieza a poner huevos y los deja solos se aleja de ellos) para volver a poner culeca (se queda en el nido unos días y vuelve a sacar pollos) para sacar más. Después de esto los gallos y gallinas que tienen meses de nacer siguen sueltos hasta que cumplen algunos meses y empiezan a cantar o a pelear con otros

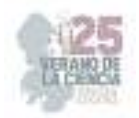

gallos. De aquí se decide ponerlos en un cancel (jaula de alambrón de un metro cuadrado) y ya de ahí se les empieza a dar de comer de diferente manera ya que sueltos comen solo lo que encuentran o se les da de comer maíz o algo para su mantenimiento, y al encerrarse se les da de comer cresta brava (alimento especial para los gallos, este se les da por que viene vitaminado preparado) estos son niveles altos de energía para un mejor desempeño de las aves en la `pelea, les da más fuerza en sus patas y cuerpo. Y contiene minerales también.

#### *Pollos para pelea:*

Para que desde pollos empiecen a estar bien de peso y saludables, se separan por líneas (las líneas es la raza de los gallos ya que unas de las más comunes que manejo son kelso, asil, Hatch, grey y swather pero en el mundo gallero se les llama así) y tamaños (más que tamaño es por meses de vida) en las jaulas. Aquí llevan un proceso, ya que hasta cumplir más de un año se empiezan (no es tanto que se hagan de pelea o no, todos por genética son de pelea, pero a esa edad dejan de ser pollos y se hacen gallos de buena edad para pelear, ya que antes solo se pelearía con otro gallo que sea de su misma edad pollo) hacer gallos machos para la pelea (como dije anteriormente los gallos dejan de ser pollos listos para pelear).

Algunas peleas son de compromiso, estas se refieren a que ya están acordadas con que peso de gallo llevarán a pelear y que dia y se pelan pollos contra pollos, pero la mayor de las veces se juegan ya gallos de más de un año para mejor rendimiento.

Al cumplir un año de aquí sigue ya el proceso de preparación para la pelea. En este proceso cada gallero tiene su manera de prepararlo, por ejemplo, hay quienes comienzan de 22 días a un mes (antes de la pelea) para que el gallo vaya (a la pelea) en buenas condiciones y muy bien comido. En este tiempo se mueve el gallo, se cambia de jaula a una más grande llamada voladero y se les cambia la comida para incluso darles fruta y otras cosas depende del gallero y se inyectan vitaminas). Se les empieza a mover (ejercitar) el ejercitar a los gallos todos tiene diferente manera, pero la más común es moverlos de un lado a otro o poniendo un columpio dentro de la jaula a los gallos, se les da comida diferente a cuando eran pollos o estaban solo en mantenimiento, en mi caso les doy comida para preparación (la comida como ya se dijo, es mejor que la de mantenimiento que es más limpia sin tanto polvo que la otra y tiene más vitaminas).

A la primera semana de movimiento (de ejercicio al gallo) esto es cuando se va a preparar para la pelease les desparasita y se mueven mucho el mover a los gallos como lo repetí anteriormente es ejercitarlos, se ejercitan mucho). A la segunda semana se les da de comer fruta (fruta con hierro y vitaminas) plátano, manzana, yogurt o alimentos con hierro y a media semana se inyectan vitaminas para que él gallos este bien, y en la última semana se les da de comer lo mismo, pero a media semana que se inyectan se cambian de jaula a una pequeña (se cambia a una pequeña de 45 x45 para que el gallo descanse). Cabe recalcar que al preparar también se mueven a una jaula más grande que les sirve para más movimiento (el movimiento es los más importante para que el gallo no este entumido a la hora de pelear). La jaula normal para cuando son pollos, y se llamada rascadera, estas jaulas son más pequeñas de lo normal como de 70cm por 70cm la jaula grande se llama

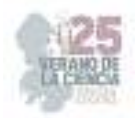

voladero para preparar, este es más alto y más grande para el galo tenga más movimiento de alto mide 1.30 y ancho un metro y jaula chica llamada descanso son cajas pequeñas donde caben gallos pero que no camine mucho para días antes de la pelea que te tranquilo.

#### *Preparación para la pelea:*

En la preparación para la pelea se bañan los gallos y se les ponen gotas para alguna enfermedad o para los piojos, y un día antes (comida solo un día antes el día de la pela no) no se les da de comer para que no lleven peso demás y se cansen de la pelea se tapan todo el día en una jaula completamente cerrada y aislada para que al día siguiente estén en tranquilos. También se les da medicamento para la fiebre y que estén relajados durante el transcurso (camino hacia la pelea) en este no debe haber malos olores ni ruido que altere al gallo, ya estando en la pela minutos antes de su pelea se sacan al roscadero (jaula pequeña de 45 x45 cm descansar para que se metan y estén listos para la pelea.

Durante las peleas, los interesados se registran y pesan su gallo para que al dar peso con gallo de un contrario se amarra la pelea y se toma su turno para empezar a amarar los gallos, y ahí hay un juez que da cierto tiempo para toda la pelea. Las pelas comúnmente son de 12 minutos al pasar esos 12 minutos si ninguno de los gallos murió se queda empate la pela y nadie gana. Pero a los 3 minutos se cambia la navaja por si en algún momento de la pelea se dañó y se vuelve a continuar con esta después de 2 minutos que dan para matar el gallo nuevamente. Al morir el gallo automáticamente gana el que queda vivo, que muera un gallo esto es necesario siempre para saber que perdió uno. Es decir, es dispensable la muerte de un gallo en la pelea para que exista un ganador.

#### *Peleas:*

A estas pelas van personas de todas las edades, pero la mayoría son jóvenes, señores y muchachas y a veces van niños que los llevan sus papás. Al acabar la pelea si el gallo ganó se le da un cuidado para que sane sus heridas si el gallo salió cortado se cose para que sane y se estará medicando para su pronta recuperación y que sirva para volver a pelear o dejarse de semental.

# **V. CONCLUSIONES**

De acuerdo con lo observado en las entrevistas, se concluye que las peleas de gallos para los galleros es una tradición e incluso algunos los ven como un deporte y para ellos el tema del maltrato animal no es algo que ellos lo vean común. Además de esto, en las entrevistas en algunas ocasiones comentaban que no ven mal esta actividad, ya que hay otras actividades que también afectan animales y nadie dice nada. Ellos comentan que la mayoría de los galleros les tiene un cuidado y una alimentación muy completa, además de que en las pelas de gallos también es un requisito que estén en buenas condiciones, por lo que para poder comprar gallos estos también deben estar en buenas condiciones y bien comidos. La mayoría de los que se dedican a esta actividad reconocen con tan solo ver los gallos que están bien alimentados y en buenas condiciones, e incluso que nos están enfermos y como todo lleva un proceso es fundamental tenerlos en buenos estados.

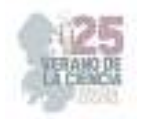

# **VI. RECONOCIMIENTOS (O AGRADECIMIENTOS)**

Mis agradecimientos al Instituto Tecnológico Superior de Abasolo, al área de Ingeniería Ambiental, a mis profesores en especial el DR. Jesús Ignacio Castro Salazar, al 25º Verano de la Ciencia de la Región Centro por darme la oportunidad de participar y poder concluir con este proyecto. Además, a mis compañeros que me apoyaron para que este trabajo salga bien.

# **REFERENCIAS**

- [1] Provozin, E. (2021, May 20). Peleas de gallos en México, 2023-2024. https://rove.me/es/to/mexico/cockfighting
- [2] GütermannTeam. (2023). ¿Cómo ha influido la cultura en las peleas de gallos? Navajas Gütermann. https://navajasgutermann.com/como-ha-influido-la-cultura-en-la-pelea-degallos/
- [3] Lazonaveggie. (2021, 15 octubre). Historia: Cómo surgieron las peleas de gallos y por qué continúan celebrándose. https://lazonaveggie.com/2021/10/22/historia-comosurgieron-las-peleas-de-gallos-y-por-que-continuan-celebrandose/
- [4] Sin Autor. (2011, December 22). La pelea de gallos, una tradición cultural que se mantiene vigente. Revistalegado. https://revistalegado.wordpress.com/la-pelea-degallos-una-tradicion-cultural-que-se-mantiene-vigente/
- [5] Comisión Mexicana de Promoción Gallística (CMPGA). (2015). La gallística en México. https://www.cmpgac.com/la-gallistica-en-mexico

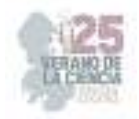

# **Renovando la justicia: un análisis de la justicia restaurativa en el sistema penitenciario mexicano**

MÁRQUEZ ALGARA María Guadalupe , MASCORRO RODRÍGUEZ, Jessica Grisell,

*Universidad Autónoma de Aguascalientes. Centro de Ciencias Sociales y Humanidades. grisell.mascorro@gmail.com.* 

*Resumen* — Esta investigación examinó la implementación de la Justicia Restaurativa en el Sistema Penitenciario Mexicano, con el propósito de analizar su influencia en la reinserción social y la resolución de conflictos. Los objetivos principales eran evaluar cómo la Justicia Restaurativa contribuye a la reparación del daño, empoderamiento y responsabilidad individual, así como su relación con la mejora del ambiente penitenciario. Se empleó una metodología basada en la revisión bibliográfica y análisis de casos, considerando evidencia cuantitativa y cualitativa. Los resultados revelaron que la Justicia Restaurativa puede disminuir la violencia, fomentar el entendimiento mutuo y mejorar la percepción de justicia. Concluimos que su aplicación prometedora podría influir positivamente en la reinserción efectiva y la prevención de conflictos en el sistema penitenciario mexicano.

*Palabras clave* — Justicia Restaurativa, Sistema Penitenciario Mexicano, Reinserción Social, Resolución de Conflictos, Empoderamiento Penitenciario.

*Abstract* — This research examined the implementation of Restorative Justice in the Mexican Penitentiary System, aiming to analyze its influence on social reintegration and conflict resolution. The main objectives were to assess how Restorative Justice contributes to damage reparation, empowerment, and individual responsibility, as well as its relationship with improving the prison environment. A methodology based on literature review and case analysis was employed, considering quantitative and qualitative evidence. The results revealed that Restorative Justice can decrease violence, foster mutual understanding, and enhance the perception of justice. We conclude that its promising application could positively impact effective reintegration and conflict prevention in the Mexican penitentiary system.

*Keywords* — Restorative Justice, Mexican Penitentiary System, Social Reintegration, Conflict Resolution, Penitentiary Empowerment.

# **I. INTRODUCCIÓN**

La justicia restaurativa ha surgido como un enfoque alternativo dentro del sistema penitenciario mexicano, buscando mejorar la reinserción social y abordar conflictos entre personas privadas de su libertad. Este informe analiza los conceptos de justicia restaurativa, mediación penitenciaria y su impacto en el sistema de justicia penal y la reinserción social, además de proponer medidas para mejorar el sistema penitenciario mediante su implementación.

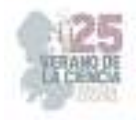

# **II. MARCO TEÓRICO**

Justicia restaurativa: Enfoque que prioriza la reparación del daño causado por el delito y busca involucrar a todas las partes afectadas en la resolución de conflictos.<sup>6</sup>

Mediación penitenciaria: Proceso de facilitación de diálogo entre personas privadas de libertad para resolver conflictos de manera pacífica.<sup>7</sup>

Sistema penitenciario: Conjunto de instituciones y normativas encargadas de la detención y rehabilitación de personas condenadas.<sup>8</sup>

Reinserción social:Objetivo de facilitar la reintegración exitosa de personas en la sociedad tras cumplir condenas.<sup>9</sup>

Interrelación de Conceptos:

La Justicia Restaurativa y la Mediación Penitenciaria se entrelazan en un enfoque que busca transformar el Sistema Penitenciario Mexicano, abordando tanto la rehabilitación individual como la dinámica carcelaria en su conjunto. Estos conceptos se apoyan mutuamente y están intrínsecamente relacionados con otros elementos clave:

La Justicia Restaurativa se convierte en un puente hacia la reinserción social efectiva. Al promover la reparación del daño, el empoderamiento y la asunción de responsabilidad, se crean cimientos para que las personas privadas de su libertad puedan reintegrarse en la sociedad de manera positiva. La resolución de conflictos de manera constructiva y la reconciliación favorecen la preparación emocional y mental para la vida post-penitenciaria.

La Mediación Penitenciaria contribuye a prevenir conflictos al ofrecer canales pacíficos para resolver disputas. Al empoderar a las personas privadas de su libertad a través de la comunicación y el entendimiento, se reducen tensiones y rivalidades, lo que, a su vez, fomenta un ambiente penitenciario más seguro y propicio para la rehabilitación.

La implementación de Justicia Restaurativa y Mediación Penitenciaria transforma el sistema penitenciario al trascender su función punitiva. Al abordar la rehabilitación y la reinserción, estos enfoques alinean al sistema penitenciario con los objetivos del sistema

<sup>6</sup>Real Academia Española. (n.d.). Justicia Restaurativa. Diccionario Panhispánico del Español Jurídico. https://dpej.rae.es/lema/justicia-restaurativa.

<sup>7</sup> MONTOYA GARZÓN, Angela y SEGURA SÁNCHEZ, Antonio J., "La Mediación Penitenciaria: Alternativas para solventar conflictos en el medio penitenciario.", Editorial Área de Innovación y Desarrollo, S.L., mayo de 2020, https://www.3ciencias.com/wp-content/uploads/2020/05/La-Mediación-penitenciaria-Alternativas-para-solventar-conflictos-en-el-medio-penitenciario-2.pdf.

<sup>&</sup>lt;sup>8</sup> United Nations Office on Drugs and Crime (UNODC). 2010, El Sistema Penitenciario: Medidas privativas y no privativas de la libertad, https://www.unodc.org/documents/justice-and-prisonreform/crimeprevention/The\_Prison\_System\_Spanish.pdf.<br><sup>9</sup>Gobierno del Estado de México, Prev

<sup>&</sup>lt;sup>9</sup>Gobierno del Estado de México, Prevención y Reinserción Social, 2020, https://transparenciafiscal.edomex.gob.mx/sites/transparenciafiscal.edomex.gob.mx/files/files/01020301.pd f.

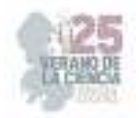

de justicia penal, que busca no solo sancionar, sino también rehabilitar y prevenir la reincidencia.

La interrelación entre estos conceptos refuerza un enfoque holístico de la justicia y la rehabilitación. La atención a aspectos emocionales, psicológicos y sociales de las personas privadas de su libertad a través de la Justicia Restaurativa y la Mediación Penitenciaria complementa los esfuerzos para la reinserción social exitosa.

En resumen, la Justicia Restaurativa y la Mediación Penitenciaria actúan como pilares que transforman la dinámica del sistema penitenciario, promoviendo la responsabilidad individual, la reparación del daño y la reconciliación. Estos conceptos, interrelacionados y complementarios, convergen en la búsqueda de una reinserción social efectiva y la prevención de conflictos, creando un sistema más equitativo y centrado en la rehabilitación en el contexto del Sistema Penitenciario Mexicano.

# **III. MATERIALES Y MÉTODOS**

 El análisis se basa en la revisión analítica de bibliográfica de estudios, informes y casos relacionados con la implementación de justicia restaurativa y mediación penitenciaria en el sistema penitenciario mexicano. Se ponderan datos cualitativos para evaluar la efectividad de estos conceptos en la reinserción social y la resolución de conflictos.

# **IV. RESULTADOS Y DISCUSIÓN.**

La implementación de la Justicia Restaurativa y la Mediación Penitenciaria ha demostrado una serie de beneficios significativos en la promoción de la reinserción social efectiva en el Sistema Penitenciario Mexicano.

1.Empoderamiento y Responsabilidad Individual: A través de la participación activa en procesos de Justicia Restaurativa, las personas privadas de su libertad experimentan un sentido de empoderamiento y asumen una mayor responsabilidad por sus acciones. La oportunidad de ser escuchados y contribuir a la resolución de conflictos fomenta una sensación de control sobre su rehabilitación, lo que puede ser un factor motivador para el cambio.

2. Fortalecimiento de Vínculos Familiares y Comunitarios: La mediación penitenciaria promueve el diálogo entre las personas privadas de su libertad y sus familias, lo que puede conducir a la reconstrucción de relaciones fracturadas. El proceso de resolución de conflictos en un entorno restaurativo facilita la comunicación y la comprensión mutua, allanando el camino para una reintegración más efectiva en la sociedad.

3. Reducción de la Violencia y Reincidentes: La participación en programas de Justicia Restaurativa ha demostrado estar asociada con una disminución en la violencia dentro de los centros penitenciarios. La resolución pacífica de conflictos y la restauración del daño

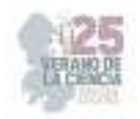

pueden reducir las tensiones y, en última instancia, contribuir a la disminución de la reincidencia al promover una cultura de responsabilidad y reconciliación.

4. Mejora de la Salud Mental y el Bienestar: La participación en procesos restaurativos y mediación penitenciaria puede brindar un espacio para abordar traumas pasados y expresar emociones. Esto puede tener un impacto positivo en la salud mental de las personas privadas de su libertad, facilitando su proceso de rehabilitación y reintegración.

5. Preparación para la Vida Post-Penitenciaria: La participación en programas restaurativos proporciona a los reclusos habilidades de comunicación, resolución de problemas y empatía. Estas habilidades no solo mejoran la dinámica dentro de la prisión, sino que también aumentan las posibilidades de una transición exitosa a la vida después de la liberación.

En conjunto, estos beneficios señalan el potencial transformador de la Justicia Restaurativa y la Mediación Penitenciaria para impulsar la reinserción social efectiva y la prevención de conflictos en el Sistema Penitenciario Mexicano. Estos enfoques no solo abordan el presente, sino que también sientan las bases para un futuro más resiliente y reintegrado para las personas privadas de su libertad.

# **V. CONCLUSIONES Y RECOMENDACIONES**

La justicia restaurativa y la mediación penitenciaria tienen un potencial significativo para transformar el sistema penitenciario mexicano, promoviendo la reinserción efectiva y la prevención de conflictos. Estos enfoques fomentan la responsabilidad individual y la participación activa de los reclusos en su proceso de rehabilitación. Es crucial continuar investigando y promoviendo la aplicación de estos conceptos en el sistema penitenciario, así como explorar vías para la capacitación y sensibilización de personal penitenciario y de la sociedad en general.

Por lo anteriormente expuesto se elaboraron tres propuestas de trabajos futuros que pueden realizarse basadas en los principios de justicia restaurativa y mediación penitenciaria, que tienen como objetivo mejorar la forma de aplicación de estos conceptos dentro de los centros penitenciarios en el contexto del sistema penitenciario mexicano:

1. Programas de Diálogo Restaurativo: Implementar programas estructurados de diálogo restaurativo en los centros penitenciarios, donde se promueva el encuentro y la comunicación entre personas privadas de su libertad y sus víctimas o afectados por el delito. Estos encuentros supervisados por mediadores entrenados permitirían a ambas partes expresar sus sentimientos, preocupaciones y necesidades, facilitando la reparación del daño emocional y generando un sentido de responsabilidad. El enfoque en el entendimiento mutuo y la empatía podría contribuir a la resolución de conflictos, la reducción de la violencia y la promoción de la reconciliación.

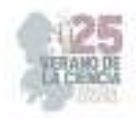

2. Cursos de Mediación Penitenciaria: Desarrollar programas de capacitación en mediación penitenciaria dirigidos tanto a personas privadas de su libertad como al personal penitenciario. Estos cursos proporcionarían herramientas de resolución de conflictos, comunicación efectiva y habilidades de mediación, fomentando una cultura de resolución pacífica y colaborativa de problemas. Además, el personal penitenciario capacitado en mediación podría intervenir de manera temprana en situaciones de tensión, evitando la escalada de conflictos y promoviendo un ambiente más seguro y constructivo.

3. Círculos de Reintegración Comunitaria: Establecer círculos de reintegración comunitaria que involucren a la comunidad en la rehabilitación y reinserción de personas privadas de su libertad. Estos círculos podrían incluir a familiares, amigos, profesionales y líderes comunitarios, junto con los reclusos. Se discutirían metas de rehabilitación, planes de liberación y estrategias para evitar la reincidencia. Esta participación activa de la comunidad podría fortalecer los lazos sociales, proporcionar apoyo en la transición postpenitenciaria y reducir la estigmatización.

Estas propuestas se basan en los principios de justicia restaurativa y mediación penitenciaria, enfocándose en la reparación del daño, la resolución de conflictos y la participación activa de todas las partes involucradas. Su implementación requeriría una planificación cuidadosa, capacitación especializada y el compromiso de todas las partes interesadas, pero podrían contribuir significativamente a mejorar la dinámica dentro de los centros penitenciarios y promover la reinserción social exitosa.

#### **REFERENCIAS**

[1] Real Academia Española. (n.d.). Justicia Restaurativa. Diccionario Panhispánico del Español Jurídico. https://dpej.rae.es/lema/justicia-restaurativa.

[2]MONTOYA GARZÓN, Angela y SEGURA SÁNCHEZ, Antonio J., "La Mediación Penitenciaria: Alternativas para solventar conflictos en el medio penitenciario.", Editorial Área de Innovación y Desarrollo, S.L., mayo de 2020, https://www.3ciencias.com/wp-content/uploads/2020/05/La-Mediación-penitenciaria-Alternativas-para-solventar-conflictos-en-el-medio-penitenciario-2.pdf.

[3]United Nations Office on Drugs and Crime (UNODC). 2010, El Sistema Penitenciario: Medidas privativas y no privativas de la libertad, https://www.unodc.org/documents/justice-and-prisonreform/crimeprevention/The\_Prison\_System\_Spanish.pdf.

[4]Gobierno del Estado de México, Prevención y Reinserción Social, 2020, https://transparenciafiscal.edomex.gob.mx/sites/transparenciafiscal.edomex.gob.mx/files/files/0102 0301.pdf.

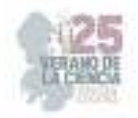

# **Memoria en movimiento: una lucha de las madres buscadoras para no olvidar a los desaparecidos**

CANO CARRILLO, Alexandra<sup>1</sup>, CUBOS MEJÍA, Montserrat<sup>2</sup>

*<sup>1</sup>Universidad Pedagógica Nacional, Unidad 241. Italia #93, Fraccionamiento Providencia, C.P. 78390, San Luis Potosí, S.L.P. alexandracano@upnslp.edu.mx* 

*2 Universidad del Centro de México. Capitán Caldera #75, Fraccionamiento Jardines de la Rivera, C.P. 78250, San Luis Potosí, S.L.P. psicopedagogia@ucem.edu.mx* 

*ID 1 erAutor: Alexandra, CANO CARRILLO (ORC ID 0009-0004-6307 2244) ID 1er Coautor: Montserrat, CUBOS MEJÍA (ORC ID 0000-0003-3856-6985)* 

> **Resumen** — La presente investigación, tiene como objetivo el inquirir como los medios de comunicación mexicanos contribuyen en la construcción de la identidad de los colectivos de las madres buscadoras y su origen al informar sobre las violencias a las que están expuestas las madres y el activismo público que ellas realizan. Se implementó una metodología cualitativa de diseño emergente, estableciendo unidades de análisis en forma de códigos, extraídos de 52 notas periodísticas. Estos códigos son VMB (Violencia a Madres Buscadoras) y MM (Memoria en Movimiento). Posteriormente se realizó un análisis de contenido y análisis del discurso. Con base en el análisis del discurso, se puede afirmar que los periodistas mexicanos manifiestan un posicionamiento como agentes para lograr una transformación social. *Palabras clave* — Madres buscadoras, violencia, memoria en movimiento.

> *Abstract* — The main objective of this research is to investigate Mexican journalistic notes as the media that contribute to the construction of seeking mothers' identity and origin when reporting on the violence to which these mothers are exposed and the public activism they carry out. Hence, this project implemented a qualitative methodology with an emergent design. Units of analysis were determined in codes by analyzing 52 journalistic notes. These codes are VMB (Violence against Searching Mothers) and MM (Memory in Movement). Consequently, the research carried out a content analysis and a discourse analysis. Based on the discourse analysis, this research concludes that Mexican journalists assume a social agency for social transformation.

*Keywords —* Seeking mothers, violence, moving memory.

# **I. INTRODUCCIÓN**

En el año 2006, el presidente Felipe Calderón optó por implementar la llamada "guerra contra el narco", esto con el propósito de combatir el tráfico ilegal de drogas y armas de fuego en el país, y con ello lograr el exterminio de las organizaciones criminales. Sin embargo, esta medida resultó en una crisis de desapariciones forzadas en nuestro país. Lo anterior hizo que cientos de mujeres ante la falta de respuesta y compromiso por parte de las autoridades para buscar a las y los desaparecidos, comenzarán a agruparse para llevar a cabo las tareas de búsqueda de los desparecidos. Portando una foto de su familiar o familiares que les fueron arrebatados, las madres, hijas, esposas o abuelitas, tuvieron que aprender a picar la tierra con varillas de fierro y a excavar con palas, pues sólo así podían

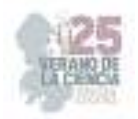

encontrar a sus desaparecidos. Con la pregunta "¿Usted a quién busca? comienza la complicidad entre las madres buscadoras" (Ceballos, 2023).

Cabe mencionar que, las madres buscadoras no sólo se dedicaron a realizar la búsqueda de sus desaparecidos, sino también, utilizaron producciones culturales para generar una memoria en movimiento dedicada a recordar, exigir justicia, de mantener viva la memoria, así como también buscan visibilizar la problemática de las desapariciones forzadas como un fenómeno urgente de atender en México. El contexto actual mexicano incentiva la presente investigación a preguntarse sobre la influencia que ejerce el periodismo mexicano en torno a la comprensión social de la existencia de estos grupos colectivos y sus actos conmemorativos. Por tal motivo se plantea como objetivo general el inquirir como los medios de comunicación mexicanos contribuyen en la construcción de la identidad de los colectivos de las madres buscadoras y su origen al informar sobre las violencias a las que están expuestas las madres y el activismo público que ellas realizan. Para ello, se analizaron 52 notas periodísticas en medios digitales.

# **II. MARCO TEÓRICO**

#### A. Colectivos de Madres Buscadoras

La inoperancia, negligencia, incapacidad y lentitud del Estado para resolver los casos de desaparición, así como su complicidad con organizaciones criminales ha provocado que madres, esposas e hijas se vean envueltas en la necesidad de formar colectivos de búsqueda con el objetivo de dar con el paradero de sus desaparecidos (Aranda, 2022; Vargas, 2022; Castro, 2021). Estos grupos de búsqueda son conocidos como los *colectivos de madres buscadoras.* Sin embargo, las madres buscadoras al momento de realizar las tareas de búsqueda están expuestas a: intimidación, amenazas, atentados, hostigamiento, secuestros e incluso en el peor de los casos a ser asesinadas o desaparecidas (Aranda 2022; Castro, 2021). Como consecuencia, los colectivos expanden su trabajo activista más allá de la búsqueda. Mantener la memoria viva de lo que ocurre en México en temas de seguridad e impunidad se ha vuelto uno de los objetivos de estos grupos activistas. Lo anterior lo llevan a cabo a través de actos públicos conmemorativos, tales como rituales, conmemoraciones, intervenciones del espacio público, anti monumentos, creaciones artísticas, performances, etc. López (2021) llama a esos actos conmemorativos Memoria *en Movimiento.* 

#### **III. MATERIALES Y MÉTODOS**

El desarrollo de la presente investigación se condujo a través de un enfoque cualitativo de diseño emergente, que de acuerdo con Hernández-Sampieri y Mendoza (2018) se trata de un enfoque de codificación abierta del cual emergen categorías de análisis que posteriormente se conectan para producir teoría. De esta forma, en esta investigación se desarrolló análisis de contenido y análisis del discurso de 52 notas periodísticas.

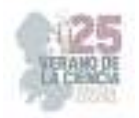

La importancia de esta investigación radica en que el análisis de contenido y del discurso identifica temas y provee contexto para la producción de teoría (Leavy y Harris, 2019). Así mismo, esta investigación considera la importancia del discurso como un sistema de creencias creado por una combinación de textos y prácticas sociales que nos informan. Al tratar esos sistemas como discursos, la investigación fue capaz de examinar y cuestionar significados que de otra manera quedarían sin examinar (Hesse-Biber y Nagy, 2007).

Para realizar la recolección de los datos, se analizaron 52 notas periodísticas que cumplían con los márgenes evaluativos de esta investigación. Es decir que el contenido era sobre madres buscadoras y el activismo público que ellas realizan. De tal forma, que primero nos sumergimos en los datos para tener una visión amplia del problema a ser investigado.

Una vez seleccionadas las notas periodísticas, se determinaron unidades de análisis en forma de códigos. Los códigos se diseñaron con base en el contenido de las notas, estableciendo como códigos VMB (Violencia a Madres Buscadoras) y MM (Memoria en Movimiento). Siendo los anteriores, los principales temas que las notas periodísticas reproducen. De esta forma se llevó a cabo el análisis de contenido. Posteriormente se confrontan los antecedentes teóricos con los códigos para realizar el análisis del discurso.

#### **IV. RESULTADOS**

#### *A. Análisis del contenido*

La metodología empleada en esta investigación llevó al análisis de cincuenta y dos notas periodísticas, las cuales fueron codificadas en dos diferentes códigos. Siendo el primero VMB (Violencia a Madres Buscadoras) y el segundo MM (Memoria en Movimiento).

1) Violencia a Madres Buscadoras

La categoría de VMB se seleccionó pues de acuerdo con Rivera (2021) la violencia manifestada en intimidación, amenazas, agresiones y en casos extremos el asesinato, es una realidad a la que se exponen día con día las madres buscadoras en nuestro país. Treinta y cuatro notas periodísticas analizadas visibilizan este hecho como algo recurrente, preocupante y urgente de atender.

2) Memoria en Movimiento

La categoría de MM es fundamental porque permite entender el propósito de la creación de monumentos, antimonumentos y otras actividades performativas que realizan los colectivos de madres buscadoras en espacios públicos para exigir justicia por los miles de desaparecidos (Domínguez, 2022; Escutia y Gutiérrez, 2022; López, 2021; Palacio y Torres, 2021; Rivera, 2021). Estos espacios de memoria creados por los colectivos se presentan en dieciocho notas periodísticas.

#### B. Análisis del discurso

De acuerdo con Puente (2007) en el análisis del discurso como método y como perspectiva en las ciencias sociales, el lenguaje ocupa un lugar muy relevante y significativo. Como práctica social, el discurso es un producto social y, por tanto,

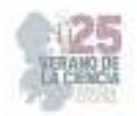

condicionado por ella. En consecuencia, en esta investigación, se analizará el discurso que expresan los periodistas en sus notas periodísticas.

Ya que, a través de sus discursos, los periodistas exponen un posicionamiento, ya sea como defensor del orden establecido o como propulsor de una transformación social (Puente, 2007).

Las treinta y cuatro notas periodísticas analizadas en la categoría VMB exponen que, la llamada estrategia "guerra contra el narcotráfico" puesta en marcha en el año 2006 por el entonces presidente de la república mexicana Felipe Calderón, provocó una crisis de desapariciones forzadas, las cuales no fueron ni son atendidas por el Estado, pues éste durante años y años se ha caracterizado por desempeñar un rol de incompetencia y negligencia ante la problemática tan devastadora que se vive en México.

Asimismo, en estas notas periodísticas se expresa que, ante la crisis de desapariciones forzadas y al toparse con la indiferencia, insensibilidad y burocracia por parte de las autoridades que no hacen nada para atender los miles de casos de desaparición, cientos de madres, hijas y esposas comenzaron a agruparse para buscar de manera autónoma e independiente a sus desaparecidos, para exigir justicia y conocer la verdad. Y es que las madres buscadoras no confían ni pueden confiar en las autoridades esto, debido a que, tal y como lo menciona Ballestín (2023) en la mayoría de los casos las autoridades son los responsables de llevar a cabo estas desapariciones, ya que están coludidos con el crimen organizado y por ello no realizan e impiden las labores de búsquedas de las y los desaparecidos.

Es por ello, que tal y como se narra en Robles y Ramírez (2023) las madres buscadoras ante la falta de respuesta, inacción y apatía que reciben por parte de las autoridades se ven en la necesidad de realizar trabajo que no les corresponde, como lo es el realizar las labores de búsqueda de sus desaparecidos. Lamentablemente al realizar estas labores que les competen a las autoridades, las madres buscadoras quedan expuestas a un sin fin de violencia y ataques, que van desde "amenazas, hostigamiento, persecución, acoso, vigilancia de personas sospechosas, allanamiento, secuestro y en el peor de los casos, el asesinato y desaparición" (Rojas, 2023). Y es que es importante alzar la voz para que se detenga toda esta violencia hacia las madres buscadoras, quienes sólo tienen el propósito de encontrar a sus desaparecidos. Sin embargo, a muchas de ellas no les alcanza la vida para encontrar a sus desaparecidos, ya que de acuerdo con la Red Nacional de Defensoras de Derechos Humanos en México expusieron que en los últimos 12 años se contabilizan 18 asesinatos de madres buscadoras (RNDDH citado en Ortiz, 2023). Estos asesinatos hasta el día de hoy siguen impunes al igual que los miles de casos de desaparición, pues las autoridades solo se comprometen con palabras, pero no con acciones que permitan dar con el paradero de los responsables.

Finalmente, a causa de todo lo anterior, los colectivos de madres buscadoras como último recurso han optado por "realizar treguas con los carteles criminales" (Rojas, 2023), para que estos les permitan realizar sus labores de búsqueda. Asombrosamente, estos carteles criminales han dado respuestas afirmativas, lo que ha hecho que las madres

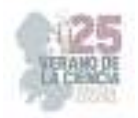

buscadoras consideren que "es más viable que los narcotraficantes se tienten el corazón, que exigir justicia a las autoridades" (Rojas, 2023).

Por otro lado, las dieciocho notas periodísticas analizadas en la categoría MM, nos expresan como los colectivos de madres buscadoras han colocado diversos antimonumentos con el propósito de honrar y recordar a las y los desaparecidos, pero también con la necesidad de crear esta memoria en movimiento que responde a "la necesidad de no olvidar" (Mimi, madre buscadora, 2023, citado en Santiago, 2023). Pues es necesario entender que estos antimonumentos se convierten en espacios que sirven de recordatorio para mantener viva la memoria, para hacernos conscientes de la crisis de desapariciones que se está viviendo en nuestro país, para sensibilizarnos y para unirnos a la exigencia de pedir justicia para que el Estado, los gobiernos y las autoridades correspondientes cumplan con su trabajo y desplieguen las acciones necesarias para encontrar a los miles de personas desaparecidas en México.

Los colectivos de madres buscadoras han colocado antimonumentos en diversos estados de la república mexicana. La instalación de estos espacios de memoria tal y como se cita en Pozón (2023) buscan en primer lugar, visibilizar y exigir justicia por todos los miles de casos de desaparición que no han sido resueltos. En segundo lugar, honrar a los desaparecidos y al dolor de los familiares. Los antimonumentos cumplen con las funciones anteriores debido a que son instalados en lugares que son muy transitados, en aquellos lugares donde más incómoda a la autoridad (Bernal, 2023, citando en Nordahl). Ya que estos espacios permiten desenmascarar al Estado, quien ha ocultado y silenciado año con año la gran problemática de desaparición que se vive en nuestro país.

#### **IV. CONCLUSIONES Y RECOMENDACIONES**

A partir de las investigaciones y las notas periodísticas analizadas se puede concluir, en primer lugar, que, debido a la inacción y negligencia por parte del Estado, los gobiernos y las autoridades, quienes no realizan el trabajo que les corresponde en cuanto a la búsqueda de los miles de desaparecidos, las madres buscadoras se ven obligadas a realizar el trabajo que a estos les compete. Es por esta razón, que surgen los colectivos de madres buscadoras, quienes aún con su dolor tienen una gran disposición para salir día con día a excavar, para poder encontrar a sus desaparecidos. Asimismo, estas madres buscadoras no sólo tienen el propósito de encontrar a sus desaparecidos, sino también, a través de la memoria en movimiento buscan sensibilizar y concientizar a toda la población sobre la crisis de desapariciones que se tiene en nuestro país.

En segundo lugar, se puede afirmar que los periodistas en sus notas manifiestan un posicionamiento como agentes para lograr una transformación social. Ya que sus discursos hacen un llamado urgente para que todos los ciudadanos seamos solidarios y empáticos con las madres buscadoras y sobre todo para que nos unamos a su lucha. Es menester entender que, hasta que la problemática de la desaparición forzada no se colectivice socialmente, la impunidad por parte del Estado seguirá siendo una realidad. Ya que alzando la voz y trabajando conjuntamente podremos lograr la incomodidad del gobierno y las

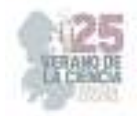

autoridades, obligándolas a no olvidar que tienen que dar respuesta ante los 11 mil 42 casos de desaparición que se viven hasta el día de hoy en México.

# **REFERENCIAS**

- *[1]* Aranda, S. (2022). "Una tumba donde llorar": Cuerpo, rituales y justicia en torno a la desaparición en México. Dilemas: Revista de Estudios de Conflicto e Controle Social, 15(2), pp. 431-454. https://www.redalyc.org/10.4322/dilemas.v15n2.45758
- [2] Ballestín, R. (2022, 4 de noviembre). Las madres de México siguen buscando a pesar de la violencia y el abandono. InSight Crime. https://es.insightcrime.org/noticias/madres-mexico-siguenbuscando-violencia-abandono/#:~:text=in%20Sonora%2C%20Mexico- ,Las%20madres%20de%20M%C3%A9xico%20siguen%20buscando%2C%20a%20pesar,la%20v iolencia%20y%20el%20abandono&text=En%20lo%20que%20va%20de,cinco%20madres%20bus cadoras%20en%20M%C3%A9xico.
- [3] Castro, A. (2021). Desapariciones forzadas y hallazgo de fosas clandestinas en México: el caso del Colectivo Madres Buscadoras de Sonora. Pacha. Revista de Estudios Contemporáneos del Sur Global, 2(4), pp. 95-109. https://doi.org/10.46652/pacha.v2i4.53
- [4] Ceballos, A. (2023, 10 de mayo). Madres buscadoras, una luz contra la desaparición forzada. Aristegui Noticias. https://aristeguinoticias.com/1005/mexico/madres-buscadoras-una-luz-contrala-desaparicion-forzada/
- [5] Domínguez, M. (2022). Ventanas de la memoria: duelo y memoria en mujeres buscadoras de Guanajuato. Andamios, 19(50), pp. 109-133. https://dx.doi.org/10.29092/uacm.v19i50.951
- [6] Escutia, O., Y Gutiérrez, M. (2022). Entre el bordado y la escritura, la elaboración de lo textual. El caso de Bordando por la paz. Revista EDUCA UMCH, (19), pp. 129-137. https://doi.org/10.35756/educaumch.202219.213
- [7] Hernández-Sampieri, R. and Mendoza Torres, C.P. (2018) 'Elección del diseño o abordaje de investigación en la ruta cualitativa', en Metodología de la Investigación. Las rutas cuantitativa, cualitativa y mixta. México, Ciudad de México: McGRAW-HILL, pp. 530-531.
- [8] Hesse-Biber, S. N., & Leavy, P. (2007). Feminist research practice : a primer. SAGE Publications.
- [9] Leavy, P., & Harris, A. M. (2019). Contemporary feminist research from theory to practice. Guilford Press.
- [10] López, P. (2021). Dilemas en torno a la memorialización: la Glorieta de los Desaparecidos en Guadalajara como espacio de memoria en movimiento. Revista After, Enfoques Críticos, (23), pp. 119-133.

https://static1.squarespace.com/static/552c00efe4b0cdec4ea42d9f/t/61fc10e7cd3348501cb23021 /1643909352741/ALTER23-articulo6.pdf

- [11] Nordahl, S. (2022, 26 de mayo). La construcción de la memoria a través de la apropiación del espacio público. Elefante Blanco. https://elefanteblanco.mx/2022/05/26/la-construccion-de-lamemoria-a-traves-de-la-apropiacion-del-espacio-publico/
- [12] Ortiz, J. (2023, 24 de junio). La violencia, como solución, ya no es viable; urge reforzar llamado a la paz: madres buscadoras. LA SILLA ROTA. https://lasillarota.com/estados/2023/6/24/laviolencia-como-solucion-ya-no-es-viable-urge-reforzar-llamado-la-paz-madres-buscadoras-434851.html
- [13] Palacio, C., Y Torres, D. (2021). "Sus miradas en nuestra memoria". El graffiti como estrategia discursiva frente a las desapariciones forzadas en la zona de Córdoba-Orizaba. Encartes, 4(8), pp. 195-226. https://doi.org/10.29340/en.v4n8.209

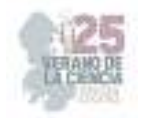

- [14] Pozón, J. (2023, 14 de junio). Los "antimonumentos" en México: patrimonio cultural como rescate de la memoria social. Anáhuac México. https://www.anahuac.mx/mexico/noticias/losantimonumentos-en-mexico-patrimonio-cultural-como-rescate-de-la-memoria-social
- [15] Puente, J. (2007). Análisis de los discursos de los Jefes de Estado y de Gobierno en las Cumbres Iberoamericanas de Naciones [Tesis doctoral, Universidad Carlos III de Madrid]. https://earchivo.uc3m.es/bitstream/handle/10016/4944/TESIS%20DOCTORAL%20JCPQ.pdf?sequence= 1&isAllowed=y
- [16] Rivera, M. (2021). Prácticas etnográficas reinventadas el quehacer textil y audiovisual como narrativas de la memoria. Alteridades, 31(62), pp. 25-40. https://doi.org/10.24275/uam/izt/dcsh/alteridades/2021v31n62/Rivera
- [17] Robles, M. y Ramírez, P. (2023, 15 de mayo). La muerte violenta de las madres buscadoras: el sufrimiento y el castigo como entramados de los poderes sistémicos. A dónde van los desaparecidos. https://adondevanlosdesaparecidos.org/2023/05/15/la-muerte-violenta-de-lasmadres-buscadoras-el-sufrimiento-y-el-castigo-como-entramados-de-los-poderes-sistemicos/
- [18] Rojas, S. (2023, 10 de mayo). Madres buscadoras asesinadas en México: la impunidad y violencia no se celebra el 10 de mayo. TELEDIARIO. https://www.telediario.mx/nacional/madresbuscadoras-asesinadas-mexico-no-hay-festejo-10-mayo
- [19] Santiago, V. (2023, 17 de febrero). Recuerdan con memorial en Veracruz a "desaparecidos de la 20". A dónde van los desaparecidos. https://adondevanlosdesaparecidos.org/2023/02/17/recuerdan-con-memorial-en-veracruz-adesaparecidos-de-la-20/#:~:text=Este%20memorial%20es%20para%20hacer,b%C3%BAsqueda%20hasta%20encontr

arlos%20a%20todos.

[20] Vargas, I. (2022). Más que un expediente… Las madres de las personas desaparecidas en México y sus carpetas de investigación. ÍCONOS: Revista de Ciencias Sociales, XXVI(73), pp. 143- 160. https://doi.org/10.17141/iconos.73.2022.5152

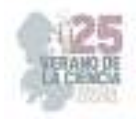

# **La desaparición forzada como política de estado: negligencia de las autoridades mexicanas**

CUBOS MEJÍA, Montserrat<sup>1</sup>; ESPARZA ESPINOSA, Isela Yulitzi<sup>2.</sup>

<sup>1</sup> Universidad del Centro de México, UCEM, Capitán Caldera #75, Fraccionamiento Jardines de la Rivera, C.P. 78250 San Luis Potosí, S.L.P. psicopedagogia@ucem.edu.mx

<sup>2</sup> Universidad Pedagógica Nacional (UPN). Unidad 241 SLP. Italia #903. Fraccionamiento Providencia, C.P. 78390, San Luis Potosí, S.L.P. iselaesparza@upnslp.edu.mx

ID 1er Autor: Montserrat CUBOS MEJÍA (ORC ID 0000-0003-3856-6985)

ID1 er Coautor: Isela Yulitzi ESPARZA ESPINOSA (ORC ID 0009-0002-7869-851X)

*Resumen* — La presente investigación tiene por objetivo analizar cómo los medios de comunicación discuten y presentan a la sociedad el aumento que se ha vivido en los índices de desaparición forzada en los últimos años en el país, derivado de la participación y negligencia por parte de las autoridades mexicanas al momento de dar respuestas ante los casos de desaparición forzada. A través de un enfoque metodológico cualitativo, con un diseño emergente, se realizó un análisis de contenido y análisis del discurso de 53 notas periodísticas sobre la desaparición forzada en México. De tal forma, que la investigación concluye que existe una relación entre los aumentos de personas desaparecidas y la negligencia de las autoridades para atender adecuadamente a estos casos.

*Palabras clave* — Negligencia, desaparición forzada, guerra contra el narcotráfico. Abstract – The purpose of this research is to analyze how the media discuss and present to society the increase in the rates of enforced disappearance in recent years in the country, derived from the participation and negligence of Mexican authorities when it comes to giving answers to cases of forced disappearance. A content analysis and discourse analysis of 53 journalistic notes on forced disappearance in Mexico was carried out through a qualitative methodological approach with an emergent design. In such a way, the investigation concludes that there is a relationship between the increase in disappeared people and the negligence of the authorities to attend to these cases adequately.

*Abstract Keywords* — Negligence, enforced disappearance, War on Drugs

# **I. INTRODUCCIÓN**

 En los últimos años en México se ha vivido una ola de violencia desencadenada por la llamada guerra contra el narcotráfico iniciada durante el sexenio presidencial de Felipe Calderón (2006-2012) la cual detonó un alto índice de violencia, un aumento en el tráfico de drogas y de personas y un sin fin de desapariciones forzadas en todo el país. Lo anterior, ha provocado una situación alarmante, que se traduce a hechos delictivos que dañan y violentan los derechos de la población mexicana.

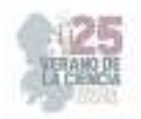

En este sentido, una manera de violentar terriblemente los derechos humanos de los ciudadanos es privar la libertad de las personas, prohibir la libre expresión, es decir limitar e incluso callar la voz de las familias y madres que exigen justicia y buscan recuperar a sus familiares. Por tal motivo, la presente investigación se plantea como objetivo general analizar cómo los medios de comunicación discuten y presentan a la sociedad el aumento que se ha vivido en los índices de desaparición forzada en los últimos años en el país, derivado de la participación y negligencia por parte de las autoridades mexicanas al momento de dar respuestas ante los casos de desaparición forzada.

# **II. MARCO TEÓRICO**

# *A. Effect Ballon*

Cabe recalcar que México se ha convertido en un país peligroso, inseguro y violento, en el que el mundo de las drogas y la delincuencia es visible ante la sociedad como algo común y parte de la cotidianidad de las personas. En consecuencia, se ha normalizado todo tipo prácticas delictivas, como lo son el secuestro, la desaparición de personas, el tráfico de drogas, entre otras acciones, que, como todo, tienen una historia que antecede dichos acontecimientos antes y después de ello, y que es necesario puntualizar con el fin de comprender el porqué de estas prácticas.

De manera que "la situación de violencia e inseguridad en México es en gran medida resultado de la Guerra contra las Drogas" (Rosen y Zepeda, 2015:154), en la cual se implementaron actividades como desmantelamiento de narco campamentos, quema de cultivos de sustancias ilícitas, encarcelamiento de capos de la delincuencia entre otras. Según (Rosen y Zepeda, 2015:154-155) todas estas medidas comienzan en Colombia, país considerado como productor potencial en el mundo del narcotráfico y las drogas, dichas medidas se llevaron a cabo en complicidad con países como Estados Unidos quien fue de gran ayuda en la implementación del Plan Colombia conocido como PC, que como su nombre lo dice fue aplicado en Colombia obteniendo resultados favorables en gran medida. Sin embargo, no fue del todo factible ya que esto dio paso a que dichas organizaciones criminales se trasladaron junto con sus zonas de cultivo, producción de drogas y narco campamentos hacía otros países diversificando y expandiendo su producción en las regiones de andina y de Centroamérica. Como consecuencia la violencia relacionada con el narcotráfico y sus implicaciones se trasladó a México. Lo anterior es conocido como el Effect ballon.

"proceso que implica la toma de decisiones de un gobierno con la finalidad de combatir e implementar estrategias de exterminio en cuanto a la producción y tráfico de drogas en un país o región" (Carpenter, 2003 citado en Rosen y Zepeda, 2015: 157)

#### *B. Guerra contra el narcotráfico y desapariciones forzadas*

En este sentido, la guerra contra el narcotráfico, dio paso a la implementación de la militarización en México como estrategia, la cual no obtuvo resultados desde su comienzo ya que solo provocó el aumento de la violencia, la actividad delictiva y altos índices de desapariciones forzadas en el país. De acuerdo con la Oficina del Alto Comisionado de las Naciones Unidas para los Derechos Humanos (s.f.) se considera como desaparición

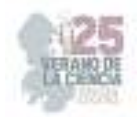

forzada a cualquier forma que implique la detención o rapto de la persona en contra de su voluntad violando su derecho de libertad.

Ahora bien, el número de desapariciones forzadas según la SEGOB (Secretaría de Gobernación, 2020 citado en Pérez, 2020) desde 1962 hasta septiembre del 2020 se reportaron 77,171 personas desaparecidas y no localizadas.

Posteriormente el 16 de mayo del 2022 se vivió como hecho histórico las 100,000 desapariciones en México contabilizadas por en el Registro Nacional de Personas Desaparecidas y No Localizadas (RNPDNO). Finalmente, la Segob contabilizó que del 2022 hasta junio del 2023 se dieron 11,201 casos de desaparición forzada en el país sumando un total de 111, 201 de personas desaparecidas.

Las cifras anteriores nos permiten reafirmar las grandes secuelas que la Guerra contra el Narcotráfico, una de estas secuelas que dejó fue la crisis de desapariciones forzadas que se viven actualmente en nuestro país, las cuales, afectan a cientos de familias que hoy en día siguen exigiendo justicia para encontrar a sus desaparecidos.

# **III. MATERIALES Y MÉTODOS**

La presente investigación se llevó a cabo siguiendo un enfoque cualitativo, con un diseño emergente, el cual es un proceso de codificación abierta. A través del proceso codificador surgen categorías de análisis que proveen de teoría a futuras investigaciones (Hernández-Sampieri y Mendoza, 2018). De tal forma que este proyecto desarrolló un análisis de contenido y un análisis del discurso de cincuenta y tres notas periodísticas.

Resulta fundamental mencionar que la importancia de esta investigación recae en la capacidad del análisis del contenido y del discurso para identificar temas emergentes que logren dar una visión diferente a determinado contexto y en consecuencia producir nueva teoría (Leavy y Harris, 2019). De igual importancia, el discurso es concebido en esta investigación como producto de creencias y prácticas sociales que dejan evidencia en las notas periodísticas aquí analizadas. De esta forma, el presente trabajo evalúa y pone al descubierto nuevos significados y discursos que en otras circunstancias quedarían sin analizar (Hesse-Biber y Nagy, 2007).

La recolección de datos se realizó a partir del análisis de 53 notas periodísticas. Las cuales tenían como principal contenido los temas que a este trabajo convoca. Posteriormente se procedió al establecimiento de códigos que permitieron el análisis. Esos códigos fueron AIDF (Aumento en el Índice de Desaparición Forzada) y NE (Negligencia del Estado).

# **IV. ANÁLISIS DE RESULTADOS**

#### A. Análisis de Contenido

El método empleado durante esta investigación llevó al análisis de notas periodísticas, en las cuales se logró identificar dos categorías codificadas de la siguiente manera. Siendo el primero AIDF (Aumento en el Índice de Desaparición Forzada); y el segundo NE (Negligencia del Estado).

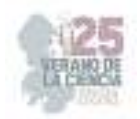

Dichas categorías evidencian lo grave de la situación a la que nos enfrentamos desde años atrás y que cada día empeora la situación en nuestro país, formando una sociedad que normaliza acciones y hechos delictivos.

#### *1) Aumento en el Índice de Desaparición Forzada*

La categoría AIDF es una categoría primordial ya que nos permitirá observar el aumento que existe en las plataformas respecto a las cifras y conteo de personas desaparecidas en cada estado y su sumativa a nivel nacional, tal y como lo observaron Palacio y Torres, (2021) y Nadejda (2020) en sus investigaciones donde llegaron a la conclusión de que el número de desapariciones forzadas incrementan diariamente.

#### *2) Negligencia del Estado*

La categoría NE es importante debido a su notable presencia basada en la incapacidad, nulo apoyo y lentitud, que brinda el Estado para dar seguimiento a los casos de desaparición forzada, así como una respuesta a los familiares que buscan a los desaparecidos (Castro, 2021; Martínez, 2022; Rivera 2021). La desaparición es un delito que es ignorado y minimizado por parte del Estado y las notas periodísticas analizadas lo demuestran. *B. Análisis del discurso.* 

#### *3) Aumento en el Índice de Desaparición Forzada.*

Respecto al aumento en los índices de desaparición forzada en el país se encontró que la Segob," organismo público citado en Pérez (2020), el RNPDNO (2021) y Hernández (2022) encontraron que en los últimos años se ha visualizado un aumento exponencial en el conteo de las víctimas de la desaparición forzada a partir de los registros que se realizan constantemente en los cuales se reflejan índices que incrementan cada vez más." Estos registros de datos oficiales que se tienen en estas organizaciones gubernamentales establecen que hasta la fecha suman una cifra de 111, 201 personas desaparecidas en todo el país.

Lo anterior permite afirmar que las cifras de desaparición forzada en México van en aumento, siendo esto un suceso alarmante que se muestra en diferentes notas periodísticas que se han analizado a partir del código AIDF establecido en esta investigación, las cuales manifiestan la preocupación y necesidad de erradicar estas acciones de privación de libertad y derechos humanos en la sociedad. Cierto es que hasta el año 2022 nuestro país se vio envuelto en una crisis de seguridad la cual expresó como hecho histórico la gran cifra de 100.000 desaparecidos la cual evidencia la ola de violencia que se vive diariamente. Una cifra que representa una lucha emblemática para las familias y madres buscadoras que con resiliencia, coraje y sobre todo mucho amor, salen a buscar a sus desaparecidos, cargando con ellos picos, palas, granitos de esperanza y sobre todo huellas irreparables (Brewer, 2022).

Así mismo el Comité contra la Desaparición Forzada resalta que los casos de desaparición forzada en el país, aumentan exponencialmente, reportando que en promedio desaparecen alrededor de 28 personas diariamente. Sin embargo, a pesar de contar con el sistema de Registro Nacional de Personas Desaparecidas y no Localizadas, no se tiene con certeza las cifras exactas, ya que muchos casos no se denuncian, otros permanecen en silenció, y en su mayoría no se les da el seguimiento adecuado.

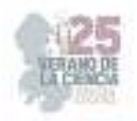

#### *4) Negligencia del Estado.*

Respecto a la negligencia que existe por parte del estado, autores como Martínez (2022) y Campos, (2023) afirman que en México desde hace décadas se ha normalizado la práctica de actos delictivos en conjunto con las autoridades. En consecuencia, se ha normalizado la violencia y la impunidad emerge, impunidad a la que se enfrentan las familias y madres que buscan a sus desaparecidos.

En este sentido las notas periodísticas analizadas reafirman la existencia de un hueco profundo de las políticas públicas, la impunidad presente en las violencias emitidas por las organizaciones gubernamentales hacía los derechos de los ciudadanos, la falta de justicia y verdad en los casos de desaparición forzada.

Así mismo se encontró que las familias que buscan a sus desaparecidos recriminan la apatía de las autoridades, ya que solo se aparenta trabajar en los casos y muy escasas ocasiones se les da seguimiento a las carpetas de investigación. Lo anterior, debido a la participación coludida que existe entre las instituciones gubernamentales y organizaciones criminales, de manera que esta situación no demuestra más que la existencia de un sistema corrupto e inepto para realizar el trabajo que le corresponde, un sistema que niega el derecho a la seguridad y justicia de sus ciudadanos, ya que estas se encuentran por encima de sus intereses políticos (Harrison, 2023).

# **V. CONCLUSIONES**

La presente investigación y el análisis de las diferentes notas periodísticas permitieron concluir que la desaparición forzada en nuestro país es un delito que está aumentando día tras día, mientras que las autoridades evaden su responsabilidad en los hechos. Lo anterior, evidencia la conexión que existe entre el aumento de las estadísticas de la desaparición forzada y la negligencia de las autoridades para atender adecuadamente y dar seguimiento a estos casos. En consecuencia, la privación de la libertad a las personas en México es un delito que no se persigue apropiadamente, ya que como lo reconocen los periodistas mexicanos, ocultar y hacer como si no pasara nada con los desaparecidos en nuestro país es una política del estado.

# **REFERENCIAS**

- [1] Brewer, S. (2022, 16 de mayo). México: 100.000 personas desaparecidas y no localizadas. WOLA. https://www.wola.org/es/analisis/mexico-personas-desaparecidas-y-no-localizadas/
- [2] Campos, M. (2022). Entre la ausencia y la memoria: desaparecidos. Illapa Mana Tukukuq, (19), 102–111. https://revistas.urp.edu.pe/index.php/Illapa/article/view/5413
- [3] Castro, A. (2021). Desapariciones forzadas y hallazgo de fosas clandestinas en México: el caso del Colectivo Madres Buscadoras de Sonora. Pacha. Revista de Estudios Contemporáneos del sur Global, 2(4) 95-109. https://revistapacha.religacion.com/index.php/about/article/view/53
- [4] Chavarría, G. (2023, 10 de mayo). Estos son los 5 estados con más desapariciones en México. MVS Noticias. https://mvsnoticias.com/nacional/2023/5/10/estos-son-los-estados-con-masdesapariciones-en-mexico-592305.html

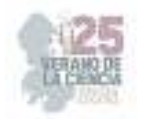

- [5] Hernández, Sampieri, R. y Mendoza Torres, C.P. (2018) 'Elección del diseño o abordaje de investigación en la ruta cualitativa', en Metodología de la Investigación. Las rutas cuantitativa, cualitativa y mixta. México, Ciudad de México: McGRAW-HILL, pp. 530-531.
- [6] Hernández, D. (2022, 11 de noviembre). Gobierno de la CDMX borra a las y los desaparecidos y duda de su existencia. Cimacnoticias. https://cimacnoticias.com.mx/2022/11/11/gobierno-dela-cdmx-borra-a-las-y-los-desaparecidos-y-duda-de-su-existencia/#gsc.tab=0
- [7] Harrison, A. (2022, 6 de agosto). Reprochan familias de desaparecidos que las autoridades aparentan que no pasa nada en guerrero. El SUR ACAPULCO. https://suracapulco.mx/reprochan-familias-de-desaparecidos-que-las-autoridades-aparentanque-no-pasa-nada-en-guerrero/
- [8] Hesse, Biber, S. N., y Leavy, P. (2007). Feminist research practice : a primer. SAGE Publications.
- [9] Leavy, P. y Harris, A. M. (2019). Contemporary feminist research from theory to practice. Guilford Press.
- [10] Martínez, D. (2022) Mujeres y espacios de resistencia en México: acciones y estrategias de lucha concebidas desde la emoción. Espacios trasnacionales https://espaciostransnacionales.xoc.uam.mx/wpcontent/uploads/2023/03/ET\_19\_Martinez.pdf
- [11] Nedejda, Ll. (2020). "¡Tu madre está en la lucha!" La dimensión de género en la búsqueda de desaparecidos en Nuevo León, México. ICONOS, 67, 119-136. https://www.redalyc.org/journal/509/50963078007/50963078007.pdf
- [12] Palacio, C. y Torres, D. (2021). "Sus miradas en nuestra memoria". El grafiti como estrategia discursiva frente a las desapariciones forzadas en la zona de Córdoba-Orizaba. Encartes.4. 195-226 Centro de Investigaciones y Estudios Superiores en Antropología Social México. https://portal.amelica.org/ameli/jatsRepo/370/3702672008/3702672008
- [13] Pérez, M. (2020, 7 de octubre). Segob reporta 77,171 personas desaparecidas en México al corte de septiembre del 2020. EL ECONOMISTA. https://www.eleconomista.com.mx/politica/Segob-reporta-77171-personas-desaparecidas-en-Mexico-al-corte-de-septiembre-de-2020-20201007-0089.html
- [14] Rosen, J. y Zepeda, R. (2015). LA GUERRA CONTRA EL NARCOTRÁFICO EN MÉXICO: UNA GUERRA PÉRDIDA. Reflexiones, 94(1), 153-168. https://www.redalyc.org/comocitar.oa?id=72941346011
- [15] Rivera, X. (2021). Prácticas etnográficas reinventadas el quehacer textil y audiovisual como narrativas de la memoria. Alteridades. 31, 25-40. https://doi.org/10.24275/uam/izt/dcsh/alteridades/2021v31n62/Rivera
- [16] Registro nacional de Personas Desaparecidas y No Localizadas. (2021) https://versionpublicarnpdno.segob.gob.mx/Dashboard/ContextoGeneral

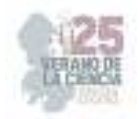

# **Prácticas de cuidado de sí y redes de apoyo en familiares responsables de adultos mayores con demencias**

SAHAGÚN PADILLA Miguel Ángel, REPIZO GÓMEZ, Gibran.

*Universidad Autónoma de Aguascalientes, Centro de Ciencias y Humanidades. Av. Universidad #840 C.P. 20231, Aguascalientes, Ags. gibrangomez888@gmaill.com* 

ID Autor: Gibran Repizo Gómez (271448)

1 er Tutor: Dr. Miguel Ángel Sahagún Padilla. Centro de Ciencias y Humanidades

2° Tutor: Mtra. Rocío del Carmen Mercado-Salas. Centro de Ciencias y Humanidades

*Resumen* — En este trabajo se presenta la implementación de técnicas de autocuidado de familiares responsables del adulto mayor (AM) con demencia, el cual se llevó a cabo mediante una revisión bibliográfica basada en estrategias probadas o propuestas que sugieren un descenso en los efectos negativos de los cuidadores informales (CI) por la sobrecarga generada, producto de la labor de cuidado del AM con demencia.

*Palabras clave —* Adulto mayor con demencia, cuidador informal, autocuidado.

*Abstract* — In this work the implementation of self-care techniques is presented of responsible relatives of the elderly with dementia, which was carried out through a bibliographic review based on proven or proposed strategies suggesting a decrease in the negative effects of informal caregivers, due to the overload generated, product of care work for the elderly with dementia.

*Keywords* — Elderly with dementia, Informal caregivers, self-care.

# **I. INTRODUCCIÓN**

La presente investigación hace referencia al tema de autocuidado en familiares responsables del adulto mayor (AM) con demencias, mismo que puede definirse como prácticas que previenen la inminente sobrecarga de la labor de cuidado que desempeñan los mismos, ayudando así, a mantener tanto la salud física como emocional propia del conocido como cuidador informal o familiar (CI), evitando a su vez, la aparición de algunos síndromes como el de Burnout (síndrome del cuidador quemado), entro otros. (Sierra & Roldán, 2018)

Caracteriza a los cuidadores informales, el procurar principalmente al adulto mayor, que no necesariamente cuentan con la capacitación para afrontar los cuidados necesarios, no recibiendo remuneración económica y que además poseen un vínculo personal con el paciente, dato que es importante al considerar las implicaciones emocionales hacia la persona (Moreno, 2021). Tomando en cuenta lo anterior, es necesario mencionar que los cuidadores informales se ven vulnerados al no contar con la suficiente información sobre cómo ayudar a su AM con demencia, así como en qué consiste la misma, además, llevar a cabo dicha actividad ocupa varias horas al día, lo que lleva a un poco espacio para los cuidadores de atenderse y procurarse a sí mismos tanto en su vida personal como de proyecto de vida, por lo que habrá un efecto en detrimento de su bienestar físico y

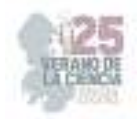

emocional, siendo de esta manera, vale la pena proveer a estos cuidadores y sus AM de herramientas que intervengan para el bien de ambos.

# **II. MARCO TEÓRICO**

#### *A. Adulto Mayor y Demencias*

A medida que un individuo crece con los años, adquiere algunas funciones, sin embargo, también pierde otras, y, hablando de los adultos mayores, el deterioro de muchas de sus funciones es inevitable, dando en algunos casos, la aparición de demencias. Cerca de 50 millones de personas de manera global, son diagnosticadas con alguna demencia, cifra que está en aumento, previéndose para el año 2050, alcanzar los 150 millones (Wulfg et al., 2020; Parra-Rizo & Sanchís-Soler, 2022). Algunas de las demencias más frecuentes que puede padecer el AM según la OMS (2015; Mínguez & de Velasco, 2022), son el Alzheimer, representando entre un 60% y 70% de los casos, la demencia vascular, la demencia por cuerpos de Lewy (agregados anormales de proteínas en el interior de las células nerviosas) y un grupo de enfermedades que pueden contribuir a la demencia frontotemporal (degeneración del lóbulo frontal del cerebro). La asistencia que requiera la persona mayor estará en función del grado de enfermedad, el tipo de demencia y las alteraciones en la conducta (Parra-Rizo & Sanchís-Soler, 2022) lo que será directamente proporcional a los esfuerzos y horas de dedicación del CI.

#### *B. Cuidadores Informales*

Descritos como aquellos cuidadores que poseen un vínculo familiar con el AM, carecen de técnica en el manejo del paciente, pues no cuentan con la capacitación requerida (Moreno, 2021). A diferencia del cuidador formal o experto, los CI no han estudiado alguna carrera o preparación para el cuidado del AM, lo que los deja como inexpertos en el tema (Sierra & Roldán, 2018). Los CI se valen de lo que está a su alcance para llevar a cabo las demandas de cuidado del AM, perdiendo a su vez libertad e independencia, lo que lleva a una afectación en su proyecto de vida, presentándose el estrés y la frustración, hecho que se agrava si no se cuenta con una red de apoyo. Algunas de las repercusiones de la demencia en los cuidadores familiares se presentan de forma física, tal como el aumento de las alteraciones en el sistema cardiovascular e inmune, estrés crónico, pérdida de peso, insomnio y alteración de la conducta alimentaria, otras afectaciones, mientras tanto, se presentan en lo emocional y psicosocial, como lo es el aumento de la ira, la sintomatología ansiosa y depresiva, sensación de carga, menores niveles de bienestar subjetivo y autoeficacia, culpabilidad, soledad y aislamiento (Mínguez & de Velasco, 2022).

#### *C. Autocuidado*

 El autocuidado hace referencia al cuidado personal de cada individuo, compuesto por una serie de técnicas o prácticas que ayudan a mantener la salud tanto física, como emocional propia (Sierra & Roldán, 2018). El autocuidado se logra de dos formas en los CI, una es mediante prácticas directas centradas en la medicación del paciente, controlando la estabilidad en sus trastornos de conducta y, en las prácticas indirectas, se toma responsabilidad en la atención psicológica del CI, así como en su educación sobre el cuidado del paciente y cuidado físico (Moreno,

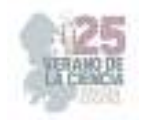

2021).

Un término como la percepción de la calidad de vida va de la mano con el grado de autocuidado que se ejecuta, con lo que la OMS le define como "la percepción de los individuos sobre su posición en la vida en el contexto de la cultura y los sistemas de valores en los que viven y en relación con sus objetivos, expectativas, estándares y preocupaciones" (WHOQOL & Group, 1995; Valverde, 2021) por lo que uno de los principales objetivos del autocuidado es mejorar la percepción de calidad de vida.

# **III. METODOLOGÍA**

La revisión bibliográfica consta de 3 etapas, enfocada a encontrar investigaciones y artículos relacionados a las consecuencias y afectaciones para los familiares que cuidan de un AM con demencia:

A) En la primera etapa, se realiza el proceso de búsqueda, en el cual se usa el navegador de Google Académico, usando el filtro de trabajos que hayan sido publicados en un plazo no mayor a 5 años, es decir, de 2018 a 2023, esto con motivo de recopilar la información más actualizada.

B) La segunda etapa se realiza con el proceso de elección bibliográfica, en la cual se seleccionan aquellos trabajos de tipo descriptivos y cualitativos, enfocados tanto en la carga percibida por los cuidadores, como en las posibles soluciones al detrimento del bienestar físico y emocional.

C) Por último, se recopilan aquellos elementos más importantes de cada trabajo publicado, como la pregunta, el método y los hallazgos, así como las nociones de cuidado y anotaciones importantes de gusto del investigador, para así, por consiguiente, proceder a redactar lo recopilado. La siguiente tabla muestra los aspectos que serán recabados de cada publicación:

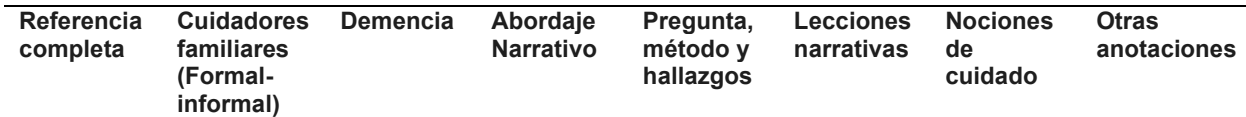

# **IV. RESULTADOS**

 Entre los resultados, destacan propuestas de intervención orientadas a brindar al CI una capacitación para el óptimo cuidado del AM, así como informar sobre el proceso de la demencia. Se resalta la importancia del apoyo de un equipo multidisciplinario que ayude no sólo en los cuidados al AM, sino también con atención psicológica al CI, así como otorgar espacios libres en los que pueda desconectarse de su rol como cuidador. Una de éstas intervenciones pertenece a Moreno (2021) que desarrolló una investigación acerca de los apoyos que reciben los cuidadores informales (CI) en Colombia, encontrando que las

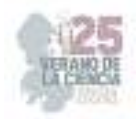

entidades promotoras de salud se limitan a lo referido al paciente, dando nula o poca importancia a la calidad de vida del CI, sin embargo, propone una intervención mediante un programa de voluntariado que sensibilice acerca de la enfermedad por medio de charlas y capacitaciones para un cuidado óptimo del paciente, así como una atención psicológica integral al cuidador, así mismo, busca brindar espacios donde los cuidadores puedan desconectarse de su rol, evitando caer en colapsos por la fatiga de éste.

 En la propuesta de Sierra & Roldán (2018), se desarrolló un mecanismo digital para los pacientes con demencia vascular y CI, por medio de la creación de una empresa que integra un servicio digital, presencial y telefónico, en el cual se busca que un equipo multidisciplinario guíe al CI en formas óptimas para el cuidado de su AM, contando además con líneas de emergencia para asistencia de profesionales que apoyen además de los cuidados, en una atención integral al CI, mediante atención psicológica. Una programación de profesionales de asistencia también estaría disponible para que el CI se dé días de descanso, que puede usar para su vida personal, pudiendo usar también la aplicación para el seguimiento de las actividades físicas y mentales propuestas como rutinas de ejercicio y alimentación, talleres, y atención emocional.

 Por otra parte, Mínguez & de Velasco (2022) buscaron indagar bibliográficamente en la eficacia de la reminiscencia y la musicoterapia como intervenciones no farmacológicas en pacientes con demencia y cuidadores familiares, hallando beneficios tanto a nivel cognitivo como conductual y emocional de los pacientes. En el caso de los CI usaron la reminiscencia, dando como resultado una mejora en la percepción de calidad de vida, pues se contaron con más herramientas para cuidar a la persona, disminuyendo a su vez la carga y la sintomatología depresiva del CI. Es de destacar que la comunicación AM-CI se vio mejorada, permitiendo aperturar actividades conjuntas, físicas, creativas o de ocio, restableciendo la relación personal. Una investigación similar, pero en modalidad práctica, se centró en la composición terapéutica de canciones basada en el autocuidado Valverde (2021), donde obtuvo que dicha terapia, genera un sentido de conexión emocional, motivando al CI y generando bienestar, estos resultados se avalan con los datos comparados de la pre intervención y la post intervención, pues variables como salud mental y autoestima se elevaron, mientras que la dimensión de ansiedad disminuyó, esto fue hecho mediante una intervención tipo GTSW.

 Por último, la investigación de Parra-Rizo & Sanchís-Soler (2022) buscó indicadores de salud cognitiva y física de los CI que permitan desarrollar estrategias para preservar la salud de dichos cuidadores, encontrando que la falta de formación, de recursos y de redes apoyo derivarán a un detrimento del bienestar y el autocuidado, por lo que es imprescindible el requerir de una red cercana amplia que provea de apoyo social y emocional, con lo que el aislamiento sería un hábito a eliminar, inclusive pedir ayuda a esta red de apoyo para cuidar al AM es viable. Es por ello de una necesidad de mejorar la salud emocional y física desde un ámbito social, político y sanitario del cuidador informal, mediante programas que se dirijan a lo psicosocial, destacando la gestación de un soporte y apoyo mediante la

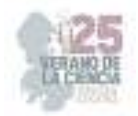

implementación de redes colaborativas de intercambio de experiencias entre otros cuidadores informales de su misma situación. A su vez, la formación para ayudar a la mejora de su familiar les aportará a ambas partes la percepción de calidad de vida, pues una buena alimentación y estado físico del paciente, mejorará activamente su condición dependiente.

#### **V. CONCLUSIONES**

Según la bibliografía revisada, muchos gobiernos no toman acciones para atender a los CI, sin embargo, asociaciones civiles o fundaciones que se enfocan a esta población y los AM con demencia pueden ser alternativas viables (Moreno, 2021), sin embargo es resaltable que las principales prácticas de autocuidado van de la mano con la capacitación adecuada para que el CI haga un eficiente ejercicio de cuidado, informando de cómo afrontar el deterioro de su AM, así como el recibir apoyo de profesionales que ayuden a ambos a mantener un estilo de vida saludable de manera activa, pues aunque la demencia no tiene cura, el deterioro puede ralentizarse y sobrellevarse de algún modo, pudiendo entrar algunas habilidades de independencia o de memoria, que consecuentemente, disminuiría la carga para el CI (Parra & Sanchís, 2022). Por otra parte, una vida socialmente activa y de búsqueda de redes de apoyo, alimentación sana, horas de sueño, activación física desconecte de las labores de CI, y no abandono de aficiones son factores protectores que deben procurarse (Parra & Sanchís, 2022), son acciones logrables teniendo en cuenta la inscripción a programas que permitan generar estos espacios o bien, tomando acción activa toda la familia en el cuidado del AM para que la labor no recaiga en un cuidador principal.

#### **VI. RECONOCIMIENTOS**

Expreso mi agradecimiento a la Universidad Autónoma de Aguascalientes, al investigador anfitrión, el Dr. Miguel Ángel Sahagún Padilla y a la segunda tutora, Mtra. Rocío del Carmen Mercado-Salas por las facilidades y el apoyo otorgado para la realización de la estancia de verano.

#### **REFERENCIAS**

- *[1]* Mínguez, C. B., & de Velasco, J. C. (2022). Reminiscencia y musicoterapia como intervenciones no farmacológicas en pacientes con demencia y cuidadores familiares. Familia. Revista de Ciencia y Orientación familiar, (60), 123-146
- [2] Moreno Rodríguez, M. C. (2021). Autocuidado en familiares cuidadores informales de pacientes con Alzheimer en Latinoamérica: revisión documental.
- [3] Parra-Rizo, M. A., & Sanchís-Soler, G. (2022). Salud cognitiva y física de los cuidadores informales de personas mayores con demencia: una revisión narrativa. Revista Psicología de la salud, Vol. 10(1). Artículo 7.
- [4] Sierra Chacón, S. F., & Roldán Parrado, M. C. (2018) Cuidado del familiar que vela por el adulto mayor con demencia vascular–Manny. Pontificia Universidad Javeriana
- [5] Valverde, E. G. (2021). La composición terapéutica de canciones basada en el autocuidado de los cuidadores de personas con demencia (Doctoral dissertation, Universidad de Salamanca)

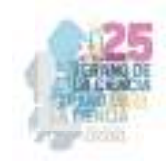

# Educación y Humanidades

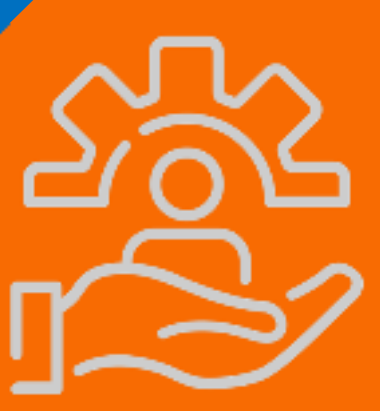

25º Verano de la Ciencia de la Región Centro

**25º Verano de la Ciencia de la Región Centro.** 

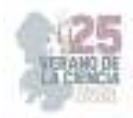

**Comité Organizador Instituto Tecnológico Superior de Monclova**  C.P. Raúl Sergio Farias Martínez M.C. Jesús Roberto de Garza de Luna M.A. Verónica Martínez Vela Lic. Laura Elena González Rodríguez

Arkansas State University Campus Querétaro Centro de Investigación de Química Aplicada Antonio Cárdenas Flores Centro Regional de Educación Normal Profra. Amina Madera Lauterio de Cedral Juan Manuel Rodríguez Tello Escuela Nacional de Estudios Superiores UNAM, Escuela Normal de Estudios Superiores del Magisterio Instituto de Neurobiología, UNAM Campus Juriquilla Nuri Aranda López Instituto Estatal de Investigación y Posgrado en Instituto Potosino de Investigación Científica y Instituto Tecnológico de Celaya Rosa Inés Yerena Yerena Instituto Tecnológico de Querétaro Adriana del Pilar Aranda Servín Instituto Tecnológico Superior de Abasolo César Álvarez Mejía Instituto Tecnológico Superior de Irapuato Akira Torreblanca Ponce Instituto Tecnológico Superior de Monclova Instituto Tecnológico Superior de Purísima del Rincón Carlos Alberto Sebastián Serra Martínez Instituto Tecnológico Superior del sur de Guanajuato

Universidad Autónoma de Aguascalientes

Universidad Autónoma de Coahuila Universidad Autónoma de Querétaro Karina Villarauz Camargo Universidad Autónoma de San Luis Potosí Laura Elena Ochoa Leija Universidad Autónoma de Zacatecas Carlos Francisco Bautista Capetillo Universidad del Centro de México Alicia Villagómez Carvajal Universidad Pedagógica Nacional - Unidad 241 Norma Ramos Escobar Universidad Politécnica de Querétaro Jonny Paul Zavala De Paz Universidad Politécnica de San Luis Potosi Martín Hernández Sustaita Universidad Politécnica del Bicentenario Elizabeth Torres Vázquez

#### **INSTITUCIONES PARTICIPANTES COORDINADORES INSTITUCIONALES**

María Montserrat Juárez Aubry, Nicolas Ramos Lara

Unidad Juriquilla Leonor Casanova Rico

Potosino Víctor Manuel León Rodríguez

Educación Andrés Delgadillo Sánchez

Tecnológica Ivonne Lizette Cuevas Véliz Verónica Martínez Vela, Laura Elena González Rodríguez María Trinidad Pimentel Villegas, Eduardo Arroyo Ortega Marcelo de Jesús Pérez Ramos, Yazmin Ramírez Rodríguez Alejandro Herrera Hernández, Dora Elia Cárdenas Elizondo

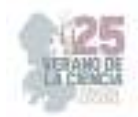

#### Contenido

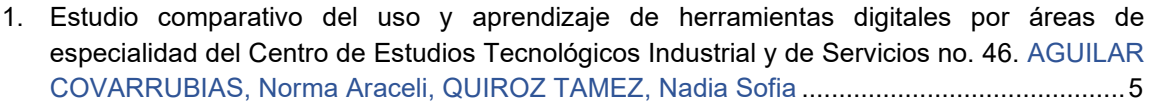

- 2. La música, recurso para la enseñanza y el aprendizaje en la escuela primaria FAZ OLIVA, Adolfo, MANSO VILLANUEVA, Ma. Amalia ........................................................................... 13
- 3. Estrategias innovadoras para propiciar el aprendizaje de la lectoescritura en segundo grado. GUERRERO GARCÍA Héctor, CASTILLO TOVAR Juana Eréndira Francisca ..................... 21
- 4. Curso autogestivo sobre la educación ambiental para los alumnos de nuevo ingreso ITESA. LÓPEZ ALMANZA, Erick Rodolfo, CENTENO DOMINGUÉZ, María Itzel ............................ 27
- 5. Estrategias innovadoras para la enseñanza del sistema de numeración decimal en cuarto grado. PÉREZ MENDOZA, Vanessa Mayeiri1, DE LEÓN RODRÍGUEZ, Gustavo .............. 36
- 6. La influencia de las emociones en el aula. JUÁREZ ESPINOZA, Sara, LÓPEZ DE LA ROSA, Diana Esmeralda .................................................................................................................... 40
- 7. Los recursos didácticos para el desarrollo cognitivo y socioemocional de los alumnos. 2 VAZQUEZ MORALES, Estanislado , CAMARILLO MATA, Daniel ........................................ 46
- 8. Estrategias innovadoras de lecto-escritura y su incidencia en el proceso de enseñanzaaprendizaje. ALVARADO RAMÍREZ, Ubil Guadalupe, MÁRQUEZ GÁMEZ, Lucero ............ 53
- 9. Las competencias socioemocionales en el aprendizaje en sexto grado de educación primaria. VAZQUEZ MORALES, Estanislado , LOPEZ QUIROZ, Yeidhi Yubisleysi ............................ 59
- 10. Estrategias lúdicas en la enseñanza de las matemáticas. JIMENEZ LEYVA, Sergio Ivan, DE LEON MANZO, Luis Adrian .................................................................................................... 66
- 11. Estrategias lúdicas innovadoras para la resolución de problemas matemáticos en tercer grado. GARCIA RANGEL Claudia Yesenia, RODRIGUEZ TELLO Juan Manuel ................. 72
- 12. La mediación lectora como estrategia innovadora para favorecer el aprendizaje. ROBLES SÀNCHEZ, Cipriano, BARBOSA ORTEGA, Jaqueline Gloremy ........................................... 78
- 13. Estrategias lúdicas para favorecer el respeto en educación socioemocional. IBARRA MARTINEZ, Monserrat Adilenne, RODRIGUEZ TELLO, Juan Manuel ................................. 84
- 14. La historia en la escuela multigrado. una propuesta didáctica. PALACIOS ZAVALA, Daphne Anahi, RUIZ HERNÀNDEZ, Adriana Heriberta ...................................................................... 90
- 15. La experimentación en las ciencias naturales: una propuesta para trabajar sexto grado de primaria. BAUTISTA FLORES, Blanca Abril, RUIZ HERNÀNDEZ, Adriana Heriberta .......... 96
- 16. Fomento de valores para favorecer la convivencia de manera innovadora en cuarto grado DE LEÓN RODRÍGUEZ, Gustavo , MENDOZA CRUZ, Oscar. ................................................. 102
- 17. Estrategias didácticas para favorecer la inclusión en aulas de educación primaria ............ 108
- 18. La importancia de la lengua de señas en la escuela primaria. ESTRADA BARRÓN, Natalia Esmeralda, RODRÍGUEZ GARCÍA, Elva Liliana ................................................................. 113
- 19. Habilidades socioemocionales en segundo grado de primaria. una propuesta didáctica ... 119
- 20. ROMERO GARCÍA, Graciela, ALEJOS GALLEGOS, Paola Lizbeth**¡Error! Marcador no definido.**
- 21. La importancia de fomentar la inteligencia emocional para favorecer el aprendizaje en primer grado. CUELLAR ORTIZ, Paola Del Carmen ...................................................................... 125

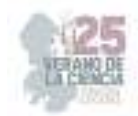

- 22. La importancia de la convivencia en un aula de sexto grado. La importancia de la convivencia en un aula de sexto grado. QUEZADA FLORES, Vicente, BARBOSA ESPINOZA, Cesar Andres. ................................................................................................................................. 131
- 23. La experimentación en ciencias naturales con alumnos de quinto grado de primaria. QUEZADA FLORES, Vicente, SALAZAR REYES, Karina Guadalupe ............................... 137
- 24. Estrategias de fomento a la lectura en la escuela primaria. CHAVEZ FLORES Sandra Karina, DE LEÓN MANZO Luís Adrian ........................................................................................... 143
- 25. Caracterización sintáctica del español virreinal. SÁNCHEZ MÁRQUEZ, María Fernanda, SANZ MARTÍN, Blanca Elena .............................................................................................. 149
- 26. El contexto rural: influencia en la alfabetización inicial. MORALES LEIJA Laura Elena, MORENO RIVERA Manuel Antonio, CRUZ MEDRANO María de Jesús ........................... 156
- 27. Estrategias Lúdicas para la enseñanza del vocabulario del idioma inglés. GONZÁLEZ GARCÍA Miriam, PAREDES SÁNCHEZ, Alma Rocío ............ **¡Error! Marcador no definido.**
- 28. Niveles de ansiedad en estudiantes de una primaria de Jalpa, Zacatecas. RENTERÍA CONSECCION, Jennifer, VELAZCO FLORES, Ma. Guadalupe ........................................ 166
- 29. La actividad experimental para el desarrollo del pensamiento científico en estudiantes de primaria en comunidades indígena. GARCIA GAITAN, Claudia Carolina, PUENTE BARBOZA, Jesús Esteban s ................................................................................................................... 172
- 30. Estrategias para desarrollar la inteligencia emocional en alumnos de primer grado. CUELLO MARTINEZ, María Reyna Isela, SANCHEZ LOPEZ, Blanca Yeresi ................................... 178
- 31. La música como estrategia de enseñanza y aprendizaje en la asignatura de inglés. DE LA CRUZ BAUTISTA, Estrella Suhey, MANSO VILLANUEVA, Ma. Amalia ............................. 184
- 32. Identificación de habilidades directivas y su relación con los estilos de aprendizaje en estudiantes de gestión empresarial. BENITO ELIZARRARAS, Arali, GALLARDO RODRIGUEZ, Erika, VAZQUEZ ARIAS, Maria de los Angeles .......................................... 189
- 33. Estrategias didácticas aplicadas en la formación inicial de profesores durante el confinamiento por el covid-19. GONZÁLEZ FRAGA, Juan David , PIÑA MORENO, Claudia Nallely ........ 194
- 34. Saberes didácticos del profesor en la implementación de ova merge. CULEBRO TELLO, Rafael Benjamín , HERNÁNDEZ MOCTEZUMA, Juan Manuel .......................................... 204
- 35. Aprendizajes y problemas de la formación inicial durante el acompañamiento de la práctica docente en escuelas primarias de San Luis Potosí. GONZÁLEZ FRAGA, Juan David 1 PUERTA SANDOVAL Estrella Guadalupe .......................................................................... 211
- 36. Aprendizaje en el servicio a través del acompañamiento in situ en la formación inicial de profesores. GONZÁLEZ FRAGA, Juan David , VÁZQUEZ SÁNCHEZ, Deisy Estefanía.... 218
- 37. Uso de las redes sociales que impacta en el comportamiento de jóvenes de licenciatura en una Institución Educativa en San Luis Potosí. AGUILAR PALOMO Patricia Margarita, MARTÍNEZ BRIONES Ana Karen ........................................................................................ 225
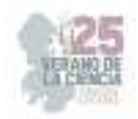

# **Estudio comparativo del uso y aprendizaje de herramientas digitales por áreas de especialidad del Centro de Estudios Tecnológicos Industrial y de Servicios no. 46**

AGUILAR COVARRUBIAS, Norma Araceli, QUIROZ TAMEZ, Nadia Sofia

*Instituto Tecnológico Superior de Monclova: Carretera 57 km 4.5 Unidad Tecnológica y Universitaria CP 257001. Monclova, Coahuila. Tel. 6490370. Ingeniería Informática, norma.ac@monclova.tecnm.mx*

*Instituto Tecnológico Superior de Monclova: Carretera 57 km 4.5 Unidad Tecnológica y Universitaria CP 257001. Monclova, Coahuila. Tel. 8661850424. Ingeniería Industrial, n19050275@monclova.tecnm.mx*

*International Identification of Science - Technology and Innovation*

ID 1er Autor: Norma Araceli AGUILAR COVARRUBIAS (ORC ID)

ID 1er Coautor: Nadia Sofia QUIROZ TAMEZ (ORC ID)

*Resumen* — La investigación se enfocó en el uso y aprendizaje de herramientas digitales, con el objetivo de evaluar la familiaridad de los estudiantes con la hoja de cálculo y los obstáculos que limitan su aprendizaje. La metodología incluyó una encuesta con nueve preguntas específicas, de la muestra de estudiantes, la mayoría demostró conocimientos básicos. En cuanto a los obstáculos, la situación económica, la falta de conocimiento y la carencia de computadoras personales fueron destacadas. La investigación subraya la importancia de abordar estas limitaciones mediante capacitación, apoyo financiero y acceso a tecnología para fomentar un entorno educativo más inclusivo y efectivo.

*Palabras clave* — Herramientas digitales, educación, competencias tecnológicas.

Abstract — The research focused on the usage and learning of digital tools, aiming to assess students' familiarity with spreadsheet and the barriers hindering their learning process. The methodology encompassed a survey with nine specific questions; from the student sample, the majority demonstrated basic spreadsheet proficiency. Concerning the obstacles, economic situation, lack of knowledge, and absence of personal computers stood out. The research underscores the significance of addressing these limitations through training, financial support, and technology access to promote a more inclusive and effective educational environment.

*Keywords* — Digital tools, education, technological competencies.

### **I. INTRODUCCIÓN**

En la era actual, el uso de herramientas digitales se ha vuelto esencial en diversos aspectos de la vida cotidiana y la educación no es una excepción. La integración de herramientas digitales en el proceso de aprendizaje ha demostrado ser una estrategia eficaz para mejorar la participación y el rendimiento de los estudiantes. La presente investigación se enfoca en evaluar el uso y las habilidades de los estudiantes de la preparatoria CETIS no. 46 en relación con las herramientas digitales. La relevancia de esta investigación se sustenta en trabajos previos que han explorado la relación entre la tecnología y la educación. Estudios anteriores han abordado aspectos como la influencia de las herramientas digitales en el aprendizaje, la adquisición de habilidades tecnológicas y la adaptación de los métodos de enseñanza tradicionales a entornos digitales. Se espera obtener una visión integral sobre

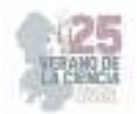

el tema y sentar las bases para explorar las percepciones, actitudes y desafíos que los estudiantes enfrentan al utilizar herramientas digitales en su formación. Con esta investigación, se aspira a identificar áreas de mejora y posibles estrategias para optimizar la integración de la tecnología en el proceso educativo, con el objetivo de enriquecer la experiencia de aprendizaje de los estudiantes y prepararlos de manera más efectiva para los desafíos tecnológicos del mundo actual.

La dinámica del aprendizaje ha evolucionado con rapidez en la última década debido a la prominencia de las tecnologías digitales en la sociedad y la educación. Como resultado, la eficacia de la educación se entrelaza con la capacidad de los estudiantes para interactuar, comprender y aprovechar las herramientas digitales. Diversas investigaciones aseguran que una competencia digital sólida no solo facilita el acceso a la información, sino que también es un factor determinante en el rendimiento académico y la preparación para la vida laboral en una sociedad cada vez más tecnológica. Se han identificado áreas de fortaleza y debilidad en las habilidades digitales de los estudiantes, así como el impacto de la falta de competencia digital en el proceso educativo. Además, se ha observado un interés creciente en la identificación de estrategias educativas efectivas para fomentar el desarrollo de habilidades digitales en los estudiantes.

### **II. MARCO TEÓRICO**

La incorporación de herramientas digitales en la educación ha generado un nuevo paradigma en la forma en que se enseña y se aprende. La introducción de herramientas digitales redefine la experiencia educativa, como señalan Dede (2008) y Prensky (2001). La interacción con tecnologías digitales no solo proporciona acceso a recursos en línea, sino que también permite un enfoque más centrado en el estudiante, fomentando la exploración activa y la participación en entornos virtuales de aprendizaje. El uso de herramientas digitales en la educación media superior es esencial para cultivar las competencias del siglo XXI. Estas competencias incluyen la alfabetización digital, la comunicación efectiva en línea, la resolución de problemas tecnológicos y la colaboración virtual, todas fundamentales en la sociedad actual.

Las herramientas digitales permiten adaptar la enseñanza a las necesidades individuales de los estudiantes, ofreciendo rutas de aprendizaje flexibles y variadas. Además, la amplia gama de recursos en línea enriquece la experiencia educativa y aborda diferentes estilos de aprendizaje. Hobbs (2010), subraya que el uso efectivo de herramientas digitales va más allá de la mera competencia técnica. Los estudiantes deben ser alfabetizados mediáticamente para comprender y evaluar críticamente la información que consumen, así como para ser productores responsables de contenido digital. Estas herramientas no solo afectan la dinámica del aula, sino que también tienen el potencial de transformar la forma en que los estudiantes adquieren conocimiento, desarrollan habilidades y se preparan para los desafíos del mundo digital.

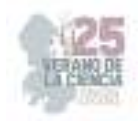

### **III. MATERIALES Y MÉTODOS**

Para esta investigación se llevó a cabo la siguiente metodología:

*Elección del tema y Objetivos* — Con ayuda del investigador se seleccionó el tema y objetivo, tomando en cuenta aspectos importantes como la familiaridad y habilidades de los estudiantes con las herramientas digitales, posibles desafíos o impedimentos que enfrentan al utilizar estas herramientas, el impacto de su uso en el rendimiento académico, entre otros.

*Delimitación de tema* — Se tomó en cuenta la delimitación, en donde se decidió como población a estudiantes de las diversas especialidades del Centro de Estudios Tecnológicos Industrial y de Servicios no. 46.

*Marco Teórico* — La revisión se realizó una serie de investigaciones en donde se fue consultando en diferentes fuentes confiables de información, en libros, artículos, sitios web, etc.

*Metodología* — — De acuerdo a Hernández et al. (2014) el método es de tipo transeccional exploratorio dado que se recolectaron los datos en un solo aplicación en un determinado tiempo cuya finalidad es describir y analizar su incidencia en este tiempo específico. Además de una revisión bibliográfica exhaustiva utilizando una variedad de fuentes, con el propósito de obtener una base sólida de conocimiento teórico y conceptual en relación con el tema presentado. Se diseñó y administró una encuesta cuidadosamente elaborada que abordaba cuestiones pertinentes a los conocimientos previos de los participantes en cuanto a la hoja de cálculo y programación, así como aspectos generales del perfil de los alumnos. La encuesta se estructuró de manera que permitiera obtener datos cuantitativos y cualitativos relevantes para los objetivos de la investigación. Se aplicó a una muestra específica, la cual estuvo compuesta por 13 alumnos matriculados en el Centro de Estudios Tecnológicos Industrial y de Servicios (CETIS) 46. Esta muestra fue seleccionada con el propósito de representar de manera adecuada y significativa a la población de interés.

*Resultados y análisis de resultados* — Se muestran los resultados derivados de la implementación del instrumento de investigación con el propósito de evaluar y cuantificar los datos pertinentes. Dicho instrumento, empleado con éxito en esta investigación, toma la forma de una encuesta compuesta por nueve preguntas específicas, complementadas por una cuestión adicional destinada a abordar aspectos de relevancia dentro del ámbito de estudio, focalizados en las características generales del estudiante.

*Conclusiones* y recomendaciones — Se presenta el resultado del trabajo desarrollado y la relevancia para el ámbito del conocimiento.

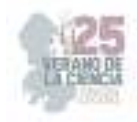

### **IV. RESULTADOS**

1. La terminología de la hoja de cálculo (celda activa, rango, celda, formulas, funciones, etc.) **Tabla 1**. Pregunta 1

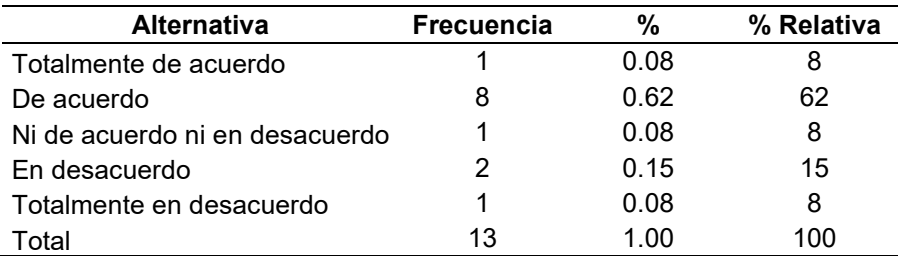

El 62% de los estudiantes, están de acuerdo en haber logrado el aprendizaje de la terminología de la hoja de cálculo, mientras que en descuerdo solo el 15% y otros con el 8% cada uno menciona que totalmente de acuerdo, ni de acuerdo ni desacuerdo y totalmente en desacuerdo.

2. Fórmulas básicas (suma, resta, división, multiplicación)

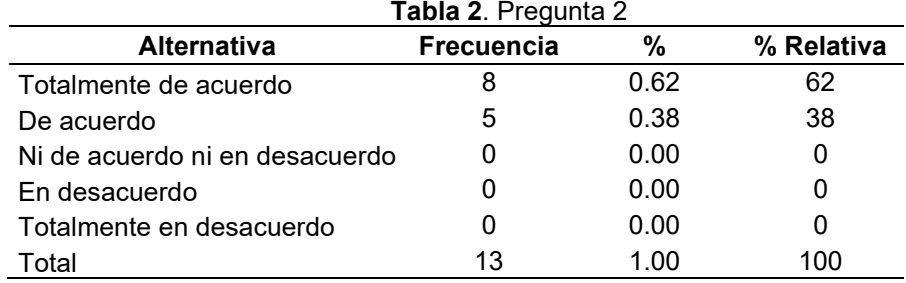

El 62% de los estudiantes, están totalmente de acuerdo de haber logrado el aprendizaje sobre las fórmulas básicas (suma, resta, división, multiplicación) de la hoja de cálculo, mientras el 38% esta de acuerdo.

3. Funciones predefinidas (Matemáticas, estadísticas, lógicas, de texto, etc.) **Tabla 3**. Pregunta 3

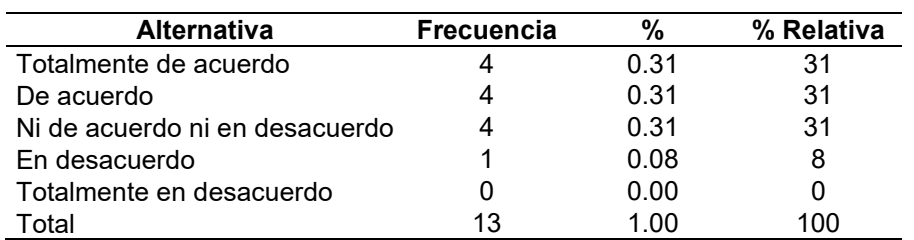

El 31% de los estudiantes, están totalmente de acuerdo de haber logrado el aprendizaje sobre las funciones predefinidas (Matemáticas, estadísticas, lógicas, de texto, etc.) de la hoja de cálculo, del mismo modo otro 31% de los estudiantes está de acuerdo y por último ni acuerdo ni en desacuerdo sobre el tema otro 31%. En contraparte solo el 8% está en desacuerdo.

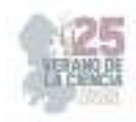

#### 4. La graficación.

#### **Tabla 4**. Pregunta 4

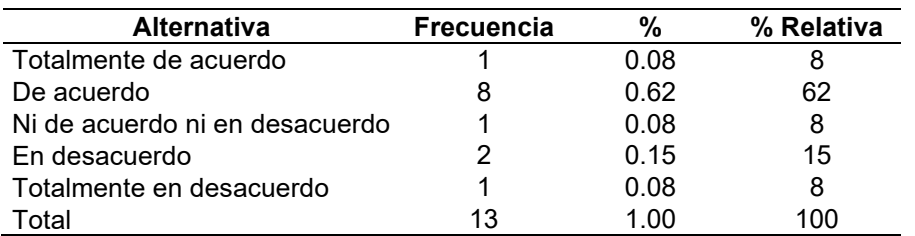

El 62% de los estudiantes, están de acuerdo de haber logrado el aprendizaje sobre la graficación en la hoja de cálculo, en contraparte el 15% de los estudiantes está desacuerdo sobre dicho aprendizaje, el 8% cada uno está totalmente en desacuerdo, totalmente de acuerdo y ni en acuerdo ni en desacuerdo respectivamente.

5. Configuración de la hoja de cálculo: márgenes, orientación, tamaño, encabezados y pies de página. **Tabla 5.** Pregunta 5

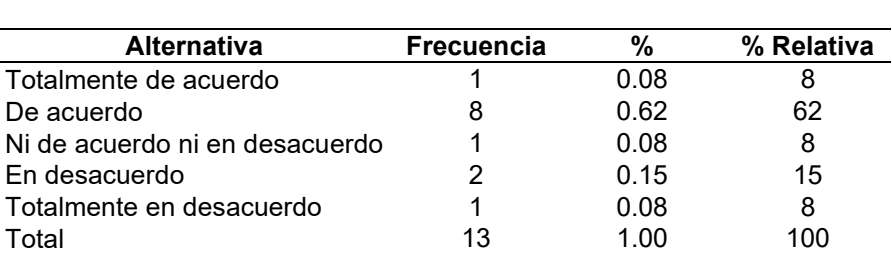

El 62% de los estudiantes, están de acuerdo de haber logrado el aprendizaje sobre la configuración de la hoja de cálculo: márgenes, orientación, tamaño, encabezados y pies de página, en contraparte el 15% de los estudiantes está desacuerdo sobre dicho aprendizaje, el 8% cada uno está totalmente en desacuerdo, totalmente de acuerdo y ni en acuerdo ni en desacuerdo respectivamente.

6. Manejo de tablas y gráficos dinámicos. **Tabla 6**. Pregunta 6

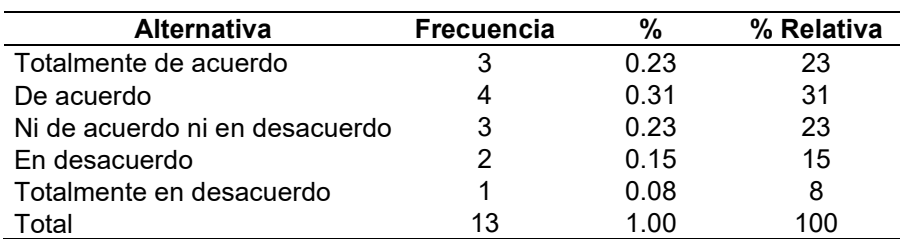

El 31% de los estudiantes, están de acuerdo de haber logrado el aprendizaje sobre el manejo de tablas y gráficos dinámicos de la hoja de cálculo, en contraparte con el 23% de los estudiantes están totalmente de acuerdo, ni en acuerdo ni en desacuerdo respectivamente, solo el 15% está en desacuerdo y totalmente en desacuerdo el 8%.

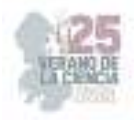

#### 7. Estilos y bordes.

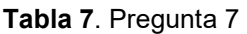

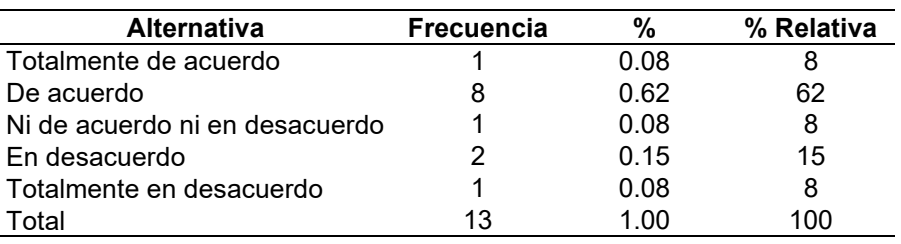

El 62% de los estudiantes, están de acuerdo de haber logrado el aprendizaje sobre estilos y bordes de la hoja de cálculo, en contraparte con el 15% de los estudiantes están en desacuerdo, y el 8% de ellos menciona que totalmente de acuerdo, ni en acuerdo ni en desacuerdo y totalmente en desacuerdo respectivamente.

8. Formato condicional.

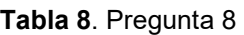

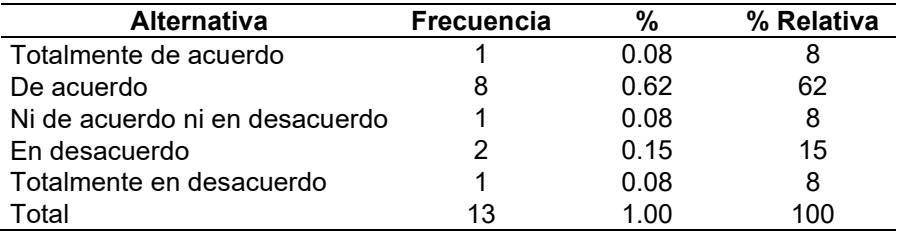

El 62% de los estudiantes, están de acuerdo de haber logrado el aprendizaje sobre formato condicional de la hoja de cálculo, en contraparte con el 15% de los estudiantes están en desacuerdo, y el 8% de ellos menciona que totalmente de acuerdo, ni en acuerdo ni en desacuerdo y totalmente en desacuerdo respectivamente.

9. Rellenar series.

**Tabla 9**. Pregunta 9

| <b>Alternativa</b>             | <b>Frecuencia</b> |      | % Relativa |
|--------------------------------|-------------------|------|------------|
| Totalmente de acuerdo          |                   | 0.08 |            |
| De acuerdo                     |                   | 0.62 | 62         |
| Ni de acuerdo ni en desacuerdo |                   | 0.08 | 8          |
| En desacuerdo                  |                   | 0.15 | 15         |
| Totalmente en desacuerdo       |                   | 0.08 | 8          |
| Total                          | 13                | 1 NO | 1 O N 1    |

El 62% de los estudiantes, están de acuerdo de haber logrado el aprendizaje sobre rellenar series de la hoja de cálculo, en contraparte con el 15% de los estudiantes están en desacuerdo, y el 8% de ellos menciona que totalmente de acuerdo, ni en acuerdo ni en desacuerdo y totalmente en desacuerdo respectivamente.

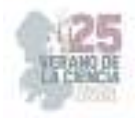

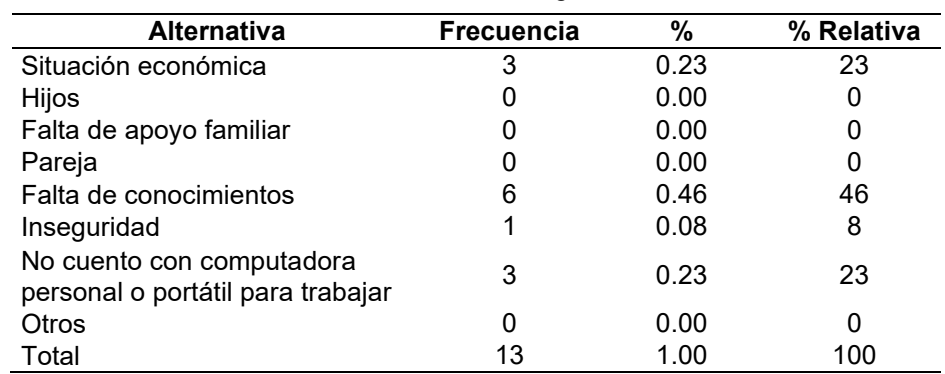

10. Selecciona las opciones que le limita para lograr sus metas. **Tabla 10**. Pregunta 10

De las opciones que le limita para lograr sus metas en orden de mayor a menor grado de importancia, el 46% de los estudiantes, señalan por falta de conocimientos, seguido de la situación económica y falta de equipo de cómputo para trabajar con 23% cada uno respectivamente, en tanto solo el 8% menciona sobre la inseguridad.

# **V. DISCUSIÓN (O ANÁLISIS DE RESULTADOS)**

En un análisis cuantitativo, se observa que el 62% de los participantes demuestra familiaridad con los conceptos fundamentales de la hoja de cálculo, incluyendo la comprensión de la terminología asociada a la hoja de cálculo, la aplicación de fórmulas básicas y la configuración general de la plataforma. Esta respuesta sugiere que una proporción significativa de los encuestados ya posee una base de conocimiento en el uso de esta herramienta digital. En relación a la indagación que aborda los obstáculos que limitan el alcance de las metas educativas de los estudiantes, se constata que las alternativas con mayor relevancia son la situación económica, la carencia de conocimiento y la ausencia de acceso a una computadora personal. Este hallazgo reviste importancia en el análisis de los resultados, ya que evidencia factores contextuales y recursos tecnológicos limitados que pueden influir de manera adversa en el proceso de aprendizaje y el aprovechamiento de las herramientas digitales.

### **VI. CONCLUSIONES Y RECOMENDACIONES**

Los hallazgos presentados reflejan un panorama significativo en cuanto a la familiaridad con la herramienta y los obstáculos que los estudiantes enfrentan en su búsqueda de logros educativos. La importancia de esta investigación radica en su capacidad para arrojar luz sobre factores determinantes en el proceso de aprendizaje y aprovechamiento de herramientas digitales. Los resultados resaltan la necesidad de abordar tanto la carencia de conocimientos técnicos como las limitaciones en acceso a recursos económicos y tecnológicos. El análisis efectuado revela la necesidad de tomar medidas concretas para mitigar estas barreras y promover un entorno educativo más equitativo y enriquecedor.

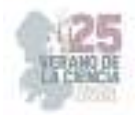

Basándonos en los resultados y considerando el panorama delineado por la investigación, se sugieren recomendaciones tales como: la implementación de programas de capacitación que aborden las carencias en conocimientos técnicos de los estudiantes en el uso de herramientas digitales, la exploración de oportunidades para proporcionar apoyo económico a estudiantes que enfrentan dificultades financieras, la implementación de espacios de estudio equipados con dispositivos tecnológicos en el campus, considerar la inclusión de cursos o módulos específicos que se centren en el desarrollo de competencias digitales, incluyendo el uso efectivo de herramientas como Hoja de cálculo.

En conjunto, estas recomendaciones abordan los desafíos identificados y contribuyen a crear un entorno educativo más inclusivo y efectivo. Al abordar la carencia de conocimientos técnicos y las limitaciones económicas y tecnológicas, las instituciones educativas pueden potenciar el aprendizaje y el desarrollo de habilidades digitales, preparando a los estudiantes para un futuro en el que estas capacidades son cada vez más esenciales.

### **VII. RECONOCIMIENTOS (O AGRADECIMIENTOS)**

Expreso mi agradecimiento al Centro de Estudios Tecnológicos Industrial y de Servicios no. 46 y al Instituto Tecnológico Superior de Monclova (ITSM) por las facilidades y el apoyo otorgado para la realización de la investigación del verano de la ciencia.

### **REFERENCIAS**

- [1] Hobbs, R. (2010). Alfabetización digital y mediática. Un Plan de Acción. El Instituto Aspen.
- [2] Dedé, C. (2008). Perspectivas teóricas que influyen en el uso de la tecnología de la información en la enseñanza y el aprendizaje. En J. Voogt y G. Knezek (Eds.), Manual internacional de tecnología de la información en la educación primaria y secundaria (vol. 20, págs. 43-62). Boston, MA: Springer. https://doi.org/10.1007/978-0-387-73315-9\_3
- [3] Hernández, R., Fernández, C. y Baptista, P. (2014). Metodología de la investigación, McGraw-Hill, México.
- [4] Ramos, J. (2021). Herramientas digitales para la educación. (n.p.): XinXii.
- [5] Borrego Gómez, D. D. (2016). TIC y herramientas digitales: Una revisión para el apoyo de la práctica docente.. Estados Unidos: Palibrio.

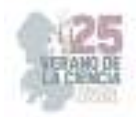

# **La música, recurso para la enseñanza y el aprendizaje en la escuela primaria**

### FAZ OLIVA, Adolfo, MANSO VILLANUEVA, Ma. Amalia

*Centro Regional de Educación Normal "Profra. Amina Madera Lauterio". Prol. Manuel José Othon s/n C.P. 78520 Cedral, S.L.P. adolofaz78@gmail.com Centro Regional de Educación Normal "Profra. Amina Madera Lauterio". Prol. Manuel José Othon s/n C.P.* 

*78520 Cedral, S.L.P. mansovi@hotmail.com* 

ID 1er Autor: Adolfo, FAZ OLIVA (ORCE ID 0009-0005-7267-2863) ID 1er Coautor: Ma. Amalia MANSO VILLANUEVA (ORCE ID 0009-0007-0865-9458)

*Resumen* — El objetivo de este trabajo fue indagar sobre la importancia de la utilización de la música como estrategia pedagógica en los alumnos de educación primaria y motivarlos en el aprendizaje con el uso de la música.

 La intencionalidad es reconocer cómo aprenden los niños, a través de la música. El modelo usado para la investigación fue: Investigación acción de J. Elliot (1993), para intervenir dentro del aula educativa con un enfoque cualitativo. Acciones encaminadas a reconstruir la práctica.

 Conclusiones: A través de la aplicación de dos estrategias se logró el propósito planteado, por lo que se recomienda este trabajo a los lectores interesados en promover la música en la escuela primaria.

*Palabras clave* — Música, enseñanza, aprendizaje, estrategias, escuela primaria.

**Abstract** — The objective of this work was to inquire about the importance of the use of music as a pedagogical strategy in primary school students and to motivate them in learning with the use of music.

The intention is to recognize how children learn through music. The model used for the research was: Investigacion acción by J. Elliot (1993), to intervene in the educational classroom with a qualitative approach. Actions aimed at rebuilding the practice.

 Conclusions: Through the application of two strategies, the proposed purpose was achieved, so this work is recommended to readers interested in promoting music in primary school.

Keywords — Music, teaching, learning, strategies, primary school.

# **I. INTRODUCCIÓN**

El presente trabajo aborda la importancia de la música como estrategia pedagógica en la escuela primaria. El Programa de Educación Inicial y Primaria expresa que "… la música es considerada como lenguaje universal de la humanidad" (p.73), constituyendo desde tiempos remotos una forma de expresión que el hombre ha desarrollado principalmente para desplegar, a través de ella, la sensibilidad y también una visión de la realidad, los problemas y el entorno.

La música es conocida como una combinación de melodías armónicas que forman parte de un sonido rítmico el cual tenga como resultado un sonido agradable para los que la están escuchando, además que la música es la interpretación de sonidos que tiene como función expresar emociones y comunicarse a la manera de cada persona.

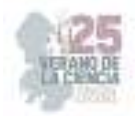

La música se ha vuelto un hábito de la vida, en el cual ya se usa para muchas cosas, por ejemplo: Al momento de estudiar, cuando se sale a caminar, a correr, se va escuchando música.

La pedagogía musical tiene el desafío de recuperar la música como estrategia para dotar al niño de sensibilidad y conciencia frente al entorno acústico. La música en la escuela primaria se ha utilizado en muy pocos casos como pausa activa, cuando está claro que existen muchas más acciones, como dejar al niño la posibilidad de percibir, crear, imaginar y sobre todo hacer, a través de la música, un proceso de facilitación de aprendizaje.

En lo general la música es una herramienta que brinda apoyo para el aprendizaje de los alumnos, de tal manera que sea de su interés y para eso se pueden apoyar en los sonidos, instrumentos e incluso con canciones que los alumnos logren comprender y que al mismo tiempo estimulen las potencialidades creativas y la valoración del entorno sonoro. En este trabajo se mencionan estrategias con el uso de la música como un recurso de enseñanza y aprendizaje en la escuela primaria.

## **II. MARCO TEÓRICO**

En la presente investigación se propusieron varios conceptos que están relacionados con el tema de *"LA MÚSICA, RECURSO PARA LA ENSEÑANZA Y EL APRENDIZAJE EN LA ESCUELA PRIMARIA"* desde la mirada de distintos autores, es decir, su opinión se retoma en el presente trabajo de investigación.

A lo largo de los años se han realizado diversas investigaciones y se han publicado libros y trabajos sobre temas referidos a la importancia de la música y su impacto en la primera infancia, pero no en la misma medida sobre la utilización de la música desde lo educativo, como estrategia pedagógica, de ahí el interés por trabajar el tema "La música, recurso para la enseñanza y el aprendizaje en la escuela primaria", por lo que se considera relevante mencionar algunos conceptos relacionados con las categorías del trabajo.

Música. Pueden darse varias interpretaciones sobre lo que es la música, para Claude Debussy (citado por Mateos (2013), señala que la música es un total de fuerzas dispersas expresadas en un proceso sonoro que incluye: el instrumento, el instrumentista, el creador y su obra, un medio propagador y su sistema receptor, mientras que hay otros autores que tienen una definición un poco diferente o que mencionan otros puntos importantes dentro de lo que es la música.

Schopenhauer (citado por Rojas 2019), menciona que la música es lo que nos revela los ritmos, la sabiduría más profunda, y nos habla en una lengua que la razón no comprende, además que también enfatiza que la música es arte, ya que la música nos habla de nuestro ser. Estos autores están en lo cierto, ya que la música también es un medio de conocimiento y es poco utilizada como recurso de enseñanza, cuando la música puede ayudar a muchos alumnos a que se vayan identificando con los distintos géneros musicales, por lo que la escuela debe garantizar una educación musical de calidad que contribuya al desarrollo integral de los niños y niñas de la escuela primaria.

Muchos autores ven diferente la música, sin embargo, llegan a la misma idea, que es identificarse uno mismo y coinciden en que es arte y es algo que se puede utilizar como recursos para muchas cosas, ya que al ver a la música desde una perspectiva formativa

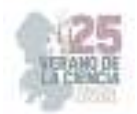

podremos darnos cuenta que "la música es un lenguaje tonal sensualmente atractivo, es autoconocimiento y se caracteriza por un movimiento abstracto, incidente y un proceso dinámico. Rowell (1999), afirma que "a medida que las culturas se van haciendo letradas y la música se va convirtiendo en arte, van surgiendo teorías musicales con un conjunto de tópicos, categorías, géneros, escalas y cosas por el estilo" (p.2).

 Enseñanza. Frenstermache (1989) define la enseñanza como un "acto entre dos o más personas, una de las cuales sabe o es capaz de hacer más que la otra, comprometidas en una relación con el propósito de trasmitir conocimientos o habilidades" (p.153), en pocas palabras nos da a entender que la enseñanza es transmitir conocimientos nuevos y donde el sujeto quien enseñanza utiliza un mejor dominio de lo que se quiere transmitir.

La enseñanza es la estrategia que adopta la escuela para cumplir con su responsabilidad de planificar con su responsabilidad de planificar y organizar el aprendizaje de los niños, y aclara que la "Enseñanza no equivale meramente a instrucción sino a la formación sistemática del aprendizaje mediante varios medios" según Stenhouse (1991), y dentro de lo que nos menciona Frenstermache y Stenhouse se puede hacer una comparación sobre la enseñanza de dos sujetos que son el maestro y el alumno, donde el maestro busca el propósito de enseñar a los alumnos para que obtengan un aprendizaje significativo.

Aprendizaje. Para Piaget "el aprendizaje es un proceso mediante el cual el sujeto, a través de la experiencia, la manipulación de objetos, la interacción con las personas, genera o construye conocimiento, modificando, en forma activa sus esquemas cognoscitivos del mundo que lo rodea, mediante el proceso de asimilación y acomodación". Vygotsky, por su parte, en la teoría socio histórica cultural, afirma que el aprendizaje "Se produce en un contexto de interacción con: adultos, pares, cultura, instituciones. Estos son agentes de desarrollo que impulsan y regulan el comportamiento del sujeto, el cual desarrolla sus habilidades mentales (pensamiento, atención, memoria, voluntad), a través del descubrimiento y el proceso de interiorización, que le permite apropiarse de los signos e instrumentos de la cultura, reconstruyendo sus significados" (Rodríguez (1999:477-489.

Ausubel (1997), sostiene que el aprendizaje es integración y organización de conocimientos que procesa el alumno dentro del aula de clase en la escuela primaria.

Estrategias. Serie de acciones muy meditadas, encaminadas hacia un fin determinado. Las estrategias didácticas se definen como elemento de reflexión para la propia actividad docente, ofrecen grandes posibilidades y expectativas de mejorar la práctica educativa donde el docente comunica conocimientos, utiliza estrategias encaminadas a promover la adquisición, elaboración y comprensión de los mismos. "Las estrategias didácticas se refieren a tareas y actividades que pone en marcha el docente de forma sistemática para lograr determinados aprendizajes en los estudiantes (Díaz F., 2002, pp. 11-22)

Como lo expresa Davies (2000), la estrategia se caracteriza por tener múltiples opciones, múltiples caminos y múltiples resultados, es más complejo su diseño y son más difíciles de implementar que otras soluciones lineales, ya que esto permite que uno realice diferentes estrategias, para ver cuál es la correcta para mejorar el aprendizaje de los alumnos.

La escuela primaria por mucho tiempo se ha entendido que es la casa del conocimiento donde los alumnos aprenden, Perkins (2001:18) menciona que la escuela plantea tres metas fundamentales que es: la retención, comprensión y el uso activo del conocimiento donde la

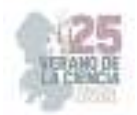

expresión que engloba a esas tres metas como el conocimiento generador, teniendo el propósito que es el de ser un conocimiento no acumulativo sino actuado, a través del cual enriquezca la vida de las personas y se le ayude a comprender el mundo a desenvolverse.

Perkins (2001, p.18) sostiene que debe de haber dentro de la escuela la comprensión y activo conocimiento en los alumnos, esto permite desarrollar el pensamiento, conocer otras culturas, costumbres, tradiciones, entre otras. Otros autores como Furman y Podestá (2009), ven el papel de la escuela primaria como etapa fundamental para sentar las bases del pensamiento científico en los alumnos y sostienen que mucho del éxito o fracaso de su aprendizaje en el área de la ciencia depende de la escuela.

La escuela es concebida como el espacio donde se construyen ambientes estructurales y globales para la transformación del sujeto, mediante los cuales se propicia el desarrollo del talento como herramienta más elaborada del hombre para fabricar un conjunto de abstracciones sobre el mundo real y sobre sus propiedades ideales, al igual que reconocer las habilidades y destrezas de los sujetos, según Cortés (1999). Esta definición se identifica mucho a la escuela actual, ya que busca formar a los estudiantes en buenos ciudadanos que conozcan el mundo real, al igual de reconocer las habilidades y destrezas de los sujetos.

Cada uno de los autores mencionan conceptos muy importantes para la educación de los alumnos, en las escuelas primarias donde se enseñan conocimientos y valores, para que adquieran aprendizajes significativos, esto se puede lograr dentro de las escuelas primarias, donde los alumnos pueden aprender y desarrollen sus habilidades y destrezas.

### **III. MATERIALES Y MÉTODOS**

 El informe de prácticas profesionales consiste en la elaboración de un documento analítico reflexivo de un proceso de intervención realizado en el período de práctica docente donde se describen las acciones, estrategias, métodos y procedimientos llevados a cabo para mejorar y transformar uno o varios aspectos de la práctica profesional.

 Para la realización del trabajo de investigación fue necesario tomar como referencia a un autor que sirviera de guía para llevar a cabo el proceso. El autor de referencia es (Elliott J., 1993), quien menciona que la investigación acción es: el estudio de una situación social con el fin de mejorar la calidad de la acción dentro de la misma, es decir, es un poderoso instrumento para reconstruir las prácticas dentro del aula.

 Otro de los autores al que podemos hacer referencia dentro de esta investigación es Piaget (1996), él menciona 4 etapas de desarrollo del aprendizaje, en el cual nos centramos en la tercera etapa, la cual se trata de "operaciones concretas de (7-12 años) en esta etapa el infante desarrolla un pensamiento lógico y se aplica sobre los objetos manipulables; es capaz de coordinar operaciones en el sentido de la reversibilidad", es donde los alumnos ya piensan en sus intereses para aprender no de forma tradicionalista, sino más innovadora.

Para llevar a cabo una investigación es preciso hacerlo como un proceso que sea dinámico, cambiante y evolutivo. En la investigación se realizaron 4 pasos: Planeación, Acción, Observación y Reflexión. Inicialmente se eligieron dos estrategias relacionadas con la música por ser el aspecto que se desea mejorar en el aula de práctica.

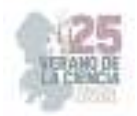

Para la investigación se realizaron 2 estrategias, la primera se tituló: "Escucha y anota". Propósito: Motivar a los alumnos al aprendizaje con el uso de la música. Materiales utilizados en la aplicación de la estrategia: Cuaderno, bocina, lápiz, pizarrón, marcadores y una canción.

Esta dinámica consiste en escuchar una canción cualquiera y durante ese tiempo los alumnos escriben en su cuaderno todas las palabras que ellos lleguen a escuchar en la canción, para así realizar lo siguiente que: hacer un gato y ratón en el pizarrón, en el cual se apuntan algunas palabras que vienen en la canción, y si aparece la palabra en lo que escribió el alumno en su cuaderno, deben borrar dos palabras más, durante esta actividad gana el alumno que tenga más palabras escritas.

Segunda estrategia planteada: Piensa rápido". Propósito: Motivar a los alumnos al aprendizaje con el uso de la música. Materiales empleados: Pelotas, canción, bocina, tambo y/o bote pequeño.

Esta dinámica consiste en colocar una pelota en medio de una pareja de alumnos, para esta actividad el maestro titular y/o maestro en formación mencionan algunas partes del cuerpo y los alumnos tocan esa parte del cuerpo, mientras que a la vez está sonando un tambor, y cuando se menciona la palabra pelota, a la vez se deja de sonar el tambor y se apaga la música, los alumnos que pueden agarrar tomar la pelota se salvan de contestar la pregunta que se realiza, los alumnos que no pueden tomarla, se les realiza una pregunta que puede ser del tema que visto ese día o un repaso de temas anteriores.

#### **IV. RESULTADOS**

Se logró atender las dos estrategias propuestas para usar la música como un recurso en la enseñanza y el aprendizaje en las escuelas primarias y dentro de la aplicación sucedieron algunas cosas inesperadas, ya sean buenas o malas, en donde cada actividad se realizó un punto para rescatar el conocimiento de los alumnos, en la primera estrategia titulada "Escucha y anota" se puede aplicar en la comprensión lectora, escritura y aprender a escuchar, mientras que la dinámica "Piensa rápido" se puede aplicar en diversos temas ya que ésta puede resultar para realizar repasos de los temas que se han abordado.

En la estrategia "Escucha y anota" sucedió de la siguiente forma, se explicó a los alumnos la dinámica que se iba a trabajar en ese momento, se solicitó a los alumnos que sacaran sus cuadernos y estuvieran atentos con la canción "*Perdóname"* para que así los alumnos escribieran todas las palabras que pudieran escuchar de la canción, durante el momento que estuvo la canción, el maestro en formación dibujó el juego del gato y ratón y esperó a que se terminara la canción.

Cuando se terminó la canción el maestro en formación les explicó el cómo iban a trabajar la dinámica, les comentó que dentro del juego del gato y ratón que veían en el pizarrón se iba a escribir una de las palabras que apuntaron en el cuaderno y si esa palabra aparece en su lista, la borran y borrarán dos más y así hasta que el gato y el ratón se llenen de palabras que lograron identificar en la canción, Después de haber explicado la dinámica los alumnos comenzaron a participar mencionando unas palabras que se iban escribiendo dentro del gato y ratón, mientras se escribían las palabras los alumnos buscaban en su lista y borraba esa palabra y dos más, cuando se llenó el gato y el ratón, se les preguntó a los alumnos

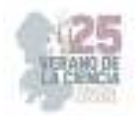

 "¿Quién obtuvo más de 20 palabras?" de los cuales no hubo ninguno, pero hubo dos alumnos que tuvieron la cantidad más alta de palabras, que fueron de una cantidad aproximadamente 8 palabras sin tacharlas y así presentando a los ganadores de ese día.

La estrategia de "Piensa rápido" se estuvo trabajando durante la clase, ocurrió de la siguiente forma, se les explicó a los alumnos en qué consistía la actividad, en donde primero se decidió realizar sólo el primer intento para ver si los alumnos lograron comprender las indicaciones que se les dieron, en el primer intento, para la aplicación de esta dinámica se pidió permanecieran sentados en sus mesas ya que ellos tienen mesas donde caben de hasta dos personas, en la cual se les puso una pelota enfrente de ellos y ya cuando se terminó de colocar las pelotas para cada pareja comenzó la canción con nombre "Música de fondo divertida para videos".

Cuando ya empezó la canción se empezó a mencionar las partes del cuerpo que se fueran tocando (Codo, cabeza, nariz, boca, oído, boca, manos, ojos entre otros). Mientras el maestro en formación tocaba el bote en referencia al tambor, se realizaba un toque lento y mientras sonaba la música, los alumnos seguían tocando la parte del cuerpo que se les iba mencionando, pero algo que pasó y no estaba planeado fue en el momento cuando todos tocaban una parte de su cuerpo llegaron a decirle que las manos, los alumnos comenzaron a aplaudir con ritmo a la canción, logrando una pequeña coordinación de ritmos.

Ya cuando la música dejaba de sonar, junto con el tambor y se decía la palabra pelota los alumnos agarraban la pelota y a los que no tuvieran éxito se les hacía una pregunta general para todos los alumnos que perdieron sobre el tema que vieron ese día, aunque en ocasiones el maestro en formación les hacía una trampa ya que decía pelota pero no dejaba de sonar el tambor o cuando se dejaba de tocar el tambor los alumnos agarraban la pelota, terminando confundiéndose, para así darles un grado más de dificultad, logrando trabajar la coordinación de los alumnos.

### **V. ANÁLISIS DE RESULTADOS**

Después de ver lo que sucedió con las estrategias y además de lo que se logró observar dentro de la aplicación de las mismas, fue lo siguiente, la aplicación de la primera estrategia "Escucha y anota" el resultado no fue lo esperado, pero sí se trabajo como se había planeado, pero la música que se escogió no los motivó, sin embargo si les llamó la atención al realizar la dinámica y los alumnos si lograron escribir todas las palabras que lograran entender en la canción que se estaba escuchando en ese momento, al observar que ésta no tuvo el resultado esperado, se vio la manera de mejorarla para motivar más a los alumnos.

Durante esta estrategia los niños estuvieron muy tranquilos y serios, ya que ese día se sentían un poco cansado, ya que la dinámica la hicieron sin ganas y tampoco se motivaron con la canción que se presentó ese día, no hubo esa interacción que les motivara, sin embargo, no hubo problema en realizar la dinámica dentro del aula.

Ahora bien, en la segunda estrategia fue todo lo contrario ya que los alumnos lograron entender muy bien la dinámica, además que lograron adaptarse a la música e incluso agregaron un ritmo con los aplausos, además se divirtieron mucho y lograron adaptarse, al momento de aplicarla actividad no esperaba que los alumnos aplaudieran para agarrar el ritmo de la música, no era lo esperaba, ya que pensaba que sólo tocarían sus manos, pero

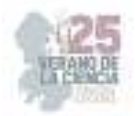

ellos tomaron esa iniciativa y a decir verdad, hubo una buena coordinación entre ellos y esto logró que los alumnos lograran interesarse por los temas para poder participar mejor en la misma dinámica que se preparó para ellos, y está estrategia me sorprendió ya que la canción que se había puesto no es ni de las que los alumnos escuchan.

### **VI. CONCLUSIONES Y RECOMENDACIONES**

Durante la investigación que se estuvo realizando con base a la música como un recurso de enseñanza en la cual se aplicaron algunas estrategias que fomentaron la música como parte del aprendizaje en las escuelas primarias.

En las estrategias que se emplearon se notó que la música sí permite ayudar a la enseñanza de alumnos en las escuelas primarias, las estrategias mencionadas en esta investigación se aplicaron en varias asignaturas, por ejemplo: la estrategia de "Escucha y anota" se empleó específicamente en la asignatura de español, ya que tenía que trabajar la comprensión, entendimiento, escritura y la mejora de errores ortográficos. La segunda estrategia "Piensa rápido" se puede trabajar en cualquier asignatura ya que ésta se basa en preguntas e incluso hasta puede ser aplicada en educación física con algunas mejoras para que se adapte a la asignatura.

 La información recolectada lleva a pensar en la enseñanza aprendizaje de los alumnos ya que, se deben llevar a la práctica ideas más innovadoras donde se involucren las tecnologías, música, juegos, entre otros, para que así logre motivan e incentivar a los alumnos al querer aprender cosas nuevas y encuentren el gusto por estar asistiendo a las clases de sus escuelas primarias.

Al momento de reunir cada dato de información de esta investigación se pudo observar que las estrategias aplicadas proporcionaron suficientes datos para reflexionar sobre la importancia de la música y que puede ser un recurso para la enseñanza y el aprendizaje de los alumnos en las escuelas primarias.

#### **REFERENCIAS**

- [1] Contreras Rafael., (2013). "El concepto de estrategias como fundamento de la planeación estratégica" pensamiento & gestión, 35. Universidad del Norte, 152-181, 2012.
- [2] Di Mauro Florencia, Furman Melina y Bettina Bravo (2015). "Las habilidades científicas en la escuela primaria: un estudio del nivel de desempeño en niños de 4to año" Rev. Electrón. Investig.educ.vol.10 no.2 Tandil
- [3] Echevarría Grajales y Valerio. (2003). "La escuela un escenario de formación y socialización para la construcción de identidad moral" Revista Latinoamericana de Ciencias Sociales, Niñez y Juventud, vol.1, núm. 2.
- [4] Edel-Navarro., (2004). "El concepto de enseñanza-aprendizaje". Universidad Veracruzana.
- [5] EcuRed., "Concepto de música" recuperado de: https://www.ecured.cu/M%C3%BAsica#Concepto
- [6] Mateos, G., (2013). "La transformación en la industria cultural musical. La música en la red y la producción musical entre artistas". Grado en Publicidad y Relaciones Públicas, Facultad de Ciencias de la Comunicación, Universidad Rey Juan Carlos.

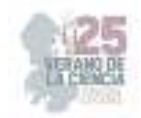

- [7] Navarro Luis "Pautas para la aplicación de métodos de enseñanza musical desde un enfoque constructivista" Revista electrónica de investigación educativa, REDIE vol.19 no.3 Ensenada jul/sep. 2017.
- [8] Piaget, Bruner, Vygotsky (S/f). "Teoría socio histórica cultural.
- [9] Rowell (1999). Introducción a la filosofía de la música". Antecedentes, historias y problemas estéticos. Gedisa. Ed. Barcelona.
- [10] Rojas, Andrés (2019). "Monografía de formas musicales". Bogotá.
- [11] Rodríguez., Domínguez, M.E.; Piancazzo, M. (2015). Revisando el concepto de Enseñanza. 11° Congreso Argentino de Educación Física y Ciencias.
- [12] Web del maestro cmf., "Teorías de la Enseñanza" recuperado de: https://webdelmaestrocmf.com/portal/teorias-de-la-ensenanza/

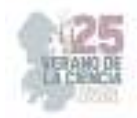

# **Estrategias innovadoras para propiciar el aprendizaje de la lectoescritura en segundo grado**

GUERRERO GARCÍA Héctor, CASTILLO TOVAR Juana Eréndira Francisca

*CREN. Profra. "Amina Madera Lauterio", Manuel José Othón SN, Sin Nombre, 78526 Cedral, S.L.P.* 

*International Identification of Science - Technology and Innovation ID 1er Autor: Héctor GUERRERO GARCÍA (RFC: GUGH711031HTSRRC04) ID 1er Coautor: Juana Eréndira Francisca CASTILLO TOVAR (Matricula: 192404490000)*

*Resumen-* En este trabajo se presenta la investigación que lleva por nombre estrategias innovadoras para propiciar el aprendizaje de la lectoescritura en segundo grado, se examinaron diferentes enfoques teóricos y antecedentes relacionados con la lectura y escritura, así como los aspectos legales que respaldan la educación en este nivel. Por otro lado, se describe la metodología utilizada en la exploración para obtener resultados significativos, así como las estrategias específicas propuestas con el fin de transformar la experiencia de lectoescritura en los alumnos, facilitando su aprendizaje de manera innovadora. Los hallazgos y conclusiones de esta investigación tienen la intención de contribuir al desarrollo de prácticas educativas innovadoras y promover el éxito académico en el ámbito de la lectoescritura en segundo grado.

*Palabras clave-* Lúdico, lectoescritura, estrategias, aprendizaje, metodología, cognitivo y reflexión.

### **I. INTRODUCCIÓN**

Para empezar, declaro que la profesión docente abarca una variedad de elementos que, combinados, intenta lograr lo mejor para el alumno, para lo cual es necesario tener un objetivo principal, y éste consiste en facilitar conocimientos a otras personas, ya sea en un marco general de enseñanza o en un área específica. A través de la docencia, tenemos la capacidad de generar un cambio en la sociedad, permitiendo que más niños puedan convertirse en excelentes profesionales. En la actualidad, la profesión docente requiere una reflexión profunda sobre su sentido y naturaleza, ya que se necesitan profesionales de la educación cada vez más preparados y comprometidos con la compleja tarea de acompañar, estimular y orientar el aprendizaje y desarrollar las cualidades y capacidades humanas que se consideran socialmente valiosas en cada ciudadano de las nuevas generaciones, especialmente en la era del siglo XXI.

Por lo tanto, la formación de nuevos docentes requiere, no sólo de nuevos planes de estudio o programas, requiere métodos, técnicas y procedimientos que le mejoren, y, entre los requerimientos de un nuevo profesional de la docencia, están la construcción de su documento de titulación. Ahora bien, en la práctica docente desarrollada en la Escuela Primaria "Benemérito de las Américas" en Matehuala, S.L.P, específicamente en el segundo grado, se buscó innovar el aprendizaje de la

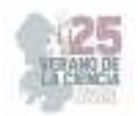

lectoescritura mediante la implementación de estrategias y métodos. Después de la pandemia de COVID-19, se ha evidenciado un aumento en el rezago educativo.

En cuanto a la teoría del aprendizaje que respalda este tema de estudio, se utiliza la Teoría del Aprendizaje Cognitivo, basada en las ideas del autor Jean Piaget. Según Piaget, el desarrollo cognitivo en el aprendizaje se basa en el concepto de "acción" y la experiencia. En otras palabras, el niño acumula y reestructura conocimientos y habilidades a través de la interacción activa con el mundo que lo rodea. Mediante esta interacción, las estructuras cognitivas se vuelven más complejas hasta que el niño da sentido a la realidad y construye su propio conocimiento. Es por esta razón que existen estadios de desarrollo del niño, en los cuales, durante el proceso evolutivo del niño, Piaget diferenció cuatro etapas de desarrollo cognoscitivo:

- 1. Etapa sensoriomotora (de 0 a 2 años)
- 2. Etapa preoperacional (de 2 a 7 años)
- 3. Etapa de las operaciones concretas (de 8 a 12 años)
- 4. Etapa de las operaciones formales (de 12 a 16 años)

Por otro lado, existe otra teoría que respalda este tema de investigación, conocida como la teoría sociocultural de Lev Vygotsky. Según esta teoría, los niños desarrollan su aprendizaje a través de la interacción social, lo que les permite adquirir nuevas y mejores habilidades cognitivas a medida que se sumergen en un entorno social más complejo y sofisticado. Las acciones compartidas entre los niños les permiten interiorizar las estructuras de pensamiento y comportamiento de la sociedad que les rodea, apropiándose de ellas.

En este contexto, el papel de los adultos es proporcionar apoyo, dirección y organización para el aprendizaje del niño, antes de que este pueda dominar las fases del desarrollo, habiendo interiorizado las estructuras conductuales y cognitivas que la actividad exige. Esta orientación resulta especialmente efectiva para ayudar a los niños a superar la "zona de desarrollo próximo" (ZDP), que se refiere a la brecha existente entre lo que ya son capaces de hacer y lo que aún no pueden lograr por sí solos. Los niños que se encuentran en la ZDP para una tarea en particular están cerca de poder realizarla de manera autónoma, pero aún les falta integrar algún aspecto cognitivo clave.

Gracias a estas dos teorías implementadas en esta investigación, se sustenta el tema de estudio. Los trabajos de Jean Piaget y Lev Vygotsky han sido fundamentales para comprender el comportamiento de los niños a lo largo de la historia, lo que permite comprender de manera más efectiva las acciones que los alumnos pueden presentar en determinadas situaciones. Todo esto conlleva a desarrollar competencias tanto genéricas como profesionales, con el objetivo de convertirnos en docentes competentes en nuestra labor educativa.

Por otro lado, al construir el diseño metodológico de la investigación, fue una angustia al definir el paradigma que la sostendría, pues no se lograba comprender bien, finalmente, se optó por el paradigma simbólico – interpretativo; no tuve

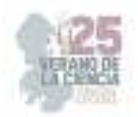

problemas al elegir el enfoque ni el método, porque ambos coinciden con el enfoque cualitativo y la investigación participativa, mi dificultad fue definir el tipo, puesto que todo era confuso para mí. Luego se plasmaron las técnicas e instrumentos, la población y muestra, todo lo cual hace que la investigación sea congruente, pues pude diseñar los instrumentos, de esta manera pudieron ser aplicadas algunas encuestas, tanto a los docentes, como a los alumnos (presencial) y padres de familia (electrónica). Los resultados de las encuestas a alumnos, me permitió tener un panorama del apoyo de sus papás para las tareas escolares, preguntaba si practicaban la lectura y la escritura en casa, si el niño(a) acudía a alguna biblioteca cercana, sobre el avance en las nociones de lectoescritura y la comprensión. Por otra parte, al aplicar el instrumento a los docentes, indagué sobre estrategias de comprensión lectora aplicadas, si en clase involucraba actividades de lectoescritura, si implementaba actividades lúdicas, si tomaba en cuenta los estilos de aprendizaje de los niños.

Al analizar los resultados de este proceso de recolección de datos, me auxilié de la aplicación de un FODA, esto me ayudó a tener una percepción más clara de las debilidades que enfrentaban, así como de las áreas de oportunidad en el proceso de adquisición de la lectoescritura en alumnos de segundo grado en la educación primaria. Uno de los factores que considero inciden de manera fundamental en la adquisición de este proceso por parte del alumno, son los constantes cambios de titular de grupo.

Finalmente, pude diseñar estrategias innovadoras para fortalecer la adquisición de la lectoescritura en segundo grado, en las que se ven involucrados: docentes, alumnos y padres de familia que son considerados como el soporte del alumnado, pues han existido diversos estudios que hacen referencia a que generan un ambiente de aprendizaje favorable para el estudiante, lo que redunda en que a los alumnos les ayude a elevar su autoestima y de esta manera, enfrenten cualquier obstáculo que se les presente, así mismo comprobarán que se les inculcan buenos hábitos, pues si observan que los adultos tienen disciplina, tanto para leer a diario, como para escribir, ellos lo realizarán.

Por otro lado, como docentes, es necesario poner en práctica las competencias adquiridas durante los distintos semestres cursados de formación profesional para combatir el rezago educativo. Esto implica diseñar planeaciones didácticas que incluyan estrategias lúdicas y que incorporen conocimientos, habilidades y actitudes, o más bien, desarrollen capacidades, que respondan a las necesidades del contexto, siguiendo el plan y programa de estudios de la educación básica.

En este estudio, se llevó a cabo una revisión exhaustiva de la literatura existente sobre estrategias lúdicas y su relación con el aprendizaje de la lectoescritura. Se examinaron diferentes teorías y enfoques pedagógicos, documentos legales que respaldaron la implementación de actividades lúdicas en el aula, así como los beneficios que estas estrategias pueden proporcionar a los alumnos en su proceso de adquisición de la lectoescritura.

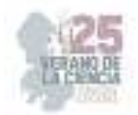

Además, se realizó una investigación de campo en la cual se aplicaron encuestas tanto a alumnos, docentes y padres de familia, para que a partir de ahí se pudiera proponer las estrategias lúdicas a un grupo de alumnos de segundo grado de educación primaria. Así mismo, se recopilaron datos cualitativos para evaluar el impacto de las técnicas e instrumentos propuestos, considerando aspectos como la motivación, el rendimiento académico y la actitud de los alumnos hacia la lectoescritura.

Los resultados obtenidos se analizaron y se presentaron de manera clara y concisa mediante una gráfica y tablas colocando en la parte de abajo una breve explicación de lo presentado, con el propósito de demostrar la realidad de los instrumentos aplicados en base al aprendizaje de la lectoescritura. Asimismo, se propusieron algunas recomendaciones y pautas para su implementación en el aula, con el fin de brindar a los docentes herramientas prácticas que les permitan fomentar el desarrollo de habilidades de lectoescritura en sus estudiantes de segundo grado.

Es por ello, que se espera que esta investigación contribuya al campo de la educación primaria al proporcionar evidencia de la eficacia de las estrategias lúdicas para mejorar el aprendizaje de la lectoescritura. Además, se espera que los resultados y recomendaciones de esta tesis sean de utilidad para los educadores, promoviendo la implementación de enfoques pedagógicos más dinámicos y motivadores en el aula.

### **II. CONCLUSIONES**

El proceso durante esta investigación, fue muy enriquecedor para mí en cuanto a las prácticas, ya que desde el principio realicé un análisis y reflexión sobre cómo abordar y resolver la problemática específica, teniendo en cuenta las observaciones que se habían realizado. Esto aseguró que el proceso no fuera tedioso tanto para la docente en formación, como para el alumnado con los que se llevó a cabo las prácticas.

Mantener un diario de campo donde se registraban todas las acciones en las que se veían involucrados los alumnos fue fundamental, ya que permitió verificar diariamente los errores y áreas de oportunidad, de manera que pudiera mejorar las clases cada día. Como resultado de una reflexión profunda, se logró obtener una visión más amplia sobre cómo se puede adquirir la lengua oral y escrita a través del desarrollo de propuestas de intervención basadas en la lectoescritura.

Como futura profesional, estoy comprometida en implementar una variedad de estrategias innovadoras que utilicen el lenguaje escrito y oral, y que sean aplicables en diferentes asignaturas, con el objetivo de que los alumnos puedan desenvolverse no solo en el ámbito escolar, sino también en su vida cotidiana.

A través de este proceso, podrán adquirir experiencias significativas. Mediante la investigación de los antecedentes de la lectoescritura, se obtuvo un análisis y reflexión sobre su importancia. Quedó claro que la expresión oral y escrita es una herramienta base desde los primeros grados, ya que permite que los alumnos se

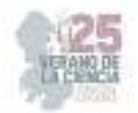

desarrollen en la competencia comunicativa y se conviertan en seres autónomos. Por lo tanto, en esta investigación se decidió enfocarse en la lectoescritura de alumnos de segundo grado, con el objetivo de diseñar estrategias innovadoras y actividades interesantes que fomenten la interacción y el desarrollo de habilidades de manera autónoma.

### **III. RECOMENDACIONES**

Es muy valioso implementar el lenguaje oral y escrito desde una edad temprana, ya que esto permite ampliar los horizontes de los alumnos, desarrollar su potencial cognitivo y social, y les brinda la confianza y seguridad necesarias para desenvolverse en diferentes ámbitos. Por lo tanto, es fundamental que los docentes se familiaricen con estrategias innovadoras. A continuación, se presentan las siguientes recomendaciones:

• Conocer el contexto en el que se desenvuelven los alumnos, así como el entorno en el que están inmersos.

• Comprender la organización y planificación de la escuela para verificar cómo se llevan a cabo las actividades propuestas, tanto a nivel institucional como en el aula.

• Familiarizarse con las características e intereses de los alumnos para poder diseñar actividades que promuevan un aprendizaje significativo.

• Identificar los estilos de aprendizaje presentes en el grupo para poder formular actividades acordes a cada uno de ellos y abordarlos de manera adecuada.

• Conocer el plan y programa de estudios vigente para comprender cómo se debe abordar la enseñanza de la lectura y escritura.

• Establecer criterios de evaluación que reflejen el progreso y desarrollo de los alumnos.

• Diseñar estrategias lúdicas que permitan a los alumnos adquirir un aprendizaje significativo. Al seguir estas recomendaciones, los docentes podrán brindar una educación de calidad en el ámbito de la lengua oral y escrita, fomentando el desarrollo integral de los alumnos.

# **REFERENCIAS**

[1] Artículo 3o de la constitución política de estados unidos mexicanos. Recuperado de http://www.ordenjuridico.gob.mx/Constitucion/articulos/3.pdf Binguíes, J. C. (1977). Conversaciones con Piaget. Barcelona: Gedisa.

[10] SEP. Aprendizajes clave para la educación integral. Plan y programas de estudio para la educación básica. 2017

[2] Cruz, J. (2019) Estrategias didácticas para favorecer la lectoescritura: una alumna con dificultades de aprendizaje. Centro Regional de Educación Normal Profesora. Amina Matera Lauterio de Cedral S.L.P., México.

[3] Desarrollo cognoscitivo o cognitivo: las 4 etapas según Piaget. (n.d.). UNIR México. Retrieved December 6, 2022, from https://mexico.unir.net/educacion/noticias/desarrollo-cognoscitivo-cognitivopiaget/

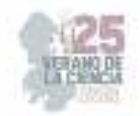

[4] LGE (1993). Ley General de Educación. Nueva Ley publicada en el Diario Oficial de la Maestro CMF, W. (2021, June 10). Dominios, criterios e indicadores del perfil docente. Web del Maestro CMF. https://webdelmaestrocmf.com/portal/dominios-criterios-e-indicadores-del-perfil-docente/

[5] Maestro CMF, W. (2021, June 10). Dominios, criterios e indicadores del perfil docente. Web del Maestro CMF. https://webdelmaestrocmf.com/portal/dominios-criterios-e-indicadores-del-perfildocente/

[6] Regader, B. (2015, May 31). La Teoría Sociocultural de Lev Vygotsky. Psicologiaymente.com. https://psicologiaymente.com/desarrollo/teoria-sociocultural-lev-vygotsky

[7] SEGE (2015). Plan Estatal de Desarrollo. Programa Sectorial de Educación (p. 91).

[8] SEP (2017). Aprendizajes Clave para la Educación Integral. Educación Primaria 1o Plan y programas de estudio, orientaciones didácticas y sugerencias de evaluación.

[9] SEP (2017). Perfil, Parámetros e Indicadores para Docentes Y Técnicos docentes. México (p.30).

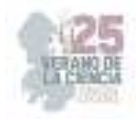

# **Curso autogestivo sobre la educación ambiental para los alumnos de nuevo ingreso ITESA**

### LÓPEZ ALMANZA, Erick Rodolfo<sup>1,</sup> CENTENO DOMINGUÉZ, María Itzel<sup>1</sup>,.

*TecNM/ITS Abasolo, Cuitzeo de 401 Cuitzeo de los Naranjos 36976, Los Naranjos, Abasolo, Gto. erick.almanza@tecabasolo.edu.mx ,AS20110012@tecabasolo.edu.mx,*

*International Identification of Science - Technology and Innovation*

ID 1er Autor: Erick Rodolfo, LÓPEZ ALMANZA (0000-0001-6355-2804) ID 1er Autor: María Itzel, CENTENO DOMINGUÉZ (000 9-0007-5504-3701)

*Resumen* — Este trabajo se basa en una investigación-acción para mejorar la concientización ética de los alumnos de nuevo ingreso de ITESA mediante un curso autogestivo sobre educación ambiental. El curso, titulado "Eco Conciencia", aborda temas como biodiversidad, contaminación, desarrollo sostenible y consumo responsable. La selección de materiales y la implementación de didácticas motivadoras permiten un aprendizaje interactivo y divertido, abordando problemáticas ambientales y sus soluciones. El enfoque de investigación-acción busca generar un impacto práctico en la conciencia ambiental de los estudiantes, promoviendo una actitud positiva hacia el medio ambiente. El objetivo principal es mejorar la comprensión de los problemas ambientales y fomentar acciones responsables para contribuir al cuidado y preservación del entorno.

*Palabras clave* — Concientización, inclusión, autogestivo, educación ambiental.

*Abstract* — This work is based on an action research to enhance the ethical awareness of new students at ITESA through a self-managed course on environmental education. The course, titled "Eco Consciousness," covers topics such as biodiversity, pollution, sustainable development, and responsible consumption. The selection of materials and the implementation of engaging teaching methods enable interactive and enjoyable learning, addressing environmental issues and their solutions. The action research approach aims to generate a practical impact on students' environmental consciousness, fostering a positive attitude towards the environment. The main objective is to improve understanding of environmental problems and promote responsible actions to contribute to the care and preservation of the surroundings.

*Keywords* — Awareness, inclusion, self-management, environmental education.

### **I. INTRODUCCIÓN**

El objetivo de un curso autogestivo es permitir que los estudiantes gestionen su propio aprendizaje a través de procesos internos que promueven la autorregulación. Esta modalidad ofrece la ventaja de que los alumnos puedan aprender a su propio ritmo, de manera didáctica y educativa.

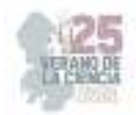

En el caso del curso autogestivo sobre educación ambiental, la prioridad es inculcar conciencia sobre el cuidado del medio ambiente y la resolución de su problemática, generando estudiantes comprometidos con la protección y preservación del entorno, así como una actitud positiva hacia su entorno.

La educación ambiental busca crear conciencia sobre el cuidado y los problemas ambientales, promoviendo la construcción de valores y prácticas ambientales tanto de forma no formal como informal. Los temas clave que se abordarán en el curso son biodiversidad, contaminación, desarrollo sostenible y consumo responsable, los cuales contribuirán al logro de un desarrollo sustentable y un equilibrio entre los aspectos económicos, ambientales y sociales.

En el Instituto Tecnológico Superior de Abasolo (ITESA), se enfrentan a la problemática de la falta de buenas prácticas ambientales en la comunidad educativa, lo cual resulta en la generación de grandes cantidades de residuos. Por esta razón, es necesario diseñar e implementar estrategias didácticas y pedagógicas que guíen a toda la comunidad educativa hacia el cuidado y la preservación del patrimonio ambiental, cultural y social, creando espacios limpios y agradables.

# **II. MARCO TEÓRICO**

La Educación Ambiental es un proceso interdisciplinario que busca formar ciudadanos conscientes e informados sobre el ambiente natural y modificado. Su objetivo es desarrollar la capacidad de asumir el compromiso de participar en la solución de problemas, la toma de decisiones y el cuidado de la calidad ambiental. La EA puede referirse a la educación en, sobre y para el ambiente, y tiene como propósito ayudar a las personas a desarrollar una conexión y aprecio por el mundo natural (Cortes, 2017).

El Aula Virtual de Aprendizaje (AVA) es una modalidad pedagógica que proporciona un espacio de aprendizaje a distancia donde un formador interactúa con los estudiantes a través de una plataforma en línea. Esta modalidad ofrece numerosas posibilidades de desarrollo, análisis y seguimiento de las clases, siempre y cuando se utilicen soluciones profesionales como los sistemas de gestión de aprendizaje (LMS) como Moodle, Canvas® o Chamilo® (Lorenzo, 2022). El uso de un AVA no implica simplemente trasladar una clase presencial al entorno virtual, sino aprovechar las ventajas de la tecnología para mejorar la experiencia de aprendizaje.

Las Aulas Virtuales permiten a docentes, estudiantes e instituciones educativas aprovechar las oportunidades y crear espacios que mejoren el proceso de enseñanza-aprendizaje en entornos sociales y colaborativos. La educación virtual ofrece diferentes escenarios que se adaptan a las necesidades de la sociedad actual y fomentan el trabajo colaborativo. La EA a distancia tiene beneficios significativos, como superar barreras de espacio y tiempo, facilitar la comunicación y promover la interacción entre docentes y estudiantes. La retroalimentación entre el docente y el estudiante es una ventaja clave de la educación a distancia, ya que ambos aprenden y se enriquecen mutuamente.

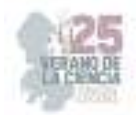

Los Recursos Educativos Digitales (RED) son creaciones digitales que abordan diferentes temas a través de una estructura pedagógica y el uso de contenidos multimediales como actividades interactivas, videos, audios y gamificación. Estos recursos enriquecen el proceso de enseñanza-aprendizaje al proporcionar variedad de recursos y herramientas interactivas para mejorar la comprensión y el interés de los estudiantes (Recursos Educativos Digitales (RED), 2023).

En resumen, la Educación Ambiental en entornos virtuales ofrece oportunidades para la formación de ciudadanos conscientes y comprometidos con el cuidado del ambiente. El uso de Aulas Virtuales, recursos digitales y la interacción en línea facilitan el proceso educativo, permitiendo una mayor participación y enriquecimiento de conocimientos en el ámbito ambiental.

# **III. MATERIALES Y MÉTODOS**

El curso "Eco Conciencia" fue elaborado teniendo en cuenta a alumnos de nivel superior. Se seleccionaron los temas de Biodiversidad, Contaminación, Desarrollo sostenible y Consumo responsable debido a su relevancia en las problemáticas ambientales. Se diseñaron presentaciones para cada tema y se incluyeron dinámicas interactivas como videos, juegos virtuales, infografías, imágenes, cuestionarios y tableros interactivos. Estas actividades se realizaron utilizando herramientas como YouTube, Genially, Padlet, QuestionPro y Canvas.YouTube®, Genially®, Padlet®, QuestionPro® y Canvas®.

A continuación, se describen brevemente cada uno de los temas seleccionados para el curso:

- Educación Ambiental para la biodiversidad: La biodiversidad abarca la variedad y cantidad de organismos vivos. La educación ambiental es clave para concientizar sobre nuestra relación con la naturaleza y el impacto humano en los ecosistemas, fomentando prácticas sustentables (Ecologistas en acción, 2022).
- Contaminación: La contaminación ambiental se refiere a la presencia de sustancias dañinas en el entorno, perjudicando a los seres vivos. La educación y la conciencia ambiental nos muestran que nuestras acciones cotidianas impactan en el medioambiente (Communications, 2023).
- Desarrollo sustentable: La sostenibilidad implica satisfacer las necesidades actuales sin afectar a las futuras generaciones, equilibrando el crecimiento económico, la protección del medio ambiente y el bienestar social. Fomentar la conciencia del impacto ambiental de nuestras actividades diarias y de la industria es clave para lograr la sostenibilidad (United Nations, 2023).
- Consumo Responsable: El consumo responsable implica tomar decisiones conscientes al comprar productos, considerando su impacto ambiental, social y económico. El consumo excesivo agota los recursos naturales y causa daños al suelo, agua y aire (Greenpeace México, 2023).

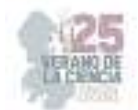

Los RED que se utilizaron en el diseño del curso fueron:

- Comunicación mediante videos.
- Juegos didácticos para fomentar el aprendizaje.
- Plataformas para hacer encuestas o preguntas de opinión.
- Tableros colaborativos.
- Infografías.
- Imágenes.
- Animaciones.

Videos de Youtube® que se incluirán en el curso (Google LLC, 2023).

- De Homo Consumus a Homo Responsabilis.
- Aprende a proteger la biodiversidad.
- Sociedad de consumo y obsolescencia programada: combinación que amenaza la extinción.
- Educación ambiental para el desarrollo sostenible.
- Contaminación del mundo animado.
- La contaminación (reflexión).
- La ciudad Basuria.
- Cuida el agua.
- Hay un monstruo en mi cocina.
- Lemon.

Juegos Didácticos Virtuales para fomentar el aprendizaje que se incluirán en el curso:

- Sopa de letras (gases y partículas).
- El ahorcado (Cuidado del medio ambiente).
- Une las correspondencias (Medio ambiente).
- Clasificación de residuos.

Plataformas para hacer Encuestas o Preguntas de Opinión: Durante el curso, se llevarán a cabo dos encuestas a los alumnos, mediante la plataforma QuestionPro® (QuestionPro, 2023). La primera encuesta será una evaluación diagnóstica previa al curso para determinar su nivel de familiaridad con algunos temas ambientales. La segunda encuesta será realizada al final del curso para analizar su progreso en conocimientos y, especialmente, su conciencia ambiental.

Tableros Colaborativos: Esta dinámica consiste en colocar un tablero digital utilizando Padlet® donde se abarquen temas de problemáticas ambientales, donde el alumno tendrá varias opciones que deberá ordenar según su clasificación (Padlet, 2023).

- Tablero 1: Acciones que reducen la contaminación en el aire.
- Tablero 2: Aprende a reciclar.
- Tablero 3: Aprende a clasificar los residuos.
- Tablero 4: Consumo responsable.

Aula Virtual (AVA) que será utilizada mediante el curso: El AVA que se seleccionó para el desarrollo del curso autogestivo; el cual se nombró como "Eco Conciencia"; fue CANVAS®

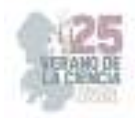

(Instructure, 2023), debido a la facilidad tanto para el docente como para el alumno, ya que tiene una mejor ventaja que otras plataformas. En la figura 1 se muestra las ventajas de este AVA. (Euroinnova Formación, 2021).

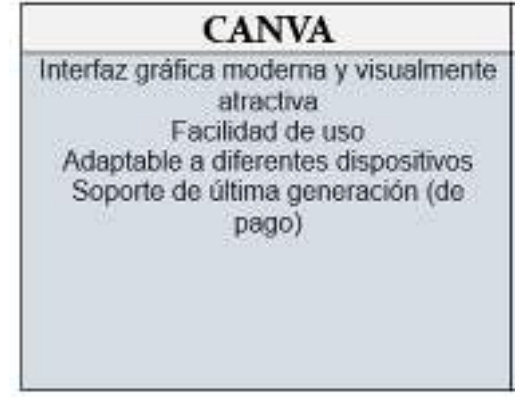

**Fig. 1** Tabla de beneficios del Aula Virtual (Elaborado por autor, 2023).

Además de presentar las siguientes características:

- Enfoque académico: Las tareas se pueden realizar en el momento que el alumno prefiera.
- Comunicación: Profesores y alumnos pueden intercambiar información, plantear y responder preguntas, y participar en debates.
- Organización: Todo el material se organiza en carpetas dedicadas en Google Drive.
- Gratuito: Solo se necesita una cuenta de Gmail.
- Fácil de usar.

## **IV. RESULTADOS**

Uno de los productos elaborados para el curso fueron cuatro presentaciones sobre los temas seleccionados para el mismo (Fig. 2 a 5), estas presentaciones se elaboraron en Genially ® (Genially Web, S.L., 2023).

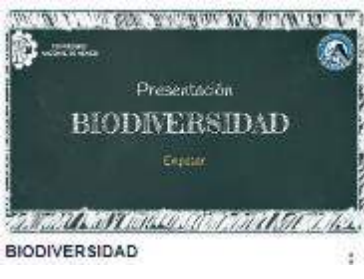

**Fig.2** Primera presentación (Elaborado por autor, 2023).

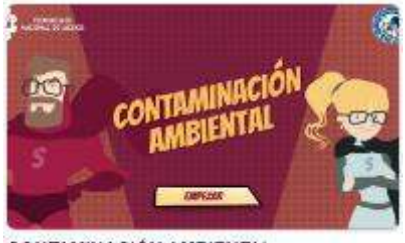

**CONTAMINACIÓN AMBIENTAL Fig.3** Segunda presentación (Elaborado por autor, 2023).

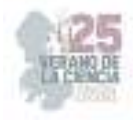

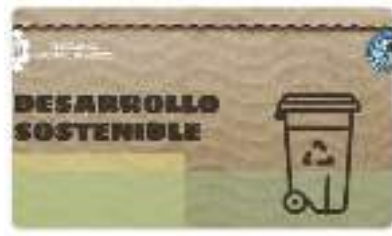

DESARROLLO SOSTENIBLE

**Fig.4** Tercera presentación (Elaborado por autor, 2023).

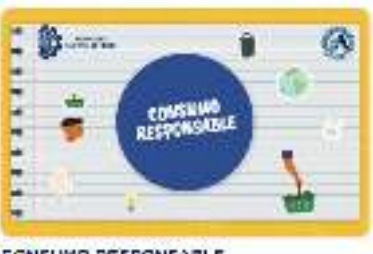

**CONSUMO RESPONSABLE** 

**Fig.5** Cuarta presentación (Elaborado por autor, 2023).

Otros productos elaborados para el curso fueron cuatro juegos virtuales sobre los temas seleccionados (Fig. 6 y 7), estos juegos se elaboraron en Padlet® (Padlet, 2023).

ŧ

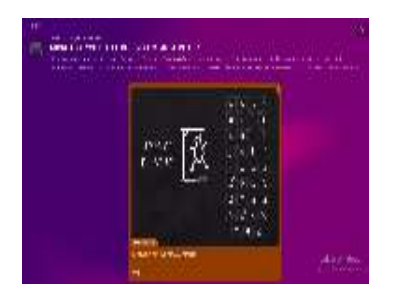

**Fig.6** Ahorcado "Cuidado del Medio Ambiente" (Elice, 2021).

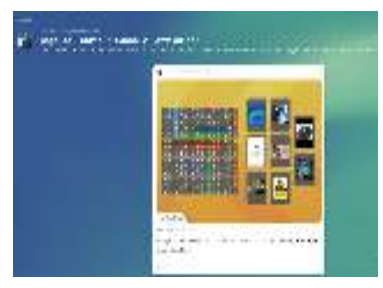

**Fig.7** Sopa de letras "Gases y Partículas" (Ayelenprieto, 2023).

Las infografías (Fig. 8 y 9) fueron elaboradas de acuerdo a los temas globales de la Educación Ambiental mediante la plataforma de Canva® (Instructure, 2023).

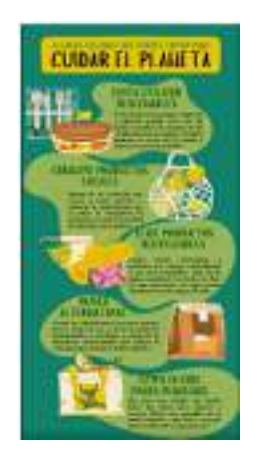

**Fig.8** Cuidar el planeta (Elaborado por autor, 2023).

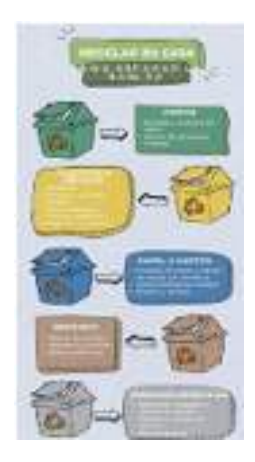

**Fig.9** Recicla en casa (Elaborado por autor, 2023).

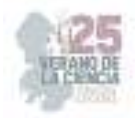

La etapa de la implementación de tableros colaborativos (Fig. 10 y 11) fueron elaborados en Padlet® (Padelt, 2023) con la finalidad de aprender a clasificar y consumir responsablemente.

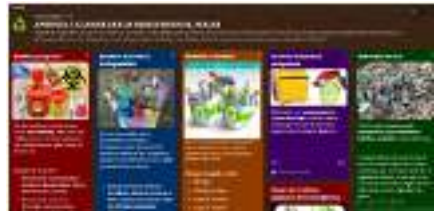

**Fig.10** Aprende a clasificar los residuos en el hogar (Elaborado por autor, 2023).

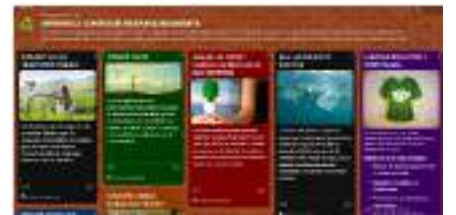

**Fig.11** Aprende a consumir responsablemente (Elaborado por autor, 2023).

La etapa de la implementación de videos y animaciones para retroalimentar los temas antes vistos (Fig. 12 y 13) se proyectaron de YouTube® (Google LLC, 2023).

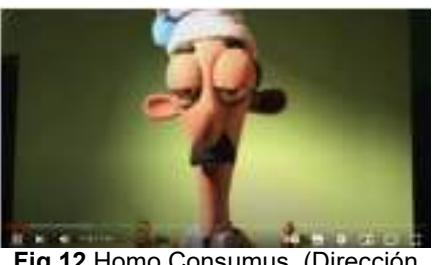

**Fig.12** Homo Consumus (Dirección Cambio Climático Costa Rica, 2012).

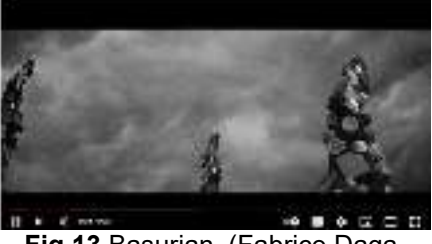

**Fig.13** Basurian (Fabrice Daga-Cerino, 2019).

La etapa de la investigación que consistió en el análisis del contenido de las encuestas de conocimiento de Educación Ambiental (EA), se abarcaron en la plataforma de QuestionPro® (QuestionPro, 2023).

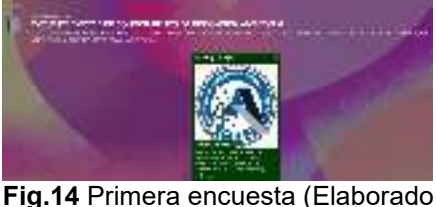

por autor, 2023).

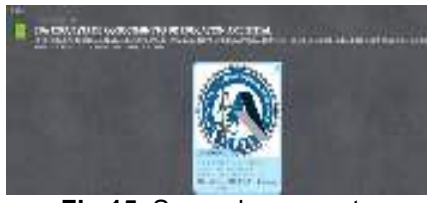

**Fig.15** Segunda encuesta (Elaborado por autor, 2023).

# **V. ANÁLISIS DE RESULTADOS**

El curso "Eco Conciencia" aborda temas de suma importancia en la Educación Ambiental, como la biodiversidad, la contaminación, el desarrollo sostenible y el consumo responsable. A través de dinámicas y materiales relacionados con estos temas, se busca concientizar y reflexionar sobre los problemas ambientales en nuestro entorno. El objetivo es inculcar una cultura ambiental en los estudiantes, para que puedan analizar y modificar sus hábitos de consumo, y así contribuir a aliviar el agotamiento del medio ambiente. Estas dinámicas y

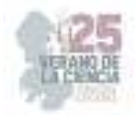

materiales proporcionan una visión global de lo que la educación ambiental busca enseñarnos.

## **VI. CONCLUSIONES**

El curso de educación ambiental fomenta la retroalimentación entre docentes y estudiantes, basándose en experiencias propias para la toma de decisiones y la resolución de problemas ambientales. Se busca concientizar a los estudiantes para mejorar su actitud en su entorno y tomar acciones responsables frente a situaciones ambientales. El uso de encuestas durante el curso es una herramienta importante que demuestra el progreso en la conciencia ambiental de los estudiantes.

### **VII. AGRADECIMIENTOS**

Agradezco al TecNM/ITS Abasolo, por brindarme su disposición necesaria para la realización del proyecto de verano de la ciencia "Curso Autogestivo sobre la Educación Ambiental para los alumnos de nuevo ingreso ITESA" y a mi asesor el M. en E. Erick Rodolfo López Almanza por su tiempo, apoyo y recomendaciones.

## **REFERENCIAS**

[1] Ayelenprieto. (2023b, junio 12). gases y particulas. Wordwall - Cree mejores lecciones de forma más rápida. https://wordwall.net/es/resource/57583280/gases-y-particulas

[2] Communications. (2023). ¿Qué es la contaminación ambiental y qué tipos hay? BBVA NOTICIAS. https://www.bbva.com/es/sostenibilidad/que-es-y-que-tipos-de-contaminacion-ambiental-existen/

[3] Cortes Marulanda, Y. (2017). Implementación de herramientas TIC como estrategia didáctica para fortalecer la educación ambiental de las estudiantes de grado once de la Institución Educativa San Vicente. [Maestría en educación]. Universidad Nacional de Colombia.

[4] Dirección Cambio Climático Costa Rica. (2012, June 23). Homo consumus [Video]. YouTube. https://www.youtube.com/watch?v=zqeNi-EPgDU

- [5] Euroinnova Formación. (2021). Canvas lms vs google classroom. Euroinnova Business School. https://www.euroinnova.mx/canvas-lms-vs-google-classroom
- [6] Elice. (2021, 30 mayo). CUIDADO DEL MEDIO AMBIENTE. Wordwall Cree mejores lecciones de forma má s rápida. https://wordwall.net/es/resource/17039371/cuidado-del-medio-ambiente
- [7] Fabrice Daga-Cerino. (2019, December 10). A2-b1- basuría [Video]. YouTube. https://www.youtube.com/watch?v=0PmkgkqzdKg
- [8] Fernández, Y. (2023). Qué es Canva, cómo funciona y cómo usarlo para crear un diseño. Xataka. https://www.xataka.com/basics/que-canva-como-funciona-como-usarlo-para-crear-diseño.
- [9] Genially Web, S.L. (2023). Genially (Versión 1) [Software]. https://genial.ly/es/
- [10] Greenpeace México. (2023). ¿Qué es el consumo responsable y por qué debería importarte? Greenpeace México. https://www.greenpeace.org/mexico/blog/8326/que-es-el-consumoresponsable-y-por-que-deberia-importarte/
- [11] Google LLC. (2023). YouTube (18.25.39) [Software]. https://www.youtube.com/

[12] Lorenzo. (2022, 1 diciembre). Aula virtual: ¿qué es y para qué sirve? SMOWL Proctoring | Sistema de supervisión para exámenes online. https://smowl.net/es/blog/aula-virtual-que-es-y-para-quesirve/#:~:text=Un%20aula%20virtual%20es%20una,de%20esta%20manera%20una%20clase.

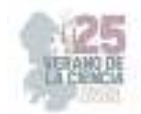

[13] Michusalmona. (2022, 21 junio). Medio Ambiente. Wordwall - Cree mejores lecciones de forma más rápida. https://wordwall.net/es/resource/33772272/agricultura-y-medio-ambiente/medioambiente

[14] Mota, K. (2020). Educación virtual como agente transformador de los procesos de aprendizaje. https://www.redalyc.org/journal/6377/637766245002/html/#:~:text=La%20educaci%C3%B3n%20virt ual%20permite%20la%20generaci%C3%B3n%20de%20diferentes%20escenarios%20que,contexto s%20sociales%20y%20de%20trabajo

[15] Ecologistas en Acción. (2022, 26 abril). Biodiversidad: ¿qué es, dónde se encuentra y por qué es importante? Ecologistas en Acción. https://www.ecologistasenaccion.org/6296/biodiversidad-que-esdonde-se-encuentra-y-por-que-es-

importante/#:~:text=El%20t%C3%A9rmino%20%C2%ABbiodiversidad%C2%BB%20refleja%20la,co n%20el%20paso%20del%20tiempo.

[16] Online surveys - Free online survey software - Customer satisfaction surveys - Employee survey - Online questionnaires. (s. f.). https://www.questionpro.com/a/editSurvey.do?surveyID=11096333

[17] Padlet. (2023). Padlet (204.0.0) [Software]. https://es.padlet.com/

[18] Pineda Rodríguez, R. (2018). Estrategias didácticas en educación ambiental para el fortalecimiento de buenas prácticas ambientales. [Maestría en educación]. Universidad Pontificia Bolivariana.

[19] Recursos Educativos Digitales (RED). (s. f.). https://sites.google.com/site/recursoseducativosdigitalesred

[20] Solucionweb. (2023). Las ventajas de utilizar Google Classroom. https://blog.solucionweb.com/las-ventajas-de-utilizar-google-

classroom#:~:text=Permite%20gestionar%20las%20clases%20online,agendar%20reuniones%20y% 20realizarlas%20virtualmente

[21] United Nations. (2023). Objetivos de Desarrollo Sostenible | Naciones Unidas. https://www.un.org/es/impacto-acad%C3%A9mico/page/objetivos-de-desarrollo-sostenible

[22] Vanesag. (2023, 27 junio). Ultima misión, aquí pondrás en juego tus conocimientos. . .. Wordwall - Cree mejores lecciones de forma más rápida. https://wordwall.net/es/resource/58116840/juego/ultima-misi%c3%b3n-aqu%c3%adpondr%c3%a1s-en-juego-tus-conocimientos

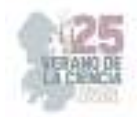

# **Estrategias innovadoras para la enseñanza del sistema de numeración decimal en cuarto grado**

PÉREZ MENDOZA, Vanessa Mayeiri<sup>1</sup>, DE LEÓN RODRÍGUEZ, Gustavo.

*1 Institución Centro Regional de Educación Normal "Profa. Amina Madero Lauterio". Manuel José Othón s/n C.P. 78520, Cedral S.L.P. mendozamayeiri@gmail.com 2 Institución Centro Regional de Educación Normal "Profa. Amina Madero Lauterio". Manuel José Othón s/n C.P. 78520, Cedral S.L. gustavod-leon@hotmail.com* 

ID 1er Autor: Vanessa Mayeiri, PÉREZ MENDOZA (ORC ID 0009-0008-8022-2151) ID 1er Coautor: Gustavo, DE LEÓN RODRÍGUEZ (ORC ID 0009-0000-9059-1817)

*Resumen* —El objetivo principal de este trabajo es proponer estrategias que favorezcan la enseñanza del sistema de numeración decimal en alumnos de 4to. Para el desarrollo de esta investigación se utilizaron diversos documentos, como lo es la Constitución Política de los Estados Unidos Mexicanos, Ley General de Educación, entre otros documentos. Su enfoque es cualitativo, su metodología; método hermenéutico y paradigma interpretativo, su metodología de análisis se realizó la triangulación de datos.

*L*as estrategias, y la población de la investigación, en este caso, el grupo de 4° "A" en su mayoría, realizo las actividades propuestas. Tres de las estrategias se pudieron realizar como se tenían planeadas, y se mostraron los resultados acerca de sus conocimientos acerca del sistema de numeración decimal.

*Palabras clave* — Estrategias, enseñanza, sistema de numeración decimal.

*Abstract* — The main objective of this work is to propose strategies that favor the teaching of the decimal numbering system in 4th grade students. For the development of this research, various documents were used, such as the Political Constitution of the United Mexican States, the General Education Law, among other documents. Its approach is qualitative, its methodology; hermeneutic method and interpretative paradigm, its analysis methodology was carried out the triangulation of data.

The strategies, and the population of the research, in this case, the group of  $4^\circ$  "A" for the most part, carried out the proposed activities. Three of the strategies could be carried out as planned, and the results were shown about their knowledge of the decimal numbering system.

*Keywords* — Strategies, teaching, decimal numbering system.

# **I. INTRODUCCIÓN**

 El objetivo principal de este trabajo es proponer estrategias que favorezcan la enseñanza del sistema de numeración decimal en alumnos de 4to grado de la escuela primaria José Mariano Jiménez.

La enseñanza del sistema de numeración decimal que se daba en la escuela en cuestión se vinculó con la investigación porque fue un punto de interés, según lo observado, lo focalicé como problemática, ya que, los alumnos no poseen el conocimiento correspondiente a su grado, de manera que esto dio pie a la investigación y querer abonar a este tema. Por lo que es importante tener un diagnóstico completo y real de los alumnos del grupo.

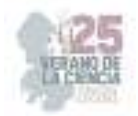

Para el desarrollo de esta investigación se utilizaron diversos documentos, como lo es la Constitución Política de los Estados Unidos Mexicanos, Ley General de Educación, Plan y Programas de la Licenciatura en cuestión entre otros documentos, los cuales tienen relación con este trabajo de investigación. Por otra parte, se conformó también un estado del arte, el cual es un compendio de doce investigaciones las cuales están relacionadas con el tema de estudio del presente trabajo, estas se dividen en tres investigaciones por ámbitos, tres locales, dos estatales, tres nacionales y cuatro internacionales, realizando un análisis comparativo desde los diferentes puntos de vista que aportan los investigadores.

## **II. MARCO TEÓRICO**

La estrategia " es la ciencia que investiga y expone los hechos relativos a la evolución en el espacio y en el tiempo de los seres humanos y sus actividades colectivas y las relaciones psicofísicas de casualidades, que, entre ellos, existen según, los valores de cada época**".** (Díaz, 2002, p.1)

Las estrategias son acciones que se aplican en un espacio y tiempo determinado, retomando lo que dice Díaz (2002), puedo decir que dichas estrategias se escogen o construyen según las características del contexto y de las personas con las que serán aplicadas, estas características van desde, gustos, cualidades, etc.

Tanto Passmore (1983) como C. Fenstermacher (1989) proponen un concepto de "enseñanza" que incluye como rasgo central el compromiso de dos personas, una que posee algún conocimiento o habilidad y otra que carece de ella, en algún tipo de relación para que el primer sujeto traspase lo que sabe -sin especificar los medios- a la persona que no lo sabe. La enseñanza supone, entonces, una situación inicial asimétrica con respecto al conocimiento y el establecimiento de una relación que permita un cambio en esa situación mediante la obtención, por parte de quien no lo tiene, de aquello que no poseía inicialmente. (Feldman, D, (S/F), p.17)

Como lo mencionan los autores anteriormente, enseñar es un compromiso de dos personas, educador y educando, uno posee el conocimiento y el otro carece de este, pero tiene la intención de obtenerlo, por lo que la enseñanza es una situación o acción que tiene como resultado un cambio.

Peterson y Hashisaki (1969) entienden el sistema de numeración como un conjunto de símbolos que se usa de acuerdo con algún método para asignar valor numeral, o símbolos numéricos, a los números.

### **III. MATERIALES Y MÉTODOS**

La sección de métodos que se usaron en esta investigación fue de acuerdo con la problemática, su enfoque es cualitativo, su metodología; método hermenéutico y paradigma interpretativo, y, para su metodología de análisis se realizó la triangulación de datos, la cual para llevarla a cabo se utilizaron las entrevistas y la observación, el diario de campo, estos enfocados en la población de la investigación.

Después de esto, se optó por construir una propuesta de intervención educativa, en la cual se tomaron en cuenta los resultados de las entrevistas y lo observado.

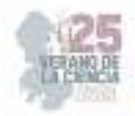

En esta propuesta se plantearon diversos materiales didácticos para su implementación, entre los cuales puedo mencionar; tarjetas, tóbala, ruleta, entre otros materiales.

### **IV. RESULTADOS**

Los resultados obtenidos de manera general fueron buenos, ya que, se pudieron aplicar todas las estrategias, y la población de la investigación, en este caso, el grupo de 4° "A" en su mayoría, realizo las actividades propuestas.

Dichas estrategias se aplicaron en el salón de clases del grupo en cuestión y en el patio de la escuela. Tres de las estrategias se pudieron realizar como se tenían planeadas, siguieron las indicaciones y se mostraron los resultados acerca de sus conocimientos acerca del sistema de numeración decimal.

# **V. ANÁLISIS DE RESULTADOS**

Después de analizar los resultados obtenidos acerca de la aplicación de las estrategias, puedo sugerir mejorar, el tiempo y la organización, así como tener en cuenta el espacio y organización en el espacio donde se desarrollará.

Ya que, para la estrategia de pescar es donde no se pudo apreciar los conocimientos de los alumnos, ya que, hay que mejorar y tener en cuenta el espacio para el uso de los materiales y así el desarrollo de la estrategia.

### **VI. CONCLUSIONES**

Para mejorar su aprendizaje acerca del sistema de numeración decimal se seleccionaron las estrategias adecuadas según el contexto, características y gustos e intereses de los alumnos, esto para contribuir al tema en cuestión que sea más visible y como ya mencioné beneficiar a los alumnos y abatir el rezago de aprendizaje existente.

Tomando en cuenta el objetivo de la investigación y después de llevar a cabo el análisis de los resultados, puedo decir que las estrategias aplicadas si ayudaron a ver el conocimiento de los alumnos acerca del sistema de numeración decimal, además que se notó que llamo y mantuvo la atención de los alumnos y así mismo se notó el aprendizaje que fueron obteniendo a lo largo de la aplicación de las estrategias.

# **VII. AGRADECIMIENTOS**

Primeramente, me permito agradecer a la Escuela Normal "Profra. Amina Madera Lauterio", a los maestros, que me dieron la oportunidad y me apoyaron al realizar esta investigación y trabajo, para poder llevarlo hasta este punto.

Y como segundo agradecimiento, me permito agradecer a la titular y al grupo de 4° "A", por permitirme realizar mis prácticas y por ende la aplicación de las estrategias de este trabajo, así mismo como al director de la Escuela Primaria José Mariano Jiménez" quien me abrió las puertas de la institución y siempre mostro toda la disponibilidad y apoyo hacía mí.

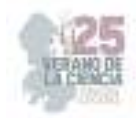

## **REFERENCIAS**

- [1] Martínez, A (S/F), "Numero Decimal". P.2. Obtenido desde: https://redined.educacion.gob.es/xmlui/bitstream/handle/11162/73323/00820073008685.pdf?se quence=1&isAllowed=y
- [2] SEP (2011) "Plan de estudios 2011. Educación básica. Principios pedagógicos que sustentan el plan de estudio". Obtenido desde: https://nivelacionplandeestudio2011.wordpress.com/caracteristicas/principios-pedagogicos-quesustentan-el-plan-de-estudio/
- [3] Cámara de Diputados del H. Congreso de la Unión. Secretaria general (2016) "Ley general de educación". Obtenido desde: Ley General de Educación (www.gob.mx)
- [4] Salazar, C. y Vivas, Y. (2013) "Enseñanza del sistema de numeración decimal a través de la integración de material manipulativo". Obtenido desde: http://funes.uniandes.edu.co/11263/1/Salazar2013Ense%C3%B1anza.pdf

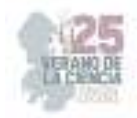

# **La influencia de las emociones en el aula**

# JUÁREZ ESPINOZA, Sara<sup>1</sup>, LÓPEZ DE LA ROSA, Diana Esmeralda<sup>2</sup>

*<sup>1</sup>CREN Profra. Amina Madera Lauterio, Manuel José Othón, S/N C.P. 78520, Cedral, San Luis Potosí́, S.L.P. saraespinoza2922@gmail.com <sup>2</sup>CREN Profra. Amina Madera Lauterio, Manuel José Othón, S/N C.P. 78520, Cedral, San Luis Potosí́, S.L.P. idiana\_29@hotmail.com* 

*International Identification of Science - Technology and Innovation*

ID 1er Autor: Sara, JUÁREZ ESPINOZA (192405220000) ID 1er Coautor: Diana Esmeralda, LÓPEZ DE LA ROSA (0000-0003-0093-800X)

*Resumen* — El presente texto tiene como objetivo analizar la influencia de las emociones en el rendimiento académico de los alumnos de 6° de la escuela primaria "Benito Juárez" de Vanegas, S.L.P. en el ciclo escolar 2022-2023, la intención más próxima es lograr identificar la importancia de estas en el aprendizaje de los niños tomando como referencia el autocontrol, autoconciencia, empatía, aprovechamiento emocional, habilidades sociales y la convivencia dentro del aula. La metodología de análisis utilizada fue la triangulación de datos. Se desarrolló mediante un enfoque cualitativo, el método utilizado fue la fenomenología y es de tipo descriptiva. Se hace imprescindible la enseñanza de regulación de emociones y de autoconocimiento para generar estrategias de confrontación frente a cualquier problema que se presente.

 *Palabras clave* — Competencias emocionales, Educación emocional, Emociones, Empatía.

*Abstract* — The objective of this text is to analyze the influence of emotions on the academic performance of 6th grade students of the "Benito Juárez" elementary school in Vanegas, S.L.P. in the 2022-2023 school year, in order to identify the importance of these in student learning, taking self-control, self-awareness, empathy, emotional use, social skills and coexistence in the classroom as a reference. The analysis methodology used was data triangulation. It was developed through a qualitative approach, the method used was phenomenology and it is descriptive. It is essential to teach emotion regulation and selfknowledge to generate coping strategies in the face of any problem that arises.

*Keywords* — Emotional competences, Emotional education, Emotions, Empathy.

# **I. INTRODUCCIÓN**

La importancia de considerar a la educación emocional como un aspecto importante en la formación del individuo es porque está íntimamente ligado a la parte académica por lo que es impensable considerar la posibilidad de desarrollar cualquiera de estos aspectos por separado.

Las emociones son eventos o fenómenos de carácter biológico y cognitivo, que tienen sentido en términos sociales. Las emociones se pueden clasificar en tres. Las primeras se clasifican como positivas las cuales van acompañadas de sentimientos placenteros y significan que la situación es benéfica, como lo son la felicidad y el amor; Las segundas son negativas que son cuando van acompañadas de sentimientos desagradables y se percibe la situación como una amenaza, entre las que se encuentran el miedo, la ansiedad, la ira,
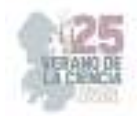

hostilidad, la tristeza, el asco, o neutras cuando no van acompañadas de ningún sentimiento, entre las que se encuentra la esperanza y la sorpresa (Casassus, 2006).

La presente investigación habla acerca de la importancia que tienen las emociones en los alumnos dentro del aula de sexto grado, dado que se demostró que para que un alumno tenga un buen desarrollo académico es necesario que tenga bienestar emocional. Desde que nacemos nos han dicho que está mal llorar, enojarse o bien expresar todas las emociones negativas, por lo que es importante demostrar que de igual manera también está bien sentirse mal, por lo que el alumno debe de aprender a analizar, expresar y controlar todas sus emociones.

## **II. MARCO TEÓRICO**

#### *A. DESARROLLO AFECTIVO*

Para la inteligencia emocional, existen varios modelos explicativos, pero sin duda, el más conocido es el modelo de Goleman. Para él, la inteligencia emocional es la clave para resolver problemas vitales. Este modelo se conforma de 4 partes:

**1. Conocimiento de uno mismo**: se enfoca en el autoconocimiento emocional, aprendiendo a atender, reconocer y expresar nuestros propios sentimientos y emociones.

**2. La autorregulación**: se centra en la capacidad para manejar las emociones y tener beneficios de las mismas. Se integran aspectos como adaptabilidad, optimismo, etc.

**3. Conciencia social**: conformado por la empatía y la conciencia de las organizaciones sociales, siendo vital para desarrollar buenas relaciones interpersonales.

**4. Regulación de las relaciones interpersonales**: abarca competencias de liderazgo, manejo de conflictos y trabajo en equipo.

Por lo tanto, el desarrollo y manejo de estas habilidades ayudarán a que el aprendizaje sea mucho más adecuado. En otras palabras, el control de la emoción permite que se encamine hacia un aprendizaje mucho más profundo y significativo. Como resultado, se promueve la autorregulación y manejo adecuado de las emociones y sentimientos. Convirtiéndose así en una vía que permita los aprendizajes de manera más profunda.

Lo que llamamos "educación emocional", responde a las necesidades sociales y emocionales en la educación de las personas. Esto ayuda en el desarrollo personal y puede prevenir trastornos como la ansiedad y la depresión. Asimismo, desarrollará estrategias para resolver conflictos personales y sociales. Por lo tanto, es de gran importancia la implementación de este tipo de educación en los ámbitos escolares.

En este aspecto, el aprendizaje de las emociones y la aplicación y enseñanzas de conceptos como la inteligencia emocional, va a darles muchas ventajas a los estudiantes a nivel educativo y personal. Con la comprensión de sus emociones adquieren herramientas que pueden ayudarles en situaciones que se presentan con otras personas, o inseguridades personales que se puedan dar. También, ayudará en el aprendizaje de los conceptos enseñados en la escuela, ya que podrán cambiar las actitudes o manejar las emociones frente a los problemas. Por lo tanto, el aprendizaje será mucho más profundo y adecuado.

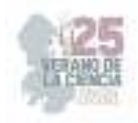

## **III. METODOLOGÍA**

*Enfoque:* Esta investigación se desarrolló bajo un enfoque cualitativo, que, de acuerdo con Bonilla y Rodríguez (1997), se orienta a profundizar casos específicos y no a generalizar. Su preocupación no es prioritariamente medir, sino cualificar y describir el fenómeno social a partir de rasgos determinantes, según sean percibidos por los elementos mismos que están dentro de la situación estudiada, su propósito consiste en "reconstruir" la realidad. A menudo se llama "holístico", porque se precisa de considerar el "todo", sin reducirlo al estudio de sus partes. Dicho de otra forma, las investigaciones cualitativas se basan más en una lógica y proceso inductivo (explorar y describir, y luego generar perspectivas teóricas).

*Método:* El método a utilizar es la fenomenología la cual "pone énfasis en la ciencia de los fenómenos. Esta radica en permitir y percibir lo que se muestra, tal como se muestra a sí mismo y en cuanto se muestra por sí mismo; en consecuencia, es un fenómeno objetivo, por lo tanto, verdadero y a la vez científico" (Heidegger, 2006). La fenomenología apuesta por efectuar una investigación exhaustiva y llegar a la raíz, es decir, al campo donde se concreta la experiencia, a la "cosa misma", como son las cosas para la conciencia.

*Tipo:* Es de tipo descriptiva que consiste en captar la realidad socio-cultural a través de las percepciones, tanto de los investigadores, como de los miembros de la comunidad (Joao Bosco, Miguel ArnuHo y Víctor Reyes, 1975). La elección de este tiene que ver con la obtención de información por diversos instrumentos como lo son: encuesta, datos censales, registros, observación de participantes, etc. Por lo que se obtendrán datos que sean de mayor aporte para la investigación.

*Paradigma:* El paradigma interpretativo es el apropiado para estudiar los fenómenos de carácter social, al tratar de comprender la realidad circundante en su carácter específico. Merino (1995:10) plantea "Los investigadores cualitativos nos preguntamos qué sentido puede tener el desarrollar teorías, métodos, sistemas y tecnologías para la enseñanza o para la evaluación, por muy sofisticados que sean, si no tienen como objeto mejorar la calidad del aprendizaje y de la vida personal y social de los estudiantes y de otros actores que están al servicio de la educación de las generaciones que nos siguen".

Las emociones son directamente la influencia de la personalidad de cada uno por lo que también se estará trabajando con las experiencias y perspectivas sobre las situaciones que se vayan presentando a lo largo de la investigación. El paradigma interpretativo ayudará a incluir la influencia del contexto, tiempo y espacio en donde los alumnos estarán interactuando.

*Metodología de análisis:* Esta investigación se realizará por medio de la metodología de análisis de la triangulación de datos que es una técnica referida a la aplicación de diversos métodos en la misma investigación para recaudar información contrastando los resultados, analizando coincidencias y diferencias. Su fundamento se centra principalmente en la idea de que los métodos son instrumentos para investigar un problema y facilitar su entendimiento.

*Técnicas:* En opinión de Rodríguez Peñuelas, las técnicas, son los medios empleados para recolectar información. Efectuar una investigación requiere, como ya se ha

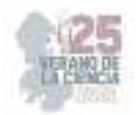

mencionado, de una selección adecuada del tema objeto del estudio, de un buen planteamiento de la problemática a solucionar y de la definición del método científico que se utilizará para llevar a cabo dicha investigación.

Aunado a esto se requiere de técnicas y herramientas que auxilien al investigador a la realización de su estudio. La técnica que se estará utilizando para indagar sobre las emociones que experimentan los alumnos del grupo de sexto grado sección "B" es la entrevista. En tal sentido se recolectará información a través de instrumentos que aportarán datos relevantes acerca del tema, por parte del docente titular y un especialista, para posteriormente poder analizarla y llegar a una conclusión.

*Instrumentos:* De acuerdo a lo expuesto por Tamayo (2007), el instrumento se define como una ayuda a una serie de elementos que el investigador construye, con la finalidad de obtener información, facilitando así la medición de los mismos.

Para efecto de lograr los objetivos propuestos en la investigación, se utilizará como instrumento el cuestionario semiestructurado al titular del grupo y tres especialistas (Licenciadas en educación especial y especialista en psicología) para poder rescatar información sobre el tema de estudio, relacionado a la población en la cual se estará trabajando. Se cuestionó con base en las reacciones que tienen los alumnos dentro del aula, en la convivencia con sus compañeros de grupo y en las interacciones mediante la aplicación de estrategias didácticas que se desarrollan en clase.

De igual manera se aplicó un cuestionario a los alumnos, en el que se averiguará sobre las emociones que experimentan frecuentemente en el aula o al momento de realizar actividades académicas y los motivos por los cuales llegan a sentirlas, así como la forma en que reaccionan ante estas.

También se aplicó un cuestionario semiestructurado a los padres de familia en donde se tomará como referencia las reacciones de los alumnos en casa con sus padres, hermanos, etc. Cuales con los momentos que aprovechan para expresarse y en que situaciones lo hacen, además se plantearon algunas preguntas acerca de su conducta y relaciones intrapersonales.

#### **IV. RESULTADOS**

Una de las primeras reflexiones es la del alumno, en cuestión a sus emociones. Dentro de las emociones positivas que experimentan los alumnos se encuentra la alegría y la gratitud; entre los valores que se despliegan de estas emociones siempre está presente la empatía, la mayoría de las veces el respeto, la integración y la inclusión. En cuanto a las emociones que identifica el titular del grupo también destacan la alegría y la empatía, así como la de los padres de familia que identifican que el alumno por medio del compañerismo y el juego logran expresarlas. Respecto a la empatía, los alumnos reconocen, comparten y validan las emociones de los demás, la mayoría de las veces ayudan a compañeros que requieren apoyo, trabajan en equipo y frecuentemente se hablan por su nombre y no por apodos. En cuanto al respeto, es lo que más destaca en el aula, los alumnos no muestran faltas de respeto hacia el pensar y actuar de los demás dentro del aula, ya sea entre pares o hacia los docentes.

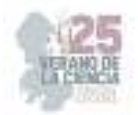

Las emociones negativas que más experimentan los alumnos de sexto grado grupo "B" dentro del aula y las que afectan su rendimiento académico son, la tristeza, el enojo y la frustración, mencionan que cuando experimentan estas emociones la mayoría del tiempo es cuando no pueden realizar una actividad; cuando pasa esto los alumnos pierden la motivación por aprender y deciden no realizar las actividades que se trabajan en el aula debido a que no toleran la frustración y pierden el interés por la comprensión de las actividades.

Algunas veces experimentan emociones negativas por problemas que arrastran desde casa. Las dos situaciones afectan el aprendizaje de los educandos y la mayoría de ellos no saben cómo expresar lo que sienten ni cómo controlarse, además que tanto padres de familia como los expertos mencionan que el alumno demuestra su sentir por medio de gritos o en algunos casos la agresión física, por lo que aquí se resalta la importancia de las estrategias para regular las emociones en el aula, así como también el manejo adecuado de nuestra manera de expresarnos.

#### **V. CONCLUSIONES**

El control de la emoción permite que se encamine hacia un aprendizaje mucho más profundo y significativo. Como resultado, se promueve la autoconciencia, el control que es el manejo adecuado de las emociones y sentimientos. Convirtiéndose así en una vía que permita los aprendizajes de manera más profunda. El propósito de esta investigación fue conocer las emociones que experimentan los alumnos de sexto grado "B" de la escuela primaria "Benito Juárez" del municipio de Vanegas S.L.P. y de qué manera influyen en su aprendizaje, a partir de esto generar una propuesta de intervención para poder aplicarla con futuras generaciones, a partir de los hallazgos de esta. Al realizar la investigación y por medio de los instrumentos aplicados y analizados se obtuvo que, efectivamente las emociones influyen de manera permanente en el desarrollo del aprendizaje de los alumnos por ello la importancia del manejo de estas tanto en la escuela como en casa.

Por su parte uno de los propósitos específicos fue el diseño de estrategias como propuesta psicopedagógica para el desarrollo de emociones en el aula de sexto grado de las cuales se obtuvo una propuesta con cinco estrategias las cuales se pretende que los alumnos desarrollen de una manera empática e inclusiva, así como también aprendan a controlar y tener conciencia de sus emociones. Lo que llamamos "educación emocional", responde a las necesidades sociales y emocionales en la educación de las personas. Esto ayuda en el desarrollo personal y puede prevenir trastornos como la ansiedad y la depresión. Asimismo, desarrollará estrategias para resolver conflictos personales y sociales. Por lo tanto, es de gran importancia la implementación de este tipo de educación en los ámbitos escolares.

En este aspecto, el aprendizaje de las emociones y la aplicación y enseñanzas de conceptos como la inteligencia emocional, va a darles muchas ventajas a los estudiantes a nivel educativo y personal. Con la comprensión de sus emociones adquieren herramientas que pueden ayudarles en situaciones que se presentan con otras personas, o inseguridades personales que se puedan dar. También, ayudará en el aprendizaje de los conceptos enseñados en la escuela, ya que podrán cambiar las actitudes o manejar las emociones frente a los problemas. Por lo tanto, el aprendizaje será mucho más profundo y adecuado.

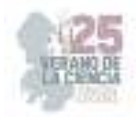

#### **VI. RECONOCIMIENTOS**

Expreso mi agradecimiento al Centro Regional de Educación Normal Profra. Amina Madera Lauterio por las facilidades y el apoyo otorgado para la realización de la investigación durante la estancia de verano.

## **REFERENCIAS**

- [1] J. Casassus, *La Educación del Ser Emocional*. Providencia, Santiago, MAVAL, 2006.
- [2] D. Goleman, La Inteligencia Emocional: Por Qué Es Más Importante Que El Cociente Intelectual / Emotional Intelligence. Penguin Random House, 1996.
- [3] M. Heidegger, *Introducción a la fenomenología de la religión*. México: Fondo de Cultura Económica. 2006.
- [4] E. Husserl, *Ideas relativas a una fenomenología pura y una filosofía fenomenológica.* Madrid: FCE.1992.
- [5] R. Bisquerra, Educación para la ciudadanía. El enfoque de la educación emocional. Barcelona: Wolters Kluwer, 2008.

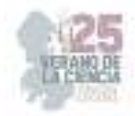

# **Los recursos didácticos para el desarrollo cognitivo y socioemocional de los alumnos**

VAZQUEZ MORALES. Estanislado<sup>1</sup>, CAMARILLO MATA, Daniela<sup>2</sup>

*1 Centro Regional De Educación Normal "Profra. Amina Madera Lauterio". Manuel José Othón SN, Sin Nombre, 78526 Cedral, S.L.P. estanisaid@gmail.com 2 Centro Regional De Educación Normal "Profra. Amina Madera Lauterio". Manuel José Othón SN, Sin Nombre, 78526 Cedral, S.L.P. camarillodany10@gmail.com* 

ID 1er Autor: Estanislado, VAZQUEZ MORALES (0009-0004-8655-2443)

ID 1er Coautor: Daniela, CAMARILLO MATA (0009-0001-3689-3723)

*Resumen* —Este trabajo de investigación analiza el tema de los recursos didácticos para el desarrollo cognitivo y socioemocional de los alumnos, su importancia y aplicación en la educación primaria. La presente surgió de la necesidad de tratar las conductas disruptivas que se presentaban en la primaria, de ahí la importancia del desarrollo socioemocional relacionándolo con el desarrollo cognitivo, un tema de interés personal. Mediante una investigación cualitativa, se analizaron diferentes concepciones y experiencias de actores educativos como docentes, director y alumnos.

Partiendo de los datos analizados de los resultados obtenidos mediante entrevistas a seis de los alumnos del grupo de quinto grado de la escuela de práctica profesional, el director de la primaria, tres maestros expertos en la materia, y cuatro maestros titulares, así como las ideas de autores como Piaget, Maslow y Morales; se obtuvieron resultados que se analizaron mediante una triangulación de datos que fueron acordes al supuesto inicia;, donde, el desarrollo cognitivo y socioemocional de los alumnos de quinto grado se favorecerá, si el docente proporciona los recursos didácticos como estrategias de aprendizaje, ya que estos ayudaran a los alumnos, siendo fuente de motivación, favoreciendo el aprendizaje de los mismos.

Por último, se propone una estrategia de intervención para favorecer el aprovechamiento de los alumnos en las áreas mencionadas, la cual se derivada de los resultados obtenidos, donde se podrán desarrollar habilidades socioemocionales que les permitirán a los alumnos poder regular sus emociones, mejorando la relación entre sus compañeros, y al mismo tiempo desarrollando habilidades cognitivas.

**Palabras clave:** alumnos, desarrollo cognitivo, desarrollo socioemocional, escuela activa, recursos didácticos.

*Abstract* — This research work analyzes the subject of didactic resources for the cognitive and socio-emotional development of students, their importance and application in primary education. The present arose from the need to treat the disruptive behaviors that occurred in primary school, hence the importance of socio-emotional development relating it to cognitive development, a topic of personal interest. Through qualitative research, different conceptions and experiences of educational actors such as teachers, director and students were analyzed.

Starting from the analyzed data of the results obtained through interviews with six of the students of the fifth grade group of the professional practice school, the primary director, three expert teachers in the subject, and four regular teachers, as well as the ideas from authors such as Piaget, Maslow and Morales; Results were obtained that were analyzed through a

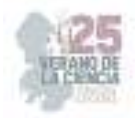

triangulation of data that were consistent with the initial assumption; where the cognitive and socio-emotional development of fifth grade students will be favored if the teacher provides the didactic resources as learning strategies, since these They will help students, being a source of motivation, favoring their learning.

Finally, an intervention strategy is proposed to promote the use of students in the mentioned areas, which is derived from the results obtained, where socio-emotional skills can be developed that will allow students to regulate their emotions, improving the relationship among their peers, and at the same time developing cognitive skills.

*Keywords* — students, cognitive development, socioemotional development, active school, teaching resources.

## **I. INTRODUCCIÓN**

La práctica docente es un proceso complejo en donde interactúan de forma dinámica diferentes aspectos, entre los cuales se encuentran los sociales; los curriculares; burocráticos, tradiciones y costumbres regionales escolares; toma de decisiones políticas y administrativas; así como, la selección y uso de materiales didácticos y otros recursos de apoyo a la enseñanza; interpretaciones particulares que realizan los maestros y los alumnos de los materiales sobre los cuales se organiza y se realiza la enseñanza y el aprendizaje. Los recursos didácticos son un elemento importante en un aula escolar, ya que son una herramienta necesaria para la implementación de nuevas formas de enseñar y poder motivar a los alumnos a aprender de una mejor manera.

De la misma forma, la presente investigación analiza las diferentes variantes del tema de investigación, la parte socioemocional y cognitiva de acuerdo con la implementación de los recursos didácticos en el aula escolar, se retoman algunas de las aportaciones de autores sobre los recursos didácticos, la educación, su implementación y cuál es el impacto que tiene en los estudiantes.

La presente investigación se divide en cinco apartados, que fueron clave fundamental para el desarrollo de esta, contiene temas de gran importancia en el ámbito escolar ya que relaciona las habilidades cognitivas y socioemocionales que los alumnos presentan; las cuales, son de suma importancia para la vida en los diferentes contextos. Por lo cual, invito a adentrarse en las páginas de esta investigación.

## **II. MARCO TEÓRICO**

Los recursos didácticos proporcionan información al alumno, son una guía para su aprendizaje y son un elemento clave para la motivación y el interés de este. Actualmente con un ordenador es posible acceder a miles de recursos que faciliten el proceso de educación: la planificación didáctica es más accesible que nunca en la historia.

Así mismo, el autor Yarto. (2001) menciona que "el uso de los recursos tecnológicos como los videojuegos, la Web y los espacios sociales, en los que se combinan situaciones didácticas y recreativas, hacen que las actividades sean más divertidas para los alumnos, propiciando su desarrollo cognitivo, así como el vocabulario y la lecto-escritura.

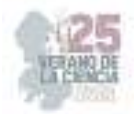

Sin embargo, de manera general, la participación de los estudiantes en estas actividades depende en gran medida de la disponibilidad que tengan hacia el uso de estos materiales didácticos y la Internet, ya que se requiere de una presencia continua para su realización.

La teoría del desarrollo cognitivo de Piaget es una teoría completa sobre la naturaleza y el desarrollo de la inteligencia humana. Piaget, menciona que el desarrollo cognitivo es una reorganización progresiva de los procesos mentales que resultan de la maduración biológica y la experiencia ambiental. El autor pensó que los niños construyen su comprensión sobre el mundo que les rodea, después se conflictúan entre lo que ya saben y lo que van descubriendo de su entorno, afirma que este desarrollo está en el centro del organismo humano, así mismo es importante mencionar que las aulas centradas en los niños y "educación abierta" son aplicaciones directas de las ideas de Piaget.

Por otro lado, para Reigeluth. (1999) la enseñanza cognitiva se relaciona con una serie de métodos educativos que orientan a los alumnos a memorizar y recordar los conocimientos, así como a entenderlos y desarrollar sus capacidades intelectuales. Esto de una u otra manera comprende el uso de los recursos didácticos ya que es necesario utilizarlos para poder orientar a los alumnos al hacer uso de métodos educativos.

#### **III. METODOLOGIA**

En la presente investigación, se utilizó el enfoque cualitativo a partir de las concepciones de Hernández, Fernández, Baptista, Méndez & Mendoza. (2014) ya que proporciona datos a profundidad sobre los aspectos relevantes de la investigación, se utilizó el método de la teoría fundamentada dese la postura de Glaser & Strauss. (1967), el alcance fue de tipo descriptiva, con un paradigma de investigación interpretativa, como metodología de análisis se eligió una triangulación de datos, como técnica se optó por la entrevista con el instrumento del guion de entrevista. Se eligió como muestra a parte de los alumnos del grupo de práctica, así como algunos titulares de la primaria, el director y docentes expertos en la materia, ya que por medio de estas se pudieron rescatar los puntos más importantes de la misma.

Para su redacción fue fundamental identificar los aspectos más relevantes, para recopilar datos sobre el tema a investigar, donde se seleccionaron diferentes actores que ayudaron a conocer la realidad que se vive en la escuela primaria en torno a los recursos didácticos que se utilizan para el desarrollo cognitivo y socioemocional de los alumnos y facilitó confirmar que todos los materiales que se utilizan para dar una clase se consideran un recurso, ya que tienen la finalidad de ser una herramienta en el proceso de enseñanza – aprendizaje; sin embargo, el uso recursos didácticos como las TIC, dinámicas, juegos interactivos ayudan a que los alumnos muestren mayor interés y tengan un mayor deseo por aprender.

#### **IV. RESULTADOS**

El propósito general del diseño de los instrumentos de investigación consistió en utilizar diversos instrumentos de investigación de campo que permitan comprender la importancia de implementar recursos didácticos en el aula para favorecer el desarrollo cognitivo y socioemocional de los alumnos con su análisis posterior.

Cada instrumento que se elaboró fue con la intención de indagar sobre el uso e importancia de los recursos didácticos en el aula, desde las experiencias de cada uno de los actores que se entrevistaron, así como su aplicación en el área socioemocional y cognitivo

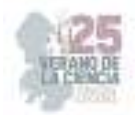

de los alumnos. Tales instrumentos surgieron de la necesidad de poder obtener información por medio de los instrumentos de evaluación, en este caso se utilizó la entrevista.

Con una base sólida, se diseñó la estructura de la entrevista. Se definieron los objetivos de la investigación y se establecieron los temas principales por explorar. Luego, se crearon un conjunto de preguntas abiertas que permitieran al entrevistado expresar sus opiniones, experiencias y conocimientos de manera detallada. En un primer momento se decidió realizar preguntas enfocadas en el proceso por el que han pasado los maestros acerca de los recursos didácticos que han utilizado desde sus inicios hasta la actualidad. Los guiones de entrevista surgieron de la necesidad de poder obtener información por medio de la entrevista; las preguntas de dicha entrevista se elaboraron de acuerdo con la información que se necesitaba saber sobre el tema de investigación.

En un primer momento se envió el guion para los titulares de la escuela primaria; al asesor metodológico quien realizó los ajustes necesarios para continuar con las entrevistas de los alumnos y el director, al terminar de redactar las entrevistas se realizaron ajustes de acuerdo con sus comentarios para ser validados los guiones de entrevista. Una vez que los guiones de las entrevistas estuvieron organizados se requirió una validación por parte de maestros expertos en el tema, quienes de igual manera realizaron comentarios sobre las preguntas de las entrevistas, las cuales fueron solo de cambios en algunas palabras.

Para poder aplicar cada instrumento se contactó a los maestros de manera personal, presentando y exponiendo el motivo de cada entrevista; en el caso de los alumnos, se realizó durante una sesión clase donde se explicó el objetivo de la entrevista. Para llevar a cabo la aplicación se decidió dictar las preguntas a los alumnos y que las realizaran durante la sesión, para los alumnos que no asistieron a la escuela se envió la entrevista vía WhatsApp al grupo donde estaban sus padres para que las pudieran responder de tarea, al igual que los alumnos que no las terminaron en clase. En el caso de los expertos en el área, el director de la primaria y titulares de los grupos se llegó al acuerdo de entregar el guion de entrevista de manera impresa y recoger al siguiente día. Durante este proceso solo con la entrevista de los alumnos se realizó un acercamiento de manera presencial, en el caso de los demás actores a entrevistar fue de manera informal.

Durante este proceso no todo fue fácil, en la recolección de datos, surgieron desafíos inesperados. Algunos estudiantes olvidaron entregar los cuestionarios a tiempo, lo que retrasó el análisis. Además, hubo momentos en los que los alumnos expresaron confusión o frustración al responder ciertas preguntas. En esos momentos, se fue paciente y se les brindó la ayuda necesaria para que se sintieran cómodos.

Una vez finalizada la etapa de recolección de datos, llegó el momento de analizar e interpretar los resultados. Se consideró tomar en cuenta a seis de los 30 alumnos a los que se les aplicaron la entrevista, ya que se consideró que sus respuestas serían más completas.

Al tener todas las respuestas a las entrevistas se identificó una etapa más compleja ya que se tuvo que realizar un análisis muy profundo al separar las entrevistas por clasificación; alumnos, maestros titulares, maestros expertos en el tema y la del director.

Al comparar las respuestas se decidió organizar diferentes categorías ya que la mayoría de las respuestas coincidían con los diferentes actores de la investigación, esa triangulación fue clave fundamental para el análisis ya que se logró comparar las respuestas de una manera más organizada y con mejor entendimiento. Al realizar un análisis más completo sobre cada pregunta se decidió investigar sobre la opinión de algunos autores para identificar sus aportaciones en torno al tema de investigación; para finalizar, se agregó una conclusión

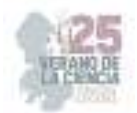

más personal donde se reflejaba las respuestas obtenidas en cada pregunta inicial de la investigación.

Los resultados de las entrevistas coincidieron que los recursos didácticos son indispensables para poder llevar a cabo las funciones de los docentes, ya que van de la mano con el proceso enseñanza – aprendizaje, donde tienen como objetivo que los alumnos puedan aprender de una manera más dinámica y activa, estimulando así su propio aprendizaje.

A partir de las concepciones de los actores entrevistados se puede entender a los recursos didácticos como una herramienta la cual ayuda a enriquecer las actividades que se realizan en el aula; que, además se pueden adecuar para cualquier área del conocimiento, para poder mejorar este proceso de enseñanza en el que se encuentran los alumnos; de la misma manera, se entiende como material que facilita y beneficia el trabajo tanto del docente como del alumno ya que ayuda a mejorar las clases que imparte el maestro en cuanto a explicaciones, procedimientos y estrategias pero también ayuda a que los alumnos puedan entender y comprender de una mejor manera los temas que se abordan.

Por otro lado, a partir de estas experiencias y opiniones de los actores se identificó que los maestros utilizan tanto recursos visuales como tecnológicos al impartir sus clases. Los recursos tecnológicos pueden ser tangibles (como una computadora, una impresora u otra máquina) o intangibles (un sistema, una aplicación virtual). Los recursos didácticos tecnológicos pueden ser muy útiles para complementar la enseñanza y mejorar el aprendizaje de los estudiantes ya que es una metodología que es innovadora y atractiva; sin embargo, los recursos visuales son herramientas importantes en el aula ya que pueden ayudar a los estudiantes a comprender mejores los conceptos, a retener información y mejorar su capacidad de aprendizaje, este tipo de recursos se implementan de acuerdo al estilo de aprendizaje de los alumnos que como su nombre lo dice son visuales, un ejemplo de ellos son los memoramas, las tarjetas de memoria pueden ser utilizadas para enseñar vocabulario, conceptos y hechos importantes.

Al hablar de recursos didácticos para el desarrollo cognitivo podemos decir que algunas de las actividades que los maestros implementan con sus alumnos son actividades interactivas, como pausas activas, bailes, razonamiento, reflexiones y actividades en plataformas digitales. Sin embargo, también se pueden implementar juegos de lógica como rompecabezas, el cubo de Rubik, donde los a alumnos encuentren soluciones creativas y utilizar la lógica para resolver problemas, actividades que impliquen el debate y la discusión que también pueden ayudar a desarrollar la capacidad de los alumnos para argumentar de manera coherente, pensar críticamente y presentar sus ideas de manera clara.

#### **V. CONCLUSIONES Y RECOMENDACIONES**

A lo largo de la investigación se concluyó que el desarrollo cognitivo y socioemocional de los alumnos de quinto grado si se favorecerá, si el docente proporciona los recursos didácticos como estrategias de aprendizaje, ya que en un primer momento se pudo deducir que el utilizar recursos didácticos es de suma importancia en el proceso de aprendizaje de los alumnos ya que puede ayudar a que los alumnos comprendan, analicen, permitiendo que puedan entender mejor diferentes temas.

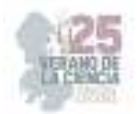

Al darle continuidad a la presente investigación se confirmó que el poder contar con estos recursos es fundamental para que se puedan desarrollar diferentes habilidades tanto cognitivas como socioemocionales en los alumnos, como la reflexión, el autocontrol, el pensamiento lógico, entre otras. Por otro lado, ayuda a que las relaciones entre los alumnos sean más sanas, al crear un ambiente pacifico, saludable que favorezca el entendimiento, mejorando la empatía entre los alumnos, promoviendo la comunicación afectiva, fortaleciendo la autoestima de todos los alumnos, donde predomine el respeto y la igualdad de oportunidades.

Por último, el análisis de las interrogantes con su categorización y su interpretación con la fundamentación teórica permitió reconocer la urgente necesidad que los maestros tengan capacitación, así como algunos talleres sobre recursos didácticos idóneos para cualquier área del conocimiento ya que con el paso del tiempo la educación va evolucionando y es importante no quedarse atrás para seguir favoreciendo el aprendizaje de los alumnos.

Recomendaciones a los asesores metodológicos:

- Establecer una relación con sus asesorados donde la base sea la comunicación afectiva, con la intención de que los asesorados no tendrán miedo a acercarse para aclarar alguna duda o pedir algún consejo o recomendación, de esta manera será un proceso más productivo.
- Proporcionar una retroalimentación donde se los asesorados puedan identificar áreas de mejora y a fortalecer su trabajo.
- Ser flexibles para que los asesorados puedan trabajar sin presiones, ya que cada uno necesita una asesoría personalizada donde se puedan crear espacios de reflexión y corrección.
- Ser empáticos con los asesorados ya que el proceso puede llegar a ser muy estresante por lo que es necesario que puedan ser comprensivos en diversas situaciones que se presenten durante el proceso de la investigación.

## **VI. RECONOCIMIENTOS (O AGRADECIMIENTOS)**

Expreso mi agradecimiento a mi asesor metodológico Dr. Estanislado Vázquez Morales, quien ha formado a un sujeto capaz de explotar sus habilidades en todas las maneras posibles, así como al Centro Regional de Educación Normal "Profra. Amina Madera Lauterio" por el apoyo otorgado para la realización de esta investigación.

Agradezco eternamente a las personas que siempre estuvieron para mí, incondicionalmente, en especial a mi familia, en toda mi trayectoria escolar, por ser el pilar de mi vida. A mis padres que, con la mayor gratitud por los esfuerzos realizados durante ese proceso de satisfacción y alegrías donde se ven reflejados cada uno de los días de trabajo, las motivaciones de las personas que me aman y aprecian; y me ayudaron para que yo lograra terminar mi formación profesional, siendo para mí la mejor herencia.

Gracias a mi madre Rosa Idalia Mata Hernández que es el ser más maravilloso del mundo. Gracias por el apoyo moral, su cariño y comprensión que desde pequeña me ha bridado, por guiar mi camino y estar siempre junto a mí en los momentos más difíciles, al darme ánimos para que no me quedara en el camino.

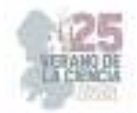

A mi padre Santos Camarillo Hernández porque desde pequeña ha sido para mí un hombre grande y maravilloso y que siempre he admirado, siendo mi ejemplo a seguir en todo momento y el modelo de hombre que quiero en mi vida.

### **REFERENCIAS**

- [1] Glaser, Barney y Strauss, Anselm. (1967). Thediscovery of grounded theory: strategies for qualitative research, New York: Aldine de Gruyter.
- [2] Hernández Sampieri, R., Fernández Collado, C., Baptista Lucio, P., Méndez Valencia, S. C., & Mendoza Torres, P. (2014). Metodología de la investigación (6ta ed., Vol. 6). McGraw-Hill **Education.** Help https://www.uca.ac.cr/wpcontent/uploads/2017/10/Investigacion.pdf
- [3] Reigeluth, Ch. (Ed.). (1999). Diseño de la instrucción. Teorías y modelos. Un nuevo paradigma de la teoría de la instrucción. (Parte I). España: Aula XXI Santillana.
- [4] Teoría del aprendizaje de Jean Piaget recuperado el 17 de junio de 2012, de http://www.dipromepg.efemerides.ec/teoria/t2.htm
- [5] Teoría del desarrollo cognitivo de Piaget. (s.f). Teoría del desarrollo cognitivo de Piaget. Recuperado el día 13 de octubre del 2022 de https://www.terapiacognitiva.mx/wpcontent/uploads/2015/11/Teoria-Del-Desarrollo-Cognitivo-de-Piaget.pdf
- [6] Yarto, C. (2001). Las Nuevas Tecnologías y su impacto en el desarrollo de habilidades en los niños. [Documento en línea]. Disponible: https://hipertextos.mty.itesm.mx/num3consuelo. html Zapeta Fajardo Brenda Abigail. (s.f). Origen de los materiales educativos o didácticos. Recuperado el día 25 de septiembre del 2022 de https://issuu.com/brendaabigail1/docs/orig

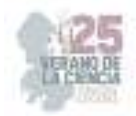

# **Estrategias innovadoras de lecto-escritura y su incidencia en el proceso de enseñanza-aprendizaje**

ALVARADO RAMÍREZ, Ubil Guadalupe<sup>1</sup>, MÁRQUEZ GÁMEZ, Lucero<sup>2</sup>.

*<sup>1</sup>Centro Regional de Educación Normal "Profa. Amina Madera Lauterio", Blvr. Manuel José Othón s/n C.P. 78520, San Luis Potosí, S.L.P. 8442275053libu@gmail.com*

*<sup>2</sup>Centro Regional de Educación Normal "Profa. Amina Madera Lauterio", Blvr. Manuel José Othón s/n C.P. 78520, San Luis Potosí, S.L.P. marquezlucero13@gmail.com*

*International Identification of Science - Technology and Innovation*

ID 1er Autor: Ubil Guadalupe, ALVARADO RAMÍREZ (ORC ID 0009-0002-4442-4342)

ID 1er Coautor: Lucero, MÁRQUEZ GÁMEZ (ORC ID 0009-0004-1257-5028)

*Resumen* — Desde la investigación cualitativa y el método fenomenológico el trabajo a continuación descrito retoma el origen de la problemática sobre lecto-escritura, considerando como principal factor la ausencia de la enseñanza de estrategias a nivel educativo básico y la falta de valoración en las escuelas. Por tanto se pretenden especificar algunas estrategias a desarrollar dentro del aula escolar, mismas que orientarán estos dos procesos desde los primeros grados, priorizando la implementación de actividades lúdicas y la utilización de actividades lúdicas, la promoción del trabajo colaborativo y la contextualización como puntos centrales en la adquisición de importantes aprendizajes significativos que no solamente son requeridos en la asignatura de español, sino también en la aprensión de otras asignaturas. *Palabras clave* — Lecto-escritura, estrategias, contextualización.

**Abstract** — From qualitative research and the phenomenological method, the work described below returns to the origin of the problem of reading and writing, considering as the main factor the absence of teaching strategies at the basic educational level and the lack of assessment in schools. Therefore, it is intended to specify some strategies to be developed within the school classroom, the same as these two processes will guide from the first grades, prioritizing the implementation of playful activities and the use of playful activities, the promotion of collaborative work and contextualization as points central in the acquisition of important significant learning that is not only required in the subject of Spanish, but also in the apprehension of other subjects.

*Keywords* — Literacy, strategies, contextualization.

## **I. INTRODUCCIÓN**

Dentro del proceso de formación educativa la lecto-escritura constituye uno de los aspectos esenciales más importantes para que nuestros educandos adquieran los aprendizajes necesarios, mismos que emplearan a lo largo de toda su vida. Lamentablemente en las escuelas primarias dichos procesos no están dando los resultados esperados, educandos con problemas al momento de leer y escribir son una alerta del indicador de que algo está faltando en la escuela, es decir, la calidad educativa no alcanza los suficientes logros que permitan tener una población de jóvenes y niños capaces de crear, analizar, criticar y reflexionar los textos en la mejora del nivel intelectual de la sociedad.

En la mayoría de ocasiones los docentes se encuentran con alumnos que presentan dificultades de lectoescritura, lectura deficiente, no comprenden lo que leen, no existe dicción, no se entiende lo que escriben y omiten algunas letras en dictados y demás, esta problemática se viene presentando desde los primeros hasta los últimos años de educación

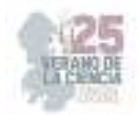

básica, arrastrando consigo a lo largo de su trayecto educativo, una lectura silábica entrecortada y no comprensible, pero sobre todo una incorrecta escritura de las palabras.

El presente escrito de índole cualitativo y fenomenológico tiene como base sustentos en las cualidades de la investigación por medio de estrategias, partiendo desde la utilización de diferentes estrategias para llegar a un buen resultado y analizar las características, brindando conocimiento para conocer acerca de las cualidades de los participantes, el contexto, los instrumentos que se estarán analizando y utilizando para conocer las características, los procesos y bondades que nos brinda la investigación.

## **II. MARCO TEÓRICO**

La lectura como la escritura están en una misma sintonía, las dos ligadas a que los niños se apropien de estos conocimientos mediante el contexto sociocultural para poder potenciar estas dos habilidades primordiales dentro de su contexto, además de que las estará aplicando en el mismo. Dentro de la teoría psicológica se optó por considerar las aportaciones de Vygotsky, abordando la teoría sociocultural, en donde se afirma que "El desarrollo del ser humano está íntimamente ligado a su interacción con el contexto socio histórico-cultural; de esta interacción el sujeto logra desarrollar sus potencialidades que serán la base de su desarrollo como individuo y aprendiz" (Lev Vygotsky, 1925, p. 10). Es considerable que como individuo logre desenvolverse en su desempeño personal familiar y profesional, entre otros aspectos. De tal forma estos desarrollos lograrán fortalecer las potencialidades de los individuos, su expresión y crecimiento artístico cultural.

Saber leer y escribir no significan sólo conocer el sistema alfabético de escritura, hacer letras o poder decirlas en un acto de lectura, sino hacer uso adecuado del lenguaje escrito, utilizando textos de circulación social, en sus distintas variedades, interpretando sus diversos significados en situaciones comunicativas reales. Dentro de la teoría pedagógica se optó por las aportaciones de Emilia Ferreiro, en donde según la autora "El proceso de lectoescritura se divide en dos partes, siendo toda aquella actividad de asignación del significado a un texto que precede a lo convencional, no obstante, la escritura es una forma de relacionarse con la palabra escrita, y les posibilita a los grupos desplazados la expresión de sus demandas y de sus formas de percibir la realidad dentro de una sociedad" (Ferreiro, 1986, p.45).

Desde esta perspectiva es necesario hacer de la escuela un ámbito donde la lectura y escritura sean prácticas sociales e instrumentos poderosos que permitan repensar el mundo y reorganizar el propio pensamiento, donde interpretar y producir textos sean derechos legítimos a ejercer, para convertirnos en verdaderos usuarios de la cultura escrita. Por tanto, en la escuela serán las situaciones de lectura y escritura propuestas de forma estratégica, las que les permitirán a los niños alcanzar el dominio del principio alfabético. Si escuchan con atención sus hipótesis al respecto de que son fascinantes, y se enriquece este proceso de manera creativa, lúdica y didáctica, su ingreso al saber escolar que está codificado todo alfabéticamente, será también para ellos fascinante. En la misma índole se consideraron las aportaciones de Freire, ahondando desde su perspectiva que el acto de leer no solo consiste en comprender lo leído, también pretende asociar la experiencia escolar con la cotidianidad mediante una percepción crítica del contexto que junto a la interpretación y la reescritura se establecen en elementos ineludibles y constitutivos que dan forma y sentido a dichos procesos. "La lectura no se agota en la descodificación de la palabra escrita, sino que se

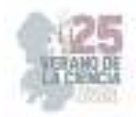

anticipa y se prolonga en la inteligencia del mundo" (Freire, 1981, p. 95). El autor valora esa percepción primaria del mundo, aquella lectura que se hace antes de leer la palabra escrita, y que constituye saber en los sujetos. Un saber válido es aquel que se repetirá siempre, y ello será una de las bases de su pedagogía crítica y dialógica.

## **III. MATERIALES Y MÉTODO**

Para el enfoque cualitativo la recolección de datos resulta fundamental pues se busca obtener aquellos que se convertirán en información. Al tratarse del alumnado en el proceso de enseñanza-aprendizaje de la lectoescritura los datos que interesan son conceptos, percepciones, imágenes mentales, interacciones, pensamientos, experiencias, procesos y vivencias manifestadas en el lenguaje de los participantes, ya sea de manera individual, grupal o colectiva. Se recolectan con la finalidad de analizarlos y comprenderlos, y así responder a las preguntas de investigación para generar conocimiento.

La metodología de análisis implicada en la investigación es la triangulación de datos, en donde se propicie la descripción del tema, los métodos, técnicas y procedimientos que se estarán utilizando, ahondando en el contexto, los autores e instrumentos. Según Ruiz (2007) es una estrategia que operacionaliza el proceso de enriquecimiento de las conclusiones o hallazgos obtenidos en una investigación previa, sobre todo, cuando éste señala que combina diversas técnicas de recolección de datos con el fin de compensar el sesgo inherente a cada una de ellas.

Así mismo para (Flick, 2006) la triangulación es una palabra clave para denominar la combinación de métodos, grupos de estudio, entornos locales y temporales y perspectivas teóricas diferentes al ocuparse de un fenómeno. Es mediante la triangulación que perseguimos una mayor comprensión de la realidad estudiada, pues al combinar diferentes modos de abordar un mismo fenómeno nos permitirá llegar a conclusiones rigurosas y profundas al respecto.

Las técnicas utilizadas en el transcurso de este proceso de investigación fueron la observación, considerando la aplicación de actividades de lectura y escritura fundamentadas, valoradas con la implementación de listas de cotejo, las cuales arrojaron resultados contribuyentes a la construcción de un diagnóstico sobre el nivel de lecto-escritura de los alumnos previo a lo implementado. Los criterios fueron construidos tomando en cuenta su nivel cognitivo y el contexto, viéndose reflejados de forma explícita y concreta en base al objetivo principal.

Otro de los instrumentos es el diario de campo ya que permitió identificar el nivel y desarrollo del sentido crítico a cada alumno, mediante la visibilidad de lo acontecido en tiempo y forma, además de que es un recurso accesible, base para recabar un análisis sustantivo dentro de la investigación, en este caso acerca de los procesos de lectura y escritura, por tanto "Manifiesta ser un instrumento de medición adecuado, debido a que registra los datos observables, de forma que representen verdaderamente a las variables que el investigador tiene por objeto" (Hernández, 1991, p. 34).

Así mismo la herramienta FODA permite este tipo de análisis cualitativo con el agregado de ir más allá, debido a que posibilita un acercamiento estratégico, generando un diagnóstico de la situación institucional a la vez que faculta el desarrollo de tácticas en mejoras de la problemática identificada sobre lectura y escritura; por ende, se lograron focalizar las fortalezas, debilidades, áreas de oportunidad y amenazas.

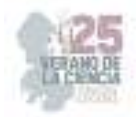

Dentro de las fortalezas se pudo identificar que el grupo es participativo, se mantiene un esfuerzo por aprender a leer y escribir por parte de cada uno de los educandos, los alumnos se apoyan entre pares, presentan disponibilidad al momento de realizar cada una de las actividades, existe apoyo por parte de los padres de familia de algunos alumnos y se valora lo que se aprende en la escuela; como debilidades se mantiene demasiada dependencia para el aprendizaje, no existe autoaprendizaje, además de no haber apoyo por parte de algunos padres de familia en casa; como área de oportunidad son grupos pequeños que se pueden atender con mayor calidad, la problemática de lectoescritura es identificable y fácil tratamiento; sin embargo existe una gran amenaza en el cual es difícil la falta de practica de lectura y escritura en casa porque no se tiene una cultura lectora.

#### **IV. RESULTADOS**

**Estrategia 1:** Bingo abecedario (Actividad lúdica considerada como tipo diagnóstico). Se pretende reconocer la grafía y sonora grafía de cada una de las letras del abecedario y mediante la estrategia fueron utilizadas varias tablas de lotería del alfabeto acompañadas de imágenes que representaban algún objeto presente en su vida cotidiana, siendo fácil para ellos recordar el sonido utilizando el sentido auditivo y visual, convirtiendose en una actividad lúdica e interesante para los alumnos, manteniéndose motivados y atentos a las instrucciones.

**Estrategia 2:** Caja de galletas y palabras, su propósito es conocer la escritura de palabras cortas mediante el silabeo; para ello se procedió a la escritura de palabras cortas y posteriormente aumentando el grado de complejidad de la estrategia se dictaban palabras más largas, procurando explicar el inicio de cada palabra con mayúsculas mostrando tarjetas con la finalidad de repasar en voz alta. Los alumnos mostraron interés por la actividad, sin embargo, prevaleció dificultad tanto al momento de leer como escribir, sobre todo en aquellas palabras de mayor complejidad.

**Estrategia 3:** Adivinemos las palabras; la finalidad es identificar la escritura correcta de palabras que inicien con vocales; para ello de forma grupal fueron seleccionadas diversas palabras cortas de estrecha relación con el contexto de los estudiantes, estas fueron escritas letra por letra en el pizarrón, mientras ellos trataron de adivinar las letras complementarias para formar la palabra completa. Con la implementación de la estrategia los alumnos desarrollaron su capacidad para reconocer diferentes palabras a partir de las letras que fueron colocadas, adquiriendo conocimiento sobre lectura y escritura de palabras específicas utilizadas dentro de su entorno.

**Estrategia 4:** Cantos y vocales sonantes; se pretendía reconocer diferente fonología al cambiar una letra de lugar en las palabras, por ende consistió en la interpretación de pequeños coros en donde los estudiantes repasaran las vocales para ir cambiando las letras en algunas palabras por ejemplo "María canta con su mamá", los niños respondieron y cambiaron las vocales "Mureo cunte cin so mome" lo importante aquí fue que los alumnos estuvieron descubriendo de una manera dinámica la fonología de las letras.

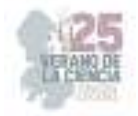

## **V. ANÁLISIS DE RESULTADOS (O ANÁLISIS DE RESULTADOS)**

Para la recolección de información se utilizaron instrumentos previos a la revisión de productos mediante rúbricas elaboradas para evaluar los avances de los niños en cuanto a lecto-escritura seguido de la observación representada en el diario de campo, misma que fue reiterada dentro de un cuadro de análisis FODA, avalando resultados fiables al momento de realizar el análisis permisible de todo lo acontecido y de los avances constantes.

De forma general y como sustento evaluativo fueron concentrados los criterios a valorar en una lista de cotejo elaborada para cada uno de los estudiantes, la cual incluyó aspectos como los niveles de lectura y escritura presentados, identificación de las letras del abecedario, reconocimiento de las letras de su nombre, apropiación de la fonología e identificación de vocales y consonantes.

Resulta indispensable señalar que la mayoría de las estudiantes avanzaron al nivel de requiere apoyo, a comparación de que en anteriores ocasiones los estudiantes no leían en lo absoluto y por tanto no reconocían la escritura y fonología de la letra, en un total de 14A, siete avanzaron y el resto se mantuvieron en el nivel estándar. En cuanto a los niveles de escritura los alumnos de mantuvieron un nivel presilábico, y en su totalidad se consideraron 8A, en cuanto a tercero 2A presentan un nivel silábico y el resto alfabético.

Todas las observaciones acotadas en el diario de campo permitieron extraer los resultados de cada uno de los alumnos, focalizando su desempeño en cada uno de los aspectos concentrados en las listas de cotejo con las que realizamos una evaluación permisible evaluando asi los resultados de orden satisfactorio. La herramienta FODA permitió un análisis cualitativo con el agregado de ir más allá, posibilitando un acercamiento estratégico, focalizando las fortalezas, debilidades y oportunidades, asi como también las amenazas del grupo, percatándonos de la factibilidad de esta herramienta en la apreciación de diferentes ámbitos dentro del trabajo con la asignatura de español en lo referente a lecto-escritura.

Al respecto de las fortalezas fue posible considerar un grupo arduamente participativo en donde se mantiene apoyo entre pares, no obstante una de las debilidades es la carencia de autoaprendizaje, por su parte las oportunidades son considerables, debido a que es un grupo pequeño, las problemáticas de lectura y escritura son identificables y de fácil seguimiento e inclusive la mayoría cuenta con apoyo en casa, por tanto la amenaza principal es propicia de la falta de práctica entorno a estos dos procesos.

#### **VI. CONCLUSIONES**

La importancia de la lecto-escritura en el proceso de enseñanza-aprendizaje radica en desarrollar en los pequeños la capacidad de expresión a través del lenguaje escrito y al mismo tiempo, enriquecer el lenguaje oral, ya que para las dos habilidades se deben interpretar los textos y comprender el mensaje que se desea transmitir. Además, constituyen una excelente herramienta que fomenta la creatividad e imaginación porque les brinda la oportunidad de leer historias o crearlas, lo cual habla de una capacidad cognitiva que les permite ir madurando diversas áreas de conocimiento que perdurarán por el resto de su vida en medida de su constante ejercitación.

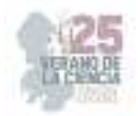

La implementación de estrategias en la escuela primaria abre una brecha hacia resultados significativos e importantes, en este caso el que los niños se apropien del proceso de lectoescritura, además de que aprendan de una manera divertida y motivante, puesto que el orden lúdico es uno de los factores principales benéficos en el objetivo.

Una vez desarrollado de forma general y clara las conclusiones de esta investigación proceden a dar las siguientes recomendaciones; primeramente es importante que en la escuela se realicen frecuentemente actividades que potencien el nivel de lectura y la escritura para fortalecer estos procesos, además antes de implementar alguna estrategia dentro del proceso se requiere desarrollar un diagnóstico del grupo y valorar para implementar las actividades adecuadas; también es necesario que al momento de evaluar dichos procesos el docente desarrolle un análisis profundo implementando los criterios evaluativos necesarios y propicios para detectar avances, dificultades y fortalezas en las producciones de los niños.

#### **VII. RECONOCIMIENTOS (O AGRADECIMIENTOS)**

Es grato expresar mi agradecimiento al Centro Regional de Educación Normal "Profa. Amina Madera Lauterio" por las asesorías y el apoyo brindado en la realización del presente documento contribuyendo a la participación dentro del proceso de investigación para contribuir en la estancia de verano.

#### **REFERENCIAS**

[1] C. Alberto Ramírez Noreña. *La lectura en la primera infancia.* file:///C:/Users/TOSHIBA/Downloads/Dialnet-LaLecturaEnLaPrimeraInfancia-5031483.pdf [consultado en 2018].

[2] D. Cassany. *Taller de textos. Leer, escribir y comentar en el aula*. Barcelona, España: Paidós, 2006.

[3] A. Díaz. *El aprendizaje de la lectoescritura desde una perspectiva constructivista.* Vol. I. Barcelona: GRAO, 1999.

[4] E. Ferreiro. (1994) *"Diversidad y proceso de alfabetización: de la celebración a la toma de conciencia"*, en Lectura y Vida, año 15, nº 3, pp. 5. Recuperado de file:///C:/Users/TOSHIBA/Downloads/Cap%C3%ADtulo\_1\_Sampieri.pdf [consultado en 1994].

[5] S. Hernández. *Metodología de la investigación.* México: McGraw-Hill Interamericana, 200

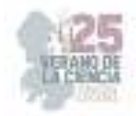

# **Las competencias socioemocionales en el aprendizaje en sexto grado de educación primaria**

VAZQUEZ MORALES, Estanislado<sup>1</sup>, LOPEZ QUIROZ, Yeidhi Yubisleysi<sup>2</sup>.

*1 Centro Regional De Educación Normal "Profra. Amina Madera Lauterio". Manuel José Othón SN, Sin Nombre, 78526 Cedral, S.L.P. estanisaid@gmail.com*

2  *Centro Regional De Educación Normal "Profra. Amina Madera Lauterio". Manuel José Othón SN, Sin Nombre, 78526 Cedral, S.L.P. lopez.quiroz.yeidhi@gmail.com* 

ID 1er Autor: Estanislado, VAZQUEZ MORALES (0009-0004-8655-2443) ID 1er Coautor: Yeidhi Yubisleysi, LOPEZ QUIROZ (0009-0009-8951-3913)

*Resumen* — Se identificó la influencia de las competencias socioemocionales en el aprendizaje analizado en alumnos de sexto grado de educación primaria. Mediante una investigación cualitativa, apoyada de los autores Goleman. (1996) y Bisquerra. (2007), con el fin de observar cómo interactúan las competencias socioemocionales en el desarrollo de los alumnos. La importancia de este estudio, es interpretar sobre cómo el alumno adquiere las competencias socioemocionales, cómo enfrenta las consecuencias de sus actos y sus emociones dentro su proceso de aprendizaje. El analizar que, al haber atravesado por una pandemia influyó en las actitudes con los demás, interacción y convivencia, permitió identificar que con buenas estrategias se puede intervenir en el desarrollo y dar solución a los problemas socioemocionales que los alumnos presentan en su vida cotidiana.

*Palabras clave* — Aprendizaje, Competencias Emocionales, Proceso enseñanza-aprendizaje

*Abstract* — The influence of socio-emotional competencies on the learning analyzed in sixth grade primary school students was identified. Through qualitative research, supported by the authors Goleman. (1996) y Bisquerra. (2007), in order to observe how socio-emotional competencies interact in the development of students. The importance of this study is to interpret how the student acquires socio-emotional skills, how he faces the consequences of his actions and his emotions within his learning process. Analyzing that, having gone through a pandemic, influenced attitudes with others, interaction and coexistence, allowed us to identify that with good strategies it is possible to intervene in development and provide solutions to the socio-emotional problems that students present in their daily lives.

*Keywords* — Learning, Emotional Competencies, Teaching-learning process

#### **I. INTRODUCCIÓN**

La educación socioemocional deja en la educación una huella imborrable en el aprendizaje de los alumnos, pues ha conseguido consolidarse como una de las asignaturas fundamentales para el desarrollo moral y conductual. El docente será una pieza vital que garantizará en los alumnos libertad de expresión y conectar con sus emociones para poder resolver todas aquellas situaciones que lo afligen.

La sociedad actual se ha visto influenciada por cambios sociales y afectivos, del cual se refleja que los niños carecen de competencias socioemocionales para la vida, que generan un estímulo de relación con su entorno adquiriendo conocimientos para su desenvolvimiento social mediante la colaboración y el trabajo en equipo, además de la autorregulación emocional, el fortalecimiento de la empatía y la toma de decisiones responsables, las cuales son competencias que en la actualidad se requiere de una intervención educativa.

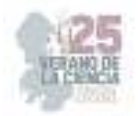

El trabajar con las emociones no es una tarea fácil de desarrollar, pero es posible seguir una intervención positiva en los aprendizajes de los alumnos, pues al considerar sus emociones y opiniones podrá favorecer la confianza de los alumnos, un aspecto importante en el desarrollo, aquel alumno que sea excluido en su participación y expresión no tendrá el mismo rendimiento académico que aquellos que son motivados en su aprendizaje.

Este tema de investigación es nuevo, pues hay poca información que transite las competencias socioemocionales como un tema de relevancia social, tanto que profesores de escuela primarias aun no consideran la adquisición de habilidades sociales y emocionales como una herramienta fundamental en desarrollo, pues es tratada como una materia de relleno en el Curriculum, enfocándose español y matemáticas como fundamentales en el aprendizaje.

## **II. MARCO TEÓRICO**

#### *A. Proceso de aprendizaje en el ámbito emocional*

Las emociones y los sentimientos siempre han sido un factor determinante para la conducta y/o comportamientos del alumnado, como nos menciona un grupo de psicólogos correspondientes al colegio Antares "Conductualmente, las emociones sirven para establecer nuestra posición frente al entorno, y nos impulsan hacia ciertas personas, objetos, acciones, ideas y nos alejan de otros" (Tan, J. Castillo, M. Combe, C. Barahona, L. Urbina, G. & Iriarte, S, 2015, p.1) (p.e. [1]). Y lo vemos reflejado en el momento que comienzan a realizar actividades de las cuales pueden resultar emociones negativas como lo son enojo, tristeza, aburrimiento, miedo, o positivas como alegría y sus derivaciones, es decir, entusiasmo, diversión, es perceptible cuando los alumnos se sienten a gusto o no con lo que están aprendiendo, por lo que es importante considerar sus gustos e intereses con el propósito de generar aprendizajes.

La educación socioemocional ha de permitir en los alumnos el alcance de objetivos, de reconocimiento, autonomía, autorregulación, empatía, entre otros, con el propósito de que lo apliquen en sus interacciones sociales y de esta forma ellos a través de reconocerse a sí mismos, pueda propiciar en su rendimiento académico, por lo que el considerarla en el currículo como se hizo en Aprendizajes clave. (2017) fue un acierto para sentar la base de que las emociones también son parte del aprendizaje de los alumnos, se encuentran establecidas en su proceso de forma implícita, por lo que el trabajar esa área y fortalecer su inteligencia emocional que a partir de ella se desarrollan competencias socioemocionales que le van a garantizar al alumnado una mejor expresión de sus emociones, motivados por el dialogo, para el desarrollo de su carácter y personalidad, importantes para enfrentarse a su contexto. (p.e. [2]).

#### *B. La motivación como oportunidad en el aprendizaje*

Es interesante el cómo funciona la motivación en la respuesta actitudinal de los alumnos en su proceso de aprendizaje. Por lo tanto si genera una oportunidad para que los alumnos puedan adquirir aprendizajes y/o competencias, aun que detrás de todo lo anteriormente planteado, siempre hay un lado negativo que no debemos pasar por alto, y es que se condiciona al alumno a recibir algo por ciertas conductas que presenta o que realice, lo que no dejaría entrever si realmente se está produciendo un aprendizaje, puede que en otros

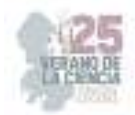

contenidos, requiera más que un motivador, para que el alumno adquiera competencias, las cuales tienen un conocimiento valioso y aplicable en su entorno.

#### *C. Intervención de las habilidades sociales y emocionales en el desarrollo académico*

Bisquerra. (2012) menciona que "Son un conjunto de conocimientos, capacidades, habilidades y actitudes necesarias para comprender, expresar y regular de forma apropiada los fenómenos emocionales". (p.87) (p.e. [3]). Es decir, que sus interacciones están posiblemente sujetas a las competencias que hayan adquirido, por lo que, al conocer las que los estudiantados han incorporado, se puede realizar una intervención significativa en su aprendizaje.

Por lo que, para Goleman. (2000) "un individuo que posee un buen nivel de inteligencia emocional, no necesariamente dominará diversas competencias emocionales […]" Claro está que, cuando un alumno tiene fortaleza en sus emociones, sabe cómo autorregularse, como actuar de forma asertiva a situaciones emergentes, él logra adquirir sus competencias implícitamente, pues se está desarrollando para el contexto en el que vive y adquiere aquello que requiere para fortalecer la convivencia con su contexto o desarrollarse dentro de una sociedad, por lo que Goleman nos sigue mencionando que "Una competencia emocional es una capacidad adquirida basada en la inteligencia emocional que da lugar a un desempeño sobresaliente" (Goleman, 2000, p.33) (p.e. [4]).

Las habilidades siempre serán un aprendizaje continuo en nuestra formación, existen habilidades sociales y emocionales, que son dos términos para definir aquellas acciones que realizan las personas para relacionarse con los demás y determinan las conductas en ciertas situaciones; Las habilidades sociales son las capacidades que tiene una persona para relacionarse con los demás, en cuanto a la expresión de sus emociones, sus opiniones, deseos, necesidades etcétera; Es el interactuar con otros, pues se establece un vínculo social, y en su parte, las habilidades emocionales están relacionadas con la inteligencia emocional, son las motivaciones, las preferencias, las emociones, pensamientos y sentimientos, las cuales van a ejercer una influencia significativa en nuestras acciones y procesos mentales. Ambas habilidades son regidoras de nuestros comportamientos con el entorno en el que convivimos, que hasta pudieran influir en nuestra toma de decisiones y el impacto que percibimos de los demás o perciben de nosotros mismos.

 Las habilidades socioemocionales (HSE) van a ser una herramienta clave y autorregulación de las emociones y como puede impactar en nuestro entorno social, el reconocer las consecuencias de nuestras acciones, puesto que determinaran un mejor comportamiento escolar. El observar cómo se adquieren las HSE no solo se obtienen resultados de la adquisición de aprendizajes, sino que se consideran una alternativa para aprender mejor, lo que va a permitir un proceso de aprendizaje ameno y así puedan obtener un desarrollo académico integral

## **III. MATERIALES Y MÉTODOS**

 Núñez. (2007) menciona que la "Metodología de la Investigación" responde a las características formativas esenciales para desarrollar la investigación en sus dos aspectos básicos: el contenido teórico y el conocimiento instrumental y técnico cuyos dominios se conjugan en el proceso de la investigación (p.e. [5]).

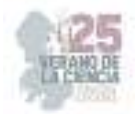

Por lo que, en este documento se ha identificado el enfoque cualitativo, que va a garantizar la interpretación de sucesos sociales con los que se va a interactuar en el proceso de investigación, de esta forma nos va a otorgar datos de los cuales debemos de hacer una recolección en la que se establezcan análisis para dar respuesta al tema de investigación y los datos obtenidos.

Con el fin de dar rigor al proceso de investigación, se va a utilizar el método de teoría fundamentada dese la postura de Glaser & Strauss. (1967), que tendrá el propósito de analizar datos obtenidos del enfoque cualitativo y darles una interpretación, para que posteriormente se puedan crear propuestas y/o teorías que den solución al problema de investigación planteado (p.e. [6]).

Se utilizará el tipo descriptivo, el cual es definido por Hernández, Fernández, Baptista, Méndez y Mendoza. (2010) como estudios descriptivos los cuales "buscan especificar propiedades y características importantes de cualquier fenómeno que se analice. Describe tendencias de un grupo o población" (p.e. [7]). Es decir, todo aquello que se va a relacionar con el análisis de los datos, la contextualización del problema e investigación teórica para definir el tema de investigación y determinar las características que se presentarán en el contexto observado, en este caso el aula de sexto grado en la escuela primaria, donde permitirá conocer el cómo se relacionan las competencias socioemocionales en el aprendizaje de los alumnos.

Establecer el paradigma de la investigación nos va a ayudar a formular una perspectiva o modo de concebir la realidad, para poder hacer un análisis de la influencia de las competencias socioemocionales en el aprendizaje, por lo que, se ha determinado el paradigma interpretativo para la realización del análisis de los resultados correspondientes.

Lopera. (2010) menciona que el método de análisis será un procedimiento para llegar a la comprensión mediante "la descomposición de un fenómeno en sus elementos constitutivos". (Lopera, J., Ramírez, C., Zuluaga, M., Ortiz, J., 2010. p. 1) (p.e. [8]). Por lo que, al dirigir esta investigación a un fenómeno que ocurre dentro del aula, será el mejor recurso de información para la obtención de datos que nos van a permitir comprender y dar respuesta a nuestra pregunta de investigación, identificando y analizando la información para cumplir con el propósito plateado en esta investigación.

Como menciona Casanova. (2004) "las técnicas permitirán que la recogida de datos resulte todo lo rigurosa, sistemática y controlada que es preciso en orden a que los resultados finales de la evaluación sean fiables, válidos y, por tanto, veraces y útiles para la mejora de la escuela" (Casanova, 2004. p. 104) (p.e. [9]). Por lo que, al utilizar diferentes técnicas e instrumentos como análisis de contenido de diferentes teóricos, la observación en el entorno, entrevistas con cuestionarios de preguntas abiertas, para poder comprender cómo influyen las competencias socioemocionales en el aprendizaje de alumnos en sexto grado y así a partir de la observación directa y la aplicación de instrumentos a los alumnos en la clase de educación socioemocional, se podrá determinar una cantidad considerable de alumnos que tienen más de tres competencias socioemocionales, o alumnos con dos o menos competencias socioemocionales, las cuales se podrán identificar dependiendo de sus respuestas en los instrumentos.

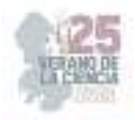

## **IV. RESULTADOS**

El propósito de los instrumentos de investigación fue el indagar a profundidad en el tema de "Las competencias socioemocionales en el aprendizaje en niños de sexto grado de educación primaria", para el análisis de las respuestas adquiridas, en cuanto a la influencia que las competencias socioemocionales como la autonomía, la autorregulación, el autoconocimiento, la empatía y la colaboración, de esta forma determinar cómo se establecen dentro del proceso de aprendizaje.

Se realizó la intervención con los distintos sujetos, los cuales fueron seleccionados previamente; los docentes corresponde a los tres docentes que imparten sexto grado en la escuela primaria, siendo tres grados en total; después, se escogió a los alumnos de sexto grado "B" el cual es donde se realizó el servicio social, seleccionando a tres niños donde uno tuviera sus competencias socioemocionales bien desarrolladas, otro que tuviera la mayoría de sus competencias desarrolladas y por último aquel alumno que no las tuviera desarrolladas.

Por otro lado, los padres de familia corresponderían de acuerdo a los alumnos seleccionados; el director, el supervisor y el secretario, corresponderían a las autoridades educativas y por último los expertos serian aquellos docentes que apoyaron en la revisión de los instrumentos de entrevista.

Se obtuvieron respuestas que a concepción de los sujetos consideraban validas, por lo que brindó en la investigación un referente útil para saber cómo se conciben las competencias socioemocionales al intervenir en el desarrollo de los alumnos. Al analizar los instrumentos de entrevista, permitió comprender el porqué de la investigación, es decir, analizar el proceso de adquisición de las competencias socioemocionales y cómo sucedió en los alumnos objeto de estudio.

Por otro lado, el tener un referente de aquellos actores (Docentes, Padres de familia, Alumnos, Autoridades educativas) que interactúan en el contexto escolar, fue enriquecedor para la investigación, pues con la información obtenida de primera mano se tuvo conocimiento para comprender el objeto de estudio seleccionado.

## **V. DISCUSIÓN (O ANÁLISIS DE RESULTADOS)**

Anteriormente, se les preguntó a los sujetos sobre como influían las competencias socioemocionales en su vida diaria y de igual forma como éstas eran vistas en estrategias impuestas por docentes y expertos en el área, por lo que la puesta en escena fue fundamental para garantizar que se adquieran las competencias socioemocionales a través de estrategias motivadoras, para generar en ellos, autonomía, autorregulación, autoconocimiento, empatía y colaboración.

Por lo que, ayudaron al docente a identificar el nivel de logro en el desarrollo de las competencias por cada alumno, utilizando materiales de fácil acceso en las escuelas primarias, pues al hablar de emociones no se requiere más que de la interacción y el reconocimiento de sus propias emociones y de los demás.

Se llevó a cabo las estrategias de autorregulación, en donde algunos de los alumnos lograron garantizar el bienestar entre ellos, motivando a los demás a que se autorregulen de

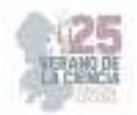

forma positiva, que puedan expresarse sin temor a que puedan decir los demás, aunque en algunos casos, no se logró satisfactoriamente favorecer estas cualidades, generando segregación entre ellos al no sentirse incluidos, por lo que, se realizaron las estrategias de empatía, con la cual se esperó que el alumnado desarrollara un sentido ético y moral, favoreciendo en la relación con los demás compañeros y de esta forma reconocer los estados emocionales, que satisfactoriamente pudieron salir a delante y sentirse incluidos en convivios y actividades posteriores a la realización de las estrategias de la propuesta.

Aunado a lo anterior, para fortalecer su competencia de colaboración, al reconocer qué hacer en caso de conflictos, alcanzaron identificar cómo y qué es un conflicto, el desgaste emocional que provocan las relaciones negativas, además de fomentar en ellos el actuar como mediadores ante estos conflictos sin juzgar a las personas involucradas, por lo que cuando en alguna actividad como obras de teatro se generó un conflicto ellos podían actuar como mediadores, evitando la agresión física y fomentando el diálogo por medio de votaciones que ayudaran en la solución del conflicto.

#### **VI. CONCLUSIONES Y RECOMENDACIONES**

En la educación primaria intervienen muchos factores que motivan o desmotivan el aprendizaje de los alumnos, lo cual al trabajar con las emociones se ha ido quedando rezagado en su importancia en la sociedad, esto ha llevado a que pocos docentes conozcan verdaderamente el cómo se trabaja con las competencias socioemocionales podrá garantizar el fomento de los valores y sana convivencia en el grupo, pues al abordar temas como la resolución de conflictos, la empatía junto al respeto y el trabajo en equipo, forman parte vital en su aprendizaje y la formación de vínculos afectivos y sociales, que muchos no ponen a prueba.

Las competencias socioemocionales, realmente llegan a influir en su aprendizaje, en el momento que ellos se dan cuenta que es necesario utilizarlas en el trabajo en equipo junto a sus compañeros y a su vez, cuando se les presenten situaciones como bulling (Acoso escolar) o conflictos físicos y psicológicos/emocionales, de esta forma, ellos reconozcan la manera más eficiente de intervenir y buscar que ambas partes sean conscientes de sus acciones; así también, cuando ven la exclusión de algún compañero puedan utilizar la empatía para incluirlo a su equipo.

Las estrategias con enfoque socioemocional cumplen un rol de intervención, para que el docente reconozca como influyen las competencias socioemocionales en los alumnos al interactuar unos con otros y cómo conciben la inclusión cuando algún compañero se siente segregado; es decir, excluido del grupo. Por otro lado, las estrategias con enfoque socioemocional tienen el propósito de cumplir indicadores de logro, que formaran parte de su comprensión sobre las dimensiones socioemocionales, siendo autónomo, colaborativo, autoconsciente, empático y autorregulador de sus emociones.

En el documento general, se recomienda que se siga investigando más sobre éste ámbito de estudio puesto que al hablar de la socioemocionalidad, es un campo de estudio amplio por que puede adaptarse de igual forma para material didáctico, comportamientos y conductas dentro del aula, resolución de conflictos, autorregulación emocional, inteligencia emocional, que va a aportar a la educación, formas de intervenir cuando en alguno no se esté desarrollando correctamente.

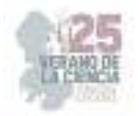

## **VII. RECONOCIMIENTOS (O AGRADECIMIENTOS)**

A mi asesor el Dr. Estanislado Vázquez Morales, por haberme orientado en este proceso de investigación, siendo de gran apoyo en sus consejos, dedicación y por motivarme a encontrar mi tema de investigación, a seguir adelante y ser visionaria en la construcción de este documento para dejar en la educación una aportación fundamental al fortalecer la importancia que tiene la educación socioemocional en el currículo de los alumnos de educación primaria. Por ser un excelente docente, estoy muy agradecida de que haya sido mi asesor en este arduo proceso.

A la escuela primaria, que ayudó significativamente, con recursos tecnológicos, material didáctico y sujetos que aportaron en el sustento de esta investigación, se pudo realizar un análisis verídico, con el fin de dar respuesta que si influyen las competencias socioemocionales por estrategias que motiven en el aprendizaje de habilidades sociales y emocionales, para aplicar en la vida diaria.

#### **REFERENCIAS**

- [1] Tan, J., Del Castillo, M., Combe, C., Urbina, G., Barahona, L., & Iriarte, S. (2015). La importancia de la inteligencia emocional
- [2] SEP (2017). Aprendizajes clave para la educación integral. Recuperado 27 de agosto de 2022, de https://www.planyprogramasdestudio.sep.gob.mx/descargables/APRENDIZAJES\_CLAVE\_PAR
	- A\_LA\_EDUCACION\_INTEGRAL.pdf
- [3] Bisquerra, R., & Pérez Escoda, N. (2007). Las competencias emocionales. educación XXI. Recuperado 20 de agosto de 2022, dehttps://revistas.uned.es/index.php/educacionXX1/article/view/297/253
- [4] Goleman, D. (1996). La Inteligencia Emocional. Buenos Aires: Javier Vergara. 16. Recuperado el 27 de agosto del 2022 de http://www.cutonala.udg.mx/sites/default/files/adjuntos/inteligencia\_emocional\_dani el\_goleman.pdf
- [5] Núñez Flores, M. I. (2 007, enero). El seminario y la metodología de la investigación. Revistas de Investigación Educativa. Recuperado 08 de septiembre de 2022, de https://revistasinvestigacion.unmsm.edu.pe/index.php/educa/article/download/3449 /2853/12020
- [6] Glaser, Barney y Strauss, Anselm. (1967). Thediscovery of grounded theory: strategies for qualitative research, New York: Aldine de Gruyter.
- [7] Hernández Sampieri, R., Fernández Collado, C., Baptista Lucio, P., Méndez Valencia, S. C., & Mendoza Torres, P. (2014). Metodología de la investigación (6ta ed., Vol. 6). McGraw-Hill Education. Recuperado el 23 de febrero del 2023 de https://www.uca.ac.cr/wpcontent/uploads/2017/10/Investigacion.pdf
- [8] Lopera, J., Ramírez, C., Zuluaga, M., Ortiz, J. (2010). el método analítico como método natural. Nómadas. Revista Crítica de Ciencias Sociales y Jurídicas. Colombia. Recuperado el 30 de septiembre de 2022 de https://www.researchgate.net/publication/43070962\_El\_metodo\_analitico\_como\_m etodo\_natura
- [9] Casanova, M.A. Evaluación y calidad de centros educativos. Madrid, La Muralla. 2004.

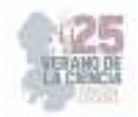

# **Estrategias lúdicas en la enseñanza de las matemáticas**

#### JIMENEZ LEYVA, Sergio Ivan, DE LEON MANZO, Luis Adrian,

*Centro Regional de Educación Normal "Amina Madera Lauterio".Prol. Manuel José Othon s/n C.P 78520 Cedral S.L.P. sergioivanjl@gmail.com Centro Regional de Educación Normal "Amina Madera Lauterio".Prol. Manuel José Othon s/n C.P 78520 Cedral S.L.P. luiscedral@hotmail.com* 

ID 1er Autor: Sergio Ivan, JIMENEZ LEYVA (0009-0009-3530-0330) ID 1er Coautor: Luis Adrian, DE LEON MANZO (0009-0008-0538-4601)

*Resumen* — En el siguiente trabajo se presenta la implementación de estrategias lúdicas en la enseñanza de las matemáticas, específicamente en un grupo de cuarto grado durante una jornada de prácticas profesionales. Para llevar a cabo esta tarea se hizo uso de tres estrategias lúdicas que van enfocadas al aprendizaje activo y la manipulación de materiales concretos. La metodología que se utilizó fue de índole cualitativa, específicamente haciendo uso de la investigación acción. Los resultados obtenidos al final de la implementación de estas estrategias muestran un buen desempeño del alumnado, además de mostrar una mejora en su aprendizaje, por lo que se propone hacer uso de estas estrategias lúdicas dentro del aula de clases.

*Palabras clave* — Estrategias lúdicas, enseñanza, matemáticas.

*Abstract* — The following work presents the implementation of ludic strategies in the teaching of mathematics, specifically in a group of fourth grade during a day of professional practices. To carry out this task, three playful strategies were used that are focused on active learning and the manipulation of specific materials. The methodology that was adopted was of a qualitative nature, making specific use of the research action. The results obtained at the end of the implementation of these strategies show a good performance of the student, in addition to showing an improvement in their learning, for which it is proposed to make use of these playful strategies in the classroom.

*Keywords* — Playful strategies, teaching, mathematics.

## **I. INTRODUCCIÓN**

En nuestra sociedad actual las matemáticas siguen siendo uno de los pilares de la educación, ya que tiene una gran importancia el que las personas usen su razonamiento matemático en circunstancias de la vida cotidiana, sin embargo, algunas veces los métodos o estrategias utilizadas dentro del aula no suelen ser motivantes para el alumnado porque en ocasiones suelen ser métodos muy tradicionalistas por lo cual los alumnos no están familiarizados con este tipo de materiales. Desde hace décadas se han empleado diferentes métodos en la enseñanza da las matemáticas, pero actualmente es importante hacer uso de estrategias lúdicas en las cuales los alumnos se sientan familiarizados basándonos en su entorno.

Actualmente, una alternativa de enseñanza es el uso de estrategias lúdicas dentro del aula, ya que estás estrategias nos muestran el cómo el juego puede facilitar el aprendizaje matemático y promover el desarrollo cognitivo en los estudiantes.

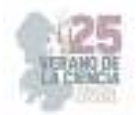

Dentro de este trabajo, haciendo uso de diversas estrategias lúdicas, se busca el captar la atención del alumnado y promover el aprendizaje activo con el fin de que los alumnos obtengan un aprendizaje beneficioso para ellos, mediante la reflexión y participación dentro de estas estrategias lúdicas.

# **II. MARCO TEÓRICO**

#### **A. Enfoque didáctico de las matemáticas plan de estudios 2011**

El planteamiento central en cuanto a la metodología didáctica que se sugiere para el estudio de las matemáticas (SEP, 2011), consiste en utilizar secuencias de situaciones problemáticas que despierten el interés de los alumnos y los inviten a reflexionar, a encontrar diferentes formas de resolver los problemas y a formular argumentos que validen los resultados.

En la educación primaria, el estudio de la matemática considera el conocimiento y uso del lenguaje aritmético, algebraico y geométrico, así como la interpretación de información y de los procesos de medición.

A lo largo de la Educación Básica se busca que los alumnos sean responsables de construir nuevos conocimientos a partir de sus saberes previos, lo que implica:

- Formular y validar conjeturas.
- Plantearse nuevas preguntas.
- Comunicar, analizar e interpretar procedimientos de resolución.
- Buscar argumentos para validar procedimientos y resultados. Encontrar diferentes formas de resolver los problemas.
- Manejar técnicas de manera eficiente.

## **C. Importancia del juego en el aprendizaje**

El juego permite que los niños exploren, se desafíen y se desenvuelvan más allá de su nivel de desarrollo típico. Vygotsky (1978) enfatiza que el juego es un lugar donde los niños pueden practicar y ensayar habilidades, experimentar con diferentes roles sociales y desarrollar su creatividad de manera significativa "En el juego, un niño siempre se comporta más allá de su edad, más allá de sus acciones habituales; en el juego es como si fuera un ser humano que es superior a sí mismo. En el juego, el niño se comporta más allá de sus capacidades habituales, como si estuviera en la zona de desarrollo próximo, pero, al mismo tiempo, en un sentido creativo de esta zona" (p. 90)

#### **D. El juego y la enseñanza de las matemáticas**

Pallares & Murillo, (2019) en su artículo científico el uso de juegos didácticos para el aprendizaje de la matemática en las escuelas primarias, manifiestan que el juego, es una actividad que a todos nos gusta, en especial a los niños, 'para ellos "el juego es su vida", es

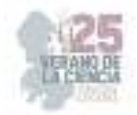

lo que más deben hacer, divertirse. Cuando un niño juega, se comunica, interactua, aprende a competir, a razonar, a respetar las reglas, a llevar un orden, le ayuda a razonar porque debe buscar estrategias para ver cómo va a ganar.

Los alumnos mediante el juego mejoran su proceso cognitivo, por eso se hace la implementación del juego como medio de enseñanza ya que de esta manera los alumnos se motivan de mejor manera en clases.

## **III. MATERIALES Y MÉTODOS**

El plan general que se planteó se desarrolló en un grupo de cuarto grado de la escuela primaria con un total de 31 alumnos en un periodo de 2 semanas en las clases asignadas para matemáticas en un promedio de 5 hrs. semanales.

Primeramente, se realizó un análisis de contexto de los alumnos para definir el tipo de aprendizaje que tenían cada uno de ellos, a partir de este resultado se buscaron estrategias acordes al aprendizaje de los alumnos.

Como resultado dio que la mayoría de los alumnos se vincula con un estilo de aprendizaje kinestésico lo cual se convirtió en base para el diseño de estrategias en base a este tipo de aprendizaje.

En el primer ciclo de intervención se construyó un plan general en el cual s estuvieron implementando las estrategias seleccionadas las cuales se titularon:

- Matamoscas matemático
- Mi nieve de qué la pediré
- Doritos numéricos

Cada una de ellas se fue construyendo en función de actividades de motivación para atraer la atención de los niños, la recuperación de conocimientos previos, el uso de actividades lúdicas para el desarrollo del contenido y la socialización de los resultados. De manera general consistieron en lo siguiente:

*Matamoscas matemático*. Este juego está formado por moscas que tienes en tu cuerpo un número (puedes poner los números que sean necesarios para dar el resultado a las multiplicaciones) y un matamoscas por jugador. Se deberá observar muy bien los números de cada mosca. En este juego el jugador 1 debe de elegir una tabla de multiplicar que se sepa de memoria, después el jugador 2 deberá decir un número, el jugador 1 debe decir el resultado, si está bien el resultado, quien encuentre primero la mosca con ese número se la queda. Al final del juego se cuentan las moscas y gana quien tenga más.

La siguiente estrategia lúdica con el nombre *mi nieve de qué la pediré,* se tiene que llevar a cabo con los siguientes pasos:

 En esta actividad se les da a los alumnos un trozo de papel, simulando un barquillo de helado, en el cual encontrarán un número, en el pizarrón se tendrá a lo que se

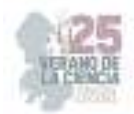

simula como bolas de nieve en las cuales encontrarán operaciones matemáticas que den como resultado el número de su barquillo.

- Se pasa a los alumnos uno por uno al frente para que puedan escoger su sabor de helado de manera correcta.
- Al término de la actividad se pegarán estos barquillos en algún espacio del aula.

Por último, la estrategia didáctica con el nombre doritos numéricos se llevó a cabo de la siguiente manera:

- Los alumnos, mediante una simulación de bolsa de doritos, se les dará uno a cada uno en el cual encontrarán una operación que deberán resolver de manera mental.
- Para esto se pasaro a los alumnos uno a uno a resolver estas operaciones, mediante el uso de una tómbola de participación.

## **IV. RESULTADOS**

A partir de las estrategias lúdicas implementadas, se obtuvieron resultados muy positivos en el aprendizaje de los alumnos, mostrando un mejor avance y desempeño en las actividades a realizar.

En la actividad número uno matamoscas matemático los alumnos mostraron un gran interés al momento de presentar la actividad ya que no la habían visto antes. Los alumnos se mostraban motivados al participar y no podían esperar el momento para llevar a cabo su participación. En primera instancia los alumnos tuvieron una cierta complicación al momento de entender las instrucciones, pero poco a poco fueron entendiendo la dinámica de la actividad. Se obtuvieron porcentajes muy satisfactorios en la participación y reflexión de la actividad llevada a cabo.

Como segunda actividad se llevó a cabo la estrategia mi nieve de que la pediré la cual le pareció interesante al grupo, y desde primer momento entendieron la dinámica de la actividad, en esta estrategia los alumnos entendieron a la perfección lo que debían hacer y participaron de manera activa en su realización.

Y por último se aplicó la dinámica de doritos numéricos en la cual los alumnos mostraban un gran entusiasmó al momento de comenzar con la actividad, ya que el material utilizado fue llamativo y les causaba algún tipo de gracia, por lo cual mientras se divertían iban realizando la actividad propuesta, dando como resultado, la mejora del desempeño de los alumnos.

## **V. DISCUSIÓN (O ANÁLISIS DE RESULTADOS)**

Con el supuesto de que el uso de estrategias lúdicas favorece la enseñanza de las matemáticas puede considerarse verdadero dado que con los resultados obtenidos se puede reconocer que el considerar elementos de esta naturaleza permiten la vinculación con situaciones cotidianas y además con acciones propias de los niños, lo cual es base de un aprendizaje significativo.

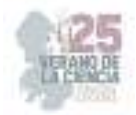

Se denotó también que el interés por realizar actividades lúdicas atrae y mantiene la atención de los estudiantes permitiendo al docente una intervención más dinámica en un rol de apoyo y guía y no meramente instruccional. Coincidiendo así con Dinello (2011) quien establece la lúdica como una expresión de actividades interactivas para motivar, generar expectativas e interés de los alumnos de acuerdo a su estilo y ritmo de aprendizaje.

En la experiencia realizada se pudo comprobar también como en la implementación de las actividades lúdicas se posibilita la interacción grupal o bien a partir de monitores favoreciendo así además del aprendizaje significativo que plantea Ausubel (1990), los procesos de socialización importantes en el desarrollo integral de los niños.

Por las situaciones de temporalidad sólo se pudo aplicar un plan general, pero se anticipan situaciones de mejora en las cuales se pueden potenciar aún más elementos que favorezcan el aprendizaje considerando por ejemplo las aportaciones de las inteligencia múltiples para el desarrollo del aprendizaje así como elementos de transdisciplinariedad en cuanto a la planeación didáctica que vinculen de manera holística los elementos de la lúdica, aspectos disciplinares y características de los alumnos para diseñar nuevas estrategias de intervención didáctica.

## **VI. CONCLUSIONES Y RECOMENDACIONES**

Las matemáticas se han considerado por múltiples generaciones como una asignatura difícil y de complicada comprensión, sin embargo, en la vida cotidiana se hacen presentes de manera constante y se usan por los niños en su hacer diario, lo cual es un primer vínculo para generar estrategias significativas en la enseñanza de la misma.

La lúdica es un elemento básico, fundamental y natural en los alumnos que les permite vincularse con los contenidos de la educación primaria de manera significativa.

El proceso de enseñanza reclama una mirada al contexto, al proceso de aprendizaje de los niños, al currículum a fin de generar propuestas de intervención más claras para un aprendizaje integral y no fragmentado.

Resulta de interés el seguir indagando sobre esta temática no sólo con la mirada desde las matemáticas sino desde otras asignaturas y, por qué no, desde modelos más globalizadores, así como el efecto que éstas pueden tener en el aprendizaje de los alumnos.

#### **VII. RECONOCIMIENTOS (O AGRADECIMIENTOS)**

Agradecemos las facilidades otorgadas a la Escuela Primaria "Veinte de Noviembre" de Cedral, S.L.P. para la implementación de este proyecto.

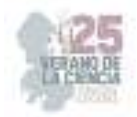

## **REFERENCIAS**

- [1] Ausubel, D. "Psicología Educativa". México: Ed. Trillas. México, 1990.
- [2] Dinello, R. "Expresión Lúdico Creativa. (Temas de Educación Infantil)". Ed. Nordan, Montevideo, 1989
- [3] Pallares, M. y Murillo, M. "El uso de juegos didácticos para el aprendizaje de las matemáticas en las escuelas primarias. Revista Científica Universitaria, vol 8, núm 1, Panamá, 2019. Disponible en: http://portal.amelica.org/ameli/journal/228/2281003010/2281003010.pdf
- [4] Secretaría de Educación Pública. "Plan de estudios para la educación primaria. Cuarto grado", México, 2011.
- [5] Vygotsky, L. S. "Mind in society: The development of higher psychological processes". Harvard University Press. 1978.

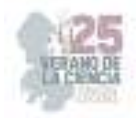

# **Estrategias lúdicas innovadoras para la resolución de problemas matemáticos en tercer grado**

GARCIA RANGEL Claudia Yesenia<sup>1</sup>, RODRIGUEZ TELLO Juan Manuel<sup>2</sup>.

*1 Institución Centro Regional de Educación Normal "Profa. Amina Madero Lauterio". Manuel José Othón s/n C.P. 78520, Cedral S.L.P. clayesran12@gmail.com 2 Institución Centro Regional de Educación Normal "Profa. Amina Madero Lauterio". Manuel José Othón s/n C.P. 78520, Cedral S.L. jrsuperman23@gmail.com* 

ID 1er Autor: Claudia Yesenia GARCIA RANGEL (0009-0002-2725-3019) ID 1er Coautor: Juan Manuel RODRIGUEZ TELLO (0009-0000-0480-4688)

*Resumen* — En este trabajo se presenta estrategias lúdicas innovadoras para la resolución de problemas matemáticos, enfocado principalmente para la implementación en niños que cursen el tercer grado de primaria. Tomando en cuenta aportaciones de investigadores a lo largo de los tiempos, así como instrumentos aplicados para la investigación para así llegar a una propuesta de tales. Las estrategias lúdicas tomadas en cuenta principalmente para las matemáticas, traen consigo beneficios en el desarrollo de habilidades de los alumnos como el interés, la autonomía, y destreza en las estrategias para la resolución de problemas matemáticos; ya que las estrategias lúdicas en matemáticas tienen que ir enfocadas principalmente en crear en los alumnos un espacio contextualizado y simbólico para su propio aprendizaje.

*Palabras clave*— Estrategias lúdicas, resolución de problemas, matemáticas.

Abstract — In this work, innovative playful strategies are presented for solving mathematical problems, focused mainly on the implementation in children who attend the third grade of primary school. Taking into account contributions from researchers over time, as well as applied research instruments in order to arrive at such a proposal. The ludic strategies taken into account mainly for mathematics, bring benefits in the development of student skills such as interest, autonomy, and skill in strategies for solving mathematical problems; since the ludic strategies in mathematics have to be focused mainly on creating in the students a contextualized and symbolic space for their own learning.

*Keywords* — Ludic strategies, problem solving, mathematics.

# **I. INTRODUCCIÓN**

Siempre que se quiere conseguir algo y no sabemos cómo hacerlo o no existe un camino inmediato y de manera lineal para conseguirlo, nos encontramos con un problema es ahí donde el ser humano se caracteriza por ser activo y generar métodos para resolver problemas. La resolución de problemas matemáticos permite desarrollar el pensamiento lógico, desarrollar diversas habilidades y destrezas con la finalidad de ser aplicadas.

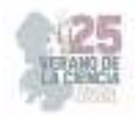

Tomando en cuenta lo anterior podemos hablar respecto a estrategias, las cuales son aquellas actividades que se realizan dentro y fuera del aula en las cuales se pretende presentar al educando un contexto real del mundo y sus problemáticas, generalmente son caracterizadas por ser de una manera más atractiva y motivantes, que llegan a ser capaces de captar la atención de los alumnos. De este modo también se puede mencionar que las estrategias llegan a ser una herramienta que contribuye a la realización de actividades que son consistentes e intencionales que guían las acciones a seguir para lograr alcanzar la meta del aprendizaje de los alumnos.

 Es así como dentro de las estrategias pueden incorporarse actividades innovadoras en relación a lo lúdico, esto favoreciendo principalmente y por cuestión a el centro de la presente investigación, a la resolución de problemas matemáticos; pero considero que es necesario dejar en claridad ya que las estrategias lúdicas generan espacios y tiempos lúdicos, provocando interacciones y situaciones de aprendizaje principalmente a través de involucrar el juego.

## **II. MARCO TEÓRICO**

A lo largo de la historia se ha buscado descubrir y mejorar la forma en la que los alumnos llegan a desarrollar habilidades y aprendizajes que son significativos y que pueden ponerse en práctica en diversas situaciones es así como podemos mencionar los aportes de Groos (1898-1901), ya que concibe el juego como pre ejercicio de funciones necesarias, esto quiere decir que constituyen en el desarrollo de funciones y capacidades que preparan al niño para la realización de actividades que desempeñarán. Además, propone una teoría sobre la función simbólica, esto quiere decir el juego crea una experiencia significa y representante que posteriormente se podrá representar en un momento dado.

 De lo anterior podemos darnos cuenta que la teoría de Karl Groos "teoría del juego", ya que considera que el juego es de una naturaleza biológico e intuitivo, así mismo nos podemos dar cuenta en su aporte que el juego prepara a los niños para el desarrollo de actividades en determinados momentos, hablando de las estrategias lúdicas, las cuales se refiere al juego, se pretende que estas estrategias sean de una forma simbólica y como un pre ejercicio para que los alumnos adquieran percepciones, inteligencia, instintos sociales y tendencias a la experimentación.

La pedagoga Duarte, hace mención de ambientes de aprendizaje o ambientes educativos, el cual los define como "el conjunto de factores que favorecen o dificultan la interacción social", (Duarte, 2022 p. 13) un ambiente educativo remite al escenario donde existen y se desarrollan condiciones favorables de aprendizaje un espacio y un tiempo en movimiento, donde los participantes desarrollan capacidades habilidades y valores.

Esto quiere decir que un ambiente de aprendizaje se deriva de la interacción del hombre con el entorno que lo rodea, en donde juega un papel activo de interacción y se involucran acciones pedagógicas en las que, quien aprende está en condiciones de hacer una reflexión sobre las acciones que realiza y sobre las de otro en relación con su ambiente. De lo anterior, podemos rescatar que el ambiente ha podido identificar seis concepciones sobre el mismo, como problema, como recurso, como naturaleza, como biosfera, como medio de vida y como ambiente comunitario, el cual cada una de ellas define diferentes actividades que posteriormente y en conjunto se complementan.

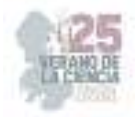

## **III. MATERIALES Y MÉTODOS**

Para la presente investigación la técnica utilizada fue la entrevista, la cual permite profundizar en el tema de investigación por medio de interacciones con otras personas frente a frente y que se llevan a cabo guiadas por medio de un guion, el cual ayuda a obtener información relevante a lo investigado, así mismo, la entrevista nos ayudará a la recaudación de datos, en relación al problema planteado. La técnica de la entrevista nos lleva a una interacción con personas con experiencia en el tema investigar, la entrevista pretende principalmente ayudar al investigador a obtener información, debido a su flexibilidad permite obtener información más profunda, detallada, ya sea de una forma oral, escrita y personalizada.

Para la elaboración de los instrumentos diseñados para recaudar información con la población de muestra los docentes que imparten tercer gado en los diferentes grupos "A"," B" y "C", también se diseñó utilizando la herramienta digital de Word, en la cual por medio del planteamiento de diferentes puntualizaciones de investigación que guiaban el tipo de indagación que se deseaba recaudar con la finalidad de obtener información enfocada a la concepción de las estrategias lúdicas como medio para fortalecer las habilidades en los procesos para la resolución de problemas matemáticas y por ende las preguntas que se plantearían para recaudar tal información, las cuales se muestras a continuación con cada una de las respuestas dadas por cada uno de los docentes.

A manera de ejemplo analizaremos solamente cuatro tablas de los diferentes instrumentos diseñados para este trabajo de investigación, en las cuales se podrá percibir la metodología utilizada.

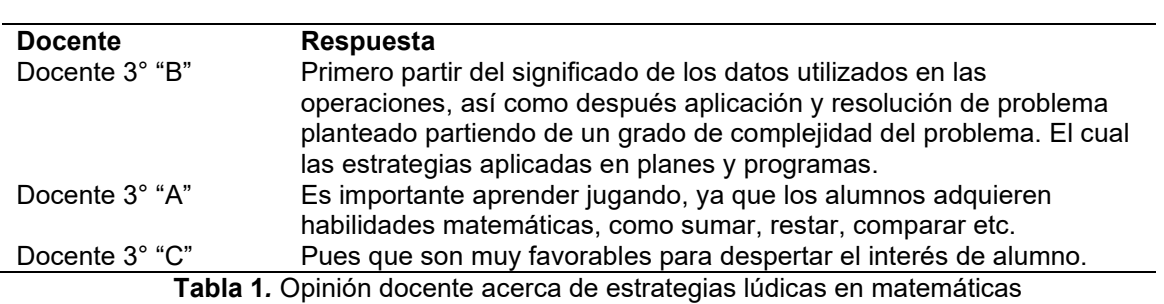

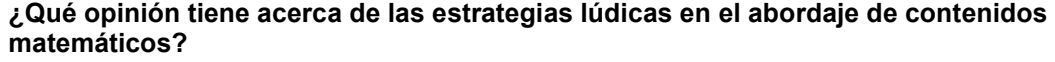

Saber la opinión de los docentes acerca del abordaje de los contenidos por medio de estrategias lúdicas es parte esencial para el cumplimiento del propósito de esta investigación de este modo analizando la pregunta uno planteada de la siguiente manera:

¿Qué opinión tiene acerca de las estrategias lúdicas en el abordaje de contenidos matemáticos? Lo que mencionaron los docentes es que las estrategias lúdicas son muy favorables para despertar el interés de los alumnos, de igual manera que es importante que los alumnos aprendan jugando ya que por este medio adquieren habilidades matemáticas, como sumar, restar, entre otras.

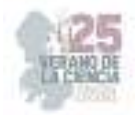

Los momentos en la planeación en las situaciones didácticas dictan el tiempo en la que cada una de las actividades deben de aplicarse dependiendo del momento en el que se está trabajando ya que como menciona Diaz Barriga, (F. et al 1990) la planeación busca prever diversos futuros en relación con los procesos educativos, especifica fines, objetivos y metas determinan los recursos y estrategias más apropiadas para situaciones favorables.

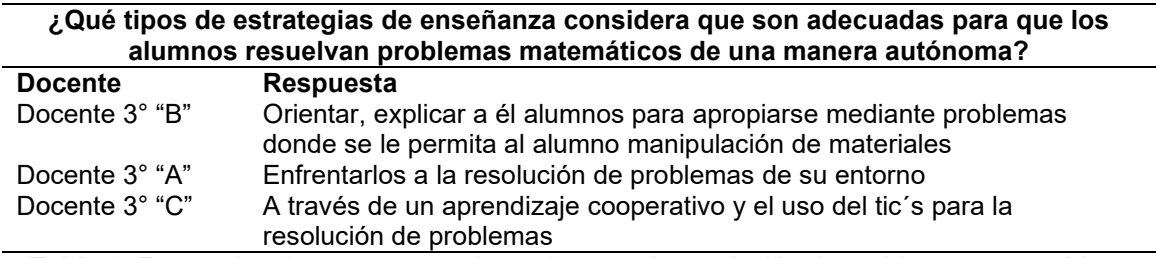

**Tabla 2.** Estrategias de enseñanza adecuadas para la resolución de problemas matemáticos

En la pregunta número dos, las respuestas que dieron los docentes fueron respecto a orientar, explicar a él alumnos para apropiarse mediante problemas donde se le permita al alumno manipulación de materiales al relacionarlos para resolución de problemas matemáticos a través de un aprendizaje cooperativo.

Tomando en cuenta lo anterior los docentes comentan que uso del tic´s para la resolución de problemas es una buena y adecuada estrategia para que los alumnos desarrollen la autonomía en cuestión sus procesos y procedimientos. De igual manera que como docente deben de enfrentar a los alumnos en su propio entorno a la resolución de problemas matemáticos.

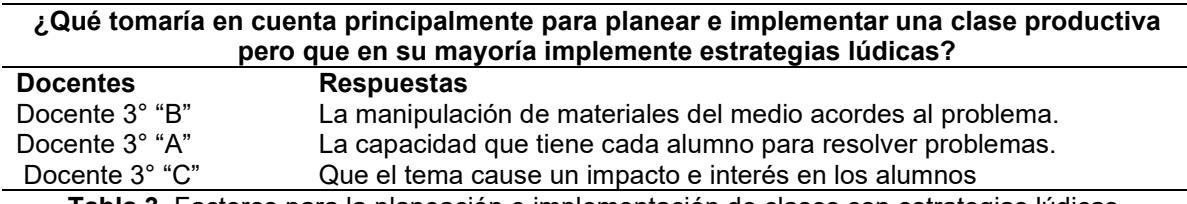

**Tabla 3.** Factores para la planeación e implementación de clases con estrategias lúdicas.

Para la pregunta tres, los docentes principalmente señalan y coinciden en poner en el centro del aprendizaje a el alumno en cada una de las estrategias que se quieran presentar o realizar ya se en la manipulación de material, las capacidades que presentan o los intereses de los mismos.

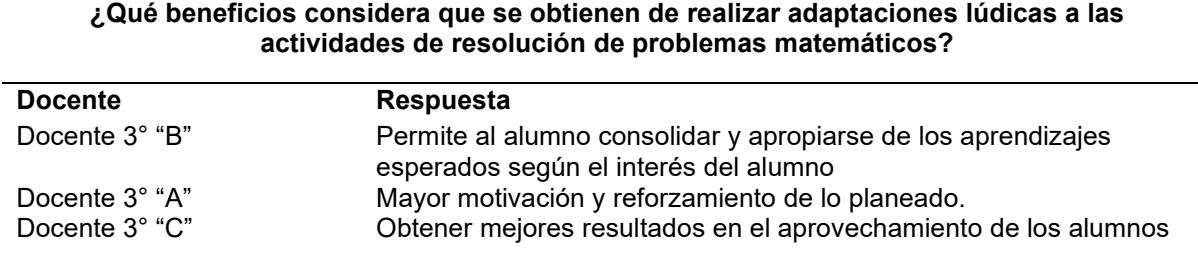

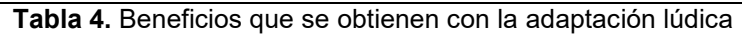

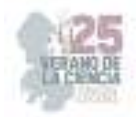

En la pregunta número cuatro: Los docentes coinciden el que existen beneficios principalmente en los alumnos, desde consolidar y apropiarse de los aprendizajes esperados como tener una mayor motivación y reforzamiento de lo planeado para obtener mejores resultados de aprovechamiento.

Tomando en cuenta cada una de las respuestas dadas por los docentes, acerca de las estrategias lúdicas fueron de gran importancia en la investigación; ya que pudimos darnos cuenta acerca de las concepciones que tienen los docentes acerca de tales y su implementación en una secuencia didáctica o en fin al llevar a cabo un contenido para el aprendizaje de los alumnos del grado mencionado.

 Se realiza una propuesta de estrategia lúdica para el abordaje de diversos contenidos matemáticos y principalmente para fomentar las habilidades acerca de la resolución de problemas matemáticos que después detallaremos en el desarrollo de la propuesta.

#### **Desarrollo de la propuesta.**

Estrategia 1. Lista de compras. A partir de la creación de una receta que buscarán previamente, se escribirá una lista de compras. Se pueden variar las proporciones y por lo tanto los alumnos deberán de calcular si hay suficiente con los ingredientes o se deberá de comprar el doble o el triple.

Estrategia 2. Salida al supermercado. Una vez que se tiene la lista de compras realizada, se sitúa un lugar, adaptación de un supermercado, en el cual los alumnos irán en busca de los ingredientes. Surgirán problemas ya que, aunque las cantidades que contienen los productos, lo que necesitan y lo deben pagar varían dependiendo de sus necesidades, los sitúan en resolver problemas

Estrategia 3. La cuenta: En el supermercado se encuentra un tiempo en el que se deberá de pagar cada uno de los productos que desean adquirir de este modo analizan la cantidad de dinero con el que cuentan, el total de lo que se va a comprar (realizando suma) analizan cuánto dinero les sobre (realizan resta) analizando si les falta dinero entre otras situaciones. (Cada operación de realizan en la hoja de la lista de compra).

Estrategia 4. Realización de la receta: Al realizar la receta los alumnos determinan la importancia de las operaciones, los números, y de tener maneras para generar o llegar a la solución de problemas. Finalmente realizar la receta.

Con esta estrategia se pretenden trabajar diversos contenidos matemáticos en cuestión a la resolución de problemas como lo son: Utilización de la suma y la multiplicación, Sistema monetario, Receta de galletas para tablas de variación proporcional y valor posicional

## **IV. RESULTADOS**

Es muy importante la implementación de las estrategias lúdicas, pero no debemos dejar de un lado el punto de cómo y dónde se ven reflejado que los alumnos aprenden mejor con actividades atractivas, la cual nos secunda en buscar la mejor manera de detectar si lo que se realiza como estrategias lúdicas traen los beneficios esperados.
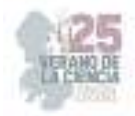

Es importante considerar la etapa de desarrollo de los alumnos y poder orientar de buena manera los contenidos matemáticos a trabajar con cada estrategia para que a fin de cuentas el conocimiento sea significativo para el alumno.

# **V. CONCLUSIONES Y RECOMENDACIONES**

Se puede mencionar que las estrategias lúdicas innovadoras mediante el aprendizaje situado si mejoran la resolución de problemas matemáticas logrando que los alumnos de tercer grado de educación primaria adquieran beneficios y favorezcan sus aprendizajes de manera constante y permanente.

Dentro de las recomendaciones se debe considerar que, en el desarrollo de actividades lúdica en la asignatura de matemáticas, tanto el profesor como el alumno deben conocer sus áreas de oportunidad y sus debilidades para el abordaje de estos contenidos.

Se requiere que el docente tenga un buen dominio de contenido y que aparte pueda seleccionar de buena manera las estrategias que puede utilizar para favorecer el aprendizaje de cualquier contenido matemático

# **REFERENCIAS**

- [1] Duarte, J. (2022). Ambientes de aprendizaje, Una aproximación conceptual. https://rieoei.org/historico/deloslectores/524Duarte.PDF. Recuperado 12 de noviembre de 2022, de https://rieoei.org/historico/deloslectores/524Duarte.PDF
- [2] Baro, A. (2011, marzo). Metodologías activas y aprendizaje por descubrimiento. csicsif. https://archivos.csif.es/archivos/andalucia/ensenanza/revistas/csicsif/revista/pdf/Numero\_40/ ALEJANDRA\_BARO\_1.pdf
- [3] Vigotski, L. (1988). El desarrollo de los procesos psicológicos superiores. México: Editorial Grijalbo

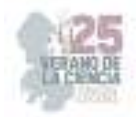

# **La mediación lectora como estrategia innovadora para favorecer el aprendizaje**

## ROBLES SÀNCHEZ, Cipriano, BARBOSA ORTEGA, Jaqueline Gloremy

*<sup>1</sup>Centro Regional de Educación Normal "Profra. Amina Madera Lauterio" Prolongación Manuel José Othón S/N, Cedral S.L.P. tatti.2825@gmail.com <sup>2</sup>Centro Regional de Educación Normal "Profra. Amina Madera Lauterio" Prolongación Manuel José Othón S/N, Cedral S.L.P. pecov24012@gmail.com*

*International Identification of Science - Technology and Innovation*

ID 1erAutor: Cipriano, ROBLES SÁNCHEZ (ORC ID 0009-0007-5423-8582) ID 1erCoautor: Jaqueline Gloremy, BARBOSA ORTEGA (ORC ID 0009-0003-5775-1008)

*Resumen* — En este trabajo se presenta la importancia de la lectura para potenciar el aprendizaje además la relevancia de la mediación lectora y como a través de ella se puede generar el gusto por la lectura, en el cual se utilizan 2 estrategias enfocadas en la mediación lectora para estimular el gusto por la lectura durante todo el tiempo de escolaridad. Las estrategias son aplicadas a los alumnos donde los resultados adquiridos demuestran lo significativo de tal propuesta, destaca el quehacer docente dentro y fuera del aula.

*Palabras clave*— Lectura, mediador, mediación lectora, aprendizaje, estrategias.

*Abstract* —This paper presents the importance of reading to enhance learning, as well as the relevance of reading mediation and how through it you can generate a taste for reading, in which 2 strategies focused on reading mediation are used to stimulate the taste for reading throughout the school time. The strategies are applied to the students where the results obtained demonstrate the significance of such a proposal, highlighting the teaching work inside and outside the classroom.

*Keywords*—reading, mediator, reading mediation, learning, strategies.

# **I. INTRODUCCIÓN**

La lectura es la parte fundamental en el proceso de enseñanza-aprendizaje, mediante esta, se pretende que los niños adquieran diferentes habilidades que les permita desarrollarse óptimamente dentro del aula y fuera de ella. La medición lectora es un término que, para muchos de los docentes y los padres de familia, ha pasado desapercibido siendo este un acompañamiento que el docente o padre de familia brinda al niño para que desarrollen el gusto por la lectura. La participación del mediador (docente) permite generar aprendizajes significativos para que todo lo que realicen dentro del aula tenga sentido fuera de ella. Y trascienda más allá de la escuela.

Se destaca la importancia de la mediación lectora para propiciar en los alumnos el hábito lector de manera creativa y divertida, en donde se integre a toda la comunidad escolar, padres de familia, autoridades para que todos participen en el proceso enseñanza aprendizaje de los alumnos y así, generar aprendizajes más significativos a través de la lectura activa.

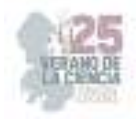

# **II. MARCO TEÓRICO**

#### *A. Lectura*

La lectura es vista como una herramienta de transformación que posibilita al alumno desarrollar habilidades comunicativas trascendentales. Sabemos que leer es importante, mejora el rendimiento académico de los niños, favorece un mejor desarrollo cognitivo y tienen infinitos beneficios en la vida diaria. La lectura es el camino para experimentar sensaciones, emociones y sentimientos en los que se disfrute y aprenda; mediante los libros ríen, conocen, lloran, sueñan y navegan a otros mundos así que, primeramente, de debe entender las actuaciones del mediador, en un primero momento citado por Munita (2014) para Serrano y Méndez (1999) se relaciona con que sus acciones están orientadas a " intervenir, recomendar" y hacer sugerencias, pero nunca a imponer soluciones o tomar decisiones vinculantes.

La mediación es el acercamiento que se le brinda a los educandos para que se introduzcan en la lectura, motivándoles a leer, utilizando diferentes tipos de estrategias de lectura para que los niños se interesen con lo que están leyendo, el mediador debe presentar características creativas, dinámicas y divertidas pues es a través de la mediación obtendrán múltiples beneficios en el aprendizaje, Munita (2014) argumenta que

La mediación se caracteriza por cierto valores básicos como el acompañamiento y La cercanía, la importancia del afecto y el diálogo confiado, las ayudas para el despertar de la autoestima y para clarificar y discernir las experiencias, el enseñar A mirar, y la capacidad de dotar al educando de estrategias de aprendizaje. (pág.39)

Los mediadores deben destacar con características muy particulares, es decir, un buen mediador es el que está constantemente reflexionando sobre la importancia que tiene la lectura, para la sociedad, para la escuela, para los alumnos. Una peculiaridad de un mediador es ser una persona reflexiva y empática, son dos cualidades sobresalientes. En esta misma línea una definición integral del mediador de lectura Munita (2014) sostiene que

Pensarlo como un actor que, premunido de habilidades y saberes de diversos ámbitos ligados al campo cultural y al trabajo social, interviene intencionadamente con el propósito de construir condiciones favorables para la apropiación cultural y la participación en el mundo escrito por parte de sujetos que no han tenido la posibilidad de disfrutar esas condiciones. Se realiza mediante encuentros intersubjetivos, en los cuales pone en juego su propio mundo interior (afectos, emociones, experiencias lectoras) para crear el espacio de acogida y hospitalidad que necesita toda mediación. (pág. 46)

El docente debe conocer el concepto de mediación lectora, conocer sus características, que estrategias son apropiadas de acuerdo al grado, y de qué manera la mediación lectora puede intervenir en cada una de ellas, después generar secuencias didácticas acorde a los intereses, gustos y necesidades de los alumnos, favoreciendo a los estilos de aprendizaje de cada uno de los alumnos y poder clasificarlos de acuerdo a ello, para propiciar un

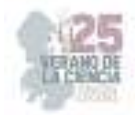

ambiente más significativo, que contenga los recursos necesarios para facilitar el gusto por la lectura.

# **III. MATERIALES Y MÉTODOS**

La propuesta pretende integrar las estrategias de innovación en donde se articule la mediación lectora y que exista el acompañamiento adecuado por parte de los docentes al inicio de cada ciclo escolar para propiciar el gusto por la lectura en los alumnos desde grados inferiores.

Esta ruta de construcción sobre la participación de la mediación lectora para fomentar el hábito lector y óptimo acercamiento hacia la lectura, se estructura a partir de 2 estrategias con el objetivo de que los alumnos consideren el leer como una actividad placentera y que a lo largo de su vida mantengan una lectura activa...

Nombre de la propuesta: "Un viaje a través de la lectura"

El propósito general de la propuesta "Fomentar el gusto por la lectura a través de la mediación lectora".

Estrategia ·1 "Lactómetro viajero"

Propósito: Identificar el nivel de fluidez lectora de los alumnos a corto, mediano y largo

Plazo.

Desarrollo

Previamente el docente realizará el material de acuerdo a la necesidad del grupo se debe colocar en un lugar del aula visible de forma que los alumnos observen sus avances. (Ver imagen 1)

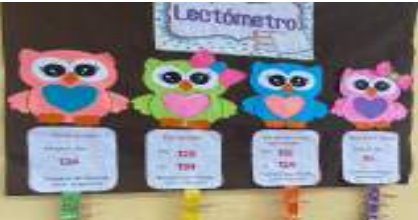

**Imagen 1.** Lactómetro viajero

De manera individualizada, el docente debe tomar la lectura de cada uno de los alumnos para identificar cuantas palabras leen por minuto. Cada mes el docente deberá destacar al lector del mes en un podio

Temporización: Al finalizar cada mes, durante todo el ciclo escolar

Recursos y/o materiales: Cartulinas, pegamento, imágenes de acuerdo a la temática que se quiera realizar el lectómetro, cinta, libro, listas de registro grupal e individual, podio de primer segundo y Tercer lugar.

Estrategia 2 "Adivina quién soy, tertulias literarias"

Propósito Mediar la lectura de los alumnos para interactuar y obtener nuevas perspectivas de un libro. Desarrollo

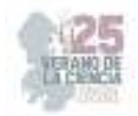

- El mediador debe haber leído previamente el libro e identificar muy bien todas las partes del libro para tener claro a los personajes o pasajes de la historia.
- El mediador, debe tener facilidad para la lectura en voz alta, buena entonación y buena dicción. Es importante utilizar las estrategias de lectura para que los alumnos participen de manera activa en la lectura.
- Hacer 20 tarjetas con sobre preguntas sobre los personajes, paisajes, frases favoritas, lugares, nombres etc.
- Al terminar el libro, se realizará una tertulia a partir del juego adivina quién soy. Los alumnos pueden llevar un distintivo de algo referente al cuento
- El mediador puede ir caracterizado
- Se dividirá al grupo en dos equipos en la parte central se tendrá dos botones como el de 100 mexicanos dijeron, el alumno del equipo que sepa la respuesta, tiene que ir a presionar el botón que le corresponde y responder. Y así sucesivamente, el mediador llevara los puntos de cada equipo.
- En caso que ninguno sepa la respuesta, el mediador debe intervenir, recordando a los alumnos, de manera dinámica.
- Para hacer más amena la actividad se puede incluir la bebida o pan cakes favoritos

Temporización: 6 meses Recursos y/o materiales: Libro principito, copias del libro, botones, 20 tarjetas Evaluación

Observación/ guía de observación

Esta propuesta está destinada para los docentes, con el objetivo de que conozcan una alternativa más para favorecer al aprendizaje a través de la lectura con una estrategia fundamental: la mediación lectora, estas estrategias hacen hincapié en la importancia de la lectura.

# **IV. RESULTADOS**

Con la finalidad de comprobar la relevancia de la mediación lectora y cuál es su impacto en el aula. Se aplicaron las estrategias las cuales son usadas para obtener el vínculo que tiene la mediación lectora para despertar el gusto por la lectura en los alumnos. Se aplicaron con una duración de 4 meses de marzo a junio, en un grupo de sexto grado.

 Una de la estrategia aplicada es el "Lectómetro viajero", ella se aplicó cada fin de mes en la medición de las palabras leídas por minuto en la cual se identificaron los avances o retrocesos de los alumnos, para ello diariamente se realizaba la lectura, con el libro "El principito", dando uso de las modalidades y estrategias de lectura como lectura en voz alta, lectura comentada, la anticipación e inferencias y al finalizar el mes se tomaba la lectura para revisar la fluidez lectora de los alumnos. Para la segunda estrategia aplicada "Adivina quién soy, tertulias literarias" en la estrategia anterior se llevó a cabo la lectura del libro "el principito" para cuando se terminó el libro se realizó la tertulia literaria. En primer lugar, se

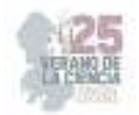

utilizó un espacio ameno acorde a la temática del libro, en un segundo momento como docente una caracterización igual al principito asimismo se incluyó snaks para ser más divertido el momento.

Para llevar a cabo la estrategia "adivina quién soy, tertulias literarias" se utilizaron 20 tarjetita, con preguntas como: ¿Cuál fue el primer dibujo que hizo con seis años?, cuando enseña el dibujo a los mayores, ¿Qué responden?, El piloto como conocer al principito, ¿Cómo se llama su planeta? (las preguntas aquí son a consideración del mediador). En algunos momentos se dividía al grupo en dos, para que compitieran entre ellos, pasaban dos de cada equipo y quien tocara primero el botón podía responder, si la respuesta es acertada se daba un punto y si no el otro equipo podría robar la pregunta, al finalizar al equipo ganador se le daba un premio.

# **V. ANÁLISIS DE RESULTADOS**

Considerando "Los niveles de logro para velocidad lectora, palabras leídas por minuto" de acuerdo al grado escolar (ver imagen 2)

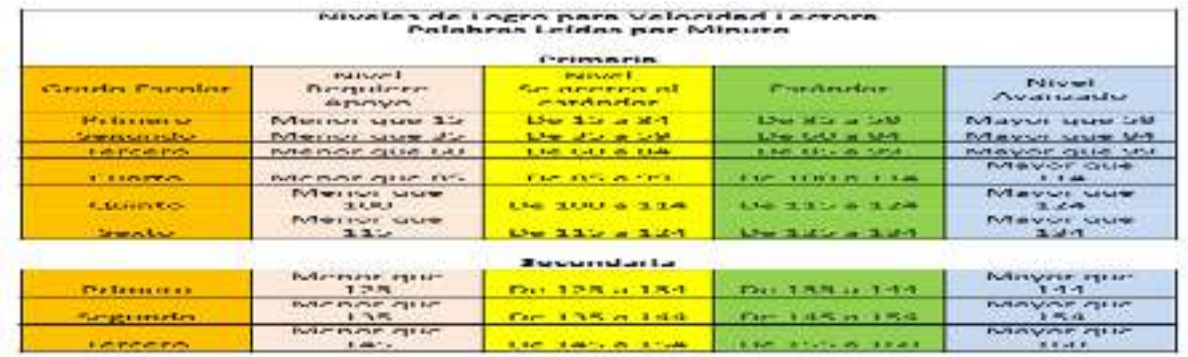

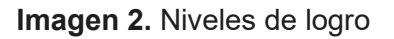

Hay 4 niveles 1. Requiere apoyo, 2. Se acerca al estándar, 3. Estándar, 4. Avanzado para el mes de marzo la mayoría de los alumnos se encontraban en el primer y segundo nivel leyendo menos de 125 palabras por minuto, se colocaron a los alumnos en el lectómetro de acuerdo al nivel en el que se encontraban, se planteó la meta que todos al llegar al mes de junio se tenían que encontrar en el nivel estándar y en el nivel avanzado. La mayor parte logro el objetivo.

Las mejoras que se podrían hacer para esta estrategia es hacer un lectómetro más llamativo con material resistente para que no se desgaste con el paso del tiempo además de utilizar un registro individual para los niños tengan su avance, ese registro puede forrarse con hule Contac para que con marcador de agua se escriban los avances y luego se pueda reutilizar.

La segunda estrategia es muy completa, requiere de preparación y organización meses antes para tener todo listo a la hora de realizar la tertulia. Se podría incluir a los padres de familia para que ellos también puedan participar en la actividad y los alumnos sientan el interés que tienen los padres por la actividad.

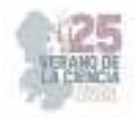

## **VI. CONCLUSIONES**

A través de este trabajo se destaca de 2 diferentes maneras como fomentar el gusto por la lectura dentro del aula, la mediación lectura es una de ellas. Es primordial que los docentes incluyan este término y se apropien de él, porque para ser un mediador hay que tener gusto por la lectura, además se recomienda que el docente primeramente se reconozca el concepto de mediación lectora, conocer sus características, que estrategias son apropiadas de acuerdo al grado, y de qué manera la mediación lectora puede intervenir en cada una de ellas, después generar secuencias didácticas acorde a los intereses, gustos y necesidades de los alumnos.

### **VII. AGRADECIMIENTOS**

Mi agradecimiento al Centro Regional de Educación Normal "Profra. Amina Madera Lauterio" por todo el apoyo brindado para la realización de este trabajo.

# **REFERENCIAS**

- [1] F. Munita, "El mediador escolar de lecturaliteraria", *UniversitatAutónoma de Barcelona*, Disponible en: https://www.tdx.cat/bitstream/handle/10803/313451/fm1de1.pdf?sequence=1[consultadoen 2023].
- [2]K. Coral, "La mediación de lectura es el puente entre el texto y el estudiante", *Casa de la literatura peruana* Disponible en: https://www.casadelaliteratura.gob.pe/la-mediacion-lectura-puente-textoestudiante/[consultadoen 2023].

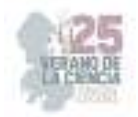

# **Estrategias lúdicas para favorecer el respeto en educación socioemocional**

# IBARRA MARTINEZ, Monserrat Adilenne<sup>1</sup>, RODRIGUEZ TELLO, Juan Manuel<sup>2</sup>

*1 Institución Centro Regional de Educación Normal "Profa. Amina Madero Lauterio". Manuel José Othón s/n C.P. 78520, Cedral S.L.P. martinezadilenne4@gmail.com 2 Institución Centro Regional de Educación Normal "Profa. Amina Madero Lauterio". Manuel José Othón s/n C.P. 78520, Cedral S.L. jrsuperman23@gmail.com*

ID 1er Autor: Monserrat Adilenne, IBARRA MARTINEZ (ORC ID) (0009-0001-8270-2254) ID 2do Coautor: Juan Manuel, RODRIGUEZ TELLO (ORC ID) (0009-0000-0480-4688)

*Resumen* — Las estrategias socioemocionales desempeñan un papel fundamental en el fomento del respeto, ya que están diseñadas para promover habilidades y competencias sociales, emocionales y éticas en los individuos, para establecer relaciones respetuosas y saludables con los demás al integrar estas estrategias en los entornos educativos, laborales y sociales, se crea un ambiente propicio para el respeto mutuo, la metodología de la presente investigación, fue de un método descriptivo, enfoque cualitativo y un paradigma interpretativo, así como un propósito general el cual consiste en "Proponer estrategias socioemocionales para fomentar el respeto en un contexto multigrado", de la misma manera con propósitos específicos tales como el describir la importancia del respeto, y el proponer estrategias socioemocionales para fomentar el respeto, el respeto es un valor fundamental en nuestras relaciones humanas y en la convivencia en sociedad. A través del respeto, reconocemos y valoramos la dignidad y los derechos de los demás, permitiendo la coexistencia pacífica y armoniosa, el respeto es la base para establecer relaciones saludables, empáticas y colaborativas.

*Palabras clave* — Socioemocionales, Respeto, Estrategias.

*Abstract* — Social-emotional strategies play a fundamental role in fostering respect, as they are designed to promote social, emotional, and ethical skills and competencies in individuals to establish respectful and healthy relationships with others by integrating these strategies into educational, work, and educational settings. and social, an environment conducive to mutual respect is created, the methodology of the present investigation, was of a descriptive method, qualitative approach and an interpretive paradigm, as well as a general purpose which consists of "Propose socio-emotional strategies to promote respect in a multigrade context", in the same way with specific purposes such as describing the importance of respect, and proposing socio-emotional strategies to promote respect, respect is a fundamental value in our human relationships and in coexistence in society. Through respect, we recognize and value the dignity and rights of others, allowing peaceful and harmonious coexistence. Respect is the basis for establishing healthy, empathetic, and collaborative relationships.

*Keywords* — Socioemotional, respect , strategies.

# **I. INTRODUCCIÓN**

El respeto en la educación es de suma importancia en la actualidad, ya que contribuye a crear entornos educativos inclusivos, seguros y positivos, promoviendo una cultura de convivencia respetuosa, donde se valoren las diferencias, se fomente la empatía entre los miembros de la comunidad educativa, la educación, a lo largo de la historia en la sociedad moderna ha sido objeto de un constante análisis crítico en relación al papel que juegan los valores dentro del desarrollo humano, estos permiten alcanzar los objetivos, enfocados en lograr una educación de paz.

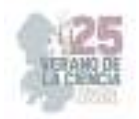

El respeto es un tema que cada día va cobrando mayor interés en el mundo moderno, tanto que esta palabra ha dejado de ser un misterio para introducirse en el vocabulario de toda persona, su poca formación en el seno familiar genera como consecuencia graves conflictos en los contextos en los que se interactúa, en este sentido, trabajar el valor del respeto y su análisis dentro del aula, sirve como un diagnóstico que proporciona información sobre la situación que los alumnos experimentan, para realizar situaciones de mejora que permitan modificar el conflicto y lograr una interacción más sana en el grupo, con relaciones de respeto.

### **II. MARCO TEÓRICO**

El marco teórico debe contener información sobre los conceptos teóricos que sustentan el tema a desarrollar en el trabajo, y debe plantearse lo más sintetizada posible. La sección es opcional; en caso de que no sea incluida, se deben mencionar brevemente los fundamentos teóricos del trabajo al inicio de la sección de materiales y métodos.

Compendio escrito de artículos, libros y otros documentos que describe el estado pasado y actual del conocimiento sobre el problema de estudio, nos ayuda a documentar como nuestra investigación agrega valor a la literatura existente, (Hernández Sampieri, 2008).

**Lev Vygotsky (1987),** nos dice que el desarrollo moral es producto de la interiorización de las normas y reglas morales, por lo que ocurre la formación de instancias morales internas, donde estas regulan el comportamiento del individuo desde el interior, en su perspectiva, el conocimiento no se construye de manera individual sino entre pares, la participación proactiva de los menores, los niños desarrollan su aprendizaje mediante la interacción social; van adquiriendo nuevas y mejores habilidades, estas le permiten realizar actividades de pensamiento y comportamiento en la sociedad que los rodea, Las interacciones sociales con compañeros y adultos más conocedores contribuyen al medio principal del desarrollo intelectual, según Vygotsky el conocimiento no se sitúa ni en el ambiente ni en el niño. Más bien se localiza dentro de un contexto cultural o social determinado, el niño nace con habilidades mentales elementales, entre ellas la percepción, la atención y la memoria, gracias a la interacción con compañeros y adultos más conocedores, estas habilidades "innatas", se transforman en funciones mentales superiores, Vygotsky pensaba que el desarrollo cognoscitivo consiste en interiorizar funciones que ocurren antes en lo que el llamo plano social.

**Platón**, (335 A.C.) las emociones eran consideradas como manifestaciones de las diferentes partes del alma humana, describe un modelo tripartito del alma, compuesto por tres partes: la razón, el apetito y el espíritu. Cada una de estas partes del alma tiene sus propias características y funciones, y puede verse influenciada por diferentes emociones.

Platón consideraba que la razón, la parte más elevada del alma, debía ser la guía y controlar las emociones y deseos del individuo. Creía que las emociones y los deseos desordenados podían perturbar el equilibrio y la armonía del alma, es decir debían ser controlados y dirigidos por la razón, las emociones negativas, como el miedo, la ira y el deseo desmedido, como obstáculos para el desarrollo de la virtud y la búsqueda de la sabiduría.

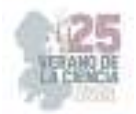

Consideraba que las emociones debían ser educadas y transformadas a través de la razón y la búsqueda de la verdad.

**Kohlberg** (2007); a lo largo de nuestra vida hemos desarrollado una moral propia, estas se ven reflejadas en las conductas, percepciones y pensamientos, de cada persona, se podría decir que estas pueden influir en nuestras emociones, hace referencia a la actitud moral por lo que aprecia la dignidad de una persona para comportarse tal cual es, en su teoría se desarrollaron tres niveles: Preconvencional, convencional y post-convencional, cada uno de estos se divide en estadios, es importante destacar que no toda las personas pasan por todos y no todos llegan hasta el último nivel, Según los estadios de Kohlberg, en un principio los niños comienzan asimilando las reglas de la conducta como algo que depende de la autoridad, estas acciones están motivadas para evitar el castigo y la conciencia, perciben criterios como elementos indispensables para lograr las propias necesidades, en el tercer estadio considera alcanzar la aprobación social y el estimar a los demás, y tener una mejor convivencia.

#### **III. MATERIALES Y MÉTODOS**

"La metodología es un procedimiento general para lograr de manera precisa el objetivo de la investigación, por lo cual nos presenta los métodos y técnicas para la realización de la investigación" (Tamayo, 2007)

El enfoque en el que se basó la investigación es el cualitativo, porque con este implica recopilar y analizar datos no numéricos, comprender conceptos, opiniones o experiencias, generar teorías, comprender el contexto, proporcionar una perspectiva rica y detallada del fenómeno de estudio.

El tipo de investigación en el que se centró mi trabajo fue la descriptiva, porque con ellos me permitió describir los conocimientos sobre este objeto de estudio, en recopilar datos objetivos y verificables sobre las características y comportamientos del objeto de estudio.

Esta investigación se utilizó un paradigma interpretativo, porque se utilizan métodos cualitativos de investigación, como entrevistas, encuestas instrumentos que me permitan investigar, interpretar y comprender las interacciones sociales, este paradigma permite una mayor conexión entre el investigador y los sujetos de estudio.

La metodología de análisis se refiere al conjunto de técnicas, herramientas y procesos utilizados para examinar y comprender los datos recopilados en un estudio o investigación, se emplea para interpretar y extraer conclusiones, de acuerdo a Hernández, Fernández y Baptista, son los diferentes pasos o etapas que son realizadas para llevar a cabo la investigación social y científica, (2014).

La triangulación de datos implica reunir información de diferentes fuentes, como entrevistas, observaciones, cuestionarios, documentos, entre otros recursos relevantes, al comparar y combinar los datos recopilados, se busca identificar una visión más completa y precisa, fortalecer y validez interna y externa de la investigación para obtener resultados consistentes y confiables, al utilizar múltiples fuentes y métodos de recolección de datos, se proporciona una visión más completa del fenómeno investigado.

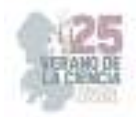

Los instrumentos utilizados en la investigación fueron la entrevista y el cuestionario, la entrevista implica que el entrevistador y los informantes establezcan un dialogo activo, en el cual se realizan preguntas y se brinda espacio para que los informantes compartan sus opiniones, el cuestionario como un instrumento utilizado para recopilar información de manera organizada, este instrumento se utiliza en diversos contextos, como estudios, investigaciones, con el objetivo de obtener datos relevantes, se compone de una serie de preguntas estructuradas y estandarizadas, diseñadas de acuerdo con los objetivos, estas preguntas se presentan de forma sistemática y ordenada, que se debe de responder de manera clara y objetiva.

## **IV. RESULTADOS**

Los cuestionarios consisten en una serie de preguntas abiertas y/o cerradas respecto de una o más variables a medir y son probablemente el instrumento más utilizado para recolectar datos, los cuestionarios son una herramienta ampliamente utilizada en la recolección de datos en investigaciones debido a su eficiencia y capacidad para obtener información de múltiples participantes.

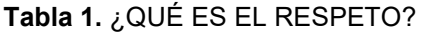

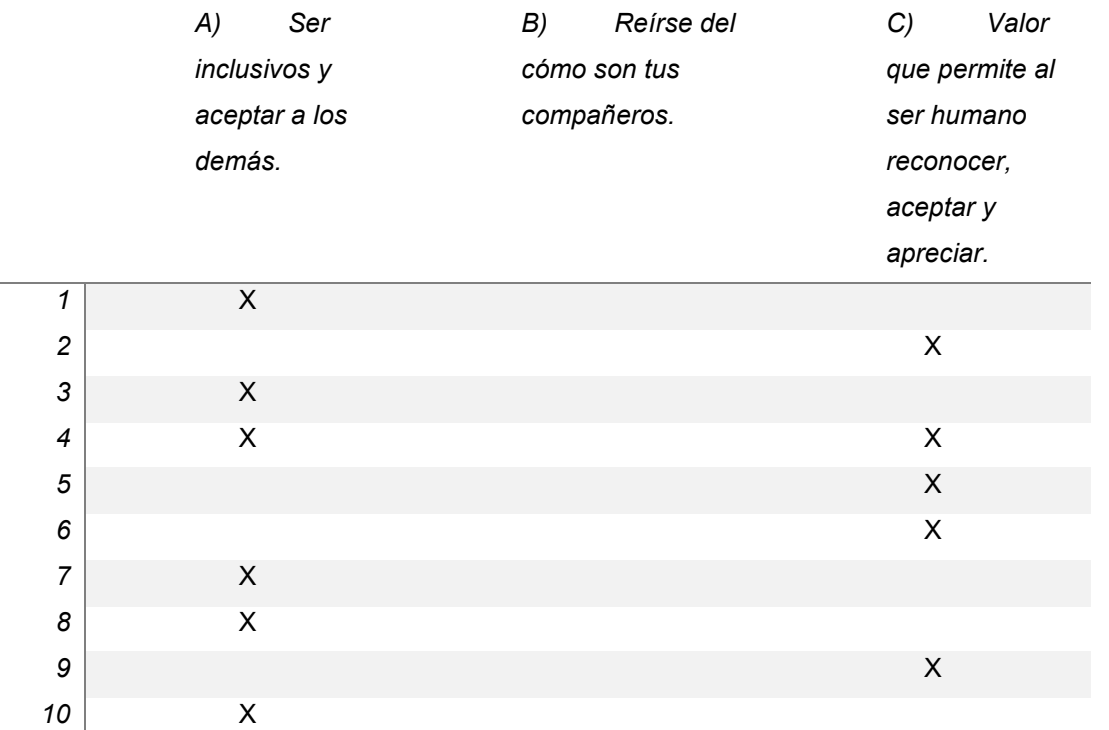

En la pregunta número uno la mayoría de los alumnos considera que el respeto es ser inclusivos y aceptar a los demás, es decir, la escuela inclusiva debería centrarse en visibilizar y explotar las posibilidades de desarrollo que presentan los educandos, según Arnaiz, la inclusión es una actitud, un sistema de valores y creencias, no una acción ni un conjunto de acciones. Una vez adoptada por una escuela o por un distrito escolar, debería condicionar las decisiones y acciones de aquellos que la han adoptado.

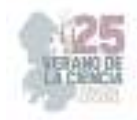

**Gráfica 1.** El respeto

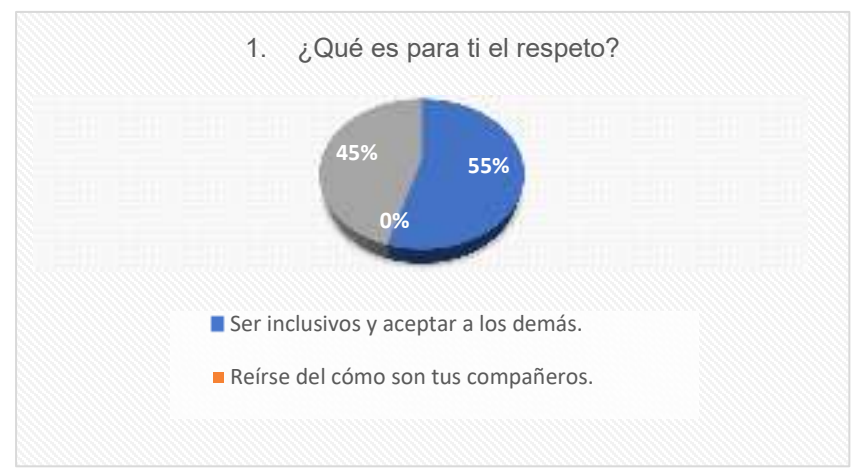

En la gráfica se muestran los resultados obtenidos de la pregunta número 1.

Las preguntas para la recopilación de esta investigación se enfocaron en el tema del respeto, la triangulación de datos es una estrategia metodológica que busca aumentar la validez y confiabilidad de los hallazgos al utilizar diferentes fuentes, métodos o enfoques de recopilación y análisis de datos, al realizar esta investigación se destacan cuatro indicadores los cuales son:

El primero se habla sobre el respeto, del cual habla que es para el alumno o maestro el respeto, a lo que el maestro respondió que es aceptar a los demás, guardar silencio en lo que el otro habla, es dar a cada quien su lugar mientras tenga razón en pensar y actuar positivamente, mientras que el alumno respondió que es aceptar a los demás y ser inclusivos, para Palmer "reconocer y respetar las diferencias de los demás, sin juzgar y discriminar, es valorar la diversidad y promover la igualdad de oportunidades para todos", (Palmer, 2007), la aceptación implica un compromiso de respeto hacia los demás, valorando la diversidad y promoviendo la igualdad de oportunidades como pilares fundamentales para una convivencia armoniosa y equitativa.

En el segundo indicador se destaca la importancia del respeto, teniendo como respuestas por parte del maestro, es de suma importancia para mantener el vínculo de los demás valores debe de existir el respeto como valor fundamental para que los demás se den, mientras que para los alumnos la importancia es para tener una buena comunicación, según Kant, la importancia del respeto radica en que es un principio esencial para el establecimiento de una sociedad justa y ética, donde los derechos y la dignidad de cada individuo sean reconocidos y protegidos.

Siguiendo con los indicadores, el siguiente trata de cómo y cuándo se demuestra el respeto, en la cual los maestros contestaron, hablar de usted para generar un ambiente de respeto, pedir las cosas por favor, explicándoles porque las cosas se deben de hacer asertivamente, y cuáles pueden ser las consecuencias cuando no es así, mediante las moralejas, mientras que el alumno contesto que lo demuestra ayudando a quien más lo necesita, según Carnegie (1936), la importancia de demostrar respeto hacia los demás como una forma efectiva de establecer relaciones positivas y construir una comunicación exitosa,

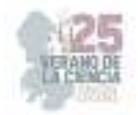

el mostrar respeto hacia los demás es esencial para ganarse su confianza, establecer empatía y lograr una influencia positiva en las interacciones humanas.

Como último indicador se destaca el valor del respeto en la vida cotidiana, mantener relaciones armoniosas y contribuir una sociedad basada en la convivencia pacífica, para el docente el integrar este valor en la vida cotidiana, es de manera constante estar siempre inmerso, esto depende mucho de la formación y valores que se inculcan en el hogar, mientras que el alumno responde que es para mantener una mejor comunicación, según Albert, "El respeto es fundamental de la convivencia pacífica y armoniosa entre las personas", (Schweitzer, 1954), el respeto mutuo es necesario para establecer relaciones saludables y construir una sociedad en la que se valore la dignidad de cada individuo.

 La triangulación de datos es esencial para obtener resultados sólidos, confiables y completos en la investigación. Proporciona una validación adicional, complementariedad de información, al combinar múltiples fuentes de datos y utilizar diferentes métodos de análisis, se puede obtener una comprensión más sólida y rigurosa del valor del respeto en la vida cotidiana.

#### **V. CONCLUSIONES Y RECOMENDACIONES**

El respeto es un valor fundamental en nuestras relaciones humanas y en la convivencia en sociedad. A través del respeto, reconocemos y valoramos la dignidad y los derechos de los demás, permitiendo la coexistencia pacífica y armoniosa, el respeto es la base para establecer relaciones saludables, empáticas y colaborativas. Al respetar a los demás, cultivamos la tolerancia, la aceptación de la diversidad y la igualdad de trato. Esto se traduce en una mayor comprensión mutua, resolución pacífica de conflictos y promoción de la justicia social, además, el respeto nos ayuda a construir una autoimagen positiva y fortalecer nuestra autoestima. Al respetarnos a nosotros mismos, establecemos límites saludables, valoramos nuestras necesidades y derechos, y nos tratamos con amabilidad y compasión. Esto nos permite tener relaciones equilibradas y satisfactorias con los demás.

En la sociedad, el respeto es fundamental para la convivencia democrática y el desarrollo de comunidades cohesionadas. Cuando hay respeto, se promueve el diálogo abierto, se escuchan diferentes perspectivas y se busca el bienestar común, al fomentar el respeto en un contexto multigrado, se está preparando a los estudiantes para enfrentar y valorar la diversidad presente en la sociedad.

### **REFERENCIAS**

*[1]* Sampieri, R. H. (2018). Metodología de la investigación: las rutas cuantitativa, cualitativa y mixta. McGraw Hill México.

[2] Payer, M. (2005). Teoría del constructivismo social de Lev Vygotsky en comparación con la teoría Jean Piaget. *Caracas, Venezuela: Universidad Central de Venezuela*.

[3] Hernández Sampieri, R., & Fernández-Collado, C. (2010). LA INVESTIGACIÓN Hernández, R., Fernández, C., & Baptista, P. (2016). Metodología de la investigación. 6ta Edición Sampieri. *Soriano, RR (1991). Guía para realizar investigaciones sociales*

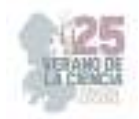

# **La historia en la escuela multigrado. una propuesta didáctica**

### PALACIOS ZAVALA, Daphne Anahi<sup>1</sup>, RUIZ HERNÀNDEZ, Adriana Heriberta<sup>2</sup>

*Centro Regional de Educación Normal, Profesora Amina Madera Lauterio. Prolongación Manuel José Othón S/N. C.P 7852, Cedral, San Luis Potosí, S.L.P. 4888870233 crenamina75@hotmail.com* 

ID 1er Autor: Daphne Anahi PALACIOS ZAVALA (ORC ID 0009-0006-5379-3413) ID 1er Coautor: Adriana Heriberta, RUIZ HERNÀNDEZ (ORC ID 0009-00003-7046-9533)

*Resumen* — El propósito de investigación fue analizar la asignatura de historia para diseñar una propuesta de estrategias didácticas en la escuela multigrado "Emiliano Zapata" de la comunidad Noria de San Pedro, Cedral, S.L.P., durante el ciclo escolar 2022-2023. Para abordar el tema se utilizó, el enfoque cualitativo, permitiéndome comprender el punto de vista de las personas, el método etnográfico aborda el objeto de estudio con una mirada a interpretar la realidad, al usar método descriptivo, conocer las situaciones o actitudes sobre la asignatura por medio de la descripción, asimismo no se limitó a recolección de datos, sino a predecir e identificar relaciones entre dos o más variables., el paradigma interpretativo ayudó a comprender conductas, actos y pensamientos de las personas, lo cual derivó en una propuesta didáctica.

*Palabras clave* — Historia, Multigrado, Infravaloración.

*Abstract* — The purpose of the research was to analyze the history subject to design a proposal for teaching strategies in the "Emiliano Zapata" multigrade school in the Noria de San Pedro community, Cedral, S.L.P., during the 2022-2023 school year. To address the issue, the qualitative approach was used, allowing me to understand the point of view of the people, the ethnographic method addresses the object of study with a look at interpreting reality, using the descriptive method, knowing the situations or attitudes about the subject. Through the description, it was also not limited to data collection, but to predict and identify relationships between two or more variables. The interpretive paradigm helped to understand people's behaviors, acts, and thoughts, which resulted in a didactic proposal.

*Keywords* — History, Types of history, Multigrade, undervaluation.

### **I. INTRODUCCIÓN**

A lo largo de las últimas décadas la enseñanza de la Historia ha experimentado una profunda controversia en cuanto a su lugar en los sistemas educativos y su papel en la formación de los ciudadanos. Como lo hace notar Carretero (2007) [1]. Entonces este trabajo surgió a partir de la observación y práctica profesional realizada en el grupo multigrado de la escuela primaria Emiliano Zapata en donde atendía el segundo ciclo , es decir 4º, 5º y 6º grado de primaria, y es a través de técnicas e instrumentos aplicados al grupo como examen diagnóstico, observación, entrevistas que arrojan que los educandos, tienen un bajo rendimiento es estas temáticas, no conocen su historia, tienen una falta de interés sobre lo que ha pasado en el país, esto me motivo a centrar el tema de estudio en estrategias didácticas para la enseñanza de la historia, poder ser el cambio en aquellos aprendices, mostrar otra perspectiva valiosa de sus raíces.

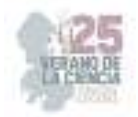

Con base a lo anterior se plantean la siguiente pregunta de investigación: ¿cómo diseñar una propuesta de estrategias didácticas para trabajar la historia en la escuela multigrado?

Para responder a la anterior interrogante se encontró apoyo principal en el trabajo de Alvizo (2022) denominado "Estrategias didácticas para el aprendizaje de la historia en cuarto grado", cuyo objetivo fue identificar el gusto por la historia en alumnos de 4° y diseñar una propuesta para el aprendizaje de la historia. Además, se diseñaron los siguientes propósitos: "Analizar la asignatura de historia para diseñar una propuesta de estrategias didácticas en la escuela multigrado "Emiliano Zapata" de la comunidad Noria de San Pedro, Cedral, S.L.P., durante el ciclo escolar 2022-2023."

1.- Definir la fundamentación teórica para trabajar la historia en los grados que se atienden en la escuela multigrado.

2.- Identificar la metodología que permita orientar la investigación sobre la enseñanza de la historia en 4°, 5° y 6° grados.

3.- Aplicar y analizar el instrumento de investigación sobre la enseñanza de la historia en la escuela multigrado.

4.- Diseñar estrategias didácticas sobre la enseñanza de historia en 4°, 5° y 6° grado multigrado.

#### **II. MARCO TEÓRICO**

Cuando hablamos de historia, nos referimos a una disciplina en constante cambio, abierta a debates, y a la generación de nuevos conocimientos que aborda los complejos procesos humanos que han tenido lugar en el pasado, pero cuyas huellas y registros impactan el presente, esto es, todo lo que ocurre en el pasado tiene una estrecha relación con los sucesos que ocurren en el presente.

Las grandes posibilidades de utilizar estrategias didácticas novedosas para su enseñanza abren gran espacio a la imaginación, no se puede instruir con métodos del siglo pasado o la vieja escuela a contenidos cada vez más avanzados, hay que ser auténticos, apasionados por el conocimiento y su transmisión, si la disciplina está en constante cambio, por qué nosotros no cambiar los estereotipos planteados hacia la enseñanza de la historia.

La historia se divide fundamentalmente en cinco tipos, cada uno enfocado en una parte específica, para facilitar su estudio. Estos tipos son el historicismo, la anticuaria, la crítica, la científica y la de bronce que más adelante se detallan.

La enseñanza aprendizaje de la historia es compleja pero la situación se dificulta aún más cuando el trabajo es en escuelas multigrado, que en el contexto educativa mexicano son aquellas en las que los docentes, o figuras educativas atienden a estudiantes de distintos grados en una misma aula, como ocurre en los preescolares unidocentes, las primarias de uno a tres maestros, y secundarias unitarias o bidocentes (de tipo general, indígena, comunitaria, para migrantes y telesecundaria). En el caso de las escuelas de la SEP, los docentes cumplen simultáneamente funciones pedagógicas administrativas. Además, tanto

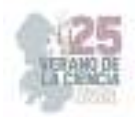

en estas escuelas como en las comunitarias los padres de familia, la comunidad participa de manera importante en el sostenimiento del servicio educativo mediante apoyos económicos en especie dirigidos a su mantenimiento, así como a la alimentación, el hospedaje de las figuras educativas. INEE (2019). [2]

Entonces con estos contextos y necesidades escolares como generar aprendizajes significativos; para Ausubel, el aprendizaje significativo se caracteriza por edificar los conocimientos de forma armónica y coherente, por lo que es un aprendizaje que se construye a partir de conceptos sólidos. Parece una serie de pasos comunicantes que se interconectan unos con otros formando redes de conocimientos. Allí, el discernimiento establece niveles cognoscitivos de comprensión e interpretación de la realidad concreta; por esta razón, lo que interesa es cómo los conocimientos nuevos se integran a los preexistentes y estos a la estructura cognitiva del sujeto. El propósito es que, estos conocimientos, perduren en el tiempo.

Dentro del Plan y programas de estudio 2011, [3] define Levstik, L (2005) La comprensión de la historia incluye al menos dos componentes: la habilidad para ordenar sucesos en el tiempo, y la de empatar sucesos ocurridos en fechas específicas. Los niños en edad de preescolar pueden reconocer si una imagen pertenece al presente o al pasado; en primaria, los niños son capaces de ordenar históricamente las imágenes que corresponden a distintas épocas, basándose en elementos como la vestimenta, la tecnología, arquitectura, entre otros. Por supuesto que esta capacidad se incrementa a medida que crecen.

#### **III. MATERIALES Y MÉTODOS**

Esta investigación utilizó un enfoque cualitativo, con la intención de describir e interpretar de forma sistemática las características de una población, contexto, situación o acontecimiento de interés a través de técnicas e instrumentos como la observación, las encuestas, entrevistas, utilizando como el ciclo de Smith como medio por el cual los docentes pueden reflexionar acerca de su práctica frente a grupo. A través de una serie de procesos esquematizados, para llegar a una conclusión en que se intenta mejorar los modelos de enseñanza, adaptándolos a una forma más adecuada según la situación actual de los alumnos. Así se puede lograr mejorar la calidad de las enseñanzas y consecuentemente, del aprendizaje.

Se tomó como población a los grupos de 4°, 5° y 6° grado de la escuela "Emiliano Zapata" los cuales tiene un total de 15 alumnos, de los cuales 9 son niñas y 6 hombres. A ellos se les realizó un diagnóstico , partiendo de una guía de observación nada más de la aplicación de un cuestionario con la intención de Analizar la importancia que el alumno le otorga a la asignatura de historia, con preguntas abiertas como: ¿Para ti qué es la historia?, ¿Por qué te gusta la historia?,¿Qué actividades realizas en las clases de historia?, ¿Qué materiales utilizas para trabajar la asignatura de historia?, ¿Cómo participas en las actividades relacionadas con la asignatura (Actos cívicos, desfiles, representaciones, honores, etc.)?, ¿De qué manera te apoyan en tu casa en las tareas relacionadas con la asignatura?

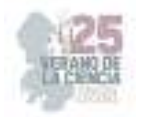

Otro cuestionario aplicado al titular del grupo se le plantearon preguntas como: ¿Qué se propone para trabajar la historia desde el plan de estudios de la escuela primaria 2011?, ¿De qué forma realiza su planeación en la asignatura?,¿Qué estrategias implementa al momento de dar esta clase teniendo un aula diversa?, ¿Cómo organiza a los a alumnos y espacios qué ocupa para trabajar la asignatura?, ¿Cuál es el material didáctico que utiliza para la enseñanza de la historia?, ¿Qué propuesta puede hacer para trabajar la historia en 4°, 5° y 6°?, ¿Cómo apoyan los padres de familia en las tareas relacionadas con la asignatura de historia?

Ya con un diagnóstico de aprendizaje de los estudiantes se procedió a indagar teóricamente las estrategias para trabajar la historia en un grupo multigrado las cuales se presentan más delante.

#### **IV. DISEÑO DE LA PROPUESTA DIDÀCTICA**

Empleando las palabras de Díaz (2010) [5] las estrategias poseen las siguientes características: flexibilidad en función de las condiciones de los contextos educativos; intencionalidad, porque requiere de la aplicación de conocimientos metacognitivos; motivacionales, las estrategias también deben responder a factores afectivos no solo al cumplimiento de metas. Las estrategias requieren del manejo de tres tipos de conocimientos: declarativo, procedimental y condicional (p.180). En el contexto anterior se presentan estrategias didácticas factibles en el logro del aprendizaje gradual de la historia y adaptables a cualquier tema de historia.

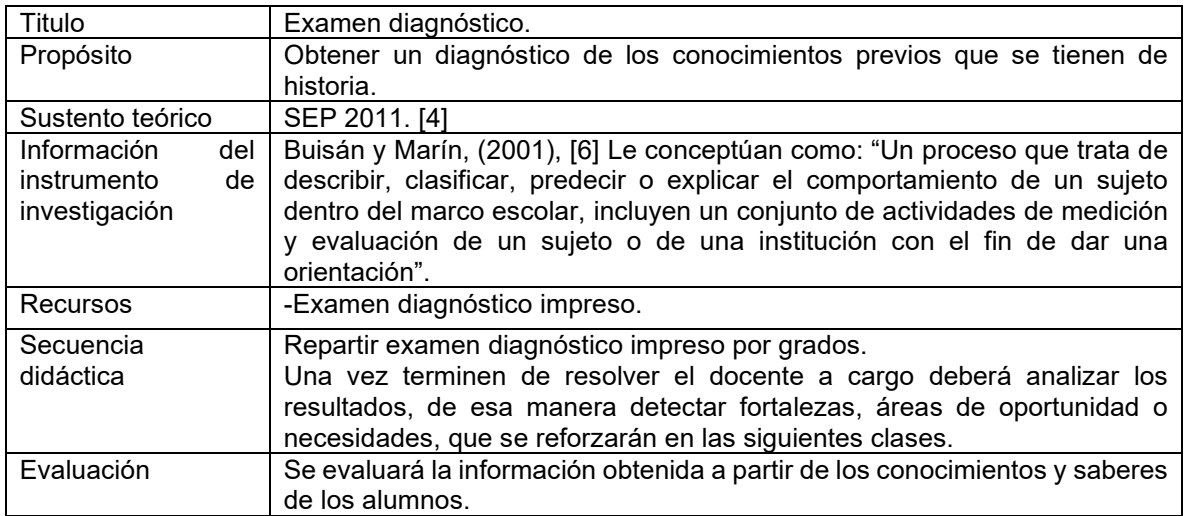

**Tabla 1.** Estrategia de Diagnóstico "Regresando a clases"

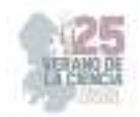

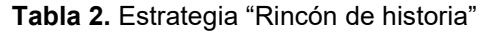

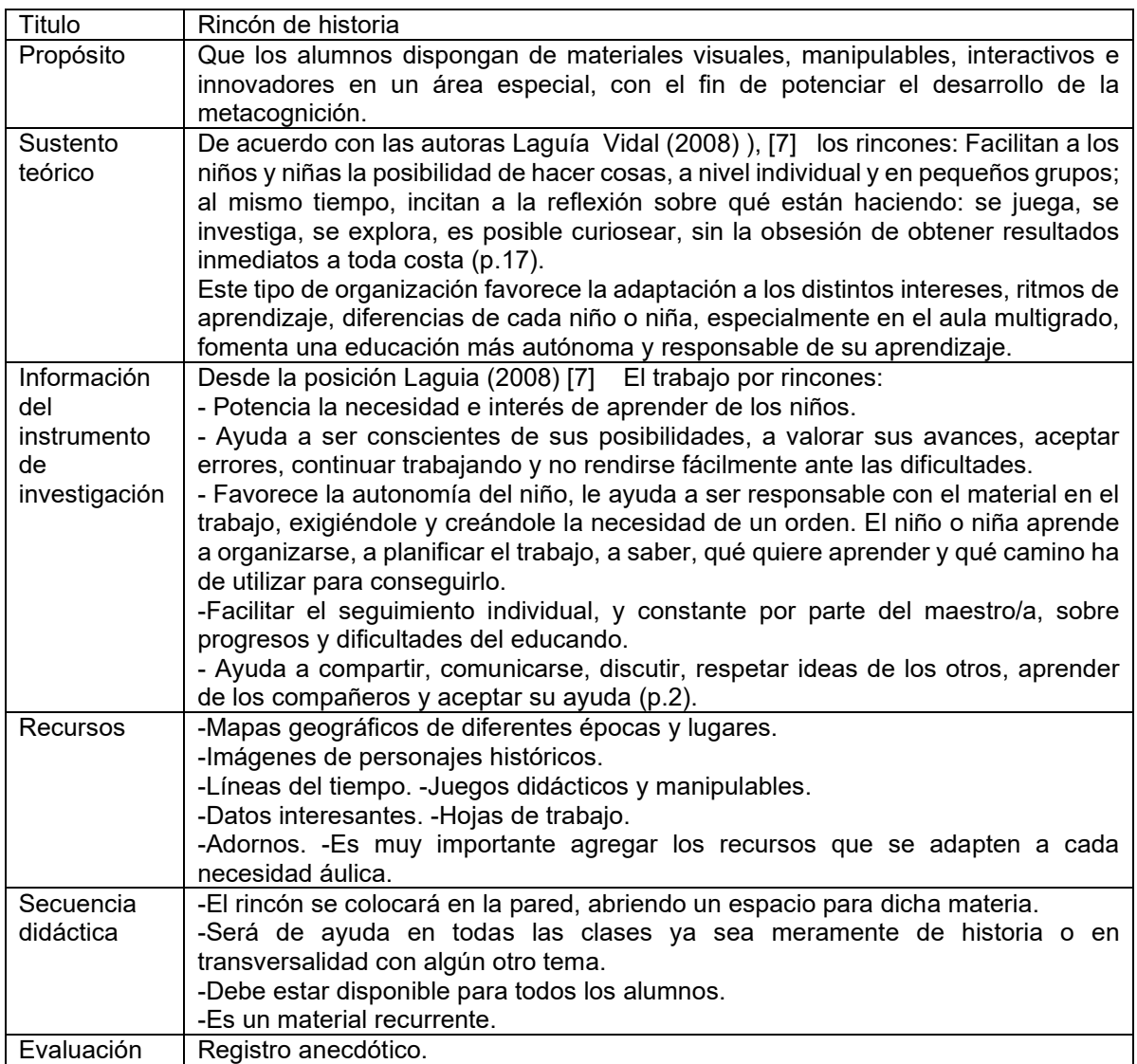

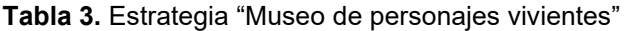

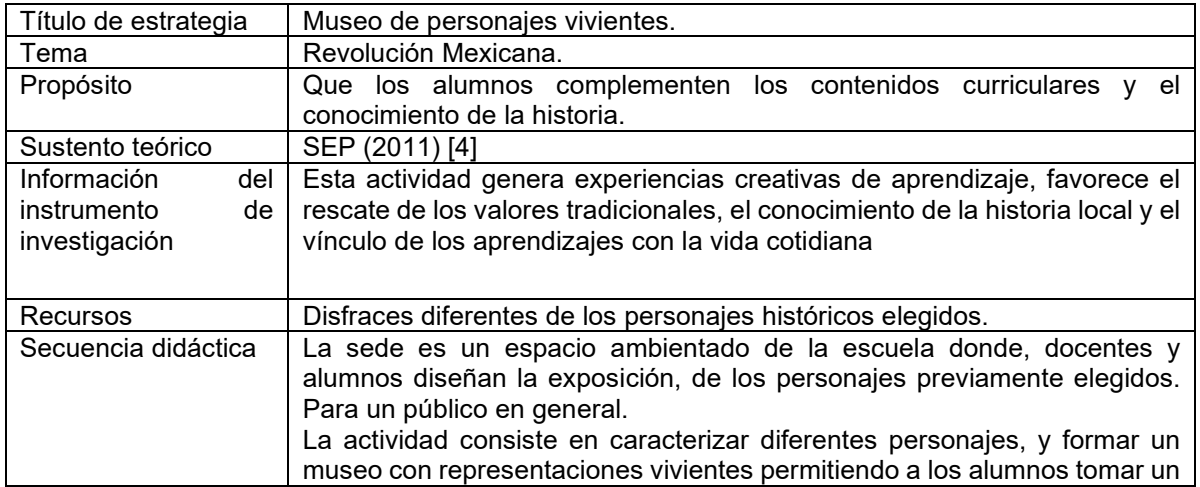

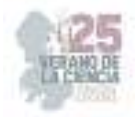

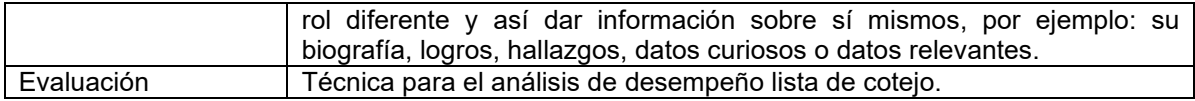

#### **V. CONCLUSIONES**

Se menciona que la asignatura de historia puede ser divertida, constructiva, comprendida, siempre y cuando se planee, con una búsqueda de materiales novedosos, mediante propuestas didácticas dinámicas, haciendo al alumno un constructor de su aprendizaje partiendo de su entorno inmediato.

Después de investigar, diseñar y observar lo escrito anteriormente se puede afirmar que la enseñanza de la historia en la escuela multigrado se favorece si es considerada una propuesta de estrategias didácticas pertinentes.

Una nueva veta de investigación que ha surgido en el proceso de indagación y dejo a la disposición de los investigadores es, el aprendizaje de la historia a través de la metacognición.

#### **VI. RECONOCIMIENTOS**

Expreso mi agradecimiento al C.R.E.N de Cedral y la escuela primaria Emiliano Zapata, por las facilidades y el apoyo otorgado para la realización de mi proyecto de investigación.

#### **REFERENCIAS**

- [1] Carretero, M., & Montanero, M. (s/f). Enseñanza y aprendizaje de la Historia: aspectos cognitivos y culturales. Www.ub.edu. Recuperado el 8 de diciembre de 2022, de http://www.ub.edu/histodidactica/images/documentos/pdf/ensenanza\_aprendizaje\_historia.p df
- [2] Instituto Nacional para la Evaluación de la Educación (INEE)(2019). (s/f). INEE. Edu.mx. Recuperado el 23 de noviembre de 2022, de https://www.inee.edu.mx/medios/informe2019/stage\_01/cap\_0401.html
- [3] SEP (2011). Plan de estudios 2011, Educación básica.
- [4] Díaz Barriga Arceo, Frida y Hernández Rojas, Gerardo (2010). Estrategias Docentes para un aprendizaje significativo. Una interpretación constructiva. McGraw Hill. México; D.F.
- [5] Buisán y Marín (2001), Cómo realizar un Diagnóstico Pedagógico. México: Alfa Omega.
- [6] Laguía Vidal, M. J. (2008), Rincones de actividad, en la escuela infantil, Grao. España.
- [7] González, L. (1995). De la múltiple utilización de la historia, en Pereyra, Carlos, Historia ¿para qué? México: S. XXI editores, pp. 53-74
- [8] Ibarra Marco (2021) Tipos de historia y sus características. Obtenido desde. lifeder.com/tiposde-historia/
- [9] Rodríguez, J., C, A. (2005), "Enseñar historia", 3ra edición, Laia S.A., D.F.

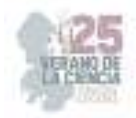

# **La experimentación en las ciencias naturales: una propuesta para trabajar sexto grado de primaria**

BAUTISTA FLORES, Blanca Abril, RUIZ HERNÀNDEZ, Adriana Heriberta.

*Centro Regional de Educación Normal "Profra. Amina Madera Lauterio", Prol. Manuel José Othón s/n C.P 78520 Cedral S.L.P., México. bblancaavril@gmail.com*

http://www.ecorfan.org/servicios/ID-Researcher.pdf

ID 1er Autor: Blanca Abril, BAUTISTA FLORES (ORC ID 0009-0006-6844-0848)

ID 1er Coautor: Adriana Heriberta, RUIZ HERNÀNDEZ (ORC ID 0009-00003-7046-9533)

*Resumen* — La experimentación en las ciencias naturales tienen gran influencia en la enseñanza-aprendizaje del educando de primaria, puesto que gracias a ella se desarrollan diferentes habilidades, así mismo despierta el interés y curiosidad, la asignatura de ciencias naturales no solo se basa en contenido y explicaciones sino que da a conocer el estudio de la naturaleza, como la Biología, la Química, la Física, la Botánica, la Geología y la Astronomía, la enseñanza de estos contenido debe ser con base a la experimentación para que el educando de sentido al estudio y amplié su conocimiento. En este trabajo se realiza una reflexión sobre la experimentación, así como una propuesta para trabajarla en grupos de educación básica en primaria.

#### *Palabras clave: Experimentación, pensamiento científico,* enseñanza

**Abstract —** Experimentation in natural sciences has a great influence on the teaching-learning of primary school students, since thanks to it different skills are developed, it also arouses interest and curiosity, the natural sciences subject is not only based on content and explanations Rather, it reveals the study of nature, such as Biology, Chemistry, Physics, Botany, Geology and Astronomy, the teaching of this content to be based on experimentation so that the student makes sense of the Study and expand your knowledge. This paper reflects on experimentation as well as a proposal to work on it in basic education groups.

*Keywords* — Experimentation, Scientific Thinking, Teaching

### **I. INTRODUCCIÓN**

Las ciencias naturales dentro de la educación primaria es de gran importancia ya que en ella los alumnos conocen acerca de su medio y les ayuda ampliar su conocimiento, si bien en el presente trabajo se da a conocer de manera teórica lo que establece el plan de estudios de educación primaria 2011, esto con el propósito de enfocar la asignatura de ciencias naturales, la intención es dar a conocer la propuesta de la experimentación de ciencias naturales para lo cual fue necesario indagar sobre el plan de estudios vigente, además de lo que expertos en la materia opinan sobren ello, en este trabajo se exponen los materiales y métodos utilizados en el estudio, como también una pequeña prueba sobre la aplicación del experimento con el ejercicio sobre la capacidad de los líquidos no newtonianos, en dónde se puso a prueba el pensamiento científico que se genera a través de la experimentación.

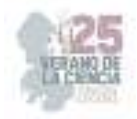

# **II. MARCO TEÓRICO**

#### A. ENFOQUE DIDACTICO DE LAS CIENCIAS NATURALES PLAN DE ESTUDIOS 2011

 Se abordan los fundamentos teóricos que sustentan el trabajo pedagógico de las ciencias naturales, con el propósito de favorecer el aprendizaje de los estudiantes, garantizar la calidad educativa y mejorar las prácticas de enseñanza, se tomó en cuenta lo establecido en el Plan de Estudios 2011, en el que se orienta el trabajo docente para desarrollar ambientes de aprendizaje favorables. De lo anterior y de las ideas de Oñate 2016 [1] se infiere que además de la comprensión y uso de conceptos, principios, leyes, modelos y teorías, los estudiantes aprendan ciencias, a partir de la utilización de la experimentación.

 Lo anterior debido a que adquirir los saberes científicos requiere de estudio teórico y desarrollo del método científicos, el cual se construye a través de la experimentación, que según Canizales, et ál … "es un proceso que lleva a la comprobación de fenómenos naturales a través de diferentes técnicas y procedimientos, transformándolos en principios o leyes a lo largo de los siglos" (2004, p. 26) [2].

 Lo anterior, fundamenta el trabajo didáctico en el aula, el docente aprovecha la capacidad de asombro de los estudiantes para mantenerlos activos e interesados en saber el porqué de los resultados que están observando en la experimentación. Por ello, las ciencias naturales son un pilar fundamental a la hora de llevar el conocimiento a las aulas, no solo porque el plan de estudios lo establece en sus perfiles de egreso sino porque promueve habilidades y destrezas cognitivas en los estudiantes. Es momento de enfocar el trabajo educativo con las ciencias naturales en el nivel de primaria, pues es de interés para este documento, informar con argumentos la práctica docente en el aula en relación con la experimentación científica. Si bien, los alumnos muestran interés en manipular materiales y objetos, en contraste con las otras asignaturas, no siempre se logran los aprendizajes esperados, por diversos factores que se involucran a la hora de que los estudiantes desarrollan procesos de aprendizaje.

 Para ello, es necesario indagar a fondo, para encontrar algunas alternativas que pueden llevarse a las aulas, es claro que el trabajo docente brinda espacios para analizar y practicar mediante el ensayo error, también la observación participante tiene como fundamentos clave la mejorar de las prácticas de enseñanza en pro de los conocimientos de los estudiantes. Aunque es una tarea ardua, se requiere que el docente encuentre las mejores propuestas y diseñe un plan de trabajo que garantice el éxito de la experimentación científica en el aula.

 En definitiva, el experimento tal cual como hoy se conoce es "un proceso riguroso, constante, planificado y de confrontación necesario para la construcción de conocimiento científico" (Tamayo, 2004, p. 76), así es como, el experimento ha ganado status a lo largo de los siglos y se constituye como un mecanismo veraz en las dinámicas de la ciencia. [3]

 Dentro del plan de estudios 2011 nos da a conocer el enfoque de las ciencias naturales la cual consiste en favorecer en los estudiantes conocimiento científico acerca del funcionamiento integral del cuerpo humano y factores que afectan la salud, las características de una dieta correcta y cambios en la pubertad, así como el proceso de

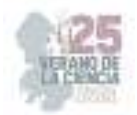

reproducción y su relación con la herencia. Respecto del ambiente, se centra en identificar la diversidad de los seres vivos en relación con la nutrición y la reproducción, la evidencia fósil para el conocimiento del desarrollo de la vida en el transcurso del tiempo y los cambios en el ambiente, además de causas y consecuencias del deterioro de los ecosistemas y del calentamiento global. Acerca de procesos y fenómenos naturales, se aboca a transformaciones temporales y permanentes en el entorno, efectos de la interacción de objetos relacionados con la fuerza, el movimiento, la luz, el sonido, la electricidad y el calor, así como la formación de eclipses y algunas características del Sistema Solar y del Universo.

 Con esto, es claro que las ciencias naturales ofrecen un amplio bagaje de contenidos a abordar, por lo que la experimentación científica con toda su oferta didáctica puede propiciar el despertar de los estudiantes hacia el estudio autodidacta y la autonomía en el aprendizaje o dominio del tema. A continuación, se presentan algunas de las estrategias didácticas, es decir aquellas actividades de enseñanza que le permiten al docente lograr los aprendizajes esperados en los alumnos, haciéndose valer de varias alternativas que le permitan obtener el resultado deseado en la medida de lo posible.

 Entre las más usuales por los docentes esta; "la lectura de textos científicos y la memorización de conceptos clave en relación con los temas de reflexión" .la cual se podría potenciar de mejor manera experimentando como lo realizan los científicos en su campo de trabajo.

 En segundo término, el programa de estudios sugiere algunas modalidades como el trabajo en equipo, la visita a museos, recorridos por la localidad o ecosistemas, etcétera. Estas acciones en ocasiones se ven limitadas por factores como la falta de recursos económicos o las características hiperactivas de algunos estudiantes, problemas de conducta o falta de recursos didácticos o tecnológicos para maximizar los conocimientos.

 Hoy en día, en los docentes esta la oportunidad de desarrollar su propia creatividad y mejorar sus acciones pedagógicas, para ello hay que tener en claro, como vincular los intereses de los estudiantes, explotar talentos, la oferta educativa que tiene la localidad y entorno escolar, así como las nuevas prácticas educativas que se tienen al alcance. Entonces reflexionando sobre las ideas de los autores y lo que plantea el plan de estudios de primaria, además agregando el método científico, la propuesta para trabajar la experimentación en primaria se puede plantear de la siguiente manera.

## B. PROPUESTA DE APLICACIÓN DE LA EXPERIMENTACIÓN EN LA CLASE DE LAS CIENCIAS NATURALES EN PRIMARIA.

 Para fomentar la comprensión profunda de conceptos científicos y el desarrollo de habilidades de investigación. Los pasos para implementar la experimentación en esta área son:

- 1. Selección del tema: se escoge un tema relevante y adecuado para el nivel de primaria.
- 2. Objetivos claros: ¿Qué quieres que los estudiantes aprendan o comprendan a través del experimento?

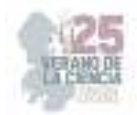

- 3. Pregunta de investigación: que involucre la curiosidad de los estudiantes que guiará el proceso experimental y motivará a los estudiantes a explorar.
- 4. Diseño experimental: Planificar el experimento de manera que sea controlado y significativo, o guíate del libro de texto u otras fuentes.
- 5. Materiales: Preparar lo necesarios para llevar a cabo el experimento. Asegurarse de que sean seguros y adecuados para el nivel de los estudiantes.
- 6. Instrucciones claras: Asegurase de que entiendan el proceso y la importancia de seguir las instrucciones.
- 7. Realización del experimento: ya sea como una demostración o en grupos pequeños. Que muestren compromiso y observen cuidadosamente lo que sucede.
- 8. Registro de datos: Enseñar cómo registrar sus observaciones y datos de manera precisa y organizada. Pueden usar tablas, gráficos, dibujos y descripciones escritas.
- 9. Análisis de resultados: Ayudar a los estudiantes a que saquen conclusiones basadas en evidencia y que expliquen cualquier patrón o tendencia que hayan observado.
- 10. Discusión: los estudiantes compartan sus resultados y conclusiones. Fomenta preguntas y debates para que los estudiantes piensen críticamente sobre lo que han aprendido.
- 11. Relación con la teoría: Conectar los resultados del experimento con los conceptos teóricos que están estudiando en clase. Ayuda a los estudiantes a comprender cómo la experimentación valida o refuta las ideas previas.
- 12. Reflexión: Pedir a los estudiantes que reflexionen sobre el proceso experimental. ¿Qué aprendieron? ¿Qué harían diferente la próxima vez? Esta etapa fomenta el pensamiento metacognitivo.
- 13. Aplicaciones del mundo real: Destaca cómo los conceptos aprendidos en el experimento se relacionan con situaciones en la vida real. Ayuda a los estudiantes a ver la relevancia de lo que están estudiando.

# **III. MATERIALES Y MÉTODOS**

 En este caso el trabajo que se presenta se basa en la investigación cualitativa, que busca obtener respuestas a preguntas educativas, a través de indagar en diversas fuentes teóricas con el apoyo de técnicas e instrumentos tales como la observación, el análisis de datos, el cuestionario, de manera que permitieran proponer soluciones.

 En este caso la observación se realizó en la escuela primaria Club de Leones con el grupo de sexto grado, en el cual se implementó un experimento sobre la capacidad de los líquidos no newtonianos, apoyado por la propuesta de pasos para aplicar la experimentación en el aula de primaria la cual fue planteada anteriormente. El experimento trataba de explicar que al mezclar maicena con agua hemos generado un fluido llamado "no newtoniano", es decir, que no tiene una viscosidad definida. Es por esto que, cuando le aplicamos mucha presión, el fluido se comporta como un sólido, mientras que, si le aplicamos poca, lo hace como un líquido.

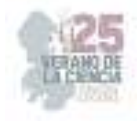

# **IV. RESULTADOS**

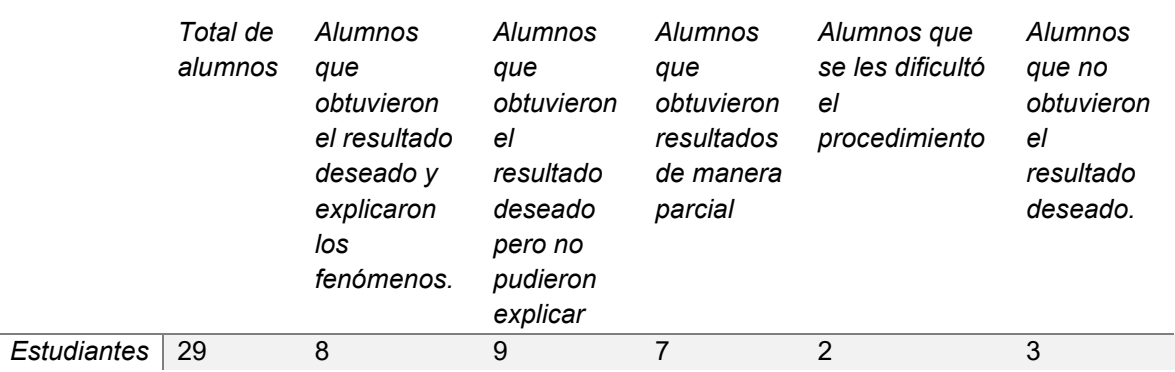

**Tabla1.** Valoración del experimento fluidos no Newtoneanos

 Con lo anterior, es posible analizar que la experimentación científica ofrece la oportunidad de obtener diferentes resultados en este caso, la tabla muestra un desempeño de grupo que presenta una mayoría que adquirió la mayor parte de los aprendizajes en consideración con aquellos alumnos que tienen mayor habilidad para comprender los temas científicos en contraste con quienes presentan una barrera de aprendizaje.

# **V. CONCLUSIONES**

 En cuanto a la propuesta con los pasos para aplicar la experimentación, se puede decir que es necesario realizar más ensayos para poder determinar su efectividad, pero en el grupo de sexto grado fue de mucha utilidad para organizar el experimento.

 En si las ciencias naturales son la base para explicar hechos y fenómenos que suceden alrededor, ahora bien cabe destacar que en la propuesta de aplicación del experimento se despertó la curiosidad en los alumnos, y se vieron motivados y el apoyo del libro de texto complementa y guía el aprendizaje, sin embargo, con implementación de experimentos en el aula se puede despertar la curiosidad a temprana edad así mismo ayuda a desarrollar un pensamiento científico mismo que ayuda a potenciar otras habilidades el cual les permitirá más adelante involucrarse y aplicarlos a la vida cotidiana y porque o generar nevo conocimiento.

# **VI. RECONOCIMIENTOS**

Expreso mi agradecimiento al C.R.E.N de Cedral y la escuela primaria Club de Leones, por las facilidades y el apoyo otorgado para la realización de mi proyecto de investigación.

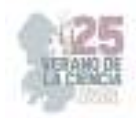

# **REFERENCIAS**

- [1] Oñate, A. (2016). La experimentación como recurso en la Educación Primaria. [Tesis de grado. Universidad Internacional de la Rioja]. Disponible en: https://biblioteca. unirioja.es/tfe\_e/tfe001188.pdf [consultado en abril 2023].
- [2] Canizales, A., Salazar, C. y López, A. (2004). La experimentación en la enseñanza de las Ciencias Naturales en el nivel primaria. [Tesis de Maestría. Sinaloa: Universidad Pedagógica Nacional].
- [3] Tamayo, M. (2004). El proceso de la investigación científica: incluye evaluación y administración de proyectos de investigación. Limusa.

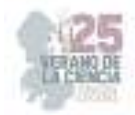

# **Fomento de valores para favorecer la convivencia de manera innovadora en cuarto grado**

# DE LEÓN RODRÍGUEZ, Gustavo<sup>1</sup>, MENDOZA CRUZ, Oscar<sup>2</sup>

*1 Centro Regional De Educación Normal Profa. Amina Madera Lauterio, Calle Manuel José Otón s/n C.P, 78520, Cedral, S.L.P. gustavod-leon@hotmail.com* <sup>2</sup> Centro Regional De Educación Normal Profa. Amina Madera Lauterio, Calle Manuel José Otón s/n C.P 78520, *Cedral, S.L.P. mcoscar@outlook.es*

*International Identification of Science - Technology and Innovation*

ID 1er Autor: Gustavo, DE LEÓN RODRÍGUEZ (ORC ID 0009-0000-9059-1817) ID 1er Coautor: Oscar, MENDOZA CRUZ (ORC ID 0009-0000-3917-4567)

#### *Resumen* —

En este trabajo se presenta el tema titulado el fomento de valores para favorecer la convivencia de manera innovadora en cuarto grado, de acuerdo a que ocurre una problemática sobre la convivencia y las relaciones sociales que ocurren en un grupo de cuarto grado, es por ello, que desde la metodología cualitativa se describirá los datos recabados, se desarrollan instrumentos de investigación con la finalidad de obtener información necesaria por alumnos, padres de familia y maestro titular, y analizar los mismos para que permita la elaboración de una propuesta didáctica que favorezcan la convivencia en los alumnos y analizar el avance que se llegó con las estrategias para finalmente concluir que resultados se obtuvieron con esta investigación.

*Palabras clave* — Convivencia, Fomento, Valores.

(Ayudan a a identificar los temas o aspectos principales del trabajo y son importantes para su indexación en bases bibliográficas. Deben ser de tres a cinco palabras clave, y pueden incluirse frases cortas que describan tópicos significativos del documento.)

*Abstract* — In this paper, the topic entitled the promotion of values to promote coexistence in an innovative way in fourth grade is presented, according to the fact that a problem occurs about coexistence and social relations that occur in a group of fourth grade, that is why, that from the qualitative methodology the collected data will be described, research instruments are developed with the purpose of obtaining the necessary information for students, parents and head teacher, and analyze them so that it allows the elaboration of a didactic proposal that favors coexistence in the students and analyze the progress that was made with the strategies to finally conclude what results were obtained with this investigation.

*Keywords* — Coexistence, Promotion, Values.

# **I. INTRODUCCIÓN**

Los valores son normas que rigen nuestro comportamiento y convivencia social por lo que son de gran importancia a lo largo de la historia y la humanidad es por ello que hoy en día existe una gran diversidad de culturas y son aceptadas ante la sociedad, Actualmente en las escuelas primarias los alumnos suelen tener muchos problemas derivados de la mala comunicación y de no tener una buena relación o convivencia entre compañeros.

 Con base en la observación y el análisis del grupo donde se analizó la problemática se destacan algunas agresiones tanto verbales como físicas entre los alumnos derivado de ello se quiere favorecer su convivencia mediante el fomento de valores en los alumnos de cuarto

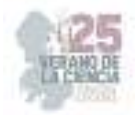

grado en los que se ha observado en el transcurso de las clases que no conocen la gran diversidad de valores que existen.

Para el desarrollo de esta investigación se desplegaron instrumentos que permitieron recabar datos que aporten información necesaria para conocer más a fondo como es la relación de los alumnos en las aulas, común mente se tendrá una visión que en las aulas la convivencia y el ambiente de trabajo son buenos pero en realidad existen diversas problemáticas muy a menudo que afectan el buen desarrollo de aprendizaje en los alumnos, en la actualidad y en el mundo entero ocurren situaciones muy conmovedores de los cuales uno como maestro debe investigar que hacer para mejorar estas situaciones desde edades tempranas es por ello que con esta investigación favorecerá a toda persona interesada y relacionada al tema de estudio y que a partir de las estrategias innovadoras se puedan desarrollar aún más y les puedan servir para favorecer la convivencia en los alumnos.

#### **II. MARCO TEÓRICO**

La perspectiva psicológica pretende aportar un punto de vista especifico de acuerdo a la comprensión de una situación o fenómeno, en psicología implica un camino que se utiliza para comprender un asunto esencial, así como un tema de investigación. En esta teoría psicológica menciona conceptos muy relevantes para el tema de estudio, debido a que es importante conocer ciertas reglas en relación con la moral, los niños deben razonar de acuerdo a sus relaciones e interrelaciones con familiares, maestros y compañeros estableciendo principios éticos.

 Piaget (1956) menciona la moral es valorada como un conjunto de reglas y normas que el menor es capaz de obedecer y comprender en mayor o menor medida, generalmente vinculadas a la idea de justicia"

Según Piaget no sólo busca explicar la génesis de la conciencia moral humana, de su sentido de obligación, también intenta explicar de qué manera se hace posible que el individuo asuma unas reglas racionales. Junto al paso de la anomia a la heteronomía, el paso de una moral heterónoma a una moral autónoma, son los dos puntos nodales del desarrollo moral.

De acuerdo con el autor menciona tres etapas del desarrollo moral las cuales son muy interesantes tomar en cuenta por que describe los años en que surge cada una y que finalidades presenta desde los inicios su desarrollo, la compresión de normas y reglas, al cumplimiento de las mismas y en que las personas usan la lógica para relacionarse e informarse.

#### **Etapa premoral o de presión adulta**

En esta primera etapa, que se corresponde a un nivel de desarrollo equivalente al propio del de un niño entro los dos y seis años de edad, surge el lenguaje y empiezan a poder identificar sus propias intenciones, si bien no existe una comprensión del concepto moral o de las normas. Piaget (1956).

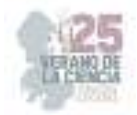

#### **Solidaridad entre iguales y realismo moral**

La segunda de las etapas del desarrollo moral se da entre los cinco y diez años, apareciendo las reglas como algo procedente del exterior pero que se comprende como relevante y de obligado cumplimiento, siendo algo inflexible.

#### **Moral autónoma o relativismo moral**

Esta etapa surge aproximadamente a partir de los diez años de edad, en la etapa de las operaciones concretas e incluso en el inicio de las formales. En esta etapa el menor ya ha alcanzado la capacidad de utilizar la lógica a la hora de establecer relaciones entre las informaciones y fenómenos que vive. Piaget (1956).

José Ortega y Gasset los valores son algo objetivo y no subjetivo. Tienen su validez con independencia de nuestros intereses y sentimientos. No se trata de una cuestión de hecho sino de derecho. Los valores son cualidades irreales residentes en las cosas, es por ello que lo relaciono mucho con el tema de estudio debido a que los niños suelen comportarse cada uno de manera distinta en la que destacan sus sentimientos, cualidades y emociones.

#### **III. MATERIALES Y MÉTODOS**

La metodología que se utilizara en esta investigación es cualitativa en la que se desprende el método hermenéutico en la que se describirá la información recabada con ayuda de los instrumentos realizados la cual consiste en una entrevista se ubica el anexo A,B y C, la cual esta investigación es tipo descriptiva permitirá analizar y conocer el punto de vista de los alumnos, maestro y padres de familia, en las que se podrá interpretar la información en lo que se obtuvieron favorables respuestas sobre el tema además que las preguntas están centradas para conocer cómo es que les gustaría realizar actividades para la apropiación de los valores en la escuela primaria y de esta manera favorecer su convivencia desde las actividades propuestas por las diferentes respuestas de los alumnos y padres de familia. Por otra parte, partir de las diferentes técnicas e instrumentos seleccionados se podrá contrastar y realizar una triangulación de datos donde se describa e interprete la información obtenida y relacionarla con lo que dice el autor con la finalidad de ver los tres puntos de vistas y llegar a una conclusión en cada pregunta.

De acuerdo con las investigaciones realizadas en diferentes fuentes y además se destaca el aporte de Jean Piaget (1956), el juego forma parte de la inteligencia del niño o niña, porque representa la asimilación funcional o reproductiva de la realidad según cada etapa evolutiva del individuo. De acuerdo con las capacidades sensorio motrices, simbólicas o de razonamiento, como aspectos esenciales del desarrollo del individuo, son las que condicionan el origen y la evolución del juego. Piaget asocia tres estructuras básicas del juego con las fases evolutivas del pensamiento humano:

- El juego es simple ejercicio (parecido al animal).
- El juego simbólico (abstracto, ficticio)
- El juego reglado (colectivo, resultado de un acuerdo de grupo).

De acuerdo con las propuestas del autor se trabaja con la última debido a que las

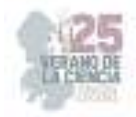

estrategias se realizaran en grupo y equipos.

#### **IV. RESULTADOS**

# **Propuesta de intervención: LA ENSEÑANZA DE LOS VALORES MEDIANTE EL JUEGO".**

Se desarrollaron 5 estrategias de la propuesta las cuales se desarrollaron en un grupo de cuarto grado, cada propuesta se desarrolló con un objetivo general y un especifico.

#### **Propósito general**

Fomento de valores para mejorar la convivencia en cuarto grado.

**El propósito específico:** Que los alumnos a partir del juego se familiaricen con los valores para mejorar su convivencia en el aula.

El nombre de las propuestas son los siguientes.

- *1. ESTRATEGIA UNO "VALORES CIEGOS".*
- 2. ESTRATEGIA DOS "OBSTÁCULOS".
- 3. ESTRATEGIA TRES "COMUNÍCATE".
- 4. ESTRATEGIA CUATRO "MIS ACTOS TIENEN CONSECUENCIAS".
- 5. ESTRATEGIA CINCO "LAS CUALIDADES DE MIS COMPAÑEROS SON INCREÍBLES".

Estas estrategias son destinadas para trabajar con alumnos de cuarto grado cada una de ellas cuenta con un objetivo específico, las actividades pueden desarrollarse para los tres estilos de aprendizaje los cuales son visual, kinestésico y auditivo, en cada estrategia se realizó una pausa Activia para despertar la energía de los alumnos.

En la **estrategia uno** el objetivo principal de la estrategia es desarrollar la comunicación con sus demás compañeros además de que la actividad es muy dinámica, los alumnos con un paliacate taparan sus ojos en el cual a cada alumno se le dio el nombre de un valor conociéndose entre ellos saben su estatura y lo imaginan por que traen sus ojos vendados y además su comunicación será por el valor asignado deberán memorizar su valor para ponerse de acuerdo y lograr el objetivo de la estrategia que será formarse por estaturas comunicándose por el valor asignado, la actividad resulto un poco confusa pero al practicarla se logró concretar y les gusto mucho el jugar el valor a ciegas.

En la **estrategia dos** el objetivo principal es que los alumnos relacionen la definición con el valor descrito en cada pino es por ello que al realizar esta estrategia se pretende que los alumnos salgan al área del patio y les guste más esta actividad tomando en cuenta que les agrada el realizar las actividades afuera del salón. Tomando en cuenta a todos los alumnos se hicieron equipos y la actividad resulto muy buena y agradable para todos los equipos algunos no lograron saber qué valor era el del pino y otor no lograron tirar la mayor parte de pinos, la actividad fue muy enriquecedora en aprendizaje y el juego fue muy impresionante

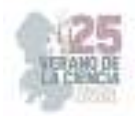

y divertido, el cual se pudo poner música de competencia el cual resulto útil y alegre para los alumnos.

En la **estrategia tres** como objetivo principal de la estrategia es fomentar en los alumnos una sana convivencia en la escuela el cual consiste en que los alumnos observen un video sobre la convivencia escolar el cual les sirvió mucho a los alumnos por que lograron conocer la intención del video el convivir en un ambiente sano de aprendizaje donde se respeten entre todos los individuos, jugar a los dilemas en el salón realizando una rueda y proyectando algunas preguntas que se realizaran en orden de lista, las preguntas resultaron buenas y de ellas se desprendieron algunas que lograron ser puntos buenos para tener una buena convivencia en el aula a partir de los valores y las diferentes respuestas de los alumnos.

En la **estrategia cuatro** consiste en que los alumnos conozcan que consecuencias pueden surgir con sus actos al convivir en equipos o grupos al comunicarse y convivir los alumnos suelen responder muy bien las actividades, la cual consiste en una actividad que se sitúa en su libro de Formación cívica y ética y una actividad en cartulina donde los alumnos realizan de la mejor manera una propuesta de reglas y normas para el salón de clases en el cual aprenderán a respetar las mismas y crecer en un ambiente favorable de aprendizaje armónico y pacífico.

En la **estrategia cinco** se desarrolló la actividad donde primeramente el objetivo es que los alumnos conozcan sus cualidades e indagan comentarios positivos de sus compañeros la actividad resulta muy divertida y beneficia a los alumnos en el conocerse y conocer las cualidades positivas de cada uno de ellos, en la estrategia se trabaja en el patio de la escuela se puede incluir música relajante para los alumnos, además de que se van moviendo de lugar avanzando y describiendo los aspectos positivos de sus compañeros.

Los beneficiarios de esta propuesta de intervención educativa son los alumnos de cuarto grado y por supuesto yo, ya que forma parte de mi trabajo de titulación, en general beneficia a toda persona que esté interesada en el tema debido a que las estrategias didácticas están desarrolladas para ese grado las cuales se desenvolvieron de acuerdo al contexto en el que se presenta mi servicio profesional, las actividades que se proponen tiene como propósito apropiarse de los valores con los que más carecen en el aula y de esta forma mejorar sus convivencia y relaciones en el aula en los anexos D y E se logran ver algunas imágenes de las estrategias aplicadas.

### **V. DISCUSIÓN (O ANÁLISIS DE RESULTADOS)**

Con la propuesta realizada se logró avanzar y conocer más allá sobre cómo se desenvuelve la convivencia en las escuelas primarias gracias a estas actividades los alumnos lograron conocerse, a partir del conocimiento y practica de valores donde lograron conocer algunas definiciones de los valores además de conocer cuáles son los valores éticos y de que una forma u otra aportan en tener una buena convivencia.

Estas estrategias pueden disponer y realizar cualquier persona interesada en favorecer de una manera innovadora la convivencia además que estas estrategias se pudieran aplicar en otros grados que pueden adaptarse según el grado de complejidad de cada grupo. Destaco que en el grupo donde se aplicó se realizaron de manera correcta y se logró tener

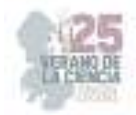

un buen aprendizaje de los valores y que además lo practiquen a partir de sus relaciones con sus compañeros y amigos.

### **VI. CONCLUSIONES Y RECOMENDACIONES**

Como maestros siempre debemos estar al tanto de las relaciones que tiene los alumnos además tomar en cuenta que los valores son la base de una buena convivencia, existen diversos materiales de los que se puede apoyar uno como docente se logró avanzar mucho en cuanto a los conocimientos de los valores, a partir de ahí se generaron ambientes de aprendizaje que permitan a los alumnos crecer en conocimiento, actitudes, y mejorar su disciplina para así favorecer su convivencia. En cuanto las relaciones sociales se mejoraron y conviven armónicamente en espacios libres de conflictos gracias a las estrategias innovadoras que permitieron y favorecieron su convivencia en las aulas, gracias a esta investigación genera un beneficio a toda persona interesada por el tema, además de mencionar que existen diversos materiales que aportan en el estudio y conocimiento de los valores.

### **VII. RECONOCIMIENTOS (O AGRADECIMIENTOS)**

 Expreso mi agradecimiento al Centro Regional De Educación Normal Profa. Amina Madera Lauterio por las facilidades y el apoyo otorgado para la realización de la estancia de verano.

# **REFERENCIAS**

[1] J. Piaget, Citado Por Vygotski, Ob. Cit., 111. A Propósito De La Socialización. 1956

[2] J. Ortega, Gasset, Obras Completas, tomo 6, pp. 315-335 Alianza Editorial, Madrid 2004.

[3] Autor: Susana Gamboa De aplicó, Autora Del Libro Descubrir Valores.

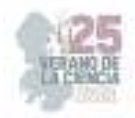

# **Estrategias didácticas para favorecer la inclusión en aulas de educación primaria**

## ESTRADA BARRÓN, Natalia Esmeralda, RODRÍGUEZ GARCÍA, Elva Liliana.

*Centro Regional de Educación Normal "Profa. Amina Madera Lauterio"* nataliaestrada057@gmail.com slp01021020@normales.com ID 1er Autor: Natalia Esmeralda, ESTRADA BARRÓN (0009-0001-7068-4693)

ID 1er Coautor: Elva Liliana, RODRÍGUEZ GARCÍA (0009-0000-7037-6722)

*Resumen* — El tema de la inclusión en la actualidad es de gran relevancia, considerando los cambios que tiene en la actualidad nuestra sociedad, es por eso que, en la presente investigación se mostrarán diferentes estrategias didácticas para favorecer la inclusión en aulas de clase de educación primaria, mostrando cómo poder aplicarlas durante las jornadas de prácticas, con el objetivo de que pueda servir de referencia a quienes lean esta propuesta y les sea de utilidad para favorecer la inclusión con diferentes estrategias en su aula de clase, considerando las conclusiones mostradas y así pudiendo hacer adaptaciones a su consideración. De igual manera se muestran los recursos implementados para llevar a cabo la realización de las diferentes estrategias.

*Palabras clave* — Educación, estrategias, estrategias didácticas, inclusión.

*Abstract —* The issue of inclusion today is of great relevance, considering the changes that our society has today That is why, in this research, different didactic strategies will be shown to favor inclusion in primary education classrooms showing how to apply them during the internship days, with the aim that it can serve as a reference to those who read this proposal and is useful to promote inclusion with different strategies in their classroom considering the conclusions shown and thus being able to make adaptations to their consideration. In the same way, the resources implemented to carry out the realization of the different strategies are shown.

*Keywords —* Education, strategies, teaching strategies, inclusion

### **I. INTRODUCCIÓN**

La inclusión educativa busca garantizar que todos los alumnos sin importar sus capacidades intelectuales, físicas o características personales tengan algún impedimento para recibir oportunidades que faciliten su aprendizaje, desarrollo personal y social, para estar en condiciones de participar activamente en el aula. Es primordial que en aulas de educación primaria se implementen diversas estrategias que favorezcan la inclusión y así, se permita atender las necesidades individuales de cada educando.

Haciendo referencia al Artículo 3° de la Constitución Política de los Estados Unidos Mexicanos, donde nos menciona que "Será inclusivo, al tomar en cuenta las diversas capacidades, circunstancias y necesidades de los educandos", basándose en uno de los seis principios filosóficos. La diversidad en las aulas es una realidad, y los docentes deben desarrollar y adaptar su práctica pedagógica para crear un entorno acogedor y respetuoso, donde todos los niños se sientan valorados y motivados para poder adquirir conocimientos que le servirán a lo largo de su vida.

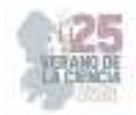

En este sentido, las estrategias didácticas desempeñan un papel crucial, ya que proporcionan herramientas para abordar las diferencias individuales y brindar una educación de calidad.

### **II. MARCO TEÓRICO**

La inclusión es la aceptación de todas las personas sin importar la clase social, raza étnica, condición física o color de piel.

La educación inclusiva en la actualidad es considerada un derecho humano y de justicia social que promueve el respeto, la aceptación de las diferencias y la igualdad de oportunidades. Al mismo tiempo, valora la diversidad y busca desarrollar estrategias que favorezcan el proceso de enseñanza aprendizaje, con el fin de disminuir la desigualdad y exclusión en el contexto educativo (Chiner, 2011; Serrato Almendarez y García Cedillo, 2014).

En la educación, la inclusión es uno de los desafíos más importante para los docentes, ya que deben atender a estudiantes con diferentes niveles de habilidad y estilos de aprendizaje. Romero Contreras y García Cedillo (2013) señalan que:

En la actualidad, la formación docente no proporciona los recursos suficientes para que el personal docente en formación lleve a cabo, de manera oportuna, sus prácticas, ya que solo proporciona los contenidos que deben enseñar, pero no se les instruye cómo deben hacerlo y/o adaptar esos contenidos a las necesidades del alumnado.

Los docentes en formación están siendo preparados para llevar a cabo la culminación de los aprendizajes clave, sin embargo, no se les instruye de manera continua cómo llevar a cabo la formación de los alumnos según las condiciones de cada grupo, como se mencionó anteriormente, los grupos son de gran diversidad y cada docente debe hacer las adecuaciones necesarias para lograr un aprendizaje más profundo en sus estudiantes.

En estas estrategias el docente funge como orientador de la convivencia entre los alumnos, propiciando con diferentes actividades hasta lograr un aula en donde todos los alumnos sean incluidos en cuestión social y académica. Para esto el docente debe crear una diferencia curricular en donde adapte su plan de estudios y materiales educativos para satisfacer las necesidades individuales de los estudiantes. Proporcionando actividades y recursos variados que aborden diferentes estilos de aprendizaje, niveles de habilidad y ritmos de trabajo.

Fernández (2013), así como Ortega y Ortiz (2015) mencionan que las prácticas educativas inclusivas son las estrategias que lleva a cabo el profesorado con el fin de adaptarse y de atender la diversidad de culturas, preferencias, estilos de aprendizaje, intereses, entre otros.

La inclusión implica un compromiso constante y una adaptación continua. Es importante crear un entorno de apoyo y respeto donde todos los estudiantes se sientan valorados y puedan alcanzar su máximo potencial.

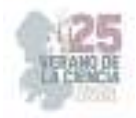

# **III. METODOLOGÍA**

El enfoque utilizado en esta investigación es de corte cualitativo, Vega (2014) menciona que:

Una de las características del enfoque cualitativo es que se basa en métodos de recolección de datos sin medición numérica como la descripción y la observación del fenómeno. El proceso es flexible y se mueve entre los eventos y su interpretación. (Vega G. et. Al., 2014 p. 526).

Se inició con una recolección de datos a través del uso de la técnica de la observación de manera diagnóstica por medio del instrumento del diario de campo. Con base a la investigación se dio a conocer la razón, por la cual, se tuvo que pensar en la construcción de una propuesta que incluyera varias estrategias didácticas que fuera factible aplicar en el grupo de práctica, en el cual, se analizó que dentro de los 21 alumnos del gurpo, dos de ellos enfrentaban barreras para el aprendizaje, más específicamente, complicaciones al momento de interactuar y participar con el resto de sus compañeros y con el docente en particular, esto a raíz de una serie de comportamientos y conductas que les imposibilita el poder compartir con el resto del grupo aquellas vivencias, conocimientos y saberes que los alumnos tienen y van desarrollando de manera paulatina.

Es por eso que se tomó la decisión de implementar estrategias didácticas las cuales potenciarán las capacidades grupales e individuales, no solo de estos alumnos que enfrentan dificultades sino de todo el grupo y así, aprovechar esta área de oportunidad para que todas y todos desarrollen la capacidad de expresarse, sus habilidades y destrezas para poder hacer frente a las diversas situaciones en las que se ven envueltos ya sea dentro o fuera del aula que propicie la inclusión para que su experiencia de aprendizaje sea más productiva.

Analizando la situación se considera la estrategia del Rally escolar que consistió en una secuencia de actividades y ejercicios realizados al aire libre en donde a través de diversos retos los alumnos pueden mostrar sus aptitudes y habilidades deportivas y físicas por medio de sus numerosos talentos personales que, en este caso, se complementan con el uso de cuestionarios relacionados con los diferentes contenidos que involucran a los múltiples campos formativos y que transformados en pequeñas preguntas los niños pueden ir resolviendo los planteamientos establecidos y así mientras se divierten y se relacionan con los demás para dar respuesta a los planteamientos, también van aprendiendo mediante el juego.

Otra de las estrategias que se estuvo realizando fue la de El monstruo come problemas, en donde por medio de un buzón los alumnos de manera anónima depositaron un escrito donde plasmaron aquellos conflictos que tienen de manera muy particular y que de cierta forma ellos dan a conocer, y que les generan problemas en su proceso enseñanzaaprendizaje. Al escuchar a sus demás compañeros y saber que son los únicos que pasan por esas situaciones, les trasmite seguridad de que pese a no saber de manera clara quién o quiénes tienen estos conflictos, se puede percibir la intención de apoyar a sus pares a encontrar una solución a ese tipo de problemas.

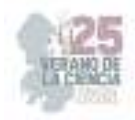

#### **IV. RESULTADOS**

Al final hay una gran satisfacción de saber que estas actividades que fueron implementadas en el período de práctica, abren la posibilidad de generar un avance al cambio; que implica el trabajo continuo en el que involucra participación, ganas y voluntad de los integrantes del grupo para lograr la inclusión de los alumnos que manifestaron problemas de este tipo y que con la práctica de estas actividades podrán afrontar las situaciones que hacen que la adquisición del conocimiento se vaya logrando de manera paulatina y que el problema de la falta de inclusión vaya disminuyendo.

### **V. DISCUSIÓN**

El Rally tuvo una gran aceptación por parte de los alumnos ya que los niños mostraron interés en la realización del mismo y en cada uno de las actividades, las cuales, favorecieron en su mayoría el trabajo en equipo, lo que dio como resultado una inclusión significativa entre los miembros del grupo los cuales no tenían una relación tan buena con sus demás compañeros, no fue como se deseaba, pero en las actividades la actitud y disposición se reflejó en varios momentos.

La estrategia de El monstruo come problemas, era primordialmente para fomentar la empatía de los alumnos con sus compañeros a través de escuchar historias o anécdotas de otro y poder darle un consejo o palabras de aliento. Al principio fue llamativa la aplicación de la misma por el hecho de que la caja del monstro les gustó mucho, pero, ya al solicitar que escribieran sus casos no todos lo hicieron ya que no han culminado el proceso de lectura y escritura porque son alumnos de primer grado.

Algunas de las notas no se entendían porque la letra no era legible, aun así, de los pocos que se lograron entender y que se leyeron no hubo las respuestas que se esperaban de los demás ya que muchos no le tomaron la importancia y otros pocos de broma, solo dos alumnas eran conscientes y empáticas dando algunas pequeñas palabras de aliento.

### **VI. CONCLUSIONES Y RECOMENDACIONES**

La inclusión en el aula de educación primaria es una meta fundamental para construir una sociedad más equitativa y respetuosa, donde todos los estudiantes tengan igualdad de oportunidades para aprender y desarrollar sus capacidades. Para lograr este objetivo, es esencial implementar estrategias didácticas que favorezcan la inclusión y aborden la diversidad presente en el entorno educativo.

Las estrategias mencionadas anteriormente proporcionan un enfoque integral para crear un ambiente inclusivo en el aula. La evaluación inicial permite conocer a cada estudiante en profundidad, identificando sus necesidades y potencialidades.

#### **VII. RECONOCIMIENTOS**

Este trabajo fue posible gracias a la realización de las prácticas profesionales como parte mi formación como licenciada en educación primaria que curso en el Centro Regional de Educación Normal "Profa. Amina Madero Lauterio", de Cedral, S.L.P. Y reconozco a los diferentes maestros que me han impartido cursos durante este periodo que he cursado de la carrera ya que me han facilitado la adquisición de conocimientos que me ayudan a

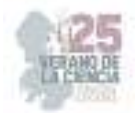

desempeñar la docencia, en especial a la Dra. Elva Liliana Rodríguez, quien ha sido participe de este documento. Además del apoyo moral y emocional por parte de algunos de mis compañeros de carrera: Duilio Xavier Ramírez Puente y Andrik Javier Reyes Morales quienes siempre estuvieron en todo momento durante la elaboración del producto para darme ánimos.

# **REFERENCIAS**

- [1] Chiner Sanz, Esther. (2011). Las percepciones y actitudes del profesorado hacia la inclusión del alumnado con necesidades educativas especiales como indicadores del uso de prácticas educativas inclusivas en el aula (Tesis doctoral). Universidad de Alicante, Alicante, España. Recuperada de https://rua.ua.es/dspace/bitstream/10045/19467/1/Tesis\_Chiner.pdf
- [2] Fernández Batanero, José María y Hernández Fernández, Antonio. (2013). Liderazgo directivo e inclusión educativa: Estudio de casos. Perfiles educativos, 35(142), 27-41. http://www.scielo.org.mx/scielo.php?script=sci\_arttext&pid=S0185-
- [3] Romero Contreras, Silvia y García Cedillo, Ismael. (2013). Educación especial en México: desafíos de la educación inclusiva. Revista latinoamericana de educación inclusiva, 7(2), 77-91. [puf]. https://dialnet.unirioja.es/descarga/articulo/4752911.pdf
- [4] Vega g. et. al. (2014) Paradigmas en la investigación. Enfoque cuantitativo y cualitativo p. 526 https://core.ac.uk/reader/236413540
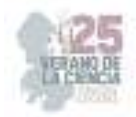

# **La importancia de la lengua de señas en la escuela primaria**

### ROMERO GARCÍA, Graciela OLVERA PÉREZ, Nancy Mariely

*<sup>1</sup>Centro regional de educación normal, Profra. Amina Madera Lauterio, Cedral, San Luis Potosí, C.P. 78520, Cedral, San Luis Potosí. Crenamina75@hotmail.com <sup>2</sup>Centro regional de educación normal, Profra. Amina Madera Lauterio, Cedral, San Luis Potosí, C.P. 78520, Cedral, San Luis Potosí. Crenamina75@hotmail.com*mailto:ondeleto@uaslp.mx mailto:ondeleto@uaslp.mx

*International Identification of Science - Technology and Innovation*

ID 1er Autor: Graciela, ROMERO GARCÍA (ORC ID 0009-0007-1325-4391) ID 1er Coautor: Nancy Mariely, OLVERA PÉREZ (ORC ID 0009-0007-4115-2990)

*Resumen* — El presente trabajo de investigación analiza la importancia de la lengua de señas específicamente la mexicana en las escuelas primarias del país, además del proceso de enseñanza aprendizaje de la misma con alumnos que enfrentan una discapacidad auditiva en un contexto multigrado, propiciando una propuesta sustentada en una investigación cualitativa. Mediante la aplicación de instrumentos de investigación se analizan datos que favorecen dicha investigación propiciando herramientas clave para la elaboración de una propuesta didáctica de taller con el propósito de facilitar la comunicación por medio de la enseñanza de la Lengua de Señas Mexicana en un aula con alumnos sordos, dando pie de esta forma a una verdadera inclusión dentro del aula de clases.

*Palabras clave* — Lenguaje de Señas Mexicana, educación, inclusión.

**Abstract** — This research paper analyzes the importance of sign language specifically Mexican in primary schools in the country, in addition to the teaching-learning process of it with students who face a hearing disability in a multigrade context, promoting a proposal based on qualitative research. Through the application of research instruments, data that favor this research is analyzed, promoting key tools for the elaboration of a didactic workshop proposal with the purpose of facilitating communication through the teaching of LSM in a classroom with deaf students, giving rise to in this way to a true inclusion within the classroom.

*Keywords* — LSM, education, inclusion

### **I. INTRODUCCIÓN**

Lengua de señas mexicana (LSM), se refiere a la lengua mayoritaria de la comunidad sorda de México, misma que a su vez tiene su propia gramática, sintaxis y léxico. La comunicación a través de una lengua de señas es esencial para la educación y aprendizaje del niño sordo en todos los ámbitos, sin embargo, la mayoría de los niños sordos nacen en familias de padres oyentes, lo que genera entre otros aspectos, tener que aceptar la discapacidad del hijo y a su vez acceder a una forma de comunicación diferente a la oral, para poder brindar al niño un desarrollo óptimo. Weseley, J.K (2017)

En el estado del arte se recuperan las conclusiones a las que llegaron los trabajos previos más relevantes: priorizar las estrategias pedagógicas para llegar a adoptar la lengua de señas como parte de la vida cotidiana, sea o no una persona sorda, además, asumir acciones, previamente planificadas, encaminadas al conocimiento y uso de la LSM con la

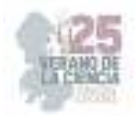

suficiente fluidez para mantener comunicación; se destaca la importancia de la participación de los padres de familia. El deseo de impulsar el reconocimiento de la lengua de señas como la primera lengua, además, fomentar el respeto, a toda la comunidad sorda, lo anterior se muestra como un acto pleno de empatía e inclusión en las aulas de clase.

El tema de investigación surge de una necesidad de comunicación dentro de un aula de clases en el contexto multigrado. Es por ello que se rescata la desigualdad social que aún, hoy en día existe en las aulas de clase de nuestro país. Por ende, se sustenta desde un estudio de casos con dos alumnos sordos inmersos a un sistema educativo con deficiencia en la atención especializada a estas situaciones.

Más que una investigación este trabajo genera un impacto social, en primera instancia en el contexto en el que se trabaja; pero también en la sociedad en general. Buscando poco a poco lograr que la inclusión que es una palabra muy grande sea atendida en la sociedad como lo que es, y no solo en los principales términos. Por ello se puede afirmar que el presente trabajo de investigación busca primordialmente el respeto al derecho de las personas que enfrentan una discapacidad auditiva, generando una propuesta de inclusión y empatía.

### **II. MARCO TEÓRICO**

### *A. Importancia*

Cualidad de lo importante, de lo que es muy conveniente o interesante, o de mucha entidad o consecuencia.

### *B. Enseñanza*

Conjunto de conocimientos, principios, ideas, etc., que se enseñan a alguien.

#### *C. Lengua de señas mexicana*

*Es la lengua que utilizan las personas sordas en México. Como toda lengua, posee su propia sintaxis, gramática y léxico.* 

#### *D. Escuela primaria*

 *Establecimiento público donde se da a los niños la instrucción primaria.* 

### *E. Aula multigrado*

Son aquellas en las que los docentes o figuras educativas atienden a estudiantes de distintos grados en una misma aula. INNE (2019), la metodología de análisis es a partir del ciclo de Smith

 La fundamentación teórica se basa principalmente en Crúz (2014) Plantea los aspectos estructurales que conforman el sistema de las lenguas, sobre la gramática de estas lenguas,

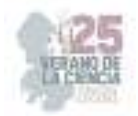

es decir, cómo los signos (señas) se organizan de manera secuencial, simultánea y espacial; las señas se articulan con las manos, con movimientos del cuerpo, de la cara, con gestos, y todos juntos configuran un significado. Además, plantea el aspecto fonológico, explica que las señas se pueden analizar en unidades más pequeñas, si se consideran, por ejemplo, i) la forma que adopta la mano, ii) la orientación que toma la mano, iii) el lugar donde se articula la seña ya sea en el cuerpo o en el espacio, iv) el tipo de movimiento que se realiza, etc.

 Morfosintáctico de la lengua de señas se plantea que las lenguas de señas presentan un orden específico de los constituyentes, emplean distintas clases de palabras como sustantivos, adjetivos, verbos, adverbios, pronombres, etc. Las señas pueden presentar ciertas modificaciones para expresar lo que llamamos flexión de tiempo y de modo, puede haber recategorización de ciertas clases de palabras, como nominalización de verbos, entre otros.

### **III. METODOLOGIA**

Barrantes (2014) La metodología tiene un enfoque cualitativo (naturalista-humano), el método es estudio de casos. El tipo de investigación es descriptiva. El paradigma es sociocrítico de acuerdo con Arnal (1992), la técnica es la entrevista semiestructurada y la observación; el instrumento es el diario de campo y guía de entrevista; la población son 20 alumnos, la muestra son 2 alumnos sordomudos.

Una vez diseñado, aplicado y analizado instrumentos de investigación, específicamente las entrevistas, se generaron datos importantes que dieron pie al diseño de la propuesta didáctica de taller que aquí se menciona, misma que tiene como propósito general "facilitar la comunicación por medio de la enseñanza de la LSM en un aula con alumnos sordos" de una forma divertida beneficiando el aprendizaje en las aulas de clase. Siguiendo las recomendaciones de la autora Guillemette, F (2006).

La propuesta didáctica de taller lleva por título: Taller de lengua de señas mexicana, y comprende cuatro temas los cuales son: Saludos y útiles escolares; números; personas y tiempo. Dichos temas serán desarrollados uno por semana durante un mes, con un tiempo aproximado por tema de 60 minutos. Se recomienda la aplicación de cada tema al inicio de cada semana y durante la misma llevar a cabo la retroalimentación.

Cabe mencionar que la propuesta fue diseñada específicamente a las necesidades de un aula multigrado, sin embargo, las actividades planteadas tienen la capacidad de poder ser modificadas a las necesidades y recursos de cada grupo o contexto donde se desee aplicar. Además, es importante mencionar que cada uno de los días se debe de elegir por lo menos una actividad por cada momento; inicio, desarrollo y cierre. A continuación, se muestran las actividades a desarrollar por tema.

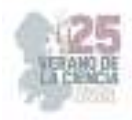

| TALLER DIDÁCTICO: LENGUA DE SEÑAS MEXICANA  |                |                                                                                                    |
|---------------------------------------------|----------------|----------------------------------------------------------------------------------------------------|
| TEMA                                        | <b>MOMENTO</b> | <b>ACTIVIDAD</b>                                                                                                    |
| Tema 1:<br>Saludos y<br>útiles<br>escolares | Inicio         |                                                                                                    |
|                                             | Desarrollo     | - Juego de adivina quién de números<br>- Alfabeto en I SM<br>- Juego del uno<br>-Hojas de trabajos<br>-Videos sobre cada uno de los temas<br>-Lotería didácticas en Lengua de señas mexicana<br>- Memoramas en LSM |
|                                             | Cierre         |                                                                                                    |
| Tema 2:<br>Números                          | Inicio         |                                                                                                    |
|                                             | Desarrollo     |                                                                                                    |
|                                             | Cierre         |                                                                                                    |
| Tema 3:<br>Personas                         | Inicio         |                                                                                                    |
|                                             | Desarrollo     |                                                                                                    |
|                                             | Cierre         |                                                                                                    |
| Tema 4:<br>Tiempo                           | Inicio         |                                                                                                    |
|                                             | Desarrollo     |                                                                                                    |
|                                             | Cierre         |                                                                                                    |
| <b>EVALUACIÓN</b>                           |                | Se realiza una evaluación formativa.                                                                                                    |

**Tabla 1.** Actividades para taller de LSM

## **IV. RESULTADOS Y ANÁLISIS**

 La aplicación e implementación de las actividades del taller arroja resultados favorables en cada uno de los temas expuestos, la recepción de los alumnos a un tema nuevo significó un punto a favor en la investigación, ya que con el interés y entusiasmo los alumnos pueden lograr un aprendizaje muy significativo.

 Para el análisis de los resultados se implementa el análisis FODA, que, según Hunt, J.G. & Ropo, A /1995) afirma que consiste en realizar una evaluación de los factores fuertes y débiles que, en su conjunto, diagnostican la situación interna de una organización, así como su evaluación externa, es decir, las oportunidades y amenazas. También es una herramienta que puede considerarse sencilla y que permite obtener una perspectiva general de la situación estratégica de una organización determinada.

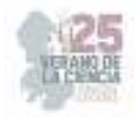

A partir del análisis FODA, se muestra una tabla donde se representan los resultados.

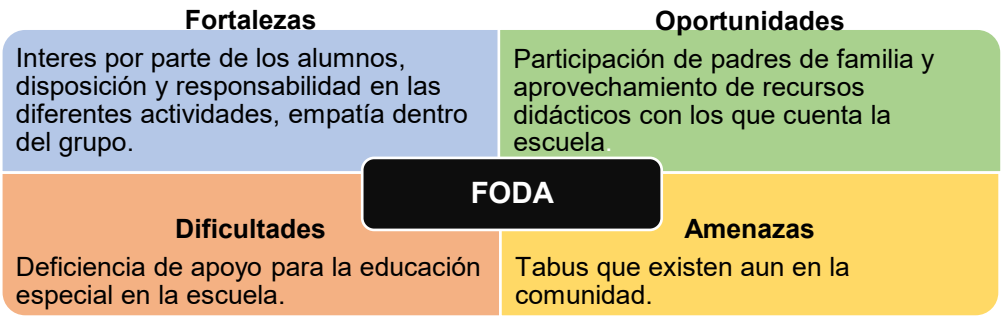

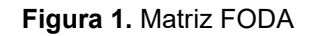

 A grandes rasgos la tabla muestra como fortalezas la actitud positiva de los alumnos, las oportunidades la participación de padres de familia, las dificultades la falta de apoyo de la educación especial y por último las amenazas, tabúes en la escuela.

### **V. CONCLUSIONES**

 Este trabajo de investigación aporta en gran medida el reconocimiento sobre la importancia que tiene la LSM hoy en día y como la misma puede favorecer en el desarrollo a plenitud de los humanos. Se considera que hacer buen uso de las estrategias es necesario, ya que, el mal uso de estas podría hacer que se pierda totalmente el objetivo, por ello, es importante adaptar los planes de clase a las necesidades de cada aula que incluya un poco de estas estrategias y de esta forma explotar al máximo los beneficios

 Por último, es importante mencionar que durante la realización se desarrollaron competencias profesionales, ya que se integraron al trabajo los recursos de la investigación educativa para enriquecer la práctica profesional expresando el lenguaje y la comunicación para la mejora de la educación.

### **VI. AGRADECIMIENTOS**

 Expreso mi agradecimiento al Centro Regional De Educación Normal "Profra Amina Madera Lauterio" por las facilidades y el apoyo otorgado para la realización de la estancia de verano. A demás a los docentes de dicha institución que hicieron posible la presente investigación favoreciendo mis competencias nos solo profesionales, si no también personales.

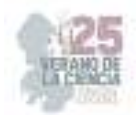

### **REFERENCIAS**

- [1] Crúz, M. (2014) Lengua de señas, comunidad sorda y educación, México: Bonilla Artigas, Unoiversidad Autónoma del Estado de México.
- [2] Iztapalapa. Rev. Ciencias. Sociales. humanidades. Vol. 38 Ciudad de México jul./dic.2017
- [3] Guillemette, F. (2006). *L'approche de la Grounded Theory; pour innover? Recherches qualitatives,* 26(1), 32-50.
- [4] Hunt, J. G. & Ropo, A. (1995). *Multi-level leadership: Grounded theory and mainstream theory applied to the case of general motors. Leadership Quarterly,* 6(3), 379-412.
- [5] Wesely, J. K. (2021). *Skimming the Surface or Digging Deeper: The Role of Emotion in Students' Reflective Journals During an Experiential Criminal Justice Course. Journal of Experiential Education*, 44(2), 167-183. Recuperado de: https://doi.org/10.1177/1053825920952829

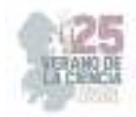

# **Habilidades socioemocionales en segundo grado de primaria. una propuesta didáctica**

ROMERO GARCÍA, Graciela, ALEJOS GALLEGOS, Paola Lizbeth

*<sup>1</sup>Centro Regional De Educación Normal "Profra. Amina Madera Lauterio" CLAVE: 24DNL0002M, Cedral, San Luis Potosí́, S.L.P. 4888870233 crenamina75@hotmail.com <sup>2</sup>Centro Regional De Educación Normal "Profra. Amina Madera Lauterio" CLAVE: 24DNL0002M, Cedral, San Luis Potosí́, S.L.P. 4888870233 crenamina75@hotmail.com*

*International Identification of Science - Technology and Innovation*

ID 1er Autor: Graciela, ROMERO GARCÍA (ORC ID 0009-0007-1325-4391)

ID 1er Coautor: Paola Lizbeth, ALEJOS GALLEGOS (ORC ID)

*Resumen* — Las habilidades socioemocionales hacen referencia al conjunto de herramientas que permiten a las personas entender y regular sus propias emociones, desarrollar relaciones positivas, tomar decisiones asertivas y responsables, así como definir y alcanzar metas personales. El propósito es analizar las habilidades socioemocionales permitiendo generar una propuesta didáctica en el grupo segundo grado sección "A" de la escuela Amina Madera Lauterio de Cedral, S.L.P.

Se utilizó el enfoque cualitativo permitiéndome ser observador e interprete, el método etnográfico, es el estudio directo de personas durante un tiempo determinado, con un tipo descriptivo donde se describió el contexto dando pauta para la explicación de la propuesta didáctica, se hizo uso de un paradigma interpretativo permitiéndome comprender la conducta de la población estudiada.

*Palabras clave* — habilidades, socioemocional, propuesta didáctica

*Abstract* — Socio-emotional skills refer to the set of tools that allow people to understand and regulate their own emotions, develop positive relationships, make assertive and responsible decisions, as well as define and achieve personal goals.

The purpose is to analyze the socio-emotional skills allowing to generate a didactic proposal in the second-grade group section "A" of the Amina Madera Lauterio de Cedral school, S.L.P. The qualitative approach was used allowing me to be an observer and interpret it, the ethnographic method that is the direct study of people during a determined time, with a descriptive type where the context was described, giving guidelines for the explanation of the didactic proposal, use was made of a interpretive paradigm allowing me to understand the behavior of the studied population.

*Keywords* — skills, Socio-emotional and didactic proposal

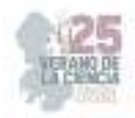

### **I. INTRODUCCIÓN**

El propósito de la presente investigación es analizar las habilidades socioemocionales permitiendo generar una propuesta didáctica en el grupo segundo grado sección "A" de la escuela Amina Madera Lauterio de Cedral, S.L.P.

 En los antecedentes las conclusiones refieren a los siguiente: Ante las manifestaciones de conducta y relaciones que imperan dentro del aula, se puede deducir que hay buenas relaciones entre subgrupos, sin embargo, no las hay en su totalidad con el grupo en general, o de subgrupo a subgrupo. Por ejemplo, entre alumnos existe una falta de respeto entre ellos mismos, como el no incluir a ciertos compañeros, además, poco conocimiento y aplicación de valores entre los educandos. Por lo anterior, la presente investigación considera realizar una indagación sobre la implicación de la educación socioemocional dentro del aula.

 Al incluir el aprendizaje social y emocional (SEL) en su educación, se pueden mejorar las relaciones entre los compañeros de clase y los maestros, reducir el acoso escolar, crear un mejor ambiente de aprendizaje y prepararlos no solo en lo académico sino también para la vida.

### **II. MARCO TEÓRICO**

 Psicológico: Como proceso formativo la educación socioemocional se centra en el desarrollo y la práctica de la inteligencia emocional y de las habilidades identificadas como competencias emocionales o competencias blandas. (García, 2018). Sociológico: Bericat (2013) la mayor parte de las emociones humanas se nutren y tienen sentido en el marco de nuestras relaciones sociales. Pedagógico: El Programa Aprendizajes Clave Para La Educación Integral 2017, propone cinco dimensiones: Autoconocimiento, Autorregulación, Autonomía, Empatía, Colaboración.

### **III. METODOLOGÍA**

El enfoque es cualitativo en la investigación se recopilan y analizan datos no numéricos para comprender conceptos, opiniones o experiencias, así como datos sobre experiencias vividas, emociones o comportamientos. El método es etnográfico se analiza de manera sistemática la cultura de los grupos humanos. Las técnicas son la observación participante y las entrevistas semiestructurales. Giddens, (2004:810). La población es de 34 alumnos.

 El tipo es descriptivo pretende describir y analizar estrategias para fortalecer el área socioemocional que permitan generar una propuesta didáctica, el paradigma es interpretativo, el instrumento es el diario de campo, la metodología de análisis se realiza con base en el triángulo invertido de Berteli (2000).

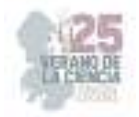

### **IV. DISEÑO, APLICACIÓN Y ANÁLISIS**

 De un total de 34 alumnos, 23 de ellos equivalente al 70%, han desarrollado sus habilidades socioemocionales, sin embargo 11 alumnos que representan el 30% no regulan sus emociones, para la investigación es fundamental proponer que el aula logre un 100% de alumnos con equilibrio socioemocional.

 Casel (2017) menciona que las habilidades socioemocionales (HSE) nos referimos a las herramientas que permiten a las personas entender y regular sus emociones, comprender las de los demás, sentir y mostrar empatía por los otros, establecer y desarrollar relaciones positivas, tomar decisiones responsables, así como definir y alcanzar metas personales (p. 88). Las emociones están presentes en nuestras vidas desde que nacemos y juegan un papel relevante en la construcción de nuestra personalidad e interacción social.

Las habilidades socioemocionales dentro del aula

 Según Del Barrio, (2005) "cuando las emociones no se expresan, no se dominan o no se adecua a la situación del entorno aparecen las disfunciones, el desajuste emocional que se presenta cuando hay falta de oportunidad o adecuación de las reacciones propias o cuando hay malas interpretaciones de las emociones ajenas" (p.169). Son muy notorias las características de aquellos niños en el aula que logran regular sus emociones de aquellos que carecen o tienen bajo nivel de dominio.

Las habilidades socioemocionales y su relación con distintos aspectos de la vida cotidiana

 Económico: Palacios (2021) destaca a los alumnos con dificultades económicas, por la disminución de ingresos en el hogar y/o por el desempleo en la familia, así como los jóvenes que trabajan y estudian, padecen salud mental. Por ello, el papel que juega la situación económica en el bienestar psicoemocional de los estudiantes es relevante.

Social: Bericat (2000): "la naturaleza de las emociones está condicionada a la naturaleza social" (p.150). La sociedad tiene gran peso de influencia más allá de modas, tendencias, etc., repercuten en gran medida en la forma en que las personas se desenvuelven dentro de un entorno, en este caso dentro de una institución y más específico en el aula.

Cultural: Guedes Gondim & Estramiana (2010). señalan que las emociones nos permiten entender nuestras motivaciones, aquello que consideramos importante, los valores y creencias. "Son el reflejo de estados afectivos personales y colectivos, influyen en las relaciones interpersonales y grupales y expresan nuestras reacciones ante los valores, costumbres y normas sociales que dan cuenta de las diferencias culturales". Somos seres emocionales y racionales, vivimos influidos por acontecimientos que se producen en un contexto cultural y que regulan nuestra conducta y emociones de manera consciente o inconsciente.

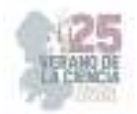

 Académico: La Organización de las Naciones Unidas para la Educación, la Ciencia y la Cultura (UNESCO) menciona con el objetivo de abordar el estrés, recomienda incluir las habilidades socioemocionales en los programas de formación inicial docente, en la práctica de la docencia y en los programas de desarrollo profesional. Y para fomentar el desarrollo de habilidades socioemocionales, el apoyo mutuo y el bienestar continuo, la UNESCO sugiere que se promuevan redes de comunicación y diálogo entre docentes y expertos en habilidades socioemocionales.

 La escuela juega un papel muy importante dentro del desarrollo del infante, siendo lo socioemocional uno de ellos, para ellos los docentes deben de ser capaces y estar en continua capacitación para poder cubrir esta necesidad. La educación integral implica educar no solo cabezas, sino también corazones y relaciones.

 Familiar: Teóricamente (Muñoz C., 2007) sostiene que, "conocer y gestionar las emociones, que sin duda influyen en nosotros a diario, es un pilar clave para poder generar salud emocional en nuestros hijos, proporcionándoles un soporte emocional estable y seguro" (p, 4). Desde lo que se ha dicho, las vivencias, el entorno familiar y escolar son causantes de que el individuo aprenda o no a gestionar sus emociones, considerando que son los dos grandes agentes socializadores de los niños y niñas, de acuerdo a lo analizado las consecuencias de no gestionar las emociones puede tener una repercusión en el ámbito de salud y psicológico.

Las habilidades socioemocionales y su relación con las estrategias didácticas y el consejo técnico escolar.

 Estrategias didácticas**:** Para lograr que nuestros alumnos logren desarrollar o enriquecer sus habilidades socioemocionales el docente tiene la tarea de darse a la búsqueda de aquellos recursos, técnicas, herramientas o estrategias para lograr tal fin, a su vez de modificarlas o adecuarlas de acuerdo a las necesidades que demanden sus alumnados, todo esto con el fin de cubrir un 100% y lograrlo de manera exitosa.

#### Consejo técnico escolar

 Los Consejos Técnicos Escolares (CTE) son espacios para analizar, observar y estudiar la función de la escuela para obtener mejores resultados, espacios de formación continua en el cual los maestros tienen la posibilidad de intercambiar experiencias que facilitan los cambios de visión sobre la práctica educativa, sin embargo, reconocen que, aunque la participación está establecida normativamente, es necesario que se plantee el trabajo en dinámicas que enriquezcan sus participaciones.

Desde mi experiencia al estar presente durante las sesiones del consejo técnico se lleva en plenaria por parte de cada uno de los docentes de la institución compartir vivencias dadas dentro del aula escolar con referencia al tema socioemocional, ya sea el desarrollo de una actividad durante la clase de educación socioemocional o anécdotas que entran dentro de este campo.

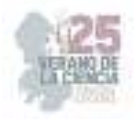

### **V. PROPUESTA**

### **Diagnostico.** Test de Valoración Socioemocional

Propósito: Los presentes instrumentos tienen como intención identificar el nivel de habilidades socioemocionales de los alumnos, de acuerdo con los aprendizajes esperados relevantes de cada dimensión correspondientes al grado escolar inmediato.

### **Estrategias**

Yo soy único. Descripción: dibujo de autorretrato, descripciones físicas, completar frases del tipo: lo que me gusta de mi es…, lo que no me gusta de mi es…. La evaluación: escala de actitudes.

 Rincón de reflexión: Descripción: crear un lugar especial dentro del aula, al cual el niño pueda recurrir para tranquilizarse cuando se sienta alterado, enojado, con ansiedad o fuera de control. Evaluación: registro anecdótico.

 El juego de la caja para atarse los cordones: Descripción: Consiste en recrear un par de zapatos y aprender atar las agujetas de sus zapatos. Evaluación: registro anecdótico

 La caja de los sentimientos. Descripción: Consiste en dejar una caja con tarjetas al lado para que los niños escriban los malestares que hayan sentido a lo largo del día. Evaluación: registro anecdótico.

El juego de la memoria colectiva**:** Descripción: Consiste en encontrar y formar la mayor cantidad de pares de tarjetas de la mesa A con la mesa de su equipo. Evaluación: registro anecdótico

### **VI. CONCLUSIONES Y RECOMENDACIONES**

 Al mencionar habilidades socioemocionales (HSE) se refiere a las herramientas que permitieron a las personas entender y regular sus emociones, comprender las de los demás, sentir y mostrar empatía por los otros, establecer y desarrollar relaciones positivas, tomar decisiones responsables, así como definir y alcanzar metas personales (Casel, 2017p. 88,). El trabajo de investigación aportó una serie de estrategias novedosas que potencian el desarrollo de las dimensiones de la educación socioemocional, como son el autoconocimiento, autorregulación, autonomía, empatía y colaboración. Estas estrategias son fáciles de aplicar, los materiales a utilizar son sencillos y de uso cotidiano.

### **VII. AGRADECIMIENTOS**

Se agradece al CREN "Profra. Amina Madera Lauterio", de Cedral, S.L.P., por las facilidades prestadas, así mismo a la escuela primaria Amina Madera Lauterio y alumnos para el desarrollo de la investigación.

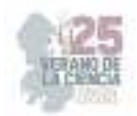

### **REFERENCIAS**

- [1] Bericat, E. (2013) La sociología de la emoción y la emoción en la sociología. Revista Paper (núm. 62, pp. 145-176)
- [2] Bertely, María (2000). Conociendo nuestras escuelas. Un acercamiento etnográfico a la cultura es CASEL (2017). What is SEL? Recuperado el 17 de noviembre de 2017, de:
- [3] CASEL (2017). What is SEL? Recuperado el 17 de noviembre de 2017, de: http://www.casel.org/what-is-sel/
- [4] DEL BARRIO, M., (2005), Emociones infantiles, evolución, evaluación y prevención, Madrid, España: Editorial pirámide.
- [5] Estrategias didácticas: definición, características y aplicación. (2018, 16 abril). Recuperado 13 de marzo de 2023, de https://psicologiaymente.com/desarrollo/estrategias-didacticas
- [6] García, C. B (2018). Las habilidades socioemocionales, no cognitivas o "blandas": aproximaciones a su evaluación. Revista Digital Universitaria, 19 (6), 1-17. Recuperado de: http://www.revista.unam.mx/2018v19n6/habilidades-socioemocionales-no-cognitivas-oblandas-aproximaciones-a-su-evaluacion/
- [7] Guedes Gondim, S.M., & Estramiana, J.L.Á. (2010). Naturaleza y cultura en el estudio de las emociones. Res, 13 , 31-47
- [8] Huanca Soto, J. B. (S. F.). (2018) El Desarrollo Socioemocional Y Aprendizaje De Estudiantes De Tercer Grado De Nivel Primaria De La Institución Educativa "Revolucionaria Santa Rosa" Del Distrito De San Sebastián – Cusco 2018. Universidad Nacional San Agustín De Arequipa Facultad De Ciencias De La Educación Unidad De Segunda Especialización. Recuperado 5 de noviembre de 2022, de http://repositorio.unsa.edu.pe/bitstream/handle/UNSA/8998/EDShusojb.pdf?seq
- [9] Muñoz, C. (2017), Inteligencia Emocional, el secreto para una familia feliz. Dirección General de Familia, Comunidad de Madrid.

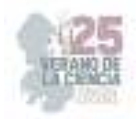

# **La importancia de fomentar la inteligencia emocional para favorecer el aprendizaje en primer grado**

CUELLAR ORTIZ, Paola Del Carmen

#### *CENTRO REGIONAL DE EDUCACION NORMAL "PROFRA. AMINA MADERA LAUTERIO"*

**Resumen-** La educación emocional pretende desarrollar capacidades y habilidades esenciales para el crecimiento de la persona, paralelamente potencia el fomento de la Inteligencia Emocional. El propósito fue analizar la importancia de fomentar la inteligencia emocional para favorecer el aprendizaje de los alumnos de 1° grado, durante el ciclo escolar 2022-2023. Se utilizó el enfoque cualitativo, describe el contexto de los sujetos de investigación, se diseñaron, se hizo uso de un paradigma interpretativo permitió comprender actitudes y conductas de los sujetos de investigación. Se analiza a través de una triangulación (alumnos, titular y padres de familia), las técnicas que se emplearon para esta investigación fue la observación y las entrevistas. Era un grupo de 23 alumnos (10 niñas y 13 niños).

#### **Palabras clave**

Educación socioemocional Inteligencia emocional Aprendizaje

**Definición del problema -** Según Goleman (1995) "En la actualidad dejamos al azar la educación emocional de nuestros niños, con consecuencias poco esperadas. Como ya se ha dicho, una posible solución consistiría en forjar una nueva visión acerca del papel que deben desempeñar las escuelas en la educación integral del estudiante, reconciliando en las aulas a la mente y al corazón". La inteligencia emocional toma un papel importante en cualquier ser humano, es un 32 ámbito poderoso para poder regular cada emoción con las que contemos en cualquier situación de nuestra vida tanto positivas como negativas debe de existir un balance que pueda generar un autocontrol en los sentimientos de cualquier individuo, además de ello, son un factor importante dentro de la formación académica para poder lograr adquirir conocimientos. En el salón de 1er grado grupo A en la escuela "Benito Juárez" ubicada en el municipio de Villa de la Paz, SLP., el grupo cuenta con 22 alumnos de los cuales 10 son niñas y 12 son niños, en un rango de edad de entre 5 y 6 años, se detectó un alumno que lleva por nombre Axel Guadalupe, este caso es especial el cual demanda un poco más de atención, presenta muchas necesidades académicas y emocionales también, no cuenta con capacidades lectoras, escritoras, al momento de pedirle que transcriba algo del pizarrón no puede hacerlo. El alumno debe de estar ubicado en 2do grado, pero por decisión de los padres de familia que optaron por sacarlo de la escuela está repitiendo el mismo grado, debido a que hace un año donde apenas iniciaba la primaria el niño tenía un grave problema al despedirse de sus padres y dejarlo en la escuela corría desesperado por los pasillos buscando a su hermana mayor o a sus padres sin parar de llorar y optaban por que se retirará, esto fue a consecuencia de la pandemia, no tenía ningún contacto social con demás personas, más que con sus padres, le asustaba el exterior y la idea de convivir con más personas. Además de este caso específico me percate que los alumnos tienen poco conocimiento de sus emociones y lo fuertes que a veces pueden ser, muchas de las veces no logran identificar la emoción que los está dominando según la situación por la que están pasando ellos o las personas a su

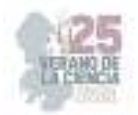

alrededor, por esta razón se busca tratar la educación 33 emocional para potenciar su desarrollo académico y su conocimiento en las mismas. Por otra parte, se busca tratar las emociones de los alumnos para que puedan controlar su manera de jugar bruscamente, los niños toman actitudes que llegan a observar desde casa, incluso en la calle y el propósito de este tema de investigación es cambiar el actuar de los niños y mejorar su capacidad de autorregulación.

En el grupo atendido el cual es 1° "A" se cuentan con 22 alumnos de los cuales 10 son niñas y 12 niños, todos se encuentran en un rango de edad entre 5 y 6 años, cabe resaltar que los niños son demasiado inquietos y un poco agresivos a la hora de jugar, se debe de estar al pendiente de ellos en cada momento, para evitar que llegue a suceder algún tipo de accidente el cual perjudique la salud de alguno de ellos y haber consecuencias graves, se tienen problemas del conocimiento de las seis emociones básicas que existen, muchas de las ocasiones que se trabajan con emociones solo pueden reconocer 2 de ellas y les falta identificar las situaciones por las que presentarían dichas emociones a continuación se presentará una tabla de cómo es que los alumnos se muestran dentro del aula.

### **Propósito general**

Conocer la relevancia de implementar la inteligencia emocional para favorecer el aprendizaje en los alumnos de primer grado en la escuela primaria "Benito Juárez", Villa de la Paz, S.L.P., durante el ciclo escolar 2022-2023.

Propósitos específicos

Reconocer la importancia de la inteligencia emocional dentro del aprendizaje de los alumnos de la Escuela "Benito Juárez".

Analizar los aportes metodológicos que los autores nos brindan sobre la inteligencia emocional y mejorar el papel docente.

### **Preguntas de investigación**

¿Cómo afecta la inteligencia emocional para favorecer el aprendizaje en los alumnos de primer grado en la escuela "Benito Juárez" durante el ciclo escolar 2022-2023?

¿De qué manera se toma en cuenta la importancia de la inteligencia emocional en el aprendizaje inicial de los alumnos?

 ¿Cómo diseñar una propuesta para desarrollar la inteligencia emocional de los alumnos?

¿Cómo se fortalece el papel del docente cuando se implementa la inteligencia emocional dentro del aula?

### **Diseño de instrumentos de investigación**

Para la elaboración de los instrumentos de investigación se visualizó desde un panorama el cual tomara en cuenta el tipo de investigación que se está realizando. En palabras de Kvale (2011) mediante las entrevistas pretendemos acercarnos al mundo de "ahí fuera", huyendo de entornos de investigación especializada como los laboratorios, para entender, describir y explicar "desde el interior". En todo caso el objetivo es recabar información a través de preguntas abiertas tomando en cuenta el conocimiento que los padres de familia y la titular tienen, de esta manera llevar una investigación completa y profesional. Se redactaron 15 preguntas en total dirigidas a la maestra titular y a los padres de familia, de las cuales se revisaron para poder pasar a su aplicación descartando tres de ellas, dejando un total de doce preguntas que se relacionan a la inteligencia emocional de los alumnos al igual que tanto conocen sobre el tema, de tal manera que se pudiera observar el trabajo que se ejerce sobre la misma tanto dentro del aula con la maestra titular, como en casa con

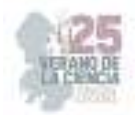

los padres de familia para potenciar su desarrollo académico, fomentar las relaciones sanas en su vida social y crezcan con habilidades y capacidades sobre la inteligencia emocional. Se redactaron cinco preguntas hacia los alumnos adecuadas a su edad tomando en cuenta como manejan sus emociones, reconocen las propias y las ajenas, guiándose en lo ya observado anteriormente en el aula y conversando con la maestra de Unidades de Servicios de Apoyo a la Educación Regular (USAER), ya que además otros aspectos, 57 trabaja con los alumnos emocionalmente y su campo laboral se relaciona a mi trabajo de investigación, de tal manera que brindara el apoyo al mismo, con la finalidad de mejorar las entrevistas hacia los alumnos.

### **Aplicación de los instrumentos**

Los instrumentos se aplicaron a los alumnos en tiempo de dos días jueves 2 y viernes 3 de marzo del año en curso, de tal manera que se cubriera el 100% del grupo el primer día se llevó a cabo la asignatura de educación socioemocional, por esta razón se optó por aplicar ese día y el día viernes especialmente en una hora que la maestra trabajo con ellos y yo aplique las entrevistas a aquellos alumnos los cuales ya habían culminado sus tareas y trabajos a realizar para que aminorara el desorden que se estaba generando por aquellos que ya estaban libres. Aunque las entrevistas se aplicaron a los alumnos en dos días para dar oportunidad de aplicárselas a aquellos que habían faltado el día anterior, hubo 9 de ellos los cuales no se les pudo aplicar, no asistieron a clases, o los que asistieron el día anterior no se alcanzó el tiempo para poder aplicarles y algunos otros el día viernes no culminaron el trabajo el cual realizaron con la maestra titular y no se les interrumpía, pues les afectarían tanto en su aprendizaje y el desempeño de sus tareas, las cuales les encargó la maestra para trabajar en casa. Los instrumentos también se aplicaron a los padres de familia, como algunos de ellos trabajan y no tienen oportunidad de ir por sus hijos a la escuela y mandan por ellos, se optó por realizar un Google forms el cual se compartió por medio de WhatsApp, en cual respondieron y se les complico menos, igual se les dio un fin de semana para poder dar respuesta en cualquier tiempo que tuvieran libre, desde un inicio se les dio a conocer que se estaría trabajando con sus hijos acerca de la IE que ellos poseen. Por su parte al dialogar 58 con la titular sobre el trabajo de investigación que se está realizando y preguntar si me permitía aplicarle un instrumento de recopilación de información a lo que accedió, en cuanto a la devolución del instrumento se realizó a través de WhatsApp, tomando en cuenta el tiempo de entrega, fue un fin de semana después con sus respectivas respuestas, debido a que se entregó un viernes. Por otra parte, y como segunda técnica se llevó a cabo la observación de actitudes y acciones que los alumnos han desarrollado dentro del aula, así como al aplicarles las entrevistas, para ello se hizo uso del diario de campo, con él se realizó el ciclo de Smith el cual anteriormente no se consideró en la investigación, pero mientras se desarrollaban las jornadas me pareció indispensable e importante llevarlo a cabo para poder obtener una información más completa, sobre todo que estuviese sustentada por autores y reconstruida, sirve para enfrentar las situaciones que se den dentro de clase con los alumnos, incluso como manejar sus actitudes sean positivas o negativas, se describieron actitudes negativas, positivas, aquello que les motivaba e incluso su desempeño dentro de las clases de educación socioemocional, como segundo puesto la interpretación donde se redactó lo que se expresaba personalmente de lo observado, después estaba la confrontación y la reconstrucción, de tal manera que se buscara fundamentar con autores lo que se observaba y en base a ello poder redactar una reconstrucción que le permita a los alumnos desarrollar su inteligencia emocional incluyendo

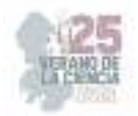

capacidades y habilidades de la misma. Dentro de la aplicación de las entrevistas con los alumnos se presentaban distintas actitudes las cuales algunas eran buenas que provocaba seguridad en ellos mismos o algunas otras las cuales los alumnos se mostraban tímidos y poco seguros de sí mismos, poco sociables y sin tener ganas de hablar o platicar sobre sus propios sentimientos. Para analizar las tres partes que conforma esta investigación se optó por realizar una triangulación, en donde no solo permitió analizar las entrevistas cualitativamente, sino también las preguntas de investigación del presente tema, así se incluyó un análisis más completo a la misma. A continuación, se hará uso de graficas que permitan visualizar los resultados de una manera más exhaustiva las respuestas populares de los instrumentos, así como su interpretación. Entrevistas hacia los alumnos…

¿CÓMO TE SIENTES CUANDO ESTAS EN CASA? Con miedo y tímido(a) Alegre y tranquilo(a) Molesto(a) la mayor parte del tiempo 65 Las respuestas que se presentaron a elegir fueron CON MIEDO Y TIMIDO(A), ALEGRE Y TRAQUILO(A) y MOLESTO(A) LA MAYOR PARTE DEL TIEMPO obteniendo un 100% a la elección la segunda respuesta. Tomando en cuenta que fueron 14 alumnos entrevistados de 23 que son en total, los 14 respondieron que se sienten alegres y tranquilos en casa, es importante que tengan la confianza de expresar como es que se llegan a sentir tanto en casa como en la escuela, elimina focos rojos de estar sufriendo algún tipo de violencia en el hogar, puede ser directa o indirectamente. Además, los docentes tenemos que estar al pendiente de que esto llegue a pasar, así darnos cuenta a tiempo y tratar la situación la cual este inquietando al alumno obstruyéndole en el desarrollo de su aprendizaje.

¿CÓMO MANEJO UN PROBLEMA DENTRO DE MI SALÓN DE CLASES? Las respuestas en esta pregunta fueron las mismas a la anterior, obteniendo un 64% en la elección de la respuesta "alegre y tranquilo(a)" y un 36% en la elección de la respuesta Con miedo y tímido(a) 36% alegre y tranquilo(a) 64% Molesto(a) la mayor parte del tiempo… con "miedo y tímido(a)", deduciendo que la mayoría de los alumnos tiene la capacidad de enfrentar un problema en el salón de clases, mientras que el otro porcentaje de los alumnos entrevistados entran en pánico y no saben qué hacer en el momento. Es ahí cuando los alumnos no poseen la habilidad de manejar una problemática, sufriendo un tipo de acorralamiento sobre ellos, bloqueando su mente y la manera de responder a la misma. Es muy importante la enseñanza de la confianza sobre si mismos, esto les genera seguridad y les resulta más fácil la resolución de problemas dentro de la escuela, incluso el manejar sus emociones, tener un autocontrol sobre las mismas y no tener un ataque de malas emociones que sólo empeoraran el problema. ¿CÓMO TE SIENTES CUANDO ESTAS EN LA ESCUELA? En el análisis de esta grafica el 100% de los alumnos eligieron la respuesta de "alegre y tranquilo(a)", lo que es verdaderamente importante, puesto que se descarta la posibilidad de estar sufriendo acoso por parte de sus compañeros de clase o en general de Con miedo y tímido(a) Alegre y traquilo(a) Molesto(a) la mayor parte del tiempo 67 la institución. Resulta lo mismo que en el caso de su casa es importante que se sientan seguros en la escuela y disfruten la estancia en la misma, en donde los docentes estén al pendiente de cualquier incomodidad que tengan dentro de esta y atender lo antes posible, que no atormente su pensar y contribuir en el desarrollo académico del alumno.

¿QUÉ HACES PARA RESPETAR LAS EMOCIONES DE TUS DEMAS COMPAÑEROS? En el análisis de esta grafica no muestra el porcentaje de los resultados, pero 13 de ellos eligieron la respuesta de "entenderlos y consolarlos" y uno de ellos eligió la respuesta de "burlarme de ellos cuando lloran o están molestos", mencionando que el alumno entrevistado que eligió esta respuesta comento que algunas veces se ha burlado de sus compañeros cuando presentan emociones como la tristeza o enojo, pero que al experimentar estar triste y uno de

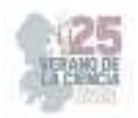

sus compañeros se burlara de él, se sintió aún más mal, por lo tanto afirmo que quiere cambiar esas malas actitudes y su falta de empatía. Burlarme de ellos cuando … Entenderlos y consolarlos agredirlos Es alentador que quiera cambiar sus malas actitudes, pero desde la mala experiencia. Siempre se les ha recalcado a los alumnos el respeto por las emociones de los de más alumnos y ser empáticos, pues uno no sabe con la lucha interior que la otra persona carga, es importante que se siga recalcando para que los alumnos comprendan la importancia de respetar y ser empáticos hacia las emociones ajenas para que lo sean hacia las propias.

¿CÓMO TE SIENTES LA MAYOR PARTE DEL TIEMPO? En esta última grafica de igual manera no se muestra el porcentaje de las respuestas emitidas por los alumnos, pero 13 de ellos respondieron "alegre y tranquillo(a)" y una de las alumnas eligió "molesto(a) la mayor parte del tiempo". Es muy importante que los alumnos tengan una comunicación estrecha con el docente no solo en casa con sus padres, pues suelen comunicar a cualquier parte más que a la otra lo que están sintiendo, y es indispensable que ambas partes estén comunicadas Con miedo … Alegre y tranquilo(a) Molesto(a) la mayor parte … 69 en todo momento de tal manera que sea más fácil detectar cualquier mala emoción que presenten en la cotidianeidad y brindarles la ayuda necesaria porque podemos evitar dificultades en sus sentimientos los cuales atrasen o no le permitan avanzar en el desarrollo de su aprendizaje.

### **Conclusiones**

La Inteligencia Emocional tiene un papel muy importante dentro de nuestra vida, nos permite a desenvolvernos de una forma adecuada y racional en nuestra vida cotidiana, además de poseer capacidades, habilidades y competencias emocionales que como seres humanos nos preparan para llevar las situaciones cotidianas que se nos presentan. Al momento en que cada uno de nosotros aprendemos a desarrollar nuestra inteligencia emocional somos capaces de reconocer y percibir cada una de las emociones que poseemos autorregularlas y expresarlas en cualquier momento de nuestra vida. La inteligencia emocional tiene como propósito desarrollar habilidades que permitan reconocer las emociones propias y las ajenas comprenderlas y aceptarlas de tal manera que podamos manejar situaciones de la mejor manera, para Goleman (1995: 43-44), no solo consiste en conocer las propias emociones, sino también manejarlas, expresarlas apropiadamente y la habilidad para suavizar aquellas emociones que son negativas como la ira, la furia o la irritabilidad en todo caso, por otra parte, motivarse así mismo, emociones que impulsen hacia la acción, reconocer las emociones de los demás, la cual se basa en la empatía de todos hacia todos al momento de expresar libremente sus sentimientos, la empatía es la base del altruismo, finalmente el establecer relaciones es, en gran medida, la capacidad de conocer las emociones de los demás. La competencia social y las habilidades que conlleva, son la base del liderazgo, popularidad y eficiencia interpersonal. Las personas que dominan estas habilidades sociales son capaces de interactuar de forma suave y efectiva con los demás, son factores importantes que influyen en esta y permiten desarrollar una completa y fluyente inteligencia emocional.

Aguilar, S.& Barroso, J (2015) LA TRIANGULACIÓN DE DATOS COMO ESTRATEGIA EN INVESTIGACIÓN EDUCATIVA. https://www.redalyc.org/pdf/368/36841180005.pdf Alfaro E.C. (2017), "Autoestima e inteligencia emocional", Congreso Nacional de Investigación Educativa, San Luis Potosí, S.L.P. https://comie.org.mx/congreso/memoriaelectronica/v14/doc/1938.pdf

Alvarez, L.; Pérez, M. (2009) Inteligencia emocional en las relaciones académicas profesor estudiante en el escenario universitario. https://www.redalyc.org/pdf/761/76120651005.pdf De la Barrera María Laura, Silvio D.D., Soledad Acosta Lorena y Mercedes González María Universidad Nacional

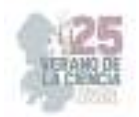

De Río Cuarto (Argentina 2012) INTELIGENCIA EMOCIONAL Y AMBIENTES ESCOLARES: UNA PROPUESTA PSICOPEDAGÓGICA. https://www.redalyc.org/pdf/292/29223246005.pdf

De León Tovar D.G. (2018) "¿Cómo potenciar la inteligencia emocional, para favorecer el proceso de alfabetización inicial? https://crenamina.edu.mx/archivos%20pagina%20wordpress/estado%20del%20art e%20institucional/generacion%202014-

2018/Tesis%20de%20Investigaci%C3%B3n/C%C3%93MO%20POTENCIAR%20L A%20INTELIGENCIA%20EMOCIONAL,%20PARA%20FAVORECER%20EL%20 PROCESO%20DE%20ALFABETIZACION%20INICAL.pdf

Federación de enseñanza (2011) Temas para la educación: inteligencia emocional. Fuentes Cruz Y.S. (2014). El manejo de la inteligencia emocional como factor determinante para lograr un alto nivel de desarrollo social en los niños. García, Rembao. (2012). Inteligencia emocional en niños de sexto grado de contextos urbano, urbano marginado, rural e indígena. Sonora. México. https://docplayer.es/36109776-Inteligencia-emocional-en-ninos-de-sextogrado-decontextos-urbano-urbano-marginado-rural-e-indigena.html Goleman, D., (1995). La inteligencia emocional. Ediciones B. Argentina S.A. Buenos Aires. Argentina. Hernández Mercado M. P., Ortega Hernández A.L., Tafur Barragán Y. (2020) La Inteligencia Emocional Y Su Relación Con El Rendimiento Académico, realizado en Barranquilla. Cabello Salguero M. J. (2011). IMPORTANCIA DE LA INTELIGENCIA EMOCIONAL COMO CONTRIBUCIÓN AL DESARROLLO INTEGRAL DE LOS NIÑO/AS DE EDUCACIÓN INFANTIL.

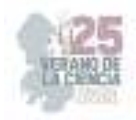

## **La importancia de la convivencia en un aula de sexto grado**

QUEZADA FLORES, Vicente, BARBOSA ESPINOZA, Cesar Andres.

#### *CENTRO REGIONAL DE EDUCACIÓN NORMAL*

**Resumen-** La importancia de la convivencia en un aula de sexto grado tiene el propósito de identificar la importancia que debe tener una buena convivencia en el aula para generar el mejor desarrollo académico de los estudiantes de sexto grado en la escuela primaria "General Miguel Alemán", incorporar distintas estrategias que favorezcan las relaciones entre estudiantes tomando en cuenta el contexto donde se desenvuelven La convivencia es un punto clave en el desarrollo de niñas y niños, debido a que se presenta en diversas formas dentro de las aulas de clase, además de generarse por distintas situaciones, lo cual trae consigo distracciones y problemas en la adquisición de nuevos conocimientos, se realiza un análisis de las diversas características que provocan problemáticas y generan ambientes inadecuados de aprendizaje.

**Palabras clave** - Convivencia, Ambientes de aprendizaje, Relaciones sociales.

### **I. INTRODUCCIÓN**

 La práctica docente es la base de un buen maestro, sin la práctica no se aprende, ésta es muy importante, sirve para que el estudiante normalista logre desarrollar sus habilidades y actitudes frente a grupo, de manera que pueda crear, innovar y aplicar estrategias lúdicas que contribuyan al mejoramiento académico de los niños, los cuales también son parte importante dentro de la práctica pedagógica. Además, dentro de la misma, se ayuda a que los alumnos puedan adquirir habilidades y competencias que les contribuyan en su vida académica y personal.

La presente investigación se centra en el tema de la convivencia, tienen gran impacto dentro de las aulas de clase y las instituciones educativas, si no existe una buena convivencia, sobre todo, si no se fomenta la buena convivencia, las clases pueden ser propicias a que se cree un ambiente negativo, un lugar en donde los alumnos no se sienten cómodos, con la libertad de expresar sus ideas y pensamientos. Este problema, cuando no se le da una solución temprana, puede causar el aislamiento de los estudiantes y a largo plazo, esto puede afectar el desarrollo del niño. Esta investigación se realizó con el sexto grado grupo "A" de la Escuela Primaria "General Miguel Alemán", ubicada en Matehuala, San Luis Potosí (Anexo 1), la escuela primaria se encuentra en esquina con la calle Hidalgo e Ignacio Ramírez (Anexo 2), en donde se encontró un conflicto con relación al tema de la convivencia, la cual en la misma escuela no se fomenta con el interés que merece por su gran relevancia en la educación básica. Mi principal objetivo es lograr que los alumnos puedan desarrollar prácticas de buena convivencia entre sí mismos, para favorecer la adquisición de los conocimientos básicos de la educación primaria.

## **II. DEFINICIÓN DEL PROBLEMA**

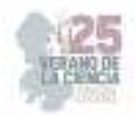

La convivencia se manifiesta mediante relaciones que superan las diferencias y se construyen sobre la base de la confianza, el respeto y el reconocimiento mutuos, se considera ampliamente como un concepto relacionado con la inclusión y la integración social, aprender a convivir muchas veces supone aprender a sobrevivir y a proyectarse, conectando con otros, en sus intereses y objetivos en común, continuamente las personas se ven afectadas por el ambiente en el que se desarrollan o donde aprenden a desenvolverse. Durante el transcurso de mi trabajo con alumnos de educación básica, me he enfrentado a diversas situaciones en donde me relacioné con el tema de la convivencia, ha sido una problemática de gran impacto en cada escuela primaria que he visitado, a los niños se les complica relacionarse, debido a que existe una gran diversidad e interculturalidad dentro de cada aula, lo cual ha llamado mi atención por el impacto que tiene en el desarrollo académico de los estudiantes.

En el primer semestre no tuve la oportunidad de observarlo como tal, esta problemática no se presentó tal cual, sin embargo, en el segundo semestre cuando comencé a practicar, pude observar como la convivencia es una parte esencial en el desarrollo de los niños, no les permitía a los niños compartir ideas, participar, etc., en ocasiones presentaban discusiones, conflictos por cosas muy simples como trabajar en equipo, esto se convertía en el principio de los problemas cada que se trataba de trabajar en equipo, por lo que en ocasiones, sencillamente se optaba por trabajar de manera grupal o individual.

Durante el tercer semestre, debido al virus COVID – 19, entramos en pandemia y no tuve la oportunidad de trabajar con un grupo, las escuelas primarias estaban cerradas, se trabajaba únicamente en casa, debido a esto tuve que trabajar únicamente con dos alumnos, A1 de primer grado y A2 de tercer grado, la diferencia de edad fue un punto importante en el desarrollo de las actividades, además que los trabajos que se les pedían tenían un nivel de complejidad distinto, a pesar de esto, la convivencia de ambos fue muy buena y en ocasiones 21 se complicaba, quizá el ser familiares, dificultó el desarrollo de las clases, en ocasiones se peleaban, discutían, querían jugar etc. A pesar de estar trabajando de manera virtual aún seguía observando este tema en mi día a día trabajando con estos alumnos, la convivencia jugó un papel muy importante en el desarrollo de las clases, al principio no presentaban buena convivencia, debido a desacuerdos que tenían, sin embargo, se aplicó una actividad en la que tenían que colaborar, esto fue benefactor, comenzaron a presentar otra actitud, compartían ideas, comentarios, etc., para al final realizar la actividad de manera satisfactoria.

En cuarto semestre aún seguía trabajando de manera virtual, volví a trabajar con los mismos alumnos, A1 de tercer grado y A2 de primer grado, la ventaja que tuve en esta jornada de prácticas fue que los alumnos lograban relacionarse adecuadamente para que las actividades propuestas se desarrollaran en beneficio de ambos alumnos, por lo que favoreció mucho en la adquisición de nuevos conocimientos, sin embargo, en algunas ocasiones aún se presentaban algunas situaciones en donde discutían y peleaban, para ello se aplicó una estrategia donde tendrían que trabajar en equipo, lo cual al principio no fue lo esperado, pero conforme avanzaban iban colaborando entre ambos y así concluyeron con la actividad. En el quinto semestre tuve la oportunidad de participar en una movilidad académica de manera virtual, hice todo el quinto semestre en la escuela normal "Miguel F. Martínez" de Monterrey N. L., en donde se me asigno a realizar mis prácticas de manera virtual en la escuela primaria "General Felipe Ángeles" ubicada en Santa Catarina N. L., donde trabajé con un grupo de cuarto grado, durante las observaciones no pude identificar

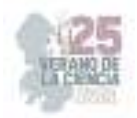

si existía una buena convivencia por el hecho de que cada alumno se encontraba en casa y solo recibía indicaciones del docente, por lo que para mí primera jornada de práctica preparé actividades en donde buscaba favorecer la participación para así identificar el tipo de relación que presentan los estudiantes. De manera desfavorable, me encontré que los alumnos no querían participar, se quedaban callados con el temor de equivocarse y que los demás se burlarán, citando el diario de campo, se realizaban comentarios como los siguientes con la única finalidad de no participar. "Al pedirle a una alumna que participará para compartir sus ideas respecto a la actividad que se estaba realizando recibí la siguiente respuesta: es que yo no sé participar maestro, no quiero decir algo y que mis compañeros se burlen de mi". (Barbosa, 2021, Diario de campo, p. 16) Ante esta situación hacía hincapié en que nadie se burlaría de ella, todos tenemos derecho a participar para compartir ideas y comentarios sobre lo que se estaba viendo, sin embargo, no lograba convencer a los alumnos de que participarán, por lo que durante mi estancia en esta primaria no logre dar una solución a la problemática de las relaciones entre los alumnos.

En la segunda jornada de práctica docente, ya no la pude realizar en esta misma escuela primaria, debido a que regresarían de manera presencial y no podía trasladarme hasta este otro estado, por lo que me asignaron a la escuela primaria "Brígida García de Juárez", ubicada en Matehuala S. L. P., en donde me asignaron al cuarto grado nuevamente. Durante mi estancia en esta escuela primaria, pude identificar que los alumnos se relacionaban bien, existía una buena convivencia , jugaban, participaban y trabajaban adecuadamente sin que se presentarán situaciones conflictivas, considero que al ser únicamente 20 alumnos en el grupo, sus relaciones entre compañeros eran mejor, no se dividían en "grupitos", todos colaboraban entre sí, por lo que no fue necesario fortalecer el tema, las actividades las realizaron adecuadamente y se desenvolvían bien como grupo y al trabajar en equipos.

En el sexto semestre, afortunadamente regresamos a la escuela normal, nuevamente y por primera vez podría trabajar con un grupo completo y de manera presencial, fui asignado a la escuela primaria "General Miguel Alemán" ubicada en Matehuala S. L. P., al sexto grado con 36 alumnos, este grupo se caracterizaba por tener una buena relación como grupo, pero estaba dividido en "grupitos", lo que dificultaba el desarrollo de las actividades, al formar equipos se aplicaban diversas estrategias, en ocasiones se les cantaba para formar equipos diversos, canciones como "pares y nones", lo que favorecía mucho , al final si trabajan entre alumnos y entregaban sus actividades bien hechas. Para el séptimo semestre, fui asignado nuevamente a la escuela primaria "General Miguel Alemán", con el mismo titular y el mismo grado, ahora con solo 30 alumnos (Anexo 5), durante mi primera jornada de observación y ayudantía en el grupo de sexto grado grupo "A", logré identificar una problemática que afecta el desarrollo académico de los alumnos, esta es la convivencia, pude identificar que existe una división dentro del grupo, esto en grupos que se integran por alumnos que presentan diversas características en común, tales como; los mismos gustos musicales, culturales, personales, etc., lo que provoca que no deseen salir de su zona de confort y no se relacionen con los demás compañeros. Constantemente se genera un ambiente que complica el desarrollo del estudiante, esto debido a la mala relación que se tienen entre sí, lo que provoca conflictos por situaciones muy simples o al formar equipos diversos se presentan quejas por no querer trabajar con alguien más, citando el diario de campo, se presentaban las siguientes problemáticas. "A la hora de formar equipos con otros alumnos que no formaban parte del grupito en el que se desenvolvían los alumnos, hubo comentarios como: "es que él no trabaja", "profe es que ella no me cae bien", lo que complicó el desarrollo de

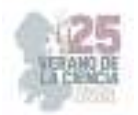

las actividades propuestas, los niños no querían trabajar con algunos compañeros". (Barbosa, 2022, diario de campo, p. 27) Esto provoca que los niños no trabajen o tarden demasiado en realizar actividades que se realizan en la clase, tal es el caso de dos alumnos que están algo atrasados y los demás compañeros no desean trabajar con estos estudiantes, lo que ocasiona gran conflicto a la hora de realizar las actividades en equipo. Sin embargo, cuando se les da la oportunidad de reunirse con quien ellos prefieran, igualmente se presentaron diversas problemáticas que afectaron el correcto desarrollo de las actividades propuestas, los niños se la pasan conversando, riendo, jugando, debido a la confianza que existe entre estos y provoca que no realicen lo solicitado por estar realizando otras actividades que no son parte del trabajo en el grupo. Por ello, se toma la decisión de casi no realizar actividades en equipo, cuando las indicaciones de los libros indican que, en parejas, en equipo, se realiza de manera individual, esto ocasiona que se haga frente a comentarios en desacuerdo con lo que se indica, citando el diario de campo.

"A la hora de realizar actividades del libro, este indica que se realizará en equipos, se decide realizarla de manera individual, indicando que el libro dice de manera individual, lo que ocasiona que los alumnos hagan comentarios en desacuerdo como: profe ahí dice que es en equipo", "ándele profe, si vamos a trabajar". (Barbosa, 2022, Diario de campo, p. 30) Esto ocasiona gran alboroto dentro del aula, sin embargo, al trabajar de manera individual se logra concluir con las actividades propuestas por el docente o por los libros de las diversas asignaturas, sin necesidad de estar llamando la atención a los alumnos.

#### **Propósito general**

· Identificar la importancia que debe tener una buena convivencia en el aula para generar el mejor desarrollo académico de los estudiantes de sexto grado en la escuela primaria "General Miguel Alemán". Propósitos específicos

· Describir como establecen las relaciones de convivencia dentro del aula de clase los alumnos de sexto grado grupo "A" a través del registro y análisis del diario de campo

· Identificar los problemas de convivencia que existen dentro del aula mediante la observación, registro y análisis del diario de campo para proponer estrategias de solución.

· Diseñar estrategias para mejorar la convivencia entre los alumnos, apoyado en la consulta bibliográfica. · Proponer estrategias que mejoren la convivencia entre los alumnos del sexto grado grupo "A", apoyado con el docente titular.

#### **Pregunta central**

¿Cuál es la importancia de la buena convivencia en el aula para un mejor desarrollo académico de los estudiantes de sexto grado en la escuela primaria "General Miguel Alemán", turno matutino del ciclo escolar 2022 – 2023.

### **III. DISEÑO, APLICACIÓN Y ANÁLISIS**

 Dentro de este capítulo se muestra el proceso del diseño de los instrumentos de investigación, así mismo como su aplicación y análisis, con la finalidad de realizar una investigación concentrada en la búsqueda de la mejora del ambiente de convivencia dentro del aula, lo que contribuya a su vez a una mejor adquisición de nuevos conocimientos, fortaleciendo así la relación entre alumnos y permitiendo compartir ideas, comentarios, conocimientos, etc. De esta manera, al aplicar los instrumentos elaborados, se buscó seleccionar los aspectos más relevantes

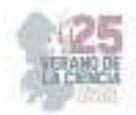

relacionados con la convivencia dentro del aula, obteniendo consigo, estrategias o actividades mencionadas por el alumno que podrían favorecer los ambientes de aprendizaje de todas las niñas y niños del aula, además mediante las opiniones del docente y padres de familia, adquirir nuevos conocimientos acerca de diversos procedimientos a seguir para lograr razonar con los estudiantes y así encontrarse con la mejora de la convivencia.

### **Diseño de los instrumentos de investigación**

 Para lograr recaudar la información necesaria para la presente investigación, se realizó la aplicación de los instrumentos de investigación a un total de 51 personas, siendo las opiniones más importantes en la investigación las de los 25 alumnos de los que se obtuvo respuesta, el docente titular del grupo en donde se realiza la presente investigación y los padres de familia de los alumnos del grupo. El instrumento clave de esta investigación fue la entrevista, la cual tiene el propósito de recolectar información sobre las diversas opiniones de las personas involucradas en la investigación, con la intención de realizar un análisis más a profundidad acerca del tema de análisis.

La entrevista en palabras de Tamayo y Tamayo (2008), es la relación establecida entre el investigador y su objeto de estudio a través de individuos o grupos con el fin de obtener testimonios orales, en este caso escritos. Entre los aspectos más relevantes que se analizaron, se encuentra el conocer qué es lo que conoce el alumno sobre la convivencia, la importancia que conlleva está dentro del aula, además de identificar el tipo de relación que existe entre los alumnos y su perspectiva acerca de la convivencia dentro de su salón de clase, las formas en las que les agrada más relacionarse y trabajar, cómo considera que debería ser una buena convivencia dentro del salón, entre otros cuestionamientos.

 La aplicación de los instrumentos se realizó en el mes de marzo del 2023, en la Escuela Primaria "General Miguel Alemán", ubicada en Matehuala San Luis Potosí. Las entrevistas se aplicaron con material en físico, se les entrego una hoja con la entrevista para el docente titular del sexto grado grupo "A", a los alumnos del sexto grado grupo "A" y a los padres de familia de los alumnos del sexto grado grupo "A". 52 Posterior a su aplicación, se realizó el análisis de las respuestas obtenidas una a una, organizando la información obtenida en tablas donde se muestran las respuestas de los alumnos, identificando las que son similares a las de los demás, además de realizar un análisis de las respuestas del docente y de los padres de familia, realizando una reflexión de cada una de las preguntas de investigación y relacionado su respuesta con el tema de estudio, para obtener una mejor comprensión de las situaciones del hogar, el aula y la escuela, que interfieren o son parte de los procesos de convivencia del alumno. Se utilizó la triangulación de datos, lo cual fue de beneficio para conocer las diferentes respuestas y las que se relacionan entre los diferentes actores de la investigación, además de contribuir a tener un mejor panorama de la problemática realizando un análisis y reflexión desde

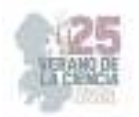

la situación en el hogar hasta la escuela primaria y dentro del aula. La triangulación de datos según Aguilar y Barroso la definen como "la utilización de diferentes estrategias y fuentes de información sobre una recogida de datos que permite contrastar la información recabada. La triangulación de datos puede ser: a) temporal: son datos recogidos en distintas fechas para comprobar si los resultados son constantes; b) espacial: los datos recogidos se hacen en distintos lugares para comprobar coincidencias; c) personal: diferente muestra de sujetos. (Aguilar y Barroso 2015, p. 74)

La utilización de la misma me permitió conocer la realidad en la que está sumergido el alumno y reconocer algunas de las problemáticas que se le presentan al alumno cuando se relaciona con sus demás compañeros de aula, además de conocer el nivel de interés de los padres de familia y el apoyo que reciben los alumnos del mismo, de igual manera, conocer la importancia que le da el maestro titular del grupo al tema de estudio y algunas de las estrategias que decide aplicar en búsqueda de la mejora dentro del aula. 4.3 Análisis de los instrumentos de investigación Dentro de este apartado se muestran los resultados obtenidos en los instrumentos de investigación realizados a los alumnos, el maestro titular y los padres de familia del sexto grado grupo "A", con la intención de analizar e interpretar las respuestas de cada actor, identificando la realidad en la que está inmerso el tema de estudio dentro del aula de clase, analizando así las respuestas y situaciones que mencionan los alumnos e identificando el 53 nivel de interés y aportaciones de los padres de familia, así mismo como el docente observa y analiza el problema dentro de su aula y las estrategias que lo ayudan a mejorar la convivencia dentro del salón de clase.

### **IV. CONCLUSIONES**

 Dentro de la presente investigación se obtuvo información relevante que fue de gran utilidad para comprender la importancia que conlleva la convivencia dentro de un aula de clase, lo cual, es un punto clave en el desarrollo académico y personal de los alumnos, gracias a la investigación realizada entre diversos autores y la información recolectada entre alumnos, padres de familia y docente, se llegó a esta conclusión, la convivencia no solo es de gran impacto dentro del ambiente escolar, sino también en el desarrollo de la vida de las personas, debido a que con su interacción, se adquieren nuevos conocimientos y habilidades que permiten a un individuo desenvolverse correctamente dentro de una sociedad. La tesis de investigación logró cumplir con la mayoría de los propósitos esperados, los cuales fueron propuestos mediante un análisis inicial dentro del grupo de práctica, de lo cual también se desglosaron las preguntas de investigación, tales que fueron contestadas gracias a la información recolectada con los instrumentos de investigación y el diario de campo, resultando de gran apoyo para el desarrollo de la presente investigación, además de que llevaron a la obtención de resultados que propiciaron la comprensión de las conductas y actitudes que presentaban los individuos que fueron parte de la

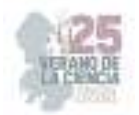

actividad, contribuyendo a la elaboración de las propuestas para brindar una solución pertinente para las problemáticas que presenta el grupo. El presente trabajo, se realizó además, con la finalidad de brindar una perspectiva nueva a las y los docentes, que permita realizar un análisis adecuado dentro de su aula de clase y lograr solucionar los problemas de convivencia que viven a diario las y los alumnos de educación primaria, realizando una reconstrucción de las situaciones que lo llevan a actuar de forma inadecuada dentro de una sociedad, retrocediendo desde el ambiente familia, que como se mencionó con anterioridad, es el primer lugar donde se le enseña al niño a convivir y el cual, tiene un gran impacto en el desarrollo social y personal del estudiante.

#### **REFERENCIAS**

- [1] Alonso y Gallego (1993) p. 104.
- [2] Andrade, Chacón (2016), Libertad de expresión: un estudio jurídico comparado con la doctrina CIDH y la jurisprudencia nacional. Aprendizajes Clave para la Educación Integral (2017), p. 115.
- [3] Cabrera (2017), La integración grupal en la configuración de la convivencia: un caso desde la escuela primaria. Concha (2013). La educación para la paz y la mediación como herramientas en la resolución de conflictos escolares. Docencia e Investigación, p. 47. Constitución Política de los Estados Unidos Mexicanos (2019), p. 5 – 6.
- [4] Cuenca (2021), Técnicas de investigación cualitativa en los ámbitos sanitario y sociosanitario, p. 68. Díaz (2011), La observación, p. 7.
- [5] Dulcey, Méndez y Sanchez (2019), El clima escolar como factor fundamental de la convivencia educativa del colegio
- [6] Aurelio Martínez Mutis. Fontana (1986) La disciplina en el aula, p. 24.
- [7] Freire (1927), La pedagogía liberadora. Freire (1972), La educación democrática.
- [8] Fuster (2019), Investigación cualitativa: método fenomenológico hermenéutico, p. 204.
- [9] García (2008), Indisciplina en la escuela. Giménez (2005), Convivencia. Conceptualización y sugerencias para la praxis. Naturaleza y dimensiones de la convivencia, p. 8.
- [10] Jares (2006), Pedagogía de la convivencia, p.18. Kohlberg (2007), p. 191 Ley General de Educación (2019), p. 9.

# **La experimentación en ciencias naturales con alumnos de quinto grado de primaria**

QUEZADA FLORES, Vicente, SALAZAR REYES, Karina Guadalupe

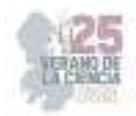

*CENTRO REGIONAL DE EDUCACION NORMAL "PROFRA. AMINA MADERA LAUTERIO"Lupíta130616@gmail.com International Identification of Science - Technology and Innovation* ID 1er Autor: Vicente QUEZADA FLORES (ORC ID) ID 1er Coautor: Karina Guadalupe SALAZAR REYES ORC ID)

**Resumen-** Las ciencias naturales permiten tener una cercanía con el entorno y la naturaleza, sin embargo, sus clases suelen ser tradicionales, es decir, se basa en elaborar resúmenes, cuestionarios, dibujar o memorizar. El propósito general es describir como favorece la experimentación al proceso de enseñanza-aprendizaje en alumnos de quinto grado de educación primaria, analizar las experiencias previas de aprendizaje en las prácticas experimentales de los alumnos, describir cómo favorece la experimentación el proceso de aprendizaje y explicar cómo es la interacción entre los alumnos durante la realización de experimentos. El análisis se desarrolla en un grupo de quinto grado de la primaria" General Francisco Villa T.V." Con un total de 13 alumnos. puede ayudar al maestro titular y a los alumnos a desarrollar un lenguaje científico, la interacción, la manipulación, formulación de hipótesis, conclusiones, etc. **Palabras clave** 

Experimentación Aprendizaje Enseñanza

# **I. INTRODUCCIÓN**

Actualmente vivimos en un mundo con necesidades cambiantes, lo cual me lleva a darme cuenta que se necesitan personas pensantes y capaces, ya sea en su vida cotidiana, estudiantil o laboral. Considero sumamente importante que desde los primeros años de educación básica los docentes tenemos esa encomienda: formar alumnos críticos, autónomos y capaces. En la asignatura de ciencias naturales es en donde veo un máximo potencial para lograr lo antes mencionado, es la que más relación tiene con la vida cotidiana, en ella se abordan situaciones y fenómenos que necesitamos comprender porque son sobre el mundo en que nos desarrollamos, tristemente en las escuelas primarias se sigue empleando el método de enseñanza tradicionalista, se les da más importancia a asignaturas básicas como español y matemáticas. Con lo mencionado me he atrevido a seleccionar el tema de tesis "la experimentación en ciencias naturales con alumnos de quinto grado de primaria" el cual se llevó a cabo en mi estancia como maestra practicante en la escuela primaria "General Francisco Villa" turno vespertino ubicada en Matehuala, S.L.P. con el grupo de 5° "A", donde pude apreciar que a los alumnos les interesa la asignatura, sin embargo no se le dedica el tiempo requerido, es concebida de relleno, es así que decidí investigar de qué manera favorece la experimentación su aprendizaje significativo y además trataré de demostrar que es posible enseñar implementando la experimentación.

Definición del problema Desde que inicié mi carrera en el Centro Regional de Educación Normal Profesora Amina Madera Lauterio ha despertado el interés en mi hacia la enseñanza de las ciencias naturales, puesto que en el primer semestre la llevamos a la par de trabajo en laboratorio (experimentos), ahí fue donde me di cuenta que anteriormente en mis años de educación no había tenido como tal una clase teórico/práctica solo teórica, después en mis visitas de observación a las escuelas primarias me cercioré de que aun con el paso de los años las clases de ciencias naturales siguen siendo teóricas o mejor dicho "tradicionalistas", ya sea por falta de tiempo, disponibilidad de recursos, entre otras razones. Actualmente en la escuela donde practiqué observé que no se le da tanta importancia a la

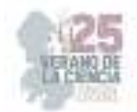

asignatura y que se imparte de manera tradicional, lo cual despierta mi inquietud por descubrir: ¿Cómo enseñar ciencias naturales introduciendo la experimentación como una estrategia para favorecer el proceso de enseñanza-aprendizaje en un grupo de 5°, grupo "A" en la escuela General Francisco Villa, T.V. de Matehuala, San Luis Potosí, en el ciclo escolar 2022-2023?

### **Propósito general**

Describir como favorece la experimentación al proceso de enseñanza-aprendizaje en alumnos de quinto grado de educación primaria.

### **Propósitos específicos**

 • Describir cómo se da el proceso de experimentación en el aula para generar los aprendizajes de los alumnos.

• Analizar las experiencias previas de aprendizaje en las practicas experimentales de los alumnos de quinto grado sección "A".

• Describir como favorece la experimentación el proceso de aprendizaje en los alumnos de quinto grado, grupo "A".

• Explicar cómo es la interacción entre los alumnos durante la realización de experimentos.

### **Preguntas de investigación**

¿Cómo enseñar ciencias naturales introduciendo la experimentación como una estrategia para favorecer el proceso de enseñanza-aprendizaje? Preguntas derivadas

¿Cómo se da la experimentación en el aula?

¿Cómo vivieron las practicas experimentales los alumnos en sus experiencias previas de aprendizaje?

¿Cómo favorece la enseñanza de las ciencias naturales por medio de la experimentación al aprendizaje significativo de los alumnos?

¿Cómo interactúan los alumnos en la realización de los experimentos?

### **Diseño de instrumentos de investigación**

Para obtener más información en mi investigación acerca de cómo se da la experimentación en el aula, elaboré un guion de preguntas que se aplicó a los alumnos y maestro titular, como primer lugar se diseñó un guion dirigido a los alumnos (Anexo E) con el fin de extraer información como conocer su gusto por la asignatura, con que experiencias realizando experimentos cuentan, como han sido dichas experiencias, qué importancia le dan a este tipo de actividades, etc.

Dentro del cuestionario se desarrollaron nueve preguntas abiertas dando la oportunidad al alumno de contestar y comentar sus experiencias con la experimentación. Como segundo lugar se diseñó también un guion dirigido al maestro titular del grupo, con la finalidad de recabar algunas de las estrategias que emplea al trabajar con ciencias natrales, si en esa forma de trabajo incluye la realización de experimentos y cuál es su postura en cuanto a este tipo de actividades, que importancia les da y de qué modo las desarrolla, así mismo saber que concepción tiene acerca de la experimentación y la frecuencia que la que se aplican experimentos dentro del aula de clases, la entrevista realizada estuvo formulada por 13

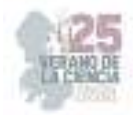

preguntas abiertas, de igual manera siendo flexibles con las respuestas que pudiese dar el maestro titular.

### **Aplicación de los instrumentos**

 Para dar cumplimiento con el trabajo de investigación he tenido que aplicar los instrumentos ya mencionados con la finalidad de obtener información relevante que aporta a mi tema y de la cual podré propondré algunas propuestas. Como primer lugar se habló con el maestro titular para solicitar el permiso de tomar un momento de la sesión encaminado a la aplicación de una entrevista, la cual se aplicó a 12 alumnos de 13 del grupo de 5° "A" de la escuela primaria General Francisco Villa, se aplicó solamente a 12 debido a que el alumno restante no asistió ese día, la aplicación fue desarrollada en un solo momento, es decir se entregó al mismo tiempo el instrumento para ser contestado de manera individual por cada alumno, de este modo me fue posible atender las dudas de los alumno en cuanto a la comprensión de las preguntas. El cuestionario se aplicó al término de una actividad de ciencias naturales. Para la entrevista con el maestro titular, previamente se tuvo una conversación en la cual le explique los fines con los cuales sería necesario me permitiera trabajar con la asignatura y así mismo la aplicación de una entrevista, se habló también del modo en que se facilitaría más para el poder responder, fue así que se le entregó el guion de la entrevista impreso el cual constaba de preguntas abiertas y se le dio un tiempo considerable para poder responder, sin embargo la respuesta fue por medio del envió de fotografías del instrumento contestado por vía WhatsApp.

### **¿Cómo favorece la enseñanza de las ciencias naturales por medio de la experimentación al aprendizaje significativo de los alumnos?**

Cuando se habla de ciencias algunos magnifican el hecho porque evocan el modelo de un científico muy sofisticado, sin embargo, en la escuela primaria se tiene contacto con la ciencia de forma incipiente sin que sea precisamente un laboratorio bien equipado. Las practicas contribuyen a que el alumno observe, se motive y pueda aprender participando directamente en los fenómenos provocados con los materiales que se utilizan en el salón. Desde mi perspectiva considero fundamental que las ciencias naturales impliquen la actividad experimental pues además de ser interesante, motiva y genera realmente un aprendizaje permanente en los alumnos, donde adquieren habilidades, como la observación, realizar procedimientos, análisis y comprensión de la naturaleza y lo que sucede en su entorno, como lo menciono con anterioridad el alumno también se apropia de lenguaje científico y conoce el significado de conceptos.

Ausubel, hace referencia a que el alumno cuenta con una estructura cognitiva previa que se relaciona y adapta conforme recibe nueva información, cosa que sucede en cuanto el niño adquiere nuevas experiencias, sin embargo, menciona que es importante conocer con que conocimientos cuenta el alumno para orientar el trabajo del docente de tal manera que establezca una relación con aquello que deberá aprender. El aprendizaje es significativo cuando el alumno se apropia de él y lo comprende a su manera, produciendo así, una interacción entre los conocimientos más relevantes de la estructura cognitiva y las nuevas informaciones, al igual que sucede al realizar experimentos, el alumno adquiere nuevas habilidades, conocimientos e incluso otra necesidad de aprendizaje por resolver. Se aplicó

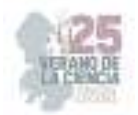

una entrevista a los alumnos del quinto grado, grupo A, donde los alumnos refieren que al realizar experimentos aprenden cosas nuevas y se sienten capaces de hablar sobre el tema con más seguridad, mismo que he observado en las ocasiones que hemos trabajado de dicha manera, los alumnos prestan atención a las indicaciones, desde la organización de materiales los alumnos ya anticipan sus ideas de lo que vamos a realizar, en una situación investigaron de manera autónoma en casa y al día del experimento ya tenían la noción de la actividad que haríamos, algunos otros alumnos mostraron asombro y entusiasmo por comentar lo que habían aprendido al realizar la actividad, por lo cual si se puede decir que generan un aprendizaje significativo el cual favorece al aprendizaje pues como se mencionó ya, estos adquieren habilidades y conocimientos más significativos gracias a la puesta en práctica de lo teórico.

De igual manera que a los alumnos, al docente titular se le aplicó una entrevista que a través de sus respuestas nos indican que el docente afirma el conocimiento adquirido de los niños por medio de las explicaciones que ellos realizan en la exposición o contestación de preguntas sobre los temas abordados, además entre sus estrategias para la experimentación se encuentra la elaboración de hipótesis de los alumnos, en la cual va ya insertada una noción de conocimientos con los que cuenta ya el alumno, conocimiento o teorías que al momento de llevarlos a la práctica (experimentación) serán confirmadas o bien aclaradas, de este modo también se lleva a cabo un aprendizaje significativo, pues los alumnos confrontan lo que ellos idealizaron con conocimientos reales a través de la comprobación por medio de los experimentos, su análisis y apropiación de resultados.

#### **¿Cómo interactúan los alumnos en la realización de los experimentos?**

La interacción se lleva a cabo de manera recíproca entre dos o más individuos, funciones o elementos, es por esto que interacciones implican la existencia de algún tipo de vínculo, misma que se lleva con el entorno inmediato, el cual hace que el alumno juegue un papel de científico, pensador, critico, analítico, investigador del porque suceden las cosas en la experimentación de las Ciencias Naturales, se genera una interacción entre los alumnos 68 desde la organización de equipos, repartición de materiales, puesta en práctica y socialización de esta misma, sin embargo, es importante saber cómo se genera en el aula.

El maestro refiere en el instrumento aplicado que la interacción se favorece en medida que los alumnos construyen aprendizajes a la par de la experimentación, pues desde un inicio el alumno observa y realiza conjeturas o hipótesis las cuales comenta o compara con sus mismos compañeros, al momento de la comprobación (experimentación) el alumno mantiene una interacción con los materiales a emplear, con los compañeros sostiene una comunicación en cuanto a las actividades a realizar o su organización, finalmente se analizan y se presentan resultados, el alumno puede describir como sucedió el proceso y explicar que es lo que ha sucedido. Es realmente interesante ver cómo los alumnos se desenvuelven desde el momento en que se les indica que se realizará un experimento, sus caras se emocionan, nace la incertidumbre por saber que materiales necesitaran, que pasos van a seguir, de qué manera lo realizaran si será individual o en equipo, al indicar materiales, rápidamente hacen la distribución de quien traerá cada cosa y así mismo conforme ven que materiales emplearan ellos mismos deducen que experimento realizarán y comienzan a opinar, a charlar, a poner presión para que la actividad sea llevada a cabo, desde estos momentos se puede observar de qué manera los alumnos interactúan de manera positiva

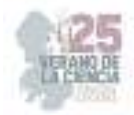

en las actividades experimentales, los alumnos van interactuando y va aprendiendo nuevas cosas en Ciencias Naturales, muestran motivación y alegría por experimentar.

### **II. CONCLUSIONES**

En educación primaria es muy común que las sesiones se planeen solamente en cuanto a lo que nos indican los libros de texto e incluso en ocasiones hasta nos saltamos algunos apartados dándoles menos importancia, apartados como cápsulas informativas, dinámicas propuestas, algunos experimentos. En el libro de ciencias naturales es muy normal que cada lección o tema venga acompañado de la propuesta de un experimento junto con sus materiales requeridos y el procedimiento, asimismo ejercicios para comprobar lo que se pretende que se demuestre con la actividad experimental, sin embargo, la mayoría de estas actividades no se llegan a realizar por cuestiones de tiempo, materiales, etc. Es por lo anterior que el principal propósito por el cual seleccione este tema fue describir como favorece la experimentación al proceso de enseñanza-aprendizaje en los alumnos, conocer la importancia de la experimentación como actividad fundamental trabajada a la par de la parte teórica, se pudo llegar a la conclusión de que es fundamental que se enseñe ciencias naturales apoyándose en la experimentación, donde el alumno se ve más motivado e interesado en su propio aprendizaje, desarrolla ciertas habilidades de investigación, observación, interpretación, manipulación, expresión oral, se despierta la curiosidad de los niños fomentando que creen hipótesis, las cuales pueden comprobar mediante la realización de experimentos generando así, un aprendizaje significativopermanente.

 A partir de la investigación elaborada fue posible confirmar o descartar el supuesto planteado, en este caso mi supuesto fue el siguiente: "El uso de los experimentos en la asignatura de ciencias naturales favorece el aprendizaje de los alumnos" mismo que se ha podido confirmar, es correcto, pues se encontró con diversos autores que la experimentación es efectiva para la enseñanza- aprendizaje de la asignatura de ciencias 79 naturales y que como se menciona con anterioridad los alumnos conciben un aprendizaje significativo en base a sus experiencias vividas, también se pudo demostrar que gracias a la experimentación los alumnos se vuelven críticos, ya que formulan preguntas, se dan a la tarea de investigar y dar respuesta a sus porqués. La pregunta central de la presente investigación es: ¿Cómo enseñar ciencias naturales introduciendo la experimentación como una estrategia para favorecer el proceso de enseñanza-aprendizaje? La cual es posible responder argumentando que se puede trabajar en conjunto lo teórico-práctico, de modo que se aborde en primer lugar lo teórico y distribuir el tiempo, ya sea en una segunda sesión en la cual se pueda trabajar con la parte práctica para comprobar lo teórico, así mismo considero es importante que vayamos dejando atrás todos aquellos prejuicios de que es costoso, se ocupa mucho tiempo, es difícil que los alumnos lo comprendan, se ocupa un lugar específico dedicado a la experimentación, etc.

 Puesto que al inicio de estas conclusiones abordé que en el libro del alumno cada lección viene acompañada de experimentos, los mismos que suelen ser cortos y sin requerirse de gran cantidad de materiales, siendo que también algunos de ellos en ocasiones los tenemos a nuestro alcance en nuestro hogar.

### **REFERENCIAS**

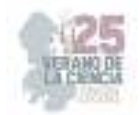

- [1] Aprende cómo se producen las erupciones volcánicas con este experimento. (n.d.). sapos y princesas. https://saposyprincesas.elmundo.es/ocio-encasa/experimentos/experimento-unvolcan-en-erupcion/ Acuña, M. S. (2019).
- [2] La experimentación como estrategia didáctica para favorecer el campo de formación académica exploración y compresión del medio natural. San Luis Potosí. Benemérita Y Centenaria Escuela Normal Del Estado De San Luis Potosí.
- [3] Alvarado, J. Q. (2018). La enseñanza de las ciencias naturales en grupo de quinto grado. Cedral, San Luis Potosí: Centro Regional De Educación Normal Profra. Amina Madera Lauterio. Aprendizaje por descubrimiento. (s.f.). obtenido de https://serviciosaesev.files.wordpress.com/2016/04/21bi\_62b1a6.pdf
- [4] Arceo, F. D., & Rojas, G. H. (2002). Estrategias docentes para un aprendizaje significativo: una interpretación constructivista. México, D.F.: mcgraw-hilliinteramericana editores, S. A. de C. V.
- [5] Arresti, A. O. (2014-2015). La experimentación como recurso en educación primaria. Universidad de la rioja
- [6] Barraza, A. (n.d.). Propuestas de Intervención Educativa. http://www.upd.edu.mx/pdf/libros/elaboracionpropuestas.pdf Cámara de diputados. Ley general de educación. https://www.diputados.gob.mx/leyesbiblio/pdf/lge.pdf
- [7] Capitulo III Marco Metodológico 1. Tipo de investigación. (n.d.). http://virtual.urbe.edu/tesispub/0088963/cap03.pdf
- [8] Cázares-Méndez, A. G. (julio-diciembre de 2014). La actividad experimental en la enseñanza de las ciencias naturales. México: Redalyc. obtenido de Redalyc: https://www.redalyc.org/pdf/461/46132134009.pdf
- [9] Cruz, E. A. (2020). La actividad experimental: estrategia que favorece el pensamiento crítico en educación primaria. San Luis Potosí: Benemérita y Centenaria Escuela Normal Del Estado De San Luis Potosí.
- [10] De Longhi, A., Ferreyra, A., Peme, C., Bermúdez, G., Quse, L., Martínez, S., Iturralde, C., & Campaner, G. (2012).
- [11] La interacción comunicativa en clases de ciencias naturales. Un análisis didáctico a través de circuitos discursivos. Revista eureka sobre enseñanza y divulgación de las ciencias, 9 (2), 178-195.
- [12] Eleizalde, M., Parra, N., Palomino, C., Reyna, A., & Trujillo, I. (2010). Aprendizaje por descubrimiento y su eficacia en la enseñanza de la biotecnología. revista de investigación, (71), 271-290.
- [13] Eumed.Net. (s.f.). obtenido de 4.3.2 enfoque cualitativo: https://www.eumed.net/tesisdoctorales/2012/mirm/enfoque\_cualitativo.html#:~:text=4.3.2%2 0enfoque%20cualitati vo,acuerdo%20con%20las%20personas%20implicadas Fundamentos teóricos sobre el proceso de enseñanza. (s.f.). obtenido de https://revistas.udg.co.cu/index.php/olimpia/article/view/1270/2297#:~:text=la%20ense %c3%b1anza%20es%20comunicaci%c3%b3n%20en,escuela%20para%20cumplir%2 0con%20
- [14] García, K. S. (2017). Estrategias didácticas para mejorar la enseñanza de ciencias en una escuela secundaria. Toluca, estado de México. Tecnológico de Monterrey.
- [15] Gómez-Escalonilla, G. (2021). Métodos y técnicas de investigación utilizados en los estudios sobre comunicación en España. Revista mediterránea de comunicación/mediterranean journal of communication, 12(1), 115-127. https://www.doi.org/10.14198/medcom0000

## **Estrategias de fomento a la lectura en la escuela primaria**

CHAVEZ FLORES Sandra Karina, DE LEÓN MANZO Luís Adrian.

*Centro Regional de Educación Normal Profra. "Amina Madera Lauterio". Prol. Manuel José Othón s/n. CP. 7520 Cedral, S.L.P. sc8778206@gmail.com* 

*Centro Regional de Educación Normal Profra. "Amina Madera Lauterio". Prol. Manuel José Othón s/n. CP. 7520 Cedral, S.L.P. luiscedral@hotmail.com*

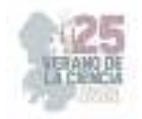

ID 1er Autor: Sandra Karina, CHAVEZ FLORES (0009-0004-4814-7519)

ID 1er Coautor: Luis Adrian, DE LEON MANZO (0009-0008-0538-4601)

*Resumen* — Mediante esta investigación, se muestra una perspectiva y conjunto de estrategias aplicadas en base a la lectura con la intención de promover la lectura en los estudiantes de educación primaria mediante estrategias de orden lúdico que posibiliten la Fluidez: Mejora su habilidad para leer un texto de manera rápida, precisa y con la expresividad adecuada; la comprensión: Desarrolla en los educandos habilidades para comprender un texto de manera eficaz y significativa; y el reconocimiento de algunas emociones y maneras de actuar en el medio que lo rodea. En donde cada uno de las actividades permitió la mejora e interés por la lectura, a su vez hubo muy buena participación por parte de cada uno de los estudiantes.

*Palabras clave* — Estrategia, Lectura, Literatura infantil.

*Abstract* — Through this research, a perspective and set of strategies applied based on reading are shown with the objectives of Objectives: To promote reading in primary education students through playful strategies. Fluency: Improves your ability to read a text quickly, accurately and with the appropriate expressiveness. Comprehension: Develops in the students skills to understand a text in an effective and meaningful way. Recognition of some emotions and ways of acting in the environment that surrounds it. Where each of the activities allowed the improvement and interest in reading, in turn there was very good participation by each of the students.

*Keywords* — Strategy, Reading, Children's literature

## **I. INTRODUCCIÓN**

La lectura es una ventana abierta al mundo que contribuye al desarrollo integral de la persona a nivel cognitivo, afectivo, comunicativo y expresivo. Además, es leyendo como se aprende a pensar y de esta manera se desarrolla la personalidad.

El interés por llevar a cabo las actividades presentes en este documento nace de promover la lectura en los alumnos, para quienes normalmente resulta ser una actividad obligatoria y no placentera ocasionando que a algunos no se les facilite leer muy bien. De la misma manera no se genera una buena comprensión lectora. Por tanto, me di a la tarea de rescatar algunas estrategias y actividades motivadoras, que permitan generar ambientes adecuados y productivos para mejorar esa motivación y hábito de lectura en los estudiantes de una escuela multigrado.

No dejando de lado ese favorecedor y enriquecedor hábito de la lectura en la escuela, para continuar con el hasta su casa.

Según afirma Mata (2009): "Nadie duda a estas alturas que la experiencia de leer debe ser ante todo grata y deseable. Pero una cosa son los discursos y otra bien diferente, la práctica cotidiana".

*"Adquirir el hábito de la lectura y rodearnos de buenos libros es construirnos un refugio moral que nos protege de casi todas las miserias de la vida". W. Somerset Maugham* 

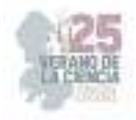

### **II. MARCO TEÓRICO**

De acuerdo con Juan Mata (2014): cuando hace mención en tanto la literatura infantil, es estimada sobre todo como depósito de valores morales. Ya que la literatura tiene también las cualidades estéticas literarias que a menudo son desfiguradas o nulas por los temas de valores, ya que entre más valores refleje sucede, esto. Sin embrago la literatura infantil es considerada como una provisión de enseñanzas morales, siendo una secuela de la vieja concepción de literatura para niños como un instrumento didáctico.

Ya que los niños al leer van generando bienes morales, y que a su vez nos permiten a nosotros como docentes mostrarles, los mismos por las lecturas y ejercicios propuestos de manera dinámica y en conjunto.

Isabel Solé (2002) establece dos caminos que sigue la lectura, uno relacionado con la literatura y la adquisición del hábito por la lectura; el otro busca que los alumnos se sirvan de ésta para acceder a los nuevos contenidos. Es decir, se conjuga el gusto por la lectura y el vínculo con el aprendizaje,

Otro punto relevante que está enfocado en la neurociencia, ya que radica en la importancia de cómo evoluciona el propio cerebro por medio del habito e interés por la lectura, asimismo como es que el ser humano se va preparando con anticipación para actuar ante las situaciones que le presentan en la vida y los sentimientos que estos generan.

### **III. MATERIALES Y MÉTODOS**

El desarrollo de las estrategias se llevó a cabo en una escuela rural multigrado, mismas que describen la forma en la que se fueron implementando como parte del ciclo reflexión de la investigación acción propuesto por Jhon Elliot (2000) como se muestra en el siguiente apartado. Posteriormente se realizó el análisis de las mismas en función del ciclo de Smith (1991) que permite describir, analizar, confrontar y reconstruir la propia práctica.

#### **Meditación antes de la lectura**

 -Solicitar a los alumnos cerrar sus ojos y ubicar sus manos a un costado de sus mejillas en la parte inferior; seguidamente relatar lo siguiente:

"Imagina que estás en un lugar muy hermoso en donde hay un lago azul turquesa, árboles frondosos a su alrededor y cientos de mariposas volando. De repente una fuerte tormenta invade el lugar por algunos 10 minutos sin parar y todas las mariposas desaparecen del lugar, enseguida deja de llover, sale el sol y aparece el arcoíris; si, otra vez el paisaje del lugar vuelve a ser el mismo que en un principio.

#### **Ruleta de lectores**

-Explicar a los alumnos sobre la utilización de una ruleta que promoverá la manera en la que se estarán leyendo los textos al inicio o al final de la clase de Lengua Materna. Español.

Pedir a los alumnos que pongan sumamente atención, explicar que para finalizar estaremos trabajando un dado de comprensión lectora, como su nombre lo indica este nos permitirá, saber qué es lo que hemos comprendido de un texto, el cual tiene varias frases

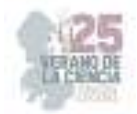

que ustedes tiene que completar, en base a la lectura, cuando se termine de leer les mostraré el lado y leeré las preguntas.

Para que los alumnos puedan completar la frase del dado. Como, por ejemplo: Me pregunto…, Me gustó cuando…, La lectura se trató de…, Esta lectura me recuerda…, No me gusto cuando…, y Mi parte favorita es…, repetir el procedimiento hasta que la mayoría de los alumnos participen.

### **Pictogramas**

Explicar a los alumnos sobre la estrategia de los pictogramas Para ello plantear las preguntas, detonadoras como ¿han visto o escuchado lo que es un pictograma?

¿Los dibujos ayudan a la lectura o la complica?

Indicar la realización de un pictograma grupal, sugiriendo el inicio del cuento y con ayuda de participaciones elegir el desarrollo del cuento mediante los dibujos.

### **Baraja de textos**

Como inicio de la actividad: "Momento de leer" Leer luna lectura del libro de texto del alumno, dependiendo del grado, pero la lectura tiene que ser la misma que la baraja de texto y realizar las siguientes preguntas: • ¿Quién son los personajes principales?, ¿Qué hacía cada personaje?, ¿Cómo es la relación de los personajes?, ¿Cuál es tu personaje favorito?

Explicar las siguientes indicaciones, para la realización de la actividad: • Organizar al grupo en equipos de 5 • Dar a cada equipo una baraja de textos con un cuento o fabula diferente.

• Dar a un miembro del equipo el cuento o fabula completo en forma de texto completo.

### **Hagamos un Sorbo de Lectura**

Trabajaremos en un espacio de nuestra aula para realizar esta actividad, (haciendo un sorbo de lectura) ya que será permanente, y se puede trabajar con textos cortos durante la elaboración de textos, como lo son versos, rimas adivinanzas, frases que les gusten e interesen a los educandos.

Para ello se llevarán vasitos pequeños o los alumnos elaboran unos.

Se les explicará a los alumnos como se implementará durante la realización de este proyecto.

### **IV. RESULTADOS Y DISCUSION**

Mediante la aplicación de estrategias para favorecer la lectura me percaté que cada una de dichas actividades permitió en mis estudiantes motivarse, leer de una manera más

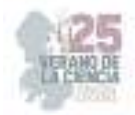

provechosa, ya que estaban atentos a cada uno de los momentos de la sesión, prestando atención y participando en ellas.

Mediante la aplicación de estrategias para favorecer la lectura me percaté que cada una de dichas actividades permitió en mis estudiantes motivarse, leer de una manera más provechosa, ya que estaban atentos a cada uno de los momentos de la sesión, prestando atención y participando en ellas.

Asimismo, me di cuenta que es más valioso el generar ambientes de aprendizaje motivadores para los estudiantes ya que asiente a que no siempre estén en la misma rutina, esperando qué seguirá, y con ello conlleva que uno como docente en formación busque e implemente actividades considerables, aplicables y que a su vez lleven a los estudiantes a generar esa atención e interacción de cada uno de los alumnos en las actividades planificadas, también que preguntas generan los alumnos, como es que permite mejorar su aprendizaje e integración con el resto y ante el grupo.

Me comentaron que se imaginaron un bosque con muchos árboles, un lago que fue donde vieron las mariposas, pero cuando llego la tormenta no pudieron ver a donde se fueron las mariposas, y al final no observaron el arcoíris como tal con sus colores, sino que lo percibieron gris.

Posteriormente en la actividad de la ruleta de lectores, al ejemplificar y explicar la actividad, comencé yo, para motivar a los educandos, pero no querían pasar, después pasaron solo tres alumnos.

Y en la de cierre; que fue un dado de compresión lectora, se les mencionó a los alumnos que el dado contiene varias frases que ellos tienen que completar con que han escuchado, ya que para ello leí un relato corto. Después ellos completar las frase como lo son; Me pregunto…, Me gustó cuando…, La lectura se trató de…, Esta lectura me recuerda…, No me gusto cuando…, y Mi parte favorita es…, de la siguiente manera me pregunto ¿Por qué la tortuga tardo tanto para apagar las velas? O Me gusto cuando se derritió el pastel, ya leí un cuento que se llama el cumpleaños de Maika.

Me pareció que los alumnos se motivaron bastante al momento de su implementación, y fue agradable el ver como se entusiasmaron al momento de participar.

En la implementación de la estrategia de pictogramas, fue compleja, ya que divide a los alumnos por ciclos primer y segundo, dándoles el cuento de los tres cochinitos, mismo que incluía texto e imagen, a los de tercer ciclo les compartí un cuento completamente de pictogramas, únicamente el título en texto. Previamente antes de entregar su material para trabajar, les expliqué que son los pictogramas, asimismo les hice mención por ejemplo esta manita pegando a la puerta hace alusión de una persona que está tocando la puerta, para entrar. Posteriormente les indique que comenzaran a leer y apoya a todos, si surgieron dudas, además como el trabajo fue complejo para quinto y sexto grado, cada uno interpreto el cuento a su manera.

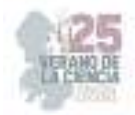

Para cerrar y ver reflejada la comprensión lectora haciendo uso de la estrategia, los de segundo ciclo trabajaron un cuento corto inventado por ellos, mientras que los del tercer ciclo escribieron el cuento interpretado. Asimismo, se les leyó al final para contextualizar y que conocieran la historia de dicho cuento "la princesa y el guisante". Después se cuestionó con preguntas de comprensión y se concluyó. Preguntando qué fue lo que más les gustó de las actividades y que parte no.

Mientras tanto al día siguiente durante la realización de actividad Baraja de textos, haciendo mención a la importancia de la lectura, habitualmente presente un juego y solicite que los alumnos se reunieran en trinas o binas, para completar secuencialmente el orden y acomodaran la baraja de textos.

La actividad siendo compleja fue motivadora para cada uno de los estudiantes ya que los que no leen muy bien, también hicieron su mayor esfuerzo leyendo cada una de las barajas de texto, para comprender como acomodarlas y porque en ese orden. Permitiendo a su vez el trabajo colaborativo y la reflexión. Al igual que la siguiente actividad, que fue sorbo le lectura.

Donde acomode los vasitos en la cartulina, para que quedara fija y como actividad permanente para el próximo ciclo escolar, los alumnos interesados en conocer para qué era eso, preguntaban, hasta que llegó el momento de explicarles, comente que es un sorbo de lectura, mismo que se pueden trabajar diversos textos pequeños o cortos, como lo son cuentos, versos, poemas, adivinanzas, que se dejan en un vasito, para que el resto del grupo pueda leer lo han escrito o generado los demás. Igualmente, que las anteriores tuvo éxito, ya que los alumnos generado y recodaron uno de los textos vistos o leídos en alguna parte, lo depositaron en su vasito para que lo leyeran, todos interesados por saber lo que los demás escribieron, pasaron a tomar su pequeño sorbito de lectura, leyéndolo frente al grupo. Y compartiendo los que lo escribieron porque les gusto escribir eso.

Con todo ello se aprecia que la lectura se puede dar de manera natural en el trabajo cotidiano con los alumnos, que la forma en la que el docente la propone y en tanto deja al grupo que pueda ser partícipe de la misma y así aparece, como dice Lerner (2001), inserta en las relaciones con otras personas, es decir, supone interacciones con otros lectores, discutir interpretaciones, recomendar lo que se está leyendo, entre otras estrategias útiles para acercarse a la lectura de manera significativa.

#### **V. CONCLUSIONES Y RECOMENDACIONES**

Finalmente de manera más concreta cada una de las actividades me permitió darme cuenta que en ocasiones solemos adaptarnos e implementamos actividades no tan interesantes para los alumnos, por ello es importante el conocer y enfocarse en que otras formas puede aprender el alumno y arriesgarse para ver si son funcionales en nuestro grupo, o no y preguntar a los mismos alumnos de que otra manera les hubiera gustado trabajarlas, escuchando sus opiniones, siempre para el bienestar de ellos y así generar ambientes de aprendizaje fructíferos y menos amenos para el grupo.
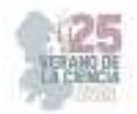

Reconociendo el énfasis de las y cada uno de las actividades en la mejora les habito por leer, mediante actividades lúdicas interesantes, y de igual forma se relación con el aspecto emocional y la neurociencia, ya que los alumnos cuando leen van generando y actuando de propia manera, bien o mal, reconociendo sus emociones por los textos y actividades planteadas.

La escuela primaria multigrado es una oportunidad para la integración y circulación de saberes de manera integral, la lectura se convierte en insumo primordial para que, a partir de un uso diversificado de la misma puedan generarse oportunidades de aprendizaje significativo para los alumnos. Motivar a leer será una constante en todo el proceso educativo, como parte de la vida diaria.

#### **VI. RECONOCIMIENTOS (O AGRADECIMIENTOS)**

Agradecimientos a la Escuela Normal Centro Regional de Educación Normal" Profa. Amina Madera Lauterio" por que por medio de los docentes me permitieron la oportunidad de participar en esta fructífera experiencia, de realizar mis prácticas por medio de acciones realizadas en la institución de la comunidad de El Saladito de Cedral, S.L.P. en la escuela primaria multigrado "Ignacio Allende" T.M.

#### **REFERENCIAS**

- [1] Elliott, J. "La investigación-acción en educación. Ediciones Morata, S.L., España, 2000
- [2] Lerner, D. "Leer y escribir en la escuela: lo real, lo posible y lo necesario". Fondo de Cultura Económica. México, 2001.
- [3] Mata, J. "Ética, literatura infantil y formación literaria". Impossibilia No 8, páginas 104-121, Universidad de Granada, España, 2014. Disponible en: file:///C:/Users/Luis%20Adrian/Downloads/Dialnet EticaLiteraturaInfantilYFormacionLiteraria-5372199.pdf
- [4] Smith, J. "Una pedagogía crítica de la práctica en el aula". Revista de Educación, (294), pp. 275-300. 1991.
- [5] Solé, I. "Estrategias de lectura." Graó. Barcelona. 2002.

# **Caracterización sintáctica del español virreinal**

SÁNCHEZ MÁRQUEZ, María Fernanda, SANZ MARTÍN, Blanca Elena.

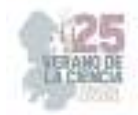

*Universidad Autónoma de Aguascalientes, Centro de las Artes y la Cultura, Departamento de Letras Hispánicas, Academia de lingüística elena.sanz@edu.uaa.mx*

*International Identification of Science - Technology and Innovation*

ID 274390: María Fernanda, SÁNCHEZ MÁRQUEZ ID 124108: Blanca Elena, SANZ MARTÍN

*Resumen* — Ante la necesidad de acercamiento con los registros orales del español virreinal, el actual trabajo pretende abordar la presencia del fenómeno del laísmo en el corpus lingüístico que conforman los DLNE en representación de una zona denominada como Altiplano-Central. Posteriormente, se espera establecer un contraste con su aparición en Aguascalientes, comprendido en un segundo corpus con documentos del estado conformado en términos de esta investigación y que, como los DLNE, abarcan un eje diacrónico entre los siglos XVI y XIX. Finalmente, se buscará una relación entre los posibles factores, postulados por Marcela Flores, que propiciaron la innovación de las formas pronominales de OD al OI en el español mexicano virreinal, considerado como conservador, y del español de Aguascalientes.

*Palabras clave* — Laísmo, forma pronominal, clítico.

*Abstract* — Given the need to approach the oral records of the Spanish viceroyalty, this text aims to address the presence of the use of "la" as an indirect object in the linguistic corpus that integrates the DLNE representative of an area called Altiplano-Central. And then, it is expected to establish a contrast with its presence in Aguascalientes, included in a second corpus with state documents formed in terms of this research and which, like the DLNE, cover a diachronic axis between the 16th and 19th centuries. Finally, a relationship will be sought between the possible causes, postulated by Marcela Flores, that led to the innovation of the pronominal forms from OD to OI in the Mexican viceregal Spanish, considered conservative, and the Spanish of Aguascalientes.

*Keywords* — Laism, pronominal form, clitic.

#### **I. INTRODUCCIÓN**

La historia del español mexicano es, en comparación con otras variantes dialectales, muy corta, poco más de medio milenio desde la caída de Tenochtitlán en 1521. Esto hace, en consecuencia, difícil asimilar que existan importantes lagunas en la caracterización del español mexicano del periodo virreinal. La conformación de corpus en este caso es, por lo tanto, una de las herramientas imprescindibles en su análisis, pues favorece su estudio diacrónico y permite establecer relaciones cuantitativas y cualitativas que propicien su entendimiento. En cuanto a lo que concierne al estado de Aguascalientes, no fue hasta 1575 que se fundó, bajo el nombre de Villa de Nuestra Señora de la Asunción de las Aguas Calientes (Sanz y Eslava, 2021), volviendo más difícil la obtención de datos que permitan un acercamiento definitivo a los rasgos lingüísticos que delimitan y singularizan su variante dialectal.

Antes de seguir, es de suma importancia aclarar que este es un trabajo generado a partir de una investigación mayor sobre la caracterización sintáctica del español virreinal, como el nombre del proyecto lo indica. Este proyecto, que ha llevado un amplio proceso, se ha abocado de lo general a lo particular, partiendo de la obtención y documentación de textos, seleccionados del Archivo Histórico del Estado de Aguascalientes y del Archivo General de

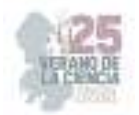

la Nación (en lo posterior AHEA y AGN, respectivamente) por la cercanía de sus rasgos con la oralidad. Como se verá más adelante con el segundo corpus utilizado, se trata en gran medida de documentos notariales e inquisitoriales, pero siempre intentando priorizar documentos de carácter privado, como cartas, memorias y peticiones. Previo a esta intervención, ya se había llevado a cabo el trabajo de transcripción, clasificación y archivo de dicho corpus, que consta de 87 documentos pertenecientes al AHEA y de tres fondos: Notarial, Civil y Judicial Penal, entre los siglos XVI y XVIII; de igual manera, se obtuvieron en el AGN un total de cuarenta documentos del fondo Instituciones Coloniales y del mismo periodo. Posteriormente, se realizó un trabajo de etiquetado de fenómenos lingüísticos, que abarcaron aspectos tanto fonológicos y morfológicos como sintácticos, léxicos y semánticopragmáticos, de ello ya se encuentra disponible la información en *Hacia una caracterización del habla aguascalentense durante el periodo virreinal.* Finalmente, de los fenómenos lingüísticos marcados, se tomaron los datos obtenidos sobre la marcación de objeto indirecto (OI), de los cuales actualmente se realiza un análisis cuantitativo y cualitativo, enfocado a verbos del tipo ditransitivo, dos de transferencia verbal (decir, preguntar) y dos de transferencia material (enviar, entregar), y de donde se desprende el objeto de estudio presentado en el presente trabajo.

Ahora bien, parece pertinente realizar un análisis determinado para la innovación del OI en la zona de Aguascalientes debido a la expansión de dicho fenómeno durante los siglos XVII y XVIII en la muestra proporcionada por los DLNE y que llegaron en menor medida a la zona, para determinar la razón por la que un fenómeno etiquetado como innovador llegara al español mexicano, considerado altamente conservador. Para ello es necesario conceptualizar que el OI corresponde a la parte de una oración predicativa que determina el paciente o recepción de la acción realizada y que, en su uso canónico, puede estar marcado ante la preposición a seguido de una frase nominal, o bien, por una forma pronominalizada con el átono "le"; por otro lado, se considera uso innovador cuando el marcador clítico de uso directo es sustituido por los pronombres átonos *la* y *lo* , marcadores que en el uso canónico corresponden al OD, es decir, la parte de la oración que complementa al verbo. A continuación, se muestra en (1) el uso canónico del OD, mientras que el ejemplo dos muestra el uso canónico del OI con frase nominal y clítico, contrapuesto con el uso innovador.

*1.* (…) la causa porque enbia-/ba **la dicha silla** al qura del balle de San Fransisco.

(AHEA, Judicial Penal, Caja 271, Exp. 5)

*2.* Y que **avia dado a otra / sierta señora** de este lugar de semejante pajaro, // Y el dicho señor oydor **le dixo** que se le /vantase y saliesse de la prission // Y que tambien **la dijo** / que havia dado a una Ana Maria, (…).

(DLNE, 102-104)

También cabe decir que se trata de un fenómeno característico que solamente se da en el español, y de acuerdo con Marcela Flores, es tan importante el conteo y análisis de dicho fenómeno, debido a la poca o nula posibilidad de "enunciar reglas categóricas que predigan la selección de uno u otro clítico en un contexto determinado" (2002, 21); es por esto que, basados en las conclusiones obtenidas por la autora y los datos recabados en esta investigación, se postula la hipótesis de que la razón de la expansión del laísmo en México durante los siglos XVII y XVIII se debe, en realidad, a un uso indiscriminado que parte en la motivación de una falsa idea de prestigio ante una comunidad hablante altamente

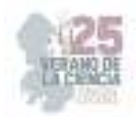

conservadora, pero que no está en contacto directo con los procesos de evolución e innovación de sus contrapartes meridionales; además, dado que el uso de clítico se relaciona a los verbos de transferencia verbal con mayor frecuencia, algo que, de hecho, ya había mencionado, aunque superficialmente, Marcela Flores en su tesis; se puede pensar que el uso del laísmo será más frecuente en este tipo de verbos contra aquellos de transferencia material, basado en los rasgos internos que cuantifica esta autora y aplicándolos a los verbos analizados y que, en su trabajo, como parte de su hipótesis se propone como "a mayor individuación de la entidad, mayor probabilidad de aparición del uso innovador de las formas de dativo" (Flores:149).

#### **II. MATERIALES Y MÉTODOS**

Los materiales que conforman el objeto de estudio de este trabajo son, como ya se mencionó con anterioridad, el compilado de documentos pertenecientes a la zona de Aguascalientes, que fue recuperado del Archivo General de la Nación, del fondo Instituciones Coloniales, y del Archivo Histórico del Estado de Aguascalientes, de los fondos Civil, Notarial y Judicial Penal. La única variación en el corpus, en relación con los documentos previamente utilizados para la investigación, es que en este caso sí serán considerados aquellos documentos pertenecientes al siglo XIX, es por esto que, en total, se trata de un corpus de 139 documentos y aparecen clasificados por siglo, archivo y fondo de pertenencia en la tabla 1.

En cuanto a los documentos que conforman la muestra otorgada por los DLNE, se trata de un total de 320 documentos entre los años de 1525 y 1816, de los que 229 pertenecen al Archivo General de la Nación y 91 al Archivo General de las Indias. La muestra, identificada como Altiplano-Central, tiene una distribución geográfica que abarca los actuales estados de Puebla, Querétaro, Tlaxcala, Guanajuato y Morelos, con algunos documentos procedentes de Oaxaca, Michoacán, Guerrero, Jalisco y Veracruz (DLNE, 1994, 5). Los documentos están conformados, en su mayoría, por cartas, denuncias y testimonios en juicios, inventarios y testamentos, peticiones e informes y se consideraron también características de estrato socioeconómico y racial.

En cuanto a la metodología aplicada, se toma como base el trabajo realizado por Marcela Flores Cervantes (2002). En él abarca los fenómenos del leísmo, laísmo y loísmo desde una perspectiva diacrónica y abordando tres hipótesis previas que ella distingue como tradicional, comunicativa y sustratista. La valoración cualitativa y cuantitativa que realiza posteriormente, a partir de lo que ella denomina como "tendencia refencializadora" (147) y "el papel de la transitividad en el cambio" (177) y que abarcan una periodicidad desde el siglo XII hasta el XIX, con una distribución geográfica tanto meridional como peninsular no meridional, serán aterrizados a los datos obtenidos del DLNE y en el corpus aguascalentense, tomando en cuenta también los datos de estrato socioeconómico en la valoración cuantitativa con la intención de corroborar la hipótesis sobre el motivo de la innovación en esta zona.

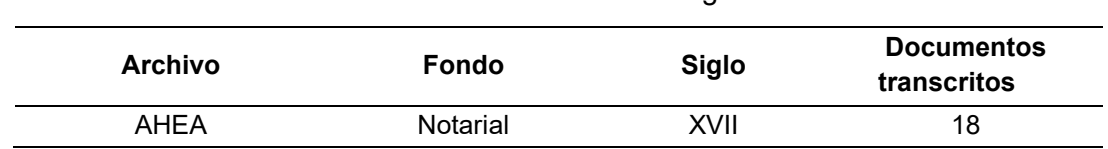

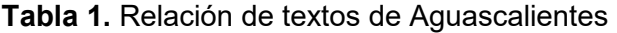

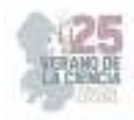

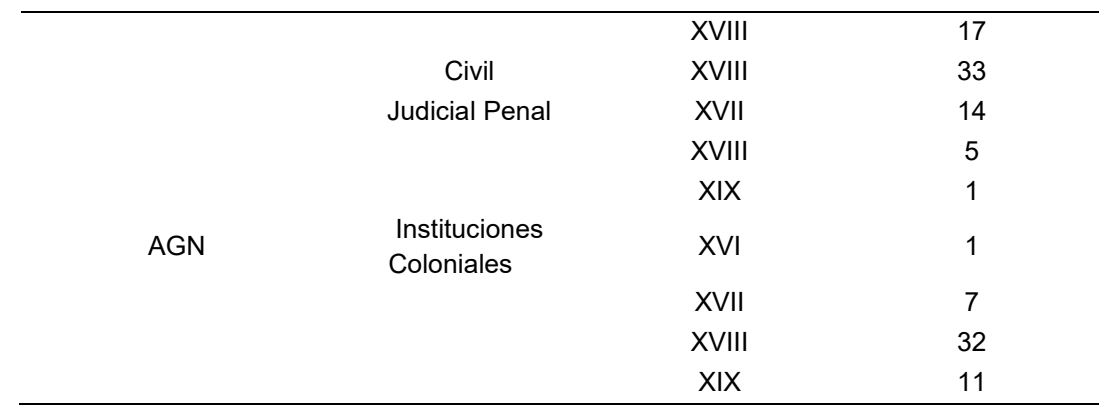

Fuente: elaboración propia

En cuanto a la fórmula utilizada, para obtener los índices de polarización, se tomaron todos los OI con referente masculino como factor favorecedor de *le*, mientras que en los que cuentan con un factor favorecedor de *la*, se excluyeron todos los clíticos que no correspondían a la tercera persona del español y todos aquellos que por tener un referente masculino serían representados por lo en la innovación. Finalmente, se dividió el total correspondiente al factor favorecedor de *la* multiplicado por el total de laísmos contabilizados para cada caso entre el factor favorecedor de *le*, sin tomar en cuenta los factores desfavorecedores, puesto que este trabajo no profundiza en el uso innovador de *le* (en la marcación de OD).

#### **III. RESULTADOS**

Se realizó el proceso de etiquetado de OI en ambos corpus y, posteriormente, se realizó el conteo, descartando primero aquellos complementos indirectos que se presentaran en una estructura de frase nominal (FN), pero no aquellos que incluyeran una duplicación con FN y clítico, después se realizó el conteo de objetos indirectos marcados por clítico, incluyendo en el conteo canónico aquellos que fueran de uso canónico y de uso innovador con la forma pronominalizada *la*. Del conteo y porcentualización resultante se obtuvo la información siguiente:

Del corpus correspondiente al Altiplano-Central, cotejado en los DLNE, para el siglo XVI no se obtuvieron datos de uso innovador. Durante el siglo XVII, no se obtuvo evidencia de laísmo en las construcciones a partir de los verbos de transición material, sin embargo, en los de transición verbal se encontraron un total de 284 ejemplos de OI para el verbo decir, de ellos se descartaron 39 por estar marcados con FN, mientras que hubo duplicación en 43 casos más, es decir, que tenían una marcación clítica y de FN consecutiva, de este total, se ubicaron veintiún casos de uso innovador, veinte con laísmo singular y uno en plural, de un total de 128 casos en los que el contexto permitía el uso de una u otra forma pronominal (canónica *le*, innovadora *la*), lo que representa un porcentaje del 14.06 de aparición; en el caso del verbo preguntar, se contabilizó un total de 56 representaciones de OI, de los que solamente siete estuvieron marcados por FN, once presentaron duplicación y en tres se encontró la presencia de laísmo singular, lo que representa un 21.42% entre los contextos posibles.

En el siglo XVIII, nuevamente en los verbos de transferencia material una menor aparición y, mientras en entregar no se encontró ningún caso de laísmo, en *enviar* solo se registró

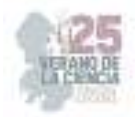

uno, de un total de nueve OI documentados, de ellos solo dos estaban marcados por FN y ninguno presentó duplicación; en el verbo decir, de transferencia verbal, se documentaron 149 casos de OI de los que 118 estaban marcados por clítico y en once había duplicación, una de ellas con laísmo, en total se contabilizaron trece laísmos de 71 posibles, un 19.71%; para preguntar se registraron 68 casos, dos con FN, sin duplicación y cinco usos innovadores en singular más uno en plural de un total de 37 posibles, un porcentaje de 13,51. Por último, para el siglo XIX no hubo casos de innovación en los verbos de transferencia material; en decir se encontró un caso de laísmo de tres posibles, donde se contabilizaron 60 OI, uno con FN y siete con duplicación; por su parte en preguntar, se encontró un caso de innovación entre dos posibles de un total de trece OI, todos marcados por clítico.

Para el corpus aguascalentense no se encontraron registros de uso innovador en ningún siglo para los verbos de transferencia material, mientras que en los verbos de transferencia verbal únicamente aparecieron casos de innovación una vez en el siglo XVII con el verbo decir, entre un total de 215 objetos indirectos marcados y 49 posibles, y cuatro más en el siglo XVIII de 31 casos posibles; para el verbo preguntar, por su parte, se localizaron tres casos en el siglo XVIII entre trece posibles de los 45 documentados. La tabla describe el índice estadístico que Flores presenta como tendencia referencializadora, es decir la posibilidad de una aparición canónica o innovadora a partir de los elementos internos del verbo involucrado, de acuerdo con los factores de exclusión para ambos casos explicados en el apartado de Materiales y métodos. La valoración del índice de polarización se obtiene a partir de la siguiente regla: "cuanto más grande sea el resultado que 1, mayor será la asociación entre la elección de le/la y el factor considerado pertinente" (154), un resultado igual a uno niega la correlación y en los casos con resultados menores a uno, la correlación es negativa e inversa. Los casos marcados con x significan que los datos no son suficiente y, por tanto, existe incertidumbre sobre su afirmación o negación de la teoría.

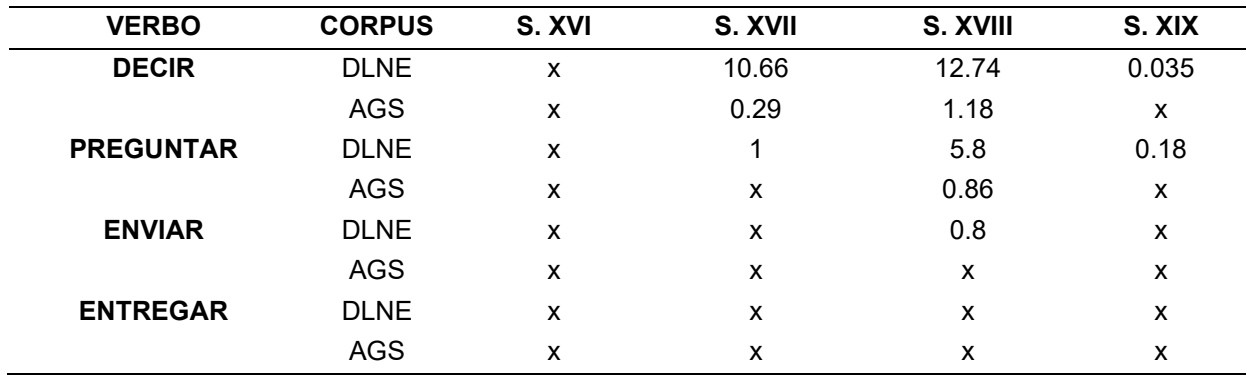

**Tabla 2**. índices de polarización por posibilidad de aparición

Fuente: elaboración propia

### **IV. DISCUSIÓN (O ANÁLISIS DE RESULTADOS)**

De los resultados previamente presentados y de acuerdo con los índices de polarización presentados en la Tabla 2, se puede asumir que, en los casos de mayor posibilidad de presencia de laísmo, se encuentra una tendencia referencializadora positiva, pues los

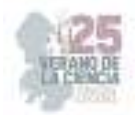

índices son mayores a uno para los casos que involucran verbos de transferencia verbal a excepción de decir en el siglo XVII de Aguascalientes que, sin embargo, presenta un tamaño de muestra menor que en otros siglos. Por su parte, para explicar la falta de valores en el siglo XVI se puede aludir, en el Altiplano-Central a la inestabilidad lingüística que existía en España y a las propias direcciones que tomaba el dialecto mexicano, que tenía una tendencia mayor a la duplicación para el uso de OI (Company, 2014: 238). En el caso de los verbos de transferencia verbal, solamente se tienen valores para enviar en el siglo XVIII con tendencia negativa, como se venía previniendo en la hipótesis. Esto quizá esté relacionado a que la aparición del laísmo puede deberse únicamente al estrato socioeconómico del hablante en cuestión, una niña india de ocho años que, en realidad, no tenía un contacto directo con el uso innovador del OI y que, por lo tanto, sí hace totalmente probable que lo usara por imitación, sin comprender los contextos en que esta innovación es más o menos aceptada, ante una falsa idea de prestigio.

Por otro lado, no es de extrañar que, en el análisis realizado por Marcela Gallardo, la tendencia en relación al grado de participantes tuviera un índice similar, considerando que su estudio también cuantifica los casos de loísmo y leísmo y que en los verbos utilizados en este análisis se busca una ditransitividad. El hecho de que, durante los siglos XVII y XVIII, la tendencia sea mayormente positiva para los verbos de transferencia verbal, confirma también en su introducción al español peninsular mexicano un uso de prestigio lingüístico, pues se trata de la época de mayor auge de la Nueva España, por lo tanto, la de mayor comunicación entre ambos dialectos.

Por otro lado, en el caso del español de Aguascalientes, existe una menor frecuencia del uso innovador, a pesar de que la correlación aparezca positiva para el siglo XVIII en el verbo decir, pues en la práctica un menor número de hablantes está familiarizado con el laísmo, debido al aislamiento y a la poca densidad poblacional de la zona, que evitaba una mayor expansión. Recordemos que Aguascalientes era una villa hasta 1575, que estaba en constante conflicto con los chichimecas. Los casos en los que se encuentra el laísmo en esta zona son, de hecho, documentos donde el señor fiscal (AGN, Inquisición, 1758) o el señor inquisidor (AGN, Inquisición, 1765) llevan un proceso de juicio, el estrato alto de los involucrados podría justificar la aparición en una zona donde la duplicación es más común, con 664 casos de OI duplicado de 1062 fenómenos registrados durante los cuatro siglos en el corpus aguascalentense directamente relacionados con el uso de OI.

#### **V. CONCLUSIONES Y RECOMENDACIONES**

Para terminar, podemos asumir que las hipótesis presentadas para este trabajo quedaron confirmadas, aunque no del todo para Aguascalientes, donde a pesar de encontrarse registro de su uso, sí se mantenía en contacto menor o nulo con las variantes dialectales meridionales, lo que propició que el cambio se decantará por la duplicación, de acuerdo a lo postulado por Company para los procesos de innovación en México y no por el laísmo en el caso femenino e, incluso, de acuerdo a los datos de Marcela Flores, se puede asumir que tampoco del loísmo.

En el caso del Altiplano Central, en cambio, el contacto permitió, en mayor medida, su extensión y convivencia con la duplicación debido a, como ya se ha mencionado, la idea del

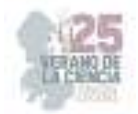

prestigio lingüístico meridional y la convivencia externa con los procesos de cambio de esta forma dialectal.

Por último, cabe destacar que en su uso se encontró, efectivamente, mayor aparición en los verbos de transferencia verbal que en los de transferencia material, lo que puede tener que ver con los grados de agentividad del sujeto, las características internas del verbo, su energía interna y el carácter de realidad que, como ya se ha mencionado tienen una mayor tendencia al uso innovador en este tipo de verbos. Sin embargo, se recomendaría posteriormente realizar un análisis a nivel global de la aparición del laísmo para revisar si esto puede aplicarse a otro tipo de verbos.

#### **VI. RECONOCIMIENTOS (O AGRADECIMIENTOS)**

Agradezco profundamente a la doctora Blanca Elena Sanz Martín por todo el apoyo, comprensión y paciencia brindados durante el programa del Verano de la Ciencia 2023, por permitirme el acceso al conocimiento generado en su investigación y orientarme en todo momento para consolidar este proceso y el trabajo escrito que resulta. También agradezco profundamente a Alberto García por su constante retroalimentación y escucha activa en las dificultades presentadas en este verano. Finalmente, agradezco a todas las personas involucradas en la organización de este programa por permitir generar a las y los alumnos experiencia en el ámbito de la investigación a partir de la interacción con investigadores.

# **REFERENCIAS**

- [1] Company Company, Concepción, (1994). *Documentos Lingüísticos de la Nueva España. Corpus Altiplano-Central.* México: Universidad Nacional Autonóma de México.
- [2] Company Company Concepción y Marcela Flores Cervantes, (2014), *Manual de Gramática Histórica*, Vol. 1. México: Universidad Nacional Autónoma de México.
- [3] Flores Cervantes, Marcela, (2002). *Leísmo, laísmo, loísmo*. México: Universidad Nacional Autonóma de México.
- [4] Sanz Martín, Blanca Elena y Eslava Heredia, Cristina, (2021). "Hacia una caracterización del habla aguascalentense durante el periodo virreinal" en *Arte, lengua y cultura. Construcción de saberes y deconstrucción de conocimiento.* Aguascalientes: Universidad Autonóma de Aguascalientes.

# **El contexto rural: influencia en la alfabetización inicial**

MORALES LEIJA Laura Elena, MORENO RIVERA Manuel Antonio, CRUZ MEDRANO María de Jesús

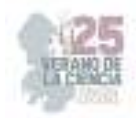

*<sup>1</sup>Centro regional de educación normal, Profra. Amina Madera Lauterio, Cedral, San Luis Potosí, C.P. 78520, Cedral, San Luis Potosí. makira030903@gmail.com <sup>2</sup>Centro regional de educación normal, Profra. Amina Madera Lauterio, Cedral, San Luis Potosí, C.P. 78520, Cedral, San Luis Potosí. antoniomoreno09010@gmail.com <sup>3</sup>Centro regional de educación normal, Profra. Amina Madera Lauterio, Cedral, San Luis Potosí, C.P. 78520, Cedral, San Luis Potosí. elenitapsic@gmail.com*mailto:ondeleto@uaslp.mx

ID 1er Autor: Laura Elena, MORALES LEIJA (ORC ID 009-0000-2531-3271) ID 1er Coautor: Manuel Antonio, MORENO RIVERA, (ORC ID 0009-0003-5564-871X) ID 2 Coautor: Maria de Jesus, CRUZ MEDRANO (ORC ID 0009-0004-4572-4544)

**Resumen-** La atención de la alfabetización inicial en los primeros grados de educación primaria, se trastoca por diversas circunstancias, una, niños y niñas ingresan a primaria sin haber cursado preescolar, especialmente en los contextos rurales. Esta circunstancia permite observar un vacío en el antecedente de ambos niveles que afecta procesos cognitivos, afectivos, de relación, uso de tiempos y espacios escolares, todo lo que implica la institución escolares y sus prácticas. También las actitudes de los padres hacia la importancia que prácticas de lectura y escritura puedan tener en los procesos educativos de sus hijos y la afectación que pudiera tener. La comprensión del docente de cómo estos factores afectan los procesos de aprendizaje inicial de la lectura y escritura a través de procesos y recursos de investigación es el planteamiento en este ejercicio.

**Palabras clave.** Alfabetización inicial, escuelas multigrado

### **I. MARCO TEÓRICO**

Los territorios rurales y su atención por el sistema educativo en México a través de las instituciones escolares en el sistema Federal, hasta la reforma 2018 han sido soslayadas, a excepción de la propuesta en 2005 propuesta educativa multigrado (PEM 2005 y El modelo educativo Multigrado 2010 que tuvieron un alcance nacional, las reformas en 2011 y 2018 en básica tuvieron más bien experiencias regional en el diseño para multigrado por citar algunas la prpuesta 2012 de Zacatecas y la 2018 de guanajuato.

Esta circunstancia ha tenido un grave impacto ya que no existe en los Planes 2011 y 2018 un modelo educativo nacional que responda a las características y necesidades de las escuelas multigrados y su diversidad.

Esto ha tenido graves consecuencias en los campos de conocimiento básicos de los niños en los contextos rurales ya que han debido adaptar la propuesta curricular de las escuelas unigrado a la diversidad y complejidad de las multigrado.

El conocimiento del lenguaje, oralidad, lectura, escritura se plantea como herramienta, no obstante en territorios rurales la escasa cultura escrita y lectora en el entorno dificulta un proceso social en la apropiación, autores como [1](Cano, 2020; [2]Ferreiro 1994), han documentado que la alfabetización inicial puede ocurrir hasta tercero o cuarto grados de primaria.

La alfabetización inicial se ubica también en la problemática de la exclusión de ciertas poblaciones por las característas socioeconómica que las rodean, al respecto se señalan los indicadores educativos [3], los dos primeros responsalilidad de estado: Asequilibilidad, obligación como derecho civil y polpitico; Accesibilidad el derechoa la educación obligatrioa e inclusiva, en nuestro país la educación básica y preparatoria: Aceptabilidad, ; Adaptabilidad el derecho a que las instituciones se adapten al interés del niño

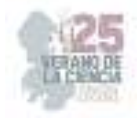

### **II. MATERIALES Y MÉTODO**

Los materiales utilizados en la presente investigación fueron sorbre todo encuestas con padres de familia, docente titular y alumnos para indagar un poco en como es su vida fuera de la escuela, así mismo, se implementaron hojas de trabajo para determinar el avance que cada niño presentaba en la lectoescritura y si correspondí al grado que cursaban en la escuela primaria.

El enfoque de la investigación consiste en guiar la atención a determina tema o problema con el fin de intentar resolverlo de manera favorable o acertada. "El enfoque comprende todo el proceso investigativo y las etapas y elementos que lo conforman, lo cual implica que cada enfoque tenga características particulares respecto a diversos aspectos de la investigación". (Mata, 2019)

Para esta investigación se va a abordar la metodología cualitativa, que nos va a permitir interpretar las acciones y actitudes de los alumnos en cuestión y nos arrojará datos precisos acerca de las cualidades y avances de cada uno de los alumnos que representan a nuestra población seleccionada.

Así mismo se va a utilizar el método de investigación etnográfica que según Giddens (1994), hace referencia al estudio directo de personas y grupos durante un cierto periodo, utilizando la observación participante o las entrevistas para conocer su comportamiento social. En este trabajo se analizarán las características comunes más representativas de la sociedad que conforma el contexto de los alumnos para así obtener información interna sobre la vida de los estudiantes.

El tipo de investigación se selecciona según sea la necesidad de el objetivo que se persigue, por lo que en este caso se ha elegido el tipo de investigación explicativa, ya que según Sampieri (2014) este tipo de investigación está dirigido a responder por las causas de los eventos y fenómenos físicos o sociales y en la presente se busca profundizar en el porqué del problema y buscar relaciones causales para saber cómo, cuándo, dónde y por qué una cosa influye en otras como lo es en este caso el contexto rural en la adquisición de la lectoescritura.

### **III. RESULTADOS**

Una vez que se aplicaron los instrumentos para la investigación, se pudo observar que la gran mayoría de los alumnos que aún no sabían leer no contaban con el apoyo necesario para poder lograrlo en casa y mucho menos mostraban interés por la lectura ya que ni siquiera era fomentado o incentivado desde su contexto cercano, además de que los padres de familia tampoco se interesaban por apoyar en actividades escolares que buscaban motivar a los niños a que leyeran.

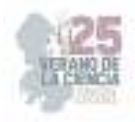

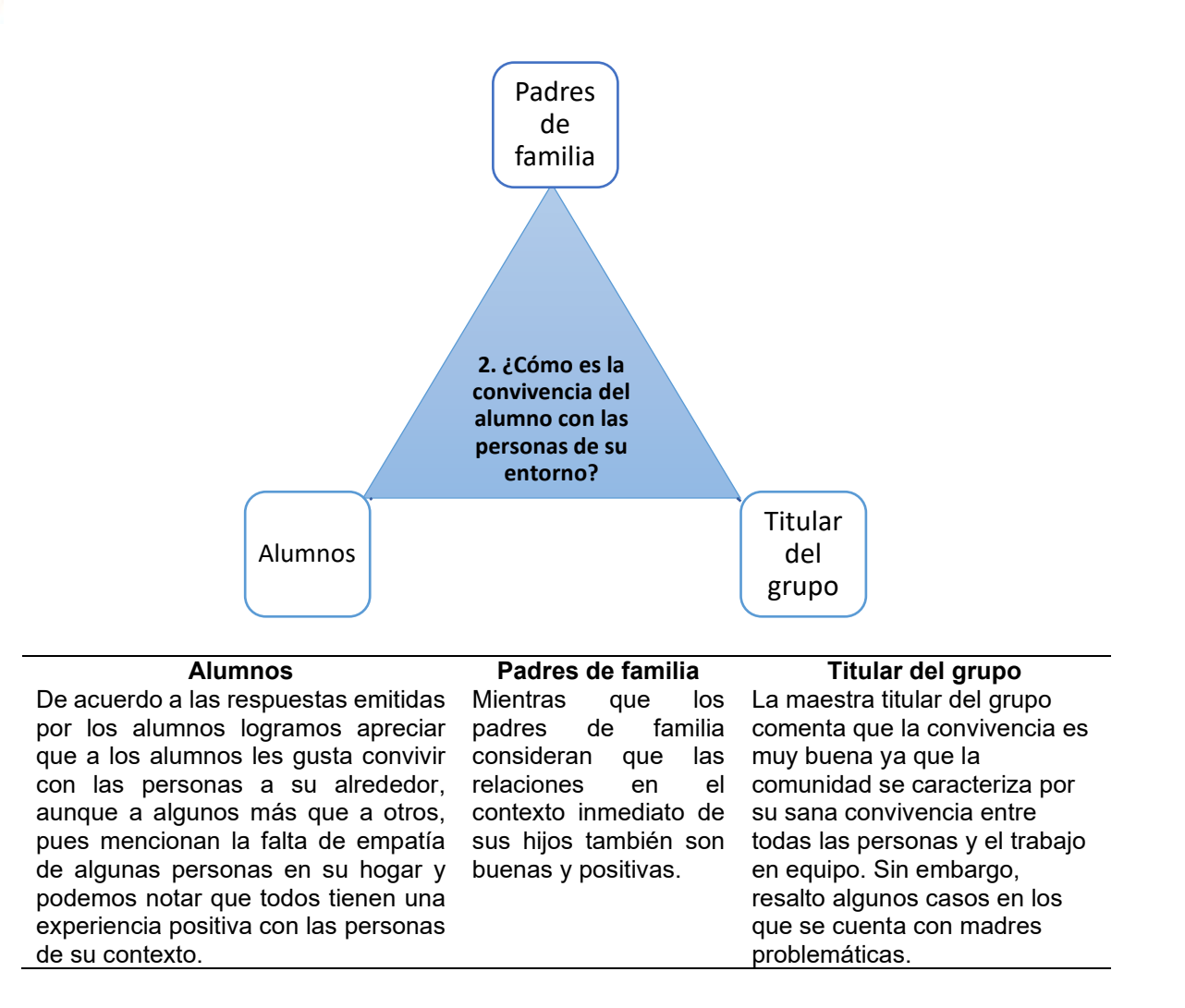

Así mismo se aplicaron algunas hojas de trabajo en las que se pretendía encontrar razones cognitivas o psicológicas, por las cuales los alumnos no hubiesen consolidado aún su proceso de alfabetización inicial. En las primeras ocasiones se observó que algunos alumnos no son capaces aún de centrar por completo su atención en la clase y algunos otros no son capaces de relacionar las grafías con el sonido de las letras. Una de las razones cognitivas que encontramos es que algunos alumnos aún no desarrollaban por completo las funciones ejecutivas de atención y automaticidad motora, por otro lado, las razones psicológicas que se buscaban era algún síntoma de Trastorno de Déficit de atención e Hiperactividad (TDAH) o disgrafías, sin embargo, no se encontró nada de eso.

Después de las encuestas con padres de familia, docentes y alumnos se encontró, gracias a preguntas como ¿Su hijo cuenta con material de lectura en casa? o ¿Cada cuanto le lee a su hijo? que los alumnos que presentaban más dificultades en la lectoescritura o para enfocar su atención en clases eran los que menos atención tenían en casa o los que no eran incentivados a leer a modo de práctica o por simple ocio.

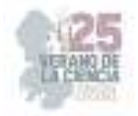

### **IV. ANÁLISIS DE RESULTADOS**

Durante las encuestas establecidas y el trabajo dentro del aula con padres de familia y alumnos, pudimos destacar en punto de comparación las principales barreras que se encuentran dentro del contexto familiar para la adquisición de saberes fonéticos y gráficos, donde la principal barrera que bloquea el interés por aprender es el uso de dispositivos móviles, puesto que niños desde los siete años ya se encuentran muy cercanos a su interés contenidos que no necesariamente apoyan los procesos académicos, ya que lo visto por ellos es: propiciando desinterés académico, siendo así comprobado una de las primeras fuentes que se creía provocada este fenómeno de aprendizaje.

Se creía que mediante el apoyo de la familia los alumnos podían desarrollar y ser capaces de crear el interés por el conocimiento alfabético, puesto que en la comparación de las encuestas aplicadas destacaron que la mayoría de los padres de familia suelen estar con frecuencia ausentes en su hogar, descuidando a sus hijos en la parte de rendimiento académico y creando en ellos la falta de iniciativa y desinterés por aprender, siendo así que los niños no pertenecen a contextos familiarizados con la escritura o si sus prácticas anteriores les habilitaron siempre la escritura libre en todo el espacio de la palabra en blanco, llegan a la escuela desconociendo la segmentación entre palabras y la linealidad y la dirección de la escritura; no han aprendido la orientación y el trazado de los grafemas, que es un contenido específico de primer grado, y, si no es enseñado, tampoco sabrán cuáles son los espacios en los que debe escribir en su cuaderno ni cómo utilizar lápices y otros instrumentos.

### **V. CONCLUSIÓN**

En este proyecto se propuso y realizó la implementación de encuestas y estrategias de trabajo que nos dieron la oportunidad de conocer que tanto se valora en el contexto familiar la importancia de la alfabetización inicial.

Con la finalidad de evaluar el aprendizaje del alumno mediante la alfabetización, destacamos la falta de interés por parte de los estudiantes y algunos padres de familia que por razones distintas no se encuentran en la cercanía con sus hijos provocando que el interés denote y recaiga más en el mal uso de la tecnología para adquirir saberes académicos. Mencionando también que, dentro del aula, los trabajos asignados como hojas de trabajo, material manipulable, uso de las TIC´s (Juegos que construyan trabajo colaborativo), favorezcan el aprendizaje cognitivo en el desarrollo evolutivo y cognitivo en cada uno de los niños para su pensamiento crítico y analítico en cada asignatura y nivel académico.

El contexto rural en la mayoría de las familias carece de ambientes alfabetizadores sobre el uso de textos diversos que atiendan distintas finalidades, recreación, estudio, disfrute, potenciadora de actitudes creativas en su uso, comunicación, funcionalidad, etc., es visto más bien como un proceso al que se obliga a participar sin generar un contexto comunicativo que surja desde los entornos, la propia actitud de la familia en estas prácticas en apariencia ajenas a su estilo de vida.

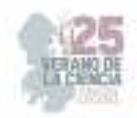

# **REFERENCIAS**

- [1] A. Cano, « Análisis de dificultades en la enseñanza y aprendizaje del español y las matemáticas en escuelas primarias multigrado de Veracruz-México,» *Tendencias Pedagogicas,* vol. 10, nº 37, p. 57.74, 2021.
- [2] E. Ferreiro, «Las condiciones de alfabetización en el medio rural.,» *Revista de investigación educativa,* nº 3, pp. 1-52, 2006.
- [3] K. Tomasevski, « Indicadores del derecho a la educación,» *Revista IIDH, 40.,* Vols. %1 de %2 IIDH, , nº 40, pp. pp. 341-388., 2004. Hernández Sampieri, R., Fernández Collado, C., y Baptista Lucio, P. (2014) . Metodología de la Investigación. 6ª. ed. México, McGraw-Hill. Mata, (2019). El enfoque de investigación: la naturaleza del estudio, recuperado de: https://investigaliacr.com/investigacion/el-enfoque-de-investigacion-la-naturaleza-del-estudio/ Giddens, A. (1994). The consequences of modernity. Stanford, CA: Stanford University Press.

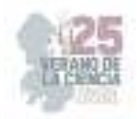

# **Estrategias Lúdicas para la enseñanza del vocabulario del idioma inglés**

GONZÁLEZ GARCÍA Miriam, PAREDES SÁNCHEZ, Alma Rocío (ORC ID 009-008- 9178-0845)

Miriam González García migonga1001@gmail.com Alma Rocío Paredes Sánchez alma\_2405@hotmail.com

> **Resumen -** La presente investigación tiene como propósito principal proponer estrategias lúdicas para mejorar el aprendizaje del vocabulario en inglés en un grupo de estudiantes de primer grado. Para lograrlo, se pretende identificar las necesidades específicas de los alumnos en cuanto al vocabulario del idioma inglés y comprender la importancia de enseñar el idioma inglés. Además, se busca diseñar instrumentos de recolección de información que permitan comprender cómo aprenden los alumnos de dicho grupo. Los resultados que recaba esta investigación, advierten que la enseñanza del vocabulario de inglés a edad temprana es benéfica y puede tener un impacto positivo en el desarrollo cognitivo y lingüístico de los niños, a su vez, los resultados de este estudio tendrán implicaciones significativas tanto para la práctica docente como para la investigación futura en el campo de la enseñanza del inglés. Palabras Clave Estrategias, ludismo, enseñanza, aprendizaje, vocabulario, inglés.

#### **I. INTRODUCCIÓN**

La práctica profesional se desarrolló en la escuela primaria Profr. "Lucio Sandoval Rivera", ubicada en la ciudad de Matehuala, S.L.P., en primer grado grupo "A", y su propósito fue brindar estrategias efectivas que permitan mejorar la forma en que los alumnos se apropian del vocabulario en inglés, ya que se ha demostrado que la adquisición de un nuevo idioma puede ser un proceso complicado, especialmente cuando se trata de aprender vocabulario. Por esta razón, es fundamental que los educadores tengan las herramientas necesarias para enseñar el idioma de manera inglés de manera efectiva. La práctica profesional se centra en la investigación de las estrategias de enseñanza del vocabulario en inglés, para implementarlas en el aula.

Las competencias que se desarrollaron durante esta investigación resultan en el aprendizaje de manera autónoma y en la muestra de iniciativa para auto-regularse y fortalecer el desarrollo personal y la aplicación de habilidades lingüísticas y comunicativas en diversos contextos.

La educación bilingüe se incluye cada vez más en la educación desde edades tempranas las ventajas de aprender inglés en la infancia. Por este motivo, se busca que, la educación bilingüe se incluya cada vez más desde edades tempranas.

Es por ello, se pretende analizar las ventajas de aprender inglés en la primera infancia. El idioma inglés se ha convertido en una herramienta imprescindible para

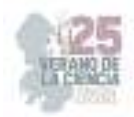

comunicarnos sin barreras en todo el mundo, tanto en nuestro entorno profesional como en el aspecto personal, forma parte del currículo de los 3 ciclos de educación infantil.

## **II. MATERIALES**

Para el desarrollo de esta investigación se realizó bajo un enfoque de indagación cualitativo. El cual consiste en, apropiar una realidad subjetiva, compuesta por una diversas de contextos, beneficiar el análisis reflexivo de los significados que forman parte de las realidades que son estudiadas. Como señalan Taylor y Bogdan (1987), al referirse a la metodología cualitativa como una forma de acercarse al mundo empírico, afirma que, en el sentido más amplio, es investigación que produce datos descriptivos: lo que dice la gente, hablada o escrita, y su comportamiento observable Esta investigación es de tipo cualitativa lo que significa que, busca comprender su fenómeno de estudio en su contexto.

Se identifica a la investigación exploratoria para el abordaje de esta investigación. La investigación exploratoria son estudios que buscan una visión amplia de una realidad específica, se realiza sobre un tópico del que se ha estudiado con menor frecuencia cuando era complicado realizar un supuesto del exacto mismo.

Del mismo modo se identificó que para esta investigación, fue apropiado hacer uso uso del paradigma socio crítico, el que busca conocer los elementos y características de las dinámicas lúdicas en relación con el proceso de enseñanza/ aprendizaje del vocabulario en el idioma inglés. Pone énfasis en la reflexión crítica y en la participación activa de los estudiantes en su propio aprendizaje.

### **III. MÉTODO**

 En esta investigación, se ha empleado el método de observación mediante el registro en el diario de campo como una herramienta esencial para recolectar datos y obtener un entendimiento profundo de los fenómenos estudiados. Este enfoque ha demostrado ser de suma importancia para el desarrollo de la metodología de investigación, permitiendo capturar información valiosa y proporcionando una base sólida para el análisis y la interpretación de los resultados obtenidos.

 Para esta investigación la población fue tomada de la escuela primaria Profr. "Lucio Sandoval Rivera", escuela pública que cuenta con alrededor de 270 alumnos, de los cuales un 52% pertenece a niños y un 48% a niñas. El rango de edades de los alumnos oscila entre los 6 y 12 años. La escuela primaria cuenta con una organización completa que la conforman 12 maestros, esta investigación se realiza con el grupo de primer grado "A", el cual se conforma por 23 alumnos de los cuales 10 son niños y 13 niñas, sus edades se encuentran entre 6 y 7 años.

 Para el desarrollo de esta investigación se realizaron las siguientes acciones organizadas: Diseño instrumentos, material de clases, para la aplicación de esta investigación, selección de instrumento de diagnóstico al inicio de esta investigación, aplicación de actividad diagnóstica en la primera semana de práctica, análisis de resultados obtenidos en el examen diagnóstico: Aplicación de estrategias diseñadas

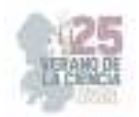

previamente, aplicación de actividad diagnóstico al final de esta investigación, analizar los resultados obtenidos en la evaluación y presentar resultados, conclusiones y recomendaciones.

 Los instrumentos han sido elaborados teniendo en cuenta los aspectos que se busca conocer: Nivel de inglés de los padres de familia, contexto en que el alumno ha tenido acceso al idioma inglés, interés del alumno por la asignatura, estilo de aprendizaje de los alumnos, motivación de los entrevistados para que los alumnos tengan acceso al idioma inglés.

#### **IV. RESULTADOS**

 Los resultados derivados de los instrumentos utilizados en la investigación revelan un aspecto clave en el proceso de enseñanza del idioma inglés en alumnos de primer grado: la participación y el compromiso de los alumnos, docente y padres de familia. A pesar de que la mayoría de los padres no posee estudios formales en el idioma inglés, los hallazgos indican que otorgan una considerable importancia y atención al aprendizaje de este idioma por parte de sus hijos.

 Además, los datos indican que los padres muestran una notable disposición para colaborar activamente en las actividades planteadas en el contexto de la investigación. Esta disposición refleja un compromiso sólido con el proceso educativo y un interés genuino en involucrarse en la educación de sus hijos de manera constructiva. La voluntad de los padres para participar en las actividades diseñadas para reforzar el aprendizaje del inglés es un indicativo alentador de una alianza positiva entre la escuela y el hogar.

#### **Análisis de resultados**

 Uno de los aspectos destacados es la actitud proactiva y comprometida de los padres hacia la educación de sus hijos en el ámbito del inglés. A pesar de las limitaciones en cuanto a su propio conocimiento del idioma, los padres demuestran un interés genuino en que sus hijos reciban una educación de calidad en inglés. Este hallazgo sugiere un fuerte deseo de enriquecer las oportunidades educativas de sus hijos, incluso en áreas que no dominan completamente

 Estos resultados subrayan la importancia de establecer canales de comunicación efectivos con los padres y de diseñar estrategias educativas que reconozcan su compromiso y disposición para colaborar. A pesar de las diferencias en la competencia lingüística, los padres pueden ser agentes valiosos en la promoción del aprendizaje del inglés al brindar un ambiente de apoyo y motivación en el hogar.

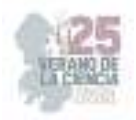

# **V. CONCLUSIONES**

 Esta investigación, muestra que la enseñanza del vocabulario de inglés a edad temprana es beneficiosa y puede tener un impacto positivo en el desarrollo cognitivo y lingüístico de los niños. Por lo tanto, es importante seguir investigando y mejorando la enseñanza del idioma en la educación básica, para brindar a los niños las herramientas necesarias para su éxito en el futuro. Enseñar el vocabulario de inglés a edad temprana en la educación básica de México es esencial para el desarrollo de habilidades comunicativas y el fomento de la competencia internacional en la sociedad actual.

# **REFERENCIAS**

- [1] Agudelo, M. D. & Aragón, (2015). El juego como estrategia lúdico pedagógica para la motivación del aprendizaje del idioma inglés de los estudiantes de grado 9-7 de la Institución Educativa José María Vivas Balcazar. Recuperado de: http://hdl.handle.net/11371/2582.
- [2] Arias G, Fidias. (1997). El Proyecto de investigación. Episteme, Caracas. Barrantes, J. (2016). Enseñanza de lenguas extranjeras a niños: la adquisición de la lengua inglésa. Revista digital Innovación y Experiencias Educativas, (31), 1-13. https://cutt.ly/0WXj1Nf
- [3] Barriga, A. (2010). Las estrategias de enseñanza son procedimientos que se utilizan en forma reflexible y flexible para promover el logro de aprendizajes significativos.
- [4] Díaz Barriga, F. (2002). Tres tipos de estrategias: preinstruccionales, instruccionales y posinstruccionales. Díaz, F., Gómez B, R., & Otero, S. (Año de publicación). Estrategias Lúdicas Para el Aprendizaje del Inglés en los Estudiantes del Grado 6-1
- [5] Álvarez González, J. R. & Castillo Delgado, L. (2014). Factores propios del Alumno que influyen negativamente en el proceso de aprendizaje del Idioma Inglés en los Centros de Capacitación para el Trabajo Industrial de la capital del estado de San Luis Potosí.
- [6] Flores de Alba, A. (2013). Intervención y acompañamiento para fomentar y consolidar el aprendizaje autónomo en alumnos del departamento universitario de inglés zona oriente (DUIZO). Universidad Autónoma de San Luis Potosí, Facultad de Psicología.
- [7] Hernández Cantú, D. K., & López Pérez, G. (S.F). El uso de gamificación suave en una clase de inglés como lengua extranjera para aumentar la motivación. Benemérita y Centenaria Escuela Normal del Estado de San Luis Potosí. Hernández Cantú, D. K., & Silva Vilchis, G. M. (S.F). La elaboración de proyectos pedagógicos y sus efectos en el aprendizaje ELF [Artículo]. Benemérita y Centenaria Escuela Normal del Estado de San Luis Potosí.
- [8] Hernández Sampieri, R., Fernández Collado, C., & Baptista Lucio, P. (2014). Metodología de la investigación (6a. ed.). México: McGraw-Hill. Segovia Lopéz, F. (2017-2021).
- [9] "El aprendizaje del lenguaje hablado inglés a distancia en cuarto grado" [Tesis de licenciatura, Crenamina Madera Lauterio, Cedral, S.L.P]

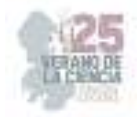

# **Niveles de ansiedad en estudiantes de una primaria de Jalpa, Zacatecas**

RENTERÍA CONSECCION, Jennifer, VELAZCO FLORES, Ma. Guadalupe.

jennifer.rc@uaz.edu.mx

#### lupitavelazco29@gmail.com

*Resumen* - La ansiedad es una reacción, tiende afectar las capacidades del individuo y es muy frecuente, se busca conocer los niveles de ansiedad en estudiantes de una primaria de Jalpa, Zacatecas, con un un enfoque descriptivo, trasversal y por conveniencia, se utilizó la Escala de Ansiedad Manifiesta en Niños Revisada (CMARS-2, segunda edición) para los resultados. Fue una participación de 232 escolares (46% femenino y 54% masculino), de 3<sup>ro</sup> a 6<sup>to</sup> de primaria y la información más relevante fue que el nivel de ansiedad social fue menos problemático (46%), seguida extremadamente problemática (36), no más problemática (13%) y moderadamente problemática (7%). Concluyendo que se presenta en cualquier etapa de la vida y afecta el bienestar psicosocial y mental.

*Palabras clave*: ansiedad, niveles de ansiedad y rendimiento.

#### **I. INTRODUCCIÓN**

Hoy por hoy se podría decir que la ansiedad es aquella reacción emocional que se presenta ante la existencia de una situación conflictiva de peligro, disminuyendo la capacidad de confrontación, adaptación e incluso llegar hacer un trastorno que a largo plazo puede llevar a una adicción y/o suicidio. El Fondo de las Naciones Unidas para la Infancia (UNICEF, 2023) puntualiza que uno de cada cinco niños, entre los 10 a 19 años, sufre algún problema de Salud Mental diagnosticado (NNA, 6.2%), dónde los jóvenes (67%) están en riesgo en desarrollar un síndrome de ansiedad, depresión, adicciones, trastornos del comportamiento y otros problemas de salud mental en la edad adulta.

Chacón, De la Cera, Fernández y Murillo (2021) comen que puede afectar el sano desarrollo mental, psicosocial y psicopatológico. Indicando que se caracteriza por miedo, estrés, alteraciones del sueño, preocupaciones excesivas, disminución/ aumento de apetito, sufrimientos significativos y limitar la convivencia diaria del sujeto. Al disminuir la fomentación en los lazos afectivos y normativas dentro del núcleo familiar, se observa en los escolares un bajo rendimiento escolar, poca empatía, el consumo de alguna sustancia psicoactiva, estrés, ansiedad, depresión, aislamiento social, conflictos personales, deserción escolar, poca participación en clases y una inadecuada comunicación (Organización Panamericana de la Salud, 2013-2020).

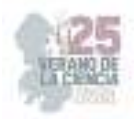

# **II. MARCO TEÓRICO**

A) Ansiedad.

Reynolds y Richmond (2008) describen la ansiedad manifiesta ante los síntomas evidentes que se generan por diversos factores y los cuales se perciben a través de los conflictos emocionales, se percibe como amenaza (factor interno o externo) y que afectan la integridad. Consideran que existen diferentes tipos de ansiedad y los cuales se describen a continuación.

La Ansiedad *Total (TOT)* indica el nivel general de la ansiedad total, puede asociarse con un trastorno de ansiedad o depresión. Una puntuación alta y significativa tiende a indicar un bajo rendimiento, rechazo o deserción escolar, pocas aptitudes, dificultades en el hogar, problemas con padres, abuso de sustancias, trastornos alimenticios y/o automutilación. La *Ansiedad Fisiológica (FIS)* indaga sobre las características de la expresión fisiológica, que son aspectos somáticos como náuseas, dificultades para dormir, dolores de cabeza, fatiga y puntuaciones altas se acompañan con la ansiedad.

*La Ansiedad Social (SOC)* permite evaluar problemas de situaciones sociales, de desempeño y problemas escolares. Una puntuación elevada indica preocupación por confrontar al yo con otras personas, experimenta ansiedad al no cubrir las expectativas de otras personas, considerarse no ser bueno, dificultad para hablar en algunos escenarios (mutismo selectivo) y en algunos casos la deserción escolar. *La Inquietud (INQ)* se asocia con una variedad de preocupaciones obsesivas, son imprecisas y poco claras. Incluye temor hacer lastimado (a), a un aislamiento emocional, donde una puntuación elevada tiende indicar la necesidad de hablar acerca de sus sentimientos y de aprender a sobrellevar la ansiedad. Presenta características de hipersensibilidad al entorno, nervioso, temeroso, se siente abrumado por tratar de aliviar la ansiedad y busca compartir sus sentimientos con las personas que estén dispuestas a escuchar.

*Describen el concepto de Defensiva (DEF) que* indican si está dispuesto (a) a aceptar las imperfecciones cotidianas que regularmente se presentan en las actividades diarias. Una puntuación elevada corresponde que no está dispuesto a admitir dichas imperfecciones, tratando de dar una imagen adecuada y asertiva ante sus conductas, quías hasta ingenua. Mientras que las R*espuestas Inconsistentes (INC) las asocia* cuando las puntuaciones suman un número mayor a 6, la prueba se anula y se tendrá que aplicar nuevamente.

B) Rendimiento Académico.

Estrada (2019) define el rendimiento académico como el resultado de los aprendizajes que adquirió el alumno durante su asistencia a clases, del cual el docente realiza la evaluación mediante una calificación, estos resultados son evaluados durante un período académico determinado mediante evaluaciones cualitativas y cuantitativas. Considerando que, al ser parte fundamental ante el proceso de la enseñanza y el aprendizaje de los alumnos, se puede conocer los estándares que propone el currículo educativo para ser promovido al siguiente nivel educativo y/o considerarse no promovido.

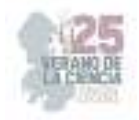

## **III. MATERIALES Y MÉTODO**

La investigación se llevó con una muestra no representativa de 232 escolares, entre 8 a 13 años, que están cursando de tercer a sexto grado, con participación voluntaria, que presenten la lectora - escritura, sean alumnos de la institución educativa y oriundos del municipio de Jalpa (cercanos a la localidad).

La aplicación del instrumento fue la Escala de Ansiedad Manifiesta en Niños Revisada (CMARS-2, segunda edición), se realizó la revisión del instrumento, las características de la población, lugar de aplicación y el manejo de datos confidencial. Enseguida se asistió a la institución educativa para acordar el lugar y fechas para la aplicación del instrumento, considerando a los grupos de tercer hasta sexto año de primaria y la aplicación del instrumento. Se analizó la escala que establece el instrumento y la confiabilidad de los resultados: análisis de las frecuencias descriptivas de la población estudiada (edad, sexo, promedio y nivel de social). Destacar los resultados respecto a los niveles de ansiedad, y posteriormente llegar a las conclusiones.

# **IV. ANÁLISIS DE RESULTADOS**

Después de obtener los datos del instrumento, se capturo y se analizaron mediante el programa de Excel a través de una plantilla con variables organizadas y estructuradas. Se interpretó de una puntuación natural a una conversión en percentil y un análisis de datos de estadística descriptiva.

### **V. RESULTADOS.**

Se analizaron los resultados de los datos, donde se observa que la población escolar corresponde a 232 alumnos (54% masculino y 46% femenino).

Mientras que los escolares que participaron en esta investigación se pueden observar que de 8 fue 16%, 9 años a 25%, 10 años corresponde el 20%, mientras que 11 años fue 26%, de 12 años el 10% y de 13 años a un 2%.

En la siguiente gráfica I, se muestra el promedio general por grados escolares.

La población escolar se ubica en su promedio de 8 (33%), seguida de 9 (27%), con un 7 (19%), después un 6 (13%), mientras que 10 (8%) y por último 5 (0%).

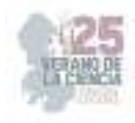

#### **Gráfica I**. Promedio general por grado escolar.

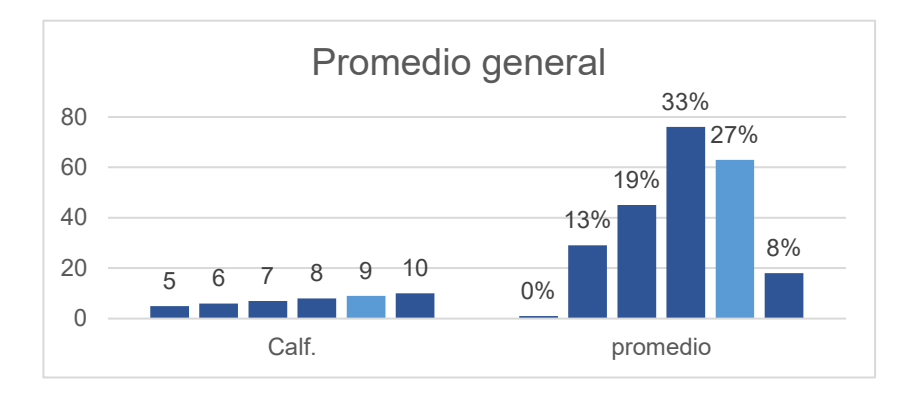

# **Tabla I.** Grado escolar, promedio y porcentaje.

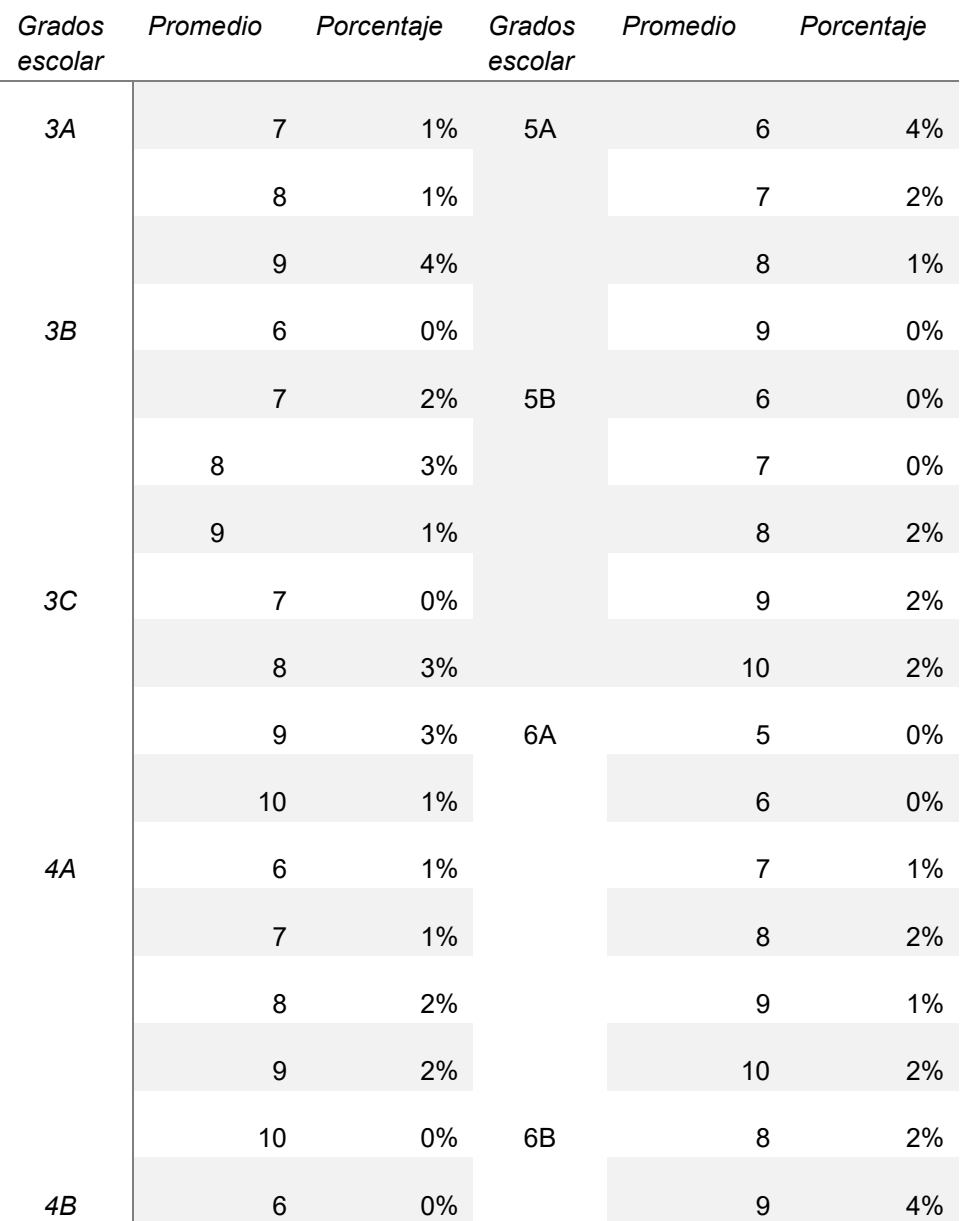

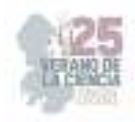

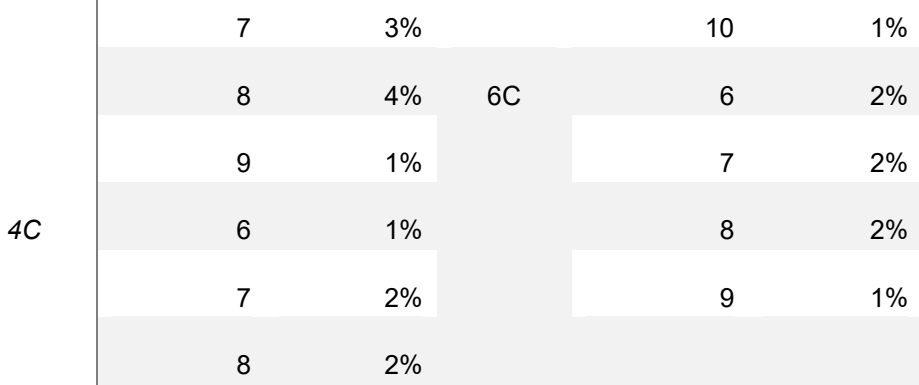

Se muestra que el grupo de  $6<sup>to</sup>$  presenta mejor promedio, seguido de  $4<sup>to</sup>$ , enseguida de 5<sup>to</sup> y 3<sup>er</sup> grado escolar.

Se observa en la gráfica III el nivel de ansiedad social en la población escolar.

**Gráfica II.** Ansiedad social en la población escolar.

 $\overline{1}$ 

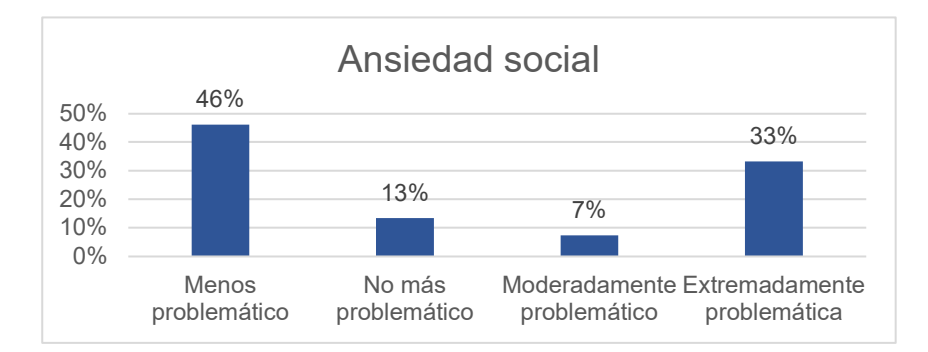

La ansiedad social que se muestra la población escolar corresponde a un nivel menos problemático (46), seguido por extremadamente problemático (33%), enseguida por no más problemático (13%) y por último moderadamente problemático (7%).

# **VI. CONCLUSIONES**

Se llega a la conclusión que la población escolar se encuentra en una ansiedad social menos problemática seguida de una ansiedad social extremadamente problemática, donde las otras variables no se han considerado para un trabajo futuro y se recomienda elaborar más investigaciones sobre la ansiedad a temprana edad.

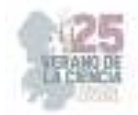

### **VII. AGRADECIMIENTOS**

Agradecer a la Universidad Autónoma de Zacatecas y CONACyT, por las facilidades y apoyo que otorgaron para realizar la investigación en la estancia de verano.

### **REFERENCIAS**

- [1] Chacón, E., De la Cera, D., Fernández y Murillo, R. (2021). Generalidades
- *[2]* sobre el trastorno de ansiedad. *Revista Cúpula. 35(1), 23-36.*
- [3] Recuperado de: https://www.binasss.sa.cr/bibliotecas/bhp/cupula/v35n1/art02.pdf
- [4] Estrada. A. (2018). *Estilos de aprendizaje y rendimiento académico*. Universidad Nacional de Chimborazo. Riobamba: Ecuador. Boletín virtual. ISSN: 2266 – 1536. *7(7).*
- [5] Recuperado de: https://revista.redipe.org/index.php/1/article/view/536/509
- [6] Fondo de las Naciones Unidas para la Infancia (UNICEF, 2023).
- [7] Recuperado de http: /www.unicef.org > lac > comunicados-prensa > ana...
- [8] Ojeda. G (2021). Ansiedad manifiesta y bienestar psicológico en escolares de secundaria de un I.E. P. del cercado de Lima (tesis para optar el título profesional de licenciada en psicología). Facultada de Ciencias de la Comunicación, Turismo y Psicología. Escuela Profesional de Psicología. Universidad de San Martín de Porres. Lima: Perú.
- [9] Recuperado de: https://repositorio.usmp.edu.pe › OJEDA\_RG
- [10] Organización Panamericana de la salud. (2013, 2020).
- [11] Recuperado de: https://www.paho.org/es/temas/salud-mental
- [12] Reynolds, C., & Richmond, B. (1997). Escala de ansiedad manifiesta en niños (revisada). México: Manual Moderno.

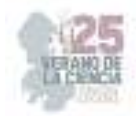

# **La actividad experimental para el desarrollo del pensamiento científico en estudiantes de primaria en comunidades indígenas**

### GARCIA GAITAN, Claudia Carolina<sup>1</sup>, PUENTE BARBOZA, Jesús Esteban<sup>2</sup>

*1 Universidad Pedagógica Nacional Unidad 241, Italia 903, Fraccionamiento Providencia, C.P. 78390, San Luis Potosí, S.L.P. garcia.claudia@upnslp.edu.mx*

*2 Universidad Pedagógica Nacional Unidad 241, Italia 903, Fraccionamiento Providencia, C.P. 78390, San Luis Potosí, S.L.P. jesuspb0808@hotmail.com International Identification of Science - Technology and Innovation*

ID 1er Autor: Claudia Carolina, GARCIA GAITAN (ORCID 0000-0003-3799-7249) ID 1er Coautor: Jesús Esteban, PUENTE BARBOZA (ORCID 0009-0007-3674-3518)

*Resumen* — El objetivo y enfoque de investigación fue analizar cuáles son las habilidades del pensamiento científico que desarrollan estudiantes de comunidades indígenas al realizar experimentos para el acercamiento al fenómeno de refracción de la luz, en contexto con sus actividades cotidianas. El proceso metodológico consistió en diseñar e implementar una actividad experimental sobre el fenómeno de refracción de la luz con un grupo de 17 estudiantes de cuarto grado de una escuela indígena en el municipio de Aquismón, San Luis Potosí, México, bajo un análisis retrospectivo, técnicas de observación en momentos de recuperación de conocimientos previos, realización de la actividad experimental, formulación de explicación y conclusiones. Para el análisis de datos cualitativo se empleó una ficha descriptiva y grabación de audios.

*Palabras clave* — Actividad experimental, pensamiento científico, educación indígena, enseñanza de la ciencia, refracción de la luz.

*Abstract* —The objective and focus of the research was to analyze the scientific thinking skills developed by students from indigenous communities when carrying out experiments to approach the phenomenon of light refraction, in context with their daily activities. The methodological process consisted of designing and implementing an experimental activity on the phenomenon of light refraction with a group of 17 fourth grade students from an indigenous school in the municipality of Aquismón, San Luis Potosí, Mexico, under a retrospective analysis, techniques of observation in moments of recovery of previous knowledge, carrying out of the experimental activity, formulation of explanation and conclusions. For qualitative data analysis, a descriptive file and audio recording were used.

*Keywords* — Experimental activity, scientific thinking, indigenous education, science teaching, light refraction.

### **I. INTRODUCCIÓN**

El desarrollo del pensamiento científico es uno de los fines para la educación primaria en México. La actividad experimental es un recurso que, en conjunto con los conocimientos previos de los niños sobre los fenómenos naturales, en el contexto cultural, social y educativo, permite el desarrollo de habilidades del pensamiento. La gestión de modelos de enseñanza y aprendizaje con el control de las variables del instrumento para el logro del desarrollo de las habilidades de pensamiento científico en el sujeto. Con base en Westermeyer & Osses (2021), la construcción del aprendizaje en base a sus propios saberes y la ciencia mediante la reflexión, se posibilita la aproximación al conocimiento científico.

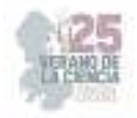

#### **II. MARCO TEÓRICO**

El aprendizaje de la ciencia implica la relación entre el objetivo y las estrategias seleccionadas para el desarrollo de habilidades del "pensamiento científico". Mediante la acción consciente y planificada de actividades, por parte de los docentes, basadas en la reflexión y construcción de argumentos, el alumno podrá interpretar los fenómenos, al otorgar significado. Además, les permitirá la posibilidad de predecir cambios físicos en la materia mediante el conjunto de conocimientos teóricos y prácticos. Parte fundamental para la eficacia en el aprendizaje radica en la contextualización, mediante la actividad experimental en base a los instrumentos técnicos, los recursos físicos, materiales y el empleo de lenguaje que comprendan los estudiantes indígenas como lo señala García, (2015). Con la finalidad de comprender nuevos conocimientos sobre ciencia. De acuerdo con Gallegos-Cázares et al. (2017) las propuestas didácticas permiten a los estudiantes identificar y explicar mejor las cualidades de los fenómenos observados desde las perspectivas tanto educativa, cultural y social, partiendo del conocimiento cotidiano y experiencias previas. En la reflexión de los eventos contextuales observables, con un enfoque motivacional de aprendizaje enfocado al significado de los beneficios de la ciencia en su comunidad. Como lo señala Takeuchi (2013), se precisa de las ramas de la lingüística para adaptación de palabras a las lenguas indígenas. De esta manera y mediante la actividad experimental, es imprescindible que el alumno sepa el qué, el cómo, para qué, con qué y porqué de lo que hace mediante el desarrollo de las habilidades del pensamiento científico.

 Este trabajo se basó en la teoría del aprendizaje situado, el cual, consiste en la realización de actividades con cargas significativas que motiven a la adquisición de conocimientos desde un esquema enfocado a la participación e integración social del estudiante para el desarrollo de habilidades sociales, cognitivas y reflexivas que lo identifiquen y donde reconozca la diversidad grupal inclusiva, mediante la experiencia situada en el contexto y cultura Díaz Barriga (2006), donde tanto los estudiantes como docentes mantengan una activa participación en la manipulación, cuestionamiento, análisis y actividades que desarrollen participación social para el registro de datos que les permitan construir ideas para el aprendizaje de la ciencia de acuerdo con Westermeyer & Osses, (2021), indican la importancia del registro de los alumnos sobre lo que consideran importantes para la concreción de ideas argumentativas de cierto fenómeno, que en este caso particular se refiere a la refracción de la luz, fenómeno que genera un cambio en la trayectoria de un rayo de luz que pasa de un medio a otro sea líquido a gas, como el efecto que se observa al introducir una barra en recipiente con agua, donde fuera del agua la luz viaja a una velocidad en línea recta, una vez dentro del agua cambia el ángulo de salida y su velocidad por tal motivo da un efecto de ruptura o cambio de posición del objeto, que resulta ser el objeto de estudio. La finalidad de considerar este fenómeno óptico es debido a ser uno de los temas propuestos en el currículum mexicano.

De esta manera se identifica que para cumplir con el objetivo del aprendizaje de la ciencia en escuelas indígenas de nivel primaria hace falta la generación de contenidos para el aprendizaje con significado para motivar al estudiante a formular y resolver interrogantes, descubrir lo fascinante de la ciencia y las aplicaciones en su comunidad, mediante el desarrollo de habilidades del pensamiento científico.

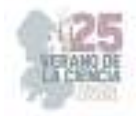

#### **III. MATERIALES Y MÉTODOS**

Con la finalidad de desarrollar en los estudiantes de primaria de comunidades indígenas, las habilidades del pensamiento científico sobre el fenómeno de la refracción de la luz, mediante la recuperación de conocimientos previos en el espacio de crecimiento sociocultural, el estudio consistió en dos variables:

La primera consistió en la observación de un objeto en un vaso de cristal en medio gaseoso o aire y otro acuoso. La segunda variación en el empleo de un rayo láser por parte de los alumnos, atravesando el espacio vacío de una pecera y el espacio con un líquido lechoso. El medio lechoso permite apreciar el cambio de dirección de los rayos de luz de un estado gaseoso a un estado líquido identificado como refracción de la luz provocando la percepción de cambios en la ubicación de los objetos que se manifestaron en la primera variante.

El procedimiento se realizó en un ambiente de aprendizaje cooperativo, reflexivo y controlado por el docente, en medio de una participación individual y colectiva. La sección de materiales y métodos debe ser lo más completa posible, proporcionando la información suficiente para que otros investigadores puedan reproducir el trabajo. Solamente los procedimientos nuevos deben ser descritos con detalle, los métodos de uso general no necesitan ser descritos en detalle. Los procedimientos publicados anteriormente deben ser citados, mencionando las modificaciones importantes de procedimientos ya publicados.

#### **IV. RESULTADOS**

Como resultados se obtuvo la siguiente matriz que contiene las habilidades del pensamiento científico adquiridas por los estudiantes durante la fase experimental de la investigación en la Tabla 1. Matriz de desarrollo de habilidades del pensamiento científico y en la gráfica.

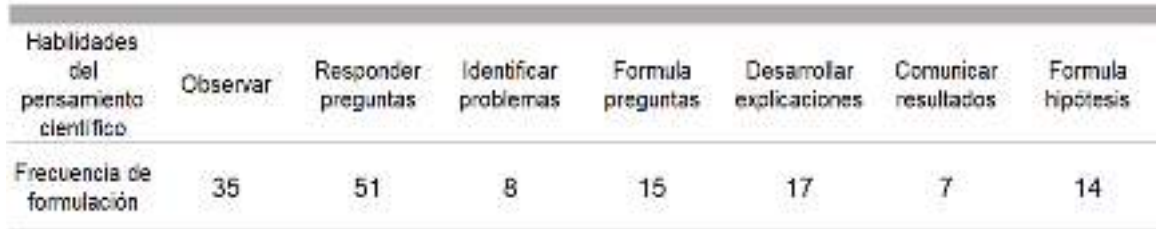

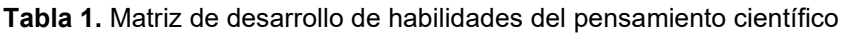

Los resultados de la Figura 1. Desarrollo y formulación de habilidades del pensamiento científico, muestra la frecuencia de formulación de las habilidades del pensamiento científico de acuerdo con los momentos de la observación, ambas actúan como detonantes para el desarrollo de las demás habilidades para el aprendizaje.

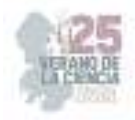

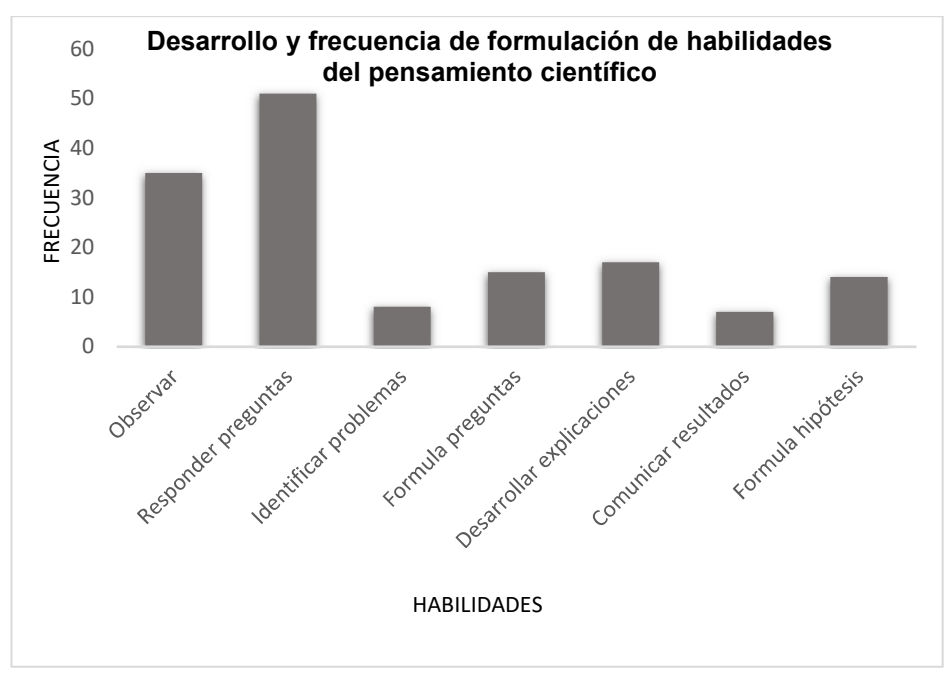

**Figura 1**. Desarrollo y formulación de habilidades del pensamiento científico

# **V. DISCUSIÓN (O ANÁLISIS DE RESULTADOS)**

Con el apoyo de los materiales didácticos y pedagógicos, los alumnos son capaces de desarrollar habilidades de reflexión ya que les permitieron crear vínculos mentales entre la teoría, la práctica y el aprendizaje situado de esta manera, mediante la recuperación del conocimiento relacionado con la luz en la experiencia cotidiana y el aprendizaje previo sobre efectos de la luz.

Ejemplo 1, Con el repaso del conocimiento previo sobre la reflexión de la luz en un experimento anterior, la maestra invita a los estudiantes a analizar ciertas condiciones en el siguiente diálogo:

Maestra: "En todos los materiales se refleja la luz pero, hay unos que notamos más y otros que notamos menos, por ejemplo si ustedes ven el río de noche ¿creen que podemos ver nuestro reflejo?

Alumna: "Se ve borroso"

Maestra: ¿Por qué borroso?

Alumna: "Un día que fui al río con mi mamá era de noche donde nos quedamos y por lo mismo de la luna se ve borroso"

La maestra identificó que la niña se refirió a que la luz de la luna carece de la misma potencia del sol disminuyendo el poder de reflexión de la luz, de esta manera la alumna, ya desarrolló la habilidad de observar un fenómeno óptico, resolver preguntas, formular hipótesis y desarrollar explicaciones.

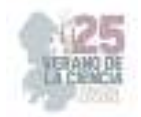

Ejemplo 2: Con el experimento del objeto dentro del vaso el alumno reflexiona y conecta la idea de que un vaso con texturas puede afectar el experimento.

Maestra: Ahora vamos a la pregunta, dice la pregunta del cuadro 3. ¿Qué diferencia notan con el lápiz en el vaso?

Alumno: "Se ve normal en los vasos que están lisos y en los otros se ve diferente" De esta manera el alumno ha desarrollado la habilidad de observar, identificar problemas, formular hipótesis, desarrollar explicaciones, predecir y comunicar resultados sobre el uso de un vaso distinto.

Ejemplo 3: En base al mismo experimento, el niño inicia la reflexión sobre el "qué puede pasar" con una variable más y ajena a la actividad que se trabaja, despertando el interés por la ciencia.

Alumno: "Maestra, y ¿qué pasa si pongo una pecera con agua caliente?

#### **VI. CONCLUSIONES Y RECOMENDACIONES**

En base a los resultados del experimento, la planeación y el diseño de la actividad experimental dentro de actividad de la enseñanza y el aprendizaje se proyecta como un beneficio en el estudiante para despertar el interés sobre el estudio de la ciencia, con la inclusión de términos como el pensamiento científico, el aprendizaje situado y la actividad experimental, ya que como se pudo apreciar, la calidad de los materiales, las herramientas didácticas y pedagógicas son el principal factor para la participación grupal e individual de manera significativa favoreciendo el aprendizaje.

De la presente investigación se deriva el próximo interés sobre la identificación de los factores que influyen en las respuestas y la participación entre los alumnos y las alumnas, de acuerdo con el número de veces y el tipo de habilidad sobre el que participan cada categoría.

#### **VII. RECONOCIMIENTOS (O AGRADECIMIENTOS)**

Se extiende un agradecimiento a la Escuela Primaria Indígena Juan Miranda Uresti del municipio de Coxcatlán, San Luis Potosí por el apoyo otorgado para realizar la estancia en el verano de la ciencia.

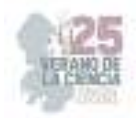

# **REFERENCIAS**

- [1] L., Gallegos-Cázares, E., Calderón-Canales y F. Flores-Camacho, (2017). "Un análisis multicultural sobre la noción del color en niños de una comunidad indígena a partir de una intervención educativa". *Revista mexicana de investigación educativa*  https://www.scielo.org.mx/scielo.php?script=sci\_arttext&pid=S140566662017000300837[consulta do en 2023].
- [2 ] A., García (2016)."The Science Educationin Indigenous SchoolsinMexico: Roads inthe Knowledge Society". *TECHNO REVIEW. International Technology, Science and Society Review*: 4(1), 11–18. https://journals.eagora.org/revTECHNO/article/view/892 [consultado en 2023].
- [3] E., Jiménez (2019). "Impulso de la Red de Divulgación de Ciencia, Tecnología e Innovación como organismo promotor de la sociedad del conocimiento en San Luis Potosí, México." *Entorno*, (68), 47–59. https://www.lamjol.info/index.php/entorno/article/view/8453 [consultado en 2023].
- [4] P., Suarez-Rodríguez, L.,Ortega-Gutierrez, D., Morales-Pecina y I. Ines-Joaquin (s.f.). "La divulgación de la ciencia en comunidades indígenas de la huasteca sur". https://www.academia.edu/21181500/LA\_DIVULGACI%C3%93N\_DE\_LA\_CIENCIA\_EN\_COMU NIDADES\_IND%C3%8DGENAS\_DE\_LA\_HUASTECA\_SUR [consultado en 2023].
- [5] N., Takeuchi(2013) "Divulgación de las nanociencias en las comunidades indígenas de México". *Memorias NANODYF* https://biblat.unam.mx/es/revista/momento/articulo/divulgacion-de-lasnanociencias-en-las-comunidades-indigenas-de-mexico[consultado en 2023].
- [6] A., Mijangos, L., del Valle y M. Williams (2015). "Desarrollo de habilidades científicas en la región de Los Altos de Chiapas, a través de un programa de enriquecimiento extraescolar, desde la perspectiva de los docentes participantes". *Memoria Electrónica del Congreso Nacional de Investigación Educativa COMIE*. https://www.comie.org.mx/congreso/memoriaelectronica/v13/doc/0151.pdf [consultado en 2023].
- [7] M., Westermeyer Y S., Osses, (2021). "Aprendizaje de las ciencias basado en la indagación y en la contextualización cultural". *Revista de Estudios y Experiencias en Educación,* 20(43), 73-86 https://doi.org/10.21703/rexe.20212042westermeyer4 [consultado en 2023].

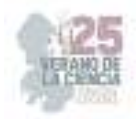

# **Estrategias para desarrollar la inteligencia emocional en alumnos de primer grado**

CUELLO MARTINEZ, María Reyna Isela, SANCHEZ LOPEZ, Blanca Yeresi

*<sup>1</sup>Centro Regional de Educación Normal "Profra. Amina Madera Lauterio", Manuel José Othón s/n C.P. 78526, Cedral, S.L.P. crenamina75@hotmail.com*

*International Identification of Science - Technology and Innovation*

ID 1er Autor: María Reyna Isela, CUELLO MARTINEZ (ORC ID) ID 1er Autor: Blanca Yeresi, SANCHEZ LOPEZ (ORC ID)

*Resumen* — El presente trabajo muestra el desarrollo de un proyecto aplicado dentro de un contexto educativo de nivel primaria, en donde se comparte la experiencia vivida y el aprendizaje adquirido a lo largo de todo el proceso, es preciso hacer mención al arduo trabajo de semanas que hay de detrás, que surge desde una metodología en donde se investiga para actuar con fundamentos, analizando cada paso para saber qué resulta en éxito y qué tiene deficiencias para actuar en contra de ellas y erradicarlas, buscando siempre un margen de éxito directo a la transformación e innovación del extenso mundo de la investigación en el campo de las emociones.

*Palabras clave* — Proyecto, inteligencia emocional, emociones.

*Abstract* — The present work shows the development of a project applied within an educational context of primary level, where the experience lived and the learning acquired throughout the entire process are shared, it is necessary to mention the hard work of weeks that there are of behind, which arises from a methodology where research is carried out to act with fundamentals, analyzing each step to find out what results in success and what has deficiencies to act against and eradicate them, always looking for a margin of success direct to transformation and innovation the vast world of research in the field of emotions.

*Keywords* — Project, emotional intelligence, emotions, analysis.

### **I. INTRODUCCIÓN**

En la actualidad, mucho se ha hablado respecto al mundo que comprende la educación emocional y la inteligencia emocional tanto en adultos como en los niños. Hasta hace poco, el tema de las emociones era un campo desconocido e incluso ignorado por las personas, ya que las conductas trasmitidas de generación en generación desde la crianza de nuestros antepasados, nos hacían percibirla como un asunto que sólo les competía a profesionales en la actuación o a mujeres vulnerables; sin embargo, las emociones nos han acompañado desde tiempos inmemoriales sin importar el género, la edad, el oficio o la profesión.

Educar las emociones requiere de preparación, dedicación, esfuerzo y sobre todo tiempo. Desafortunadamente no basta con sólo una charla profunda preguntando qué ha ocurrido cuando surge algún conflicto en el aula y tras escuchar las versiones decidir a quién se va a castigar y cómo se va a aplicar el castigo, sino que, además de preguntar qué ha ocurrido, se debe profundizar en el porqué, que ha conducido a ese comportamiento, si hace sentir mejor o peor, planeando a los alumnos cómo podrían solucionar sus diferencias, es decir, más que un castigo, lo que se necesita es la ayuda de un intermediario, sabiendo el cómo se está reaccionando conocimiento el autoconocimiento y el cómo actuar para autorregularse, favoreciendo de esa manera el desarrollo de la inteligencia emocional.

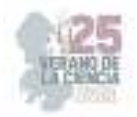

A lo largo de la creación y desarrollo de esta producción, se irá desglosando cada acción y detalle por medio puntos que exponen desde cómo surge la idea de intervenir bajo la temática elegida, el deseño y evolución de cada una de las intervenciones hasta el impacto que se tendrá dentro del salón y por supuesto, qué nos dicen los autores y cómo lo sustentamos teóricamente.

#### **II. MARCO TEÓRICO**

La intervención que se tiene en el aula es que por medio de la investigación-acción que se da en la práctica, por ello, es sumamente relevante saber que la práctica docente puede concebirse como un proceso para ir mejorando la tarea de enseñanza-aprendizaje que sucede dentro del aula, siguiendo una de las características de la Nueva Escuela Mexicana, comprendida como el promover un proceso de aprendizaje de excelencia. Por lo que se comprende a la práctica docente como una tarea compleja (Hernández, 2022, p.9).

La fundamentación teórica, donde se desarrolla el tema de la inteligencia emocional, las emociones de los niños y el aprendizaje, visto por diferentes autores, psicólogos "Las emociones infantiles tienen algunas características diferenciales respecto de las de los adultos, son menos variables, más intensas y más versátiles" (Del Barrio, 2005, p.43). y pedagogos expertos en el tema, quienes están de acuerdo con la inteligencia emocional es fundamental y determinante en el éxito personal, familiar, social y profesional en la vida de los seres humanos, por lo que se debe empezar a fortalecerla desde la infancia.

En el año 1990 el psicólogo Salovey & Mayer, habla por primera vez el concepto de inteligencia emocional, en una tesis doctoral, luego Goleman (1995) psicólogo estadounidense, hace visible el mundo de las emociones, exponiendo la teoría de la inteligencia emocional, aunque en la antigüedad ya los griegos en boca de Aristóteles hablaban de las emociones en su libro ética a Nicómaco. En tiempos más recientes, Shapiro Lawrence E. (1997). "La inteligencia emocional, o coeficiente emocional CE, no se basa en el grado de inteligencia de un niño, sino más bien en lo que alguna vez llamamos características de la personalidad o simplemente carácter" p.8.

En tiempos actuales existen muchos autores e investigaciones que se dedican a estudiar a fondo esta temática, mostrando la necesidad de agregar inteligencia a las emociones, de incluir esta teoría en la educación de la infancia, ya que la inteligencia emocional es la capacidad que tiene el ser humano de reconocer las emociones propias y ajenas, manejarlas, comprenderlas, modelarlas para expresarlas de manera adecuada ante los demás y la capacidad de desarrollar las habilidades sociales como la empatía, la comunicación y el liderazgo.

#### **III. METODOLOGÍA**

El presente trabajo investigativo tiene un enfoque crítico social que genera algunas transformaciones y cambios, relacionados con el mundo de las emociones y sus influencias en la vida cotidiana, especialmente, en los aprendizajes de los estudiantes del primer grado y en la estudiante investigadora, desde el reconocimiento y el trabajo con las emociones en las experiencias pedagógicas.

Este proyecto es de tipo investigación-acción, porque durante su proceso de realización y desarrollo pasa por diferentes etapas, las cuales no son lineales sino de proceso, cíclico y flexible; que van avanzando al ritmo de la producción y acorde a las características y

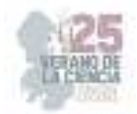

necesidades del grupo y se tiene oportunidad de transformación según las nuevas situaciones y/o necesidades que vaya surgiendo durante el proceso.

Además, es de tipo investigación acción porque busca promover una posible solución a la problemática identificada, a través de las prácticas educativas y la comprensión de las mismas. La investigación surge desde la identificación de un problema, a la vez de un requerimiento de mejora, una indagación, una duda, una identificación, un análisis y una preocupación de parte de la investigadora, al observar que las emociones se viven, pero, a la vez, no están o no son tomadas en cuenta a la hora de desarrollar las actividades pedagógicas con los niños y niñas, para su formación integral de los mismos dentro de las aulas de clases.

La investigación es acción en la medida en que requiere una revisión bibliográfica acerca del tema central, la relación de las emociones humanas básicas y su efecto en el aprendizaje del niño y la niña. A partir de la reflexión de la estudiante investigadora sobre la inteligencia emocional, las diversas teorías del aprendizaje y desde la problemática identificada, surgirá la necesidad de proponer esta investigación-acción para la creación de este trabajo que tenga la intencionalidad de investigar, aplicar, analizar, evaluar y ajustar las actividades pedagógicas pertinentes, caracterizar la emocionalidad de los párvulos, provocando el deseo de aprender.

#### **IV. RESULTADOS**

No se pretende que se eduque a la niñez de un modo adecuado para un futuro, olvidando el presente; sino que se toma en cuenta el pasado, el presente y el futuro, ya que un pensamiento pedagógico que se ocupe sólo del presente. Por lo cual, aplicar estrategias de educación socioemocional permite el desarrollo y fortalecimiento de la inteligencia emocional de niños y niñas del primer grado de primaria, con el propósito de seleccionar estrategias para contribuir con el desarrollo de la inteligencia emocional de las y los niños de primer grado de primaria para favorecer el logro de los aprendizajes.

Las estrategias seleccionadas son:

- Reconociendo las emociones.
- Llamado de lista.
- Emparejando mis emociones.
- Construyendo emociones faciales.
- El libro de las emociones.

Como es de entender, en este grado de primaria se denota la diversidad de emociones y comportamientos acelerados en los niños, tal vez sea normal para la etapa de crecimiento en que se encuentran, pero estas emociones que son expresadas de manera un poco razonada, posibilitan que los niños y niñas se excedan entre ellos mismo, hasta tal punto de llegar a "agredir" al otro compañero y generalmente uno de los dos termina en llanto, es una acción-reacción todo ocurre en un par de segundos.

Estas pequeñas acciones que tienen consecuencias negativas hacen que se cree de alguna manera un ambiente de aprendizaje tenso. Por ende, en el aula se observan este tipo de situaciones muy frecuentemente en diferentes espacios, ya sea en el salón, en el

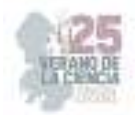

comedor, en la cancha deportiva, y demás espacios de la institución. Las presentes estrategias actúan e intervienen para manejar las situaciones, que permiten conocer a docentes de la importancia de implementar actividades relacionadas con el desarrollo de la inteligencia emocional, el reconocimiento y manejo de las emociones propias, buscando la manera de saber expresar o mostrarlas, ante los compañeros y consigo mismos.

De esta manera se fortalece este proceso de formación integral emocional que llevan las y los docentes con los niños y niñas en la institución debido a que se observa la falta de algún manejo y autocontrol de las emociones, es decir se evidencia la necesidad que tienen de acercarse a la observación de su mundo interior, para desarrollar la capacidad de autorregularse con sus emociones. Cada estrategia seleccionada permite a los alumnos el auto conocimiento y la auto regulación pues en todas se busca que razonen y analicen las emociones básicas, cuál sienten en el momento y cuál sería la mejor manera de demostrarla y regularla.

Al momento de la reflexión y evaluación, me percaté que *Llamado de lista y Construyendo emociones faciales* fueron estrategias que no son funcionales para el grupo con el que se interviene ya que existen deficiencias como los materiales empleados así que es momento de hacer un ajuste en cuanto a mejorar los recursos y la consigna que se les brinda. Por lo que después de un profundo análisis de proponen mejoradas estrategias, las cuales son:

- Panel de las emociones
- *i*.Cómo me veo?

Que indican una mejora, alcanzando el propósito de cada actividad como se demuestra en la siguiente gráfica que es una breve ilustración en donde se expresa el nivel de logro alcanzado, denotando que nos alumnos ahora reconocen el concepto de cada emoción básica trabajada.

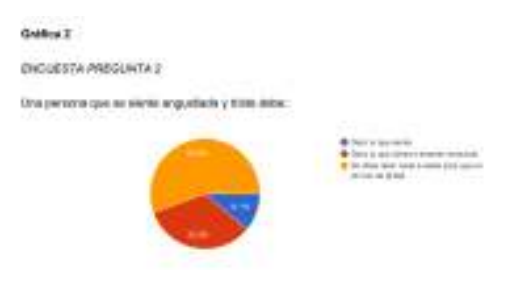

#### **Fig. 1** Gráfica primera encuesta

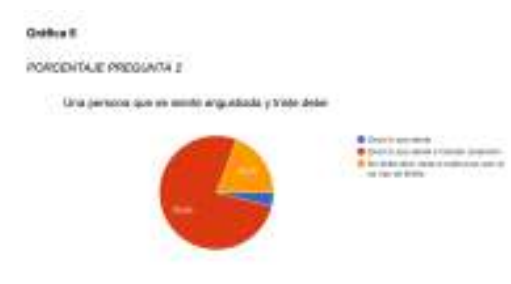

#### **Fig. 2** Gráfica segunda encuesta

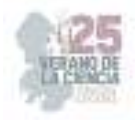

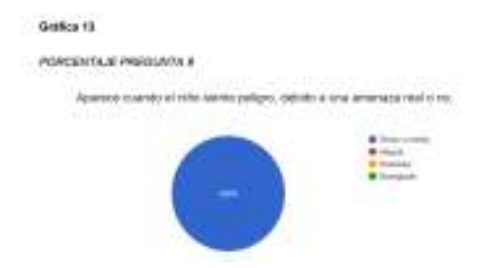

**Fig. 3** Gráfica segunda encuesta

#### **V. CONCLUSIONES**

La inteligencia emocional es una capacidad que tiene el hombre para reconocer, comprender y regular las emociones propias y ajenas, es por ello que concluir esta investigación acción exige un gran esfuerzo de síntesis del trabajo realizado y resulta sumamente conmovedor retroceder al inicio de este informe para analizar y reflexionar todo el camino recorrido en este año y medio.

Al observar durante todo este tiempo a los alumnos, se puede reconocer que sus expresiones no constantemente cambian periódicamente de una emoción a otra; sin embargo, la emoción que más perdura en los niños es la rabia o el enojo; esta emoción suele presentarse en ellos muy constantemente; a veces los lleva a actuar impulsivamente, lo que genera un comportamiento de agresividad, que generalmente termina lastimándolo y a las personas que están en su entorno.

Se aprendió que el estado emocional del docente influye en gran medida en el éxito o fracaso de una clase o de una actividad pedagógica; en este sentido los alumnos se contagian de la actitud de la expresión facial y corporal de la docente y tienden a actuar de la misma forma; por lo anterior, los docentes deben cuidar la actitud y comportamientos inadecuados, des motivantes frente a los alumnos por cuanto fácilmente pueden ser imitados por ellos, en algunas acciones que interfieren la buena relación interpersonal.

En contraste, se llegó a la conclusión de que, al desarrollar la inteligencia emocional, por medio del reconocimiento de las emociones y vivencias pedagógicas eleva la autoestima y seguridad en los estudiantes; del mismo modo, sus actitudes y comportamientos se pueden modelar para facilitar las buenas relaciones humanas en la escuela.

#### **VI. RECONOCIMIENTOS**

Expreso mi agradecimiento al CREN "AMINA MADERA LAUTERIO" y a mi asesora la Mtra. María Reyna Isela Cuello Martínez por las facilidades y el apoyo otorgado para la realización de la estancia de verano.

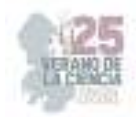

# **REFERENCIAS**

- [1] Hernández, J., (2022), Estrategias didácticas para fortalecer la resolución de la multiplicación en sexto grado, San Luis Potosí, México.
- [2] Del Barrio, M., (2002), Emociones infantiles, evolución, evaluación y prevención, Madrid, España: Editorial pirámide.
- [3] Goleman, D., (1995), La Inteligencia Emocional, por qué es más interponte que el coeficiente intelectual, Nueva York, Estados unidos: Editorial Kairós.
- [4] Shapiro. Lawrence E., (1997), La inteligencia emocional de los niños. México., Vergara editor s.a.

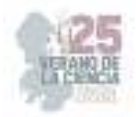

# **La música como estrategia de enseñanza y aprendizaje en la asignatura de inglés**

#### DE LA CRUZ BAUTISTA, Estrella Suhey, MANSO VILLANUEVA, Ma. Amalia.

*Centro Regional de Educación Normal "Profra. Amina Madera Lauterio". Prol. Manuel José Othon s/n C.P. 78520 Cedral, S.L.P. estrellasuhey92@gmail.com. Centro Regional de Educación Normal "Profra. Amina Madera Lauterio". Prol. Manuel José Othon s/n C.P. 78520 Cedral, S.L.P. mansovi@hotmail.com* 

ID 1er Autor: Estrella Suhey, DE LA CRUZ BAUTISTA (0009-0005-4025-6451)

ID 1er Coautor: Ma. Amalia MANSO VILLANUEVA (0009-0007-0865-9458)

*Resumen* — Este trabajo aborda el tema: La música como estrategia de enseñanza y aprendizaje en la asignatura de inglés, con la intención de interactuar con alumnos de la escuela primaria, durante las prácticas pedagógicas implementar estrategias con el propósito de asociar el vocabulario de los animales, emplear una lámina didáctica con imágenes de animales y el vocabulario de los colores en inglés, su pronunciación y escritura.

 El modelo usado para la investigación fue: Investigación acción de J. Elliot (1993), para intervenir dentro del aula educativa con un enfoque cualitativo.

 Conclusiones: A través de la aplicación de tres estrategias se logró el propósito planteado, por ello se recomienda este trabajo a los lectores interesados en promover la música en la escuela primaria.

*Palabras clave* — Música, Estrategias de enseñanza, Estrategias de aprendizaje, Inglés, Escuela Primaria.

**Abstract** — This work board the topic: Music as a teaching and learning strategy in the English subject, with the intention of interacting with primary school students, during pedagogical practices, implement strategies with the purpose of associating the vocabulary of animals , use a didactic sheet with images of animals and the vocabulary of colors in English, their pronunciation and writing.

 The model used for the research was: Action Research by J. Elliot (1993), to intervene in the educational classroom with a qualitative approach.

 Conclusions: Through the application of three strategies, the proposed purpose was achieved, therefore this work is recommended to readers interested in promoting music in primary school.

**Keywords** — Music, Teaching strategies, Learning strategies, English, Primary School.

# **I. INTRODUCCIÓN**

El presente trabajo trata sobre la música como estrategia de enseñanza y aprendizaje en la asignatura de inglés en la escuela primaria, ya que la música es un lenguaje simbólico y a través de la metáfora, se constituye en una mirada particular del entorno, que admite distintos significados posibles. El documento "Diseño curricular para la educación primaria" (2008), menciona que "la música se transforma en una construcción portadora de significados y de múltiples interpretaciones y, por lo tanto, en una disciplina susceptible tanto de ser enseñada como de ser aprendida" (p. 320).

En la escuela primaria, es necesario implementar la música como una estrategia para la enseñanza del inglés, puesto que el mundo del que formamos parte, deja cada día patente la necesidad de ser competentes en un idioma extranjero y la música, aporta en el área de
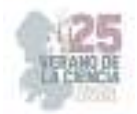

inglés la posibilidad de escuchar, inventar, expresar, mover, interpretar… a partir de experiencias creativas.

Desarrollar el curriculum de inglés es hacer referencia al conjunto de estrategias didácticas y metodologías permitiendo el desarrollo de la acción educativa y adaptando la práctica a las necesidades e intereses del alumnado. El plan y programas de estudio para la educación integral. Aprendizajes Clave, destaca la importancia que los niños: escuchen música y se muevan siguiendo un ritmo. La escucha sonora y musical propicia la atención y la receptividad, tanto en actividades de producción como en las que implican la audición y apreciación.

Al unir la necesidad del aprendizaje de un nuevo idioma y la música, podemos encontrar que la música, representa un lenguaje con el que se pueden representar sonidos, ritmos y emociones que se pueden integrar con otras áreas curriculares, en este caso la asignatura de inglés, convirtiéndose en un recurso para adquirir, profundizar y reforzar conocimientos.

#### **II. MARCO TEÓRICO**

Uno de los propósitos del presente trabajo de investigación titulado: "La música como estrategia de enseñanza y aprendizaje en la asignatura de inglés*"* es establecer estrategias que relacionen la música con el aprendizaje del idioma inglés en la escuela primaria, ya que aprender inglés con música ayuda a mejorar la comprensión oral y por ende, la pronunciación.

"La música es una de las expresiones creativas más íntimas del ser, ya que forma parte del quehacer cotidiano de cualquier grupo humano tanto por su goce estético como por su carácter funcional y social. La música nos identifica como seres, como grupos y como cultura, tanto por las raíces identitarias como por la localización geográfica y épocas históricas. Es un aspecto de la humanidad innegable e irremplazable que nos determina como tal" (Angel, Camus y Mansilla, 2008: 18).

Es bueno recordar que la música está presente en cada momento de la vida del infante, ya que ellos cantan, bailan, palmean, o dicen frases de canciones en sus juegos, al asearse, a las horas de comer, e incluso al dormirse con una canción de cuna (Andrade; 2006). Así, la música se transforma en una herramienta de desarrollo de las múltiples cualidades del ser humano, que afecta en los ámbitos afectivos, cognitivos y sociales, por lo que se trasforma en un recurso muy potente para poder interferir positivamente en el desarrollo integral de un niño, en este caso en la enseñanza aprendizaje del inglés.

Estrategias de enseñanza. - Procedimientos o recursos utilizados por el agente de enseñanza para promover aprendizajes significativos (Díaz B. 1999). De tal modo que el profesor debe utilizar las estrategias para captar la atención de los alumnos durante una sesión, discurso o texto. Algunas estrategias que pueden utilizarse son las siguientes: Preguntas insertadas, uso de pistas o claves para explotar distintos índices estructurales del discurso, ya sea oral o escrito y el uso de ilustraciones.

Estrategias de aprendizaje. - Dotar a los alumnos de estrategias efectivas para el mejoramiento en áreas y dominios determinados: comprensión de textos académicos,

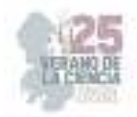

composición de textos y solución de problemas. Nótese que en ambos casos se utiliza el término de estrategia, por considerar que el profesor o el alumno, según el caso, deberán emplearlas como procedimientos flexibles y adaptativos.

La asignatura de inglés busca el desarrollo de las cuatro habilidades básicas (leer, escribir, hablar y escuchar) así como las competencias propias del área a desarrollar. El inglés tiene el carácter de lengua extranjera comprendiendo que dicho proceso de aprendizaje se da principalmente en el aula, donde el estudiante está expuesto al idioma durante periodos controlados, donde el/la docente le brinda a él, herramientas para alcanzar niveles de desempeño cuando así se requiera.

La canción es un instrumento de intercambio, favorece la socialización y además es un contenido significativo en la escuela. Al cantar en inglés, las palabras se interiorizan e incorporan. El valor de las palabras queda enriquecido o internamente incorporado al ir acompañadas de la música y del proceso y del proceso llevado a cabo para esa integración, que hace de la palabra y la música un fluir continuo desde la expresión a la comunicación (Bengoechea, 2008).

## **III. MATERIALES Y MÉTODOS**

El informe de prácticas profesionales consiste en la elaboración de un documento analítico reflexivo de un proceso de intervención realizado en el período de práctica docente donde se describen las acciones, estrategias, métodos y procedimientos llevados a cabo para mejorar y transformar uno o varios aspectos de la práctica profesional.

 Para la realización del trabajo de investigación fue necesario tomar como referencia a un autor que sirviera de guía para llevar a cabo el proceso. El autor de referencia es (Elliott J., 1993), quien menciona que la investigación acción es: el estudio de una situación social con el fin de mejorar la calidad de la acción dentro de la misma, es decir, es un poderoso instrumento para reconstruir las prácticas dentro del aula.

Para llevar a cabo una investigación es preciso hacerlo como un proceso que sea dinámico, cambiante y evolutivo. En la investigación se realizaron 4 pasos: Planeación, Acción, Observación y Reflexión. Se eligieron tres estrategias relacionadas con la música como estrategia de enseñanza y aprendizaje en la asignatura de inglés, por ser el aspecto que se desea mejorar en el aula de práctica. Fueron las siguientes:

Estrategia 1.- Cantemos los animales.

Propósito: Asociar el vocabulario de los animales en inglés, así como su pronunciación y escritura.

Materiales: Guitarra, lámina con elementos visuales, imágenes de animales, cinta adhesiva, hojas de trabajo.

 La estrategia consiste en ejecutar con ayuda de una guitarra una canción que hace referencia a los nombres de los animales en inglés, (perro, gato, tortuga, vaca, cerdo, gato, pez, hipopótamo, pulpo, rana), de tal manera que la canción tenga como consecuencia que

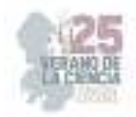

los alumnos respondan a tal nombre. Posteriormente la resolución de ejercicios derivados del tema.

Estrategia 2.- Escribimos los animales

 Propósito: Emplear de manera visual y manipulable, una lámina didáctica con nombres de animales.

Materiales: Lámina con elementos visuales, velcro, imágenes de animales, cinta adhesiva, hojas blancas con nombres de los animales.

En la lámina se encuentran imágenes de los animales, así como su nombre escrito en inglés, con el fin de que los alumnos aprendan su escritura y posteriormente ponerlo en práctica en una hoja de trabajo.

Estrategia 3.- Cantemos los colores

 Propósito: Asociar el vocabulario de los colores en inglés, así como su pronunciación y escritura.

Materiales: Guitarra, lámina con colores, hojas de color, cinta adhesiva, hojas de trabajo.

 En esta estrategia se ejecuta con ayuda de una guitarra, una canción que hace referencia a los nombres de los colores en inglés, (rojo, azul, rosa, amarillo, verde, café, negro, blanco) de tal manera que la canción tenga como consecuencia que los alumnos respondan a tal nombre. Posteriormente la resolución de ejercicios derivados del tema.

#### **IV. RESULTADOS**

 Con la finalidad de aplicar la enseñanza y el aprendizaje en la asignatura de inglés, se observó un resultado muy favorable, puesto que la implementación de materiales dentro de las estrategias tales como, la guitarra, las láminas visuales y didácticas hicieron que los alumnos se percataran de una manera innovadora de aprender, ya que debido al contexto en el que se encuentra la escuela primaria, en este caso, multigrado, no permite la accesibilidad a recursos nuevos, por lo que esto provoca que los alumnos tengan el hábito de utilizar siempre los mismos materiales y las estrategias empleadas. En este caso, la canción de los animales resultó favorable en la adquisición del lenguaje y la pronunciación, así mismo los alumnos lo fueron adaptando como una pausa activa después de cada clase, o en los momentos de convivencia con sus demás compañeros.

 Así mismo, el uso de la lámina visual y didáctica también resultó favorable, ya que se adaptó al ambiente de aprendizaje del aula, mismo que los alumnos aprovechaban la oportunidad que tenían para poder manipularlo y así recordar lo aprendido en las sesiones. De la misma manera las hojas de trabajo empleadas fueron adecuadas para reforzar el aprendizaje, ya que se adaptaban al grado que se trabajaba.

Además, la canción de los colores, de igual modo mostró un resultado favorable para la adquisición del vocabulario y la escritura en los alumnos, puesto que al tenerlo a la vista e

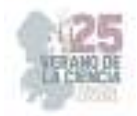

interactuar con ayuda de la música, los alumnos se mostraban dispuestos y con atención hacia la clase.

#### **IV. CONCLUSIONES**

 Dentro de este trabajo se pudieron planificar estrategias que se adaptaron a las necesidades de los alumnos y de la misma manera el uso de herramientas y habilidades por parte del docente en formación, en este caso, la habilidad de la música.

 Por lo que se demostró que los alumnos son capaces de aprender con estrategias innovadoras, en donde ellos también puedan ser partícipes de su proceso de aprendizaje, poniendo como referencia que para Piaget el aprendizaje es un proceso que mediante el cual el sujeto en este caso los alumnos, a través de la experiencia, la manipulación de objetos, la interacción con las personas, genera o construye conocimiento, modificando, en forma activa sus esquemas cognoscitivos del mundo que lo rodea.

## **REFERENCIAS**

- [1] Bengoechea, C. (2008). "Songs writing: De la palabra a la música, de la emoción a la comunicación" en eufonía, pp. 63-72.
- [2] Camus, Ángel y Mansilla. (2008). "La música y su rol en la formación del ser humano". Facultad de Ciencias Sociales (FACSO). Universidad de Chile.
- [3] Díaz, B. Frida y Hernández R. Gerardo (1999). "Estrategias docentes para un aprendizaje significativo. Mc. GRAW-HILL, México.
- [4] Diseño Curricular para la Educación Primaria. Primer Ciclo Volumen 1.( 2008) Dirección General de Cultura y Educación. 1ª. ed. La Plata, Buenos Aires
- [5] Pérez Esteve, P. y Roig Estruch, V. (2004). "Enseñar y aprender inglés en Educación Infantil y Primaria". Barcelona . Hirsiru. Editorial, SL.

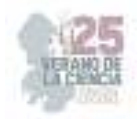

# **Identificación de habilidades directivas y su relación con los estilos de aprendizaje en estudiantes de gestión empresarial**

#### BENITO ELIZARRARAS, Arali, GALLARDO RODRIGUEZ, Erika, VAZQUEZ ARIAS, Maria de los Angeles.

*Instituto Tecnológico Superior de Abasolo. Blvd. Cuitzeo de los Naranjos C.P 36976, Abasolo G.T.O. arali.be@abasolo.edu.mx Instituto Tecnológico Superior de Abasolo. Col. Vicente Guerrero C.P 36976, Abasolo G.T.O. as19110193@abasolo.edu.mx Instituto Tecnológico Superior de Abasolo. Col. Vicente Guerrero C.P 36976, Abasolo G.T.O. as19110066@abasolo.edu.mx*

*International Identification of Science - Technology and Innovation*

ID 1er Autor: Arali, BENITO ELIZARRARAS

ID 1er Coautor: Erika, GALLARDO RODRIGUEZ

ID 2do Coautor: Maria de los Angeles, VAZQUEZ ARIAS

*Resumen* — En la presente investigación se abarcará el tema de habilidades directivas y su relación con los estilos de aprendizaje en los alumnos de la carrera de Ingeniería en Gestión Empresarial (IGE), partiendo desde un análisis donde se identificarán algunos puntos claves que ayudarán a conocer la conexión que existe entre las habilidades directivas que van desarrollando los alumnos en el transcurso de la carrera, considerando el estilo de aprendizaje que más predominan en los alumnos, esto con la ayuda de la aplicación de encuestas a los alumnos de IGE permitiendo conocer las habilidades directivas que poseen así como, el estilo de aprendizaje con el que más se identifican.

*Palabras clave* — Habilidades directivas, estilos de aprendizaje, estudiantes.

*Abstract* — In the present investigation, the topic of management skills and their relationship with learning styles are covered by the students of the Business Management Engineering (BME) career, starting from an analysis where some key points will be identified that will help to know the connection that exists among the managerial skills that students develop throughout the course, considering the learning style that most predominates in students, this with the help of the application of surveys to IGE students, allowing to know the managerial skills they have as well as the learning style with which they most identify.

*Keywords* — management skills, learning styles, students.

## **I. INTRODUCCIÓN**

El desarrollo de las habilidades directivas es un tema de inquietud principalmente para alumnos que se encuentran en carreras con enfoque hacia la administración, gestión de empresas, entre otros., debido a los avances que han tenido evolución a través del tiempo en cada una de las disciplinas de los negocios es necesario preparar a los alumnos, esto a que se ha vuelto un elemento importante la consideración de las habilidades directivas para su mejoramiento y ser más competentes.

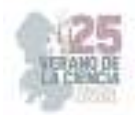

En la presente investigación se identificará y se dará a conocer las habilidades directivas y su relación con los estilos de aprendizaje en estudiantes de Ingeniería en Gestión Empresarial partiendo primeramente de una investigación de las habilidades directivas y de los estilos de aprendizaje, para posteriormente analizar la relación de las habilidades directivas con los estilos de aprendizaje en los estudiantes de Gestión Empresarial con el fin de analizar el impacto que tiene los estilos de aprendizaje en las habilidades directivas.

## **II. MARCO TEÓRICO**

Las habilidades y los estilos de aprendizaje en la relación humana son necesarios para el desenvolvimiento de cualquier ámbito de la vida, a través de se puede interactuar con personas ya sea en el ámbito educativo y laboral logrando de alguna manera éxito y oportunidades para quienes lo llegan poner en práctica.

Es muy importante considerar las habilidades directivas y los estilos de aprendizaje de los individuos con el motivo de conocer la relación que tienen las habilidades directivas con los estilos de aprendizaje con los estudiantes de Gestión Empresarial.

Según Gregorc (1979) citado por (Trinidad), afirma que el estudio de aprendizaje consiste en comportamientos distintivos que sirven como indicadores de como una persona aprende y se adapta a su ambiente.

Según (Whetten, Cameron, 2005) mencionan que las habilidades directivas forman el vínculo mediante el cual la estrategia y la práctica de la administración, las herramientas y las técnicas, los atributos de la personalidad y el estilo trabajan para obtener resultados eficaces en las organizaciones.

No obstante, Barbe, Swassing y Milone (Mato, 1992) quienes trabajaron con estilos de aprendizaje relacionados con la percepción sensorial, consideran tres tipos de modalidades, también llamados formas de percibir, estilos o sistemas de representación: Visual, Auditivo y Kinestésico.

Los Visuales son aquellos que perciben y aprenden mejor viendo, manejando fácilmente la información escrita, gustan de las descripciones, recuerdan las caras más no los nombres, visualizar las cosas detalladamente; el auditivo es aquel que emplea la voz y oídos como principal canal para el aprendizaje, no tiene visión global recuerda sonidos, los nombres más no las caras, no visualiza detalles; mientras que el kinestésico - táctil, se refiere a que para poder aprender es necesario palpar a través del tacto, actuar y hacer productos y proyectos.

#### **III. MATERIALES Y MÉTODOS**

La metodología mixta es un diseño de investigación en donde se involucra datos cuantitativos y cualitativos, ya sea en un estudio en particular o en varios estudios dentro de un programa de investigación (Tashakkori., y Teddlie, 2003).

El tipo de metodología que se implementó para la investigación fue de carácter mixto derivado a la aplicación de una encuesta a los alumnos de la carrera de IGE de 8° semestre de ITESA, la cual nos arrojó resultados de manera numérica por lo que se convierte en una investigación cuantitativa.

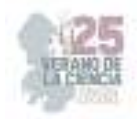

Por otra parte, se llevará a cabo un análisis de los diferentes estilos de aprendizaje de los estudiantes.

## **IV. RESULTADOS**

## **Detección de habilidades directivas**

Se realizó una encuesta a los alumnos de IGE de 8° semestre donde el total de los encuestados fue de 30 alumnos, en las siguientes gráficas se puede observar algunos datos significativos de las habilidades directivas a detectar.

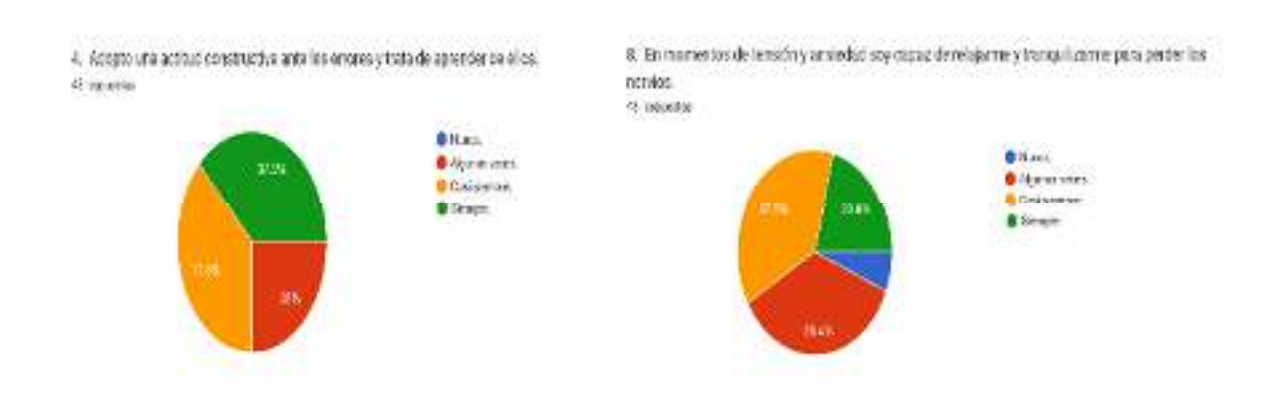

9. Se como establecer cresibilidad e influencia ente los miembros del squipo.

329

**B** Macz.

**Dines** 

**Billy on years** 

**Calabras** 

d souths

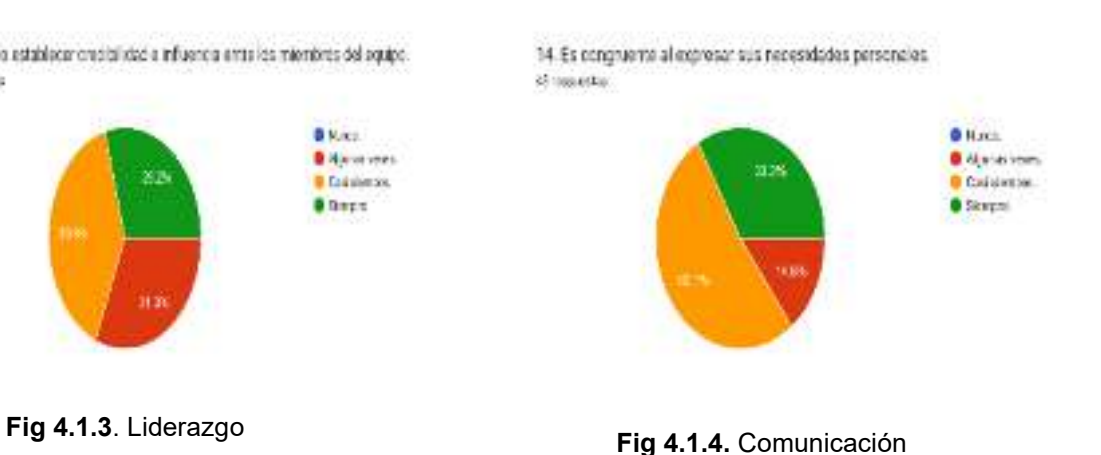

#### **Fig 4.1.1.** Autoconocimiento **Fig 4.1.2**. Resolución de conflictos

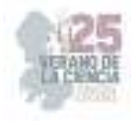

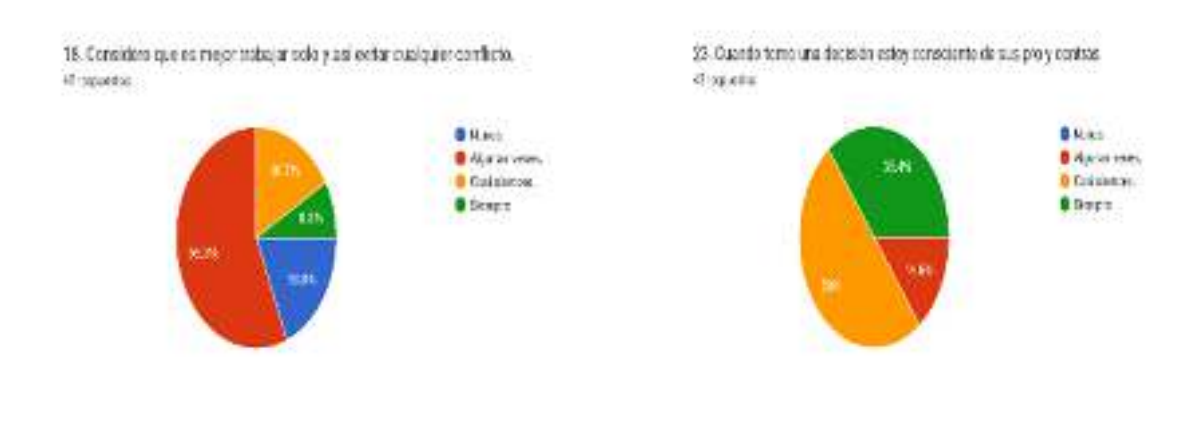

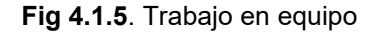

**Fig 4.1.5**. Trabajo en equipo **Fig 4.1.6**. Toma de decisiones

En las gráficas anteriores se pueden observar las diferentes habilidades directivas como lo son autoconocimiento, resolución de conflictos, liderazgo, comunicación, trabajo en equipo y toma de decisiones que se evaluaron en los alumnos de 8° semestre de la carrera de IGE, donde se detectó que las habilidades con las que más cuentan los alumnos son trabajo en equipo y resolución de conflictos.

#### **Resultados de los estilos de aprendizaje**

Se realizó una encuesta a los alumnos de IGE de 8° semestre donde el total de los encuestados fue de 28 alumnos, en la siguiente grafica se puede observar datos significativos de los estilos de aprendizaje a detectar.

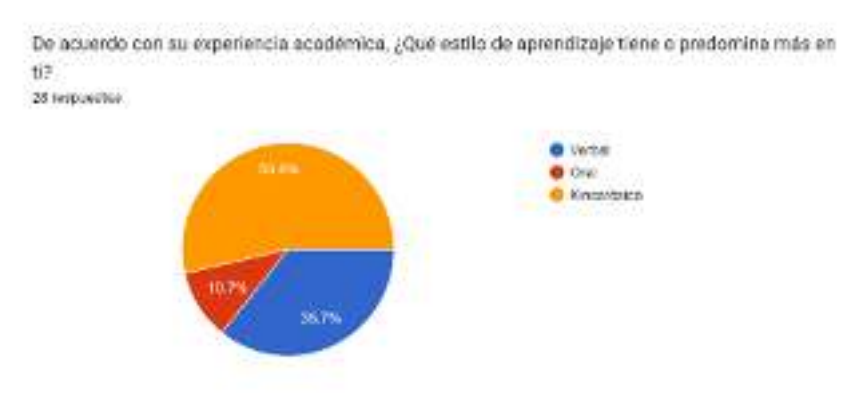

Fig 7. Estilos de aprendizaje

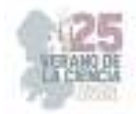

## **V. DISCUSIÓN (O ANÁLISIS DE RESULTADOS)**

Después de la realización de las encuestas de los alumnos de IGE de 8° semestre para determinar las habilidades directivas (autoconocimiento, resolución de conflictos, liderazgo, comunicación, trabajo en equipo y toma de decisiones) con las que cuentan y sus estilos de aprendizaje, se pudo detectar que el estilo de aprendizaje que más predomina en los alumnos es el kinestésico, recalcando que las habilidades directivas son un tipo de habilidades que mayormente se adquieren llevando a la práctica, por lo tanto se considera que la relación del estilo de aprendizaje en los estudiantes de la carrera de IGE si interfiere al desarrollo de las habilidades directivas.

#### **VI. CONCLUSIONES Y RECOMENDACIONES**

Después de la realización de la investigación para la detección de las habilidades directivas como lo son autoconocimiento, resolución de conflictos, liderazgo, comunicación, trabajo en equipo y toma de decisiones así como los estilos de aprendizaje en los estudiantes de IGE, se puede llegar a la siguiente conclusión, las habilidades directivas están muy relacionadas con los estilos de aprendizaje, en esta investigación el estilo de aprendizaje que más predomino fue el kinestésico por lo tanto las habilidades directivas están muy relacionadas ya que estas habilidades mayormente se adquieren llevándolo a la práctica, por lo tanto, se considera que es indispensable el hacer alianzas con los profesores para implementar estrategias relacionadas en la práctica de estas habilidades.

#### **VII. RECONOCIMIENTOS (O AGRADECIMIENTOS)**

En la realización de este proyecto fueron participes nuestros docentes quienes nos permitieron realizar las encuestas a los alumnos, así como los alumnos participes en la realización de las encuestas, y principalmente a nuestra asesora de la investigación, les doy mi más sincero agradecimiento.

#### **REFERENCIAS**

[1] Castro, S. (2005). Los estilos de aprendizaje en la enseñanza y el aprendizaje: Una propuesta para su implementación . 21.

[2] Mato. (1992). Los estilos de aprendizaje y su Consideración dentro. Caracas: IPC-UPEL.

[3] Tashakkori., y Teddlie. (2003). Handbook of mixed methods in social and behavioral research. Oaks California.

[4] Trinidad, G. C. (México). Estilos de aprendizaje y Modelo Educativo. Colegio de ciencias y humanidades, 3.

[5] Whetten, Cameron. (2005). Desarrollo de habilidades directivas. México D.F: Pearson Educación de México.

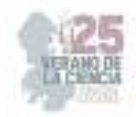

# **Estrategias didácticas aplicadas en la formación inicial de profesores durante el confinamiento por el covid-19**

GONZÁLEZ FRAGA, Juan David<sup>1</sup>, PIÑA MORENO, Claudia Nallely<sup>2</sup>

*1 Escuela Normal de Estudios Superiores del Magisterio Potosino, Plantel 01; Avenida San Carlos #345, Fraccionamiento San Ángel 2da Sección, C.P. 78120, San Luis Potosí́, S.L.P. gonzalez.juan@upnslp.edu.mx 2 Universidad Pedagógica Nacional Unidad 241; Italia #903, Fraccionamiento Providencia, C.P. 78390, San Luis Potosí́, S.L.P. nallely694@hotmail.com*

ID 1er Autor: Juan David, GONZÁLEZ FRAGA (ORC ID 0000-0003-2500-3681) ID 1er Coautor: Claudia Nallely, PIÑA MORENO (ORC ID 0009-0008-0627-6522)

*Resumen* — En este trabajo se presenta las dinámicas al interior de los entornos virtuales de aprendizaje y entre los sujetos educativos empleando diversidad de estrategias didácticas en el proceso de enseñanza y aprendizaje durante la pandemia causada por el COVID – 19; en el ajuste de los currículos y contenidos hacia una modalidad virtual, retomando las valiosas aportaciones de los docentes en formación pertenecientes a la Escuela Normal de Estudios Superiores del Magisterio Potosino, Plantel 01; quienes iniciaron su formación justo en el periodo de pandemia.

*Palabras clave* — Entornos virtuales de aprendizaje, estrategias didácticas, formación inicial de profesores.

*Abstract* — This report presents the dynamics within virtual learning environments and among educational actors using a diversity of didactic strategies in the teaching and learning process during the pandemic caused by COVID - 19; in the adjustment of the curricula and contents towards a virtual modality, taking up the valuable contributions of the teachers in training belonging to the Escuela Normal de Estudios Superiores del Magisterio Potosino, Plantel 01; who began their professional training right in the pandemic period.

*Keywords* — Virtual learning environments, didactic strategies, initial teacher training**.** 

## **I. INTRODUCCIÓN**

 El afirmar que vivimos en un mundo cambiante y que evoluciona a cada instante se ha convertido en lo que se podría denominar un 'cliché'; sin embargo, se debe de reconocer que efectivamente es un principio que gobierna tanto a nuestras vidas, así como a la naturaleza propia de la práctica educativa. En este proceso de un mundo en constante evolución surgen necesidades como un cambio de paradigma de la manera en la que se ha llevado a cabo la educación hasta el momento, lo cual representa un reto a afrontar. Para Fre ire (1998) [9], la educación debe partir de la realidad, lo que implica aceptar el reto de su transformación en busca del bien común.

 La pandemia causada por el COVID-19 nos dirigió directa e inmediatamente a un periodo de confinamiento en donde la educación se tuvo que reconfigurar haciendo visibles muchas de las problemáticas y deficiencias del sistema educativo. El periodo de confinamiento provocó el cierre de las escuelas y la implementación de un esquema educativo a través de las vías digitales en el cual las Tecnologías de la Información y

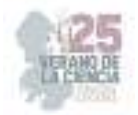

Comunicación –en adelante TIC- tomaron un papel protagónico y se volvieron parte esencial de la práctica educativa.

 Fue así hasta el primer trimestre del año 2020, puesto que, a partir de circunstancias críticas en el tema de salud, "la educación experimentó uno de los cambios más radicales en el sistema escolarizado de todos los niveles, departamentos, instituciones y campos en México y en el mundo; reconceptualizando abruptamente diseños, modelos, estructuras y gestiones" (Aran y Ríos, 2022, p. 107) [2].

Este proyecto de investigación se ocupa de indagar en las experiencias propias de los alumnos de sexto semestre de la Licenciatura en Educación Primaria pertenecientes a la Escuela Normal de Estudios Superiores del Magisterio Potosino, Plantel 01, con el fin de documentar las condiciones en que se suscitó el aprendizaje, identificando las estrategias didácticas y su aplicación en la formación inicial de profesores durante el confinamiento; para así concluir reflexionando sobre los efectos positivos en la creación de ambientes de aprendizaje sostenidos por las TIC durante este fenómeno mundial trascendental en todos los aspectos de la vida humana.

Por lo tanto, el propósito de la investigación consiste en indagar sobre las estrategias didácticas empleadas en la formación inicial docente durante el confinamiento por el COVID-19 con el fin de documentar la continuación del proceso formativo de los estudiantes normalistas durante la pandemia que permita, además, reflexionar sobre los efectos positivos en la creación de ambientes de aprendizaje, para lo cual se partió de la siguiente pregunta ¿Qué tipo de estrategias didácticas se emplearon en la formación inicial de profesores durante el confinamiento por el COVID-19 que permitieron la continuación de su proceso formativo y que resultaron con efectos positivos en la creación de ambientes de aprendizaje mediante el uso de las TIC?.

## **II. MARCO TEÓRICO**

Para la comprensión del objeto de estudio, a continuación, se desarrollan los principales conceptos empleados como aparato crítico que dan sustento a la investigación.

#### *A. Estrategias Didácticas*

De acuerdo con Tobón (2010) [17] las estrategias se refieren a un "conjunto de acciones que se proyectan y se ponen en marcha de forma ordenada para alcanzar un determinado propósito", en el campo pedagógico específica que se trata de un "plan de acción que pone en marcha el docente para lograr los aprendizajes" (p. 246). Son diversos los beneficios que aporta la implementación de estrategias didácticas adecuadas en la práctica educativa; en la figura 1 se muestran algunos:

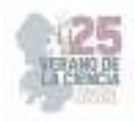

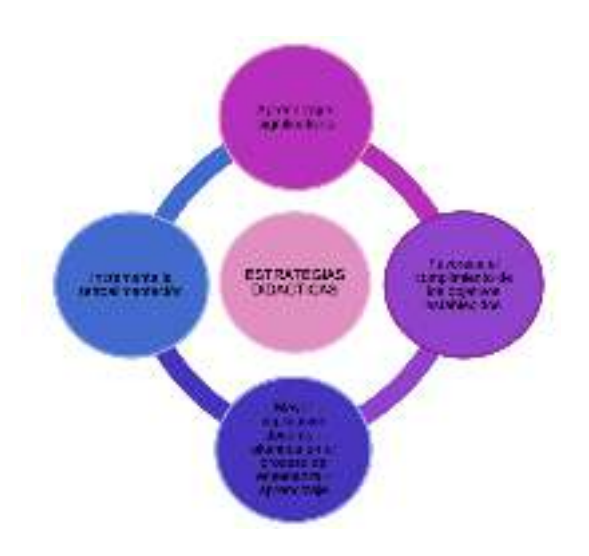

**Figura 1**. Beneficios en el uso y aplicación de estrategias didácticas. Fuente: Elaboración propia.

 Conforme a la aportación anterior se concibe a la estrategia didáctica como una herramienta que facilita el proceso de enseñanza y aprendizaje utilizada para desarrollar los contenidos de un programa, de acuerdo con Díaz Barriga (2010) [7], las estrategias son los medios y los recursos que se ajustan para lograr aprendizajes a partir de la intencionalidad del proceso educativo. Para efectos de esta investigación se asume el significado aportado por Tobón (2010) [17].

#### *B. Formación Inicial Docente*

 La formación docente es conocida como uno de los procesos que engloban todas las políticas y procedimientos enfocados en la preparación de profesores para la adquisición de los conocimientos, habilidades y actitudes necesarios para desarrollar de forma eficaz la labor docente, uno de los temas más controversiales en el ámbito educativo es la formación inicial docente; siendo esta percibida como área de conflicto al no existir consenso acerca de cuál es la mejor ruta para la preparación de docentes.

 Para complementar la definición de este término se toma la aportación de Ávalos y Matus quienes conceptualizan a la formación inicial docente como:

El conjunto de procesos académicos (enseñanza, aprendizaje e investigación) insertos en soportes institucionales, que tiene como objetivo específico preparar para la enseñanza, esto significa preparar para el diseño y manejo de contextos de aprendizaje, en función del desarrollo personal, social y el aprendizaje específico de los futuros alumnos, como también aprender y reaprender, personal y colectivamente, a lo largo del ejercicio docente (Ávalos y Matus, 2010, p. 25) [3].

#### *C. TIC en educación*

 Las TIC en la educación se refieren al conjunto de tecnologías de hardware y software que contribuyen al procesamiento de la información educativa, "se refiere a instrumentos utilizados para pensar, aprender, conocer, representar y transmitir a otras personas y otras generaciones los conocimientos y los aprendizajes adquiridos" (Coll y Martí, 2009, p. 623-655) [6].

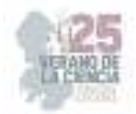

 De esta manera surge la educación virtual conocida como un elemento que permite desarrollar el proceso de enseñanza y aprendizaje a través de la implementación de las tecnologías de información y comunicación, donde así se puede llevar a cabo la labor educativa desde cualquier lugar sin necesidad de encontrarse de forma presencial con el maestro.

## **III. METODOLOGÍA**

 Este proyecto de investigación fue realizado desde la perspectiva metodológica de estudio de caso, "el estudio de caso es el estudio de la particularidad y de la complejidad de un caso singular, para llegar a comprender su actividad en circunstancias importantes" (Stake, 1998, p. 11) [16]. Basado en un enfoque cualitativo, permitiendo así la obtención de información precisa dando apertura a la generación de nuevos estudios alrededor de esta misma temática.

 En ese mismo sentido la técnica utilizada fue el grupo focal definido por Krueger y Casey (2000) [12], como una conversación discusión cuidadosamente diseñada para obtener las percepciones sobre una particular área de interés, que transcurre en un ambiente permisivo, semiestructurado*,* el instrumento que sirvió para la obtención de la información fue una entrevista semiestructurada, dicho instrumento estuvo distribuido en 4 categorías relacionadas a este tema con el fin de organizar la información de una manera óptima. Las categorías fueron las siguientes:

- a) Pandemia
- b) Formación inicial docente
- c) TIC
- d) Estrategias didácticas

 Para el logro del propósito planteado se utilizó como apoyo una grabadora de audio, una vez recabada la información y para el análisis de ésta se realizó la transcripción textual de la entrevista para posterior proceder con la codificación y categorización.

 Los participantes que conforman el caso fueron 11 alumnos del sexto semestre; 5 hombres y 6 mujeres pertenecientes a la Licenciatura en Educación Primaria, provenientes de la Escuela Normal de Estudios Superiores del Magisterio Potosino, Plantel 01 ubicado en San Luis Potosí, S.L.P.; estos estudiantes llevaron a cabo su proceso de inscripción a la Escuela Normal en el año 2020 e iniciaron su formación ya en tiempos de pandemia a través de una modalidad virtual.

 Para citar textualmente la información de los entrevistados, se utiliza la siguiente nomenclatura:

- Iniciales de sus apellidos y nombres; por ejemplo, GFJD
- Año en el que se realizó la entrevista; por ejemplo, 2023
- Página en la que se encuentra la cita textual en el archivo de Word; por ejemplo, p.1

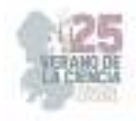

## **IV. RESULTADOS**

#### **Estrategias Didácticas: Entre Prácticas Tradicionalistas e Innovadoras**

 El colapso que ha caracterizado la pandemia causada por el COVID-19 alrededor del mundo es incalculable y como resultado ha generado cambios inimaginables en las dinámicas sociales contemporáneas, de aquí surge la transición tan compleja que se vivió al extraer el proceso de enseñanza y aprendizaje de los 4 muros de las aulas educacionales e insertarlo dentro de los hogares dejando claro que las y los profesores no sólo padecieron las dificultades pedagógicas propias de trasladar de emergencia la enseñanza a un entorno virtual, sino que tuvieron que reafirmar su papel como actores fundamentales del proceso educativo.

 Por otra parte , en consecuencia del quiebre que representó la falta de presencialidad en el acto educativo se hicieron notar sentimientos de incertidumbre e inseguridad en los estudiantes quienes apenas estaban por iniciar en su formación docente, es justo en este punto que se esperaba que las estrategias didácticas implementadas en el periodo de pandemia tuvieran ese carácter creativo e innovador; sin embargo, en algunas ocasiones no sucedió de esta manera y se siguieron poniendo en práctica estrategias que fortalecían las metodologías tradicionalistas que sólo fueron trasladadas a las pantallas de forma mecánica "Otros maestros utilizaban el resumen que también ya era muy tedioso porque eran libros digitales y se cansa la vista de estar leyendo" (MRAA, 2023, p. 24).

Es así como estrategias de este tipo que tienen años siendo reproducidas en las aulas volvían a aparecer acompañadas de las exposiciones catedráticas a través de las pantallas de los teléfonos celulares, tabletas o computadoras, donde los alumnos desempeñaban un papel de oyentes limitando la importancia de fortalecer el trabajo colaborativo con el fin de perfilar esquemas que redundaran en verdaderas comunidades de aprendizaje y redes de apoyo, según Monsalve y Monsalve (2015) [13], aún se presenta la resistencia de algunos profesores para implementar la tecnología optimizando los procesos de enseñanza y aprendizaje.

 De esta forma se afirma que la brecha no es sólo digital, sino también generacional, porque los docentes de mayor edad mostraron menos familiaridad en el uso de la red y la computadora promoviendo en los grupos actividades de uso común, "nos pedían organizadores gráficos: mapas mentales y conceptuales, se implementaba todo ese tipo de organizadores de información que ya sabíamos usarlos antes de la pandemia" (DAH, 2023, p. 25 - 26), esto como resultado de la carencia de competencias digitales para el trabajo en línea.

A partir de los datos empíricos se puede decir que aparecía dos tipos de estrategias didácticas, aquellas tradicionalistas empleadas comúnmente de manera presencial y aquellas innovadoras que impulsaban la motivación de los estudiantes, aunque también se puede reflexionar sobre aquellas estrategias didácticas que se pensaban innovadoras por el simple hecho de utilizar las TIC, pero que en realidad continuaban siendo tradicionalistas como las exposiciones que manifestaron los estudiantes ahora empleando el uso de presentaciones de Microsoft Power Point.

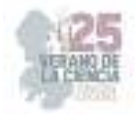

## **Transformación de las Prácticas Educativas a través de las Estrategias Didácticas**

 La inclusión de la computadora en el aula como herramienta de las TIC condujo a la creación de entornos virtuales de aprendizaje (EVA), y a su vez propició el desarrollo de actividades para afrontar los grandes desafíos del aprendizaje significativo mediante nuevas formas de trabajo emergentes de la educación durante el confinamiento causado por el COVID-19, que para efectos de esta investigación les denominamos estrategias didácticas; haciendo alusión a lo mencionado con anterioridad se sitúa una de las aportaciones de un participante de esta investigación, "algunos maestros nos pedían exposiciones y en presencial estaba acostumbrado al papel bond, entonces aquí nos tuvimos que forzar mucho a hacer presentaciones" (MMJL, 2023, p. 15).

De acuerdo con González, López y Martínez (2023) [10], las estrategias y recursos de aprendizaje a distancia estuvieron supeditados a las condiciones y tiempos de trabajo sincrónico mediante el uso de plataformas de comunicación virtual: Google Meet, Zoom, Microsoft Teams, además de incorporar las redes sociales por videollamada de WhatsApp y Facebook. Para Monsalve y Monsalve (2015) [13], los docentes están de acuerdo con el uso de herramientas tecnológicas para propiciar el aprendizaje significativo; en este caso manifiestan que la computadora y otros elementos permiten reforzar algunas temáticas impartidas en clase, innovar en las estrategias del proceso de enseñanza y aprendizaje, aumentar el nivel de motivación de los estudiantes a aprender.

La transformación educativa implicó dejar atrás aquellas prácticas tradicionalistas para potenciar la educación virtual; al analizar las nuevas formas de trabajo que las y los docentes en formación utilizaron a lo largo de este tiempo en pandemia se puede señalar que emergieron otras estrategias de aprendizaje de gran relevancia y de potencialidad innovadora que fueron percibidas como algo benéfico para los docentes en formación "Yo intentaba utilizar videos o diapositivas, era usar tu imaginación en una presentación para que fuera llamativa: videos, imágenes y juegos" (VFA, 2023, p. 20).

Una vez más haciendo notar que las prácticas educativas estuvieron en transformación y que gracias a este efecto se desarrollaron habilidades para potenciar la creatividad y la imaginación en la creación y presentación de material, otra aportación puntualiza "es un beneficio porque ahorita los trabajos normalmente nos lo piden todo en digital, a computadora, mitigando el uso papel" (VFA, 2023, p. 27), dejando en claro como las modificaciones generadas en el contexto de pandemia repercuten en la actualidad.

 Las tecnologías digitales pueden desempeñar un papel mediador para los participantes en sus intentos de alcanzar los objetivos de aprendizaje (Cabero-Almenara y Llorente-Cejudo, 2020, p. 31) [5].

#### **Las TIC como Ruta para la Aplicación de las Estrategias Didácticas**

 La migración de la educación presencial a la virtualidad durante la pandemia implicó el llegar a generar cambios profundos haciendo visible la relevancia de integrar la tecnología con el conocimiento de la disciplina y con saberes pedagógicos con el fin de que la tecnología sirva como eje transversal y articulador en la promoción del aprendizaje que va más allá del

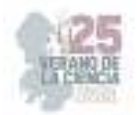

tema académico tal como lo señala un alumno participante de esta investigación, "aprendimos el uso de las tecnologías, a manipularlas, a verificar también sobre de donde sacamos la información y el conocer más plataformas" (MRAA, 2023, p. 26 - 27). Esto implicó, de manera repentina, deconstruir subjetividades en torno a la aplicación de TIC en las prácticas educativas y transformar el quehacer docente alineado, ahora, a la virtualización, (Olivares Parada et al., 2021) [15].

 Siguiendo el reporte del IESALC-UNESCO (2020) [11], no solo se tenía como exigencia la incorporación de las tecnologías sino era necesario crear o modificar procesos y que los agentes educativos pusieran en uso ciertas capacidades y habilidades para hacer frente a una situación que demandaba respuestas inmediatas; fueron múltiples las plataformas que se utilizaron para dar respuesta a este nuevo reto educativo, en esta investigación se señala, "creo que lo reglamentario era usar Classroom para las entregas de trabajos, y como medio de comunicación se hacía uso del Whatsapp (MMJL, 2023, p. 15), es así como se afirma que el punto crítico no reside solo en el uso de herramientas digitales, sino en explotarlas con fines didácticos a favor de los procesos de evaluación, enseñanza y aprendizaje abriendo paso a verdaderos entornos virtuales de aprendizaje.

 Conviene indicar que, en la investigación que aquí se realiza, se hace referencia al concepto de entornos virtuales de aprendizaje entendido por los sujetos informantes como la creación de espacios educativos virtuales, caracterizados por la participación y el intercambio de información y contenidos por parte de las personas participantes, para la construcción colaborativa de aprendizajes significativos.

Quesada (2013) [14] indica que Entorno Virtual de Aprendizaje (EVA) es el conjunto de entornos o espacios de interacción, sincrónica y asincrónica donde, con base en un programa curricular, se lleva a cabo el proceso enseñanza-aprendizaje, en respuesta a lo anterior un docente en formación puntualiza "para las videollamadas lo común era usar Google Meet" (MMJL, 2023, p. 15) haciendo referencia a la forma en que se propiciaban los espacios sincrónicos para dar continuidad con su formación.

 Todas estas plataformas mediadas por el Internet permitieron la conexión sincrónica, el envío y la recepción de archivos digitales, la transmisión de información, la organización de actividades, la retroalimentación y evaluación entre otras cosas.

#### **Estrategias Didácticas: Promotoras de Procesos Evaluativos**

 Resulta interesante la forma en que los profesores y estudiantes normalistas no desistieron ante las condiciones que trajo consigo la emergencia sanitaria, el uso de la tecnología requirió articularse con cambios profundos en la práctica pedagógica, debido a esto se asume que otro de los elementos de la práctica educativa que se vio altamente modificado de manera abrupta fue la evaluación; para el desarrollo de este tema se abordaran dos tipos de evaluación.

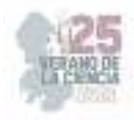

#### *A. Evaluación Formativa*

 Evaluación considerada parte sustancial en el proceso de enseñanza y aprendizaje, debido a que es definida como "un proceso mediante el cual se recaba información sobre el proceso de enseñanza y aprendizaje, que los maestros pueden usar para tomar decisiones instruccionales y los alumnos para mejorar su propio desempeño" (Brookhar, 2009, p. 1) [4].

Se destacan aportaciones referentes a este tipo de evaluación de algunos alumnos participantes que detallan: "me acuerdo de que teníamos una materia con una maestra donde la participación valía bastante, si no participabas era casi seguro que ibas a reprobar, y es más era más importante la participación que los mismos trabajos" (MMJL, 2023, p. 22 - 23), haciendo alusión a un proceso bilateral en donde tanto el docente como el alumno en formación fungen un rol activo en la práctica educativa, "designaban un tema, nos juntaban en equipo y luego exponíamos el tema, finalmente nos retroalimentaban" (MRAA, 2023, p. 21).

#### *B. Evaluación Sumativa*

 Esta evaluación se realiza al final del proceso de aprendizaje del curso y se traduce en exámenes; caracterizada por asegurar que las características de los estudiantes respondan a las demandas y metas educativas del sistema, mejor relacionada con la acreditación y respondiendo a una necesidad institucional, de tal modo que los sujetos informantes refieren, "también había algunos que ponían exámenes en línea al finalizar cada bloque" (MMJL, 2023, p. 21), o bien, "nos evaluaban por portafolios digitales que eran la evidencia de todos los trabajos que hacíamos en el curso" (VSDE, 2023, p. 21). Cumpliendo así la función de evaluar los aprendizajes logrados y la calidad de las tareas realizadas en función de los propósitos del programa de estudios.

## **V. CONCLUSIONES**

Si bien es cierto la llegada de la pandemia visibilizó grandes brechas en el sistema educativo existentes desde tiempo atrás; la gran preocupación se centró en la creación y adaptación de nuevos escenarios donde se construyeron nuevas prácticas educativas, abriendo paso a la reflexión de las problemáticas a las que se ha enfrentado la educación tomando en cuenta las diferentes voces para la construcción de una nueva normalidad educativa.

Esta aseveración se consideró aún más compleja puesto que para la mayoría de los sistemas educativos la pandemia concebida como un hecho inesperado y su prolongación aún más, condujeron a una toma de decisiones y establecimiento de acciones para dar continuidad a la escolarización de los estudiantes, como resultado de esto, para Elisondo (2021) [8], la situación de necesidad de uso de las tecnologías trajo consigo aprendizajes inesperados para muchos docentes y prácticas educativas transformadas.

Realmente resulta fácil que al hablar de educación en tiempos de pandemia todas las opiniones puedan girar en torno a aspectos negativos; sin embargo, han sido grandes los aprendizajes como resultado de la pandemia en el ámbito educativo.

Pese a que se ha incrementado el uso de las TIC en los últimos años, la contingencia obligó a dar el salto y con ello las oportunidades de aprendizaje en relación con su uso, un

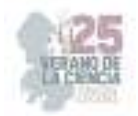

aprendizaje obligado desde la necesidad, mismo que en suma nos ha llevado a una evolución tecnológica (Acosta Núñez et al., 2017; Gargallo Castel, 2018) [1].

En conclusión, las estrategias didácticas que se lograron identificar durante la pandemia por COVID-19 que permitieron dar continuidad a la formación inicial de profesores destacan la necesidad de profesionalizar a los profesores y estudiantes normalistas sobre el uso e implementación de las TIC, lo que permitirá en este escenario presencial postpandemia continuar la implementación de recursos tecnológicos que favorezcan verdaderas prácticas innovadoras en la cotidianidad de las aulas y clases presenciales.

## **VI. RECONOCIMIENTOS**

Expreso mi agradecimiento a la Universidad Pedagógica Nacional Unidad-241 por gestionar estos espacios que brindan la oportunidad de desarrollar y fortalecer habilidades en investigación; también al Dr. Juan David González Fraga, investigador perteneciente a la Escuela Normal de Estudios Superiores del Magisterio Potosino, Plantel 01, por su acompañamiento y asesoría en la realización de esta estancia de verano culminada con el presente informe.

## **REFERENCIAS**

- [1] Acosta Nuñez., J. N; Parrales-Poveda, M. L. & Arcos-Coba, A. P. (2017). Aplicación de las herramientas TICs en el proceso enseñanza-aprendizaje. Revista científica dominio de las ciencias, 3(2), 827-840. https://dialnet.unirioja.es/descarga/articulo/6325890.pdf
- [2] Aran, A., Gutiérrez, L., Ríos, L., Magallanes, A., Méndez, R., Corral, S., Coord. Sandoval, J., Cervantes, E. (2022). *Formación docente en tiempos de COVID-19. Desafíos y propuestas.*  Volumen.4, Editorial: Investigar, intervenir y evaluar en educación: Ciudad Juárez, Chihuahua, México. Recuperado de: https://elibros.uacj.mx/omp/index.php/publicaciones/catalog/book/214
- [3] Ávalos, Beatrice y Claudia Matus (2010), *La FID en Chile desde una óptica internacional. Informe nacional del estudio internacional IEA TEDS-M,* Santiago de Chile, Ministerio de Educación.
- [4] Brookhart, Susan M. (2009). "Editorial", Educational Measurement: Issues and Practice, vol. 28, núm. 1, pp. 1-2.
- [5] Cabero-Almenara, Julio y Carmen Llorente-Cejudo (2020), "covid-19: transformación radical de la digitalización en las instituciones universitarias", Campus Virtuales, vol. 9, núm. 2, pp. 31.
- [6] Coll, C. y Martí, E. (2009). La educación escolar ante las nuevas tecnologías de la información y la comunicación. Madrid, Alianza.
- [7] Díaz Barriga Arceo, Frida y Hernández Rojas, Gerardo (2010). Estrategias Docentes para un aprendizaje significativo. Una interpretación constructiva. McGraw Hill. México; D.F.
- [8] Elisondo, Romina. (2021). Transformaciones en las prácticas educativas en contextos de COVID-19. Percepciones de un grupo de docentes argentinos. Revista Actualidades Investigativas en Educación, 21(3), 1-31. https://doi.org/10.15517/aie.v21i3.48180
- [9] Freire, P. (1998). Pedagogía de la autonomía. Saberes necesarios para la práctica educativa. México: Editorial Siglo XXI.
- [10] González, López y Martínez. (2023). Estrategia de Gestión Académica en las Instituciones Formadoras de Docentes durante la Pandemia: El Caso de San Luis Potosí. En Tapia, F., Robalino, M., Crespo, C., Páez, R., *X Encuentro Internacional Red Kipus. La docencia en tiempos de pandemia y postpandemia: aprendizajes, aportes y desafíos*. *Libro de resúmenes*. (pp. 255- 261). Quito, Ecuador: Editorial Universidad Tecnológica Indoamérica. Quito, Ecuador, 2023.

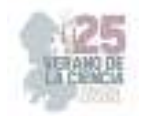

- [11] IESALC-UNESCO (2020), covid-19 y educación superior: De los efectos inmediatos al día después. Análisis de impactos, respuestas políticas y recomendaciones, Santiago de Chile.
- [12] Krueger, R. A., & Casey, M. A. (2000). Focus groups: A practical guide for applied researchers (3.a ed.). Thousand Oaks, CA, EE. UU.: Sage.
- [13] M. Monsalve, y., Monsalve, C. (ED.). (2015). "La inclusión de la computadora en el aula por docente de quinto grado de básica primaria como herramienta para propiciar el aprendizaje significativo en los estudiantes". Recuperado de http://www.scielo.org.co/pdf/ean/n79/n79a04.pdf
- [14] Quesada, A. (enero-junio, 2013). Aprendizaje colaborativo en entornos virtuales: los recursos de la Web 2.0. **Revista de Lenguas Modernas**, (18), 342.
- [15] Olivares-Parada., Gerson, Olivares-Parada., Paola., y Parada-Rico, Doris. (2021). El contexto de la Covid-19 como espacio para repensar la virtualización educativa en docentes universitarios. Revista Educación y Humanismo, 23(40), 1-17. https://doi.org/10.17081/eduhum.23.40.4276
- [16] Stake, R. (1998). Investigación con estudio de casos. Madrid: Morata. https://www.uv.mx/rmipe/files/2017/02/Investigacion-con-estudios-de-caso.pdf
- [17] Tobón, Tobón M (2010). Formación integral y competencia, Pensamiento Complejo, diseño curricular y didáctica. ECOE. Bogotá Colombia.

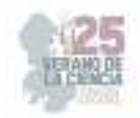

## **Saberes didácticos del profesor en la implementación de ova merge**

## CULEBRO TELLO, Rafael Benjamín<sup>1</sup>, HERNÁNDEZ MOCTEZUMA, Juan Manuel<sup>2</sup>

*1 Universidad Pedagógica Nacional. Italia #903 fraccionamiento providencia,78390, San Luis Potosí, S.L.P. culebro.benjamin@upnslp.edu.mx*

*2 Universidad Pedagógica Nacional. Italia #903 fraccionamiento providencia,78390, San Luis Potosí, S.L.P. moctezumamanu97@gmail.com*

ID 1er Autor: Rafael Benjamín, CULEBRO TELLO (ORC ID 0000-0002-7734-5918)

ID 2er Coautor: Juan Manuel, HERNÁNDEZ MOCTEZUMA (ORC ID 0009-0004-3081-9436)

*Resumen* — El presente informe constituye un estudio de caso instrumental [1] en el contexto de un taller para profesores sobre el codiseño de Objetos Virtuales de Aprendizaje MERGE (OVAM). Se empleó como técnica de investigación el *guion narrativo*, distribuido en momentos clave del taller, se obtuvieron escritos anecdóticos para recuperar los saberes de los participantes sobre la implementación de OVAM. Los datos obtenidos fueron procesados en matrices clásicas desde la perspectiva de análisis de contenido con apoyo del software quality research QDA miner 1.4. freeware. Los saberes didácticos del profesor tienen una conexión contextual, formativa y pedagógica incorporados en ciclos de significación: para sí, para con los demás y para con el ámbito de la práctica.

*Palabras clave* — saberes de profesor, realidad aumentada, OVA, didáctica.

*Abstract* — I This report is an instrumental case study [1] in the context of a workshop for teachers on the co-design of MERGE Virtual Learning Objects (OVAM). The narrative script was used as a research technique, distributed at key moments of the workshop, anecdotal writings were obtained to recover the knowledge of the participants about the implementation of OVAM. The data obtained were processed in classic matrices from the perspective of content analysis with the support of quality research QDA miner 1.4 software. freeware. The teacher's didactic knowledge has a contextual, formative and pedagogical connection incorporated into cycles of meaning: for himself, for others and for the field of practice.

*Keywords* — teacher knowledge, augmented reality, OVA, didactics.

## **I. INTRODUCCIÓN**

Durante este espacio del Verano de la Ciencia, fue posible ser parte tanto desde lo teórico como lo practico en la construcción de un taller, en el cual se propuso una herramienta pedagógica, misma que consideraba diversos factores para que se diera un aprendizaje significativo, tanto para el alumno, así como para el docente. Estos son: la era digital en la que como sociedad nos vemos inmersos de una u otra manera, así como el contexto socio cultural y económico, en el que abordamos esta necesidad de crear espacios de mayor diversidad e impacto para el proceso educativo, con la finalidad de encontrar una función cuasi universal en su aplicación.

La realidad aumentada, se presentó como una herramienta digital para promover un aprendizaje guiado a través de navegar e interactuar con diversas fuentes en la web, mediante enlaces propuestos a partir de la plataforma en la que se diseñó, la plataforma que se utilizó para esto fue *CoSpaces*, en la misma se nos permitía crear mediante varias opciones, tanto de caracteres, ambientes y la posibilidad de introducir archivos de video y

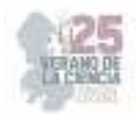

sonido, un espacio de realidad aumentada, en el cual se trabajarían diversos temas correspondientes al nivel primaria. Para lograr realizar dichos espacios se proponía considerar aspectos que se pueden observar mediante la práctica docente, como lo son el conocimiento que se tiene del tema por parte de los alumnos, así como el conocimiento que se debe trabajar, esto en referencia a los temas que se exponen en las clases, establecido por lo que marca el plan de trabajo diseñado por la SEP, y finalmente el conocimiento que se pretende promover, lo que denominamos como el escalado de contenido.

La realidad educativa que se nos mostró a través de los docentes participantes dio la opción realizar el espacio virtual propuesto bajo el supuesto de una realidad idealizada, para cada tema que se dispuso a trabajar. Lo que genero diversas observaciones por parte de los docentes, con respecto a cada escenario educativo que se consideró, creando a su vez diversos cambios de perspectiva que enriquecían los detalles y áreas de oportunidad, buscando la manera más propicia para utilizar cada OVAM propuesto. Se tuvo la oportunidad de trabajar con lenguajes de programación bastante intuitivos, los cuales facilitaban de manera sustancial la realización de cada espacio interactivo, a su vez la formulación del escenario a partir de lo que la pedagogía propone para un aprendizaje significativo, estrategias como planeaciones o un guion de la propuesta, mediante las cuales se nos permita utilizar cada una de las opciones que se nos daba en la plataforma, para conseguir la mejor versión de la herramienta digital para cada contexto en el que se encuentre.

En consideración a este panorama socioeducativo es necesario indagar y documentar los procesos de construcción, desarrollo y significación de los saberes del profesor en el contexto de implementación de una política educativa que lo invita a colaborar en el codiseño curricular (interacción con programas sintéticos y analíticos), implementar una serie de metodologías (ABP con filosofía STEM) y contenidos centrados en las necesidades y condiciones del estudiante, fomentando la autonomía, creatividad, y la capacidad crítica, para que puedan constituirse como ciudadanos activos y comprometidos con su entorno. En el contexto de este planteamiento se define la siguiente pregunta de investigación: ¿Cómo se configura el saber del profesor desde su experiencia narrativa en la implementación de un OVAM? Esta pregunta central permite establecer los siguientes propósitos de investigación:

- Identificar los componentes sociales, cognitivos y conceptuales que configuran lo que identifican como saberes docentes.
- Documentar la vivencia de la experiencia (Larrosa, 2009) de los profesores en la implementación de OVAM.
- Identificar en las narrativas los procesos deconstructivos de la práctica docente, en el sentido de ambigüedad y contradicción desde la vivencia de los componentes curriculares

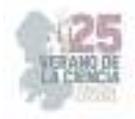

#### **II. MARCO TEÓRICO**

El saber pedagógico del profesor se refiere al conocimiento teórico y práctico sobre la enseñanza y el aprendizaje; este se caracteriza por: Conocimiento de los contenidos, Conocimiento pedagógico general, Conocimiento del contexto educativo Conocimiento práctico, Conocimiento reflexivo. Para Tardif [2] el "saber docente es un saber plural, formado por una amalgama, más o menos coherente, de saberes procedentes de la formación profesional y disciplinarios, curriculares y experienciales"; Estos, en la lógica sobre el desarrollo del profesor, *las cuatro edades del profesionalismo,* en Hargreaves [3], se desarrollan en diversos momentos de la formación inicial y continua.

El saber del profesor es la concreción de la realidad social; Tardif [2] comenta al respecto: "Los saberes de un profesor son una realidad social materializada a través de formación, programas, prácticas colectivas, disciplinas escolares, pedagogía institucionalizada, etc., y son también, al mismo tiempo, los saberes de él". El profesor es un dispositivo discursivo que produce un conjunto de representaciones desde donde interpreta, comprende y orienta su práctica; con el potencial de pensar la articulación entre lo que sabe cómo actor y su saber individual. Generar estos espacios de reflexión sobre el saber es necesario considerar hilos conductores de significatividad:

•El saber y el trabajo: estar en servicio deja marcas, huellas, heridas e incorpora elementos a la identidad personal y profesional; el saber sobre el trabajo es en realidad un cuerpo de múltiples formas de simbolización y operativización.

•Diversidad del saber: es el compuesto heterogéneo de variadas fuentes.

•Temporalidad del saber: enseñar supone aprender a enseñar, o sea, aprender a dominar progresivamente los saberes necesarios para la realización del trabajo docente.

•La experiencia como fundamento del saber: la experiencia laboral es un espacio en el que el maestro aplica saberes, en esta acurren: reflexividad, recuperación, reproducción, reiteración de lo que se sabe en lo que se sabe hacer, a fin de producir su propio estilo de docencia.

En que respecta a la demanda social sobre el saber del profesor se espera: "… que responda a criterios de calidad y competitividad, y que desarrolle competencias laborales acordes con el nuevo escenario económico-social, siendo monitoreada por sistemas estandarizados de evaluación de resultados", como lo refiere Cárdenas [4]. Hay una preocupación sobre la capacidad profesional para cumplir con sus tareas de formación y que en el contexto de la implementación de políticas educativas se priorizan condiciones para transformar la profesión.

En la opinión de Cárdenas, et. Al [4] el principal obstáculo es la desvinculación de la oferta de formación inicial y continua sobre el papel del profesor y las condiciones que demanda la política educativa para realizar su trabajo; sin embargo, el trabajo del profesor ofrece formas de producción de conocimientos y un saber acumulado; finalmente la revisión que Cárdenas, et. Al, [4] hacen sobre la relación entre la práctica profesional y el objeto de la pedagogía en el saber del profesor es que cuentan con una estrecha relación en la producción de conocimiento, desde la noción de episteme de Foucault [7] [8], en la que se establece una relación entre el saber, el discurso y el contexto, a manera de un conjunto de configuraciones

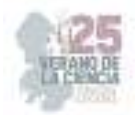

del discurso pedagógico: "Sería un saber, social, ideológico, colectivo, empírico; un saber que permite un desempeño en la situación educativa cotidiana; por tanto, un saber no metódico. Este saber se expresaría en los espacios relacionales y discursivos del profesorado" [4]. En consideración a esta postura el profesor es un sujeto de conocimiento y un saber hacer que se construye desde su propia práctica, otorgándole estructura y sentido; como práctica social, constituye un capital simbólico que puede accederse a este a través de las representaciones como formas de apropiación de la realidad, organizadas en categorías [5].

Este capital simbólico se constituye desde la experiencia del profesor; Skliar, Larrosa [6], comentan, pensar en la experiencia es pensar en posibilidades en el campo educativo siempre y cuando seamos precisos sobre lo que estamos pensando… "podríamos decir que la experiencia es "eso que me pasa". No eso que pasa, sino "eso que me pasa". Este posicionamiento nos hace asumir que la experiencia radica en dos categorías básicas: 1) El "eso", principio de alteridad o exterioridad; 2) El "me pasa", principio de subjetividad o reflexividad. La experiencia es un acontecimiento contextual [6] que se encuentra fuera de la voluntad de los profesores, eso que pasa, al contrario de, eso que me pasa, la experiencia es la aparición de "algo", "alguien", "eso" en un acontecimiento fuera de mí, no es mi propiedad, ni mis ideas, sentimientos, no es previamente captura por mis ideas, ni palabras, ni por mi saber, ni voluntad. La experiencia es esa exterioridad del acontecimiento que no es interiorizada, se mantiene en alteridad, irreductible a mis palabras, sentimientos, saber, poder, voluntad.

Sin embargo, "eso que me pasa" [6], lo que pasa por mí, la experiencia es exterior pero el lugar de la experiencia soy yo; la experiencia es "mí" cuando entran: mis palabras, ideas, representaciones, saber, poder, voluntad, donde la experiencia tiene lugar. La experiencia en el "mí" es un movimiento de ida y vuelta al encuentro con el acontecimiento, la experiencia afecta al "mí", el sujeto de experiencia se enajena se altera con el acontecimiento; el sujeto "permite" que "algo pase", uno hace y padece su propia experiencia, el sujeto hace de la experiencia su transformación, forma y transforma, el resultado de la experiencia, no es el saber o el poder sino la formación y la transformación, en el sentido la experiencia propone sujetos de la formación no del aprendizaje, la marca. El aspecto reflexivo de la experiencia, como dispositivo auto conversacional del profesor es la máquina que permite recuperar el conjunto de construcciones simbólica que dan significado y sentido a su práctica.

## **III. METODOLOGÍA**

La perspectiva metodológica se fundamenta en el estudio de caso instrumental, Stake [1] lo define: "La finalidad de este estudio de casos instrumental es comprender otra cosa"… el estudio de casos es un instrumento para conseguir algo diferente a la comprensión concreta ;esta postura metodológica permite asumir el hecho de que el caso es el pretexto para identificar un fenómeno consecuencia de su estudio, la otra cosa es producto del caso, el diseño permite profundizar en el aspecto fenoménico, el instrumento, un dispositivo que permite al investigador extender la trama sobre el objeto del saber docente. La ruta metodológica propuesta para esta investigación se resume con los siguientes pasos: 1) contextualización del escenario, 2) Definición de las dimensiones para constituir el caso, 3)

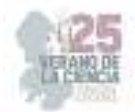

Definición del caso, 4) caracterización, muestreo, y aplicación de los instrumentos, 5) contraste entre el dato obtenido y el caso, 6) Reporte de hallazgos. El caso se integra con los siguientes elementos:

- Contextualización del escenario de interacción: Un Taller para profesores de educación primaria que laboran en un contexto rural en el ámbito de el codiseño establecido por el cambio curricular de la nueva escuela mexicana (NEM)
- Los sujetos y sus interacciones: Profesores en proceso de consolidar un estilo de docencia, como lo refiere Hargreaves [3], entre los 5 y 15 años de servicio; de educación pública, foráneos y multigrado, cumpliendo funciones de docencia.
- La manifestación del saber del profesor. Narrativas, la herida y su desconstrucción.

La técnica consistió en la recuperación de narrativas de los profesores como evidencia de un ejercicio de problematización sobre la implementación ODAM, presentado en momentos sobre el desarrollo del taller. Las narrativas fueron procesadas en cuatro pasos, empleando matrices de análisis para la construcción de categorías sociales, intermedias y de investigación; tomando como fundamento metodológico la propuesta de Bertely [7] para el procesamiento de dato; los datos permitieron elaborar micro ensayos que constituyeron los hallazgos de la investigación.

#### **IV. RESULTADOS (El procesamiento del dato)**

Los datos se recuperaron de porciones narrativas. Estos textos se construyeron en tres momentos del taller (inicio, desarrollo al cierre) y se empleó una pauta con temas que se debía considerar par su redacción; en total se recuperaron 15 instrumentos, sometidos a un proceso de selección por conveniencia para verificar que cumplieran con criterios de calidad en su redacción y contenido; al final fueron aptos 10, estos se sometieron a un proceso de selección y subrayado sobre 7 criterios para recuperar discursos, posterior se procedió a la clasificación en una matriz analítica, la construcción de categorías relacionadas con la configuración del saber, con estas se elaboraron micro ensayos y se procedió a identificar hallazgos. Los datos quedaron organizados como se muestran en la figura 1. Muestra de matriz analítica de porciones discursivas:

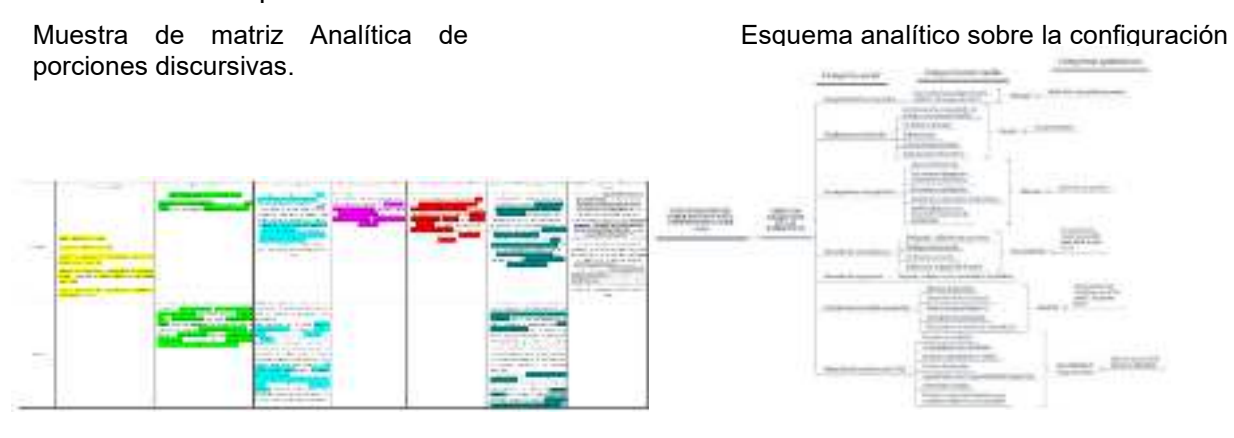

**Figura 1.** Recorte a manera de muestra de la matriz analítica empleada para organizar los datos.

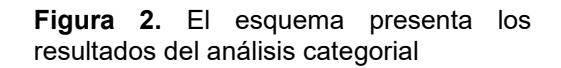

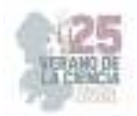

El criterio para elaborar las categorías parte de dos consideraciones conceptuales revisadas en Larrosa [6] y Tardif [2]. El saber profesional es jerarquizado sobre el conflicto cognitivo, las tensiones, dilemas y contradicciones para ubicarlos en diferentes planos en función a la utilidad en la enseñanza; por su parte Larrosa complementa con los aspectos: *Finitud, Pasión, Singularidad, Sensibilidad* como elementos de la experiencia, de cierta forma Larrosa responde a Tardif en la reflexión: …Por ejemplo, ¿se sirven de todos esos saberes de la misma manera? ¿Privilegian ciertos saberes y consideran periféricos, secundarios o accesorios otros? ¿Valoran unos saberes y desprecian otros? ¿Qué principios rigen esas jerarquizaciones?... La experiencia es saber sobre el trabajo del saber. En consideración a esta perspectiva se presenta la figura 2. Esquema analítico sobre la configuración del saber.

## **V. CONCLUSIONES**

El saber se configura en la medición de una red de inercias institucionales, la función del profesor se disloca, ya no consiste en formar individuos, sino en responder a la lógica de los aparatos institucionales; Tradif [3] comenta sobre estar inercias: "En vez de formadores, serían mucho más informadores o transmisores de informaciones potencialmente utilizables por los clientes escolares". El saber del profesor se configura en el entrecruce de fuerzas, tendencias, dinámicas y dispositivos; sin embargo, el saber es una herida que se sufre [6], genera un espacio de *hipereflexión* para reconocer lo que no se sabe, es un ejercicio deconstructivo de la incongruencias entre el discurso oficial y la realidad escolar; esta dimensión *hiperreflexiva,* basada en el reconocimiento de los que no se sabe, lo que no se puede decir, o hacer es producto de la experiencia con las convocatorias institucionales, constituye un área de oportunidad para incorporar modelos de reflexión sobre la práctica docente; como ejemplo, la dimensión del saber pedagógico Cárdenas, Soto, Dobbs, Bobadilla [4] concluyen: "Conjuntamente, el saber pedagógico se construye en la experiencia de "mirarse" a sí mismo como profesor y como la persona que se es".

## **VI. RECONOCIMIENTOS**

Expreso mi agradecimiento a la Universidad Pedagógica Nacional de San Luis Potosí y al CONACyT por las facilidades y el apoyo otorgado para la realización de la estancia de verano.

## **REFERENCIAS**

[1] R. Stake. Investigación con estudio de casos*.* Marid: Morata, pp. 17, 1999.

[2] M. Tardif. Los saberes del docente y su desarrollo profesional. Narcea, S.A. de Ediciones, Madrid, pp. 14-37. 2014.

[3] A. Hargreaves. Cuatro edades del profesionalismo y el aprendizaje profesional. Seminario internacional sobre formación inicial y perfeccionamiento docente. Santiago de Chile. 1996 [4] A. Cárdenas Pérez, A. Soto-Bustamante, E. Dobbs-Diaz Bobadilla Goldschmidt. M.). El saber pedagógico: componentes para una reconceptualización. Educ. Vol. 15, NO. 3, pp.479-496, 2012.

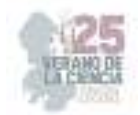

[5] S. Calonge. Representaciones sociales y prácticas pedagógicas no formales. Revista de pedagogía en: Disponible en:

http://www.scielo.org.ve/scielo.php?script=sci\_arttext&pid=So79897922002000100005&lg= es&nrm=iso&tlng=es. [consultado en 2023]

[6] C. Skliar, J. Larrosa. Experiencia y Alteridad en Educación. Argentina: Homo Sapiens Ediciones, pp. 14-29, 2009.

[7] M. Bertely. Conociendo nuestras escuelas. Un acercamiento etnográfico a la cultura. México, Paidos. 2000.

[8] M. Foucault. Las palabras y las cosas. Madrid: Siglo XXI. 1997.

[9] M. Foucault. La arqueología del saber. México: Siglo XXI. 1982.

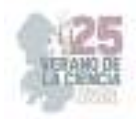

# **Aprendizajes y problemas de la formación inicial durante el acompañamiento de la práctica docente en escuelas primarias de San Luis Potosí**

GONZÁLEZ FRAGA, Juan David<sup>1</sup> PUERTA SANDOVAL Estrella Guadalupe<sup>2</sup>

<sup>1</sup> Escuela Normal de Estudios Superiores del Magisterio Potosino; Avenida San Carlos #345, Fraccionamiento *San Ángel 2da Sección, C.P. 78120, San Luis Potosí, S.L.P. gonzalez.juan@upnslp.edu.mx 2 Escuela Normal de Estudios Superiores del Magisterio Potosino; Avenida San Carlos #345, Fraccionamiento San Ángel 2da Sección, C.P. 78120, San Luis Potosí, S.L.P. estrellapuerta1@gmail.com*

ID 1er Autor: Juan David, GONZÁLEZ FRAGA (ORC ID 0000-0002-4458-9014) ID 1er Coautor: Estrella Guadalupe, Puerta Sandoval (https://orcid.org/0009-0008-9800-5059)

*Resumen* — En el presente informe se da a conocer a conocer la experiencia del acompañamiento que se llevó a cabo en diversas escuelas primarias del estado de San Luis Potosí en las que participaron los estudiantes normalistas de octavo semestre pertenecientes a la Escuela Normal de Estudios Superiores del Magisterio Potosino, Plantel 01 durante su jornada de prácticas profesionales, con el propósito de indagar más sobre las estrategias compartidas por el docente titular denominado acompañante y los aprendizajes y problemas que se presentaron en el proceso de acompañamiento de la práctica docente.

*Palabras clave* — Acompañamiento Pedagógico, Acompañamiento In Situ, práctica docente, estrategias de acompañamiento, formación de docentes. *Abstract —* This report discloses the experience of the accompaniment that was carried out in various elementary schools in the state of San Luis Potosí in which the eighth-semester normal students belonging to the Normal School of Higher Studies of the Potosino Teachers participated. , Campus 01 during their professional internship day, with the purpose of inquiring more about the strategies shared by the titular teacher called accompanist and the learning and problems that arose in the process of accompaniment of the teaching practice.

*Keywords — Pedagogical accompaniment, In Situ Accompaniment, teaching practice, accompaniment strategies, teacher training.Summary* —

#### **I. INTRODUCCIÓN**

El acompañamiento pedagógico se ha considerado como un proceso estratégico que es poseído por un saber que tiene un docente el cual tiene la tarea de transmitirlo para aquellas personas que van por la misma misión, en este caso, la atención de los estudiantes en el centro escolar.

Para Martínez y González (2010) [1] el acompañamiento pedagógico es el proceso por el cual se van satisfaciendo las necesidades de los futuros docentes con el fin de elevar la calidad educativa.

La formación inicial es la etapa formativa anterior al desempeño de la profesión docente, encaminada a favorecer y desarrollar las capacidades, disposiciones y actitudes de los profesores, con el fin de prepararles y facilitarles la realización eficaz de su tarea.

En las diversas escuelas se han planteado por parte del docente en formación desconformidades, problemas, como también algunas estrategias que les han ayudado en su proceso de práctica profesional

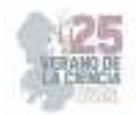

Durante el proceso del acompañamiento se han visto diferentes tipos de problemas dentro del aula de clases, que han provocado dificultades en el proceso de aprendizaje de los alumnos, sin embargo, en algunos de los docentes en formación se tuvieron que enfrentar a diferentes retos no solo en la enseñanza de los alumnos si no que en la forma que trabajaba el maestro titular y en la institución en general.

Por lo tanto, la presente investigación surge a partir del interés por indagar en los estudiantes normalistas sobre el proceso de acompañamiento pedagógico que reciben du los docentes titulares de educación básica que se ubican en las escuelas primarias, de ahí que el propósito consiste en analizar los aprendizajes y problemas que enfrentaron los estudiantes en su formación inicial durante el proceso de acompañamiento, partiendo de la siguiente pregunta ¿Cómo fue el proceso de acompañamiento de los estudiantes normalistas durante sus jornadas de práctica profesional y qué aprendizajes y problemas enfrentaron que les permitió crecer profesionalmente en su formación inicial docente?

## **II. MARCO TEÓRICO**

El acompañamiento pedagógico en la educación se encarga de enfatizar la relación entre docente en formación y el maestro titular al desarrollar sus capacidades de manera conjunta. Se pretende que el docente titular comparta experiencias, estrategias y potencie sus habilidades permitiendo concepciones de sí mismo. Por lo tanto, a dar a conocer y dedicarse a compartir conocimientos y habilidades es importante que tengan una buena relación sin afectar el aprendizaje de los alumnos.

Por lo tanto, el acompañamiento se comprende como:

…un trayecto complejo hacia las profundidades de las propias necesidades, potencialidades y capacidades profesionales, confrontadas por la colectividad de miradas internas y externas que acceden a nuestras prácticas para conocerlas, comprenderlas, apreciarlas y trastocarlas de modo que puedan orientarse cada vez más hacia la cualificación de lo que se es, se hace y se vive como persona y como docente en contextos formales de aprendizajes (Urbieta, 2005, pag.14) [2].

De acuerdo a Montero (1996) [3] se reconocen aspectos importantes de la formación inicial caracterizándola como una etapa destinada a preparar a los futuros docentes para el ejercicio de la función de la enseñanza. Aunque se reconoce como una etapa corta y limitada, con valor propedéutico e insuficientemente valorado, sus condiciones a la profesionalización son, por tanto, limitadas pero imprescindibles. De acuerdo con lo anterior considero que la formación inicial debe de tener profesores con bases pedagógicas y didácticas que les permitan poner en práctica los principios pedagógicos en que sustenta el modelo educativo y las políticas educativas nacionales del propio sistema educativo.

Es por ello que, el período denominado como Jornadas de Prácticas es una pieza importante dentro de la formación inicial, de acuerdo con Zabalza (1990) [4]toda vez que en él se inicia el proceso de aproximación a situaciones reales de enseñanza y aprendizaje que tienen varios propósitos a la vez, sirven de punto de referencia y contraste, para aplicar y revisar conocimientos teóricos ofrecidos desde las diversas disciplinas del plan de estudios. A pesar de la importancia que ha cobrado el desarrollo profesional continuo del profesorado, no ha logrado un impacto sostenible en el mejoramiento de la calidad de la enseñanza (Vaillant, 2015) [5]. Una de las principales razones es la tendencia a promover únicamente "intervenciones" esporádicas, comúnmente a cargo de expertos o instituciones externas que poco han sabido responder a las reales necesidades formativas del profesorado (Vaillant y Marcelo, 2015) [6].

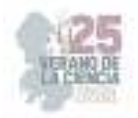

## **III. METODOLOGÍA**

Para el desarrollo de la investigación se utilizó el método de estudio de caso propuesto por Stake (1999) [7] con enfoque cualitativo orientado a la práctica educativa al recuperar información sobre el proceso de acompañamiento pedagógico en las escuelas primarias del estado de San Luis Potosí.

De acuerdo a Yin (1994) [8] una investigación de estudio de caso trata exitosamente con una situación técnicamente distintiva en la cual hay muchas más variables de interés que datos observacionales; y, como resultado, se basa en múltiples fuentes de evidencia, con datos que deben converger en un estilo de triangulación; y, también como resultado, se beneficia del desarrollo previo de proposiciones teóricas que guían la recolección y el análisis de datos.

Para la obtención de la información, se realizó un grupo focal mediante un guión de entrevista con preguntas semiestructuradas, donde participaron diez estudiantes de octavo semestre de la Licenciatura en Educación Primaria.

El cuestionario semiestructurado se conformó por diez preguntas mediante las cuales se interrogaba a los participantes acerca del proceso de acompañamiento durante sus prácticas profesionales.

Después de haber obtenido la información mediante la grabación de audio se realizó la transcripción de la entrevista para poder obtener datos empíricos que permitieran la creación de categorías y subcategorías de manera inductiva para poder llegar a los resultados.

Las categorías que se pudieron construir son las siguientes:

- Iniciativa pedagógica: Consejos profesionales, disponibilidad y carencia de acompañamiento.
- Comunicación: Efectiva e ineficiente
- Aprendizaje: de experiencia, mutuo, observación
- Dificultades: Alternativas, participación
- Actitud: Plantilla docente.

Para poder presentar los datos empíricos de los sujetos informantes a manera de citas textuales se presentarán de la siguiente manera:

- $\bullet$  Iniciales de sus apellidos y el nombre (PSEG)
- Año en el que se realizó la entrevista: 2023
- Página donde se encuentra a cita textual.

El estudio de caso se baso en el acompañamiento insitu en la formación inicial de las alumnas tomando en cuenta cual fue el proceso de acompañamiento y como fue el apoyo con el docente titular adaptándose al aprendizaje y características de los alumnos.

#### **IV. RESULTADOS**

De acuerdo con el análisis de la información obtenida por parte de las alumnas que conformaron el estudio de caso, se procedió a identificar las problemáticas, estrategias y fortalezas que se presentaron y que a continuación se mencionan:

*a) Iniciativa pedagógica y estrategias brindadas por el docente titular* 

Con base en las experiencias de apoyo externo al centro escolar, se diferencian tipos de estrategias, acordes con el estado de desarrollo del centro. Si la estrategia de mejora no

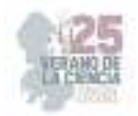

tiene en cuenta las características diferenciales de cada centro según su capacidad de cambio y la fase que se encuentra en su ciclo de desarrollo (estancando, que para o se mueve) corren el serio riesgo de quedar marginadas pues de ellas van a depender como vaya gestionar el cambio y su posible desarrollo (Hopkins, Harris y Jackson 1997, p.62) [9].

Por ejemplo, una estudiante mencionó "Siempre se demostró apoyo, pero me daba algunos consejos, yo los tomaba bien y pues creo que sí. Es importante que haya una buena comunicación este con nosotros como docentes, formación con el docente" (AJMC, 2023, p.1)

De acuerdo con Sánchez (1979) en Mora (1998) el formador de formadores puede orientar o ayudar al alumno con una acción que realiza "además y en paralelo" a su acción como docente, describiéndola como "… aquello que un profesor puede y debe hacer en el campo de la orientación y acompañamiento con relación a los alumnos que le han sido encomendados" (p. 24) [10].

Otra de las estudiantes señala "Me marcaba falta de ortografía… En muchas cosas, incluso hizo que, modificara mi planeación no me la puso difícil porque ella me explicó muchas cosas. Que dé incluso muchas cosas que yo no sabía y me facilitó muchos libros" (LELH, 2023, p.1). Estas acciones por parte del docente titular que acompañó a la docente en formación permite ver la mirada del acompañamiento pedagógico para su crecimiento profesional.

De acuerdo con Kemmis, se podría afirmar que la experiencia que adquiere un docente en formación se puede convertir en la base del conocimiento que va a transferir luego a su vida profesional. Esto "será su recurso, su identidad, su máscara, su manera, una fuente de su estatus, su forma particular de estar en el mundo y, para algunos, lo que ven como su modo de ser" (2009, p. 34) [11].

Me decía, mientras yo trabajo con el grupo apoyarme con los niños que tienen diagnóstico y se me hacía como que decía, Ah, si quiere que yo le ayude y usted no me ayuda, o sea, veía que yo batallaba y no, pues ella sabe que estaba haciendo. (LELH, 2023, p.7) Es importante que los docentes tengan una buena comunicación entre ellos ya que es fundamental para el proceso de enseñanza y aprendizaje y puedan compartir sus experiencia y estrategias educativas.

b) Falta de interés en el aprendizaje del sujeto

Se presenta mediación pedagógica cuando el docente es capaz de acompañar el aprendizaje de los estudiantes y promueve en ellos las potencialidades para construirse y apropiarse del mundo (Prieto Castillo y Gutiérrez Pérez, 1999). [12]

Para Amay (1998) [13] uno de los aspectos importantes que se debe destacar en relación al papel del alumnado en la construcción del conocimiento en primaria es dotar de sentido social, cultural, compartido y situado al acto de conocer. "En cuestión de planeaciones siento que no me las revisaba muy estrictamente, así como tal, o sea, ella, ella confiaba mucho en

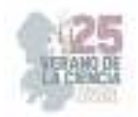

mi trabajo, decía que lo desarrollaba muy bien y todo, pero a la vez yo quería que me hiciera más retroalimentación" (BASM, 2023, p.17).

De acuerdo con Pérez Gómez (2000) [14] en el extremo del academicismo se parte del supuesto que la formación inicial es un proceso predominantemente cognitivo, que funciona mediante el aprendizaje teórico de esquemas de interpretación y acción que están en manos de expertos, tal como lo podemos ver en siguiente dato empírico "Entonces este yo como que quería que la maestra más allá de que me dijera, tienes que adecuar tu este tu planeación más allá de eso, yo quería decir como que el apoyo de decirme Edith, yo trabajo con estos alumnos y tú trabaja con estos, o no sé, este te apoyo con esos alumnos. (LELH,2023, p.6). Se puede interpretar que la falta de interés afecta el proceso de aprendizaje en las jornadas de práctica.

c) Dificultades en el proceso de acompañamiento

El acompañamiento significa ponerse al lado de los estudiantes guiando sus actividades académicas en el devenir de su proceso de aprendizaje, escuchando sus necesidades e inquietudes, aportando perspectivas y compartiendo con ellos herramientas que los ayuden en su aprendizaje, e inclusive haciendo aportes al crecimiento personal y profesional como bien lo señalan Jaramillo, Osorio y Narváez (2011, p. 113) [15].

"Pero aquí surgió un problema porque la maestra comentaba con mi asesor que, si me dejaba, entonces ahí yo ya aprendí a que hacían las cosas aquí, pero allá no la no las utilizaba, pero sin quejarme con el maestro, porque él sabía que yo sí tenía permiso, entonces era como que era una línea de teléfono descompuesto que no servía, pero tenía yo que defenderme con lo que pude" (MHA, 2023, p. 5). Se puede afirmar que el acompañamiento por parte del docente al estudiante en su proceso educativo es fundamental. No solamente se trata de ayudar al otro a construir conocimientos, llenar su mente cognitiva de información y contenidos, sino de permitir que desarrolle y potencie sus capacidades para desenvolverse como persona en los diferentes escenarios en los que debe interactuar: el entorno familiar, social, laboral y espiritual, y el medio ambiente o la naturaleza. La educación, vista desde esta perspectiva, es un espacio que contribuye a la configuración y potenciación del proyecto de vida del otro, como lo señala Campo y Restrepo (1993) [16]

En mi escuela fue rara vez que nos incluían a consejos técnicos pues ahí decían que era por falta de espacio, pero creo que pues hay alternativas ¿No? para podernos incluir los practicantes, las veces que nos reunieron nos hacían como algún desprecio no sé, por ejemplo, estaban entregando unas hojitas y a los practicantes no, entonces creo que esa era una de las cosas que, pues nos hacían sentir mal, porque pues para ellos, nosotros éramos como un cero a la izquierda (CBPM,2023, p.3).

Para tener un mejor acompañamiento en el proceso de la práctica profesional es que por parte de los docentes es necesario tener comunicación principalmente como lo vimos en las alumnas de octavo, y no ver afectado el aprendizaje de los alumnos.

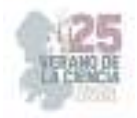

## **V. CONCLUSIONES**

Como puede darse cuenta, el acompañamiento pedagógico parte de las diversas necesidades y problemáticas a las que se enfrentan los docentes en formación y que en manos de los docentes titulares y de su propia *expertis* pueden brindar oportunidades para mejorar la práctica profesional en el aula.

Una forma de percibir el acompañamiento de docentes es a través de la adaptación a las circunstancias, es decir trabajar en conjunto con un docente en formación desde una predisposición para el diálogo colaborativo y reflexión entre expertos que permitan una mirada distinta para su formación inicial docente, cuando esto no sucede, se generan conflictos en el aula que lejos de aportar a su formación docente se convierte en dificultad para ambos al tener que participar de una actividad que es impuesta.

En conclusión, se puede decir que los estudiantes normalistas durante las jornadas de práctica requieren del acompañamiento pedagógico para desarrollar la acción reflexiva, para compartir experiencias y motivarse hacia una investigación más encaminada a la innovación. El acompañamiento que tuvieron algunos maestros debemos de reconocer que han tenido efectos positivos en los procesos de enseñanza y aprendizaje.

## **VI. AGRADECIMIENTO**

De ante mano le doy mis más sinceras gracias al Dr. Juan David González Fraga por brindarme su apoyo y orientación para mi aprendizaje durante este proyecto de investigación, de la misma manera le agradezco a la Escuela Normal de Estudios Superiores del Magisterio Potosino por permitirme participar en esta experiencia.

## **REFERENCIAS**

[1] Tecnológico, I., Domingo, S., Dominicana, R., Diloné, M., & González, H. (n.d.). Ciencia y Sociedad. https://www.redalyc.org/pdf/870/87020009007.pdf

[2] CAPÍTULO II LA FORMACIÓN INICIAL DE DOCENTES Y LA PRÁCTICA PROFESIONAL. (n.d.). https://www.tdx.cat/bitstream/handle/10803/8900/ZSCapituloIIDef.pdf

[3] Sayago, Z. B., & Chacón, M. A. (2006). Las prácticas profesionales en la formación docente: hacia un nuevo diario de ruta. Educere, 10(32), 55–66. https://www.redalyc.org/articulo.oa?id=35603209 [4] Beatriz Sayago, Z., & Chacón, M. A. (2006). Las prácticas profesionales en la formación docente: hacia un nuevo diario de ruta. Educere, 10(32), 55–66. http://ve.scielo.org/scielo.php?script=sci\_arttext&pid=S1316-49102006000100008

[5] Andrés, O., & Kenigs, A. (2020). TESIS DOCTORAL Acompañamiento pedagógico como estrategia de mejora de las prácticas en aula y el desarrollo profesional docente. https://dehesa.unex.es/bitstream/10662/11888/1/TDUEX\_2021\_Aravena\_Kenigs.pdf

 [6] Andrés, O., & Kenigs, A. (2020). TESIS DOCTORAL Acompañamiento pedagógico como estrategia de mejora de las prácticas en aula y el desarrollo profesional docente. https://dehesa.unex.es/bitstream/10662/11888/1/TDUEX\_2021\_Aravena\_Kenigs.pdf

[7] Stake, R. (1999). Investigación con estudio de casos. Madrid: Morata. Recuperado de: https://www.uv.mx/rmipe/files/2017/02/Investigacion-con-estudios-de-caso.pdf

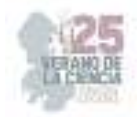

 [8] Elizabeth, V., & Chaves, J. (n.d.). Los estudios de casos como enfoque metodológico Case studies as a methodological approach Artículo de Revisión. https://dialnet.unirioja.es/descarga/articulo/5757749.pdf

[9] Bolivar El centro como contexto de innovación - PROGRAMA DE FORMACIÓN EN ASESORÍA PEDAGÓGICA Curso - Studocu. (n.d.). Www.studocu.com. Retrieved August 14, 2023, from https://www.studocu.com/es-mx/document/universidad-pedagogica-nacional-mexico/temas-selectosen-asesoramiento-psicopedagogico/bolivar-el-centro-como-contexto-de-innovacion/24612028

[10] CAPÍTULO II LA FORMACIÓN INICIAL DE DOCENTES Y LA PRÁCTICA PROFESIONAL. (n.d.). https://www.tdx.cat/bitstream/handle/10803/8900/ZSCapituloIIDef.pdf

[11] Chala-Bejarano, P. A., Castañeda-Peña, H., Rodríguez-Uribe, M., & Salazar-Sierra, A. (2021). Práctica pedagógica de docentes en formación como práctica social situada\*. Educación Y Educadores, 24(2), 221–240. https://www.redalyc.org/journal/834/83471904003/html/

 [12] Faber Andrés Alzate-Ortiz, & Juan Carlos Castañeda-Patiño. (2020). Mediación pedagógica: Clave de una educación humanizante y transformadora. Una mirada desde la estética y la comunicación. Revista Electrónica Educare, 24(1), 411–424. https://www.redalyc.org/journal/1941/194162217021/html/

[13] Santana, M. (2007). UNIVERSITAT ROVIRA I VIRGILI LA ENSEÑANZA DE LAS MATEMÁTICAS Y LAS NTIC. UNA ESTRATEGIA DE FORMACIÓN PERMANENTE. Capítulo 2 Enseñanza y Aprendizaje. https://www.tdx.cat/bitstream/handle/10803/8927/DTESIS\_CAPITULO\_2.pdf

[14] CAPÍTULO II LA FORMACIÓN INICIAL DE DOCENTES Y LA PRÁCTICA PROFESIONAL. (n.d.). https://www.tdx.cat/bitstream/handle/10803/8900/ZSCapituloIIDef.pdf

[15] CAPÍTULO II LA FORMACIÓN INICIAL DE DOCENTES Y LA PRÁCTICA PROFESIONAL. (n.d.). https://www.tdx.cat/bitstream/handle/10803/8900/ZSCapituloIIDef.pdf

[16] ] Elizabeth, V., & Chaves, J. (n.d.). Los estudios de casos como enfoque metodológico Case studies as a methodological approach Artículo de Revisión. https://dialnet.unirioja.es/descarga/articulo/5757749.pdf

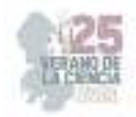

# **Aprendizaje en el servicio a través del acompañamiento in situ en la formación inicial de profesores**

GONZÁLEZ FRAGA, Juan David<sup>1</sup>, VÁZQUEZ SÁNCHEZ, Deisy Estefanía<sup>2</sup>

<sup>1</sup> Escuela Normal de Estudios Superiores del Magisterio Potosino; Avenida San Carlos #345, Fraccionamiento *San Ángel 2da Sección, C.P. 78120, San Luis Potosí, S.L.P. gonzalez.juan@upnslp.edu.mx 2 Escuela Normal de Estudios Superiores del Magisterio Potosino; Avenida San Carlos #345, Fraccionamiento San Ángel 2da Sección, C.P. 78120, San Luis Potosí, S.L.P. estefaniavazquez115@gmail.com* ID 1er Autor: Juan David, GONZÁLEZ FRAGA (ORC ID 0000-0002-4458-9014) ID 1er Coautor: Deisy Estefanía, VÁZQUEZ SÁNCHEZ (ORC ID 0009-0007-8317-3407)

*Resumen* — La presente investigación indaga sobre las formas de acompañamiento in situ que se desarrollan en las escuelas primarias donde realizan sus jornadas de práctica los estudiantes normalistas de octavo semestre de la Licenciatura en Educación Primaria cuya formación inicial docente se realiza en la Escuela Normal de Estudios Superiores del Magisterio Potosino. De acuerdo con el plan de estudios 2018 para la formación de maestros de educación básica en el último semestre, los estudiantes normalistas tienen un curso denominado "Aprendizaje en el Servicio" cuya tarea principal es permanecer durante un periodo de tiempo en las escuelas primarias acompañados del docente de educación básica titular del grupo, en este sentido, el acompañamiento in situ tiene como objetivo obtener un aprendizaje mutuo en el que se guie el trabajo educativo, mediante una correcta comunicación y orientación, para lograr una reflexión en la que el docente en formación retroalimente y desarrolle herramientas que ayuden a generar un preciso ejercicio pedagógico para obtener una transformación en su práctica docente.

*Palabras clave* — Acompañamiento, aprendizaje, transformación, comunicación, formación inicial, orientación.

**Summary** — The present investigation inquires about the forms of in situ accompaniment that are developed in the primary schools where the normal students of the eighth semester of the Bachelor's Degree in Primary Education carry out their practical sessions, whose initial teacher training is carried out at the Normal School of Higher Studies of the Potosino Magisterium. According to the 2018 study plan for the training of basic education teachers in the last semester, normalist students have a course called "Service Learning" whose main task is to remain for a period of time in primary schools accompanied by the primary education teacher of the group, in this sense, the accompaniment in situ aims to obtain mutual learning in which the educational work is guided, through correct communication and guidance, to achieve a reflection in which the teacher in training Give feedback and develop tools that help generate a precise pedagogical exercise to obtain a transformation in your teaching practice.

*Keywords* — Accompaniment, learning, transformation, communication, initial formation, guidance.

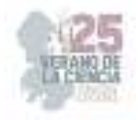

## **I. INTRODUCCIÓN**

El acompañamiento pedagógico in situ se ha convertido en una herramienta importante dentro del proceso de la formación inicial de profesores, ya que busca que el docente en formación en el ejercicio del servicio genere un aprendizaje pedagógico significativo, teniendo como principal objetivo llegar a la reflexión, en la que el acompañado genere un mejoramiento en su formación a partir diversos factores, algunos de ellos se dan a través de la experiencia del docente titular, de la observación y de su propia vivencia en la práctica pedagógica en el aula, logrando mejorar en los procesos de enseñanza-aprendizaje del acompañado y el acompañante.

Dentro de la formación inicial docente, el acompañamiento in situ es de suma importancia ya que se promueven fundamentos y saberes básicos que permiten al estudiante normalista desarrollar competencias para el ejercicio de su profesión en el aula.

De esta manera, la presente investigación se desarrolló con el propósito de indagar en los estudiantes normalistas sobre su proceso de formación inicial específicamente mediante el acompañamiento in situ, durante las jornadas de práctica que realizaron en el octavo semestre. De ahí que la pregunta de investigación que guio la investigación se refiere a comprender ¿Cuáles son las formas de acompañamiento in situ que se desarrollan en las jornadas de práctica de los estudiantes normalistas de octavo semestre que aportan al desarrollo de su formación inicial docente?

En el acompañamiento se busca que el acompañado y el acompañante tengan una posición critico-reflexiva, reconociendo actitudes y estrategias que favorezcan su desempeño en el aula, además, dilucidar aquellos aspectos o elementos que llegarán a obstaculizar la practica pedagógica. En este tipo de acompañamiento se invita a analizar y hacer flexión sobre la importancia de ésta, de tener una actitud abierta a compartir la experiencia que se obtiene como docente y llevarla hacia los procesos de enseñanza y aprendizaje cooperativo y mutuo, ya que actualmente está demostrado que compartir el aprendizaje hace que se quede conceptualizado a un mayor nivel de razonamiento y por consiguiente la innovación tiende a aumentar e incitar a crear herramientas y un plan de mejoramiento con base en las necesidades del acompañado y del acompañante.

## **II. MARCO TEÓRICO**

El acompañamiento in situ visto desde una formación humanista busca una actitud positiva para generar un ambiente en el que se comprendan las circunstancias, necesidades e intereses de ambos en este proceso que se lleva a cabo en el ejercicio del servicio docente. Desde esta perspectiva la práctica reflexiva se define de la siguiente manera:

La práctica reflexiva requiere de un procedimiento persistente y metódico de reflexión de la praxis, considerando el conjunto de experiencias, prácticas asumidas, teorías y contextos educativos que permitan realizar juicios e interpretaciones razonadas y reflexivas que contribuyan a tomar decisiones argumentadas por parte del docente que la ejerce (Cerecero, 2016, p. 79) [1].

El acompañamiento pedagógico se ha utilizado como una estrategia mediada por el acompañante en el que él ayuda a promover una mejora y también donde él adquiera planes

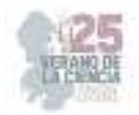

de mejora con un enfoque critico reflexivo, como refiere Freire (2004) "Quien enseña aprende al enseñar y quien aprende enseña al aprender" [2].

En la formación inicial el proceso de acompañamiento permite que el docente en formación adquiera y explore sus conocimientos, habilidades, valores y principios convirtiendo este proceso como fundamental ya que no solo se trata de compartir si no de potenciar al acompañado a potenciar su trabajo educativo.

"Supone la etapa formativa anterior al desempeño de la profesión docente, encaminada a favorecer y desarrollar las capacidades, disposiciones y actitudes de los profesores, con el fin de prepararles y facilitarles la realización eficaz de su tarea" (González,1995, 216) [3].

La experiencia toma un papel importante en el acompañamiento debido a que el conocimiento que se tiene a partir de ella ayuda a el acompañado a alcanzar un nivel de pensamiento y desarrollo mayor.

La experiencia básica es la primera aproximación a los eventos del mundo natural, desde ella es posible sorprenderse con aquello que se reconoce novedoso, inquietarse con lo desconocido y maravillarse del universo que se habita. No obstante, en la perspectiva de comprender es necesario vencer las intuiciones primeras, el deslumbramiento y el entusiasmo por lo natural y vincularse al ejercicio del pensamiento; es decir, hacerles frente a las preguntas, dejarse enriquecer por el hecho construido y sancionado y movilizar el pensamiento renovándolo y rectificándolo incesantemente (Valencia, Méndez y Jiménez, 2013, p.43.) [4]

El acompañante se convierte en un modelo a seguir en el acompañamiento in situ por consiguiente su acompañamiento o proceso de enseñanza puede afectar o ser benéfico para el docente en formación por lo que dependerá de la actitud y el vínculo sea reciproco y se encamine el aprendizaje partiendo de la esencia y el deseo.

 … es difícil poder enseñar cuando no hay una buena relación maestro-alumno, ya que, si ésta no se da, el lograr el éxito en la enseñanza aprendizaje será muy difícil (Cotera, 2003, pág. 4) [5].

El acompañamiento in situ contribuye en las acciones de formación en normalistas en donde el principal objetivo es compartir saberes y logrando la reflexión sobre la práctica docente y se ayuda a crear estrategias metodológicas en la docente.

## **III. METODOLOGÍA**

La investigación se construyó a partir del estudio de caso con un enfoque cualitativo (Stake, 1999) [6], se hizo la selección de alumnos del octavo semestre de la Licenciatura en Educación Primaria de la Escuela Normal de Estudios Superiores del Magisterio Potosino, Plantel 01, ubicada en la capital del estado de San Luis Potosí.
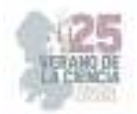

Mediante la técnica de grupo focal se realizó una entrevista en la que se buscó que los participantes tuvieran un diálogo colectivo y de debate a partir de las vivencias que cada docente en formación obtuvo en el ejercicio del servicio, se utilizó como herramienta un guion de entrevista semiestructurado con preguntas relacionadas al acompañamiento in situ que obtuvieron de parte de sus docentes titulares, de igual manera de las dificultades que se presentaron o de acciones que pudieran aplicarse para obtener un mejor acompañamiento in situ por parte de los docentes titulares, el guion se constituyó de diez preguntas entre ellas cuatro secciones: Relación tutor-docente en formación, modelos de acompañamiento y construcción de conocimientos a través del acompañamiento.

La entrevista fue grabada en audio, respetando el anonimato y utilizada con fines investigativos, posteriormente la información recabada se transcribió de forma textual, se clasificó y seleccionó de manera específica de acuerdo a una serie de categorías y subcategorías que se muestran a continuación:

- Iniciativa pedagógica: Consejos profesionales, disponibilidad y carencia de acompañamiento.
- Comunicación: Efectiva e ineficiente
- Aprendizaje: de experiencia, mutuo, observación
- Dificultades: Alternativas, participación
- Actitud: Plantilla docente.

Para su clasificación y selección se utilizó una tabla comparativa en la que se citaron las participaciones de los normalistas y de los diversos autores que aportaron a el acompañamiento in situ con la siguiente nomenclatura (apellido y nombre, año, página de la cita textual).

El instrumento de la entrevista se aplicó a diez alumnas del octavo semestre que concluyeron con su servicio correspondientes a la Licenciatura en Educación Primaria de la Escuela Normal de Estudios Superiores del Magisterio Potosino quienes de manera autónoma y legitima participaron en este caso de investigación.

El estudio de caso se centró en las vivencias positivas y negativas que las normalistas de octavo semestre vivieron en su última jornada de prácticas en el ejercicio del servicio en el que a partir de esto se obtuvo un aprendizaje y mejoras en su propia práctica pedagógica.

# **IV. RESULTADOS**

Mediante la investigación se dieron a conocer diversos puntos importantes que influyeron en el desempeño de los normalistas al estar frente a grupo derivado del acompañamiento in situ los cuales se presentan a continuación:

#### *a) La experiencia como fuente de aprendizaje utilizando la comunicación*

 La comunicación efectiva es vital dentro del acompañamiento por que se transmiten experiencias, emociones y conocimientos que cada individuo posee. Cuando se logra una comunicación efectiva se obtiene como resultado un total éxito tanto en el trabajo laboral como personal del acompañado ya que se fomenta la confianza ayudando a la resolución y prevención de problemas en la práctica pedagógica, es importante que el docente en

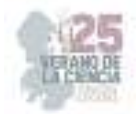

formación utilice el acompañamiento para resolver dudas y reflexiona de lo que se esta haciendo bien y mal en su formación como docente.

 La maestra me dijo, un niño nunca tiene que ver cuando tú estás nervioso él tiene que ver que tú sabes y que tú dominas el tema que les vas a dar me apoyó mucho de puedes ver esto o no, esto no lo veas ahorita lo puedes meter en este otro tema para complementarlo. o sea, siento que en esa parte sí me apoyo mucho. (DMPH,2023, p.10).

Una mala comunicación interna a causa de la falta de empatía en el acompañamiento puede llegar a generar frustraciones, resentimientos, creando un ambiente tenso en el aula y un mal rendimiento del acompañante y acompañado.

 Yo siento que fue porque me empecé a hartar yo, o sea, siempre era haz esto, yo lo hacía y ya como que fue, ya empezó a ver que me atacaba a mi persona y si era como haber esperarse, o sea sí estamos bien, pero no tan así. O sea, si hay confianza, pero no para eso (BVRG, 2023, p. 2).

Compartir los conocimientos a partir de la experiencia que cada individuo obtiene de acuerdo al marco del empirismo hace que el proceso del cognoscitivo parta según Kant, por lo que la reflexión se hace presente en el acompañamiento, el aprendizaje que se obtiene tiende ser distinto a otros estilos de aprendizaje este estilo se da de manera activa en donde busca promover una observación reflexiva y aprendizaje significativo, la interacción fluida del acompañante y el acompañado ayudarán a crear un clima de confianza por lo que se formara a un docente con identidad en su forma de enseñar y aprender capaz de analizar criticar y modificar la realidad educativa.

La interacción entre acompañante y acompañado conduce hacia actividades de reflexión crítica mirando e investigando la misma práctica por ser la principal fuente de autoformación y producción de saberes pedagógicos de los docentes participantes. (Ministerio de Educación, 2017a, p. 11) [7].

*b) El aprendizaje construido por medio de la observación y la reflexión* 

El aprendizaje que se puede obtener en el acompañamiento también se adquiere mediante la observación, creando un aprendizaje constructivista que incite al acompañado a mirar mas allá y reflexionar de los errores y aciertos que el acompañante ya experimentado tiene y elegir qué tipo de docente se quiere ser.

Una de las estrategias que ella desarrolló y me llamó la atención, fue para enseñar a leer y escribir a los alumnos, ella utilizaba tarjetas de palabras también cada día que veía una letra, había una lectura relacionada con la letra o palabras que comenzaba con la misma (AAYDA,2023, p.12).

La reflexión es punto más importante que ofrece el acompañamiento in situ pues es una practica esencial para la formación de un docente de forma progresiva, la reflexión promueve un aprendizaje continuo, colaborativo, auto-regulado, positivo y que invite al acompañado a un desarrollo personal y profesional, la habilidad de la reflexión es una

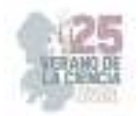

función que ayuda al docente en formación a reconocer y crear competencias pedagógicas profesionales para transformar el ejercicio pedagógico responsable de su praxis.

El docente es el principal protagonista para desarrollar una ruta crítica que conduzca a su formación permanente; debido a que pensar solo en sus experiencias de servicio profesional ya no le garantizan ser un mediador constructivo de aprendizajes, tampoco aseguran su permanencia en el sistema educativo (Moreno, 2015, p. 15) [8].

 En consecuencia, se debe de realizar un análisis como se mencionaba anteriormente de las experiencias, de la observación y de los saberes pedagógicos, "la finalidad de la práctica reflexiva es transformar la labor docente mediante la reflexión, construcción del conocimiento y la acción" (Cerecero, 2016, p. 273). En un ambiente critico reflexivo en el que el acompañante y el acompañado revise y reorienten su práctica educativa logrando un aprendizaje mutuo.

#### *c) El acompañamiento como herramienta de aprendizaje*

 El acompañamiento pedagógico es un proceso humanizado dentro de la formación docente y tiene como propósito promover la autonomía y la reflexión durante la práctica docente basado en diferentes referentes teóricos, en el que el docente titular supervise, apoye y oriente a lograr el aprendizaje con una convicción de cooperación, desarrollo de habilidades comunicativas para una interacción positiva y poder estimular la innovación y la buena práctica pedagógica.

El acompañamiento pedagógico se concibe como proceso no lineal, más bien holístico, global, interdisciplinario, y se asume desde los supuestos constructivistas y desde la teoría sociocrítica de construcción de conocimiento, en la que la realidad es el punto de partida y de convergencia de las acciones político-pedagógicas en la gestión de procesos de formación, de innovación y de cambio. (Martínez Diloné, Héctor A. y González Pons Sandra, 2010, p. 33) [9].

 Para lograr un correcto acompañamiento se necesita de la cooperación y de la suma de esfuerzos de las personas que participan en este proceso se invita a trabajar en equipo y a reconocer equivocaciones y acogiendo las sugerencias que el otro de, tener una comunicación clara, y con libertad para que ambos se puedan estimular a la reflexión y a la mejora.

# **V. CONCLUSIONES**

De acuerdo con López, Culebro y González (2014) [10] el acompañamiento se aborda como la acción de la asesoría a los estudiantes por parte de los profesores, que en este sentido se asumió desde la mirada de los estudiantes normalistas con los profesores titulares de grupo de las escuelas primarias, por lo que, se puede decir que el aprendizaje se da de varias maneras y con diversos métodos y finalidades.

En el acompañamiento in situ se necesita de dos personas que se relacionen e interaccionen a pesar de que en el contexto educativo se sujete a imprevistos o problemáticas, pero

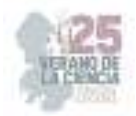

logrando superar estos obstáculos el acompañamiento se puede convertir en una estrategia llena de conocimiento y aprendizaje en donde pueda fluir a llevar la formación docente a un elevado conocimiento y a una transformación en la que se cambie la manera de enseñar e insiste a desarrollar métodos y herramientas que en un futuro cambien la visión de las nuevas generaciones.

#### **VI. RECONOCIMIENTOS**

Extiendo mi admiración y respeto al Dr. Juan David González Fraga, por impulsarme a ser una docente investigadora y por el apoyo que nos dio para realizar dicha investigación y por supuesto a la Escuela Normal de Estudios Superiores del Magisterio por darme la oportunidad de participar en este proyecto de verano, por brindarme las herramientas y habilidades que hoy en día me siguen formando para ser una docente de calidad.

### **REFERENCIAS**

[1] Reye, A. A. A., & Azahuanche, M. Á. P. (2020). Relación entre acompañamiento pedagógico y práctica reflexiva docente. *Espacios En Blanco. Revista de Educación*, *2*(30), 219–232. https://www.redalyc.org/journal/3845/384563756002/html/

- [2] López L. (2019) La pedagogía crítica como propuesta innovadora para el aprendizaje significativo en la educación básica. *Revista de Ciencias Humanísticas y Sociales* 4 (1), pp. 87-98 https://www.redalyc.org/pdf/6731/673171021007.pdf
- [3] Alcaide, C., Ortega Ruiz, F., Rodríguez, R., & Jesús, A. (2005). Sistema de Información Científica. *International Journal of Developmental and Educational Psychology*, *2*(1), 663–672. https://www.redalyc.org/pdf/3498/349832309051.pdf
- [4] *La experiencia en la construcción de conocimiento: una opción para pensar las ciencias naturales con estudiantes de grado octavo*. (n.d.). 1library.co. Retrieved August 14, 2023, from https://1library.co/article/experiencia-b%C3%A1sica-y-la-necesidad-de-trascenderla.qvl7owry
- [5] García-Rangel, M., Guadalupe, E., Rangel, G., Karenina, A., Angulo, R., & Antonio, J. (n.d.). *Ra Ximhai*. https://www.redalyc.org/pdf/461/46132134019.pdf
- [6] Stake, R. (1999). Investigación con estudio de casos. Madrid: Morata. Recuperado de: https://www.uv.mx/rmipe/files/2017/02/Investigacion-con-estudios-de-caso.pdf
- [7] Ministerio de Educación del Perú (2017). Enfoque crítico reflexivo para una nueva docencia. http://www.perueduca.pe/archivos/recursos/2.1.%20Enfoque%20Cr%C3%ADtico%20Reflexivo.p df
- [8] Moreno, F. (2015). La formación permanente del docente en Latinoamérica. RIDE Iberoamericana para la Investigación y el Desarrollo Educativo, 6(11), julio-diciembre, 14- 15. Recuperado de https://www.redalyc.org/articulo.oa?id=498150319006
- [9] Ortega, C. (2019). La reflexión como proceso en las prácticas docentes e investigativas. Diálogos sobre educación. Temas actuales en investigación educativa, 10(18), Enero-Junio, 01-05. Recuperado de: http://www.redalyc.org/jatsRepo/5534/553458251012/553458251012.pdf
- [10] López Contreras, Y., Culebro Tello, R. B., & González Fraga, J. D. (2013). *Asesoría Académica para lal Atención a la Diversidad: Un enfoque de inclusión en las escuelas multigradio.* Guanajuato: XII Congreso Nacional de Investigación Educativa.

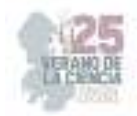

# **Uso de las redes sociales que impacta en el comportamiento de jóvenes de licenciatura en una Institución Educativa en San Luis Potosí**

# AGUILAR PALOMO Patricia Margarita<sup>1</sup>, MARTÍNEZ BRIONES Ana Karen<sup>2</sup>

1 *Instituto Estatal de Investigación y Posgrado en Educación, (Educación Media Superior y Superior, Departamento de Educación Normal, SEGE), patty\_aguilarpalomo@hotmail.com*

2 Es*scuela Normal de Estudios Superiores del Magisterio Potosino laurabriones2016@gmail.com*

ID 1er Autor: Patricia Margarita, AGUILAR PALOMO (ORC ID 0000-0003-1349-2051) ID 1er Coautor: Ana Karen, MARTÍNEZ BRIONES (ORC ID 0009-0003-4464-7340)

#### *Resumen*

El objetivo de esta investigación es conocer el uso de las redes sociales que impacta en el comportamiento de los jóvenes que estudian 4to semestre de la Lic. en Preescolar en la ENESMPAO, sede S.L.P., y recomendar estrategias de acción. Para ello, se llevó a cabo una encuesta online con 59 alumnos, conteniendo 20 preguntas para conocer el uso de: Facebook, Instagram, Tuitter y Tik Tok en escala Likert**.** El enfoque de investigación es cuantitativa, tipo descriptiva. Los resultados indicaron que las ventajas era la comunicación , pero pueden ser peligrosas si no se utilizan de manera adecuada, causando hasta trastorno psicológico o algunos peligros cibernéticos que ni está de más advertir a los jóvenes y padres de familia.

*Palabras clave* — Usos, redes sociales, jóvenes

*Abstract*— The objective of this research is to know the use of social networks that impacts on the behavior of young people studying 4th semester of the Lic. in Preschool at ENESMPAO, headquarters S.L.P., and recommend action strategies. To this end, an online survey was carried out with 59 students, containing 20 questions to know the use of: Facebook, Instagram, Tuitter and Tik Tok on a Likert scale. The research focus is quantitative, descriptive type. The results indicated that the advantages were communication, but they can be dangerous if not used properly, causing even psychological disorder or some cyber dangers that it does not hurt to warn young people and parents.

*Keywords* — Uses, social networks, young people.

#### **I. INTRODUCCIÓN**

Es necesario, conocer qué piensan los jóvenes el influjo de los cambios tecnológicos, como principales actores acerca de este reciente escenario que demanda nuevas competencias y actitudes frente a este fenómeno.

Por lo tanto, a través de esta investigación se buscó indagar el uso que le dan a las redes sociales los estudiantes de 4to semestre de la licenciatura en preescolar de la Escuela Normal de Estudios Superiores del Magisterio Potosino (ENESMAPO), mediante el paradigma cuantitativo, con la finalidad de conocer los significados que los jóvenes atribuyen al uso de las redes sociales, por medio de una encuesta escala Likert con preguntas cerradas como técnica metodológica.; lo que permitió rescatar la subjetividad de estos

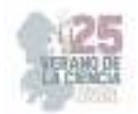

individuos que forman parte de una comunidad educativa específica. Para lograr este propósito, las encuesta se aplicó a 59 estudiantes. El análisis de los datos se basó en el apoyo bibliográfico de antecedentes empíricos y teóricos de las áreas de las ciencias sociales y de lenguaje y comunicación.

# **II. MARCO TEÓRICO**

**Redes sociales:** Según Castells (2006) , citado por López 2012, dice que red social es un concepto que existe desde antes de la aparición de Internet y de los ordenadores y que engloba el conjunto de personas que están conectadas de algún modo mediante amigos, valores, relaciones de trabajo u opiniones, pero hoy en día, este concepto ha ido más allá, ya que también puede hacer referencia a una plataforma web que permite a las personas estar conectadas entre sí. Debemos tener claro que los jóvenes que están en licenciatura, por lo general están en una etapa de cambios, de conocimiento y de descubrimiento, así como del entorno en el que se desenvuelven.

**Palabra USO:** La palabra uso proviene del latín ususque y su significado es emplear, aprovechar una cosa. La palabra usar hace referencia a utilizar algún objeto con un fin determinado, aunque también de una forma más peyorativa o figurativa se puede utilizar esta palabra para referirse a una persona.

**Usos de las redes sociales:** Para Penguin (2015), en López (2012l) las redes sociales tienen tres principales usos: personal, hacer negocio y entretenimiento; por su parte García Fernández (2010), en López( 2012) sostiene que a las redes sociales también se las puede utilizar para la promoción de actos solidarios y para la concienciación social. Con una inversión mínima se puede llegar a muchas personas.

 Cabe mencionar que las redes sociales pueden tener muchos beneficios pero también existen desventajas como: bulling , acoso, fraudes, pero también puede existir trastornos psicológicos, entre los cuales destacan la ansiedad, depresión, personalidad, poca autoestima, dependencia, presión y aceptación social, entre otros que son cada día más sonados y comunes de lo que lo eran años atrás, esto en gran medida es porque poco a poco van dejando de ser un tabú en la sociedad y también porque cada día son más frecuentes entre los individuos.

#### **Trastornos psicológicos causados por las redes sociales**

El Manual Diagnóstico y Estadístico de los Trastornos Mentales (1995) dice que un trastorno mental es un síndrome caracterizado por una alteración clínicamente significativa del estado cognitivo, la regulación emocional o el comportamiento de un individuo, que refleja una disfunción de los procesos psicológicos, biológicos o del desarrollo que subyacen en su función mental.

Debido a este tipo de comportamiento, el uso problemático de la red se asocia con una menor satisfacción y calidad de vida, por lo que según Hervás, 2021, en Armaza 2022, el uso excesivo de las redes sociales alimenta, los problemas de salud mental. Sobre todo, ciertas investigaciones ponen el énfasis en algunos aspectos negativos que van desde la depresión, la falta de privacidad, el acoso online o el cyberbullying pasando por el estrés, la fatiga o ansiedad.

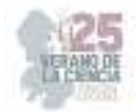

**Facebook** : Es una red social pensada para conectar personas, es decir, compartir información, noticias y contenidos audiovisuales con amigos y familiares

**Instagram: E**s una red social que sirve para expresar mediante fotografías o vídeos con múltiples opciones de edición, filtros y compartirlos con el resto los followers**.** 

**Tuitter:** Es una red social que permite escribir mensajes de forma rápida y sencilla; se pueden compartir opiniones, gustos e intereses, pero también sirve para estar informada sobre todo lo que acontece en el mundo porque se encuentra información en tiempo real.

**Tik Tok:**. La plataforma se utiliza para hacer una variedad de videos de formato corto y vertical, desde géneros como danza, comedia y educación, entre otros; con duración de 1 segundo, hasta 10 minutos. Los videos cortos no tienen un plazo determinado de reproducción.

### **III. MATERIALES Y MÉTODOS**

**Enfoque:** Cuantitativo, con temporalidad transversal (corte en el tiempo) y retrospectiva (de presente a pasado) para lograr resultados descriptivos.

**Paradigma:** Cuantitativo y en los diseños no experimentales. Se efectúan, cuando el objetivo es examinar un tema o problema de investigación poco estudiado o que no ha sido abordado antes, por lo que sirven para familiarizarse con fenómenos relativamente desconocidos.

**Tipo de investigación:** Según Hernández, Fernández y Baptista (20191) Los estudios descriptivos exploratorios en pocas veces constituyen un fin en si mismos, "por lo general determinan tendencias, identifican relaciones potenciales entre variables y establecen el ´tono` de investigaciones posteriores más rigurosas" . Se caracterizan por ser más flexibles en su metodología en comparación con las investigaciones descriptivas puras, y son más amplios y dispersos, asimismo, implican mayor "riesgo" y requieren gran paciencia, serenidad, receptividad y conocimiento del área que se investiga por parte del investigador para formular las preguntas específicas que busca responder.

**Unidades de análisis:** La unidad de análisis tomada en cuenta fue únicamente a los alumnos que cursan el 4to semestre de la licenciatura de preescolar en el año 2023.

**Criterios de inclusión:** Que sea alumn@ de la licenciatura de preescolar, que estén en cuarto semestre 2023, que cuente con alguna red social, que maneje redes sociales, adscrit@s a la Escuela Normal de Estudios Superiores del Magisterio Potosino (ENESMPAO) y acepte participar en el estudio.

**Universo:** Todos los alumnos de la ENESMPAO (900), S.L.P, pertenecientes al del ciclo escolar 20022- 2023

**Población:** Todos los alumnos de la licenciatura de preescolar (190) de la ENESMAPO, S.L.P. total

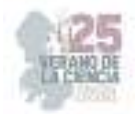

**Muestra:** Alumnos de 4to semestre de la Licenciatura en Preescolar de la ENESMPAO, SL.P, total 59 alumnos, que vienen siendo el 30% del total de la población,

**Hipótesis:**Si los jóvenes que estudian en la ENESMAPO, sede S.L.P , no utilizan las redes sociales de manera adecuada , entontes esto puede causar un trastorno psicológico.

**Variables :** Se definieron las variables: Uso - redes sociales, con su definición conceptual y operacional.

**Indicadores:** Se definieron los indicadores con su definición conceptual y operacional. Facebook, Instagram, Twitter y Tik Tok

**Instrumento de recopilación de datos:** Se fabricó y aplicó una encuesta**,** se pide contestar 5 aspectos de Facebbok, Instagram, Twitter y Tik Tok, que en total dan 20 preguntas usando la escala de "likert" como opción de respuesta (siempre, la mayoría de las veces si, algunas veces si, algunas veces no, la mayoría de las veces no y nunca). Estos aspectos fueron elaborados conforme a las variables e indicadores a investigar. Cabe señalar que la encuesta se realizó utilizando el formulario de google forms y fue validada de contexto, de contenido teórico y piloteada con el 10% de la población en condiciones paralelas.

# **IV. ANÁLISIS E INTERPRETACIÓN DE RESULTADOS**

La sistematización de la información se llevó a cabo con apoyo del programa Excel para los casos de estadística descriptiva y realización de gráficas.

**Facebook:** El 60% de los encuestados respondió que no ocupa Facebook como fuente de búsqueda de empleo; el 35% respondió que si conecta con gente de otras ciudades o países; el 55% respondió que si nota fraudes o estafas en Facebook; el 75% si limita su seguridad de sus publicaciones a sus amigos y el 70% respondió que si comparte publicaciones de su agrado en su perfil. A esto podemos decir que López y Ciuffoli(2012) considera que facebook es una herramienta de "relaciones públicas", y de comunicación digital y Aced (2013) dice que facebook es una plataforma de publicación que conecta a personas y grupos de personas entre sí.

Así que podemos decir que las redes sociales han cambiado la forma en que nos relacionamos, por eso no se utiliza como una fuente de empleo, si no de comunicación bidireccional.

**Instagram:** El 70% respondió que comparte fotos; el 45% respondió que sube historias de su día a día; el 55% respondió que tiene su perfil privado; el 40% respondió que usa canales de difusión para compartir ideas, el 15% respondió que a veces si o a veces no y el 45% dijo que no y el 45% respondió que si interactúa con gente de otros países o ciudades.

Según Huang & Su, 2018, en Rivas 2020, el mecanismo más conocido y atractivo de Instagram son los likes o "me gusta" mediante los cuales se activan procesos de reconocimiento y afirmación social, todos ellos destinados a medir la popularidad del usuario. Así, su principal objetivo se basa en el número de" likes "y seguidores, por lo que podemos decir que esta plataforma permite a los usuarios contactar e interactuar con la sociedad, transmitiendo una determinada imagen personal, es una necesidad de interacción y una búsqueda de aprobación social.

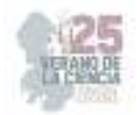

**Twitter:** El 65% respondió que si utiliza Twitter para leer noticias; el 55% respondió que si utiliza twitter para conectar con personas con algún interés en común, ; el 55% respondió que si existen notificaciones dañinas; el 35% respondí que si comparte sus pensamientos en sus twits y el 40% respondió que si hace retuit a publicaciones de su interés para lograr una mayor difusión.

Fischer y Reuber ( 2011), dictan que Twitter forman parte de una comunidad que se caracteriza por permitir a sus usuarios ser tanto consumidores como productores de información y es lo que podemos observar en las respuestas de la encuesta, la mayor parte del alumnado conoce el manejo de esta plataforma y la utiliza para informarse y comunicarse.

**Tik tok:** El 20% respondió que si sube videos a TikTok de Challenge en tendencia; el 90% respondió que si utiliza TikTok como fuente de entretenimiento; el 45% respondió que si utiliza su variedad de formatos; el 55% respondió que si le suele ser muy adictivo, el 20% respondió que aveces si o aveces no y el 25% respondió que no y el 40% respondió que si les llega a causar un aislamiento.

Según afirma Digital Trends (Orellana, 2019), en TikTok "no hay otra forma de alimentar tu feed (flujo de información), si tú no creas el contenido", por lo que así esta plataforma se convierte en muy amigable, con información verídica y no, un "periodismo ciudadano", como la han nombrado, por consecuencia divertida a la que académicamente se le podría sacar mucho beneficio en las aulas.

#### **V. CONCLUSIONES**

 Lo que logramos con esta investigación fue que nuestra hipótesis planteada: Si los jóvenes que estudian en la ENESMAPO. Sede S.L.P no utilizan las redes sociales de manera adecuada, entontes esto puede causar un trastorno psicológico. A la que su respuesta es POSITIVA, con toda la información que se buscó y con las encuestas realizadas, efectivamente esta hipótesis es correcta y debemos prevenir que, por el exceso de uso de las redes, se llegue a un trastorno.

 Se observó que los jóvenes saben utilizar las redes, conocen las características de cada una y están conscientes del impacto que estas causan, se observó que en las mayoría de las redes que utilizan es para comunicación, no hay un uso académico, hay muchas horas en juego de dedicación y la más nociva hasta el momento es Tik Tok, donde ellos comentan solo es de entretenimiento PERO les aísla de su alrededor y esto es delicado, porque puede causar dependencia , además mencionan que si se protegen de la inseguridad y peligros de las redes, pero no está de más seguir insistiendo en este rubro.

 Llama la atención que Facebook, twittwer e intagram solo es utilizada para conocer gente de otros lugares, sin embargo, el conocer bien lo que ofrecen estas plataformas podrían explotarse más. Por lo que concluimos que a pesar de utilizarlas no se conocen sus ventajas para poder sacar todo el potencial que ofrecen y el mismo Tik Tok pudiera ser académico y no solo de entretenimiento.

Esta investigación favorecerá para lograr un cambio en la gente de una manera positiva y hacerles saber, que no todo lo que ve o leen en las redes sociales es real, que tiene que usar el sentido de la lógica y el sentido común para no llegar a generar una crisis.

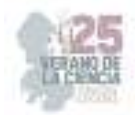

#### **VI. RECOMENDACIONES**

- Dar a conocer las consecuencias que provoca el uso excesivo de las redes sociales, a la parte psicológica, física y social, es decir, como la dependencia de estas redes sociales están afectan a los jóvenes, y podrían perjudicar en sus estudios, familia y sociedad.
- También para futuras investigaciones, conocer que uso les dan a las redes sociales los docentes y que hacen para que sus alumnos las utilicen de una manera adecuada.
- Al utilizar las redes sociales se adquieren competencias y habilidades, sería importante investigar sobre cuáles son y cuales tienen los jóvenes y cuales les faltarían
- Talleres para seguridad en redes, como configuración de privacidad.

### **VII. RECONOCIMIENTOS**

Agradecemos al Instituto Estatal de Investigación y Posgrado en Educación y a la Escuela Normal de Estudios Superiores del Magisterio Potosino, por permitirnos llevar a cabo esta investigación.

#### **VIII. REFERENCIAS**

- a. Adams S. (2015) tres maneras de usa Facebook para encontrar trabajo.
- [2] -Armaza J. (2022) El riesgo del uso excesivo de las redes sociales en los estudiantes de Latinoamérica. Tomado de:
- [3] :/Users/Hola/Downloads/EL+RIESGO+DEL+USO+EXCESIVO+DE+LAS+REDES+ SOCIALES+EN+LOS+ESTUDIANTES+DE+LATINOAMÉRICA.pd
- [4] -Buttry S. (2018) 10 Razones por las que Twitter es una herramienta valiosa para periodistas.
- [5] -El Economista(2013) Busca Facebook conectar a todo el mundo, Tomado de :https://www.eleconomista.com.mx/tecnologia/Busca-Facebook-conectar-a-todo-el-mundo-20130825-0070.html
- [6] -DSM-IV (1995) Manual diagnóstico y estadístico de los trastornos mentales. Barcelona. Tomado de: https://docs.google.com/viewer?a=v&pid=sites&srcid=aXNpcGVkaWEuY29tfHBzaWNvbG9n aWF8Z3g6MjBhMDczZDk1YjgzN2Y2N
- [7] -Fischer, E. y Reuber, A.R. (2011). Social interaction via new social media: (How) can interactions on Twitter affect effectual thinking and behavior?. Journal of Business Venturing, 26, 1-18.
- [8] -Guerrero (2022) Efectos psicológicos que conlleva el uso de redes sociales en los jóvenes. Centro universitario de Ciencias Económicas – Administrativas. Ingeniería de Negocios.
- [9] -González (2015) Las Redes Sociales y su Incidencia en la Forma en que los Jóvenes se Comunican y Utilizan la Lengua: Perspectiva de los Docentes de Lenguaje y Comunicación Universidad de Chile, Facultad de ciencias sociales escuela de postgrado
- [10]-Gómez C (2018) La importancia de la privacidad en tus redes sociales.
- [11]-Guzmán A. (2021). De Tik Tok y el entretenimiento.
- [12]-Hernández R; Fernández C y Baptista P. (2019) Metodología de la Investigación tomado de: ttps://archive.org/details/hernandezetal.metodologiadelainvestigacio

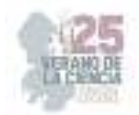

- [13]-Huang, Y. & Su, S. (2018). Motives for Instagram use and topics of interest among young adults. Future Internet, 10(8), 77. doi: 10.3390/fi10080077
- [14]-La Nación (2022) Marketplace: las ocho estafas más comunes en las ventas a través de Facebook, Tomado de: https://www.eleconomista.com.mx/tecnologia/Busca-Facebookconectar-a-todo-el-mundo-20130825-0070.html
- [15]-López G; Cuiffoli C. (2012) Facebook es el mensaje. oralidad, escritura y después tomado de: https://incom.uab.cat/portalcom/books/libros/facebook-es-el-mensaje-oralidad-escrituray-despues-lopez-guadalupe-cuiffoli-clara.
- [16]-Muñoz A. (2015) Qué dicen de ti tus fotos de Instagram.
- [17]-Neoenergia : ¿ Qué son los challenges? , La nueva fiebre de las redes sociales. Tomando de: https://www.neoenergia.com/es-es/te-interessa/innovacion/Paginas/que-son-challengestiktok-nueva-fiebre-redes-sociales.aspx
- [18]-Orellana, R. (2019). ¿Qué hay tras el éxito de TikTok, uno de los fenómenos de redes sociales? Digitaltrend: https://es.digitaltrends.com/sociales/exito-tik-tok/
- [19]-Ríos Rivera I. (2022) ¿Por qué TikTok es tan adictivo?.
- [20]-Regueira M (2023) Canales de difusión de Instagram: podrás conocer novedades de tus creadores e interactuar con ellas.
- [21]-SEOptimer La importancia del retuit, ¿Como conseguir más y más?. Tomando de:https://www.seoptimer.com/es/blog/importancia-del-retuit/
- [22]-Twitter (2016) Una mejor manera de conectar con las personas en Twitter. Tomado de: https://blog.twitter.com/es\_es/a/es/2016/una-mejor-manera-de-conectar-con-las-personasen-twitter

# Ingeniería y Tecnología

25° Verano de la Ciencia de la Región Centro

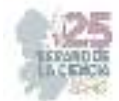

**Comité Organizador Instituto Tecnológico Superior de Monclova**  C.P. Raúl Sergio Farias Martínez M.C. Jesús Roberto de Garza de Luna M.A. Verónica Martínez Vela Lic. Laura Elena González Rodríguez

Arkansas State University Campus Querétaro Centro de Investigación de Química Aplicada Antonio Cárdenas Flores Centro Regional de Educación Normal Profra. Amina Madera Lauterio de Cedral Juan Manuel Rodríguez Tello Escuela Nacional de Estudios Superiores UNAM, Escuela Normal de Estudios Superiores del Magisterio Instituto de Neurobiología, UNAM Campus Juriquilla Nuri Aranda López Instituto Estatal de Investigación y Posgrado en Instituto Potosino de Investigación Científica y Instituto Tecnológico de Celaya Rosa Inés Yerena Yerena Instituto Tecnológico de Querétaro Adriana del Pilar Aranda Servín Instituto Tecnológico Superior de Abasolo César Álvarez Mejía Instituto Tecnológico Superior de Irapuato Akira Torreblanca Ponce

Instituto Tecnológico Superior de Monclova Instituto Tecnológico Superior de Purísima del Rincón Carlos Alberto Sebastián Serra Martínez

Instituto Tecnológico Superior del sur de Guanajuato

Universidad Autónoma de Aguascalientes

Universidad Autónoma de Coahuila Universidad Autónoma de Querétaro Karina Villarauz Camargo Universidad Autónoma de San Luis Potosí Laura Elena Ochoa Leija Universidad Autónoma de Zacatecas Carlos Francisco Bautista Capetillo Universidad del Centro de México Alicia Villagómez Carvajal Universidad Pedagógica Nacional - Unidad 241 Norma Ramos Escobar Universidad Politécnica de Querétaro Jonny Paul Zavala De Paz Universidad Politécnica de San Luis Potosi Martín Hernández Sustaita Universidad Politécnica del Bicentenario Elizabeth Torres Vázquez

#### **INSTITUCIONES PARTICIPANTES COORDINADORES INSTITUCIONALES**

María Montserrat Juárez Aubry, Nicolas Ramos Lara

Unidad Juriquilla Leonor Casanova Rico

Potosino Víctor Manuel León Rodríguez

Educación Andrés Delgadillo Sánchez

Tecnológica Ivonne Lizette Cuevas Véliz Verónica Martínez Vela, Laura Elena González Rodríguez María Trinidad Pimentel Villegas, Eduardo Arroyo Ortega Marcelo de Jesús Pérez Ramos, Yazmin Ramírez Rodríguez Alejandro Herrera Hernández, Dora Elia Cárdenas Elizondo

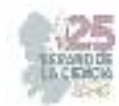

# Contenido

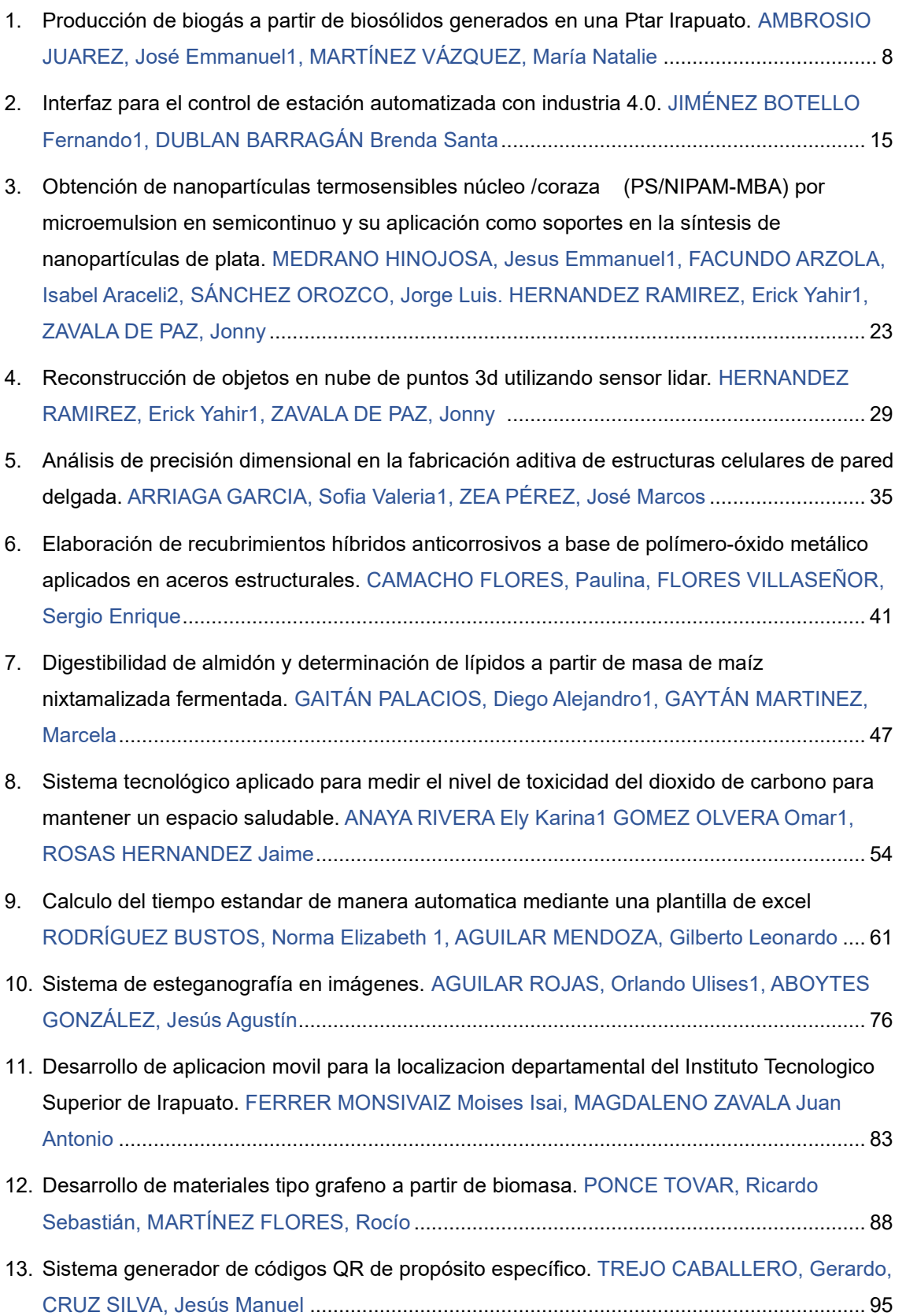

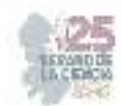

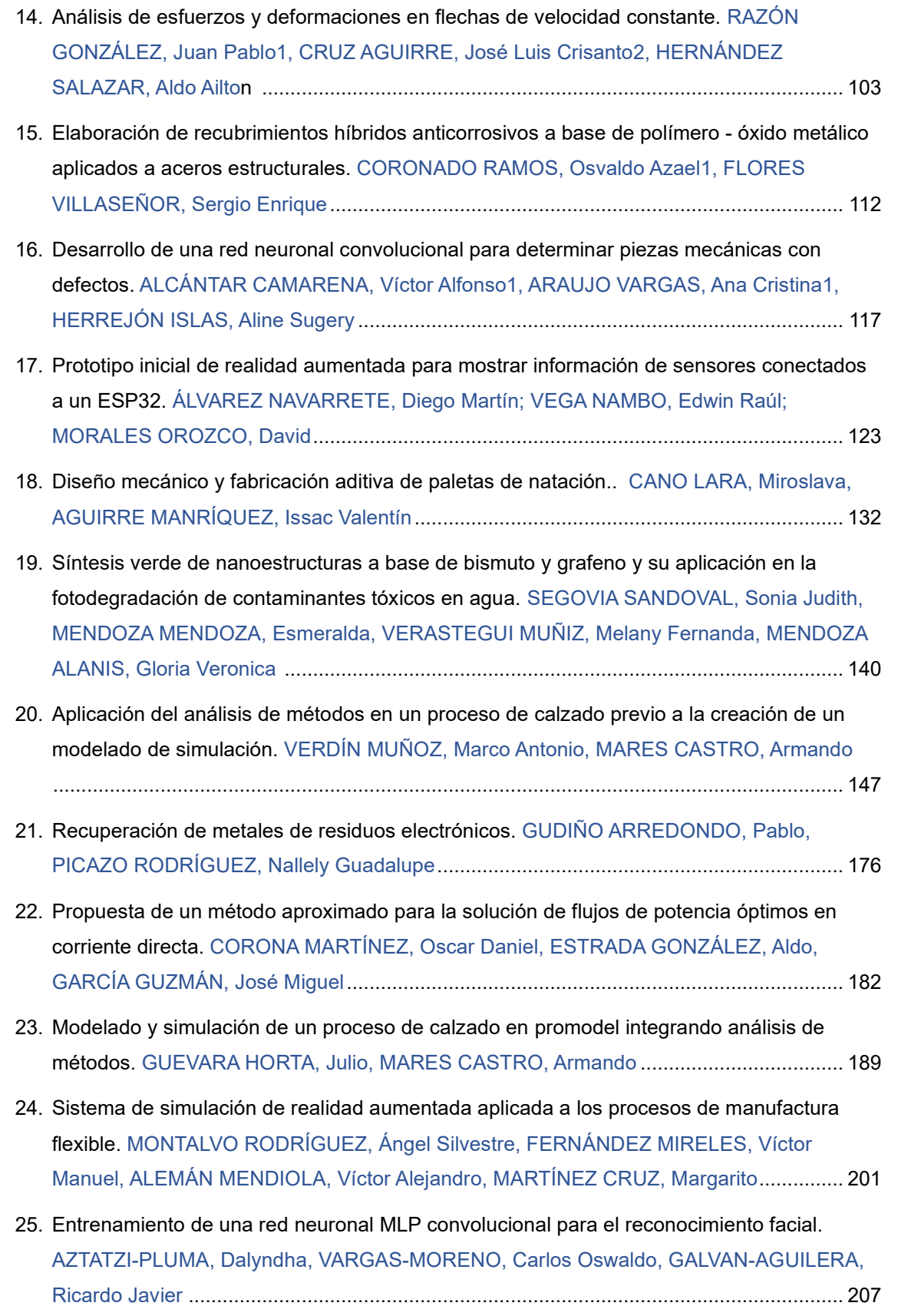

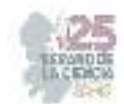

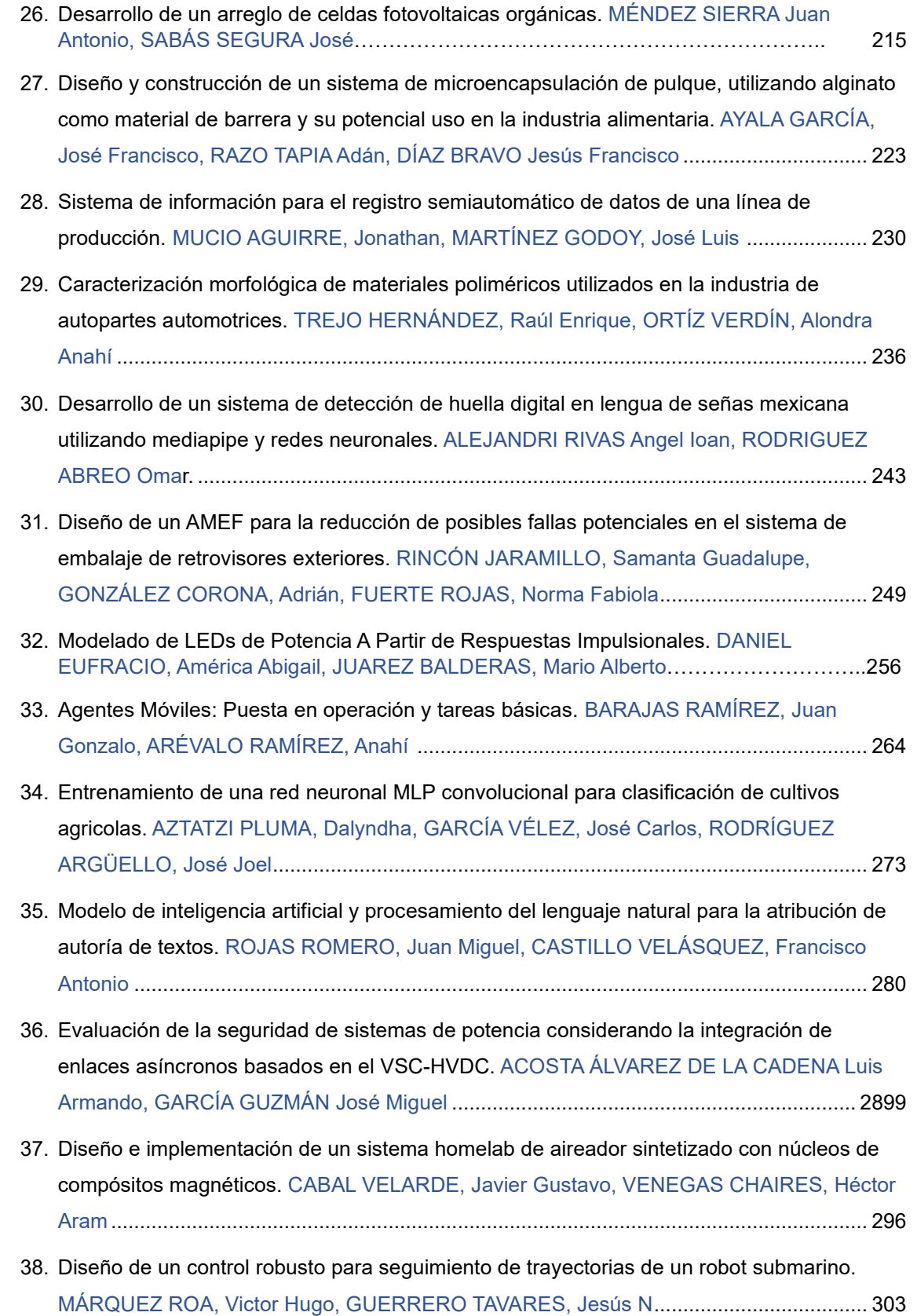

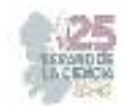

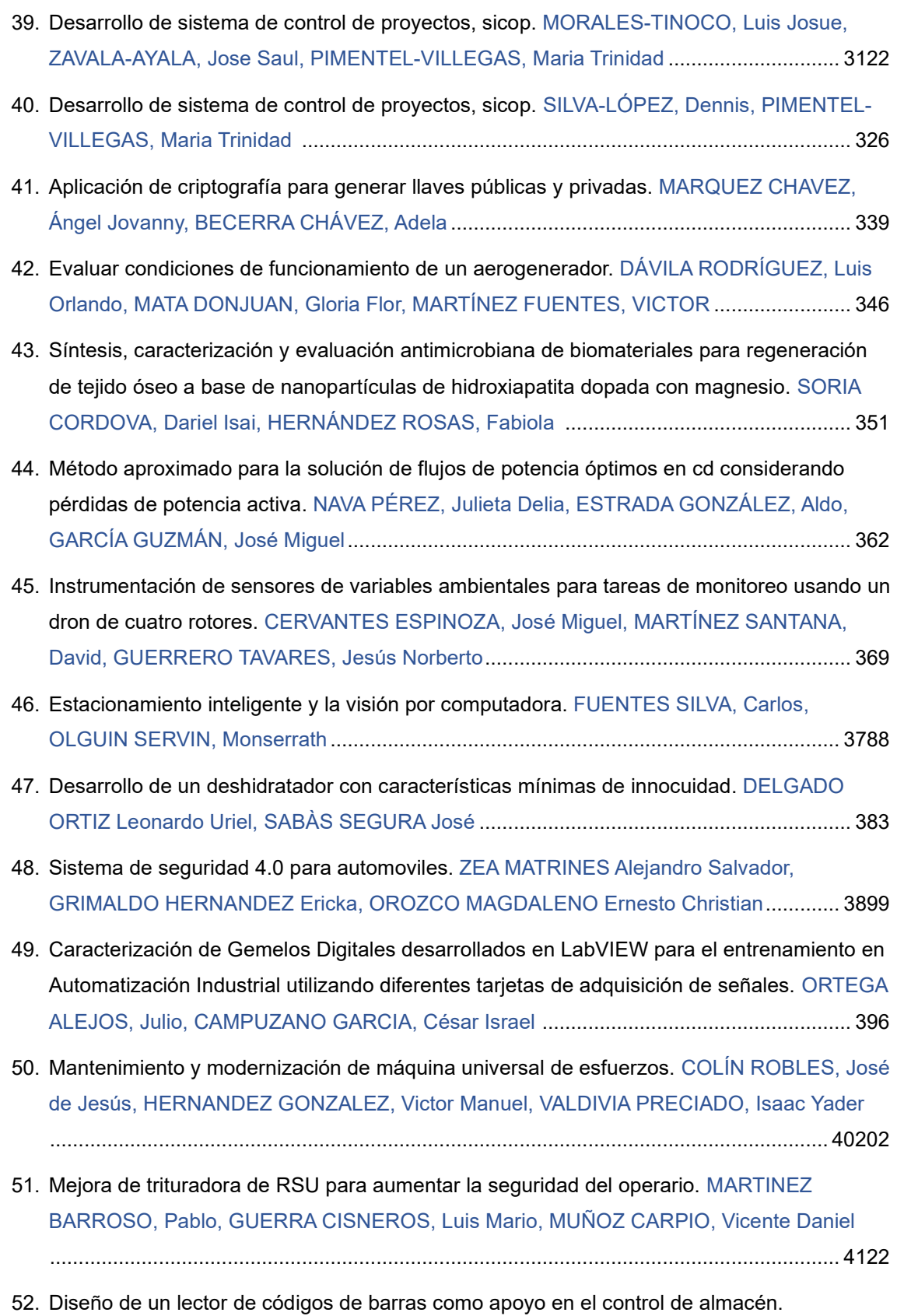

HERNÁNDEZ CONTRERAS, Luis Fernando, ALCANTAR RANGEL, Juan Manuel ........ 419

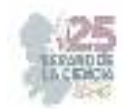

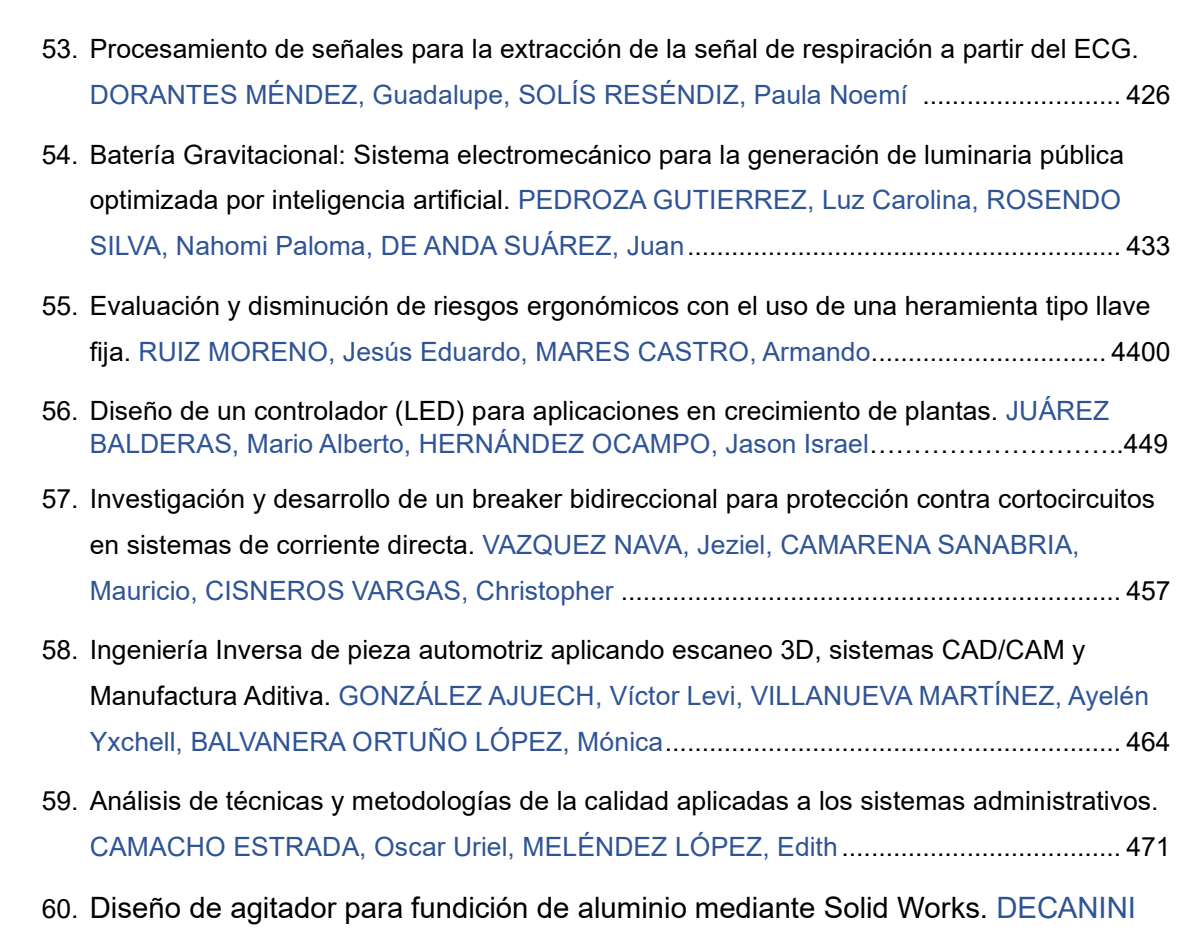

RODRIGUEZ, Leobardo Emilio, MARTINEZ GARCIA Ruth Margarita…………479

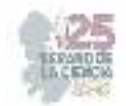

# **Producción de biogás a partir de biosólidos generados en una Ptar Irapuato**

AMBROSIO JUAREZ, José Emmanuel<sup>1</sup>, MARTÍNEZ VÁZQUEZ, María Natalie<sup>2</sup>

*1 Instituto Tecnológico Superior de Abasolo, Departamento de Ingeniería Ambiental, Cuitzeo de los naranjos #401 colonia Cuitzeo de los Naranjos CP: 36976, Abasolo, Gto.. emmanuel.aj@abasolotecmm.mx*

*<sup>2</sup>Universidad Autónoma de Aguascalientes Campus Sur, Centro de Ciencias de la Ingeniería. Av. Mahatma Ghandi #6601, Gigante de los Arellano, CP:20340, Aguascalientes, Ags. al245235@edu.uaa.mx*

*International Identification of Science - Technology and Innovation*

ID 1er Autor: José Emmanuel AMBROSIO JUAREZ (ORC ID 1097) ID 1er Coautor: María Natalie MARTÍNEZ VÁZQUEZ (ORC ID 245235)

*Resumen* — En este trabajo se presenta la producción de biogás a partir de un proceso fisicoquímico- microbiológico el cual consistirá en analizar la presencia de metales pesados y de la composición en general del biogás generado a partir de biosólido obtenido de una PTAR de Irapuato la cual es municipal e industrial. Con un proceso de digestión y colorimetría se analizará la caracterización del biogás, la demanda química de oxígeno analizando ciertos criterios y si se cumplen las características conforme las diferentes normas mexicanas como la NOM-004 y NMX-AA-030 que sirvieron de apoyo para un proceso bien establecido para así poder obtener una curva de calibración con una técnica de cuantificación.

*Palabras clave –* Biogás, PTAR, normas, curva de calibración, biosólidos

*Abstract* — This work presents the production of biogas from a physicochemicalmicrobiological process which will consist of analyzing the presence of heavy metals and the overall composition of the biogas generated from biosolids obtained from a municipal and industrial WWTP in Irapuato. With a process of digestion and colorimetry, the characterization of the biogas will be analyzed, the chemical demand of oxygen analyzing certain criteria and if the characteristics are fulfilled according to the different Mexican standards such as NOM-004 and NMX-AA-030 that served as support for a well-established process to obtain a calibration curve with a quantification technique.

*Keywords –* Biogas, biosolids, standards, calibration curve, WWTP

#### **I. INTRODUCCIÓN**

El biogás se obtiene gracias a la digestión anaeróbica que es un proceso biológico fermentativo mediante el cual la materia orgánica se descompone por a la acción de una serie de microorganismos bacterianos que la transforman en una mezcla de gases, integrada fundamentalmente por metano y dióxido de carbono.[8]

Se dice que se comenzó a estudiar el fenómeno creado con la creación del biogás en 1776 por Volta asociando el gas con la descomposición de la materia orgánica. En 1804, Dalton estableció la composición química del metano (CH4). Pasteur descubrió que mediante la temperatura se podía favorecer un desarrollo más interesante de los microorganismos. Propoff, en 1875, descubrió que la formación de biogás sólo se producía en condiciones anaerobias. Con todos estos descubrimientos se comenzó a utilizar el

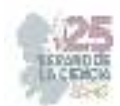

biogás en la segunda guerra mundial por las dificultades que presentaba obtener combustibles fósiles, sin embargo, después de la guerra se volvió a tener facilidad de utilizar combustibles fósiles y el biogás quedó en el olvido, no obstante en varias ocasiones se ha intentado volver a utilizar esta alternativa ya que en la actualidad muchos países y parte de la sociedad tiene dificultades para poder obtener combustibles fósiles por lo que el biogás es una maravillosa alternativa.[8]

En cuestión de ser una alternativa se ha creado diferentes formas de crear biogás, ya que con lo que se observó este gas fue con pantanos, sin embargo, esos lugares son los menos analizados y aprovechados para la obtención de biogás. Se ha analizado con el uso de alimentos, excremento de vacas y de algunos otros animales, sin embargo el más común y sonado es la creación de biogás con el excremento de vaca.[9]

Respecto al análisis en cuestión se comenta que las aguas residuales son de las formas que menos obtención de biogás se genera por lo cual no ha sido muy estudiado por lo cual no hay artículos con acceso a todo el público de algún trabajo con aguas residuales y biosólidos, ya que esto último es más utilizado en la agricultura.[9]

# **II. MARCO TEÓRICO**

Una Planta de Tratamiento de Aguas Residuales – PTAR realiza la limpieza del agua usada y las aguas residuales para que pueda ser devuelto de forma segura a nuestro medio ambiente.[1]

- $\circ$  Eliminar los sólidos, desde plásticos, trapos y vísceras hasta arena y partículas más pequeñas que se encuentran en las aguas residuales.
- o Reducir la materia orgánica y los contaminantes bacterias útiles y otros microorganismos naturales que consumen materia orgánica en las aguas residuales y que luego se separan del agua.
- o Restaurar el oxígeno el proceso de tratamiento asegura que el agua puesta de nuevo en nuestros ríos o lagos tiene suficiente oxígeno para soportar la vida.

El tratamiento de aguas residuales se realiza básicamente en tres etapas:

- 1. Tratamiento preliminar y primario, que elimina 40-60% de los sólidos.
- 2. Tratamiento secundario, que elimina aproximadamente el 90% de los contaminantes y completa el proceso para la parte líquida de las aguas residuales separadas.
- 3. Tratamiento Terciario y eliminación de lodos (biosólidos).[1]

Ahora conociendo de donde salen los biosólidos estos se definen como lodos generados en el tratamiento de aguas residuales y sometidos a un proceso de estabilización mediante una degradación biológica de carácter anaerobio. Los biosólidos se pueden clasificar por la cantidad de metales pesados encontrados en cada muestra, la cual se denomina de la siguiente manera:

o *Concentración máxima*: ésta es la máxima concentración en mg/kg de un contaminante inorgánico encontrado en un biosólido que será aplicado como abono al suelo. Si los contaminantes superan estos niveles, el biosólido no puede ser aplicado al suelo.[2]

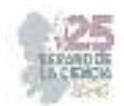

- o *Biosólidos de calidad excepcional EQ (Exceptional Quality)*: se refiere a biosólidos que poseen niveles bajos de contaminantes y que no generan riesgos de efectos adversos en el medio, igualmente, presentan ausencia de patógenos y una reducción de atracción de vectores.[2]
- o *Concentración límite de contaminantes PC (Pollutant concentration)*: es la máxima concentración en mg/kg de un contaminante inorgánico en un biosólido y aplica a la clasificación de biosólidos clase B. Posee los mismos niveles bajos de contaminantes del biosólido EQ, pero con niveles detectables de patógenos que, en general, pueden no presentar amenaza para la salud pública.[2]

Además de la clasificación por la cantidad de metales pesados que tiene se clasifican por la cantidad de patógenos existentes quedando de la siguiente manera:

- o *Lodo residual clase A*: es un biosólido cuyo contenido de patógenos está por debajo de niveles detectables y puede ser aplicado al suelo sin restricciones de patógenos. La densidad de coliformes fecales puede ser menor que 1000 número más probable por gramo sólidos totales, base seca (NMP/g). O la densidad de la bacteria Salmonella sp puede ser menor que 3 NMP/4 g sólidos totales, base seca. [2,9]
- o *Lodo residual clase B*: Es un material que posee microorganismos patógenos, pero permite garantizar que el contenido de patógenos se reduce a un nivel tolerable en condiciones específicas de uso que minimicen el potencial de contacto de los patógenos con humanos o animales. [2,9]

#### **III. METODOLOGÍA**

En base al análisis de la demanda química del oxígeno se realizará un proceso por digestión y colorimetría el cual nos ayudará a obtener una curva de calibración con una técnica de cuantificación. Este procedimiento se hizo en base a la normativa NOM-004- SEMARNAT [5].

Para el proceso se utilizaron en total 11 viales, de los cuales dos irán con una concentración de 200 mg/l, dos con una concentración de 400mg/l, dos con una concentración de 600mg/l, dos con concentración de 800mg/l y dos de 1000mg/l, el último irá solamente disuelto en agua destilada. La fórmula que se usó para el conocimiento de cuanto volumen se necesita fue:

$$
C_1 V_1 = C_2 V_2 \tag{1}
$$

Donde:

C1= Concentración del patrón usado, en este caso de 1000mg/L

 $C<sub>2</sub>=$  Concentración de la solución que se quiere realizar

 $V_1$ = Volumen que se quiere conocer

 $V_2$ = Volumen que se tiene predeterminado para trabar, en este caso de (0.05 ml)

De la cual se despejó para obtener el valor de V1, quedándonos de la siguiente manera:

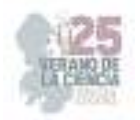

$$
V_1 = \frac{c_2 V_2}{c_1} \tag{2}
$$

Una vez obtenidas los viales terminados se pasaron a un digestor el cual estuvo durante 2 horas a una temperatura de 150°C. Pasado el tiempo se dejaron enfriar y se pasó a analizar la absorbancia de cada muestra. Los datos recolectados fueron colocados en Excel para obtener de manera sencilla y rápida la curva de la demanda química de oxígeno.[5]

Se realizó el análisis de hierro y alcalinidad por medio del kit Hanna basado en la normativa HI3834

Se realizó el análisis de arsénico por medio del kit de prueba marca Hach por colorimetría basado en la Ley 11820.

Para el análisis de coliformes fecales se realizó el siguiente procedimiento.

- 1. Secar una muestra de biosólido en una estufa.
- 2. Tomar 1g de la muestra seca.
- 3. Diluir la muestra en un tubo de 10ml con agua destilada que se nombrara tubo a.
- 4. Tomar una muestra de 1ml y colocarla en un segundo tubo el cual se completará con agua destilada para generar una solución de 1/100 siendo el tubo b.
- 5. Del mismo modo, del segundo tubo se tomará nuevamente una muestra de 1ml y se colocará en un tercer tubo el cual se completará con agua destilada siendo una solución de 1/1000 siendo el tubo c.

Posterior a eso se realizó un caldo nutritivo agregado a 9 tubos seriados en -1, -2 y -3.

Se tomó un 1ml de la solución 1/10 para agregarlo a la serie de tubos -1. Se realizó el mismo procedimiento para la solución 1/100 agregado a la serie -2 y 1/1000 agregado a la serie -3. Todo este procedimiento se realizó en asepsia con ayuda de una campana de flujo laminar.

Subsecuente a eso se llevó a incubación durante 4 días a 37°C para la determinación de coliformes fecales.

Para el conocimiento de las bacterias en el lodo se realizó una tinción de Gram.

Para el conteo de bacterias se realizó por la técnica de vaciado en placa.

 En frascos serológicos se realizaron 5 muestras, en cada una se agregó diferentes gramos de lodo y se llenaron con agua residual. En el primer frasco se incluyeron 8g, uno en 7g, el tercero con 5g, el cuarto con 4g y el último con 25g.

Para el control de la producción de biogás se tuvo que monitorear el pH por medio de tiras de pH, manteniéndolo en un rango de 7 a 8.5 como máximo.[7]

Cuando el pH fue menor a 7 se realizó una solución de 5g de carbonato de calcio en 100 ml de agua, de la cual se tomó 5ml para cada muestra con pH menor.

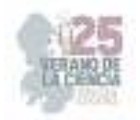

Una vez terminado el chequeo del pH es importante que las muestres no dejen de estar en agitación.[7]

**Tabla 1.** Datos obtenidos de concentración en viales **Fig. 1** Curva de calibración

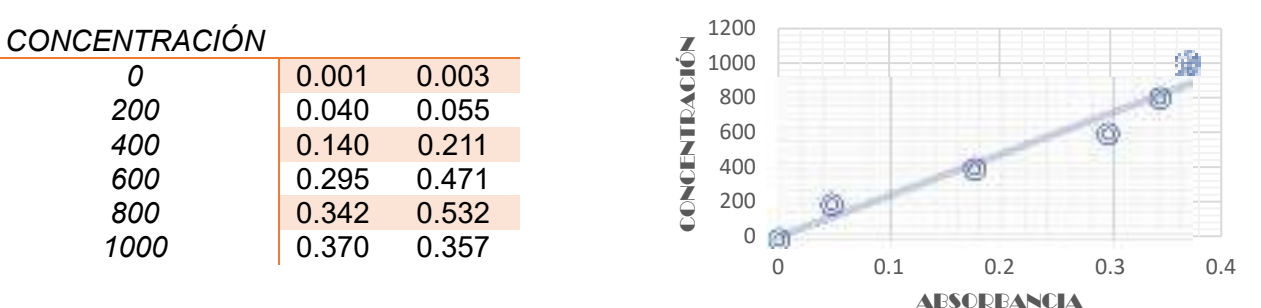

Para obtener el nivel de producción de biogás se realizó con medición de nivel volumétrico por un sistema casero, pero igual se puede realizar con ayuda de un caudalímetro.

#### IV. **RESULTADOS**

Para la curva de demanda química de oxígeno obtuvimos los valores mostrados en la tabla 1. Los valores que se utilizaron fue un promedio de ambas muestras ya que se realizaron dos muestras por concentración para poder obtener un mejor valor, por lo tanto los valores obtenidos fueron los que se graficaron para obtener nuestra curva y la ecuación la cual quedo como

$$
y = 2342.5x + 19.798\tag{3}
$$

Donde:

y=concentración

#### x=absorbancia.

La curva que se presenta en la figura 1 la cual muestra cómo nos quedó la curva de calibración la cual nos ayudará a conocer la concentración de las muestras que usamos más adelante, así mismo para poder determinar el rango al que se pertenece la muestra en cuestión.

En base al análisis del lodo antes de la digestión se obtuvo como resultado una alcalinidad de 300 mg/L CaCO3, en cuestión de la presencia de hierro se obtuvo 3 mg/L el cual se encuentra por encima de los límites permisivos en cuestión de la NOM que marca que es de 0.30mg/L; y en cuestión de presencia de arsénico el resultado fue de 3mg/L estando dentro de los límites permisivos que es hasta máximo 41mg/L. Utilizando la fórmula 3 para obtener la Demanda Química de Oxígeno nos dio como resultado 4322 mg/L la cual se encuentra dentro de los límites mencionados en la NOM 004 diciendo que el límite mínimo es de 4000mg/L. [5,7]

En el proceso de Tinción de Gram obtuvimos una coloración azul por lo cual nos indica que en el lodo en cuestión tiene presencia de bacterias Gram positivas mostradas en la figura 2.

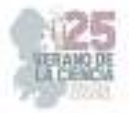

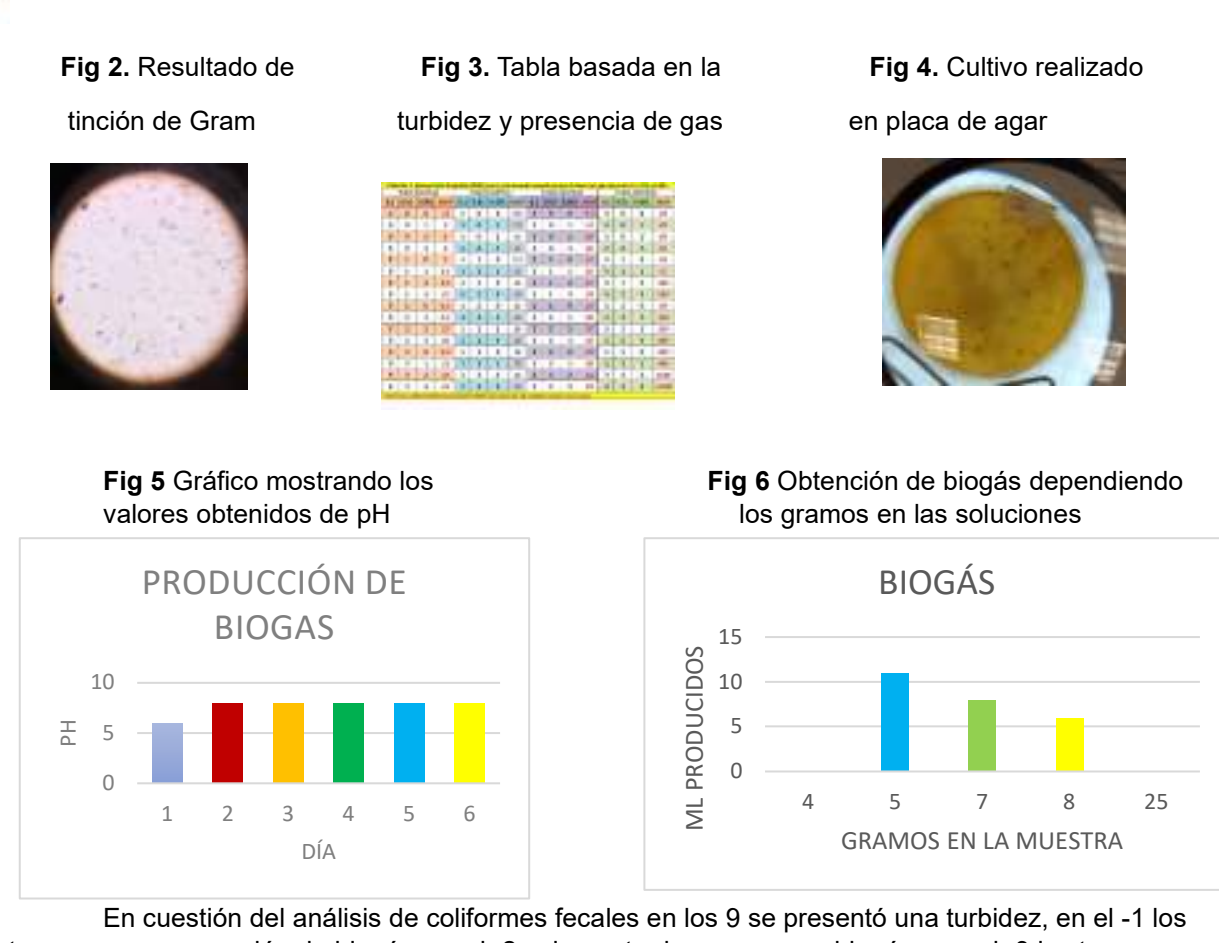

tres generaron creación de biogás, en el -2 solamente dos generaron biogás y en el -3 los tres generaron biogás. En base a lo obtenido y a la figura 3 que trata de este análisis hay 290 nmp sobre ml, es decir, 290 coliformes sobre ml.

Con el tubo de nuestro proceso de coliformes de numeración -2 que no obtuvimos biogás en nuestra muestra de conteo de bacterias mostrado en la figura 3, sin embargo en nuestra caja Petri con la muestra positiva del -3 que si obtuvimos biogás obtuvimos del conteo 66 UFC/ml mostrados en la figura 4.

En cuestión del pH, la primera muestra si salió con un pH algo ácido de numeración 6, sin embargo con la solución de carbonato subió a un pH de 8.

En el segundo, tercer, cuarto y quinto día el pH se mantuvo estable en el rango de 7.5 y 8 sin necesidad de incluirle nuevamente una solución de carbonato. Ya no se realizó mayor control ya que en el tercer día se interpuso el fin de semana. Los resultados del control de pH se muestran en la figura 5. En cuestión de obtención de biogás se obtuvo los resultados mostrados en la figura 6 basados en el desplazamiento volumétrico realizado.

#### **V. CONCLUSIONES**

En conclusión se pudo analizar correctamente el biogás obteniendo resultados satisfactorios, cumpliendo los objetivos del proyecto, sin embargo se requiere mayor tiempo para el análisis del biogás, en mi opinión falta el cambio de temperaturas controladas para analizar donde se obtiene una mayor generación de gas ya que la mayor parte del tiempo

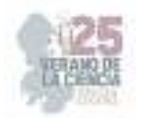

las muestras se encontraron en un laboratorio el cual con ayuda de aire acondicionado se mantuvo a una temperatura de 22°, por lo cual en base a todo lo leí una mayor temperatura es mejor para la conservación de bacterias.

#### **VI. RECONOCIMIENTOS**

Agradezco al Instituto Tecnológico Superior de Abasolo y al Tecnológico Nacional de México. Agradezco a todas las personas de Abasolo, Guanajuato, que me apoyaron tanto en lo académico como en lo personal.

Agradezco a mi familia por apoyarme en este proyecto. Y agradezco al Investigador Emmanuel Ambrosio por ayudarme y brindarme mayor conocimiento del tema y herramientas para poder seguir con este proyecto.

#### **REFERENCIAS**

[1] "Planta de Tratamiento de Aguas Residuales - PTAR - SPENA GROUP Tratamiento de Aguas Residuales". SPENA GROUP Tratamiento de Aguas Residuales. https://spenagroup.com/plantatratamiento-aguas-residuales-ptar/ (accedido el 14 de junio de 2023).

[2] D. M. Carmona y A. M. Quinchía. "FACTIBILIDAD DE DISPOSICIÓN DE LOS BIOSÓLIDOS GENERADOS EN UNA PLANTA DE TRATAMIENTO DE AGUAS RESIDUALES COMBINADA". Revista EIA. http://www.scielo.org.co/scielo.php?script=sci\_arttext&pid=S1794-12372004000200009#:~:text=Los%20biosólidos%20son%20lodos%20generados,degradación%20 biológica%20de%20carácter%20anaerobio (accedido el 14 de junio de 2023).

[3] Aguilar Benitez, I., & Blanco, P. (2018, 4 de febrero). *Recuperación de metano y reducción de emisiones en PTAR Nuevo Laredo, Tamaulipas, México*. Scielo.org. https://www.scielo.org.mx/pdf/tca/v9n2/2007-2422-tca-9-02-86.pdf

[4] Alférez Rivas, L. E., & Nieves Pimiento, N. (2019, junio). *Plantas de tratamiento de aguas residuales (PTAR): impacto ambiental*. Grupo Eumed.net. https://www.eumed.net/rev/caribe/2019/06/tratamiento-aguas-residuales.html

[5] Norma oficial mexicana, protección ambiental. - lodos y biosólidos. -especificaciones y límites máximos permisibles de contaminantes para su aprovechamiento y disposición final. (2003, 15 de agosto). LEGISMEX Legislación Ambiental Mexicana. http://legismex.mty.itesm.mx/normas/ecol/semarnat004.pdf

[6] *Producción de Alimentos, Energía y Abonos sin contaminación*. (s.f.). SICA.int https://www.sica.int/download/?86359

[7] M. T. Varnero Moreno, *Manual de Biogás*. Santiago de Chile: FAO, 2011. Accedido el 2 de julio de 2023. [En línea]. Disponible: https://www.fao.org/3/as400s/as400s.pdf

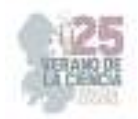

# **Interfaz para el control de estación automatizada con industria 4.0**

JIMÉNEZ BOTELLO Fernando<sup>1</sup>, DUBLAN BARRAGÁN Brenda Santa<sup>2</sup>

*<sup>1</sup>Universidad Politécnica de Querétaro, Ingeniería Mecatrónica. Carretera Estatal 420 S/N, El Rosario, 76240, 76240 Santiago de Querétaro, Qro. jimenezbotellofernando@gmail.com <sup>2</sup>Universidad Politécnica de Querétaro, Ingeniería Mecatrónica. Carretera Estatal 420 S/N, El Rosario, 76240, 76240 Santiago de Querétaro, Qro. brenda.dublan@upq.edu.mx* 

*International Identification of Science - Technology and Innovation* 

ID 1er Autor: Fernando, JIMÉNEZ BOTELLO (ORC ID 0009-0003-3199-5151) ID 1er Coautor: Brenda Santa, DUBLÁN BARRAGÁN (ORC ID 0000-0002-6951-6457)

*Resumen* — Las especificaciones y calidad de los productos en el sector automotriz dependen directamente de la supervisión, control y monitoreo de los procesos productivos. Por ello en la presente investigación se desarrolla una interfaz con industria 4.0 comunicada y ejecutada en una Raspberry Pi 4 por el protocolo MQTT, el paquete de comunicación Snap7 y la herramienta Node-RED para controlar y monitorear de manera remota el estado un PLC S7-1200 de la marca Siemens que se encuentra en una estación industrial para detección de fallas en piezas automotrices, y que posteriormente se pretende migrar los datos de dicho sistema a la nube para tener acceso desde cualquier dispositivo conectado a internet.

*Palabras clave* — PLC S71200, Raspberry Pi 4, Snap7, MQTT, Node-RED.

*Abstract* — The specifications and quality of products in the automotive sector are directly dependent on the supervision, control, and monitoring of the production processes. Therefore, in this research, an interface is developed with Industry 4.0, communicated and executed on a Raspberry Pi 4 using the MQTT protocol, the Snap7 communication package, and the Node-RED tool. This interface is designed to remotely control and monitor the status of a Siemens S7-1200 PLC located in an industrial station for detecting faults in automotive parts. Subsequently, the data from this system is intended to be migrated to the cloud, providing access from any internet-connected device.

*Keywords* — PLC S71200, Raspberry Pi 4, Snap7, MQTT, Node-RED.

#### **I. INTRODUCCIÓN**

En la actualidad el estado de Querétaro cuenta con 317 empresas del sector automotriz, 52 de ellas son de proveeduría directa con las ensambladoras (OEM), es decir son empresas TIR 1, en las que destacan Brose, Continental, Harman, BPR, VUHL, Scania, GM, Irizar, CNH, Tremec, ZF, Nexteer, Nithon entre otras. Esto conlleva al crecimiento en la demanda de sistemas que permitan asegurar la calidad y especificaciones de su producto, el éxito de esto depende de la supervisión, control y monitoreo de los procesos industriales.

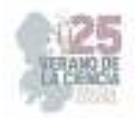

Mediante sistemas con Industria 4.0 es posible obtener información y ejecutar acciones de manera remota basadas en la toma de decisión asertivas a partir de los datos enviados en tiempo real a las áreas de calidad y producción. Dichas soluciones constituyen un gran impacto en la automatización industrial, ya que permiten tener gráficamente el control de los procesos productivos en la pantalla de cualquier dispositivo conectado a una red inalámbrica.

Por por lo que esta investigación tiene como objetivo desarrollar una interfaz con industria 4.0 para el control y monitoreo remoto de estaciones industriales.

#### **II. MARCO TEÓRICO**

#### *A. Raspberry Pi*

La Raspberry Pi es una computadora de bajo costo creada en febrero del 2012 por la Raspberry Pi Foundation, basada en un sistema operativo Linux muy popular entre los desarrolladores de software libre que permite ejecutar diversas tareas como reproducir videos, abrir un navegador, codificar en diferentes lenguajes de programación como Python, etc. [1]. Por otro lado, esta tarjeta de desarrollo es capaz de generar una interfaz de comunicación con diversos equipos industriales del área de automatización como un PLC, para que dicha comunicación sea posible es necesario recurrir a protocolos de trasmisión de datos que tienen en común estos dispositivos como, por ejemplo: MQTT, PROFINET, ETHERNET. Algunas de las características técnicas de la Raspberry Pi 4 se exponen en la tabla 1.

**Tabla 1**. Características de la Raspberry Pi modelo 4 [1].

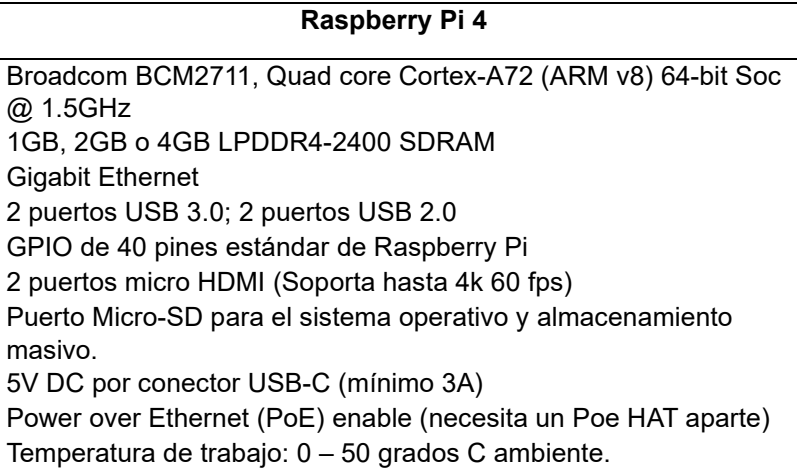

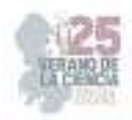

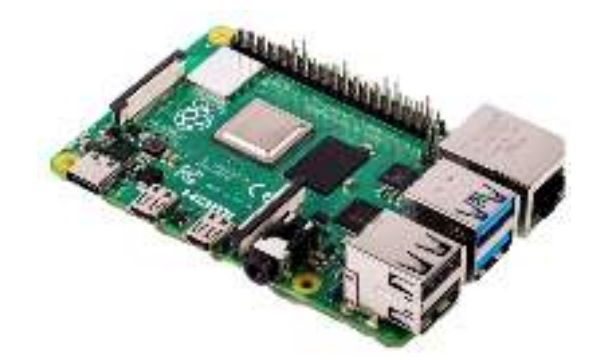

**Fig. 1**. Raspberry Pi 4 [1].

#### *B. Snap7*

De acuerdo con Nardella "Snap 7 es un paquete de comunicación multiplataforma de código abierto de 32/64 bits para interactuar de forma nativa con los PLCs S7 de Siemens. Los nuevos CPUs 1200/1500, los viejos S7200, el pequeño logo 0BA7/0BA8 y los Drivers SIMATICS son también parcialmente soportados" [2]. SNAP 7 ha sido diseñado para superar las limitaciones de los servidores OPC cuando se transfieren grandes cantidades de datos a una alta velocidad en instalaciones industriales, se adapta bien a pequeñas distribuciones de Linux o placas mips como Raspberry Pi, BeagleBone Black, pcDuino, UDOO y Arduino YUN. Por otra parte, Snap7 solo maneja por cuestiones de diseño el protocolo Ethernet S7 ya que este tiene varias ventajas frete a Profibus/Mpi debido a que más rápido y la mayor parte de problemas se resuelven con un "ping" sin la necesidad de utilizar un adaptador especial para comunicarse ya que el propósito principal de Snap7 es integrar completamente una estación dentro de una red de PLCs como la que se ilustra en la Fig. 2.

**Tabla 2**. Principales características de Snap7 [2].

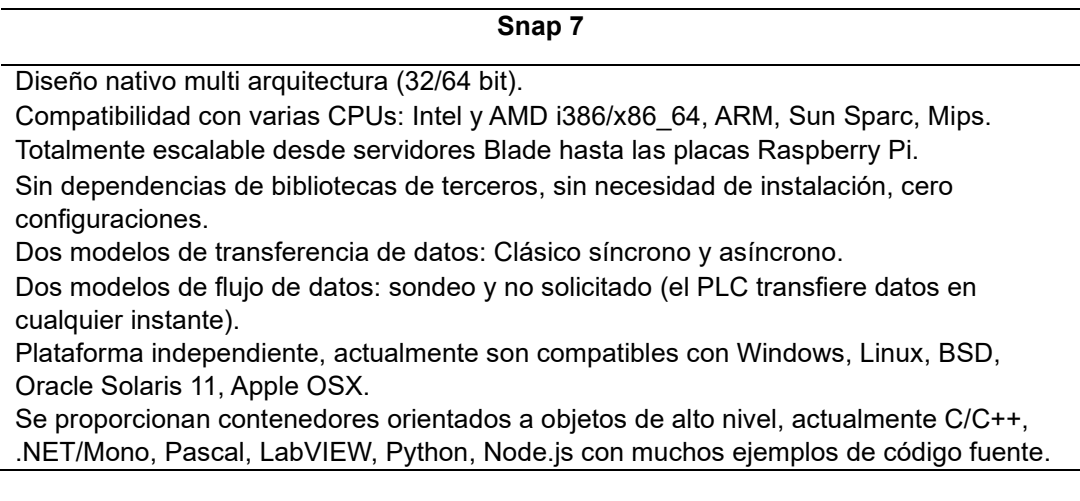

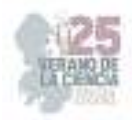

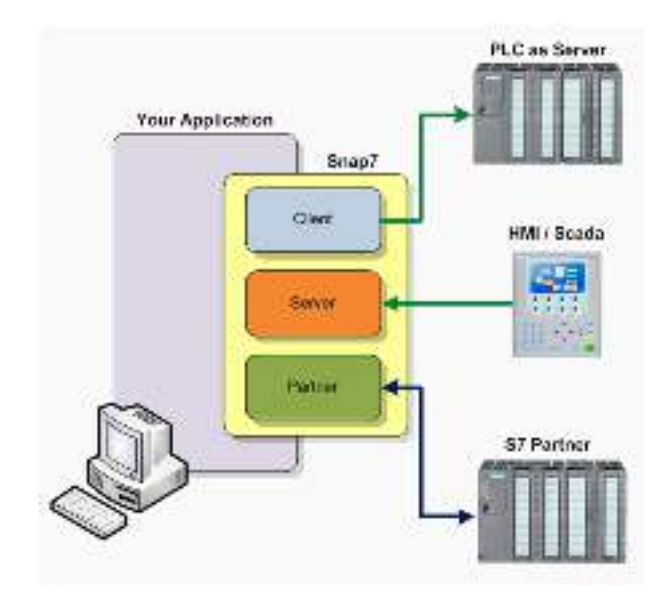

**Fig. 2**. The Snap7 theatre [2].

#### C. *MQTT*

De acuerdo con AWS "MQTT es un protocolo de mensajería basado en estándares para la comunicación de un equipo a otro" [3]. Generalmente los dispositivos de internet de las cosas (IoT) tienen que trasmitir y recibir datos a través de una red con recursos restringidos y ancho de banda limitado, por lo que utilizan MQTT ya que es eficiente y permite la mensajería entre dispositivos a la nube y de la nube al dispositivo. Este protocolo ofrece beneficios como el ser escalable, fiable, admitido y seguro ya que facilita a los desarrolladores el cifrado de dispositivos y usuarios mediante protocolos de autenticación modernos [3].

Tiene un modelo basado de publicación o suscripción mediante la definición de clientes y agentes. Donde un cliente es cualquier dispositivo, desde un servidor hasta un microcontrolador, que ejecuta una biblioteca MQTT y que puede enviar mensajes como editor o recibirlos como receptor a través de diferentes temas que el agente usa para filtrar los mensajes. Por otro lado, el agente MQTT es el sistema de back-end que coordina, recibe y filtra los mensajes entre los dispositivos dentro de la red, otra función del agente es la autorización y autenticación del cliente MQTT y pasar mensajes a otros sistemas [3].

#### *D. Node-RED*

Para administrar todo el conjunto de estaciones mediante una interfaz es necesario utilizar Node-RED ya que "es una herramienta de programación para conectar dispositivos de hardware, API y servicios en línea de forma nuevas e interesantes. Proporcionado un editor basado en navegador que facilita la conexión de flujos mediante la amplia gama de nodos de la paleta que se pueden implementar en su tiempo de ejecución con un solo clic" [4].

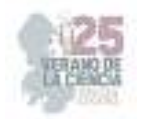

#### **III. MATERIALES Y METODOLOGÍA**

El desarrollo de la aplicación implica realizar una selección de hardware que permita implementar el paquete de comunicación Snap7, MQTT y Node-RED. Con ello se definió la siguiente lista en base a las características del dispositivo y sus correspondientes materiales para poder ser puesto en marcha dentro de un tablero eléctrico de una estación neumática industrial.

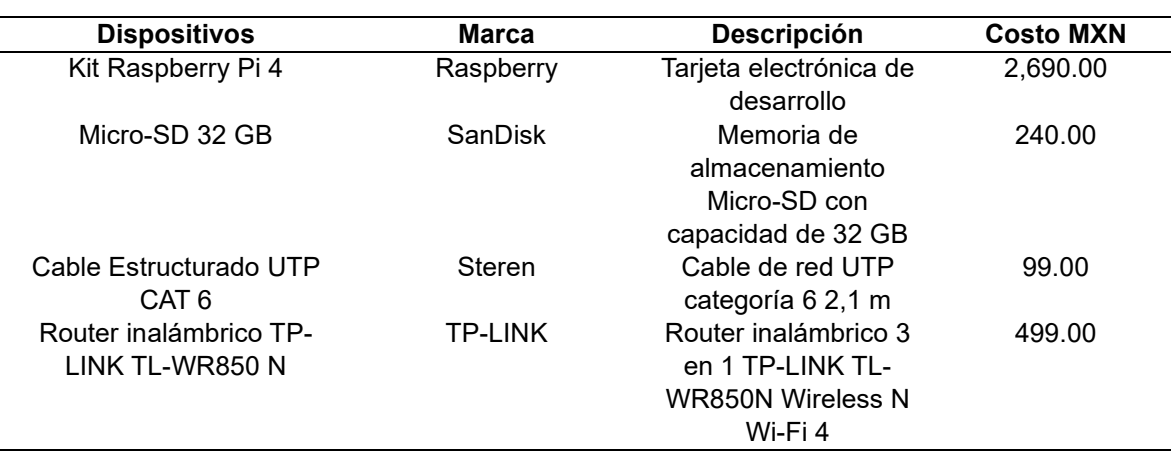

**Tabla 3.** Materiales para la interfaz del sistema automatizado.

En el caso de la ejecución de la interfaz para el control de la estación automatizada consta de siete etapas que definen la configuración de los niveles para la comunicación entre los dispositivos a lo largo del proceso de trasmisión y recepción de datos en la aplicación final.

- a) Configurar la IPV4 del adaptador de red en la computadora y puerta de enlace de la red LAN a partir del router TP-Link.
- b) Realizar las configuraciones iniciales de la distribución sistema operativo Linux en la Raspberry Pi 4 (RPi 4), así como la asignación de una IP estática que se encuentre dentro de la misma red del PLC S7-1200 y el Router TP-Link.
- c) Descargar mediante la línea de comandos en la RPi 4 la herramienta de Node-RED para poder agregar el paquete de comunicaciones Snap7.
- d) Realizar un ping entre todos los dispositivos que se encuentran conectados.
- e) Declarar el PLC y las variables de acuerdo con las especificaciones de la tabla en [5] correspondiendo con las direcciones y el tipo de dato que se encuentran declarados en el DB de la programación en TIA PORTAL.
- f) Agregar y configurar en Node-RED los elementos visuales que se encontraran dentro de la interfaz, estos pueden ser botones, graficas, especificaciones, variadores, entre otros. Esto implica la programación mediante flujos que se relaciona con las variables del PLC.

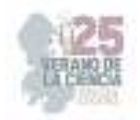

g) Ejecutar la interfaz con múltiples dispositivos para verificar la funcionalidad y conexiones inalámbricas.

#### **IV. ANÁLISIS Y DISCUSIÓN RESULTADOS**

Como se observa en la Fig. 3 se realizo la programación mediante flujos donde se estructura el paso de los datos de un nodo a otro para ejecutar diferentes acciones, por un lado, leer y escribir información en el PLC S7-1200 y por el otro los elementos visuales que nos permiten interactuar con una interfaz web de usuario que se muestra en la Fig. 4. Además, como en la Fig. 5 se observa la aplicación móvil que se programo para que estuviese conectada mediante MQTT. Con lo mencionado anteriormente se realizaron pruebas de funcionamiento con la estación automatizada de la Fig. 6 para validar.

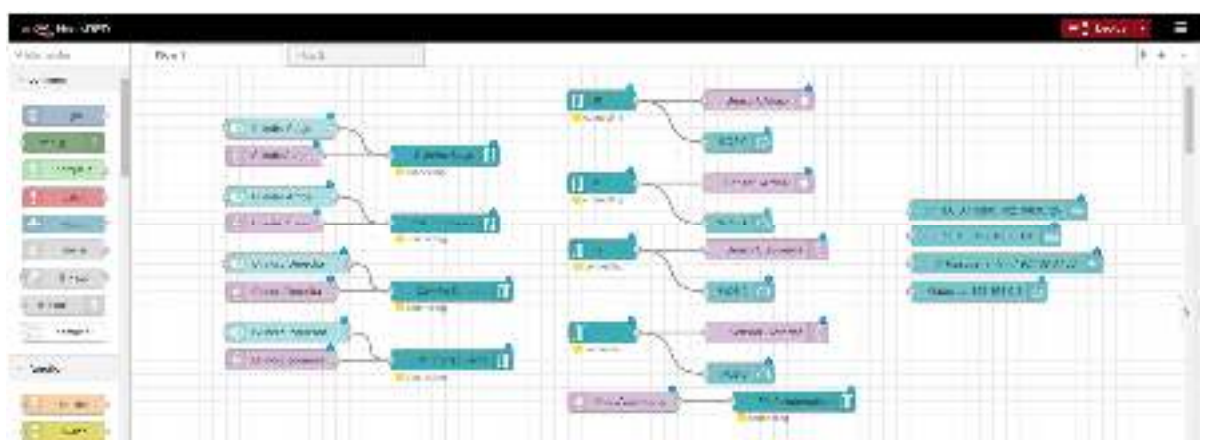

**Fig. 3**. Programación de los flujos de datos y elementos visuales en Node-RED.

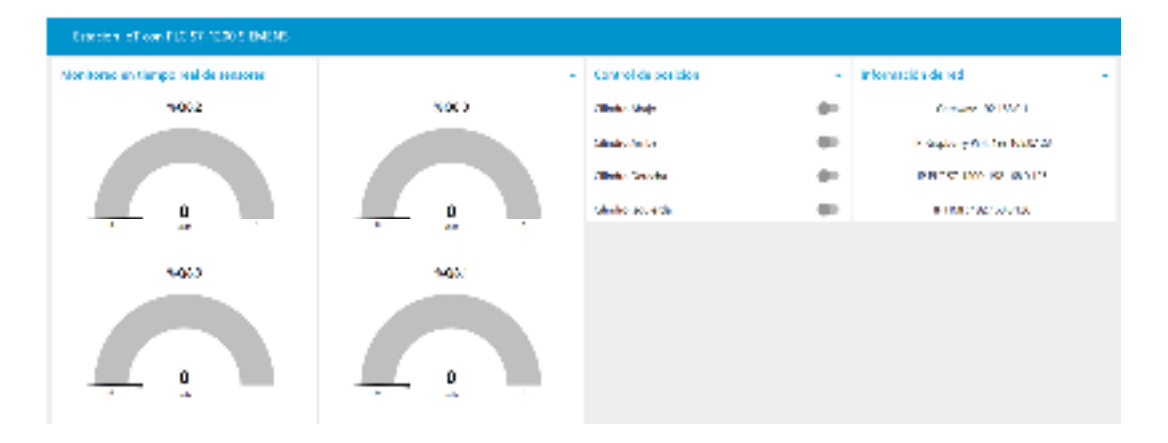

**Fig. 4.** Interfaz web para el control de la estación automatizada con industria 4.0.

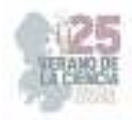

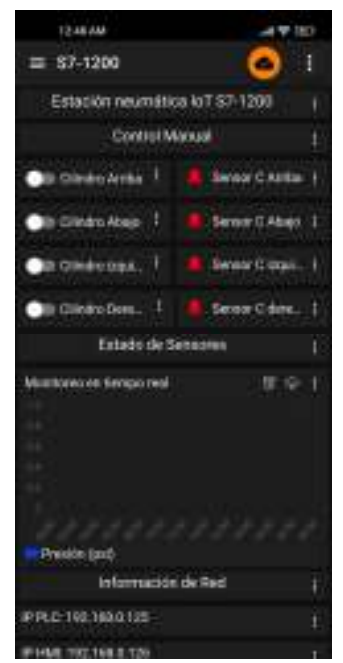

**Fig. 5.** Interfaz Android para el control de la estación automatizada con industria 4.0.

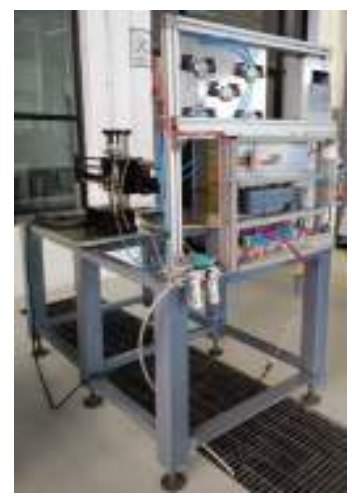

**Fig. 6.** Estación automatizada con industria 4.0.

#### **V. CONCLUSIONES Y RECOMENDACIONES**

El desarrollo seguirá continuando para migrar los datos de las estaciones a la nube y que todo el control sea desde redes WAN con encriptación y niveles de acceso para los usuarios desde una página web en un servidor. Esto ya que es un proyecto que tiene campo de desarrollo para poderse vender como una solución en el mercado competitivo de la automatización industrial.

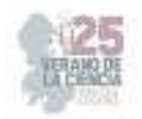

#### **VI. RECONOCIMIENTOS**

Expreso mi agradecimiento a la Universidad Politécnica de Querétaro por las facilidades y el apoyo otorgado para la realización de la estancia de verano, pero en especial a la maestra Brenda Santa Dublán Barragán por compartir sus grandes conocimientos y valores en el ámbito educativo, así como su perseverancia y tolerancia que me han ayudado cada día a formarme para tener un crecimiento personal y profesional.

#### **REFERENCIAS**

- [1] Raspberry Pi Foundation, *¿Qué es la Raspberry Pi?* Disponible en: https://raspberrypi.cl/raspberry-pi-4/ [consultado en agosto 2023].
- [2] D. Nardella, *Snap7.* Disponible en: https://snap7.sourceforge.net/ [consultado en agosto 2023].
- [3] Amazon, *¿Qué es MQTT?* Disponible en: https://aws.amazon.com/es/what-is/mqtt/ [consultado en agosto 2023].
- [4] *Node-RED, ¿Qué es Node-RED?* Disponible en: https://nodered.org/ [consultado en agosto 2023].
- [5] *Node-RED, node-red-contrib-s7.* Disponible en: https://flows.nodered.org/node/node-red-contribs7 [consultado en agosto 2023].

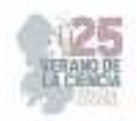

# **Obtención de nanopartículas termosensibles núcleo /coraza (PS/NIPAM-MBA) por microemulsion en semicontinuo y su aplicación como soportes en la síntesis de nanopartículas de plata**

 $\text{MEDRANO HINOJOSA}, \text{Jesus Emmanuel}^1, \text{FACUNDO ARZOLA}, \text{Isabel Araceli}^2,$ SÁNCHEZ OROZCO, Jorge Luis<sup>3</sup>.

*<sup>1</sup>Universidad Autónoma De Coahuila, Facultad De Metalurgia. Carretera 57 Km 5, Los Bosques, 25710, Coah. j-medrano@uadec.edu.mx*

*<sup>2</sup>Universidad Autónoma De Coahuila, Facultad De Metalurgia. Carretera 57 Km 5, Los Bosques, 25710 Monclova, Coah. isabelfacundo@uadec.edu.mx* 

*<sup>3</sup>Centro de Investigación en Química Aplicada. Enrique Reyna H. 140, San José de los Cerritos, 25294 Saltillo, Coah. jorge.sanchez.ps@ciqa.edu.mx* 

*International Identification of Science - Technology and Innovation* 

ID 1er Autor: Jesus Emmanuel, MEDRANO HINOJOSA (ORC ID 0009-0006-4219-874X) ID 1er Autor de correspondencia: Isabel Araceli, FACUNDO ARZOLA (ORC ID 0000-0002-1392-198X) ID 2er Coautor: Jorge Luis, SÁNCHEZ OROZCO (ORC ID 0000-0002-3644-3220)

*Resumen.* Se presenta el estudio de síntesis de nanopartículas termosensibles núcleo/corza como soporte para la síntesis nanopartículas de plata. La síntesis se llevó a cabo en tres etapas utilizando la polimerización en semicontinuo bajo diferentes flujos de adición, en la primera etapa las condiciones de adición de monómero permiten que se obtengan nanopartículas de tamaño menor a los 50nm. En la siguiente etapa se utilizó un flujo de adición que permitió al monómero adicionado entrara en las partículas ya existentes aumentar de tamaño y formar una coraza. Finalmente se obtuvieron nanopartículas con estructuras núcleo- coraza (PS/NIPAM-MBA). La naturaleza de la coraza permite llevar a cabo precipitación de nanopartículas de plata en su estructura.

*Palabras claves* Microemulsion, nanopartículas, tamaño de partícula, núcleo-coraza, polímero.

*Abstract* The synthesis study of thermosensitive core/shell nanoparticles as a support for the synthesis of silver nanoparticles is presented. The synthesis was carried out in three stages using semicontinuous polymerization under different addition fluxes, in the first stage the monomer addition conditions allow nanoparticles smaller than 50nm to be obtained. In the next stage an addition flow was used that allowed the added monomer to enter the already existing particles to increase in size and form a shell. Finally, nanoparticles with core-shell structures (PS/NIPAM-MBA) were obtained. The nature of the shell allows the precipitation of silver nanoparticles in its structure.

*Keywords*: Microemulsion, nanoparticles, particle size, core-shell, polymer.

#### **I. INTRODUCCION**

a. Polimerización en microemulsion y microemulsion en semicontinuo

La técnica de polimerización en microemulsión permite preparar partículas poliméricas coloidales con diámetros usualmente menores que 50 nm dispersos en una fase acuosa continua.

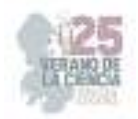

Recientemente se ha reportado un método novedoso de dosificación de monómero en semicontinuo. Las microemulsiones consisten en gotas uniformes y esféricas rodeadas por una capa de surfactante y dispersas en un medio continuo. En la polimerización en microemulsión en régimen semicontinuo, la velocidad de alimentación y la concentración de surfactante tienen un efecto importante sobre la cinética de la reacción y las características de los polímeros y los coloides obtenidos.

La principal ventaja de la microemulsion en semicontinuo es la cantidad de polímero contenido en las micelas, este se incrementa el contenido a 20% a comparación de la microemulsion por lotes. El fundamento que soporta la polimerización en microemulsión en semicontinuo es la operación en condiciones de avidez de monómero durante la etapa de dosificación. Bajo estas condiciones se ve favorecida la nucleación en lugar del crecimiento de las partículas [1].

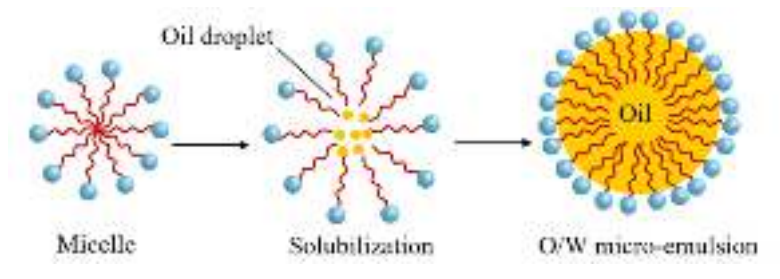

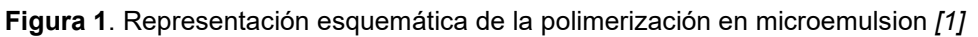

b. Núcleo-coraza de polímero termosensible

Las partículas poliméricas termosensibles núcleo-coraza suelen consistir en un núcleo de poliestireno (PS) y una cubierta de un polímero de derivados de la acrilamida, en dispersión acuosa a temperaturas inferiores a la temperatura crítica inferior de la solución (LCST), el agua hincha la cubierta termosensible. A temperaturas superiores a la LCST, la envoltura se contrae, liberando moléculas de agua y provocando una disminución del tamaño de las partículas. [2]

c. Nanopartículas de plata

La plata ha sido empleada durante miles de años como metal precioso por el ser humano en aplicaciones tan dispares como joyería, utensilios, moneda, fotografía o explosivos. De todos estos usos, uno de los más importantes es su empleo como agente desinfectante con fines higiénicos y médicos. Los métodos de síntesis química en disolución permiten la síntesis de nanopartículas de plata de manera sencilla. Estas nanopartículas metálicas poseen un gran potencial en aplicaciones biomédicas como agente bactericida, fungicida, antiviral o cicatrizante. La modificación de los parámetros involucrados en estas reacciones en disolución conduce a un control preciso sobre el tamaño, la forma, la monodispersidad y la superficie de estas nanopartículas [3].

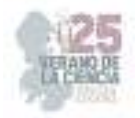

#### **II. MATERIALES Y METODOS**

#### a. Síntesis de Poliestireno en semicontinuo como semilla

La síntesis de semilla se lleva a cabo por el método de microemulsion en semicontinuo, se ocupó un rector enchaquetado de 100 mL al que se agregó una solución micelar que contenía 3.3545 g de dodecilsulfato de sodio (SDS), 1.299 g de bis (2-etilhexil) sulfosuccinato de sodio (AOT), 96.0332 g de agua desionizada y 0.062 g del iniciador persulfato de sodio (KPS). La reacción se llevó a una temperatura de 60°C y 450 rpm bajo atmosfera de argón. Posteriormente, se programó una bomba de dosificación para que el flujo de monómero fuera de 0.073 g/min, la adición de monómero se llevó a cabo durante 8 horas con una hora de post-adición. Una vez obtenida la semilla de PS, se midió el tamaño de partícula en el equipo de dispersor de luz Malvern Zetasizer nano series, a temperaturas de 25°C hasta 50°C con intervalos de temperatura de 5°C.

b. Síntesis de núcleo coraza

A partir de la semilla se prepararon partículas núcleo/coraza (PS/PNIPAM-MBA). Se colocaron 22 g de látex de PS semilla (S) en un reactor enchaquetado de 100 ml. Se llevo a cabo a 70ºC y 450 rpm bajo atmósfera de argón. Se inicio la reacción agregando solución acuosa del iniciador al 1.9% (previamente desmasificada) y la solución acuosa de los monómeros de la coraza (NIPAM/MBA) a un flujo de 0.11 g/min durante 4 horas; el agente entrecruzaste (MBA) fue agregado 2% peso respecto al NIPAM, al final de la adición, se le dio un tiempo de post-adición de 6 horas. El tamaño de partícula fue medido en un dispersor de luz, a temperaturas de 20°C a 50°C con intervalos de 5°C. El tamaño de partícula fue medido en un dispersor de luz, a temperaturas de 20°C a 50°C con intervalos de 5°C,

c. Síntesis de NP-Ag

En un reactor enchaquetado de 100 ml. Se agregaron 2 g de látices termosensibles diluidos en 98 g de agua destilada y 0.5 g de AgNO3 [0.1M] se inició la reacción agregando una solución de borohidruro de sodio (0.043g) en (5g) de agua se adicionaron rápidamente a la solución y agitada durante 1 h a 450 rpm.

#### **III. RESULTADOS Y DISCUSIONES**

#### a. Síntesis de soportes de polímero termosensible (PS/PNIPAM-MBA)

Los resultados de tamaño de partícula obtenidos por dispersión de luz se muestran en la Figura 2, se puede observar que con respecto a la semilla de PS el flujo de adición de monómero (0.073 g/min) permitió generar condiciones de las condiciones de avidez de monómero [1] permitiendo que existiera un reducido crecimiento de las partículas y se formaran un gran número de ellas. Dando como resultado distribuciones de tamaño de partícula estrechas y diámetros promedio de 44.51 nm en todo el intervalo de temperaturas analizadas. Con respecto a las condiciones utilizadas en la síntesis de la coraza termosensible de PNIMA-MBA en semicontinuo es claro que con el flujo de adición utilizado (0.11 g/min) se generaron condiciones de inundación de monómero, bajo estas condiciones
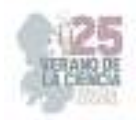

no se permite la homopolimerización de nuevas partículas de PNIPAM-MBA en cambio el monómero adicionado bajo estas condiciones se incorpora en las partículas ya existentes y polimeriza sobre ellas la coraza termosensible. Esto se observa en la figura 1 en la gráfica de las nanopartículas Núcleo-coraza con un incremento en su tamaño y distribuciones monomodales y estrechas.

En la Figura 2 se puede observar que el tamaño de la semilla en todos los rangos analizados es menor que el de las partículas NC, como resultado de la formación de la coraza. La evolución del diámetro de partícula con la temperatura indica que las partículas NC se encogen ligeramente hasta cerca de los (32°C). Para el caso de las partículas núcleo/coraza con diámetros del orden de 1nm, también se ha observado este comportamiento [4]. La explicación es que cuando se calienta una solución acuosa de PNIPAM por arriba de su temperatura de solución crítica (LCST), la cual es de 32°C, se presenta un cambio muy drástico alrededor de sus grupos hidrófobos (propilo). Las moléculas de agua que hidratan a los grupos propilo a través de puentes de hidrógeno son liberadas y se alejan de los grupos propilo, provocando que estos grupos hidrófobos se unan, ocasionando un encogimiento de la cadena [5].

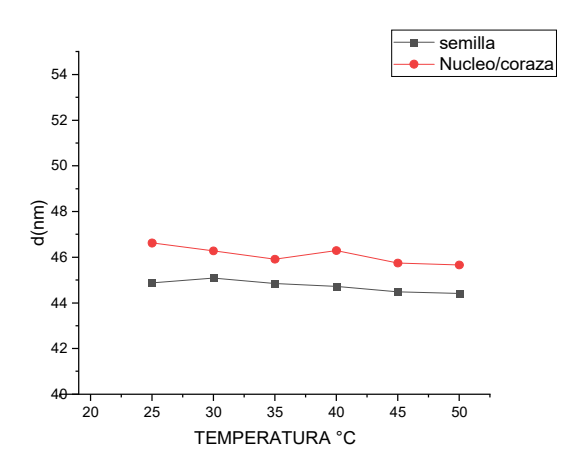

**Figura 2.** Comparativa de comportamiento del tamaño de partícula de la semilla y coraza con variación de temperatura

Se analizó por STEM la muestra final de la semilla de poliestireno; la micrografía se muestra en la Figura 3, las nanopartículas tienen una morfología esferoidal y forman aglomerados de diferentes tamaños. La distribución de tamaños es homogénea característica de las microemulsones, la mayoría de los tamaños están dentro de un promedio cercano a los 40 nm.

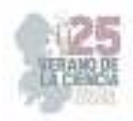

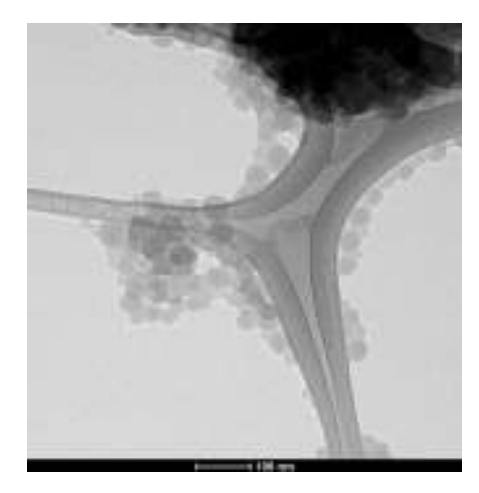

**Figura 3.** Micrografías de la muestra de látices de estireno final preparados por polimerización en microemulsión en semicontinuo a flujo de adición de 0.073 g/min.

b. Síntesis de nanopartículas de plata

En la Figura 4 se presentan las gráficas de distribución de tamaño de partícula de las nanopartículas NC (a) y la misma muestra después de precipitar plata (b) obtenidas por dispersión de luz. La finalidad de alcanzar estas condiciones de síntesis era inmovilizar dentro de la red de PNIPAM-MBA las nanopartículas de plata para asegurar su estabilidad y evitar su agregación. Sin embargo, la presencia de una doble población de mayor tamaño en la muestra b es indicativo que si se obtuvieron nanopartículas de plata, pero no precipitaron en la red termosensible y que se agregaron.

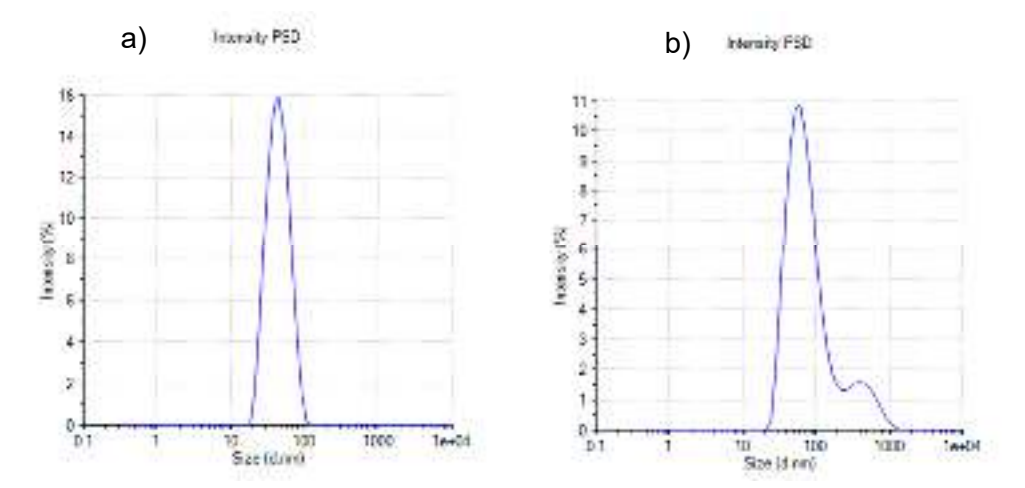

**Figura 4**. Demostración de la precipitación de NP-Ag en el polímero termosensible, a) polímero termosensible, b) nanopartículas de plata soportadas sobre PS/PNIPAN MBA

#### **IV. CONCLUSIONES Y RECOMENDACIONES**

La microemulsion en semicontinuo implementando la condición de avidez de monómero, demostró tener buen control en cuanto el crecimiento de partículas lo cual permitió la obtención de látices con contenidos de polímero cercano a 25 %.

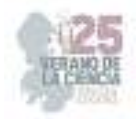

La polimerización en microemulsión sembrada de NIPAM/MBA permite obtener nanopartículas núcleo/coraza de poliestireno (NIPAM-MBA), adicionando los monómeros de la coraza en semicontinuo bajo las condiciones de inundación de monómero. Este modo de operación conduce a diámetros promedio de 45 nm.

La síntesis de las nanopartículas de plata se llevó a cabo bajo las condiciones establecidas, pero habrá que hacer un estudio más profundo para lograr que precipiten en la red entrecruzada de PNIPAM-MBA.

## **V. RECONOCIMIENTOS**

Expreso mi agradecimiento a la Dra. Isabel Araceli Facundo Arzola, y a la Facultad de metalurgia por el apoyo brindado durante la estancia de investigación para la elaboración del presente trabajo. Además, quiero agradecer al Centro de Investigación en Química Aplicada y al Dr. Jorge Luis Sánchez Orozco por apoyarnos en las caracterizaciones correspondientes.

## **REFERENCIAS**

- [1] V. M. O. MEDINA, ESTUDIO TEÓRICO Y EXPERIMENTAL DE LA COPOLIMERIZACIÓN DE ACETATO DE VINILO Y ACRILATO DE BUTILO EN MICROEMULSIONES ESTABILIZADAS ANIÓNICA Y ESTÉRICAMENTE EN PROCESOS POR LOTES Y SEMICONTINUOS, Saltillo, Coahuila, 2007.
- [2] I. A. FACUNDO., M. G. ROSALES y M. J. SORIA, «Synthesis and characterization of thermosensitive core–shell polymeric nanoparticles,» *Polym. Bull,* vol. 67, p. 985.995, 2011.
- [3] M. M. Oroz, «Nanopartículas de plata: métodos de síntesis en disolución y propiedades bactericidas,» *Investigación Química,* vol. 105, nº 1, pp. 33-41, 2009.
- [4] Z. x. Changfeng Y., «Synthesis and characterization of thermosensitive composite microsphere latex,» *Journal of applied polymer scine,* vol. 96, p. 824, 2005.
- [5] A. Reza, «Micropsheres Microcapsules & Liposomes,» vol. 1, p. 237, 1999.

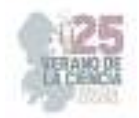

# **Reconstrucción de objetos en nube de puntos 3d utilizando sensor lidar**

## HERNANDEZ RAMIREZ, Erick Yahir<sup>1</sup>, ZAVALA DE PAZ, Jonny Paul<sup>1</sup>

*<sup>1</sup>Universidad Politécnica de Querétaro, Carretera Estatal 420 S/N, C.P. 76240, El Marqués, Qro. 121039124@upq.edu.mx, jonny.zavala@upq.edu.mx* 

*International Identification of Science - Technology and Innovation*

ID 1er Autor: Erick Yahir, HERNANDEZ RAMIREZ (ORC ID 0000-0044-2812-8424) ID 2er Coautor: Jonny Paul, ZAVALA DE PAZ (ORC ID 0000-0002-7514-3589)

*Resumen* — En este trabajo se presenta la reconstrucción de entornos en 3D mediante el uso del sensor LIDAR-lite v3. La metodología se enfoca en crear una nube de puntos que represente la geometría del entorno escaneado. El sensor LIDAR-lite v3 se utiliza para capturar datos de distancia y posición, permitiendo generar una nube de puntos tridimensional detallada. El proyecto busca demostrar la eficiencia del sensor y su capacidad para mejorar la precisión en la reconstrucción. Contribuyendo al avance en esta tecnología con aplicaciones en cartografía, modelado 3D y otras áreas relevantes.

*Palabras clave* — Nube de puntos 3D, LIDAR-lite v3, distancia posición.

*Abstract* — In this work presents the reconstruction of 3D environments using the Lidar-lite v3 sensor. The methodology focuses on creating a cloud of points that represent the geometry of the scanned environment. The Lidar-lite v3 sensor is used to capture distance and position data, allowing a detailed three-dimensional point cloud to be generated. The project seeks to demonstrate the efficiency of the sensor and its ability to improve precision in reconstruction. Contributing to the advancement of this technology with applications in cartography, 3D modeling and other relevant areas.

*Keywords* — 3D point cloud, LIDAR-lite v3, position distance.

#### **I. INTRODUCCIÓN**

El enfoque principal del proyecto se centra en demostrar la eficiencia del sensor LIDAR -lite v3 y su capacidad para mejorar la precisión en la reconstrucción de entornos en 3D. Se busca contribuir al avance de esta tecnología con aplicaciones prácticas en campos como la cartografía, el modelado 3D y otras áreas relevantes.

La reconstrucción de objetos en nube de puntos 3D es un área de investigación importante debido a su utilidad en diversos campos, como la planificación urbana, la inspección de infraestructuras y la generación de modelos tridimensionales precisos. La tecnología del sensor LIDAR -lite v3 se presenta como una opción prometedora para capturar datos con alta precisión y eficiencia, lo que puede tener un impacto significativo en la calidad de las representaciones tridimensionales. A lo largo de este trabajo, se presentará la metodología utilizada para llevar a cabo la reconstrucción en 3D con el sensor LIDAR -lite v3. Se evaluará la calidad de las nubes de puntos generadas y se analizará su aplicabilidad en diversas áreas de interés. El trabajo se considera relevante, ya que ofrece una solución innovadora que aprovecha las

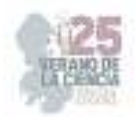

capacidades del sensor LIDAR -lite v3 para obtener información tridimensional precisa y detallada. Se espera que los resultados obtenidos fomenten el avance tecnológico en la reconstrucción de entornos en 3D y su potencial aplicación en diversos sectores de la industria [1-3].

## **II. MARCO TEÓRICO**

#### *A. Tecnología LIDAR*

El LIDAR (Light Detection and Ranging) es una tecnología avanzada de escaneo remoto que emplea pulsos láser para medir la distancia y ubicación de objetos en un entorno tridimensional. Esta técnica ha adquirido amplia popularidad debido a su capacidad para proporcionar datos precisos y detallados en aplicaciones como cartografía, topografía, agricultura de precisión, vehículos autónomos y robótica.

#### *B. Funcionamiento del Sensor LIDAR-lite v3*

El sensor LIDAR-lite v3 es un dispositivo compacto y ligero que se basa en principios de LIDAR para calcular con precisión la distancia entre el sensor y los objetos escaneados. Su diseño incluye un emisor láser, receptor y circuitos de control que permiten adquirir y procesar datos de distancia y posición.

#### *C. Generación de Nubes de Puntos 3D*

Al recolectar datos con el sensor LIDAR-lite v3, se obtiene una nube de puntos tridimensional donde cada punto representa coordenadas (X, Y, Z) y la distancia al objeto. La construcción de la nube de puntos se logra mediante escaneos continuos y la acumulación de datos en tiempo real, lo que brinda una representación detallada del entorno analizado. El microcontrolador posee únicamente información sobre los ángulos de los servos y la distancia al obstáculo. Sin embargo, se necesita realizar un cálculo sencillo para transformar los ángulos de guiñada y cabeceo, junto con la información de rango, en coordenadas X, Y y Z más prácticas y fáciles de utilizar.

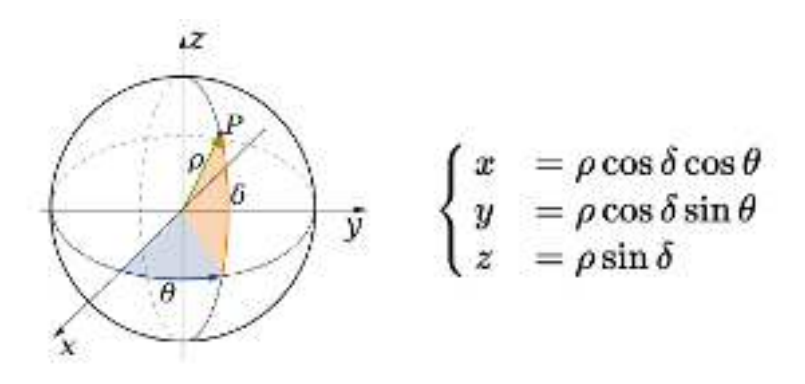

**Fig 1.** Sistemas de coordenadas cartesianas.

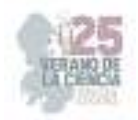

En la figura 1 se ilustran diversas fórmulas de conversión del sistema de coordenadas esféricas a cartesianas que genera la posición del punto en el puerto serial.

## **III. METODOLOGÍA**

### *A. Construcción de la base del sensor*

 En la figura 2 se presenta el diseño de la construcción de un sistema que contiene una base para soportar los componentes electrónicos el cual fue diseñado y ensamblado para la obtención del prototipo digitalizado propuesto para este proyecto.

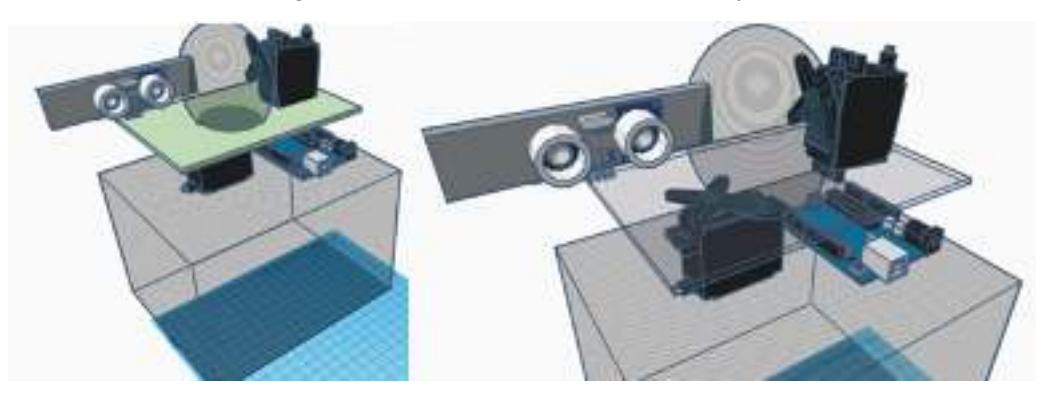

**Fig 2.** Diseño del mecanismo del sensor LIDAR.

### *B. Programación del Sensor LIDAR-lite v3 y servomotores*

 En esta segunda etapa se llevó a cabo la programación de la parte electrónica del proyecto para la correcta captura de datos utilizamos dos entornos de programación dichos entornos son, Arduino el cual se encargó de la obtención de los datos y Processing utilizado para procesar la información obtenida por el puerto serial.

### *C. Configuración y Calibración del Sensor LIDAR-lite v3*

 En esta tercera etapa, se llevará a cabo la configuración y calibración del sensor LIDARlite v3. Se establecerán los parámetros de funcionamiento y se ajustarán manualmente las condiciones iniciales de los servomotores, así como la del sensor para asegurar que la captura de datos sea lo más precisa posible en cuanto la distancia y posición.

#### *D. Captura de Datos 3D en el Entorno*

 Una vez configurado el sensor y los servomotores en su posición inicial, se procederá a la captura de datos 3D en el entorno de interés. El sensor LIDAR-lite v3 se desplazará de manera controlada y se registrarán los puntos de distancia en múltiples ubicaciones para obtener una nube de puntos completa que represente la geometría del objeto o entorno escaneado.

#### *E. Procesamiento de la Nube de Punto*

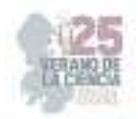

 En esta etapa, se realizará el procesamiento y la fusión de las nubes de puntos la cual se ira construyendo a la par de la captura de datos. Esto se hará con la ayuda del software Processing el cual a partir de la información transmitida del sensor al puerto serial lograra crear la nube de puntos.

### **IV. RESULTADOS**

Con la finalidad de verificar que nuestro sistema de reconstrucción de objetos en nube de puntos 3D utilizando sensor LIDAR hacemos un escaneo del entorno.

Para hacer las pruebas se escaneo a una persona frente a una mesa durante 4 minutos obteniendo los resultados de la figura 3. En la figura 4 se ha resaltado la silueta de la persona para una mejor apreciación de la misma forma tras la recopilación de datos se pudo observar que el sensor también mapea su propia base como se indica en la figura 5.

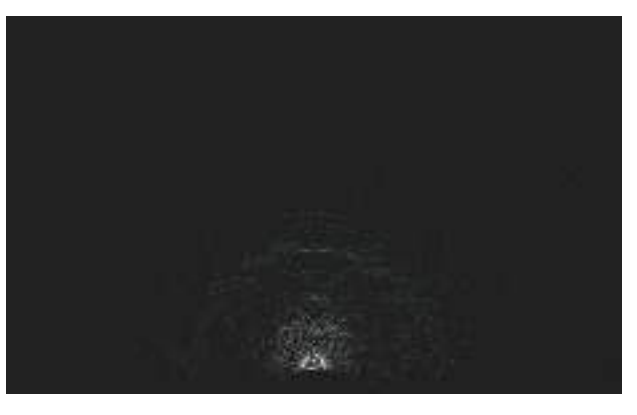

**Fig 3.** Escaneo de una persona.

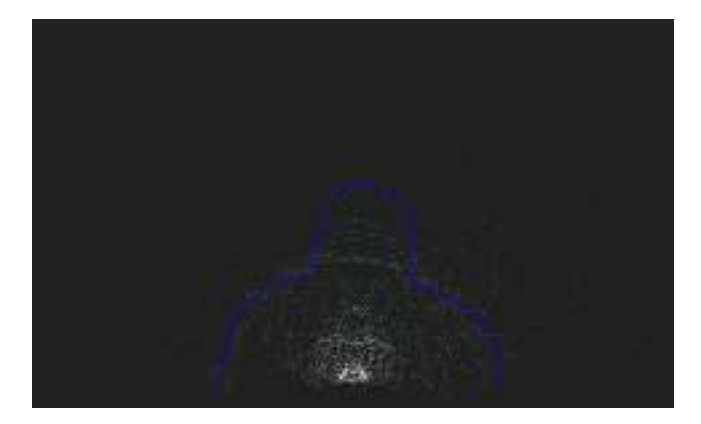

**Fig 4.** Detección de la silueta de la persona.

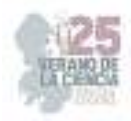

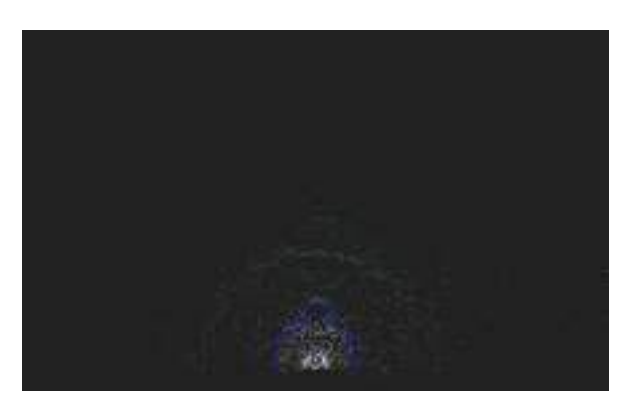

**Fig 5.** Detección de la silueta de la persona y la mesa.

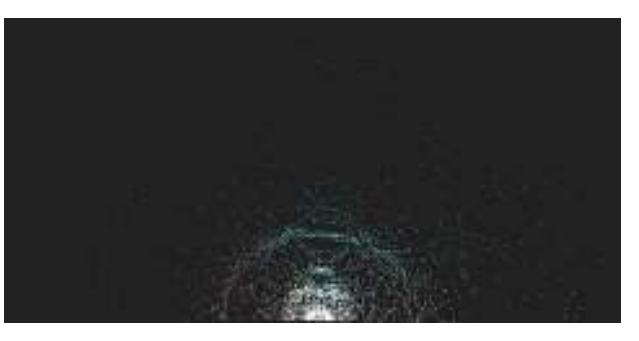

**Fig 6.** Nube de puntos terminado.

Para terminar con las pruebas se dejo al sensor funcionar durante 9 minutos obteniendo una imagen mas solida como se ve en la figura 6 apreciando mejor las siluetas.

En relación a la parte física del proyecto, se logró con éxito alcanzar los objetivos establecidos, culminando en la recreación precisa del boceto digital, es decir, la implementación del sistema de adquisición de nube de puntos 3D, tal como se muestra en la figura 5. Para lograrlo, se trabajó arduamente en la configuración y montaje adecuado del sensor LIDAR-lite v3 en los soportes diseñados especialmente para este propósito.

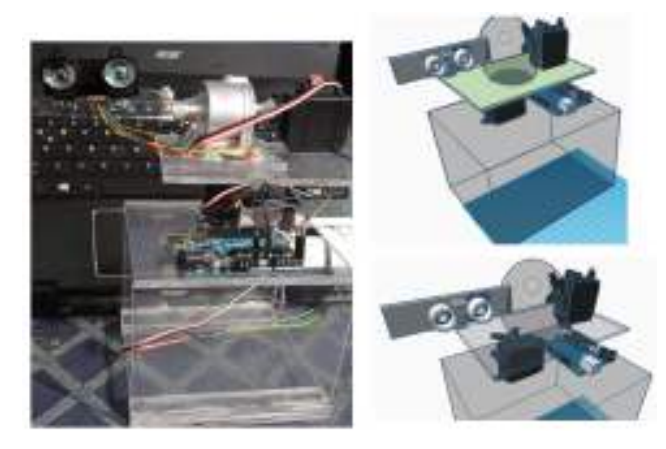

**Fig 7.** Sistema de adquisición de nube de puntos 3D.

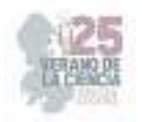

## **V. CONCLUSIONES**

Es importante destacar que durante el desarrollo del proyecto se encontraron ciertas limitaciones que afectaron la precisión y el rendimiento del prototipo. La falta de una pieza para permitir un giro completo de 360 grados limita el rango de captura de datos, lo que resulta en un área de escaneo reducida y una pérdida de información en los objetos. Además, la ausencia de un controlador de motores ha influido en la precisión de los giros, lo que podría afectar la calidad de los datos capturados y la generación del modelo 3D final. La falta de control motorizado también ha generado que los cables se tensionen después de aproximadamente 9 minutos de uso continuo, lo que podría generar desgaste y afectar la durabilidad del dispositivo. A pesar de estas limitaciones, el proyecto ha demostrado el potencial de la tecnología LIDAR-lite v3 en la reconstrucción de entornos en 3D. Con mejoras en el diseño y la implementación de un controlador de motores, se podría obtener una mayor precisión en los giros y una mayor estabilidad en la captura de datos. En futuras iteraciones del proyecto, se sugiere explorar soluciones para la rotación completa del sensor y el uso de un controlador de motores para lograr giros más precisos. Esto permitirá expandir el rango de captura y mejorar la calidad y exactitud del modelo 3D final.

### **VI. RECONOCIMIENTOS**

Expreso mi agradecimiento a la Universidad Politécnica de Querétaro y en especial al Dr. Jonny Paul Zavala De Paz por las facilidades y el apoyo otorgado para la realización de la estancia de verano.

## **REFERENCIAS**

- [1] Lidar Lite v3 Operation Manual T. S. (s/f). *Table of Contents*. Garmin.com. Recuperado el 25 de julio de 2023, de https://static.garmin.com/pumac/LIDAR\_Lite\_v3\_Operation\_Manual\_and\_Technical\_Specifi
- cations.pdf [2] Grassin, C. (s. f.). *3D Lidar Scanner*. Charles' Labs. https://charleslabs.fr/en/project-3D+Lidar+Scanner
- [3] Punto de referencia lidar lite v3. (2019, enero 16). Arduino Forum. https://forum.arduino.cc/t/punto-de-referencia-lidar-lite-v3/568023

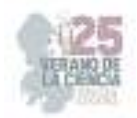

# **Análisis de precisión dimensional en la fabricación aditiva de estructuras celulares de pared delgada**

ARRIAGA GARCIA, Sofia Valeria<sup>1</sup>, ZEA PÉREZ, José Marcos<sup>2</sup>

<sup>1</sup>*Universidad Politécnica de Querétaro, Programa Educativo de Ingeniería Mecatrónica, Carretera Estatal 420 SN, CP76240, El Marqués, Querétaro, 119033975@upq.edu.mx*  <sup>2</sup>*Universidad Politécnica de Querétaro, Programa Educativo de Ingeniería Mecatrónica, Carretera Estatal 420 SN, CP76240, El Marqués, Querétaro, marcos.zea@upq.edu.mx*

*International Identification of Science - Technology and Innovation*

ID 1er Autora: Sofia Valeria, ARRIAGA GARCIA (ORC ID 0009-0003-0951-6214 ) ID 2do Autor: José Marcos, ZEA PÉREZ<sup>1</sup> (ORC ID 0000-0002-7220-1923)

*Resumen* — Este proyecto de investigación evaluó la precisión dimensional en la fabricación aditiva de estructuras celulares de pared delgada utilizando la tecnología FDM (Fused Deposition Modeling) en una impresora Adventurer 3 Pro. Se analizó cómo la modificación de los parámetros de impresión, como la velocidad de impresión, el espesor mínimo y el alto de capa, afecta la precisión dimensional en la fabricación de estas estructuras. Los parámetros fueron modificados a través del software de impresión de la impresora llamado FlashPrint5. Los resultados mostraron que la optimización cuidadosa de los parámetros mejoró significativamente la dimensión de las estructuras celulares. Esto proporciona un punto de partida sólido para evitar errores comunes en la impresión 3D y mejorar la calidad de las piezas impresas.

*Palabras clave* — Estructuras celulares, fabricación aditiva, FDM.

*Abstract* — This research project evaluated the dimensional accuracy in the additive manufacturing of thin-walled cellular structures using FDM (Fused Deposition Modeling) technology on an Adventurer 3 Pro printer. It analyzed how modifying printing parameters, such as printing speed, minimum thickness, and layer height, affects dimensional accuracy in the manufacture of these structures. The parameters were modified through the printer's printing software called FlashPrint5. The results showed that careful optimization of the parameters significantly improved the dimension of the cellular structures. This provides a solid starting point for avoiding common errors in 3D printing and improving the quality of printed parts.

*Keywords* — Cellular structures, additive manufacturing, FDM.

## **I. INTRODUCCIÓN**

La fabricación aditiva, también conocida como impresión 3D, ha revolucionado la industria al proporcionar una forma innovadora y versátil de crear objetos con geometrías complejas y personalizadas [1]. Esta tecnología permite la producción de piezas con alta precisión y calidad, lo que la hace ideal para aplicaciones en sectores como la medicina, la ingeniería y el diseño [2].

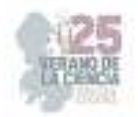

Actualmente, las estructuras celulares de pared delgada han tomado gran importancia para aplicaciones de alto impacto tales como: reducción de peso, disipación de calor, ahorro de material y buena relación de peso resistencia [3].

Sin embargo, al momento de imprimir las piezas se observa que presentan diferencias dimensionales con los modelos desarrollados en el software de diseño. Por lo anterior es necesario cuantificar las diferencias mediante un diseño de experimentos que permita ajustar los parámetros y obtener las dimensiones deseadas.

El objetivo principal del estudio es explorar cómo la modificación de los parámetros de impresión afecta la precisión dimensional en la fabricación de estructuras celulares. Para ello, se realizaron pruebas con diferentes configuraciones de parámetros y se midió la precisión dimensional de las piezas impresas. Los resultados obtenidos podrán ofrecer valiosos beneficios para la mejora continua de los procesos de fabricación aditiva con FDM.

Además, este estudio también puede contribuir al desarrollo de nuevas técnicas y metodologías para mejorar la precisión dimensional en la fabricación aditiva. Al comprender mejor cómo los parámetros de impresión afectan la precisión dimensional, se pueden desarrollar estrategias para optimizar el proceso y obtener piezas con mayor calidad y precisión.

## **II. METODOLOGÍA**

En la investigación del análisis de precisión dimensional mediante fabricación aditiva de estructuras celulares de pared delgada, se consideran 3 etapas:

a) Materiales y diseño de la estructura de pared delgada.

Para este estudio se utilizó un filamento comercial color plus® azul de 1.75 mm de espesor con un rango de temperatura de impresión entre 205 a 225 °C. Todas las pruebas impresas se fabricaron utilizando una impresora Flashforge AdventurePro® equipada con una plataforma de cristal, boquilla de extrusión con diámetro de 0.4mm, máxima temperatura de extrusión 265°C, velocidad de impresión entre 30 y 100 mm/s, volume de impresión 150x150x150mm, espesor de capa entre 0.1mm a 0.4mm. Estructuras tipo honeycomb fueron seleccionadas dado que no requieren material de soporte en la impresión dichas estructuras fueron diseñadas en el software CAD SolidWorks®.

b) Determinación del espesor mínimo de impresión.

La Fig 3. muestra el espécimen de prueba utilizado para determinar el espesor mínimo que puede fabricar la impresora. Tomando como referencia el espesor de la boquilla (0.4mm) se establecieron espesores de diseño de 0.2, 0.3, **0.4**, 0.5 y 0.6 mm. Para asegurar la repetibilidad tres especímenes de prueba fueron impresos utilizando los parámetros estándar: velocidad de impresión 80 mm/s, temperatura de impresión 210 °C, espesor de capa 0.18mm y la temperatura de la base 50°.

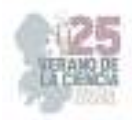

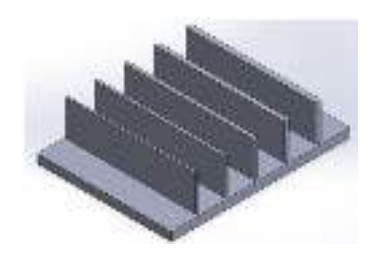

**Fig 3**. Especimen para espesor mínimo.

c) Impresión de estructuras celulares

La figura 4. muestra la celda unitaria de las estructuras celulares tipo honeycomb. Fueron impresas tres especímenes de prueba con parámetros estándar y con el espesor mínimo. Posteriormente se estableció un diseño de experimentos para mejorar la precisión dimensional mediante la variación de la velocidad de impresión y analizar el impacto de la misma sobre la precisión dimensional y obtener los parámetros óptimos.

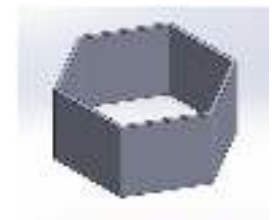

**Fig 4**. Celda unitaria tipo honeycomb.

## **III. RESULTADOS**

a) Espesor mínimo de impresión.

La Fig. 5 muestra los resultados obtenidos del espesor mínimo de impresión. Como se puede observar el espesor de diseño de 0.3 mm generó un espesor de 0.47±0.02 el cual representa el espesor mínimo que se puede imprimir. Con base en este resultado se validó imprimiendo tres especímenes de la celda unitaria de tipo honeycomb Fig. 6 y se midió el espesor en cada arista del hexágono. La Fig. 7 muestra el resultado del espesor obtenido con parámetros estándar.

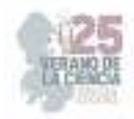

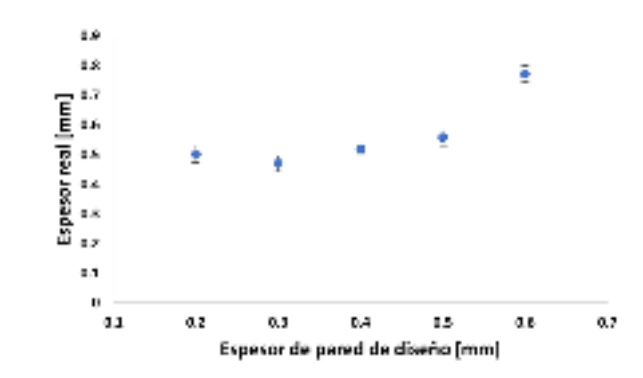

**Fig. 5.** Espesor de diseño contra espesor real

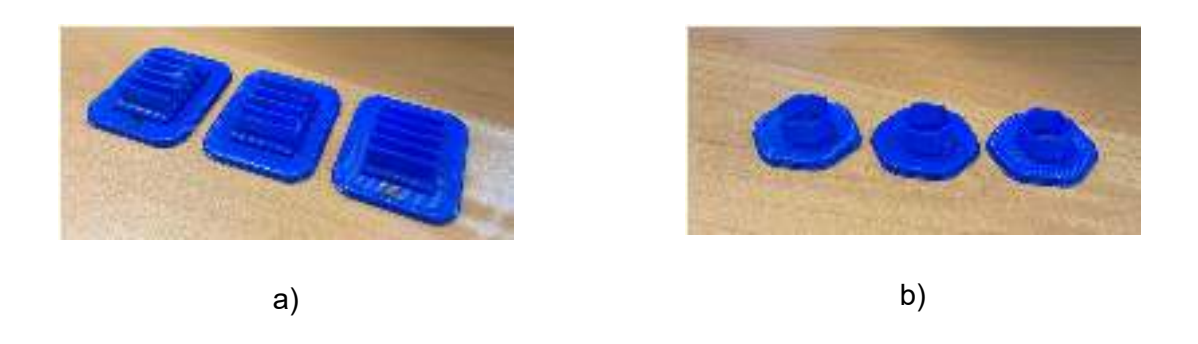

**Fig 6**. a) Pieza para espesores mínimos b) Celda unitaria impresa con parámetros estándar

 b) Impacto de la velocidad de impresión sobre el espesor de pared de las estructuras celulares de pared delgada.

Con base en los resultados con los parámetros estándar y tomando como referencia la velocidad de 80 mm/s se varió la velocidad de impresión en cuatro niveles: 85, 90, 95 y 100 mm/s para observar el impacto de la velocidad sobre el espesor de la pared.

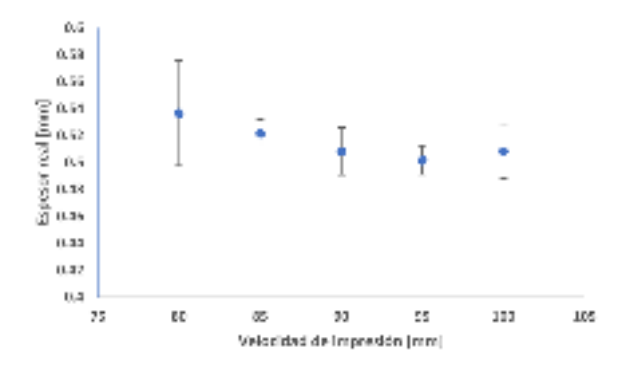

**Fig. 7.** Espesor de diseño contra espesor real

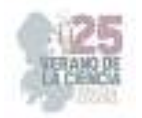

## **IV. DISCUSIÓN (O ANÁLISIS DE RESULTADOS)**

En primer lugar, la determinación del espesor mínimo de impresión es crucial para garantizar que las estructuras celulares sean lo más delgadas y precisas posible. Los resultados mostraron que, con una boquilla de 0.4 mm de diámetro, el espesor de diseño de 0.3 mm generó un espesor real de 47±0.02 mm, que se estableció como el espesor mínimo viable. Este hallazgo es fundamental para diseñar estructuras celulares con las especificaciones deseadas y permite evitar problemas como el pandeo o sobrecalentamiento del material, que son errores comunes en la impresión 3D.

En cuanto al impacto de la velocidad de impresión en el espesor de la pared de las estructuras celulares, se realizaron pruebas variando la velocidad mínima y velocidad de trayectoria. La identificación de esta relación entre la velocidad de impresión y la precisión dimensional permitirá ajustar los parámetros de impresión para obtener piezas de mayor calidad y minimizar errores.

Además, el alto de capa fue incluido en el estudio para conocer el comportamiento de un motor a pasos. Se descubrió que el motor funciona en lo que se conoce como capas absolutas, y que el acabado final depende de la medida que se le dé. Por ejemplo, si las figuras tienen una altura de 5 mm, como fue el caso en este estudio, las capas deben ser un número que permita llegar a los 5 mm con la menor cantidad de decimales al dividirlo. Esto es lo que se conoce como capas absolutas [4].

Es relevante señalar que, aunque en este estudio no se abordó directamente la variación de la temperatura de impresión debido a la preocupación por problemas como el pandeo y el sobrecalentamiento, esta es una variable importante a considerar en la impresión 3D. Errores como la deformación de las piezas debido a la temperatura inadecuada o la mala adherencia de las capas pueden ser mitigados mediante un control preciso de la temperatura.

### **V. CONCLUSIONES Y RECOMENDACIONES**

Los resultados obtenidos en este estudio brindan un punto de partida sólido para ajustar los parámetros de impresión, para lograr la precisión dimensional deseada en piezas. Al entender y abordar estos factores, se pueden evitar errores comunes en la impresión 3D y mejorar la calidad de las piezas impresas.

Es importante realizar una evaluación cuidadosa de los parámetros de impresión en la fabricación aditiva de estructuras celulares de pared delgada, especialmente en lo que respecta a la velocidad de impresión, el espesor mínimo y el alto de capa. Se recomienda utilizar un un dispositivo capaz de medir con precisión las variaciones en los espesores de las piezas impresas. Se sugiere ajustar cuidadosamente la temperatura de impresión para evitar problemas como el pandeo y el sobrecalentamiento del material. En futuros estudios, sería beneficioso investigar más a fondo cómo la temperatura puede afectar la precisión dimensional y cómo se puede optimizar su uso para obtener resultados aún mejores. Al entender y abordar estos factores, se pueden evitar errores comunes en la impresión 3D y

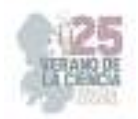

mejorar la calidad de las piezas impresas, lo que es esencial para la mejora continua de los procesos de fabricación aditiva con FDM.

#### **VI. RECONOCIMIENTOS (O AGRADECIMIENTOS)**

Se desea expresar el más sincero agradecimiento a la Universidad Politécnica de Querétaro por su constante apoyo a los alumnos en su participación en actividades de reconocimiento académico. Esto ha permitido adquirir conocimientos significativos y fomentar el crecimiento profesional. Asimismo, se extiende un especial agradecimiento y reconocimiento al Dr. José Marcos Zea Perez por su guía y dedicación en la promoción de su conocimiento, así como por su compromiso en ayudar a alcanzar los objetivos y desafíos del proyecto para la innovación en el campo de la impresión 3D. Además, se desea agradecer al programa del Verano de la Ciencia por brindar oportunidades para el desarrollo de proyectos de investigación y fomentar la colaboración entre estudiantes y profesionales en el campo científico.

## **REFERENCIAS**

[1] Autodesk. (2021, Sep. 24). Fabricación aditiva | ¿Qué es la fabricación aditiva? | Autodesk. https://www.autodesk.es/solutions/additive-manufacturing

[2] ALTERTECNIA. (2021, Jun. 30). Aplicaciones prácticas de la fabricación aditiva en industria. https://altertecnia.com/en/aplicacion-fabricacion-aditiva-industria/

[3] J. Romero. (2022, Jan. 13). Las aplicaciones de la fabricación aditiva en la industria | Sicnova. https://sicnova3d.com/blog/experiencias-3d/las-aplicaciones-de-la-fabricacion-aditiva-en-laindustria/

[4] Prusa Knowledge Base. (2023). Capas y perímetros | Prusa Knowledge Base. https://help.prusa3d.com/es/article/capas-y-perimetros-\_1748

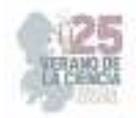

# **Elaboración de recubrimientos híbridos anticorrosivos a base de polímero-óxido metálico aplicados en aceros estructurales**

CAMACHO FLORES, Paulina, FLORES VILLASEÑOR, Sergio Enrique.

*Universidad Autónoma de Coahuila, Facultad de Metalurgia. Carretera 57, Km. 5, Los Bosques C. P25710, Monclova, Coahuila, México. Paulinacamacho*@*uadec.edu.mx*

*Resumen* — En el presente trabajo se habla de la importancia de la utilización de materiales híbridos para disminuir la velocidad de corrosión en los aceros estructurales. El recubrimiento resultante es una combinación de PMMA (polimetilmetacrilato) con Óxido de Cobalto. Se realizaron diversas pruebas como FT-IR y DRX para examinar la estructura y composición del material híbrido.

*Palabras clave* — Recubrimientos híbridos, Óxido de Cobalto, Polímero, Acero.

*Abstract* — This paper discusses the importance of using hybrid materials to reduce the corrosion rate in structural steels. The resulting coating is a combination of PMMA (polymethylmethacrylate) with Cobalt Oxide. Is performed various tests such as FTIR and DRX to examine the structure and composition of the hybrid material.

*Keywords* — Encryption system, chaotic map, substitution box.

#### **I. INTRODUCCIÓN**

La gran demanda en el uso de nuevos materiales dentro de la industria siderúrgica viene determinada por la necesidad de diseñar materiales híbridos para mejorar propiedades específicas que ayuden a corregir desperfectos. Un ejemplo muy claro de ello es en los aceros estructurales, puesto que debido a las condiciones ambientales o de fabricación, existe una problemática importante de tratar, esto es la velocidad en la que estos metales se corroen.

De ahí a que diversos investigadores se han dado la tarea de generar productos que sirven para disminuir este problema.

Un ejemplo de esto es este trabajo que se realizó con ayuda de un recubrimiento híbrido de polímero con nano partículas de óxido de cobalto.

Gracias a que en la actualidad la industria polimérica ha tenido grandes avances, se decidió utilizarlo como herramienta en este trabajo.

### **II. MARCO TEÓRICO**

### *A.* Aceros

El acero es una aleación de hierro con una cantidad de carbono variable entre 0.088% y el 2.110%, normalmente se encuentran entre el 0.2% y el 0.3%. El acero es capaz de conservar las características metálicas del hierro en estado puro, pero la adición de carbono

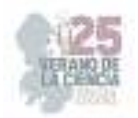

mejora sus propiedades físico-químicas. En el presente trabajo nos enfocaremos en el acero estructural que entra en la clasificación de aceros aleados puesto que es una aleación de hierro, carbono y otros elementos como silicio, manganeso, fósforo y azufre; su fabricación se basa en un proceso de laminado en caliente. [1]

Específicamente hablaremos del Acero estructural A36 o también conocido como ASTM A36; es uno de los materiales más utilizados para la construcción y la industria debido a sus excelentes propiedades mecánicas; debido a que este acero se utiliza mucho para la construcción de edificios, es que es tan importante prestarle la atención correspondiente a su limitada resistencia a la corrosión.

### *B.* Corrosión.

Podemos definir la corrosión como el daño que sufren los materiales por acciones del medio en donde se encuentran, lo que produce pérdidas en sus propiedades mecánicas de resistencia, lo que ocasiona cambios en la geometría de sus estructuras y componentes. [2] Para la reducción de la protección de los aceros ante fenómenos corrosivos se utilizan los recubrimientos.

### *C.* Recubrimientos

Existen diferentes tipos de recubrimientos como pueden ser el galvanizado, recubrimientos poliméricos, recubrimientos orgánicos, grasas y aceites, pinturas, recubrimientos inorgánicos, cemento, recubrimientos cerámicos, y en el caso de este trabajo, recubrimientos híbridos.

Se puede definir como hibrido a la combinación de dos o más materiales en una geometría y escala predeterminada con un óptimo desempeño en aplicaciones específicas. [3]

Entre los actuales destacan los polímeros con un material de repuesto en este caso nano partículas de óxido de cobalto.

### *D.* Polímeros

Un polímero puede describirse como una gran molécula construida por la repetición de pequeñas unidades químicas simples. [4] Uno de los materiales poliméricos que más auge ha tenido es el PMMA (Polimetilmetacrilato). Se puede obtener a partir de su monómero mediante técnicas de polimerización como radicales libres, en masa, solución, emulsión y suspensión. El PMMA tiene una remarcable transparencia y y una buena resistencia al medio ambiente. Es un material que combina buena dureza con una moderada resistencia.

Se realizó una polimerización en emulsión; en este caso se utiliza agua como solvente con la condición de añadir un emulsificante o un surfactante (jabón); en

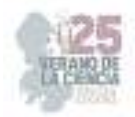

términos técnicos se dice que la molécula de surfactante ayuda a disminuir la tensión interfacial entre el agua y el monómero. Las moléculas surfactantes suelen agruparse en forma de micelas (son objetos microscópicos en forma de esfera) dentro de las cuales se coloca el monómero. [5] En cuanto a este trabajo nos enfocamos en el óxido de cobalto; es un polvo cristalino de color gris oscuro, es soluble en ácidos concentrados. [6]

Se sintetiza por el método de precipitación química; la precipitación ocurre cuando las concentraciones de especies químicas disueltas en una solución exceden uno de los valores de solubilidad. [7]

## **III. METODOLOGÍA**

Para la polimerización del PMMA

- 1. Se prepara una solución de 1g de persulfato de amonio (APS) con 2g de dodecil sulfato de sodio (SDS por sus siglas en inglés) con 180mL de  $H_2O$ (agua) y se vacía en el reactor con agitación constante. Una vez añadido al reactor se enciende la circulación del agua calentándose hasta 85°C.
- 2. Se adiciona por medio de una pipeta al reactor 106mL de MMA cuidando que no corra por las paredes, sino que vaya directo a la solución y se deja en agitación constante durante 2 horas. Se observa una solución lechosa y es un indicativo de que la reacción está sucediendo. Pasado el tiempo indicado, se deja enfriar un poco para poder manejar la solución.
- 3. Ya frío se puede verter en un vaso de precipitado para su mejor manejo. Con ayuda de una pipeta se empieza a precipitar agregando gota a gota del PMMA a un vaso de precitado con metanol con agitación constante. Una vez que se agrega todo el PMMA al metanol se deja secar en el horno aproximadamente 2 horas.

Para la síntesis del Óxido de Cobalto

- 1. Se realizan los cálculos necesarios para conocer la masa adecuada del Cloruro de cobalto con 30ml de agua destilada y del ácido oxálico con 10ml de agua.
- 2. A la solución de cloruro de cobalto se le añade gota a gota la solución de ácido oxálico y la dejamos en agitación constante por 2 horas. Una vez pasado el tiempo se deja que se precipite. Se separa el sobrenadante dejando solo el sedimento. Se le agrega agua destilada y se agita.
- 3. El paso número 2 se repite con la finalidad de que el tenso activo (SDS) desaparezca. Un indicativo de este es que al mezclar la espuma deja de salir. Se deja secar en el horno con el objetivo de eliminar la humedad aproximadamente 1 hora 30 minutos.

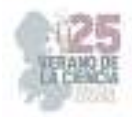

4. Ya que está libre de humedad se le da un tratamiento térmico en una mufla a 750°C por 1 hora 30 minutos para convertir el Cloruro de Cobalto en Óxido de Cobalto.

Para realizar el recubrimiento híbrido

- 1. Se pesa el total del PMMA previamente seco; luego se pesan solo 10g para el recubrimiento.
- 2. En un vaso de precipitado se añaden 100mL de acetato de etilo y poco a poco se agrega el PMMA; la solución se va haciendo poco a poco viscosa, ya disueltos los 10g de PMMA se le agrega el óxido de cobalto dejando en agitación para que se incorpore.

Por otro lado, se hace el decapado de la pieza a utilizar con la finalidad de dejar la pieza libre de impurezas.

- 1. Se miden 105mL de agua destilada y se miden 45mL de  $H_2SO_4$  (Ácido sulfúrico).
- 2. Se vierte poco a poco por las paredes del vaso el ácido, una vez agregado se deja enfriar puesto que, por la adición del ácido al agua, esta se calienta aproximadamente a 90°C. Una vez que esté al menos en 60°C se introduce la pieza por al menos 15 minutos para que pierda todas las impurezas que trae. Un indicativo es que toma una coloración gris. Se le hace un lavado con etanol para eliminar el ácido y pueda ser manipulada sin riesgo.

El recubrimiento se hace medio adición, vertiendo la solución del PMMA con las nano partículas y se deja secar al aire. Ya lista la pieza con el recubrimiento pueden hacerse las pruebas como de adhesión, FT-IR y caracterización. El recubrimiento tuvo un espesor de 150.2µm.

## **IV. RESULTADOS Y DISCUSIÓN**

Como primer resultado es el de la prueba de adhesión, que da un nivel 3 de adhesión hacia el sustrato, según lo observado en la norma ASTM D-6677.

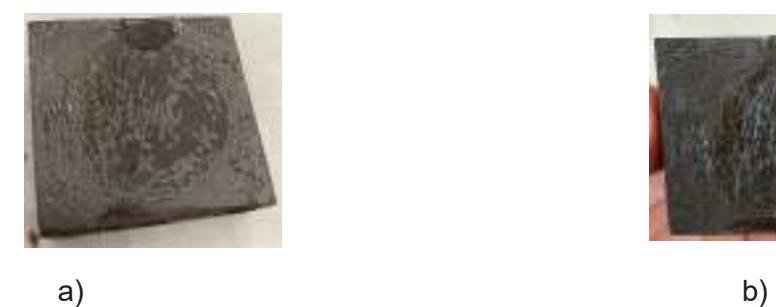

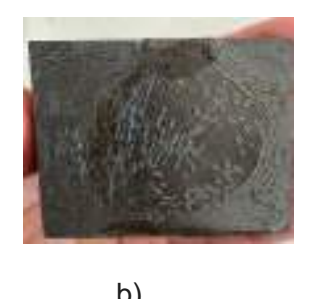

**Fig. 1**. Prueba de adhesión a) antes b) después de acuerdo a la norma ASTM D-6677.

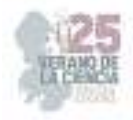

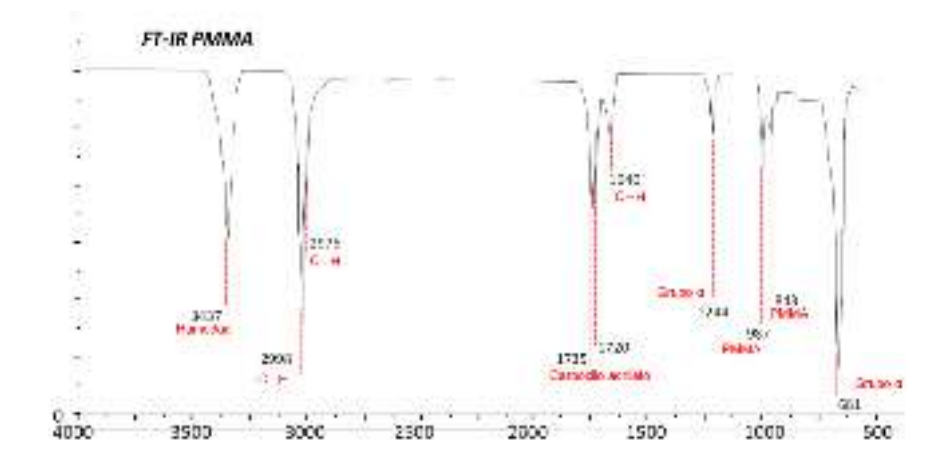

**Fig**. **2**. Espectroscopia de Infrarrojo por Transformada de Fourier (FT-IR) de PMMA

Las muestras de polimetilmetacrilato (PMMA) se sometieron a un análisis de espectroscopia infrarroja por Transformada de Fourier (FT-IR PMMA) y la información obtenida se comparó con trabajos recientes referente a este mismo material: las dos bandas situadas en 1244 cm-1 y 681 cm-1, pueden ser atribuidas a las vibraciones del grupo αmetilo, las señales en 987 y 843 cm-1, son las señales características de la vibración del PMMA. La señal de 1735 muestra la presencia del grupo carboxilacrilato, la banda en 1640 puede ser atribuida a la vibración del enlace C-H de los grupos CH3, la señal, de 3437 atribuida al agua (humedad) quizá por falta de secado del material, y las bandas 2976 y 2998 pueden ser asignados a los estiramientos C-H de los metilos. [8]

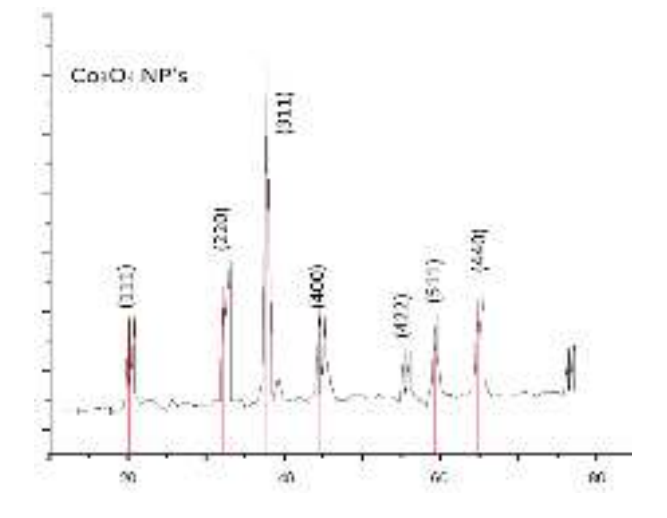

**Fig. 3**. Difracción de rayos X (DRX) de las nano partículas de Óxido de Cobalto.

Según el difracto grama de las nano partículas, éste coincide con la carta patrón JCPDS 00-042-1467, la cual corresponde al  $Co<sub>3</sub>O<sub>4</sub>$ , la cual presenta una estructura del tipo espinela del  $Co<sub>3</sub>O<sub>4</sub>$ , indicando una muestra simple y limpia del óxido sin contaminaciones presentes en el cual se presentan los planos que difractan la radiación, lo anterior coincide con lo reportado en la literatura por Kim y colaboradores en 2012.

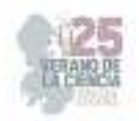

## **V. CONCLUSIONES Y RECOMENDACIONES**

Podemos concluir con el proyecto de recubrimiento hibrido de PMMA dopado con CoO que con las pruebas realizadas se logró verificar la presencia de los componentes del material, agregando también que se obtuvo buena adherencia. En general se obtuvieron resultados positivos en términos de resistencia a la corrosión que es el objetivo principal de su elaboración. Como recomendación sería evaluar el impacto de los materiales y reactivos a utilizar, siempre y cuando se tenga el equipo adecuado para su buen manejo.

### **VI. RECONOCIMIENTOS**

Expreso mi agradecimiento a la Universidad Autónoma de Coahuila y al Dr Sergio Villaseñor por las facilidades y el apoyo otorgado para la realización de la estancia de verano.

### **REFERENCIAS**

[1] Cia. General de Aceros S.A. (s. f.). Aceros Estructurales Archivos - Cia. General de Aceros S.A. https://www.cga.com.co/productos/aceros-estructurales/

[2] Francia, S. R., Llanos, J. C. Y., & Carlos, J. (2019). Materiales: la corrosión, su tradición y alcances. *Rev. Inst. investig. Fac. minas metal cienc. geogr*, *6*(11), 71-77.

[3] LINEAS DE INVESTIGACIÓN EN MATERIALES HÍBRIDOS. (s. f.). Centro de investigación y de estudios avanzados del IPN en materiales hibridos. Recuperado 10 de agosto de 2023, de https://qro.cinvestav.mx/~ceramics/hibridos.htm

[4] Billmeyer, F. W. (2020). *Ciencia de los polímeros*. Reverté.

[5] Obtención de polímeros sintéticos. (s. f.). En Los plásticos y sus caracteríticas (1.a ed., Vol. 1, p.

28). Dámaso Navarro Rodriguez.

[6] Online, C. (s. f.). Óxido de cobalto. https://oxidodecobalto.com.mx/

[7] Precipitado. (s. f.). https://www.quimica.es/enciclopedia/Precipitado.html

[8] S. Ramesh, Koay Hang Leen, K. Kumutha, A.K. Arof,FTIR studies of PVC/PMMA blend based polymer electrolytes, Spectrochimica Acta Part A: Molecular and Biomolecular Spectroscopy, Volume 66, Issues 4–5, 2007, Pages 1237-1242, ISSN 1386-1425

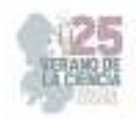

# **Digestibilidad de almidón y determinación de lípidos a partir de masa de maíz nixtamalizada fermentada**

GAITÁN PALACIOS, Diego Alejandro*<sup>1</sup>* , GAYTÁN MARTINEZ, Marcela*<sup>2</sup>*

*<sup>1</sup>Universidad Autónoma de Aguascalientes, Centro de Ciencias básicas, Avenida Universidad 940, Ciudad Universitaria, Universidad Autónoma de Aguascalientes, 20100 Aguascalientes, Ags. gpdiego3008@hotmail.com* 

*<sup>2</sup>Universidad Autónoma de Querétaro, Facultad de Química-Campus, Centro Universitario Cerro de las Campanas SN, Col. Centro C.P. 7600, Querétaro, Qro. marcelagaytanm@yahoo.com.mx* 

*International Identification of Science - Technology and Innovation* 

ID 1er Autor: Diego Alejandro, GAITÁN PALACIOS (ORC ID 0009-0000-1596-5997)

ID 1er Coautor: Marcela, GAYTÁN MARTINEZ (ORC ID 0000-0002-1168-3877)

*Resumen* —Este estudio de investigación se enfocó en el impacto de la fermentación en la digestibilidad del contenido de almidón y lípidos en la masa de maíz nixtamalizado. El objetivo principal fue evaluar los cambios en la digestibilidad de los carbohidratos y el contenido de lípidos durante el proceso de fermentación. Se utilizó una metodología *in vitro* para determinar los niveles de almidón de digestión rápida, de lenta y almidón resistente a la digestión. Los resultados revelaron que la fermentación aumentó el almidón resistente, que es beneficioso para la digestión. El contenido de lípidos se mantuvo estable. Estos hallazgos sugieren que la fermentación de la masa de maíz nixtamalizado puede mejorar su perfil nutricional.

*Palabras clave* — Fermentación, almidón, lípidos.

*Abstract* — This research study investigated the impact of fermentation on the digestibility of starch and lipid content in nixtamalized corn masa. The study used an in vitro methodology to determine the levels of rapidly digestible starch, slowly digestible starch, and resistant starch. The main objective was to evaluate changes in carbohydrate and lipid digestibility during fermentation. The results revealed that fermentation increased resistant starch, which is beneficial for digestion. Lipid content remained stable. These findings suggest that fermentation may improve the nutritional profile of nixtamalized corn masa.

*Keywords* — Fermentation, starch, lipids.

# **I. INTRODUCCIÓN**

El maíz (*Zea mays* L.) es el cereal más importante ya que la producción mundial de maíz en 2023 se espera que sea de 1,183 millones de toneladas, según la Organización de las Naciones Unidas para la Alimentación y la Agricultura (FAO). Este cereal proporciona alrededor del 50% de las proteínas y calorías en la dieta de los países en desarrollo. El grano de maíz contiene, en peso seco, 69.6-74.5 % carbohidratos, 7.7-13.6% proteínas, 3.2-7.7% lípidos, algunas vitaminas (complejo B) y ácidos grasos insaturados (Oleico, Linoleico) [1].

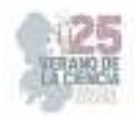

En México, centro de origen, domesticación y diversificación del maíz (*Zea mays* L.), existen 59 razas de acuerdo con la clasificación más reciente basada en características morfológicas e isoenzimáticas [2], que representan un significativo porcentaje de las 220 a 300 razas de maíz existentes en el continente americano [3]. Las numerosas variedades de maíces nativos se utilizan para elaborar además de la tortilla, una enorme cantidad de preparaciones culinarias tradicionales, lo que hace del maíz uno de los elementos fundamentales de la cocina nacional [4].

La tortilla brinda una importante cantidad de energía al cuerpo, ya que está hecha a base de maíz y éste al ser usado en la nixtamalización (proceso por medio del cual se elabora la masa) adquiere propiedades peculiares, ya que al procesar el grano en nixtamal se le hace más digerible y se aumenta su valor proteínico: la concentración de calcio aumenta en un 20%, la de fósforo en 15% y la de hierro en 37% [5] . Añadiendo a este proceso un innovador paso, el cual es la fermentación se pueden obtener alimentos con mayor valor nutrimental; combinando los procesos de nixtamalización y fermentación estos proporcionan beneficios en la calidad nutricional de los productos y la seguridad de los productos derivados de ellos [6].

La nixtamalización del maíz afecta las propiedades morfológicas y reológicas del almidón, lo cual es importante considerar durante la producción de masa y tortillas. La nixtamalización produce cambios que mejoran la calidad nutricional del maíz [7]. Mientras que, por otro lado, se ha encontrado que la fermentación tiene efectos significativos en las características de calidad del maíz nixtamalizado. Según un estudio de Sefa-Dedeh [8] la fermentación de maíz nixtamalizado mezclado con maíz macerado tradicional puede mejorar la funcionalidad y la calidad nutricional del mismo.

Este trabajo se centró en el análisis de contenido de almidón y de lípidos a partir de masa de maíz nixtamalizada que fue sometida a fermentación.

# **II. MARCO TEÓRICO**

### *A. Determinación de las fracciones de digestibilidad de carbohidratos RDS, SDS y RS*

 La prueba de metodología in vitro para la determinación de las fracciones de digestibilidad de carbohidratos, almidón de digestión rápida, de lenta y almidón resistente a la digestión (RDS, SDS y RS respectivamente) se utiliza para proporcionar medidas analíticas precisas que describen una característica nutricionalmente relevante de la dieta. Permite la cuantificación de estas fracciones de digestibilidad de carbohidratos a través del hidrólisis enzimática y la medición de la glucosa liberada de las muestras. Esta metodología es valiosa para comprender la variación en la digestibilidad del almidón entre alimentos y el efecto de diferentes ingredientes y técnicas de procesamiento en la tasa de digestión [9].

#### *B. Soxhlet para determinación de lípidos*

 El método Soxhlet es una técnica tradicional utilizada para extraer lípidos de muestras de alimentos. El método consta de varios pasos. La función del método Soxhlet en la determinación de lípidos de la masa de harina de maíz es extraer los lípidos presentes en

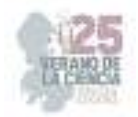

la muestra. Al usar un solvente apropiado, en este caso, éter de petróleo y el aparato Soxhlet, el método permite la extracción eficiente de lípidos. Los lípidos extraídos pueden luego analizarse más para determinar su composición y cantidad [10].

## **III. METODOLOGÍA**

Prueba de almidón resistente

La metodología utilizada se describió como una "metodología in vitro para la determinación de las fracciones de digestibilidad de carbohidratos RDS, SDS y RS". Se puede resumir en los siguientes pasos:

1) Preparación de la muestra: Las muestras se analizaron tras una imitación de la masticación. Esto aseguró que las muestras fueran representativas de su consumo real.

2) Simulación gástrica: Las muestras se sometieron a un tratamiento inicial con ácido-proteasa para simular las condiciones gástricas. Este paso ayudó a imitar el proceso de digestión en el estómago.

3) Hidrólisis amilolítica: Las muestras luego se sometieron a hidrólisis amilolítica con α-amilasa y amiloglucosidasa. Este paso aseguró medidas reproducibles de las fracciones de digestibilidad de carbohidratos.

4) Medición de glucosa: Se midió la glucosa liberada de las muestras durante la hidrólisis enzimática. Esta medida permitió la cuantificación de las fracciones RDS, SDS y RS.

5) Cálculo de fracciones: La fracción RDS se calculó como la liberación de glucosa después de 20 minutos de incubación, ajustada por cualquier azúcar presente. La fracción SDS se calculó como la liberación de glucosa adicional después de 120 minutos de incubación. La fracción RS se calculó como el almidón restante [11].

**Extracción de lípidos mediante Soxhlet** 

La muestra se colocó en un dedal y se puso en una cámara de extracción. El solvente se calentó en un matraz, lo que hizo que se evaporara y subiera al condensador donde se condensó nuevamente en un líquido. Luego, el líquido volvió a gotear en la cámara de extracción, pasó a través de la muestra y extrajo los lípidos a medida que se movía. El sistema de uso del Soxhlet se muestra en la figura 1.

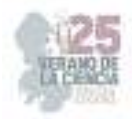

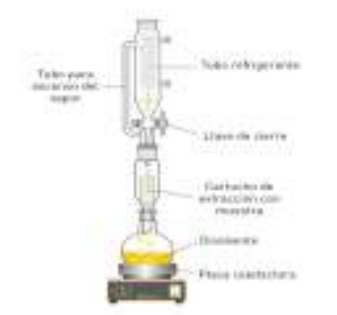

**Fig. 1.** Funcionamiento y partes de Soxhlet

### **IV. RESULTADOS**

Determinación de las fracciones de digestibilidad de carbohidratos RDS, SDS y RS

Los resultados mostraron que el proceso de fermentación incrementó el contenido de almidón resistente (RS) como se puede observar tanto en la tabla 1 como en la figura 2.

| SDS y RS     |         |         |        |
|--------------|---------|---------|--------|
| Horas post-  | RSD (%) | SDS (%) | RS (%) |
| fermentacion |         |         |        |
| Maíz crudo   | ი       | 8.29    | 84.71  |
| O            | 0       | 30.27   | 61.82  |
| 24           | 2.59    | 8.35    | 80.71  |
| 48           | 14.80   | O       | 79.03  |
| 72           | 0       | 18.68   | 93.10  |
| 96           | 8.45    | 1.55    | 77.45  |
|              |         |         |        |

**Tabla 1**. Fracciones de digestibilidad de carbohidratos RDS,

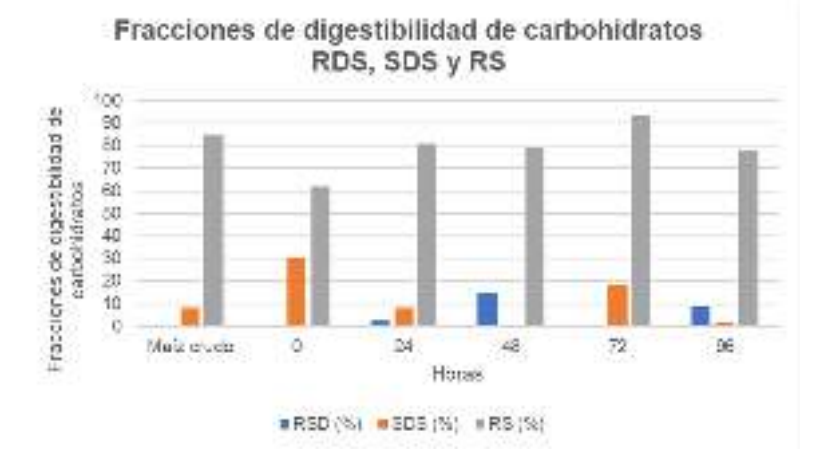

**Fig. 2**. Gráfica resultante de las fracciones de digestibilidad de carbohidratos RDS, SDS y RS

Determinación de lípidos

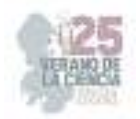

En el estudio, se determinó el contenido de lípidos de la masa de maíz fermentada en diferentes momentos (0, 24, 48, 72 y 96 horas después de la fermentación). Los resultados mostraron que el contenido de lípidos se mantuvo estable durante todo el proceso de fermentación, sin observarse cambios significativos. El porcentaje de lípidos totales varió de 3,86% a 5,79% durante el período de fermentación como se puede ver en la tabla 2 y figura 3. Estos hallazgos indican que el proceso de fermentación no tuvo un impacto significativo en el contenido de lípidos de la masa de maíz fermentada.

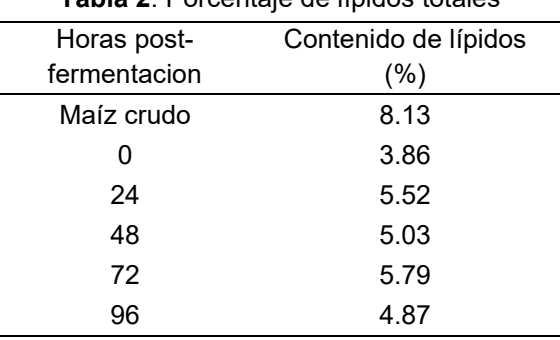

**Tabla 2**. Porcentaje de lípidos totales

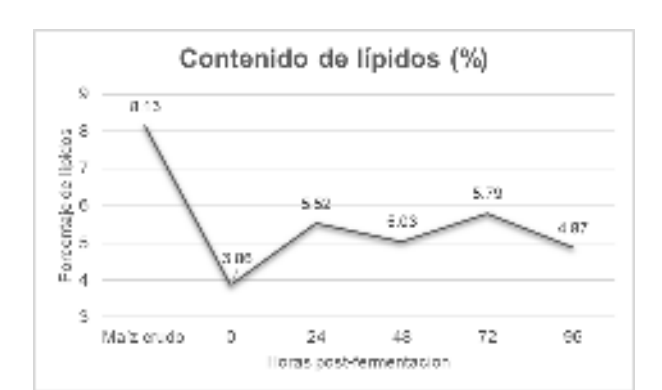

**Fig. 3**. Gráfica resultante de porcentaje de lípidos totales

# **V. ANÁLISIS DE RESULTADOS**

El estudio encontró que la fermentación de la masa de maíz nixtamalizado resultó en cambios en la digestibilidad de los carbohidratos y el contenido de lípidos. La metodología *in vitro* utilizada en el estudio permitió determinar las fracciones de digestibilidad de los carbohidratos, incluido el almidón de digestión rápida (RDS), el almidón de digestión lenta (SDS) y el almidón resistente (RS). Los resultados mostraron que el proceso de fermentación aumentó el contenido de RS, que se considera una forma beneficiosa de almidón que resiste la digestión en el intestino delgado.

Con respecto al contenido de lípidos, el estudio analizó el contenido de lípidos de la masa de maíz fermentada en diferentes puntos de tiempo (0, 24, 48, 72 y 96 horas después de la fermentación). Los resultados mostraron que el contenido de lípidos disminuyó al ser nixtamalizado el maíz, sin embargo, se mantuvo estable durante todo el proceso de

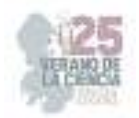

fermentación, sin que se observaran cambios notorios. En general, los resultados sugieren que la fermentación de la masa de maíz nixtamalizado puede aumentar el contenido de almidón resistente, lo que puede tener beneficios potenciales para la salud. Sin embargo, el contenido de lípidos de la masa no parece verse afectado significativamente por el proceso de fermentación.

## **VI. CONCLUSIONES**

Estos hallazgos contribuyen a nuestra comprensión de los cambios nutricionales que ocurren durante la fermentación de la masa de maíz nixtamalizado. El aumento en el contenido de almidón resistente sugiere que los productos de maíz fermentado pueden tener perfiles nutricionales mejorados y beneficios potenciales para la salud. En conclusión, el estudio demostró que la fermentación de masa de maíz nixtamalizado conduce a un aumento en el contenido de almidón resistente, mientras que el contenido de lípidos se mantiene estable. Estos hallazgos resaltan el potencial de la fermentación como método para mejorar las propiedades nutricionales de los productos a base de maíz y brindan información sobre el impacto de la fermentación en la digestibilidad de los carbohidratos y la composición de lípidos.

### **VII. RECONOCIMIENTOS**

Expreso un profundo agradecimiento a la Universidad Autónoma de Querétaro y al CONACyT por brindarme las oportunidades y el respaldo necesarios durante mi estancia de verano. Además, deseo agradecer a la Universidad Autónoma de Aguascalientes y a la Facultad de Química de la Universidad Autónoma de Querétaro, así como a la Dra. Marcela Gaytán Martínez, por su valiosa contribución y apoyo en este proyecto.

## **REFERENCIAS**

[1] J. M.-C. R. G.-D. E. O. C.-R. S. Jesús J. Rochín-Medina, «Bebida funcional de valor nutricional / nutracéutico alto elaborada a,» Revista Iberoamericana de Ciencias, 2015.

M. M. G. a. C. W. S. J. J. Sanchez G., «"Isozymatic and Morphological Diversity in the Races of Maize of Mexico.",» Economic Botany , p. 43–59, 2000.

[3] C. M. L. M. M. J. A. S. R. A. B. Kato T A, «Origen y Diversificación del Maíz: Una Revisión Analítica,» Editorial Impresora Apolo, p. 116, 2009.

[4] J. d. J. C. Mejía, «Maíz: Alimento fundamental en las tradiciones,» pasos, vol. 12, nº 2, pp. 425-432, 2014.

[5] B. C. E. O. A. Samuel Sefa-Dedeh, «Effect of fermentation on the quality characteristics,» elsevier, pp. 57-64, 2003.

[6] F. G.-S. O. P.-L. L. B. G. Mendez‐Montealvo, «Effect of nixtamalization on morphological and rheological characteristics of maize starch,» Journal of Cereal Science, vol. 48, pp. 420-425, 2008.

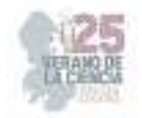

[7] B. C. E. O. A. Samuel Sefa-Dedeh, «Effect of fermentation on the quality characteristics,» Elsevier, vol. 36, pp. 57-64, 2003.

[8] J. W. M. J. A. B. C. S. &. B. A. R. Woolnough, «An in vitro method for quantifying the digestibility of resistant starch and its components.,» Journal of AOAC International, vol. 91, nº 3, pp. 536-541, 2008.

[9] S. S. Nielsen, «Food Analysis Laboratory Manual,» Springer, 2017.

[10] megazyme, «megazyme,» NEOGEN, 2023. [En línea]. Available: https://www.megazyme.com/digestible-and-resistant-starch-assay-kit. [Último acceso: 14 08 2023].

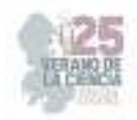

# **Sistema tecnológico aplicado para medir el nivel de toxicidad del dioxido de carbono para mantener un espacio saludable**

ANAYA RIVERA Ely Karina<sup>1</sup> GOMEZ OLVERA Omar<sup>1</sup>, ROSAS HERNANDEZ Jaime<sup>1,</sup>

<sup>1</sup>*Universidad Politécnica de Querétaro, Carretera Estatal 420 s/n el Marqués, Qro. C.P. 76240.* 

ID 1er Autor: Ely Karina ANAYA RIVERA (0000-0002-7134-2978) ID 1er Coautor: Omar GOMEZ OLVERA (0009-0003-1445-9058) ID 2do Coautor: Jaime ROSAS HERNANDEZ (0009-0000-8663-6664)

*Resumen* — Se presenta un sistema tecnológico aplicado como dispositivo portable para medir el nivel de toxicidad del Dióxido de Carbono (CO2) en espacios interiores. El dispositivo permitirá, conforme a los parámetros de calidad del aire en interiores, sonar una alarma que se integra en el mismo dispositivo en caso de que los niveles de CO2 se encuentren por encima de los rangos considerados como saludables. La detección oportuna de la calidad del aire en interiores, permitirá proceder a generar acciones de seguridad oportunas para no comprometer la salud de las personas como: disminuir el aforo, desalojar el espacio y/o ventilación de los mismos espacios.

*Palabras clave* — Detección de CO2, Dispositivos Electrónicas, IoT.

*Abstract* — A technological system applied as a portable device to measure the level of toxicity of Carbon Dioxide (CO2) indoors is presented. The device will allow, according to the indoor air quality parameters, to sound an alarm that is integrated into the device itself in the event that CO2 levels are above the ranges considered healthy. Timely detection of indoor air quality will allow timely safety actions to be taken so as not to harm people's health, such as: reducing capacity, evacuating the space and/or ventilation of the spaces themselves

*Keywords* - CO2 detection, electronic device, IoT

### **I. INTRODUCCIÓN**

 Posterior al coronavirus de 2019 (COVID-19), las afectaciones implacables del cambio climático no dejaron de avanzar; las emisiones de dióxido de carbono es uno de ellos. Este elemento es un componente esencial de la atmósfera terrestre que desempeña un papel vital en la temperatura adecuada del planeta, contribuyendo al equilibrio climático a través del efecto invernadero natural [1].

 En las últimas décadas, se ha incrementado la concentración de CO2, principalmente debido a las actividades humanas. CO2 producido por la respiración humana: un adulto en reposo sus pulmones recogen 250 ml de oxígeno aproximadamente cada minuto y emiten unos 200 ml de dióxido de carbono equivalentes a entre 0.565 y 0,9 kg de CO2 /día" con

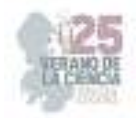

este dato podemos estimar que una persona en promedio puede generar entre 0.02354 y 0.0375 kg de CO2 en una hora [2].

 El 90% de muchas personas pasan tiempo en ambientes interiores y se debe garantizar que no se vean afectados en su salud, La medición del dióxido de carbono (CO2) en espacios cerrados es importante por varias razones relacionadas con el bienestar de las personas que pasan mayor tiempo en estos ambientes.

 La exposición prolongada a niveles elevados de CO2 puede provocar síntomas como dolor de cabeza, fatiga, dificultad para concentrarse, irritación de los ojos, nariz y garganta. Además, puede agravar los síntomas en personas con afecciones respiratorias o cardiovasculares preexistentes. Mantener bajos los niveles de CO2 contribuye a un ambiente más saludable y cómodo para las personas.

 Las directrices de la Organización Mundial de la Salud (OMS) sobre la Calidad del Aire publicadas en 2005 ofrecen orientación general relativa a umbrales y límites para contaminantes atmosféricos clave que pueden ocasionar riesgos sanitarios. Particularmente en la imagen que a continuación se presenta se describe los parámetros de referencia para identificar los distintos niveles de calidad del aire en ambientes cerrados según el C02 que contenga.

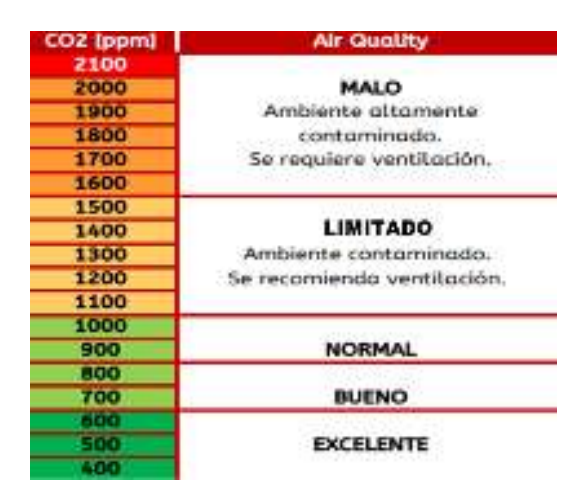

**Fig. 1.** Niveles de calidad del aire en espacios cerrados- Organización Mundial de la Salud

 A medida que el día avanza en un espacio cerrado y existen personas al interior del mismo, la concentración de CO2 aumenta debido a la respiración y la exhalación de dióxido de carbono por parte de los ocupantes. Un aumento en la concentración de CO2 puede indicar que el aire interior no se está renovando adecuadamente y que hay una acumulación de contaminantes y partículas que pueden afectar la salud de las personas. La utilización dispositivos tecnológicos que permitan identificar de manera rápida y oportuna los niveles de calidad del aire en espacios cerrados es importante.

 La medición del CO2 en espacios cerrados puede ayudar a determinar si la ventilación es adecuada. Una concentración alta de CO2 puede indicar una insuficiente entrada de aire fresco y una deficiente extracción del aire viciado. La ventilación adecuada es crucial para

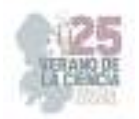

eliminar los contaminantes y garantizar un suministro constante de oxígeno fresco para los ocupantes.

 Conocer los niveles de CO2 del aire en tiempo real y sonar alamas para avisos oportunos en caso de que los niveles se encuentren en un rango de toxicidad considerados como en riesgo puede ayudar en la toma de decisiones en espacios cerrados sobre aforos, tiempo de permanencia en los espacios, consideración de tiempos de ventilación. Medir el dióxido de carbono en espacios cerrados es fundamental para mantener una buena calidad del aire interior, promover la salud y el bienestar de las personas, garantizar una ventilación adecuada y mejorar la eficiencia energética en los sistemas de climatización.

 En los últimos años, muchas tecnologías nuevas han traído grandes aplicaciones potenciales para la gestión de la seguridad. Las redes inalámbricas de sensores (WSN) son una de las tecnologías más importantes de las aplicaciones "IOT". Muchos nodos de sensores que funcionan de forma independiente componen una red que puede recopilar, almacenar y procesar las condiciones ambientales, sin depender de ninguna infraestructura preexistente [3]. Dispositivos de bajo costo, tamaño pequeño, bajos requerimientos de energía y con diferentes capacidades de detección

 Por ello, en este documento se presenta la propuesta de un dispositivo para medir los niveles de calidad del aire en ambientes cerrados. El dispositivo emitirá una alarma en caso que los niveles de toxicidad conforme a la tabla presentada en Fig.1. se encuentren en el bloque de parámetros considerados como "Limitado" y "Malo". Se espera que con esta iniciativa tecnológica de medición de CO2 se pueda garantizar la seguridad de las personas por acumulación de gases y/o una maña ventilación que podría derivar en malestares y comprometer la salud de las personas.

### **II. MATERIALES Y METODOLOGÍA**

El sistema tecnológico aplicado se desarrolló en distintas etapas que a continuación se describen:

a) Se identificaron los requerimientos de hardware y software, así como el modelo conceptual de la propuesta. A continuación, se describe a modo de tabla los materiales y un diagrama conceptual des dispositivo.

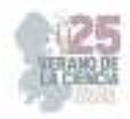

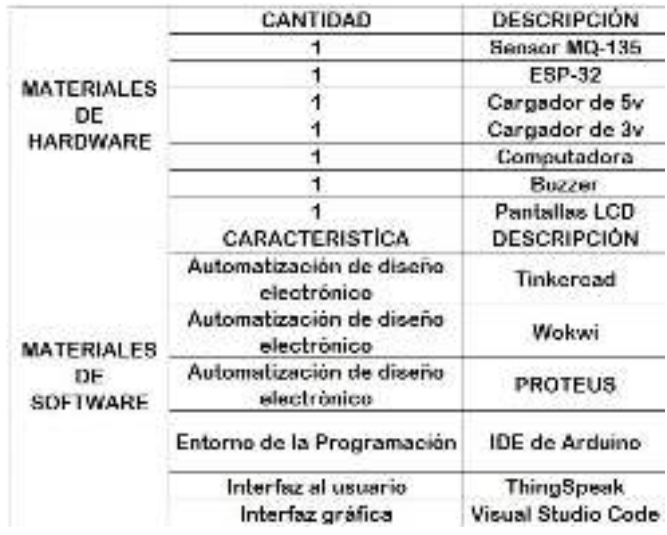

**Tabla 1**. Materiales de hardware y software.

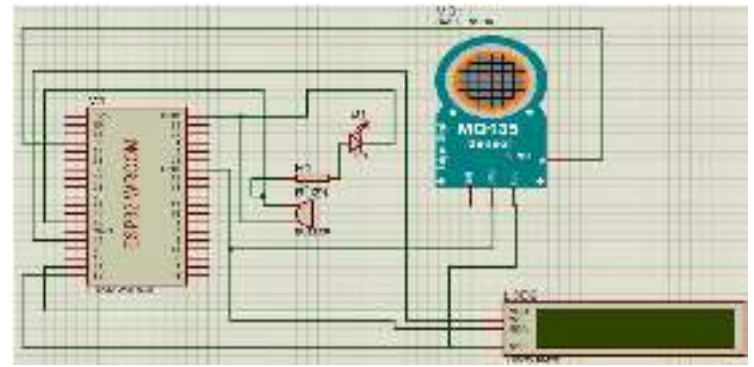

**Fig. 1.** Modelo conceptual del Sistema.

b) Se diseñó el circuito electrónico y los componentes necesarios para la medición de C02. Se analizaron diferentes sensores y se realizó la selección del componente más adecuado para la detección del CO2, desarrollando el dispositivo de hardware (incluye la alarma).

En la **Fig. 2.** Se presenta el diseño del prototipo de detección de C02 en donde se puede visualizar el sensor MQ135, este sensor se encarga de la detección de concentración de gas. Su función es medir la absorción de la luz infrarroja por parte de CO2 en una muestra de aire, por lo cual determina la concentración del gas en el ambiente. El procesador envía la señal digital a un procesador, por lo cual se encarga de procesarlos datos para convertir la señal en una lectura, por partes en millón(ppm) o por partes por partes por millón en volumen (ppmv). Se presenta una pantalla LCD, que permitirá visualizar los niveles de concentración de CO2 en el espacio de medición. Finalmente, en el diseño presentado, se visualiza una alarma que notificará a los usuarios cuando los niveles de concentración de CO2 se encuentren por encima de los niveles permitidos.

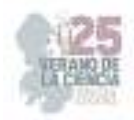

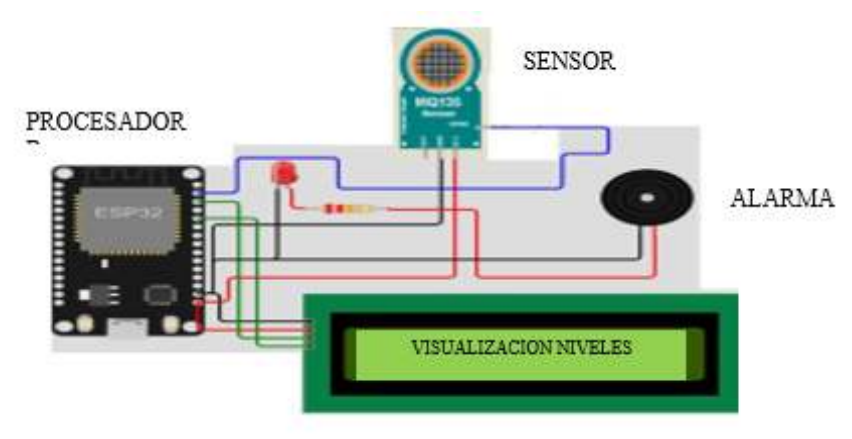

**Fig.2**. Diseño de Sistema de detección de CO2

- c) Desarrollo del software: Se definió el software de programación del circuito, la base de datos para el procesamiento de los datos de CO2 recopilados por el hardware. Implementar algoritmos de corrección y filtrado para mejorar la precisión y la estabilidad de las mediciones
- d) Integrar el hardware y el software en una unidad funcional y compacta. Se realizaron pruebas de integración para asegurarse de que todos los componentes funcionen correctamente juntos.
- e) Desarrollo de una interfaz de usuario intuitiva y amigable para visualización web de los niveles de calidad del aire que emite el dispositivo. Si el nivel de CO2 excede un umbral predefinido, la interfaz puede mostrar una alerta visual o sonora para informar al usuario sobre la mala calidad del aire.

En la Fig. 3 se presenta un esquema de integración de las tecnologías de hardware y software utilizadas, así como la visualización en página web.

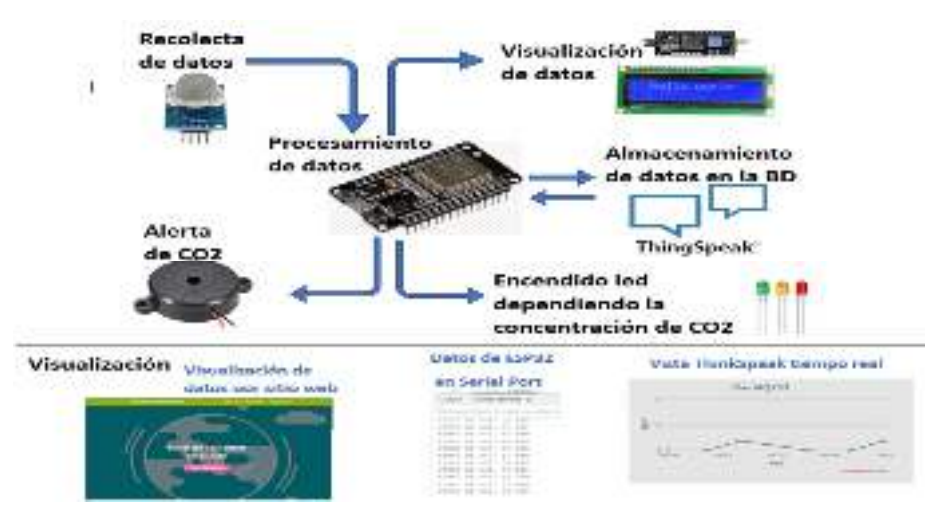

**Fig. 3.** Esquema de integración de herramientas de hardware y software de Sistema Tecnológico Aplicado de detección de CO2.

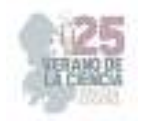

## **III. RESULTADOS**

El Sistema Tecnológico Aplicado de detección de CO2 fue probado en dos aulas de clase del Programa Educativo de Ingeniería de Redes y Telecomunicaciones. Se presenta a modo de tabla las especificaciones de los espacios:

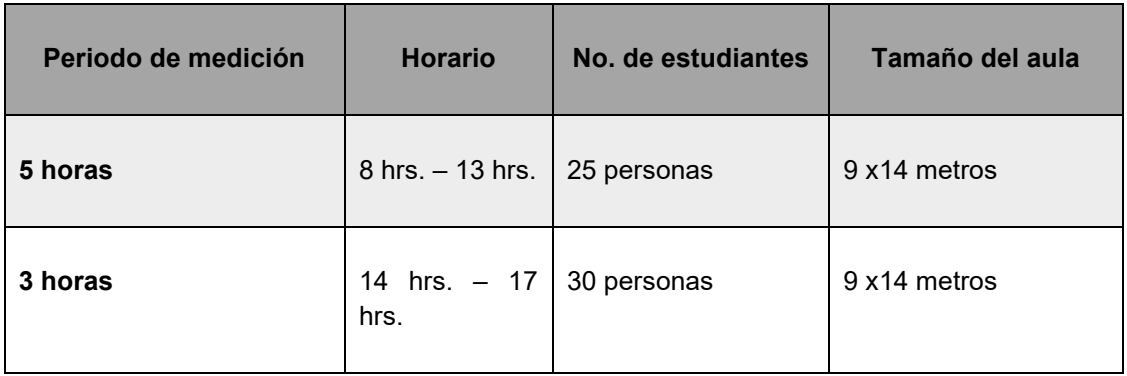

**Tabla 2**. Especificaciones del espacio controlado de medición del sistema

 En la **Fig. 4.** se identifica que el Sistema Tecnológico Aplicado de detección de CO2, funciona adecuadamente y mide el nivel de CO2. Cuando excede un umbral predefinido, la interfaz puede mostrar una alerta sonora para informar a los estudiantes sobre la mala calidad del aire. En ese momento los estudiantes proceden a seguir el protocolo de seguridad, que consiste en desalojar el aula y esperar el tiempo necesario para que los niveles de CO2 vuelvan a estabilizarse. De igual manera, se procede a ventilar el aula para agilizar el tiempo de espera.

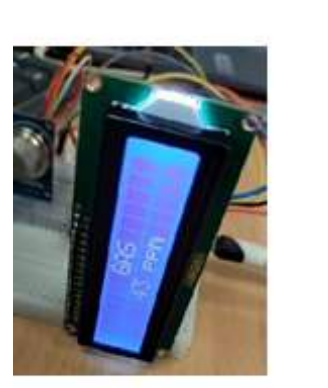

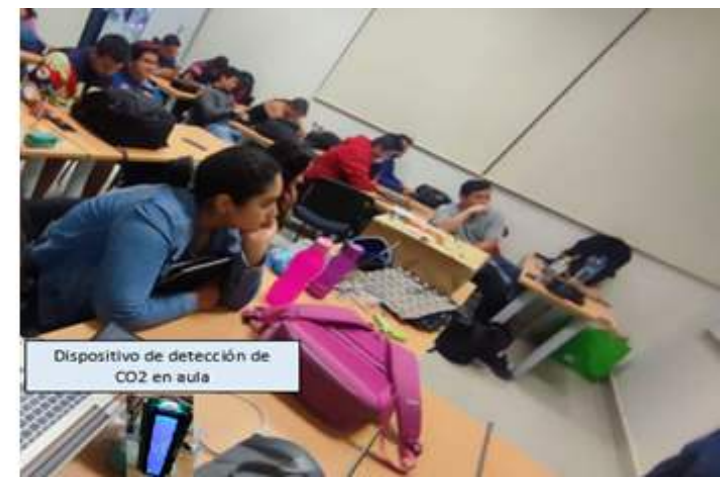

**Fig. 4.** Sistema Tecnológico Aplicado de detección de CO2 en aula.

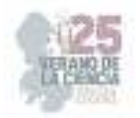

### **IV. CONCLUSIONES Y RECOMENDACIONES**

Se ha presentado la puesta en marcha de un sistema tecnológico aplicado para medir los niveles del aire en espacios interiores. El dispositivo tecnológico permite detectar oportunamente los paramentos de calidad del aire y en caso de que exista un grado de toxicidad elevado de toxicidad de CO2, se activa una alarma para que permita tomar decisiones que contribuyan a mantener la seguridad de las personas que se encuentran en el espacio interior.

Uno de los trabajos futuros consiste en enviar los datos de medición en tiempo real a los dispositivos celulares de las autoridades competentes de cada organización donde se instale el dispositivo para que se proceda a aplicar los protocolos actuación de seguridad para salvaguardar el bienestar y salud de las personas en el espacio donde se reciba el mensaje de niveles de toxicidad CO2 elevados.

### **V. RECONOCIMIENTOS (O AGRADECIMIENTOS)**

Se reconoce las facilidades que se otorgaron por parte de la Universidad Politécnica de Querétaro, particularmente en las aulas del programa educativo de Ingeniería en Redes y Telecomunicaciones para poder realizar las pruebas de funcionalidad del dispositivo.

Un particular reconocimiento al programa de Verano de las Ciencias, por su continuo apoyo en promover que los jóvenes propongan iniciativas tecnológicas que contribuyan e impacten en la sociedad.

### **REFERENCIAS**

[1] Vargas, A. A. El COVID-19 y su impacto en el medio ambiente. *INGENIERÍA INVESTIGA*, *4*, 1-2. 2022.

[2] Trasnpalacios, Javier. Gases y efecto invernadero. DSTO, Vol. 2. 2011

[3] Elahi, A.; Gschwender, A. *ZigBee Wireless Sensor and Control Network*, 1st ed.; Prentice Hall: Upper Saddle River, NJ, USA, ISBN 0137134851 9780137134854, 2009.

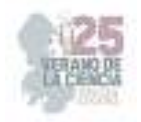

# **Calculo del tiempo estandar de manera automatica mediante una plantilla de excel**

RODRÍGUEZ BUSTOS, Norma Elizabeth<sup>1</sup>, AGUILAR MENDOZA, Gilberto Leonardo <sup>2</sup>

*TecNM-Instituto Tecnológico Superior de Irapuato, Carrera Ingeniería Industrial, Carr. Irapuato-Silao km 12.5, Irapuato, Guanajuato, C.P. 36821. norma.rb@irapuato.tecnm.mx*

*International Identification of Science - Technology and Innovation*

ID 1er Autor: Norma Elizabeth, RODRÍGUEZ BUSTOS (ORC ID 0009-0008-8176-9423).

ID 1er Coautor: Gilberto Leonardo, AGUILAR MENDOZA (ORC ID 0009-0000-8650-8670).

**Resumen** – En este trabajo se presenta la implementación de una plantilla de Excel que mediante la programación de macros en visual basic, permite que con solo ingresar los datos del estudio esta calcule el tiempo estándar de dicha operación, agilizando en gran manera el tiempo que se lleva poder calcular el tiempo estándar de las operaciones y el tiempo que lleva poder realizar un estudio de tiempos y movimientos.

**Palabras clave** – Tiempo estándar, estudio de tiempos y movimientos, macros.

**Abstract** - This paper presents the implementation of an Excel template that, by programming macros in Visual Basic, allows the standard time of said operation to be calculated by simply entering the study data, greatly speeding up the time it takes to be able to calculate the standard time of operations and the time it takes to perform a study of time and motion.

**Keywords** - Standard time, study of times and movements, macros.

## **I. INTRODUCCIÓN.**

El rápido avance y crecimiento de las empresas ha dado como resultado que las actividades de dichas empresas sean mucho más complejas que en el pasado, dando como resultado que se deban de tener un mayor control de todo lo que se realiza en la empresa, desde la llegada de la materia prima, hasta la entrega del producto terminado siempre se debe de tener controlado el cómo se realizan y que tan bien se realizan las actividades. Desde el siglo pasado sean implementado estrategias que permiten tener un mayor control de las actividades realizadas dentro de la empresa, una de dichas herramientas es el estudio de tiempos y movimientos.

Para realizar un estudio de tiempos y movimientos es indispensable conocer el tiempo real de una operación, además de un extenso estudio de cada una de las actividades realizadas dentro de la empresa, por lo regular los instrumentos utilizados para la toma de tiempos son cronómetros y hojas en las cuales se anotan los tiempos que duran la actividad, más sin embargo los cálculos del tiempo real regularmente son manuales.

Debido a ello es que se buscó la manera en que se pueda optimizar la toma de tiempos y el cálculo del tiempo real de las operaciones por medio del software Excel, mediante macros
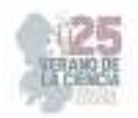

y diversas fórmulas se facilita el cálculo del tiempo estándar de las operaciones y se agiliza dicha parte del estudio de tiempos y movimientos.

## **II. MARCO TEÓRICO.**

## *A. Teoría del trabajo estandarizado.*

Lo primero que debemos de conocer es lo que significa el termino trabajo estandarizado, dicho termino se refiere a tener procesos ya establecidos dentro de la organización, dichos procesos ya deben de estar bien controlados y medidos, lo cual permita la optimización de las actividades y facilite los objetivos de la empresa [1].

El tener los procesos estandarizados no implica que estos sean perfectos, más sin embargo si da un punto de partida para poder mejorar dichos procesos, es por ello que se realizan estudios de tiempos y movimientos, para poder seguir optimizando dichos procesos.

Dentro de los estudios de tiempos y movimientos se encuentran los estudios de tiempo con cronometro, que es en el cual dicho trabajo se centra, los estudios de tiempo con cronometro ayudan a poder calcular el tiempo que realmente toma una actividad realizarse, tomando en cuenta aspectos como la experiencia del trabajador o el tipo de actividad realizada, dicho tiempo real toma el nombre de tiempo estándar.

El tiempo estándar es el tiempo que un trabajador calificado y con experiencia, que trabaja a un ritmo normal le toma poder terminar una actividad o proceso [2].

El conocer el tiempo estándar de un proceso nos permite poder identificar cuellos de botella o anomalías de tiempo en las actividades que se realizan, ayudando a poder saber que se debe de reducir o mejorar en los procesos.

#### *a. Formulas del tiempo estándar.*

Para poder calcular el tiempo estándar se deben de realizar varios cálculos, lo primero que se calcula es el tiempo observado promedio por elemento el cual es obtenido con la Ec. (1)

$$
\overline{TO} = \frac{\sum Observaciones}{n}
$$
 (1)

Una vez que se tiene el tiempo observado promedio por elemento se pasa al calculo del tiempo normal, dicho calculo está definido por la Ec. (2).

$$
TN = \overline{TO} * California \times H \tag{2}
$$

Teniendo el tiempo normal podemos pasar al cálculo del tiempo estándar, el cual está definido por la Ec. (3)

$$
TE = TN * (1 + Supplementary)
$$
 (3)

*b. Pasos para obtener el tiempo estándar.* 

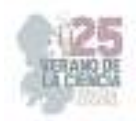

El primer paso para poder obtener el tiempo estándar es la toma de tiempo de las muestras, ahí se va a la operación y se toma el tiempo de que tanto tiempo se lleva dicha actividad [2].

El segundo paso es el determinar si con las observaciones que se tomaron el estudio es confiable, por lo regular se toman 10 observaciones.

Una vez que comprobamos si el número de observaciones es suficiente pasamos al cálculo del tiempo observado, para ello se utiliza la Ec. (1).

Lo que sigue de calcular el tiempo normal es el cálculo del tiempo normal, para calcular el tiempo normal necesitamos dos cosas, el tiempo observado que se calculó con anterioridad y la calificación del westhing house, la cual la podemos obtener de acuerdo con la plantilla que invento Westinghouse Electric Corporation, la cual nos permite calificar al operador de acuerdo con una serie de parámetros de trabajo.

Teniendo toda esa información pasamos al cálculo del tiempo estándar, para el cual utilizamos la Ec. (3), los suplementos es solo el porcentaje extra de tiempo que el operador necesita de acuerdo a los requerimientos de las operaciones que realiza, entre mayor sea el desgaste físico o complejidad de la operación los suplementos pueden disminuir o aumentar [3].

## *B. Beneficios de una platilla para optimizar tiempos del cálculo del tiempo estándar.*

El cálculo del tiempo estándar no es una operación sumamente difícil, pero es debido a su "simplicidad" que se puede prestar más a errores humanos, como una toma de tiempo (muestras) errónea o incluso el error en una operación algebraica, es por ello que en este proyecto nos pusimos a buscar e implementar una plantilla en donde todas las operaciones y cálculos sean de manera automática, en donde el operador solo tiene que disponer de los macros para realizar todos los cálculos necesarios.

## **III. METODOLOGÍA**

En este trabajo se utilizó la metodología DMAIC ya que actualmente es una herramienta muy utilizada en proyectos de este tipo, esto debido a que puede ser utilizada en distintas ramas de investigación y da un enfoque sistemático para poder estructurar de manera adecuada dicha investigación [4].

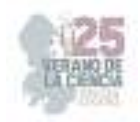

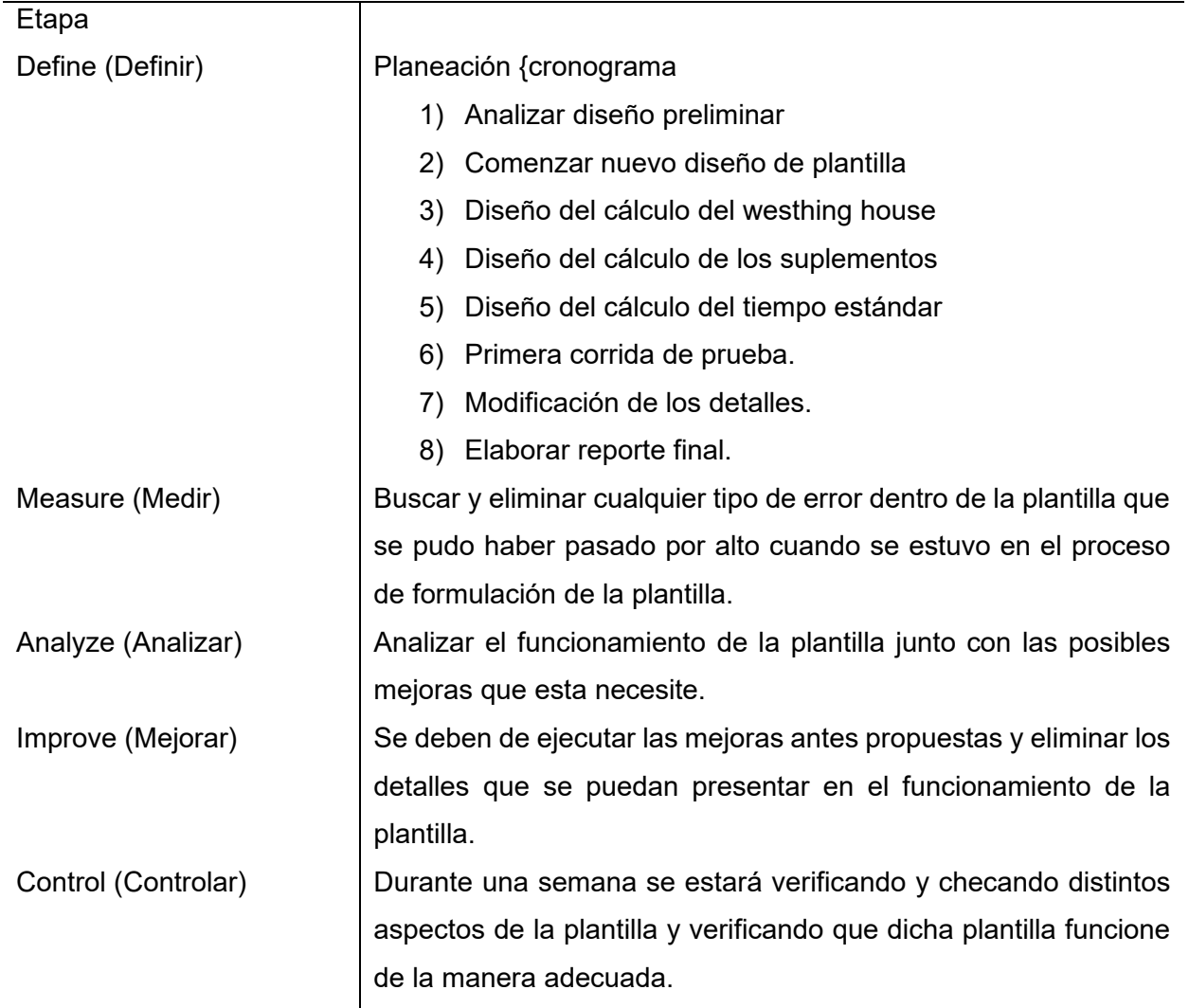

**Tabla 1**- Etapas de la metodología DMAIC.

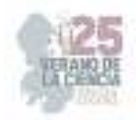

.

Para poder tener un mayor control a la hora de verificar y estudiar el programa se realizó el siguiente diagrama de flujo, este con el fin de tener una guía la cual seguir a la hora de realizar las pruebas [5].

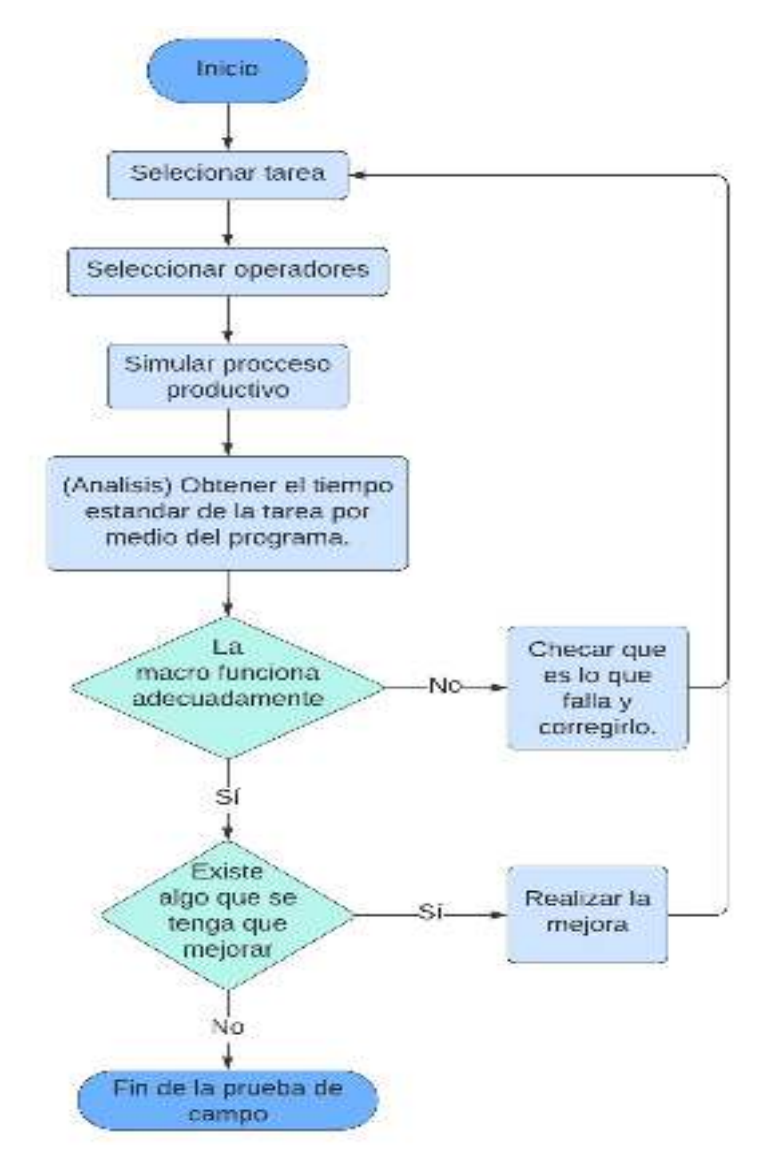

**Fig. 1.** Diagrama de flujo. Elaboración propia

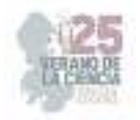

#### **IV. RESULTADOS**

El proceso para poder tener la plantilla completa fue realizado en varios pasos, el primer paso fue el poder definir una pestaña de introducción en donde el usuario empiece a redactar los datos generales del estudio de tiempos y movimientos, después de varios diseños el que se quedo fue el diseño que aparece en la Fig. 2

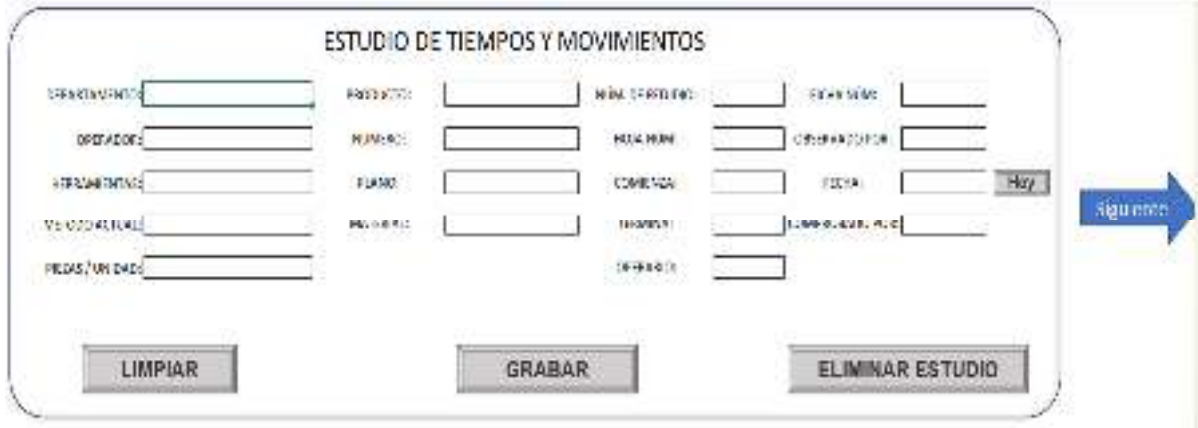

**Fig. 2.** Pestaña de Inicio. Elaboración propia.

Con dicha información inicial se empieza el proceso para realizar el estudio de tiempos, pues una vez que se establecen dichos parámetros podemos pasar a la toma de tiempo. Para automatizar y facilitar la toma de tiempos por medio de maros se estableció un cronometro en Excel que permite al operador estar midiendo el tiempo sin la necesidad de un cronometro, en la Fig. 3 se puede apreciar el formato que se diseñó para la toma de tiempos.

#### Toma de tiempos de los elementos.

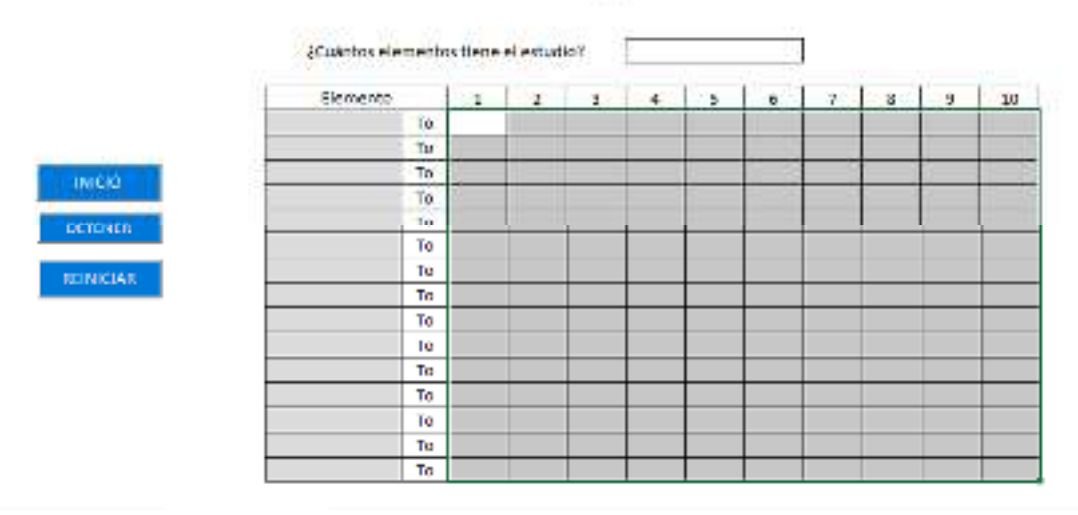

**Fig. 3** Formato de Toma de tiempos elementales. Elaboración propia.

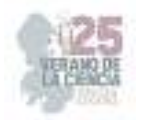

El siguiente paso que se realizo fue el elaborar una pestaña para el cálculo del westhing house, dicho cálculo es posterior a la toma de tiempos, pues se está calificando al operador en base a su desempeño durante el estudio, para ello se realizó una tabla modificada en donde con una serie de preguntas se calcula el valor del WH, la Fig. 4 nos muestra como quedo el diseño de dicha tabla.

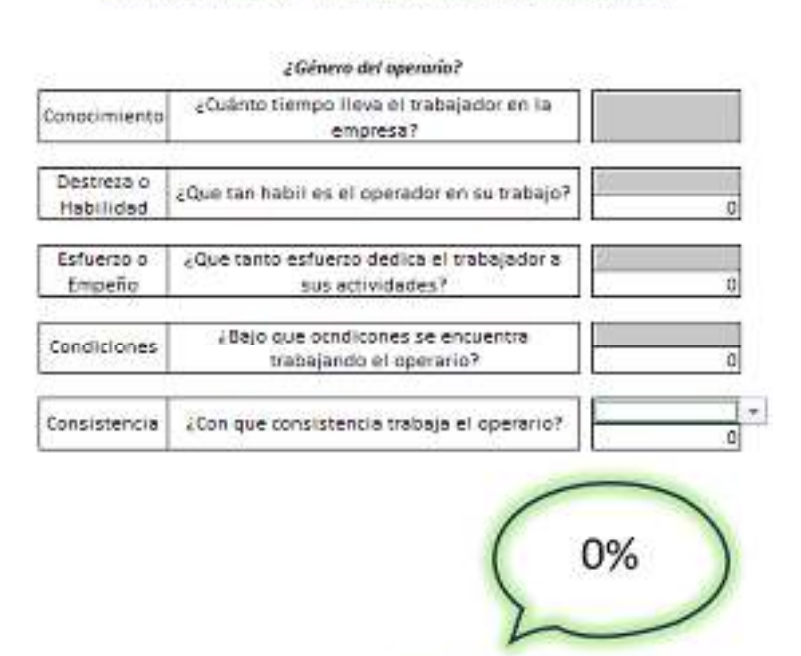

#### ESTUDIO DE TIEMPOS - DETERMINACIÓN DEL WESTHING HOUSE

**Calificación Westing House** 

**Fig. 3.** Determinación del Whesting House

De una manera similar al formato del westhing house se realizó una tabla para el cálculo del porcentaje de los suplementos, que por medio de una serie de preguntas y parámetros se calcula de manera automática el porcentaje de suplementos que se tiene una dicha actividad, en la Fig. 5 es donde se puede apreciar.

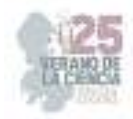

## ESTUDIO DE TIEMPOS - DETERMINACIÓN DE LOS SUPLEMENTOS

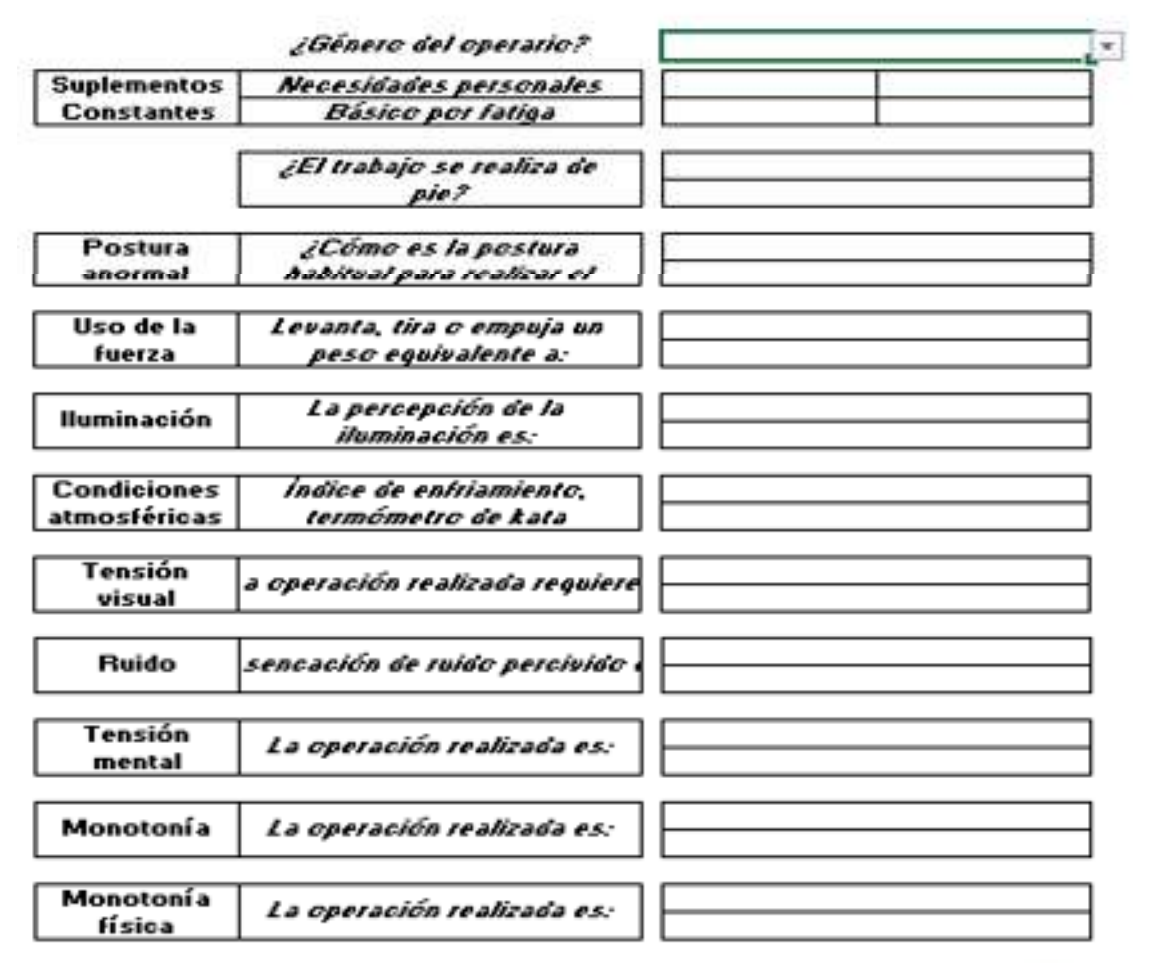

**Fig. 4.** Determinación de los suplementos. Elaboración Propia

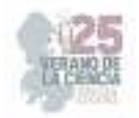

Ya por último se realizó la plantilla en donde toda la información que anteriormente se registró se plasma y en donde los cálculos para la obtención del tiempo estándar están presentes, en la Fig. 6 es donde se puede ver como quedo dicho formato.

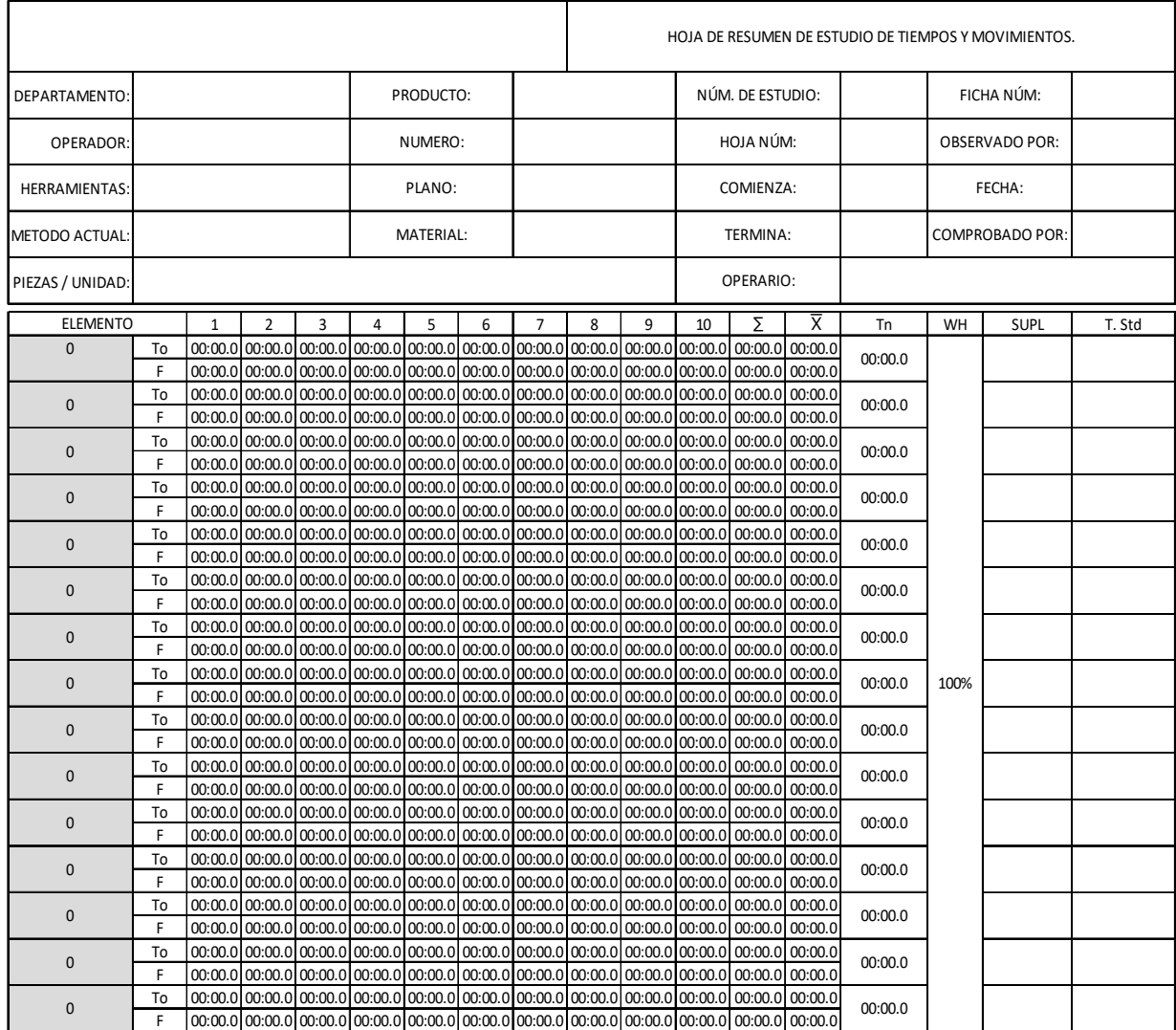

Total del tiempo estandar 00:00.0

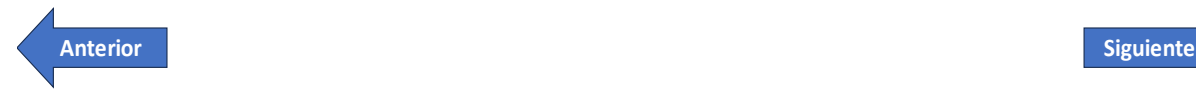

**Fig. 6.** Hoja de resumen del estudio de tiempos y movimientos. Elaboración Propia.

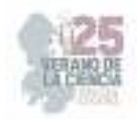

Para que no solo se tenga una hoja general del resumen del estudio de tiempo también se diseñó una última pestaña de Excel en donde se da un pequeño resumen de cómo se encuentran los elementos del proceso y cual de dichos elementos es el de mayor tiempo estándar, en la Fig. 7 se puede apreciar el boceto en blanco de dicho resumen.

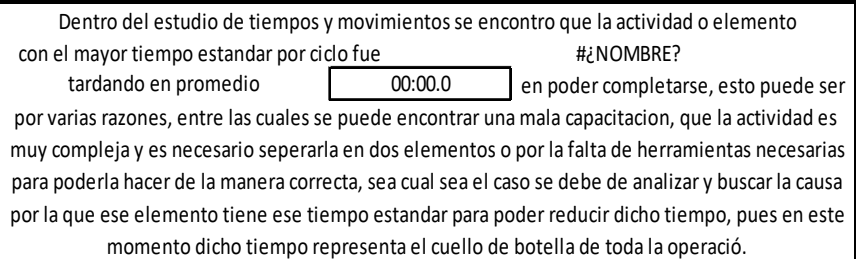

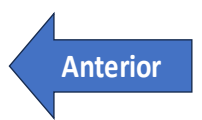

**Anterior ELIMINAR ESTUDIO**

**Fig. 7**. Resumen final estudio de tiempos y movimientos.

La última fase del proyecto fue realizar distintas pruebas de campo para poder apreciar el funcionamiento de la plantilla y como esta se comportaba al momento de estar ingresando los datos, los resultados de dichas pruebas fueron satisfactorios en gran medida.

El proceso para probar la plantilla fue realizar una corrida de ensamble de un carrito de Juguete con 5 elementos y se obtuvieron los siguientes resultados:

Paso 1. Registrar la información del proceso a medir, presionar el botón de grabar y pasar a la siguiente página dando click en la flecha "siguiente.

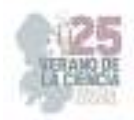

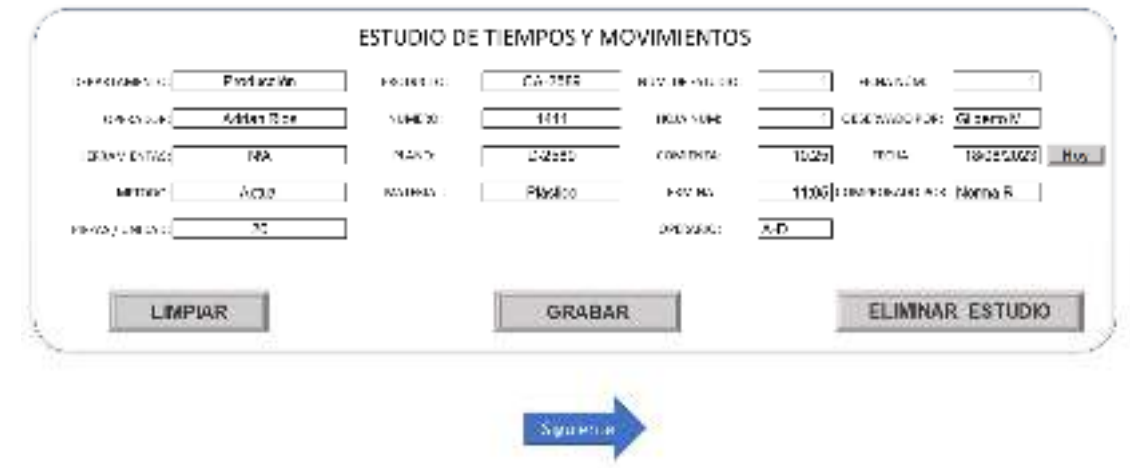

**Fig. 8.** Registro de Información en Macro. Elaboración Propia.

Paso 2. Indicar el número y nombre de los elementos de la tarea a estudiar y comenzar a tomar los tiempos, posicionarse en cada uno de los elementos comenzando con la muestra uno, repetir los pasos para terminar con las diez muestras. Para comenzar a tomar los tiempos posicionarse en la celda correspondiente y presionar el botón de iniciar que aparece en la parte izquierda como se muestra en la figura 9.

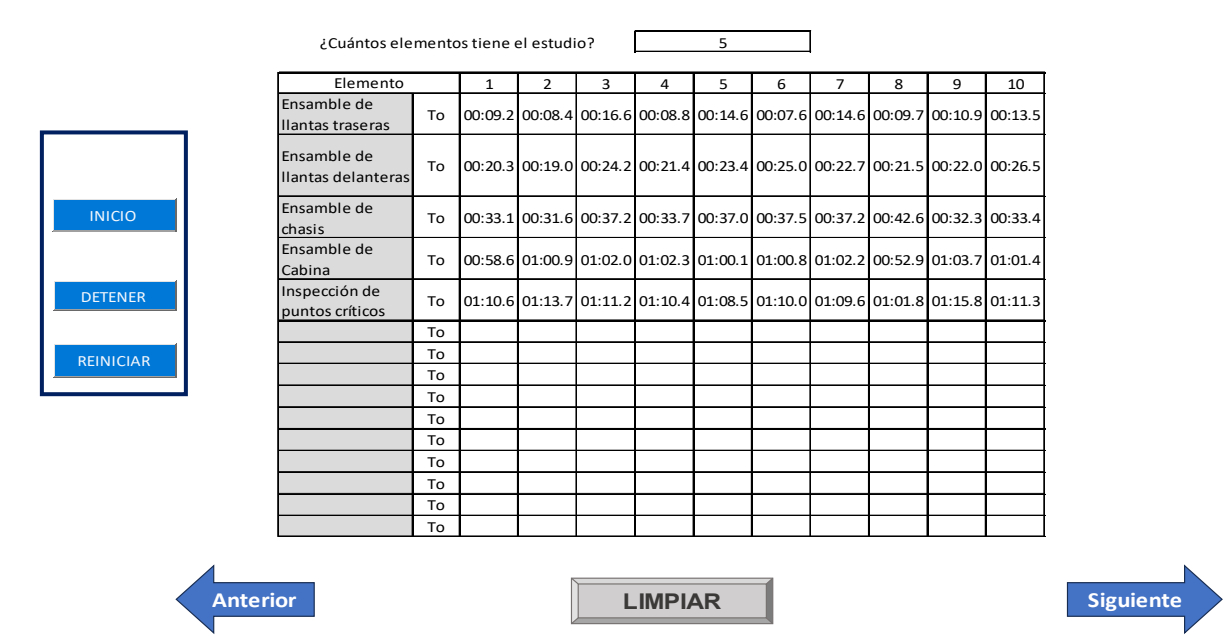

#### Toma de tiempos de los elementos.

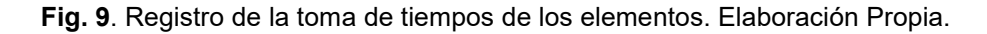

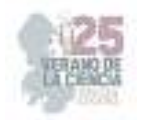

#### Paso 3. Registrar la escala de valoración utilizando el método westing house.

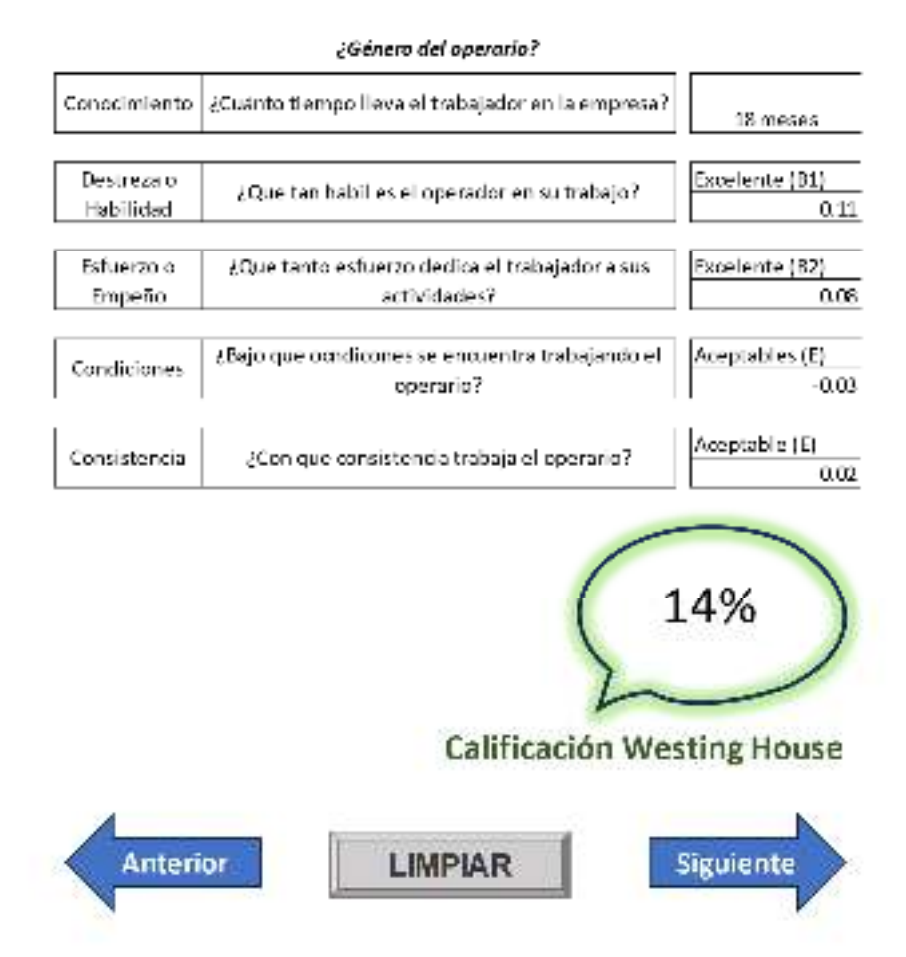

#### ESTUDIO DE TIEMPOS - DETERMINACIÓN DEL WESTHING HOUSE

**Fig. 10.** Registro para la determinación del westing house. Elaboración Propia.

Paso 4. Registrar las tolerancias y/o suplementos para que el operador pueda recuperarse de la fatiga. Seleccionar si el trabajador es hombre o mujer y las condiciones de la tarea como se observa en la Figura 11.

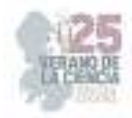

# ESTUDIO DE TIEMPOS - DETERMINACIÓN DE LOS SUPLEMENTOS

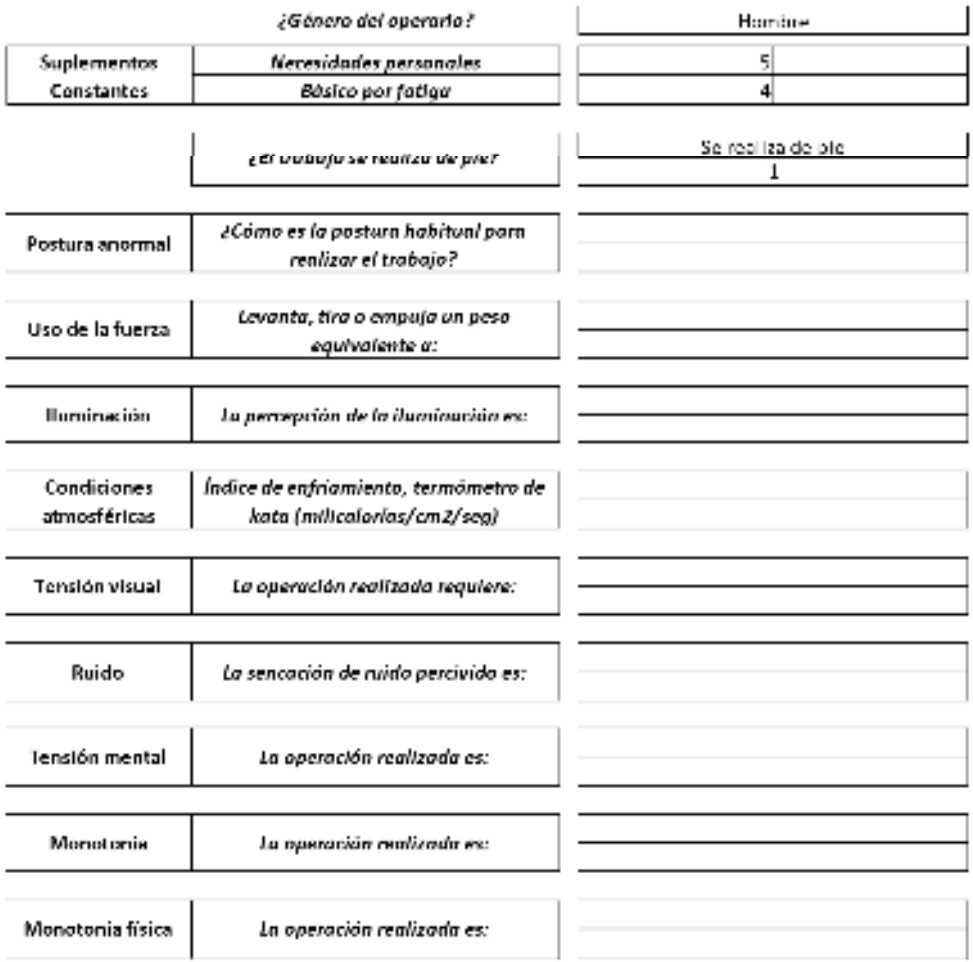

**Fig. 11**. Registro para los suplementos. Elaboración Propia.

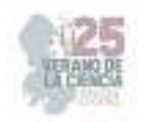

Paso 5. En la hoja de Resumen final aparecerá el tiempo de la tarea como se muestra en la Figura 12.

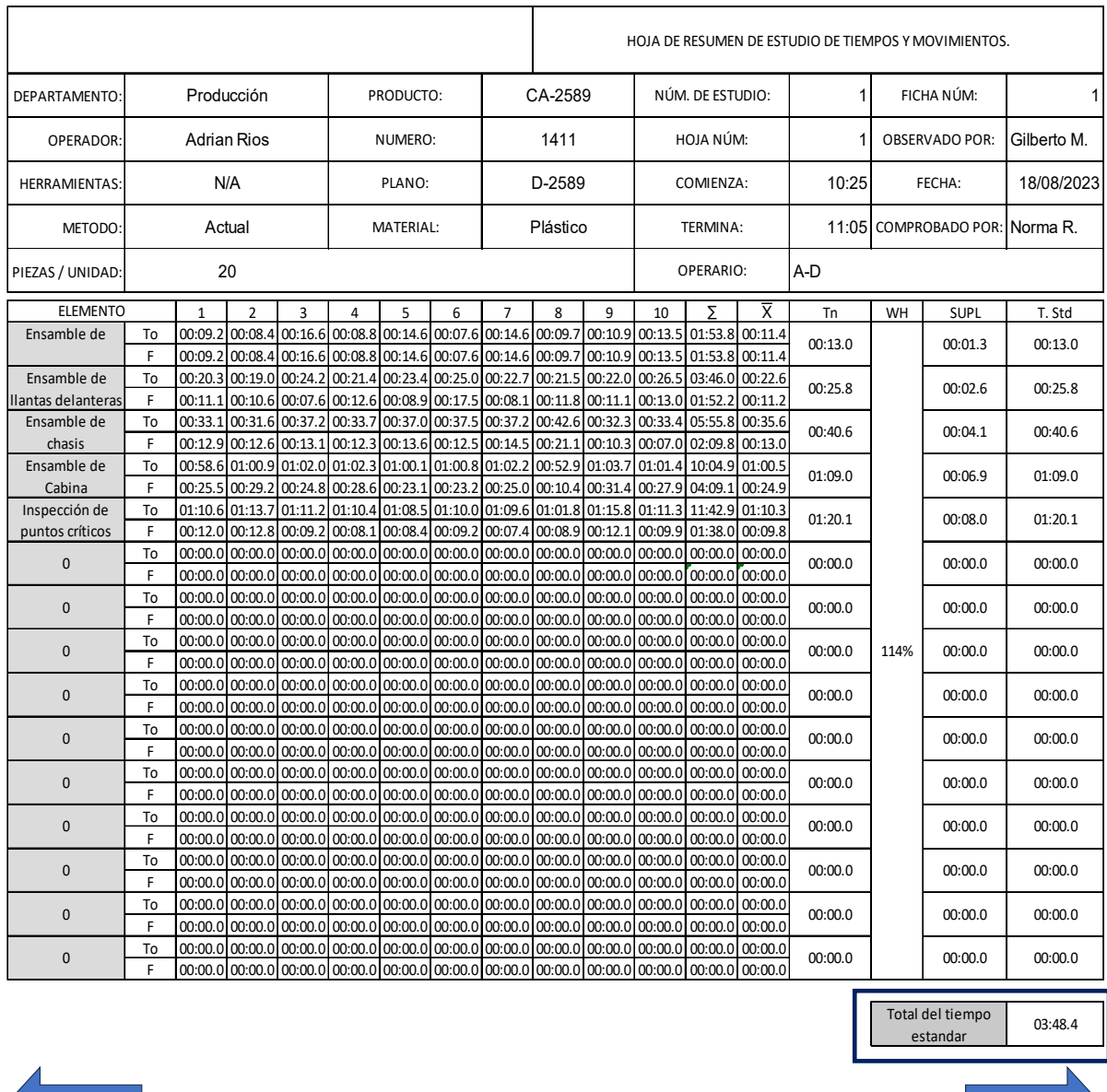

**Fig. 12**. Resumen final del estudio con el tiempo estándar de la tarea. Elaboración Propia.

**Anterior Siguiente**

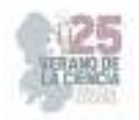

## **V. CONCLUSIONES.**

En este proyecto se propuso y realizo la implementación de una plantilla para el cálculo automático del tiempo estándar, en la cual la persona solo tuviera la Con el fin de verificar la practicidad de la plantilla se aplicaron distintas pruebas de campo, en donde la plantilla se estuvo utilizando para poder calcular el tiempo estándar de distintas operaciones y en diferentes escenarios. Una de las pruebas fue el tomar los tiempos de un ensamble de autos de juguete, que es una de las actividades que se toman en la universidad para enseñar a los estudiantes a calcular el tiempo estándar.

necesidad de ingresar los datos de la empresa y la misma plantilla llevara al operador para poder realizar el estudio de la manera más rápida y simple posible.

Todo ello con la finalidad de poder digitalizar y hacer más simple el cálculo del tiempo estándar, para que con la ayuda de la plantilla una persona sin extensos conocimientos de estudio de tiempos y movimientos pueda realizar dichos cálculos.

## **VI. RECONOCIMIENTOS.**

Expreso mi agradecimiento a el instituto tecnológico superior de Irapuato y a mi asesora, por las facilidades y el apoyo otorgado para la realización de esta estancia de verano.

#### **REFERENCIAS**

[1] Acero, L. C. P. *Ingeniería de Métodos: Movimientos y tiempos*. Ecoe Ediciones. 2016 [2] J.D., Sirlupu, *Aplicación de herramientas Lean y DMAIC para mejoras en el segmento Drilling and Measurements,* Tesis de Licenciatura, Universidad de Piura, Piura, Peru, 2020 [3] Niebel, B. W. *Ingeniería industrial de Niebel: métodos, estándares y diseño del trabajo*, 2014.

[4] M. P., Fonseca, G. A. y Bocanegra, C., *Modelo metodológico de implementación de lean manufacturing,* Revista EAN, vol 83, PP 51 – 71, 2017.

[5] W. Fazingan, F. Saffaro, E. Isatto, E. Lantelme "Implementación del trabajo estandarizado en la industria de construcción"*, Revista Ingenieria de la construcción* vol. 34, no. 3, 2019.

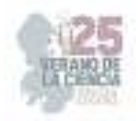

# **Sistema de esteganografía en imágenes**

## AGUILAR ROJAS, Orlando Ulises<sup>1</sup>, ABOYTES GONZÁLEZ, Jesús Agustín<sup>1</sup>.

*<sup>1</sup>Universidad Politécnica de San Luis Potosí. Urbano Villalón No. 500, La Ladrillera, C.P. 78363, San Luis Potosí, San Luis Potosí, México. 173118@upslp.edu.mx, agustin.aboytes@upslp.edu.mx*

*International Identification of Science - Technology and Innovation*

ID 1er Autor: Orlando Ulises, AGUILAR ROJAS (ORC ID 0009-0001-7815-8209) ID 1er Coautor: Jesús Agustín, ABOYTES GONZÁLEZ (ORC ID 0000-0001-5368-7481)

*Resumen* — El informe describe un sistema de esteganografía en imágenes que emplea procesos de pseudo-cifrado y cifrado, tales como el Arnold Cat Map y el Doble Mapeo usando cajas de sustitución (S-Boxes), en conjunto con el método de esteganografía de Bits Menos Significativos. La investigación se enfoca en la ocultación de una imagen dentro de otra imagen, logrando esto al almacenar la imagen original en los dos bits menos significativos de cada canal RGB de la imagen encubridora. El sistema demuestra ser eficaz en la ocultación de información sin ocasionar una degradación perceptible en la calidad visual; aunque la imagen oculta se presenta en escala de grises. Cabe destacar que existe una correlación sustancial entre la imagen encubridora y la imagen original. Este sistema proporciona una capa adicional de seguridad en entornos que emplean imágenes, posibilitando la adaptación de la información oculta según los requisitos específicos del problema.

*Palabras clave* — Esteganografía, Cifrado Perceptual, Mapeos.

*Abstract* — This report presents an image steganography system using pseudo-encryption and encryption processes, including Arnold Cat Mapping and Double Mapping with S-Boxes, along with the Least Significant Bit method. The research focuses on hiding one image within another by storing the original image in the two least significant bits of each RGB channel of the hiding photograph. The system is effective in hiding information without perceptually affecting visual quality, although the hidden image is displayed in grayscale. The correlation between the masking image and the original image is high. This system provides an additional layer of security in imaging systems, allowing the hidden information to be adjusted according to the needs of the problem.

*Keywords* — Steganography, Perceptual Encryption, Mapping.

#### **I. INTRODUCCIÓN**

El campo de la ciberseguridad ha adquirido una relevancia sumamente significativa en el marco de la evolución tecnológica. En esta coyuntura, las empresas han abrazado la ciberseguridad como un pilar fundamental para preservar la integridad, confidencialidad y disponibilidad de los datos. Esta situación se vuelve particularmente crítica en la salvaguardia de información confidencial, propiedad intelectual, estrategias innovadoras y otros datos sensibles que deben mantenerse restringidos a un público especifico.

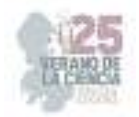

Este proyecto presenta una propuesta centrada en la aplicación de la esteganografía en imágenes. Su objetivo principal, reside en el desarrollo de un algoritmo y su posterior implementación y posterior análisis, orientados hacia el proceso de ocular una imagen dentro de otra imagen. El procedimiento de esteganografía que se emplea involucra la utilización de algoritmos de cifrado en imágenes. Este cifrado pretende elevar el nivel de ocultación, complicando la tarea de recuperar la información original por parte de entidades no autorizadas.

En esencia, el propósito de este proyecto es optimizar el proceso de ocultación, asegurando que la información delicada permanezca inaccesible para terceros sin autorización.

## **II. MARCO TEÓRICO**

El marco teórico del presente trabajo abarca los fundamentos conceptuales que respaldan la temática en desarrollo. La esteganografía se define como la disciplina de la comunicación imperceptible [1], y presenta un potencial considerable en términos de confidencialidad y seguridad en las comunicaciones digitales.

En el contexto de este proyecto, se emplea el concepto de esteganografía con el propósito de ocultar información en imágenes. Las imágenes digitales se caracterizan por utilizar canales RGB (siglas en inglés de rojo, verde y azul) [2], cada uno compuesto por ocho bits, lo que permite crear 256 patrones únicos en cada canal. Esto implica que cada píxel RGB es capaz de generar un conjunto de 16,777,216 patrones distintos al combinar los valores de bits correspondientes a cada canal.

La manipulación de estos canales permite la alteración de bits sin que la calidad visual de la imagen se vea apreciablemente afectada. No obstante, desde la perspectiva computacional, existe una diferencia entre estos dos aspectos [3]. La utilización del cambio en los bits menos significativos para crear una imagen perceptual resulta en una representación visual similar a la original, aunque esta última contenga información de interés para el usuario.

Con el propósito de alterar la información de la imagen original, se han delineado procesos de pseudo-cifrado y cifrado. Un papel crucial en este proceso lo desempeña la función caótica conocida como "Arnold Cat Map" [4]. Esta función se utiliza para distribuir la información de los píxeles en aparente desorden a lo largo del lienzo, dando lugar a un proceso de pseudo-cifrado en el cual la información de la imagen original subsiste en el lienzo.

Asimismo, se emplearán las componentes criptográficas denominadas como S-Boxes [5] para cifrar la imagen. Estos componentes, consisten en transformaciones no lineales implementadas en forma de tablas y se usan para generan una compleja correlación entre la clave y la información cifrada [6].

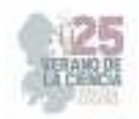

## **III. MATERIALES Y MÉTODOS**

Basado en el marco teórico, se ha desarrollado un algoritmo para manejar y embeber la imagen. Es fundamental destacar que las imágenes requeridas deben cumplir con las siguientes características:

- La imagen que se va a ocultar debe tener un tamaño de nxm y ser en blanco y negro.
- La imagen que se usa para ocultar también debe tener un tamaño de nxm.

Se usan dos algoritmos propuestos, el primero es para el uso de la S-Box:

```
S box(imagen, sbox):
      # se crea un lienzo del mismo tamaño de la imagen entrante 
      lienzo ← imagen.dimensiones 
      # Se crea un factor de multiplicación, inicializados en cero 
     factor x \leftarrow 0factor y \leftarrow 0 # Se crea cuantas secciones tiene en relación la imagen con el número de 
ítems en el sbox 
     secciones x \leftarrow lienzo.ancho // sbox.elementos
     secciones y \leftarrow lienzo.altura // sbox.elementos
      # Recorremos cada sección de la imagen 
     Mientras factor y < secciones y:
           factor x \leftarrow 0Mientras factor x < secciones y:
                   Por x en rango(sbox.elementos): 
                          Por y en rango(sbox.elemntos): 
                                 # se obtiene el valor de la sbox 
                                x valor \leftarrow sbox[x]
                                 y_valor ← sbox[y] 
                                 # se coloca el píxel de la imagen al linezo 
                                 # el método de lienzo pide, posición en x,y 
                                # Y el píxel a colocar 
                                pixel obtenido ← imagen(x,y)
                                Lienzo.coloca_pixel( 
                                ((factor_x*sbox_elemento)+x_valor, 
                                (factor_y*elementos)+y_valor), pixel_obtenido) 
                  factor x \leftarrow factor x + 1factor y \leftarrow factor y + 1 regresa lienzo
```
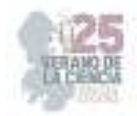

Este algoritmo, caracterizado por su complejidad temporal de orden cuadrático  $(O(n^2))$ , ejemplifica la creación de una imagen transformada. Dado un lienzo original, el procedimiento implica la segmentación y la disposición estratégica de píxeles en la nueva composición.

```
Incrustar(imagen_ocultar, imagen_encubridora) 
      lienzo ← imagen_ocultar.dimensiones 
      Por x en rango(lienzo.ancho): 
             Por y en rango(lienzo.altura): 
                    # este píxel nos dará 3 canales RGB 
                   pixel e ← imagen encubridora(x,y)
                    canal_r ← pixel_e.CanalR 
                   canal g \leftarrow pixel e.CanalG
                   canal b \leftarrow pixel e.CanalB
                    # este píxel nos dará el canal blanco y negro 
                  pixel o \leftarrow imagen ocultar(x, y)
                    # se cambia la información de los canales por la información 
                   del píxel 
                   nuevo canal r \leftarrow \text{canal } r[0:-2] + \text{pixel } o[0:2]nuevo\_canal_g \leftarrow canal_g[0:-2] + pixel_o[2:4]nuevo\_canal_b \leftarrow canal_b[0:-2] + pixel_o[4:6]pixel rgb nuevo ← (nuevo canal r, nuevo canal g,
                                              nuevo_canal_b) 
                   lienzo.coloca pixel((x,y), pixel rgb nuevo)
      regresa lienzo
```
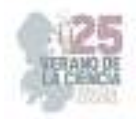

La disposición de estos píxeles sigue los valores predefinidos en la caja de sustitución. La necesidad de generar segmentos radica en las proporciones específicas de la imagen original; por ejemplo, en el contexto de una imagen de 256 x 256 píxeles, se requiere el uso de valores hexadecimales para configurar la S-Box de manera congruente.

Se propone una función para incrustar la imagen oculta en los bits de la imagen de cobertura. Esta función elimina los dos bits finales de la imagen a ocultar.

Dados estos algoritmos propuestos, se puede crear de manera más sencilla el algoritmo propuesto para la esteganografía.

```
Esteganografía(imagen_ocultar, imagen_encubridora):
      imagen_tratada ← ArnoldCatMap(imagen_ocultar) 
     imagen tratada 2 \leftarrow S box(imagen tratada, sbox1)
     imagen tratada 3 \leftarrow S box(imagen tratada, sbox2)
     regresa Incrustar(imagen tratada 3, imagen encubridora)
```
El algoritmo propuesto utiliza el Arnold Cat Map para distorsionar la información original mediante una pseudo-cifra de los píxeles, de manera que no sea reconocible al obtenerse. Posteriormente, se aplica un doble mapeo con S-Boxes. El propósito de esto es reducir la correlación entre la imagen original y la imagen resultante después del procesamiento.

## **IV. RESULTADOS**

La implementación de estos algoritmos se ha realizado en el lenguaje de programación Python. Se puede consultar en el siguiente enlace: **ouarIT/esteganografia (github.com)** [7].

Se probó el sistema utilizando las siguientes imágenes:

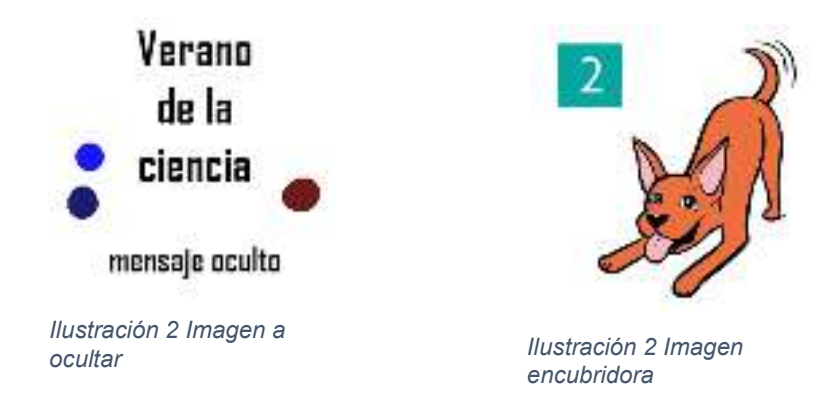

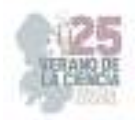

#### Se obtuvieron los siguientes resultados

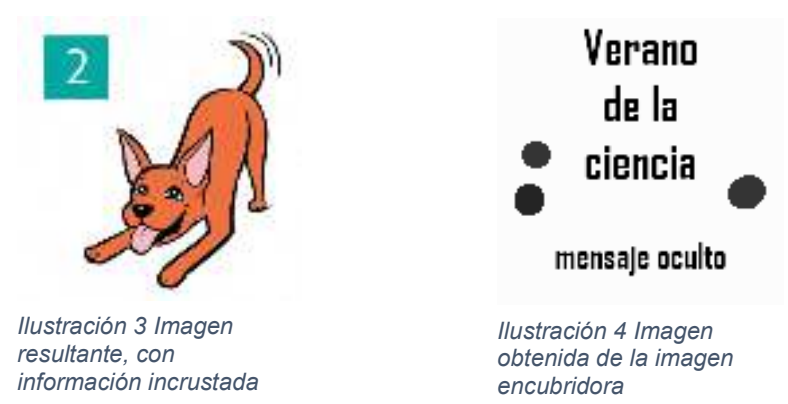

## **V. ANÁLISIS DE RESULTADOS**

Tras obtener la imagen del resultado, se analizaron los histogramas de cada una de las fotografías.

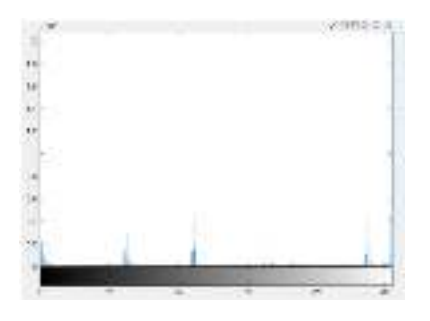

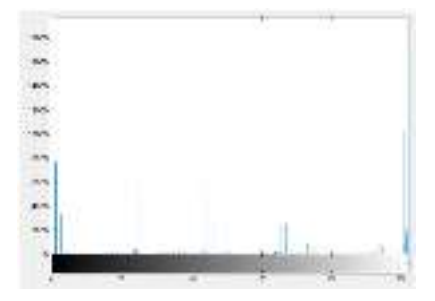

Ilustración 5 Histograma imagen original

Ilustración 6 Histograma imagen modificada

La observación revela la presencia de picos localizados en la imagen que ha sido sometida a modificaciones. Este fenómeno podría indicar alteraciones en la información original, especialmente cuando se dispone de un punto de referencia a través del histograma original. Adicionalmente, se implementó una correlación de los canales de la imagen mediante la utilización de un lenguaje orientado al procesamiento de imágenes. Los resultados obtenidos en este proceso demostraron un asombroso nivel de correlación, alcanzando una notable tasa del 99.99%.

#### **VI. CONCLUSIONES Y RECOMENDACIONES**

En resumen, se ha logrado la creación exitosa de un sistema de esteganografía aplicado a imágenes, que presenta una notable preservación de la correlación entre la imagen original y la imagen resultante generada por el sistema.

Este sistema se distingue por su enfoque particular en la aplicación de un mapeo de coordenadas en la imagen, en conjunción con la utilización de dos cajas de sustitución

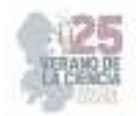

distintas. Esta aproximación no solo confiere un grado de ofuscación significativo, sino que también incorpora el uso del Algoritmo de Mapeo de Arnold Cat para introducir una capa adicional de complejidad. Este enfoque compuesto genera una situación donde revertir la transformación a la imagen original resulta desafiante en ausencia de los parámetros precisos.

La implementación en el lenguaje de programación Python se llevó a cabo de manera satisfactoria, abordando de manera cuidadosa las posibles incidencias de errores de tipo que podrían surgir si no se consideran adecuadamente.

Si bien el enfoque actualmente se restringe al procesamiento de imágenes, este sistema ofrece la perspectiva de expandirse a la ocultación de información en diferentes formatos, como texto u otros tipos de contenido de interés para el usuario. Además, existe la viabilidad de extender su aplicabilidad a otros formatos multimedia, como videos u otros medios, en los que se desee ocultar información sensible.

#### **VII. RECONOCIMIENTOS (O AGRADECIMIENTOS)**

Un agradecimiento a mi madre. A las personas que me orientaron para la creación de este sistema en especial a mi asesor Aboytes y sobre todo a mi mismo.

## **REFERENCIAS**

- [1] M. Subhedar and V. H. Mankar, "Current status and key issues in image steganography: A survey," Computer Science Review, vol. 13–14, pp. 95–113, Nov. 2014, doi: 10.1016/j.cosrev.2014.09.001.
- [2] Rajesh Gothwal; Shikha Gupta, et al., "Color image segmentation algorithm based on RG channels," IEEE Conference Publication | IEEE Xplore, Oct. 01, 2014.
- [3] Understanding the most and least significant bit. (s/f). Bit-calculator.com. Recuperado el 14 de agosto de 2023, de https://bit-calculator.com/most-and-least-significant-bit.
- [4] Marzolla, M. (s/f). HPC Arnold's cat map. Marzolla.Name. Recuperado el 14 de agosto de 2023, de https://www.moreno.marzolla.name/teaching/HPC/handouts/cuda-cat-map.html
- [5] J. A. Aboytes-González, J. S. Murguía, M. Mejía-Carlos, et al., "Design of a strong S-box based on a matrix approach", *Nonlinear Dynamics*, Disponible en doi: s11071-018-4471-z
- [6] Cajas S-Box. (s/f). Numerentur.org. Recuperado el 14 de agosto de 2023, de https://numerentur.org/cajas-s-box/
- [7] Rojas, O. U. A. (s/f). Esteganografia.

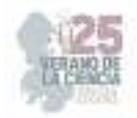

# **Desarrollo de aplicacion movil para la localizacion departamental del Instituto Tecnologico Superior de Irapuato**

## FERRER MONSIVAIZ Moises Isai, MAGDALENO ZAVALA Juan Antonio

*Tecnológico Nacional de México: Instituto Tecnológico Superior de Irapuato irapuato.tecnm.mx* 

*International Identification of Science - Technology and Innovation*

ID 1er Autor: Moises Isai, Ferrer Monsivaiz (https://orcid.org/0009-0001-4995-6527)

ID 1er Coautor: Juan Antonio, Magdaleno Zavala (https://orcid.org/0000-0001-9762-0086)

*Resumen* — La presente investigación se basa en el desarrollo de una aplicación móvil para Smartphones con sistema operativo Android, con la finalidad de sintetizar la información de las aulas, diferentes edificios, áreas recreativas, departamentos, oficinas, coordinadores, docentes entre otras áreas de recreación. El estudio está basado en una metodología modular en la cual se especifica las diferentes secciones de la aplicación, donde se observa cómo se estructura y cuál es el objetivo de cada apartado. La comunicación móvil trae consigo beneficios que ayudan a cubrir una serie de necesidades, así como la inmediatez, la localización y la usabilidad de los dispositivos móviles, permitiendo hacer uso de infinitas herramientas para beneficio de diferentes individuos.

*Palabras clave* — Usabilidad, localización, inmediatez.

*Abstract* — The research to be carried out is based on the development of a mobile application for Smartphones with Android operating system, to synthesize information from classrooms, different buildings, recreational areas, departments, offices, coordinators, teachers, and other recreational areas of the institute. The study is based on a modular methodology in which the different sections of the application are specified, where it is observed how it is structured and what is the purpose of each section. Mobile communication brings with it benefits that help to cover a series of needs, such as immediacy, location, innovation, and usability of mobile devices, allowing the use of infinite creative tools for the benefit of different individuals.

*Keywords* — Usability, localization, immediateness.

#### **I. INTRODUCCIÓN**

Según un estudio realizado por Thompson, A. (2022), "el crecimiento del sector de aplicaciones para teléfonos inteligentes no es sorprendente, dado que hay aproximadamente 6.3 millones de usuarios de teléfonos móviles en todo el mundo". El uso de aplicaciones y la adopción de teléfonos inteligentes continúan aumentando de manera constante, sin indicios de disminuir en el futuro cercano.

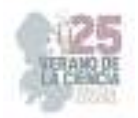

Además, "se registra un total de 86.1 millones de usuarios mayores de cinco años que utilizan aplicaciones móviles, lo que representa un aumento de 4.6 millones de usuarios en el último año. En otras palabras, más del 75.8% de la población de más de cinco años utiliza aplicaciones móviles", según datos de Camargo, R. (2021) para el primer trimestre de 2021.

Tomando en cuenta estos datos, surge la propuesta de desarrollar una aplicación que sirva como herramienta para facilitar la localización e información de las distintas aulas y espacios académicos en la institución. Esta aplicación se enfoca en tres aspectos principales:

- Proporcionar información general sobre la institución tanto para estudiantes como para invitados.
- Implementar un mapa interactivo con información detallada sobre los edificios y ubicaciones relevantes para los estudiantes dentro de la institución, con el fin de brindar orientación y facilitar la navegación.
- Incorporar la función de geolocalización para identificar las instalaciones específicas ubicadas en el Instituto Tecnológico Superior de Irapuato.

Estos aspectos se consideran fundamentales para crear una aplicación útil y práctica que mejore la experiencia de los usuarios al facilitar la localización y el acceso a la información relevante en el entorno académico.

### **II. MARCO TEÓRICO**

Comunidad estudiantil: Es aquella conformada por estudiantes, educadores, padres de familia, egresados, directivos docentes y administradores escolares.

Enfoque social: Es aquel que adopta como fundamento los preceptos de sociología como disciplina, de modo que busca comprender, explicar y diagnosticar algún hecho a partir de la relación existente entre las personas y su entorno.

Aplicación móvil: Una aplicación móvil, también llamada app móvil, es un tipo de aplicación diseñada para ejecutarse en un dispositivo móvil, que puede ser un teléfono inteligente o una tableta. Incluso si las aplicaciones suelen ser pequeñas unidades de software con funciones limitadas, se las arreglan para proporcionar a los usuarios servicios y experiencias de calidad.

Android: Android es un sistema operativo móvil basado en el núcleo Linux y otro software de código abierto.

Sistema operativo: Un sistema operativo es un conjunto de programas que permite manejar la memoria, disco, medios de almacenamiento de información y los diferentes periféricos o recursos de nuestra computadora, como son el teclado, el ratón, la impresora, la placa de red, entre otros.

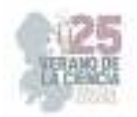

Geolocalización: La geolocalización consiste en obtener la ubicación geográfica de un objeto como puede ser un teléfono móvil, un coche o una calle. Para ello se puede utilizar diferentes métodos como por ejemplo comprobar el código postal de una carta, la dirección IP de un equipo o el sistema GPS de nuestro teléfono móvil.

## **III. MATERIALES Y MÉTODOS**

**Materiales** 

- Laptop de marca no definida con mínimo 8 gb de RAM y un disco duro de 500 gb
- Android Studio 2022 de 64 bits versión 2022.2.1.20 para sistema operativo Windows
- Servicio en la nube Firebase

 La metodología en la cual nos basaremos para nuestro proyecto será modular ya que consiste en "dividir un programa en módulos o subprogramas con el fin de hacerlo más legible y manejable". (EcuRed, s. f.).

Nuestra aplicación consiste en la siguiente manera:

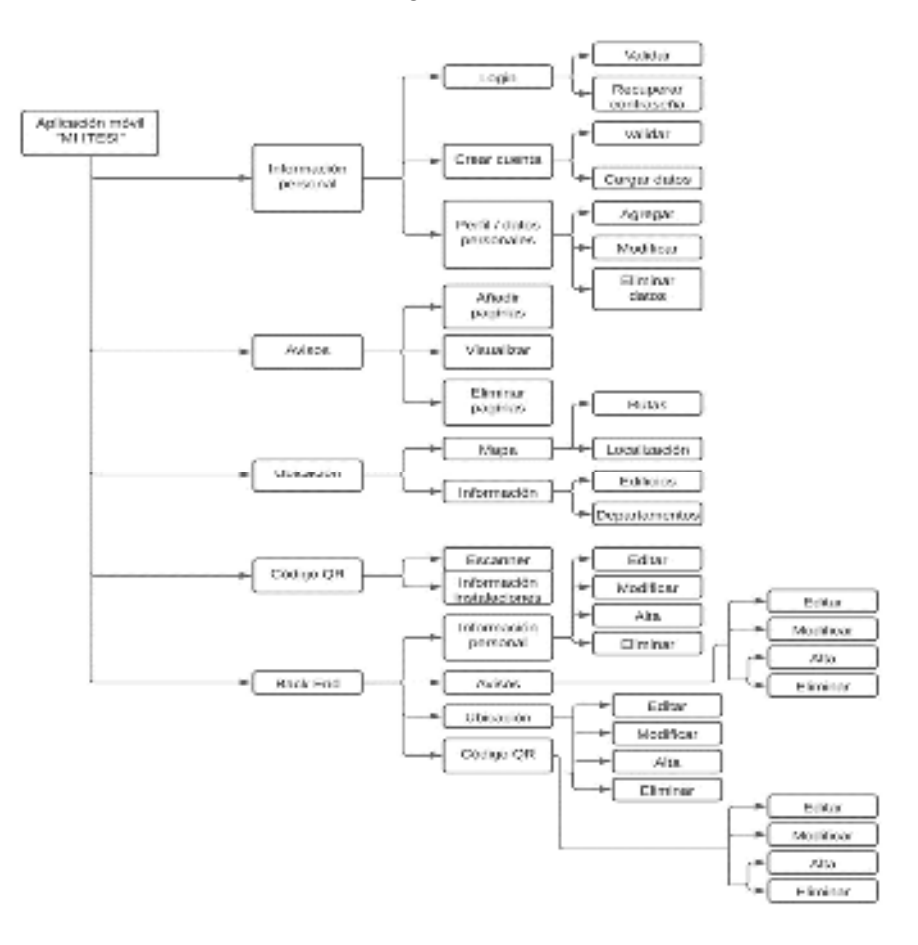

**Fig. 3**. Diagrama con módulos de actividades

25º Verano de la Ciencia de la Región Centro

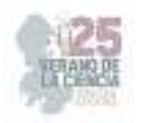

## **IV. RESULTADOS**

Las tareas propuestas en el diagrama de actividades se llevaron a cabo exitosamente, lo que permitió implementar las funcionalidades planificadas en la aplicación. Estas funcionalidades incluyen una interfaz intuitiva para el usuario, diseñada con la colorimetría de la institución como se muestra en la figura 2. Además, se desarrolló un mapa interactivo con geolocalización en tiempo real del usuario dentro de la institución, como se observa en la figura 3. El mapa proporciona información detallada sobre cada edificio y departamento, como se muestra en la figura 4. También se implementó un buscador para ayudar al usuario a encontrar ubicaciones específicas dentro de las instalaciones, en caso de que requiera una guía más especializada. Estas funcionalidades combinadas brindan una experiencia mejorada al usuario al facilitar la navegación y la ubicación dentro de la institución. La interfaz intuitiva y la colorimetría de la institución garantizan una experiencia coherente y agradable para los usuarios.

El mapa con geolocalización en tiempo real proporciona una referencia precisa de la ubicación del usuario, lo que facilita su orientación dentro de las instalaciones. Además, la información detallada de cada edificio y departamento permite a los usuarios acceder a datos relevantes de manera rápida y eficiente. Al final se lograron satisfactoriamente las metas propuestas, permitiendo la implementación de una aplicación con una interfaz intuitiva, un mapa interactivo con geolocalización en tiempo real, información detallada de los edificios y departamentos, y un buscador para una mayor conveniencia del usuario al navegar y ubicarse dentro de las instalaciones.

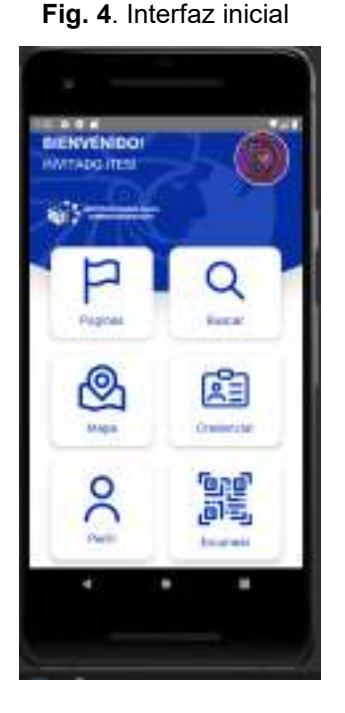

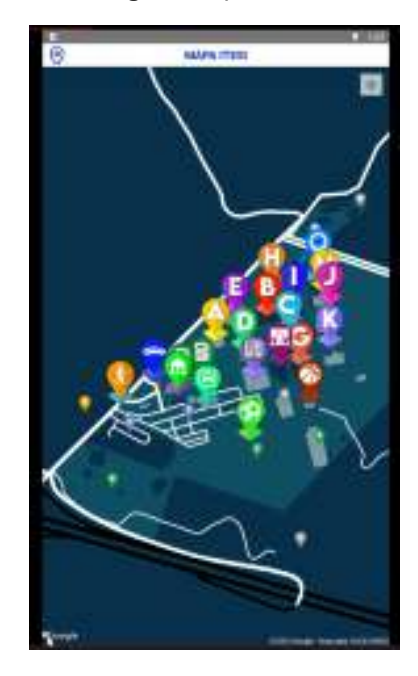

#### **Fig. 4**. Interfaz inicial **Fig. 5**. Mapa de ITESI **Fig. 6**. Información de los edificios

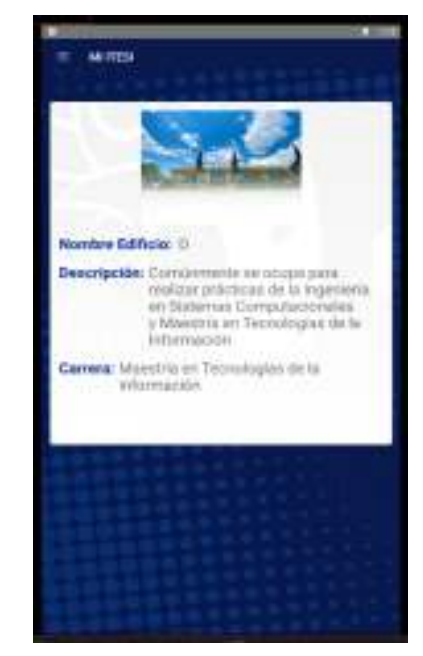

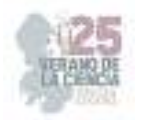

## **V. DISCUSIÓN (O ANÁLISIS DE RESULTADOS)**

Como antecedente del proyecto, se tomó como punto de partida la página web oficial del ITESI, que cuenta con una sección dedicada al mapa del campus. Sin embargo, esta vista general no proporciona información detallada sobre maestros, salones y secciones de interés, como por ejemplo servicios escolares o enfermería, esta falta de información se repite en todas las áreas involucradas. En contraste, la aplicación web desarrollada durante este verano de la ciencia presenta de manera clara la ubicación de cada edificio, así como el nombre e información relevante para los alumnos de nuevo ingreso. Además de mostrar la ubicación precisa de los edificios, la aplicación brinda información detallada sobre los servicios disponibles en cada uno de ellos. Esta herramienta proporciona a los estudiantes una visión más completa y profunda del campus, permitiéndoles acceder a información crucial para su experiencia académica.

#### **VI. CONCLUSIONES Y RECOMENDACIONES**

En resumen, esta aplicación móvil tiene como objetivo principal beneficiar a los estudiantes y al público en general. Su propósito es mantener informada a la comunidad tecnológica y facilitar la navegación dentro de la institución. Es especialmente útil para los estudiantes de nuevo ingreso, ya que les permite conocer mejor el campus y obtener información sobre ubicaciones de interés de manera rápida y sencilla, sin necesidad de utilizar papel u otros recursos físicos. En lugar de ello, con solo un toque en sus dispositivos móviles, pueden acceder a la información necesaria. Esta iniciativa promueve la eficiencia y la accesibilidad, al mismo tiempo que reduce el impacto ambiental al minimizar el uso de recursos impresos. En conclusión, la aplicación proporciona una solución moderna y práctica para satisfacer las necesidades de la comunidad académica y mejorar la experiencia en el campus.

#### **VII. RECONOCIMIENTOS**

Quiero agradecer al Verano de la Ciencia Región Centro por brindar programas que incentiven la innovación académica a través de proyectos, al M.T.I. Juan Antonio Magdaleno Zavala por brindarme la oportunidad de trabajar a su lado, a mis padres por siempre apoyarme tanto moral como económicamente en todos mis planes y a mi mejor amigo Carlos por hacer mas amenos y agradables mis días.

## **REFERENCIAS**

- [1] Thompson, A. (2022). Estadísticas de aplicaciones móviles para saber 2022: estadísticas y hechos. arun singh. https://bloggersideas.com/es/apps-statistics/
- [2] Camargo, R. (2021). Apps Móviles en México: Usuarios y Modalidad de Descarga. The CIU. https://www.theciu.com/publicaciones-2/2021/7/12/apps-mviles-en-mxico-usuarios-y-modalidadde-descarga
- [3] EcuRed. (s. f.). Programación Modular EcuRed. Recuperado 3 de mayo de 2022, de https://www.ecured.cu/Programaci%C3%B3n\_Modular

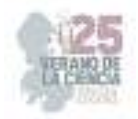

# **Desarrollo de materiales tipo grafeno a partir de biomasa**

PONCE TOVAR, Ricardo Sebastián, MARTÍNEZ FLORES, Rocío

*Instituto Tecnológico Superior de Monclova, Carretera No. 57Los 90´s C.P 25733 Monclova, Coah.México.*  H21050062@monclova.tecnm.mx

*Instituto Tecnológico Superior de Monclova, Carretera No. 57Los 90´s C.P 25733 Monclova, Coah.México,*  rocio.mf@monclova.tecnm.mx

*International Identification of Science - Technology and Innovation*

ID 1er Autor: Ricardo Sebastián, PONCE TOVAR (ORC ID 0009-0000-4231-2385) ID 1er Coautor: Rocio, MARTINEZ FLORES (ORC ID 0000-0002-7696-0433)

*Resumen* — El grafeno es una monocapa de átomos de carbono que posee extraordinarias propiedades para una extensa gama aplicaciones, actualmente se produce mediante procesos de alto costo. Recientemente, se ha reportado la obtención de derivados del grafeno a partir de diferentes biomasas encontrando que las características finales del material sintetizado dependen directamente de la composición de la biomasa de partida. En el presente trabajo se estudia la síntesis de materiales tipo grafeno a partir de la biomasa *Larrea tridentata,* especie endémica de Coahuila, mediante tratamiento térmico. Lo anterior, con el objetivo de descubrir las propiedades fisicoquímicas del grafeno que se puede producir a partir de una especie endémica con una fuente invaluable de moléculas biológicamente activas, con propiedades fungicidas y biocidas.

*Palabras clave* — Óxido de Grafeno, biomasa, *Larrea tridentata.* 

*Abstract* — Graphene is a monolayer of carbon atoms that possesses extraordinary properties for a wide range of applications, currently produced by high-cost processes. Recently, it has been reported that the obtaining of graphene derivatives from different biomasses, finding that the final characteristics of the synthesized material depend directly on the composition of the starting biomass. In the present work, the synthesis of graphenelike materials from the biomass *Larrea tridentata*, a species endemic to Coahuila, is studied by means of thermal treatment. The above, with the objective of discovering the physicochemical properties of graphene that can be produced from an endemic species with an invaluable source of biologically active molecules, with fungicidal and biocidal properties.

*Keywords* — Graphene oxide, biomass, *Larrea tridentata.* 

#### **I. INTRODUCCIÓN**

Con el descubrimiento del grafeno en 2004 la producción de este ha crecido exponencialmente por su enorme cantidad de aplicaciones en el sector energético, salud, el de la construcción y la electrónica.

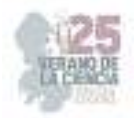

El grafeno ha captado varias atenciones debido a sus prometedoras aplicaciones antimicrobianas y antivirales, su característica hidrofóbica y su destacada conductividad eléctrica [1]

Se calcula que este material es 200 veces más resistente que el acero y 5 veces más ligero que el aluminio, estamos hablando de un material con alto potencial para el desarrollo humano. La principal desventaja del grafeno es su alto costo de producción por parte de los laboratorios. Hasta el año 2018, se habían registrado más de 31,000 patentes relacionadas con el grafeno, y China reclamaba el 61% de esas patentes. En todo el mundo, existen alrededor de 280 empresas dedicadas a la producción de materiales tipo grafeno por el momento, incluidos fabricantes, desarrolladores de aplicaciones y equipos, mineros y proveedores de servicios [2].

El grafeno tiene diversas aplicaciones en tecnologías de gran importancia. Su alta demanda hace que la producción de este crezca exponencialmente. Los métodos más convencionales para la producción de grafeno es utilizar grafito natural-artificial son altamente costos y tienen un alto impacto en la huella ambiental por el alto uso de químicos y energía eléctrica [3]

En el presente trabajo de investigación se busca desarrollar materiales tipo grafeno económicamente viables utilizando metodologías y materiales de partida de fácil acceso, de bajo costo y amigables con el medio ambiente. Actualmente, una de las metodologías más implementadas para la obtención del grafeno utiliza diversos químicos como lo son  $(H_2 SO_4 Y KMnO_4)$ , con lo cual la huella ambiental se ve bastante afectada por estos métodos químicos que dan como resultado un grafeno estable, pero a costo de poner en riesgo el medio ambiente y la salud, si usamos biomasa y métodos físicos como el tratamiento térmico la huella ambiental podría reducirse considerablemente.

#### **II. MARCO TEÓRICO**

El grafeno es un nanomaterial bidimensional atómicamente delgado, ha ganado especial interés en la electrónica biomolecular por sus amplias ramas de aplicaciones en la industria siendo un material con alta resistencia y conductividad. Los portadores de carga de grafeno exhiben una gran movilidad y se comportan como Dirac-fermiones 'sin masa'. Una sola capa de grafeno típicamente representa un efecto de campo eléctrico ambipolar [4].

En los últimos años, diferentes grupos de investigación han desarrollado metodologías para la producción de óxido de grafeno. La reducción química de óxido de grafeno se toma en cuenta como un método efectivo para producir grafeno a gran escala y bajo costo. El hidrato de hidracina es considerado como el agente reductor más eficiente hasta la fecha [5].

El óxido de grafeno es un compuesto formado por carbono, oxígeno e hidrogeno en diversas proporciones, obteniendo tras el tratamiento de grafito con un oxidante bastante fuerte. El óxido de grafeno se dispersa en formas de láminas de espesores nanométricos [6]. Por otra parte, el óxido de grafeno reducido es un derivado del grafeno que es producido

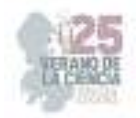

a partir de la eliminación de oxígeno de la estructura de óxido de grafeno a través de procesos químicos o térmicos.

La *Larrea tridentata* mejor conocida en México como "Gobernadora" es una especie endémica originaria del norte de México, es una especie derivada de la familia Zygophyllaceae.

#### **III. MATERIALES Y MÉTODOS**

Los materiales que se utilizaron para llevar a cabo la producción de grafeno fueron:

- Crisol.
- Caja Petri.
- Licuadora Nutribullet®.
- Balanza analítica Explorer de la marca Ohaus.
- Horno Barnstead thermolyne 1400.

En la Fig. 1 se presenta un diagrama esquemático de la metodología que se siguió durante la parte experimental. Como punto de partida se tiene el proceso de recolección de la biomasa Larrea tridentata, la cual se obtuvo de la carretera Saltillo-Monclova donde se encuentra esta especie. Posteriormente, en el laboratorio se cortaron en pequeños trozos y separaron el tallo como hoja, a continuación, se trituraron por separado las hojas y los tallos y también se trituro una mezcla de ambas. Una vez terminado el proceso de trituración, las muestras se almacenaron en cajas de Petri esterilizadas. El siguiente paso que se realizó fue pesar 10 g de la biomasa triturada en la balanza analítica.

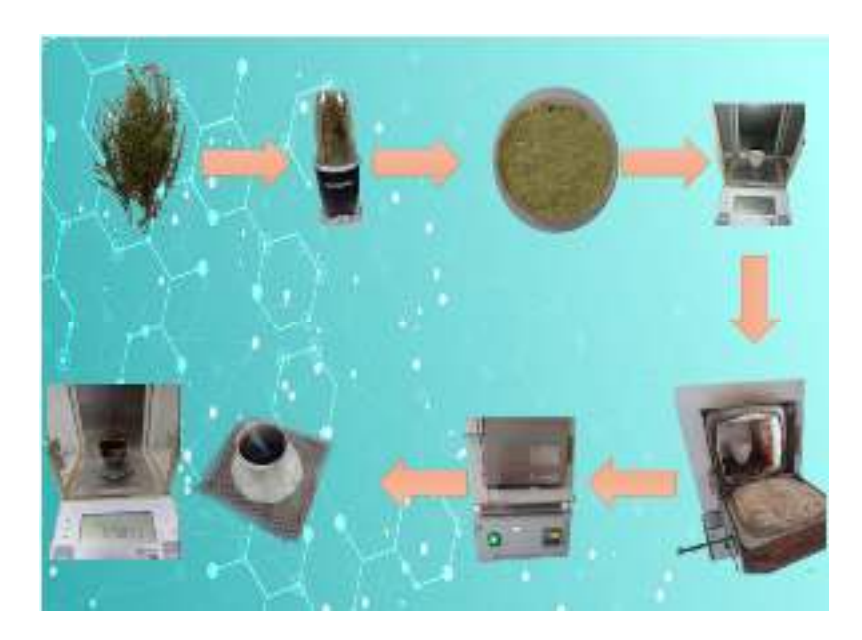

**Fig. 1**. Proceso para producción de grafeno por tratamiento térmico.

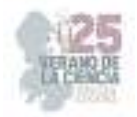

A la hora de trabajar con *Larrea tridentata* sabíamos que la estructura del tallo y de la hoja son diferentes, por lo tanto, la temperatura del tratamiento térmico (TT) para producir grafeno individualmente debería ser diferente, pero se decidió trabajar con el tallo y hoja por igual, lo anterior debido a que el proceso de separación elevaría el costo de producción. Mediante la técnica de análisis termogravimétrico (TGA) se seleccionó una temperatura promedio para del tallo y la hoja, la cual fue de 450.9 °C.

Una vez establecida la temperatura del TT la cual se colocaron los 10 g de mezcla de hoja y tallo de *Larrea tridentata* para después introducirlo en el horno Barnstead thermolyne, a 450.9 °C, el horno tardo en alcanzar la temperatura un tiempo de 8 minutos donde permaneció por 15 minutos más en el horno, dejándonos un tiempo de 23 minutos de producción, posteriormente se retiró el crisol del horno y se dejó enfriar la muestra hasta temperatura ambiente. Finalmente, el material carbonoso obtenido después del TT se pesó nuevamente para calcular el rendimiento del proceso de producción.

#### **IV. RESULTADOS**

Después del TT aplicado a la biomasa se procedió a pesar en la balanza analítica el residuo carbonoso obtenido obteniendo 5.7 gramos de material. Considerando que se partieron de 10 g de biomasa se obtiene un rendimiento de conversión de aproximadamente un 57%.

En la figura 2 se presenta la curva de descomposición térmica del análisis realizado al tallo de la gobernadora, como se puede observar la máxima velocidad de transformación ocurre a 466.5 °C, siendo esta temperatura critica antes de la descomposición de la masa. Mientras que para el análisis térmico de las hojas (figura 3) se obtuvo que la temperatura critica de descomposición térmica es de 435.5 °C.

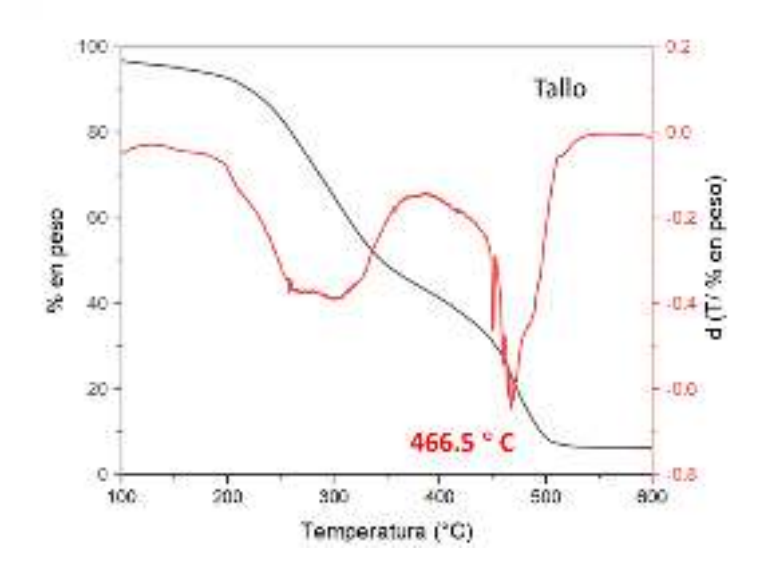

**Fig. 2.** Curva termogravimétrica y derivada del tallo de la biomasa *Larrea tridentata.*

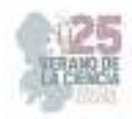

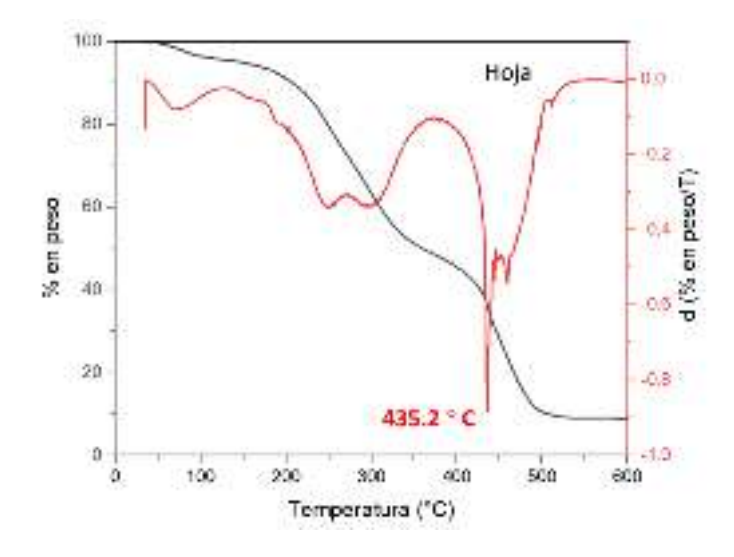

**Fig. 3.** Curva termogravimétrica y derivada de la hoja de la biomasa *Larrea tridentata.*

En la figura 4 se presenta el espectro Raman del material carbonáceo obtenido después del TT, la presencia de la banda D es atribuida a los defectos de la red grafítica (banda G) del grafeno. Lo anterior, indica la posible la formación de una red grafítica con defectos, los cuales podrían ser diferentes grupos funcionales.

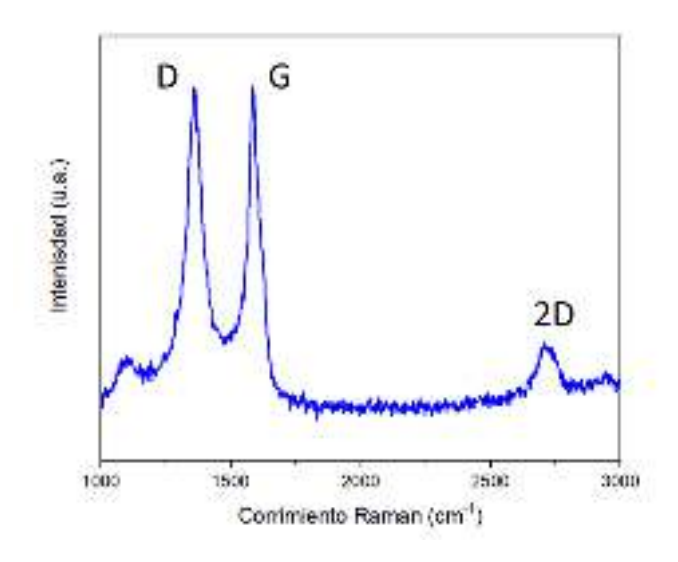

**Fig. 4.** Especto Raman del material carbonáceo obtenido después del tratamiento térmico.

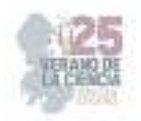

## **V. DISCUSIÓN (O ANÁLISIS DE RESULTADOS)**

Mediante el análisis termogravimétrico de las biomasas fue posible confirmar que el tallo y la hoja de la gobernadora tienen diferentes temperaturas de descomposición térmica 466.5 y 435.2 °C respectivamente, lo anterior nos permitió calcular una temperatura promedio para el tratamiento térmico de la muestra mixta (tallo y hojas) de la biomasa *Larrea tridentata*.

El rendimiento del proceso es muy aceptable debido a que la biomasa *Larrea tridenta* no se encuentra constituida solo de carbono, también contiene otros compuestos orgánicos que se van destilando a temperaturas inferiores de los 450.9  $\degree$ C.

La técnica de espectroscopía Raman es una de las más utilizadas en la caracterización del grafeno y sus derivados, debido a que brinda información sobre la organización del material en grafeno, oxido de grafeno o carbono amorfo. De acuerdo con los resultados obtenido se puede sugerir que el material obtenido es tipo óxido de grafeno.

#### **VI. CONCLUSIONES Y RECOMENDACIONES**

Se logró obtener materiales tipo óxido de grafeno a partir de la biomasa *Larrea tridentata.*  La información obtenida del análisis TGA permitió establecer la temperatura promedio del TT a 450.9 °C. El rendimiento de conversión del proceso fue de aproximadamente un 57%, el cual es muy bueno considerando que se esta partiendo de una biomasa de la región que aun no ha sido explotada a económicamente.

Mediante la espectroscopia Raman realizada al material carbonoso obtenido después del TT se lograron identificar las bandas características del óxido de grafeno.

Para futuros trabajos se recomienda realizar el TT en un horno con control de rampa de calentamiento y estudiar el efecto de la velocidad de calentamiento sobre la estructura final del material de tipo grafeno obtenido.

#### **VII. RECONOCIMIENTOS (O AGRADECIMIENTOS)**

Al Instituto Tecnológico Superior de Monclova por y al laboratorio de LANNBIO Cinvestav-Mérida por el apoyo y facilidades brindadas en la realización de esta investigación.

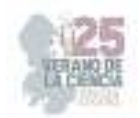

## **REFERENCIAS**

- [1] N. F. T. Arifin *et al.*, "Potential application of biomass derived graphene for COVID-19 pandemic", en *Materials Today: Proceedings*, Elsevier Ltd, 2020, pp. 1959–1962. doi: 10.1016/j.matpr.2021.02.379.
- [2] M. A. Ahmad Farid y Y. Andou, "A route towards graphene from lignocellulosic biomass: Technicality, challenges, and their prospective applications", *Journal of Cleaner Production*, vol. 380. Elsevier Ltd, el 20 de diciembre de 2022. doi: 10.1016/j.jclepro.2022.135090.
- [3] C. Jia *et al.*, "Graphene environmental footprint greatly reduced when derived from biomass waste via flash Joule heating", *One Earth*, vol. 5, núm. 12, pp. 1394–1403, dic. 2022, doi: 10.1016/J.ONEEAR.2022.11.006.
- [4] B. D. Malhotra y S. Nara, "Graphene-Fundamentals", en *Graphene Based Biomolecular Electronic Devices*, Elsevier, 2023, pp. 1–30. doi: 10.1016/b978-0-12-821541-8.00009-3.
- [5] Y. Jin, S. Huang, M. Zhang, M. Jia, y D. Hu, "A green and efficient method to produce graphene for electrochemical capacitors from graphene oxide using sodium carbonate as a reducing agent", *Appl Surf Sci*, vol. 268, pp. 541–546, mar. 2013, doi: 10.1016/J.APSUSC.2013.01.004.
- [6] Dreyer, D. R.; Park, S.; Bielawski, C. W.; Ruoff, R. S. (2010). "The chemistry of graphene oxide". Chemical Society Reviews 39 (1): 228–240.

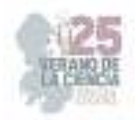

# **Sistema generador de códigos QR de propósito específico**

### TREJO CABALLERO, Gerardo, CRUZ SILVA, Jesús Manuel

1  *TecNM / Instituto Tecnológico Superior de Irapu|ato, Carretera Irapuato - Silao km. 12.5, El Copal, C.P. 36821, Irapuato, Guanajuato, México, LIS19111301@irapuato.tecnm.mx* 

2  *TecNM / Instituto Tecnológico Superior de Irapuato, Carretera Irapuato - Silao km. 12.5, El Copal, C.P. 36821, Irapuato, Guanajuato, México, gerardo.tc.@irapuato.tecnm.mx* 

Gerardo TREJO-CABALLERO (ORC ID 0000-0003-1337-7758)

*Resumen* — En este trabajo, se presenta la implementación de un sistema de generación de códigos QR diseñado para transmitir y difundir información específica mediante la generación de códigos de propósito específico que incorporan características únicas de identidad visual. La propuesta emplea métodos de interpolación y fusión de datos para embeber logotipos y utilizar colores sin comprometer la información o modificar la estructura de los códigos. El sistema se ha integrado en una interfaz gráfica basada en el entorno de MATLAB® *App Designer* la cual presenta un diseño y disposición de fácil e intuitivo manejo por parte del usuario. Como resultado, los códigos QR generados muestran una mejor apariencia visual y su compatibilidad con lectores de códigos comerciales ha sido probada.

*Palabras clave* — Código QR, métodos de interpolación, fusión de datos.

*Abstract* — In this work, the implementation of a QR code generation system designed to convey and disseminate specific information through the creation of purpose-built codes that incorporate unique visual identity features is presented. The proposal employs interpolation and data fusion methods to embed logos and use colors without compromising information or altering the structure of the codes. The system has been integrated into a graphical interface based on the MATLAB® App Designer environment, which features a user-friendly and intuitive design and layout. As a result, the generated QR codes exhibit enhanced visual appeal, and their compatibility with commercial code readers has been tested.

*Keywords* — QR code, interpolation methods, data fusion methods.

#### **I. INTRODUCCIÓN**

En la actualidad, la necesidad de transmitir información de manera efectiva y eficiente ha llevado al desarrollo de diversas tecnologías y métodos de comunicación. Los códigos QR (del inglés *Quick Response*), originalmente desarrollados por Denso Wave para la industria automotriz en 1994 [1], se han establecido desde su concepción como una herramienta esencial en áreas de logística y control de inventarios. Además, su presencia en diversos ámbitos sociales es cada vez más frecuente, abarcando desde estrategias publicitarias hasta aplicaciones en los campos de la salud, la educación, el arte y el entretenimiento [2, 3]. Esta tendencia se debe en gran parte a su habilidad para almacenar considerable información en un formato compacto y a su facilidad de lectura a través de dispositivos móviles, como los populares teléfonos inteligentes.

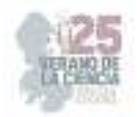

Sin embargo, mientras que la funcionalidad de los códigos QR es ampliamente reconocida, su estética deja mucho que desear por ser poco atractiva. Es aquí donde surgen amplias posibilidades de personalización (en contenido, tamaño, presentación o ubicación) y la oportunidad de combinar utilidad con diseño, permitiendo la personalización visual [4], abriendo un mundo de enormes posibilidades para todo tipo de aplicaciones sin comprometer la integridad de la información o de los datos almacenados.

Este trabajo se centra en la implementación de un sistema innovador para la generación de códigos QR, que no solo satisface la demanda de transmitir y difundir información de forma efectiva, sino que también considera la importancia de la identidad visual al integrar características únicas de diseño como la inclusión de logotipos y colores específicos. Así pues, se propone un enfoque novedoso que va más allá de la simple generación de códigos, el cual busca responder a la creciente necesidad del mercado de combinar funcionalidad y forma.

El sistema presentado se ha integrado en una interfaz gráfica de usuario (GUI) basada en el entorno de MATLAB® *App Designer* [5] que permite una experiencia de usuario intuitiva y versátil. En las secciones siguientes se detallan los métodos y técnicas empleadas para el diseño y la implementación del sistema de generación de códigos QR desarrollado, así como los resultados obtenidos, destacando la estética, compatibilidad y funcionalidad de los códigos generados.

## **II. MARCO TEÓRICO**

El código QR o código de respuesta rápida, estandarizado por las normas ISO/IEC 18004 y JISX0510 [6], consiste en un arreglo bidimensional de módulos o celdas (elemento más pequeño) diseñado para una lectura de alta velocidad. Cada módulo contiene un valor binario que representa información con o sin codificación. Aquellos módulos que no contienen datos codificados (patrones de referencia), contienen la información necesaria para realizar la decodificación de los datos codificados. Los códigos QR utilizan diferentes modos de codificación según el tipo de información que almacenan. Cada modo de codificación utiliza algoritmos específicos para convertir los datos en una secuencia binaria que se representa visualmente en la matriz de módulos.

#### *A. Estructura del código QR*

La estructura de un código QR se centra en cómo se organiza la información en la matriz bidimensional, junto con los patrones y elementos de referencia que permiten a los lectores interpretar y decodificar la información con precisión. La estructura básica de un código QR (Fig. 1) se compone de los siguientes elementos clave:

- Patrones de posición: ubicados en las esquinas superiores e inferior izquierda, se utilizan como puntos de referencia para determinar la posición y la orientación del código QR.
- Patrones de alineación: permiten al lector del código QR corregir posibles distorsiones y garantizar una lectura precisa, incluso si el código está ligeramente deformado.

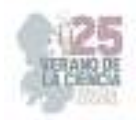

- Patrones de tiempo: patrones horizontales y verticales que ayudan al lector a sincronizarse correctamente con el código QR.
- Zonas de separación: consiste en un patrón de módulos blancos que separan los patrones de posicionamiento del resto del código QR.
- Zona de silencio: consiste en un área de al menos 4 módulos blancos que rodea el código QR y ayuda a distinguirlo de su entorno.

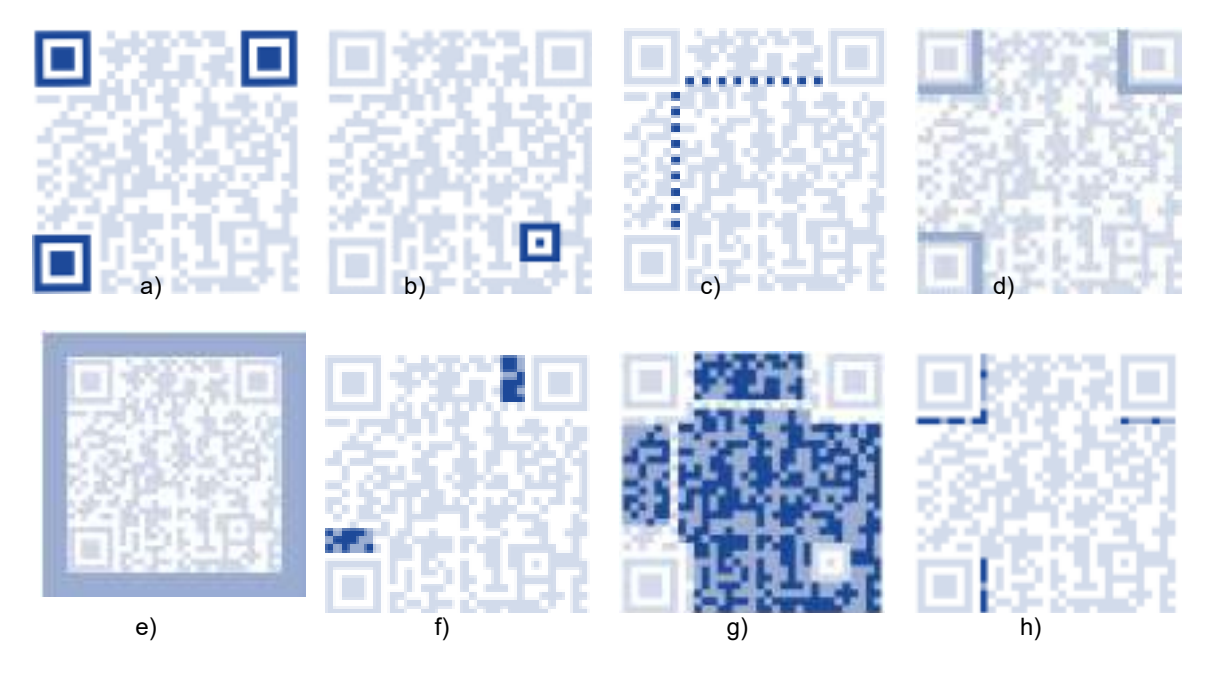

**Fig. 1**. Estructura del código QR: a) patrones de posición, b) patrones de alineación, c) patrones de tiempo, d) zonas de separación, e) zona de silencio, f) zonas de versión, g) área de datos y h) zona de formatos.

- Zonas de versión: colocada a partir de la versión 7, contiene información de la cantidad de módulos o tamaño del código QR. Las versiones varían de la 1 hasta la 40.
- Área de datos: es la parte central del código QR donde se almacena la información. Los datos se almacenan utilizando diferentes configuraciones o disposiciones en función del tipo o modo de codificación (numérico, alfanumérico, byte o kanji).
- Zona de formatos: contiene información sobre el grado de corrección de errores con el que se ha codificado el área de datos y el tipo de mascara aplicada.

## *B. Corrección de errores*

Los códigos QR cuentan con capacidades de corrección de errores, esta característica permite que los códigos sean legibles incluso cuando están parcialmente dañados o cubiertos, está basada en el algoritmo de Reed Solomon [7] y se clasifica de acuerdo a la capacidad de restauración del código, como se indica en la Tabla 1.

**Tabla 2.** Niveles de corrección de error
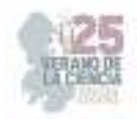

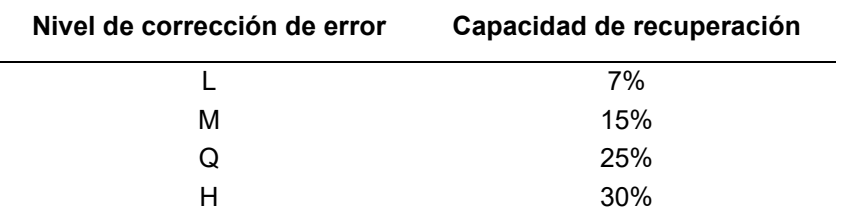

# **III. METODOLOGÍA**

### *A. Generador de códigos QR*

El sistema desarrollado permite incorporar características únicas de identidad visual a los códigos QR generados, permitiendo generar 3 diferentes tipos de códigos, dependiendo de las necesidades y deseos del usuario (Ver Fig. 2). El sistema de generación de códigos está formado básicamente de 4 etapas:

- Codificación del mensaje: en esta etapa, el mensaje ingresado por el usuario es codificado en función del modo de codificación, la versión y el nivel de corrección de errores seleccionados, obteniendo un código QR estándar como resultado.
- Mejora de la apariencia: en la segunda etapa, se lleva a cabo un escalamiento del código QR generado, utilizando para ello un *kernel* de interpolación bilineal o bicúbico para calcular el valor de cada píxel como un promedio ponderado basado en la conectividad de los pixeles o pixeles vecinos (8-vecinos), con lo cual se consigue cambiar la forma clásica de los módulos de un código QR.
- Personalización: la personalización del código QR mejorado se realiza mediante la sustitución de los colores del código QR estándar, tanto el color de fondo como el de los módulos, y también mediante la incrustación de un logo, utilizando para ello una técnica de fusión de imágenes basada en una suma ponderada o combinación lineal.
- Despliegue / validación: por último, se despliega la imagen correspondiente al código QR personalizado con las características únicas de identidad visual seleccionadas, y previa validación del usuario, se genera y almacena el archivo correspondiente.

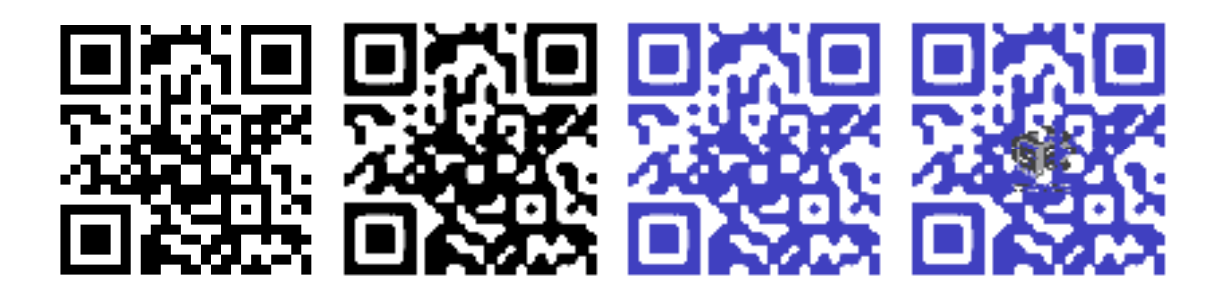

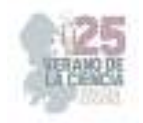

**Fig. 2**. Generación de 3 diferentes códigos QR personalizados: a) un código QR estándar, b) código QR con apariencia mejorada, c) código QR con adición de color y d) código QR con adición de color y logotipo incrustado.

# *B. Decodificador de códigos QR*

El sistema desarrollado, también puede decodificar los códigos QR a fin de extraer la información contenida en ellos. El decodificador recibe como entrada una imagen de un código QR estándar o personalizado (generados por el propio sistema o cualquier otro generador comercial de códigos QR) y enseguida la procesa mediante 4 etapas:

- Clasificación: en la primera etapa, se realiza una clasificación e identificación del código QR a fin de determinar las características del mismo.
- Extracción / conversión: en función de las características identificadas en la etapa anterior, se procesa la imagen extrayendo el código QR mediante un algoritmo de extracción. A continuación, la imagen es convertida a escala de grises.
- Binarización: en esta etapa, la imagen en escala de grises se binariza mediante un método de umbralización local. La imagen resultante es normalizada de forma tal que cada módulo del código QR tenga el tamaño de un pixel.
- Decodificación: finalmente, se decodifica el código QR de la imagen binaria identificando los elementos de la estructura del mismo y siguiendo el método descrito en la norma (ISO/IEC 18004).

### **IV. RESULTADOS**

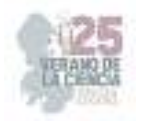

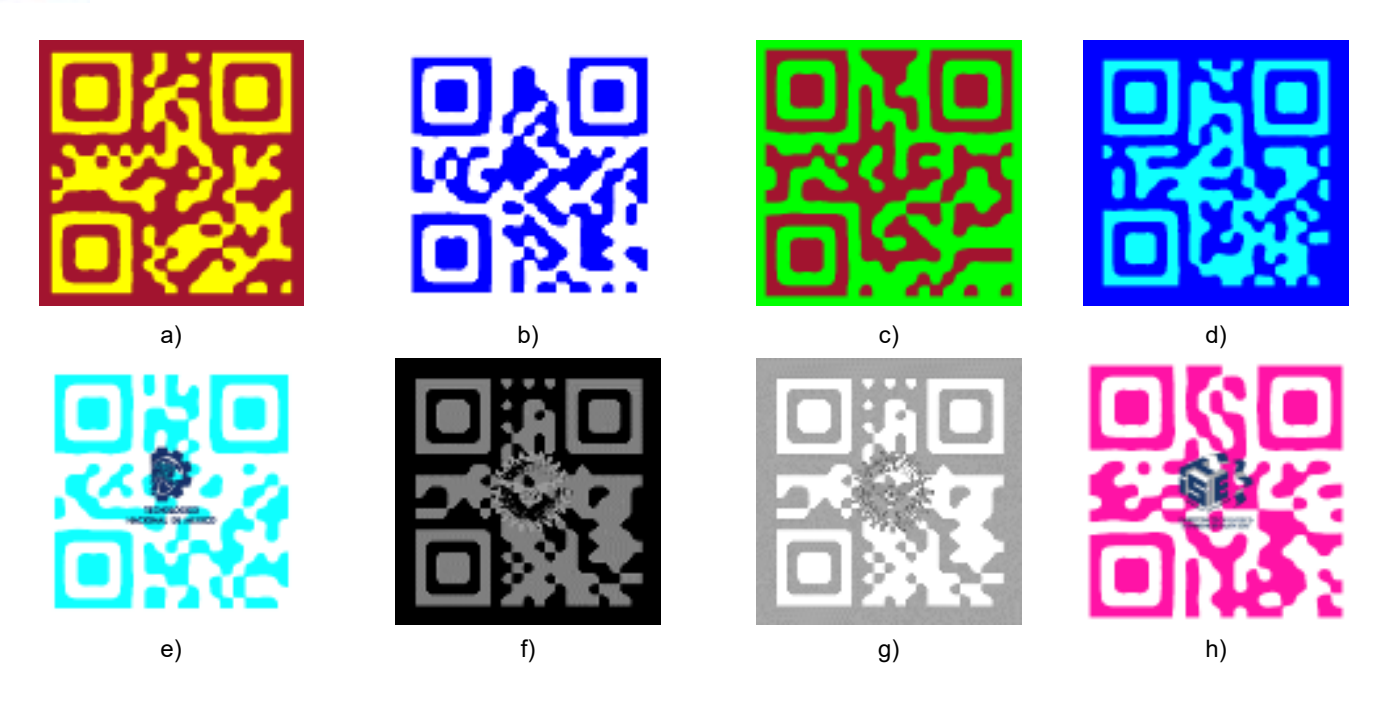

**Fig. 3.** Se muestran diferentes diseños con apariencia mejorada y adición de color en la parte superior. En la parte inferior se muestran diseños con apariencia mejorada, adición de color e incrustación de logotipos.

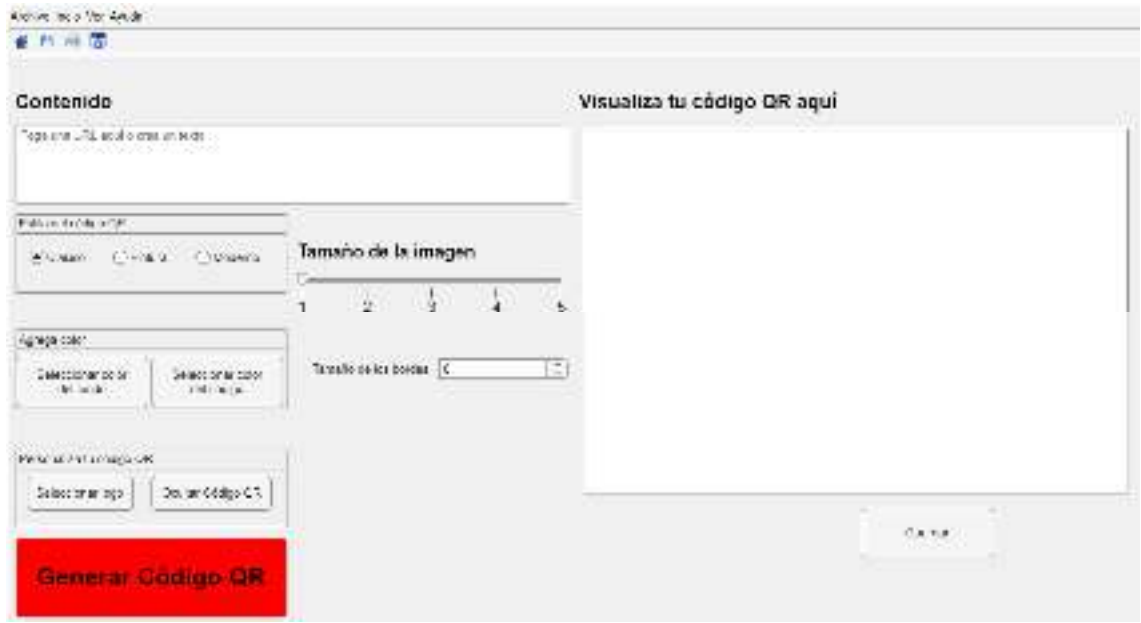

**Fig. 4.** Pantalla para la generación de códigos QR de la GUI desarrollada.

En la Fig. 3 se muestran ejemplos de los códigos QR generados con el sistema implementado, en la Fig. 4 se muestra la pantalla de la GUI para la generación de los

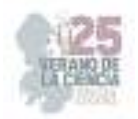

mismos. Dentro de la pantalla de generación se han incluido 2 opciones para modificar la forma clásica de los módulos de un código QR, una variedad de colores para modificar el color de fondo y de los módulos, y la opción de incrustar un logotipo al código QR.

Se han realizado una serie de pruebas para validar los códigos QR generados por el sistema. Estas pruebas se diseñaron para evaluar tanto la apariencia visual como la funcionalidad de los códigos QR en una variedad de situaciones. A continuación, se describen las pruebas realizadas:

- Pruebas de Apariencia Visual: se evaluó la estética de los códigos QR generados con características visuales únicas, como logotipos y colores personalizados. Se verificó que los elementos visuales se integraran de manera coherente y que la información del código QR fuera claramente visible.
- Pruebas de Escaneo y Lectura: se emplearon una variedad de dispositivos de escaneo, incluidos teléfonos inteligentes y lectores de código QR comerciales, para asegurar que los códigos QR generados fueran legibles y pudieran ser escaneados con facilidad y precisión.
- Pruebas de Compatibilidad: se probó la capacidad de los códigos QR generados para ser leídos por una amplia gama de lectores de códigos QR disponibles en el mercado. Esto garantizó que los códigos fueran compatibles con una diversidad de dispositivos y aplicaciones.
- Pruebas de Personalización: se crearon códigos QR con una variedad de logotipos, colores y diseños personalizados para asegurarse de que el sistema pudiera manejar diversas solicitudes de personalización sin comprometer la legibilidad.
- Pruebas de Decodificación Rápida: se evaluó el tiempo necesario para decodificar los códigos QR generados en diferentes situaciones, garantizando que el proceso de escaneo y lectura fuera lo suficientemente rápido y eficiente.

# **V. ANALISIS DE RESULTADOS**

Las pruebas de compatibilidad demostraron que los códigos QR generados por el sistema son legibles y decodificables por una variedad de lectores comerciales. Si bien los tiempos promedio para decodificar los códigos QR personalizados por el sistema son comparables a los mostrados por lectores comerciales, se infiere que es altamente sensible a las dimensiones de la imagen que contiene el código QR, por lo que ya se plantean varias alternativas para reducirlos.

Así mismo, otro factor que influye en la decodificación es la selección del umbral para binarizar la imagen de entrada, ya que si el valor del mismo no es el adecuado, el código QR presenta "ruido" y por lo tanto no puede ser codificado. Se pondera el empleo de un método más robusto para realizar la selección de dicho parámetro sin que comprometa el tiempo de decodificación.

### **VI. CONCLUSIONES Y RECOMENDACIONES**

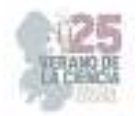

En general, el sistema generador de códigos QR ha demostrado su capacidad para crear códigos QR personalizados con características visuales únicas sin sacrificar la funcionalidad básica. La integración del sistema en una interfaz gráfica facilita su uso para usuarios con diversos niveles de experiencia técnica. La disposición intuitiva y el diseño amigable contribuyen a una experiencia positiva del usuario. Ello permite su implementación en diversas áreas, desde la publicidad hasta la identificación de productos y servicios. La combinación de personalización visual, compatibilidad y eficiencia en la decodificación hacen del sistema una herramienta valiosa.

Aunque las pruebas realizadas proporcionaron una evaluación cualitativa de la calidad y la funcionalidad de los códigos QR generados por el sistema en las que se demostró el cumplimiento de los estándares requeridos para su uso en diversos contextos y situaciones, se requiere hacer una evaluación exhaustiva y completa que incluya: pruebas de tamaño y resolución, pruebas de corrección de errores, y pruebas de robustez, a fin de someter los códigos QR a condiciones adversas, como distorsiones de impresión, cambios de iluminación y problemas de enfoque al escanear, para cuantificar la capacidad de decodificar dichos códigos bajo esas condiciones adversas.

La integración de características de diseño personalizado, como logotipos y colores, ha mejorado significativamente la apariencia visual de los códigos QR generados. Esto demuestra que es posible combinar funcionalidad y diseño en la generación de códigos QR, lo que puede ser valioso en contextos de posicionamiento y gestión de marca.

### **VII. AGRADECIMIENTOS**

Los autores agradecen al Comité Organizador del 25° Verano de la Ciencia de la Región Centro por el apoyo recibido para la realización del presente trabajo. También reconocen al Tecnológico Nacional de México y al Instituto Tecnológico Superior de Irapuato por fomentar la participación en estancias de investigación.

# **REFERENCIAS**

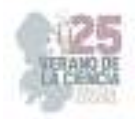

- [1] Soon, T. J. (2008). QR code. *synthesis journal*, *2008*, 59-78.
- [2] Lombardo, N. T., Morrow, A., & Le Ber, J. (2012). Rethinking mobile delivery: using Quick Response codes to access information at the point of need. *Medical reference services quarterly*, *31*(1), 14-24.
- [3] Karrach, L., Pivarčiová, E., & Božek, P. (2020). Identification of QR code perspective distortion based on edge directions and edge projections analysis. Journal of Imaging, 6(7), 67. https://doi.org/10.3390/jimaging6070067
- [4] Xu, M., Su, H., Li, Y., Li, X., Liao, J., Niu, J., ... & Zhou, B. (2019). Stylized aesthetic QR code. *IEEE Transactions on Multimedia*, *21*(8), 1960-1970.
- [5] Harun, N. H., Hambali, H. A., Hassan, M. G., & Karim, K. N. (2017). *MATLAB APP Designer: Learn By Example (UUM Press)*. UUM Press.
- [6] ISO/IEC 18004:2000 Information Technology Automatic Identification and Data Capture Techniques - Barcode Symbology - QR Code (MOD), June 2000.
- [7] Geisel, W. A. (1990). *Tutorial on reed-solomon error correction coding* (Vol. 102162). National Aeronautics and Space Administration, Lyndon B. Johnson Space Center.

### **Análisis de esfuerzos y deformaciones en flechas de velocidad constante**

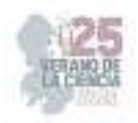

# RAZÓN GONZÁLEZ, Juan Pablo<sup>1</sup>, CRUZ AGUIRRE, José Luis Crisanto<sup>2</sup>, HERNÁNDEZ SALAZAR, Aldo Ailton<sup>3</sup>,

*1 Instituto Tecnológico Superior de Irapuato, Carretera Irapuato-Silao Km 12.5 Colonia El Copal C.P. 36821 Irapuato, Guanajuato lis19110458@irapuato.tecnm.mx* 

*International Identification of Science - Technology and Innovation*

ID 1er Autor: Juan Pablo, RAZÓN GONZÁLEZ (ORC ID 0000-0002-9457-5029) ID 1er Coautor: Aldo Ailton, HERNÁNDEZ SALAZAR (ORC ID 0009-0008-5194-7719) ID 2er Coautor: José Luis Crisanto, CRUZ AGUIRRE (ORC ID 0009-0004-4979-5163)

*Resumen* — En este trabajo se presenta el análisis de esfuerzo y deformación de un modelo de una flecha de velocidad constante, el cual utiliza programas de diseño para modelar, analizar y simular un diseño, para posteriormente, por medio de un análisis de condiciones de carga determinar su factor de seguridad. El análisis de condiciones de carga es planteado en el modelo para determinar los valores de deformación total, estrés equivalente de Von-Mises, máximo estrés cortante y seguridad, utilizando parámetros de diseño, material establecido y una carga aplicada a la flecha de velocidad constante donde los resultados obtenidos muestran que el modelo postulado presenta un buen desempeño y buena seguridad de uso.

*Palabras clave* — Flecha de velocidad constante, deformación, estrés.

*Abstract* — In this work the analysis of stress and deformation about a model of constant velocity axle, which employs design programs for model, analyze and simulate a design, to later, through an analysis of load conditions determine its security factor. The analysis of load conditions is proposed in the model for determine the values of total deformation, equivalent Von-Mises stress, maximum shear stress and safety, using design parameters, material and a load applied to constant velocity axle where the results show that the postulated model presents a good performance and good safety of use.

*Keywords* — Constant velocity axle, deformation, stress.

#### **I. INTRODUCCIÓN**

Las flechas, ejes de velocidad constante, juntas homocinéticas o cardanes son mecanismos usados para lleva a cabo acciones mecánicas en el eje principal de la dirección delantera y trasera de un automóvil, estas se encuentran entre la rueda y la transmisión del automóvil, prácticamente abarcan la suspensión. Las flechas cumplen con transmitir potencia y giro de manera constante, deben proveer el giro de ruedas para controlar la dirección, también deben absorber los movimientos inciertos que deben sufrir las ruedas.

La finalidad es transmitir el par para generar estabilidad en el automóvil absorbiendo vibraciones por las revoluciones del motor y por las malas condiciones que presenten los caminos que circula.

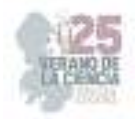

La mala conducción de la persona que este al volante, el terreno por el que este circulando el automóvil o los cambios estéticos que repercutan directamente en la dirección o la suspensión, le suponen una suma de cargas extra que tienen que soportar las flechas de velocidad constante.

Con el paso del tiempo se han ideado alternativas para evitar hacer gastos de producción, una de ellas es la creación de software tridimensionales que permiten el modelado y simulación de piezas, con ello, se evitan accidentes en la industria, requiere una inversión menor, es simple de entender para los usuarios, el diseño del producto es editable y por último, mediante simulaciones físicas como el método de elemento finito se puede ver las situaciones a las que el producto tendrá que enfrentarse, de esta manera, predecir el tiempo que tardará la producto en dañarse o sufrir desperfectos.

Debido al desgaste que recibe la flecha de velocidad ante las situaciones ya mencionadas anteriormente, se considera analizar por medio del método de elemento finito, el esfuerzo y deformación y así comprender si la flecha de velocidad constante tiene la capacidad de soportar una cantidad de carga significativo por un material establecido para la pieza.

### **II. MARCO TEÓRICO**

#### A. Sistema de suspensión y dirección

La suspensión de un vehículo se basa en la absorción de los movimientos o acciones que se producen en las ruedas al circular por terrenos irregulares, este sistema ofrece un equilibrio dinámico, se ajusta y compensa según las variaciones y las condiciones de la marcha ayudando así a evitar daños en la carrocería, asegurar la comodidad y seguridad de los pasajeros [1].

El sistema de dirección de un vehículo consiste en un sistema de cuadrilátero articulado el cual permite girar las ruedas delanteras en ángulos diferentes con un solo centro de rotación, con esto se logra cambiar la dirección en un vehículo sin que las ruedas se deslicen sobre el suelo [2].

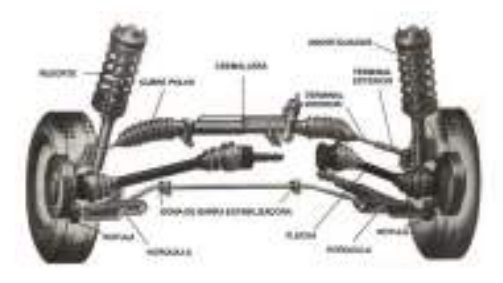

**Fig 1.** Visualización física de los sistemas de suspensión y dirección

#### B. Software de diseño

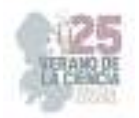

Los softwares de diseño se encargan de analizar el comportamiento de los productos creados antes de llevarse a cabo para identificar sus puntos vulnerables para desarrollar estos se utilizan principalmente los programas CAD y CAE.

 El CAD (Computer Aided Design), es un sistema software que aborda la automatización de procesos de diseño que mejora la fabricación y desarrollo de diversos productos con ayuda de la computadora.

 El CAE (Computer Aided Engineering) se encarga del conjunto de programas informáticos que permiten analizar y simular los diseños de ingeniería realizados con el ordenador, esto es con el fin de evaluar sus características, propiedades de habilidad y rentabilidad.

#### C. Elemento finito

La función del elemento finito consta de tomar una pieza sometida a cargas y restricciones, y dividir su geometría en piezas pequeñas denominados elementos, estos son conectados entre sí por nodos cuyo comportamiento responde a las condiciones de frontera, la división de la geometría en pequeños elementos resuelve un problema complejo, al subdividirlo en problemas más simples [3].

## **III. METODOLOGIA**

El análisis de condiciones de carga para la flecha de velocidad constante se plantea en una estructura establecida con condiciones y parámetros que serán requeridos a lo largo del proceso a realizar. Dicha estructura está formada por 3 partes importantes, el diseño, modelo tridimensional en SolidWorks y, por último, el análisis de condiciones de carga por medio del método de elemento finito en el programa ANSYS Workbench para obtener el factor de seguridad de la flecha de velocidad constante.

El diseño es construido a partir de catálogos de empresas que venden partes de automóviles, esto con el fin de realizar un diseño general de una flecha de velocidad constante y cada una de sus 3 partes principales, como se puede observar en la Fig. 2.

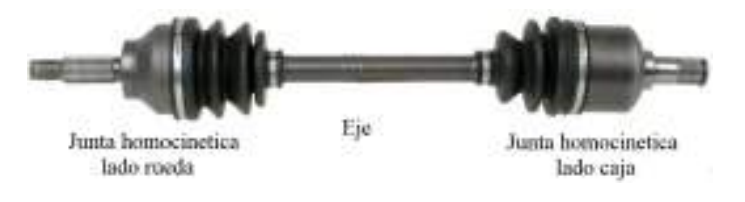

**Fig 2.** Diseño base de una flecha de velocidad constante

El modelado tridimensional de la flecha de velocidad constante se realiza tomando en cuenta las simulaciones posteriores, por lo que, se usara una estructura dividida del diseño de la flecha tomando en cuenta las 3 partes esenciales de la misma.

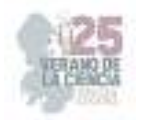

Por una parte, se modelará la sección del lado que está conectada a la rueda y la otra sección que es a que se encuentra conectada al lado de la caja de transmisión del automóvil. A continuación, se puede apreciar el modelado de la flecha de velocidad constante dividida en 2 partes (Fig. 3).

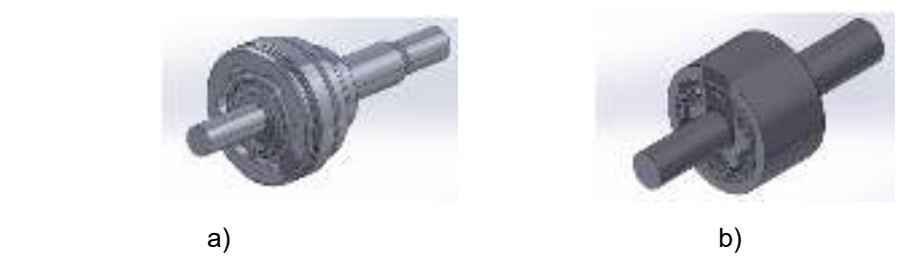

**Fig 3.** a) Junta homocinética de lado rueda, b) Junta homocinética de lado caja

Posteriormente, las simulaciones requieren condiciones de frontera y parámetros para realizar el análisis de condiciones de carga a la flecha, esta parte se puede partir en 4 secciones que muestran el proceso final del análisis.

1. La selección del material define el comportamiento del producto debido a las características que lo componen, el acero estructural es un material resistente, sin embargo, se realizaron modificaciones basadas en otro trabajo para mejorar el acero estructural (ver en Fig. 4) [4].

| <b>CO</b><br>Tensile Yield Strength | 1950 | MPa |  |
|-------------------------------------|------|-----|--|
| O(1)<br>Compressive Yield Strength  | 1950 | MPa |  |
| Tensile Ultimate Strength           | 2300 | MFa |  |
| Compressive Ultimate Strength       | 2300 | MPa |  |

**Fig 4.** Modificaciones aplicadas en las propiedades del material

- 2. Los pares de contacto se usan con modelos ensamblados, cuales requieren de diferentes piezas para formar un producto, en este caso la mayoría de los pares de contacto requiere una configuración predeterminada, sin embargo, la sección avanzada para las simulaciones en esta ocasión se usa la formulación Lagrange aumentada con el tipo de contacto bonded [4].
- 3. Una vez los modelos son importados al simulador, el mallado ayuda a realizar el análisis de elemento finito de la flecha, de esta manera, la malla cumple su función de dividir un elemento único en elementos pequeños que están conectados entre sí, para analizar la pieza de forma detallada (observar Fig 5.), la malla utiliza una configuración hexadominante.
- 4. Por consiguiente, la parte principal del análisis de condiciones de carga es seleccionar un soporte fijo en el cual se tiene una conexión rígida que restringe al miembro en todas las traslaciones y rotaciones, y una carga que en este caso es un momento que proporciona una fuerza de torsión sobre la pieza. Con respecto a la cantidad de fuerza del momento, se ha designado una cantidad de 450 Nm, ya que esta fuerza es lo suficientemente alta para ejemplificar los impactos que recibe el automóvil en la suspensión.

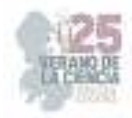

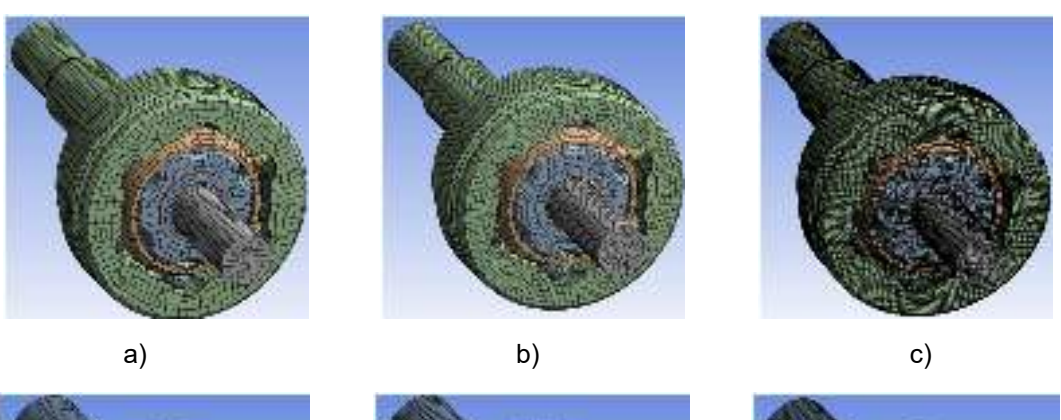

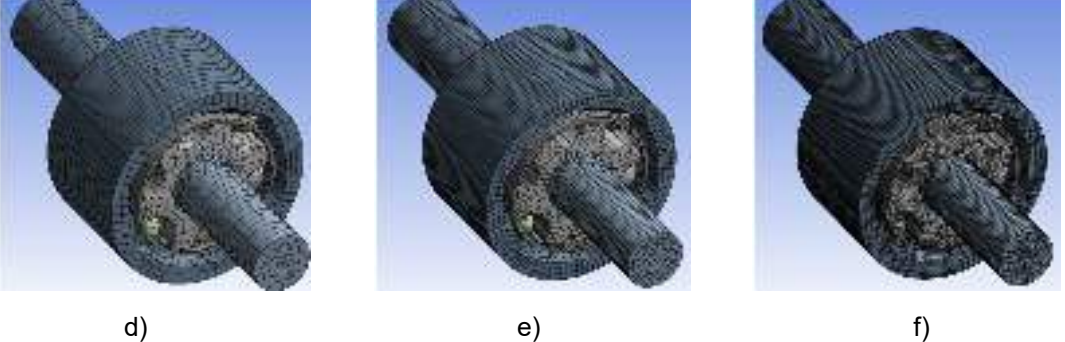

**Fig 5.** Mallado de las juntas con distintos tamaños de elementos, Junta lado rueda a) 3mm, b) 2mm c) 1mm, Junta lado caja d) 3mm, e) 2mm, f) 1mm

#### **IV. RESULTADOS**

De forma que se cumpliera con el objetivo de analizar la seguridad de la flecha de velocidad constante en base a una estructura, material establecidos y cantidad de fuerza, se realizaron simulaciones, estas fueron requeridas para comparar los resultados de deformación total, estrés equivalente y máximo estrés cortante de los tres diferentes tamaños de malla propuestos (Fig 6.). Cabe mencionar que, en cada una las imágenes se pueden ver marcado con una etiqueta azul y roja los puntos mínimos y máximos respectivamente, los valores de las pruebas pueden observarse mejor en la Tabla 1.

La primera prueba es la deformación total donde el material sufre un estiramiento o elongación por medio de una fuerza aplicada (Fig 7.). La segunda y tercera prueba son de estrés, siendo el máximo estrés cortante el esfuerzo concentrado cortante en un área mínima (Fig 8.) y el estrés equivalente de Von-Mises que se usa para predecir las fallas y rupturas de estructura tomando en cuenta el valor de tensión de corte máxima (Fig 9.).

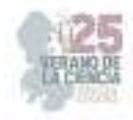

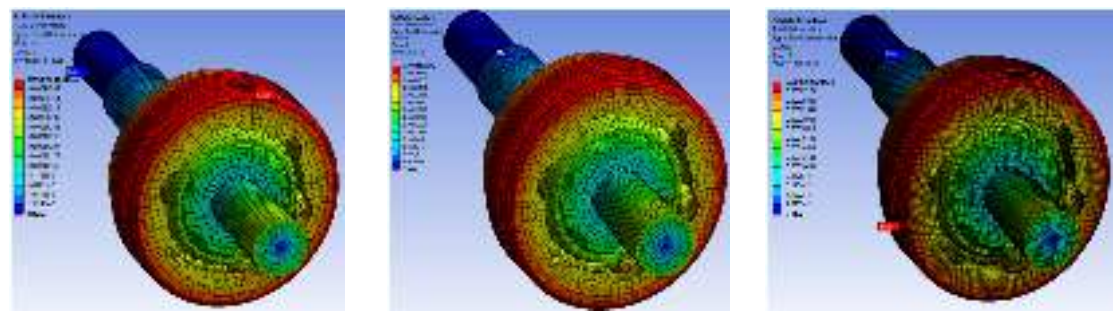

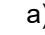

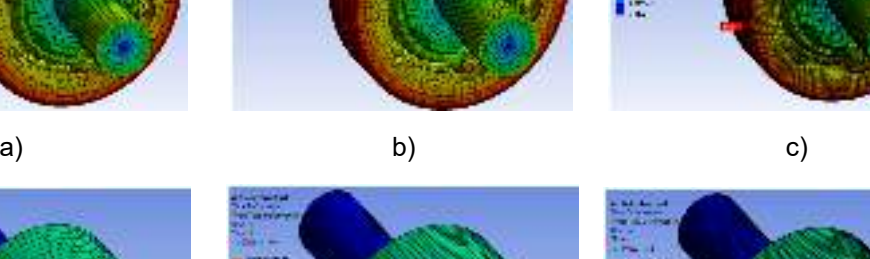

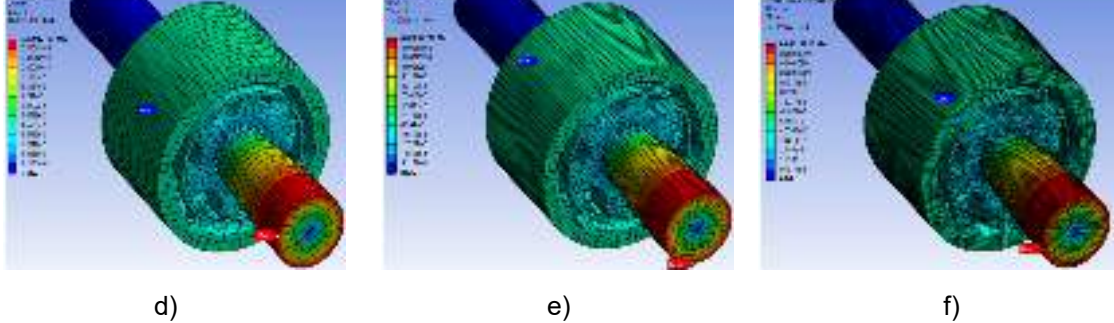

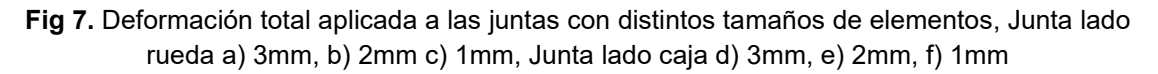

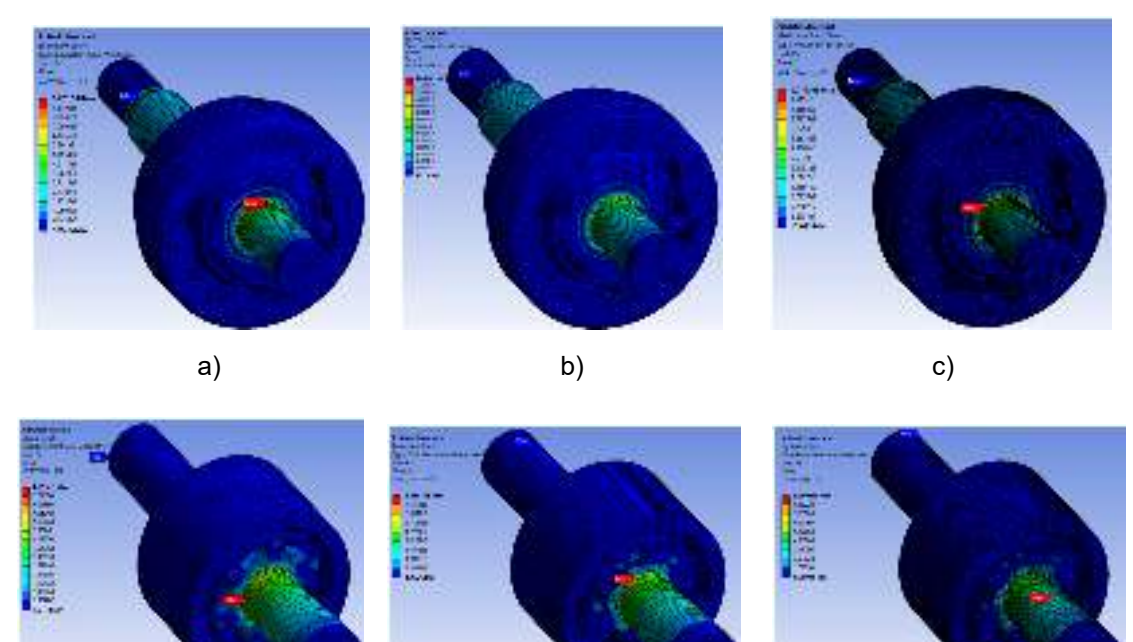

d) and  $\qquad$  e) and  $\qquad$  f)

**Fig 8.** Estrés equivalente sumado a las juntas con distintos tamaños de elementos, Junta lado rueda a) 3mm, b) 2mm c) 1mm, Junta lado caja d) 3mm, e) 2mm, f) 1mm

25º Verano de la Ciencia de la Región Centro

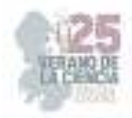

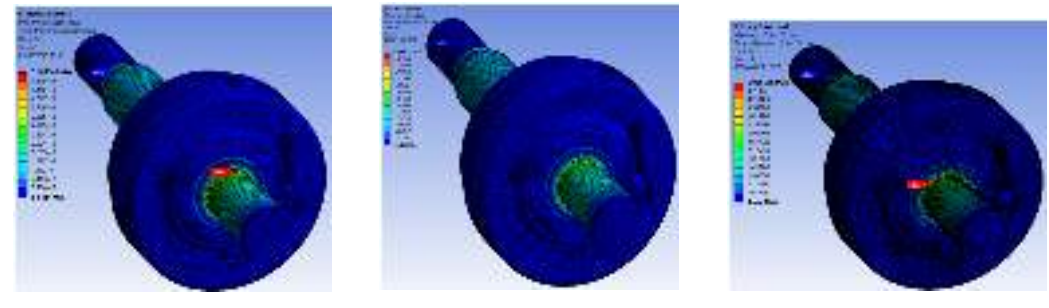

a) b) c)

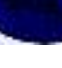

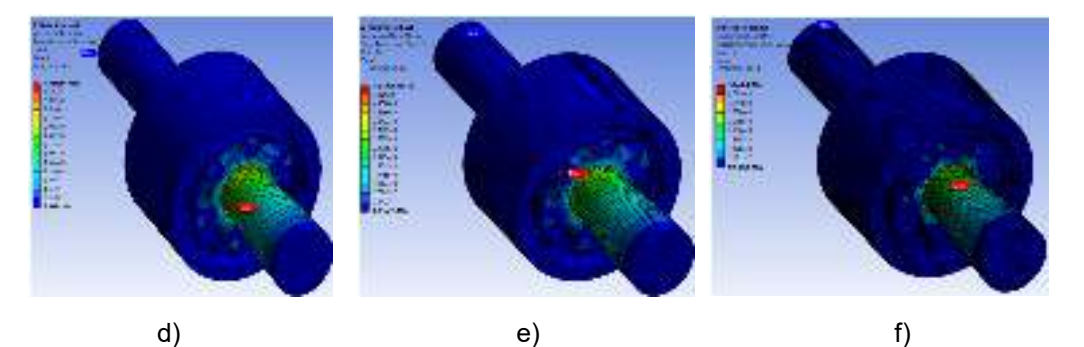

**Fig 9.** Estrés cortante sumado a las juntas con distintos tamaños de elementos, Junta lado rueda a) 3mm, b) 2mm c) 1mm, Junta lado caja d) 3mm, e) 2mm, f) 1mm

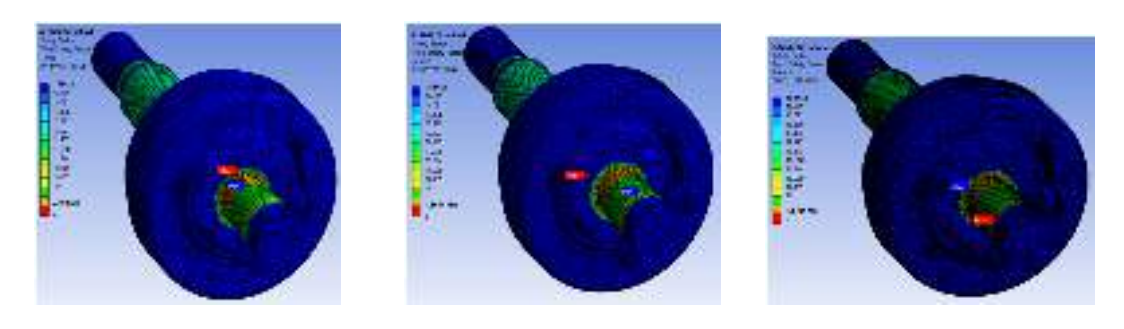

a) b) c)

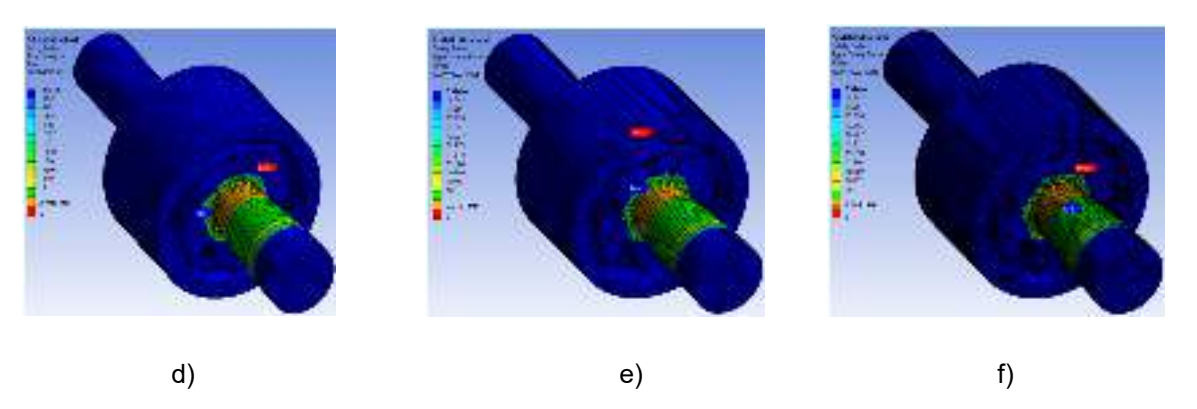

**Fig 10.** Factor de seguridad obtenido de las juntas con distintos tamaños de elementos, Junta lado rueda a) 3mm, b) 2mm c) 1mm, Junta lado caja d) 3mm, e) 2mm, f) 1mm

25º Verano de la Ciencia de la Región Centro

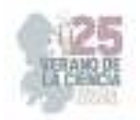

 En particular, la prueba que determina si una pieza o producto es utilizable, por un automóvil es el factor de seguridad, ya que identificarlo es importante para evitar problemas como roturas o desperfectos. Los resultados se pueden apreciar en la Fig 10. y la Tabla 1.

| Lado  | Tamaño<br>de malla<br>(mm) | <b>Deformación</b><br>total | Estrés equivalente<br>(Von-Mises) |               | <b>Máximo</b><br>estrés<br>cortante | <b>Factor de</b><br>seguridad |
|-------|----------------------------|-----------------------------|-----------------------------------|---------------|-------------------------------------|-------------------------------|
|       |                            |                             | <b>Máximo</b>                     | <b>Mínimo</b> |                                     |                               |
| Rueda | 3                          | 0.00028407                  | 8.38E+08                          | 161.11        | 5.19E+08                            | 2.161                         |
|       | 2                          | 0.00028589                  | $1.05E + 09$                      | 119.36        | $6.08E + 08$                        | 1.8512                        |
|       | $\mathbf 1$                | 0.00029262                  | $9.12E + 08$                      | 73.295        | $5.08E + 08$                        | 2.1391                        |
| Caja  | 3                          | 0.00012763                  | 8.45E+08                          | 6.5622        | 4.83E+08                            | 2.3067                        |
|       | 2                          | 0.00012783                  | 8.60E+08                          | 4.69          | 4.97E+08                            | 2.2666                        |
|       | 1                          | 0.00012814                  | $9.47E + 08$                      | 0.972374      | $5.04E + 08$                        | 2.0591                        |

**Tabla 1.** Comparación de los resultados en base a la longitud de mallado

### **V. CONCLUSIONES**

En consecuencia, de lo establecido para este proyecto, se modelo y realizo el diseño de una flecha de velocidad constante para llevar a cabo el análisis de esfuerzo y deformación.

A partir de los parámetros definidos se logró plantear el análisis de condiciones de carga, con el que por medio del método de elemento finito se obtuvieron resultados que mostraron que el modelo creado de la flecha de velocidad constante fue probado ante una determinada carga, un material impuesto y un tamaño de malla diferente para corroborar que cumple con los parámetros necesarios para constatar un buen desempeño y seguridad idéntico al de otros trabajos.

### **VI. RECONOCIMIENTOS**

 Expreso mi agradecimiento al Instituto Tecnológico Superior de Irapuato y el apoyo otorgado para la realización de la estancia de verano.

#### **REFERENCIAS**

[1] Romero, Santiago "Preparación del sistema de suspensión del auto de carrera Suzuki Forsa I para participar en rallys deportivos" Universidad San Francisco de Quito Colegio de Ciencias e Ingenierias. Quito 2015.

[2] Húaman, Lucio "Historia del automóvil", Grupo IDAT. Lima, Perú 2012.

[3] Linero, Dorian; Garzon, Diego; Ramirez, Angelica "Análisis estructural mediante el método de los elementos finitos", Universidad Nacional de Colombia. Bogotá. Colombia 2014.

[4] G. Isai, Durabilidad en la Junta Homocinética [Tesis]. Instituto Tecnológico Superior de Celaya, Celaya, Guanajuato, 2007.

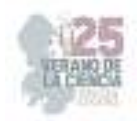

# **Elaboración de recubrimientos híbridos anticorrosivos a base de polímero - óxido metálico aplicados a aceros estructurales**

# CORONADO RAMOS, Osvaldo Azael<sup>1</sup>, FLORES VILLASEÑOR, Sergio Enrique<sup>2</sup>.

*<sup>1</sup>Universidad Autónoma de Coahuila, Facultad de Metalurgia. Carretera 57 Km 5, Los Bosques, 25710, Monclova, Coahuila. azael.coronado@uadec.edu.mx* 

*<sup>2</sup>Universidad Autónoma de Coahuila, Facultad de Metalurgia. Carretera 57 Km 5, Los Bosques, 25710, Monclova, Coahuila. sergio.villaseñor@uadec.edu.mx* 

*International Identification of Science - Technology and Innovation*

*Resumen* — Este trabajo aborda el desarrollo y la caracterización de recubrimientos híbridos destinados a mejorar las propiedades anticorrosivas y durabilidad de los aceros estructurales. El recubrimiento combina dos principales componentes: el polimetilmetacrilato y el óxido de cobalto. El PMMA se elige debido a sus propiedades de adhesión y resistencia química, mientras que el CoO por su capacidad para inhibir la corrosión y mejorar la protección catódica. Se utilizaron técnicas de caracterización como FTIR y DXR para examinar la estructura y la composición del recubrimiento resultante. Los resultados muestran que el recubrimiento presenta muy buena adherencia. Además, las pruebas de resistencia a la corrosión muestran una mejora significativa, aumentando la resistencia a agentes corrosivos y una disminución en la velocidad de corrosión.

*Palabras clave* — Recubrimientos híbridos, corrosión, adhesión.

*Abstract* — This work addresses the development and characterization of hybrid coatings aimed at improving the anticorrosive properties and durability of structural steels. The coating combines two main components: polymethylmethacrylate and cobalt oxide. PMMA is chosen for its adhesion properties and chemical resistance, while CoO for its ability to inhibit corrosion and improve cathodic protection. Characterization techniques such as FTIR and DXR were used to examine the structure and composition of the resulting coating. The results show that the coating presents very good adhesion. In addition, corrosion resistance tests show a significant improvement, increasing resistance to corrosive agents and a decrease in corrosion speed.

*Keywords* — Hybrid coatings, corrosion, adhesion.

### I. **INTRODUCCIÓN**

Debido al gran aumento de la población, las ciudades en crecimiento han optado por la construcción de grandes edificios. Para los días actuales los edificios se construyen de una manera más rápida, con menor peso y mucho más resistentes, para esto, las estructuras de acero que se usan se diseñan y fabrican con perfiles estructurales, los cuales pueden ser laminados o ensamblados. De todos los aceros estructurales el acero conocido como A36 es de lejos el más utilizado, por dos razones:

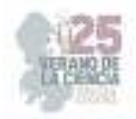

- 1. En muchas aplicaciones, las cargas y los esfuerzos son moderados.
- 2. Aun cuando las solicitaciones favorecerían el uso de aceros de alta resistencia, los perfiles resultantes del diseño pueden presentar rigideces insuficientes desde el punto de vista de flexiones y vibraciones. [1]

 La corrosión ha sido en los últimos años un problema en los aceros estructurales ya que implica graves riesgos, para esto se ha buscado diferentes alternativas para evitar el deterioro de tal acero. En el presente trabajo se busca obtener un recubrimiento hibrido, el cual pueda prevenir este tipo de riesgo y por consiguiente dar una mayor esperanza de vida a los aceros.

# II. **MARCO TEÓRICO**

#### *A. Aceros estructurales.*

La mayor parte de los aceros estructurales reciben la designación de los números ASTM. Un grado frecuente como se menciona arriba, es el ASTM A36, que tiene un punto de fluencia mínimo de 36,000 psi (248 MPa) y es muy dúctil. En sí, es un acero con bajo porcentaje de carbón y laminado en caliente, disponible en diferentes presentaciones como laminas, placas, barras y perfiles estructurales; por ejemplo, vigas I, vigas estándar estadounidenses, canales y ángulos [2].

#### *B. Corrosión.*

Como se conoce, la corrosión es el deterioro que sufre un metal a consecuencia del medio al que está expuesto, en otras palabras, es la reacción química o electroquímica que el metal sufre con el ambiente [3].

### *C. Velocidad de corrosión del acero A36.*

De acuerdo con resultados obtenidos de investigaciones recientes muestran que la velocidad de corrosión del metal es ligeramente mayor en la solución de tiourea 1,24 g/L (3,03 mm/año) con el siguiente comportamiento: corrosión de hierro ASTM A36 en: Tiourea 1,24g/L > Tiourea 0,96 g/L > Cianuro 0,80 g/L ≈ Cianuro 0,62 g/L. Siendo importante mencionar que la corrosividad entre las dos concentraciones del lixiviante cianurado es aproximadamente similar [4].

#### III. **METODOLOGIA**

Para la obtención del recubrimiento hibrido se hizo seguimiento de dos pasos principales, síntesis del polímero que en nuestro caso se usó PMMA y la síntesis del Oxido de Cobalto.

# *Polimerización de PMMA:*

- 1. Primero se preparó en un reactor una solución de APS, SDS Y H2O. (1g, 2g y 180ml respectivamente)
- 2. Se calentó hasta 85°C con agitación constante.
- 3. Se fueron agregando de a poco 106ml de MMA a la solución.
- 4. Se mantuvo en agitación y temperatura constante durante 2h.

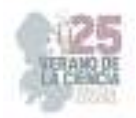

- 5. Esperamos a que se enfriara para luego precipitarla en metanol en agitación.
- 6. Por último, se metió al horno para que se eliminara la humedad y así obtener el PMMA.

#### *Síntesis de CoO:*

- 1. Se preparó una solución de cloruro de cobalto a 1M, con 1% de tensioactivo (SDS) en 30ml.
- 2. Se preparó otra solución de carbonato de sodio a concentración 1M en 10ml.
- 3. Se agregó gota a gota la solución de carbonato de sodio a la solución de cloruro de cobalto, se deja 1h y media en agitación.
- 4. Después se eliminaron los residuos del tensioactivo y también se metió a la mufla para eliminar cualquier rastro de humedad y así se obtuvieron las nanopartículas de CoO.

Para la obtención del recubrimiento hibrido se agregaron 10g de PMMA en 100ml de acetato de etilo hasta obtener una solución viscosa, después se agregaron las nanopartículas de CoO, las cuales se mantuvieron en agitación para crear una mezcla homogénea. Probetas rectangulares de 50x50x15.7 mm de acero A36 previamente desbastadas con una lija de No. 80 y sumergidas en un baño con solución de H2SO4 para hacer un decapado, después se recubrieron mediante adhesión y se dejaron secar un día aproximadamente.

Después de hacer el recubrimiento se llevó a cabo una prueba de adhesión y de caracterización. El recubrimiento tuvo aproximadamente 80µm de espesor.

#### IV. **RESULTADOS**

De la prueba de adhesión (Fig. 1) se obtuvo como resultados que el recubrimiento tiene un nivel 2 de adhesión hacia el sustrato, este nivel fue determinado después de comparar la pieza sometida a la prueba y comparada con la referencia presentada en la norma ASTM D6677.

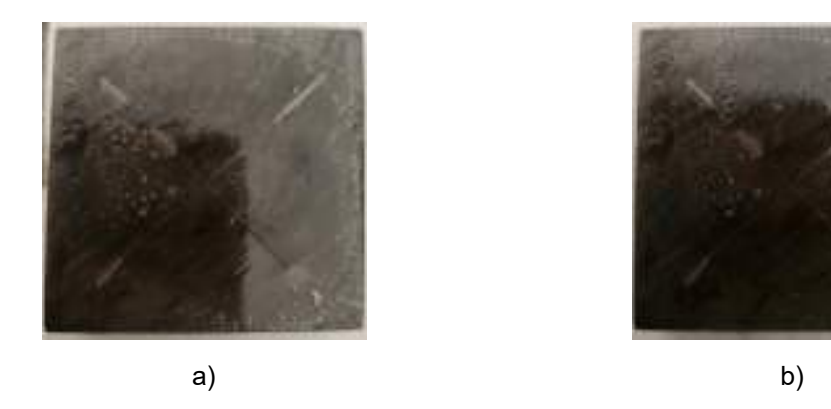

**Fig. 5**. Prueba de adhesión a) antes y b) después de acuerdo con la norma ASTM D-6677.

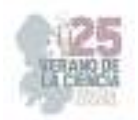

Por otro lado, las pruebas de caracterización (Fig. 2) de las muestras de polimetilmetacrilato (PMMA) se realizaron mediante espectroscopia infrarroja por Transformada de Fourier (FT-IR) y la información arrojada por el equipo se comparó con trabajos referentes a este mismo material: las dos bandas situadas en 1244 cm-1 y 681 cm-1, pueden ser atribuidas a las vibraciones del grupo α-metilo, las señales en 987 y 843 cm-1, son las señales características de la vibración del PMMA. La señal de 1735 muestra la presencia del grupo carboxilacrilato, la banda en 1640 puede ser atribuida a la vibración del enlace C-H de los grupos CH3, la señal, de 3437 atribuida al agua (humedad) quizá por falta de secado del material, y las bandas 2976 y 2998 pueden ser asignados a los estiramientos C-H de los metilos [5].

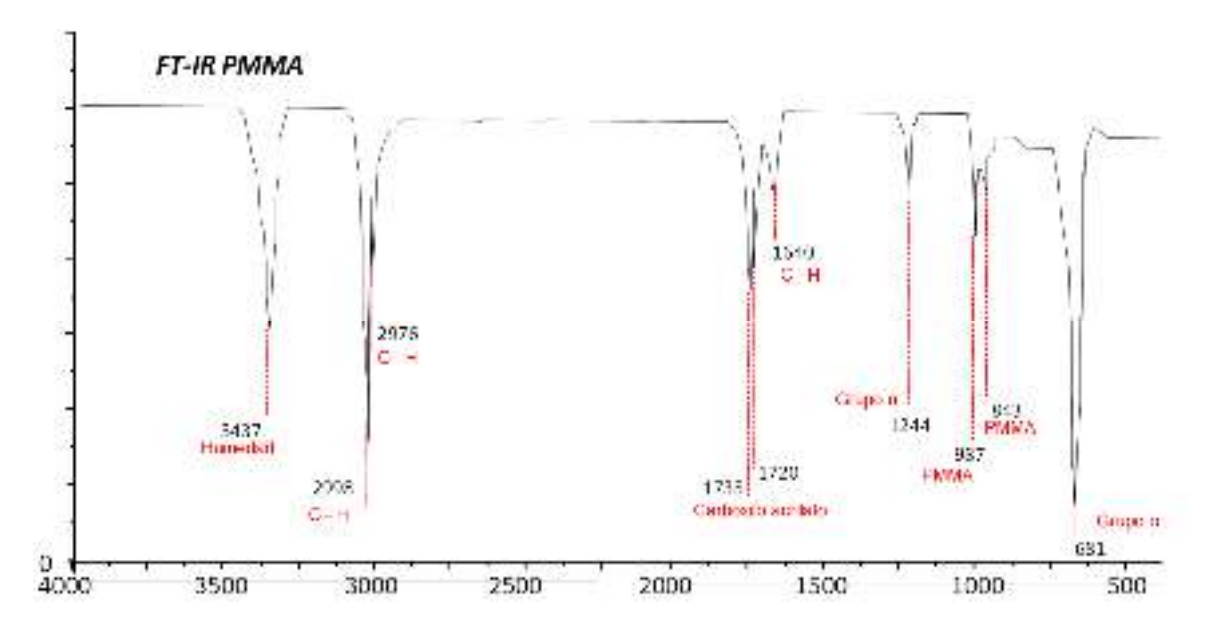

**Fig. 6.** Espectroscopia de Infrarrojo por Transformada de Fourier (FT-IR) de PMMA.

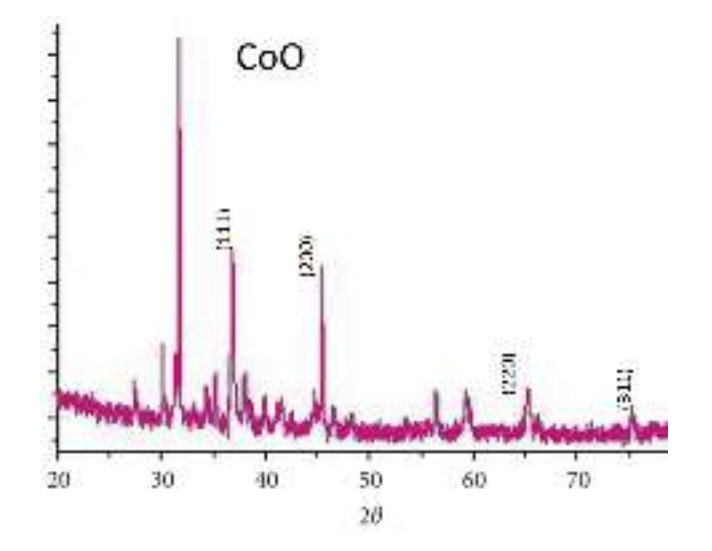

**Fig. 7**. Difracción de Rayos X (DRX) de las nanopartículas de Óxido de Cobalto

25º Verano de la Ciencia de la Región Centro

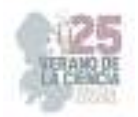

Según el difractograma de las nanopartículas (Fig. 3), éste coincide con la carta patrón JCPDS 78-0431, la cual corresponde al CoO, la cual presenta una estructura del tipo cúbica, indicando una muestra simple una traza de los precursores utilizados presentes. En el difractograma se presentan los planos que difractan la radiación, lo anterior coincide con lo reportado en la literatura por Sahan y colaboradores en 2019 [6].

# V. **CONCLUSIONES**

El proyecto de recubrimiento hibrido de PMMA Y CoO para aceros estructurales muestra resultados prometedores en términos de resistencia a la corrosión y por ende una durabilidad mejorada. La implementación de este tipo de recubrimientos podría tener un impacto positivo en la industria de la construcción y la infraestructura. Aumentaría la vida útil de las estructuras y la reducción de costos de mantenimiento podrían ayudar a ahorrar significativamente a largo plazo. Sin embargo, aun mostrando promesas en términos positivos, también es de esencial importancia evaluar el impacto ambiental de los materiales usados en el proceso. Se debe de tomar en cuenta las consideraciones relacionadas con la disposición de los residuos y la posible toxicidad.

# VI. **RECONOCIMIENTOS**

Expreso mi agradecimiento a la Universidad Autónoma de Coahuila por las facilidades y el apoyo otorgado para la realización de la estancia de verano. También agradezco al investigador Sergio Enrique Flores Villarreal por darme la oportunidad de participar en dicho proyecto.

# **REFERENCIAS**

- [1] G. Valencia Clement, ESTRUCTURAS DE ACERO. INTRODUCCIÓN AL DISEÑO., Bogota: Univ. Nacional de Colombia, 2006, pp. 21-22.
- [2] R. L. Mott, MACHINE ELEMENTS IN MECHANICAL DESIGN, Pearson/Prentice Hall, 2004, p. 54.
- [3] R. W. Revie y H. H. Uhlig, CORROSION AND CORROSION CONTROL, New Jersey: Jhon Wiley & Sons, Inc., 2008, p. 1.
- [4] H. Romero Bonilla, D. Tello Román, C. Vega Quezeda y A. Castillo Sánchez, «Costos por corrosión de hierro ASTM A36 en procesos hidrometalurgicos auriferos. Comparación entre cianuro y tiourea,» *Revista Industrial,* pp. 37-42, 2017.
- [5] S. Ramesh, K. Hang Leen, K. Kumutha y A. Arof, FTIR studies of PVC/PMMA blend based polymer electrolytes, Spectrochimica Acta Part A: Molecular and Biomolecular Spectroscopy, vol. 66, 2007, pp. 1237-1245.
- [6] H. Sahan, H. Göktepe, S. Yıldız, C. Çaymaz y S. Patat, A novel and green synthesis of mixed phase CoO@Co3O4@C anode material for lithium ion batteries, Ionics, 2019.

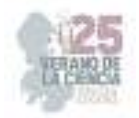

# **Desarrollo de una red neuronal convolucional para determinar piezas mecánicas con defectos**

ALCÁNTAR CAMARENA, Víctor Alfonso<sup>1</sup>, ARAUJO VARGAS, Ana Cristina<sup>1</sup>, HERREJÓN ISLAS, Aline Sugery<sup>1</sup>

*Universidad Politécnica del Bicentenario, Carr. Silao-Romita km 2, Col. San Juan de los Durán, C.P. 36283, Silao de la Victoria, Gto., México. valcantarc@upbicentenario.edu.mx*

*International Identification of Science - Technology and Innovation*

ID 1er Autor: Víctor Alfonso, ALCÁNTAR CAMARENA (ORC ID 0000-0002-4279-3120)

*Resumen* — La detección temprana de fallas en elementos mecánicos es de gran importancia para garantizar la seguridad y rendimiento de distintos sistemas. En este trabajo, se propone el uso de redes neuronales convolucionales (CNN, por sus siglas en inglés) como una herramienta para clasificar si un pistón presenta falla, permitiendo un diagnóstico oportuno de problemas potenciales. La arquitectura de la CNN se compone de nueve capas, como entrada se tiene la imagen del pistón y como salida una neurona de clasificación binaria para determinar la ausencia o presencia de desperfectos. Con el modelo propuesto se busca generalizar el problema y reducir el riesgo de sobreajuste.

*Palabras clave* — Red neuronal convolucional, detección de fallas, aumento de datos.

*Abstract* — Early detection of failures in mechanical elements is of great importance to ensure the safety and performance of various mechanical components. In this study, the use of Convolutional Neural Networks (CNNs) is proposed as a tool to classify whether a piston is faulty or not, allowing for timely diagnosis of potential issues. The CNN architecture consists of nine layers, taking the piston image as input and binary classification neuron as output to determine the presence or absence of defects. The proposed model seeks to generalize the problem and reduce the risk of overfitting.

*Keywords* — Convolutional neural network, failure detection, data augmentation.

### **I. INTRODUCCIÓN**

En los procesos industriales modernos, la identificación oportuna de fallas en piezas mecánicas desempeña un papel fundamental para garantizar la eficiencia operativa, minimizar los tiempos de inactividad y mejorar la calidad general del producto. Algunos de los métodos para la localización de defectos son inspección visual (humana), análisis de vibraciones, termografía, estudio de aceites, control dimensional, entre otros. Aunque estos métodos han demostrado ser eficientes en muchas aplicaciones, podrían consumir tiempo para su ejecución y la capacidad de diagnóstico anticipado. Por lo tanto, la integración de un sistema avanzado de visión artificial se ha convertido en una solución crítica y automatizada con grandes beneficios.

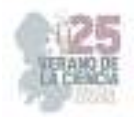

Con el desarrollo continuo de la tecnología, el poder de los sistemas informáticos, el aprendizaje profundo, así como la posibilidad de almacenar y acceder a numerosos datos, se ha optado por implementar redes neuronales convolucionales (CNN) en distintas aplicaciones de la ingeniería. A grandes rasgos, se trata de un tipo de red neuronal especializada en procesar datos que tienen una topología similar a una cuadrícula, como los píxeles de las imágenes [1]. Son capaces de aprender características y patrones relevantes, lo que las convierte en una herramienta poderosa para tareas de visión por computadora, detección de objetos y clasificación de imágenes. En la literatura se encuentran diversas investigaciones en donde se implementan las redes neuronales convolucionales para la detección de fallas. Meijer et al. [2] diseñan una CNN y proponen una metodología de validación cruzada para detectar automáticamente los doce tipos más comunes de defectos en tuberías de alcantarillado. Esta implementación permite la reducción de mano de obra humana de hasta un 60.5%. Nguyen et al. [3] desarrollan un sistema de inspección para productos de fundición empleando una red neuronal convolucional para detectar varios tipos de defectos como agujeros de soplado, astillado o grietas. Se validó el algoritmo con 400 productos de fundición obteniendo una precisión superior al 98%. Balcıoğlu et al. [4] determinan defectos superficiales en tuercas metálicas a través de una red neuronal convolucional gráfica para garantizar el control de calidad. Los autores lograron desarrollar un sistema de bajo costo para procesar imágenes de alta resolución e incrementar la tasa de precisión.

Los métodos tradicionales de inspección continúan aplicándose en la producción industrial. Por otro lado, debido a los desarrollos tecnológicos como la industria 4.0, las empresas requieren de la inteligencia artificial como aliada. En el presente artículo se desarrolla una red neuronal convolucional para detectar fallas en pistones. No obstante, el principal objetivo es establecer las bases para el diseño de una CNN capaz de realizar una clasificación binaria que pudiera ser aplicada en diversas áreas de la ingeniería.

### **II. MARCO TEÓRICO**

Una red neuronal artificial (RNA) es un modelo computacional inspirado en la estructura y funcionamiento del cerebro humano. Está formado por unidades interconectadas y organizadas en capas, se emplean para realizar tareas de procesamiento y análisis de datos. La ecuación constitutiva se muestra en la Ec. (1), recibe un número de parámetros de entrada  $x_i$  y devuelve un valor de salida  $\widehat{y}_i$ . Las variables  $w_{ij}$  y  $\theta_j$  representan los pesos ponderados y el sesgo, respectivamente [1].

$$
\hat{y}_i = f\left(\sum_{i=1}^N w_{ij} \cdot x_i + \theta_j\right) \tag{1}
$$

La red neuronal artificial y la convolucional, son dos tipos de modelos de aprendizaje automático, sin embargo, están planteadas para trabajos específicos y cuentan con diferencias clave en su configuración. La RNA es versátil y puede usarse para una amplia variedad de tareas como clasificación, regresión, entre otras. La CNN está diseñada para labores de visión por computadora como la detección de objetos, segmentación de imágenes o reconocimiento de patrones. Su arquitectura incluye capas de convolución, es

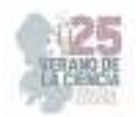

decir, un operador matemático que produce múltiples mapas que representan diferentes características mediante el uso de distintos filtros. La convolución se define en la Ec. (2) [5], donde  $I[m, n]$  es el píxel de la imagen de entrada en la posición  $i, j; K[i - m, i - n]$  es el filtro o núcleo de convolución y  $m, n$  son las variables de suma que indican las posiciones en el filtro.

$$
(I * K)[i,j] = \sum_{m=-k}^{k} \sum_{n=-k}^{k} I[m,n] \cdot K[i-m,i-n]
$$
 (2)

Para evaluar el desempeño de una CNN es posible emplear las funciones de pérdida de entropía cruzada, Ec. (3) y precisión, Ec. (4). La primera determina la medida de cuán diferentes son las predicciones de la red,  $\hat{y}_i$ , comparando con los valores reales  $y_i$ , del número total de casos  $N$ . Por otro lado, la precisión se utiliza para medir la clasificación correcta de los datos, se calcula dividiendo el número de predicciones correctas entre el número total de casos [1].

$$
p\acute{e}r\ddot{a}da = -\frac{1}{N} \sum_{i=1}^{N} [y_i \cdot \log(\hat{y}_i) + (1 - y_i) \cdot \log(1 - \hat{y}_i)] \tag{3}
$$

$$
precision = \frac{predictions \, corrections}{total \, de \, cases} \tag{4}
$$

#### **III. MATERIALES Y MÉTODOS**

En el presente estudio se establece la aplicación de una red neuronal convolucional para identificar defectos en pistones. Se cuenta con un conjunto de datos conformado por 193 imágenes clasificadas como piezas normales y defectuosas, ver figura 1. El 86% es utilizado para el entrenamiento, mientras que el 14% restante se empleó para la validación.

Al conjunto de datos empleado para el entrenamiento se le aplica un aumento de datos. Es decir, una serie de transformaciones a las imágenes que enriquecen la información y mejora la capacidad del modelo para generalizar.

La figura 2 muestra la arquitectura propuesta para la red neuronal convolucional. El modelo comienza con una capa de convolución con 32 filtros y función de activación ReLU. A continuación, se añade una capa de agrupamiento para reducir la dimensionalidad de las características. Se repiten estos bloques de convolución y agrupamiento dos veces más, aumentando el número de filtros a 64 y 128 en cada bloque. Se establece una desactivación aleatoria de neuronas con una tasa del 50% con el objetivo de prevenir el sobreajuste. Posteriormente, se tiene una capa de aplanado que convierte los datos en un vector unidimensional, esto prepara la información para ingresar a una capa densamente conectada. Finalmente, se cuenta con una capa de salida con una sola neurona que se encarga de la clasificación binaria (pieza normal o con defecto).

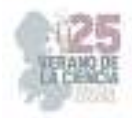

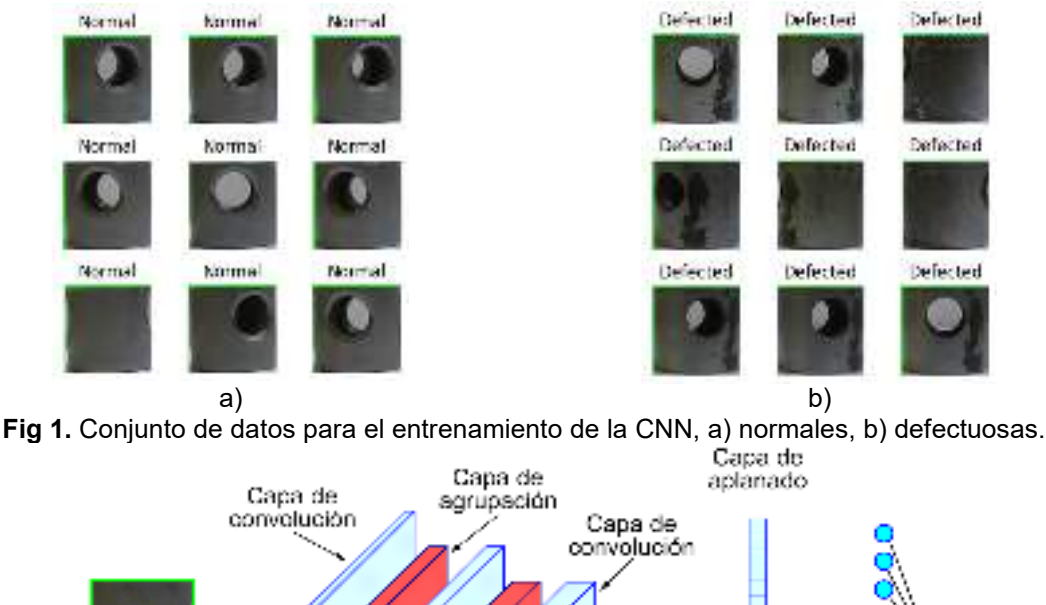

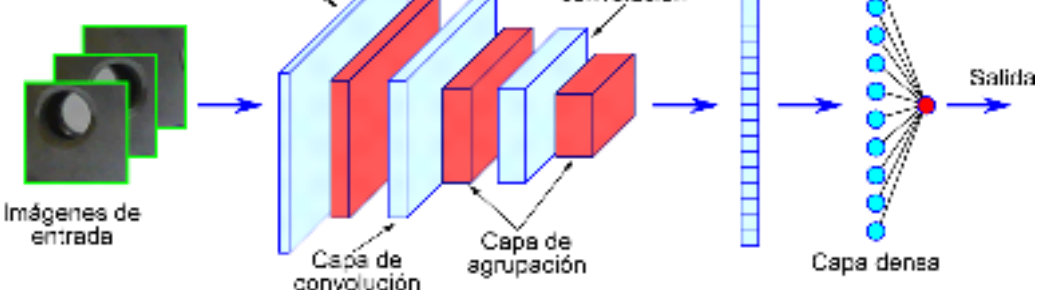

**Fig. 2.** Arquitectura propuesta para la red neuronal convolucional.

### **IV. RESULTADOS**

Una vez definida la arquitectura de la red neuronal convolucional se compila el modelo. Se utiliza la función de pérdida de entropía cruzada, Ec. (3), la cual es apropiada para problemas de clasificación binaria. Se emplea el optimizador Adam y como métrica de evaluación se hace uso de la función de precisión, Ec. (4). La figura 3 muestra el comportamiento de la red para los datos de entrenamiento y validación para la pérdida y la precisión. El proceso de aprendizaje se definió con 200 épocas, sin embargo, se introdujo una función que detiene el proceso si no se observa una mejora en la métrica de validación.

### **V. DISCUSIÓN**

Al finalizar el proceso de aprendizaje o entrenamiento, se evalúa el rendimiento de modelo. Se calculó una pérdida del 1.06% con el conjunto de datos de entrenamiento y 1.18% con los datos de validación. Por otro lado, se obtuvieron precisiones mayores al 98% con ambos conjuntos de datos.

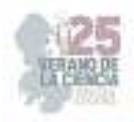

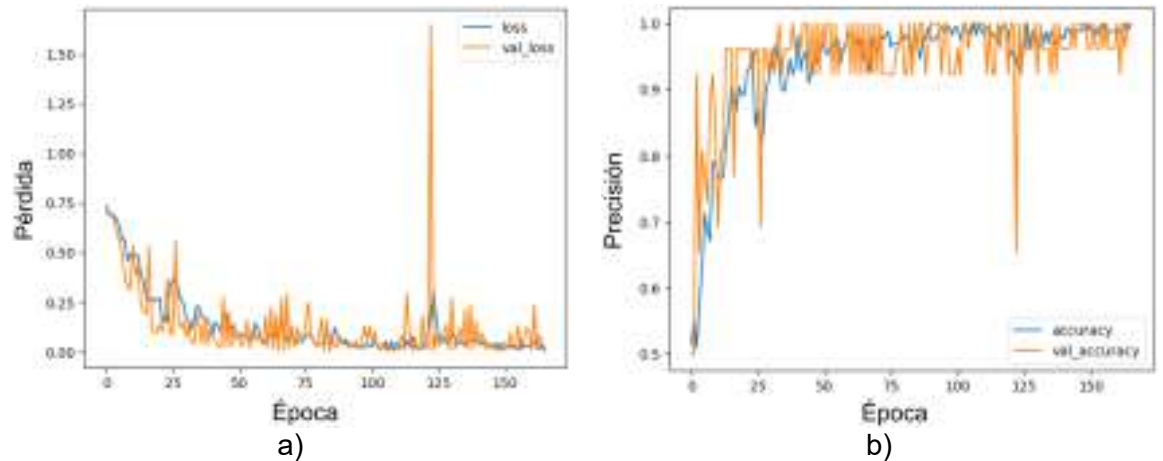

**Fig. 3.** Gráficos de comportamiento para las funciones de a) pérdida y b) precisión.

Como puede observarse en la figura 3, los gráficos presentan convergencia entre los datos de entrenamiento y validación en ambas métricas de evaluación de la CNN. Este comportamiento es deseado ya que indica que el modelo está aprendiendo patrones que le permitirán generalizar más allá de los ejemplos específicos utilizados en el entrenamiento. Es decir, se tendrán predicciones precisas con imágenes que no se han utilizado anteriormente. La conducta anterior también indica que el modelo no presenta sobreajuste. Esto es cuando se memorizan los datos de entrenamiento en lugar de aprender patrones generalizables, lo que puede resultar en una mala clasificación para nuevos datos.

### **VI. CONCLUSIONES Y RECOMENDACIONES**

Este trabajo se centró principalmente en establecer la arquitectura de una red neuronal convolucional para la detección de fallas en piezas mecánicas. Se observó que el modelo propuesto fue capaz de aprender patrones generalizados ya que se evitó el sobreajuste. Las métricas de evaluación empleadas fueron la pérdida de entropía cruzada y la precisión, con resultados de alrededor del 1% y 98%, respectivamente.

Uno de los objetivos de este trabajo es incluir esta herramienta como parte del proceso de inspección en la industria. Aunque se han empleado pistones para el llevar a cabo aprendizaje, es posible utilizar otro tipo de imágenes para el entrenamiento del modelo. Por lo anterior, se requiere estudiar esta arquitectura bajo diferentes condiciones. En un futuro se establecerá el modelo de una CNN capaz de clasificar entre diferentes tipos de falla o parámetros de evaluación.

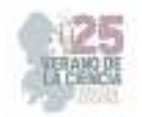

#### **VII. RECONOCIMIENTOS (O AGRADECIMIENTOS)**

Se agradece enormemente al departamento de Ingeniería en Diseño Industrial de la Universidad Politécnica del Bicentenario por el apoyo otorgado para el desarrollo y participación en el 25 verano de la ciencia, región centro.

# **REFERENCIAS**

- [1] I. Goodfellow, Y. Bengio, y A. Courville, "Deep learning". MIT Press, 2016.
- [2] D. Meijer et al., "A defect classification methodology for sewer image sets with convolutional neural networks," *Automation in Construction*, vol. 104, pp. 281-298, 2019.
- [3] T. P. Nguyen et al., "Inspecting method for defective casting products with convolutional neural network (CNN)," *International Journal of Precision Engineering Manufacturing-Green Technology*, vol. 8, pp. 583-594, 2021.
- [4] Y. S. Balcıoğlu et al., "Machine Design Automation Model for Metal Production Defect Recognition with Deep Graph Convolutional Neural Network," *Electronics*, vol. 12, no. 4, p. 825, 2023.
- [5] Z. Zhang, G. Wen, y S. Chen, "Weld image deep learning-based on-line defects detection using convolutional neural networks for Al alloy in robotic arc welding," *Journal of Manufacturing Processes*, vol. 45, pp. 208-216, 2019.
- [6] https://www.kaggle.com/datasets/satishpaladi11/mechanic-component-images-normal-defected

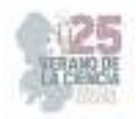

# **Prototipo inicial de realidad aumentada para mostrar información de sensores conectados a un ESP32**

# ÁLVAREZ NAVARRETE, Diego Martín; VEGA NAMBO, Edwin Raúl; MORALES OROZCO, David

*Instituto Tecnológico Superior del Sur de Guanajuato Ingeniería en sistemas automotrices t20120102@alumnos.itsur.edu.mx, Instituto Tecnológico Superior del Sur de Guanajuato Ingeniería en sistemas automotrices t20120129@alumnos.itsur.edu.mx, Instituto Tecnológico Superior del Sur de Guanajuato, Catedrático e investigador del programa de Ingeniería en sistemas automotrices, d.morales@itsur.edu.mx.* 

*International Identification of Science - Technology and Innovation*

ID 1er Autor: Diego Martin, ALVAREZ NAVARRETE (10009-0004-1274-0951)

ID 1er Coautor: Edwin Raul, VEGA NAMBO (0009-0009-0855-401X)

ID 2do Coautor: David, MORALES OROZCO (0000-0002-3193-4709)

*Resumen* — El objetivo de este proyecto de investigación es desarrollar un prototipo inicial que aproveche la tecnología de realidad aumentada en combinación con la capacidad de recopilar datos de 1 sensor. La plataforma tendrá como objetivo principal mejorar la experiencia de usuario al permitir la interacción intuitiva y enriquecida entre el usuario y el entorno físico. Mediante la utilización de sensores, se buscará recopilar datos del entorno físico, como información ambiental, posición o movimiento. Estos datos serán procesados y utilizados para superponer elementos virtuales de manera precisa y coherente en la realidad aumentada, creando así una experiencia inmersiva. Se espera que este prototipo sirva de inicio para generar aplicaciones innovadoras en diversos campos, como la educación, y la industria. Por ejemplo, en el ámbito educativo, los estudiantes podrán visualizar modelos tridimensionales de manera interactiva, facilitando el aprendizaje y la comprensión de conceptos complejos.

*Palabras clave* — realidad aumentada 1, placa ESP32 2, Unity 3D.

*Abstract* — The goal of this research project is to develop an initial prototype that takes advantage of augmented reality technology in combination with the ability to collect data from one sensor. The main objective of the platform will be to improve the user experience by allowing intuitive and enriched interaction between the user and the physical environment. Through the use of sensors, it will seek to collect data from the physical environment, such as environmental information, position or movement. This data will be processed and used to overlay virtual elements precisely and consistently onto augmented reality, thus creating an immersive experience. It is expected that this prototype will serve as a start to generate innovative applications in various fields, such as education and industry. For example, in the educational field, students will be able to visualize three-dimensional models in an interactive way, facilitating the learning and understanding of complex concepts.

*Keywords* — augmented reality 1, ESP32 board 2, Unity 3D.

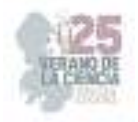

### **I. INTRODUCCIÓN**

La realidad aumentada ha demostrado ser una tecnología prometedora en diversos campos, brindando experiencias interactivas y enriquecedoras al combinar el mundo físico con elementos virtuales. En este contexto, el presente proyecto tiene como objetivo explorar la integración de la realidad aumentada con la potencia y versatilidad de la placa de desarrollo ESP32, junto con sensores y actuadores. Esta combinación permitirá crear una plataforma interactiva y dinámica que mejore la experiencia de usuario y potencie aplicaciones innovadoras en distintos sectores.

El avance en el poder de cómputo, la miniaturización electrónica y las interconexiones de redes han favorecido el desarrollo de sistemas ciber-físicos, donde los componentes informáticos digitales interactúan directamente con el entorno físico. En este sentido, la placa ESP32 se presenta como un elemento clave, brindando capacidades técnicas y conectividad que son ideales para la integración de la realidad aumentada.

La investigación previa realizada por Likhitkar, Gereja, Sonwane y Pawar [1] ha sentado las bases al describir un sistema de realidad aumentada utilizando Unity y conectado a sensores a través de la placa ESP32. Este estudio respalda la factibilidad de desarrollar el prototipo que se busca trabajar, proporcionando valiosos conocimientos teóricos y técnicos.

El presente proyecto se enfocará en diseñar y desarrollar una plataforma interactiva que combine la realidad aumentada con la capacidad de recopilar datos del entorno físico mediante un sensor y controlar actuadores en tiempo real. Para lograr esto, se llevarán a cabo actividades de investigación, explorando las capacidades técnicas de la placa ESP32, seleccionando el sensor adecuado, diseñando e implementando un sistema de realidad aumentada, y realizando pruebas de funcionamiento y rendimiento.

Se espera que los resultados de este proyecto establezcan las bases para futuros avances en la integración de la realidad aumentada con la placa ESP32, abriendo nuevas posibilidades en campos como la industria, la educación, el entretenimiento y otros sectores productivos. Además, se busca mejorar la experiencia de usuario al proporcionar interacciones intuitivas y enriquecer el entorno físico con información virtual en tiempo real.

### Descripción del problema de investigación

Desarrollar un prototipo inicial que aproveche la tecnología de realidad aumentada en combinación con la capacidad de recopilar datos de 1 sensor y controlar 1 actuador en tiempo real. La plataforma tendrá como objetivo principal mejorar la experiencia de usuario al permitir la interacción intuitiva y enriquecida entre el usuario y el entorno físico.

Mediante la utilización de sensores, se buscará recopilar datos del entorno físico, como información ambiental, posición o movimiento. Estos datos serán procesados y utilizados para superponer elementos virtuales de manera precisa y coherente en la realidad aumentada, creando así una experiencia inmersiva.

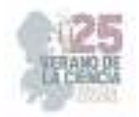

Además, la plataforma permitirá el control de 1 actuador en tiempo real, lo que abrirá la posibilidad de interactuar físicamente con objetos virtuales generados por la realidad aumentada. Por ejemplo, los usuarios podrán manipular objetos virtuales con gestos.

Se espera que este prototipo sirva de inicio para generar aplicaciones innovadoras en diversos campos, como la educación, y la industria. Por ejemplo, en el ámbito educativo, los estudiantes podrán visualizar modelos tridimensionales de manera interactiva, facilitando el aprendizaje y la comprensión de conceptos complejos.

# **Objetivos**

El desarrollo de un sistema de realidad aumentada apoyándonos de sensores ESP32.

# Objetivo General

- Explorar la integración de la realidad aumentada con la placa de desarrollo ESP32, sensores y actuadores.
- Objetivo Especifico
- Evaluar capacidades de ESP32 cómo complemento en realidad aumentada.
- Diseñar sistema de realidad aumentada con sensores de ESP32.
- Integrar un actuador controlado por ESP32 y usando realidad aumentada.

Durante el presente proyecto se realizó lo siguiente:

- Revisión bibliográfica: Realizar una revisión exhaustiva de la literatura científica y técnica relacionada con la placa ESP32, los sensores, los actuadores y la realidad aumentada. La investigación documental se guardó en referencias del sistema mendeley.
- Investigación de las capacidades técnicas de ESP32: Realizar pruebas y experimentos para evaluar las capacidades técnicas de la placa ESP32, como su potencia de procesamiento, capacidad de comunicación y conectividad. Específicamente se hicieron pruebas de cómo funcionaba con un sensor de temperatura y un sensor ultrasónico y cómo generar una API REST del proyecto.
- Desarrollo de algoritmos de procesamiento de datos: con el cual se hizo de forma sencilla la comunicación entre la aplicación de API REST ejecutando en la placa de desarrollo ESP32 y la aplicación de realidad aumentada.
- Diseño e implementación del sistema de realidad aumentada: Utilizar los sensores conectados a ESP32 para superponer información virtual en tiempo real. Diseñar la interfaz de usuario y la visualización de elementos virtuales en el entorno físico, considerando la interacción intuitiva y la experiencia de usuario.
- Se hicieron pruebas de funcionamiento y rendimiento con respecto a cómo respondía la aplicación

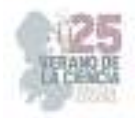

• con los datos proporcionados por la placa esp32.

#### Alcances

Explorar más posibilidades dentro de la realidad aumentada para la comunicación con la placa ESP32.

#### Limitaciones

La realización del proyecto fue vía virtual. Algunos dispositivos no fueron compatibles con las herramientas de trabajo. Las herramientas de trabajo eras escasas al no contar todos con los dispositivos para llevar a cabo las prácticas.

# **II. MARCO TEÓRICO**

# REALIDAD AUMENTADA Y LA EDUCACIÓN

Quizá una de las aplicaciones más conocidas de la Realidad Aumentada en la educación sea el proyecto Magic Book del grupo activo HIT de Nueva Zelanda. El alumno lee un libro real a través de un visualizador de mano y ve sobre las páginas reales contenidos virtuales. De esta manera cuando el alumno ve una escena de Realidad Aumentada que le gusta puede introducirse dentro de la escena y experimentarla en un entorno virtual inmersivo Instituciones del prestigio como Massachusetts Institute of Technology (MIT) y Harvard están desarrollando en sus programas y grupos de Educación aplicaciones de Realidad Aumentada en formato de juegos; estos juegos buscan involucrar a los estudiantes de educación secundaria en situaciones que combinan experiencias del mundo real con información adicional que se les presenta en sus dispositivos móviles. La figura 3 ilustra el juego de exterior Environmental Detectives que utiliza PDA con sistema GPS y el juego de interior Mystery The Museum que se basa en la tecnología Wi-Fi. También han desarrollados juegos para enseñar materias de matemáticas y ciencias, y todos ellos están orientadas a trabajar de forma colaborativa entre los estudiantes.

PRIMERAS IMPLEMENTACIONES - Grupo Multimedia EHU

El Grupo Multimedia EHU trabaja en el área de educación superior online desde hace diez años, centrando sus esfuerzos en la creación de video/multimedia como un elemento integral del proceso de enseñanza, en particular en el área de Ingeniería. Recientemente el grupo ha incluido en su actividad investigadora el diseño y el desarrollo en el entorno de educación online de contenidos multimedia utilizando la Realidad Aumentada. La plataforma elegida para desarrollar los contenidos multimedia basados en Realidad Aumentada ha sido AMIRE. La Realidad Aumentada establecerá un puente entre los conceptos teóricos y la realización física de los experimentos con los dispositivos reales. El sistema mediante una cámara captura la imagen del dispositivo real (por ejemplo, un circuito electrónico) y mostrará al alumno en la pantalla del ordenador el dispositivo real con

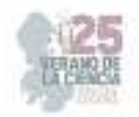

información adicional. La información virtual añadida a la imagen real estará relacionada con los conceptos teóricos del dispositivo real y se presentará en un formato 2D, 3D, video, audio o texto entre otros. En un futuro escenario móvil de enseñanza basada en Realidad Aumentada el sistema mostrará en el dispositivo móvil del alumno la realidad aumentada a partir de la imagen del dispositivo real.

# LA REALIDAD AUMENTADA: UNA TECNOLOGÍA EN ESPERA DE USUARIOS

Esta tecnología aprovecha las tecnologías derivadas de la visualización para construir aplicaciones y contenidos con las cualidades que estas áreas han madurado en las últimas décadas. Del procesamiento de imágenes toma la cualidad de resaltar aspectos en las imágenes captadas por la cámara de video, estos rasgos son analizados por procesos de visión para extraer propiedades geométricas del entorno y los objetos (posición tridimensional, patrones fiduciarios para el reconocimiento y ubicación de objetos susceptibles a sustitución, etc.). De los gráficos por computadora toma la síntesis de objetos tridimensionales y sus transformaciones, mientras que gracias a la teoría de interfaces gráficas ha sido posible la construcción de nuevas metáforas dentro de estos mundos mixtos.

La concatenación de estos procesos resulta en un sistema con las siguientes características, las cuales definen la realidad aumentada:

- Combina objetos reales y virtuales en nuevos ambientes integrados.
- Las señales y su reconstrucción se ejecutan en tiempo real.
- Las aplicaciones son interactivas.
- Los objetos reales y virtuales son registrados y alineados geométricamente entre ellos y dentro del espacio, para darles coherencia espacial.

Los inicios de la realidad aumentada se remontan a 1960, cuando Sutherland usó un dispositivo de despliegue de imágenes tridimensionales de tipo casco, para visualizar gráficos tridimensionales.

La problemática actual para desarrolladores de aplicaciones y contenidos es:

a) la construcción de software modular listo para diferentes dispositivos o hardware (deploy – componentes estándares listos para su instalación, prueba y configuración en diferentes arquitecturas de hardware),

b) el desarrollo de contenidos estándares independientes de las aplicaciones y con riqueza de representación.

El sistema visual humano, y los otros sentidos, perciben el mundo físico o real dentro de un contexto. Esta percepción es una reconstrucción, una interpretación; la realidad es multidimensional y multicontextual.

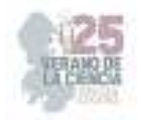

# **III. MATERIALES Y MÉTODOS**

Dentro de los materiales utilizados se encuentran el teléfono celular como medio de conexión; aplicación unity para la realización del sistema de realidad aumentada; placa ESP32 como enlace entre nuestra computadora y la aplicación unity; computadora para la realización de nuestro programa de control.

En la Fig. 1 se muestra el código de ejemplo para comunicarse con la API mediante Unity y en la Fig. 2 la interfaz para mostrar la información de la API.

IEnumerator GetDatas() Ł using (UnityWebRequest request = UnityWebRequest.Get(URL)) yield return request. SendWebRequest(); if (request.result == UnityWebRequest.Result.ConnectionError) € Debug.LogError(request.error); msg.text = "URL:" + URL + "Ennor:" + request.ennor; ١ else € string json = request.downloadHandler.text; msg.text - json; ١ J

#### **Fig. 1** Código obtener datos

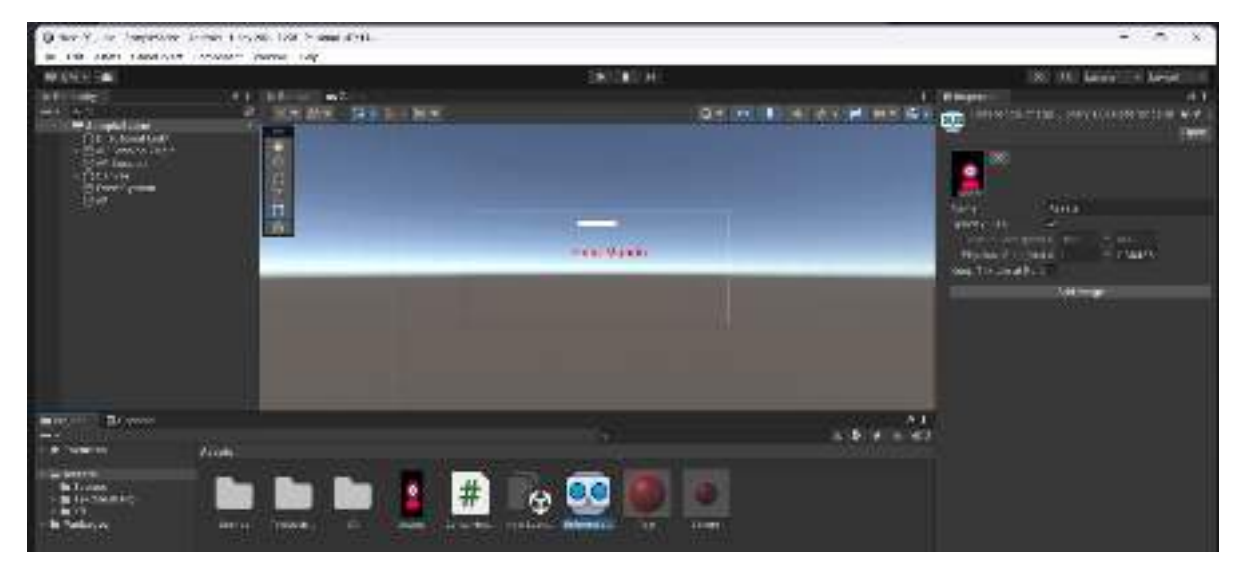

#### **Fig. 2** Diseño interfaz

# **IV. RESULTADOS**

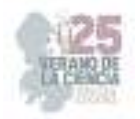

Como resultado obtuvimos el prototipo de nuestra aplicación de realidad aumentada donde por medio de la placa ESP32 podíamos hacer reconocimiento de un objeto el cual era sustituido por el objeto visto en Fig. 3; posteriormente se nos presentaba la información del API "Rick and Morty" ver Fig. 4; nosotros podíamos modificar el número de API y nuestro mensaje aparecería información acerca del api deseado (número de API, ver Fig. 5).

- 
- **Fig. 3** círculo rojo1 **Fig. 4** Rick and Morty **Fig. 5** Número de Personaje API

# **V. DISCUSIÓN (O ANÁLISIS DE RESULTADOS)**

- Revisión bibliográfica: Realizar una revisión exhaustiva de la literatura científica y técnica relacionada con la placa ESP32, los sensores, los actuadores y la realidad aumentada. Esto permitirá obtener una base sólida de conocimientos para fundamentar la investigación.
- Investigación de las capacidades técnicas de ESP32: Realizar pruebas y experimentos para evaluar las capacidades técnicas de la placa ESP32, como su potencia de procesamiento, capacidad de comunicación y conectividad. Documentar los resultados obtenidos para su análisis posterior.
- Selección de sensores: Identificar y seleccionar los sensores más adecuados para la recopilación de datos del entorno físico. Evaluar las especificaciones técnicas de los sensores, como la precisión, el rango de medición y la interfaz de comunicación compatible con ESP32.
- Desarrollo de algoritmos de procesamiento de datos: Diseñar y desarrollar algoritmos que permitan el procesamiento de los datos obtenidos de los sensores. Estos algoritmos deben ser capaces de realizar cálculos, filtrar datos y proporcionar información relevante para su uso en la realidad aumentada.
- Diseño e implementación del sistema de realidad aumentada: Utilizar los sensores conectados a ESP32 para superponer información virtual en tiempo

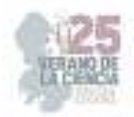

real. Diseñar la interfaz de usuario y la visualización de elementos virtuales en el entorno físico, considerando la interacción intuitiva y la experiencia de usuario.

- Selección y configuración de un actuador compatible: Identificar un actuador compatible con ESP32 y configurarlo para su integración en el sistema de realidad aumentada. Desarrollar los protocolos de comunicación necesarios para permitir la interacción del usuario con el entorno virtual a través del actuador.
- Pruebas de funcionamiento y rendimiento: Realizar pruebas exhaustivas del sistema integrado, recopilando datos y evaluando la usabilidad y la experiencia de usuario. Identificar posibles mejoras y ajustes en base a los resultados obtenidos y retroalimentación de los usuarios.
- Análisis de resultados y redacción de conclusiones: Analizar los datos recopilados durante las pruebas, evaluar el funcionamiento y rendimiento del sistema, y extraer conclusiones. Documentar los hallazgos obtenidos y las lecciones aprendidas durante la investigación.

# **VI. CONCLUSIONES Y RECOMENDACIONES**

La realización del proyecto de realidad aumentada con la utilización de la placa ESP32 fue gratificante ya que pudimos implementar el uso de la realidad aumentada con ayuda de una placa ESP32 en la vida cotidiana, el conocimiento adquirido fue muy vasto gracias a esto se podrán realizar proyectos futuros y dar continuidad a proyectos con características similares.

Este proyecto servirá de base para futuros proyectos para entender y aprender a desarrollar aplicaciones con elementos interconectados entre placas esp32 y aplicaciones de realidad aumentada. En cuanto a la comunicación con la API REST, la conclusión es que se debe explorar otro tipo de comunicación para obtener mejores resultados.

En cuanto al desarrollo de la aplicación, ha sentado una buena base para seguir cooperando con el proyecto en el futuro. Para trabajos futuros, se requiere trabajar con actuadores ya que solo se usan sensores en este proyecto.

Las explicaciones o asesorías que otorgo el maestro encargado se hizo un poco más fácil la manipulación de la creación de la aplicación para así tener la simulación de realidad aumentada.

Tener un poco más de herramientas y ser más interactivas las prácticas para sí mismo saber cómo resolver problemas que puedan surgir más adelante y darles seguimiento a estas prácticas ya que pues fue poco el tiempo en el que se estuvo trabajando.

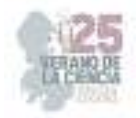

## **VII. RECONOCIMIENTOS (O AGRADECIMIENTOS)**

 Agradecemos al Tecnológico Nacional de México / ITS Sur de Guanajuato, por brindarnos el apoyo necesario para la realización del proyecto y a nuestro investigador David morales Orozco por confiar en nosotros para la realización y culminación del proyecto ya que sin él nos hubiera sido imposible realizar el proyecto "Prototipo inicial de realidad aumentada para mostrar información de sensores conectados a un ESP32".

# **REFERENCIAS**

[1] C. E. Romero y A. Elustondo, «Analisis de la capacidad de la placa ESP32  $\Box$ » elektron, pp. 41-45, 2022.

[2] S. Likhitkar, J. Gereja, N. Sonwane y S. Pawar, «PLANT VISUALIZATION USING IOT AND AR,» International Journal of Engineering Applied Sciences and Technology, pp. 235-239, 2020.

[3] C. Rigueros, «La realidad aumentada: lo que debemos conocer.,» pp. 257-261., 2017.

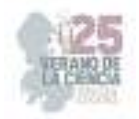

# **Diseño mecánico y fabricación aditiva de paletas de natación**

CANO LARA, Miroslava, AGUIRRE MANRÍQUEZ, Issac Valentín

*<sup>1</sup>Tecnológico Nacional de México/Irapuato, Ingeniería Mecatrónica. LIS20110052@irapuato.tecnm.mx <sup>2</sup>Tecnológico Nacional de México/Irapuato, Ingeniería Mecatrónica. miroslava.cl@irapuato.tecnm.mx* 

ID 1er Autor: Miroslava, CANO LARA (0000-0002-3335-2710)

ID 1er Coautor: Issac Valentín, AGUIRRE MANRÍQUEZ (0009-0000-2349-4195)

*Resumen* — Las paletas de natación son una herramienta deportiva que brinda apoyo, mayor resistencia en el agua y mejora la técnica de entrenamiento en piscina. En el mercado, las paletas de precios más bajos poseen diseños poco prácticos, lo cual se traduce en una experiencia desagradable al momento de buscar una mejoría en la práctica deportiva. Este proyecto consiste en el diseño y fabricación aditiva de paletas de natación personalizadas para un nadador de 10 años. El diseño CAD del modelo de paleta en SolidWorks requiere las medidas específicas de la palma de la mano del nadador para ser exportado a la impresión 3D con un filamento PLA. Al trabajar con la fabricación aditiva en este tipo de accesorios se ofrece un equipo ajustado al deportista, ergonómico y ayuda a reducir la resistencia del agua.

*Palabras clave* — Paleta de natación, diseño mecánico, impresión 3D.

*Abstract* — Swimming paddles are a sports tool which offers support, greater resistance in water and improves the training technique in the pool. Over the market, the lower priced paddles have non practical designs which translates into an unpleasant experience while searching an improvement in the practice of the sport. This project comprehends the design and additive manufacturing of custom swimming paddles for a 10-year-old swimmer. The paddle model's CAD design on SolidWorks requires the specific measurements of the swimmer's hand's palm to be exported onto the 3D printing with PLA filament. While working with additive manufacturing on this kind of accessories is possible to offer an equipment designed for the sportsman which is ergonomic and helps to reduce water resistance.

*Keywords* — Swimming paddle, mechanical design, 3D printing.

#### **I. INTRODUCCIÓN**

La natación es uno de los deportes más practicados, por ello existe una variedad considerable de técnicas y metodologías las cuales permiten al nadador mejorar sus tiempos y obtener resultados óptimos a través de la práctica, siendo uno de estos el uso las paletas de natación, también conocidas como swimming paddles. Al nadar con paletas el área de impulso de la mano es más grande, de esta manera la resistencia al agua que el nadador debe superar con cada brazada es mayor al usar estas paletas que al nadar de forma libre, lo cual puede contribuir al desarrollo de la fuerza de las manos y brazos durante los entrenamientos, bastante útil para la propulsión del nadador [1,2].

Para generar el modelo de una paleta de natación es importante considerar varios factores los cuales abarcan: biomédica y estilos de la natación, necesidad y objetivo, tipo de aleta, referencia, modelado 3D, análisis de materiales, métodos de fabricación y

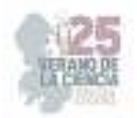

presupuesto [3]. Dependiendo del enfoque del estudio considerado, cualquiera de estos parámetros puede ser clave para ofrecer los mejores resultados. Existen diversos estudios los cuales tratan el desarrollo de equipo de natación, como las aletas, pero en el caso de las paletas el área de investigación es más pequeño, ya que la mayoría de ellos se enfocan en su impacto en el desempeño de los nadadores y no en su proceso de fabricación.

Este tipo de equipo deportivo suele tomar ventaja de la tecnología de impresión 3D FFF (Fusion Filament Fabrication) y FDM (Fused Deposition Modeling), requieren de un proceso de diseño, desarrollo, prototipado y prueba el cual permite obtener un producto adecuado a las necesidades planteadas [4]. Para la primera etapa es necesario elegir la plataforma de diseño, siendo una de las principales el software tipo CAD SolidWorks, desde el cual también se pueden extraer planos detallados de la pieza, así como renders con los cuales se puede comprender mejor su geometría y acercarla a la realidad lo máximo posible [3].

Los precios de los modelos de paletas diseñados y fabricados a medida de la mano del nadador suelen ser elevados, en cambio los diseños estándar más accesibles económicamente presentan un tamaño y forma que pueden ser incomodos y poco eficientes. En este trabajo se propone una alternativa de paleta personalizada adecuada a la mano de un nadador infante, se diseña con las medidas de la palma de la mano dentro del software de SolidWorks y se realiza su fabricación aditiva para probar las paletas en la alberca.

# **II. MARCO TEÓRICO**

Las paletas de natación son una herramienta de entrenamiento cada vez más frecuentes en las piscinas. Se utilizan para el perfeccionamiento y mejora de la técnica, brindando además una mayor velocidad en el nado, así como un incremento en distancia por brazada [5,6].

Debido a la gran variedad de paletas disponibles (ver figura 1), es importante proporcionar las medidas de la mano del nadador. Existen diferentes técnicas de medición para obtener la talla adecuada a las manos de los usuarios y en casi todos los casos es importante considerar la longitud de la mano, pero también habrá ocasiones en que el modelo de la paleta requiera el tamaño de los dedos o la palma de la mano, ver figura 2.

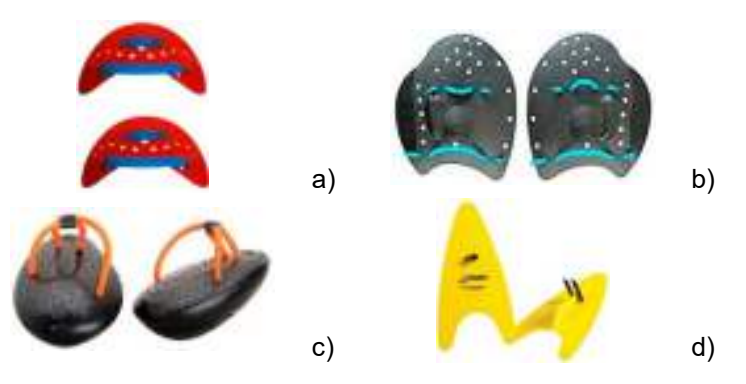

**Fig. 1.** Tipos de paletas de natación siendo a) de dedos, b) ergonómicas, c) antipaletas y d) estilo libre.
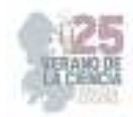

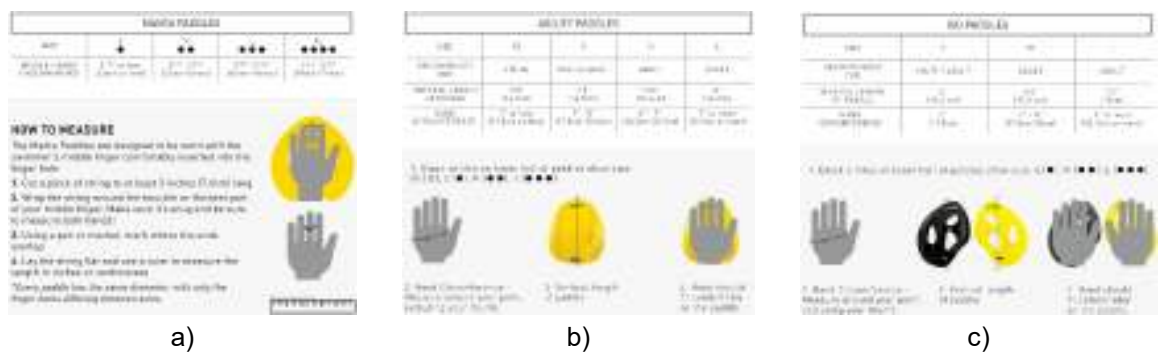

**Fig. 2.** Técnica de medición para paletas Finis modelo a) Manta, b) Agility y c) ISO [7-9].

#### *A. Tipos de filamentos*

Hoy en día la impresión 3D representa una actividad practicada por un variado número de usuarios, lo cual se traduce en mayores opciones a la hora de elegir técnicas, materiales y procedimientos mediante los cuales es posible obtener piezas de una buena calidad y ciertamente uno de los puntos clave para lograrlo es el tipo de filamento empleado. Existe una gran gama de filamentos a elegir, pero hay dos que destacan en sus características para el diseño de paletas de natación (tabla 1).

#### III. **METODOLOGÍA**

Hoy en día la fabricación de equipos o accesorios deportivos ha optado por adoptar procesos relacionados a la tecnología industrial. Para la fabricación de paletas de natación, al realizar su diseño dentro de SolidWorks e imprimirlo en 3D es necesario guardarlo como un archivo \*.stl u \*.obj y cargarlo en el software Ultimaker Cura. Este programa emplea el laminado de modelos 3D y genera el G-code que permite a la impresora entender las instrucciones necesarias para imprimir el modelo 3D [10]. El proceso de diseño y manufactura aditiva para la paleta de mano se puede ver resumido en la figura 3.

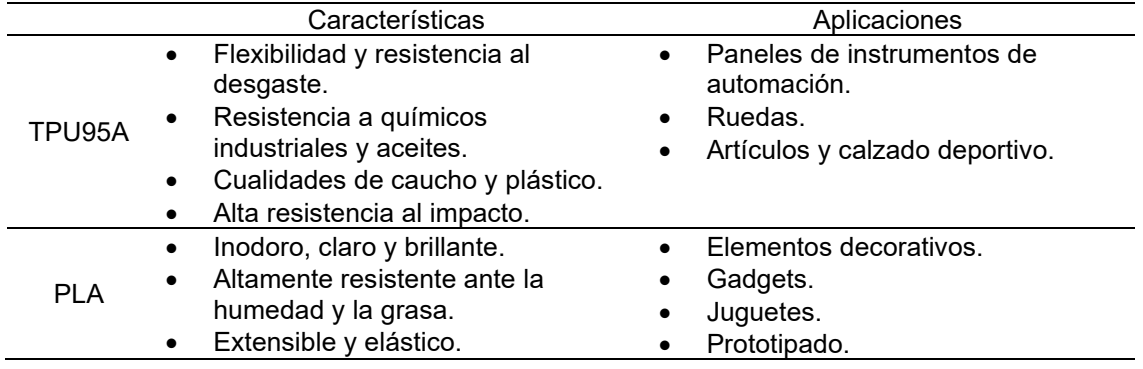

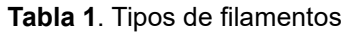

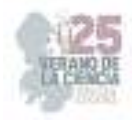

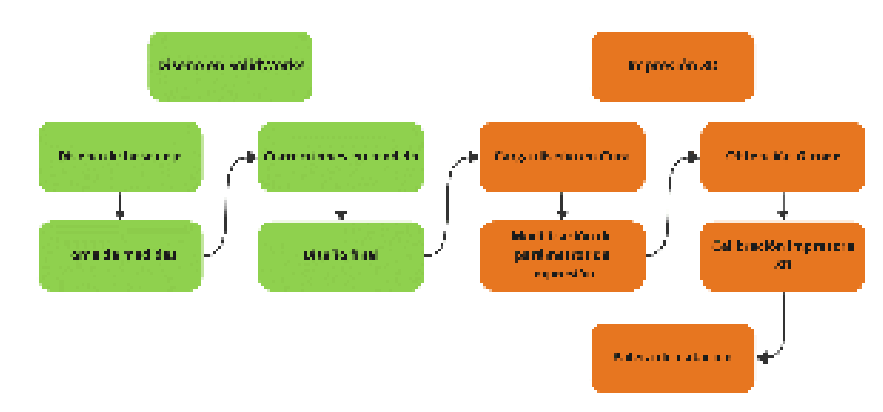

**Fig. 3.** Metodología para el diseño y la impresión 3D de la paleta de natación.

#### *A. Dimensiones*

Las paletas de natación son realizadas de forma personalizada, por ello se consideran las dimensiones de las manos del nadador extrayendo el largo, ancho y alto de la mano, así como el ancho y alto del dedo medio (figura 4). De esta manera, las medidas extraídas pueden observarse en la tabla 2. Con esto en mente, el ancho de la paleta se estableció en 12 cm, su largo en 11.9 cm y su alto en 3.5 cm en su punto más alto.

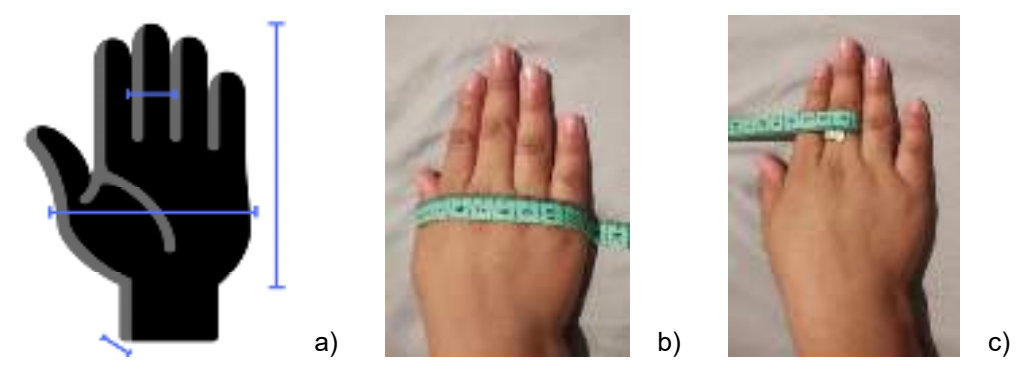

**Fig. 4.** Medidas tomadas del usuario donde a) referencia, b) ancho de mano y c) grosor dedo medio.

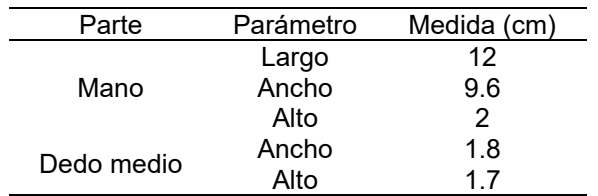

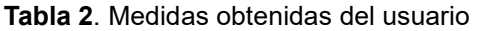

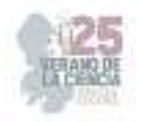

#### *B. Diseño en SolidWorks*

La similitud en las palmas de las manos de un usuario facilita el diseño de una sola. Para el diseño de la base y el cuerpo de la pieza se considera una geometría de polígono regular con inclinación hacia el dedo pulgar (figura 5a) para mejorar la ergonomía. Además, esta posee un relieve el cual incrementa hacia la zona de los dedos para brindar mejor soporte (figura 5b).

Se colocan agujeros alrededor y en la zona inferior de las paletas (figura 5c) para mejorar la hidrodinámica de la pieza, de modo que al impactar el agua mientras se realizan brazadas esta no ofrecerá una oposición considerablemente fuerte como para volver al equipo contra eficiente. Se incluyen soportes externos los cuales cubren parcialmente los flancos de la mano y se considera otro punto de agarre el cual se compone de dos pilares los cuales sostienen el dedo medio de manera firme lo que permitirá que la pieza se mantenga en la mano del nadador en todo momento. En esta etapa también se agregaron redondeos en los puntos de intersección y esquinas de cada elemento de modo que la pieza sea cómoda a la mano del usuario (ver figura 6a). El plano final de la pieza correspondiente a la paleta derecha se puede ver en la figura 6b.

#### *C. Parámetros de impresión y calibración*

La impresora Minifab 3D elite cuenta con gran estabilidad, precisión y repetibilidad y además toma ventaja de la tecnología FDM ampliamente usada para obtener piezas resistentes y duraderas [11,12] y en conjunto con Cura, que realiza un laminado preciso de las paletas, permite imprimirlas con la calidad deseada. Antes de obtener el G-code necesario para la impresión es fundamental determinar los parámetros de la calidad de la impresión (figura 7) los cuales definen el tiempo que le tomara a la impresora finalizar, siendo de 6 horas con 4 minutos en este caso. Ya que el proyecto busca ofrecer una alternativa económica se optó por configurar los parámetros de modo que el tiempo de impresión no fuera muy elevado, esto sin sacrificar en gran medida la calidad del producto.

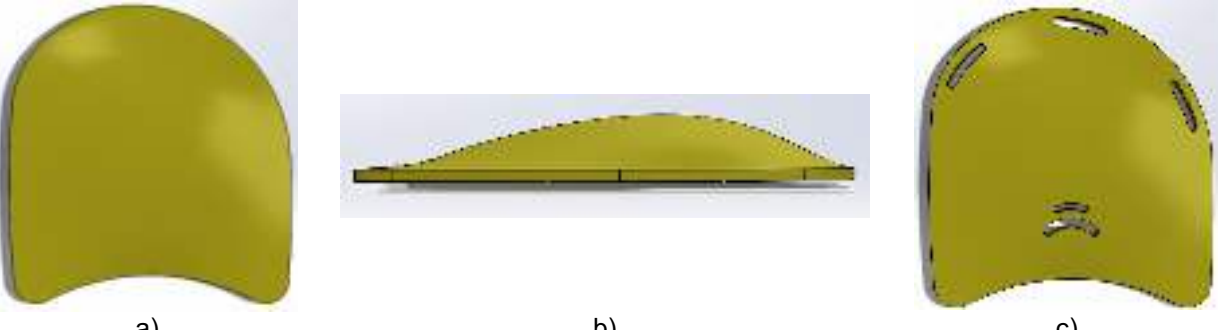

a) b) c) c) and c) c) and c) c) and c) c  $\lambda$ **Fig. 5.** Base de la paleta de mano derecha con relieve en vista a) superior, b) lateral y c) vista superior con agujeros.

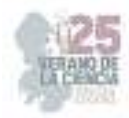

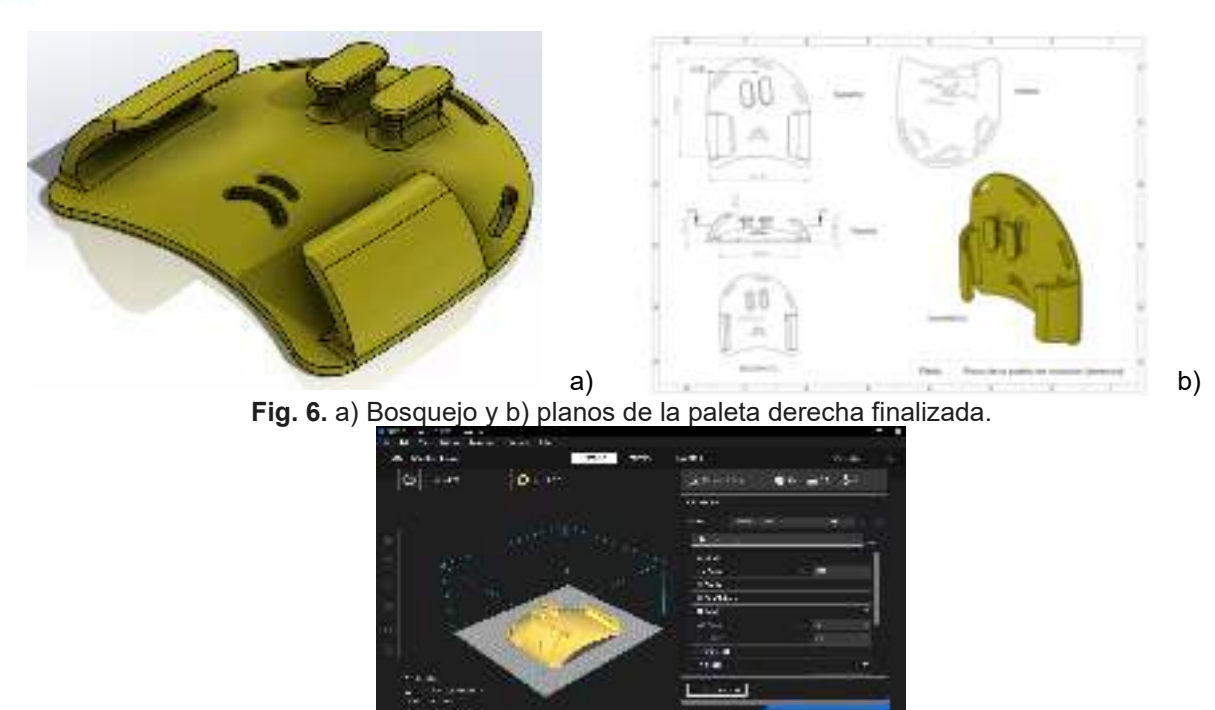

**Fig. 7.** Interfaz de Cura tras cargar la paleta derecha.

### **IV. ANÁLISIS DE RESULTADOS**

El proceso de fabricación aditiva se observa en la figura 8a y después de 6 horas se ve la paleta en la figura 8b. El prototipo de la paleta de natación presenta una forma ergonómica y cómoda para la mano, brinda soportes adecuados para que se mantenga en su lugar y no resulte un impedimento para los movimientos del nadador con un peso de 58 gr.

Debido a que uno de los objetivos del proyecto es ofrecer paletas de natación cómodas y además económicas es relevante considerar los precios finales de producción. Para esto solo se tomó en cuenta el gasto energético de la impresora, calculado según la Ec. (1), así como el material empleado para la impresión, donde se usó la Ec. (2). Los datos empleados para la fabricación de una pieza se pueden encontrar en la tabla 3.

$$
Precio energia = \frac{Corriente * Voltaje * Horas}{1000} * Precio kWh
$$
\n(1)

$$
Precio filamento = \frac{Metros usados * Precio carrete}{Metros carrete}
$$
 (2)

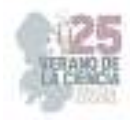

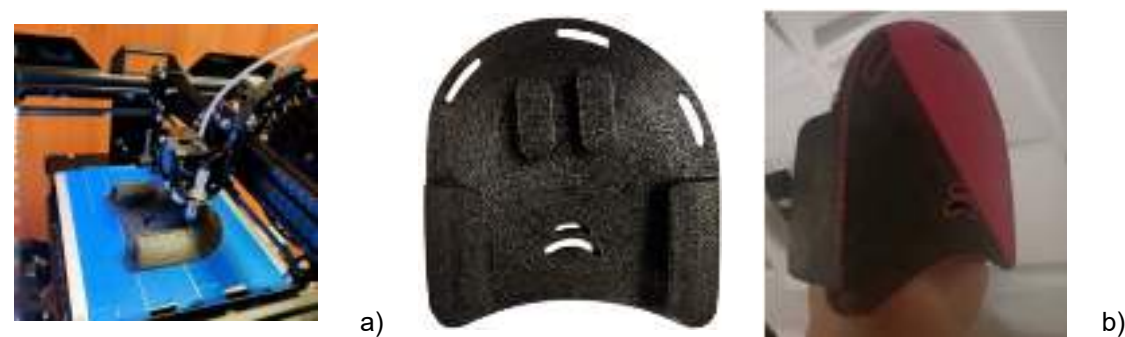

**Fig. 8.** a) Proceso de impresión 3D y b) paleta derecha finalizada.

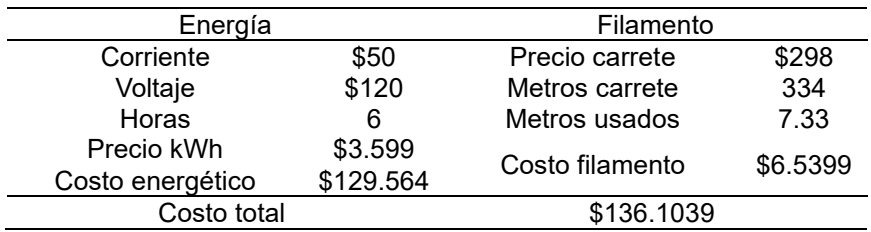

**Tabla 3**. Precio de fabricación (una pieza)

Las pruebas en el nadador fueron realizadas en una alberca de entrenamiento como se puede ver en la figura 9, obteniendo resultados favorables para el usuario, manejo adecuado y con la opción de perfeccionar su estilo de nado.

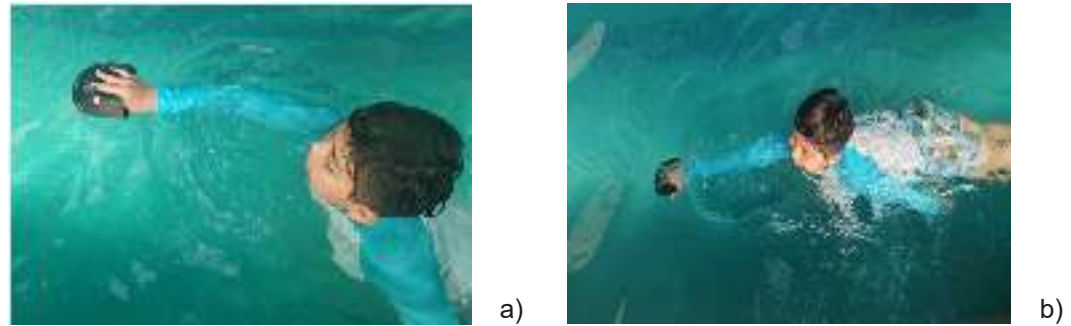

**Fig. 9.** Prueba del prototipo de paleta de mano en nadador en una alberca.

#### **V. CONCLUSIONES Y RECOMENDACIONES**

El diseño y fabricación del prototipo de la paleta de natación personalizada debe ser dependiente de las medidas de la palma y el dedo medio, al ser realizada a la medida. De este modo se brinda ergonomía y se desarrolla la fuerza en el brazo y antebrazo lo que contribuye a la mejora de la técnica de natación. Satisfacer las necesidades del deportista con una paleta práctica, económica y de fácil adquisición se logra con el uso de la tecnología de impresión 3D. Además, es recomendable mejorar la calidad de fabricación aumentando el tiempo de depósito de filamento y detallado, así como continuando con pruebas en alberca para identificar posibles detalles al momento de estar en contacto con el agua.

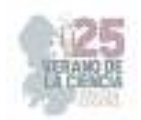

# **REFERENCIAS**

- [1] V. Gourgoulis, N. Aggeloussis, N. Vezos, P. Kasimatis, P. Antoniou, G. Mavromatis, "Estimation of hand forces and propelling efficiency during front crawl swimming with hand paddles", *Journal of Biomechanics*, Vol. 41, Issue 3, pp 208-215. Disponible en: https://doi.org/10.1016/j.jbiomech.2007.06.032 [consultado en 2023].
- [2] M. Bilinauskaite, V. Mantha, A. Rouboa, P. Ziliukas, A. Silva, "Computational Fluid Dynamics Study of Swimmer's Hand Velocity, Orientation, and Shape: Contributions to Hydrodynamics", *BioMed Research International,* Vol. 2013. Disponible en: https://doi.org/10.1155/2013/140487 [consultado en 2023].
- [3] J. M. Manzano, *Diseño y desarrollo de unas aletas de natación* [Tesis]. Universidad Politécnica de Madrid, Madrid, 2019.
- [4] BCN3D. (2022, Septiembre 6). Una aleta de natación personalizada impresa en 3D acelera la rehabilitación de ictus [online]. Disponible en: https://www.bcn3d.com/es/una-aleta-de-natacionpersonalizada-impresa-en-3d-acelera-la-rehabilitacion-deictus/#:~:text=Dos%20dise%C3%B1adores%20industriales%20de%20Barcelona,le%20ha%20g ustado%20practicar%20deporte.
- [5] MOMO Sports Club. (2019, Mayo 29). Palas de natación: tipos y usos [online]. Disponible en: https://momosportsclub.com/palas-de-natacion-tipos-yusos/?doing\_wp\_cron=1692036712.9724540710449218750000#:~:text=Son%20una%20herra mienta%20de%20entrenamiento,para%20el%20entrenamiento%20de%20nataci%C3%B3n.
- [6] V. Gourgoulis, N. Aggeloussis, N. Vezos, G. Mavromatis, "Effect of two different sized hand paddles on the front crawl stroke kinematics", *J Sports Med Phys Fitness,* Vol. 46, Issue 2, pp 232-237. Disponible en: https://pubmed.ncbi.nlm.nih.gov/16823353/ [consultado en 2023].
- [7] Finis, *MANTA SWIM PADDLE,* 2022.
- [8] Finis, *FLOATING AGILITY PADDLE*, 2021.
- [9] Finis, *ISO*, 2017.
- [10] Abax3d. (2021, Julio 30). Descubre Cura, software de laminado 3D [online]. Disponible en: https://abax3dtech.com/2020/07/31/descubre-cura-software-de-laminado-3d/
- [11] stratasys. (2022, Agosto 18). ¿Qué es FDM? Tecnología de fused deposition modeling para impresión 3D [online]. Disponible en: https://www.stratasys.com/mx/guide-to-3dprinting/technologies-and-materials/fdm-technology/
- [12] S. Khan, K. Joshi, S. Deshmukh, "A comprehensive review on effect of printing parameters on mechanical properties of FDM printed parts", *Materials Today: Proceedings*, Vol. 50, Part 5, pp 2119-2127. Disponible en: https://doi.org/10.1016/j.matpr.2021.09.433 [consultado en 2023].

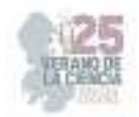

# **Síntesis verde de nanoestructuras a base de bismuto y grafeno y su aplicación en la fotodegradación de contaminantes tóxicos en agua**

SEGOVIA SANDOVAL, Sonia Judith<sup>1</sup>, MENDOZA MENDOZA, Esmeralda<sup>1</sup>, VERASTEGUI MUÑIZ, Melany Fernanda<sup>2</sup>, MENDOZA ALANIS, Gloria Veronica<sup>3</sup>

Centro de Investigación en Ciencias de la Salud y Biomedicina, 78210, Av. Sierra Leona 550, Lomas de San Luis, San Luis Potosí, S.L.P., México.

ID 1er Autor: Sonia Judith, SEGOVIA SANDOVAL ID 2do Autor: Esmeralda, MENDOZA MENDOZA ID 1er Coautor: Melany Fernanda, VERASTEGUI MUÑIZ ID 2do Coautor: Gloria Veronica, MENDOZA ALANIS

> *Resumen* — En este proyecto se llevó a cabo la síntesis exitosa de una heterojunta del tipo  $Bi_2WO_6/BiVO_4$  mediante un método de química verde, innovador y sencillo. La cual posteriormente se decoró con 1.25% de grafeno. Se evaluó el desempeño fotocatalítico de la heterojunta para degradar diclofenaco en solución acuosa como molécula modelo. Los resultados revelaron que el pH de la solución afecta la actividad fotocatalítica del material. El mayor porcentaje de degradación alcanzado fue de 68 % a pH=7 con una concentración inicial de 10 mg/L y 25 mg de masa de fotocatalizador usando dos LEDs de 50 W como fuente de iluminación.

> **Palabras clave** — Síntesis verde, heterounión, Bi<sub>2</sub>WO<sub>6</sub>/BiVO<sub>4</sub>, fotodegradación, diclofenaco.

> Abstract — In this project, the successful synthesis of a Bi<sub>2</sub>WO<sub>6</sub>/BiVO<sub>4</sub>-type heterojunction was carried out by an innovative and simple green chemistry method. It was subsequently decorated with 1.25% graphene. The photocatalytic performance of the heterojunction was evaluated to degrade diclofenac in aqueous solution as a model molecule. The results revealed that the pH of the solution affects the photocatalytic activity of the material. The highest percentage of degradation achieved was 68 % at pH=7 with an initial concentration of 10 mg/L and 25 mg mass of photocatalyst using two 50 W LEDs as an illumination source.

#### **I. INTRODUCCIÓN**

Se ha incrementado la producción y el uso de sustancias químicas conocidas como contaminantes emergentes (CE). Los CE son sustancias orgánicas persistentes, que normalmente no se controlan en el medio ambiente, pero que pueden tener efectos adversos sobre los ecosistemas y la salud humana [1]. Los CE incluyen a surfactantes, antibióticos, otros fármacos, hormonas, retardadores de flama, plastificantes, bloqueadores solares, pesticidas, productos desinfectantes, aditivos de gasolina, etc. [2]. Entre los CE, una clase de amplio interés son los fármacos, debido a la gran cantidad en que son utilizados para tratar una gran variedad de enfermedades y a sus características fisicoquímicas. Dentro de los fármacos con mayor detección en el mundo, se encuentra, en primer lugar, el diclofenaco (DCF), un analgésico detectado en el medio acuático en 50

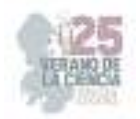

países [3] Es un fármaco antiinflamatorio no esteroideo (AINE) prescrito principalmente para tratar trastornos inflamatorios, dismenorrea, enfermedades reumáticas crónicas, entre otras y se puede encontrar como sal de sodio o potasio. Es un fármaco derivado del ácido fenilo acético y su nombre es ácido 2-[(2,6-diclorofenil) amino] fenilo acético.

Los CE que suelen aparecer en las plantas de tratamiento son difíciles de eliminar aplicando tecnologías de tratamiento convencionales. Dentro de los procesos de oxidación avanzada (POA), la fotocatálisis heterogénea es considerada un método eficiente y prometedor para la eliminación de contaminantes orgánicos persistentes como los fármacos, pesticidas, colorantes, entre otros.

#### **II. MARCO TEÓRICO**

*La fotocatálisis heterogénea e*s un tratamiento dentro de los POA, que ha mostrado eficiencias prometedoras, responsable con el medio ambiente, y que permite la mineralización de una gran variedad de compuestos orgánicos, inorgánicos, metales y patógenos. Utiliza una fuente de irradiación ya sea sintética o solar (fuente renovable) y un fotocatalizador (material semiconductor) que permitirá la generación de los pares electrónhueco generando radicales altamente reactivos  $[4]$ . El TiO<sub>2</sub> ha sido uno de los semiconductores más utilizados y populares hasta el momento, por su baja toxicidad y buena estabilidad, sin embargo, este es solo activo en la región de luz UV, ya que presenta un ancho de banda (Eg) de 3.2 eV, lo cual limita sus aplicaciones. Recientemente, se ha reportado en la literatura la preparación de óxidos semiconductores basados en bismuto como BiOX (X=Cl, Br y I), BoMoO<sub>6</sub>, BiVO<sub>4</sub>, Bi<sub>2</sub>WO<sub>6</sub>, BiFeO<sub>3</sub>. Entre los que destaca el Bi<sub>2</sub>WO<sub>6</sub> debido a su baja toxicidad, buena estabilidad, propiedades de transporte eficiente de electrones y buena actividad fotocatalítica para la fotodegradación de contaminantes orgánicos bajo irradiación con luz visible [5] [6]. No obstante, en el Bi2WO $_6$  puro el desempeño fotocatalítico se ve limitado por algunas desventajas que presenta tales como: absorción insuficiente de luz visible, recombinación alta de pares electrón-hueco fotogenerados y sitios activos limitados. Para contrarrestar este problema, se han propuesto varias estrategias, donde ha resaltado la preparación de heterouniones [7].La formación de heterouniones mejora la transferencia de las cargas e inhibe su rápida recombinación, por lo tanto, mejora el desempeño fotocatalítico. De entre los fotocatalizadores a base de bismuto, el BiVO<sub>4</sub> es un fotocatalizador activo en luz visible (Eq = 2.4 eV), prometedor, debido a sus propiedades ópticas y electrónicas, por lo que lo hace un buen candidato para la formación de heterojuntas del tipo  $Bi_2WO_6/BiVO_4$ . Se ha reportado en literatura el uso de esta heterojunta en la eliminación de fenol, colorantes como el azul de metileno, rodamina B y algunos fármacos como la tetraciclina. [8]. Este proyecto propuso la preparación de una heterojunta del tipo Bi2WO6/BiVO4 con el uso de Bromuro de hexadeciltrimetilamonio (CTAB) como surfactante estructural. Posteriormente se decoró con grafeno al 1.25% en peso. Se evaluó la actividad fotocatalítica de la heterojunta en la degradación de DCF en solución acuosa utilizando LEDs (Light emitting diodes) como fuente de iluminación y activación de la heterojunta, ya que ofrece ventajas en comparación con el uso de lámparas convencionales de Hg, Xe, etc., como son: bajo costo, larga vida útil, diseño compacto, bajo consumo de energía, etc., [9].

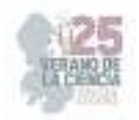

## **III. MÉTODOS**

**Síntesis de heterojunta Bi2WO6/BiVO4**. Se preparó una solución A, a partir de la disolución de una cantidad determinada de Bi ( $NO<sub>3</sub>)<sub>3</sub>$ .5H<sub>2</sub>O en 90 ml HNO<sub>3</sub>, 2M, se mantuvo en agitación a 500 rpm durante 40 min hasta disolver completamente. En paralelo, se preparó una solución B disolviendo una masa determinada de  $NH_4VO_3$  y  $Na_2WO_4$  en 90ml de NaOH, 2 M y se colocó en agitación a 500 rpm, transcurridos 5 min se incorporó gradualmente una cantidad de CTAB a la solución B; posteriormente se mantuvo en agitación durante 1 h y 30 min. Al concluir este tiempo, la solución B fue incorporada a la solución A por goteo, se incrementó la agitación a 700 rpm durante 30 min, pasados los 30 min se ajustó el pH de la mezcla a pH 7 con el uso de una solución de NaOH, 10 M. Finalmente, la mezcla se vertió en una autoclave de teflón para llevar a cabo el tratamiento hidrotermal durante 24 h a 160 °C. Al concluir las 24 h, se realizaron 4 lavados con agua desionizada, centrifugando la muestra a 4500 rpm durante 15 min. Finalmente, se realizó un secado a 60 °C durante 12 h (Figura 1) [9].

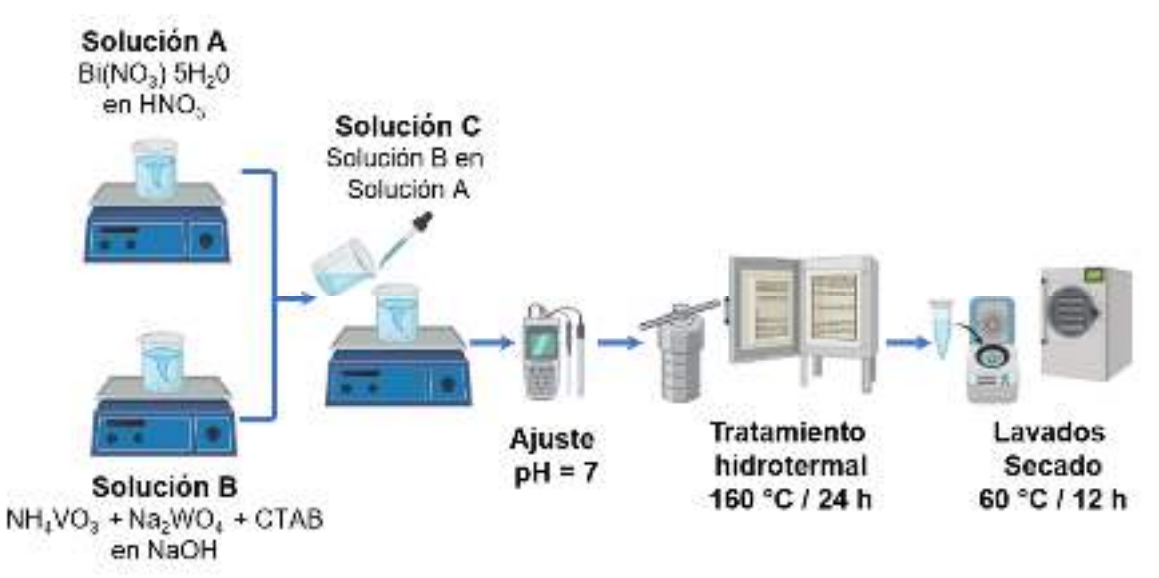

**Figura 1**. Esquema representativo para la obtención de la heterojunta Bi2WO6/BiVO<sup>4</sup> a pH 7.

**Decoración de Bi2WO6/BiVO4 con Grafeno**. Se preparó una suspensión A, a partir de una determinada masa de G (1.25% en peso, con relación al peso de Bi $_2$ WO $_6$ /BiVO<sub>4</sub>) en 40 mL de agua desionizada, empleado un baño ultrasónico y 6 lapsos de 5 min cada uno (c/u). Al terminar los 6 lapsos, se incorporaron 0.50 g de  $Bi<sub>2</sub>WO<sub>6</sub>/BiVO<sub>4</sub>$  a la suspensión A para formar la suspensión B, la cual nuevamente se dispersó con las condiciones anteriores. Enseguida, la suspensión B se mantuvo en agitación magnética a 700 rpm por 24 h. Al concluir las 24 h, se realizaron 4 lavados con agua desionizada, centrifugando la muestra a 4500 rpm durante 15 min. Finalmente, se realizó un secado a 60 °C durante 24 h.

**Actividad Fotocatalítica.** Se preparó una solución de DCF en una concentración de 10 mg/L a pH 7, la solución se vertió en un vaso de precipitado de 250 mL al cual se le añadieron 25 mg de la heterojunta, enseguida se colocó el vaso de precipitado en agitación

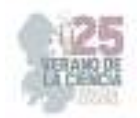

durante 24 h para alcanzar el equilibrio de adsorción-desorción. Al concluir este tiempo, se inició la irradiación con 2 LEDs de color azul, situados a 3 cm de distancia y se colocó un ventilador para mantener la temperatura de la suspensión entre 25 y 30 °C, además se suministró  $O_2$  a la suspensión. La irradiación se mantuvo durante 6 h, en distintos periodos de tiempo se tomaron alícuotas de 1 mL. El volumen total extraído de la suspensión fue inferior al 10 %. Las alícuotas fueron centrifugadas 3 veces para separar las partículas de la solución. La concentración final de DCF en las alícuotas fue analizada por espectrofotometría UV-Vis a la longitud de onda específica y de acuerdo con el pH de la solución (pH 7, λ=275.6 nm y pH 9, λ=276 nm. Los experimentos fueron realizados por duplicado.

Para conocer la actividad fotocatalítica de la heterojunta sintetizada se empleó la ecuación (1) que determina el porcentaje de degradación de DCF (% $X_{DCF}$ ).

 $\%X_{DCF} = (1 - C_A/C_{A0}) \times 100$  (1)

En donde  $%X_{DCF}$  determina el porcentaje de degradación,  $%$ ; C<sub>A0</sub> es la concentración inicial de DCF en t=0 min, mg/L; CA es la concentración de DCF en un tiempo específico, mg/L. Enseguida, los datos obtenidos fueron interpretados por la ecuación del modelo cinético de segundo orden (SO), el cual se denota por la siguiente ecuación:

$$
1/C_{A0} - 1/C_A = k_2 * t \tag{2}
$$

En donde *k2* es la constante de velocidad para el modelo cinético de segundo orden, L/mg min;  $C_{A0}$  es la concentración inicial de DCF en t = 0 min, mg/L;  $C_A$  es la concentración de DCF e0n un tiempo específico, mg/L.

### **IV. RESULTADOS**

La Figura 2(a) muestra las curvas de decaimiento de la concentración adimensional  $(C_A/C_{A0})$  de DCF en función del tiempo de irradiación (t=0-360 min) con el uso de Bi2WO6/BiVO4 a pH 7 y 9. El espectro de absorbancia UV-Vis que se exhibe en la Figura 2(b) corresponde a la degradación de DCF en pH 7. En este espectro UV-Vis se observa la disminución de la concentración del DCF en función del tiempo de iluminación, por conducto de la absorbancia de la señal principal en 275.6 nm para pH 7. La disminución de esta señal principal se asocia a la formación de subproductos generados de DCF durante su oxidación.

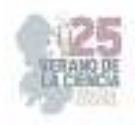

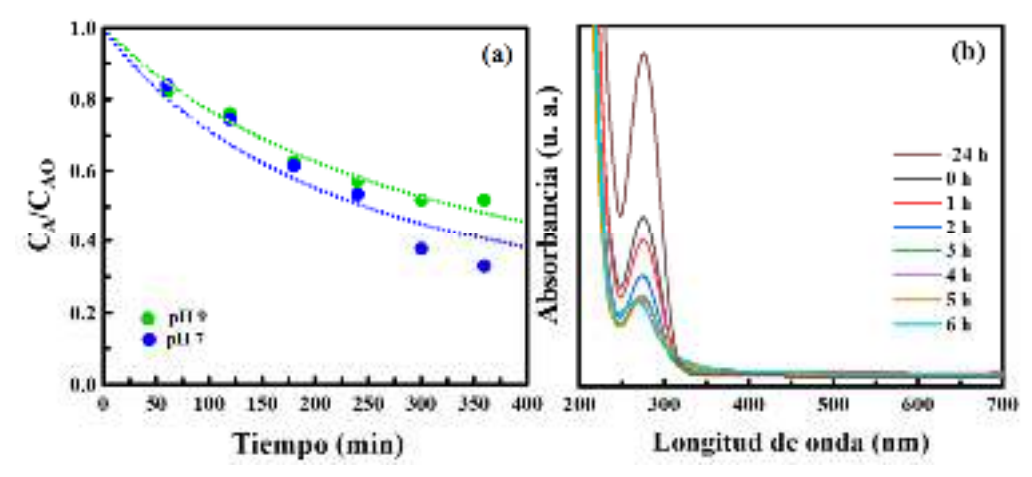

**Figura 2**. (a) Curvas de decaimiento de la concentración adimensional (CA/CA0) de DCF en función del tiempo de irradiación (t=0-360 min) con el uso de Bi2WO6/BiVO4 en pH 7 y 9 y (b) El espectro de absorbancia UV-Vis de la degradación de DCF a pH 7.

Tabla 1. Concentración inicial (C<sub>0</sub>), porcentaje de adsorción (%Ads), Porcentaje de degradación (%X<sub>DCF</sub>), constantes de velocidad (*k*<sub>2</sub>), R<sup>2</sup>, y porcentaje de desviación promedio. (% Desv.prom.) del ajuste al modelo cinético de segundo orden usando Bi2WO<sub>6</sub>/BiVO<sub>4</sub>.

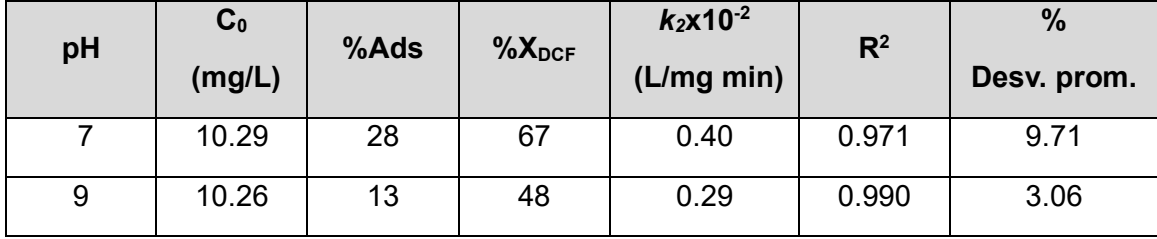

# **V. DISCUSIÓN (O ANÁLISIS DE RESULTADOS)**

Los %Ads tras 24 h de agitación en la oscuridad fueron de 28 y 13 % para pH 7 y 9, respectivamente, mientras que los  $%X_{DCF}$  en 360 min de iluminación resultaron de 67 y 48 % (Tabla 1). El %Ads a pH 7 resultó 2.2 veces mayor que el de a pH 9. Así mismo, el valor de *k*2 es 1.3 veces mayor a pH 7 que a pH 9. Se observa que el pH de la solución impacta en el desempeño fotocatalítico de la heterojunta.

Es bien sabido que el pH de la solución juega un papel importante en los procesos de adsorción y fotocatálisis ya que determina la ionización del contaminante y afecta la carga superficial del fotocatalizador. En este caso, la adsorción se vio mayormente favorecida a pH 7, lo cual infiere que la adsorción podría deberse a un mecanismo de adsorción por interacciones electrostáticas, es decir, la molécula de DCF podría ser atraída a la superficial del catalizador dependiendo de su carga superficial.

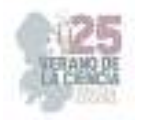

#### **VI. CONCLUSIONES Y RECOMENDACIONES**

Se preparó exitosamente la heterojunta del tipo  $Bi_2WO_6/BiVO_4$ , mediante un protocolo innovador y responsable con el medio ambiente. Se encontró que el %Ads y % $X_{\text{DCF}}$  con la heterojunta es dependiente del pH de la solución. Por lo tanto, hasta este momento, las condiciones experimentales óptimas para llevar a cabo la adsorción y fotodegradación de DCF fueron: concentración inicial de la solución de DCF de 10 mg/L, 25 mg de masa del catalizador y pH 7. Para corroborar que uno de los mecanismos de adsorción es mediante interacciones electrostáticas atractivas, se recomienda determinar la distribución de la carga superficial del fotocatalizador en un intervalo de pH de 2 a 12 mediante la técnica del Potencial Zeta. Además, se sugiere evaluar la actividad fotocatalítica de la heterojunta decorada con grafeno al 1.25% ya que la presencia del grafeno promueve la transferencia de cargas e inhibe la rápida recombinación de los pares electrón-hueco, mejorando la actividad fotocatalítica del material.

#### **VII. RECONOCIMIENTOS (O AGRADECIMIENTOS)**

Se agradece al Centro de Investigación de Ciencias de la Salud y Biomedicina y al Laboratorio de Materiales Avanzados por recibirnos con gran entusiasmo y brindarnos las instalaciones y recursos necesarios para la elaboración de este proyecto. Agradecemos sinceramente todo el apoyo por parte de la Dra. Sonia Judith Segovia Sandoval y la Dra. Esmeralda Mendoza Mendoza desde el momento en que fuimos aceptadas, siendo amables y darnos tiempo para explicarnos a detalle cada uno de los procedimientos y metodologías empleadas en el desarrollo de este trabajo y comprender la importancia de este proyecto.

#### **REFERENCIAS**

- [1] M. Gavrilescu, K. Demnerová, J. Aamand, S. Agathos, F. Fava, "*Emerging pollutants in the environment: present and future challenges in biomonitoring, ecological risks and bioremediation"*, New Biotechnology. vol. 32, no. 1, pp. 147–156, Jan. 2015
- [2] A. Phuruangrat, *"Synthesis and Characterization Ag Nanoparticles Supported on Bi2WO6 Nanoplates for Enhanced Visible-Light-Driven Photocatalytic Degradation of Rhodamine B"* Journal of Inorganic and Organometallic Polymers and Materials, vol. 30, no. 4, pp. 1033–1040, Jul. 2019,
- [3] G. Wang and L. Wang, *"Hydrothermal synthesis of rose-like AgVO3/Bi2WO<sup>6</sup> heterojunctions with enhanced visible-light-driven photocatalytic activity",* Physica Elow-dimensional Systems Nanostructures, vol. 103, pp. 323–328, Sep. 2018.
- [4] M. Patel, R. Kumar, K. Kishor, T. Mlsna, C.U. Pittman, Mohan, D. (2019). *"Pharmaceuticals of emerging concern in aquatic systems: Chemistry, occurrence, effects, and removal methods*". Chemical Reviews, vol.119 pp.119(6), 3510–3673, Mar. 2019
- [5] Pradudnet Ketwong, M. Takashima, A. Nitta, Pusit Pookmanee, and Bunsho Ohtani, *"Hydrothermal synthesis and photocatalytic activities of stabilized bismuth*

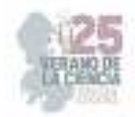

*vanadate/bismuth tungstate composites*," *Journal of environmental chemical engineering*, vol. 6, no. 2, pp. 2048–2054, Apr. 2018.

- [6] M. Agustina. *"La eliminación de fármacos presentes en agua mediante luz artificial."* [Online] Avaliable: https://santafe.conicet.gov.ar/la-eliminacion-de-farmacospresentes-en-agua-mediante-luz-artificial/ (accessed Agu. 17,2023).
- [7] L. Lonappan, S. Kaur Brar, R. Kumar Das, M. P. Verma, R. Y. Surampalli, "*Diclofenac and its transformation products: Environmental occurrence and toxicity - A review*," vol. 96, pp. 127–138, Nov. 2016.
- [8] M. Becerril Ortiz, *"Determinación del comportamiento científico y vida media de diclofenaco, trimetoprima y 17-α- etinilestradiol en solución acuosa bajo radiación de luz UV*" M.S tesis, UAEM, Toluca, CDMX, 2019.
- [9] P. Ju et al., "*A novel calcined Bi2WO6/BiVO4 heterojunction photocatalyst with highly enhanced photocatalytic activity*", vol. 236, pp. 430–437, Jan. 2014.

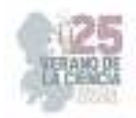

# **Aplicación del análisis de métodos en un proceso de calzado previo a la creación de un modelado de simulación**

VERDÍN MUÑOZ, Marco Antonio<sup>1</sup>, MARES CASTRO, Armando<sup>2</sup>

*<sup>1</sup>Tecnológico Nacional de México / ITS de Purísima del rincón, Blvd. Del Valle # 2301, Guardarrayas, Purísima del Rincón, Guanajuato. C.P. 36413, México. lrs19110008@purisima.tecnm.mx <sup>2</sup>Tecnológico Nacional de México / ITS de Purísima del rincón, Blvd. Del Valle # 2301, Guardarrayas, Purísima del Rincón, Guanajuato. C.P. 36413, México. armando.mc@purisima.tecnm.mx*

*International Identification of Science - Technology and Innovation*

ID 1er Autor Marco Antonio VERDIN MUÑOZ, (ORC ID) (0009-0003-5419-7144) ID 1er Coautor: Armando MARES CASTRO (ORC ID) (0000-0003-3884-958X)

*Resumen* — En el presente artículo se presenta el análisis y resultados de la propuesta de mejora de un proceso de calzado en la empresa SHADOW ubicada en San Francisco del Rincón, donde se implementan herramientas de ingeniería de métodos como lo son el diseño de layout, estudio de tiempos y mapeo de la cadena de valor con el fin de poder analizar el sistema de proceso de calzado, detectar posibles oportunidades de mejora y así poder optimizar el proceso, lo cual se verá reflejado en un aumento de la producción diaria. Este estudio comprende cada área del proceso desde que inicia hasta que termina. [3]

*Palabras clave* — desperdicios, balanceos, ingeniería de metodos, optimizar.

*Abstract* —This article presents the analysis and results of the proposal to improve a footwear process in the company SHADOW located in San Francisco del Rincón, where engineering tools of methods such as layout design, time study and mapping of the value chain are implemented in order to analyze the footwear process system, detecting possible opportunities for improvement and thus be able to optimize the process, which will be reflected in an increase in daily production. This study covers each area of the process from beginning to end. [3]

*Keywords* — waste, balancing, method engineering, optimize.

### **I. INTRODUCCIÓN**

Hoy en día las empresas de calzado de la región de Guanajuato que realizan estudios de ingeniería son más competitivas a comparación de las que realizas las actividades empíricamente y presentan menos problemas en el área producción. Uno de los objetivos principales de una empresa dedicada a la producción de calzado es tener una producción exitosa, es decir, que el flujo del proceso no genere perdidas, y que se cumpla en tiempo y forma para así poder permanecer en el mercado. Para que las empresas alcancen una buena competitividad deben de realizar mejoras en el proceso de producción para así poderlo optimizar. Existen herramientas como lo es el estudio de tiempos y movimientos, layouts, así como el VSM (Value Stream Mapping) que son esenciales para poder analizar

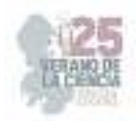

y detectar fallas en el proceso. El estudio de tiempos es una técnica empleada para registrar el tiempo de trabajo de cada actividad, con esto mismo se podrá minimizar el tiempo requerido, conservar los recursos, disminuir costos y proporcionar un producto confiable de alta calidad. El estudio de movimientos busca eliminar o mejorar elementos innecesarios que no añadan valor al proceso, que afecten a la productividad, seguridad y calidad de la producción. El layout es una herramienta que nos permite visualizar la distribución de una planta, es decir la disposición de los elementos que la conforman, como lo son las máquinas, las estaciones de trabajo, las áreas de almacenamiento, los pasillos y los espacios comunes. [7] Por otra parte, el VSM es una herramienta de la metodología de Lean Manufacturing utilizado para mostrar, analizar y entender el proceso de producción con el fin de detectar desperdicios, cuellos de botella para luego disminuirlos o eliminarlos. [1-2]

#### **II. MARCO TEÓRICO**

#### *A. Sector cuero calzado*

En los últimos años el proceso de calzado no ha variado en gran parte puesto que la elaboración se realiza en máquinas mecánicas y se trata de un proceso artesanal con una participación muy reducida de las maquinas ya que la elaboración del producto se realiza básicamente a mano con técnicas rudimentarias. Aunque existan diferentes tipos de zapatos, el proceso es básicamente lo mismo. [8]

#### *B. Estudios de ingeniería*

El análisis de procesos es la acción de llevar a cabo una revisión exhaustiva, esto implica analizar cada componente del proceso, para llegar a comprenderlo completamente, en este análisis se puede aplicar herramientas de ingeniería, es decir la aplicación de métodos analíticos con el objetivo de mantener o lograr la excelencia del proceso. [4]

El estudio de tiempos es la técnica de medición del trabajo empleada para registrar los tiempos de trabajo y actividades correspondientes de una tarea definida para luego determinar el tiempo estándar de cada tarea con el fin de minimizar y eliminar el tiempo ocioso del proceso. [5]

Por otro lado, el estudio de movimientos también llamado estudio de métodos, es el análisis de las tareas que componen cada operación de esta manera será más comprensible el cómo se ejecuta cada una de ellas. Este estudio tiene la finalidad de eliminar o disminuir los tiempos ineficientes y acelerar o aumentar los tiempos eficientes y así poder que el proceso fluya de mejor manera. [6]

El layout como bien sabemos es una herramienta fundamental para la cadena de suminitro, su correcto diseño permitira un flujo ordenado y eficiente de productos, equipos y persona. Hace referencia a la manera en que estan distribuidos los elementos y formas dentro de un diseño. Algunos factores que intervienen en la distribucion son: la maquinaria, los materiales, mano de obra, servicios de seguridad, edificios y el movimiento o flujo de la mano de obra y materiales. [7]

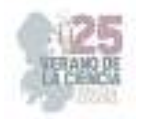

El VSM (Value Stream Mapping) o mapa de flujo de valor es una manera de poder analizar el estado actual del proceso productivo y desarrollar un estado futuro más eficiente. Este proceso es una herramienta muy compleja ya que a través de esta puedes observar como trabajas y descubrir que áreas necesitan mejoras. Ver la imagen 1.

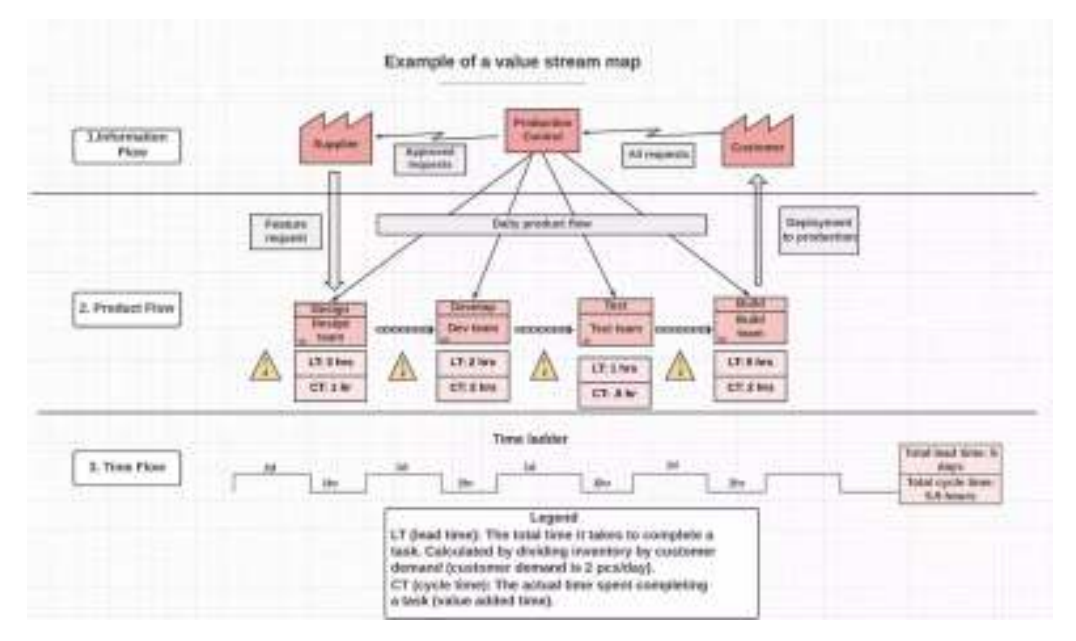

**Fig. 1.** Ejemplo de mapa de flujo de valor [9].

# **III. MATERIALES Y MÉTODOS**

Para poder realizar en analisis de ingeniería se siguió la siguiente metodología.

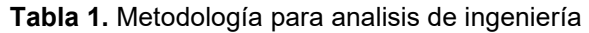

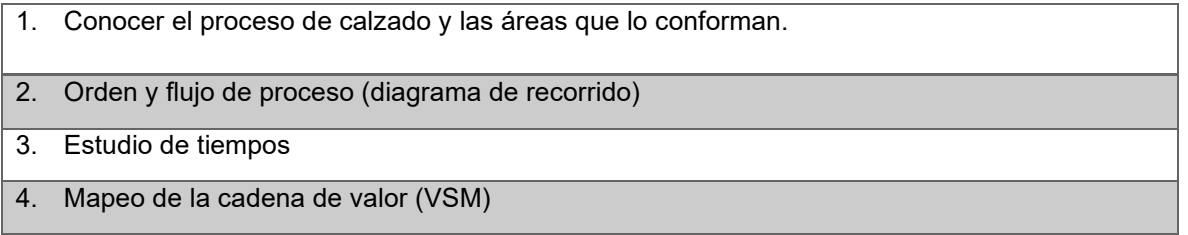

1. **Conocer el proceso de calzado y las áreas que lo conforman.** Se debe analizar las áreas que conformar el proceso y como estan distribuidas dentro de la empresa. Para eso se procedió a realizar un layout de la de la empresa para asi identificar como está conformado el proceso. Como bien sabemos el proceso de calzado es muy complejo, lo cual hace que esto se vuelva más interesante. En la empresa SADOW se fabrican diferentes estilos con una variedad de colores en sin embargo en este analisis solo se

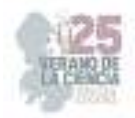

enfocó en un solo estilo "2084" (ver en la figura.2) que es el más tardado en salir de producción. En la figura 3 se muestra el layout de la empresa.

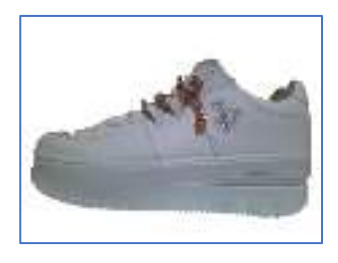

**Fig. 2.** Modelo 2084

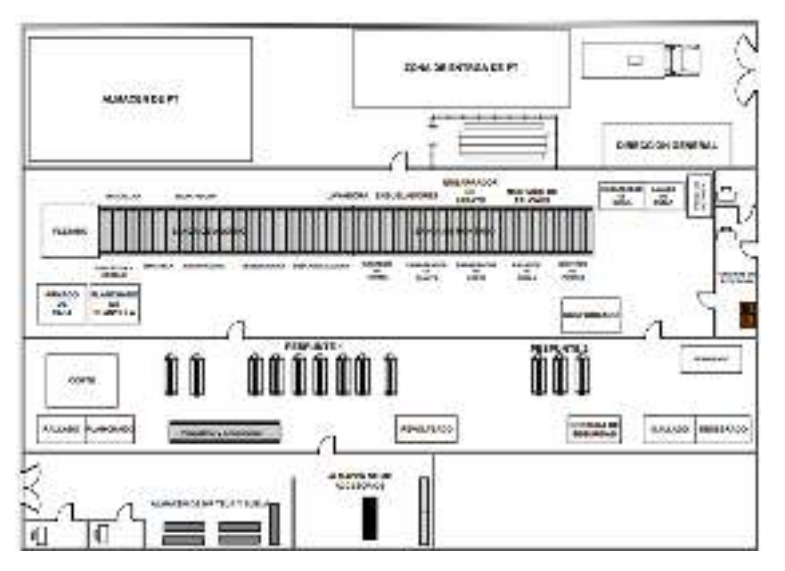

**Fig.3.** Layout de la empresa. Fuente. Elaboración propia

2. **Orden y flujo de proceso (diagrama de recorrido):** Después de haber analizado el proceso y ver la manera en la que está distribuida cada área se prosiguió a realizar un diagrama de recorrido para poder observas el flujo y la secuencia del proceso para asi poder ver que distancia existe entre cada área, con la finalidad de encontrar los recorridos más extensos que realiza en operador entre las áreas. En la figura 4 se muestra el diagrama de recorrido de este estilo.

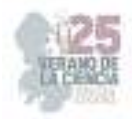

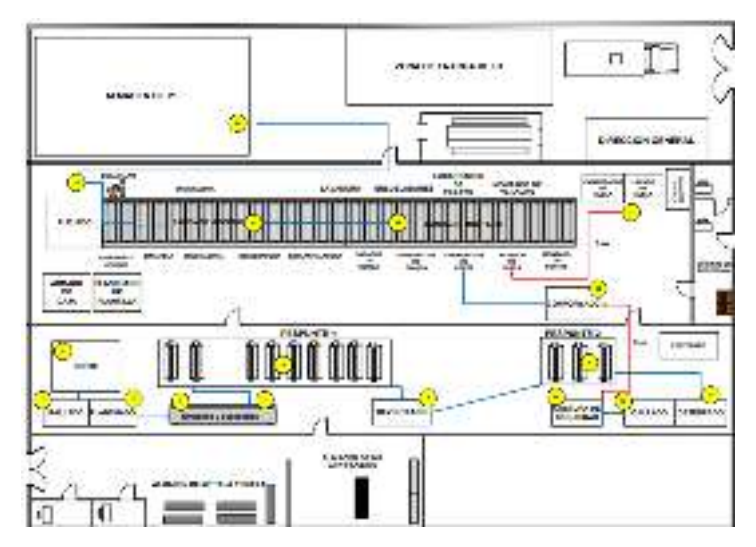

**Fig.4.** Diagrama de recorrido. Fuente. Elaboración propia

En el diagrama se muestran de color rojo las rutas más significativas del proceso, ya que es donde el operador transporta la materia en proceso de un área a otra y el tiempo de traslado es muy alto. En este caso seria del área de costura de seguridad al área de conformado con una distancia de 3 m y del área de preparado de suela al área de rayado de suela con una distancia de 5 m.

3. **Estudio de tiempos:** Se realizó la toma de tiempos de cada área del proceso, para conocer y registrar los ritmos de trabajo. Con ello sabremos cómo trabaja cada operador y se le dará una calificación dependiendo de su desempeño para poder obtener el tiempo normal de cada operador.

Tambien es importante tomar en cuenta si el operador es hombre o mujer ya que de esto depende el suplemento que se le otorgara a cada uno, para la mujer el suplemento es de 11% y para el hombre del 9%, con estos datos obtendremos el tiempo estandar de cada uno. En la siguiente tabla se muestra el tiempo estandar por área. El estudio de tiempo estandar será útil en la realización de balanceo de la línea de pespunte ya que gracias al estudio de tiempos se observó que el ritmo era muy tardado en algunos operadores.

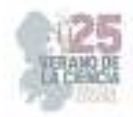

| <b>ESTUDIO DE TIEMPOS</b>             |                 |                     |                      |                   |                        |
|---------------------------------------|-----------------|---------------------|----------------------|-------------------|------------------------|
| <b>AREA</b>                           | <b>PROMEDIO</b> | <b>CALIFICACION</b> | <b>TIEMPO NORMAL</b> | <b>SUMPLEMETO</b> | <b>TIEMPO ESTANDAR</b> |
| <b>CORTE</b>                          | 12.8            | 84                  | 10.93                | 9%                | 5.14 s                 |
| <b>RAYADO</b>                         | 10.8            | 80                  | 8.64                 | 11%               | 9.5904 s               |
| <b>PLANCHADO</b>                      | 17.9            | 90                  | 16.11                | 9%                | 17.8821 s              |
| <b>EMPALME</b>                        | 5.11            | 80                  | 4.0851               | 11%               | 4.53s                  |
| <b>ACCESORIOS</b>                     | 9.616           | 80                  | 7.6928               | 11%               | 8.539008 s             |
| <b>PESPUNTE 1</b>                     | 152.5636667     | 80                  | 122.0509             | 9%                | 133.04 s               |
| <b>REVOLTEADO</b>                     | 10.919          | 80                  | 8.7352               | 11%               | 9.7 <sub>s</sub>       |
| <b>PESPUNTE 2</b>                     | 13.36           | 80                  | 29.5912              | 9%                | 32.25 s                |
| <b>DESEBRADO</b>                      | 10.093          | 80                  | 8.0744               | 11%               | 8.962584 s             |
| <b>OJILLADO</b>                       | 16.574          | 80                  | 13.2592              | 11%               | 14.72 s                |
| <b>COSTURA DE</b><br><b>SEGURIDAD</b> | 4.948           | 80                  | 3.9584               | 9%                | 4.31 s                 |
| <b>CONFORMADO</b>                     | 15.916          | 80                  | 12.7328              | 9%                | 13.88 s                |
| <b>PREPARADO DE</b><br><b>SUELA</b>   | 19.498          | 80                  | 31.1968              | 9%                | 17 <sub>s</sub>        |
| <b>MONTADO</b>                        | 147.427         | 80                  | 117.9416             | 9%                | 128.56 s               |
| <b>ADORNO</b>                         | 166.5739        | 80                  | 133.2591             | 11%               | 147.92 s               |
| ENCAJILLADO                           | 12.598          | 80                  | 10.0784              | 9%                | 11.19 s                |

**Tabla 2.** Estudio de tiempos. Fuente. Elaboración propia

4. **Mapeo de la cadena de valor (VSM):** Por ultimo después de haber realizado el estudio de tiempos, se prosiguió a realizar un mapeo de la cadena de valor que nos permita observar el estado actual del proceso, así como los inventarios en proceso e información para cada operación relacionada con su capacidad, disponibilidad y eficiencia, además nos ayudara a proporcionar información sobre la demanda del cliente. En la figura 5 se muestra el VSM de estado actual del proceso.

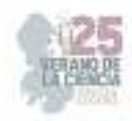

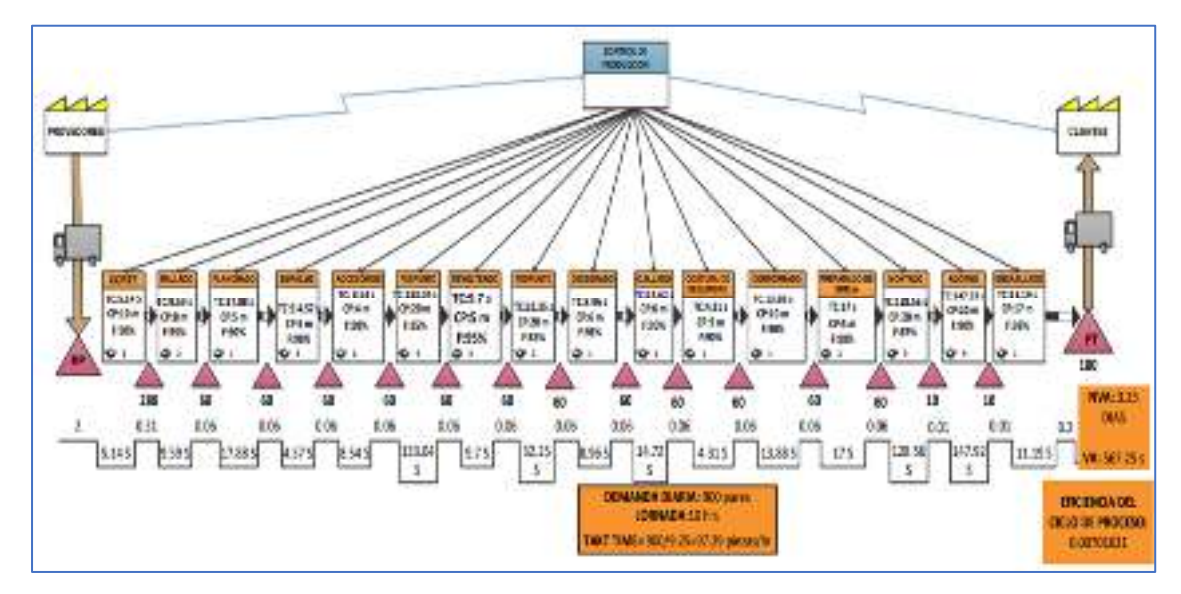

**Fig.5.**VSM del estado actual del proceso. Fuente. Elaboración propia

Se observa que existe almacenes de materia en proceso entre cada estación lo cual ocasiona que el modelo del zapato tarde 3.25 días en salir de proceso teniendo una demanda diaria de 900 pares lo cual es un tiempo muy alto que no agrega valor al producto y con 567.25 s de tiempo ciclo.

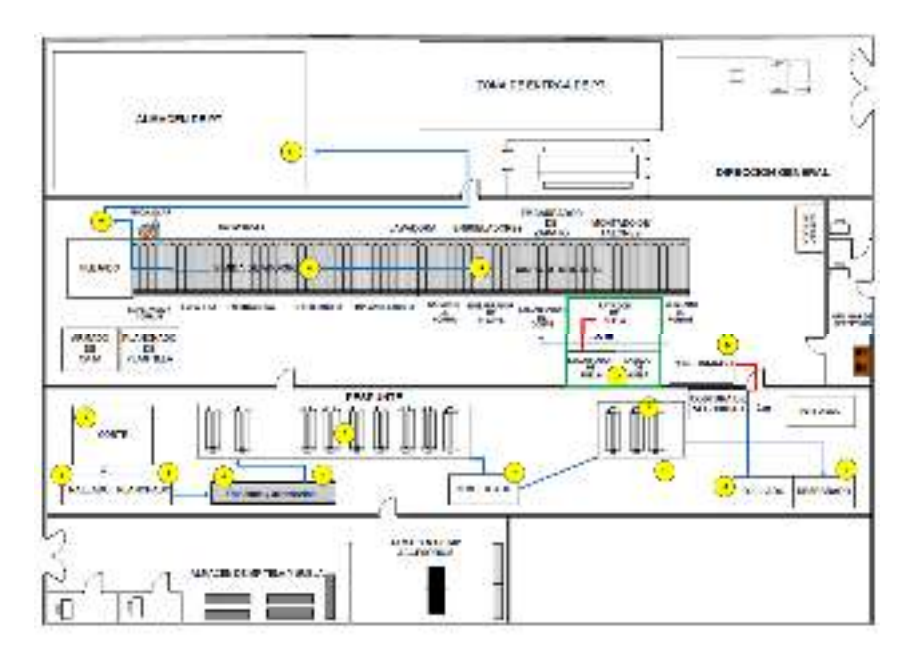

# **IV. RESULTADOS**

**Fig.6.**Propuesta de distribucion de planta. Fuente. Elaboración propia

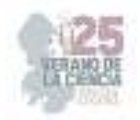

En base al estudio de ingeniería y a un modelo de simulación del sistema de producción se propuso lo siguiente:

#### **Propuesta de distribucion de planta**

Se diseñó una propuesta de distribución de planta con el fin de reducir traslados y asi mismo tiempos como se muestra en la figura 6.

Se observa que la distancia de recorrido del área de preparado de suela al área de rayado de suela se redujo a una distancia de 1.5 m al igual que la del área de costura de seguridad al área de conformado se redujo a una distancia de 1m esto hace que el flujo del proceso sea mucho más eficiente.

Con la implementación de la propuesta de distribucion de la planta se desarrolló una célula de manufactura tipo "T" en el área de preparado de suela como se muestra en la figura 7.

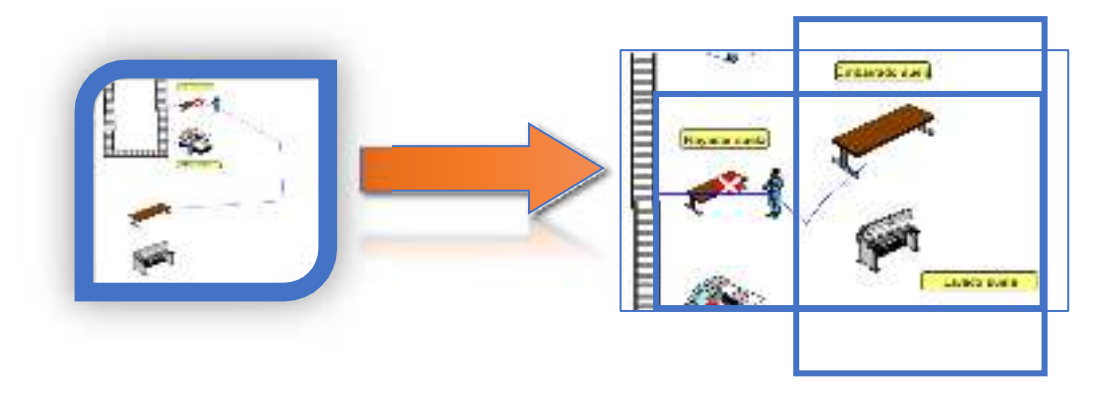

**Fig.7.** Célula de manufactura de preparado de suela. Fuente. Elaboración propia

Cabe mencionar que después de haber implementado la célula de manufactura, el flujo será más rápido por lo cual las estaciones anteriores a estas deben de surtir a tiempo para que no se genere un cuello de botella.

#### **Balanceo de la línea de pespunte**

Se observó que el operador 2 comparado con el operado 3 el tiempo es muy alto, lo cual hace que el flujo del proceso sea más lento. Se optó por nivelar los tiempos de trabajo compartiéndose fracciones de trabajo y asi obtener un flujo de proceso más óptimo, lo mismo se hizo con el operador 4 y 5, 8 y 9 como se observa en la tabla 2.

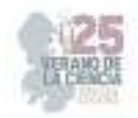

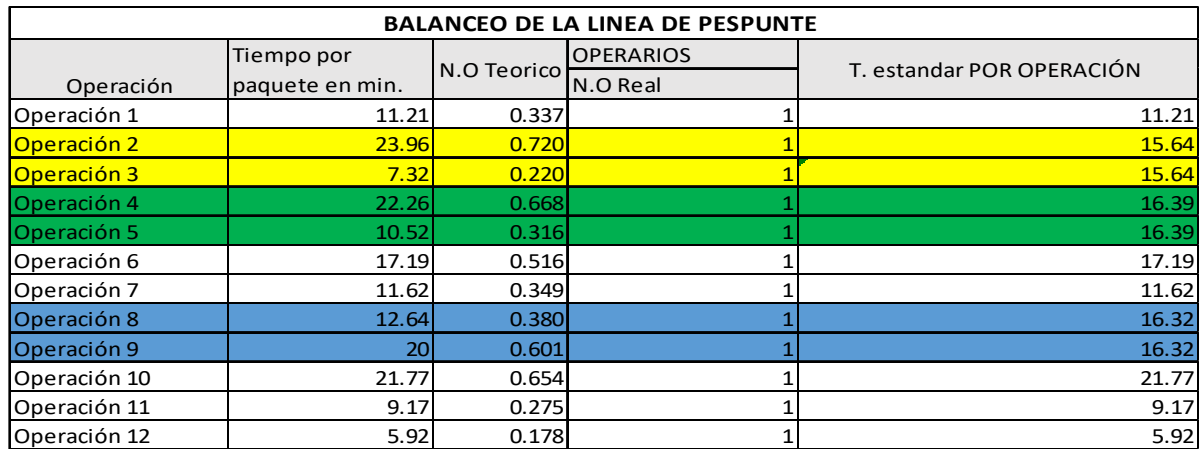

#### **Tabla 2.** Balanceo de la línea de pespunte. Fuente. Elaboración propia

# **V. CONCLUSIONES Y RECOMENDACIONES**

En este proyecto se propuso realizar una distribucion de la planta (ver figura. 6) ya que gracias al diagrama de recorrido (ver figura.4) se identificaron traslados muy significativos que afectaban al proceso, con esto mismo se implementó una célula de manufactura tipo "T" en el área de preparado de cuela, al igual se realizó un balanceo en la línea de pespunte ya que se identificó que existían tiempos muy altos en algunos operadores y no favorecía al flujo del proceso.

Con la aplicación de la ingeniería de metodos y las propuestas realizadas en base a un modelo de simulación, los resultados obtenidos fueron satisfactorios ya que se logró reducir el desperdicio de traslados entre áreas, principalmente en las áreas en las que existía un recorrido más significativo asi mismo se incrementó la eficiencia del flujo del proceso logrando asi un aumento de la producción diaria de un 8.3%

### **VI. RECONOCIMIENTOS (O AGRADECIMIENTOS)**

Agradezco al Instituto Tecnológico Superior de Purísima del Rincón por brindarme la oportunidad de participar en el 25° Verano Del Ciencia Región Centro y a mi asesor el Dr. Armando Mares Castro por apoyarme durante el transcurso de este proyecto y asi mismo a la empresa por permitirme realizar este proyecto.

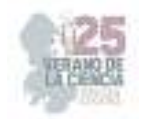

# **REFERENCIAS**

[1] López, C. (2020). El estudio de tiempos y movimientos. Qué es, origen, objetivos y características. *gestiopolis*. https://www.gestiopolis.com/el-estudio-de-tiempos-y-movimientos/

[2] Andrade, A., Del Río, C. T., & Alvear, D. L. (2019). Estudio de Tiempos y Movimientos para Incrementar la Eficiencia en una Empresa de Producción de Calzado. *Información tecnológica*, *30*(3), 83-94. https://doi.org/10.4067/s0718-07642019000300083

[3] Ayala Landeros, J. G., Román Flores, S. E., Ayala Landeros, R., Navarrete Fernández, A. C., González Lorence, A., Ayala Landeros, J. G., Román Flores, S. E., Ayala Landeros, R., Navarrete Fernández, A. C., & González Lorence, A. (2021). Optimización de un proceso industrial de fosfatado mediante simulación de eventos discretos y tiempos determinísticos. Computación y Sistemas, 25(1), 237–247. https://doi.org/10.13053/CYS-25-1-3892

[4] ¿Qué es Análisis de Proceso? Lea a definición BPM. (2018b, agosto 10). HEFLO ES. https://www.heflo.com/es/definiciones/analisis-de-proceso/

[5] López, B. S. (2022). Estudio de tiempos. *Ingenieria Industrial Online*. https://www.ingenieriaindustrialonline.com/estudio-de-tiempos/que-es-el-estudio-detiempos/

[6] López, C. (2020b). El estudio de tiempos y movimientos. Qué es, origen, objetivos y características. *gestiopolis*. https://www.gestiopolis.com/el-estudio-de-tiempos-y-movimientos/

[7] Empresario, E. N., & Empresario, E. N. (2022). ¿Qué es el Layout o distribución de la planta? *El Nuevo Empresario*. https://elnuevoempresario.com/que-es-el-layout-o-distribucion-de-laplanta/#gs.14ji9h

[8] QuimiNet.com / Marketizer.com / eIndustria.com. (2023, 19 junio). *El proceso para fabricar calzado | QuimiNet*. 2000-2023 QuimiNet, S.A. de C.V. https://www.quiminet.com/articulos/elproceso-para-fabricar-calzado-18313.htm

[9] Asana, T. (2022, 20 octubre). ¿Qué es VSM y cómo se hace un Value Stream Mapping? [2022] • Asana. *Asana*. https://asana.com/es/resources/value-stream-mapping

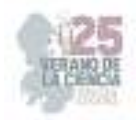

# **Adquisición de habilidades blandas en estudiantes de ingeniería a través del diseño de talleres**

# MENDOZA KOHRS, Mónica<sup>1</sup>, BAEZA MONTIEL, Natalia Lizeth<sup>2</sup>, GAONA SANTOYO, Evelin Joanna<sup>3</sup>

*1 Instituto Tecnológico Superior de Irapuato, Ingeniería Industrial. Silao-Irapuato km 12.5 El Copal, 36821 Irapuato, Gto. monica.mk@irapuato.tecnm.mx* 

*2 Instituto Tecnológico Superior de Irapuato, Ingeniería en Gestión Empresarial. Silao-Irapuato km 12.5 El Copal, 36821 Irapuato, Gto. LIS20111158@irapuato.tecnm.mx* 

*3 Instituto Tecnológico Superior de Irapuato, Ingeniería en Gestión Empresarial. Silao-Irapuato km 12.5 El Copal, 36821 Irapuato, Gto. LIS20110975@irapuato.tecnm.mx* 

*Resumen* — En este trabajo se presenta el desarrollo del diseño de talleres con la finalidad de que los estudiantes de ingenierías tales como Industrial y Gestión Empresarial, impartidas en el Instituto Tecnológico Superior de Irapuato ubicado en Carretera Irapuato – Silao km 12.5 Col. El copal; adquieran y acrecienten habilidades blandas, como lo son el pensamiento crítico y creativo, el positivismo, la gestión del tiempo y los recursos, la adaptabilidad, entre muchas otras. Con el propósito de mejorar las relaciones interpersonales, promover la escucha activa, la comunicación y la oratoria, así como encontrar el estilo de liderazgo que pueda llegar a ejercer el estudiante y desarrollar su inteligencia emocional; esto para que el futuro egresado de ingeniería tenga éxito en el mundo laboral y social.

*Palabras clave* — Habilidades blandas, diseño de talleres, ingeniería.

*Abstract* — This paper presents the development of the design of workshops with the purpose that students of engineering such as Industrial and Business Management, taught at the Instituto Tecnológico Superior de Irapuato located on Irapuato – Silao highway km 12.5 Col. El Copal; acquire and increase soft skills, such as critical and creative thinking, positivism, time and resource management, adaptability, among many others. With the purpose of improving interpersonal relationships, promoting active listening, communication, and public speaking, as well as finding the leadership style that the student can exercise and develop their emotional intelligence; this so that the future engineering graduate will be successful in the labor and social world.

*Keywords* — Soft skills, workshop design, engineering.

### **I. INTRODUCCIÓN**

La implementación de las competencias en la elaboración de talleres con herramientas adquiridas durante el desarrollo de habilidades, aptitudes y destrezas a lo largo de la formación educativa del nivel superior relacionados con el perfil de la carrera como lo son el conocimiento de normas que se implementan en el entorno laboral y profesional necesarios para el perfil de egreso de la ingeniería en gestión empresarial e industrial en

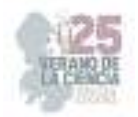

actividades que pueda realizar el estudiante en una empresa durante el desarrollo e implementación de un taller por medio de un diseño en materia de salud y seguridad ocupacional, multidisciplinar en asuntos de protección, seguridad, salud y bienestar de las personas.

Es por ello por lo que la impartición de talleres educativos permite de manera preventiva generar el conocimiento que abarcara de forma general a específica la clasificación, modo de uso y cuidados sobre el control de las condiciones mínimas necesarias en materia de seguridad, salud y medio ambiente de trabajo con el objetivo de identificar posibles accidentes y enfermedades laborales, adaptando medidas correctivas que se determinan en los centros de trabajo.

Involucrar las habilidades para la aplicación de sus conocimientos adquiridos para la resolución de problemas reales, integrando las experiencias de la formación educativa para crecimiento profesional, donde se busca participar en un proceso de aprendizaje y trabajo que le permita atender los posibles obstáculos en el mundo laboral identificando y evaluando las interacciones que se tendrá con los profesionales en el área en que se está formando de acuerdo con el sector productivo y de servicios existentes.

De acuerdo al tipo de proyecto para el diseño e implementación de talleres de adecuado con la mejora de su entorno y el desenvolvimiento de temas de interés en la materia de seguridad e higiene es necesario el conocimiento especializado, desarrollo de habilidades blandas y aplicación de conocimiento de normas relacionada para el correcto diseño, dichas normas adquiridas en materia de seguridad ocupacional de acuerdo a la retícula de la carrera y en futuro desarrollo profesional donde se podrán acreditar para la realización de proyectos internos es decir institucional, empresarial o externo con carácter regional, nacional o internacional.

Por medio de material de apoyo se permite presentar la NOM-STPS-017-2008 Equipo de protección personal-Selección, uso y manejo en los centros de trabajo, y NOM-026- STPS-2008, Colores y señales de seguridad e higiene e identificación de riesgos por fluidos conducidos en tuberías; aplicado en talleres específicos de seguridad ocupacional, cuyo objetivo está en el desarrollo o fortalecimiento de competencias de corte personal, académico y profesional, se apoyan en el empleo de metodologías o estrategias didácticas que así lo permiten como el aprendizaje basado en proyectos, lectura, aprendizaje basado en problemas, método o estudio de casos.

## **II. MARCO TEÓRICO**

Las **habilidades blandas** son aquellos atributos o características de una persona que le permiten interactuar con otras de manera efectiva, lo que generalmente se enfoca al trabajo, a ciertos aspectos de este, o incluso a la vida diaria. Por lo anterior es que las habilidades blandas tienen relación con lo que se conoce como inteligencia emocional; la relación y

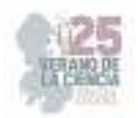

comunicación efectiva se ve afectada principalmente por la capacidad de conocer y manejar las emociones, tanto en nosotros mismos como en los demás. (Bendezú, 2019)

El **perfil de ingreso** son los conocimientos, habilidades y capacidades de partida de un nivel de bachillerato, mientras que el **perfil de egreso** son las capacidades, los conocimientos y habilidades que debe haber adquirido el alumnado al finalizar su titulación. Esta información se recoge en el apartado de competencias/resultados de aprendizaje definidos para el título. (*Perfil de ingreso y egreso*, s. f.)

La **ingeniería industrial** es el instrumento para la buena marcha de la fabricación, construcción, transporte, o incluso los sectores comerciales de cualquier empresa. Se dedica a mejorar el trabajo humano para realizar cualquier tipo de producción. Se ha basado en la ingeniería mecánica, sobre la economía, la sociología, la psicología, la filosofía, la contabilidad, para transferir estas ciencias mayores a un grupo distinto de la ciencia propia. Es la inclusión de los elementos económicos y humanos diferenciándola así de la establecida en campos más antiguos de la profesión" (Going, 1911, p. 1).

La **Gestión Empresarial** es el conjunto de actividades empresarial que realiza una persona especializada. Además, debe tener la capacidad de poder organizar, controlar y dirigir un grupo de personas. A fin de conseguir los objetivos que se ha planteado la organización a principios de año. Es por ello por lo que los más indicados a realizar esta función pueden ser los directores, gerentes o consultores. Ellos deben ser personas de negocios que lleven un correcto manejo de la compañía. Así mismo, tienen que estar capacitados debido a las constantes innovaciones que se presentan en el mercado. (ntxadmin, 2019).

### **III. HERRAMIENTAS**

Se tomará como unidad de medición de habilidades la prueba Cleaver; este proporciona una descripción completa de la personalidad del individuo, haciendo énfasis en sus aptitudes para realizar diferentes labores sociales, su capacidad para desenvolverse con otras personas y relacionarse con ellas. (Ramírez, 2020)

El test psicométrico Cleaver mide el comportamientos y habilidades, se puede determinar cómo actúa la persona en un ambiente normal, cómo cambia su comportamiento si se encuentra motivada o se le motiva y cómo actúa bajo presión. Además de medir las capacidades de: Empuje (Dominio), Influencia (Persuasión), Constancia y Apego (Cumplimiento) que posee la persona evaluada. Permitiendo determinar si la persona posee las competencias laborales idóneas para un determinado puesto o bien la personalidad para desempeñarse en una profesión determinada. (Ramírez, 2020)

Se utilizará el test Cleaver con el propósito de saber en qué medida el estudiante ha aumentado sus habilidades blandas al finalizar el diseño del taller en comparación de cuando inicio.

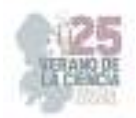

#### **Fig.1.** Test Cleaver

#### Instrucciones

Las palabras descriptivas que verá a continuación se encuentran agrupadas en series de cuatro, examine las palabras de cada serie y anote una "X" bajo la columna "WAS" de la palabra que mejor describa su forma de ser o de comportarse. Después marque una "X" en la palabra que menos lo<br>describa o se aceroue a su forma de ser, baio la columna de "MENOS".

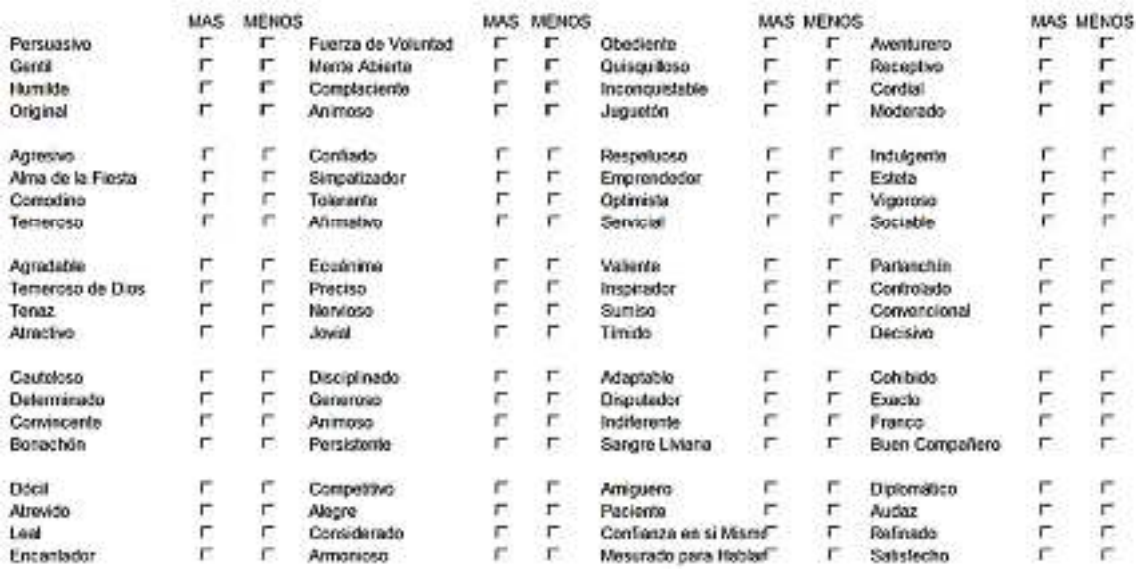

Tomado de (Test Cleaver, S.F)

# **IV. METODOLOGÍA**

#### *1. PERFIL ACADEMICO*

**Tabla 1.** Comparación de ingeniería industrial e ingeniería en gestión empresarial.

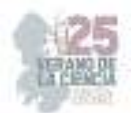

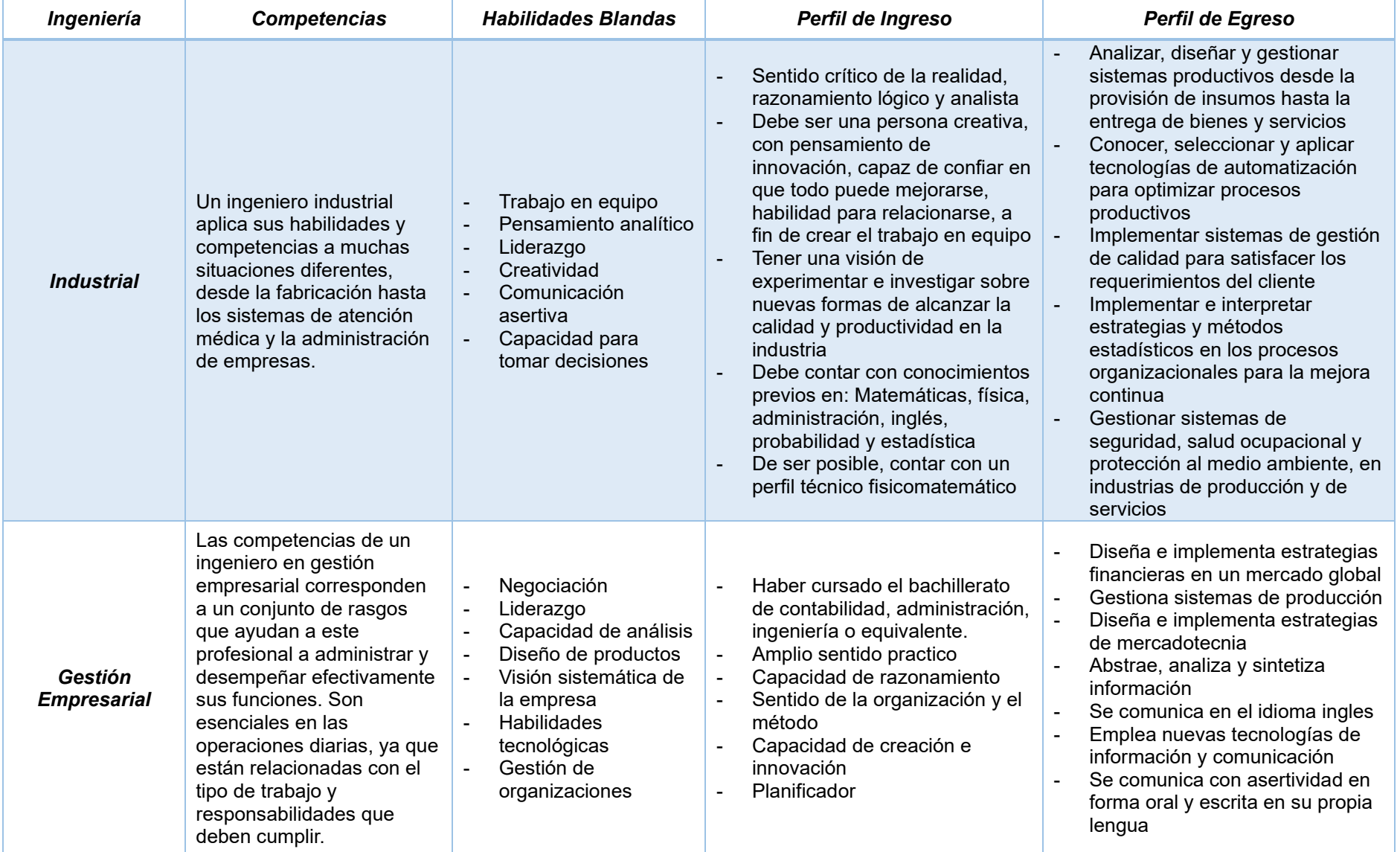

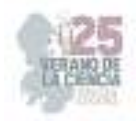

#### *2. DISEÑO DEL TALLER*

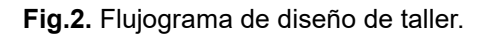

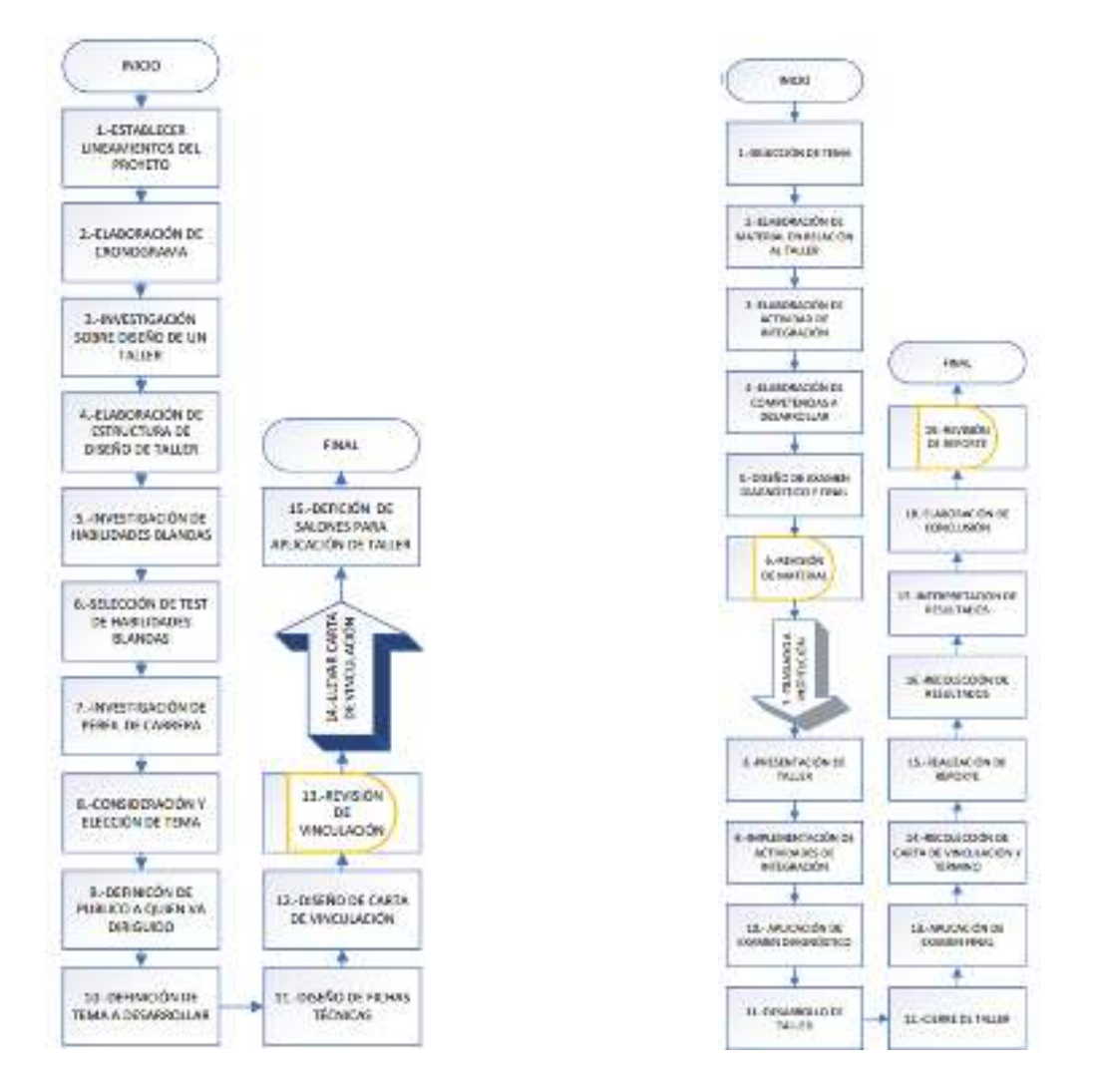

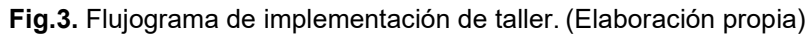

Para el diseño de los talleres es importante realizar una ficha técnica donde se coloquen datos básicos como lo son el nombre de la institución académica a la que pertenece el instructor (Facilitador), su nombre y el nombre que se asignara al taller.

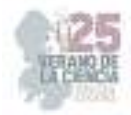

**Fig.4.** Ficha técnica

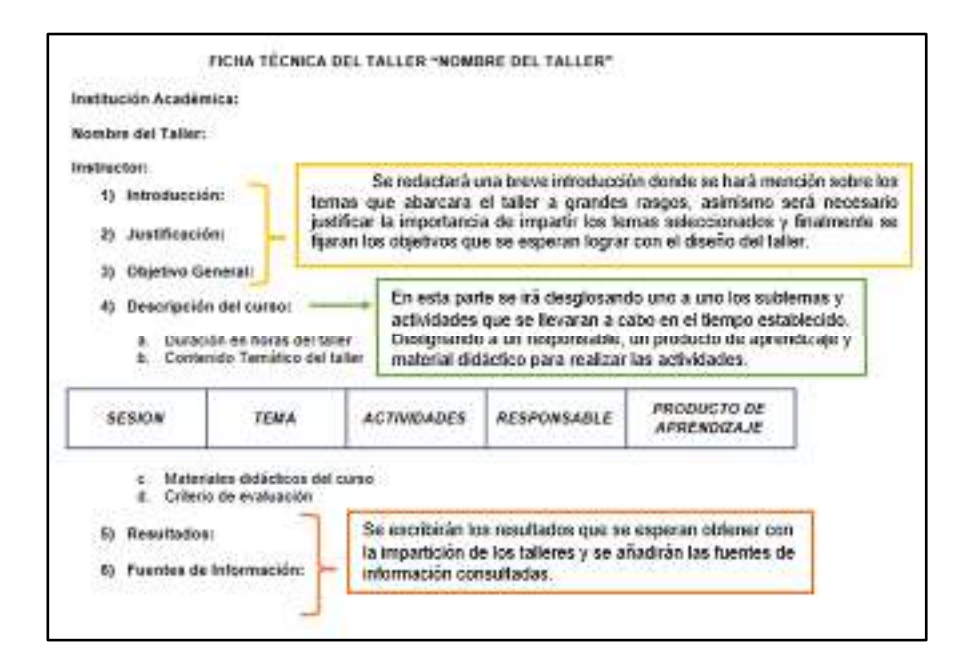

(Elaboración propia)

A continuación, se muestra un ejemplo de ficha técnica debidamente llenado y dirigido a estudiantes de cuarto semestre de la especialidad de Administración de Recursos Humanos del CBTIs 65, ubicado en Av. Guerrero, Santa Fe, 36620 Irapuato, Gto.

#### *FICHA TÉCNICA DE TALLERES SEGURIDAD E HIGIENE*

#### *SERVICIO SOCIAL 2023*

#### *INSTITUTO TECNOLOGICO SUPERIOR DE IRAPUATO*

*Nombre del Curso:* "Protección a la medida"

*Instructor:* Baeza Montiel Natalia Lizeth, Gaona Santoyo Evelin Joanna.

*Introducción:* Los equipos de protección es un requisito fundamental para el desarrollo de las actividades laborales, en relación con el trabajador y empleado, las obligaciones implican proporcionar los equipos de protección personal necesaria para realizar el trabajo indicado con previa capacitación y conocimiento previo del tipo y modo de uso cuya información debe estar en manos del trabajador. Se emplea un taller especifico que consiste en proporcionar información a los estudiantes de Administración de Recursos Humanos y brindar bases para el desarrollo en la materia de su perfil académico "Supervisa El Cumplimiento De Las Medidas De Higiene Y Seguridad En La Organización" impartida en quinto semestre en la institución, es fundamental el fortalecimiento de

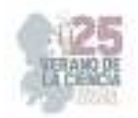

conocimientos acerca de la seguridad y la salud en el trabajo con enfoque preventivo y sobre la aplicación, observación y vigilancia de las normas oficiales mexicanas en materia relativas. Generando dicho conocimiento atreves de talleres educativos donde se abarcarán de forma general especifica la clasificación, modo de uso, cuidados para los equipos de protección que deben ser empleados para las actividades laborales desempeñadas para el trabajador o persona que ingrese a las áreas laborales.

*Justificación:* La importancia de informar acerca de la NORMA Oficial Mexicana NOM-017- STPS-2008, Equipo De Protección Personal-Selección, Uso Y Manejo De Los Centros De Trabajo, para la identificación de riesgos a los alumnos de nivel medio superior para generar la base de conocimiento ante un taller guiado con información referenciada generando una integración con un sistema práctico para optimizar la adquisición de la información empleada; los alumnos podrán identificar los tipos de equipo de protección en qué circunstancias deben emplearse antes los potenciales riesgos en las actividades laborales a desempeñar. La medida del taller tiene como importancia proveer orientación guiada y descripción de los temas que abarca la norma desarrollada cuya finalidad es proporcionar las bases con relación a la carrera de los alumnos para el perfil académico. Como finalidad el alumno conozca, identifique y aplique los aprendizajes en el entorno próximo, nivel educativo y profesional.

*Objetivo General:* Brindar conocimientos sobre tipo y usos de equipo de protección personal para el desarrollo de las actividades laborales en relación con seguridad e higiene de los centros de trabajo para coadyuvar en las habilidades del perfil académico de los estudiantes de la especialidad en Administración de Recursos Humanos.

#### *Descripción del curso:*

- a. Duración en horas del curso: 2 Hrs (Por grupo)
- b. Contenido Temático del curso

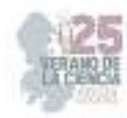

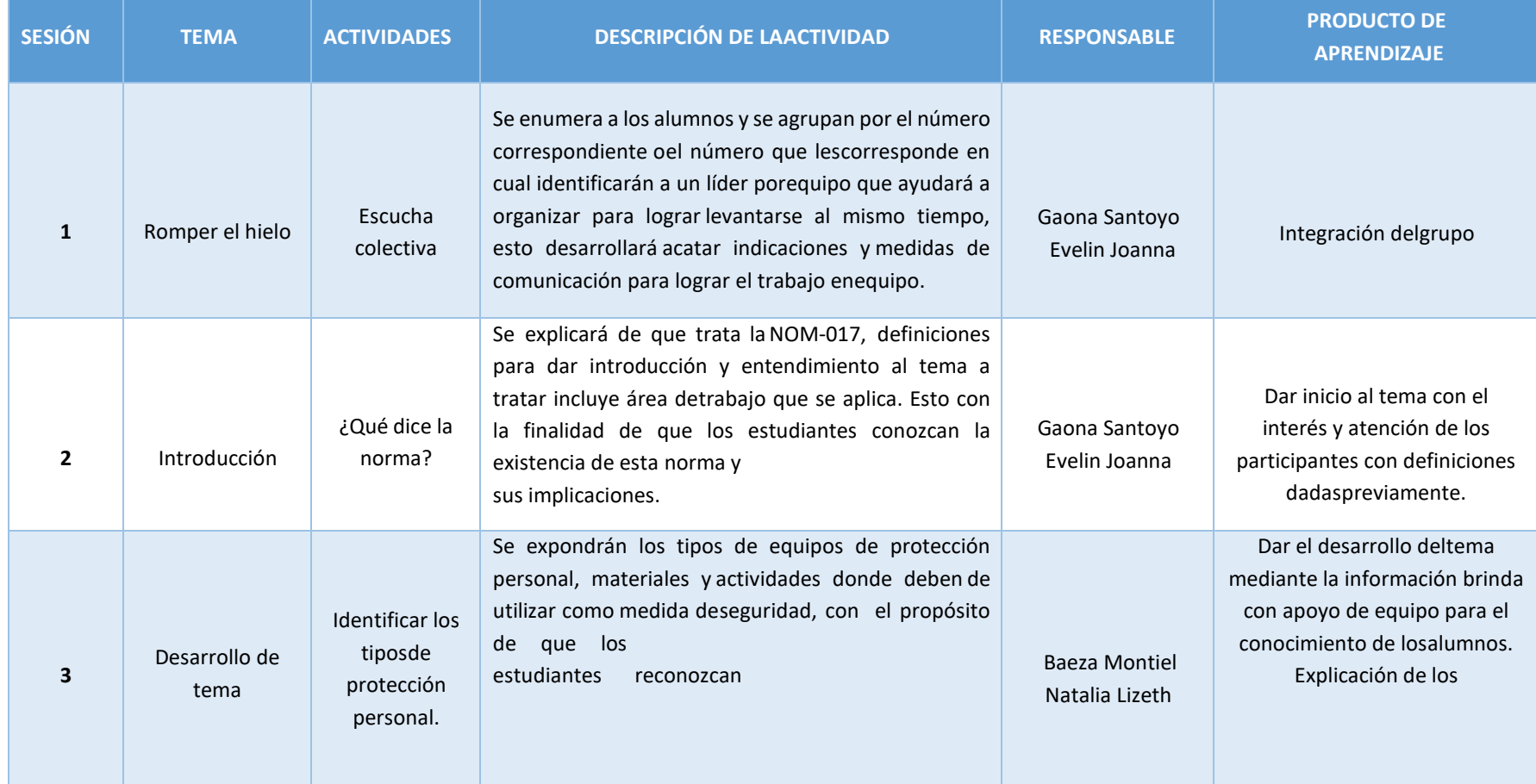

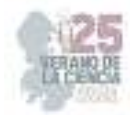

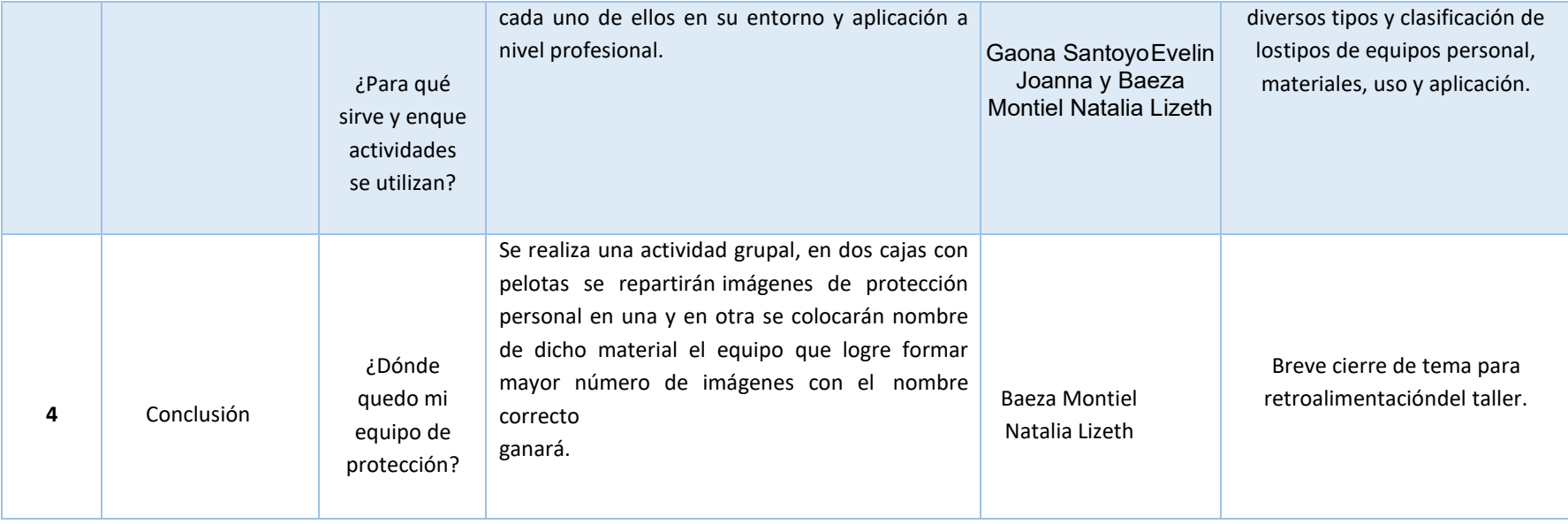

**Tabla 2.** 

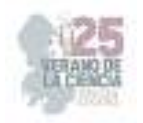

c. Materiales didácticos del curso

Hojas de colores, equipo de protección de trabajo impresas, plumas, proyector y bocinas.

d. Criterio de evaluación

Evaluación diagnóstica, evaluación final y evaluación de satisfacción.

*Resultados:* Se espera que los alumnos identifiquen los elementos que integran la NOM-017-STPS -2008 para ser aplicado en sus entornos próximos, así como en su nivel escolar en relación con la materia "Supervisa El Cumplimiento De Las Medidas De Higiene Y Seguridad En La Organización".

*Fuentes de Información: NORMA Oficial Mexicana NOM-017-STPS-2008, Equipo De Protección Personal-Selección, Uso Y Manejo De Los Centros De Trabajo. Diario Oficial, secretaria De Trabajo Y Previsión Social.* 

Para saber con certeza si el taller fue de provecho para los estudiantes de cuarto semestre de Administración de Recursos Humanos del CBTIs 65, se realizaron cuestionarios antes y después de la impartición del taller para así medir los conocimientos de los adultos y saber si fue de beneficio a su educación.

A continuación, se muestra un ejemplo de la evaluación que se aplicó a los alumnos tanto al inicio como al final del taller.

#### **Taller de seguridad y salud NOM-017-STPS-2008**

Nombre: \_\_\_\_\_\_\_\_\_\_\_\_\_\_\_\_\_\_\_\_\_\_\_\_\_\_\_\_\_\_\_\_\_\_\_\_\_\_\_\_\_\_\_\_\_\_\_\_\_\_\_\_\_\_\_\_\_\_\_\_\_\_\_\_\_\_\_\_\_\_\_\_

Fecha:

 $\overline{\phantom{a}}$ 

1.- ¿Cuál es la importancia de conocer e identificar el uso de equipo de protección personal?

\_\_\_\_\_\_\_\_\_\_\_\_\_\_\_\_\_\_\_\_\_\_\_\_\_\_\_\_\_\_\_\_\_\_\_\_\_\_\_\_\_\_\_\_\_\_\_\_\_\_\_\_\_\_\_\_\_\_\_\_\_\_\_\_\_\_\_\_\_\_\_\_\_\_\_\_\_\_\_

\_\_\_\_\_\_\_\_\_\_\_\_\_\_\_\_\_\_\_\_\_\_\_\_\_\_\_\_\_\_\_\_\_\_\_\_\_\_\_\_\_\_\_\_\_\_\_\_\_\_\_\_\_\_\_\_\_\_\_\_\_\_\_\_\_\_\_\_\_\_\_\_\_\_\_\_\_\_\_

2.-Es la definición de Equipo de protección personal (EPP):

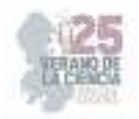

 $\overline{\phantom{a}}$ 

- a. Equipo de herramientas multifuncionales que ayudaran a facilitar las actividades laborales del trabajador en condiciones de peligro.
- b. Conjunto de elementos y dispositivos, diseñados específicamente para proteger al trabajador contra accidentes y enfermedades que pueden ser causados por agentes o factores generados por motivo de sus actividades de trabajo.
- c. Sirve para identificar a los colaboradores en el área en el que pertenece dependiendo del equipo que porta.

\_\_\_\_\_\_\_\_\_\_\_\_\_\_\_\_\_\_\_\_\_\_\_\_\_\_\_\_\_\_\_\_\_\_\_\_\_\_\_\_\_\_\_\_\_\_\_\_\_\_\_\_\_\_\_\_\_\_\_\_\_\_\_\_\_\_\_\_\_\_\_\_\_\_\_\_\_\_\_ \_\_\_\_\_\_\_\_\_\_\_\_\_\_\_\_\_\_\_\_\_\_\_\_\_\_\_\_\_\_\_\_\_\_\_\_\_\_\_\_\_\_\_\_\_\_\_\_\_\_\_\_\_\_\_\_\_\_\_\_\_\_\_\_\_\_\_\_\_\_\_\_\_\_\_\_\_\_\_ \_\_\_\_\_\_\_\_\_\_\_\_\_\_\_\_\_\_\_\_\_\_\_\_\_\_\_\_\_\_\_\_\_\_\_\_\_\_\_\_\_\_\_\_\_\_\_\_\_\_\_\_\_\_\_\_\_\_\_\_\_\_\_\_\_\_\_\_\_\_\_\_\_\_\_\_\_\_\_

3.- ¿Cuál es la diferencia de peligro o riesgo?

4.- SELECCIÓN DE EQUIPO DE TRABAJO.

Relaciona el tipo de riesgo con el equipo de protección adecuado para la cabeza.

- a. Casco contra impacto. ( ) Exposición a temperaturas altas, bajas exposición a partículas.
	- b. Casco dieléctrico. ( ) Golpeado por algo, que sea una posibilidad de riesgo continuo inherente a su actividad.
- c. Capuchas. ( ) Riesgo de una descarga eléctrica.

5.- Es el tipo de protección para ojos que se utiliza específico para procesos con soldadura autógena.

- a. Anteojos de protección
- b. Goggles
- c. Pantalla facial
- d. Gafas de soldador

6.-Identifica los siguientes equipos de protección para APARATO RESPIRATORIO con la imagen correspondiente.

1. RESPIRADOR CONTRA PARTICULAS 2.- RESPIRADOR CONTRA GASES Y VAPORES 3.- MASCARILLAS DESECHABLES 4.-EQUIPO DE RESPIRACIÓN AUTONOMO.

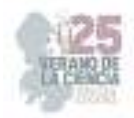

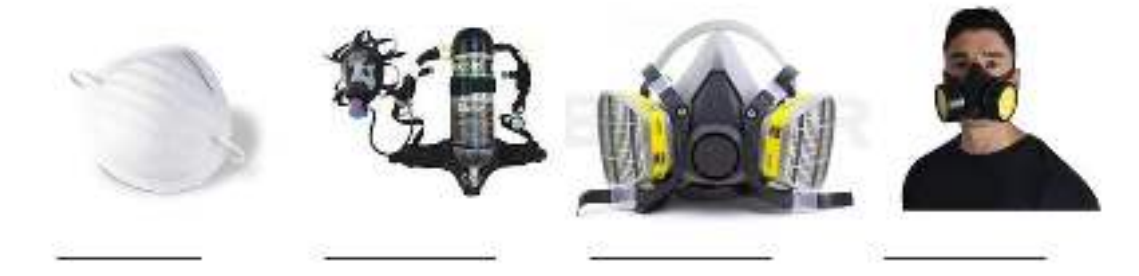

7.-Es el equipo de protección para extremidades superiores.

- a. Guantes contra sustancias químicas, guantes dieléctricos, guantes contra temperaturas extremas, guantes, mangas.
- b. Mandil contra altas temperaturas, mandil contra sustancias químicas, overol, bata.
- c. Tapones auditivos, conchas acústicas.

8.-Relaciona la clave del EPP para pies con su tipo de riesgo en función de la actividad del trabajador.

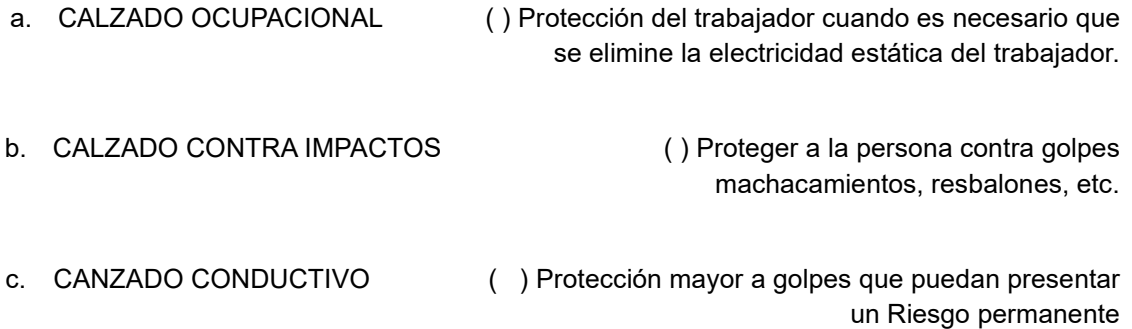

9.- Es el tipo de protección para pies que sirve la para la protección de descargas eléctricas.

- a. Polainas
- b. Botas impermeables
- c. Calzado dieléctrico

10.- Es una obligación del patrón con relación a sus actividades laborales con el equipo de protección personal.

- a. Comunicar a los trabajadores lugares a los que podrán comprar equipo de protección personal de trabajo.
- b. Proporcionar a los trabajadores la capacitación y adiestramiento para el uso, revisión, limpieza y mantenimiento.
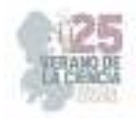

En los siguientes gráficos se muestran los resultados que se obtuvieron en los cuestionarios aplicados, donde se puede observar que los estudiantes antes de la impartición del taller tenían poco conocimiento acerca de la NOM-017-STPS-2008 en comparación con los resultados que se obtuvieron después de presentar los temas del taller ya que los estudiantes conociendo más el tema y resolviendo totalmente sus dudas demostraron que los conocimientos adquiridos serian beneficiosos para las materias que tomarían los siguientes semestres.

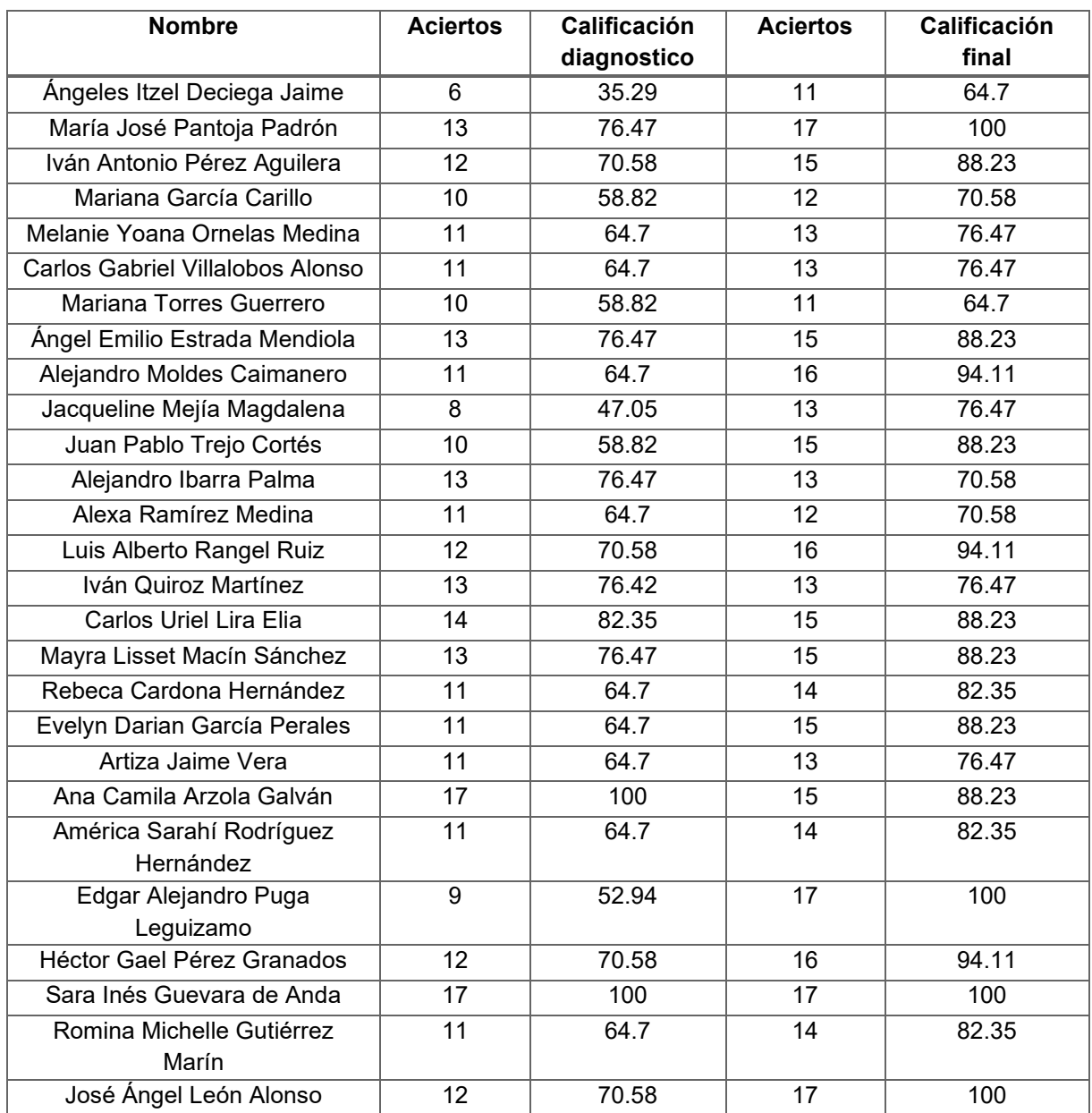

#### Tabla 2. Comparación resultados de evaluaciones

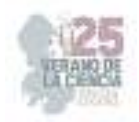

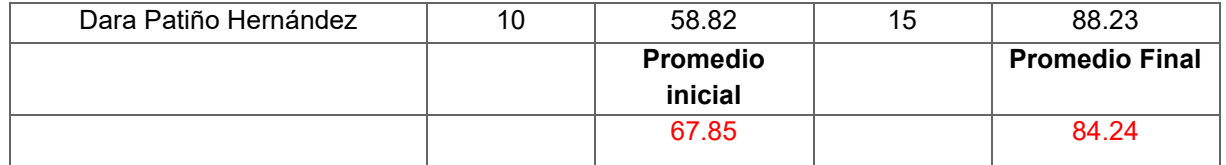

(Elaboración propia)

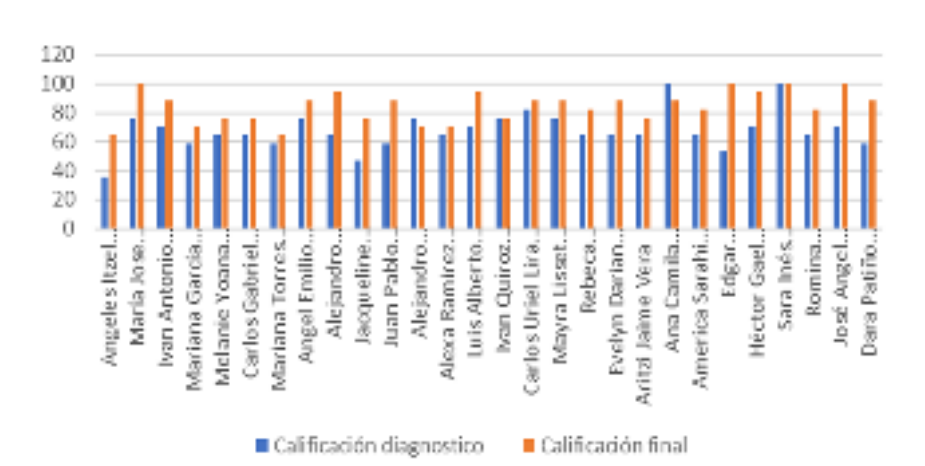

**Fig.5.** Comparación de calificaciones iniciales y finales

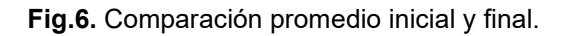

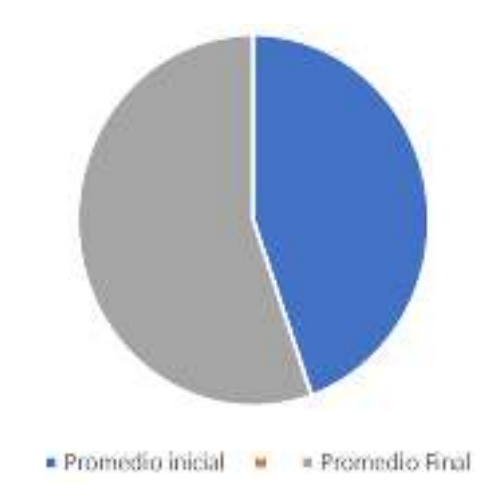

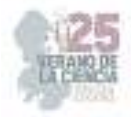

**Fig.7.** Evidencia fotográfica de la impartición del taller.

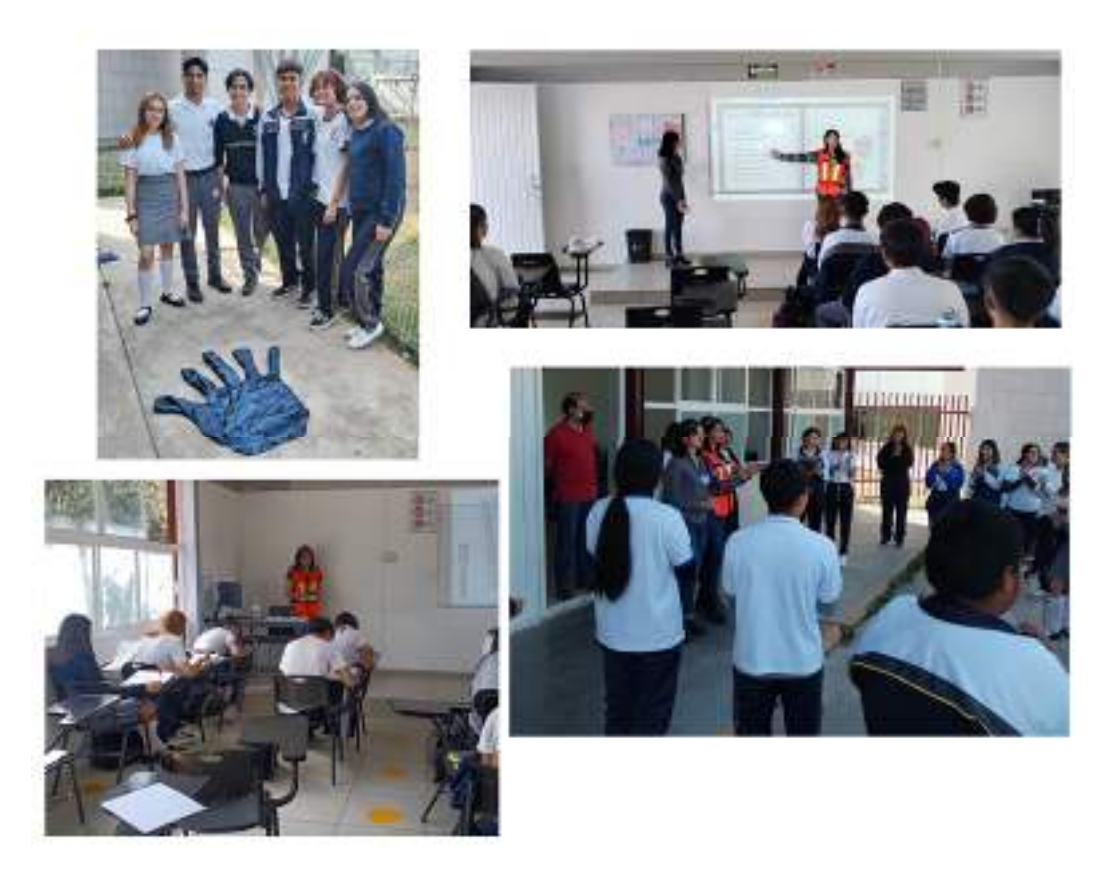

## **V. RESULTADOS**

Mediante la aplicación del Test Cleaver pudimos medir la capacidad de análisis, alcance y eficacia de toma de decisiones, estilo de comunicación, creatividad e innovación, anejo de conflictos, liderazgo, tolerancia y trabajo al detalle; identificando dentro de los cuatro cuadrantes DISC (Dominancia, influencia, constancia, cumplimiento) cuál es el cuadrante que más predomina y el que menos predomina en el estudiante, mediante el test de autodescripción siguiendo las indicaciones para proceder a contestarlo de forma correcta, es seguimiento es necesario contestar la herramienta de factor humano de acuerdo a las competencias necesarias del perfil, se procede a valorar cuales son los factores que resaltan en las gráficas DISC para identificar dentro de las 12 combinaciones básicas de comportamiento existentes con el puesto de trabajo.

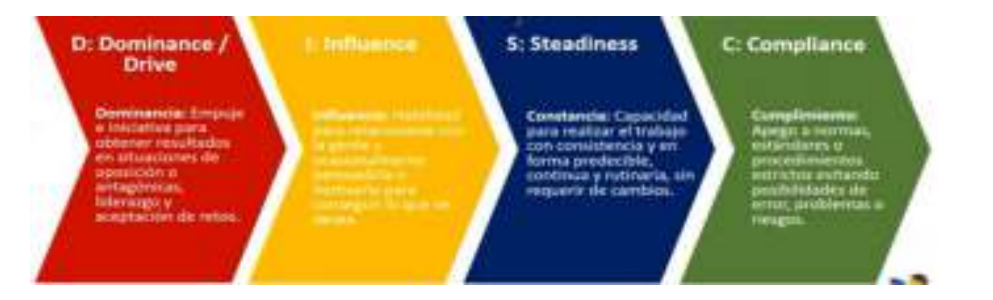

**Fig.8**. Cuadrantes DISC Tomado de (ALMA C, 2020)

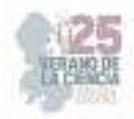

#### **Fig.9.** Resultado antes del taller

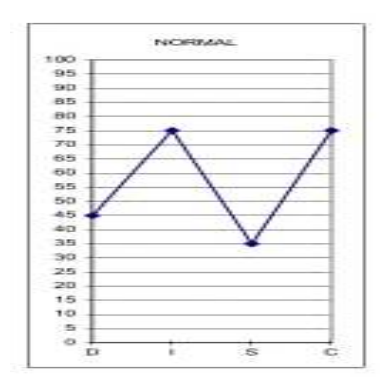

#### **Antes del diseño del taller:**

A)Perfeccionismo: Tiende a ser una seguidora apegada al orden y los sistemas. Toma decisiones basadas en hechos conocidos o procedimientos establecidos. En todas sus actividades, trata meticulosamente de apegarse a los estándares establecidos, ya sea por sí misma o por los demás. Es humilde, leal y dócil, tratando siempre de hacer las cosas lo mejor posible. Al ser básicamente cautelosa y conservadora, es lenta en la toma de decisiones, hasta haber checado toda la información disponible. Esto puede frustrar a las personas que esperan de ella una reacción rápida.

B)Individualidad: Actúa de manera directa y positiva ante la oposición. Es una persona fuerte que toma una posición y lucha por mantenerla. Está dispuesta a tomar riesgos y puede ignorar niveles jerárquicos. Le gustan los retos, siempre lista a la competencia y cuando está en ella surge lo mejor, Se desempeña mejor cuando tiene autoridad y responsabilidad. Su trato con la gente es generalmente directo, positivo e incisivo. Autosuficiente, con iniciativa.

(Elaboración propia del test Cleaver)

Es necesario interpretar que el resultado es C (CUMPLIMIENTO) / S (CONSTANCIA) = Sensibilidad; La preocupación por las consecuencias de una acción y el estado de alerta hacia la calidad de resultados, correcta medición de situaciones o el tener consciencia de jerarquías o reglas.

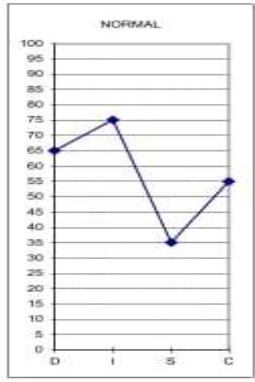

**Fig.10.** Resultado después del taller

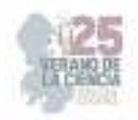

#### **Después del diseño del taller:**

C) Individualidad: Actúa de manera directa y positiva ante la oposición. Es una persona fuerte que toma una posición y lucha por mantenerla. Está dispuesta a tomar riesgos y puede ignorar niveles jerárquicos. Le gustan los retos, siempre lista a la competencia y cuando está en ella surge lo mejor, Se desempeña mejor cuando tiene autoridad y responsabilidad. Su trato con la gente es generalmente directo, positivo e incisivo. Autosuficiente, con iniciativa.

D) Creatividad: Tiende a ser lógica, critica e incisiva en sus enfoques hacia la obtención de metas. Se sentirá retada por problemas que requieren esfuerzos de análisis y originalidad.

#### (Elaboración propia del test Cleaver)

Es necesario interpretar que el resultado es I (INFLUENCIA) / S (CONSTANCIA) =Habilidad de contactos; tiende a buscar a gente con entusiasmo y chispa. Es una persona abierta que despliega optimismo contagioso y trata de ganarse a la gente a través de la persuasión y de un acercamiento emotivo.

### **VI. CONCLUSIONES Y RECOMENDACIONES**

Para la elaboración de un taller visto desde el punto de vista académico e institucional es necesario gestionar la planeación con previo conocimiento del tema para el desarrollo funcional al público a quien va dirigido, por el cual es necesario detectar la necesidad existente de importancia para la formación estudiantil, al cual fue dirigida la investigación e implementación.

El taller es un método de enseñanza con alta probabilidad de receptibilidad al público interesado ya que cubre el estudio teórico con la diversidad de transmitir los conocimientos a través de métodos prácticos previamente estudiados; un taller de seguridad e higiene para los estudiantes en la materia sería de gran de ayuda para acercar al alumno a la práctica profesional, permitiendo adquirir la información por fuentes sustentadas y fácil de entender y el cómo y dónde se ejerce actualmente en el exterior.

Detrás de todo lo mencionado es necesario conocer el perfil académico para identificar las habilidades con las que se cuentan para el desarrollo del taller y tener conocimiento del tema por medio de la realización de un estudio, como es el caso de la investigación de fuentes viables, encuestas o test que sustente dicha investigación para identificar los porcentajes representativos por parte del público como también las posibles barreras que se podrían tener parala ejecución de un taller de seguridad e higiene y así encontrar la forma de cubrir las expectativas de los estudiantes sobre el contenido del taller y lo que se espera aprender.

Es recomendable la aplicación de talleres de seguridad e higiene para alumnos de nivel medio independiente a cualquier carrera por la importancia de la materia con relación al ámbito profesional, ante el enfrentamiento de su aplicación y propia seguridad de las instituciones, empleador y empleados. Tocar a profundidad y de manera preventiva ayudará a identificar a través de talleres y herramientas la importancia del tema, mostrando en los resultados mayor adquisición de conocimientos después de la aplicación del taller.

### **VII. RECONOCIMIENTOS (O AGRADECIMIENTOS)**

Agradecemos el apoyo otorgado por el Instituto Tecnológico Superior de Irapuato para la realización de este proyecto de verano de la ciencia de la Región Centro.

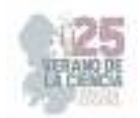

### **REFERENCIAS**

- [1] ALMA C. (2020, 1 mayo). Prueba psicométrica Cleaver para la selección de personal. [Vídeo]. YouTube. https://www.youtube.com/watch?v=GF1kQKQS0-I
- [2] Bendezú, W. (2019). Habilidades blandas n° 1 enero 2015. usmpe. https://www.academia.edu/38939854/HABILIDADES\_BLANDAS\_N\_1\_Enero\_2015
- [3] NORMA Oficial Mexicana NOM-017-STPS-2008, Equipo De Protección Personal-Selección, Uso Y Manejo De Los Centros De Trabajo. Diario Oficial, secretaria De Trabajo Y Previsión Social.
- [4] NORMA Oficial Mexicana NOM-026-STPS-2008, Colores y señales de seguridad e higiene, e identificación de riesgos por fluidos conducidos en tuberías. Diario Oficial, Secretaría del Trabajo y Previsión Social.
- [5] ntx-admin, 2019. ¿Qué es la gestión empresarial y cuál es su importancia? https://www.ntxpro.net/erp/que-es-la-gestion-empresarial-y-cual-es-su-importancia/
- [6] Perfil de ingreso y egreso |. (s. f.). https://www.ull.es/grados/medicina/informacionacademica/perfil-de-ingreso-y-egreso/
- [7] Principles of industrial engineering (Going, C, Buxton), 1911. Going, Charles Buxtonhttps://openlibrary.org/works/OL4419424W/Principles\_of\_industrial\_engineering#edi tions-list)
- [8] Ramírez, S. (2020). Test de Cleaver: qué es lo que mide y cómo se aplica. Exámenes Psicométricos en Línea. https://psicometricas.mx/blog/test-de-cleaver-que-mide-y-como-seaplica/#:~:text=Proporciona%20las%20caracter%C3%ADsticas%20del%20individuo%2C% 20en%20relaci%C3%B3n%20con,evaluar%20el%20valor%20humano%20presente%20en %20una%20empresa.
- [9] Test Cleaver (s. f.). PsicoTest. https://psicotest.mitiendanube.com/productos/test-cleaverversion-basica/
- [10] Vásquez, P. (2015). TENDENCIA DE LA INGENIERÍA INDUSTRIAL. https://dialnet.unirioja.es/descarga/articulo/5264090.pdf. Recuperado 22 de febrero de 2023, de https://dialnet.unirioja.es/descarga/articulo/5264090.pdf

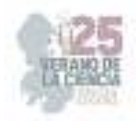

# **Recuperación de metales de residuos electrónicos**

## GUDIÑO ARREDONDO<sup>1</sup> , Pablo, PICAZO RODRÍGUEZ, Nallely Guadalupe

*1 InstitutoTecnológico Superior de Monclova, Carreter 57 km 4.5 Unidad Tecnológica y, Universidad, 95245 Monclova, Coah. n18050586@monclova.tecnm.mx; nallely.pr@monclova.tecnm.mx*

*International Identification of Science - Technology and Innovation*

ID 1er Autor: Pablo, Gudiño Arredondo N/A

ID 1er Coautor: Nallely Guadalupe, PICAZO RODRÍGUEZ (ORC ID 0000-0002-5780-2747)

*Resumen* — Cada año millones de toneladas de dispositivos electrónicos son desechados en el mundo, esto debido al consumo desmedido de la población y a la poca cultura de reciclaje y/o reutilización de este tipo de aparatos. Por lo general los aparatos electrónicos están compuestos de una placa de circuito impreso, la cual esta constituida principalmente por polímeros y metales como el níquel, cobalto, molibdeno, el cobre, oro, plata entre otros, algunos de estos metales pueden ser valiosos por lo cual buscar una alternativa amigable con el medio ambiente para recuperarlos a partir de los residuos electrónicos puede conllevar a un beneficio económico y ambiental.

*Palabras clave* —residuos electrónicos, placa de circuito impreso, recuperación

*Abstract* — Every year millions of tons of electronic devices are discarded in the world, this due to the excessive consumption of the population and the little culture of recycling and/or reuse of this type of device. In general, electronic devices are made up of a printed circuit board, which is mainly made up of polymers and metals such as nickel, cobalt, molybdenum, copper, gold, silver among others, some of these metals can be valuable for what which looking for an environmentally friendly alternative to recover them from electronic waste can lead to economic and environmental benefits.

## **I. INTRODUCCIÓN**

De acuerdo con Forti et al. el consumo de aparatos eléctricos y electrónicos está fuertemente ligado al desarrollo y economía de los países, este tipo de dispositivos son indispensables en la sociedad ya que mejora la calidad de vida. No obstante, para su fabricación se requieren una gran cantidad de recursos, según estos investigadores, en 2019 a nivel mundial se generaron 53.6 Mt de desechos electrónicos (7.3 kg per cápita) y se prevé que para 2030 se produzcan 74.7 Mt de residuos, casi el doble de lo generado en 2019 [1] (Forti et al., 2020). Dehchenari et al. mencionan que las computadoras, las televisiones y teléfonos móviles constituyen la mayoría de los desechos electrónicos y que en algunos países avanzados estos desechos conforman más del 80% de los desechos municipales [2]. (Dehchenari et al., 2017).

Hoy en día los residuos industriales por lo general son incinerados, lo cual es perjudicial para el medio ambiente por la gran cantidad de metales que contienen (Krishnan et al., 2021) [3]. Sin embargo, algunos investigadores han encontrado que recuperar metales de

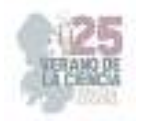

estos desechos podría ser más económico que extraerlos de sus fuentes primarias [4]. (Yao et al., 2020).

En general existen dos técnicas para la recuperación de metales a partir de desechos; la vía pirometalúrgica y la vía hidrometalúrgica. El proceso pirometalúrgico implica la incineración, sinterización y fusión del desecho a temperaturas altas y es eficiente para recuperar metales como Ti, Zr, Nb, Ta y Mo (Krishnan et al., 2021) [3].

El proceso hidrometalúrgico implica reacciones químicas realizadas en soluciones acuosas u orgánicas, involucra pasos como la lixiviación, concentración/purificación de metales y recuperación, este presenta ventajas como la capacidad de controlar el nivel de impurezas, bajo costo de inversión, menor impacto ambiental y alto potencial de recuperación de metales. Los reactivos químicos más utilizados durante la lixiviación son el cianuro, los haluros, tiourea, tiosulfato, EDTA, oxalatos, agua regia, hipoclorito de sodio, ácido nítrico, cloruro férrico, solventes orgánicos [3]. (Krishnan et al., 2021)

Desde hace décadas se ha buscado combinarlos procesos pirometalúrgicos e hidrometalúrgicos para la recuperación de metales [5], sin embargo, la recuperación de metales preciosos de los desechos electrónicos mediante la vía hidrometalúrgica es más atractiva por ser más económica y fácil de implementar [2]. (Dehchenari et al., 2017).

Un ejemplo de un proceso de recuperación de metales preciosos a partir de desechos electrónicos mediante la vía hidrometalúrgica fue el implementado por Mudila Dhanunjaya Rao et al., quienes trataron placas de circuito contenidas en teléfonos móviles (Mudila et al., 2021) [6], el proceso que llevaron a cabo fue una molienda mecánica para producir muestras en polvo y fracciones deslaminadas, investigadores como Kaya, 2016, quien recomienda un tamaño de muestra de 150 μm [7]. La lixiviación ácida de dos etapas que consistió en disolver el cobre con ácido nítrico 3 M a 30 °C y la extracción de oro con un extractante de amida terciaria.

Torres & Lapidus, investigaron la recuperación de oro a partir de material de desecho electrónico con alto contenido de cobre en condiciones ambientales, consideraron llevar a cabo un tratamiento químico antes de extraer el oro, para lo que emplearon ácidos inorgánicos (HCl, HNO<sub>3</sub> y H<sub>2</sub>SO4), sustancias orgánicas (EDTA y citrato) y oxidantes (aire, ozono y peróxido de hidrógeno), obteniendo extracción de cobre de mas del 90% de cobre en pretratamientos con peróxido y HCl o citrato. Para la lixiviación del oro emplearon tiourea logrando recuperar más del 90% del oro después de una hora de prueba [8]. (Torres & Lapidus, 2016).

Para la recuperación del oro y la plata el cianuro ha utilizado ampliamente por ser eficiente, económico y fácil de implementar a nivel industrial, el primer uso comercial de este para la extracción de oro se tiene registrado en 1889 [9]. (Fleming, 1992). A pesar de que el cianuro es un método con una alta eficiencia y económico presenta algunas desventajas, principalmente su alta toxicidad. Derivado a lo anterior durante las últimas tres

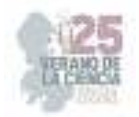

décadas, una cantidad significativa de literatura ha examinado procesos de extracción alternativos al cianuro para recuperar oro de diferentes minerales [10]. (Alymore, 2005), en donde se emplean reactivos como tiourea [11]. (Brent & Alturi, 1988), tiosulfato [12]. (Hilson & Monhemius, 2006) y solventes orgánicos como la glicina [13]. (Eksteen et al., 2017), esta última es un reactivo que se considera amigable con el medio ambiente y que se ha estudiado de manera individual y acompañado con el cianuro con el objetivo de disminuir su consumo.

Derivado de lo anterior, en el presente trabajo se pretende estudiar la recuperación de metales valiosos como el cobre, el oro y la plata empleando un sistema de cianuro, cianuro con glicina y glicina para evaluar la recuperación de los metales antes mencionados contenidos en residuos electrónicos y a su vez analizar la sustitución del cianuro por la glicina.

## **II. MATERIALES Y MÉTODOS**

En el presente trabajo se llevó a cabo una revisión bibliográfica en bases de datos científicas para determinar una alternativa para la recuperación de metales valiosos que sea amigable con el medio ambiente.

Posteriormente se realizó una tabla comparativa con los parámetros operativos de cada proceso.

### **III. RESULTADOS**

En la Tabla I se muestra una comparación de los principales procesos para la recuperación de metales a partir de residuos electrónicos.

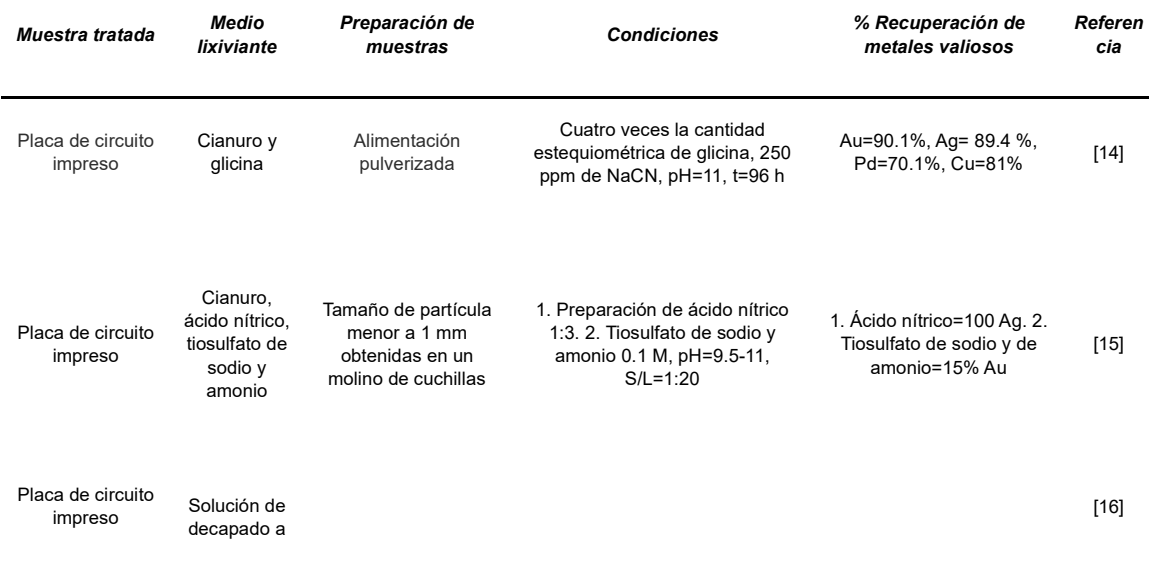

**Tabla I.** Procesos <sub>D</sub>ara la recuperación de metales valiosos a partir de residuos electrónicos.

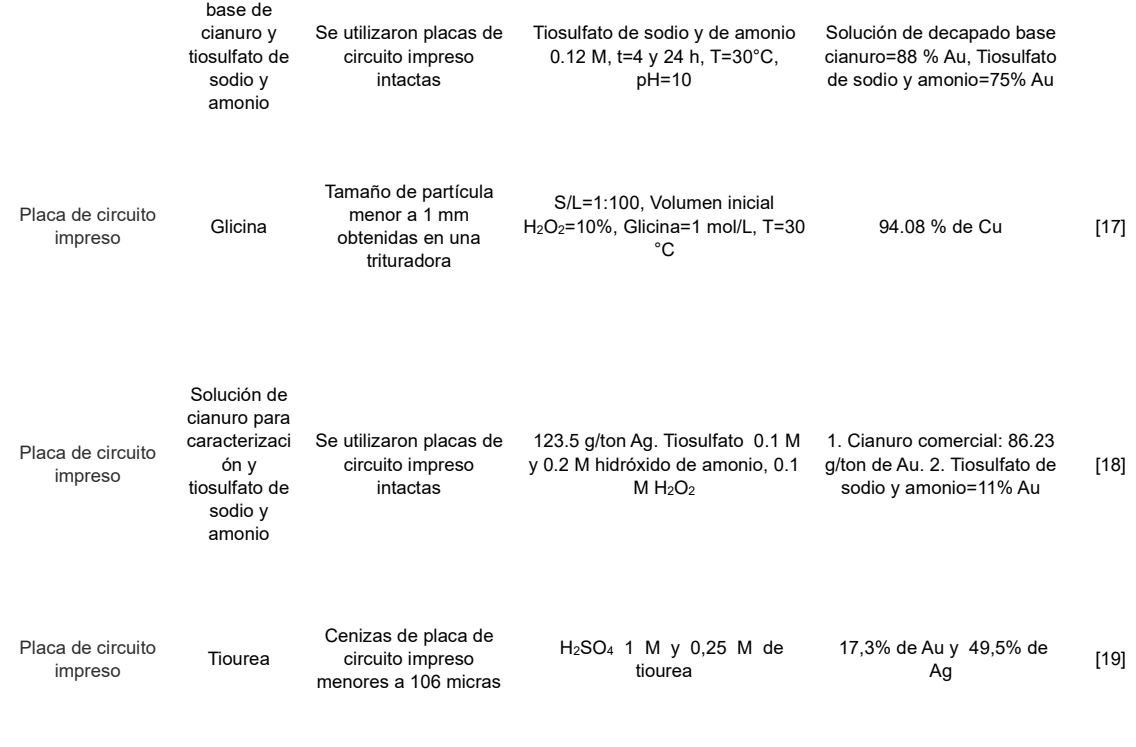

En base a lo que se investigó se podría establecer que la glicina, la cual es un solvente orgánico sería una de las mejores opciones para extraer y recuperar metales valiosos como el cobre, el oro y la plata, ya que los investigadores que la han utilizado han obtenido buenos resultados. Además, cabe mencionar que es un reactivo económico y al ser orgánico es más amigable con el medio ambiente que reactivos como el cianuro.

## **IV. CONCLUSIONES Y RECOMENDACIONES**

La búsqueda de nuevos procesos para el tratamiento de residuos es un tema muy importante, ya que la gestión de desechos es un tema actual que requiere de acciones efectivas. La cultura del reciclaje y la reutilización es poca, pero con proyectos de este tipo que buscan abordar estas problemáticas se puede aminorar el problema.

## **V. RECONOCIMIENTOS (O AGRADECIMIENTOS)**

Expreso mi agradecimiento al Instituto Tecnológico Superior de Monclova las facilidades y el apoyo otorgado para la realización de la estancia de verano.

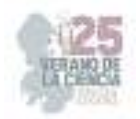

## **REFERENCIAS**

[1] Forti, V., Balde, C. P., Kuehr, R., & Bel, G. (2020). The global E-waste monitor 2020: Quantities, flows and the circular economy potential.

[2] Dehchenari, M., Hosseinpoor, S., Aali, R., Salighehdar, N., & Mehdipour, M. (2017). Simple method for extracting gold from electrical and electronic wastes using hydrometallurgical process. Environmental Health Engineering and Management Jo, 4(1), 55–58.

[3] Krishnan, S., Syahidah, N., Kamyab, H., Mat, S., Fadhil, M., Abd, Z., Chaiprapat, S., Kenzo, I., Ichikawa, Y., Nasrullah, M., Shreeshivadasan Chelliapan, & Norzilla Othman. (2021). Current technologies for recovery of metals from industrial wastes: An overview. Environmental Technology & Innovation, 22, 1–19.

[4] Yao, Z., Xu, Z., Shuai, Q., Chen, X., Jiang, Z., Peng, X., & Li, H. (2020). Solidification of municipal solid waste incineration fly ash through co-mechanical treatment with circulation fluidized bed combustion fly ash. Materials, 13(1), 141.

[5] Rao, S. R. (2006). Pyrometallurgical Processing. In Waste Management Series (Vol. 7, pp. 127–165).

[6] Mudila, D., Kamalesh K., Morrison, C., & Love, J. (2021). Recycling copper and gold from e-waste by a two-stage leaching and solvent extraction process. Separation and Purification Technology, 263, 1–7.

[7] Kaya, M. (2016). Recovery of metals and nonmetals from electronic waste by physical and chemical recycling processes. Waste Management, 1–27.

[8] Torres, R., & Lapidus, G. (2016). Copper leaching from electronic waste for the improvement of gold recycling. Waste Management, 1–9.

[9] Fleming, C. (1992). Hydrometallurgy of precious metals recovery. Hydrometallurgy, 30, 127–162.

[10] Alymore, M. (2005). Alternative Lixiviants to Cyanide for Leaching Gold Ores. In Gold Ore Processing.

[11] Brent, J., & Alturi, V. (1988). Dissolution Chemistry of gold and silver in different lixiviants. Mineral Processing and Extractive Metallurgy Review: An International Journal, 95–134.

[12] Hilson, G., & Monhemius, A. (2006). Alternatives to cyanide in the gold mining industry: what prospects for the future? Journal of Cleaner Production, 14, 1158–1167.

[13] Eksteen, J., Oraby, E., & Tanda, B. (2017). A conceptual process for copper extraction from chalcopyrite in alkaline glycinate solutions. Minerals Engineering, 108, 53– 66.

[14] Huan, L., Oraby, E., & Eksteen, J. (2020). Extraction of copper and the co-leaching behaviour of other metals from waste printed circuit boards using alkaline glycine solutions. Resources, Conservation & Recycling, 154, 1–12.

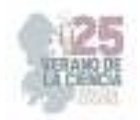

[15] Petter, P., Veit, H., & Bernardes, A. (2014). Evaluation of gold and silver leaching from printed circuit board of cellphones. Waste Managemet, 34, 475–482.

[16] Kasper, A., & Veit, H. (2018). Gold recovery from printed circuit boards of mobile phones scraps using a leaching solution alternative to cyanide. Brazilian Journal of Chemical Engineering, 35(3), 931–942.

[17] Han, Y., Yi, X., Wang, R., Huang, J., Chen, M., Sun, Z., Sun, S., & Shu, J. (2020). Copper extraction from waste printed circuit boards by glycine. Copper Extraction from Waste Printed Circuit Boards by Glycine, 253, 1–6.

[18] Halmenshlager, P., Veit, H., & Bernardes, A. (2015). Leaching of gold and silver from printed circuit board of mobile phones. Metallurgy and Materials, 68(1), 61–68.

[19] Batnasan, A., Haga, K., & Shibayama, A. (2017). Recovery of Precious and Base Metals from Waste Printed Circuit Boards Using a Sequential Leaching Procedure. The Minerals, Metals & Materials Society, 1–5.

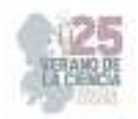

# **Propuesta de un método aproximado para la solución de flujos de potencia óptimos en corriente directa**

## CORONA MARTÍNEZ, Oscar Daniel<sup>1</sup>, ESTRADA GONZÁLEZ, Aldo<sup>2</sup>, GARCÍA  $GUZMAN$ , José Miguel<sup>3</sup>

*1 Instituto Tecnológico Superior de Irapuato, Carretera Irapuato – Silao km 12.5 Colonia El Copal C.P. 36821, Irapuato, Guanajuato. lis19110237@irapuato.tecnm.mx 2 Instituto Tecnológico Superior de Irapuato, Carretera Irapuato – Silao km 12.5 Colonia El Copal C.P. 36821, Irapuato, Guanajuato. lis19110138@irapuato.tecnm.mx 3 Instituto Tecnológico Superior de Irapuato, Carretera Irapuato – Silao km 12.5 Colonia El Copal C.P. 36821, Irapuato, Guanajuato. jose.gg@irapuato.tecnm.mx*

*International Identification of Science - Technology and Innovation*

ID 1er Autor: Oscar Daniel, CORONA MARTÍNEZ (ORCID 0009-0003-8393-6460) ID 2do Coautor: Aldo, ESTRADA GONZÁLEZ (ORCID 0009-0002-8692-8629)

ID 3er Coautor: José Miguel, GARCÍA GUZMÁN ((ORC ID 0000-0003-4904-6213))

*Resumen* — En este trabajo se presenta un método aproximado para resolver el problema de Flujos de Potencia Óptimos (FPO) en CD. El método consiste en formular primero un FPO en CA utilizando la función *fmincon* de Matlab para después convertirlo a un FPO en CD mediante la integración de ciertas restricciones y modificaciones al modelo de corriente alterna. Con ello, se evita realizar adecuaciones en las ecuaciones de flujos de potencia y en la función objetivo, ya que permite manejar funciones no lineales evitando la aproximación lineal que se realiza en los modelos tradicionales en CD. La confiabilidad y precisión del método aproximado se demuestra mediante un caso de estudio con el SEP de 5 nodos.

*Palabras clave* — Flujos de Potencia Óptimos, Corriente Directa, Sistema de Potencia.

*Abstract* — This paper presents an approximate method to solve the DC Optimal Power Flow (OPF) problem. The method consists of first formulating an AC FPO using the Matlab *fmincon* function and then converting it to a DC FPO by integrating certain constraints and modifications to the AC model. This avoids making adjustments to the active power flow equations and the objective function, as it allows non-linear functions to be handled, avoiding the linear approximation used in traditional DC models. The reliability and accuracy of the approximate method is demonstrated by means of a case study with the 5-node power system.

*Keywords* — Optimal Power Flow, DC, Power System.

## **I. INTRODUCCIÓN**

Con el paso de los años la demanda de energía eléctrica ha requerido de una mayor capacidad de generación y transmisión de potencia, causando un aumento de nodos en el sistema, haciendo que este se vuelva más complejo y complicado en la obtención de datos para una mejor planeación, operación y control del sistema eléctrico. Además, con esta situación se tienen mayores requerimientos de seguridad y confiabilidad, por lo que es bien

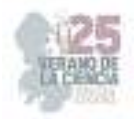

sabido, que el análisis de los Flujos de Potencia Óptimos es una herramienta utilizada para una mejor operación óptima, maximizando la seguridad o minimizando el costo de generación y de esta misma manera considerando aspectos económicos.

Se han presentado con anterioridad, distintas metodologías donde queda resaltado que los Flujos de Potencia convencional (FP), en su análisis no considera aspectos económicos para su análisis, caso contrario a los Flujos de Potencia Óptimos (FPO), por lo que ambos modelos matemáticos no son equivalentes y sus puntos de operación son diferentes. Por otro lado, también se presenta un problema FPO CD estándar en por unidad. Este problema estándar se puede representar como una programación cuadrática estrictamente convexa (SCQP), es decir, como la minimización de una forma cuadrática definida positiva sujeta a restricciones lineales [1-2].

De manera general, los Flujos de Potencia Óptimos en corriente directa se realizan a partir de un algoritmo que busca lograr una transferencia eficiente y confiable de energía para su transmisión y distribución, proporcionando una mayor estabilidad y capacidad de transmisión debido a una reducción de pérdidas, siendo una mejora al uso habitual de la corriente alterna (CA).

Por ello, en este trabajo se propone un método que permite modelar el problema de FPO en CD de forma aproximada, sin la necesidad de implementar los modelos matemáticos complejos asociados con los problemas de optimización de redes, por lo que, el método propuesto resulta fácil de interpretar e implementar.

## **II. ANÁLISIS DE FLUJOS DE POTENCIA ÓPTIMOS**

## *A. Formulación general del problema de FPO en CA*

El problema de FPO en CA consiste en minimizar el costo de generación de potencia mientras se satisfacen las restricciones físicas y operacionales del sistema eléctrico de potencia. Estas restricciones se modelan el problema de FPO mediante restricciones de igualdad y desigualdad, las primeras permiten representar el balance de energía en cada una de las subestaciones que conforman el SEP, mientras que las segundas restricciones modelan los límites de operación de las subestaciones y generadores del sistema. La formulación general del FPO en CA se presenta como sigue,

Minimizar 
$$
C_T = \sum_{i=1}^{ng} (a_i + b_i P_{gi} + c_i P_{gi}^2)
$$
 (1)

Sujeto a 
$$
P_{gi} - P_{di} - \sum_{j=1}^{nb} P_{inyi-j} = 0
$$
 (2)

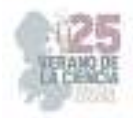

$$
Q_{gi} - Q_{di} - \sum_{j=1}^{Nb} Q_{inyi-j} = 0
$$
 (3)

$$
y a \quad \delta_i^{\min} \leq \delta_i \leq \delta_i^{\max} \tag{4}
$$

$$
V_i^{min} \le V_i \le V_i^{max} \tag{5}
$$

$$
P_{gi}^{min} \le P_{gi} \le P_{gi}^{max} \tag{6}
$$

$$
Q_{gi}^{min} \le Q_{gi} \le Q_{gi}^{max} \tag{7}
$$

Donde *CT* es el costo total del sistema y la función objetivo a minimizar, sujeto a las restricciones de igualdad dadas en la Ec. (2) y (3) que representan el balance de energía de potencia activa y reactiva, así como también, las restricciones de desigualdad (4)-(7) que muestran los límites físicos y operacionales del SEP.

#### *B. Formulación general del problema de FPO en CD*

El problema de FPO en CD permite expresar las ecuaciones de flujos de potencia de manera lineal y simplificando la formulación del problema de FPO en CA, de igual manera, minimiza el costo de generación de potencia mientras se satisfacen las restricciones físicas y operacionales del sistema eléctrico de potencia. Esta formulación asume que la potencia reactiva es despreciable y la tensión en los nodos es igual a la tensión base o nominal, por lo que, la tensión en todos los nodos es igual a 1.0 pu, lo que permite simplificar considerablemente el problema de FPO. Por lo que tomando las consideraciones del problema de FPO en CA, la formulación general para FPO en CD queda como sigue,

$$
\text{Minimizar } C_T = \sum_{i=1}^{ng} \left( a_i + b_i P_{gi} \right) \tag{8}
$$

Sujeto a 
$$
P_{gi} - P_{di} - \sum_{j=1}^{nl} F_{ij} = 0
$$
 (9)

$$
F_{i-j} = \frac{\delta_i - \delta_j}{X_{ij}}\tag{10}
$$

$$
\delta_i^{\text{ref}} = 0 \tag{11}
$$

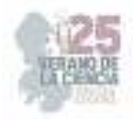

$$
\delta_i^{min} \le \delta_i \le \delta_i^{max} \tag{12}
$$

$$
F_{ij}^{min} \le F_{ij} \le F_{ij}^{max} \tag{13}
$$

$$
P_{gi}^{min} \le P_{gi} \le P_{gi}^{max} \tag{14}
$$

En las ecuaciones anteriores *Fij* representa el flujo de potencia activa a través de los elementos de transmisión, ya sea línea o transformador, que se presenta en corriente directa.

## **III. METODO APROXIMADO PARA LA SOLUCIÓN DE FLUJOS DE POTENCIA ÓPTIMOS EN CORRIENTE DIRECTA**

El método propuesto de FPO en CD consiste en formular primero un FPO en CA utilizando la herramienta de optimización Matlab, en específico la función de optimización no lineal restringida *fmincon*, para después convertir el FPO en CA a un FPO en CD mediante la integración de ciertas restricciones y modificaciones al modelo de corriente alterna. Como se mencionó en la sección anterior, en el FPO en CD se asume que todos los nodos operan en su tensión nominal igual a 1.0 pu, de modo que las restricciones de igualdad y desigualdad asociadas a la potencia reactiva no deben considerarse, ya que dicha potencia depende de la magnitud de tensión. Así, para convertir el FPO en CA a CD, las restricciones dadas por las Ec. (3) y (7) no se consideran, mientras que la restricción de desigualdad (5), donde se especifican los límites de tensión de los nodos, se escribe ahora como una restricción de igualdad que penaliza la tensión nodal del SEP para ser igual a la tensión base, así la tensión *Vi* se fija en 1.0 pu, tal como se muestra en la Ec. (17). Con ello se obtiene un modelo que permite resolver el problema de FPO en CD considerando aún la función objetivo de costo no lineal.

Minimizar 
$$
C_T = \sum_{i=1}^{ng} (a_i + b_i P_{gi} + c_i P_{gi}^2)
$$
 (15)

Sujeto a 
$$
P_{gi} - P_{di} - \sum_{j=1}^{Nb} P_{inyi-j} = 0
$$
 (16)

$$
V_i = V_{Base} \tag{17}
$$

$$
y a \t \delta_i^{min} \leq \delta_i \leq \delta_i^{max} \t (18)
$$

$$
P_{gi}^{min} \le P_{gi} \le P_{gi}^{max} \tag{19}
$$

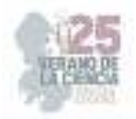

Es importante mencionar que al realizar esas modificaciones se resuelve el problema de FPO en CD en el mismo marco de solución del FPO en CA, sin necesidad de realizar adecuaciones en las ecuaciones de flujos de potencia activa o reactiva, tal como se realiza en los modelos tradicionales en CD. Otra concepción importante del método propuesto es que, al utilizar la función *fmincon* de Matlab, la función objetivo no lineal sigue siendo la misma que para el caso del FPO en CA, lo cual se traduce en una mejor exactitud de resultados de costo sin la necesidad de realizar aproximaciones lineales de las funciones objetivo, reduciendo con ello el tiempo en la implementación del algoritmo de FPO. Se debe resaltar que en el modelo propuesto se integran expresiones aproximadas por medio de las cuales es posible calcular las pérdidas de potencia activa.

## **IV. CASOS DE ESTUDIO**

El sistema de potencia de prueba del IEEE de 5 nodos [5] es utilizado para llevar a cabo los casos de estudio mediante los cuales se demuestra la confiabilidad y precisión del método propuesto para resolver el problema de Flujos de Potencia en CD. MatPower es un paquete libre desarrollado en el leguaje de Matlab, que es ampliamente utilizado para resolver problemas de optimización y simulación de estado estacionario de sistemas de potencia [6]. Este paquete se utilizó como referencia para comparar y validar los resultados del modelo propuesto de FPO en CD en este trabajo, ya que MatPower tiene la capacidad de resolver este problema. Una comparativa del punto de operación de estado estacionario del FPO en CD para el sistema de potencia de 5 nodos, obtenidos mediante el método propuesto y con Matpower, se presenta en la Tabla 1 y Figura 1.

Tanto la tabla como la figura muestran que los resultados del ángulo de fase nodal son muy similares entre sí, por lo que, es posible inferir que el método propuesto es confiable y preciso para resolver el problema de FPO en CD. Por otro lado, la Tabla 2 muestra un resumen de resultados del FPO en CD para el SEP de 5 nodos, donde se compara la solución obtenida con el método propuesto y el calculado mediante MatPower.

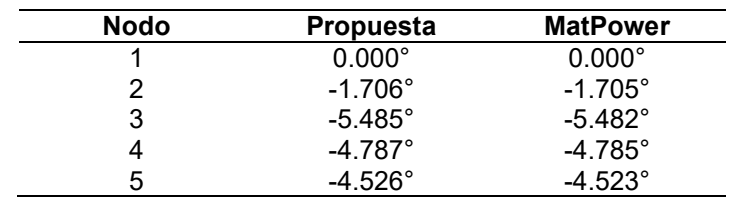

**Tabla 1.** Comparativa del punto de operación de estado estacionario.

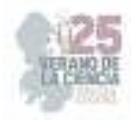

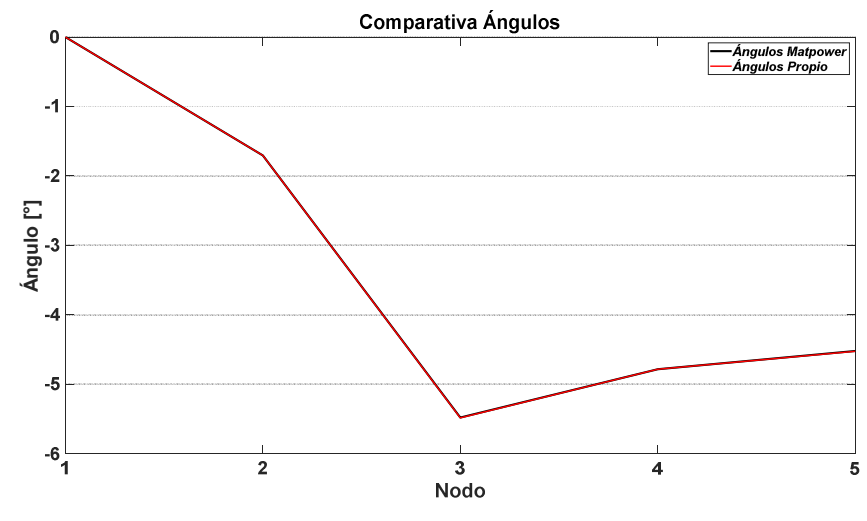

**Fig. 1**. Comparativa de ángulos con respecto a cada nodo.

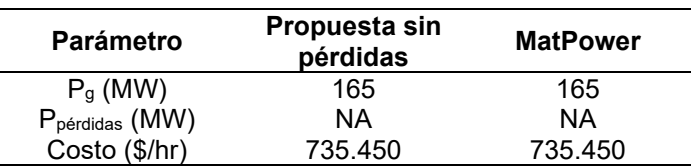

**Tabla 2**. Generación por nodo para AC contra DC.

Como se observa, la generación de potencia activa obtenida por ambos algoritmos es prácticamente igual, de manera que en el caso del FPO sin pérdidas el costo de generación es igual en ambos casos, lo que confirma la confiabilidad y precisión de la metodología propuesta para resolver el problema FPO en CD.

## **V. CONCLUSIONES**

Una propuesta de un método aproximado para resolver el problema de FPO en CD se ha presentado. El método propuesto se basa en un FPO en CA, que utiliza la función de optimización no lineal restringida *fmincon* de Matlab, por lo que, permite considerar una función objetivo no lineal en el FPO en CD evitando la linealización de dicha función objetivo. La confiabilidad y precisión del método fue demostrada mediante un caso de estudio con un sistema de prueba. El algoritmo de optimización utilizado en el método de solución del FPO en CD es flexible y fácil de manejar, por lo que, es posible ampliar sus capacidades para realizar estudios considerando dispositivos FACTS, análisis de contingencias, entre otros. En este sentido, el método aproximado aquí propuesto posee **Estable 2.**<br> **Fig. 1.** Comparativa de ángulos con respecto a cada nodo.<br> **Fig. 1.** Comparativa de ángulos con respecto a cada nodo.<br> **Proposesta ser unitary of the case of the ancience of the fig. The series of the fig. T** 

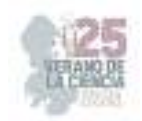

## **REFERENCIAS**

- [1] J. M. García Guzmán, *Implementación de los modelos de dispositivos FACTS en la formulación de Flujos de Potencia Óptimos* [Tesis de maestría], Instituto Tecnológico Superior de Irapuato, Irapuato, Irapuato, Gto., 2012.
- [2] J. Sun and L. S. Tesfatsion, *DC Optimal Power Flow Formulation and Solution Using QuadProgJ*, Dept. Econ. Work. Papers Ser., no. 06014, pp. 62, march 2006.
- [3] H. Saadat, *Power Systems Analysis*, 2a ed. McGraw-Hill Primis Custom Publishing, 2002.
- [4] R. A. Gallego Rendón, A. H. Escobar Zuluaga and M. Granada Echeverri, "Flujo de carga en sistemas de transmisión", Pereira: Editorial Universidad Tecnológica de Pereira, 2016.
- [5] G. W. Stagg and A. H. El-Abiad, *Computer Methods in Power System Analysis*, New York, USA: McGraw-Hill, 1968.
- [6] R. D. Zimmerman, C. E. Murillo-Sanchez, and R. J. Thomas, "MATPOWER: Steady-State Operations, Planning and Analysis Tools for Power Systems Research and Education," *Power Systems, IEEE Transactions*, vol. 26, no. 1, pp. 12–19, Feb. 2011.

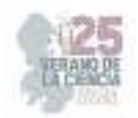

# **Modelado y simulación de un proceso de calzado en promodel integrando análisis de métodos**

 $GUEVARA HORTA, Julio<sup>1</sup>, MARES CASTRO, Armando<sup>2</sup>$ 

*<sup>1</sup>Tecnológico Nacional de México / ITS de Purísima del rincón, Blvd. Del Valle # 2301, Guardarrayas, Purísima del Rincón, Guanajuato. C.P. 36413, México. lrs19110007@purisima.tecnm.mx <sup>2</sup>Tecnológico Nacional de México / ITS de Purísima del rincón, Blvd. Del Valle # 2301, Guardarrayas, Purísima del Rincón, Guanajuato. C.P. 36413, México. armando.mc@purisima.tecnm.mx*

*International Identification of Science - Technology and Innovation*

ID 1er Autor: Julio, GUEVARA HORTA (ORC ID 0009-0002-5923-4189) ID 1er Coautor: Armando, MARES CASTRO (ORC ID 0000-0003-3884-958X)

*Resumen* — En este proyecto se muestra el proceso de construcción de un modelo de simulación de eventos discretos sobre un proceso de calzado en la empresa Shadow, con ubicación en San Francisco del Rincon, Gto con ayuda del software Promodel. El objetivo de esta investigación es analizar los desperdicios en el sistema de calzado con la finalidad de reducirlos logrando una optimización de los recursos. Se propuso analizar la producción mediante una simulación discreta reduciendo los tiempos de traslado entre áreas teniendo como consecuencia un aumento de la productividad. Este proyecto se hace con el propósito de aplicar herramientas de simulación que nos permitan experimentar y visualizar cómo se comporta el sistema de producción y en qué áreas se pueden realizar mejoras sin la necesidad de modificar el sistema real.

*Palabras clave* — Modelo de simulación, desperdicios, optimización.

*Abstract* — This project shows the process of building a discrete event simulation model on a footwear process in the company Shadow, located in San Francisco del Rincon, Gto with the help of Promodel software. The objective of this research is to analyze the waste in the footwear system in order to reduce them by optimizing resources. It was proposed to analyze production through a discrete simulation reducing travel times between areas resulting in increased productivity. This project is done with the purpose of applying simulation tools that allow us to experiment and visualize how the production system behaves and in which areas improvements can be made without the need to modify the real system.

*Keywords* — Simulation model, waste, optimization.

## **I. INTRODUCCIÓN**

El mundo real va más allá de lo que imaginamos. Un mundo en pantalla es mucho mas complejo. Hoy en día la tecnología nos permite modelar un sistema, cuyo modelo es una representación del sistema en un mundo completamente virtual. A su vez un sistema es un conjunto de elementos interrelacionados con un objetivo en común, cuyas propiedades se desean estudiar.

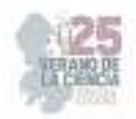

Actualmente existe una gran variedad de softwares dedicados a la simulación de procesos. Promodel es un software de animación y optimización de modelos de simulación, permite simular cualquier tipo de sistema de manufactura, servicios, logística, entre otros más [1].

Una vez modelado el sistema es posible experimentar con él. La experimentación es el método empleado durante siglos para avanzar en el conocimiento, planteado preguntas del comportamiento del sistema y luego responderlas mediante la experimentación. Experimentar con un sistema real presenta ciertos inconvenientes como son el elevado costo económico, la escala de tiempo, disponibilidad de los recursos, otro motivo para no experimentar con el sistema real es que el experimento pueda ser peligroso.

## **II. MARCO TEÓRICO**

### *A. Sector cuero-calzado*

El sector Cuero-Calzado se ha consolidado en GTO como uno de los motores de desarrollo en el estado, de los 165 millones de pares de zapatos que se produjeron a nivel nacional en 2020, 132 millones se produjeron en GTO, lo cual representa el 80% de la producción nacional. Se considera que los procesos específicos generados a lo largo de la cadena de valor de la industria del calzado en GTO tienen el potencial para competir desde una perspectiva de innovación tecnológica con los procesos generados en las cadenas de producción de industrias tales como la automotriz y la aeronáutica. [2].

### *B. Simulación de eventos discretos*

La simulación de eventos discretos es una técnica informática de modelado dinámico de sistemas, que se define como un programa que reproduce el comportamiento de un sistema real siguiendo un patrón de eventos e interacciones [3].

Existen dos tipos de datos en los modelos de simulación: datos de entrada, y datos de salida. Los datos de entrada son los que definen al sistema, los datos de salida son los resultados del sistema [4]. Los elementos básicos que participan en un modelo de simulación son: el sistema, entidades, locaciones, recursos, el proceso.

El sistema esta conformado por el conjunto de elementos interrelacionados para el funcionamiento del proceso: las piezas, almacenes, operarios, máquinas [5].

En un modelo de simulación tenemos entidades de entrada y salida, las entidades de entrada son las piezas o materia prima que llega a nuestra planta, las cuales pasaran a través del sistema para obtener entidades de salida, es decir producto terminado.

El termino locaciones hace referencia al lugar donde deberán llegar las piezas, este puede ser un almacén, o incluso el lugar donde serán procesadas.

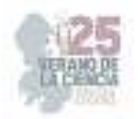

Un recurso es el operario que transporta las piezas del almacén a la maquina donde será procesada la pieza [5].

Los modelos de simulación permiten profundizar en las variables que afectan más significativamente al funcionamiento de la empresa, analizar sus interacciones y evaluar su impacto global, constituyendo una ayuda inestimable para optimizar los procesos [6].

El proceso es un conjunto de actividades que transforman una entrada en una salida, insumos en productos o recursos. Un proceso es un ámbito de actuación que define un curso de acción compuesto por una serie de etapas, las cuales añaden valor a las entradas con el fin de producir unas salidas que satisfagan las necesidades del cliente y del proceso. La optimización es la búsqueda de la mejor forma de hacer las cosas considerando las restricciones funcionales, técnicas y económicas de nuestros procesos. La optimización de los procesos productivos permite a una empresa seguir siendo competitiva [7].

El análisis de procesos se refiere a la aplicación de métodos científicos al reconocimiento y definición de problemas, así como el desarrollo de procedimientos para su solución [8].

## **III. MATERIALES Y MÉTODOS**

Para el desarrollo del caso de estudio se utilizó una metodología que consta de 9 etapas, las cuales se muestran a continuación:

#### **Tabla 1**. Metodología para realizar un estudio de simulación

#### *1. Definición del sistema bajo estudio*

Se describen las características del sistema, operaciones, recursos y se definen las variables de estudio.

#### *2. Generación del modelo de simulación base*

Se genera un modelo de simulación base de acuerdo con el modelo conceptual de la etapa anterior.

#### *3. Recolección y análisis de datos*

De manera paralela a la generación del modelo base, es posible comenzar la recopilación de información estadística de las variables aleatorias del sistema.

#### *4. Generación del modelo preliminar*

Se integra la información obtenida a partir del análisis de los datos, los supuestos del modelo y todos los datos que se requieran para obtener un modelo lo mas cercano posible a la realidad.

#### *5. Verificación del modelo*

Realizar un proceso de verificación de datos para comprobar la propiedad de la programación del modelo, y comprobar que todos los parámetros usados en la simulación funcionen correctamente.

#### *6. Validación del modelo*

El proceso de validación del modelo consiste en realizar una serie de pruebas al mismo, utilizando información de entrada real para observar su comportamiento y analizar sus resultados.

#### *7. Generación del modelo final*

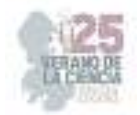

Una vez validado el modelo, el analista esta listo para realizar la simulación y estudiar el comportamiento del proceso.

#### *8. Análisis de sensibilidad*

Realizar pruebas estadísticas que permitan comparar los escenarios con los mejores resultados finales.

#### *9. Documentación del modelo, sugerencias y conclusiones*

Efectuar toda la documentación del modelo, pues permitían el uso del modelo generado en caso de que se requieran ajustes futuros.

**1. Definición del sistema bajo estudio:** La fabricación del calzado comienza con el proceso de corte y termina en el proceso adorno como se muestra en la figura 1. En Grupo Industrial Sadow se elaboran variedad de estilos, por lo que el estilo para este caso de estudio es el modelo 2084 que se muestra en la figura 2.

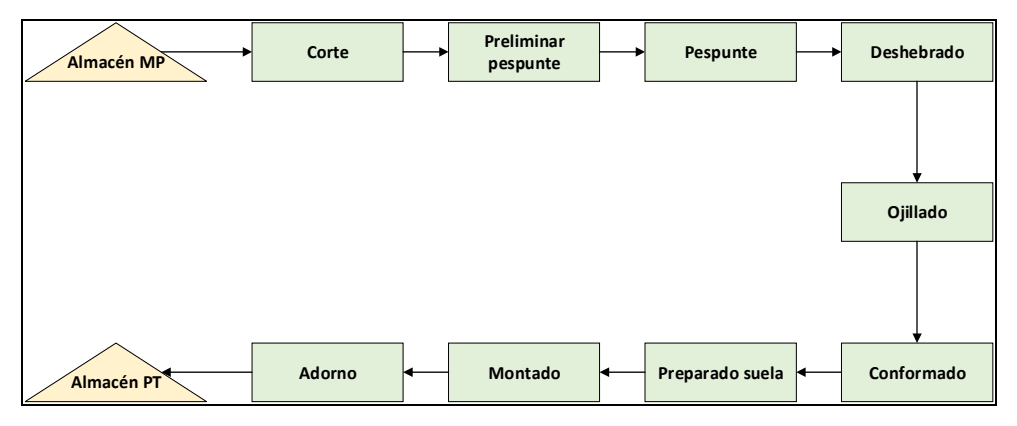

**Fig. 1**. Sistema de producción de calzado. Fuente: Elaboración propia.

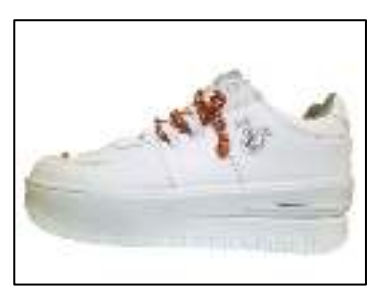

**Fig. 2**. Modelo 2084. Fuente: Elaboración propia.

**2. Generación del modelo de simulación base:** Para la construcción del modelo de simulación se llevó a cabo empleando el software Promodel de acuerdo con el modelo conceptual del proceso de calzado. Aquí se identificó el flujo del proceso, los recursos, entidades, locaciones y rutas de traslado.

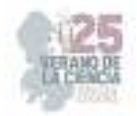

**3. Recolección y análisis de datos:** Para recopilar la información necesaria del proceso, se inició un recorrido desde la recepción de la materia prima hasta la entrega de producto terminado, es decir siguiendo el flujo del proceso. Se recolecto información estadística de las variables aleatorias, es decir el tiempo de cada una de las actividades realizadas en cada proceso. Esto se realizó aplicando un estudio de tiempos que se muestra en la tabla 2, donde se muestra el tiempo estándar y la distribución de probabilidad de nuestra variable.

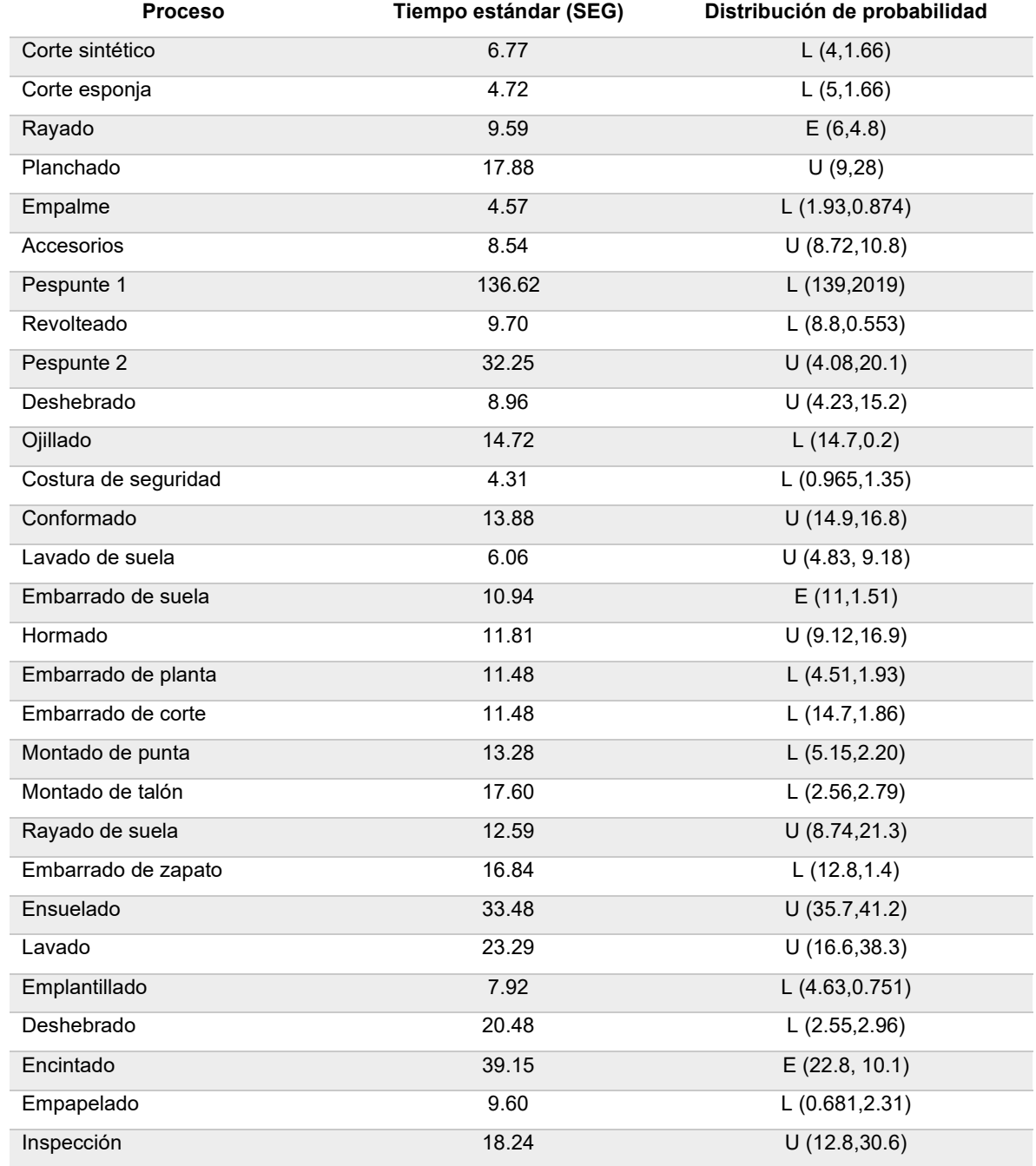

**Tabla 2**. Estudio de tiempos. Fuente: Elaboración propia.

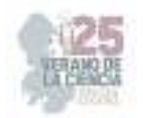

U= Uniforme, E=Exponencial, L= Log normal

- **4. Generación del modelo preliminar:** Toda la información obtenida se integró en el modelo de simulación. Se especificaron las entradas, procesamiento y salidas del sistema. Uno de los principales supuestos para desarrollar el modelo de simulación, es que al inicio del turno se suministra de materia prima a las estaciones de trabajo. Como segundo supuesto es que las tareas de producción se programan por lotes de 60 pares. Otro supuesto es que al final las cajas de zapatos se agrupan en 6 las cuales se someten a un proceso de flejado, a lo cual se le conoce como medias.
- **5. Verificación del modelo:** Una vez implantados los supuestos del modelo, se realizo una verificación de este. Se comprobó que no existieran errores en la programación del modelo, además se verifico que las entidades, recursos, y locaciones tuvieran un orden lógico en base al sistema actual.
- **6. Validación del modelo:** Se procedió a verificar cada uno de los pasos del proceso con el personal de la empresa. La producción diaria del modelo 2084 ronda de los 600 a 900 pares, entonces se verifico que este supuesto coincidirá con el resultado del modelo de simulación.
- **7. Generación del modelo final:** Una vez validado el modelo, se inició la simulación para analizar el comportamiento del sistema. Dentro del modelo se integró un tablero de información en el cual se muestran tres variables: pares terminados, medias totales y pares defectuosos.

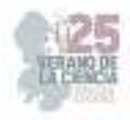

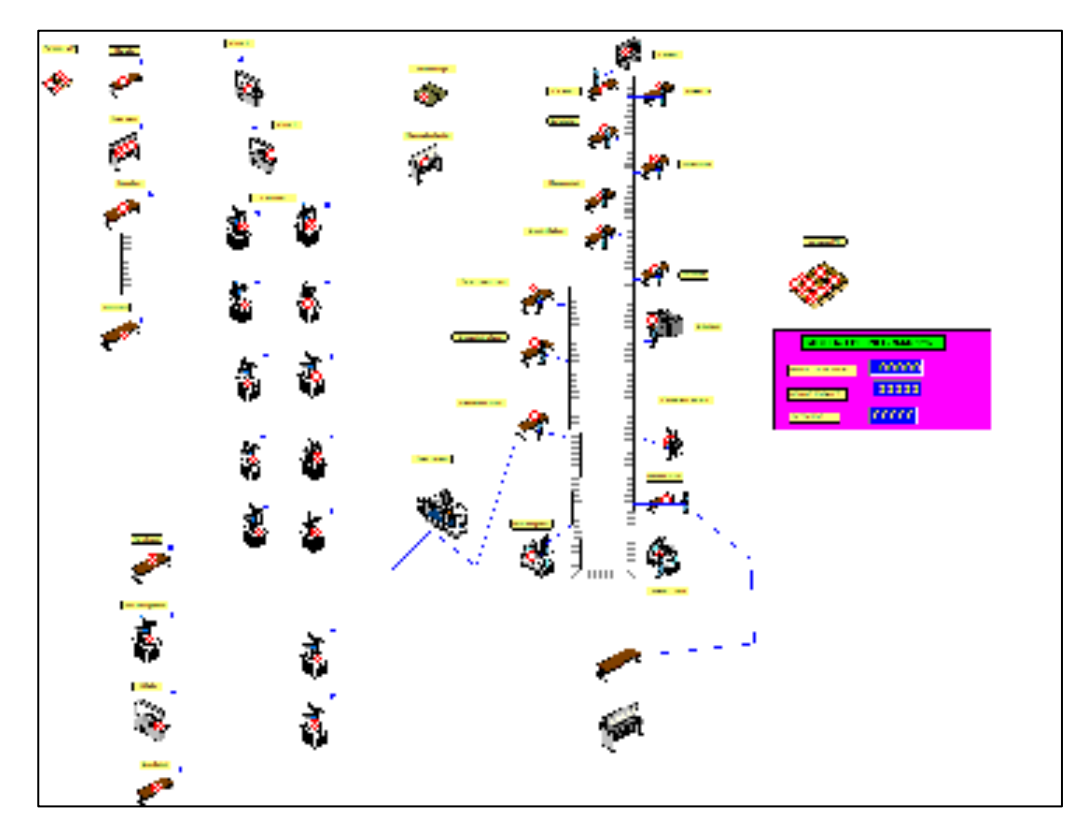

**Fig. 3**. Modelo de simulación final. Fuente: Elaboración propia.

**8. Análisis de sensibilidad:** Para calcular la longitud de la réplica se usó el Teorema de Tchebycheff (Ecuación 1) ya que se desconoce la distribución de la variable aleatoria (pares terminados). Se realizo una corrida inicial de tamaño n=10 para estimar la desviación estándar s=6, dentro de un rango (E) de ±3 con un nivel de aceptación del 90%.

$$
n = \left(\frac{1}{\alpha}\right) \left(\frac{\sigma}{E}\right)^2 = \left(\frac{1}{\alpha}\right) \left(\frac{S}{E}\right)^2
$$
  
\n
$$
n = \left(\frac{1}{0.1}\right) \left(\frac{6}{3}\right) = 40
$$
  
\n
$$
n = 40
$$
 (1)

Donde α= (1- Nivel de aceptación) = 0.1

De acuerdo con el Teorema de Tchebycheff se obtuvieron un total de 40 réplicas para que nuestra variable fuera estable con el menor margen de error posible.

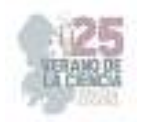

## **IV. RESULTADOS**

Realizadas las 40 replicas del modelo de simulación se obtuvo los siguientes parámetros de las variables previamente planteadas en el tablero de información, como se muestra en la tabla 2. De acuerdo a estos parámetros se validó que el modelo de simulación estuviera dentro del rango de producción real, 600 a 900 pares por día.

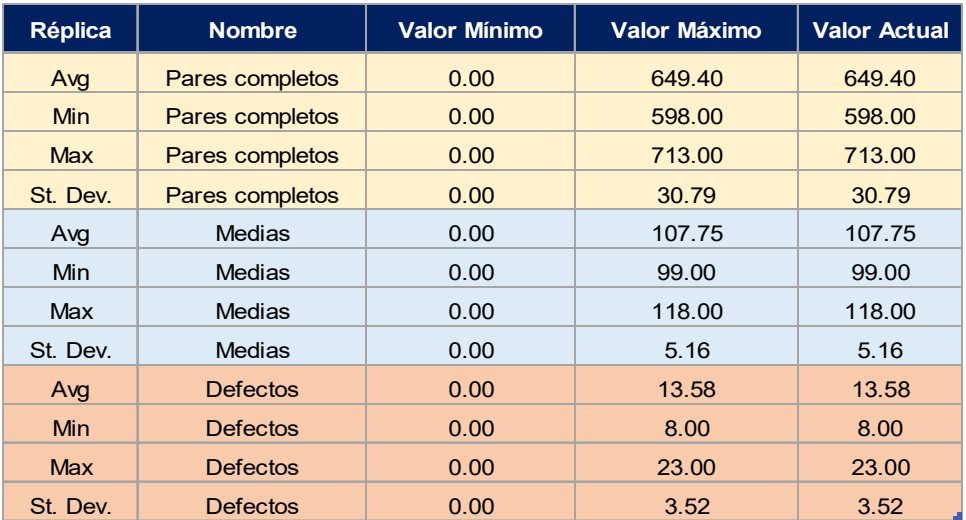

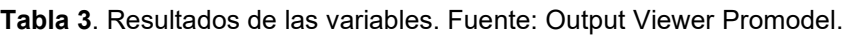

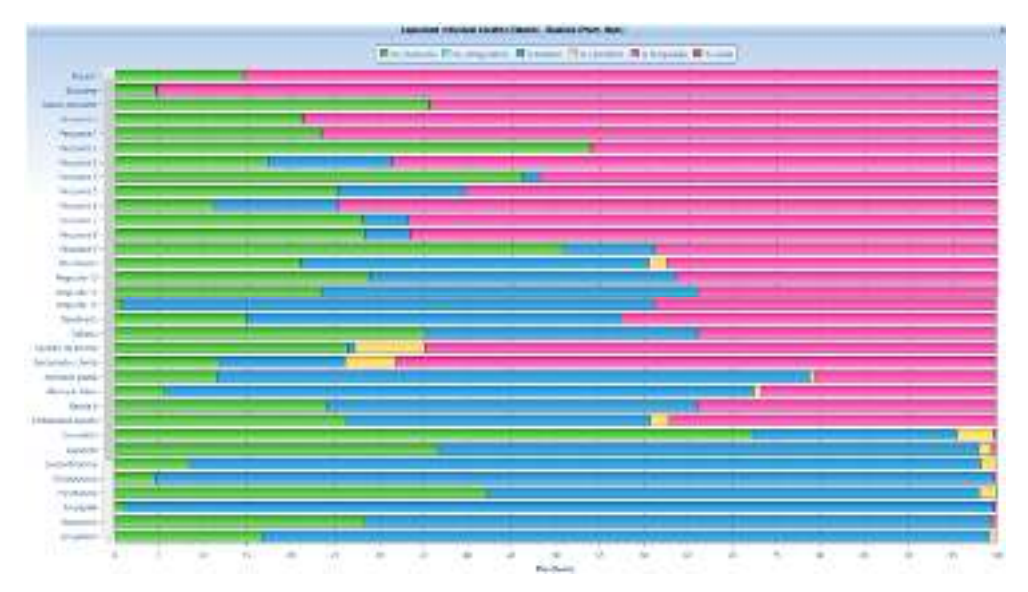

**Fig. 4**. Estado actual de estaciones con capacidad individual. Fuente: Output Viewer Promodel.

De acuerdo con las estadísticas mostradas por el Output Viewer de Promodel se observa que el estado de cada una de las estaciones de trabajo con capacidad individual como se muestra en la figura 4. En color verde (% operación), azul (% inactivo), amarillo (% espera), rosa (% bloqueado). Analizando estos datos se concluye que el sistema no esta equilibrado

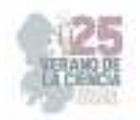

en el área de pespunte, por otra parte, el área de montado y adorno es la que más inactiva se encuentra.

En la figura se muestra el estado actual de las estaciones con capacidad múltiple del proceso donde se muestra en color azul marino (% vacío), azul claro (% parte ocupada) y amarillo (% lleno). De acuerdo con esta información se observa que el área de costura de seguridad, conformado y embarrado de corte presenta % vacío, esto sucede a que no existe suficiente abastecimiento de material por parte de los procesos anteriores a esta.

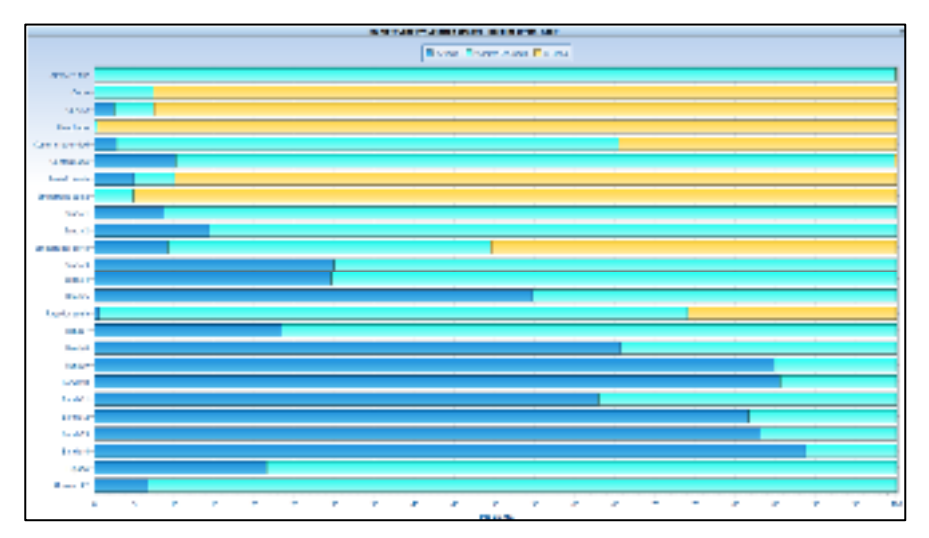

**Fig. 5**. Estado actual de estaciones con capacidad múltiple. Fuente: Output Viewer Promodel.

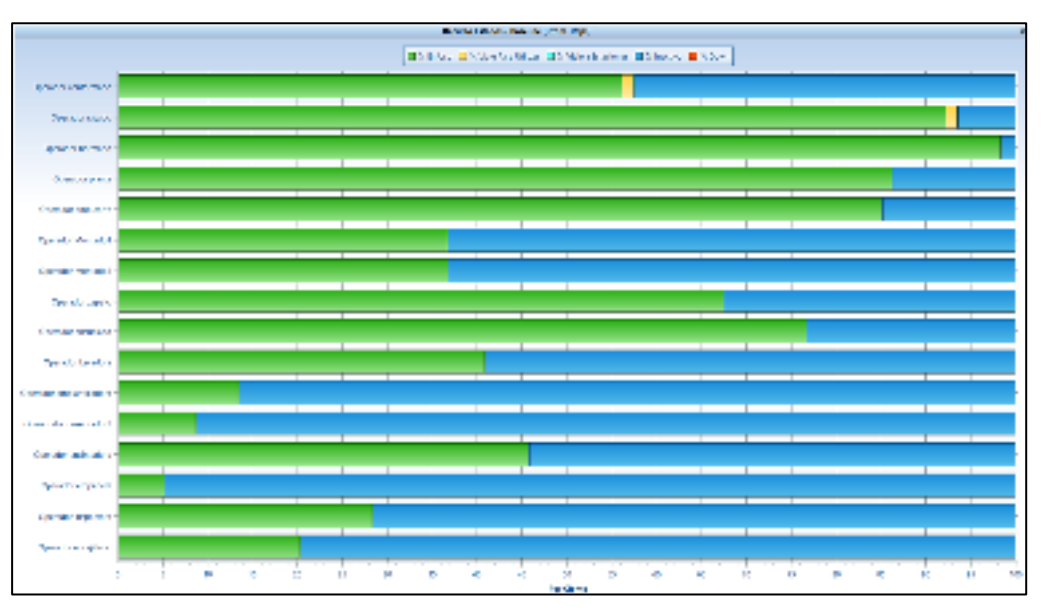

**Fig. 6**. % de utilización del recurso humano. Fuente: Output Viewer Promodel.

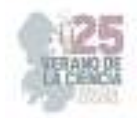

Por ultimo se obtuvo el % de utilización de cada operador como se muestra en la figura 6. En color verde se muestra el (% en uso), azul (% inactivo) y amarillo (% transporte). De acuerdo con esta información se observa que el operador de conformado y rayado de suela son lo que presentan mayor porcentaje de traslado, por ende, la necesidad de reducir el % de traslado.

## **V. CONCLUSIONES Y RECOMENDACIONES**

En este proyecto se propuso realizar una mejora en la distribución de la planta ya que en base a un diagrama de recorridos se identificaron traslados muy largos, mismos que se muestran en la figura 6, del % de utilización del operador.

Además de se propuso la creación de una célula de manufactura tipo "T" en el área de preparado de suela, con la finalidad de tener en una misma estación el área de lavado de suela, embarrado de suela y rayado de suela, ya que actualmente estas se encuentran en diferente lugar, por lo tanto, al unirlas en una célula de manufactura se reducen traslados y existe mayor retroalimentación en el sistema. Ver figura 7.

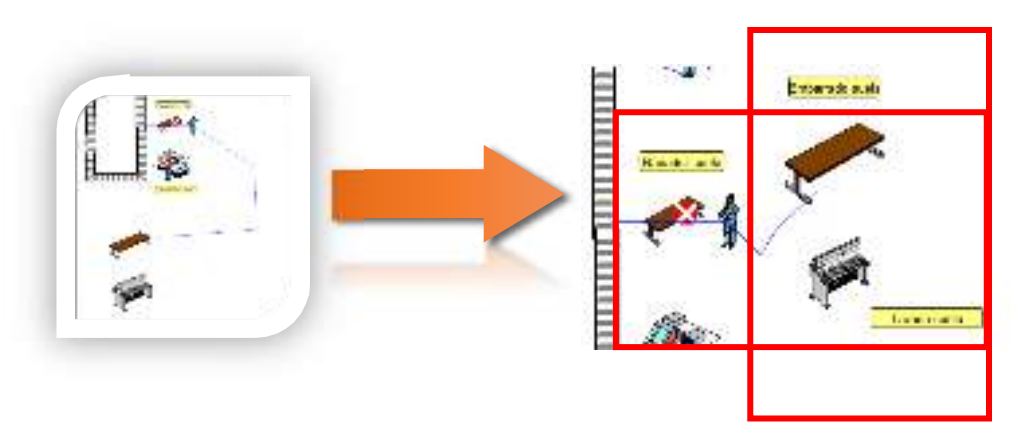

**Fig. 7**. Célula de manufactura tipo "T". Fuente: Elaboración propia.

Por último, se propuso realizar un balanceo de la línea de pespunte, ya que en base a los datos de la figura 4, es el área con mayor % de bloqueo, esto se debe a que no hay un equilibrio de los tiempos entre cada operación.

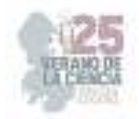

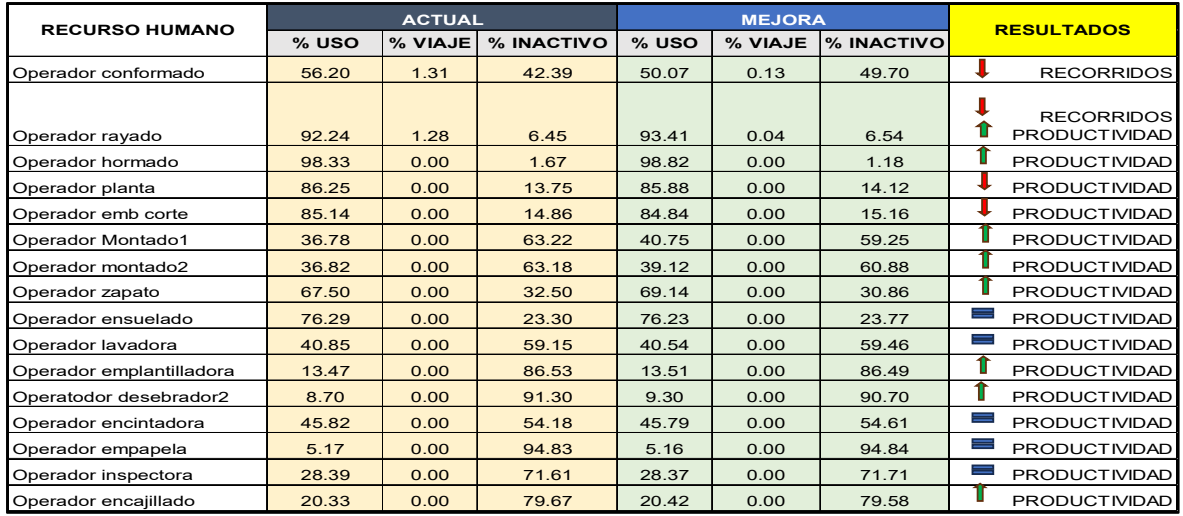

#### **Tabla 4**. Comparativa de sistema actual vs sistema mejorado. Fuente: Elaboración propia

Una vez aplicadas las propuestas de mejora al nuevo modelo de simulación se logro obtener un aumento de la producción diaria de **8.2%** pares por día. Teniendo en cuenta que la producción promedio actual es de 649 pares por día, obteniendo una producción diaria de 702 pares por día con las mejoras aplicadas. A continuación, en la tabla 3 se muestra la comparativa del sistema actual modelado contra el sistema mejorado.

De acuerdo a los resultados obtenidos se logró optimizar en un 8.2 % el sistema aplicando un modelo de simulación de eventos discretos.

### **VI. RECONOCIMIENTOS (O AGRADECIMIENTOS)**

Expreso mi agradecimiento al Instituto Tecnológico de Purísima del Rincon por las facilidades y el apoyo otorgado para la realización de la estancia de verano. Además, agradezco a mi asesor el Dr. Armando Mares Castro por apoyarme y brindarme de sus conocimientos para el desarrollo exitoso de este proyecto.

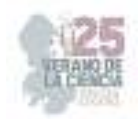

## **REFERENCIAS**

[1] Promodel. (2021, 13 junio). ProModel | Promodel. Promodel | -. https://promodel.com.mx/promodel/

- [2] Gobierno del Estado de Guanajuato. (2022). Ecosistema de negocios Cuero y Calzado. [Online]. Available: https://invierte.guanajuato.gob.mx/leather-footwear/
- [3] Abarca, J. D. C. P. (2011). Simulación de procesos a través de eventos discretos. Inventio, la génesis de la cultura universitaria en Morelos, 8(15), 71-74.
- [4] Manuel, P. M. L. (2014). Proceso comparativo entre los softwares de simulación de eventos discretos Promodel y Flexsim a través de un modelo para la estimación de requerimientos de abastecimiento dinámico y de un supermercado genérico. https://repository.javeriana.edu.co/handle/10554/16530.
- [5] Dunna, E. G., Barrón, L. E. C., & Reyes, H. G. (2013). Simulación y análisis de sistemas con ProModel. Pearson Educación. https://books.google.com.mx/books?id=03m9oAEACAAJ
- [6] Villanueva-Villanueva, F. J. (2018, 1 diciembre). Análisis del desempeño a partir de la simulación del nuevo centro de distribución de Calzado Andrea. https://rei.iteso.mx/handle/11117/7871
- [7] Pérez Tonato, K. E. (2019). Modelo de simulación para medir la productividad en el proceso de elaboración de calzado de la Empresa STROCALZA (Bachelor's thesis, Universidad Técnica de Ambato. Facultad de Ingeniería en Sistemas, Electrónica e Industrial. Carrera Ingeniería Industrial en Procesos de Automatización
- [8] Análisis y simulación de procesos. (s. f.). Google Books. https://books.google.com.mx/books?hl=es&lr=&id=1uAbEAAAQBAJ&oi=fnd&pg=PR5&dq=simul acion+procesos&ots=rp2JISw25N&sig=wS0GixDqgahw1pTQljAyLhiRlhs#v=onepage&q=simula cion%20procesos&f=false

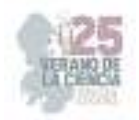

# **Sistema de simulación de realidad aumentada aplicada a los procesos de manufactura flexible**

## MONTALVO RODRÍGUEZ, Ángel Silvestre<sup>1</sup>, FERNÁNDEZ MIRELES, Víctor Manuel<sup>2</sup>, ALEMÁN MENDIOLA, Víctor Alejandro<sup>3</sup>, MARTÍNEZ CRUZ, Margarito<sup>4</sup>

*<sup>1</sup>Universidad Politécnica de San Luis Potosí, Ingeniería en Tecnologías de la Información, Urbano Villalón #500 Col. La Ladrillera C.P. 78363, San Luis Potosí, S.L.P México. 173380@upslp.edu.mx <sup>2</sup>Universidad Politécnica de San Luis Potosí, Academia de Ingeniería en Tecnologías de la Información, Urbano Villalón #500 Col. La Ladrillera C.P. 78363, San Luis Potosí, S.L.P México. victor.fernandez@upslp.edu.mx*

*<sup>3</sup>Universidad Politécnica de San Luis Potosí, Ingeniería en Tecnologías de Manufactura, Urbano Villalón #500 Col. La Ladrillera C.P. 78363, San Luis Potosí, S.L.P México. 173122@upslp.edu.mx <sup>4</sup>Universidad Politécnica de San Luis Potosí, Coordinador de Ingeniería en Tecnologías de Manufactura, Urbano Villalón #500 Col. La Ladrillera C.P. 78363, San Luis Potosí, S.L.P México. margarito.martinez@upslp.edu.mx*

*International Identification of Science - Technology and Innovation* 

ID 1er Autor: Víctor Manuel FERNANDES MIRELES (ORC ID) ID 1er Coautor:

**Resumen** – En este trabajo se presenta el desarrollo de una aplicación de Realidad Aumentada (AR) para dispositivos con sistema operativo Android 8.0 y superior, mediante la cual es posible identificar las partes y funcionamiento de un Sistema de Producción Modular (MPS). Esta aplicación desarrollada con el motor de videojuegos Unity, hace uso del kit de desarrollo Vuforia como motor de AR, identificando el MPS mediante reconocimiento de objetos (Object Target), permitiendo simular el movimiento del sistema real sin la necesidad de interacción física entre el usuario y el equipo.

**Palabras clave** – Realidad Aumentada, Sistema de Producción Modular, Unity 3D, Vuforia, Object Target.

**Abstract** – This paper presents the development of an Augmented Reality (AR) application for devices with Android 8.0 operating system and higher, through which it is possible to identify the parts and operation of a Modular Production System (MPS). This application developed with the Unity video game engine, using Vuforia as AR engine, identifies the MPS through object recognition (Object Target), allowing to simulate the movement of the real system without the need for physical interaction between the user and the equipment.

**Keywords** – Augmented Reality, Modular Production System, Unity, Vuforia, Object Target

## **I. INTRODUCCIÓN**

Con el avance de las tecnologías y el impacto de la Industria 4.0 en la forma de trabajo de las empresas mediante la transformación digital la Realidad Aumentada (AR), Realidad Virtual (VR) y Realidad Mixta (MR) se han encontrado cada vez más presentes como herramientas para entrenamiento en distintas áreas [1-3].

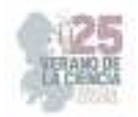

Existe evidencia que muestra que el uso de realidades extendidas presenta beneficios tanto en términos de reducción de costos como reducción de tiempos al utilizarse como herramientas durante el entrenamiento [1,4].

## **II. MARCO TEÓRICO**

## A. Realidad Extendida

El término de Realidad Extendida (XR) engloba una variedad de nuevas tecnologías inmersivas incluyendo Realidad Aumentada (AR), Realidad Virtual (VR) y Realidad Mixta (MR), una característica común de cualquier tecnología categorizada como XR es que mezcla el mundo físico con el mundo virtual [5-6].

Mediante AR se pueden renderizar imágenes y objetos 3D sobreponiéndolos al mundo real, los gráficos de AR pueden ser observados mediante dispositivos móviles, tabletas electrónicas e incluso dispositivos especializados como lentes para AR [6].

El uso de VR permite poner al usuario dentro de un entorno totalmente generado por computadora, siendo necesario un HMD (Head-Mounted Display) que permita la visualización inmersiva de dicho entorno simulado [6].

Con MR, al mezclar AR y VR los objetos virtuales tienen interacción con los objetos reales, esto se logra al tener comprensión del entorno real a través de cámaras que constantemente mapean el entorno real [5-6].

## B. Interpolación en animaciones

El método utilizado tradicionalmente para realizar animaciones tanto en 2D como en 3D es llamado key framing, el cual consiste en tomar dos cuadros (frames) correspondientes a las posiciones inicial y final de la imagen u objeto y crear los cuadros intermedios realizando las modificaciones necesarias a las posiciones, formas, colores, iluminación o cualquier otra propiedad manualmente [7].

Para reemplazar el key framing se hace uso de interpolación, donde un equipo de cómputo puede crear los cuadros intermedios automáticamente. Es importante señalar que mediante interpolación es posible obtener buenos resultados para traslaciones (interpolación lineal) y rotaciones (interpolación rotacional) de un objeto, al aumentar el número de cuadros que abarca la animación completa es necesario definir una mayor cantidad de cuadros clave para obtener movimientos más suaves y precisos [7].

## **III. MATERIALES Y MÉTODOS**

El desarrollo realizado consiste principalmente en dos partes, una parte fue enfocada a la manufactura, la cual consistió principalmente modelado 3D de las piezas del MPS, la otra

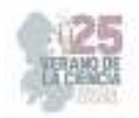

parte del desarrollo sobre la que se enfocará este documento fue la programación de la aplicación de AR.

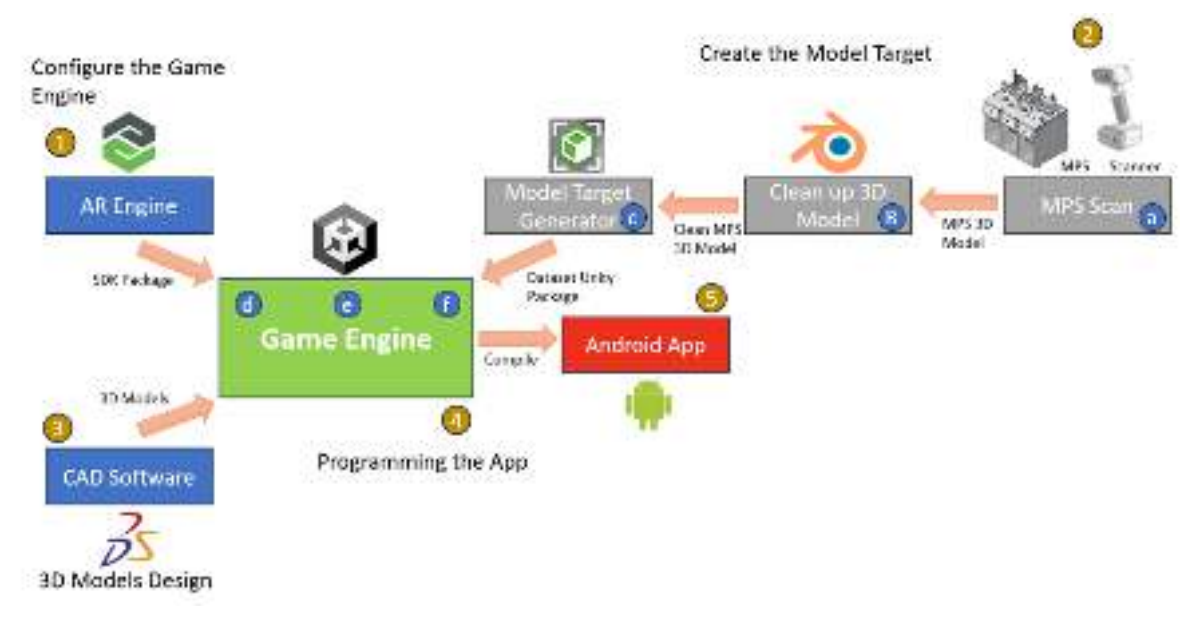

El diagrama del proceso de desarrollo de la aplicación se muestra en la figura 1.

**Fig. 1.** Diagrama del proceso de desarrollo de la aplicación.

Para el desarrollo de la aplicación se consideraron 6 actividades clave, algunas de las cuales son partes más pequeñas del diagrama mostrado en la figura 1.

a) La primera actividad consistió en el escaneo del MPS, para obtener un modelo 3D del MPS se utilizó un escáner EinScan H2 de SINING 3D, al realizar el escaneo se crea una nube de puntos, produciendo una representación digital del objeto físico, posteriormente esta nube de puntos se convierte en una malla formada por triángulos, la cual se puede exportar como un objeto 3D en formato FBX para su uso en Unity. El objeto 3D generado durante el escaneo se puede observar en la figura 2.

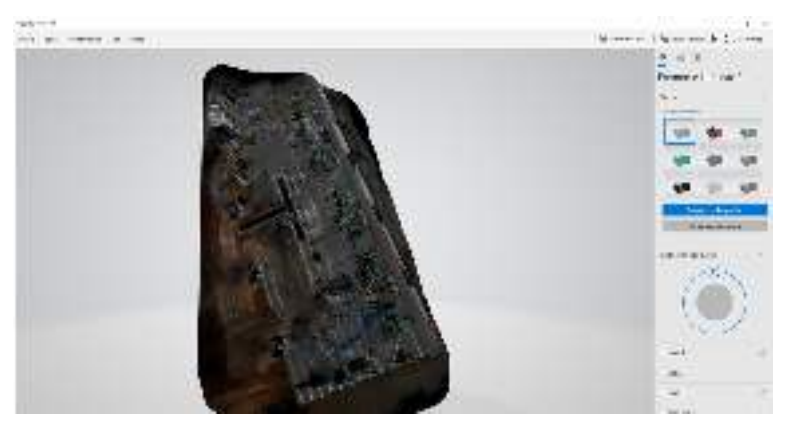

**Fig. 2.** Objeto 3D generado mediante el escaneo realizado

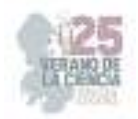

b) Después de escanear el MPS y obtener el modelo 3D se requirió realizar una limpieza del modelo, esto se llevó a cabo para obtener un modelo más preciso, haciendo uso de Blender se eliminaron partes de la malla que no pertenecían al MPS. El modelo 3D después de la limpieza se puede observar en la figura 3.

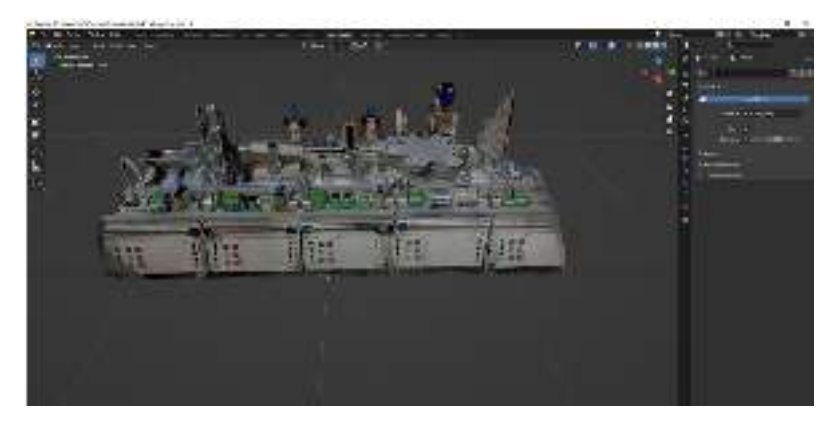

**Fig. 3.** Modelo 3D posterior a la limpieza realizada.

- c) Con el modelo 3D final del MPS se generó el objetivo detectable con AR (Object Target) mediante el motor de AR Vuforia, para esto se utilizó el software Model Target Generator (MTG) de Vuforia, en el cual se configuraron la orientación y unidades del modelo, además de seleccionar las vistas utilizables para la detección. Las vistas consisten en una guía visual que incluye los bordes y detalles del modelo 3D.
- d) El objetivo detectable con AR generado se integró junto con los modelos 3D de las piezas del MPS en el motor de videojuegos Unity, donde se realizaron ajustes a las escalas, posiciones y texturas de los objetos 3D, tratando de ser lo más preciso posible con las posiciones de las piezas en el MPS.
- e) Posterior a la integración de los modelos 3D se realizó la programación de la interacción dentro de la aplicación, incluyendo: selección de tapa aleatoria, comparación del color de la tapa, iniciar animación de movimiento (dependiente del color de la tapa), detener animación de movimiento. A la par que la codificación se realizaron las animaciones que simulan el funcionamiento del MPS, dentro de Unity estas animaciones se realizaron utilizando interpolación, definiendo solo cuadros clave del movimiento de las piezas y dejando que los cuadros intermedios se generen mediante la técnica anteriormente mencionada.
- f) Finalmente, antes de compilar la aplicación se añadieron indicadores para identificar cada una de las estaciones del MPS, así como objetos con texturas específicas para aplicar oclusión, ocultando así la tapa al pasar detrás de partes físicas del MPS.

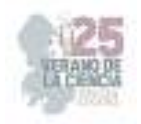

## **IV. RESULTADOS**

En la aplicación resultante se puede identificar el MPS con la vista seleccionada al enfocar el objeto físico, una vez detectado se pueden observar algunas de las piezas sobrepuestas y los indicadores para identificar cada estación del MPS, adicionalmente se activa el botón correspondiente para iniciar con la simulación de funcionamiento.

Algunas imágenes del resultado final se muestran en las figuras 4 y 5.

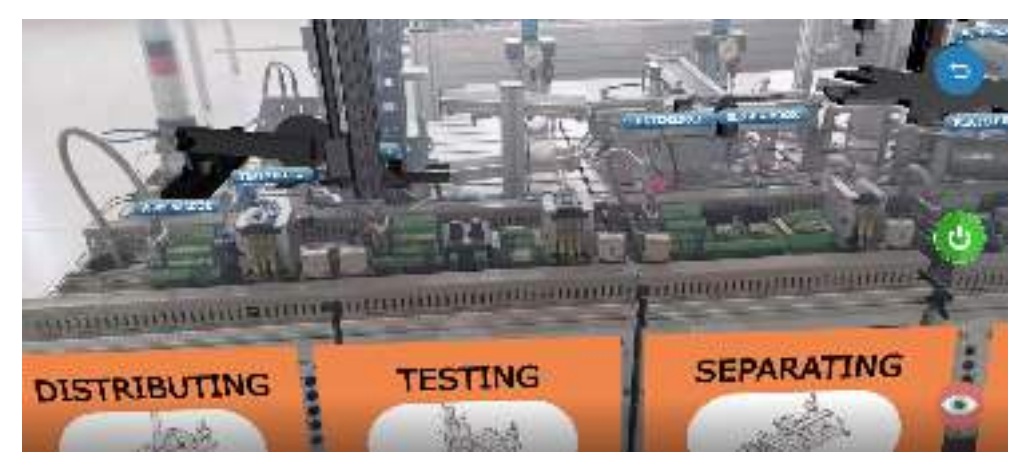

**Fig. 4.** AR del MPS tras la detección

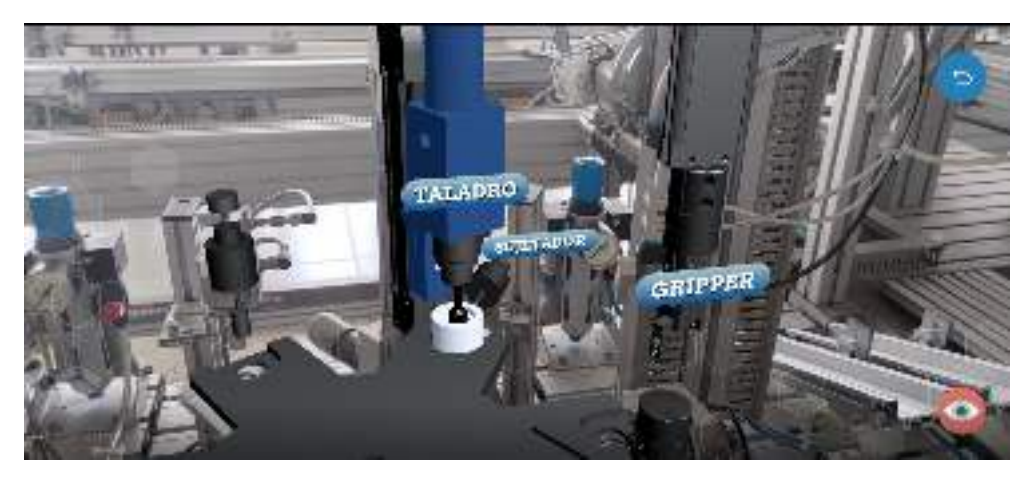

**Fig. 5.** Simulación de funcionamiento del MPS mediante AR

## **V. ANÁLISIS DE RESULTADOS**

Como resultado, la aplicación con AR permite la detección del MPS, el cuan se encuentra en el Centro de Manufactura Avanzada de la UPSLP, de esta manera es posible simular el proceso de fabricación de las tapas para envasado.

El funcionamiento de la aplicación fue satisfactorio, el movimiento de las animaciones realizadas para simular el funcionamiento es muy aproximado al movimiento del
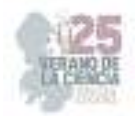

funcionamiento real y los códigos que controlan la interacción funcionan tal cual se esperaba. La detección es buena y el posicionamiento de las piezas digitales tiene una buena precisión con relación a la ubicación física de las piezas en el MPS

#### **VI. CONCLUSIONES Y RECOMENDACIONES**

Con este proyecto se generó una aplicación con AR para dispositivos Android, la cual permite la detección del MPS para simular el funcionamiento sin la necesidad de interacción física entre el usuario y el MPS, el resultado resulta de utilidad al realizar demostraciones, así como al identificar las estaciones y partes que componen al MPS.

El proyecto puede servir como referente al realizar desarrollos similares que involucren simular el funcionamiento de algún sistema de manufactura haciendo uso de AR, además se puede usar como base para simular el funcionamiento de sistemas más complejos.

Como recomendación, un punto clave para tener una detección rápida y precisa es generar un modelo detallado y a la vez sencillo, es decir, que cuente con detalles o puntos clave del objeto físico que ayuden a una detección desde una mayor cantidad de puntos de vista, pero a la vez que la malla del modelo tenga una cantidad de triángulos no muy alta para poder mantener un buen rendimiento de la aplicación en distintos dispositivos.

#### **REFERENCIAS**

- [1] A. D., Kaplan, J., Cruit, M., Endsley, S. M., Beers, B. D., & Sawyer, P. A., Hancock (2021). The effects of virtual reality, augmented reality, and mixed reality as training enhancement methods: A meta-analysis. *Human factors*, pp. 706-726.
- [2] S. R., Sorko, & M., Brunnhofer. Potentials of augmented reality in training. *Procedia Manufacturing,* 2019, *pp.* 85-90.
- [3] P., Fraga-Lamas, T. M., Fernandez-Carames, O., Blanco-Novoa, & M. A., Vilar-Montesinos. A review on industrial augmented reality systems for the industry 4.0 shipyard. *Ieee Access,* 2018, *pp.* 13358-13375.
- [4] G., Westerfield, A., Mitrovic, & M., Billinghurst. Intelligent augmented reality training for motherboard assembly. *International Journal of Artificial Intelligence in Education,* 2015, *pp.* 157-172.
- [5] The Interaction Design Foundation, «What is extended reality (XR)?», oct. 2022, [En línea]. Disponible en: https://www.interaction-design.org/literature/topics/extendedreality-xr
- [6] D. Weinstein, «What is extended reality? | NVIDIA blog», NVIDIA Blog, 16 de septiembre de 202, [En línea]. Disponible en: https://blogs.nvidia.com/blog/2022/05/20/what-isextended-reality/
- [7] E. B., Dam, M., Koch, & M., Lillholm. Quaternions, interpolation and animation (Vol. 2). Copenhagen, Denmark: Datalogisk Institut, Københavns Universitet. 1998.

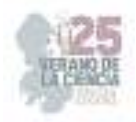

## **Entrenamiento de una red neuronal MLP convolucional para el reconocimiento facial**

### AZTATZI-PLUMA, Dalyndha, VARGAS-MORENO, Carlos Oswaldo, GALVAN-AGUILERA, Ricardo Javier

*Tecnológico Nacional de México/ITS de Abasolo, Coordinación de Ingeniería Mecatrónica, Blvd. Cuitzeo de los Naranjos 401 Abasolo GTO. dalyndha.ap@abasolo.tecnm.mx* 

<sup>1</sup>Dalyndha AZTATZI-PLUMA (ORC ID: 0000-0002-5818-2279) (No.10 Times New Roman)

*Resumen* — El reconocimiento facial es una tecnología de visión artificial que permite que los sistemas detecten y comparen rasgos faciales humanos para identificar o verificar su identidad. Se basa en el uso de algoritmos y modelos matemáticos para analizar y comparar las características faciales, como la forma y el tamaño de los ojos, la nariz, la boca y la distribución de las características. Este proyecto consiste en la creación de una base de datos, para la cual se realiza la detección de rostros mediante el método Fisherfaces; Además, se implementa una red neuronal de perceptrón multicapa convolucional (MLP) para realizar el reconocimiento de identidad individual. La red neuronal se entrena y prueba con 1000 imágenes por individuo. Finalmente, se valida el modelo, logrando una tasa de precisión de alrededor del 98%.

*Palabras clave* — Reconocimiento facial, Fisherfaces, Red neuronal.

*Abstract* — Facial recognition is a machine vision technology that enables systems to detect and compare human facial features to identify or verify your identity. It is based on the use of algorithms and mathematical models to analyze and compare facial features, such as the shape and size of the eyes, nose, mouth, and the distribution of features. This project consists of the creation of a database, for which face detection is carried out using the Fisherfaces method; In addition, a convolutional multilayer perceptron (MLP) neural network is implemented to perform individual identity recognition. The neural network is trained and tested with 1000 images per individual. Finally, the model is validated, achieving an accuracy rate of around 98%.

*Keywords* — Facial recognition, Fisherfaces, Neural network.

### **I. INTRODUCCIÓN**

En los últimos años, la globalización y los nuevos desarrollos tecnológicos en nuestras vidas han provocado cambios profundos a todos los niveles, desde la forma en que nos relacionamos hasta la forma en que compramos, vendemos, prestamos servicios o

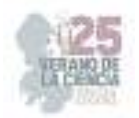

hacemos nuestro trabajo diario. La inteligencia artificial (IA) es una rama de la informática que busca crear sistemas y algoritmos que imiten la inteligencia humana. La IA se preocupa por comprender cómo los humanos resuelven problemas y toman decisiones, y luego usar esa comprensión para desarrollar sistemas que puedan realizar tareas similares de forma independiente. Si quisieras crear una red neuronal para juzgar el tono de un texto, el conjunto de datos sería una lista de oraciones con la calificación emocional adecuada para cada una. El tono del texto está determinado por los signos (palabras, frases o estructuras oracionales) que le dan un color negativo o positivo. Los pesos de las características en la evaluación final del tono del texto (positivo, negativo o neutro) dependen de la función matemática calculada durante el entrenamiento de la red neuronal [1].

En lugar de estar programados con reglas estrictas para resolver un problema, los sistemas de aprendizaje automático aprenden de los datos y luego usan ese aprendizaje para hacer predicciones o decisiones. Existen diferentes tipos de aprendizaje automático, incluido el aprendizaje supervisado, donde los algoritmos aprenden de datos etiquetados; el aprendizaje no supervisado, donde aprenden de datos no etiquetados; y el aprendizaje por refuerzo, donde los algoritmos aprenden a través de la retroalimentación al realizar tareas [1].

Cuando se abordan problemas de clasificación de imágenes utilizando redes neuronales, una estrategia común es utilizar modelos de redes neuronales previamente entrenados y ajustarlos al problema específico [3]. Esto implica que la red pre-entrenada haya sido entrenada en un problema más general, del cual el problema actual puede considerarse como un caso especial [3].

La red neuronal convolucional (CNN) pre-entrenada es VGG16 [4], está entrenada para resolver un problema de clasificación de 1000 clases en ImageNet [5], en su peso sináptico se codifica información para extraer características de clases muy diferentes en la mayoría de 1,4 millones de fotos de ImageNet. Entre estas clases hay muchos tipos diferentes de animales, en muchos ambientes diferentes. Por lo tanto, VGG16 es un excelente candidato para especializarse en el problema de clasificación binaria de gatos y perros. Las razones por las que usamos VGG16 son las siguientes:

- 1. Tener una arquitectura que sea fácil de entender y, cuando sea necesario, implementar.
- 2. Obtuvo muy buenos resultados en la competencia ImageNet (ILSVRC-2014), entre 96% y 97%.
- 3. Contienen relativamente pocas capas convolucionales: 13 capas convolucionales y 3 capas sólidas, por lo que incluyen 16 en su nombre.
- 4. Redes (modelos y pesos entrenados) disponibles en Kera con Python.

En este proyecto se utiliza el clasificador OpenCV implementado en Python para realizar la detección de rostros y la generación de base de datos; Además, se implementó la red

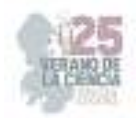

VGG16 para realizar el reconocimiento facial de los estudiantes del Instituto Tecnológico Superior de Abasolo y finalmente se probó su precisión.

### **II. MATERIALES Y MÉTODOS**

Dentro de este proyecto, se ha llevado a cabo la implementación de reconocimiento de imágenes empleando el método "Fisherfaces" para la detección de rostros y la puesta en marcha de una red neuronal con el fin de reconocer e identificar dichos rostros. La metodología involucra la codificación del método Fisherfaces en Python, así como la evaluación de una red neuronal para el reconocimiento de las imágenes. El desarrollo del proyecto se ha dividido en distintas etapas, y a continuación se detalla cómo se han almacenado los datos, cómo se ha realizado el entrenamiento de la red neuronal y, finalmente, cómo se ha validado. La metodología general que ha sido aplicada en este proyecto se presenta en la Figura 1. Los pasos seguidos se describen en las etapas siguientes:

- 1) **Captura/Escaneo de Rostros para Generar una Base de Datos:** En esta fase, se han obtenido imágenes de rostros para construir una base de datos.
- 2) Procesamiento de las Imágenes Capturadas: Las imágenes capturadas han sido procesadas, lo que involucra acciones como redimensionar y normalizar su tamaño.
- 3) Modelado: En esta etapa, se ha implementado un modelo de red neuronal, fundamental para el reconocimiento de rostros.
- 4) Comparación: Se ha sometido un conjunto de nuevas imágenes a la red neuronal, las cuales han sido etiquetadas con los nombres de las personas. Posteriormente, estas etiquetas se han comparado con las etiquetas correctas.
- 5) Toma de Decisión: En este punto culminante, se toma la decisión definitiva sobre si un rostro particular coincide con un nombre específico.

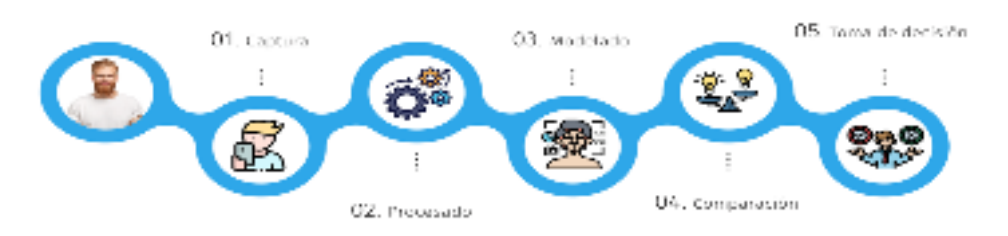

**Fig. 6**. Metodología generalizada para el reconocimiento facial.

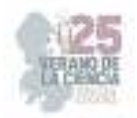

A continuación, se describe con mayor profundidad los pasos seguido en el desarrollo de este proyecto, el cual es dividido en tres secciones: 1) almacenamiento de imágenes de rostros imágenes, 2) entrenamiento y 3) reconocimiento de rostros.

#### **Pasos del almacenamiento de imágenes de rostros humanos**

- 1. El proceso se inicia al definir el nombre de la persona que se pretende registrar en el proyecto, por ejemplo, ('Yolesmi'). A partir de este nombre, se tomarán capturas de su rostro detectado y se guardarán en una ubicación específica.
- 2. Se verifica si ya existe una carpeta con el nombre de la persona en la ruta designada para el almacenamiento. En caso de que la carpeta no exista, se procede a crearla.
- 3. Para llevar a cabo la captura de imágenes, se emplea la captura de video. Se inicializa la captura de video y se obtiene la velocidad de fotogramas del video original.
- 4. Luego, se carga el clasificador preentrenado "Haar Cascade" proporcionado por OpenCV, que está diseñado para la detección de rostros.
- 5. Se realiza el seguimiento del número actual de archivos de rostros en la carpeta correspondiente a la persona en cuestión.
- 6. Se inicia un ciclo mientras se capturan fotogramas del video:
	- Se lee un fotograma del video capturado.
	- Cada fotograma se redimensiona a un ancho de 640 píxeles para facilitar la detección de rostros.
	- Las imágenes se convierten a escala de grises.
	- Se selecciona la mitad de las imágenes para aplicar el clasificador de detección de rostros.
	- Si se detectan rostros en el fotograma, se elige el rostro más grande detectado y se recorta del fotograma.
	- Luego, para mejorar la calidad de la imagen del rostro, esta se redimensiona a 100x100 píxeles y se aplica la ecualización del histograma en escala de grises.
	- El rostro mejorado se agrega a la lista de rostros detectados, y se incrementa el contador de rostros.
	- El fotograma con rostros detectados se muestra en una ventana.
	- Se espera el tiempo correspondiente a la velocidad de fotogramas original antes de procesar el siguiente fotograma.
	- Si se presiona la tecla "Esc" o se alcanzan 500 rostros detectados adicionales, se sale del ciclo.
- 7. Una vez finalizado el proceso de captura, se libera la captura de video y se cierran todas las ventanas que estén abiertas.
- 8. Finalmente, los rostros detectados se guardan como archivos individuales numerados secuencialmente en la carpeta correspondiente a la persona. El formato utilizado para el nombre de los archivos es 'rostro\_{número}.jpg', comenzando con el número actual de archivos de rostros en la carpeta.

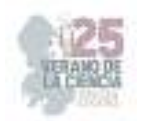

### **Entrenamiento**:

- a. Se importan y cargan las imágenes junto con sus respectivas etiquetas desde la ubicación definida.
- b. Las imágenes son ajustadas a un tamaño uniforme de 100x100 píxeles y se normalizan mediante la división de cada valor de píxel por 255.0, garantizando que todos estén en el rango [0, 1].
- c. Las etiquetas se transforman utilizando la técnica de codificación "one-hot", lo que implica representarlas como matrices binarias. Cada columna de la matriz denota una clase, y el valor es 1 si la muestra pertenece a dicha clase, en caso contrario es 0.
- d. Los datos se dividen en conjuntos de entrenamiento y prueba utilizando la función 'train test split' de la biblioteca sklearn.
- e. Se carga el modelo preentrenado VGG16 desde Keras, excluyendo la capa de clasificación superior. Las capas del modelo base se mantienen inalteradas para evitar su modificación durante el proceso de entrenamiento.
- f. Se crea el modelo completo añadiendo capas adicionales a la base VGG16. Estas capas consisten en una capa Flatten, una capa Dense de 128 neuronas con activación sigmoide, una capa Dropout y una capa Dense de salida con activación relu.
- g. El modelo se compila empleando el optimizador Adam con una tasa de aprendizaje de 0.001. La función de pérdida utilizada es 'binary\_crossentropy', adecuada para problemas de clasificación binaria.
- h. Durante el entrenamiento, se implementa la técnica de aumento de datos en tiempo real mediante la clase ImageDataGenerator, que introduce transformaciones aleatorias a las imágenes.
- i. Se establecen callbacks para efectuar el guardado del mejor modelo durante el entrenamiento ('ModelCheckpoint') y para detener el proceso si la pérdida en el conjunto de validación no mejora tras cierto número de épocas ('EarlyStopping').
- j. Se procede a entrenar el modelo utilizando los datos de entrenamiento generados por el ImageDataGenerator, completando 50 épocas.
- k. Con el propósito de evaluar el desempeño, se registran las métricas de pérdida y precisión tanto en el conjunto de entrenamiento como en el de validación, permitiendo visualizar su evolución a lo largo de las épocas.
- l. Se carga el modelo óptimo almacenado y se somete a evaluación utilizando el conjunto de pruebas.
- m. El modelo final se almacena en formato Keras, con la extensión '.keras', en la ubicación definida por 'ruta\_modelo\_keras'.

### **Reconocimiento:**

- 1. Se especifica la ubicación de las imágenes de entrenamiento y se crea una lista de los nombres de las personas ('names') presentes en esa ubicación.
- 2. Se carga el modelo CNN preentrenado en formato HDF5 utilizando las bibliotecas TensorFlow y Keras. El modelo se obtiene desde la ruta señalada en 'modeloHDF5'.
- 3. Se inicia la captura de video, la cual puede provenir de una cámara o de un archivo de video, dependiendo de las opciones que se establezcan con 'cv2.VideoCapture'.

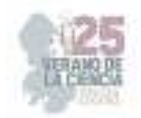

- 4. El clasificador Haar Cascade destinado a la detección de rostros ('haarcascade\_frontalface\_default.xml') se carga para su uso.
- 5. Se ejecuta un ciclo con el objetivo de procesar cada fotograma obtenido del video capturado:
	- Se lee un fotograma del video.
	- La imagen se convierte a escala de grises.
	- Se identifican los rostros en el fotograma mediante el empleo del clasificador Haar Cascade.
	- Para cada rostro detectado:
	- El rostro se recorta de la imagen en escala de grises y se ajusta a un tamaño de 100x100 píxeles.
	- La imagen en escala de grises se convierte en una imagen a color con 3 canales (RGB) para adaptarse a las dimensiones de entrada del modelo.
	- Se realiza una predicción del rostro recortado utilizando el modelo cargado ('face\_recognizer.predict').
	- Se obtiene la etiqueta pronosticada para el rostro. Si la predicción es menor que 1, se infiere que se ha identificado a una persona conocida y se muestra su nombre correspondiente a la etiqueta. Si la predicción es igual o superior a 1, se establece como "Desconocido".
	- Se dibuja un rectángulo verde alrededor del rostro y se coloca el nombre de la persona (o "Desconocido") en la parte superior del rectángulo mediante las funciones 'cv2.putText' y 'cv2.rectangle'.
	- El fotograma, con los rostros detectados, se muestra en una ventana.
	- Se aguarda un lapso de milisegundos para garantizar la correcta visualización del fotograma.
	- Si se presiona la tecla "Esc", se sale del ciclo y se concluye la captura de video.
- 6. Una vez culminado el ciclo, se libera la captura de video y se cierran todas las ventanas que hayan sido abiertas.

### **III. RESULTADOS**

A continuación, la Fig. *7* y la Fig. 9 muestran los resultados de exactitud y error, respectivamente, del entrenamiento de una red neuronal convencional de 3 capas, 1 de entrada, 1 capa oculta y 1 capa de salida obtenidos en el desarrollo de este proyecto.

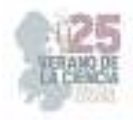

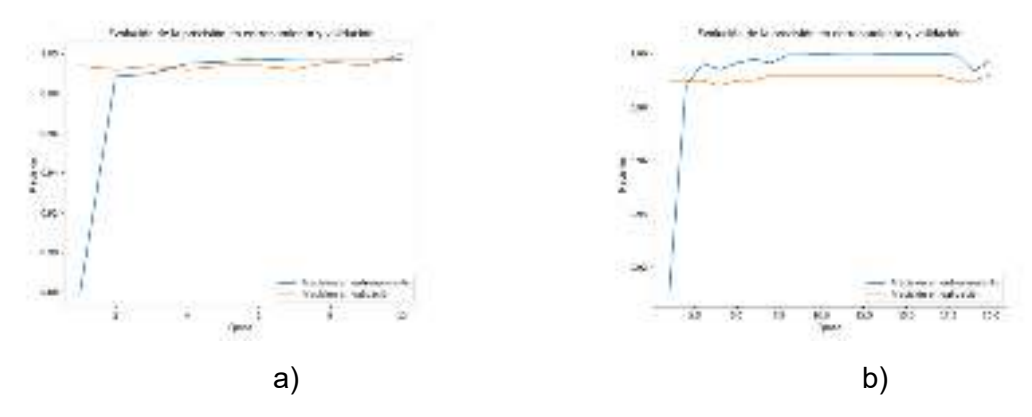

**Fig. 7.** Evolución de la precisión en entrenamiento y validación del modelo de la red neuronal implementado, considerando 3 personas y a) 10 épocas y b) 20 épocas.

La Fig. 4 ilustra los resultados obtenidos en términos de a) precisión y b) pérdida durante el proceso de entrenamiento y validación del modelo de red neuronal basado en la arquitectura VGG16. Este modelo fue entrenado con un conjunto de datos que comprende a 3 individuos y se llevó a cabo durante 35 épocas. La estructura de la red neuronal VGG16 implementada se compone de 5 capas. La primera capa es la de entrada, seguida por una capa de aplanamiento. Esta última transforma la salida en una secuencia unidimensional para permitir la conexión con las capas densas subsiguientes. Una capa densa oculta es la tercera capa, que consta de 128 neuronas y utiliza la función de activación sigmoide. Esta capa procesa la información derivada de la secuencia unidimensional obtenida a través del aplanamiento. Posteriormente, se agrega una capa de Dropout, la cual se emplea con el propósito de regularizar la red y disminuir el riesgo de sobreajuste. Por último, se encuentra la capa de salida. Esta capa final es nuevamente una capa densa que presenta un número de neuronas igual a la longitud de la lista de personas (peopleList), que representa a los individuos en el conjunto de datos.

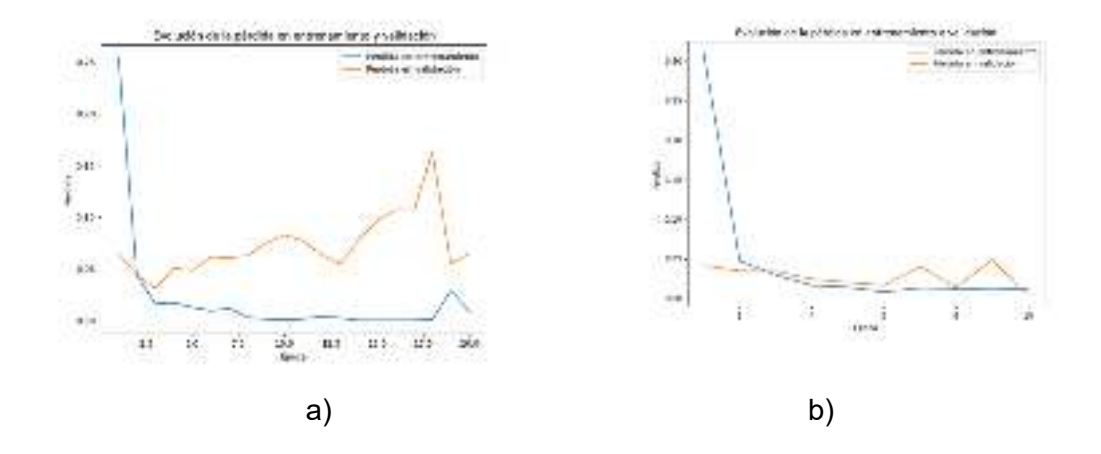

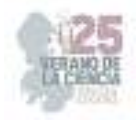

**Fig. 8** Evolución de la precisión en entrenamiento y validación del modelo de la red neuronal implementado, considerando 3 personas y a) 10 épocas y b) 20 épocas.

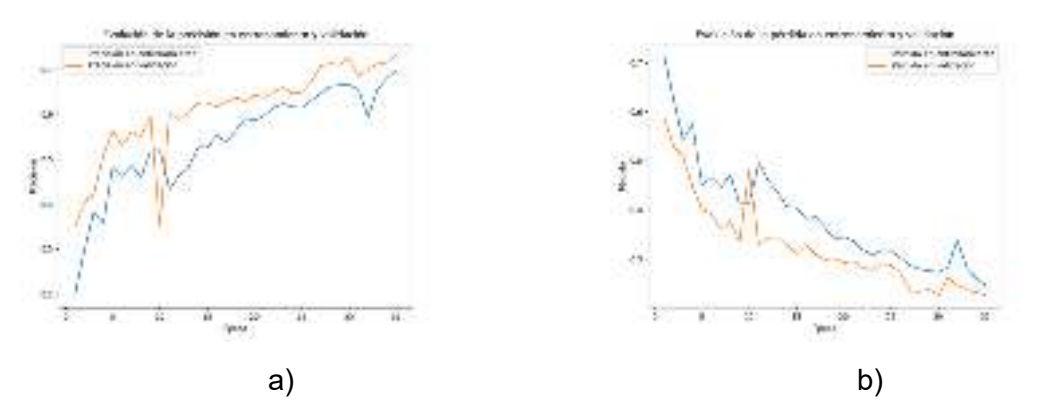

**Fig. 9.** Evolución de la a) precisión y b) pérdida en la etapa de entrenamiento y validación del modelo de la red neuronal tipo VGG16, considerando 3 personas 35 épocas.

#### **IV. ANÁLISIS DE RESULTADOS**

Las gráficas exhiben un patrón similar en la evolución de la precisión durante el proceso de entrenamiento y validación. En ambos casos, la precisión en la etapa de validación comienza en un nivel elevado, aproximadamente alrededor de 0.97 de un total de 1, lo que sugiere que el modelo inicialmente es capaz de generalizar adecuadamente a datos no observados. Por otro lado, la precisión de entrenamiento, en ambas gráficas, demuestra un aumento rápido durante las primeras etapas, alcanzando valores cercanos a 0.98 sobre 1 en un intervalo corto de tiempo. Este comportamiento indica que el modelo está aprendiendo de manera eficiente los patrones presentes en los datos utilizados para el entrenamiento.

#### **V. CONCLUSIONES**

El enfoque adoptado para el reconocimiento facial consistió en la integración de algoritmos y modelos matemáticos avanzados. Para la detección de rostros, se aplicó el método Fisherfaces, mientras que para el reconocimiento de identidad se implementó una red neuronal convolucional (CNN) basada en la arquitectura VGG16. La base de datos creada contenía imágenes de diferentes individuos y sirvió para entrenar y evaluar el rendimiento del modelo. Los resultados obtenidos revelan una precisión destacada en la tarea de identificación de rostros, llegando a niveles cercanos al 98%. Estos resultados validan la efectividad de la estrategia implementada y subrayan la capacidad de la red neuronal para generalizar y reconocer patrones faciales en el contexto específico de la identificación.

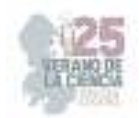

*.* 

### **REFERENCIAS**

- [1] RecFaces. (2022). Redes neuronales y reconocimiento facial. RecFaces. https://recfaces.com/es/articles/redes-neuronales
- [2] Del Estado De Hidalgo, U. A. (s. f.). Reconocimiento facial mediante redes neuronales "Hopfield", "Backpropagation" y algoritmo PCA: un enfoque comparativo. https://www.uaeh.edu.mx/scige/boletin/huejutla/n9/a4.html
- [3] ¿Qué es una red neuronal? Explicación de las redes neuronales artificiales AWS. (s. f.). Amazon Web Services, Inc. https://aws.amazon.com/es/what-is/neural-network/
- [4] K. Simonyan and A. Zisserman, Very Deep Convolutional Networks for Large-Scale Image Recognition, 3rd ICLR 2015.
- [5] A. Krizhevsky, I. Sutskever y G. Hinton, ImagenNet Classification with Deep Convolutional Neural Networks, Advances in Neural Information Processing System, editor F. Pereira and C.J. Burges and L. Bottou and K.Q. Weinberg
- [6] V. Tapia, «Revista UTCiencia,» i-ISSN, 2017. [En línea]. Available: http://investigacion.utc.edu.ec/revistasutc/index.php/utciencia/article/view/6. [Último acceso: 02 08 2023].
- [7] T. l. d. s. reservados, «AWS,» AWS Amazon, [En línea]. Available: https://aws.amazon.com/es/what-is/facial-recognition/. [Último acceso: 02 08 2023].

## **Desarrollo de un arreglo de celdas fotovoltaicas orgánicas**

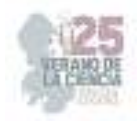

### MÉNDEZ SIERRA, Juan Antonio<sup>1</sup>, SABÁS SEGURA<sup>,</sup> José<sup>2</sup>

*<sup>1</sup>Coordinación de Ingeniería en Energías Renovables, Tecnológico Nacional de México / ITS de Abasolo, Blvd. Cuitzeo de los Naranjos #401, C.P. 36976 Abasolo, Gto., México. AS19110101@tecabasolo.edu.mx <sup>2</sup>Coordinación de Ingeniería en Energías Renovables, Tecnológico Nacional de México / ITS de Abasolo, Blvd. Cuitzeo de los Naranjos #401, C.P. 36976 Abasolo, Gto., México. jose.ss@abasolo.tecnm.mx* 

*International Identification of Science - Technology and Innovation*

ID 1er Autor: Juan Antonio, Méndez Sierra (ORC ID 0009-0006-0154-4714) ID 1er Coautor: José, Sabás Segura (ORC ID 0000-0003-4579-0192)

*Resumen* — Este trabajo presenta el estudio realizado sobre la implementación de pulpa de mango para la elaboración de un arreglo de celdas solares orgánicas. Se pretende tener una celda orgánica para medir y comparar la eficiencia que proporciona con relación a otras celdas orgánicas, para así saber si es apto y factible el desarrollo de arreglos de celdas fotovoltaicas orgánicas elaboradas con este material.

*Palabras clave* — Celdas orgánicas, energía renovable, fotovoltaica.

*Abstract* — This work presents the study carried out on the implementation of mango pulp for the fabrication of an organic solar cell array. The objective is to have an organic cell to measure and compare its efficiency in relation to other organic cells, in order to determine if the development of organic photovoltaic cell arrays using this material is suitable and feasible.

*Keywords* — Organics cells, renewable energy, photovoltaic.

### **I. INTRODUCCIÓN**

En los últimos las celdas solares han generado un creciente interés debido a su gran potencial según la secretaria de Energía, Rocío Nahle García, dijo que cerca de 30,455 viviendas han sido beneficiadas con sistemas fotovoltaicos. [1]

En los años de 1990 aparecieron las celdas solares orgánicas, las cuales empezaron su desarrollo con el objetivo de reducir los costos de la fabricación de placas solares. Las celdas solares orgánicas sensibilizadas por colorante (DSSC, DSC o DYSC1) o celda solar Graetzel, son dispositivos que genera electricidad mediante el principio fotoelectroquímico, cambiando la energía lumínica en energía eléctrica. este tipo de celda consta de una capa semiconductora ( $TiO<sub>2</sub>$ , óxido de titanio) cubierto por un tinte, un electrolito, dos electrodos de vidrio con capa conductora y transparente ( $SnO<sub>2</sub>$ ) y un catalizador (grafito o platina). Este tipo de celdas ofrecen perfiles bastante atractivos ya que son de bajo costo, semiflexibles, semitransparente o incluso transparentes. Se debe tener en cuenta que para que un compuesto orgánico funcione como una celda solar, los materiales deben tener coeficientes de absorción altos (superiores a 10 $^{5}cm^{-1}$ ). Además, se necesita que la movilidad de cargas y la diferencia de energía entre la banda de valencia y la de conducción cumplan ciertas

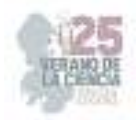

condiciones, si la diferencia de energía es muy alta, la luz que se necesita entra en el rango de ultravioleta, lo cual es un problema, pues este tipo de luz genera otros procesos dentro de la molécula que van a interferir con la eficiencia de la celda solar [2].

La energía fotovoltaica es un tema que le interesa a México como país, ya que se encuentra dentro de los cinco países del mundo con mayor potencial dentro de este sector, aunque se enfrenta a ciertas variaciones de disponibilidad debido a la diversidad climatología del territorio.

### **II. MARCO TEÓRICO**

Las celdas solares fotovoltaicas son dispositivos que convierten la energía solar en electricidad. Estas celdas están compuestas principalmente de materiales semiconductores, como el silicio, que generan corriente eléctrica cuando son expuestos a la luz solar. Su historia empieza con Edmond Becquerel que en 1839 descubrió el efecto fotovoltaico. La demanda global de energía solar fotovoltaica sigue en aumento, según un informe de la Agencia Internacional de Energía Renovable (IRENA,2021) la capacidad instalada de energía solar fotovoltaica en todo el mundo ha experimentado un crecimiento exponencial en la última década, y se espera que continue expandiéndose en los próximos años.

La versatilidad y capacidad de las celdas fotovoltaicas para generar electricidad a partir de la luz solar posicionan a estos dispositivos como una tecnología prometedora para el futuro de las energías [3]. Todo este crecimiento fomento el desarrollo de nuevos métodos y/o procesos para hacer más eficientes las celdas fotovoltaicas, lo que provocó la creación de las celdas fotovoltaicas orgánicas que, gracias al ahorro económico, la flexibilidad y lo livianas que son con respecto con las celdas solares convencionales de silicio pintan para ser el futuro de estas. Haciendo un enfoque innovador en el desarrollo de celdas solares orgánicas, resalta el uso de pulpa de fruta como material activo. Un estudio realizado por Smith et al. (2022), demostró que las celdas solares orgánicas utilizando pulpa de fruta como material activo presentaban una alta eficiencia de conversión de energía y una mayor estabilidad a largo plazo en comparación a otros materiales orgánicos convencionales [4]. La pulpa de fruta que contiene compuestos orgánicos como pigmentos y antioxidantes puede ser procesada y aplicada en la fabricación de celdas solares orgánicas.

### **III. MATERIALES Y MÉTODOS**

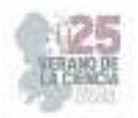

Los materiales, reactivos y equipos, son importantes en la elaboración del tinte extraído de pulpa de mango. El proceso para elaborar las celdas orgánicas es sencillo, pero requiere de paciencia y precisión. Comenzamos con el  $NaOH$ , este elemento nos permitió realizar el tinte extraído de la pulpa de mango, el  $TiO<sub>2</sub>$  constituyo la capa que ayuda a mantener la celda húmeda y ayuda a que suceda el principio fotoelectroquímico ayudando a los demás materiales a conducir. Los materiales, equipos y reactivos que se requieren son los siguientes, cristales de 3x3 cm, 1 pipeta, 1 mortero, 2 vasos de precipitado, 1 probeta, 1 reloj de vidrio, cajas Petri, bomba de vacío, parrilla de agitación, agitador magnético, 1 espátula, algodón, multímetro, caimanes, alcohol, ácido acético, agua destilada, alcohol etílico, éter metílico, óxido de titanio, electrolitos (mertiolate rojo), hidróxido de sodio, carbón activado.

Para la preparación de los tintes (3) se realizó lo siguiente, tinte 1, se midió 100 ml de alcohol metílico y se agregó 20 gr de pulpa de mango machacado. Tinte 2, se midió 50 ml de éter etílico y se agregó 20 gr de pulpa de mango machacado. Tinte 3, se midió 100 ml de agua destilada, se pesó 0.5 gr de hidróxido de sodio y se diluyo, posteriormente se agregó 20 gr de pulpa de mango machacado, para finalmente colocarlo en el agitador magnético donde se dejó por al menos 20 minutos. En la figura1 es posible observar la culminación de los tres tintes. Para finalizar el proceso se dejó reposar por 24 hr.

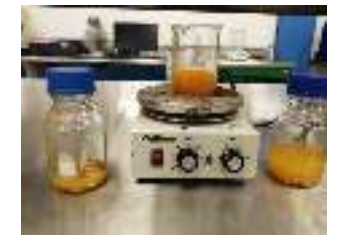

**Figura 1**. Tintes de pulpa de mango

El siguiente paso fue la preparación de las placas de cristal, con ayuda de almohadilla de algodón y alcohol se limpiaron cuidadosamente las placas de cristal, con ayuda de un multímetro se localizó el lado conductor de la laca, en la cual se distribuyó lo más uniformemente posible la solución de TiO<sub>2</sub> (óxido de titanio) la cual consiste en 6 gr de TiO<sub>2</sub>, se diluyó en 100 ml de ácido acético. Una vez que se distribuyó la mezcla, como se puede observar en la figura 2, se dejó secar por 15 minutos.

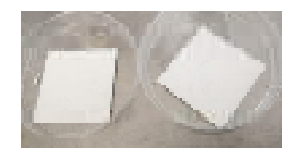

**Figura 2**. Distribución de la pasta de  $\textit{TiO}_2$  i sobre la placa de cristal

Mientras se secaban las placas de cristal se empezó a preparar el electrodo negativo, el cual consto de dos pastillas de carbón activado diluido en 3 ml de agua destilada, figura 3. Una vez seca la mezcla de  $TiO<sub>2</sub>$  con ayuda de una pipeta se distribuyó 1 ml de tinte sobre la placa, como se puede observar en la figura 4, finalmente se dejó secar.

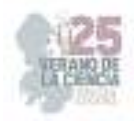

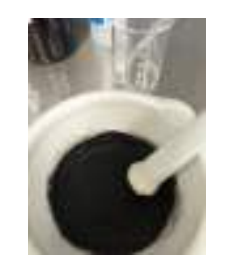

Figura 3 Preparación del electrodo negativo Figura 4 Aplicación del tinte

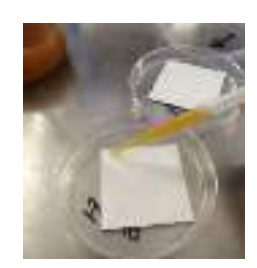

Como electrolito utilizamos mertiolate rojo, el mertiolate actuó como activador, este se colocó sobre la placa de vidrio a la que se colocó el tinte, es decir, la placa del electrodo positivo, inmediatamente se le coloco el electrodo negativo y se empezó con las mediciones. La figura 5 muestra la medición de una de las celdas. Por otro lado, la figura 6 muestra la medición del arreglo de tres celdas conectadas en serie.

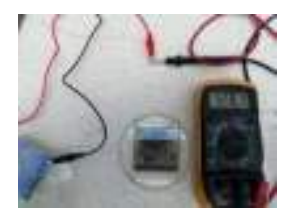

Figura 5 Medición de celdas individualmente

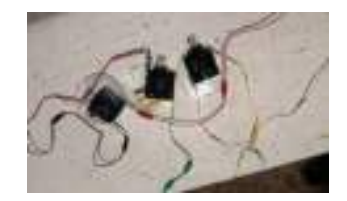

*Figura 6 Medición del arreglo de celdas* 

### **IV. DISCUSIÓN Y ANÁLISIS DE RESULTADOS**

Con los datos que se obtuvieron de las mediciones realizadas a las celdas solares orgánicas con el tinte de pulpa de mango, se realizaron las siguientes gráficas figura 7, figura 8, las cuales muestran la curva de un semiconductor, relacionando la corriente y el voltaje. Cabe resaltar que el tinte que se utilizó para realizar las mediciones fue el tinte elaborado con agua destilada. En la gráfica de la figura 7 se observan las curvas de potencia-voltaje, cada una representando a cada una de las celdas, solo es posible observar dos curvas (la curva azul es de la primera celda y la roja es de la segunda) ya que los datos de la tercera celda son demasiados pequeños para ser registrados. La gráfica de la figura 8 se observan las curvas de voltaje-corriente de cada una de las celdas, igual que en el caso anterior solo es posible observar dos curvas (la curva azul es de la primera celda y la roja es de la segunda) siendo x el voltaje máximo y es la corriente. La gráfica de la figura 9, representa la curva de respecto al voltaje-potencia del arreglo de las celdas conectadas en serie. Mientras que la gráfica de la figura 10, muestra la curva respecto al voltaje-corriente del arreglo de celdas conectadas en serie.

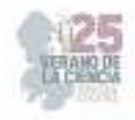

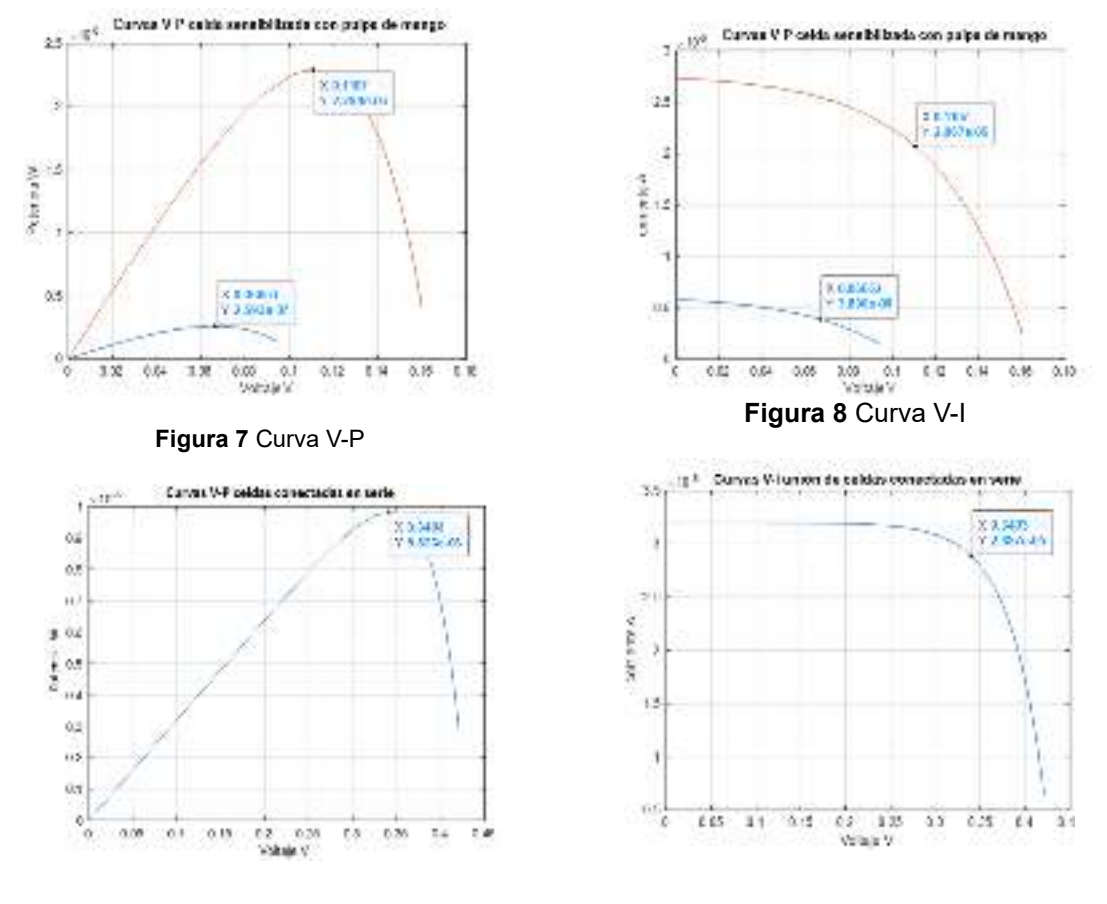

**Figura 9** Arreglo V-P **Figura 8** Arreglo V-I

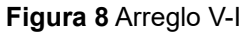

Para calcular el fill factor y la eficiencia de la celda, se necesitaron las ecuaciones 1 y 2 respectivamente:

$$
FF = \frac{P_{max}}{V_{oc}I_{sc}} = \frac{I_{max}V_{max}}{V_{oc}I_{sc}}
$$
(1)

El fill factor es igual a la corriente máxima por el voltaje máximo, entre el voltaje del circuito abierto por la corriente del corto circuito. El fill factor máximo teórico es 1.

$$
\eta_{ec} = \frac{P_{max}}{P_{in}} = \frac{V_{oc} I_{sc} FF}{I(t) A_c}
$$
(2)

La eficiencia de la celda es igual al voltaje de circuito abierto por la corriente de cortocircuito por el fill factor, entre la radiación solar por el área.

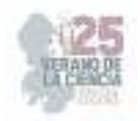

En la tabla 1, se observan los resultados obtenidos del cálculo del fill factor (FF) y la eficiencia de cada una de las tres celdas a las que se sensibilizo con tinte de pulpa de mango.

#### **Tabla 3.** Resultados de los cálculos del Fill Factor, la potencia máxima y la eficiencia en la celda de individualmente.

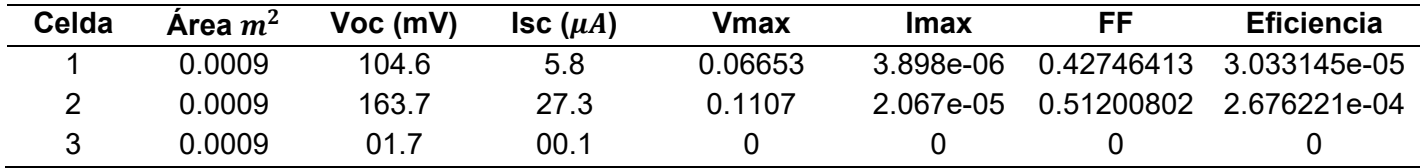

En la tabla 2, se observan los resultados obtenidos del cálculo del fill factor (FF) y la eficiencia del arreglo de celdas sensibilizadas con tinte de pulpa de mango, como es posible ver, los datos del arreglo no tienen mucha diferencia con una los datos de la tabla 1 respecto al fill factor (FF) y la eficiencia, el único cambio significativo es el valor del **Voc.**

**Tabla 2.** Resultados de los cálculos del Fill Factor, la potencia máxima y la eficiencia en el arreglo de tres celdas conectadas en serie.

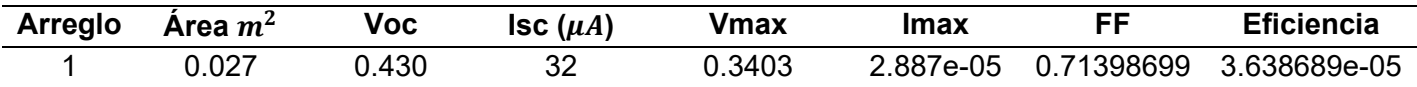

### **V. CONCLUSIONES Y RECOMENDACIONES**

Con los resultados obtenidos de este trabajo podemos determinar que el uso de tinte de mango con base de agua destilada para la elaboración de celdas solares orgánicas no es muy recomendable por el bajo rendimiento que ofrece. Utilizar tinte con base de alcohol ofrece mejores resultados.

Aunque los experimentos realizados que utilizan el tinte de pulpa de mango no arrojo los resultados esperados, es posible que utilizando diferentes métodos y/o componentes se obtenga un mejor resultado.

### **VI. RECONOCIMIENTOS (O AGRADECIMIENTOS)**

Expreso mi profundo agradecimiento al Instituto Tecnológico Superior de Abasolo (ITESA), al profesor José Sabás Segura, por las facilidades y apoyo brindado, así como al programa del 25° Verano de la Ciencia de la Región Centro por darme la oportunidad de participar en este proyecto.

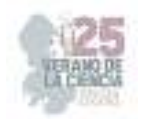

### **REFERENCIAS**

- [1] Secretaría de Energía. "La nueva política energética del Gobierno de México avanza para garantizar al pueblo la electricidad y los combustibles". Gobierno de México. https://www.gob.mx/sener/articulos/la-nueva-politica-energetica-del-gobierno-de-mexicoavanza-para-garantizar-al-pueblo-la-electricidad-y-los-combustibles?idiom=es. Julio 15 de 2023
- [2] Günes S, Neugebauer H, Sariciftci NS. Conjugated polymer-based organic solar cells. Chermical Reviews 2007; 107(4): 1324-1338.
- [3] Green, M. A., Emery, K., Hishikawa, Y., Warta, W., & Dunlop, E. D. (2019). Solar cell Efficiency tables (Version 54). Progress in Photovoltaics: Research and Applications, 271(1), 3- 12.doi:10.1002/pip.3102
- [4] Smith, J. K., Brown, A. M., & García, R. T. (2022). Organic Solar Cells with Fruit Pulp: A Sustainable Approach, Journal of Renewable Energy, 45(3), 123-136. Doi: 10.1080/12345678.2022.12345678

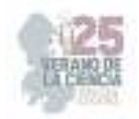

# **Diseño y construcción de un sistema de microencapsulación de pulque, utilizando alginato como material de barrera y su potencial uso en la industria alimentaria**

AYALA GARCÍA, José Francisco, RAZO TAPIA Adán, DÍAZ BRAVO Jesús Francisco

*TECNM Campus Abasolo – redes\_sociales@tecabasolo.edu.mx* 

*International Identification of Science - Technology and Innovation*

ID 1er Autor: ADÁN RAZO TAPIA ID 1er Coautor: JESÚS FRANCISCO DÍAZ BRAVO ID 2do Coautor: JOSÉ FRANCISCO AYALA GARCÍA.

*Resumen* — En este trabajo se evaluó los factores que influyen en el proceso de microencapsulación el cual es un método o proceso de envoltura de una sustancia dentro de otra, en una escala muy pequeña, individual para protegerlo o resguardarlo de agentes extraño del ambiente. Se realizó un diseño de experimento en el cual se evidenció la relación que existe entre los factores temperatura de entrada y salida de un microencapsulador, este microencapsulador tendrá la función de recubrir las pequeñas partículas de pulque previamente pulverizadas, con una capa de protección, utilizando alginato como material de barrera, con calor de un flujo de aire caliente. Esta revisión aborda el proceso de diseño de un sistema de microencapsulación, incluyendo principalmente sobre los materiales encapsulantes y las diferentes etapas del proceso, aprovechando y buscando conservar las propiedades bioactivas del producto en este caso del pulque.

*Palabras clave* — Microencapsulación, alginato, propiedades bioactivas, diseño CAD.

*Abstract* — In this work we evaluated the factors that influence the process of microencapsulation which is a method or process of wrapping one substance within another, on a very small scale, individual to protect or shelter it from foreign agents of the environment. An experiment design was carried out in which the relationship between input and output temperature factors of a microencapsulator was evidenced, this microencapsulator will have the function of coating the small pulque particles previously sprayed, with a protective layer, using alginate as a barrier material, with heat from a hot air flow. This review addresses the process of designing a microencapsulation system, including mainly on encapsulant materials and different process stages, taking advantage of and seeking to preserve the bioactive properties of the product in this case of pulque.

*Keywords* —Microencapsulation, alginate, bioactive properties, CAD design.

### **I. INTRODUCCIÓN**

En la introducción se debe indicar de manera clara el problema a resolver, pero no debe contener resultados o conclusiones. En la actualidad el pulque tiene una gran potencialidad y diversificación en usos en México. Sin embargo, debido a que el pulque es susceptible al ataque microbiano, tiene una corta vida de anaquel limitando su aplicación y disponibilidad. Surge entonces la necesidad de estudiar alternativas para diseñar y fabricar un sistema de

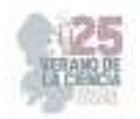

microencapsulación para el pulque y que el sistema propuesto cumpla con un tamaño de partícula especificado.

Por lo tanto, en este proyecto se buscó diseñar y fabricar un sistema de microencapsulación mejorando ciertos aspectos de los encapsuladores que existe en la actualidad; tales como, el tamaño de partícula obtenido, las dimensiones del sistema, la forma del encapsulador, etc. Mediante el uso de software para su diseño y su posterior fabricación; esto con el fin de tener una mayor eficiencia en el proceso.

### **II. MARCO TEÓRICO**

¿Qué es la microencapsulación?

La microencapsulación puede ser considerada como una manera de empacar, ya que el material puede ser cubierto de una forma individual para protegerlo o resguardarlo de agentes extraño del ambiente. El material que es cubierto se le conoce como fase interna, mientras que el material que lo cubre se le llama pared y por lo general no reacciona con el material a encapsular. [4]

La microencapsulación se encarga de almacenar, envasar y separar materiales a escala microscópica para su próxima liberación. Dentro del término de microencapsulación, se encuentran las micropartículas, microcápsulas, y sustancias activas, entre algunas otras. Existen varias técnicas para llevar a cabo el proceso de microencapsulación, aunque algunos autores clasifican estos métodos de encapsulación en: químicos, físicos o mecánicos. Como métodos químicos de microencapsulación pueden citarse: gelificación iónica, atrapamiento en liposomas, polimerización interfacial, coacervación compleja e incompatibilidad polimérica. [4] Mientras que entre los métodos físicos se encuentran: el secado por aspersión y la encapsulación por lecho fluidificado.

¿Cómo funciona la microencapsulación?

Existen diferentes técnicas de microencapsulación. Dependiendo de: Características del material encapsulado: si es sólido o líquido, su estabilidad en varios solventes, tolerancia a la temperatura, compatibilidad química con el recubrimiento. El material de recubrimiento utilizado: su elección depende directamente del propósito de la microencapsulación (ver la sección "Ventajas"). No todos los materiales de recubrimiento se pueden aplicar con todas las técnicas de microencapsulación. Equipos disponibles: las técnicas basadas en la formación de 6 emulsiones requieren únicamente tanques termostáticos con sistemas de mezcla, mientras que los métodos mecánicos requieren equipos especiales (centrífugas especiales, extrusoras de láminas, nebulizadores, lecho fluidizado). [4]

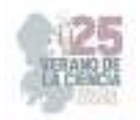

#### Material del núcleo

Partículas sólidas o gotitas líquidas. El tratamiento a menudo es necesario ejemplo anterior en la selección de sólidos cambia el tamaño o la forma del grano. Se pueden requerir auxiliares: estabilizadores, antioxidantes, antisépticos, diluyentes, etc. En 8 el caso en el que el núcleo es líquido, podría ser un solución, suspensión o emulsión. [2]

#### Material de recubrimiento

Para su selección se deben considerar las características que se desean en el producto final. Si el núcleo tiene que estar protegido de la acción del agua o humedad, el material de recubrimiento deberá ser hidrófobo. A través del material de recubrimiento puede seleccionarse la permeabilidad a distintas sustancias (semipermeable, impermeable o permeable). [2]

¿Qué es el Diseño Mecánico CAD?

El diseño mecánico es la aplicación de la ingeniería mecánica al dimensionamiento y la conformación de productos antes de su fabricación, principalmente para satisfacer requisitos puramente mecánicos y satisfacer las necesidades para las que fueron creados. Este tipo de diseño se crea utilizando un software CAD 3D. [3]

Diseño mecánico como concepto. "Diseño" puede definirse como la formulación de un proyecto para satisfacer una necesidad específica o resolver un problema. Si un proyecto conduce a un objeto físico, debe ser funcional, seguro, confiable, competitivo, utilizable, fabricable y, por supuesto, comercializable. [1]

### **III. MATERIALES Y MÉTODOS**

En este proyecto se buscó diseñar y construir un sistema de microencapsulación. Considerando los siguientes pasos.

Diseño.

El diseño del encapsulador se realizó en el software CAD SolidWorks por lo que se tomaron en cuenta los siguientes puntos:

• Cómo primer paso se seleccionó el plano planta para comenzar haciendo un círculo después ese círculo se extruyó y se le dieron las medidas correspondientes que tendría el cilindro.

• Enseguida se pasó a la selección de la parte de arriba del cilindro para hacer un nuevo croquis y crear un círculo, pero más pequeño que el círculo del primer paso. Se contaron las medidas del círculo y en este punto en vez de extruir se seleccionó la opción de cortar.

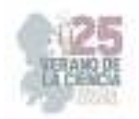

Entonces se especificó la medida hasta donde se requería cortar el círculo, se debió tomar en cuenta que el corte no sería hasta el fondo del cilindro.

• Después se hizo otro círculo en un plano alzado con unos milímetros más grande que el cilindro y en este paso se seleccionó la opción de extruir.

• Posteriormente en el cilindro ya extruido se le realizó un corte en la mitad del sistema con las medidas de 30 cm por 10 cm, la cual sería la mirilla donde se le colocó un cristal trasparente para poder ver al interior del microencapsulador.

• Se seleccionó una de las caras del círculo y en esta pieza se le dibujó otro círculo en donde se le hizo un corte que sería del mismo tamaño que del cilindro y en este paso el corte debía sobresalir de la pieza que se extruiría, pues ahí se centraría el cilindro.

• En la parte más delgada del círculo del paso anterior se hicieron 3 rectángulos, estos se extrajeron y los cuales serían las patas de la base que sujetaría el cilindro.

• Finalmente se añadieron detalles de redondeo a toda la pieza para lograr un mejor acabado.

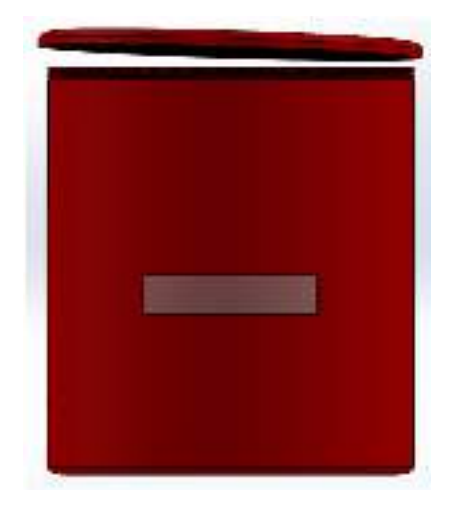

**Fig. 1**. Cuerpo del microencapsulador [Diseño propio].

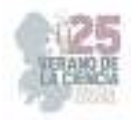

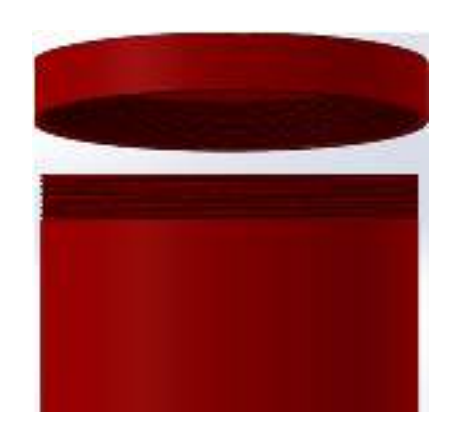

**Fig. 2**. Tapa del microencapsulador [Diseño propio].

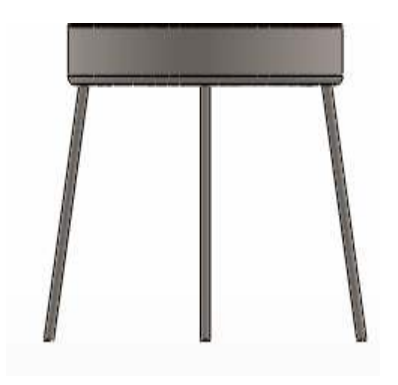

**Fig. 3**. Base del microencapsulador [Diseño propio].

### **IV. RESULTADOS**

Los resultados que se obtuvieron con respecto al diseño fueron muy satisfactorios ya que se pudo realizar el diseño de un software CAD del cuerpo del microencapsulador con las características necesarias que este debía poseer , como el cuerpo cilíndrico de sistema de microencapsulación con las medidas necesarias para que se lleve a cabo el proceso en su interior, se le agregó una pequeña mira de cristal para poder observar cómo se lleva a cabo el proceso en el interior, además de que se le agregaron unas tapas roscadas debido a que son muy prácticas para abrir y cerrar y así poder limpiar el sistema de microencapsulación por la parte interior cada que se necesite y por último se diseñó una pequeña base que pudiera sostener el microencapsulador, al momento de realizar cada diseño se tomaron en cuenta diversos factores como las dimensiones, materiales, entre otras cosas, para que al momento de su construcción no se presenten inconvenientes como fugas, rupturas, grietas, etc. Por lo que fue muy grato el diseño final de todas las partes del microencapsulador.

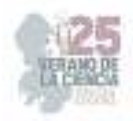

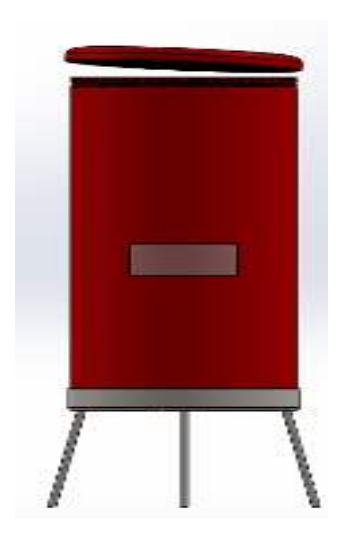

**Fig. 4**. Diseño completo del microencapsulador [Diseño propio].

### **V. DISCUSIÓN (O ANÁLISIS DE RESULTADOS)**

Los resultados obtenidos fueron favorables, más no del todo satisfactorios debido a que a pesar de que se lograron cumplir con algunos de los objetivos planteado previamente al inicio de la realización de este proyecto. No sé logró cumplir con todo lo esperado, puesto que se esperaba realizar tanto el diseño, como la construcción del micro encapsulador de jugo del pulque utilizando alginato como material de barrera, pero desafortunadamente por cuestiones de tiempo, solo se logró terminar el diseño de una manera adecuada, más no se pudo realizar la construcción del microencapsulador debido a su complejidad y al poco tiempo con el cual se contaba.

### **VI. CONCLUSIONES Y RECOMENDACIONES**

La microencapsulación ha permitido que algunos alimentos resistan mejor las condiciones de procesamiento y/o empacado ya que estos mantienen sus principales propiedades bioactivas, el sabor, el aroma, el valor nutritivo, la apariencia y la estabilidad de los productos alimenticios. En los últimos años se ha conseguido que el nutriente se libere en el lugar elegido y en el momento deseado y así aumentar la vida útil del producto. Por todo ello esta técnica supone un gran avance principalmente en la industria alimenticia para mejorar la alimentación, debido a esto el objetivo es perfeccionar aún más este proceso, por esto mismo se recomienda en un futuro continuar con la construcción del microencapsulador utilizando como guía el diseño ya realizado, con las características y medidas utilizadas en el diseño planteado, para poder construir un microencapsulador con unas dimensiones y un funcionamiento óptimo.

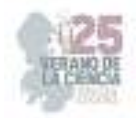

### **VII. RECONOCIMIENTOS (O AGRADECIMIENTOS)**

Finalmente se quiere dar especial agradecimiento a la honorable institución del Instituto Tecnológico Superior de Abasolo por el espacio, así como al verano regional por la oportunidad de participar y poder ser parte de este proyecto.

#### **REFERENCIAS**

- [1] Mott R. Diseño de Elementos de Máquinas. Edit. Pearson, México. (2008)
- [2] Rodríguez-Huezo M.E., Pedroza-Islas R., Prado-Barragán L.A., Beristain C. I., Vernon-Carter E. J., Microencapsulación by spray drying of multiple emulsions containing carotenoids. J. Food Sci. 69:351-359, 2004.
- [3] Shigley, J.E. Diseño en Ingeniería Mecánica. México, Edit. Mc Graw Hill. (2004)
- [4] Yañez F. J., Salazar J.A., Montoya L., Chaires M.J., Jiménez H., Márquez R. M., Ramos R.E.G., Aplicaciones biotecnológicas de lamicroencapsulación, Avance y Perspectiva vol 21, 313-319, 2002.

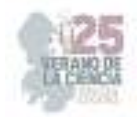

## **Sistema de información para el registro semiautomático de datos de una línea de producción**

MUCIO AGUIRRE, Jonathan<sup>1</sup>, MARTÍNEZ GODOY José Luis<sup>2</sup>,

*<sup>1</sup>Universidad Politécnica de Querétaro, Ingeniería en Tecnologías de Manufactura, Carretera Estatal 420 S/N, El Rosario, 76240, 76240 Santiago de Querétaro, Qro. 120034260@upq.edu.mx* 

*<sup>2</sup>Universidad Politécnica de Querétaro, Ingeniería en Tecnologías de Manufactura, Carretera Estatal 420 S/N, El Rosario, 76240, 76240 Santiago de Querétaro, Qro. jose.martinez@upq.mx* 

*International Identification of Science - Technology and Innovation*

ID 1er Autor: Jonathan, MUCIO AGUIRRE (ORC ID 0009-0005-5366-0293)

ID 1er Coautor: José Luis, MARTÍNEZ GODOY (ORC ID 0000-0003-3010-839X)

*Resumen —* El presente proyecto tiene como objetivo desarrollar e implementar un sistema digital de información integrado a una estación de trabajo que permita el registro semiautomático de los datos generados durante la inspección de las partes.

Para ello, se identificó que el proceso registro de scrap actual de piezas producidas en la Estación 200 de la empresa "Valeo", es manual y requiere de considerable tiempo y disponibilidad del operador para poder ser realizado, sin considerar que frecuentemente este proceso es pasado por alto, motivo por el cual se decidió implementar un sistema de información para poder llevar a cabo el registro semiautomático de datos de una línea de producción, una vez que la pieza ha sido producida en la estación.

*Palabras clave —* Automatización, PLC, Calidad, Base de datos, Programación.

*Abstract —* The objective of this project is to develop and implement a digital information system integrated to a workstation that allows the semi-automatic registration of the data generated during the inspection of the parts.

For this purpose, it was identified that the current scrap registration process of parts produced in Station 200 of the company "Valeo", is manual and requires considerable time and availability of the operator to be performed, without considering that many times this process is overlooked, which is why it was decided to implement an information system to carry out the semi-automatic registration of data from a production line, once the part has been produced in the station.

*Keywords —* Automation, PLC, Quality, Database, Programming.

#### **I. INTRODUCCIÓN**

La integración de tecnología web y controladores lógicos programables (PLC) ha revolucionado la forma en que las plantas manufactureras gestionan la producción. Esta combinación permite una supervisión en tiempo real y una recopilación de datos precisa, lo que a su vez conduce a mejoras significativas en la calidad y eficiencia.[1]

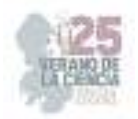

Este artículo aborda la creación de un sistema completo que utiliza tecnología web, programación de controladores lógicos programables (PLC) y conexión a bases de datos en línea para mejorar y supervisar la producción en la Estación 200 de una planta manufacturera. La Estación 200 es crucial en la cadena de producción y requiere un seguimiento riguroso para garantizar la calidad.

La supervisión efectiva en la producción industrial es fundamental para garantizar la calidad y eficiencia del proceso. La implementación de sistemas de monitoreo y control en estaciones clave de la cadena de producción ha demostrado ser crucial en la mejora continua de la producción. [2]

El proyecto se divide en dos etapas principales: Frontend y Backend. En la etapa de Frontend, se crea una interfaz de usuario amigable que permite a los operadores registrar información sobre las piezas producidas. Esto se logra mediante un formulario en línea con campos desplegables y opciones predefinidas, simplificando la entrada de datos y reduciendo errores. También se aplica diseño web para una experiencia agradable.

Adicionalmente, se implementa un controlador lógico programable SIMATIC S7 1200 SIEMENS para supervisar el proceso de producción. El PLC analiza los registros de la página web y asegura que cada pieza producida esté registrada antes de continuar el proceso, reduciendo posibles errores.

El artículo detalla todas las etapas del proyecto, desde la planificación hasta la implementación y resultados. Se destacan las configuraciones y herramientas utilizadas para lograr la integración exitosa de los componentes. En resumen, este proyecto ilustra cómo la combinación de tecnologías emergentes puede impulsar la eficiencia y calidad en la producción industrial.

### **II. MARCO TEÓRICO**

La semi automatización de una línea de producción combina tecnología automatizada y habilidades humanas para mejorar la eficiencia y productividad. Las máquinas realizan tareas específicas como soldadura o ensamblaje, mientras que los trabajadores se enfocan en tareas complejas y supervisión. Esto reduce errores y costos, aumenta la capacidad de producción y mantiene habilidades humanas necesarias.

La implementación de interfaces de usuario intuitivas en combinación con controladores lógicos programables ha demostrado ser una estrategia efectiva para optimizar los procesos de producción. La combinación de una interfaz amigable para los operadores y un PLC para el monitoreo y control automatizado ha llevado a una reducción significativa en los errores de producción y a una mayor eficiencia global.[3]

La tecnología automatizada, como robots y sistemas de control, es clave. La intervención humana sigue siendo esencial para tareas complejas y adaptabilidad. Las ventajas incluyen eficiencia, calidad y reducción de costos, pero hay desafíos como el alto costo inicial y la resistencia de los trabajadores.

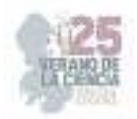

Un PLC (Programmable Logic Controller) es esencial en automatización industrial. Controla máquinas y procesos mediante instrucciones lógicas y matemáticas. Integra dispositivos y sensores en una red, mejorando la eficiencia y calidad. Herramientas como TIA Portal y PLC SIM de Siemens permiten programación, simulación y configuración eficientes.

Cada vez más, la creación de páginas web se ha convertido en un elemento esencial para la modernización y eficiencia en una variedad de industrias. La habilidad de desarrollar interfaces de usuario amigables y funcionales a través de tecnologías web ha revolucionado la forma en que las empresas interactúan con sus clientes y gestionan sus operaciones internas.[4]

Las páginas web en HTML son documentos mostrados en navegadores. Contienen texto, imágenes y enlaces. Etiquetas y atributos HTML estructuran y formatean contenido. El backend gestiona lógica de negocio, procesamiento de formularios, autenticación y conexión con bases de datos. Trabaja con el frontend para brindar experiencia de usuario fluida. Puede estar escrito en varios lenguajes y usar frameworks como Node.js o Django.

### **III. METODOLOGÍA**

Se llevaron a cabo dos etapas para el desarrollo del proyecto, comenzando con la Etapa 1, enfocada al frontend. Se inició definiendo los datos a registrar en la página web, los cuales se basaron en el Formato de Scrap actual e incluyeron opciones como el estado de la pieza, tipo de defecto, cantidad de defectos y número de parte. Luego se creó el frontend de la página web utilizando Visual Studio Code, implementando etiquetas HTML como <HEAD>, <BODY>, <P>, <BR>, <section>, <header>, etc., para estructurar y formatear el contenido. Se diseñó un formulario con campos desplegables para facilitar el registro, además de estilos CSS en un archivo "estilos.css" para mejorar el aspecto visual como se muestra en la figura 1.

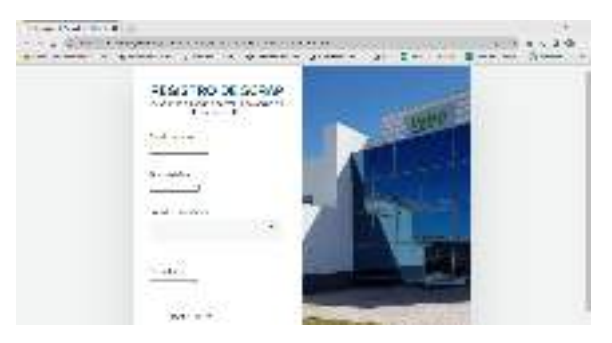

**Fig. 1**. Página principal de la página web.

Se creó una pestaña de "Registrado" que muestra un mensaje de éxito tras el registro de una nueva pieza sin importar el estatus de la misma, es decir, siendo indiferente si la pieza es scrap o pieza buena.

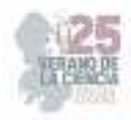

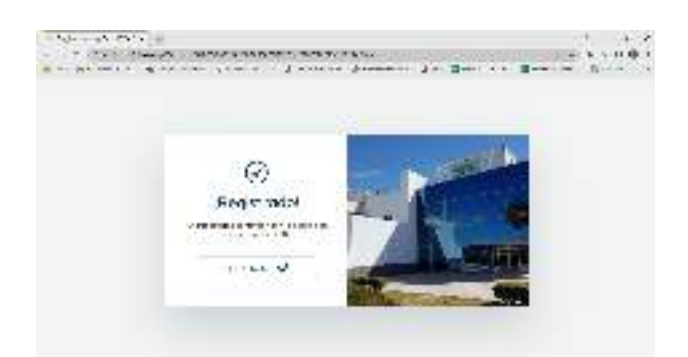

**Fig. 2**. Vista de "Registrado" en página web.

La Etapa 2 tuvo como enfoque el backend que completó a la parte del frontend de la página web. Se eligió una base de datos en forma de Hoja de cálculo de Google debido a la familiaridad de la empresa Valeo con esta herramienta. Se estableció la conexión entre la página web y la base de datos utilizando la herramienta "sheet.best" y se programó un código en JavaScript para facilitar la comunicación. La página web se convirtió en la herramienta para el operador registrar las piezas producidas.

Posterior al proceso de creación de la página web, se procedió a programar un PLC SIMATIC S7 1200 SIEMENS, específicamente un 1217 C DC/DC/DC, utilizando TIA PORTAL. Se configuraron detalles como la carpeta de almacenamiento del código de la página web y se creó una tabla de variables para la programación del PLC. Se implementó una bandera que permitía la operación de la estación 200 solo si se había registrado previamente una pieza en la página web como se muestra en la figura 3.

| ----<br><b>TAX TAX IS NOW!</b><br>885<br>Constitution of Consti-<br>1177414<br>STATISTICS & M<br>٠ |             |
|----------------------------------------------------------------------------------------------------|-------------|
| <b>COMPANY</b><br><b>THE REAL</b><br>٠                                                             | Ele-<br>--- |
| Ť.<br>٠<br>ï                                                                                       | ÷<br>œ      |
| $\sim$<br>------<br>£1<br>÷<br>π<br>i<br>Ŧ                                                         | s<br>÷      |
| 팈<br>$\frac{1}{\sqrt{2}}$<br>$\overline{\mathcal{A}}$<br>-<br>×<br>≕<br><br><b>Kimboline</b>       | ۹.          |
| --<br><b>STATISTICS</b><br>w<br>4. 94 -<br>Total Mary<br><b>Electric Editor Administration</b>     |             |
| $\sim$<br><b>Brown and Constitution</b>                                                            | --          |

**Fig. 3**. Programación del PLC en TIA PORTAL.

Finalmente, se realizó la conexión física como se muestra en la figura 4 y se llevaron a cabo pruebas de funcionamiento.

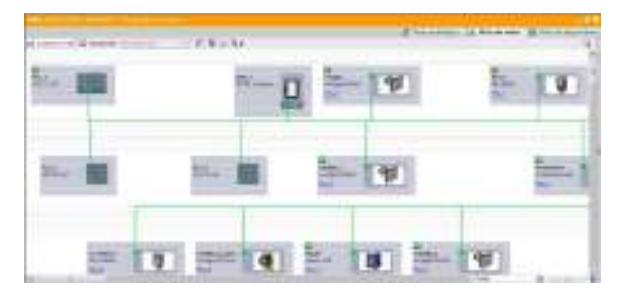

**Fig. 4**. Conexiones del PLC físico con la estación de trabajo.

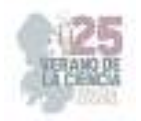

### **IV. RESULTADOS**

Posterior a la conexión de todas las entidades se procedió a verificar cuáles eran los resultados obtenidos y podemos observar lo siguiente:

Al presionar el botón "Registrar" en la página web, se analiza que el comportamiento en el circuito programado cambia, podemos ver que existe energía, pues cambia el estado del valor "START" y permite que siga el proceso, indicando que se ha registrado la información correctamente y permitiendo cerrar la puerta de seguridad de la estación 200 para así poder continuar como se observa en la figura 5.

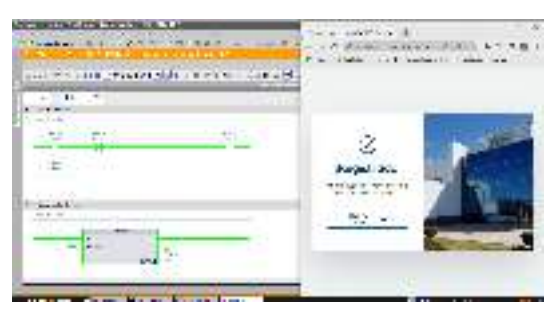

**Fig. 5.** Comportamiento botón "Registrar".

Una vez presionado el botón "Registrar" en la página web, ya analizamos que, el comportamiento del circuito programado sufrió un cambio, sin embargo, es necesario regresarlo a su estado original para poder realizar este mismo proceso todas las veces necesarias, es decir, cada que se realice una nueva pieza en la Estación 200, obligando al operador a realizar el registro de la misma, si es que desea continuar con la operación de la Estación. Para ello es necesario y basta con presionar el botón de "Nuevo Ciclo" en la segunda ventana, volviendo ambos contactos a su estado original y permitiendo comenzar de nuevo la operación el registro de una nueva pieza como ilustra en la figura 6.

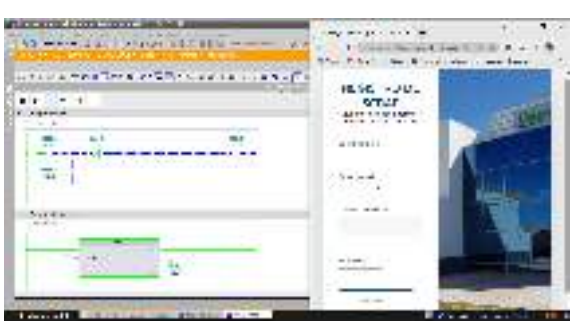

**Fig. 6.** Comportamiento botón "Nuevo Ciclo".

### **V. ANÁLISIS DE RESULTADOS**

Después de conectar todas las entidades, se evaluaron los resultados obtenidos y se observó lo siguiente:

Cuando se presiona el botón "Registrar" en la página web, se produce un cambio en el comportamiento del circuito programado. Se nota un cambio en el estado del valor "START", indicando la presencia de energía y permitiendo que el proceso continúe. Esto señala que

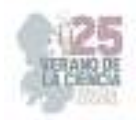

la información se ha registrado correctamente y se habilita el cierre de la puerta de seguridad de la Estación 200, lo que permite continuar con la operación.

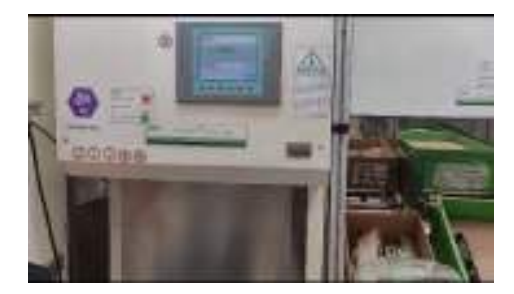

**Fig. 7.** Implementación del sistema en la Estación de trabajo.

### **VI. CONCLUSIONES**

La semiautomatización de una línea de producción ofrece valiosos beneficios para mejorar la eficiencia y calidad de los procesos y productos de una empresa. Al combinar la destreza humana con la velocidad y precisión de equipos especializados, se logra una línea de producción más efectiva y adaptable. Además de reducir costos laborales y tareas por operador, la decisión de implementar la semiautomatización depende de los objetivos, necesidades y presupuesto de la empresa, pero es importante considerar sus ventajas. En cuanto al desarrollo del proyecto, la experiencia personal fue gratificante al aplicar conceptos teóricos en materias como "Controladores Lógicos Programables" en un escenario real. La incursión en la programación y lenguajes web permitió crear tanto la interfaz de usuario (frontend) como el sistema de interacción con bases de datos (backend). El proyecto benefició tanto al autor como a la empresa Valeo al solucionar el problema de registros faltantes en piezas producidas en la estación, destacando cómo la implementación impacta positivamente en ambas partes.

### **VII. RECONOCIMIENTOS**

Expreso mi agradecimiento a la Universidad Politécnica de Querétaro y al profesor José Luis Martínez Godoy por las facilidades y el apoyo otorgado para la realización de la estancia de verano.

### **REFERENCIAS**

- *[1] García, C., & López, M. (2020). Innovaciones en la industria manufacturera mediante la integración de tecnología web y PLC.* International Journal of Advanced Manufacturing*,* 30*(2).*
- [2] Smith, J. D., & Johnson, A. B. (2005). Mejora de la producción industrial a través de la supervisión y control. *Journal of Manufacturing Engineering*, *25*(3).
- [3] *Rodríguez, P., & Martínez, E. (2018). Optimización de procesos industriales a través de interfaces de usuario y controladores lógicos programables.* Automation and Control Engineering Review*,*  18*(4)*
- [4] Martínez, S., & López, R. (2017). La creación de páginas web como impulsora de la modernización y eficiencia en diversas industrias. *Revista de Tecnologías Web*, *12*(3)

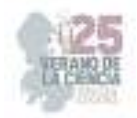

## **Caracterización morfológica de materiales poliméricos utilizados en la industria de autopartes automotrices**

TREJO HERNÁNDEZ, Raúl Enrique<sup>1</sup>, ORTÍZ VERDÍN, Alondra Anahí<sup>2</sup>,

*<sup>1</sup>Universidad Politécnica de Querétaro, Carretera Estatal 420 S/N, El Rosario, El Márques, Querétaro. C.P. 76240. 121039317@upq.edu.mx* 

*<sup>2</sup>Universidad Politécnica de Querétaro, Carretera Estatal 420 S/N, El Rosario, El Márques, Querétaro. C.P. 76240 alondra.ortiz@upq.mx* 

*International Identification of Science - Technology and Innovation*

ID 1<sup>er</sup> Autor: Raúl Enrique, TREJO HERNÁNDEZ

ID 1er Coautor: Alondra Anahí, ORTÍZ VERDÍN (0000-0002-7708-1063)

*Resumen* — El presente trabajo muestra la interpretación del análisis morfológico a una serie de piezas pertenecientes a la industria automotriz elaboradas a partir de polímeros, dicho análisis fue realizado a partir de las imágenes obtenidas de las piezas a través de un microscopio metalográfico. El análisis morfológico tiene como finalidad mostrar una serie de información de los materiales como lo es su estructura morfológica y cristalina, en este caso entre las principales cualidades de los polímeros se pretende caracterizar el tipo y tamaño de grano en cada una de las piezas, los cuales son factores de suma importancia en los materiales, ya que influyen de manera directa en las distintas propiedades mecánicas de las piezas.

*Palabras clave* — Polímero, análisis morfológico, industria automotriz, estructura cristalina.

*Abstract* — The present work shows the interpretation of the morphological analysis to a series of parts belonging to the automotive industry made from polymers, this analysis was carried out from the images obtained of the pieces through a metallographic microscope. The morphological analysis aims to show us a series of information about the materials such as their morphological and crystalline structure, in this case among the main qualities of the polymers was characterized the type and size of grain in each of the pieces which are factors of utmost importance in the materials, since they directly influence the different mechanical properties of the parts.

*Keywords* — Polymer, morphological analysis, automotive industry, crystal structure.

### **I. INTRODUCCIÓN**

El sector automotriz es una de las industrias más importantes a nivel mundial, a nivel nacional este sector industrial aporta alrededor del 3.8% del PIB (INEGI, 2020), cantidad sobre saliente por encima del aporte de la mayoría de los estados del país.

 En el caso específico de Querétaro, a pesar de que aún no se ha situado alguna planta armadora, nuestro estado juega un papel muy importante para el desarrollo de la industria automotriz ya que alberga a más de 300 empresas encargadas de fabricar una amplia variedad de componentes, condición que se ve favorecida por la localización estratégica

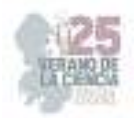

del estado lo convierte un centro logístico vital para las armadoras situadas alrededor del territorio nacional. [1-2]

Actualmente para la fabricación de estos distintos componentes se ha observado un aumento considerable en el uso de piezas elaboradas a partir de polímeros, esto se debe a una combinación de factores que han impulsado esta tendencia en los últimos años. Resaltando principalmente su capacidad para reducir el peso del vehículo, mejorar el rendimiento, ofrecer mayor flexibilidad de diseño, reducir costos de producción y cumplir con requisitos de seguridad y sostenibilidad. Con el avance continuo de la tecnología de los polímeros y los esfuerzos para desarrollar materiales más innovadores, es probable que esta tendencia continúe en el futuro.

Esto convierte a los materiales poliméricos en foco de estudio esencial para garantizar la calidad, seguridad, rendimiento y durabilidad de los componentes plásticos utilizados en los vehículos modernos, por esta razón es fundamental realizar un exhaustivo análisis a sus distintas propiedades, para lo cual es conveniente conocer su estructura interna.

En este caso se recurre la caracterización morfológica cuya importancia es debido a varios factores clave que afectan la calidad y el rendimiento de los componentes elaborados a partir de polímeros utilizados en los vehículos. Esta caracterización se refiere al análisis de la estructura y forma de los materiales poliméricos, lo que incluye su microestructura, morfología, tamaño y distribución de partículas, así como su cristalinidad y orientación molecular.

Al comprender la estructura interna de los materiales, los fabricantes pueden tomar decisiones informadas para optimizar el diseño, la selección y el proceso de fabricación, lo que contribuye a la mejora continua y la innovación en la industria automotriz. [4-5]

### **II. MARCO TEÓRICO**

Un polímero es un material compuesto por moléculas de cadena larga, sus propiedades dependen principalmente de la estructura y tamaño de estas moléculas las cuales son caracterizadas por su tamaño, estas moléculas se forman a través de la polimerización la cual consiste en el enlace cruzado de diferentes monómeros, palabra proveniente del griego meros que significa parte de ahí que el significado etimológico de la palabra polímero sea muchas partes.

Los polímeros tienen una gran cantidad de ventajas sobre otro tipo de materiales ya que destacan por su bajo costo, así como la facilidad para su procesamiento, además de esto, tienen una gran cantidad de propiedades como lo es la resistencia a la corrosión y productos químicos, baja densidad, alta relación resistencia peso, entre otras.

Podemos clasificar a los polímeros principalmente en tres categorías:

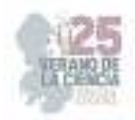

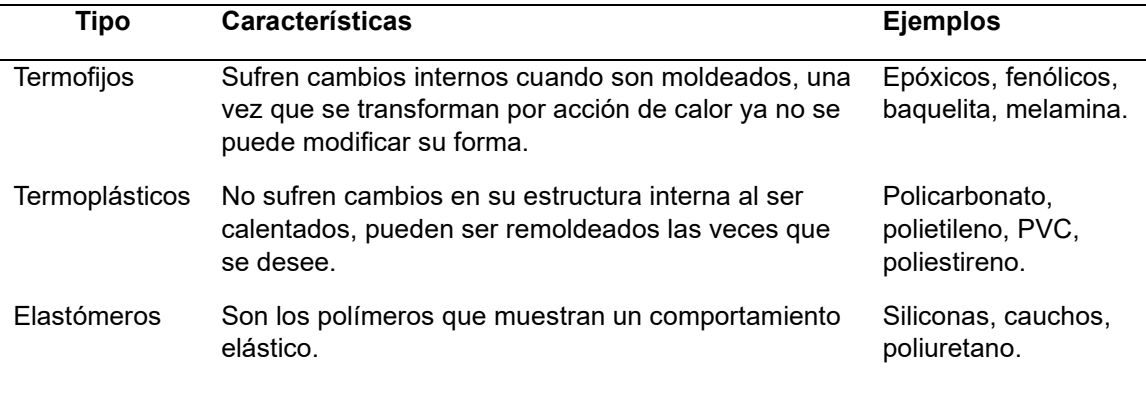

#### **Tabla 1**. Clasificación de los polímeros

En cuanto a su estructura, esta puede ser amorfa o cristalina, en el caso de la primera, las cadenas no tienen un orden de largo alcance, mientras que la segunda al tener en su estructura una cristalinidad, nos permite realizar ciertas modificaciones a sus propiedades ya que a medida que aumenta la cristalinidad hay un incremento en su dureza y rigidez, lo que a la vez afecta a otras propiedades como la ductilidad, densidad, elasticidad y algunas propiedades ópticas como la opacidad. En este caso los diferentes grados de cristalinidad pueden ser otorgados al controlar la velocidad de solidificación durante el enfriamiento de los polímeros.

Finalmente existe otro tipo de estructura en los polímeros los cuales al ser parcialmente cristalinos pueden ser vistos como materiales con dos fases una cristalina y otra amorfa, por lo cual reciben el nombre de semicristalinos. [3]

#### **III. MATERIALES Y MÉTODOS**

Las piezas empleadas para el análisis morfológico son piezas automotrices, provienen de una empresa situada en el municipio de el Marqués, Querétaro, estos componentes están elaborados principalmente de un material metálico que en este caso es una aleación de aluminio y un polímero elastómero, el cual es tipo de hule, dicha parte es fabricada mediante un proceso de moldeo por inyección. Algunos de los componentes a la vez están constituidos por un tercer material el cual es un cerámico.

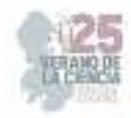

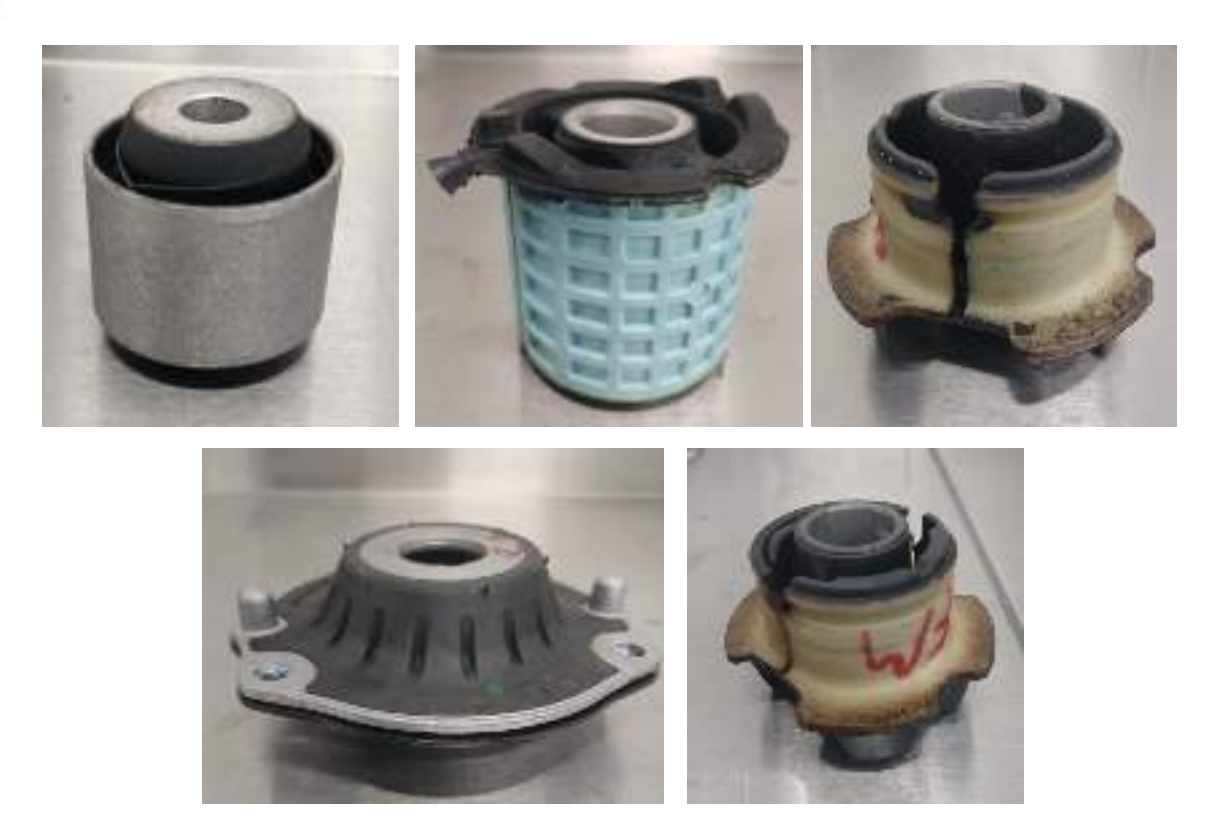

**Figs. 1-5**. Partes automotrices empleadas para el análisis.

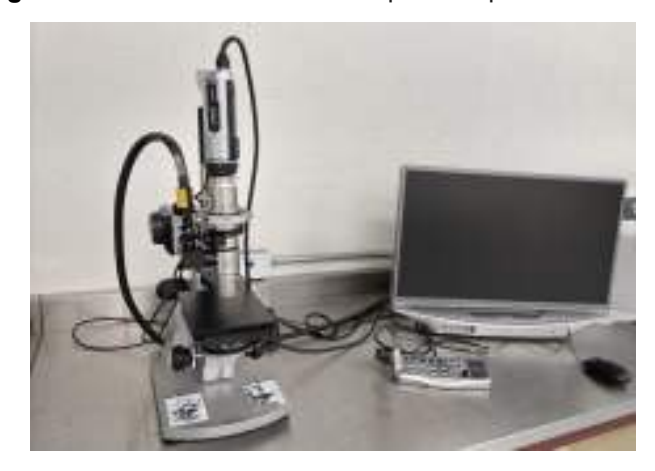

**Fig. 6** Microscopio electrónico

En cuanto al instrumental a emplear, se cuenta con un microscopio de la marca Keyence, modelo VHX-970F (Figura 6), la cámara de este dispositivo contiene una lente de zoom universal modelo VH-Z20UR/VH -Z20UT, el cual tiene la capacidad de realizar un aumento desde 20 hasta 200x con una resolución de imagen en el monitor de 3840 x 2160 pixeles.

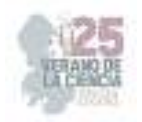

### **IV. RESULTADOS**

Se desarrolló un ensayo no destructivo con ayuda del microscopio para realizar la caracterización de la estructura cristalina del polímero. En primer lugar, se observó la diferencia entre la parte metálica y el polímero que conforman las piezas, en la figura 7 se muestra esta diferencia considerable, se observó la estructura cristalina del metal que en este caso es aluminio, mientras que la parte que muestra una textura más uniforme es el polímero.

Posteriormente se realizó un acercamiento en la zona del polímero (figura 8), en comparación a la primera parte mostrada la cual muestra una textura con menor rugosidad, se comenzó a percibir parte de la estructura cristalina del material.

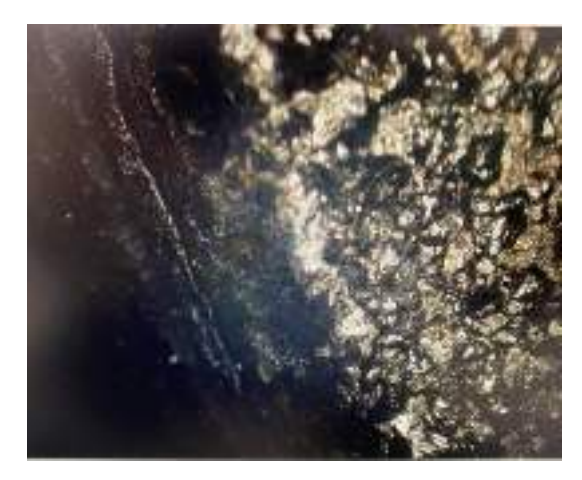

**Fig. 7** Comparación entre el metal y el polímero.

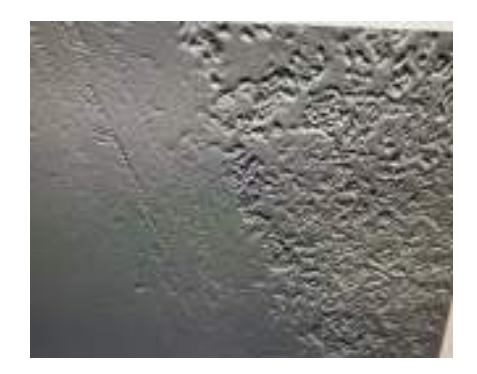

**Fig. 8** Acercamiento a la estructura del polímero.

Finalmente, al colocar las distintas piezas bajo la lente, se obtuvieron las imágenes 9- 12, en estas imágenes se observó más a detalle la estructura cristalina perteneciente a cada muestra observada.

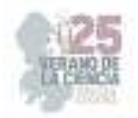

En las muestras se observó que la estructura del material está conformada por un tipo cristal uniforme, cuya forma del grano como se puede observar es circular irregular, en algunas zonas se observan deformaciones que probablemente son generadas al momento de la inyección. La diferencia de tamaño de grano que se observa en las imágenes está relacionada a la velocidad de enfriamiento durante la solidificación del material.

Debido a que el material de la pieza es hule, el cual pertenece a la clasificación de elastómeros, generalmente este tipo de materiales se someten a un enfriamiento para llevarlos a una fase cristalina lo cual provoca que tengan una menor movilidad en las cadenas que los conforman, lo cual significa que el material presentara una menor elasticidad.

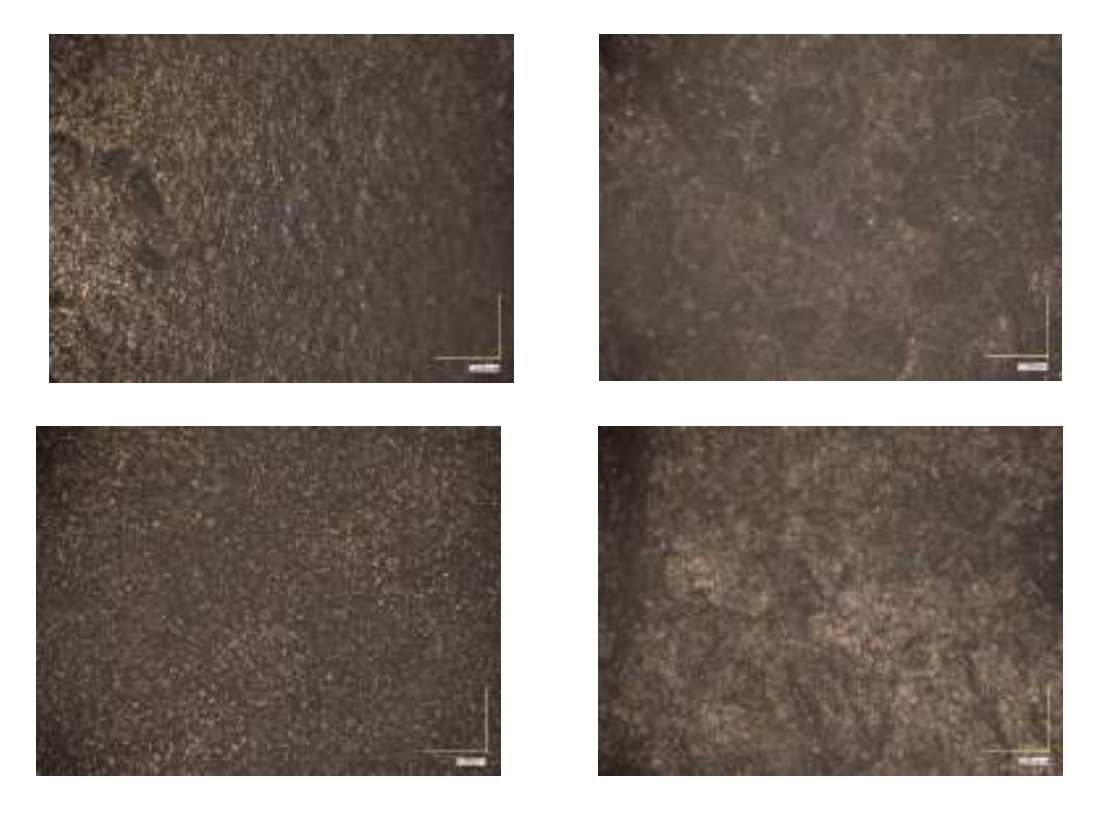

**Fig. 9-12** Fotomicrografías tomadas de la estructura cristalina.

### **V. CONCLUSIONES Y RECOMENDACIONES**

El proyecto fue realizado con éxito logrando caracterizar morfológicamente la estructura principal del polímero, así como el tipo de polímero que se utiliza para la inyección de piezas poliméricas en la industria automotriz, sin embargo, se recomienda realizar un estudio de caracterización fisicoquímica de los materiales poliméricos utilizados en la industria de autopartes.
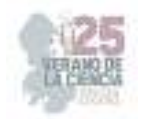

### **VI. RECONOCIMIENTOS**

Expreso mi agradecimiento a la Universidad Politécnica de Querétaro por las facilidades proporcionadas, el apoyo y la beca otorgada para la realización de este proyecto.

### **REFERENCIAS**

*.* 

- [1] H. Banda Ortiz, D. Gómez Hernández, L. A. Carrión Ruiz, La industria automotriz en el estado de Querétaro: ¿cambio estructural?, Universidad del Norte, 2016. Disponible en: https://www.redalyc.org/journal/646/64650087003/html/ [consultado en julio 2023].
- [2] INEGI. Estadísticas a propósito de la Industria automotriz. 2016
- [3] Kalpakjian, S., & Schmid, S. R. Manufacturing engineering and technology, Ed. Prentice Hall, 2013
- [4] Romani, A.; Caba, S.; Suriano, R.; Levi, M. Recycling Glass and Carbon Fibers for Reusable Components in the Automotive Sector through Additive Manufacturing. Appl. Sci. 2023, 13, 5848. https://doi.org/10.3390/app13105848
- [5] Uzoma, A.E.; Nwaeche, C.F.; Al-Amin, M.; Muniru, O.S.; Olatunji, O.; Nzeh, S.O. Development of Interior and Exterior Automotive Plastics Parts Using Kenaf Fiber Reinforced Polymer Composite. Eng 2023, 4, 1698–1710. https://doi.org/10.3390/eng4020096

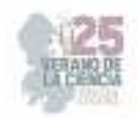

# **Desarrollo de un sistema de detección de huella digital en lengua de señas mexicana utilizando mediapipe y redes neuronales**

ALEJANDRI RIVAS Angel Ioan<sup>1</sup>, RODRIGUEZ ABREO Omar<sup>2</sup>.

*<sup>1</sup>Universidad Politécnica de Querétaro, Ingeniería en tecnologías de manufactura, Carretera Estatal 420 S/N, El Rosario, 76240, 76240 Santiago de Querétaro, Qro*. *121037899@upq.edu.mx <sup>2</sup>Universidad Politécnica de Querétaro, Ingeniería en tecnologías de manufactura, Carretera Estatal 420 S/N, El Rosario, 76240, 76240 Santiago de Querétaro, Qro. omar.rodriguez@upq.edu.mx*

*International Identification of Science - Technology and Innovation*

ID 1er Autor: Angel Ioan, ALEJANDRI RIVAS (ORC ID 0009-0002-4797-2803) ID 2er Coautor: Omar, RODRIGUEZ ABREO (ORC ID 0000-0002-8650-1185)

*Resumen* — Esta investigación propone la creación de un sistema destinado a reconocer las señales estáticas del alfabeto dactilológico de la Lengua de Señas Mexicana (LSM). Para lograr esto, se emplea el framework MediaPipe y modelos de redes neuronales convolucionales (CNN) con el objetivo de interpretar con precisión las letras que representan las señales manuales captadas por una cámara. Este tipo de estudio permite impulsar avances tecnológicos en áreas como la inteligencia artificial y la visión por computadora aplicados a la enseñanza de la LSM. El modelo más efectivo de la red neuronal CNN alcanzó una precisión del 83,63% al evaluar un conjunto de 336 imágenes de prueba. Una ventaja significativa de este sistema es su capacidad de implementación en dispositivos de bajo consumo, permitiendo la clasificación en tiempo real, lo que a su vez contribuye a mejorar la accesibilidad en su uso.

*Palabras clave* — Visión por computadora, Lenguaje de señas mexicano, Media Pipe, Red neuronal.

*Abstract* — This research proposes the creation of a system destined to recognize the static signs of the dactylological alphabet of Mexican Sign Language (MSL). To achieve this, the MediaPipe framework and convolutional neural network (CNN) models are used in order to accurately interpret the letters that represent the hand signals captured by a camera. This type of study allows promoting technological advances in areas such as artificial intelligence and computer vision applied to the teaching of MSL. The most effective CNN neural network model achieved an accuracy of 83.63% when evaluating a set of 336 test images. A significant advantage of this system is its ability to be implemented in low-consumption devices, allowing real-time classification, which, in turn, will contribute to improving accessibility in its use.

*Keywords* — Computer vision, Mexican Sign Lenguage, Media Pipe, Red Neuronal

### **I. INTRODUCCIÓN**

La comunicación es un pilar fundamental del desarrollo humano y social. En un entorno donde se usa más el lenguaje hablado, las personas sordas han desarrollado estrategias de comunicación basadas en los movimientos del cuerpo, especialmente los movimientos

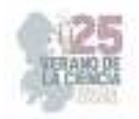

de brazos y manos, y las expresiones faciales. Los llamados lenguajes de señas tienen gramáticas adaptadas y depende del lenguaje hablado en la región en la que se encuentre.

Este proceso implica la creación de caracteres escritos a mano, también conocidos como huellas dactilares. Estas letras son alfabetos fonéticos con signos que amplían las capacidades de la lengua de signos. México ha desarrollado un diccionario de 27 caracteres, 21 de los cuales son estáticos y el resto son variables [1].

En muchos países existen variaciones del lenguaje de señas como el estadounidense, brasileño y el francés. En general se destacan dos soluciones principales: las basadas en sensores para seguir la posición de la mano, el brazo, los dedos y las que utilizan procesamiento de imágenes, es decir, utilizan procesamiento de imágenes y algoritmos de inteligencia artificial para el reconocimiento de patrones.

Se mostró recientemente que un dispositivo portátil con sensores de dedo y muñeca cuyas señales fueron entrenadas con aprendizaje automático para reconocer gestos al llegar con una precisión del 100 %.

CNN muestra resultados de búsqueda de lenguaje de señas positivos. Su implementación implica entrenar un algoritmo de reconocimiento de patrones a partir de una base de datos de gestos de lenguaje de señas. Estos grupos generalmente contienen videos o fotos donde las personas pueden señalar imágenes relacionadas. Durante el entrenamiento, la CNN aprende a reconocer características únicas de cada señal, lo que le permite reconocer nuevas señales. Los ejemplos incluyen el uso de códigos de caracteres en el lenguaje de señas árabe, estadounidense y chino. Estos estudios demostraron la efectividad de los modelos de aprendizaje profundo y encontraron que sus resultados eran muy precisos.

La ventaja de las CNN sobre las computadoras tradicionales es que pueden ser entrenadas para reconocer señales bajo diferentes condiciones de iluminación, fondos y ángulos de cámara. Lo que lo diferencia de Vision Technologies es la capacidad de aprender de grandes cantidades de datos a través del aprendizaje profundo para mejorar la precisión y confiabilidad del sistema[2].

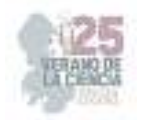

## **II. MATERIALES Y MÉTODOS**

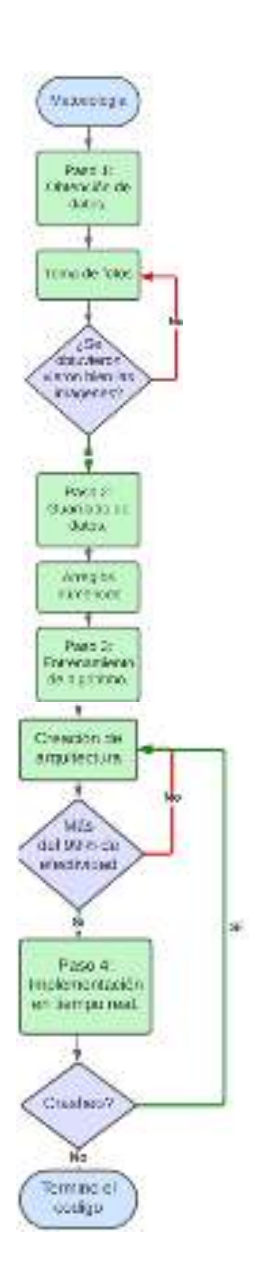

**Fig. 1**. Sistema de procesamiento de imágenes propuesto.

Los datos de entrenamiento para el modelo CNN consistió en 2100 imágenes, 100 para cada uno de los 21 signos estáticos del alfabeto manual LSM.

Consideraciones que se tuvieron que tomar al momento de tomar las fotos:

- a) La cámara debe de tomar las fotos a color
- b) La iluminación del lugar debe de ser buena ya que se pueden identificar mejor la forma de los dedos y de la región de la mano que se delimito.

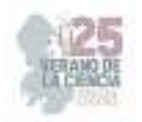

c) Las imágenes serán de la mano derecha.

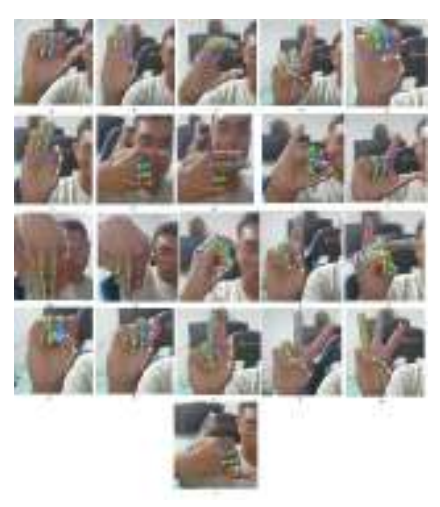

**Fig. 2**. Alfabeto estático con marcas estructurales.

1. El código itera a través de cada clase y crea un directorio para esa clase si aún no existe. Muestra un mensaje en rojo pidiendo al usuario que presione "Q" para capturar imágenes. Una vez que se presiona "Q", entra en un bucle que captura y muestra imágenes en tiempo real. El bucle se detiene si se presiona la tecla "Q" nuevamente.

2. El código captura imágenes de video en tiempo real tras la confirmación del usuario, guardándolas en carpetas por clase. Cada imagen se nombra en secuencia dentro de su carpeta correspondiente. Luego de alcanzar el número deseado de imágenes, avanza a la siguiente clase y finaliza liberando la cámara y cerrando ventanas.

3. Se importan bibliotecas como os, pickle, mediapipe, cv2 y matplotlib.pyplot. Las imágenes se analizan usando mediapipe para extraer coordenadas de landmarks de las manos. Las coordenadas se normalizan y almacenan en listas para crear características procesadas [3].

4. Se crea un archivo binario data.pickle para escritura. Las características extraídas y las etiquetas se guardan en un diccionario usando pickle. El archivo se cierra después de almacenar los datos, completando la tarea de procesamiento y almacenamiento para futuras análisis y uso.

5. Se cargan datos y etiquetas desde data.pickle, dividiendo en conjuntos de entrenamiento y prueba. Se construye y entrena un modelo RandomForestClassifier con los datos de entrenamiento.

6. Se predicen etiquetas en los datos de prueba y se calcula la precisión usando accuracy\_score. El resultado se imprime en porcentaje. El modelo entrenado se almacena en model.p mediante pickle.

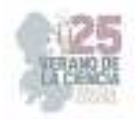

7. Se carga el modelo preentrenado desde model.p y se inicia la captura de video de la cámara. Se utiliza mediapipe para detectar landmarks de manos en cada cuadro. Las coordenadas se procesan y se realiza una predicción del modelo, mostrando el carácter en el video en tiempo real.

8. Dentro de un ciclo infinito, se procesan los cuadros capturados en tiempo real. Se dibujan landmarks y se determinan coordenadas extremas de la mano. El modelo preentrenado se emplea para predecir gestos, obteniendo el carácter correspondiente. El video modificado muestra el carácter predicho y el área de la mano, permitiendo la detección instantánea de gestos en tiempo real.

### **III. RESULTADOS**

El proceso de detección de manos demostró su eficacia tanto en imágenes estáticas como en cuadros de video en tiempo real. El algoritmo pudo capturar de manera precisa y detallada la información gráfica sobre la estructura de las manos presentes en las imágenes. Además, pudo considerar aspectos como el tipo de mano y la proporción entre la mano y la imagen en general. El desempeño óptimo del algoritmo se vio afectado por condiciones ambientales, particularmente la iluminación y el fondo, cuya influencia se hizo más notable cuando el fondo se asemejaba al tono de piel de la mano. Estos resultados resaltan la versatilidad y eficiencia del algoritmo en la detección precisa de manos y su habilidad para adaptarse a diversas situaciones y escenarios.

# **IV. ANÁLISIS DE RESULTADOS**

Estos fueron los resultados finales que se obtuvieron:

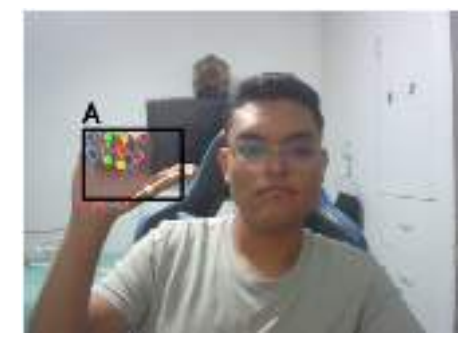

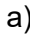

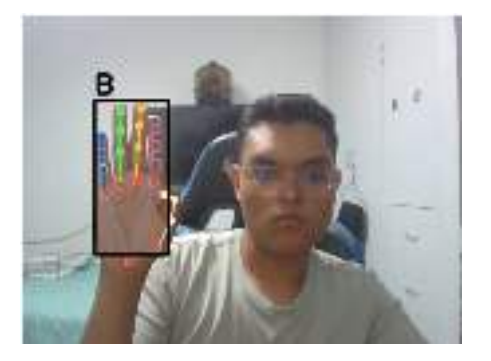

a) b)

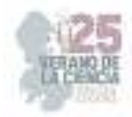

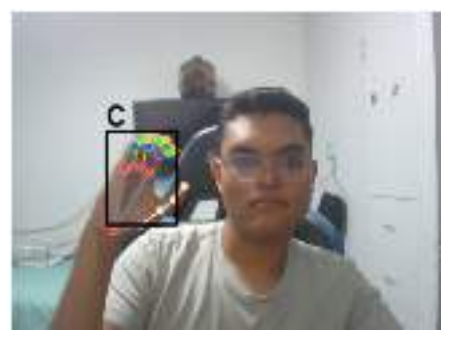

d)

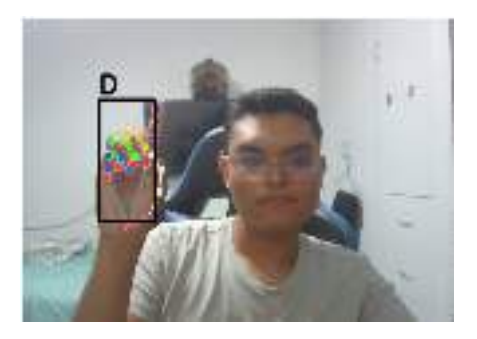

**Fig. 3**. a) Imagen de prueba A, b) Imagen de prueba B, c) Imagen de prueba C y c) Imagen de prueba D

c)

## **V. CONCLUSIONES Y RECOMENDACIONES**

 El análisis de los resultados revela que el algoritmo ha demostrado una destacada capacidad para identificar y delinear las características específicas de las manos en diferentes situaciones. Sin embargo, se ha observado una sensibilidad particular a las condiciones de iluminación y al fondo de la imagen. Específicamente, se ha constatado que la calidad de detección se ve influenciada significativamente por la iluminación ambiente, así como por la relación tonal entre el fondo y el color de la piel de la mano. Estos hallazgos resaltan tanto el potencial del algoritmo en la detección precisa de gestos como la necesidad de considerar cuidadosamente el entorno y las condiciones de imagen para lograr un rendimiento óptimo en diversas aplicaciones prácticas.

# **VI. RECONOCIMIENTOS (O AGRADECIMIENTOS)**

Expreso mi agradecimiento a la Universidad Politécnica de Querétaro y a los organizadores del 25 verano de la ciencia por el apoyo por la realización de estancia de verano

## **REFERENCIAS**

- [1] *Reconocimiento de palabras de lengua de señas* Disponible en: https://www.redalyc.org/journal/5122/512269058001/html/[consultado en julio 2023].
- [2] ] R.Kumar, A. Bajpai, A. Sinha y S.K.Singh, " Mediapipe and CNNs for Real-Time ASL Gesture Recognition" *.* Disponible en: https://arxiv.org/pdf/2305.05296 [consultado en julio 2023].
- [3] I. Moh.Harries y A.S.Agoes, " Applying Hand Gesture Recognition for User Guide Application Using MediaPipe". *Disponible en:* https://www.atlantis-press.com/article/125963795.pdf [consultado en julio 2023].

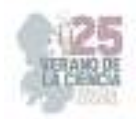

# **Diseño de un AMEF para la reducción de posibles fallas potenciales en el sistema de embalaje de retrovisores exteriores**

### RINCÓN JARAMILLO, Samanta Guadalupe<sup>1</sup>, GONZÁLEZ CORONA, Adrián<sup>2</sup>, FUERTE ROJAS, Norma Fabiola<sup>3</sup>

<sup>1</sup> Instituto Tecnológico Superior de Abasolo, Ingeniería Industrial, Cuitzeo de 401 Cuitzeo de los Naranjos 36976, Los Naranjos, Abasolo, Gto. as20110017@tecabasolo.edu.mx

<sup>2</sup> Instituto Tecnológico Superior de Abasolo, Ingeniería Industrial, Cuitzeo de 401 Cuitzeo de los Naranjos 36976, Los Naranjos, Abasolo, Gto. as20110013@tecabasolo.edu.mx

<sup>3</sup> Instituto Tecnológico Superior de Abasolo, Ingeniería Industrial, Cuitzeo de 401 Cuitzeo de los Naranjos 36976, Los Naranjos, Abasolo, Gto. norma.fr@abasolo.tecnm.mx

ID 1er Autor: Samanta Guadalupe, RINCÓN JARAMILLO ID 1er Coautor: Adrián, GONZÁLEZ CORONA

ID 2do Coautor: Norma Fabiola, FUERTE ROJAS

*Resumen* — Aplicación de la herramienta AMEF (que es el Análisis del Modo y Efecto de Falla potencial) en el caso de una empresa en sistemas de ensamblaje de retrovisores exteriores. Ante ciertos requerimientos de calidad, se indica implementar la identificación de fallas potenciales; Uno de los factores más importantes para la implementación exitosa de un programa de AMEF es tiempo y oportunidad. Significa que es una acción "antes-del-evento", y no un ejercicio "después-del-hecho". Para lograr el mayor valor, el AMEF debe hacerse antes de la implementación de un producto o proceso en el cual existe el potencial de modos de falla.

*Palabras clave* — AMEF, RETROVISORES, CALIDAD.

(Ayudan a a identificar los temas o aspectos principales del trabajo y son importantes para su indexación en bases bibliográficas. Deben ser de tres a cinco palabras clave, y pueden incluirse frases cortas que describan tópicos significativos del documento.)

*Abstract* — Application of the AMEF tool (which is the Analysis of the Mode and Effect of potential failure) in the case of a company in assembly systems of exterior mirrors. Given certain quality requirements, it is indicated to implement the identification of potential failures; One of the most important factors for the successful implementation of an AMEF program is time and opportunity. It means that it is a "before-the-event" action, and not an "after-the-fact" exercise. To achieve the highest value, AMEF must be done prior to the implementation of a product or process in which the potential for failure modes exists.

*Keywords* — AMEF, REAR-VIEW MIRRORS, QUALITY.

#### **I. INTRODUCCIÓN**

El uso de la herramienta AMEF dentro de un campo de producción o en este caso en el ensamblaje de espejos retrovisores exteriores es muy importante, ya que ayuda a prevenir posibles fallas que pueden surgir al momento del ensamblaje provocando cuellos de botella en producción, mala calidad en algunos productos finales, inclusive pérdidas importantes para la empresa. Para llevarse a cabo se debe tener un análisis de las actividades que se llevan a cabo a lo largo de la línea de producción y posteriormente revisar los resultados

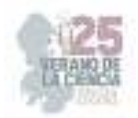

para comenzar a trabajar en el AMEF brindando al final, una serie de mejoras para prevenir o arreglar las fallas.

### **II. MARCO TEÓRICO**

La metodología del análisis de modo y efecto de las fallas permite identificar las fallas potenciales de un producto o proceso a partir de un análisis de su probabilidad de ocurrencia, formas de detección y efecto que provocan (Humberto Gutiérrez Pulido, 2004)

A continuación, se muestra el procedimiento para realizar un AMEF para proceso;

- 1. Formación del equipo y delimitación del área de aplicación.
- 2. Identificar modos posibles de fallas.
- 3. Para cada falla identificar sus potenciales efectos y su grado de severidad.
- 4. Encontrar causas potenciales de falla y frecuencia de ocurrencia.
- 5. Identificar controles para detectar ocurrencia y estimar posibilidad que detecten.
- 6. Calcular índice de prioridad de riesgo (NPR): severidad\* ocurrencia\* detección.
- 7. Priorizar y decidir sobre qué combinaciones S\*O\*D se va a actuar, y para ellas recomendar acciones que reduzcan el efecto o la posibilidad de ocurrencia.
- 8. Revisar resultados de acciones.

(Humberto Gutiérrez Pulido, 2004)

Cada AMEF debiera asegurar que se ha dado atención a cada componente dentro del producto o ensamble. Para componentes o procesos críticos o relacionados con la seguridad se les debiera dar una alta prioridad. (AIAG, 2008). Los AMEF' s son una parte integral de la administración de riesgos y soporte del mejoramiento continuo. Consecuentemente, el AMEF llega a ser una parte clave del desarrollo del Producto y el Proceso. El proceso de Planeación Avanzada de la Calidad de un Producto (APQP) identifica cinco áreas generales de enfoque en este proceso de desarrollo:

- Planea y Define un Programa
- Diseño y Desarrollo del Producto
- Diseño y Desarrollo del Proceso
- Validación del Producto y el Proceso
- Retroalimentación, Evaluaciones y Acciones Correctivas.

(AIAG, 2008)

Los beneficios de la implantación del Método AMEF en un sistema son:

- Identificar fallas o defectos antes de que estos ocurran.
- Incrementar la confiabilidad de los productos/servicios.

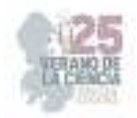

- Conseguir procesos de desarrollo más cortos.
- Documentar los conocimientos sobre los procesos.
- Incrementar la satisfacción del cliente.
- Mantener el Know-How en la compañía.

(D.V, 2019)

### **III. MATERIALES Y MÉTODOS**

#### **MATERIALES**

- COMPUTADORA: es una herramienta de suma importancia debido a que en ella se llevará a cabo el AMEF.
- SOFTWARE (EXCEL): Dicho software facilita el llenado de datos y solución mediante fórmulas directas para obtener los resultados de dicho AMEF.
- BIBLIOTECA: para la investigación del tema central, así como beneficios y en qué consta.

#### **MÉTODO**

Como sabemos el espejo retrovisor está dividido en retrovisor exterior y retrovisor interior. Un espejo retrovisor exterior típico está compuesto por casi 20 partes, entre las cuales se utilizan principalmente materiales plásticos en la caja del espejo retrovisor, la base de la caja del espejo, el soporte, la placa triangular y cristal.

- 1) En primer lugar, se definen los diferentes componentes del producto en la primera columna, sobre el cual se realiza el AMEF. Estos son:
	- Caja del espejo retrovisor.
	- Base de la caja del espejo.
	- Soporte y placa triangular.

Cristal.

- 2) Seguidamente se identifican las funciones que cada uno de los componentes realizan en el conjunto de la caja del espejo retrovisor.
- 3) Posteriormente, en la segunda columna se cierran conscientes modos de fallo identificados, para cada componente.
- 4) En la tercera columna se anotan los efectos que producen cada uno de los modos de fallo identificadas para cada uno de los hombres cogido del AMEF.
- 5) Anotar el valor del índice de gravedad en la cuarta columna, para cada uno de los modos de fallo según tabla de teoría.
- 6) En la quinta columna, se anotan las causas más probables de modo de fallo identificado.
- 7) A continuación, es momento de definir la probabilidad de ocurrencia del modo de fallo según tabla de teoría anotándolo en la sexta columna.

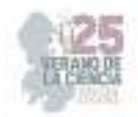

- 8) En la séptima columna, se anotan los controles que se llevan a cabo actualmente.
- 9) Como siguiente paso, sobre la octava columna, se anota la probabilidad de no detección del fallo según tabla de teoría.
- 10) En la novena columna, se lleva a cabo el cálculo del número de prioridad del riesgo, según fórmula indicada en teoría.

$$
NPR = SEV * OCU * DET \tag{1}
$$

- 11) En la décima columna, es necesario definir las acciones correctoras recomendadas, para cada caso, si se considera necesario.
- 12) Designar a los responsables de implantar cada una de las acciones de mejora definidas en la onceava columna.
- 13) En la doceava columna se registrará como implantada la acción de mejora planteada.
- 14) Una vez implantadas las acciones de mejora, se volverá a calcular el índice de gravedad sobre la treceava columna.
- 15) Una vez implantadas las acciones de mejora, se volverá a calcular la probabilidad de ocurrencia y se registran en la catorceava columna.
- 16) Una vez implantadas las acciones de mejora, se volverá a calcular la probabilidad de no detección registrándose en la quinceava columna.
- 17) Y para finalizar se volverá a recalcular el número de prioridad de riesgo (NPR) ubicado en la sextava columna mediante la fórmula:

$$
NPR = SEV * OCU * DET
$$

**GEMBA** Análisis de Modo y Efecto de la Falla **SOPIONOGOROSCHER** National dia was be  $\ddot{\phantom{1}}$ **Properties**  $\rightarrow$ Pain TETH. CHARLIGHT **Harrison Map** a mind. お集まる time. ř t Į š **Calancia**<br>Patronalesis 儒 Sabokaren un<br>Colonial Sam<br>Pediki Nijer<br>Kenne Kalen gibble in<br>Importante de las **Continueda**<br>Service exclusiv gilar ay diyan<br>Tananan jihan memer<br>Sedelah dari g (Sa Minis ad mai)<br>Do fais stien idéal (Carl Cours the)<br>Ioann clim fair 封 ž Received FANT NO SERVANT **CLOSED CA POLITIN** Acare. iξ Generalist k ors a āg Maia cellosa<br>Peja Can del separa orous r.a y.  $\epsilon_{\rm s}$  $\mathbf{r}$ à. à. eglerinde<br>Pêrîska Detection p. **Select** isan k sigantinaisek<br>Nacionalistas politico con la ä ٠, t. ٠z, ara 100700-014 Ceasachtrice)<br>pròiseannach<br>Braise v. lata a stoledum.<br>Sumaturba Tiot de metrical<br>Poli ومعتد m  $\overline{\mathbf{x}}$ r. œ a da co ,  $\overline{z}$  $\epsilon$ **CLICK MI** attar inclamado Personal o kalti alpa<br>Musikli Lietacostr cellen<br>Nic prevanción o<br>Luxialma detracted on the<br>Link in the stab  $\mathbf{a}$  $\overline{1}$ Ý. ٠ ٠ the project subresearched to tico da baio al lo Perada d Tipo de material<br>Maja Liedector de enor<br>5 a prevaración de temato del<br>Konseguido **SITOLIA** ¥  $\bar{\mathbf{z}}$  $\overline{\mathbf{x}}$ .<br>M 'n

**Ilustración 7**. AMEF realizado mediante software Excel, donde muestra las fallas que puede tener el producto o pieza.

### **IV. RESULTADOS**

(1)

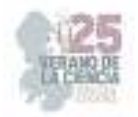

 $-2 - 3 - 1$ 

A continuación, se muestra la tabla generada para formato AMEF de las posibles fallas en la línea de producción de espejos retrovisores. En cada una de las columnas se registraron, los datos correspondientes según los diferentes componentes del producto.

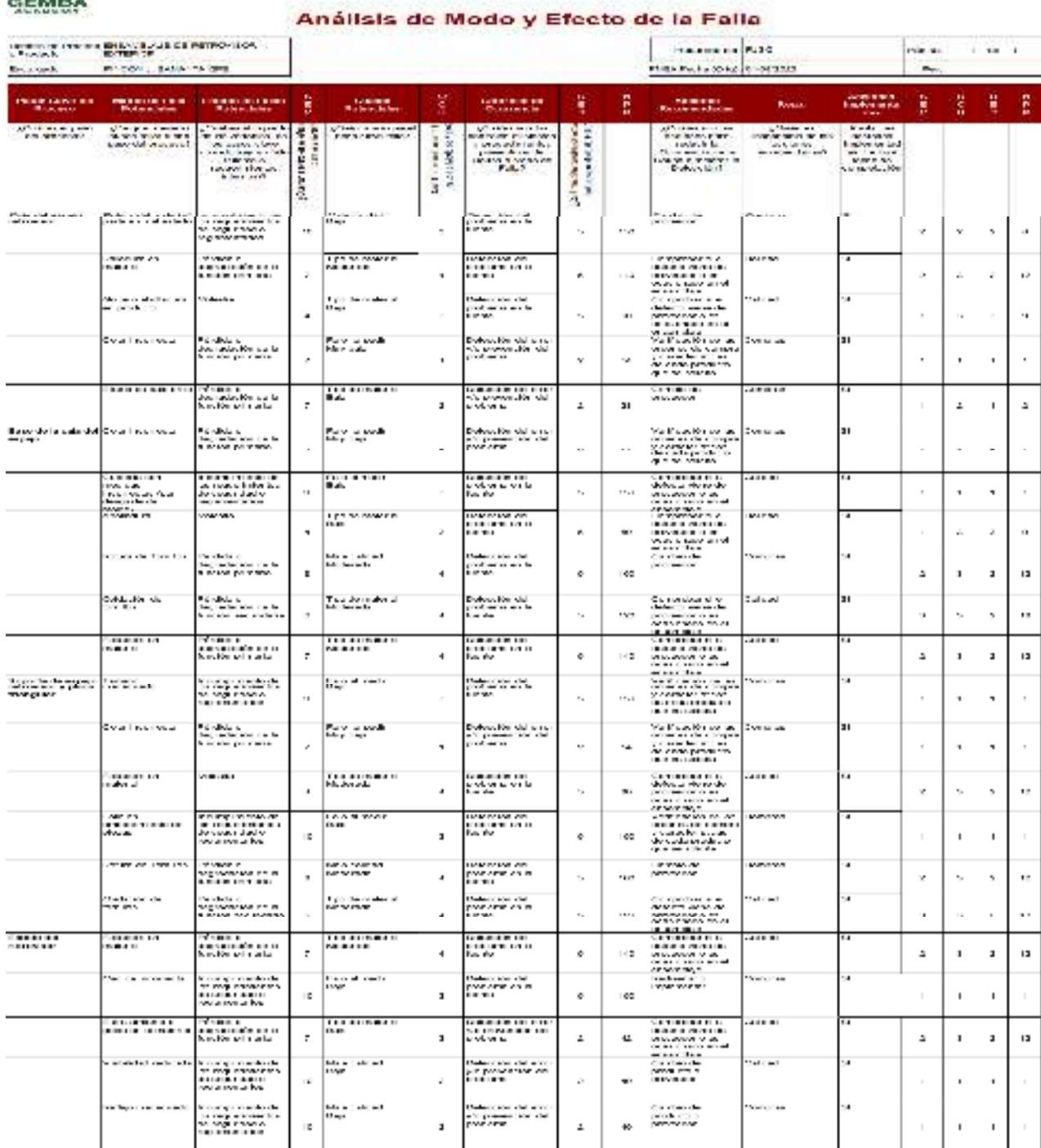

**Ilustración 8** AMEF realizado por medio del software Excel terminado

# **V. DISCUSIÓN (O ANÁLISIS DE RESULTADOS)**

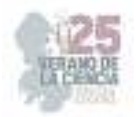

Al realizar en análisis de los componentes, se puede observar que en los modos de falla potenciales tienden a repetirse debido al tipo de material del que está hecho, y así mismo por algunas piezas en común que tienen. Para la severidad del efecto de falla hay puntuación de 4 a 10, que involucra:

- o Incumplimiento de los requerimientos de seguridad o reglamentarios.
- o Pérdida o degradación de la función primaria
- o Molestia
- o Pérdida o degradación de la función secundaria

Se observa que la ocurrencia de las causas la puntuación va de 1 a 4, indicando que la posibilidad de falla va de muy baja a moderada. Para la detección de modos de falla la posibilidad que se registró es de 5 y 2, el 5 indica que la detección del problema es en la fuente y el 2 indica que existe la detección del error y/o prevención del problema. Se observa que NPR tras el primer análisis tiene niveles que van desde el 14 hasta el 150 indicando que existen riesgo de fallas medio. Una vez implementando las acciones recomendadas se pudo bajar este NPR yendo del 1 al 18, aquí se entiende que no está fuera de riesgo sin embargo se logra tener un bajo riesgo de falla.

#### **VI. CONCLUSIONES Y RECOMENDACIONES**

Para concluir entendemos el AMEF como un método y así mismo una manera de detectar problemas potenciales o bien, errores y sus posibles efectos dentro de un proceso o producto. Ayudando a crear planes de prevención de fallas, una buena supervisión en el proceso y una buena respuesta a la solución. Con este AMEF se puede observar que los indicadores del NPR bajó demasiado tras implementar las acciones recomendadas, al principio no indicaba Alto riesgo de falla, sin embargo, es preferible mantener niveles de riesgo de falla bajo o nulo.

#### **VII. RECONOCIMIENTOS (O AGRADECIMIENTOS)**

Agradezco a la docente Norma Fabiola Fuerte Rojas, quien ha confiado en mí para la realización de este proyecto, también por el apoyo, paciencia, dedicación, consejos, correcciones y por supuesto por los conocimientos brindados a lo largo de este tiempo.

A mi familia que siempre estuvieron apoyándome con sus palabras de aliento y sin abandonarme aun cuando el estrés estaba al máximo.

A ITESA quien fue parte esencial para poder tomar este Verano de la Ciencia de la Región Centro y permitir que este proyecto concluyera de la mejor manera y con conocimientos nuevos que servirán en un futuro cercano.

#### **REFERENCIAS**

AIAG. (2008). *Análisis de Modos y Efectos de Fallas Potenciales.* AIAG.

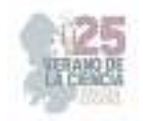

D.V. (13 de junio de 2019). *El método AMEF en el sector industria. Beneficios y etapas de análisis*. Obtenido de El método AMEF en el sector industria. Beneficios y etapas de análisis: https://www.pmg-ssi.com/2019/06/el-metodo-amef-en-el-sector-industrial/

Humberto Gutiérrez Pulido, R. d. (2004). *CONTROL ESTADÍSTICO DE LA CALIDAD Y SEIS SIGMA.* México: Mc Graw Hill Education.

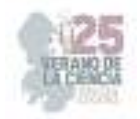

# **Modelado de LEDs de Potencia A Partir de Respuestas Impulsionales**

#### DANIEL EUFRACIO, América Abigail, JUAREZ BALDERAS, Mario Alberto

*Tecnológico Nacional de México / ITS de Irapuato, Carr. Irapuato-Silao km 12.5, Irapuato, Guanajuato, C.P. 36821 fanny.dani100117@gmail.com* 

*International Identification of Science - Technology and Innovation*

ID 1er Autor: América Abigail, DANIEL EUFRACIO ID 1er Coautor: Mario Alberto, JUAREZ-BALDERAS (ORC ID:0000-0002-5756-5403)

*Resumen* — El texto aborda la relevancia de las normas JEDEC y otras regulaciones en la caracterización térmica y vida útil de LEDs y semiconductores. Destaca la influencia de la temperatura en eficiencia y confiabilidad. Explica el modelo "Black box" y señales de prueba para entender sistemas. Presenta un experimento de transición de impulso para evaluar la resistencia interna de LEDs en diferentes temperaturas*.*

### **I. INTRODUCCIÓN**

Las normas de estandarización son pautas y criterios establecidos para garantizar la uniformidad, la consistencia y la calidad en d iversos campos. En el contexto de la microelectrónica y los semiconductores, estas normas son cruciales para asegurar que los dispositivos funcionen de manera confiable y cumplan con ciertos estándares. La JEDEC (Joint Electron Device Engineering Council) es una organización que se dedica al desarrollo de estándares abiertos para la industria de la microelectrónica, incluyendo semiconductores y LEDs. A continuación, se describen algunas de las normas JEDEC relevantes para los LEDs y la caracterización de los dispositivos semiconductores [1]:

1. JESD51: Esta norma establece métodos de medición y pruebas para la caracterización térmica de dispositivos semiconductores de montaje superficial, incluyendo LEDs. La caracterización térmica es esencial para entender cómo los dispositivos manejan el calor y para prevenir el sobrecalentamiento que podría afectar su funcionamiento. Proporciona pautas para medir las características de temperatura y disipación de calor de los componentes.

2. JESD68: Esta norma define procedimientos y condiciones de prueba para evaluar la vida útil de dispositivos semiconductores, lo que es particularmente relevante para los LEDs. Incluye pruebas de confiabilidad y durabilidad que permiten estimar la longevidad de los dispositivos en condiciones de funcionamiento normales.

3. JESD95: Esta norma proporciona directrices para la selección de envases y montajes para dispositivos semiconductores, como LEDs. Define requisitos y características de los

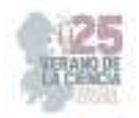

paquetes de encapsulado utilizados para los LEDs, incluyendo aspectos como materiales, dimensiones y especificaciones eléctricas.

4. JESD51-8: Esta norma se centra específicamente en los LEDs y establece métodos de medición y pruebas para la caracterización térmica de estos dispositivos. Incluye la medición de la resistencia térmica, la temperatura de unión y la disipación de calor de los LEDs.

En tu proyecto específico, estás analizando la relación entre la resistencia térmica (Tj) y la vida útil de las lámparas LED. La resistencia térmica es un factor importante ya que influye en la temperatura de funcionamiento de los LEDs, lo que a su vez puede afectar su vida útil. Además de las normas JEDEC mencionadas, también mencionas las normas LM-80 y LM-70:

- LM-80: Esta norma describe el procedimiento para medir la depreciación del flujo luminoso de los LEDs durante un período determinado (aproximadamente 6000 horas). Esto es fundamental para comprender cómo la salida de luz de un LED disminuye con el tiempo.

- TM-21: Aunque no se menciona en tu texto, es comúnmente asociada con LM-80. TM-21 utiliza los datos recopilados mediante LM-80 para predecir la vida útil de los LEDs. Se basa en modelos matemáticos para extrapolar la vida útil más allá del período de prueba, proporcionando una estimación confiable de cuánto tiempo los LEDs mantendrán un flujo luminoso adecuado.

#### Norma JEDEC 51

La norma JEDEC JESD51 es una especificación técnica desarrollada por la Asociación de Tecnología de Estado Sólido (Joint Electron Device Engineering Council) que establece los métodos de medición y pruebas para la caracterización térmica de dispositivos semiconductores de montaje superficial, incluyendo LEDs. Esta norma es esencial para comprender cómo los componentes semiconductores manejan el calor generado durante su funcionamiento y cómo afecta su rendimiento y vida útil. Aquí tienes una descripción más detallada de los aspectos clave de la norma JESD51:

El propósito principal de la norma JESD51 es proporcionar pautas y procedimientos estandarizados para medir y caracterizar las propiedades térmicas de los dispositivos semiconductores de montaje superficial. Esto es fundamental para prevenir el sobrecalentamiento, garantizar la confiabilidad y optimizar el diseño térmico de estos componentes.

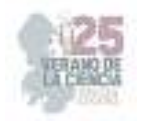

### Aplicabilidad:

La norma JESD51 es relevante para una amplia gama de dispositivos semiconductores, incluyendo LEDs [2]. La caracterización térmica es particularmente importante para los LEDs, ya que la temperatura de funcionamiento puede influir en la eficiencia de la luz emitida y en la vida útil del componente.

Principales Aspectos Abordados por la Norma:

La norma JESD51 [3] aborda varios aspectos relacionados con la caracterización térmica de dispositivos semiconductores, incluyendo:

1. Métodos de Medición: La norma describe métodos precisos y reproducibles para medir la temperatura en diferentes puntos del dispositivo, como la temperatura de unión (Tj) y la temperatura ambiente (Ta). Estos métodos de medición son esenciales para entender cómo se distribuye el calor dentro del componente y cómo afecta su rendimiento.

2. Resistencia Térmica: La norma establece procedimientos para medir la resistencia térmica de los dispositivos, que es una medida de la capacidad de un componente para disipar el calor. La resistencia térmica es crucial para evaluar cómo los dispositivos responden al calor generado y cómo afecta su temperatura de funcionamiento.

3. Disipación de Calor: JESD51 proporciona directrices para medir la cantidad de calor que un dispositivo es capaz de disipar en condiciones específicas. Esto es importante para entender si el componente puede operar dentro de los límites de temperatura seguros.

4. Caracterización Térmica a Largo Plazo: Además de las mediciones estáticas, la norma también aborda la caracterización térmica a lo largo del tiempo. Esto implica el monitoreo de cómo cambian las propiedades térmicas del dispositivo a medida que funciona durante períodos prolongados.

5. Documentación y Reportes: La norma JESD51 establece los requisitos para la documentación de los resultados de las pruebas y mediciones. Esto es crucial para asegurar la reproducibilidad de las pruebas y para que los diseñadores y fabricantes puedan entender y evaluar adecuadamente las características térmicas de los dispositivos.

## **II. MARCO TEÓRICO**

Los aspectos térmicos son críticos en la operación y el rendimiento de los dispositivos LED (Diodos Emisores de Luz). La temperatura de funcionamiento de un LED y, en particular, su temperatura de unión, tienen un impacto significativo en su eficiencia luminosa, vida útil y confiabilidad. A continuación, se presenta un marco teórico que aborda los aspectos térmicos de los LEDs, centrándose en la temperatura del LED y la temperatura de unión.

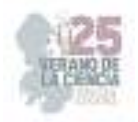

#### *1. Temperatura del LED:*

La temperatura del LED se refiere a la temperatura ambiente en la que opera el dispositivo. La temperatura del entorno afecta directamente la eficiencia luminosa, la estabilidad y la vida útil del LED [4]. Cuando la temperatura aumenta, los electrones en el semiconductor ganan energía térmica, lo que puede dar lugar a varios efectos negativos:

- Eficiencia Luminosa: El rendimiento luminoso del LED suele disminuir a medida que la temperatura aumenta. Esto se debe a que un incremento en la temperatura conduce a una mayor recombinación no radiactiva de portadores de carga, lo que reduce la cantidad de fotones emitidos y, por lo tanto, la eficiencia luminosa.

- Cambio de Color: En algunos casos, el cambio de temperatura puede afectar el color de la luz emitida por el LED. Esto puede ser crítico en aplicaciones que requieren una precisión en la emisión de luz de un cierto color.

 *2. Temperatura de Unión (Tj):* 

La temperatura de unión (Tj) es la temperatura interna en la región activa del semiconductor del LED, donde se produce la emisión de luz. La Tj es uno de los parámetros térmicos más críticos y tiene un impacto directo en el rendimiento y la vida útil del dispositivo.

- Efectos en la Vida Útil: Una alta temperatura de unión puede reducir significativamente la vida útil del LED. Los efectos de envejecimiento acelerado, como la degradación de los materiales y las interfaces internas, son más pronunciados a temperaturas elevadas.

- Degradación de Materiales: A altas temperaturas, los materiales utilizados en la construcción del LED pueden degradarse más rápido, lo que afecta la confiabilidad a largo plazo.

#### *3. Manejo Térmico:*

Dado que el calor generado por un LED debe ser disipado eficientemente para evitar aumentos no deseados en la temperatura, el diseño del sistema de manejo térmico es crucial. Esto puede incluir el uso de materiales conductores de calor, disipadores de calor, pastas térmicas y diseño de PCB (Placas de Circuito Impreso) optimizados para una disipación térmica eficiente.

#### 4. *Efectos del Ciclo Térmico:*

Los LEDs pueden estar sujetos a ciclos térmicos cuando se encienden y apagan repetidamente. Los cambios de temperatura asociados con estos ciclos pueden causar tensiones mecánicas en los materiales del LED y, en última instancia, afectar su vida útil y confiabilidad.

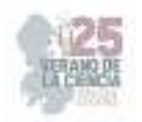

#### III. Modelado

En un modelo de tipo "Black box", también conocido como modelo caja negra, se trata de entender el comportamiento de un sistema sin conocer los detalles internos de cómo opera. En otras palabras, solo se observan las entradas y las salidas del sistema, y se busca determinar cómo se relacionan sin necesidad de comprender la estructura interna del sistema.

Para probar y caracterizar un modelo de tipo "Black box" [5], se utilizan señales de prueba específicas que permiten explorar las respuestas del sistema y entender su comportamiento en función de las entradas y salidas. Algunas de las señales de prueba comunes para un modelo de caja negra incluyen:

1. Señales de Entrada estándar: Estas son señales de prueba comunes que se aplican al sistema para observar cómo responde. Pueden ser señales senoidales, cuadradas, rampas, escalones, etc. Estas señales básicas permiten entender cómo el sistema responde a cambios en la entrada y cómo se traducen en la salida.

2. Señales de Ruido: Introducir señales de ruido en las entradas puede revelar cómo el sistema maneja y responde a perturbaciones en la entrada. Esto puede ayudar a identificar la robustez del sistema y su capacidad para filtrar o atenuar el ruido.

3. Secuencias de Impulsos: Las secuencias de impulsos, como las secuencias de Kronecker y Dirac, pueden revelar características como la respuesta al impulso del sistema, su tiempo de retardo y su comportamiento transitorio.

4. Señales Exponenciales y Exponenciales Modificadas: Estas señales pueden revelar información sobre la estabilidad y las características de tiempo del sistema.

5. Señales de Prueba Específicas: Dependiendo de la naturaleza del sistema, se pueden aplicar señales de prueba específicas para observar ciertos aspectos. Por ejemplo, en sistemas de control, podrían aplicarse señales de escalón o rampa para evaluar la respuesta transitoria y estable.

6. Señales de Variedad de Frecuencias: Utilizar una variedad de frecuencias en las señales de entrada puede ayudar a caracterizar la respuesta en frecuencia del sistema, lo que revela cómo se comporta a diferentes frecuencias.

7. Señales de Escalón: Las señales de escalón proporcionan información sobre cómo el sistema responde a cambios abruptos en la entrada, lo que es útil para evaluar la estabilidad y el comportamiento transitorio.

8. Señales de Prueba Multivariable: Si el sistema tiene múltiples entradas y salidas, las señales de prueba pueden incluir combinaciones de señales en varias entradas para analizar la respuesta en las diferentes salidas.

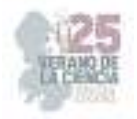

## **III. MATERIALES Y MÉTODOS**

Se llevó a cabo una evaluación utilizando una prueba de transición de impulso en un período de tiempo extremadamente breve, en el rango de nanosegundos. Esta elección de duración es atribuible a la ágil respuesta del LED a estímulos. La finalidad primordial de este ensayo consiste en evitar la acumulación térmica en el LED, ya que esta acumulación podría potencialmente influir en la medición de la resistencia interna del LED. Además, existe la posibilidad de que dicho acumulo térmico pueda eventualmente impactar en la integridad de la resistencia interna debido a la acumulación prolongada de calor.

Para llevar a cabo estas pruebas, se siguió un procedimiento en el cual se empleó un circuito generador de impulsos. Este circuito se encarga de aplicar potencia en niveles tanto mínimos como máximos al cortocircuitar una resistencia. El resultado de este proceso es la generación de una corriente en el LED, que varía desde una potencia mínima hasta una potencia máxima.

La representación visual del funcionamiento del circuito generador de impulsos se encuentra en la Figura 1, la cual es un esquema eléctrico que proporciona una comprensión clara de la operación del circuito. Por otro lado, la Figura 2 ilustra la implementación del circuito generador de impulsos en la prueba, así como la definición de los valores de resistencia necesarios para lograr un cambio de potencia en el rango de 10 a 100 W.

## **IV. RESULTADOS EXPERIMENTALES**

Para llevar a cabo las evaluaciones impulsivas, se supone la aplicación repentina de un escalón de energía (en el orden de nanosegundos) a una potencia de inicio equivalente al 10% de la nominal. Es imperativo mantener constantes las condiciones iniciales y finales del LED, en otras palabras, estas condiciones deben ser idénticas a las de referencia, incluyendo la base, el sistema de disipación térmica y la temperatura ambiente. Esto se realiza con el propósito de mantener constante la resistencia interna  $(R_D)$  y de poder así observar su comportamiento.

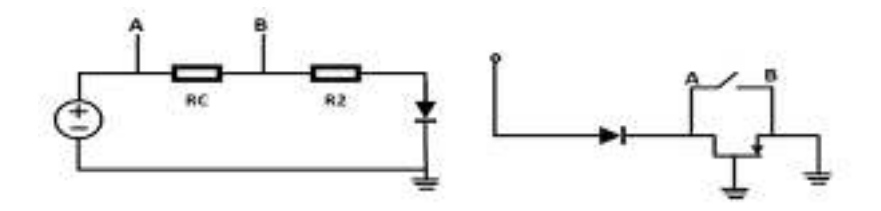

**Figura 1.** Diagrama del circuito impulsor.

 Luego se procede a determinar los valores finales de corriente y voltaje durante la evaluación impulsiva. La corriente final obtenida se establece en  $350mA$ , correspondiente al nivel de potencia nominal (100%). La serie de pruebas se llevó a cabo bajo tres diferentes

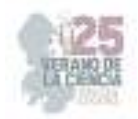

condiciones térmicas: a 27°C, 55°C y 90°C. Los resultados obtenidos se muestran a continuación:

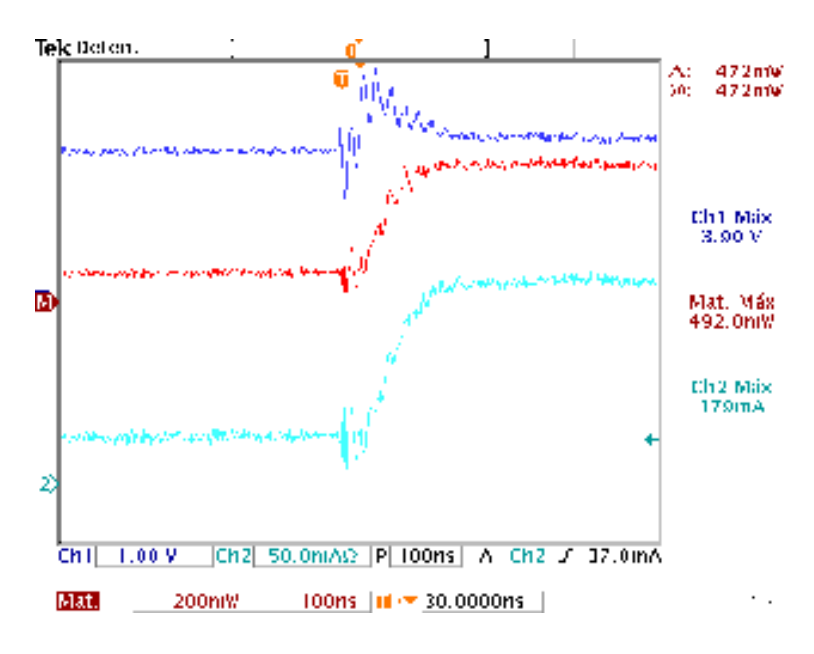

**Figura 2.** Prueba al 50% a 55 ªC

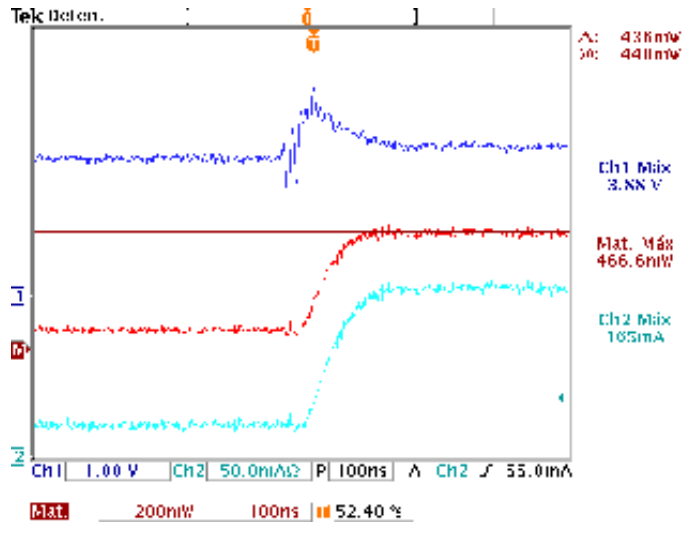

**Figura 3.** Prueba al 50% a 25 ªC

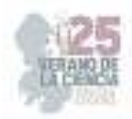

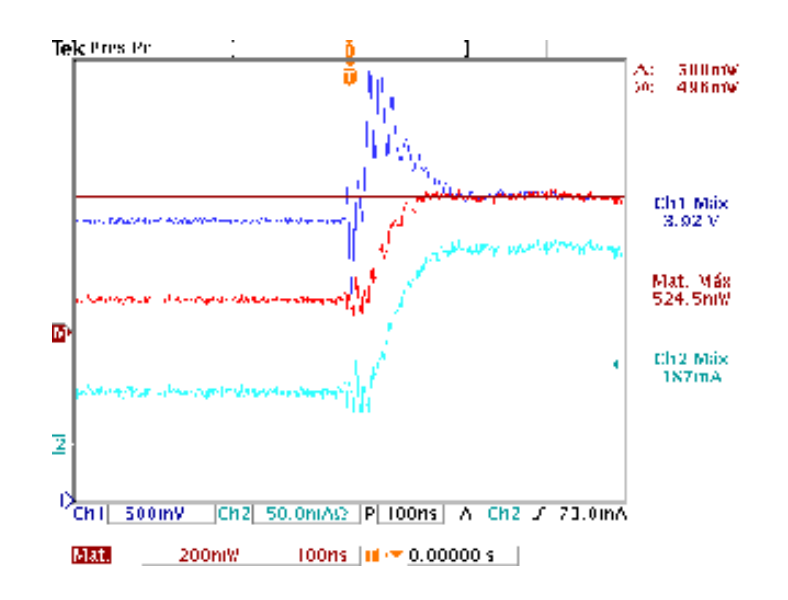

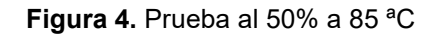

### **V. CONCLUSIONES Y RECOMENDACIONES**

Se describe un experimento realizado para evaluar la resistencia interna de los LEDs mediante pruebas de transición de impulso en diferentes condiciones térmicas. Se ilustran gráficamente los resultados obtenidos en diferentes temperaturas de operación.

El trabajo resalta la importancia de las normas de estandarización y la caracterización térmica en la industria de la microelectrónica y los semiconductores, enfocándose especialmente en los LEDs. También proporciona información sobre cómo evaluar y comprender el comportamiento de los sistemas utilizando modelos de tipo "Black box" y señales de prueba específicas.

### **REFERENCIAS**

- [1] JEDEC Solid State Technology Association. *JEDEC Standard For Moisture/Reflow Sensitivity Classification for Nonhermetic Solid State Surfacea Mount Device*. J-STD-020D. 1, March 2008 http://www. jedec. org/standards-documents.
- [2] Raypah, M. E., Dheepan, M. K., Devarajan, M., & Sulaiman, F. (2016). Investigation on thermal characterization of low power SMD LED mounted on different substrate packages. *Applied thermal engineering*, *101*, 19-29.
- [3] Trivellin, N., Piva, F., Fiorimonte, D., Buffolo, M., De Santi, C., Zanoni, E., ... & Meneghini, M. Performance and degradation of commercial UV‐C LEDs for disinfection purposes. *physica status solidi (a)*.
- [4] Baran, K., Różowicz, A., Wachta, H., Różowicz, S., & Mazur, D. (2019). Thermal analysis of the factors influencing junction temperature of led panel sources. *Energies*, *12*(20), 3941.
- [5] Guidotti, R., Monreale, A., Ruggieri, S., Turini, F., Giannotti, F., & Pedreschi, D. (2018). A survey of methods for explaining black box models. *ACM computing surveys (CSUR)*, *51*(5), 1-42

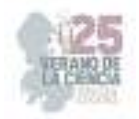

# **Agentes Móviles: Puesta en operación y tareas básicas**

### $\rm BARAJAS\ RAMIREZ, Juan Gonzalo^{1}, ARÉVALO\ RAMIREZ, Anahí^{2}$

*1 Instituto Potosino de Investigación Científica Y Tecnológica. Camino a la presa de San José 2055, Lomas 4ta sección, 78216 San Luis Potosí, S.L.P. jgbarajas@ipicyt.edu.mx <sup>2</sup>Universidad Politécnica de San Luis Potosí. Calle Urbano Villalón 500, La ladrillera, 78369 San Luis Potosí, S.L.P. 172323@upslp.edu.mx*

*International Identification of Science - Technology and Innovation*

ID 1er Autor: Juan Gonzalo, BARAJAS RAMÍREZ (ORC ID 0000-0002-1213-276X) ID 1er Coautor: Anahí, ARÉVALO RAMÍREZ (ORC ID)

*Resumen* — Con el fin de realizar un análisis comparativo de kits o robots educativos con diferentes dispositivos (Arduino y Raspberry PI Pico) para el desarrollo de la educación STEM (Science, Technology, Engineering and Mathematic), se llevó a cabo un trabajo e investigación de campo, interactuando con el material proporcionado por el proveedor de los equipos elegidos, de los cuales se ha podido distinguir cuál de ellos ofrece y cumple de mejor manera el objetivo común de apoyar y ayudar a crear una mejor experiencia de robótica educativa en jóvenes, tomando en cuenta aspectos comparables como lo son el costo, aplicaciones, facilidad de armado y programación, así como herramientas extra que sean proporcionadas, entre otros.

*Palabras clave* — Arduino, Raspberry PI, STEM, Robótica educativa.

*Abstract* — In order to carry out a comparative analysis of educational kits or robots with different devices (Arduino and Raspberry PI Pico) for the development of STEM education (Science, Technology, Engineering and Mathematics), field work and research was carried out, interacting with the material provided by the supplier of the chosen equipment, from which it has been possible to distinguish which of them best offers and fulfills the common objective of supporting and helping to create a better educational robotics experience for young people, taking into account comparable aspects such as cost, applications, ease of assembly and programming, as well as extra tools that are provided, among others.

*Keywords* — Arduino, Raspberry PI, STEM, Educational Robotics.

## **I. INTRODUCCIÓN**

 La robótica educativa —o robótica pedagógica— es una disciplina concebida para que los estudiantes se inicien desde edades muy tempranas en la robótica y la programación de forma interactiva.

 El desarrollo de ensamble y programación de kits robóticos aporta de manera significativa conocimiento al usuario, desde el aprendizaje autónomo e independiente hasta el guiado por un asesor, lo que a futuro es favorable en el interés para la creación de nuevas tecnologías y evitar muchos de los fallos que podemos encontrar en la industria.

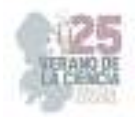

 Por esto, el objetivo de esta investigación es realizar un análisis comparativo de robótica educativa en Arduino y Raspberry PI programando tareas básicas en los mismos y poner a prueba para plantear su implementación para el crecimiento de conocimientos y habilidades.

### **II. MARCO TEÓRICO**

 Para Marc Prensky (2001), los jóvenes de hoy no pueden aprender como los jóvenes de ayer, porque son diferentes sus cerebros y su cultura. La escuela tradicional debe incorporar formatos educativos basados en el ocio y el entretenimiento, por esto, en edades tempranas, los robots educativos ayudan a los niños a desarrollar, mientras juegan, una de las habilidades cognitivas básicas del pensamiento lógico matemático: el pensamiento computacional. Es decir, ayudan a desarrollar el proceso mental que utilizamos para resolver problemas de diversa índole mediante una secuencia de acciones ordenadas. Además de desarrollar el pensamiento computacional, los robots educativos favorecen el desarrollo de otras habilidades cognitivas entre niños y jóvenes, como aprender de los errores, trabajo en equipo, adaptación, creatividad, autoestima, entre otros.

### **III. MATERIALES Y MÉTODOS**

 Para el análisis comparativo de dispositivos aplicables en la robótica educativa, se hizo uso de kits de robots que manejaran diferentes dispositivos de programación, estos fueron:

*A. Mini Tank Robot Upgraded V2*

Este robot tanque es esencialmente un vehículo de seguimiento de dos unidades.

Mini tank robot es un sistema de desarrollo de aplicaciones de aprendizaje de microcontrolador basado en bloques Arduino y Mixly.

El kit de robot tanque está diseñado específicamente para aquellos que estén interesados en aprender sobre Arduino y la electrónica, por lo cual contiene distintos sensores que impulsan el aprendizaje.

Este kit es proporcionado por el proveedor Keyestudio equipado de un instructivo virtual que se se encuentra en en en https://wiki.keyestudio.com/Ks0428 keyestudio Mini Tank Robot V2 además de un dispositivo Arduino uno con distintos sensores digitales y materiales de ensamble y herramientas, presentado en las figuras 1, 2, 3, 4, 5, 6 y 7.

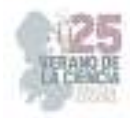

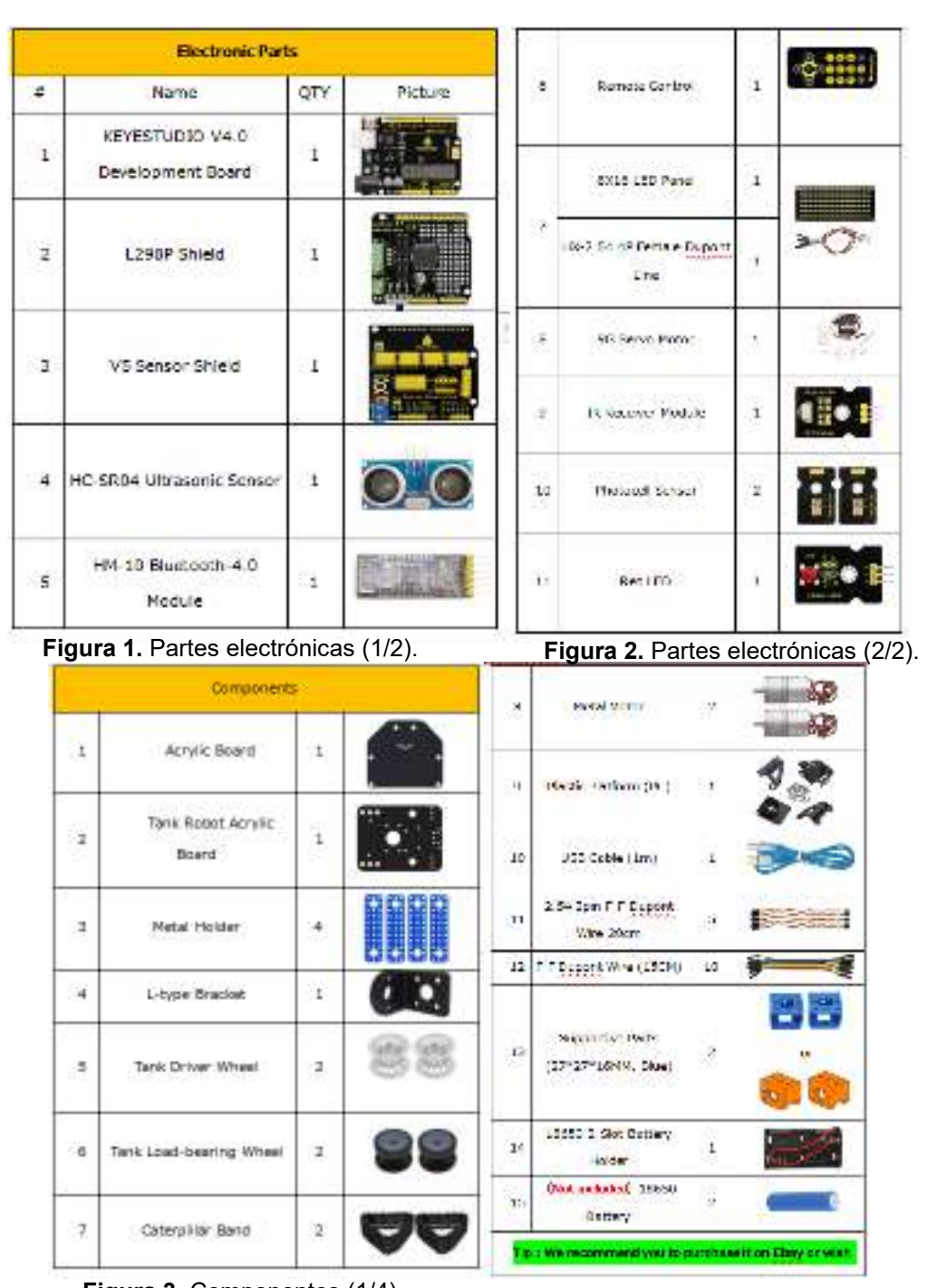

**Figura 3.** Componentes (1/4). **Figura 4.** Componentes (2/4).

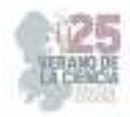

| ı          | Copper Bush                                  | z   |     | 10 | Inner Hexagon Screwt<br>(FIGHT) 2004). | ă               |                           |
|------------|----------------------------------------------|-----|-----|----|----------------------------------------|-----------------|---------------------------|
| ×          | <b>Flampic Bouling</b>                       | ٠   |     | 11 | Trees Hexanos Screen.<br>044140941     | 85<br>$\ddot{}$ |                           |
| $\cdot$    | <b>Hougan Casset</b><br>Scentistic District  | 16  |     |    |                                        |                 |                           |
| $\alpha$   | Hought Copper Basis<br>(311-45495)           | ٠   |     | 12 | Inser Hexagos Science<br>04410040      | ă.              |                           |
|            |                                              |     |     | 15 | M2 Mutta                               | 14              | ರಿದೆ ವೆ ದೇವಿದೆ<br>5555655 |
| ä          | Cooper Couples                               | 圳   |     | 14 | Nd Self-koridag Nats                   | x               |                           |
| $\epsilon$ | teart ann Hat Fred<br>Serova                 | S   | 111 | 15 | M2MiS                                  | ×               | o<br>866                  |
| 9          | <b>Crimer Hieragon Screwel</b><br>L'Authenti | 22. |     | 15 | <b>M4.9upa</b>                         | ù<br>x          | 음<br>3<br>뭅<br>움<br>a a   |
|            |                                              |     |     | 17 | <b>PG110PPFRoord Road</b><br>Screws    | G.              | нш                        |
| Ř.         | Inner Heragon Screva<br>(19948-01)           | ΥÈ  |     | 10 | HS*12FM Round Hoad<br>SOWAR            | л               |                           |
|            | Draw Horagon Strong                          |     |     |    | <b>Tools</b>                           |                 |                           |
| ŋ,         | (MS+259M)                                    | 4   |     | ÷  | 2.0°40MN Suic and Black                | Ł.              |                           |

**Figura 5.** Componentes (3/4). **Figura 6.** Componentes (4/4).

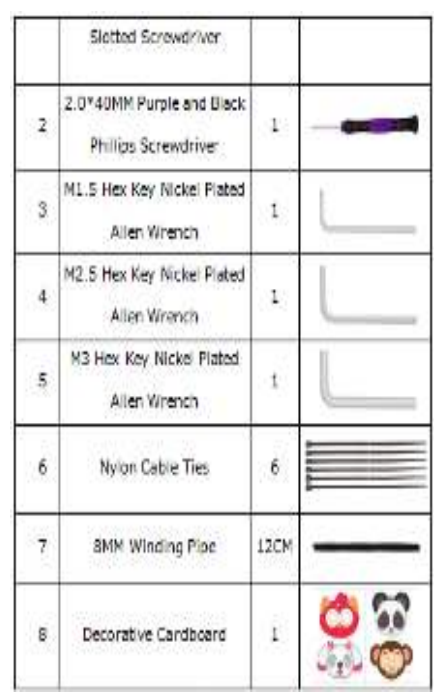

**Figura 7.** Herramientas.

 Dichos materiales ayudan a la realización de los proyectos propuestos por el proveedor que pueden consultarse en el mismo instructivo virtual antes mencionado, cada uno de los pasos tanto de ensamble como de programación de estos proyectos se encuentran descritos en la página.

Respecto a las observaciones de los proyectos integrados se tiene que:

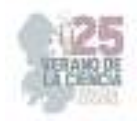

- Seguimiento de luz
- Seguimiento de objetos
- Evadir obstáculos
- Control remoto por infrarrojo
- Control remoto por Bluetooth
- *B. Pico-4WD car*

Este automóvil utiliza Raspberry Pi Pico, un pequeño y poderoso microcontrolador introducido por Raspberry Pi en los últimos años, que se puede usar para aprender MicroPython, Arduino o el lenguaje de programación gráfica.

 Este kit es proporcionado por el proveedor SunFounder, equipado de un instructivo físico que se encuentra dentro de la caja además de videotutoriales que aparecen en la liga https://docs.sunfounder.com/projects/pico-4wd-v2/en/latest/assemble\_the\_car.html como instructivo extra, además de un dispositivo Raspberry PI Pico con distintos sensores digitales y materiales de ensamble y herramientas, presentado en las figuras 8 y 9 que también pueden consultarse en el instructivo físico.

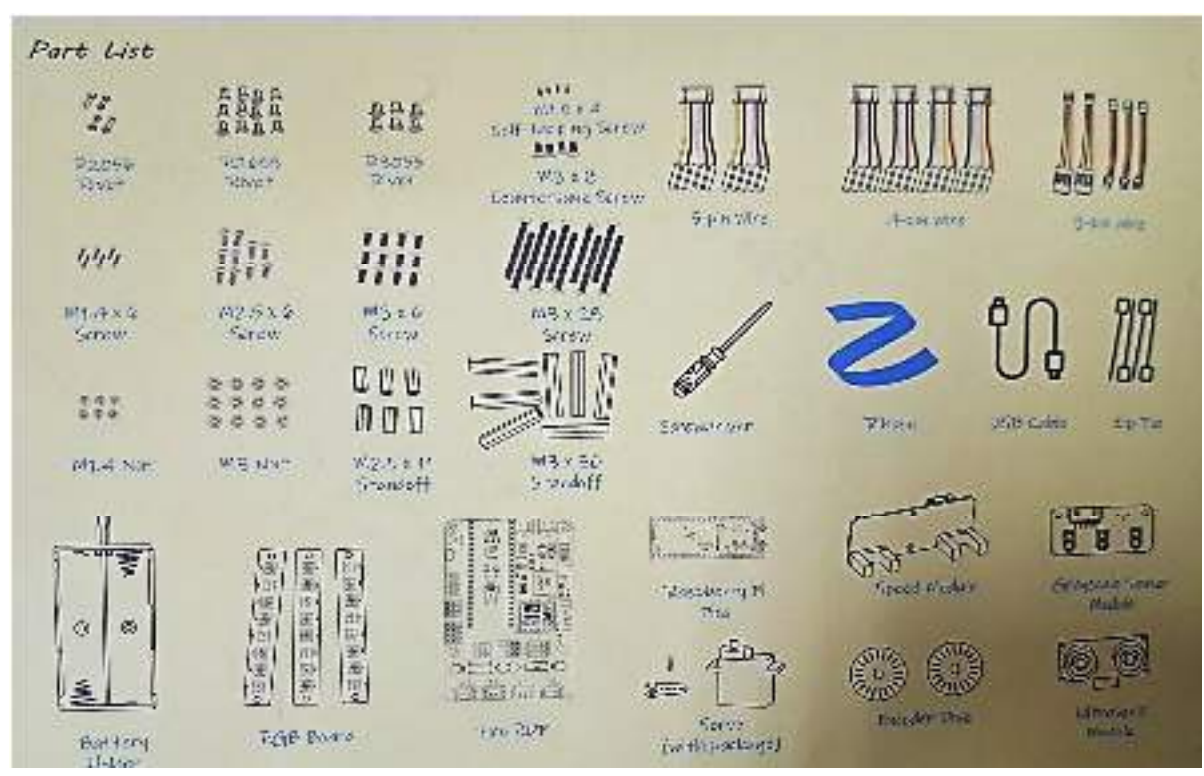

**Figura 8.** Lista de partes (1/2).

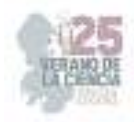

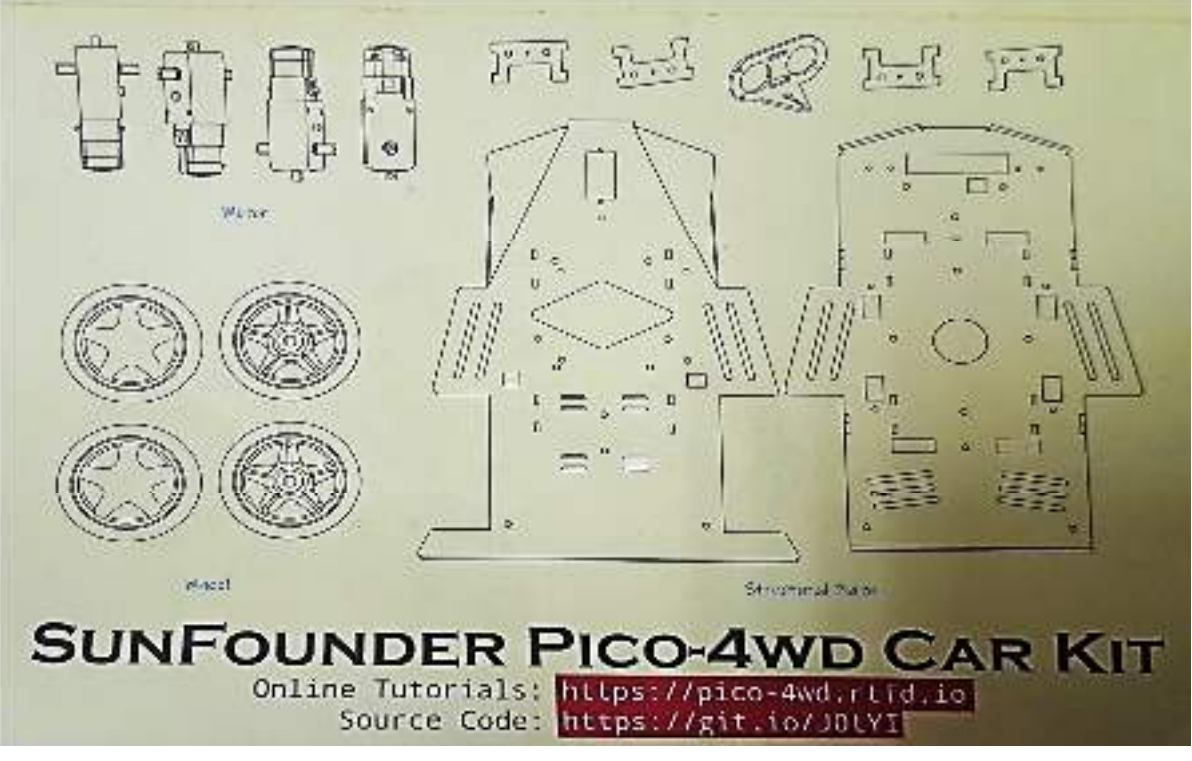

**Figura 9.** Lista de partes (2/2).

Hay una variedad de funciones en él, que incluyen:

- Control remoto por WiFi
- Seguimiento de línea
- Detección de acantilados
- Evitación de obstáculos
- Seguimiento de objetos

### **IV. RESULTADOS**

 Para facilitar la comprensión de los resultados se realizó un conjunto de gráficos que de a cuerdo con el color de este se hace referencia a un código binario que demuestra cual equipo fue mejor evaluado en las distintas categorías.

 El código es representado por los colores anaranjado que representa un no aceptable, incumple con lo esperado o solo es inferior que el producto a comparar; y verde que representa lo contrario, es decir, aceptable, cumple con lo esperado, o solo es mejor que el producto a comparar.

 En las siguientes figuras se observa que respecto al costo (Figura 10) sin tomar en cuenta la cantidad de componentes que incluye el paquete ni ninguna de sus cualidades, el robot Arduino (mini tank robot) es mas costoso que el robot Raspberry PI (Pico-4WD car). Respecto a los componentes incluidos (Figura 11) el robot Arduino cuenta con más

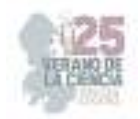

sensores además de accesorios extra. En la categoría de proyectos incluidos (Figura 12), podemos ver que ambos cuentan con proyectos similares, aunque el robot Arduino tuvo ciertas fallas en 2 de sus proyectos de a cuerdo con las indicaciones de proveedor. Finalmente, en cuanto a herramientas web que ofrece (Figura 13), el robot Raspberry PI se enfoca mas en ayudar al usuario en cada uno de los pasos mientras que el robot Arduino da lugar a la investigación individual del funcionamiento.

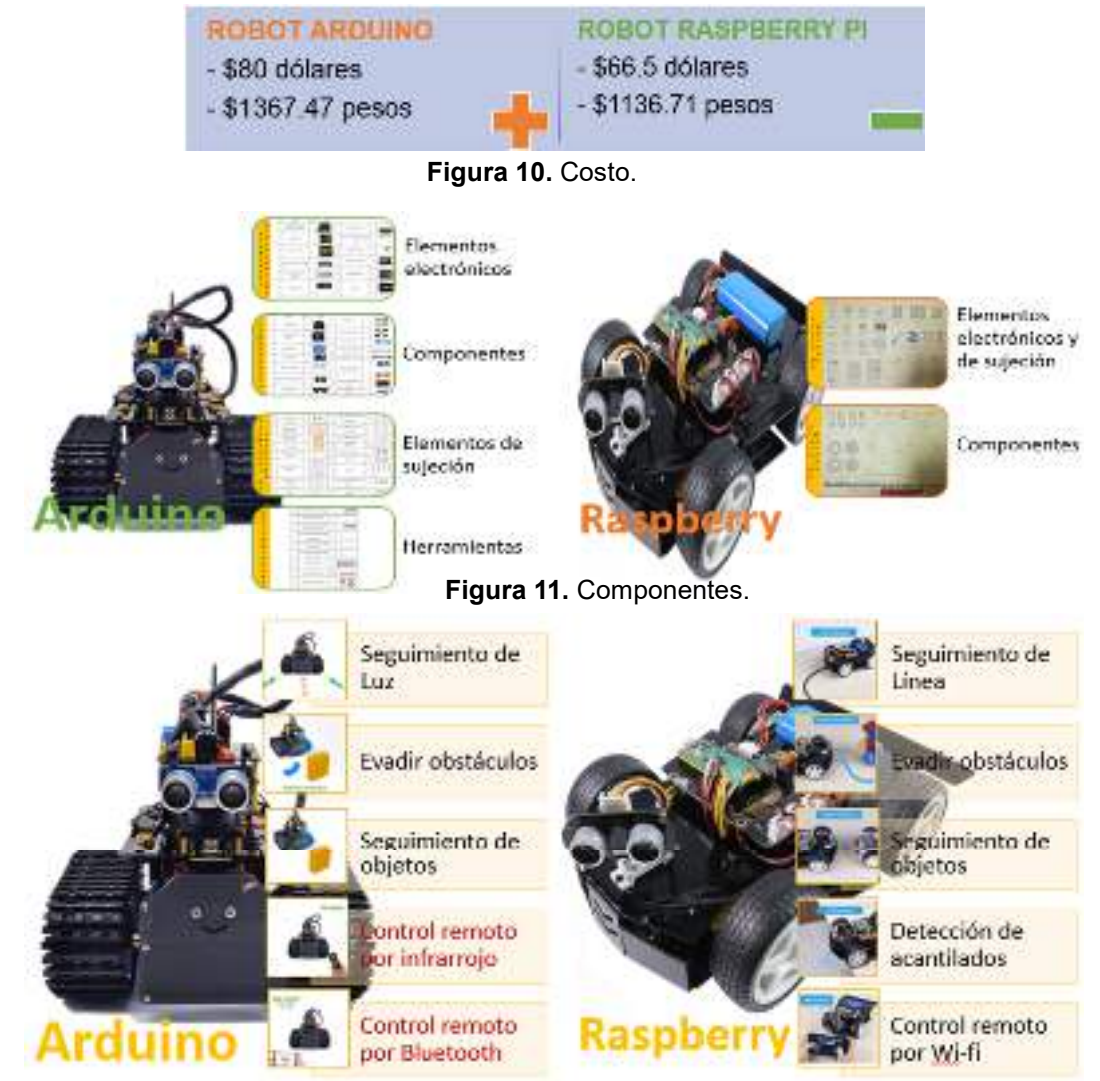

A continuación, se presentan los resultados dentro de las categorías:

**Figura 12.** Proyectos incluidos.

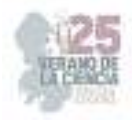

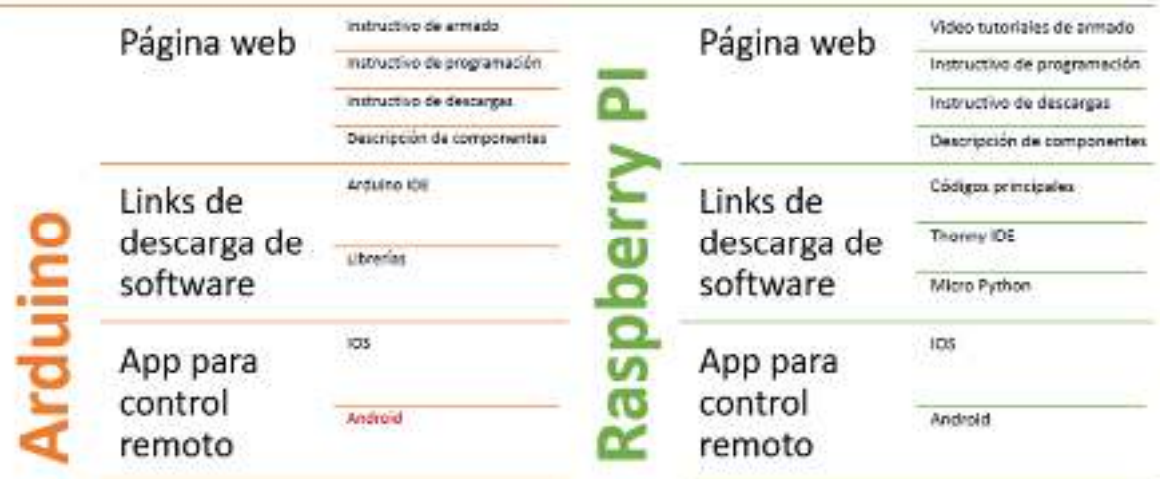

**Figura 13.** Herramientas Web.

### **V. DISCUSIÓN (O ANÁLISIS DE RESULTADOS)**

 Respecto a los resultados obtenidos se puede llegar a la conclusión de que en efecto el robot Arduino si es muy costoso en comparación, puesto que muchas de sus funciones y herramientas ofrecidas no funcionan de manera adecuada a como lo promete el proveedor.

 Es relevante mencionar que gran parte de las observaciones que se pudieron realizar pueden generalizarse al suponer que el robot Arduino ofrece su venta a mayoreo por usuario puesto que gran parte de los problemas se resuelven con el proveedor de manera directa como caso individual y si en dado caso ese no es el objetivo de venta, es poco probable que pueda cubrirse la demanda de solicitudes para mejorar dicho funcionamiento, por lo tanto si se considerara para implementación en escuelas, lo recomendable es que todos puedan ser configurados en un mismo momento, aun así, puesto que la respuesta de algunos sensores no fue la adecuada, considerar el uso de robots Raspberry PI no sería una decisión poco acertada, además de tomar más similitudes con un robot industrial AGV.

## **VI. CONCLUSIONES Y RECOMENDACIONES**

- Los kits utilizados en la investigación no están diseñados para venta individual, pero pueden ser considerados para uso en instituciones.
- Los kits de Arduino ofrecen un mejor manejo de aprendizaje y un limitado manejo de diseño libre
- Los kits de Raspberry PI Pico ofrecen mayor comodidad de manejo de diseño libre y a su vez mayor comprensión de su funcionalidad

 Con todo lo anterior y tomando en cuenta que la industria 4.0 cada vez busca más la automatización y toma de decisiones libres, seria razonable aplicar en instituciones de educación superior el controlador Raspberry PI ya que es mas barato, mas amigable con el aprendizaje autodidacta y aplicación de sensores similares a un AGV.

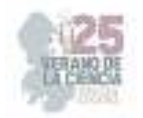

## **VII. RECONOCIMIENTOS (O AGRADECIMIENTOS)**

 Expreso mi agradecimiento a la Universidad Politécnica de San Luis Potosí y al IPICYT por las facilidades y el apoyo otorgado para la realización de la estancia de verano.

### **REFERENCIAS**

[1] Arévalo, D. & Ñauta, M. (2010) Universidad de Cuenca. Recuperado de: http://dspace.ucuenca.edu.ec/bitstream/123456789/2197/1/tps700.pdf [Consultado en junio 2023].

[2] Capterra (S.F.) LRC (comprobación de redundancia longitudinal, por sus siglas en inglés) Recuperado de: https://www.capterra.mx/glossary/737/lrc-longitudinal-redundancy-check [Consultado en junio 2023].

[3] Iberdrola (2022) Robots educativos. Recuperado de: https://www.iberdrola.com/innovacion/robots-educativos [Consultado en junio de 2023].

[4] Keyestudio (2010). Keyestudio DIY Mini Tank V2.0 Smart Robot car kit for Arduino STEM. Recuperado de: https://www.keyestudio.com/products/new-keyestudio-diy-mini-tank-v20 smart-robot-car-kit-for-arduino-robot-stem-mixly-blocks-coding-support-ios-

ampampandroid-app-1 [Consultado en junio de 2023].

[5] Keyestudio (2022) Ks0428 keyestudio Mini Tank Robot V2. Recuperado de: https://wiki.keyestudio.com/Ks0428\_keyestudio\_Mini\_Tank\_Robot\_V2 [Consultado en junio de 2023].

[6] Prensky, M. (2001) On the Horizon.

[7] Schwabe, R. (S.F.) Las tecnologías educativas bajo un paradigma construccionista: un modelo de aprendizaje en el contexto de los nativos digitales. Recuperado de: file:///C:/Users/lenovo/Downloads/Dialnet-

LasTecnologiasEducativasBajoUParadigmaConstruccion-6202403.pdf [Consultado en junio de 2023].

[8] SunFounder (2022) SunFounder Pico 4WD Car V2.0 Kit. Recuperado de: https://docs.sunfounder.com/projects/pico-4wd-v2/en/latest/index.html [Consultado en junio de 2023].

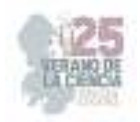

# **Entrenamiento de una red neuronal MLP convolucional para clasificación de cultivos agricolas**

AZTATZI PLUMA, Dalyndha, GARCÍA VÉLEZ, José Carlos, RODRÍGUEZ ARGÜELLO, José Joel

*Tecnológico Nacional de México/ ITS de Abasolo, Coordinación de Ingeniería Mecatrónica, Abasolo 36976, Gto, México. Contacto: dalyndha.ap@abasolo.tecnm.mx*

<sup>1</sup>Dalyndha AZTATZI-PLUMA (ORC ID: 0000-0002-5818-2279)

*Resumen* — En los últimos años, la inteligencia artificial (IA) ha experimentado un crecimiento exponencial en diversos aspectos de nuestra vida diaria. Desde dispositivos como Smart TVs, teléfonos móviles y productos conectados a Internet en nuestros hogares, hasta la industria 4.0 con su automatización basada en IA. La toma de decisiones también está siendo influenciada por la IA, donde análisis de datos permiten presentar opciones al usuario. La IA opera a través de algoritmos y patrones de entrenamiento, siendo el machine learning su fundamento para aprender y ejecutar tareas humanas. En la agricultura, la IA desempeña un papel clave al analizar y clasificar cultivos, incluso identificando malezas a través de modelos entrenados con imágenes. Esta tecnología mejora tanto la vida personal como la industrial, transformando la manera en que interactuamos con el mundo y optimizamos procesos.

*Palabras clave* — Machine learning, Inteligencia artificial, Red neuronal

*Abstract* — In recent years, artificial intelligence (AI) has undergone exponential growth across various aspects of our daily lives. From devices like Smart TVs, mobile phones, and internet-connected products in our homes, to Industry 4.0 with its AI-driven automation. Decision-making is also being influenced by AI, where data analysis enables the presentation of options to users. AI operates through algorithms and training patterns, with machine learning as its foundation for learning and executing human tasks. In agriculture, AI plays a pivotal role in analyzing and categorizing crops, even identifying weeds through imagetrained models. This technology enhances both personal and industrial life, transforming how we interact with the world and optimize processes.

*Keywords* — 1) Machine learning, Artificial intelligence, Neural network.

### **I. INTRODUCCIÓN**

En la actualidad, hemos observado un avance tecnológico significativo, desde objetos básicos hasta herramientas digitales avanzadas, como Microsoft Teams y las herramientas de Google. Estas tecnologías han permitido una comunicación constante, especialmente durante la pandemia. La evolución entre lo físico y lo digital ha dado lugar a la inteligencia artificial (IA), resultado de la evolución de las computadoras y su creciente accesibilidad.

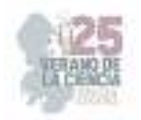

Las grandes empresas informáticas aprovechan la IA para ofrecer servicios y aplicaciones avanzadas.

El reconocimiento de imágenes es un campo en constante desarrollo en la IA, con aplicaciones sociales, personales y empresariales. Estos sistemas brindan resultados más rápidos que el desempeño humano y pueden identificar objetos desconocidos utilizando algoritmos y procesamientos de imagen avanzados, ofreciendo información detallada al usuario. Esta intersección entre tecnología y sociedad continúa impulsando avances significativos en nuestra vida cotidiana. Por lo que en este proyecto se implementó una red neuronal convolucional para entrenar al modelo a reconocer tipos de cultivos agrícolas de la región de Abasolo, Guanajuato.

### **II. MARCO TEÓRICO**

La IA es un mundo complejo y nuevo compuesto de nuevas tecnologías que van evolucionando a base de esta nueva era digital y tecnológica y que, con ello, van tomando un sin fin de aplicaciones en el ámbito industrial, social, empresarial, educativo, económico, etc., por lo que, una definición acerca de la IA, es toda aquella capacidad de un ordenador y/o máquina de tomar decisiones automáticamente a base de algoritmos de procesamiento de la información y aprendizaje automático y con ello, a través de lo aprendido, el ordenador y/o maquina sea capaz de tomar decisiones tratando de emular como lo haría un humano  $[1]$ .

Usando una de las definiciones de uno de sus mayores pioneros, Marvin Minsky, definió a la IA como: "La inteligencia Artificial es la ciencia de construir máquinas para que hagan cosas que, si las hicieran los humanos, requerirían inteligencia" [2].

La Inteligencia Artificial es la habilidad que tiene una computadora para presentar las mismas capacidades que un humano a nivel de procesamiento de información, aprendizaje y toma de decisiones. Por lo tanto, su objetivo es hacer frente a problemas complejos imitando la lógica y el razonamiento humano a través de algoritmos. Para aplicar dichos algoritmos se emplea una herramienta llamada Machine Learning (Aprendizaje Automático), como tal el Machine Learning es una técnica asociada a la detección automática de patrones relevantes dentro de un conjunto de datos.

Las Redes Neuronales Artificiales (RNA), por otro lado, son sistemas de procesamiento de información, estas mismas se basan en las redes neuronales biológicas, cuyas aplicaciones han encontrado gran aceptación en diversas áreas de la investigación, como también en la solución de problemas, como el Reconocimiento de Patrones. Se puede considerar que una red neuronal artificial es un sistema de procesamiento de información que intenta emular el comportamiento con las redes neuronales biológicas [3].

Un tipo de Red Neuronal Artificial es la CNN, esta misma procesa sus capas imitando al cortex visual del cerebro humano para identificar distintas características en las entradas. Para ello, la CNN contiene varias capas ocultas especializadas y con una jerarquía: esto significa que las primeras capas detectan propiedades o formas básicas y se van especializando hasta llegar a capas más profundas capaces de reconocer formas

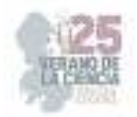

complejas como un rostro o una silueta. Las unidades básicas son las neuronas, que generalmente se organizan en capas [4].

Entre los lenguajes de programación más utilizados en el campo de la inteligencia artificial destacan especialmente dos, Python y R. La elección de este lenguaje Python, se debe fundamentalmente a tres motivos:

• Es el lenguaje de programación más utilizados actualmente en el campo de la inteligencia artificial según el Community insights publicado por GitHub en 2019.

• Ha sido el segundo lenguaje de programación más utilizado durante 2019 según el Developer Survey Results publicado por Stack Overflow.

En el campo del Machine Learning ha sufrido un gran crecimiento en los últimos años, por lo que, el uso de diferentes librerías que son muy necesarias para el correcto flujo de información y datos, por lo cual, Python cuenta con una serie de librerías que se describen a continuación:

 $\Box$  TensorFlow: La plataforma ayuda a implementar las mejores prácticas para la automatización de datos, el seguimiento de modelos, la supervisión del rendimiento y el reentrenamiento de modelos.

□ Keras: Esta librería dispone de una frontend para la modelización de sistemas neuronales y un backend computacional para el entrenamiento de éstos. Su principal característica es que es una biblioteca de código abierto y trabaja con TensorFlow.

□ Numpy: Es una librería de Python para Machine Learning caracterizada por ser la librería de procesamiento de arrays por excelencia. Contiene una gran colección de funciones que permiten realizar cálculos matemáticos complejos sobre arrays multidimensionales.

 Matplotlib: La librería de Python para Machine Learning empleada en tareas de visualización por excelencia [5].

### **III. MATERIALES Y MÉTODOS**

La Para comenzar a realizar este proyecto, fue necesario hacer una investigación sobre las distintas formas en las que sería posible hacerlo y con ello encontrar un punto de partida para alcanzar cada uno de nuestros objetivos específicos.

Llevando a cabo la parte experimental, se debieron considerar tres pasos importantes a seguir, en los cuales se centra todas las bases:

I. Instalación de librerías. Para iniciar con el diseño del sistema, es necesario la instalación de varias librerías, mencionadas en el marco teórico, todo esto mediante PIP usando el símbolo de sistema (cmd) y añadiendo el siguiente comando "pip install" seguido de la librería que se desea instalar, en este caso y, por ejemplo, instalando las librerías usadas: "pip install numpy".

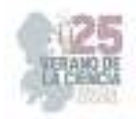

II. Procesamiento de imágenes. Una vez descargadas las librerías, comenzamos con una serie de procesamiento de imágenes que realiza el sistema, esto con el objetivo de que el sistema interprete a la imagen con diferentes ángulos, posiciones y acercamientos de imagen, con la finalidad de que el sistema sea capaz de interpretar la misma imagen y dar el mismo resultado.

III. Modelo de entrenamiento. Para poder llevar a cabo el tercer paso en la parte experimental, es necesario posteriormente cumplir con una serie de acciones previas a esta, como lo son:

a. Repositorio de imágenes. Después de que haya un pre-procesamiento a la imagen original, comenzamos añadiendo un directorio que nos servirá como repositorio de imágenes para el sistema, en donde encontraremos tres directorios correspondientes para imágenes de entrenamiento, prueba y validación del sistema.

b. Carga de imágenes desde el repositorio al sistema. Posteriormente al añadir el directorio de la base de datos del sistema, se añade un ciclo "for", que carga las imágenes de entrenamiento, prueba y validación, y dentro de ese ciclo, añadimos otro ciclo "for" que realizara el pre-procesamiento de la imagen.

c. Carga de los arreglos a Numpy. Cargamos las imágenes en arreglos que puede procesar numpy para así poder cargarlas al modelo.

d. Generación de la etiqueta. Para cada imagen debe existir un nombre o etiqueta en donde el sistema pueda identificar y clasificar la imagen según tras el procesamiento, entrenamiento y validación de los datos.

e. Pre-entrenamiento. Añadimos la red neuronal convolucional VGG-19 correspondiente a la familia VGG-16, esta usada por sus cualidades para la agrupación y la exactitud al realizar el procesamiento previo el cual es restar los valores RGB medios, que se calculan en el conjunto de datos de entrenamiento, de cada píxel.

f. Optimizador Adam. Compilamos el modelo usando el compilador Adam, de tal manera que se intenta mejorar el proceso de aprendizaje de nuestro modelo.

g. Calibración del modelo. Para este punto se deben de introducir en el modelo todas las imágenes con sus etiquetas correspondientes anteriormente procesadas en el código; al mismo tiempo que establecemos el número de épocas en las que queremos que nuestro sistema haga una presentación completa de todos los patrones de imagen.

h. Exactitud y perdida del modelo. Graficamos el comportamiento del sistema en cuestión de exactitud y perdida al transcurrir las épocas establecidas.

i. Graficar la imagen y su predicción. Como último punto hasta el momento, se procede a graficar la imagen procesada por el sistema al mismo tiempo que su predicción dada por el modelo, en el cual, en el modelo utilizado solamente estamos usando dos clasificaciones de cultivos para el entrenamiento <<maíz y sorgo>>, y al momento del modelo imprimir en pantalla la imagen procesada una vez culminadas las épocas.

### **IV. RESULTADOS**

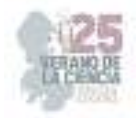

Para la parte de los resultados, se procedió con la realización de pruebas de entrenamiento con base en el sistema, con lo que se trabajó con las siguientes imágenes representativas:

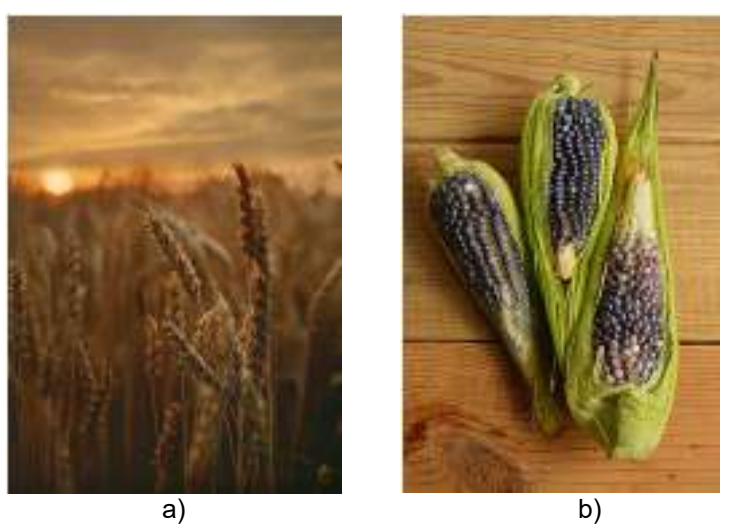

**Fig. 1.-** imágenes de trigo y maíz de prueba para el modelo de entrenamiento.

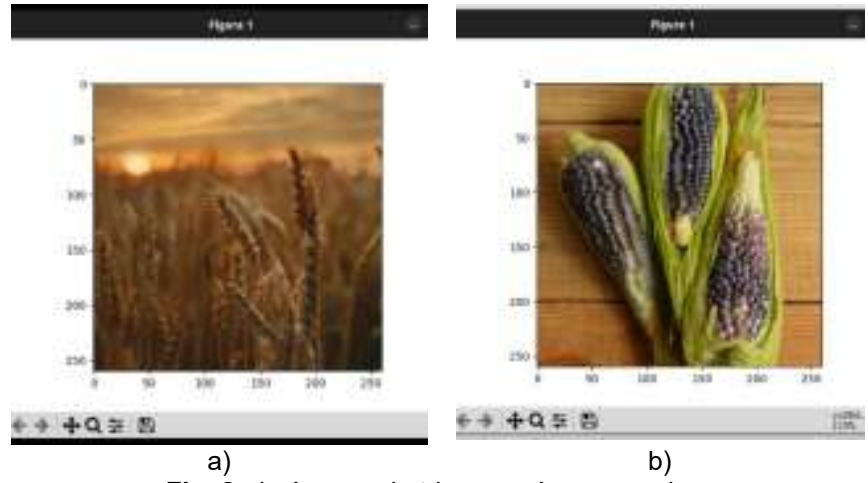

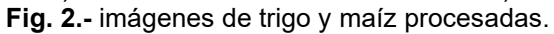
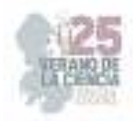

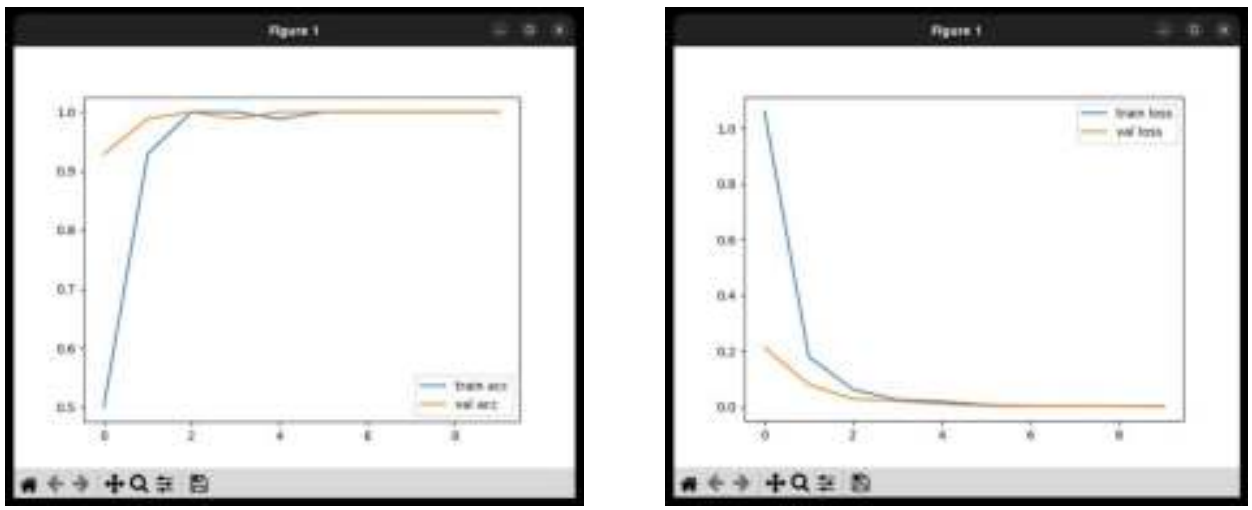

Fig. 3.- Precisión del modelo. **Fig. 4**.- Perdida del modelo.

Por tanto, podemos decir que, las imágenes presentadas anteriormente son obtenidas por el sistema de una base de datos creada (repositorio de imágenes), esto con el objetivo de que el modelo realice un entrenamiento y reconocimiento automático de los cultivos según su clasificación.

# **IV. ANÁLISIS DE RESULTADOS**

En la Fig. 2 se muestran las imágenes de trigo y maíz procesadas, podemos observar que, en la imagen original obtenida de la base de datos, implica para el modelo mayor trabajo en cuestión de reconocimiento de detalles, ya que la imagen demuestra tener al objeto a contraluz, de tal manera que, el preprocesamiento de la imagen puede ayudar al modelo a realizar dicha predicción correctamente. Por lo tanto, se refiere a un buen manejo y procesamiento de imágenes hasta el momento con base en las distintas pruebas realizadas.

Tras la ejecución de 10 épocas dadas al sistema, la precisión del sistema comienza a ir de 0 a 1, por lo que el sistema está haciendo una buena precisión, como se muestra en Fig. 3 la precisión del modelo implementado.

Al mismo tiempo, observamos como cambia la pérdida del modelo, que, en un inicio de las épocas, la perdida se encuentra en valores de 1 y con el avance de estas, este comienza a cambiar a 0, tal y como se muestra en Fig. 4.

Las primeras dos graficas presentadas corresponden a los resultados de la Fig. 1. imágenes de trigo y maíz de prueba para el modelo de entrenamiento., ya que se inició la primera prueba del modelo ejecutando el código del modelo con una primera imagen de entrenamiento y poder visualizar su precisión y perdida en cuestión de predicción.

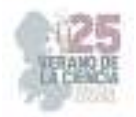

# **V. CONCLUSIONES Y RECOMENDACIONES**

En conclusión, el trabajo destaca el significativo avance tecnológico actual, especialmente en herramientas digitales. La evolución de lo físico a lo digital ha impulsado la inteligencia artificial (IA) en empresas informáticas, con enfoque en el reconocimiento de imágenes, agilizando procesos y proporcionando resultados más rápidos que el rendimiento humano. La intersección entre tecnología y sociedad sigue generando avances notables en la vida diaria. El marco teórico presenta definiciones de la IA y las redes neuronales, mientras que el apartado de materiales y métodos explica la implementación del proyecto, incluyendo el preprocesamiento de imágenes, el modelo de entrenamiento y el uso de librerías de Python. Los resultados muestran ejemplos de procesamiento y entrenamiento, destacando la precisión y pérdida del modelo. En conjunto, el estudio demuestra cómo la IA y las redes neuronales tienen un impacto significativo en diversos campos.

Después de haber realizado pruebas con distintas imágenes, el modelo implementado es capaz de reconocer imágenes nuevas de los cultivos agrícolas, esta afirmación se fundamenta en que se obtiene una alta exactitud en el transcurso de las épocas dadas al sistema; se estima una precisión de aproximadamente 98% después de la época 4 y se mantiene en este valor. Así mismo se observa que existe una disminución de error en la detección de imágenes. La base de datos jugó un rol importante en desarrollar un modelo de red neuronal preciso, ya que, si la cantidad de imágenes no es suficiente, el modelo es incapaz de reconocer el 100% de las imágenes nuevas de los cultivos de las especies con las que se entrenó.

# **REFERENCIAS**

- [1] INCyTU, «INCyTU,» marzo 2018. [En línea]. Available: https://www.foroconsultivo.org.mx/INCyTU/documentos/Completa/INCYTU\_18-012.pdf. [Último acceso: 10 abril 2023].
- [2] F. Escolano Ruiz, M. Á. Cazorla Quevedo, M. I. Alfonso Galipienso, O. Colomina Pardo y M. Á. Lozano Ortega, Inteligencia Artificial. Modelos, técnicas y áreas de aplicación, España: Paraninfo, 2003.
- [3] O. G.-O. Olivera, «xeridia,» xeridia, 16 septiembre 2019. [En línea]. Available: https://www.xeridia.com/blog/redes-neuronales-artificiales-que-son-y-como-se-entrenan-partei. [Último acceso: 10 abril 2023].
- [4] E. G. Sánchez, «core.ac.uk,» 13 septiembre 2019. [En línea]. Available: https://core.ac.uk/download/pdf/290002463.pdf. [Último acceso: 10 abril 2023].
- [5] J. J. P. Jordi Mansanet, «SOLVER Intelligent Analytics,» 19 junio 2021. [En línea]. Available: https://iasolver.es/6-librerias-de-python-para-machine-learning/. [Último acceso: 10 abril 2023].
- [6] D. A. M. Cuadrado, «UniversidaddeValladolid,» septiembre 2019. [En línea]. Available: https://core.ac.uk/download/pdf/228074134.pdf. [Último acceso: 10 abril 2023].
- [7] J. A. L. Eduardo Francisco Caicedo, Una aproximación práctica a las redes neuronales artificiales, Cali: Programa Editorial Universidad del Valle, 2017.
- [8] IBM, «IBM,» IBM, 17 agosto 2021. [En línea]. Available: https://www.ibm.com/docs/es/spssmodeler/saas?topic=networks-neural-model. [Último acceso: 10 abril 2023].

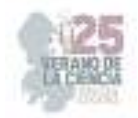

# **Modelo de inteligencia artificial y procesamiento del lenguaje natural para la atribución de autoría de textos**

ROJAS ROMERO, Juan Miguel<sup>1</sup>, CASTILLO VELÁSQUEZ, Francisco Antonio<sup>2</sup>

*1,2Universidad Politécnica de Querétaro, Ingeniería en Sistemas Computacionales, C.P. 76240, El Marqués, Qro. (120035255, francisco.castillo@upq.edu.mx)* 

*International Identification of Science - Technology and Innovation*

ID 1er Autor: Juan Miguel, ROJAS ROMERO (ORC ID: N/A) ID 1er Coautor: Francisco Antonio, CASTILLO VELÁSQUEZ (ORC ID: 0000-0002-4871-936X)

*Resumen* — *Este estudio aplica técnicas de procesamiento de lenguaje natural y aprendizaje automático para clasificar textos según sus autores. Se usaron modelos de redes neuronales convolucionales y redes LSTM para extraer características locales y dependencias a largo plazo en los textos. La metodología consistió en tokenizar los textos, crear secuencias numéricas y construir un modelo de red neuronal profunda. Se usaron técnicas de regularización para evitar el sobreajuste del modelo y la estrategia de detención temprana (EarlyStopping) para optimizar el entrenamiento. Los resultados mostraron que el modelo propuesto logró una buena precisión al tener mayores cantidades de información para la clasificación de los autores de los textos de prueba. Este estudio demuestra efectividad en los modelos LSTM para auditoria en textos.* 

*Palabras clave*: procesamiento de lenguaje natural, aprendizaje automático, clasificación de textos, redes neuronales convolucionales, redes LSTM, atribución de autoría.

*Abstract* — This study employs natural language processing and machine learning techniques to classify texts based on their authors. Convolutional neural network models and LSTM networks are utilized to capture local features and long-term dependencies in the texts. The methodology involves text tokenization, numerical sequence creation, and the construction of a deep neural network model. Regularization techniques are applied to prevent model overfitting, and the EarlyStopping strategy is employed to optimize training efficiency. The results demonstrate that the proposed model achieves robust accuracy by effectively utilizing extensive information for author classification in the test texts. This study underscores the effectiveness of LSTM models in text authorship attribution.

*Keywords*: natural language processing, machine learning, text classification, convolutional neural networks, LSTM networks, authorship attribution.

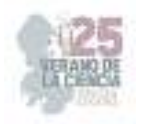

# **I. INTRODUCCIÓN**

La identificación y atribución precisa de la autoría en textos literarios ha emergido como un área crucial en la intersección del procesamiento de lenguaje natural y el aprendizaje automático. La capacidad de discernir la probable autoría de un texto no solo alimenta la curiosidad académica, sino que también encuentra aplicaciones prácticas en diversos contextos, como la auditoría textual, la clasificación de estilos de escritura, la detección de plagio y las consideraciones legales.

La complejidad de la escritura humana y la diversidad de estilos individuales plantean un desafío apasionante y desafiante. Este trabajo se enfoca en abordar la problemática de determinar la probabilidad de que un texto dado sea obra de alguno de los autores con los cuales el modelo ha sido entrenado. Si bien es esencial destacar que el modelo propuesto no garantiza resultados infalibles, aspira a ofrecer un enfoque novedoso para analizar y comprender la autoría textual.

A través del uso de técnicas avanzadas de procesamiento de lenguaje natural y aprendizaje automático, específicamente redes neuronales convolucionales (CNN) y redes neuronales de memoria a largo plazo (LSTM), se busca capturar las sutilezas y características distintivas en el estilo de escritura de diferentes autores. Este estudio tiene como objetivo principal desarrollar un modelo que, basado en patrones lingüísticos y estructurales, pueda estimar la probabilidad de que un texto haya sido escrito por un autor específico.

En el párrafo siguiente, se examinará un trabajo previo que aborda la detección y la clasificación de imágenes. Si bien reconocemos que ninguna solución es infalible y que los resultados deben interpretarse con precaución, este trabajo busca contribuir al desarrollo de herramientas que, si bien no son definitivas, pueden brindar valiosas perspectivas en el análisis de diversas áreas de investigación.

Recientemente, se ha investigado en el campo de la detección de malaria en imágenes de células mediante el uso de Aprendizaje Profundo [1]. Terven Salinas presenta un trabajo en el que emplea una Red Convolucional Profunda para clasificar células que contengan Malaria o no [1]. En su proyecto, utilizó el conjunto de datos denominado "*The Malaria Cell Images Dataset*" de la Biblioteca Nacional de Medicina de Estados Unidos [1] en el cual se ha tomado como inspiración para el uso de este tipo de redes de aprendizaje profundo para el caso presentado en este estudio.

# **II. MARCO TEÓRICO**

La identificación y atribución de autoría en textos literarios, a menudo referida como análisis de estilo de escritura, ha capturado la atención de la comunidad académica y profesional debido a su relevancia en diversas áreas. Este campo multidisciplinario se apoya en principios fundamentales del procesamiento de lenguaje natural (NLP, por sus siglas en inglés) y el aprendizaje automático.

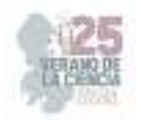

### A. PROCESAMIENTO DE LENGUAJE NATURAL (NLP)

El procesamiento de lenguaje natural es un campo que se enfoca en la interacción entre computadoras y el lenguaje humano. Se basa en técnicas como la tokenización, que descompone el texto en unidades más pequeñas, y la secuenciación, que convierte estas unidades en secuencias numéricas. Estas transformaciones permiten a los modelos automatizados analizar y comprender el lenguaje humano [3].

#### B. APRENDIZAJE AUTOMÁTICO Y REDES NEURONALES

El aprendizaje automático involucra algoritmos que permiten a las máquinas mejorar su rendimiento a través de la experiencia y la data. Las redes neuronales, un subconjunto de técnicas de aprendizaje automático, se inspiran en la estructura del cerebro humano y pueden aprender representaciones complejas de datos. Las redes neuronales convolucionales (CNN) son efectivas para capturar patrones locales en datos, mientras que las redes neuronales de memoria a largo plazo (LSTM) son adecuadas para modelar dependencias a largo plazo en secuencias.

### C. DETECCIÓN DE AUTORÍA Y CLASIFICACIÓN DE TEXTOS

La detección de autoría se centra en identificar al autor de un texto desconocido, mientras que la clasificación de textos implica categorizar textos en diferentes grupos o autores. Ambas tareas requieren la extracción de características distintivas del estilo de escritura de cada autor. Si bien estos enfoques pueden lograr tasas de precisión impresionantes, es esencial comprender que los resultados son probabilísticos y sujetos a variabilidad.

En el contexto de esta investigación, se explora la combinación de estos conceptos teóricos para abordar la problemática de la atribución de autoría en textos literarios. Si bien el marco teórico proporciona una base sólida, es importante recordar que ningún modelo puede ofrecer garantías absolutas en la identificación de autoría, dada la naturaleza intrincada de la escritura y la diversidad de estilos individuales.

### **III. MATERIALES Y MÉTODOS**

#### A). CONJUNTO DE DATOS

El conjunto de datos utilizado en esta investigación consiste en una recopilación de textos literarios provenientes de diversos autores. Cada texto se etiqueta con el nombre del autor correspondiente. El corpus se dividió en conjuntos de entrenamiento y prueba, con el 80% de los datos destinados al entrenamiento y el 20% restante a la evaluación del modelo.

#### *B. PREPROCESAMIENTO DE DATOS*

Antes de la construcción del modelo, los textos fueron sometidos a un proceso de preprocesamiento para estandarizar y preparar los datos. Se aplicó tokenización para dividir los textos en palabras y se crearon secuencias numéricas que representan las palabras.

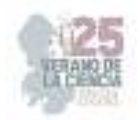

Además, se utilizó la técnica de padding para ajustar todas las secuencias a una longitud uniforme.

### *C. MODELO DE APRENDIZAJE AUTOMÁTICO*

Se construyó un modelo de redes neuronales profundas utilizando la biblioteca Keras con backend TensorFlow. El modelo se compone de una capa de embedding, una capa convolucional 1D, una capa LSTM y dos capas densas. Se incorporaron técnicas de regularización, como la regularización L2 y L1, para mitigar el sobreajuste del modelo.

### *D. ENTRENAMIENTO Y VALIDACIÓN*

El modelo se entrenó durante 100 épocas con un tamaño de lote de 32. Se implementó la estrategia de detención temprana (EarlyStopping) para prevenir el sobreajuste y detener el entrenamiento si la precisión de validación no mejoraba un 4% durante 25 épocas consecutivas.

### *E. EVALUACIÓN Y PREDICCIÓN*

La evaluación del modelo se realizó utilizando el conjunto de prueba. Se calcularon la pérdida y la precisión del modelo en este conjunto. Además, se utilizó el modelo entrenado para predecir los autores de textos no vistos previamente en el conjunto de nuevos textos. Se evaluó la precisión de estas predicciones en comparación con los autores reales de los nuevos textos.

### *F. EVALUACIÓN DE RESULTADOS*

Además de la evaluación de precisión y pérdida, se generó una matriz de confusión para analizar las predicciones en detalle. Utilizando la biblioteca scikit-learn (sklearn), se calculó la matriz de confusión a partir de las predicciones del modelo en comparación con los autores reales de los textos. Luego, se creó una gráfica de matriz de confusión utilizando la biblioteca Seaborn para visualizar de manera efectiva los resultados de clasificación.

### *G. HERRAMIENTAS Y AMBIENTE DE TRABAJO*

Todas las implementaciones se llevaron a cabo en Python utilizando las bibliotecas TensorFlow, Keras, NumPy, Pandas, scikit-learn y Seaborn. El entrenamiento y la evaluación del modelo se realizaron en el entorno de ejecución gratuito proporcionado por Google Colab, con la configuración de entorno de ejecución en Python 3 y el acelerador por hardware establecido en TPU (Tensor Processing Unit) para acelerar los cálculos y optimizar el rendimiento.

### **III. RESULTADOS**

Se presentan los resultados obtenidos a través de la evaluación del modelo de clasificación de autores utilizando técnicas de procesamiento de lenguaje natural y

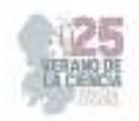

aprendizaje automático. Los resultados se organizan de manera lógica, abordando la precisión del modelo en diferentes escenarios.

### *A. EVALUACIÓN DEL MODELO EN EL CONJUNTO DE PRUEBA*

Se realizó una evaluación exhaustiva del modelo en el conjunto de prueba para medir su rendimiento. La pérdida obtenida en el conjunto de prueba fue de 1.117 (Fig. 1) y la precisión alcanzada fue del 81.30% (Fig. 2). Estos valores indican la capacidad del modelo para realizar predicciones precisas en datos no vistos previamente. La pérdida refleja la discrepancia entre las etiquetas reales y las predicciones del modelo, mientras que la precisión muestra la proporción de predicciones correctas en relación con el total de predicciones.

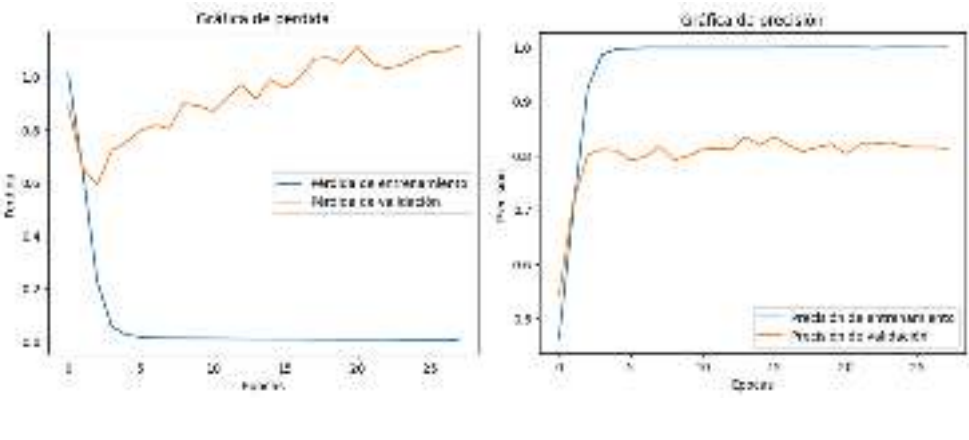

**Fig. 1** Gráfica de pérdida **Fig. 2.** Gráfica de precisión

### *B. PREDICCIÓN DE AUTORES EN NUEVOS TEXTOS*

Se aplicó el modelo entrenado a un conjunto de nuevos textos que no formaban parte del conjunto de entrenamiento ni del conjunto de prueba. Las predicciones de autores se obtuvieron mediante el análisis de las secuencias numéricas generadas a partir de estos nuevos textos. Se predijeron los autores de los 120 nuevos textos con el modelo entrenado. De estas predicciones, 96 fueron correctas, lo que resulta en una precisión del 80%. Esta precisión demuestra la capacidad del modelo para generalizar y realizar predicciones precisas incluso en textos no vistos anteriormente, resultados mostrados en la gráfica de la Fig. 3.

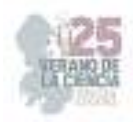

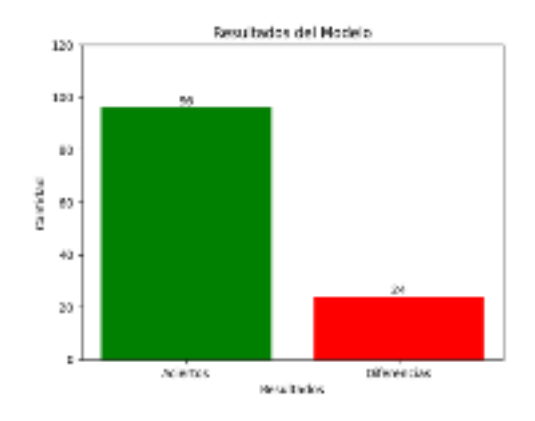

**Fig. 3** Resultados del modelo

### *C. MATRIZ DE CONFUSIÓN*

Además de las métricas anteriores, se generó una matriz de confusión para visualizar el rendimiento del modelo en la clasificación de autores. La matriz de confusión permite analizar en detalle los resultados de clasificación y detectar posibles patrones de error. La gráfica correspondiente a la matriz de confusión se presenta a continuación en la Fig. 4.

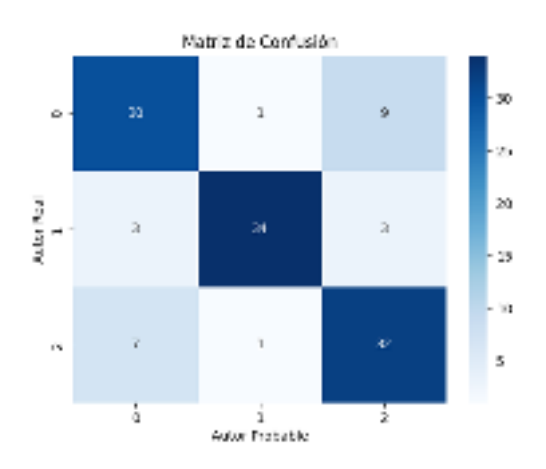

**Fig. 4** Matriz de confusión.

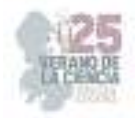

# **IV. DISCUSIÓN Y ANÁLISIS DE RESULTADOS**

Este estudio investigó el uso de técnicas de procesamiento de lenguaje natural y aprendizaje automático para la atribución de autores a textos literarios. Se desarrolló un modelo que combina redes neuronales convolucionales y redes LSTM, y se evaluó en un conjunto de datos de textos escritos por diferentes autores. Los resultados mostraron que el modelo fue capaz de clasificar los textos con alta precisión, tanto en el conjunto de prueba como en nuevos textos. Los resultados de este estudio contribuyen a un cuerpo de conocimiento creciente sobre el uso de técnicas de aprendizaje automático para la atribución de autores.

### *A. DISCUSIÓN*

Los resultados de este estudio respaldan la hipótesis de que la combinación de redes neuronales convolucionales y redes LSTM puede ser efectiva en la atribución de autores a textos literarios. La precisión obtenida tanto en el conjunto de prueba como en los nuevos textos corrobora la capacidad del modelo para generalizar y realizar predicciones precisas.

Este estudio se enmarca en el contexto de investigaciones anteriores que han explorado la aplicación de técnicas de procesamiento de lenguaje natural y aprendizaje automático en la clasificación de textos literarios. Varios trabajos han demostrado la utilidad de enfoques similares para tareas como la detección de plagio [2], análisis de estilo de escritura y autoría de textos. Los resultados obtenidos aquí contribuyen a este cuerpo de conocimiento al proporcionar evidencia adicional de la efectividad de estos métodos en un conjunto específico de datos y autores.

A pesar de los resultados prometedores, es importante considerar las limitaciones de este estudio. Si bien el modelo mostró una alta precisión en la clasificación de autores, existen contextos en los que las predicciones pueden ser menos confiables, como en casos de autores con estilos de escritura similares o en textos con estructuras inusuales. Además, es fundamental recordar que el modelo se basa en patrones lingüísticos y estadísticas, lo que significa que sus predicciones pueden no ser completamente precisas en todos los casos.

### *B. IMPLICACIONES Y FUTURAS DIRECCIONES*

Los resultados y conclusiones de este estudio tienen implicaciones en diversos campos, como la auditoría de textos, análisis de estilo literario y detección de plagio [2]. La capacidad de atribuir autores a textos podría tener aplicaciones en investigaciones forenses y análisis literarios. En futuras investigaciones, se podría considerar la mejora del modelo mediante la incorporación de técnicas avanzadas de procesamiento de lenguaje natural y la exploración de conjuntos de datos más grandes y diversos.

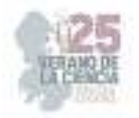

# **V. CONCLUSIONES Y RECOMENDACIONES**

En este estudio, se desarrolló y entrenó un modelo de clasificación de autores de textos literarios utilizando técnicas de procesamiento de lenguaje natural y aprendizaje automático. Los resultados mostraron que el modelo es capaz de atribuir con precisión a los autores de los textos con una tasa de acierto del 80%. Esto respalda la validez de la metodología propuesta y su capacidad para abordar la problemática de la atribución de autores en textos literarios.

Los resultados obtenidos también destacan la importancia de la selección de características relevantes y la utilización de técnicas de regularización para evitar el sobreajuste del modelo. Además, la estrategia de detención temprana (EarlyStopping) demostró ser efectiva para optimizar el proceso de entrenamiento y evitar el sobre entrenamiento.

Para futuras investigaciones, se recomiendan las siguientes áreas:

- Exploración de otros modelos de aprendizaje automático y técnicas de procesamiento de lenguaje natural.
- Diversificación del conjunto de datos con una mayor diversidad de autores y géneros literarios.
- Consideración de aspectos lingüísticos y estilísticos específicos que contribuyan a la atribución de autores.
- Aplicaciones en contextos reales, como análisis forenses de textos y detección de plagio.

Estos estudios podrían conducir a mejoras en la precisión y robustez del modelo, así como a su aplicabilidad en una variedad de contextos. Para acceder a más detalles sobre el modelo desarrollado, su implementación y el código utilizado, puede consultar Google Colab [4], así como al repositorio completo en GitHub [5].

# **VI. AGRADECIMIENTOS**

Agradecemos al Comité Organizador del Verano de la Ciencia Región Centro en general, y a la Universidad Politécnica de Querétaro en lo particular, por mantener la oportunidad de tener un primer acercamiento formal a las labores de investigación para los estudiantes universitarios.

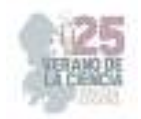

# **REFERENCIAS**

[1] J. R. Terven Salinas, "Detección de Malaria en imágenes de células usando Aprendizaje Profundo", junio 2023. Disponible en: https://colab.research.google.com/drive/1lh6UTGIs83FcreC2kuD7NQt5lliwigL?usp=sharing [consultado en julio 2023].

[2] Plagiarism Detector. "Plagiarism Detector." https://plagiarismdetector.net/es Consultado en julio 2023.

[3] Moreno, A. (s.f.). Procesamiento del Lenguaje Natural. Recuperado en julio 2023, de https://www.iic.uam.es/inteligencia/que-es-procesamiento-del-lenguaje-natural/

[4] Juan Miguel Rojas Romero, " Modelo Clasificador de Textos por PLN, CNN Y LSMT," agosto 2023. Disponible en:

https://colab.research.google.com/drive/1LF9gHu1whrByxSYsKgztsgannxjf0cV2?usp=sharing [Consultado en agosto 2023].

[5] Repositorio en GitHub del autor Juan Miguel Rojas Romero, "Modelo de Clasificación de Autores de Textos Literarios." Disponible en: https://github.com/Michinded/Modelo-Clasificador-de-Textospor-PLN-CNN-Y-LSMT [Consultado en agosto 2023].

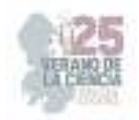

# **Evaluación de la seguridad de sistemas de potencia considerando la integración de enlaces asíncronos basados en el VSC-HVDC**

ACOSTA ÁLVAREZ DE LA CADENA Luis Armando<sup>1</sup>, GARCÍA GUZMÁN José Miguel<sup>2</sup>

*1 Instituto Tecnológico Superior de Irapuato - Campus Irapuato. Silao-Irapuato km 12.5 El Copal, 36821 Irapuato, Gto. lis19110340@irapuato.tecnm.mx* 

*2 Instituto Tecnológico Superior de Irapuato - Campus Irapuato. Silao-Irapuato km 12.5 El Copal, 36821 Irapuato, Gto. jose.gg@irapuato.tecnm.mx*

*International Identification of Science - Technology and Innovation*

ID 1er Luis Armando, ACOSTA ÁLVAREZ DE LA CADENA (ORC ID 0009-0006-6207-8366)

ID 2do José Miguel, GARCÍA GUZMÁN (ORC ID 0000-0003-4904-6213)

*Resumen* — En este trabajo se lleva a cabo una evaluación de la seguridad de sistemas eléctricos de potencia (SEP) considerando enlaces Enlaces de Corriente Directa en Alta Tensión basados en Fuentes de Voltaje Conmutadas (VSC-HVDC, por sus siglas en inglés). El modelo del dispositivo se implementa en un algoritmo de Flujos de Potencia Óptimos en CA para evaluar la seguridad de sistemas de potencia mediante el análisis de contingencias N-1. Diversos casos de estudio se llevan a cabo para evaluar el efecto que tiene la integración de los enlaces asíncronos basados en el VSC-HVDC en la seguridad de los SEP.

*Palabras clave* — VSC-HVDC, Análisis de contingencias, Sistema Eléctrico de Potencia.

*Abstract* — In this paper, a safety assessment of electrical power systems (EPS) is carried out considering Voltage Switched Source Switched High Voltage Direct Current Links (VSC-HVDC). The device model is implemented in an AC Optimal Power Flows algorithm to evaluate the safety of power systems by N-1 contingency analysis. Several case studies are carried out to evaluate the effect of integrating asynchronous links based on VSC-HVDC on the safety of EPS.

*Keywords* — VSC-HVDC, Contingency Analysis, Electric Power System.

# **I. INTRODUCCIÓN**

Actualmente el VSC-HVDC es un dispositivo de la familia de Sistemas Flexibles de Transmisión de Corriente Alterna (FACTS, por sus siglas en inglés) de mayor empleo en el mundo para realizar las tareas asociadas con la conexión de sistemas de potencia asíncronos, por lo que es un FACTS conocido como enlace asíncrono. La tecnología de este enlace se basa en la electrónica de potencia y en el uso de Fuentes de Voltaje Conmutadas (VSC por sus siglas en inglés) [1], el cual puede controlar el flujo de la potencia activa, la magnitud de voltaje en cada nodo del sistema de AC en el que se conecta y el flujo de potencia reactiva, siempre y cuando no se controle la magnitud de voltaje en el nodo

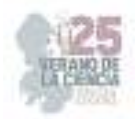

donde se controla dicha potencia. El primer proyecto de instalación de un HVDC tuvo lugar entre Suecia y la isla de Gotland, el cual comenzó a operar en noviembre de 1954. Desde entonces se han desarrollado nuevos proyectos de instalación de VSC-HVDC, entre los cuales se encuentran los desarrollados en Australia, Estados Unidos y Noruega.

En el plano de la investigación científica, se han publicado algunos artículos de investigación donde se abordan aspectos clave sobre la operación y características de la tecnología VSC-HVDC [2], se trata el modelado matemático adecuado para el análisis en estado estacionario de sistemas de potencia a gran escala [3,4], además, se ha presentado el desarrollo de un modelo del VCS-HVDC adecuado para un análisis de FPO con el método de Newton-Raphson [5].

Con el incremento de la carga demandada en los sistemas de potencia la operación segura y confiable de estos se ha convertido en un tema crítico para las compañías suministradoras de energía eléctrica, ya que la seguridad de un sistema se determina de acuerdo a la capacidad que tiene para mantenerse en operación con o sin la mínima salida de cargas ante la ocurrencia de una contingencia. Por otro lado, el aumento de la capacidad de transmisión hace necesario que el sistema de potencia disponga de flexibilidad operativa, por lo que, resulta útil la integración de los dispositivos FACTS. El VSC-HVDC es uno de estos dispositivos que permite controlar diversos parámetros, tales como magnitud y frecuencia del voltaje en los puntos de interconexión, así como el flujo de potencia activa y reactiva entre dos redes de transmisión que operan a diferente frecuencia y distinto voltaje. El control de los parámetros del VSC-HVDC puede cambiar los índices de contingencias N-1, lo que puede perjudicar la operación segura y confiable del sistema de potencia, ya que se presenta una redistribución de los flujos de potencia en todos los elementos de transmisión. Esta redistribución de flujos provoca sobrecargas en las líneas o transformadores disminuyendo los índices de seguridad del sistema. Por esta razón, es indispensable realizar una evaluación de la seguridad de los sistemas de potencia cuando se integra el modelo del VSC-HVDC, operando en cualquiera de los modos de control que dispone.

# **II. ANÁLISIS DE CONTINGENCIAS N-1**

Una contingencia puede definirse como el evento que ocurre cuando uno elemento de la red ya sea generador transformador o líneas es retirado o sale de servicio por causas imprevistas o programadas. Por esta razón el estudio de contingencias forma parte esencial en el análisis de seguridad de los sistemas de potencia. En el análisis clásico de contingencias se consideran contingencias simples (criterio N-1 elemento o salida de un solo elemento) en el que el sistema eléctrico de potencia opera de una manera normal ante la salida de un generador, una línea, un transformador o una carga. Sin embargo, la salida de un elemento puede causar la salida de otros pudiéndose producir un efecto en cascada que eventualmente conduce al colapso del sistema.

En la operación segura y confiable de un SEP es indispensable que los sistemas tengan cierta flexibilidad para poder mantenerse operando cuando se presenta un tipo de contingencia de evento simple, tales como la salida de una carga, una línea o de un

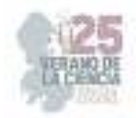

generador. Ante la ocurrencia de un evento como los ya mencionados, el SEP debe encontrar un estado de estabilidad en un punto nuevo de operación respetando los límites de voltajes, potencias, entre otros, así como la capacidad de los elementos de transmisión. En el análisis de contingencias simples, existe una forma de evaluar la sobrecarga que se presenta en las líneas de transmisión cuando sale de operación otra línea del SEP debido a una contingencia, este método es conocido comúnmente como Índice de Operación de Potencia Activa *Ip*. Los *Ip* son una parte de los factores de sensitividad y se calculan de la manera siguiente [3]:

$$
Ip = \sum_{i=1}^{nl} \frac{W_i}{2n} \left(\frac{P_i}{P_i^{\text{max}}}\right)^{2n}
$$
 (1)

Donde *Wi* es el factor de ponderación para la línea *i*, el cual enfatiza la severidad de alguna contingencia sobre las demás. El peso está asociado a cada línea en flujos de potencia. *Pi* es el flujo de potencia activa en la línea *i*, *P<sup>i</sup> max* es el flujo de potencia máxima en la línea *i*, *2n* es el exponente especificado, el cual se sugiere en la literatura especializada que sea un valor de 2 o mayor, para lo cual *n* debe ser igual a 1 (si *n*=1 se obtienen cálculos exactos del *Ip*) y *nl* es el número total de líneas del sistema.

### **III. MODELADO DEL VSC-HVDC**

Los principios de operación del VSC-HVDC se explican considerando que cada Fuente de Voltaje Conmutada (VSC, por sus siglas en inglés) está conectada al lado de CA del sistema por medio de un reactor, tal como lo muestra la Fig. 1. La amplitud y el ángulo de fase de la componente fundamental del voltaje *VCk,m* de cada VSC se controlan con respecto a *Vk,m*. El control del flujo de potencia activa y reactiva a través de los reactores *ZCk,m* se efectúa por medio del control de la amplitud y ángulo de fase de las caídas de voltaje Δ*VZCk,m* [3]. Así, los modos de control del dispositivo se expresan mediante la siguiente ecuación [5].

$$
\left\{V_i - V_i^{esp} = 0, \ \ P_{ij}^{inj} - P_{ij}^{esp} = 0, \ \ Q_{ij}^{inj} - Q_{ij}^{esp} = 0\right\}
$$
 (2)

Se debe mencionar que en caso de controlar la magnitud de voltaje no es posible controlar el flujo de potencia reactiva y viceversa, por lo que, los modos de control del VSC-HVDC son conocidos como modo de control PQ y PV. Las ecuaciones de flujo de potencia activa y reactiva inyectada al nodo *k* por medio del convertidor conectado a dicho nodo se calculan como sigue:

$$
P_k = V_k^2 G_{kk} - V_k V_{Ck} \left[ G_{Ck} \cos(\theta_k - \theta_{Ck}) + B_{Ck} \sin(\theta_k - \theta_{Ck}) \right]
$$
\n<sup>(3)</sup>

$$
Q_k = -V_k^2 B_{kk} + V_k V_{Ck} \left[ G_{Ck} \sin(\theta_k - \theta_{Ck}) - B_{Ck} \cos(\theta_k - \theta_{Ck}) \right]
$$
(4)

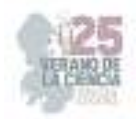

Donde *Pk* y *Qk* son la potencia activa y reactiva inyectada en el nodo *k*, respectivamente; *Vk* y *θk* son la magnitud y ángulo del voltaje en el nodo *k*, mientras que los términos *VCk* y *θCk* representan la magnitud y ángulo del voltaje del convertidor conectado al nodo *k*. Se debe mencionar que para obtener las ecuaciones de inyección de potencia en el nodo *m* se deben intercambiar los subíndices *k* por *m* en las ecuaciones anteriores.

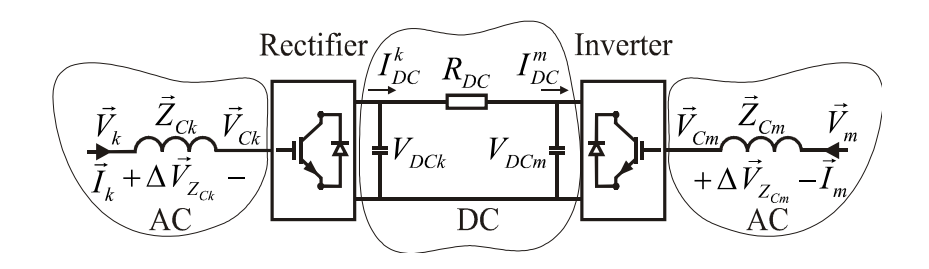

**Fig. 1**. Esquema del VSC-HVDC.

Cuando se integra el controlador en el sistema de potencia las ecuaciones de balance de energía se modifican como se muestra en la Ec. (5).

$$
h(y) = \begin{cases} P_{gi} - P_{li} - \sum_{j \in i} P_{inyj} - \sum_{j \in i} P_{j\_iny_{YSC-HYDC}} = 0, \\ Q_{gk} - Q_{lk} - \sum_{j \in k} Q_{inyj} - \sum_{j \in k} Q_{j\_iny_{YSC-HYDC}} = 0 \end{cases}, \quad i = 1, 2, ..., N_b | k \notin N_g
$$
 (5)

Es importante notar que el término  $S_j$  *iny VSC-HVDC* ( $S=P$ ,  $Q$ ) corresponde a la potencia inyectada por el enlace asíncrono en los nodos donde se encuentra conectado. El VSC-HVDC opera con esquemas BtB y PtP, en este trabajo se considera el segundo esquema donde las pérdidas en el balance del enlace de CD del dispositivo.

### **IV. CASOS DE ESTUDIO**

El sistema de potencia de 39 nodos [6] se utiliza para llevar a cabo el análisis de contingencias simples considerando la integración del enlace asíncrono. El análisis se lleva a cabo en CA con una tolerancia de convergencia de  $1x10^{-9}$ . En los casos de estudio se lleva a cabo una comparación sobre el análisis de contingencias con el VSC-HVDC activado y desactivado. En el primer caso se aumenta el flujo de potencia activa de 266 MW a 280 MW y se obtienen los índices de contingencias con y sin el dispositivo con el fin de evaluar el impacto que tiene el enlace asíncrono en la seguridad del sistema de potencia. La línea 31, conectada entre los nodos 26 y 27 es la línea en la cual se instala el controlador asíncrono.

Los resultados del índice de contingencias de potencia activa se muestran en la Fig. 2. Es claro que, en ambos casos con y sin control del VSC-HVDC, el escenario más crítico es cuando se presenta una contingencia en la línea 34, conectada entre los buses 28 y 29. Para este escenario el índice de contingencia *Ip* es de 1397.8 con el controlador activo y de

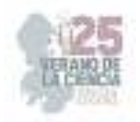

1254.1 desactivado. El escenario más seguro es cuando ocurre una contingencia en la 24, conectada entre los nodos 16-24, ya que para este caso el índice *Ip* tiene un valor menor.

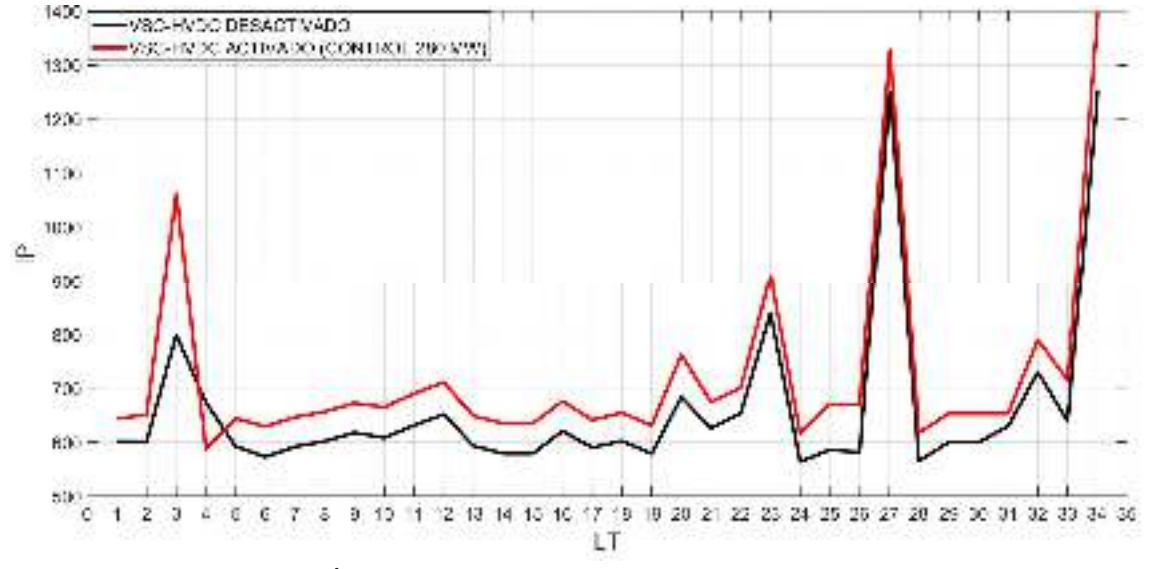

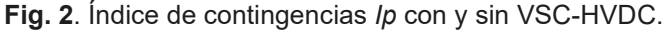

En el segundo caso se controla el flujo de potencia activa a un valor mayor y uno menor que el flujo de potencia que se tiene sin el dispositivo. El flujo de potencia en la línea sin el control del VSC-HVDC es de 266 MW, de modo que el dispositivo controla el flujo de potencia a 250 MW y a 280 MW. Este caso se realiza con la finalidad de observar el efecto que tiene el enlace asíncrono en la seguridad del SEP cuando realiza diferentes acciones de control sobre el sistema de potencia. Se debe mencionar que además del control de flujo de potencia activa, en ambos casos el VSC-HVDC controla la magnitud de voltaje a 1.0 pu en los nodos donde se encuentran conectados las fuentes de voltaje conmutadas, en este caso en los nodos 26 y 40. Los resultados de este caso se presentan la Fig. 3.

En la figura se muestran las variaciones que presenta el índice *Ip* cuando se aumenta o disminuye el control del flujo de potencia activa realizado por el VSC-HVDC. Es posible observar que cuando el dispositivo realiza la acción de control de flujo de potencia, ya sea a un valor mayor o menor del que fluye en la línea sin controlar, el valor del índice de contingencias *Ip* se incrementa, lo que se traduce en una disminución de la seguridad del SEP. Es importante precisar que, en el caso del control a 280 MW, que corresponde a un valor mayor al flujo de potencia sin control, la seguridad del sistema se compromete aún más, lo que permite inferir que a mayor control de flujo de potencia activa la seguridad del SEP disminuye. Como en el caso anterior la línea 34 es la más crítica, en esta línea el índice *Ip* tiene un valor de 1397.8 y 1381.7 para un control de 280 MW y 250 MW, respectivamente, mientras que para el caso sin control de flujo de potencia es de 1384.9.

Cabe recalcar que en lo general los resultados se comportan de manera similar en los casos de control y sin la integración del controlador, pero existen excepciones causadas por la topología del SEP, lo que provoca que haya líneas de transmisión que presenten picos de sobrecarga y un aumento del índice *Ip*, como es el caso de la línea 30 cuando se

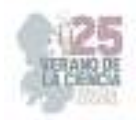

controla a 250 MW la potencia activa. No menos importante es mencionar que el índice *Ip* de la línea donde se instala el VSC-HVDC tiene un comportamiento similar como el caso donde no se integra el modelo del controlador, ya que el valor del índice de contingencias no sufre incrementos considerables.

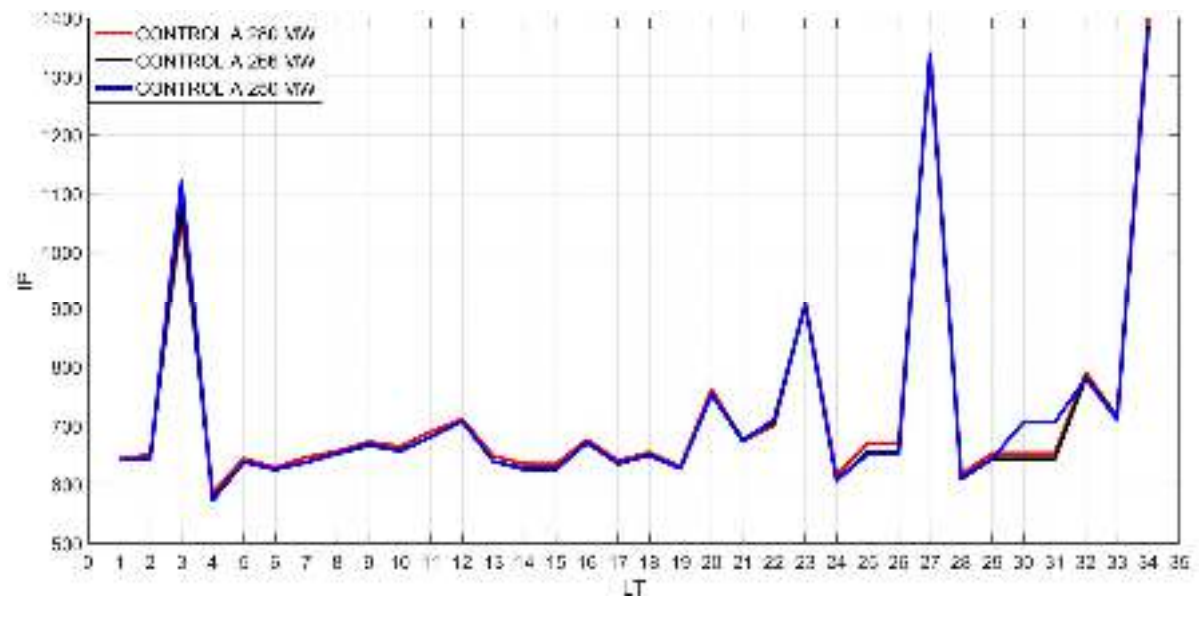

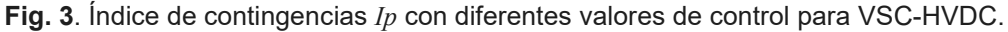

### CONCLUSIONES Y RECOMENDACIONES

Los resultados mostraron que el flujo de potencia en la mayoría de las líneas aumentó con la integración del VSC-HVDC, lo que provocó un incremento en el índice de contingencias *Ip*, comprometiendo la seguridad del sistema de potencia. La seguridad del sistema de potencia disminuye cuando se incrementa el control de flujo de potencia activa en la línea de transmisión donde se conecta. Los factores *Ip* de las líneas de transmisión cuando falla la línea donde se conectó el dispositivo también sufrieron cambios, con una pequeña diferencia en la seguridad cuando el VSC-HVDC compensa dicha línea, por lo que, se puede concluir que la integración de este dispositivo FACTS causa problemas en la seguridad y en la confiabilidad del SEP cuando se destina a realizar el control del flujo de potencia activa de una determinada línea de transmisión. Se debe resaltar, que lo antes mencionado es probable que no se presente en todos los sistemas de potencia e incluso en este, ya que el aumento o disminución de los factores *Ip* depende de la redistribución de los flujos de potencia, los cuales a su vez dependen de la línea a compensar y del valor de potencia a ser compensado, así como de la topología del sistema de potencia.

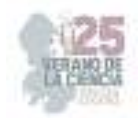

### **REFERENCIAS**

- [1] Hingorani N.G., and Gyugyi L. *Understanding FACTS Concepts and Technology of Flexible AC Transmission Systems*. New York, USA: Wiley-IEEE Press, 2000.
- [2] Bahrman, M. P., Johansson, J. G. and Nilsson, B., "Voltage source converter transmission technologies-the right fit for the application", in *IEEE-PES General Meeting*, vol. 3, pp 1840–1847, 2003.
- [3] Angeles, C. C., Tortelli, O. L., Acha, E., and Fuerte-Esquivel, C. R. "Inclusion of a high voltage DC-voltage source converter model in a Newton-Raphson power flow algorithm", *IEE Proceedings - Generation, Transmission and Distribution*, vol. 150, No. 6, pp. 691- 696, 2003
- [4] Zhang X.P., "Multiterminal voltage-sourced converter-based HVDC models for power flow analysis", *IEEE Transactions on Power Systems*, vol. 19, No. 4, pp. 1877-1884, 2004.
- [5] Pizano, M. A., Fuerte-Esquivel, C. R., Ambriz-Pérez, H., & Acha, E., "Modeling of VSC-Based HVDC Systems for a Newton-Raphson OPF Algorithm", *IEEE Transactions on Power Systems*, vol. 22, No. 4, pp. 1794-1803, 2007.
- [6] G. W. Stagg and A. H. El-Abiad, *Computer Methods in Power System Analysis*", New York, USA: McGraw-Hill, 1968.

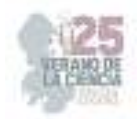

# **Diseño e implementación de un sistema homelab de aireador sintetizado con núcleos de compósitos magnéticos**

CABAL VELARDE, Javier Gustavo<sup>1</sup>, VENEGAS CHAIRES, Héctor Aram<sup>1</sup>

*1 Instituto Tecnológico Superior de Irapuato, Carretera Irapuato – Silao Km. 12.5, C.P. 36821 Irapuato, Guanajuato, GTO. Tel. (462) 60 67 900* 

*International Identification of Science - Technology and Innovation*

ID 1er Autor: Héctor Aram, VENEGAS CHAIRES (ORC ID 0009-0008-6587-0310) ID 1er Coautor: Javier Gustavo, CABAL VELARDE (ORC ID 0000-0002-5516-3849)

*Resumen* — En este proyecto se decidió implementar un sistema *"homelab"* de un aireador principalmente en el núcleo magnético del sistema esto mediante el uso de partículas ferromagnéticas que se encuentran unidad entre sí gracias a una matriz epóxica. Con esto se planea sustituir el núcleo laminado del motor con el objetivo de tener un rendimiento suficiente en aplicaciones que no requieren de mucha potencia, obtener un peso menor al núcleo original y, sobre todo, una manera sencilla de elaborarlos.

*Palabras clave* — Magnetita, Ordenamiento estructural, Inducción electromagnética, Ciclo de histéresis.

*Abstract* — In this project it was decided to implement a homelab system of an aerator mainly in the magnetic core of the system, this using ferromagnetic particles that are united with each other thanks to an epoxy matrix. With this, it is planned to replace the laminated core of the motor with the aim of having sufficient performance in applications that do not require a lot of power, obtaining a lower weight than the original core and, above all, a simple way of making them.

*Keywords* — Magnetite, Structural Ordering, Electromagnetic Induction, Hysteresis Loop.

# **I. INTRODUCCIÓN**

Un sistema aireador es un dispositivo que es comúnmente utilizado para elevar los niveles de oxígeno que se encuentra disuelto en el agua, puede ser en un entorno natural como presas y lagos o sistemas de tratamiento de agua como estanques y peceras. El funcionamiento del sistema aireador se basa en introducir oxígeno en forma de burbujas permitiendo que este se mezcle con el agua manteniendo así un equilibrio entre oxígeno y agua presente en el entorno.

Este tipo de sistemas son en verdad de gran utilidad tanto en el ámbito doméstico como el industrial, pero también conllevan una serie de inconvenientes que vale la pena tener en cuenta. Uno de los principales inconvenientes con los sistemas aireadores es su consumo de energía ya que muchas veces los motores van sobrados para el uso que se les da representando un gasto energético significativo a largo plazo sobre todo si se trata de sistemas que operan de manera continua o a gran escala. Dentro de las piezas que

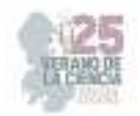

conforman el sistema aireador podemos encontrar el diafragma, la bobina y el núcleo magnético, siendo este último el más complejo de manufacturar y elevado en costo.

En este proyecto se decidió dar solución a los problemas anteriormente mencionados, implementando el diseño desde cero de un núcleo magnético que cumpliera con la potencia requerida para aplicaciones que no exigen demasiada potencia al motor con el objetivo de mejorar el gasto energético que este mismo tiene, además de hacerlo mucho más ligero que el núcleo original y sobre todo que represente un gasto mínimo a la hora de producirlo para de esta manera cumplir con el objetivo principal el cual es que cualquier persona pueda realizarlo.

# **II. MARCO TEÓRICO**

### A. Magnetita

- B. La magnetita es un mineral de hierro que se encuentra constituido por óxido ferroso  $-$  di férrico (Fe<sub>4</sub>). Comúnmente se presenta de manera masiva granular o en forma de cristales octaédricos. Tiene una densidad alta de aproximadamente 5.8 gr/cc, es muy frágil y cuenta con propiedades ferromagnéticas, por lo tanto, es capaz de atraer al hierro y otros metales [3].
- C. Ordenamiento estructural de partículas magnéticas

Se trata de un procedimiento realizado con el fin de ordenar las partículas magnéticas de una determinada estructura aplicando un campo magnético externo. Existen diversas formas de ordenar partículas magnéticas, unas de ellas se producen de manera natural, es decir, sin necesidad de aplicar un campo magnético externo. A continuación, se mencionan algunos de los tipos de más comunes de ordenamiento magnético de partículas.

**Paramagnetismo:** Es la tendencia de los momentos magnéticos de alinearse a lo largo de un campo magnético externo. Al desaparecer el campo magnético externo, estos momentos se reorganizan de manera aleatoria, debido a esto el material queda en su estado inicial de magnetización nula [4].

**Diamagnetismo:** Al aplicar un campo magnético de manera externo a un átomo puede verse perturbado por un término adicional conocido como término diamagnético. Analizando perturbaciones se determina que este término es responsable de la aparición de una pequeña magnetización en sentido opuesto al campo aplicado, pero desaparece rápidamente en cuanto el campo externo ya no existe [4].

**Ferromagnetismo:** Cuando hablamos de ferromagnetismo nos referimos a la capacidad de un sólido, comúnmente ferromagnético, de poseer todos sus momentos atómicos alineados. Esto se da gracias a interacciones de intercambio que ocasionan una magnetización permanente del material sin necesidad de un campo magnético externo [4].

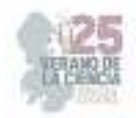

### D. Inducción electromagnética

Hablamos del proceso por el cual se puede inducir una corriente por medio de un cambio en el campo magnético. La ley de Faraday es una de las leyes fundamentales que describe la inducción magnética porque relaciona la razón de cambio de flujo magnético que pasa a través de una espira con la magnitud de la fuerza electromotriz [5].

E. Ciclo de histéresis

Al aplicar un campo magnético creciente *Bap* a un material ferromagnético, su imantación crece desde *O* hasta la saturación *Ms* esto debido a que todos los dominios magnéticos están alineados. Si el campo magnético se hace decrecer gradualmente hasta anularse, la imantación no disminuye del mismo modo, ya que los dominios magnéticos no se reorientan de manera completamente reversible, gracias a este fenómeno el material adquiere una imantación permanente *MR* [6]*.* 

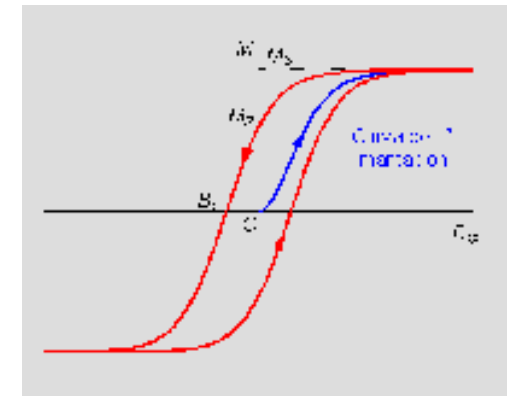

 **Fig. 1** Ciclo de histéresis de un material ferromagnético [6]

# **III. MATERIALES Y MÉTODOS**

Para el óptimo desarrollo del proyecto la elección de materiales que nos ayuden a obtener buenos resultados es de vasta importancia, de ellos depende casi en su totalidad el éxito en cualquier proyecto. A continuación, se mencionan los elementos utilizados, así como la metodología seguida para la elaboración del proyecto en general.

Primeramente, se necesitó elaborar el molde del núcleo magnético en diseño CAD, el software utilizado fue SolidWorks que nos permite realizar diferentes piezas 3D desde su croquizado hasta su ensamblaje y caracterización. El primer diseño se realizó basándose en las medidas del núcleo original, posteriormente se necesitó realizar algunos ajustes relacionados con el grosor del molde, pero esencia el diseño principal de la pieza se muestra a continuación.

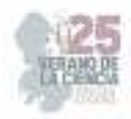

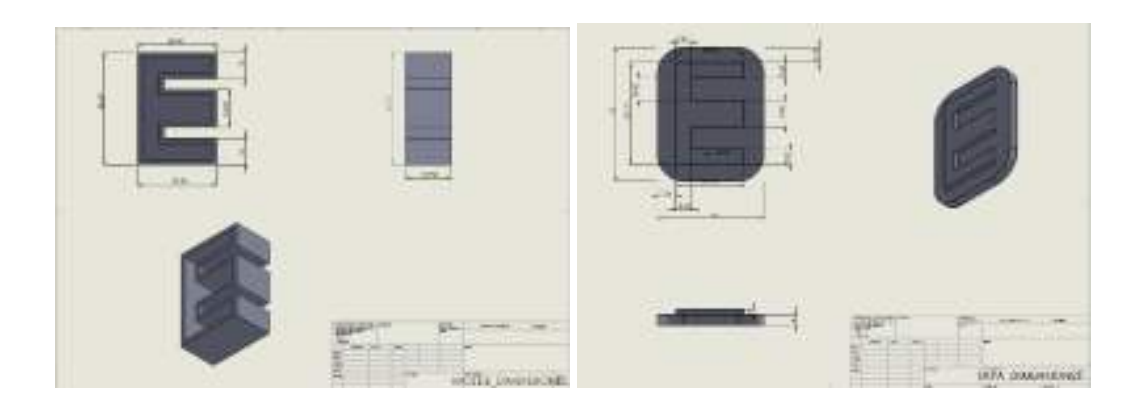

**Fig. 2** Primer diseño 3D del molde para la elaboración de los núcleos magnéticos

Una vez revisado y aprobado el diseño del molde se decidió realizar un tipo de tapadera para facilitar la compresión del material que se vertiera en el molde. Las dimensiones de la tapadera se determinaron mediante el diseño del molde y también se le realizaron algunos ajustes mínimos que no interfieren con las dimensiones proporcionadas a continuación.

Dejando de lado el aspecto relacionado con el diseño del molde y adentrándose en la elaboración de los núcleos magnéticos existen una serie de pasos que resultan fundamentales en el proceso mismo. A continuación, se describen de manera clara y concisa cada uno de ellos con el fin de que cualquier persona pueda replicarlo en su hogar ya que este es uno de los principales objetivos del proyecto.

A) Primeramente, y tomando en cuenta que la magnetita se encuentra previamente pulverizada, es necesario pesar cada uno de los reactivos que conformarán el material de nuestro núcleo como lo son la magnetita y el pegamento epoxy. En este caso se trabajó con distintas concentraciones tanto de pegamento como de magnetita y se mencionan a continuación:

- **Magnetita 85% Pegamento 15%**
- **Magnetita 87% Pegamento 13%**
- **Magnetita 88% Pegamento 12%**

B) Una vez que verificamos que los pesos de los reactivos son correctos, en base a la concentración que queremos trabajar, ya podemos mezclarlos por aproximadamente 30 segundos. En este punto es importante mencionar que la mezcla debe realizarse con movimientos enérgicos y circulares procurando obtener una mezcla homogénea y sin grumos. Otro punto por considerar es que a mayor concentración de magnetita la mezcla puede adquirir una consistencia un poco más densa y esto podría requerir un mayor tiempo de mezclado, se recomienda extender el tiempo hasta 1 minuto en caso de ser necesario.

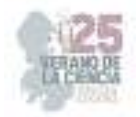

C) Despues de realizar la mezcla el siguiente paso consiste en verter la mezcla lo más rápido posible ya que en el momento en que ocurre la reacción entre los reactivos el tiempo de polimerización es de aproximadamente 4 minutos, entonces es necesario ser lo más eficiente posible en cuanto al tiempo.

D) Con la mezcla en el molde podemos comprimir con la tapadera que se diseñó previamente, es importante también el procurar que la tapadera vaya ingresando en el molde de manera uniforme lo cual evitará que el núcleo tenga deformaciones.

E) Una vez transcurrido este tiempo podemos desmoldar el núcleo elaborado. Como podemos apreciar en la Fig. 5.

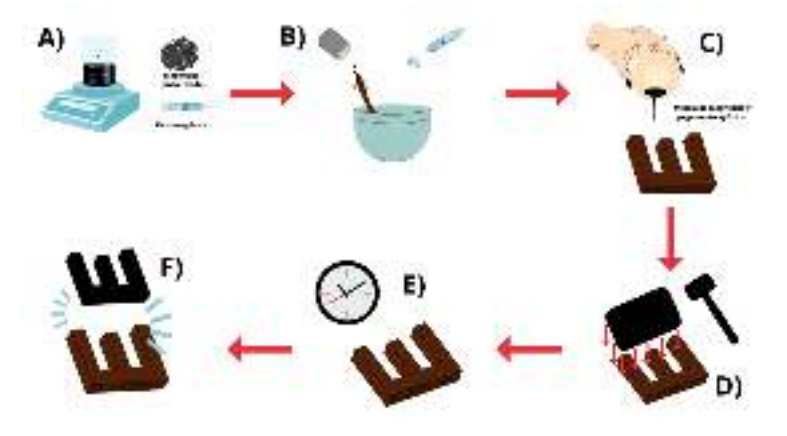

**Fig. 3** Proceso de elaboración de los núcleos magnéticos

# **IV. RESULTADOS**

Los núcleos realizados mediante el método anteriormente descrito presentan diversas características que vale la pena mencionar, en primer lugar, es necesario destacar que se reduce más de la mitad del peso en comparación con el núcleo laminado. En cuanto a la resistencia, tenemos un material más frágil, pero es de esperarse tomando en cuenta que se trata de un mineral con poca dureza.

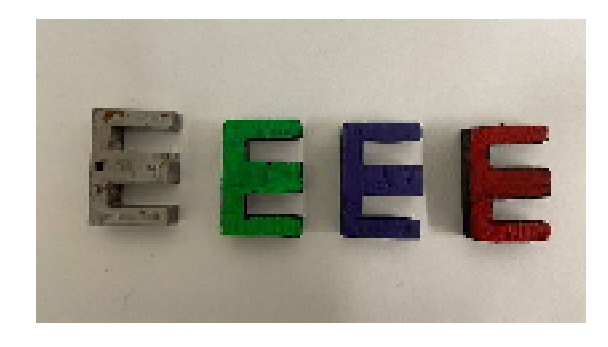

**Fig. 8** Núcleos magnéticos elaborados mediante el sistema "homelab" con diferentes concentraciones de magnetita, verde (87%), morado (88%) y rojo (85%)

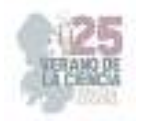

Se decidió realizar una caracterización relacionada con el desplazamiento de las burbujas una vez que montamos cada uno de los núcleos en el motor de pecera, esto con el fin de realizar una comparación de las distintas concentraciones de los núcleos elaborados con respecto al núcleo original que posee el motor de pecera. Los resultados obtenidos se anexan a continuación.

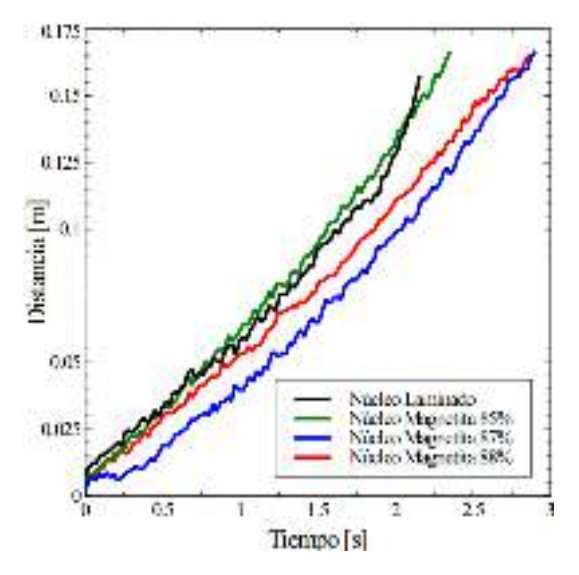

**Fig. 5** Velocidad de la burbuja con respecto al tiempo para los diferentes núcleos

Basándose en los resultados obtenidos podemos aseverar que mientras más concentración de magnetita contenga el núcleo, más potencia adquiere el motor, si bien no existe mucha diferencia entre las tres diferentes concentraciones (88%, 87% y 85%) es importante recalcar que en comparación con el núcleo original la potencia reduce como es esperado, pero podríamos decir que para aplicaciones de menos exigencia en cuanto a potencia podría ser una opción verdaderamente razonable.

# **V. CONCLUSIONES**

Sin duda alguna, el proyecto cuenta con un gran potencial ya que se puede aplicar a una escala más grande, es cierto que se tendrían que realizar algunas adecuaciones, pero las aplicaciones pueden ser demasiadas. La implementación de este proyecto tiene como principal objetivo incitar a la experimentación sin necesidad de acudir a un laboratorio especializado, ya que el proceso de síntesis puede realizarse desde casa.

Hablando de la elaboración de los núcleos podemos resaltar que las ventajas respecto al núcleo laminado, comenzando con el aspecto económico, debido a que es mucho más fácil costear los materiales utilizados, el tiempo de elaboración también resulta ser menor y la potencia es la suficiente para ciertas aplicaciones, así mismo se puede aumentar la eficiencia del Núcleo polimérico con partículas magnéticas mediante una ordenación de partículas mediante la aplicación de un campo magnético. En general, el sustituir

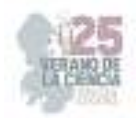

procedimientos y materiales por unos muchos más fáciles y costeables siempre significarán un beneficio en el rubro de la ingeniería y la vida cotidiana en el reciclado y reutilización de estos materiales.

### **VI. AGRADECIMIENTOS**

Agradezco en demasía al Tecnológico Nacional de México y al Instituto Tecnológico Superior de Irapuato por brindarme las herramientas necesarias y sus instalaciones para poder desarrollar este proyecto durante la estancia de investigación.

# **REFERENCIAS.**

[1] Jin, F.-L., Li, X., & Park, S.-J. (2015). Synthesis and application of epoxy resins: A review. Journal of industrial and engineering chemistry, 29, 1–11. Disponible en: https://doi.org/10.1016/j.jiec.2015.03.026 [consultado en julio 2023]

[2] Cabrera, L., Gutierrez, S., Menendez, N., Morales, M. P., & Herrasti, P. (2008). Magnetite nanoparticles: Electrochemical synthesis and characterization. Electrochimica Acta, 53(8), 3436– 3441. Disponible en: https://doi.org/10.1016/j.electacta.2007.12.006 [consultado en julio 2023]

[3] Magnetita. (2021, agosto 30). UMA Divulga. Disponible en: https://www.umadivulga.uma.es/museo-virtual/mineralogia/magnetita/ [consultado en julio 2023]

[4] Suarez, M. M. (2017). CONTRIBUCION DEL ORDENAMIENTO MAGNETICO A LA ESTABILIDAD Y LA ESTRUCTURA ELECTRONICA DEL NITRURO DE CROMO. Edu.co. Disponible en:

https://repository.eafit.edu.co/bitstream/handle/10784/12253/Marco\_MarinSu%C3%A1rez\_2017.pdf ?sequence=2&isAllowed=y [consultado en julio 2023]

[5] ¿Qué es la ley de Faraday? (artículo). (s/f). Khan Academy. Disponible en: https://es.khanacademy.org/science/physics/magnetic-forces-and-magnetic-fields/magnetic-fluxfaradays-law/a/what-is-faradays-law [consultado en julio 2023]

[6] Polák, J., & Klesnil, M. (1982). The hysteresis loop 1. A statistical theory. Fatigue & Fracture of Engineering Materials and Structures, 5(1), 19-32. Disponible en: https://doi.org/10.1111/j.1460-2695.1982.tb01221.x [consultado en julio 2023]

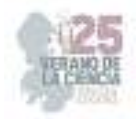

# **Diseño de un control robusto para seguimiento de trayectorias de un robot submarino**

 $\rm M\AA RQUEZ$   $\rm ROA,$  Victor  $\rm Hugo^1,$   $\rm GUERRERO$   $\rm TAVARES,$  Jesús  $\rm N.1$ 

*<sup>1</sup>Tecnológico Nacional de México / ITS Abasolo, Ingeniería Mecatrónica* 

*International Identification of Science - Technology and Innovation*

ID 1er Autor: Victor Hugo, MÁRQUEZ ROA ID 1er Coautor: Jesús N., GUERRERO TAVARES *ORCID: 0000-0002-5873-8986*

*Resumen* — En este trabajo se presenta la construcción, configuración y calibración de un robot submarino tipo ROV, el cual se ha diseñado para cumplir un seguimiento de trayectorias establecido por el usuario mediante la implementación de un control tipo PID. Este proyecto puede ser aplicado para múltiples misiones marítimas, entre las más reconocidas son la exploración y mapeo submarino, inspección de infraestructuras submarinas, investigación oceanográfica, búsqueda y rescate, y monitorización ambiental.

*Palabras clave* — Vehículo Operado Remotamente (ROV), control PID, misiones marítimas.

**Abstract** — This paper presents the construction, configuration, and calibration of an underwater robot, specifically an ROV (Remotely Operated Vehicle), which has been designed to execute user-defined trajectory tracking using a PID control implementation. This project holds potential for various maritime missions, with notable applications including underwater exploration and mapping, inspection of subsea infrastructures, oceanographic research, search, and rescue operations, as well as environmental monitoring.

*Keywords* — Remotely Operated Vehicle (ROV), PID control, maritime missions.

### **I. INTRODUCCIÓN**

La Tierra está compuesta en un 70% de agua en su superficie y, según la National Oceanic and Atmospheric Administration más del 80% de esta área marítima no ha sido explorada todavía, refiérase a [1], puesto que esta investigación representa un reto muy grande, entre esto el campo tecnológico y económico.

Los vehículos submarinos autónomos son una alternativa para dar solución a dicha problemática dado que su implementación a estas exploraciones suele tener una larga lista de ventajas tales como la eficiencia operacional, la movilidad, y el bajo costo.

A pesar de que los vehículos submarinos no tripulados poseen cualidades específicas como lo es la autonomía, también presentan complicaciones en su operación puesto que son expuestos a cambios en los parámetros del sistema y sujetos a perturbaciones externas de la influencia de la corriente del océano, por lo que la implementación de un control que solvente a esta problemática durante las misiones marítimas es de suma importancia.

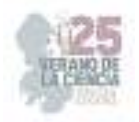

### **II. MARCO TEÓRICO**

### **Vehículo submarino no tripulado.**

Los vehículos submarinos no tripulados suelen ser de tamaño reducido, como el que se muestra en la Figura 9, aunque esto no limita la implementación de elementos varios como pueden ser sensores, herramientas de manipulación o complementos, como son los faros luminosos.

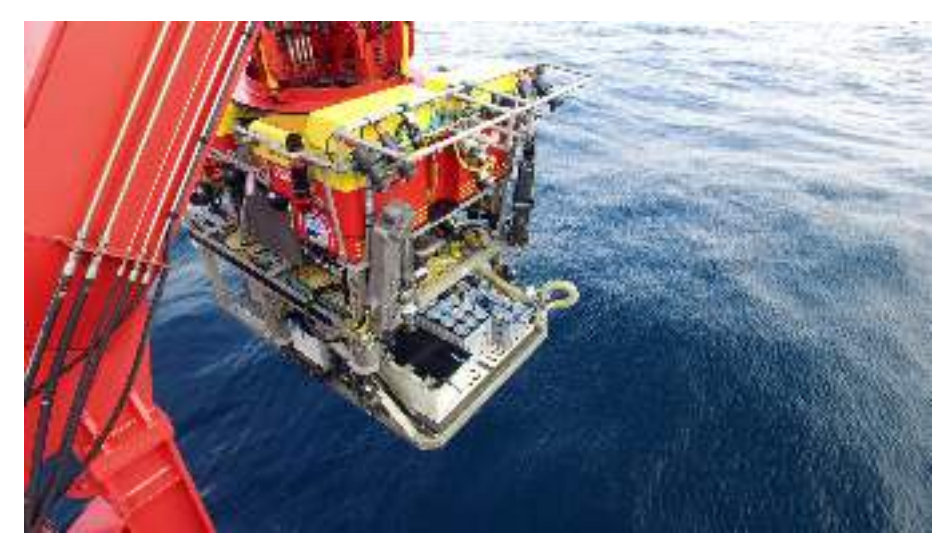

**Figura 9** ROV 'ISIS', capaz de sumergirse hasta los 6500 metros [2].

### **Control PID.**

El control PID es un algoritmo de control que utiliza una combinación de acciones proporcional, integral y derivativa para ajustar y controlar la salida de un sistema en relación con una referencia o punto de consigna. La ecuación que define al control tipo PID está dada por.

$$
c(t) = K_p e(t) + K_i \cdot \int_0^t e(t) dt + K_d \cdot \frac{de(t)}{dt}
$$
 (1)

donde:

 $K_p$  es la constante proporcional.

 $K_i$  es la constante integral.

 $K_d$  es la constante derivativa.

 $c(t)$  es la señal de control.

 $e(t)$  es la señal de error.

### **Modelo dinámico.**

El modelo dinámico del robot submarino con respecto al marco inercial fijo en el cuerpo se define como [3]:

$$
M\dot{\mathbf{v}} + C(\mathbf{v})\mathbf{v} + D(\mathbf{v})\mathbf{v} + g(\boldsymbol{\eta}) = \boldsymbol{\tau}_{Act} \tag{2}
$$

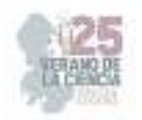

### donde:

 $\nu$  es el vector de estado con dimensión 6.

 $\dot{v}$  es la derivada con respecto del tiempo de  $v$ .

 $M$  es la matriz de inercia y masa agregada.

 $C(\mathbf{v})$  es la matriz de Coriolis.

 $D(v)$  es la matriz de amortiguamiento.

 $g(\eta)$  es el vector gravitacional.

 $\tau_{Act}$  es el vector de fuerzas y momentos de los actuadores.

Donde la matriz de inercia se define como:

$$
M = M_{RB} + M_A \tag{3}
$$

donde:

 $M_{RB}$  masa e inercia del cuerpo rígido.

 $M_A$  masa hidrodinámica añadida.

Y la matriz de Coriolis y fuerzas centrípetas se define como:

$$
C(\mathbf{v}) = C_{RB}(\mathbf{v}) + C_A(\mathbf{v})
$$
\n(4)

donde:

 $C_{RB}(\mathbf{v})$  matriz de Coriolis y centrípeta del cuerpo rígido.

 $C_A(v)$  matriz de Coriolis de la masa añadida.

También, se define la matriz de amortiguamiento como sigue:

$$
D(\mathbf{v}) = D_L + D_Q|Vk| \tag{5}
$$

donde:

 $D_{Q}$  términos cuadráticos de la fuerza ascensional o de sustentación.

 $D_L$  términos lineales de la fuerza de fricción.

Finalmente, el vector de gravedad para un vehículo submarino se define como:

$$
g(\eta) = \begin{bmatrix} f_B & + & f_G \\ r_B x f_B & + & r_G x f_G \end{bmatrix} \tag{6}
$$

donde:

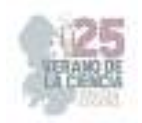

 $f_G$  es la fuerza de gravedad.

 $f_B$  es la fuerza de flotación.

 ${\bf r}_G$  es el centro de gravedad.

 $\mathbf{r}_B$  es el centro de flotación.

 $r_B x f_B$  es el producto cruz del centro de flotación y la fuerza de flotación

# **III. MATERIALES Y MÉTODOS**

Para un mayor entendimiento, se ha decidido expresar los recursos con los que se cuenta en la Tabla 4.

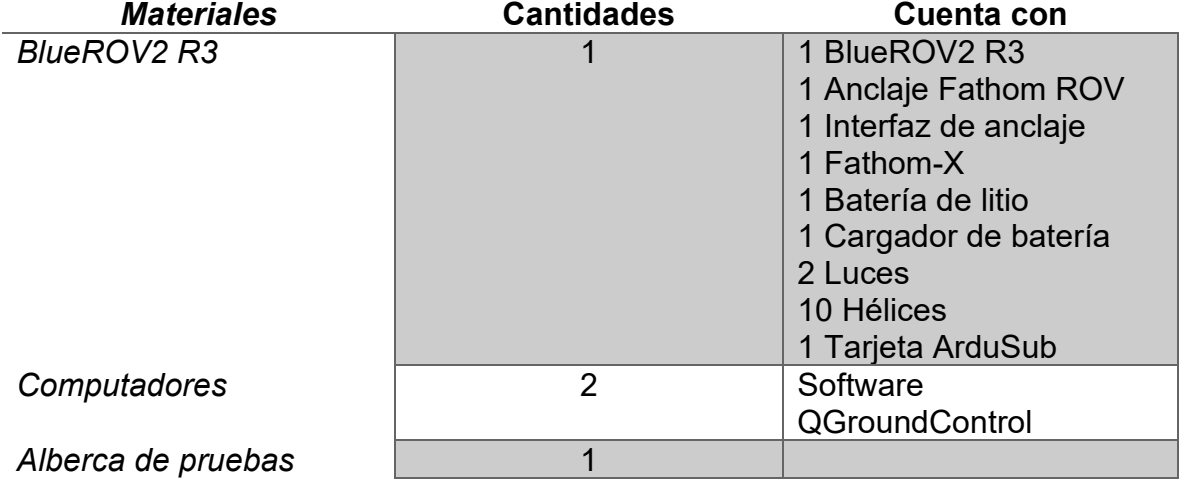

#### **Tabla 4** Recursos materiales

### **Activación del robot submarino tipo ROV.**

La alimentación de energía del robot submarino es sumamente delicada, ya que es un pilar para un correcto funcionamiento, tomando en cuenta también que esta alimentación forma parte de las variables a considerar para el diseño del control.

El robot submarino tipo BlueROV2, mostrado en la Figura 10, funciona con una batería de polímero de litio de cuatro celdas que ofrecen 10000 mA con 14.8 V, para más información puede consultar la datasheet que ofrece [3].

En este paso es importante realizar diferentes pruebas con el fin de corroborar un funcionamiento adecuado de todos los componentes internos que contiene el robot, como pueden ser los sensores, las hélices, la tarjeta de programación, las luces frontales del robot, entre otros.

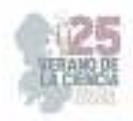

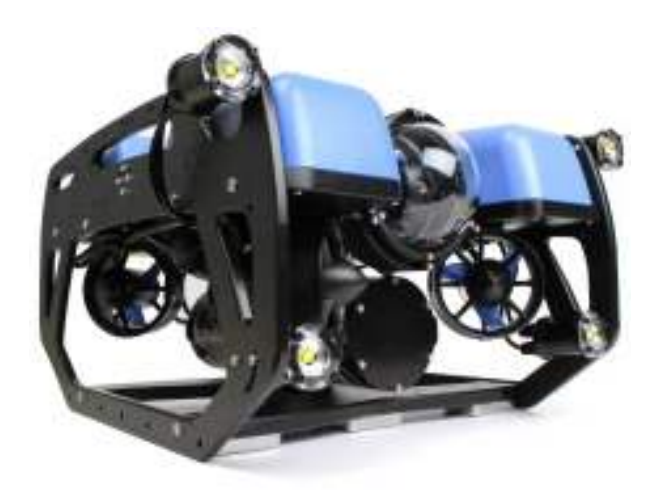

**Figura 10** Robot submarino tipo BlueROV2 de BlueRobotics.

### **Diseño e implementación del control.**

 Es importante determinar de manera correcta el modelo matemático del robot submarino, considerando todas las variables que pueda contener y que afecten al funcionamiento de este, como lo son las hélices, la fuente de alimentación, el peso, entre otros.

 En esta etapa se construye, matemáticamente y en programación, el control elegido, PID. Mediante la construcción del robot submarino de BlueRobotics, esto definido en el seguimiento de pasos definidos por el fabricante [4], se ha establecido que el usuario ingrese la trayectoria mediante la manipulación de un control remoto tipo Logitech, permitiendo así la respuesta del control PID de manera continua.

# **IV. RESULTADOS**

 Uno de los principales pasos ha sido el direccionamiento IP del robot submarino, permitiendo el anclaje a una red internet de casa, **Figura** *11*.

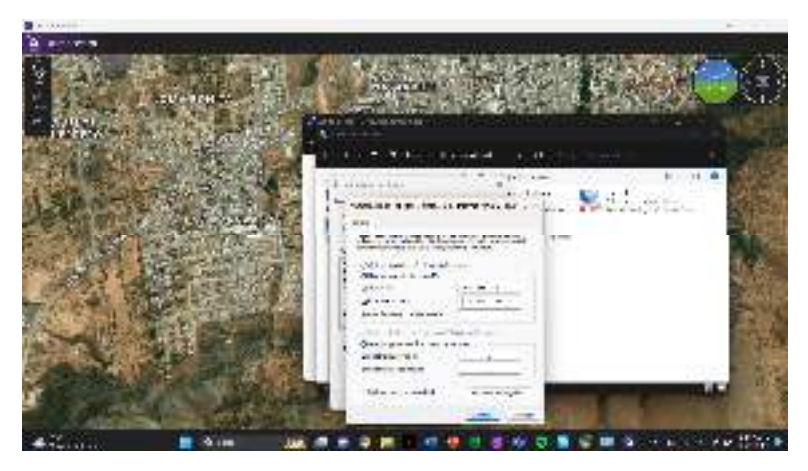

**Figura 11** Direccionamiento IP manual del robot submarino BlueROV R3.

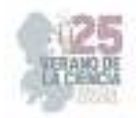

La actualización de los firmwares correspondientes también es importante, ya que a través de ellos se puede establecer una comunicación adecuada con el software centro de control QGroundControl, **Figura** *12*.

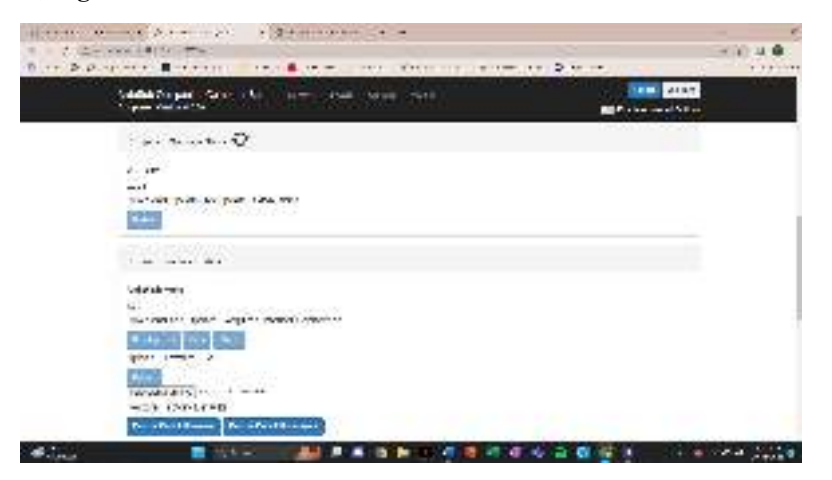

**Figura 12** Actualización de firmwares

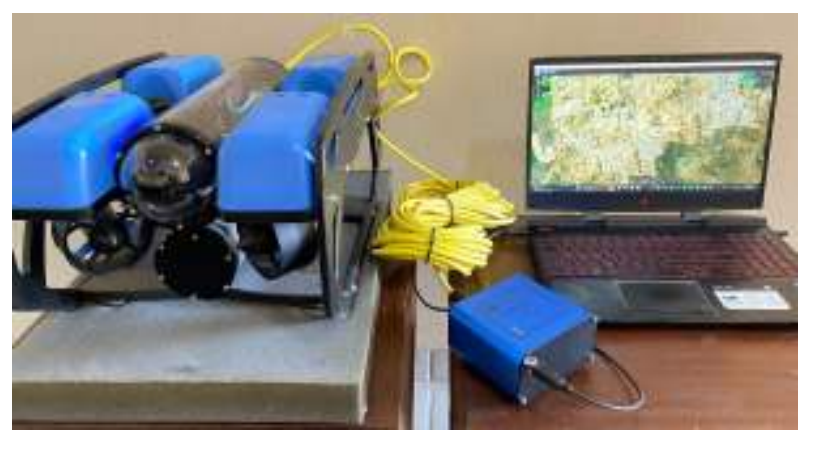

**Figura 13** Comunicación entre robot submarino y centro de control

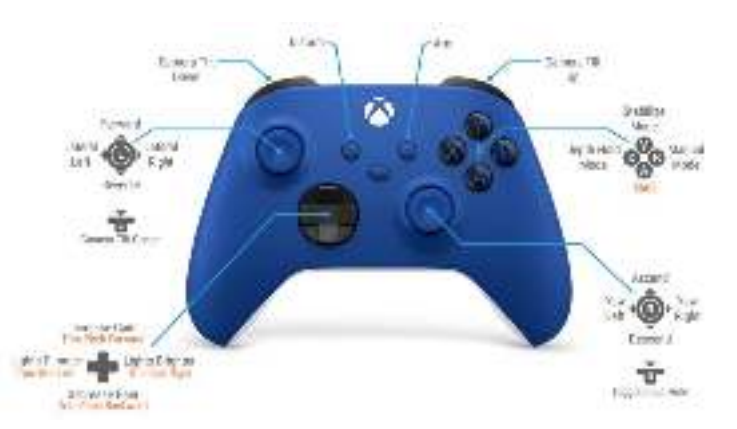

**Figura 14** Configuración del control manipulador del BlueROV R3

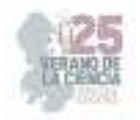

 Un paso fundamental para que el robot submarino BlueROV R3 obtenga un comportamiento óptimo, es la calibración de los diferentes sensores que posee, entre ellos el sensor de orientación o brújula, el sensor de profundidad, la cámara de alta definición, y también la comprobación del correcto funcionamiento de los motores, **Figura** *15*.

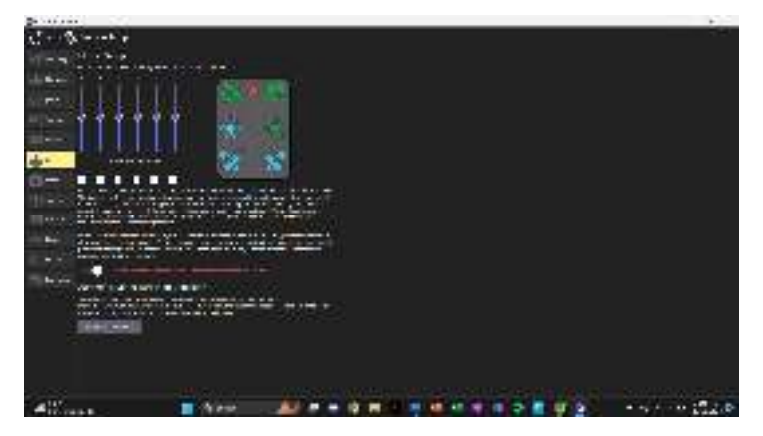

**Figura 15** Calibración de sensores y motores.

 Por último, la verificación del sellado de las cápsulas aislantes, Figura 16. Lo cual es recomendado verificar antes de cada sumersión del vehículo, dado que en estas cápsulas se encuentra la electrónica correspondiente y la batería del mismo vehículo.

 La prueba de vacío se lleva a cabo mediante una bomba de vacío que provee el fabricante. Bombeando hasta que el manómetro indique 10 pulg. Hg (34 kPa) de vacío. Será una prueba exitosa si al transcurrir 15 minutos, el manómetro no ha bajado de 9 pulg. Hg (31 kPa).

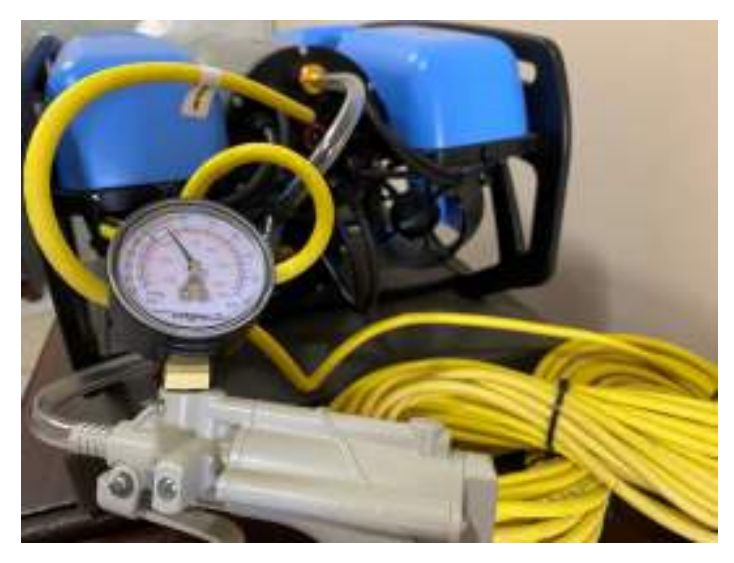

**Figura 16** Prueba de vacío del robot submarino BlueROV R3

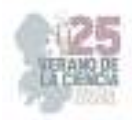

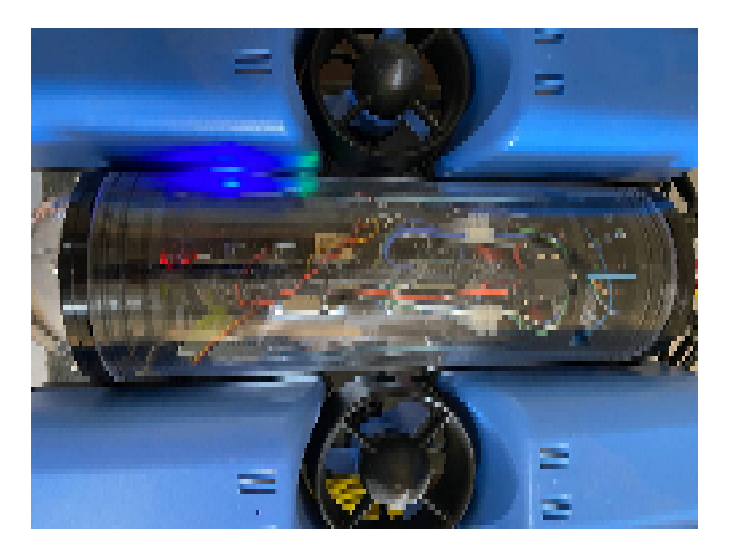

**Figura 17** Encendido correcto del submarino BlueROV3

### **V. CONCLUSIONES Y RECOMENDACIONES**

Un robot submarino autónomo ofrece una serie de ventajas significativas en comparación con las opciones tradicionales de exploración y operación submarina. Estas ventajas se derivan principalmente de su capacidad para realizar tareas de manera autónoma y eficiente en entornos submarinos inhóspitos.

Los robots submarinos autónomos también tienen un impacto positivo en la investigación científica y la exploración del océano. Pueden ayudar a descubrir y cartografiar nuevas áreas submarinas, estudiar los ecosistemas marinos y recolectar muestras de agua y sedimentos para el análisis. Estos datos son fundamentales para comprender mejor el cambio climático, la biodiversidad marina y los fenómenos oceanográficos.

Lo trabajado en este proyecto, es la base para cualquier aplicación futura mencionada anteriormente.

### **VI. RECONOCIMIENTOS (O AGRADECIMIENTOS)**

Se expresa el agradecimiento al Dr. Jesús Norberto Guerrero Tavares por el apoyo brindado a lo largo del periodo de investigación que tuvo lugar en el Instituto Tecnológico Superior de Abasolo celebrado en el 25 Verano de la Ciencia Región Centro.

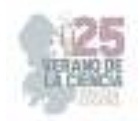

# **REFERENCIAS**

- [1] N. O. a. A. Administration, «Ocean & Coasts,» National Oceanic and Atmospheric Administration, [En línea]. Available: https://www.noaa.gov/ocean-coasts. [Último acceso: 2023].
- [2] CIENCIAUANL, «Revista de divulgación científica y tecnológica de la Universidad Autónoma de Nuevo León,» Universidad Autónoma de Nuevo León, 13 Agosto 2019. [En línea]. Available: https://cienciauanl.mx/?p=9164. [Último acceso: 2023].
- [3] BlueRobotics, «BlueRobotics,» BlueRobotics, [En línea]. Available: https://bluerobotics.com/store/rov/bluerov2/. [Último acceso: 2023].
- [4] R. K. y D. , «Assembly Guide,» Bluerobotics, [En línea]. Available: https://blueroboticscom.translate.goog/learn/bluerov2 assembly/?\_x\_tr\_sl=en&\_x\_tr\_tl=es&\_x\_tr\_hl=es&\_x\_tr\_pto=sc. [Último acceso: 2023].

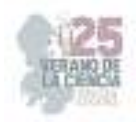

# **Desarrollo de sistema de control de proyectos, sicop**

### MORALES-TINOCO, Luis Josue, ZAVALA-AYALA, Jose Saul, PIMENTEL-VILLEGAS, Maria Trinidad

*Instituto Tecnológico Superior del Sur de Guanajuato Ingeniería en sistemas computacionales s20120153@alumnos.itsur.edu.mx, Instituto Tecnológico Superior del Sur de Guanajuato Ingeniería en sistemas computacionales s20120159@alumnos.itsur.edu.mx, Instituto Tecnológico Superior del Sur de Guanajuato, Subdirección de Posgrado e Investigación, investigacion@itsur.edu.mx.* 

*International Identification of Science - Technology and Innovation*

- ID 1er Autor: Luis Josue, MORALES-TINOCO (0009-0005-7810-5691)
- ID 1er Coautor: José Saul, ZAVALA-AYALA (0009-0001-8929-2972)

ID 2do Coautor: Maria Trinidad, PIMENTEL-VILLEGAS (0000-0002-0366-3358)

#### *Resumen*

El presente proyecto tiene como objetivo desarrollar una aplicación web que permita registrar y dar seguimiento a proyectos de investigación, desarrollo tecnológico e innovación en un Instituto Tecnológico. Su realización se basa en la metodología ágil de Scrum y consta de diversas etapas: recabación de requisitos, identificación de actores y usuarios, flujo del sistema, capacitación en tecnologías React, Django y MySQL y desarrollo base del sistema. El backend se desarrolló con el framework Django logrando el registro de usuarios, proyectos, alumnos y convocatorias. Además de la creación de una base de datos con las 10 tablas necesarias. Posteriormente se obtuvo el desarrollo funcional dirigido hacia el usuario frontend con el framework React obteniendo las pantallas de visualización y registro.

#### *Palabras clave*

*Aplicación web, control de proyectos, React, Django, Base de Datos.* 

#### *Abstract*

The aim of this project is to develop a web application that allows the control of projects from different topics like research, technological development and innovation at a Technological Institute. Its implementation is based on the agile Scrum methodology in various stages: gathering requirements, identification of actors and users, system flow, training in React, Django and MySQL technologies, and the development of the system. The backend was implemented with the Django framework, achieving the registration of users, projects, students and calls. Additionally the creation of a database with the ten necessary tables. Subsequently, the functional development directed towards the frontend user was obtained with the React framework, obtaining the display and registration screens.

#### *Keywords*

*Web application, project management, React, Django, Database*

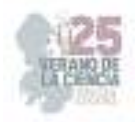

# **I. INTRODUCCIÓN**

En la Subdirección de Posgrado de Investigación del Instituto Tecnológico Superior del Sur de Guanajuato actualmente se registran entre 25 y 40 proyectos de investigación, desarrollo tecnológico e innovación de manera semestral, en los cuales participan investigadores líderes, colaboradores y estudiantes, estos proyectos son diversos en cuanto a temáticas, líneas de investigación, financiamiento, entre otros. Es indispensable el registro de todos los datos que conllevan el proyecto para reportan información en forma de indicadores a los diversos organismos que rigen la institución (en este caso, el Tecnológico Nacional de México y la Secretaría de Educación del Estado de Guanajuato) y con la finalidad de obtener recursos y apoyos para su puesta en marcha y/o seguimiento.

La forma de guardar la información se realizaba originalmente en una hoja de cálculo, donde se capturaba la información de acuerdo con los registros que realiza cada investigador, posteriormente esta forma de captura evolucionó al hacer uso de formularios en línea para que cada investigador capturara su información, esto agilizó la captura y permitió tener datos consistentes, mediante el uso de campos con información precargada que los investigadores podían seleccionar. Esta forma de almacenar la información a persistido durante algunos años, sin embargo, existen limitaciones en aspectos importantes como la posibilidad de que el investigador y el administrador tenga un historial de los proyectos registrados, precargar información previamente capturada (por ejemplo, los datos de los estudiantes), generar reportes personalizados tanto para los proyectos vigentes como proyectos anteriores, entre otros.

Los investigadores de la institución, no cuentan con un software para el control de proyectos, lo que genera como consecuencia una administración y registro de proyectos poco eficiente. Existe una relación entre investigador/colaborador y alumno, la cual no se puede ver reflejada ya que la información solo la puede ver el administrador o encargado del área. Además, los involucrados no pueden revisar información acerca de su proyecto. Por lo anterior se decidió crear un sistema web denominado Software para la gestión de proyectos (SiCop) que podría ser útil para agilizar estos procesos.

Dentro de la gran variedad de herramientas que existen para el desarrollo web,se eligió utilizar React y Django ya que son dos de los frameworks más usados y populares actualmente, gracias a esta popularidad es fácil encontrar mucha documentación para el uso y manejo de estos facilitando la curva de aprendizaje de estas herramientas y reduciendo el trabajo al momento de desarrollar una aplicación web, además de la compatibilidad que tienen con otros recursos como lo gestores de base de datos más populares: MySQL, PostgreSQL, Oracle, MariaDB y SQLite [4].

Para este proyecto se decidió utilizar la metodología Scrum, ya que una de las ventajas de aplicar esta metodología ágil dentro de nuestro proceso de desarrollo del software, es que está basado en un conjunto de buenas prácticas, las mismas que facilitan el trabajo en equipo, aumentando la productividad individual, esta metodología fomenta la responsabilidad y la buena comunicación, evitando errores, verificando la correcta ejecución y desarrollo en los plazos deseados [1], y así, obteniendo el mejor resultado posible en la ejecución de todo el ciclo de vida del proyecto, así mismo, al estar desarrollada
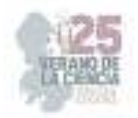

en base a roles podemos realizar una separación de cargas de trabajo de una forma más organizada, los cual, nos permite obtener experiencia y aprendizaje de las herramientas que se están utilizando sin tener que detener el ciclo de desarrollo.

#### **II. MARCO TEÓRICO**

Para realizar proyectos de desarrollo de software es necesario contar con alguna metodología que permita guíar al equipo de trabajo (programadores, líderes de proyecto y usuarios finales) en la realización y seguimiento del mismo. Actualmente existe lo que se denominan metodologías ágiles, donde el término "ágil" en el ámbito del desarrollo de software surgió a principios del 2001, con el objetivo de ofrecer una alternativa al desarrollo de software tradicional que contemplaba largos periodos de realización y poca flexibilidad comparada con la metodología ágil que permite el desarrollo rápido y la respuesta a los cambios que surjan a lo largo del mismo [2]. Existen diversa metodologías que fueron creadas bajo este esquema como lo son: Programación extrema (XP), SCRUM, Crystal Methodologies, Dynamic Systems Development Method (DSDM), Adaptive Software Development (ASD), entre otras. En este trabajo se utilizó la metodología SCRUM, que definiremos a continuación.

El marco de trabajo SCRUM de acuerdo con [2] es de los más utilizados en los últimos años, una característica es que el desarrollo se realiza mediante iteraciones, denominadas sprints con una duración variable definida en el proyecto. El resultado de cada sprint es un incremento de funcional que se muestra al cliente. Adicionalmente, se realizan reuniones a lo largo del proyecto, entre ellas se destaca la reunión diaria (daily) de 15 minutos del equipo de desarrollo para coordinación e integración.

A Pesar de que SCRUM inicialmente no estaba orientado a proyectos de software, resulta muy funcional debido a que los requerimientos varían a medida que se desarrolla el sistema [3], además de proporcionar una comunicación muy directa y constante entre el equipo de trabajo y el cliente, enriqueciendo el desarrollo con las aportaciones de ambas partes.

El desarrollo de la aplicación se realizará en la web, utilizando tecnología de Django, React y MySQL, mismas que se describirán a continuación:

Django es un framework diseñado para desarrollar y construir aplicaciones web por medio del lenguaje de programación Python. Django tiene distintas herramientas que facilitan y ahorran trabajo a los desarrolladores reduciendo la cantidad de código que se debe de escribir. Gracias a que este framework cuenta con ventajas como interfaz de administración integrada, funciones de seguridad sólidas y su compatibilidad con el desarrollo rápido Django se posiciona como uno de los frameworks más utilizados para desarrollo web [5].

La herramienta React también conocida React js, es un framework de lenguaje javascript, el cual trabaja mediante la metodología de actualización de estado, mientras el

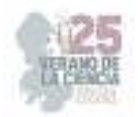

desarrollador realice cambios react ira actualizando sus funciones, gracias a el uso de su algoritmo *diffing* evita que esta tarea de actualización se convierta en un proceso tardado, este framework convierte las páginas desarrolladas en DOM (Document Oriented Model), con esto React permite trabajar con representaciones html, xml, xhtml. En la actualidad el uso de react está enfocado al desarrollo web, también cuenta con la estructura tecnológica para desarrollar aplicaciones de escritorio de una gran forma, así como aplicaciones móviles e interfaces destinadas a la realidad virtual, esta multi compatibilidad de creaciones lo vuelve un framework bastante completo.

MySQL es un sistema gestor de bases de datos muy popular en la actualidad, que ofrece soporte a una gran variedad de plataformas, siendo flexible, escalable y confiable [11]. Dicho gestor, permite la creación de modelos relacionales conformados por atributos, siendo cada uno de estos identificados por su tipo de dato correspondiente para una mejor interpretación. Nos permite crear dentro de cada modelo una llave primaria el cual sirve como referencia y con ella poder crear lo que llamamos modelo entidad relación, utilizando llaves foráneas y así asignar las relaciones uno a uno, uno a muchos o muchos a muchos.

Según [10] el objeto básico del modelo entidad relación (ER) representa una entidad, que es una "cosa" en el mundo real con una existencia. En el caso de este proyecto utilizamos MySQL para todo lo referente a la base de datos.

#### **III. MATERIALES Y MÉTODOS.**

Para llevar a cabo el presente proyecto se realizaron las siguientes etapas.

*1. Levantamiento de requerimientos del sistema* 

Durante esta etapa se realizaron una serie de reuniones con la Subdirección de Posgrado e Investigación para entender el proceso de recolección y captura de información para los proyectos registrados. Así mismo se identificaron los requerimientos del sistema, los usuarios finales, el proceso de captura de información y la posibilidad de desplegar reportes con los datos registrados.

*2. Diseño de un prototipo y casos de uso* 

Para un mejor entendimiento de la propuesta inicial del sistema se realizó un prototipo de pantallas haciendo uso de una plataforma de colaboración digital llamada Miro, en esta se diseñaron las pantallas y el flujo del que tendría que tener el sistema. Con esto se analizaron los casos de uso, se plantearon mejoras y se logró obtener una versión final de la propuesta, para posteriormente iniciar con el desarrollo.

*3. Selección de la tecnología necesaria para los esquemas de trabajo.* 

Una vez que conocimos las necesidades y expectativas del sistema comenzamos a buscar las herramientas destinadas para el desarrollo web existentes,

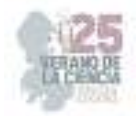

comparándolas entre sí, buscando la adaptabilidad y funcionalidad, se terminó seleccionando la combinación de React (frontend) y Django (backend), estas presentaron una gran opción debido a su baja exigencia de aprendizaje y su amplio desempeño, así como su gran catálogo de recursos y asesoramiento en la combinación de estas tecnologías.

En la *Fig. 1* se muestra la arquitectura de integración, interacción, organización y desarrollo en base a la filosofía del framework Django, la cual propone como un buen backend.

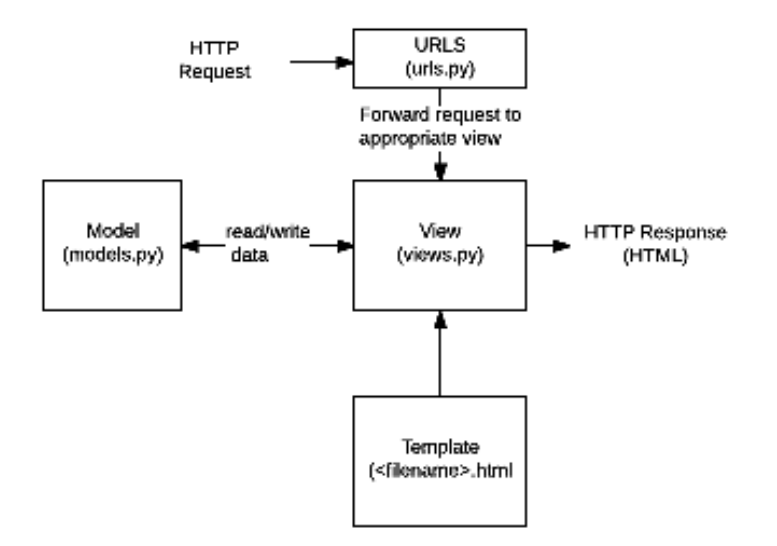

**Fig. 1.** Estructura del Backend en Django. Fuente [6]

Para el Front end se utiliza React que de acuerdo con la *Fig 2.* Se aprecia cómo el framework indica que se llevará la comunicación de las partes de la estructura que conforma React para una buena interacción usuario-aplicación.

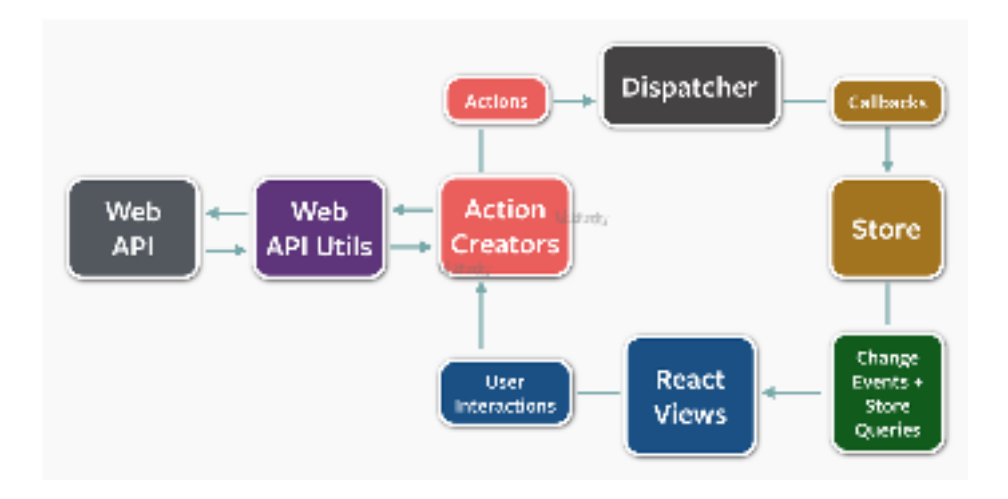

**Fig. 2.** Esquema de trabajo del Front end con React. Fuente [7]

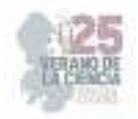

#### *4. Revisión bibliográfica de las tecnologías React y Django y de la metodología SCRUM.*

Para iniciarnos en los contextos de las tecnologías así como de la metodología que guiará nuestro proyecto, realizamos la búsqueda, lectura y análisis de artículos orientados a nuestras necesidades siendo obtenidos de Google académico para asegurar que estos nos proporcionarán bases, herramientas iniciales y reflexionamiento acerca de cómo iniciar y trabajar con las tecnologías, así como con la metodología, con el fin de obtener un buen desarrollo del proyecto.

Como se ha mencionado anteriormente la metodología del desarrollo es SCRUM la cual se trabaja en fases de proceso, las fases y su forma de trabajo cíclica se muestran a continuación en la *Fig 3.* 

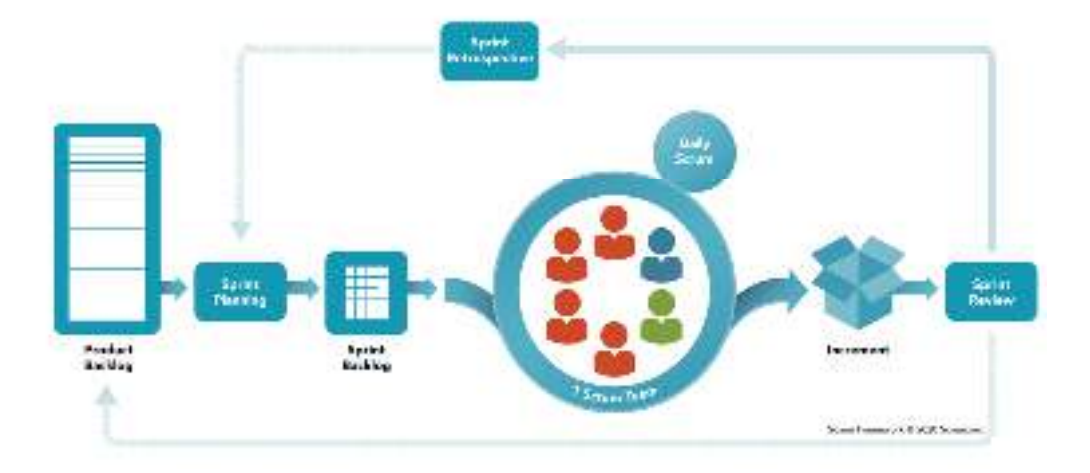

# **SCRUM FRAMEWORK**

**Fig. 3.** Esquema de trabajo para la interacción React con Django. Fuente [8]

#### *5. Capacitación en las tecnologías a utilizar.*

Para la realizar el proyecto fue necesario adquirir nuevos conocimientos y habilidades en el uso de las tecnologías React y Django que son utilizadas en este proyecto, en esta etapa cada miembro del equipo realizó una breve capacitación sobre el uso de estas, primero individual y luego en conjunto, estas capacitaciones se dieron por medio de la documentación oficial y de una variedad de videotutoriales.

#### *6. Desarrollo de la fase 1 del sistema.*

En la primera fase de desarrollo del proyecto se enfocó en dos tareas principales: la creación de la base de datos, el back end y el front end del sistema enfocándonos en el registro de usuarios y proyectos, la comunicación del sistema con la base de

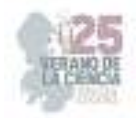

datos, siguiendo la metodología scrum se realizaban reuniones cada semana para presentar el avance del proyecto y plantear el objetivo a realizar para la próxima reunión, además se presentaban los problemas o cambios que se presentaron al momento del desarrollo del sistema.

En la *Fig. 4* se representa la comunicación que hay entre el front end y el backend del sistema, y como estos a su vez se comunican con la base de datos.

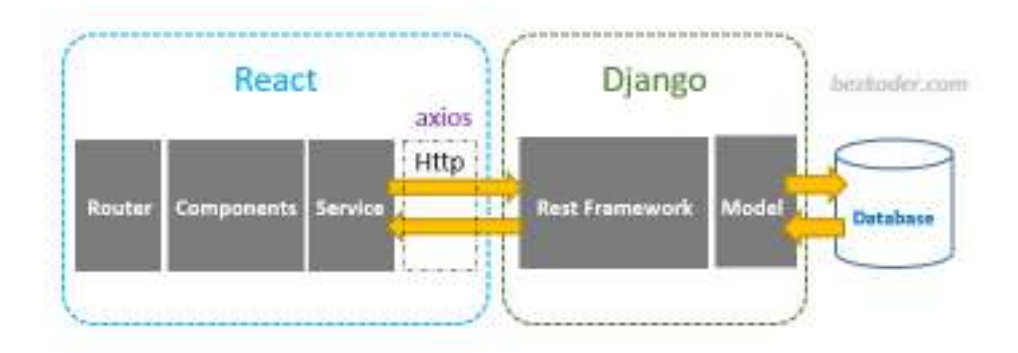

**Fig. 4**. Esquema de trabajo para la interacción React con Django. Fuente [9]

## **IV. RESULTADOS**

Durante este verano de investigación se lograron tener los siguientes resultados:

La base de datos que se desarrolló para el sistema cuenta con un total de diez tablas: Proyecto, metas, investigador, línea de aplicación y generación de conocimiento (LGAC), estudiante, empresa, convocatorias, proyectos has metas, investigador hasproyecto, estudiante has proyecto. Siete de estas tablas almacenan los datos de los distintos actores del sistema y las 3 tablas restantes son tablas con llaves compuestas que permitirán agilizar la búsqueda de ciertos datos.

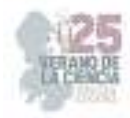

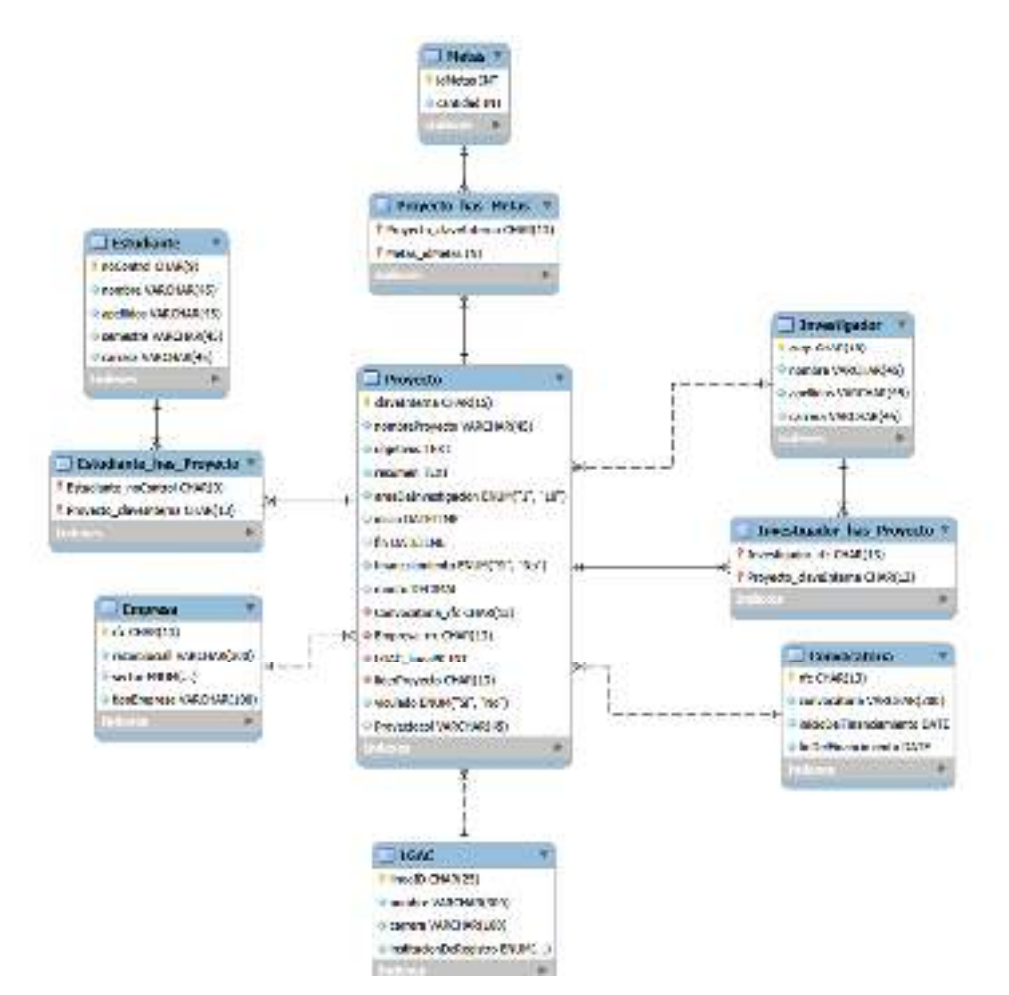

**Fig. 5.** Esquema de la base de datos creada en MySQL

La Fig 6 muestra el prototipo de diseño e interacción del proyecto elaboradas en la aplicación Miro, únicamente se muestran las páginas que se lograron desarrollar en esta etapa*.* 

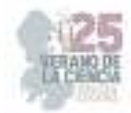

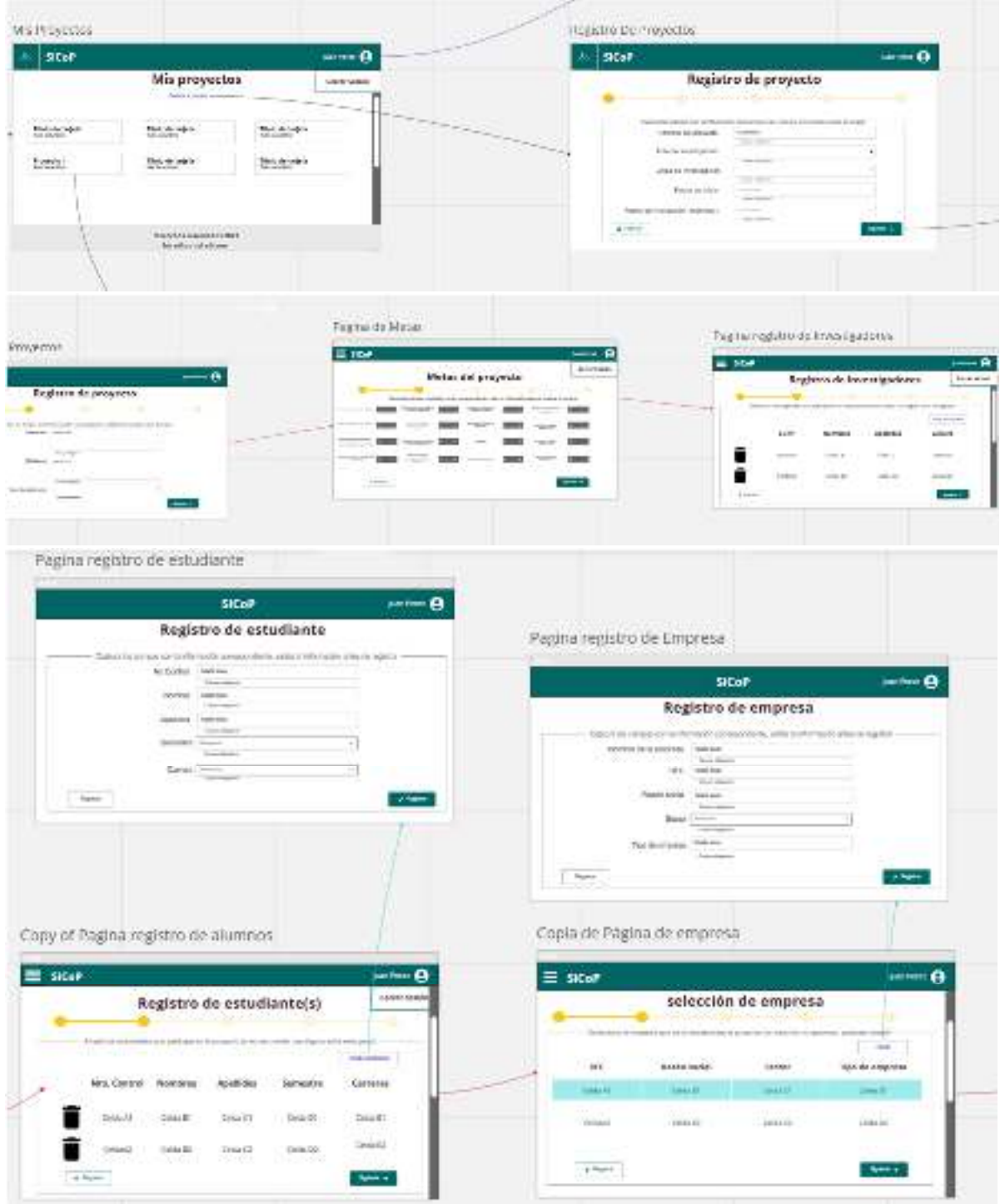

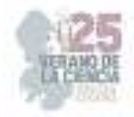

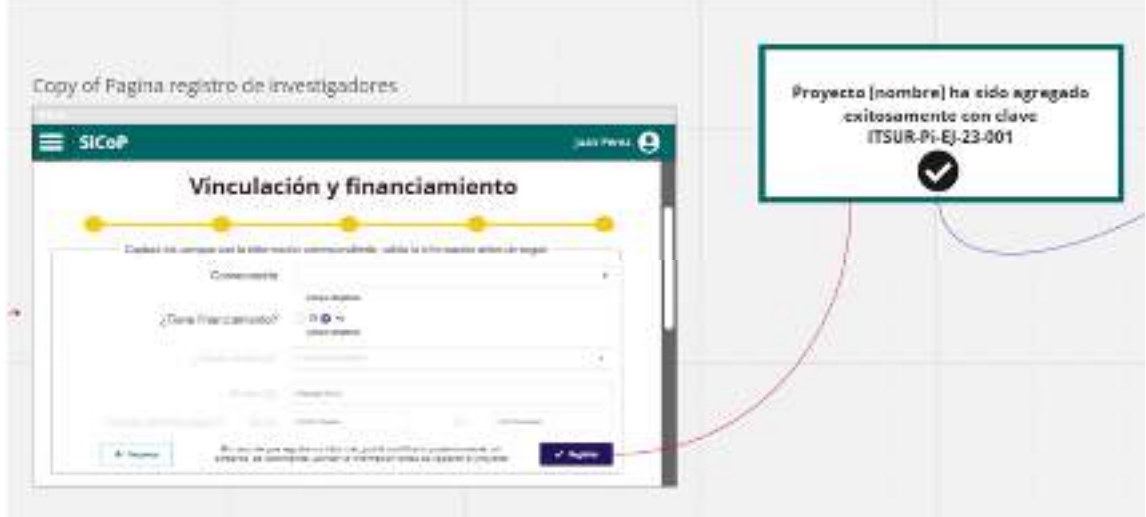

**Fig. 6**. Prototipo de la experiencia de usuario propuesta, así como el flujo entre pantallas elaborado en la plataforma de Miro.

De manera complementaria se anexa el resultado individual obtenido.

Enfocado en el desarrollo del área de front end se realizó las ventanas mostradas anteriormente, las cuales siendo creadas con la tecnología React, así como las herramientas HTML5 y CSS, también, se utilizaron plantillas de controles bases de la biblioteca de herramientas Bootstrap. A continuación, se muestran algunas pantallas creadas, así como una descripción del funcionamiento de estas y el cómo se realizaron.

Pantalla del listado de proyectos (Fig 7). En esta sección se mostrará todos los proyectos del usuario siendo buscados directamente de la base de datos, los cuales se muestran en forma de tarjetas mostrando el nombre, una descripción y un enlace para editar su información (la funcionalidad de edición no fue parte de esta etapa de desarrollo), de la misma manera, la pantalla cuenta con la opción para registrar un nuevo proyecto.

En la Fig 7 se muestra las pantallas del registro de proyectos, en este caso, no se cuenta con proyectos preliminares, por lo que únicamente aparece la opción de "Registra tu proyecto"

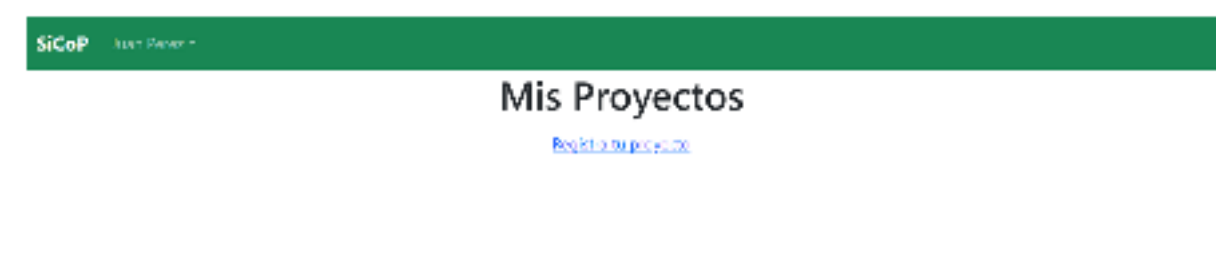

**Fig. 7.** Pantalla de listado de proyectos del usuario.

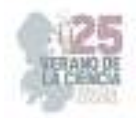

Pantalla de metas (Fig 8), cumple la función de solicitar cantidades de metas especificadas de los requisitos mostrados, los cuales se involucran dentro del proyecto. El sistema de manera interna cuenta con una verificación numérica positiva.

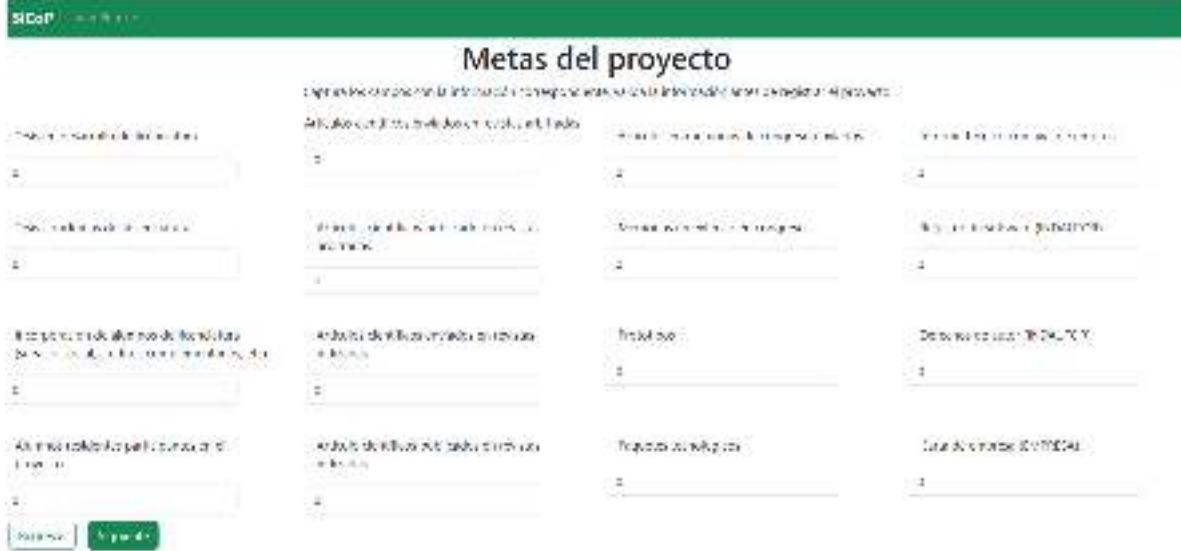

**Fig. 8.** Pantalla de metas del proyecto.

Pantallas de Registro de datos (Fig 9 y Fig 10). Al ingresar al registro de un proyecto, el sistema mostrará diversas pantallas similares, las cuales solicitan datos al usuario acerca del proyecto a registrar (los datos solicitados son pedidos en base a lo que indica la estructura de la base de datos y el listado de requerimientos inicial), la aplicación cuenta internamente con filtros, los cuales cumplen la función de verificar el correcto llenado de cada campo antes de poder pasar a la siguiente pantalla.

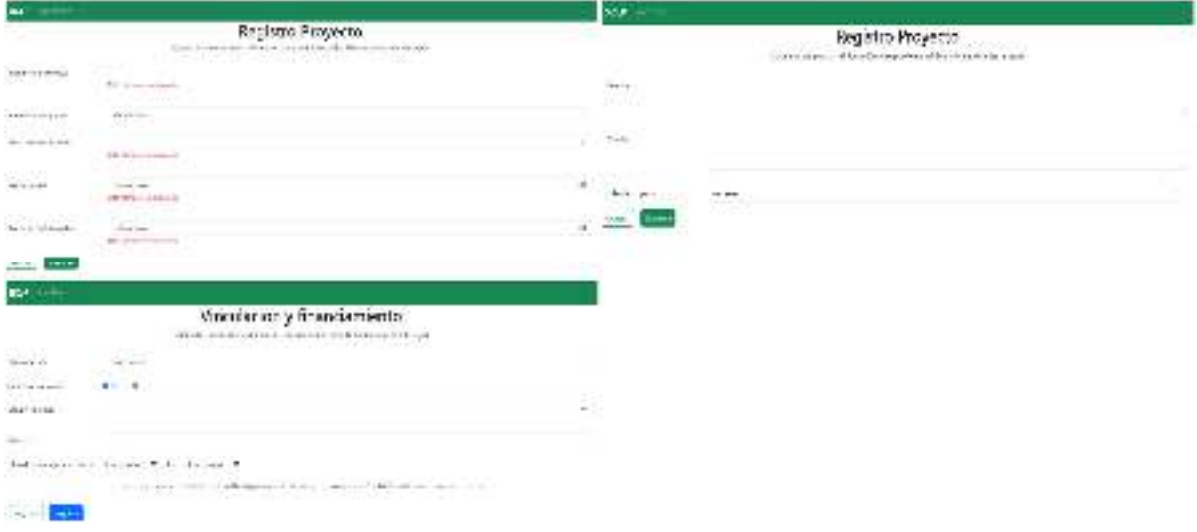

**Fig. 9.** Pantallas de registro de datos del proyecto.

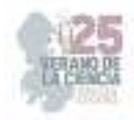

| 854                 |                             | <b>STATISTICS</b>                                                                                                    |                                                                                                |   |
|---------------------|-----------------------------|----------------------------------------------------------------------------------------------------|------------------------------------------------------------------------------------------------|---|
|                     | Registro de estudiante      |                                                                                                    | Registro de Empresa<br>In the Calculation of the Constitution of the Con-                      |   |
| $\frac{1}{2}$ 1 1 3 |                             | $\mathbb{H}^{\mathbb{H}}$                                                                                                    |                                                                                                |   |
|                     |                             | $\frac{1}{2}$                                                                                                    | $\frac{1}{2} \left( \frac{1}{2} \right) \left( \frac{1}{2} \right) \left( \frac{1}{2} \right)$ |   |
|                     |                             |                                                                                                    |                                                                                                |   |
|                     |                             | xa<br>1918                                                                                                    | 11 Mile                                                                                        | u |
|                     | LETS PRAYER<br><b>FW St</b> |                                                                                                    |                                                                                                |   |
|                     |                             | $\label{eq:2} \frac{\mu}{\mu} \left( \frac{1}{\mu} + \frac{1}{\mu} \frac{1}{\mu} \right) \frac{1}{\mu} \left( \frac{1}{\mu} + \frac{1}{\mu} \frac{1}{\mu} \right) \, .$ |                                                                                                |   |

**Fig. 10.** Pantallas de registro de datos del estudiante y empresa para añadir a los listados de selección.

Pantallas de selección de involucrados único o múltiple (Fig 11). Como parte de los requerimientos se solicita seleccionar uno o varios actores de un listado precargado de la base de datos, los cuales son actores que estarán involucrados en el proyecto, como son, empresa, estudiantes, investigadores, en el caso de que no exista el actor, la pantalla cuenta con un enlace de registro específico de este, para que sea agregado a la lista y pueda ser seleccionado.

| are to              |                                                                                                    |                   |                          |                                                                                                    |     | <b>Security</b>                                        |                                      |               |                      |             |                      |         |  |
|---------------------|----------------------------------------------------------------------------------------------------|-------------------|--------------------------|----------------------------------------------------------------------------------------------------|-----|--------------------------------------------------------|--------------------------------------|---------------|----------------------|-------------|----------------------|---------|--|
|                     | http://www.fig.com/species.com<br>The this seconds in the channel of these's these such contact chiefs were |                   |                          |                                                                                                    |     | Registro de estudiantejs)<br>w                         |                                      |               |                      |             |                      |         |  |
| ×                   |                                                                                                    | state in the con- | <b>Section</b>           | Week.                                                                                                    |     | about a contemporal processes and a manager of a field |                                      |               |                      |             |                      |         |  |
| $\sim$              | dealer Carpillands<br>THE R. P. LEWIS CO., LANSING MICH.                                                    | HE.<br>1239.000   | $\rightarrow$<br>$\sim$  | $111778$ means on<br>1 p.minner                                                                                                    |     |                                                        |                                      |               |                      |             |                      | 126.014 |  |
|                     |                                                                                                    | <b>MARCH</b>      | <b>Contract Contract</b> | <b>WELL</b>                                                                                                    |     | ా                                                      | \$14.9<br>11.78                      | $\frac{1}{2}$ | $\frac{1}{\sqrt{2}}$ | <b>MARK</b> | <b>Base &amp;</b>    |         |  |
| $(=+1)$             |                                                                                                    |                   |                          |                                                                                                    |     |                                                        |                                      |               |                      | Diff. Lake  | in whom marked       |         |  |
| on the              |                                                                                                    |                   |                          |                                                                                                    |     |                                                        | 19, 195.                             |               |                      | $-0.116$    | P. X. X<br>TRINGER 1 |         |  |
| <b>WE SHAW</b>      |                                                                                                    |                   |                          |                                                                                                    |     |                                                        | <b>CONTRACTOR</b><br><b>AND PART</b> |               |                      |             |                      |         |  |
| Selection de emposa |                                                                                                    |                   |                          |                                                                                                    |     |                                                        |                                      |               |                      |             |                      |         |  |
|                     | between problems applied the control.                                                                       |                   |                          |                                                                                                    |     |                                                        |                                      |               |                      |             |                      |         |  |
|                     |                                                                                                    | esar              |                          |                                                                                                    | 224 |                                                        |                                      |               |                      |             |                      |         |  |
| $\frac{1}{2}$       | ٠                                                                                                    | $i = i$           | $\sim$                   | in a new                                                                                                    |     |                                                        |                                      |               |                      |             |                      |         |  |
|                     | THE TRIPLE                                                                                                  |                   | $\sim$                   | $\frac{1}{\sqrt{2}}\frac{1}{\sqrt{2}}$ |     |                                                        |                                      |               |                      |             |                      |         |  |
|                     | Asic Fevrida"                                                                                               | $\sum_{i=1}^{n}$  | ×                        |                                                                                                    |     |                                                        |                                      |               |                      |             |                      |         |  |
| <b>September</b>    | 112193<br><b>Seats</b>                                                                                      |                   |                          | 5362.                                                                                                    |     |                                                        |                                      |               |                      |             |                      |         |  |

**Fig. 11.** Pantallas de selección de actores involucrados en el proyecto.

# **V. DISCUSIÓN (O ANÁLISIS DE RESULTADOS)**

Una vez presentado los resultados obtenidos en nuestro desarrollo, se puede observar y analizar el alcance obtenido contra las expectativas propuestas, dentro de esto podemos decir que el proyecto se desarrolló y completo como se esperaba para esta etapa de construcción, se debe mencionar que el desarrollo en el corto plazo género que las pantallas no se pudieran diseñar con tanta precisión a como el prototipo de Miro mostraba, sin embargo, en cuanto funcionalidad base se puede indicar que se completó a un alto grado.

### **VI. CONCLUSIONES Y RECOMENDACIONES**

Para finalizar como conclusión del proyecto podemos decir que este nos permitió no solo poner en práctica los conocimientos escolares que hemos adquirido, si no también pudimos complementar y mejorarlos, así mismo, tenemos la obtención de nuevos conocimientos

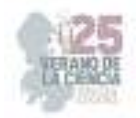

como fue el trabajo en equipo de un proyecto real, el manejo de nuevas herramientas de desarrollo y valores éticos.

Se hace la recomendación y solicitud para permitir al equipo ya formado en este verano la continuación del proyecto de manera de completar las siguientes etapas de desarrollo de este, así mismo, invitar a buscar el apoyo de personal experto para que este proyecto pueda cumplir con los objetivos y solicitudes recabadas.

## **VII. RECONOCIMIENTOS (O AGRADECIMIENTOS)**

De manera individual quiero agradecer al Tecnológico Nacional de México, por la elaboración de los programas de verano los cuales nos permitieron desarrollarme como estudiante y futuro profesional, así mismo, agradecer a la investigadora Maria Trinidad Pimentel Villegas por permitirme participar en este proyecto a su cargo, reconociendo su liderazgo y orientación, fomentado un buen trabajo y desarrollo de relación interna del equipo, de la misma forma, agradecer a mis compañeros con quienes trabajé en este proyecto, por último, reconocer y agradecer el labor de mis profesores e institución académica, quienes me proporcionaron las bases previas de conocimiento lo cual facilitó y permitió un buen desempeño en el proyecto.

### **REFERENCIAS**

- [1] J. M. Loaiza Granda, "Implementación de la metodología SCRUM, en el desarrollo del software de la dirección nacional de comunicaciones, en la sección de desarrollo de software de la policía nacional del ecuador", INGENIERIA, UNIVERSIDAD TECNOLÓGICA ISRAEL, QUITO, 2019. Accedido el 10 de agosto de 2023. [En línea]. Disponible en: http://repositorio.uisrael.edu.ec/handle/47000/2164.
- [2] J. H. Canós, P. Letelier y M. C. Penadés, "Métodologías Ágiles en el Desarrollo de Software", academia.edu, p. 8, 2003.
- [3] M. K. Carrasco Gonzaga, W. J. Ocampo Pazos, L. J. Ulloa Meneses y J. Azcona Esteban, "METODOLOGÍA HÍBRIDA DE DESARROLLO DE SOFTWARE COMBINANDO XP Y SCRUM", Revista Científica Multidisciplinaria, p. 9, 2019
- [4] Django Software Foundation. "Django". Django Project. https://docs.djangoproject.com/en/4.2/ (accedido el 11 de agosto de 2023).
- [5] C. L. Vidal Silva, A. Sánches Ortiz, J. Serrano y J. M. Rubio. "Experiencia académica en desarrollo rápido de sistemas de información web con Python y Django". SciELO - Scientific electronic library online. https://www.scielo.cl/scielo.php?pid=S0718- 50062021000500085&script=sci\_arttext (accedido el 11 de agosto de 2023).
- [6] Introducción a Django Aprende desarrollo web | MDN. Accedido el 11 de agosto de 2023. [Imagen]. Disponible en: https://developer.mozilla.org/es/docs/Learn/Serverside/Django/Introduction.

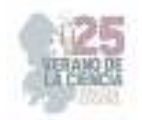

- [7] Accedido el 11 de agosto de 2023. [Imagen]. Disponible: https://wikitechy.com/tutorials/react/img/reactjs-images/reactjs-flux.png
- [8] ¿Qué es Scrum? Accedido el 11 de agosto de 2023. [Imagen]. Disponible: https://www.scrum.org/resources/blog/que-es-scrum
- [9] Accedido el 11 de agosto de 2023. [Imagen]. Disponible en: https://www.bezkoder.com/wp-content/uploads/2020/03/django-react-axios-restframework-crud-architecture.png.
- [10] J. Letkowski, "Doing database design with MySQL", J. Technol. Res., vol. 6, p. 16, 2015.
- [11] D. Ardizzone y W. Becker, "MySQL 5", Revista UBit Facultad de Ingeniería y Tecnología Informática -, 2012.

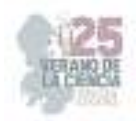

# **Desarrollo de sistema de control de proyectos, sicop**

SILVA-LÓPEZ, Dennis, PIMENTEL-VILLEGAS, Maria Trinidad

*Instituto Tecnológico Superior del Sur de Guanajuato Ingeniería en sistemas computacionales s19120153@alumnos.itsur.edu.mx, Instituto Tecnológico Superior del Sur de Guanajuato, Subdirección de Posgrado e Investigación, investigacion@itsur.edu.mx.* 

*International Identification of Science - Technology and Innovation*

- ID 1er Autor: Dennis, SILVA-LÓPEZ (0009-0001-0918-2360)
- ID 1er Coautor: Maria Trinidad, PIMENTEL-VILLEGAS (0000-0002-0366-3358)

#### *Resumen*

El presente proyecto tiene como objetivo desarrollar una aplicación web que permita registrar y dar seguimiento a proyectos de investigación, desarrollo tecnológico e innovación en un Instituto Tecnológico. Su realización se basa en la metodología ágil de Scrum y consta de diversas etapas: recabación de requisitos, identificación de actores y usuarios, flujo del sistema, capacitación en tecnologías React, Django y MySQL y desarrollo base del sistema. El backend se desarrolló con el framework Django logrando el registro de usuarios, proyectos, alumnos y convocatorias. Además de la creación de una base de datos con las 10 tablas necesarias. Posteriormente se obtuvo el desarrollo funcional dirigido hacia el usuario frontend con el framework React obteniendo las pantallas de visualización y registro.

#### *Palabras clave*

*Aplicación web, control de proyectos, React, Django, Base de Datos.* 

#### *Abstract*

The aim of this project is to develop a web application that allows the control of projects from different topics like research, technological development and innovation at a Technological Institute. Its implementation is based on the agile Scrum methodology in various stages: gathering requirements, identification of actors and users, system flow, training in React, Django and MySQL technologies, and the development of the system. The backend was implemented with the Django framework, achieving the registration of users, projects, students and calls. Additionally the creation of a database with the ten necessary tables. Subsequently, the functional development directed towards the frontend user was obtained with the React framework, obtaining the display and registration screens.

#### *Keywords*

*Web application, project management, React, Django, Database* 

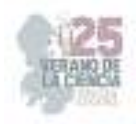

#### **I. INTRODUCCIÓN**

En la Subdirección de Posgrado de Investigación del Instituto Tecnológico Superior del Sur de Guanajuato actualmente se registran entre 25 y 40 proyectos de investigación, desarrollo tecnológico e innovación de manera semestral, en los cuales participan investigadores líderes, colaboradores y estudiantes, estos proyectos son diversos en cuanto a temáticas, líneas de investigación, financiamiento, entre otros. Es indispensable el registro de todos los datos que conllevan el proyecto para reportan información en forma de indicadores a los diversos organismos que rigen la institución (en este caso, el Tecnológico Nacional de México y la Secretaría de Educación del Estado de Guanajuato) y con la finalidad de obtener recursos y apoyos para su puesta en marcha y/o seguimiento.

La forma de guardar la información se realizaba originalmente en una hoja de cálculo, donde se capturaba la información de acuerdo con los registros que realiza cada investigador, posteriormente esta forma de captura evolucionó al hacer uso de formularios en línea para que cada investigador capturara su información, esto agilizó la captura y permitió tener datos consistentes, mediante el uso de campos con información precargada que los investigadores podían seleccionar. Esta forma de almacenar la información a persistido durante algunos años, sin embargo, existen limitaciones en aspectos importantes como la posibilidad de que el investigador y el administrador tenga un historial de los proyectos registrados, precargar información previamente capturada (por ejemplo, los datos de los estudiantes), generar reportes personalizados tanto para los proyectos vigentes como proyectos anteriores, entre otros.

Los investigadores de la institución, no cuentan con un software para el control de proyectos, lo que genera como consecuencia una administración y registro de proyectos poco eficiente. Existe una relación entre investigador/colaborador y alumno, la cual no se puede ver reflejada ya que la información solo la puede ver el administrador o encargado del área. Además, los involucrados no pueden revisar información acerca de su proyecto. Por lo anterior se decidió crear un sistema web denominado Software para la gestión de proyectos (SiCop) que podría ser útil para agilizar estos procesos.

Dentro de la gran variedad de herramientas que existen para el desarrollo web,se eligió utilizar React y Django ya que son dos de los frameworks más usados y populares actualmente, gracias a esta popularidad es fácil encontrar mucha documentación para el uso y manejo de estos facilitando la curva de aprendizaje de estas herramientas y reduciendo el trabajo al momento de desarrollar una aplicación web, además de la compatibilidad que tienen con otros recursos como lo gestores de base de datos más populares: MySQL, PostgreSQL, Oracle, MariaDB y SQLite [4].

Para este proyecto se decidió utilizar la metodología Scrum, ya que una de las ventajas de aplicar esta metodología ágil dentro de nuestro proceso de desarrollo del software, es que está basado en un conjunto de buenas prácticas, las mismas que facilitan el trabajo en equipo, aumentando la productividad individual, esta metodología fomenta la responsabilidad y la buena comunicación, evitando errores, verificando la correcta

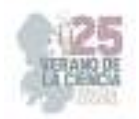

ejecución y desarrollo en los plazos deseados [1], y así, obteniendo el mejor resultado posible en la ejecución de todo el ciclo de vida del proyecto, así mismo, al estar desarrollada en base a roles podemos realizar una separación de cargas de trabajo de una forma más organizada, los cual, nos permite obtener experiencia y aprendizaje de las herramientas que se están utilizando sin tener que detener el ciclo de desarrollo.

### **II. MARCO TEÓRICO**

Para realizar proyectos de desarrollo de software es necesario contar con alguna metodología que permita guíar al equipo de trabajo (programadores, líderes de proyecto y usuarios finales) en la realización y seguimiento del mismo. Actualmente existe lo que se denominan metodologías ágiles, donde el término "ágil" en el ámbito del desarrollo de software surgió a principios del 2001, con el objetivo de ofrecer una alternativa al desarrollo de software tradicional que contemplaba largos periodos de realización y poca flexibilidad comparada con la metodología ágil que permite el desarrollo rápido y la respuesta a los cambios que surjan a lo largo del mismo [2]. Existen diversas metodologías que fueron creadas bajo este esquema como lo son: Programación extrema (XP), SCRUM, Crystal Methodologies, Dynamic Systems Development Method (DSDM), Adaptive Software Development (ASD), entre otras. En este trabajo se utilizó la metodología SCRUM, que definiremos a continuación.

El marco de trabajo SCRUM de acuerdo con [2] es de los más utilizados en los últimos años, una característica es que el desarrollo se realiza mediante iteraciones, denominadas sprints con una duración variable definida en el proyecto. El resultado de cada sprint es un incremento de funcional que se muestra al cliente. Adicionalmente, se realizan reuniones a lo largo del proyecto, entre ellas se destaca la reunión diaria (daily) de 15 minutos del equipo de desarrollo para coordinación e integración.

A Pesar de que SCRUM inicialmente no estaba orientado a proyectos de software, resulta muy funcional debido a que los requerimientos varían a medida que se desarrolla el sistema [3], además de proporcionar una comunicación muy directa y constante entre el equipo de trabajo y el cliente, enriqueciendo el desarrollo con las aportaciones de ambas partes.

El desarrollo de la aplicación se realizará en la web, utilizando tecnología de Django, React y MySQL, mismas que se describirán a continuación:

Django es un framework diseñado para desarrollar y construir aplicaciones web por medio del lenguaje de programación Python. Django tiene distintas herramientas que facilitan y ahorran trabajo a los desarrolladores reduciendo la cantidad de código que se debe de escribir. Gracias a que este framework cuenta con ventajas como interfaz de administración integrada, funciones de seguridad sólidas y su compatibilidad con el desarrollo rápido Django se posiciona como uno de los frameworks más utilizados para desarrollo web [5].

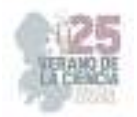

La herramienta React también conocida React js, es un framework de lenguaje javascript, el cual trabaja mediante la metodología de actualización de estado, mientras el desarrollador realice cambios react ira actualizando sus funciones, gracias a el uso de su algoritmo *diffing* evita que esta tarea de actualización se convierta en un proceso tardado, este framework convierte las páginas desarrolladas en DOM (Document Oriented Model), con esto React permite trabajar con representaciones html, xml, xhtml. En la actualidad el uso de react está enfocado al desarrollo web, también cuenta con la estructura tecnológica para desarrollar aplicaciones de escritorio de una gran forma, así como aplicaciones móviles e interfaces destinadas a la realidad virtual, esta multi compatibilidad de creaciones lo vuelve un framework bastante completo.

MySQL es un sistema gestor de bases de datos muy popular en la actualidad, que ofrece soporte a una gran variedad de plataformas, siendo flexible, escalable y confiable [11]. Dicho gestor, permite la creación de modelos relacionales conformados por atributos, siendo cada uno de estos identificados por su tipo de dato correspondiente para una mejor interpretación. MySQL nos permite crear dentro de cada modelo una llave primaria el cual sirve como referencia y con ella poder crear lo que llamamos modelo entidad relación (ER), utilizando llaves foráneas y así asignar las relaciones uno a uno, uno a muchos o muchos a muchos. Según [10] el objeto básico del modelo ER representa una entidad, que es una "cosa" en el mundo real con una existencia. Debido a las ventajas mencionadas este es el gestor de bases de datos que estará presente en el proyecto.

#### **III. MATERIALES Y MÉTODOS.**

Para llevar a cabo el presente proyecto se realizaron las siguientes etapas.

*1. Levantamiento de requerimientos del sistema* 

Durante esta etapa se realizaron una serie de reuniones con la Subdirección de Posgrado e Investigación para entender el proceso de recolección y captura de información para los proyectos registrados. Así mismo se identificaron los requerimientos del sistema, los usuarios finales, el proceso de captura de información y la posibilidad de desplegar reportes con los datos registrados.

*2. Diseño de un prototipo y casos de uso* 

Para un mejor entendimiento de la propuesta inicial del sistema se realizó un prototipo de pantallas haciendo uso de una plataforma de colaboración digital llamada Miro, en esta se diseñaron las pantallas y el flujo del que tendría que tener el sistema. Con esto se analizaron los casos de uso, se plantearon mejoras y se logró obtener una versión final de la propuesta, para posteriormente iniciar con el desarrollo.

*3. Selección de la tecnología necesaria para los esquemas de trabajo.* 

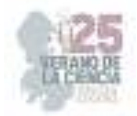

Una vez que conocimos las necesidades y expectativas del sistema comenzamos a buscar las herramientas destinadas para el desarrollo web existentes, comparándolas entre sí, buscando la adaptabilidad y funcionalidad, se terminó seleccionando la combinación de React (frontend) y Django (backend), estas presentaron una gran opción debido a su baja exigencia de aprendizaje y su amplio desempeño, así como su gran catálogo de recursos y asesoramiento en la combinación de estas tecnologías.

En la *Fig. 1* se muestra la arquitectura de integración, interacción, organización y desarrollo en base a la filosofía del framework Django, la cual propone como un buen backend.

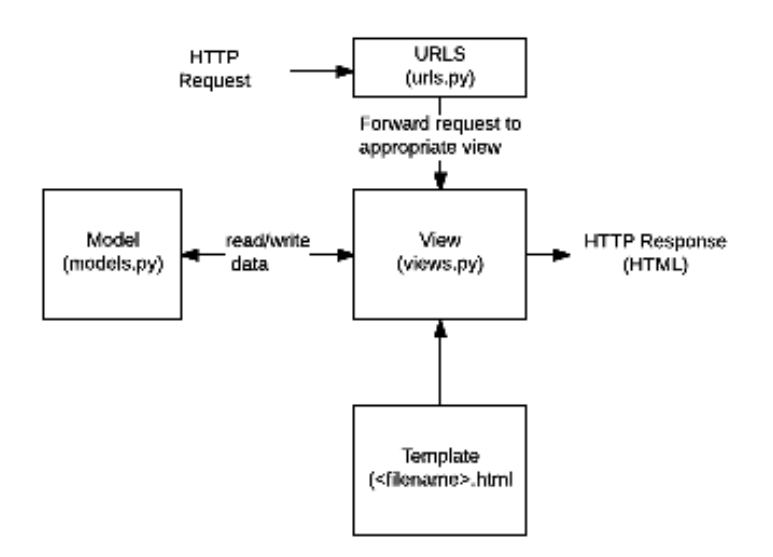

**Fig. 1.** Estructura del Backend en Django. Fuente [6]

Para el Front end se utiliza React que de acuerdo con la *Fig 2.* Se aprecia cómo el framework indica que se llevará la comunicación de las partes de la estructura que conforma React para una buena interacción usuario-aplicación.

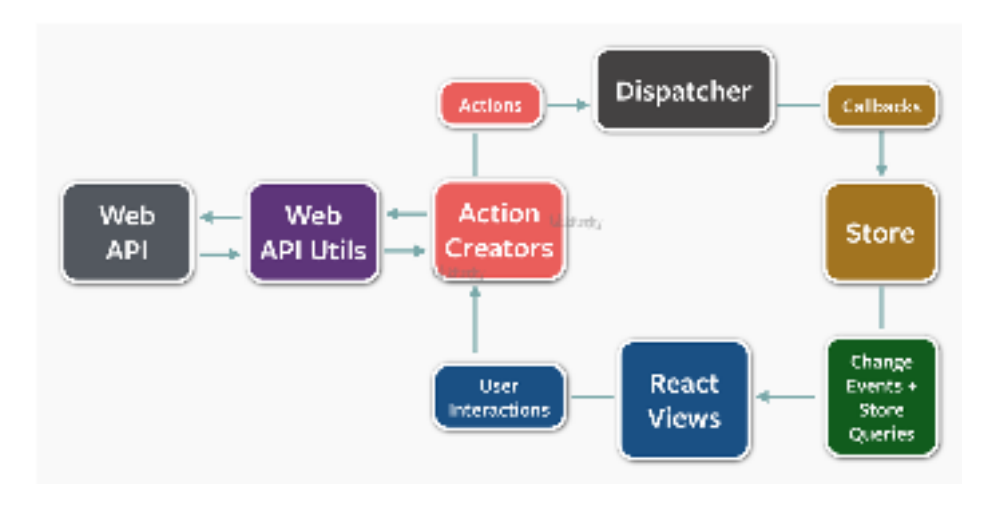

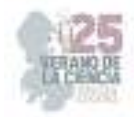

**Fig. 2.** Esquema de trabajo del Front end con React. Fuente [7]

*4. Revisión bibliográfica de las tecnologías React y Django y de la metodología SCRUM.* 

Para iniciarnos en los contextos de las tecnologías, así como de la metodología que guiará nuestro proyecto, realizamos la búsqueda, lectura y análisis de artículos orientados a nuestras necesidades siendo obtenidos de Google académico para asegurar que estos nos proporcionarán bases, herramientas iniciales y reflexionamiento acerca de cómo iniciar y trabajar con las tecnologías, así como con la metodología, con el fin de obtener un buen desarrollo del proyecto.

Como se ha mencionado anteriormente la metodología del desarrollo es SCRUM la cual se trabaja en fases de proceso, las fases y su forma de trabajo cíclica se muestran a continuación en la *Fig 3.* 

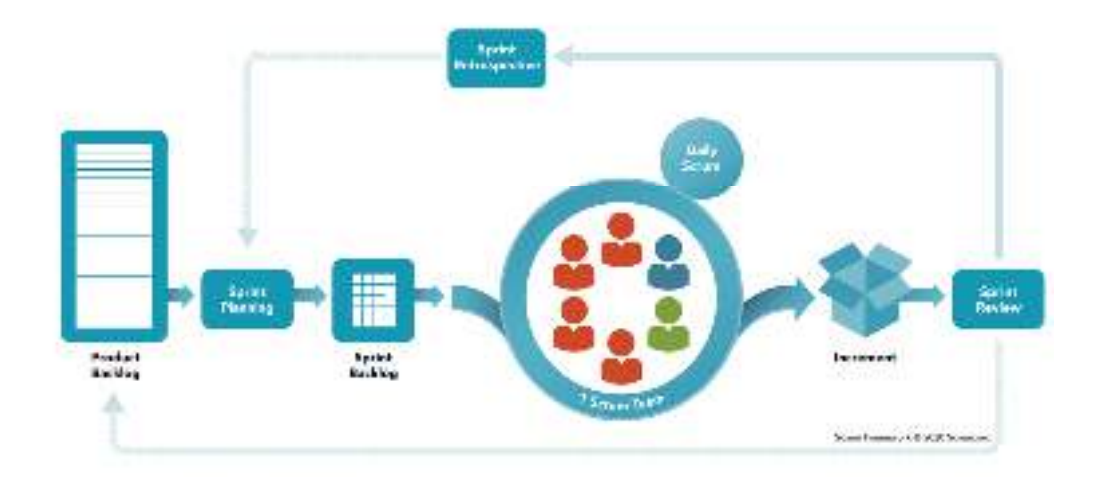

# **SCRUM FRAMEWORK**

*Fig. 3. Esquema de trabajo para la interacción React con Django. Fuente [8]*

#### *5. Capacitación en las tecnologías a utilizar.*

Para la realizar el proyecto fue necesario adquirir nuevos conocimientos y habilidades en el uso de las tecnologías React y Django que son utilizadas en este proyecto, en esta etapa cada miembro del equipo realizó una breve capacitación sobre el uso de estas, primero individual y luego en conjunto, estas capacitaciones se dieron por medio de la documentación oficial y de una variedad de videotutoriales.

*6. Desarrollo de la fase 1 del sistema.* 

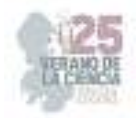

En la primera fase de desarrollo del proyecto se enfocó en dos tareas principales: la creación de la base de datos, el back end y el front end del sistema enfocándonos en el registro de usuarios y proyectos, la comunicación del sistema con la base de datos, siguiendo la metodología scrum se realizaron reuniones cada semana para presentar el avance del proyecto y plantear el objetivo a realizar para la próxima reunión, además se presentaban los problemas o cambios que se presentaron al momento del desarrollo del sistema.

En la *Fig. 4* se representa la comunicación que hay entre el front end y el backend del sistema, y como estos a su vez se comunican con la base de datos.

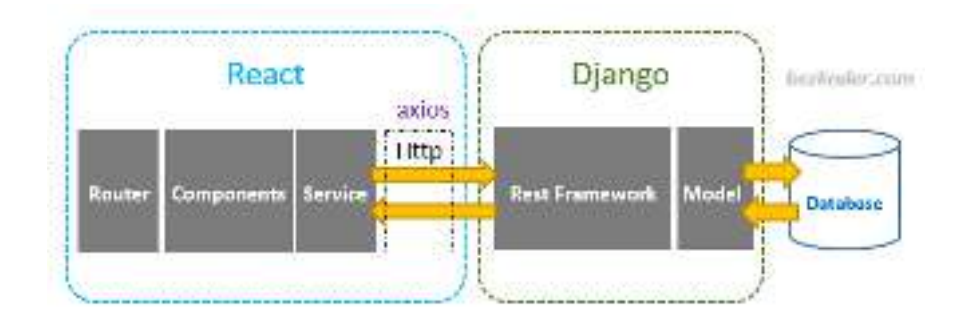

*Fig. 4. Esquema de trabajo para la interacción React con Django. Fuente [9]*

## **IV. RESULTADOS**

Durante este verano de investigación se lograron tener los siguientes resultados:

La base de datos que se desarrolló para el sistema cuenta con un total de diez tablas: Proyecto, metas ,investigador, línea de aplicación y generación de conocimiento (LGAC), estudiante, empresa, convocatorias, proyectos has metas, investigador hasproyecto, estudiante has proyecto. Siete de estas tablas almacenan los datos de los distintos actores del sistema y las 3 tablas restantes son tablas con llaves compuestas que permitirán agilizar la búsqueda de ciertos datos.

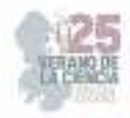

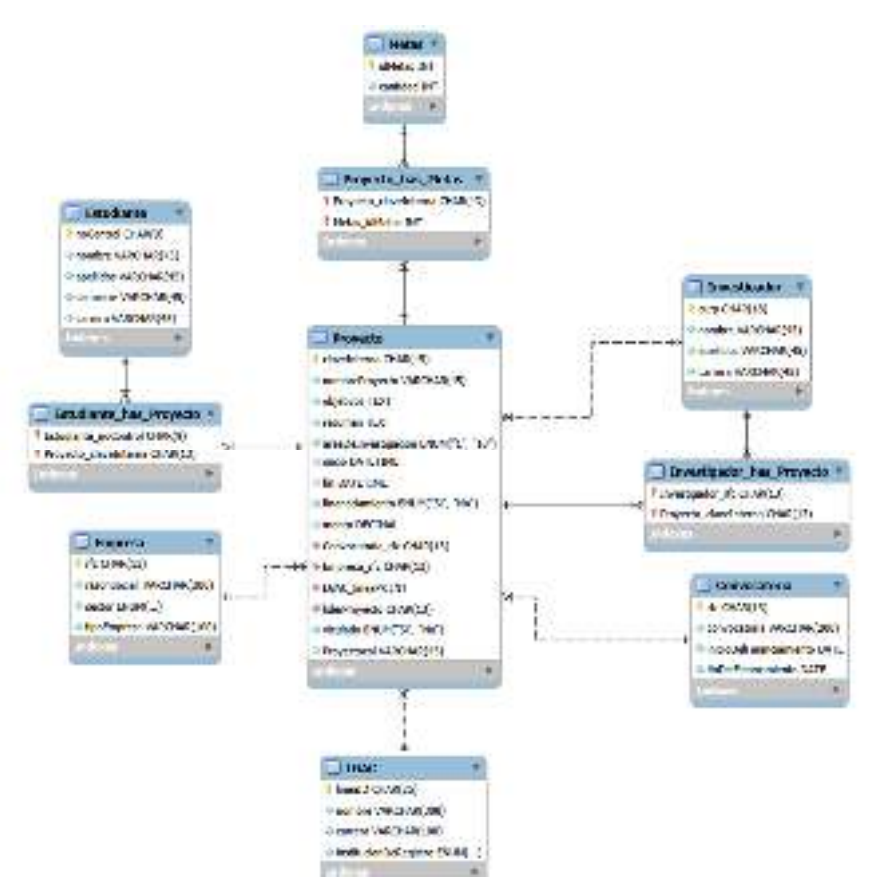

**Fig. 5.** Esquema de la base de datos creada en MySQL

La *Fig 6* muestra el prototipo de diseño e interacción del proyecto elaboradas en la aplicación Miro, únicamente se muestran las páginas que se lograron desarrollar en esta etapa*.* 

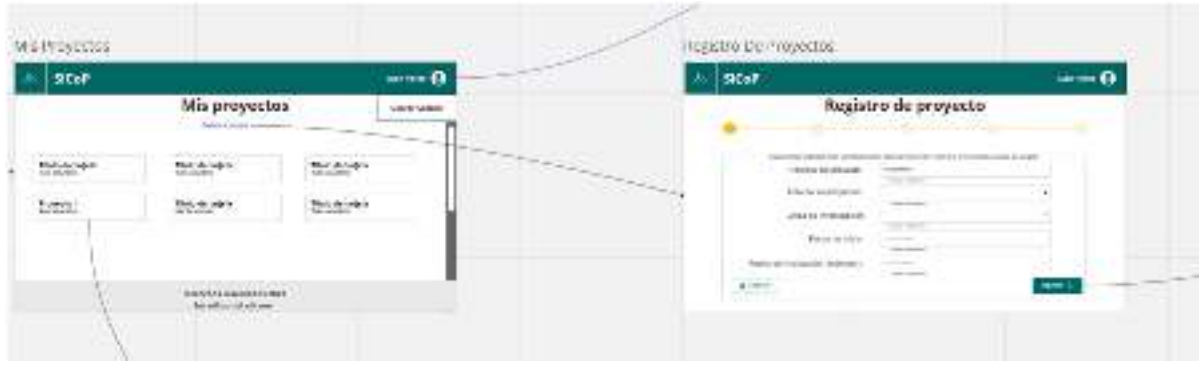

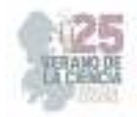

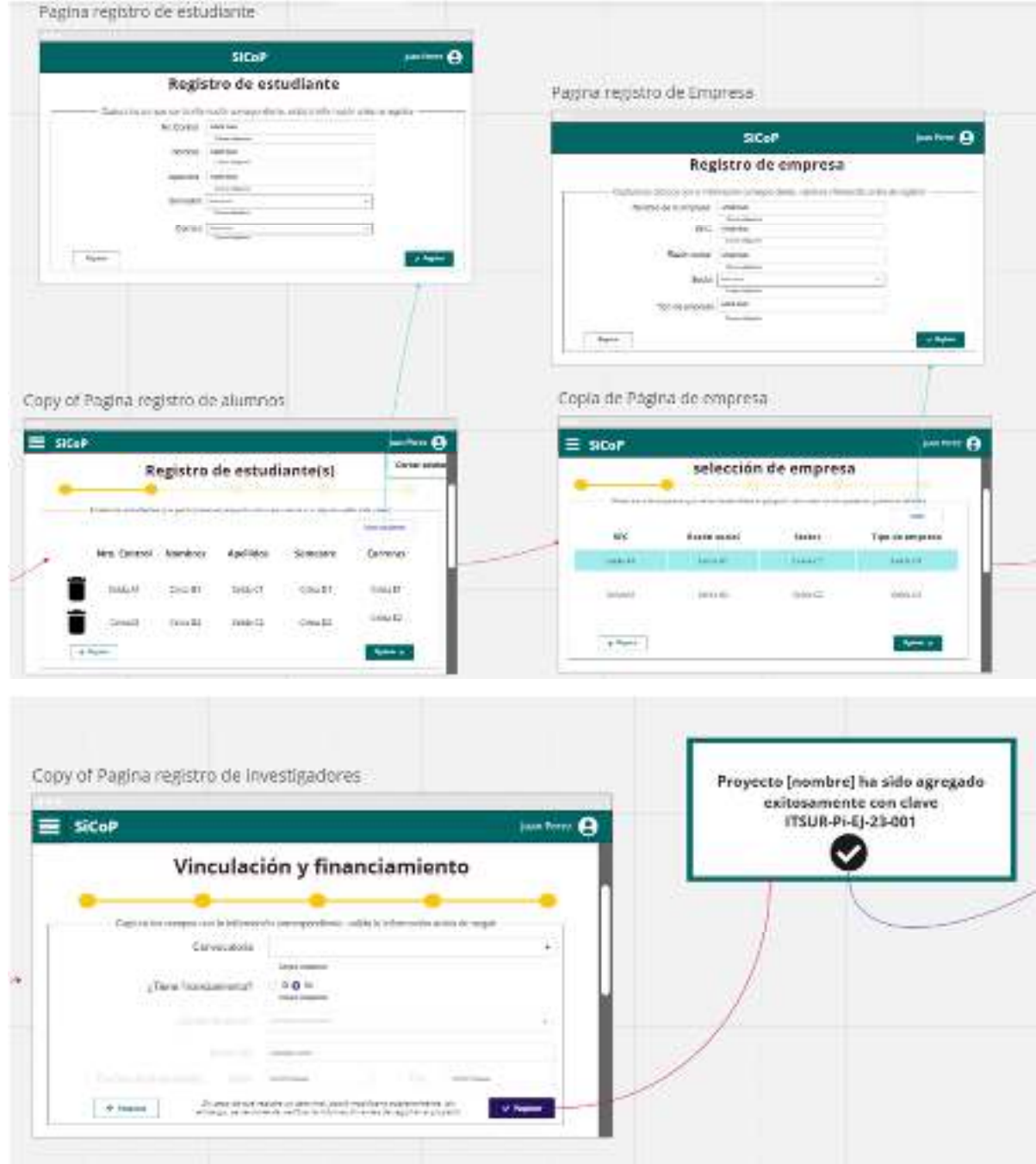

**Fig. 6.** Prototipo de la experiencia de usuario propuesta, así como el flujo entre pantallas elaborado en la plataforma de Miro.

En la parte del backend dentro del proyecto en la sección estudiante, se creó el código necesario para la generación de respuestas a peticiones realizadas por el usuario que interactúa desde la parte del frontend, se crearon dos funciones con el fin de tener más organización apoyándonos de los llamados decoradors @Api\_view (Fig.7).

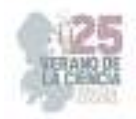

@api\_view(['GET', 'POST']) def StudentAPIView(request):

**Fig. 7**. Notación usada para la utilización de @Api\_view.

En la primera de las funciones se crearon los métodos para el agregado y listado de datos, como se muestra en la Fig.8.

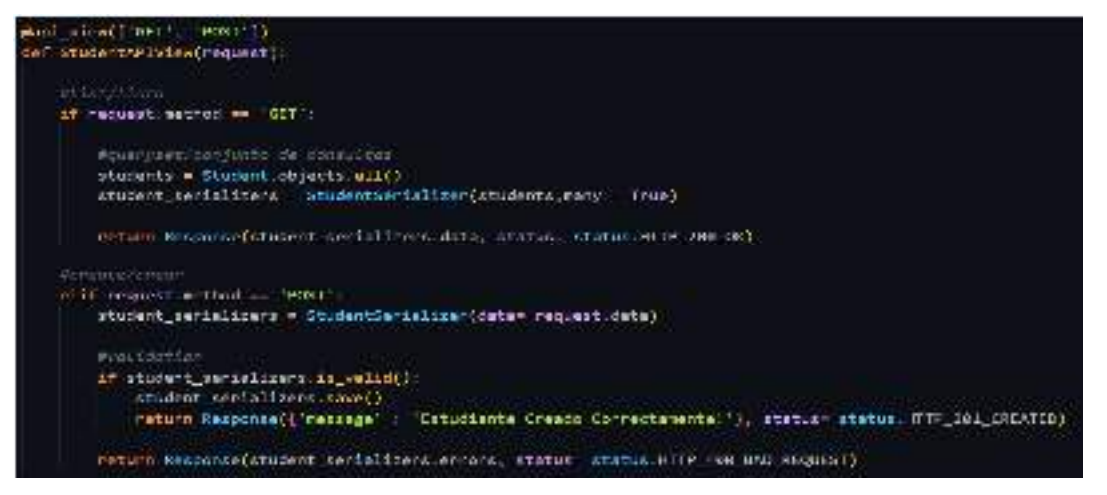

**Fig. 8.** Función de agregado y listado de estudiantes.

Y en la segunda, se crearon los métodos para eliminar, editar y recuperar un elemento de la lista mediante su identificador (ID) como se muestra en la Fig.9.

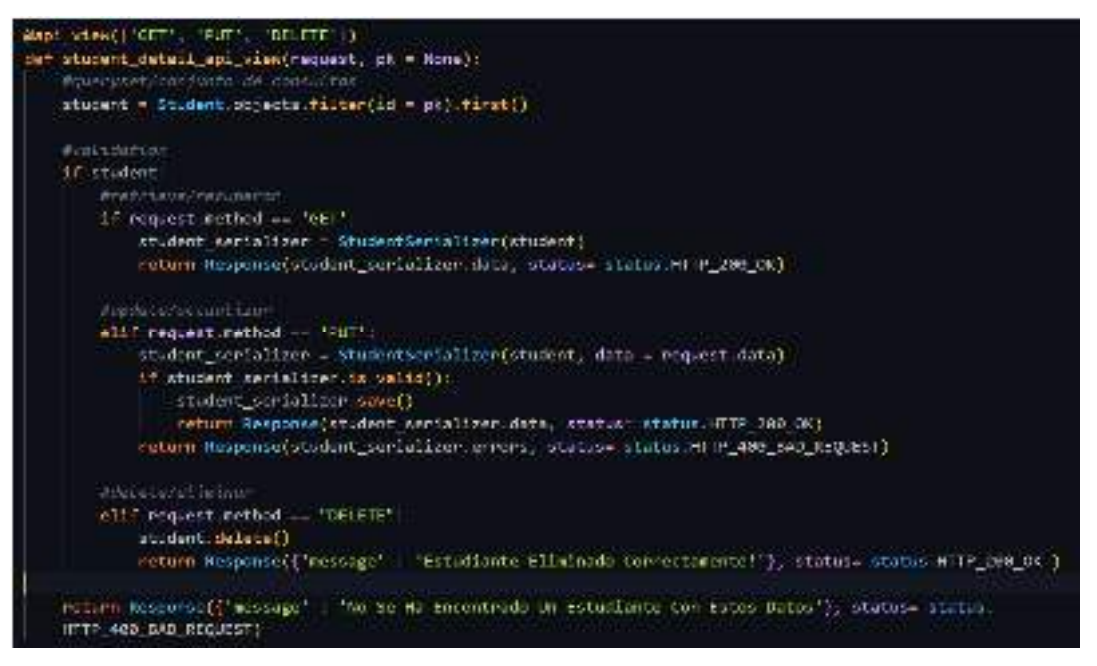

**Fig. 9** Función de eliminación, edición y recuperación*.* 

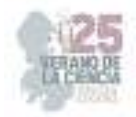

Además, dentro de cada función al retornar información agregamos códigos de estado que dicen el status de la respuesta(Fig.10).

return Response({"nessage": "Estudiante Eliminado Correctamente!"}, status= status:HTTP\_200 OK )

neturn Respense(student\_serializer.errors, status= status.HTTP\_408\_BAD\_REQUEST)

**Fig. 10.** Ejemplos de algunas respuestas con sus respectivos códigos de estado.

Dentro de la sección urls asignamos las rutas de las funciones creadas (Fig.11).

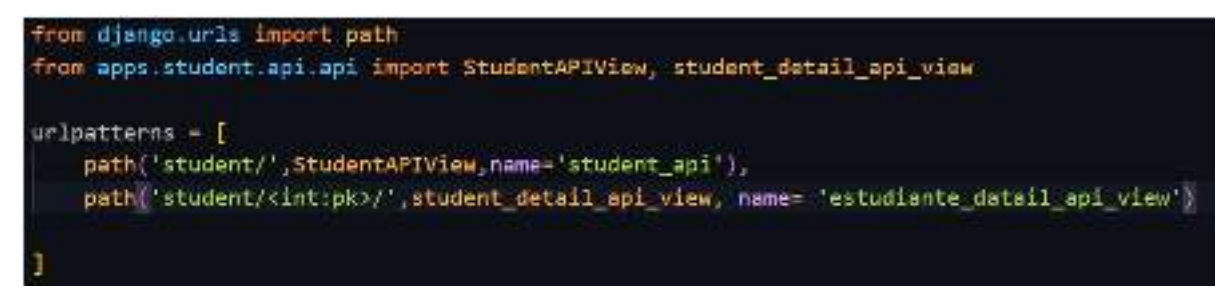

**Fig.11**. Rutas de las funciones creadas en la sección de api.

Se realizó el mismo proceso tanto para la aplicación de estudiantes con la de usuarios, a diferencia de que el modelo de usuarios tiene un atributo especial llamado password, que es de vital importancia mantener oculto, por lo que fue necesario encriptarlo (Fig.12).

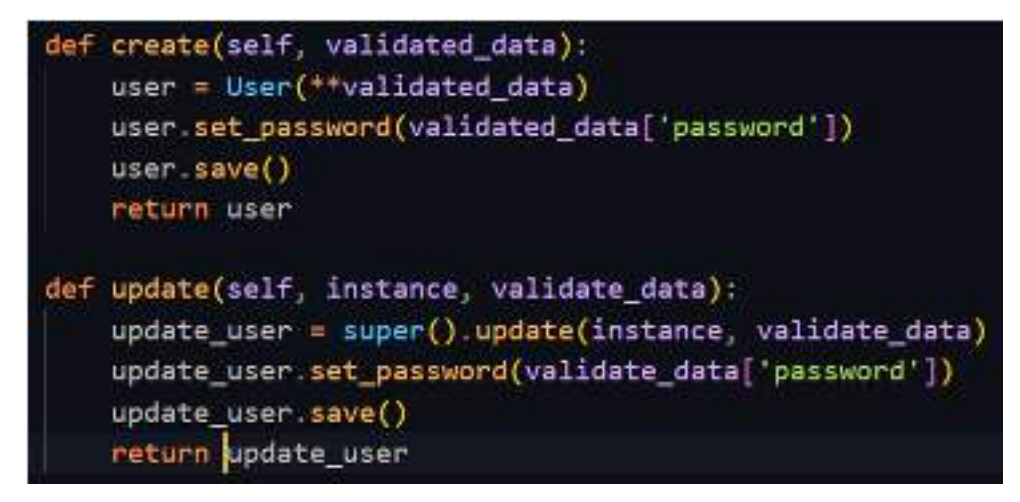

**Fig.12.** Código utilizado para la password en el modelo de usuarios.

# **V. DISCUSIÓN (O ANÁLISIS DE RESULTADOS)**

En este proyecto se logró un avance considerable ya que se pudo crear la base del proyecto principal. Terminación del CRUD (Create, Read ,Update, Delete) de usuarios y estudiantes, compartiendo la misma estructura, pero teniendo sus propias validaciones.

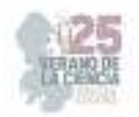

Se realizó el proyecto principal del backend con sus respectivas aplicaciones (usuarios, estudiantes, investigadores, proyecto, LGAC, metas, compañías, convocatorias), cada aplicación contiene dentro un archivo llamado models basados en clases representando las tablas dentro de la base de datos. Además dentro de la aplicación creamos una carpeta llamada settings, donde creamos los archivos API, serializer y urls, estos archivos se encargan de las funciones básicas o peticiones realizadas por el usuario.

El realizar el sistema fue un reto, debido a que las tecnologías utilizadas eran nuevas para mi, por lo que se estudió y práctico al mismo tiempo,

Dentro del archivo API creamos dos funciones, la primera llamada StudentAPIView en la que se programó un método para la recuperación de datos en forma de lista y otra para agregar elementos y para ello se apoyó de los llamados @api\_view, un decorador que funciona con los métodos HTTP que son GET, POST, PUT y DELETE, y en este caso solo usamos GET y POST (Fig.8).

# **VI. CONCLUSIONES Y RECOMENDACIONES**

Originalmente el proyecto estaba planeado para el desarrollo de reportes del sistema, sin embargo, el tiempo que se tomó en la curva de aprendizaje para poder llegar a la implementación, tomó más tiempo de lo esperado, por lo que se logró únicamente crear la base del sistema. Para el trabajo a futuro se planea concluir con el trabajo inicialmente propuesto que era la implementación de los reportes del sistema.

# **VII. RECONOCIMIENTOS (O AGRADECIMIENTOS)**

Agradezco al Instituto Tecnológico Superior del Sur de Guanajuato y a mi asesora Maria Trinidad Pimentel Villegas por darme la oportunidad de participar en el Verano de la Ciencia de la Región Centro.

### **REFERENCIAS**

- [1] J. M. Loaiza Granda, "Implementación de la metodología SCRUM, en el desarrollo del software de la dirección nacional de comunicaciones, en la sección de desarrollo de software de la policía nacional del ecuador", INGENIERIA, UNIVERSIDAD TECNOLÓGICA ISRAEL, QUITO, 2019. Accedido el 10 de agosto de 2023. [En línea]. Disponible en: http://repositorio.uisrael.edu.ec/handle/47000/2164.
- [2] J. H. Canós, P. Letelier y M. C. Penadés, "Métodologías Ágiles en el Desarrollo de Software", academia.edu, p. 8, 2003.

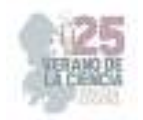

- [3] M. K. Carrasco Gonzaga, W. J. Ocampo Pazos, L. J. Ulloa Meneses y J. Azcona Esteban, "METODOLOGÍA HÍBRIDA DE DESARROLLO DE SOFTWARE COMBINANDO XP Y SCRUM", Revista Científica Multidisciplinaria, p. 9, 2019.
- [4] Django Software Foundation. "Django". Django Project. https://docs.djangoproject.com/en/4.2/ (accedido el 11 de agosto de 2023).
- [5] C. L. Vidal Silva, A. Sánches Ortiz, J. Serrano y J. M. Rubio. "Experiencia académica en desarrollo rápido de sistemas de información web con Python y Django". SciELO - Scientific electronic library online. https://www.scielo.cl/scielo.php?pid=S0718- 50062021000500085&script=sci\_arttext (accedido el 11 de agosto de 2023).
- [6] Introducción a Django Aprende desarrollo web | MDN. Accedido el 11 de agosto de 2023. [Imagen]. Disponible en: https://developer.mozilla.org/es/docs/Learn/Serverside/Django/Introduction.
- [7] Accedido el 11 de agosto de 2023. [Imagen]. Disponible: https://wikitechy.com/tutorials/react/img/reactjs-images/reactjs-flux.png
- [8] ¿Qué es Scrum? Accedido el 11 de agosto de 2023. [Imagen]. Disponible: https://www.scrum.org/resources/blog/que-es-scrum
- [9] Accedido el 11 de agosto de 2023. [Imagen]. Disponible en: https://www.bezkoder.com/wp-content/uploads/2020/03/django-react-axios-restframework-crud-architecture.png.
- [10] J. Letkowski, "Doing database design with MySQL", J. Technol. Res., vol. 6, p. 16, 2015.
- [11] D. Ardizzone y W. Becker, "MySQL 5", Revista UBit Facultad de Ingeniería y Tecnología Informática -, 2012.

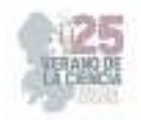

# **Aplicación de criptografía para generar llaves públicas y privadas**

## MARQUEZ CHAVEZ, Ángel Jovanny, BECERRA CHÁVEZ, Adela

*Universidad Politécnica de Querétaro, 120036180@upq.edu.mx Universidad Politécnica de Querétaro, adela.becerra@upq.mx*

*International Identification of Science - Technology and Innovation*

ID 1er Autor: Jovanny, MARQUEZ CHÁVEZ, Universidad Politécnica de Querétaro ID 1er Autor: Adela, BECERRA CHÁVEZ **/ ORC ID**: 0000-0001-8752-391X

*Resumen* — El presente proyecto tiene el objetivo de realizar un análisis de la eficiencia en cuestión de tiempo, de algunos algoritmos que factoricen números enteros que puedan usarse para llaves públicas y/o privadas en criptografía. Se inició haciendo un análisis de algunos algoritmos, eligiéndose los algoritmos de Fermat y Pollar para programarlos en Python. Se prosiguió con factorizar los primeros 8 números de Fermat, observándose el tiempo en cada uno de ellos, donde el algoritmo de Pollar fue más rápido que el de Fermat. Dentro de la investigación se detectó que es necesario realizar algunas mejoras al algoritmo de Fermat porque al momento de implementarlo mostraba algunos errores y no brindaba resultados coherentes.

*Palabras clave* — algoritmo, factorización, número primo.

*Abstract* — The present project has the objective of carrying out an analysis of the time efficiency of certain algorithms for factoring integers, which can be used for public and/or private key generation in cryptography. The analysis begins with an examination of several algorithms, specifically focusing on the Fermat and Pollard methods, which are then programmed in Python. Subsequently, the first 8 Fermat numbers are factored, and the time taken by each algorithm is observed. The Pollard algorithm outperforms the Fermat algorithm in terms of speed. Throughout the research, it was identified that improvements are necessary for the Fermat algorithm implementation, as it exhibited errors and produced inconsistent results.

*Keywords* — algorithm, factorization, prime number.

### **I. INTRODUCCIÓN**

El uso del internet ha crecido muchísimo en México [1] como se observa en la figura 1. En el 2021, 75.6 % de la población mexicana (88.6 millones de personas) usó internet, según la Encuesta Nacional sobre Disponibilidad y Uso de Tecnologías de la Información en los Hogares (ENDUTIH) [2]. Es una realidad que mucha información circula en internet, desde los correos electrónicos, redes sociales, comercio electrónico, información académica, entre otros, y mucha información confidencial. Es del conocimiento de todos que internet es una red pública e insegura donde hay buenos y malos usuarios, que pueden hacer uso de información confidencial y hacer mucho daño, como clonación de tarjetas de crédito, adulteración de imágenes, entre otras. Por lo que es necesario proteger la

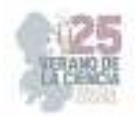

información con mecanismo que impidan a los usuarios, no autorizados, acceder a la información. Para dar una solución a dicha necesidad se cuenta con la Criptografía y Criptoanálisis. La Criptografía es el estudio de técnicas matemáticas para ocultar el significado de la información almacenada en un medio o transmitida por un canal, ambos considerados inseguros, como, por ejemplo, un disco duro externo, una red wifi e Internet. Entonces, se habla de criptosistemas para ocultar y proteger la información original en un mensaje encriptado. Un criptosistema es seguro si es capaz de proteger la información privada el tiempo suficiente hasta que pierda su valor. Por otra parte, el Criptoanálisis es el estudio de técnicas matemáticas para extraer el significado de la información oculta en un mensaje encriptado. Así, el Criptoanálisis es importante cuando se propone un nuevo criptosistema, para probar su fortaleza a los ataques. Aquí, se habla de quebrar o romper el criptosistema, con el fin de extraer la información original, y dejarla disponible para un usuario no autorizado (el intruso) [3].

Una de las áreas que están tomando mucha fuerza es el comercio electrónico y se habla de llaves públicas y privadas que abonen a la seguridad de la información. Es por ello que se requiere de algoritmos robustos para mayor seguridad y para esto se busca en este trabajo el análisis de algunos algoritmos.

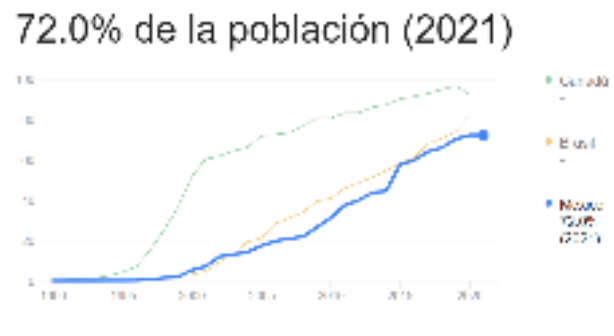

**Fig.1**. Uso de internet en México [1]

## **II. MARCO TEÓRICO**

Algunos conceptos que se fundamentaron en el proyecto son:

- A. **Teorema Fundamental de la Aritmética**, que nos dice que todo número natural mayor que 1 puede expresarse de forma única como un producto de números primos (puede que algunos se repitan).
- B. Un **número de Fermat** es un número como se muestra en la ecuación 1 y que permite generar tantos números como los números naturales.

$$
F_n = 2^{2^n} + 1, \quad n = 0, 1, 2, 3, 4, 5, \dots \tag{1}
$$

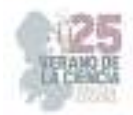

**Fermat** realizó la conjetura de que todos los números de esta forma eran números primos. Sin embargo, hasta el momento solo se ha comprobado que son primos los cinco primeros números siguientes: 3,5,17,257,65637

#### **C. Algoritmo Fermat**. En la figura 2 se muestra el pseudocódigo que se trabajó

Algorithm 2.3.3 (Fermat's factoring algorithm). Given an odd intege  $n>1$ , then this algorithm determines the largest factor  $\leq \sqrt{n}$  of  $n$ . [1] Input *n* and set  $k \leftarrow \lfloor \sqrt{n} \rfloor + 1$ ,  $y \leftarrow k \cdot k - n$ ,  $d \leftarrow 1$ [2] If  $\lfloor \sqrt{y} \rfloor = \sqrt{y}$  goto step [4] else  $y \leftarrow y + 2 \cdot k + d$  and  $d \leftarrow d + 2$ [3] If  $\lfloor \sqrt{y} \rfloor < n/2$  goto step [2] else print "No Factor Found" and goto [5] [4]  $x \leftarrow \sqrt{n+y}$ ,  $y \leftarrow \sqrt{y}$ , print  $x - y$  and  $x + y$ , the nontrivial factors of n. [5] Exit: terminate the algorithm.

**Fig. 2**. Pseudocódigo de Fermat [4]

#### **D. Algoritmo Pollard.** En la figura 3 se muestra el pseudocódigo que se trabajó.

Algorithm 2.3.6. [Pollard's " $p-1$ " Method] Let  $N > 1$  be a composite number. This algorithm attempts to find a nontrivial factor of  $N$ .

- [1] [Initialization] Pick out  $a \in \mathbb{Z}/N\mathbb{Z}$  at random. Select a positive integer k that is divisible by many prime powers, for example,  $k = \text{lcm}(1, 2, \cdots, B)$ for a suitable bound  $B$  (the larger  $B$  is the more likely the method will be to succeed in producing a factor, but the longer the method will take to work).
- [2] [Exponentiation] Compute  $a_k = a^k \bmod N$ .
- [3] [Compute GCD] Compute  $d = \gcd(a_k 1, N)$ .
- [4] [Factor Found?] If  $1 < d < N$ , then d is a nontrivial factor of N, output d. and goto [6].
- [5] [Start Over?] If  $d$  is not a nontrivial factor of  $N$  and if you still want to try more experiments, then goto [2] to start all over again with a new choice of  $a$  and/or a new choice of  $k$ , else goto [6].
- [6] [Exit] Terminate the algorithm.

The " $p-1$ " algorithm is usually successful in the fortunate case where N has a prime divisor  $p$  for which  $p-1$  has no large prime factors. Suppose that  $(p-1) | k$  and that  $p \nmid a$ . Since  $|(\mathbb{Z}/p\mathbb{Z})^*| = p-1$ , we have  $a^k \equiv 1 \pmod{p}$ , thus  $p \mid \gcd(a_k - 1, N)$ . In many cases, we have  $p = \gcd(a_k - 1, N)$ , so the method finds a nontrivial factor of  $N$ .

**Fig.3**. Pseudocódigo de Pollard [4]

### **III. MATERIALES Y MÉTODOS**

Como primera etapa se verificaron algunos conceptos, matemáticos para el análisis de algoritmos. Considerando en primer momento el Teorema Fundamental de la Aritmética. Ya que se busca crear funciones que sean fáciles de evaluar, pero cuya función inversa sea muy difícil de obtener con los medios computacionales existentes. También se eligieron los números de Fermat que son bastantes grandes y complejos para su descomposición en números primos.

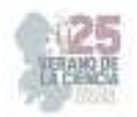

Como segundo momento se eligieron el método de Fermat y método de Pollar, que usarían para el realizar la descomposición de números de Fermat, prosiguiendo a programarlos en Python. El primero que se programó fue el de Fermat usando como referencia el pseudocódigo mostrado en la Figura [2], se tomó en cuenta el uso de librerías especializadas tal como "*gmpy2*" para manejo de números enteros muy grandes, y se adaptó el código para que intente calcular el máximo de factores (función "*sacaMOPM()*") y no solo devuelve uno o 2, de esta manera el usuario solo tiene que digitar el número. Posteriormente se programó el algoritmo de *Pollard's p-method,* el pseudocódigo se ve en la figura [3], en este código de la misma manera que Fermat se utilizó la librería especializada 'gmpy2', además del test de primalidad de Miller-Rabin (que es el test más optimizado para este tipo de algoritmos), igual a Fermat se utilizó una función extra (maxPrims()) para obtener el máximo de factores posibles con ayuda de un ciclo while que trata de obtener todos los factores de un número entero compuesto.

Finalmente se realizó el análisis de los números de Fermat con cada uno de los métodos usando una computadora personal tipo Laptop, a continuación, se muestran las características del equipo, así como las tecnologías que se utilizaron:

#### **Tecnologías**

- Visual Studio Code (VSC)
- Python 3.11
- Librería gmpy2
- POO
- Sistema Operativo Arch Linux

#### **Equipo**

- Laptop Libero GHIA Notebook Series LXH213CPP
- $\bullet$  4 GB RAM
- Disco Duro HDD 450GB
- Procesador Intel Celeron Inside (2 núcleos a 1.10 Gz)
- Intel HD Graphics

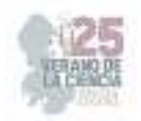

# **IV. RESULTADOS**

A continuación, se presenta el código del Método Fermat que se programó como se observa en la figura 4a) y en la figura 4b) se presenta el código del método de Pollar.

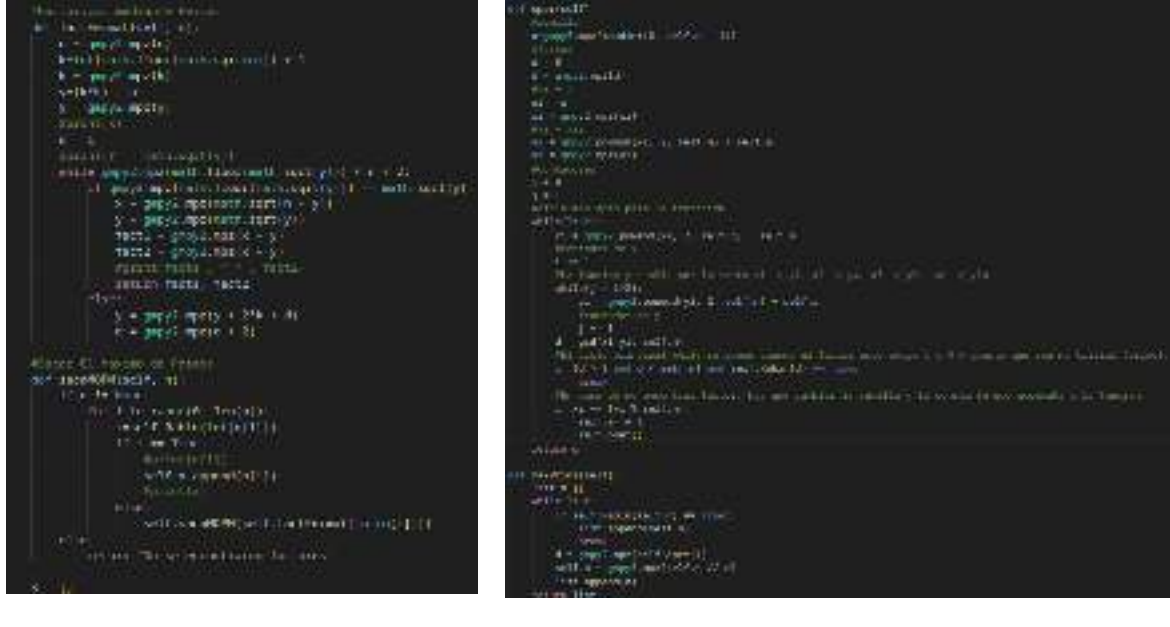

a) Fermat b) Pollar

**Fig. 4.** Código de los métodos de Fermat y Polar

En la tabla 1 puede observarse los registros de la Base de Datos obtenidos al aplicar la factorización en los números de Fermat en cada uno de los métodos. La primera columna es el número de Fermat, iniciando en n=5 y clasificando como  $F5=(2^{32}+1)$ , porque los primeros 5 números ya son primos. La segunda columna son los factores primos obtenidos al implementar los métodos de factorización. La tercera columna indica el método utilizado y la cuarta columna representa el tiempo en segundo que tardó cada algoritmo en encontrar los factores primos.

Se implementó un algoritmo para verificar que los factores obtenidos fueran números primos y con ello se puedo identificar si los resultados del algoritmo que se programa son correctos, así es como en la tabla 1 se perciben en la columna 'factores' se iluminan en rojo (en caso de que los factores estén erróneos) y en verde (en caso de que los factores estén correctos)

# **V. DISCUSIÓN (O ANÁLISIS DE RESULTADOS)**

En los resultados obtenidos se puede notar que conforme el número aumentaba, los segundos de ejecución lo hacían de manera contundente también, lo que habla bastante de las propiedades de los números de Fermat y fortalece la conjetura inicial que son números bastante robustos y complejos que abonaran muy bien a la generación de llaves

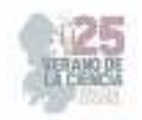

públicas y privadas. Se observó también que el algoritmo de Fermat solo funcionó en el quinto número, ya que en los demás, dio resultados erróneos, y esto lo sabemos gracias a que el producto de los factores no da el numero ingresado, aparte de que tardo mucho más que Pollards p-method. Hablando de este último, destacó por tardar mucho menos y aparte por dar todos los factores correctos hasta el número 8 de Fermat (hasta aquí se hicieron las pruebas), que para ponernos en contexto es el 2<sup>256</sup>+1, un número extremadamente grande.

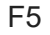

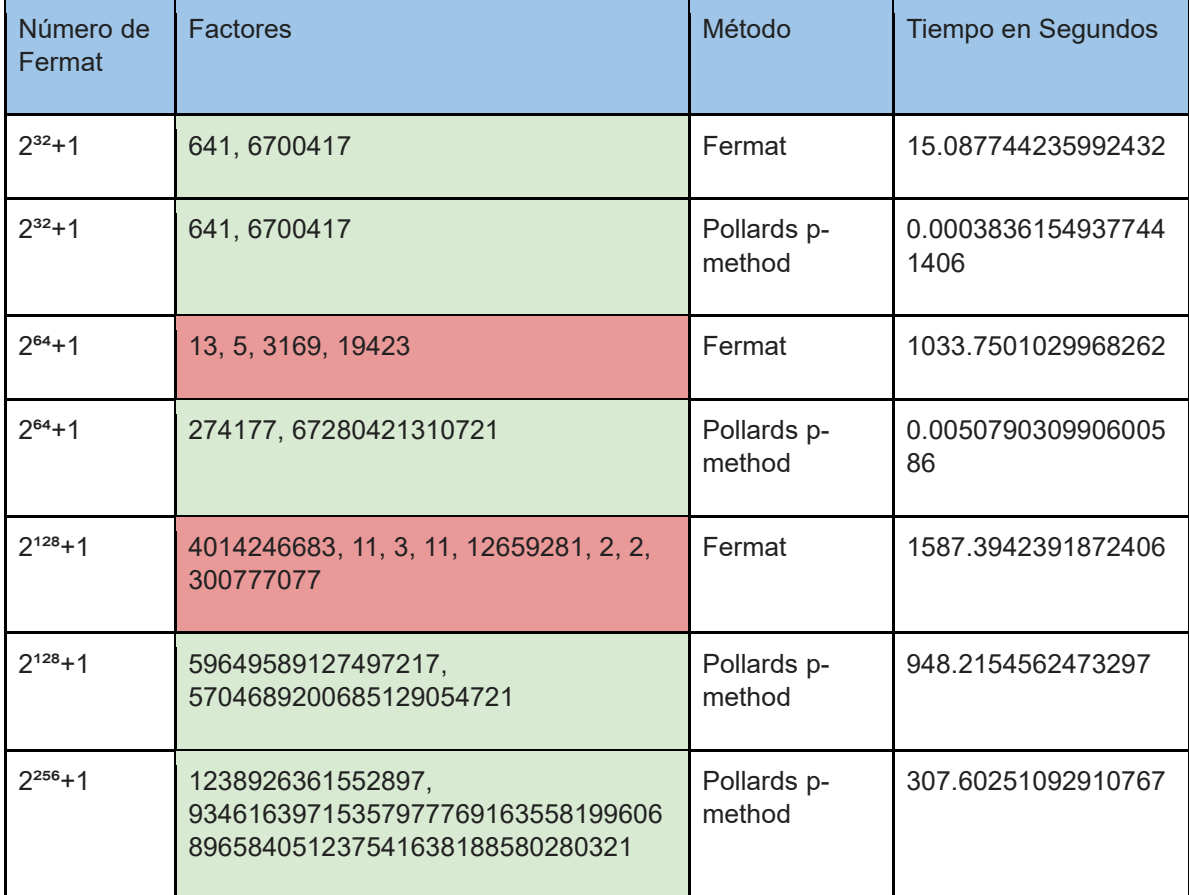

**Tabla 1**. Factores de los números de Fermat aplicando algoritmos de Fermat y Pollar

### **VI. CONCLUSIONES Y RECOMENDACIONES**

Para concluir, se puede decir con total seguridad que el algoritmo Pollards p-method es mucho más eficiente que el algoritmo de Fermat, no solo por el tiempo, si no por los resultados, que son mucho más acertados.

Como futuro trabajo se revisará el algoritmo y su programación para detectar por qué falla el algoritmo de Fermat para poder hacer pruebas con números más grandes; sumado a ello se implementarán otros algoritmos para su evaluación y comparación usando los mismos parámetros.

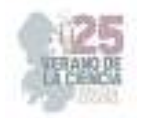

### **VII. RECONOCIMIENTOS (O AGRADECIMIENTOS)**

Expreso mi agradecimiento a la Universidad Politécnica de Querétaro y al CONACyT por las facilidades y el apoyo otorgado para la realización de la estancia de verano.

#### **REFERENCIAS**

- [1] Info chanel.info. https://infochannel.info/usuarios-de-internet-en-mexico-cada-vez-masy-masgolosos/#:~:text=En%202023%20M%C3%A9xico%20alcanz%C3%B3%20su,de%206 %20a%C3%B1os%20o%20m%C3%A1s)
- [2] La ENDUTIH 2021, https://www.inegi.org.mx/programas/dutih/2021
- [3] Song Y. Yan. Number Theory for Computing. Second Edition, Págs. 173-251

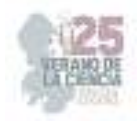

# **Evaluar condiciones de funcionamiento de un aerogenerador**

## DÁVILA RODRÍGUEZ, Luis Orlando<sup>1</sup>, MATA DONJUAN, Gloria Flor<sup>2</sup>, MARTÍNEZ FUENTES, VICTOR<sup>3</sup>

<sup>1</sup>Instituto Tecnológico de Estudios Superiores de la Región Carbonífera, Facultad de Ingeniería Mecatrónica, *Carretera de, Francisco Villa 120, Agujita, 26950 Coah, 191M0316@rcarbonifera.tecnm.mx.*  <sup>2</sup>*Universidad Politécnica de Querétaro, Dirección de Ingeniería Mecatrónica, Carretera Estatal 420 S/N, El Rosario, 76240, 76240 Santiago de Querétaro, Qro., gloria.mata@upq.mx, victor.martinez@upq.mx.* 

*International Identification of Science - Technology and Innovation*

ID 1er Autor: Luis Orlando, DÁVILA RODRÍGUEZ (ORC ID 0009-0007-7794-2177) ID 2do Coautor: Gloria Flor, MATA DONJUAN, (ORC ID 0000-0001-5673-9013)

ID 3er Coautor: Víctor, MARTÍNEZ FUENTES (ORC ID 0000-0002-5441-3551)

*Resumen* — En este trabajo se presenta el análisis de un aerogenerador con la finalidad de proponer un diseño de una carcasa para este. Se toma en cuenta la ecuación de Bernoulli para determinar las dimensiones óptimas de entrada y salida de aire de la carcasa, así como se presentan los resultados obtenidos mediante la simulación utilizando SolidWorks Flow Simulation. De igual forma se proponen algunos cambios al diseño original y recomendaciones a tomar en cuenta.

*Palabras clave* — Aerogenerador, Diseño de carcasa, análisis de aerogenerador.

*Abstract* — In this work the analysis of a wind turbine is presented with the purpose of designing a chassis for it. The Bernoulli Equation is considered to determine the optimal measures for the inlet and outlet air flow through the chassis, the results obtained by using SolidWorks Flow Simulation complement are also presented. Some changes for the original wind turbine and recommendations are presented as well.

*Keywords* — Wind turbine, Chassis Design for a wind turbine, Wind turbine analysis.

### **I. INTRODUCCIÓN**

Desde tiempos remotos la necesidad del ser humano por obtener energía ha ido creciendo, y uno de los principales métodos para obtenerla ha sido mediante el consumo de combustibles fósiles. Esto ha provocado consecuencias negativas hacia el medio ambiente, la mas conocida es la producción de gases de invernadero, y para combatir esta situación se está optando por fuentes mas limpias y renovables, siendo una de ellas el uso del aire.

La utilización del aire para obtener energía eléctrica tiene muchos beneficios como por ejemplo el tener electricidad barata, es accesible en ubicaciones remotas, no es contaminante, etc. [1]. Es por ello por lo que se trabajó en el análisis de un aerogenerador con el objetivo de diseñarle una carcasa, la cual lo haga funcionar de forma óptima y aprovechando lo más posible el aire que se pueda generar al desplazarse un vehículo y con esta energía poder alimentar algunos elementos eléctricos de este.

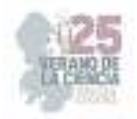

### **II. MARCO TEÓRICO**

Un aerogenerador es "Un conjunto de componentes dispuestos de una determinada manera para extraer la máxima energía posible del viento y transformarla en energía útil" [1].

Los componentes comúnmente encontrados en un aerogenerador son el rotor, generador eléctrico, veleta, baterías para almacenar la electricidad generada, regulador.

La ecuación de Bernoulli EC. (1) es utilizada para ver las diferencias de presión del fluido en una sección deseada y en esta ocasión fue usada para determinar las velocidades que tendría el aire con reducciones en el área por donde pasa, de tal forma que sea posible aumentar su velocidad. [2]

$$
Q_{\text{in}} + W_{\text{in}} + \sum_{\text{in}} \underbrace{m \left( h + \frac{V^2}{2} + gz \right)}_{\text{for each inlet}} = Q_{\text{out}} + W_{\text{out}} + \sum_{\text{out}} \underbrace{m \left( h + \frac{V^2}{2} + gz \right)}_{\text{for each exit}} \tag{1}
$$

SolidWorks Flow Simulation es un software de dinámica de fluidos computacional (CFD) desarrollado por Dassault Systèmes SolidWorks Corp. Es una herramienta de simulación que permite a los ingenieros y diseñadores analizar y predecir el comportamiento de los flujos de fluidos (líquidos o gases) en diferentes tipos de productos y sistemas. En este caso se utilizó el análisis de flujo para simular y analizar la trayectoria que tendría el aire dentro de la carcasa, así como las velocidades que alcanzaría. [3]

## **III. MATERIALES Y MÉTODOS**

El análisis del aerogenerador, así como el diseño y simulación constó de 3 etapas:

- a) Diseño: En esta etapa se tomaron medidas del aerogenerador original para comenzar a realizar la carcasa, se tomó en cuenta la ecuación de Bernoulli para asignar las medidas de entrada y salida del aire de la carcasa y finalmente se ensambló.
- b) Simulación y análisis: Se simuló el flujo de aire en el chasis teniendo una velocidad de entrada de 33 m/s, además se determinó las corrientes de aire, así como los estancamientos de este dentro de la misma carcasa, optando así por modificar un poco el aerogenerador original.
- c) Propuestas de mejora: Se dan recomendaciones, así como los cambios que se deberían realizar para tener un mejor aprovechamiento del aire dentro de la carcasa, logrando una mejor eficiencia del aerogenerador.

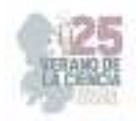

# **IV. RESULTADOS**

A partir del diseño original (Fig.1), se obtuvieron las medidas para comenzar a diseñar la carcasa.

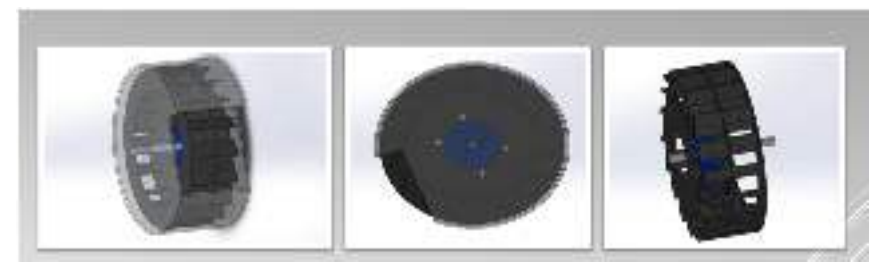

Fig. 1. Diseño original del aerogenerador

Al tomar en cuenta la ecuación de Bernoulli se optó por realizar una reducción de área en la entrada del chasis, de esta forma logramos aumentar la velocidad del aire (Fig. 2).

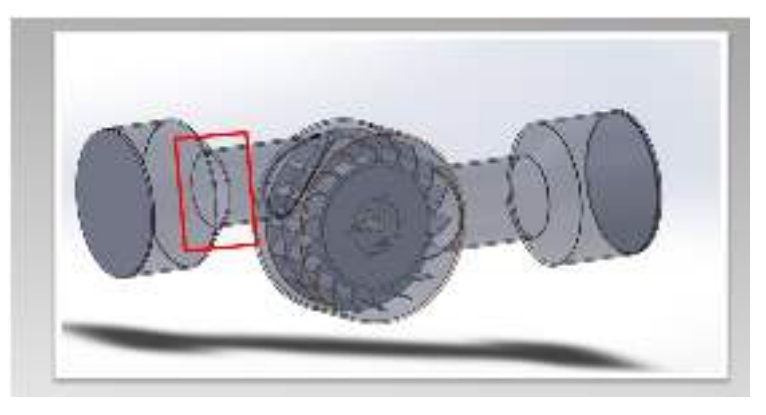

Fig. 2. Sección de área reducida del chasis

Se realizó la simulación en SolidWorks Flow Simulation para determinar el flujo del aire en un análisis estático (Fig.3), y como se puede apreciar en la Fig. 4, sí se obtuvo un aumento en la velocidad de entrada del aire, lo cual ayudará en gran medida al desempeño del aerogenerador.

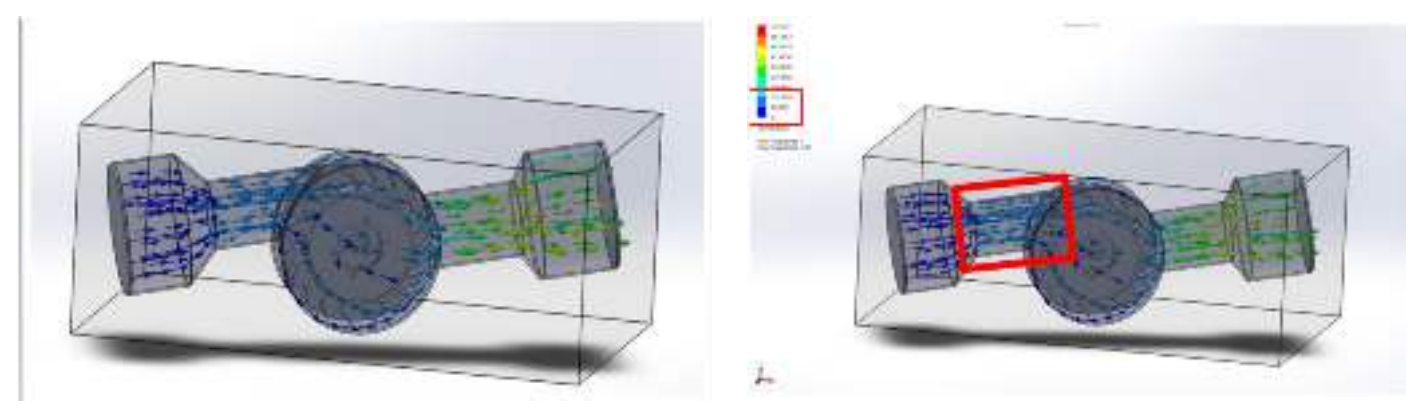

aire

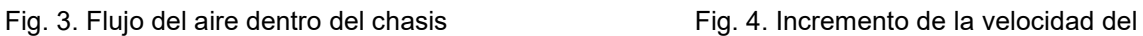

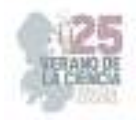

Se detectó también un estancamiento del flujo del aire lo cual puede provocar un mal desempeño en el funcionamiento del aerogenerador, esto es provocado por la dirección de las aspas, así como por las aberturas que se tienen debido al diseño de las aspas (Fig. 5).

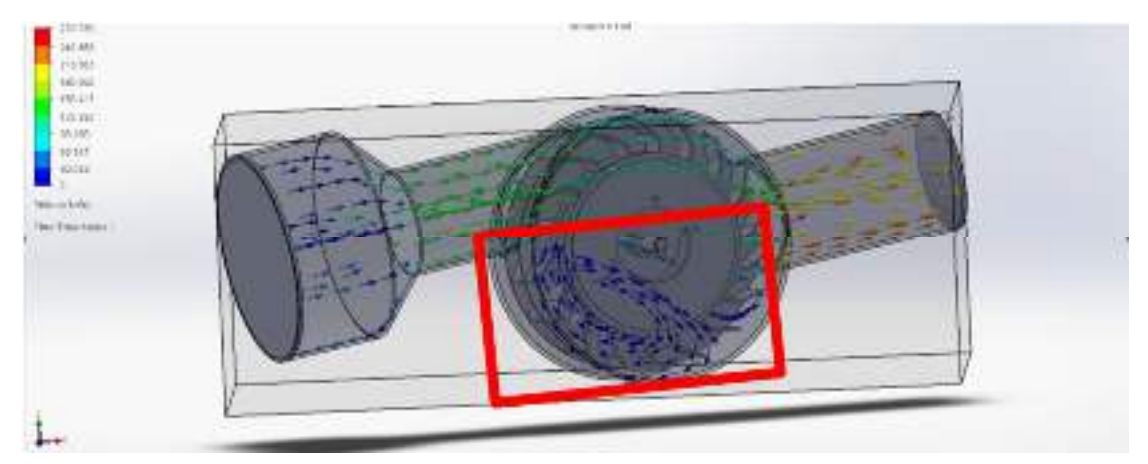

Fig. 5. Región de aire atrapada dentro del aerogenerador

### **V. CONCLUSIONES Y RECOMENDACIONES**

Con este trabajo se plantea el posible diseño a utilizar para un aerogenerador de este tipo, así como se recomienda realizar los siguientes cambios.

Se recomienda tapar las aberturas que se tienen en el diseño original, esto con la finalidad de aprovechar la mayor cantidad de aire entrante posible, evitando así estancamientos de aire en ciertas secciones del aerogenerador (Fig. 6).

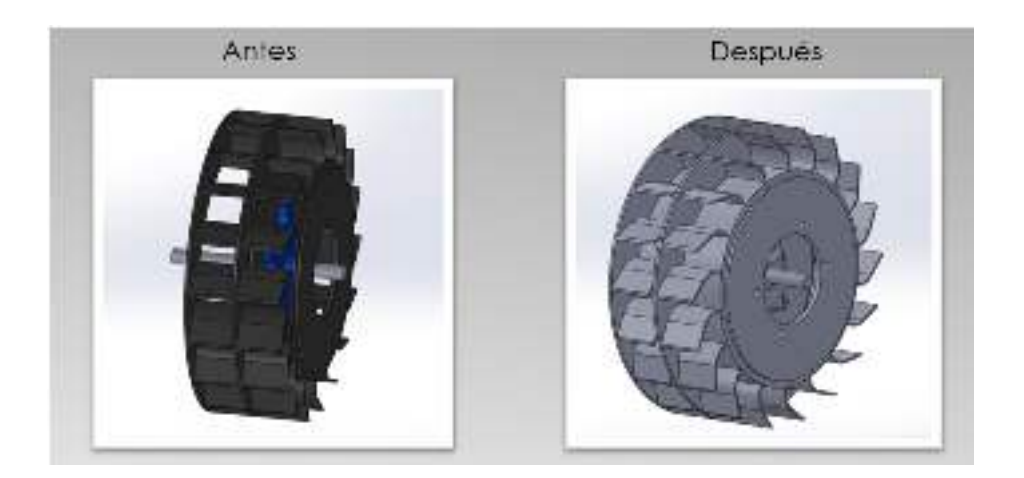

Fig. 6. Comparación entre la versión original y la mejorada del aerogenerador
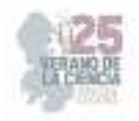

Se debe considerar también el invertir la dirección de las aspas, para tener un mejor desempeño a la hora de que éstas giren gracias al aire (Fig. 7).

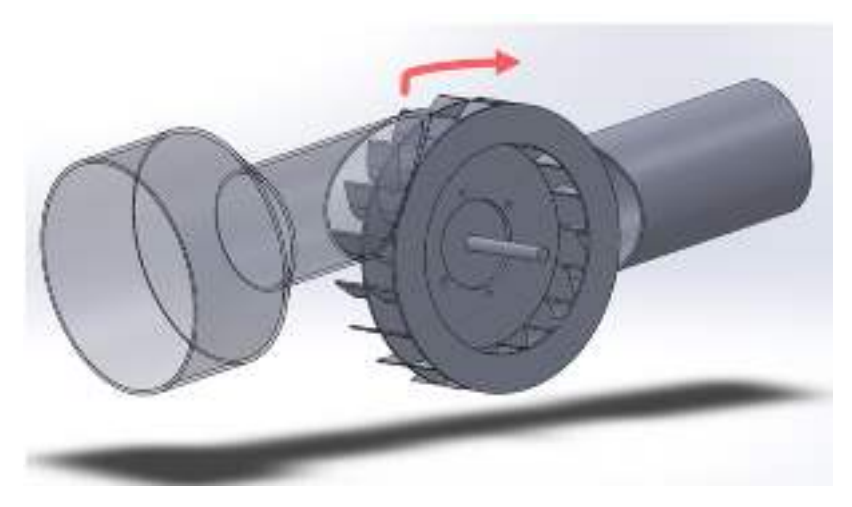

Fig. 7. Recomendación del sentido de las aspas a la hora de girar

# **VI. RECONOCIMIENTOS (O AGRADECIMIENTOS)**

Quiero agradecer a la Universidad Politécnica de Querétaro por el tiempo brindado, así como por la gran experiencia que tuve al trabajar con ellos en este Verano de la Ciencia modalidad virtual. Las indicaciones que recibí fueron claras y debo decir que aprendí mucho de su forma de trabajar, así como también pude poner en práctica las habilidades que adquirí a lo largo de mi carrera.

# **REFERENCIAS**

[1] Aquino Ocampo, bach. j. c., & Ruíz Fernández, bach. d. r. (2013). Rendimiento de un aerogenerador con alternador de automóvil para generar electricidad. *tésis*, *1*(1), chachapoyasperú. https://repositorio.untrm.edu.pe/bitstream/handle/20.500.14077/535/FIA\_129.pdf?sequence=1

- [2] ÇENGEL, Y. A.; BOLES, M. A.: Thermodynamics: An Engineering Approach. Ed. McGraw-Hill: Boston, 7ta. edición, 2011. ISBN: 007352932x. http://highered.mcgraw-hill.com/sites/007352932x/information\_center\_view0/
- [3] SOLIDWORKS Flow Simulation. (2020, 31 Agosto). SOLIDWORKS. https://www.solidworks.com/es/product/solidworks-flowsimulation#:~:text=SOLIDWORKS%20Flow%20Simulation%20es%20una,la%20optimizaci%C3 %B3n%20utilizando%20los%20resultados.

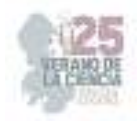

# **Síntesis, caracterización y evaluación antimicrobiana de biomateriales para regeneración de tejido óseo a base de nanopartículas de hidroxiapatita dopada con magnesio**

SORIA CORDOVA, Dariel Isai, HERNÁNDEZ ROSAS, Fabiola

*Facultad de Química de la Universidad Autónoma de Querétaro, fabiola.hernandez@uaq.mx* 

*International Identification of Science - Technology and Innovation*

ID 1er Autor: SORIA CORDOVA, Dariel Isaí

ID 1er Coautor: Fabiola, HERNÁNDEZ-ROSAS (ORCID https://orcid.org/0000-0003-2287-7041)

*Resumen* — La hidroxiapatita (HAp) sintética es un biomaterial similar a la fase inorgánica del hueso, ampliamente utilizado para aplicaciones médicas como el reemplazo óseo, rellenos dentales, recubrimiento de prótesis, etc. En este proyecto se sintetizaron nanofibras de HAp-Mg mediante el método hidrotermal asistido por microondas, para evaluar su actividad antimicrobiana e identificar las cepas bacterianas para las cuales es efectiva. La síntesis de hidroxiapatita se efectuó en un reactor de microondas, lo que dio lugar a la obtención de nano fibras de HAp policristalinas. Posteriormente, se realizó el análisis de difracción de rayos X para caracterizar las muestras de polvo de HAp-Mg. Los difractogramas mostraron los picos característicos de la hidroxiapatita, así como una orientación cristalina preferencial y un alto nivel de pureza. El análisis morfológico de la HAp se analizó mediante microscopía electrónica de barrido (SEM). Nuestros resultados mostraron nanofibras de hidroxiapatita cristalina con simetría hexagonal. Posteriormente, se hicieron antibiogramas por el método difusión en disco (Kirby-Bauer) en medio Muller-Hilton a partir de preparaciones de HAp-Mg/DMSO 100 μg/ml, para medir la sensibilidad frente a las cepas: *Escherichia coli, Enterococcus faecalis* y *Candida albicans*, en tiempos de incubación de 24 y 48 hrs a 37°C. Encontramos que la hidroxiapatita posee una actividad antibacteriana moderada, lo cual será útil para disminuir el riesgo de infección con el uso de biomateriales a base de HAp-Mg.

*Palabras clave* — Hidroxiapatita, Actividad Antimicrobiana, Biomateriales.

*Abstract* — Synthetic hydroxyapatite (HAp) is a biomaterial similar to the inorganic phase of bone, widely used for medical applications such as bone replacement, dental fillings, denture coating, etc. In this project, HAp-Mg nanofibers were synthesized using the microwave-assisted hydrothermal method, to evaluate its antimicrobial activity and identify the bacterial strains for which it is effective. The synthesis of hydroxyapatite was carried out in a microwave reactor, which resulted in the obtaining of polycrystalline HAp nanofibers. Subsequently, X-ray diffraction analysis was performed to characterize the HAp-Mg powder samples. The diffractograms showed the characteristic peaks of hydroxyapatite, as well as a preferential crystalline orientation and a high level of purity. The morphological analysis of the HAp was analyzed by scanning electron microscopy (SEM). Our results showed crystalline hydroxyapatite nanofibers with hexagonal symmetry. Subsequently, antibiograms were made by the disk diffusion method (Kirby-Bauer)

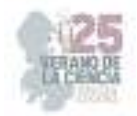

in Muller-Hilton medium from preparations of HAp-Mg/DMSO 100 μg/ml, to measure the sensitivity against the strains: Escherichia coli, Enterococcus faecalis and Candida. albicans, in incubation times of 24 and 48 hrs at 37°C. We found that hydroxyapatite has moderate antibacterial activity, which will be useful to decrease the risk of infection with the use of HAp-Mg-based biomaterials.

*Keywords* — Hydroxyapatite, Antimicrobial Activity, Biomaterials.

# **I. INTRODUCCIÓN**

 La producción de dispositivos biomédicos a base de biomateriales ha crecido exponencialmente gracias al desarrollo de nuevas tecnologías médicas. Estos dispositivos, a pesar de ser un parte aguas en la medicina, han incrementado significativamente el riesgo de infección periprotésica, ya que diversas poblaciones de células y bacterias compiten por ocupar la superficie del biomaterial implantado [1,3]. Dicha infección puede originarse en la cirugía, a partir de la microbiota cutánea del paciente y posteriormente ser colonizada por diversos microorganismos que se adhieren a la superficie del implante formando una biocapa. Esta biocapa protege a las bacterias de un ataque del sistema inmune, por lo cual es una de las complicaciones más difíciles de tratar. El diagnóstico microbiológico no solo es complicado, sino que también representa una amenaza para la salud y bienestar del paciente, el cuál termina siendo sometido a una nueva intervención quirúrgica para remover dicho implante [2]. De manera convencional, las infecciones periprotésicas se han tratado con el consumo de antibióticos, sin embargo, en la última década la sociedad ha enfrentado una fuerte resistencia a los mismos. De esta problemática, surge la necesidad de buscar compuestos bioactivos con la capacidad de inhibir la adhesión de bacterias a la superficie de los diversos dispositivos biomédicos [3]. Dentro de los materiales bioactivos, uno de los mejores comportamientos le pertenece a la hidroxiapatita (HAp),  $Ca_{10}(PO_{4})_{6}(OH)_{2}$ , ya que es el principal biomineral presente en tejidos óseos, dentina y esmalte dental. En la hidroxiapatita, los iones de  $Ca<sup>2+</sup>$  pueden ser reemplazados en algunos casos por iones metálicos divalentes como Ti<sup>2+</sup>y Mg<sup>2+</sup>[4] .El Mg, a pesar de su baja concentración, desarrolla un papel importante en la etapa temprana de osteogénesis, al permitir la formación de osteoblastos [4]. Las propiedades antimicrobianas del Mg se han reportado en diversos estudios y se ha encontrado que la densidad celular de las bacterias disminuye considerablemente ante la presencia de este metal [5]. El Ti, por sí solo, no tiene propiedades antimicrobianas, sin embargo, puede ser sometido a nano modificaciones para inducir diferentes grados de inhibición bacteriana [6]. Esta sustitución de iones en la composición química de la hidroxiapatita, ofrece la oportunidad de combinar las características deseadas de ambos elementos, teniendo en consideración la carga iónica de equilibrio, los sitios de sustitución atómica, así como el potencial impacto en el sistema biológico. En este contexto, el objetivo de este estudio es preparar y caracterizar una serie de hidroxiapatita dopada con iones de Mg para mejorar la bioactividad del material, además de estimular su comportamiento como una gente antimicrobiana [4].

# **II. MARCO TEÓRICO**

 La hidroxiapatita es un fosfato de calcio cristalino con la fórmula química  $Ca<sub>5</sub>(PO<sub>4</sub>)<sub>3</sub>(OH)$ . Los cristales tienen una morfología columnar hexagonal, generalmente son cortos o en forma de placa, a menudo tienen caras cónicas bien desarrolladas. Los cristales pueden ser incoloros, blancos o varios tonos de verde. En la naturaleza, la apatita se presenta como parte de rocas sedimentarias y metamórficas. El 99 % del calcio humano está presente en los huesos y los dientes como parte de los HAp y el 1 % en el líquido extracelular. Las estructuras orgánicas como el colágeno siempre están presentes en el hueso. El esmalte y la dentina de dientes y huesos son tejidos mineralizados. Las funciones esqueléticas incluyen soporte y protección. Si bien la hidroxiapatita es un biomaterial que ha despertado el interés por la investigación para aplicaciones biológicas, las condiciones del medio y los organismos hacen que la HAp sintetizada sintéticamente sea muy diferente, comprometiendo la resistencia mecánica y aumentando su solubilidad en agua. El método de síntesis de a HAp es un determinante para las características de esta, para esta investigación se empleó la síntesis por el método hidrotermal asistido por microondas para la síntesis de HAp [7]. El control del tamaño y la forma de las partículas se basa en el método y la optimización de varias variables involucradas en la síntesis de HAp que ayudan a mejorar las propiedades de biocompatibilidad. Hay otros factores que también desempeñan un papel en la morfología y el crecimiento de HAp, a saber, parámetros de síntesis como la concentración de reactivo, el pH, el tiempo de reacción y la temperatura. Los métodos sintéticos no utilizan disolventes y los productos resultantes pueden clasificarse como métodos secos, en los que los productos resultantes son polvos con tamaños y formas de partículas irregulares por encima de la escala nanométrica, y no requieren control preciso ni alta presión. El método húmedo produce nanoestructuras con forma y tamaño de partículas controlados. Este es un proceso simple en el que el comportamiento y el crecimiento del material están directamente relacionados con los parámetros de reacción. El proceso de alta temperatura utiliza temperaturas que conducen a la descomposición química de los constituyentes, una descomposición térmica que requiere un estricto control de los parámetros del proceso, produciendo así polvos de HAp fácilmente reconocibles y altamente cristalinos. En el proceso húmedo encontramos una técnica alternativa, el método hidrotérmico asistido por microondas, que añade energía térmica a la reacción y ofrece ventajas como el ahorro de tiempo y energía. Este método expone la muestra a alta temperatura y presión en presencia de radiación de microondas, lo que genera menos subproductos y un rendimiento optimizado en menos pasos. [8].

La incorporación de dopantes en los minerales puede cambiar significativamente sus propiedades en términos de mayor cristalinidad y estabilidad. Cantidades menores de elementos como Mg, Na, Zn, F, Si y CO3 son iones que normalmente se intercambian en la estructura original, y estas pequeñas cantidades naturalmente juegan un papel en el metabolismo y el rendimiento general. Esta sustitución no afecta dramáticamente las propiedades cristalográficas, pero provoca cambios en los parámetros cristalográficos y cambios en la cristalinidad que afectan la solubilidad de HAp en condiciones fisiológicas. [9]

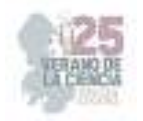

# **III. MATERIALES Y MÉTODOS**

#### *3.1 Síntesis de la HAp asistida por microondas*

 Utilizamos el método hidrotermal asistido por microondas ya que se obtiene un calentamiento homogéneo durante toda la reacción. Además, permite un rápido crecimiento y un tamaño de la partícula pequeño. Este método consiste en formar HAp a partir de disoluciones acuosas a una temperatura de 170°C y para evitar la evaporación del solvente, la presión también es elevada. En primer lugar, se preparó una solución de ácido glutámico  $C_5H_9NO_4$  y nitrato de calcio en 200 ml de agua. Esta mezcla se calienta y se deja con agitador magnético por 2 horas. En otro vaso de precipitado se preparó una solución de fosfato de potasio monobásico KH2PO4 con hidróxido de potasio KOH en 200 ml de agua. La mezcla también se calienta y se agita durante 15 minutos. Una vez que se obtiene cada solución, ambas se mezclan en las mismas condiciones. Posteriormente se llenan los viales con la solución y se llevan al reactor de síntesis por microondas siguiendo las siguientes condiciones:

- Potencia de 1200 W
- 10 minutos para alcanzar una temperatura interna de 170°C
- Tiempo de reacción de 45 minutos y enfriamiento de 10 minutos

 Finalmente, con una micropipeta se remueve el exceso de líquido y el precipitado en el fondo de los vasos se lleva a la centrifuga y finalmente se filtra en papel Whatman y se deja secar para poder recolectar el polvo de HAp.

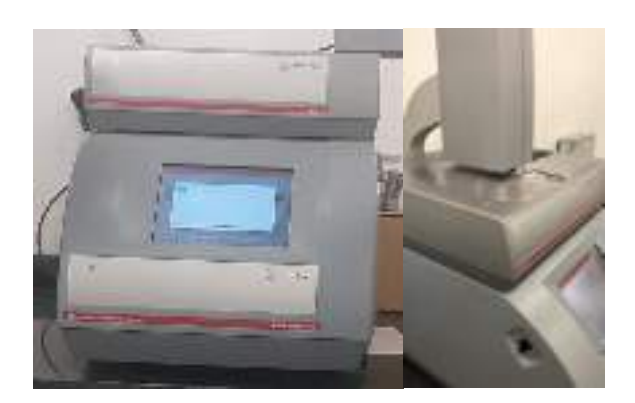

**Fig 1.** Reactor de Microondas Monowave 300.

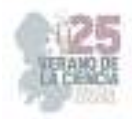

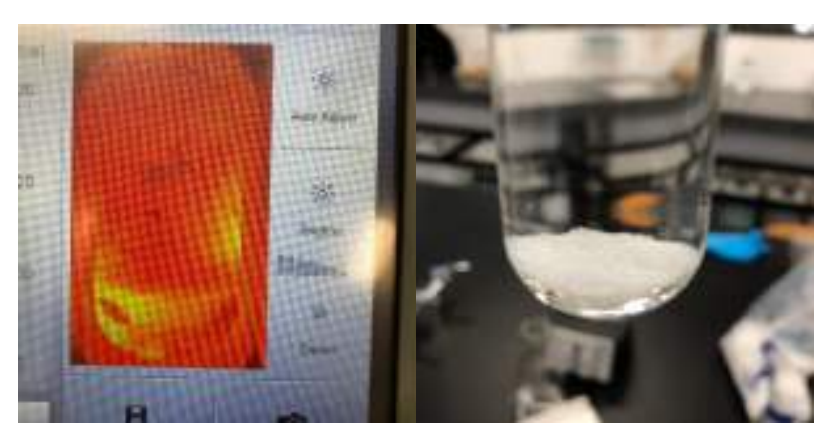

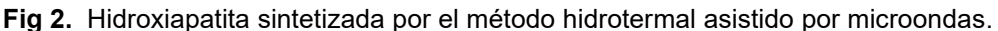

#### *3.2 Caracterización por Difracción de Rayos X*

 Las nanofibras de Hap-Mg se analizaron mediante difracción de rayos X de polvo para identificar las fases cristalinas y determinar la posible orientación cristalina preferencial. Para realizar los análisis de la estructura cristalina se utilizó un difractómetro D8 Advance diseñado y construido por Bruker en Karlsruhe, Alemania (Figura 3). Se produjo radiación Cu Kα con una longitud de onda de 0,15406 nm utilizando un voltaje de aceleración de 30 kV y una corriente de 30 mA. Los experimentos de difracción se realizaron desde 10◦ hasta 80◦ en una escala de 2θ con un paso angular de 0,05◦. No se realizó ningún proceso de molienda en ninguna muestra.

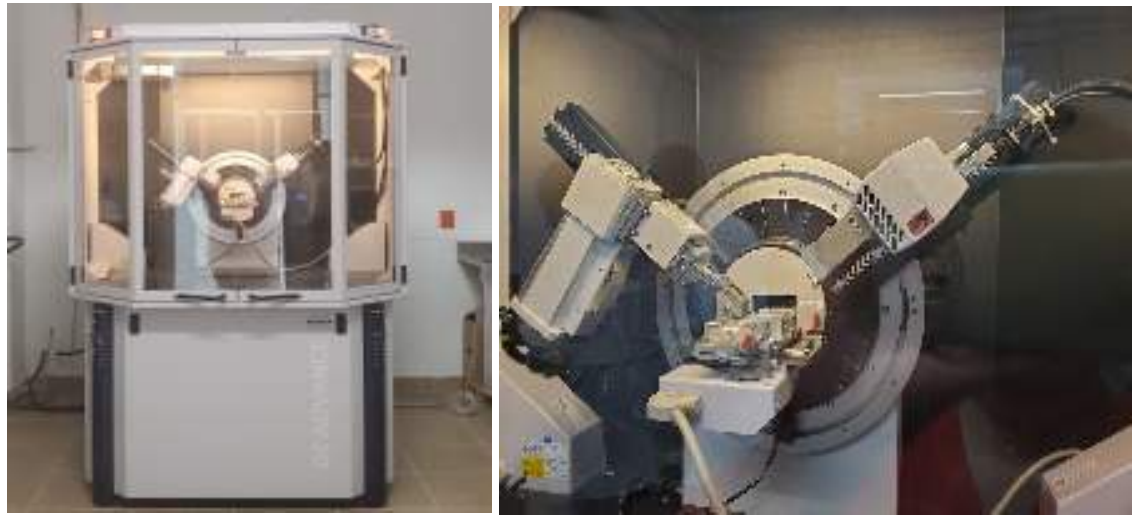

**Fig. 3.** difractómetro de rayos X D8 Advance marca Bruker. Laboratorio de Nanotecnología de la UAQ campus aeropuerto.

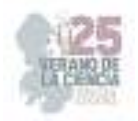

#### *3.3 Caracterización por SEM*

 La morfología y la topología de las nanofibras de HAp se observaron utilizando dos microscopios electrónicos de barrido (SEM), a saber, JEOL JSM-6060 LV de Jeol en Akishima, Tokio, Japón, e Hitachi SU8200 de Hitachi High-Technologies en Tokio, Japón (Figura 4). Se aplicó un voltaje de aceleración de 10 kV y 20 kV para realizar las observaciones y se usaron electrones secundarios para formar todas las imágenes. Las muestras secas se recolectaron directamente del proceso de síntesis, se colocaron en un porta muestras y se pegaron con pintura de carbón.

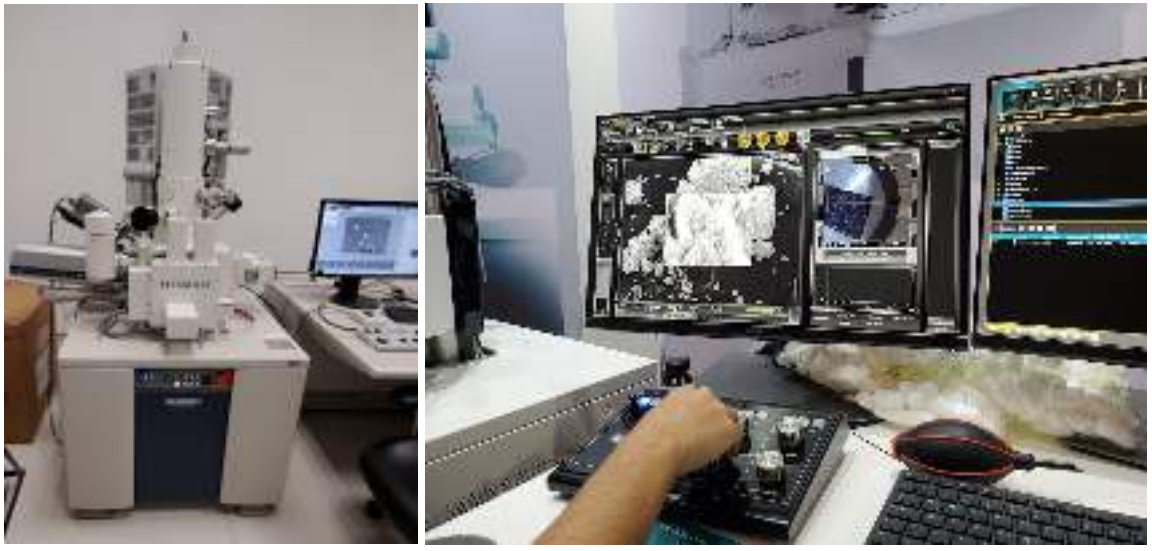

**Fig. 4.** Microscopio electrónico de barrido marca JEOL. Centro de Física Aplicada y Tecnología Avanzada, UNAM.

#### **3.4 Evaluación de actividad antimicrobiana**

 Se realizaron cultivos de *Escherichia coli* (ATCC 25922), *Enterococcus faecalis* (ATCC 29212), *Staphylococcus aureus* (ATCC 23235) y *Candida albicans* (ATCC 96901) en placas de agar Mueller-Hinton (MH). Una vez que las colonias crecieron, la muestra fue colectada y suspendida en un tubo con caldo nutritivo y se incubó durante 24 horas a 37°C en una Incubadora marca Ecoshell. Se sumergió un hisopo de algodón esterilizado en la suspensión microbiana resultante y se aplicó una capa de bacterias a las placas de agar. Se cubrió la muestra con un bastoncillo de algodón estéril, mediante una estría cerrada aplicando una capa homogénea de bacterias en la placa de agar MH.

La suspensión de Mg-HAp se colocó en discos de papel de filtro estériles y colocó en a superficie de las placas inoculadas con microorganismos (Figura 5). Las muestras se incubaron a 37 °C durante 24 h. El diámetro de los halos de inhibición alrededor del filtro se midió con una regla y se registraron los valores en un documento de Excel. Se grafico el promedio de los halos de inhibición 3 experimentos independientes  $\pm$ desviación estándar.

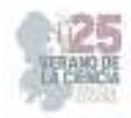

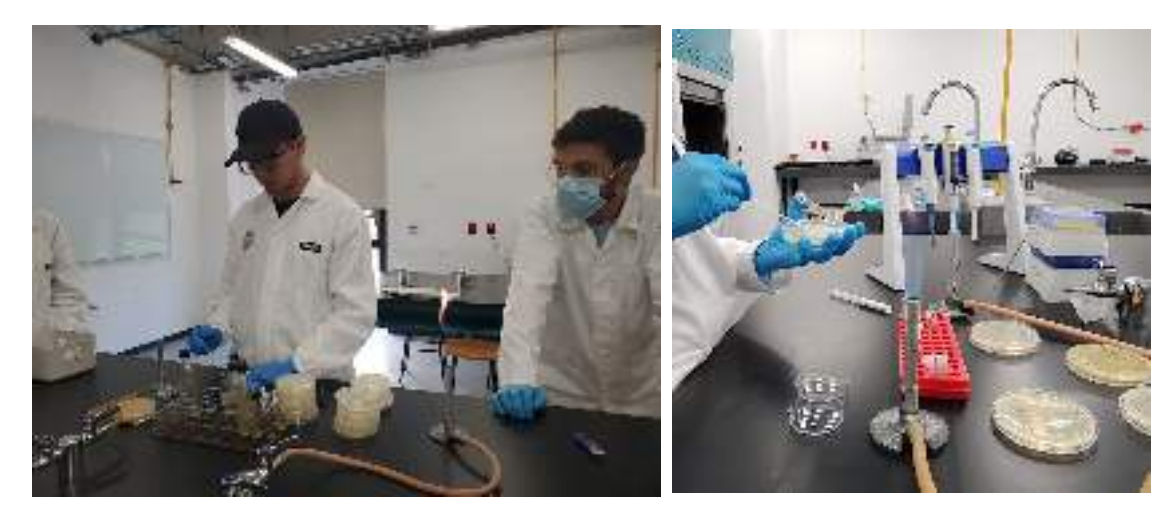

**Fig. 5.** Realización de los experimentos de evaluación de la actividad antimicrobiana por la técnica de difusión en disco.

# **IV. RESULTADOS**

#### *4.1 Difracción de rayos x*

Se analizaron los nanofibras de HAp-Mg utilizando difracción de rayos X en polvo para identificar las fases cristalinas y determinar la posible orientación cristalina preferencial (Figura 6). Para realizar los análisis de estructura cristalina, se utilizó un difractómetro D8 Advance diseñado y construido por Bruker en Karlsruhe, Alemania. Los experimentos de difracción se realizaron desde 10º hasta 80º en una escala de 2θ con un paso angular de 0,05º.

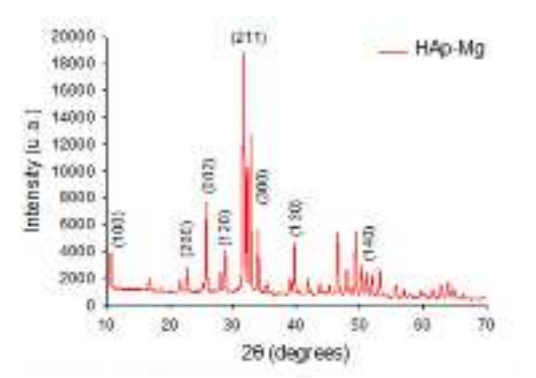

**Figura 6**: Difractogramas de HAp dopadas con Mg sintetizadas por método hidrotermal asistido por microondas (b). La indexación se indica de acuerdo con ICDD-PDF#09 -432.

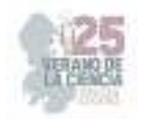

La figura 6 muestra el difractograma de la HAp-Mg, dónde se observan las reflexiones de Bragg características de la hidroxiapatita. La reflexión de Bragg más intensa corresponde a la familia de planos (211). Mediante la síntesis por el método hidrotermal asistido por microondas obtuvimos una muestra de hidroxiapatita altamente cristalina y pura. La identificación de la fase de hidroxiapatita se realizó por medio de PDF #09 -432 del ICDD.

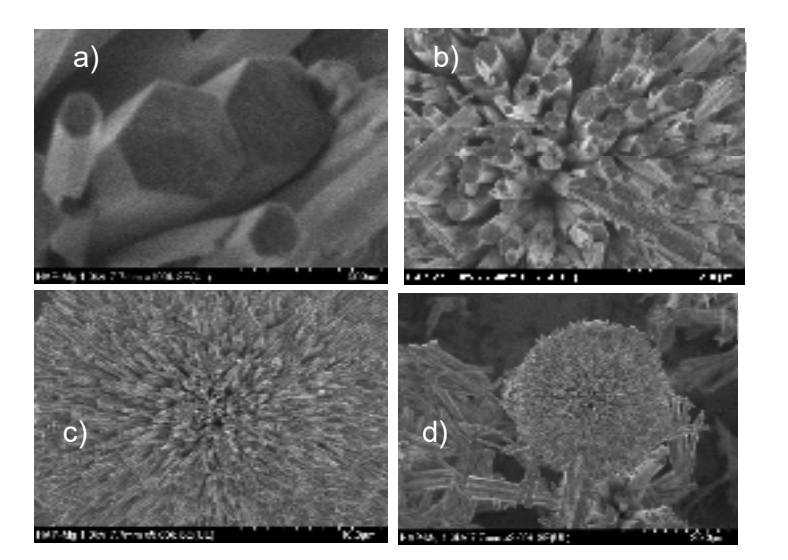

#### *4.2 Microscopía electrónica de barrido (SEM)*

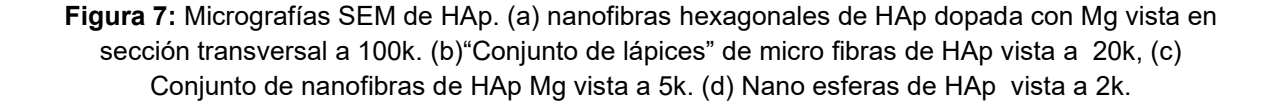

La morfología y la topología de las nanofibras de HAp se observaron utilizando dos microscopios electrónicos de barrido (SEM), a saber, JEOL JSM-6060 LV de Jeol en Akishima, Tokio, Japón, y Hitachi SU8200 de Hitachi High-Technologies en Tokio, Japón. Se aplicaron voltajes de aceleración de 10 kV y 20 kV para realizar las observaciones, y se utilizaron electrones secundarios para formar todas las imágenes. Las muestras secas se recolectaron directamente del proceso de síntesis, se colocaron en un portaobjetos y se pegaron con pintura de carbono. Se observaron nanofibras en forma de cristales hexagonales alargados con sección transversal de aproximadamente 400 nm (Figura 7), altamente cristalinos, agrupados en esferas (Figura 7D).

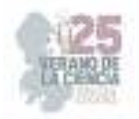

#### *4.3 Actividad antimicrobiana*

 La actividad antimicrobiana de las muestras de HAP-Mg disueltas en dimetilsulfóxido (DMSO) en una concentración de 100 μg/ml se probó contra las cepas bacterianas: *Escherichia coli*, *Enterococcus faecalis*, *Staphylococcus aureus*, así como una cepa de levadura, *Candida albicans*. El inóculo de todos los microorganismos se preparó a partir de cultivos de caldo nutritivo frescos durante la noche, que se incubaron a 37 °C. Los caldos de cultivo resultantes se usaron para las pruebas. La prueba de difusión en disco se realizó utilizando agar sólido Müller-Hinton. El método de difusión en disco se llevó a cabo vertiendo el agar Müller-Hinton en cajas de Petri para formar capas de 4 mm de espesor. Tras ajustar la turbidez de la suspensión del inóculo, se inoculó con un hisopo estéril toda la superficie de una placa de agar Mueller-Hinton. Posteriormente, en condiciones de esterilidad, se dispuso sobre la superficie del agar un disco con solución de HAp-Mg, un disco con control positivo y un disco con control negativo. Se utilizó ciprofloxacina (5 μg) para *E. faecalis* y *E. coli* y miconazol (20 mg/ml) para *C. albicans*. Además, se utilizó DMSO como control negativo. Las placas se incubaron durante 24 horas a 37 °C  $\pm$  0,5 °C (bacterias) y 72 horas a 25 °C ± 0,5 °C (levaduras) en una incubadora (Ecoshel, TX, EE. UU.). Una vez finalizado el tiempo de incubación se midieron los diámetros de los halos de inhibición con la ayuda de una regla y se registraron las medidas en milímetros. En a figura 8 (superior) se observa una placa de E. coli con diferentes concentraciones de HAp-Mg. Se observan claramente los halos de inhibición, los cuales son de mayor diámetro conforme aumenta la concentración de HAp-Mg. En general, este biomaterial posee una buena actividad antimicrobiana, la cual se puede observar en la gráfica correspondiente a los diámetros d ellos halos de inhibición de los microorganismos evaluados (Figura 8 Inferior).

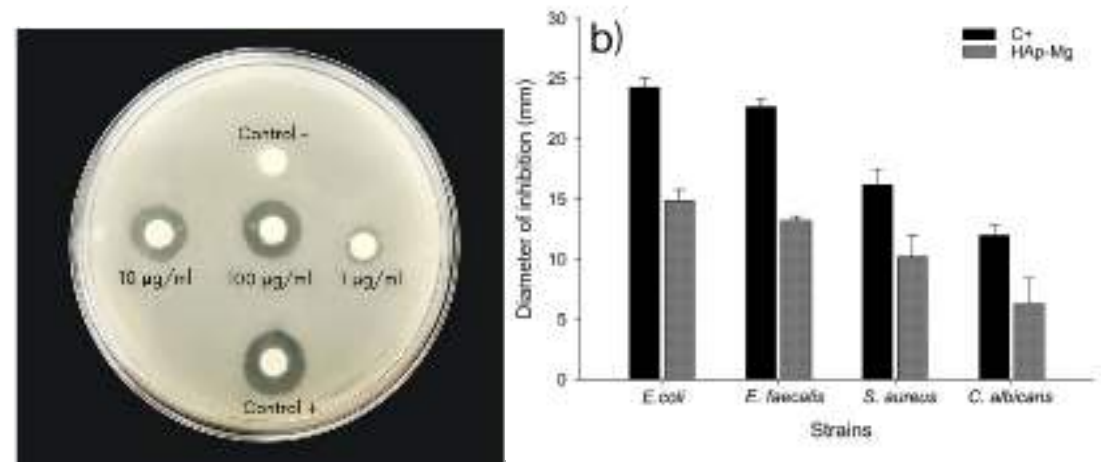

**Fig. 8.** Evaluación de la actividad antimicrobiana de la HAp-Mg. En la parte superior se muestra un ejemplo de una placa de cultivo de *E. coli* que muestra los halos de inhibición obtenidos por la HAp-Mg a diferentes concentraciones comparados con el control positivo. En la parte inferior se muestra los resultados de los promedios de los halos de inhibición obtenidos por las cepas ensayadas y su comparativo con el control positivo correspondiente.

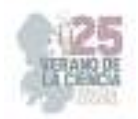

# **V. DISCUSIÓN**

 El polvo de Mg-HAp fue creado mediante el método hidrotérmico asistido por microondas (MAHM), asegurando una precisión en los parámetros como la temperatura y la presión. Gracias a esta técnica, logramos generar nanofibras con una cristalinidad superior desde el inicio, guiando su crecimiento de manera precisa. La elevada cristalinidad en las nanofibras resultantes de Mg-HAp generó una estructura organizada y bien definida, dando forma a la morfología deseada [10].

Realizamos un análisis de rayos X en el polvo obtenido para obtener detalles sobre su composición y estructura cristalina. Los planos cristalográficos permitieron identificar picos característicos junto con sus correspondientes índices de Miller. El plano cristalográfico más prominente fue el (211) a 2θ = 34 grados, típico de la hidroxiapatita. El espectrograma presentó picos nítidos y bien definidos. Como otros estudios han mencionado, la presencia de aminoácidos modifica la morfología y estructura cristalina de las HAp [10]. En este contexto, el ácido glutámico actuó como guía de crecimiento, facilitando la formación de nanofibras con una clara orientación y dirección. Mediante imágenes SEM profundizamos en la comprensión de la morfología y estructura de las fibras. Se destacan las estructuras esféricas conformadas por nanofibras de HAp, mezcladas con partículas de Mg. Estas formas surgen debido a las alteraciones en la red cristalina cuando los iones Mg se incorporan a la estructura, reemplazando a los iones  $Ca<sup>2+</sup>$  [4]. El análisis a diferentes escalas también reveló la naturaleza hexagonal de las fibras, indicando una estructura cristalográfica bien establecida. Por último, al evaluar la actividad antimicrobiana usando HAp-Mg como muestra de prueba, con un control negativo de sulfóxido de dimetilo (DMSO) y un control positivo de DMSO con el antibiótico correspondiente. Medimos la sensibilidad de los microorganismos según el diámetro de las zonas de inhibición. El Mg-HAp mostró una zona de inhibición moderada a una concentración del 2%. El control positivo demostró una intensa actividad antimicrobiana, mientras que el control negativo no reveló inhibición bacteriana. Esto respalda la fiabilidad de nuestros resultados.

# **V. CONCLUSIONES**

 Este estudio se enfocó en la fabricación y análisis de hidroxiapatita con adición de magnesio, empleando control de temperatura y presión a través del método hidrotermal asistido por microondas. Las partículas generadas exhibieron patrones cristalinos distintivos en el análisis de difracción de rayos X, evidenciando la conservación de la estructura de hidroxiapatita a pesar de la introducción de magnesio. Mediante el uso de análisis SEM, se reveló una morfología hexagonal singular en las fibras de Mg-HAp, atribuida a la influencia orientadora del ácido glutámico en la dirección c de crecimiento. Al someter el Mg-HAp a la prueba de susceptibilidad de difusión en disco se observó una inhibición del crecimiento microbiano, siendo más intenso a una concentración de HAp-Mg 100 µg/mL. Estos resultados señalan promisorios avances en la consideración del Mg-HAp como estrategia antimicrobiana en una variedad de aplicaciones médicas y de biomateriales.

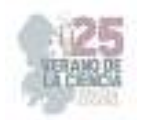

# **VI. AGRADECIMIENTOS**

 La oportunidad de formar parte de este proyecto de investigación durante el periodo establecido por el programa del verano de la ciencia, me gustaría agradecer al Comité Organizador del Verano de la Ciencia de la Región Centro, la Universidad Autónoma de Querétaro al igual por la coordinación y orientación para participar en el programa, quisiera agradecer a la Dra. Fabiola Hernández Rosas encargada del proyecto "Síntesis, caracterización y evaluación antimicrobiana de biomateriales para regeneración de tejido óseo a base de nanopartículas de hidroxiapatita dopada con magnesio".

# **REFERENCIAS**

[1] Costa-Pinto, A.R.; Lemos, A.L.; Tavaria, F.K.; Pintado, M. Chitosan and Hydroxyapatite Based Biomaterials toCircumvent Periprosthetic Joint Infections. Materials 2021, 14, 804. https://doi.org/10.3390/ma14040804

[2] de Cueto-López, M., del Pozo-León, J. L., Franco-Álvarez de Luna, F., & Marin-Arriaza, M. (2016). Diagnóstico microbiológico de las infecciones asociadas a dispositivos biomédicos. Enfermedades Infecciosas y Microbiología Clínica, 34(10), 655-660. https://doi.org/10.1016/j.eimc.2015.02.012

[3] Kurtjak, M., Vukomanović, M., & Suvorov, D. (2017). Antibacterial nanocomposite of functionalized nanogoldand gallium-doped hydroxyapatite. Materials Letters, 193, 126-129. https://doi.org/10.1016/j.matlet.2017.01.092

[4] Alioui, H., Bouras, O., & Bollinger, J. C. (2019). Toward an efficient antibacterial agent: Zn- and Mg-dopedhydroxyapatite nanopowders. Journal of Environmental Science and Health, Part A, 54(4), 315-327.https://doi.org/10.1080/10934529.2018.1550292

[5] Zaatreh, S., Haffner, D., Strauß, M., Wegner, K., Warkentin, M., Lurtz, C., Zamponi, C., Mittelmeier, W.,Kreikemeyer, B., Willumeit-Römer, R., Quandt, E., & Bader, R. (2017). Fast corroding, thin magnesium coatingdisplays antibacterial effects and low cytotoxicity. Biofouling, 33(4), 294- 305.https://doi.org/10.1080/08927014.2017.1303832

[6] Liu, J., Liu, J., Attarilar, S., Wang, C., Tamaddon, M., Yang, C., Xie, K., Yao, J., Wang, L., Liu, C., & Tang, Y. (2020).Nano-Modified Titanium Implant Materials: A Way Toward Improved Antibacterial Properties. Frontiers in

Bioengineering and Biotechnology, 8. https://doi.org/10.3389/fbioe.2020.576969 [7] García-Garduño MV, Reyes-Gasga J. La hidroxiapatita, su importancia en los tejidos mineralizados y su aplicación biomédica. TIP Rev Esp Cienc Quim Biol. 2006;9(2):90-95

[8] Villaseñór-Cerón , L. S., Mendoza-Anaya , D., Reyes-Valderrama, M. I., Salinas Rodríguez , E., & Rodríguez-Lugo, V. (2019). Estudio termodinámico para la obtención de nanohidroxiapatita por el método de microondas. Pädi Boletín Científico De Ciencias Básicas E Ingenierías Del ICBI, 7(13), 35-40. https://doi.org/10.29057/icbi.v7i13.4131

[9] Epsylon Erydani Mejía-Martíneza , Zully Matamoros-Velozaa , Juan Carlos Rendon-Angelesb , Kazumichi Yanagisawac, HIDROXIAPATITA DOPADA CON MAGNESIO MEDIANTE SINTESIS HIDROTERMICA, Instituto Nacional de México, Instituto Tecnológico de Saltillo, Saltillo, Coahuila., bCINVESTAV-IPN, Unidad Saltillo, Carr. Saltillo-Monterrey (5 pag.)

[10] Alanís-Gómez JR, Rivera-Muñoz EM, Peza-Ledesma C, Manzano-Ramírez A, Ve- lázquez-Castillo R. A Comparison of Mechanical Properties of Different Hydroxyapatite (HAp) Based Nanocomposites: The Influence of Morphology and Preferential Orientation. J Nanosci Nanotechnol. 2019;20(3):1968–76.

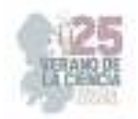

# **Método aproximado para la solución de flujos de potencia óptimos en cd considerando pérdidas de potencia activa**

# NAVA PÉREZ, Julieta Delia <sup>1</sup>, ESTRADA GONZÁLEZ, Aldo<sup>2</sup>, GARCÍA GUZMÁN, José  $Miquel<sup>3</sup>$

*1 Instituto Tecnológico Superior de Irapuato, Carretera Irapuato – Silao km 12.5 Colonia El Copal C.P. 36821, Irapuato, Guanajuato. lis19111210@irapuato.tecnm.mx*

*2 Instituto Tecnológico Superior de Irapuato, Carretera Irapuato – Silao km 12.5 Colonia El Copal C.P. 36821, Irapuato, Guanajuato. lis19110138@irapuato.tecnm.mx*

*3 Instituto Tecnológico Superior de Irapuato, Carretera Irapuato – Silao km 12.5 Colonia El Copal C.P. 36821, Irapuato, Guanajuato. jose.gg@irapuato.tecnm.mx*

*International Identification of Science - Technology and Innovation*

ID 1er Autor: Julieta Delia, NAVA PÉREZ (ORCID 0009-0001-2368-7250)

ID 2do Coautor: Aldo, ESTRADA GONZÁLEZ (ORCID 0009-0002-8692-8629)

ID 3er Coautor: José Miguel, GARCÍA GUZMÁN ((ORCID 0000-0003-4904-6213))

*Resumen* — En este trabajo se presenta un método aproximado para resolver el problema de Flujos de Potencia Óptimos (FPO) en CD. El método consiste en formular primero un FPO en CA utilizando la función *fmincon* de Matlab para después convertirlo a un FPO en CD mediante la integración de ciertas restricciones y modificaciones al modelo de corriente alterna. Con ello, se evita realizar adecuaciones en las ecuaciones de flujos de potencia y en la función objetivo, ya que permite manejar funciones no lineales evitando la aproximación lineal que se realiza en los modelos tradicionales en CD. La confiabilidad y precisión del método aproximado se demuestra mediante un caso de estudio con el SEP de 5 nodos.

*Palabras clave* — Flujos de Potencia Óptimos, Corriente Directa, Sistema de Potencia.

*Abstract* — This paper presents an approximate method to solve the DC Optimal Power Flow (OPF) problem. The method consists of first formulating an AC FPO using the Matlab *fmincon* function and then converting it to a DC FPO by integrating certain constraints and modifications to the AC model. This avoids making adjustments to the active power flow equations and the objective function, as it allows non-linear functions to be handled, avoiding the linear approximation used in traditional DC models. The reliability and accuracy of the approximate method is demonstrated by means of a case study with the 5-node power system.

*Keywords* — Optimal Power Flow, DC, Power System.

# **I. INTRODUCCIÓN**

Con el paso de los años la demanda de energía eléctrica ha requerido de una mayor capacidad de generación y transmisión de potencia, causando un aumento de nodos en el sistema, haciendo que este se vuelva más complejo y complicado en la obtención de datos para una mejor planeación, operación y control del sistema eléctrico. Además, con esta situación se tienen mayores requerimientos de seguridad y confiabilidad, por lo que es bien sabido, que el análisis de los Flujos de Potencia Óptimos es una herramienta utilizada para

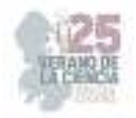

una mejor operación óptima, maximizando la seguridad o minimizando el costo de generación y de esta misma manera considerando aspectos económicos.

Se han presentado con anterioridad, distintas metodologías donde queda resaltado que los Flujos de Potencia convencional (FP), en su análisis no considera aspectos económicos para su análisis, caso contrario a los Flujos de Potencia Óptimos (FPO), por lo que ambos modelos matemáticos no son equivalentes y sus puntos de operación son diferentes. Por otro lado, también se presenta un problema FPO CD estándar en por unidad. Este problema estándar se puede representar como una programación cuadrática estrictamente convexa (SCQP), es decir, como la minimización de una forma cuadrática definida positiva sujeta a restricciones lineales [1-2].

De manera general, los Flujos de Potencia Óptimos en corriente directa se realizan a partir de un algoritmo que busca lograr una transferencia eficiente y confiable de energía para su transmisión y distribución, proporcionando una mayor estabilidad y capacidad de transmisión debido a una reducción de pérdidas, siendo una mejora al uso habitual de la corriente alterna (CA).

Por ello, en este trabajo se propone un método que permite modelar el problema de FPO en CD de forma aproximada, sin la necesidad de implementar los modelos matemáticos complejos asociados con los problemas de optimización de redes, por lo que, el método propuesto resulta fácil de interpretar e implementar.

### **II. ANÁLISIS DE FLUJOS DE POTENCIA ÓPTIMOS**

#### *A. Formulación general del problema de FPO en CA*

El problema de FPO en CA consiste en minimizar el costo de generación de potencia mientras se satisfacen las restricciones físicas y operacionales del sistema eléctrico de potencia. Estas restricciones se modelan el problema de FPO mediante restricciones de igualdad y desigualdad, las primeras permiten representar el balance de energía en cada una de las subestaciones que conforman el SEP, mientras que las segundas restricciones modelan los límites de operación de las subestaciones y generadores del sistema. La formulación general del FPO en CA se presenta como sigue,

Minimizar 
$$
C_T = \sum_{i=1}^{ng} (a_i + b_i P_{gi} + c_i P_{gi}^2)
$$
 (1)

Sujeto a 
$$
P_{gi} - P_{di} - \sum_{j=1}^{nb} P_{inyi-j} = 0
$$
 (2)

$$
Q_{gi} - Q_{di} - \sum_{j=1}^{Nb} Q_{imyi-j} = 0
$$
 (3)

25º Verano de la Ciencia de la Región Centro

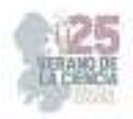

$$
y a \quad \delta_i^{\min} \le \delta_i \le \delta_i^{\max} \tag{4}
$$

$$
V_i^{min} \le V_i \le V_i^{max} \tag{5}
$$

$$
P_{gi}^{min} \le P_{gi} \le P_{gi}^{max} \tag{6}
$$

$$
Q_{gi}^{min} \leq Q_{gi} \leq Q_{gi}^{max} \tag{7}
$$

Donde *CT* es el costo total del sistema y la función objetivo a minimizar, sujeto a las restricciones de igualdad dadas en la Ec. (2) y (3) que representan el balance de energía de potencia activa y reactiva, así como también, las restricciones de desigualdad (4)-(7) que muestran los límites físicos y operacionales del SEP.

#### *C. Formulación general del problema de FPO en CD*

El problema de FPO en CD permite expresar las ecuaciones de flujos de potencia de manera lineal y simplificando la formulación del problema de FPO en CA, de igual manera, minimiza el costo de generación de potencia mientras se satisfacen las restricciones físicas y operacionales del sistema eléctrico de potencia. Esta formulación asume que la potencia reactiva es despreciable y la tensión en los nodos es igual a la tensión base o nominal, por lo que, la tensión en todos los nodos es igual a 1.0 pu, lo que permite simplificar considerablemente el problema de FPO. Por lo que tomando las consideraciones del problema de FPO en CA, la formulación general para FPO en CD queda como sigue,

$$
\text{Minimizar } C_T = \sum_{i=1}^{ng} \left( a_i + b_i P_{gi} \right) \tag{8}
$$

1 Sujeto a  $P_{\alpha i} - P_{di} - \sum F_{ii} = 0$ *nl gi di ij j*  $P_{\rm ei} - P_{\rm di} - \sum F_{\rm ii}$  $-P_{di} - \sum_{j=1}^{ } F_{ij} = 0$  (9)

$$
F_{i-j} = B_{ij} \left( \delta_i - \delta_j \right) \tag{10}
$$

$$
\delta_i^{ref} = 0 \tag{11}
$$

$$
\delta_i^{min} \le \delta_i \le \delta_i^{max} \tag{12}
$$

$$
F_{ij}^{min} \le F_{ij} \le F_{ij}^{max} \tag{13}
$$

$$
P_{gi}^{min} \le P_{gi} \le P_{gi}^{max} \tag{14}
$$

#### 25º Verano de la Ciencia de la Región Centro

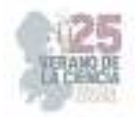

En las ecuaciones anteriores *Fij* representa el flujo de potencia activa a través de los elementos de transmisión, ya sea línea o transformador, que se presenta en corriente directa.

#### *D. Formulación general de las pérdidas en el modelo de FPO en CD*

En el modelo de FPO en CD se puede representar el efecto de las pérdidas en el sistema de transmisión. En este las pérdidas son modeladas como cargas distribuidas en todo el sistema y son atendidas por el nodo de referencia. La formulación general para calcular las pérdidas aproximadas en el modelo de FPO en CD es como sigue,

$$
P_e = g_{ij}\theta_{ij}^2 \tag{15}
$$

En las ecuaciones (15) y (16), *gij* representa la conductancia de las líneas de transmisión del sistema. Mientras que *rij* representa la resistencia por línea, *xij* la reactancia por línea y *θij* representa el ángulo de voltaje por cada línea de transmisión. Por lo tanto, el subíndice *ij* representa cada línea del sistema desde un nodo de envió *i* hacia un nodo de recepción *j*. Y *Pe* representa la perdida de potencia activa en el sistema de transmisión.

# **III. METODO APROXIMADO PARA LA SOLUCIÓN DE FLUJOS DE POTENCIA ÓPTIMOS EN CORRIENTE DIRECTA**

El método propuesto de FPO en CD consiste en formular primero un FPO en CA utilizando la herramienta de optimización Matlab, en específico la función de optimización no lineal restringida *fmincon*, para después convertir el FPO en CA a un FPO en CD mediante la integración de ciertas restricciones y modificaciones al modelo de corriente alterna. Como se mencionó en la sección anterior, en el FPO en CD se asume que todos los nodos operan en su tensión nominal igual a 1.0 pu, de modo que las restricciones de igualdad y desigualdad asociadas a la potencia reactiva no deben considerarse, ya que dicha potencia depende de la magnitud de tensión. Así, para convertir el FPO en CA a CD, las restricciones dadas por las Ec. (3) y (7) no se consideran, mientras que la restricción de desigualdad (5), donde se especifican los límites de tensión de los nodos, se escribe ahora como una restricción de igualdad que penaliza la tensión nodal del SEP para ser igual a la tensión base, así la tensión *Vi* se fija en 1.0 pu, tal como se muestra en la Ec. (17). Con ello se obtiene un modelo que permite resolver el problema de FPO en CD considerando aún la función objetivo de costo no lineal.

Minimizar 
$$
C_T = \sum_{i=1}^{ng} (a_i + b_i P_{gi} + c_i P_{gi}^2)
$$
 (16)

Sujeto a 
$$
P_{gi} - P_{di} - \sum_{j=1}^{Nb} P_{inyi-j} = 0
$$
 (17)

$$
V_i = V_{Base} \tag{18}
$$

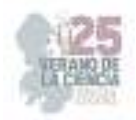

$$
y a \t \delta_i^{min} \leq \delta_i \leq \delta_i^{max} \t (19)
$$

$$
P_{gi}^{min} \le P_{gi} \le P_{gi}^{max} \tag{20}
$$

Es importante mencionar que al realizar esas modificaciones se resuelve el problema de FPO en CD en el mismo marco de solución del FPO en CA, sin necesidad de realizar adecuaciones en las ecuaciones de flujos de potencia activa, tal como se realiza en los modelos tradicionales en CD. Otra concepción importante del método propuesto es que, al utilizar la función *fmincon* de Matlab, la función objetivo no lineal sigue siendo la misma que para el caso del FPO en CA, lo cual se traduce en una mejor exactitud de resultados de costo sin la necesidad de realizar aproximaciones lineales de las funciones objetivo, reduciendo con ello el tiempo en la implementación del algoritmo de FPO. Se debe resaltar que en el modelo propuesto se integran expresiones aproximadas por medio de las cuales es posible calcular las pérdidas de potencia activa.

#### **IV. CASOS DE ESTUDIO**

El sistema de potencia de prueba del IEEE de 5 nodos [5] es utilizado para llevar a cabo los casos de estudio mediante los cuales se demuestra la confiabilidad y precisión del método propuesto para resolver el problema de Flujos de Potencia en CD. MatPower es un paquete libre desarrollado en el leguaje de Matlab, que es ampliamente utilizado para resolver problemas de optimización y simulación de estado estacionario de sistemas de potencia [6]. Este paquete se utilizó como referencia para comparar y validar los resultados del modelo propuesto de FPO en CD en este trabajo, ya que MatPower tiene la capacidad de resolver este problema. Una comparativa del punto de operación de estado estacionario del FPO en CD para el sistema de potencia de 5 nodos, obtenidos mediante el método propuesto y con Matpower, se presenta en la Tabla 1 y Figura 1. Tanto la tabla como la figura muestran que los resultados del ángulo de fase nodal son muy similares entre sí, por lo que, es posible inferir que el método propuesto es confiable y preciso para resolver el problema de FPO en CD. Por otro lado, la Tabla 2 muestra un resumen de resultados del FPO en CD para el SEP de 5 nodos, donde se compara la solución obtenida con el método propuesto y el calculado mediante MatPower.

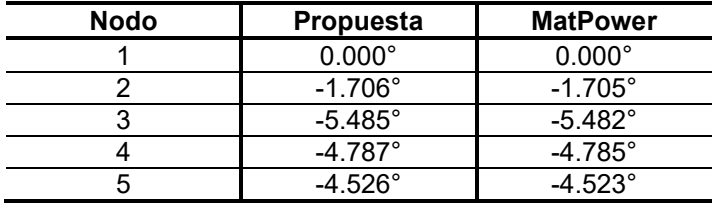

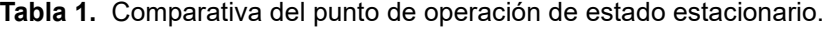

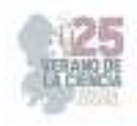

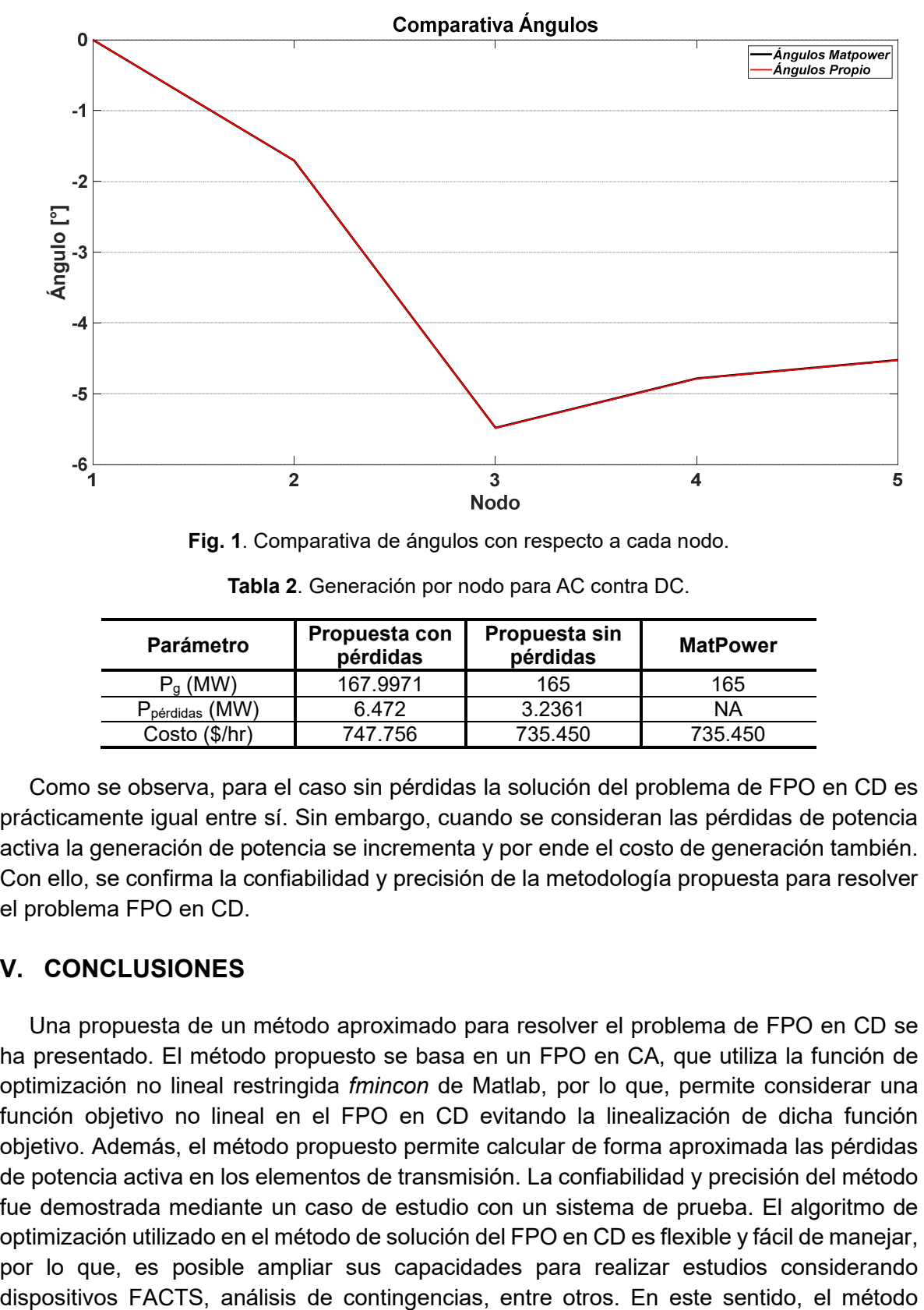

**Fig. 1**. Comparativa de ángulos con respecto a cada nodo.

| Parámetro                                                                                                    | Propuesta con<br>pérdidas | Propuesta sin<br>pérdidas | <b>MatPower</b> |
|----------------------------------------------------------------------------------------------------|---------------------------|---------------------------|-----------------|
| $P_q$ (MW)                                                                                                   | 167.9971                  | 165                       | 165             |
| $\mathbf{P}_{\mathsf{p}\acute{\mathsf{e}}\mathsf{r}\mathsf{d}\mathsf{i}\mathsf{d}\mathsf{a}\mathsf{s}}$ (MW) | 6.472                     | 3.2361                    | ΝA              |
| Costo (\$/hr)                                                                                                | 747.756                   | 735.450                   | 735.450         |

**Tabla 2**. Generación por nodo para AC contra DC.

Como se observa, para el caso sin pérdidas la solución del problema de FPO en CD es prácticamente igual entre sí. Sin embargo, cuando se consideran las pérdidas de potencia activa la generación de potencia se incrementa y por ende el costo de generación también. Con ello, se confirma la confiabilidad y precisión de la metodología propuesta para resolver el problema FPO en CD.

# **V. CONCLUSIONES**

Una propuesta de un método aproximado para resolver el problema de FPO en CD se ha presentado. El método propuesto se basa en un FPO en CA, que utiliza la función de optimización no lineal restringida *fmincon* de Matlab, por lo que, permite considerar una función objetivo no lineal en el FPO en CD evitando la linealización de dicha función objetivo. Además, el método propuesto permite calcular de forma aproximada las pérdidas de potencia activa en los elementos de transmisión. La confiabilidad y precisión del método fue demostrada mediante un caso de estudio con un sistema de prueba. El algoritmo de optimización utilizado en el método de solución del FPO en CD es flexible y fácil de manejar, por lo que, es posible ampliar sus capacidades para realizar estudios considerando

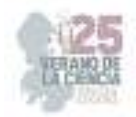

aproximado aquí propuesto posee potencial para ser utilizado con propósitos de educación e incluso de investigación.

### **REFERENCIAS**

- [1] J. M. García Guzmán, *Implementación de los modelos de dispositivos FACTS en la formulación de Flujos de Potencia Óptimos* [Tesis de maestría], Instituto Tecnológico Superior de Irapuato, Irapuato, Irapuato, Gto., 2012.
- [2] J. Sun and L. S. Tesfatsion, *DC Optimal Power Flow Formulation and Solution Using QuadProgJ*, Dept. Econ. Work. Papers Ser., no. 06014, pp. 62, march 2006.
- [3] H. Saadat, *Power Systems Analysis*, 2a ed. McGraw-Hill Primis Custom Publishing, 2002.
- [4] R. A. Gallego Rendón, A. H. Escobar Zuluaga and M. Granada Echeverri, "Flujo de carga en sistemas de transmisión", Pereira: Editorial Universidad Tecnológica de Pereira, 2016.
- [5] G. W. Stagg and A. H. El-Abiad, *Computer Methods in Power System Analysis*, New York, USA: McGraw-Hill, 1968.
- [6] R. D. Zimmerman, C. E. Murillo-Sanchez, and R. J. Thomas, "MATPOWER: Steady-State Operations, Planning and Analysis Tools for Power Systems Research and Education," *Power Systems, IEEE Transactions*, vol. 26, no. 1, pp. 12–19, Feb. 2011

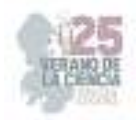

# **Instrumentación de sensores de variables ambientales para tareas de monitoreo usando un dron de cuatro rotores**

# CERVANTES ESPINOZA, José Miguel<sup>1</sup>, MARTÍNEZ SANTANA, David<sup>1</sup>, GUERRERO TAVARES, Jesús Norberto<sup>1</sup>

*<sup>1</sup>Tecnológico Nacional de México / ITS Abasolo, Ingeniería Mecatrónica, Blvd. Cuitzeo de los Naranjos No. 401 CP. 36976, Abasolo, Guanajuato.* 

*International Identification of Science - Technology and Innovation*

ID 1er Autor: José Miguel, CERVANTES ESPINOZA ID 1er Coautor: David, MARTÍNEZ SANTANA ID 2do Coautor: Jesús N., GUERRERO TAVARES *ORCID: 0000-0002-5873-8986* 

*Resumen* — En este trabajo se presenta la construcción, programación y calibración de un sistema para el monitoreo de contaminantes ambientales mediante la instrumentación de sensores en un dron de cuatro rotores. El sistema tiene el objetivo de monitorear, medir y almacenar variables de los contaminantes suspendidos en el aire (CO, CO<sub>2</sub>, PM2.5, PM10, entre otros). El sistema propuesto tiene aplicaciones en el monitoreo de áreas de estudio sometidas a contaminación atmosférica. Sus resultados permiten estudiar la dispersión y concentración de contaminantes en el aire de forma remota mediante la exploración en un dron de cuatro rotores sobre el cual se ubica el sistema de monitoreo.

*Palabras clave* — Monitoreo de contaminantes, dron de cuatro rotores, contaminación del aire.

*Abstract* — This paper presents the construction, programming and calibration of a system for monitoring environmental contaminants through the instrumentation of sensors in a fourrotor drone. The system has the objective of monitoring, measuring and storing variables of pollutants suspended in the air (CO, CO2, PM2.5, PM10, among others). The proposed system has applications in the monitoring of study areas subjected to atmospheric contamination. Its results allow studying the dispersion and concentration of pollutants in the air remotely through exploration in a four-rotor drone on which the monitoring system is located.

*Keywords* — Pollutant monitoring, four-rotor drone, air pollution.

# **I. INTRODUCCIÓN**

La contaminación atmosférica es uno de los principales riesgos ambientales para la salud. La Organización Mundial de la Salud estimó que una de cada nueve muertes en todo el mundo es el resultado de condiciones relacionadas con la contaminación atmosférica. La contaminación del aire puede aumentar el riesgo de infecciones respiratorias, enfermedades cardíacas, accidentes cerebrovasculares y cáncer de pulmón [1].

Conociendo las repercusiones que tienen la contaminación del aire sobre la salud, la implementación de un sistema electrónico de adquisición de datos para el monitoreo de calidad del aire es una propuesta interesante e innovadora que permite estudiar dicho problema y proponer alternativas para mitigar los efectos que genera este tipo de contaminación.

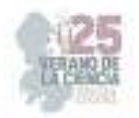

La propuesta consiste en la construcción de sistema de monitorio integrado en un dron de cuatro rotores capaz de detectar partículas contaminantes (CO, CO<sub>2</sub>, PM<sub>2.5</sub>, PM<sub>10</sub>, NO<sub>2</sub>, etc.) en el aire mediante el equipamiento distintos sensores, el cual permita registrar y almacenar datos obtenidos a partir de pruebas de campo con el fin de brindar datos precisos que pueden ser analizados para su estudio en el ámbito ambiental.

# **II. MARCO TEÓRICO**

#### **Sistemas aéreos no tripulados**

Los sistemas aéreos no tripulados, denominados hoy en día UAS por sus siglas en inglés "Unmanned Aircraft Systems" desarrollan misiones autónomas de vuelo controlados remotamente creados para la adquisición de imágenes y video con trayectorias de vuelo elementales controlados por un sistema remoto (Radio control RC) con rangos de vuelo menores a los 100m de longitud que cumplen un mismo patrón único de diseño en las plataformas de tipos mixtos, es decir, simétricos en la rotación normal y coaxial de las hélices [2]. Este tipo de sistemas aéreos no tripulados, en particular un dron de cuatro rotores que es el dispositivo empleado para realizar las exploraciones y mediciones de campo se puede visualizar mediante la Figura 18.

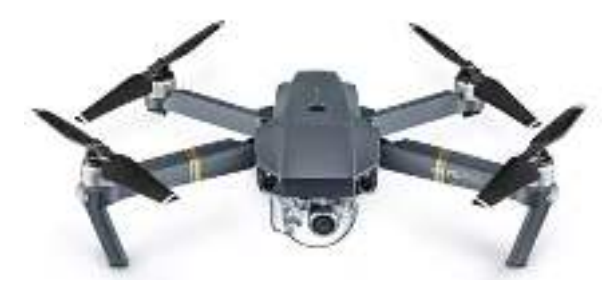

**Figura 18.** Sistema aéreo no tripulado (dron de cuatro rotores)

#### **Contaminación del aire (contaminación atmosférica)**

La contaminación del aire es la presencia en él de agentes químicos, físicos o biológicos que alteran las características naturales de la atmósfera. Los aparatos domésticos de combustión, los vehículos de motor, las instalaciones industriales y los incendios forestales son fuentes habituales de contaminación de aire. Los contaminantes más preocupantes para la salud pública son las partículas en suspensión, el monóxido de carbono, el ozono, el dióxido de nitrógeno y el dióxido de azufre. La contaminación del aire exterior y de interiores provoca enfermedades respiratorias y de otros tipos y es una de las principales causas de morbimortalidad [3]. Para ilustrar los efectos de la contaminación del aire y sus principales fuentes podemos observar la Figura 19.

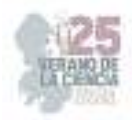

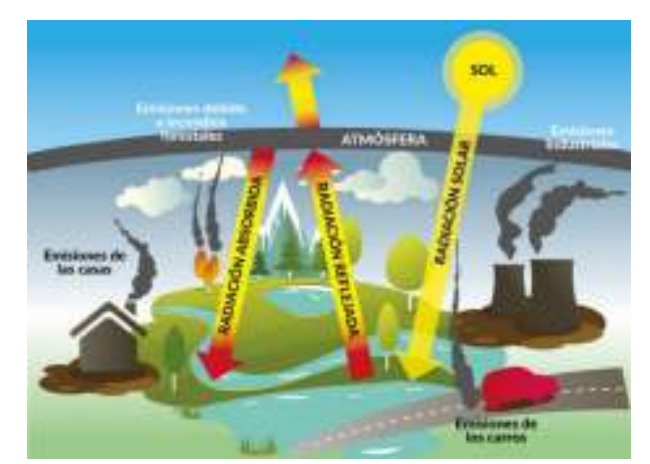

**Figura 19.** Fuentes de contaminación del aire y sus efectos [4].

#### **Sensores químicos**

Un sensor químico es un dispositivo analítico capaz de detectar determinadas especies químicas, el cual consta de un transductor acoplado a una fase de reconocimiento. Este dispositivo es capaz de transformar la energía que lleva la información química de la muestra en una señal analítica utilizable. Los sensores químicos se presentan como una herramienta de alta utilidad en el diseño de sistemas de control y monitoreo, ya que pueden ser colocados en el sitio donde se está produciendo la contaminación generando lecturas a tiempo real permitiendo de esta manera una evaluación inmediata de la problemática existente. Los sensores químicos basados en transductores piezoeléctricos, electroquímicos y ópticos permiten arreglos analíticos para el desarrollo de soluciones en el ámbito de la ingeniería ambiental [5]. Sensores de este tipo utilizados en el sistema de monitoreo se muestran en la Figura 20.

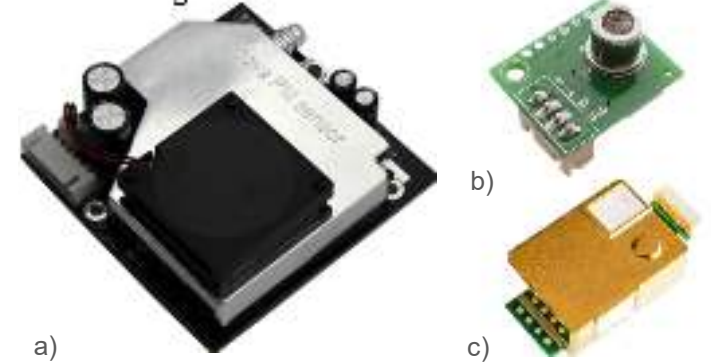

**Figura 20.** Sensores químicos para medir contaminantes atmosféricos, a) sensor SDS011, b) sensor ZP07-MP503 y c) sensor MH-Z19.

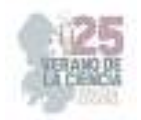

# **III. MATERIALES Y MÉTODOS**

La totalidad de recursos materiales necesarios para construir y desarrollar este proyecto son descritos en la Tabla 5.

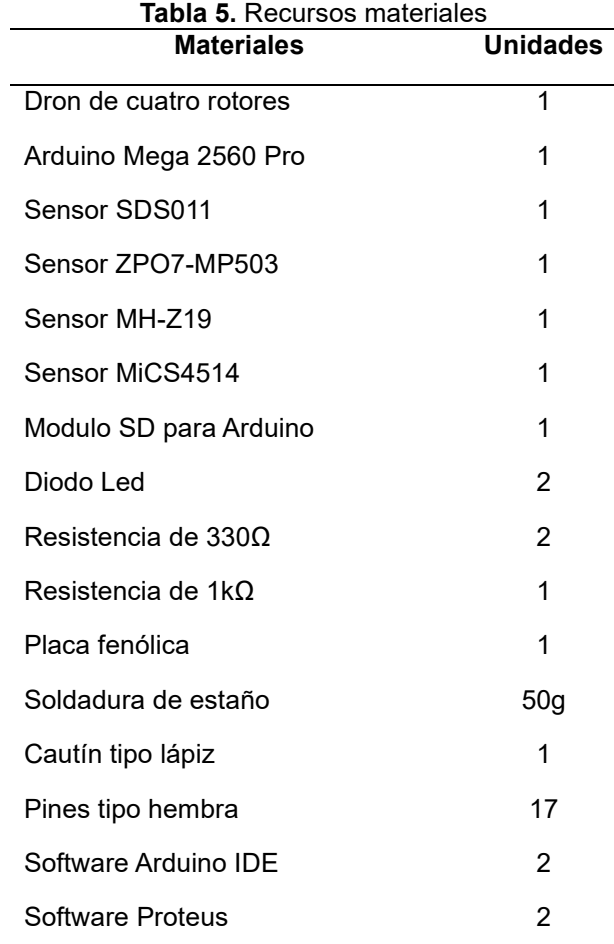

#### **Montaje, programación y calibración del dron de cuatro rotores**

El dron de cuatro rotores utilizado para realizar las tareas de monitoreo conta de distintos elementos como motores Brushless, controladores para los motores, una antena GPS, un armazón de aluminio, dispositivos electrónicos de potencias, entre otros componentes. Estos elementos deben de montarse, conectarse y ajustarse para permitirle al dron ser programado y posteriormente realizar recorridos aéreos comandado por un radio control. En esta etapa se realizaron tareas de ajuste, y se programaron en el control aspectos importantes sobre el vuelo del dron, como lo son avances y rotaciones en los ejes x, y, z. Parte del proceso se muestran en la Figura 21.

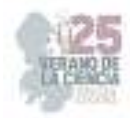

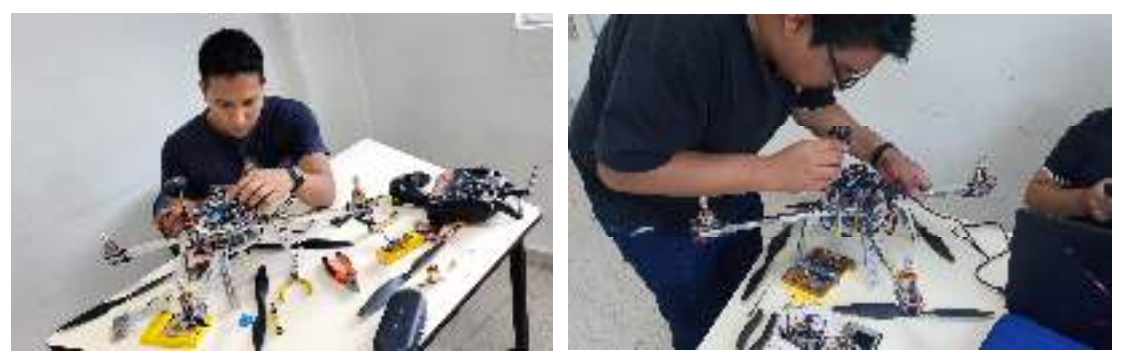

**Figura 21**. Montaje, armado y programación del dron de cuatro rotores.

#### **Programación de los sensores y construcción de un circuito electrónico**

Para la programación de los sensores, fue esencial consultar las hojas de datos y las librerías disponible para cada uno de ellos. Estos archivos contienen información crucial sobre los sensores, como su protocolo de comunicación, rangos de voltaje, tipos de salidas, entre otros aspectos importantes. La programación se llevó a cabo de manera individual para cada sensor y luego se integro toda la programación en un único código. Los sensores integrados fueron cuatro, capaces de medir CO,  $CO<sub>2</sub>$  PM $2.5$ , PM $10$ , NO $_2$ , etc. Dentro del sistema se integro un modulo SD capaz de almacenar los datos obtenidos por los sensores una vez estos entraran en funcionamiento de forma simultánea. En esta etapa se diseñó e implemento a la par un circuito electrónico para todo el sistema. El diseño, programación y construcción se puede ilustrar en la Figura 22.

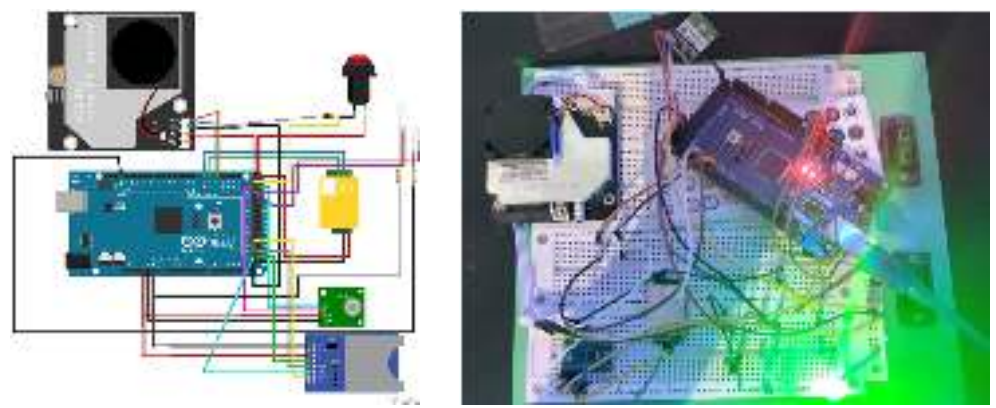

**Figura 22.** Programación de los sensores e implementación del circuito electrónico.

# **Diseño e implementación de una PCB en una placa fenólica mediante la técnica de planchado**.

En esta etapa se diseñó una PCB con base en el circuito electrónico diseñado. Este diseño fue realizado mediante el software de análisis y simulación eléctrica Proteus, en él se encuentran todas las pistas necesarias para conectar mediante soldadura todos los elementos del sistema. Una vez obtenido el diseño se procedió a implementar físicamente la PCB mediante la técnica de planchado. La técnica de planchado es una técnica de impresión que consiste en imprimir mediante el diseño del circuito electrónico sobre el papel

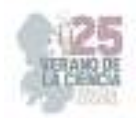

termotransferible. El papel termotransferible se coloca sobre una placa de cobre y posteriormente se aplica calor directo mediante una plancha doméstica. Después se introduce la placa de cobre en un recipiente no metálico que contenga cloruro férrico disuelto en agua caliente para disolver el cobre que no está cubierto con tinta, dejando al final las pistas de cobre que forman el circuito [6]. Este proceso se muestra en la Figura 23.

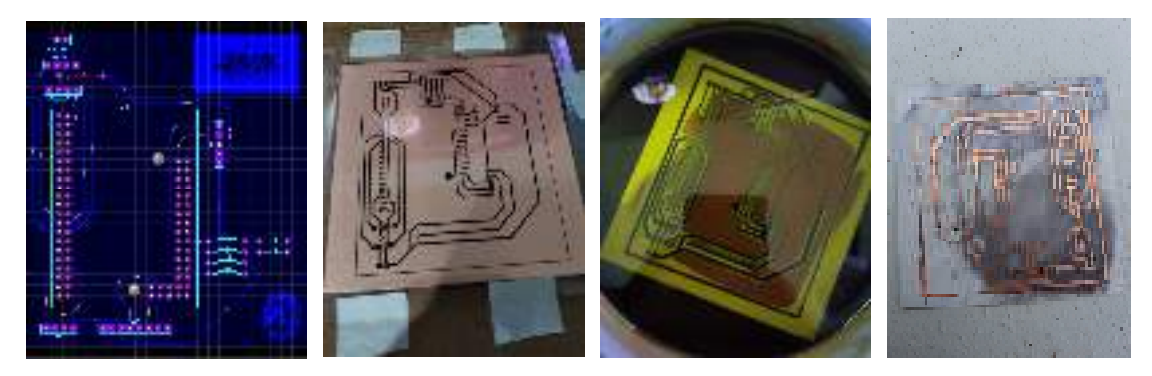

**Figura 23.** Proceso para la obtención de una PCB mediante la técnica de planchado.

# **Perforación de la PCB e integración de los elementos del sistema mediante soldadura de estaño**

En esta etapa se perforaron los orificios que conectan las pistas del circuito en la PCB con un taladro de banco. Sobre estas perforaciones se colocaron los pines tipo hembra para posteriormente soldarlos a la PCB mediante soldadura de estaño y un cautín tipo lápiz. Al finalizar esta etapa se encendió el sistema para corroborar su funcionamiento.

La PCB permite compactar todos los elementos del sistema reduciendo el espacio, las conexiones y el peso, permitiéndonos colocar el sistema sobre el dron de cuatro rotores.

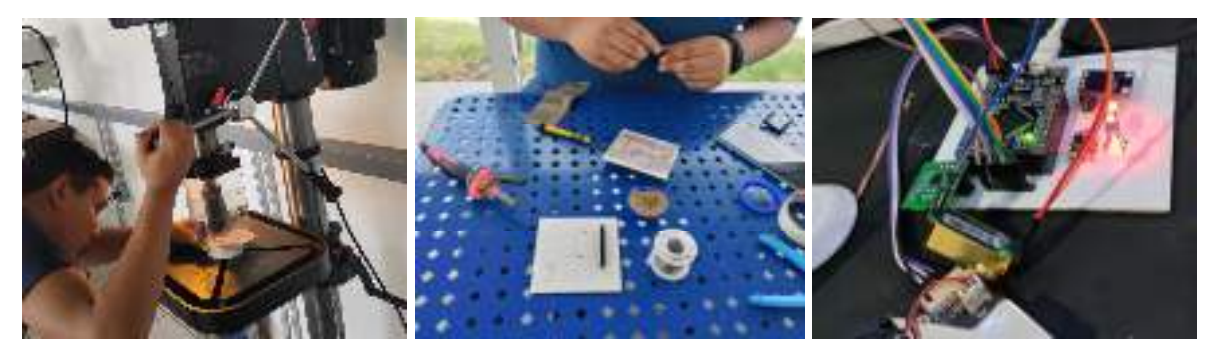

**Figura 24.** Perforación de la PCB e integración de los elementos del sistema mediante soldadura.

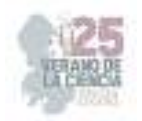

# **IV. RESULTADOS**

El diagrama que ilustra el funcionamiento del sistema de monitoreo de contaminantes y la relación que tienen cada uno de sus componentes se muestra en la Figura 8.

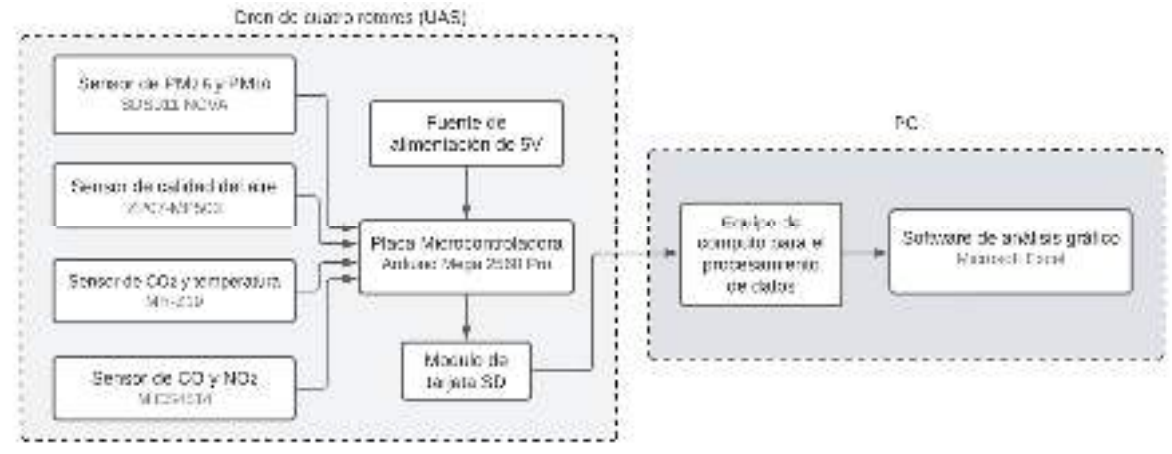

**Figura 25.** Diagrama de bloques del sistema de monitoreo de contaminantes en el aire mediante el uso de un dron de cuatro rotores.

Para verificar el funcionamiento de nuestro sistema de monitoreo y captación de contaminantes en el aire mediante un dron de cuatro rotores se realizado una prueba de campo. En esta prueba se buscó medir los contaminantes suspendidos en el aire cerca de un horno ubicado en el municipio de Abasolo, Guanajuato. El sistema tomo 960 iteraciones de un segundo cada una, que fueron aproximadamente 16 minutos de operación hasta antes de ser apagado. Durante el monitoreo se almacenaron en una tarjeta SD que fue indispensable para posteriormente analizar los datos y observar el comportamiento de los contaminantes mediante gráficas.

Una vez finalizada la prueba de campo se procedió a manejar los datos almacenados en la tarjeta SD, los cuales fueron procesados mediante Microsoft Excel. Los datos de material particulado PM2.5 y PM10 están dados en  $\mu$ g/m<sup>3</sup>, y los datos de CO<sub>2</sub> en partículas por millón ppm. El comportamiento de los contaminantes tras la medición de los sensores se muestra a través de las siguientes graficas en la Figura 26.

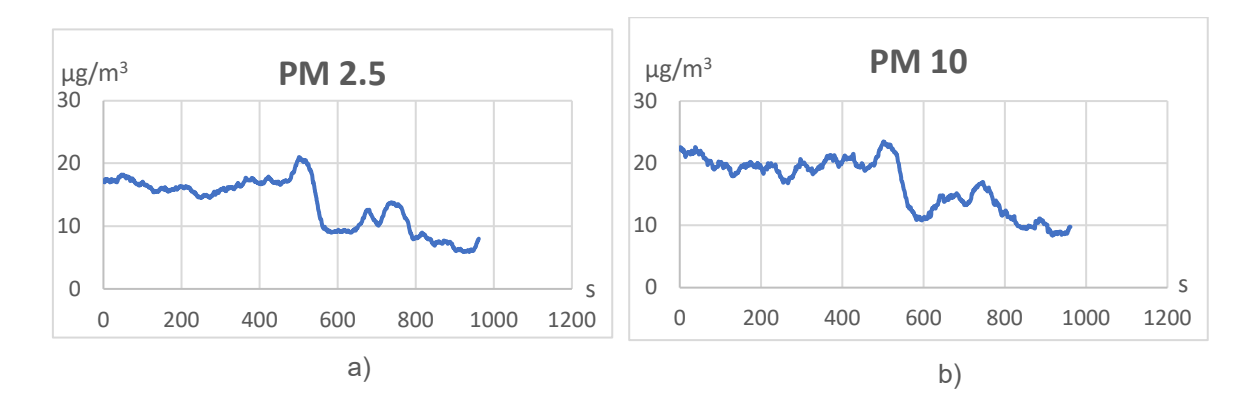

25º Verano de la Ciencia de la Región Centro

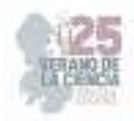

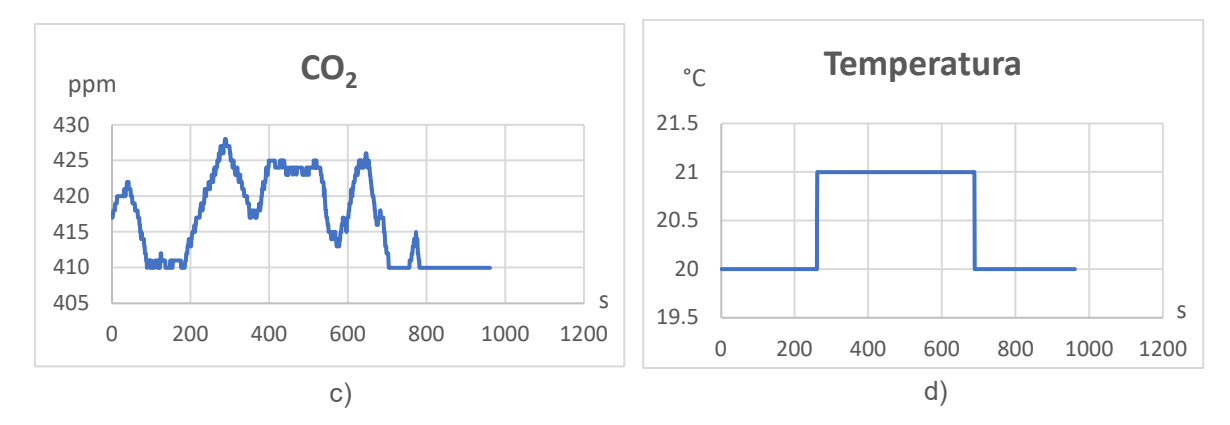

**Figura 26.** Comportamiento de los contaminantes suspendidos en el aire durante la prueba de campo a) PM2.5, b) PM10, c) CO2, d) Temperatura

Para corroborar la precisión de los datos, estos fueron contrastados contra las concentraciones normales de estos contaminantes en ambientes urbano-rurales, para lo cual mostraron lecturas congruentes. Durante la prueba el sistema estuvo expuesto a fluctuaciones y cambios en las mediciones debido a factores como, el combustible del horno, las corrientes de aire y la distancia del sistema del horno, las cuales variaron durante el monitoreo.

### **V. CONCLUSIONES Y RECOMENDACIONES**

El sistema de monitoreo de contaminantes ambientales mediante de sensores en un dron de cuatro rotores resulta ser una herramienta efectiva al momento de estudiar las condiciones de calidad del aire y la concentración de contaminantes suspendidos. Este sistema permite realizar tareas de monitoreo de forma remota mediante un dron para tomar y almacenar lecturas a diferentes alturas y locaciones, para después procesar la información obtenida en cualquier momento. Al efectuarse pruebas controladas en el sistema para observar el comportamiento en las lecturas arrojadas por los sensores para los distintos contaminantes, se concluye que la implementación del sistema de monitoreo de la calidad del aire ha demostrado trabajar correctamente, ser eficiente y ser capaz de brindar datos con una precisión considerable que permiten el estudio de distintas áreas sometidas a contaminación del aire.

Los resultados satisfacen las expectativas esperadas para el funcionamiento del sistema. Se tiene planeado a futuro realizar mejoras en el dron para poder programar trayectorias estratégicas que permitan estudiar a detalle la dispersión que tienen los contaminantes con respecto a sus principales fuentes.

#### **VI. AGRADECIMIENTOS**

Expresamos nuestro agradecimiento al Instituto Tecnológico Superior de Abasolo por facilitarnos sus instalaciones y el manejo de algunos equipos para trabajar sobre el proyecto. A su vez, expresamos nuestro agradecimiento al Dr. Jesús Norberto Guerrero

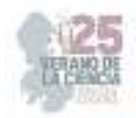

Tavares por su apoyo, siendo asesor y guía en le desarrollo de este proyecto durante el periodo que comprende este 25° Verano de la Ciencia de la Región Centro.

# **REFERENCIAS**

- [1] Organización Panamericana de la Salud, "Contaminación del aire ambiental exterior y en la vivienda: Preguntas frecuentes", 2018. Disponible en: https://www.paho.org/es/temas/calidadaire-salud/contaminacion-aire-ambiental-exterior-vivienda-preguntasfrecuentes#:~:text=La%20contaminaci%C3%B3n%20del%20aire%20puede,impactos%20adver sos%20en%20la%20salud [consultado junio 2023].
- [2] Velapatiño, V, "Aeronave de cuatro motores drones USMP". Universidad de San Martín de Porres. Facultad de Ingeniería y Arquitectura. PP. 52. Lima, Perú, 2015. Disponible en: https://www.usmp.edu.pe/campus/pdf/revista20/articulo5.pdf [consultado en junio 2023].
- [3] Organización Panamericana de la Salud, "Calidad del Aire Ambiente". Organización Mundial de la Salud (OMS), 2022. Disponible en: https://www.paho.org/es/temas/calidad-aire-salud/calidadaire-ambiente [consultado en junio 2023].
- [4] Ministerio de Educación Nacional de Colombia, "Recursos renovables y no renovables". Efecto invernadero **invernadero** [Figura]. Disponible en: http://contenidos.sucerman.com/nivel2/ciencias/unidad2/leccion4.html [consultada en junio 2023].
- [5] L. Escalona, L. Manganiello, & M. López Fonseca, "Los sensores químicos y su utilidad en el control de gases contaminantes". Revista Ingeniería UC, Vol. 19, pp. 75. Abril, 2012. Disponible en: http://servicio.bc.uc.edu.ve/ingenieria/revista/v19n1/art09.pdf [consultado en junio 2023].
- [6] J. R. Ruiz Guevara y A. A. Acevedo Martínez, "Sistema semiautomático para la manufactura de placas de circuitos impresos (pcb), utilizando el método de serigrafía". UNAN - MANAGUA, 2017. Disponible en: https://repositorio.unan.edu.ni/8328/1/98157.pdf [consultado en junio 2023].

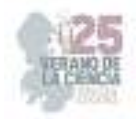

# **Estacionamiento inteligente y la visión por computadora**

#### FUENTES SILVA, Carlos, OLGUIN SERVIN, Monserrath,

*1Universidad Politécnica de Querétaro. Carretera estatal 420 s/n El Rosario, C.P 76240 El Marqués Querétaro. 121040788@upq.edu.mx*

International Identification of Science - Technology and Innovation

ID 1er Autor: Carlos, FUENTES SILVA (0000-0002-9476-4129 )

ID 1er Coautor: Monserrath, OLGUÍN SERVIN.

*Resumen* — El trabajo realizado en este proyecto fue un estacionamiento inteligente, el cual permitirá conocer las aplicaciones de la industria 4.0 y la visión por computadora a todos los niveles, ya que consideramos de vital importancia la enseñanza de estas; puesto que si se preparan a las nuevas generaciones con la enseñanza de las nuevas tecnologías que hay en el momento los niños podrán comenzar a innovar, crear y producir nuevos productos y nuevas aplicaciones de estas y, por lo tanto, podrán encontrar su pasión. En adhesión, gracias a la pandemia, los niños pueden acceder a esta tecnología de forma sencilla, ya que todo se tiene en casa o si por el momento no se tiene es muy fácil de conseguirlo.

El estacionamiento inteligente producido es muy sencillo, pero funcional, lo que nos dice es cuantos automóviles hay en una cierta área delimitada en el estacionamiento, podemos tomar la información gracias a la cámara, la cual por medio de cambios en los píxeles nos dirá si el lugar está ocupado por algún automóvil y si es así nos marcará la cantidad de lugares disponibles. Este tipo de proyectos es importante implementarlos para darle más difusión a la industria 4.0 y la visión por computadora, para que las demás personas la pueden entender y, por lo tanto, aplicarla en sus proyectos.

*Palabras clave* — Industria 4.0, visión por computadora, estacionamiento inteligente.

*Abstract* — The work carried out in this project was an intelligent parking lot, which will allow knowing the applications of industry 4.0 and computer vision at all levels, since we consider teaching them to be of vital importance; since if the new generations are prepared with the teaching of the new technologies that exist at the moment, the children will be able to begin to innovate, create and produce new products and new applications of these and, therefore, they will be able to find their passion. In adherence, thanks to the pandemic, children can access this technology easily, since everything is at home or if at the moment it is not available, it is very easy to get it.

The smart parking produced is straightforward, but functional, what it tells us is how many cars there are in a specific delimited area in the parking lot, we can take the information thanks to the camera, which employing changes in the pixels will tell us if the place is occupied by a car and if so, it will mark the number of places available. It is important to implement this type to give more diffusion to industry 4.0 and computer vision so that other people can understand it and apply it in their projects.

*Keywords* — Industry 4.0, computer vision, smart parking.

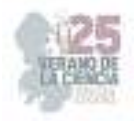

# **I. INTRODUCCIÓN**

"**La industria 4.0**" es la nueva fase de la revolución industrial; consiste en la automatización y digitalización de los datos de la tecnología mediante el uso de la conexión del internet y él envió de datos hacia la nube. Por ello, las empresas cada día se están transformando exponencialmente a la automatización de operaciones y técnicas que abarca sus procesos para mejorar y evolución de la digitalización. Ofrece una gran amplia cantidad de elementos en la transformación de la cadena de valor, que dará a pie, a la incorporación a un sentido amplio a las distintas tecnologías implementadas para la mejora de los productos o servicios.

Ahora la "**visión por computadora**" es un sistema informático que tiene como finalidad la comprensión e interpretación de datos visuales utilizando varias herramientas como cámaras, softwares, informática perimetral, etc. Mediante el análisis de imágenes puede realizar tareas complejas de forma confiable y sistemática. En la industria, el uso de la visión por computadora aporta una gran mejora en la optimización de la productividad, control de calidad, etc. La aplicación puede ser inmensa en la producción de productos o servicios de una empresa, como la detección de defectos estéticos, metrológicos, seguridad, etc. Es un sinfín de usos para la visión por computadora.

Por ende, "la industria 4.0" y la "visión por computadora" comparten en conjunto la obtención, procesar y analizar datos visuales, con el fin de decodificar información que será de vital ayuda en la toma de decisiones, generando un proceso mucho más eficiente con máquinas automatizadas. Por ende, estas 2 herramientas son elementos fundamentales para el avance y automatización de las empresas en el futuro, puesto que, se pude utilizar en todos los tipos de industrias que hay.

#### **Accesibilidad y diseño universal.**

El concepto de "accesibilidad", dentro de Diccionario Panhispánico se define como "Condición que deben cumplir los entornos, productos y servicios para que sean comprensibles, utilizables y practicables por todos los ciudadanos, incluidas personas con discapacidad", así mismo, dentro del concepto podemos observar una especial atención al término de "discapacidad", la cual según la Convención Sobre los Derechos de las Personas con Discapacidad (2006) resulta de la interacción entre personas con deficiencias y las barreras generadas por la actitud y el entorno, obstruyendo su participación plena, efectiva e integral en la sociedad .

# **II. MATERIALES Y MÉTODOS**

Para comenzar, nuestro proyecto consiste en una lona de un estacionamiento, que por medio de una cámara conectada a RaspBerry Pi y programada en Pycharm, detectara el número que estacionamientos que están disponibles (Marcados en verde) , y al momento que llegue a estacionar un auto, mediante una base de datos detecta cuantos estacionamientos disponibles hay (marcándolo en rojo).

Para esta investigación y realización de nuestro proyecto se utilizaron 3 asignaturas en base al desarrollar la investigación:

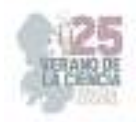

### *A. Dibujo Industrial:*

Es la asignatura más importante al realizar la investigación ya que fue necesaria para hacer una estructura para poder sostener la cámara en la parte superior la cual es vital para el proyecto, la cual, nos ayudará a la interpretación del estacionamiento dando un resultado que nos dará información la visión por computadora.

#### *B. Fundamentos de la calidad:*

Esta asignatura nos ayudará a llevar una documentación sobre el proyecto y el avance que tengamos mediante un formato de reporte donde describiremos las fases que hemos hecho hasta el momento. Con ello, evitaremos cualquier percance que afecte en nuestro proceso. Gracias a ello, tendremos al par respetando un tiempo límite y el aprovechamiento del proyecto.

#### *C. Cálculo Diferencial:*

La asignatura nos ayudará a determinar los límites que tendrá el estacionamiento, gracias a la optimización del programa que vamos a utilizar (Pycharm). Además, influye al planteamiento del problema en la calibración de la información y la cámara que se utilizara en nuestro proyecto, donde se observa, el cambio de variables durante el proceso para que sea continuo.

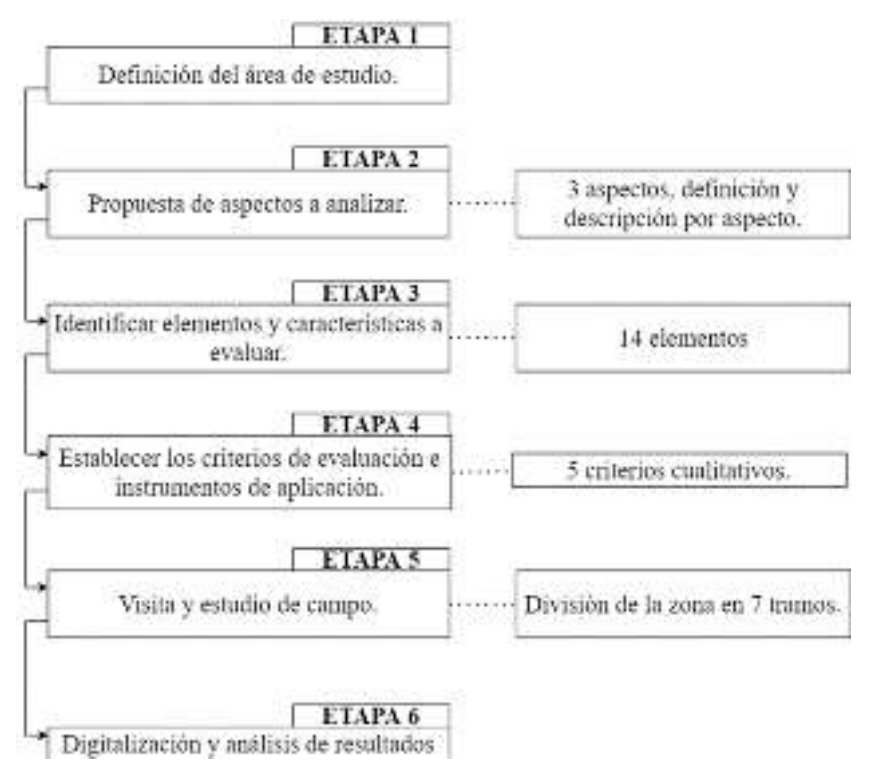

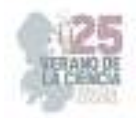

| NO. | ASPECTO                                              |
|-----|------------------------------------------------------|
|     | MOVILIDAD PEATONAL E ITINERARIO PEATONALES ACCESIBLE |
|     | <b>ELEMENTOS URBANOS</b>                             |
|     | <b>MOBILIARIO URBANO</b>                             |

**Tabla 1.** Aspectos de accesibilidad urbana.

# **III. RESULTADOS**

Finalizando el proyecto se pudo verificar que el estacionamiento inteligente había captado totalmente las indicaciones programadas en el programa en el que estaba el código que hacía posible el funcionamiento de la detección de qué lugar estaba disponible en el estacionamiento. Pues al ser un código que detectaba el color base del pavimento, hacía posible la detección de algún automóvil en el lugar cuando obstruye totalmente el lugar que la cámara determina totalmente.

Donde se puede observar que precisamente cuando un automóvil o automóviles son colocados en lugares de una manera ordenada o desordenada el programa detectaba esas variables de color predeterminadas desde un inicio, dando como resultado que se marcase con color rojo y un mensaje que indica cuantos lugares libres restan en el estacionamiento.

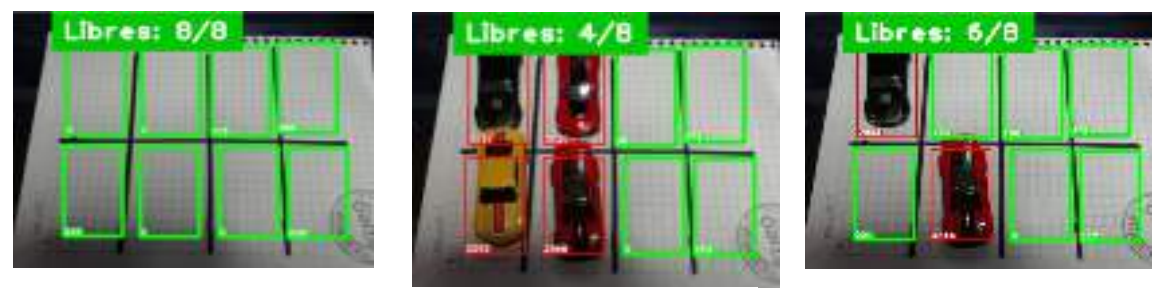

**Fig.1. Fig.2. Fig.3.** 

# **IV. CONCLUSIONES Y RECOMENDACIONES**

Este sistema o manera de analizar los procesos trae a las industrias nuevos procesos de producción, así como el análisis, brindando una inspección de cientos o miles de piezas por minuto, como consecuencia a de su velocidad, precisión y repetitividad, sin mencionar que reduce las pérdidas o mínimos detalles sobre un objeto o proceso. Asimismo, la visión

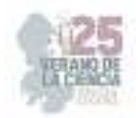

artificial provee beneficios operativos y de seguridad al disminuir la participación humana y así, no exponer a los trabajadores a actividades riesgosas.

Al presentar una mejora continúa con su facilidad de adaptabilidad en los procesos o incluso en almacenamiento ordenado de las industrias o empresas, ya que, con su manera de eliminar el contacto físico entre los sistemas de pruebas, previniendo la contaminación del sistema buscando con mayor antelación los problemas de las líneas de producción cumpliendo con los objetivos estratégicos.

# **REFERENCIAS**

- [1] Boudeguer, A. (2010). Manual de Accesibilidad Universal. Santiago, Chile: Corporación Ciudad Accesible.
- [2] Comisión Nacional de los Derechos Humanos de México. (2019). Informe especial sobre el derecho a la accesibilidad de las personas con discapacidad. México: CNDH.
- [3] Finsterbusch Romero, C. (2015). La extensión de los ajustes razonables en el derecho de las personas en situación de discapacidad de acuerdo al enfoque social de derechos humanos. Lus et Praxis, 227-251.
- [4] Gobierno de la Ciudad de México. (2016). Manual de Normas Técnicas de Accesibilidad. Ciudad de México: CDMX.
- [5] Gutierrez Puebla, J. (1998). Transporte, movilidad y turismo en los centros históricos. Eria, 241-248.
- [6] H. Ayuntamiento Constitucional de Colima. (2015). Catálgo de Imagen Urbana del Centro Histórico de Colima, versión 2015. Colima: Gobierno Municipal.
- [7] H. Ayuntamiento Constitucional de Colima. (2017). Manual de Imagen Urbana de la Ciudad de Colima. Colima: Gobierno Municipal.
- [8] Pastor Palomar, N. (2019). Convención sobre los Derechos de las personas con Discapacidad. Revista Electrónica de Estudios Internacionales.
- [9] Publibace. (2018). Publibace. Obtenido de Mapa o Plano Háptico: https://www.publibace.com/producto/mapa-o-plano-haptico/
- [10] Santos Pérez , O., Mondejar Rodríguez, J., & Morciego Esquivel, H. (2019). Programa de capacitación para la gestión de accesibilidad y movilidad en centros históricos. Arquitectura e Ingeniería.
- [11] Secretaría de Economía. (2013). NMX-AA-164-SCFI-2013 . México: NMX.
- [12] UNESCO. (2011). Recomendación sobre el paisaje urbano histórico, con inclusión de un glosario de definiciones. Obtenido de Portal Unesco: http://portal.unesco.org/es/ev.php-

URL\_ID=48857&URL\_DO=DO\_TOPIC&URL\_SECTION=201.html

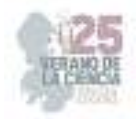

# **Desarrollo de un deshidratador con características mínimas de innocuidad**

DELGADO ORTIZ Leonardo Uriel<sup>1</sup>, SABÀS SEGURA Josè<sup>2</sup>,

*<sup>1</sup>Coordinación de Ingeniería Mecatrónica, Tecnológico Nacional de México / ITS de Abasolo, Blvd. Cuitzeo de los Naranjos #401, C.P. 36976 Abasolo, Gto., México. as19110213@tecabasolo.edu.mx <sup>2</sup>Coordinación de Ingeniería en Energías Renovables, Tecnológico Nacional de México / ITS de Abasolo, Blvd. Cuitzeo de los Naranjos #401, C.P. 36976 Abasolo, Gto., México. jose.ss@abasolo.tecnm.mx* 

*International Identification of Science - Technology and Innovation*

ID 1er Autor: Leonardo Uriel, DELGADO ORTIZ (ORC ID 0009-0004-4980-3223)

ID 1er Coautor: José, SABAS SEGURA (ORC ID 0000-0003-4579-0192)

*Resumen* — Este artículo presenta la construcción y elaboración de un deshidratador solar con características de seguridad mínimas. Se centrará en deshidratar las frutas como bayas son en su mayoría inofensivos. Utilizando materiales no tóxicos y respetuosos con el medio ambiente, utilizando principalmente energías limpias. El deshidratador deberá ser económico y adecuado para uso doméstico o en zonas remotas, contribuyendo a mejorar la seguridad alimentaria y promoviendo prácticas de consumo responsables. El objetivo principal es preservar los alimentos manteniendo su calidad nutricional y evitando la contaminación. Tratando de prevenir el desperdicio de alimentos y así ayudar a una creciente población mundial en desarrollo.

*Palabras clave* — deshidratador solar, bayas, energía.

*Abstract* — This article presents the construction and elaboration of a solar dehydrator with minimum safety characteristics. It will focus on dehydrating fruits as berries are mostly harmless. Using non-toxic and environmentally friendly materials, mainly using clean energy. Dehydrators should be economical and suitable for domestic use or in remote areas, contributing to improved food security and promoting responsible consumption practices. The main objective is to preserve food while maintaining its nutritional quality and avoiding contamination. Trying to prevent food waste and thus help a growing developing world population.

*Keywords* — solar dehydrator, berries, energy.

# **I. INTRODUCCIÓN**

En la actualidad, los procesos de secado y deshidratación de alimentos utilizan métodos industriales [3], utilizando métodos como son principalmente gas y energía eléctrica [10] por esta razón la deshidratación de alimentos es un proceso costoso donde además los secadores industriales no están al alcance de la mayoría como de los pequeños agricultores o comunidades en zonas remotas. Por lo tanto, tienen la acción de involucrar técnicas para la transferencia de calor o de materia, para poder obtener un proceso de manera ecoeficiente y un producto de buena calidad.

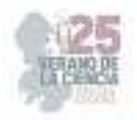

# **II. MARCO TEÓRICO**

#### *A. Desperdicio de Alimentos*

El desperdicio de alimentos, representan una oportunidad perdida de alimentar a una población mundial en crecimiento, ya que, en el contexto económico actual, la sociedad de vulnerabilidad social, la reducción de este desperdicio de alimentos sería un paso preliminar importante para combatir el hambre y mejorar el nivel de nutrición de las poblaciones más desfavorecidas [9].

Es importante señalar que además del problema ético y nutricional que supone que se desperdicie una cantidad considerable de alimentos en buenas condiciones todos los días, desechados por cuestiones de aspectos, se plantea el problema del impacto ambiental que esto genera, en términos de la cantidad de recursos naturales finitos, como el agua, la tierra o los recursos marinos utilizados para la producción de estos alimentos que no se consumen [9].

De acuerdo con Organización de las Naciones Unidas para la Alimentación y Agricultura el 45% de las frutas y vegetales que se cosechan en todo el mundo se desperdician, esto ocurre mientras existen 821 millones de personas que padecen de hambre en el mundo [2]. Estos son desperdiciados por el aspecto o tamaño que llegan a tener, llegando a la situación de que no puedan ser consumidas.

*B. Bayas* 

Generalmente se le conoce con el nombre de bayas a los frutos pequeños rojos, brillantes y suaves, que incluyen a: la fresa, la zarzamora, el arándano, la frambuesa, entre otros [6], es importante mencionar que las frutas y las verduras contienen múltiples componentes como antioxidantes, vitaminas, minerales, fibras, etc., los cuales otorgan beneficios favorables para la salud del cuerpo humano [12].Las bayas recientemente han ganado gran atención debido a su potencial beneficios para la salud, dado que la vitamina C, antocianinas y compuestos fenólicos están contenidos en estas bayas, por lo que la industria de alimentos se esfuerza para elaborar productos con una composición conservada de estos componentes [12].

C. La deshidratación para la preservación de bayas.

La deshidratación de frutas es un método que se utiliza tradicionalmente en la conservación de alimentos como así también la producción de materia prima para la industria, de esta forma hoy en día existen múltiples técnicas de deshidratado en frutas y verduras que tienen como propósito mantener sus compuestos bioactivos, extender su vida útil y también facilitar su transporte, envasado y distribución [12].Los secados tradicionales se basan en utilizar las condiciones ambientales para obtener un fruto seco, así se pueden realizar secado al sol con o sin recubrimientos, secado a la sombra utilizando estructuras que mantengan al fruto protegido de la radiación directa [8]. La deshidratación permite preservar alimentos altamente perecederos, especialmente frutas y bayas. El objetivo principal de esta tecnología es reducir el contenido de humedad de los alimentos, los cual

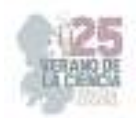

disminuye su actividad enzimática y la capacidad de los microorganismos para desarrollarse sobre el alimento [7]

# *D. Energía*

La energía es toda aquella forma general de producir trabajo, y su manifestación y es precisamente la realización de su virtualidad, es decir, la producción de un trabajo, o bien su transformación en otra forma de energía. Los tipos de energía que se pueden llegar a obtener son las siguientes: Energía Química, Energía Mecánica, Energía Cinemática y la Energía Térmica. Algo que se tiene en cuenta es: "Como principio general de la naturaleza se establece que la energía no se crea ni se destruye, solo se transforma" [5]. La energía se produce en diferentes fuentes y es almacenada de distintas formas.

Las fuentes se pueden clasificar en primarias o secundarias, según pueda obtenerse de ellas la energía directamente o sea necesario recurrir a otra fuente [11]. Así, por ejemplo, la energía eléctrica es una fuente secundaria de energía.

*E. Sol* 

 Produciendo este la energía solar, llegando a poder mover el aire, el ciclo del agua, la formación de la energía química de las plantas entre otras. Por lo cual una de las formas de aprovechar las energías renovables es la proveniente de sol, aunque se conoce como radiación solar. Además de presentar variaciones debido a las condiciones: ambientales, geográficas y meteorológicas [1].

### *D. Tiempo de deshidratación*

De acuerdo con [4], el tiempo de deshidratación es un factor determinante en la calidad del producto sometido a este proceso que depende del tipo de producto, tamaño del producto a deshidratar, temperatura del ambiente donde se deshidrata, humedad relativa y velocidad del aire.

# **III. METODOLOGÍA**

En la realización de este proyecto se implementan lo que son 8 etapas. Teniendo el diseño ya propuesto se comienza por realizar cada una de estas etapas para poder tener el proyecto finalizado.

- a) Para la realización y construcción de este proyecto se tiene en cuenta el diseño que es la primera etapa que es la medición de la lámina y el ángulo necesario para este.
- b) Una vez realizadas las medidas necesarias se pasó a la segunda etapa que es la de corte, donde se cortara la lámina y el ángulo de acuerdo con las medidas del diseño.
- c) Después de haber pasado por estas dos etapas se tiene lo que es el lijado, ya sea por alguna impureza que tenga el material y, además para eliminar el óxido que pueda tener.
- d) Terminado estas tres etapas se procedió a pintar la lámina galvanizada de color negro para mayor captación solar, la lámina galvanizada debe pintarse por ambos lados.
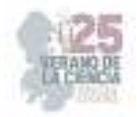

- e) Y continuando con en el ángulo para la quinta etapa se pasó a soldar y quitar toda la posible rebaba esto para que no exista material que pueda cortar al usuario al momento de utilizarlo.
- f) Seguido de esto una vez terminado el diseño terminado y al estar bien soldado. Se continuo a perforar el ángulo y la lámina para poder remacharlo, que esta sería la última etapa de este mencionado.
- g) Para esta última etapa se tiene que es la de remachado pues al momento de perforarlo adecuadamente junto con la lámina se remacha y quedaría finalizado.

## **IV. RESULTADOS**

Para la finalización de este proyecto podemos ver como seria la culminación de este mismo ya mencionado. Pues mediante algunas ilustraciones veremos cómo se ha dado el seguimiento a cada una de estas etapas, y de esta manera la terminación de este. Cabe mencionar que no se realizara ninguna prueba de deshidratación en este apartado pues solo es diseño y construcción de este. Por lo tanto, no abra ecuaciones que determinen el tiempo de deshidratado de las bayas.

Una de estas etapas se puede observar en la figura 1 donde se realiza la medición de la lamina donde se paso a cortarla como se puede ver en la figura 2.

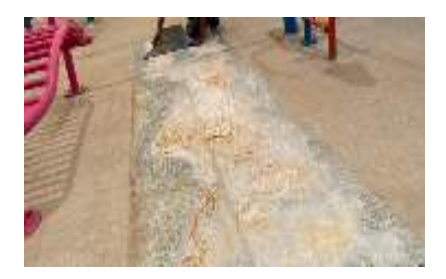

Figura 27. Medición de la lámina galvanizada para las paredes del deshidratador.

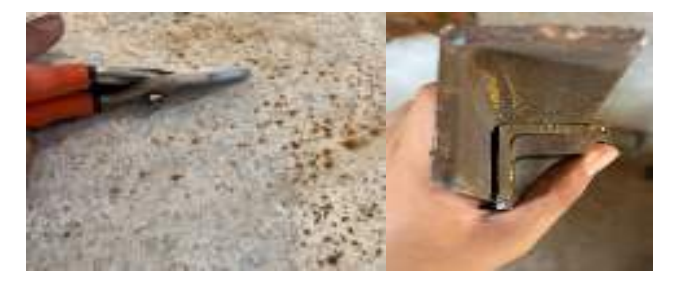

Figura 28. Corte de la lámina y el ángulo para la construcción del deshidratador.

Después de esto se procedió a pintar la lámina con aerosol color Matte como se muestra en la figura 3.

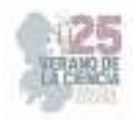

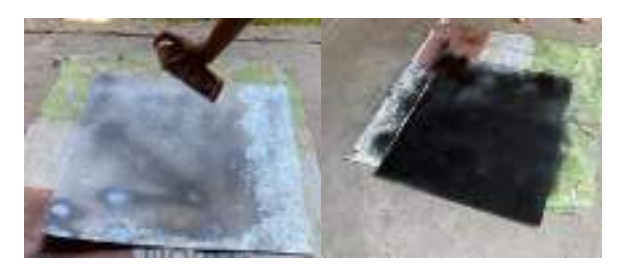

Figura 29. Pintado de la lámina.

Y aquí se puede ver en la figura 4 donde se pasó a soldar el ángulo.

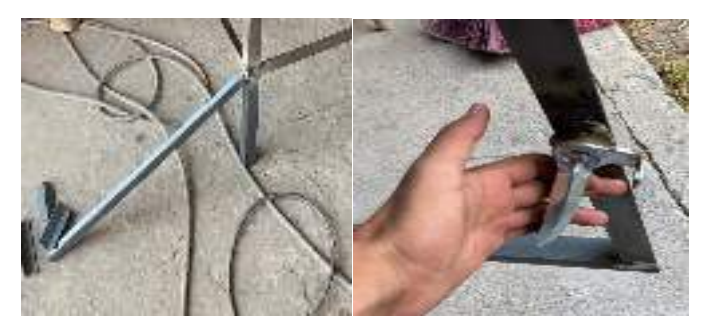

Figura 30. Corte y soldado de la estructura

Donde después de pintarlo se procedió a perforarlo como se observa en la figura 5, y a remacharlo como se puede ver en la figura 6.

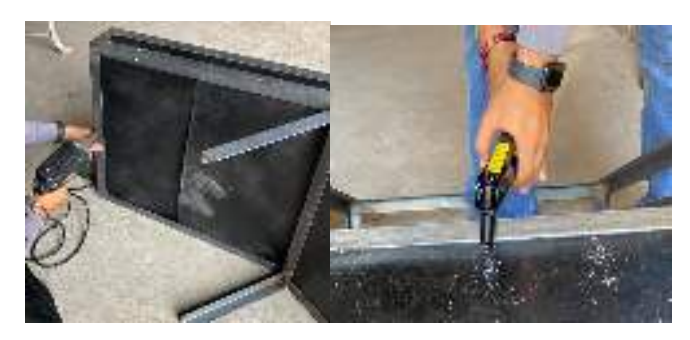

Figura 31. Taladrado y remachado del armazón completo

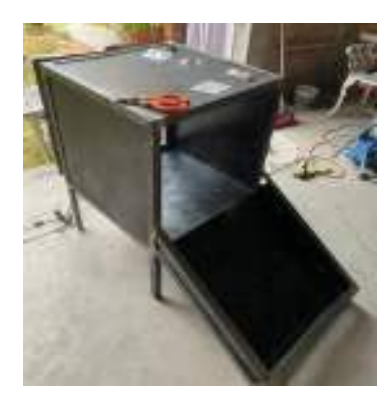

Figura 32. Quedando el deshidratador solar de la siguiente manera.

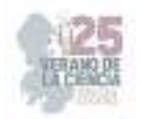

## **V. CONCLUSIONES Y RECOMENDACIONES**

En este proyecto se propuso y realizo el diseño de un deshidratador solar con características mínimas de inocuidad, además de la construcción de este. Este sistema implementa la deshidratación de los alimentos de esta manera se obtiene un mayor periodo de conservación de los alimentos. Teniendo como finalidad el diseño que se implementó para que los alimentos no representen un riesgo a la salud y este sea amigable con el medio ambiente pues es así porque se utiliza energía solar.

## **VI. RECONOCIMIENTOS (O AGRADECIMIENTOS)**

Expreso mi agradecimiento al Instituto Tecnológico Superior de Abasolo, al verano de la ciencia de la región centro por esta oportunidad y a mi asesor José Sabas Segura por el apoyo otorgado.

## **REFERENCIAS**

- [1] Aparicio, M. P. (2020). Radiación solar y su aprovechamiento energético. Marcombo.
- [2] Atanasovski, R. (16 de octubre de 2018). El desperdicio de comida, una oportunidad para acabar con el hambre. Obtenido de Naciones Unidas: https://news.un.org/es/story/2018/10/1443382
- [3] Bayona Roa, C. A. (2011). Modelamiento matemático de un secador solar de plantas aromáticas. Modelamiento matemático de un secador solar de plantas aromáticas. Bogota, Colombia: Universidad Nacional de Colombia.
- [4] Cabrera, J. J. (2021). Simulación de un deshidratador híbrido indirecto activo mediante el software ANSYS. Enfoque UTE 12, 29-44.
- [5] Correa-Jaramillo, J. &.-M. (2020). Capítulo 11: Clúster de energías renovables, el escenario más favorable para una posible integración Latinoamericana. En C. M.-B.-M. María Gabriela Ramos-Barrera, Integración latinoamericana: Retos, obstáculos y nuevos paradigmas (págs. 278-297.). Catálogo editorial.
- [6] Ezzahra Housni, F. L.-M.-C. (2018). Impacto de la producción de berries sobre el comportamiento alimentario en una población de Jalisco, México. Revista mexicana de trastornos alimentarios, 9, 11-23.
- [7] Flores, C. A. (2021). Factibilidad de recuperación de principios bioactivos a partir de residuos de la industrialización de tomate. Revista de Ingeniería y Ciencias Aplicadas,.
- [8] Gómez, J. M. (2018). Procesos de deshidratación de frutas. Cinética y efecto sobre la composición en compuestos bioactivos y calidad organoléptica de las frutas. Cordoba, España: UCOPress. Editorial Universidad de Córdoba.
- [9] Hidalgo, J. M. (2020). El desperdicio de alimentos, un problema global. IndustriAmbiente: gestión medioambiental y energética., 28-33.
- [10] López Vidaña, E. C., & Méndez Lagunas, L. L. (24 de octubre de 2011). Caracterización y evaluación de la eficiencia térmica y de secado en un deshidratador híbrido (solar-gas). Obtenido de Instituto Politecnico Nacional: http://repositoriodigital.ipn.mx/handle/123456789/15641
- [11] Ramírez, F. (10 de enero de 2019). Estudio de factibilidad técnico económico para la implantación de un sistema complementario de suministro eléctrico basado en energías verdes para el Conjunto Residencial La Arboleda en Ciudad Guayana. Ibarra, Ecuador: Respositorio Digital Universidad Técnica del Norte.
- [12] Vega, R. D. (2017). fecto del Deshidratado Osmótico y Convectivo Sobre los Compuestos Bioactivos de Tres Tipos de Bayas. Santiago: Universidad Austral de Chile.

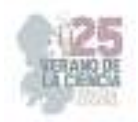

# **Sistema de seguridad 4.0 para automoviles**

## ZEA MATRINES Alejandro Salvador<sup>1</sup>, GRIMALDO HERNANDEZ Ericka<sup>2</sup>, OROZCO MAGDALENO Ernesto Christian<sup>3</sup>.

*1,3Universidad Politécnica de Querétaro, Ingeniería en Tecnologías de Manufactura Carretera Estatal 420 S/N, El Rosario, 76240, Santiago de Querétaro, Qro. 121038121@upq.edu.mx, ernesto.orozco@upq.edu.mx 2 Instituto Tecnológico de Estudios Superiores de la Región Carbonífera, Ingeniería Electromecánica, Carretera de, Francisco Villa 120, Agujita, 26950 Coahuila. 191T0177@rcarbonifera.tecnm.mx* 

*International Identification of Science - Technology and Innovation*

- ID 1er Autor: Alejandro Salvador, ZEA MATRINES
- ID 1er Coautor: Ericka, GRIMALDO HERNANDEZ

ID 2do Coautor: Ernesto Christian, OROZCO MAGDALENO (ORC ID 0000-0002-2785-4650)

*Resumen* — La presente investigación se presenta un sistema de seguridad 4.0 para automóviles el cual parte de la programación Arduino que hace uso de las tarjetas ESP32 y Módulos GPS, además de una aplicación de interfaz amigable el cual puede obtener la localización del auto, así como lograr el corte de corriente en la bomba de gasolina, registrar los sensores etc. Esto con el fin de evitar el robo de un vehículo estacionado y si este logra ser robado permitir que no llegue a un destino inesperado y detenerlo de manera remota con un simple clic, esto tiene un impacto social enorme en la ciudadanía mexicana otras partes del mundo donde a diario se sufren robos los cuales no terminan bien.

*Palabras clave* — Industria 4.0, sistema de seguridad, robo de vehículos.

(Ayudan a a identificar los temas o aspectos principales del trabajo y son importantes para su indexación en bases bibliográficas. Deben ser de tres a cinco palabras clave, y pueden incluirse frases cortas que describan tópicos significativos del documento.)

*Abstract* — This research presents a security system 4.0 for cars which is based on Arduino programming that makes use of ESP32 cards and GPS modules, plus a friendly interface application which can get the location of the car, as well as achieve the power outage at the gas pump, record the sensors etc. This in order to prevent the theft of a parked vehicle and if it manages to be stolen to prevent it from reaching an unexpected destination and stop it remotely with a simple click, this has a huge social impact on Mexican citizens in other parts of the world where daily thefts are suffered which do not end well.

*Keywords* — Industry 4.0, security system, vehicles theft.

## **I. INTRODUCCIÓN**

Un sistema de rastreo tradicional de un Vehículo sólo rastrea la ubicación de este continuamente y contiene el número móvil del usuario almacenado, con el fin de mantenerlo alerta. La ubicación de un vehículo se obtiene mediante el sistema de posicionamiento global (GPS) y es enviado al usuario por medio de un sistema global de comunicación móvil (GSM). Un gran inconveniente de lo anterior es que, aunque el usuario tenga conocimiento

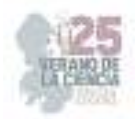

de ubicación geográfica de su vehículo, no es capaz de detenerlo para que, en caso de un robo, el vehículo ya no avance y se mantenga en una misma ubicación [1]. Es por ello que se propone un dispositivo de control de suministro de energía eléctrica al vehículo, a distancia, para mejorar los sistemas de seguridad antirrobo de un vehículo.

Este dispositivo permitirá habilitar o deshabilitar la corriente de diferentes puntos del sistema eléctrico para evitar el robo de un coche estacionado o en su caso para poder parar el coche en caso de que haya sido robado, y poder encontrarlo con mayor facilidad. Lo anterior es posible mediante el desarrollo de una aplicación móvil con una interfaz muy sencilla y amigable con el usuario es capaz de poder monitorear su coche, y poder habilitar y/o deshabilitar el suministro de energía electica en ciertas partes del coche, guardando también un registro de ello.

## **II. MARCO TEORICO**

### *A. IoT*

Es una infraestructura global que puede permitir servicios avanzados mediante la conexión entre objetos que pueden ser físicos o virtuales, gracias a las interoperaciones de las tecnologías de información y comunicación (TIC). Esto aprovechando las capacidades de identificación, adquisición de datos, procesamiento y comunicación, garantiza la seguridad y privacidad mediante "objetos" utilizados en una amplia gama de aplicaciones [2].

### *B. Seguridad 4.0*

A lo largo de los años, la industria ha vivido una serie de revoluciones que han cambiado cosas como los procesos de fabricación, los tipos de energías, materiales, incluso a las mismas personas. Esto nos arrincona a introducir nuevas maneras de investigar los accidentes, así como solucionarlos. Sabemos que la seguridad es quizá es aspecto más importante de una empresa, por lo que el desarrollo de la industria 4.0 ha dado pie a nuevas maneras de solucionar los problemas con la ayuda de estas tecnologías.

Por lo que podemos definir que la Seguridad 4.0 es una aplicación de dichas tecnologías en el ámbito de la seguridad que puede abarcar áreas como la industrial y la cibernética, en cuanto a propios conocimiento adquiridos con el tiempo en pláticas, congresos y otras conversaciones, esto se relaciona con la conexión de sistemas de producción y digitalización de procesos, se enfoca en implementar tecnologías de seguridad avanzadas en el entorno laboral que siempre está avanzando tecnológicamente. Podemos poner como ejemplos la ciberseguridad. La monitorización en tiempo real, la gestión segura de datos, y la colaboración humano-máquina [3].

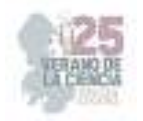

### *C. Dispositivos de Seguridad de un Coche*

Un sistema antirrobo es cualquier herramienta destinada a impedir que un coche sea sustraído, a continuación, conoceremos un par de ejemplos de ellos [4]:

• Cepos para ruedas: Los cepos para ruedas son elementos mecánicos que sirven para inmovilizar las ruedas de forma que el vehículo no pueda moverse. Sin embargo, hay ladrones que cuentan con mecanismos para poder burlarlos y extraerlos.

• Barra antirrobo: Consiste en una barra que puede ser colocada en los pedales, el volante, o en la puerta, esto bloquea su movilidad. Los expertos los consideran como obsoletos, son embargo son de muy bajo costo.

• Inmovilizador electrónico: Estos impiden que el coche se ponga en marcha sin llave o un dispositivo remoto que conozca el sistema en caso de no disponer de uno de estos, los ladrones no podrán llevarse el auto de ninguna forma.

• Máquina de humo: Se considera ortodoxa, aunque es muy buena como elemento disuasorio, básicamente es una máquina con un dispositivo que detecta la apertura del coche a la fuerza.

• Localizador GPS: Esta es la que más ofrecen las personas que venden los autos, este permite saber en todo momento cual es la ubicación de auto. Disponen de sensores que se activan cuando el auto comienza a circular.

• Cortacorrientes: Esta es la opción menos conocida que las anteriores, pero es considerada la más eficaz contra el robo de autos, cuentan con sensores programados para inmovilizar el vehículo de forma electrónica cuando sea necesario. Estos provocan el corte del flujo de la corriente en partes como la bomba de gasolina, la marcha etc.

## **III. MATERIALES Y MÉTODOS**

El proyecto consiste en la creación de un sistema que permite obtener y visualizar datos de posición geográfica proporcionados por un módulo GPS NEO-6M en una pantalla LCD1602. Utilizando un ESP32 DevKit V1 como unidad de control, se establecen conexiones entre los componentes y se implementa un código que decodifica y muestra los datos de ubicación en tiempo real en la pantalla. Además de lo anterior, mediante una interfaz gráfica en Android, se puede mandar activar/desactivar un relevador de estado sólido, así, es posible cortar la corriente de algún punto critico del vehículo.

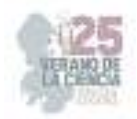

### **Componentes**

- **ESP32 DevKit V1:** Una placa de desarrollo con capacidades Wi-Fi y Bluetooth integradas.
- **Módulo GPS NEO-6M:** Un módulo GPS que adquiere señales de satélites para determinar la latitud y longitud.
- **Pantalla LCD1602:** Una pantalla alfanumérica de 16x2 caracteres con comunicación I2C para la visualización de datos.
- **Cables y conexiones:** Se utilizan para establecer las interconexiones entre los componentes.
- **Módulo de relevador de estado sólido:** Se utiliza para activar/desactivar una señal de corriente.

### **Funcionamiento**

- 1. Al iniciar, el ESP32 DevKit V1 establece la comunicación con el módulo GPS y la pantalla LCD1602.
- 2. La pantalla muestra inicialmente "GPS Data:" en la primera línea.
- 3. El programa permanece en un ciclo continuo a la espera de datos provenientes del módulo GPS.
- 4. Cuando se reciben datos válidos de posición, el ESP32 muestra las coordenadas de latitud y longitud en la pantalla LCD y en el Monitor Serie.
- 5. Si no se obtiene una señal GPS válida, se muestra "No GPS Signal" en la pantalla LCD y se envía un mensaje correspondiente al Monitor Serie.
- 6. Desde la app Android es posible activar/desactivar vía remota el módulo de relevadores de estado sólido.

La app móvil es desarrollada mediante MIT APP INVENTOR, Figura 1, ya que es la plataforma más versátil y empleada en los terminales móviles, esta plataforma se ejecuta en todos los sistemas operativos. En cuanto a la conectividad del móvil con el hardware asociado que ejerce el control de las variables y que está dentro del vehículo, se realiza mediante conexión intenta vía wifi.

La aplicación posee una pantalla de inicio. En la cual se aprecia la configuración de ubicar el automóvil, el cual dicho botón arroja la localización exacta del auto, mostrando la longitud y latitud de este en tiempo real, cuenta también con un botón de encendido y otro de apagado, el cual el de apagado genera una acción de corta corriente eléctrica a la bomba de gasolina, haciendo que no sea posible el encendido del vehículo. Y el de encendido, enciende nuevamente al automóvil de forma tradicional desde la fuente de alimentación.

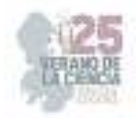

Cuenta con un almacenamiento de datos para guardar todos los registros de las ubicaciones y las veces que se activó y desactivo el vehículo.

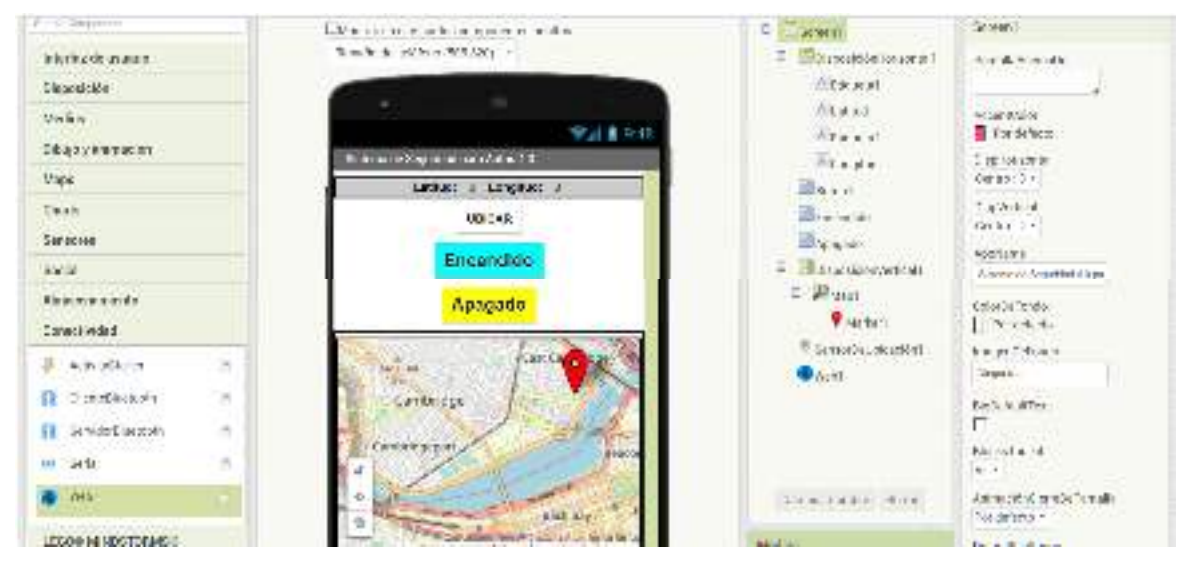

**Fig 1**. App desarrollada en MIT App Inventor.

Así mismo, Con ayuda del software de diseño y modelado CAD SolidWorks se realizó el primer diseño de un gabinete el cual guardará los elementos que integran dicho proyecto, a modo de hacer un prototipo cómodo para el usuario y al mismo tiempo agradable a la vista, esto sin dejar de lado lo más importante que es la funcionalidad y la calidad del producto, Figura 2.

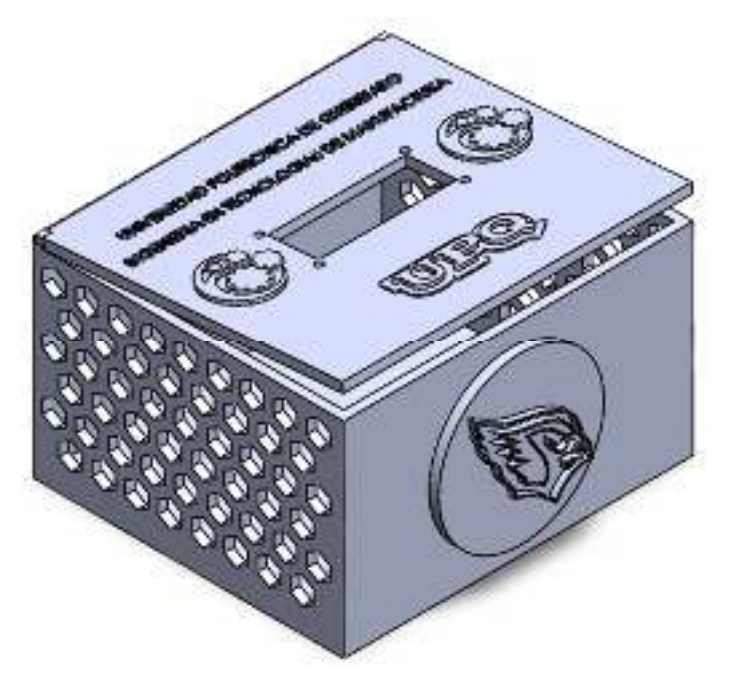

**Fig 2**. Diseño CAD de la carcasa protectora.

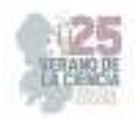

## **IV. RESULTADOS**

Durante la realización de este proyecto en las instalaciones de la Universidad Politécnica de Querétaro, se llevaron a cabo pruebas exhaustivas para evaluar la precisión y confiabilidad del sistema de visualización de datos GPS utilizando un ESP32 DevKit V1, un módulo GPS NEO-6M y una pantalla LCD1602. Los resultados obtenidos destacan una precisión excepcional en la determinación de la ubicación geográfica, con variaciones de menos de 2 metro en las mediciones.

#### **Método de Prueba:**

Se seleccionaron múltiples puntos de prueba distribuidos en el campus de la universidad para abarcar diferentes áreas y condiciones.

Se utilizó un sistema de referencia de coordenadas geográficas establecido previamente para verificar la precisión de las mediciones del módulo GPS.

### **Resultados:**

Las mediciones de latitud y longitud obtenidas del módulo GPS fueron comparadas con las coordenadas de referencia.

• Se observó una correlación extremadamente cercana entre los datos proporcionados por el módulo GPS y las coordenadas de referencia en todos los puntos de prueba.

Las variaciones en las mediciones de ubicación geográfica fueron consistentemente menores a 2 metro, demostrando una precisión sobresaliente del sistema.

### **Consideraciones:**

La precisión lograda puede atribuirse a la calidad del módulo GPS NEO-6M y a la implementación cuidadosa del código en el ESP32 DevKit V1.

• Factores ambientales y obstrucciones pueden influir ligeramente en las mediciones, pero aun así se mantuvo una precisión excepcional.

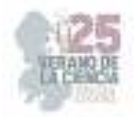

## **V. CONCLUSIONES Y RECOMENDACIONES**

Los resultados de las pruebas realizadas en las instalaciones de la Universidad Politécnica de Querétaro respaldan la efectividad y confiabilidad del sistema desarrollado. La capacidad de obtener mediciones de ubicación geográfica con variaciones de menos de 2 metros demuestra el potencial de esta solución en aplicaciones que requieran alta precisión en la determinación de la posición, como en la cartografía, geolocalización precisa y seguimiento de vehículos, entre otros.

Este proyecto no solo valida la tecnología utilizada, sino también la competencia y habilidad de los equipos de desarrollo en la creación de soluciones precisas y confiables que pueden tener un impacto significativo en diversos campos.

## **VI. RECONOCIMIENTOS (O AGRADECIMIENTOS)**

El autor principal expresa su agradecimiento a la Universidad Politécnica de Querétaro, así como al Instituto Tecnológico de Estudios Superiores de la Región Carbonífera por las facilidades y el apoyo que se otorgaron para la realización de este proyecto del 25 Verano de la Ciencia de la Región Centro.

## **REFERENCIAS**

- [1] Sarah Biswal, Ishika Chandra, S.K. Sinha, Kamlesh Pandey, Intelligent speed breaker system design for vehicles using Internet of Things, Materials Today: Proceedings, 2021, ISSN 2214- 7853.
- [2] Malaya Mohanty, Yash Raj, Subhangee Rout, Utkarsh Tiwari, Sagarika Roy, Satya Ranjan Samal, Operational effects of speed breakers: a case study in India, European Transport \ Trasporti Europei (2021) Issue 81, Paper n° 1, ISSN 1825-3997.
- [3] Manikandan, B., Athilingam, R., Arivalagan, M., Nandhini, C., Tamilselvi, T., Preethicaa, R. (2022). Speed Breaker Identification Using Deep Learning Convolutional Neural Network. In: Karuppusamy, P., García Márquez, F.P., Nguyen, T.N. (eds) Ubiquitous Intelligent Systems. ICUIS 2021. Smart Innovation, Systems and Technologies, vol 302. Springer, Singapore. https://doi.org/10.1007/978-981-19-2541-2\_39.
- [4] Fromm, D. (2023). Insurance technopolitics: Car theft, recovery, and tracking systems in São Paulo. Security Dialogue, 54(1), 39–53. https://doi.org/10.1177/09670106221141355.
- [5] Khare, G., Pingale, S., Bhise, A., Kawale, S. (2021). IOT Based Interactive Motion Detection Security System Using Raspberry Pi. In: Pawar, P.M., Balasubramaniam, R., Ronge, B.P., Salunkhe, S.B., Vibhute, A.S., Melinamath, B. (eds) Techno-Societal 2020. Springer, Cham. https://doi.org/10.1007/978-3-030-69921-5\_78.

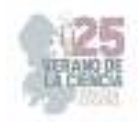

# **Caracterización de Gemelos Digitales desarrollados en LabVIEW para el entrenamiento en Automatización Industrial utilizando diferentes tarjetas de adquisición de señales**

ORTEGA ALEJOS, Julio, CAMPUZANO GARCIA, César Israel

*Instituto Tecnológico Superior del sur de Guanajuato Ingeniería Electrónica e19120317@alumnos.itsur.edu.mx International Identification of Science - Technology and Innovation*

ID 1er Autor: Cesar Israel, CAMPUZANO GARCIA (0009-0009-9247-760X)

*Resumen* — En este documento se presenta una propuesta para la enseñanza de automatización industrial utilizando Controladores Lógicos Programables (PLC) de la marca Allen‐Bradley. Se realiza la integración de softwares RSLogix 5000/ Studio 5000 junto con el ambiente de desarrollo de LabVIEW. En LabVIEW se desarrolló una interfaz gráfica de usuario con los diferentes sensores y actuadores con los que dispone una máquina, mientras que en Studio 5000 se desarrolla el control utilizando el ambiente de programación de un PLC Allen-Bradley; para realizar la comunicación entre los dos softwares se utilizan las salidas del PLC para activar las entradas de la tarjeta de adquisición de datos myRIO. Con esta propuesta se está solventando la falta de uso de los laboratorios del TecNM en el sur de Guanajuato en las carreras de Ingeniería Electrónica.

*Palabras clave* — Automatización industrial, PLC, LabVIEW.

*Abstract* — This document presents a proposal for the teaching of industrial automation using Programmable Logic Controllers (PLC) of the Allen-Bradley brand. RSLogix 5000/Studio 5000 software is integrated with the LabVIEW development environment. In LabVIEW, a graphical user interface was developed with the different sensors and actuators that a machine has, while in Studio 5000 the control is developed using the programming environment of an Allen-Bradley PLC; To carry out the communication between the two software, the PLC outputs are used to activate the inputs of the myRIO data acquisition card. With this proposal, the lack of use of the TecNM laboratories in the south of Guanajuato in the Electronic Engineering careers is being solved.

*Keywords* — Industrial automation, PLC, LabVIEW.

## **I. INTRODUCCIÓN**

Para atenuar el impacto académico por la falta de laboratorios en el área de automatización industrial es común utilizar simuladores con licencia o de modo libre.

En la actualidad existen en el mercado softwares que permiten desarrollar y simular controles electro-neumáticos utilizados en la automatización industrial, algunos cuentan con la opción de visualizar el proceso en 2D o 3D y pueden ser capaces de convertir el código utilizado en la simulación a un código compatible con un PLC de la marca Siemens, Omron,

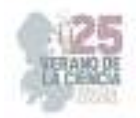

Allen Bradley, Schneider ó Mitsubishi. La capacidad de conversión está disponible en la versión avanzada o profesional de los softwares.

Entre los softwares más populares se encuentran: Automation Studio de la empresa Famic Technologies Inc., AutoSIM-200 de la empresa SMC y FluidSIM® de la empresa FESTO [Rodríguez Urrego & Zambrano Gómez, 2019].

Existe una opción muy atractiva para el desarrollo y control de máquinas virtuales que consiste en enlazar los softwares Solid Works y LabVIEW. En Solid Works se desarrollan todos los elementos mecánicos con los que dispone una máquina, en donde los actuadores son manipulados desde LabVIEW utilizando el módulo de Softmotion [Gualtero, Meneses Floréz, & Santana Díaz, 2017] [Camarena López, Castro León, & Vega Toledo, 2019]. En Solid-Works se pueden visualizar los movimientos de la máquina en 3D requiriendo del uso de mayor cantidad de recursos computacionales. La desventaja es que el control se realiza solamente con el módulo de Softmotion.

La lógica desarrollada para el control de una máquina se puede implementar en cualquier simulador, sin embargo, en el momento de su implementación en un controlador de una marca en específico es importante el correcto direccionamiento de las entradas y salidas digitales, marcas o bobinas auxiliares, registros, temporizadores y contadores; por mencionar solamente aquellos dispositivos de propósito general en la automatización de un proceso. Esto es, mientras que en un PLC Mitsubishi el direccionamiento de una entrada digital se hace utilizando el identificador (X) junto con el número de entrada, por ejemplo, X17; en un PLC Allen Bradley se utiliza un identificador diferente (I) junto con el número de archivo, rack, grupo y número de bit, por ejemplo, I1:27/17.

Cuando se trabaja con los simuladores de terceros, normalmente se utiliza un direccionamiento genérico para los dispositivos de propósito general y posteriormente se realiza un post-procesamiento para su compatibilidad con una marca en específico.

Las empresas en el momento de su reclutamiento son muy específicas en la marca de controladores que deben de dominar las personas que se postulen a un puesto, es por ello que durante su formación se debe de trabajar directamente con los softwares que se utilizan en el campo laboral con la intención de estar familiarizado con el entorno de programación, direccionar correctamente los dispositivos de propósito general así como los de propósito especial utilizados en la programación avanzada en aplicaciones de control de movimiento o comunicaciones industriales. .

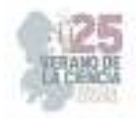

## **II. MATERIALES Y MÉTODOS**

La arquitectura del sistema propuesto se muestra en la figura 1a, consiste en la integración de diferentes dispositivos que se enlazan a través de sus salidas y entradas.

Para el desarrollo del programa y simulación de PLCs se utiliza el software Studio 5000, para simular los movimientos se utiliza LabVIEW y para enlazar LabVIEW con el simulador del PLC se utiliza la tarjeta de adquisición de datos myRIO utilizando las entradas y salidas de ambos dispositivos.

La celda que se desea controlar se desarrolla en el software Solid Works. En la figura 2 se muestra una celda de ensamble de piezas que utiliza diferentes actuadores eléctricos y neumáticos del fabricante SMC con los que se cuenta en el laboratorio de automatización del ITSUR.

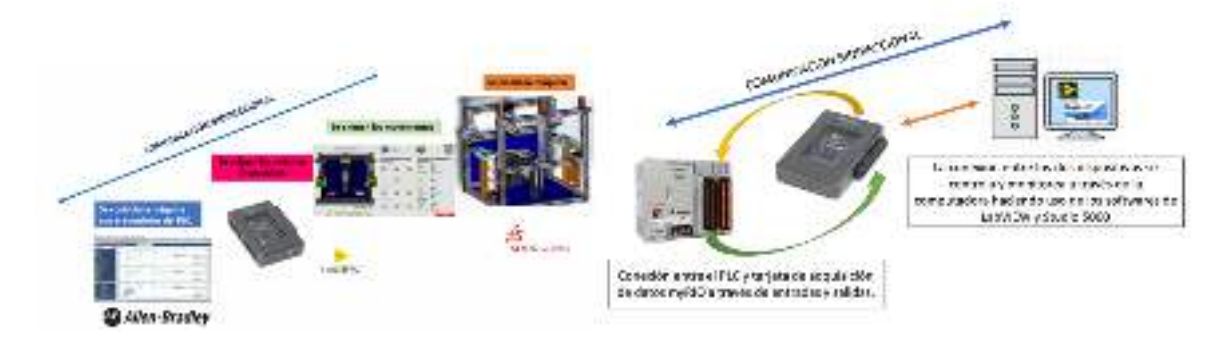

a) Arquitectura del sistema. b) Conexión de los dispositivos

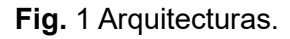

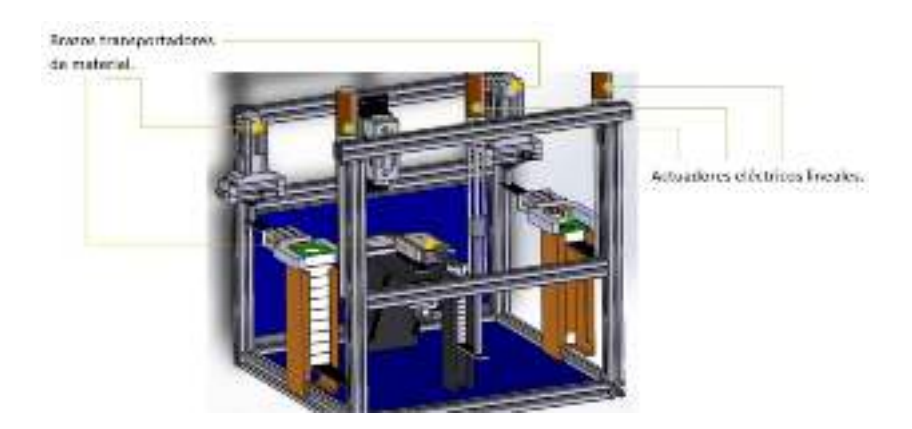

**Fig 2.** Celda de almacén diseñada en SolidWorks.

Una vez que se tiene el diseño de la celda, se toman capturas desde diferentes zonas para crear la escena en el panel frontal de LabVIEW y para personalizar los

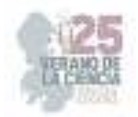

indicadores. Para disminuir el tiempo de desarrollo y facilitar la simulación de movimientos se toman capturas desde una vista superior de la celda para crear movimientos en dos direcciones. Los movimientos lineales se crean fácilmente utilizando indicadores lineales y estos se personalizan con la imagen capturada desde SolidWorks. Los movimientos circulares se crean mediante la transición de imágenes en diferentes ángulos.

En la figura 3 se muestra el panel frontal en LabVIEW, en el lado izquierdo se encuentra la celda con los diferentes actuadores en su posición inicial en la parte central se encuentran las salidas digitales del PLC que recibe LabVIEW para la activación de los actuadores y en la parte derecha se muestra el estado en el que se encuentran los sensores asociados a cada actuador.

Con instrumentos virtuales básicos se pueden crear los movimientos de los indicadores y activar sensores. El movimiento de los actuadores se inicia con una señal proveniente del PLC en el software Studio 5000 y a su vez LabVIEW genera señales que simulan a los sensores del tipo digital que son asignadas a una salida digital de la tarjeta de adquisición de datos myRIO que están alambradas a las entradas del PLC. De esta manera se permite tener una comunicación bidireccional entre el PLC que se encuentra de manera física y la celda virtual.

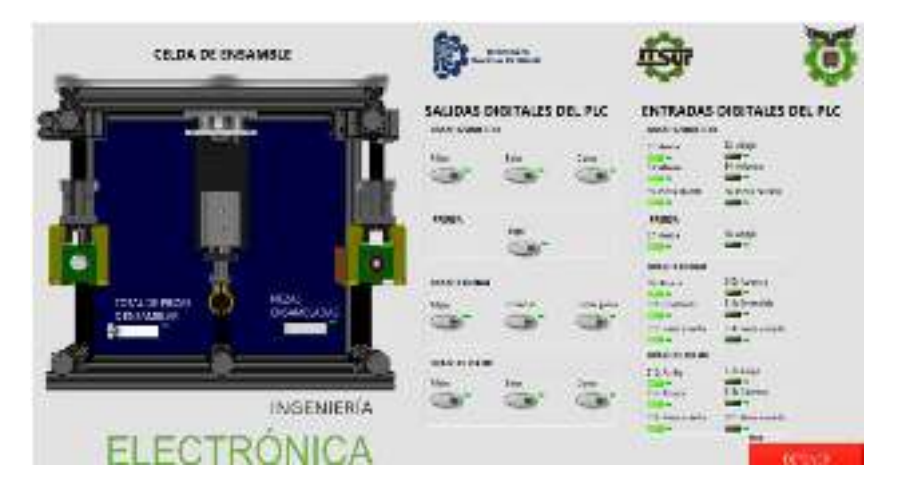

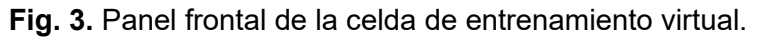

### **III. RESULTADOS**

Se logro la comunicación bidireccional entre el PLC Allen-Bradley y LabVIEW utilizando una celda con elementos básicos, con el objetivo de entender el procedimiento de enlace de los dos dispositivos. Para ello, se utilizan tres pistones virtuales de doble efecto con sus respectivos sensores del tipo reed como se puede apreciar en la figura 4.

Con los softwares enlazados se desarrolló la lógica para crear secuencias de movimientos con los pistones, utilizando las señales de los sensores que se envían desde LabVIEW como entradas (X), además de Marcas (M), Temporizadores (T), Contadores (C), Registros (D), operaciones lógicas, aritméticas y de comparación.

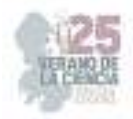

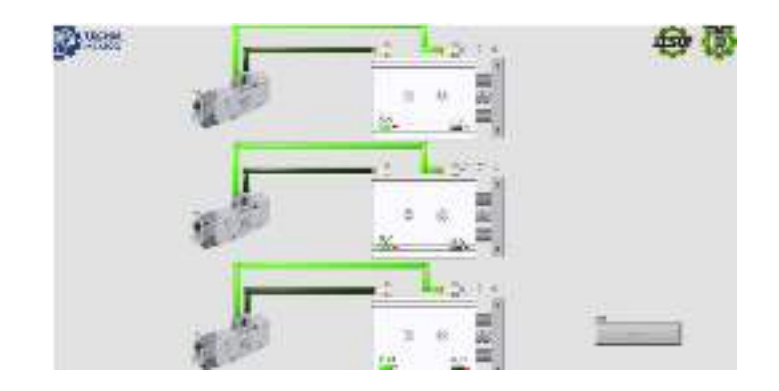

**Figura 4** Celda de inicialización

En la figura 4 se muestra una secuencia sencilla del control sucesivo ascendente ciclado de los tres pistones, está corriendo el PLC y se está ejecutando el VI. Las entradas del PLC X001, X002 y X003 provienen de LabVIEW y las salidas del PLC Y000, Y001 y Y002 se envían a LabVIEW a través de la myRIO.

# **IV. DISCUSIÓN (O ANÁLISIS DE RESULTADOS)**

Como se menciono a lo largo del documento dentro de la carrera de ingeniería electrónica en el instituto tecnológico superior del sur de Guanajuato las prácticas de sistemas mecatrónicos entre ellos las celdas de producción son muy importantes debido al impacto que tiene el realizar o no estas prácticas sobre los egresados.

Las celdas virtuales utilizando equipo físico como los PLC permiten obtener esa practica sin necesidad de tener un equipo de producción físico, lo que es sustituido por las celdas virtuales, pero permitiendo tener el conocimiento sobre las demás áreas como lo son conexiones de entradas y salidas, conocimiento sobre los softwares de LabVIEW y Studio 5000 así como desarrollo del pensamiento lógico aplicado en los programas de escalera necesarios para el control de esta modalidad de prácticas de entrenamiento en Automatización Industrial.

# **V. CONCLUSIONES Y RECOMENDACIONES**

La propuesta del desarrollo de celdas virtuales de producción utilizando LabVIEW y la capacidad de enlazar los PLC físicamente y una celda virtual, permiten el entrenamiento en la automatización de procesos de manera rápida y económica ya que no es necesario tener una celda de entrenamiento física.

La clave para comprobar el funcionamiento del control de la máquina consiste en la capacidad de LabVIEW de poder recibir y generar señales digitales a través de la tarjeta de adquisición de datos, así como el número de entradas y salidas de ambos dispositivos., además de utilizar sus VI de propósito general para simular los movimientos en 2D de la máquina sin necesidad de utilizar Solid Works para tal propósito. Esto permite desarrollar

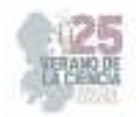

una gran cantidad de celdas de producción virtuales utilizando las licencias de software con las que ya cuenta la institución. De esta manera se está solventando la falta de uso de laboratorios en el Instituto Tecnológico superior del Sur de Guanajuato en las carreras de Ingeniería Electrónica.

## **REFERENCIAS**

- [1] Camarena López, S. S., Castro León, J. M., & Vega Toledo, J. J. (2019). Diseño de Máquina Virtual Remachadora Textil. Pistas Educativas, 915-927.
- [2] Julio Ortega Alejos, González, E., Leonel Estrada Rojo, & Javier, F. (2021). DISEÑO VIRTUAL DE CELDAS DE PRODUCCIÓN PARA LA ENSEÑANZA DE AUTOMATIZACIÓN INDUSTRIAL (VIRTUAL DESIGN OF PRODUCTION CELLS FOR TEACHING OF INDUSTRIAL AUTOMATION). Pistas Educativas, 43(140). https://pistaseducativas.celaya.tecnm.mx/index.php/pistas/article/view/2617/2042

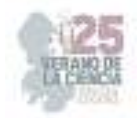

# **Mantenimiento y modernización de máquina universal de esfuerzos**

COLÍN ROBLES, José de Jesús<sup>1</sup>, HERNANDEZ GONZALEZ, Victor Manuel<sup>2</sup>, VALDIVIA PRECIADO, Isaac Yader<sup>3</sup>.

1 *Instituto Tecnológico Superior de Purísima del Rincón, Blvd. del Valle 2301, Guardarrayas, 36418 Gto. jesus.cr@purisima.tecnm.mx*

2 *Instituto Tecnológico Superior de Purísima del Rincón, Blvd. del Valle 2301, Guardarrayas, 36418 Gto.18240306@purisima.tecnm.mx*

#### *International Identification of Science - Technology and Innovation*

ID 1er Coautor: Victor Manuel, HERNANDEZ GONZALEZ (ORC ID 0009-0000-4347-1054)

*Resumen* — Este estudio presenta la modernización de una Máquina de Ensayos Universal mediante el diseño e implementación de un método de sujeción adaptable para ensayos de torsión y flexión de transformadores. El objetivo principal es crear un dispositivo de sujeción capaz de resistir los esfuerzos estos ensayos. La metodología incluye el análisis de las geometrías de los dispositivos, el área de operación, propuestas de diseño y evaluación, y culminando en un diseño final. Los resultados nos muestran que el dispositivo se adaptó a distintas geometrías, y que los materiales de construcción resisten los esfuerzos de las pruebas. En conclusión, el resultado mejora la confiabilidad de los ensayos, ofreciendo un método más seguro, rápido y preciso para el montaje de los dispositivos a evaluar.

*Palabras clave* — Dispositivo de sujeción, Maquina de ensayos universal, sujeción adaptable.

*Abstract* — This study presents the modernization of a Universal Testing Machine through the design and implementation of an adaptable clamping method for torsion and flexion tests of transformers. The main objective is to create a clamping device capable of withstanding the stresses of these tests. The methodology includes the analysis of device geometries, the operating area, design proposals and evaluations, culminating in a final design. The results show that the device adapted to different geometries and that the construction materials withstand the test stresses. In conclusion, the outcome enhances the reliability of the tests, offering a safer, quicker, and more precise method for assembling the devices under evaluation.

*Keywords* — Clamping device, Universal Testing Machine, adaptable clamping.

### **I. INTRODUCCIÓN**

Los transformadores son dispositivos que son una parte importante dentro del proceso la distribución de la energía eléctrica. Para asegurar un rendimiento optimo, es fundamental que los transformadores se sometan a ensayos mecánicos que evalúan su capacidad de resistir las condiciones a las que son expuestos durante su operación. Realizar estos ensayos mecánicos da la posibilidad de descubrir fallas antes de que los dispositivos se encuentren en funcionamiento, ya que, en caso contrario, es posible que fallen al momento de estar operando. Las consecuencias de estos fallos pueden ser interrupciones en el suministro eléctrico que su vez conllevan pérdidas económicas. Es por esto por lo que los ensayos de flexión y torsión en transformadores son esenciales para evaluar su resistencia,

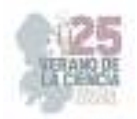

asegurando la integridad de estos dispositivos [1]. Ambas pruebas se realizan de formas similares, como puede verse en las figuras 2 y 3, es necesario desplazar el transformador para aplicar un ensayo u otro. El procedimiento de los ensayos consiste en montar el dispositivo frente a la máquina de pruebas. La máquina genera fuerza de tensión en el cable que pasa por una serie de poleas.

Las poleas están estratégicamente ubicadas de manera que el cable genere fuerza en un punto específico. Posteriormente la fuerza es aplicada de forma gradual hasta llegar a la necesaria dependiendo de las especificaciones del fabricante.

En el Laboratorio de Pruebas Mecánicas de LAPEM se tiene la necesidad de desarrollar un dispositivo de sujeción que se adapte a los distintos anclajes de cada transformador. En el laboratorio se cuenta con la máquina de ensayos, sin embargo, debido la falta de un sistema de sujeción adecuado, se encuentran obligados a tener que anclar los transformadores de formas inadecuadas como se observa en la figura 1. Esto es de alto riesgo para los operadores, puede afectar los resultados de la prueba, también se presentan dificultades en el posicionamiento de los transformadores al realizar los ensayos. Es por esto por lo que se busca implementar una solución que haga el proceso más seguro, sencillo y preciso. Para lograrlo, el diseño se debe adaptarse a las distintas geometrías de los anclajes de los transformadores. Además, es necesario que el dispositivo cuente con un mecanismo que permita desplazar y rotar en su mismo eje a los dispositivos montados, con la finalidad de alinear a los transformadores para realizar el ensayo correspondiente.

De igual forma, este proyecto se encuentra indirectamente ligado con el Objetivo de Desarrollo Sostenible (ODS) número 7 de la ONU, que busca garantizar el acceso a una energía asequible, segura, sostenible y moderna para todos. Así como el de derecho del usuario del suministro eléctrico en México, que nos dice que cada usuario tiene el derecho de recibir el Suministro Eléctrico de manera continua y sin interrupciones de la energía eléctrica, salvo Caso Fortuito o Fuerza Mayor, según la Comisión Federal de Electricidad (CFE) en México. [2,3].

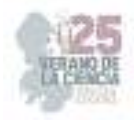

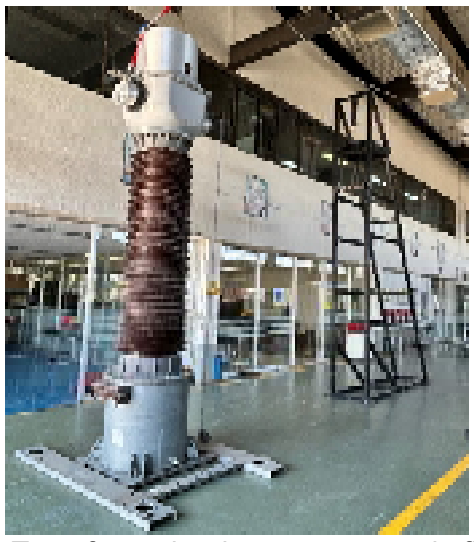

**Fig. 1**. Transformador durante ensayo de flexión.

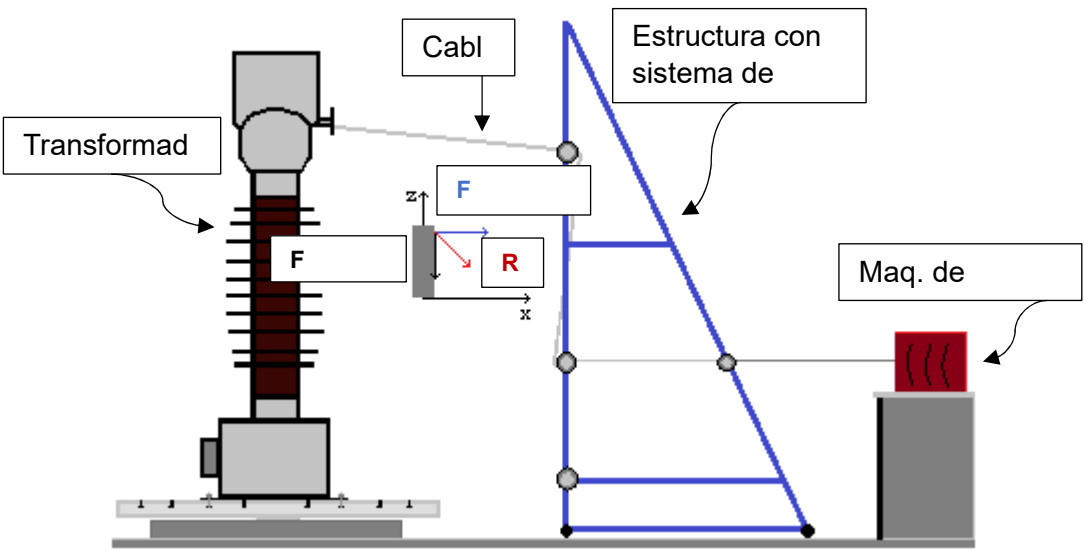

**Fig. 2.** Representación de prueba de flexión, vista lateral. **Fig. 3.** Representación de prueba de torsión, vista desde arriba.

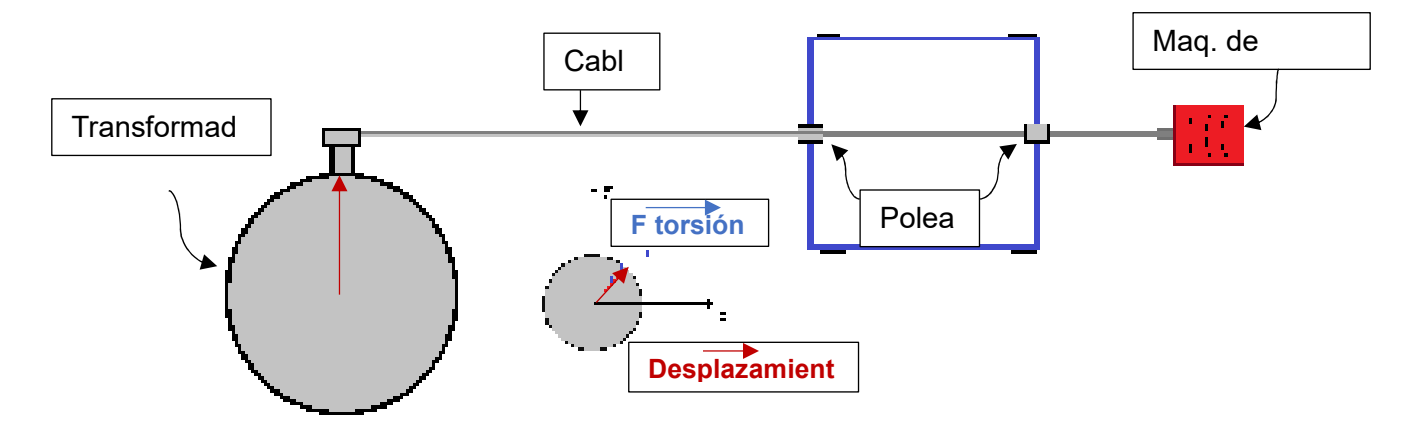

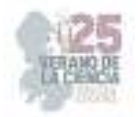

## **II. MATERIALES Y MÉTODOS**

El presente proyecto es de carácter aplicado, con un alcance descriptivo y un diseño experimental, en él es aplicado un enfoque cuantitativo al recopilar datos sobre las especificaciones y medidas de los anclajes de los transformadores. La metodología se basa en la propuesta de Pahl y Beitz figura 4, que guiará el proceso en el diseño y desarrollo de este dispositivo. El proceso de diseño para este caso fue el siguiente:

- 1. La investigación comienza con un análisis detallado de las geometrías de anclaje presentes en los transformadores de media y alta tensión utilizados por la Comisión Federal de Electricidad. Esto permite comprender las necesidades que debe satisfacer el diseño del dispositivo.
- 2. En la etapa de diseño conceptual, se utilizó el software de diseño en tres dimensiones Dessault Systemes SolidWorks 2018. Se generan diferentes conceptos basados en el análisis de las necesidades específicas del proyecto. Se evalúan y seleccionan los conceptos más adecuados en función de su viabilidad.
- 3. Posteriormente, se procedió al diseño detallado de la máquina de sujeción adaptativa, definiendo dimensiones, materiales y sistemas de sujeción requeridos.
- 4. Para finalizar se aplicaron conocimientos teóricos de ingeniería, como la mecánica de materiales y el diseño mecánico, para el desarrollo de soluciones y la evaluación de la máquina de sujeción.

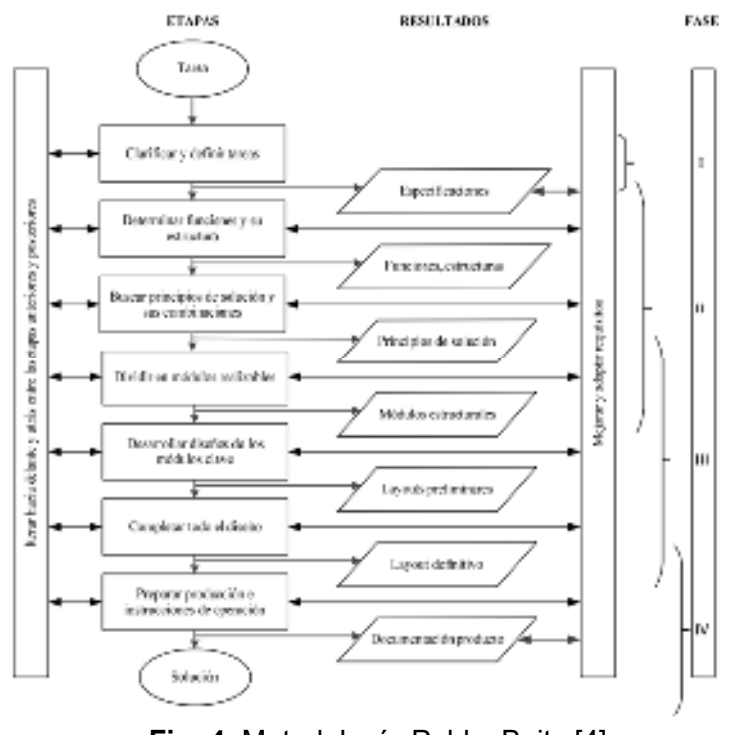

**Fig. 4**. Metodología Pahl y Beitz [4].

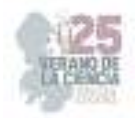

Dentro de cualquier proyecto práctico son indispensables materiales o herramientas que hagan posible el objetivo planteado, evidentemente los materiales dependerán de las necesidades de cada proyecto. A continuación, se son abarcados los materiales y las herramientas utilizadas para realizar el proyecto.

- Para el proceso de la clasificación de las dimensiones de los transformadores es utilizado Excel 2023, ya que serán elaboradas tablas para identificar de manera sencilla las dimensiones sin tener que consultar los planos.
- En el proceso de diseño y simulación es utilizado el programa de diseño asistido por computadora para modelado en 3D SolidWorks 2018, este programa de gran utilidad debido a su versatilidad, ya que nos brinda la posibilidad de realizar sólidos, simulaciones y planos.
- La norma de pruebas mecánicas en transformadores IEC 61869-1 apartado 7.4.5 y en las especificaciones del proveedor de los transformadores [1].
- Como se puede observar en la tabla 1, se elaboró una lista de los materiales para la construcción, sin embargo, aunque para el diseño todos los materiales serán utilizados, la lista se encuentra sujeta a cambios.

## **III. RESULTADOS**

La primera propuesta de diseño fue un diseño conceptual en el que se intentó satisfacer la problemática y las necesidades. En este diseño se optó por incorporar una bancada circular (figura 5) montada sobre una espiga y a su vez sobre una base cuadrada. En la bancada se tendría una ranura que permitiría la entrada y salida de pernos, con la finalidad de sostener barras cuadradas que puedan moverse para ajustarse a los anclajes, ya que en estas barras se montarían los transformadores. La base donde iría montada la bancada se realizó con perfiles tubulares rectangulares, soldados en forma de cuadro. Por debajo todo estaría apoyado en seis rodamientos. Para el desplazamiento nos basamos en el desplazamiento de rieles utilizando barras circulares como guías laterales y en medio una varilla acme que en un extremo llevaría una manivela para desplazar el carrito. La rotación se implementó con el uso de engranes. Un engrane soldado a la bancada, acoplado a un engrane más pequeño, este engrane sería movido con una manivela (véase en figura 4). De esta forma se daban por satisfechas las necesidades principales.

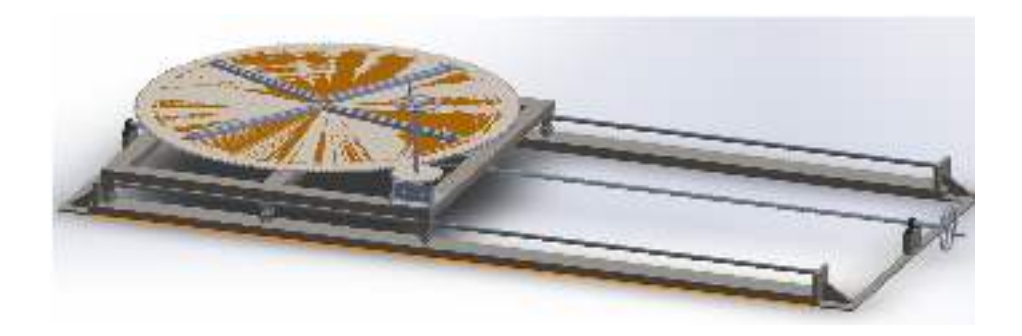

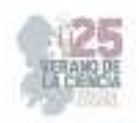

### **Fig. 5.** Primera propuesta de diseño.

En este momento era necesario presentar los resultados (figura 6) con el fin de obtener una retroalimentación. En esta discusión se pudo concluir que a pesar de satisfacer algunos puntos importantes el dispositivo no sería lo suficientemente resistente. Por ello, fue necesario realizar una nueva propuesta donde se consiguiera un diseño más resistente.

En la segunda propuesta se realizó una lista de materiales para la construcción (tabla 1). Para diseñar esta propuesta, se utilizó la primera como un punto de partida. Se rediseñó la bancada, obteniendo una bancada circular con ranuras en donde puedan introducirse los pernos para anclar los dispositivos (como se observa, en la demostración ilustrativa del montaje en la figura 7), y que a su vez es más sencilla de maquinar (figura 8). Posteriormente se realizó la base de la bancada con una geometría que otorga más soporte, utilizando perfiles tubulares rectangulares de un mayor calibre (figura 10). La espiga ahora es más resistente, y se le incorporaron opresores que evitan que la bancada se desacople. Rodamientos fueron colocados por debajo de la bancada, otorgarán un mayor soporte al momento de presentarse una carga excéntrica en la bancada (figura 9). Se rediseñaron los acoplamientos donde van montados los valeros.

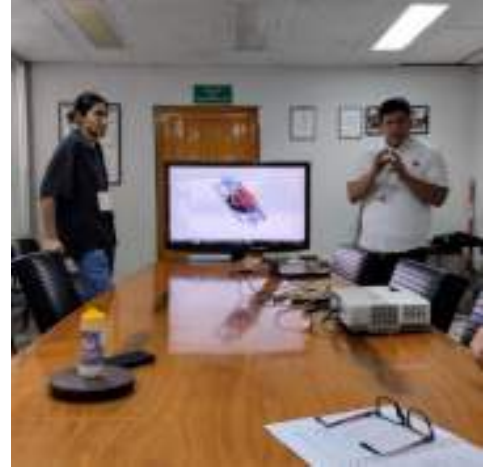

**Fig. 6.** Presentación de primera propuesta.

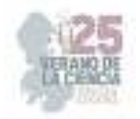

De igual forma, fue necesario rediseñar el mecanismo que proporcionara movimiento de rotación, para ello se ideó colocar un tren de engranes acoplado a una manivela, que dejara la oportunidad para posteriormente colocar un motor que sustituya la manivela. Por último, también fue necesario incorporar bujes de bronce en las zonas donde existe fricción para evitar desgaste.

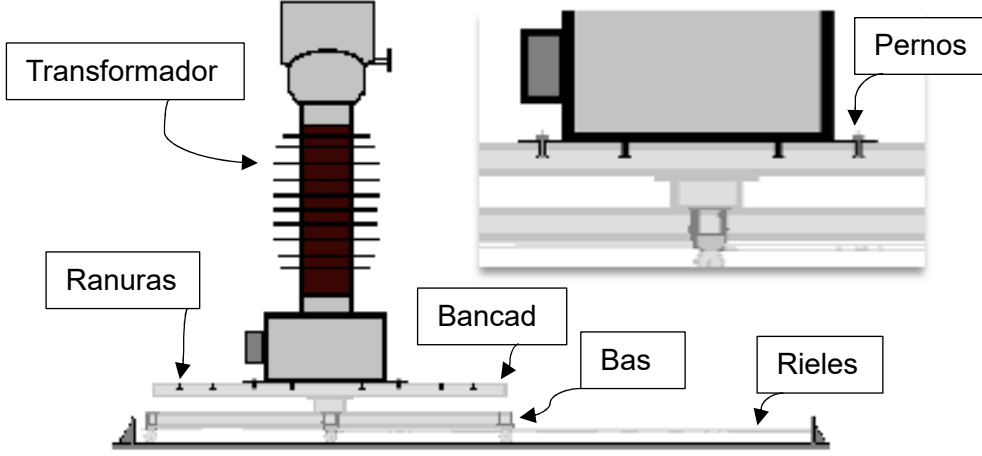

**Fig. 7.** Representación de montaje.

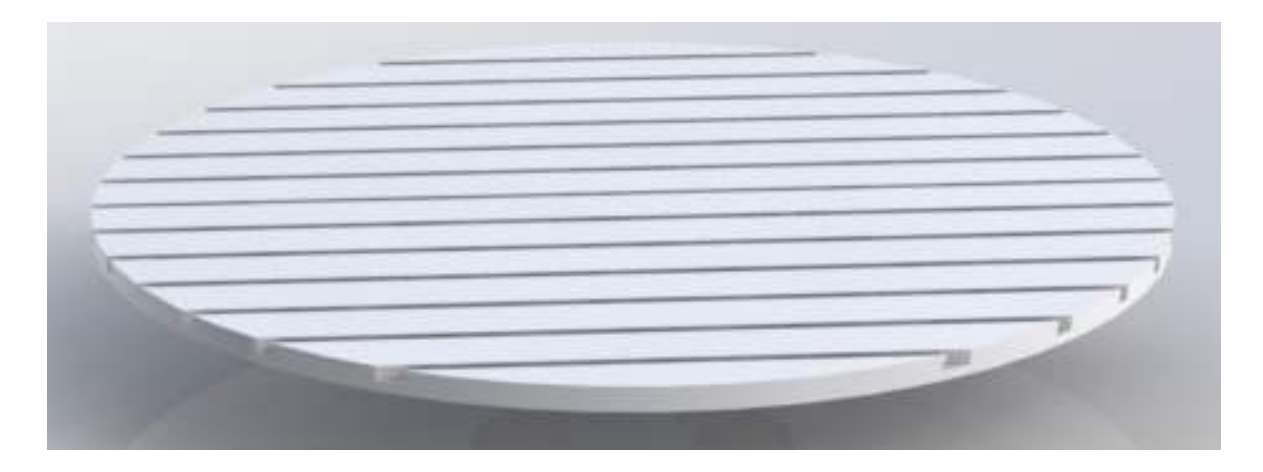

**Fig. 8.** Segunda bancada.

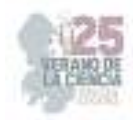

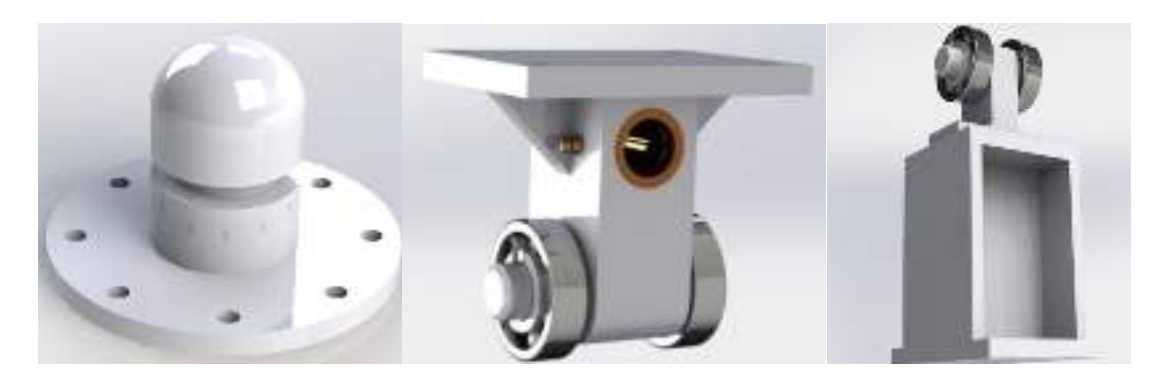

**Fig. 9.** Espiga, guía, soporte de bancada.

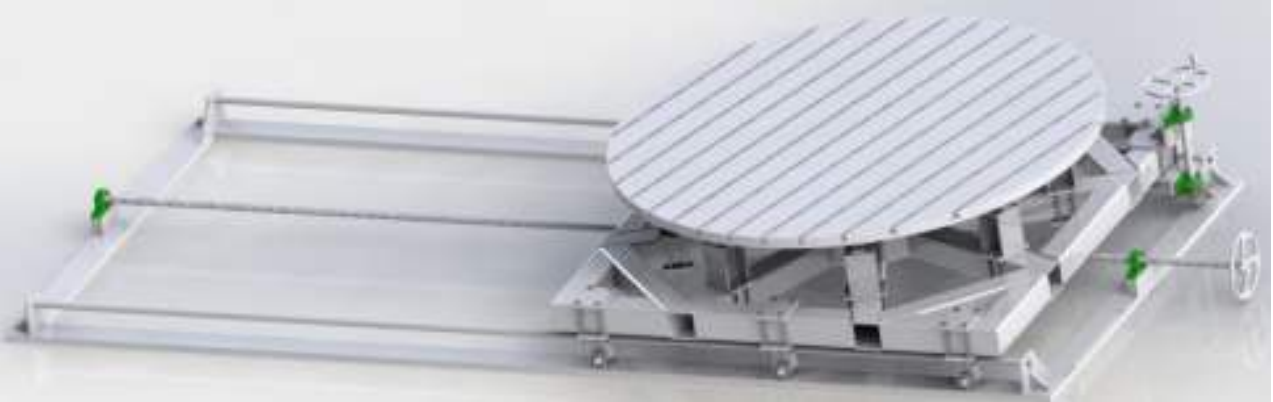

**Fig. 10.** Segunda propuesta de diseño.

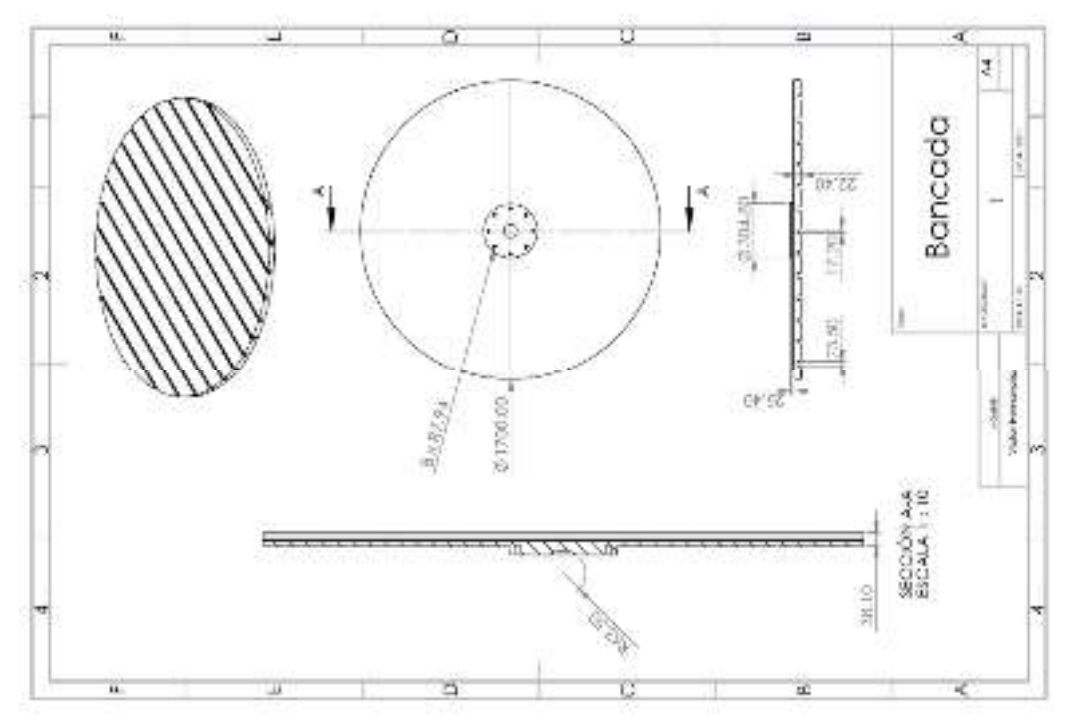

**Fig. 11.** Plano de la bancada

25º Verano de la Ciencia de la Región Centro

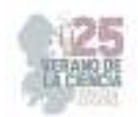

# **Tabla 1.** Lista de materiales

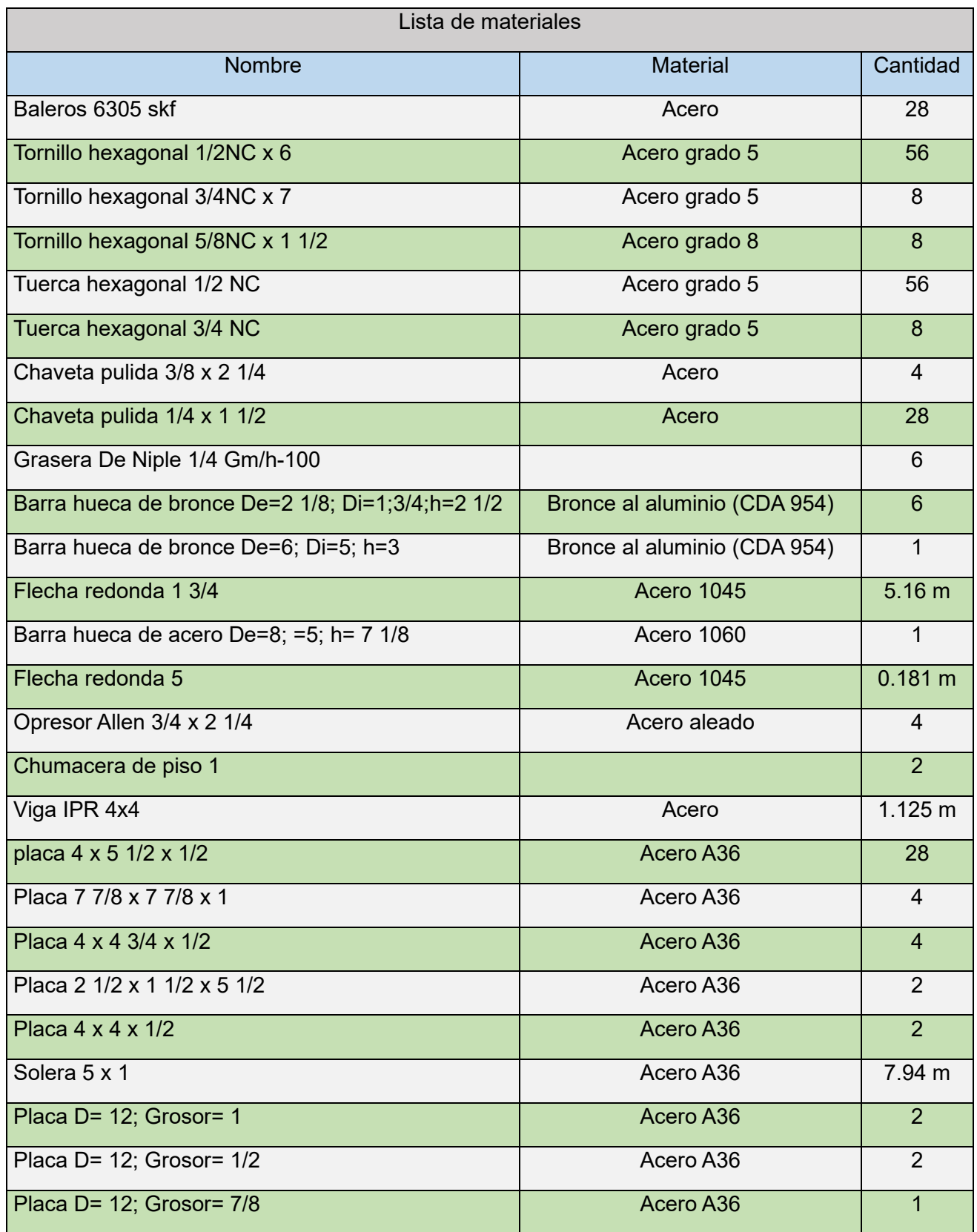

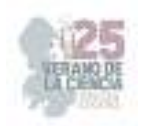

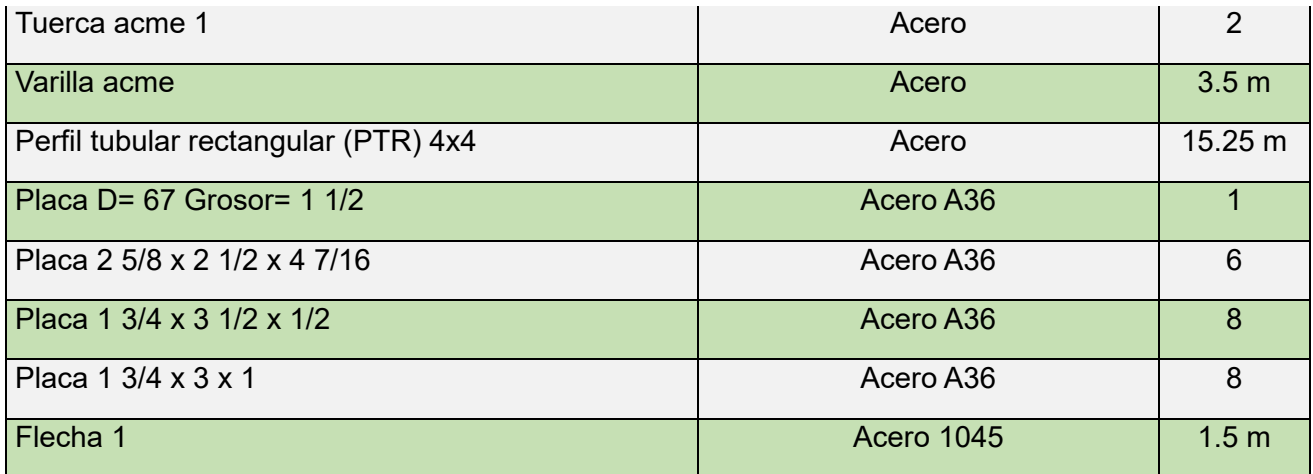

## **IV. CONCLUSIONES Y RECOMENDACIONES**

Este proyecto logró diseñar el sistema de sujeción para los transformadores. La propuesta final de diseño permite adaptarse a los distintos anclajes. Los materiales nos otorgan la confianza de que resistirá los esfuerzos de los ensayos. A pesar de todo el diseño aún está sujeto a cambios debido a que aún existe área de mejora, es necesario evaluar el diseño por medio de simulación por método de elementos finitos, que nos permita obtener un resultado que nos otorgue la seguridad de posteriormente construir el prototipo o bien realizar cambios en el diseño.

## **V. AGRADECIMIENTOS**

Expreso mi agradecimiento al Instituto Tecnológico Superior de Purísima del Rincón, a mi asesor el Dr. José de Jesús Colín Robles por el apoyo e interés en promover proyectos que desarrollen el conocimiento de los estudiantes y a mi compañero Isaac Yader Valdivia Preciado.

## **REFERENCIAS**

- [1] Comisión electrotécnica Internacional (2007). Instrument transformers Part 1: General requirements (IEC 61869-1 apartado 7.4.5). https://webstore.iec.ch/publication/34049
- [2] Comisión Federal de Electricidad (s/f). Derechos y obligaciones del usuario. En Información al cliente. Recuperado de: https://www.cfe.mx/Agricolayservicios/infcliente/pages/derechos-yobligaciones-del-usuario.aspx
- [3] Wu, J. y Wu, T. (s/f) Objetivo 7 Garantizar el acceso a una energía asequible, fiable, sostenible y moderna para todos. En Objetivos de un.org. Recuperado de: https://www.un.org/es/chronicle/article/objetivo-7-garantizar-el-acceso-una-energia-asequiblefiable-sostenible-y-moderna-paratodos#:~:text=Objetivo%207%E2%80%94Garantizar%20el%20acceso,moderna%20para%20to dos%20%7C%20Naciones%20Unidas
- [4] Adams, Kevin. (2015). Non-functional Requirements in Systems Analysis and Design. 10.1007/978-3-319-18344-2.

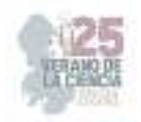

# **Mejora de trituradora de RSU para aumentar la seguridad del operario**

MARTINEZ BARROSO, Pablo, GUERRA CISNEROS, Luis Mario, MUÑOZ CARPIO, Vicente Daniel.

*Tecnológico Nacional de México/ITS de Abasolo* 

*International Identification of Science - Technology and Innovation*

ID 1er Autor: Pablo, MARTINEZ BARROSO (0009-0001-0658-1833) ID 1er Coautor: Luis Mario, GUERRA CISNEROS (0009-0008-3966-2673)

ID 2do Coautor: Vicente Daniel, MUÑOZ CARPIO (0009-0007-0090-4105)

*Resumen* — La presente investigación tuvo el enfoque de proponer un nuevo diseño para una trituradora de residuos sólidos urbanos (RSU), mediante el diseño y construcción de distintos sistemas auxiliares para mejorar la seguridad del usuario, considerando las necesidades principales de la trituradora, o "cámara de trituración". Se utilizó un software CAD para obtener el prototipo final en base a una lluvia de ideas que fueron evaluadas de acuerdo a las especificaciones planteadas. Una vez diseñado se siguió con la construcción del mismo, obteniendo resultados en base a funcionalidad y seguridad.

*Palabras clave* — sistemas auxiliares, cámara de trituración, prototipo, triturador.

*Abstract* — The focus of this investigation was to propose a new design for an urban solid waste crusher (MSW), by designing and constructing various auxiliary systems to improve the user safety, considering the main needs of the crusher, or "crushing chamber". A CAD software was used to obtain the final prototype based on a brainstorm that was evaluated according to the specifications. Once designed, it was continued with the construction of the same, obtaining results based on functionality and security.

*Keywords* — auxiliary systems, crushing chamber, prototype, crushing machine.

## **I. INTRODUCCIÓN**

En el Instituto Tecnológico Superior de Abasolo (ITESA) se cuenta con una trituradora de residuos sólidos urbanos (RSU), la cual fue construida, por alumnos de la carrera de Ingeniería en Sistemas Automotrices de la misma institución, con la finalidad de aprovechar los residuos orgánicos generados en la cafetería para la creación de compostas, las cuales son utilizadas para la fertilización y cuidado de la tierra en los invernaderos del instituto. Sin embargo, la trituradora es considerada poco funcional al no contar con sistemas de seguridad, teniendo un diseño básico, es por ello que el objetivo del presente trabajo es diseñar y fabricar distintos sistemas auxiliares que beneficien la seguridad del usuario al momento de operar la trituradora.

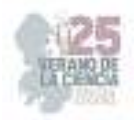

## **II. MARCO TEÓRICO**

#### *A. Publicaciones consultadas.*

#### *1. Dispositivo triturador de plástico de uso móvil*

En la patente se describe el diseño de una trituradora, la cual consta de una estructura rectangular a base de lámina de acero de 1/16 de pulgada, con dimensiones de 60 cm de largo, 50 cm de alto y 40 cm de ancho. En la parte superior cuenta con una tolva triangular truncada para la facilidad de operación del sistema de trituración. El sistema de expulsión se encuentra en la vista frontal de la carcasa. Para la potencia se tiene un motor eléctrico, el cual está controlado por un sistema de control que cuenta con encendido, apagado y paro de emergencia, finalmente esta trituradora cuenta con un sistema de movilidad. [1]

#### *2. Máquina trituradora de PET.*

En la Patente se presenta una máquina trituradora de PET, compuesta por una caja o gabinete, que soporta dos ejes donde se montan las cuchillas. Las cuchillas tienen forma de un rehilete con 3 puntas, las cuales son impulsadas por un sistema de trasmisión. La forma de alimentación de la máquina, es de forma directa colocando las botellas en la caja del gabinete para que estas pasen al módulo de trituración. Las dos flechas que soportan las cuchillas están en contacto mediante un engrane de 30 dientes que transfiere el movimiento del eje motriz al eje impulsado. [2]

## **III. MATERIALES Y MÉTODOS**

Las estepas para el desarrollo de esta metodología fueron las siguientes.

### *A. ETAPA 1- definición de la mejora a la trituradora*

En esta etapa, se comenzó con técnicas de recolección de datos sobre el uso de la trituradora mediante entrevistas a los encargados de los laboratorios, talleres e invernadero. Posteriormente se investigaron los servicios de entorno, espacios y materiales disponibles para la construcción. Una vez que se planteó el problema y las necesidades, se propusieron los siguientes requerimientos de diseño.

- El diseño de los sistemas auxiliares debe permitir el funcionamiento establecido de la cámara de trituración.
- Los diseños de los sistemas auxiliares no deben causar peligros secundarios y/o se deben disminuir al máximo.
- Los componentes de los sistemas auxiliares deben estar ubicados de tal forma que sean accesibles al mantenimiento.
- Los componentes de los sistemas auxiliares deben ser accesibles o de fácil construcción en caso de reemplazo.
- La geometría de los componentes auxiliares no debe sobrepasar los 110 cm de ancho, 180 cm alto y los 150 cm de largo.
- *B. ETAPA 2 Alternativas de solución*

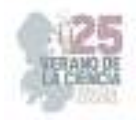

Para desarrollar las alternativas de solución, se realizó una lluvia de ideas que cumplieran con las especificaciones planteadas, se seleccionaron 3 ideas (ver Tabla 1) y posteriormente se realizaron en un software CAD.

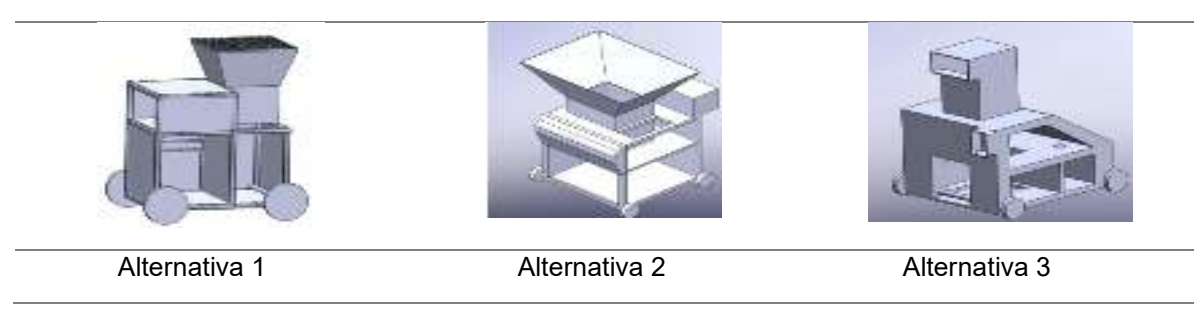

**Tabla 1.** Alternativas de diseño.

La evaluación de las 3 ideas de diseño seleccionadas, fueron basadas en las características de la etapa 1. Para ello, se realizó una matriz de evaluación que se presenta en la tabla 2, donde aparece la puntuación a cada alternativa. En la tabla 3 y tabla 4 se presenta la ponderación y valor a cada característica respectivamente.

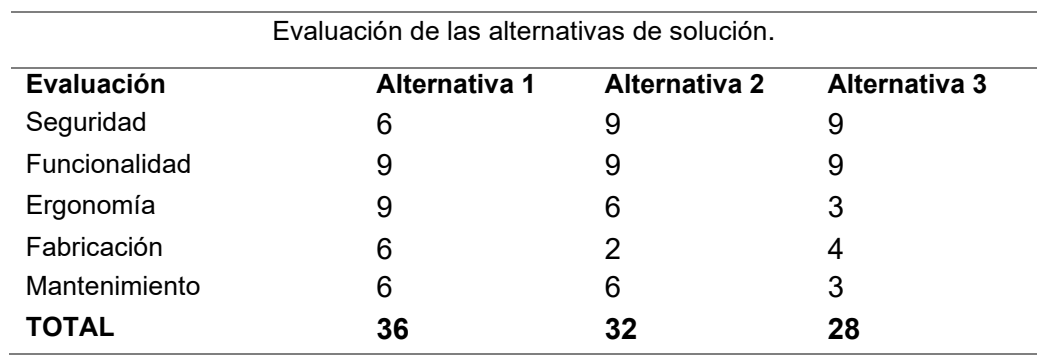

**Tabla 2.** Evaluación de las alternativas de solución.

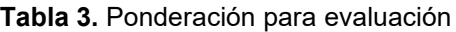

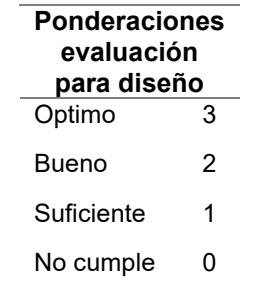

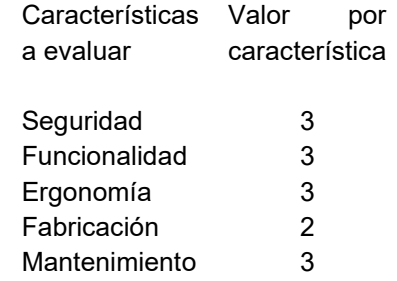

**Tabla 4**. Valor de característica

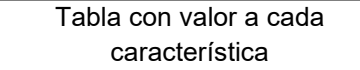

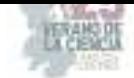

### *C. ETAPA 3- Detalles del diseño*

En esta etapa se diseñó la alternativa de solución 1 (**Fig. 1)**, la cual fue la ganadora en la matriz de evaluación, considerando dimensiones, detalles de construcción y materiales disponibles. Recalcando que hubo modificaciones de acuerdo al insumo de material, considerando únicamente lo esencial para la funcionabilidad, dejando el espacio del contenedor del material triturado libre.

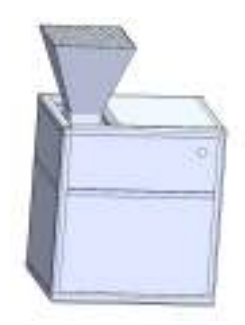

*Fig. 1. Diseño de prototipo* 

*D. ETAPA 4- Construcción* 

Para la construcción del prototipo se utilizaron los materiales de la tabla 5, donde se presenta la cantidad, dimensiones y especificaciones.

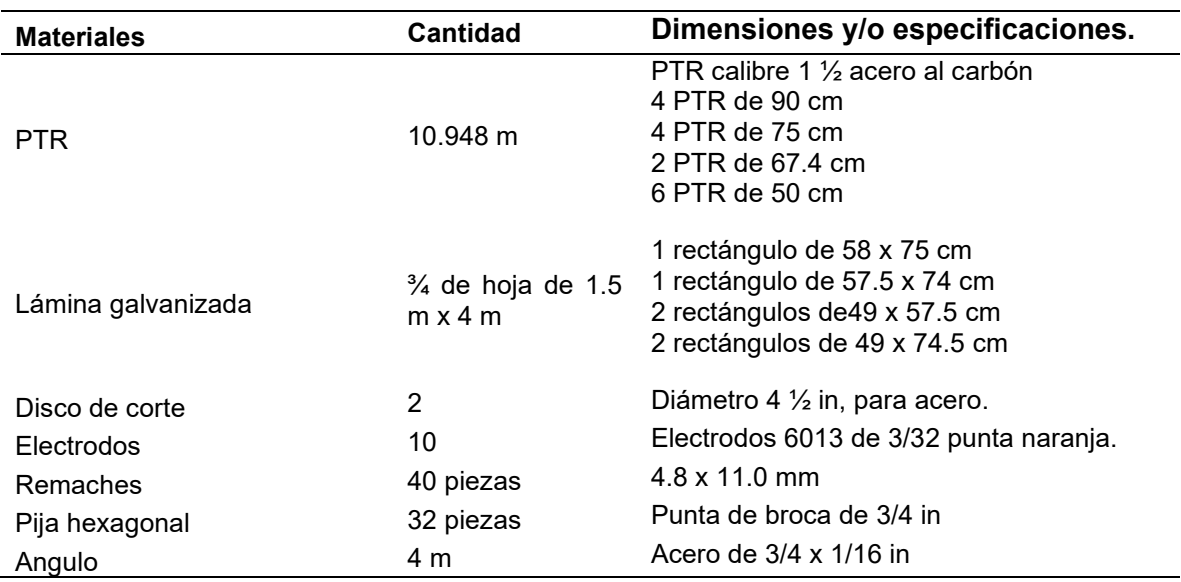

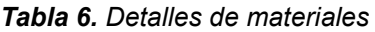

#### *1) Corte del PTR*

Lo primero a realizar fueron los cortes del PTR a las medidas especificadas con cortadora de inglete.

*2) Soldadura de la estructura* 

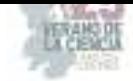

Una vez que se cortaron todos los PTR a su respectiva medida, se comenzó a soldarlos formando la estructura del prototipo. En esta parte se utilizó una soldadora inversora a 90 A y electrodos 6013 de 3/32 punta naranja. La estructura se comenzó por las uniones frontal y trasera que tienen corte a 45 grados, *Fig. 2* y siguiendo por los costados y parte inferior, *Fig. 3.*

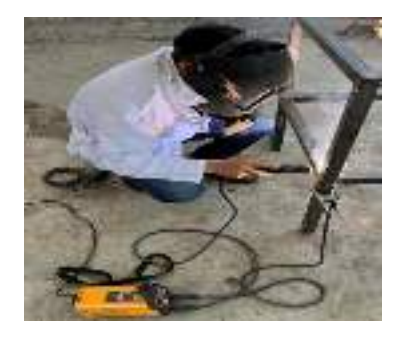

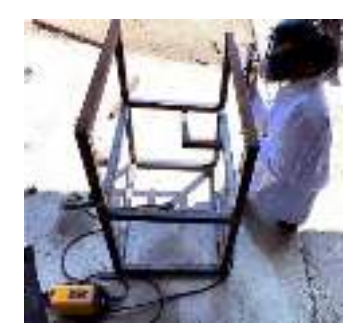

 **Fig.2.** Soldadura frontal **Fig. 3.** Soldadura en costados

## *3) Corte y sellado de lamina*

La hoja de lámina fue cortada a las dimensiones propuestas del prototipo. En la *Fig. 4* se muestra el corte de la lamina pared lateral. Ya que obtuvieron las laminas se colocaron en la estructura, *Fig. 5*, unidas por un pijas hexagonales de ¼ in.

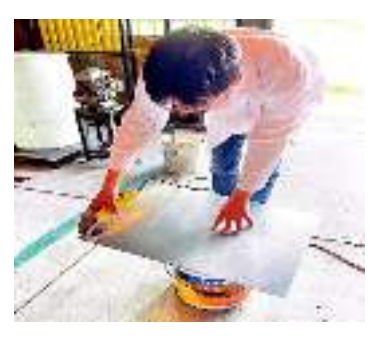

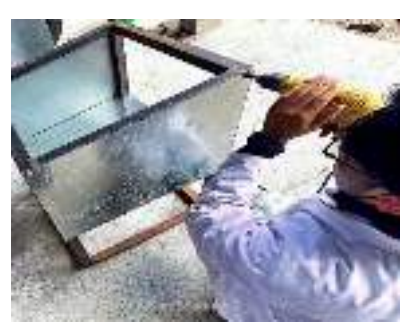

 **Fig. 4.** Corte de lámina **Fig. 5.** Colocación de lámina

*4) Construcción de tolva.* 

En el desarrollo de la tolva, se comenzo contruyendo 2 rectangulos con angulo de 3/4 , el primero fue de un tamaño respecto a la entrada de la camara de trituración, con dimesiones de 16.19 x 18.2 cm y el segundo de 32.38 x 36.4 cm, el cual estará en la parte superior para la alimentación. Para el soporte de los rectangulos, se utilizó angulo de acero, con un largo de 40 cm, los cuales fueron soldados a los rectangulos antes mensionados como se muestra en la **Fig. 6**, finalmente el la **Fig. 7** se muestra la estructura de la tolva en vista superior.

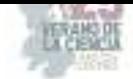

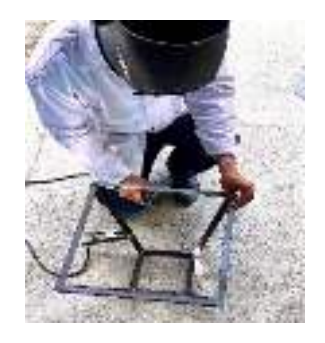

*Fig. 6. Soldadura de lados de la tolva Fig.7. Vista superior de la tolva*

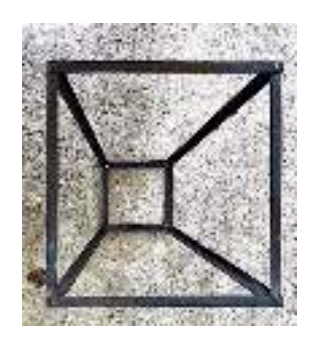

## **IV. RESULTADOS**

El diseño planteado a los requerimientos se muestra en la **Fig. 1**, donde se observa una estructura para la función de la cámara de trituración. En la **Fig. 8** se muestra el interior de la estructura en vista superior, se puede apreciar la base para la cámara de trituración y en la **Fig. 9** se muestra la vista posterior, donde se encuentra la puerta, que dará acceso a los elementos interiores para el mantenimiento.

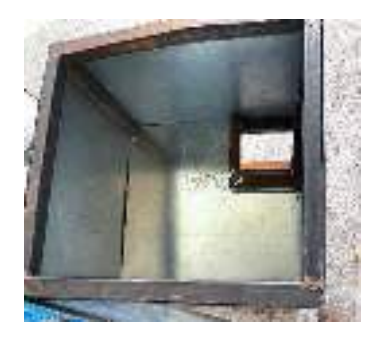

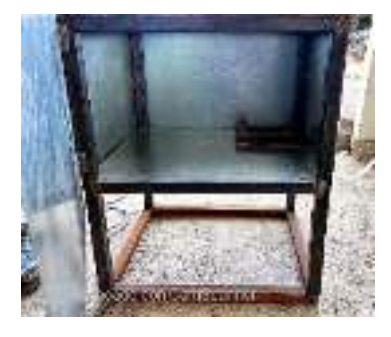

 **Fig. 8.** Vista superior de estructura **Fig. 9.** Vista posterior de estructura

La estructura terminada para seguridad del operario se muestran en las **Fig. 10** *y* **Fig. 11** en vista frontal y posterior, respectivamente.

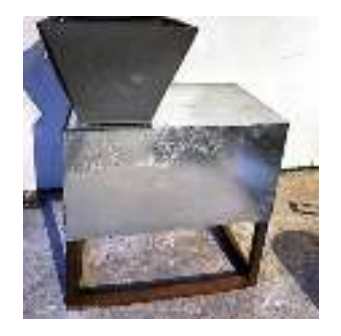

posterior)

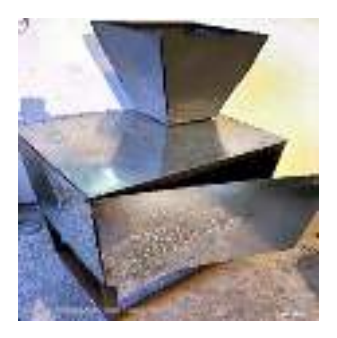

 **Fig. 11.** Estructura terminada **Fig. 12.** Estructura terminada (vista

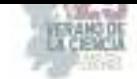

## **V. DISCUSIÓN:**

El diseño de la estructura consta de dos áreas de trabajo, una superior e inferior, en la parte superior consta de una base para la cámara de trituración y un espacio amplio para agregar un motor y sistema de transmisión, así como un sistema de control para mayor seguridad. La parte inferior es para colocar el contenedor del material triturado, las dimensiones abarcan como máximo para un bote de basura. En la parte superior de la trituradora, se encuentra una puerta para el fácil acceso a los componentes para su respectivo mantenimiento. Y finalmente una tolva con fin de alimentación.

La estructura cumple con la seguridad del operario, el diseño de alimentación, expulsión, y la puerta de acceso, junto con la cámara de trituración y pensando en un sistema de transmisión a futuro, pueden reunir las características de las trituradoras convencionales.

## **VI. CONCLUSIONES Y RECOMENDACIONES**

Las mejoras realizadas a la trituradora aumentan la seguridad para la utilización de la misma en talleres y laboratorio, puesto que las áreas de trabajo no están en acceso fácil y las dimisiones proporcionadas para la tolva impiden la introducción de las extremidades del cuerpo.

Para una mayor eficiencia, se recomienda colocar un sistema de transmisión y un sistema de control para aumentar el flujo de material triturado y la seguridad de los operadores. Además, se recomienda y es necesario instalar un sistema de movilidad para transportar a la trituradora a las áreas de trabajo.

### RECONOCIMIENTOS

Agradecemos al Instituto Tecnológico Superior de Abasolo por brindar los espacios y equipos para la realización del proyecto por medio y al encargado del laboratorio de Sistemas Automotrices, Carlos Prado, por su amabilidad y apoyo en el uso del equipo.

## **REFERENCIAS**

- [1] S. Robles Casolco, A. Zanatta Alarcón , J. M. Guevara Rocha , A. L. Tamayo Huerta , J. A. Fortoul Díaz , Á. Martínez Lozada , A. R. Zepeda Reyes , E. Ortega García , O. Castro Manzano, E. G. Alvares Granda y J. T. Gonzáles Ngano, «Dispositivo triturador de plastico de uso móvil». México Patente MX/a/2010/009209, 20 Agosto 2010.
- [2] M. A. Sanchez Nieblas , «Máquina trituradora de PET». México Patente MX/a/2020/002522, 28 Febrero 2020.

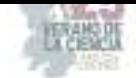

# **Diseño de un lector de códigos de barras como apoyo en el control de almacén**

HERNÁNDEZ CONTRERAS, Luis Fernando<sup>1</sup>, ALCANTAR RANGEL, Juan Manuel<sup>2</sup>.

*Instituto Tecnológico Superior de Abasolo.* 

*International Identification of Science - Technology and Innovation*

- ID 1er Autor: Luis Fernando HERNÁNDEZ CONTRERAS.
- ID 1er Coautor: Juan Manuel ALCANTAR RANGEL.

*Resumen* — Diseñar un sistema de conexión que permita la lectura de códigos de barras utilizando un dispositivo móvil, un controlador como intermediario y la captura de datos a través de una hoja de cálculo. Con el objetivo de facilitar el proceso de recolección, ofreciendo una alternativa más práctica y eficiente. El dispositivo móvil se utilizará como lector de códigos de barras, mientras que el controlador actuará como enlace entre el dispositivo y la hoja de cálculo. El controlador transferirá los datos leídos a la hoja de cálculo, permitiendo así una fácil visualización de la información. Esta conexión ayudará a agilizar y mejorar la gestión de datos provenientes de códigos de barras, optimizando los procesos de recolección y análisis de información.

*Palabras clave* — Programación, Comunicación, Programación de bloques, Decodificación, Cadena de caracteres, Código de barras, Lector códigos de barras, Arduino.

*Abstract* — Design a connection system that allows barcode reading using a mobile device, a controller as an intermediary and data capture through a spreadsheet. With the aim of facilitating the collection process, offering a more practical and efficient alternative. The mobile device will be used as a barcode reader, while the controller will act as a link between the device and the spreadsheet. The controller will transfer the read data to the spreadsheet, thus allowing easy viewing of the information. This connection will help streamline and improve the management of data from barcodes, optimizing the processes of information collection and analysis.

*Keywords* — Programming, Communication, Block Programming, Decoding, String, Barcode, Barcode Reader, Arduino.

### **I. INTRODUCCIÓN**

En la actualidad los códigos de barras son utilizados de forma eficiente y precisa para llevar un control y seguimiento de la información de productos, para esto la información debe ser codificada y transmitida a los sistemas de información mediante el empleo de un lector de códigos de barras. Estos dispositivos permiten maximizar el rendimiento de los almacenes o negocios, sin embargo, los sistemas de hoy en día para el enlace y la codificación de datos no son tan accesibles para todo el público, por lo que optar por la gestión y registro de datos mediante procesadores alternativos como Arduino y una hoja de cálculo pueden ser un opción más económica y funcional para su propósito [1].

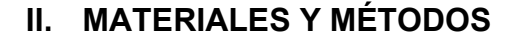

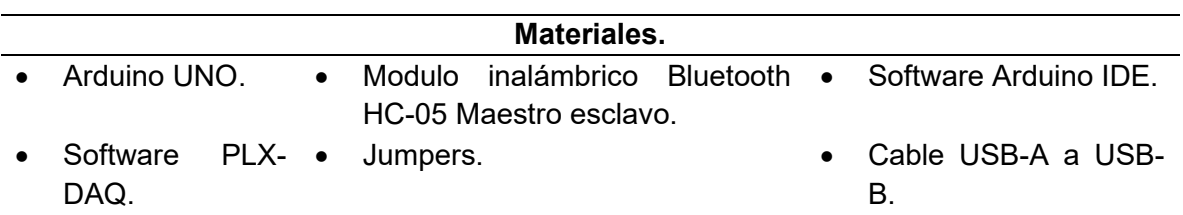

**Tabla 7.** Materiales empleados.

*A. Creación de la aplicación median AppInventor* 

Haciendo uso del menú "Disposición" se agregará a la pantalla del teléfono móvil (Screen1) nueve elementos "HorizontalScrollArrangement" (Figura 33), estos elementos permitirán limitar el tamaño, posición y orientación a los elementos que se coloquen dentro de ellos (Figura 34), esto permitirá darles una apariencia más limpia y uniforme a los elementos de la aplicación.

La aplicación contará con cuatro botones principales, "Vincular" que será el encargado de buscar los dispositivos Bluetooth y de la conectividad de los mismos, "Scaner" que activara la cámara del teléfono móvil y llamara la función de lector de códigos de barras en la aplicación para ejecutarse, "Enviar" será el encargado de transmitir la información leída por la cámara del teléfono y procesadas por la función lector de códigos de barras hacia el módulo Bluetooth de destino y por último el botón de "Limpiar" que eliminará el registro de información anterior para ser actualizado una vez que se vuelva a leer un nuevo código de barras [2,3].

El elemento "Imagen" del menú "Interfaz de Usuario" (Figura 35) se colocará y ajustará a las medidas de los "HorizontalScrollArrangement" 1, 3, 6 y 8, esto permitirá cargar una imagen desde el pc del programador haciendo alusión a la función del botón. Empleando este mismo menú se seleccionará el elemento "SelectordeLista" (este elemento será el encargado de mostrar la lista de dispositivos Bluetooth) y se arrastrará hacia el interior de la "HorizontalScrollArrangement" 2, por otra parte, los elementos encargados de iniciar el scaner, de enviar y limpiar los caracteres alfanuméricos almacenados serán "Botones" y será asignado a los "HorizontalScrollArrangement" 4, 7 y 9 como se muestra en la Figura 36.

| Disposición Horizontal    |               |
|---------------------------|---------------|
| HurtomatSerchAnangement + |               |
| Disposición Tabular       |               |
| ListroWnsissepeld         |               |
| VerdealScrett             |               |
|                           | Disapasoician |

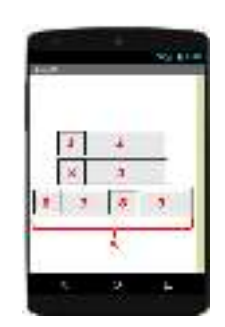

**Figura 33.** Menú "Disposición" **Figura 34.** Delimitación de los elementos de la aplicación.

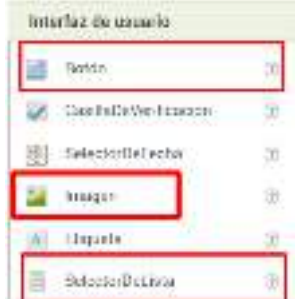

**Figura 35.** Menú "Interfaz de usuario"

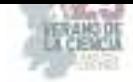

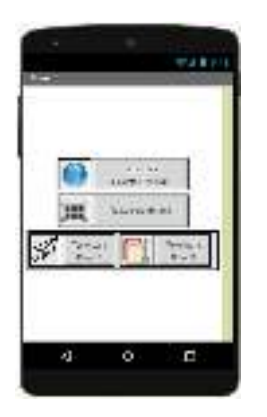

**Figura 36.** Incorporación de los botones de la aplicación con sus respectivos iconos.

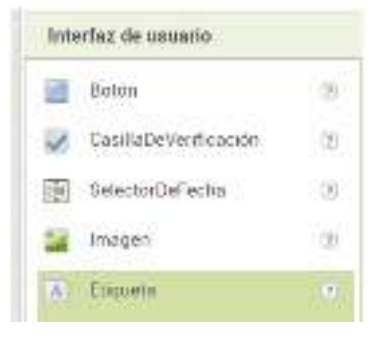

**Figura 39.** Menú "Interfaz de usuario"

| Antonio Co            |  |
|-----------------------|--|
| $\sim$<br>÷<br>$4400$ |  |
|                       |  |

**Figura 42.** Menú sensores.

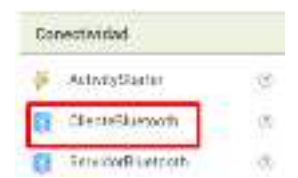

<sup>22</sup> Bretonial subfuserar **Withdows of Fund Ave Stream The American And Alan** of houses

**Figura 37.** Asignación de nombres a cada componente.

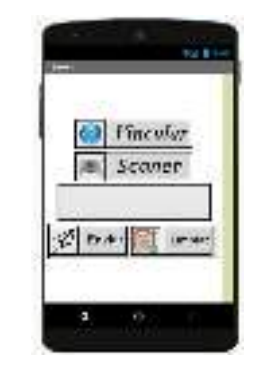

**Figura 40.** Incorporación de la Etiqueta a la aplicación.

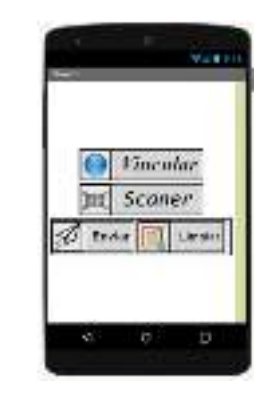

**Figura 38.** Personalización de los botones de la aplicación.

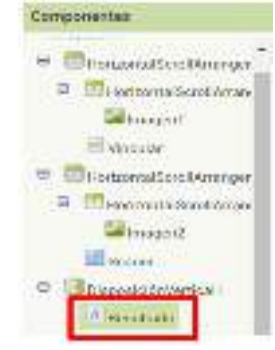

**Figura 41.** Asignación de nombre a la Etiqueta.

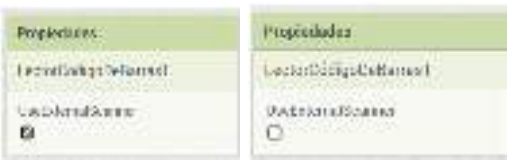

**Figura 43.** Desactivación del UseExternalScanner.

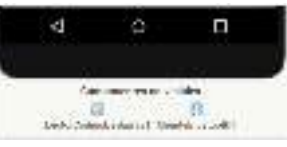

**Figura 44.** Menú Conectividad.

**Figura 45.** Visualización de los componentes no visibles de la aplicación.

Una vez agregados los botones primordiales y dirigiéndose a la columna de componentes se le debe asignar un nombre (Figura 37) a cada botón según la función que va a realizar, esto con la finalidad de identificar cada uno de ellos durante la programación de bloques. La tipografía y tamaño de letra queda a decisión del programador, como se puede apreciar en la Figura 38, estas características se modifican desde la barra de propiedades de cada botón.

El paso siguiente es agregar el espacio donde se mostraran los caracteres alfanuméricos del código leído por la cámara del teléfono, para ello, se agregará una "Etiqueta", este
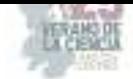

elemento se encuentra dentro del menú "Interfaz de usuario" (Figura 39) y se colocara debajo del botón "Scaner" (Figura 40), la etiqueta debe de estar vacía, ( se debe eliminar el nombre "Texto para Etiqueta1" en su barra de propiedades aparatado "Texto") ya que este se actualizara cada vez que se lea un nuevo código de barras, a su vez es importante asignarle un nombre (en este caso se identificara con el nombre de resultado) para identificarlo con mayor facilidad a lo hará de programar los bloques de la aplicación (Figura 41).

Para terminar con la asignación de los elementos para aplicación, dirigiéndose al menú de sensores (Figura 42), se agrega el "LectorCódigosDeBarras" a la pantalla del teléfono móvil, asegúrese de desactivar el "UseExternalScanner" en la barra de propiedades (Figura 43) para que este sensor utilice la cámara del teléfono como escáner. Dentro del aparatado de Conectividad se encuentra el elemento "ClienteBluetooth" (Figura 44) que también se agregara a la pantalla del móvil, estos dos últimos elementos tiene en común que ninguno de ellos aparece representados en la pantalla de la aplicación, sino que son ordenados debajo de la simulación del teléfono, esto es porque son "elementos no visibles"(Figura 45), es decir, son elementos del software cuyas características no se pueden editar porque están hechas para un propósito en específico y aun que le usuario no pueda interactuar directamente con ellas, estas funciones si pueden ser llamadas mediante botones, lo cual se realizara con la programación de bloques.

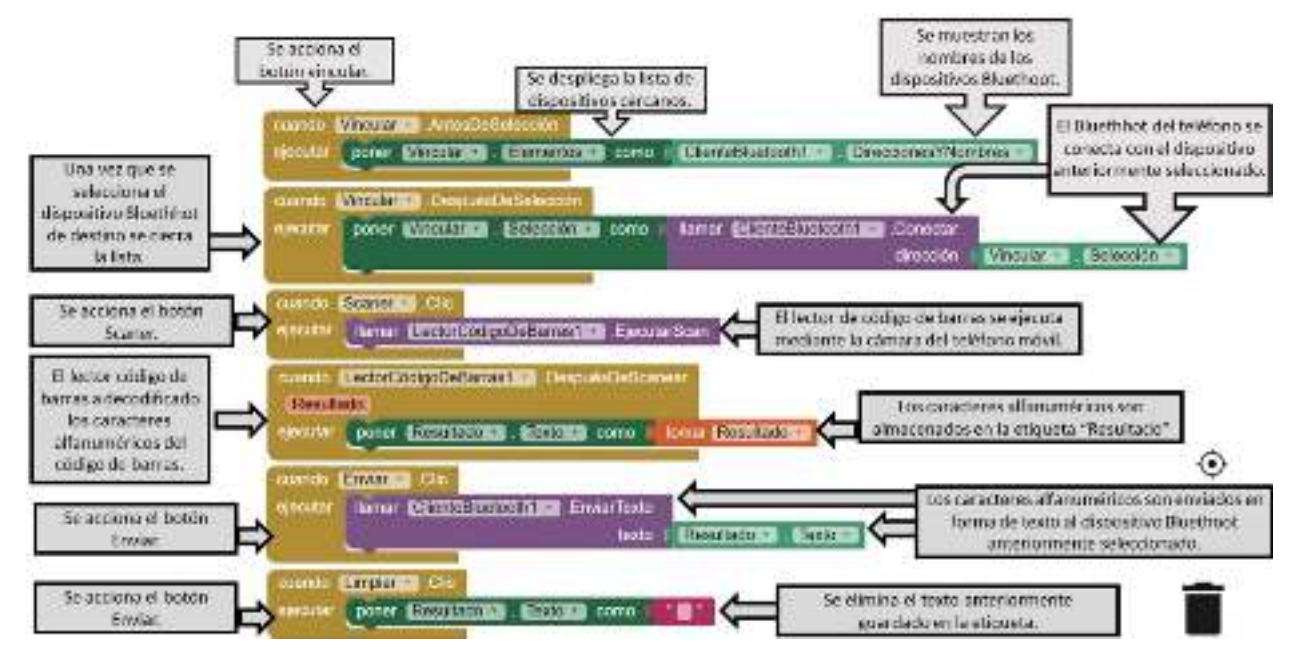

#### *B. Programación de bloques.*

**Figura 46.** Programación de bloques de la aplicación en Appinventor [4].

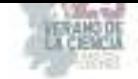

*C. Diagrama de Flujo.* 

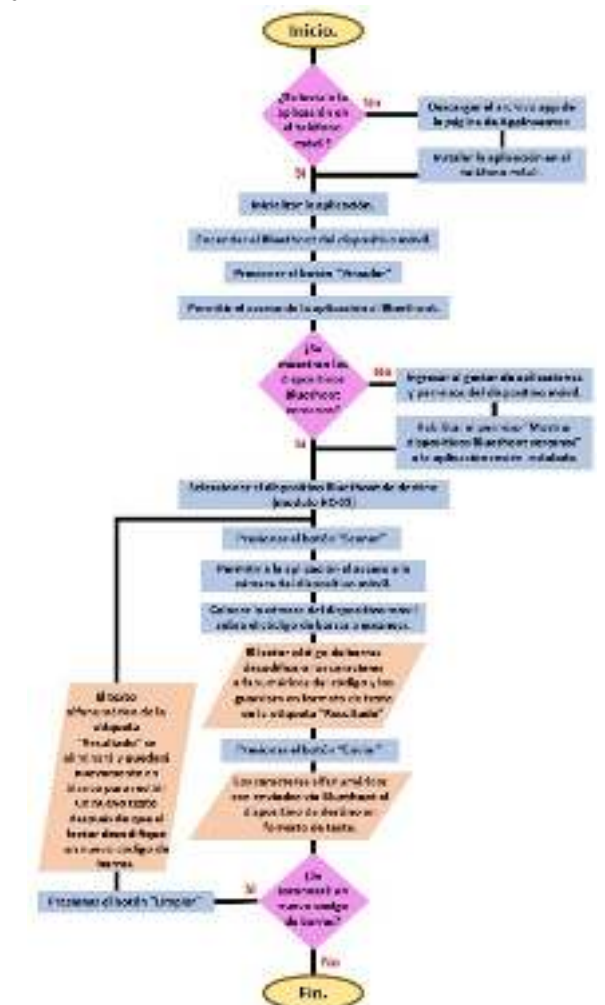

**Figura 47.** Representación gráfica del funcionamiento de la aplicación.

## **III. RESULTADOS.**

Los resultados mostrados en la Figura 48 representa la conexión de los componentes del Arduino UNO y el módulo Bluetooth HC-05, además, la Figura 49, Figura 50 y Figura 51 muestran las pruebas piloto de los alumnos en la lectura, envió y registro de los códigos leídos por la aplicación móvil y almacenados en una hoja de Excel con ayuda del software de PLX DAQ.

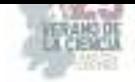

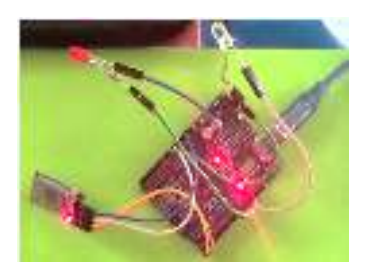

**Figura 48.** Conexión Arduino UNO - Modulo HC-05.

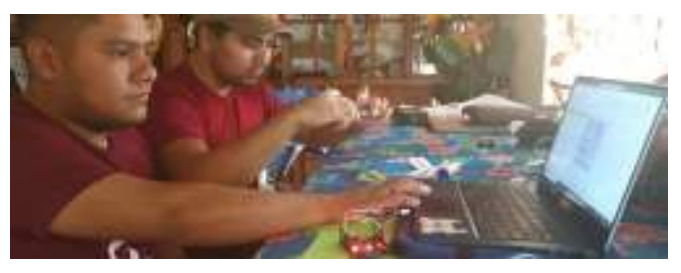

**Figura 49.** Pruebas piloto - lectura de códigos de barras.

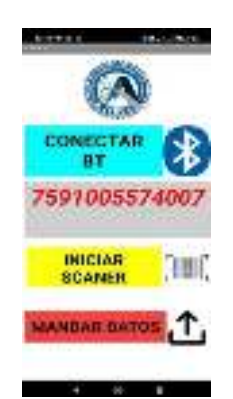

|                                        | ×                                                      | 88.                                                            | $ \sim$                                                                      |                                                                                                    | PLA CAG he Engil "Assess 2" in Northeal"                                                                                                    |
|----------------------------------------|--------------------------------------------------------|----------------------------------------------------------------|------------------------------------------------------------------------------|----------------------------------------------------------------------------------------------------|----------------------------------------------------------------------------------------------------|
| 8<br>12<br>15<br>$\frac{17}{18}$<br>35 | <b>FECHA</b><br>13/08/2023<br>13/08/2023<br>13/08/2023 | <b>HORA</b><br>12:40:11 p.m.<br>12:60:46 p.m.<br>12:41:06 p.m. | CODIGO<br>T591005574007<br>7591005574007<br>1501005574007<br>22. A 33. 23 or | <b>PLS-090</b><br>Settings<br>Ports. #<br>5000<br>Baudi.<br><b>Discovered</b><br><b>Power Repulsy</b><br>Waret reseas to post to:<br><b>Crained after requirement</b> | Control w2.11<br>- Custom Owenbox 4<br>Castone Checklaire 2<br>· Castinia Checkbox 3<br>- Reset out Towerell<br><b>Reset Times</b><br><b>Clear Columns</b><br>Druskey (Breck cletus) >><br>Shiple Data 1 3<br>Controller Messages:<br>Accepting dista for those 1<br>the west season this extension assessed which inquency<br>I That respect crash faced it |

**Figura 50.** Vista previa de la aplicación móvil.

**Figura 51.** Registro de fecha, hora y caracteres del código de barras en la hoja de cálculo Excel mediante el uso del PLX DQA.

## **IV. DISCUSIÓN (O ANÁLISIS DE RESULTADOS)**

Los resultados obtenidos son favorables con respecto a los objetivos planteados, ya que la aplicación móvil puede ser instalada en mayoría de los teléfonos móviles, evitando el uso de un escáner comercial, el registro de datos (fecha, hora y caracteres del código de barras) se efectúa en tiempo real sin intervención alguna, más sin embargo, si el Arduino se llega a desconectar de su fuente de alimentación la hoja de cálculo Excel se resetea, por lo que es recomendable estar respaldando la información continuamente.

## **V. CONCLUSIONES Y RECOMENDACIONES.**

Culminando con el diseño del lector de cogidos de barras, se puede concluir que es un sistema funcional y una alternativa para el registro de caracteres alfanuméricos en los códigos de barras, como recomendaciones futuras se consideraría trabajar en el respaldo de la información, en caso de que el Arduino o el PC llegase a fallar además de extender la base de datos para que el programador pueda agregar una descripción, imagen o nombre respectivo al producto del cual se está tomando y registrando el código de barras.

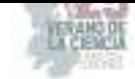

### **REFERENCIAS**

- [1]. M. E. Martínez, "Escaneo de códigos de barras". Aplicación móvil de escaneo de código de barras para registrar piezas automotrices a el área de retención. [online]. Available: https://es.scribd.com/document/430966027/Aplicacion-Movil-de-Escaneode-Codigo-de-Barras-Para-Registrar-Piezas-Automotrices
- [2]. A. J. Calderon Godoy, I. Gonzáles Pérez. (2018). Consideraciones sobre la utilización del microcontrolador Arduino como sistema de adquisición de datos. [online]. Available: https://ruc.udc.es/dspace/bitstream/handle/2183/24940/2018 Calderon Godoy Co nsideraciones sobre la utilizacion del microcontrolador Arduino.pdf?sequence=3 &isAllowed=y
- [3]. E. Gallifa and A. Morell. (2017, Jun 11) "Asistente de aparcamiento con Arduino," Openaccess, [online]. [online]. Available: https://openaccess.uoc.edu/bitstream/10609/64425/7/egallifamTFG0617memoria.p df
- [4]. B. Gonzalo. (s.f). Adquisición de datos con Arduino y Microsoft Excel [online]. Available: https://es.scribd.com/document/321999792/Adquisicion-de-datos-con-Arduino-y-Microsoft-Excel#)

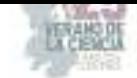

# **Procesamiento de señales para la extracción de la señal de respiración a partir del ECG**

DORANTES MÉNDEZ, Guadalupe<sup>1</sup>, SOLÍS RESÉNDIZ, Paula Noemí<sup>2</sup>

*<sup>1</sup>Universidad Autónoma de Querétaro, Facultad de Ingeniería-Campus, Aeropuerto Carr. a Chichimequillas s/n C.P. 76140, Querétaro, Qro. psolis03@alumnos.uaq.mx*

*<sup>2</sup>Universidad Autónoma de San Luis Potosí, Facultad de Ciencias. Av. Parque Chapultepec 1570, Privadas del*  Pedregal, C.P. 78295, San Luis Potosí, S.L.P. guadalupe.dorantes@uaslp.mx

*International Identification of Science - Technology and Innovation*

ID 1er Autor: Guadalupe, DORANTES MÉNDEZ (ORC ID 0000-0003-0649-6185) ID 1er Coautor: Paula Noemí, SOLÍS RESÉNDIZ (ORC ID 0009-0003-0905-4910)

*Resumen* — En el presente trabajo se expone la relevancia del electrocardiograma (ECG) en el diagnóstico y seguimiento de trastornos cardíacos, así como los desafíos causados por interferencias, como la respiración. La descomposición empírica por modos (EMD) y la detección precisa de picos R en el ECG se exploran como enfoques prometedores para extraer la señal de respiración, mejorando la calidad del ECG. Se realiza un estudio utilizando una base de datos combinada de ECG, respiración y sismocardiogramas. La EMD se presenta como una herramienta crucial para analizar señales no lineales, identificar patrones cardíacos y eliminar interferencias no deseadas. Se comparan los resultados de RMSE y se destaca la importancia de eliminar la interferencia de la señal ECG para mejorar la precisión diagnóstica.

*Palabras clave* — Electrocardiograma, respiración, EMD, intervalos RR.

*Abstract* — This work presents the relevance of the electrocardiogram (ECG) in the diagnosis and monitoring of cardiac disorders, as well as the challenges posed by interferences such as respiration. Empirical Mode Decomposition (EMD) and accurate detection of R-peaks in the ECG are explored as promising approaches to extract the respiration signal, enhancing ECG quality. A study is conducted using a combined database of ECG, respiration, and seismocardiograms. EMD is highlighted as a crucial tool to analyze nonlinear signals, identify cardiac patterns, and remove unwanted interferences. RMSE results are compared, emphasizing the significance of removing ECG signal interference to enhance diagnostic accuracy.

*Keywords* — Electrocardiogram, respiration, EMD, RR intervals.

### **I. INTRODUCCIÓN**

La electrocardiografía (ECG) es una técnica fundamental para el diagnóstico y seguimiento de trastornos cardíacos, ya que permite registrar la actividad eléctrica del corazón a lo largo del tiempo. Sin embargo, en muchas situaciones clínicas, la señal del ECG puede verse afectada por diversas interferencias, como el ruido generado por la respiración del paciente durante el registro.

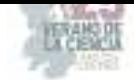

Estas interferencias pueden dificultar la interpretación precisa del ECG y limitar la detección de patrones cardíacos relevantes, lo que representa un desafío para los profesionales de la salud.

Para abordar este problema, se ha desarrollado un enfoque prometedor basado en el método de descomposición por modos empíricos (EMD, por sus siglas en inglés). Asimismo, detectar con precisión los picos R en la señal ECG es un paso crítico para aplicar el método de EMD y separar la IMF que contiene la información de la respiración no deseada. Los picos R representan la actividad eléctrica de la contracción ventricular y son puntos clave para el análisis del ritmo cardíaco y la variabilidad. Por lo tanto, utilizar dicho algoritmo ofrece notables ventajas al obtener una señal de respiración más clara y precisa. Al eliminar eficazmente la interferencia respiratoria, el resultado es un ECG más limpio y mejorado.

En esta investigación, se explora la importancia de detectar los picos R en señales ECG para aplicar el método de descomposición por modos empíricos y lograr un filtrado limpio de la señal, sin la interferencia de la respiración del paciente. El objetivo es contribuir a la mejora de la precisión en el diagnóstico cardíaco y facilitar el seguimiento clínico de pacientes con trastornos cardiovasculares.

#### **II. MARCO TEÓRICO**

La descomposición empírica por modos (EMD) es una técnica de análisis de señales no lineales usada para descomponer una señal compleja en diferentes componentes intrínsecos conocidos como Funciones de Modo Intrínseco (IMF). La EMD ha demostrado ser particularmente útil en el procesamiento de señales de electrocardiografía (ECG), donde permite separar la señal en sus componentes fundamentales y extraer información relevante para el diagnóstico médico [1].

El proceso de EMD se basa en la identificación de puntos de inflexión en la señal llamados "cero cruces". Estos cero cruces son puntos donde la señal cambia de dirección y se utilizan para extraer IMF de manera iterativa. En cada iteración, se obtiene una IMF que representa una escala de tiempo específica en la señal original, desde los componentes de alta frecuencia hasta los de baja frecuencia.

El número de IMF obtenidas puede variar según la complejidad de la señal, pero se busca que cada IMF tenga una frecuencia significativamente diferente de las demás. Estas IMF se organizan en orden de importancia, donde las primeras IMF capturan la información de alta frecuencia y las últimas IMF representan la tendencia global de la señal [2].

La EMD es especialmente útil en el análisis de señales de ECG, ya que permite identificar patrones cardíacos complejos y variaciones en el ritmo cardíaco. Al aplicar la EMD a una señal de ECG, es posible separar las diferentes componentes de la actividad eléctrica del corazón, facilitando el estudio de las variaciones en el intervalo RR, la detección de picos R y la evaluación de la variabilidad cardíaca.

Además, la EMD también se ha utilizado en el procesamiento de señales de ECG para eliminar interferencias no deseadas, como la interferencia de la respiración del paciente durante el registro. Identificar con precisión los picos R en la señal ECG antes de aplicar la

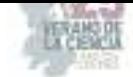

EMD es esencial para asegurar una descomposición precisa y la identificación de la IMF que contiene la información de la respiración [3].

## **III. MATERIALES Y MÉTODO**

Se lleva a cabo un proceso de selección de la base de datos a implementar, denominada "Combined measurement of ECG, Breathing and Seismocardiograms". Esta base de datos consta de medidas combinadas de ECG, respiración y sismocardiogramas. Asimismo, incluye un conjunto de 60 registros de diferentes lapsos de tiempo, con 3 registros por cada voluntario, ya que la base de datos abarca a 20 voluntarios. La adquisición de los datos se realizó mediante un sistema de adquisición de datos Biopac MP36 (Santa Bárbara, CA, EE. UU.). Para la medición del ECG, se emplearon electrodos de monitorización con cinta de espuma y gel adhesivo (3M Red Dot 2560). Cada canal fue muestreado a una frecuencia de 5 kHz.

En la obtención de la señal de respiración derivada del ECG, se siguen ocho etapas, que se describen a continuación:

- 1) Se seleccionan 10 sujetos sanos (edad: 24.7 años ± 3.9 años, género: 5 mujeres/5 hombres, índice de masa corporal: 24.7 kg/m² ± 3.9 kg/m²).
- 2) Se eligen la señal ECG convencional de derivación II y la señal de respiración, en un intervalo de 5 minutos.
- 3) Se detectan los complejos QRS de la onda ECG para a la identificación de los puntos R para cada uno de los 10 sujetos.
- 4) Se obtienen los intervalos RR a partir de las diferencias sucesivas de los picos R.
- 5) Se aplica la descomposición empírica en modos (EMD) con el objetivo de obtener las funciones de modo intrínseco (IMF) 2 y 3, donde se encuantra información de la respiración.
- 6) Se lleva a cabo el cálculo del error cuadrático medio (RMSE), que está definido por la Ec. (1) [4], entre la señal de respiración original, el IMF 2 y el IMF 3.

$$
RMSE = \sqrt{\frac{\sum_{i=1}^{n} (P_i - O_i)^2}{n}}
$$
 (1)

donde:

 $P_i$  es la señal de respiración de referencia.

 $O_i$  es el correspondiente IMF (2 o 3).

 $n$  es el número de datos.

7) Ejecución de la normalización del RMSE, el cual está definido por la Ec. (2) [5], en la que se divide por la diferencia entre valores (valor máximo menos valor mínimo obtenidos de la señal de respiración de referencia). Posteriormente, se selecciona el IMF a utilizar a partir del menor porcentaje de RMSE normalizado.

RMSE normalizado = 
$$
\frac{RMSE}{(P_{i max} - P_{i min})}
$$
 (2)

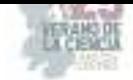

8) Se calculan los valores estadísticos de la desviación estándar y la media a partir de los 10 RMSE normalizados de los sujetos.¡

A continuación, se muestra un diagrama de flujo de los diferentes pasos realizados, en el presente trabajo (figura 1).

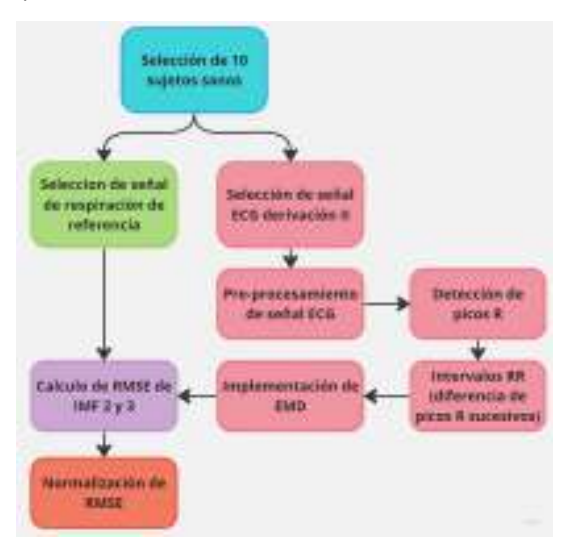

**Fig. 1**. Sistema de obtención de señal de respiración a partir de la señal de ECG.

### **IV. RESULTADOS Y ANÁLISIS DE RESULTADOS**

Con el objetivo de verificar la correcta identificación de los puntos R, estos fueron marcados con un círculo rojo, como se muestra en la figura 2. En primer lugar, se presenta en la figura 2 la identificación de los picos R en el electrocardiograma previamente procesado. Para ello, se implementó un algoritmo de detección del complejo QRS, estableciendo umbrales adaptativos en ambos ejes de la señal. Esto se hizo con el propósito de reducir la posibilidad de falsas detecciones y asegurar la obtención de picos R auténticos. De igual manera, se considera que los valores y los detalles del preprocesamiento pueden variar según la señal de ECG que se esté analizando y los requisitos de detección.

En segundo lugar, se presenta la gráfica de los intervalos RR, obtenida a partir de las diferencias entre los picos R sucesivos del ECG, como se aprecia en la figura 3. Estos intervalos RR reflejan el tiempo transcurrido entre dos contracciones ventriculares consecutivas del corazón, brindando información crucial sobre la variabilidad de la frecuencia cardíaca y la función cardiovascular.

Finalmente, se muestra la implementación de la descomposición empírica en modos junto con la señal base correspondiente y sus IMF generados. Además, se comparan con la señal de respiración de referencia (ver figura 4). Como se mencionó previamente, se seleccionaron los modos 2 y 3 debido a que presentaban una mayor probabilidad de contener el "modo" de la respiración. En consecuencia, los demás IMF fueron excluidos.

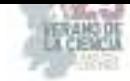

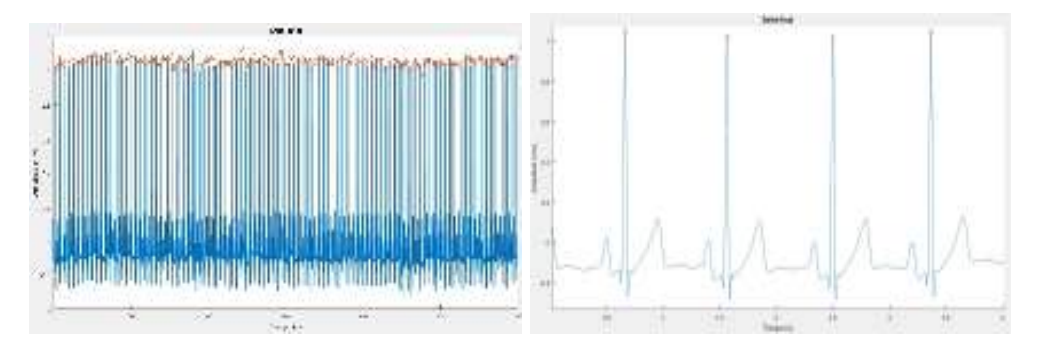

**Fig. 2**. ECG derivación II con identificación de los picos R.

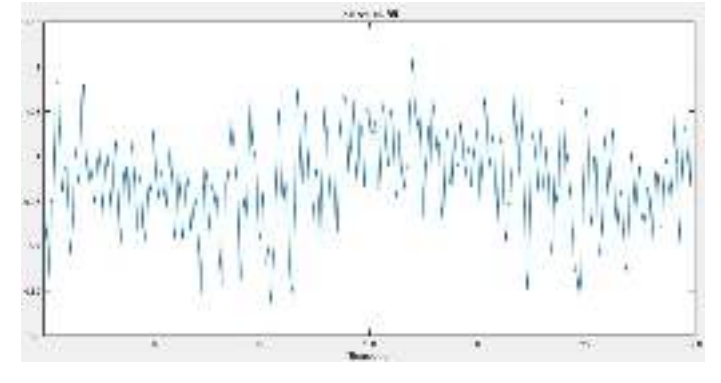

**Fig. 3**. Gráfica de los intervalos RR generados.

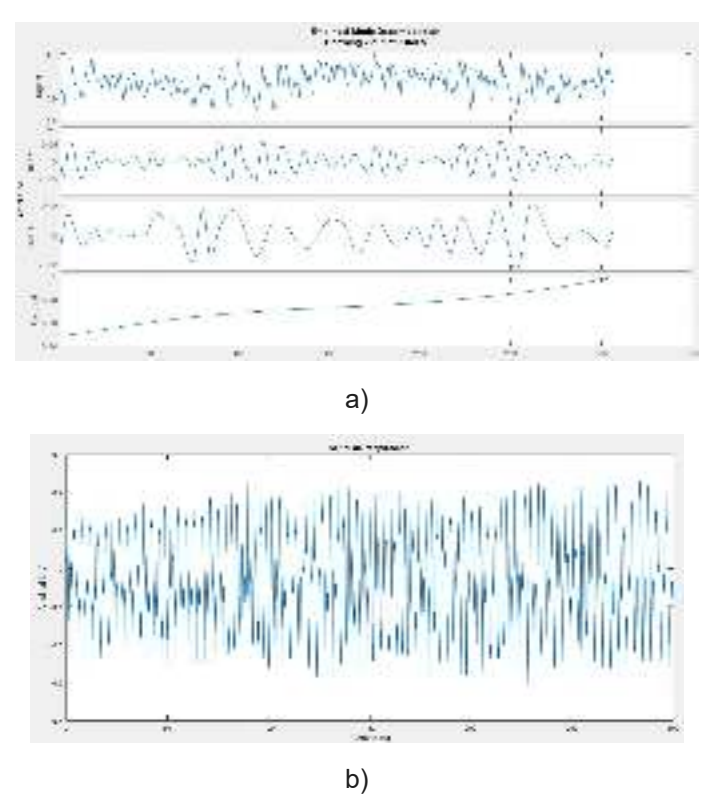

**Fig. 4** a) Descomposición en IMFs de la señal de intervalos RR, b) señal de la respiración de referencia.

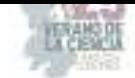

Con el propósito de verificar la efectividad de la obtención de la señal de respiración a partir del ECG, se comparan los RMSE obtenidos de los IMF 2 y 3. Como es sabido, el RMSE normalizado es una medida utilizada para evaluar el rendimiento de un método mediante la comparación entre la señal generada y la de referencia. En la tabla 1 a continuación, se presentan los valores obtenidos para los 10 sujetos, así como el IMF seleccionado correspondiente.

Además, en la tabla 2 se exponen los valores estadísticos de la media y la desviación estándar correspondientes a los 10 pacientes, basados en su valor de RMSE normalizado más bajo entre sus IMF. Como se puede observar, se obtiene un valor medio superior a lo esperado; sin embargo, en lo que respecta a la desviación estándar, se obtiene un valor cercano a cero. Esto indica que se obtuvieron valores homogéneos y que la mayoría de ellos se encuentra en proximidad a la media previamente calculada.

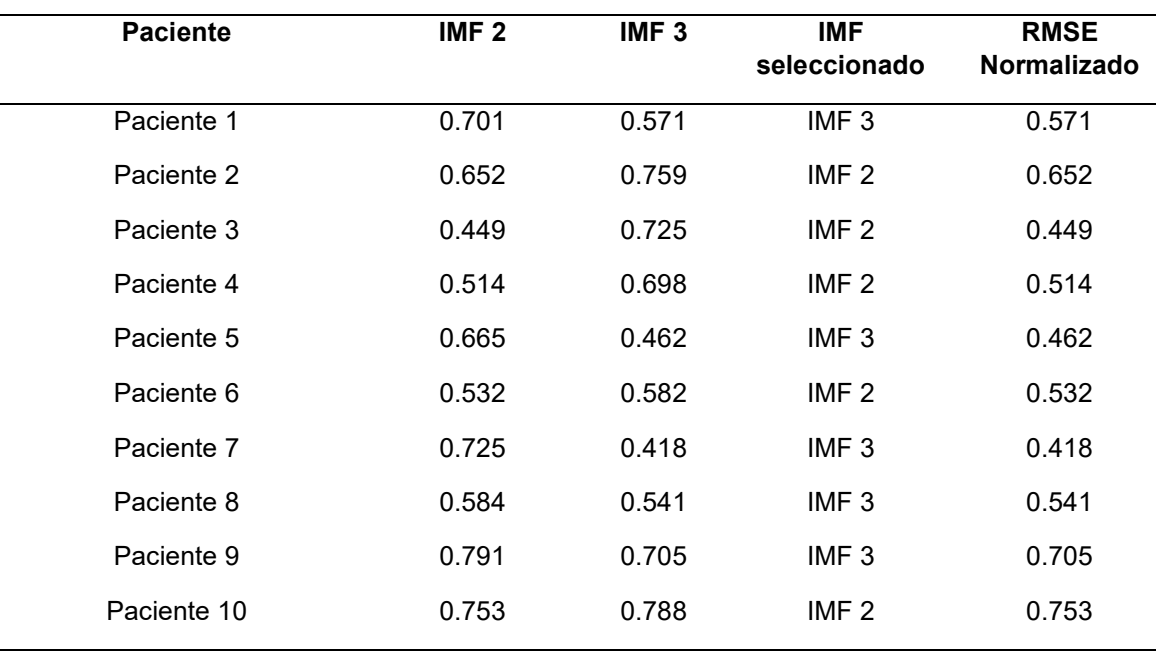

**Tabla 1**. Valores obtenidos de RMSE normalizado de los 10 sujetos seleccionados.

**Tabla 2**. Valores estadísticos de media y desviación estándar finales.

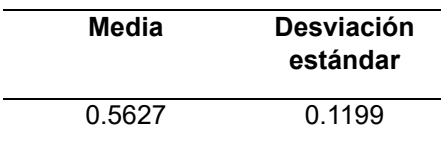

#### **V. CONCLUSIONES**

La obtención de la señal de respiración a partir de la derivación II del ECG, con el propósito de mejorar la calidad de los datos y la precisión de los diagnósticos, resultó

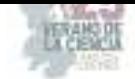

parcialmente beneficiosa. Esto se debe a que, como indica la media final obtenida, existe una amplia gama de valores relacionados con el IMF que no se corresponden en su totalidad con la señal de respiración de referencia. Se evaluaron los IMF 2 y 3 individualmente, podrían sumarse y calcular la densidad espectral de potencia para verificar el contenido de frecuencia relacionado con la respiración.

Este procesamiento resulta de utilidad como método alternativo para obtener la señal de respiración a partir de ECG sin necesidad de adquirir la respiración. Adicionalmente, eliminar el componente respiratorio de la señal de ECG puede ser de utilidad al aplicar métodos de procesamiento encaminados a obtener patrones del ECG.

#### **VI. RECONOCIMIENTOS**

Expreso mi agradecimiento a mi familia y a la distinguida Universidad Autónoma de Querétaro por su continuo apoyo otorgado, fundamental para la realización de la estancia de verano con la finalidad de impulsar mi crecimiento académico y personal.

#### **REFERENCIAS**

- [1] Colominas, M. A., Schlotthauer, G., Flandrin, P., & Torres, M. E. (2011). Descomposición empírica en modos por conjuntos completa con ruido adaptativo y aplicaciones biomédicas. ResearchGate. https://www.researchgate.net/publication/267783026 Descomposicion empirica e n modos por conjuntos completa con ruido adaptativo y aplicaciones biomedi cas
- [2] Elías Díaz, Á. G. (2020). Aplicaciones de la Descomposición Empírica Modal al Diseño de Estrategias de Inversión en Mercados Financieros [Tesis de maestría]. Centro de Investigación y de Estudios Avanzados del Instituto Politécnico Nacional Unidad Zacatenco.
- [3] Colominas, M. A. (2016). *Métodos guiados por los datos para el análisis de señales: Contribuciones a la descomposición empírica en modos*. https://bibliotecavirtual.unl.edu.ar:8443/handle/11185/898
- [4] Muñoz H., L. (2016). *Cálculo del RMSE vertical del Modelo de Elevación de Superficie NEXTMap® World 30 DSM vs. la Red Geodésica de Primer Orden de Costa Rica*.
- [5] González, J. R., & Saborío, E. U. (2021). Impacto de la estandarización y escalado: factor para predicción de costos en proyectos a través de una red neuronal artificial. *Ingeniare. Revista chilena de ingeniería*, *29*(2), 265-275. https://doi.org/10.4067/s0718-33052021000200265

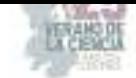

# **Batería Gravitacional: Sistema electromecánico para la generación de luminaria pública optimizada por inteligencia artificial**

### PEDROZA GUTIERREZ, Luz Carolina<sup>1</sup>, ROSENDO SILVA, Nahomi Paloma<sup>2</sup>, DE ANDA  $SUÁREZ, Juan<sup>3</sup>$

*Instituto Tecnológico Superior de Purísima del Rincón. Blvd. del Valle #2301, Guardarrayas, Purísima del Rincón, Gto. C.P. 36425. <sup>1</sup> lrs20110675@purisima.tecnm.mx, 2 lrs20110612@purisima.tecnm.mx, 3 juan.ds@purisima.tecnm.mx*

*International Identification of Science - Technology and Innovation*

ID 1<sup>er</sup> Autor: Luz Carolina, PEDROZA GUTIERREZ ID 1er Coautor: Nahomi Paloma, ROSENDO SILVA

ID 2do Coautor: Juan, DE ANDA SUÁREZ

*Resumen* — En este documento se presentan un par de diseños de un batería gravitacional obtenidos a partir de una inteligencia artificial basada en un algoritmo de gradiente gaussiano suavizado. Se realiza el modelo matemático del fenómeno físico a reproducir y se elabora el algoritmo que busca resultados óptimos de manera metaheurística basada en poblaciones. La Inteligencia Artificial generó varias soluciones óptimas con los parámetros requeridos según las necesidades y se seleccionan las mejores. Finalmente, las configuraciones seleccionadas se someten a pruebas simuladas para comparar los datos dados por la IA con los obtenidos en las pruebas y verificar que estos coincidan; obteniendo como resultado diseños de baterías gravitacionales que cumplen con el objetivo de generar energía limpia a partir de un sistema mecánico.

*Palabras clave* — energía limpia, inteligencia artificial, alumbrado público.

*Abstract* — In this document, a couple of designs of a gravitational battery obtained from an artificial intelligence based on a smoothed Gaussian gradient algorithm are presented. The mathematical model of the physical phenomenon to be reproduced is made and the algorithm that seeks optimal results in a metaheuristic way based on populations is elaborated. Artificial Intelligence generated several optimal solutions with the required parameters according to the needs and the best ones are selected. Finally, the selected configurations are subjected to simulated tests to compare the data given by the AI with those obtained in the tests and verify that these coincide; obtaining as a result designs of gravitational batteries that meet the objective of generating clean energy from a mechanical system.

*Keywords* — clean energy, artificial intelligence, public lighting.

## **I. INTRODUCCIÓN**

En México el primer modelo por el cual se abastece el alumbrado público emitía 1861.2 toneladas de  $CO<sub>2</sub>$ , se estima que consume el equivalente a. 2.25% del consumo de energía eléctrica nacional que en 2017 fue de 4496 GWh (Comisión nacional para el uso eficiente de la energía, 2019). Atendiendo tal problemática se ha diseñado un modelo por medio de paneles solares y la implementación de luz led para disminuir el consumo eléctrico en comparación a las resistencias que se utilizaban en el modelo clásico ya que la vida útil del panel de células solares es de 25 años. Para una lámpara LED con 50 000 h de vida útil, si

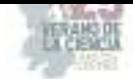

las luces están encendidas durante 12 h todos los días, entonces la lámpara puede funcionar durante 11 años. Con este modelo las emisiones de  $CO<sub>2</sub>$  son atenuadas; sin embargo, genera una doble moral ya que el consumo de baterías acido-plomo se elevó de manera alarmante y las emisiones CO2 que se limitan son convertidas en altos contaminantes de suelo y su tiempo de vida útil es muy reducido en comparación al impacto ambiental que estas tienen, además de que el reemplazo de estas genera significativa elevación en los costos de suministro del servicio.

Estudios demuestran que los contaminantes producidos por el plomo en los suelos tienen 9.3 millones de años de discapacidad o AVAD, por lo cual además trae graves problemas en la salud mental y fisiológica principalmente en ciudadanos que trabajan en plantas de reciclaje de estas baterías, así como los residentes de zonas aledañas a estas.

Es por esto que se busca eliminar el uso de baterías químicas, principalmente las de ácido-plomo, implementando una batería gravitacional la cual consiste en un sistema completamente mecánico que funciona como almacenamiento de la energía potencial y posteriormente la vuelve a convertir en energía eléctrica con la cual se hace encender el led, por medio de una IA se obtiene un diseño optimo que nos devuelva la mayor cantidad de tiempo útil.

El elemento principal de una batería de gravedad es el sistema de transmisión de engranajes encargado de transmitir la energía eléctrica a potencial. Este diseño consiste en una transmisión mecánica de reducción (donde la velocidad angular de entrada ( $\omega$ in) a un tren de engranajes determina la velocidad angular del tren de salida ( $\omega out$ ) y su dirección de rotación) la cual desarrollará una función por medio de una polea y un motor alimentado por la energía del panel solar (durante el periodo del día) elevará una pesa a su altura máxima y durante la noche esta se dejará caer generando el trabajo mecánico en la transmisión que posteriormente por medio de un generador hará encender el led. De esta manera se llega a una solución óptima en la cual se eliminan las emisiones de CO2 y la contaminación a los suelos que generan las baterías.

#### **II. MATERIALES Y MÉTODOS**

Comenzamos obteniendo una función de aptitud en el hipervolumen Ec. 1:

$$
\langle f(\vec{r}) \rangle = \int \int \cdots \int_{\Omega} f(\vec{r}') W(||\vec{r} - \vec{r}'||, h) d^n \vec{r}
$$
 (1)

Donde h es el parámetro de suavizado del núcleo.

Interpolamos la gradiente de la función de aptitud Ec. 2:

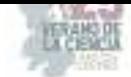

$$
\langle \vec{\nabla} f(\vec{r}) \rangle = -\int \int \cdots \int_{\Omega} f(\vec{r}') \vec{\nabla} W(\|\vec{r} - \vec{r}'\|, h) d^n \vec{r}
$$
\n(2)

#### *A. Aproximación del gradiente-gaussiano*

Del resultado de la Ec. 2, diseñaremos un núcleo basado en la distribución gaussiana en debido a su aproximación directa al delta de Dirac. La Ec. 3 expresa el gradiente de la función a optimizar en términos del gradiente gaussiano; lo llamaremos Gradiente Suavizado (Gs).

$$
\langle \vec{\nabla} f(\vec{r}) \rangle = -\int \int \cdots \int_{\Omega} f(\vec{r}') \vec{\nabla} \left[ \frac{1}{\pi^2 h^n} \exp\left( -\frac{\|\vec{r} - \vec{r}'\|^2}{h^2} \right) \right] d^n \, \vec{r} \tag{3}
$$

#### *B. Gradiente suavizado en metaheurísticas basadas en poblaciones*

En la teoría metaheurística, una población contiene un número N de individuos, que son soluciones al problema de optimización. Por ejemplo, en la Fig. 1, mostramos un problema de optimización bidimensional donde los puntos azules representan a los individuos de la población, que cubren el espacio de búsqueda, donde el Neighborhood (círculo discontinuo) influye en la toma de decisiones de cambio de estado del individuo ( $r_{i}$ ). Conectando el hecho anterior con los resultados de la Sección anterior, Eq. (9) puede ser discretizado en un contexto metaheurístico basado en la población.

La Ec. 4 expresa la aproximación de gradiente de la función de aptitud:

$$
\langle \nabla f(\vec{r_i}) \rangle = \sum_{i=1}^n \frac{1}{\rho_j} \cdot f(\vec{r_j}) \nabla w(\|\vec{r_i} - \vec{r_j}\|, h) \tag{4}
$$

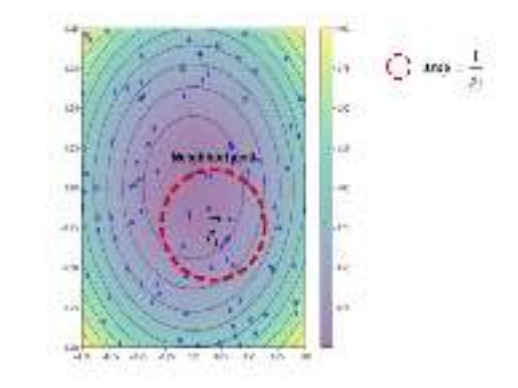

**Fig.** 1. Ilustración de un problema de optimización en el enfoque de gradiente suavizado: en las curvas de nivel presentamos un problema de optimización 2D; los puntos azules representan a los individuos de la población de una metaheurística; El círculo punteado agrupa el vecindario de influencia de los individuos.

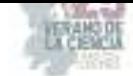

#### *C. Evolución diferencial y gradiente suavizado*

En teoría metaheurística, la evolución diferencial (DE) es un algoritmo evolutivo que utiliza operadores de mutación, cruce y selección en su estado primario

$$
u_i = \vec{r}_i + F \cdot (\vec{r}_a - \vec{r}_b) \tag{3}
$$

 $(E)$ 

Como aporte de información de Gradiente Suavizado a una Evolución Diferencial, proponemos sustituir  $\vec{\nabla} f(\vec{r}_i)$  en lugar de  $\vec{r}_a - \vec{r}_b$  de Eq. (5) ya que la diferencia vectorial de DE es la que proporciona la dirección en un contexto elitista. Por lo tanto, Eq. (6) calcula la mutación con la dirección del gradiente de la función de aptitud:

$$
u_i = \vec{r}_i + F \cdot \langle \vec{\nabla} f(\vec{r}_i) \rangle \tag{6}
$$

#### *D. Modelo analítico de batería de gravedad*

#### *1) Transmisión de energía gravitacional*

En nuestro modelo, utilizamos un sistema de engranajes, donde la velocidad angular de entrada ( $\omega_{\text{in}}$ ) a un tren de engranajes determina la velocidad angular de salida (salida ωout) y su dirección de rotación. Por lo tanto, Eq. (7) calcula la relación entre la velocidad angular de entrada y la velocidad angular de salida:

$$
\frac{\omega_{in}}{\omega_{out}} < 1\tag{7}
$$

#### *2) Modelo matemático de la batería gravitacional*

Para definir el modelo de batería gravitacional, partimos de la segunda ley de Newton y relacionamos el par  $\vec{\tau}$  en el volante de inercia, obteniendo la Ec. (8):

$$
\vec{F} = \frac{\vec{\tau}}{R_p} - m\vec{g}
$$
 (8)

donde  $R_p$  representa el radio de la cometa,  $\vec{g}$  la aceleración gravitacional. En consecuencia, escribimos Eq. (8) en su forma diferencial, obteniendo la Ec. (9):

$$
\frac{d^2\vec{y}}{dt^2} = \frac{\vec{\tau}}{R_p \cdot m} - \vec{g}
$$
 (9)

De acuerdo con la relación de dientes de engranaje, escribimos  $\vec{\tau} = \left(\frac{N_1 \cdot N_3}{N_2 \cdot N_4}\right) \vec{\tau}_s$  en Eq. (9), y obtener la Ec. (10):

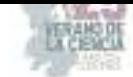

$$
\frac{d^2\vec{y}}{dt^2} = \frac{\left(\frac{N_1 \cdot N_3}{N_2 \cdot N_4}\right)}{R_p \cdot m} \vec{\tau}_s - \vec{g}
$$
\n(10)

donde N  $_1$ , N  $_2$ , N  $_3$ , y N  $_4$  representan el número de dientes en la transmisión y  $\vec{\tau}_\text{\tiny S}$  es el par de salida requerido para girar el generador eléctrico.

#### *3) Transmisión de energía gravitacional*

En la presente sección, definimos la función de aptitud en términos de la aceleración requerida de la transferencia de energía potencial dinámica del generador eléctrico en un tiempo [0, $\mathrm{t_{f}}$ ]. Matemáticamente, la función de aptitud se define en Eq. (11):

$$
Fitness = \left[ \left| \left| \vec{a}_c - \left( \frac{\left( \frac{N_A \cdot N_c}{N_B \cdot N_D} \right)}{R_p \cdot m} \vec{\tau}_s - \vec{g} \right) \right| \right| \right]^2 \tag{11}
$$

donde  $\vec{a}_c$  es la aceleración de caída deseada del diseño de la batería por gravedad; específicamente, Eq. (10) relaciona la aceleración deseada de la transferencia de energía con la aceleración teórica de la transmisión derivada de la elevación del peso mediante un sistema de energía renovable, ya sea solar, eólica o flujo dinámico.

#### **III. RESULTADOS**

#### *A. Diseño de optimizado por la Inteligencia Artificial*

Se introdujeron los parámetros requeridos en el programa para que la inteligencia artificial buscara los modelos óptimos, los cuáles fueron el torque, la cantidad mínima y máxima de dientes en cada engrane, la altura de caída, el peso del objeto a caer y el tiempo de caída.

Se realizaron configuraciones tanto de retraso de caída como de aceleración angular a la salida.

La inteligencia artificial nos arrojó los diseños dándonos un tren de engranes triple reductor con el número de dientes de cada engrane (Fig. 2). Entre los resultados obtenidos se seleccionaron los mejores para fabricarlos y ponerlos a prueba.

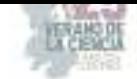

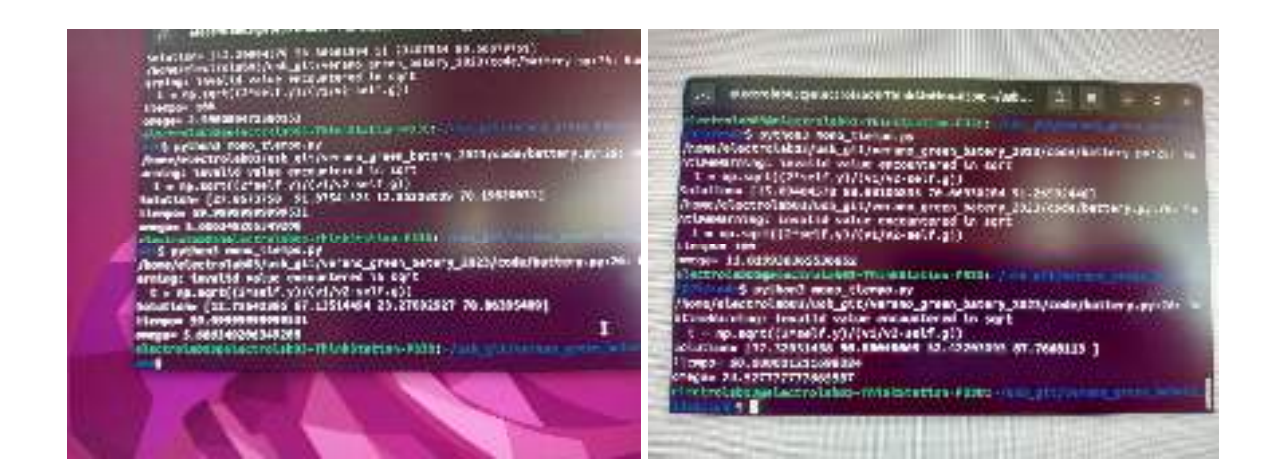

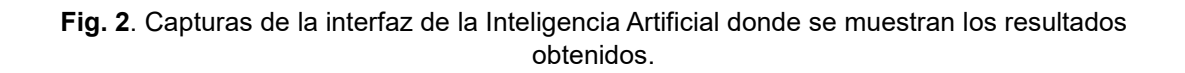

Las soluciones óptimas seleccionadas fueron:  $N_1=69$ ,  $N_2=48$ ,  $N_3=84$ ,  $N_4=30$  y  $N_1=20$ ,  $N_2$ =100,  $N_3$ =20,  $N_4$ =98; para una altura de 2m, un peso de 2 kg, un tiempo de 60s y una velocidad de entrada de 100 rpm.

Posteriormente se pasó a diseñar cada engrane en software de diseño asistido por computadora, utilizando los parámetros proporcionados por la IA.

Obtenido cada engrane de las configuraciones elegidas, se realizaron los ensambles de cada tren en el mismo software utilizado para el diseño (Fig. 3) y se realizaron las simulaciones.

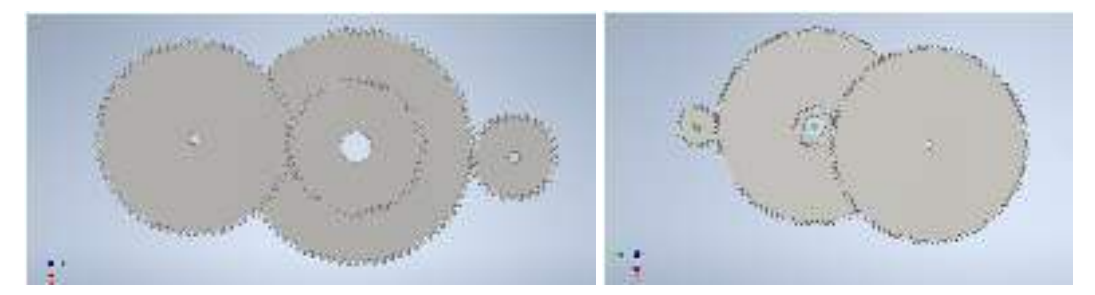

**Fig. 3**. Modelos 3D de los diseños proporcionados por la IA.

## **IV. CONCLUSIONES**

A pesar de que la Inteligencia Artificial nos proporcionaba varios modelos óptimos para un tiempo determinado, ese tiempo siempre era muy corto para lo que queríamos lograr; que era llegar en tiempo de caída de al menos seis horas, las cuales son lo mínimo requerido de alumbrado durante la noche en nuestra región.

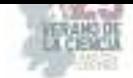

Con lo cuál llegamos a la conclusión de que no es posible una batería gravitacional con un tren de triple reducción si no, que hay que agregar más; jugando con las configuraciones de retraso de caída y aceleración para lograr el tiempo de caída requerido y la velocidad de salida necesaria para encender el led.

## **V. RECONOCIMIENTOS**

Expreso mi agradecimiento al Dr. Juan de Anda por darme la oportunidad de participar en este proyecto, a mi compañera Nahomi Rosendo por ser un gran apoyo y motivación y al Instituto Tecnológico Superior de Purísima del Rincón por las facilidades y el apoyo otorgado para llevar a cabo las actividades.

### **REFERENCIAS**

- [1] Tor-Ngern, P., Tor-Ngern, P. & Leksungnoen, N. Investigating carbon dioxide absorption by urban trees in a new park of Bangkok, Thailand. BMC Ecol. 20, (2020).
- [2] Héctor Ledezma Aguirre, I. F., Gloria Zárate Gutiérrez los Ingenieros Alicia Gutiérrez Clairin, L. & Benítez Luna Moisés Pani, J. Comisión Nacional para el Uso Eficiente de la Energía. Por: Ing. Odón de Alumbrado público, eficiencia energética y la ciudad inteligente: hacia el Proyecto Nacional 2.0. http://documents.worldbank.org/curated/en/524341468331181450/Violence-in-thecity- (2019).
- [3] Vinod, Kumar, R. & Singh, S. K. Solar photovoltaic modeling and simulation: As a renewable energy solution. Energy Reports 4, 701–712 (2018).
- [4] Wallace C. H. Choy. Green Energy and Technology. Green Energy and Technology (Sprin-ger, 2006). doi:10.2174/97816080528511060101.
- [5] Gottesfeld, P. et al. Soil contamination from lead battery manufacturing and recycling in se-ven African countries. Environ. Res. 161, 609–614 (2018).
- [6] Zhang, J., Chen, C., Zhang, X. & Liu, S. Study on the Environmental Risk Assessment of Lead-Acid Batteries. Procedia Environ. Sci. 31, 873–879 (2016).
- [7] J. De Anda-Suárez, F. J. Flores-Calva, D. Jiménez-Mendoza, y G. Pérez-Zúñiga, «Evolutionary Gaussian-Gradient: a new optimization algorithm for the electromechanical design of gravitational batteries», en *Studies in computational intelligence*, 2023, pp. 347-364. doi: 10.1007/978-3-031-28999-6\_22.

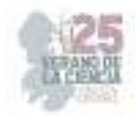

# **Evaluación y disminución de riesgos ergonómicos con el uso de una heramienta tipo llave fija**

#### RUIZ MORENO, Jesús Eduardo1, MARES CASTRO, Armando<sup>2</sup>,

*<sup>11</sup>Tecnológico Nacional de México / ITS de Purísima del rincón, Blvd. Del Valle # 2301, Guardarrayas, Purísima del Rincón, Guanajuato. C.P. 36413, México. lrs18110157@purisima.tecnm.mx <sup>2</sup>Tecnológico Nacional de México / ITS de Purísima del rincón, Blvd. Del Valle # 2301, Guardarrayas, Purísima del Rincón, Guanajuato. C.P. 36413, México. armando.mc@purisima.tecnm.mx*

*International Identification of Science - Technology and Innovation*

ID 1er Autor: Jesús Eduardo, RUIZ MORENO (ORC ID 0009-0006-0362-8241) ID 1er Coautor: Armando, MARES CASTRO (ORC ID 0000-0003-3884-958X)

*Resumen* — Las lesiones en operarios en el ambiente laboral han presentado graves lesiones en algunas partes del cuerpo de las cuales son vitales para el día a día de cada operador, de acuerdo a investigaciones y testimonios se han identificado esos riesgos ergonómicos de los cuales muestran ser detonantes a este objetivo para este proyecto, del cual se aplicara el uso de la ergonomía en esos puntos críticos por medio de estudios y evaluaciones de posturas forzadas y movimientos repetitivos y así poder atacar a profundidad la problemática expuesta, como objetivo es reducir y mejorar esos riesgos ergonómicos y a su vez mejorar el rendimiento de cada operario al usar una herramienta con características de acuerdo a la ergonomía a aplicar en cada movimiento y postura a realizar y así demostrar que se puede trabajar de acuerdo a la salud ergonómica de cada operador.

*Palabras clave* — Riesgos ergonómicos, ergonomía, posturas.

*Abstract* — The injuries in operators in the work environment have presented serious injuries in some parts of the body which are vital for the daily life of each operator, according to research and testimonies have identified these ergonomic risks which show to be triggers to this objective for this project, The use of ergonomics will be applied in those critical points by means of studies and evaluations of forced postures and repetitive movements and thus be able to attack in depth the exposed problematic, as objective is to reduce and to improve those ergonomic risks and in turn to improve the performance of each operator when using a tool with characteristics according to the ergonomics to apply in each movement and posture to make and thus to demonstrate that it is possible to work according to the ergonomic health of each operator.

*Keywords* — Ergonomics risks, ergonomics, positions.

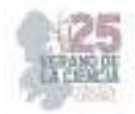

#### **I. INTRODUCCIÓN**

El diseño de herramientas ergonómicas constituye una valiosa herramienta para la mejora del confort y reducción de riesgos en los operarios, pero, además, estas implementaciones tienen efectos positivos en la productividad. El trabajo en talleres implica la realización de actividades con apoyo de herramientas, durante el uso de estas, el operario está expuesto a riesgos de trabajo, ya que generalmente, las herramientas que se utilizan no están diseñadas para hacer el trabajo más fácil o ligero, por lo que se deben aplicar fuerzas que ponen en riesgo al trabajador. En esta propuesta se implementa una mejora basada en el diseño de un prototipo además de aligerar el trabajo de ajuste en talleres mecánicos, puede extenderse a otras aplicaciones de interés.

#### **II. MARCO TEÓRICO**

Los talleres esta expuestos a factores de riesgo ergonómico como son las lesiones por esfuerzo repetitivo, como uso mayoritario de los brazos y muñecas los cuales sufren el mayor índice de lesiones por el uso de herramientas manuales.

Las lesiones principales que afectan los brazos son:

- Síndrome del túnel carpiano (Dolor o debilidad en el antebrazo o la mano)
- Contractura de Dupuytren (Una condición que afecta los dedos de las manos que provoca que los dedos se doblen en dirección a la palma de la mano).

Según la Organización Internacional de Trabajo [1], los trastornos musculoesqueléticos son uno de los problemas más significativos de salud, lo cual implica un elevado costo de vida [2]; y conforman entre el 42% y el 58% de todas las enfermedades relacionadas con el trabajo [3]. La misma causado por movimientos repetitivos, posturas inadecuadas del trabajador [4]. Los trastornos musculoesqueléticos son un problema significativo en el trabajo, pues producen bajas por enfermedad y productividad de trabajo [5]. Los trastornos musculoesqueléticos ocurren en personas independientemente de la edad y sexo [6].

Otro aspecto de estas herramientas para tener en cuenta es el impacto que generan en el operario que las usa. La motivación de este trabajo surge de la necesidad de un sistema que se encargue de dar soporte al operario que en la mayoría de los arreglos él trabaja solo y en las que hay operaciones que se necesitaría de un ayudante supliendo así una herramienta neumática o eléctrica, esta llave cumple con la ergonomía deseada, evitando posibles daños en el operario que la maneja tanto a corto como a largo plazo.

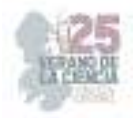

#### **II. MATERIALES Y METODOS**

Para la identificación de los riesgos ergonómicos se utilizó la matriz de evaluación de los factores de riesgo del Instituto Nacional de Seguridad e Higiene del Trabajo INSHT para determinar el nivel de riesgo, el método NIOSH para valorar el levantamiento manual de cargas y método de evaluación ergonómica REBA para la evaluación de posturas forzadas durante su actividad laboral en los trabajadores del taller de mantenimiento preventivo y correctivo de moto servicio.

El estudio está enfocado en los análisis de evaluación de posturas RULA y REBA los cuales están enfocados en:

- Torso o tronco
- Muñecas
- Brazos
- Cuello

En base a los puntos críticos seleccionados se busca la mejora del rendimiento, reducción del agotamiento en ciertos movimientos y la fuerza que se aplica en los mismos, por igual se busca la disminución los riesgos de lesiones y desgastes musculares y articulares al momento de realizar mantenimiento a ciertos motores o piezas.

Los datos por utilizar en las evaluaciones RULA y REBA serán los recolectados de cada operadoren los servicios mecánicos.

### **ANÁLISIS DE VALORACIÓN RULA y REBA**

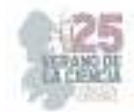

### **Evaluación de movimientos repetidos (RULA)**

**Empresa:** Servicio mecánico **Centro:** Taller **Puesto:** mecánico **General** 

**Fecha del informe:** 23/06/2023 **Tarea:** Mantenimiento Preventivo/correctivo a motores o piezas mecánicas

Descripción:

**Resultados de la evaluación de posturas en movimientos repetidos** 

#### **Valoración:**

|                    | Cálculo de la puntuación REBA |                             |                                               |                  |                       |                  |                    |                   |                       |                          |
|--------------------|-------------------------------|-----------------------------|-----------------------------------------------|------------------|-----------------------|------------------|--------------------|-------------------|-----------------------|--------------------------|
|                    | Puntos<br>brazos              | <b>Puntos</b><br>antebrazos | <b>Puntos</b><br>muñecas                      | Puntos<br>agarre | Puntuación<br>Grupo B | Puntos<br>tronco | Puntos cuello      | Puntos<br>piernas | Puntuación<br>grupo A | Puntuación<br>final REBA |
| Brazo<br>izquierdo | $\overline{2}$                | $\overline{2}$              | $\overline{2}$                                | $\mathbf{1}$     | $\overline{4}$        | 4                | $\overline{2}$     | 3                 | $\overline{7}$        | 9                        |
| Brazo<br>derecho   | $\overline{2}$                | $\mathbf 2$                 | $\overline{2}$                                | 0                | 3                     | 4                | $\overline{2}$     | 3                 | $\overline{7}$        | 8                        |
| <b>Puntos REBA</b> |                               | <b>Nivel de</b><br>riesgo   | <b>Actuación</b>                              |                  |                       |                  |                    |                   |                       |                          |
| $\mathbf{1}$       |                               | Inapreciable                | No es necesaria<br>actuación                  |                  |                       |                  |                    |                   |                       |                          |
| 02-mar             |                               | Bajo                        | No es necesaria<br>actuación                  |                  |                       |                  |                    |                   |                       |                          |
| $04$ -jul          |                               | Medio                       | Es necesaria la<br>actuación.                 |                  |                       |                  |                    |                   | Puntuación            | <b>Nivel de</b>          |
|                    |                               | Alto                        | Es necesaria la<br>actuación cuanto           |                  |                       |                  |                    |                   | final REBA            | riesgo                   |
| 08-oct             |                               |                             | antes.                                        |                  |                       |                  | Brazo<br>izquierdo |                   | 9                     | Alto                     |
| $nov-15$           |                               | Muy alto                    | Es necesaria la<br>actuación de<br>inmediato. |                  |                       |                  | Brazo<br>derecho   |                   | 8                     | Alto                     |

**Fig. 1** Resultado de Evaluación RULA

Como se precia en las tablas anteriores los niveles de riesgos en posturas repetidas (RULA) son muy altos, de acuerdo con los estudios realizados tiene que realizar intervención ergonómica de inmediato, ya que al realizar los movimientos para un mantenimiento correctivo/preventivo el operario tiene un mayor grado de riesgo ya que hay movimientos y posturas bruscas no definidas de las cuales hace que se llegue a dicho resultado ya mencionado.

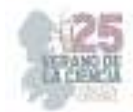

#### **Evaluación de posturas forzadas (REBA)**

**Empresa:** Servicio mecánico **Centro:** Taller **Puesto:** mecánico General

motores o piezas mecánicas

**Fecha del informe:** 23/06/2023 **Tarea:** Mantenimiento Preventivo/correctivo a

Descripción:

**Resultados de la evaluación de posturas forzadas**

**Valoración:** 

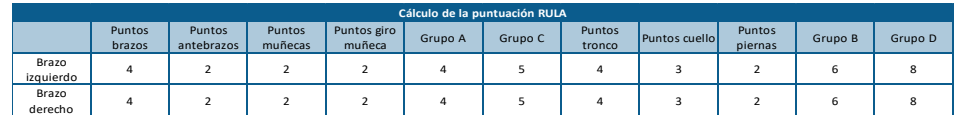

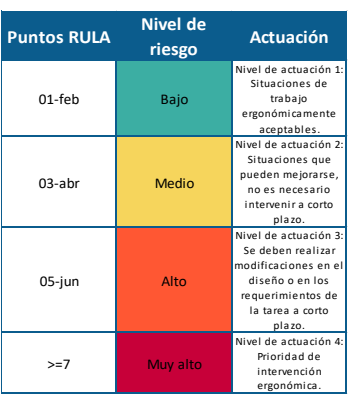

|                    | Puntuación<br>final RULA. | Nivel de<br>riesgo |
|--------------------|---------------------------|--------------------|
| Brazo<br>izquierdo |                           | Muy alto           |
| Brazo<br>derecho   |                           | Muy alto           |

**Fig. 2** Resultado de Evaluación REBA

En esta segunda tabla, se obtienen resultados de grado muy alto esto de acuerdo con los niveles de riesgo acorde a la evaluación de posturas forzadas, de la cual se hace énfasis a solucionar y aplicar de manera inmediata la intervención ergonómica ya que el riesgo a lesiones es muy alto, por ende, se dará solución y se buscará asignar mejores posturas para su rendimiento y mejoría.

Cómo se observa en los informes de resultados de Análisis de las Evaluaciones realizadas a operarios del Taller Mecánico a analizar, estos tendrán gran riesgo de lesiones musculares y de articulaciones a largo y corto plazo ya que durante el proceso de mantenimiento sus posturas y movimientos bruscos fuera de los niveles que están dentro de los parámetros ergonómicos. A partir de aquí se busca formalizar la hipótesis de mejora en estos puntos críticos evaluados, de los cuales el aprovechamiento será a partir de la

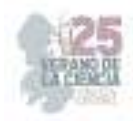

realización y maquinado de Diseño de un prototipo de herramienta ergonómica tipo llave fija, de la cual pretendemos reduzca dichas lesiones diagnosticadas en los Análisis de evaluación y mejore el rendimiento de cada proceso a realizar.

#### **III. RESULTADOS**

Como se observa en la imagen (*Fig.3*) este fue el diseño a implementar de acuerdo con las necesidades presentadas por los operarios, de acuerdo con el diseño ergonómico para que este mismo tenga un mayor grado de manejo de dicha herramienta al igual logrando que con uso ordinario de la misma no presente movimientos bruscos que puedan afectar a extremidades del operario.

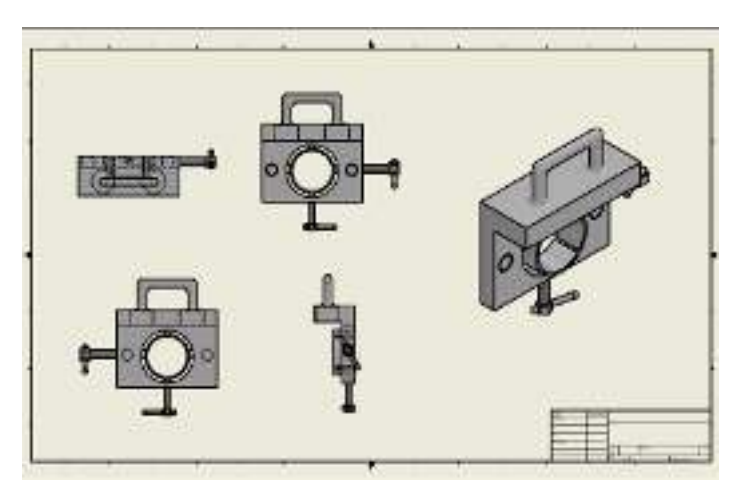

**Fig. 3** diseño de herramienta ergonómica

Para la Visualización de este apartado de resultados podemos observar que se logró mejorar en los puntos críticos asignados al inicio de las evaluaciones, ya que se ajustó correctamente el balance de los operarios para que estos tengan un mayor rendimiento como se buscaba en los objetivos asignados a trabajar.

 En las evaluaciones RULA y REBA, en ambas hay un cambio significativo de acuerdo con los datos obtenidos por medio de estas mismas, ya que al analizar y comparar resultados de las primeras evaluaciones si se presentaba un gran índice de desgaste y alto grado de lesiones a largo y corto plazo, lo que se puede ver ahora con los otros resultados, que se notan de gran mejoría en los operarios al realizar sus actividades dadas o asignadas en el taller mecánico.

#### **Evaluación de movimientos repetidos (RULA)**

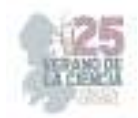

**Empresa:** Servicio mecánico **Centro:** Taller **Puesto:** mecánico **General** 

motores o piezas mecánicas

**Fecha del informe:** 06/07/2023 **Tarea:** Mantenimiento Preventivo/correctivo a

Descripción:

**Resultados de la evaluación de posturas en movimientos repetidos** 

#### **Valoración:**

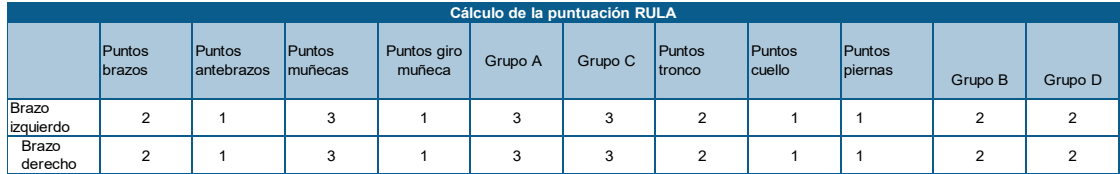

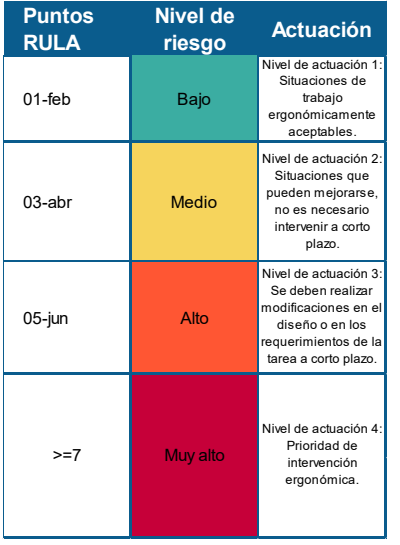

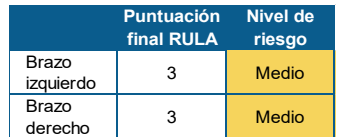

**Fig. 4** Resultado final de Evaluación RULA

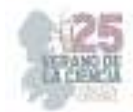

#### **Evaluación de movimientos repetidos (REBA)**

**Empresa:** Servicio mecánico **Centro:** Taller **Puesto:** mecánico General

motores o piezas mecánicas

**Fecha del informe:** 06/07/2023 **Tarea:** Mantenimiento Preventivo/correctivo a

Descripción:

**Resultados de la evaluación de posturas en movimientos repetidos**

#### **Valoración:**

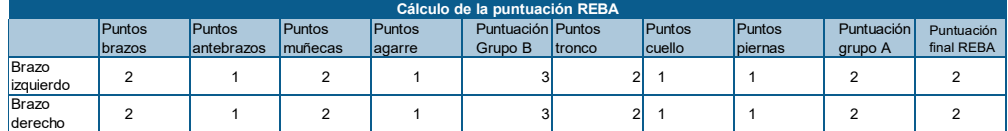

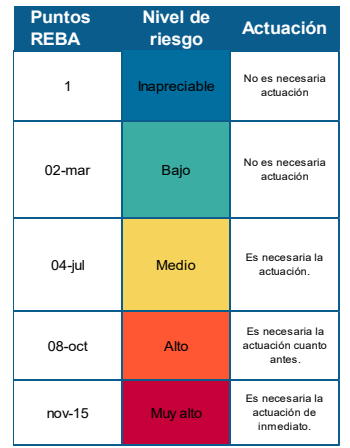

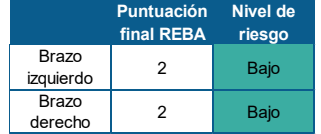

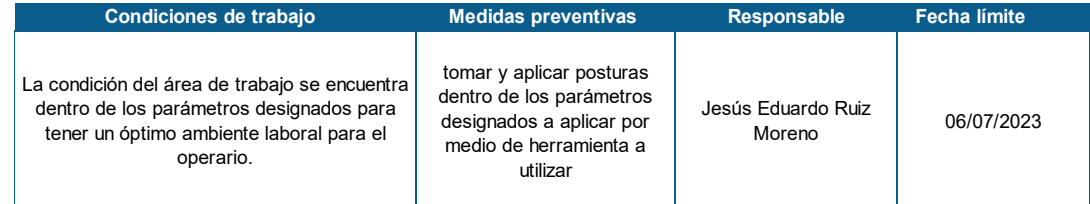

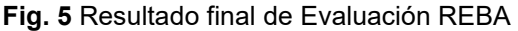

Como resultados de las evaluaciones de acuerdo con la herramienta ergonómica diseñada y aplicada en el taller mecánico los resultados de movimientos repetidos y de posturas forzadas fueron notablemente mejores a los anteriores realizados antes de aplicar la intervención ergonómica, así que se logró un mayor rendimiento y menor índice de lesiones a largo y corto plazo.

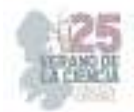

#### **IV. CONCLUSIONES Y RECOMENDACIONES**

Las lesiones en el trabajo o ambiente laboral están presentes durante y después de jornadas laborales, por lo que como recomendación es lograr ver que riesgos ergonómicos o que partes del cuerpo están comprometidas durante la realización de cada actividad, al mismo tiempo que se puede trabajar en estas partes para así tener el menor riesgo posible para que no tuvieses lesiones a corto, mediano y largo plazo y así mismo tengas un mayor rendimiento y mantener un ritmo saludable dentro de los parámetros ergonómicos.

#### **V. RECONOCIMIENTOS**

Agradezco el apoyo del Dr. Armando Mares Castro, por brindarme esa confianza y por creer en mí, así mismo agradezco su apoyo, consejos y conocimientos que nutrieron este proyecto. A mi compañero Hernández Barrera José Christian, por su apoyo y aporte a todo el trabajo realizado. Al Taller mecánico, ya que sin si ayuda y su cooperación no hubiéramos podido culminar este trabajo con éxito. Al Instituto Tecnológico Superior de Purísima del Rincón, nuestra casa de estudios.

### **REFERENCIAS**

- [1] Organización Internacional del Trabajo (OIT) (1955), *Información y Documentación: Referencias bibliográficas*, Recuperado el 4 de Julio de 2023, de https://www.ilo.org/mexico/laoficina/WCMS\_209742/lang--es/index.htm.
- [2] L. Echizuría, Temas de epidemiología y salud pública Tomo II. 1° ed., Venezuela: EBUC; 2013.
- [3] L. Joseph, et al., (2020). Prevalence of musculoskeletal pain among professional drivers: A systematic review. Journal of occupational health, vol. 62, no 1, p. e12150.
- [4] Almeida MCV, Cezar VR, Soares KFS, Silva MRS, (2012). Prevalencia de enfermedades musculoesqueléticas entre trabajadores portuarios apulsos. Rev Latino-Am Enfermagem; 20(2) p:1-8.
- [5] Phillips C, Main C, Buck R, Aylward M, Wynne-Jones G, Farr A., (2008). Prioritising pain in policy making: the need for a whole systems perspective. Health Policy; 88: p166-75.
- [6] Fernández González M, Fernández Valencia M, Manso Huerta MÁ, Gómez Rodríguez M. P, Jiménez Recio M. C, Coz Díaz F del. (2014). Trastornos musculoesqueléticos en personal auxiliar de enfermería del Centro Polivalente de Recursos para Personas Mayores "Mixta" de Gijón - C.P.R.P.M. Mixta. Gerokomos;25(1):17–22.

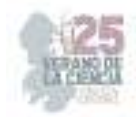

# **Diseño de un controlador (LED) para aplicaciones en crecimiento de plantas**

### JUÁREZ BALDERAS, Mario Alberto, HERNÁNDEZ OCAMPO, Jason Israel

*Tecnológico Nacional de México / ITS de Irapuato. mario.jb@irapuato.tecnm.mx, is19110393@irapuato.tenm.mx*

*International Identification of Science - Technology and Innovation*

ID 1er Autor: Mario Alberto, JUÁREZ BALDERAS (ORC ID) ID 1<sup>er</sup> Coautor: Jason Israel, HERNÁNDEZ OCAMPO (ORC ID)

*Resumen* — La creciente demanda alimenticia impulsa la evolución agrícola, generando problemas como espacios reducidos, escasos recursos, etc. La eficiencia alimentaria es esencial para fomentar el crecimiento vegetal, surgiendo así el concepto de "fábricas de plantas" para optimizar agua, espacio y luz LED y aunque los sistemas LED han funcionado en cultivos internos, falta información sobre espectros de luz. Se propone un luminario ecualizado para agricultura interior, con lámparas LED 10W, convertidor y controlador PWM el cual permita al usuario modificar conscientemente las condiciones de iluminación en un entorno controlado.

*Palabras clave* — Planta, ecualización, LED.

(Ayudan a a identificar los temas o aspectos principales del trabajo y son importantes para su indexación en bases bibliográficas. Deben ser de tres a cinco palabras clave, y pueden incluirse frases cortas que describan tópicos significativos del documento.)

*Abstract* — The growing demand for food drives agricultural evolution, creating issues such as limited space, scarce resources, etc. Food efficiency is essential to promote plant growth, leading to the concept of "plant factories" to optimize water, space, and LED light. While LED systems have worked for indoor cultivation, there's a lack of information about light spectra. An equalized luminaire for indoor agriculture is proposed, with 10W LED lamps, converter, and PWM controller enabling users to consciously modify lighting conditions in a controlled environment.

*Keywords* — Plant, equalization, LED.

### **I. INTRODUCCIÓN**

En los últimos años las fuentes de iluminación han sufrido grandes cambios y avances como lo ha sido la iluminación a base de filamentos, lámparas fluorescentes hasta la actualidad con la iluminación LED [1]. Las ventajas que posee la iluminación LED en comparación a las implementadas convencionalmente son amplias, posicionándose como la pionera en contextos de eficiencia en manejo de energía radiada, vida útil, aprovechamiento neto de potencia lumínica, además de estructura libre de materiales contaminantes.

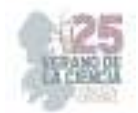

Existen 4 componentes implícitos en la radiación de iluminación, los cuales determinan el nivel de salud visual:

- Componente de luz visible.
- Nivel de conducción y convección.
- Nivel de componente de infrarrojo.
- Componente de ultravioleta.

De estos cuatro factores, la iluminación LED solo posee componentes en el rango de la luz visible, lo cual garantiza un nivel de confiabilidad alto, erradicando emisiones de UV e infrarrojo que afectan directamente la salud del usuario [2].

El aplicar un convertidor con el mayor porcentaje de eficiencia eléctrica, permitirá menores perdidas en conmutación, esto en función del tipo de configuración elegida para el arreglo de los LED. Debido a esto, se derivan varias topologías de convertidores de potencia, los cuales controlarán el nivel de voltaje y potencia entregada, además de regular el ciclo de trabajo de las conmutaciones que son aplicadas al arreglo luminoso [3].

## **II. MARCO TEÓRICO**

### *A. Caracterización de LED RGB 31518-OP*

En cuestiones de emisión de luz por parte del color rojo genera un ancho de línea espectral de 625nm, para el color verde 520nm y finalmente para el color azul 465nm. Debido a que el sistema de control de iluminación a diseñar posee un voltaje máximo de 9 volts, se debe de calcular la resistencia limitadora de corriente con la cual proporcionará el color requerido de acuerdo con el tipo de material con el que es fabricado el LED.

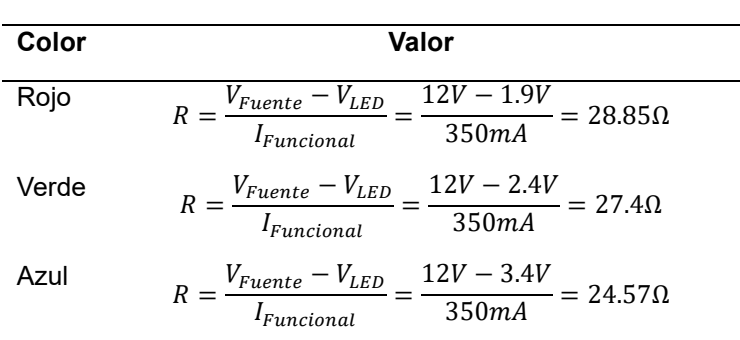

**Tabla 1.** Valor de resistencia limitadora de corriente para cada color LED RGB.

Para realizar la caracterización del LED se hace uso de una esfera integradora tipo luxómetro, la cual fue diseñada específicamente para determinar la cantidad de lúmenes y lux proporcionados por el LED a utilizar.

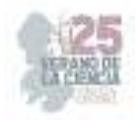

#### *B. Parámetros de diseño del convertidor*

Se optó por hacer uso de tres convertidores reductores, con el fin de suministrar la tensión de voltaje necesaria para cada línea de color. Una de las principales razones por las cuales se elige este tipo de convertidor es debido a que el LED a utilizar requiere de voltajes menores a los 10 volts, y posee mayor rigidez y sensibilidad para suministrar niveles de voltaje muy bajos, los cuales son críticos para establecer un determinado color.

El arreglo por utilizar se deriva de la configuración básica del convertidor reductor (véase Fig. 1). En primera instancia se establecen los parámetros de rendimiento del convertidor para tener una funcionalidad en del modo de conducción continua (MCC).

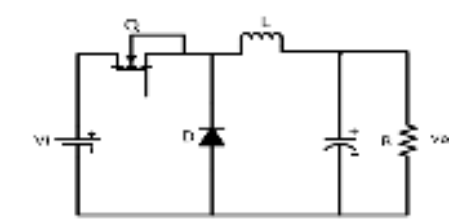

**Fig. 1.** Sistema de cifrado propuesto.

Establecido que el convertidor permanecerá en MCC, se requiere determinar el valor de capacitor, resistencia e inductor, con el fin de suministrar un voltaje a la salida de 9 volts, teniendo una alimentación de 12 volts, proporcionando una potencia de salida de 3 watts, todo ello con una frecuencia de conmutación de 50kHz.

De acuerdo con el comportamiento del convertidor reductor, se establecen las ecuaciones mostradas en la Tabla 3, con las cuales se logran determinar los parámetros de diseño del convertidor en cuestión [11].

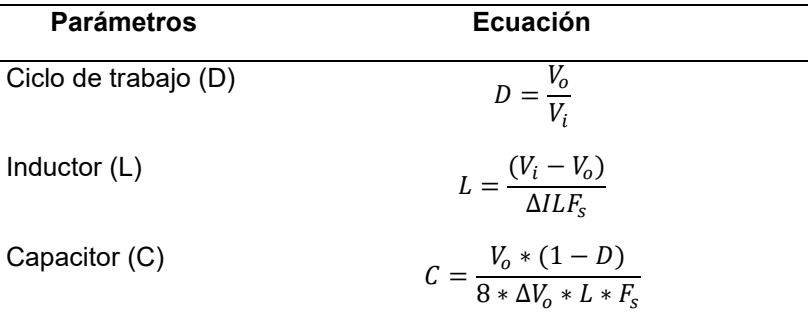

**Tabla 2.** Ecuaciones para determinar los parámetros de diseño en MCC [11].

Debido que se empleará dicho convertidor para un LED RGB del tipo ánodo común se debe de adecuar la topología típica (Fig. 1) para tener 3 convertidores, dicho arreglo es mostrado en la Figura 2.

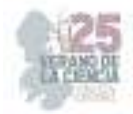

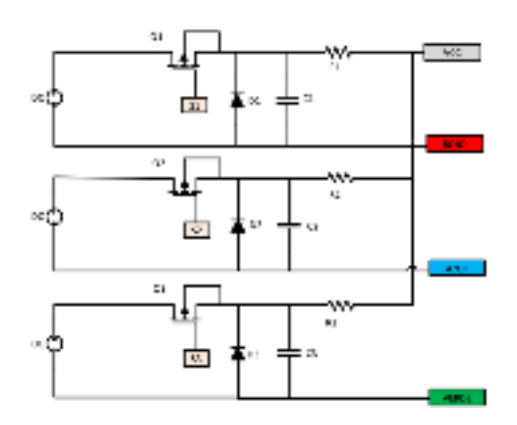

**Figura 2.** Topología convertidor reductor ánodo común.

### **III. METODOLOGÍA**

El inductor se diseñó con un toroide circular de 3.5 cm de diámetro, el cual posee 5 capas de alambre magneto. Debido a que el nivel de corriente reflejado a la salida no sobrepasa los 500 mA se utiliza un calibre 22 sin trenzar, lo cual es ideal para corrientes no tan elevadas.

Como elementos de conmutación se utiliza el MOSFET IRF730, el cual tiene un valor nominal de drenaje-fuente de 400v, y un nivel de corriente continua de 5.5 amperes, lo cual es bastante sobrado para la aplicación en la que se empleara [14].

El diodo empleado para esta aplicación es el MUR840, catalogado como un diodo de recuperación ultrarrápida, debido a que posee un tiempo de recuperación de 70ns, lo cual beneficia sustanciosamente al circuito, traducido en una mayor calidad de señal de conmutación.

Por su parte, el MUR840 posee valores nominales de 400 volts de voltaje inverso y una corriente en conducción de 8 amperes, siendo rangos óptimos para la presente aplicación. La distribución de los componentes en forma física es mostrada en la figura 3.

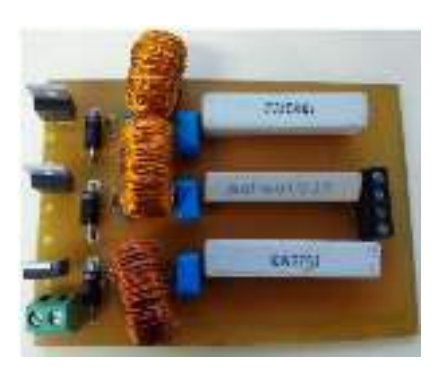

25º Verano de la Ciencia de la Región Centro

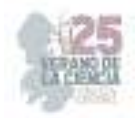

**Fig. 3.** Implementación de convertidores reductores tipo ánodo común.

En primera instancia se analiza el comportamiento de las conmutaciones por parte del MOSFET IRF730 de forma física (véase Figura 4), para una mejor visualización se utilizan puntas diferenciales con un ancho de banda de 1Mhz.

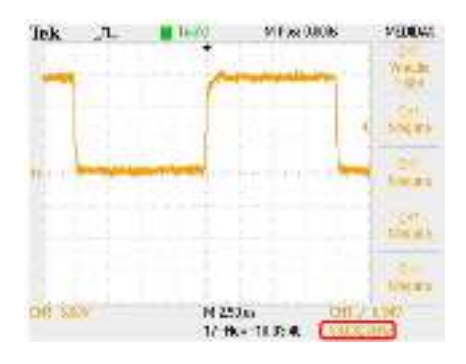

**Fig. 4.** Conmutación Drenaje-Fuente MOSFET IRF730.

En la figura 5 se muestra la forma de onda obtenida en las conmutaciones del diodo durante el funcionamiento del convertidor, misma en la que se aprecia que no existe acumulación de energía durante el encendido o el apagado.

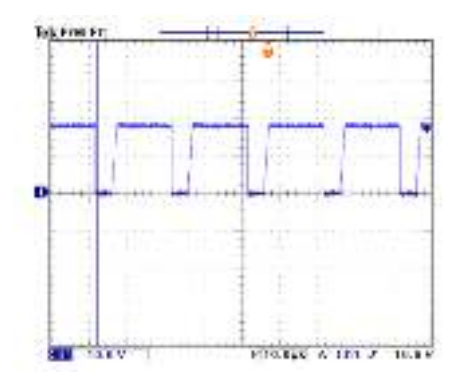

**Fig. 5.** Conmutación diodo MUR840.

En la Figura 6 se aprecia que el voltaje promedio obtenido es de 8.37v, semejante al calculado de 9v. La dinámica presentada durante el funcionamiento del convertidor es la ideal de acuerdo con los parámetros de diseño establecidos.

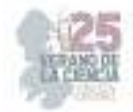

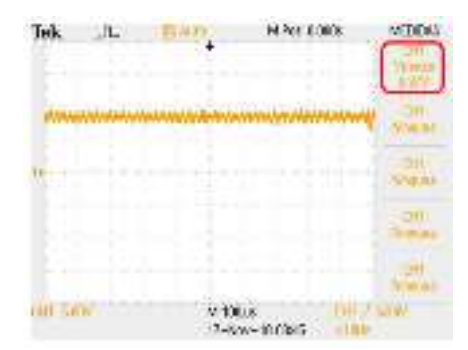

**Fig. 6.** Voltaje de salida del convertidor reductor.

## **IV. RESULTADOS**

Los resultados fueron validados mediante una esfera integradora tipo luxómetro desarrollada de igualmente (véase la figura 7).

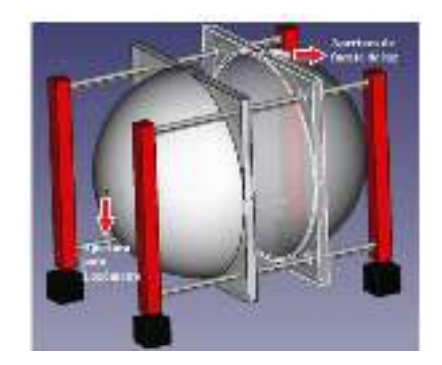

**Fig. 7.** Estructura de esfera integradora tipo luxómetro.

Se obtuvieron los valores mostrados en la tabla 4 mediante la medición de luminosidad e iluminancia que presenta el LED RGB.

**Tabla. 4.** Valores de iluminancia y luminosidad con sistema de control desarrollado.

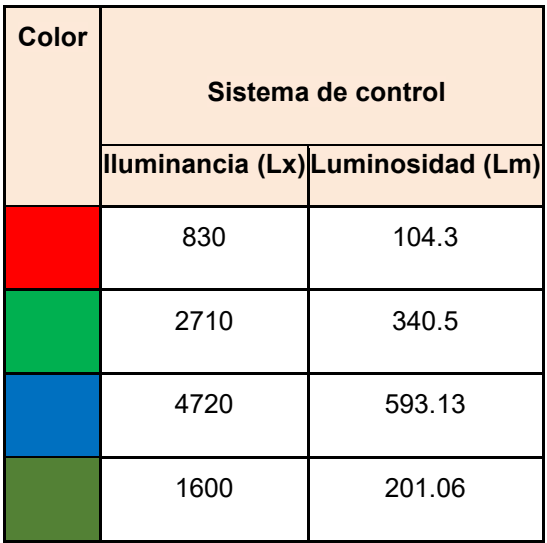

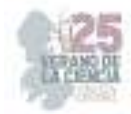

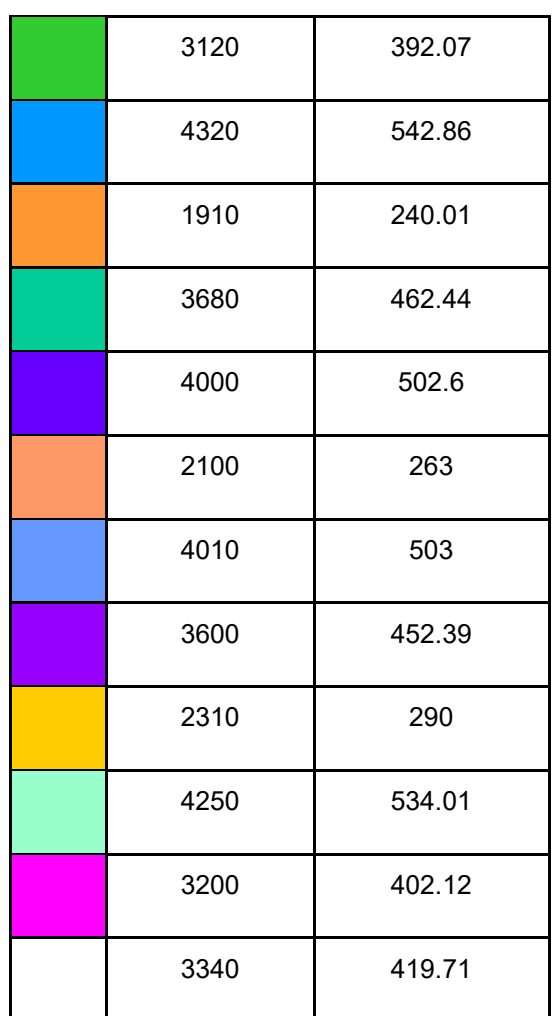

### **V. CONCLUSIONES Y RECOMENDACIONES**

Mediante el presente proyecto se ha logrado alcanzar el objetivo planteado el cual fue asentar bases mediante las cuales un futuro proyecto desarrolle modificaciones conscientemente de las condiciones de iluminación, donde estas modificaciones serán previamente evaluadas mediante una esfera integradora tipo luxómetro la cual confirme que las condiciones generadas mediante el control en el LED RGB elegido sean las estimadas.

Las topologías aplicadas para los convertidores y el tipo de control a implementar dieron un resultado eficaz para la modificación directa de las características de la longitud de onda emitida por la fuente de luz.

## **VI. RECONOCIMIENTOS (O AGRADECIMIENTOS)**

En esta sección se describen de manera beve los reconocimientos de personas, instituciones, fondos, etc. Los autoresr hacen un reconocimiento / agradecimiento a las personas o instituciones que apoyaron en el desarrollo del trabajo.

#### **REFERENCIAS**

- [1] V. Bolaños, 2009, "Diseño y construcción de un Sistema de alimentación para LEDs de potencia utilizando el convertidor CD/CD tipo Flyback", 94 págs., Universidad Tecnológica de la Mixteca, Oaxaca - México, trabajo de titulación de Ingeniero en Electrónica.
- [2] Guerrero R. Esteban O. "La electrónica de potencia en los sistemas de iluminación". Articulo. UTM. 2008.
- [3] Barroso A., Dupuis P., Alonso C., Jammes B., Seguier L. and Zissis G., "A characterization framework to optimize LED luminaire's luminous efficacy," Industry Applications Society Annual Meeting, 2015 IEEE, Addison, TX, 2015, pp. 1 -8.
- [4] Sector Electricidad. (21 Junio 2015). ¿Cómo funciona un foco LED?; May 07, 2018, de Sector Electricidad Profesionales en Ingeniera Eléctrica RSS Sitio web: http://www.sectorelectricidad.com/12717/como-funciona-un-focoled%EF%BB%BF/
- [5] Michael Bourget, "An introduction to Light-emitting Diodes", Orbital Technologies Corporation, Electrical Engineering, 2008, HortScience Vol.43(7), pp.1944-1946.
- [6] Miguel Andrés Rengifo Morocho, Carlos Vargas Hernández. (Agosto de 2012). Caracterización óptica de Diodos emisores de Luz mediante su espectro de emisión y patrones de radiación. 6 Mayo 2018, de Universidad Nacional de Colombia Sitio web: file:///C:/Users/69033/Downloads/7161-6321-1PBMRengifo.pdf
- [7] Manuel Rico Secades, Ángel Torres Pérez. (2010). Sistemas electrónicos para iluminación. 12 Mayo 2018, de Universidad de Oviedo.
- [8] Opto Semiconductors. (Septiembre, 2010). LED Basics; Fecha de consulta: 2 Mayo 2018, de OSRAM.
- [9] Manuel Arias, Aitor Vázquez, Javier Sebastian. "An Overview of the AC-DC and DC-DC Converters for LED Lighting Applications" Aimtec, 2012, pp. 156-172.
- [10] David Blas. (19 Noviembre 2013). Iluminación LED; Fecha de consulta: 7 Mayo 2018; Departamento de ELT. URL: http://www.elt-blog.com/iluminacion-led-lo-que-necesitassaber/57
- [11] Muhammad H. Rashid. (2004) Electrónica de potencia, Tercera edición; Pearson Educación, México, pag.186-190.
- [12] Alberto Martín Pernía. (Gijón, Mayo 1999) Protección eléctrica de semiconductores: Redes de ayuda a la conmutación disipativas y no disipativas; Universidad de Oviedo, pag.11-22.
- [13] Microchip Technology Incorporate (2007) PIC16F882/883/884/886/887 Data Sheet, pag.6.
- [14] Vishay Siliconix; (21, Marzo 2011); IRF730, SiHF730 datasheet; pag.1.
- [15] Fairchild semiconductor; (Noviembre 2013) MUR840, MUR860, RURP840, RURP860 datasheet; pag.1-2.
- [16] Marlin P. Jones & Assoc. Inc. (1997-2019); Datasheet 31518-OP; pag.1 A. G. Evans, "Perspectiva on the development of high-toughness ceramics", J. Am. Ceram. Soc., Vol. 73, 2, 1990, pp. 187-206. T. Kreis, "Speckle Metrology," in Holographic Interferometry (Akademie Verlag Inc., New York, NY, 1996), Chapter 4, pp. 125-149.

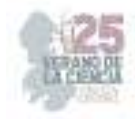

# **Investigación y desarrollo de un breaker bidireccional para protección contra cortocircuitos en sistemas de corriente directa**

VAZQUEZ NAVA, Jeziel<sup>1</sup>, CAMARENA SANABRIA, Mauricio<sup>2</sup>, CISNEROS VARGAS, Christopher<sup>3</sup>,

*Tecnológico Nacional de México en el sur de Guanajuato* 

*International Identification of Science - Technology and Innovation*

ID 1er Autor: Jeziel, VAZQUEZ NAVA (ORC ID 0000-0001-5093-5777) ID 1er Coautor: Mauricio, CAMARENA SANABRIA (ORC ID 0009-0002-2616-0988)

ID 2do Coautor: Christopher, CISNEROS VARGAS (ORC ID 0009-0008-4328-3895)

*Resumen* — Este trabajo se enfoca en investigar protecciones contra cortocircuitos en sistemas de corriente continua y desarrollar placas de circuito impreso correspondientes. Las protecciones de CC, esenciales para sistemas unidireccionales y bidireccionales, requieren más tiempo de detección que en sistemas de corriente alterna debido a la carencia de cruces por cero. Componentes clave en el diseño incluyen MOSFETs y diodos de bloqueo inverso, actuando como interruptores controlados electrónicamente, y diodos Schottky para protección de polaridad. El proceso de diseño, usando KiCad, implica selección meticulosa de componentes, implementación de circuitos de control y medidas de seguridad. El circuito interruptor bidireccional resultante, exhibido mediante diagramas y diseños de PCB, ofrece respuesta rápida y desconexión para resguardar sistemas CC contra cortocircuitos.

*Abstract* — This work focuses on the investigation of short-circuit protections in direct current (DC) systems and the development of corresponding printed circuit boards. DC protections, required for both unidirectional and bidirectional systems, demand longer detection times compared to AC systems due to the absence of zero crossings. Key components in the design include MOSFETs and reverse-blocking diodes, acting as electronically controlled switches, and Schottky diodes for polarity protection. The design process, executed using the KiCad software, involves careful component selection, control circuitry implementation, and safety measures integration. The resulting bidirectional breaker circuit, showcased through schematic diagrams and PCB layouts, offers rapid response and disconnection capabilities for safeguarding DC systems against short-circuit events.

*Keywords* — Protections, Short Circuit, Direct Current Systems.

## **I. INTRODUCCIÓN**

En el ámbito de la electrónica y la ingeniería eléctrica, la protección contra cortocircuitos es esencial para garantizar la integridad de los sistemas y prevenir daños a los componentes. En sistemas de corriente continua (CC), la implementación de un "breaker" o interruptor bidireccional se convierte en una solución fundamental para salvaguardar tanto los dispositivos conectados como los propios circuitos. Este proyecto se centra en el diseño y desarrollo de un breaker bidireccional utilizando el software KiCad, con el objetivo de proporcionar una solución eficiente y confiable para la protección contra cortocircuitos en sistemas de corriente continua.
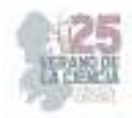

# **II. MARCO TEÓRICO**

**Protección contra Cortocircuitos:** Los cortocircuitos ocurren cuando se establece una conexión eléctrica directa y de baja resistencia entre dos puntos en un circuito. Esto puede causar un aumento brusco en la corriente, generando calor y dañando componentes. La protección contra cortocircuitos es esencial para prevenir daños y riesgos en sistemas eléctricos y electrónicos.

**MOSFETs (Transistores de Efecto de Campo de Metal-Óxido-Semiconductor):** Los MOSFETs son componentes semiconductores utilizados en electrónica de potencia. En el contexto de un breaker bidireccional, los MOSFETs actúan como interruptores controlados electrónicamente que permiten o bloquean el flujo de corriente en ambas direcciones.

**Diodos de Bloqueo Inverso:** Los diodos de bloqueo inverso, como los diodos Schottky, previenen la inversión de polaridad en el circuito al permitir el flujo de corriente en una sola dirección. Estos diodos son esenciales para proteger el circuito contra condiciones de polaridad inversa.

**Diseño de Circuitos Bidireccionales:** El diseño de un breaker bidireccional implica consideraciones clave:

- Selección adecuada de MOSFETs y diodos de bloqueo inverso según las especificaciones de corriente, voltaje y velocidad de conmutación.
- Implementación de circuitos de control que permitan la activación y desactivación de los MOSFETs según las condiciones de cortocircuito.
- Diseño de circuitos de protección, como limitación de corriente y detección de sobrecalentamiento, para garantizar la seguridad y prevenir daños en los componentes.

**Software KiCad para el Diseño:** KiCad es una herramienta de diseño electrónico que facilita la creación de esquemáticos y PCBs. Permite asociar huellas (footprints) a componentes y verificar el diseño utilizando herramientas de revisión.

#### **III. MATERIALES Y MÉTODOS**

Se realizó una investigación documental sobre los sistemas de protección bidireccionales encontrándose los siguientes:

En [1] presentan un interruptor con un inductor acoplado tanto para sistemas unidireccionales y bidireccionales, los cuales se muestran en Fig. , donde la corriente se puede limitar por la relación de vueltas en el inductor acoplado, esta protección es autónoma, pero hay casos en donde se necesita control, dependiendo de la configuración de la red.

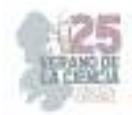

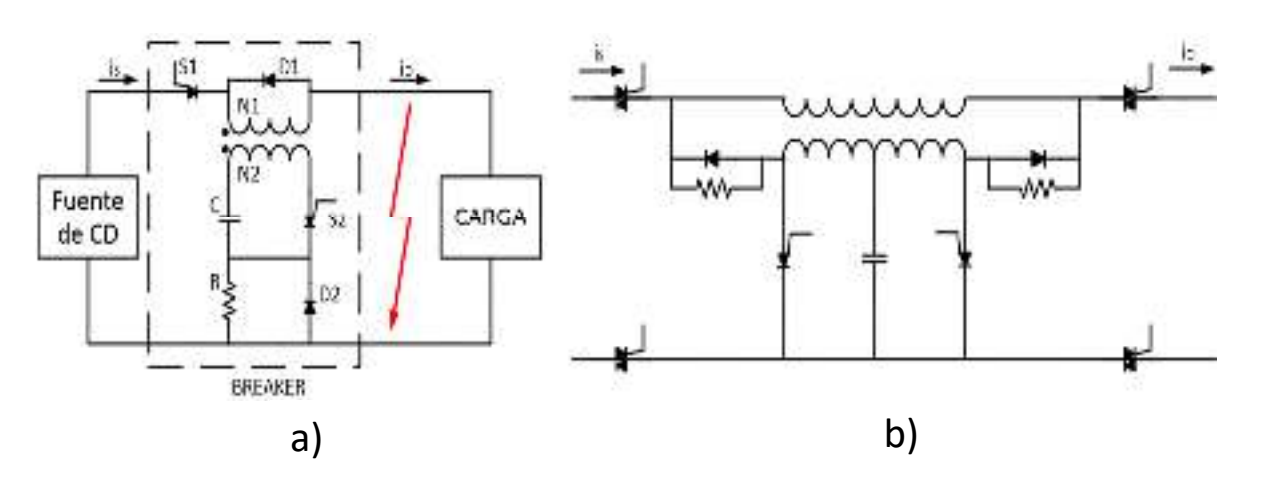

**Fig. 1** Protección de estado sólido presentada en [1] a) Protección unidireccional b) protección bidireccional

En [2] presentan otro interruptor basado en el convertidor z, el cual se muestra en Fig. 0., el cual tiene más componentes, pero es bidireccional.

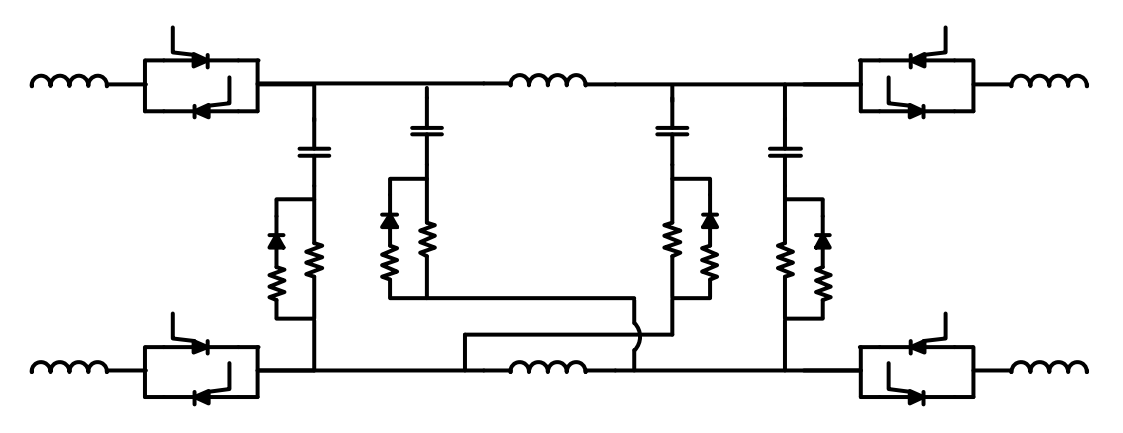

**Fig. 0.** Protección de estado sólido presentada en [2]

Para la preparación y prueba de los interruptores se desarrollaron circuitos de disparo para la activación de los MOSFETs, la cual se realizó utilizando el software KiCAD el cual es de distribución libre, para esto se realizaron los siguientes pasos:

#### **1. Preparación Inicial:**

● Crear un nuevo proyecto y darle un nombre descriptivo.

#### **2. Esquemático:**

- Abrir el módulo "Eeschema" en KiCad para crear el esquemático del circuito.
- Agregar los componentes necesarios al esquemático, como MOSFETs de potencia, diodos de bloqueo inverso y componentes de control.

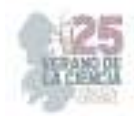

- Conectar los componentes correctamente, asegurándote de considerar la dirección de la corriente y la polaridad de los elementos.
- Etiquetar las conexiones y componentes para una mejor organización.

#### **3. Asociación de Huellas (Footprints):**

- Acceder al "Footprint Editor" (CvPcb) desde la sección de herramientas.
- Asociar las huellas de los componentes a los símbolos del esquemático. Esto permitirá la representación física de los componentes en la PCB.
- Verificar que las huellas seleccionadas sean apropiadas para los componentes que estás utilizando.

#### **4. Diseño de la PCB:**

- Abrir el programa "Pcbnew" para comenzar el diseño de la PCB.
- Importar las redes y las huellas asociadas desde el esquemático.
- Colocar los componentes en la PCB siguiendo un diseño lógico y teniendo en cuenta las restricciones de espacio y flujo de corriente.
- Realizar el enrutamiento de las conexiones eléctricas, asegurándote de mantener trazas de potencia y tierra adecuadas.
- Añadir vías donde sea necesario para conectar capas de la PCB.

#### **5. Verificación y Generación de Archivos:**

- Realizar una revisión exhaustiva del diseño utilizando las herramientas de revisión, como el "Design Rules Check" (DRC).
- Corregir cualquier problema identificado durante la revisión.
- Generar los archivos necesarios para la fabricación de la PCB, incluyendo los archivos Gerber y el archivo de lista de materiales (BOM).

#### **6. Fabricación y Montaje:**

- Enviar los archivos Gerber y el BOM a un fabricante de PCB confiable para la producción de las placas.
- Recibir las PCB fabricadas y los componentes necesarios.
- Ensamblar los componentes en las ubicaciones correspondientes de la PCB siguiendo las huellas y el diseño previamente realizado.

#### **7. Pruebas y Validación:**

- Verificar visualmente la PCB ensamblada para asegurarte de que los componentes estén en sus lugares correctos.
- Realizar pruebas de funcionamiento para asegurarte de que el breaker bidireccional funcione como se esperaba, protegiendo contra cortocircuitos en ambas direcciones.
- Ajustar y corregir cualquier problema que surja durante las pruebas.

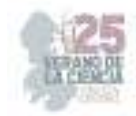

# **IV. RESULTADOS**

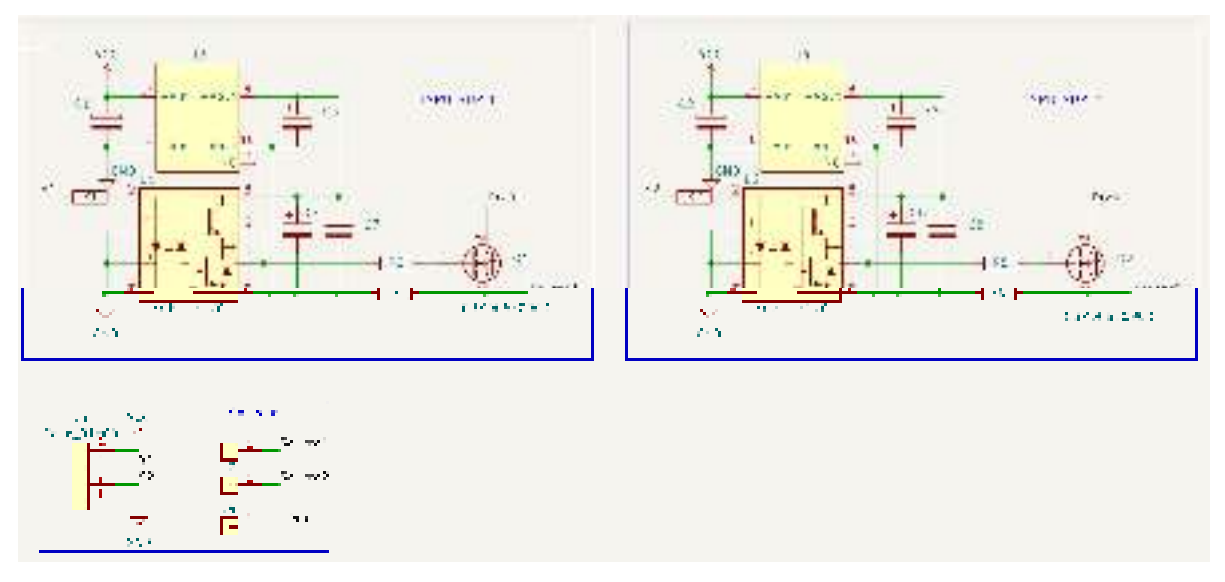

En la figura 3 se muestra el diagrama esquemático para la activación de dos MOSFETs.

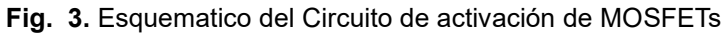

En la figura 4 se muestra el diseño del circuito impreso

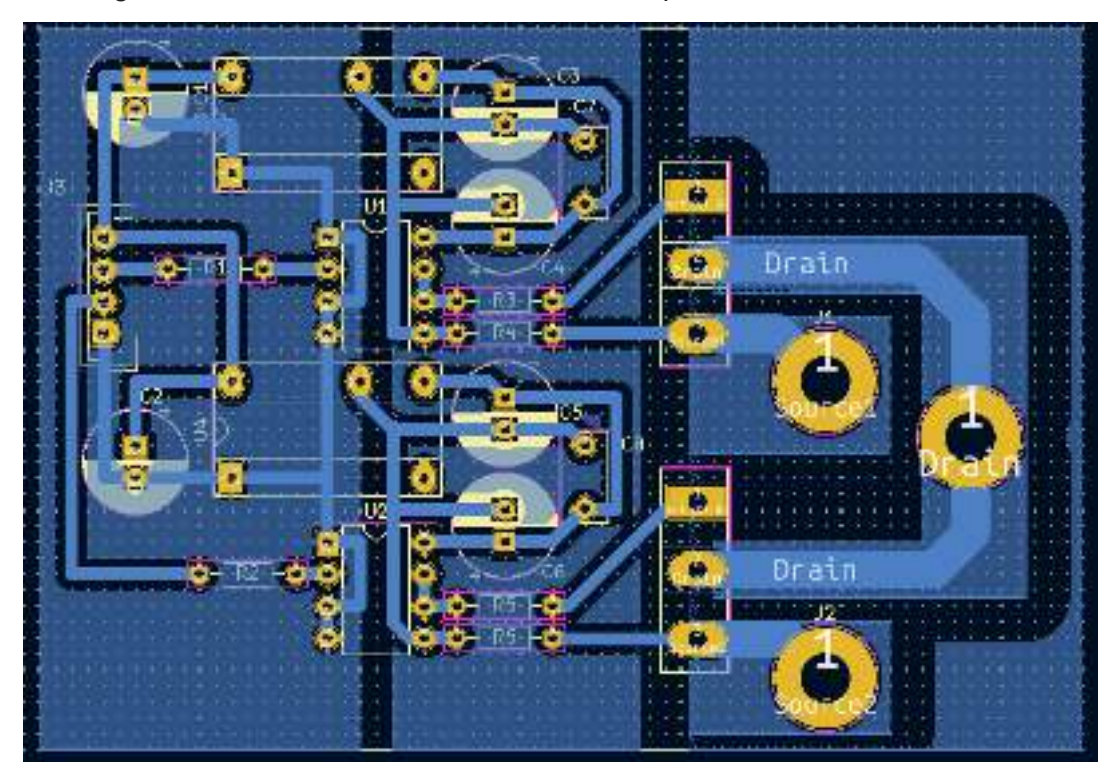

**Fig. 4.** PCB del Circuito de activación de MOSFETs

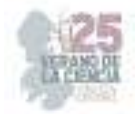

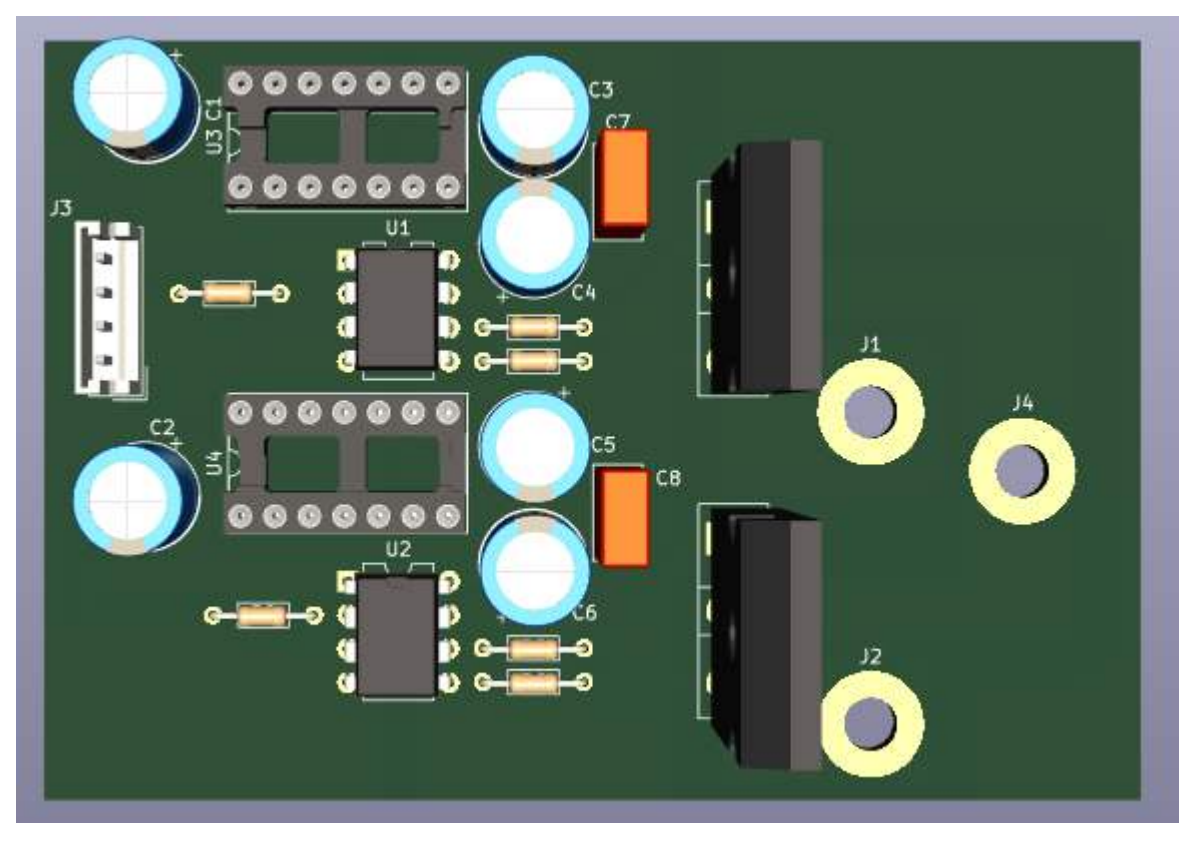

En la figura 5 se muestra la vista en 3D del circuito impreso.

**Fig. 5.** Vista 3D del Circuito de activación de MOSFETs

Con este circuito y un circuito de activación se pueden mandar encender o apagar los MOSFETs que permitirán el paso de la corriente en los sistemas que serán protegidos.

# **V. DISCUSIÓN (O ANÁLISIS DE RESULTADOS)**

El circuito se diseño y realizó el circuito impreso, este circuito es capaz de mandar encender o apagar un sistema de corriente directa en el orden de microsegundos lo cual es esencial para la protección de sistemas de corriente directa.

#### **VI. CONCLUSIONES Y RECOMENDACIONES**

El circuito de protección funciona correctamente, conecta o desconecta un sistema de corriente directa de forma rápida, todavía se encuentra en desarrollo el sistema de detección para la activación de la protección, En el desarrollo de este proyecto se aprendio la importancia del diseño de circuitos impresos y el uso de el software para su desarrollo

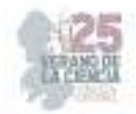

.

# **VII. RECONOCIMIENTOS (O AGRADECIMIENTOS)**

En primer lugar, agradecemos al Instituto Tecnológico Superior del Sur de Guanajuato por proporcionar el entorno propicio para llevar a cabo este proyecto y por su respaldo en la adquisición de recursos y equipos necesarios para la investigación.

Además, extendemos nuestro agradecimiento al equipo de docentes y asesores que nos brindaron orientación valiosa y asesoramiento técnico a lo largo del proceso de investigación y desarrollo. Sus conocimientos y experiencia fueron fundamentales para el éxito de este proyecto.

Por último, expresamos nuestra gratitud a nuestras familias y seres queridos por su apoyo incondicional y su paciencia durante las largas jornadas de trabajo en la realización de este proyecto.

#### **REFERENCIAS**

- [1] A. Maqsood y K. Corzine, «DC Microgrid Protection: Using the Coupled-Inductor Solid-State Circuit Breaker,» *IEEE Electrification Magazine,* vol. 4, nº 2, pp. 58-64, 2016.
- [2] A. Maqsood, L. Li y K. A. Corzine, «Low-Voltage DC Testbed Design for a Z-Source breaker based protection Scheme,» *Clemson University Power Systems Conference (PSC),* 2016.

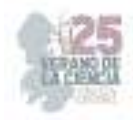

# **Ingeniería Inversa de pieza automotriz aplicando escaneo 3D, sistemas CAD/CAM y Manufactura Aditiva**

GONZÁLEZ AJUECH, Víctor Levi<sup>1</sup>, VILLANUEVA MARTÍNEZ, Ayelén Yxchell<sup>2</sup>, BALVANERA ORTUÑO LÓPEZ, Mónica<sup>3</sup>.

*<sup>1</sup>Universidad Autónoma de Aguascalientes, Centro de ciencias de la ingeniería. Avenida Mahatma Gandhi 6601 El Gigante C.P. 20392, Aguascalientes, Ags. control.escolar@edu.uaa.mx* 

*2 Instituto tecnológico de Querétaro, Facultad de mecánica, Av. Tecnológico s/n esq. Gral. Mariano Escobedo. Colonia Centro Histórico C.P. 76000, Querétaro, Qro. dir@queretaro.tecnm.mx* 

*International Identification of Science - Technology and Innovation*

ID 1er Autor: Víctor Levi, GONZÁLEZ AJUECH (ORC ID)

ID 1er Coautor: Ayelén Yxchell, VILLANUEVA MARTÍNEZ (ORC ID)

ID 2er Coautor: Mónica, BALVANERA ORTUÑO LÓPEZ (ORC ID)

*Resumen* — En este reporte de investigación, se explora la ingeniería inversa aplicada a la creación de refacciones automotrices mediante escaneo 3D, sistemas CAD/CAM y Manufactura Aditiva. La ingeniería inversa se define como la técnica de analizar objetos físicos para recrearlos digitalmente, posibilitando la innovación industrial y tecnológica. La metodología comienza seleccionando una pieza automotriz dañada, como un ventilador de motor, y se sigue un proceso que involucra el escaneo 3D, el diseño en software (Meshmixer) y la impresión 3D con filamento ABS. Los resultados muestran que la pieza recreada es funcional y sólida, permitiendo su comparación con la original. Esta técnica resuelve problemas de repuestos automotrices descontinuados, brindando oportunidades de innovación en la industria.

*Palabras clave* — Ingeniería inversa, escaneo 3D, Pieza automotriz.

*Abstract* — En this research report, the application of reverse engineering to the creation of automotive spare parts through 3D scanning, CAD/CAM systems, and Additive Manufacturing is explored. Reverse engineering is defined as the technique of analyzing physical objects to digitally recreate them, enabling industrial and technological innovation. The methodology begins by selecting a damaged automotive component, such as an engine fan, and follows a process involving 3D scanning, software design (Meshmixer), and 3D printing using ABS filament. The results demonstrate that the recreated part is functional and robust, allowing for comparison with the original. This technique addresses issues with discontinued automotive spare parts, providing opportunities for innovation in the industry.

*Keywords* — Reverse Engineering, 3D scanning, automotive Component.

#### **I. INTRODUCCIÓN**

Entendemos por ingeniería que es la invención de técnicas para la innovación de actividad industrial y tecnologías. Esto da pie a la ingeniería inversa, que parte de la identificación de un objeto físico capturando y procesar la información geométrica a lo cual se le hace un detallado análisis sobre su estructura, funciones y operaciones para una digitalización 3D del modelo físico, con el fin de recrear, o modificar sus características para su forma de empleo, ya sea visual o aerodinámico [1].

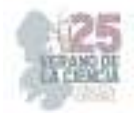

En las dos últimas décadas la ingeniería inversa ha evolucionado, mediante el desarrollo de nuevos y mejores softwares, lo que hace que disminuya la posibilidad de error al facilitar la verificación de la coherencia entre el modelo desarrollado y la estructura propuesta. Para la reconstrucción de piezas se toma la información 3D adquirida, y por medio de herramientas CAD se genera un modelo tridimensional que puede ser mejorando. Existe un método de producción digitalizada que consiste en fabricar objetos previamente modelados, mediante la deposición de capa por capa de material, hasta conformar un objeto 3D esto se le conoce como manufactura aditiva [2-3].

A partir de que la industria automotriz se va desarrollando continuamente, implementado en el diseño de sus componentes críticos todo tipo de innovaciones, trayendo como consecuencia que algunos componentes se pueden ir descontinuando a través del tiempo, por las pocas refacciones podrían ser difíciles de encontrar, esta problemática podría ser resulta por la ingeniería inversa de piezas automotrices combinando las tecnologías de escaneo 3D, sistemas CAD/CAM y Manufactura Aditiva.

#### **II. MATERIALES Y MÉTODOS**

La primera etapa de la metodología consistió en seleccionar la pieza a reproducir que en este caso es una pieza automotriz. Se requirió de un escáner 3D, filamento ABS, y una impresora 3D.

Para la siguiente etapa se escaneo la pieza utilizando un escáner 3D DE Sense 3D Scanner lo cual maneja una interfaz de cable USB, con parámetros de función en un rango de 0.35m a un máximo de 3m, con una profundidad de imagen de 240(w) x 320(w) pixeles, una resolución de 0.5m: 1mm, y manejado un sistema operativo de Windows 8. La calidad del escaneo depende tanto de la calidad del instrumento como de la metodología para emplearlo. El procedimiento empleado en este proyecto consistió en lo siguiente: se limpió y pinto de blanco el ventilador, para poder usar un fondo negro con el fin de que el escáner detecte mejor los detalles a reproducir como se muestra en la figura 1.

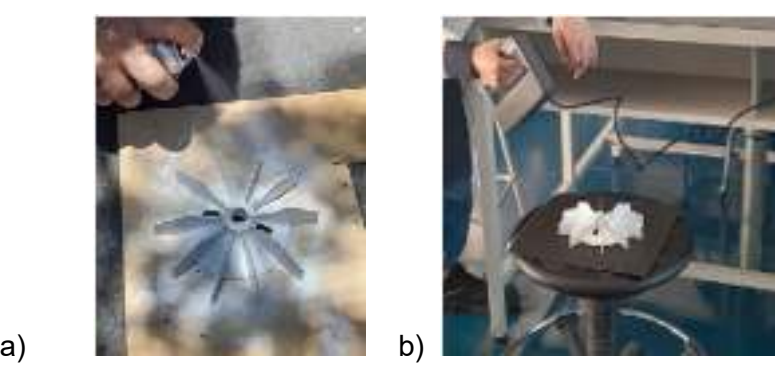

**Fig 1**. a) aplicación de pintura blanca, b) escaneo de pieza automotriz(ventilador)

Avanzando a la siguiente fase, se detalló dimensionalmente la pieza, mediante diseño asistido por computadora, para su réplica tridimensional posterior. El programa utilizado fue Meshmixer, lo cual fue elegido por su facilidad de cargar gráficos, así como también de,

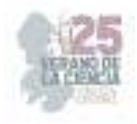

leer el formato que utiliza el escáner y la impresora 3D, y así como por su facilidad de manejo.

Como se muestra en la figura 2 , se observa la imagen tridimensional generada por el escáner 3D lo cual se puede visualizar claramente los detalles de la pieza así como su color y dimensiones para que posteriormente se edite en el programa Meshmixer como se puede percibir en la figura 3.

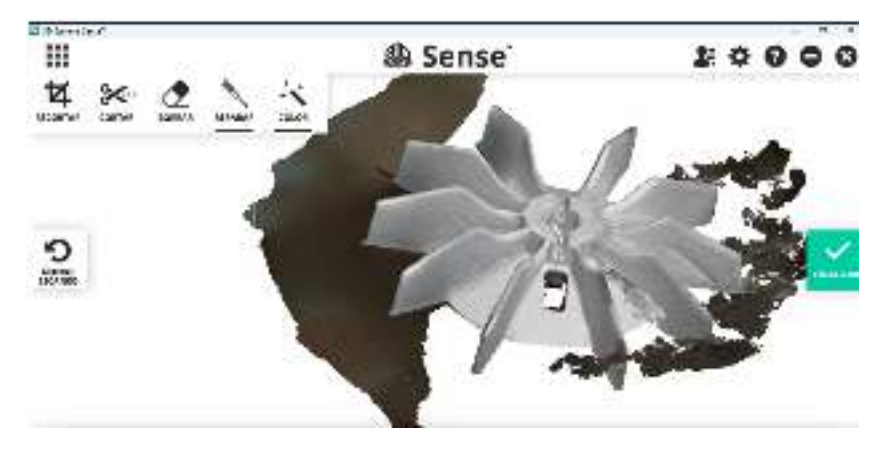

**Fig. 2**. Pieza generada por el programa del escáner 3D

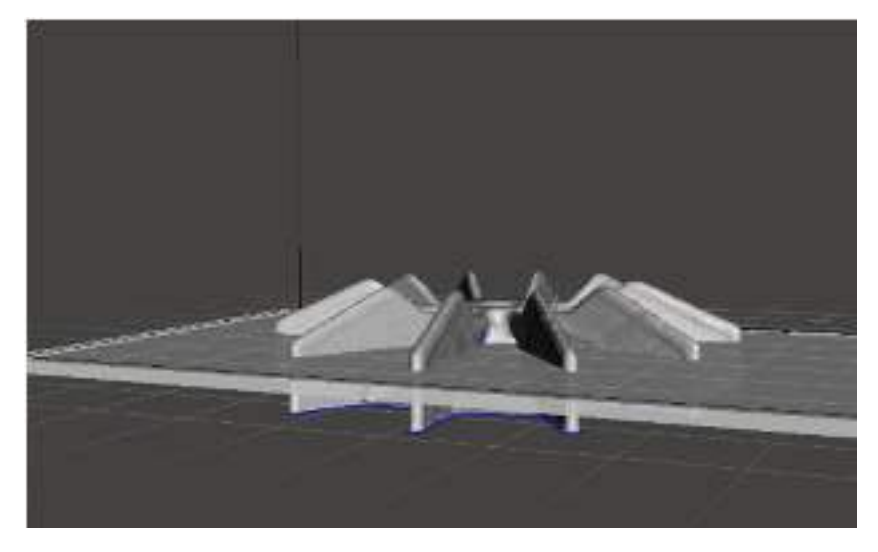

 **Fig. 3**. Pieza cargada y modificada en Meshmixer

Por última etapa se cargó el archivo a la pieza modificada al programa de impresión 3D como se muestra en la figura 4 para su impresión a partir de parámetros específicos para el material y las dimensiones de la pieza como se muestran en la tabla 1,2,3 y 4. Es importante la observación directa durante el proceso de impresión, ya que se puedes presentar fallas imprevistas, Para este proyecto se seleccionó el polímero ABS, por sus cualidades para la resistencia mecánica y térmica.

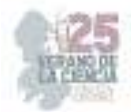

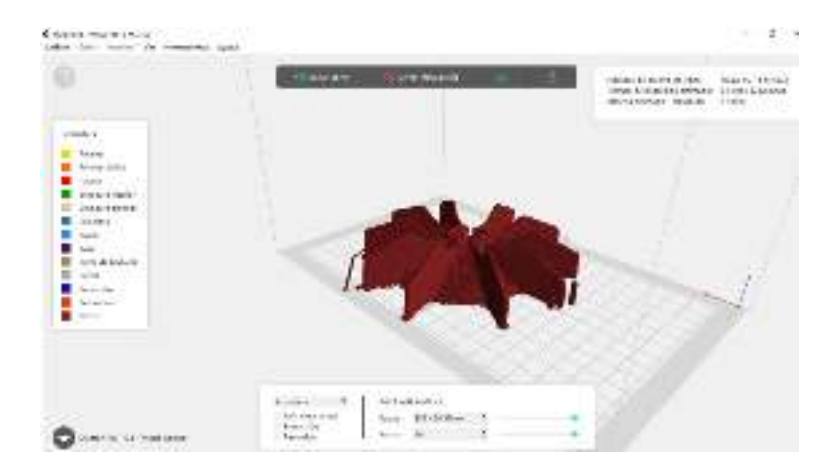

 **Fig. 4**. Pieza en el programa de impresión 3D

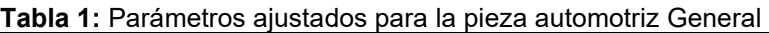

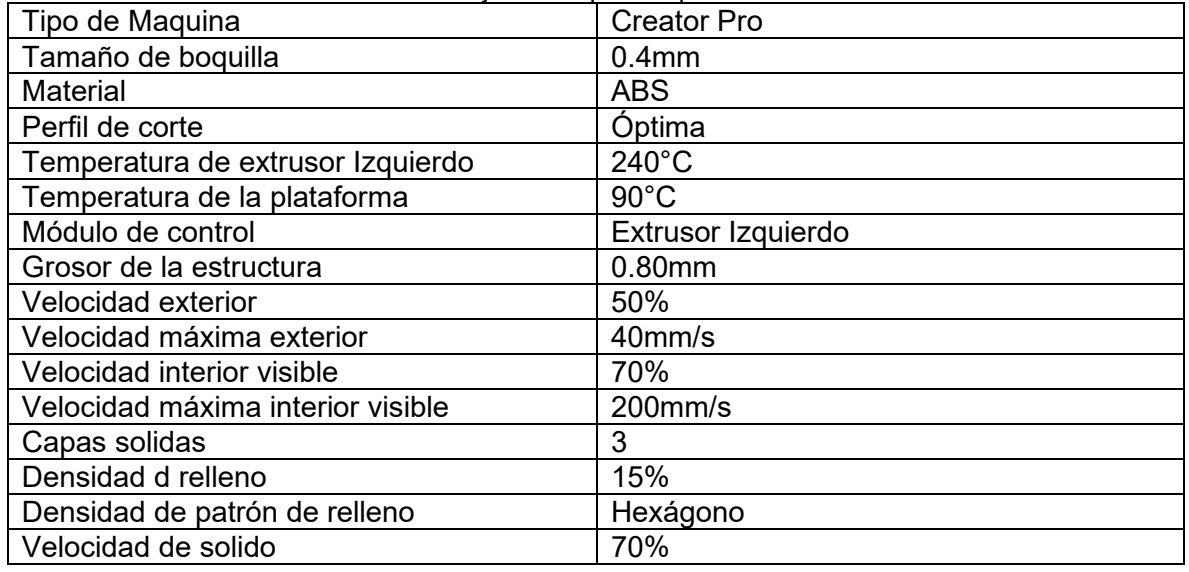

**Tabla 2:** Parámetros ajustados para soportes de la pieza automotriz

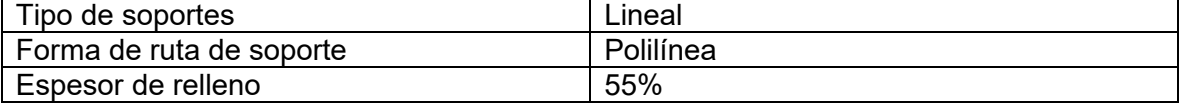

# **Tabla 3: Parámetros ajustados para la base de pieza automotriz**

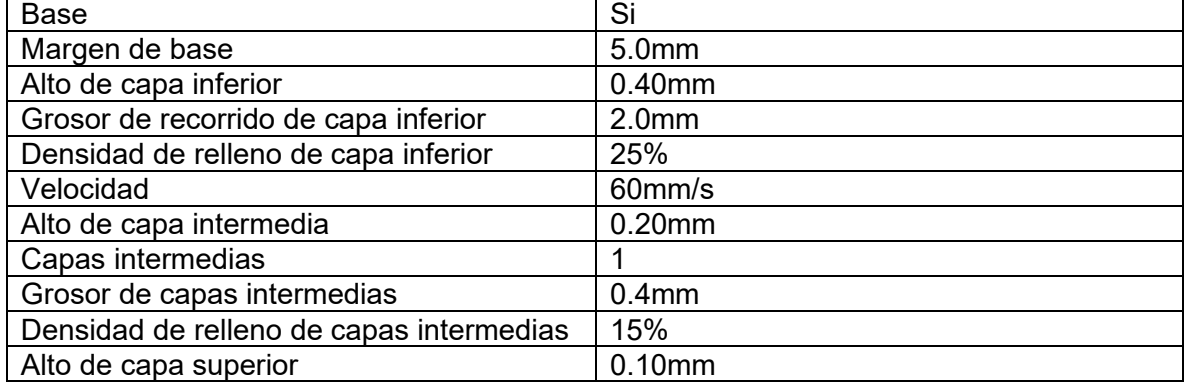

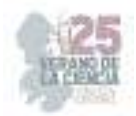

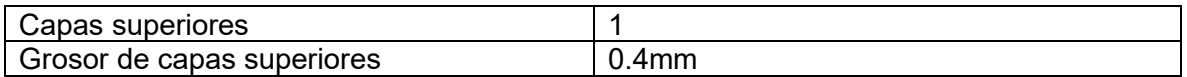

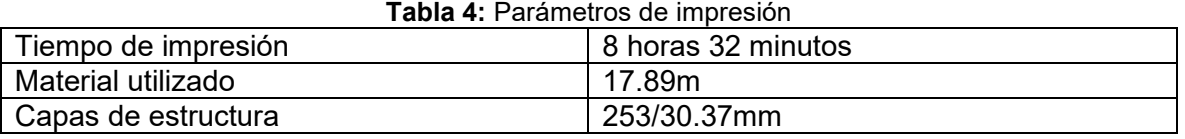

#### **III. RESULTADOS**

La pieza automotriz (ventilador) se muestra en la figura 5, Se trata de una pieza sólida de ABS que cumple con la forma y dimensiones de la pieza original. En la figura 6 se muestra una comparación visual entre estas.

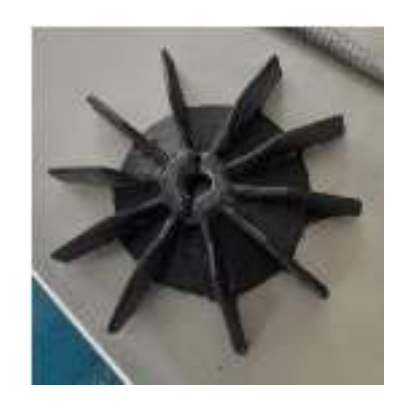

**Fig. 5**. Producto obtenido de Ingeniería Inversa de pieza automotriz aplicando escaneo 3D, sistemas CAD/CAM y Manufactura Aditiva

Al comparar las imágenes se aprecian diferencias dimensionales en el barreno central.

Para una etapa posterior de este proyecto, se rectificará con una broca o cortador para asegurar las tolerancias dimensionales y garantizar el ajuste preciso en la flecha donde será instalada.

Para la validación dimensional del modelo físico impreso y la simulación de un molde virtual de molde de inyección, se generará el modelo virtual de la pieza impresa en CAD/CAM.

Por otro lado, se realizarán pruebas destructivas por fuerza centrífuga, para evaluar el funcionamiento de la pieza y fallas por fatiga, y así consolidar la validación el modelo de ABS propuesto.

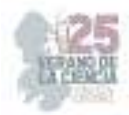

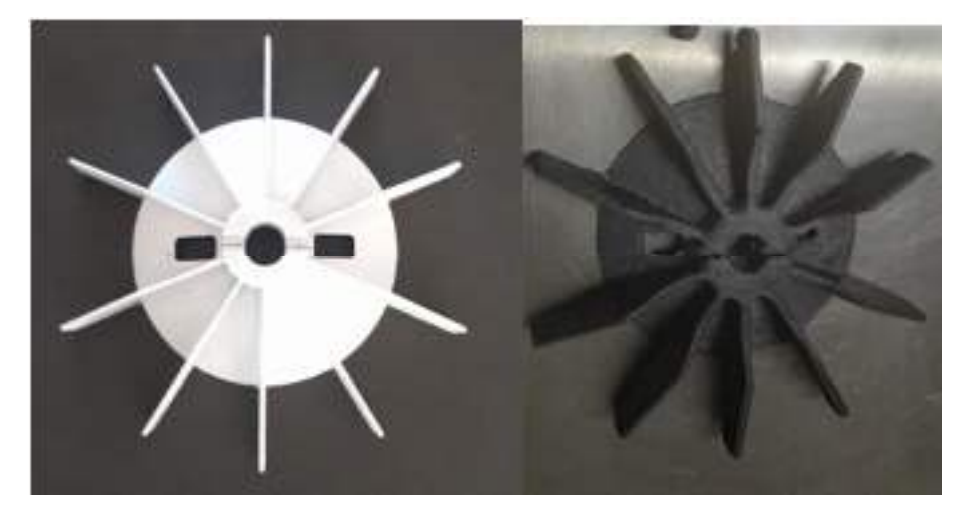

**Fig. 6**. Comparación de la pieza original con respecto al producto de Ingeniería Inversa de pieza automotriz aplicando escaneo 3D, sistemas CAD/CAM y Manufactura Aditiva

#### **IV. CONCLUSIONES Y RECOMENDACIONES**

En el presente trabajo se logró desarrollar la metodología para la reproducción de un ventilador de motor en ABS, mediante escaneado e impresión 3D y sistemas CAD/CAM, como aplicación de la ingeniería inversa en la industria automotriz.

Se realizó el estudio del estado del arte referente a la ingeniería inversa y las nuevas tecnologías de manufactura.

Se desarrolló el modelo tridimensional virtual, mediante escaneo 3D de la pieza automotriz.

Se aplicaron sistemas CAD/CAM para la reproducción y reparación del modelo virtual de la pieza.

Se logró reproducir un modelo físico a escala de la pieza automotriz, mediante manufactura aditiva con un filamento de ABS.

A partir de esto se pueden crear nuevas refacciones en el sector automotriz a partir de pizas descontinuadas, principalmente aquellas piezas hechas de plástico esto hace que se abra una nueva oportunidad dentro de la industria automotriz.

Conforme la pieza tenga más detalle se vuelve más complejo de escanear los detalles por lo que se recomienda para futuras ocasiones buscar un escáner de con resolución equivalente a los detalles y tamaño de la pieza.

# **V. RECONOCIMIENTOS (O AGRADECIMIENTOS)**

Agradezco a la Universidad Autónoma de Aguascalientes por el apoyo brindado, así como también agradezco al Instituto Tecnológico de Querétaro por permitirme llevar a cabo este proyecto y recibirme de la mejor forma, así como al Dr. Víctor Levi González Ajuech uno

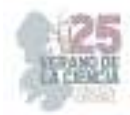

de los investigadores que formo parte, así como también a la Dr. Mónica, Balvanera Ortuño López, al Dr. Cesar Guzmán Valdivia por su apoyo y motivación, Así mismo agradezco a mis papás y tíos por su incondicional apoyo y hospitalidad.

#### **REFERENCIAS**

- [1] Betancur Rodríguez, M. A. (2011). *Ingeniería inversa aplicada: metodología y aplicaciones industriales* (Bachelor's thesis, Universidad EAFIT).
- [2] Monroy, M. E., Arciniegas, J. L., & Rodríguez, J. C. (2012). Caracterización de herramientas de ingeniería inversa. *Información tecnológica*, *23*(6), 31-42.
- [3] Christoph, R., Muñoz, R., & Hernández, Á. (2016). Manufactura aditiva. *Realidad y Reflexión, 2016, Año 16, Núm 43, 98-109*.
- [4] Dibujés Bastidas, C. E., & Chinchuña Rosero, D. A. (2023). *Aplicación de la ingeniería inversa del depósito de aceite hidráulico y su manufactura por medio de impresión 3D* (Bachelor's thesis).
- [5] Ospina Pérez, C. A., & Ramírez Tobón, B. Y. (2015). Aplicación de la ingeniería inversa en la reproducción de una pieza plástica inyectada.

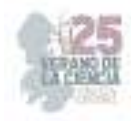

# **Análisis de técnicas y metodologías de la calidad aplicadas a los sistemas administrativos**

CAMACHO ESTRADA, Oscar Uriel<sup>1</sup>, MELÉNDEZ LÓPEZ, Edith<sup>2</sup>,

*<sup>1</sup>Universidad Politécnica de San Luis Potosí, C. Urbano Villalón 500, La Ladrillera, 78369 San Luis, S.L.P. 172919@upslp.edu.mx* 

*2 Instituto Tecnológico Superior de Monclova - TECNM Campus Monclova, Carretera 57 km 4.5 Unidad Tecnológica y, Universidad, 95245 Monclova, Coah, edith.ml@monclova.tecnm.mx* 

*International Identification of Science - Technology and Innovation*

ID 1er Autor: Oscar Uriel, CAMACHO ESTRADA (ORC ID 0009-0008-5060-0190) ID 1er Coautor: Edith, MELÉNDEZ LÓPEZ (ORC)

*Resumen* — La siguiente investigación se enfocó a la aplicación de metodologías de calidad enfocadas para ambientes administrativos con el fin de lograr una mejora, reducción de situaciones adversas y aprendizaje constante entre las áreas administrativas y operativas. Cabe destacar que se explicara cada paso a seguir, cómo abarcarlos, aplicarlos, evaluarlos y tener estrategias de continuidad con el objetivo de poder ser capaces de certificarse en alguna normativa relacionada para fundamentar sus procesos y habilidades de la organización que se desease aplicar. Haciendo énfasis que la calidad no es un ámbito cerrado al igual que las estrategias TOYOTA de trabajo, y que pueden ser siempre mejoradas a partir del liderazgo interno y fundamentarse con un estándar de trabajo.

*Palabras clave* — Metodologías para ámbitos administrativos, Auditorias y certificaciones, Liderazgo como herramienta clave.

*Abstract* — The following investigation focused on the application of quality methodologies focused on administrative environments in order to achieve improvement, reduction of adverse situations and constant learning between the administrative and operational areas. It should be noted that each step to follow will be explained, how to cover them, apply them, evaluate them and have continuity strategies with the aim of being able to certify themselves in some related regulation to base their processes and skills of the organization that they want to apply. Emphasizing that quality is not a closed area like the TOYOTA of work, and that it can always be improved from internal leadership and based on a work standard.

*Keywords* — Methodologies for administrative areas, Audits and certifications, Leadership as a key tool.

# **I. INTRODUCCIÓN**

Hoy en día, muchas empresas automotrices tienen diferentes auditorias que respaldan sus habilidades, conocimiento y forma de actuar ante situaciones adversas, reclamos, o bien, evitar dichas situaciones por defectos productivos, fallos de ingeniería o bien cuestiones de proveedor terciario. Por ende, el contar con un aseguramiento de la calidad (Ministerio de Transportes, Movilidad y Agenda Urbana (Madrid, España), 2005), o bien, una certificación ISO, respaldan nuestras actividades y por ende se avala el contar con un sistema y un estándar en constante actualización.

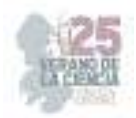

Actualmente en FORVIA INTERIOR SYSTEM, se tiene un área especializada de realizar ese impedimento de situaciones que pudiesen llegar a generar una garantía<sup>1</sup> sin embargo, el sistema no ha sido actualizado de manera administrativa y los respaldos de archivos no se han actualizado, o bien, se han dejado en segundo plano. Esto a largo plazo provoca una falta de trazabilidad en caso de una garantía, falta de evaluación de actividades de nuestros colaboradores y finalmente, no cumplir los criterios mínimos para contar con una certificación ISO o IATF para ser proveedores o vendedores directos en la industria automotriz.

Por ende, se propondrán herramientas que serán destinadas para poder obtener, o bien, reforzar las actividades internas para mejorar el sistema, generar una mejor trazabilidad interna y a su vez, abrir la oportunidad a los colaboradores de participar con su retroalimentación tanto en evaluaciones como en descripción de hechos acontecidos en el día a día.

# **II. MARCO TEÓRICO**

Aristóteles se empieza a cuestionar el hecho de las formas de vivencias (Galicia, 2017) partiendo del hecho de que la felicidad parte de nosotros mismos y es indiferente a circunstancias externas, dicha felicidad parte también del hecho de esforzarnos en mejorar en nosotros mismo puesto que la única variable del cambio somos nosotros. El bienestar y las practicas, son dos lemas que deben de estar posicionados en nuestra mente al momento de definir, planear y desarrollar nuestras metas con el fin claro que nuevamente es la felicidad. Partiendo de la base clara que es: el concepto de desarrollo y de felicidad, llevándonos a una calidad de vida.

Partimos de cómo la misma sociedad necesitó el plantear objetivos con el fin de tener una vida más estable y de calidad, podemos adentrarnos a uno de los sistemas de calidad que se volvió exitoso y hoy en día es base para seguir en los sistemas automatizados de diversas compañías como lo es TOYOTA (Liker, 2019) la cual se basa en:

*Ilustración 9 Estructura simplificada del modelo Toyota (Ilustración generada por autor basado en la información de Liker, 2019).* 

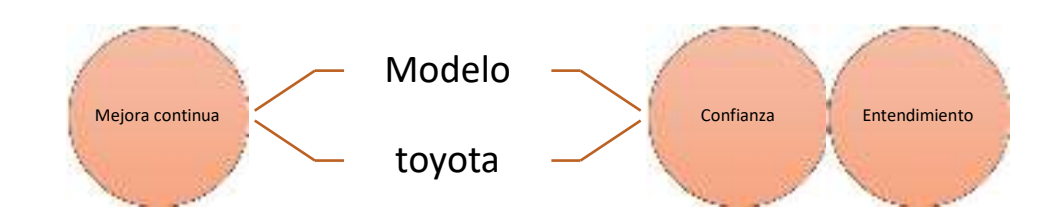

El modelo hace énfasis en la mejora continua (o también conocida como KAIZEN), y el respeto de los colaboradores con el objetivo de motivar y poder dar avance a nuevas oportunidades que anteriormente no se habían aplicado o bien, dejado en segundo plano.

<sup>&</sup>lt;sup>1</sup> Significa que nuestro defecto le llego a cliente o usuario finales y puede afectar en su uso diario o bien la causa de muerte del usuario final.

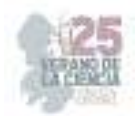

Sin embargo, algo que es vital hacer énfasis son las tres M's las cuales son aplicadas en el desarrollo del Lean Manufacturing (Víctor Manuel Ibarra-Balderas, 2017) partiendo de la base del sistema Toyota, que ayudan a identificar los desperdicios que actualmente tenemos y sirven para ser eliminados:

- **MUDA**: Hace énfasis en el consumo de recursos en cualquier ámbito de productividad dentro de dicha parte en siete puntos a contrarrestar (sobreproducción, inventario, sobre proceso, espera, reprocesos, transportes y movimientos)
- **MURA**: Cualquier variación dentro del ámbito productivo que ocasione irregularidades en la misma
- **MURI**: Cualquier actividad que ocasione un sobre estrés, o bien, un cuello de botella

En forma simplificada necesitamos tener un sistema equilibrado (MURA) en el cual tengamos una carga de trabajo estable entre nuestro sistema y nuestro personal (MURI) añadiendo valor agregado a todos nuestros productos o generados.

Sin embargo, ¿Cómo podemos corroborar que realmente lo es y no solo depender de las auditorias? (Moncayo, 2009) para ello necesitamos una herramienta de calidad llamada *El Análisis del Modo y Efecto de Falla,<sup>2</sup>* la cual es una estructura de diseño enfocada al comportamiento o desempeño de alguna operación y/o actividad de un área determinada, lo interesante de este enfoque es que no solo ve un área como causa raíz o potencial de una situación si no que, involucra diferentes áreas con el objetivo de comunicar inclusive

**Ilustración 10** Mejora continua con PDCA (Ilustración generada por autor basado en la información de Montesino, 2022)

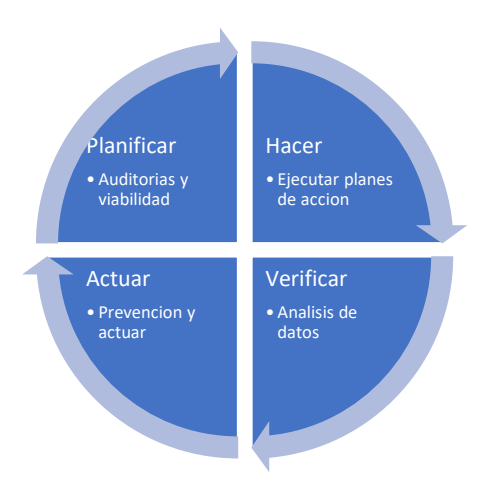

acciones correctivas o preventivas en caso de que las demás áreas comunes no hayan conocido dicha incidencia.

Se hablo mucho la idea de mejora continua para apoyo de cambio, rediseño o reducción de procesos, pero no es únicamente ver que tenemos y que debemos de proponer para trabajar de mejor manera. Al inicio se habló del PDCA (Montesinos, 2020) como aplicación de mejora continua, pero puede ser vista de una manera más simple como lo es el PDCA.

Y existen normativas que tienen como principal tarea decirnos qué necesitamos para cumplir con los requisitos de la calidad en nuestros sistemas y

cómo lo son nuestros colaborares, clientes y proveedores.

Dentro de la norma nos dicta que debemos de determinar necesidades y expectativas, como vemos en la ilustración anterior, cada proceso tiene un cliente y por lo general vamos

<sup>&</sup>lt;sup>2</sup> Por sus siglas en inglés como FMECA (Failure Mode, Effects, and Criticality Analysis)

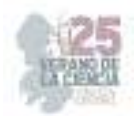

directamente con el cliente final que es el que solicita el servicio cuando la realidad es que dentro de nuestro sistema tenemos nuestros propios clientes que no se conformaran con un proceso fuera de norma y nuestro cliente aún tiene un cliente final que es el que va a usar el producto de manera funcional. Por ello, no se debe de dar sobre-calidad<sup>3</sup>, o bien, saltar procesos.

Y dentro de la estructura ISO 9001:2000 (ISO (International Organization for Standardization), 2000) indica que:

- Debe demostrar su capacidad para prestar de forma coherente servicios con el fin de satisfacer los requisitos del cliente y los reglamentarios aplicables
- Aumentará la satisfacción del cliente a través de la aplicación eficaz del sistema, incluidos los procesos para la mejora continua del sistema y el aseguramiento de la conformidad.
- Y finalmente, todo debe de estar sustentado con documentación actualizada, legible y aplicada ante el cliente, proceso y proveedor.

#### **III. MATERIALES Y MÉTODOS**

Se propone el siguiente enfoque y pasos para desarrollar la gestión para el manejo de nuestra área de contención de materia basados en el ciclo de Deming (Montesinos, 2020)

#### *a. Planificación de acción*

*i. La búsqueda de ideas de posibles soluciones* 

Nos basaremos en base a la metodología 5's (Lazo González, 2016) para empezar a dar un enfoque de solución, puesto que será el foco para crear una estructura para generar una solución.

- **Seiri (seleccionar):** Tenemos un espacio de trabajo, pero actualmente no hay una jerarquía de orden o de áreas predeterminadas para colocación de manuales
- **Seiton (orden)**: dejar todo lo útil como hojas actualizadas o dentro de fechas para implementar, al igual que definir que herramientas necesarias para nuestro trabajo
- **Seiso (limpiar):** Dejaremos documentación importante, dejaremos en expediente información obsoleta o en desuso, ya que dentro de la IATF deberemos de guardar cada documentación dentro de plazos ideales
- **Seiketsu (estandarizar):** En base a las especificaciones obtenidas del AMEF, procederemos a un PDCA para realizar estándares
- **Shitsuke (disciplina):** no hay que decir que "debe" hacer el encargado si no, como resolver o presentar soluciones previo a comunicarlo al SQA.

<sup>&</sup>lt;sup>3</sup> Esta acción sucede cuando se evalúan parámetros estéticos o potenciales de uso, los cuales no han sido autorizados o validados con cliente. Se dice que estás entregando "sobre-calidad" cuando se empieza a buenas como no buenas.

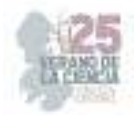

#### *ii. Acciones de aplicación*

En primera estancia se evaluó la documentación que eran las hojas de trabajo al igual que visuales de apoyo y se encontró que:

- 1. Actualizar visuales y hojas de trabajo: según la normativa ISO aclara que deben de estar los documentos en función a cinco años.
- 2. Falta de distribución interna: actualmente se tiene una nueva distribución, pero al tener una nueva distribución necesitará esta ser actualizada nuevamente.
- 3. Actualizar plan de plazos: este como tal es un formato que tenemos de manera interna para dar prioridad a inspeccionar determinado material de línea o almacén
- 4. Actualizar plan de recibos: este es un formato de inspección de material antes de ingresar a almacén, deberá de ser actualizado.
- 5. Actualizar plan de críticos: en base a los cambios del mes pasado o incidencias.

#### *iii. Áreas potenciales de oportunidad (análisis foda)*

#### • **Poder de entendimiento de material**

- Factor positivo: Identificación, detección y contención de material defectuoso.
- Factor negativo: Falta de actualización de visuales y carencia de equipo de medición.
- **Comprensión de línea** 
	- Factor positivo: Comprensión del proceso y seguimiento.
	- Factor negativo: Falta de alertas de calidad actualizadas
- **Lenguaje técnico de respuesta** 
	- Factor positivo: Comunicación precisa de la situación o afectación.
	- *b. Acciones realizadas*

En base a los requerimientos de línea se definió:

- 1. Actualización de HIT para desarrollo de actividades diarias.
- 2. Apoyo con alertas de calidad basadas en los QP actuales, con un mínimo de actualización una semana después de la detección.
- 3. Capacitación para nuestro equipo con el fin de llevar a cabo actividades en situaciones con posible paro de línea.
- 4. Entrega de equipo de medición y muestras de proveedores para chequeos más precisos.

Con el fin de evaluar a los involucrados se propone un periodo de evaluación:

• **Esporádico**: en piso cada mes, donde se evalúa el modo de trabajo de manera indirecta de los colaboradores y se ven áreas de oportunidad.

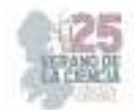

- **Mensual**: inspección de documentación en base a plan de críticos y plan mensual, en donde al entregar el nuevo plan de cada mes.
- **Trimestral**: inspección de documentación, basada en los planes de embarque de los materiales dentro del plan de plazos con el fin de asegurarnos que todo material ha llegado bien a planta.
	- **Debe de ser entregado por el propio personal, y se puede solicitar si se cumplen las fechas**.
- **Semestral**: Evaluación de desempeño interno, en la cual podría evaluar en base a su hoja de trabajo, inspección, análisis y resolución de problemas, así como su modo de respuesta y comunicación a las áreas de interés.

# **IV. RESULTADOS**

Siguiendo el PDCA, seguimos con el punto de verificación (*3. Verificación de acciones)* en el cual basado a nuestras acciones y las bases que seguiremos, se compara la efectividad de nuestros cambios basado a los métricos de nuestro plan de críticos y comentarios de retroalimentación de las UAP.

Y se realizará, en base a los resultados (*4. Actuar y retroalimentar*) del plan de críticos, el análisis de nuestros proveedores para conocer su trazabilidad de acciones correctivas e impacto en cada una de nuestras áreas. En nuestro departamento tenemos hojas de evaluación de proveedor, al tener un histórico de impacto y documentación en regla será más fácil dar la retroalimentación a nuestros proveedores y entregar en tiempo dichos documentos.

#### DISCUSIÓN (O ANÁLISIS DE RESULTADOS)

Debido a tiempos dentro de la misma aplicación, no se podrá realizar la evaluación total de resultados. Por ende, se resaltó los resultados que se esperan lograr si seguimos partiendo de los fundamentos clave iniciales. A manera de resumen: 1. Evaluación 5´S vista de manera administrativa, 2. Aplicación de AMEF o validación de fallo de proceso, 3. Ciclo Deming de desarrollo de etapas y finalmente 4. Verificación de total mediante auditoria o certificación de apoyo.

#### **V. CONCLUSIONES Y RECOMENDACIONES**

Podemos observar como la aplicación de metodologías de manufactura no se quedan únicamente en procesos operativos y nos ayudan para validar nuestros procesos, generar capacitaciones, prepararnos para auditorias y obtener certificaciones de nuestros procesos.

Se recomienda seguir los planteamientos PDCA dentro de la ISO para futuras auditorias o evaluaciones ISO o IATF, donde se priorizan tres aspectos de la normativa ISO para fundamentar nuestra aplicación:

**COMPROMISO DE LA CALIDAD:** Deberemos de comprometernos en que nuestra información y documentación posteada, tendrá que estar fundamentada con los objetivos

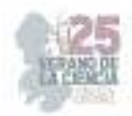

de la organización. Dentro de cada proceso de contención y alta de QP correspondientes se deberá de identificar y desarrollar todos los procesos necesarios para cumplir y alcanzar los objetivos de calidad definidos.

**RESPONSABILIDAD, AUTORIDAD Y COMUNICACIÓN** Dentro de la organización se presentan diferentes jerarquías de comunicación, por ende, se debe de:

- 1) Escalación<sup>4</sup>: saber cómo debemos de escalar en caso de tener una situación en la cual la seguridad y la aplicación pueden ser afectadas de manera inmediata.
- **2)** Comunicación: dialogar y proporcionar información de una situación que puede contenerse y solicitar a las posibles afectadas acciones preventivas de la situación con el fin de no impactar a cliente y generar retrabajos.
- **3)** Difusión: además de comunicarlo con el departamento de calidad, debemos de pasar la información a procesos siguientes para implementación de acciones preventivas.

# **VI. RECONOCIMIENTOS (O AGRADECIMIENTOS)**

Expreso mi agradecimiento a la Universidad Politécnica De San Luis Potosí y al Instituto Tecnológico Superior de Monclova - TECNM Campus Monclova, y a su vez a FORVIA INTERIOR SYSTEM, FIS VDR SLP por las facilidades y el apoyo otorgado para la realización de la estancia de verano.

# **REFERENCIAS**

[1] Galicia, F. A. (2017). *Calidad de vida en las organizaciones, en la familia y en la sociedad.* Mexico: UNIVERSIDAD AUTÓNOMA DEL ESTADO DE MORELOS. Obtenido de

http://riaa.uaem.mx/xmlui/bitstream/handle/20.500.12055/343/Calidad%20de%20vida%2 0%28completo%29.pdf?sequence=1&isAllowed=y

- [2] Heizet. (2004). *Principios de administración de operaciones.* Mexico: Pearson Educación.
- [3] ISO (International Organization for Standardization). (Diciembre de 2000). *ISO 9001:2000*. Obtenido de Quality management systems — Requirements: https://www.iso.org/standard/21823.html
- [4] Lazo González, J. D. (2016). *Implementación de la Metodología de las 5S en las áreas de administración y finanzas.* Obtenido de Repositorio Tecnologico nacional de mexico:

https://dspace.colima.tecnm.mx/bitstream/handle/123456789/1011/INFORME%20TECNI CO%20DE%20RESIDENCIA.pdf?sequence=1&isAllowed=y

<sup>4</sup> Dentro de las empresas existe un proceso de escalación, el cual desde la posición en la que participemos podemos pedir soporte de manera vertical, es decir, a nuestro jefe y si no hay respuesta oportuna seguir con la siguiente persona dentro de la jerarquía interna de personal.

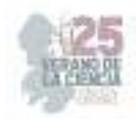

[5] Liker, J. K. (Noviembre de 2019). *La clave del éxito de Toyota: 14 principios de gestión del fabricante más grande del mundo*. Obtenido de Universidad de Burgos: https://www.ubu.es/sites/default/files/portal\_page/files/1911\_resumen\_las\_claves\_del\_exi to de toyota 14 principios de gestion.pdf

[6] Ministerio de Transportes, Movilidad y Agenda Urbana (Madrid, España). (Mayo de 2005). *Sistema de Gestión de la Calidad*. Obtenido de según ISO 9001:2000: https://www.mitma.gob.es/recursos\_mfom/iso90012000.pdf

- [7] Moncayo, J. T. (2009). *Lean production "Como llegar a ser lean sin mucho esfuerzo".* Toluca, Mex.: Campus Toluca.
- [8] Montesinos, V. M. (2020). *Mejora Continua en una empresa en México: estudio desde el ciclo Deming*. Obtenido de Continuous improvement in a company in Mexico: study **from** the Deming cycle: https://www.redalyc.org/journal/290/29065286036/html/#:~:text=El%20Ciclo%20de%20D eming%20consta,1989%20y%20Summer%2C%202006).

[9] Víctor Manuel Ibarra-Balderas, L. L.-M. (2017). *Dialnet.* Obtenido de Nota de divulgación: https://dialnet.unirioja.es/descarga/articulo/6407912.pdf

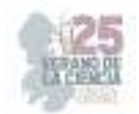

# **Diseño de agitador para fundición de aluminio mediante Solid Works.**

#### DECANINI RODRIGUEZ, Leobardo Emilio, MARTINEZ GARCIA Ruth Margarita.

*Instituto Tecnológico Superior de Monclova. Tecnológico Nacional de México. M20050182@monclova.tecnm.mx, Ruth.mg@monclova.tecnm.mx.* 

> Leobardo Emilio, DECANINI RODRIGUEZ Ruth Margarita MARTINEZ GARCIA.

*Resumen* — La creación de herramientas para la correcta disolución de metales en las fundiciones resulta interesante desde el punto de vista mecánico, Donde si inicia con el diseño de la herramienta y el buscar el mejor material y que resulte económico y eficiente. Se investigó sobre la fundición especifica del aluminio y se realizaron fundiciones a modo de observar lo que realmente se estaba buscando.

*Palabras clave* — Herramienta, diseño, aluminio.

*Abstract* — The creation of tools for the correct dissolution of metals in foundries is interesting from a mechanical point of view, Where it starts with the design of the tool and finding the best material that is economical and efficient. The specific smelting of aluminum was investigated and castings were carried out in order to observe what was really being sought.

*Keywords* — Tool, design, aluminio.

#### **I. INTRODUCCIÓN**

La fundición de aluminio es un proceso de fabricación comúnmente utilizado en la producción de piezas y componentes de metal en diversas industrias. Para garantizar la calidad y uniformidad del producto final, es necesario asegurarse de que la mezcla de metal fundido se mantenga en constante movimiento durante el proceso de fundición. En este sentido, el uso de un agitador es esencial para la eliminación de impurezas y para homogeneizar la mezcla.

En esta investigación, se aborda el diseño de un agitador para la fundición de aluminio mediante SolidWorks, un software de diseño asistido por computadora (CAD) ampliamente utilizado en la industria. Se parte de la premisa de que el agitador debe ser capaz de generar un flujo de líquido homogéneo y controlado en el crisol para evitar la formación de impurezas y, por tanto, mejorar la calidad del producto final.

A lo largo de este trabajo se describirá el proceso de diseño del agitador, incluyendo la selección de materiales y componentes, la simulación del flujo de líquido en el crisol y la optimización del diseño. Asimismo, se presentarán los resultados de la simulación y se analizarán las ventajas y desventajas del diseño propuesto. El objetivo final de esta investigación es proporcionar un diseño óptimo de agitador para la fundición de aluminio que pueda ser implementado en procesos de fabricación industrial y caseros.

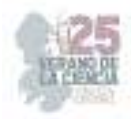

#### **II. MARCO TEÓRICO**

Fundición de metales: La fundición de metales es el proceso de fabricación de piezas mediante el colado del material derretido en un molde. Los mismos que son elaborados en arena y arcilla debido a la abundancia de este material y también a la resistencia que tiene al calor, permitiendo además que los gases que se liberen al ambiente.

Aluminio: Es el metal no ferroso más abundante del mundo, de baja densidad, ligero, maleable, es muy buen conductor eléctrico y térmico, tiene un punto de fusión de 660 °C y un punto de ebullición de 2450°C.

Acero 316L: Acero inoxidable que tiene una buena resistencia a la corrosión, con un alto contenido de cromo, molibdeno, con un bajo contenido de carbono. Punto de fusión de 1370°C-1399°C.

Varillas de agitación: Se utilizan para mezclar disoluciones. Las varillas de polietileno y acero proporcionan resistencia térmica y química.

Solid Works: Programa de computación para la elaboración de diseños en 3ra dimensión y realizar archivos imprimibles. Software CAD para realizar diseño mecánico, compatible totalmente con Windows.

#### **III. MATERIALES Y MÉTODOS**

Los agitadores son equipos ampliamente utilizados en instalaciones que cuentan con depósitos o tanques de proceso para líquidos, donde se requiere generar un movimiento rotatorio en el interior del recipiente para llevar a cabo diversos procesos físicos.

Estos agitadores se emplean en tanques mezcladores o reactores y generalmente consisten en un recipiente cilíndrico, ya sea cerrado o abierto, junto con un agitador mecánico montado en un eje, el cual es accionado por un motor eléctrico. Estos equipos se utilizan comúnmente para realizar mezclas manuales de disoluciones, y su selección se basa en consideraciones como las dimensiones del recipiente y el material utilizado, siendo comúnmente fabricados en acero inoxidable y aluminio debido a su resistencia al calor.

También resultan muy útiles para la recolección y raspado, y están disponibles en diferentes formas de cabezal para adaptarse a recipientes o muestras con distintos niveles de sedimentación.

El proceso de mezcla se emplea tanto en laboratorios de investigación como en laboratorios industriales, con el propósito de combinar o disolver sustancias, entre otros fines. Existen diversos dispositivos disponibles para agitar y mezclar disoluciones y muestras.

Para la implementación de este agitador en la fundición de aluminio, se ha diseñado un cilindro que permite manejar el agitador a una distancia segura de la zona de calor generada

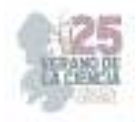

durante el proceso. En la parte final del agitador se ha incorporado una placa diseñada específicamente para garantizar una mezcla uniforme dentro del aluminio fundido.

```
Fig. 1. Medidas del Agitador. Fig. 2. Medidas del Agitador.
```
Este agitador ha sido fabricado utilizando acero inoxidable 316L, y presenta dimensiones

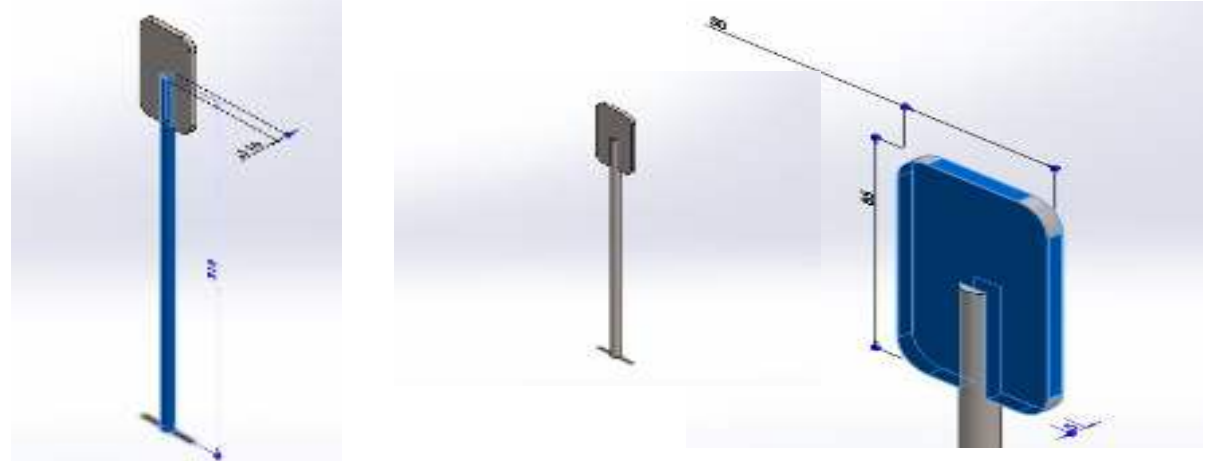

de 85xx50x5 mm de ancho, 315 mm de largo y un diámetro de 10 mm, con un peso total de 350 gramos.

**Fig. 3.** Diseño del agitador espátula

#### **IV. RESULTADOS**

En el presente trabajo, se desarrolló el diseño de un agitador manual para la fundición de aluminio mediante SolidWorks, con el objetivo de lograr una mezcla homogénea y controlada del líquido en el crisol. A continuación, se presentan los resultados del diseño y las características principales del agitador propuesto.

El agitador manual consta de una estructura de agitación en el extremo. Se seleccionaron cuidadosamente los materiales para garantizar la resistencia y durabilidad necesarias para su uso en el entorno de la fundición de aluminio. El mango está diseñado para proporcionar un agarre cómodo y seguro, permitiendo un manejo sencillo y preciso del agitador durante el proceso de mezcla.

La estructura de agitación se compone de una placa en forma de paleta, que ha sido optimizada para generar un flujo adecuado en el aluminio fundido. La forma y dimensiones de la placa han sido diseñadas de manera que facilite la dispersión de impurezas y la uniformidad en la mezcla, mejorando así la calidad del producto final de la fundición de aluminio.

El agitador manual ha sido fabricado utilizando materiales resistentes al calor, como acero inoxidable 316L, que ofrece una buena resistencia a altas temperaturas. Esto garantiza que el agitador pueda soportar las condiciones de trabajo en la fundición sin deformarse ni deteriorarse.

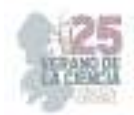

Aunque no se realizaron pruebas experimentales en esta etapa, se espera que el diseño propuesto del agitador manual cumpla con su objetivo de proporcionar una mezcla eficiente y controlada del aluminio fundido. Se sugiere realizar pruebas prácticas en futuros estudios para evaluar su desempeño y recopilar datos cuantitativos que respalden su eficacia.

#### **V. CONCLUSIONES Y RECOMENDACIONES**

En conclusión, el diseño del agitador manual para la fundición de aluminio presenta un enfoque práctico y accesible para lograr una mezcla homogénea en el proceso de fundición. Este agitador ofrece la ventaja de ser manipulado manualmente, lo que permite un control más preciso y una mayor flexibilidad en la operación. Sin embargo, es importante destacar que este diseño requiere validación experimental para confirmar su efectividad y optimizar su rendimiento.

#### **VI. RECONOCIMIENTOS (O AGRADECIMIENTOS)**

Se agradece a la Instituto Tecnológico Superior de Monclova y al verano de la ciencia por las facilidades para participar en este proyecto.

# **REFERENCIAS**

- [1] Zhou, B., Yang, Y., Reuter, M. A., Boin, U. M. J, "Modelling of aluminium scrap melting in a rotary furnace". Minerals Engineering, DC, 2012.
- [2] Douglas Montgomery, Design and Analysis of Experiments, John Wiley & Sons Inc, 1991.
- [3] Zhang L, Gao J, Damoah L.; Removal of iron from aluminum. Mineral processing and Extractive Metallurgy,33, 2012.

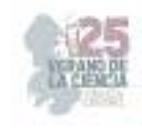

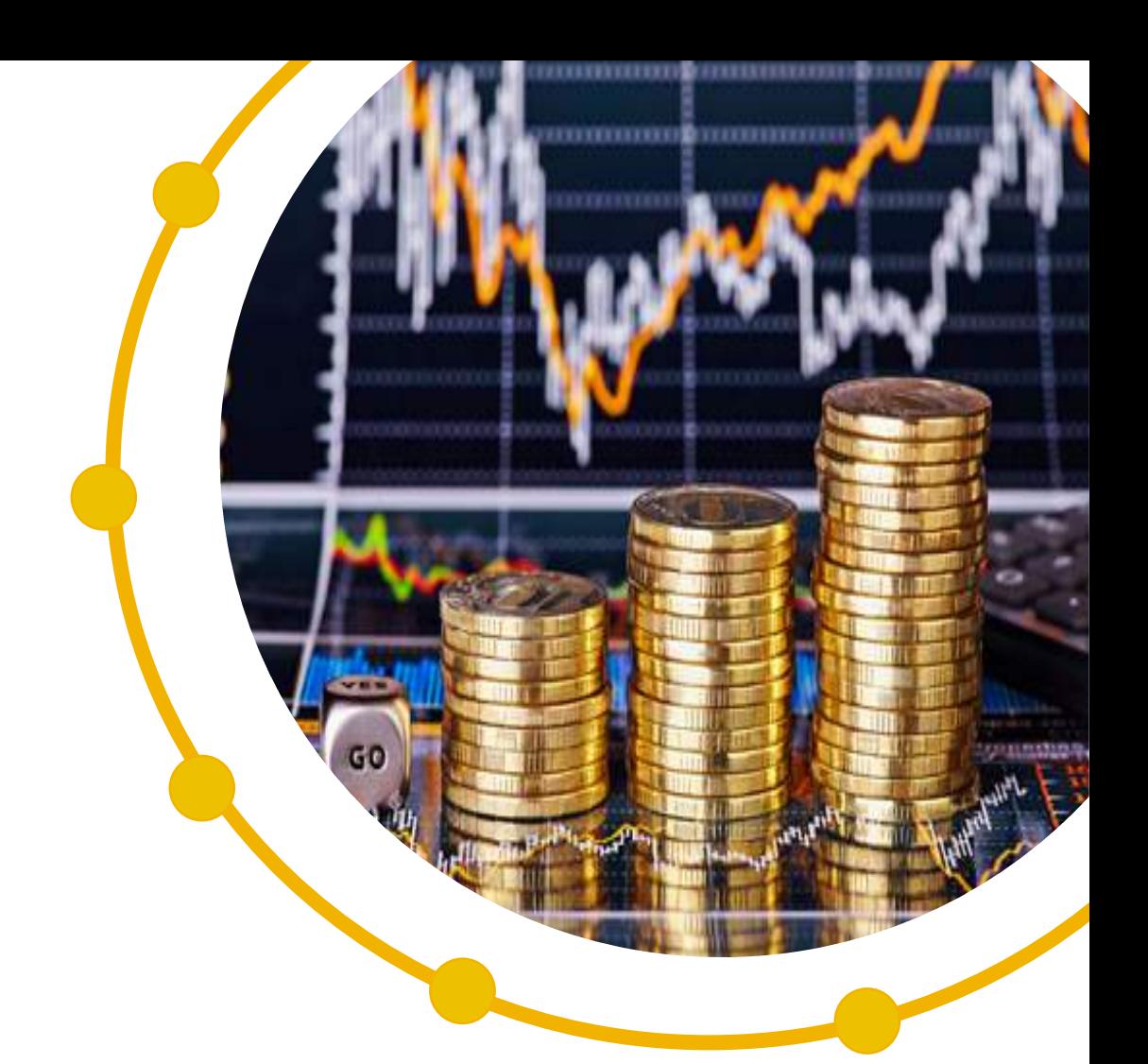

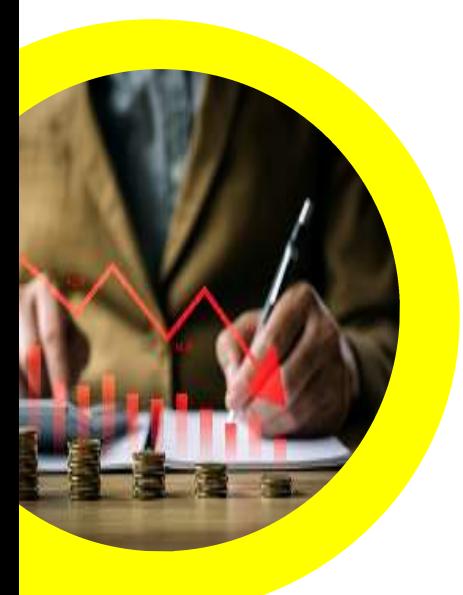

# **Ciencias Económico Y Administrativas**

25º Verano de la Ciencia de la Región Centro **25º Verano de la Ciencia de la Región Centro.** 

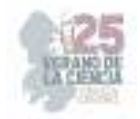

**Comité Organizador Instituto Tecnológico Superior de Monclova**  C.P. Raúl Sergio Farias Martínez M.C. Jesús Roberto de Garza de Luna M.A. Verónica Martínez Vela Lic. Laura Elena González Rodríguez

Arkansas State University Campus Querétaro Centro de Investigación de Química Aplicada Antonio Cárdenas Flores Centro Regional de Educación Normal Profra. Amina Escuela Nacional de Estudios Superiores UNAM, Escuela Normal de Estudios Superiores del Magisterio Instituto de Neurobiología, UNAM Campus Juriquilla Nuri Aranda López Instituto Estatal de Investigación y Posgrado en Instituto Potosino de Investigación Científica y Instituto Tecnológico de Celaya Rosa Inés Yerena Yerena Instituto Tecnológico de Querétaro Adriana del Pilar Aranda Servín Instituto Tecnológico Superior de Abasolo César Álvarez Mejía Instituto Tecnológico Superior de Irapuato Akira Torreblanca Ponce Instituto Tecnológico Superior de Monclova Instituto Tecnológico Superior de Purísima del Rincón Carlos Alberto Sebastián Serra Martínez Instituto Tecnológico Superior del sur de Guanajuato

Universidad Autónoma de Aguascalientes

Universidad Autónoma de Coahuila Universidad Autónoma de Querétaro Karina Villarauz Camargo Universidad Autónoma de San Luis Potosí Laura Elena Ochoa Leija Universidad del Centro de México Alicia Villagómez Carvajal Universidad Pedagógica Nacional - Unidad 241 Norma Ramos Escobar Universidad Politécnica de Querétaro Jonny Paul Zavala De Paz Universidad Politécnica de San Luis Potosi Martín Hernández Sustaita Universidad Politécnica del Bicentenario Elizabeth Torres Vázquez

#### **INSTITUCIONES PARTICIPANTES COORDINADORES INSTITUCIONALES**

María Montserrat Juárez Aubry, Nicolas Ramos Lara

Juan Manuel Rodríguez Tello

Unidad Juriquilla Leonor Casanova Rico

Potosino Víctor Manuel León Rodríguez

Educación Andrés Delgadillo Sánchez

Tecnológica Ivonne Lizette Cuevas Véliz Verónica Martínez Vela, Laura Elena González Rodríguez María Trinidad Pimentel Villegas, Eduardo Arroyo Ortega Marcelo de Jesús Pérez Ramos, Yazmin Ramírez Rodríguez Alejandro Herrera Hernández, Dora Elia Cárdenas Elizondo Universidad Autónoma de Zacatecas Carlos Francisco Bautista Capetillo

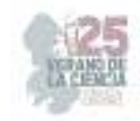

# Contenido

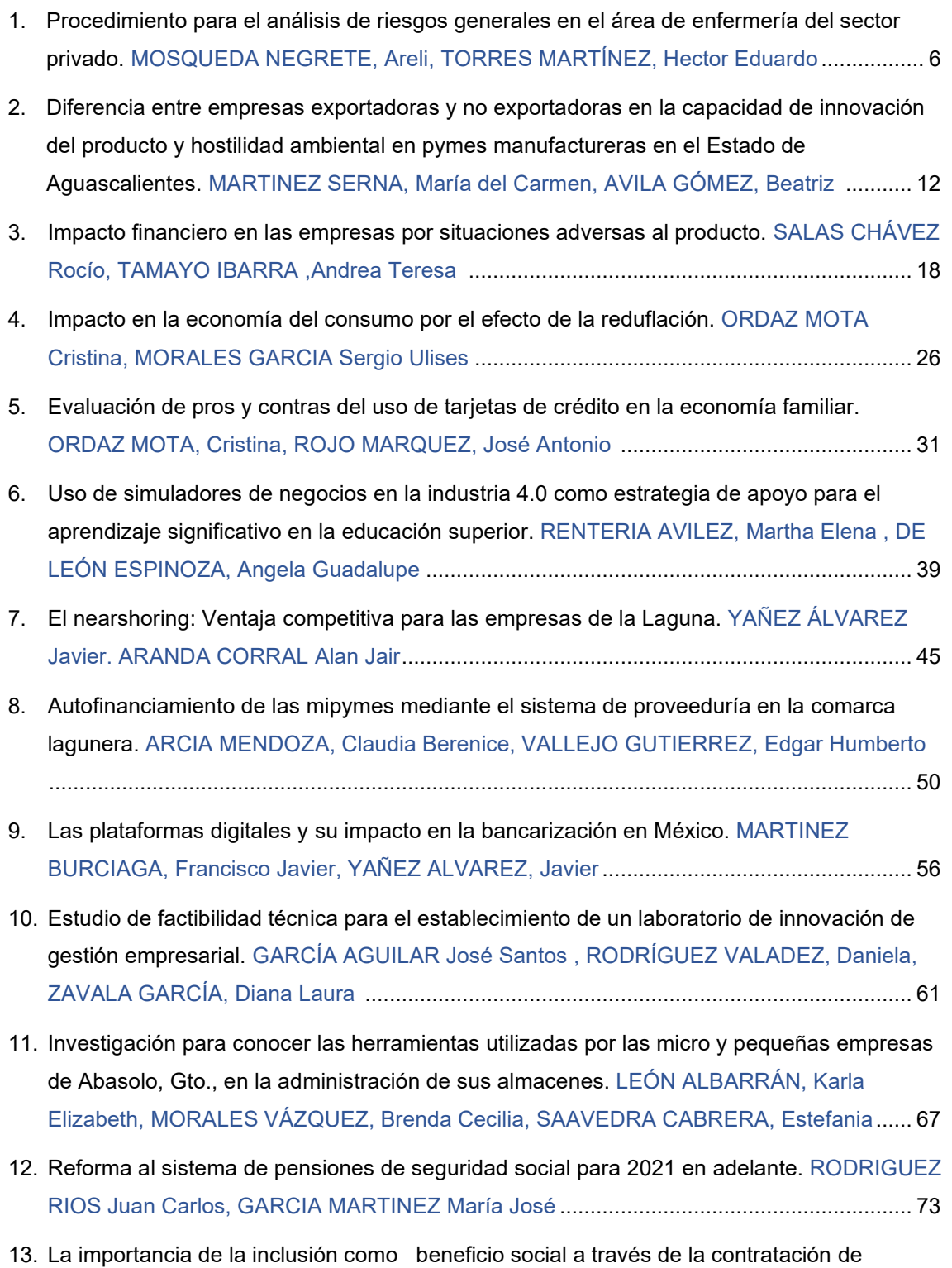

personas con diversidad funcional y su efecto en la competitividad de las Micro empresas

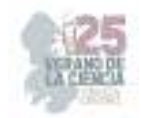

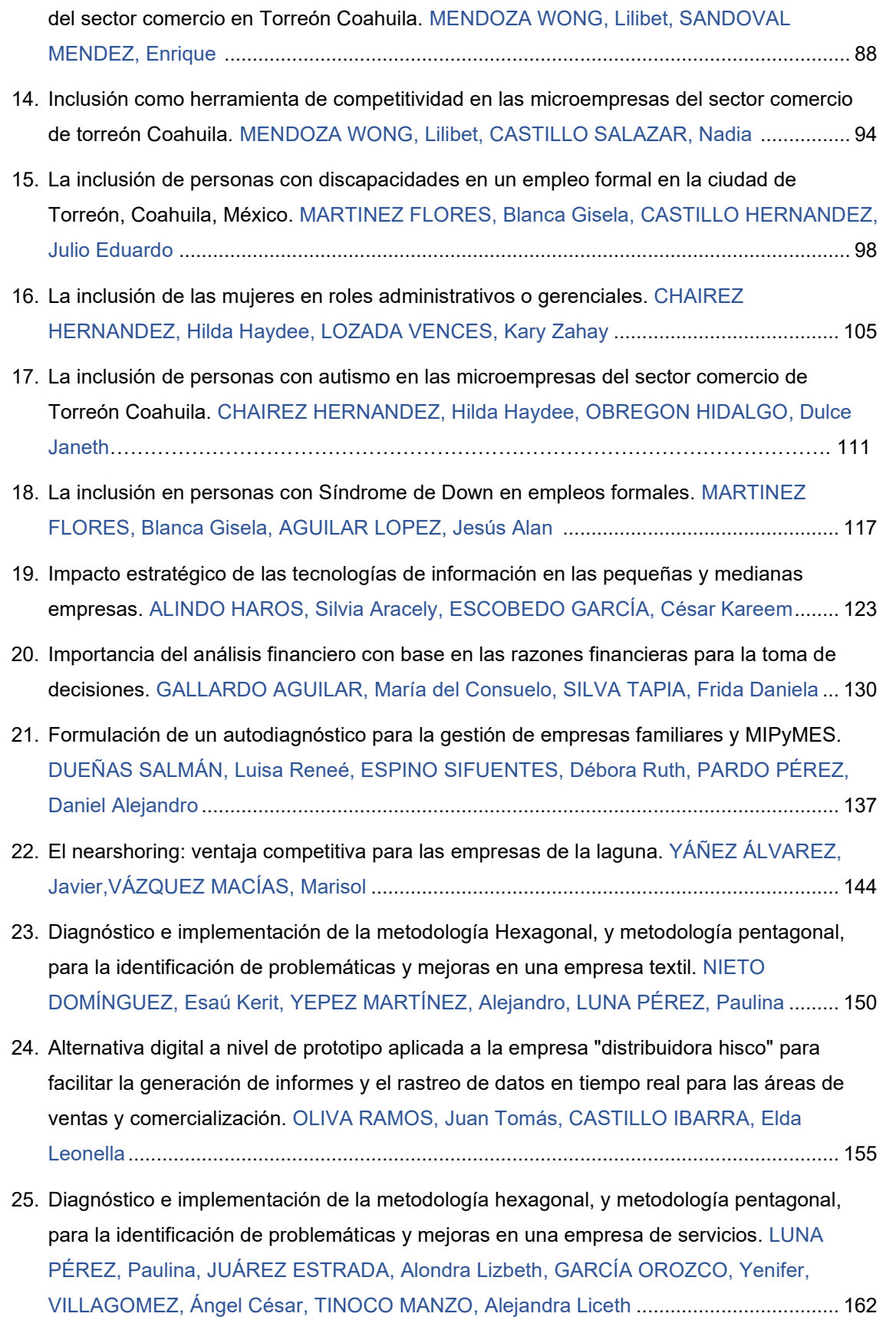

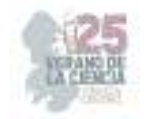

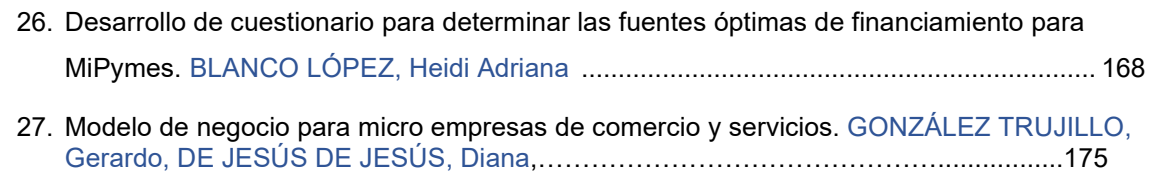

28. Impacto del precio de la tortilla de maíz en la economía de las familias de la región centro de Coahuila. MARTINEZ VELA, Verónica ₁, JUÁREZ SALAS, Cristofer……………….183

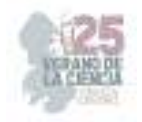

# **Procedimiento para el análisis de riesgos generales en el área de enfermería del sector privado**

MOSQUEDA NEGRETE, Areli<sup>1</sup>, TORRES MARTÍNEZ, Hector Eduardo

*1 Instituto superior de Abasolo. Ingenieria Industrial. Cuitzeo de 401 Cuitzeo de los Naranjos cp 36976, Los Naranjos, Abasolo, Gto. LaloHector2601002@hotmail.com* 

*1 Instituto superior de Abasolo. Ingenieria Industrial. Cuitzeo de 401 Cuitzeo de los Naranjos cp 36976, Los Naranjos, Abasolo, Gto. areli.mn@abasolo.tecnm.mx*

ID 1er Autor: Areli, MOSQUEDA NEGRETE

ID 1er Coautor: Héctor Eduardo, TORRES MARTÍNEZ

*Resumen* — En el presente trabajo presenta el procedimiento para el análisis de riesgos generales en el área de enfermería del sector privado, el cual utiliza unas series de pasos para el llenado de una matriz identificación de peligros, evaluación de riesgos y medidas de control (IPERC), es una herramienta de gestión que tiene como beneficio el encontrar los riegos que se encuentran dentro de la aérea a evaluar. La matriz IPERC es aplicada a posturas del cuerpo humano donde los datos o resultados plasmados muestran que tal propuesta presenta e identifica el riego al momento de que el cuerpo humano ejerce una postura para aplicar un procedimiento al llevar a cabo una actividad en el área de enfermería.

*Palabras clave* — Matriz IPERC, análisis de riesgos, cuerpo humano.

*Abstract* — This paper presents the procedure for the analysis of general risks in the nursing area of the private sector, which uses a series of steps to fill out a hazard identification matrix, risk assessment and control measures (IPERC) , and that it is also a management tool that can be used to identify the control mechanisms associated with the process. The IPERC matrix is applied to postures of the human body where the data or results reflected show that such a proposal presents and identifies the risk at the moment the human body exercises a posture to apply a procedure when carrying out an activity in the nursing area.

*Keywords* — IPERC matrix, risk analysis, human body.

# **I. INTRODUCCIÓN**

Como introducción, en cualquier actividad que el ser humano realice está expuesto a riesgos de diversa índole los cuales influyen de distinta forma en los resultados esperados al momento de aplicar una posición no favorable para las personas. La capacidad de identificar estas probables eventualidades, su origen y posible impacto constituye ciertamente una tarea difícil pero necesaria para saber identificar todos los puntos de una matriz IPERC. Es importante el cambio en la gestión de los riesgos de un enfoque tradicional basada en la identificación, monitoreo, control, medición y divulgación de los riesgos dentro de las aéreas a evaluar. En el nuevo enfoque de evaluación de la gestión de riesgos, la evaluación de riesgo es continua y recurrente, anticipa y previene que se enfoca en la identificación, medición y control de riesgos dentro de la aérea de enfermería en el sector privado. Con un menor impacto de riesgo posible, la evaluación de riesgo está

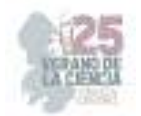

integrada en todas las operaciones y procesos que se aplican por medio de las personas encargadas de dicha aérea

Los riegos en el aérea de la enfermería y con el crecimiento de la sociedad de manera exponencial, las personas encargadas de estas aéreas llevan a cabo diferentes actividades durante la atención de los pacientes al aplicar los conocimientos médicos por parte de los encargados, que en su caso pueden ser complejos los conocimientos en un tiempo corto o largo, las atenciones a los pacientes por parte de las personas pueden adoptar diferentes posturas para la atención a la persona que al ser en un tiempo a largo plazo al ejercer las posturas puede tener una lesión en alguna parte del cuerpo, es habitual que se lastimen más rápidamente o bien tienden a tener un estrés más constantemente , ya que esto se origina por las constantes acciones o posturas al tomar al momento de aplicar algún medicamento varias veces en diferentes momentos de la jornada laboral, ya que una de las principales prioridades del sector salud es la pronta recuperación del paciente.

# **II. MARCO TEÓRICO**

¿Qué es la matriz IPERC?

La matriz IPERC (identificación de peligros, evaluación de riesgos y medidas de control) es una herramienta de gestión que se puede utilizar para identificar peligros y evaluar los riesgos asociados con los procesos de cualquier organización. (Ramirez, 2023)

Es una explicación estructurada de las actividades, riesgos y controles realizados, permite identificar peligros y evaluar, controlar, monitorear y comunicar los riesgos relacionados con las actividades y procesos de la empresa. (IPERC, 2023)

• ¿Cuál es el uso de la matriz IPERC?

El uso correcto de la matriz IPERC ayuda a la empresa a cumplir con los requisitos de las leyes y normativas sobre seguridad y salud en el trabajo, y a mejorar los procedimientos de formación de los empleados y los nuevos planes de trabajo. (Diaz, 2019)

Para la matriz IPERC, el riesgo es fundamental para determinar si es necesario controlar el proceso de investigación.

- ¿Cuáles son sus beneficios?
- 1. Como beneficios del correcto uso de la matriz IPERC podemos encontrar:
- 2. Planificar la capacitación y formación.
- 3. Planificación del cumplimiento de los requisitos normativos vigentes.
- 4. Ayuda durante la gestión de las inspecciones realizadas a las instalaciones de la organización.
- 5. Colabora para planificar actividades y asignar recursos.
- 6. Simplifica la confección de procedimientos en los que están incluidos los controles relacionados con los riesgos. (Continental, 2021)

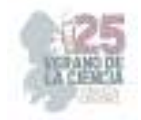

- Los diferentes tipos de riesgos son:
- 1. Riesgo trivial: El riesgo que ha sido controlado y no representa una amenaza para la integridad del trabajador.
- 2. Riesgos tolerables: aunque no se requiere ninguna acción para revertirlo, estos riesgos deben ser monitoreados para asegurar que no afecten la productividad.
- 3. Riesgo moderado: riesgo que requiere la revisión permanente de determinadas acciones.
- 4. Riesgo importante: el proceso debe detenerse hasta que se reduzca el riesgo.
- 5. Riesgo intolerable: Cuando una situación compromete la integridad de las personas o bienes materiales. El proceso está prohibido hasta que se controle el riesgo. (Mota, 2018)

#### **III. METODOLOGIA**

1. Se recolecta la información, se describe el proceso, se crea el formato de la matriz de enfermería en sector privado.

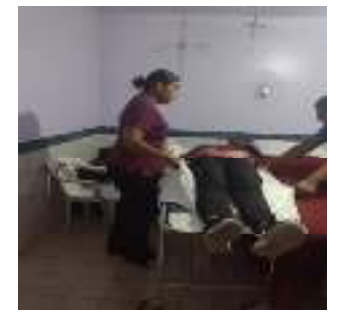

**Imagen 1.** Recolección de datos

2. Interpretar los datos para el llenado de la matriz IPERC.

|                   |                                                                                                    | <b>Carl Letter Line</b>                                   |
|-------------------|----------------------------------------------------------------------------------------------------|-----------------------------------------------------------|
|                   |                                                                                                    | and experience and an annual business<br>would not win at |
| <b>ANTIQUIATE</b> | the state that the instruction selects<br>and a strong on increase what<br><b>CONTRACT</b>              | <b>SOFTWARE</b>                                           |
|                   | <b><i>SAFEK RIGHTS</i></b>                                                                              | $-11$                                                     |
|                   |                                                                                                    | $-200$                                                    |
|                   |                                                                                                    | 8-40-794<br><b>Billian Ave.</b>                           |
|                   | - What will develop a distance with a final<br><b>PROVIDE ENGINEERS</b><br>the sales are considered and |                                                           |
| <b>Branch</b>     | A consider the content of the<br>were interested.                                                       |                                                           |
| and the           | Feeding at<br>and will Player<br><b>DOM: \$300 IS COMPANY</b><br>                                       |                                                           |

**Imagen 2**. Información de llenado de matriz IPERC

3. Comenzar con el llenado de la matriz IPERC de acuerdo a la información recolectada para definir las aéreas a valorar.

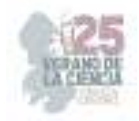

| <b><i><u>Out-seminardized</u></i></b> |            |                    | Market in the property of the co- |  |                | a du more     |  |  | <b>Galaxter Jalifeige</b> |  |  | Dies Ferlinken Grinke. |  |  | Felix At man in Fil |  |
|---------------------------------------|------------|--------------------|-----------------------------------|--|----------------|---------------|--|--|---------------------------|--|--|------------------------|--|--|---------------------|--|
|                                       | OKC.<br>堆炭 | t<br><br>B<br>- 20 | <b>ADDS</b>                       |  | <b>Extract</b> | и<br>$\cdots$ |  |  | ř.                        |  |  | œ                      |  |  |                     |  |

**Imagen 3**. Datos a tomar en cuenta el llenado

- 4. Describir el proceso de la clasificación de la actividad por el cual el aérea debe de atender a los pacientes.
- 5. Describir el campo de trabajo para la identificación de peligros existentes de manera simplificada para la comprensión adecuada.
- 6. Identificar la clasificación de la identificación de peligros existentes por el cual el proceso o las condiciones de riego (psicosociales, biomecánica, condiciones de higiene)
- 7. Describir los efectos posibles de los riegos para la identificación de peligros existentes que se pueden sufrir en la jornada de trabajo.
- 8. Clasificar el medio de controles existentes con el que se trabaja en el caso (procedimiento).
- 9. Evaluar el riesgo en sus diferentes clasificaciones (nivel de deficiencia, nivel de exposición, nivel de probabilidad, interpretación del nivel de probabilidad, nivel de consecuencia, nivel de riesgo, interpretación) de acuerdo a las tablas de puntaje.

| <b>MFS</b>                                                                    | <b><i><u>Execute who</u></i></b>                                                                                                    |  |  |  |  |  |  |
|-------------------------------------------------------------------------------|----------------------------------------------------------------------------------------------------|--|--|--|--|--|--|
| ×                                                                             | compared when a conservative and set of the fire partners that a decay of the state. The other states of a sequence the<br>between the mode and construction for<br>the first product with the product and control the control of the product of the control of             |  |  |  |  |  |  |
|                                                                               | to be a determined a power policy of partnershed in legacy of the complete significations of better for the control of the top of the<br>is such that are an experience in the field and there the the change of the field                                                  |  |  |  |  |  |  |
|                                                                               | for books and opportunity and and other highest them are designed as a part of contractor of the continue of the designed<br>del contribuir a vida a media los grandes del contrata con contrar el controller pel circo, y el circo                                         |  |  |  |  |  |  |
| <b>Bridge of</b>                                                              | More thanks are a complete the state of the decree in banks of the decision of the contract of the state of the contract of the contract of the contract of the contract of the contract of the contract of the contract of th<br>analyze. Wil designs would wone behavior. |  |  |  |  |  |  |
|                                                                               | documental the catalogs                                                                                                    |  |  |  |  |  |  |
|                                                                               | the character of the company of the company of the company of the company of the second company of the company of the company of the company of the company of the company of the company of the company of the company of the                                              |  |  |  |  |  |  |
|                                                                               | LA SPOSSAGE DE FINANCIAR DE SERVICA CASSIONATIVA SALARE A INSCRIPTATION DE PRODUCTIONS<br>the contract of the company's the company of the company of the contract of the contract of the company of the company of the                                                     |  |  |  |  |  |  |
|                                                                               | are foundationally and a securities are and that information and continuation                                                                                                    |  |  |  |  |  |  |
|                                                                               |                                                                                                    |  |  |  |  |  |  |
| <b>NAMES OF PERSONS ASSESSED</b><br><b>MP</b>                                 | <b>ACRES \$10,000</b>                                                                                                    |  |  |  |  |  |  |
| <b>EART 15, 19</b><br>$-1$                                                    | The color definite author caugust Microsoftware construitions and another profit of the country. The configuration and the constitution<br>The constant would be explained with a bat-                                                                                      |  |  |  |  |  |  |
| 1. Link of Mil-<br>1.84                                                       | IN A REAL OF REPORT A RIVER WAS DISTURBANCED VOICE AND RELEASED AND CONVENTION TO A REAL PROPERTY OF CALIFORNIA<br>a Context that Telefanta a MA based at the English and that is in the teacher assets to the United States of the                                         |  |  |  |  |  |  |
| たいみの (数)                                                                      | A manufacture in the contract of the component of the contract of the components of the components of the contract of the contract of<br>mention was characterized a manufacture.                                                                                           |  |  |  |  |  |  |
| <b>LESS TIME</b>                                                              | LOCALIZACIONE DI GRANDLICO CONTRACTORIO DI MANAGRAPHI PROGRAMMA DI CONTRACTORIO DI MANAGRAMMA CON LA GALICIA DI CONTRACTORIO<br>any control on this construction which come and who halls and the copy was spectrum to the two standards in                                 |  |  |  |  |  |  |
|                                                                               | <b><i>NAME OF GROOM</i></b>                                                                                                    |  |  |  |  |  |  |
|                                                                               | <b>MARKET COM</b>                                                                                                    |  |  |  |  |  |  |
| ×                                                                             | CARDINAL MARCHA ENGINEERING CHARLES MARCHAELERING ERANGELIK                                                                                                    |  |  |  |  |  |  |
| $\overline{\phantom{a}}$                                                      | A 12 YO MALE AND A 20 YO MALE AND A 24 YO MALE.                                                                                                    |  |  |  |  |  |  |
| $\overline{\phantom{a}}$                                                      | Let the well specialize experience interaction of the Co-                                                                                                    |  |  |  |  |  |  |
|                                                                               |                                                                                                    |  |  |  |  |  |  |
| Princed Liber 1964, Select 41-161.<br><b>Experience May NET - NET N. M.P.</b> | <b>CRYST RETURNABLE REES INC."</b><br><b>PULSE : 1</b><br>1940<br>14/76<br>4x                                                                                                    |  |  |  |  |  |  |
|                                                                               | <b>Windows</b><br>ਸਾ<br>MA.                                                                                                    |  |  |  |  |  |  |

**Imagen 4.** Clasificación de los riesgos

- 10. Realizar la autogestión de normas aplicables para identificar las normas con las que el establecimiento debe de laborar.
- 11. Realizar las medidas de intervención con las que se va a trabajar para evitar riesgos laborales
- 12. Realizar el resumen de la matriz IPERC.

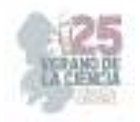

#### **IV. RESULTADOS**

Los resultados obtenidos en el primer momento de la investigación siguen el mismo orden en que fueron recogidos y como se presentan en el diseño del formato en la metodología presentada. Específicamente se analiza la información recogida en el sector privado. Para tal fin se considera los datos recogidos a través de un formato de la matriz IPERC, la cual fue aplicada a las personas que son encargadas han permitido ofrecer datos suficientes para la descripción y el registro de los datos en los diferentes encabezados con los que cuenta la matriz IPERC que con ayuda de las visitas realizadas apoyando en el proceso de investigación. Para iniciar el diagnóstico se aplica un formato que tiene por objetivo conocer los tipos de accidentes o riesgos que se pueden presentar al ejercer posturas al momento de atender a las personas que han ocurrido en el lapso del año presente. Se informó a las personas encargadas para llevar a cabo el objetivo para que este se pudiera desarrollar ágilmente y por su parte estuvieron de acuerdo con compartir la información, ya que en las aéreas es de vital importancia no estar tanto tiempo.

A continuación, se muestra el proceso seguido en el procedimiento a seguir para el análisis de riesgos mediante el siguiente diagrama,

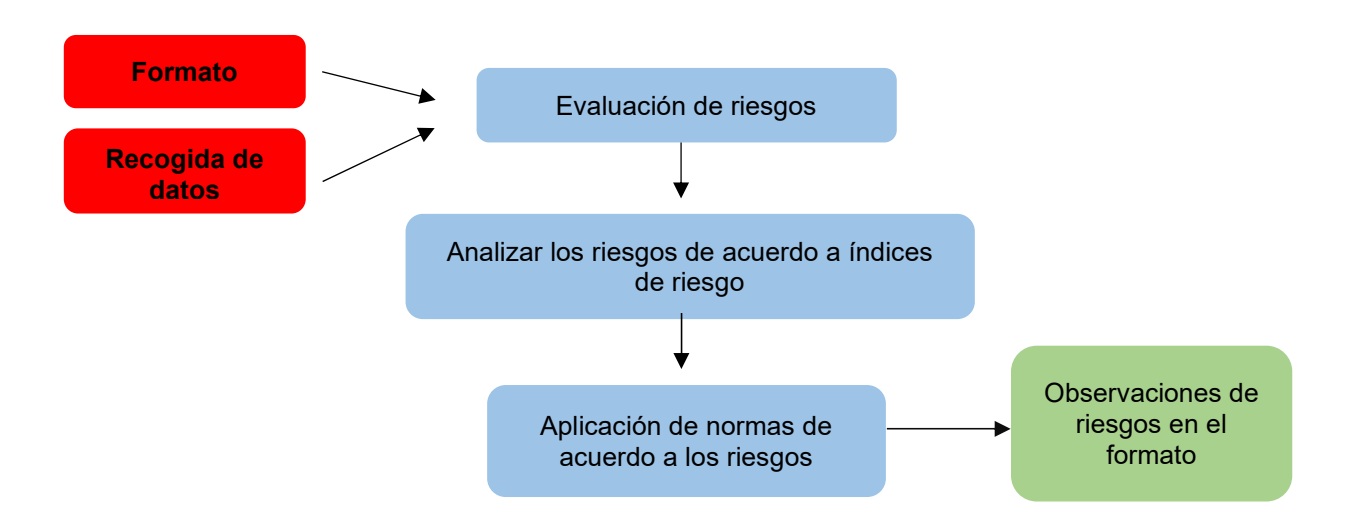

#### **V. CONCLUSIÓN**

Se concluye que se logró la identificar y resaltar los puntos que hay que cubrir y considerar para llevar a cabo una implementación exitosa del sistema de seguridad y salud en el trabajo con ayuda de una matriz IPERC que se ha realizado, al identificar que los procesos más vulnerables a sufrir accidentes o bien a sufrir daños por las malas posturas y que tienen un nivel de riesgo, así mismo es de gran importancia el llevar acabo la recolección de datos de acuerdo al diagrama de flujo ya que es valioso seguir los pasos para poder llenar la matriz IPERC definirá los riesgos que se encuentran en la empresa, por lo que al aplicar la matriz se pueden observar los diferentes puntos de vulnerabilidad dentro del espacio evaluado. Con la aplicación de la matriz se planteó a la empresa los diferentes

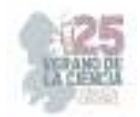

puntos que hacen faltan dentro por lo que es importante desarrollarlos para evitar molestias en los trabajadores de las aéreas

# **REFERENCIAS**

- [1] Continental, U. (13 de Mayo de 2021). *https://blogposgrado.ucontinental.edu.pe/matriz-iperc-como-desarrollarla*. Obtenido de https://blogposgrado.ucontinental.edu.pe
- [2] Diaz, E. (3 de Mayo de 2019). *https://hse.software/2022/05/26/matriz-de-riesgosiper-como-llenarla-correctamente/*. Obtenido de https://hse.software
- [3] IPERC. (14 de Agosto de 2023). *https://www.supportbrigades.com/matriz-iperc-quees-y-para-quesirve/#:~:text=La%20matriz%20IPERC%20(identificaci%C3%B3n%20de,los%20pr ocesos%20de%20cualquier%20organizaci%C3%B3n.* Obtenido de https://www.supportbrigades.com
- [4] IPERC, M. (26 de Enero de 2020). *https://es.scribd.com/document/464863796/formato-matriz-iper*. Obtenido de https://es.scribd.com
- [5] Mota, O. (21 de Octubre de 2018). *https://utec.edu.pe/blog-de-carreras/ingenieriaindustrial/identificacion-de-peligros-evaluacion-de-riesgos-y-medidas-de-controliperc*. Obtenido de https://utec.edu.pe/blog-de-carrera
- [6] Ramirez, E. (23 de Julio de 2023). *https://runahr.com/mx/uncategorized-mx/que-esuna-matriz-iper-y-como-se-implementa/*. Obtenido de https://runahr.com
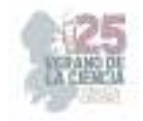

# **Diferencia entre empresas exportadoras y no exportadoras en la capacidad de innovación del producto y hostilidad ambiental en pymes manufactureras en el Estado de Aguascalientes**

## MARTINEZ SERNA, María del Carmen<sup>1</sup>, AVILA GÓMEZ, Beatriz Guadalupe<sup>1</sup>

*<sup>1</sup>Universidad Autónoma de Aguascalientes, Centro de Ciencias Económicas Administrativas, Avenida Universidad 940, Ciudad Universitaria, Universidad Autónoma de Aguascalientes, C.P. 20100 Aguascalientes, Ags. carmen.martinez@edu.uaa.mx*

*<sup>1</sup>Universidad Autónoma de Aguascalientes, Centro de Ciencias Empresariales, Av. Mahatma Gandhi 940, Col. El gigante, Ejido Arellano C.P. 20340, Aguascalientes, Ags. lupisgomez1999@gmail.com* 

*International Identification of Science - Economic and administrative sciences* 

ID 1er Autor: María del Carmen, MARTINEZ SERNA (ORC ID 0000-0002-9704-3853) ID 1er Coautor: Beatriz Guadalupe, AVILA GÓMEZ (ORC ID 0009-0006-8700-1701)

**Resumen** – El objetivo de este estudio es reconocer las diferencias respecto a la capacidad de innovación y la hostilidad ambiental que presentan las pequeñas y medianas empresas (PYMES) exportadoras y no exportadoras. Se realizó un análisis empírico a través de 220 PYMES exportadoras y no exportadoras en el Estado de Aguascalientes, para la recolección de datos, se aplicaron encuestas dirigidas a la alta gerencia y/o propietarios de pymes manufactureras. Los resultados obtenidos muestran que existen diferencias significativas entre ambos tipos de grupos (exportadoras y no exportadoras) en algunas actividades relevantes en su capacidad de innovación y en la hostilidad ambiental. En conclusión, las pymes no exportadoras tienen de manera significativa, mayor capacidad de innovación en sus productos, que las empresas exportadoras, ya que éstas presentan de forma significante un entorno más hostil.

**Palabras clave** – Pymes, hostilidad ambiental, capacidad de innovación del producto.

**Abstract** – The objective of this study is to recognize the differences in innovation capacity and environmental hostility of exporting and non-exporting small and medium-sized enterprises (SMEs). An empirical analysis was carried out through 220 exporting and nonexporting SMEs in the State of Aguascalientes, for data collection, surveys were conducted to senior management and/or owners of manufacturing SMEs. The results obtained show that there are significant differences between both types of groups (exporting and nonexporting) in some activities relevant to their innovation capacity and environmental hostility. In conclusion, non-exporting SMEs have a significantly greater capacity for innovation in their products than exporting companies, since the latter have a significantly more hostile environment.

**Keywords** – SMEs, environmental hostility, product innovation capacity.

### **I. INTRODUCCIÓN**

En 1988 se aprobó la Ley Federal de Fomento de la Microindustria, que tuvo como objetivo promover el desarrollo e implementación en las empresas, a través de apoyos financieros, fiscales y de capacitación continua. Esto con el fin de enriquecer el sector de las pequeñas y medianas pymes, mismo que representa actualmente una de las principales fuentes de crecimiento económico del país, aportando el 52% del PIB nacional [1].

Por su parte, la Secretaría de Comercio y Fomento Industrial (SECOFI), decretó de forma oficial los criterios para clasificar a la industria de acuerdo con su tamaño.

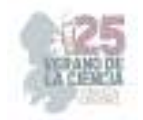

 Las pequeñas empresas son aquellas cuyo número de empleados se encuentra entre 11 y 50 personas y las medianas empresas son aquellas que tienen menos de 250 empleados; de acuerdo con la estratificación reportada el día 30 de junio del 2009 por el Diario Oficial de la Federación [2].

Las pymes exportadoras son aquellas que realizan trámites en las aduanas para llevar a cabo los envíos al exterior [3]. En el planteamiento propuesto por Aulakh, Kotabe y Teengen [4], las empresas exportadoras realizan las siguientes estrategias: crean ideas competitivas; buscan la adaptación de actividades de mercadotecnia en los mercados exteriores; y tratan de expandir su alcance geográfico.

A través de tiempo las empresas se han ido adaptando a un entorno de cambios continuos, por lo que ha sido necesario sumergirse en estos temas para conocer la situación de la hostilidad ambiental en los entornos de la pequeña y mediana empresa, así como la situación en cuanto al nivel de capacidad de innovación en las mismas.

Un entorno hostil se define como una condición ambiental que exhibe un conjunto de condiciones negativas o desfavorables y representa una amenaza potencial para una organización [5]. Para Zahara [6], cuando las empresas se encuentran en una competencia intensiva, las pymes suelen actuar con mayor facilidad a los cambios; creando nuevas estrategias de innovación en sus procesos como en sus productos.

Por otro lado, la capacidad de innovación (CI) se reconoce como la habilidad de una organización para transformar continuamente los flujos de conocimiento en nuevos productos, procesos y sistemas basados en los principios de calidad utilizados por la organización, para que puedan adaptarse mejor a las necesidades del entorno [7].

Como objetivo, el estudio pretende identificar las diferencias significativas en la capacidad de innovación y la hostilidad ambiental que presentan las pymes exportadoras y no exportadoras.

#### **II. MATERIALES Y MÉTODOS**

Los datos para este estudio se obtuvieron a través de una encuesta dirigida a propietarios y/o gerentes generales de las empresas. En total se recopilaron datos de 220 empresas del Estado de Aguascalientes, de las cuales 120 empresas son exportadoras y 100 empresas no son exportadoras, considerando a su vez que estas empresas tuvieran un número de empleados menor a 250. Se aplicó la encuesta a la alta gerencia o propietarios de la industria manufacturera.

Para medir la hostilidad ambiental se empleó la escala desarrollada por Zahara y Garvis [8] bajo el nombre de IHOST. La escala mide el grado en el que los canales de distribución, el acceso al capital, la mano de obra y el nivel de cierre de empresa, el desfase y baja demanda en productos en el mercado [9]. Estos ítems, medidos a través de una escala tipo Likert de 1 a 5.

En cuanto a las capacidades de innovación de un producto, se usó la escala utilizada por Camisón y Villar- López [10], que evalúa las aptitudes con las que una empresa es capaz de desarrollar innovaciones radicales o incrementales. Esta escala se compone de

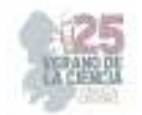

cinco ítems, los cuales miden las capacidades de desarrollos incrementales y radicales. Al igual que en la escala anterior, se utilizó el modelo Likert de 5 puntos para la medición.

Por lo tanto, para analizar estadísticamente las diferencias de medias en las variables, se utilizó el análisis de la varianza (ANOVA), tomando en cuenta dos grupos: exportación, y no exportación.

#### **Ill. RESULTADOS**

Las diferencias de percepción de la capacidad de innovación del producto entre empresas exportadoras y no exportadoras. En este sentido en cuanto a la percepción en la variable de "la capacidad de remplazar productos obsoletos" en las empresas exportadoras se presenta una media de 3.78 como respuesta a dicho ítem por parte de los empresarios y/o miembros de la alta gerencia mientras que en las empresas no exportadoras se encontró una media de 2.65. Al analizar la diferencia significativa de estos resultados se encontraron diferencias altamente significativas entre las empresas exportadoras en relación con las no exportadoras.

En relación con la variable "capacidad de ampliar la gama de productos" las empresas no exportadoras tienen una media mayor de 4.30, mientras que las empresas exportadoras presentan una media menor de 3.98. De tal manera, que las empresas no exportadoras son más hábiles al momento de ampliar su gama de productos, que las empresas exportadoras. El análisis de la diferencia significativa de estos resultados demostró que existe una diferencia altamente significativa entre las empresas no exportadoras respecto a las empresas exportadoras.

Al analizar la diferencia significativa de el ítem "capacidad de desarrollar productos ecológicos" los resultados encontrados demuestran que existe una diferencia altamente significativa entre las empresas exportadoras en relación con las no exportadoras. Las empresas exportadoras son más capaces de desarrollar productos ecológicos, con una media de 3.73, mientras las empresas no exportadoras son menos capaces, con una media de 2.88.

Respecto a la variable "capacidad de reducir el tiempo para desarrollar un nuevo producto hasta su lanzamiento en el mercado" las empresas no exportadoras presentan una media mayor de 4.13, como respuesta a que tienen mayor capacidad al reducir el tiempo al momento del desarrollo de un nuevo producto, mientras que las empresas exportadoras tienen menor habilidad al reducir el tiempo, con una media menor de 3.86. Al analizar las diferencias significativas de estos resultados encontramos que existe una diferencia altamente significativa entre las empresas exportadoras en relación con las no exportadoras.

Finalmente, tenemos el ítem de "capacidad de mejorar el diseño del producto" donde las empresas exportadoras tienen una media de 4.25 como respuesta a dicho ítem por parte de los empresarios y/o miembros de la alta gerencia, mientras las empresas no exportadoras tienen una media de 4.06. Al analizar las diferencias significativas de estos resultados encontramos que no existe una diferencia significativa entre las empresas exportadoras respecto a las empresas no exportadoras. Ver Tabla 1.

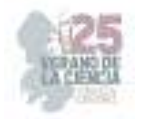

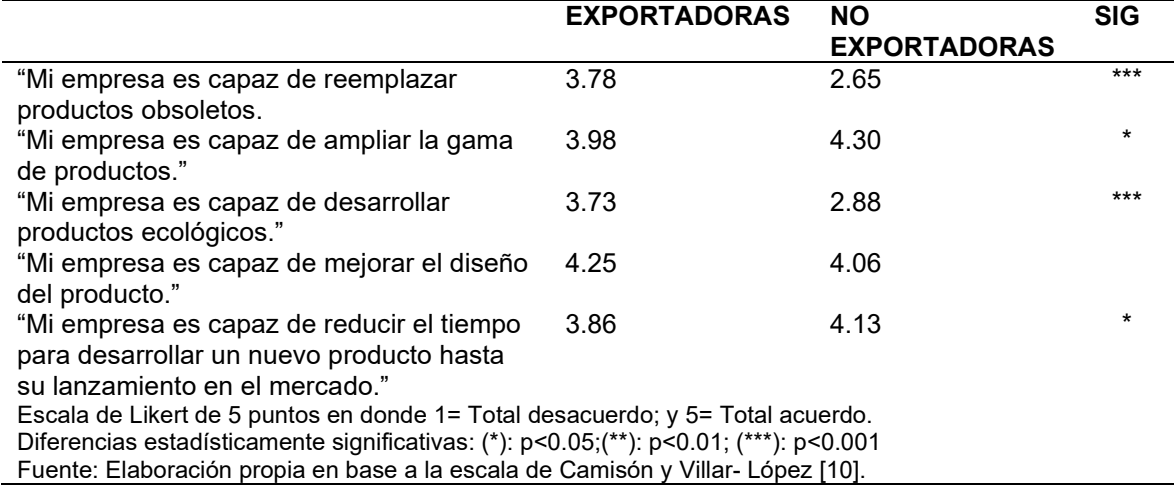

**Tabla 1.** Capacidad de innovación en los productos

A continuación, se muestran las diferencias de percepción de la hostilidad ambiental entre empresas exportadoras y empresas no exportadoras. Se llevó a cabo este estudio para analizar si existe alguna diferencia significativa en la variable "El acceso a la mano de obra calificada es difícil" en donde el análisis muestra que sí existe una diferencia altamente significativa entre las medias de empresas exportadoras en relación con las no exportadoras. Las empresas exportadoras tienen mayor dificultad para acceder a la mano de obra, con una media de 2.98, mientras que las empresas no exportadoras tienen menor dificultad, con una media de 2.40.

En relación con la variable "la bancarrota entre las empresas de la industria es alta" las empresas exportadoras suelen tener un mayor nivel en la media con 3.1, mientras que, en las empresas no exportadoras, se presentó una media menor de 2.65. Al analizar la diferencia significativa, los resultados demostraron que en las empresas exportadoras existe una diferencia altamente significativa en relación con las empresas no exportadoras.

Al mismo tiempo, se analizaron las variables de "los productos se vuelven obsoletos rápidamente"; "la demanda de los productos de las industrias está disminuyendo"; "el entorno externo en el que opera mi empresa es peligroso"; encontramos que la media es mayor en las empresas exportadoras, como respuesta a dichos ítems por parte de los empresarios y/o miembros de la alta gerencia, mientras que en las empresas no exportadoras la media es menor. Al llevar a cabo el estudio de las diferencias significativas, los resultados demostraron que en las empresas exportadoras no existe alguna diferencia significativa en las medias respecto a las empresas no exportadoras. Por lo cual presentan las medias muy similares en los niveles de las hostilidades que enfrentan ambos tipos de grupos de empresas al momento de que sus productos se vuelven obsoletos rápidamente, la demanda de sus productos disminuye, y el entorno en el que operan es peligroso. Ver tabla 2.

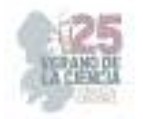

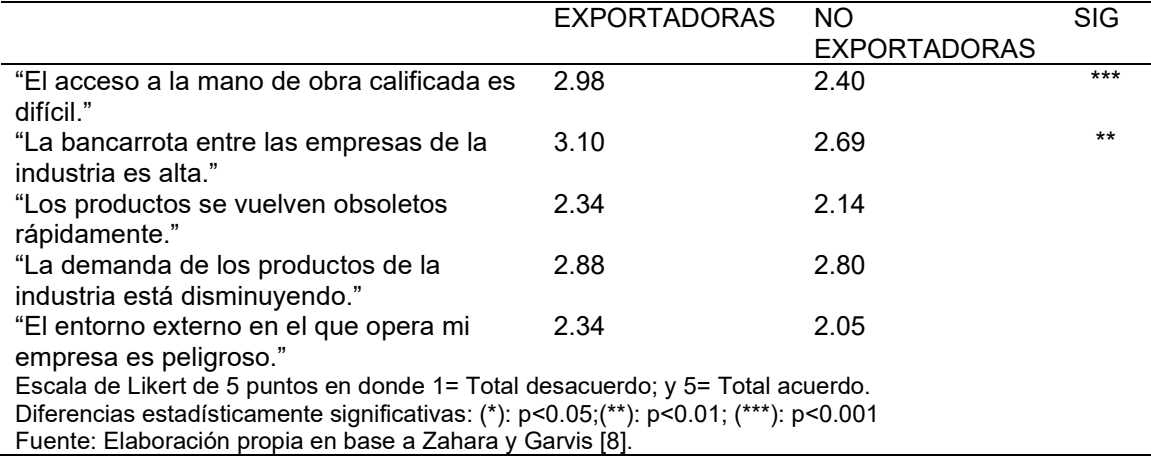

#### **Tabla 2**. Hostilidad ambiental

#### **lV. CONCLUSIONES**

En el estudio, los resultados muestran que las empresas exportadoras y las no exportadoras tienen la misma dificultad al momento en que los productos se vuelven obsoletos rápidamente; sin embargo y de manera significativa las empresas exportadoras, tienen mayor capacidad de reemplazar los productos obsoletos que las empresas no exportadoras.

Las pymes exportadoras y no exportadoras tienen la misma capacidad para mejorar el diseño del producto; no obstante, existe significancia en relación con la capacidad de ampliar la gama de productos y la capacidad para reducir el tiempo del desarrollo de un producto, de manera que las empresas no exportadoras tienen mayor capacidad que las empresas exportadoras. En cambio, significativamente existe una diferencia entre ambos tipos de empresa las empresas exportadoras son más capaces de desarrollar productos ecológicos que las empresas no exportadoras.

Las dificultades que perciben los empresarios de las empresas exportadoras y no exportadoras, es que la demanda de los productos en la industria ha estado disminuyendo y el entorno externo donde operan es peligroso.

De manera que, es necesario que las pymes exportadoras y no exportadoras consideren y den importancia al análisis de su entorno. De este modo, podrán plantear y crear nuevas estrategias, que les permitan establecer soluciones, con el fin de lograr su sobrevivencia y permanencia en el mercado.

Los resultados de este estudio señalan que las capacidades de innovación en dos grupos, empresas exportadoras y no exportadoras tienen diferencias significativas en algunas de sus actividades, hallazgos similares se encuentran en los resultados de García, Hansen y Madrid [11], quienes indican que las características del entorno operativo de la empresa afectan significativamente la estrategia de innovación. Si bien nuestro objetivo no fue medir el impacto del entorno en la capacidad de innovación sí se pudo conocer que al cambiar el entorno de una empresa exportadora con relación a una no exportadora sí se encuentran diferencias significativas en sus actividades en cuanto a su capacidad de innovación.

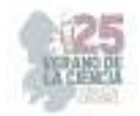

Una limitación del estudio es que únicamente se tomó en cuenta la actividad de las empresas, de si éstas exportaban o no exportaban. Por lo tanto, se recomienda realizar un estudio con el fin de analizar dos diferentes tipos de muestras en las que se encuentren las diferencias entre pequeñas y medianas empresas, con el fin de obtener un resultado más amplio sobre el efecto del entorno ambiental y la capacidad de innovación de un producto.

### **V. AGRADECIMIENTOS**

Muestro mi agradecimiento al Verano de la Ciencia y a la Universidad Autónoma de Aguascalientes por permitirme ser parte de esta gran experiencia. Al mismo tiempo, agradezco a la Dra. María del Carmen Martínez Serna, por compartir conmigo su valioso conocimiento y guiarme en la elaboración de este artículo.

#### **REFERENCIAS**

*[1] Entradas, T. las. (s/f). Un vistazo al panorama general de las PYMES en México. My Blog.*  Recuperado el 31 de julio de 2023, https://bind.com.mx/blog/emprendimiento-y-estrategia/unvistazo-al-panorama-general-de-las-pymes-en-mexico

[2] *Acuerdo por el que se establece la estratificación de las micro, pequeñas y medianas empresa* 

 (2009). Recuperado el 31 de julio de 2023, de https://dof.gob.mx/nota\_detalle.php?codigo=5096849&fecha=30/06/2009#gsc.tab=0

*[3] Urmeneta, R. (2016). Dinámica de las empresas exportadoras en América Latina: el aporte de las pymes. Copyrigth Naciones Unidas*, 13–17.

*[4] AULAKH, P.S., KOTABE, M. y TEEGEN, H. (2000).* Export strategies and performance of firms from emerging economies: Evidence from Brazil, Chile and Mexico. *Academy of Management Journal, 43*(3), pp. 342-361

*[5]* Antoncic, B. (2007). Intrapreneurship: A comparative structural equation modeling study. *Industrial Management and Data Systems, 107*(3), 309-325. https://10.1108/02635570710734244

*[6]* Zahra, S.A. (1993). Environment, corporate entrepreneurship, and financial performance: a taxonomic approach. *Journal of Business Venturing, 8*(4), 319-40. https://doi.org/10.1016/0883- 9026(93)90003-N

*[7]* Antón, J., & Garijo, D. (2010). *Empresa y administración. España: Macmillan Iberia, S.A.* 

*[8]* Zahra, S.A., & Garvis, D.M. (2000). International corporate entrepreneurship and firm performance: the moderating effect of international environmental hostility. *Journal of Business Venturing, 15*(5),469-492*.* https://doi.org/10.1016/S0883-9026(99)00036-1

*[9]* Martínez, M.D.C., Guerra, A.G., Vega, J.E. (2020). Impactos de la pandemia por COVID-19 en diferentes sectores productivos. *Influencia de los entornos hostiles en la orientación emprendedora de las pymes manufactureras en la crisis COVID: Un panorama antes y durante la pandemia.* (pp. 13-27). Editorial Fontamara

*[10]* Camisón, C. y Villar-López, A. (2014). Organizational Innovation as an Enabler of Technological Innovation Capabilities and Firm Performance. *Journal of Business Research, 67*(1), 2891-2902. https://doi.org/10.1016/j.jbusres.2012.06.004

 *[11]* Pérez de Lema, G., & Guijarro, M. (n.d.). *La influencia del entorno empresarial en la dinámica de la innovación y en el rendimiento de la pyme.* 

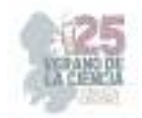

## **Impacto financiero en las empresas por situaciones adversas al producto**

#### SALAS CHÁVEZ Rocío1, TAMAYO IBARRA Andrea Teresa2.

*1 Universidad Autónoma de Coahuila, Facultad de Administración Fiscal y Financiera, Carretera Torreón-Matamoros km 7.5, Ciudad Universitaria, r.salas@uadec.edu.mx 2Universidad Autónoma de Coahuila, Facultad de Administración Fiscal y Financiera, Carretera Torreón-Matamoros km 7.5, Ciudad Universitaria andreatamayo@uadec.edu.mx* 

ID 1er Autor: Rocío SALAS CHÁVEZ ()

ID 2do Coautor: Andrea Teresa TAMAYO IBARRA ()

*Resumen* — En el presente ensayo se analizarán y expondrán las distintas variables, causas y casos en los que las finanzas de una empresa se han visto afectadas e impactadas por situaciones externas a su producto como tal. Estos impactos y consecuencias en las finanzas se mostrarán tanto positivas como negativas, dependiendo de cuál sea el caso. El objetivo es informar a toda empresa, ya sea micro y pequeña, mediana o grande, sobre la importancia de tomar en cuenta las condiciones adversas en el mercado que pueden penetrar en la economía interna de su empresa para que esté dentro de sus consideraciones el resultado que ocasionará alguna decisión en ella.

*Palabras clave* — finanzas, impacto, empresa, decisión

*Abstract* — In this essay, the different variables, causes, and cases in which the finances of a company have been affected and impacted by external situations to its product, will be analyzed and exposed. These impacts and consequences in the finances will appear both positive and negatives, depending on which is the case. The objective and purpose is to inform to all companies, whether micro and small, medium or big, about the importance of taking into account the adverse conditions in the market that can penetrate in the internal economy of their company so that they consider the result that will be obtained from a decision they took

*Keywords* — finances, impact, company, decision.

#### **I. INTRODUCCIÓN**

Todas las empresas son entidades que se ven vulnerables al momento de que son afectadas por fuerzas externas, ya sean financieras, políticas, tecnológicas, socioculturales o medioambientales. Estos factores son aquellos que determinan el macroentorno y es de suma importancia conocerlos. Esto es para que las empresas puedan hacer un análisis y puedan planear su estrategia de gestión. Para identificarlos se utiliza PESTEL, el cual es el conjunto de siglas de los factores del macroentorno como lo son Político, Económico, Social, Tecnológico, Ecológico, y Legal. Todos estos factores influyen en el proceso de compra, desde la negociación de precios hasta la gestión comercial y de proveedores.

Uno de los retos principales que el entorno financiero plantea a las empresas es la fluctuación de divisas. Si la empresa compra en el momento adecuado, la rentabilidad de la inversión puede ser enorme, mientras que si invierten en mal momento pueden acabar perdiendo dinero. Por su parte, la actividad crediticia de los bancos puede limitar la actividad de compras y llevar a las empresas a concentrarse en reducir costes si resulta difícil

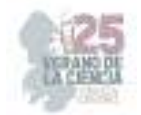

conseguir financiación. Asimismo, a menudo una disminución del crédito puede afectar negativamente a los proveedores más pequeños, lo que aumenta el riesgo del comprador.

Un cambio en el gobierno, las leyes o la política internacional puede afectar de manera importante con quién y de qué forma establecen relaciones comerciales los compradores.

En el ámbito nacional, los cambios en el gobierno y las normativas pueden implicar reformas reglamentarias y cambios en la representación y los paquetes de apoyo empresarial. Esto afecta al modo en que las empresas estructuran las cadenas de suministro, cumplen las normativas en materia de empleo, impuestos, salud y seguridad, ética y control de calidad, y crecen. A nivel internacional, el detener relaciones con países proveedores puede afectar enormemente a las dinámicas comerciales, mientras que la apertura de un país al libre mercado puede crear nuevas oportunidades y desafíos. De igual manera, los cambios en el gobierno o las normativas de países, regiones y territorios extranjeros implican desafíos financieros, de cumplimiento y gestión de proveedores para las empresas, así como trastornos en la cadena de suministro en casos de colapso o problemas políticos, o revueltas. Los departamentos de compras tienen que estar al tanto de los eventos políticos internacionales y actuar con rapidez para minimizar el riesgo y aprovechar al máximo las oportunidades.

El panorama tecnológico evoluciona constantemente, por lo que los clientes esperan que las empresas funcionen más rápido, estén más conectadas y les ofrezcan los últimos avances. Las organizaciones deben ir un paso por delante de los cambios en el entorno tecnológico y cómo afectan a su negocio. Desde los productos y servicios que ofrecen, hasta el sistema de colaboración de compradores con proveedores, la tecnología afecta significativamente a las compras.

El impacto social que tienen las empresas ya sea económicamente, socialmente, o medioambientales cada vez importa más para los consumidores ya que ha aumentado su preocupación sobre su tipo de consumo y se fijan más en si sus decisiones de compra tienen un efecto nocivo o no.

El medio ambiente supone uno de los mayores retos para las cadenas de suministro. Ya sea por la escasez de recursos o por los desastres naturales, los departamentos de compras están a merced del medio ambiente. Las organizaciones son conscientes de las amenazas; de hecho, los últimos desastres naturales han demostrado cómo sucesos poco comunes pueden devastar la cadena de suministro. Los departamentos de compras tienen que planificar de antemano cómo gestionar la escasez de recursos y diversificar sus proveedores para minimizar la interrupción en caso de un desastre natural. También se recomienda evitar las zonas con riesgo elevado. [1]

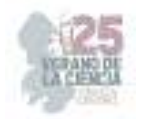

#### **II. MATERIALES Y MÉTODOS**

Se consultaron distintas páginas web con investigaciones previas, estudios y artículos para obtener información sobre las consecuencias y el impacto que tiene el marketing y la publicidad de las empresas sobre su producto y los movimientos sociales que favorecen o apoyan, lo cual últimamente también define bastante lo que los consumidores prefieren adquirir o no. De igual manera, los procesos que utilizan ciertas empresas para llegar al bien final, ha sido de mucha relevancia en los últimos años para que el consumidor decida si comprar el producto o no, afectando así las ventas y por lo tanto su aprovisionamiento. También se hablará los fenómenos de salud como lo fue la pandemia del COVID-19 que presentó fuertes afectaciones en casi todas, si no es que todas, las empresas alrededor del mundo y que resultados tuvieron éstas económicamente.

#### **III. RESULTADOS**

#### *1) FACTORES POLÍTICOS*

La ausencia de estabilidad política puede afectar a la cadena de suministros en las empresas. Hoy en día, muchas de las actividades empresariales funcionan con componentes y materias primas provenientes de múltiples países, cuyo transporte puede implicar el cruce de varias fronteras; cualquier evento o decisión política que interfiera en el flujo de la cadena de suministro puede afectar un negocio internacional. Aquellos países menos estables también presentan una mayor susceptibilidad a cuestiones como la corrupción o el deterioro de las condiciones laborales de los trabajadores locales. Esto supone un considerable riesgo para la reputación y la imagen de marca de aquellas empresas que se vean afectadas por la publicación de estos fenómenos.

Las cuentas pendientes por parte de empresas que hayan contratado servicios a suministradores extranjeros también podrían resultar impagadas como consecuencia de cambios políticos, o la deficiente estructura judicial del país. Los cambios legislativos, la prohibición de emitir transferencias al extranjero o repatriar capitales, así como la falta de imparcialidad por parte de las autoridades judiciales frente a las demandas presentadas por entidades extranjeras pueden llegar a impedir el saldo de los créditos pendientes. [2]

#### *2) CAMBIOS EN EL GOBIERNO*

Las empresas que logran entender mejor su entorno y pueden anticipar sus retos y necesidades futuras, son las que pueden prepararse mejor y adaptarse al constante cambio. Es necesario enfatizar que, más allá de las múltiples distorsiones vividas, la pandemia del COVID-19 disparó cambios y tendencias profundas que afectarán fácilmente el próximo lustro.

El editor de la sección de negocios de The Economist, Jan Piotrowski en la publicación ¨Money Talks: The Bossy State¨, de enero 2022, presenta un estudio sobre la manera en que los gobiernos a nivel global están avanzando firmemente en el aumento de control y regulación en el mundo de los negocios. Ya sea por intervención directa con controles y acciones de competencia y antimonopolio, indirectamente con el aumento de regulaciones

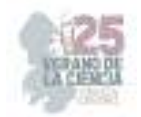

o rigurosidad en ellas o por medio de sistemas impositivos punzantes, los gobiernos terminarán ganando poder en el juego de empresas-estados.

La tendencia global de los gobiernos, por aumentar su control del mercado, también impulsada por lo geopolítico, ahora tendrá más presión por el descontento social post pandemia y las limitaciones de flujos de caja. Las grandes economías han logrado lo que hace años lucía imposible, concertaron un piso a la tasa del impuesto a la renta a nivel global y siguen trabajando en mecanismos anti evasión y de lavado de dinero más fuertes. Estas acciones de más control en general, crearán presión en nuestros mercados que cederán e incrementarán las regulaciones. A nivel regional, el ambiente político se ha caldeado y, con raras excepciones, todos los gobiernos tratan de ganar poder frente al sector económico y casi todos los países tienen fuertes presiones para aumentar impuestos.

Esta tendencia venía ya desarrollándose en los últimos años, y el papel tan activo que tomaron los gobiernos en la pandemia aceleró ese proceso y aumentó su poder. En los últimos meses, en los mercados, los gobiernos no solamente fijaron horarios y formas de trabajo y atención al público, sino también fijaron precios de referencia para insumos, ampliaron o redujeron cupos de importación y, sin ser esa su intención, a dedo decidieron el futuro de sectores económicos completos. Todo esto mientras ejecutaban medidas monetarias expansivas, aumentos o creación de subsidios y políticas económicas anticíclicas en medio de abultados déficits fiscales y aumentos importantes en deuda externa e interna. [3]

#### *3) EL ENTORNO FINANCIERO*

La valoración de la moneda de un país tiene influencia directa en un negocio, especialmente al momento de exportar o importar materia prima o productos elaborados. Las divisas suelen ser muy volátiles, por lo que permanecen en constante fluctuación y esto afectará a los ingresos de una forma u otra, lo que ayudará a determinar si sufrirán ganancias o pérdidas con los intercambios de la empresa. Los riesgos de tipo de cambio, también conocido como riesgo cambiario, se producen como consecuencia de posibles variantes de cotización de una divisa ante otra. Esta situación viene dada, por lo general, cuando se generan transacciones en monedas diferentes a la extranjera, independientemente de que sea dentro del mismo territorio o en el exterior. Un ejemplo de esto son las empresas que requieren materias primas o productos terminados importados, las cuales se ven afectadas de manera negativa con los movimientos cambiarios. Estas empresas ven afectada su rentabilidad, pues tienen que pagar costos más altos de sus materias primas importadas para no sufrir a una caída en las ventas por tener que elevar los precios de sus productos.

Por otro lado, cuando el peso se debilita frente al dólar las empresas exportadoras se ven favorecidas, al abaratar sus precios en el extranjero y beneficiarlas con mayores ingresos en moneda nacional, aunque en realidad es que estas representan un porcentaje mínimo del sector industrial. Los destinos turísticos del país podrían sacar una ventaja del alza del tipo de cambio al recibir más viajeros internacionales, de acuerdo con la Confederación de Cámaras Nacionales de Comercio, Servicios y Turismo (Concanaco-

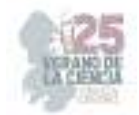

Servytur). Un dólar más caro desalienta a los mexicanos a viajar al extranjero, sin embargo, es un incentivo para que los turistas extranjeros encuentren en México una opción atractiva para sus vacaciones. La industria turística de México ha crecido significativamente en los últimos años y las empresas de turismo del país han sido las ganadoras en esta volatilidad. [4]

#### *4) FACTORES SOCIALES Y CULTURALES*

La imagen que proyecta la empresa ante el público en general hace que el consumidor crea qué será si compra los productos de determinada marca. Es por esto que las frases, imágenes y medios que se utilizan para generar la publicidad, deben ser precisos con las características de las personas a las que se busca influir. La publicidad crea una preferencia por el producto sobre las ofertas de los competidores. La reputación de la empresa o producto va a ser un factor importante en la decisión, cuando un prospecto esté seleccionando un proveedor para una compra importante. Es por ello que se debe de utilizar la publicidad para generar percepción positiva sobre la empresa.

Toda pequeña y mediana empresa necesita de una buena estrategia de publicidad para posicionarse en el mercado. Estas estrategias se centran en buscar ideas para vender los productos o servicios. La publicidad ha dejado de ser opcional para un negocio, y ha pasado a ser un elemento indispensable a la hora de competir en el mercado.

Un ejemplo de una empresa que se haya visto afectada en su economía debido a la publicidad que utilizó fue BudLight, la marca de cerveza más vendida en E.E.U.U. El 1 de abril, con un atuendo y un peinado similar a los de Audrey Hepburn, la influencer trans Dylan Mulvaney promovió la cerveza Bud Light, en su cuenta de Instagram, que acumula 1,7 millones de seguidores. "Este mes celebré mis 365 días de mujer y Bud Light me envió quizá el mejor regalo posible: una lata con mi cara impresa", comentó en referencia a su transición, que expuso en las redes sociales. Según datos citados por la publicación especializada Beer Business Daily, el volumen de ventas de Bud Light en la semana que terminó el 13 de mayo cayó un 28.4%, prolongando la tendencia a la baja del 27.7% registrado la semana anterior a esa. En un principio, Bud Light ignoró las críticas y dijo que Mulvaney era simplemente uno de los cientos de influencers con los que trabajaba. Pero a medida que la crisis crecía, la empresa tomó la decisión de despedir a Alissa Heinerscheid -la primera mujer a cargo del marketing de Bud Light- y a su jefe Daniel Blake, según han informado varios medios de comunicación. [5, 5, 6]

Esto sigue ocurriendo a la fecha porque la historia no ha hecho más que crecer en medio de un debate nacional más amplio sobre los derechos civiles de las personas transexuales, en el que varios estados han aprobado leyes que restringen la atención médica de afirmación de género y prohíben otros recursos a la comunidad transexual. Las personas trans y de género diverso de todo el mundo están sometidas a niveles de violencia y discriminación que ofenden la conciencia humana:

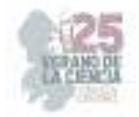

 A menudo son acosados en la escuela, rechazados por su familia, expulsados a la calle y se le niega el acceso al empleo

 Cuando son personas de color, pertenecen a minorías étnicas o son migrantes, viven con el VIH o son trabajadores del sexo, corren un riesgo especial de sufrir violencia, incluyendo asesinatos, palizas, mutilaciones, violaciones y otras formas de abuso y maltrato [2]

Por esta razón, muchas personas que vieron esa publicidad se sintieron molestos y reaccionaron de manera agresiva y despectiva ante la influencer y a la marca de cerveza encargada de esa publicidad. Esto es solo un ejemplo de cómo un movimiento social como la comunidad LGBTQ+ sigue siendo, tristemente, un punto focal para ciertas personas para discriminar y rechazar a personas pertenecientes de la misma, causando un impacto erróneo y perjudicador tanto en la persona, como en las finanzas de la empresa, cuando no debería ser de esa manera ya que el hecho de que una persona trans promocione una marca de cerveza no debería ser motivo para dejar de consumirla. Aun así, siendo este un factor social en el que muchas personas aún se encuentran en la disyuntiva de apoyar o no, influye mientras tanto en las decisiones de los consumidores.

### *5) FLUCTUACIONES MEDIOAMBIENTALES*

El medio ambiente supone uno de los mayores retos para las cadenas de suministro. Ya sea por la escasez de recursos o por los desastres naturales, los departamentos de compras están a merced del medio ambiente. Los departamentos de compras tienen que planificar de antemano cómo gestionar la escasez de recursos y diversificar sus proveedores para minimizar la interrupción en caso de un desastre natural. También se recomienda evitar las zonas con riesgo elevado. [7]

Los desastres naturales como huracanes, tormentas y sismos generan una enorme presión sobre la economía de cualquier país como México y lamentablemente, las pérdidas materiales son inevitables para los negocios. Un incendio en un almacén ocupado deja a una empresa luchando por reponer su inventario; un ataque de ransomware paraliza los sistemas de TI de una compañía; el uso de adhesivos industriales en la fabricación da como resultado una costosa retirada del producto: todos los días, las empresas de todo el mundo, junto con sus aseguradoras, sufren pérdidas, en muchos sentidos, de millones de dólares. En los últimos cinco años, incendios y explosiones, desastres naturales y defectos de fabricación o mantenimiento han sido las principales causas de pérdida por valor de los siniestros de seguros, según Global Claims Review 2022 de Allianz Global Corporate & Specialty (AGCS). [8]

#### *6) FACTORES TECNOLÓGICOS*

Por otro lado, la importancia de disponer de tecnología en nuestra empresa es fundamental, ya que en un mercado globalizado como el de la actualidad corremos el riesgo de no obtener una ventaja competitiva relevante. Y aquellas compañías que hasta ahora

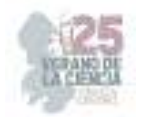

eran muy rentables pueden volverse improductivas al no saber adaptarse a los nuevos tiempos viéndose obligadas a cerrar, y tomando el testigo aquellas empresas que hayan invertido en tecnología.

La tecnología transforma significativamente el ámbito laboral de cualquier sector empresarial, puesto que posibilita la creación de nuevas aplicaciones que mejoran la eficiencia y productividad de las empresas revolucionando los modelos de negocio tradicionales a la vez que se reducen los costes operativos para poder invertir directamente en los objetivos de negocio. Además, la tecnología proporciona nuevas herramientas para que las empresas conecten con sus clientes aumentando la probabilidad de que sus servicios sean utilizados, a la vez que los empresarios conforman equipos globales de innovación que gracias a la tecnología pueden trabajar de forma remota, acceder a ideas y soluciones desde cualquier parte del mundo y aunar su tiempo y esfuerzo en tareas que implican una mayor cualificación. [9]

La tecnología es una herramienta estratégica perfecta para diferenciar productos y servicios por su adaptación y personalización. Todos los sectores se han visto beneficiados tras su incorporación, ya que permite innovar procesos, conocer a nuestros consumidores de forma personal e inmediata, así como crear productos o servicios acordes a sus necesidades en menor tiempo. La tecnología ya no es una opción sino una realidad.

 En estos momentos en los que lo digital está integrado en todo lo que hacemos y que las empresas cada vez deben recopilar, recolectar y analizar un mayor volumen de información. Las empresas deben ser capaces de reconocer las enormes oportunidades que la innovación tecnológica les reporta para no quedarse estancados y perder el liderazgo. [10]

#### **IV. CONCLUSIONES**

Como conclusión, la influencia de distintos factores del macroentorno son todos aquellos factores y condiciones que llegan a afectar las finanzas de una empresa ya sea en su rentabilidad, liquidez u operaciones y que influyen por aparte de lo que es el producto o servicio que manejan en sí. Muchas veces las empresas se enfocan más en el producto que están ofreciendo, su calidad y sus precios, pero dejan de lado estas situaciones adversas que también son de suma importancia para sus finanzas internas. Por lo tanto, este ensayo se realizó para poder informar y alertar a todas aquellas entidades y que sea de ayuda para considerar los mencionados anteriormente al momento de operar y realizar sus actividades.

### **V. RECONOCIMIENTOS (O AGRADECIMIENTOS)**

Agradezco a mis maestras Rocío Salas Chávez y Cristina Ordaz Mota por haberme apoyado en el proceso de realizar este ensayo y por las facilidades y consejos otorgados de su parte. Asimismo, agradezco también a la Universidad Autónoma de Coahuila por darnos la oportunidad de impulsarnos en esta actividad de investigación y análisis.

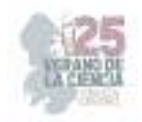

#### **REFERENCIAS**

- [1] R. Wile, *Las ventas de la cerveza Bud Light se desploman tras presentar una campaña con una 'influencer' trans*, 24 mayo 2023. [En línea]. Available: https://www.telemundo.com/noticias/noticias-telemundo/economia/las-ventas-de-la-cervezabud-light-se-desploman-tras-presentar-una-cam-rcna85957
- [2] G. Esquivada, *Una influencer trans en la campaña de Bud Light inició otra batalla en la guerra cultural en Estados Unidos*, 14 abril 2023. [En línea]. Available: https://www.infobae.com/estados-unidos/2023/04/14/un-influencer-trans-en-la-campana-debud-light-inicio-otra-batalla-en-la-guerra-cultural-en-estados-unidos/.
- [3] Achilles , *Cómo pueden afectar los factores externos al aprovisionamiento,* s.f.. [En línea]. Available: https://www.achilles.com/es/industry-insights/como-pueden-afectar-factoresexternos-aprovisionamiento/.
- [4] Mundi, *¿Cómo afecta el tipo de cambio a las empresas y qué puedes hacer para aplicarlo a tu favor?*, 01 mayo 2022. [En línea]. Available: https://mundi.io/finanzas/como-afecta-tipo-cambio/.
- [5] Codex Mx, *¿Cómo afecta las variaciones del tipo de cambio?*, 06 septiembre 2019. [En línea]. Available: https://codexmx.com/noticias/como-afecta-las-variaciones-del-tipo-de-cambio-1650.
- [6] R. Maldonado, *Los retos que enfrentarán las empresas en el 2022*, 2022. [En línea]. Available: https://www.pwc.com/ia/es/publicaciones/perspectivas-pwc/Los-retos-que-enfrentaran-lasempresas-en-el-2022.html.
- [7] Naciones Unidas, *La lucha de las personas trans y de género diverso*, s.f.. [En línea]. Available: https://www.ohchr.org/es/special-procedures/ie-sexual-orientation-and-genderidentity/struggle-trans-and-gender-diverse-persons.
- [8] ADMISIÓN UTEM, *¿Cómo influye la tecnología en las empresas?*, 26 diciembre 2019. [En línea]. Available: https://admision.utem.cl/2019/12/26/como-influye-la-tecnologia-en-lasempresas/.
- [9] Storecheck, *Desastres naturales y los efectos en el sector retail de México y Latam*, s.f.. [En línea]. Available: https://blog.storecheck.com.mx/desastres-naturales-y-los-efectos-en-retail/.
- [10] Seguros News, *Incendios, catástrofes naturales y defectos de fabricación, principales causas de siniestros en empresas*, 19 julio 2022. [En línea]. Available: https://segurosnews.com/ultimas-noticias/incendios-catastrofes-naturales-y-mano-de-obra-omantenimiento-defectuosos-principales-causas-de-siniestros.
- [11] CHAPP Solutions, *La falta de tecnología puede acabar con tu empresa*, [En línea]. Available: https://chappsolutions.com/es/la-falta-de-tecnologia-puede-acabar-con-tu-empresa/.

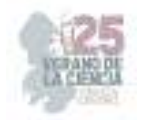

## **Impacto en la economía del consumo por el efecto de la reduflación**

ORDAZ MOTA Cristina<sup>1</sup>, MORALES GARCIA Sergio Ulises<sup>2</sup>.

*1Universidad Autónoma de Coahuila, Facultad de Administración Fiscal y Financiera, Carretera Torreón-Matamoros km 7.5, Cuidad Universitaria crordazm@uadec.edu.mx*

*2Universidad Autónoma de Coahuila, Facultad de Administración Fiscal y Financiera, Carretera Torreón-Matamoros km 7.5, Cuidad Universitaria* 

ID 1er Autor: Cristina ORDAZ MOTA ()

ID 2do Coautor: Sergio Ulises MORALES GARCIA ()

*Resumen —* Dentro de esta investigación es el resultado que tiene como fin conocer la percepción sobre el impacto en la economía del consumo por el efecto de la reduflación puede ser complejo y multifacético. En vista de que, la reduflación, caracterizada por una disminución de precios mientras la inflación persiste o se acelera, puede tener tanto efectos positivos como desafíos en la economía.

*Palabras clave —* Inflación, consumo, gasto.

*Abstract —* Within this research is the result that aims to understand the perception of the impact on the consumption economy of the effect of reduflation can be complex and multifaceted. In view of the fact that, reduflation, characterized by a decline in prices while inflation persists or accelerates, can have both positive and challenging effects on the economy, the impact of reduflation on the consumer economy can be complex and multifaceted

*Keywords —* Inflation, consumption, spending.

### **I. INTRODUCCIÓN**

La economía es un sistema complejo que se ve influenciado por diversos factores, y uno de los más significativos es el consumo. El consumo representa el gasto de los hogares y las empresas en bienes y servicios, y su nivel tiene un impacto directo en el crecimiento económico. Sin embargo, en ocasiones, pueden surgir fenómenos que afectan el comportamiento del consumo y, en consecuencia, generan impactos en la economía.

Uno de estos fenómenos es la reduflación. El término reduflación es una combinación de las palabras "reducción" e "inflación" y se refiere a una situación en la que los precios de los bienes y servicios disminuyen mientras la inflación persiste o incluso se acelera. Es un escenario diferente, ya que generalmente se asocia la inflación con un aumento generalizado de los precios. (Robles)

Por lo tanto, es importante comprender cómo la reduflación puede afectar a la economía y, en particular, al consumo. Cuando los precios caen, los consumidores pueden beneficiarse de un mayor poder adquisitivo, ya que pueden comprar más bienes y servicios con la misma cantidad de dinero. Esto podría llevar a un aumento en la demanda y estimular el consumo, lo que a su vez puede impulsar la producción y el crecimiento económico. Sin embargo, la reduflación también puede tener efectos negativos en la economía. Los productores pueden experimentar una disminución en sus márgenes de beneficio debido a la reducción de precios, lo que puede llevar a recortes en la producción y el empleo. Además, si los consumidores anticipan una mayor caída de precios en el futuro, podrían

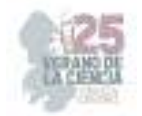

posponer sus compras, lo que podría debilitar la demanda agregada y afectar negativamente a las empresas.

La reduflación puede tener un impacto significativo en la economía y en el comportamiento del consumo. Si bien puede proporcionar ciertos beneficios a los consumidores al aumentar su poder adquisitivo, también puede generar desafíos para los productores y afectar la demanda agregada. Es fundamental que los responsables de la política económica estén atentos a estos fenómenos y tomen medidas adecuadas para minimizar cualquier impacto negativo y aprovechar las oportunidades que pueda presentar la reduflación.

## **II. MARCO TEÓRICO**

- ➔ **Teoría de la demanda:** Nos menciona que, en condiciones normales cuando los precios de los bienes y servicios disminuyen, la demanda tiende a aumentar. Esto se debe a que los consumidores tienen un mayor poder adquisitivo y pueden comprar más productos con la misma cantidad de dinero. (Arias)
- ➔ **Efecto Riqueza:** El efecto riqueza sostiene que los cambios en el valor de los activos, como el precio de la vivienda o el valor de las inversiones, pueden influir en el consumo. (INVATATI AFACERI)
- ➔ **Expectativas de Inversión:** Las expectativas de inflación juegan un papel crucial en el comportamiento del consumo. Si los consumidores anticipan una mayor caída de precios en el futuro, es posible que posponga sus compras en anticipación de obtener mejores ofertas más adelante. Esta actitud puede debilitar la demanda agregada en el corto plazo y afectar negativamente a las empresas. (Vazquez)
- ➔ **Efectos en los productores:** La reduflación puede tener consecuencias negativas para los productores, especialmente si los precios de los bienes y servicios caen más rápido de lo esperado. Esto puede reducir los márgenes de beneficio y llevar a recortes en la producción y el empleo. Los productores también pueden enfrentar dificultades para ajustar sus precios y costos en un entorno de reduflación, lo que puede afectar su rentabilidad y sostenibilidad a largo plazo. (Barco)

### **III. METODOLOGÍA**

Dentro de los tipos de investigación que existen, se utilizó la investigación documental apoyándonos de información respaldada por diferentes fuentes como lo son los antecedentes, consecuencias, enfoques, entre otras cosas. Donde se plantea una situación en la que los precios de los bienes y servicios disminuyen mientras la inflación persiste o se acelera, puede tener un impacto significativo en la economía del consumo. Al reducir los precios, los consumidores pueden experimentar un aumento en su poder adquisitivo, lo que podría estimular el consumo y mejorar la demanda agregada.

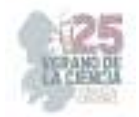

Sin embargo, la reduflación también puede plantear desafíos para los productores, quienes podrían enfrentar reducciones en sus márgenes de beneficio y ajustes en la producción y el empleo. Además, las expectativas de inflación y las políticas económicas desempeñan un papel importante en el comportamiento del consumo y el impacto de la reduflación en la economía. Es fundamental que las autoridades económicas tomen medidas adecuadas para gestionar los efectos de la reduflación y promover un entorno económico estable y favorable para el crecimiento sostenible.

La transparencia y la ética en las prácticas comerciales son esenciales para mantener la confianza del consumidor en el mercado.

A través de la técnica de documentos y registros, se examinan los datos presentes en documentos ya existentes, como bases de datos, actas, informes, registros y artículos. Encontrados en noticias, libros y páginas web de índole académico.

#### **IV. RESULTADOS**

El objetivo de reduflación principal es reducir la cantidad y/o calidad de las mercancías para que no repercute directamente con un incremento en los precios, es decir, por el mismo precio se obtiene menor cantidad o calidad (Forbes staff). La reduflación podría llevar a una percepción engañosa en los consumidores, ya que podrían pensar que están pagando el mismo precio por un producto completo, pero en realidad están obteniendo menos valor debido a la reducción de la cantidad o calidad del producto.

Los consumidores pueden sentirse engañados al no darse cuenta de que están pagando el mismo precio por un producto de menor calidad o cantidad. Esto resulta en una pérdida de valor percibido, lo que puede llevar a una disminución de la satisfacción del cliente. Ya que, si los consumidores descubren que han sido víctimas de reduflación, es probable que pierdan confianza en la empresa o marca. Esto puede llevar a una disminución de la lealtad del cliente y afectar la reputación de la empresa a largo plazo.

En México algunos productos o alimentos tienen el mismo tamaño, pero presentan menor contenido en gramos o mililitros según sea el caso, es decir; al público mantienen el mismo precio, pero brindan menos cantidad en producto al consumidor. En la actualidad, empresas del país reducen el tamaño y cantidad de sus productos buscando evitar encarecerlos más, sin embargo, también pueden generar deterioro en la calidad de los mismos. En términos económicos, esta práctica se considera legal, siempre que en los envases se indiquen peso o unidades específicas. Especialistas y analistas nacionales e internacionales advierten o justifican que la Reduflación exista, pues se considera un fenómeno "normal" de mecanismos de mercado porque los mercados se pueden ajustar vía precios o vía cantidad (Morón Ramírez).

La reduflación podría llevar a un engaño a los consumidores, ya que podrían pensar que están pagando el mismo precio por un producto completo, pero en realidad están recibiendo menos valor debido a la reducción oculta de la cantidad o calidad del producto. No obstante,

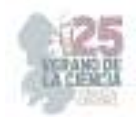

si los precios se mantienen constantes pero la calidad o cantidad de los productos se reduce, los consumidores están obteniendo menos por su dinero. De manera que esto puede resultar en una disminución del poder adquisitivo de los consumidores, ya que necesitarán gastar más para obtener la misma cantidad o calidad de bienes y servicios. La reduflación puede resultar en una pérdida de confianza en las marcas y empresas que llevan a cabo esta práctica. Los consumidores pueden sentirse defraudados y optar por buscar alternativas en el mercado, lo que podría afectar la reputación y la lealtad del cliente hacia esas empresas. Por esta razón, existen leyes y regulaciones que prohíben prácticas engañosas o poco éticas en la publicidad y el etiquetado de productos. Estas regulaciones buscan proteger a los consumidores y garantizar que reciban información transparente y precisa sobre los productos que compran.

De tal forma, es importante destacar que el impacto de la reduflación en México puede variar según la magnitud y la duración del fenómeno, así como por otros factores económicos y políticos. El monitoreo y análisis constante de la situación económica y la adopción de políticas adecuadas son fundamentales para gestionar los efectos de la reduflación en el consumo y promover una economía sólida y equilibrada.

### **V. CONCLUSIONES Y RECOMENDACIONES**

La reduflación puede tener un impacto negativo en nuestra economía al engañar a los consumidores, reducir su poder adquisitivo y afectar la confianza en las empresas. Es importante promover la transparencia y la honestidad en las relaciones comerciales para mantener la confianza del consumidor y una economía saludable y sostenible. Si bien la reduflación puede parecer beneficiosa a corto plazo para las empresas, los efectos a largo plazo pueden ser perjudiciales para la economía en general.

Tips para cuidarse de la reduflación:

- Lista de compras: hacer una lista de lo que realmente necesitas hará que no hagas gastos innecesarios.
- Lo más barato puede no serlo: no te dejes llevar por el precio más barato, ya que puedes llevar mucho menos producto y terminará siendo más caro.
- Compara las cantidades: se relaciona con el punto anterior, debes de comparar el precio y la cantidad de producto de diferentes marcas, pues esa es la relación que realmente importa al momento de ahorrar.
- Guarda los tickets: para hacer comparaciones en precios y cantidades, así notarás cambios y sabrás si ya no comprar algo o cambiar de marca.
- Adiós marca favorita: a veces preferimos algo por la marca, pero puedes encontrar otra cosa mejor y más económica.
- Compara los precios de diferentes tiendas: los precios también cambian dependiendo del supermercado o tienda en la que compres, por lo que, si ya tienes un producto que sabes que te conviene, búscalo en otro lugar donde esté más barato.
- Compra a granel o a mayoreo: te da mejores precios, cantidades, y en muchos casos, es de mejor calidad.

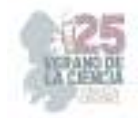

### **VI. RECONOCIMIENTOS (O AGRADECIMIENTOS)**

Agradezco a la Facultad de Administración Fiscal y Financiera por el espacio y la oportunidad brindada para desarrollar este trabajo de investigación. Gracias también a mi maestra Cristina Ordaz Mota por su apoyo en la realización de este proyecto por la dedicación, tiempo y empeño la cual fue una parte importante para la elaboración de este trabajo.

### **REFERENCIAS**

- [1] Arias, Andrés Sevilla. 01 Marzo 2020, https://economipedia.com/definiciones/ley-deoferta-y-demanda.html.
- [2] Barco, Blanca Alvarez. 02 Agosto 2022, https://www.consumer.es/economiadomestica/causas-inflacion-supermercado.
- [3] Forbes staff. 15 Junio 2023, https://www.forbes.com.mx/reduflacion-el-efecto-que-noves-pero-resiente-tu-bolsillo/.
- [4] Garcia, Araceli. 15 Junio 2023, https://www.generacionuniversitaria.com.mx/campus/que-es-la-reduflacion-unam-loexplica/.
- [5] INVATATI AFACERI. 13 Diciembre 2022, https://invatatiafaceri.ro/es/diccionariofinanciero/el-efecto-riqueza-definicion-y-ejemplos/.
- [6] Morón Ramírez, Giovanni. 21| Octubre 2022, https://www.masnoticias.mx/que-es-ycomo-impacta-la-reduflacion-en-nuestra-economia-nos-dan-menos-por-el-mismoprecio/.
- [7] Robles, Daniel. 27 Marzo 2023, https://www.gaceta.unam.mx/reduflacion-practica-quemantiene-precios-pero-brinda-menosproducto/#:~:text=%E2%80%9CEl%20concepto%20de%20reduflaci%C3%B3n%20provi ene,cantidad%20o%20calidad%E2%80%9D%2C%20recalc%C3%B3.
- [8] Vazquez, Raymundo M. Campos. 09 Enero 2022, https://www.scielo.org.mx/scielo.php?script=sci\_arttext&pid=S2448- 718X2022000300719#:~:text=Seg%C3%BAn%20informaci%C3%B3n%20contenida%2 0en%20la,2022%20pronosticada%20es%20de%203.5.

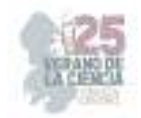

## **Evaluación de pros y contras del uso de tarjetas de crédito en la economía familiar**

### ORDAZ MOTA, Cristina<sup>1</sup>, ROJO MARQUEZ, José Antonio<sup>2</sup>.

*1Universidad Autónoma de Coahuila, Facultad de Administración Fiscal y Financiera, Carretera Torreón-Matamoros km 7.5, Cuidad Universitaria crordazm@uadec.edu.mx <sup>2</sup>Universidad Autónoma de Coahuila, Facultad de Administración Fiscal y Financiera. antonio\_rojo@uadec.edu.mx*

*International Identification of Science - Technology and Innovation*

ID 1er Autor: Cristina, ORDAZ MOTA ID 2do Coautor: José Antonio, ROJO MARQUEZ

> *Resumen* — En el presente artículo de investigación se realizó la evaluación de los pros y contras en el uso de las tarjetas de crédito (TC) dentro de la economía familiar; con el fin de dar a conocer las ventajas y beneficios que pudieran llegar a obtener las familias que hacen uso de las TC, así como, concientizarlas sobre los riesgos tanto legales y financieros que podría ocasionar el mal uso de ellas, mediante la búsqueda y recopilación de información financiera sobre el funcionamiento de las TC, así como, la aplicación de encuestas a la población mexicana por la Encuesta Nacional de Inclusión Financiera (ENIF) en 2021 para determinar el nivel de inclusión financiera con la que cuenta la población mexicana.

*Palabras clave* — Tarjetas de crédito, Finanzas, Educación financiera.

*Abstract* — In this research article, the evaluation of the pros and cons in the use of credit cards (CC) within the family economy was carried out; in order to publicize the advantages and benefits that families that make use of CC could obtain, as well as, raise awareness about the legal and financial risks that misuse of them could cause, by searching and compiling of financial information on the operation of the CC, as well as the application of surveys to the Mexican population by the Encuesta Nacional de Inclusión Financiera (ENIF) in 2021 to determine the level of financial inclusion that the Mexican population has.

*Keywords* — Credit cards, Finance, Financial Education.

### **I. INTRODUCCIÓN**

En los últimos años, el uso de tarjetas de crédito se ha convertido en uno de los medios de pago más utilizados en el mundo. Estas herramientas financieras ofrecen a las economías familiares la posibilidad de realizar compras y pagarlas posteriormente, lo que les brinda flexibilidad y conveniencia en sus transacciones comerciales. Sin embargo, el uso adecuado y responsable de las tarjetas de crédito es crucial para evitar problemas financieros, legales y/o un endeudamiento excesivo.

"En México, durante agosto del 2022 se registró un total de 30.5 millones de tarjetas de crédito en manos de usuarios mexicanos en circulación, de acuerdo con cifras de la CNBV (Comisión Nacional Bancaria y de Valores), este es el mayor nivel registrado desde diciembre del 2008." [1]

Las tarjetas de crédito permiten a las familias acceder a una línea de crédito preestablecida, lo que significa que pueden realizar compras sin tener que disponer de

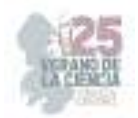

dinero en efectivo en el momento. Esta flexibilidad financiera puede resultar especialmente útil en situaciones de emergencia o cuando se necesitan adquirir bienes y servicios de forma inmediata. Además, algunas tarjetas de crédito ofrecen beneficios adicionales, como programas de recompensas que permiten acumular puntos que se pueden canjear por productos, descuentos u otros incentivos.

No obstante, el uso irresponsable de las tarjetas de crédito puede llevar a problemas financieros significativos para las familias. Las altas tasas de interés y los cargos asociados a estas tarjetas pueden generar pagos adicionales considerables si el saldo total no se paga cada mes. Además, la disponibilidad de crédito fácil puede tentar a las familias a gastar más de lo que realmente pueden permitirse, lo que puede llevar a un endeudamiento excesivo y a una carga financiera abrumadora.

En este contexto, resulta crucial que las familias adquieran conocimientos sólidos sobre educación financiera y comprendan los conceptos básicos relacionados con las tarjetas de crédito. La elaboración de un presupuesto familiar claro y realista, así como la disciplina para pagar el saldo total cada mes, son estrategias fundamentales para un uso responsable de las tarjetas de crédito en la economía familiar.

Uno de los principales problemas a evaluar en el presente trabajo, es el uso desmedido de la tarjeta de crédito y como consecuencia la caída o el rompimiento de las economías familiares, las cuales en muchas ocasiones no cuentan con la capacidad de pago, y son despojadas de su dinero o en su defecto de sus bienes para poder pagar la deuda. Por otro lado, la evaluación de los pros y contras que pudieran llegar a tener el uso de las tarjetas de crédito dentro de la economía familiar y concientizar más a la población mexicana sobre la importancia de tener una buena educación financiera.

La presente investigación se basó en un diseño de investigación mixto mediante la recopilación de información publicada de distintos medios de divulgación científica enfocados en temas financieros, sitios institucionales y libros relacionados, así como, de la investigación cuantitativa, la cual consiste en la aplicación de encuestas a la población mexicana por la ENIF en 2021 sobre la inclusión financiera.

#### **II. MARCO TEÓRICO**

El uso de tarjetas de crédito en la economía familiar es un tema de relevancia debido a su impacto en las finanzas personales. Las tarjetas de crédito brindan a las familias la posibilidad de acceder a crédito y realizar compras, pero también pueden llevar a un endeudamiento excesivo y desequilibrios financieros. A medida conforme ha pasado el tiempo, las tarjetas de crédito han jugado un papel importante en la vida financiera de las personas debido a que estas pueden ser utilizadas para realizar pagos rápidos e inesperados, incluso si la persona no cuenta con dinero en efectivo en ese momento. Este marco teórico examinará los pros y contras del uso de tarjetas de crédito en la economía familiar desde diversas perspectivas teóricas y se basará en investigaciones previas relacionadas.

El análisis de los pros y contras del uso de tarjetas de crédito en la economía familiar se ha abordado en numerosos estudios académicos y literatura especializada.

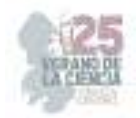

Estas investigaciones han explorado los efectos del uso de tarjetas de crédito en el endeudamiento, los hábitos de consumo, el bienestar financiero y la gestión de riesgos de las familias.

Por otro lado, contamos con las teorías de distintos autores los cuales se han enfocado en la investigación del comportamiento de las personas sobre el uso de las tarjetas de crédito en su vida personal.

Una de estas teorías seria, la teoría del comportamiento del consumidor por los autores Norvilitis, J. M., Merwin, M. M., Osberg, T. M., Roehling, P. V., Young, P., & Kamas, M. M., la cual nos proporciona un marco teórico para comprender cómo las familias toman decisiones sobre el uso de tarjetas de crédito. Factores como las actitudes hacia el riesgo, las preferencias inter-temporales, la aversión a la deuda y las percepciones de conveniencia pueden influir en la adopción y el uso de las tarjetas de crédito en el contexto familiar. [2]

Asimismo, otra teoría que nos ha apoyado en la elaboración de esta investigación es, la teoría de la gestión financiera por los autores, Soyeon Shim, Bonnie L Barber, Noel A Card, Jing Jian Xiao, Joyce Serido que se enfoca en cómo las familias administran sus recursos financieros. En el caso del uso de tarjetas de crédito, esta teoría proporciona un marco para evaluar la capacidad de las familias para manejar el endeudamiento, establecer presupuestos, controlar los gastos y evitar problemas financieros. [3]

En este sentido, me interesa mencionar los conceptos de los siguientes autores para la elaboración de la presente investigación.

El endeudamiento excesivo por el autor R. &. S. R. Manning explica que, es una situación en la que las familias acumulan una deuda significativa a través del uso de tarjetas de crédito. Esta situación puede tener un impacto negativo en la economía familiar y la capacidad de ahorro. [4]

El uso de tarjetas de crédito puede influir en los hábitos de consumo de las familias. Algunos estudios como el del autor S. &. V. R. Gaurav han encontrado que las personas tienden a gastar más cuando utilizan tarjetas de crédito en lugar de dinero en efectivo, lo que puede llevar a un consumo impulsivo y un desequilibrio en el presupuesto familiar. [5]

Por último, el concepto del bienestar financiero por el autor T. A. Durkin se refiere al estado general de salud financiera de una familia. El uso responsable de tarjetas de crédito puede contribuir al bienestar financiero, mientras que el uso irresponsable puede generar estrés financiero y dificultades económicas. [6]

Este marco teórico proporciona una visión general del tema "evaluación de pros y contras del uso de tarjetas de crédito en la economía familiar", basado en investigaciones previas y teorías relevantes. Las referencias bibliográficas proporcionan fuentes académicas para profundizar en los conceptos teóricos presentados.

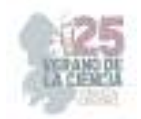

#### **III. MATERIALES Y MÉTODOS**

Para la elaboración del presente artículo de investigación se utilizaron los métodos de investigación cualitativo y cuantitativo, mediante la recopilación de información publicada de distintos medios de divulgación científica enfocados en temas financieros, sitios institucionales y libros relacionados, así como, de la investigación cuantitativa, la cual consiste en la aplicación de encuestas a la población mexicana por la ENIF en 2021 sobre la inclusión financiera.

#### **IV. RESULTADOS**

La ENIF permite dar seguimiento de la tenencia de productos financieros entre la población adulta a través de cuatro instrumentos financieros básicos: 1) los productos de captación, como una cuenta bancaria o de otra institución financiera, 2) el crédito formal, que incluye tanto tarjetas departamentales como tarjetas de crédito bancarias y otros tipos de créditos ofrecidos por instituciones financieras, 3) los seguros y 4) las cuentas de ahorro para el retiro. La tenencia de al menos uno de estos productos ha sido comúnmente utilizada como una de las medidas más básicas de la inclusión financiera en el país, y es uno de los principales indicadores de la Política Nacional de Inclusión Financiera.

En México, de acuerdo con los resultados de la ENIF 2021, el 78% de la población adulta del país cuenta o ha contado con al menos uno de estos cuatro instrumentos financieros, lo que representa un crecimiento de 2 puntos porcentuales (pp) con respecto a lo reportado en 2018. [7]

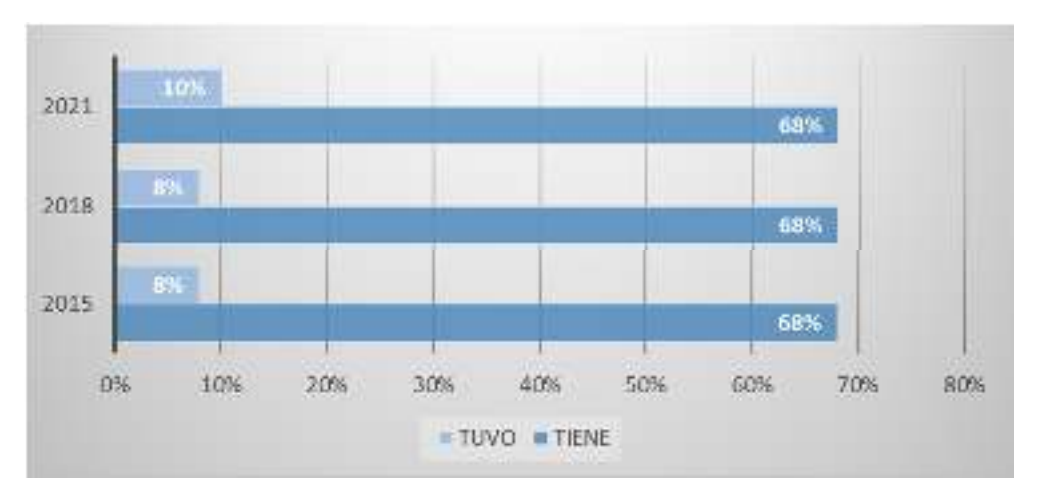

**Fig. 1**. Población que tiene o ha tenido un producto financiero. [7]

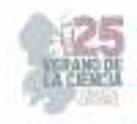

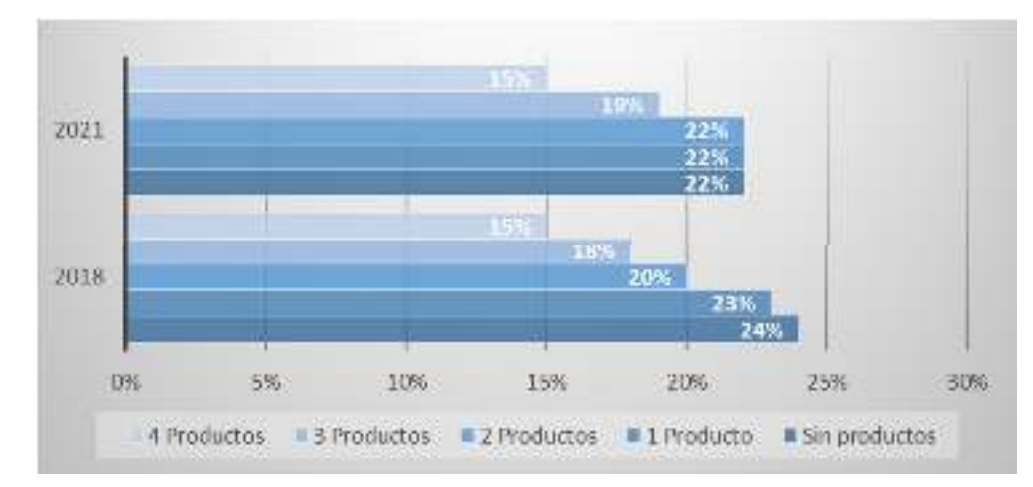

**Fig. 2**. Población según los tipos de productos que ha tenido. [7]

Como podemos observar, el uso de las tarjetas de crédito y los productos financieros en general ha ido en aumento en los últimos años, lo que ha ocasionado que millones de familias mexicanas prefieran usar las tarjetas de crédito como forma de pago en su día a día y gestionar su economía familiar entorno a ella.

Uno de los principales problemas que existe hoy en día y que afecta a más de la mitad de la población mexicana es la falta de educación financiera que existe en nuestro país.

De acuerdo con la Comisión Nacional para la Protección y Defensa de los Usuarios de los Servicios Financieros (CONDUSEF), la educación financiera ayuda a las personas a adquirir una serie de competencias o habilidades para administrar mejor sus recursos, incrementar y proteger su patrimonio a través de uso adecuado de los productos y servicios financieros. [8]

De acuerdo con la Encuesta Nacional de Inclusión Financiera:

- Solo 4 de cada 10 personas adultas llevan un registro o presupuesto de sus ingresos y gastos y de ellas, más de la mitad lo hacen mentalmente.
- El 45.2% de las personas adultas en México gastan más de lo que ganan.
- El 65% de las personas pierden el control de su dinero, por no llevar un presupuesto.
- Alrededor de 4 de cada 10 personas no alcanzan a cubrir sus gastos al término del mes; y
- El 63% de ellas recurren a los familiares o amigos a pedir prestado para salir de los compromisos del mes.
- El 43% de las personas hacen compras no planeadas o fuera de su presupuesto.

México es de los peores países con respecto a la educación financiera en su población. De acuerdo con Impacto de las Fintech en la educación financiera, solo el 22 por ciento de los mexicanos pudieron responder satisfactoriamente una prueba sobre conocimientos financieros. México demostró que tenemos la peor educación financiera de la región de Latinoamérica. [9]

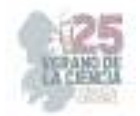

Todo este problema de la educación financiera en México ha causado que millones de familias mexicanas hayan tenido problemas tanto económicos como legales a la hora de usar alguna tarjeta de crédito, ya que, hacen un mal uso de está llevándolos a una inestabilidad financiera dentro de su economía familiar.

El uso de tarjetas de crédito puede ofrecer comodidades y beneficios a las familias, pero también puede ocasionar algunos problemas si no se utiliza de manera responsable. Aquí hay algunos problemas que podrían afectar la economía familiar.

- **Endeudamiento excesivo:** Si la familia no administra adecuadamente sus tarjetas de crédito y acumula deudas constantemente, puede llevar a un endeudamiento excesivo que resulte difícil de pagar, lo que afectará negativamente su situación financiera.
- **Tasas de interés elevadas:** Si no se pagan las facturas de la tarjeta de crédito en su totalidad cada mes, se generarán intereses sobre el saldo pendiente, y las tasas de interés de las tarjetas de crédito suelen ser bastante altas. Esto puede hacer que las deudas crezcan rápidamente y dificulten su cancelación.
- **Pagos mínimos:** Si la familia se acostumbra a pagar solo el monto mínimo requerido en la tarjeta de crédito, estarán extendiendo el tiempo necesario para pagar las deudas y, a la larga, pagarán mucho más en intereses.
- **Gastos impulsivos:** La facilidad de usar una tarjeta de crédito puede tentar a algunas personas a realizar compras impulsivas, lo que puede generar gastos innecesarios y dificultar el mantenimiento de un presupuesto.
- **Falta de control del gasto:** Si la familia no realiza un seguimiento adecuado de sus gastos y no establece límites en el uso de la tarjeta de crédito, puede perder el control sobre sus finanzas y gastar más de lo que puede pagar.
- **Problemas con el presupuesto:** La comodidad de las tarjetas de crédito puede llevar a que la familia no siga un presupuesto adecuado, lo que puede hacer que gasten más de lo que ganan y generen más deudas.
- **Disputas y cargos no autorizados:** A veces, pueden surgir problemas con cargos no autorizados o errores en los estados de cuenta de las tarjetas de crédito. Si no se resuelven de manera adecuada, pueden afectar negativamente la economía familiar.
- **Impacto en el puntaje crediticio:** Si la familia tiene problemas para pagar a tiempo o acumula altos niveles de deuda en sus tarjetas de crédito, su puntaje crediticio puede verse afectado negativamente. Esto puede dificultar la obtención de préstamos futuros con tasas de interés favorables.

Para evitar estos problemas, es fundamental que las familias utilicen las tarjetas de crédito con responsabilidad, paguen sus estados de cuenta a tiempo, eviten el endeudamiento excesivo y sigan un presupuesto adecuado para mantener un control saludable de sus finanzas personales.

Por otro lado, el uso responsable de las tarjetas de crédito también puede ofrecer varios beneficios a las familias en su economía familiar. Algunos de estos beneficios son:

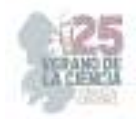

- **Conveniencia y flexibilidad:** Las tarjetas de crédito ofrecen comodidad al realizar compras, ya que no es necesario llevar efectivo. Además, permiten realizar compras en línea y en cualquier lugar que acepte pagos con tarjeta.
- **Emergencias y gastos imprevistos:** Las tarjetas de crédito pueden ser útiles en situaciones de emergencia o para hacer frente a gastos inesperados, como reparaciones en el hogar o gastos médicos, cuando no se dispone de suficiente efectivo en el momento.
- **Acumulación de recompensas y beneficios:** Muchas tarjetas de crédito ofrecen programas de recompensas, como puntos, millas o devoluciones en efectivo por las compras realizadas. Estos beneficios pueden ayudar a la familia a ahorrar dinero o obtener ventajas adicionales al usar la tarjeta de crédito.
- **Protección del consumidor:** Algunas tarjetas de crédito ofrecen protecciones adicionales, como seguros de viaje, garantías extendidas para compras, protección contra fraudes y disputas de cargos no autorizados.
- **Construcción del historial crediticio:** El uso responsable de las tarjetas de crédito puede ayudar a construir un historial crediticio sólido para los miembros de la familia. Un buen historial crediticio puede facilitar la obtención de préstamos en el futuro, como préstamos para la compra de una casa o un automóvil, con tasas de interés más favorables.
- **Oportunidades de financiamiento:** Las tarjetas de crédito pueden brindar a las familias acceso a oportunidades de financiamiento a corto plazo, lo que les permite diferir el pago de ciertas compras hasta el próximo ciclo de facturación, siempre y cuando se haga un uso responsable de este beneficio.
- **Seguimiento de gastos:** El uso de tarjetas de crédito puede facilitar el seguimiento de los gastos familiares a través de los estados de cuenta mensuales, lo que ayuda a mantener una visión clara de los hábitos de gasto y puede ser útil para realizar ajustes en el presupuesto.

Sin embargo, es importante destacar que estos beneficios solo se obtienen cuando las tarjetas de crédito se utilizan con responsabilidad y se evitan los problemas mencionados anteriormente, como el endeudamiento excesivo y el pago mínimo de los estados de cuenta. Un uso responsable implica pagar las deudas a tiempo, mantener bajos niveles de endeudamiento y utilizar las tarjetas de crédito dentro de los límites presupuestarios establecidos.

### **V. CONCLUSIONES Y RECOMENDACIONES**

En conclusión, las tarjetas de crédito pueden ser herramientas financieras muy útiles y beneficiosas para las familias cuando se utilizan de manera adecuada y con responsabilidad. Llegando a ofrecer comodidad, flexibilidad, protecciones adicionales y la posibilidad de acumular recompensas, entre otros beneficios. Además, permiten enfrentar situaciones de emergencia y construir un historial crediticio sólido, facilitando el acceso a préstamos en el futuro.

Sin embargo, es esencial mantener un control adecuado sobre el uso de las tarjetas de crédito para evitar problemas como el endeudamiento excesivo y los gastos impulsivos.

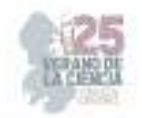

La disciplina financiera y el seguimiento de un presupuesto son fundamentales para aprovechar al máximo los beneficios de las tarjetas de crédito y evitar caer en problemas financieras que puedan afectar negativamente la economía familiar.

Es importante que las familias adquieran una buena educación financiera, establezcan un presupuesto mensual sobre sus gastos e ingresos y hagan un buen uso de las tarjetas de crédito para aprovechar al máximo estos instrumentos financieros sin comprometer su estabilidad financiera y llegar a tener problemas tanto económicos como de salud en el futuro.

#### **VI. RECONOCIMIENTOS (O AGRADECIMIENTOS)**

Quiero agradecer a la Universidad Autónoma de Coahuila y a la Facultad de Administración Fiscal y Financiera Unidad Torreón, así como, a la Mtra. Cristina Ordaz Mota por darme la oportunidad y brindarme el apoyo necesario para poder participar en esta edición del Verano de la Ciencia y concluir con éxito el presente artículo de investigación.

#### **REFERENCIAS**

- [1] R. E. Economista, «En México hay 30.54 millones de tarjetas de crédito activas,» 02 Noviembre 2022. [En línea]. Available: https://www.eleconomista.com.mx/sectorfinanciero/En-Mexico-hay-30.54-millones-de-tarjetas-de-credito-activas-20221102-0035.html.
- [2] J. M. M. M. M. O. T. M. R. P. V. Y. P. &. K. M. M. Norvilitis, «Personality factors, money attitudes, financial knowledge, and credit-card debt in college students,» *Journal of Applied Social Psychology,* vol. 36, nº 6, pp. 1395-1413, 2006.
- [3] S. B. B. L. C. N. A. X. J. J. &. S. J. Shim, «Financial socialization of first-year college students: The roles of parents, work, and education,» *Journal of Youth and Adolescence,* vol. 39, nº 12, pp. 1457-1470, 2010.
- [4] R. &. S. R. Manning, «Credit card debt and consumption: Evidence from household-level data,» *Review of Economic Dynamics,* vol. 39, pp. 274-293, 2021.
- [5] S. &. V. R. Gaurav, «An empirical analysis of credit card usage and its determinants in India,» *International Journal of Economics and Business Research, vol.* 20, nº 4, pp. 402-419, 2020.
- [6] T. A. Durkin, «The impact of credit cards on spending: A field experiment,» *Journal of Consumer Research,* vol. 45, nº 6, pp. 1271-1292, 2018.
- [7] C. N. B. y. d. Valores, «Encuesta Nacional de Inclusión Financiera,» 2021. [En línea]. Available: https://www.cnbv.gob.mx/Inclusi%C3%B3n/Anexos%20Inclusin%20Financiera/Reporte\_Resul tados\_ENIF\_2021.pdf. [Último acceso: 21 Julio 2023].
- [8] C. N. p. l. P. y. D. d. l. U. d. S. Financieros, «En favor de una mayor Cultura Financiera,» [En línea]. Available: https://www.condusef.gob.mx/?p=contenido&idc=1042&idcat=1#:~:text=La%20educaci%C3% B3n%20financiera%20permite%20que,los%20productos%20y%20servicios%20financieros.. [Último acceso: Julio 2023].
- [9] E. Financiero, «¿Cómo van los mexicanos en educación financiera? Solo 29% aprueba examen,» 19 Octubre 2021. [En línea]. Available: https://www.elfinanciero.com.mx/misfinanzas/2021/10/19/como-van-los-mexicanos-en-educacion-financiera-solo-29-apruebaexamen/. [Último acceso: Julio 2023].

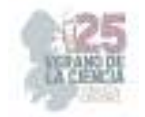

# **Uso de simuladores de negocios en la industria 4.0 como estrategia de apoyo para el aprendizaje significativo en la educación superior**

RENTERIA AVILEZ, Martha Elena<sup>2</sup>, DE LEÓN ESPINOZA, Angela Guadalupe<sup>1</sup>,

*<sup>1</sup>Instituto Tecnológico Superior de Monclova, Carretera No. 57 Los 90´s C.P 25733 Monclova, Coah. .México. ad4099276@gmail.com*

*<sup>2</sup>Instituto Tecnológico Superior de Monclova, Carretera No. 57 Los 90´s C.P 25733 Monclova, Coah. .México. martha.ra@monclova.tecnm.mx*

*International Identification of Science - Technology and Innovation*

ID 1er Autor: Martha Elena, RENTERIA AVILEZ (ORC ID 0009-0001-2685-6670) ID 1er Coautor: Angela Guadalupe, DE LEÓN ESPINOZA (ORC ID 0009-0004-6950-0190)

*Resumen* La simulación de negocios es una herramienta de aprendizaje muy valiosa en la toma de decisiones en los distintos niveles organizacionales , ofrece la oportunidad de experimentar situaciones en diferentes escenarios, y observar sus resultados sin necesidad de correr riesgos en pérdidas financieras o en recursos , teniendo una amplia aplicación en la Industria 4.0, incorporar tecnologías de información en la preparación universitaria favorecerá la capacitación de profesionistas con una visión hacia el futuro y así promover el desarrollo de las habilidades gerenciales que permitan predecir efectos tanto positivos como negativos , de acuerdo con las decisiones estratégicas que se adopten en situaciones reales.

La educación superior, exige hoy en día orientarse hacia la atención de los retos que impone el entorno empresarial, y hacer uso de las tecnologías de información en sus procesos de enseñanza-aprendizaje.

*Palabras clave* — Simulación de negocios, Industria 4.0, aprendizaje significativo.

*Abstract* — Business simulation is a very valuable learning tool in decision-making at different organizational levels, it offers the opportunity to experience situations in different scenarios, and observe their results without the need to take risks in financial losses or resources, having a wide application in Industry 4.0, incorporating information technologies in university preparation will favor the training of professionals. with a vision towards the future and thus promote the development of managerial skills that allow predicting both positive and negative effects, in accordance with the strategic decisions adopted in real situations.

Higher education requires today to focus on meeting the challenges imposed by the business environment, and make use of information technologies in their teaching-learning processes.

*Keywords* — Business simulation , Industry 4.0 , significant learning.

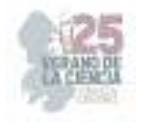

## **I. INTRODUCCIÓN**

La aplicación de la simulación se extiende a distintas áreas del conocimiento como lo puede ser en los deportes, milicia, protección civil, aeronáutica, en la industria espacial entre otras más, por lo que el área del conocimiento en los negocios, reconocido como económicoadministrativo no escapa a esta necesidad de medir el riesgo ante situaciones reales.

Las universidades como formadoras de capital humano, deberán ser pilares en la educación vanguardista y tecnológica , misma que enfrenta retos en entornos globales cada vez más cambiantes e impredecibles , ofreciendo capacitación y entrenamiento a profesionistas, no solo con conocimientos, sino también en habilidades creativas, colaborativas , pensamiento crítico , y comunicación efectiva , que los lleven a ser tomadores de decisiones con éxito , en un sector industrial cada vez más creciente, a la que ya muchas organizaciones han ido evolucionando, con esto nos referimos a la Industria 4.0.

Esta investigación se analiza el impacto del uso de simuladores de negocios como una herramienta en el aprendizaje significativo en el estudiante universitario en áreas del conocimiento empresarial, y las habilidades que están aportan a los mismos, formados bajo estos modelos de enseñanza.

### **II. MARCO TEÓRICO**

Cuando se refiere a la importancia del aprendizaje significativo en la construcción de conocimiento en la actualidad, Julio Rocha (2021) investigador en temas de educativos en la UNAM, nos comenta " la educación evoluciona, y se tiene la expectativa que el estudiante no solo memorice la información , sino que sea un aprendiz consiente, comprometido , constructor de su propio conocimiento. De igual manera que el docente, no solo reproduzca información, si no que sea un facilitador y guía, que garantice que el estudiante pueda generar nuevos conocimientos", por lo que uso de simuladores, será de gran ayuda para fortalecer el aprendizaje universitario en el área de negocios.

El empleo del simulador de negocios en estudios a nivel superior y cursos de especialización, es una experiencia cada vez más frecuente. Este tipo de herramientas, además de dar la oportunidad a los estudiantes de poder elegir entre distintas alternativas de decisión en ambientes controlados, también recrea espacios donde el aprendizaje es desafiante, permitiendo a los estudiantes pensar de forma diferente e identificar sus habilidades, retos e intereses. (Universia, 2020)

- Dentro de las ventajas que un simulador de negocios aporta se pueden enumerar a continuación (TendenciasFX, 2023):
- Admiten aprender haciendo
- Promueve el espíritu de competencia entre los participantes
- Aprendizaje en la toma de decisiones.
- Facilita la captación de talento humano por parte de las organizaciones.

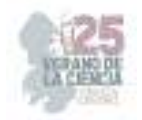

### **III. METODOLOGÍA**

Se plantea la hipótesis de investigación la cual declara lo siguiente:

H1= Los estudiantes evalúan en su gran mayoría niveles altos de aceptación, respecto a que el simulador de negocios ha contribuido a su formación profesional, a través del aprendizaje significativo y colaborativo.

Para realizar la comprobación de la hipótesis de investigación se realizó una encuesta de 16 preguntas, con una escala de valoración de Likert de : 1 al 4 (1= nada de acuerdo, 2= algo de acuerdo, 3= bastante de acuerdo, 4 = totalmente de acuerdo ), para medir la percepción de los estudiantes en relación al uso del simulador de negocios y su impacto en el desarrollo habilidades gerenciales y de liderazgo, se encuestaron 85 alumnos que pertenecen al octavo semestre de la carrera de Ingeniera en Gestión Empresarial , en la especialidad den Calidad y Logística Global, del Instituto Tecnológico Superior de Monclova, en el semestre de Febrero a Julio 2023, quienes cursaron la materia de Simulación de Negocios en la Industria 4.0 , el simulador de negocios que se utilizó en el estudio fue SimVenture de British Chambers of Commerce, este simulador abarca cuatro funciones básicas; recursos humanos, producción, finanzas y mercadotecnia, también comprende el todo el proceso administrativo desde planeación hasta control. (SimVenture, 2023)

#### **IV. RESULTADOS**

Los resultados que se muestra en la Figura 1, se puede observar un alto porcentaje de estudiantes encuestados consideran que el utilizar la simulación negocios en su formación profesional, les ha sido útil en su proceso de aprendizaje significativo y colaborativo, además de interesante.

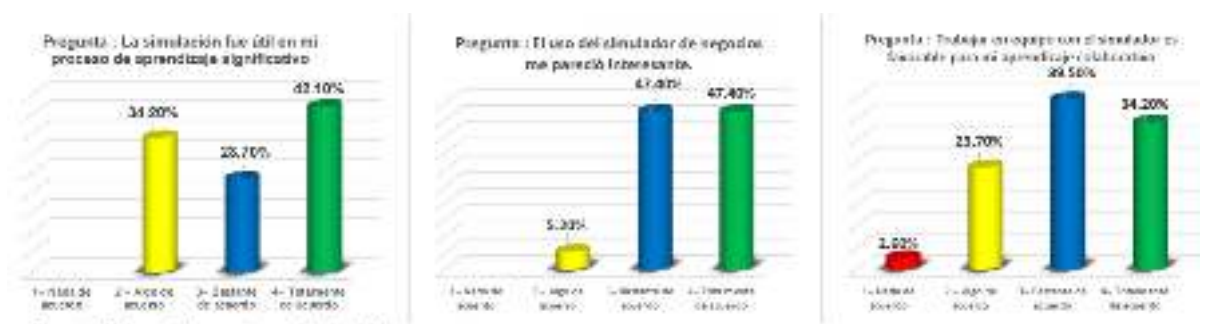

Figura 1. Gráficas de resultados de la investigación, respecto al aprendizaje e interés.

Fuente: Eleboración propia, resultados de la encuesta.

Los estudiantes en un 42.10% respondieron que están totalmente de acuerdo, que es útil usar el simulador de negocios en el proceso de aprendizaje significativo, un 23.70% está bastante de acuerdo, en tanto el 34.20% está algo de acuerdo.

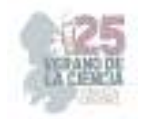

Cuando se les cuestiona de su aprendizaje colaborativo un 34.20% está bastante de acuerdo que el simulador favorece el trabajo en equipo, el 39.50% bastante de acuerdo, 23.70% algo de acuerdo y solo el 2.60% nada de acuerdo.

Como se puede observar en la gráfica respecto al nivel de interés que genera el uso de esta herramienta entre quien lo considera total y bastante se tiene el 94.80% y con un 5.20% algo de acuerdo.

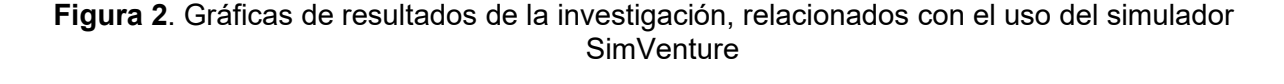

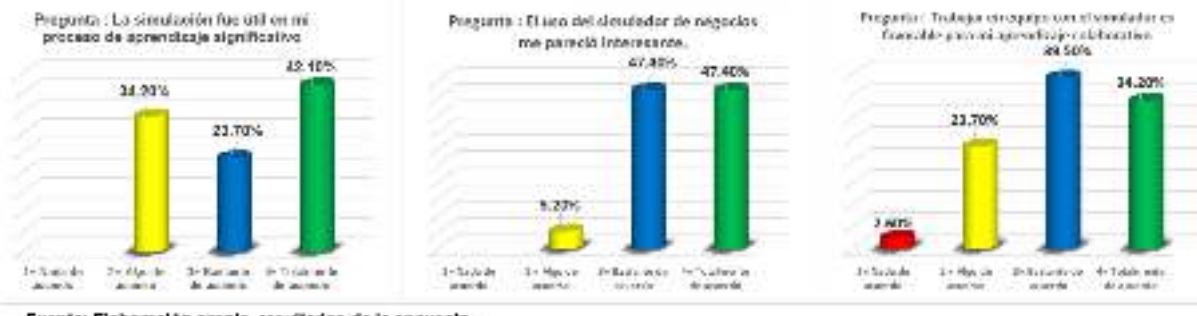

Fuente: Elaboración propia, resultados de la encuesta

En cuanto si el simulador de negocios es útil para que el estudiante repasé los conceptos y estrategias aprendidas en teoría un 31.60 % y 44.70% están total y bastante de acuerdo en que lo lograron, en tanto un 21.10% algo de acuerdo y el 2.60%% nada de acuerdo.

El 52.60% de los estudiantes, están totalmente de acuerdo que el Software de Simventure fue apropiado para su proceso de aprendizaje, un 31.60% lo valora en un bastante de acuerdo, en tanto algo de acuerdo un 3.20% y nada de acuerdo el 2.60%.

La percepción de los estudiantes, en respecto si se representan situaciones reales a través del SimVenture el 44.70% menciona que estar totalmente de acuerdo, el 42.10 % bastante de acuerdo y el 13.20% algo de acuerdo.

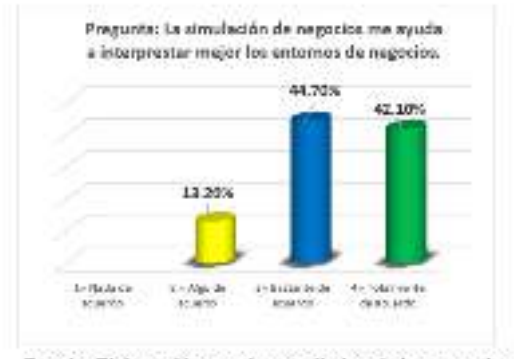

**Figura 3.** Gráficas de resultados de la investigación, relacionados interpretación del entorno empresarial

Fuente: Elaboración propia, resultados de la encuesta.

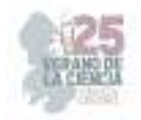

 Al cuestionarse si la simulación de negocios ayuda al estudiante a interpretar mejor los entornos de negocio, un 42.10% lo considera totalmente de acuerdo, el 44.70 % bastante de acuerdo y 13.20% algo de acuerdo.

Los resultados son concluyentes, los estudiantes perciben que el uso del simulador de negocios les apoyo durante el proceso de enseñanza - aprendizaje logrando este ser significativo , favoreciendo el desarrollo de habilidades colaborativas, esto aunado a fomentar un pensamiento crítico y creativo , que a través de la simulación de escenarios complejos y cambiantes, fue indispensable estudiar y tomar las mejores decisiones, tratando de entender el efecto de las mismas sobre los resultados empresariales simulados, por lo que la hipótesis es comprobada y aceptada.

### **V. CONCLUSIONES**

El uso del simulador de negocios, en la carrera de Ingeniería en Gestión Empresarial, forma parte de su programa de estudios, se ha establecido como una herramienta el proceso de enseñanza aprendizaje. Al realizar esta investigación, respecto al uso de simuladores de negocios, para el aprendizaje significativo, se encontró que los estudiantes en su totalidad que cursaron la materia en el octavo semestre lo conocen, y lo utilizaron, por lo cual la información de las encuestas resulta valiosa porque existe la experiencia por parte del alumno. Los hallazgos obtenidos resaltan que el uso del simulador de negocios, es aceptado por los estudiantes como una herramienta que fomenta su aprendizaje, no solo en forma individual, sino también de manera colaborativa, formando equipos de trabajo, en el cual el liderazgo y la motivación al logro de objetivos, están presente durante el juego de simulación.

Es importante resaltar que tener experiencia en los negocios contribuye un riesgo comercial y financiero, por lo que simular situaciones hace que la confianza en la toma de decisiones sea mayor, por lo que el estudiante percibe que, si se simulan situaciones reales en estos juegos de simulación, El aprendizaje de conceptos teóricos es la base para el desarrollo de las habilidades gerenciales, sin embargo que su aplicación es fundamental para una toma de decisiones acertada, respecto a esto los estudiantes perciben que los conceptos que aprenden teóricos, son aplicables y pueden observar la repercusión que estos tienen en el destino de un negocio.

Dada la naturaleza del software, el profesor a cargo de impartir el curso, deberá orientar al estudiante respecto al uso del simulador, en las diferentes áreas de conocimiento, repasando la teoría, y situar al estudiante como un tomador de decisiones, con la capacidad de estudiar el ambiente de negocios simulado.

Esta investigación tiene la limitante que se aplicó solo en una universidad, tiene la oportunidad de lograr extender su aplicación a universidades que utilicen modelos de simulación de negocios en sus asignaturas.

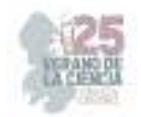

## **VI. RECONOCIMIENTOS**

Manifiesto mi agradecimiento al Instituto Tecnológico Superior de Monclova, por las facilidades y apoyo en la realización de la presente investigación, y a los organizadores del Verano de Ciencia.

## **REFERENCIAS**

- [1] Roa Rocha, J. C. (2021). 63© 2021 Revista Científica de FAREM-Estelí. Este trabajo está licenciado bajo una Licencia Internacional Creative Commons 4.0 Atribución-NoComercial-CompartirIgual.Importancia del aprendizaje significativo en la construcción de conocimientos. Revista Científica de FAREM- Estelí, 63. Obtenido de https://camjol.info/index.php/FAREM/article/view/11608/13465
- [2] SimVenture. (01 de 04 de 2023). SimVenture , British Chambers of Commerce. Obtenido de https://simulaciondenegocios.mx/Simventure.html
- [3] TendenciasFX. (02 de 01 de 2023). Obtenido de Tendencias FX Academia de iinversión: https://tendenciasfx.com/claves-crear-negocio-rentable-desde-casa/4-razones-para-utilizar-unsimulador-de-negocios/
- [4] Universia. (16 de 10 de 2020). Universia,pe. Obtenido de Simulador de negocios: qué es, para que sirve y herramientas: https://www.universia.net/pe/actualidad/orientacionacademica/simulador-de-negocios-que-es-para-que-sirve-y-herramientas.html

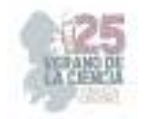

# **El nearshoring: Ventaja competitiva para las empresas de la Laguna**

## YAÑEZ ÁLVAREZ Javier<sup>1</sup>. ARANDA CORRAL Alan Jair1.

*1Universidad Autónoma de Coahuila Facultad de Administración Fiscal y Financiera Carretera Torreón-Matamoros km. 7.5, C.P 27087 Cd. Universitaria, Torreón, Coah*

ID 1er Autor: Javier YÁÑEZ ÁLVAREZ (ORC ID) ID 1er Coautor: Alan Jair ARANDA CORRAL (ORC ID)

> **Resumen-** En está investigación se abordará el tema del Nearshoring como una estrategia de ventaja competitiva para las empresas ubicadas en la región de La Laguna. Se revisaran detalladamente los beneficios y desafíos asociados con el Nearshoring, así como su impacto en la economía tanto local y regional. Se realizara un analisis de datos relevantes para poder reafirmar conclusiones y a su ves, se incluyen recomendaciones para que está estrategia sea implementada de una manera más eficaz.

**Palabras clave:** Nearshoring, Ventaja competitiva, Empresas.

**Abstract-** This research will address the issue of Nearshoring as a competitive advantage strategy for companies located in the region of La Laguna.

The benefits and challenges associated with nearshoring, as well as its impact on both the local and regional economy, will be reviewed in detail. An analysis of relevant data will be carried out to reaffirm conclusions and in turn, recommendations are included so that this strategy is implemented in a more effective way.

**Keywords:** Nearshoring, Competitive advantage, Companies.

### I. **INTRODUCCIÓN**

Para comenzar a abordar el tema del Nearshoring, es importante por comenzar definiendo a que se refiere está palabra. El Nearshoring hace referencia a la relocalización de las cadenas productivas desde otros lugares del mundo hacia países con cercanía geográfica, motivo por el cual esto representa una oportunidad para la región de La Laguna, debido a su cercanía con países como EE. UU y Canadá, además de benéficos tratados internacionales que celebra México con distintos países.

La globalización ha brindado la oportunidad de general un ambiente altamente competitivo para las empresas, trayendo consigo la obligación a que estas mismas estén en una constante búsqueda por ser más eficaces y a su vez, en reducir costos para mantenerse vigentes ante el mercado. Desde este punto de vista, el Nearshoring se ha convertido en la estrategia más atractiva para las empresas de la región lagunera, debido a la ubicación privilegiada con la que se cuenta, está estrategia permite a las empresas externalizar las operaciones comerciales a países cercanos geográficamente.

Dentro de esta investigación se buscará examinar cómo el Nearshoring puede proporcionar una ventaja competitiva para las empresas en la región lagunera, explorando los beneficios y desafíos, como también el impacto que puede traer a está economía.

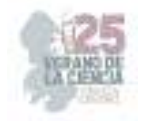

### II. **MARCO TEORICO**

Como se definió anteriormente, el nearshoring es una estrategia de externalizacion que traslada las actividades comerciales y de producción a países cercanos geofraficamente en lugar de ubicaciones más distantes, situación que permite a las empresas reducir costos operativos, mejora la eficacia en la logística y mantiene mayor proximidad a los mercados de destino.

El nearshoring se refiere a la estrategia de trasladar operaciones o procesos de producción a países cercanos geográficamente, generalmente dentro de la misma región o continente. Esto contrasta con el offshoring, que implica trasladar operaciones a países más lejanos, a menudo en regiones con costos laborales más bajos.

China, ha sido históricamente un destino popular para el offshoring debido a su mano de obra abundante y costos de producción más bajos en comparación con muchas economías occidentales. Sin embargo, en los últimos años, ha habido cambios en el panorama económico y comercial que han llevado a las empresas a reconsiderar sus estrategias de producción y abastecimiento.

El aumento de los costos laborales en China, las tensiones comerciales entre China y otros países, así como la pandemia de COVID-19, que llevo a un confinamiento y parálisis de gran importancia en la economia, han llevado a muchas empresas a reevaluar la concentración excesiva de sus operaciones en una ubicación geográfica específica. Esto ha impulsado la tendencia hacia el nearshoring, donde las empresas buscan establecer o reubicar sus operaciones en países cercanos, ya que ofrece ventajas como proximidad geográfica, mayor flexibilidad y menor riesgo en la cadena de suministro.

Dentro de las ventajas que tiene la región lagunera para el nearshoring podemos encontrar los siguientes:

1. Costos laborales bajos: Esto refiere a que el costo de la mano de obra en la región no es tan alto en comparacón al que podría tener en algún lugar en los Estados Unidos, mismo que incrementa hasta la media de los 30 USD la hora en comparación con los 3 USD promedio que existen en la región.

2. Cadena de suministro corta: Se vuelve más eficaz la cadena de producción al estar La Laguna ubicada en un punto estrategico con gran conectividad y ciudades que se encuentran en regiones fronterizas, facilitando así el manejo de mercancias hacia lugares como Estados Unidos. La region de la Comarca Lagunera se encuentra a escasas horas de los principales mercados americanos, siendo tambien paso a puertos maritimos y fronteras, trayendo un facil traslado y entrega de bienes.

3. Acuerdos comerciales: Este punto se aborda generalmente en México, pero beneficia de igual manera a la Comarca Lagunera, que acuerdos como el TLCAN invocan beneficios arancelarios para el país respecto a Estados Unidos y Cánada, situación que, por ejemplo, no sucede entre Estados Unidos y China.

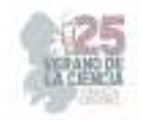

4. Infraestructura industrial desarrollada: Actualmente se han llevado acabo el inicio de la construcción de 3 nuevos parques industriales en La Laguna, por lo que en cuestión de infraestructura se está trabajando para mejorar la capacidad para el albergue de nuevas empresas.

5. Gran reserva de trabajadores cualificados: Hay que destacar la gran oferta educativa que se tiene en la región, está situación genera un excedente en la generación de profesionista en comparativa con la oferta laboral existente, por lo que se puede afirmar que se cuenta con el capital de personal laboral, pero, por otro lado, no se tiene la oferta laboral necesaria.

De igual manera, también es importante analizar los beneficios que está estrategia traería para la región lagunera.

Solamente en 2022 las exportaciones aumentaron un 17%, trayendo consigo un valor comercial de 7 mil 552 millones de dólares en 2022, creciendo un 20.67% la tasa anual, esto analizado por Carlos Andrés Chairez Ibarra, economista y analista del área de Indicadores Sociodemográficos del IMPLAN, destacando también que estos beneficios fueron solamente para la ciudad de Torreón, que si el Nearshoring es potencializado en toda la región lagunera, el crecimiento económico para los demás estados y Torreón mismo sería importante.

Por otro lado, la inversión de capital extranjero incrementaría de manera importante para la región en específico y generaría un amplio crecimiento en la creación de empleos para la industria.

### III. **METODOLOGIA**

Para llevar a cabo está investigación, se empleó una metodología donde se revisó una amplia variedad de artículos y estadísticas enfocadas al sector lagunero, revisando la literatura existente sobre Nearshoring, ventaja competitiva y externalización en la región y el país. Además, se revisan datos economicos relevantes que respaldan los argumentos dados anteriormente.

Se revisaron fuentes primarias en la regón y en el país para obtener bases fuertes y que facilitaron la comprensión sobre el tema, así como sus beneficios para la región.

### IV. **ANALISIS Y RESULTADOS**

Después de haber recabado la información anteriormente mencionada, podemos ver que la Comarca Lagunera puede ofrecer una amplia variedad de ventajas para la estrategia del Nearshoring, como lo son la amplia oferta en mano de obra y su bajo costo, su excelente y estratégica ubicación que facilitaría la cadena de suministro y disminuiría costos, la infraestructura con la que la región cuenta y el crecimiento en el que ya actualmente se encuentra; también tendría amplias ventajas para el sector empresarial de la región debido al incremento que pudiera haber en la demanda de servicios de transporte, incremento en
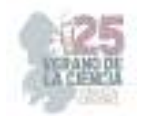

la demanda dentro del sector inmobiliario que jugaría un papel importante para poder ubicar y brindar opciones a las empresas que quieran invertir en la región, todo jugaría un papel importante dentro de sí, ya que ambas partes se verían ampliamente beneficiadas, como lo son los inversionistas y los empresarios locales que buscarían brindar de la manera más eficaz las soluciones para cualquier situación que el nearshoring pudiera traer consigo.

Es esencial que las empresas aborden estos desafíos de manera adecuada para obtener los beneficios completos del Nearshoring.

# V. **CONCLUSION**

En conclusión, el Nearshoring puede ser una estrategia efectiva de ventaja competitiva para las empresas de La Laguna.

Al externalizar ciertas operaciones a países cercanos, las empresas pueden reducir costos, mejorar la eficiencia y acceder a nuevas habilidades y mercados. Sin embargo, es importante abordar los desafíos asociados con el Nearshoring para garantizar una transición exitosa.

# VI. **RECOMENDACIONES**

 Basado en los resultados y análisis del ensayo, se ofrecen las siguientes recomendaciones para las empresas de La Laguna:

1. Verificar todas las adversidades o situaciónes que pudiera tener el nearshoring en la región y aprovecharlas ofreciendo soluciones.

2. Establecer una comunicación efectiva y colaboración con los socios en el país de destino y de origen.

3. Invertir en el desarrollo de habilidades y capacitación para el personal involucrado.

4. Implementar medidas adecuadas para abordar los desafíos culturales y logísticos asociados con el Nearshoring.

5. Continuar invirtiendo en parques industriales debido al incremento que se pudiera tener en su demanda.

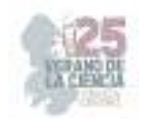

# **REFERENCIAS**

- [1] Lázaro, E. (09 de Noviembre de 2022). *El Economista*. Obtenido de ¿Qué es el nearshoring?: https://www.eleconomista.com.mx/empresas/Que-es-el-nearshoring-20221108-0093.html
- [2] Canedo, F. P. (20 de Junio de 2023). *Se construyen tres nuevos parques industriales en La Laguna*. Obtenido de El Siglo de Torreón: https://www.elsiglodetorreon.com.mx/noticia/2023/se-construyen-tres-nuevosparques-industriales.html
- [3] Craig Dempsey. (6 de Febrero de 2023). *BIZLATIN HUB*. Obtenido de ¿Cuáles son los beneficios de los servicios de Nearshoring en México?: https://www.bizlatinhub.com/es/cuales-son-los-beneficios-de-los-servicios-denearshoring-en-mexico/
- [4] IMCO Staff. (30 de Mayo de 2023). *IMCO*. Obtenido de NEARSHORING: OPORTUNIDAD QUE DESAFÍA A LAS ENTIDADES MEXICANAS : https://imco.org.mx/nearshoring-oportunidad-que-desafia-a-las-entidadesmexicanas/#:~:text=El%20nearshoring%2C%20o%20la%20relocalizaci%C3%B3n, relaciones%20econ%C3%B3micas%20con%20pa%C3%ADses%20cercanos.
- [5] Players of Life. (01 de Febrero de 2023). *Players Of Life*. Obtenido de Nearshoring, el modelo de compañía que beneficiará a México: https://playersoflife.com/saltillo/nearshoring-el-modelo-de-compania-quebeneficiara-a-mexico/
- [6] Talent.com. (20205 de Julio de 2023). *Salario medio para En Torreon en México 2023*. Obtenido de Talent.com: https://mx.talent.com/salary?job=en+torreon#:~:text=El%20salario%20en%20torre on%20promedio,perciben%20hasta%20%24%20171%2C830%20al%20a%C3%B 1o.
- [7] Valdés, L. C. (03 de Mayo de 2023). *La Laguna tiene grandes ventajas para el Nearshoring, afirma especialista*. Obtenido de Milenio: https://www.milenio.com/estados/torreon-tiene-grandes-ventajas-para-nearshoringafirma-especialista

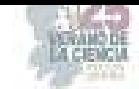

# **Autofinanciamiento de las mipymes mediante el sistema de proveeduría en la comarca lagunera**

### GARCIA MENDOZA, Claudia Berenice, VALLEJO GUTIERREZ, Edgar Humberto<sup>2</sup>,

*<sup>1</sup>Universidad Autónoma de Coahuila, Facultad de Administración Fiscal y Financiera. Carretera Torreón - Matamoros Km 7.5 , ciudad universitaria s/n C.P. 27087, Torreón Coahuila.. edgarvallejo@uadec.edu.mx <sup>2</sup>Universidad Autónoma de Coahuila, Facultad de Administración Fiscal y Financiera. Carretera Torreón - Matamoros Km 7.5 , ciudad universitaria s/n C.P. 27087, Torreón Coahuila. claudia.garcia@uadec.edu.mx* 

*International Identification of Science - Technology and Innovation*

ID 1er Autor: Claudia Berenice, GARCIA MENDOZA (ORC ID 0000-0001-5135-4042)

ID 1er Coautor: Edgar Humberto, VALLEJO GUTIERREZ (ORC ID 0009-0003-8939-4308)

#### *Resumen* —

La presente investigación evalúa la conveniencia para que las empresas, visualicen como alternativa de apalancamiento el financiamiento con proveedores, ya que son las micros, pequeñas y medianas empresas las que mayormente recurren a este tipo de financiación, lo anterior, debido a que son ellas las que más restricciones tienen a la hora de solicitar créditos a las entidades financieras reguladas.

A su vez, la mayoría de las empresas realizan su mayor gasto en: compra de materia prima, pago de salarios, gastos de fabricación, gastos de distribución y en comercialización. Suelen ser estos gastos los que, en la mayor proporción, se suelen pagar mediante la financiación de proveedores.

La esencia de este tipo de financiación reside en una relación estable entre el prestatario y el proveedor. La financiación por parte de los proveedores se definiría de la siguiente forma: obtener todas las materias primas necesarias para el proceso de producción realizando un convenio en el que la empresa se compromete a pagar en futuro sin recargos por intereses.

*Palabras clave* — Financiamiento, proveedor, empresa, crecimiento.

#### *Abstrac —*

.

MSMEs´s self-finance through the supply system at La Comarca Lagunera

This research evaluates the convenience for companies, having as leverage´s alternative to financing with suppliers, insomuch as it is small and medium-sized companies mostly recuring to this type of financing, the above, because they are the ones with the most restrictions when applying for loans from financial institutions.

At the same time, most of the companies have their highest expense in: purchase of raw material, salaries, manufacturing expenses, distribution expenses and commercialization. Usually, these expenses are paid through supplier financing in a high proportion.

The essence of this type of financing lies in a good relationship between borrower and supplier. The financing by the suppliers would be defined as follows: obtain all the raw material necessary for the production process through an agreement, where the company agrees to pay in the future without interest charges.

Key words — Financing, supplier, company, growth

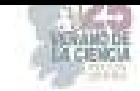

# **I. INTRODUCCIÓN**

Es común observar a los empresarios del sector MiPYME batallar para hacer frente a sus gastos y entonces identificar que requieren de un financiamiento para mantener a flote su empresa, sin embargo, un financiamiento que implica el pago de intereses se debe aplicar como una estrategia para crecimiento y expansión, no para mantener en operación la compañía, ya que de esta manera se estará invirtiendo dinero bueno al malo, cuando esto ocurre, lo primero que se tendría que identificar son los puntos negativos que está haciendo la empresa, ya que la misma no cumple para cubrir con sus propios gastos de operación.

La falta de recursos económicos es identificada por parte del sector empresarial como uno de sus principales factores para crecer, sin embargo, en esta investigación se desea proponer el financiamiento de proveedores para impulsar a los dueños de negocios sobre todo del sector MIPYME a adquirir bienes o servicios primordiales para la empresa sin requerir que esos dueños aseguren préstamos con la banca privada tradicional o garanticen sus activos personales. La financiación mediante el sistema de proveeduría proporciona una serie otros beneficios. No solo ayuda a los beneficiarios de los préstamos a cultivar un historial crediticio sólido, sino que también les permite pronosticar el uso del financiamiento bancario hasta que sea necesario para realizar mejoras de capital que aumenten los ingresos.

La financiación de proveedores ocurre con mayor frecuencia cuando un proveedor ve un mayor valor en el negocio de un cliente que un prestamista tradicional. En consecuencia, una relación sana y de confianza entre el prestatario y el vendedor está en el centro de la dinámica de financiación de proveedores.

En cuanto a la óptica que pudiera tener el proveedor, si bien no es una situación ideal ofrecer productos o servicios sin recibir el pago de inmediato, realizar una venta de pago anticipado es mejor que no realizar ninguna venta. Por el lado positivo, el vendedor cobra intereses sobre los pagos diferidos. Además, al ofrecer programas de financiación de proveedores, un proveedor puede obtener una ventaja competitiva sobre las empresas competidoras y con ello poder generar clientes cautivos a los cuales les puede generar estrategias como volumen de venta para mantener el sistema de crédito.

### **II. MARCO TEÓRICO**

A lo largo de la historia, el sistema financiero de México ha experimentado diversos cambios estructurales, los cuales han afectado tanto a sus instituciones, como a los esquemas de regulación, competencia, eficiencia y modus operandi del sistema en su conjunto. [1]

Un sistema financiero mexicano que pueda llegar a ser: estable, eficiente, competitivo e innovador contribuye a elevar el crecimiento económico sostenido y el bienestar del país. Para lograr dichos objetivos, es indispensable contar con un marco institucional sólido y una regulación y supervisión financieras que salvaguarden la integridad del mismo sistema y protejan los intereses del público. Por lo anterior, el Banco de México tiene como una de sus finalidades promover el sano desarrollo del sistema financiero. Un sistema financiero está integrado por distintos intermediarios financieros, siendo los más conocidos y destacados, los bancos.

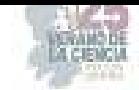

Otros más son las aseguradoras, afianzadoras, arrendadoras, casas de bolsa y las administradoras de fondos de inversión. Como intermediarios financieros, los bancos son indispensables para la existencia y el buen funcionamiento de cualquier sistema financiero [2].

De acuerdo con Rubio Márquez, señala que un sector financiero que intermediara recursos de forma más eficiente sería una palanca para promover el crecimiento y el desarrollo económico del país, frente a las moderadas tasas de crecimiento de la economía nacional. [3].

A finales de 2012 México contaba con una penetración del crédito al sector privado como porcentaje al Producto Interno Bruto (PIB) de tan sólo 25.7% muy por debajo del promedio de los países avanzados miembros de la Organización para la Cooperación y el Desarrollo Económico (OCDE) del 143% incluso por debajo del promedio de América Latina de 49%

Otra de las características del sistema financiero mexicano era que el crédito era particularmente escaso para las empresas micro, pequeñas y medianas empresas (MIPYMES) las cuales generaban el 74% de los empleos del país pero recibían solo el 15% del financiamiento total del sistema financiero, tal como se muestra en la figura 1.

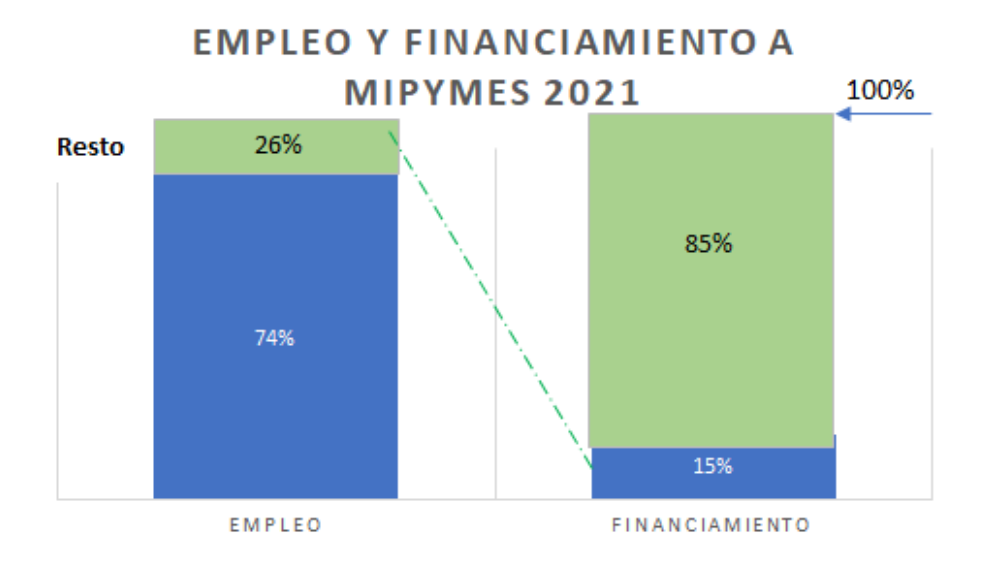

**Figura 1:** CNBV y Secretaria de Economía-INEGI 2021

Dicha información ayuda a tomar una buena decisión en cuanto a productos financieros. Toda entidad financiera está en condiciones de conceder crédito. Un crédito es la operación en la cual existe la participación de dos partes, donde una esperará cierto tiempo a que la otra cumpla con la ejecución de la obligación contraída, por tal motivo debe existir la confianza, ya que es el aspecto fundamental para otorgar un crédito. El otorgar un crédito significa adelantar fondos, o incluso conceder un plazo y así poder recibir un pago exigible [4].

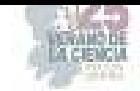

Respecto al financiamiento con proveedores es importante realizar un análisis de aquellos proveedores que son útiles para la empresa. Hay que tener en cuenta cómo determinan su precio de venta. Puede ser de las siguientes formas: Coste de producción o venta, margen de uso deseado, coste de financiamiento por el plazo de pago real, gastos de cobro y porcentaje de prima de riesgo por el crédito concebido.

A su vez las empresas más solventes suelen ser aquellas que cuentan con mayor liquidez. La financiación a través de los proveedores se puede realizar de las siguientes formas:

Financiación de proveedores de deuda: Será aquella financiación en la que el prestatario acepta pagar un precio por el inventario con un suplemento por intereses acordados. El total se pagará con el tiempo o se cancelará como una deuda incobrable.

Financiación de proveedores de capital: Es el tipo de financiación es más común en empresas de nueva creación. En este caso el proveedor tiene la opción de ofrecer mercancías a cambio de una suma acordada de acciones de la empresa. Este tipo de empresas a su vez hacen uso de métodos de financiación suministrados por el proveedor conocido como financiación de inventario. Consiste en hacer uso del inventario como forma de garantía para poder respaldar una línea de crédito o un préstamo a corto plazo.

### **III. METODOLOGÍA**

Los tipos de investigación que se realizan en este proyecto son la exploratoria y la documental; el primero brinda información acerca de los conceptos generales, el tipo de estructuras crediticias en el sistema financiero, los tipos de créditos y el sistema de financiamiento mediante la proveeduría. A través de la técnica de documentos y registros, se examinan los datos presentes en documentos ya existentes, como bases de datos, actas, informes, registros y artículos encontrados en libros, revistas y páginas web de índole académico.

 El proyecto toma en cuenta las empresas de comercio al por menor que de acuerdo con los datos del censo económico 2019, en la ciudad de Torreón Coahuila, existen 9,525 unidades que representan el 37.2%, por esa razón, se utilizó la técnica de la encuesta con diferentes instrumentos a informantes que forman parte de empresas de este sector.

En la figura 2 se muestra el desglose de las actividades económicas en la ciudad de Torreón Coahuila.

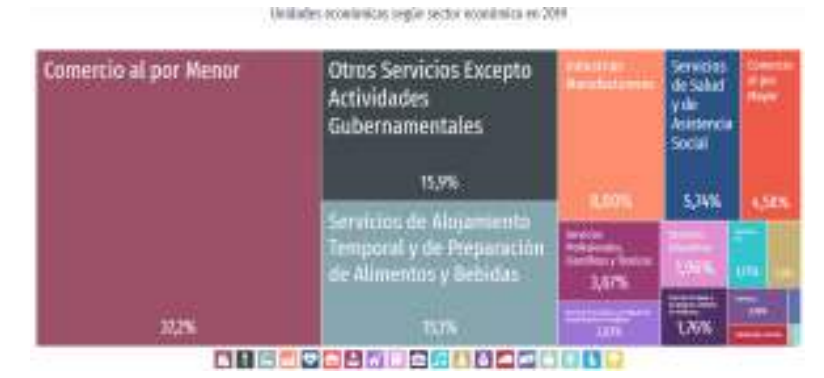

**Figura 2:** Indicadores económicos en la Ciudad de Torreón Coahuila, Data México

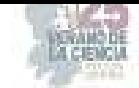

Desde el punto de vista del proveedor el ofrecer financiamiento es una excelente herramienta para convertir clientes potenciales en clientes reales, sin embargo, es difícil ofrecerlo a prospectos y clientes cuando no se tiene la liquidez necesaria, pues en lugar de ser un beneficio se convierte en un grave problema. De ahí la importancia de evaluar esta estrategia como método para hacerse de clientes potenciales.

Por otro lado, no ofrecer financiamiento significaría perder clientes, pero sin el capital necesario se requiere solicitar que un tercero lo realice.

La idea de ofrecer financiamiento es convertir a aquellas personas que están casi seguras de querer adquirir un producto, pero no lo hacen, dado que el costo inicial es muy elevado. Esto significa que no solo se puede conseguir un mayor número de ventas, sino conseguir ventas de un mayor valor, puesto que el financiamiento significa una reducción importante en el costo inicial.

Ofrecer financiamiento a los clientes puede aumentar las ventas, crea lealtad de mercado y construye una clientela constante. Aspectos por considerar, viendo los números parece que ofrecer financiamiento es ideal para aumentar las ventas, pero antes de buscar una empresa que ofrezca financiamiento para a su vez ofrecerlo a los clientes, se debe considerar distintos detalles.

Otra alternativa es buscar empresas que ofrezcan capital de trabajo, existen alternativas diseñadas especialmente para Pymes que aprovechan la tecnología, llamadas Fintech, que ofrecen mejores condiciones de crédito, como respuesta en menos de 48hrs y sin solicitar garantías. Es preciso, también, asegurarse de analizar los márgenes de ganancias para cada producto antes de optar por el servicio.

El encontrar planes de financiamiento que no requieran una inversión importante de y que pueda continuar funcionando de manera efectiva mientras el negocio crece. Esto nos asegura que si la empresa crece en el mercado digital o simplemente se expande con distintas sucursales el plan de financiamiento seguirá funcionando con la misma eficacia.

#### **IV. RESULTADOS**

De acuerdo con el sondeo realizado con empresarios se pueden determinar las siguientes ventajas del crédito de proveedores:

a).- Permitir desarrollar la actividad productiva sin necesidad de perder liquidez, manteniéndose mayores recursos en efectivo y sus equivalentes.

b).- Se libera capital que puede destinarse a otros gastos o emergencias en el corto plazo. Esto es importante tomando en cuenta que, por lo general, una parte de las ventas de las empresas es a crédito. Es decir, aunque la compañía haya realizado transacciones por un gran volumen, las entradas de efectivo pueden no ser tan elevadas.

c).- Se solicita en función a las necesidades de la compañía. Entonces, se puede hacer coincidir el momento para pagar a los proveedores con la fecha de cobro por las ventas.

d).-Usualmente no requiere garantías.

e).-No hay pago de intereses.

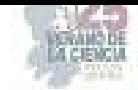

f).-Aumenta el volumen de ventas, tanto del proveedor como de la organización financiada.

Sin embargo, también existen algunas desventajas:

g).- Si la empresa hace uso del crédito pierde la oportunidad de obtener un descuento por pronto pago. En ocasiones, el prestatario puede acceder a una reducción de su deuda si la cancela en muy corto plazo.

h).-Como en cualquier modalidad de financiamiento, existe un riesgo de crédito, que en este caso es asumido por el proveedor.

i).-El abastecedor puede inflar el precio de su producto para recuperar el costo del préstamo, por lo que el financiamiento podría resultar caro aunque no hayan intereses.

d).-Se limita el destino del crédito a la adquisición de insumos con un determinado proveedor.

### **V. CONCLUSIONES**

Se puede concluir que la decisión de una elección correcta para una fuente de financiamiento depende del tipo de empresa, de problema, de tiempo que se tenga para saldar y el estudio minucioso de todo con lo que se cuenta en la empresa. que el debido uso de un pasivo permite a la empresa encontrar una fuente de financiamiento correcta si se tiene en cuenta los factores ya mencionados

Flexibilidad en Pagos: El crédito de proveedores puede brindar flexibilidad en los pagos a corto plazo, permitiendo a las empresas adquirir bienes y servicios sin la necesidad de un pago inmediato.

Relaciones Comerciales: Utilizar el crédito de proveedores puede fortalecer las relaciones comerciales con los proveedores, ya que demuestra confianza y buena relación.

Gestión de Efectivo: Puede ayudar a la gestión del flujo de efectivo, ya que permite a la empresa mantener más efectivo disponible para otras necesidades.

Posible Falta de Intereses: Por lo general, no se aplican intereses sobre el crédito de proveedores, lo que puede resultar en un costo más bajo en comparación con los préstamos bancarios.

#### **VI. RECONOCIMIENTOS**

Gracias a la Universidad Autónoma de Coahuila, así mismo a la Facultad de Administración Fiscal y Financiera por haberme dado la oportunidad de presentar este proyecto, y a mi maestra Claudia Berenice García Mendoza por las facilidades, el apoyo otorgado y por guiarme durante todo el recorrido de mi estancia.

#### **REFERENCIAS**

- [1]. R, Monreal Avíla, Reforma al sistema financiero mexicano.- Reporte de estabilidad financiera (junio 2023), ed, Miguel Angel Porrua (2019)
- [2].Banxico.- Reporte de estabilidad financiera (junio 2023), Obtenido de https://www.banxico.org.mx/publicaciones-y-prensa/reportes-sobre-el-sistemafinanciero/reportes-sistema-financiero-s.html
- [3]. V, Rubio Marquez, Reforma financiera, ed, Fondo de cultura económica (2017)
- [4]. A, Morales Castro, J.A. Morales Castro, Planeación Financiera, Ed. Patria (2014)

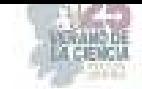

# **Las plataformas digitales y su impacto en la bancarización en México**

#### MARTINEZ BURCIAGA, Francisco Javier, YAÑEZ ALVAREZ, Javier

*Universidad Autónoma De Coahuila Facultad De Administración Fiscal y Financiera fburciaga@uadec.edu.mx Universidad Autónoma De Coahuila Facultad De Administración Fiscal y Financiera javier.yañez@uadec.edu.mx*

*Resumen* – La siguiente investigación tiene el fin de dar a conocer que se entiende por bancarización, y en qué estado se encuentra México del término anterior, por otra parte, se hablara sobre algunas plataformas digitales y cómo influyen en la inclusión financiera.

*Palabras clave* – Bancarización, inclusión financiera, plataformas digitales.

*Abstract* - The following research is in order to publicize what is meant by banking, and in what state Mexico is located of the previous term, on the other hand, it will be talked about some digital platforms and how they influence financial inclusion.

*Keywords* – Banking, financial inclusion, digital platforms.

### **I. INTRODUCCION: Que se entiende por bancarización**

La bancarización es el grado y nivel de utilización que una población dentro de una economía hace de productos y servicios bancarios.

En el ámbito de la economía, el grado de bancarización expresa la intensidad e incidencia que la red bancaria tiene en la economía, y refleja además el grado de progreso del sistema financiero de un país.

De esta manera, con este término nos referimos a la intensidad de uso del sistema financiero por parte de la población general de un territorio, y el grado de penetración de las instituciones financieras en la economía y desarrollo de un país.

En otras palabras, es un término que se usa para describir el proceso de incorporación de personas y empresas al sistema bancario, esto implica que las personas y las empresas utilicen los servicios financieros y utilicen cuentas bancarias para realizar transacciones y gestionar sus finanzas.

La bancarización tiene varios beneficios. Para los individuos, les permite acceder a un amplio número de servicios financieros, como cuentas corrientes, cuentas de ahorro, tarjetas de crédito, préstamos y seguros. También les brinda seguridad y protección para sus fondos, ya que los bancos están regulados y supervisados por las autoridades financieras.

Para las empresas, la bancarización les proporciona una mayor facilidad para administrar sus finanzas, realizar pagos y recibir depósitos. También les permite acceder a servicios adicionales, como financiamiento para el crecimiento y la expansión de sus operaciones.

Es un indicador importante del desarrollo económico de un país, ya que refleja el nivel de inclusión financiera de su población. Una mayor bancarización se asocia generalmente con una mayor estabilidad económica, un mejor acceso al crédito y una reducción de la economía informal o sea que con la bancarización se tendría más regulado los ingresos de las personas o empresas.

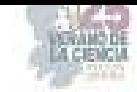

# **II. RESULTADOS: Bancarización en México**

Los siguientes datos se tomaron de la encuesta del INEGI bancarización en México del 2021:

• En 2021, 56.7 millones de personas de 18 a 70 años en México (67.8%) tenían algún tipo de producto financiero formal (cuenta de ahorro, crédito, seguro o Afore). En 2018, la cifra era de 54.0 millones de personas.

• El 61.9% de las mujeres y 74.3% de los hombres en México contaban con al menos un producto financiero formal en 2021.

• Considerando la tenencia de productos financieros formales y segmentando por regiones1, se observó que la región Noreste tuvo el porcentaje más alto de tenencia de estos productos en el país (77%), seguida de la Noroeste (75.7%), la CDMX (74.2%) y la Occidente y Bajío (69.3%). Los porcentajes más pequeños se registraron en la región Centro Sur y Oriente (62.0%) y la Sur (60.1%).

• El 49.1% de la población de 18 a 70 años (41.1 millones de personas) en México tenía una cuenta en un banco o institución financiera. En 2018 dicha proporción era de 47.1%.

Dichos los datos en México casi la mitad de su población cuenta con alguna cuenta de banco o es participe en alguna institución financiera, también con estos datos nos podemos dar cuenta que la inclusión financiera en el país no es la mejor falta mucho por alcanzar ese nivel de inclusión financiera que tienen los países más desarrollados.

México se encuentra en el top 5 de países menos bancarizados del mundo, "Con más de 128 millones de habitantes, presenta una des bancarización del 63% en adultos; solo hay 61 cajeros por cada 100 mil y una penetración de 66% en el uso de internet."

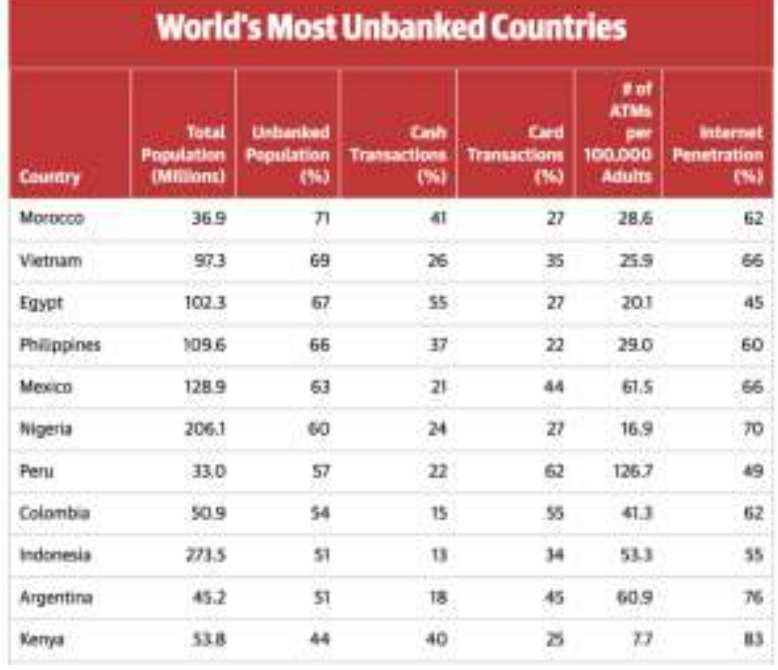

México tiene 36 millones de habitantes y un 71% de la población sin servicios financieros, En cuanto a México, con sus más de 128 millones de habitantes, presenta una des bancarización del 63%, con 21% de sus transacciones en efectivo, 44% de sus transacciones totales hechas vía tarjeta; 61 cajeros por cada 100 mil adultos y una penetración del internet baja, de solo 66 por ciento.

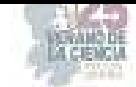

#### **Plataformas digitales y su impacto en la inclusión financiera**

Como muchos conocen, existen muchas aplicaciones de inclusión financiera en la actualidad. Todos los bancos cuentan con su respectiva aplicación, permitiendo a los usuarios transferir dinero a cualquier persona, pagar servicios, invertir en ciertas áreas, entre otras funciones, todo desde sus dispositivos móviles.

Además de las aplicaciones bancarias, también hay opciones independientes como PayPal. A través de esta plataforma, las personas pueden realizar pagos y cobros de servicios, así como administrar sus tarjetas asociadas a diferentes bancos.

Otro tipo de aplicaciones son las más descentralizadas, como las relacionadas con las criptomonedas. Estas no están asociadas a un banco o institución financiera específica, y tienen un enfoque diferente. Anteriormente, estas aplicaciones o sitios web para comprar criptomonedas no estaban bien regulados y se consideraban des bancarizadas. Sin embargo, en la actualidad, se aplican impuestos al retirar el dinero digital y convertirlo a moneda nacional, lo que ayuda a la economía nacional al utilizar estos fondos.

Algunas de las aplicaciones populares utilizadas en este ámbito son bitso, coinmarketcap y capex, entre otros cientos disponibles. Es esencial tener precaución, ya que existen páginas web falsas que pueden robar dinero. Por lo tanto, antes de invertir en criptomonedas, es fundamental informarse e investigar adecuadamente.

En conclusión, todas estas plataformas contribuyen a la bancarización en México, ya que son cada vez más necesarias. Además de facilitar diversas operaciones financieras, estas aplicaciones fomentan el flujo de dinero entre las personas, lo que ayuda a la economía del país y proporciona un mejor control sobre los ingresos de las personas.

#### **Aplicaciones bancarias más usadas en México**

Existen cientos de aplicaciones bancarias unas más utilizadas que otras, en México las siguientes son las más utilizadas:

- 1. Mercado Pago: Una plataforma de pagos digitales propiedad de MercadoLibre, que permite a los usuarios realizar pagos en línea, transferir dinero y realizar otras transacciones financieras.
- 2. PayPal: Una plataforma internacional de pagos digitales que permite a los usuarios enviar y recibir dinero en línea de forma segura.
- 3. BBVA Bancomer (aplicación): BBVA Bancomer es un banco importante en México, y su aplicación móvil permite a los clientes realizar una amplia gama de tareas financieras, incluida la gestión de cuentas, transferencias y pagos.
- 4. Citibanamex (aplicación): Otro banco importante en México, Citibanamex ofrece una aplicación móvil que permite a los clientes acceder a sus cuentas, realizar transferencias, pagar facturas y más.
- 5. Banorte (aplicación): A través de la app de Banorte podrás consultar saldos, movimientos, retiro de dinero sin tarjeta, transferencias electrónicas, visualizar notificaciones y localizar cajeros, sucursales o corresponsables, así como programar llamadas al centro de contacto en caso de algún incidente o cargo no reconocido.
- 6. Banco Azteca (aplicación): Dentro de las principales características se encuentra la solicitud de créditos, el manejo y envío de dinero, el pago de servicios, retiros sin tarjeta, uso de biométricos para autentificar al usuario, cobro de remesas, así como la compra y venta de dólares, entre otros.

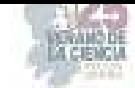

### **Quien regula las plataformas digitales financieras**

En México, las plataformas financieras, incluyendo las mencionadas anteriormente, están reguladas por varias instituciones gubernamentales y entidades financieras. Las regulaciones pueden variar según el tipo de plataforma y los servicios que ofrecen.

Entre los reguladores principales se encuentra Banxico, como el banco central de México, Banxico es responsable de establecer y mantener la estabilidad del sistema financiero y monetario del país. También supervisa las operaciones de las instituciones financieras y los sistemas de pago.

La CNBV o también llamada comisión nacional bancaria y de valores es la autoridad reguladora encargada de supervisar y regular a las instituciones bancarias y otras entidades financieras no bancarias en México. Su objetivo es garantizar la solidez y estabilidad del sistema financiero. La supervisión del cumplimiento de lo dispuesto en esta Ley y las disposiciones que de ella emanen corresponderá a la Comisión Nacional Bancaria y de Valores y al Banco de México, en el ámbito de sus respectivas competencias, en términos de esta Ley y las demás disposiciones jurídicas aplicables.

Y por último entre los principales reguladores se encuentra la SHCP o también conocida como secretaria de hacienda y crédito público el cual tiene como función proponer, dirigir y controlar la política del Gobierno Federal en materia financiera, fiscal, de gasto, de ingresos y deuda pública, con el propósito de consolidar un país con crecimiento económico de calidad, equitativo, incluyente y sostenido, que fortalezca el bienestar de las y los mexicanos.

## **III. METODOLOGIA**

Para la anterior investigación se utilizó un método con enfoque mixto, ya que es un estudio donde se toma como base datos ya establecidos o ya investigados como lo fue en la sección bancarización en México, en el cual utilicé datos del INEGI y gracias a esa información pude sacar resultados y conclusiones más aparte lo que ya conocía sobre el tema de plataformas digitales ya que he utilizado varias de ellas.

### **IV. CONCLUSIONES**

Como conclusión podemos sacar que la inclusión financiera si es importante para nuestro país para tener más regulados los ingresos y así ayudar a la economía del país, por otro lado, veo difícil que la bancarización en México suba ya que existen muchas personas que no tienen acceso a este tipo de herramientas digitales, para que pueda aumentar la inclusión financiera en el país es necesario que todos cuenten con servicio de luz e internet y tener un teléfono celular Smartphone para poder descargar todas las aplicaciones, lo cual muchas personas no cuentan con los recursos necesarios.

También gracias a la bancarización si es que llega a aumentar más drásticamente, llegara a afectar al producto interno bruto por que al incluir más personas al sistema financiero esto ayuda a el crecimiento y desarrollo económico y por consiguiente resulta más fácil gestionar el consumo, los pagos o gastos y el ahorro, mayor acceso a viviendas, salud y educación en el país.

Y para terminar las conclusiones las plataformas digitales si son unas muy buenas herramientas que nos facilitan el día a día y si son recomendable usarlas para esto de la inclusión financiera no más hay que aprender a utilizarlas bien para tener una mejor gestión de nuestro dinero.

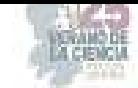

# **V. RECONOCIMIENTOS (AGRADECIMIENTOS)**

Gracias a la Universidad Autónoma de Coahuila y los maestros de la facultad de Administración Fiscal y Financiera por darme la oportunidad de realizar esta investigación, gracias a el profesor Javier Yáñez por ayudarme a realizar este proyecto.

# **REFERENCIAS**

- [1] Anonimo. (Marzo de 2022). *The World Bank.* Obtenido de https://www.worldbank.org/en/topic/financialinclusion/overview#1
- [2] *Banco de México.* (S.F). Obtenido de https://www.banxico.org.mx/sistemas-de-pago/6- acciones-regulatoriaspo.html#:~:text=De%20esta%20manera%2C%20el%20Banco,la%20consecución%20de%2 0estos%20objetivos.
- [3] Catañares, G. (24 de Marzo de 2022). *El financiero.* Obtenido de https://www.elfinanciero.com.mx/empresas/2022/03/24/quien-es-quien-en-las-appsbancarias/
- [4] *Gobierno de México .* (S.F). Obtenido de https://www.gob.mx/shcp/quehacemos#:~:text=La%20Secretaría%20de%20Hacienda%20y,equitativo%2C%20incluyente %20y%20sostenido%2C%20que
- [5] Inegi. (11 de mayo de 2022). Obtenido de https://www.inegi.org.mx/contenidos/saladeprensa/boletines/2022/enif/ENIF21.pdf
- [6] N, C. (27 de marzo de 2023). Obtenido de https://www.bolsa24.net/mejores-appcriptomonedas/#1\_Capex
- [7] Pedrosa, S. J. (1 de Marzo de 2020). Obtenido de https://economipedia.com/definiciones/bancarizacion.html
- [8] Unión, C. d. (14 de junio de 2021). Obtenido de https://www.diputados.gob.mx/LeyesBiblio/pdf/LRITF\_200521.pdf

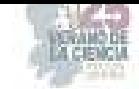

# **Estudio de factibilidad técnica para el establecimiento de un laboratorio de innovación de gestión empresarial**

GARCÍA AGUILAR José Santos<sup>1</sup>, RODRÍGUEZ VALADEZ, Daniela<sup>2,</sup> ZAVALA GARCÍA, Diana Laura<sup>1</sup>

<sup>1</sup> Instituto Tecnológico Superior de Abasolo. Blvd. Cuitzeo de los Naranjos 401. Col. Cuitzeo de los Naranjos. *C.P. 36976. Abasolo, Guanajuato. México. AS19110091@tecabasolo.edu.mx* 

ID 1er Autor: José Santos, GARCÍA AGUILAR ID 1er Coautor: Daniela, RODRÍGUEZ VALADEZ

ID 2er Coautor: Diana Laura, ZAVALA GARCÍA

*Resumen* — Un laboratorio de innovación para gestión empresarial tiene un impacto significativo en la mejora de la competitivad y la eficiencia de las empresas. A través de su creación de un entorno propicio para la creatividad y el desarrollo de soluciones disruptivas, este tipo de laboratorios fomenta la generacón de ideas innovadoras y su transformación en productos, servicios y procesos mejorados. Facilita la colaboración y la experimentación en un ambiente controlado, lo que le permite a las empresas probar nuevas estrategias y enfoques. El objetivo de este proyecto fue demostrar la factibilidad técnica de un laboratorio de innovación para gestión empresarial que contribuya a fomentar la innovación en el desarrollo de proyectos de emprendimiento de alto impacto. Los resultados demostraron que tecnicamente es factible visualizando su establecimiento efectivo en el ITESA.

*Palabras clave* — laboratorio, innovación, gestión empresarial.

*Abstract* — An innovation laboratory for business management has a significant impact on improving the competitiveness and efficiency of companies. By creating an environment conducive to creativity and the development of disruptive solutions, this type of laboratory encourages the generation of innovative ideas and their transformation into improved products, services and processes. It facilitates collaboration and experimentation in a controlled environment, allowing companies to test new strategies and approaches. The objective of this project was to demonstrate the technical feasibility of an innovation laboratory for business management that contributes to promoting innovation in the development of highimpact entrepreneurship projects. The results showed that it is technically feasible visualizing its effective establishment at ITESA.

*Keywords* — laboratory, innovation, business managment.

### **I. INTRODUCCIÓN**

Conocemos como innovación al cambio que tiene algún producto o servicio, con un adjetivo de evolución, mejoramiento o nuevo, el cual llega a impactar en la vida personal o laboral de las personas. Si bien muchos de estos productos o servicios se han vuelto parte esencial y por lo cual requiere que no se dejen de producir encontrando las maneras de que existan más productos/servicios que satisfagan. El poder trabajar a partir de un espacio seguro de conocimiento en el cual sea posible despejar incertidumbres, mejorar la calidad de extracción de datos y un mejor razonamiento en la toma de decisiones, como lo es a través de un centro de laboratorio de innovación. En el cual se tenga a partir de la supervisión de alta dirección, la confianza de la capacidad de las personas, la objetividad para reconocer los resultados.

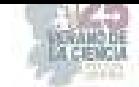

Un establecimiento de Laboratorio de Innovación de Gestión Empresarial, daría a los estudiantes diversidad y talento, viendo otras latitudes de las industrias referentes y desconocidas, inspirar, generando aliados con propósitos en común como lo pueden ser otras universidades, empresas, microempresas, y mismos estudiantes en apoyo a creación de sus proyectos.

### **II. MARCO TEÓRICO**

Para dar inicio con la investigación, es importante tener en claro el concepto de lo que es un laboratorio de innovación, con base a los siguientes autores se obtuvo lo siguiente:

El Laboratorio de Innovación es un espacio físico donde se intercambian nuevos conocimientos y se desarrollan ideas. Están diseñados para ofrecer las condiciones más favorables para que se produzca la innovación en una compañía, con espacios creativos y de colaboración. (Pires, 2022).

Laboratorio de Innovación, también llamado Innovation Lab, tiene el objetivo de ser un agente de cambio y fomentar la creación de proyectos tecnológicos. Como un complemento en las carreras de Ingeniería, en él se pueden desarrollar proyectos innovadores en áreas tecnológicas de vanguardia. (Lepe, 2019).

Un laboratorio de innovación tiene como objetivo generar nuevos productos y servicios, así como orientar la reformulación de procesos a través de mejoras incrementales o disruptivas. Es importante que el entorno estimule la creatividad, que se abrace el cambio y se aprenda rápidamente de los errores. Las compañías que crean un Laboratorio de Innovación pueden adquirir más fácilmente una visión holística de los retos a los que hay que enfrentarse, lo que permite pensar en soluciones desde diferentes ángulos, manteniendo siempre al usuario final en el centro de todo el proceso.

#### **III. MATERIALES Y MÉTODOS**

Para el cumplimiento del objetivo de este proyecto, se realizaron las siguientes actividades como parte de la metodología.

SEMANA 1. Realizar un estudio de mercado para determinar el grado de interés de los estudiantes por participar en actividades de un laboratorio de innovación. Donde se definió el objetivo de estudio, el público objetivo, la recopilación de los datos primarios, datos secundarios. Se realizó el análisis de los datos, se evalúo la competencia, además de identificar oportunidades y desafíos.

SEMANA 2. Determinar la localización óptima y la capacidad máxima del proyecto. En este anállisis se realizó un análisis del entorno, la identificación de necesidades y objetivos, una investigación de mercados, la evaluación de los recursos humanos, la evaluación de infraestructura, la evaluación de costos, obtener información sobre personas expertas en el tema.

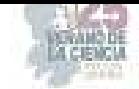

SEMANA 3. Determinar los procesos administrativos u operativos que se encuentran involucrados en las actividades del laboratorio de innovación. Para cumplir con las actividades de esta semana, se realizó la propuesta de trabajo bajo un modelo de metodologías que permitirá trabajar diferentes proyectos en el ámbito empresarial y de innovación.

Las fases consideradas para este modelo son las siguientes: identificación de oportunidades, generación de ideas innovadoras, diseño y desarrollo de prototipos, validación y prueba e implementación y escalabilidad.

SEMANA 4. Identificar los recursos que se necesitan para comenzar a operar con el laboratorio de innovación. Para realizar la identificación de los recursos necesarios se tomaron en cuenta los siguientes criterios: la identificación de objetivos, el análisis de actividades, la identificación de recursos físicos, equipos especializados, entre otros. La identificación de los recursos humanos, la evaluación de disponibilidad, la evaluación de capacidades y limitación, la planificación y asignación de recursos.

SEMANA 5. Realizar la evaluación de la factibilidad técnica del proyecto desarrollado. Finalmente, la factibilidad téncia fue evaluada a través del diseño de una rúbrica, lo que permitió identificar cuales criterios técnicos factibles con los que cumple el proyecto y cuáles son las áreas de oportunidad para continuar trabajando la implementación de este laboratorio de innovación.

#### **IV. RESULTADOS**

A continuación, se muestran los resultados más sobresalientes respecto a las actividades de la metodología mencionada anteriormente.

SEMANA 1. Realizar un estudio de mercado para determinar el grado de interés de los estudiantes por participar en actividades de un laboratorio de innovación. Se realizó una encuesta a la población estudiantil del ITESA para conocer su interés en la participación del desarrollo de proyectos de innovación, obteniendo los siguientes resultados:

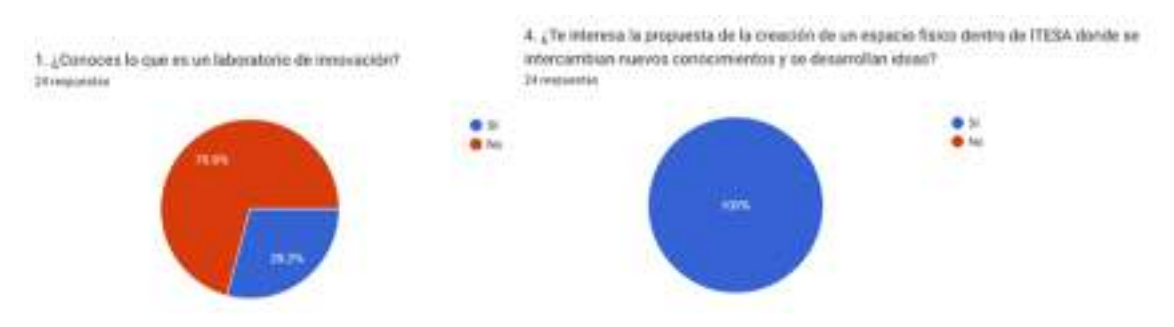

**Fig 1.** Gráficas del resultado de interés de estudiantes en actividades de innovación

SEMANA 2. Determinar la localización óptima y la capacidad máxima del proyecto. Del análisis de la capacidad máxima del proyecto, se obtuvo que los servicios más demandantes y de gran impacto que puede ofrecer la propuesta de este laboratorio de innovación son los siguientes:

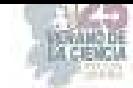

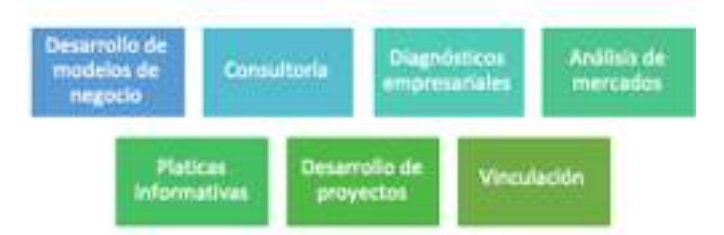

**Fig 2.** Servicios ofrecidos por el laboratorio de innovación

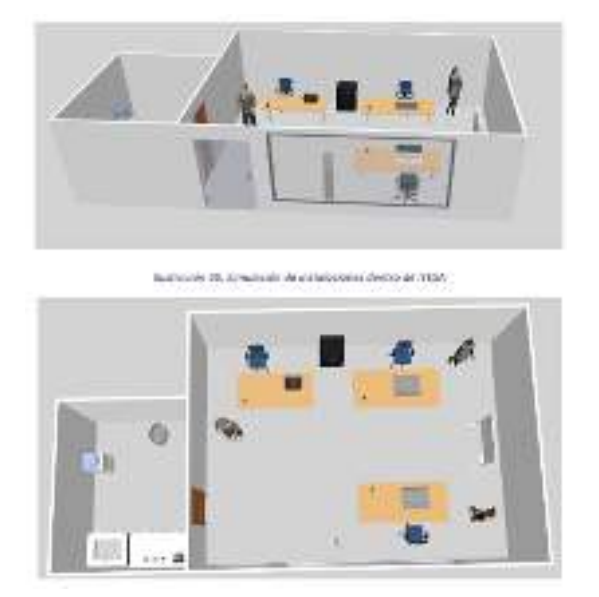

**Fig 3.** Simulación de la infraestructura del laboratorio de innovación

SEMANA 3. Determinar los procesos administrativos u operativos que se encuentran involucrados en las actividades del laboratorio de innovación. Se propuso el siguiente modelo de trabajo para trabajar con diferentes proyectos de emprendimiento e innovación. A partir de esta metodología se podrán derivar diferentes actividades.

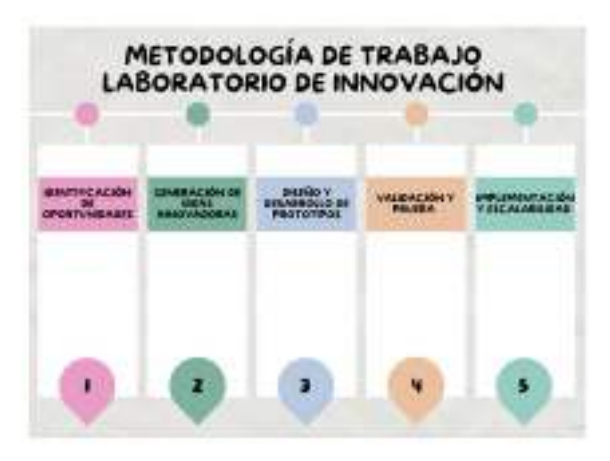

**Fig 4.** Metodología de trabajo para el laboratorio de innovación

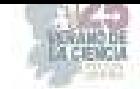

SEMANA 4. Identificar los recursos que se necesitan para comenzar a operar con el laboratorio de innovación. Se realizó la identificación de recursos tecnológicos como humanos para comenzar a desarrollar proyectos de innovación. Algunos de los más representativos son los siguientes:

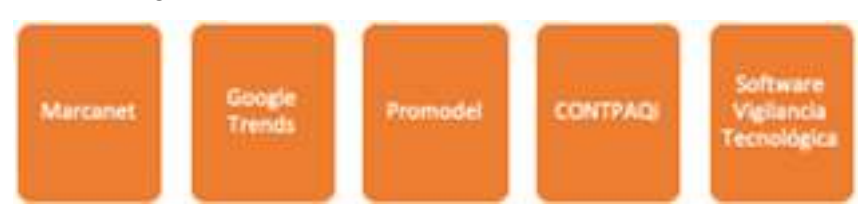

**Fig 5.** Recursos tecnológicos para el desarrollo de proyectos de innovación

SEMANA 5. Realizar la evaluación de la factibilidad técnica del proyecto desarrollado. Se diseñó una rúbrica que permitió evaluar la factibilidad técnica del proyecto del laboratorio de innovación. Los resultados se muestran a continuación:

| Deterios e existent                                                                   |   |   |              | 8 4 1 2 3 Total |                                                                          |   |   |             |         |
|---------------------------------------------------------------------------------------|---|---|--------------|-----------------|--------------------------------------------------------------------------|---|---|-------------|---------|
| <b>Novement end in the control</b>                                                    |   |   |              |                 |                                                                          |   |   |             |         |
|                                                                                       |   |   |              |                 |                                                                          |   |   |             |         |
| Identificantes siera da los casacterística identicas                                  | × |   |              |                 |                                                                          |   |   |             |         |
| Departured your admissible as his requestrated as<br><b>La mal nome</b>               |   |   |              |                 |                                                                          |   |   |             |         |
| Requestmentos al needos dos los requeresientos<br>بمحاجبتا                            | x |   |              | 5               |                                                                          |   |   |             |         |
| <b>Recurses editories</b><br>1703                                                     |   |   |              |                 |                                                                          |   |   |             |         |
| Evaluation de las recursos bicalcos passanibles pe al<br><b>Laboratorie</b>           | x |   |              |                 |                                                                          |   |   |             |         |
| Distantinuo idei data adecuação y verticancia de rua-<br>recursion                    | x |   |              |                 |                                                                          |   |   |             |         |
| Gasocidan del personali                                                               |   |   |              |                 |                                                                          |   |   |             |         |
| Involvements de too capacitation there are not permanent                              |   | x |              |                 |                                                                          |   |   |             |         |
| Identificación de habilidades y conscimientos<br><b><i><u>Free Statistics</u></i></b> | × |   |              | в               | Datarrelan de plezos; responsabilidades y rocurses                       |   |   |             | 30 17   |
| Analish de Imitectores identess del personal                                          |   |   | $\mathbf{x}$ | ÷               | <b>DOMESTIC:</b><br>NT -                                                 |   |   |             |         |
| <b>Manufacture Manufacture</b>                                                        |   |   |              |                 | Sequirelacts y sisten                                                    |   |   |             |         |
| Evaluación general de la visitates es précis del                                      | × |   |              | ß.              | Marchaelan de seguimento periodico                                       |   |   | $\mathbf x$ | 閰       |
| Inboratorio de Innovación                                                             |   |   |              |                 | lauritheaeros da oparturanedos de mojoro continua-                       |   | × |             | 4       |
| Consideración de los requestriantes y necativos.<br>diponisas                         | × |   |              | F.              | Aplicación de proyecto, conforme a los objetivos<br><b>establecistas</b> |   |   | ×           | 3       |
| Gold closes propusation                                                               |   |   |              |                 | Análais de extudio de mercado                                            |   |   |             |         |
| Identificación de brachos entre ressamináentos y<br><b>Chairman card birthist</b>     |   | × |              |                 | svitoido existia ab reizardites                                          | × |   |             | a a a a |
| Progrests de soleciones para cerrar las brechas                                       |   |   |              | 其 寸             | Identificaçión de competizione:                                          | × |   |             |         |
|                                                                                       |   |   |              |                 | Analisis del estamo                                                      | × |   |             |         |
| W. Plan de acción                                                                     |   |   |              |                 |                                                                          |   |   |             |         |
| Plannon Vardo on plan de cesso class y celebrità                                      |   |   |              | 7.1             |                                                                          |   |   |             |         |

**Fig 6.** Obtención del resultado de factibilidad técnica (Escala de 0 a 100).

Donde se muestra que el proyecto obtuvo un valor de 78 (0 a 100) según los criterios establecidos en la rúbrica de evaluación, y se considera factible para ser desarrollado.

# **V. DISCUSIÓN**

El análisis de factibilidad técnica es esencial para evaluar la viabilidad y eficiencia de establecer un laboratorio de innovación en gestión empresarial. Este análisis implica la evaluación detallada de los recursos técnicos necesarios, como equipos, tecnología, infraestructura y personal capacitado. Además, se examina la adecuación de estos recursos para llevar a cabo investigaciones, pruebas y desarrollo de soluciones innovadoras en el contexto empresarial. Un enfoque riguroso en la factibilidad técnica garantiza que el laboratorio esté equipado para enfrentar los desafíos actuales y futuros, lo que a su vez puede contribuir significativamente al crecimiento y éxito de las empresas que buscan prosperar en un entorno competitivo y en constante cambio.

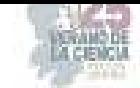

### **VI. CONCLUSIONES Y RECOMENDACIONES**

A partir de distintitos criterios a considerar, así como el equipo con el que se cuenta, como los es humano, técnico, entre otros se obtuvo una evaluación de 78/ 100 , considerando como factible este proyecto para su aplicación, si bien la notaría deficiencia de calificación se debe a la sección de aplicación, dado que esta primera parte del proyecto mostró como sería el manejo interno del laboratorio así como la estructura que tendría.

### **VII. AGRADECIMIENTOS**

Los autores de este reporte de verano agradecen al Comité del 25 Verano de la Ciencia Región Centro por la oportunidad otorgada de participar en esta edición, al Instituto Tecnológico Superior de Abasolo por las facilidades prestadas para la realización de las actividades de investigación y a la Carrera de Ingeniería en Gestión Empresarial por el interés de participar en el desarrollo de este proyecto.

### **REFERENCIAS**

- [1] Lepe, D. (2019). El Laboratorio de Innovación, un lugar de creatividad y aprendizaje tecnológico. Trends and Innovation. https://www.galileo.edu/trends-innovation/ellaboratorio-de-innovacion-un- lugar-de-creatividad-y-aprendizaje-tecnologico/
- [2] Pires, M. E. (2022). Laboratorio de innovación: ¿qué es y cómo crear su espacio? MJV Technology & Innovation; MJV Technology and Innovation. https://www.mjvinnovation.com/es/blog/laboratorio-de- innovacion-que-es-y-comocrear-su-espacio/
- [3] Transformación Agil. (2023). Laboratorio de Innovación ¿Qué es y cómo crear su espacio? (s/f). Transformación Ágil Empresarial. recuperado el 19 de julio de 2023, de https://www.transformacionagile.com/blog/laboratorio-de- innovaci%C3%B3nqu%C3%A9-es-y-c%C3%B3mo-crear-su-espacio
- [4] Universidad Panamericana (2019). La importancia de la vinculación empresarial. (s/f). Edu.mx. Recuperado el19 de julio de 2023, de https://blog.up.edu.mx/ags/quehace-departamento-vinculacion-up-aguascalientess

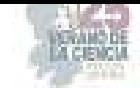

# **Investigación para conocer las herramientas utilizadas por las micro y pequeñas empresas de Abasolo, Gto., en la administración de sus almacenes**

LEÓN ALBARRÁN, Karla Elizabeth<sup>1</sup>, MORALES VÁZQUEZ, Brenda Cecilia<sup>1</sup>, SAAVEDRA CABRERA, Estefania<sup>2</sup>,

*<sup>1</sup>Tecnológico Nacional de México, TecNM, Instituto Tecnológico Superior de Abasolo, ITESA. Blvd. Cuitzeo de los Naranjos. #401 C.P. 36976, Abasolo, Gto. Tamazula. karla.la@abasolo.tecnm.mx* 

ID 1er Autor: Karla Elizabeth, LEÓN ALBARRÁN

ID 1er Coautor: Brenda Cecilia, MORALES VÁZQUEZ

ID 2er Coautor: Estefanía, SAAVEDRA CABRERA

*Resumen* — En este trabajo se presenta la investigación para conocer las herramientas utilizadas por las micro y pequeñas empresas de Abasolo, Gto., en la administración de sus almacenes, en el cual se aplicó un muestreo no probabilístico por cuota a 13 negocios de la ciudad antes mencionada, esto mediante una encuesta de 26 preguntas. Los resultados más relevantes de dicho formulario es la falta de sistemas automatizados para llevar el control y una buena gestión de sus almacenes ya que un 69.2% de estos negocios utilizan técnicas tradicionales como lo es la escritura de su inventario en cuadernos, así mismo se muestra como resultado que dos de los 13 empresarios de la zona centro de Abasolo no realizan un inventario.

*Palabras clave* — Almacén, Muestreo no probabilístico, Inventario.

*Abstract* — This paper presents the research to find out the tools used by micro and small companies in Abasolo, Gto., in the administration of their stores, in which a non-probabilistic sampling was applied by quota to 13 businesses in the city mentioned above, this through a survey of 26 questions. The most relevant results of said form is the *lack* of automated systems to keep track of and good management of their warehouses since 69.2% of these businesses use traditional techniques such as writing their inventory in notebooks, it is also shown as a result, two of the 13 businessmen in the downtown area of Abasolo do not carry out an inventory.

*Keywords* — Warehouse, Non-probability sampling, inventory.

### **I. INTRODUCCIÓN**

Históricamente el almacén ha sido un espacio en el que mantener las mercancías, se trataba de una parte del negocio en el que apenas había tensión financiera, todo lo contrario, a lo que sucede hoy en día. Actualmente una de las principales prioridades es brindar mejor servicio a los clientes, con la finalidad de proteger la marca y dar una mejor vista. Debido a las diversas competencias que están en el mundo que pueden ser más competitivas, de esa manera surge la necesidad de enfocarse en los almacenes.

Es importante conocer un almacén, porque es una pieza importante en las empresas para su desarrollo comercial y está en contacto con la producción, debido a que es un sistema fiable, rápido y estandarizado en la actualidad. " El almacén donde depositan sus riquezas". (Systems, 2022). [2].

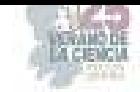

# **II. MARCO TEÓRICO**

#### *A. Concepto moderno de almacén.*

Los almacenes son centros que están estructurados y planificados para llevar a cabo funciones de almacenamiento tales como: conservación, expedición de mercancías y recepción. El almacén es el encargado de regular el flujo de existencias. (Wyman, 2022) [5].

*B.* Beneficios de gestionar el almacén.

Reducción de los costes de almacén: si los productos están mejor distribuidos y aprovechan mejor el espacio, se reducen las pérdidas.

Reducir tareas administrativas: todo empresario en una PYME es conocedor de la gran cantidad de tiempo que a veces se pierde llevando a cabo tareas administrativas.

Ayuda a cumplir unos estándares de calidad: gestionar un almacén de forma correcta permite mantener la cadena de valor de un producto y ajustarnos a todas las regulaciones del sector y estándares de calidad a los que estamos comprometidos. (López, 2016) [1].

#### *C. Muestreo no probabilístico.*

Actualmente, el muestreo no probabilístico es una técnica de muestreo en la cual el investigador hace la elección de muestras al azar con la finalidad de hacer estudios exploratorios como lo es la encuesta piloto dicha encuesta es la que se implementa en una muestra más pequeña en comparación con la muestra predeterminada.

De forma general un muestreo no probabilístico se utiliza donde no es posible extraer un muestreo de probabilidad aleatorio debido a consideraciones de tiempo costo, se desarrolla el muestreo por cuota en el solo se necesita una muestra no a toda la población existente, el investigador está interesado en estratos o grupos particulares dentro de la población.

Las técnicas de muestreo probabilístico implican una cantidad significativa de reglas que deben seguirse para formar muestras. Sin embargo, dado que el muestreo por cuotas es una técnica de muestreo no probabilístico, no existen reglas para la creación formal de muestras. (Velázquez, 2023) [3].

### **III. METODOLOGÍA**

El sistema de investigación implementado consta de 4 etapas, mencionadas a continuación:

- a) En la etapa número uno se realiza la investigación documental del tema, con la finalidad de tener los sustentos de la investigación.
- b) Determinación de la muestra de estudio por medio del muestreo no probabilístico de acuerdo con estudios previos.

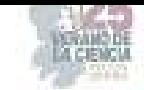

- c) Diseño y aplicación del cuestionario a las micro y pequeñas empresas del centro de Abasolo Gto., con el fin de obtener información sobre sus almacenes en cuanto a su organización y las herramientas utilizadas para llevar el control.
- d) Interpretación de la información obtenida para entender por qué las microempresas están utilizando dichas herramientas en sus almacenes.

Obtención de la información Diseño del colosción de cuestionario a encuesta Investigación Interpretación de Determinación documental la información de la muestra Formulano de google

El diagrama propuesto se muestra en la figura 1.

**Fig. 1**. Sistema de investigación propuesto.

### **IV. RESULTADOS**

Con la finalidad de conocer las herramientas utilizadas por las micro y pequeñas empresas de Abasolo, GTO., en la administración de sus almacenes, se realizó una investigación para la cual se tomó como referencia la parroquia principal, como se muestra en la figura 3.

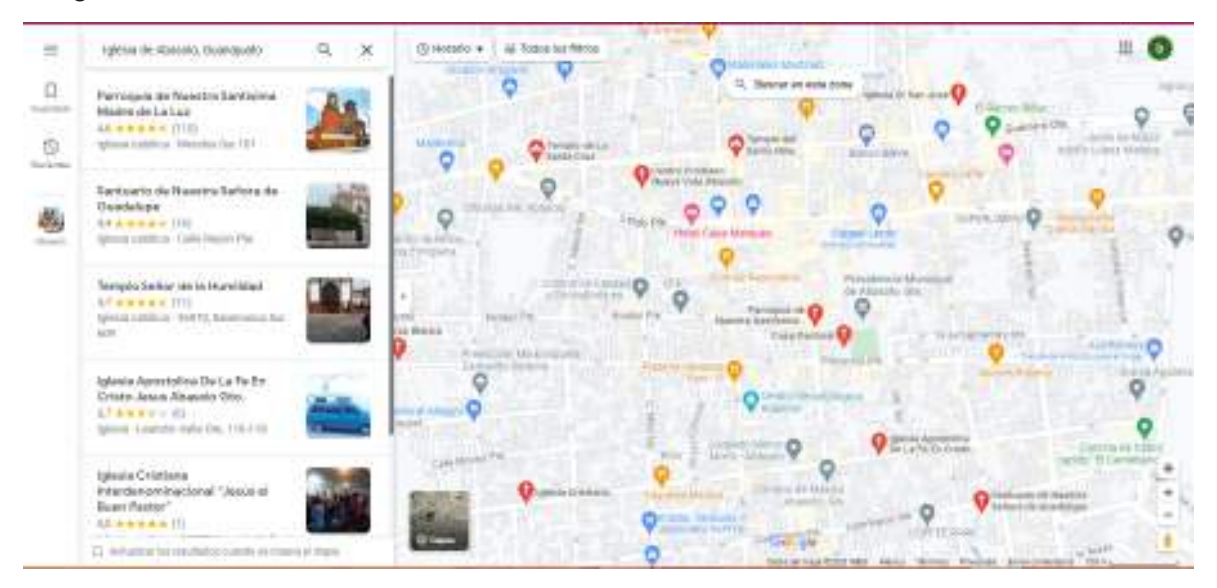

**Fig. 2.** Empresas con registro en Maps Go del centro de Abasolo Gto.

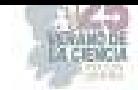

Posteriormente, determinamos nuestra población objetivo por medio de un muestreo por cuota el cual se define como; "Aquel que se efectúa seleccionando a los integrantes de la muestra estadística con el objetivo de que se cumpla con uno(s) determinado(s) niveles de representación. Esto, para ciertos segmentos o subgrupos de la población. (Wetreicher, 2022). [4].

Es decir, que, mediante este método, se busca que la muestra estadística contenga un porcentaje establecido para uno o más grupos específicos que componen la población objetivo que para dicha investigación fueron los empresarios de las micro y pequeñas empresas de Abasolo, Gto, de la zona centro.

Continuando con la obtención de la información, se diseñó y se aplicó un cuestionario por medio de un formulario de google en el que se puede observar y dar una idea de la situación administrativa en la que se encuentran sus almacenes actualmente. Como se muestra en la figura 4.

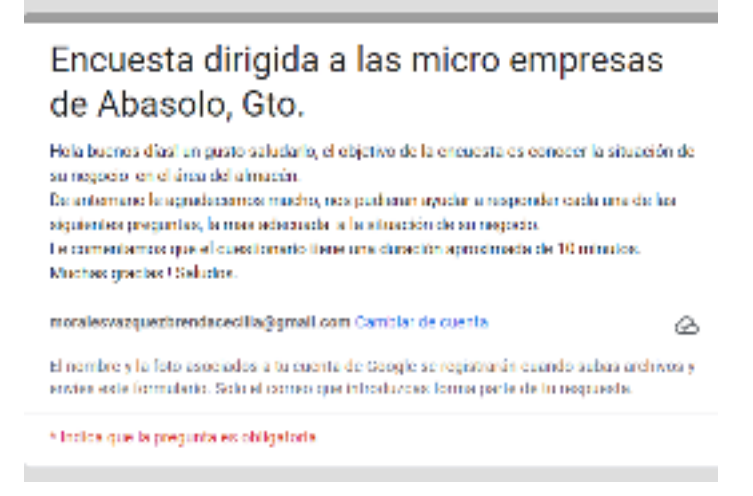

**Fig. 3.** Encuesta dirigida a las micro y pequeñas empresas de Abasolo, Gto., zona centro.

A continuación, se muestran los resultados más relevantes, en donde se engloba el principal objetivo de la investigación;

1. ¿Qué herramienta utiliza para los almacenes?

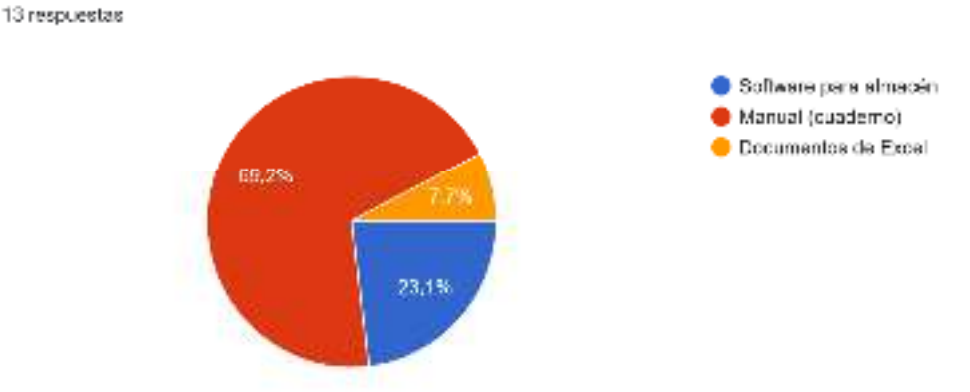

**Fig. 4.** Gestión del almacén.

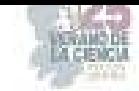

3. ¿Cómo lleva a cabo el registro de su inventario de almacén de entradas y salidas de producto? 13 respuestas

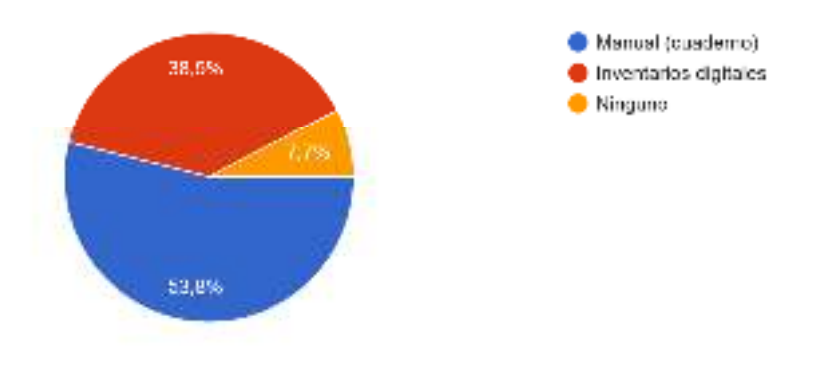

**Fig. 5.** Gestión del almacén.

5. ¿Cómo lleva el control de su existencia de productos? 13 respuestas

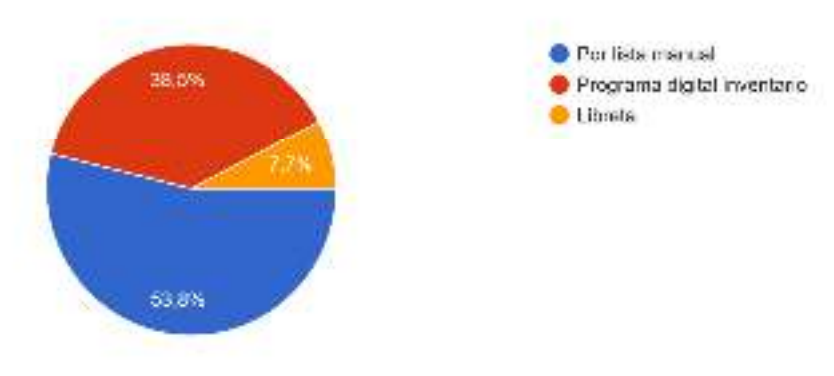

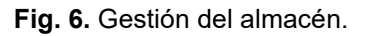

Una empresa tiene que garantizar un suministro constante de sus productos a los clientes sin retrasos en sus pedidos ni que llegue la mercancía en mal estado. Una interrupción puede dar lugar a una rotura de stock**,** o lo que es lo mismo, puede poner a la empresa en mal lugar de cara a los clientes reflejando una mala imagen, mala organización y caos, y por supuesto pérdidas económicas. Además, tener un inventario al día y controlado es muy útil cuando en caso de devolución de los pedidos por parte de algún cliente. Claramente se puede observar el área de oportunidad que se encuentra en las Pymes de la zona centro de Abasolo Gto.

### **V. CONCLUSIONES**

En este proyecto se propuso y realizó la investigación para conocer las herramientas utilizadas por las micro y pequeñas empresas de Abasolo, Gto., en la administración de sus almacenes, en la cual se percató del área de oportunidad con la que se cuenta en la zona centro de Abasolo Gto., ya que dada la situación en la que la empresa vaya creciendo, si se llegara a contar con un diseño de almacén bien estructurado de acuerdo con las necesidades de cada una de las micro y pequeñas empresas pues no se tendría ningún problema, pero

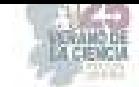

caso contrario como el que presentan estas Pymes pues la mayoría de los empresarios descuidan la gestión de su almacén, ya que aún utilizan técnicas muy tradicionales como lo es el registro de su inventario de manera manual con un 69.2%.

# **VI. RECONOCIMIENTOS**

Expreso mis agradecimientos al Tecnológico Nacional de México, y a la M.A. Karla Elizabeth León Albarán, así como al Instituto Tecnológico Superior de Abasolo, ITESA, por las facilidades y el apoyo otorgado para la realización de la estancia de verano.

# **REFERENCIAS**

- [1]Lopez, S. (15 de Septiembre de 2016). *Gestiòn*. Obtenido de Gestiòn: https://www.mygestion.com/blog/beneficios-gestion-de-almacen
- [2] Systems, N. (15 de Enero de 2022). *Noega Systems*. Obtenido de Noega Systems: https://www.noegasystems.com/blog/logistica/evolucionimportancia-del-almacen-en-la-empresa
- [3]Velázquez, A. (10 de 07 de 2023). *QuestionPro*. Obtenido de QuestionPro: https://www.questionpro.com/blog/es/muestreo-por-cuotas/
- [4] Westreicher*, G. (01 de Mayo de 2022). economipedia. Obtenido de economipedia: https://economipedia.com/definiciones/muestreo-por-cuotas.html*
- [5]Wyman, B. (25 de septiembre de 2022). *Filosofìa*. Obtenido de Filosofìa : https://filosofia.co/preguntas/concepto-de-almacen-segun-autores/

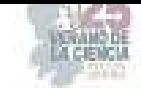

# **Reforma al sistema de pensiones de seguridad social para 2021 en adelante**

### RODRIGUEZ RIOS Juan Carlos<sup>1</sup>, GARCIA MARTINEZ María José<sup>1</sup>

<sup>1</sup> Universidad Autónoma De Coahuila Facultad De Administración Fiscal y Financiera *Carretera Torreón-Matamoros km 7.5, Cuidad Universitaria jurodriguezr@uadec.edu.mx, mgarciamartinez@uadec.edu.mx*

ID 1er Autor: Juan Carlos RODRIGUEZ RIOS JUAN CARLOS

ID 1er Coautor: María José GARCIA MARTINEZ MARIA JOSE

*Resumen* — Se detalla a resumen la reforma al sistema de pensiones por parte del gobierno federal sufrida a partir del ejercicio 2021, en donde ya es más difícil acceder a una pensión al fin de la vida laboral, ya que la edad, el número de semanas cotizadas y los requisitos para otorgarla aumentaron, dejando en indefensión de un derecho humano a los trabajadores al final de su vida laboral ya que justo que después de haber laborado se llegue al descanso con un salario digno; abordando los antecedentes de los sistemas anteriores, tratando de entender al gobierno del porque la modificación, analizando las estrategias para que se pueda llegar a un fin satisfactorio para el trabajador y para el gobierno federal.

*Palabras clave* —Pensiones, requisitos necesarios, modificación pensión.

*Abstract* — It summarizes the reform of the pension system by the federal government since the year 2021, where it is already more difficult to access a pension at the end of working life, as the age, the number of weeks of contributions and the requirements for granting it increased, leaving workers at the end of their working life defenceless of a human right, since it is fair that after having worked they get a rest with a decent wage. to an end satisfactory to the worker and to the federal government.

*Keywords* —. Pensions, requirements, pension modification

### **I. INTRODUCCIÓN**

Para entender un poco mejor el Sistema de Pensiones de la LSS en México, es preciso saber que cuando inicia el Sistema se pensaba que la población viviría hasta los 65 años, sin embargo en el momento en que comienza a haber un Aumento en la Esperanza de Vida de la población en México, el Gobierno se ve en la necesidad de realizar la primera Reforma en la LSS, el 1 de julio de 1997 y así nace el SISTEMA DE CUENTAS INDIVIDUALES o también llamado LEY 97., que se destaca por su transparencia, ya que el trabajador sabe el saldo de su Cuenta Individual y esto le permite tener una idea más precisa de cuál será el Monto de su Pensión y así tomar las medidas necesaria (Ahorro Voluntario) para que su pensión sea más elevada y cubra sus necesidades al momento de su retiro laboral.

En el anterior sistema de pensiones solo el 34% de los trabajadores tenían derecho a una pensión, motivo por el cual tendríamos que entender las principales causas que llevaron a implementar la Actual Reforma a nuestro Sistema de Pensiones entre las principales están:

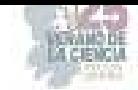

- El envejecimiento poblacional al alza, es decir, Aumento en la Esperanza de Vida, esto a causa de un desarrollo relativo de la sociedad y mejores condiciones de la salud pública. Lo cual es bueno para el aumento de vida del trabajador, pero con referencia a la generación de actividad laborar remunerada, es decir Ingresos somos más vulnerables.
- Con anterioridad al ingresar al IMSS se consideraba que pocos trabajadores llegarían a la edad de 65 años, por lo cual en ese momento el sistema de pensiones que se diseñó fue de acuerdo con esa realidad de vida.

Si desde el ejercicio de 1997 cuando se reformó por primera vez el sistema de pensiones se veía ya un golpe a los trabajadores, ya que para obtener una pensión debían laborar más semanas y cumplir 65 años como requisito obligatorio si se quiere obtener el 100%; ahora, con la nueva reforma de 2021 se ve visible una cuesta arriba para el trámite de la pensión por parte de los trabajadores jóvenes, en donde se plante a la pregunta si vale la pena trabajar tanto tiempo para tramitar una pensión mínima por parte del gobierno federal, buscando las mejores estrategias para poder pensionarse con una mayor cantidad de recurso.

## **II. MARCO TEÓRICO**

La seguridad social es un Derecho Humano, el cual está reconocido en el Art. 123 de la Constitución de los Estados Unidos Mexicanos y es un elemento fundamental para el rebatimiento de la pobreza y redistribución de la riqueza en México. La cual debe garantizar el acceso de los trabajadores a los distintos seguros tales como: Riesgo de Trabajo, Invalidez, Cesantía y Vejez. Con respecto al contrato de trabajo, lo regula una ley que fija las responsabilidades reciprocas del patrono y del empleado, y esa misma ley prevé, para todos los oficios, un salario mínimo, así como el derecho de los trabajadores a gozar de 3 días pagados al mes; regula también el aprendizaje y todo esto sancionado con penas corporales". (Jacques Pirenne. (1963) Historia Universal. Barcelona España: Edit. Éxito, S.A.).

Las principales causas que impedían a los trabajadores lograr una Pensión digna bajo el Régimen de Cuentas Individuales (Ley 97), eran:

- El excesivo número de Semanas Cotizadas mínimas requeridas para el otorgamiento, las cuales eran de 1250 semanas equivalentes a 25 años de trabajo.
- El insuficiente Ahorro Acumulado en la Cuenta Individual, lo que dificulta al trabajador el poder contratar una Renta Vitalicia o Retiro Programado, que supere en un 30% a la Pensión Garantizada.
- La mínima cantidad otorgada por concepto de Pensión Mínima Garantizada, la cual equivale a \$3289.00 mensuales en el 2020 y era calculada en base al SMGVDF y al INPC.

"Se define como, una Reforma, Derogación o Adicionalidad a la Ley de Seguridad Social. Los adultos mayores tendrán el derecho de recibir una pensión, para apoyar sus gastos básicos de manutención durante la vejez". (Constitución de los Estados Unidos Mexicanos. Art. IV).

Tiene como propósito mejorar la calidad de vida de todos los trabajadores sujetos al régimen de pensiones de la Ley del Seguro Social, mediante el aumento en el Monto de sus

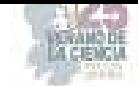

Pensiones, Pensión Garantizada y un Entorno más eficiente y competitivo en la Administración del Ahorro de los trabajadores. Así mismo, y tendiendo la disposición de la Ley Federal de Competencia Económica, las Afores sitúan las comisiones cobradas al par de las comisiones internacionales.

Esta Reforma tendría distintos periodos de inclusión y estará entrando en vigor a partir del 1 de enero 2021.

Debido a las causas que impedían el otorgamiento de las pensiones la Nueva Reforma, propone diversas acciones para acceder a ella, por ejemplo:

- La disminución en el número de Semanas Cotizadas para la obtención de una Pensión, bajando de 1250 a 750 semanas.
- 2. El aumento en el porcentaje de Aportación para el retiro que realiza el Patrón (de 5.15% a 13.87%), esto ayudara a ampliar y mejorar los beneficios de los trabajadores. Aumento en las aportaciones del Gobierno por medio de la Cuota Social, concentrada en los trabajadores de menos ingresos.
- <sup>3.</sup> Y el aumento en las cantidades de la Pensión Garantizada, pues ahora estará en función de la edad, el salario y las semanas de cotización del trabajador.

### **III. RESULTADOS**

Antes de la Reforma solo el 34% de los trabajadores tenían el derecho de pensionarse, ahora con esta nueva modificación de ley, este derecho será otorgado a un 82% de la población laboralmente activa. Lo cual se debe a la reducción de semanas de cotización requeridas para obtener una pensión de Cesantía y Vejez.

**El primer cambio** o modificación será en la Disminución de semanas y se hará de manera paulatina, iniciando el 1 de enero 2021 con 750 semanas, equivalentes a 15 años de trabajo e irán aumentando gradualmente 25 semanas cada año, hasta llegar a 1000 semanas en el año 2038 y ese será el tope.

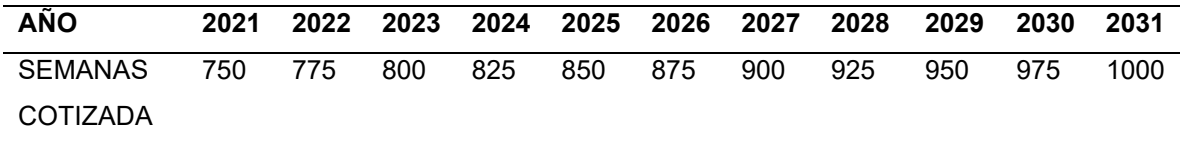

Sin embargo, la edad mínima para pensionarse seguirá siendo de 60 años de edad, lo que cambia solo es el tiempo de cotización para lograr la pensión, ya que con anterioridad a la Reforma era de 25 años de trabajo o 1250 semanas y actualmente baja a 15 años o 750 semanas.

El cumplir solo con los años laborados, no le garantiza al trabajador un mejor monto de pensión, ya que estamos en un Sistema de Cuentas Individuales y la pensión dependerá del Saldo de la Cuenta Individual. El hecho de que más trabajadores alcancen las 750 semanas mínimas requeridas permitirá otorgar a más trabajadores el derecho a la Pensión Garantizada que actualmente asciende a los 4345.00 mensuales.

**El segundo cambio** de la Reforma se hará en las Aportaciones Obligatorias a partir del 2023, ya que estas pasaran de 6.5% al 15.21%. y se reflejan de la siguiente manera:

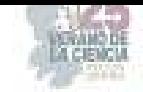

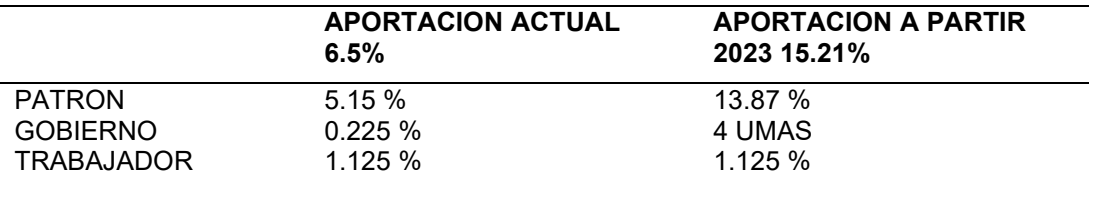

La nueva aportación que realizará el patrón se hará sobre el salario base de cotización,

calculada conforme a la siguiente tabla:

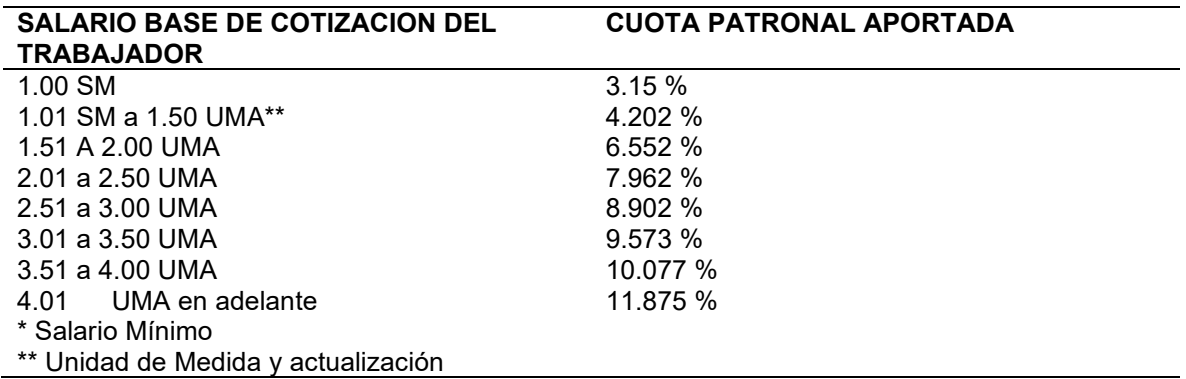

*(Ley del Seguro Social***.** Art. 168 fracc. II inciso a), párrafo primero**).** 

La Cuota Social es una cantidad fija que aporta el Gobierno Federal y equivale al 2.25%, con la Reforma esta aportación se incrementara, "Durante el periodo del 1 de enero de 2021 al 31 de diciembre de 2022, la cuota se otorgara de acuerdo con la ley vigente hasta antes de la Reforma". (*Ley del Seguro Social*. Segundo Transitorio, fracción II).

Solo a los trabajadores que ganen por debajo de 4 UMAS a 7.09 UMA mensuales, que equivalen aproximadamente a \$ 10,500 mensuales *(Ley del Seguro Social*. Art. III Transitorio).

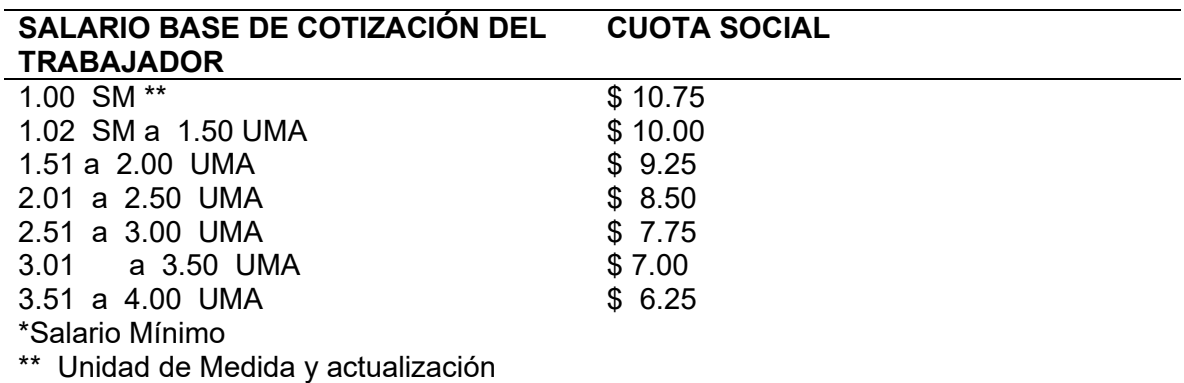

( *Ley del Seguro Social.* Art. 168 fracc. IV párrafo primero).

 Con el aumento de la Aportaciones obligatorias la Tasa de Remplazo aumentara hasta un 40% más, lo cual ayudara a tener una mejor pensión.

También aumentara el número de trabajadores que lograran una pensión de un 57% a un 97%.

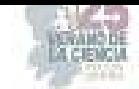

Y de igual manera incrementara de un 34% a un 82% los que no logren juntar en su Cuenta Individual los recursos necesarios les será otorgada una Pensión Garantizada en esto se basara la tercera modificación de la Ley.

**Esta tercera modificación** se refleja en el Aumento en las cantidades de Pensión Garantizada que anteriormente era de \$3289.00, la cual iniciara del 2023 al 2030. "Esta es la pensión que el Estado asegura a quienes tengan 60 años o más, hayan cotizado 1000 o más semanas. Esta se actualizará en el mes de febrero de cada año, conforme al índice Nacional de Precios al Consumidor a la fecha en que el trabajador se pensione, para poder garantizar el Poder Adquisitivo" (*Ley del Seguro Social*. Art. 170.).

Esta pensión garantizada se calculará tomando en cuenta a las Semanas Cotizadas, el Promedio del SBC que el trabajador tuvo en su vida laboral y la Edad del Trabajador, como lo muestra la siguiente tabla.

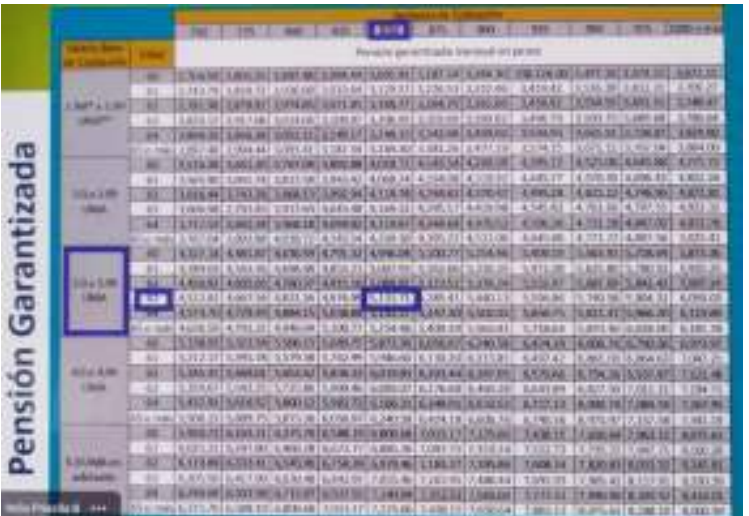

**PENSION GARANTIZADA DE ACUERDO AL ART. 170 DE LA LSS.** 

"Una vez agotados los recursos de la cuenta individual la Administradora de Fondos para el Retiro, notificara al Instituto con la finalidad de que este siga pagando la pensión vitalicia, con cargo al Gobierno Federal por conducto de la Tesorería de la Federación. La SHCP, podrá verificar que el instituto proporcione los resultados de la verificación y la modificación de los procedimientos necesarios para su conciliación" (*Ley del Seguro Social*. Art. 172 párrafo III y IV y Art. 172 A fracción II).

"Para efectos de Retiros Programados, se calculará cada año una anualidad que será igual al resultado de dividir el Saldo de su Cuenta Individual entre el capital necesario para financiar una unidad de Renta Vitalicia para el asegurado y sus beneficiarios, y por lo menos, igual al valor correspondiente a la Pensión Garantizada, que le corresponda conforme a la tabla establecida en el Art. 170 de la LSS, la pensión mensual corresponderá a la doceava parte de dicha anualidad*"( Ley del Seguro Social*. Art. 190, párrafo primero).

# **IV. DISCUSIÓN (O ANÁLISIS DE RESULTADOS)**

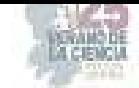

A pesar de que la Reforma, viene a favorecer el Sistema de Pensiones en México y que incrementara de un 34% hasta un 82% a los trabajadores que lograran obtener una pensión a partir del 2021, y también aumentara la Tasa de Remplazo., esto no garantizara que dicha pensión sea lo suficientemente buena para cubrir las necesidades de los trabajadores. Es por esto que los trabajadores deben poner en marcha uno de los beneficios del Sistema de Capitalización Individual, y los llevaran a realizar aportaciones a su Cuenta Individual o también llamado Ahorro Voluntario a su Cuenta Individual.

El Ahorro Voluntario será el aliado número 1, para todos los trabajadores, pues será la única manera de tener un verdadero incremento en la Cuenta Individual y así garantizar una mejor Pensión, a la que el Gobierno Federal les otorgará por medio de la Pensión Garantizada.

El Ahorro Voluntario son aquellos depósitos adicionales que realiza el trabajador, el patrón, Entidad o Dependencia a la Cuenta Individual y son administrados por la AFORE, entre estas se encuentran:

- Aportaciones Voluntarias
- Aportaciones Voluntarias con Perspectiva de Inversión a Largo Plazo.
- Aportaciones de Ahorro a Largo plazo.
- Aportaciones de Ahorro Solidario.
- Aportaciones Complementarias para el Retiro.

Las Aportaciones pueden ser realizadas por ventanilla en Instituciones Bancarias, Transferencias electrónicas, Descuento por Nomina, Empresas Auxiliares, Domiciliación, etc.

Dentro de los principales beneficios del Ahorro Voluntario se encuentran:

- 1. Depósitos flexibles y fáciles de realizar.
- 2. Seguridad ya que el dinero será administrado por una AFORE, la cual será supervisada por la CONSAR.
- 3. Ayuda a Incrementar el importe de la pensión y mejorar el nivel de vida al momento del retiro, ya que el trabajador decidirá si utiliza los recursos del Ahorro Voluntario para incrementar su pensión o lo recibe en una sola exhibición.
- 4. La aportación es inembargable hasta en un equivalente a 7400 UMA, por cada una de las subcuentas y el excedente al límite referido, es embargable" (*Ley del Seguro Social.* Art. 79).
- 5. Realizar proyectos de vida a corto, mediano o largo plazo.
- 6. Ofrecen rendimientos atractivos.
- 7. El trabajador tiene la confianza de disponer de sus recursos.
- 8. El trabajador tiene derecho a elegir beneficiarios de sus aportaciones voluntarias.
- 9. Puede continuar ahorrando, aun después de pensionado.
- 10. Los recursos se pueden transferir a su cuenta de Infonavit, si el trabajador así lo decide en caso de necesitarlo para el trámite de su crédito.

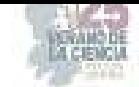

La Ley de Impuesto sobre la Renta (LISR), establece que los trabajadores podrán hacer deducibles las aportaciones voluntarias y/o complementarias para el retiro, que efectúen, hasta el 10% de los ingresos anuales acumulables del trabajador, sin que dichas aportaciones excedan del equivalente a 5 veces el valor de la UMA elevado al año. El ahorro a Largo Plazo puede ser deducible hasta un monto anual de \$152,000" (*Ley del Impuesto sobre la Renta.* Art. 185).

### **V. CONCLUSIONES Y RECOMENDACIONES**

El gobierno federal está tratando de ahorrar recursos financieros a través de esquemas más especiales y con más requisitos para las pensiones de los trabajadores al final de su vida laboral, si bien en cierto que esto atiende a que el gobierno ya no puede sostener las pensiones de los viejos trabajadores con las cuotas que los trabajadores jóvenes aportan, es indispensable que no se vea a la pensión como un objetivo al final sino como un posible recurso extraordinario, tratando de ser autosuficientes económicamente hablando.

También es cierto que no todos tienen acceso a un ahorro voluntario para su retiro y es ahí en donde se hace indispensable una reforma fiscal y financiera de fondo a las contribuciones y al sistema de seguridad social, a medida que vaya pasando el tiempo el gobierno ya no podrá sostener las pensiones por ser altas y vitalicias para leyes anteriores y racionando el recurso para las nuevas leyes 1997 y reforma 2021.

### **VI. RECONOCIMIENTOS (O AGRADECIMIENTOS)**

Mi más sincero agradecimiento a mi maestro y tutor de licenciatura Juan Carlos Ríos, ya que ha despertado el interés en mi persona de seguir investigando temas que me son afines e interesantes para mi licenciatura.

# **REFERENCIAS**

- [1] Jacques Pirenne*.* (1963) *Historia Universal.* Barcelona España: Edit. Éxito, S.A.
- [2] *Constitución de los Estados Unidos Mexicanos*. Art. IV.
- [3] *(1917) Constitución Política.* Cit. y Fundamento en Art. 123.
- [4] *(1943). Ley del Seguro Social.* Artículo 2.
- [5] *(1943). Ley del Seguro Social.* Art. 79.
- [6] *(1943). Ley del Seguro Social.* Art. 139. Párrafo Segundo.
- [7] *(1943). Ley del Seguro Social.* Art. 168 fracción II inciso a), párrafo primero.
- [8] *(1943). Ley del Seguro Social.* Art. 168. Fracc. IV. Párrafo primero.

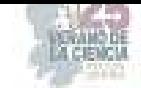

[9] *(1943). Ley del Seguro Social.* Art. 170.

- [10] *(1943). Ley del Seguro Social.* Art. 172 párrafo III y IV y Art. 172 A fracción II.
- [11] *(1943). Ley del Seguro Social.* Art. 190, párrafo primero.
- [12] *(1943). Ley del Seguro Social. Art.* Segundo Transitorio, fracción II.
- [13] *(1943). Ley del Seguro Social.* Art. III Transitorio.
- [14] *Ley del impuesto sobre la Renta.* Art. 185.
- [15] [1] *Formato IEEE para presentar artículos*. Disponible en: http://www.unisecmexico.com/archivosPDF/Formato\_IEEE.pdf [consultado en junio 2019].

[16] [2] Revista Politécnica, *Formato de artículos*. Disponible en:

- [17] https://www.google.com.mx/url?sa=t&rct=j&q=&esrc=s&source=web&cd=3&ved=2ahUKEwj2pKHTeriAhUEb60KHXXKD60QFjACegQIBhAC&url=https%3A%2F%2Fwww.politecnicojic.edu.co%2Fimage s%2Fdownloads%2Fdocs%2Fformato\_articulo\_revista\_normas\_publicacion.doc&usg=AOvVaw0Ev5N c1-0FCEnx5pil2hLF [consultado en junio 2019].
- [18] [3] *Citas y elaboración de bibliografía: el plagio y el uso ético de la información: Estilo IEEE.*  Disponible en: https://biblioguias.uam.es/citar/estilo\_ieee [consultado en mayo 2019].
- [19] [4] S. Ávila Martínez y J. S. Murguía, "Cifrado de imágenes basados en sistemas dinámicos". *Memorias del 20º Verano de la Ciencias de la región Centro, Vol. Ingeniería y Tecnología*, Querétaro, Qro. Junio-agosto 2018.

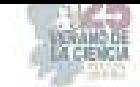

# **Prototipo de inteligencia de negocios para predecir escenarios en una MiPyme del sector cuero calzado**

#### PÉREZ MÁRQUEZ, Rosalba<sup>1</sup>, ANDRADE ÁVILA, Virginia<sup>1</sup>,

*1 Instituto Tecnológico Superior de Purísima del Rincón, Ing. En Gestión Empresarial. Blvd. Del Valle # 2301. Guardarrayas, C.P. 36413, Purísima del Rincón Gto. LRS19110025@purisima.tecnm.mx. 2 Instituto Tecnológico Superior de Purísima del Rincón, Ing. En Gestión Empresarial. Blvd. Del Valle # 2301. Guardarrayas, C.P. 36413, Purísima del Rincón Gto. rosalba.pm@purisima.tecnm.mx.*

*International Identification of Science - Technology and Innovation*

ID 1er Autor: Rosalba, PÉREZ MÁRQUEZ. (ORC ID 0000-0003-3444-8359) ID 1er Coautor: Virginia, ANDRADE ÁVILA (ORC ID 0009-0007-3097-9255)

*Resumen* — El ser humano es visual y día a día está en sintonía con la diferencia en los colores, por lo que implementar Business Intelligence (BI) en una empresa, compilar diferentes visualizaciones sobre información histórica y actual en dashboards, da una rápida visualización y análisis, a que si se realizan de forma manual.

 Al tener información integrada se pueden tomar mejores decisiones con respecto al futuro de la empresa, ya sea en el departamento de compras, en la inversión de nueva maquinaria para la producción, así como con qué clientes es pertinente mantenerse y con cuáles no, y una forma de lograrlo es analizando su comportamiento en relación con la de los demás, por lo que analizando sector cuero calzado, puede palparse.

*Palabras clave* — Base de Datos 1, Power BI 2, decisiones 3

*Abstract* — The human being is visual and day by day is attuned to the difference in colors, so implementing Business Intelligence (BI) in a company, compiling different visualizations on historical and current information on dashboards, gives a quick visualization and analysis, than if done manually.

 By having integrated information, better decisions can be made regarding the future of the company, whether in the purchasing department, in the investment of new machinery for production, as well as with which customers it is appropriate to keep and with which not, and one way to achieve this is by analyzing their behavior in relation to that of others, so analyzing leather footwear sector, it can be felt.

*Keywords* — Data base 1, Power BI 2, decisions 3.

#### **I. INTRODUCCIÓN**

Históricamente, las herramientas de inteligencia de negocios se basaban en un modelo tradicional y la mayoría, si no todas las preguntas de análisis se respondían mediante informes estáticos haciendo uso por ejemplo de plantillas de Excel [1].

Hoy en día la gestión de una empresa se fundamenta en tomar decisiones adecuadas respecto a sus costos, procesos productivos e indicadores financieros con la finalidad de mejorar el control, y uso de recursos de ésta. Por lo tanto, es pertinente implementar herramientas de Business Intelligence que sustente la toma decisiones eficiente [2].

La inteligencia de negocios moderna ahora puede tener informes interactivos y de una forma más accesible, es decir se pueden combinar el uso de una base de datos diseñada en Excel y a su vez analizarla en herramientas de Business Intelligence como Power BI [3].

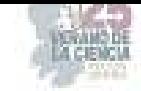

# **II. MARCO TEÓRICO.**

#### *A. Manejo de datos.*

#### *1) Análisis de datos*

Se considera como el proceso mediante el cual se crea un modelo de datos, como resultado de diversas acciones de limpieza, transformación y depuración de los datos que permiten obtener o rescatar información útil con el objeto de aportar inferencias y servir de apoyo en la toma de decisiones [4].

#### *2) Base de datos en las empresas*

Conjunto de datos estructurados, lógicamente relacionados, diseñada para un propósito específico que satisface necesidades de un conjunto de usuarios. Se almacenan de forma sistemática con el objetivo de facilitar su posterior utilización.

En la actualidad tienen una aplicación en la práctica casi total en algunos campos; además, son de utilidad para toda disciplina o área de aplicación donde exista la necesidad de gestionar datos, ya que estos son cada día más voluminosos, ya que la cantidad de información y su grado de precisión es mayor, además presentan ciertas características (uso múltiple, necesidad de acceso eficiente para análisis, necesidad de indexación, etc.) que hacen recomendable el uso de bases de datos y tecnologías específicas para su manejo [5].

Las bases de datos son cada vez más importantes para las empresas porque les permite gestionar información de gran valor sobre sus clientes y sacar el máximo potencial de ésta, tienen ventajas como el acceso rápido a la misma y evita la duplicidad [6].

Excel es una herramienta de hoja de cálculo universal para la creación de bases de datos simplificadas, lo cual lo hace uno de los aplicativos más comúnmente usados por las empresas. Posee la capacidad de descargar plantillas para la elaboración de bases de datos vía Internet, y posee el servicio de almacenamiento en la nube One Drive [7].

#### *B. Inteligencia de Negocios*

El termino Inteligencia de Negocios fue acuñado por Gartner a mitad de los 90, el concepto tiene su origen unos años atrás con el comienzo de los Sistemas de Información Generales (SIM) en los años 70, cuando comenzaba la automatización de las tareas en las empresas.

La necesidad de añadirle conocimientos adecuados para ayudar a la toma de decisiones ha ido asentando el concepto de Inteligencia de Negocios como un conjunto de componentes: infraestructura física, de hardware y software, que conforman una arquitectura para ayudar a una eficiente toma de decisiones. Un sistema de Inteligencia de Negocios incluye herramientas y técnicas que proporcionan grandes capacidades para la transformación de los datos en conocimiento que ayuden a la adecuada toma de decisiones con la realización de las acciones oportunas [8].

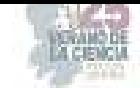

#### *1) Business Intelligence (BI)*

Conjunto de estrategias enfocadas al a administración y creación de conocimiento sobre el medio, a través de análisis de los datos existentes, en una organización o empresa [9].

#### *2) Power BI y Power BI Query*

Es un conjunto de herramientas de análisis empresarial que pone le conocimiento al alcance de toda la organización, ofrece ventajas como conexión a cientos de orígenes de datos y preparación de datos simplificada en bellos informes. Esta herramienta de Business Intelligence (BI), incorporada en la suite de productividad Microsoft Office 365, permite controlar la salud de un negocio mediante un dashboard en vivo, crear informes interactivos con Power BI Desktop y acceder a los datos en cualquier lugar con las aplicaciones nativas de móvil [10-11].

Power BI Query es un motor de transformación y preparación de datos, viene con una interfaz gráfica para obtener datos de fuentes con él se puede realizar el procesamiento de extracción y transformación de datos [12].

#### **III. MATERIALES Y MÉTODOS**

Para llevar a cabo el análisis en Power BI, será indispensable contar con la plantilla de base de datos en Excel y para ello también es necesario recaudar datos de ventas de la empresa de agujetas y cintillas a manera de que con ellos se pueda medir la rentabilidad de la empresa y tomar decisiones conforme a los resultados.

1. Elaborar una plantilla en Excel con formato de base de datos, esta puede ser modificada conforme se avance en la investigación.

2. Primero es necesario conocer el proceso de elaboración de dichos productos.

- 3. Conocer toda la materia prima utilizada en la producción, así como sus costos.
- 4. Identificar los puestos de trabajo, así como tiempos de producción.
- 5. Obtener los costos de la mano de obra de cada puesto.
- 6. Recaudar los datos reales de venta de uno o dos meses atrás para tener comparación.
- 7. Vaciar los datos a la plantilla de Excel Tabla 1.

8. Verificar que los datos estén correctamente vaciados, es decir que estén llenos todos los espacios correspondientes.

- 9. Cargar la plantilla a Power BI.
- 10. Generar un reporte con gráficos desde la interfaz de Power BI Query.
- 11. Hacer iteraciones en el reporte y analizar los cambios que presentan las variables.
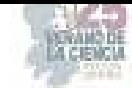

| <b>CLIENTE</b>                | <b>PRODUCTO</b> | Descripción                        | <b>COLOR</b>         | <b>TAMAÑOS</b> | <b>UD DE</b><br><b>MED</b> | CANTIDAD | COSTO DE<br><b>PRODUCCIÓN</b> | <b>TOTAL DE</b><br><b>INVERSIÓN</b> | <b>PRECIO</b><br><b>UNITARIO</b> | <b>IMPORTE</b>   | <b>Utilidad</b> |
|-------------------------------|-----------------|------------------------------------|----------------------|----------------|----------------------------|----------|-------------------------------|-------------------------------------|----------------------------------|------------------|-----------------|
| <b>LUIS FELIPE</b>            | <b>AGUJETA</b>  | DIAMANTE PLANCHADA M6 BLANCO CRUDO |                      | 110            | PZ                         | 278.00   | ×.<br>68.00                   | \$18,904.00                         | ¢<br>93.50                       | 25.993.00<br>s   | \$7.089.00      |
| <b>LUIS FELIPE</b>            | <b>AGUJETA</b>  | DIAMANTE PLANCHADA M6              | <b>BLANCO OPTICO</b> | 110            | P7                         | 232.00   | ¢<br>80 <sub>0</sub>          | \$18,560.00                         | ¢<br>93.50                       | 21.692.00        | \$.<br>3.132.00 |
| <b>FELIPE GONZALEZ</b>        | AGUJETA         | DIAMANTE PLANCHADA M6 BLANCO CRUDO |                      | 110            | PZ                         | 1.330.00 | s<br>72.00                    | \$95,760.00                         | ¢<br>75.00                       | 99.750.00<br>٩   | \$ 3,990.00     |
| <b>FELIPE GONZALEZ</b>        | <b>AGUJETA</b>  | DIAMANTE PLANCHADA M6 NEGRO        |                      | 60             | PZ                         | 310.00   | s<br>70.00                    | \$21,700.00                         | s<br>75.00                       | s<br>23, 250, 00 | \$1550.00       |
| <b>ANTONIO RODRIGUEZ</b>      | AGUJETA         | <b>FIORENCIA</b>                   | NEGRO                | 110            | PZ                         | 420.00   | Ś<br>43.00                    | \$18,060.00                         | ¢<br>58.00                       | 24,360.00        | \$ 6,300.00     |
| <b>ANTONIO RODRIGUEZ</b>      | AGUJETA         | DIAMANTE PLANCHADA M4              | <b>BLANCO CRUDO</b>  | 110            | PZ                         | 400.00   | s<br>60.00                    | \$24,000.00                         | s<br>73.00                       | ¢<br>29,200.00   | \$5,200.00      |
| <b>VALERIA HERNANDEZ</b>      | <b>AGUJETA</b>  | CRISTAL                            | CRISTAL              | 130            | PZ                         | 432.00   | ¢<br>65.80                    | \$28,425.60                         | ۹<br>72.40                       | 31.276.80<br>s   | \$2851.20       |
| <b>VALERIA HERNANDEZ</b>      | AGUJETA         | <b>FRISTAL</b>                     | CRISTAL              | 110            | P7                         | 432.00   | ¢<br>59.30                    | \$25,617.60                         | ¢<br>62.80                       | 27.129.60<br>¢   | \$1512.00       |
| <b>COMPEL</b>                 | <b>CINTA</b>    | <b>FINA</b>                        | <b>NEGRO</b>         | 10 MN          | PZ                         | 500.00   | s<br>32.00                    | \$16,000.00                         | s<br>30.00                       | ¢<br>15,000.00   | $-5$ 1.000.00   |
| <b>COMPEL</b>                 | CINTA           | FINA                               | NEGRO                | 14 MM          | PZ                         | 350.00   | ¢<br>42.00                    | \$14,700.00                         | ¢<br>42.00                       | 14,700.00        |                 |
| COMPEL                        | CINTA           | FC                                 | <b>NEGRO</b>         | 14 MM          | PZ                         | 785.00   | ÷.<br>38.00                   | \$29,830.00                         | ¢<br>42.00                       | ¢<br>32.970.00   | \$ 3,140.00     |
| <b>ANGEL SANTANA</b>          | CINTA           | <b>FINA</b>                        | NEGRO                | 14 MM          | P7                         | 200.00   | ×,<br>42 M                    | \$ 8,400.00                         | ¢<br>42.00                       | 8.400.00         | ¢               |
| <b>EMPERADOR</b>              | <b>CINTA</b>    | <b>FINA</b>                        | <b>NEGRO</b>         | 19 MN          | PZ                         | 1.424.00 | ×.<br>50.00                   | \$71,200.00                         | ¢<br>74.78                       | ¢<br>106,480.00  | \$35,280.00     |
| <b>OZDEL</b>                  | CINTA           | <b>FINA</b>                        | NEGRO                | 14 MM          | PZ                         | 100.00   | ¢<br>42.00                    | S 4.200.00                          | ¢<br>52.00                       | 5.200.00         | \$1,000,00      |
| PELETERA CENTRAL              | CINTA           | <b>FINA</b>                        | NEGRO                | 19 MM          | PZ                         | 145.00   | ś<br>50.00                    | \$7,250.00                          | s<br>66.00                       | s<br>9.570.00    | \$2,320.00      |
| PELETERIA LA LUZ              | CINTA           | FINA                               | NEGRO                | 14 MN          | PZ                         | 100.00   | ¢<br>42 M                     | ¢<br>4,200.00                       | 52.00                            | 5.200.00         | \$1,000.00      |
| <b>ANTONIO RODRIGUEZ</b>      | CINTA           | FINA                               | NEGRO                | 10 MN          | PZ                         | 200.00   | s<br>32.00                    | \$6,400.00                          | ¢<br>36.00                       | 7.200.00         | s<br>800.00     |
| <b>ANTONIO RODRIGUEZ</b>      | <b>CINTA</b>    | <b>FINA</b>                        | <b>NEGRO</b>         | 14 MM          | P7                         | 10.00    | ÷.<br>42 m                    | ¢<br>420.00                         | ¢<br>2.080.00                    | 20,800.00<br>s   | \$20,380.00     |
| <b>ANTONIO RODRIGUEZ</b>      | CINTA           | <b>FINA</b>                        | <b>BLANCO</b>        | 14 MN          | PZ                         | 100.00   | s<br>38.00                    | \$3,800.00                          | ¢<br>52.00                       | ¢<br>5,200.00    | \$1,400.00      |
| <b>RAUL RAMIREZ</b>           | CINTA           | FINA                               | NEGRO                | 14 MM          | PZ                         | 150.00   | s<br>42.00                    | \$ 6,300.00                         | ¢<br>52.00                       | ¢<br>7.800.00    | \$1,500.00      |
| COMPEL                        | <b>ELASTICO</b> | PLANO                              | NEGRO                | 25 MN          | PZ                         | 50.00    | s<br>68.00                    | \$3,400.00                          | 76.00<br>¢                       | 3.800.00<br>¢    | 400.00<br>s     |
| <b>COMPEL</b>                 | <b>ELASTICO</b> | PLANO                              | <b>NEGRO</b>         | 38 MN          | PZ                         | 12.00    | s<br>98.00                    | \$1,176.00                          | 285.00<br>Ś                      | 3.420.00<br>s    | \$2,244.00      |
| <b>JOSHUA</b>                 | <b>ELASTICO</b> | COLA DE RATA                       | <b>BLANCO</b>        | 2 MM           | PZ                         | 240.00   | ¢<br>13.00                    | S 3.120.00                          | ¢<br>20.00                       | 4,800.00<br>¢    | \$1,680.00      |
| <b>FMPFRADOR</b>              | <b>ELASTICO</b> | PIANO                              | <b>NEGRO</b>         | 130 MN         | PZ                         | 114.50   | s.<br>277 CO                  | \$31,716.50                         | ¢<br>300.00                      | ¢<br>34 350 00   | \$2,633.50      |
| <b>FMPFRADOR</b>              | <b>ELASTICO</b> | PLANO                              | <b>NEGRO</b>         | 130 MM         | PZ                         | 76.00    | s<br>277.00                   | \$21,052.00                         | 300.00<br>۹                      | 22,800.00<br>s   | \$1,748.00      |
| PELETERA CENTRAL              | <b>ELASTICO</b> | PLANO                              | <b>NEGRO</b>         | <b>25 MM</b>   | PZ                         | 160.00   | ×,<br>68.00                   | \$10,880.00                         | ¢<br>79.00                       | 12,640.00<br>¢   | \$1,760.00      |
| PELETERA CENTRAL              | <b>ELASTICO</b> | PLANO                              | <b>NEGRO</b>         | 32 MM          | PZ                         | 130.00   | s<br>77.20                    | \$10,036.00                         | ¢<br>82.00                       | ¢<br>10.660.00   | s<br>624.00     |
| PELETERA CENTRAL              | <b>ELASTICO</b> | PLANO                              | <b>NEGRO</b>         | 38 MM          | PZ                         | 90.00    | ¢<br>98.00                    | \$ 8.820.00                         | 112.00                           | 10.080.00        | ¢<br>1,260.00   |
| <b>JULIAN MARQUEZ</b>         | <b>ELASTICO</b> | PLANO                              | NEGRO                | 25 MN          | PZ                         | 53.00    | ¢<br>68.00                    | 5.360400                            | 86.00                            | 4.558.00         | s<br>954.00     |
| PELETERÍA DEL RINCÓN ELASTICO |                 | COLA DE RATA                       | <b>BLANCO</b>        | 2 MM           | P7                         | 50.00    | <b>c</b><br>118 m             | ¢<br>5.900.00                       | ¢<br>130.00                      | ¢<br>6,500.00    | ¢<br>600.00     |

**Tabla** 1**.** Base de datos de las ventas de junio.

### **IV. RESULTADOS**

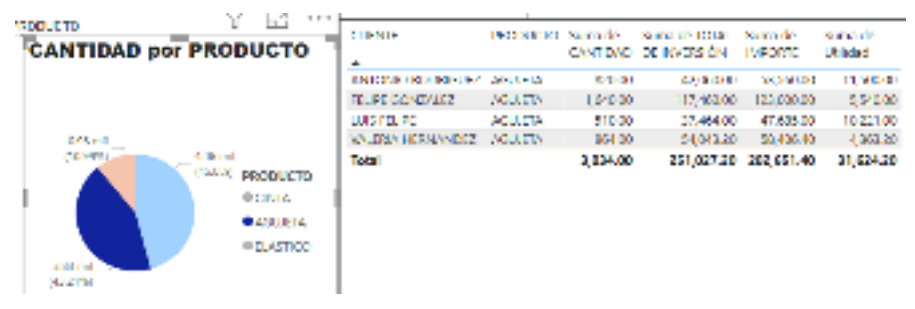

**Figura 1.** Análisis de la agujeta en P BI.

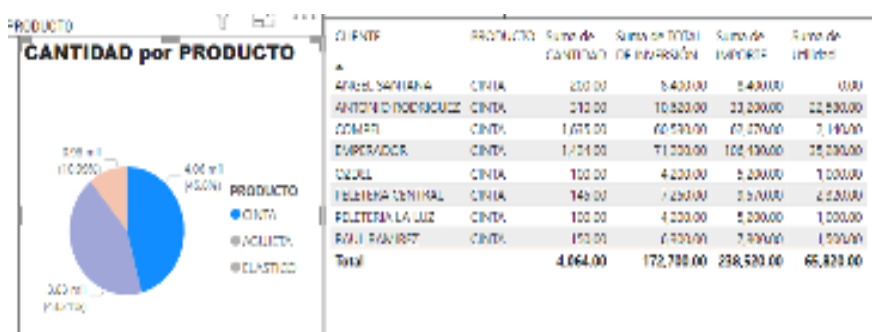

**Figura 2.** Análisis en P BI, Cinta, producto con mayor utilidad.

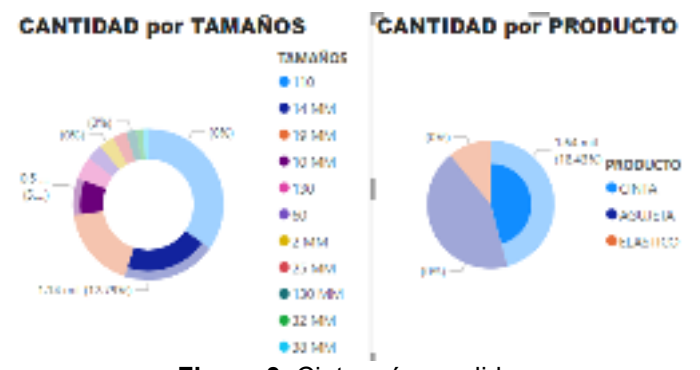

**Figura 3.** Cinta más vendida.

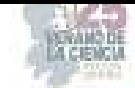

|                  | <b>LAW</b><br><b>WINGTO</b><br>w<br><b>CANTIDAD por PRODUCTO</b> | <b>TEND</b><br>٠            | PROJEKTO Namida |         | Suma de la signi<br>CANTIDAD DE INVERSION | Samo de<br><b>IMPORTE</b> | suntante<br><b>Index</b> |
|------------------|------------------------------------------------------------------|-----------------------------|-----------------|---------|-------------------------------------------|---------------------------|--------------------------|
|                  |                                                                  | <b>COMPTI</b>               | <b>DAGING</b>   | 6210    | 4,576,00                                  | 7,2200                    | 2,6400                   |
|                  |                                                                  | EMPLO DOR                   | D-21 CD         | 19050   | 20, 50, 50                                | 17,152,00                 | 4341.50                  |
|                  |                                                                  | <b>JOS IUA</b>              | DAY TO          | 540.00  | 3.120.00                                  | 4,000.00                  | 1,633.00                 |
|                  | <b>Lond</b>                                                      | IN MAIN VIGAS BASE          | <b>NAMES</b>    | P491    | <b>KINDER</b>                             | 400,000                   | 95,2161                  |
|                  | <b>COMM.</b><br>4.6 mil.                                         | <b>RUILMONIN,</b>           | <b>LACTOR</b>   | \$30.00 | 2073600                                   | 13362.00                  | 534400                   |
|                  | 115.8%<br>PRODUCTO                                               | PERTENSION RENOWLED ANTICO- |                 | 7000    | 160000                                    | 63000                     | (310)                    |
| 444.06<br>(NATA) | <b>GEINIA</b><br><b><i>WACULETA</i></b><br><b>BELASTICO</b>      | Total                       |                 | 472.50  |                                           | 23784.90 113 609.00       | 1208250                  |

**Figura 4.** Análisis en P BI, producto con menor utilidad.

| RODUCTO<br><b>CANTIDAD por PRODUCTO</b>                                                                                           | <b>CURNTE</b>              | MCDUCTO | Suma de  | Suma de TOTAL - Sama de<br>CANTIDAD DE INVERSION | <b>HARRY R</b> | Suma de<br><b>Liditidad</b> |
|----------------------------------------------------------------------------------------------------|----------------------------|---------|----------|--------------------------------------------------|----------------|-----------------------------|
|                                                                                                    | <b>DAREADOR CIVIL</b>      |         | 1,2280   | 7120800                                          | 135,430.30     | 16,262.00                   |
|                                                                                                    | <b>EMPERADOR: ELASTICO</b> |         | 190,50   | 52,768,501                                       | 57.150.00      | 4, 97, 50                   |
|                                                                                                    | <b>Infall</b>              |         | 1,644.50 | 123,968.50                                       | 163,630.00     | \$3,661.58                  |
| 3.19 mil<br>2.190au<br>142 mil<br><b>IT&amp;DAN</b><br>PRODUCTO<br><b>BC NTA</b><br><b>BAGLLETA</b><br><b>OLASTICO</b><br>$231 -$ |                            |         |          |                                                  |                |                             |

**Figura 5.** Análisis P BI, Cliente que genera más utilidad "Emperador" con Cinta y Elástico.

| 1000010<br><b>CANTIDAD por PRODUCTO</b>                                                                           | <b>CLIENTE</b><br>۰           | PRODUCTO Sunta de |                  | Suna de TOTAL Sunta de<br>CANTIDAD DE INVERSIÓN | <b>MPORTE</b>        | Sunta de<br>Utilidad |
|----------------------------------------------------------------------------------------------------|-------------------------------|-------------------|------------------|-------------------------------------------------|----------------------|----------------------|
|                                                                                                    | ANGEL SANTANA CIVITA<br>Total |                   | 280.90<br>200.00 | 8,400.00<br>8,400.00                            | 8.400.00<br>8,408.00 | 0.00<br>0.00         |
| 105G -<br>$0.2$ and<br>-<br>422961<br>PRODUCTO<br><b>OCINTA</b><br><b>CABUIETA</b><br><b>OELASTICO</b><br>$-1000$ |                               |                   |                  |                                                 |                      |                      |

**Figura 6.** P BI, Cliente que no genera utilidad para la empresa.

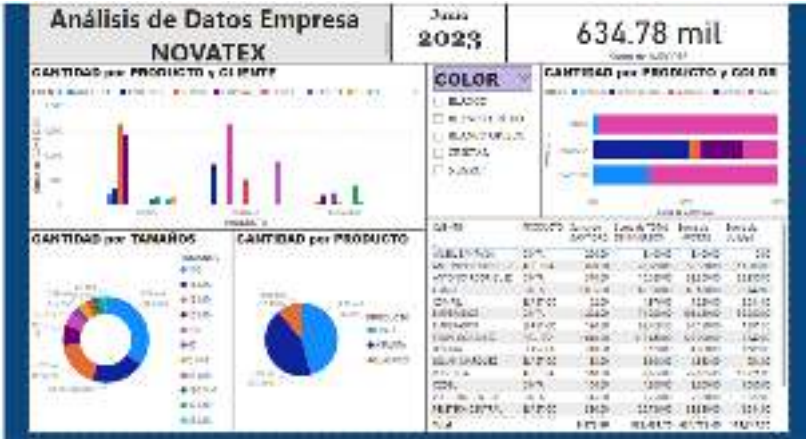

**Figura 7.** Reporte general de Power BI

### V. **ANÁLISIS DE RESULTADOS**

Como se observa en la figura 1 de los 3 productos analizados, el más vendido es la agujeta con un monto de \$282,651.40 generando una utilidad de \$31,624.20, sin embargo, como se muestra en la figura 2, la cinta tiene menores ventas, por un monto de \$238,520.00 pero genera mayor utilidad con un monto de \$65,820.00, por lo que se puede decir que no

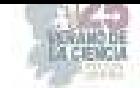

necesariamente la agujeta es la que le da mayor utilidad a pesar de ser la más vendida. Adicionalmente en la figura 3 se muestra que la cinta más vendida es de la medida 14 mm.

Por otra parte, en la figura 4 se muestra que el elástico es el que menor utilidad genera por lo tanto se puede tomar la decisión de si es viable seguirlo produciendo o no y dar prioridad a sustentar la demanda de cintas o bien hacer un análisis con la competencia para ver si es posible aumentar un poco el precio de venta y si no es así también se puede optar por buscar proveedores con mejores precios, pero sin dejar de lado la calidad de la materia prima.

En la figura 5 es posible ver cuáles son los clientes que generan una mayor utilidad y es pertinente mantenerlos, pero por otra parte también se puede analizar en la figura 6 que hay clientes que no generan utilidad por manejar un precio bajo, por ser los que compran volumen de producto, lo cual le genera pérdida a la empresa.

En la figura 7 se muestra el reporte en su totalidad. Muestra gráficas para apreciar la cantidad de producto vendido a cada cliente, la cantidad de producto vendida en sus diferentes colores, la cantidad vendida por tamaños, una gráfica de pastel para observar a simple vista el producto más vendido, y una tabla que muestra la cantidad de producto vendido, así como los ingresos percibidos por esa cantidad, el total de inversión que se necesitó para producir los productos más vendidos, así como la utilidad generada.

#### **VI. CONCLUSIONES**

Vaciando la información que se genera por separado en el software ASPEL que tiene la empresa en la plantilla de Excel y procesándola en el software Power BI se puede tener un análisis más amplio de toda la información integrada, apreciando las variables de interés combinadas entre sí, además generar nuevos parámetros para una eficiente toma de decisiones, por ejemplo, decidir si es viable seguir produciendo elástico o se centra en cubrir la demanda de cintilla y agujeta.

También puede generar un plan de compras a futuro para tener el material a tiempo conforme a sus colores demandados de cinta y agujeta o bien un programa de producción para generar un correcto stock, así como una estrategia de compras por volumen para mejor precio del proveedor.

#### **VII. RECONOCIMIENTOS O AGRADECIMIENTOS**

Expreso mi agradecimiento a la maestra Rosalba Pérez Márquez por haberme propuesto, asesorado y confiado para su proyecto, y al maestro Juan Tomás Oliva Ramos por su apoyo durante la realización de este.

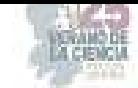

### **REFERENCIAS.**

- [1] [1] TABLEAU SOFTWARE. (2023). ¿Qué es el Business Intelligence? Tu guía para la inteligencia de negocios y por qué es importante. Recuperado de: https://www.tableau.com/es-mx/learn/articles/businessintelligence#:~:text=%C2%BFPor%20qu%C3%A9%20es%20importante%20el,las%20empr esas%20tomen%20mejores%20decisiones.
- [2] [2] Curto D., J. (2016). Introducción al business intelligence.. Editorial UOC. https://elibro.net/es/ereader/bibliotecpurisima/101030?page=17.
- [3] [3] López B., Y. (2018). Business Intelligence. ADGG102PO. Antequera (Málaga), IC Editorial. Recuperado de https://elibro.net/es/ereader/bibliotecpurisima/124393?page=13.
- [4] [4] Iryopogu, J. (2021). Análisis de datos con Power BI, R-RStudio y Knime: curso práctico. 1. RA-MA Editorial. https://elibro.net/es/ereader/bibliotecpurisima/222665?page=9
- [5] [5] Pulido Romero, E. Escobar Domínguez, Ó. & Núñez Pérez, J. Á. (2019). Base de datos. Ciudad de México, Grupo Editorial Patria. Recuperado de https://elibro.net/es/ereader/bibliotecpurisima/121283?page=13.
- [6] Economía. (22/03/23). Base de datos de una empresa; importancia y usos. Sitio web: https://economia3.com/la-utilidad-de-las-bases-de-datos-para-las-empresas/.
- [7] Ome, S. (2021). Beneficios de la implementación de una Base de datos para la gestión del consultorio social empresarial (Plan de mejora). Universidad Santo Tomas, Bogotá D.C. Sitio web:

https://repository.usta.edu.co/bitstream/handle/11634/35632/2021sergioome.pdf?sequence= 1&isAllowed=y.

- [8] Joyanes, L. (junio 2019). Inteligencia de Negocios y Analítica de datos. México: Editorial Alfaomega.
- [9] Perez, M. (2015). Business Intelligence. México: Editorial Alfaomega.
- [10] Pacheco, J. (2018). Business Itelligence con Excel y Power BI. Lima: Editorial MACRO.
- [11] Arimetrics. (2022). Qué es power BI. Sitio web. https://www.arimetrics.com/glosariodigital/power-bi
- [12] Microsoft. (28/06/2023). ¿Qué es PowerQuery?. Recuperado de: https://learn.microsoft.com/en-us/power-query/power-query-what-is-power-query.

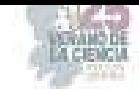

# **La importancia de la inclusión como beneficio social a través de la contratación de personas con diversidad funcional y su efecto en la competitividad de las Micro empresas del sector comercio en Torreón Coahuila**

MENDOZA WONG, Lilibet<sup>1</sup>, SANDOVAL MENDEZ, Enrique<sup>1</sup>,

*<sup>1</sup>Universidad Autónoma de Coahuila, Facultad de Administración Fiscal y Financiera. Ciudad universitaria Carretera Torreon-Matamoros s/n C.P. 27087, Torreon , Coah.Mexico.* lilibetmendozawong@uadec.edu.mx *<sup>1</sup>Universidad Autónoma de Coahuila, Facultad de Administración Fiscal y Financiera. Ciudad universitaria Carretera Torreon-Matamoros s/n C.P. 27087, Torreon , Coah.Mexico.* enriquesandoval@uadec.edu.mx

ID 1er Autor: Lilibet, MENDOZA WONG (ORC ID 0000-0002-6990-437X) ID 1<sup>er</sup> Coautor: Enrique, SANDOVAL MENDEZ

*Resumen* — La ciudad de Torreon Coahuila presenta una problemática, pues sus ciudadanos con diversidad funcional no tienen acceso a un empleo fácilmente. Generando como consecuencia el desamparo de los familiares de estas personas. Este artículo presenta los resultados de un estudio centrado de la inclusión como una herramienta de competitividad e innovación en la microempresa del sector comercio en Torreon Coahuila. Es una investigación de tipo descriptivo, basado en el análisis de la realidad a través de un instrumento aplicado a 250 microempresas, identificando el estado actual respecto al tema de diversidad funcional. Los hallazgos encontrados identificaron que son pocas las empresas que contratarían a una persona con diversidad funcional eh invertirían en acondicionar el lugar para que pudieran trabajar.

*Palabras clave* — Diversidad funcional, inclusión, Trabajo.

**Abstract** — The city of Torreon Coahuila presents a problem, since its citizens with functional diversity do not have easy access to employment. Generating as a consequence the helplessness of the relatives of these people. This article presents the results of a study focused on inclusion as a tool for competitiveness and innovation in microenterprises in the commerce sector in Torreon Coahuila. It is a descriptive investigation, based on the analysis of reality through an instrument applied to 250 micro-enterprises, identifying the current state regarding the issue of functional diversity. The findings found identified that there are few companies that would hire a person with functional diversity and would invest in conditioning the place so that they could work.

*Keywords* — Functional diversity, inclusion, work.

## **I. INTRODUCCIÓN**

En el presente artículo se busca dar a conocer los beneficios que puede tener para la sociedad y a las microempresas el hecho de dar empleo y tener condiciones para que las personas de diversidad funcional puedan tener un empleo ya que ellos difícilmente encuentran uno y eventualmente se quedaran solos y desamparados tendiendo que vivir en la calle como la mayoría de los indigentes, siendo algo que no se debe permitir ya que el apoyo mutuo debería de ser un rasgo de vivir en sociedad. El objetivo de este estudio es conocer el estado actual respecto al conocimiento del concepto de diversidad funcional y las acciones que llevan a cabo las microempresas del sector comercio en la Cd. De Torreón Coahuila.

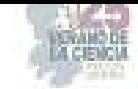

### **II. MARCO TEÓRICO**

La visión de la sociedad capacitista es que las personas «capacitadas» son la norma en la sociedad y las personas con discapacidad o con diversidad funcional deben adaptarse a la norma o excluirse del sistema social capacitista. Los capacitistas sostienen que la discapacidad es un «error» y no una consecuencia más de la diversidad humana como la etnia, la orientación sexual o el género. (Toboso, 2017)

Diversidad funcional es un término alternativo al de discapacidad que ha comenzado a utilizarse por iniciativa de algunas personas afectadas, y pretende sustituir a otros cuya semántica hay quien considera peyorativa, tales como "discapacidad" o "minusvalía". Se trata de un cambio hacia una terminología no negativa sobre la diversidad funcional. (Romañach, 2005) La diversidad funcional podría entenderse también como un fenómeno, hecho o característica presente en la sociedad que, por definición, afectaría a todos sus miembros por igual, debido a que, durante la infancia y la senectud, todas las personas son dependientes. Dado que en la sociedad existen personas con capacidades diferentes entre sí, incluso grandes variaciones de éstas en un mismo individuo a lo largo de su vida, es posible afirmar que, en un momento dado, en la sociedad existe diversidad funcional del mismo modo que se observa diversidad cultural, sexual, o generacional. (Fernández, 2015) El término oficial para referirse a las personas con diversidad funcional es, por ahora, "personas con discapacidad", que es el concepto que recoge la Organización Mundial de la Salud en la Clasificación Internacional del Funcionamiento, de la Discapacidad y de la Salud (International Classification of Functioning, Disability and Health (ICF), 2001) y que la legislación internacional y las asociaciones representantes de personas con diversidad funcional emplean de forma mayoritaria.

Con el término diversidad funcional, en el año 2005 Javier Romañach Cabrero, propuso una nueva visión que no es negativa, que no implica enfermedad, deficiencia, parálisis, retraso, etc. con independencia del origen patológico, genético o traumático de la diversidad en cuestión. No obstante, no se niega el hecho de que se habla de personas que son diferentes a la norma estadística, aplicada a personas con edad parecida, y que por ello realizan algunas de sus funciones de manera diferente a la media de la población.

### **Capacismo Y Discapacidad**

Vera Chouinard (1997) define el capacismo como una combinación de ideas, prácticas, instituciones y relaciones sociales que presuponen la integridad corporal, y al hacerlo, construyen como marginadas a las personas con discapacidad. Según la OMS Las personas con discapacidad son aquellas que tienen deficiencias físicas, mentales, intelectuales o sensoriales a largo plazo que, en interacción con diversas barreras, pueden obstaculizar su participación plena y efectiva en la sociedad en igualdad de condiciones con los demás. Si realmente echamos un vistazo a nuestro alrededor no tardaríamos mucho en percatarnos de muchas de las injusticias estructurales que existen en el mundo en el que nos tocó vivir, y precisamente de esas injusticias viene la palabra capacismo. El capacismo es una sociedad que juzga a las personas por su capacidad productiva, por lo que una sociedad capacista trata de metr a todos a un nivel de comportamiento para que puedan ser capaces de producir y a todos los que quedan fuera les llaman incapacitados o discapacitados, solo eres si aportas en función de tu productividad, si no, eres un una persona que no produce

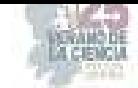

no tiene lugar en esta sociedad, y estas personas que erróneamente llamamos discapacitados o con capacidades diferentes no pueden encontrar un empleo para subsistir, además de eso el empleo es muy importante ya que este dignifica, trabajar no debería ser una obligación, sino un derecho, el trabajo nos constituye como seres humanos, es algo muy importante, trabajar dentro de una sociedad es como tener un horizonte de colaboración para construir una sociedad más prospera, por lo que se debe preguntar porque vivimos en una sociedad que no integra a la gente y juzga a las personas solo por su capacidad de producir, esto se debe a que su lógica económica y utilitaria son de bases liberales, son de bases altamente enfocadas en la acumulación de capital y producción a costa del capital humano y esto es preocupante ya que todos vamos a ser discapacitados en algún momento de nuestra vida, a todos nos empujan en rueditas cuando somos bebes y a todos nos empujan en rueditas cuando estamos ancianos, 1 de cada 10 personas pasa por discapacidad en algún momento de su vida adulta, cuando se habla de capacismo es importante que la gente cambie su percepción respecto a que sean diferentes , que nacieron con un problema, que se consideran como menos, no, somos todos, y la manera en como el ser humano trata a los más vulnerables habla mucho de los valores, también se deben recordar que nuestra capacidad de producir se mide contra la capacidad de producir de las maquinas por lo que la automatización va a generar una gran generación de discapacitados, por eso no podemos dejar solos a las personas con diversidad funcional ya que la capacidad es muy subjetiva y en un futuro no muy lejano muchos pudieran presentar una discapacidad.

#### **Principales beneficios**

Los principales beneficios de emplear a personas con diversidad funcional son que se contará con más personas para apoyar y construir un futuro mejor, para que estas personas puedas percibir un ingreso digno impactando favoralemente en su calidad de vida y como empresa en una mayor competitividad aumentando el PIB del país, además de esos beneficios el empleador obtiene estímulos fiscales por contratar personas con alguna discapacidad aumentando su posicionamiento al reducir sus costos y aumentar sus ingresos.

### **Microempresas en Torreón Coahuila**

Las Microempresas del sector comercio en Torreón Coahuila son principalmente negocios pequeños de 1 a 10 empleados que se dedican a la compra y venta de diversos productos como artículos para el hogar, alimento para animales y abarrotes, dependen mucho de sus ventas, ya que por su tamaño son más vulnerables al aumento o disminución de sus ingresos tienen que ser productivos con poco personal. Cuando todas estas dificultades se suman y aunado el hecho de que la sociedad juzga a las personas únicamente por su capacidad de producir, la oportunidad de las personas con diversidad funcional de encontrar empleo cada vez son más escasas ya que el empleador tiene una situación un poco complicada y es difícil para las personas con diversidad funcional encajar en una sociedad que le exige productividad.

### **Separarnos los unos de los otros**

Nosotros como sociedad siempre se ha visto a las personas discapacitadas como alguien diferente por quien en ocasiones se siente lastima o repudio, inclusive en la manera de como las ciudades están construidas con una idea de eficiencia en escala y tienden a normalizar las prácticas de discriminación laboral excluyendo a quienes la padecen. Estos son modelos de pensamiento en los que se debe trabajar como sociedad.

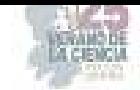

Actualmente se han incorporado nuevas leyes que inciden en una sociedad más inclusiva, se han realizado cambios para que estas personas puedan integrarse y considerarlos en la toma de decisiones. Para aspirar a la diversidad, concientizando en que no existe realmente una diferencia que permita su discriminación.

Otro enfoque que debemos abandonar es el del enfoque individualista de un ser humano como un individua auto echo, auto formado y puramente autónomo y responsable de sí mismo, se debe de dar un sentido social. Es importante destacar que se deben hacer a un lado los prejuicios de la productividad, las exigencias de la sociedad para producir más y en un tiempo corto ha favorecido a esta segregación, estos enfoques que hablan sobre grupos que son minorías o subalternos o que son diversos, lo que se debe plantear es un esquema en donde se colabore y se pondere el sentido de comunidad y se promueva vivir en sociedad.

### **III. MATERIALES Y MÉTODOS**

Se inició con la revisión de la literatura como artículos electrónicos, capítulos de libros, etc. Se consideraron diferentes conceptos teóricos con el objetivo de fundamentar la investigación a través de determinar cuáles son los beneficios sociales y como empresa que se consiguen contratando a personas discapacitadas. La investigación es descriptiva basado en información suministrada por las encuestas a través de muestreo aleatorio simple con base en una aplicación del instrumento en 250 microempresas, el instrumento incluye un conjunto de preguntas que miden el conocimiento sobre la discapacidad e inclusión y su posible incorporación en sus procesos como empresa.

### **IV. RESULTADOS**

**Fuente:** Elaboración propia.

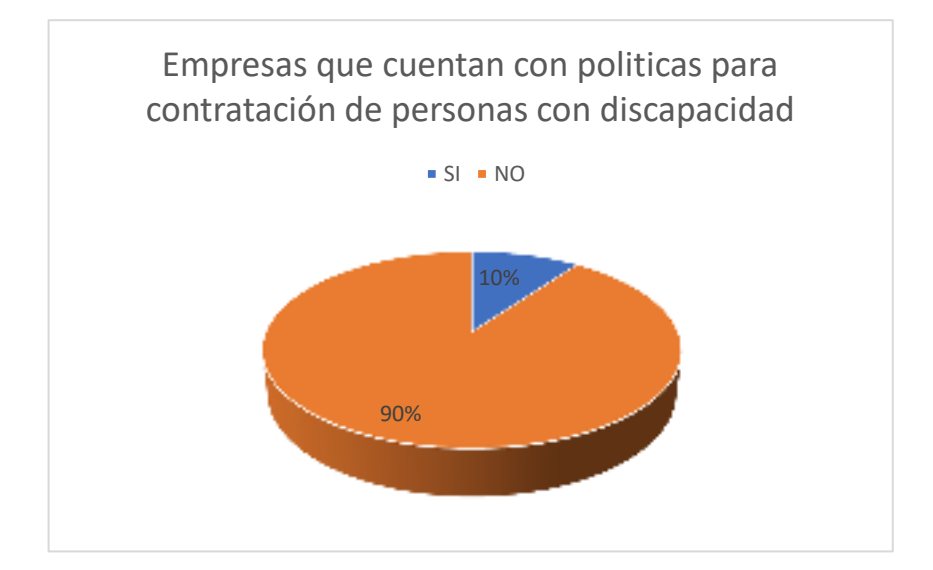

**Gráfica 1.** Políticas para la contratación de personas con discapacidad.

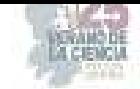

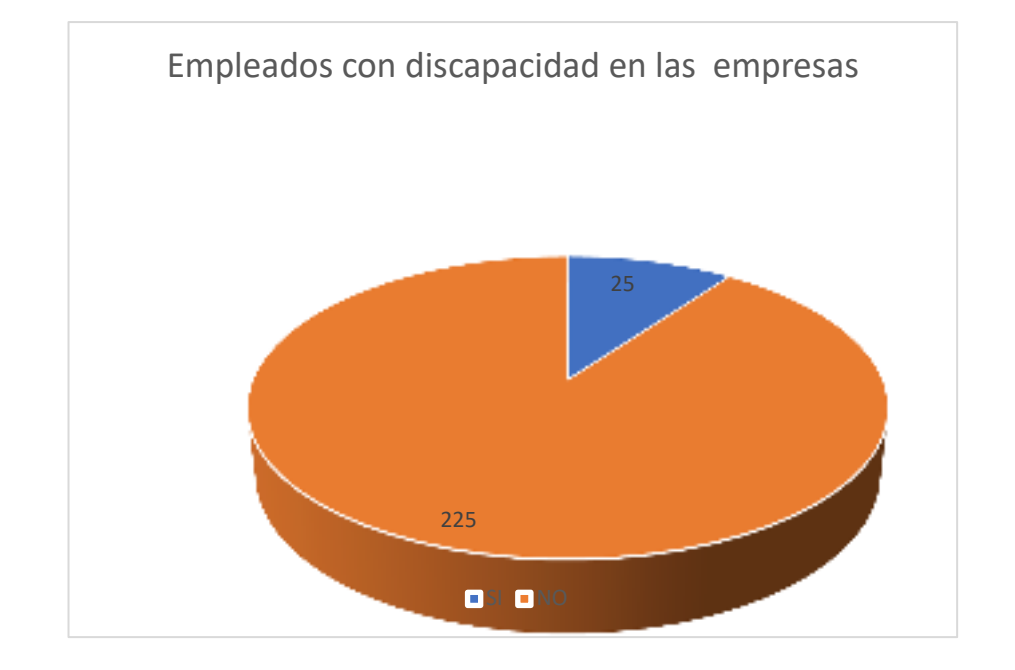

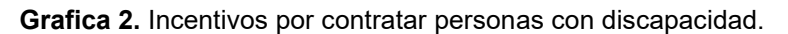

**Fuente:** Elaboración propia.

Como podemos ver en la gráfica 2 hay una gran brecha entre la empresas que tiene trabajando a personas con discapacidad, solo el 25% si tienen a alguna persona con capacidades diferentes.

**Grafica 3.** Incentivos por contratar personas con discapacidad.

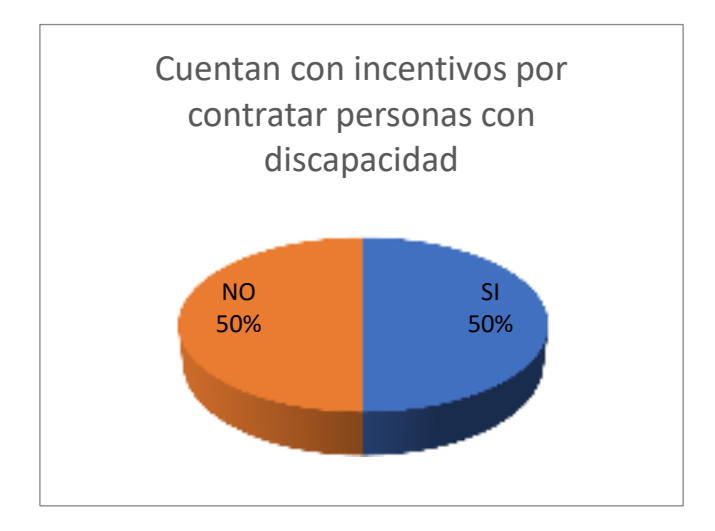

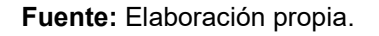

En la gráfica 3 se muestra como la mitad de las empresas reciben un estímulo para contratar personas con discapacidad lo cual es un incentivo para las mismas incrementando su competitividad al bajar sus costos.

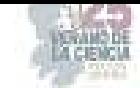

#### **V. CONCLUSIONES Y RECOMENDACIONES**

En conclusión se puede decir que por muchos beneficios que existan mientras las personas sigan en la desinformación y en una creencia individualista sin cuestionarse las cosas que los condicionan y el porqué de sus pensamientos, las personas con capacidades diferentes seguirán sin encontrar una oportunidad de trabajo fácilmente, son pocas las empresas que se plantean acondicionar su local para la accesibilidad de alguien con diversidad funcional , y está lejos la creación de políticas de contratación de personas con discapacidad por parte de las empresas.

### **REFERENCIAS**

- [1] Convención internacional sobre derechos de las personas con Discapacidad (2006) Disponible en:
- [2] https://web.archive.org/web/20100125082327/http://www.convenciondiscapacidad.es/index. htm
- [3] Fernández, A. G. S. (2015). El cuerpo en disputa: cuestionamientos a la identidad de género desde la diversidad funcional. Intersticios. Revista sociológica de pensamiento crítico Disponible en: https://intersticios.es/article/view/14343
- [4] Romañach Javier, (2005). Foro para la vida independiente Disponible en:
- [5] http://forovidaindependiente.org/
- [6] Toboso Martín, Mario (2017). Instituto de Filosofía, CSIC, ed Disponible en:
- [7] https://digital.csic.es/bitstream/10261/153307/1/2017\_Capacitismo\_Cap\_Barbarismos%20q ueer.pdf
- [8] WHO | International Classification of Functioning, Disability and Health (ICF) (2001) Disponible en:
- [9] http://www.who.int/classifications/icf/en/

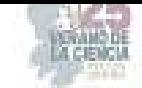

# **Inclusión como herramienta de competitividad en las microempresas del sector comercio de Torreón Coahuila**

MENDOZA WONG, Lilibet<sup>1</sup>, CASTILLO SALAZAR, Nadia<sup>1,</sup>

1*Universidad Autónoma de Coahuila, Facultad de Administración Fiscal y Financiera. Carretera Torreón-Matamoros km.7.5, C.P 27087, Cd. Universitaria, torreón Coahuila. lilibetmendozawong@uadec.edu.mx* 

<sup>1</sup>*Universidad Autónoma de Coahuila, Facultad de Administración Fiscal y Financiera. Carretera Torreón-Matamoros km.7.5, C.P 27087, Cd. Universitaria, torreón Coahuila. nadia.castillo@uadec.edu.mx*

**Resumen** — Actualmente, los temas como inclusión y competitividad son temas que han cobrado gran importancia actualmente, sin embargo, aún hay empresas que no cuentan con las políticas necesarias en ese sentido. El objetivo del presente artículo es conocer que acciones en relación con esos factores se realizan, promoviendo a oportunidad y dignidad de todos los ciudadanos. El enfoque de la investigación es mixto, se aplicó un instrumento a 250 microempresas y los hallazgos encontrados son que se están implementando acciones en pro de la inclusión como la contratación y la mejora se de sus instalaciones, así como considerar a todos los empleados con las mismas oportunidades de crecimiento, incrementando a la vez su competitividad.

#### **Palabras clave — inclusión, competitividad, microempresas**

**Abstract —** Currently, issues such as inclusion and competitiveness are issues that have gained great importance today, however, there are still companies that do not have the necessary policies in this regard. The objective of this article is to know what actions are carried out in relation to these factors, promoting the opportunity and dignity of all citizens. The research approach is mixed, an instrument was applied to 250 microenterprises and the findings found are that actions are being implemented in favor of inclusion such as hiring and improving their facilities, as well as considering all employees with the same opportunities for growth, while increasing their competitiveness.

**Keywords — inclusion, competitiveness, microenterprises** 

### **I. INTRODUCCIÓN**

 En el presente artículo, se encontrarán temas referentes a la inclusión y competitividad teniendo como objeto de estudio las microempresas del sector comercio de la ciudad de Torreón Coahuila. Lo que permitirá ampliar el panorama acerca de las actividades con relación a la inclusión, además, de dar a conocer el nivel de conocimiento acerca de la acciones, políticas y apoyos con los que cuentan las microempresas. La inclusión social, es un modelo por el cual se lleva a cabo la mejora de la habilidad, oportunidad y la dignidad de todos los ciudadanos con capacidades diferentes y limitadas, así como aquellos con gustos y religiones diferentes. (Molina, 2021) Asi mismo, las Naciones Unidas (2017) menciona que la inclusión también es una herramienta por medio del cual, las personas con identidades diferente, así como aquellas mujeres con limitaciones, se vean beneficiadas de manera justa y equitativa.

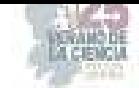

 Por otra parte, la competitividad según Porter (1985), es una base de apoyo que utilizan las empresas para poder medir el mercado y así mismo, elaborar y llevar al mercado productos de buena calidad y con un precio accesible de manera que haya oportunidad de competencia con sus rivales. Ivancevich y Lorenzi (1997), mencionan que la competitividad permite que un país tenga la habilidad de generar bienes y servicios con éxito para que así, se mantengan y aumenten su valor al mismo tiempo. Todo esto bajo condiciones de mercado libre y leal. (Labarca, 2007)

### EMPRESAS INCLUSIVAS EN MÉXICO

 Existen diferentes tipos de empresas que ya están implementando la inclusión, una de ellas es Google, la cual ha llevado a cabo una iniciativa llamada "crece con Google" para mujeres STEM (science, Tecnology, Engineering and Mathemarics, por sus siglas en inglés). El cual tiene como objetivo capacitar a mujeres ingenieras y estudiantes para que tengan más oportunidades de trabajo en industrias de ligas mayores.

 Otra empresa es Coppel, la cual sigue trabajando para incrementar sus cifras de mujeres en puestos de rangos mayores como la toma de decisiones, teniendo como meta llegar a superar el 30% y que en rangos medios sea del 40% para el 2025. Buscando ser otra de las empresas con inclusión laboral. (Lira, 2022)

### **II. RESULTADOS**

Después de la aplicación del instrumento aplicado a 250 microempresas de la ciudad de Torreón Coahuila se obtuvieron los siguientes resultados. se puede observar que aún hay mucha desinformación acerca de lo que es la inclusión y la discapacidad, pues, algunos creen que la inclusión aplica sólo para las personas con preferencias sexuales diferentes, cuando en realidad esta abarca desde incluir a las personas con distinto género, hasta las personas con diferentes creencias religiosas o con discapacidad como se observa en la Figura 1.

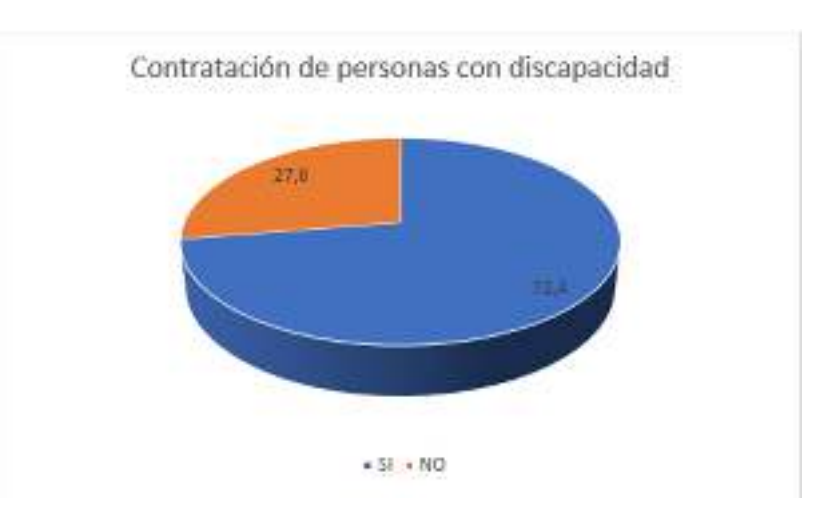

**figura 1.** ¿contratarías a personas con discapacidad?

fuente: elaboración propia

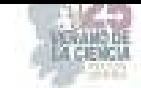

El 72.4% de las microempresas nos dio a conocer que si estarían dispuestas a contratar a personas con diversas discapacidades. Por el contrario, el 27.6% no lo haría debido a que el trabajo que se realiza puede llegar a ser de alto riesgo, debido a que, las actividades que se llevan a cabo en dichas instalaciones no están adecuadas para ser realizadas por personas con capacidades diferentes.

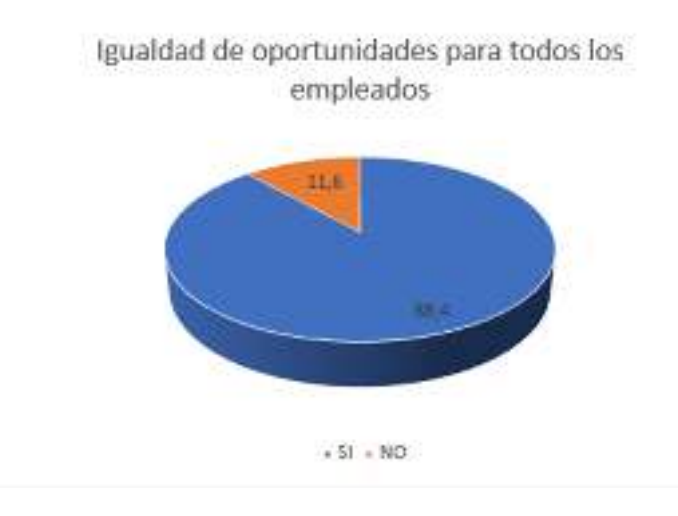

#### **figura 2.** ¿hay igualdad de oportunidades para todos los empleados?

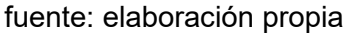

 En el 88.4% de las microempresas si hay igualdad de oportunidades para todos los empleados debido a que el salario que todos perciben igual y las oportunidades de crecer dentro del negocio son las mismas, esto ya depende del trabajador. En cambio, el 11.6 de las microempresas, lo cual es un promedio favorablemente bajo, externan que no hay igualdad de oportunidades, pues en ciertos casos suele existir favoritismo hacia una persona más que en otra.

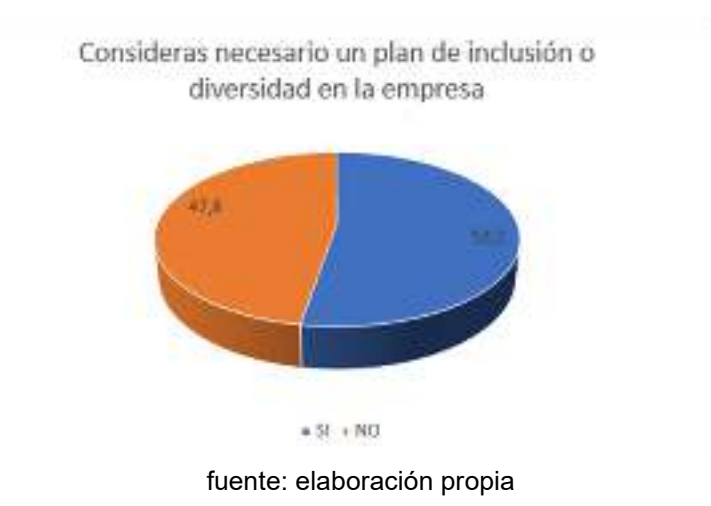

**figura 3** ¿crees necesario un plan de inclusión o diversidad en la empresa?

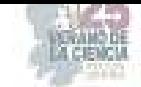

 El 53.2% de las microempresas considera que, si es necesario un plan de diversidad ya que, en ciertas ocasiones no se tiene el conocimiento suficiente para saber qué medidas tomar ante alguna situación de discriminación o en otro caso, no sabrían cómo actuar. Por otro lado, el 47.8% de las microempresas nos dio a conocer que no consideras un plan de diversidad o inclusión ya que, hasta el día de hoy, no han tenido algún tipo de problemas con los clientes o trabajadores de dichos lugares.

### **III. CONCLUSIONES**

En base a los resultados obtenidos mediante las encuestas realizadas anteriormente, se pudo llegar a la conclusión de que la mayoría de los negocios o microempresas tienen la intención de contratar a personas con diferentes capacidades. sin embargo, estas no cuentan con las instalaciones adecuadas para poder mantener a un trabajador con discapacidad, por ejemplo, en caso de que llegase a ir una persona en silla de ruedas a pedir trabajo, probablemente si se lo darían, pero tendrían que adecuar las instalaciones en por otra parte, estar en una planta alta lo que sería de alto riesgo para la persona con discapacidad.

Otra de las conclusiones es la que consideran necesario un plan de diversidad, lo que denota un interés por parte de dichas microempresas para trabajar en mejorar para poder adquirir el conocimiento adecuado y así mismo, poder brindar el mejor servicio a los clientes y trabajadores. Gracias a los resultados obtenidos a manera de diagnóstico se pretende realizar la segunda etapa del proyecto que consistirá en proponer estrategias y alternativas para promover ese tipo de prácticas en pro de una sociedad más inclusiva. Esto beneficia a las empresas también a través del posicionamiento y la mejora de su competitividad al ser socialmente responsables.

### **REFERENCIAS**

- [1] Bienestar, S. d. (29 de diciembre de 2016). *Gobierno de México*. Obtenido de https://www.gob.mx/bienestar/es/articulos/indesol-trabaja-en-favor-de-la-inclusion-social-delas-mujeres
- [2] Labarca, N. (2007). *Redalyc*. Obtenido de https://www.redalyc.org/pdf/737/73713208.pdf
- [3] lira, A. (11 de Abril de 2022). *expok*. Obtenido de https://www.expoknews.com/empresas-vanpor-la-inclusion-laboral-em-x/
- [4] Molina, C. (4 de Febrero de 2021). *Banco Mundial blogs*. Obtenido de https://blogs.worldbank.org/es/latinamerica/la-inclusion-social-un-compromiso-largoplazo#:~:text=La%20inclusi%C3%B3n%20social%20es%20el,es%20lo%20mismo%20que% 20igualdad.
- [5] *Naciones Unidas*. (2017). Obtenido de https://www.ohchr.org/es/women/genderintegration#:~:text=Es%20una%20estrategia%20para%20hacer,las%20pol%C3%ADticas% 20y%20los%20programas
- [6] Rangel, I. (21 de ABRIL de 2023). *YO TAMBIEN*. Obtenido de https://www.yotambien.mx/actualidad/entrale-empresas-comprometidas-con-la-inclusionlaboral-de-personas-con-discapacidad-2023/#:~:text=Accenture%20M%C3%A9xico%2C%20Alsea%2C%20AT%26T%20M%C3% A9xico,Grupo%20Bimbo%2C%20Grupo%20Lala%2C%20Grupo

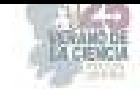

# **La inclusión de personas con discapacidades en un empleo formal en la ciudad de Torreón, Coahuila, México**

MARTINEZ FLORES, Blanca Gisela<sup>1</sup>, CASTILLO HERNANDEZ, Julio Eduardo<sup>1</sup>,

*1Universidad Autónoma De Coahuila, Facultad De Administración Fiscal y Financiera, Carretera Torreón-Matamoros km 7.5, C.P, 27087, Cd. Universitaria, Torreón, Coahuila, bmartinez@uadec.edu.mx. 1Universidad Autónoma De Coahuila, Facultad De Administración Fiscal y Financiera, Carretera Torreón-Matamoros km 7.5, C.P, 27087, Cd. Universitaria, Torreón, Coahuila, juliocastillohernandez0@gmail.com.* 

*Resumen* —En este trabajo se pretende identificar en qué empleos, ya sea formales e informales, cuentan con más personas con discapacidad laborando, ya que comúnmente las personas con alguna discapacidad usan los empleos informales para subsistir o ganarse la vida ellos mismos, por lo que es importante identificar con estadística como se emplean dichas personas ya que al final de cuentas son personas laboralmente activas. Además, que las empresas o negocios identifiquen que es la inclusión por que fácilmente se puede decir que en un lugar hay inclusión cuando no la hay. Un último aspecto es eliminar los estereotipos que tiene la sociedad cuando ve a una persona con discapacidad, ya que generalmente vemos la discapacidad, pero no a la persona como tal.

*Palabras* **Claves**. – Inclusión, Discapacidad, Empleo.

**Abstract. –** This work aims to identify in which jobs, both formal and informal, have more people with disabilities working, since commonly people with disabilities use informal jobs to survive or earn a living themselves, so it is important to identify with statistics how these people are employed, since at the end of the day they are actively working. In addition, that companies or businesses identify what inclusion is because it can easily be said that there is inclusion in a place when there is not. One last aspect is to eliminate the stereotypes that society has when it sees a person with a disability, since we generally see the disability, but not the person as such.

**Keywords**. – Inclusion, disability, Employment.

## **I. INTRODUCCIÓN**

Según datos del Teletón (2022), con ayuda del censo de población y vivienda del año 2020, el 5.7% de toda la población tiene o cuenta con alguna discapacidad, cabe mencionar que se toma por discapacidad una persona con dificultades de hacer alguna o distintas actividades, por lo que, del 126,014,024 de habitantes de ese año solo el 7,168,178 cuenta con alguna discapacidad. Otro artículo del Instituto Nacional de las Mujeres (2021) comenta que para el año 2020 un estimado de 20 millones de personas cuentan con una discapacitación o bien una limitación para realizar ciertas actividades por lo que según porcentajes esto sería el 16.5% de toda la población, pero según la distribución por sexo las mujeres son más propensas a tener una discapacidad con un porcentaje del 53.3%, mientras que los hombres tienen un porcentaje del 46.7%, más bajo que las mujeres. Pero si hablamos con datos mundiales, según la Organización mundial de la salud (2020), el 15% de la población mundial cuenta con alguna discapacidad es decir alrededor de 1,000 millones de personas. Algunas empresas que contratan personas con alguna discapacidad en México son las siguientes: AT&T, Aurrera, Burger King, Cinépolis, GNP Seguros, Grupo Bimbo, Grupo Lala, Holanda, HBSC, INBURSA; The Home Depot, Walmart, entre otros. (Márquez, 2022).

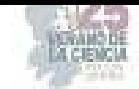

Una empresa más que contrato personas con discapacidades es la empresa Nevería Frody la cual es una marca mexicana que tiene como meta tener a 56 personas con distintas capacidades en sus puntos de venta y en áreas de producción, pero está ya cuenta con 50 personas con síndrome de Down y estos están en las áreas antes mencionadas. (GNP Seguros, 2021). Y bien los beneficios o ventajas de contratar personas con discapacidad hacen que las empresas tengan una política más abierta a la diversidad por lo que la cultura corporativa del negocio es más abierta además de competitiva porque está libre de prejuicios, además de mejorar el clima laboral y generar una inclusión de personas con discapacidad, y por ultimo esto hace que la empresa refuerce su imagen además de tener cierto reconocimiento social por lo que se convierte en modelo o inspiración para otras empresas o negocios. (Gil, 2022)

# **II. MARCO TEÓRICO**

Las personas con discapacidades son aquellas que tienen algunas deficiencias ya sean físicas, intelectuales, sensoriales, o mentales, según el informe mundial sobre la discapacidad dice que un promedio del 15% de la población tiene alguna discapacidad, además que según las posibilidades las mujeres son las más propensas a sufrir de una discapacidad en contra de los hombres. Organización Panamericana de la Salud (OPS, s.f.) La Ley general para la inclusión de las personas con discapacidad (2023) menciona que una **discapacidad**. es la presencia de una limitación o una deficiencia en una persona que se le puede impedir su interacción por los estereotipos del entorno social, además en la misma ley esta dice que una discapacidad puede ser de distinto tipo o presencia como lo puede ser una discapacidad física, una discapacidad mental, una discapacidad intelectual o bien una discapacidad sensorial, la ley toma como concepto de dichas discapacidades lo siguiente;

- **Discapacidad Física.** es una malformación o secuela que se deriva del sistema neuromuscular ya sea de nivel central o periférico, el cual da como resultado la alteración de la postura o del control de movimiento.
- **Discapacidad Mental.** es una deficiencia o alteración en el sistema neuronal que tiene una persona por lo cual no puede manejar su comportamiento por lo que se le dificulta su desarrollo o convivencia social.
- **Discapacidad Intelectual.** esta se caracteriza por tener limitaciones muy significativas en la estructura del pensamiento y en la conducta de la persona,
- **Discapacidad Sensorial.** Es una deficiencia estructural de los órganos de la visión, tacto, gusto, olfato y audición, además de todas las estructuras que estén asociadas con cada uno de ellos.

*Todas las discapacidades anteriormente mencionadas hacen que las personas tengan una barrara al interactuar con una barrera que se impone por estereotipos sociales, por lo que se puede impedir su inclusión o igualdad ante la sociedad. (Ley General Para La Inclusión De Las Personas Con Discapacidad, 2023)* 

La **inclusión** se puede explicar con un claro ejemplo: pensemos o imaginemos que vas a una fiesta y al llegar hay muchas personas, pero entre todas las personas hay una persona con una discapacidad, y con que dicha persona este presente no quiere decir que está incluida, si no que tiene que convivir con los demás ya sea platicando, comiendo o bailando,

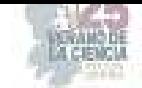

en si una inclusión es cuando esa persona antes mencionada hace las mismas actividades que el resto. A lo que se quiere llegar con lo anterior es hacer una cuestión que es la siguiente; ¿con cuantas personas que tengan una discapacidad llegas a convivir? En cualquier lugar ya sea en la universidad, transporte público o en el trabajo, porque es diferente decir o preguntar, ¿Cuántas personas con alguna discapacidad ves en alguno de los lugares antes mencionados?, es muy diferente ya que cuando se convive es cuando podríamos decir que es una inclusión. Además, debemos tener en cuenta que una persona con alguna discapacidad no los convierte en discapacidad ya que simplemente son personas con una diferencia y eso hace que sea un valor positivo ya que hay diversidad y la diversidad es una fortaleza. (Valencia, 2023).

**Los empleos formales** son todos aquellos empleos donde los empleados son asalariados además de estar registrados en el seguro social, esto es más visto en empresas medianas y grandes, lo que esta formalidad tiene es que los empleados pueden satisfacer sus necesidades básicas además de tener acceso a derechos como los servicios médicos además de obtener un crédito para una vivienda o su ahorro para el retiro o también llamado AFORE, por lo que un empleo informal es todo lo contrario, además que estos se dan más en los pequeños o micronegocios. (Gobierno de México, 2013).

## **III. METODOLOGÍA**

La presente investigación tiene enfoque mixto y es transversal, se inició con una revisión de literatura revistas, libros, artículos y posteriormente la formación del marco teórico, se elaboró el instrumento y se seleccionó una muestra no probabilística a conveniencia, tomando como criterio el acceso a las empresas. Se utilizó la técnica de la encuesta y se aplicó a 250 microempresas del sector comercio las cuales son el objeto de estudio. El padrón de empresas que se consideró fue el del SIEM (Sistema de Información Empresarial Mexicano). Se procesó la información en Excel.

## **IV. RESULTADOS**

Después de procesar la información recabada en las encuestas, se obtuvieron los siguientes resultados:

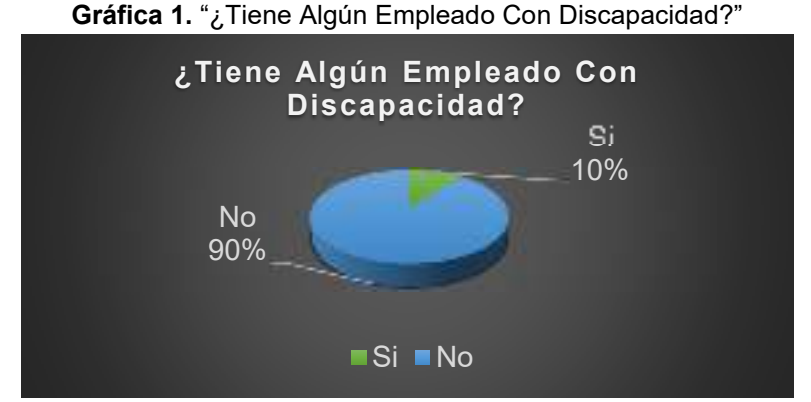

Fuente: Elaboración propia

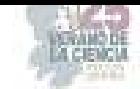

Para la obtención de los datos que están en la anterior grafica se realizó la siguiente pregunta a los pequeños negocios; "¿Tiene Algún Empleado Con Discapacidad?", teniendo como resultado que solo el 10% de los negocios cuentan con alguna persona con discapacidad laborando en dicho lugar o bien negocio, mientras que el 90% de los negocios restantes comentan que no tienen a personas con discapacidades laborando en el negocio. Por lo que se puede decir que de los 250 negocios en total solamente 25 personas con discapacidades laboran en algún pequeño negocio, mientras que los 225 negocios restantes no tienen laborando a personas con alguna discapacidad en el negocio, por lo que se puede decir que de cada 50 personas con alguna discapacidad solo 5 laboran en un pequeño negocio.

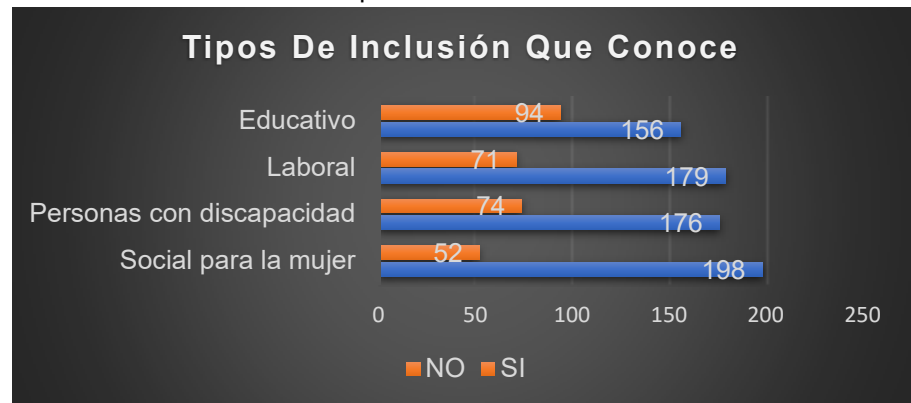

**Gráfica 2.** "Tipos De Inclusión Que Conoce"

### *Fuente: Elaboración propia*

Para la recolección de los datos de la anterior grafica en esta se mencionaban diferentes tipos de inclusión como; La inclusión social para la mujer, la inclusión para personas con discapacidad, inclusión laboral e inclusión educativa. Esto a los pequeños negocios para saber si tenían conocimiento de dichos tipos de inclusión de los cuales el más conocido por los pequeños negocios es la inclusión social para la mujer ya que de 250 pequeños negocios solo 198 cuentan con el conocimiento de ese tipo de inclusión, mientras que los 52 negocios restantes no tenían idea a que se refiere ese tipo de inclusión, el segundo tipo de inclusión más conocido por los pequeños negocios es la inclusión laboral ya que de 250 negocios solo 179 conocen este tipo de inclusión mientras que el 79 de los negocios restantes desconocen este tipo de inclusión o bien no saben exactamente que es, el tercer tipo de inclusión más conocido es la inclusión para personas con discapacidades ya que como se ve en la gráfica de 250 negocios solo 176 saben o tienen el conocimiento de que es la inclusión para personas con discapacidades, mientras que los 74 negocios restantes no tienen idea de lo que es ese tipo de inclusión, y ya por último la inclusión educativa es una de las menos conocidas por los pequeños negocios ya que solo 156 negocios saben o bien han escuchado este tipo de inclusión mientras que los 94 negocios restantes no saben que es ese tipo de inclusión.

Por lo que se puede decir que solo el 62.4% de los pequeños negocios conocen la inclusión educativa, mientras que el 37.6% de los pequeños negocios desconocen ese tipo de inclusión, además solo el 71.6% de los pequeños negocios conocen la inclusión laboral, mientras que el 28.4% desconoce de ese tipo de inclusión, la inclusión para personas con discapacidades solo las conoce el 70.4% de los negocios, mientras que el 29.6% de los negocios desconocen ese tipo de inclusión, la inclusión social para mujer solo la conocen el 79.2% de los negocios, mientras que el 20.8% desconoce este tipo de inclusión, estos son los datos porcentuales de la gráfica que esta con anterioridad.

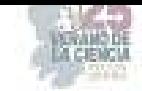

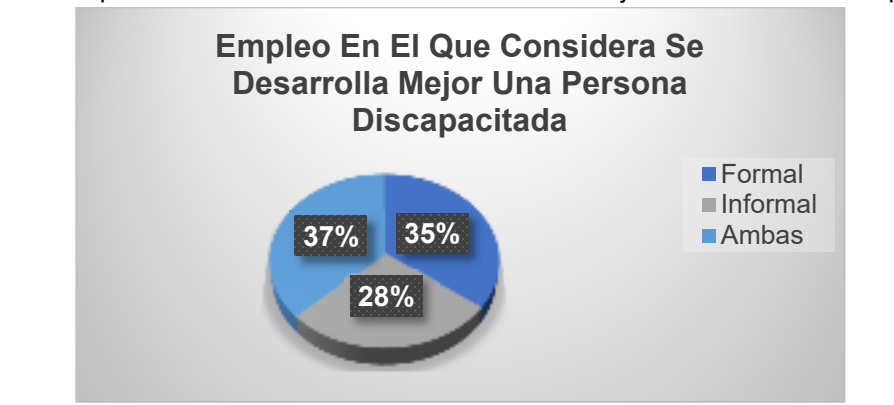

**Gráfica 3.** "Empleo En El Que Considera Se Desarrolla Mejor Una Persona Discapacitada"

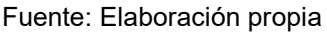

En la gráfica anterior se recabaron datos preguntándole a los pequeños negocios la siguiente pregunta; "Empleo En El Que Considera Se Desarrolla Mejor Una Persona Discapacitada" dicha pregunta estaba dividida en 3 respuestas: formal, informal, ambas. De los cuales los pequeños negocios dicen que el 35% de las personas que cuentan con alguna discapacidad se desempeñan mejor en un empleo formal, mientras que el 28% comenta que las personas con discapacidades se desempeñan mejor en un empleo informal, y por último el 37% de los negocios comentan que las personas con alguna discapacidad se desempeñan mejor en ambos empleos ya que no hay diferencias.

Por lo que se puede decir que aproximadamente 88 pequeños negocios dicen que las personas con alguna discapacidad se desempeñan mejor en un empleo formal, mientras que 92 negocios dicen que se desempeñan mejor en ambos empleos y, por último, de los 250 negocios solo 70 negocios comentan que se desempeñan mejor en un empleo informal.

### **V. ANÁLISIS DE RESULTADOS**

Sobre los resultados de la primer gráfica puedo decir que los pequeños negocios necesitan ser más incluyentes ya que muchos podrán saber que es la inclusión pero no sirve de nada saber que es si no se aplica por lo que es una buena idea de innovación y hacer que los pequeños negocios contraten a personas con alguna discapacidad ya que como anteriormente se mencionó solo el 5 de cada 50 personas con discapacidad laboran en un pequeño negocio, por lo que es una cantidad muy mínima de personas con discapacidades que laboran en pequeños negocios, por lo que la gráfica puede apoyar a los pequeños negocios a tomar la iniciativa de ser más incluyentes.

 El análisis para los resultados de la segunda gráfica son en mi pensar muy positivos, ya que el primer tipo de inclusión que más conocen los pequeños negocios es la inclusión social para la mujer, de la cual considero que es una de las inclusiones que más veo hoy en día además de ser uno de los tipos de inclusión que más tiempo lleva para que se complemente en la sociedad, un punto que agrada de este tipo de inclusión, es que si los pequeños negocios reconocen el tipo de inclusión, es porque la sociedad si lo está aplicando o bien ha pasado la voz del tipo de inclusión, por lo que se considera que los pequeños negocios si identifican ese tipo de inclusión, pero si hablamos de la inclusión educativa, que es la menos conocida por los pequeños negocios, ya que es uno de los tipos de inclusión que se ven en los medios laborales o bien que se hable de él en los medios de comunicación, mientras que

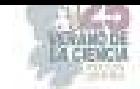

la inclusión social para la mujer siempre se habla por lo que, se considera que los medios de comunicación deben de tratar por igual los tipos de inclusión ya que ningún tipo de inclusión es más importante que otro, creo que no es una inclusión que sea igualitaria por que puede ser que se le da más atención a otro tipo de inclusión. Y bien si regresamos a los otros tipos de inclusión como lo es la laboral y para personas con discapacidades, son buenos números o bien una muy buena cantidad de pequeños negocios que los conocen, pero como se menciona con anterioridad no es suficiente solo saber que es, hay que tratar de aplicar el concepto, los números dicen que los pequeños negocios no son lo suficientemente incluyentes.

 Aun así, se considera que es un muy buen aspecto que se reconozca los diferentes tipos de inclusión ya que son más del 60%-70% que conocen dichos tipos de inclusión.

Y en la última gráfica se considera que los datos son más duros, ya que las respuestas de formales o ambas son bien aceptadas por parte de los pequeños negocios, pero a la vez, la respuesta informal causa incertidumbre, ya que están indicando que una persona con una discapacidad se desempeña mejor vendiendo algún producto en la calle lo que es un empleo informal, sin embargo, eso no significa que sea tan cierto, pero si, aclarando que depende del tipo de discapacidad con el que cuente la persona, no necesariamente debe hacer eso para subsistir, los pequeños negocios deben reconsiderar esa idea para poder generar una inclusión para las personas con discapacidades y eliminar los prejuicios que ciertas personas pueden llegar a tener. Se considera que aún estamos muy alejados de eliminar este tipo de estereotipos o perjuicios.

### **VI. CONCLUSIONES Y RECOMENDACIONES**

Se concluye comentando que es un buen momento para que los pequeños negocios innoven en aspectos de inclusión, ya que como se ha mencionado, muchos negocios si conocen los tipos de inclusión o bien la inclusión como tal, pero no la aplican, por eso se concluye que es un buen momento para aplicar la inclusión.

Y por último solo para generar una discusión o hacer un cuestionamiento; ¿Consideran que los medios de comunicación influyen para identificar un tipo de inclusión? O ¿Si los medios de comunicación dan a conocer lo suficiente los tipos de inclusión?

### **VII. RECONOCIMIENTOS**

Me gustaría agradecer a mis maestras por darme la oportunidad de realizar dicho trabajo y por su apoyo más que nada, por contar conmigo para esta investigación, muchas gracias M.C. Hilda Haydee Chairez Hernandez, muchas gracias, Dra. Blanca Gisela Martínez Flores, y muchas gracias, Dra. Lilibet Mendoza Wong. Unas excelentes maestras.

#### **REFERENCIAS**

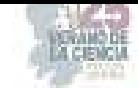

- [1] Gil, I. (2022, 3 octubre). Contratar personas con discapacidad: beneficios y ventajas | Fundación Adecco. Diversidad e inclusión. https://fundacionadecco.org/azimut/contratarpersonas-con-discapacidad-es-rentable-justo-y-responsable/
- [2] GNP Seguros (2021) En su día, te presentamos empresas que contratan a personas con discapacidad. https://www.gnp.com.mx/noticias/empresas-que-contratan-personas-condiscapacidad
- [3] Gobierno De México (2013) ¿Quiénes son empleados formales? gob.mx. https://www.gob.mx/epn/es/articulos/quienes-son-empleados-formales
- [4] Instituto Nacional De Las Mujeres. (2021). Discapacidad. Gobierno De México. http://estadistica.inmujeres.gob.mx/formas/tarjetas/Discapacidad.pdf
- [5] Ley General Para La Inclusión De Las Personas Con Discapacidad. (2023, 6 enero). Cámara De Diputados Del H. Congreso De La Unión. Recuperado 7 de junio de 2023, de https://www.diputados.gob.mx/LeyesBiblio/pdf/LGIPD.pdf
- [6] Valencia M. (2023) Inclusivo, Incluyente, ¿qué tan lejos o cerca estamos de serlo? Universidad de Oriente Cancún. https://cancun.uo.edu.mx/blog/inclusivo-incluyente- %C2%BFqu%C3%A9-tan-lejos-o-cerca-estamos-deserlo#:~:text=La%20inclusividad%20se%20presenta%20como,diferencias%20en%20t%C3 %A9rminos%20de%20normalidad.
- [7] Márquez, E. (2022, 24 mayo). Empresas mexicanas que contratan a más personas con discapacidad. EL DEBATE. https://www.debate.com.mx/consejos/Empresas-mexicanas-quecontratan-a-mas-personas-con-discapacidad-20220524-0234.html
- [8] Organización Panamericana de la Salud (OPS). (s. f.) Discapacidad https://www.paho.org/es/temas/discapacidad#:~:text=Las%20personas%20con%20discapac idad%20son,de%20condiciones%20con%20los%20dem%C3%A1s.
- [9] Teletón. (2022). Población con discapacidad en México. Teletón México. https://teleton.org/poblacion-con-discapacidad-en-mexico/

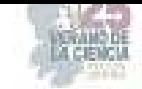

## **La inclusión de las mujeres en roles administrativos o gerenciales**

### CHAIREZ HERNANDEZ, Hilda Haydee<sup>1</sup> LOZADA VENCES, Kary Zahay<sup>1</sup>,

*Universidad Autónoma de Coahuila, Facultad de Administración Fiscal y Financiera, Carretera Torreón - Matamoros Km. 7.5, Cd Universitaria, C.P27087 Torreón, Coahuila. hichairezh@uadec.edu.mx Universidad Autónoma de Coahuila, Facultad de Administración Fiscal y Financiera, Carretera Torreón - Matamoros Km. 7.5, Cd Universitaria, C.P 27087 Torreón, Coahuila. klozada@uadec.edu.mx* 

*Resumen* — Las mujeres llevan años en una lucha constante por abrirse paso en la escala jerárquica de una sociedad, que tiene una tendencia a infravalorar sus capacidades de liderazgo y toma de decisiones. En este artículo se plantea la situación actual de la mujer lagunera en el mundo laboral y muestran los resultados del esfuerzo que han hecho las mujeres a lo largo de generaciones, un resultado que refleja el avance que ha tenido la sociedad lagunera en la inclusión femenina en el mundo laboral. Habiendo obtenido los resultados y con la aplicación del instrumento en las microempresas de la región, se ha observado que la tendencia laboral y jerárquica de las empresas laguneras se ha inclinado a tener una participación del género femenino.

*Palabras clave* — Inclusión, toma de decisiones, mujeres.

*Abstract* — Women have spent years in a constant struggle to make their way up the hierarchical ladder of a society, which has a tendency to underestimate their leadership and decision-making abilities. This article discusses the current situation of women from La Laguna in the world of work and shows the results of the effort that women have made over generations, a result that reflects the progress that La Laguna society has had in the inclusion of women in the workplace. Having obtained the results and with the application of the instrument in the microenterprises of the region, it has been observed that the labor and hierarchical tendency of the lagoon companies has tended to have a participation of the female gender.

*Keywords* — Inclusion, decision-making, women..

## **I. INTRODUCCIÓN**

El trabajo de las mujeres por ser consideradas en la sociedad es una lucha que se ha llevado a cabo por años. Durante las últimas décadas ha aumentado considerablemente el número de mujeres que se une a la lucha y se han tenido resultados notorios en la sociedad. Específicamente en el ámbito laboral, las mujeres, cada día cuentan con una gama más amplia de posibilidades, desde el derecho a la educación superior, la posibilidad de trabajar, hasta la posibilidad de alcanzar puestos de alto rango jerárquico, donde son ellas las que deben tomar las decisiones, la pregunta aquí es, ¿qué tan real es la inclusión de las mujeres en el mundo laboral?

Aunque la sociedad ha avanzado considerablemente en su diversificación de género en el ámbito laboral, la realidad es que todavía se necesita una inclusión real. Según el Instituto Nacional de las Mujeres (2006) en México, gracias al principio de igualdad consagrado en nuestra Constitución Política (Artículo 4º), las mujeres tienen iguales derechos y deberes que los hombres, sin embargo, aun cuando se reconoce el derecho de igualdad, ello no ha significado igualdad en el acceso a puestos de toma de decisiones entre hombres y mujeres.

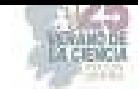

Esto significa que las mujeres que buscan alcanzar puestos que se encuentran en un alto nivel jerárquico, donde tengan la oportunidad de tomar decisiones, deben enfrentar una serie de obstáculos que les impide llegar a dichos puestos, además de las dificultades específicas que conlleva el subir en la escala jerárquica.

Esta problemática se ha ido trabajando por décadas, pero ha llegado el momento de darle un enfoque diferente y especifico, abarcando concretamente la existencia de una cultura discriminatoria hacia la mujer que ha inclinado a la sociedad a subvalorar las capacidades de liderazgo del género femenino, esta cultura puede ser confrontada mediante la exposición de los beneficios que se han obtenido la contar con mujeres en el liderazgo y toma de decisiones en las empresas.

## **II. MARCO TEÓRICO**

### *Diversidad*

Según Oteo, C (2022) cuando hablamos de diversidad en la empresa nos referimos a que una organización cuenta en su plantilla con empleados de diferente género, ideología, etnia, entre otros, como idioma o cultura. Por otra parte, para Indeed (2023) la diversidad empresarial engloba los diferentes talentos, conocimientos, culturas, experiencias y valores de sus empleados. Esta diversidad se refleja en múltiples características, como raza, edad, género, clase social, religión y discapacidad.

La diversidad en si ya atrae ciertos beneficios para las organizaciones pues les permite atraer nuevos talentos, ver las problemáticas desde diferentes perspectivas y avanzar en maneras creativas en la innovación.

### *Inclusión*

Aunque la inclusión suele ser comúnmente confundida con la diversidad, estos 2 términos son complementarios, pero no sinónimos.

Según Retegui. M (2020) la inclusión es el conjunto de prácticas que desde el esfuerzo organizacional se toman dentro de la empresa para que cada empleado sea cultural y socialmente aceptado y tratado con igualdad. El objetivo final es crear un sentido de pertenencia en el que todos los miembros de una compañía se sientan reconocidos, valorados y respetados como persona y se sientan libres de ser quienes son en su contexto laboral. En esa misma línea, para Castrillo (2022) la inclusión tiene por fin que todos los individuos o grupos sociales gocen de las mismas oportunidades y los mismos derechos, sin importar sus características, su origen, su género, su cultura y o sus necesidades.

Siguiendo con este razonamiento, podemos decir que la diferencia entre la diversidad y la inclusión radica en una acción. La diversidad está basada en la coexistencia de personas con diferentes características en la empresa y la inclusión es que estas personas se sientan parte de esta.

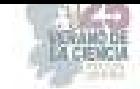

### *Toma de decisiones*

López, A (2021) sostiene que la toma de decisiones en una empresa es el proceso mediante el cual sus integrantes seleccionan, entre varias alternativas, aquellas mejor alineadas con el propósito, necesidades y objetivos de la organización. Para Euroinnova (2021) la toma de decisiones es una de las competencias clave para todo ejecutivo, pues son ellos los responsables de seleccionar una entre varias opciones en la empresa.

### **III. MATERIALES Y MÉTODOS**

La presente investigación tiene enfoque mixto y es transversal, se inició con una revisión de literatura revistas, libros, artículos y posteriormente la formación del marco teórico, se elaboró el instrumento y se seleccionó una muestra no probabilística a conveniencia, tomando como criterio el acceso a las empresas. Se utilizó la técnica de la encuesta y se aplicó a 250 microempresas del sector comercio las cuales son el objeto de estudio. El padrón de empresas que se consideró fue el del 'SIEM'(Sistema de información empresarial mexicano). Se procesó la información en Excel.

### **IV. RESULTADOS**

Con la finalidad de verificar la situación actual de las mujeres laguneras en el mundo laboral, se aplicaron una serie de encuestas, las cuales fueron usadas para obtener la relación que hay entre el porcentaje de mujeres trabajando en las microempresas de Torreón Coahuila (ver gráfica 1), la igualdad de salarios entre los trabajadores en las empresas laguneras (ver gráfica 2) y el porcentaje de micro empresas que han permitido que las mujeres ocupen puestos jerárquicos de alto nivel en su empresa (ver gráfica 3). Del total de las microempresas encuestadas para esta investigación, se obtuvieron los siguientes resultados:

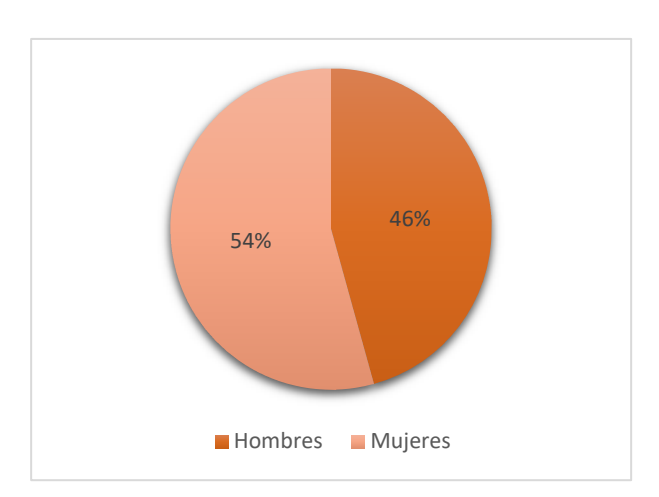

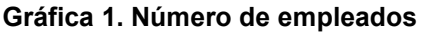

Fuente: Elaboración propia

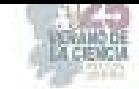

Como se puede observar en la gráfica 1, de las 250 microempresas la mayor participación la presentan los hombres con 54%, y solo el 46% de las mujeres participan en el mercado laboral.

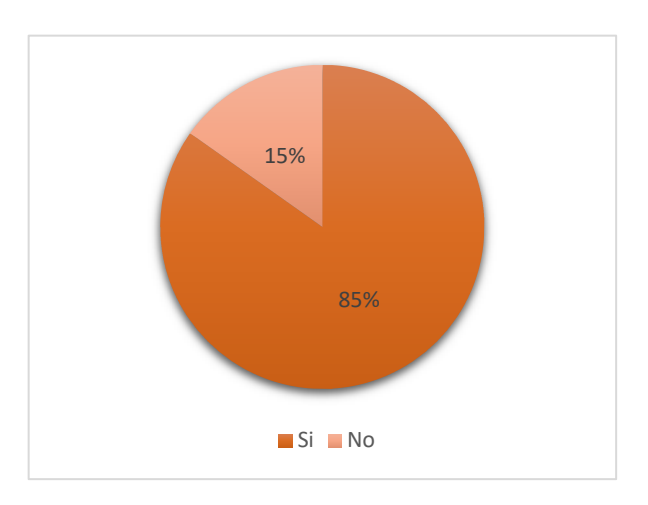

#### **Gráfica 2. Remuneración equitativa de los empleados**

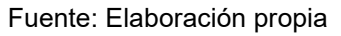

De acuerdo con la gráfica 2 los salarios se presentan de manera equitativa ya que el 85% de las microempresas está en total acuerdo que sea de esta forma y solo el 15% no está de acuerdo.

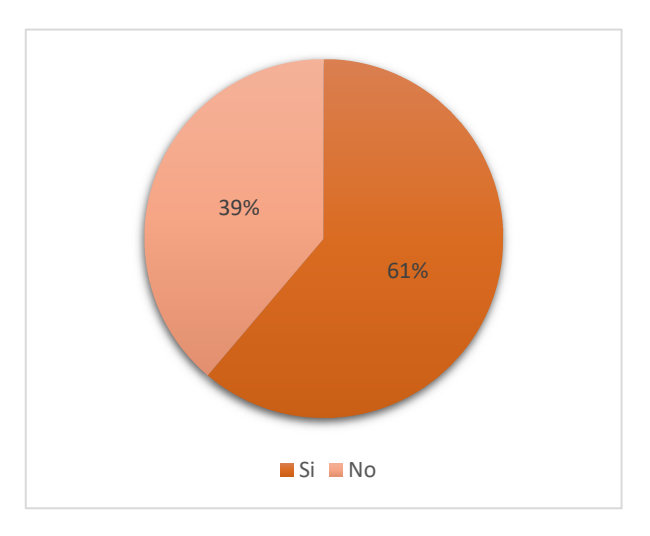

### **Gráfica 3. Mujeres en puestos gerenciales**

Como se puede observar en la gráfica 3 la situación laboral de las mujeres laguneras el 61% se hace presente en los puestos gerenciales, y solo el 39% desempeña otro tipo de puestos dentro de las microempresas.

Fuente: Elaboración propia

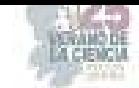

### **V. ANALISIS DE RESULTADOS**

Las empresas laguneras han seguido la corriente que se ha visto en México durante los últimos años. Pues según Rodríguez, (2023) en el último año ha tenido una tendencia al alza de mujeres en puestos de alta dirección, pues ha pasado de ser un 33% de mujeres en posiciones de liderazgo a un 38%, colocando a México en el top 15 de países latinoamericanos con mujeres en altos puestos jerárquicos. Aunado a esto, las microempresas laguneras han mostrado una inclusión real en el ámbito salarial, pues según las encuestas aplicadas, del total de las empresas encuestadas, el 85% consideran que todos los trabajadores, hombres y mujeres son remunerados de manera equitativa, considerando y valorando el trabajo de todos los trabajadores.

Por otra parte, la plantilla laboral lagunera está dividida casi equitativamente entre hombres y mujeres, lo cual permite una diversidad de género en las empresas. Considerando que esta diversidad puede también ser considerada como una verdadera inclusión, al permitir que más del 50% de las empresas cuenten con mujeres en puestos administrativos, gerenciales y de toma de decisiones.

#### **VI. CONCLUSIONES**

Indudablemente la sociedad ha evolucionado considerablemente en los últimos años, los roles familiares y laborales se han diversificado. Las empresas, cuentan con una plantilla laboral cada vez más diversa, la diversidad ha dejado de ser algo extraordinario y empezaba a convertirse en un común denominador en el ámbito laboral. Específicamente, la sociedad ha empezado a valorar los beneficios que trae consigo una inclusión real de las mujeres en los roles gerenciales de las empresas. La sociedad Torreonense ha abierto el panorama laboral a una verdadera inclusión de las mujeres, lo cual ha favorecido económicamente al municipio, pues según cifras expuestas por el gobierno de Torreón, las ventas internacionales del municipio han aumentado un 17.2% respecto al 2022 (Gobierno de Coahuila, 2022), además de existir un aumento en el porcentaje de la población económicamente activa y una disminución de la población con trabajo informal.

#### **VII. AGRADECIMIENTOS**

Quiero agradecer a la Universidad Autónoma de Coahuila por la oportunidad de realizar esta investigación, además de agradecer de manera especial a la maestra Hilda Chairez, por su apoyo durante todo el proyecto.

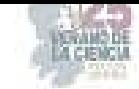

### **REFERENCIAS**

- [1] Instituto Nacional de las Mujeres. (diciembre 2006). Las mujeres en la toma de decisiones. Participación femenina en los poderes del Estado. Gob.mx. http://cedoc.inmujeres.gob.mx/documentos\_download/100780.pdf
- [2] Oteo, C. (2022, julio 22). ¿Por qué necesitas promover la diversidad en tu empresa? Randstad. https://www.randstad.es/tendencias360/por-que-necesitas-promover-la-diversidad-en-tuempresa/
- [3] Equipo editorial indeed. (2023, marzo 21). Diversidad en las empresas: definición y beneficios. Indeed.com. https://es.indeed.com/orientacion-laboral/desarrollo-profesional/diversidad-enempresas
- [4] Diversidad e inclusión: un reto organizacional para las empresas. People ACCIONA. https://people.acciona.com/es/inclusion-y-diversidad/diversidad-inclusion-reto-organizacionalempresas/
- [5] Castrillo, V. I. (2022, noviembre 15). La inclusión laboral: ¿Qué es y por qué tiene que importarnos? Factor Trabajo. https://blogs.iadb.org/trabajo/es/la-inclusion-laboral-que-es-y-porque-tiene-que-importarnos/
- [6] López, A. (2021, diciembre 15). Toma de decisiones en una empresa: la brújula de tu negocio. Blog de Ecommerce y Marketing Digital. https://www.tiendanube.com/mx/blog/toma-dedecisiones-en-una-empresa/
- [7] Euroinnova Business School. (2021, noviembre 29). ¿Qué son las decisiones gerenciales? Euroinnova Business School. https://www.euroinnova.mx/blog/que-son-lasdecisiones-gerenciales
- [8] Rodríguez, E. M. (2023, marzo 17). *Mujeres ocupan 38% de los puestos de alta dirección en México*. El Economista. https://www.eleconomista.com.mx/el-empresario/Mujeres-ocupan-38 de-los-puestos-de-alta-direccion-en-Mexico-20230309-0102.html
- [9] Torreón. (2022). Data México. Recuperado el 27 de julio de 2023, de https://www.economia.gob.mx/datamexico/es/profile/geo/torreon

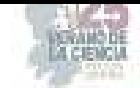

# **La inclusión de personas con autismo en las microempresas del sector comercio de Torreón Coahuila**

## CHAIREZ HERNANDEZ, Hilda Haydee<sup>1</sup>, OBREGON HIDALGO, Dulce Janeth<sup>1</sup>

*<sup>1</sup>Universidad Autónoma de Coahuila, Facultad de Administración Fiscal y Financiera, Carretera Torreón - Matamoros Km. 7.5, Cd Universitaria, C.P 27087 Torreón, Coahuila hichairezh@uadec.edu.mx* <sup>1</sup>*Universidad Autónoma de Coahuila, Facultad de Administración Fiscal y Financiera, Carretera Torreón - Matamoros Km. 7.5, Cd Universitaria, C.P 27087 Torreón, Coahuila d.obregon@uadec.edu.mx*

*Resumen* — El tema de inclusión hoy en día es importante para la sociedad, radica en mejorar la vida de los individuos o grupos sociales, para obtener las mismas oportunidades laborales, económicas y educativas con las que cuentan y disfrutan el resto de la sociedad, por eso es trascendental la implementación en las microempresas del sector comercio en la ciudad de Torreón Coahuila, por lo que al unir esfuerzos se puede mejorar la sociedad, este tipo de esfuerzo, elimina barreras, renuncia a los estereotipos, crea espacio social de diversidad. Las microempresas participan en un sector socioeconómico de producción, comercio o prestación de servicios que establece con poco o ningún gasto de capital y utiliza efectivamente los recursos disponibles.

#### *Palabras clave* — Discapacidad, Inclusión, Microempresas

*Abstract* — The issue of inclusion today is important for society, it lies in improving the lives of individuals or social groups, to obtain the same labor, economic and educational opportunities with which they have and enjoy the rest of society, so it is transcendental implementation in microenterprises in the commerce sector in the city of Torreon Coahuila, so that by joining efforts can improve society, this type of effort, removes barriers, renounces stereotypes, creates social space for diversity. Microenterprises participate in a socioeconomic sector of production, commerce or service provision that establishes with little or no capital expenditure and effectively uses available resources.

*Keywords* — Disability, Inclusion, Micro-entrerprises

### **I. INTRODUCCIÓN**

Las microempresas en Torreón están haciendo grandes esfuerzos para incluir a personas con discapacidad en sus equipos quienes a menudo enfrentan barreras para acceder a empleos tradicionales.

La inclusión de personas con discapacidad en el lugar de trabajo no solo es una cuestión de justicia social, sino que además puede ser muy beneficiosa para la empresa. Las personas con discapacidad a menudo tienen habilidades y perspectivas únicas que pueden mejorar la creatividad y la productividad de un equipo. Además, tener una fuerza laboral diversa puede ayudar a la empresa a conectarse con una base de clientes más amplia.

En Torreón Coahuila, hay varias organizaciones que trabajan para apoyar a las microempresas en su esfuerzo por incluir a personas con discapacidad. Estas organizaciones pueden proporcionar capacitación para la inclusión en el lugar de trabajo, así como asesoramiento sobre cómo adaptar el entorno laboral para hacerlo más accesible para todos los trabajadores.

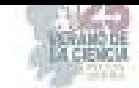

La inclusión de personas con discapacidad, incluyendo aquellos con autismo, es una prioridad para muchas microempresas en Torreón. Con el apoyo adecuado, estas empresas pueden beneficiarse enormemente de la diversidad y las habilidades únicas que las personas con discapacidad aportan al lugar de trabajo.

### **II. MARCO TEÓRICO**

La inclusión social es el proceso de dotar a quienes se encuentran excluidos de la sociedad por su identidad de mayor capacidad, oportunidad y dignidad para que puedan participar en ella; no es lo mismo que igualdad. Molina C. (2021)

La actitud de inclusión abarca preguntar, hacer preguntas, participar, cooperar, confiar, aceptar y abrazar las necesidades de la diversidad. Se trata específicamente de personas, en este caso personas con discapacidad, pero también se refiere a personas en toda su diversidad. Ramírez W. (2017). Es importante que la sociedad trabaje diariamente para fomentar y promover la inclusión, y sobre todo que las personas con discapacidad intelectual sean incluidas en la sociedad.

La discapacidad se toma en cuenta como una cuestión personal o individual que es causado por una enfermedad, deficiencia o condición de salud. El déficit y la discapacidad tienen sus raíces en la realidad biológica, y las limitaciones que imponen al funcionamiento de un individuo se abordan al eliminarlas a través del tratamiento médico curativo y rehabilitadito, así como a través de políticas de atención médica orientadas a la compensación y la adaptación de la persona discapacitada. Seoane A. (2010).

Esta condición física o mental conocida como impedimento que restringe la capacidad de una persona para participar en ciertas actividades y entablar interacciones sociales se conoce como discapacidad.

Hay diferentes tipos de discapacidades, incluidas aquellas que afectan la visión, el movimiento, el pensamiento, la memoria, el aprendizaje, la comunicación, la audición, la salud mental y las interacciones sociales de una persona. Cdc. (2020)

A continuación, hablaremos de uno de los tipos de discapacidad como lo es el autismo que es el comportamiento, el lenguaje y la cognición atípicos son los sellos distintivos de la TEA (Trastorno Espectro Autista), que también se asocia con epilepsia en el 30 % de los casos y retraso mental en el 70 % de los casos sin otras causas obvias de disfunción cerebral. Esto indica que existe un trastorno funcional generalizado en la corteza de asociación con respecto a las cortezas sensoriales y motoras primarias y la sustancia blanca.

Según un estudio de 2005 que solo incluyó adultos con TEA, o Trastornos Paroxísticos No Epilépticos (TPNE), el 70 % de ellos tenía problemas para adaptarse a situaciones sociales y el 40% tenía epilepsia. Una mejor adaptación social o habilidades verbales para la adaptación social no se asociaron con IC (Insuficiencia Cardiaca) que estaban cerca de la norma.

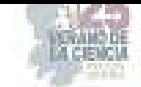

En la evolución se desempeña mejor y es más probable que obtenga un título universitario dentro del subgrupo, pero esto no necesariamente aumenta sus posibilidades de encontrar empleo, seguir una educación superior o mantener a una familia. Quijada C. (2008)

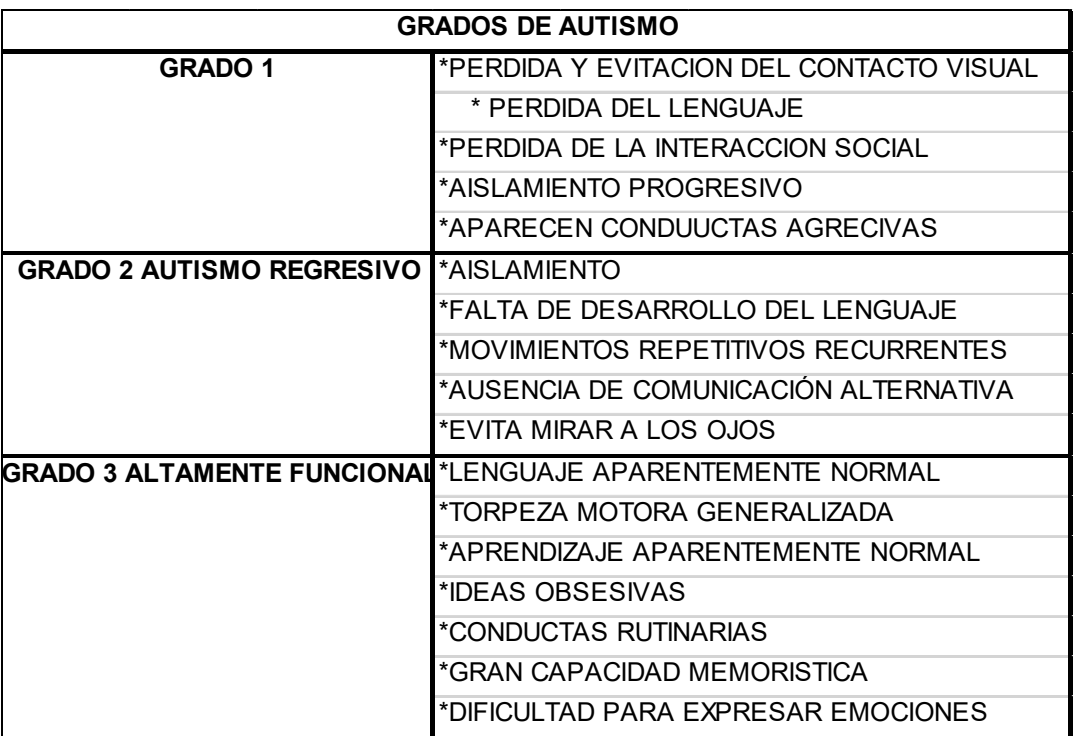

#### **Tabla 1 Grados de autismo**

**Fuente:** Enoc S. (2021)

### **III. MATERIALES Y MÉTODOS**

La presente investigación tiene enfoque mixto y es transversal, se inició con una revisión de literatura revistas, libros, artículos y posteriormente la formación del marco teórico, se elaboró el instrumento y se seleccionó una muestra no probabilística a conveniencia, tomando como criterio el acceso a las empresas. Se utilizó la técnica de la encuesta y se aplicó a 250 microempresas del sector comercio las cuales son el objeto de estudio. El padrón de empresas que se consideró fue el del 'SIEM'(Sistema de Información Empresarial Mexicano). Por lo que se procesó la información en Excel.

### **IV.RESULTADOS**

A continuación, se presentan los siguientes resultados de acuerdo con el trabajo de campo que se realizó en las microempresas del sector comercio en la ciudad de Torreón Coahuila.

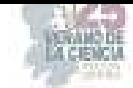

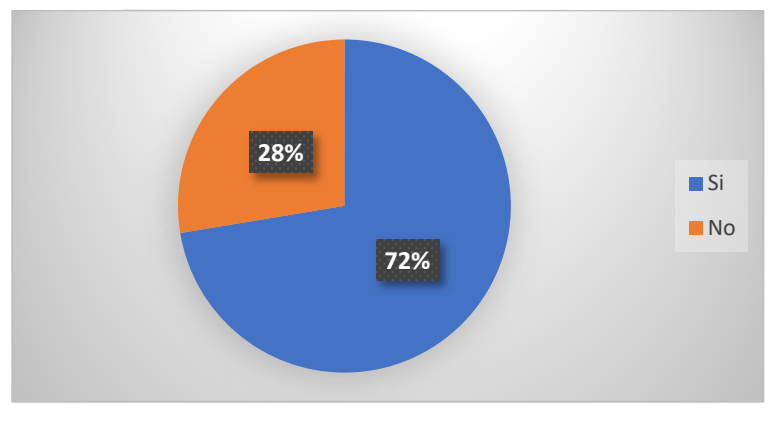

Fuente: Elaboración propia

En la gráfica 1 se encontró que el 72% de las microempresas laguneras estarían dispuestas a contratar a una persona con discapacidad, debido a que las microempresas pueden mejorar la diversidad y la inclusión en su lugar de trabajo, lo que puede aumentar la productividad y la creatividad de los empleados. Sin embargo, el 28%de las empresas no estarían dispuestas a contratar a personas con discapacidad.

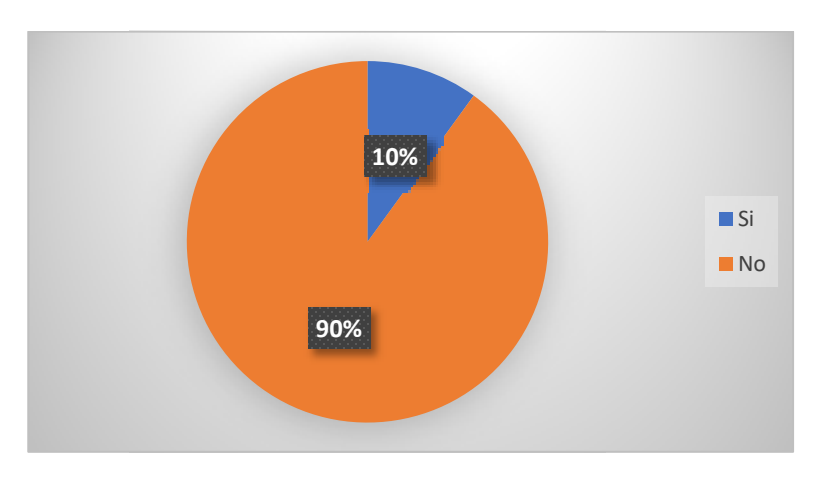

**Gráfica 2** Empleados con discapacidad en las microempresas

Fuente: Elaboración propia

Es importante la inclusión laboral de las personas con discapacidad en las microempresas. De acuerdo con la gráfica 2, el 90% de las microempresas no cuenta con empleados con discapacidad, esto se debe a diferentes factores, como la falta de accesibilidad en los lugares de trabajo y la discriminación hacia las personas con discapacidad. Por lo que es importante destacar que el 10% de las microempresas sí cuentan con empleados con discapacidad. Estas microempresas han demostrado que la inclusión laboral es posible y que los trabajadores con discapacidad pueden realizar un trabajo de calidad si se les brinda las herramientas y el apoyo necesario.

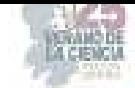

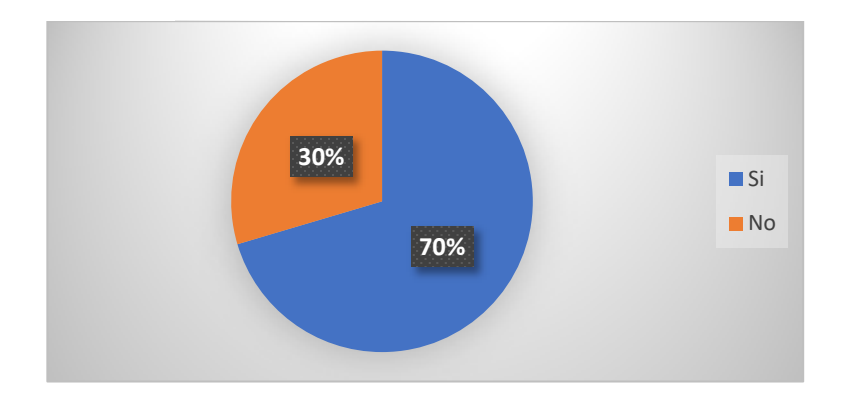

### **Gráfica 3** Inclusión en las personas con discapacidad

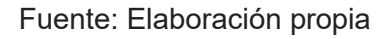

Como se puede observar en la gráfica 3 la inclusión de personas con discapacidad es un tema importante en cualquier ámbito, incluyendo el empresarial, ya que el 70% de las microempresas encuestadas conocen la importancia de la inclusión de personas con discapacidad. Sin embargo, es preocupante que el 30% de las microempresas encuestadas aún no estén al tanto de la importancia de la inclusión de personas con discapacidad

### **V.CONCLUSIONES Y RECOMENDACIONES**

En conclusión, es importante que todas las empresas, independientemente de su tamaño, se esfuercen por promover la inclusión de personas con discapacidad en el lugar de trabajo. La inclusión es un derecho humano fundamental y una responsabilidad social que debemos asumir como sociedad.

La discriminación contra las personas con autismo en el lugar de trabajo es un problema apremiante que exige atención y acción. En México, donde prevalece la falta de conciencia y comprensión sobre el autismo, las personas con este tipo de discapacidad a menudo enfrentan barreras significativas para el empleo y el trato justo.

### **VI. RECONOCIMIENTOS**

Quiero agradecer a mis padres y a mi hija que siempre me han brindado su apoyo incondicional para poder cumplir todos mis objetivos personales y académicos, también a la Universidad Autónoma de Coahuila que me ha exigido tanto, pero al mismo tiempo me ha permitido el desarrollo profesional y personal para el desarrollo de este artículo. Y sin faltar a los docentes y compañeros de mi Facultad.

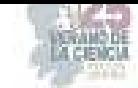

# **REFERENCIAS**

- [1] Molina, C. (4 de Febrero de 2021). Banco Mundial blogs. Recuperado de https://blogs.worldbank.org/es/latinamerica/la-inclusion-social-un-compromiso-largoplazo#:~:text=La%20inclusi%C3%B3n%20social%20es%20el,es%20lo%20mismo%20que% 20igualdad.
- [2] Ramírez Valbuena, W. Á. (2017). La inclusión: una historia de exclusión en el proceso de enseñanza y aprendizaje. Cuadernos de Lingüística Hispánica SCIELO recuperado de http://www.scielo.org.co/pdf/clin/n30/0121-053X-clin-30-00211.pdf
- [3] Seoane JA (2010) "¿QUÉ ES UNA PERSONA CON DISCAPACIDAD?" Universidad de da Coruña RECUPERADO DE https://minerva.usc.es/xmlui/bitstream/handle/10347/7386/pg\_144-163\_agora30\_1.pdf
- [4] (16 de septiembre de 2020) "Las discapacidades y la salud" Centro Nacional de Defectos Congénitos y Discapacidades del Desarrollo de los CDC, Centros para el Control y la Prevención de Enfermedades recuperado de https://www.cdc.gov/ncbddd/spanish/disabilityandhealth/disability.html#:~:text=Una%20disca pacidad%20es%20una%20afecci%C3%B3n,(restricciones%20a%20la%20participaci%C3% B3n)
- [5] Quijada C (2008) espectro autista SCIELO recuperado de https://www.scielo.cl/scielo.php?pid=S0370-41062008000700013&script=sci\_arttext&tln
- [6] Enoc S (2021) "Del Leve al Severo: Cómo Diferenciar los Grados de autismo en Nuestros Hijos (2023)" [FIGURA 1] recuperado de https://autismoconsejospracticos.com/leve-severogrados-de-autismo/

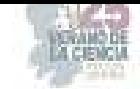

## **La inclusión en personas con Síndrome de Down en empleos formales**

MARTINEZ FLORES, Blanca Gisela<sup>1</sup>,,AGUILAR LOPEZ, Jesús Alan<sup>1</sup>,

1Universidad Autónoma de Coahuila, Facultad de administración fiscal y financiera, carretera Torreón-Matamoros km 7.5, C.P, 27087, Cd. Universitaria, Torreón Coahuila, bmartinez@uadec.edu.mx 1Universidad Autónoma de Coahuila, Facultad de administración fiscal y financiera, carretera Torreón-Matamoros km 7.5, C.P, 27087, Cd. Universitaria, Torreón Coahuila, aguilar.jesus@uadec.edu.mx

*Resumen* —. La inclusión de personas con síndrome de Down en empleos formales es un proceso importante que busca promover la igualdad de oportunidades y el respeto por la diversidad en el ámbito laboral. A medida que la conciencia sobre la inclusión se ha ido expandiendo, cada vez más empresas y organizaciones han comenzado a reconocer el valor y el potencial de las personas con síndrome de Down. La inclusión laboral de personas con este síndrome implica proporcionarles oportunidades reales de empleo en trabajos remunerados y brindarles un entorno de trabajo adecuado. Al brindarles empleo, se les da la oportunidad de desarrollar habilidades laborales, las empresas demuestran su compromiso social y contribuyen a la construcción de una sociedad más inclusiva

*Palabras clave* — Inclusión, laboral, Down.

*Abstract* — The inclusion of people with Down syndrome in formal employment is an important process that seeks to promote equal opportunities and respect for diversity in the workplace. As awareness of inclusion has spread, more and more companies and organizations have begun to recognize the value and potential of people with Down syndrome. The labor inclusion of people with this syndrome involves providing them with real employment opportunities in paid jobs and providing them with an adequate work environment. By providing them with employment, they are given the opportunity to develop work skills, companies demonstrate their social commitment and contribute to building a more inclusive society.

*Keywords* — Inclusion, working, down.

#### **I. INTRODUCCIÓN**

 La inclusión de personas con síndrome de Down en empleos formales es un tema cada vez más relevante en nuestra sociedad. El síndrome de Down es una condición genética que afecta el desarrollo intelectual y físico de las personas, pero no limita su capacidad para contribuir y desempeñarse en diversos ámbitos laborales.

La inclusión laboral de personas con síndrome de Down se basa en el principio fundamental de igualdad de oportunidades, promoviendo un entorno laboral diverso y respetuoso de los derechos humanos. Al brindarles la oportunidad de acceder a empleos formales, se fomenta su autonomía, se potencia su autoestima y se rompen barreras estigmatizantes.

Numerosas organizaciones y empresas están reconociendo los beneficios de la inclusión de personas con síndrome de Down en sus equipos de trabajo. Estas personas aportan habilidades únicas, como la perseverancia, la amabilidad, la atención al detalle y la capacidad de trabajo en equipo. Además, su presencia en el entorno laboral promueve la sensibilización y la empatía entre los demás empleados.

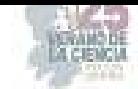

Para lograr una inclusión efectiva, es fundamental ofrecer oportunidades de formación y capacitación adecuadas, adaptadas a las habilidades y necesidades individuales de cada persona con síndrome de Down. Esto puede implicar programas de entrenamiento específicos, ajustes en las tareas o entornos de trabajo, y el apoyo de mentores o tutores.

Es importante destacar que la inclusión laboral de personas con síndrome de Down no solo beneficia a los individuos directamente involucrados, sino también a la sociedad en general. Al promover la diversidad y la igualdad de oportunidades, construimos una sociedad más inclusiva y justa.

### **II. MARCO TEÓRICO**

 El término inclusión lo resalta (Ramírez, Wilmar, 2017) como: una actitud que engloba el escuchar, dialogar, participar, cooperar, preguntar, confiar, aceptar y acoger las necesidades de la diversidad. Concretamente, tiene que ver con las personas, en este caso, las personas con discapacidad, pero se refiere a las personas en toda su diversidad.

La Organización de las Naciones Unidas para la Educación, la Ciencia y la Cultura (UNESCO,2008) define la inclusión como una estrategia dinámica para responder en forma proactiva a la diversidad de los individuos y concebir las diferencias individuales no como problema sino como oportunidades para enriquecer el aprendizaje.

El síndrome de Down es una alteración genética causada por la existencia de material genético extra en el cromosoma 21 que se traduce en discapacidad intelectual. La incidencia estimada del síndrome de Down a nivel mundial se sitúa entre 1 de cada 1.000 y 1 de cada 1.100 recién nacidos. (Asamblea General de las Naciones Unidas, 2011).

Hay tres tipos de síndrome de Down. Por lo general no se puede distinguir entre un tipo y el otro sin observar los cromosomas porque las características físicas y los comportamientos son similares:

Trisomía 21: La mayoría de las personas con síndrome de Down tienen trisomía 21. Con este tipo de síndrome de Down, cada célula del cuerpo tiene tres copias separadas del cromosoma 21 en lugar de las 2 usuales.

Síndrome de Down por translocación: Este tipo representa a un pequeño porcentaje de las personas con síndrome de Down. Esto ocurre cuando hay una parte o un cromosoma 21 entero extra presente, pero ligado o "translocado" a un cromosoma distinto en lugar de estar en un cromosoma 21 separado.

Síndrome de Down con mosaicismo: Mosaico significa mezcla o combinación. Para los niños con síndrome de Down con mosaicismo, algunas de las células tienen 3 copias del cromosoma 21, pero otras tienen las típicas dos copias del cromosoma 21.

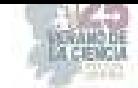

Los niños con síndrome de Down con mosaicismo pueden tener las mismas características que otros niños con síndrome de Down. Sin embargo, pueden tener menos características de la afección debido a la presencia de algunas (o muchas) células con la cantidad normal de cromosomas. (Centros para el control y prevención de enfermedades, 2013).

En nuestro país no existe una cifra exacta de cuántas personas tienen síndrome de Down, el Instituto Nacional de Estadística y Geografía (INEGI, 2020) los incluye dentro de las 7.1 millones de personas que tienen algún problema o condición mental. Sin embargo, lo que sí es un hecho, es que su acceso a un trabajo digno es limitado.

"Integrar es contratar sólo para decir que se emplean a personas con síndrome de Down, pero lo dejan en la banca y no desarrollan sus habilidades. La inclusión laboral es abrir las puertas de las empresas, emplear y adaptar normas, políticas y procedimientos para que las personas encajen en el grupo de trabajo y desarrollen sus habilidades".

Sólo una de cada 10 personas con discapacidad cognitiva o mental cuenta con un empleo.

Sin embargo, las personas con esta condición pueden aportar mucho en el trabajo, en especial por sus fortalezas, como una buena atención al cliente por lo serviciales y alegres que son, también la facilidad para realizar tareas rutinarias y el sentido de perfección, según la experiencia de la Fundación Mosaico Down. (Hernández, 2023).

A través de su guía Contrátame, la Fundación Descúbreme destaca que entre los beneficios de contratar personas con síndrome de Down se encuentran:

- Contar con trabajadores eficientes en tareas específicas
- Mejora del clima organizacional
- Promoción del trabajo en equipo
- Mayor sentido de pertenencia
- Mejora de la reputación corporativa

Para incorporar a personas con síndrome de Down a sus equipos, la organización les recomienda a las empresas empezar con actividades que dominen rápido para evitar la frustración y promover la seguridad y rápida adaptación al nuevo entorno. Además, desglosar la tarea diaria en labores concretas más pequeñas para que se finalicen y se logre visualizar la meta, así como repetir las actividades para mantener los aprendizajes y establecerlos en el tiempo. (Fundación descúbreme, 2013).

#### **III. MATERIALES Y MÉTODOS**

La presente investigación tiene enfoque mixto y es transversal, se inició con una revisión de literatura revistas, libros, artículos y posteriormente la formación del marco teórico, se elaboró el instrumento y se seleccionó una muestra no probabilística a conveniencia, tomando como criterio el acceso a las empresas. Se utilizó la técnica de la encuesta y se aplicó a 250 microempresas del sector comercio las cuales son el objeto de estudio.
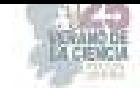

El padrón de empresas que se consideró fue el del SIEM (Sistema de Información Empresarial Mexicano). Se procesó la información en Excel

## **IV. RESULTADOS**

Después de procesar la información recabada en las encuestas, se obtuvieron los siguientes resultados:

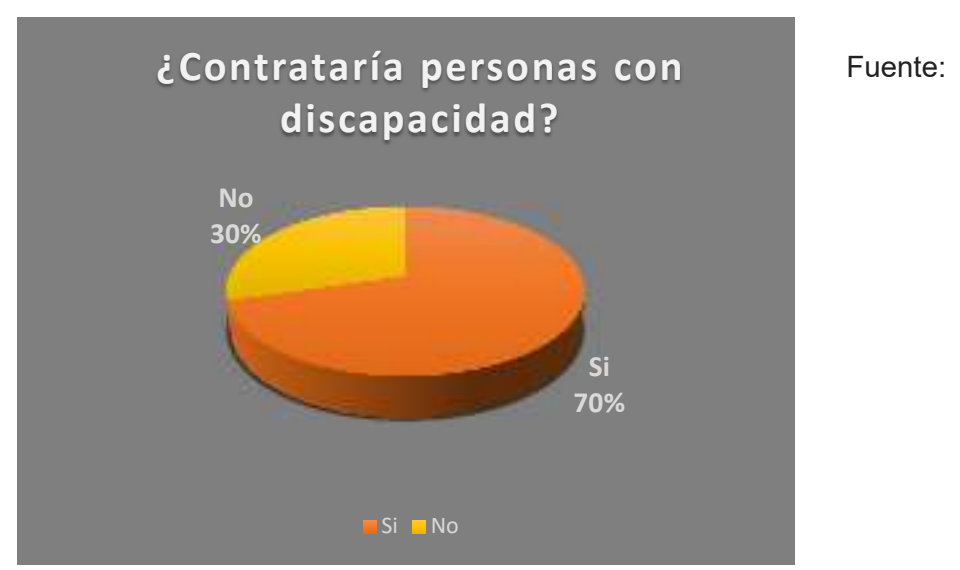

**Gráfica 1** 

Elaboración propia

Como se observa en la gráfica 1 el 30% de las personas encuestadas contestaron que no contratarían a personas con alguna discapacidad, mientras el 70% mencionaron que sí.

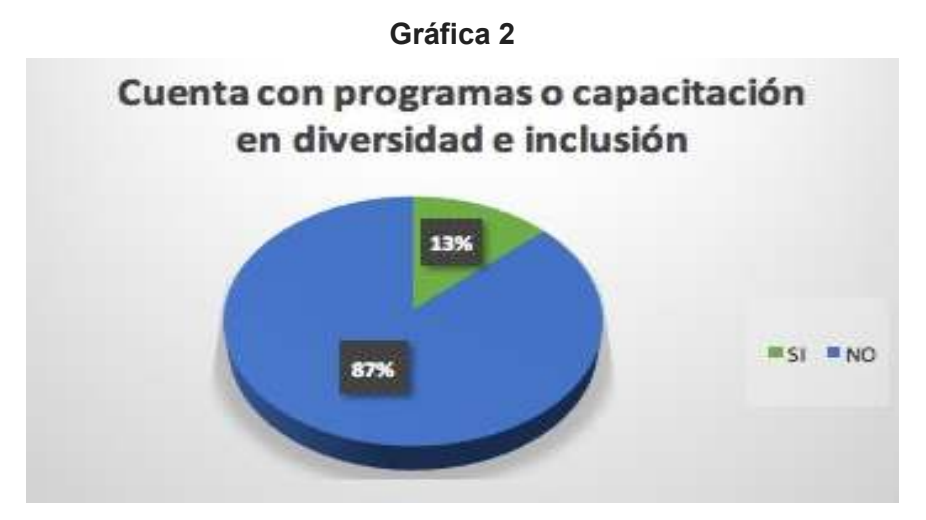

Fuente: Elaboración propia

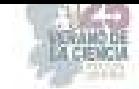

Al visualizar la gráfica 2 se puede verificar que un 87% de los usuarios encuestados mencionaron que no cuentan con programas en diversidad e inclusión, mientras el restante sí.

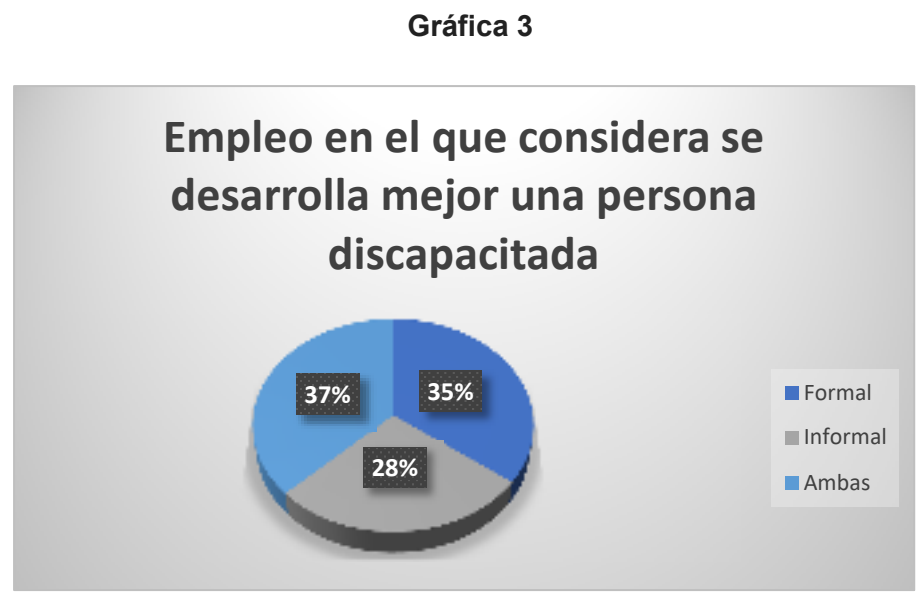

Fuente: Elaboración propia

En la gráfica número 3 se obtuvo un 35% que las personas con alguna discapacidad se desarrollan mejor en un empleo formal, un 28% dijo que en un empleo informal y por último un 37% mencionó que en ambas

# **V. DISCUSIÓN (O ANÁLISIS DE RESULTADOS)**

Teóricamente se dice que las personas con alguna discapacidad tienen problemas al encontrar un empleo formal, sin embargo, lo obtenido en las encuestas nos indica que hay un 70% de probabilidad que una persona con esta condición sea contratada.

Según los datos 1 de cada 10 personas con discapacidad mental o cognitiva, cuentan con un empleo formal, esto hace alusión a lo obtenido en las encuestas ya que casi el 87% de los negocios no cuentan con programas para personas en esta situación.

# **VI. CONCLUSIONES Y RECOMENDACIONES**

La inclusión de personas con síndrome de Down en empleos formales es crucial por varias razones: promueve la diversidad, mejora la cultura laboral y ofrece igualdad de oportunidades. La investigación muestra que las personas con este síndrome pueden prosperar y contribuir de manera efectiva a varios roles. Es importante proporcionar las adaptaciones y el apoyo necesario para garantizar su éxito.

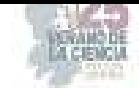

### **VII. RECONOCIMIENTOS (O AGRADECIMIENTOS)**

Quiero expresar mi sincero agradecimiento a todas las personas que contribuyeron de manera significativa en la realización de este artículo científico. Sus valiosas contribuciones y apoyo fueron fundamentales para el éxito de este proyecto. Me gustaría destacar y agradecer especialmente a las siguientes personas:

Mis asesores académicos: Su orientación, conocimientos expertos y retroalimentación constructiva fueron cruciales para la realización de este estudio. Su apoyo constante y dedicación me permitieron desarrollar mis habilidades y mejorar mis capacidades como investigador.

Mis colegas y colaboradores: Agradezco sinceramente a aquellos que participaron en la recopilación de datos, análisis de muestras y discusiones científicas. Su trabajo en equipo, entusiasmo y contribuciones intelectuales fueron esenciales para el progreso y éxito de este proyecto.

Mis amigos y familiares: Quiero agradecer a mis seres queridos por su inquebrantable apoyo emocional y motivación a lo largo de este proceso. Su aliento constante y comprensión me ayudaron a superar los desafíos y obstáculos que encontré durante esta investigación.

## **REFERENCIAS**

- [1] Asamblea General de las Naciones Unidas (2011). Día Mundial del Síndrome de Down Disponible en:
- [2] https://www.un.org/es/observances/down-syndrome-day
- [3] Centro Para el Control y Prevención de Enfermedades CDC (2013). Información Sobre el Síndrome de Down Disponible en:
- [4] https://www.cdc.gov/ncbddd/spanish/birthdefects/downsyndrome.html#:~:text=Hay%20tres %20tipos%20de%20s%C3%ADndrome,de%20Down%20tienen%20trisom%C3%ADa%202 1
- [5] Fundación Descúbreme (2013). Guía para la inclusión laboral de personas con síndrome de Down Disponible en:
- [6] https://docplayer.es/14735683-Contratame-guia-para-la-inclusion-laboral-de-personas-consindrome-de-down-www-descubreme-cl.html
- [7] Hernández Gerardo, (2023). Beneficios y retos de la inclusión laboral de personas con síndrome de Down Disponible en:
- [8] https://www.eleconomista.com.mx/capitalhumano/Beneficios-y-retos-de-la-inclusion-laboralde-personas-con-sindrome-de-Down-20230320-0005.html
- [9] INEGI (2020) Censo de población y vivienda Disponible en:
- [10] https://cuentame.inegi.org.mx/poblacion/discapacidad.aspx
- [11] Oficina International de educación de la UNESCO (2008). La educación inclusiva: el camino hacia el futuro Disponible en:
- [12] https://unesdoc.unesco.org/ark:/48223/pf0000161565\_spa
- [13] Ramírez Valbuena, Wilmar Ángel (2017). La inclusión: una historia de exclusión en el proceso de enseñanza-aprendizaje Disponible en:
- [14] https://www.redalyc.org/pdf/3222/322252660011.pdf

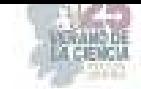

# **Impacto estratégico de las tecnologías de información en las pequeñas y medianas empresas**

GALINDO HAROS, Silvia Aracely<sup>1</sup>, ESCOBEDO GARCÍA, César Kareem<sup>2</sup>

*Universidad Autónoma de Coahuila, Facultad de Administración Fiscal y Financiera, Carretera Torreón-Matamoros Km.7.5, C.P. 27087 Cd. Universitaria, Torreón Coah, galindo.aracely@uadec.edu.mx* 

ID 1er Autor: Silvia Aracely, GALINDO HAROS(ORC ID 0009-0006-1049-0578) ID 1er Coauthor: César Kareem, ESCOBEDO GARCÍA

*Resumen-* Las tecnologías de información han crecido de manera importante para el beneficio de las organizaciones en todo el mundo, pero en forma especial para las pequeñas y medianas empresas. El objetivo de este estudio es conocer en qué grado las pymes conocen e implementan estas herramientas y así analizar el impacto que pueden tener usarlas en sus negocios en Torreón, Coahuila. Para ello se realizaron encuestas en pymes con diferentes giros comerciales. La implementación y uso de las tecnologías de información en las empresas es una herramienta clave para el crecimiento de ellas y es importante que se conozcan las ventajas competitivas que resultan de implementar estas herramientas.

*Palabras clave* — Pymes, Herramientas digitales, Ventajas Competitivas

*Abstrac***t-** Information technologies have grown significantly for the benefit of organizations around the world, but especially for small and medium-sized companies. The objective of this study is to find out to what degree SMEs know and implement these tools and thus analyze the impact that using them can have on their businesses in Torreón, Coahuila. For this, surveys were carried out in SMEs with different lines of business. The implementation and use of information technologies in companies is a key tool for their growth and it is important to know the competitive advantages that result from implementing these tools.

Keywords — PYMES, Digital Tools, Competitive Advantages

### **I. INTRODUCCIÓN**

Las revoluciones industriales que han existido a través de la historia han desatado cambios económicos a gran escala en todo el mundo. En cambio, para las pequeñas y medianas empresas (PYMES) en México, han provocado un cambio desde su estructura para poder crecer y adaptarse a las necesidades que se tienen en la actualidad y así poder crecer como organizaciones. Las PYMES tienen un papel importante en la recuperación y el crecimiento económico del Estado y del país. Las herramientas digitales han sido creadas para adaptarse al cambiante ambiente comercial que existe hoy en día y es de vital importancia que se conozcan y se apliquen debido a que proporcionan la posibilidad de expansión a un negocio existente o el desarrollo de uno nuevo. Conforme las PYMES siguen adaptándose al ambiente comercial inmensamente diferente en el que trabajan ahora, las herramientas digitales juegan y jugarán un rol central en la determinación del futuro económico de México.

En la actualidad, las PYMES ocupan un lugar muy importante dentro del sector económico en México. Con la presente investigación se busca conocer qué tan importantes son las tecnologías de información en las pequeñas y medianas empresas y qué impacto tienen

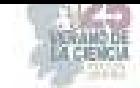

estas su funcionamiento. Se busca determinar si estas empresas las conocen, las utilizan y si son conscientes del impacto económico que puede traerle a su organización.

## **II. MARCO TEÓRICO**

Las pequeñas y medianas empresas (PYMES) tienen particular importancia para las economías nacionales, no sólo por sus aportaciones a la producción y distribución de bienes y servicios, sino también por su flexibilidad para adaptarse a los cambios tecnológicos y su gran potencial en la generación de empleos. Representan un excelente medio para impulsar el desarrollo económico y una mejor distribución de la riqueza. (JamesBokZH, s. f.)

 Hoy en día, los gobiernos de países en desarrollo reconocen la importancia de las PYMES por su contribución al crecimiento económico, a la generación de empleo, así como al desarrollo regional y local.

Las PYMES en México constituyen el 97% del total de las empresas y generan el empleo del 79% de la población e ingresos equivalentes al 23% del Producto Interno Bruto (PIB); lo anterior es una clara señal de que debemos poner atención a este tipo de empresas y verlas como lo que en realidad son: la base de la economía mexicana. (Núñez, 2023)

 Las PYMES cuentan con la más amplia gama de giros productivos, comercializadores y de servicios y tienden a realizar actividades autónomas que tienen relación con las empresas más grandes; de este modo sufren la influencia de éstas, que suelen someterlas, minimizando sus posibilidades de desarrollo o estableciendo una interdependencia. (JamesBokZH, s. f.-b)

A pesar de ser una fuente muy importante en la economía del país, las PYMES no cuentan con muchos de los recursos necesarios para desarrollarse de una manera plena. Además, existen en el país grandes problemas que las afectan en gran medida.

Entre las problemáticas de las pequeñas y medianas empresas podemos resaltar que sus inversiones para tecnología, infraestructura, seguridad, entre otras, son de un 0.5% y 0.7%, respectivamente, situación que estanca su propio crecimiento. Por lo anterior, resulta lógico que aproximadamente 70% de las PYMES no cuenten con base tecnológica instalada por temor a no poder solventar los costos de inversión y operación que esto implica; aunque también existen razones menos aceptables, como la resistencia al cambio, el desconocimiento de los sistemas de información, la falta de infraestructura y la carencia de visión sobre los beneficios que la tecnología puede traer a una empresa. (JamesBokZH, s. f. b)

## **III. MATERIALES Y MÉTODOS**

Se utilizó una metodología de encuesta. La aplicación de esta herramienta se llevó a cabo en el mes de junio y julio del 2023. 50 fueron las personas encuestadas, que son propietarios y empleados de micro y pequeñas empresas en la ciudad de Torreón, Coahuila.

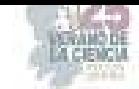

Todas las empresas encuestadas utilizan actualmente herramientas digitales en sus actividades comerciales o piensan comenzar a utilizarlas en los siguientes seis meses. La encuesta se llevó a cabo utilizando una metodología de encuesta, en donde los encuestados, que optaron voluntariamente por contestar una encuesta que fue diseñada en FORMS y en forma física también, fueron invitados en forma personal a participar en ella.

## **IV. RESULTADOS**

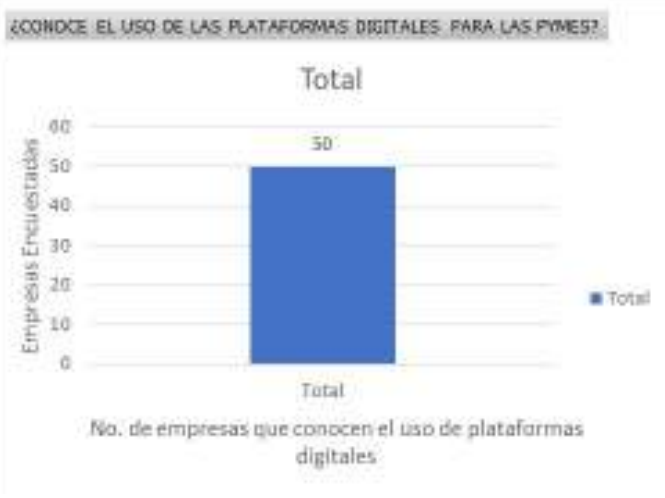

**Figura 1.** ¿Conoces el uso de las plataformas digitales para las PYMES?

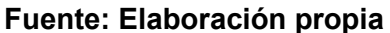

La Gráfica indica que el 100% de las empresas encuestadas conocen el uso de las plataformas digitales para las PYMES.

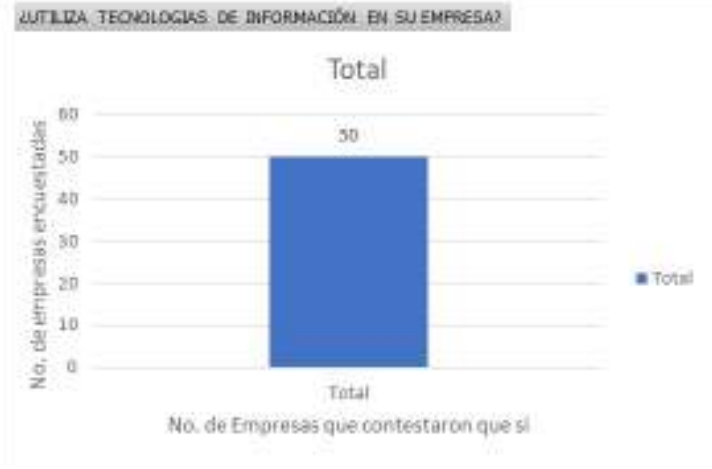

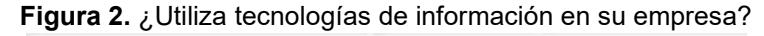

Fuente: Elaboración propia

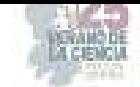

La tabla indica que el 100% de las empresas encuestadas utiliza tecnologías de información en su empresa.

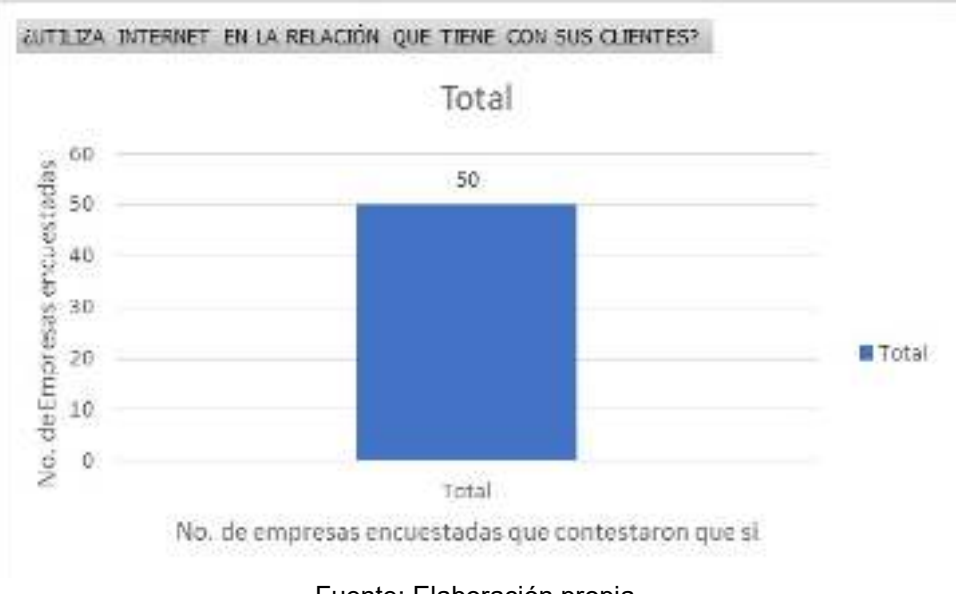

Figura 3. ¿Utiliza internet en la relación que tiene con sus clientes?

La tabla indica que el 100% de las empresas encuestadas utiliza tecnologías de información con sus clientes.

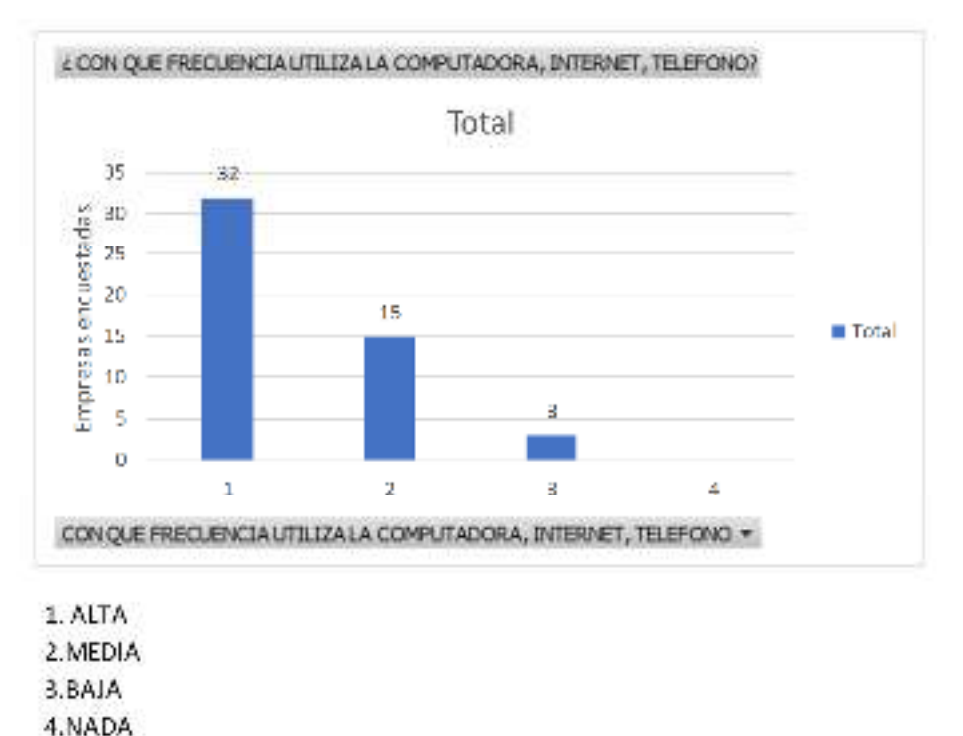

**Figura 4.** ¿Con que frecuencia utiliza la computadora, internet y teléfono?

Fuente: Elaboración propia

Fuente: Elaboración propia

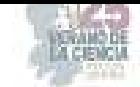

De 50 empresas encuestadas, 32 de ellas utilizan con frecuencia la computadora, internet y teléfono; 15 lo hacen con una frecuencia media, 3 con una frecuencia baja, y no existen empresas que no utilicen estos medios.

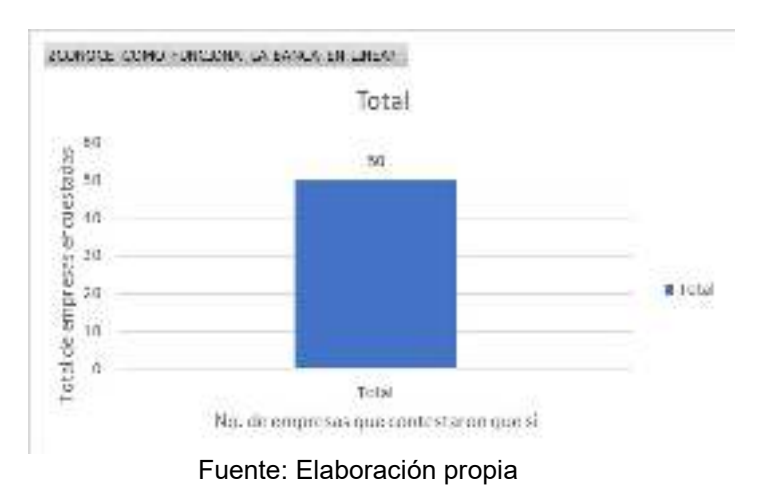

**Figura 5.** ¿CONOCE COMO FUNCIONA LA BANCA EN LÍNEA?

La tabla indica que el 100% de las empresas encuestadas conoce la banca en línea.

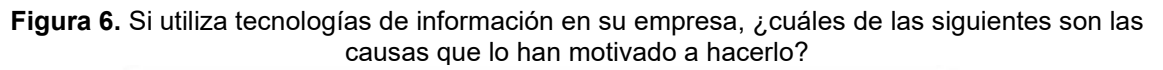

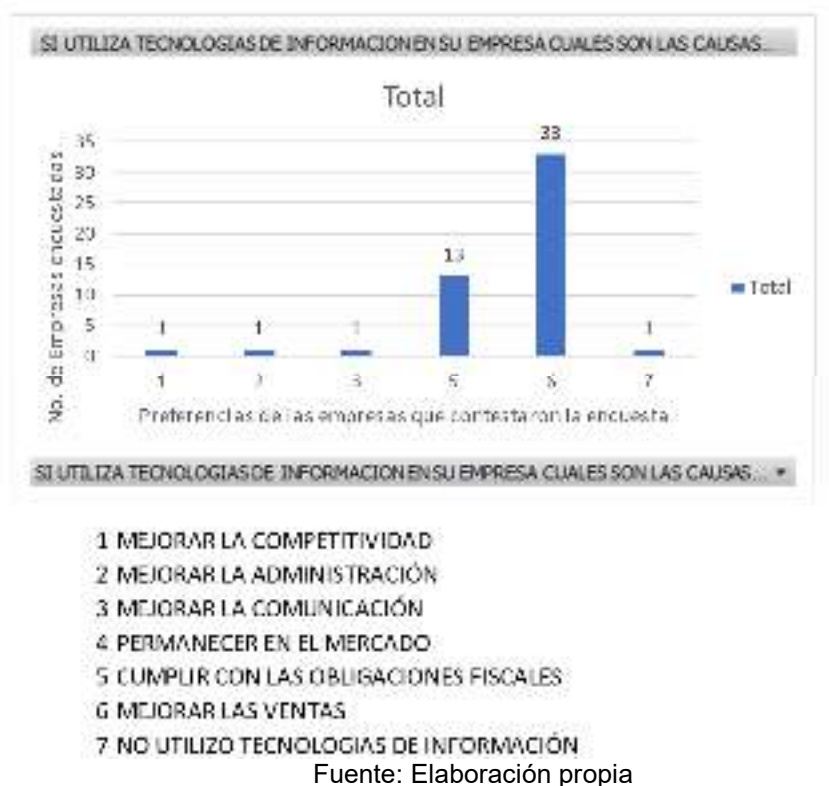

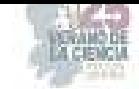

La gráfica indica que una empresa utiliza las tecnologías de información para mejorar la competitividad, otra para mejorar su administración y una más para mejorar la comunicación; ninguna de ellas la utiliza para permanecer en el mercado. 13 las utilizan para cumplir con las obligaciones fiscales, 33 quieren mejorar su empresa y sólo una no utiliza tecnologías de información.

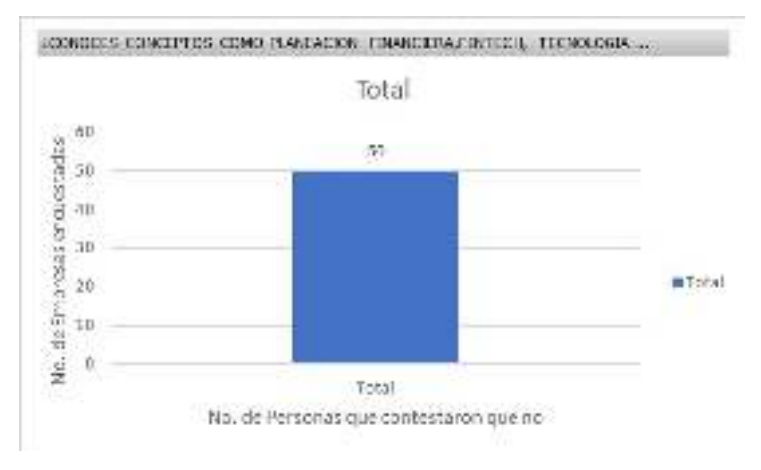

**Figura 7.** ¿Conoces conceptos como planeación financiera (fp&a), fintech, tecnología blockchain y criptomonedas, finanzas aplicadas a bienes raíces y finanzas corporativas?

Fuente: Elaboración propia

La gráfica indica que ninguna de las empresas encuestadas tiene conocimiento de planeación financiera como tal.

### **V. ANÁLISIS DE RESULTADOS**

En las pequeñas y medianas empresas que se encuestaron en el estudio, el 100% conoce el manejo de una computadora, el funcionamiento de la banca en línea y, la mayoría, el uso de las tecnologías de información como una herramienta para mejorar las ventas. Pero también la mayoría no conoce a estas herramientas como algo útil para llevar a cabo una planeación financiera adecuada que pueda implementarse en su empresa, por lo que se considera importante capacitar a éstas para que puedan innovar y conocer más de ellas con el fin de poder adaptarse a estos tiempos que están cambiando y así las organizaciones tengan mejores oportunidades de crecimiento y así su economía pueda mejorar.

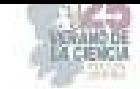

#### **VI. CONCLUSIONES Y RECOMENDACIONES**

El conocimiento de las tecnologías de información en las pequeñas y medianas empresas es de suma importancia para su crecimiento. El saber implementarlas y manejarlas les proporcionaría una ventaja competitiva. De acuerdo con los resultados del estudio, se concluye que las pequeñas y medianas empresas encuestadas sí conocen el uso de las tecnologías de información, pero aún se encuentran en una etapa de absorción de conocimiento y se debe trabajar con ellas para que sean capaces de identificar todos los beneficios que pueden redituarles el saber su implementación en forma correcta de modo que así busquen mejorar sus ventas y llegar a distintos mercados.

#### VII. **RECONOCIMIENTOS**

Expreso mi agradecimiento a la Universidad Autónoma de Coahuila y a la Facultad de Administración Fiscal y Financiera Unidad Torreón por las facilidades y el apoyo otorgado para la realización de la estancia de verano.

## **REFERENCIAS**

- [1] JamesBokZH. (s. f.). *IMPORTANCIA DE LAS PYMES EN MÉXICO*. Disponible en http://www.noticiascoepesgto.mx/articulos/255-pymesroque
- [2] Núñez, E. (2023, 20 marzo). *Que es Pymes en Mexico? 2023, Villa Campestre*. Villa Campestre. https://villacampestre.com.mx/blog/mexico/que-es-pymes-en-mexico.html

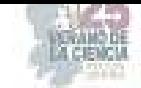

# **Importancia del análisis financiero con base en las razones financieras para la toma de decisiones**

GALLARDO AGUILAR, María del Consuelo<sup>2,</sup> SILVA TAPIA, Frida Daniela<sup>1</sup>

*1 Tecnológico Nacional de México / Instituto Tecnológico de Celaya, Av. Antonio García Cubas #600 esq. Av. Tecnológico, Col. Alfredo V. Bonfil C.P. 38010, Celaya, Gto. 20031255@itcelaya.edu.mx* <sup>2</sup> Tecnológico Nacional de México / Instituto Tecnológico de Celaya, Av. Antonio García Cubas #600 esq. Av. *Tecnológico, Col. Alfredo V. Bonfil C.P. 38010, Celaya, Gto consuelo.gallardo@itcelaya.edu.mx*

**RESUMEN-** El análisis financiero a través de las razones financieras es un método de común aplicación en las finanzas, los resultados obtenidos permiten interpretar fortalezas y debilidades económico-financieras de una empresa y con ello determinar estrategias en diversas áreas funcionales para mejorar su desempeño, aumentar su crecimiento u otras decisiones que pueden ser incluso la liquidación de la misma empresa; fundamentar un análisis de este tipo y a través de un caso práctico diseñar una herramienta que facilite la obtención cuantitativa de la información que se requiere interpretar ha sido objeto de este proyecto, los resultados que se presentan corresponden a la empresa Rotoplas y el libro de cálculo desarrollado será una herramienta académica útil para el proceso de enseñanza-aprendizaje en este tema de finanzas corporativas.

**PALABRAS CLAVE-** Razones financieras, análisis financiero

**ABSTRACT-** Financial analysis through financial ratios is a method of common application in finance, the results obtained allow us to interpret economic-financial strengths and weaknesses of a company and thereby determine strategies in various functional areas to improve its performance, increase its growth. or other decisions that may even be the liquidation of the same company; to base an analysis of this type and through a practical case design a tool that facilitates the quantitative obtaining of the information that needs to be interpreted has been the object of this project, the results that are presented correspond to the company Rotoplas and the calculation book developed It will be a useful academic tool for the teaching-learning process on this subject of corporate finance.

**KEYWORDS-** Financial ratios, financial analysis

## **I. INTRODUCCIÓN**

La presente investigación se llevó a cabo con el objetivo de conocer la importancia del análisis financiero con base en las razones financieras para la toma de decisiones, partiendo de conceptos básicos para comprensión e inducción al tema: las finanzas, su relación con otras disciplinas, su clasificación, áreas de estudio, aplicación y los beneficios, análisis financiero, sus principales técnicas para analizar los estados financieros y los tipos de análisis financiero y por último, las razones financieras, sus métodos y bases, las principales razones financieras y las fórmulas más importantes para desempeñar un buen análisis financiero, tomando como base el balance general y los estados de resultados.

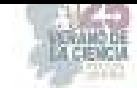

Se llevó a la aplicación a través de un ejercicio que pone en práctica los conocimientos, con la finalidad de interpretar los resultados para la toma de decisiones.

## **II. MARCO TEÓRICO**

Las finanzas se definen como "el arte y la ciencia de administrar el dinero." (Zutter & Gitman, 2013, p. 3). Otra definición en la literatura nos dice que es el "conjunto de actividades que, a través de la toma de decisiones, mueven, controlan, utilizan y administran dinero y otros recursos de valor." (García Padilla, 2014, p. 1). Para obtener información, desarrollar y aplicar las finanzas, estas tienen relación con otras disciplinas, principalmente: economía, contabilidad, administración, matemáticas y derecho.

Las Finanzas se pueden clasificar en: públicas, corporativas y personales, de acuerdo a su finalidad, según Garcia (2014) en las finanzas públicas el gobierno recibiendo recursos que provienen de los impuestos y derechos, con estos recursos cubre sus gastos, los aplica en cuestiones como infraestructura, seguridad y en general establece condiciones económicas que estimulan el desarrollo de la población; las finanzas corporativas que competen a las empresas, realizan el estudio de inversiones rentables, proyectan expansión de las mismas, buscando el crecimiento de las mismas y, las finanzas personales aplican a los individuos que requieren recursos para financiar sus compras de bienes duraderos, o para cubrir gastos diarios y por otro lado, si estos poseen recursos de sobra, podrán invertir.

Las principales áreas de estudio de las finanzas son dos: los servicios y la administración financiera, los servicios financieros son parte de las finanzas ya que estos se ocupan del diseño y la entrega de productos financieros a las personas, empresas y gobiernos, así como de brindarles asesoría, la administración financiera por su parte, involucra las tareas que lleva a cabo el gerente financiero o encargado de finanzas de la empresa u organización. De acuerdo con Zutter & Gitman (2013) algunas de las tareas que realizan son el desarrollo de un plan financiero o presupuesto, el otorgamiento de crédito a clientes, la evaluación de los gastos mayores propuestos y la recaudación de dinero para financiar las operaciones de las empresas.

Las finanzas se aplican en la administración del dinero de las personas, las corporaciones y el gobierno, con el objetivo de tomar decisiones sobre cómo ahorrar, hacer gastos e inversiones y aumentar el capital. En las finanzas gubernamentales se calcularán indicadores que reflejen el comportamiento y la tendencia sobre la economía del país; en las corporaciones sirve para crear y mantener su valor organizacional, en base a la buena administración de sus recursos y en las personas ayudan a evitar gastos innecesarios, conocer mejor el presupuesto, ahorrar para el futuro y determinar cuál es la capacidad de endeudamiento. Y en general en todos los casos tienen el beneficio de que pueden tomar mejores decisiones para el crecimiento económico y el ahorro.

En las finanzas corporativas, también llamadas finanzas empresariales, el análisis financiero permite conocer fortalezas y debilidades, ya que ayuda a evaluar las condiciones actuales de las empresas. Al igual, lleva a cabo los pronósticos financieros y realiza comparaciones entre las distintas empresas o para la misma empresa a lo largo del tiempo y con ello será posible tomar decisiones en base a las conclusiones que se obtengan.

Existen varios métodos dentro de los análisis financieros, algunos de los métodos más importantes son:

 Porcientos integrales: expresa en porcentaje las cifras de los estados financieros y de esta forma interpretarlas.

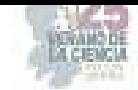

 Razones financieras: consiste en analizar los dos estados financieros básicos, es decir, el balance general y el estado de resultados y a través de la aplicación de fórmulas matemáticas, obtener resultados que se convierten en indicadores para la empresa.

El análisis financiero puede ser realizado de forma vertical y horizontal, el método horizontal también llamado análisis dinámico, se utiliza para comparar los estados financieros de un periodo con otro periodo y de esta manera analizar su tendencia; el método vertical también llamado análisis estático, compara una partida específica de un estado financiero con respecto a un monto total o a una cuenta base de un solo periodo determinado (Guerra, 2023)

### **Razones financieras**

Kretlow (2005) afirma que una razón financiera es la relación que indica algo sobre las actividades de una empresa, como la proporción entre los activos y pasivos circulantes o entre las cuentas por cobrar y sus ventas anuales, además, permite que el analista compare las condiciones de una empresa en el tiempo o en relación con otras empresas. Las razones financieras incluyen métodos de cálculo e interpretación para analizar y supervisar el desempeño de una empresa.

Algunas recomendaciones para llevar a cabo un buen análisis de las razones financieras son:

- "Cualquier analista que se base en las razones financieras incluya solo una muestra representativa de alguna de estas.
- Son solo señales que indican cuales son las posibles áreas de fortalezas o debilidades. Un análisis minucioso también exige que se examinen otros datos.
- Es preciso analizar cuidadosamente una razón financiera para descubrir su verdadero significado.
- Un buen analista financiero examina bien los números antes de llegar a cualquier conclusión.
- Es significativo solamente cuando se compara con algún estándar, como una tendencia de la proporción industrial o de la empresa específica que se analiza, con el objetivo que se establece en la dirección." (Kretlow et al., 2005, pp.65-66).

Las principales razones financieras según el mismo autor son:

- *Razones de liquidez*: indican la capacidad de una empresa para cumplir sus obligaciones a corto plazo.
- *Razones de administración de activos*: indican la eficiencia con que una empresa utiliza sus activos para generar ventas.
- *Razones de apalancamiento financiero*: indican la capacidad que tiene una empresa para cumplir con sus obligaciones de deuda a corto y largo plazo.
- *Razones de rentabilidad:* miden la eficacia en que generan utilidad la administración de una empresa con base en ventas, activos e inversiones de los accionistas.
- *Razones financieras basadas en el mercado*: miden la evolución que hacen los mercados financieros sobre el desempeño de una empresa.
- *Razones sobre la política de dividendos*: indican las prácticas de dividendos de una empresa.

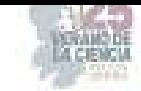

## **III. METODOLOGÍA**

El procedimiento que se llevó a cabo inició con investigación documental mediante cuatro pasos: selección del tema, identificación de conocimientos apropiados, determinación de alcances y límites de la investigación.

Posteriormente la aplicación se dio a través del método de casos, el cual permite que se construya el aprendizaje a partir del análisis y discusión de experiencias y situaciones reales, con el objetivo de relacionar los conocimientos teóricos con la aplicación práctica, el caso seleccionado fue la empresa Rotoplas y la información se obtuvo a través de la red, esto garantiza que la información que se difunde sea información de acceso abierto y dominio público, la fuente es la página web de la compañía https://rotoplas.com/inversionistas/rtp\_resources/asamblea/2023/EFC-Grupo-Rotoplas-Espanol-2022.pdf, a la información financiera se le aplicaron los métodos de análisis financiero estudiados, finalmente con la información obtenida se desarrolló libro de excel vinculado, mismo que será de utilidad para analizar cuantitativamente otros casos.

## **IV. RESULTADOS**

Grupo Rotoplas es una empresa mexicana que opera desde 1978, inició su expansión internacional en 1996 y cotiza en la Bolsa mexicana de valores desde 2014, desde que inició su expansión ha ampliado paulatinamente su portafolio de productos y marcas, todos sus productos están alineados con la misión que es "que la gente tenga más y mejor agua".

 En el caso de Grupo Rotoplas se llevó a cabo un análisis horizontal aplicando las principales razones financieras. Con el que se pudo determinar que en las razones de liquidez del 2022 en comparación con el 2021 hubo un incremento para el cumplimiento de sus obligaciones a corto plazo. En las razones de administración de activos del 2022 en comparación con el 2021 hubo un incremento también por lo que la empresa recupero su inversión más rápido que el año anterior y también se considera una mejor aplicación de sus recursos propios.

Sobre las razones de apalancamiento financiero del 2022 con relación a las del 2021, disminuyo su porcentaje de activos que no son propios, al igual que sus deudas; las razones financieras de rentabilidad del 2022 comparadas con el año 2021, muestran un aumento en el porcentaje de utilidad de la empresa indicando que obtuvo incremento en ventas y con ello mayores ganancias. Podemos observar de manera cuantitativa y cualitativa estos datos en el Anexo I, producto final de la hoja de cálculo que se ha diseñado con el objetivo de ser guía para la captura de información financiera y obtención de resultados cuantitativos rápidos, la última columna de la tabla corresponde a la interpretación de datos numéricos y corresponde al analista financiero determinar y redactar.

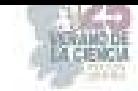

# **V. CONCLUSIONES**

Para concluir podemos decir que las finanzas son de gran importancia en las organizaciones ya que permite realizar análisis financieros y con ello poder tomar decisiones importantes, conocer el estado actual y pasado de las empresas y ver cómo estás evolucionando en el transcurso del tiempo y, con ello saber que tan rentables son es de relevancia para los inversionistas y propietarios.

El análisis financiero a través de las razones financieras es un método sencillo que proporciona información valiosa, actualmente las organizaciones cuentan con esta información sistematizada y será relativamente rápido obtenerla, sin embargo para fines académicos la información se obtiene de los recursos abiertos y una de las formas de analizarla, comprender e interpretarla es a través de herramientas como las hojas de cálculo, contar con una base para determinar resultados de las principales razones financieras en un libro completo facilitará el procesamiento de información contable y financiera, sin perder de vista que la riqueza del análisis financiero no es solo los datos duros, los conocimientos que el analista financiero serán determinantes al momento de explicar cualitativamente los resultados para la toma de decisiones.

## **VI. AGRADECIMIENTOS**

En primer lugar, quiero agradecer a mis padres, hermano y pareja por el apoyo incondicional, cariño y motivación para la realización del proyecto.

A mi tutora del proyecto la profesora María del Consuelo Gallardo Aguilar por transmitirme sus conocimientos y orientarme en el transcurso.

Y al TecNM en Celaya por las facilidades otorgadas para la realización del verano de la ciencia.

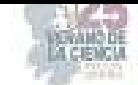

## **Anexo I.** Razones financieras de la empresa Rotoplas para los años 2021 y 2022.

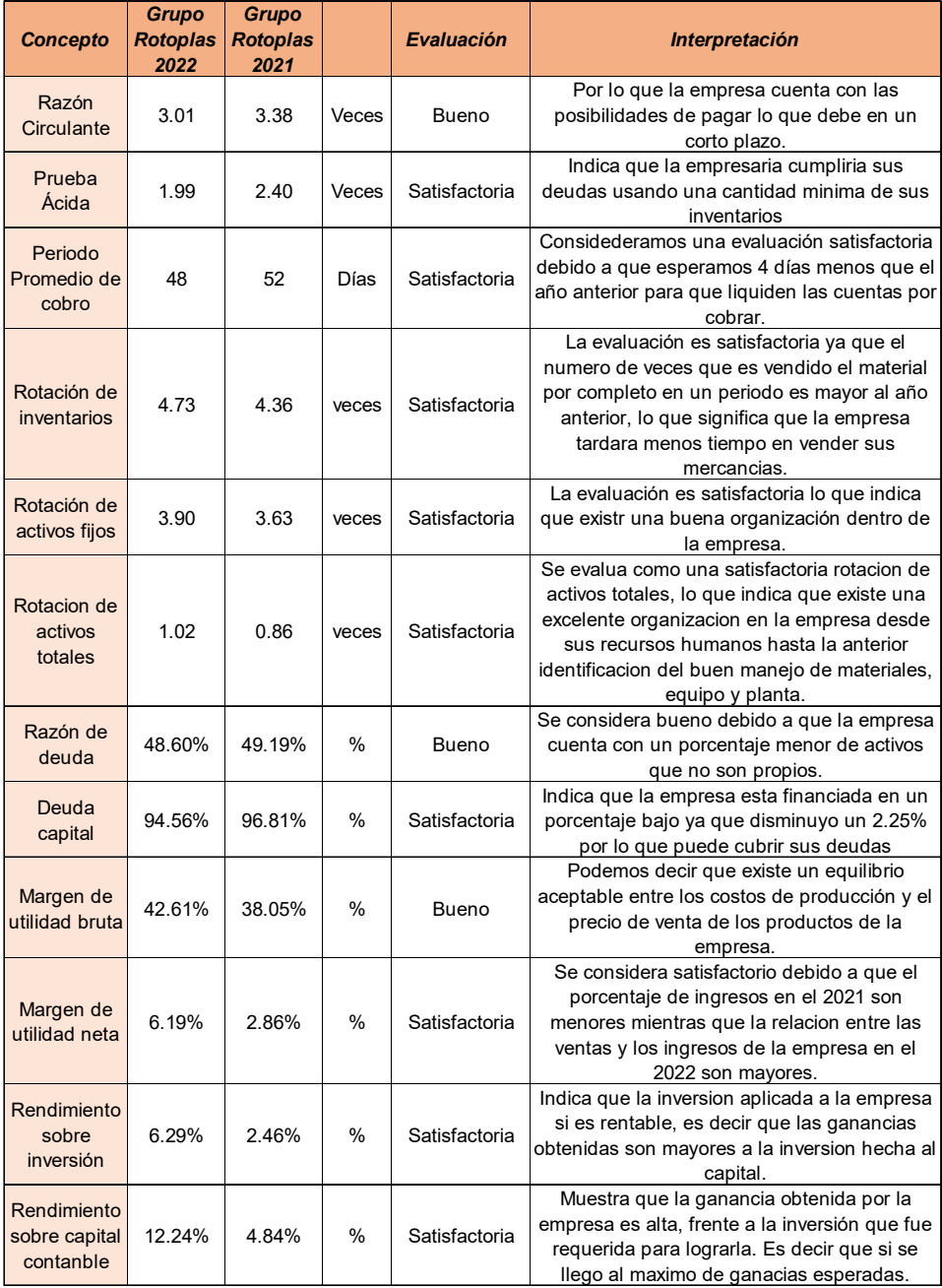

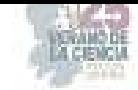

## **REFERENCIAS**

- [1] García Padilla, V. M. (2014). Introducción a las Finanzas (2a. ed.). Grupo Editorial Patria. https://elibro.net/es/ereader/itcelaya/39412?page=3
- [2] Kretlow, W. J., Moyer, R. C., & amp; McGuigan, J. R. (2005). Administración financiera contemporánea (9a. ed.). Thomson. https://es.scribd.com/document/476323586/Libro-Moyer-pdf
- [3] Rojas, C. (2022). ¿Quiénes somos? | Más agua con Rotoplas México. Rotoplas. Retrieved July 8, 2023, from https://rotoplas.com.mx/nosotros/quienes-somos/
- [4] Rojas, C. (2022). Rotoplas Global Nuestra Historia. Rotoplas. Retrieved July 8, 2023, from https://rotoplas.com/nuestra-historia/
- [5] Zutter, C. J., & Gitman, L. J. (2013). Principios de Administración Financiera (Decimosegunda ed.). Pearson Education. https://economicas.unsa.edu.ar/afinan/informacion\_general/book/pcipios-admfinan-12edi-gitman.pdf
- [6] *Guía del Proceso de Investigación Documental*. (2019). Toda la UNAM en Línea. Retrieved August 6, 2023, from https://www.unamenlinea.unam.mx/recurso/82417 guia-del-proceso-de-investigacion-documental
- [7] *Método de Casos*. (2010). Técnicas Didácticas. Retrieved August 6, 2023, from https://sitios.itesm.mx/va/dide2/tecnicas\_didacticas/casos/qes.htm

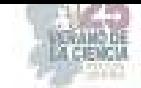

# **Formulación de un autodiagnóstico para la gestión de empresas familiares y MIPyMES**

DUEÑAS SALMÁN, Luisa Reneé<sup>1</sup>, ESPINO SIFUENTES, Débora Ruth<sup>1</sup>, PARDO PÉREZ, Daniel Alejandro<sup>2</sup>,

*<sup>1</sup>Universidad Politécnica de San Luis Potosí, Urbano Villalón, 500, C.P. 78363, San Luis Potosí, S.L.P. renee.duenas@upslp.edu.mx*

*<sup>1</sup>Universidad Politécnica de San Luis Potosí, Urbano Villalón, 500, C.P. 78363, San Luis Potosí, S.L.P. 176447@upslp.edu.mx*

*<sup>2</sup>Universidad Politécnica de San Luis Potosí, Urbano Villalón, 500, C.P. 78363, San Luis Potosí, S.L.P. 177060@upslp.edu.mx*

*International Identification of Science - Technology and Innovation*

ID 1er Autor: Luisa Reneé, DUEÑAS SALMÁN (ORC ID 0000-0002-6346-3323)

ID 1er Coautor: Débora Ruth, ESPINO SIFUENTES (ORC ID 0009-0007-8263-6289)

ID 2do Coautor: Daniel Alejandro, PARDO PÉREZ (ORC ID 0009-0002-0484-8941)

*Resumen* — Este proyecto se ha enfocado en desarrollar un instrumento de autodiagnóstico para la gestión de empresas familiares y micro, pequeñas y medianas empresas (MIPyMES). Su objetivo es crear un cuestionario que permita a estas organizaciones evaluarse a sí mismas y administrar sus operaciones de manera más efectiva. Se basa en la importancia de comprender y examinar estos tipos de organizaciones y negocios desde varios ángulos, incluyendo la metodología aplicada de la Ingeniería en Comunicación Social, y está localizado en la ciudad mexicana de San Luis Potosí. El desarrollo del proyecto ha incluido revisión documental, construcción de herramienta de recopilación de información y pruebas piloto, con la meta de contribuir con las MIPyMES a tener éxito, una vez que se persigue el abordar problemas como la mala organización, la falta de innovación y la delegación de responsabilidades por mencionar algunos.

*Palabras clave:* Empresas familiares, MIPyMES, Gestión empresarial y mejora organizacional.

**Abstract** — This project has been focused on developing a self-diagnosis tool for the management of family businesses and micro, small and medium-sized enterprises (MSMEs). It aims is to create a questionnaire that allows these organizations to assess themselves and manage their operations more effectively. It is based on the importance of understanding and examining these types of organizations and businesses from various angles, including the applied methodology of Social Communication Engineering, and it is in the Mexican city of San Luis Potosí. The development of the project has included documentary review, construction of information collection tool and pilot tests, with the goal of contributing to MSMEs to succeed, since it is pursued to address problems such as poor organization, lack of innovation and delegation of responsibilities to name a few.

*Keywords* — Family businesses, MSMEs, Business management and organizational improvement.

#### I. **INTRODUCCIÓN**

El crecimiento económico y el desarrollo sostenible dependen de la gestión eficaz de las organizaciones y en para este caso de las empresas familiares, así como de las micro, pequeñas y medianas empresas (MIPyMES). A la luz de ello, el objetivo principal del presente proceso es desarrollar una herramienta de autodiagnóstico que permita una autoevaluación exhaustiva de estas organizaciones, permitiendo la identificación de áreas de mejora y el incremento de su desempeño en el desafiante entorno empresarial.

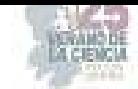

Este proyecto se fundamentó en una revisión cuidadosa de la literatura más reciente sobre gestión empresarial, así como la dinámica única de las empresas familiares y las MIPYMES en la búsqueda de una solución eficaz. La investigación sobre la optimización de procesos, la innovación tecnológica y la aplicación de estrategias efectivas en estas organizaciones se ha destacado mediante un examen de los trabajos anteriores pertinentes.

La estrategia principal se basó en una comprensión multidisciplinaria de los problemas de gestión que experimentan las empresas familiares y las MIPYMES, abordándose enfoques administrativo y el de ingeniería en comunicación social [6] reconociendo la complejidad de las dinámicas internas y externas que afectan el funcionamiento de este tipo de empresas.

De esta forma, se analizó el problema de que hay que solucionar: estas organizaciones no cuentan con herramientas fáciles de usar para la mejora de la gestión y la autoevaluación. A pesar de que se reconocen sus contribuciones fundamentales a la economía, con frecuencia enfrentan problemas difíciles como la baja innovación, la falta de estructura organizacional y la reticencia a delegar tareas.

## II. **GLOSARIO PARA REFERENCIA CONTEXTUAL TEÓRICA**

Diagnóstico: Procedimiento ordenado, sistemático, para conocer, para establecer de manera clara una circunstancia, a partir de observaciones y datos concretos. El diagnóstico conlleva siempre una evaluación, con valoración de acciones en relación con objetivos [4].

Empresa: Unidad de organización dedicada a actividades industriales, mercantiles o de prestación de servicios con fines lucrativos [1].

Evaluación: Acto de valorar una realidad, formando parte de un proceso cuyos momentos previos son los de fijación de las características de la realidad a valorar, y de recogida de información sobre las mismas, y cuyas etapas posteriores son la información y la toma de decisiones en función del juicio de valor emitido [5].

Mediana Empresa: Son los negocios dedicados al comercio que tiene desde 31 hasta 100 trabajadores, y generan anualmente ventas que van desde los 100 millones y pueden superar hasta 250 millones de pesos [2].

Microempresa: Usualmente, están conformadas por no más de 10 personas y tienden a ser empresas familiares. Son creadas por personas que, en un inicio, no cuentan con un capital muy grande y su monto máximo de ventas anuales depende de su actividad [3].

MIPyME: Son las micro, pequeñas y medianas empresas, las cuales constituyen un soporte importante de la economía mexicana pues aportan un significativo porcentaje al crecimiento anual del Producto Interno Bruto [2].

Objetivo: Es una meta o fin último hacia el cual se dirigen las acciones o las operaciones de algún proyecto específico [4].

Organización: Asociación de personas regulada por un conjunto de normas en función de determinados fines [1].

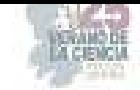

Pequeña empresa: Las pequeñas empresas pueden sumar hasta 50 personas a su equipo de trabajo [3].

PyME: Empresa mercantil, industrial, etc., compuesta por un número reducido de trabajadores, y con un moderado volumen de facturación [1].

Toma de decisiones: Proceso que atraviesan las personas cuando deben elegir entre distintas opciones [4].

## III. **METODOLOGÍA**

Para el desarrollo de la actividad se llevaron a cabo las siguientes acciones:

## **Planteamiento de la Investigación**

- Revisión de la literatura existente sobre gestión de empresas familiares y MIPyME, en este caso, el libro "Hacia el socio génesis de las microempresas familiares potosinas" y se trabajó en la conceptualización documental.
- **IDENTIFICACTES EN 18 EN 18 EN 18 EN 18 EN 18 EN 18 EN 18 EN 18 EN 18 EN 18 EN 18 EN 18 EN 18 EN 18 EN 18 EN 18 EN 18 EN 18 EN 18 EN 18 EN 18 EN 18 EN 18 EN 18 EN 18 EN 18 EN 18 EN 18 EN 18 EN 18 EN 18 EN 18 EN 18 EN 18 EN**
- Definición de los objetivos de la investigación y las preguntas de investigación.
- Establecer la metodología de investigación a seguir.
- **-** Realización del plan de trabajo.

### **Elaboración del marco contextual teórico**

- Búsqueda de teorías, modelos y enfoques para la formulación del autodiagnóstico.
- **Identificación de marcos conceptuales relevantes para el autodiagnóstico de gestión.**
- Síntesis y organización de la información recopilada en un glosario principal.
- Redacción y revisión del marco teórico final, asegurando su pertinencia y relevancia.

### **Construcción de las herramientas para el diagnóstico**

- Definir las áreas clave de gestión a evaluar en el autodiagnóstico.
- Diseño de los cuestionarios.
- Validación de los cuestionarios mediante pruebas piloto y ajustes necesarios.
- Elaboración de instrucciones claras para la correcta aplicación de las herramientas.
- Ajustar el instrumento en función de los resultados obtenidos durante las pruebas.

*NOTA: el cuestionario no se adjunta en este documento por extensión del mismo y los requisitos de esta publicación; está a disposición con los autores de este reporte.* 

### **Aplicación de las herramientas del diagnóstico**

- Selección de las empresas familiares y MIPyMES participantes en el estudio.
- Aplicación del cuestionario de evaluación en cada empresa seleccionada.
- Recopilación de los datos y aseguramiento de su calidad y confidencialidad.
- Seguimiento y apoyo durante el proceso de autodiagnóstico, respondiendo a consultas o dudas de los participantes a fin de hacer los ajustes necesarios.

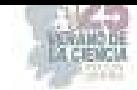

## **Cómo analizar los resultados en la aplicación de las herramientas de diagnóstico**

- Tabulación y procesamiento de los datos obtenidos de las empresas participantes.
- Análisis de los resultados para identificar patrones, tendencias y áreas de mejora.
- Interpretación de los datos y generación de informes.
- Proponer recomendaciones de mejora basadas en el autodiagnóstico.

#### **Para la aplicación del autodiagnóstico**

Con base en la herramienta de autodiagnóstico, se proyecta la forma en la que las empresas familiares y MIPyMES puedan llevar a cabo su proceso de diagnóstico, planificación, ejecución y control de acciones para promover su desempeño.

El diagrama (figura 1) se proporciona una visión general de los pasos a seguir, la cual empieza con el autodiagnóstico mediante el cuestionario. Como es de esperarse, cada empresa puede adaptar el proceso según sus necesidades y circunstancias específicas.

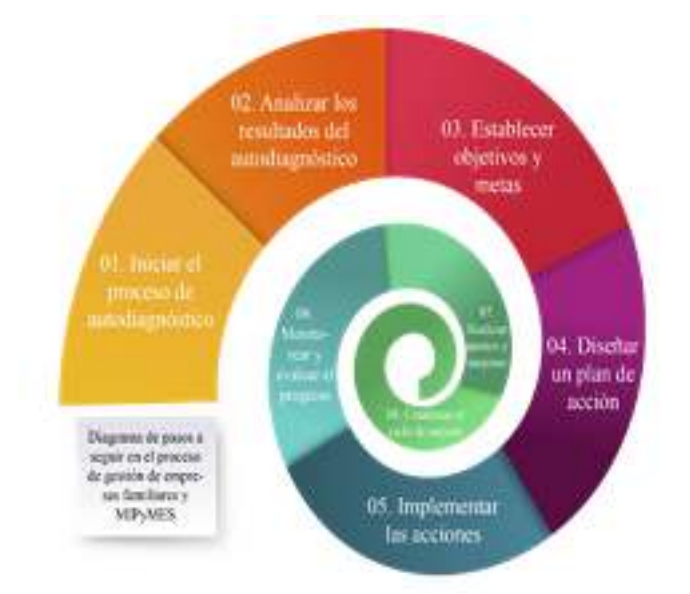

**Figura 1.** Diagrama de pasos a seguir en el proceso de gestión de empresas familiares y MIPyMES. Fuente: Elaboración Propia

### **Descripción del proceso de una gestión eficiente de empresas familiares y MIPyMES utilizando un cuestionario autodiagnóstico**

1. Iniciar el proceso de autodiagnóstico: La empresa inicia el proceso de gestión realizando un cuestionario autodiagnóstico para evaluar su desempeño. Se compromete a responder honestamente a cada pregunta, analizando en detalle su situación actual e identificando áreas que requieren mejoras.

2. Analizar los resultados del autodiagnóstico: Una vez obtenidos los resultados del autodiagnóstico, la empresa los revisa y analiza detenidamente. Identifica las áreas de mejora y los aspectos críticos que necesitan ser abordados para fortalecer su gestión y alcanzar un mejor rendimiento.

3. Establecer objetivos y metas: Con base en los resultados, la empresa establece objetivos claros y alcanzables. Define metas específicas y medibles para cada área de

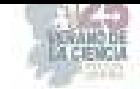

mejora identificada, estableciendo una dirección clara y enfocada en el crecimiento y desarrollo de la organización.

4. Diseñar un plan de acción: La empresa diseña un plan de acción que incluye las acciones necesarias para abordar las áreas de mejora identificadas. Se definen tareas, responsables y plazos para cada acción, asegurando una ejecución efectiva y organizada.

5. Implementar las acciones: Se implementan las acciones planificadas para mejorar la gestión de la empresa. Se asignan recursos adecuados y se capacita al personal en las áreas relevantes, garantizando una ejecución exitosa de las acciones de mejora.

6. Monitorear y evaluar el progreso: La empresa realiza un seguimiento y evaluación periódica del progreso. Se monitorea de cerca la implementación de las acciones y se evalúan los resultados obtenidos en comparación con los objetivos establecidos. Esto permite realizar ajustes y mejoras continuas.

7. Realizar ajustes y mejoras: Se identifican áreas donde se requieren ajustes o mejoras adicionales. La empresa modifica el plan de acción según sea necesario para maximizar los resultados y abordar de manera efectiva los desafíos identificados.

8. Continuar el ciclo de mejora: La empresa mantiene un enfoque continuo en la mejora de su gestión. Se repite periódicamente el proceso de autodiagnóstico para evaluar los avances realizados y realizar ajustes adicionales, asegurando un ciclo de mejora constante y un crecimiento sostenible a largo plazo.

## IV. **RESULTADOS**

Una vez construido el cuestionario se realizó una prueba piloto con 20 instrumentos, acción fundamental para el perfeccionamiento del cuestionario de autodiagnóstico para la gestión de empresas familiares y MIPYMES; se tomaron en representativo a un grupo de empresas del área metropolitana de San Luis Potosí, lo que permitió conocer sus perspectivas sobre la utilidad y viabilidad de la herramienta sugerida.

El cuestionario inicial contaba con más de 120 preguntas y a medida que los participantes respondieron a las primeras 118 preguntas en el piloto, se realizó una cuidadosa observación de su comportamiento. A través de este método, fue posible detectar patrones en las respuestas que aparecían con frecuencia, así como puntos problemáticos o puntos de confusión que surgían al tratar con elementos particulares. Para comprender mejor cómo interactuaban los participantes con el cuestionario, qué elementos pensaban que eran más importantes y cuáles podrían estar provocando resistencia o malentendidos, fue necesario un análisis exhaustivo del comportamiento de los participantes durante las pruebas piloto. A partir de esta experiencia, se decidió realizar cambios significativos en el cuestionario original después de analizar cuidadosamente los datos que se habían recopilado. Para enfocarnos en los temas más significativos y pertinentes para la evaluación de la gestión en empresas familiares y MIPYMES, se disminuyó específicamente el número total de preguntas a 79, seleccionando cuidadosamente los aspectos más relevantes, significativos cruciales de la gestión empresarial que verdaderamente marcan la diferencia en el éxito y el desarrollo de las empresas familiares y MIPyMES.

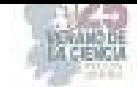

El formulario autodiagnóstico para la gestión de empresas familiares y MIPyMES se presenta como una herramienta valiosa para eliminar y/o reducir el fracaso en este tipo de organizaciones. El estudio e investigación realizado, basado en el libro *"Hacia la sociogénesis de las microempresas familiares potosinas"* de la Doctora Luisa Renée Dueñas Salmán, ha aportado un profundo conocimiento sobre las causas del fracaso en las MIPyMES y ha identificado áreas clave de mejora. Además, ha resaltado la importancia de incorporar estrategias administrativas y comerciales efectivas, así como la necesidad de una cultura corporativa, planificación estratégica, control y profesionalización. La investigación plantea preguntas relevantes sobre la influencia de la familia en la toma de decisiones, la interacción entre los roles familiares y empresariales, y la necesidad de una gestión eficiente de los recursos. Estos hallazgos pueden guiar investigaciones futuras y contribuir a la consolidación y crecimiento sostenible de las empresas, promoviendo así el desarrollo económico y social.

## V. **CONCLUSIONES**

 La creación y desarrollo del formulario autodiagnóstico para la gestión de empresas familiares y MIPyMES representa un paso significativo hacia la eliminación y/o reducción del fracaso en este vital sector empresarial.

Los problemas de gestión más persistentes y difíciles que enfrentan las empresas familiares y las MIPYMES han sido destacados por este proyecto, que está respaldado por una sólida base teórica y metodológica. Se ha demostrado que el éxito a largo plazo de estas organizaciones es el resultado de una red compleja de factores interrelacionados y no de un solo factor. Los pilares para la transformación de estos negocios incluyen la adopción de estrategias administrativas y comerciales eficientes, la promoción de una cultura empresarial basada en valores sólidos, la aplicación de la planificación estratégica, el ejercicio de un estricto control y la búsqueda permanente de la profesionalización. El impacto de la dinámica familiar en la toma de decisiones empresariales, la interacción matizada entre las responsabilidades familiares y profesionales y la urgente necesidad de una gestión de recursos eficaz y estratégica han surgido como elementos críticos que no se pueden ignorar.

Este proyecto no solo ha contribuido a la formulación de un formulario autodiagnóstico, sino que también ha sembrado las semillas para futuras investigaciones. Las conclusiones alcanzadas aquí pueden actuar como un trampolín para investigaciones adicionales que profundicen en las áreas problemáticas y analicen soluciones más profundas y precisas. Un cambio significativo en la cultura empresarial también puede resultar de la implementación exitosa de esta herramienta en el lugar de trabajo, lo que promovería la adopción de prácticas más efectivas y estratégicas, así como el ejercicio de un estricto control y la búsqueda permanente de la profesionalización.

Al final, este proyecto espera contribuir al crecimiento sostenible de las empresas familiares y MIPYMES, impulsando el desarrollo económico y social en general. También espera mejorar la gestión de estas organizaciones.

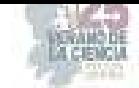

Mediante el uso del formulario de autodiagnóstico, la teoría y la práctica podrían unirse para permitir que las empresas evalúen sus propias fortalezas y debilidades, tomen decisiones informadas y actúen en la dirección de un futuro más próspero y resistente en el mundo global que cambia rápidamente.

La aplicación de este autodiagnóstico promete contribuir a la optimización de la gestión en estas empresas, fomentando la toma de decisiones informadas y el desarrollo sostenible en un entorno empresarial altamente competitivo.

#### VI. **RECONOCIMIENTOS**

Expresamos nuestro más sincero agradecimiento a la Universidad Politécnica de San Luis Potosí por las facilidades y el apoyo otorgado para la realización de la estancia de verano, así como a nuestra asesora la Dra. L. Renée Dueñas Salmán por permitirnos involucrarnos en este estudio y en el mundo de los micro negocios y empresas familiares que conocíamos pero que no sabíamos todas las implicaciones que tienen

### **REFERENCIAS**

- [1] Asale, R.-. (s. f.) | Diccionario de la lengua española. «Diccionario de la lengua española» - Edición del Tricentenario. https://dle.rae.es/empresa
- [2] Secretaría de Economía Medianas empresas. (s. f.). http://www.2006- 2012.economia.gob.mx/mexico-emprende/empresas/mediana-empresa.
- [3] Quintal, P. (2023, 4 mayo). Todo sobre las mipymes: qué son, características y beneficios. *Blog del E-commerce*. https://www.tiendanube.com/blog/mipymes/
- [4] Certus. (2022, 21 octubre). ¿Qué significa MIPYMES? | Certus. Certus Blog | Carreras Técnicas Profesionales. https://www.certus.edu.pe/blog/que-significa-mipymes/
- [5] Gerber, M. E. (2007). E-Myth Mastery: The Seven Essential Disciplines for Building a World Class Company. HarperBusiness.

[6] Dueñas, L.R. (2021).Hacia la Sociogénesis de las empresas familires potosinas. Plaza y Valdés.

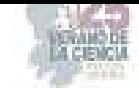

# **El nearshoring: ventaja competitiva para las empresas de la laguna**

# YÁÑEZ ÁLVAREZ, Javier<sup>1</sup>, VÁZQUEZ MACÍAS, Marisol<sup>1</sup>

*1Universidad Autónoma de Coahuila Facultad de Administración Fiscal y Financiera Carretera Torreón-Matamoros km. 7.5, C.P 27087 Cd. Universitaria, Torreón, Coah.*jyanezal@hotmail.com *1Universidad Autónoma de Coahuila Facultad de Administración Fiscal y Financiera Carretera Torreón-Matamoros km. 7.5, C.P 27087 Cd. Universitaria, Torreón, Coah. marisolvazquez@uadec.edu.mx* 

**Resumen –** El término de nearshoring deriva de offshoring, un modelo de localización que surgió en la década del 80. El nearshoring es una nueva estrategia de negocios que implica mover sus actividades y procesos empresariales a países más cercanos geográficamente, en vez de la deslocalización en lugares más lejanos. Lo cual, implica una oportunidad para México de ampliar sus relaciones económicas con países más cercanos. Y en contexto con la región de La Laguna, que se encuentra en el norte de México, el nearshoring ha surgido como una ventaja competitiva para las empresas de la zona.

El objetivo general del presente artículo es dar a conocer las ventajas que tiene el nearshoring para las empresas de La Laguna realizando un estudio del caso por medio de investigación en diversos artículos, noticias y libros digitales por medio de internet

**Palabras clave** – nearshoring, competitividad, ventajas

**Abstract** – The term nearshoring derives from offshoring, a localization model that emerged in the 1980s. Nearshoring is a new business strategy that involves moving your business activities and processes to countries that are closer geographically, instead of offshoring to different locations longer. Which implies an opportunity for Mexico to expand its economic relations with nearby countries. And in context with the La Laguna region, which is in northern Mexico, nearshoring has emerged as a competitive advantage for companies in the area.

The general objective of this article is to publicize the advantages that nearshoring has for companies in La Laguna by carrying out a case study through research in various articles, news, and digital books through the Internet.

**Keywords** - nearshoring, competitiveness, advantage

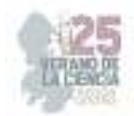

## **I. INTRODUCCIÓN**

El nearshoring también conocido como "subcontratación cercana", es un modelo de negocio en el que las empresas optan por externalizar ciertos procesos o servicios a países cercanos en lugar de ubicaciones lejanas.

Así mismo, este modelo ofrece ventajas competitivas para las empresas de La Laguna, algunas de ellas son:

- 1. La laguna se ubica en el norte de México lo cual tiene proximidad cercana con Estados Unidos y esto facilita la comunicación y la interacción con cliente-proveedor. Además, que comparten similitudes culturales y horarios laborales, dando como resultado buena coordinación y eficiencia por ambas partes.
- 2. El modelo ofrece costos operativos más bajos si lo comparamos con mantener los procesos en la ubicación central. Los costos laborales y salarios en la Laguna son más atractivos para empresas de países desarrollados.
- 3. Reduce la distancia y los tiempos de entrega ya que al estar geográficamente más cerca permite una logística más eficiente y tiempo de entrega más rápidos y esto permite una toma de decisiones más ágil debido a que se optimiza el tiempo de viaje para reuniones
- 4. La región de la laguna sin duda cuenta con una fuerza laboral calificada, especialmente en áreas de manufactura. Por lo tanto, la calidad del trabajo se mantiene alta aprovechando el conocimiento local.
- 5. Hay más flexibilidad, respuesta rápida, menor barrera en cuestión de idiomas, ya que, al estar más cerca manejan ambos idiomas y hay mejor comunicación, las empresas se adaptan con mayor rapidez a los cambios en la demanda o situaciones inesperadas.

Al unir todos estos factores que se desglosan del nearshoring, las empresas pueden fortalecer fuertemente su posición en el mercado y mejorar su rendimiento en un entorno empresarial más globalizado.

## **II. MARCO TEÓRICO**

La evolución de la economía también trae consigo una adaptación de términos que nos permiten identificar y comprender los fenómenos que suceden en el mundo. Un ejemplo de ello es la relocalización o nearshoring.

Dentro de los principales propulsores de este modelo esta Donald Trump (presidente de Estados Unidos 2016-2020) quien inició una guerra arancelaria con China. Otro factor fue el coronavirus que con la pandemia hubo disrupción de suministros globales, dándole incertidumbre a las empresas. Lo cual, las llevo a buscar otras opciones para mover su producción en el mercado.

Alrededor del 80% de la producción industrial de México tiene como destino Estados Unidos. Este modelo puede aumentar las exportaciones globales de América Latina y el caribe en 78mdd cada año, de acuerdo con proyecciones del Banco Interamericano de Desarrollo (BID). 35,300 mdd correspondes a México. Y el banco global Barclays calcula que el nearshoring se siente en México, con una llegada récord de inversión extranjera

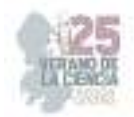

directa. Esto permite que la economía del país resista eventualidades de la economía de Estados Unidos [1] (LAZARO, 2022)

¿Qué es el nearshoring?

El nearshoring es la estrategia con la que una empresa busca mover parte de su producción para estar más cerca de su destino final.

Tras la disrupción que provocó la pandemia, las compañías buscan cadenas de producción más cortas y resilientes, que sean capaces de mantenerse en operaciones siempre. Por ello, las empresas optaron en estar más cerca del mercado más grande del mundo, como lo es Estados Unidos. Y cerca de Estados Unidos se encuentra México, quien forma parte del Tratado entre México, Estados Unidos y Canadá(T-MEC), por lo que se vuelve un destino atractivo para las empresas extranjeras.

Entre las ventajas del nearshoring están las cadenas de producción y logística que tiene México con Estados Unidos, horarios similares que toman en cuenta a la hora de ubicar sus centros de producción, ahorro de costo en transporte y menor riesgo de interrupción en la cadena, costo laboral más bajo.

Sin embargo, esto se encuentra a retos como que el gobierno tenga que trabajar para ofrecer mejores condiciones para las empresas y aprovechar al máximo esta estrategia, otorgando certeza y certidumbre de que las reglas no cambiaran de un momento a otro, así como mayor seguridad y logística en la mercancía y mayor capacidad aduanera para tener tiempos competitivos [2] (MUÑOZ, 2023)

## **III. MATERIALES Y MÉTODOS**

Para la elaboración del presente artículo se utilizaron métodos de investigación cualitativos y cuantitativos, mediante el análisis de datos secundarios en el cual se utilizan datos previamente recopilados por otras fuentes, como base de datos para analizarlos y obtener resultados y el estudio del caso y recopilación de información de distintos medios de documentos ya existentes, como artículos encontrados en libros, revistas y páginas web de índole académico. De tal forma, que se usó una combinación de métodos, conocido como enfoque mixto.

## **IV. RESULTADOS**

Nuevo León, Aguascalientes y Coahuila tienen condiciones favorables para atraer inversión relacionada con el nearshoring. Tienen mejor mano de obra calificada, mejores condiciones laborales y mejor infraestructura. Sin embargo, la disponibilidad de agua es un reto.

El Instituto Mexicano para la Competitividad (IMCO), en colaboración con la Fundación Friedrich Naumann (FNF), analizó quince indicadores socioeconómicos relacionados con el mercado laboral, la disponibilidad de insumos básicos, la infraestructura y el marco regulatorio en un esfuerzo por evaluar el nivel de preparación que tiene en cada entidad federativa para aprovechar las oportunidades generadas por el nearshoring.

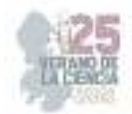

Este estudio concluye que las entidades del centro y norte del país están mejor preparadas para atraer y retener talento e inversión, por lo que podrían sacar mayor provecho del nearshoring.

Con esa información se seleccionaron cuatro factores importantes para determinar qué tan atractivas son para recibir inversiones. Las cuatro condiciones son:

#### **Mercado laboral**

Se analizan características en cuanto a la disponibilidad de mano de obra, de empleos formales y bien remunerados, de trabajadores calificados y de instituciones de educación superior, que pueden resultar atractivas para aquellas empresas y trabajadores interesados en aprovechar los beneficios de participar en mercados laborales competitivos.

#### **Vivienda y servicios básicos**

Los indicadores relativos a este factor toman en cuenta que la disponibilidad de vivienda y servicios de agua, electricidad y drenaje son necesarios para los trabajadores y representan ventajas para la localización de las empresas en una región.

En cuanto a los servicios de la vivienda, las entidades del norte del país presentan menores carencias de disponibilidad de agua entubada, energía eléctrica y drenaje en las viviendas particulares. Destacan los casos de Nuevo León y Coahuila, con las menores proporciones de viviendas particulares que carecen de servicios básicos, donde sólo el 1% o menos de las viviendas no dispone de agua entubada, a menos del 1% le hace falta energía eléctrica y a menos del 2% drenaje.

#### **Infraestructura**

En cuanto a este factor, se contempló la disponibilidad de transporte público, el precio de la energía eléctrica y la disponibilidad de agua. La disponibilidad de estos servicios e insumos es condición indispensable para la realización de actividades económicas y su gestión eficiente resulta atractiva para empresas y trabajadores en tanto que permite reducir costos e incrementar la productividad.

#### **Marco regulatorio**

Finalmente, se consideró un indicador de la percepción de las empresas privadas respecto al marco regulatorio, dada la relevancia que tienen las leyes y reglamentos que regulan la actividad económica y social en la generación de un ambiente propicio para la inversión [3] (IMCO, 2023)

Luis Garnier, presidente de la Ciudad Industrial de Torreón contempla toda una serie de acciones que puedan dar el siguiente paso para aprovechar las circunstancias en favor de los laguneros, de las empresas que invierten para generar valor y de aquellos empresarios que buscan mejores condiciones laborales para desarrollarse.

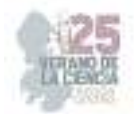

"Con el ´Nearshoring´ estamos buscando vincular con empresas que funden aluminio para unirnos con el **Clúster**□ que se va a generar en Ramos Arizpe sobre vehículos eléctricos ya que llevan muchas partes de ese material".

"Esas empresas pueden entregar con la calidad necesaria, además de la industria aéreo – especial y poder unirlo todo en un solo ´Clúster´".

"Eso habla de mucho contenido local que antes no estaban contempladas, esto abre una nueva oportunidad ya que se puede reacomodar toda la producción".

"Ese tipo de conectividad nos da una gran ventaja ya que somos fuertes en esa área, además del ramo mueblero que ya está exportando sus productos que benefician a la industria de la región", **comparte Luis Garnier en entrevista.** [4] (GUEVARA, 2023)

Según datos del Instituto Nacional de Estadística y Geografía (INEGI) en 2021 la Inversión Extranjera Directa (IED) en México aumentó 8.74%, siendo una parte importante de esta inversión destinada al sector manufacturero derivado del aprovechamiento de la relación comercial y proximidad geográfica con Estados Unidos.

Así mismo, el proceso del nearshoring ha generado la creación de 3.5 millones de empleos en la industria manufacturera, de acuerdo con datos del Consejo Nacional de la Industria Maquiladora y Manufacturera de Exportación (INDEX).

En Torreón, esta práctica ha ganado terreno en los últimos años debido a su proximidad con Estados Unidos y a la creciente capacidad de la región para ofrecer servicios de calidad. Según cifras de la Secretaría de Economía, las exportaciones aumentaron 17% a finales de 2022, mientras que el intercambio comercial total aumentó 20% en el mismo periodo. [5] (IBARRA, 2023)

## **V. CONCLUSIONES**

El nearshoring tiene muchas ventajas para La Laguna y sus alrededores, ya que, es un lugar vecino a Estados Unidos y esto nos permite identificar los retos y oportunidades a los que se enfrentan las entidades al aplicar su estrategia en el sector lagunero. Facilitando el desempeño económico en todos los sectores. La región de Lagunera se encuentra a horas de distancia de los principales mercados estadounidenses a través de siete aduanas, paso a puertos marítimos y fronteras, facilitando el traslado y entrega de todo tipo de bienes y servicios. Y al establecerse las empresas en Torreón aprovechan de un equipo altamente capacitado por un costo menor, aumentando con esto el crecimiento industrial y desarrollo económico de la región.

## **VI. RECONOCIMIENTOS**

Gracias a la Universidad Autónoma de Coahuila, así como, a la Facultad de Administración Fiscal y Financiera por haberme dado la oportunidad de participa en este proyecto. Muchas gracias a mi investigador y colaborador Javier Yáñez Álvarez por guiarme con mi artículo de verano de la ciencia y su confianza en mi para seguir sobresaliendo en proyectos educativos.

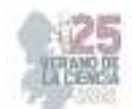

## **REFERENCIAS**

- [1] GUEVARA, A. (2023, MARZO 3). *"Muchas industrias laguneras se favorecieron con el ´Nearshoring´", Luis Garnier.* Retrieved from PLAYERS OF LIFE : https://playersoflife.com/torreon/muchas-industrias-laguneras-se-favorecieron-con-elnearshoring-luis-garnier/
- [2] IBARRA, C. C. (2023, JUNIO). *Nearshoring y la consolidación industrial de Torreón.* Retrieved from SOMOS INDUSTRIA: https://www.somosindustria.com/articulo/nearshoring-y-laconsolidacion-industrial-de-torreon/
- [3] IMCO. (2023, MAYO 30). *NEARSHORING: OPORTUNIDAD QUE DESAFÍA A LAS ENTIDADES MEXICANAS.* Retrieved from CENTRO DE INVESTIGACION EN POLITICA PUBLICA: https://imco.org.mx/nearshoring-oportunidad-que-desafia-a-las-entidadesmexicanas/
- [4] LAZARO, E. (2022, NOVIEMBRE 09). *¿Qué es el nearshoring?* Retrieved from EL ECONOMISTA : https://www.eleconomista.com.mx/empresas/Que-es-el-nearshoring-20221108-0093.html
- [5] MUÑOZ, J. A. (2023, FEBRERO 24). *¿Qué es el nearshoring y cómo impacta a México?* Retrieved from EXPANSION: https://expansion.mx/economia/2023/02/24/que-esnearshoring-mexico

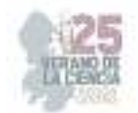

# **Diagnóstico e implementación de la metodología Hexagonal, y metodología pentagonal, para la identificación de problemáticas y mejoras en una empresa textil**

NIETO DOMÍNGUEZ, Esaú Kerit, YEPEZ MARTÍNEZ, Alejandro, LUNA PÉREZ,

Paulina,

*Instituto Tecnológico Superior del Sur de Guanajuato, Ingeniería en Gestión Empresarial, g19120368@alumnos.itsur.edu.mx* 

*International Identification of Science - Technology and Innovation*

ID 1er Autor: Esaú Kerit, NIETO DOMINGUEZ (0009-0009-8985-2720) ID 1er Coautor : YEPEZ MARTINEZ (0009-0002-7874-5363)

**Resumen** — En el presente proyecto se implementaron mejoras en los procesos de confección de un taller textil localizado en el municipio de Uriangato, Guanajuato. Así como la optimización de los recursos, interviniendo en los procesos identificados como cruciales dentro de los cinco pilares de la metodología hexagonal aplicada utilizando diversas herramientas de control de calidad que nos ayudaron la correcta gestión e identificación de la problemática inicial presentada. Se realizaron la integración de un diagrama de procesos, así como tablas de procesos e indicaciones para la empresa, donde se brindaron distintas estrategias para la estandarización de las actividades, entre las cuales destaca la elaboración de un plan de capacitación en el cual se aplican mejorías a las problemáticas planteadas e identificadas en el proyecto.

**Palabras clave** — Metodología hexagonal, actividad pentágona, máquina recta.

**Abstract** — In this project, improvements were implemented in the manufacturing processes of a textile workshop located in the municipality of Uriangato, Guanajuato. As well as the optimization of resources, intervening in the processes identified as crucial within the five pillars of the applied hexagonal methodology using various quality control tools that helped us to correctly manage and identify the initial problem presented. The integration of a process diagram as well as process tables and indications for the company were carried out, where different strategies were provided for the standardization of activities, among which stands out the development of a training plan in which improvements are applied to the problems raised and identified in the project.

**Keywords** — Hexagonal methodology, pentagon activity, straight machine.

#### **I. INTRODUCCIÓN**

Moroleón y Uriangato ubicados al sur de Guanajuato, representan un total de 95% del anterior porcentaje de producción, como complejos textiles son dos municipios que destacan por su actividad en esta área productiva. Más del 90% de la actividad es representada por el ramo de la industria textil, entre las cuales se realizan las actividades de manufactura, comercio y distribución. T

Talleres tanto familiares como empresariales se han preocupado en invertir en sistemas de diseño o buen metodologías que ayuden a que aquellos productos que estos ofrecen sean presentados con la mayor calidad que la demanda requiere, es por eso que los municipios de Moroleón y Uriangato son perfilados como uno de los destinos de turismo de negocios más visitados en la zona sur del estado de Guanajuato.

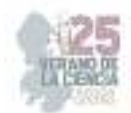

Durante el proyecto se aplicará una metodología que se creó recientemente para el análisis general de las empresas es la metodología Hexagonal, la cual clasifica las principales actividades de una organización dentro de seis pilares, con los cuales se puede hacer un análisis general de cada pilar y su interacción con los otros, así como la manera en que impactan a la empresa.

El presente proyecto tiene como título "Diagnóstico e implementación de la metodología Hexagonal, y metodología pentagonal, para la identificación de problemáticas y mejoras en una empresa textil" , consta de 5 fases metodológicas en las cuales se identifica la problemática, plantea las ideas , define y se realiza una mejoría de las principales problemáticas encontradas en el ramo de una empresa textil de la zona de Moroleón-Uriangato esto con ayuda de la metodología anteriormente señalada además de otra nueva metodología llamada actividad pentágono que nos ayuda a establecer un proceso secuencial para la resolución de una problemática.

## **II. MARCO TEÓRICO**

DIAGRAMA DE PARETO: Es una representación gráfica de los datos obtenidos sobre un problema, que ayuda a identificar cuáles son los aspectos prioritarios que hay que tratar. (Uteq, 2023)

Diagrama Ishikawa/Diagrama Causa/Efecto: Los diagramas de causa efecto fueron desarrollados por Kaoru Ishikawa en 1943 y son frecuentemente llamados Diagramas de Ishikawa o diagramas de espina por su apariencia gráfica. Básicamente los diagramas de causa y efecto son usados para identificar y listar sistemáticamente las diferentes causas que pueden ser atribuidas a un problema (o un efecto) También se conoce como "Diagrama ABC" o "Diagrama 20-80". Su fundamento parte de considerar que un pequeño porcentaje de las causas, el 20%, producen la mayoría de los efectos, el 80%. Se trataría pues de identificar ese pequeño porcentaje de causas "vitales" para actuar prioritariamente sobre él. (Unal, 2023)

Plan de capacitación: Un plan de capacitación se trata de un programa, una planificación de la capacitación que se estima necesario realizar en una empresa (Torres, 2019)

### **III. MATERIALES Y MÉTODOS**

Etapa 1: Entender. (Identificación de problemáticas). En esta etapa se busca comprender de manera objetiva las necesidades del usuario, deseos, necesidades o problemáticas que se deben atender. Es por ello que para la investigación de las problemáticas se utilizó la metodología de observación, la cual nos permite entender en un grado alto de atención la capacidad de analizar los problemas que se desarrollan dentro de nuestro entorno de forma detallada y específica, en donde nos percatamos que las mayores áreas de interés radican en dos áreas: el área de producción y el área de almacenes.

 A su vez y para acercarnos más a la causa raíz se realizó una encuesta a la dueña del establecimiento, donde nos enfocamos en temas de la problemática inicial.

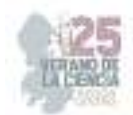

Etapa 2: Define Dentro de esta etapa lo que se busca es identificar aquellos puntos primordiales que dentro de la etapa anterior Para ello se realizó un diagrama de Pareto el cual nos permite observar dentro de todas las variables antes expuestas, cual o cuales serían las que tienen mayor relevancia, Analizando el Pareto con la regla del 80% nos encontramos con la existencia de tres razones principales a la problemática, las cuales son: Confección errónea, Tela fruncida, y Área sin planchar.

Etapa 3: Idear Mediante esta etapa se pretende tener la mayor cantidad de soluciones posibles para una mejor identificación de las causas raíces de las problemáticas encontradas en la etapa anterior. Para la ejecución de esta fase se optó por elaborar un diagrama Ishikawa, el cual nos permitirá proyectar de forma visual aquellas áreas de oportunidades de mejora así como la identificación de su problemática inicial. Para ello se tomó como referencia la metodología hexagonal, usando los pilares como punto de partida para cada espina del diagrama, así mismo se llevó a cabo una lluvia de ideas para identificar las diferentes causas o factores de cada pilar que pueden ser los que originaron las problemáticas a tratar. El resultado de la aplicación en conjunto de lo antes mencionado se muestra de forma general a continuación:

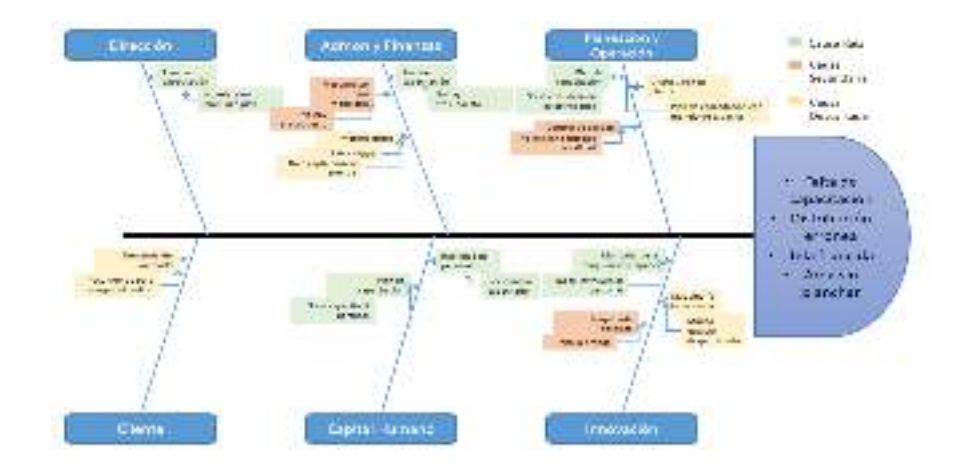

**Ilustración 1** Diagrama de ISHIKAWA, Fuente: Elaboración propia.

Etapa 4: Actuar Para esta etapa se busca ejecutar o hacer tangibles las ideas o propuestas que surgieron en la etapa anterior. Retomando lo que obtuvimos en la tercera etapa, se debe trabajar en el desarrollo de un plan de capacitación, el cual se enfocó en dos áreas esenciales (maquilado y planchado)

### **IV. RESULTADOS**

Etapa 5: "Testear" Lo que se busca en esta etapa es verificar que todas las ideas propuestas y planteamientos de todas las etapas anteriores realmente fueron de utilidad para establecer un impacto ya sea positivo o negativo dentro de la empresa. Para la realización de esta fase es preciso verificar los resultados del plan de capacitación y se realizó nuevamente una medición con los mismos estándares de los que se realizó la medición inicial para realizar una comparativa.

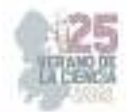

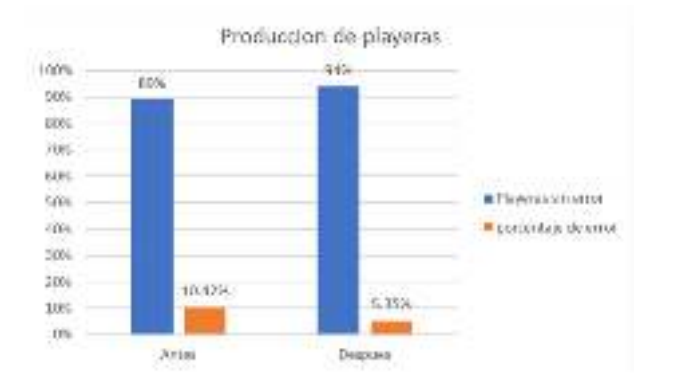

**Ilustración 2**: Grafico antes/después de aplicación, fuente: elaboración propia.

### **V. ANALISIS DE RESULTADOS**

Dentro de esta sección se presentan las propuestas de mejora que se identificaron mediante una lluvia de ideas dentro del equipo principal, se categorizaron a forma de lista donde se expondrá la propuesta, así como su validación y su relevancia o impacto de beneficio que tendría, este impacto se presentará mediante la escala de Likert en la cual:

#### 1- Afecta de forma negativa a la metodología

- 3- Es irrelevante, se puede modificar sin cambios dentro de la metodología
- 5- Afecta positivamente dentro de la metodología

Cambiar el nombre de "ACTIVIDAD PENTÁGONO" a "PROCESO PENTAGONAL "con el propósito presentarlo como una serie de acciones que comprende 5 fases y no solo como una sola actividad. Validación de propuesta: La palabra "proceso" se puede entender como una serie de pasos a seguir, por lo que quedaría más acorde con la intención de la metodología y sería más claro. Relevancia: No. 3

Modificar los pasos o fases de la Actividad Pentágono (Proceso Pentagonal), de forma que su aplicación sea más eficaz, las modificaciones planteadas se engloban como una sola propuesta, sin embargo, se mencionan de forma individual y con sus respectivas validaciones en el siguiente listado:

- Fusionar los pasos de "ENTENDER" con "DEFINIR", creando así un solo paso llamado "DIAGNOSTICAR". Validación: Se simplifican los objetivos de los dos primeros pasos en uno solo en el que se busca comprender las necesidades y problemas que tiene la empresa identificando qué es lo que lo causa y lo que se debe trabajar o mejorar para lograrlo. Relevancia No. 3
- Incorporar como tercer paso "SELECCIONAR". Validación: Tras el cambio para el primer paso y manteniendo la fase de IDEAR, se planteó integrar otro paso para que en esta fase del proceso se puedan identificar las ideas más factibles del segundo paso, de esa forma se descartan aquellas que no sean lógicas, o que no puedan llevarse a cabo dentro de las posibilidades de dónde o quién lo esté aplicando. Relevancia No. 5

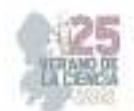

- Intercalar el lugar de los pasos de "TESTEAR" y "ACTUAR" Validación: (Ver el siguiente punto)
- Redefinir el paso "TESTEAR" como una prueba controlada de las ideas seleccionadas con el fin de identificar cuál tendría mayor impacto en la práctica. Validación: La palabra «TESTEAR» puede entenderse como poner a prueba, por lo que se tendría que ajustar dicha definición en la infografía y la definición de la metodología misma, del mismo modo, al ser solo una prueba la parte de ACTUAR puede referirse a ejecutar de forma definitiva el plan de acción. Relevancia No. 5
- Integrar el concepto "CONTROLAR" al paso "ACTUAR" quedando, como resultado, "ACTUAR Y CONTROLAR" Validación: En este último paso se llevan a cabo las estrategias que tuvieron mejor impacto en el paso 4, por lo que al llevar a cabo la estrategia es necesario ir integrando controles que faciliten el seguimiento del desarrollo de las mismas y con ello evitar que se desvíen de su propósito original.. Relevancia No. 5

## **VI. CONCLUSIONES**

La metodología Hexagonal, así como el proceso pentagonal si bien son procesos nuevos, como podemos ver en el presente documento, facilitan la identificación, y solución de problemáticas de una manera eficaz, sistemática y organizada, obteniendo una mejoría en la mayoría de los casos.

## **VII. RECONOCIMIENTOS (O AGRADECIMIENTOS)**

Quiero agradecer a mi compañero de equipo quien me dio soporte para la realización de las tareas, así como de mi docente quien estuvo motivándonos día con día hasta la finalización del presente proyecto.

### **REFERENCIAS.**

- [1] SafetyCulture. Una guía infalible para el análisis de la causa raíz. 20 de marzo de 2023. Recuperado de: https://safetyculture.com/es/temas/analisis-de-causa-raiz/
- [2] Torres, I. (2019, noviembre 27). Plan de Capacitación Qué es y Cómo hacer uno Paso a Paso. IVE Consultores. https://iveconsultores.com/plan-de-capacitacion/
- [3] (S/f-a). Edu.mx. Recuperado el 8 de julio de 2023, de https://www.uteq.edu.mx/files/docs/Curso\_Estadistica\_MARS/Diagrama\_de\_Pareto. pdf

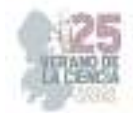

# **Alternativa digital a nivel de prototipo aplicada a la empresa "distribuidora hisco" para facilitar la generación de informes y el rastreo de datos en tiempo real para las áreas de ventas y comercialización**

OLIVA RAMOS, Juan Tomás<sup>1</sup>, CASTILLO IBARRA, Elda Leonella<sup>1</sup>,

<sup>1</sup>Instituto Tecnológico Superior de Purísima del Rincón. Blvd. Del Valle # 2301. Guardarrayas C.P. 36413, Purísima del Rincón Gto. tomas.or@purisima.tecnm.mx

<sup>1</sup>Instituto Tecnológico Estudios Superiores en la Región Carbonífera. Carretera 57, Francisco Villa km 120, Agujita, C.P. 26950 Coahuila. 191A0380@rcarbonifera.tecnm.mx

*International Identification of Science - Technology and Innovation*

ID 1er Autor: Juan Tomás, OLIVA RAMOS ()

ID 1er Coautor: Elda Leonella, CASTILLO IBARRA (191A0380)

*Resumen* — El prototipo de base de datos para la Distribuidora Hisco tiene como objetivo principal analizar y observar el comportamiento comercial a través de las ventas mensuales. Utilizando Looker Studio de Google, se busca crear un medio que permita recopilar, organizar y analizar los datos de ventas de manera eficiente. Esta base de datos proporcionará información clave sobre la demanda, patrones y desempeño de ventas, lo que permitirá a la empresa tomar decisiones informadas y estratégicas. Con la capacidad de generar informes y visualizaciones interactivas, el prototipo de base de datos ayudará a la Distribuidora Hisco a identificar oportunidades de crecimiento, optimizar la gestión de inventario y mejorar la eficiencia operativa.

*Palabras clave* — Base de datos, comportamiento comercial, decisiones estratégicas.

*Abstract* — The main objective of the database prototype for Distribuidora Hisco is to analyze and observe the business behavior through monthly sales. Using Google's Looker Studio, the aim is to create a platform that enables efficient collection, organization, and analysis of sales data. This database will provide key insights into demand, patterns, and sales performance, allowing the company to make informed and strategic decisions. With the ability to generate reports and interactive visualizations, the database prototype will help Distribuidora Hisco identify growth opportunities, optimize inventory management, and improve operational efficiency.

*Keywords* — Database, commercial behavior, strategic decisions.

# **I. INTRODUCCIÓN**

En la era digital en la que vivimos, las empresas se enfrentan al desafío de adaptarse rápidamente a los avances tecnológicos y aprovechar al máximo las oportunidades que ofrece la transformación digital. La empresa "Distribuidora HISCO" no es una excepción, y en su búsqueda por mejorar la eficiencia y agilidad en sus operaciones, se plantea la necesidad de implementar una alternativa digital a nivel de prototipo que facilite la generación de informes y el rastreo de datos en tiempo real para las áreas de ventas y comercialización.

El objetivo de esta propuesta es presentar una solución basada en bases de datos y gestión de información que transforme a Distribuidora HISCO en un negocio inteligente. Esta alternativa digital permitirá a la empresa optimizar sus procesos, tomar decisiones fundamentadas y responder de manera ágil a las demandas cambiantes del mercado.
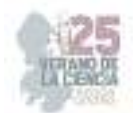

La implementación de esta solución traerá consigo una serie de beneficios significativos para Distribuidora HISCO. En primer lugar, la generación de informes en tiempo real proporcionará a los equipos de ventas y comercialización acceso inmediato a datos relevantes y actualizados, lo que les permitirá tomar decisiones más informadas y adaptar sus estrategias de manera más efectiva. Además, la gestión de información basada en bases de datos permitirá a la empresa rastrear datos clave de manera eficiente y organizarlos de manera estructurada.

 Esto facilitará la identificación de patrones, tendencias y oportunidades ocultas, lo que a su vez brindará a Distribuidora HISCO una ventaja competitiva en el mercado. Otro aspecto importante de esta alternativa digital es su capacidad para transformar a Distribuidora HISCO en un negocio inteligente. Mediante el uso de técnicas de inteligencia artificial y análisis de datos avanzados, la empresa podrá automatizar tareas rutinarias, predecir tendencias futuras y personalizar la experiencia del cliente. Esto no solo mejorará la eficiencia operativa, sino que también permitirá a la empresa brindar un mejor servicio y fidelizar a sus clientes.

La implementación de esta alternativa digital a nivel de prototipo en Distribuidora HISCO proporcionará una solución integral para la generación de informes y el rastreo de datos en tiempo real. Al aprovechar las bases de datos y la gestión de información, la empresa podrá convertirse en un negocio inteligente, optimizando sus procesos y tomando decisiones fundamentadas. Con esta solución, Distribuidora HISCO estará preparada para enfrentar los desafíos del entorno digital y asegurar su éxito a largo plazo.

# **II. MARCO TEÓRICO**

# Base de datos

*Es una colección de archivos relacionados que permite la gestión de información en una empresa* (Aular & Pereira, 2007)*.* Cada archivo se compone de registros, que a su vez contienen campos que representan atributos de entidades del mundo real. Se puede visualizar un archivo como una tabla con filas y columnas, donde cada fila corresponde a un registro y cada columna corresponde a un campo. Los datos pueden clasificarse en dos categorías: alfanuméricos y numéricos.

Los componentes de un sistema de base de datos incluyen los datos, el hardware, el software y los usuarios.

- Los datos son integrados y compartidos, lo que permite el acceso concurrente por parte de diferentes usuarios.
- El hardware consiste en dispositivos de almacenamiento secundario, como discos duros y cintas magnéticas.

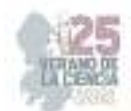

 El software se encarga de manejar el acceso a la base de datos y se conoce como Sistema Manejador de Base de Datos (SMBD o DBMS, por sus siglas en inglés).

Utilizar una base de datos ofrece varias ventajas, como la información compacta, la velocidad de operación, la facilidad de actualización, el control centralizado, la reducción de redundancia y la capacidad de compartir datos. También contribuye a la mejora de la calidad de los datos y permite tomar decisiones más rápidas y basadas en un mejor entendimiento del negocio.

## Data warehouse / Almacén de datos

Es un componente central en la arquitectura de sistemas de información. *Sirve como plataforma sólida para el análisis al proporcionar datos históricos y facilitar la integración de sistemas de aplicación no integrados* (Aular & Pereira, 2007)*.* Un data warehouse almacena datos orientados a temas, es no volátil y varía en el tiempo. Los datos son transformados y separados físicamente de la aplicación donde se originaron.

Las operaciones comunes en un entorno de data warehousing incluyen sistemas operacionales, extracción, transformación y carga de datos, metadatos, la plataforma de la data warehouse y datos externos.

Pueden tener diferentes niveles de detalle y esquematización, desde datos actuales y antiguos hasta datos resumidos. También incluyen metadatos, que proporcionan información sobre los datos almacenados.

Trabajar con una data warehouse ofrece beneficios como la reducción de costos y tiempos asociados a la consolidación de datos, el acceso flexible a información crítica, mejoras en la calidad de los datos, creación de una infraestructura flexible, conocimiento mejorado del negocio, toma de decisiones más rápidas, descubrimiento de nuevas oportunidades de negocio y aumento de la productividad.

La minería de datos

*Es el conjunto de metodologías, aplicaciones y tecnologías que permiten extraer, depurar y transformar datos transaccionales e información no estructurada en información estructurada para su análisis y utilización en la toma de decisiones empresariales.* (Aular & Pereira, 2007) La minería de datos implica la extracción de información, preparación de datos e interpretación de resultados a partir de grandes cantidades de datos, buscando relaciones o patrones significativos.

Inteligencia de negocio / Bussiness Intelligent

En 1958, Hans Peter Luhn introdujo el concepto como la "*habilidad para aprender las interrelaciones de hechos de tal manera que guíen la acción hacia el objetivo deseado*". (Junco & Castellanos, 2013).

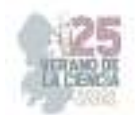

Según Luhn, *la Inteligencia de negocio no es solo un producto, sino una herramienta que utiliza diferentes tecnologías y combina métodos efectivos con productos específicos para organizar conjuntos de datos* (2013).

El uso e interpretación de estos conjuntos de datos son cruciales para mejorar la rentabilidad y el rendimiento empresarial. Luhn también sugiere que las herramientas de BI permiten la construcción y aplicación de mecanismos capaces de acelerar ciertas acciones y disposiciones relacionadas con las operaciones comerciales, así como la organización sistemática de información clave para tomar decisiones informadas.

Dresner (1989) describió la Inteligencia de negocioso como un *conjunto de conceptos y metodologías diseñadas para mejorar la toma de decisiones empresariales basadas en hechos y sistemas basados en hecho*s (Junco & Castellanos, 2013). Esta visión de la Inteligencia de Negocios se centraba en el uso de sistemas de información para respaldar procesos administrativos, sistemas de soporte de decisiones, sistemas de actividad de información, OLAP (procesamiento analítico en línea) y tecnologías emergentes como la minería de datos, la visualización de datos y los sistemas de información geográfica.

Desde un enfoque operativo basado en tecnologías de la información, la Inteligencia de Negocios se define como el conjunto de metodologías, aplicaciones y tecnologías que permiten recopilar, depurar y transformar datos de los sistemas transaccionales de una empresa. Estas transformaciones permiten estructurar información relevante, que a su vez se puede convertir en conocimiento cuando se utiliza para el análisis y la toma de decisiones financieras, entre otros aspectos. La Inteligencia de Negocios se convierte así en un factor estratégico para una empresa u organización, generando una ventaja competitiva al proporcionar información privilegiada para abordar los desafíos empresariales.

Otros autores se refieren a la Inteligencia de Negocios como una amplia categoría de aplicaciones y tecnologías que recopilan, almacenan, analizan y brindan acceso a datos, con el objetivo de ayudar a los usuarios empresariales a tomar mejores decisiones. Las aplicaciones de Inteligencia de Negocios abarcan actividades como sistemas de soporte para la toma de decisiones, consultas y generación de informes, procesamiento analítico en línea (OLAP), análisis estadístico, pronóstico y minería de datos.

En esencia, la Inteligencia de Negocios implica comprender las conexiones entre diferentes elementos de información y utilizar ese entendimiento para impulsar acciones que se alineen con los objetivos comerciales deseados. Mediante el uso de diversas tecnologías y metodologías, las herramientas de BI pueden organizar y analizar datos de manera efectiva para extraer conocimientos valiosos. Estos conocimientos, a su vez, respaldan los procesos de toma de decisiones y contribuyen a mejorar el rendimiento y la rentabilidad empresarial.

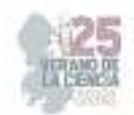

El objetivo final de la Inteligencia de Negocios es transformar datos en bruto en conocimiento accionable, proporcionando a los tomadores de decisiones la información necesaria para tomar decisiones informadas y estratégicas. Mediante el uso de herramientas tecnológicas, las empresas pueden obtener una ventaja competitiva al identificar tendencias, patrones y correlaciones en sus datos, lo que puede conducir a una mayor eficiencia operativa, una mejor experiencia del cliente y la identificación de nuevas oportunidades de negocio.

# **III. METODOLOGÍA**

1. Identificar los datos a extraer del área de ventas: Búsqueda y acceso a la información para la base de datos. Deben ser solo los datos pertinentes como variables que orienten a la obtención de las respuestas a la toma de decisiones estratégicas.

2. Diseñar el esquema: En esta etapa, se crea el diseño conceptual de la base de datos. Esto implica definir las tablas, los campos y las relaciones entre ellos. Se pueden utilizar diagramas o modelos de entidad-relación para representar visualmente la estructura de la base de datos.

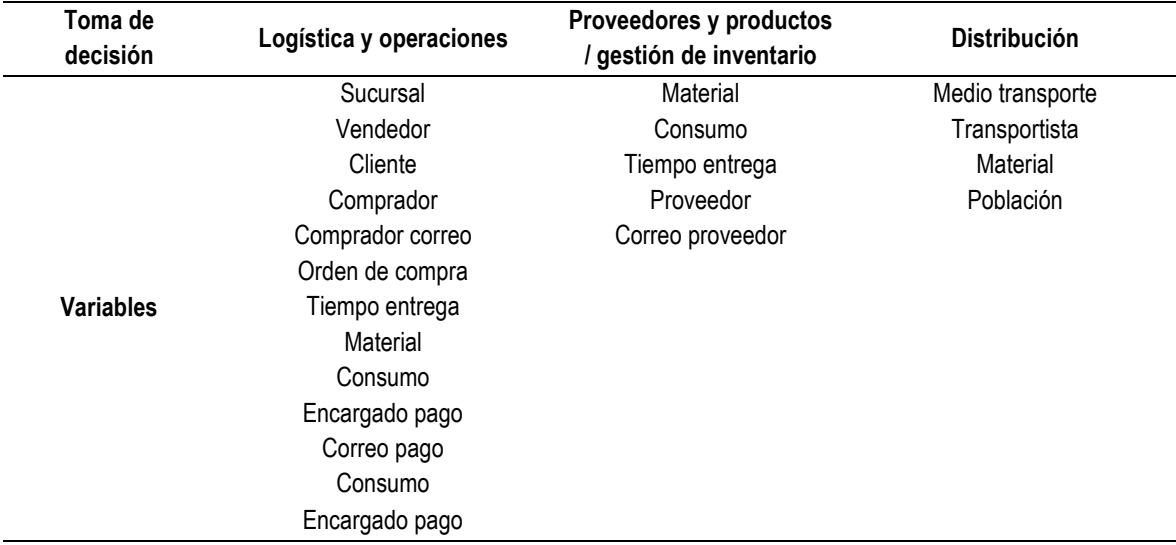

**Anexo 1.** Tabla que representa variables a medir en los gráficos. Elaboración propia

3. Crear la estructura de la base de datos: Una vez que se ha diseñado el esquema, se procede a crear la estructura física de la base de datos.

4. Establecer la integridad de los datos: Establecer restricciones y reglas para garantizar la integridad de los datos en la base de datos. Esto puede incluir la definición de claves, restricciones de integridad referencial y reglas de validación de datos.

5. Cargar los datos: Una vez que la estructura de la base de datos está lista, se procede a cargar los datos existentes en la base de datos. Esto implica ingresar los

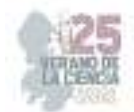

datos de manera manual e importarlos desde archivos externos en hojas de cálculo de google.

6. Crear el informe visual en looker studio.

(https://lookerstudio.google.com/reporting/0fae8d50-eaa2-403e-a022 f6229c81e2ca)

7. Implementar.

# **IV. CONCLUSIONES**

El desarrollo del prototipo de base de datos para Distribuidora Hisco ha logrado exitosamente su objetivo principal de analizar y observar el comportamiento comercial a través de las ventas mensuales. Mediante la utilización de Looker Studio de Google, se ha creado una plataforma que recopila, organiza y analiza de manera eficiente los datos de ventas. Esta base de datos proporciona información crucial sobre la demanda, patrones y rendimiento de ventas, lo que permite a la empresa tomar decisiones informadas y estratégicas.

 La capacidad del prototipo para generar informes y visualizaciones interactivas empodera a Distribuidora Hisco para identificar oportunidades de crecimiento, optimizar la gestión de inventario y mejorar la eficiencia operativa. Este proyecto ha demostrado la relevancia y la importancia de implementar un enfoque basado en datos para la toma de decisiones empresariales. Trabajos futuros pueden enfocarse en ampliar el alcance del análisis de datos e incorporar modelos predictivos para mejorar las capacidades de pronóstico. En general, el prototipo de base de datos se ha mostrado como una herramienta valiosa para impulsar la toma de decisiones informadas y mejorar el desempeño empresarial en el ámbito de las ventas.

# **V. RECONOCIMIENTOS**

Quiero expresar mi agradecimiento al Instituto Tecnológico Superior de Purísima del Rincón por brindarme la oportunidad de participar en el Programa del Verano de la Ciencia. Además, quiero reconocer y agradecer al asesor y maestro Juan Tomás Oliva Ramos por su invaluable guía y apoyo durante este periodo de cinco semanas. Su conocimiento y experiencia fueron fundamentales para el desarrollo de mi proyecto. Gracias a esta invaluable experiencia, he podido ampliar mis conocimientos y habilidades en el campo de la ciencia. Estoy verdaderamente agradecido por esta oportunidad y espero seguir contribuyendo al avance del conocimiento científico en el futuro.

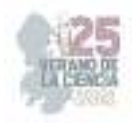

## **REFERENCIAS**

Junco, M. J. M., & Castellanos, G. C. (2013). Business intelligence y la toma de decisiones financieras: una aproximación teórica. Revista Logos Ciencia & Tecnologia, 5(1). https://doi.org/10.22335/rlct.v5i1.11

Aular, Y. M., & Pereira, R. T. (2007). Minería de datos como soporte a la toma de decisiones empresariales. Opción: Revista De Ciencias Humanas Y Sociales, 23(52), 104–118. https://dialnet.unirioja.es/descarga/articulo/2477238.pdf

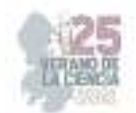

# **Diagnóstico e implementación de la metodología hexagonal, y metodología pentagonal, para la identificación de problemáticas y mejoras en una empresa de servicios**

## LUNA PÉREZ, Paulina, JUÁREZ ESTRADA, Alondra Lizbeth, GARCÍA OROZCO, Yenifer, VILLAGOMEZ, Ángel César, TINOCO MANZO, Alejandra Liceth

*Instituto Tecnológico Superior del Sur de Guanajuato Catedrática y docente del programa de Ingeniería en Gestión Empresarial p.luna@itsur.edu.mx, Instituto Tecnológico Superior del Sur de Guanajuato Ingeniería en Gestión Empresarial g19120420@alumnos.itsur.edu.mx, Instituto Tecnológico Superior del Sur de Guanajuato Ingeniería en Gestión Empresarial g19120422@alumnos.itsur.edu.mx, Instituto Tecnológico Superior del Sur de Guanajuato Ingeniería en Gestión Empresarial g19120428@alumnos.itsur.edu.mx, Instituto Tecnológico Superior del Sur de Guanajuato Ingeniería en Gestión Empresarial g19120362@alumnos.itsur.edu.mx* 

*International Identification of Science - Technology and Innovation*

ID 1er Autor: Paulina, LUNA PÉREZ

- ID 1er Coautor: Alondra Lizbeth, JUÁREZ ESTRADA (0009-0005-2878-8789)
- ID 2do Coautor: Yenifer, GARCÍA OROZCO (0009-0005-1496-7890)
- ID 3er Coautor: Ángel César, VILLAGOMEZ (0009-0005-5074-8193)
- ID 4to Coautor: Alejandra Liceth, TINOCO MANZO (0009-0001-9428-6104)

*Resumen* — Existen muchos supermercados dedicados a vender productos de necesidades básicas por lo que hay mucha competencia.

Los consumidores son más exigentes y esto se ha convertido en un algo determinante a la hora de compra por lo que se deben crear estrategias que atraigan a los consumidores.

Los problemas que se identificaron gracias a encuestas aplicadas y entrevistas son:

- No está ubicado en una zona céntrica.
- No utilizan herramientas de marketing.
- No contratan al personal en base a un perfil de puestos
- No se cuenta con un plan de capacitación.

Los resultados que se obtuvieron fueron:

- Plan de marketing (página de Facebook y lona publicitaria).
- Diagrama de procesos para capacitación.
- Tener definido los perfiles de puesto

*Palabras clave* — Supermercado, perfil, marketing.

**Abstract**— There are many supermarkets dedicated to selling basic needs products, so there is a lot of competition.

Consumers are more demanding and this has become a determining factor when purchasing, so strategies must be created that attract consumers.

The problems that were identified thanks to applied surveys and interviews are:

- It is not located in a central area.
- They do not use marketing tools.
- They do not hire staff based on a job profile.
- There is no training plan.

The results obtained were:

- Marketing plan (Facebook page and advertising banner).
- Diagram of processes for training.
- Have job profiles defined

**Keywords**— Supermarket, profile, marketing.

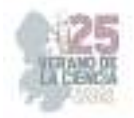

# **I. INTRODUCCIÓN**

El utilizar una metodología de investigación nos ayuda a organizar y proporcionar herramientas para estimar de forma correcta tiempos y costes mediante la recopilación de datos hasta el análisis de la validez de las hipótesis planteadas, Por ello utilizaremos la metodología hexagonal y pentagonal.

El presente trabajo trata sobre el súper Las Palmas, el cual es una empresa de servicio que ofrece al cliente la adquisición de productos de uso cotidiano de una manera rápida y sencilla con el fin de satisfacer sus necesidades, sin embargo, cuenta con ciertas complicaciones las cuales impiden lograr sus objetivos y evita el crecimiento del lugar, por lo que el proyecto está dirigido a la implementación de la metodología hexagonal y el proceso pentagonal que ayuda a identificar las principales problemáticas con las que cuenta el súper Las Palmas, mediante el proceso pentagonal se implementan las herramientas necesarias para atacar las problemáticas mencionadas anteriormente y con ello poder ser más competitivos en la zona.

Muchas de las herramientas implementadas son muy factibles gracias a que ya se cuenta con la debida tecnología e información que nos ayudan a realizar el trabajo sin recurrir a ayuda externa, y que en consecuencia ayudan mejorando el servicio de la empresa y satisfaciendo a los clientes.

## II. **MARCO TEÓRICO**

Un **diagrama de flujo** o flujograma es una representación gráfica y secuencial de un proceso o flujo de trabajo con todas las tareas y actividades principales necesarias para lograr un objetivo común. (Asana, 2022).

Un **plan de marketing** es un documento en formato texto o presentación donde se recogen todos los estudios de mercado realizados por la empresa, los objetivos de marketing a conseguir, las estrategias a implementar y la planificación para llevarlo a cabo. (Miñarro, 2022).

Un **perfil de puesto** de trabajo es una recopilación de los detalles de las actividades clave en ese rol y los requisitos de la persona que los lleve a cabo. Sus principales funciones son atraer candidatos calificados y servir como referencia a nivel interno. (Equipo editorial de Indeed, 2022).

## **III. MATERIALES Y MÉTODOS**

1) Diagnosticar

En esta etapa se pretende conocer las necesidades o problemáticas con el fin de identificar lo que se tiene que realizar y solucionar; y para hacerlo se utilizan las siguientes herramientas:

1. Realización de una entrevista con el dueño del Súper con el objetivo de saber identificar mejor las problemáticas.

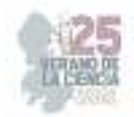

2. Desarrollo de la metodología Servqual hasta la sección de idear para conocer más qué es lo que el cliente quiere y lo que más le importa.

Análisis: En el diagrama de Pareto observamos que las dimensiones que quedan dentro del 80% son las de capacidad de respuesta elementos tangibles y empatía por lo que se concluyó que era necesario enfocarnos en la mejora de esas áreas con propuestas que ayudarán para que el servicio que ofrece la empresa alcanzara y lograra superar las expectativas de los clientes.

3. Realización de FODA del Súper las Palmas plasmando sus fortalezas que tiene, así como también las desventajas que presenta.

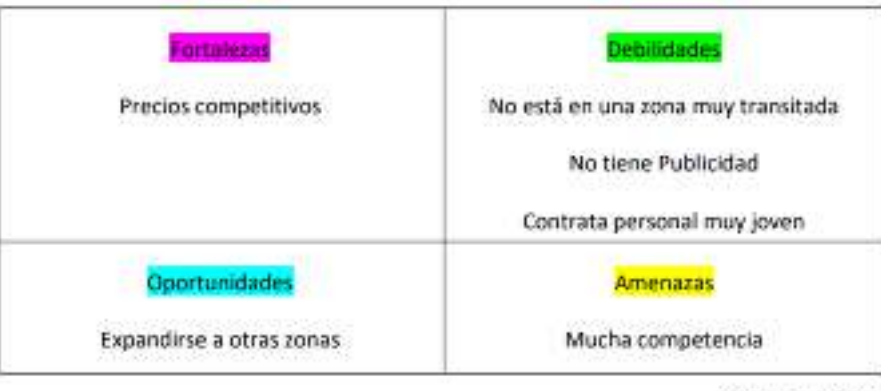

Tabla 1: FODA

Análisis: Analizar de una manera más completa la situación en la que se encuentra la empresa de servicios

- 4. Identificación de las principales problemáticas surgidas
	- El supermercado no está ubicado en una zona céntrica por lo que no es muy conocido.
	- No utilizan herramientas de marketing para tener publicidad.
	- No contratan al personal en base a un perfil de puestos y no piden Curriculum.
	- El personal renuncia en muy poco
	- No se cuenta con un plan de capacitación.

#### **2) Idear**

En esta etapa se pretende realizar una lluvia de ideas con posibles soluciones que nos ayuden a minimizar las problemáticas identificadas en la etapa de diagnosticar teniendo las siguientes ideas para cada problemática a atacar.

#### **3) Metodología Hexagonal**

La metodología hexagonal la utilizamos para darnos cuenta de qué áreas tiene el súper*.* En este caso identificamos de forma general que las áreas de acuerdo a los pilares están presentes de una u otro forma, pero no de forma estructurada ni clara, ya que los dos empleados que están laborando desempeñan funciones diversas al igual que el jefe.

### **4) Seleccionar**

Con las ideas expuestas en la anterior etapa, se empezó a depurar en esta etapa aquellas ideas que no son tan factibles para la solución del problema.

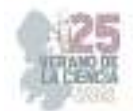

- 1. Reducción de ideas tomando aquellas que mejor beneficien al Súper.
- 2. Ideas a tomar para enfrentar los problemas:
	- Generación de la Página Web. **Costo**

No tiene ningún costo. **Beneficios**

- ❖ Facebook es la red social donde mejor funciona la publicidad.
- ❖ Las publicaciones en Facebook ofrecen trasladar todas las novedades del Súper al público.
- ❖ 1.8% de las personas usan grupos de Facebook cada mes.
- Realización de señaléticas para cada departamento y Lona publicitaria.

#### **Costo**

El costo fue un total de \$48 pesos. Y El costo por metro de lona con impresión es de \$120 pesos. Por lo que se mandará hacer una lona de 1mx1m con precios y fotografías de las promociones.

### **Beneficios**

- ❖ Identificación mucho más fácil de las cosas.
- Dar estética al Súper.
- Mejorará la comunicación visual de lo que ofrece el Súper.
- Atraer la atención de las personas que transitan a su alrededor.
- Diagramas de flujo de cada proceso y Perfiles de puesto.

#### **Costo**

El costo por las impresiones a color de los diagramas de flujo será de \$15.00 pesos mexicanos. Y El costo para las impresiones de los perfiles de puestos será de \$8.00 pesos

#### **Beneficios**

- ❖ Ayuda a capacitar a los trabajadores
- Facilita la comprensión de los procesos.
- Permite la detección más fácil de los problemas que se encuentren en los procesos.
- Se tendrán mejores procesos de contratación.
- Se contratarán personas adecuadas para cada puesto.

#### **5) Testear**

En esta etapa se comienzan hacer tangibles las ideas

- Generación de la página web (Facebook) y cronograma de publicaciones
- Señalética de cada departamento y Lona publicitaria
- Diagramas de flujo y Perfiles de puesto

#### 6) **Actuar y Controlar**

Esta es la última etapa de nuestro proceso pentagonal en la que se implementa la mejor idea para la solución de algunos de los problemas identificados en el diagnóstico y se establecen controles de seguimiento para el problema que se solucionó no vuelva a ocurrir otra vez.

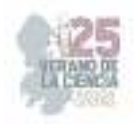

#### **IV. RESULTADOS**

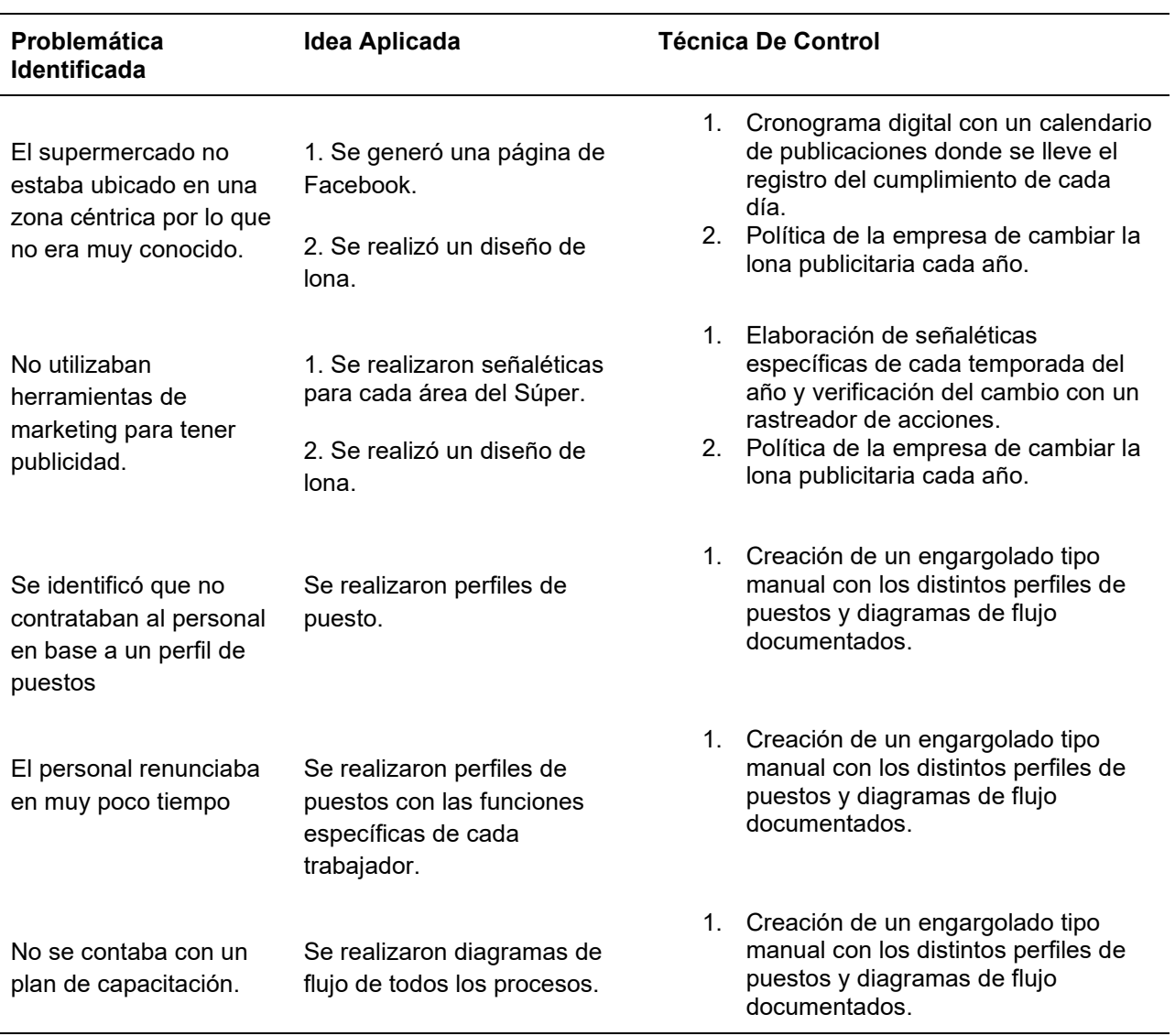

**Tabla 2.** Resultados de Implementación de la Metodología Hexagonal

# **V. DISCUSIÓN (O ANÁLISIS DE RESULTADOS)**

Se determina que se cumplieron al 100%, ya que todos ellos se realizaron con éxito dentro de la organización, teniendo evidencia.

Es importante aclarar que estas acciones realizadas beneficiaron al super las palmas, porque ayudo a estandarizar algunos de los procesos dentro de esta organización, ya que no había ningún proceso ni documento que ayudara a seguir el reclutamiento y tener claras las funciones de los empleados.

La página y lona mejoraron la vista de este lugar, captando mayor número de clientes.

Y con la ayuda de las técnicas de control se dará seguimiento a estas acciones para su posterior cumplimiento en un futuro.

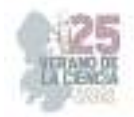

## **VI. CONCLUSIONES Y RECOMENDACIONES**

La metodología hexagonal es una metodología que nos ayuda a identificar con mayor facilidad las áreas que son un poco más relevantes para una empresa u organización, sirviéndonos también de apoyo para tener un mayor control de lo que debe de encargarse cada una de esas áreas. Esta metodología sirve como complemento con el proceso pentagonal para identificar problemas, tomar acción de ello y poder llevar un control de seguimiento de las mejoras propuestas. Se recomiendo que para la aplicación de estas metodologías se lleve un adecuado control de cada uno de los procesos pues ayudara a tomar medidas correctivas, no caer en el mismo problema y ayudara a alcanzar los objetivos de la organización.

## **VII. RECONOCIMIENTOS (O AGRADECIMIENTOS)**

Agradecemos a la maestra Paulina Luna por darnos la oportunidad de ser parte del desarrollo de su metodología y brindarnos un mayor crecimiento profesional.

## **REFERENCIAS**

- [1] Data México. (n.d.). Uriangato: Economía, empleo, equidad, calidad de vida, educación, salud y seguridad pública. Data México. Retrieved June 15, 2023, from https://datamexico.org/es/profile/geo/uriangato#remittances
- [2] Asana. (2022, diciembre 7). ¿Qué es un diagrama de flujo y cómo hacerlo? Asana. https://asana.com/es/resources/what-is-a-flowchart
- [3] Moreno, J. (2023, April 10). Qué es un plan de marketing y cómo crearlo (incluye plantillas). Blog de HubSpot. Retrieved June 22, 2023, from https://blog.hubspot.es/marketing/generador-plan-de-marketing
- [4] Ahlgren, M. (2023, June 13). Más de 55 estadísticas, datos y datos demográficos de usuarios de Facebook para 2023. Website Rating. Retrieved July 6, 2023, from https://www.websiterating.com/es/research/facebook-statistics/

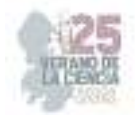

# **Desarrollo de cuestionario para determinar las fuentes óptimas de financiamiento para MiPymes**

BLANCO LÓPEZ, Heidi Adriana<sup>1</sup>

*<sup>1</sup>Universidad Politécnica de San Luis Potosí́, Urbano Villalón num.500, Col. La Ladrillera, San Luis Potosí, S.L.P. México, C.P. 78363 Atención Politécnica: politecnica@upslp.edu.mx*

*International Identification of Science - Technology and Innovation*

ID 1er Coautor: Heidi Adriana, BLANCO LÓPEZ (ORC ID 0000-0001-6365-1293)

*Resumen* — En este trabajo, se presenta el diseño y justificación de la elaboración de un cuestionario dirigido a identificar las fuentes de financiamiento más adecuadas para las micro, pequeñas y medianas empresas (MIPYMES), tomando en cuenta el contexto histórico y diferentes fuentes de información y estudios para su ejecución. Se consideran los diversos tipos de financiamiento disponibles en el entorno mexicano. Además, se tienen en cuenta los planes gubernamentales y las opciones informales de financiación para ofrecer un panorama completo de las posibilidades de financiamiento para las MIPYMES en el país.

*Palabras clave* — MIPYMES, Financiamiento formal, Financiamiento informal

*Abstract* — This work presents the design and justification for developing a questionnaire aimed at identifying the most suitable sources of financing for micro, small, and medium-sized enterprises (MSMEs), considering the historical context and various sources of information and studies for its execution. The diverse types of financing available in the Mexican environment are taken into account. Additionally, government plans and informal financing options are considered to provide a comprehensive overview of the financing possibilities for MSMEs in Mexico.

*Keywords* — MSMEs, Formal financing, Informal financing

# **I. INTRODUCCIÓN**

Esta investigación relacionada con el desarrollo de un cuestionario para determinar las fuentes óptimas de financiamiento para MIPYMES surge debido a las necesidades económicas de este tipo de empresas, ya sea para capital de trabajo, proyectos nuevos o aplicación, aunado a esto, muchas de estas organizaciones no conocen o no tienen acceso a fuentes de financiamiento. Además, este tipo de herramientas se vuelven de vital importancia ya que según Sangeado, J. J. C. (2011) explica que tanto el Banco Mundial, el Banco Interamericano de Desarrollo y el Instituto Nacional de Estadística, Geografía e Informática (INEGI) en México, han realizado investigaciones en este sector de negocios y en todas ellas se coincide que uno de los obstáculos más sentido para su desarrollo, es el problema del acceso al financiamiento bancario. La relevancia de este estudio es permitir que cada tipo de MIPYME evalúe, con base en su historia y estructura operativa, qué opciones de financiamiento se adaptan mejor a sus necesidades y que a su vez obtengan herramientas para tomar la decisión más adecuada.

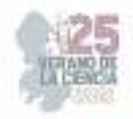

# **II. METODOLOGÍA**

Se realizó una investigación de fuentes secundarias en donde se analizaron las principales fuentes de ingresos y cómo éstas pueden apoyar a las MIPYMES a crecer, al igual que los principales problemas que estas enfrentan para coexistir o desarrollarse financieramente; de esta manera se obtuvo información de valor que sirvió para ejecutar el planteamiento del cuestionario.

Se puede observar que estos principales problemas pueden ser resumen de una clara falta de conocimiento financiero, siendo una escasez evidente de educación financiera, causada por el poco conocimiento que se tiene al acceso de información de valor para un correcto funcionamiento y financiamiento. Según el Observatorio Pyme México (2003), las principales fuentes de financiamiento (en %) son:

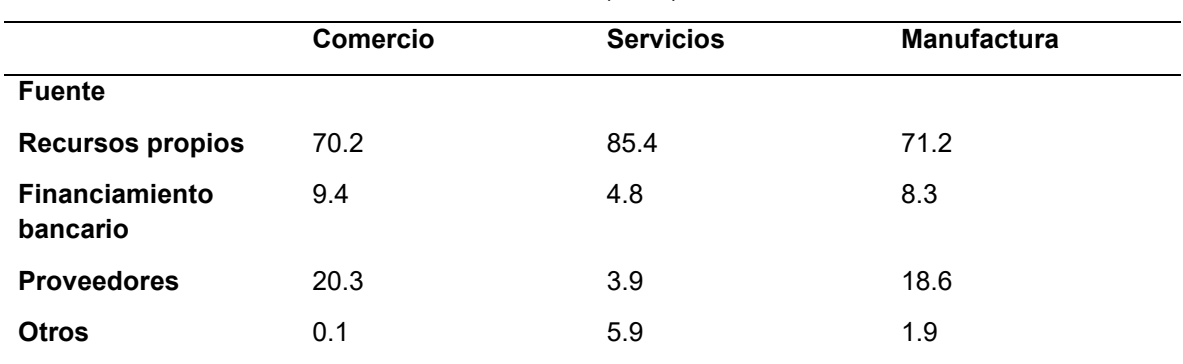

**Tabla 1.** Estructura de Financiamiento de la Inversión de las Pymes´. Fuente: Observatorio Pyme México (2003).

Teniendo esto en cuenta, todo indica que las pequeñas y microempresas rara vez utilizan los productos crediticios que ofrece el sistema financiero formal. En parte, esto puede deberse al menor interés de estas clases empresariales en participar en los productos antes mencionados, así como al problema de la menor disponibilidad de estos. En dicho contexto, las autoridades han trabajado en los últimos años para reformar el marco regulatorio del sistema financiero para asegurar una mayor alineación entre las entidades financieras bancarias y no bancarias. Con esto en mente, la siguiente sección se enfoca en el análisis de las características de los productos crediticios que los sectores bancario y no bancario brindan a las pequeñas y microempresas. Para la creación del cuestionario se tomó en consideración dos tipos de financiamiento, el público y el privado.

# **III. RESULTADOS**

Se presenta la propuesta del cuestionario, este contará con 20 preguntas y se puntuarán, dependiendo de la cantidad que obtengan será determinante para saber qué tipo de financiamiento puede ayudarlo.

- 1. ¿Cuál es el sector de actividad de su empresa?
	- a) Industria (10 puntos)
	- b) Comercio (10 puntos)
	- c) Servicios (10 puntos)
	- d) Otro (0 puntos)

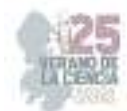

- 2. ¿Cuántos empleados tiene actualmente en su empresa?
	- a) 1-10 empleados (0 puntos)
	- b) 11-50 empleados (2 puntos)
	- c) 51-250 empleados (7 puntos)
	- d) 250 o más empleados (10 puntos)
- 3. ¿Cuál es el monto aproximado de ingresos anuales de su empresa?
	- a) 4,000,000 de pesos o menos (0 puntos)
	- b) 100,000,000 de pesos o menos (2 puntos)
	- c) 250,000,000 de pesos o menos (7 puntos)
	- d) Más de 250,000,000 de pesos (10 puntos)
- 4. ¿Qué tipo de situación económica busca abastecer con el financiamiento (crecimiento, adquisición de activos, capital de trabajo, expansión, etc.)?
	- a) Crecimiento empresarial (10 puntos)
	- b) Adquisición de activos (10 puntos)
	- c) Capital de trabajo (10 puntos)
	- d) Ayuda para solventar una crisis (0 puntos)
- 5. ¿Tiene claridad sobre la cantidad de financiamiento que necesita para alcanzar sus objetivos?
	- a) Si (10 puntos)
		- 1. Si es así, coloque la cantidad: \_\_\_
	- b) No (0 puntos)
- 6. ¿Ha utilizado financiamiento formal previamente?
	- a) Si (10 puntos)
		- 1. ¿Qué tipo de financiamiento? -
	- b) No (0 puntos)
	- c) No lo sé (2 puntos)
- 7. ¿Cuál es el nivel de endeudamiento actual de su empresa? (Seleccione un porcentaje aproximado).
	- a) 0% (10 puntos)
	- b) 50% (7 puntos)
	- c) 75% (2 puntos)
	- d) 100% (0 puntos)
- 8. ¿Cuántos años lleva su empresa en operación?
	- a) Menos de un año (0 puntos)
	- b) 1-5 años (2 puntos)
	- c) 5-10 años (7 puntos)
	- d) Más de 10 años (10 puntos)
- 9. ¿Cuál es la estructura legal de su empresa?
	- a) Persona física (7 puntos)
	- b) Persona moral (10 puntos)
	- c) Algún tipo de Sociedad que sea válida legalmente (10 puntos)
	- d) No estamos registrados (0 puntos)
- 10. ¿Tiene un plan estratégico de negocio que incluya una estrategia de financiamiento?
	- a) Si (10 puntos)
	- b) No (0 puntos)

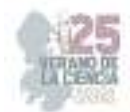

- c) No sé qué es un plan estratégico de negocio. (2 puntos)
- 11. ¿Cuál es su capacidad actual de pago de deudas y préstamos? (Seleccione un porcentaje aproximado).
	- a) 100% (10 puntos)
	- b) 75% (7 puntos)
	- c) 50% (2 puntos)
	- d) Menos del 50% (0 puntos)
- 12. ¿Qué porcentaje de la inversión total está dispuesto a aportar como capital propio?
	- a) Más del 75% (10 puntos)
	- b) El 50% (7 puntos)
	- c) Menos del 50% (2 puntos)
	- d) Menos del 25% (0 puntos)
- 13. ¿Ha evaluado el impacto del financiamiento en sus estados financieros y flujo de efectivo?
	- a) Si (10 puntos)
	- b) No (0 puntos)
	- c) No lo sé (2 puntos)
- 14. ¿Ha investigado las opciones de financiamiento gubernamental disponibles para MIPYMES en su país o región?
	- a) Si lo he hecho (10 puntos)
	- b) No lo he hecho (0 puntos)
	- c) No las conozco (2 puntos)
	- d) No tengo acceso a ellas (2 puntos)
- 15. ¿Ha utilizado financiamiento informal previamente?
	- a) Si (2 puntos)
	- b) No (0 puntos)
	- c) No lo sé (2 puntos)
- 16. ¿Cuál es su nivel de conocimiento sobre los requisitos y procedimientos para acceder a financiamiento formal?
	- a) Alto (10 puntos)
	- b) Medio (7 puntos)
	- c) Bajo (2 puntos)
	- d) Nulo (0 puntos)
- 17. ¿Conoce e identifica las fuentes de financiamiento más adecuadas para su empresa?
	- a) Totalmente de acuerdo (10 puntos)
	- b) De acuerdo (7 puntos)
	- c) En desacuerdo (2 puntos)
	- d) Totalmente en desacuerdo (0 puntos)
- 18. ¿Cuál es su nivel de aversión al riesgo en términos financieros?
	- a) Alto (10 puntos)
	- b) Medio (7 puntos)
	- c) Bajo (2 puntos)
	- d) Nulo (0 puntos)
- 19. ¿Ha analizado el impacto potencial del financiamiento en la rentabilidad de su empresa?
	- a) Totalmente de acuerdo (10 puntos)
	- b) De acuerdo (7 puntos)

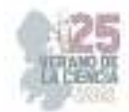

- c) En desacuerdo (2 puntos)
- d) Totalmente en desacuerdo (0 puntos)
- 20. ¿Qué estrategias tiene pensado implementar para mejorar la capacidad de acceso a financiamiento en el futuro?

Esta pregunta estará abierta y no contará para el cuestionario, pero esta busca conocer que están haciendo las empresas para mejorar económicamente, lo cual puede ayudar para identificar posibles oportunidades o amenazas más adelante**.** 

Al terminar el cuestionario, se les brindarán dos tipos de respuestas, si obtiene de 100 a 182 puntos obtendrá la *RESPUESTA* 1, si obtiene de 0 a 100 puntos obtendrá la *RESPUESTA 2*. Dichas respuestas son las siguientes:

## *RESPUESTA 1:*

Debido a la situación que tiene su empresa, es recomendable que pueda adquirir financiamiento formal, ya que, debido a su historial crediticio y su trayectoria, ya cumple con la mayoría de los requisitos que estas solicitan. Aquí se te brindará una herramienta que permita verificar y comparar diferentes créditos e identificar que crédito es el más adecuado a usted:

### LINK: Crédito Personal (banxico.org.mx)

De igual manera, se te invita a revisar estos programas que ofrece el gobierno para que conozca cual es el más adecuado para su situación.

LINK: 3 programas públicos de financiamiento a pymes - Experto PYME

## *RESPUESTA 2:*

Debido a la situación que tiene su empresa, es recomendable que pueda adquirir financiamiento informal, ya que, debido a su historial crediticio y su trayectoria, aun no cumple con la mayoría de los requisitos que estas solicitan. Se le brinda aquí una herramienta que le ayudará a conocer qué tipo de préstamos son los más adecuados para usted, siendo estos confiables y seguros.

LINK: https://www.condusef.gob.mx/?p=simuladores#cp

De igual manera, se le invita a revisar estos programas que ofrece el gobierno para que conozca cual es el más adecuado para su situación.

LINK: 3 programas públicos de financiamiento a pymes - Experto PYME

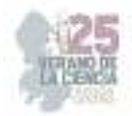

# **IV. ANÁLISIS DE LOS RESULTADOS**

El cuestionario se está efectuando de esta manara debido a que este puede ayudar a los empresarios a que puedan obtener el apoyo adecuado, evitándoles que obtengan la menor de las complicaciones en su adquisición de este. Dicho cuestionario permite recopilar datos precisos y actualizados sobre la empresa, su campo de actividad, número de empleados, facturación anual y otros aspectos importantes. El acceso a información detallada facilita la identificación de las necesidades financieras específicas de la empresa, lo cual es fundamental para desarrollar un plan de financiamiento adecuado que cumpla con sus metas y objetivos estratégicos. Las preguntas bien diseñadas proporcionan una comprensión más precisa de la cantidad de financiación requerida, el propósito de la financiación y la solvencia de la empresa. Asimismo, promover la transparencia en las operaciones financieras y facilitar la toma de decisiones informadas contribuye en última instancia a la solidez y la prosperidad empresarial.

De igual manera en un futuro se espera que la plataforma digital pueda actuar como un filtro inteligente. Este filtro estaría diseñado para analizar los resultados del cuestionario y, en función de los datos proporcionados por cada MIPYME, generar recomendaciones específicas de instituciones financieras y programas de apoyo actuales, seguros y verificados que mejor se ajusten a sus necesidades y características particulares. Esta funcionalidad permitiría a las MIPYMES ahorrar tiempo y esfuerzo en la búsqueda de fuentes de financiamiento adecuadas, brindándoles una guía práctica y confiable para tomar decisiones financieras más acertadas.

# **V. CONCLUSIONES**

Puedo concluir que el presente proyecto de investigación del Verano de la Ciencia se ha alcanzado con éxito el objetivo principal de desarrollar un cuestionario compuesto por 20 preguntas, específicamente diseñado para las Micro, Pequeñas y Medianas Empresas (MIPYMES) de México. El propósito fundamental de este cuestionario es permitir que las MIPYMES identifiquen las fuentes óptimas de financiamiento que mejor se adecuen a sus necesidades de crecimiento y desarrollo empresarial, y esto ha sido logrado mediante un previo y riguroso proceso de investigación.

# **VI. RECONOCIMIENTOS**

Expreso mi más grande agradecimiento a nuestra institución educativa que ha fomentado la investigación a lo largo de su crecimiento. De igual manera, agradezco a mi asesor en proyecto, el profesor Martin Arriaga por haber brindado el apoyo y la orientación para la ejecución de este proyecto.

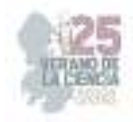

## **REFERENCIAS**

[1] Claessens, S. (2006), "Acceso a los servicios financieros: una revisión de los problemas y objetivos de política pública". El observador de investigación del Banco Mundial Vol. 21(2), pp. 207-240

[2] Flores, R., García, J., & Martínez, A. (2010). Planificación estratégica y su incidencia en el ciclo de vida de las MIPYMES. Revista de Investigación en Ciencias Administrativas.

[3] Observatorio PyMe México (2003), "Primer Reporte de Resultados". Comité Intersecretarial de Política Industrial, Secretaría de Economía. México.

[4] Sangeado, J. J. C. (2011). EL PAPEL DE LA INFORMACIÓN FINANCIERA EN LA DEMANDA DEL MERCADO DEL CRÉDITO DE MYPES EN TABASCO, MÉXICO. Hitos de Ciencias Económico Administrativas, 17(47), 9-18.

[5] Stiglitz, J. y A. Weiss (1981), "Racionamiento de crédito en mercados con información imperfecta". American Economic Review, Vol. 71(3), pp. 393-410.

[6] Stone, Z. (2001). Limitaciones financieras en las pequeñas y medianas empresas: una revisión. Revista de Desarrollo de Pequeñas Empresas y Empresas.

[7] Vargas, C., López, M., & Ramírez, E. (2018). Análisis de la competitividad en las MIPYMES y su incidencia en el ciclo de vida de la empresa. Revista de Economía y Negocios.

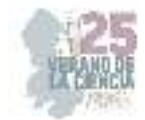

# **Modelo de negocio para micro empresas de comercio y servicios**

GONZÁLEZ TRUJILLO, Gerardo<sup>1</sup> DE JESÚS DE JESÚS, Diana<sup>1</sup>,

*<sup>1</sup>Universidad Politécnica de Querétaro, Carretera Estatal 420 s/n El Rosario, C.P. 76240, El Marqués, Querétaro. gerardo.gonzalez@upq.mx*

*<sup>1</sup>Universidad Politécnica de Querétaro, Carretera Estatal 420 s/n El Rosario, C.P. 76240, El Marqués, Querétaro. 121041047@upq.edu.mx*

*International Identification of Science - Technology and Innovation*

ID 1er Coautor: Gerardo, GONZÁLEZ TRUJILLO (ORC ID 0000-0003-4573-0472)

**Resumen** — En este trabajo se presenta la implementación de una investigación de la cual tratar de entender la situación actual de la empresa, implica que se realicen diagnósticos que permitan evaluar el desarrollo organizacional, es decir, desde la estructura social hasta la dimensión técnica. La investigación fue cuantitativa, así mismo, se hizo un estudio descriptivo y exploratorio, ya que el planteamiento del problema se dirigió al objetivo de validar un instrumento diagnóstico y cuantificar el desarrollo organizacional de las mypes de la zona conurbada de Querétaro

*Palabras clave — Implementación, estructura social, dimensión técnica, cuantitativa, validar.* 

**Abstract** — In this work, we present the implementation of an investigation of which trying to understand the current situation of the company, implies that diagnoses are made that allow evaluating organizational development, that is, from the social structure to the technical dimension. The research was quantitative, likewise, a descriptive and exploratory study was made, since the approach of the problem was directed to the objective of validating a diagnostic instrument and quantifying the organizational development of medium and small companies in the metropolitan area of Querétaro.

*Keywords — Implementation, social structure, social structure, quantitative, validate.*

# **I. INTRODUCCIÓN**

En el contexto de la globalización, las micro y pequeñas empresas (mypes),

necesitan adaptarse a los cambios que demanda la naturaleza de la competitividad. Para ello, los diagnósticos son herramientas que permiten obtener información sobre la situación real de la empresa. "El diagnóstico organizacional no consiste solamente en recopilar y ordenar la información para ser presentada al cliente. El diagnóstico termina propiamente cuando es posible llegar a conclusiones o determinaciones acerca de la situación de la organización" (Audirac, 2013, pág. 104).

En la presente investigación, se valida un instrumento diagnóstico enfocado en el desarrollo organizacional y se determinan áreas de oportunidad en proceso y en tareas de las mypes de la zona conurbada de Querétaro. La zona conurbaa de Querétaro, abarca los municipios de Querétaro, Corregidora, San Juan Del Río y El Marqués.

El documento presente, está conformado por siete capítulos, a través de los cuales, se respalda y se desarrolla la investigación.

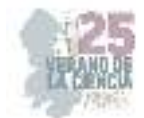

 El Capítulo I, trata sobre el planteamiento del problema, en donde se expone la pregunta de investigación, los objetivos, la hipótesis y las varaibles; en el Capítulo II, se integra el marco referencial y el contexto de las micro y pequeñas empresas en México; en el Capítulo III, se expone el fundamento teórico de los elementos de la Consultoría en Desarrollo Organizacional; en el Capítulo IV, se fundamenta en forma detallada, la etapa del proceso de consultoria con un enfoque en Desarrollo Organizacional.

En el Capítulo V, se explica la metodología de la investigación descriptiva y exploratoria, así como, el diseño del instrumento diagnóstico y técnicas de muestreo. En el Capítulo VI, se integran los resultados de la información generada, así como, se expone el diagnóstico en desarrollo organizacional, a través del análisis interno y del entorno de las mypes de la zona conurbada de Querétaro; en tanto que, en el Capítulo VII, queda conformado por las conclusiones y recomendaciones, mismas que se desprenden de la discusión.

### **II. MARCO TEÓRICO**

Los diagnósticos han sido parte fundamental para detectar áreas de oportunidad en las empresas. El primer consultor en el contexto de la administración científica, se le atribuye a Frederick W. Taylor (1856-1915), quien realizó estudios de tiempos y movimiento, así mismo, "cuando Taylor trabajó como consultor de Bethlehem Stell hizo una ciencia del acto de palear [...] que ajustaba a los trabajadores con el tamaño de las palas, materiales y demás para cada puesto" (Hellriegel, D., Jackson, S. y Slocum, J., 2017, p. 49), por lo que realiza en su epoca, diagnósticos de la metodología y procedimientos en unidades de trabajo, con la finalidad de eficientar la operación.

El origen del Desarrollo Organizacional (D.O.), posiblemente se remonta a las investigaciones de Elton Mayo. "De 1924 a 1932 se realizó una serie de estudios en el taller de la Hawthorne de la Western Electric Company […], el resultado significativo arrojó que la conducta de cada gerente o su método de liderazgo afectaba el desempeño" (Jones y George, 2019, p. 50). Con el análisis del fundamento de la teoría de la administración científica y la escuela de las relaciones humanas, se expone que el comportamiento en las empresas es complejo, y no es suficiente con tener los recursos si no existe la motivación en el talento humano para lograr el desarrollo organizacional.

Cabe señalar, que en 1969 y 1970, en la Mansión, Querétaro, Querétaro, a Joe Bentley se le atribuye el desarrollo de un laboratorio tipo seminario sobre el Desarrollo Organizacional (Audirac, C.A., De León, V., Domínguez, A., López, M.E. y Puerta, 2014, p. 15), siendo una de las primeras intervenciones y de acercamiento del Desarrollo Organización en México. Aunque, en el ámbito Nacional, existen pocas investigaciones sobre el desarrollo de diagnósticos integrales para micro y pequeñas empresas (mypes) que permitan impulsar la esperanza de vida y el crecimiento de los integrantes, así como de la empresa.

Las estadísticas llaman mucho la atención y son prácticamente iguales en todo el mundo, aproximadamente el 75% de la PyMEs que emprenden un negocio cada año, no llegan a los primeros dos años de vida y del 20% restante, solo un pequeño porcentaje llega al quinto año y aún menor porcentaje llega a los 10 años (Ladagga, 2016, párrafo. 1).

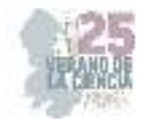

Los motivos principales son, que hay una falta de conocimiento del mercado y los micro y pequeños empresarios de la zona conurbada de Querétaro (mercado meta), la cual abarca, a los municipios de Querétaro, Corregidora, San Juan del Río, y El Marqués deben conocer la demanda potencial de mercado y segmentos sobre el negocio, su tamaño actual, así como, su previsión futura. También, falta un modelo de negocio innovador, así que las empresas que no aprendan a crear modelos de negocio acorde a las tendencias de estilos de consumo de mercado estarán destinadas a desaparecer (Pallares, 2015, párrafo. 1) sin importar el giro o sector industrial.

En Querétaro, la incorporación a la formalidad de microempresas "es uno de los principales desafíos que enfrentan estas unidades económicas, situación que se complejiza cuando carecen de un plan de negocios" (Estrella, 2017, párrafo. 1) o un diagnóstico que exprese las necesidades reales y áreas de oportunidad.

#### **III. RESULTADOS**

La investigación presente, se realiza en la zona Conurbada de Querétaro, la cual abarca a los municipios de Querétaro, Corregidora, San Juan Del Río y El Marqués en julio y agosto del 2023. Se aplican 572 diagnósticos presenciales, a dueños, propietarios, gerentes o encargados de micro y pequeñas empresas. Se obtienen resultados confiables de la muestra representativa, tal como se muestra en la Figura 1.

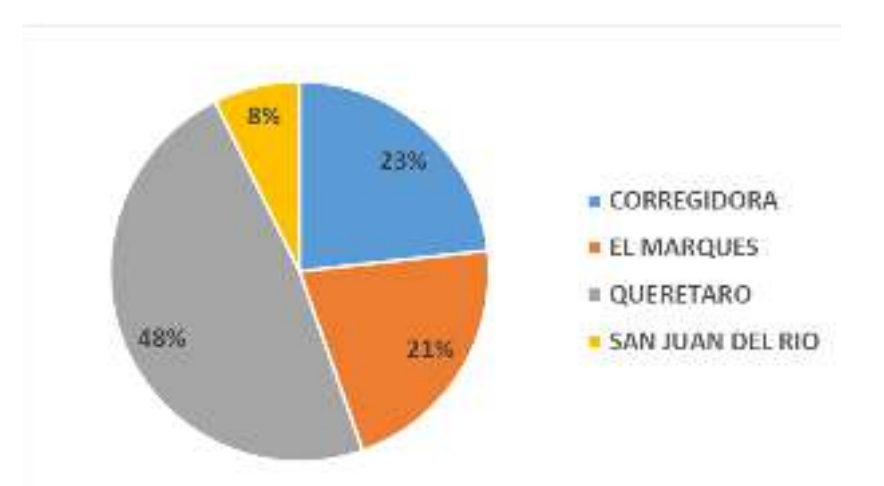

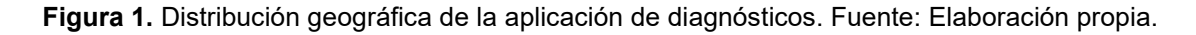

Se realiza la aplicación a 269 giros distintos. En la Tabla 2, se enuncian principales giros de las mypes de la zona conurbada de Querétaro.

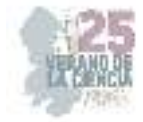

| <b>GIROS</b>          | PORCENTAJE SOBRE EL TOTA |
|-----------------------|--------------------------|
| <b>MISCELANEA</b>     | 5.6%                     |
| <b>RESTAURANTE</b>    | 2.8%                     |
| <b>POLLERIA</b>       | 2.8%                     |
| <b>FERRETERIA</b>     | 2.6%                     |
| <b>FRUTERIA</b>       | 2.6%                     |
| <b>PAPELERIA</b>      | 2.1%                     |
| <b>CARNICERIA</b>     | 2.1%                     |
| <b>PANADERIA</b>      | 2.1%                     |
| <b>BOUTIQUE</b>       | 1.7%                     |
| <b>PASTELERIA</b>     | 1.7%                     |
| <b>RESTAURANTE</b>    | 1.7%                     |
| <b>DULCERIA</b>       | 1.7%                     |
| <b>TORTILLERIA</b>    | 1.7%                     |
| <b>TIENDA DE ROPA</b> | 1.6%                     |
| <b>ESTETICA</b>       | 1.4%                     |
| <b>FLORERIA</b>       | 1.2%                     |
| <b>FARMACIA</b>       | 1.0%                     |
| <b>TAQUERIA</b>       | 1.0%                     |
| <b>CIBERCAFE</b>      | 1.0%                     |
| <b>ZAPATERIA</b>      | 1.0%                     |

**Tabla 2.** Principales giros de mypes

Se obtuvo la participación del dueño o propietario con casi el 50%. La distribución del puesto de los encuestados se expone en la Figura 3.

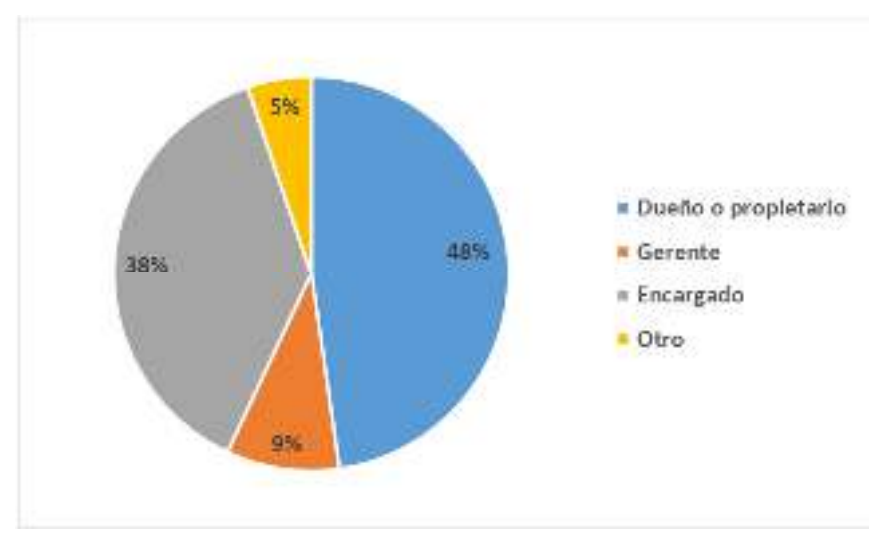

**Figura3.** Puesto del encuestado. Fuente: Elaboración propia.

El número de empleados de las mypes de la zona conurbada de Querétaro, valida que las entidades socioeconómicas del segmento de mercado cumplan con las características para la investigación. Los resultados se muestran en la Figura 4, en donde se expone que, en su mayoría, participan microempresas con un 94% de presencia en la investigación.

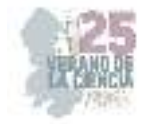

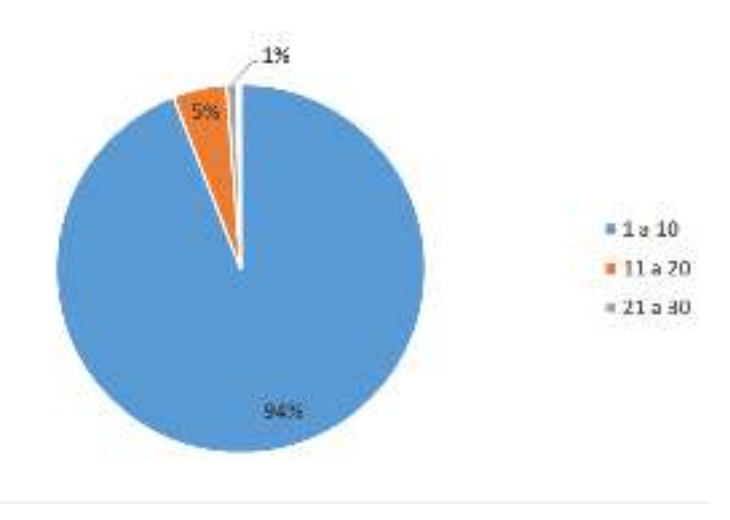

**Figura 4**. Cantidad de empleados de las mypes. Fuente: Elaboración propia.

El diagnóstico en desarrollo organizacional detecta que para la fecha de aplicación de julio y agosto 2023, el 54% de las mypes de la zona conurbada de Querétaro, tienen más de 3 años activas, tal como se muestra en la Figura 5, en donde se aprecia en forma porcentual, el tiempo activo en el que inician operaciones.

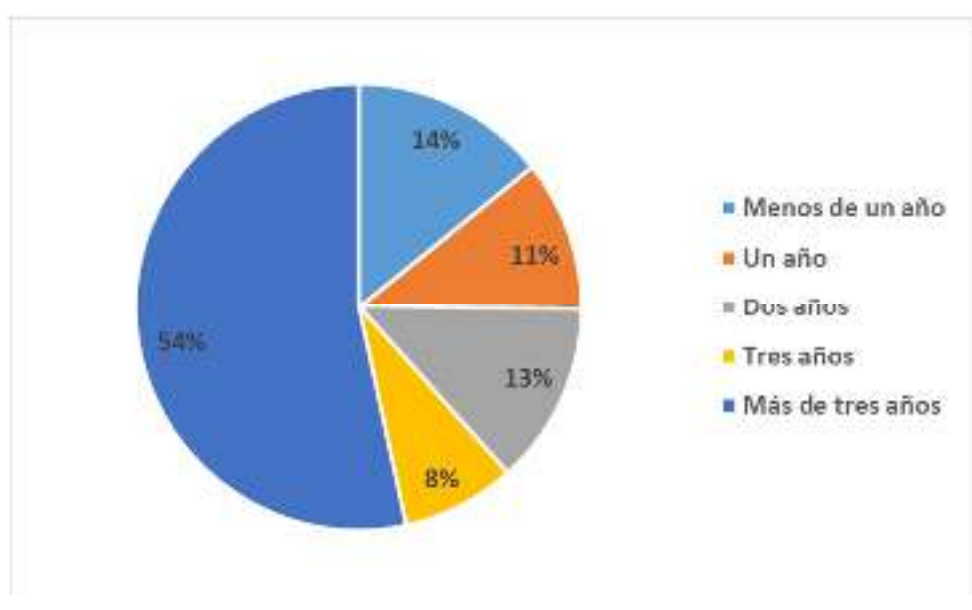

*Figura 5.* Inicio de operaciones de las mypes. Fuente: Elaboración propia.

Dentro del 37% de las mypes que cuentan con una filosofía organizacional, en la Figura 6, se expone un diagrama de Venn con los elementos porcentuales. El 32% de las mypes que cuentan con filosofía organizacional, tienen una misión, visión y valores.

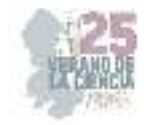

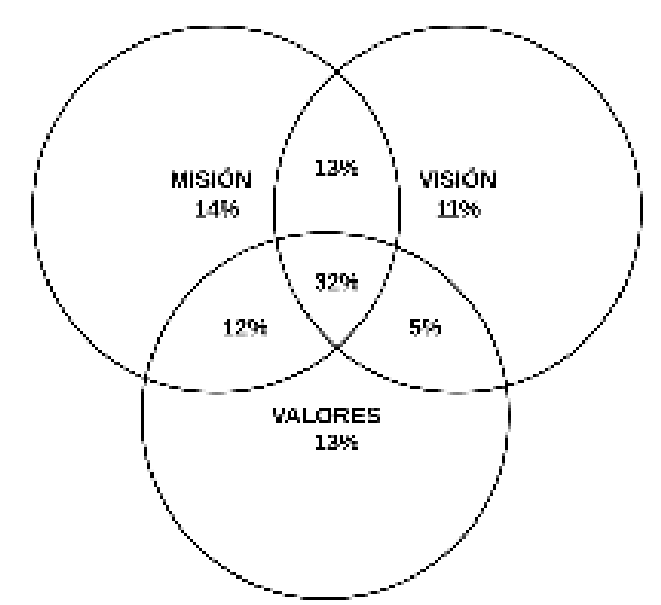

**Figura 6.** Filosofía organizacional de la mypes. Fuente: Elaboración propia.

Dentro de 45% de las mypes de la zona conurbada de Querétaro, que sí han realizado estudios de mercado, se aprecia que el 76% realizan análisis de la competencia, 70% análisis del entorno, 17% estudios benchmarking y el 11% otro tipo de estudios de mercado. Lo previo, se analizó en forma independiente, sin combinar el uso de diversos estudios de mercado, tal como se muestra en la Figura 7.

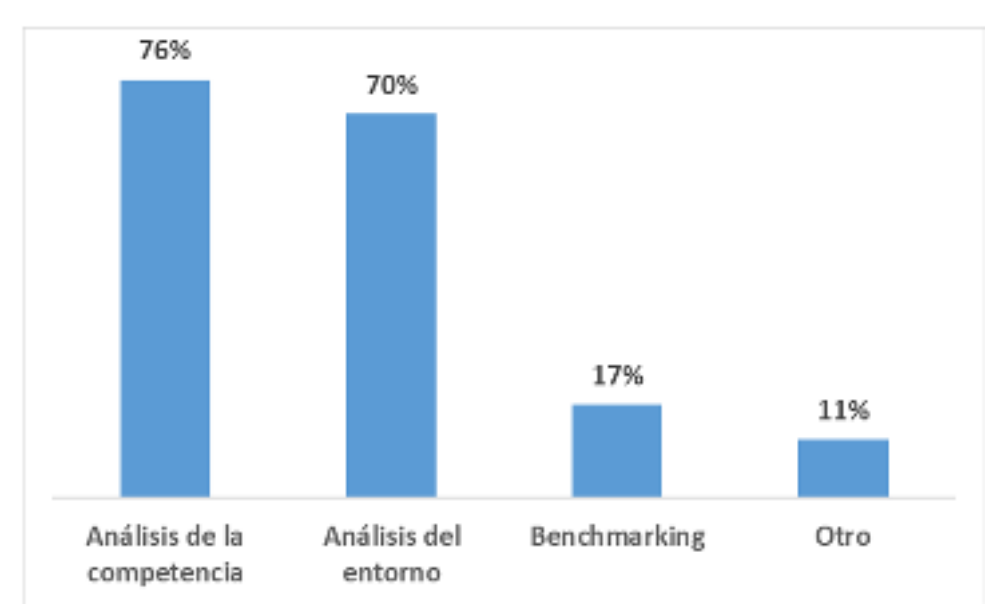

**Figura 7.** Tipos de estudios de mercado de las mypes. Fuente: Elaboración propia.

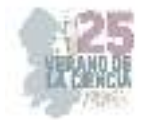

# **IV. DISCUSIÓN (O ANÁLISIS DE RESULTADOS)**

El 55% de las mypes de la zona conurbada de Querétaro, realizan un análisis del entorno, aunque no es eficaz. Del total de las mypes, solo el 5% cuenta con una misión y el 4% con una visión, por lo que el análisis del entorno que se haya realizado en el resto de las mypes, no es confiable, ya que la misión, en ocasiones llamada propósito, es la declaración sobre la "razón de ser de una organización" (Hellriegel et al., 2017, pág. 217) y la visión, determina la dirección de la organización y lo que se pretende llegar a ser (Weihrich et al., 2017, pág. 145).

Solo el 19% del total de las mypes, ha realizado análisis de la competencia y análisis del entorno. Es importante que el micro y pequeño empresario, de la zona conurbada de Querétaro, realice una investigación programática, la cual "surge de la necesidad de la gerencia de obtener periódicamente una visión general del mercado" (Mc Daniel y Gates, 2016, pág. 7), la cual permita detectar las áreas de oportunidad e impulsar una visión integradora.

# **V. CONCLUSIONES Y RECOMENDACIONES**

En la presente investigación, el objetivo de diagnosticar el desarrollo organizacional de las micro y pequeñas empresas de la zona conurbada de Querétaro se cumple, toda vez que se valida con el 100% de la percepción de la muestra poblacional. Se toma en cuenta la variable de la percepción de las áreas de oportunidad y fortalezas de las micro y pequeñas empresas de la zona conurbada de Querétaro.

La variable, es evaluada y analizada a través de la aplicación de instrumentos diagnósticos, por lo que, se logra determinar la descripción de las mypes del mercado meta. Por lo anterior, se concluye que la hipótesis se cumple, toda vez que el instrumento diagnóstico, permite obtener información válida acerca del desarrollo organizacional de las micro y pequeñas empresas de la zona conurbada de Querétaro.

## **VI. RECONOCIMIENTOS (O AGRADECIMIENTOS)**

Expreso mi agradecimiento a la Universidad Politécnica de Querétaro por las facilidades y el apoyo otorgado para la realización de esta investigación.

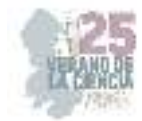

## **REFERENCIAS**

- [1] Audirac, C. (2013). *Desarrollo organizacional y consultoría.* México: Trillas.
- [2] Audirac, C., De León, V., Domínguez, A., López, M., & Puerta, L. (2014). *ABC del desarrollo organizacional.* México: Trillas.
- [3] Estrella, V. (20 de abril de 2017). *El reto para las microempresas en Qro, la formalidad*. Obtenido de El Economista: https://www.eleconomista.com.mx/estados/El-reto-para-las-microempresas-en-Qro-la-formalidad-20170421-0038.html
- [4] Hellriegel, D., Jackson, S., & Slocum, J. (2017). *Administración un enfoque basado en competencias.* México: Cengage Learning.
- [5] Jones, G., & George, J. (2019). *Administración contemporánea.* México: McGraw Hill.
- [6] Ladagga, R. (25 de abril de 2016). *¿Por qué fracasan los negocios?* Obtenido de Entrepreneur: https://www.entrepreneur.com/article/274610
- [7] Mc Daniel, G., & Gates, R. (2016). *Investigación de mercados.* México: Cengage.
- [8] Pallares, A. (15 de agosto de 2015). *5 motivos por los que fracasa tu microempresa*. Obtenido de Merca 2.0: https://www.merca20.com/5-motivospor-los-que-fracasa-tu-microempresa/
- [9] Weihrich, H., Cannice, M., & Koontz, H. (2017). *Administración una perspectiva global, empresarial y de innovación.* México: McGraw Hill.

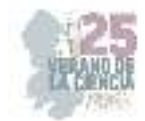

# **Impacto del precio de la tortilla de maíz en la economía de las familias de la región centro de Coahuila**

MARTINEZ VELA, Verónica 1, JUÁREZ SALAS, Cristofer 2.

*1. TecNM/Instituto Tecnológico Superior de Monclova; veronica.mv@monclova.tecnm.mx*

*2. TecNM/Instituto Tecnológico Superior de Monclova; g18050232@monclova.tecnm.mx*

ID 1er Autor: Veronica, MARTINEZ VELA https://orcid.org/0000-0003-0256-4865

*Resumen* —El objetivo de este estudio es analizar y comprender el impacto del precio de la tortilla de maíz en la economía de las familias de la región, evaluando cómo los cambios en el precio de este alimento básico afectan el poder adquisitivo, el presupuesto familiar, los patrones de consumo y el bienestar económico en general. La metodología empleada para la investigación fue la técnica de la encuesta, se aplicó un cuestionario con dieciséis preguntas cerradas, de manera digital en la aplicación Microsoft Forms, se obtuvieron 163 repuestas que se analizaron en el software estadístico SPSS Statistics. El precio de la tortilla de maíz tiene un impacto significativo en la economía de las familias, especialmente en regiones donde este alimento es fundamental en la dieta diaria. Cuando el precio de la tortilla de maíz aumenta, las familias experimentan una disminución en su poder adquisitivo, ya que una parte más grande de sus ingresos se destina a cubrir este gasto básico.

*Palabras clave* — Tortilla de maíz, Oferta y demanda, Economía familiar.

*Abstract* — The objective of this study is to analyze and understand the impact of the price of corn tortilla on the economy of families in the region, evaluating how changes in the price of this basic food affect purchasing power, family budget, patterns. consumption and economic well-being in general. The methodology used for the research was the survey technique, a questionnaire with sixteen closed questions was applied, digitally in the Microsoft Forms application, 163 responses were obtained that were analyzed in the statistical software SPSS Statistics. The price of corn tortillas has a significant impact on the economy of families, especially in regions where this food is essential in the daily diet. When the price of corn tortilla increases, families experience a decrease in their purchasing power, as a larger portion of their income goes to cover this basic expense.

*Keywords* — Corn tortilla, Supply and demand, Family economy.

# **I. INTRODUCCIÓN**

La tortilla de maíz es un alimento fundamental en la dieta de millones de personas en México, siendo un componente esencial de la cultura culinaria y una fuente importante de nutrientes para muchas familias. Sin embargo, el precio de la tortilla puede tener un impacto significativo en la economía de las familias, especialmente en regiones como el centro de Coahuila, donde su consumo es generalizado.

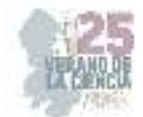

La economía familiar se ve directamente afectada por los cambios en el precio de la tortilla de maíz, ya que este alimento básico representa una parte considerable del gasto alimenticio de muchas familias. Fluctuaciones en el precio pueden influir en las decisiones de compra y en el presupuesto doméstico, especialmente para hogares con ingresos limitados.

En la región centro de Coahuila, el análisis del impacto del precio de la tortilla en la economía familiar es de particular relevancia debido a su importancia en la dieta y en la vida cotidiana de la población local. Comprender cómo los cambios en el precio de la tortilla afectan el bienestar económico de las familias es crucial para diseñar políticas efectivas que promuevan la seguridad alimentaria y el desarrollo económico en la región.

Esta investigación se propone analizar en detalle el impacto del precio de la tortilla de maíz en la economía de las familias de la región centro de Coahuila, examinando cómo las variaciones en el precio de este alimento básico afectan el consumo, el presupuesto familiar y el bienestar económico de la población local. Se espera que los resultados de este estudio proporcionen información valiosa para la formulación de políticas dirigidas a proteger el acceso a alimentos básicos y a promover la estabilidad económica de las familias en la región.

## **II. MARCO TEÓRICO**

producción de alimentos.

La teoría que sustenta esta investigación toma como base la teoría de la oferta y la demanda promovida por Smith (1776) que discute cómo los precios de los bienes y servicios son determinados por la interacción de la oferta y la demanda en un mercado libre. Por su parte, García y Martínez (2019), realizan un análisis detallado de varios aspectos relevantes del mercado, abordando tanto la oferta como la demanda de la tortilla de maíz, alimento fundamental en la dieta mexicana.

La oferta y la demanda de tortilla de maíz están influenciadas por una serie de factores que afectan tanto a los productores como a los consumidores.

 Oferta de tortilla de maíz está determinada por la cantidad de maíz disponible para la producción de tortillas, así como por la eficiencia y capacidad de los productores de tortillas. Los factores que afectan la oferta incluyen la producción de maíz, los costos de producción (como el precio del maíz, mano de obra, energía, etc.), la tecnología utilizada en la producción de tortillas y las políticas gubernamentales relacionadas con la agricultura y la

 Demanda de tortilla de maíz está influenciada por factores como el ingreso de los consumidores, el precio de la tortilla, los gustos y preferencias, así como las tendencias alimentarias.

La tortilla de maíz es un alimento básico en la dieta de muchos mexicanos, lo que significa que la demanda tiende a ser relativamente estable, incluso cuando los precios aumentan.

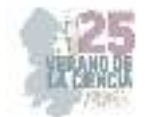

Sin embargo, si el precio de la tortilla de maíz aumenta significativamente, algunos consumidores pueden buscar sustitutos más baratos o reducir su consumo, lo que puede afectar la demanda total en el mercado.

 Equilibrio de mercado de la tortilla de maíz se alcanza cuando la cantidad demandada es igual a la cantidad ofrecida al precio de equilibrio.

Si la oferta es mayor que la demanda, puede haber un exceso de oferta y los precios pueden caer. Por otro lado, si la demanda supera la oferta, puede haber escasez y los precios pueden subir.

## **III. MATERIALES Y MÉTODOS**

### *A. Cuestionario*

De acuerdo con la estrategia metodología para la investigación se empleó la técnica de la encuesta. Se aplicó un cuestionario con dieciséis preguntas cerradas, de manera digital en la aplicación Microsoft Forms, dirigido a la población de Monclova, Frontera, Castaños y San Buenaventura Coahuila.

### *B. Levantamiento*

Se obtuvieron 163 repuestas que se analizaron en el software estadístico SPSS Statistics, lo que permitió conocer las preferencias de consumo de la tortilla de maíz y sus derivados en las familias de la Región Centro de Coahuila.

## *C. Tablas y figuras*

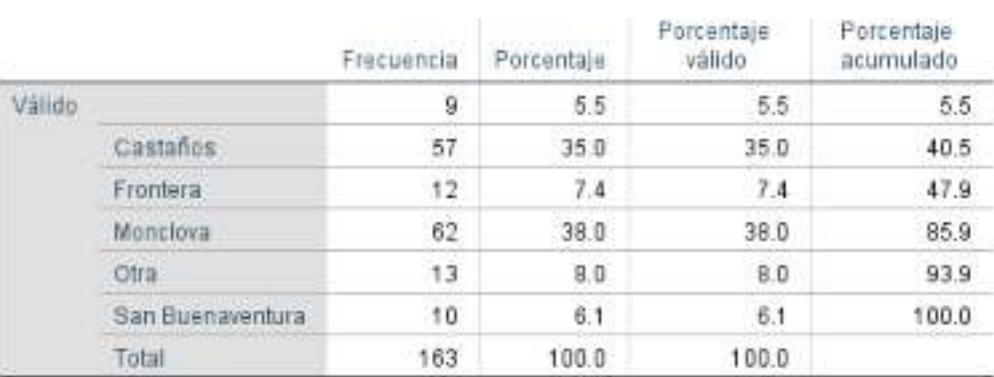

#### **Tabla 1. Localidad donde vive**

#### **Tabla 2. En su familia se consume tortilla de maíz**

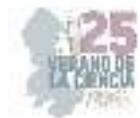

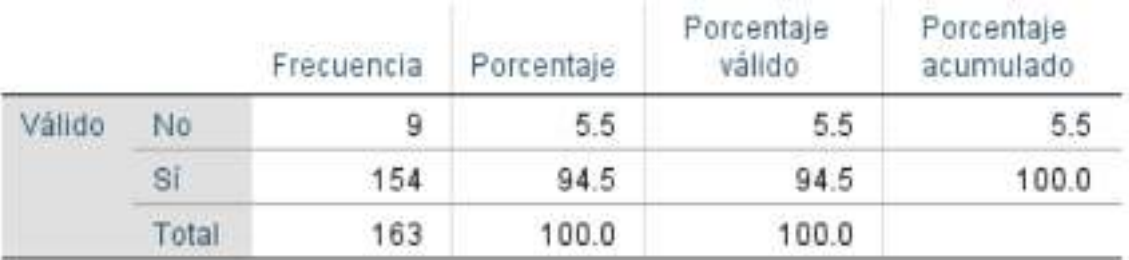

# **Tabla 3. En su hogar se compran las tortillas por kilogramo o por paquete**

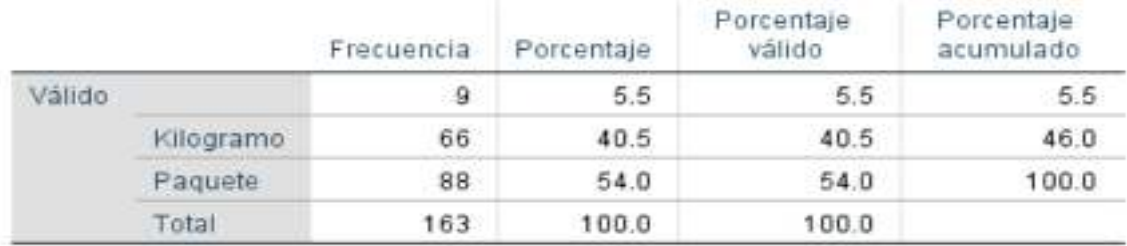

### **Tabla 4. Tiene usted preferencia por una marca de tortillas de maíz**

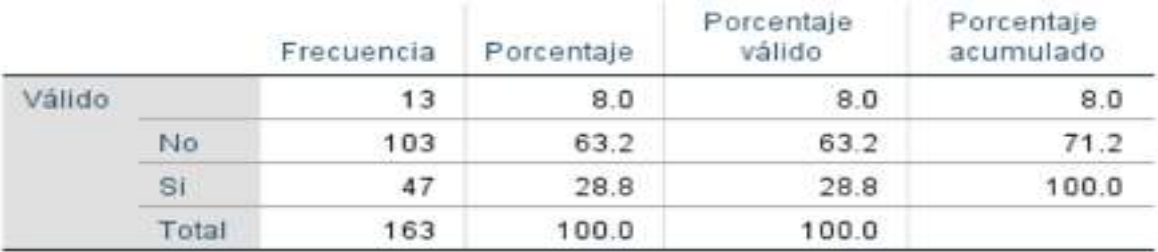

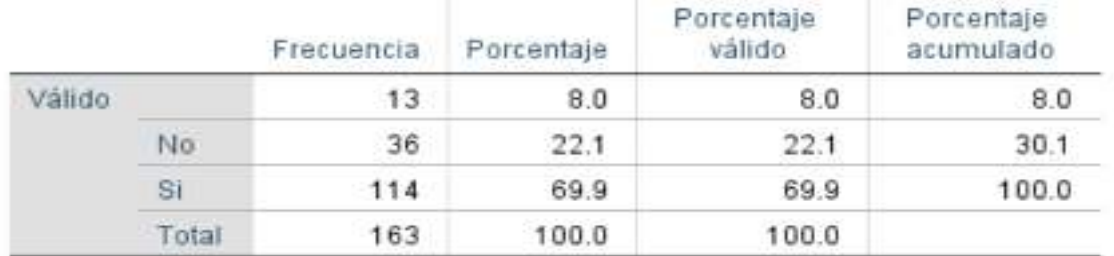

## **Tabla 5. En su familia se consume totopo de maíz**

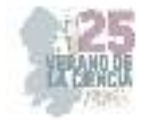

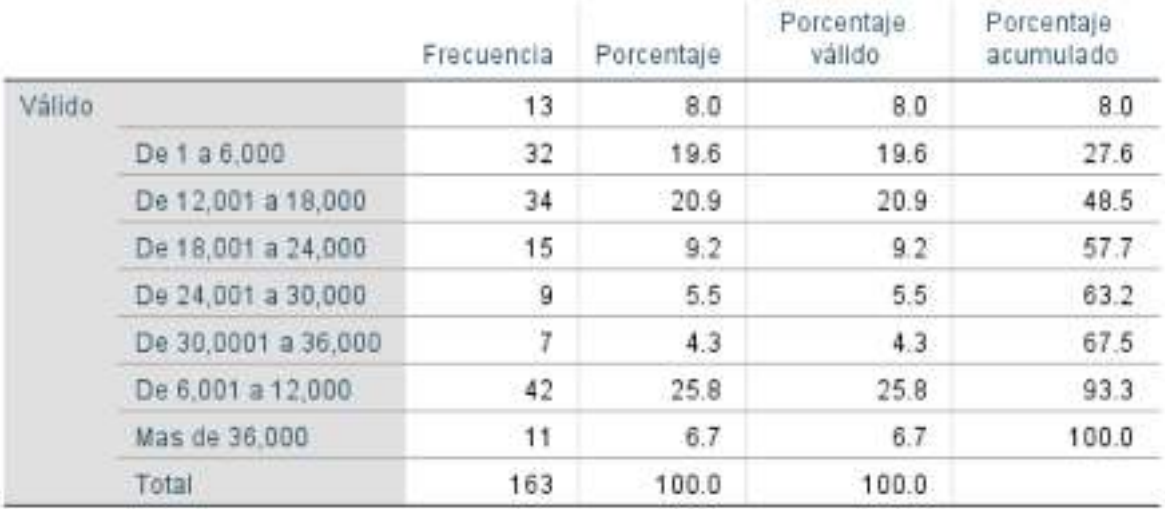

#### **Tabla 6. En que rango se encuentra el ingreso familiar de forma mensual**

### **IV. RESULTADOS**

Los resultados de investigación obtenidos a partir de la aplicación de la encuesta, cuyo objetivo es conocer las preferencias de consumo de la tortilla de maíz y sus derivados en las familias de la Región Centro de Coahuila.

La Tabla 1. Muestra la ubicación municipal de las familias que contestaron la encuesta teniendo que la población de Monclova es la mas alta con un 38%, seguido de Castaños con 35%, Frontera con 8%, mientras que la más baja con 6% fue San Buena Ventura.

La Tabla 2. Confirma que el 95% de la población que vive en la Región Centro de Coahuila consume tortilla de maíz, mientras que solo el 6% no lo hace.

La Tabla 3. Permite conocer que el 55% las familias de la Región Centro de Coahuila consumen la tortilla de maíz en paquete y el 45% lo consumen por kilogramo, otra pregunta de la encuesta nos revela que los lugares donde más adquiere el producto con un 54% son tiendas de abarrotes y supermercados mientras que 37% lo hace en tortillerías tradicionales.

La Tabla 4. Nos demuestra que el 63% los consumidores de tortilla de maíz no tienen preferencia por una marca de tortilla mientras que el 29% si tiene una marca de preferencia.

La Tabla 5. Nos dice que el 70% de las familias consumen un derivado de la tortilla de maíz conocido como totopo y un 22% no lo consumen.

La Tabla 6. Permite conocer el ingreso familiar de los consumidores de tortilla de maíz resultando que 20% tiene un ingreso de un salario mínimo mensual, el 25% de dos salarios mínimos, el 21% de tres salarios mínimos, el resto de las familias ganan mas de tres salarios mínimos mensuales.

# **V. DISCUSIÓN (O ANÁLISIS DE RESULTADOS)**

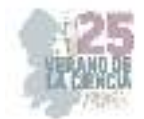

De acuerdo con la hipótesis 1. se confirma que el aumento del precio de la tortilla de maíz reduce el poder adquisitivo de las familias, se espera que cuando el precio de la tortilla de maíz aumenta, el poder adquisitivo de las familias disminuya, ya que una mayor proporción de sus ingresos se destina a la compra de este alimento básico.

En relación con la hipótesis 2. se confirma ya que las variaciones en el precio de la tortilla de maíz tienen un mayor impacto en familias de bajos ingresos, se plantea que las familias de bajos ingresos son más vulnerables a los cambios en el precio de la tortilla de maíz, ya que destinan una mayor proporción de sus ingresos a la compra de alimentos básicos

## **VI. CONCLUSIONES Y RECOMENDACIONES**

Después de llevar a cabo la investigación sobre el impacto del precio de la tortilla de maíz en la economía de las familias, se pueden derivar varias conclusiones significativas

- Elevada sensibilidad al precio: Se observa que las familias tienen una alta sensibilidad al precio de la tortilla de maíz, ya que es un alimento básico en su dieta y representa una parte importante de sus gastos alimenticios.
- Reducción del poder adquisitivo: Cuando el precio de la tortilla de maíz aumenta, se constata una disminución del poder adquisitivo de las familias, ya que destinan una proporción mayor de sus ingresos a la compra de este alimento básico, lo que limita su capacidad para adquirir otros bienes y servicios.
- Impacto diferencial según ingresos: Las familias de bajos ingresos son las más afectadas por los aumentos en el precio de la tortilla de maíz, ya que destinan una mayor proporción de sus ingresos a la compra de alimentos básicos. Esto puede resultar en dificultades adicionales para cubrir otras necesidades básicas, como vivienda, educación y atención médica.
- Cambios en los patrones de consumo: Los aumentos en el precio de la tortilla de maíz pueden llevar a cambios en los patrones de consumo de las familias, con una posible reducción en la cantidad o calidad de alimentos consumidos, así como la búsqueda de alternativas más económicas.
- Estrategias de adaptación: Las familias pueden implementar una serie de estrategias para adaptarse a los cambios en el precio de la tortilla de maíz, como buscar productos sustitutos, comprar en cantidades más pequeñas o recurrir a programas de asistencia alimentaria.
- Importancia de políticas gubernamentales: Se evidencia la importancia de políticas gubernamentales efectivas para abordar los problemas relacionados con el precio de la tortilla de maíz y su impacto en la economía familiar. Esto puede incluir medidas como subsidios alimentarios, programas de ayuda social y regulación de precios para garantizar la accesibilidad y disponibilidad de alimentos básicos.

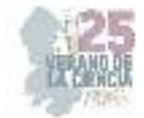

## **VII. RECONOCIMIENTOS (O AGRADECIMIENTOS)**

Mi agradecimiento al Instituto Tecnológico Superior de Monclova y al comité del Verano de la Ciencia de la Región Centro por la oportunidad de llevar a cabo esta investigación por las facilidades recibidas.

# **REFERENCIAS**

- García, J., & Martínez, M. (2019). Análisis del mercado de la tortilla de maíz en la región centro de Coahuila. Revista de Economía Regional, 12(2), 45-58.
- Ramírez, L., & González, P. (2020). Impacto del precio de la tortilla en el consumo familiar en México: evidencia empírica de la región centro de Coahuila. Journal of Agricultural Economics, 25(3), 112-125.
- Torres, A. (2018). Estudio socioeconómico del consumo de tortilla en la región centro de Coahuila. Revista de Estudios Socioeconómicos, 8(1), 75-88.

Smith, A. (1776). La riqueza de las naciones.